9.1

# *IBM MQ Vývoj odkazů na aplikace*

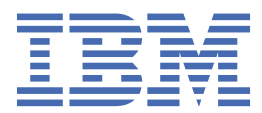

#### **Poznámka**

Než začnete používat tyto informace a produkt, který podporují, přečtěte si informace, které uvádí ["Poznámky" na stránce 2169.](#page-2168-0)

Toto vydání se vztahuje k verzi 9 vydání 1 produktu IBM® MQ a ke všem následujícím vydáním a modifikacím, dokud nebude v nových vydáních uvedeno jinak.

Když odešlete informace do IBM, udělíte společnosti IBM nevýlučné právo použít nebo distribuovat informace libovolným způsobem, který společnost považuje za odpovídající, bez vzniku jakýchkoliv závazků vůči vám.

**© Copyright International Business Machines Corporation 2007, 2024.**

# **Obsah**

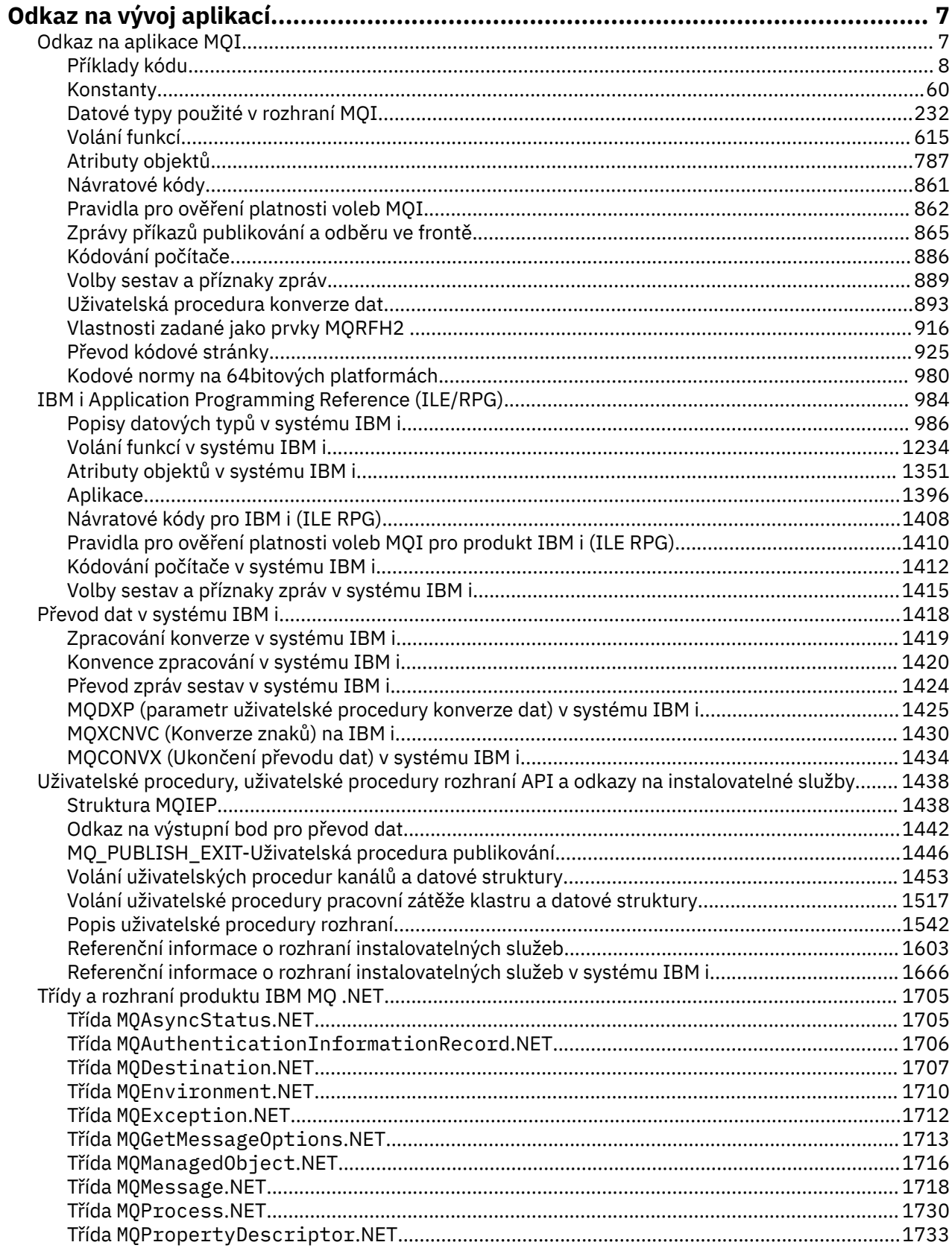

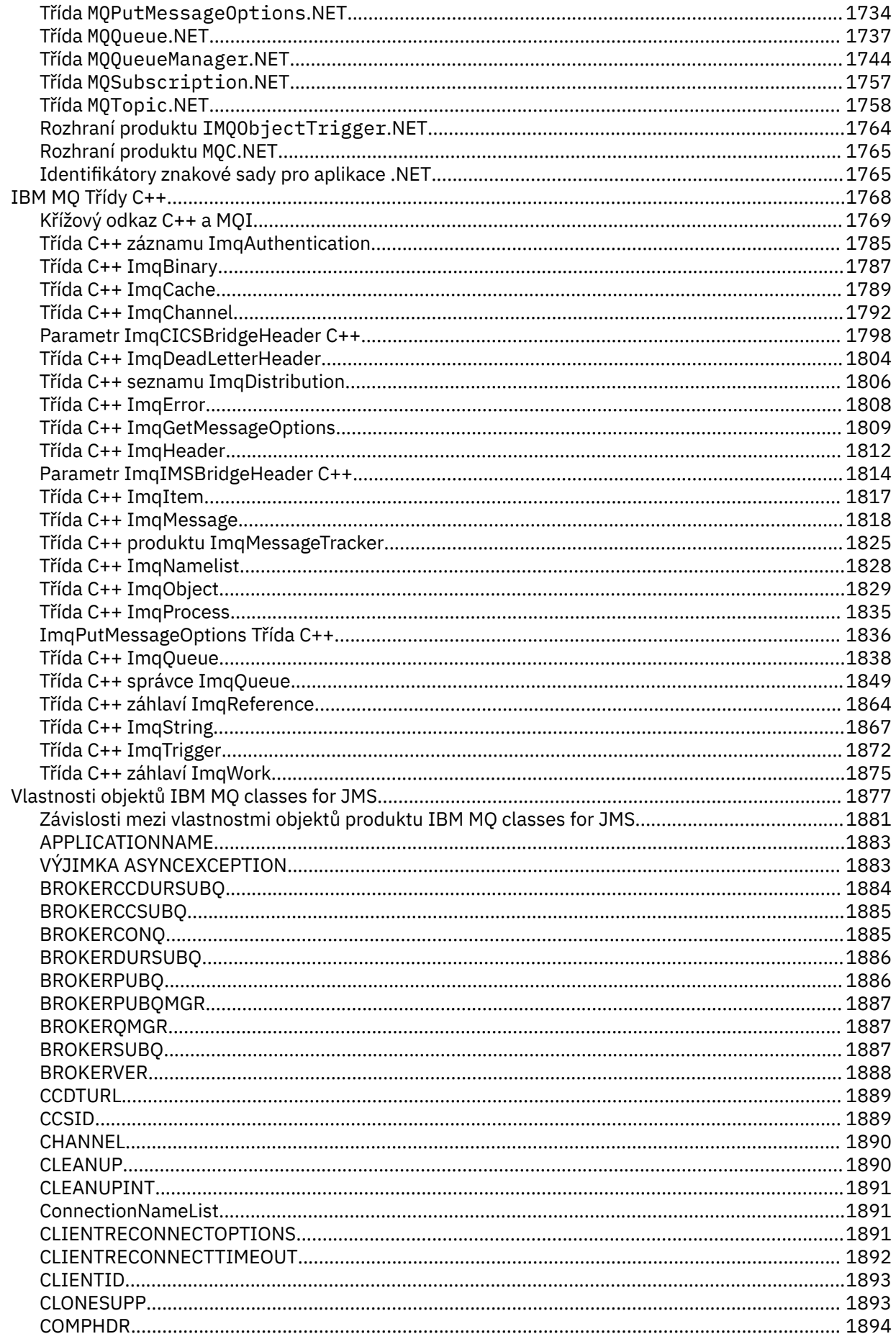

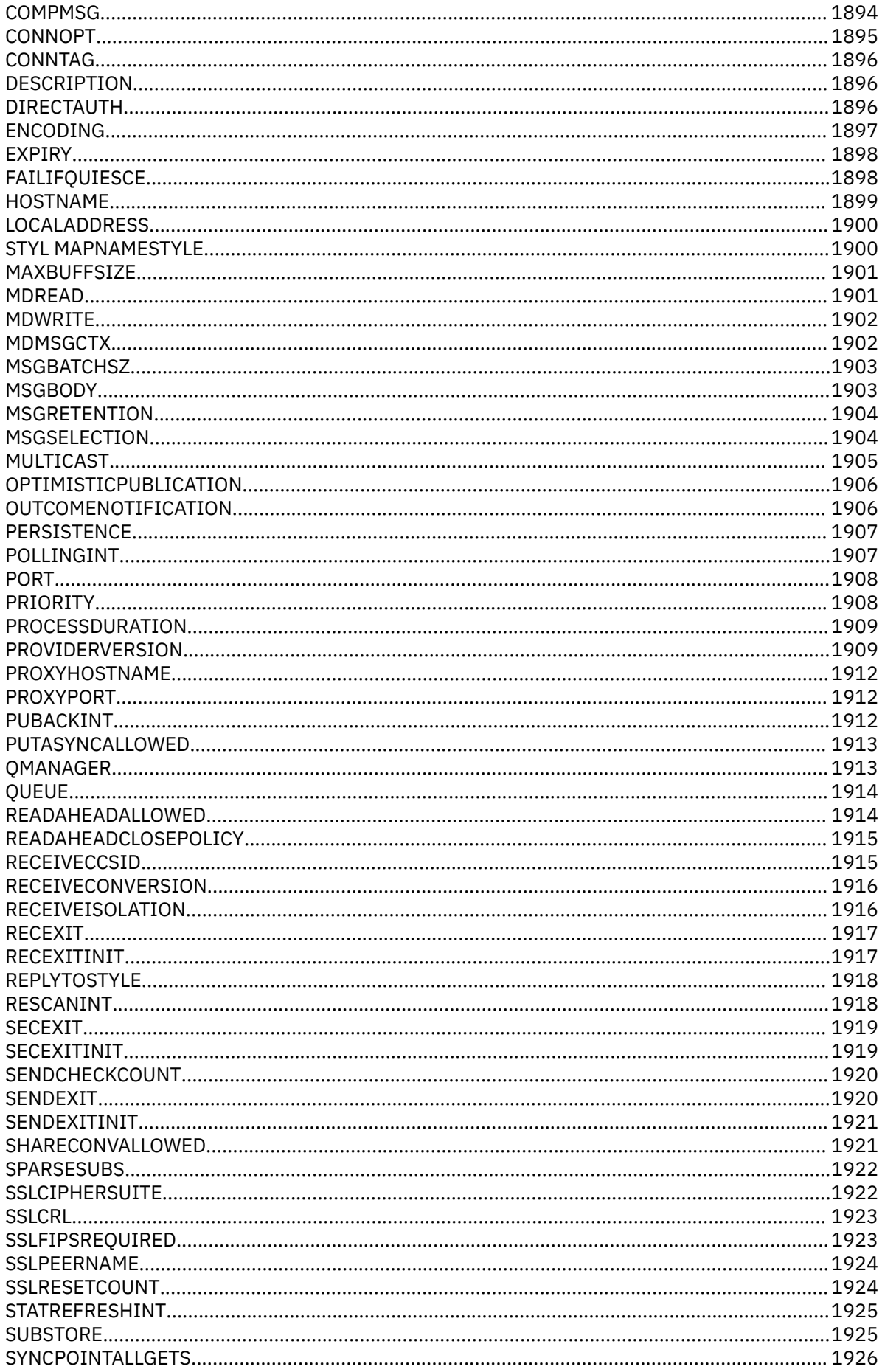

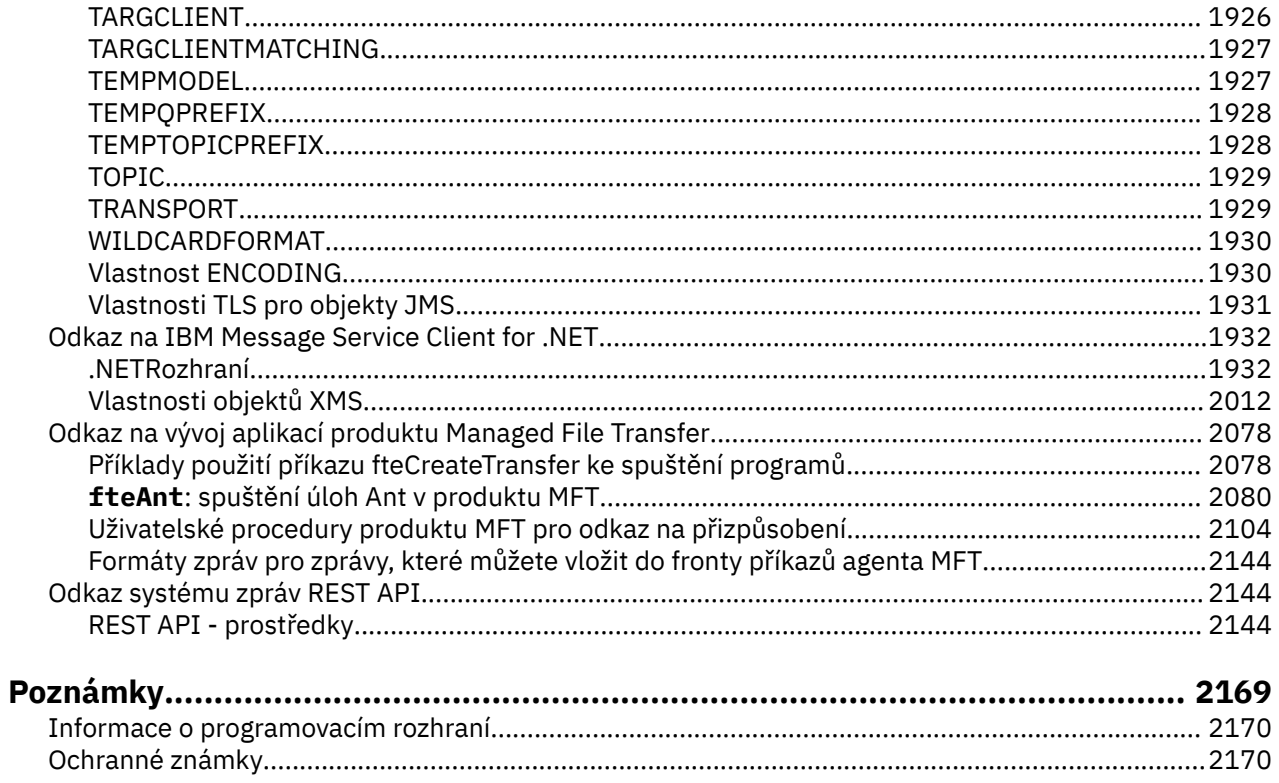

# <span id="page-6-0"></span>**Odkaz na vývoj aplikací**

Prostřednictvím odkazů uvedených v této části můžete vyvíjet aplikace produktu IBM MQ .

- "Odkaz na aplikace MQI" na stránce 7
- ["IBM i Application Programming Reference \(ILE/RPG\)" na stránce 984](#page-983-0)
- **EBM i Převod dat v systému IBM i** na stránce 1418
- • ["Uživatelské procedury, uživatelské procedury rozhraní API a odkazy na instalovatelné služby" na](#page-1437-0) [stránce 1438](#page-1437-0)
- • ["Třídy a rozhraní produktu IBM MQ .NET" na stránce 1705](#page-1704-0)
- • ["IBM MQ Třídy C++" na stránce 1768](#page-1767-0)
- • ["Vlastnosti objektů IBM MQ classes for JMS" na stránce 1877](#page-1876-0)
- V 9.1.0 <sup>"</sup>Odkaz systému zpráv REST API" na stránce 2144

#### **Související úlohy** Vývoj aplikací **Související odkazy** Třídy IBM MQ pro knihovny Java Třídy IBM MQ pro JMS

# **Odkaz na aplikace MQI**

Prostřednictvím odkazů uvedených v této části můžete usnadnit vývoj aplikací rozhraní MQI (Message Queue Interface).

- • ["Příklady kódu" na stránce 8](#page-7-0)
- • ["Konstanty" na stránce 60](#page-59-0)
- • ["Datové typy použité v rozhraní MQI" na stránce 232](#page-231-0)
- • ["Volání funkcí" na stránce 615](#page-614-0)
- • ["Atributy objektů" na stránce 787](#page-786-0)
- • ["Návratové kódy" na stránce 861](#page-860-0)
- • ["Pravidla pro ověření platnosti voleb MQI" na stránce 862](#page-861-0)
- • ["Kódování počítače" na stránce 886](#page-885-0)
- • ["Volby sestav a příznaky zpráv" na stránce 889](#page-888-0)
- • ["Uživatelská procedura konverze dat" na stránce 893](#page-892-0)
- • ["Vlastnosti zadané jako prvky MQRFH2 ." na stránce 916](#page-915-0)
- • ["Převod kódové stránky" na stránce 925](#page-924-0)

#### **Související pojmy**

["Uživatelské procedury, uživatelské procedury rozhraní API a odkazy na instalovatelné služby" na stránce](#page-1437-0) [1438](#page-1437-0)

Informace v této části vám pomohou při vývoji uživatelských procedur, uživatelských procedur rozhraní API a aplikací instalovatelných služeb:

#### **Související úlohy** Vývoj aplikací **Související odkazy** ["Třídy a rozhraní produktu IBM MQ .NET" na stránce 1705](#page-1704-0)

<span id="page-7-0"></span>Třídy a rozhraní produktu IBM MQ .NET jsou seřazeny abecedně. Jsou popsány vlastnosti, metody a konstruktory.

["IBM MQ Třídy C++" na stránce 1768](#page-1767-0)

Třídy jazyka C++ produktu IBM MQ zapouzdřují rozhraní MQI (Message Queue Interface) produktu IBM MQ . K dispozici je jeden soubor záhlaví C + +, **imqi.hpp**, který pokrývá všechny tyto třídy.

Třídy IBM MQ pro knihovny produktu Java IBM MQ Třídy pro JMS

# **Příklady kódu**

Referenční informace v této sekci slouží k provedení úloh, které řeší vaše obchodní potřeby.

# **Příklady jazyků C**

Tato kolekce témat je většinou převzata z ukázkových aplikací produktu IBM MQ for z/OS . Jsou použitelné na všechny platformy, kromě případů, kdy je to uvedeno.

# *Připojování ke správci front*

Tento příklad ukazuje, jak použít volání MQCONN k připojení programu ke správci front v dávce z/OS .

Tento extrakt je převzat z ukázkové aplikace Procházet (program CSQ4BCA1) dodávané s produktem IBM MQ for z/OS. Názvy a umístění ukázkových aplikací na jiných platformách najdete v tématu Ukázkové procedurální programy (platformy kromě z/OS ).

```
#include <cmqc.h>
⋮
static char Parm1[MQ_Q_MGR_NAME_LENGTH] ;
int main(int argc, char *argv[] )
  ෑ<br>/*
/\star */
  /\star Variables for MQ calls<br>/\star/\star */
<code>MQHCONN</code> Hconn; \rightarrow <code>/\star Connection</code> handle \star/
<code>MQLONG CompCode; /\star Completion code</code> \star/<code>MQLONG Reason; /\star Qualifying reason</code> \star/
/* Copy the queue manager name, passed in the \star/\forall parm field, to Parm1 \star/
   strncpy(Parm1,argv[1],MQ_Q_MGR_NAME_LENGTH);
/\star */
/\star Connect to the specified queue manager. \star/\star\frac{1}{\sqrt{2}} Test the output of the connect call. If the \frac{1}{\sqrt{2}}/\star -call fails, print an error message showing the \star//\star completion code and reason code, then leave the \star//\star program. \star//\star */
   MQCONN(Parm1,
         &Hconn,
         &CompCode,
         &Reason);
   if ((CompCode != MQCC_OK) | (Reason != MQRC_NONE))
\overline{\mathcal{E}} sprintf(pBuff, MESSAGE_4_E,
            ERROR_IN_MQCONN, CompCode, Reason);
     PrintLine(pBuff);
     RetCode = CSQ4_ERROR; goto AbnormalExit2;
\frac{3}{5} ⋮
}
```
# *Odpojení od správce front*

Tento příklad ukazuje, jak použít volání MQDISC k odpojení programu od správce front v dávce z/OS .

Proměnné použité v tomto extraktu kódu jsou ty, které byly nastaveny v ["Připojování ke správci front"](#page-7-0) [na stránce 8](#page-7-0). Tento extrakt je převzat z ukázkové aplikace Procházet (program CSQ4BCA1) dodávané s produktem IBM MQ for z/OS. Názvy a umístění ukázkových aplikací na jiných platformách najdete v tématu Ukázkové procedurální programy (platformy kromě z/OS ).

```
⋮
/\star */
\sqrt{\star} Disconnect from the queue manager. Test the \star/\frac{1}{\sqrt{2}} output of the disconnect call. If the call \frac{1}{\sqrt{2}}\sqrt{\star} fails, print an error message showing the \star/\frac{1}{\ast} completion code and reason code. \frac{1}{\ast}/\star */
   MQDISC(&Hconn,
         &CompCode,
         &Reason);
  if ((CompCode != MOCC OK) || (Reason != MORC NONE))\overline{\mathcal{E}} sprintf(pBuff, MESSAGE_4_E,
 ERROR_IN_MQDISC, CompCode, Reason);
      PrintLine(pBuff);
      RetCode = CSQ4_ERROR;
      }
⋮
```
# *Vytvoření dynamické fronty*

Tento příklad ukazuje, jak použít volání MQOPEN k vytvoření dynamické fronty.

Tento extrakt je převzat z ukázkové aplikace Mail Manager (program CSQ4TCD1) dodávanou s produktem IBM MQ for z/OS. Názvy a umístění ukázkových aplikací na jiných platformách najdete v tématu Ukázkové procedurální programy (platformy kromě z/OS ).

```
⋮
<code>MQLONG HCONN = 0; /\star Connection handle \star/</code>
MQHOBJ HOBJ; /* MailQ Object handle */
MQHOBJ HobjTempQ; /* TempQ Object Handle */
<code>MQLONG CompCode; /\star Completion code</code> \star/<code>MQLONG Reason; /\star Qualifying reason \star/</code>
MQOD ObjDesc = {MQOD_DEFAULT};
                    /* Object descriptor */
MQLONG OpenOptions; /* Options control MQOPEN */
 /*----------------------------------------- */
 /* Initialize the Object Descriptor (MQOD) */
/\star control block. (The remaining fields \star//\star are already initialized.) \star/ /*------------------------------------------*/
 strncpy( ObjDesc.ObjectName,
           SYSTEM_REPLY_MODEL,
             MQ_Q_NAME_LENGTH );
   strncpy( ObjDesc.DynamicQName,
            SYSTEM REPLY INITIAL,
            MQ_Q_NAME_LENGTH );
   OpenOptions = MQOO_INPUT_AS_Q_DEF;
 /*------------------------------------------*/
/\star Open the model queue and, therefore, \star//* create and open a temporary dynamic */ /* queue */
                    /*------------------------------------------*/
    MQOPEN( HCONN,
            &ObjDesc,
           OpenOptions,
           &HobjTempQ,
           &CompCode,
           &Reason );
   if ( CompCode == MOCC OK ) \{ }
    else {
       /*---------------------------------------*/
      /* Build an error message to report the */\frac{1}{x} failure of the opening of the model \frac{x}{x} /* queue */
 /*---------------------------------------*/
       MQMErrorHandling( "OPEN TEMPQ", CompCode,
```

```
 Reason );
       ErrorFound = TRUE;
    }
    return ErrorFound;
}
⋮
```
## *Otevření existující fronty*

⋮

⋮

Tento příklad ukazuje, jak použít volání MQOPEN k otevření fronty, která již byla definována.

Tento extrakt je převzat z ukázkové aplikace Procházet (program CSQ4BCA1) dodávané s produktem IBM MQ for z/OS. Názvy a umístění ukázkových aplikací na jiných platformách najdete v tématu Ukázkové procedurální programy (platformy kromě z/OS ).

```
#include <cmqc.h>
static char Parm1[MQ_Q_MGR_NAME_LENGTH];
int main(int argc, char *argv[] )
\frac{1}{2}/*
   /* Variables for MO calls \star//*<br>MQHCONN Hconn ;
   MQHCONN Hconn ; \begin{array}{ccc} \n\text{M}\rightarrow\end{array} /* Connection handle \begin{array}{ccc} \n\text{M}\rightarrow\end{array} MQLONG CompCode; /* Completion code */
 MQLONG Reason; /* Qualifying reason */
 MQOD ObjDesc = { MQOD_DEFAULT };
                                  /* Object descriptor */MQLONG OpenOptions; \rightarrow /* Options that control \rightarrow/
   \begin{array}{ccc} \star & \star & \star & \star & \star \end{array}<br>MQHOBJ Hobj; \begin{array}{ccc} \star & \star & \star & \star & \star \end{array}/\star Object handle \star/\sim\sqrt{\star} Copy the queue name, passed in the parm field, \star /* to Parm2 strncpy(Parm2,argv[2], */
   \frac{1}{2} MQ_Q_NAME_LENGTH); \frac{1}{2} \frac{1}{2} \frac{1}{2} \frac{1}{2} \frac{1}{2} \frac{1}{2} \frac{1}{2} \frac{1}{2} \frac{1}{2} \frac{1}{2} \frac{1}{2} \frac{1}{2} \frac{1}{2} \frac{1}{2} \frac{1}{2} \frac{1}{2} \frac{1}{2} \frac{1}{2} \frac{1}{2} \\sim/\star \star /\star\frac{1}{\sqrt{2}} Initialize the object descriptor (MQOD) control \frac{1}{\sqrt{2}}/* block. (The initialization default sets StrucId, */\frac{1}{x} Version, ObjectType, ObjectQMgrName,<br>\frac{1}{x} DynamicOName and AlternateUserid fields)
   \sqrt{\ast} DynamicQName, and AlternateUserid fields)
/\star \star /\star strncpy(ObjDesc.ObjectName,Parm2,MQ_Q_NAME_LENGTH);
\sim/* Initialize the other fields required for the open */\frac{1}{\ast} call (Hobj is set by the MQCONN call). \frac{\ast}{\ast}/\star \star /\star OpenOptions = MQOO_BROWSE;
\sim/\star \star /\star\frac{1}{2} /* Open the queue.
   \dot{\mathcal{C}} \star \dot{\mathcal{C}} Test the output of the open call. If the call \dot{\mathcal{C}}/* fails, print an error message showing the */<br>/* completion code and reason code, then bypass */completion code and reason code, then bypass
\overline{\phantom{a}} processing, disconnect and leave the program. \overline{\phantom{a}} */
/\star */
    MQOPEN(Hconn,
            &ObjDesc,
             OpenOptions,
            &Hobj,
            &CompCode,
            &Reason);
    if ((CompCode != MQCC_OK) || (Reason != MQRC_NONE))
\overline{\mathcal{E}} sprintf(pBuff, MESSAGE_4_E,
                 ERROR_IN_MQOPEN, CompCode, Reason);
        PrintLine(pBuff);
```
 $/*$  disconnect processing  $*/$ 

```
\frac{3}{2}\sim} \times end of main */
```
RetCode = CSQ4\_ERROR;<br>goto AbnormalExit1;

# *Zavření fronty*

Tento příklad ukazuje, jak použít volání MQCLOSE k uzavření fronty.

Tento extrakt je převzat z ukázkové aplikace Procházet (program CSQ4BCA1) dodávané s produktem IBM MQ for z/OS. Názvy a umístění ukázkových aplikací na jiných platformách najdete v tématu Ukázkové procedurální programy (platformy kromě z/OS ).

```
⋮
/\star \star /\star/\star Close the queue. \star/\sqrt{\star} Test the output of the close call. If the call \star/\frac{1}{\sqrt{2}} fails, print an error message showing the \frac{1}{\sqrt{2}}\overline{z} completion code and reason code. \overline{z}/\star \star /\star MQCLOSE(Hconn,
 &Hobj,
MQCO_NONE,
          &CompCode,
          &Reason);
   if ((CompCode != MQCC_OK) || (Reason != MQRC_NONE))
\overline{\mathcal{E}} sprintf(pBuff, MESSAGE_4_E,
 ERROR_IN_MQCLOSE, CompCode, Reason);
      PrintLine(pBuff);
     RetCode = CSQ4_ERROR; }
⋮
```
# *Vložení zprávy pomocí příkazu MQPUT*

Tento příklad ukazuje, jak použít volání MQPUT k vložení zprávy do fronty.

Tento extrakt se nevezme z ukázkových aplikací dodaných s produktem IBM MQ. Názvy a umístění ukázkových aplikací naleznete v tématu Ukázkové procedurální programy (platformy kromě z/OS )

 $z/0S$ a Ukázkové programy pro produkt IBM MQ for z/OS .

```
⋮
qput()
{
 MQMD MsgDesc;
 MQPMO PutMsgOpts;
 MQLONG CompCode;
 MQLONG Reason;
     MQHCONN Hconn;
     MQHOBJ Hobj;
     char message_buffer[] = "MY MESSAGE";
     /*-------------------------------*/
    /* Set up PMO structure. */
 /*-------------------------------*/
 memset(&PutMsgOpts, '\0', sizeof(PutMsgOpts));
 memcpy(PutMsgOpts.StrucId, MQPMO_STRUC_ID,
 sizeof(PutMsgOpts.StrucId));
 PutMsgOpts.Version = MQPMO_VERSION_1;
 PutMsgOpts.Options = MQPMO_SYNCPOINT;
     /*-------------------------------*/
    \frac{1}{x} Set up MD structure. \frac{1}{x} /*-------------------------------*/
 memset(&MsgDesc, '\0', sizeof(MsgDesc));
 memcpy(MsgDesc.StrucId, MQMD_STRUC_ID,
          sizeof(MsgDesc.StrucId));
 MsgDesc.Version = MQMD_VERSION_1;
 MsgDesc.Expiry = MQEI_UNLIMITED;
 MsgDesc.Report = MQRO_NONE;
 MsgDesc.MsgType = MQMT_DATAGRAM;
 MsgDesc.Priority = 1;
    MsgDesc.Persistence = MQPER_PERSISTENT;
    memset(MsgDesc.ReplyToQ,
            '\0',
    sizeof(MsgDesc.ReplyToQ));
 /*---------------------------------------------------*/
    /* Put the message.
                           /*---------------------------------------------------*/
    MQPUT(Hconn, Hobj, &MsgDesc, &PutMsgOpts,
```

```
 sizeof(message_buffer), message_buffer,
           &CompCode, &Reason);
 /*-------------------------------------*/
    /* Check completion and reason codes. */ /*-------------------------------------*/
     switch (CompCode)
         {
          case MQCC_OK:
              break;
          case MQCC_FAILED:
              switch (Reason)
{z} and {z} and {z} case MQRC_Q_FULL:
                    case MQRC_MSG_TOO_BIG_FOR_Q:
                        break;
                    default:
                       break; /* Perform error processing */\} break;
         default:<br>:break
                        /* Perform error processing */ }
}
```
## *Vložení zprávy pomocí příkazu MQPUT1*

Tento příklad ukazuje, jak použít volání MQPUT1 k otevření fronty, vložení jedné zprávy do fronty a zavření fronty.

Tento extrakt je převzat z ukázkové aplikace pro kontrolu kreditu (program CSQ4CCB5) dodávanou s produktem IBM MQ for z/OS. Názvy a umístění ukázkových aplikací na jiných platformách najdete v tématu Ukázkové procedurální programy (platformy kromě z/OS ).

```
:<br>MQLONG
MQLONG Hconn;     /* Connection handle<br>MQHOBJ Hobj_CheckQ;     /* Object handle
MQHOBJ Hobj_CheckQ; /* Object handle */
MQLONG CompCode; \begin{array}{ccc} \hline \text{MQLONG} & \text{CompCode} & \text{#} & \text{Completion code} \ \text{MQLONG} & \text{Reason} & \text{#} & \text{Qualifying reason} & \text{#} \ \end{array}\sqrt{*} Qualifying reason
MQOD ObjDesc = {MQOD} DEFAULT};
MOMD MsgDesc = MOMD = MOMD MsgDesc = MOMD DEFAULT};
           MsgDesc = {MQMD_DEFAULT};\rightarrow Message descriptor \rightarrow / \rightarrow Message descriptor \rightarrow /
MQLONG OpenOptions; /* Control the MQOPEN call */
MQGMO GetMsgOpts = {MQGMO DEFAULT};
\rightarrow \rightarrow Get Message Options \rightarrow /
MQLONG MsgBuffLen; /* Length of message buffer */
CSQ4BCAQ MsgBuffer; \frac{1}{2} Message structure \frac{1}{2}MQLONG DataLen; /* Length of message */MQPMO PutMsgOpts = {MQPMO DEFAULT};
\begin{array}{ccc}\n & - \\
\hline\n\end{array} /* Put Message Options \begin{array}{ccc}\n\star & \star \\
\star & \star\n\end{array}<br>CSQ4BQRM PutBuffer; \begin{array}{ccc}\n\star & \star\n\end{array}\hat{Z}\star Message structure
MQLONG PutBuffLen = sizeof(PutBuffer);
                                      /* Length of message buffer */⋮
```

```
void Process_Query(void)
  \{x\}/\star */
  \frac{1}{x} Build the reply message \frac{x}{x}/\star */
\sim/\star */
  \sqrt{*} Set the object descriptor, message descriptor and \sqrt{*}/\sqrt{2}/* put message options to the values required to \star/<br>/* create the reply message. \star/
  /* create the reply message.<br>/*
/\star */
   strncpy(ObjDesc.ObjectName, MsgDesc.ReplyToQ,
         MQ_Q_NAME_LENGTH);
 strncpy(ObjDesc.ObjectQMgrName, MsgDesc.ReplyToQMgr,
MQ_Q_MGR_NAME_LENGTH);
  MsgDesc.MsgType = MQMT\_REPLY;
```

```
 MsgDesc.Report = MQRO_NONE;
 memset(MsgDesc.ReplyToQ, ' ', MQ_Q_NAME_LENGTH);
 memset(MsgDesc.ReplyToQMgr, ' ', MQ_Q_MGR_NAME_LENGTH);
 memcpy(MsgDesc.MsgId, MQMI_NONE, sizeof(MsgDesc.MsgId));
 PutMsgOpts.Options = MQPMO_SYNCPOINT +
 MQPMO_PASS_IDENTITY_CONTEXT;
  PutMsgOpts.Context = Hobj_CheckQ;
  PutBuffLen = sizeof(PutBuffer);
   MQPUT1(Hconn,
          &ObjDesc,
          &MsgDesc,
          &PutMsgOpts,
         PutBuffLen,
          &PutBuffer,
          &CompCode,
          &Reason);
   if (CompCode != MQCC_OK)
\overline{\mathcal{E}} strncpy(TS_Operation, "MQPUT1",
              sizeof(TS Operation));
      strncpy(TS_ObjName, ObjDesc.ObjectName,
              MQ_Q_NAME_LENGTH);
     Record_Call_Error();
      Forward_Msg_To_DLQ();
\frac{3}{2} return;
   }
\sim
```
## *získávání zprávy*

⋮

⋮

Tento příklad ukazuje, jak použít volání MQGET k odebrání zprávy z fronty.

Tento extrakt je převzat z ukázkové aplikace Procházet (program CSQ4BCA1) dodávané s produktem IBM MQ for z/OS. Názvy a umístění ukázkových aplikací na jiných platformách najdete v tématu Ukázkové procedurální programy (platformy kromě z/OS ).

```
#include "cmqc.h"
#define BUFFERLENGTH 80
int main(int argc, char *argv[] )
  ෑ<br>/*
/\star */
  /* Variables for MQ calls
/\star */
  MQHCONN Hconn ; / /* Connection handle<br>MQLONG CompCode; / /* Completion code
 MQLONG CompCode; /* Completion code */
 MQLONG Reason; /* Qualifying reason */
   MQHOBJ Hobj; /* Object handle */
       \overline{M} MsgDesc = { MQMD_DEFAULT };
                        /* Message descriptor */<code>MQLONG DataLength</code> ; \rightarrow /\star Length of the message \star/
 MQCHAR Buffer[BUFFERLENGTH+1];
   /* Area for message data */
        GetMsgOpts = { MQGMO DEFAULT }; /* Options which control */
                        /* the MQGET call */ MQLONG BufferLength = BUFFERLENGTH ;
                        /* Length of buffer */\sim /* No need to change the message descriptor */
  \frac{1}{\ast} (MQMD) control block because initialization \ast/default sets all the fields.
/\star */
\frac{1}{\ast} Initialize the get message options (MQGMO) \frac{1}{\ast}\frac{1}{\sqrt{2}} control block (the copy file initializes all \frac{1}{\sqrt{2}}\frac{1}{\sqrt{\star}} the other fields). \frac{1}{\star}/\star */
   GetMsgOpts.Options = MQGMO_NO_WAIT +
                    MQGMO_BROWSE_FIRST +
                    MQGMO_ACCEPT_TRUNCATED_MSG;
/\star */
  /* Get the first message. *//* Test for the output of the call is carried out \star/<br>/* in the 'for' loop.
  \frac{1}{x} in the 'for' loop. \frac{x}{x}/\star */
```

```
 MQGET(Hconn,
        Hobj,
        &MsgDesc,
        &GetMsgOpts,
        BufferLength,
        Buffer,
        &DataLength,
        &CompCode,
        &Reason);
```

```
/\star \star /\star\sqrt{\star} Process the message and get the next message, \star//* until no messages remaining.
\sim/* If the call fails for any other reason,<br>/* print an error message showing the comp.
   \frac{1}{*} print an error message showing the completion \frac{1}{*} code and reason code.
   /\star code and reason code.<br>/*
/\star */
   if ( (CompCode == MQCC_FAILED) &&
        (Reason == MQRC_NO_MSG_AVAILABLE) )
       {
 ⋮
\frac{3}{2} else
      \overline{\mathcal{E}} sprintf(pBuff, MESSAGE_4_E,
 ERROR_IN_MQGET, CompCode, Reason);
     PrintLine(pBuff);
       RetCode = CSQ4_ERROR;
\frac{3}{5} ⋮
  } \times end of main */
```
#### *Získání zprávy pomocí volby čekání*

Tento příklad ukazuje, jak používat volbu čekání na volání MQGET.

Tento kód přijímá oříznuté zprávy. Tento extrakt je převzat z ukázkové aplikace pro kontrolu kreditu (program CSQ4CCB5) dodávanou s produktem IBM MQ for z/OS. Názvy a umístění ukázkových aplikací na jiných platformách najdete v tématu Ukázkové procedurální programy (platformy kromě z/OS ).

```
⋮
MQLONG Hconn;       /* Connection handle         */<br>MQHOBJ Hobj_CheckQ;     /* Object handle           */
MQHOBJ Hobj_CheckQ; /* Object handle<br>MOLONG CompCode; /* Completion coo
MQLONG Comp\overline{C}ode; \overline{A} /* Completion code \overline{A}<br>MOLONG Reason; \overline{A} /* Qualifying reason \overline{A}MQLONG Reason; /* Qualifying reason */
                          = \{MQOD\_DEFAULT\};\left.\begin{array}{cc} & - & \times & 0 \end{array}\right.<br>MQMD        MsgDesc    = {MQMD  DEFAULT};
                           = {MQMD DEFAULT};
 /* Message descriptor */
           OpenOptions;
\frac{1}{2} /* Control the MQOPEN call \frac{1}{2} /MQGMO GetMsgOpts = {MQGMO_DEFAULT};
            GetMsgOpts = {MQGMO_DEFAULT}; /* Get Message Options */
MQLONG MsgBuffLen; /* Length of message buffer */<br>CSQ4BCAQ MsgBuffer; /* Message structure */
CSQ4BCAQ MsgBuffer;       /* Message structure      */<br>MQLONG  DataLen;        /* Length of message      */
                                      /\star Length of message \star/
```

```
⋮
void main(void)
  {
\sim/\star */
\sqrt{\star} Initialize options and open the queue for input \star//\star */
\sim/\star * */
    /* Get and process messages */
/\star * */
    GetMsgOpts.Options = MQGMO_WAIT +
 MQGMO_ACCEPT_TRUNCATED_MSG +
 MQGMO_SYNCPOINT;
    GetMsgOpts.WaitInterval = WAIT_INTERVAL;
    MsgBuffLen = sizeof(MsgBuffer);
```

```
 memcpy(MsgDesc.MsgId, MQMI_NONE,
 sizeof(MsgDesc.MsgId));
 memcpy(MsgDesc.CorrelId, MQCI_NONE,
            sizeof(MsgDesc.CorrelId));
/\star * */
     /* Make the first MQGET call outside the loop \begin{array}{cc} \star/ \star & \\ \star/ \end{array}/\star */
      MQGET(Hconn,
           Hobj_CheckQ,
           &MsgDesc,
           &GetMsgOpts,
           MsgBuffLen,
           &MsgBuffer,
           &DataLen,
           &CompCode,
           &Reason);
 ⋮
/\star * */
\rightarrow Test the output of the MQGET call. If the call \star//* failed, send an error message showing the */* completion code and reason code, unless the \star/<br>/* reason code is NO MSG AVAILABLE. \star/
      /* reason code is NO_MSG AVAILABLE. */
/\star * */
      if (Reason != MQRC_NO_MSG_AVAILABLE)
\overline{\mathcal{E}} strncpy(TS_Operation, "MQGET", sizeof(TS_Operation));
 strncpy(TS_ObjName, ObjDesc.ObjectName,
 MQ_Q_NAME_LENGTH);
        Record_Call_Error();
 }
an an saoine an
```
## *Získání zprávy pomocí signalizace*

*Signalizace je k dispozici pouze s IBM MQ for z/OS* .

Tento příklad ukazuje, jak použít volání MQGET k nastavení signálu tak, abyste byli upozorněni, když přijde vhodná zpráva do fronty. Tento extrakt se nevezme z ukázkových aplikací dodaných s produktem IBM MQ.

```
⋮
get_set_signal()
{
    MQMD MsgDesc;<br>MQGMO GetMsgOp
            GetMsgOpts;
 MQLONG CompCode;
 MQLONG Reason;
    MQHCONN Hconn;
 MQHOBJ Hobj;
 MQLONG BufferLength;
 MQLONG DataLength;
     char message_buffer[100];
    long int q_ecb, work_ecb;
     short int signal_sw, endloop;
    long int mask = 255;
 /*---------------------------*/
     /* Set up GMO structure. */
 /*---------------------------*/
 memset(&GetMsgOpts,'\0',sizeof(GetMsgOpts));
 memcpy(GetMsgOpts.StrucId, MQGMO_STRUC_ID,
 sizeof(GetMsgOpts.StrucId);
    GetMsgOpts.Version = MQGMO_VERSION_1;
    GetMsgOpts.WaitInterval = 1000;<br>GetMsgOpts.Options = MQGMO
                          = MQGMO_SET_SIGNAL +
                               MQGMO_BROWSE_FIRST;
    q_ecb = 0;<br>GetMsgOpts.Signal1 = 8q_ecb;
    GetMsgOpts.Signal1
                    /*---------------------------*/
     /* Set up MD structure. */
 /*---------------------------*/
 memset(&MsgDesc,'\0',sizeof(MsgDesc));
 memcpy(MsgDesc.StrucId, MQMD_STRUC_ID,
           sizeof(MsgDesc.StrucId)
 MsgDesc.Version = MQMD_VERSION_1;
 MsgDesc.Report = MQRO_NONE;
 memcpy(MsgDesc.MsgId,MQMI_NONE,
 sizeof(MsgDesc.MsgId));
```

```
 memcpy(MsgDesc.CorrelId,MQCI_NONE,
       sizeof(MsgDesc.CorrelId));
```

```
 /*---------------------------------------------------*/
     /* Issue the MQGET call. */
 /*---------------------------------------------------*/
 BufferLength = sizeof(message_buffer);
     signal_sw = 0; MQGET(Hconn, Hobj, &MsgDesc, &GetMsgOpts,
            BufferLength, message_buffer, &DataLength,
            &CompCode, &Reason);
                                    /*-------------------------------------*/
     /* Check completion and reason codes. */
 /*-------------------------------------*/
      switch (CompCode)
         {<br>case (MQCC_OK):
                                     /* Message retrieved */break;
 case (MQCC_WARNING):
              switch (Reason)<br>{
{z} case (MQRC_SIGNAL_REQUEST_ACCEPTED):
                    signal sw = 1;
                     break;
                 default:
                    break; /* Perform error processing */
}<br>}<br>}
               break;
           case (MQCC_FAILED):
                switch (Reason)
{z} and {z} and {z} case (MQRC_Q_MGR_NOT_AVAILABLE):
 case (MQRC_CONNECTION_BROKEN):
 case (MQRC_Q_MGR_STOPPING):
                     break;
                 default:
                     break; /* Perform error processing. */
 }
                break;
           default:
               break; /* Perform error processing. */ }
 /*---------------------------------------------------*/
    /* If the SET_SIGNAL was accepted, set up a loop to */ /* check whether a message has arrived at one second */
    \frac{1}{x} intervals. The loop ends if a message arrives or \frac{x}{x}<br>/* the wait interval specified in the MOGMO
    /* the wait interval specified in the MQGMO
    \frac{1}{x} structure has expired. \frac{x}{x}/\star \star /\star/* If a message arrives on the queue, another MQGET *//* must be issued to retrieve the message. If other */<br>/* MQM calls have been made in the intervening *//* MQM calls have been made in the intervening \star/<br>/* period, this may necessitate reinitializing the \star/
    /* period, this may necessitate reinitializing the
    /* MQMD and MQGMO structures. *//* In this code, no intervening calls<br>/* have been made, so the only change required to \star/
/\star have been made, so the only change required to \star/ /* the structures is to specify MQGMO_NO_WAIT, */
    /* since we now know the message is there. *//\star \star /\star/* This code uses the EXEC CICS DELAY command to */\frac{1}{x} suspend the program for a second. A batch program \frac{x}{x}<br>\frac{1}{x} may achieve the same effect by calling an \frac{x}{x}\overleftrightarrow{ } may achieve the same effect by calling an \overleftrightarrow{ } \overleftrightarrow{ } \overleftrightarrow{ } assembler language subroutine which issues a \overleftrightarrow{ }/* assembler language subroutine which issues a
    /* z/OS STIMER macro. * /*---------------------------------------------------*/
     if (signal_sw == 1)
       \{x\}endloop = 0;
```

```
 do
           {
            EXEC CICS DELAY FOR HOURS(0) MINUTES(0) SECONDS(1);
           work\_ech = q\_ech \& mask; switch (work_ecb)
{z} and {z} and {z} case (MQEC_MSG_ARRIVED):
                     endloop = 1;
```

```
 mqgmo_options = MQGMO_NO_WAIT;
 MQGET(Hconn, Hobj, &MsgDesc, &GetMsgOpts,
 BufferLength, message_buffer,
 &DataLength, &CompCode, &Reason);
 if (CompCode != MQCC_OK)
                          /\star Perform error processing. \star/
                break;
 case (MQEC_WAIT_INTERVAL_EXPIRED):
 case (MQEC_WAIT_CANCELED):
               endloop = 1;
                break;
             default:
                break;
 }
       } while (endloop == 0);
      }
    return;
}
```
#### *Inquaktování o atributech objektu*

Tento příklad ukazuje, jak použít volání MQINQ k dotazům na atributy fronty.

Tento extrakt je převzat z ukázkové aplikace Atributy fronty (program CSQ4CCC1) dodávané s produktem IBM MQ for z/OS. Názvy a umístění ukázkových aplikací na jiných platformách najdete v tématu Ukázkové procedurální programy (platformy kromě z/OS ).

#include <cmqc.h>  $/*$  MQ API header file  $*/$ ⋮ #define NUMBEROFSELECTORS 2 const MQHCONN Hconn = MQHC\_DEF\_HCONN; ⋮ static void InquireGetAndPut(char \*Message, PMQHOBJ pHobj, char \*Object)

```
\{ \}/* Declare local variables *//\star \star /\star MQLONG SelectorCount = NUMBEROFSELECTORS;
                              /* Number of selectors */
   MQLONG IntAttrCount = NUMBEROFSELECTORS;
                            /* Number of int attrs */ MQLONG CharAttrLength = 0;
                  /* Length of char attribute buffer */MOCHAR *CharAttrs
                  \prime\star Character attribute buffer \star/ MQLONG SelectorsTable[NUMBEROFSELECTORS];
                             /* attribute selectors */ MQLONG IntAttrsTable[NUMBEROFSELECTORS];
   /* integer attributes */
  MQLONG CompCode; \overline{y} /* Completion code \overline{x}/MDLONG Reason; \overline{y}MQLONG Reason; \frac{1}{x} Qualifying reason<br>
\frac{1}{x} Open the queue. If successful, do the inque
/\star \star /\star /* Open the queue. If successful, do the inquire */
/\star call. \star//\star \star /\star/\star * */
     \sqrt{*} Initialize the variables for the inquire \sqrt{*}/\star call: \star//* - Set SelectorsTable to the attributes whose \star/<br>/* status is
      /* status is */
            required
     \frac{1}{\sqrt{\star}} - All other variables are already set \begin{array}{ccc} \star, & \star, & \star \end{array}/\star */
      SelectorsTable[0] = MQIA_INHIBIT_GET;
      SelectorsTable[1] = MQIA_INHIBIT_PUT;
/\star */
     \overline{y} Issue the inquire call<br>/* Test the output of the inquire call. If the */
           Test the output of the inquire call. If the *//* call failed, display an error message<br>/* showing the completion code and reasor
           showing the completion code and reason code, */ /* otherwise display the status of the */
     \overline{y} INHIBIT-GET and INHIBIT-PUT attributes<br>\overline{y}/\star */
```

```
 MQINQ(Hconn,
              *pHobj,
              SelectorCount,
              SelectorsTable,
              IntAttrCount,
              IntAttrsTable,
              CharAttrLength,
              CharAttrs,
             &CompCode,
             &Reason);
       if (CompCode != MQCC_OK)
\{ sprintf(Message, MESSAGE_4_E,
                   ERROR_IN_MQINQ, CompCode, Reason);
          SetMsg(Message);
 }
       else
          {
            /* Process the changes */} \times end if CompCode \overline{\star}/
```
#### *Nastavení atributů fronty*

⋮

Tento příklad ukazuje, jak použít volání MQSET ke změně atributů fronty.

Tento extrakt je převzat z ukázkové aplikace Atributy fronty (program CSQ4CCC1) dodávané s produktem IBM MQ for z/OS. Názvy a umístění ukázkových aplikací na jiných platformách najdete v tématu Ukázkové procedurální programy (platformy kromě z/OS ).

```
#include <cmqc.h> /* MQ API header file */#define NUMBEROFSELECTORS 2
const MQHCONN Hconn = MQHC_DEF_HCONN;
static void InhibitGetAndPut(char *Message,
                            PMQHOBJ pHobj,
                            char *Object)
  {<br>/*
/\star \star /\star\frac{1}{x} Declare local variables \frac{x}{x}/\star */
   MQLONG SelectorCount = NUMBEROFSELECTORS;
                                /* Number of selectors */
   MQLONG IntAttrCount = NUMBEROFSELECTORS;
                              /* Number of int attrs */ MQLONG CharAttrLength = 0;
                    /\star Length of char attribute buffer \star/MQCHAR *CharAttrs
                    \prime\star Character attribute buffer \star/ MQLONG SelectorsTable[NUMBEROFSELECTORS];
                               /* attribute selectors */ MQLONG IntAttrsTable[NUMBEROFSELECTORS];
  \frac{1}{\sqrt{\frac{1}{\pi}}} integer attributes \frac{1}{\pi}<br>MQLONG CompCode; \frac{1}{\pi} /* Completion code \frac{1}{\pi}MQLONG CompCode;        /* Completion code<br>MQLONG Reason;         /* Qualifying reaso
                              /* Qualifying reason */\sim/\star \star /\star/* Open the queue. If successful, do the \frac{\star}{\star} inquire call.
   \frac{1}{x} inquire call. \frac{x}{x}/\star \star /\star\sim/\star */
     /* Initialize the variables for the set call: */- Set SelectorsTable to the attributes to be *//\star set \star/\overline{\phantom{a}} /* \phantom{a} - Set IntAttrsTable to the required status \phantom{a} */
      \frac{1}{x} - Set IntAttrsTable to the required status \frac{x}{x}<br>\frac{1}{x} - All other variables are already set \frac{x}{x}/\star */
      SelectorsTable[0] = MQIA_INHIBIT_GET;
     SelectorsTable[1] = MQIAINHIBIT_PUT; IntAttrsTable[0] = MQQA_GET_INHIBITED;
 IntAttrsTable[1] = MQQA_PUT_INHIBITED;
 ⋮
```

```
/\star */
```

```
Issue the set call.
/*
        Test the output of the set call. If the
/\starcall fails, display an error message<br>showing the completion code and reason
7*/∗
/*code; otherwise move INHIBITED to the
/∗
        relevant screen map fields
/\starMQSET (Hconn,
       *pHobi.
       SelectorCount,
       SelectorsTable,
       IntAttrCount,
       IntAttrsTable
       CharAttrLength,
       CharAttrs,
       &CompCode,
&Reason);<br>if (CompCode != MQCC_OK)
   sprintf(Message, MESSAGE_4_E,
             ERROR IN MOSET, CompCode, Reason);
   SetMsg(Message);
else
   £
      /* Process the changes */\frac{1}{2} /* end if CompCode */
```
#### Načítání informací o stavu pomocí MQSTAT

Tento příklad demonstruje, jak vydat asynchronní příkaz MQPUT a načíst informace o stavu pomocí příkazu MQSTAT.

Tato extrakce je převzata z ukázkové aplikace volání MQSTAT (program amgsapt0). dodávané se systémy IBM MQ for Windows . Názvy a umístění ukázkových aplikací na jiných platformách viz Ukázkové procedurální programy (platformy s výjimkou z/OS).

 $* / / / / / / / / /$ 

```
\star/* Program name: AMOSAPT0
                                                                                \star//∗
                                                                                \star/* Description: Sample C program that asynchronously puts messages
                                                                               \starto a message queue (example using MQPUT & MQSTAT).
/\star\star//\star\star//* Licensed Materials - Property of IBM
                                                                                \star/\star'/*
/* 63H9336
                                                                                \star(c) Copyright IBM Corp. 2006, 2024. All Rights Reserved.
                                                                                \star/\star\star//* US Government Users Restricted Rights - Use, duplication or
                                                                                \star/* disclosure restricted by GSA ADP Schedule Contract with
                                                                                \star/* IBM Corp.
                                                                                \star//*
                                                                                \star/\star \star //\star\star//* Function:
                                                                                \star//\star\star/\starAMQSAPT0 is a sample C program to put messages on a message
                                                                                \star7*queue with asynchronous response option, querying the success
                                                                                \star\frac{7}{1}<br>\frac{7}{1}of the put operations with MQSTAT.
                                                                                \star/\star/-- messages are sent to the queue named by the parameter
                                                                                \star\gamma^*\star-- gets lines from StdIn, and adds each to target<br>queue, taking each line of text as the content
;/ / / / / / / / / / / / / / / / /
                                                                                \star/\star/of a datagram message; the sample stops when a null
                                                                                \starline (or EOF) is read.
                                                                                \star/New-line characters are removed.
                                                                                \star/If a line is longer than 99 characters it is broken up<br>into 99-character pieces. Each piece becomes the
                                                                                \star\starcontent of a datagram message.
            If the length of a line is a multiple of 99 plus 1, for
                                                                                \starexample, 199, the last piece will only contain a
                                                                                \starnew-line character so will terminate the input.
                                                                                \star\star-- writes a message for each MQI reason other than
                                                                                \star/\starMQRC_NONE; stops if there is a MQI completion code
                                                                                \star\gamma^*of MQCC_FAILED
```

```
′/*<br>/*
        -- summarizes the overall success of the put operations
           through a call to MOSTAT to query MOSTAT TYPE ASYNC ERROR*/
x^2<br>x^2<br>x^2<br>x^2<br>x^2\star/Program logic:<br>MQOPEN target queue for OUTPUT
                                                                        \star/\starwhile end of input file not reached,
                                                                         \star. read next line of text
/*<br>/*<br>/*
               MQPUT datagram message with text line as data
                                                                         \starMQCLOSE target queue
                                                                         \star\frac{1}{4}MQSTAT connection
                                                                         \star/*
\gamma_{*}\star\frac{7}{1}\star/AMQSAPT0 has the following parameters
                                                                        \star/* /<br> * /<br> * /required:
                    (1) The name of the target queue
         optional:
                    (2) Queue manager name
\gamma_{\star}(3) The open options
                                                                         \star(4) The close options<br>(5) The name of the target queue manager<br>(5) The name of the dimensionry will
\gamma_{\star}\star7*\star/\star(6) The name of the dynamic queue
                                                                        \star/\star#include <stdio.h>
#include <stdlib.h><br>#include <string.h>
   /* includes for MQI */#include <cmqc.h>
int main(int argc, char **argv)
₹
  /* Declare file and character for sample input
                                                                        \star/FLLE * fp;\star/MOOD
                                                                        \starMOMD Md = FMOMD DEFAULT};<br>MOPMO pmo = FMOPMO DEFAULT};<br>MOSTS sts = FMOSTS DEFAULT};
                                     /* Message Descriptor
                                   /* put message options<br>/* status information
                                                                        \star//*\star note, sample uses defaults where it can **MQHCONN Hcon;
                                    /* connection handle
                                                                        \starMQHOBJ Hobj;
                                    /* object handle
          .....<br>O_options;<br>C_options;
                                    /* MQOPEN options
  MOLONG
                                                                        * * * * * * * * /
                                    /* MQCLOSE options
  MQLONG
                                    x completion code<br>x MQOPEN completion code
  MQLONG
           CompCode;
  MOLONG
           OpenCode;
  MQLONG
           Reason;
                                     /* reason code
  MOLONG
                                     /* reason code for MQCONN
           CReason;
  MOLONG
                                     /* message length
           messlen;
  char
           buffer[100];/* message buffer
  char
           QMName[50];
                                     /* queue manager name
  printf("Sample AMQSAPT0 start\n");
  if (\arg c < 2)₹
    printf("Required parameter missing - queue name\n");
    exit(99);
  \overline{\mathbf{r}}/\star\star/
  7*\starConnect to queue manager
  /\star\starQMName[0] = 0; /* default */
  if (\text{argc} > 2)strcpy(QMName, argv[2]);<br>MQCONN(QMName,
                                    /* queue manager
         &Hcon,
                                    /* connection handle
                                                                        \star/&Compcode,
                                    /* completion code
  &Reason); /* reas<br>/* report reason and stop if it failed
                                    /* reason code
                                                \star/if (Complete == MQCC_FAILED)£
    printf("MQCONN ended with reason code %d\n", CReason);
    exit( (int)CReason );
  }
```

```
Use parameter as the name of the target queue
/\star\star/7*\starstrncpy(od.ObjectName, argv[1], (size_t)MQ_Q_NAME_LENGTH);<br>printf("target queue is %s\n", od.ObjectName);
if (\text{argc} > 5)ł
 strncpy(od.ObjectQMgrName, argv[5], (size_t) MQ_Q_MGR_NAME_LENGTH);
 printf("target queue manager is %s\n", od.ObjectQMgrName);
if (\text{argc} > 6)ł
 strncpy(od.DynamicQName, argv[6], (size_t) MQ_Q_NAME_LENGTH);
 printf("dynamic queue name is %s\n", od.DynamicQName);
/\star\starOpen the target message queue for output
                                                           \star/\star7*\starif (\text{argc} > 3)<sup>{</sup>
 0 options = atoi( argv[3] );
 printf("open options are %d\n", 0_options);
ł
else
\rightarrow= MQ00_OUTPUT /* open queue for output<br>| MQ00_FAIL_IF_QUIESCING /* but not if MQM stopping
 0 options = MQOO OUTPUT
                                                           \star\star\neq = 0x2010 = 8208 decimal
                                                          \star/ł
MQOPEN(Hcon,
                              /* connection handle
      &od,
                              /* object descriptor for queue
      0_options,
                              /* open options
                              /* object handle
      &Hobj,
                              x + MQOPEN completion code
      &OpenCode,
                                                           \star\&Reason):/* reason code
/* report reason, if any; stop if failed<br>if (Reason != MQRC_NONE)
                                         \star/\overline{\mathcal{E}}printf("MQOPEN ended with reason code %d\n", Reason);
\overline{\mathbf{r}}if (OpenCode == MQCC_FAILED)£
 printf("unable to open queue for output\n");
/\star\star/Read lines from the file and put them to the message queue
/\star\star/\starLoop until null line or end of file, or there is a failure
                                                          \star/7*\star/* use MQOPEN result for initial test \star/
CompCode = OpenCode;fp = stdin;memcpy (md. Format,
                         /* character string format
                                                          \star/MQFMT_STRING, (size_t)MQ_FORMAT_LENGTH);
/* These options specify that put operation should occur
                                                          \star/* asynchronously and the application will check the success
                                                          \star//* using MQSTAT at a later time.
                                                           \starmd.Persistence = MQPER_NOT_PERSISTENT;
pmo.Options |= MQPMO_ASYNC_RESPONSE;
/* These options cause the MsgId and CorrelId to be replaced, so *//* that there is no need to reset them before each MQPUT
                                                           \starpmo.Options |= MQPMO_NEW_MSG_ID;<br>pmo.Options |= MQPMO_NEW_CORREL_ID;
while (CompCode != MQCC_FAILED)
```

```
if (fgets(buffer, sizeof(buffer), fp) != NULL)
 \overline{\mathcal{E}}messlen = (MQLONG)strlen(buffer); /* length without null
                                                                \star/if (buffer[meslen-1] == '\n') /* last char is a new-line
                                                               \star/₹
     buffer[messlen-1] = '\0';/* replace new-line with null */--messlen;
                                   /* reduce buffer length
                                                               \star/\mathbf{r}\overline{\mathbf{3}}else messlen = 0;/* treat EOF same as null line
                                                                \star//\star\star//\starPut each buffer to the message queue
                                                                \star//\star\starif (messlen > 0)
  £
   MOPUT (Hcon,
                             /* connection handle
                                                                \star//* object handle
         Hobj,
                                                                \star//* message descriptor<br>/* default options (datagram)
         \&md.
                                                                \star/\&pmo.
                                                                \star//\star message length
         messlen,
                                                                \star/buffer,
                             /* message buffer
         &CompCode,
                             /* completion code
                             /* reason code
         &Reason);
                                                                \star//* report reason, if any */if (Reason != MQRC_NONE)
   \Sigmaprintf("MQPUT ended with reason code %d\n", Reason);
   \zeta\mathbf{r}else
        /* satisfy end condition when empty line is read */CompCode = MOCC FAILED;
}
/\star\star//\starClose the target queue (if it was opened)
                                                                \star//\star\starif (OpenCode != MQCC_FAILED)
£
 if (\arg c > 4)\mathcal{E}C_{\text{}} options = atoi( argv[4]);
   printf("close options are %d\n", C_options);
 else
 \{C_options = MQCO_NONE;
                               /\star no close options
                                                                \star/\mathbf{r}MQCLOSE (Hcon,
                                /* connection handle
                                                                \star/&Hobj
                                /* object handle
                                                                \star/C options,
         & \overline{\text{Compute}}/* completion code
                                                                \star//* reason code
         &Reason);
                                                                \star//* report reason, if any
                              \star/if (Reason != MQRC_NONE)ł
   printf("MQCLOSE ended with reason code %d\n", Reason);
 }
\overline{\mathcal{E}}/\star\star\star//\starQuery how many asynchronous puts succeeded
/\star\star******/
MOSTAT (&Hcon,
                              /* connection handle
                                                              \star/MQSTAT_TYPE_ASYNC_ERROR, /* status type
                                                              \star//* MQSTS structure
      &Sts,
                                                              */
      &CompCode,
                               /* completion code
                                                              \star/&Reason);
                              /* reason code
/* report reason, if any<br>if (Reason != MQRC_NONE)
                            \star/{
```
 $\rightarrow$ 

```
print(f''MQSTAT ended with reason code %d\n", Reason);
₹
else
Ł
 /* Display results */<br>printf("Succeeded putting %d messages\n",
        sts.PutSuccessCount);
 printf(\sqrt{n} messages were put with a warning\n",<br>sts.PutWarningCount);
 printf("Failed to put %d messages\n",
       sts.PutFailureCount);
 if(sts.CompCode == MOCC WARNING)printf("The first warning that occurred had reason code %d\n",
         sts.Reason);
 else if(sts.CompCode == MOCC FAILED)printf("The first error that occurred had reason code %d\n",
         sts.Reason);
 }
\overline{\mathbf{r}}/\star\star/\starDisconnect from MQM if not already connected
                                                          \star//\star\starif (CReason != MQRC_ALREADY_CONNECTED)
£
 MQDISC (&Hcon,
                              /* connection handle
                                                          \star&CompCode.
                                                          \star/* completion code
       &Reason);
                              /* reason code
 /* report reason, if any
                          \star/if (Reason != MQRC_NONE)printf("MQDISC ended with reason code %d\n", Reason);
 }
\overline{\mathbf{z}}\star/* END OF AMQSAPT0
                                                          \star/7*\starprintf("Sample AMQSAPT0 end\n");
return(0);
```
# **Příklady COBOL**

}

Tato kolekce témat je převzata z ukázkových aplikací produktu IBM MQ for z/OS . Jsou použitelné na všechny platformy, kromě případů, kdy je to uvedeno.

# Připojování ke správci front

Tento příklad ukazuje, jak použít volání MQCONN k připojení programu ke správci front v dávce z/OS.

Tento extrakt je odebrán z ukázkové aplikace Procházet (program CSQ4BVA1) dodávaného s produktem IBM MQ for z/OS. Názvy a umístění ukázkových aplikací na jiných platformách najdete v tématu Ukázkové procedurální programy (platformy kromě z/OS).

```
-------------------------------*
WORKING-STORAGE SECTION.
\star --
        W02 - Data fields derived from the PARM field
                                 PIC X(48) VALUE SPACES.
01 W02-MQM
    W03 - MOM API fields
\star01 W03-HCONN<br>01 W03-COMPCODE
                                 PIC S9(9) BINARY.<br>PIC S9(9) BINARY.
01 W03-REASON
                                 PIC S9(9) BINARY.
\starMQV contains constants (for filling in the control
^\star\starblocks)
```

```
* and return codes (for testing the result of a call)
*
 01 W05-MQM-CONSTANTS.
 COPY CMQV SUPPRESS.
 ⋮
\star Separate into the relevant fields any data passed<br>\star in the PARM statement
     in the PARM statement
*
      UNSTRING PARM-STRING DELIMITED BY ALL ','
                               INTO W02-MQM
                                    W02-OBJECT.
 ⋮
* Connect to the specified queue manager.
*
      CALL 'MQCONN' USING W02-MQM
                           W03-HCONN
                           W03-COMPCODE
                           W03-REASON.
*
     Test the output of the connect call. If the call
* fails, print an error message showing the
     completion code and reason code.
*
      IF (W03-COMPCODE NOT = MQCC-OK) THEN
 ⋮
      END-IF.
 ⋮
```
#### *Odpojení od správce front*

Tento příklad ukazuje, jak použít volání MQDISC k odpojení programu od správce front v dávce z/OS .

Proměnné použité v tomto extraktu kódu jsou ty, které byly nastaveny v ["Připojování ke správci front" na](#page-22-0) [stránce 23.](#page-22-0) Tento extrakt je odebrán z ukázkové aplikace Procházet (program CSQ4BVA1) dodávaného s produktem IBM MQ for z/OS. Názvy a umístění ukázkových aplikací na jiných platformách najdete v tématu Ukázkové procedurální programy (platformy kromě z/OS ).

```
⋮
*
* Disconnect from the queue manager
*
      CALL 'MQDISC' USING W03-HCONN
                              W03-COMPCODE
                              W03-REASON.
*
* Test the output of the disconnect call. If the
\star call fails, print an error message showing the \star completion code and reason code.
     completion code and reason code.
*
      IF (W03-COMPCODE NOT = MQCC-OK) THEN
⋮
              END-IF.
⋮
```
## *Vytvoření dynamické fronty*

Tento příklad ukazuje, jak použít volání MQOPEN k vytvoření dynamické fronty.

Tento extrakt je převzat z ukázkové aplikace pro kontrolu kreditů (program CSQ4CVB1) dodávaného s produktem IBM MQ for z/OS. Názvy a umístění ukázkových aplikací na jiných platformách najdete v tématu Ukázkové procedurální programy (platformy kromě z/OS ).

```
\ddot{\ddot{\phantom{}}}* -------------------------------------------------------*
WORKING-STORAGE SECTION.
* -------------------------------------------------------*
*
* W02 - Queues processed in this program
01 W02-MODEL-ONAME
 01 W02-MODEL-QNAME PIC X(48) VALUE
 'CSQ4SAMP.B1.MODEL '.
 01 W02-NAME-PREFIX PIC X(48) VALUE
\cdot 'CSQ4SAMP.B1.\star 01 W02-TEMPORARY-Q PIC X(48).
*
```

```
* W03 - MQM API fields
*
 01 W03-HCONN PIC S9(9) BINARY VALUE ZERO.
 01 W03-OPTIONS PIC S9(9) BINARY.
 01 W03-HOBJ PIC S9(9) BINARY.
 01 W03-COMPCODE PIC S9(9) BINARY.
 01 W03-REASON PIC S9(9) BINARY.
*
    API control blocks
*
 01 MQM-OBJECT-DESCRIPTOR.
     COPY CMQODV.
*
* CMQV contains constants (for setting or testing
* field values) and return codes (for testing the * result of a call)
    result of a call)
*
 01 MQM-CONSTANTS.
COPY CMQV SUPPRESS.
* -------------------------------------------------------*
PROCEDURE DIVISION.<br>* -----------------
* -------------------------------------------------------*
⋮
* -------------------------------------------------------*
 OPEN-TEMP-RESPONSE-QUEUE SECTION.
* -------------------------------------------------------*
*
  This section creates a temporary dynamic queue
* using a model queue
*
* -------------------------------------------------------*
*
* Change three fields in the Object Descriptor (MQOD)
* control block. (MQODV initializes the other fields)
*
 MOVE MQOT-Q TO MQOD-OBJECTTYPE.
 MOVE W02-MODEL-QNAME TO MQOD-OBJECTNAME.
 MOVE W02-NAME-PREFIX TO MQOD-DYNAMICQNAME.
*
      COMPUTE W03-OPTIONS = MQOO-INPUT-EXCLUSIVE.
*
     CALL 'MQOPEN' USING W03-HCONN
                          MQOD
                          W03-OPTIONS
                          W03-HOBJ-MODEL
                          W03-COMPCODE
                          W03-REASON.
*
 IF W03-COMPCODE NOT = MQCC-OK
 MOVE 'MQOPEN' TO M01-MSG4-OPERATION
 MOVE W03-COMPCODE TO M01-MSG4-COMPCODE
 MOVE W03-REASON TO M01-MSG4-REASON
           MOVE M01-MESSAGE-4 TO M00-MESSAGE
     ELSE
           MOVE MQOD-OBJECTNAME TO W02-TEMPORARY-Q
     END-IF.
*
 OPEN-TEMP-RESPONSE-QUEUE-EXIT.
*
     Return to performing section.
*
     EXIT.
     EJECT
*
```
## *Otevření existující fronty*

Tento příklad ukazuje, jak použít volání MQOPEN k otevření existující fronty.

Tento extrakt je odebrán z ukázkové aplikace Procházet (program CSQ4BVA1) dodávaného s produktem IBM MQ for z/OS. Názvy a umístění ukázkových aplikací na jiných platformách najdete v tématu Ukázkové procedurální programy (platformy kromě z/OS ).

⋮ \* -------------------------------------------------------\*

```
 WORKING-STORAGE SECTION.
* -------------------------------------------------------*
*
* W01 - Fields derived from the command area input
*
 01 W01-OBJECT PIC X(48).
*
* W02 - MQM API fields
*
 01 W02-HCONN PIC S9(9) BINARY VALUE ZERO.
 01 W02-OPTIONS PIC S9(9) BINARY.
 01 W02-HOBJ PIC S9(9) BINARY.
 01 W02-COMPCODE PIC S9(9) BINARY.
 01 W02-REASON PIC S9(9) BINARY.
*
* CMQODV defines the object descriptor (MQOD)
*
  01 MQM-OBJECT-DESCRIPTOR.
      COPY CMQODV.
*
* CMQV contains constants (for setting or testing
* field values) and return codes (for testing the
* result of a call)
*
 01 MQM-CONSTANTS
  COPY CMQV SUPPRESS.
* -------------------------------------------------------*
  E-OPEN-QUEUE SECTION.
* -------------------------------------------------------*
\star* This section opens the queue
*
* Initialize the Object Descriptor (MQOD) control
* block
     (The copy file initializes the remaining fields.)
*
 MOVE MQOT-Q TO MQOD-OBJECTTYPE.
 MOVE W01-OBJECT TO MQOD-OBJECTNAME.
*
* Initialize W02-OPTIONS to open the queue for both
     inquiring about and setting attributes
*
      COMPUTE W02-OPTIONS = MQOO-INQUIRE + MQOO-SET.
*
* Open the queue
*
      CALL 'MQOPEN' USING W02-HCONN
                         MQOD
                         W02-OPTIONS
                         W02-HOBJ
                         W02-COMPCODE
                         W02-REASON.
*
* Test the output from the open
*
     If the completion code is not OK, display a
* separate error message for each of the following
* errors:
*
* Q-MGR-NOT-AVAILABLE - MQM is not available
* CONNECTION-BROKEN - MQM is no longer connected to CICS
* UNKNOWN-OBJECT-NAME - The queue does not exist
* NOT-AUTHORIZED - The user is not authorized to open
                        the queue
*
\star For any other error, display an error message
* showing the completion and reason codes
*
   IF W02-COMPCODE NOT = MQCC-OK
      EVALUATE TRUE
*
 WHEN W02-REASON = MQRC-Q-MGR-NOT-AVAILABLE
 MOVE M01-MESSAGE-6 TO M00-MESSAGE
*
        WHEN W02-REASON = MQRC-CONNECTION-BROKEN
             MOVE M01-MESSAGE-6 TO M00-MESSAGE
*
        WHEN W02-REASON = MQRC-UNKNOWN-OBJECT-NAME
            MOVE M01-MESSAGE-2 TO M00-MESSAGE
```

```
*
       WHEN W02-REASON = MQRC-NOT-AUTHORIZED
            MOVE M01-MESSAGE-3 TO M00-MESSAGE
*
       WHEN OTHER
            MOVE 'MQOPEN' TO M01-MSG4-OPERATION
 MOVE W02-COMPCODE TO M01-MSG4-COMPCODE
MOVE W02-REASON TO M01-MSG4-REASON
            MOVE M01-MESSAGE-4 TO M00-MESSAGE
        END-EVALUATE
     END-IF.
 E-EXIT.
*
* Return to performing section
*
     EXIT.
     EJECT
```
#### *Zavření fronty*

Tento příklad ukazuje, jak použít volání MQCLOSE.

Proměnné použité v tomto extraktu kódu jsou ty, které byly nastaveny v ["Připojování ke správci front" na](#page-22-0) [stránce 23.](#page-22-0) Tento extrakt je odebrán z ukázkové aplikace Procházet (program CSQ4BVA1) dodávaného s produktem IBM MQ for z/OS. Názvy a umístění ukázkových aplikací na jiných platformách najdete v tématu Ukázkové procedurální programy (platformy kromě z/OS ).

```
⋮
*
* Close the queue
*
      MOVE MQCO-NONE TO W03-OPTIONS.
*
      CALL 'MQCLOSE' USING W03-HCONN
                              W03-HOBJ
                              W03-OPTIONS
                              W03-COMPCODE
                              W03-REASON.
*
* Test the output of the MQCLOSE call. If the call * fails, print an error message showing the
\star fails, print an error message showing the<br>\star completion code and reason code.
     completion code and reason code.
*
      IF (W03-COMPCODE NOT = MQCC-OK) THEN
MOVE 'CLOSE' TO W04-MSG4-TYPE
 MOVE W03-COMPCODE TO W04-MSG4-COMPCODE
 MOVE W03-REASON TO W04-MSG4-REASON
         MOVE W04-MESSAGE-4 TO W00-PRINT-DATA
         PERFORM PRINT-LINE
         MOVE W06-CSQ4-ERROR TO W00-RETURN-CODE
      END-IF.
*
```
# *Vložení zprávy pomocí příkazu MQPUT*

Tento příklad ukazuje, jak používat volání MQPUT pomocí kontextu.

Tento extrakt je převzat z ukázkové aplikace pro kontrolu kreditů (program CSQ4CVB1) dodávaného s produktem IBM MQ for z/OS. Názvy a umístění ukázkových aplikací na jiných platformách najdete v tématu Ukázkové procedurální programy (platformy kromě z/OS ).

⋮ \* -------------------------------------------------------\* WORKING-STORAGE SECTION. \* -------------------------------------------------------\* \* \* W02 - Queues processed in this program \* 01 W02-TEMPORARY-Q PIC X(48). \* \* W03 - MQM API fields \*<br>01 W03-HCONN PIC S9(9) BINARY VALUE ZERO. 01 W03-HOBJ-INQUIRY PIC S9(9) BINARY. 01 W03-OPTIONS PIC S9(9) BINARY.

```
 01 W03-BUFFLEN PIC S9(9) BINARY.
 01 W03-COMPCODE PIC S9(9) BINARY.
 01 W03-REASON PIC S9(9) BINARY.
*
 01 W03-PUT-BUFFER.
*
     05 W03-CSQ4BIIM.
     COPY CSQ4VB1.
*
    API control blocks
*
 01 MQM-MESSAGE-DESCRIPTOR.
     COPY CMQMDV.
 01 MQM-PUT-MESSAGE-OPTIONS.
    COPY CMQPMOV.
*
* MQV contains constants (for filling in the
    control blocks) and return codes (for testing
* the result of a call).
*
01 MQM-CONSTANTS
    COPY CMOV SUPPRESS.
* -------------------------------------------------------*
 PROCEDURE DIVISION.
* -------------------------------------------------------*
⋮
    Open queue and build message.
⋮
*
\star Set the message descriptor and put-message options to
\star the values required to create the message.
* Set the length of the message.
*
 MOVE MQMT-REQUEST TO MQMD-MSGTYPE.
 MOVE MQCI-NONE TO MQMD-CORRELID.
 MOVE MQMI-NONE TO MQMD-MSGID.
 MOVE W02-TEMPORARY-Q TO MQMD-REPLYTOQ.
MOVE SPACES TO MQMD-REPLYTOQMGR.
MOVE 5 TO MQMD-PRIORITY.
  MOVE MQPER-NOT-PERSISTENT TO MQMD-PERSISTENCE.
 COMPUTE MQPMO-OPTIONS = MQPMO-NO-SYNCPOINT +
                              MQPMO-DEFAULT-CONTEXT.
  MOVE LENGTH OF CSQ4BIIM-MSG TO W03-BUFFLEN.
*
     CALL 'MQPUT' USING W03-HCONN
                       W03-HOBJ-INQUIRY
                       MQMD
                       MQPMO
                      WO3-BUFFLEN
                       W03-PUT-BUFFER
                       W03-COMPCODE
                       W03-REASON.
     IF W03-COMPCODE NOT = MQCC-OK
 ⋮
     END-IF.
```
#### *Vložení zprávy pomocí příkazu MQPUT1*

Tento příklad ukazuje, jak použít volání MQPUT1 .

Tento extrakt je převzat z ukázkové aplikace pro kontrolu kreditů (program CSQ4CVB5) dodávaného s produktem IBM MQ for z/OS. Názvy a umístění ukázkových aplikací na jiných platformách najdete v tématu Ukázkové procedurální programy (platformy kromě z/OS ).

 $\ddot{\ddot{\phantom{}}}$ \* -------------------------------------------------------\* WORKING-STORAGE SECTION. \* -------------------------------------------------------\* \* \* W03 - MQM API fields \* 01 W03-HCONN PIC S9(9) BINARY VALUE ZERO.<br>01 W03-OPTIONS PIC S9(9) BINARY.<br>01 W03-COMPCODE PIC S9(9) BINARY. 01 W03-OPTIONS PIC S9(9) BINARY. 01 W03-COMPCODE PIC S9(9) BINARY. 01 W03-REASON PIC S9(9) BINARY.

```
 01 W03-BUFFLEN PIC S9(9) BINARY.
```
\* 01 W03-PUT-BUFFER. 05 W03-CSQ4BQRM. COPY CSQ4VB4.

```
*
     API control blocks
*
  01 MQM-OBJECT-DESCRIPTOR.
      COPY CMQODV.
  01 MQM-MESSAGE-DESCRIPTOR.
      COPY CMQMDV.
  01 MQM-PUT-MESSAGE-OPTIONS.
      COPY CMQPMOV.
*
* CMQV contains constants (for filling in the
* control blocks) and return codes (for testing
* the result of a call).
*
 01 MQM-MQV.
  COPY CMQV SUPPRESS.
* -------------------------------------------------------*
 PROCEDURE DIVISION.
* -------------------------------------------------------*
⋮
* Get the request message.
⋮
* -------------------------------------------------------*
 PROCESS-QUERY SECTION.
* -------------------------------------------------------*
⋮
     Build the reply message.
⋮
*
* Set the object descriptor, message descriptor and
* put-message options to the values required to create
* the message.
* Set the length of the message.
*
   MOVE MQMD-REPLYTOQ TO MQOD-OBJECTNAME.
   MOVE MQMD-REPLYTOQMGR TO MQOD-OBJECTQMGRNAME.
  MOVE MOMT-REPLY TO MOMD-MSGTYPE<br>MOVE SPACES TO MOMD-REPLYTO
  MOVE SPACES TO MOMD-REPLYTOQ.<br>MOVE SPACES TO MOMD-REPLYTOQMGR.
 MOVE SPACES TO MQMD-REPLYTOQMGR.
 MOVE LOW-VALUES TO MQMD-MSGID.
   COMPUTE MQPMO-OPTIONS = MQPMO-SYNCPOINT +
                            MQPMO-PASS-IDENTITY-CONTEXT.
   MOVE W03-HOBJ-CHECKQ TO MQPMO-CONTEXT.
   MOVE LENGTH OF CSQ4BQRM-MSG TO W03-BUFFLEN.
*
      CALL 'MQPUT1' USING W03-HCONN
                            MQOD
                            MQMD
                            MQPMO
                            W03-BUFFLEN
                            W03-PUT-BUFFER
                           W03-COMPCODE<br>W03-REASON.
WO3-REASON.
 IF W03-COMPCODE NOT = MQCC-OK
         MOVE 'MQPUT1' TO M02-OPERATION<br>MOVE MQOD-OBJECTNAME TO M02-OBJECTNAM
                                  MOVE MQOD-OBJECTNAME TO M02-OBJECTNAME
          PERFORM RECORD-CALL-ERROR
          PERFORM FORWARD-MSG-TO-DLQ
      END-IF.
*
```
## *získávání zprávy*

 $\mathbf{a}$ 

Tento příklad ukazuje, jak použít volání MQGET k odebrání zprávy z fronty.

Tento extrakt je převzat z ukázkové aplikace pro kontrolu kreditů (program CSQ4CVB1) dodávaného s produktem IBM MQ for z/OS. Názvy a umístění ukázkových aplikací na jiných platformách najdete v tématu Ukázkové procedurální programy (platformy kromě z/OS ).

```
Odkaz na vývoj aplikací  29
```

```
* -------------------------------------------------------*
WORKING-STORAGE SECTION.<br>* ----------------------
* -------------------------------------------------------*
*
* W03 - MQM API fields
*<br>01    W03-HCONN
                        PIC S9(9) BINARY VALUE ZERO.
 01 W03-HOBJ-RESPONSE PIC S9(9) BINARY.
 01 W03-OPTIONS PIC S9(9) BINARY.
 01 W03-BUFFLEN PIC S9(9) BINARY.
01 W03-DATALEN PIC S9(9) BINARY.<br>01 W03-COMPCODE PIC S9(9) BINARY.
 01 W03-COMPCODE PIC S9(9) BINARY.
 01 W03-REASON PIC S9(9) BINARY.
*
 01 W03-GET-BUFFER.
     05 W03-CSQ4BAM.
     COPY CSQ4VB2.
*
* API control blocks
*
 01 MQM-MESSAGE-DESCRIPTOR.
     COPY CMQMDV.
 01 MQM-GET-MESSAGE-OPTIONS.
     COPY CMQGMOV.
*
    MQV contains constants (for filling in the
* control blocks) and return codes (for testing
* the result of a call).
*
 01 MQM-CONSTANTS.
     COPY CMQV SUPPRESS.
* -------------------------------------------------------*
 A-MAIN SECTION.
* -------------------------------------------------------*
⋮
* Open response queue.
⋮
* -------------------------------------------------------*
 PROCESS-RESPONSE-SCREEN SECTION.
     * -------------------------------------------------------*
\star * \star\star -This section gets a message from the response queue. \,\star\,\star\star When a correct response is received, it is \qquad \qquad \star\star -transferred to the map for display; otherwise \qquad \, \star* an error message is built. *\star * \star* -------------------------------------------------------*
```

```
*
    Set get-message options
*
   COMPUTE MQGMO-OPTIONS = MQGMO-SYNCPOINT +
                         MOGMO-ACCEPT-TRUNCATED-MSG +
                          MQGMO-NO-WAIT.
*
* Set msgid and correlid in MQMD to nulls so that any
* message will qualify.
* Set length to available buffer length.
*
 MOVE MQMI-NONE TO MQMD-MSGID.
 MOVE MQCI-NONE TO MQMD-CORRELID.
 MOVE LENGTH OF W03-GET-BUFFER TO W03-BUFFLEN.
*
     CALL 'MQGET' USING W03-HCONN
                        W03-HOBJ-RESPONSE
                         MQMD
                        MQGMO
                        W03-BUFFLEN
                        W03-GET-BUFFER
                        W03-DATALEN
                        W03-COMPCODE
                        W03-REASON.
     EVALUATE TRUE
         WHEN W03-COMPCODE NOT = MQCC-FAILED
an an saoine anns
* Process the message
in a bhainn an t-a
 WHEN (W03-COMPCODE = MQCC-FAILED AND
 W03-REASON = MQRC-NO-MSG-AVAILABLE)
```

```
 MOVE M01-MESSAGE-9 TO M00-MESSAGE
                PERFORM CLEAR-RESPONSE-SCREEN
*
        WHEN OTHER
 MOVE 'MQGET ' TO M01-MSG4-OPERATION
MOVE W03-COMPCODE TO M01-MSG4-COMPCODE
MOVE W03-REASON TO M01-MSG4-REASON
            MOVE M01-MESSAGE-4 TO M00-MESSAGE
            PERFORM CLEAR-RESPONSE-SCREEN
     END-EVALUATE.
```
## *Získání zprávy pomocí volby čekání*

Tento příklad ukazuje, jak použít volání MQGET s volbou wait a přijetí oříznutých zpráv.

Tento extrakt je převzat z ukázkové aplikace pro kontrolu kreditů (program CSQ4CVB5) dodávaného s produktem IBM MQ for z/OS. Názvy a umístění ukázkových aplikací na jiných platformách najdete v tématu Ukázkové procedurální programy (platformy kromě z/OS ).

```
\ddot{\cdot}* -------------------------------------------------------*
  WORKING-STORAGE SECTION.
* -------------------------------------------------------*
*
     W00 - General work fields
*
  01 W00-WAIT-INTERVAL PIC S9(09) BINARY VALUE 30000.
*
* W03 - MQM API fields
*
 01 W03-HCONN PIC S9(9) BINARY VALUE ZERO.
 01 W03-OPTIONS PIC S9(9) BINARY.
 01 W03-HOBJ-CHECKQ PIC S9(9) BINARY.
 01 W03-COMPCODE PIC S9(9) BINARY.
 01 W03-REASON PIC S9(9) BINARY.
 01 W03-DATALEN PIC S9(9) BINARY.
 01 W03-BUFFLEN PIC S9(9) BINARY.
^*01
     W03-MSG-BUFFER.
      05 W03-CSQ4BCAQ.
      COPY CSQ4VB3.
*
* API control blocks
*
  01 MQM-MESSAGE-DESCRIPTOR.
      COPY CMQMDV.
  01 MQM-GET-MESSAGE-OPTIONS.
      COPY CMQGMOV.
*
* CMQV contains constants (for filling in the
* control blocks) and return codes (for testing
* the result of a call).
*
  01 MQM-MQV.
  COPY CMQV SUPPRESS.
* -------------------------------------------------------*
  PROCEDURE DIVISION.
* -------------------------------------------------------*
⋮
* Open input queue.
⋮
*
* Get and process messages.
```

```
*
  COMPUTE MQGMO-OPTIONS = MQGMO-WAIT +
                            MQGMO-ACCEPT-TRUNCATED-MSG +
                            MQGMO-SYNCPOINT.
  MOVE LENGTH OF W03-MSG-BUFFER TO W03-BUFFLEN.
   MOVE W00-WAIT-INTERVAL TO MQGMO-WAITINTERVAL.
   MOVE MQMI-NONE TO MQMD-MSGID.
   MOVE MQCI-NONE TO MQMD-CORRELID.
*
* Make the first MQGET call outside the loop.
*
      CALL 'MQGET' USING W03-HCONN
```

```
Odkaz na vývoj aplikací  31
```

```
 W03-HOBJ-CHECKQ
                           MQMD
                          MOGMO
                          WO3-BUFFLEN
                           W03-MSG-BUFFER
                           W03-DATALEN
                           W03-COMPCODE
                          W03-REASON.
*
* Test the output of the MQGET call using the
     PERFORM loop that follows.
*
     Perform whilst no failure occurs
* - process this message
\star - reset the call parameters<br>\star - get another message
       - get another message
* End-perform
*
*
\star Test the output of the MQGET call. If the call<br>\star fails, send an error message showing the
* fails, send an error message showing the
     completion code and reason code, unless the
* completion code is NO-MSG-AVAILABLE.
*
      IF (W03-COMPCODE NOT = MQCC-FAILED) OR
         (W03-REASON NOT = MQRC-NO-MSG-AVAILABLE)
 MOVE 'MQGET ' TO M02-OPERATION
 MOVE MQOD-OBJECTNAME TO M02-OBJECTNAME
                PERFORM RECORD-CALL-ERROR
      END-IF.
⋮
```
#### *Získání zprávy pomocí signalizace*

Tento příklad ukazuje, jak používat volání MQGET se signalizací. Tento extrakt je převzat z ukázkové aplikace pro kontrolu kreditů (program CSQ4CVB2) dodávaného s produktem IBM MQ for z/OS.

*Signalizace je k dispozici pouze s IBM MQ for z/OS* .

```
⋮
* -------------------------------------------------------*
 WORKING-STORAGE SECTION.
* -------------------------------------------------------*
*
    W00 - General work fields
 ⋮
 01 W00-WAIT-INTERVAL PIC S9(09) BINARY VALUE 30000.
*
    W03 - MOM API fields
*
 01 W03-HCONN PIC S9(9) BINARY VALUE ZERO.
 01 W03-HOBJ-REPLYQ PIC S9(9) BINARY.
 01 W03-COMPCODE PIC S9(9) BINARY.
 01 W03-REASON PIC S9(9) BINARY.
 01 W03-DATALEN PIC S9(9) BINARY.
 01 W03-BUFFLEN PIC S9(9) BINARY.
 ⋮
  01 W03-GET-BUFFER.
     05 W03-CSQ4BQRM.
     COPY CSQ4VB4.
*
     05 W03-CSQ4BIIM REDEFINES W03-CSQ4BQRM.
     COPY CSQ4VB1.
*
     05 W03-CSQ4BPGM REDEFINES W03-CSQ4BIIM.
     COPY CSQ4VB5.
 ⋮
* API control blocks
*
 01 MQM-MESSAGE-DESCRIPTOR.
     COPY CMQMDV.
  01 MQM-GET-MESSAGE-OPTIONS.
     COPY CMQGMOV.
 ⋮
* MQV contains constants (for filling in the
* control blocks) and return codes (for testing
```

```
* the result of a call).
*
 01 MQM-MQV.
 COPY CMQV SUPPRESS.
* -------------------------------------------------------*
LINKAGE SECTION.<br>* ---------------
                             * -------------------------------------------------------*
 01 L01-ECB-ADDR-LIST.
 05 L01-ECB-ADDR1 POINTER.
 05 L01-ECB-ADDR2 POINTER.
*
 01 L02-ECBS.
     05 L02-INQUIRY-ECB1 PIC S9(09) BINARY.<br>05 L02-REPLY-ECB2 PIC S9(09) BINARY.
                                  PIC S9(09) BINARY.
  01 REDEFINES L02-ECBS.
\overline{05} PIC X(\overline{02}).
 05 L02-INQUIRY-ECB1-CC PIC S9(04) BINARY.
\overline{05} PIC X(\overline{02}).
 05 L02-REPLY-ECB2-CC PIC S9(04) BINARY.
*
                         * -------------------------------------------------------*
  PROCEDURE DIVISION.
                         * -------------------------------------------------------*
⋮
\star Initialize variables, open queues, set signal on
\star inquiry queue.
⋮
* -------------------------------------------------------*
 PROCESS-SIGNAL-ACCEPTED SECTION.
* -------------------------------------------------------*
\star This section gets a message with signal. If a \phantom{xx} \star\star message is received, process it. If the signal \quad \star\star is set or is already set, the program goes into \quad \staran operating system wait. ** Otherwise an error is reported and call error set. *
* -------------------------------------------------------*
*
   PERFORM REPLYQ-GETSIGNAL.
*
   EVALUATE TRUE
        WHEN (W03-COMPCODE = MQCC-OK AND
                 W03-REASON = MQRC-NONE)
             PERFORM PROCESS-REPLYQ-MESSAGE
*
       WHEN (W03-COMPCODE = MQCC-WARNING AND
             W03-REASON = MQRC-SIGNAL-REQUEST-ACCEPTED)
OR Service Contract Contract Contract Contract Contract Contract Contract Contract Contract Contract Contract Contract Contract Contract Contract Contract Contract Contract Contract Contract Contract Contract Contract Co
              (W03-COMPCODE = MQCC-FAILED AND
                W03-REASON = MQRC-SIGNAL-OUTSTANDING)
             PERFORM EXTERNAL-WAIT
*
        WHEN OTHER
 MOVE 'MQGET SIGNAL' TO M02-OPERATION
 MOVE MQOD-OBJECTNAME TO M02-OBJECTNAME
             PERFORM RECORD-CALL-ERROR
            MOVE W06-CALL-ERROR TO W06-CALL-STATUS
   END-EVALUATE.
*
PROCESS-SIGNAL-ACCEPTED-EXIT.<br>* Return to performing sect
     Return to performing section
       EXIT.
      EJECT
*
* -------------------------------------------------------*
 EXTERNAL-WAIT SECTION.
* -------------------------------------------------------*
\star This section performs an external CICS wait on two \star<br>\star ECBs until at least one is posted. It then calls \star\star ECBs until at least one is posted. It then calls \quad \star\star the sections to handle the posted ECB. \qquad \qquad \star* -------------------------------------------------------*
      EXEC CICS WAIT EXTERNAL
           ECBLIST(W04-ECB-ADDR-LIST-PTR)
           NUMEVENTS(2)
      END-EXEC.
```
\* At least one ECB must have been posted to get to this

Odkaz na vývoj aplikací **33**

\*

```
* point. Test which ECB has been posted and perform
* the appropriate section.
*
     IF L02-INQUIRY-ECB1 NOT = 0
        PERFORM TEST-INQUIRYQ-ECB
     ELSE
         PERFORM TEST-REPLYQ-ECB
     END-IF.
*
 EXTERNAL-WAIT-EXIT.
*
* Return to performing section.
*
     EXIT.
     EJECT
     ⋮
* -------------------------------------------------------*
 REPLYQ-GETSIGNAL SECTION.
* -------------------------------------------------------*
\star* This section performs an MQGET call (in syncpoint with *\star signal) on the reply queue. The signal field in the \quad \star\star MQGMO is set to the address of the ECB. \star\star Response handling is done by the performing section. \star\star* -------------------------------------------------------*
*
    COMPUTE MQGMO-OPTIONS = MQGMO-SYNCPOINT +<br>MQGMO-SET-SIGNAL.
 MQGMO-SET-SIGNAL.
 MOVE W00-WAIT-INTERVAL TO MQGMO-WAITINTERVAL.
     MOVE LENGTH OF W03-GET-BUFFER TO W03-BUFFLEN.
*
    MOVE ZEROS TO L02-REPLY-ECB2.
     SET MQGMO-SIGNAL1 TO ADDRESS OF L02-REPLY-ECB2.
*
    Set msgid and correlid to nulls so that any message
* will qualify.
*
     MOVE MQMI-NONE TO MQMD-MSGID.
     MOVE MQCI-NONE TO MQMD-CORRELID.
*
```

```
 CALL 'MQGET' USING W03-HCONN
                           W03-HOBJ-REPLYQ
                           MQMD
                           MQGMO
                          W03-BUFFLEN
                           W03-GET-BUFFER
                           W03-DATALEN
                          W03-COMPCODE
                          W03-REASON.
*
  REPLYQ-GETSIGNAL-EXIT.
*
* Return to performing section.
*
      EXIT.
      EJECT
*
```
#### *Inquaktování o atributech objektu*

Tento příklad ukazuje, jak použít volání MQINQ k dotazům na atributy fronty.

Tento extrakt je převzat z ukázkové aplikace Atributy fronty (program CSQ4CVC1) dodávané s produktem IBM MQ for z/OS. Názvy a umístění ukázkových aplikací na jiných platformách najdete v tématu Ukázkové procedurální programy (platformy kromě z/OS ).

⋮ \* -------------------------------------------------------\* WORKING-STORAGE SECTION. \* -------------------------------------------------------\* \* W02 - MQM API fields \*

⋮

```
 01 W02-SELECTORCOUNT PIC S9(9) BINARY VALUE 2.
 01 W02-INTATTRCOUNT PIC S9(9) BINARY VALUE 2.
 01 W02-CHARATTRLENGTH PIC S9(9) BINARY VALUE ZERO.
 01 W02-CHARATTRS PIC X VALUE LOW-VALUES.<br>
01 W02-HCONN PIC S9(9) BINARY VALUE ZERO<br>
01 W02-HOBJ PIC S9(9) BINARY.
 01 W02-HCONN PIC S9(9) BINARY VALUE ZERO.
 01 W02-HOBJ PIC S9(9) BINARY.
 01 W02-COMPCODE PIC S9(9) BINARY.
 01 W02-REASON PIC S9(9) BINARY.
 01 W02-SELECTORS-TABLE.
      05 W02-SELECTORS PIC S9(9) BINARY OCCURS 2 TIMES
  01 W02-INTATTRS-TABLE.
                            PIC S9(9) BINARY OCCURS 2 TIMES
*
* CMQODV defines the object descriptor (MQOD).
*
  01 MQM-OBJECT-DESCRIPTOR.
      COPY CMQODV.
*
\star CMQV contains constants (for setting or testing field
\star values) and return codes (for testing the result of a
\star call).
*
  01 MQM-CONSTANTS.
  COPY CMQV SUPPRESS.
* -------------------------------------------------------*
  PROCEDURE DIVISION.
* -------------------------------------------------------*
*
     Get the queue name and open the queue.
*
 ⋮
*
     Initialize the variables for the inquiry call:
* - Set W02-SELECTORS-TABLE to the attributes whose
* status is required
      - All other variables are already set
*
 MOVE MQIA-INHIBIT-GET TO W02-SELECTORS(1).
 MOVE MQIA-INHIBIT-PUT TO W02-SELECTORS(2).
*
     Inquire about the attributes.
*
      CALL 'MQINQ' USING W02-HCONN,
                          W02-HOBJ,
                         W02-SELECTORCOUNT
                          W02-SELECTORS-TABLE,
                           W02-INTATTRCOUNT,
                          W02-INTATTRS-TABLE,
                          W02-CHARATTRLENGTH,
                          W02-CHARATTRS,
                          W02-COMPCODE,
                          W02-REASON.
*
* Test the output from the inquiry:
*
\star - If the completion code is not OK, display an error
* message showing the completion and reason codes
*
* - Otherwise, move the correct attribute status into<br>* the relevant screen man fields
   the relevant screen map fields
*
     IF W02-COMPCODE NOT = MQCC-OK<br>MOVE 'MOINO' TO M01-MSG4-OPERATION
 MOVE 'MQINQ' TO M01-MSG4-OPERATION
 MOVE W02-COMPCODE TO M01-MSG4-COMPCODE
 MOVE W02-REASON TO M01-MSG4-REASON
         MOVE M01-MESSAGE-4 TO M00-MESSAGE
*
\begin{array}{cc} \epsilon & \epsilon \\ \epsilon & \epsilon \end{array}Process the changes.
 ⋮
         END-IF.
 ⋮
```
#### *Nastavení atributů fronty*

Tento příklad ukazuje, jak použít volání MQSET ke změně atributů fronty.

Tento extrakt je převzat z ukázkové aplikace Atributy fronty (program CSQ4CVC1) dodávané s produktem IBM MQ for z/OS. Názvy a umístění ukázkových aplikací na jiných platformách najdete v tématu Ukázkové procedurální programy (platformy kromě z/OS ) .

⋮ \* -------------------------------------------------------\* WORKING-STORAGE SECTION. \* -------------------------------------------------------\* \* \* W02 - MQM API fields \*<br>01 W02-SELECTORCOUNT 01 W02-SELECTORCOUNT PIC S9(9) BINARY VALUE 2. 01 W02-INTATTRCOUNT PIC S9(9) BINARY VALUE 2. 01 W02-CHARATTRLENGTH PIC S9(9) BINARY VALUE ZERO. 01 W02-CHARATTRS PIC X VALUE LOW-VALUES. 01 W02-HCONN PIC S9(9) BINARY VALUE ZERO. 01 W02-HOBJ PIC S9(9) BINARY. 01 W02-COMPCODE PIC S9(9) BINARY. 01 W02-REASON PIC S9(9) BINARY. 01 W02-SELECTORS-TABLE.<br>05 W02-SELECTORS PIC S9(9) BINARY OCCURS 2 TIMES. 01 W02-INTATTRS-TABLE.<br>05 W02-INTATTRS PIC S9(9) BINARY OCCURS 2 TIMES. \* \* CMQODV defines the object descriptor (MQOD). \* 01 MQM-OBJECT-DESCRIPTOR. COPY CMQODV. \* \* CMQV contains constants (for setting or testing \* field values) and return codes (for testing the \* result of a call). \* 01 MQM-CONSTANTS. COPY CMQV SUPPRESS. \* -------------------------------------------------------\* PROCEDURE DIVISION. \* -------------------------------------------------------\* \* \* Get the queue name and open the queue. \* ⋮ \* \* \* Initialize the variables required for the set call: \* - Set W02-SELECTORS-TABLE to the attributes to be set - Set W02-INTATTRS-TABLE to the required status  $*$  - All other variables are already set \* MOVE MQIA-INHIBIT-GET TO W02-SELECTORS(1).<br>MOVE MQIA-INHIBIT-PUT TO W02-SELECTORS(2). TO WUZ-SELECTORS(2).<br>TO W02-SELECTORS(2). MOVE MOOA-GET-INHIBITED TO W02-INTATTRS $(i)$ . MOVE MQQA-PUT-INHIBITED TO W02-INTATTRS(2). \* \* Set the attributes. \* CALL 'MQSET' USING W02-HCONN, W02-HOBJ, W02-SELECTORCOUNT W02-SELECTORS-TABLE, W02-INTATTRCOUNT, W02-INTATTRS-TABLE, W02-CHARATTRLENGTH, W02-CHARATTRS, W02-COMPCODE, W02-REASON. \*  $*$  Test the output from the call: \*  $*$  - If the completion code is not OK, display an error<br> $*$  and same showing the completion and reason codes message showing the completion and reason codes \*  $*$  - Otherwise, move 'INHIBITED' into the relevant<br> $*$  screen map fields screen map fields \* IF W02-COMPCODE NOT = MQCC-OK
```
MOVE 'MQSET'
                                  TO M01-MSG4-OPERATION
          MOVE WOZ-COMPCODE TO MO1-MSG4-COMPCODE<br>MOVE WOZ-REASON TO MO1-MSG4-REASON
         MOVE M01-MESSAGE-4 TO M00-MESSAGE
      FI SF
\star\starProcess the changes.
\vdotsEND-IF.
```
# System/390 assembler-language examples

Tato kolekce témat je většinou převzata z ukázkových aplikací produktu IBM MQ for z/OS.

## Připojování ke správci front

Tento příklad ukazuje, jak použít volání MQCONN k připojení programu ke správci front v dávce z/OS.

Tento extrakt je převzat z ukázkového programu Procházet (CSQ4BAA1) dodaného s IBM MQ for z/OS.

```
WORKAREA DSECT
PARMLIST CALL , (0,0,0,0,0,0,0,0,0,0,0), VL, MF=L
COMPCODE DS
           \mathsf{F}Completion code
REASON DS
           \mathsf FReason code
HCONN
      DSFConnection handle
      ORG
PARMADDR DS F<br>PARMLEN DS H
                     Address of parm field<br>Length of parm field
MOMNAME DS CL48
                      Queue manager name
\star* SECTION NAME : MAINPARM
* Space out first byte and initialize
\star* Code to address and verify parameters passed omitted
PARM1MVE DS
           ΘH
       SR
                      Length of data
           R1, R3
                      Longen of uata<br>Address for target<br>Reduces
          R4, MQMNAME
       LA
       BCTR R1, RO
                        Reduce for execute
           R1, MOVEPARM
       EX
                     Move the data
\star* EXECUTES
MOVEPARM MVC \Theta(*-*, R4), \Theta(R3)
\starEJECT
* SECTION NAME : MAINCONN
\starMAINCONN DS
           \ThetaH
           HCONN, HCONN
      XC
                        Null connection handle
\starCALL MQCONN
                                     X
           (MQMNAME,
                                     \mathsf XHCONN,
                                     \mathsf XCOMPCODE,
                                     \overline{\mathsf{X}}REASON)
                                     \overline{X}MERSON),<br>MF=(E,PARMLIST),VL
```
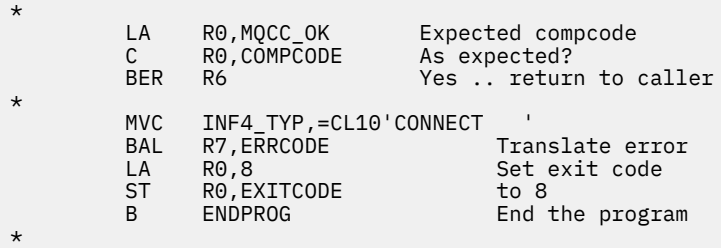

#### *Odpojení od správce front*

Tento příklad ukazuje, jak použít volání MQDISC k odpojení programu od správce front v dávce z/OS .

Tento extrakt se nevezme z ukázkových aplikací dodaných s produktem IBM MQ.

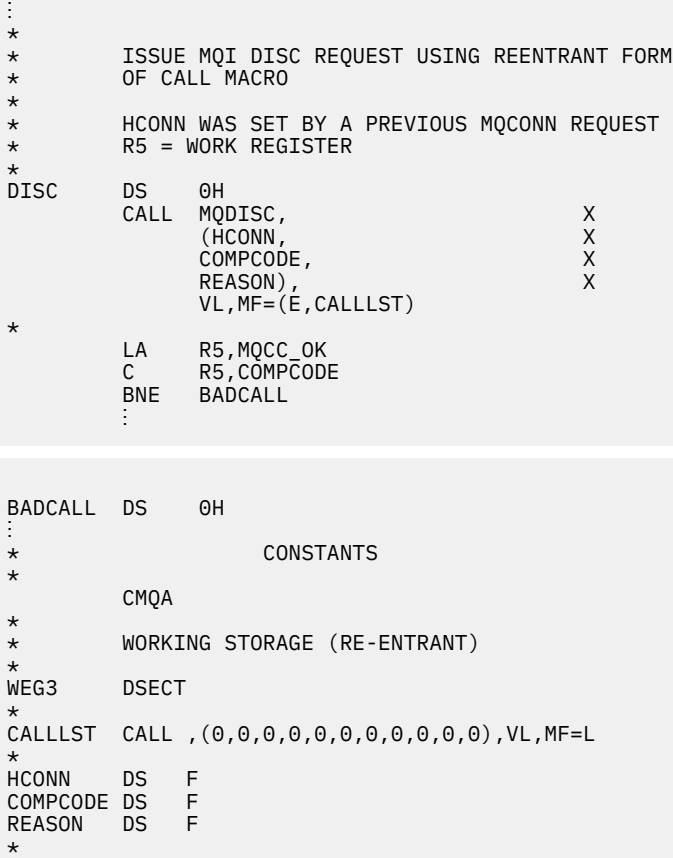

# *Vytvoření dynamické fronty*

EQU \*-WKEG3

END<sub>1</sub>

 $LEG3$ 

Tento příklad ukazuje, jak použít volání MQOPEN k vytvoření dynamické fronty.

Tento extrakt se nevezme z ukázkových aplikací dodaných s produktem IBM MQ.

⋮ \*  $R5 = WORK$  REGISTER. \* OPEN DS 0H \* MVC WOD\_AREA,MQOD\_AREA INITIALIZE WORKING VERSION OF  $\star$  MQOD WITH DEFAULTS MVC WOD\_OBJECTNAME,MOD\_Q COPY IN THE MODEL Q NAME MVC WOD\_DYNAMICQNAME,DYN\_Q COPY IN THE DYNAMIC Q NAME L R5,=AL4(MQOO\_OUTPUT) OPEN FOR OUTPUT AND

```
A R5,=AL4(MQOO_INQUIRE) INQUIRE<br>ST R5.OPTIONS
             R5, OPTIONS
*
* ISSUE MQI OPEN REQUEST USING REENTRANT
* FORM OF CALL MACRO
*
        CALL MQOPEN, X<br>CHCONN, X
              (HCONN, X<br>WOD, X<br>OPTIONS, X X
wob, where W is a set of X is a set of X is a set of X OPTIONS, X
 HOBJ, X
               COMPCODE, X
               REASON),VL,MF=(E,CALLLST)
*
 LA R5,MQCC_OK CHECK THE COMPLETION CODE
 C R5,COMPCODE FROM THE REQUEST AND BRANCH
 BNE BADCALL TO ERROR ROUTINE IF NOT MQCC_OK
*
MVC TEMP_Q,WOD_OBJECTNAME SAVE NAME OF TEMPORARY Q<br>CREATED BY OPEN OF MODEL Q
                           CREATED BY OPEN OF MODEL Q
*
⋮
BADCALL DS 0H
⋮
*
*
* CONSTANTS:
*
MOD_Q DC CL48'QUERY.REPLY.MODEL' MODEL QUEUE NAME<br>DYN_Q DC CL48'QUERY.TEMPQ.*' DYNAMIC QUEUE NAME
         CL48'QUERY.TEMPQ.*'
*
       CMQODA DSECT=NO,LIST=YES CONSTANT VERSION OF MQOD
                              MQI VALUE EQUATES
*
* WORKING STORAGE
*
DFHEISTG<br>HCONN DS F
                                CONNECTION HANDLE<br>OPEN OPTIONS
OPTIONS DSF<br>HOBJ DSF
HOBJ DSF OBJECT HANDLE<br>COMPCODE DSF MQICOMPLETIO
COMPCODE DS F MQI COMPLETION CODE<br>REASON DS F MQI REASON CODE
REASON DS F MQI REASON CODE
        DS CL(MQ_Q_NAME_LENGTH)
WOD
        CMQODA DSECT=NO, LIST=YES WORKING VERSION OF MQOD
*
CALLLST CALL ,(0,0,0,0,0,0,0,0,0,0,0),VL,MF=L LIST FORM
                                             OF CALL<br>MACRO
\star MACRO \staran an saoine an
         END
```
## *Otevření existující fronty*

Tento příklad ukazuje, jak použít volání MQOPEN k otevření fronty, která již byla definována.

Ukazuje, jak uvést dvě volby. Tento extrakt se nevezme z ukázkových aplikací dodaných s produktem IBM MQ.

```
\frac{1}{2}*
    R5 = WORK REGISTER.
*
OPEN DS 0H
*
MVC WOD_AREA,MQOD_AREA INITIALIZE WORKING VERSION OF<br>MOOD WITH DEFAULTS
                               MQOD WITH DEFAULTS
 MVC WOD_OBJECTNAME,Q_NAME SPECIFY Q NAME TO OPEN
 LA R5,MQOO_INPUT_EXCLUSIVE OPEN FOR MQGET CALLS
*
          ST R5,OPTIONS
*
* ISSUE MQI OPEN REQUEST USING REENTRANT FORM<br>* OF CALL MACRO
  OF CALL MACRO
*
         CALL MOOPEN, X
```

```
(HCONN, X<br>
WOD, X<br>
OPTIONS, X<br>
X
wod work and the second second second \timesOPTIONS, X<br>
HOBJ, X<br>
COMPCODE, X X
HOBJ, X
COMPCODE, And All Service Street Articles
 REASON),VL,MF=(E,CALLLST)
*
         LA R5,MQCC_OK CHECK THE COMPLETION CODE
 C R5,COMPCODE FROM THE REQUEST AND BRANCH
 BNE BADCALL TO ERROR ROUTINE IF NOT MQCC_OK
*
an an saoine an
BADCALL DS 0H
⋮
*
*
   CONSTANTS:
*<br>Q_NAME
        DC CL48'REQUEST.QUEUE' NAME OF QUEUE TO OPEN
*
         CMQODA DSECT=NO,LIST=YES CONSTANT VERSION OF MQOD
                                 MQI VALUE EQUATES
*
* WORKING STORAGE
*
DFHEISTG<br>HCONN DS F
                      CONNECTION HANDLE<br>OPEN OPTIONS
OPTIONS DS F<br>HOBJ DS F
HOBJ DSF OBJECT HANDLE<br>COMPCODE DSF MQI COMPLETIO
COMPCODE DS F MQI COMPLETION CODE<br>REASON DS F MQI REASON CODE
                      MQI REASON CODE
*
WOD CMQODA DSECT=NO,LIST=YES WORKING VERSION OF MQOD
*
CALLLST CALL ,(0,0,0,0,0,0,0,0,0,0,0),VL,MF=L LIST FORM
                                               OF CALL<br>MACRO
\star MACRO \staran an saoine an
         END
```
# *Zavření fronty*

Tento příklad ukazuje, jak použít volání MQCLOSE k uzavření fronty.

```
⋮
*
* ISSUE MQI CLOSE REQUEST USING REENTRANT FROM OF
* CALL MACRO
*
        HCONN WAS SET BY A PREVIOUS MOCONN REQUEST
* HOBJ WAS SET BY A PREVIOUS MQOPEN REQUEST
\star R5 = WORK REGISTER
*
CLOSE DS 0H
        LA R5,MQCO_NONE NO SPECIAL CLOSE OPTIONS<br>ST R5,OPTIONS ARE REQUIRED.
                                  ST REQUIRED.
*
        CALL MQCLOSE, X<br>(HCONN, X
              (HCONN, X
 HOBJ, X
             OPTIONS, X<br>COMPCODE, X
             COMPCODE, X<br>REASON) X
             REASON),
             VL, MF=(E, CALLLST)*
        LA R5, MQCC_OK<br>C R5. COMPCODI
             R5, COMPCODE
         BNE BADCALL
*
an an saoine an
BADCALL DS 0H
an an saoine anns
* CONSTANTS
*
         CMQA
*
* WORKING STORAGE (REENTRANT)
```
WEG4 **DSECT** \* CALLLST CALL ,(0,0,0,0,0,0,0,0,0,0,0),VL,MF=L \* HCONN DS F HOBJ DS F<br>OPTIONS DS F OPTIONS DS F<br>COMPCODE DS F COMPCODE DS F<br>REASON DS F REASON DS \*  $LEG4$ EQU \*-WKEG4 END

# *Vložení zprávy pomocí příkazu MQPUT*

Tento příklad ukazuje, jak použít volání MQPUT k vložení zprávy do fronty.

Tento extrakt se nevezme z ukázkových aplikací dodaných s produktem IBM MQ.

```
⋮
     CONNECT TO QUEUE MANAGER
*
CONN DS 0H
⋮
*
     OPEN A QUEUE
*
OPEN DS 0H
⋮
*
      R4, R5, R6, R7 = WORK REGISTER.
*
PUT DS 0H
 LA R4,MQMD SET UP ADDRESSES AND
 LA R5,MQMD_LENGTH LENGTH FOR USE BY MVCL
 LA R6,WMD INSTRUCTION, AS MQMD IS
 LA R7,WMD_LENGTH OVER 256 BYES LONG.
 MVCL R6,R4 INITIALIZE WORKING VERSION
* OF MESSAGE DESCRIPTOR
*
      MVC WPMO_AREA,MQPMO_AREA INITIALIZE WORKING MQPMO
*
 LA R5,BUFFER_LEN RETRIEVE THE BUFFER LENGTH
 ST R5,BUFFLEN AND SAVE IT FOR MQM USE
*
      MVC BUFFER,TEST_MSG SET THE MESSAGE TO BE PUT
*
* ISSUE MQI PUT REQUEST USING REENTRANT FORM<br>* OF CALL MACRO
     OF CALL MACRO
*
* HCONN WAS SET BY PREVIOUS MQCONN REQUEST
* HOBJ WAS SET BY PREVIOUS MQOPEN REQUEST
*
          CALL MOPUT, X<br>CHCONN, X X
                 (HCONN, X<br>HOBJ, X
                  HOBJ, X
where \mathsf{WMD}_{\mathsf{F}} is a set of \mathsf{X}where \blacksquare and \blacksquare and \blacksquare and \blacksquare and \blacksquare and \blacksquare and \blacksquare \blacksquare \blacksquare \blacksquare \blacksquare \blacksquare \blacksquare \blacksquare \blacksquare \blacksquare \blacksquare \blacksquare \blacksquare \blacksquare \blacksquare \blacksquare \blacksquare \blacksquare \blacksquare \blacksquare \blacksquare \blBUFFLEN, X<br>BUFFER, X<br>COMPCODE, X X
                 BUFFER,
                 COMPCODE,
                  REASON),VL,MF=(E,CALLLST)
*
 LA R5,MQCC_OK
C R5, COMPCODE
           BNE BADCALL
*
an an saoine anns
BADCALL DS 0H
⋮
```
 $*$ **CONSTANTS** \*

```
CMQMDA DSECT=NO,LIST=YES,PERSISTENCE=MQPER_PERSISTENT
CMQPMOA DSECT=NO,LIST=YES
CMQA
TEST_MSG DC CL80'THIS IS A TEST MESSAGE'
*
   WORKING STORAGE DSECT
*
WORKSTG DSECT
*
COMPCODE DS F
REASON DS F
BUFFLEN DS F
OPTIONS DS F
HCONN DS F
HOBJ DS F
*
BUFFER DS CL80
BUFFER_LEN EQU *-BUFFER
WMD
     CMOMDA DSECT=NO, LIST=NO
WPMO CMQPMOA DSECT=NO,LIST=NO
*
CALLLST CALL ,(0,0,0,0,0,0,0,0,0,0,0),VL,MF=L
*
⋮
END
```
#### *Vložení zprávy pomocí příkazu MQPUT1*

Tento příklad ukazuje, jak použít volání MQPUT1 k otevření fronty, vložení jedné zprávy do fronty a zavření fronty.

```
⋮
*
     CONNECT TO QUEUE MANAGER
*
     DS 0H
⋮
*
     R4, R5, R6, R7 = WORK REGISTER.*
        DS 0H
*
         MVC WOD_AREA,MQOD_AREA INITIALIZE WORKING VERSION OF
* MQOD WITH DEFAULTS
         MVC WOD_OBJECTNAME,Q_NAME SPECIFY Q NAME FOR PUT1
*
        LA R4, MQMD SET UP ADDRESSES AND<br>LA R5. MOMD LENGTH LENGTH FOR USE BY MV
        LA R5,MQMD_LENGTH LENGTH FOR USE BY MVCL
        LA R6,WMD<sup>----------</sup> INSTRUCTION, AS MOMD IS<br>LA R7,WMD_LENGTH OVER_256_BYES_LONG.
 LA R7,WMD_LENGTH OVER 256 BYES LONG.
 MVCL R6,R4 INITIALIZE WORKING VERSION
* OF MESSAGE DESCRIPTOR
*
        MVC WPMO AREA, MOPMO AREA INITIALIZE WORKING MOPMO
*
        LA R5,BUFFER_LEN RETRIEVE THE BUFFER LENGTH<br>ST R5,BUFFLEN AND SAVE IT FOR MOM USE
                                 AND SAVE IT FOR MQM USE
*
        MVC BUFFER, TEST_MSG SET THE MESSAGE TO BE PUT
*
* ISSUE MQI PUT REQUEST USING REENTRANT FORM OF CALL MACRO
*
        HCONN WAS SET BY PREVIOUS MOCONN REQUEST
* HOBJ WAS SET BY PREVIOUS MQOPEN REQUEST
*
        CALL MQPUT1, X<br>
(HCONN, X X
               (HCONN, X
                LMQOD, X
               LMQMD, X<br>LMQPMO, X X X X X
                LMQPMO, X
               BUFFERLENGTH, XX<br>BUFFFR. XX
               BUFFER,
```

```
 COMPCODE, X
                 REASON),VL,MF=(E,CALLLST)
*
 LA R5,MQCC_OK
C R5, COMPCODE
         BNE BADCALL
*
an an saoine an
BADCALL DS 0H
⋮
*
* CONSTANTS
*
   CMQMDA DSECT=NO,LIST=YES,PERSISTENCE=MQPER_PERSISTENT
   CMQPMOA DSECT=NO,LIST=YES
   CMQODA DSECT=NO,LIST=YES
  CMQA
*
TEST_MSG DC CL80'THIS IS ANOTHER TEST MESSAGE'
Q_NAME DC CL48'TEST.QUEUE.NAME'
*
* WORKING STORAGE DSECT
*
WORKSTG DSECT
*
COMPCODE DS F
REASON DSF<br>BUFFLEN DSF
BUFFLEN
OPTIONS DSF<br>HCONN DSF
HCONN
HOBJ DS F
BUFFER
        DS CL80
BUFFER_LEN EQU *-BUFFER
WOD
WOD CMQODA DSECT=NO,LIST=YES WORKING VERSION OF MQOD
WMD CMQMDA DSECT=NO,LIST=NO
        CMQPMOA DSECT=NO, LIST=NO
*
CALLLST CALL ,(0,0,0,0,0,0,0,0,0,0,0),VL,MF=L
*
an an saoine an
          END
```
#### *získávání zprávy*

Tento příklad ukazuje, jak použít volání MQGET k odebrání zprávy z fronty.

```
⋮
*
   CONNECT TO QUEUE MANAGER
CONNDS 0H
⋮
*
     OPEN A QUEUE FOR GET
*<br>OPEN
     DS 0H
⋮
*
      R4, R5, R6, R7 = WORK REGISTER.*
GET DS 0H<br>LA R4, MQMD
          LA R4,MQMD SET UP ADDRESSES AND
    LA R5,MQMD_LENGTH LENGTH FOR USE BY MVCL<br>LA R6,WMD LENGTH INSTRUCTION, AS MQMD I<br>LA R7,WMD_LENGTH OVER 256 BYES LONG.
 LA R6,WMD INSTRUCTION, AS MQMD IS
 LA R7,WMD_LENGTH OVER 256 BYES LONG.
 MVCL R6,R4 INITIALIZE WORKING VERSION
* OF MESSAGE DESCRIPTOR
*
     MVC WGMO_AREA,MQGMO_AREA INITIALIZE WORKING MQGMO
*
     LA R5,BUFFER_LEN RETRIEVE THE BUFFER LENGTH
```

```
ST R5, BUFFLEN AND SAVE IT FOR MOM USE
*
*
* ISSUE MQI GET REQUEST USING REENTRANT FORM OF CALL MACRO
*
* HCONN WAS SET BY PREVIOUS MQCONN REQUEST
* HOBJ WAS SET BY PREVIOUS MQOPEN REQUEST
*
         CALL MQGET,<br>
(HCONN, X<br>
HOBJ, X<br>
WMD, X<br>
WGMO, X<br>
X<br>
X
                (HCONN,
                HOBJ,<br>WMD,
where \mathsf{WMD}_{\mathsf{F}} is a set of \mathsf{X}wgmo, which is a set of \mathsf{WGMO}_{\mathcal{F}} , which is a set of \mathsf{X}BUFFLEN, X<br>BUFFER, X<br>DATALEN, X X
                BUFFER,
                DATALEN, X<br>COMPCODE, X<br>REASON), X
                COMPCODE,
 REASON), X
 VL,MF=(E,CALLLST)
*
         LA R5, MQCC_OK<br>C R5.COMPCOD
             R5, COMPCODE
          BNE BADCALL
*
an an saoine an
BADCALL DS 0H
⋮
*
* CONSTANTS
*
          CMQMDA DSECT=NO,LIST=YES
          CMQGMOA DSECT=NO,LIST=YES
         CMQA
*
* WORKING STORAGE DSECT
*
WORKSTG DSECT
*
COMPCODE DS F
REASON DS F
BUFFLEN DS F
DATALEN DS F
OPTIONS DSF<br>HCONN DSF
HCONN<br>HOB.J
         DS F
*
BUFFER DS CL80
BUFFER_LEN EQU *-BUFFER
w<sub>MD</sub>
WMD CMQMDA DSECT=NO,LIST=NO<br>WGMO CMQGMOA DSECT=NO,LIST=NO
         CMQGMOA DSECT=NO, LIST=NO
*
CALLLST CALL ,(0,0,0,0,0,0,0,0,0,0,0),VL,MF=L
*
⋮
END
```
## *Získání zprávy pomocí volby čekání*

Tento příklad ukazuje, jak používat volbu čekání na volání MQGET.

Tento kód přijímá oříznuté zprávy. Tento extrakt se nevezme z ukázkových aplikací dodaných s produktem IBM MQ.

```
⋮
* CONNECT TO QUEUE MANAGER
     DS 0H
⋮
* OPEN A QUEUE FOR GET
     DS 0H
⋮
\star R4,R5,R6,R7 = WORK REGISTER.
GET DS 0H
    LA R4,MQMD SET UP ADDRESSES AND<br>LA R5,MQMD LENGTH LENGTH FOR USE BY MV
 LA R5,MQMD_LENGTH LENGTH FOR USE BY MVCL
 LA R6,WMD INSTRUCTION, AS MQMD IS
```
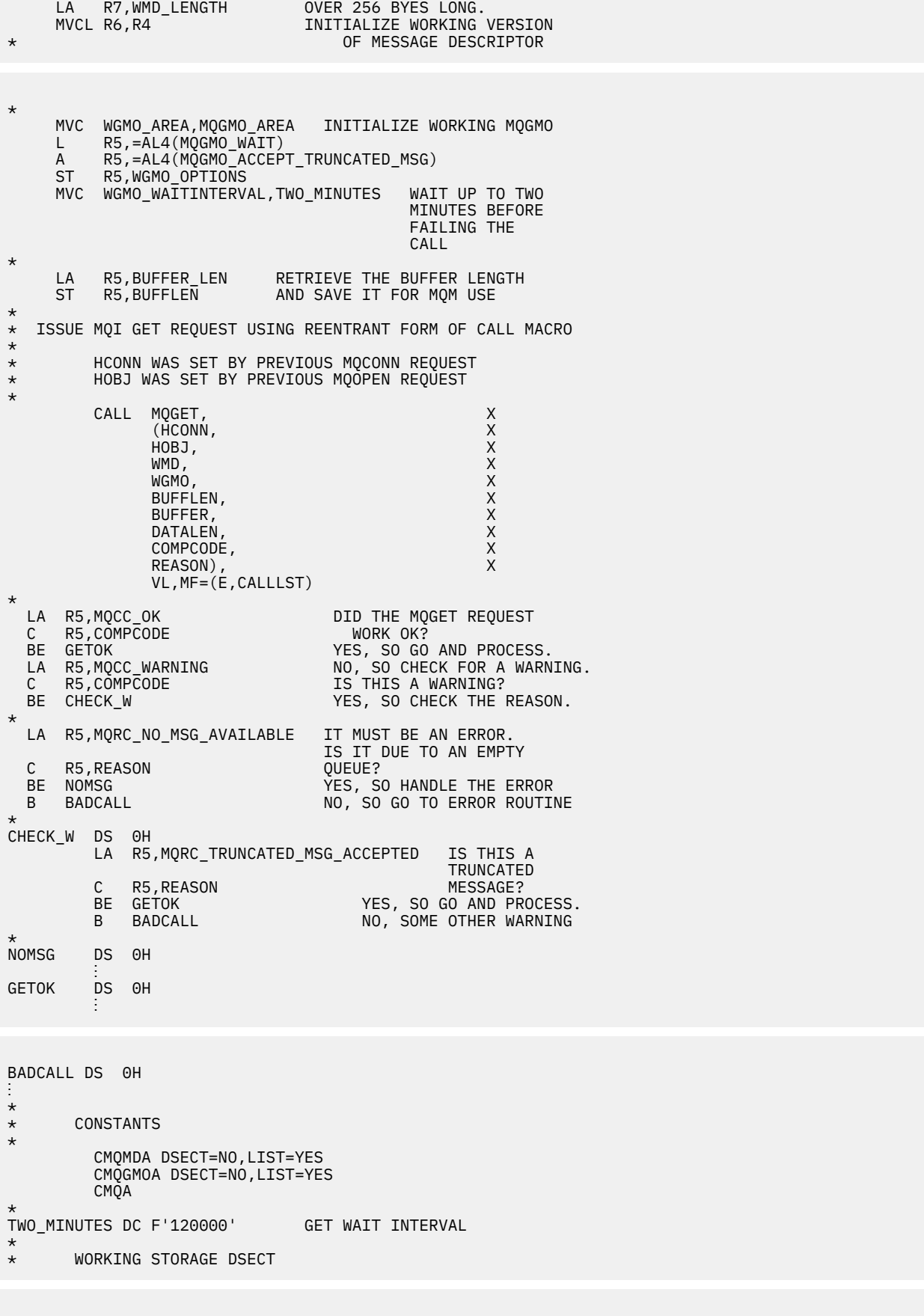

\* WORKSTG DSECT \* COMPCODE DS F

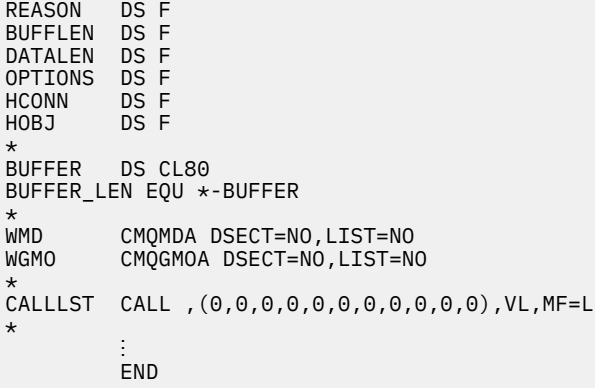

#### *Získání zprávy pomocí signalizace*

Tento příklad ukazuje, jak použít volání MQGET k nastavení signálu tak, abyste byli upozorněni, když přijde vhodná zpráva do fronty.

```
\frac{1}{2}*
* CONNECT TO QUEUE MANAGER
*<br>CONN
       DS 0H
 ⋮
*
     OPEN A QUEUE FOR GET
*
OPEN DS 0H
 ⋮
*
\star R4, R5, R6, R7 = WORK REGISTER.
*
GET DS 0H
 LA R4,MQMD SET UP ADDRESSES AND
 LA R5,MQMD_LENGTH LENGTH FOR USE BY MVCL
 LA R6,WMD INSTRUCTION, AS MQMD IS
 LA R7,WMD_LENGTH OVER 256 BYES LONG.
 MVCL R6,R4 INITIALIZE WORKING VERSION
* OF MESSAGE DESCRIPTOR
*
 MVC WGMO_AREA,MQGMO_AREA INITIALIZE WORKING MQGMO
 LA R5,MQGMO_SET_SIGNAL
ST R5,WGMO_OPTIONS
     MVC WGMO_WAITINTERVAL,FIVE_MINUTES WAIT UP TO FIVE
                                         MINUTES BEFORE
* FAILING THE CALL
*
 XC SIG_ECB,SIG_ECB CLEAR THE ECB
 LA R5,SIG_ECB GET THE ADDRESS OF THE ECB
 ST R5,WGMO_SIGNAL1 AND PUT IT IN THE WORKING
\star MQGMO \star*
 LA R5,BUFFER_LEN RETRIEVE THE BUFFER LENGTH
 ST R5,BUFFLEN AND SAVE IT FOR MQM USE
*
*
    ISSUE MQI GET REQUEST USING REENTRANT FORM OF CALL MACRO
*
        HCONN WAS SET BY PREVIOUS MOCONN REQUEST
* HOBJ WAS SET BY PREVIOUS MQOPEN REQUEST
*
        CALL MQGET,<br>
(HCONN, X<br>
HOBJ, X<br>
WMD, X<br>
X
              (HCONN,<br>HOBJ,
 HOBJ, X
where \mathsf{WMD}_{\mathsf{F}} is a set of \mathsf{X}wgmo, which is a series of the series of the series of the series of the series of the series of the series of the series of the series of the series of the series of the series of the series of the series of the series of
              WGMO, X<br>BUFFLEN, X X<br>BUFFER, X X X
              BUFFER,
```
DATALEN, X<br>COMPCODE, X<br>REASON), X COMPCODE, REASON), VL,MF=(E,CALLLST) \* LA R5,MQCC\_OK DID THE MQGET REQUEST C R5,COMPCODE WORK OK? **BE GETOK YES, SO GO AND PROCESS.**  LA R5,MQCC\_WARNING NO, SO CHECK FOR A WARNING. C R5,COMPCODE IS THIS A WARNING? BE CHECK\_W YES, SO CHECK THE REASON. B BADCALL NO, SO GO TO ERROR ROUTINE \* CHECK\_W DS 0H LA R5,MQRC\_SIGNAL\_REQUEST\_ACCEPTED C R5,REASON SIGNAL REQUEST SIGNAL SET? BNE BADCALL NO, SOME ERROR OCCURRED<br>B DOWORK YES, SO DO SOMETHING YES, SO DO SOMETHING  $\star$  ELSE \* CHECKSIG DS 0H CLC SIG\_ECB+1(3),=AL3(MQEC\_MSG\_ARRIVED) IS A MESSAGE AVAILABLE? BE GET YES, SO GO AND GET IT \* CLC SIG\_ECB+1(3),=AL3(MQEC\_WAIT\_INTERVAL\_EXPIRED) HAVE WE WAITED LONG ENOUGH?<br>BE NOMSG YES, SO SAY NO MSG AVAILABL BE NOMSG YES, SO SAY NO MSG AVAILABLE B BADCALL IF IT'S ANYTHING ELSE \* GO TO ERROR ROUTINE. \* DOWORK DS 0H an an saoine anns TM SIG\_ECB, X'40' HAS THE SIGNAL ECB BEEN POSTED?<br>BO CHECKSIG YES, SO GO AND CHECK WHY BO CHECKSIG YES, SO GO AND CHECK WHY B DOWORK NO, SO GO AND DO MORE WORK **NOMSG** DS 0H **GETOK** DS OH an an saoine anns BADCALL DS 0H ⋮ \* \* CONSTANTS \* CMQMDA DSECT=NO,LIST=YES CMQGMOA DSECT=NO,LIST=YES **CMQA** \* FIVE\_MINUTES DC F'300000' GET SIGNAL INTERVAL \* WORKING STORAGE DSECT \* WORKSTG DSECT \* COMPCODE DS F REASON DS F BUFFLEN DS F DATALEN DS F OPTIONS DSF<br>HCONN DSF HCONN DSF<br>HOBJ DSF  $HOBJ$ SIG\_ECB DS F \* BUFFER DS CL80 BUFFER\_LEN EQU \*-BUFFER **WMD** WMD CMQMDA DSECT=NO,LIST=NO<br>WGMO CMOGMOA DSECT=NO.LIST=NO CMQGMOA DSECT=NO, LIST=NO \* CALLLST CALL ,(0,0,0,0,0,0,0,0,0,0,0),VL,MF=L \* ⋮ END

#### *Inkviování a nastavení atributů fronty*

Tento příklad ukazuje, jak použít volání MQINQ k zjištění atributů fronty a použití volání MQSET pro změnu atributů fronty.

Tento extrakt je převzat z ukázkové aplikace Atributy fronty (program CSQ4CAC1) dodávané s produktem IBM MQ for z/OS.

```
⋮
DFHEISTG DSECT
an an saoine anns
OBJDESC CMQODA LIST=YES Working object descriptor
SELECTORCOUNT
SELECTORCOUNT DS F Number of selectors
INTATTRCOUNT DS F Number of integer attributes
CHARATTRLENGTH DS F char attributes length
CHARATTRS DS C Area for char attributes
OPTIONS DS F
OPTIONS DS F Command options
HCONN DS F Handle of connection
HOBJ DS F Handle of object
COMPCODE DS F Completion code
REASON DS F Reason code
                         Array of selectors
                         Array of integer attributes
an an saoine an
OBJECT DS CL(MQ_Q_NAME_LENGTH) Name of queue
an an saoine an
CALLLIST CALL ,(0,0,0,0,0,0,0,0,0,0,0),VL,MF=L
**********************************************************
* PROGRAM EXECUTION STARTS HERE
⋮
CSQ4CAC1 DFHEIENT CODEREG=(R3),DATAREG=(R13)
an an saoine anns
* Initialize the variables for the set call
*
 SR R0,R0 Clear register zero
 ST R0,CHARATTRLENGTH Set char length to zero
 LA R0,2 Load to set
 ST R0,SELECTORCOUNT selectors add
 ST R0,INTATTRCOUNT integer attributes
*
 LA R0,MQIA_INHIBIT_GET Load q attribute selector
 ST R0,SELECTOR+0 Place in field
        LA R0, MQIA_INHIBIT_GET Load q attribute selector<br>ST R0, SELECTOR+0 Place in field<br>LA R0, MQIA_INHIBIT_PUT Load q attribute selector
        LA R0,MQIA_INHIBIT_PUI Load q attiibu<br>ST R0,SELECTOR+4 Place in field
*
UPDTEST DS 0H
 CLC ACTION,CINHIB Are we inhibiting?
 BE UPDINHBT Yes branch to section
*
        CLC ACTION, CALLOW Are we allowing?<br>BE UPDALLOW Yes branch to se
                                 Yes branch to section
*
        MVC M00_MSG,M01_MSG1 Invalid request<br>BR R6 Return to calle:
                                 Return to caller
*
UPDINHBT DS 0H
        MVC UPDTYPE,CINHIBIT Indicate action type<br>LA R0,MQQA_GET_INHIBITED Load attribute value<br>ST R0,INTATTRS+0 Place in field
 LA R0,MQQA_GET_INHIBITED Load attribute value
 ST R0,INTATTRS+0 Place in field
        LA R0, MQQA_PUT_INHIBITED Load attribute value<br>ST R0, INTATTRS+4 Place in field
 ST R0,INTATTRS+4 Place in field
 B UPDCALL Go and do call
*
UPDALLOW DS 0H
 MVC UPDTYPE,CALLOWED Indicate action type
 LA R0,MQQA_GET_ALLOWED Load attribute value
        ST R0,INTATTRS+0 Place in field<br>LA R0,MQQA_PUT_ALLOWED Load attribute value
        LA R0,MQQA_PUT_ALLOWED<br>ST R0,INTATTRS+4
         ST R0,INTATTRS+4 Place in field
                                   Go and do call
*
UPDCALL DS 0H
        CALL MOSET, CONN.
              (HCONN,
```
 HOBJ, C SELECTORCOUNT, CONTROLLECTOR, CONTROLLECTOR, SELECTOR, C INTATTRCOUNT, C<br>INTATTRS, C INTATTRS, C CHARATTRLENGTH, C CHARATTRS, COMPCODE, COMPCODE, COMPCODE, COMPCODE, COMPCODE, COMPCODE, COMPCODE, COMPCODE, COMPCODE, COMPCODE, COMPCODE, COMPCODE, COMPCODE, COMPCODE, COMPCODE, COMPCODE, COMPCODE, COMPCODE, COMPCODE, COMPCODE, COMPCODE, COMPCODE, COMPCODE, COMPCODE, CO REASON), VL,MF=(E,CALLLIST) \* LA R0,MQCC\_OK Load expected compcode C R0,COMPCODE Was set successful? an an saoine anns \* SECTION NAME : INQUIRE \*  $FUNCTION$  : Inquires on the objects attributes  $CALLED BY$  : PROCESS \* CALLED BY : PROCESS \* \* CALLS : OPEN, CLOSE, CODES \*  $\star$  RETURN : To Register 6  $\star$ INQUIRE DS 0H an an saoine an

\* Initialize the variables for the inquire call \* SR R0,R0 Clear register zero ST R0,CHARATTRLENGTH Set char length to zero LA R0,2 Load to set ST R0,SELECTORCOUNT selectors add ST R0,INTATTRCOUNT integer attributes \* LA R0,MQIA\_INHIBIT\_GET Load attribute value ST R0,SELECTOR+0 Place in field LA R0,MQIA\_INHIBIT\_PUT Load attribute value ST R0,SELECTOR+4 Place in field CALL MQINQ, C (HCONN, C HOBJ, C SELECTORCOUNT, CONTROLLECTOR, CONTROLLECTOR, SELECTOR, C INTATTRCOUNT, CONTRATTROUNT, CONTRATTRES INTATTRS, C CHARATTRLENGTH, CHARATTRS, C CHARATTRS, COMPCODE, COMPCODE, COMPCODE, C<br>REASON). REASON), C VL,MF=(E,CALLLIST) LA R0,MQCC\_OK Load expected compcode C R0,COMPCODE Was inquire successful? an an saoine an

# **Příklady PL/I**

Použití jazyka PL/I je podporováno pouze produktem z/OS . Tato kolekce témat demonstruje techniky používající příklady PL/I.

# *Připojování ke správci front*

Tento příklad ukazuje, jak použít volání MQCONN k připojení programu ke správci front v dávce z/OS .

```
 %INCLUDE SYSLIB(CMQP);
     %INCLUDE SYSLIB(CMQEPP);
 :
     /****************************************************/
     \overline{X} STRUCTURE BASED ON PARAMETER INPUT AREA (PARAM) \overline{X} /****************************************************/
 DCL 1 INPUT_PARAM BASED(ADDR(PARAM)),
 2 PARAM_LENGTH FIXED BIN(15),
            2 PARAM_MQMNAME CHAR(48);
in a bhainn an t-
     /****************************************************/
     /* WORKING STORAGE DECLARATIONS */
      /****************************************************/
    DCL MOMNAME
```

```
 DCL COMPCODE BINARY FIXED (31);
DCL REASON                                 BINARY FIXED (31);
DCL HCONN BINARY FIXED (31);
 ⋮
       /****************************************************/
      \overline{y} COPY QUEUE MANAGER NAME PARAMETER \overline{y}/* TO LOCAL STORAGE
       /****************************************************/
      MOMNAME = ' ':
      MOMNAME = SUBSTR(PARAM_MOMNAME, 1, PARAM_LENGTH);
 ⋮
       /****************************************************/
      /* CONNECT FROM THE OUEUE MANAGER
       /****************************************************/
 CALL MQCONN (MQMNAME, /* MQM SYSTEM NAME */
HCONN, \hspace{1cm} /* CONNECTION HANDLE \hspace{1cm} */
\blacksquare \blacksquare \blacksREASON); /* REASON CODE */ /****************************************************/
/\star TEST THE COMPLETION CODE OF THE CONNECT CALL. \star//\star IF THE CALL HAS FAILED ISSUE AN ERROR MESSAGE \star/\sqrt{\ast} SHOWING THE COMPLETION CODE AND THE REASON CODE. \star/
        /****************************************************/
       IF COMPCODE ¬= MQCC_OK
          THEN DO;
in a bhainn an t-
             CALL ERROR_ROUTINE;
          END;
```
#### *Odpojení od správce front*

Tento příklad ukazuje, jak použít volání MQDISC k odpojení programu od správce front v dávce z/OS .

Tento extrakt se nevezme z ukázkových aplikací dodaných s produktem IBM MQ.

```
 %INCLUDE SYSLIB(CMQP);
       %INCLUDE SYSLIB(CMQEPP);
 :
       /****************************************************/
      /* WORKING STORAGE DECLARATIONS
       /****************************************************/
DCL COMPCODE BINARY FIXED (31);
DCL REASON                                 BINARY FIXED (31);
 DCL HCONN BINARY FIXED (31);
 ⋮
       /****************************************************/
      \overline{X} DISCONNECT FROM THE QUEUE MANAGER
 /****************************************************/
CALL MQDISC (HCONN, \rightarrow /\star CONNECTION HANDLE \rightarrow/
\blacksquare \blacksquare \blacksREASON); \rightarrow REASON CODE \rightarrow /
/**************************************************************/
\overline{y} \neq TEST THE COMPLETION CODE OF THE DISCONNECT CALL. \overline{y} \neq \overline{y}\frac{1}{\ast} if the CALL HAS FAILED ISSUE AN ERROR MESSAGE \frac{\ast}{\ast}/* SHOWING THE COMPLETION CODE AND THE REASON CODE. \star//**************************************************************/
       IF COMPCODE ¬= MQCC_OK
           THEN DO;
in a sa basa
             CALL ERROR_ROUTINE;
           END;
```
#### *Vytvoření dynamické fronty*

Tento příklad ukazuje, jak použít volání MQOPEN k vytvoření dynamické fronty.

```
 %INCLUDE SYSLIB(CMQP);
     %INCLUDE SYSLIB(CMQEPP);
 :
/*********************************************************/
/* WORKING STORAGE DECLARATIONS
/*********************************************************/
DCL COMPCODE BINARY FIXED (31);
```

```
DCL REASON BINARY FIXED (31);
DCL HCONN BINARY FIXED (31);
DCL HOBJ BINARY FIXED (31);
DCL OPTIONS BINARY FIXED (31);
⋮
DCL MODEL_QUEUE_NAME CHAR(48) INIT('PL1.REPLY.MODEL');
DCL DYNAMIC_NAME_PREFIX CHAR(48) INIT('PL1.TEMPQ.*');
DCL DYNAMIC_QUEUE_NAME CHAR(48) INIT(' ');
⋮
/*********************************************************/
/* LOCAL COPY OF OBJECT DESCRIPTOR */
         /*********************************************************/
DCL 1 LMQOD LIKE MQOD;
⋮
/*********************************************************/
/* SET UP OBJECT DESCRIPTOR FOR OPEN OF REPLY QUEUE
/*********************************************************/
LMQOD.OBJECTTYPE =MQOT_Q;
LMQOD.OBJECTNAME = MODEL_QUEUE_NAME;
LMQOD.DYNAMICQNAME = DYNAMIC_NAME_PREFIX;
OPTIONS = MQOO INPUT EXCLUSIVE; CALL MQOPEN (HCONN,
                   LMQOD,
                   OPTIONS,
                   HOBJ,
                   COMPCODE,
                   REASON);
/*********************************************************/
/* TEST THE COMPLETION CODE OF THE OPEN CALL. */\frac{1}{\ast} IF THE CALL HAS FAILED ISSUE AN ERROR MESSAGE \frac{\ast}{\ast}\frac{1}{x} SHOWING THE COMPLETION CODE AND THE REASON CODE. \frac{1}{x}\overline{f} if the CALL HAS SUCCEEDED THEN EXTRACT THE NAME OF \overline{f} \overline{f} \overline{f}\overline{y} the NEWLY CREATED DYNAMIC QUEUE FROM THE OBJECT \overline{y} \overline{x}/* DESCRIPTOR.
/*********************************************************/
      IF COMPCODE ¬= MQCC_OK
         THEN DO;
in a sa basa
           CALL ERROR_ROUTINE;
         END;
         ELSE
           DYNAMIC_QUEUE_NAME = LMQOD_OBJECTNAME;
```
#### *Otevření existující fronty*

Tento příklad ukazuje, jak použít volání MQOPEN k otevření existující fronty.

```
%INCLUDE SYSLIB(CMQP);
%INCLUDE SYSLIB(CMQEPP);
:
/*********************************************************/
\sqrt{\ast} WORKING STORAGE DECLARATIONS
/*********************************************************/
DCL COMPCODE BINARY FIXED (31);
DCL REASON BINARY FIXED (31);
DCL HCONN BINARY FIXED (31);
DCL HOBJ                        BINARY FIXED (31);
DCL OPTIONS BINARY FIXED (31);
⋮
DCL QUEUE_NAME CHAR(48) INIT('PL1.LOCAL.QUEUE');
⋮
/*********************************************************/
\bar{t} LOCAL COPY OF OBJECT DESCRIPTOR
/*********************************************************/
DCL 1 LMQOD LIKE MQOD;
⋮
/*********************************************************/
\sqrt{*} SET UP OBJECT DESCRIPTOR FOR OPEN OF REPLY QUEUE
/*********************************************************/
LMQOD.OBJECTTYPE = MQOT_Q;
LMQOD.OBJECTNAME = QUEUE NAME;
OPTIONS = MQOO_INPUT_EXCLUSIVE;
CALL MQOPEN (HCONN,
             LMQOD,
```

```
OPTIONS,
          HOBJ,
          COMPCODE.
          REASON);
/* TEST THE COMPLETION CODE OF THE OPEN CALL.
                                               \star//* IF THE CALL HAS FAILED ISSUE AN ERROR MESSAGE<br>/* SHOWING THE COMPLETION CODE AND THE REASON CODE.
                                               \star/\starIF COMPCODE -= MQCC_OK
      THEN DO;
        CALL ERROR_ROUTINE;
      END;
```
#### Zavření fronty

Tento příklad ukazuje, jak použít volání MQCLOSE.

Tento extrakt se nevezme z ukázkových aplikací dodaných s produktem IBM MQ.

```
%INCLUDE SYSLIB(CMQP);
%INCLUDE SYSLIB(CMQEPP);
/* WORKING STORAGE DECLARATIONS
DCL COMPCODE
                  BINARY FIXED (31);
                    BINARY FIXED (31);<br>BINARY FIXED (31);
DCL REASON
DCL HCONN
                   BINARY FIXED (31);
DCL HOBJ
                    BINARY FIXED (31);
DCL OPTIONS
/* SET CLOSE OPTIONS
OPTIONS=MQCO NONE;
/* CLOSE QUEUE
CALL MQCLOSE (HCONN, ARANGA AND ARRIVECTION HANDLE<br>
HOBJ, /* OBJECT HANDLE<br>
OPTIONS, /* CLOSE OPTIONS<br>
COMPCODE, /* COMPLETION CODE<br>
REASON); /* REASON CODE
                                       \star\star/\star//* TEST THE COMPLETION CODE OF THE CLOSE CALL.
                                       \star//* IF THE CALL HAS FAILED ISSUE AN ERROR MESSAGE
                                       \star//* SHOWING THE COMPLETION CODE AND THE REASON CODE.
                                       \starIF COMPCODE -= MQCC_OK
     THEN DO;
      CALL ERROR ROUTINE;
     END;
```
#### Vložení zprávy pomocí příkazu MQPUT

Tento příklad ukazuje, jak používat volání MQPUT pomocí kontextu.

```
%INCLUDE SYSLIB(CMQP)
%INCLUDE SYSLIB(CMOEPP);
/* WORKING STORAGE DECLARATIONS
EINARY FIXED (31);<br>BINARY FIXED (31);<br>BINARY FIXED (31);<br>BINARY FIXED (31);
DCL COMPCODE
DCL REASON
DCL HCONN
                      BINARY FIXED (31);<br>BINARY FIXED (31);<br>BINARY FIXED (31);
DCL HOBJ
DCL OPTIONS
DCL BUFFLEN
```

```
DCL BUFFER
                  CHAR(80);
DCL PL1_TEST_MESSAGE
                  CHAR(80)INIT('***** THIS IS A TEST MESSAGE
                           ***** ');
/* LOCAL COPY OF MESSAGE DESCRIPTOR
x + AND PUT MESSAGE OPTIONS
DCL 1 LMQMD LIKE MQMD;
DCL 1 LMQPMO LIKE MQPMO;
\frac{1}{2} SET UP MESSAGE DESCRIPTOR
LMQMD.MSGTYPE = MQMT_DATAGRAM;
LMOMD.PRIORITY = 1;<br>LMOMD.PERSISTENCE = MOPER_PERSISTENT;<br>LMOMD.REPLYTOQ = ' ';<br>LMOMD.REPLYTOQMGR = ' ';
LMQMD.MSGID = MOMI NONELMQMD.CORRELID = MQCI_NONE;/* SET UP PUT MESSAGE OPTIONS
LMQPMO.OPTIONS = MQPMO_NO_SYNCPOINT;
/* SET UP LENGTH OF MESSAGE BUFFER AND THE MESSAGE
BUFFLEN = LENGTH(BUFFER);BUFFER = PL1_TEST_MESSAGE;
/* HCONN WAS SET BY PREVIOUS MOCONN REQUEST.
                                   \star/* HOBJ WAS SET BY PREVIOUS MOOPEN REQUEST.
                                   \star/\star\starCALL MQPUT (HCONN,
       HOBJ,
       LMOMD.
       LMQPMO
       BUFFLEN,
       BUFFER,
       COMPCODE,
       REASON);
x TEST THE COMPLETION CODE OF THE PUT CALL.
                                   \star//* IF THE CALL HAS FAILED ISSUE AN ERROR MESSAGE
                                   \star//* SHOWING THE COMPLETION CODE AND THE REASON CODE.
IF COMPCODE -= MQCC_OK
    THEN DO;
      CALL ERROR_ROUTINE;
     END;
```
## Vložení zprávy pomocí příkazu MQPUT1

Tento příklad ukazuje, jak použít volání MQPUT1.

```
%INCLUDE SYSLIB(CMQEPP);<br>%INCLUDE SYSLIB(CMQP);
\lambda WORKING STORAGE DECLARATIONS
                                                               \star/ARANGARYA ARAKAT ATARY FIXED (31);<br>
DCL REASON BINARY FIXED (31);<br>
DCL REASON BINARY FIXED (31);<br>
DCL ACONN BINARY FIXED (31);<br>
DCL OPTIONS BINARY FIXED (31);<br>
DCL BUFFLEN BINARY FIXED (31);<br>
DCL BUFFER CHAR(80);
```

```
DCL QUEUL INCILE<br>DCL PL1_TEST_MESSAGE CHAR(80)<br>INIT('***** THIS IS ANOTHER TEST MESSAGE *****');
\frac{1}{4} LOCAL COPY OF OBJECT DESCRIPTOR, MESSAGE DESCRIPTOR \star/
/* AND PUT MESSAGE OPTIONS
                          \star/
DCL 1 LMQOD LIKE MQOD;
DCL 1 LMOMD LIKE MOMD;
DCL 1 LMOPMO LIKE MOPMO;
/* SET UP OBJECT DESCRIPTOR AS REQUIRED. */LMQOD.OBJECTTYPE = MQOT_Q;LMQOD.OBJECTNAME = QUEU<sup>2</sup> NAME;\hat{X} SET UP MESSAGE DESCRIPTOR AS REQUIRED.
                               \star/LMQMD.MSGTYPE = MQMT\_REQUEST;LAQUE.ASSITTE = AQUELECTION<br>LMQMD.PRIORITY = 5;<br>LMQMD.PERSISTENCE = MQPER_PERSISTENT;
LMQMD.REPLYTOQ = REPLY_TO_QUEUE;
LMQMD. REPLYTOQMGR =
LMQMD.MSGID = MQMI_NONE;LMQMD.CORRELID = MQCI_NONE;
/* SET UP PUT MESSAGE OPTIONS AS REQUIRED */LMQPMO.OPTIONS = MQPMO_NO_SYNCPOINT;
/* SET UP LENGTH OF MESSAGE BUFFER AND THE MESSAGE */BUFFLEN = LENGTH(BUFFER):
BUFFER = PL1_TEST_MESSAGE;
CALL MQPUT1 (HCONN,
LMQOD,
LMOMD.
LMOPMO
BUFFLEN,
BUFFER,
COMPCODE.
REASON);
/* TEST THE COMPLETION CODE OF THE PUT1 CALL. *//* IF THE CALL HAS FAILED ISSUE AN ERROR MESSAGE SHOWING */\frac{1}{4} THE COMPLETION CODE AND THE REASON CODE. \frac{1}{4}IF COMPCODE -= MQCC_OK
THEN DO;
CALL ERROR_ROUTINE;
END;
```
#### získávání zprávy

Tento příklad ukazuje, jak použít volání MOGET k odebrání zprávy z fronty.

```
%INCLUDE SYSLIB(CMQP)
   %INCLUDE SYSLIB(CMQEPP);
/* WORKING STORAGE DECLARATIONS
DCL COMPCODE
                     BINARY FIXED (31);<br>BINARY FIXED (31);<br>BINARY FIXED (31);
   DCL REASON
   DCL HCONN
```

```
DCL HOBJ
DCL BUFFLEN
DCL DATALEN
DCL BUFFER
```
 $\frac{1}{2}$ 

BINARY FIXED (31); BINARY FIXED (31);<br>BINARY FIXED (31); CHAR(80);

```
/* LOCAL COPY OF MESSAGE DESCRIPTOR AND<br>/* LOCAL COPY OF MESSAGE DESCRIPTOR AND<br>/* GET MESSAGE OPTIONS
                                    \star/\star/DCL 1 LMQMD LIKE MQMD;
   DCL 1 LMQGMO LIKE MQGMO;
/* SET UP MESSAGE DESCRIPTOR AS REQUIRED.
                                    \star//* MSGID AND CORRELID IN MQMD SET TO NULLS SO FIRST
                                    \star//* AVAILABLE MESSAGE WILL BE RETRIEVED.
                                    \starLMQMD.MSGID = MQMI_NONE;LMQMD.CORRELID = MQCI_NONE;\overline{X} SET UP GET MESSAGE OPTIONS AS REQUIRED.
LMQGMO.OPTIONS = MQGMO_NO_SYNCPOINT;
/* SET UP LENGTH OF MESSAGE BUFFER.
BUFFLEN = LENGTH(BUFFER);/\star\star/* HCONN WAS SET BY PREVIOUS MQCONN REQUEST.
                                    \star//* HOBJ WAS SET BY PREVIOUS MOOPEN REQUEST.
                                    \star/7*\starCALL MQGET (HCONN,
           HOBJ,
           LMOMD
           LMQGMO
           BUFFERLEN,
           BUFFER,
           DATALEN,
           COMPCODE,
           REASON);
/* TEST THE COMPLETION CODE OF THE GET CALL.<br>/* IF THE CALL HAS FAILED ISSUE AN ERROR MESSAGE
                                    \star/\star/\hat{X} SHOWING THE COMPLETION CODE AND THE REASON CODE.
                                    \starIF COMPCODE -= MQCC_OK
     THEN DO;
      CALL ERROR ROUTINE;
     END;
```
## Získání zprávy pomocí volby čekání

Tento příklad ukazuje, jak použít volání MQGET s volbou wait a přijetí oříznutých zpráv.

```
%INCLUDE SYSLIB(CMOP);
   %INCLUDE SYSLIB(CMQEPP);
\hat{X} WORKING STORAGE DECLARATIONS
BINARY FIXED (31);<br>BINARY FIXED (31);
   DCL COMPCODE
   DCL REASON
                            BINARY FIXED (31);
   DCL HCONN
                           BINARY FIXED (31);<br>BINARY FIXED (31);
   DCL HOBJ
   DCL BUFFLEN
                            BINARY FIXED (31);
                          BINARY FI<br>CHAR(80);
   DCL DATALEN
   DCL BUFFER
```

```
 ⋮
/*********************************************************/
/* LOCAL COPY OF MESSAGE DESCRIPTOR AND GET MESSAGE
\overline{y} /* OPTIONS \overline{y}/*********************************************************/
     DCL 1 LMQMD LIKE MQMD;
     DCL 1 LMQGMO LIKE MQGMO;
 ⋮
/*********************************************************/
\overline{z} /* SET UP MESSAGE DESCRIPTOR AS REQUIRED.
/* MSGID AND CORRELID IN MQMD SET TO NULLS SO FIRST \star//* AVAILABLE MESSAGE WILL BE RETRIEVED. *//*********************************************************/
     LMQMD.MSGID = MQMI_NONE;
     LMQMD.CORRELID = MQCI_NONE;
/*********************************************************/
/* SET UP GET MESSAGE OPTIONS AS REQUIRED. */* WAIT INTERVAL SET TO ONE MINUTE. */
/*********************************************************/
    LMQGMO.OPTIONS = MQGMO WAIT +
                    MOGMO_ACCEPT_TRUNCATED_MSG +
                    MOGMO NO SYNCPOINT;
    LMQGMO.WAITINTERVAL=60000;
/*********************************************************/
\sqrt{*} SET UP LENGTH OF MESSAGE BUFFER.
/*********************************************************/
     BUFFLEN = LENGTH(BUFFER);
```

```
/*********************************************************/
/\star \star/\frac{1}{x} HCONN WAS SET BY PREVIOUS MOCONN REQUEST. \frac{x}{x}/* HOBJ WAS SET BY PREVIOUS MQOPEN REQUEST. */
/\star \star//*********************************************************/
     CALL MQGET (HCONN,
                 HOBJ,
                 LMQMD,
                 LMQGMO,
                 BUFFERLEN,
                 BUFFER,
                 DATALEN,
                 COMPCODE,
                 REASON);
/*********************************************************/
/* TEST THE COMPLETION CODE OF THE GET CALL. */\rightarrow TAKE APPROPRIATE ACTION BASED ON COMPLETION CODE AND \ast/
\forall REASON CODE.
/*********************************************************/
     SELECT(COMPCODE);
      WHEN (MQCC_OK)^TDD; /* GET WAS SUCCESSFUL */
 ⋮
       END;
       WHEN (MQCC_WARNING) DO;
        IF REASON = MQRC_TRUNCATED_MSG_ACCEPTED<br>THEN DO; /* GET WAS SUCCESSFUL
                      \star GET WAS SUCCESSFUL \star/
and a management of the set
           END;
           ELSE DO;
in a bhainn an t-
             CALL ERROR_ROUTINE;
           END;
       END;
       WHEN (MQCC_FAILED) DO;
and a management of the set
           CALL ERROR_ROUTINE;
         END;
       END;
       OTHERWISE;
     END;
```
#### *Získání zprávy pomocí signalizace*

Extrakt kódu, který ukazuje, jak používat volání MQGET se signalizací.

#### Signalizace je k dispozici pouze s IBM MQ for z/OS.

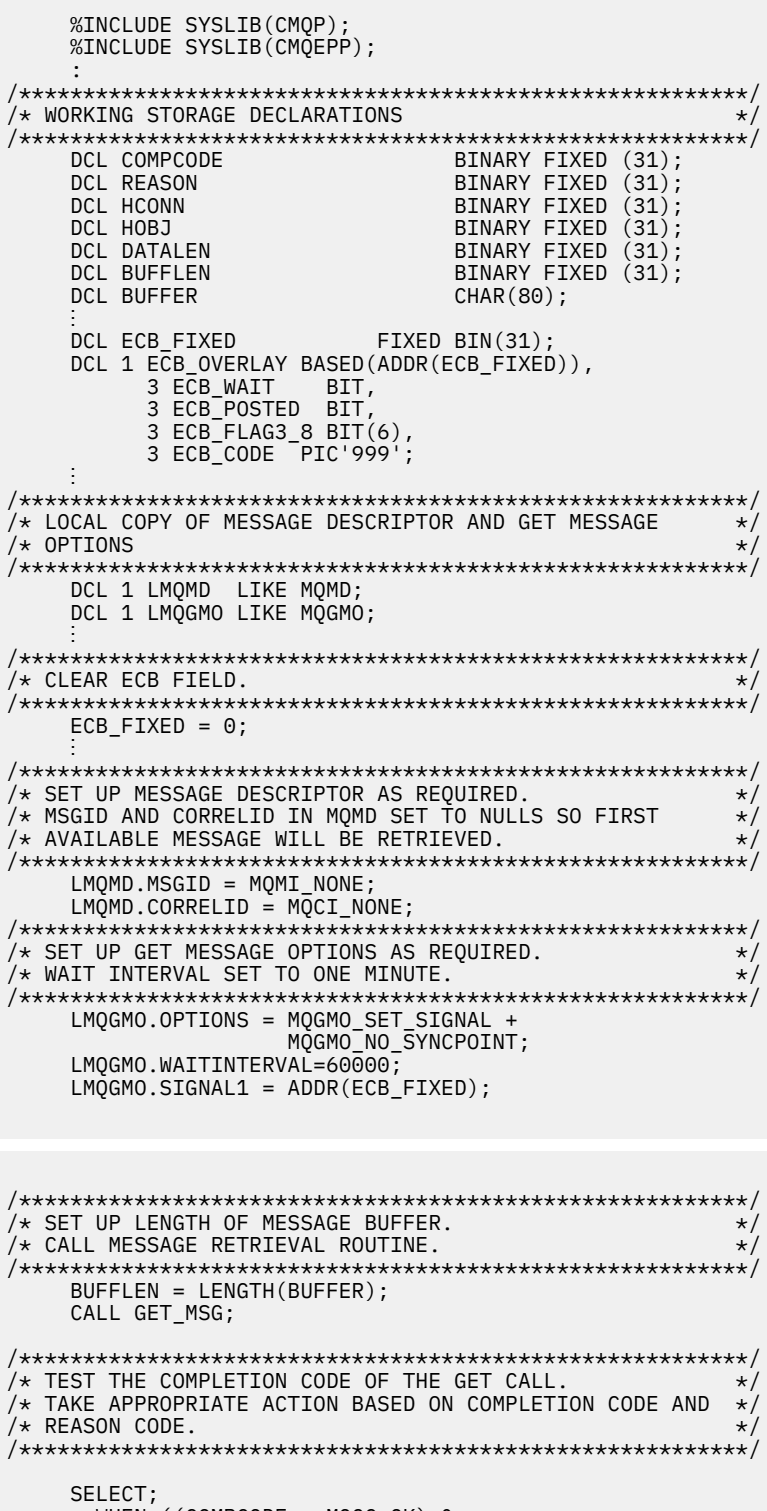

```
WHEN ((COMPCODE = MQCC_OK) &<br>(REASON = MQCC_NONE)) DO
   CALL MSG_ROUTINE;
:<br>END;<br>WHEN ((COMPCODE = MQCC_WARNING) &<br>(REASON = MQRC_SIGNAL_REQUEST_ACCEPTED)) DO;
   CALL DO_WORK;
```

```
Odkaz na vývoj aplikací 57
```

```
÷
     END;
     WHEN
          ((COMPCODE = MOCC FAILED) &
          (\overline{REASON} = MQRC\overline{SIGNAL}OUTSTANDING)) DO;CALL DO_WORK;
     END;
                      /* FAILURE CASE */OTHERWISE DO;
\sqrt{*} ISSUE AN ERROR MESSAGE SHOWING THE COMPLETION CODE
                                              \star//* AND THE REASON CODE.
                                              \star/
CALL ERROR_ROUTINE;
     END;
   END;
DO WORK: PROC;
   IF ECB_POSTED
      THEN DO;
       SELECT(ECB CODE);
         WHEN(MQEC_MSG_ARRIVED) DO;
           CALL GET_MSG;
         END;
         WHEN(MQEC_WAIT_INTERVAL_EXPIRED) DO;
           CALL NO_MSG;
         END;
                         /* FAILURE CASE */OTHERWISE DO;
/* ISSUE AN ERROR MESSAGE SHOWING THE COMPLETION CODE */
x \leftrightarrow y AND THE REASON CODE.
                                             \starCALL ERROR_ROUTINE;
        END;
       END;
      END;END DO_WORK;
GET_MSG: PROC;
/\star\star//* HCONN WAS SET BY PREVIOUS MOCONN REQUEST.
                                              \star//* HOBJ WAS SET BY PREVIOUS MOOPEN REQUEST.<br>/* MDBJ WAS SET BY PREVIOUS MOOPEN REQUEST.
                                              \star\star/\star\starCALL MOGET (HCONN,
             HOBJ.
             LMQMD
             LMQGMO
             BUFFLEN,
             BUFFER,
             DATALEN
             COMPCODE,
             REASON);
END GET_MSG;
NO_MSG: PROC;
```

```
58 IBM MQ Vývoj odkazů na aplikace
```
END NO\_MSG;

#### Inquaktování o atributech objektu

Tento příklad ukazuje, jak použít volání MQINQ k dotazům na atributy fronty.

Tento extrakt se nevezme z ukázkových aplikací dodaných s produktem IBM MQ.

```
%INCLUDE SYSLIB(CMQP)
   %INCLUDE SYSLIB(CMOEPP);
/* WORKING STORAGE DECLARATIONS
BINARY FIXED (31);
   DCL COMPCODE
                           BINARY FIXED (31);<br>BINARY FIXED (31);
   DCL REASON
                     BINARY FIXED (31);<br>BINARY FIXED (31);<br>BINARY FIXED (31);<br>BINARY FIXED (31);<br>BINARY FIXED (31);
   DCL HCONN
   DCL HOBJ
   DCL OPTIONS
   DCL SELECTORCOUNT
   DCL INTATTRCOUNT
   DCL 1 SELECTOR_TABLE,
       3 SELECTORS(5)
                          BINARY FIXED (31);
   DCL 1 INTATTR_TABLE,
                         BINARY FIXED (31);<br>BINARY FIXED (31);<br>CHAR(100);
      3 INTATTRS(5)DCL CHARATTRLENGTH
   DCL CHARATTRS
\hat{X} SET VARIABLES FOR INQUIRE CALL
                                              \ddot{\phantom{1}}/* INQUIRE ON THE CURRENT QUEUE DEPTH
SELECTORS(01) = MQIA_CURRENT_Q_DEPTH;
    SELECTORCOUNT = 1;
   INTATTRCOUNT = 1;CHARATTRI FNGTH = \theta:
/\star\star//* HCONN WAS SET BY PREVIOUS MOCONN REQUEST.
                                              \star//* HOBJ WAS SET BY PREVIOUS MOOPEN REQUEST.
                                              \star/
/\star\starCALL MQINQ (HCONN,
             HOBJ,
             SELECTORCOUNT.
             SELECTORS
             INTATTRCOUNT,
             INTATTRS
             CHARATTRLENGTH,
             CHARATTRS,
             COMPCODE,
             REASON);
\overline{1} /* TEST THE COMPLETION CODE OF THE INQUIRE CALL.
                                              \star/* IF THE CALL HAS FAILED ISSUE AN ERROR MESSAGE SHOWING */\sqrt{*} THE COMPLETION CODE AND THE REASON CODE.
IF COMPCODE -= MQCC_OK
      THEN DO;
        CALL ERROR ROUTINE;
      END;
```
## Nastavení atributů fronty

Tento příklad ukazuje, jak použít volání MQSET ke změně atributů fronty.

```
%INCLUDE SYSLIB(CMOP);
  %INCLUDE SYSLIB(CMQEPP);
```

```
/* WORKING STORAGE DECLARATIONS
/*********************************************************/
    DCL COMPCODE BINARY FIXED (31);<br>DCL REASON BINARY FIXED (31):
                                 BINARY FIXED (31);
DCL HCONN BINARY FIXED (31);
DCL HOBJ                                   BINARY FIXED (31);
    DCL OPTIONS                                  BINARY FIXED (31);<br>DCL SELECTORCOUNT                       BINARY FIXED (31);
DCL SELECTORCOUNT BINARY FIXED (31);
DCL INTATTRCOUNT BINARY FIXED (31);
    DCL 1 SELECTOR TABLE,<br>3 SELECTORS(5)
                                 BINARY FIXED (31);
    DCL 1 INTATTR_TABLE,<br>3 INTATTRS(5)
    3 INTATTRS(5) BINARY FIXED (31);<br>DCL CHARATTRLENGTH BINARY FIXED (31);
                                 BINARY FIXED (31);
    DCL CHARATTRS CHAR(100);
 ⋮
/*********************************************************/
/* SET VARIABLES FOR SET CALL
\overline{y} SET GET AND PUT INHIBITED \overline{y}/*********************************************************/
     SELECTORS(01) = MQIA_INHIBIT_GET;
    SELECTORS(02) = MQIA_INHIBIT_PUT; INTATTRS(01) = MQQA_GET_INHIBITED;
    INTATTRS(02) = MQQA_PUT_INHIBITED;SELECTORCOUNT = 2;
     INTATTRCOUNT = 2;
     CHARATTRLENGTH = 0;
/*********************************************************/
/\star \star//* HCONN WAS SET BY PREVIOUS MQCONN REQUEST. *//* HOBJ WAS SET BY PREVIOUS MQOPEN REQUEST. *//\star \star//*********************************************************/
     CALL MQSET (HCONN,
                 HOBJ,
                  SELECTORCOUNT,
                 SELECTORS
                  INTATTRCOUNT,
                 INTATTRS,
                  CHARATTRLENGTH,
                  CHARATTRS,
                  COMPCODE,
                  REASON);
/*********************************************************/
\frac{1}{\ast} TEST THE COMPLETION CODE OF THE SET CALL. \frac{1}{\ast}\rightarrow IF THE CALL HAS FAILED ISSUE AN ERROR MESSAGE SHOWING \ast/
\overline{X} THE COMPLETION CODE AND THE REASON CODE.
/*********************************************************/
     IF COMPCODE ¬= MQCC_OK
         THEN DO;
in a sa basa
          CALL ERROR_ROUTINE;
        END;
```
# **Konstanty**

Referenční informace v této sekci slouží k provedení úloh, které řeší vaše obchodní potřeby.

# **Soubory IBM MQ COPY, header, include a module**

Tyto informace jsou obecné informace o programovém rozhraní.

Tento oddíl obsahuje informace, které vám pomohou používat rozhraní MQI pro různé programovací jazyky, jak je uvedeno níže.

# *Soubory záhlaví C*

Jsou poskytnuty soubory záhlaví, které vám pomohou s napsáním aplikačních programů jazyka C, které používají rozhraní MQI.

Soubory záhlaví C jsou shrnuty v následující tabulce:

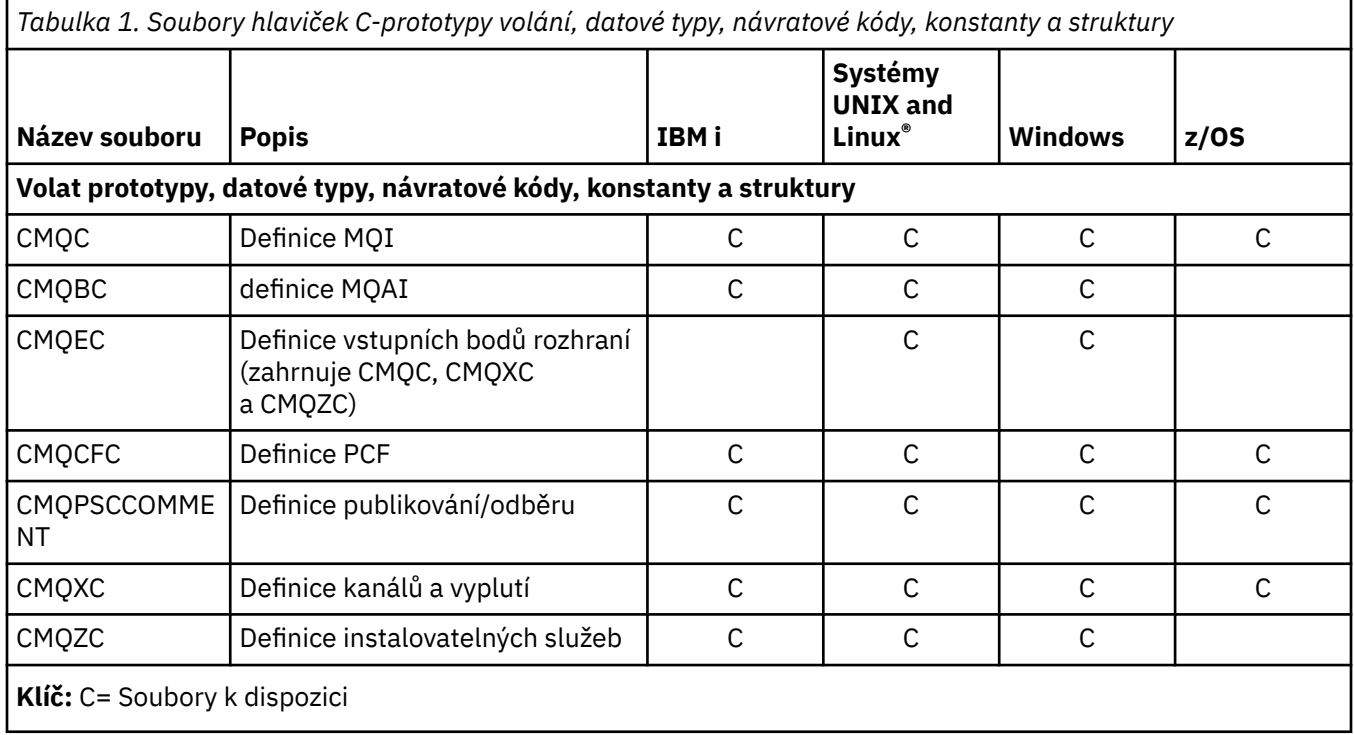

#### *Soubory COBOL COPY*

K dispozici jsou různé soubory COPY, které vám pomohou při psaní aplikačních programů COBOL, které používají rozhraní MQI.

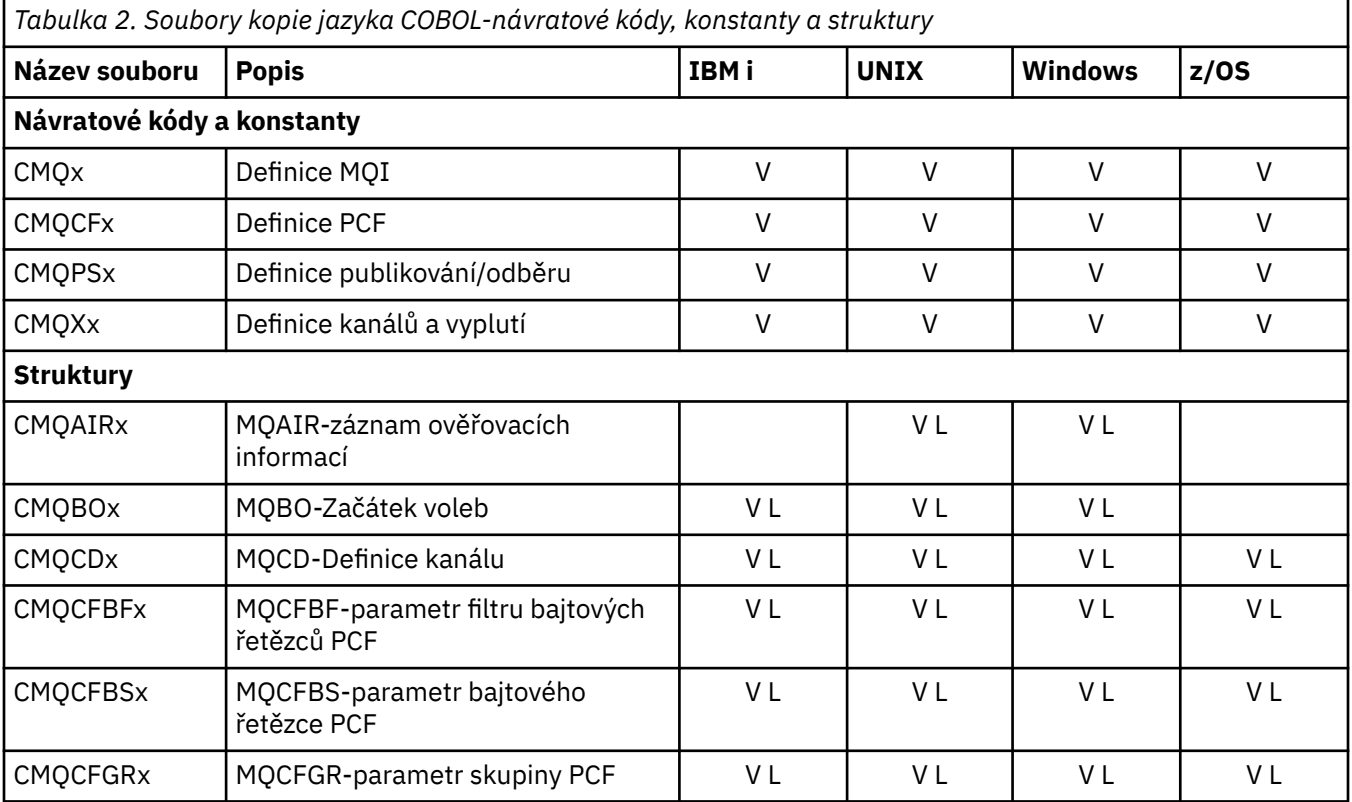

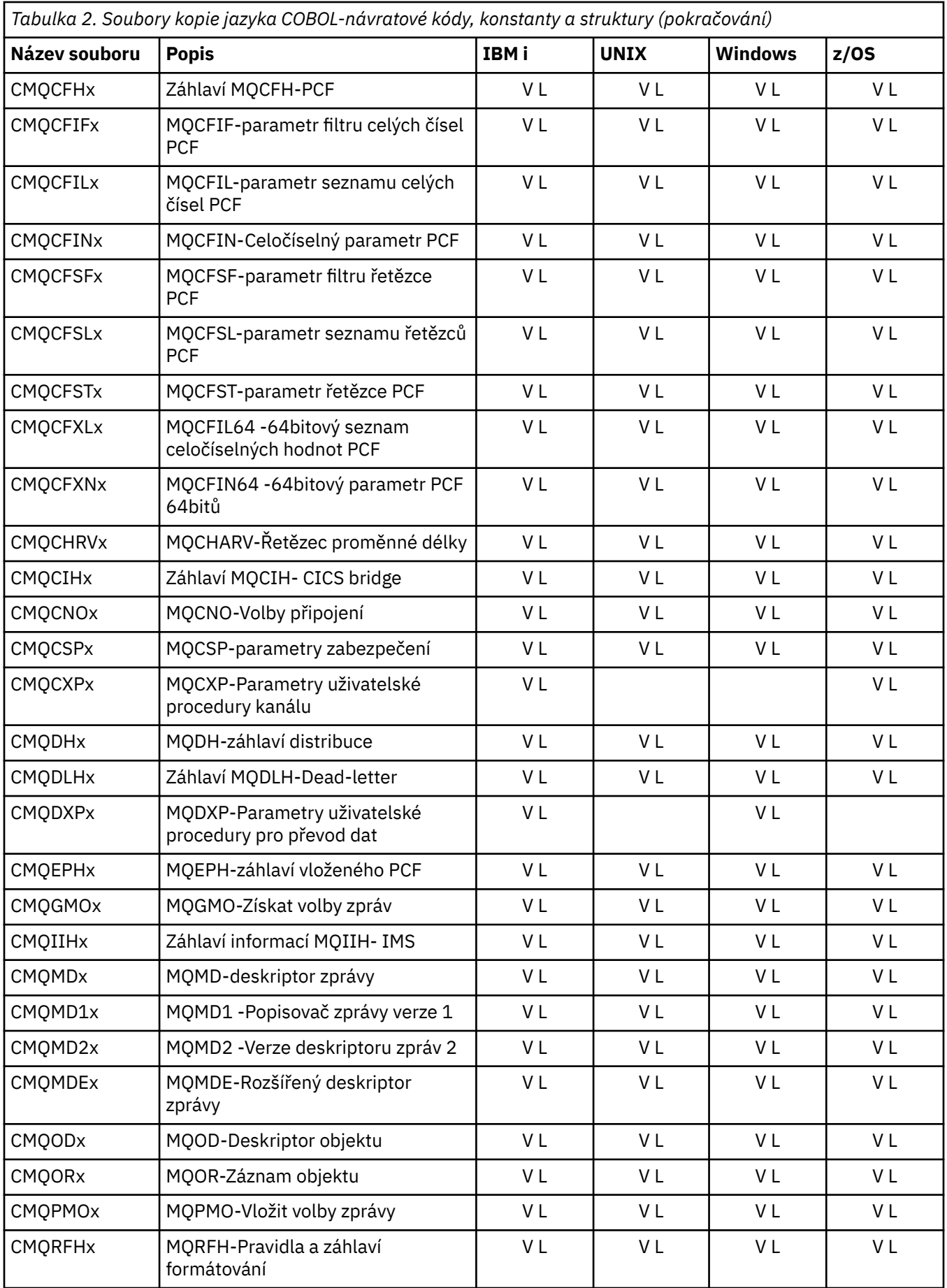

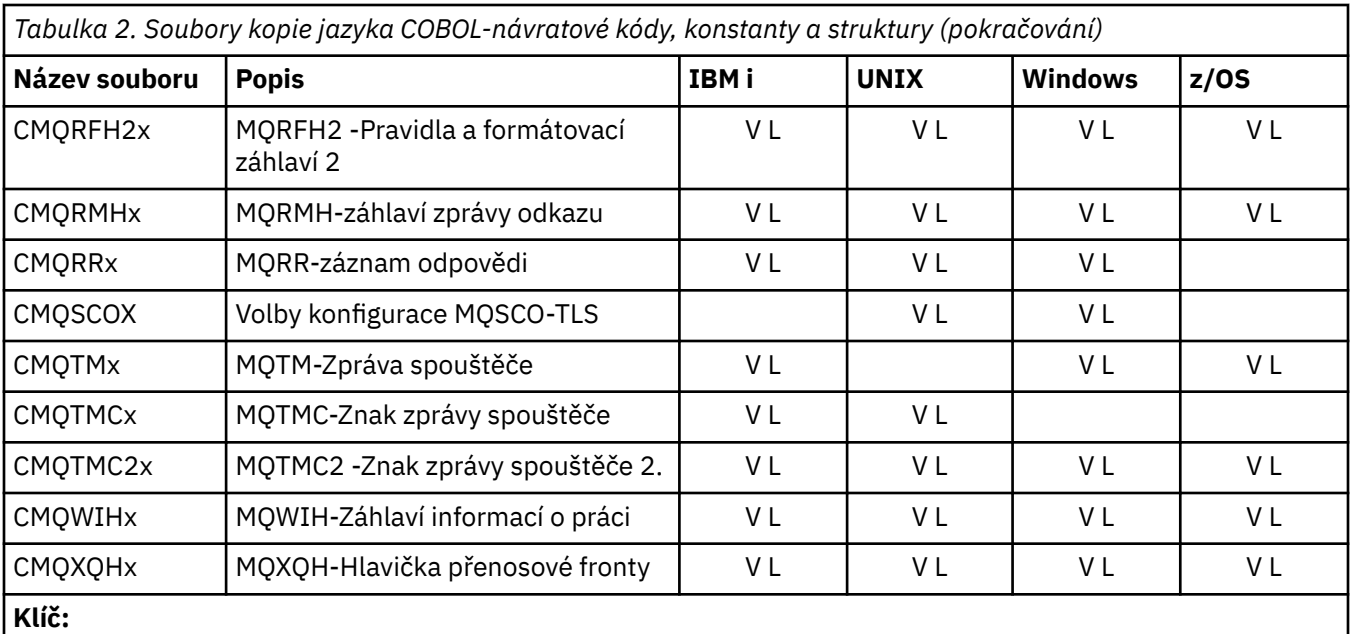

• Soubory s výchozími hodnotami uvedenými, x = V

• Soubory bez počátečních hodnot poskytnutých, x = L

#### *Soubory začlenění PL/I*  $z/0S$

Pro programovací jazyk PL/I je k dispozici počet souborů INCLUDE. Tyto soubory jsou k dispozici pouze v systému z/OS .

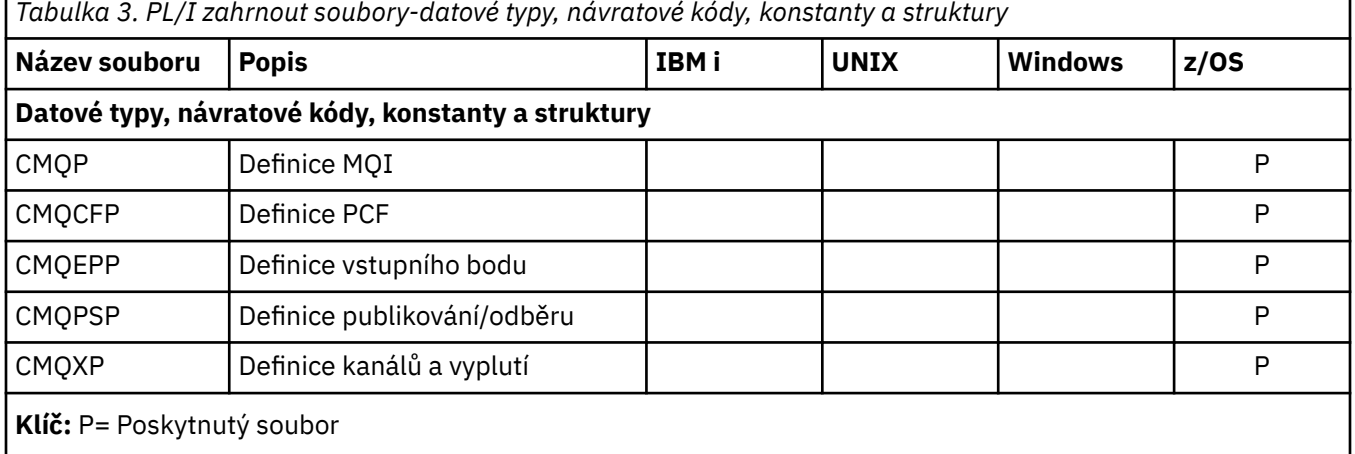

# *Soubory kopií RPG*

Soubory RPG COPY jsou poskytovány pro programovací jazyk RPG. Tyto soubory jsou k dispozici pouze v produktu IBM i.

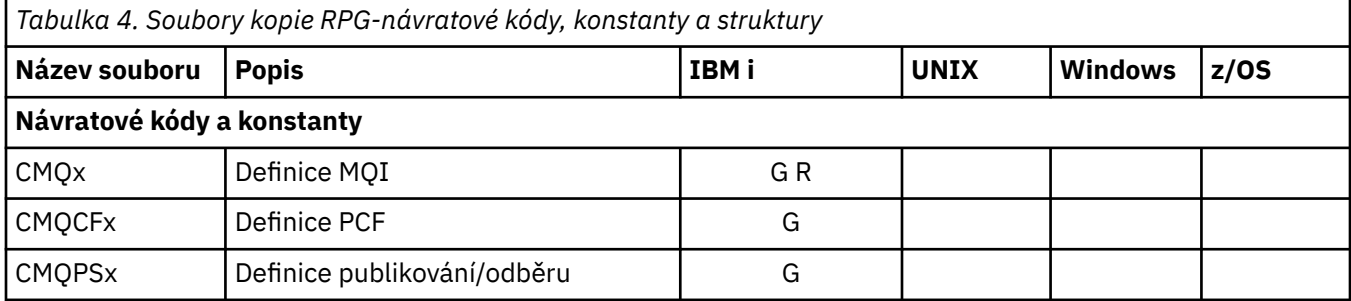

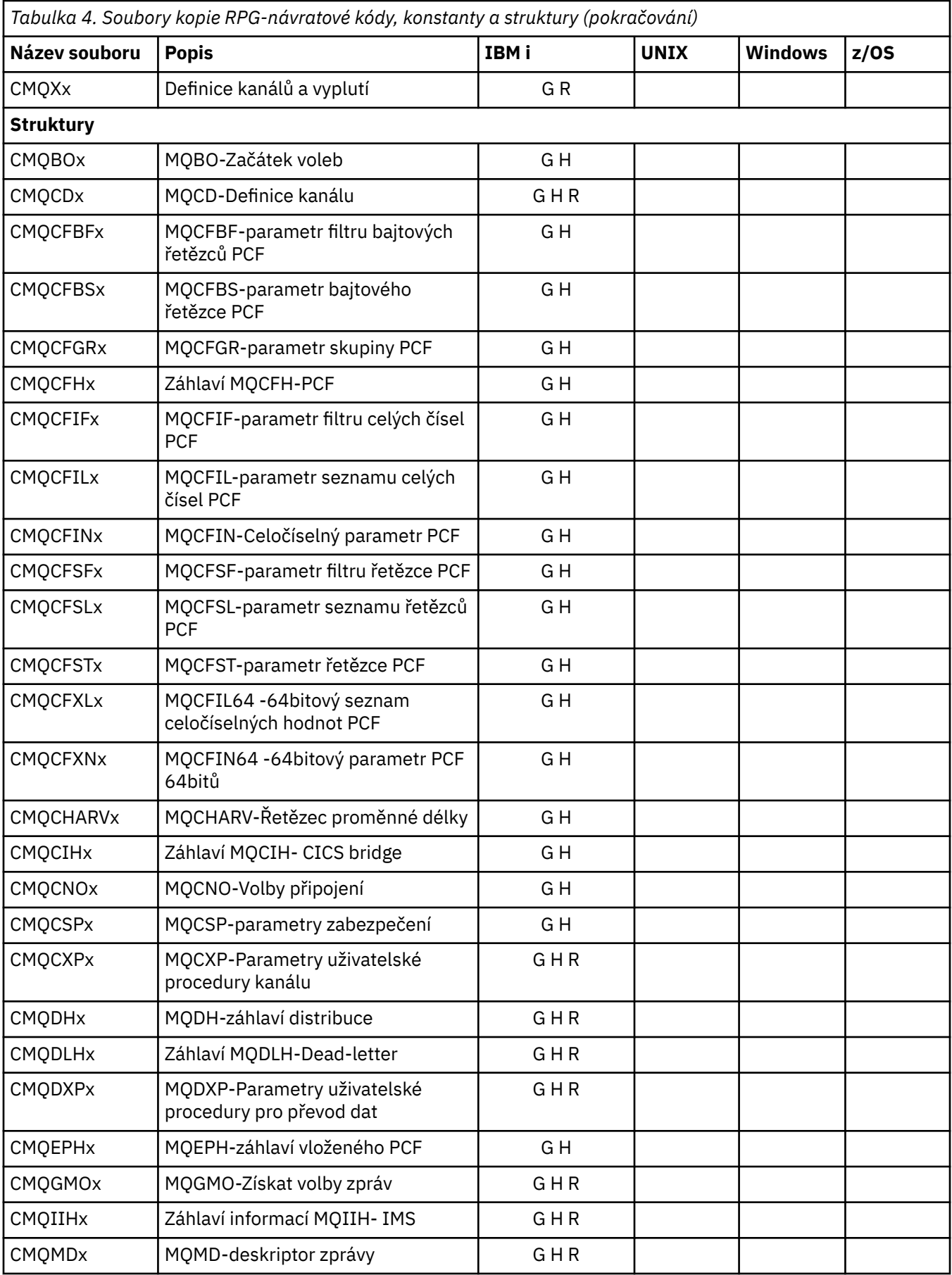

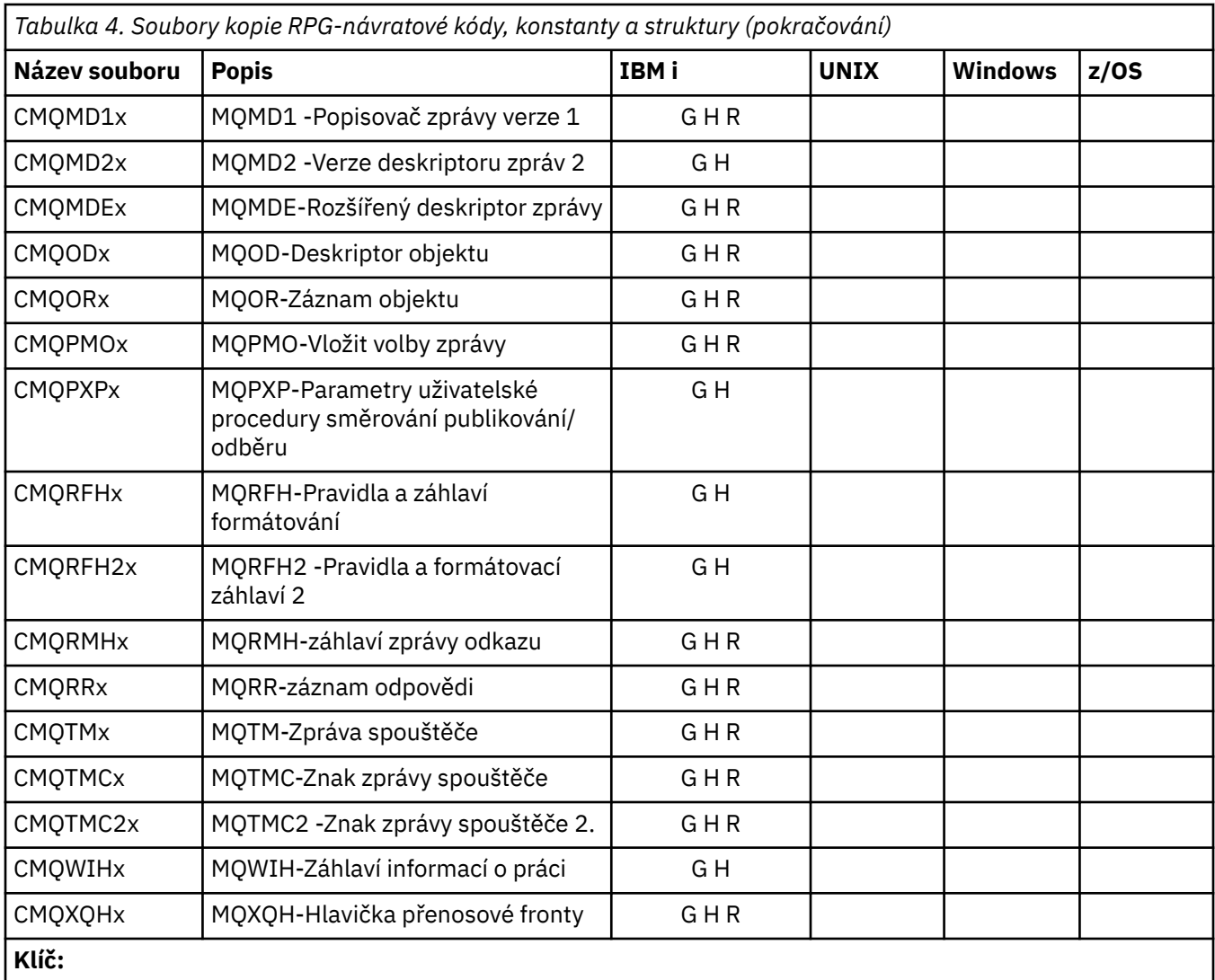

• Soubor pro statické sestavení, inicializovaný, poskytnutý x = G

• Soubor pro statické sestavení, neinicializovaný, poskytnutý x = H

• Soubor pro dynamické sestavení, inicializovaný, poskytnutý,  $x = R$ 

# *Soubory modulu Visual Basic*

Jsou poskytnuty soubory záhlaví (nebo formuláře), které vám pomohou s napsáním aplikačních programů jazyka Visual Basic, které používají rozhraní MQI. Tyto soubory záhlaví jsou dodávány pouze ve 32bitové verzi.

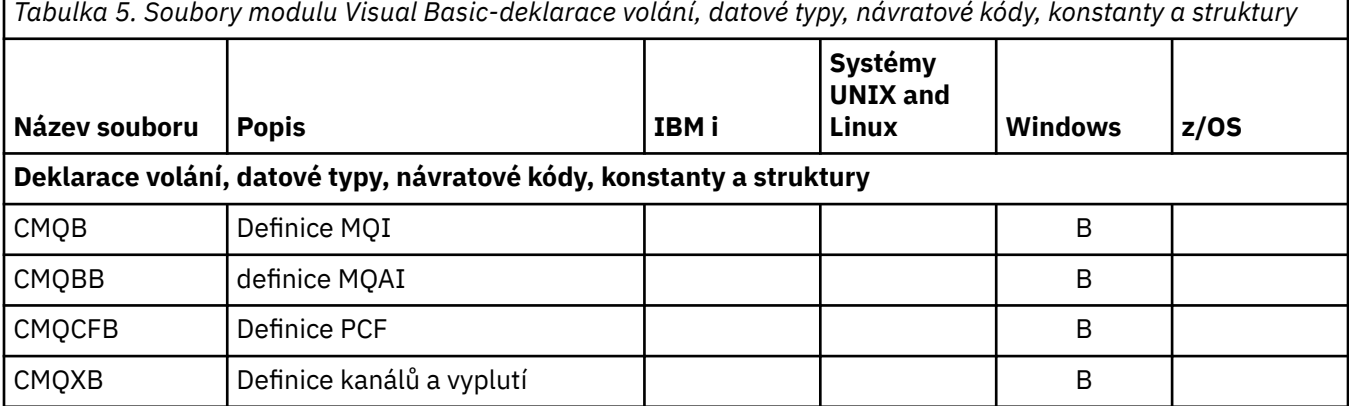

٦

*Tabulka 5. Soubory modulu Visual Basic-deklarace volání, datové typy, návratové kódy, konstanty a struktury (pokračování)*

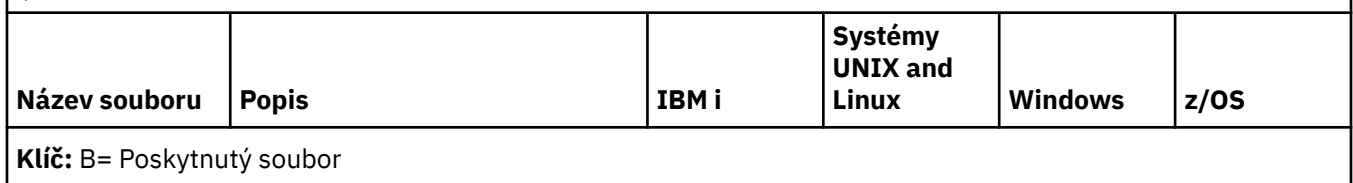

#### *z/OS Soubory COPY Assembler* ►

K dispozici jsou různé soubory COPY, které vám pomohou napsat aplikační programy produktu z/OS Assembler, které používají rozhraní MQI.

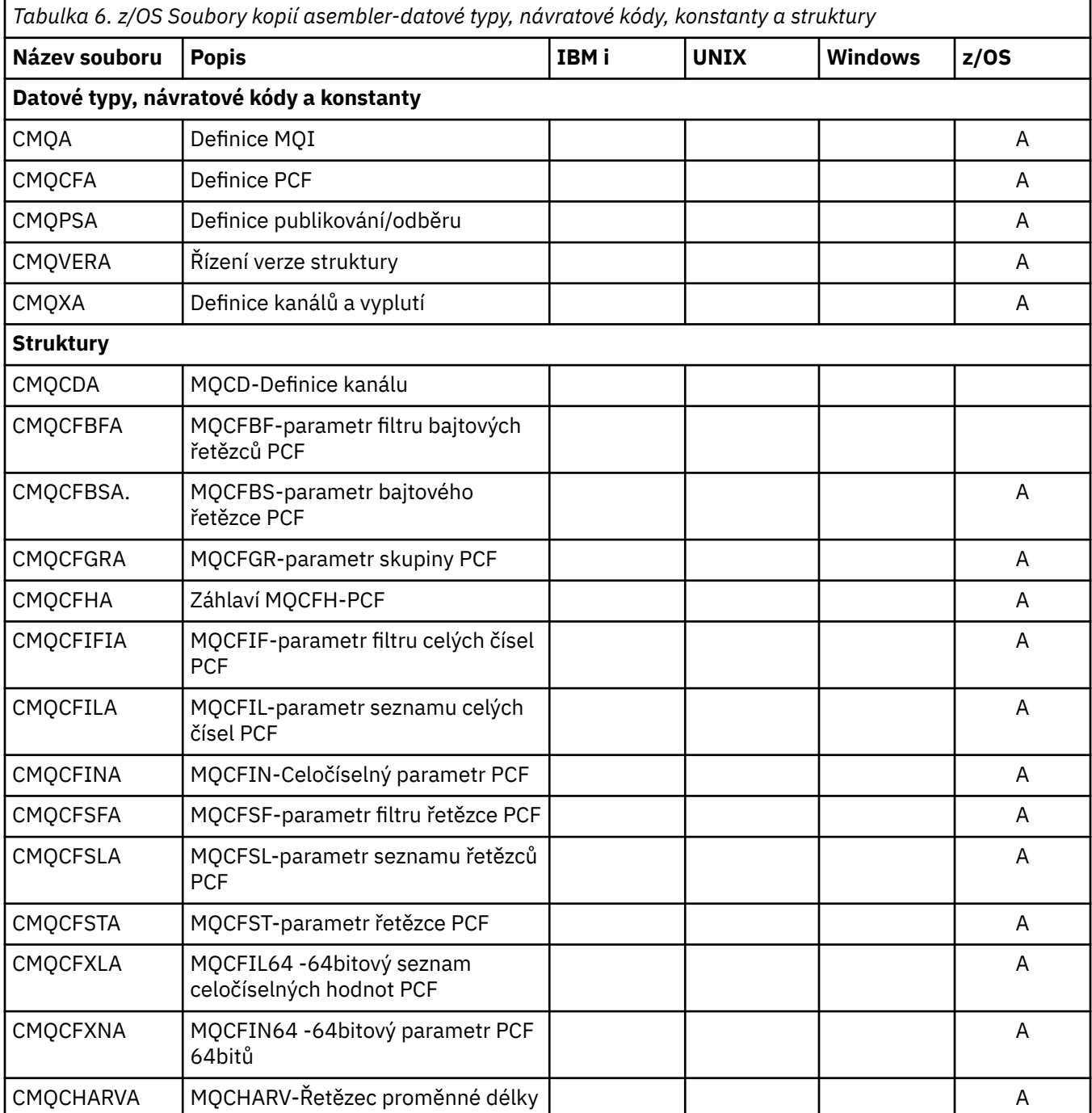

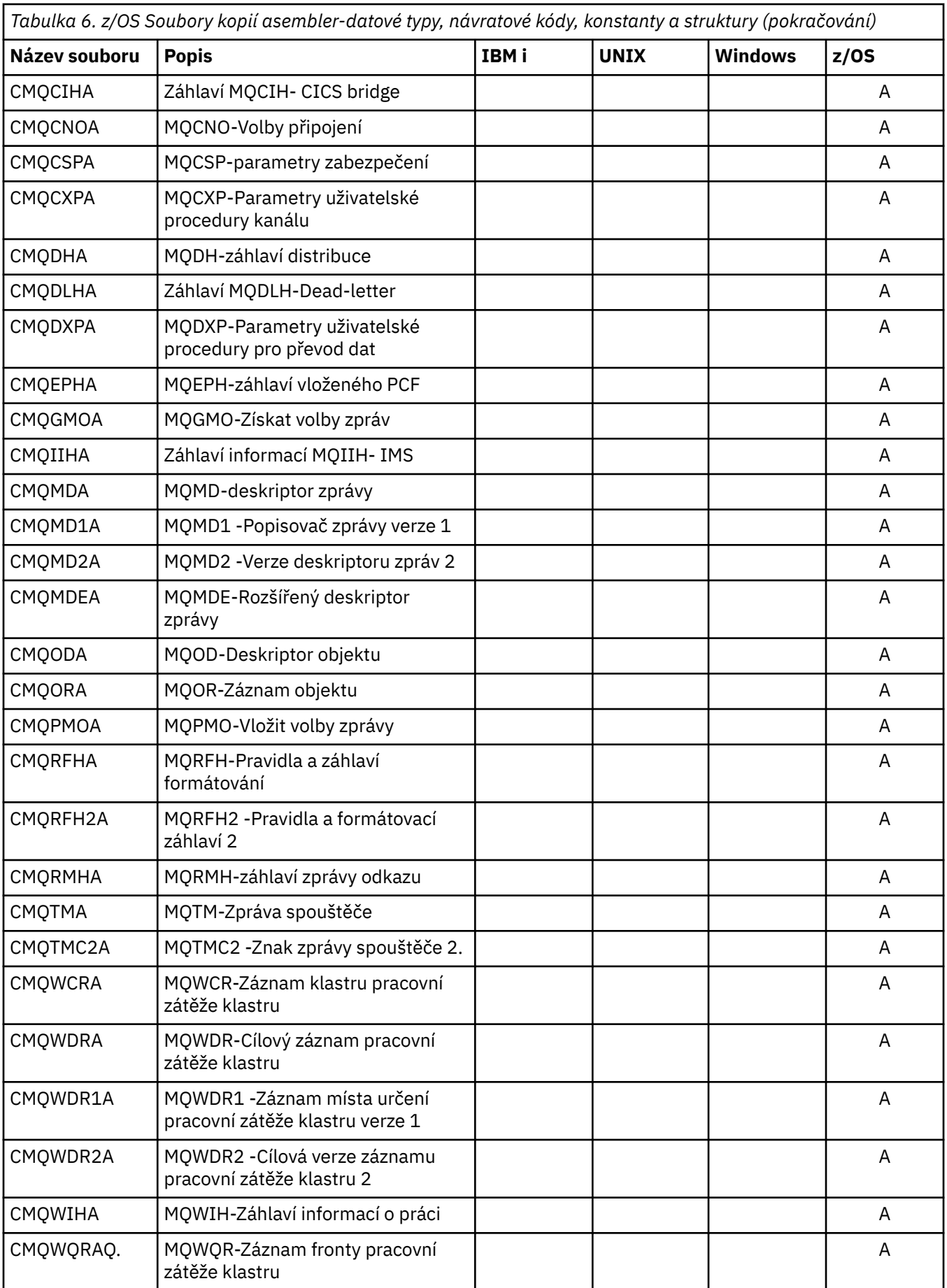

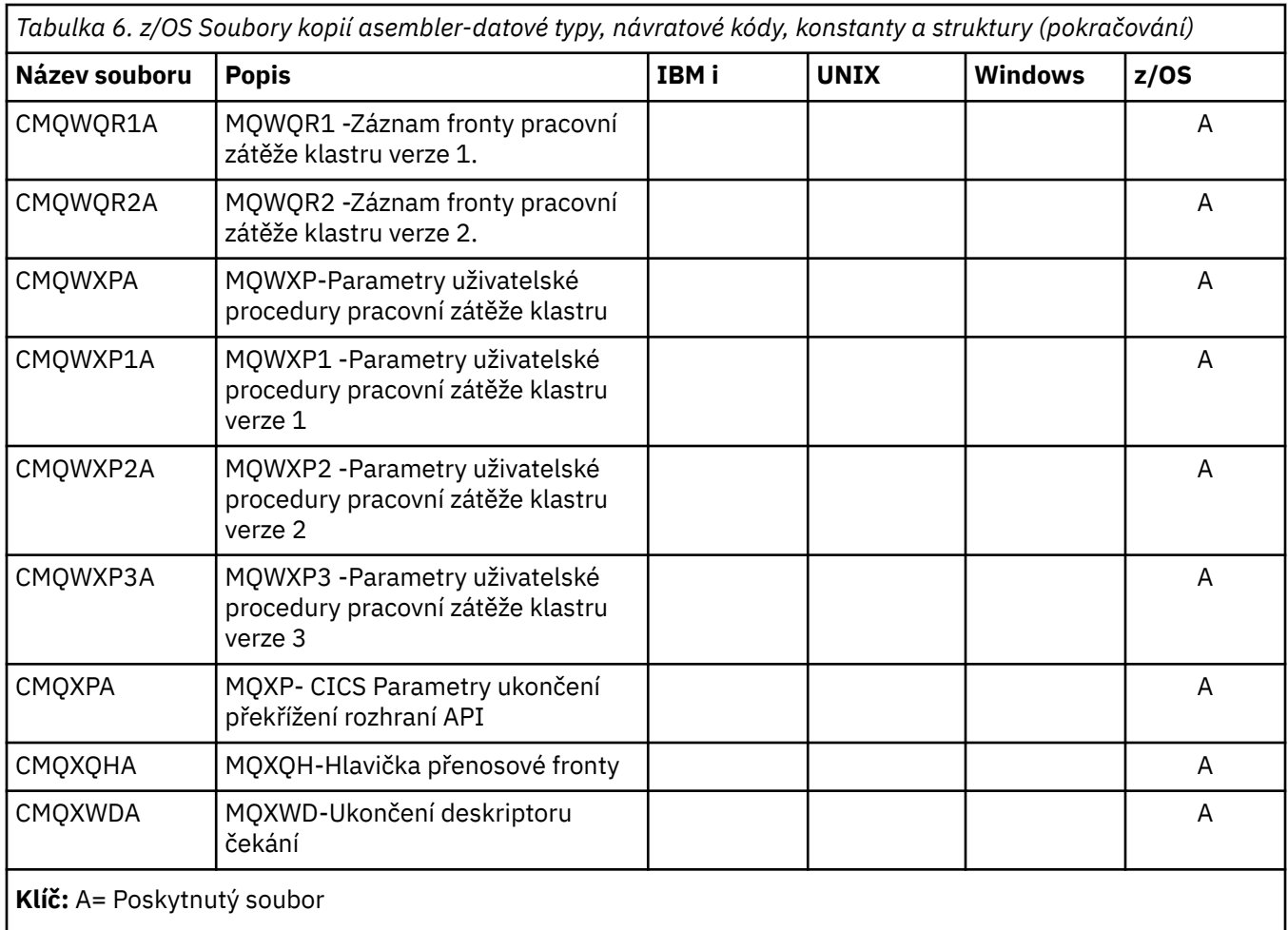

# **MQ\_ \* (Délky řetězce)**

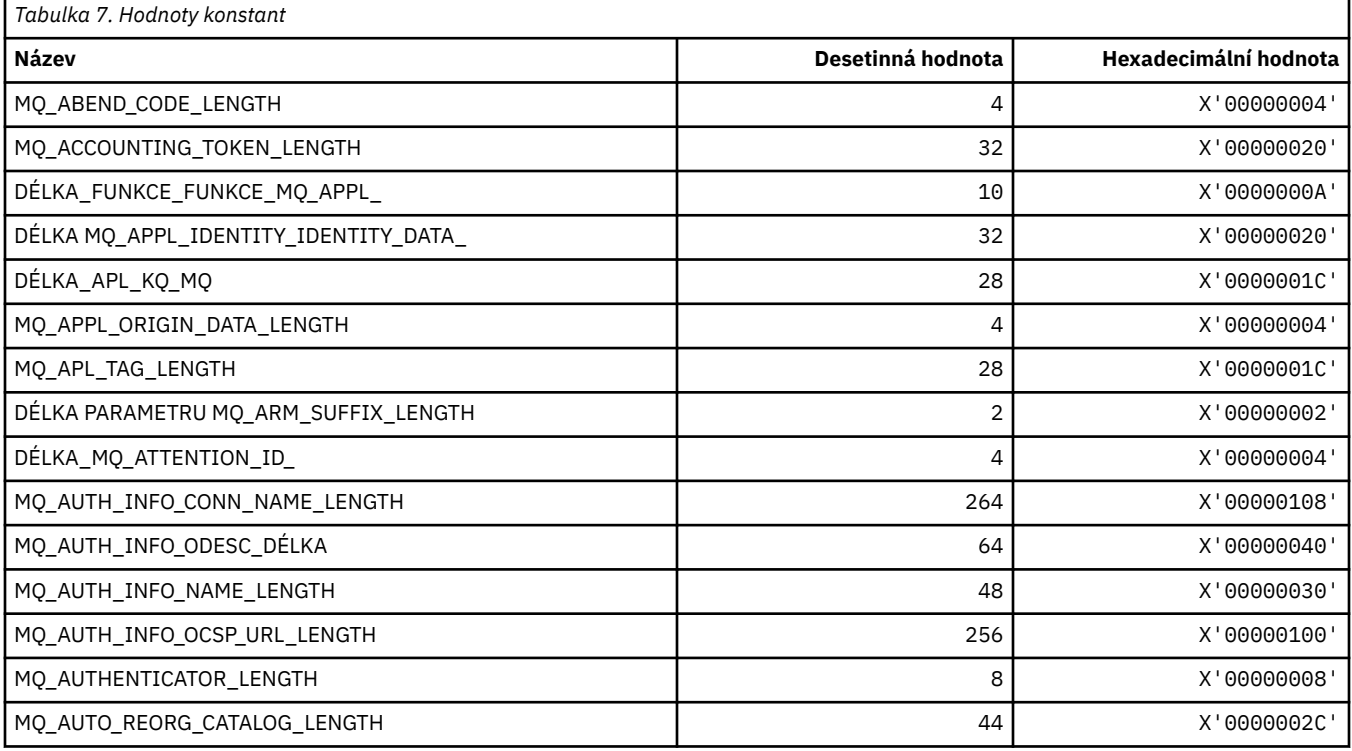

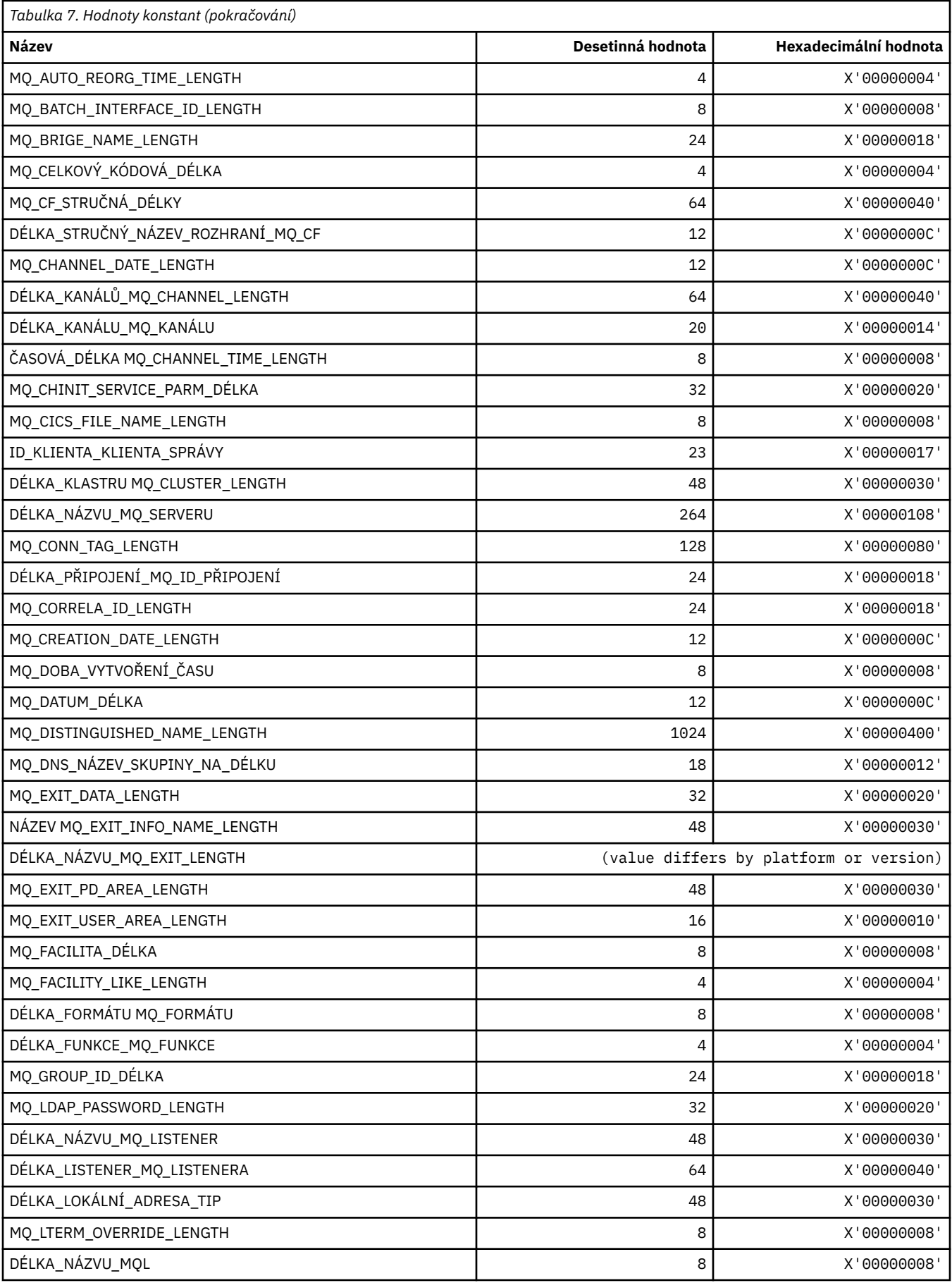

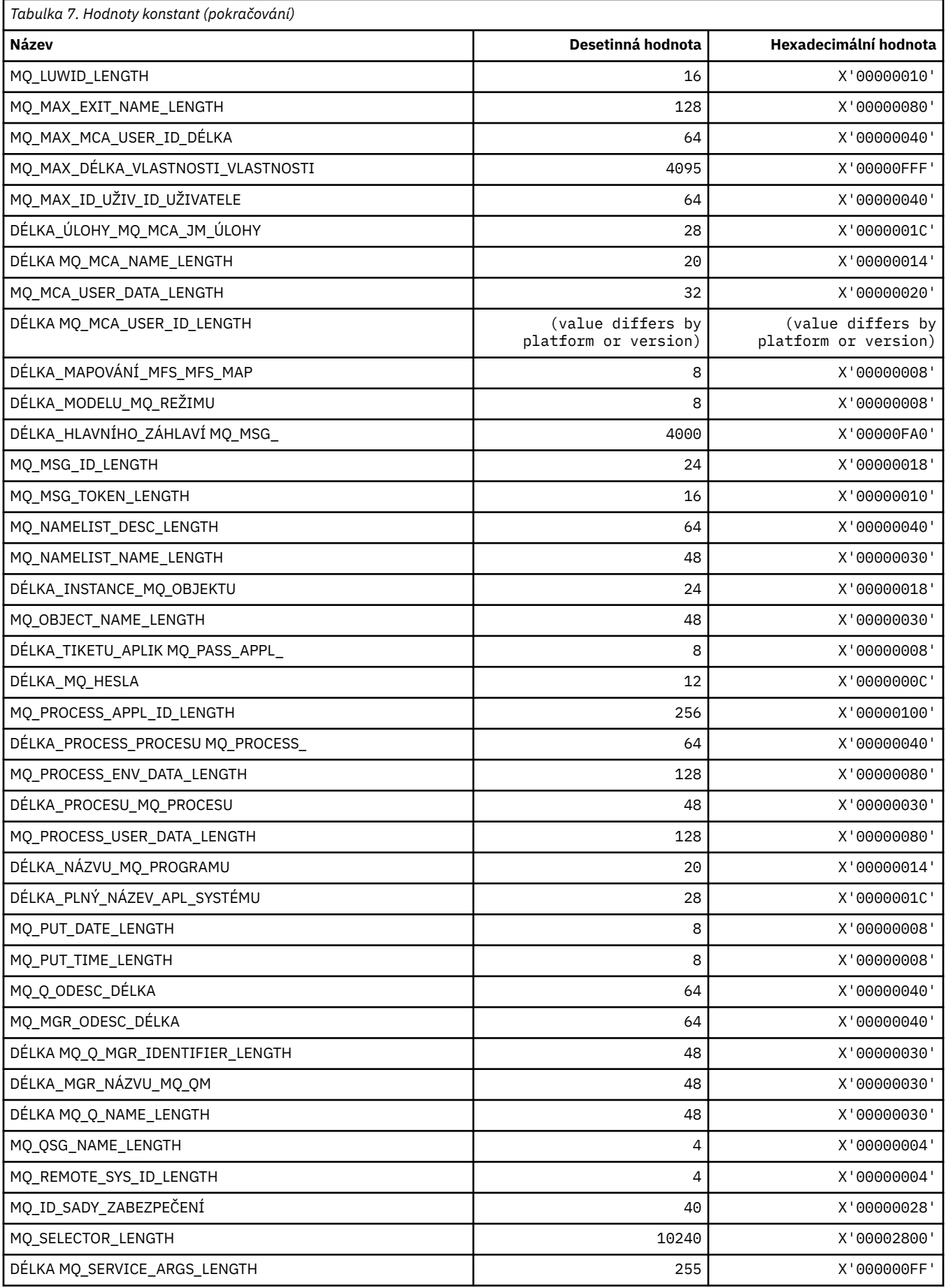

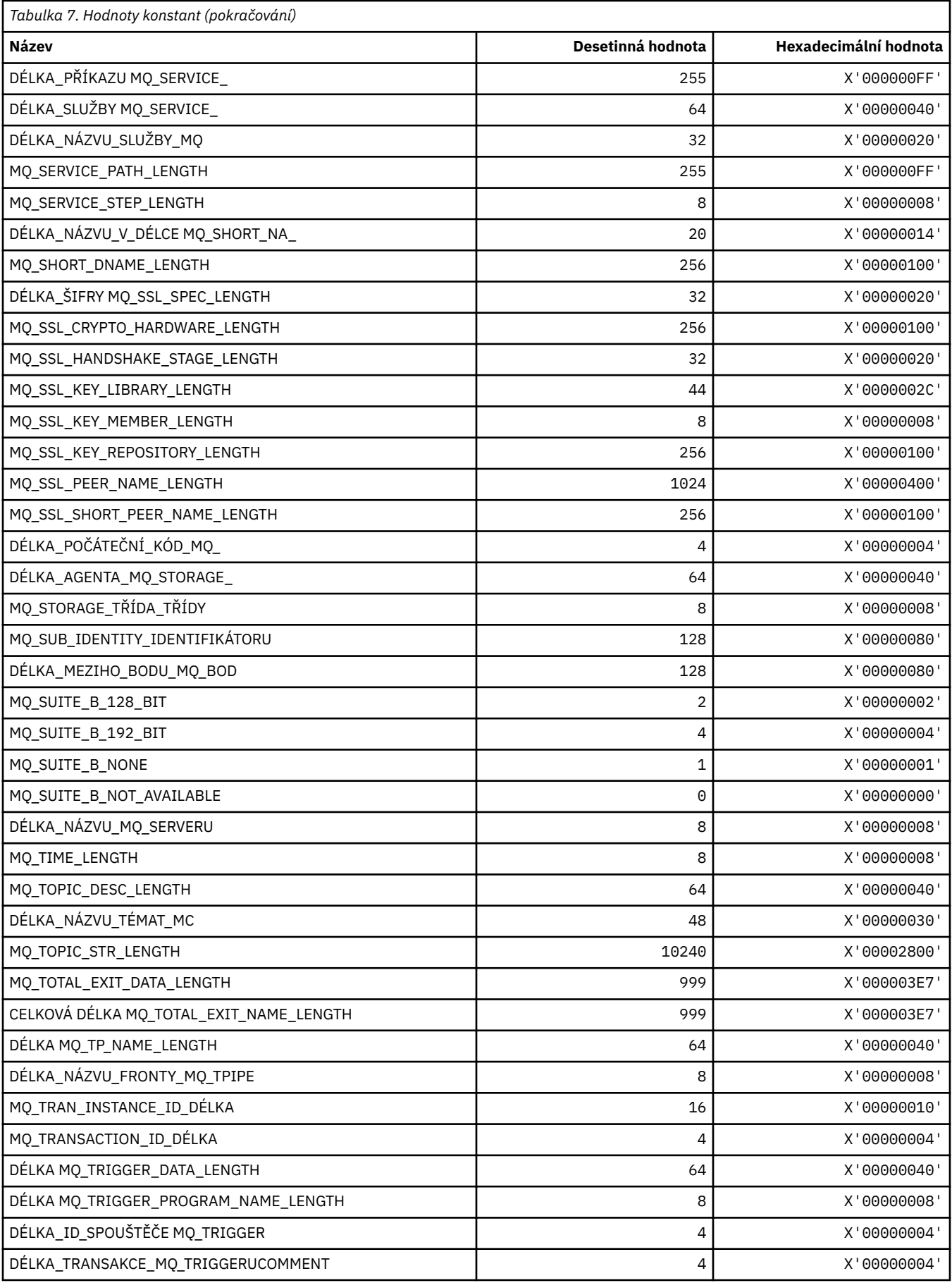

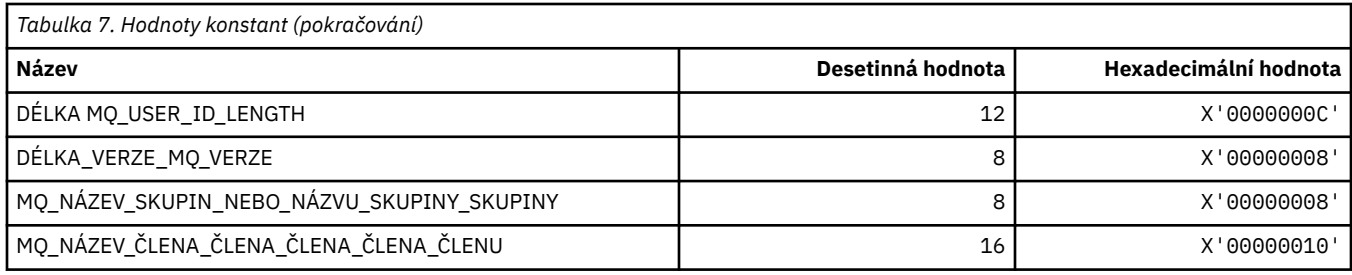

# *MQ\_ \* (řetězce příkazového řetězce Délky)*

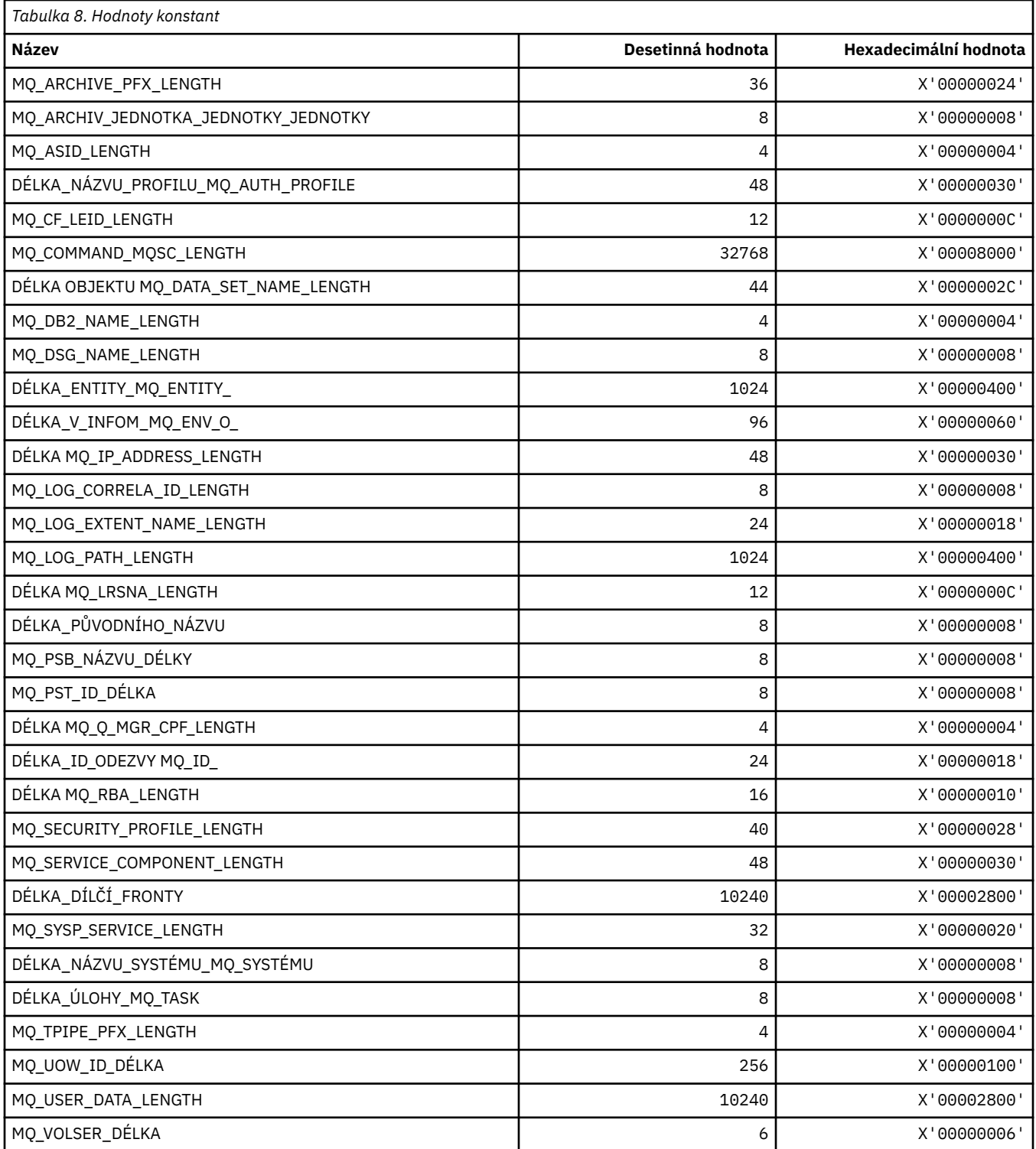
#### **MQACH\_ \* (struktura záhlaví oblasti řetězu uživatelských procedur rozhraní API)**

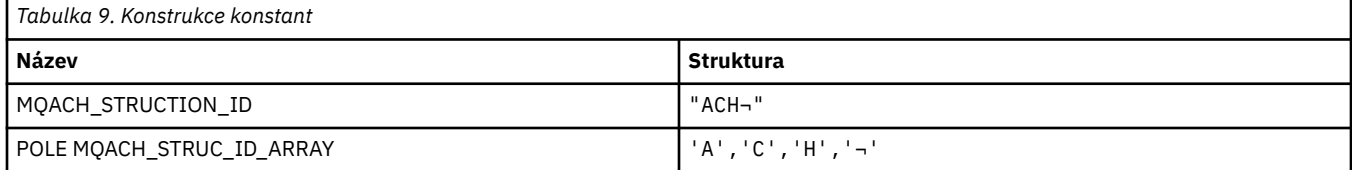

**Poznámka:** Symbol ¬ představuje jeden prázdný znak.

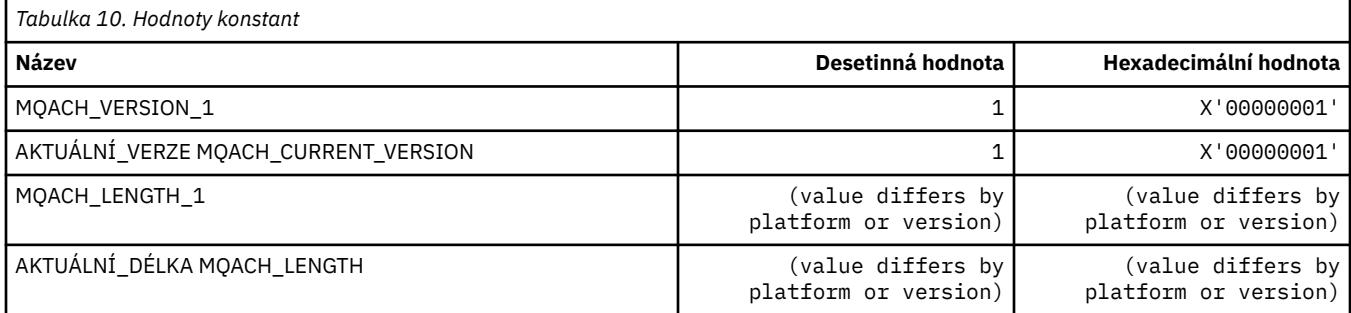

# **MQACT\_ \* (evidenční token)**

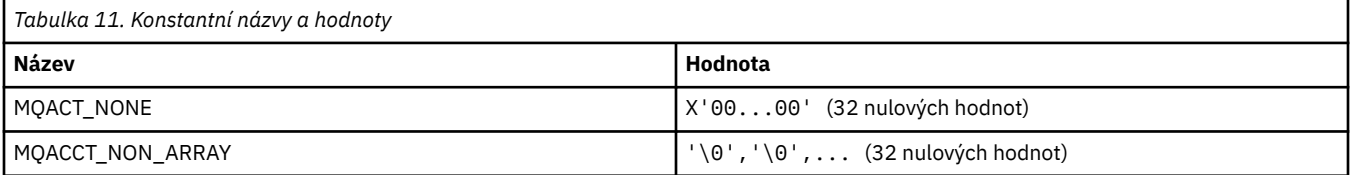

#### **MQACT\_ \* (Volby akce formátu příkazu)**

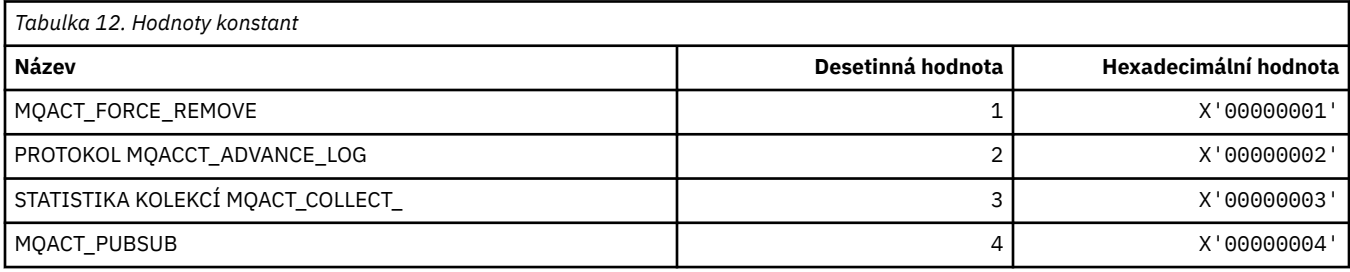

### **MQACTP\_ \* (Akce)**

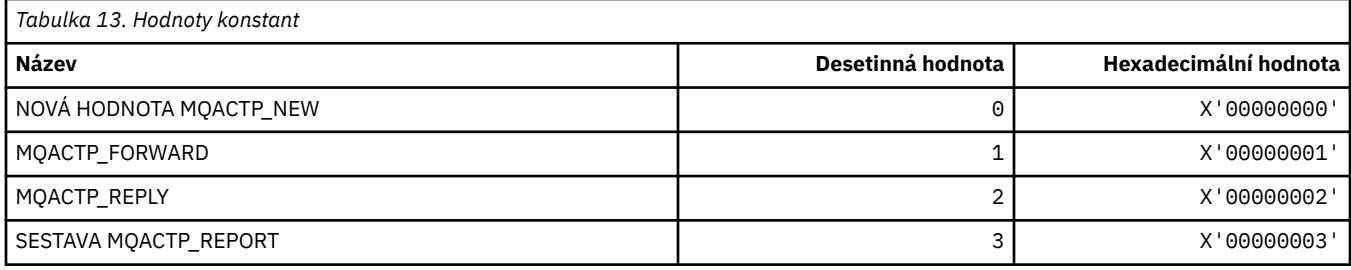

### **MQACTT\_ \* (typy účetních tokenů)**

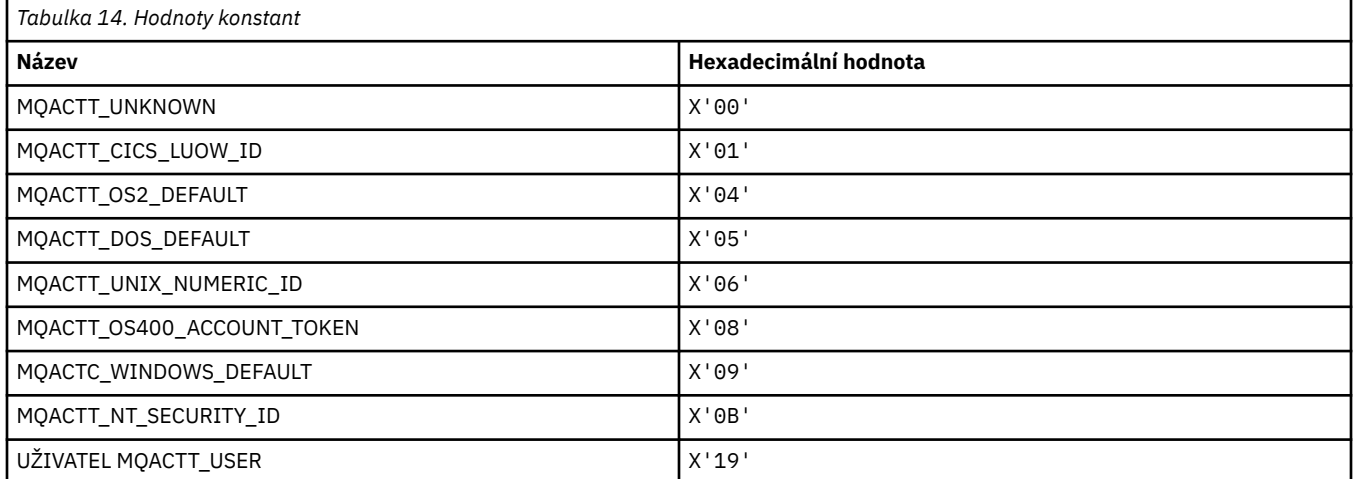

#### **MQADOPT\_ \* (Převzetí nového agenta MCA-kontroly a převzetí nových typů MCA)**

#### **Převzetí nových kontrol MCA**

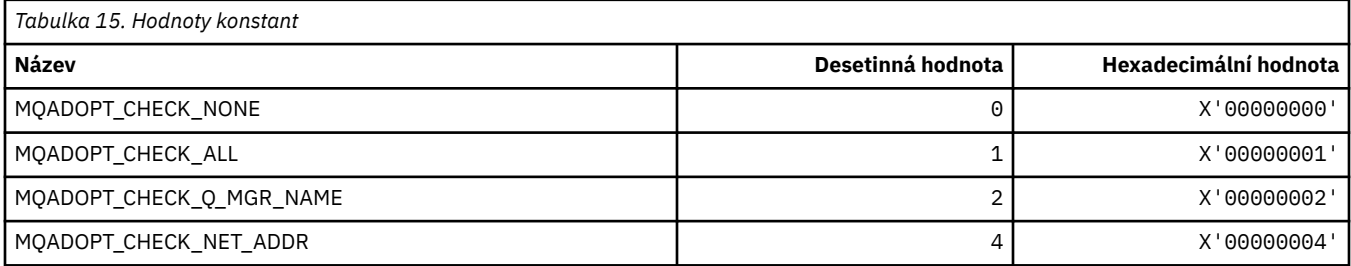

#### **Převzetí nových typů MCA**

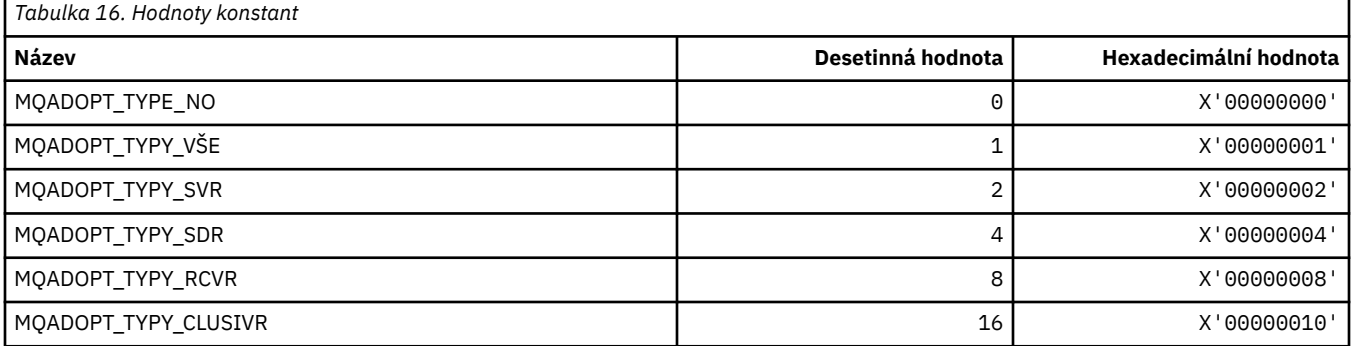

## **MQAIR\_ \* (Struktura záznamu ověřovacích informací)**

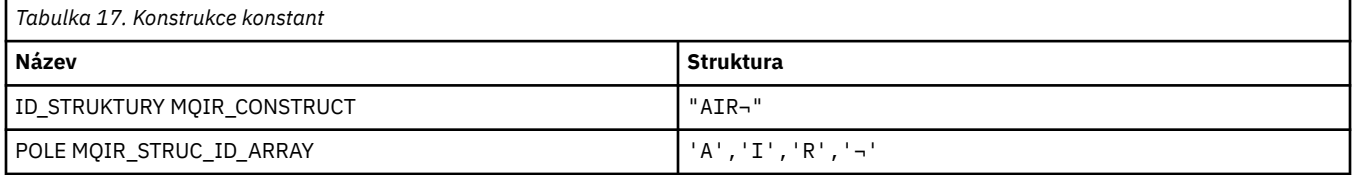

**Poznámka:** Symbol ¬ představuje jeden prázdný znak.

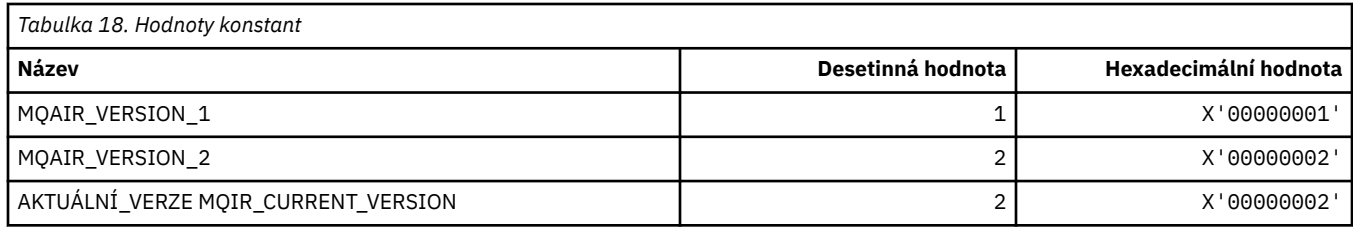

# **MQAIT\_ \* (typ ověřovacích informací)**

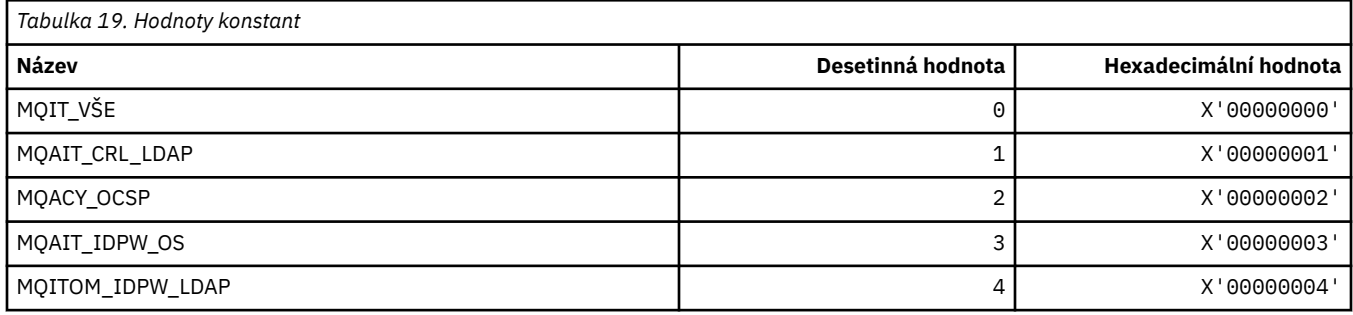

# **MQAS\_ \* (Asynchronní stavové hodnoty ve formátu příkazu)**

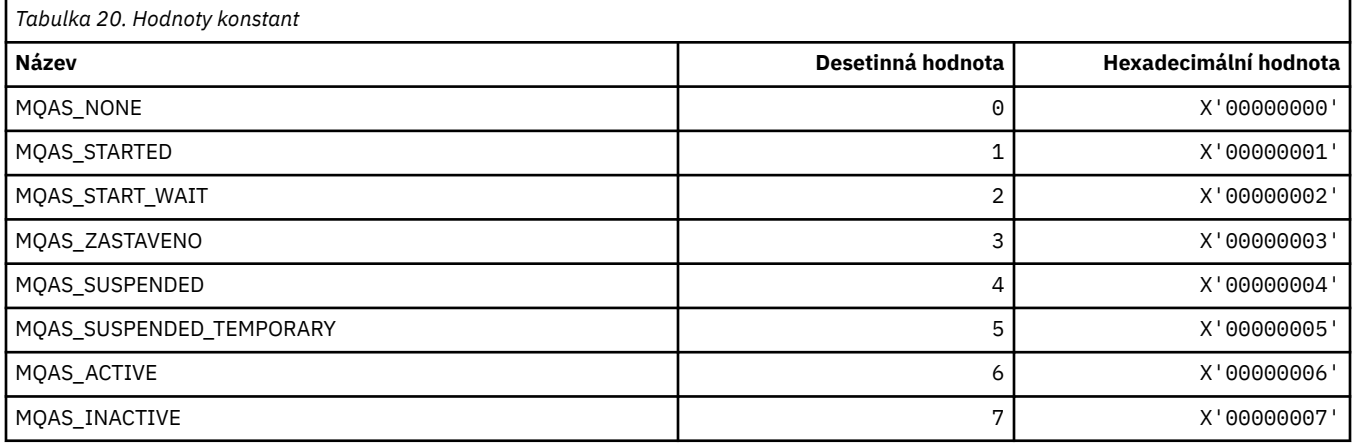

# **MQAT\_ \* (Put Application Types)**

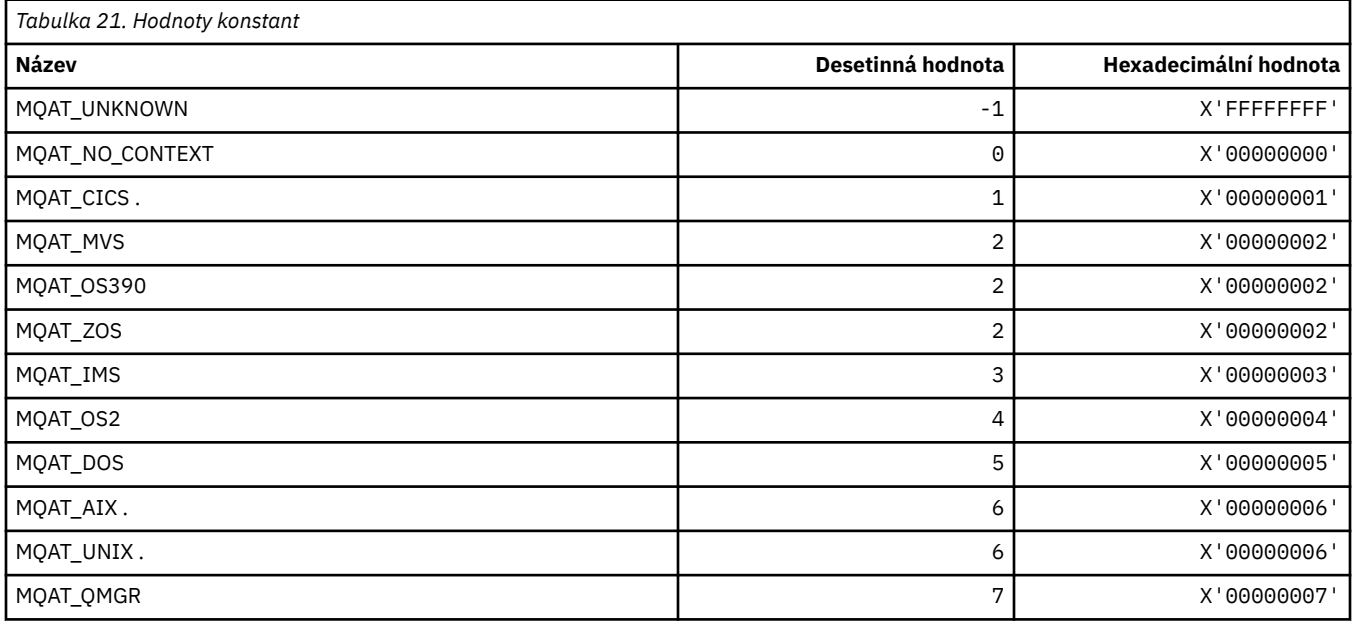

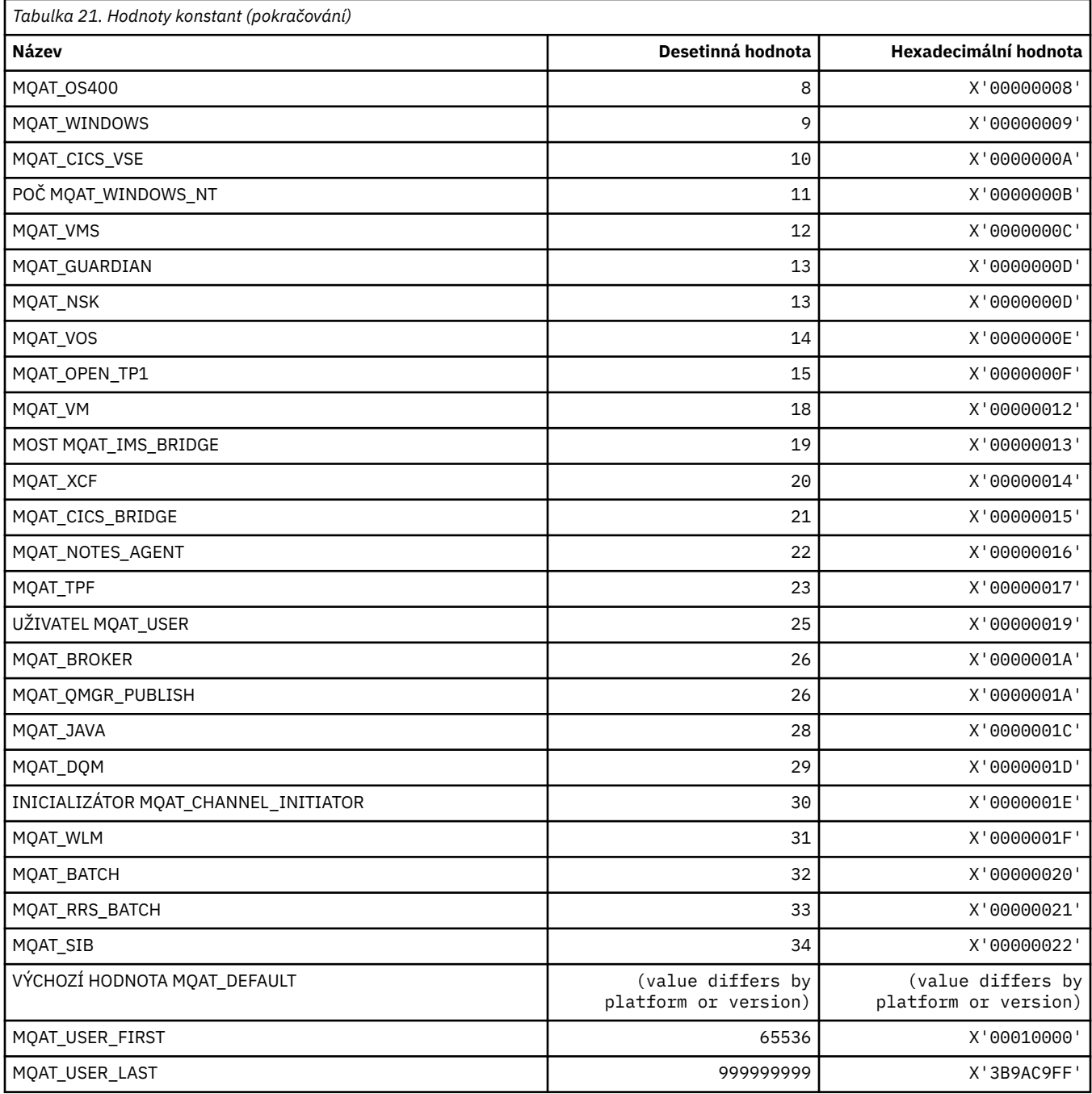

# **MQAUTH\_ \* (Hodnoty oprávnění formátu příkazu)**

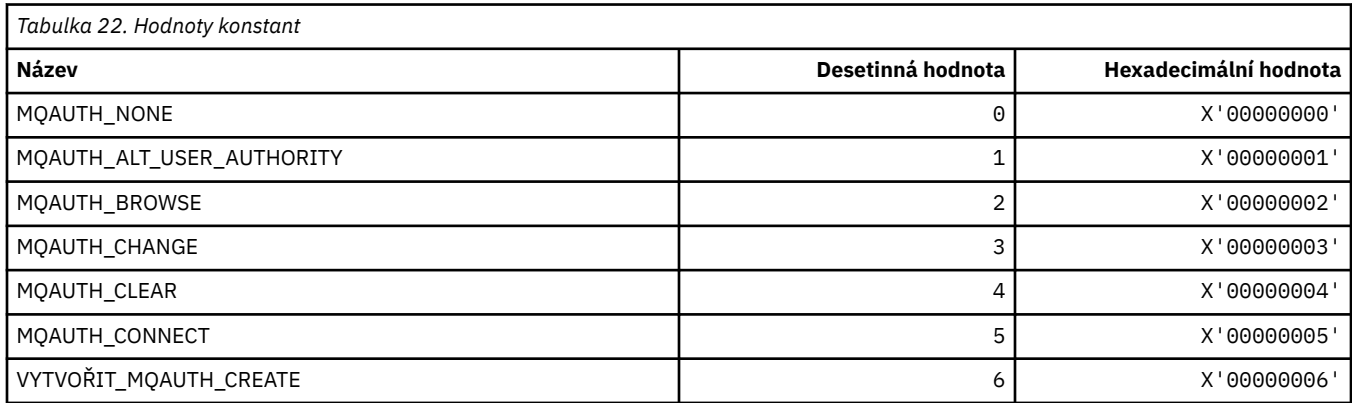

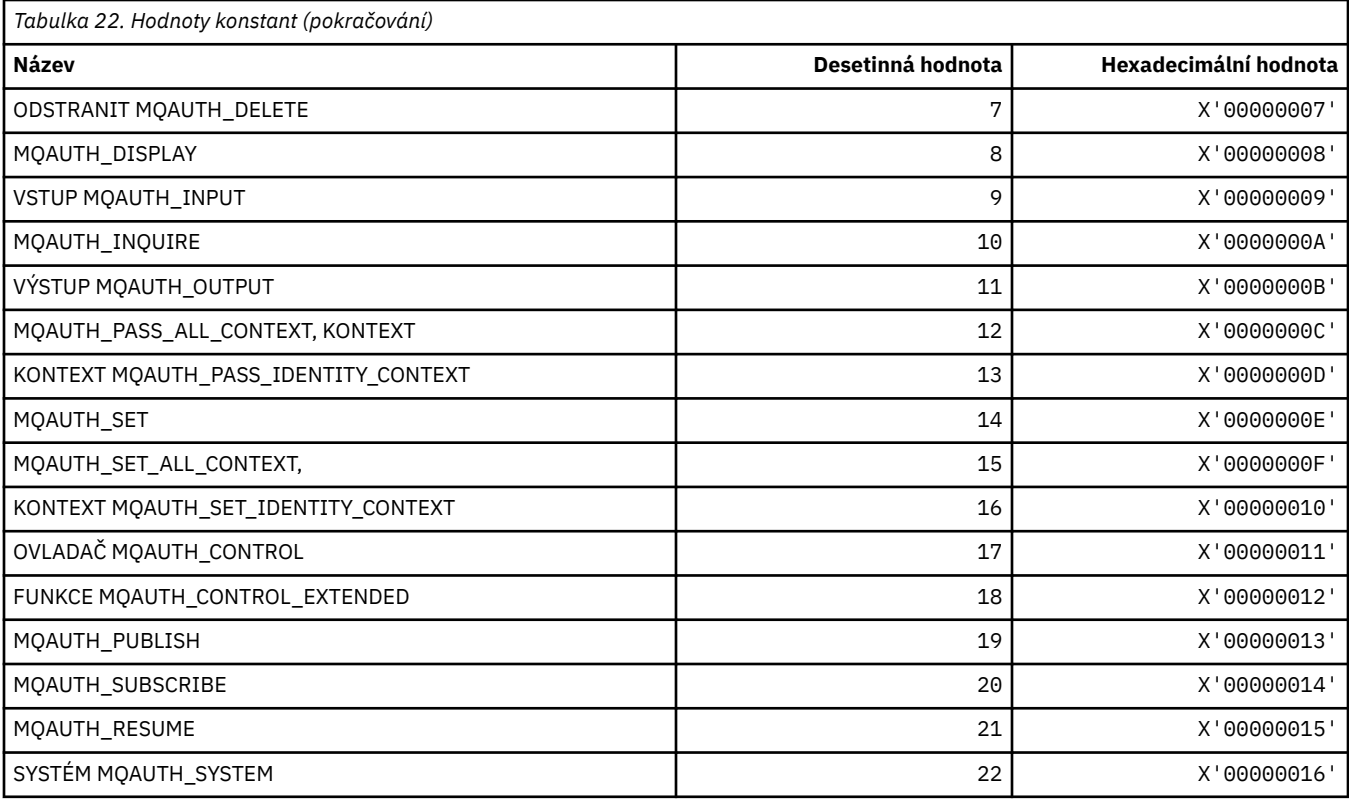

# **MQAUTHOPT\_ \* (Volby oprávnění formátu příkazu)**

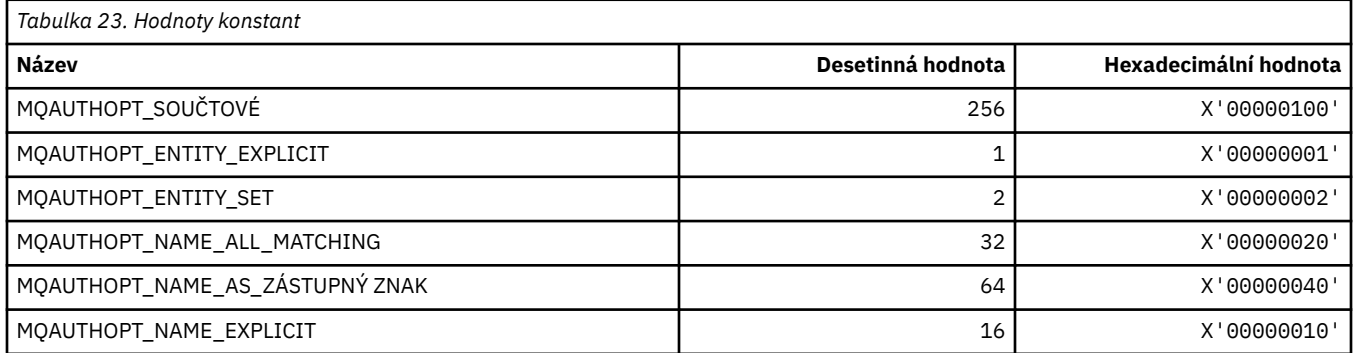

# **MQAXC\_ \* (struktura kontextu uživatelské procedury rozhraní API)**

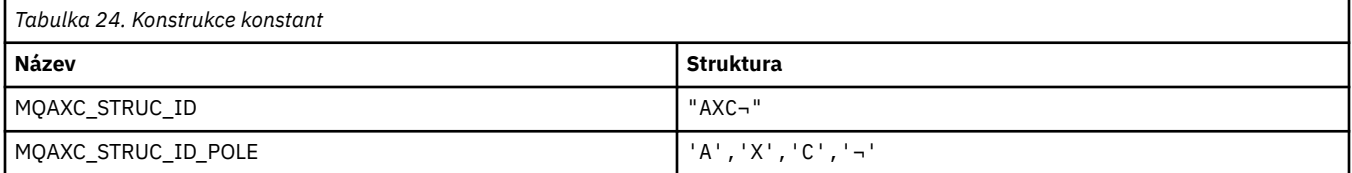

#### **Poznámka:** Symbol ¬ představuje jeden prázdný znak.

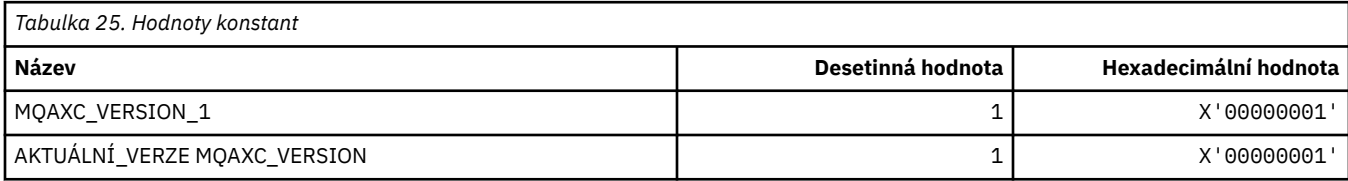

### **MQAXP\_ \* (struktura výstupního parametru rozhraní API)**

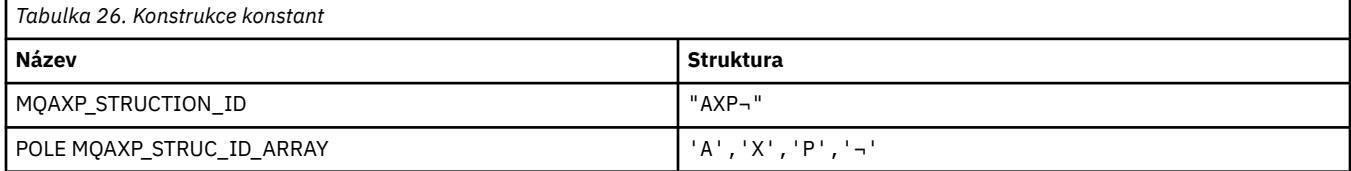

#### **Poznámka:** Symbol ¬ představuje jeden prázdný znak.

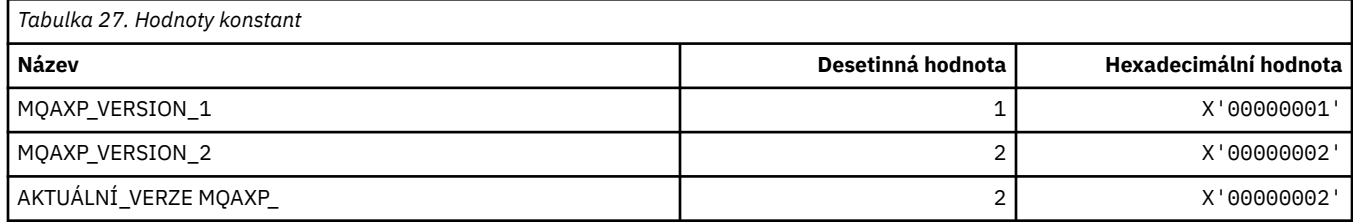

# **MQBA\_ \* (Selektory bajtového atributu)**

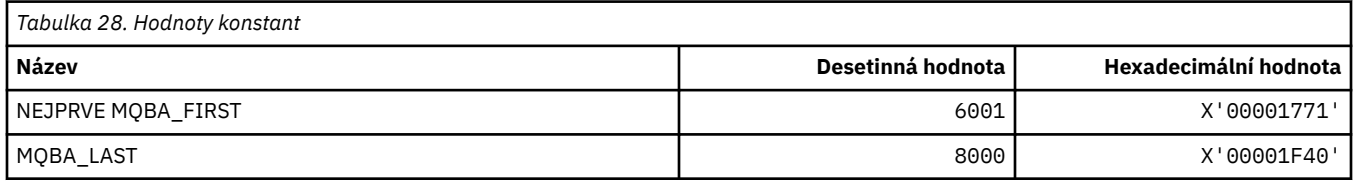

# **MQBACF\_ \* (typy bajtových parametrů příkazového formátu)**

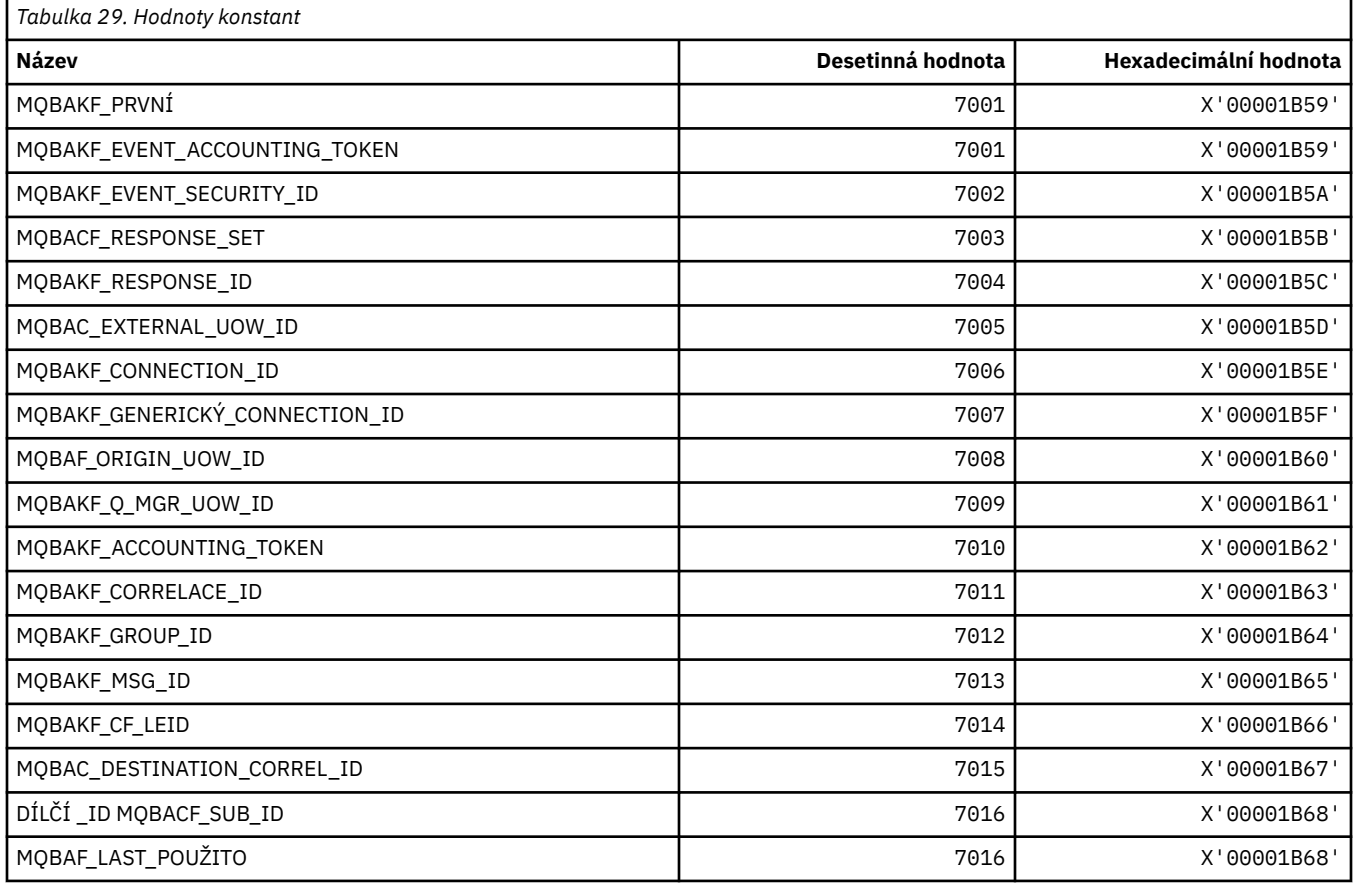

#### **MQBL\_ \* (Délka vyrovnávací paměti pro řetězec mqAddString a mqSetString)**

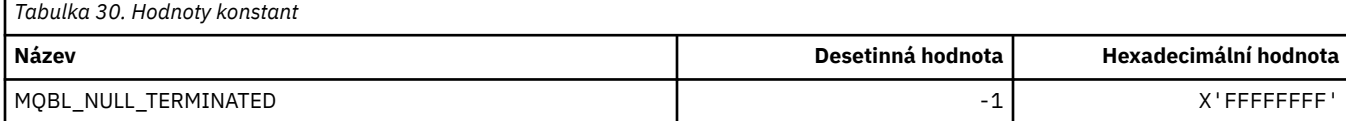

#### **MQBMHO\_ \* (vyrovnávací paměť pro volby a strukturu vyrovnávací paměti)**

#### **Struktura voleb popisovače zpráv do vyrovnávací paměti**

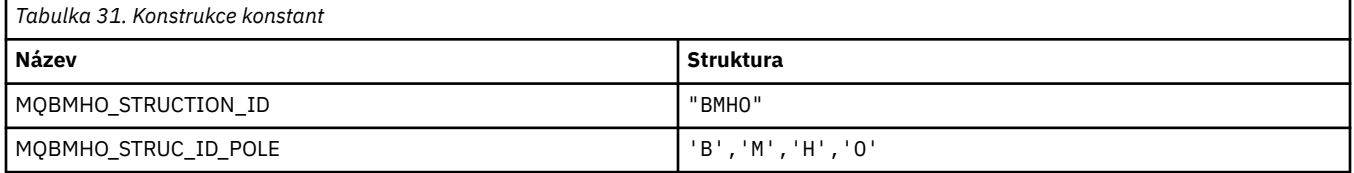

#### **Poznámka:** Symbol ¬ představuje jeden prázdný znak.

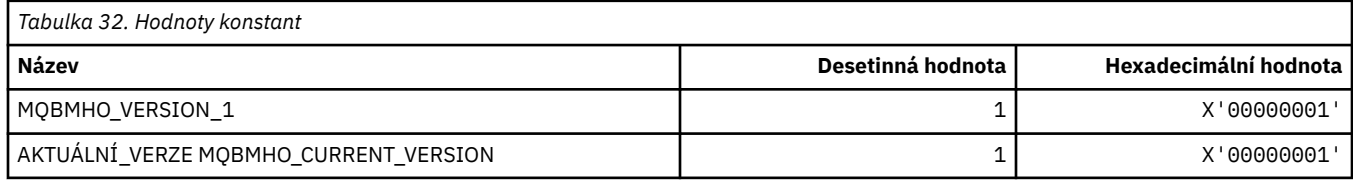

#### **Volby popisovače zprávy do vyrovnávací paměti**

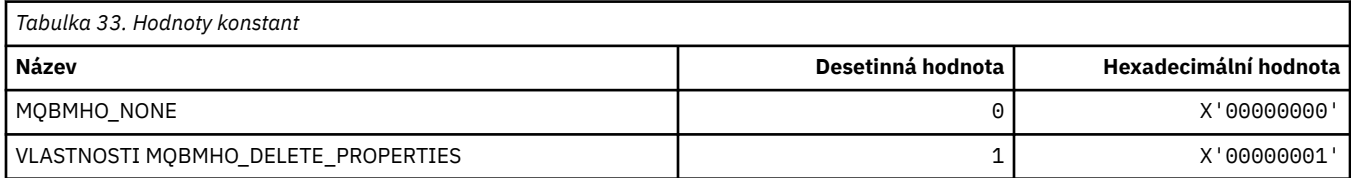

### **MQBND\_ \* (Výchozí vazby)**

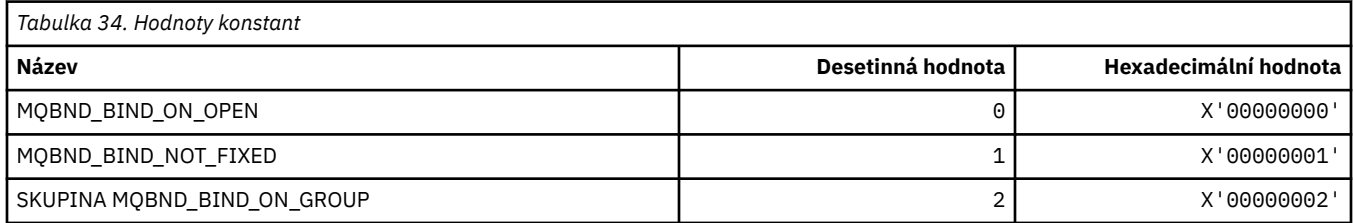

### **MQBO\_ \* (počáteční volby a struktura)**

#### **Začátek struktury voleb**

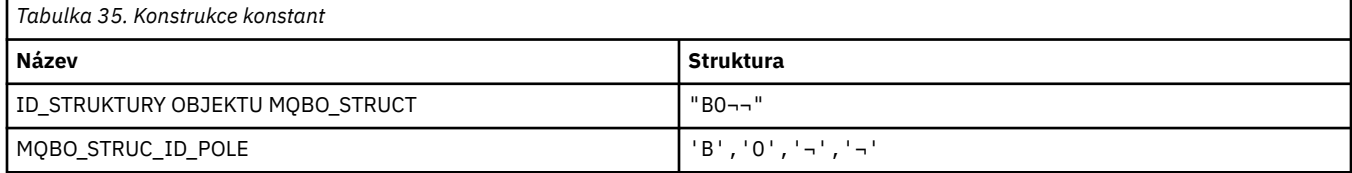

**Poznámka:** Symbol ¬ představuje jeden prázdný znak.

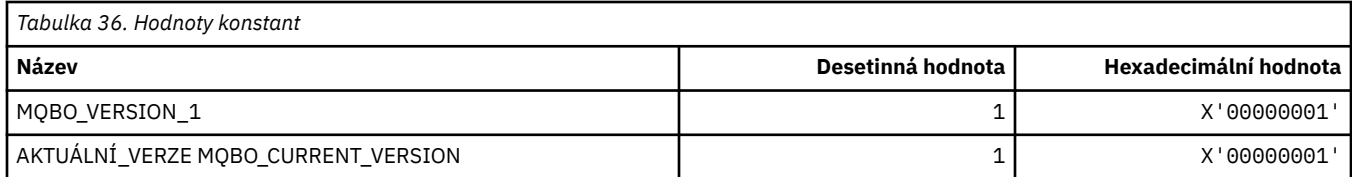

#### **Volby začátku**

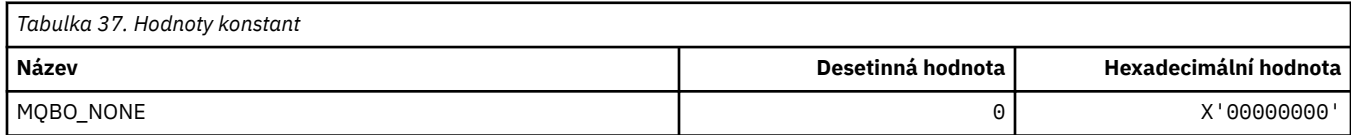

# **MQBT\_ \* (Typy mostů příkazového formátu)**

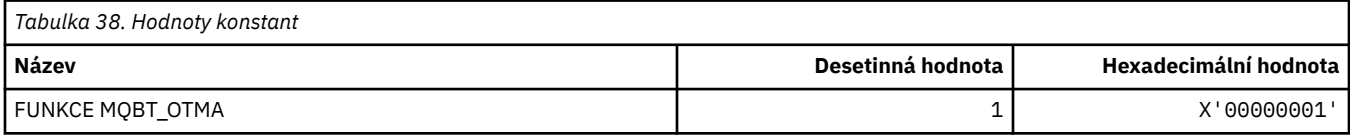

# **MQCA\_ \* (selektory znakových atributů)**

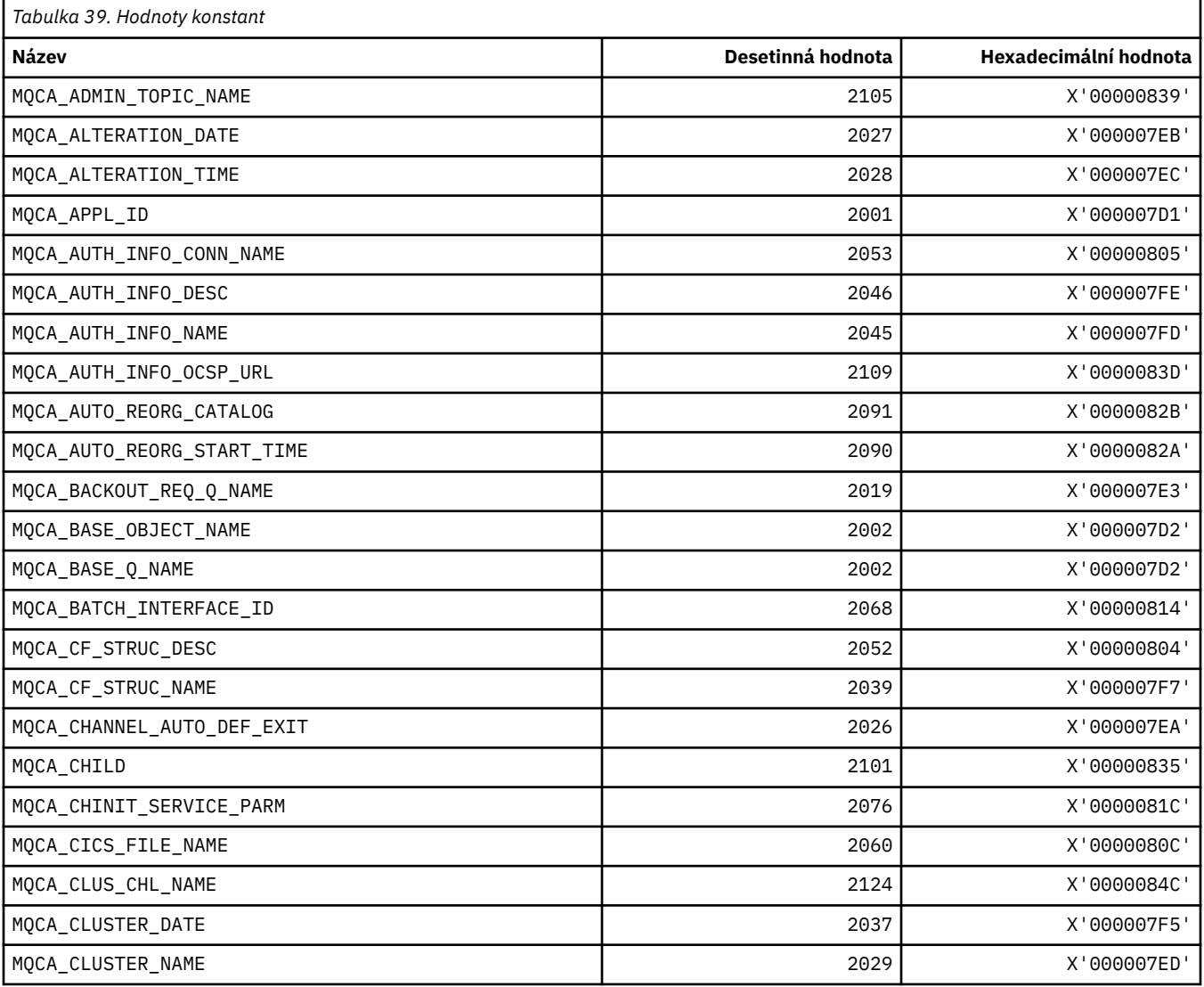

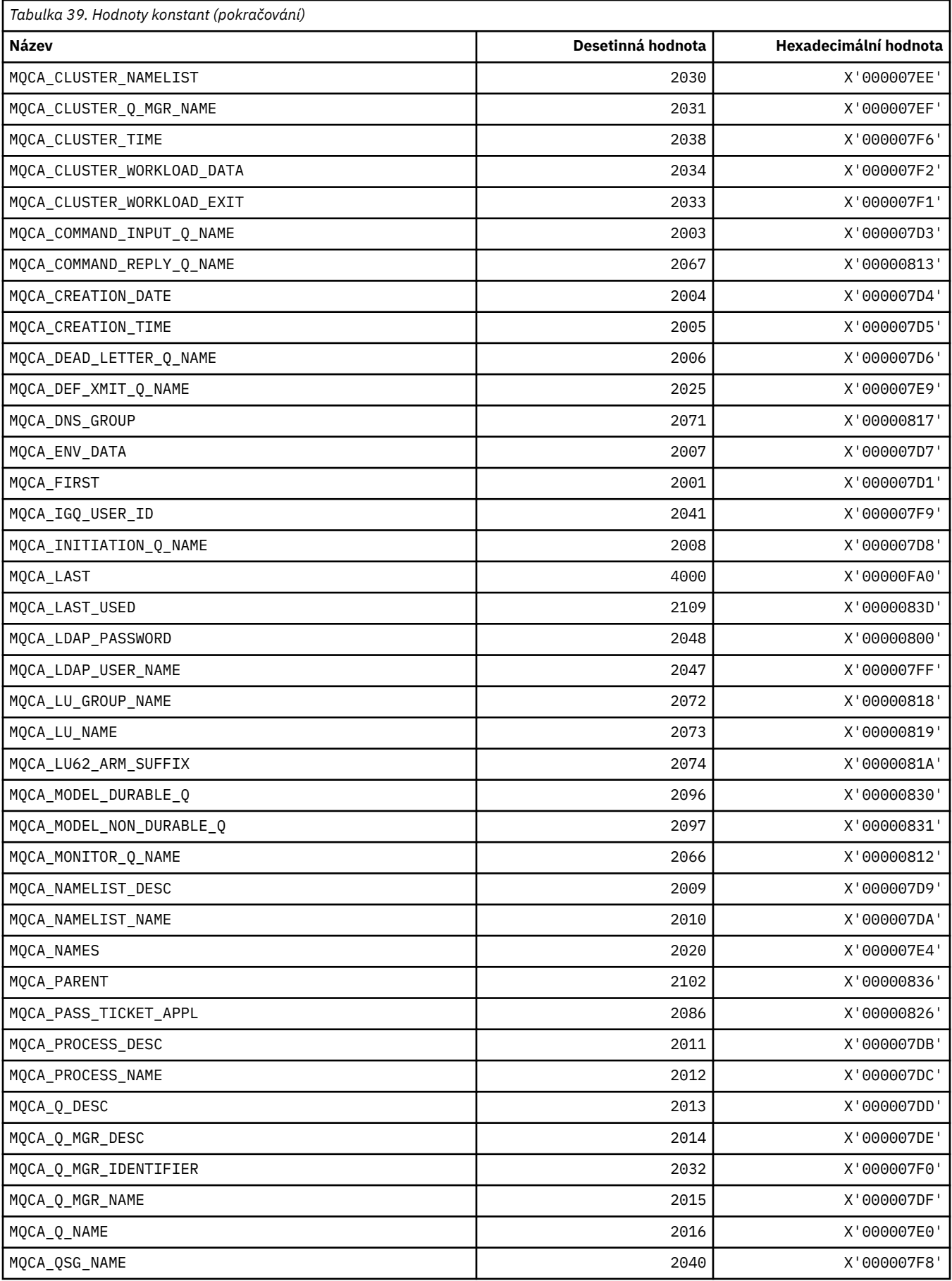

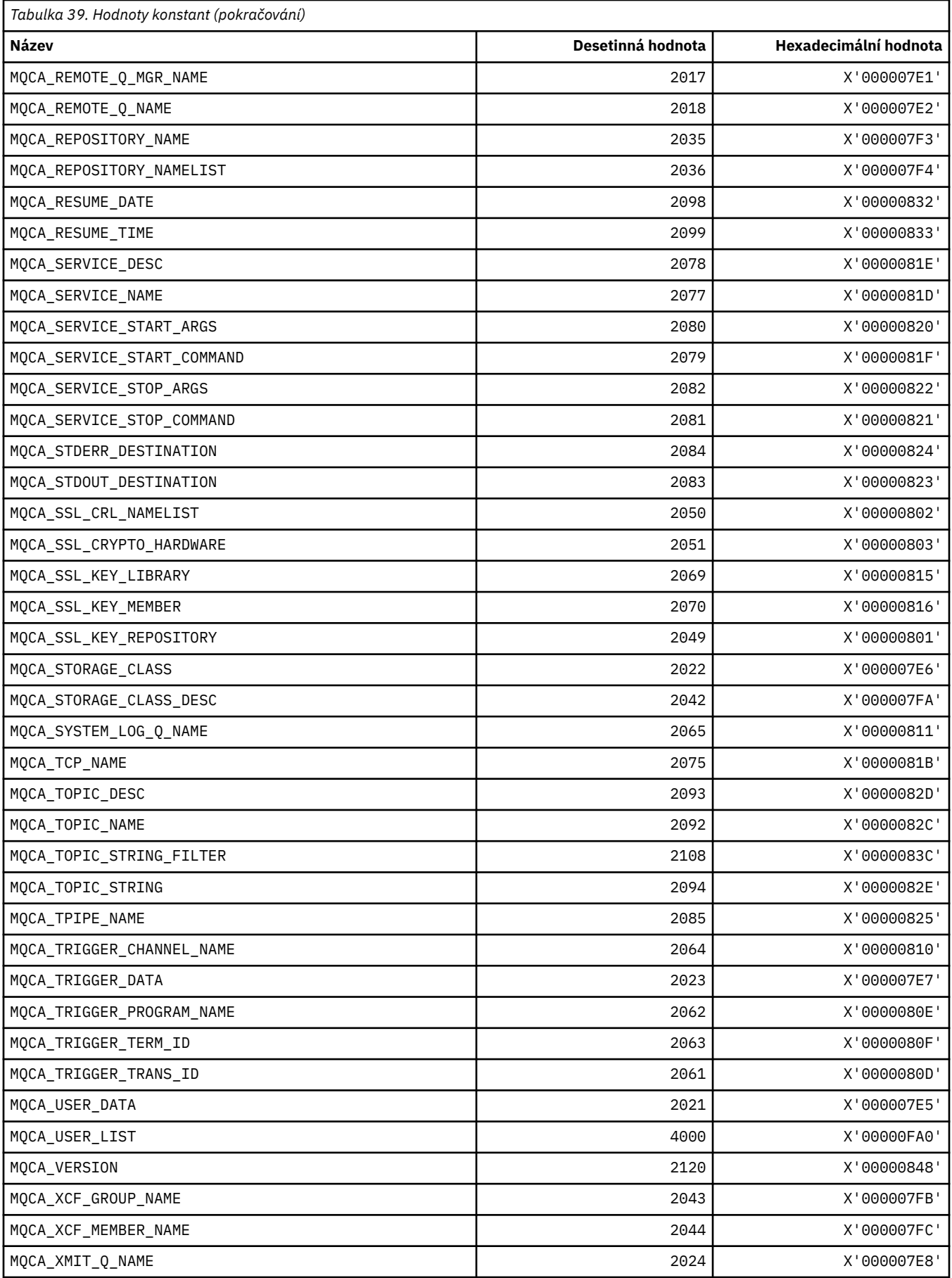

# **MQCACF\_ \* (Typy znakových znakových parametrů příkazu)**

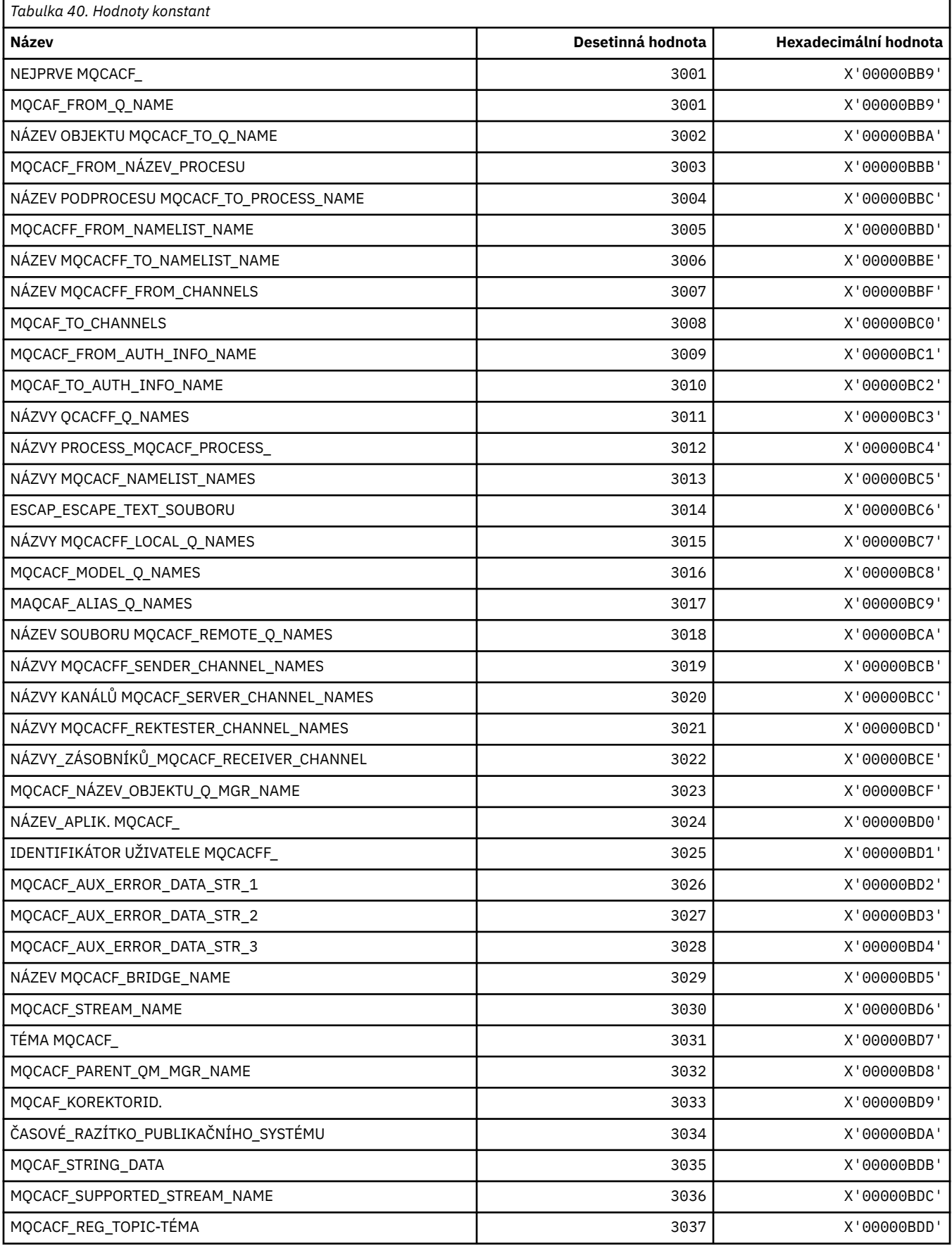

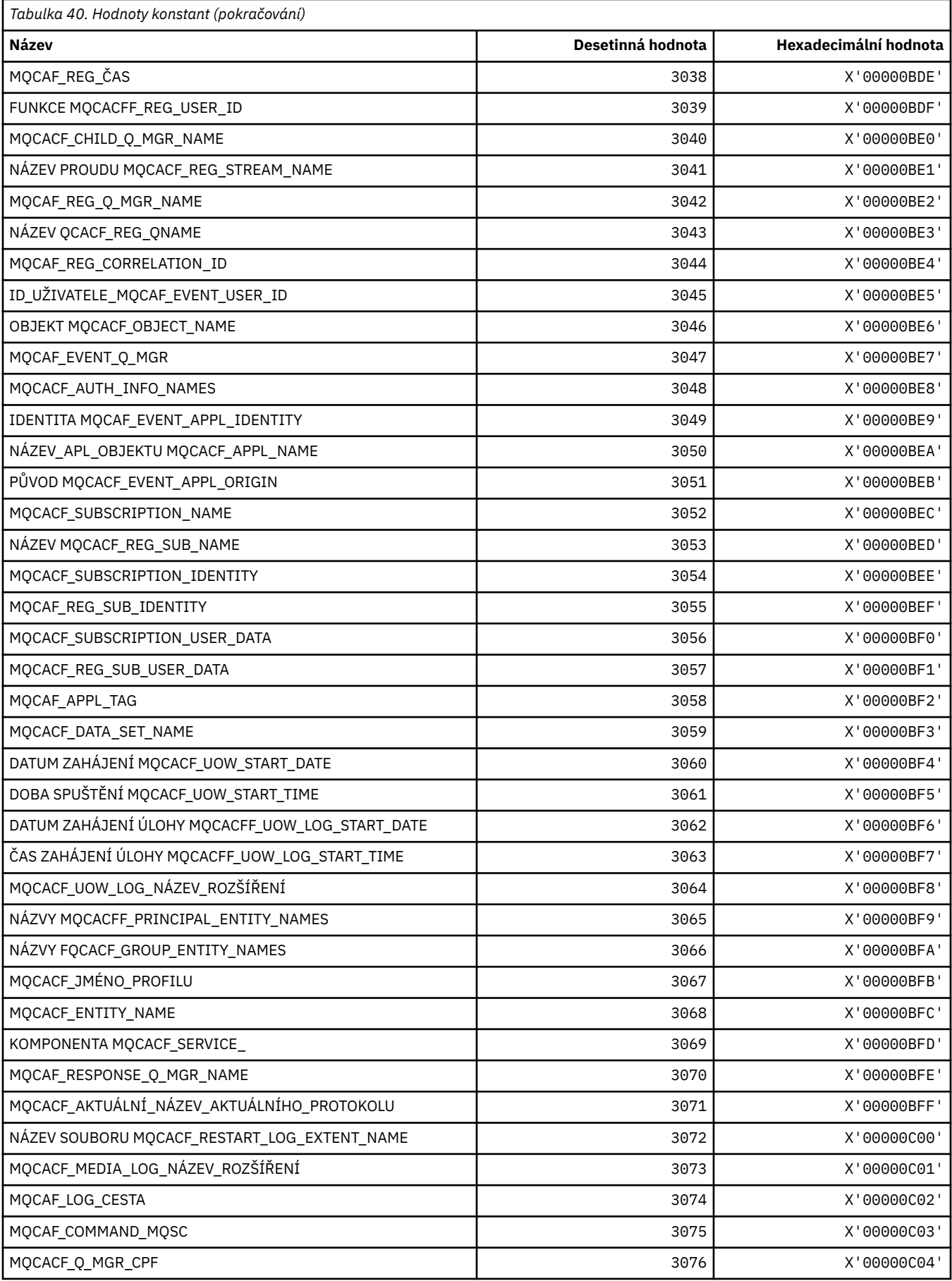

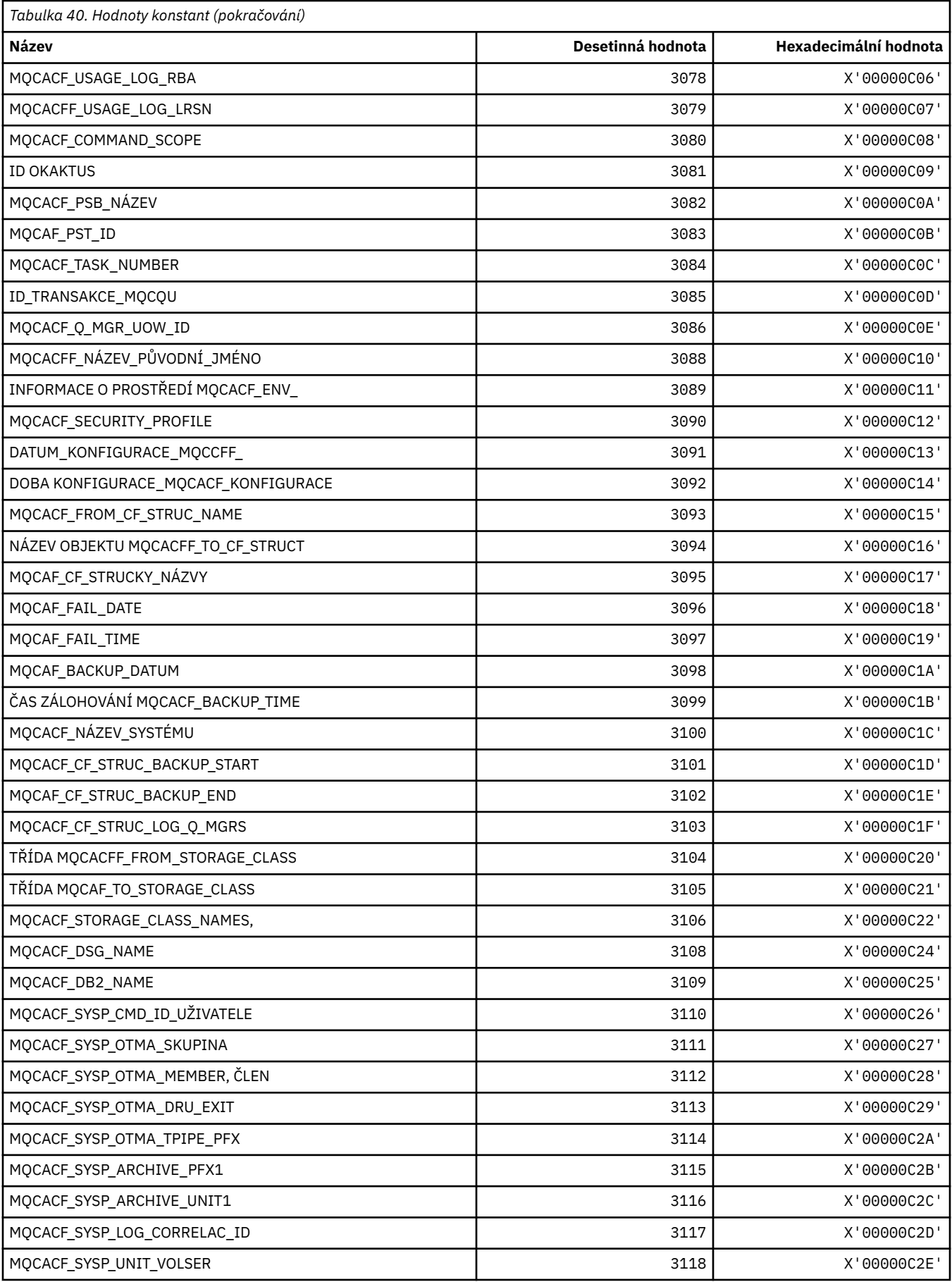

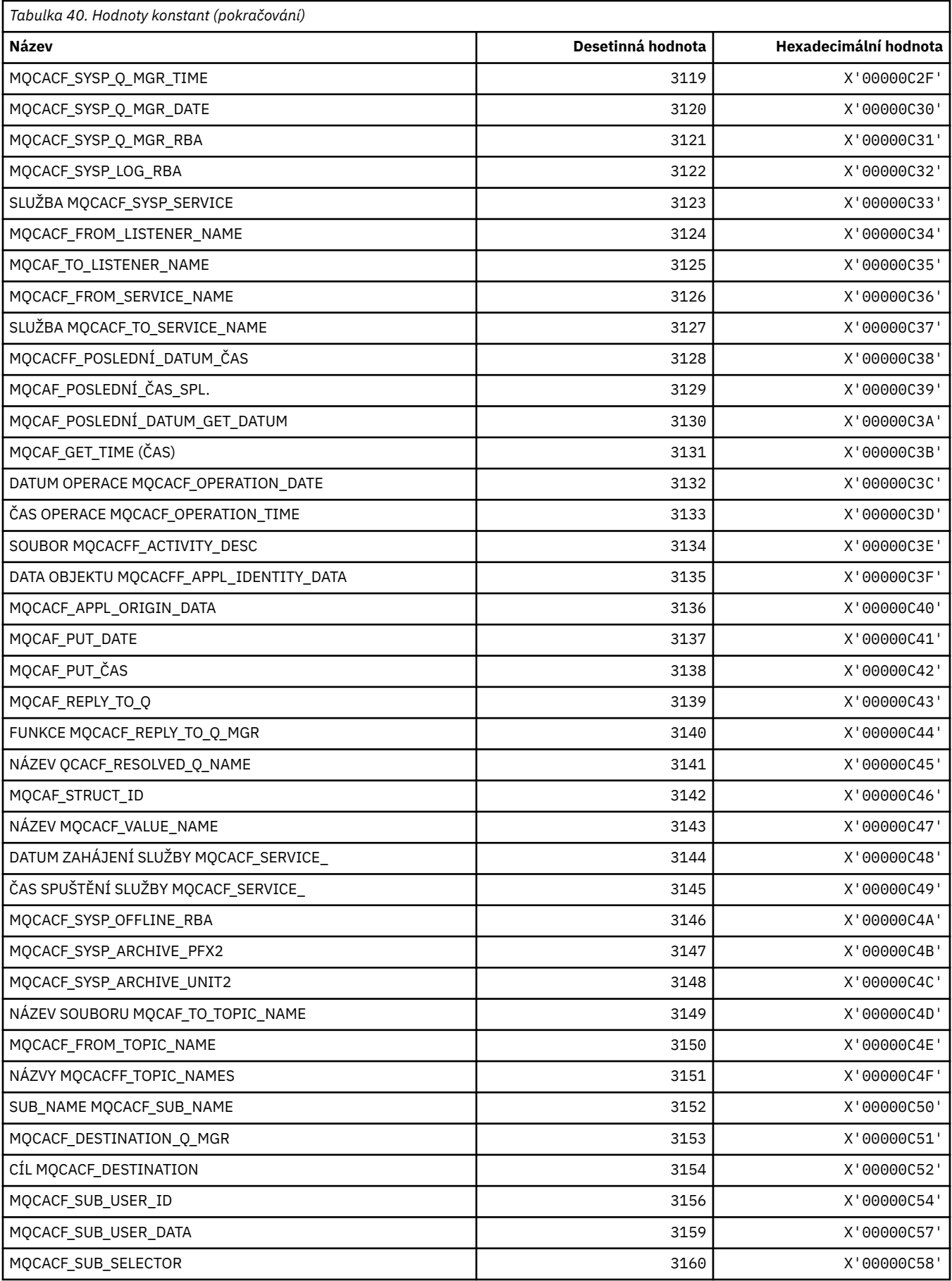

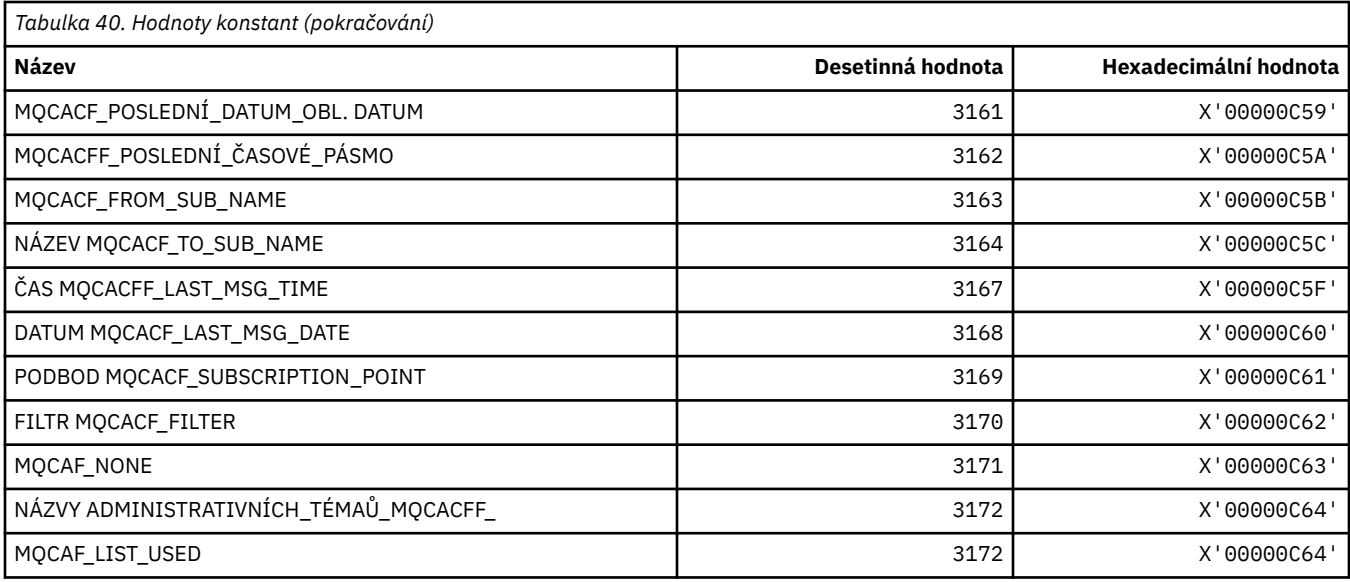

# **MQCACH\_ \* (Typy parametrů kanálu znaků v příkazovém kanálu)**

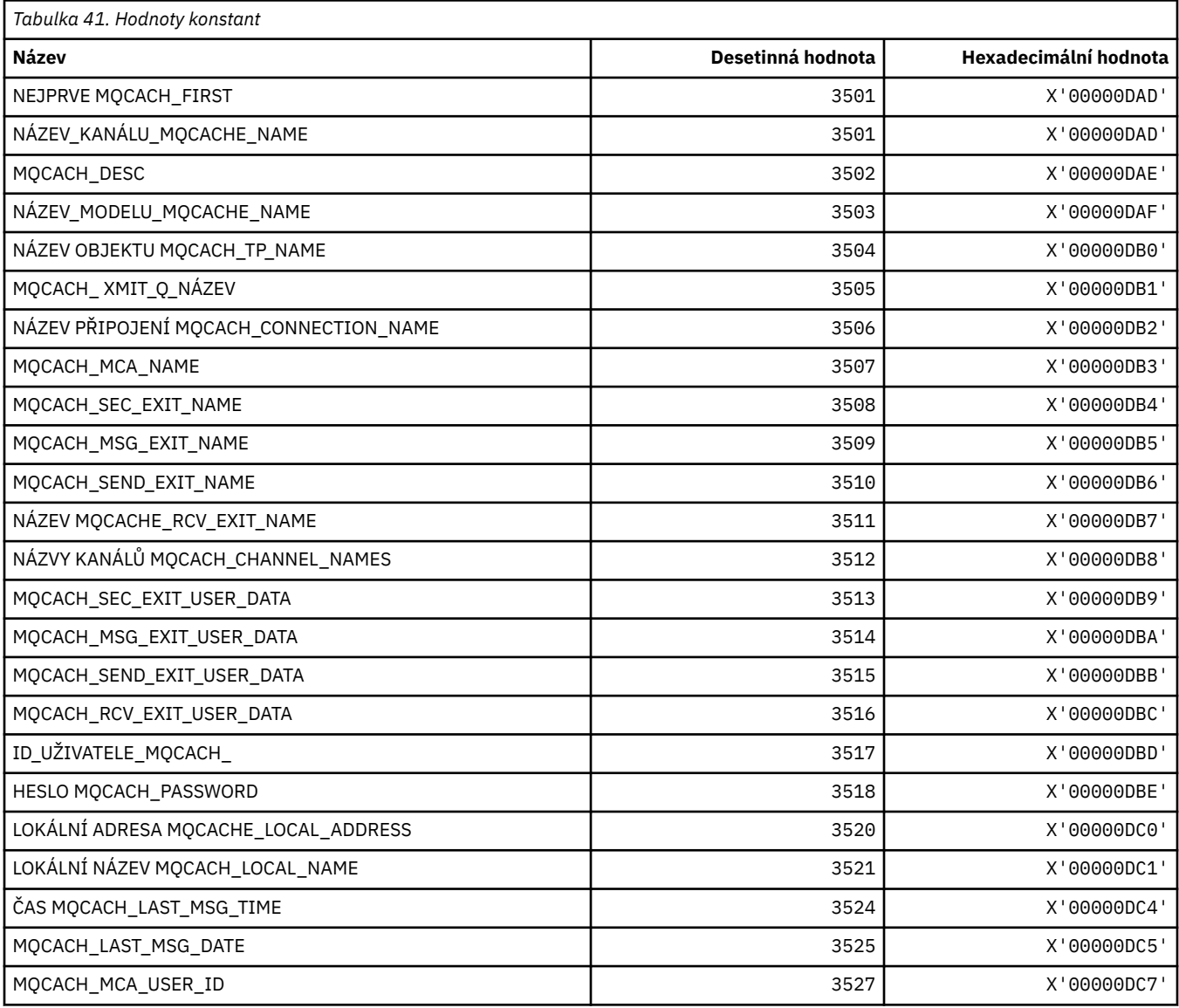

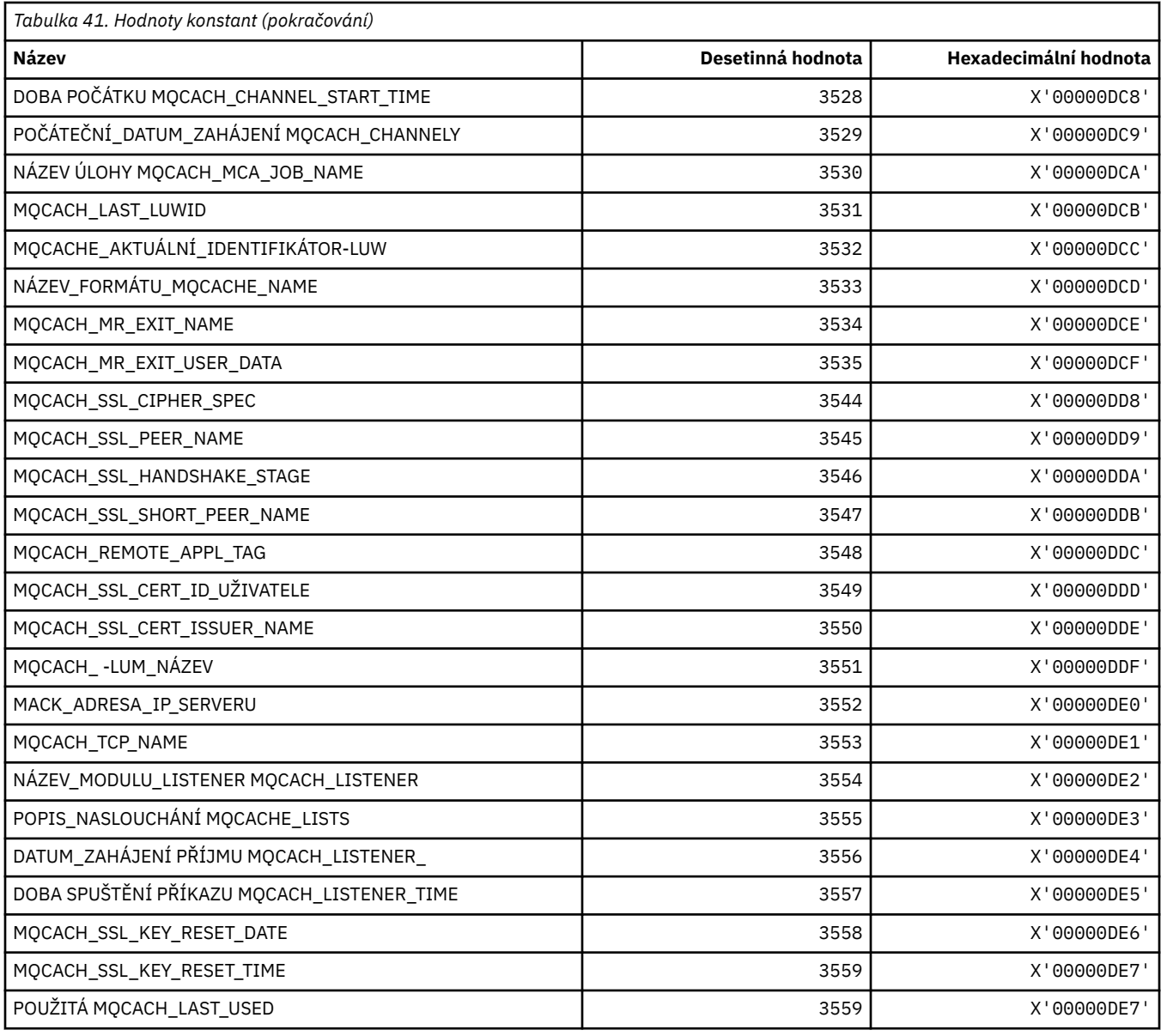

# **MQCADSD\_ \* ( CICS informační záhlaví ADS Descriptors)**

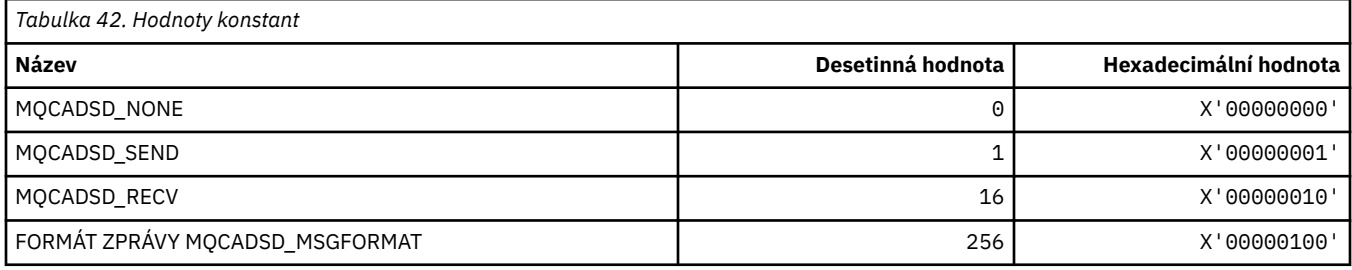

# **MQCAFTY\_ \* (Hodnoty afinity připojení)**

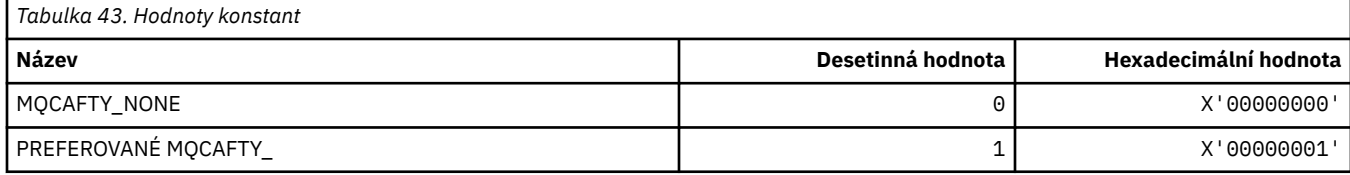

### **MQCAMO\_ \* (Typy parametrů monitorování znaků pro formát příkazů)**

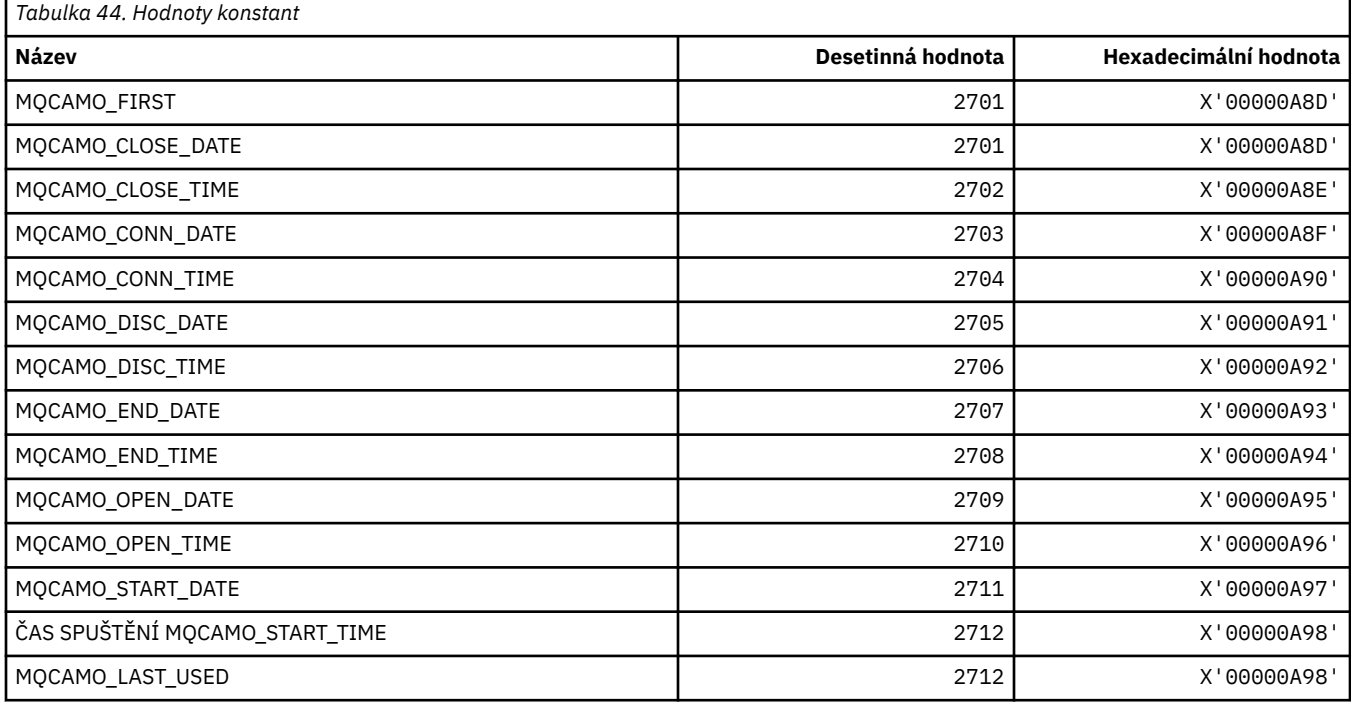

#### **MQCBC\_ \* (struktura konstant MQCBC)**

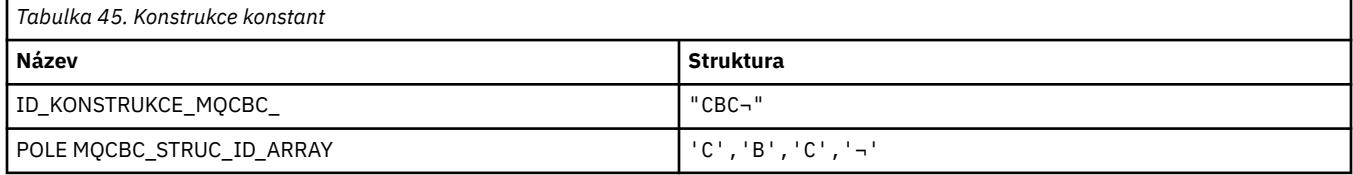

**Poznámka:** Symbol ¬ představuje jeden prázdný znak.

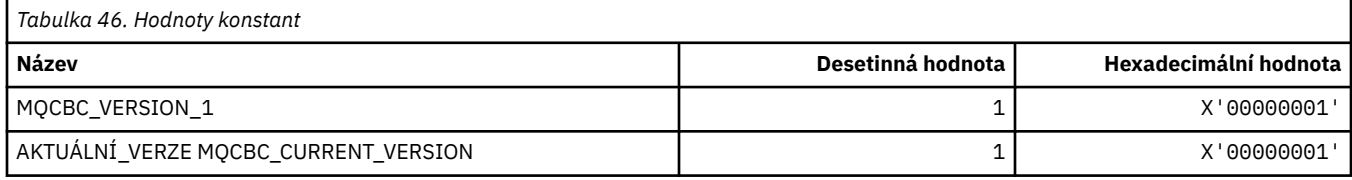

# **MQCBCF\_ \* (příznaky konstant MQCBC)**

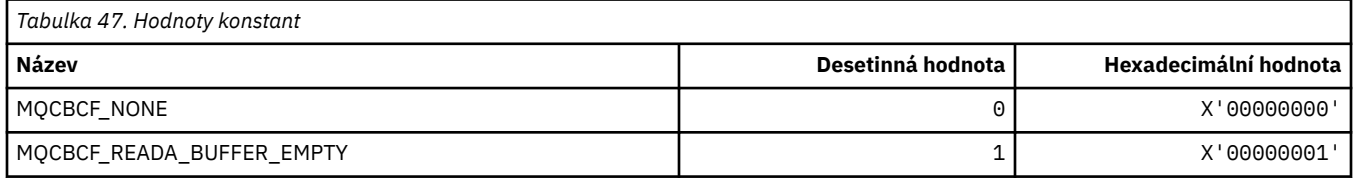

# **MQCBCT\_ \* (MQCBC constants Callback type)**

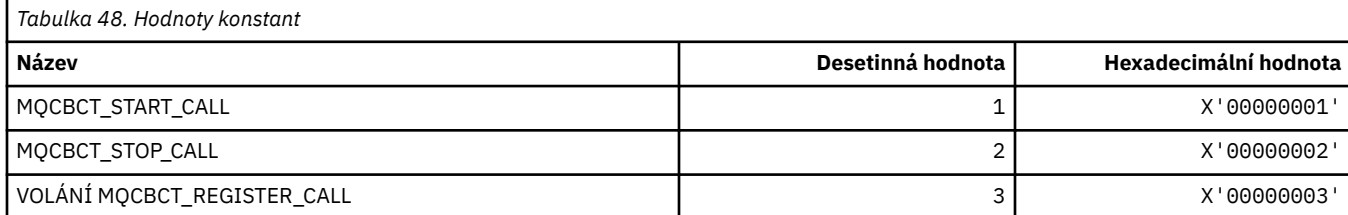

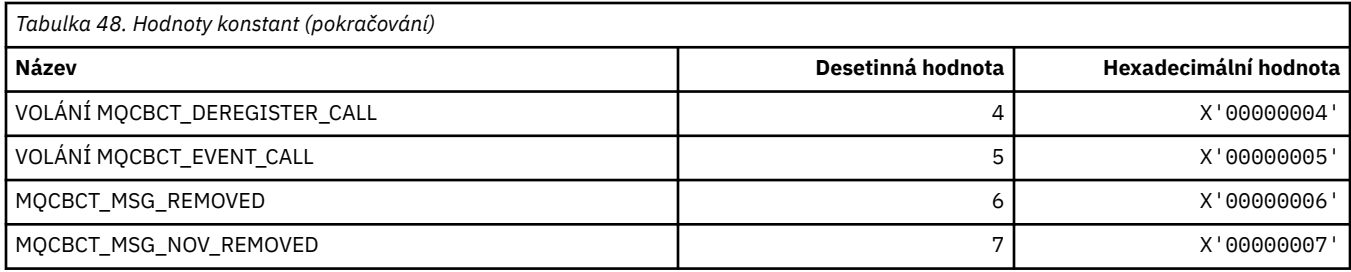

## **MQCBD\_ \* (struktura konstant MQCBD)**

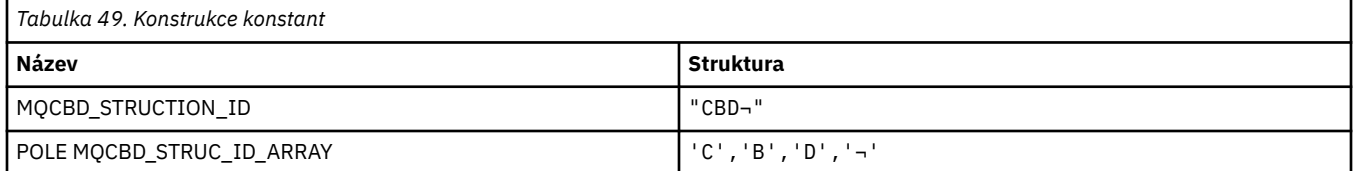

#### **Poznámka:** Symbol ¬ představuje jeden prázdný znak.

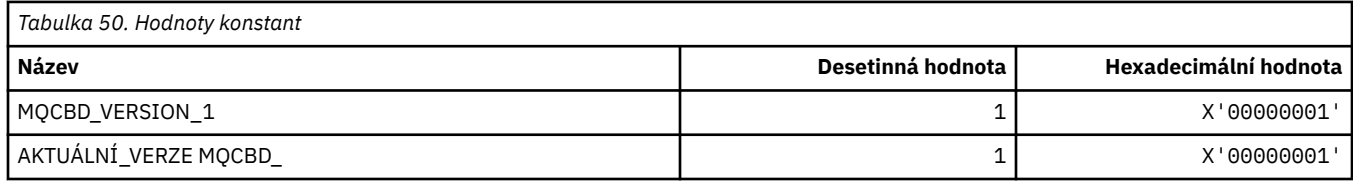

# **MQCBDO\_ \* (operace MQCBD constants Callback Options)**

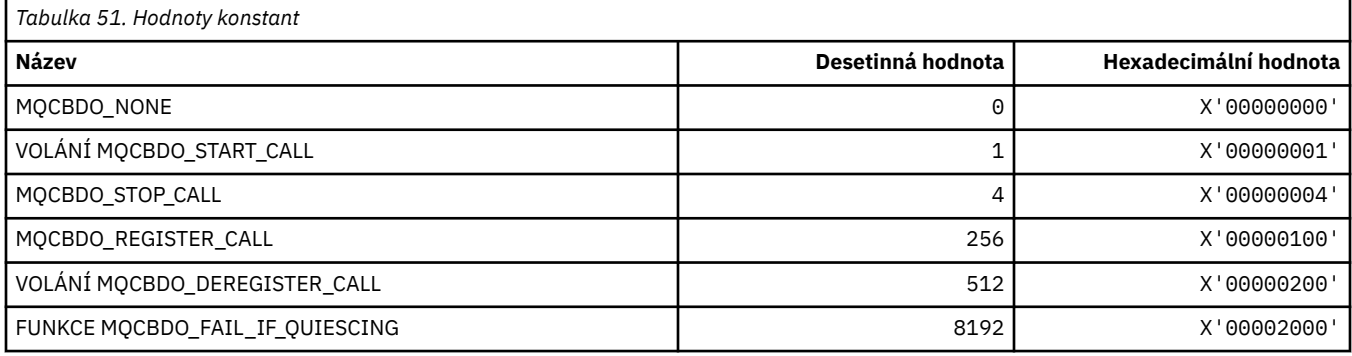

#### **MQCBO\_ \* (Vytvoření-Volby balíku pro objekt mqCreateBag)**

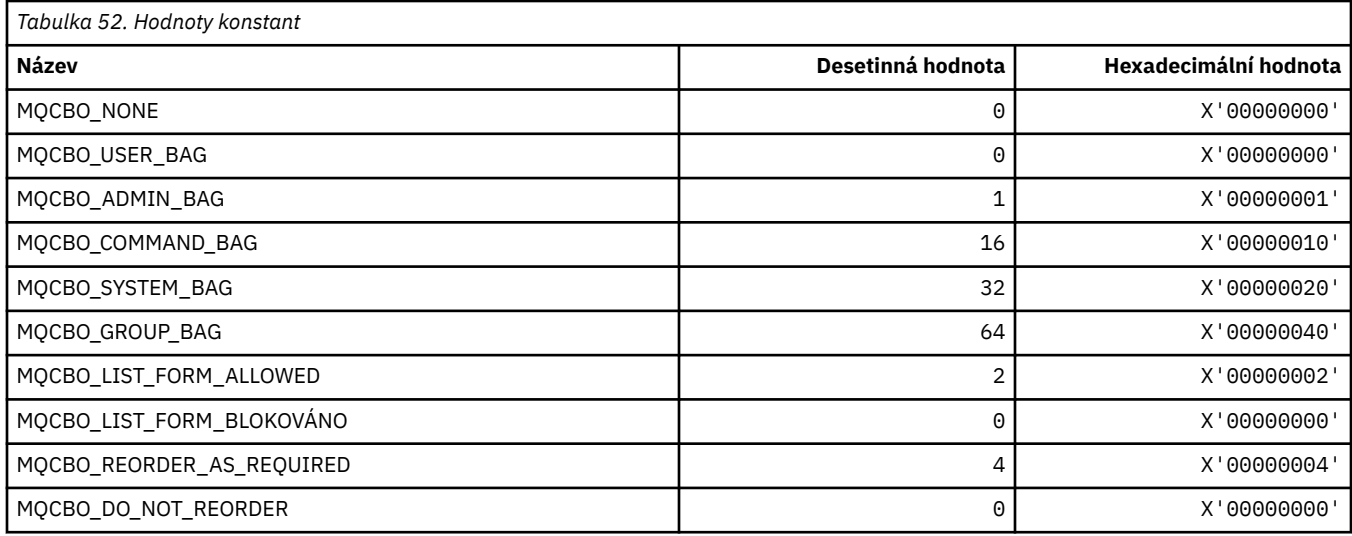

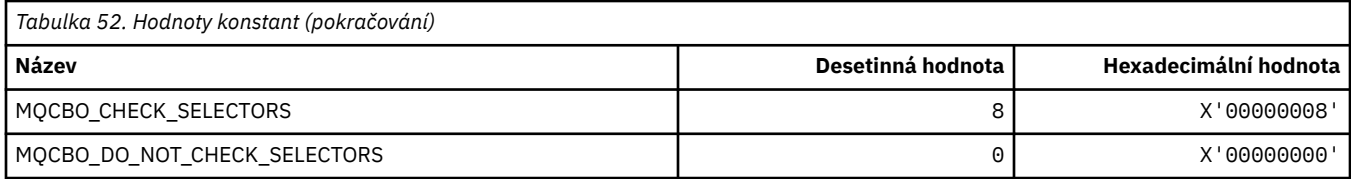

## **MQCBT\_ \* (konstanty MQCBD Tj. typ funkce zpětného volání)**

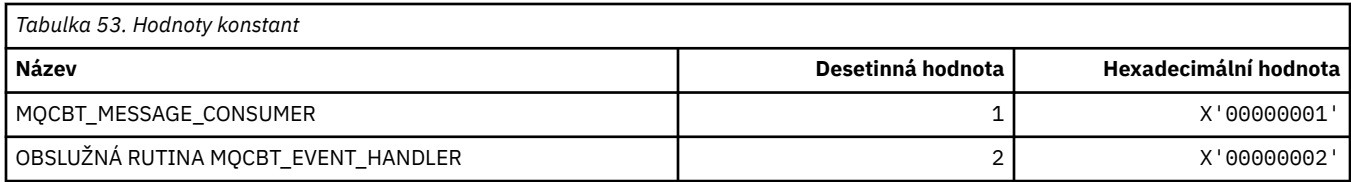

## **MQCC\_ \* (kódy dokončení)**

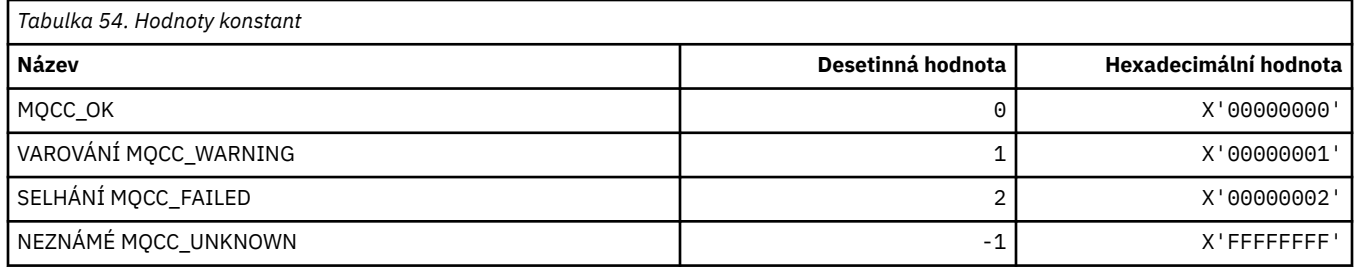

## **MQCCSI\_ \* (identifikátory kódované znakové sady)**

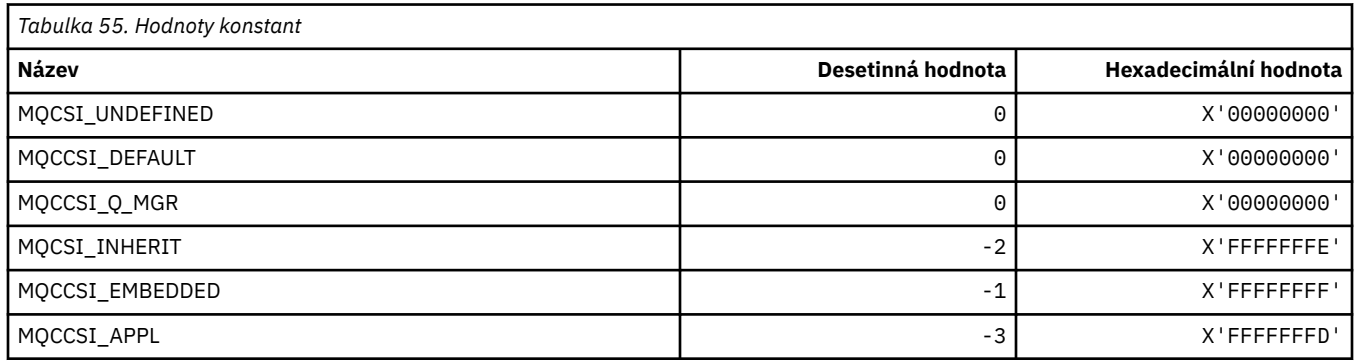

## **MQCCT\_ \* ( CICS -volby konverzačních úloh záhlaví informací)**

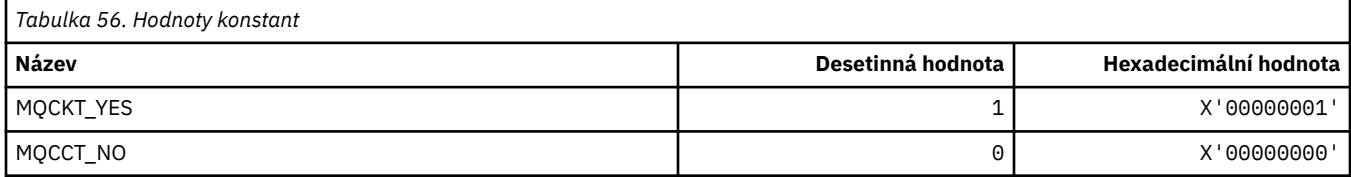

# **MQCD\_ \* (Struktura definice kanálu)**

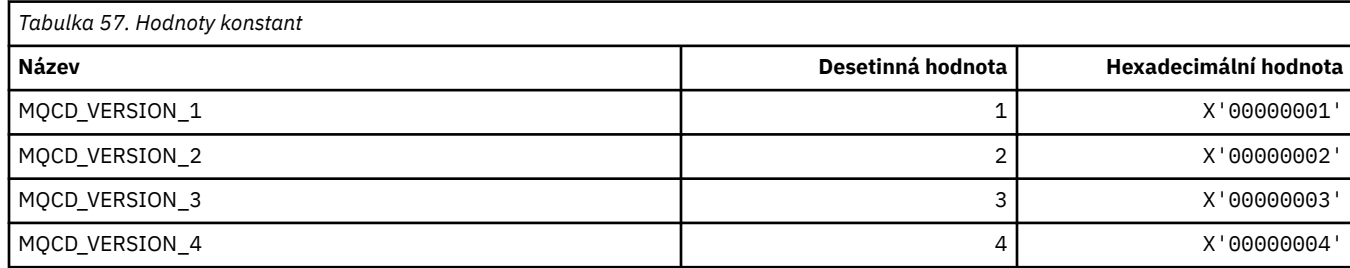

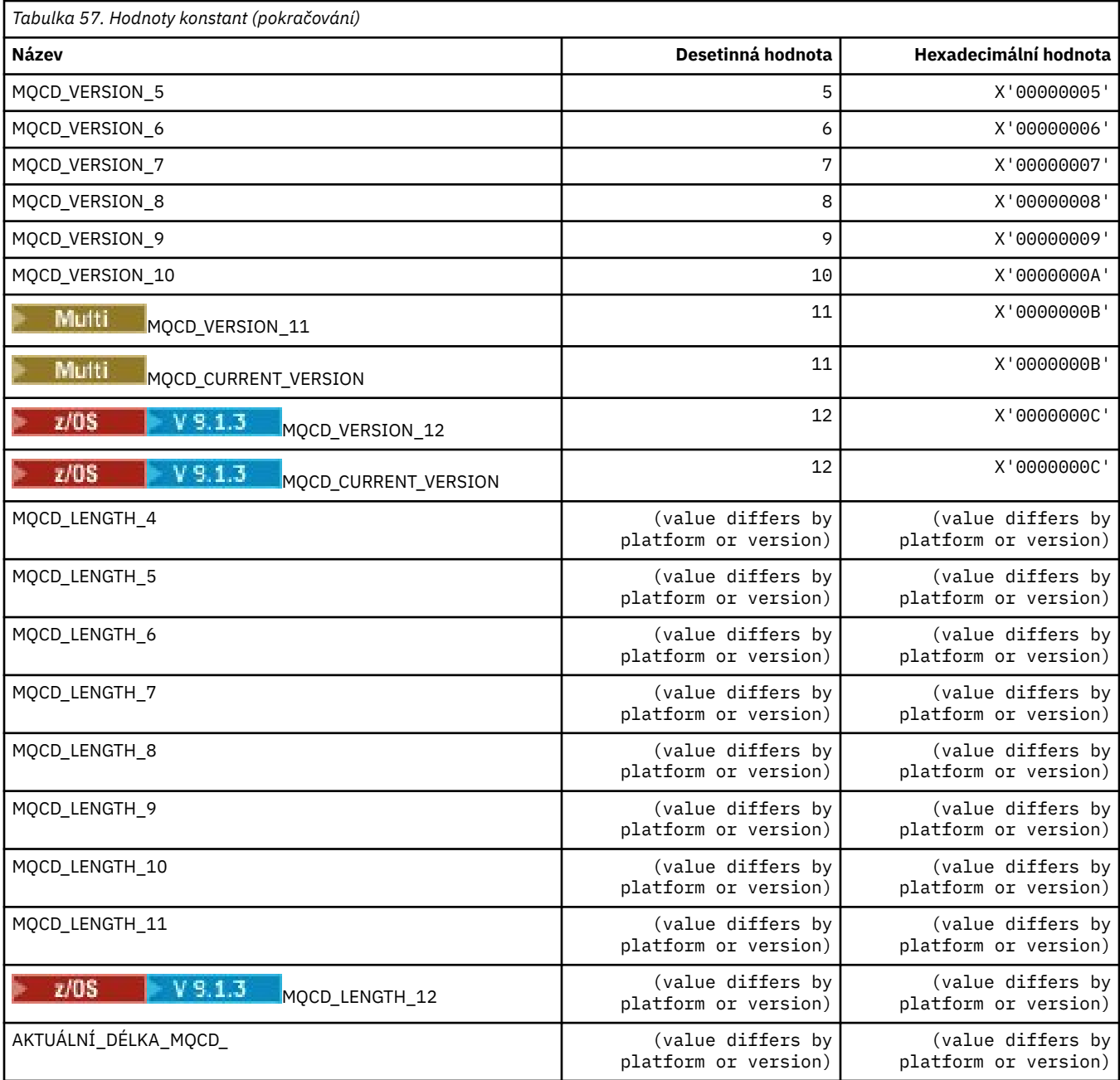

# **MQCDC\_ \* (Převod dat kanálu)**

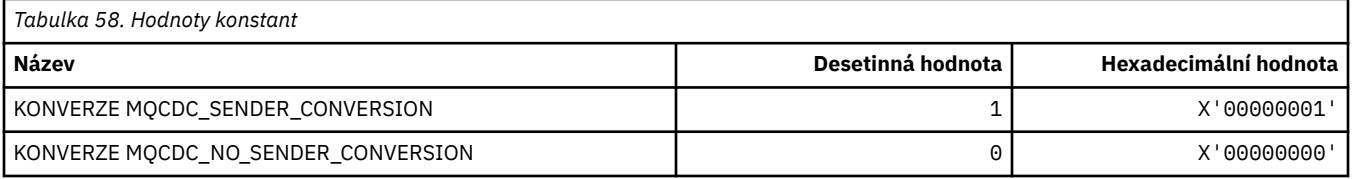

# **MQCERT\_ \* (typ zásady ověření platnosti certifikátu)**

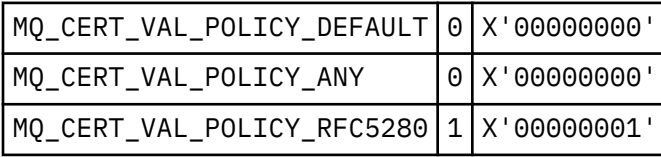

#### **MQCF\_ \* (parametry schopností)**

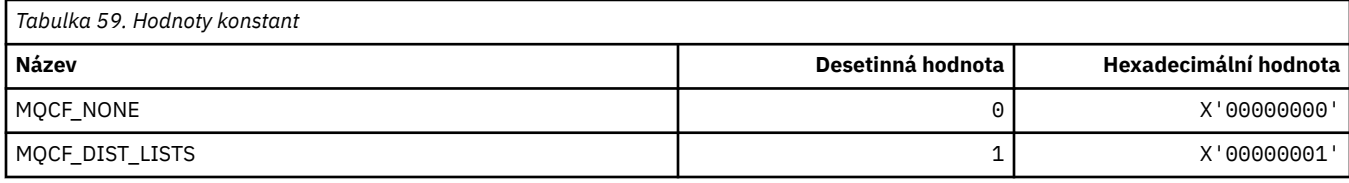

#### **MQCFAC\_ \* ( CICS -prostředek záhlaví informací)**

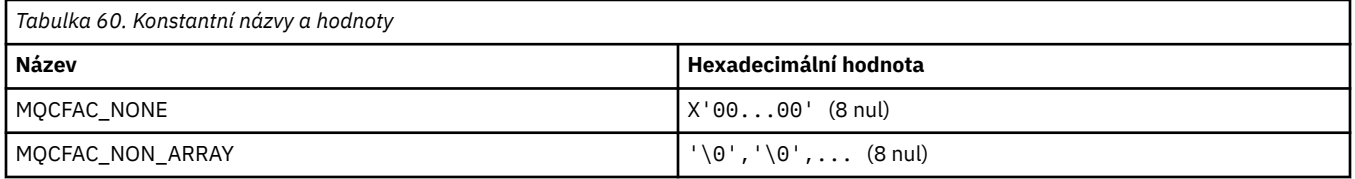

#### **MQCFBF\_ \* (Struktura parametru filtru bajtového řetězce formátu příkazu)**

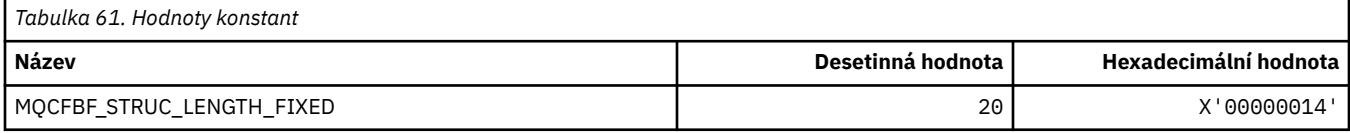

#### **MQCFBS\_ \* (struktura parametrů bajtového řetězce formátu příkazu)**

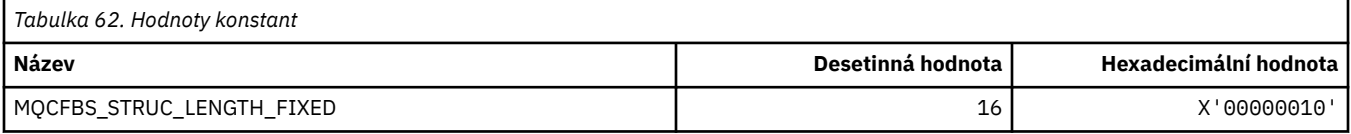

#### **MQCFC\_ \* (Volby ovládacího prvku záhlaví příkazu format)**

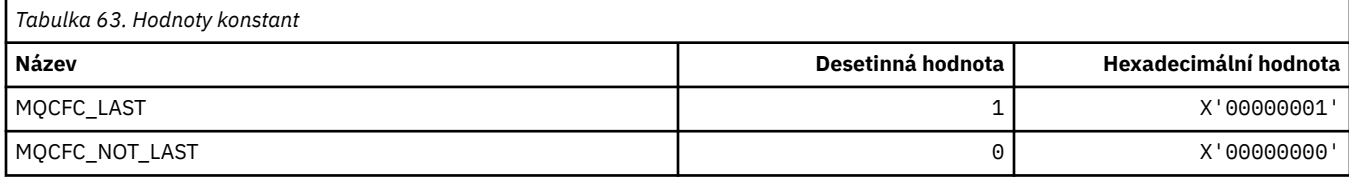

#### **MQCFGR\_ \* (struktura parametrů skupiny příkazů)**

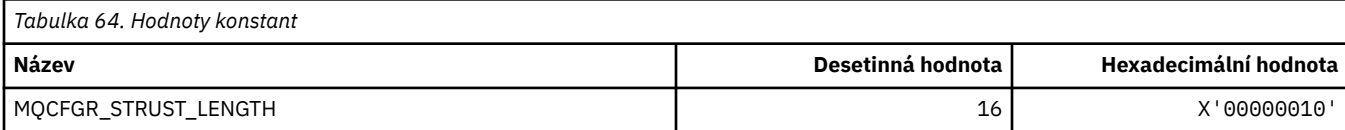

### **MQCFH\_ \* (struktura záhlaví příkazového formátu)**

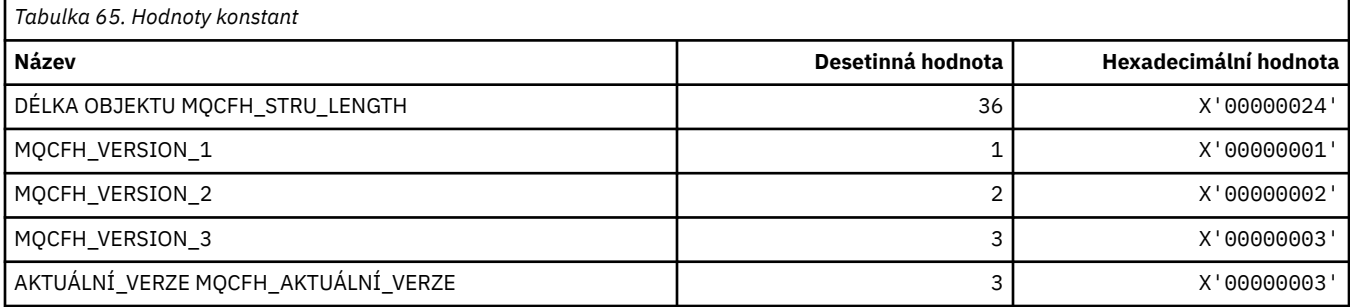

#### **MQCFIF\_ \* (struktura parametrů filtru celého čísla formátu příkazu)**

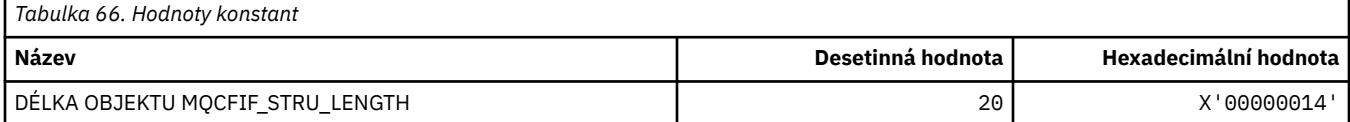

#### **MQCFIL\_ \* (Struktura konfiguračního parametru celého čísla formátu příkazu)**

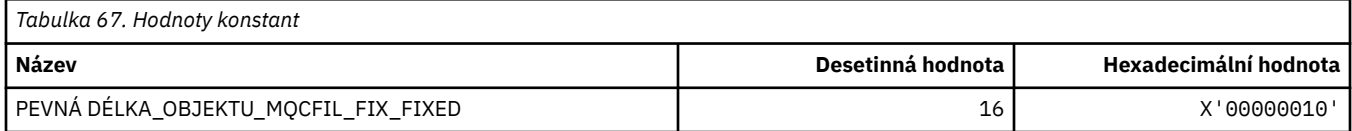

#### **MQCFIL64\_\* (Struktura konfiguračního parametru 64bitového celočíselného seznamu příkazů)**

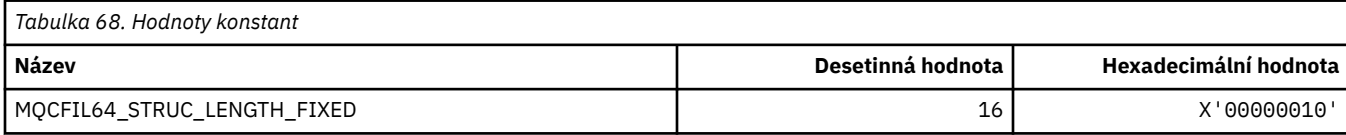

#### **MQCFIN\_ \* (struktura parametrů celého čísla příkazu)**

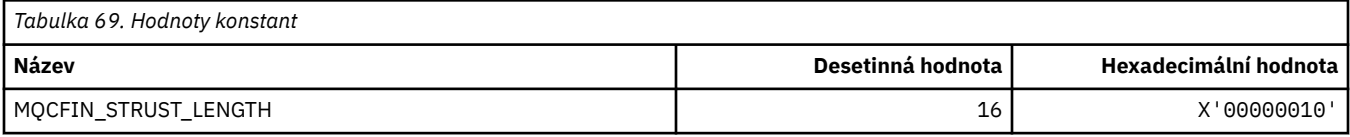

#### **MQCFIN64\_\* (Struktura parametrů 64bitového celočíselného formátu příkazů)**

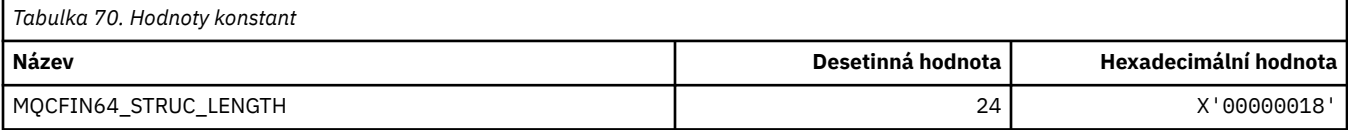

#### **MQCFO\_ \* (Volby úložiště a volby příkazu Odebrat fronty pro formát příkazů pro formát příkazů a volby Odebrat fronty)**

#### **Volby úložiště pro aktualizaci formátu příkazů**

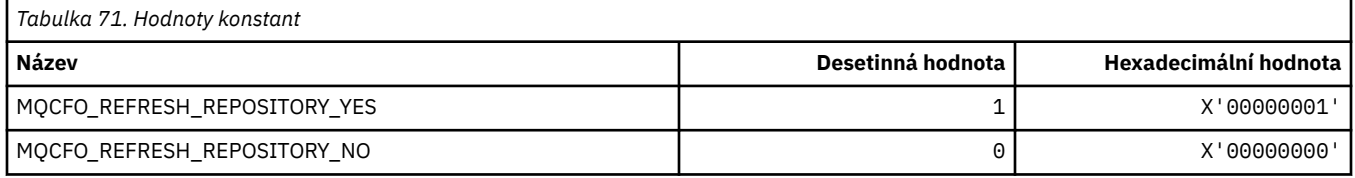

#### **Volby příkazu pro odebrání front**

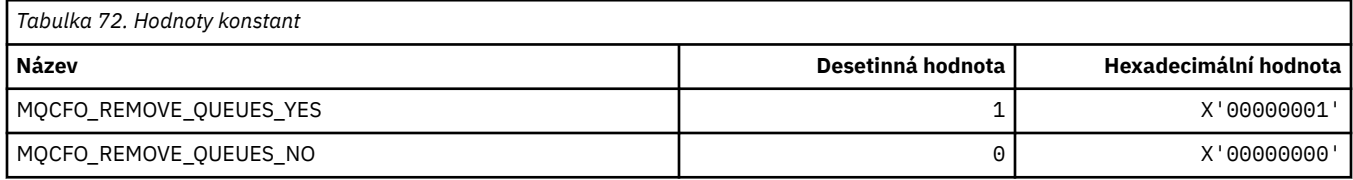

#### **MQCFOP\_ \* (Operátory filtru formátu příkazu)**

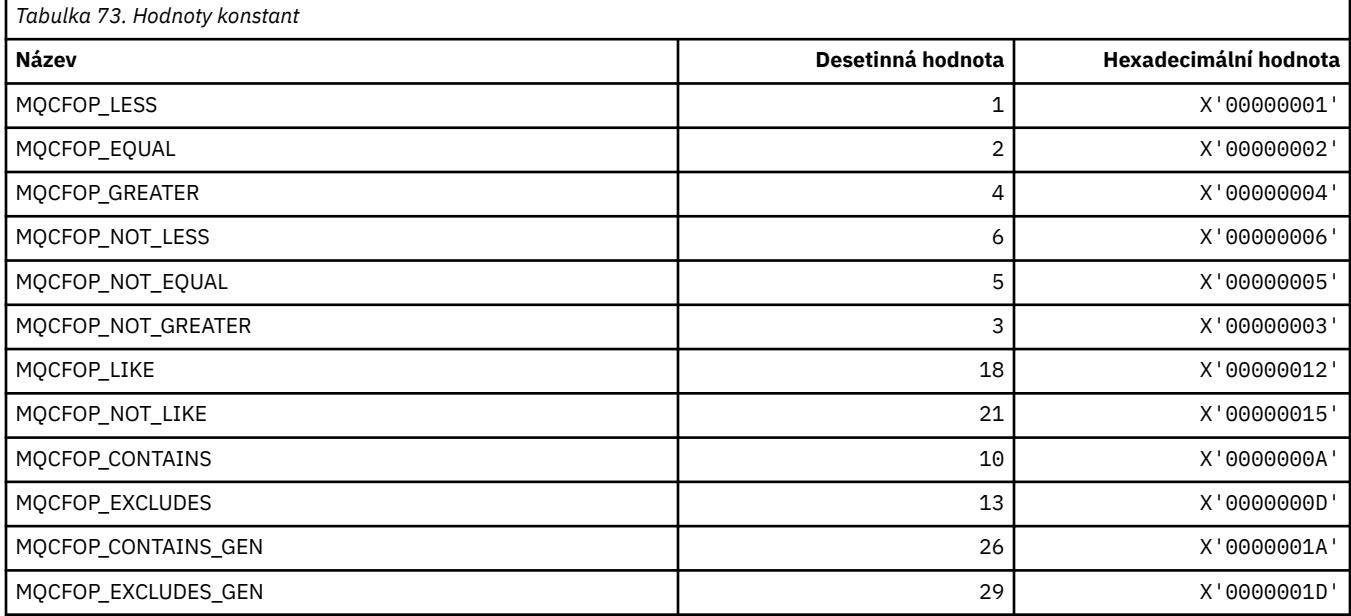

### **MQCFR\_ \* (zotavení prostředku CF)**

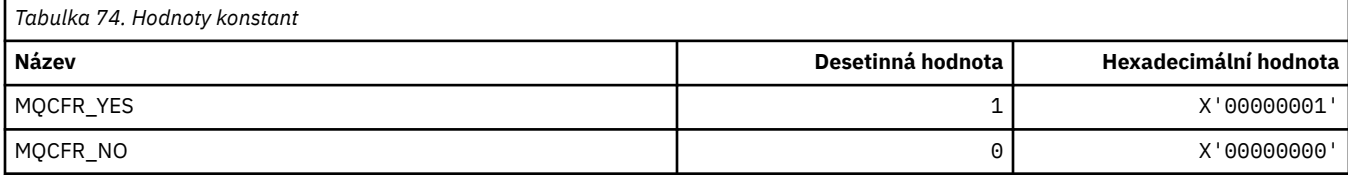

# **MQCFSF\_ \* (Struktura parametru filtru řetězce příkazového řetězce)**

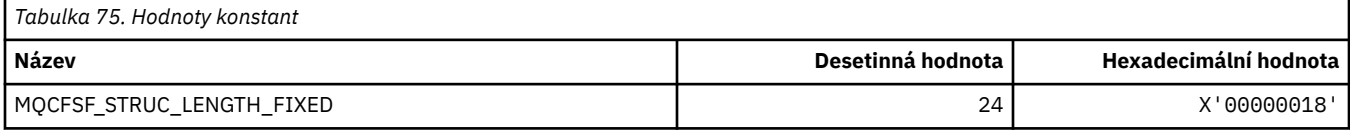

### **MQCFSL\_ \* (Struktura parametrů řetězce formátu příkazu)**

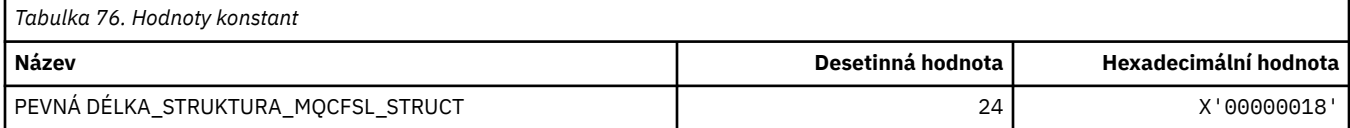

### **MQCFST\_ \* (struktura parametrů řetězce formátu příkazu)**

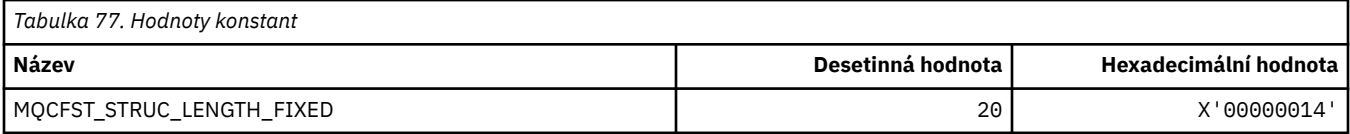

#### **MQCFSTATUS\_ \* (Stav prostředku CF příkazu format)**

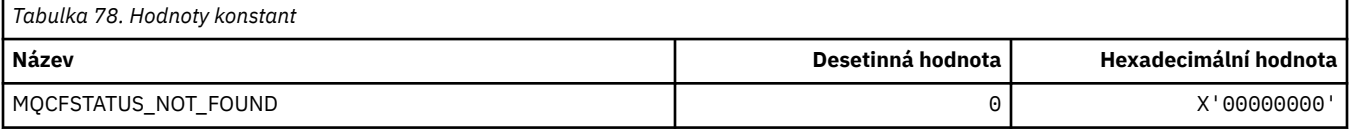

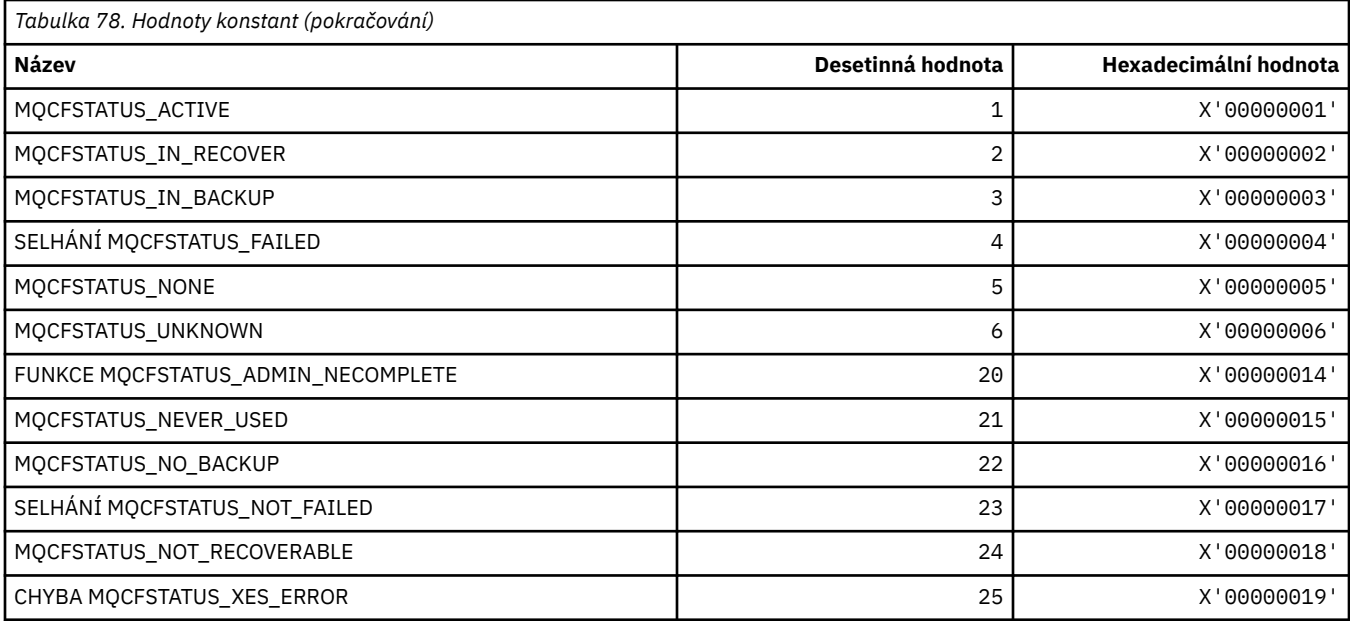

# **MQCFT\_ \* (Typy formátu příkazů pro strukturu)**

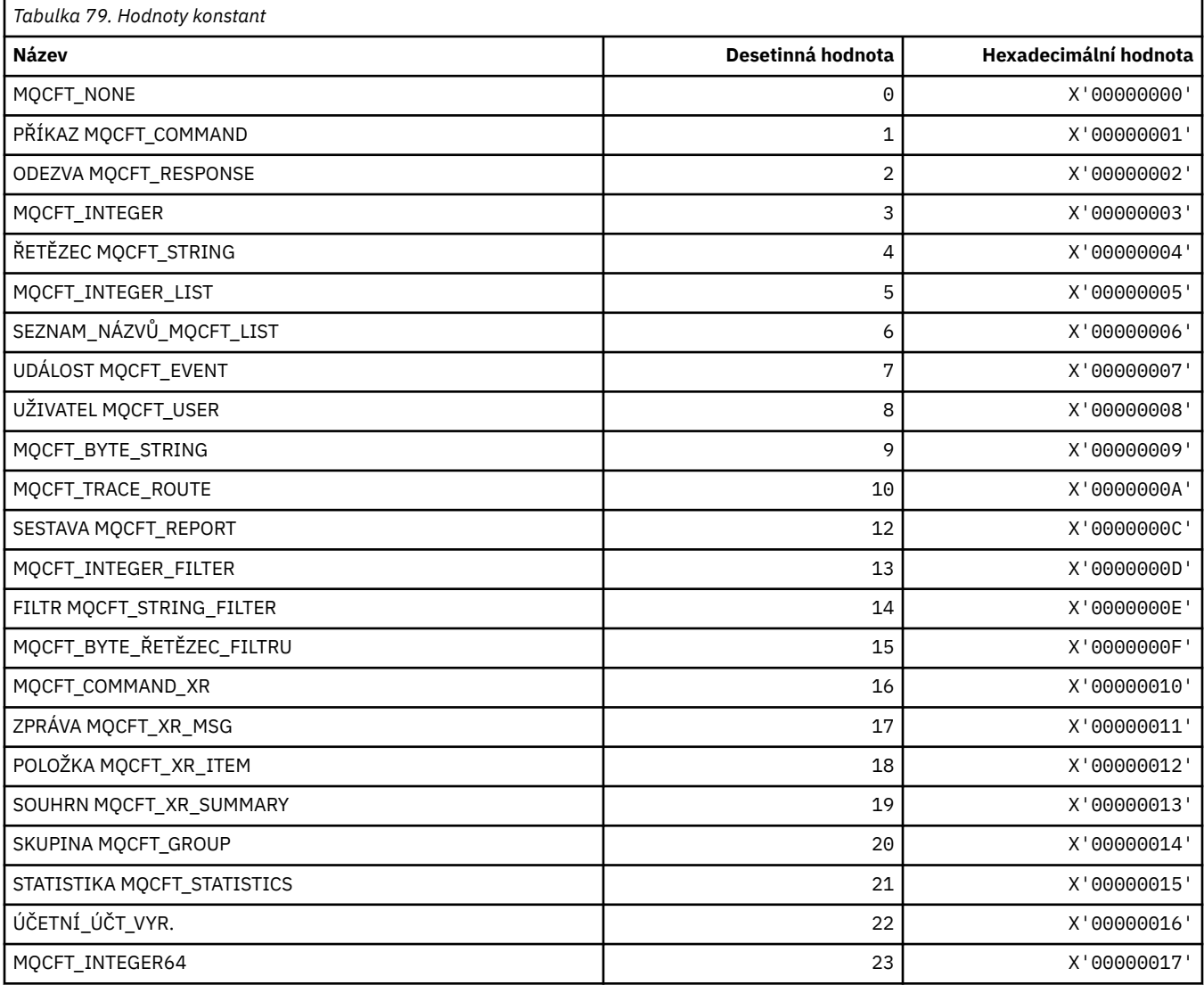

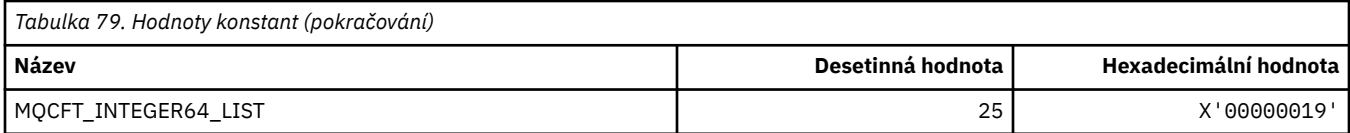

# **MQCFTYPE\_ \* (Typy CF příkazového formátu)**

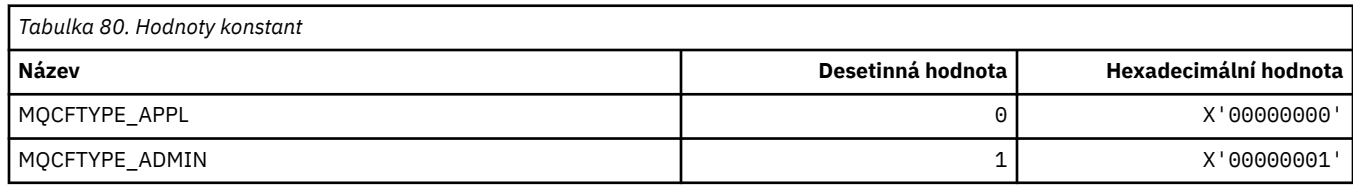

## **MQCFUNC\_ \* (funkce záhlaví informací produktu CICS )**

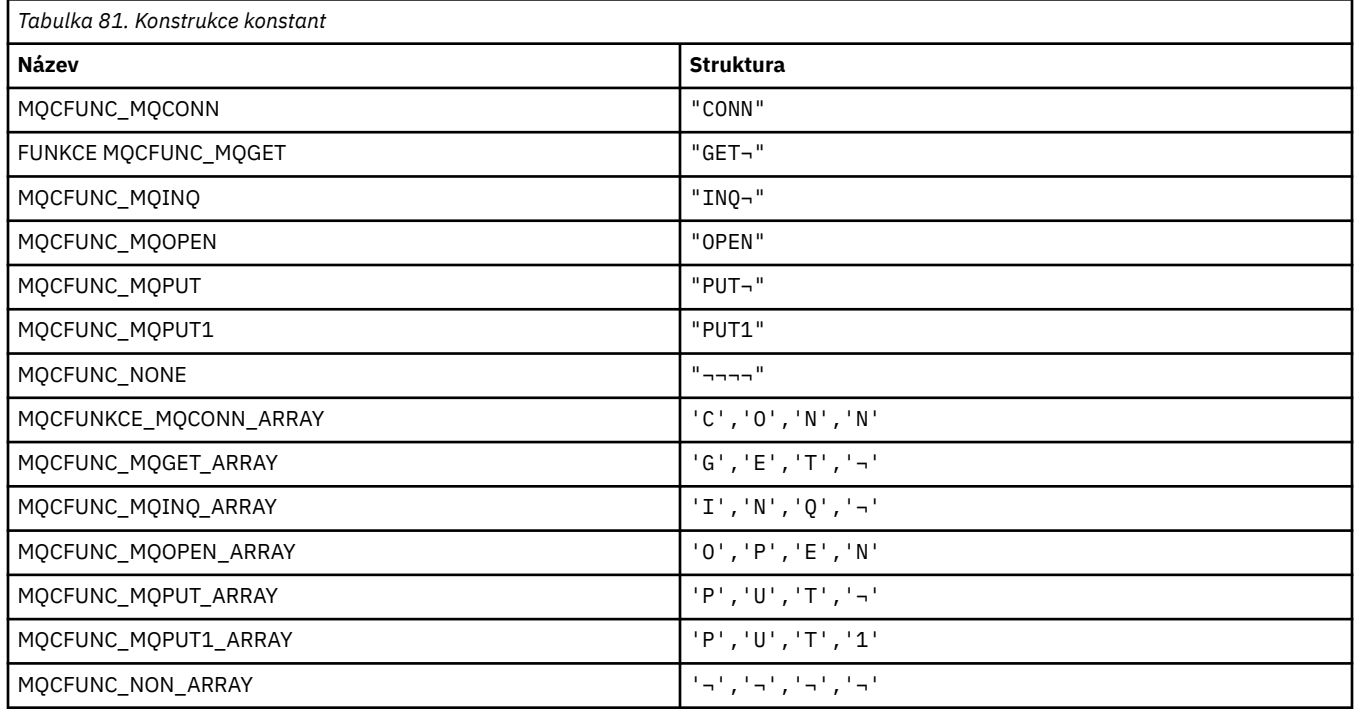

**Poznámka:** Symbol ¬ představuje jeden prázdný znak.

# **MQCGWI\_ \* ( CICS záhlaví informací Get Wait Interval)**

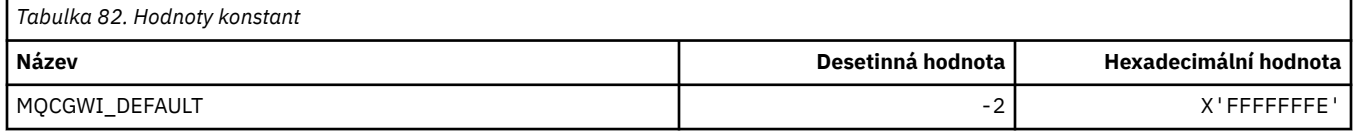

#### **MQCHAD\_ \* (Automatická definice kanálu)**

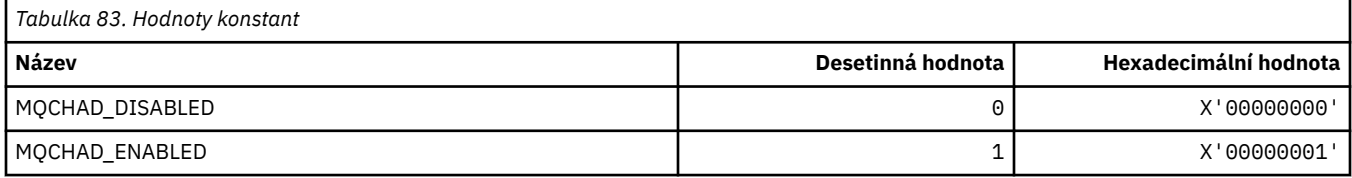

### **MQCHIDS\_ \* (Nejistý formát příkazu)**

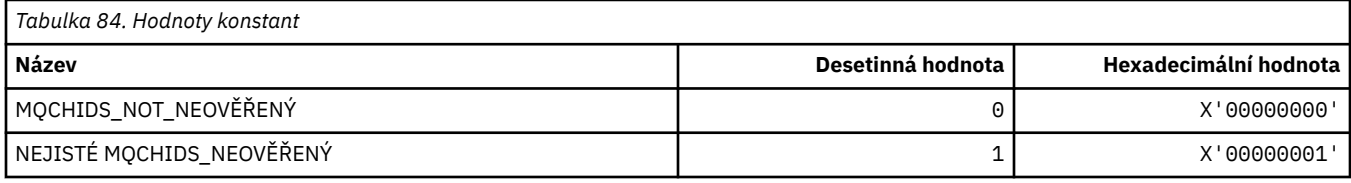

## **MQCHLD\_ \* (pozice kanálu příkazového řádku)**

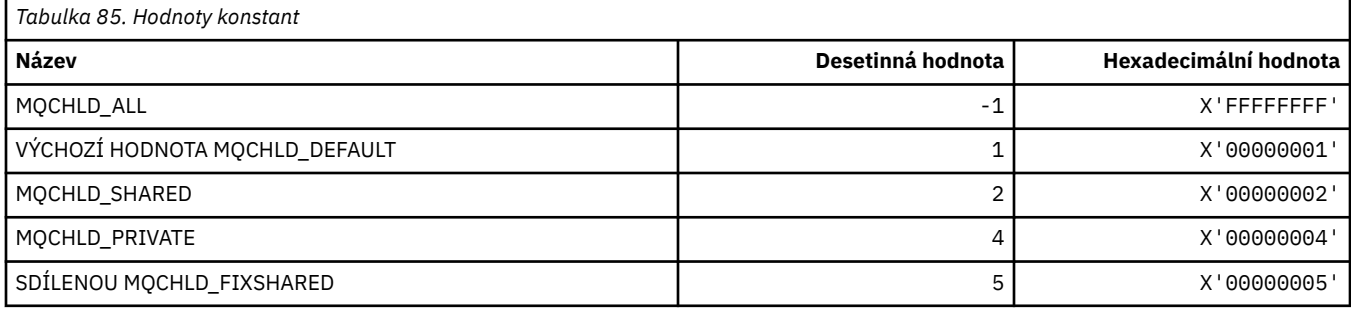

#### **MQCHS\_ \* (Stav kanálu příkazového řádku)**

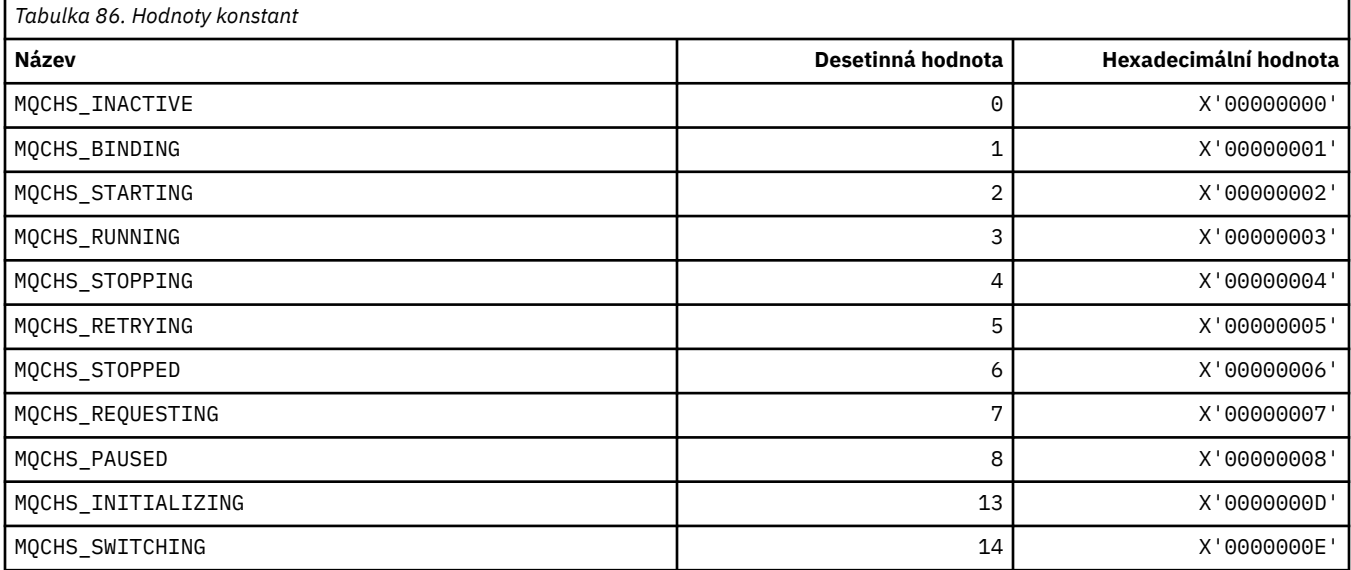

## **MQCHSH\_ \* (volby příkazového kanálu sdíleného restartování)**

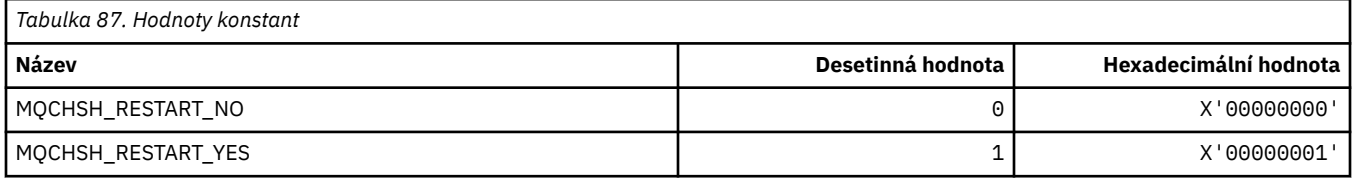

## **MQCHSR\_ \* (Volby ukončení kanálu příkazového kanálu)**

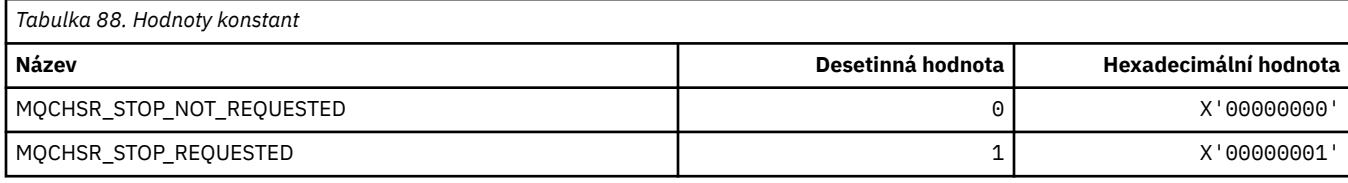

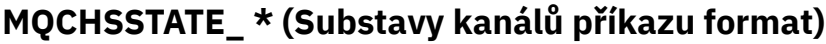

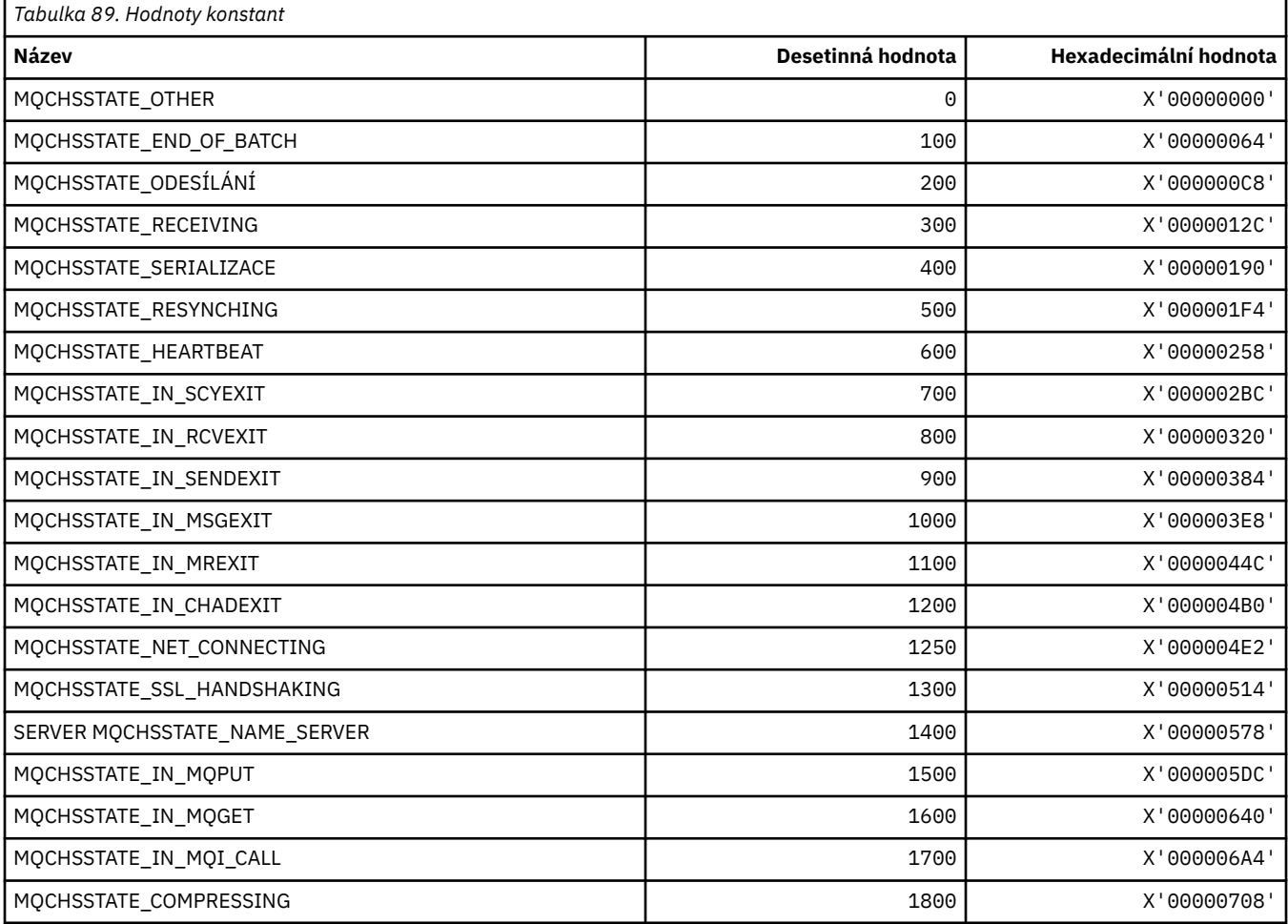

# **MQCHT\_ \* (typy kanálů)**

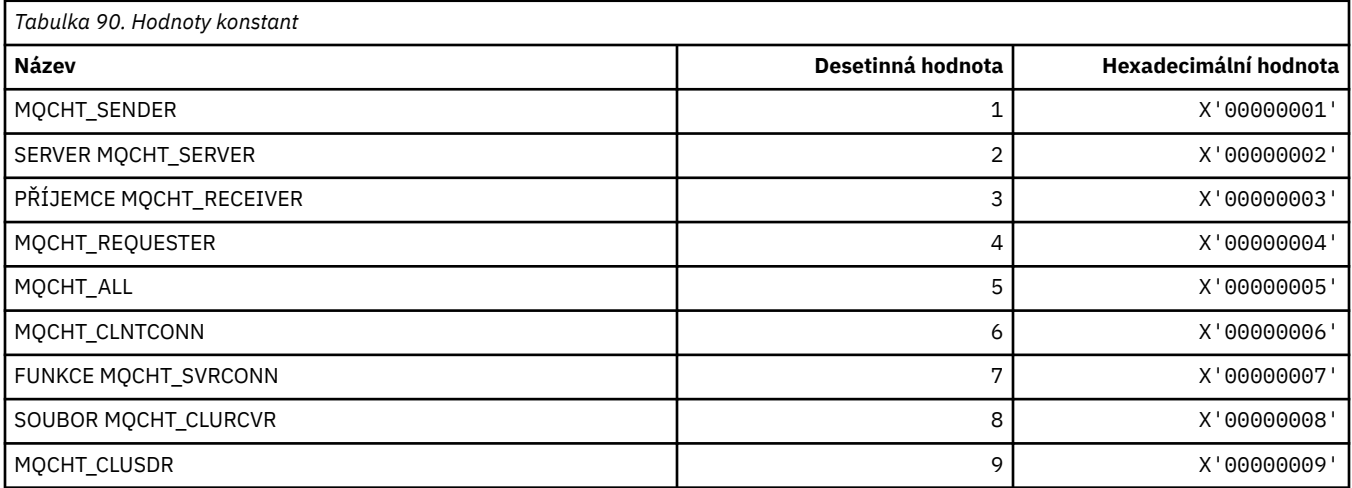

# **MQCHTAB\_ \* (Typy tabulek kanálu s formátem příkazu)**

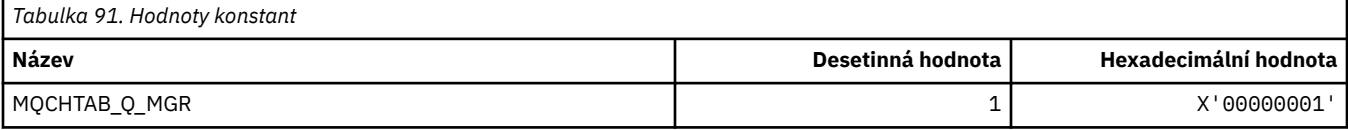

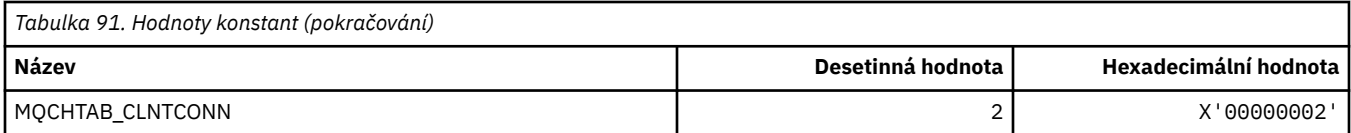

# **MQCI\_ \* (Identifikátor korelace)**

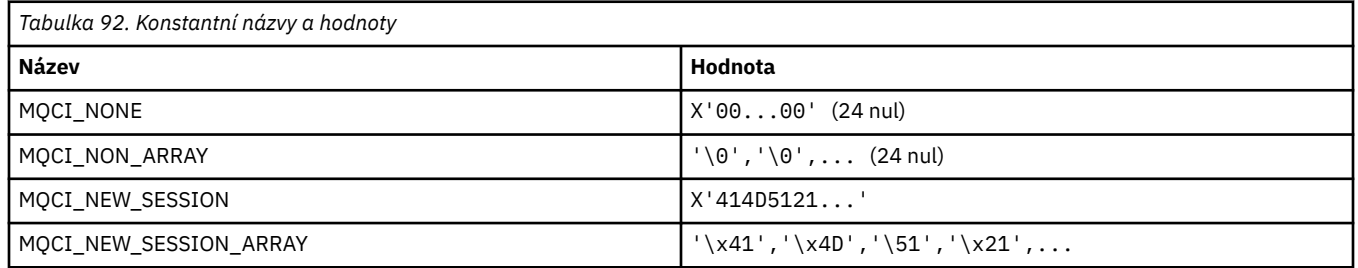

# **MQCIH\_ \* (struktura a příznaky záhlaví informačního obsahu produktu CICS )**

#### **Struktura záhlaví informací produktu CICS**

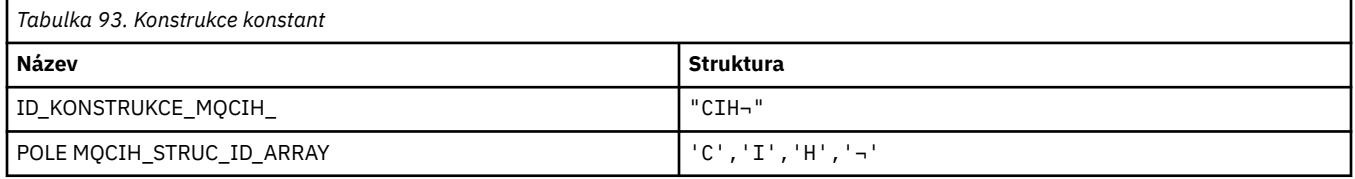

**Poznámka:** Symbol ¬ představuje jeden prázdný znak.

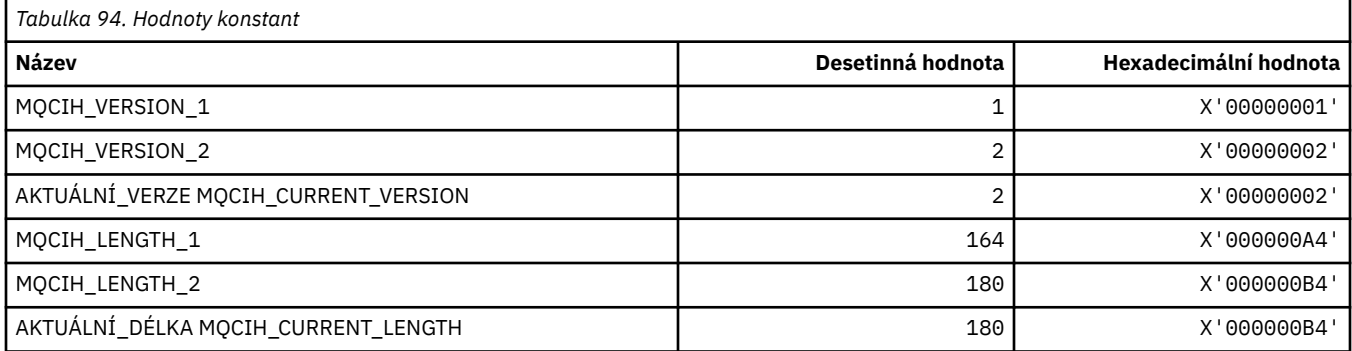

#### **Parametry záhlaví informací produktu CICS**

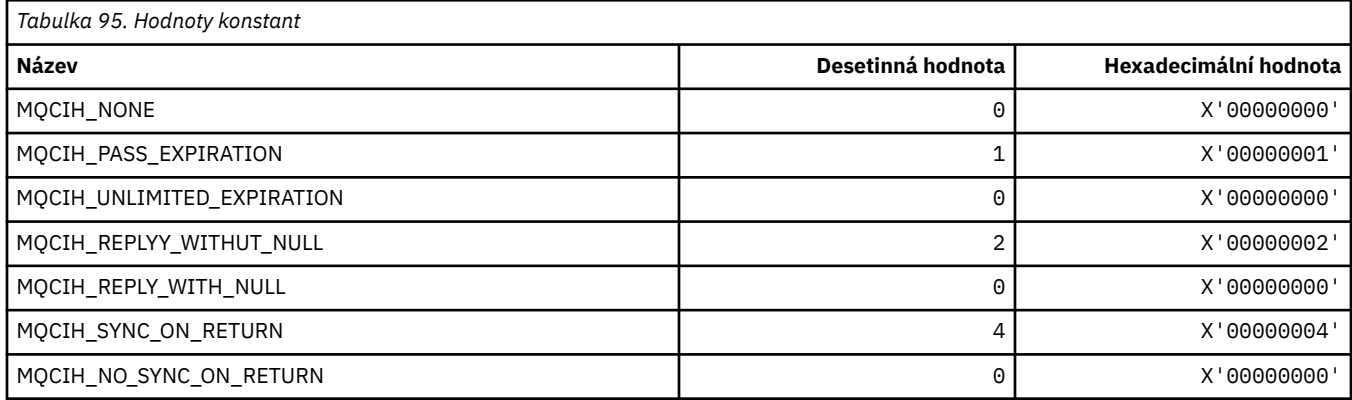

### **MQCLCT\_ \* (Typy mezipaměti klastru)**

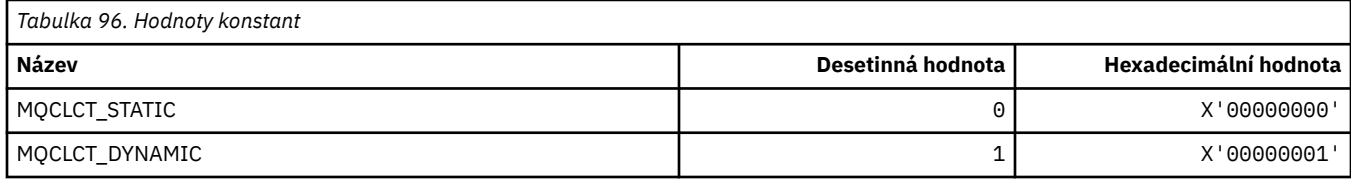

#### **MQCLRS\_ \* (Výmaz formátu příkazu-obor názvů témat)**

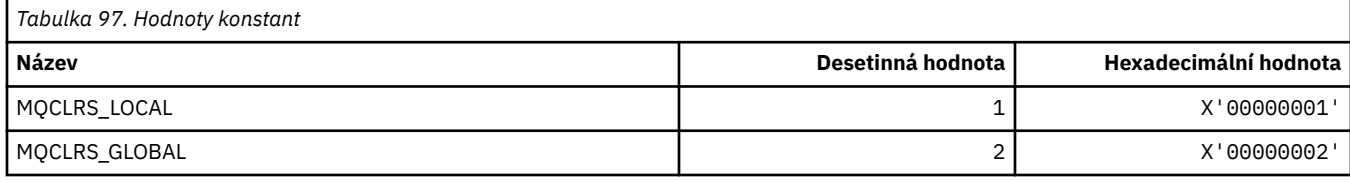

#### **MQCLRT\_ \* (typ příkazu Vymazat typ řetězce tématu)**

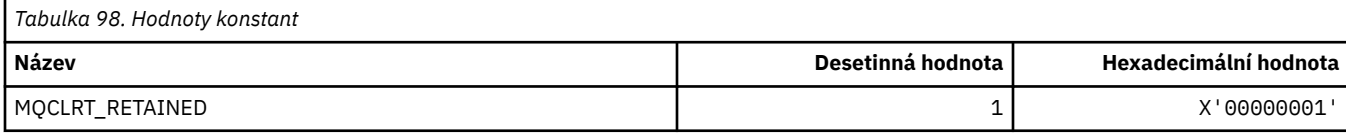

#### **MQCLT\_ \* ( CICS -typy odkazů záhlaví informací)**

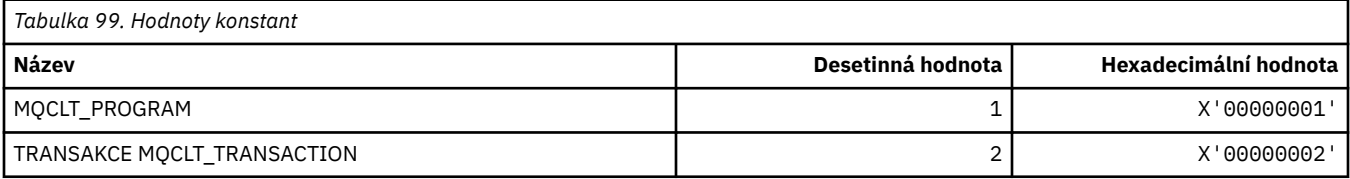

### **MQCLWL\_ \* (Vytížení klastru)**

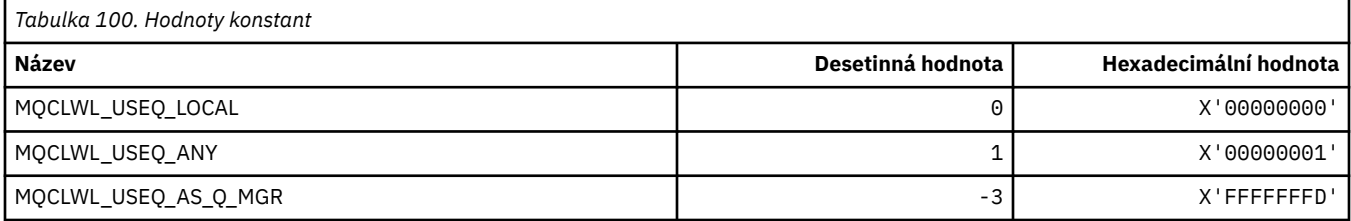

### **MQCLXQ\_ \* (Typ přenosové fronty klastru)**

MQCLXQ\_\* jsou hodnoty, které lze nastavit v atributu správce front DEFCLXQ . Atribut **DEFCLXQ** řídí, která přenosová fronta je standardně vybrána odesílacími kanály klastru pro získání zpráv, pro odeslání zpráv přijímacím kanálům klastru.

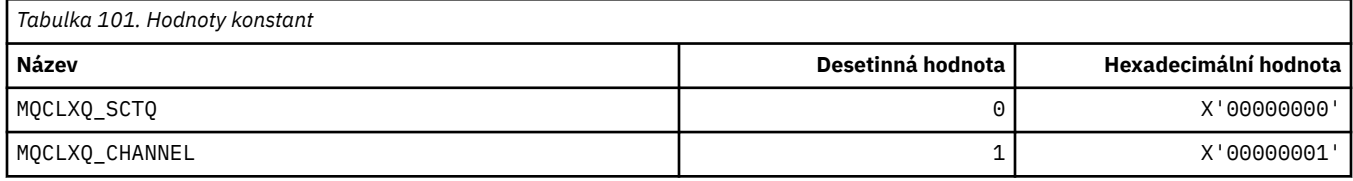

#### **Související odkazy**

["DefClusterXmitQueueType \(MQLONG\)" na stránce 804](#page-803-0)

Atribut DefClusterXmitQueue řídí, která přenosová fronta je standardně vybrána odesílacími kanály klastru pro získání zpráv, pro odeslání zpráv přijímacím kanálům klastru.

#### **MQCMD\_ \* (Příkazové kódy)**

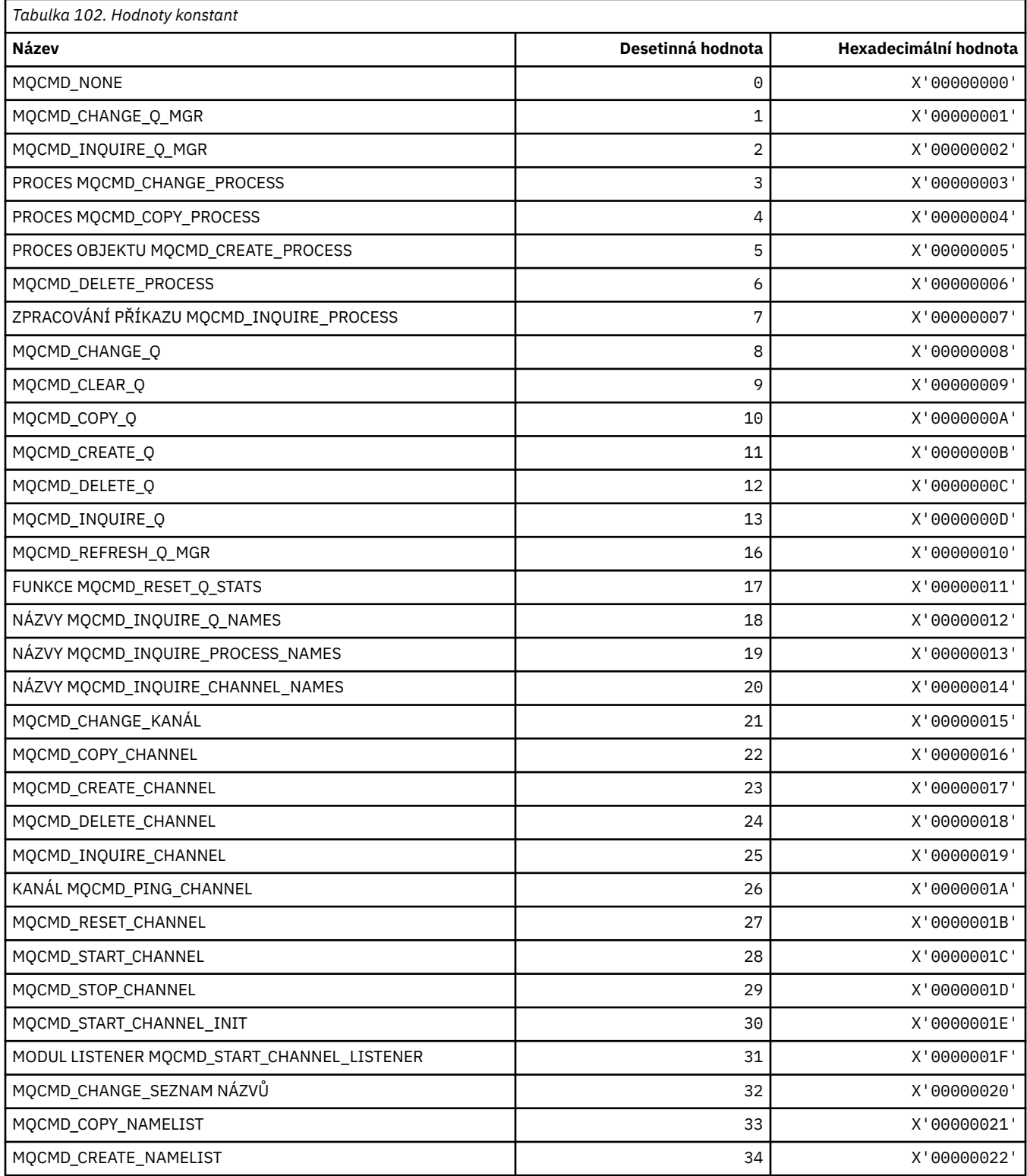

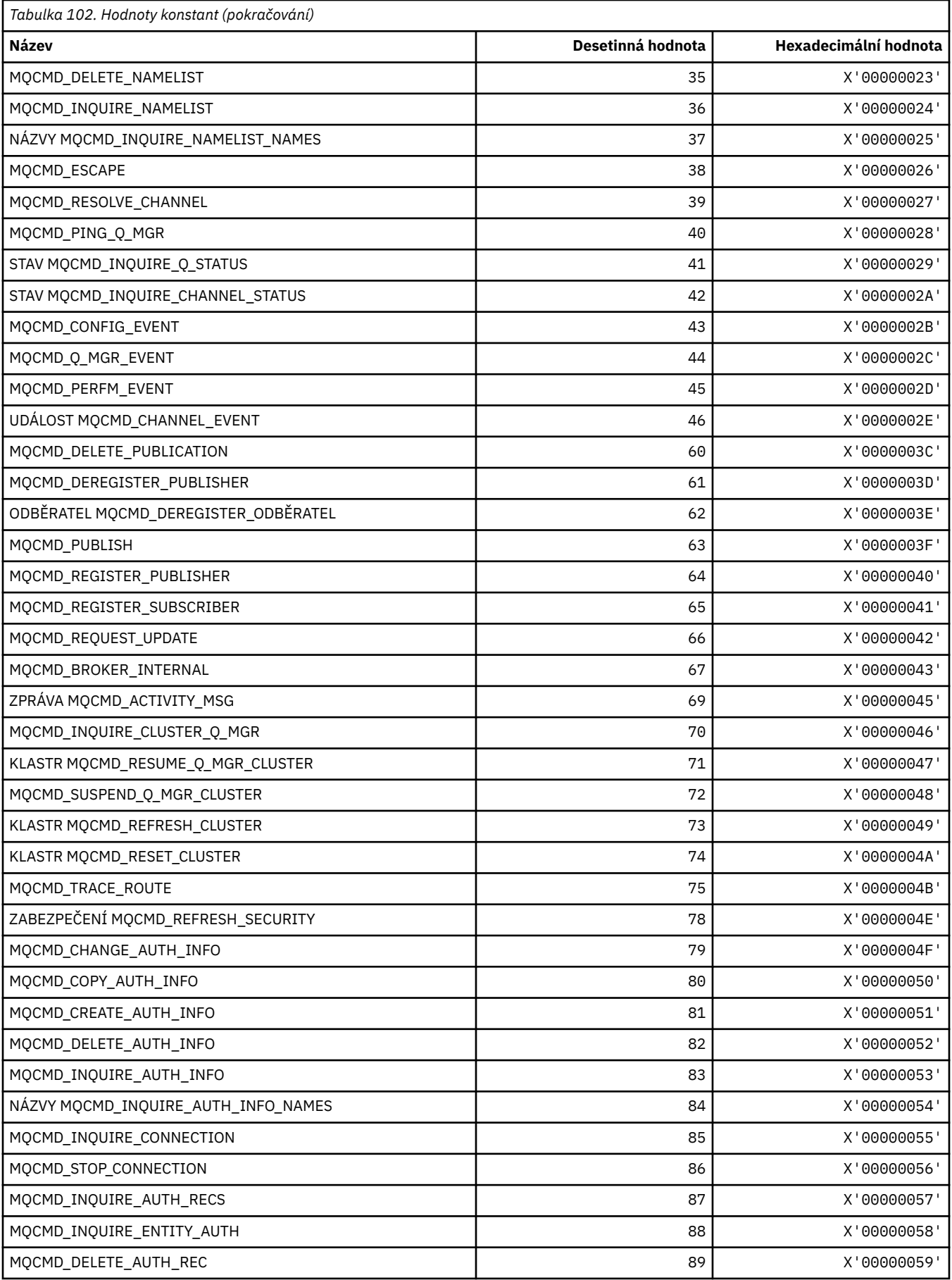

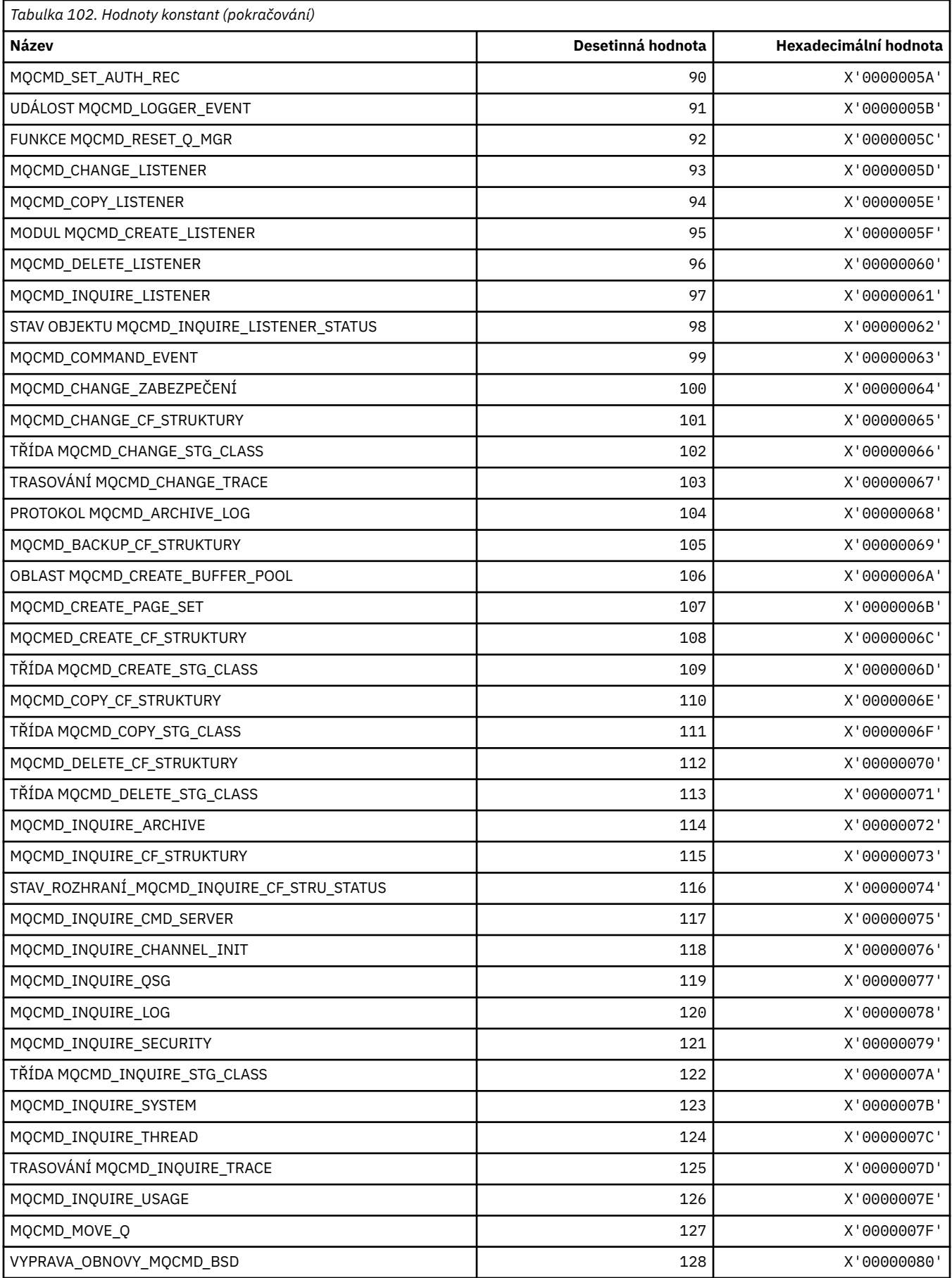

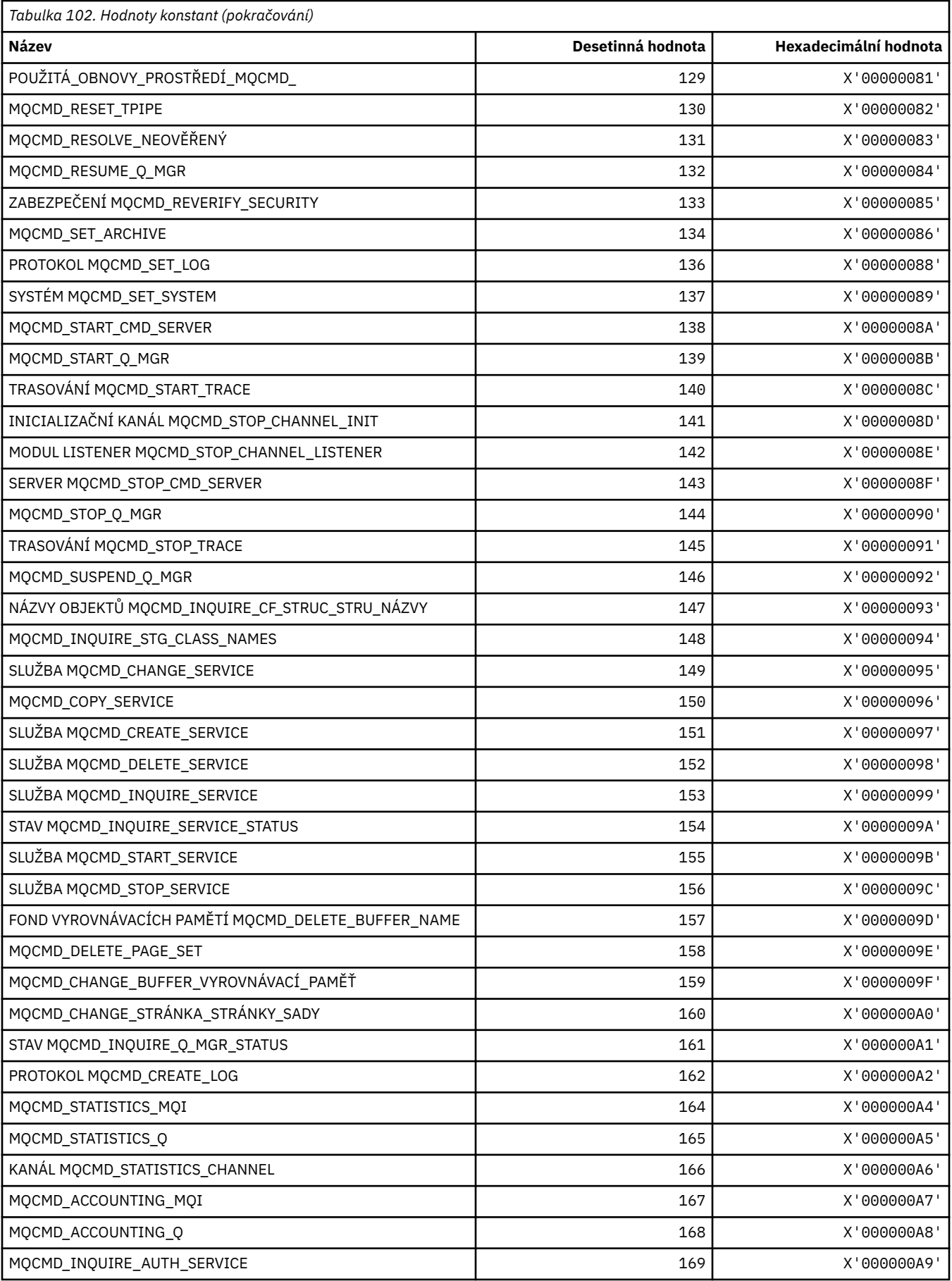

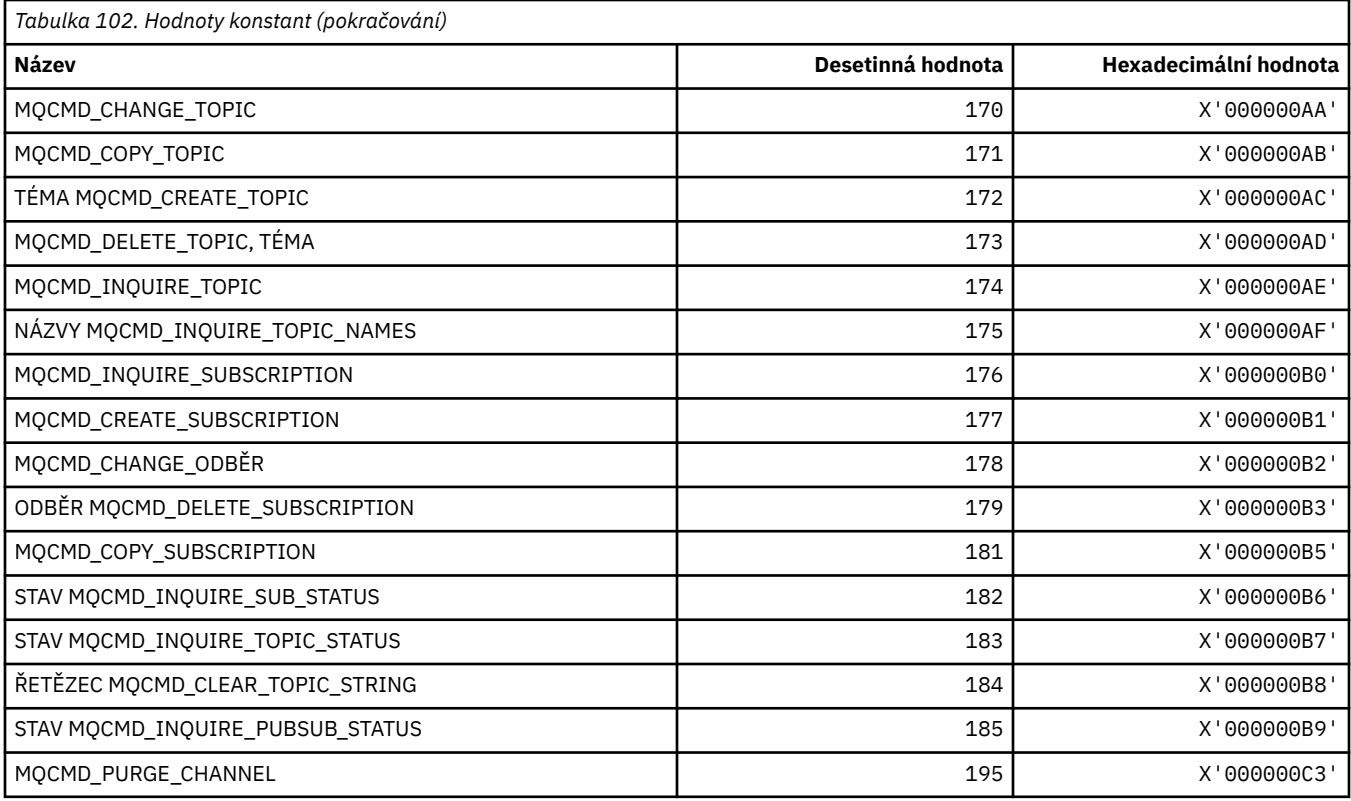

#### **MQCMDI\_ \* (Hodnoty příkazu Command Format Command Information Values)**

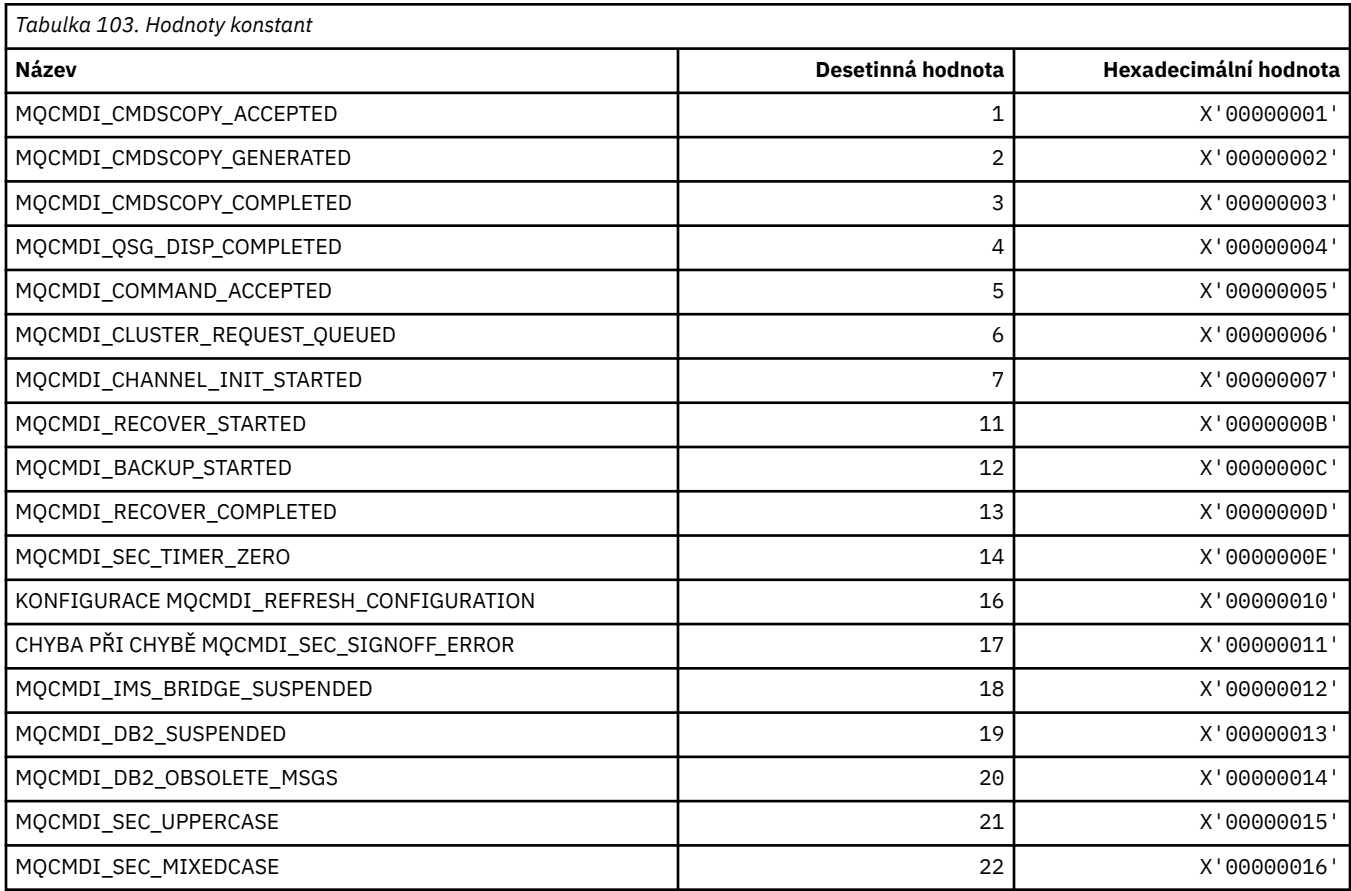

# **MQCMDL\_ \* (Úrovně příkazů)**

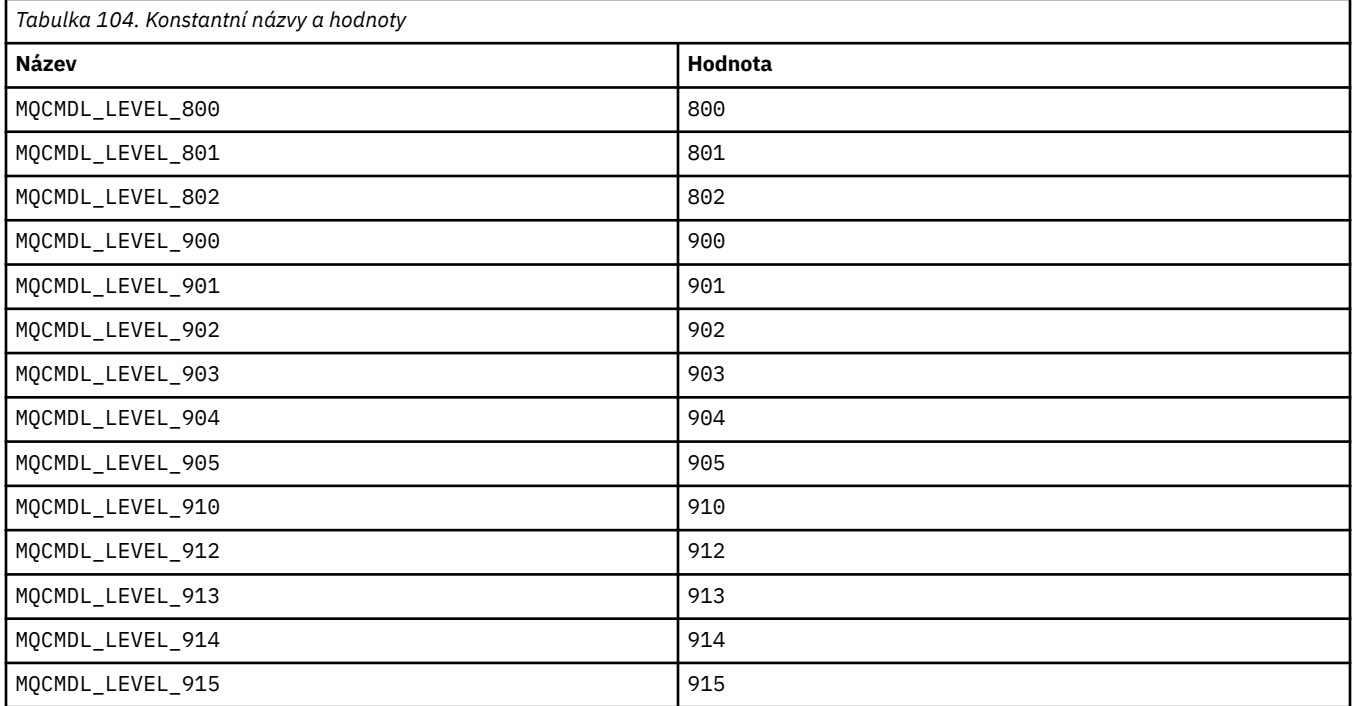

# **MQCMHO\_ \* (Vytvoření voleb a struktury manipulátoru zprávy)**

#### **Vytvořit strukturu voleb zpracování zpráv**

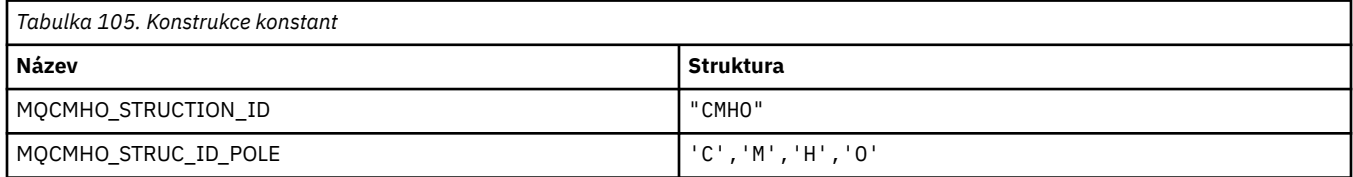

**Poznámka:** Symbol ¬ představuje jeden prázdný znak.

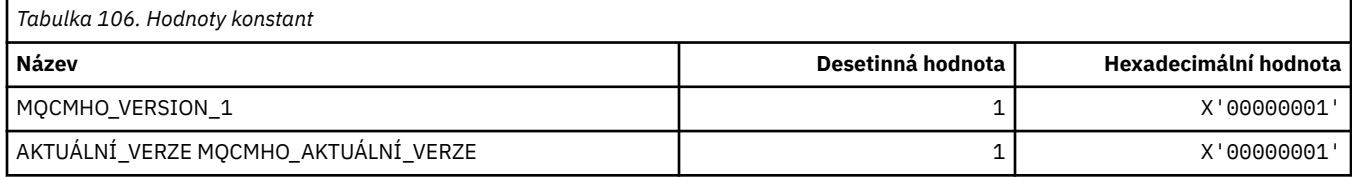

#### **Volby vytvoření popisovače zpráv**

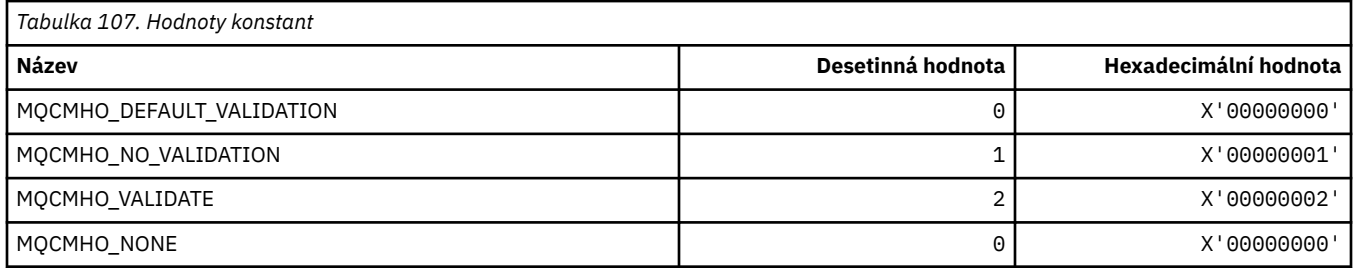

# **MQCNO\_ \* (Volby připojení a struktura)**

# **Struktura voleb připojení**

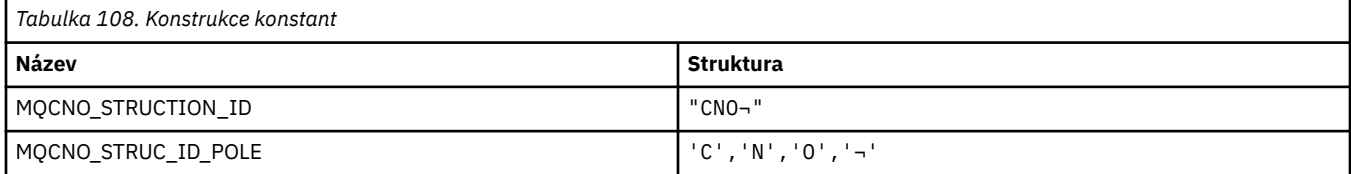

#### **Poznámka:** Symbol ¬ představuje jeden prázdný znak.

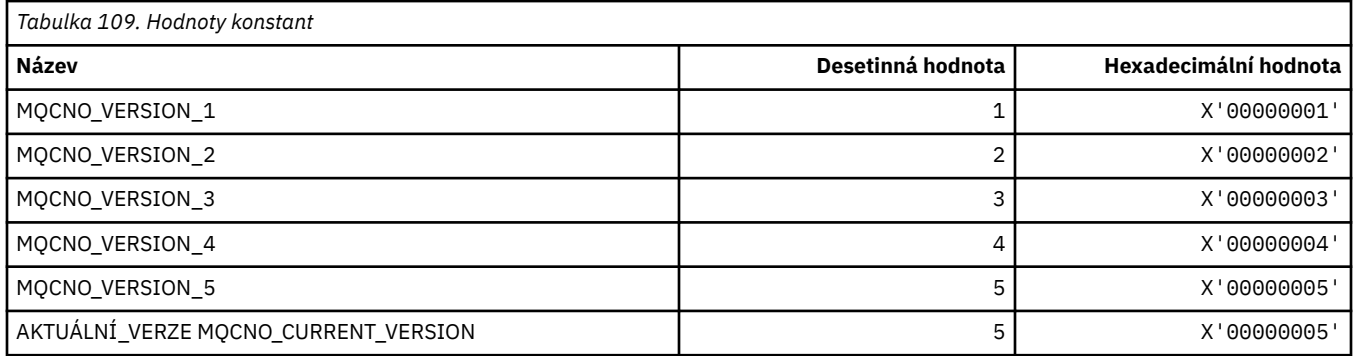

# **Volby připojení**

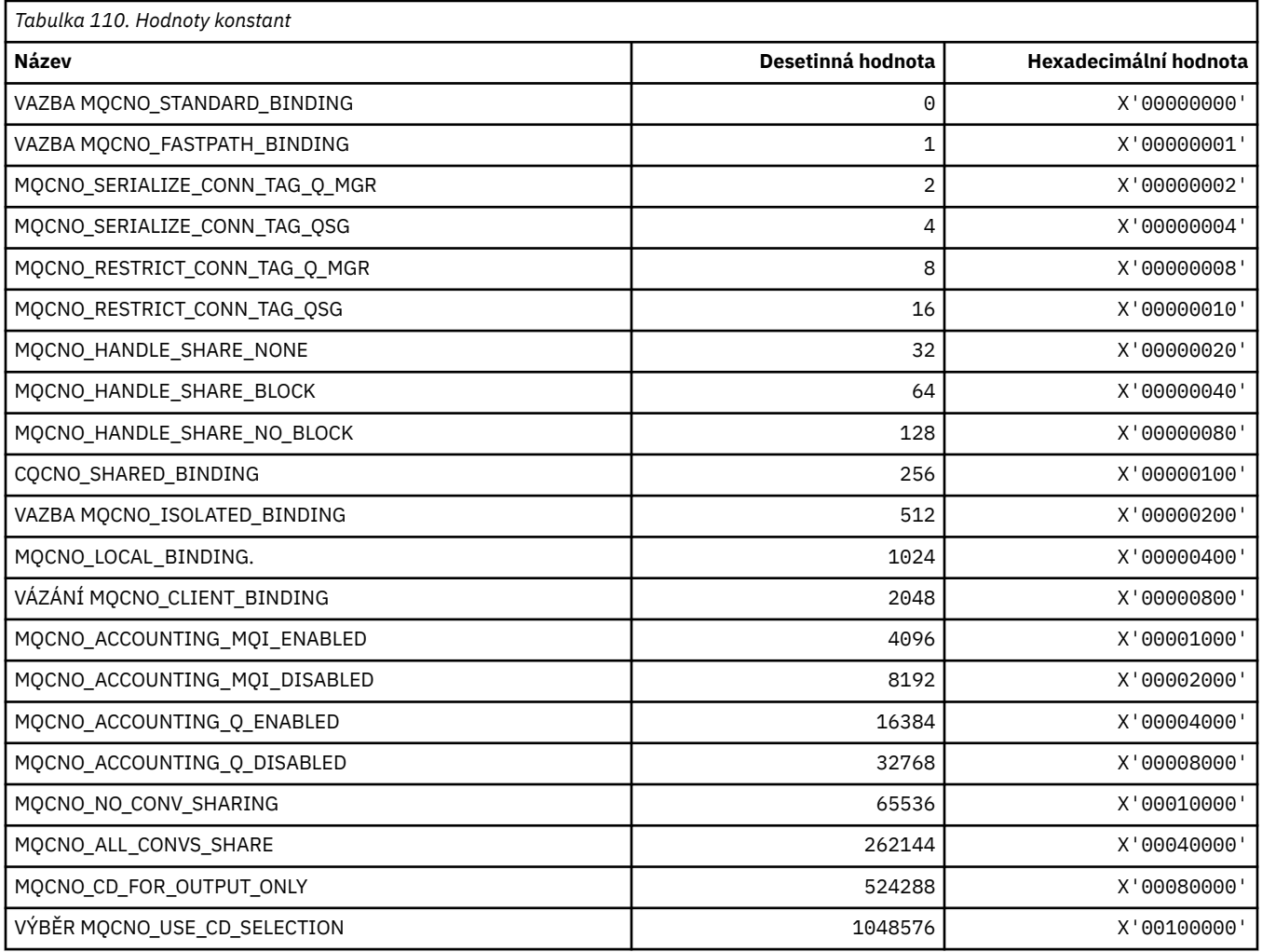
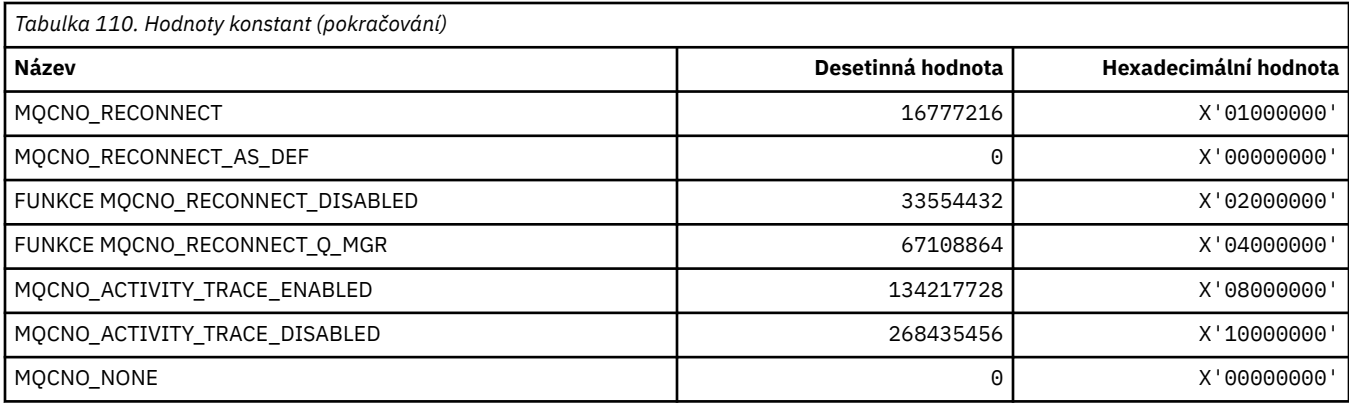

# **MQCO\_ \* (Volby zavření)**

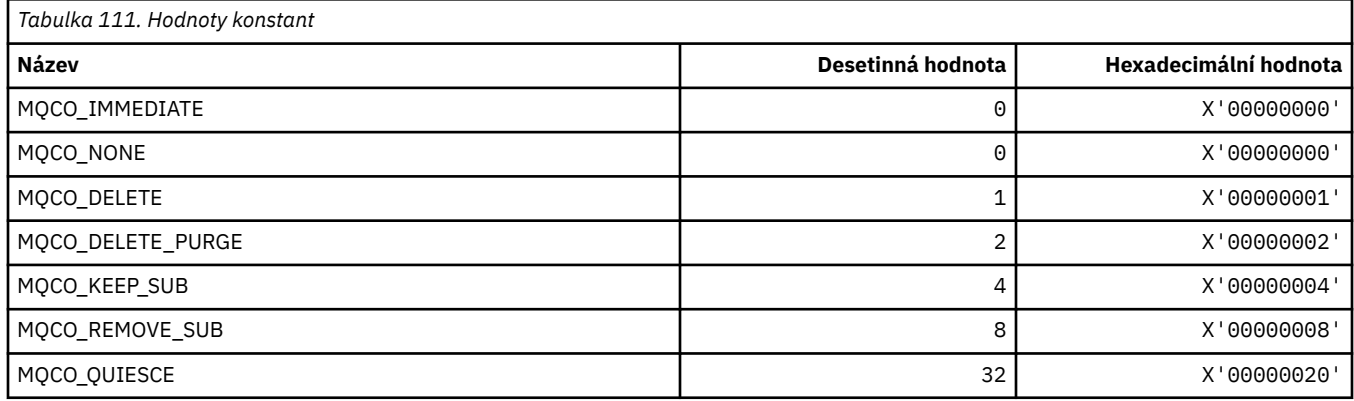

# **MQCODL\_ \* ( CICS -délka výstupních dat záhlaví informací)**

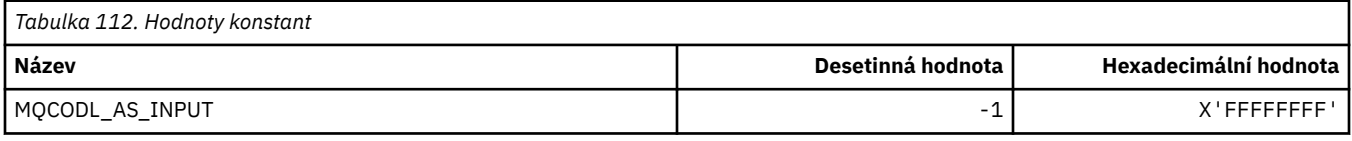

# **MQCOMPRESS\_\* (Komprese kanálu)**

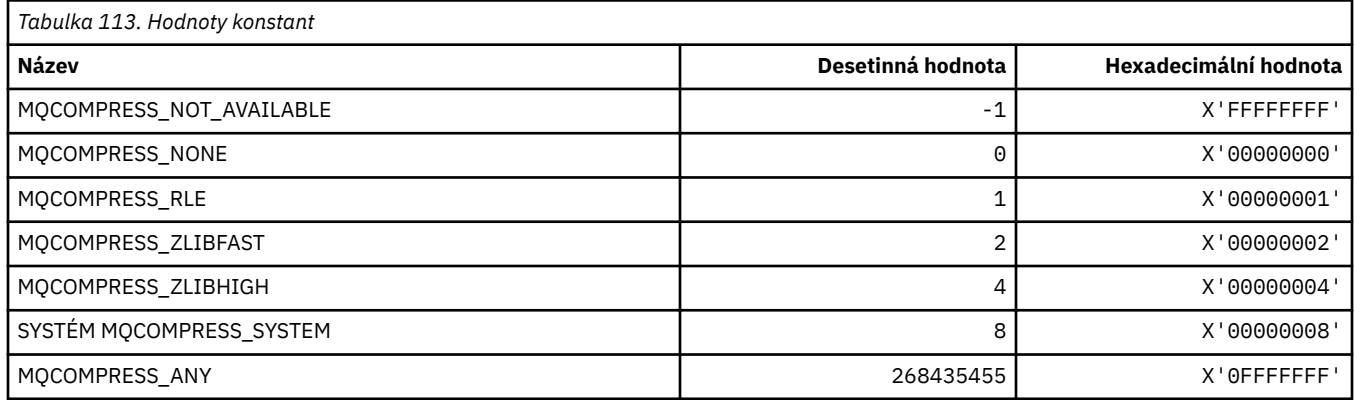

# **MQCONNID\_ \* (Identifikátor připojení)**

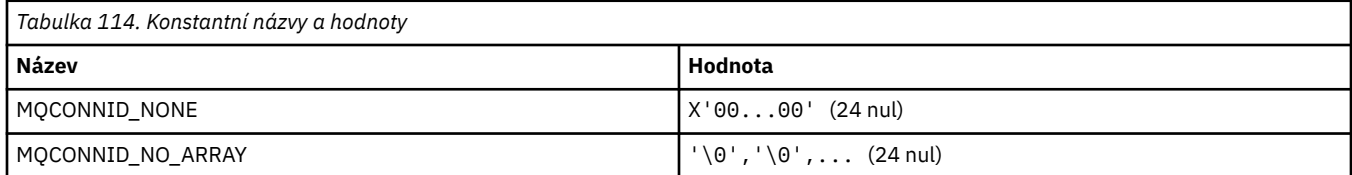

### **MQCOPY\_ \* (Volby kopie vlastnosti)**

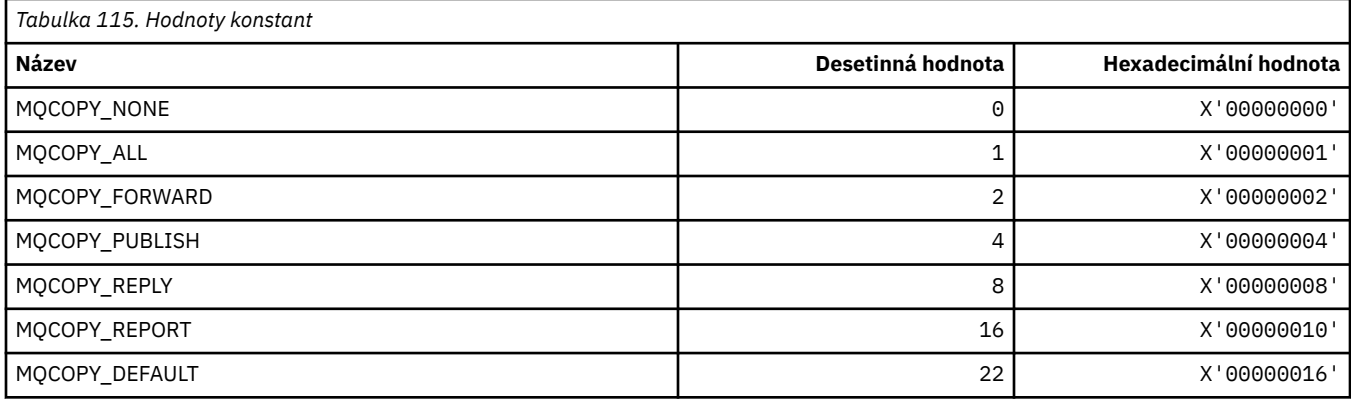

# **MQCQT\_ \* (Typy front klastru)**

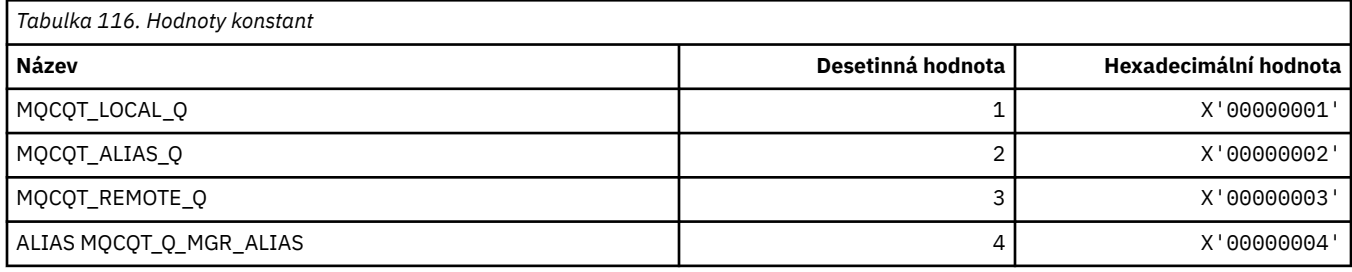

## **MQCRC\_ \* (Návratové kódy záhlaví informačního záhlaví produktu CICS )**

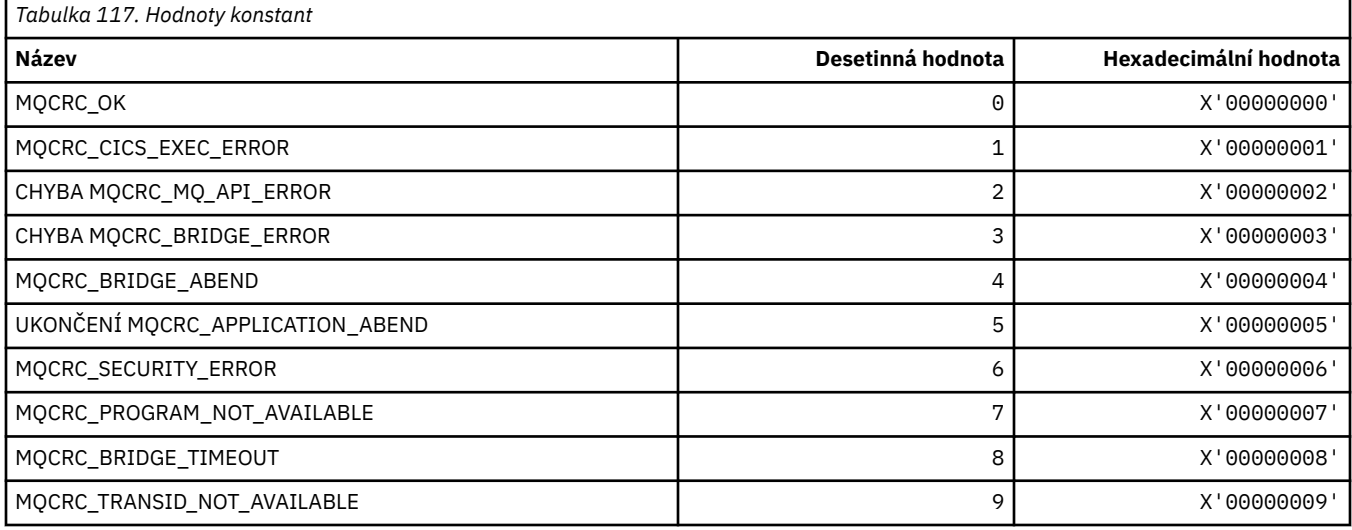

### **MQCS\_ \* (MQCBC constants Consumer State)**

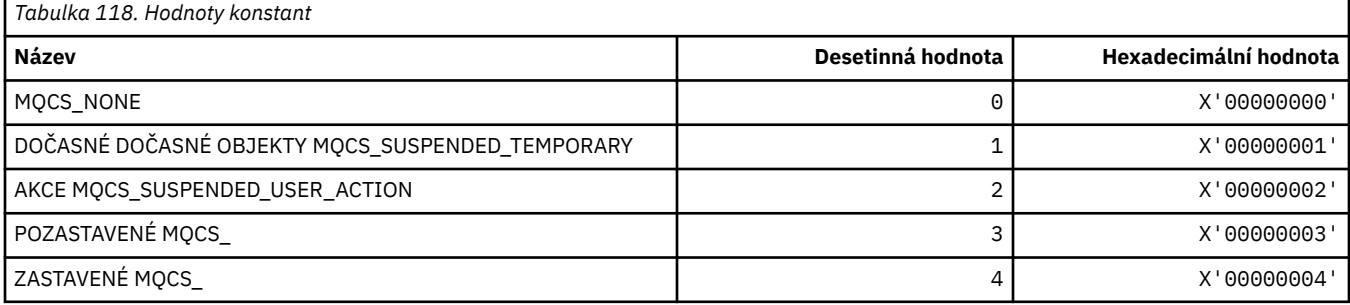

### **MQCSC\_ \* (počáteční kódy záhlaví informačního záhlaví produktu CICS )**

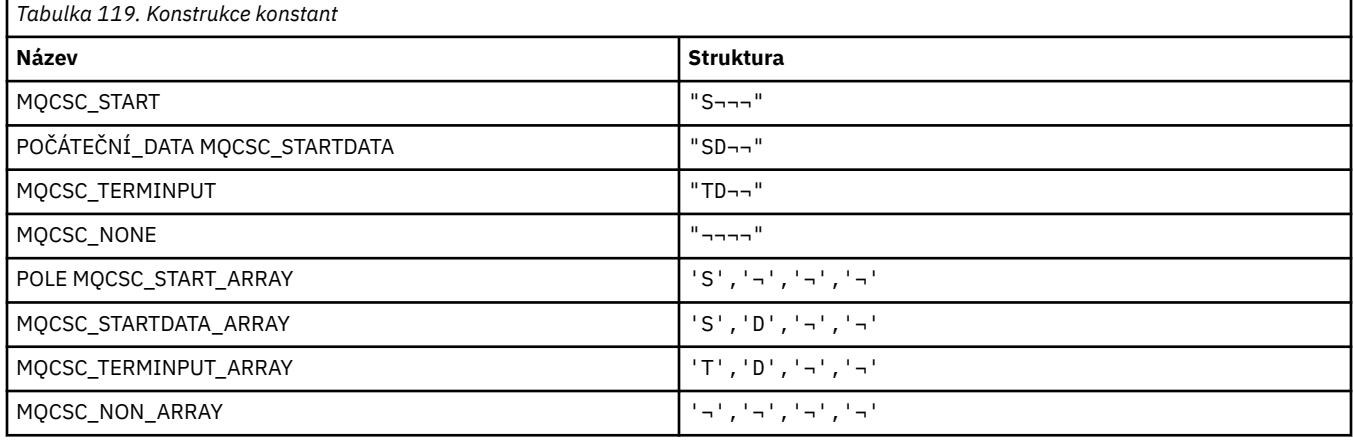

**Poznámka:** Symbol ¬ představuje jeden prázdný znak.

### **MQCSP\_ \* (Struktura parametrů zabezpečení připojení a typy ověřování)**

#### **Struktura parametrů zabezpečení připojení**

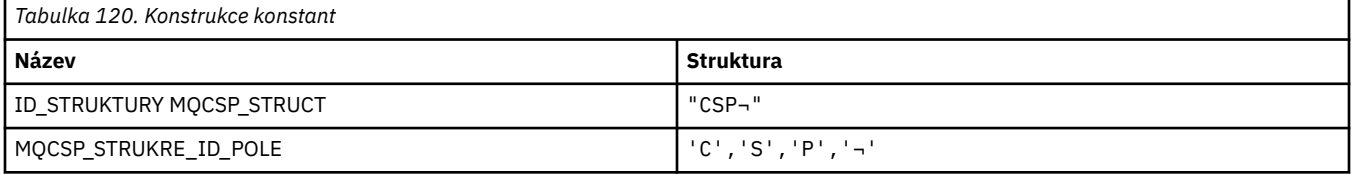

#### **Poznámka:** Symbol ¬ představuje jeden prázdný znak.

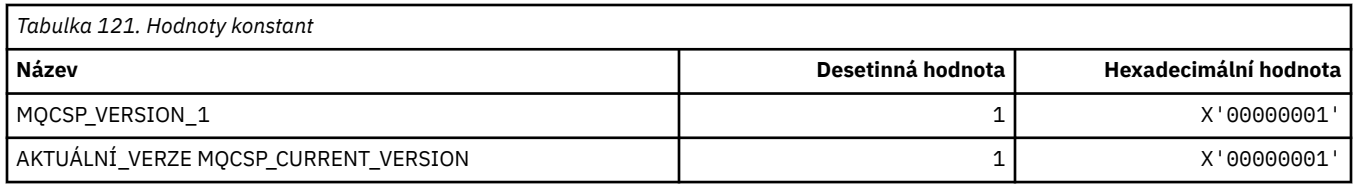

#### **Typy ověřování parametrů zabezpečení připojení**

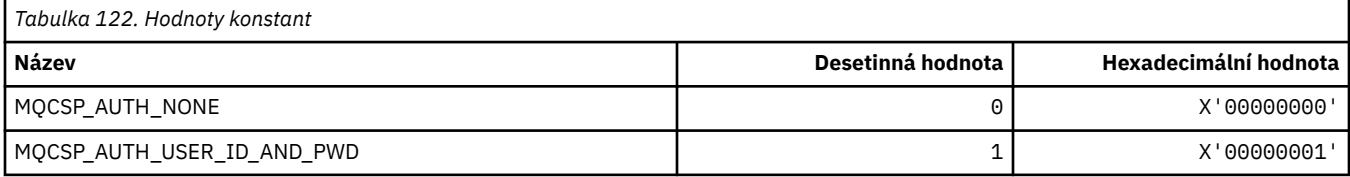

### **MQCSRV\_ \* (volby příkazového serveru)**

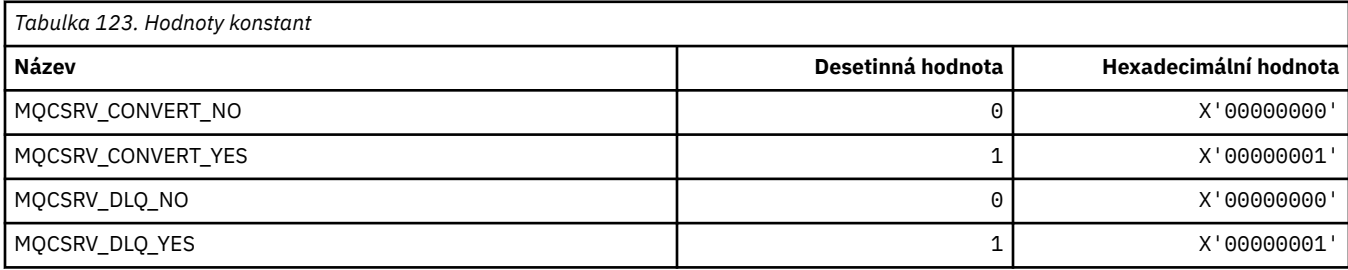

### **MQCT\_ \* (Značka připojení správce front)**

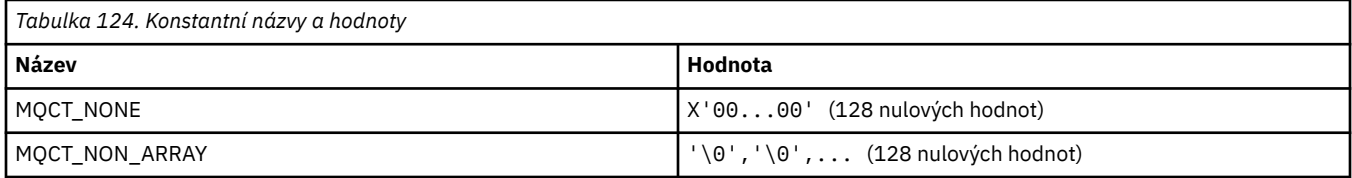

# **MQCTES\_ \* ( CICS -konec úlohy záhlaví úlohy)**

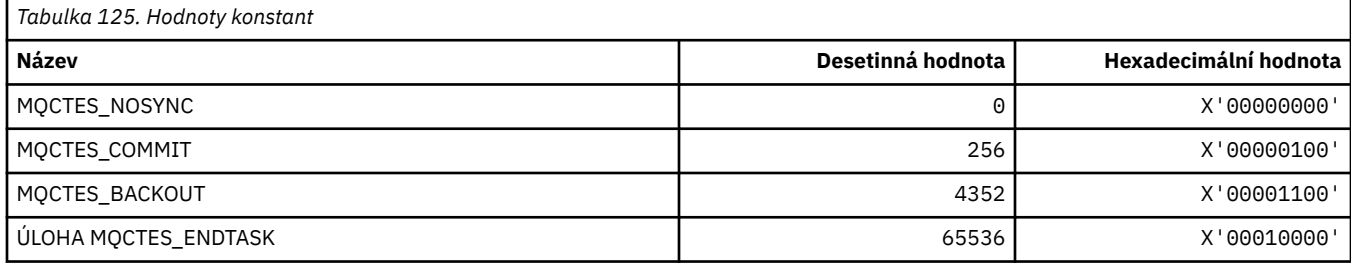

### **MQCTLO\_ \* (struktura voleb MQCTL a volby kontroly spotřebitele)**

#### **Struktura voleb MQCTL**

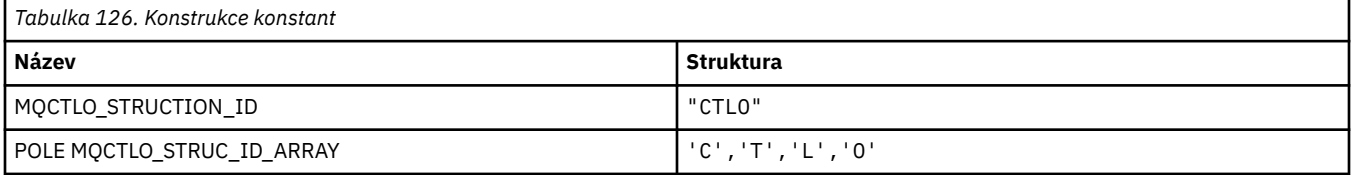

#### **Poznámka:** Symbol ¬ představuje jeden prázdný znak.

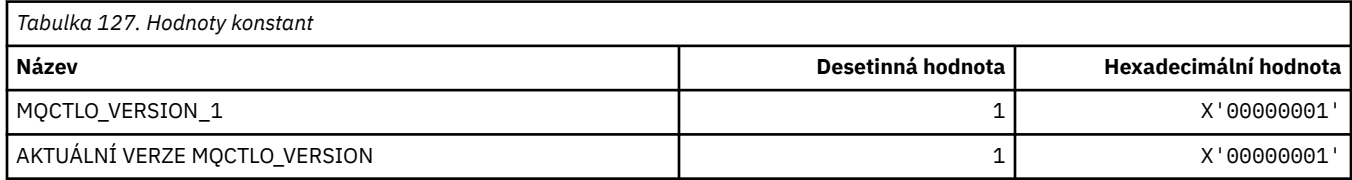

#### **Volby kontroly spotřebitele voleb MQCTL**

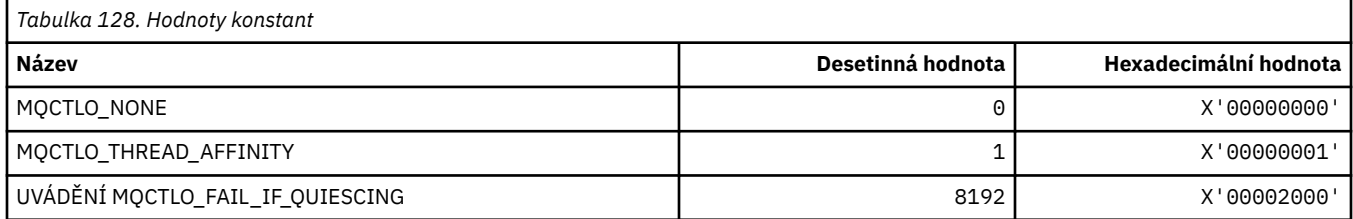

## **MQCUOWC\_ \* (Řízení informační jednotky záhlaví produktu CICS -řízení práce)**

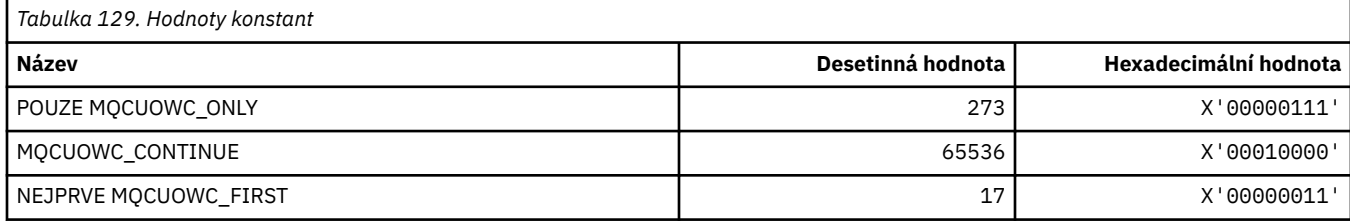

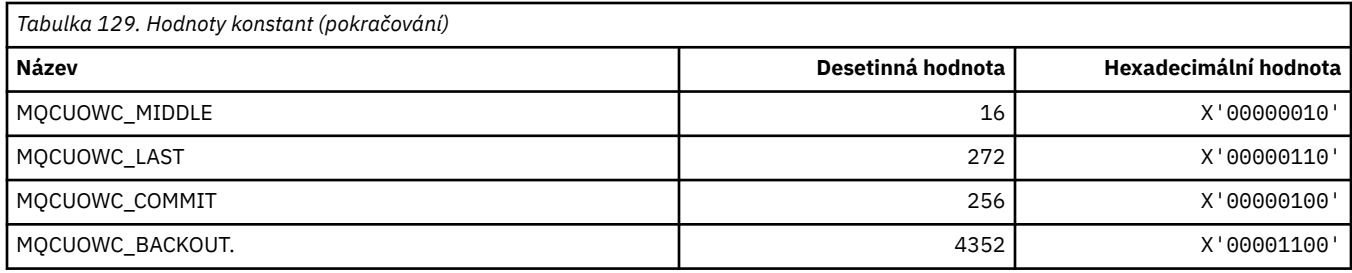

# **MQCXP\_ \* (struktura výstupního parametru kanálu)**

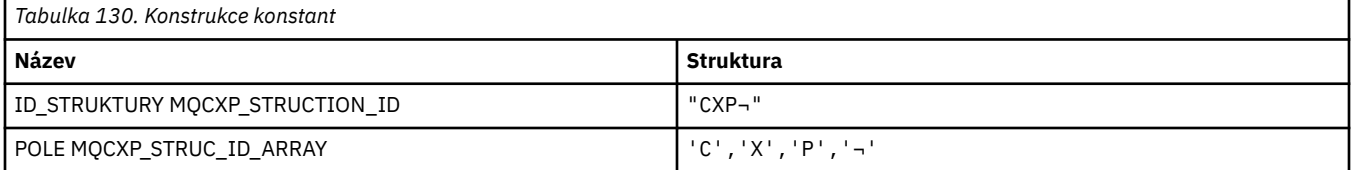

#### **Poznámka:** Symbol ¬ představuje jeden prázdný znak.

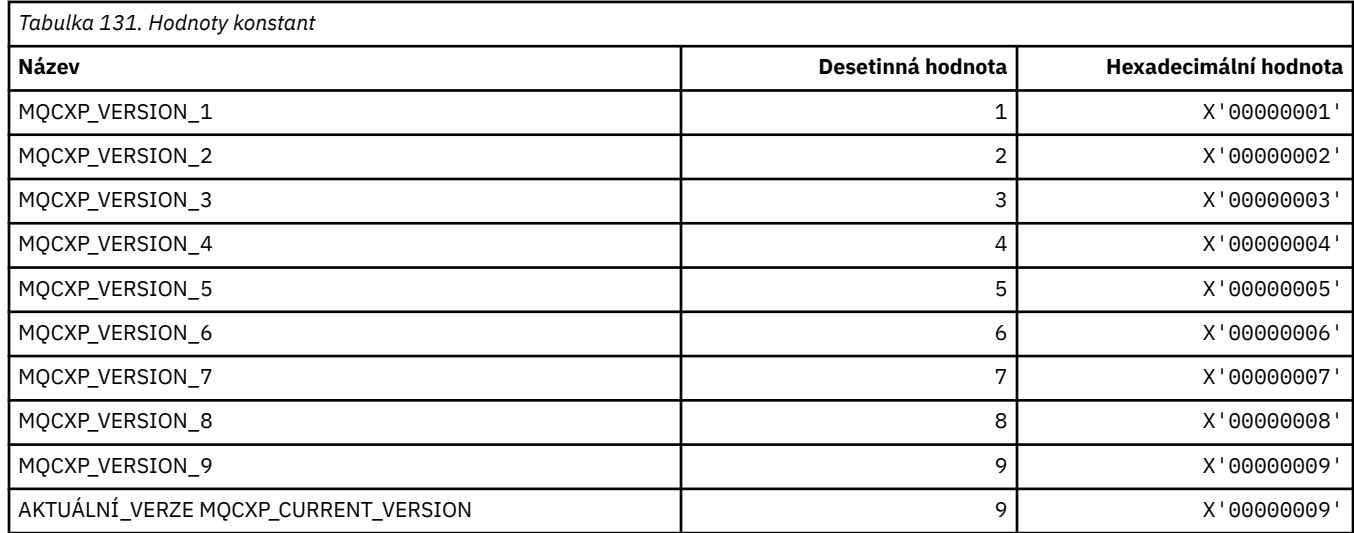

## **MQDC\_ \* (Cílová třída)**

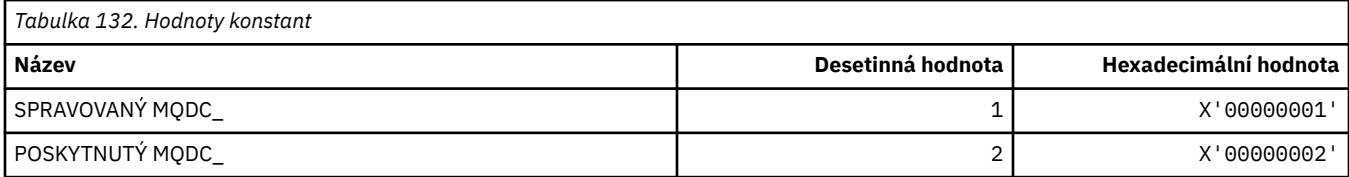

# **MQDCC\_ \* (Možnosti převodu a Masky a faktory)**

#### **Volby převodu**

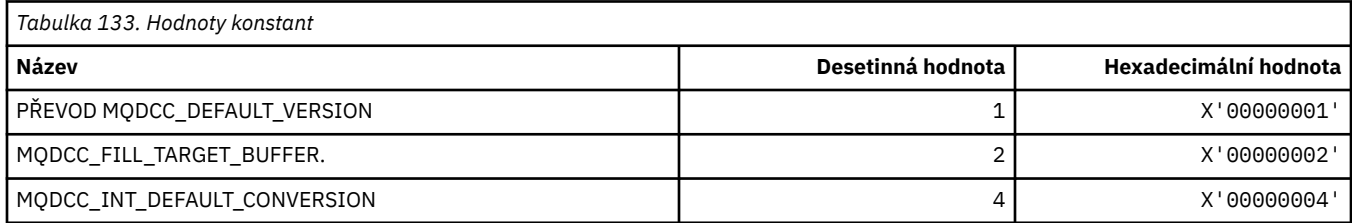

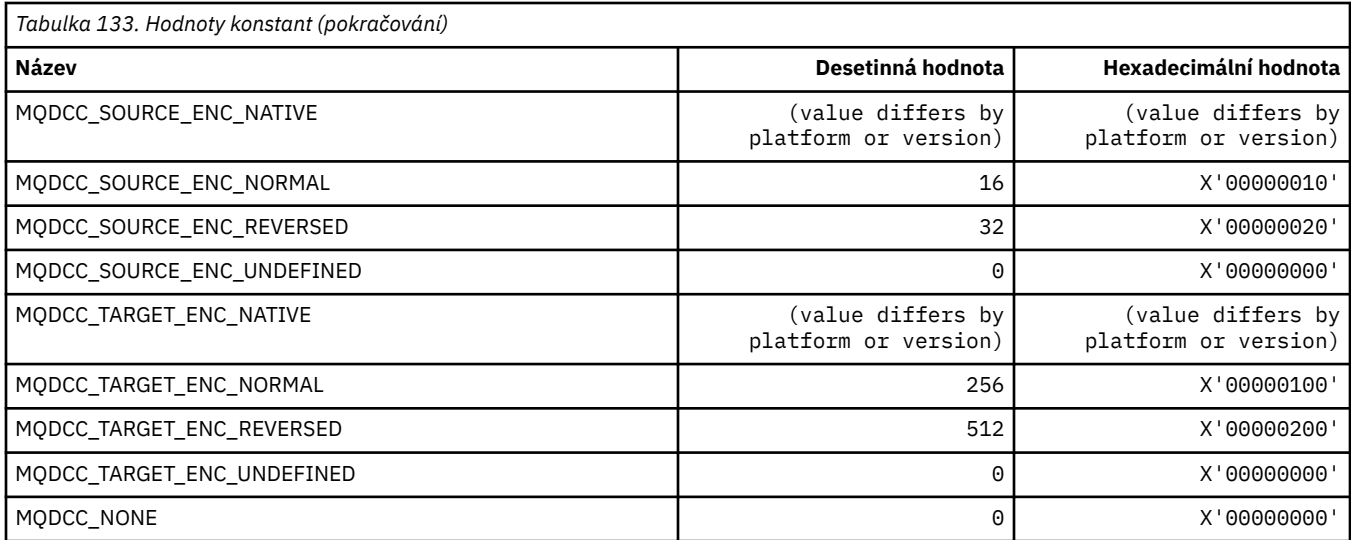

### **Volby masky a faktory konverze**

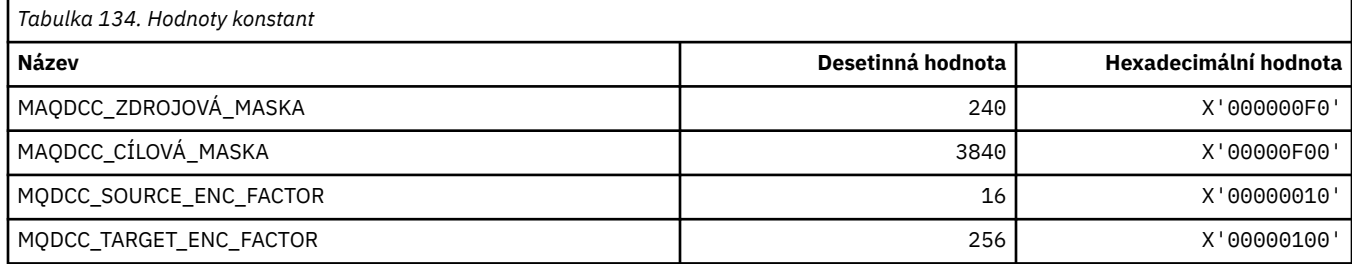

# **MQDELO\_ \* (Volby odstranění publikování/odběru)**

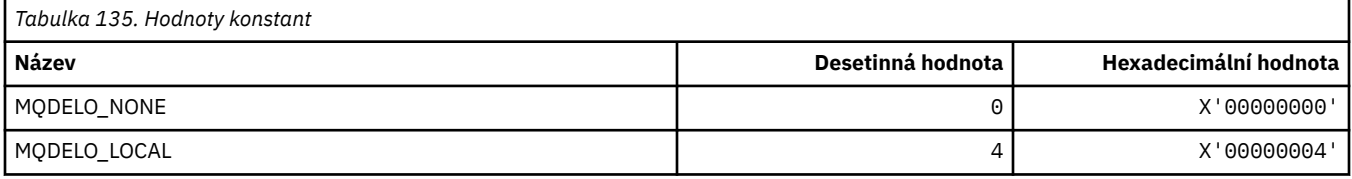

# **MQDH\_ \* (struktura záhlaví distribuce)**

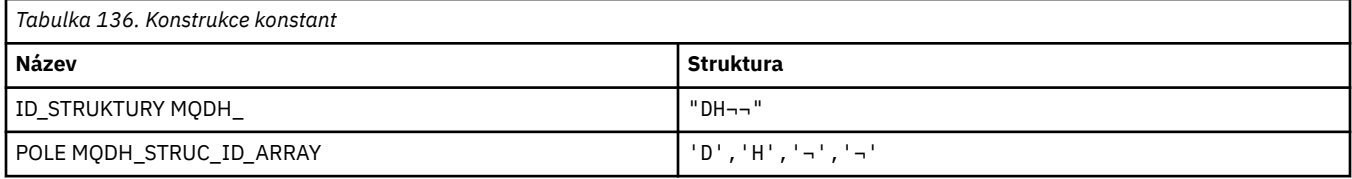

#### **Poznámka:** Symbol ¬ představuje jeden prázdný znak.

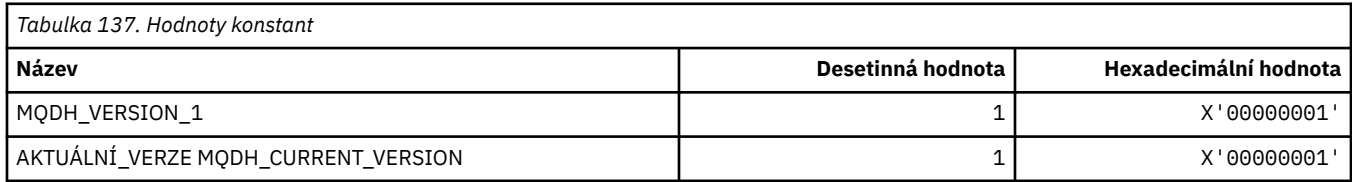

### **MQDHF\_ \* (parametry záhlaví distribuce)**

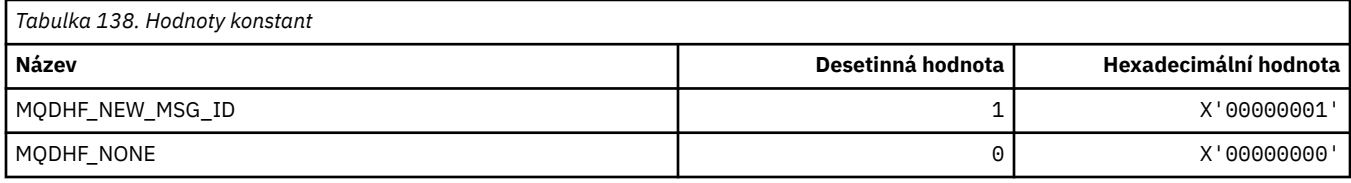

#### **MQDISCONNECT\_ \* (typ příkazu Disconnect Types)**

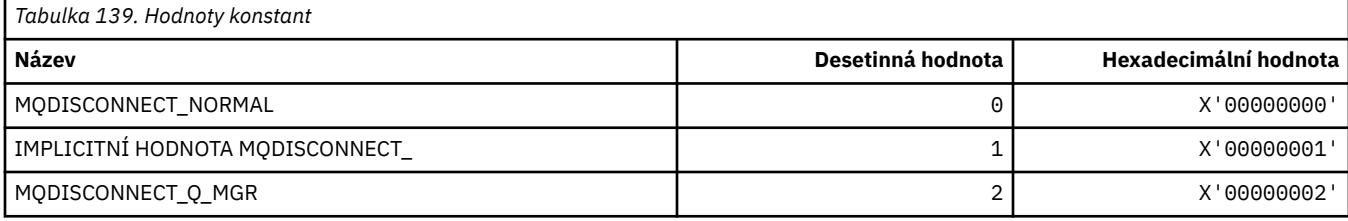

### **MQDL\_ \* (distribuční seznamy)**

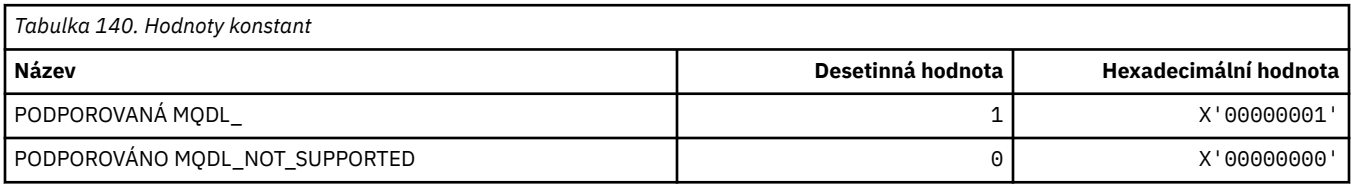

### **MQDLH\_ \* (struktura záhlaví nedoručených zpráv)**

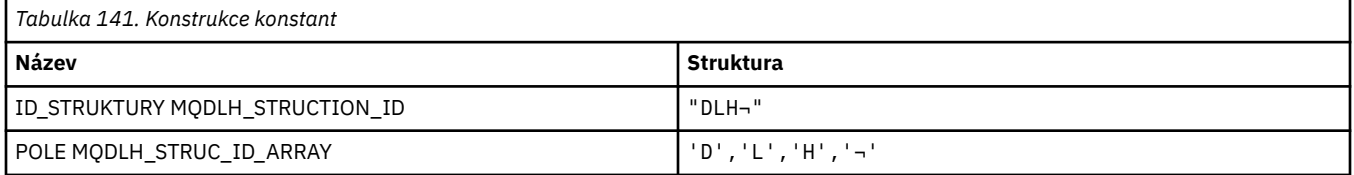

#### **Poznámka:** Symbol ¬ představuje jeden prázdný znak.

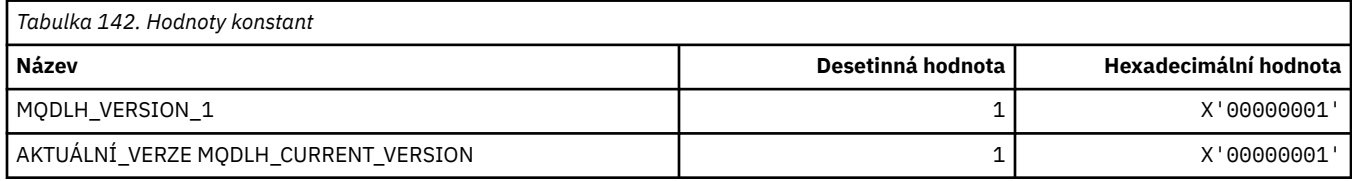

# **MQDLV\_ \* (Persistit/Non-persistent Message Delivery)**

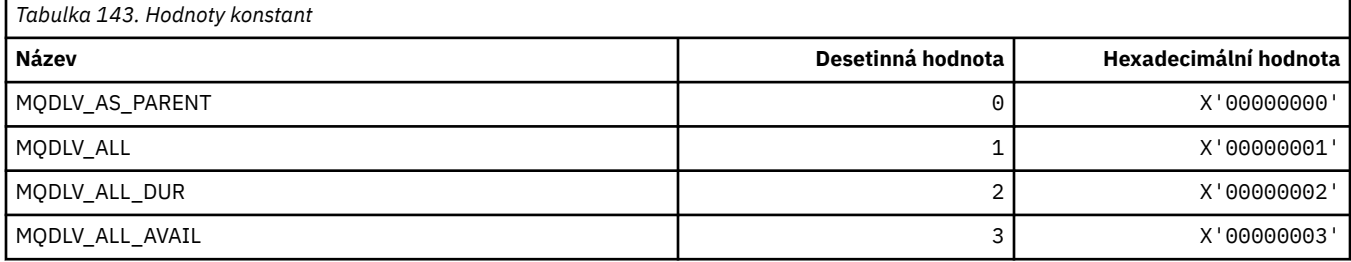

### **MQDMHO\_ \* (Odstranění voleb a struktury zpracování zpráv)**

#### **Odstranit strukturu voleb obsluhy zprávy**

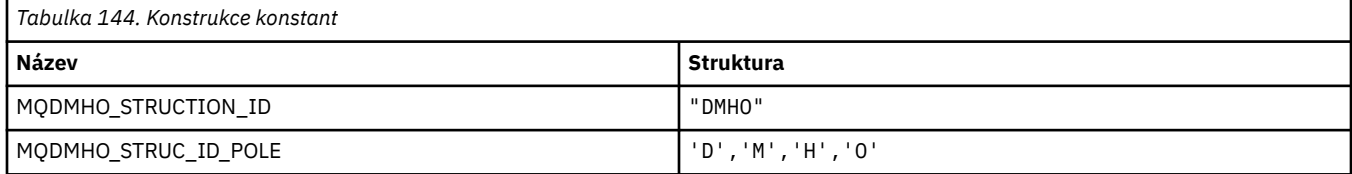

#### **Poznámka:** Symbol ¬ představuje jeden prázdný znak.

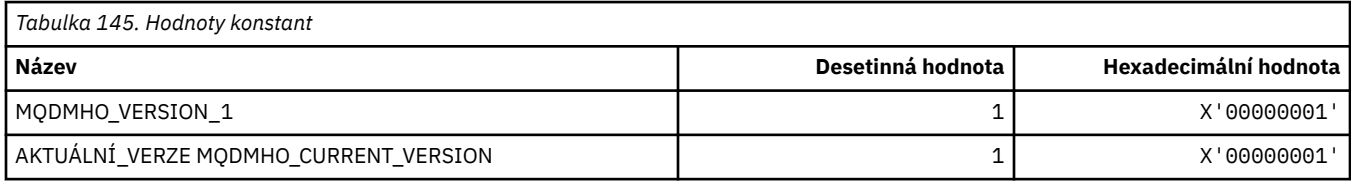

#### **Volby odstranění popisovače zpráv**

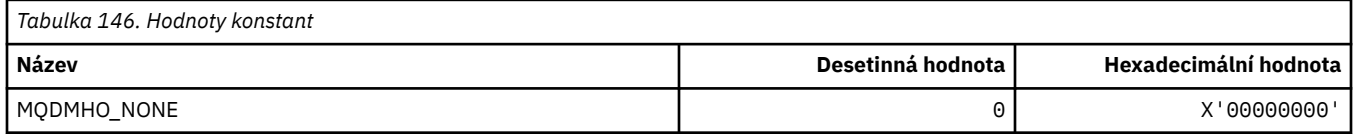

### **MQDMPO\_ \* (Odstranění vlastností a struktury vlastností zprávy)**

#### **Odstranit strukturu voleb vlastností zprávy**

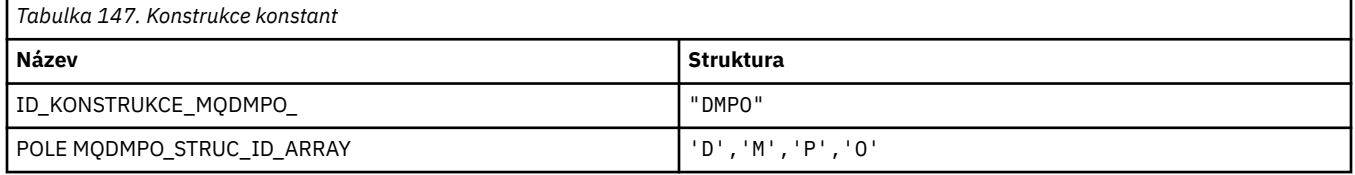

#### **Poznámka:** Symbol ¬ představuje jeden prázdný znak.

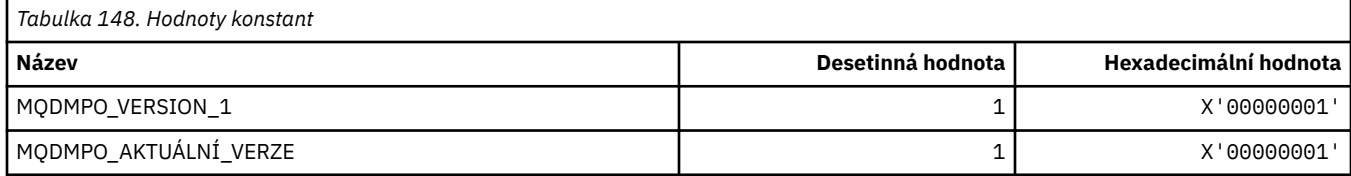

#### **Volby odstranění vlastností zprávy**

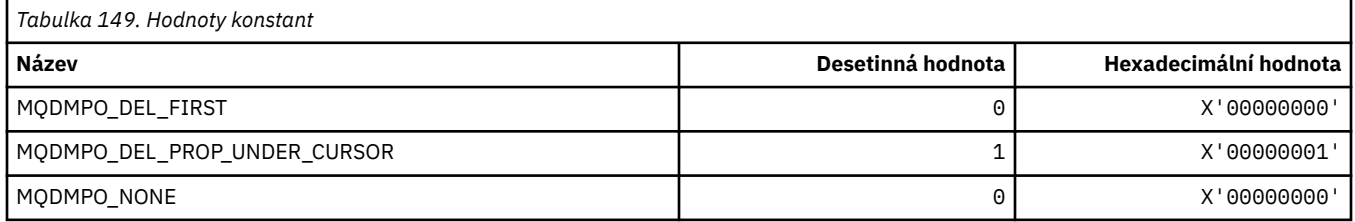

### **MQDNSWLM\_\* (DNS WLM)**

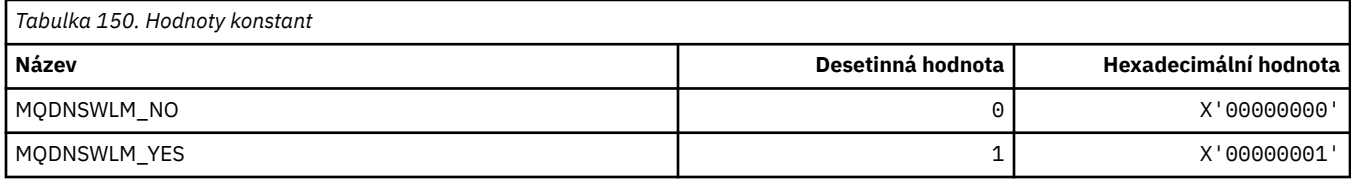

# **MQDT\_ \* (cílové typy)**

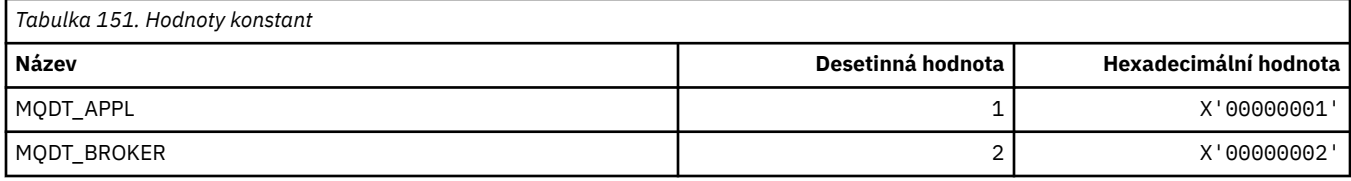

# **MQDXP\_ \* (struktura výstupního parametru převodu)**

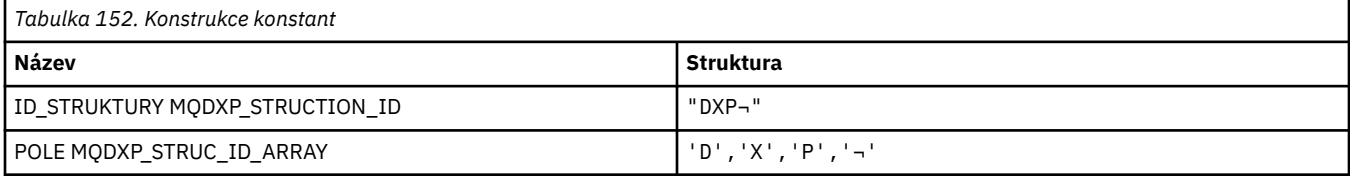

**Poznámka:** Symbol ¬ představuje jeden prázdný znak.

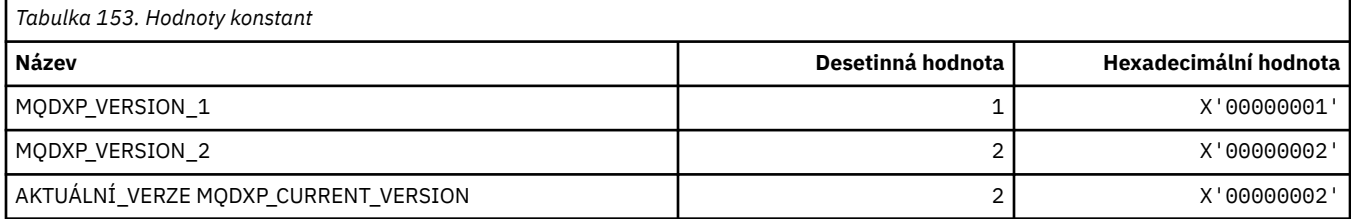

# **MQEC\_ \* (signálové hodnoty)**

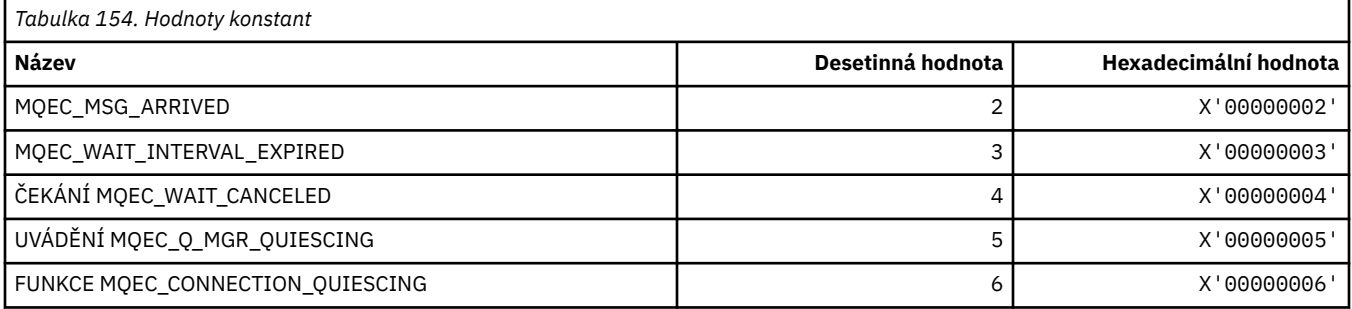

# **MQEI\_ \* (Vypršení platnosti)**

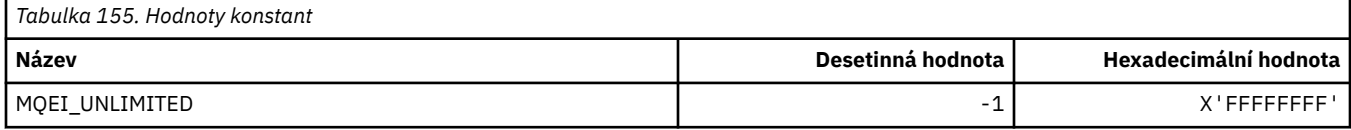

## **MQENC\_ \* (Kódování)**

#### **MQENC\_ \* (Kódování)**

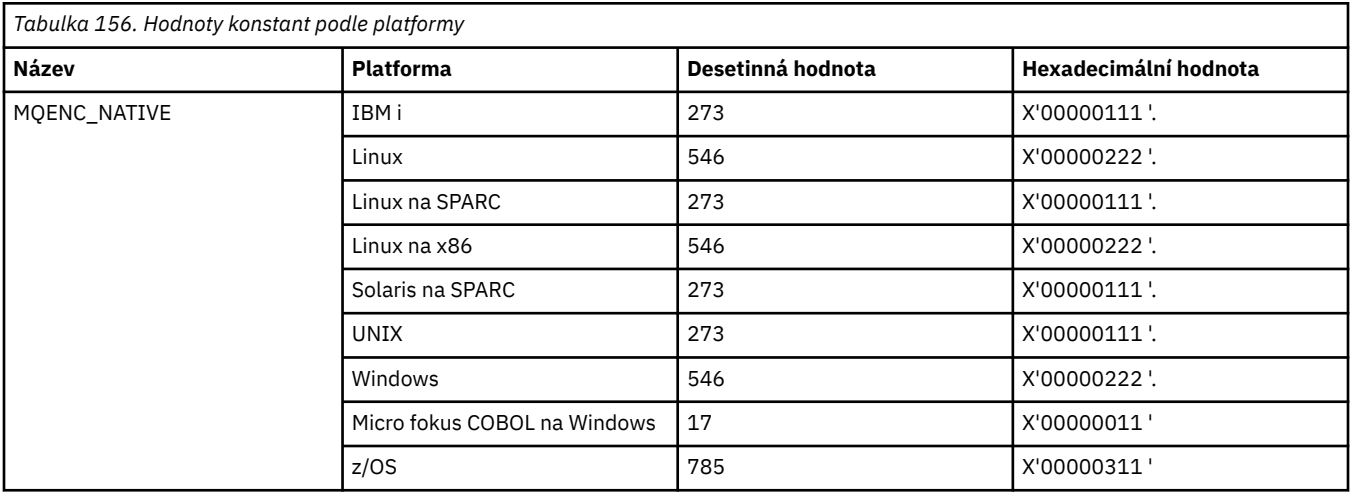

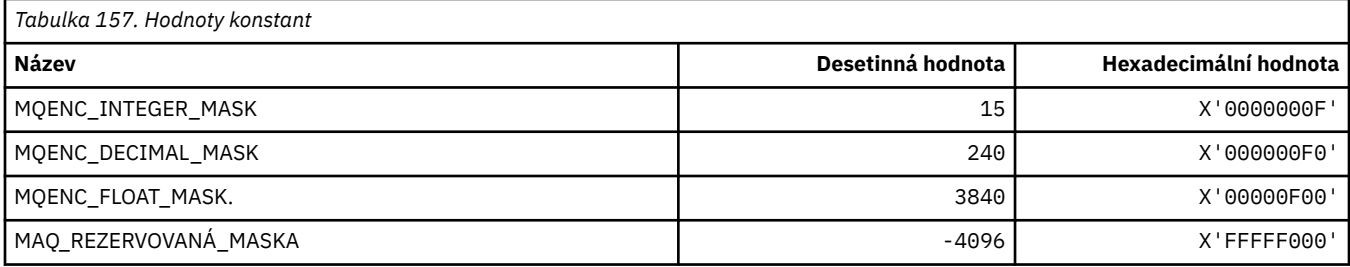

### **MQENC\_ \* (kódování pro binární celé číslo)**

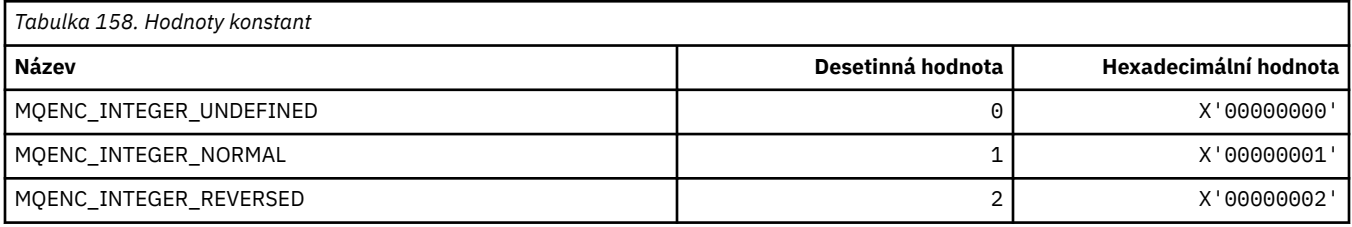

#### **MQENC\_ \* (kódování pro desítková čísla komprimovaného desetinného čísla)**

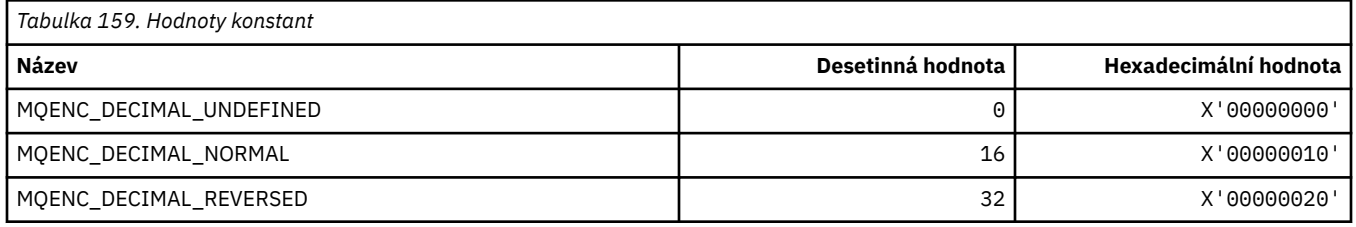

## **MQENC\_ \* (kódování čísel s pohyblivou řádovou čárkou)**

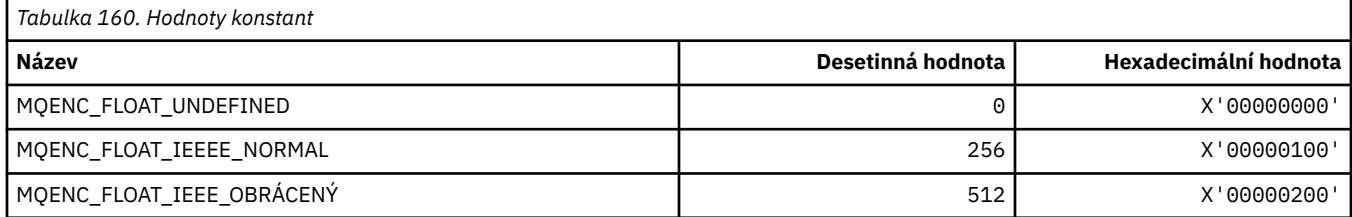

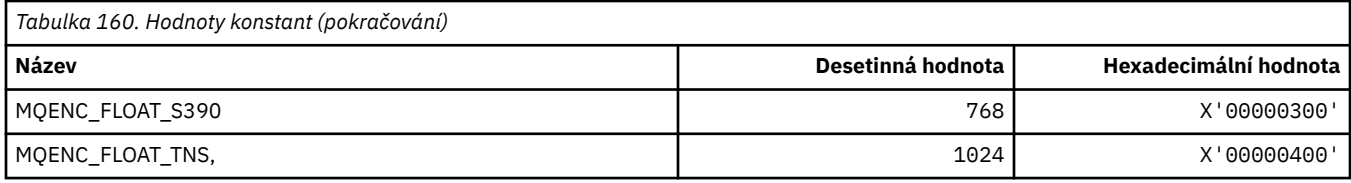

### **MQEPH\_ \* (Struktura záhlaví vloženého příkazu a příznaky)**

#### **Struktura záhlaví vestavěného příkazového formátu**

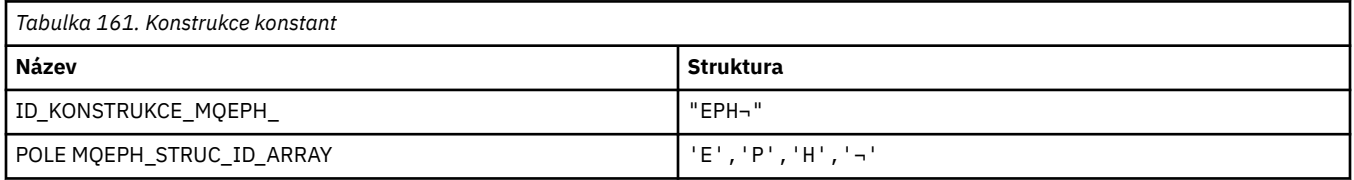

**Poznámka:** Symbol ¬ představuje jeden prázdný znak.

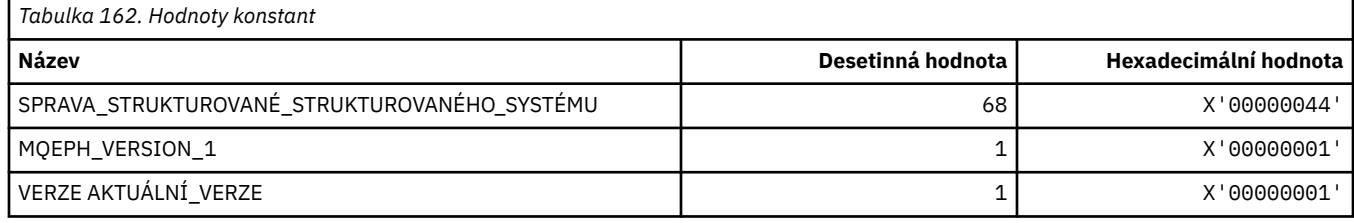

#### **Parametry záhlaví vloženého příkazového formátu**

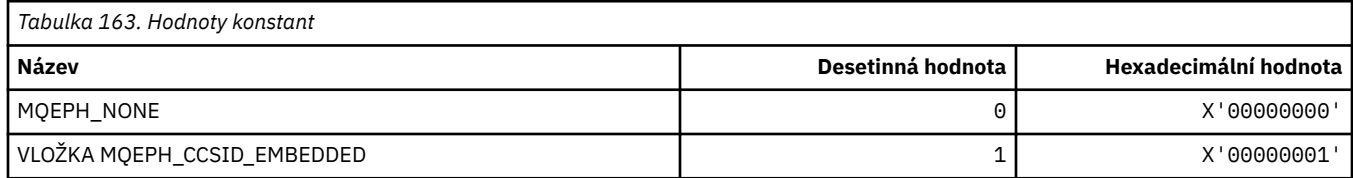

# **MQET\_ \* (Typy znaků změny formátu příkazu)**

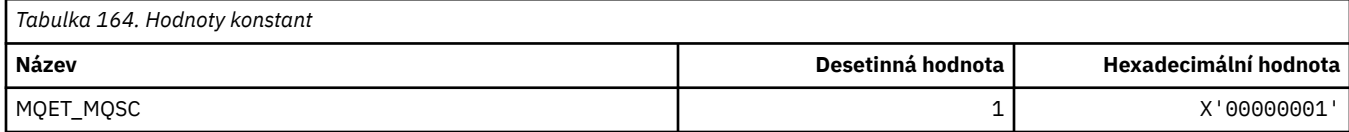

## **MQEVO\_ \* (Standardní formát událostí událostí)**

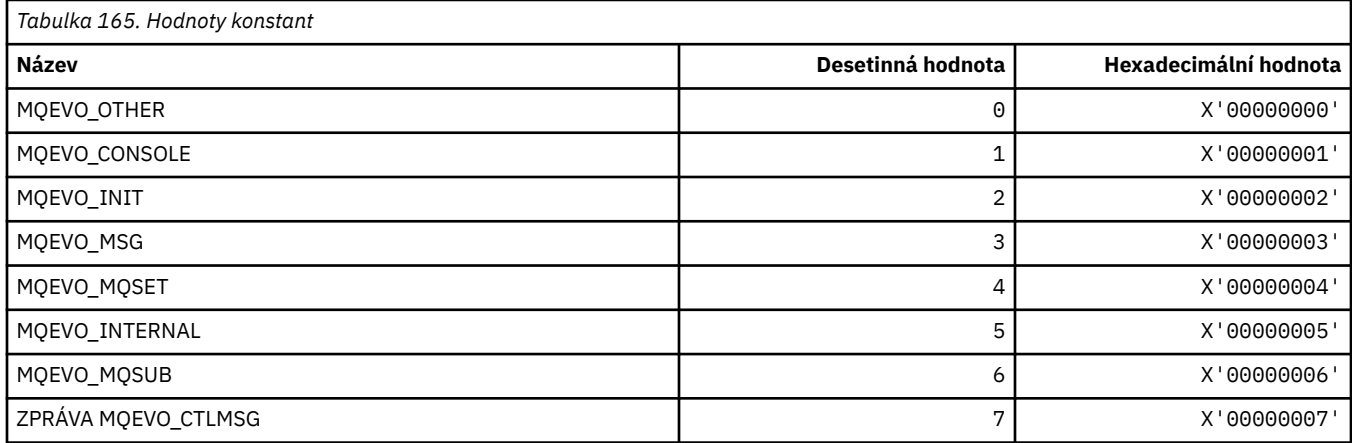

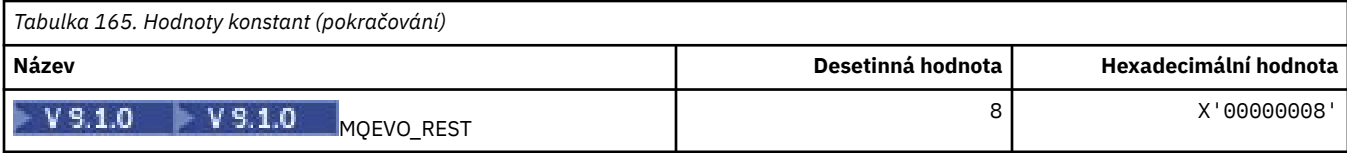

# **MQEVR\_ \* (záznam událostí ve formátu příkazu)**

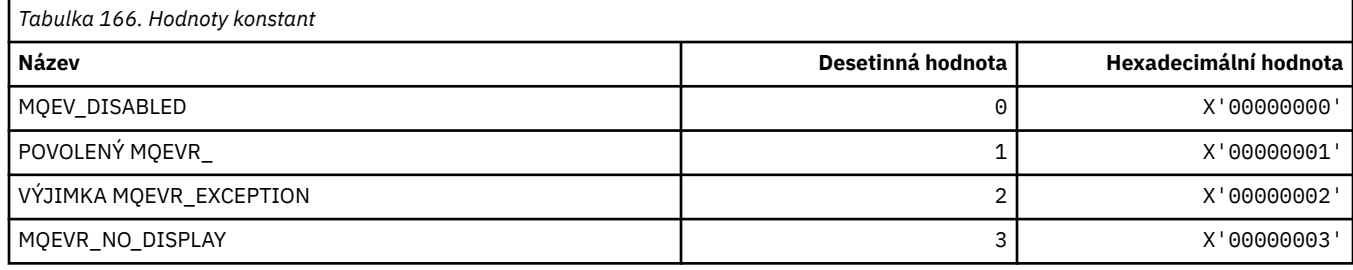

# **MQEXPI\_ \* (Interval skenování vypršení platnosti)**

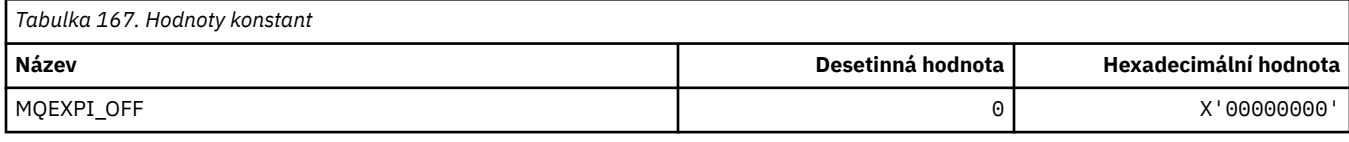

# **MQFB\_ \* (hodnoty zpětné vazby)**

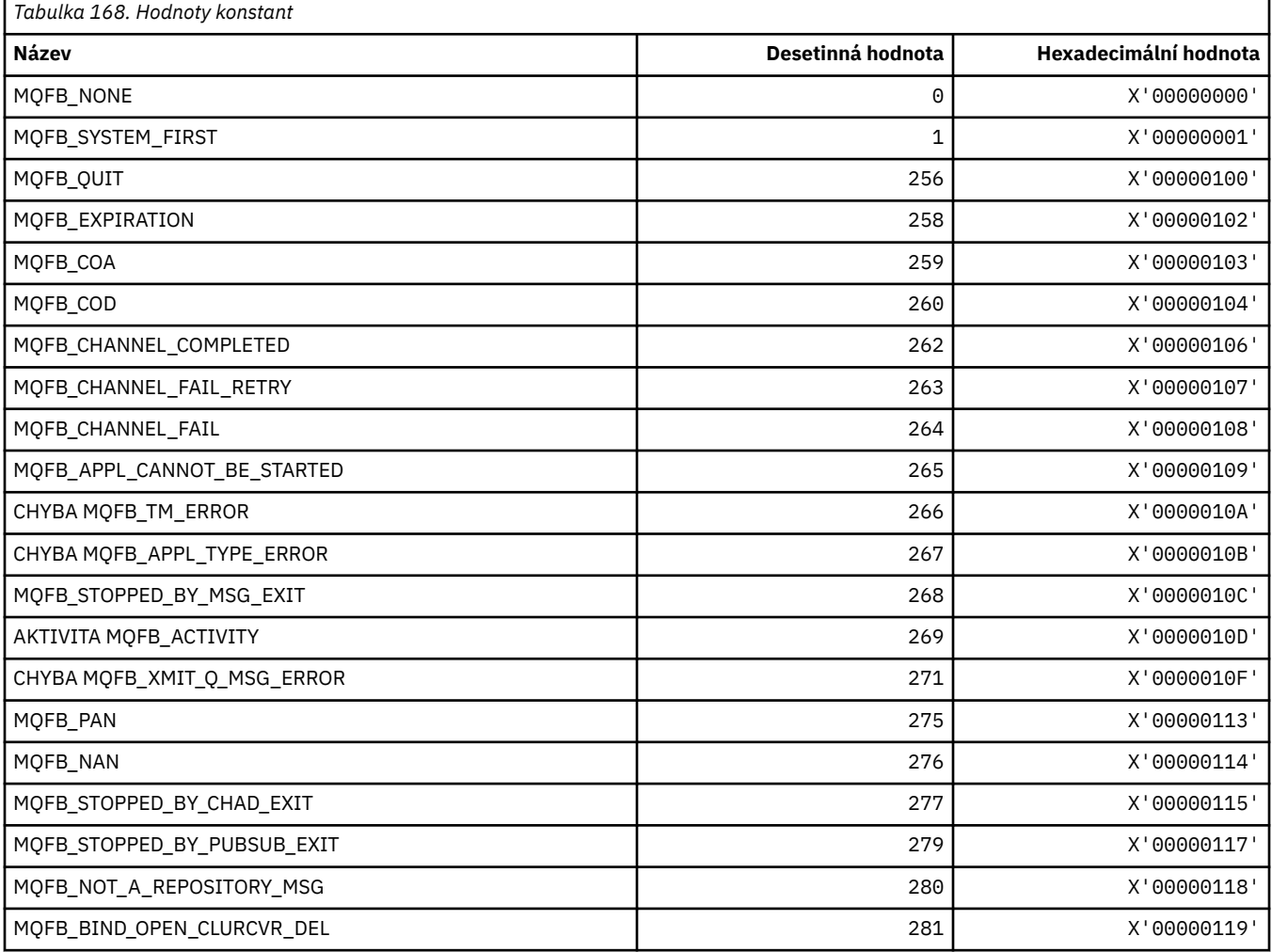

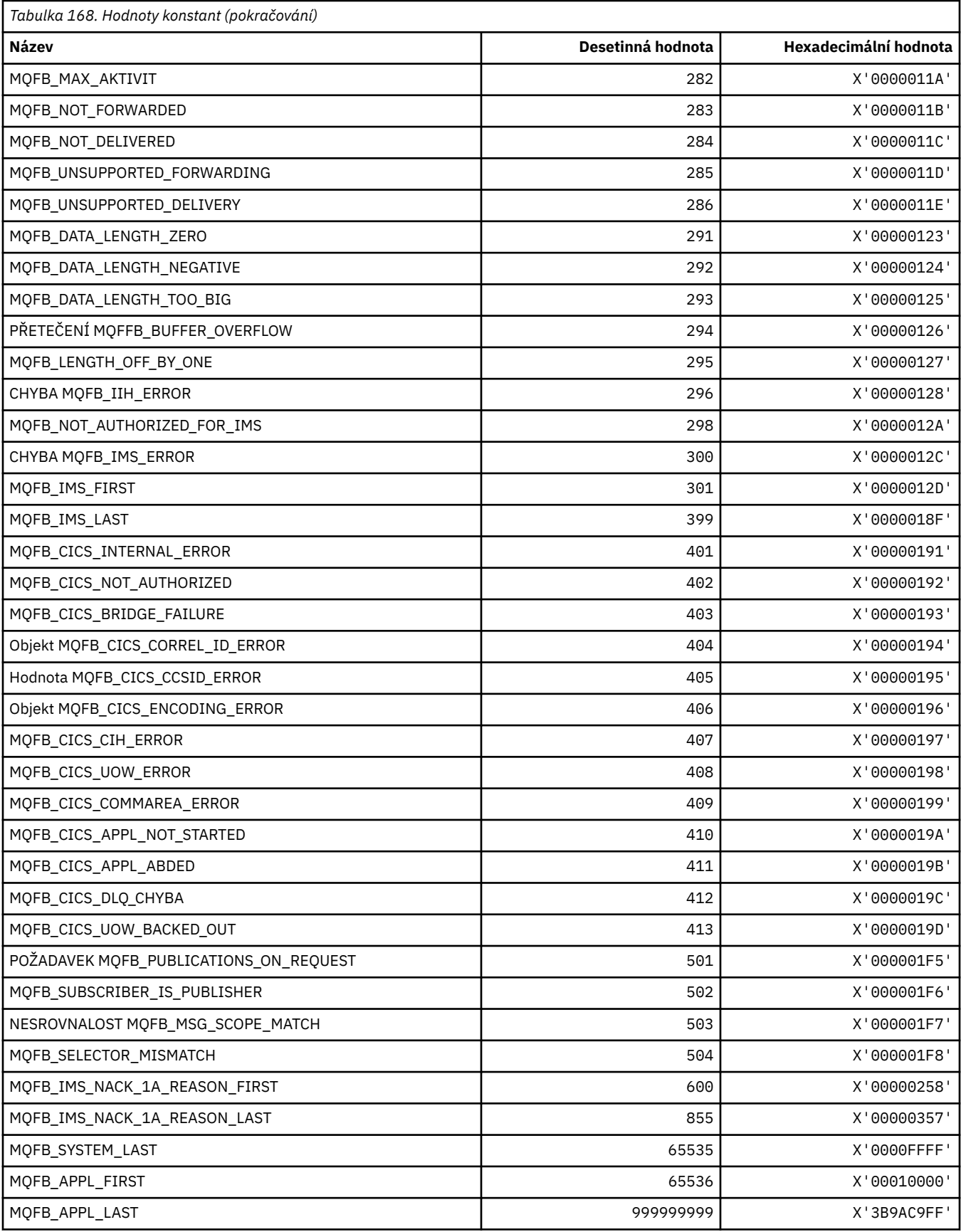

# **MQFC\_ \* (Volby vynucení formátu příkazu)**

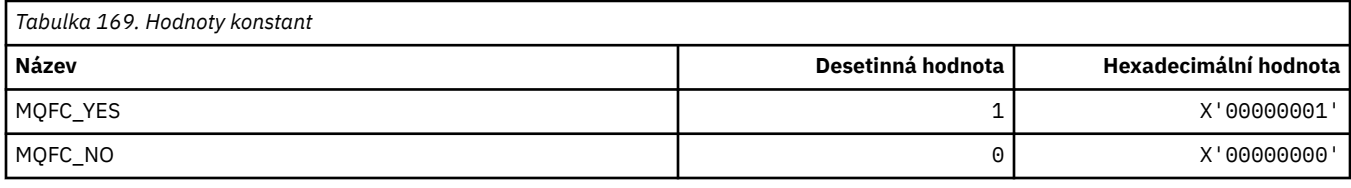

# **MQFMT\_ \* (Formáty)**

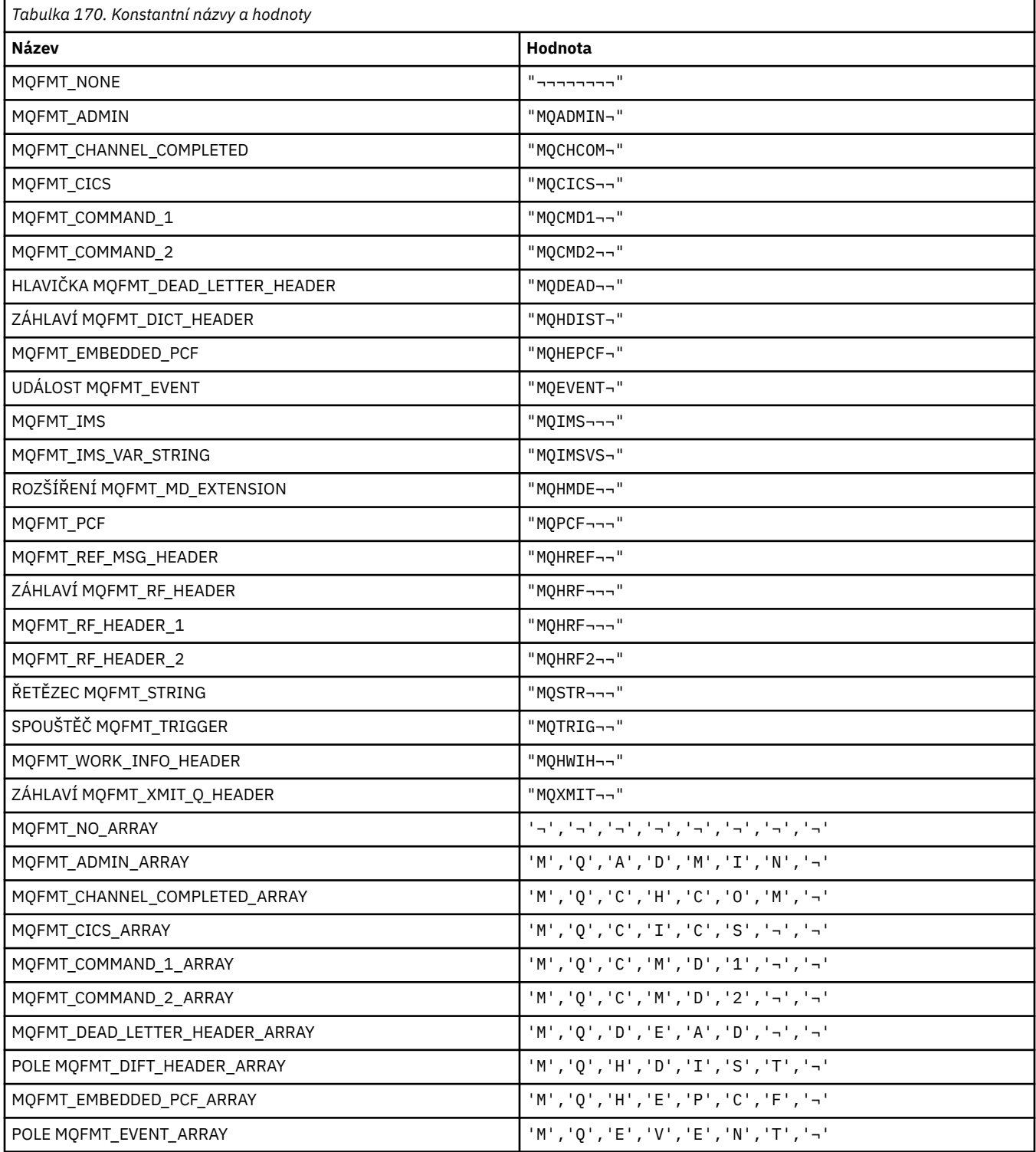

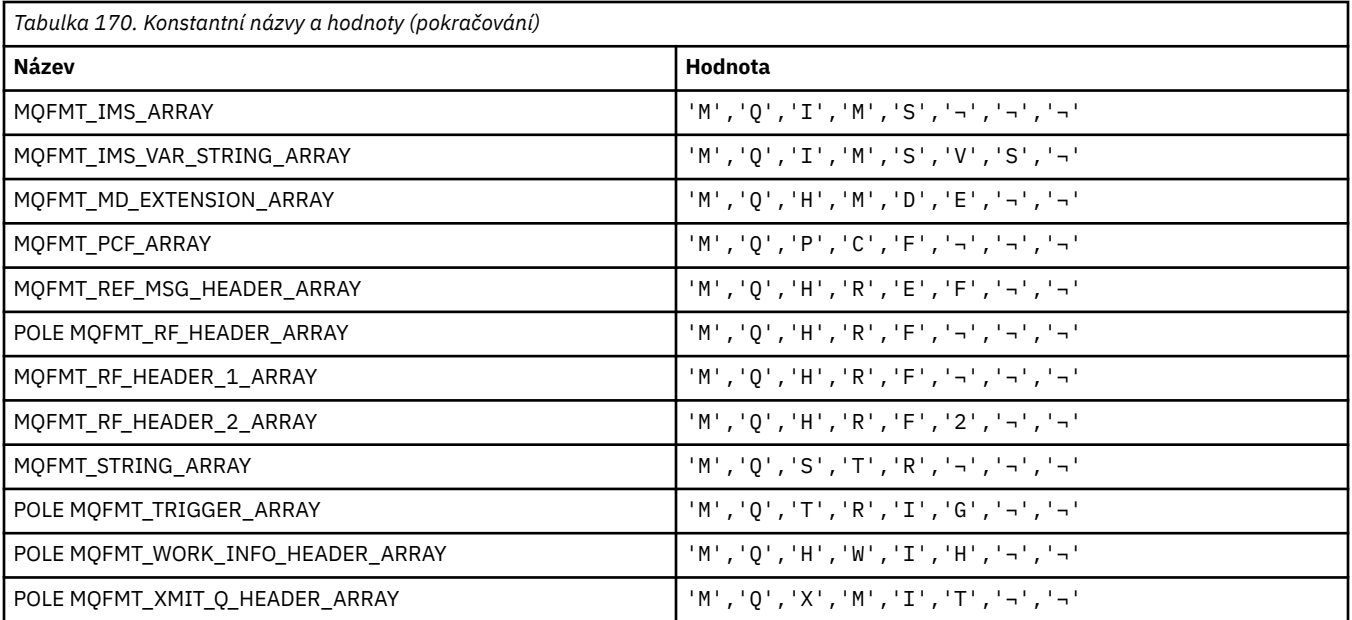

**Poznámka:** Symbol ¬ představuje jeden prázdný znak.

## **MQFUN\_ \* (Typy aplikačních funkcí)**

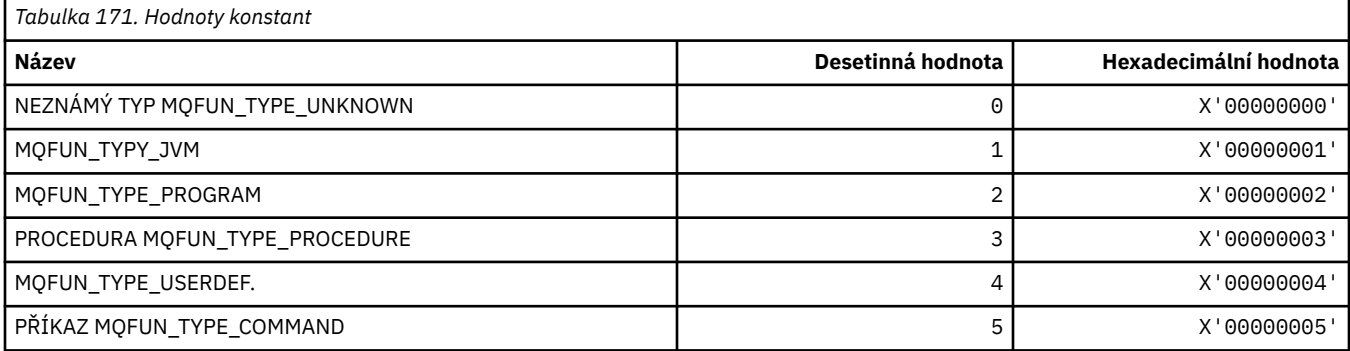

# **MQGA\_ \* (Selektory atributu skupiny)**

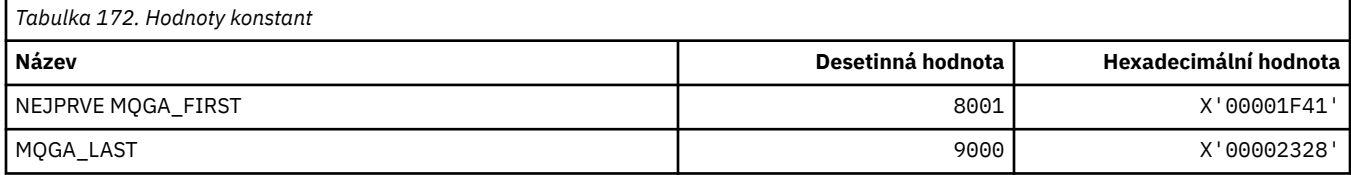

# **MQGACF\_ \* (Typy parametrů skupiny parametrů příkazu)**

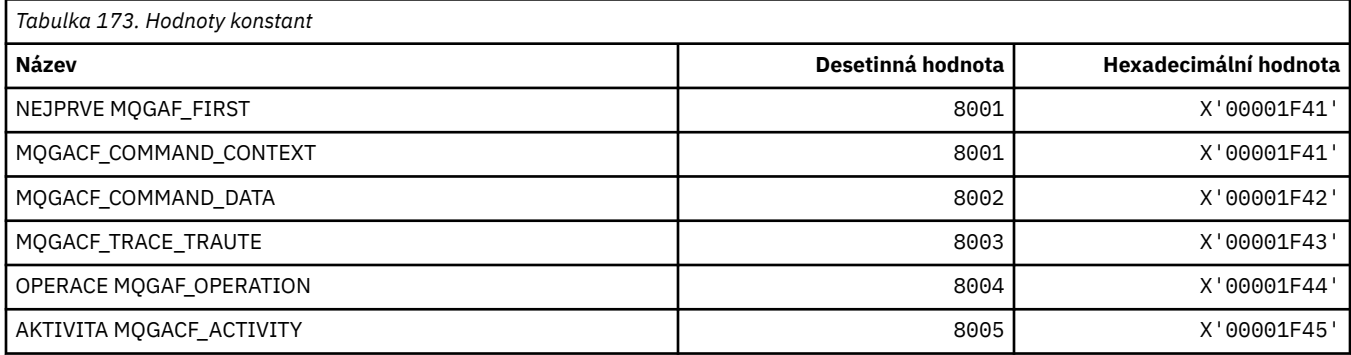

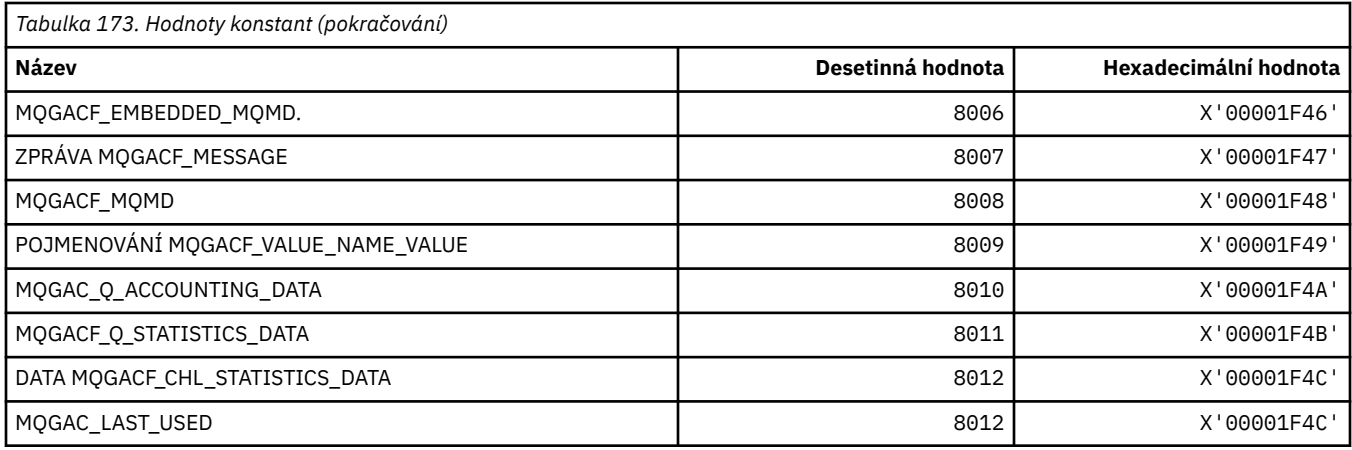

# **MQGI\_ \* (Identifikátor skupiny)**

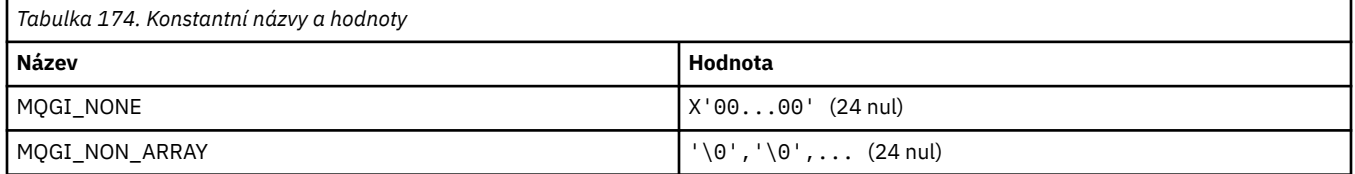

# **MQGMO\_ \* (Získat volby a strukturu zprávy)**

#### **Získat strukturu voleb zprávy**

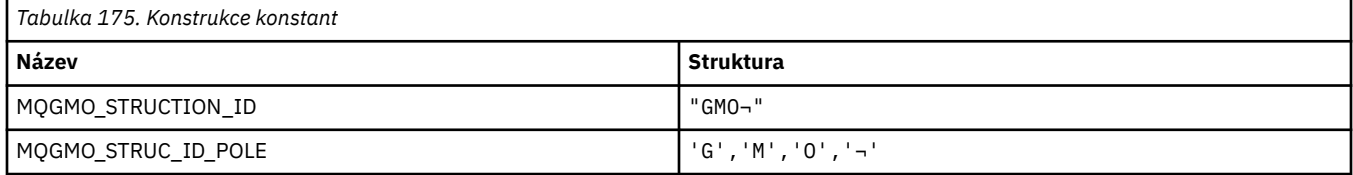

#### **Poznámka:** Symbol ¬ představuje jeden prázdný znak.

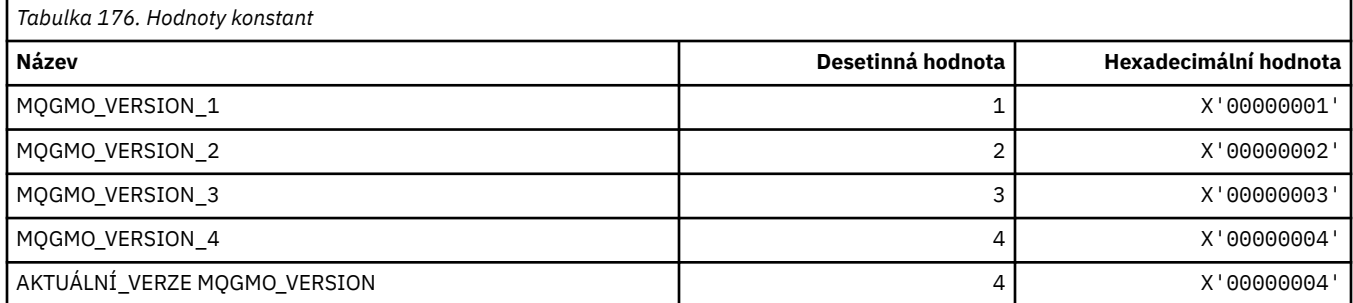

### **Volby získání zprávy**

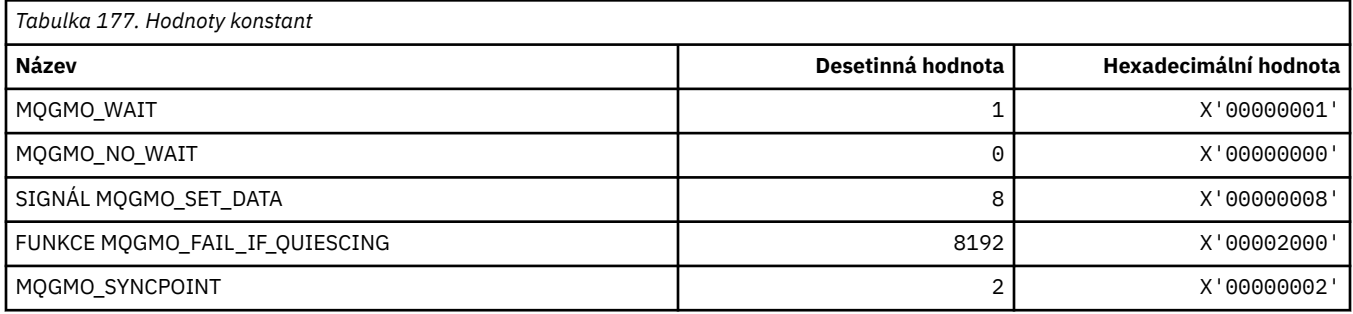

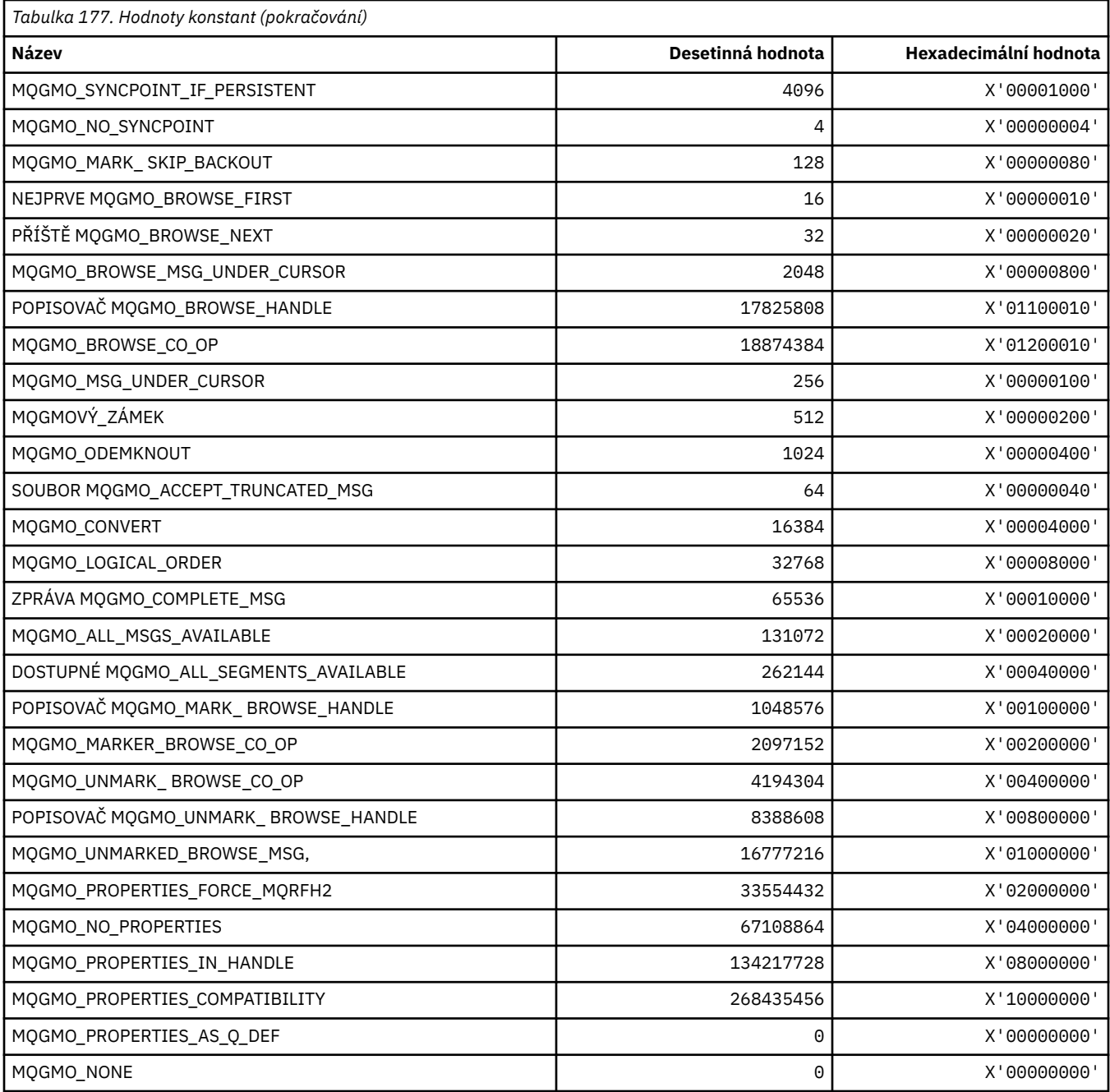

# **MQGS\_ \* (Stav skupiny)**

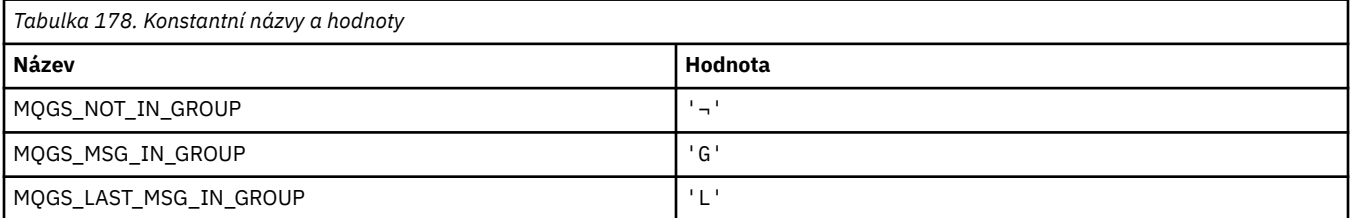

**Poznámka:** Symbol ¬ představuje jeden prázdný znak.

### **MQHA\_ \* (Obsluha selektorů)**

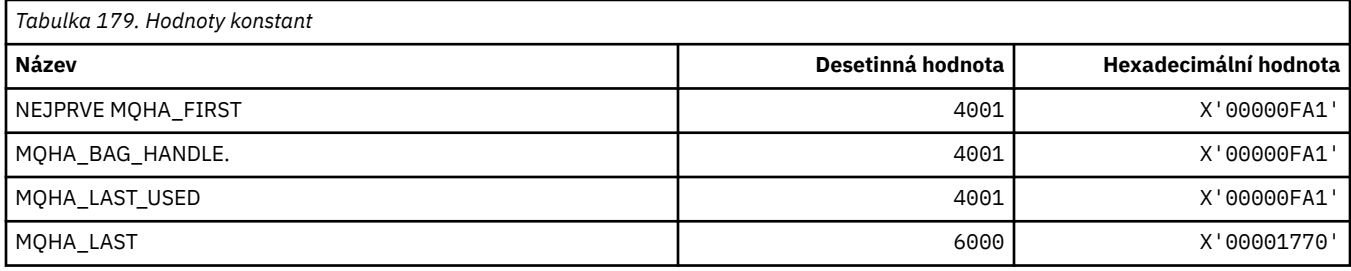

### **MQHB\_ \* (Lak Handles)**

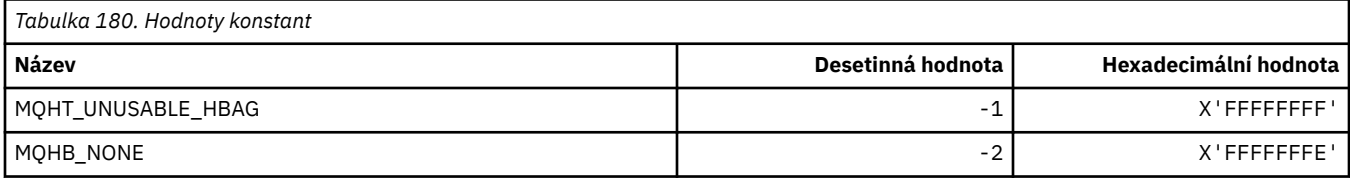

# **MQHC\_ \* (Manipulátory připojení)**

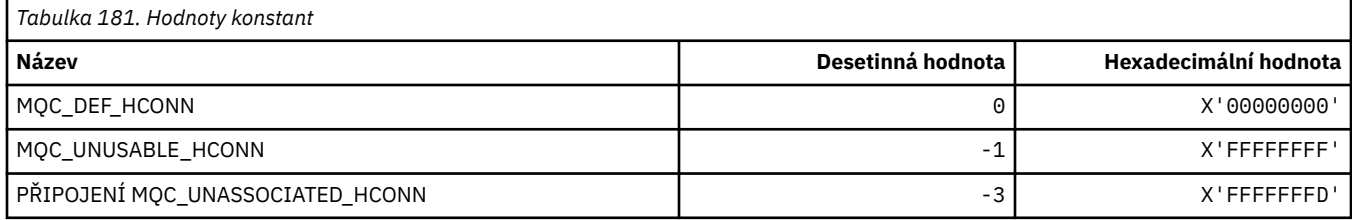

# **MQHMC\_ \* (Popisovač zprávy)**

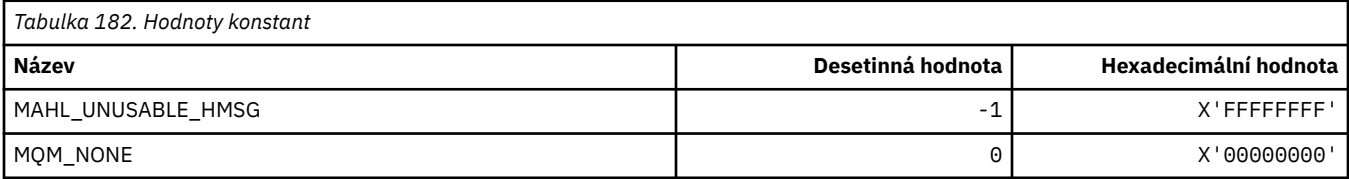

### **MQHO\_ \* (Popisovač objektu)**

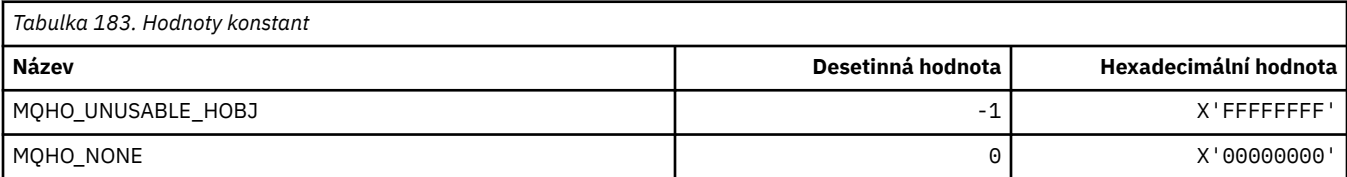

## **MQHSTATE\_ \* (obslužné rutiny formátu příkazu)**

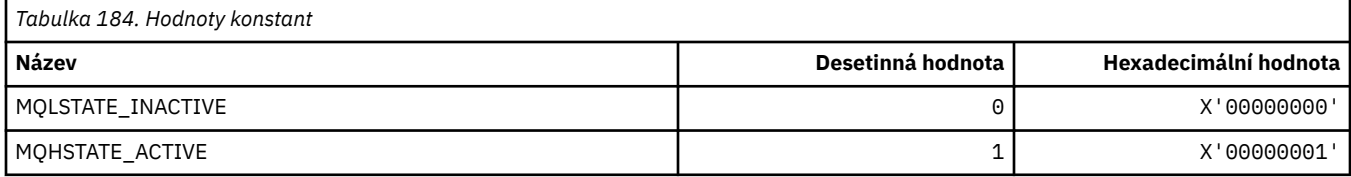

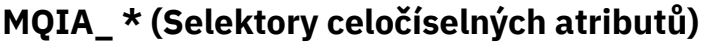

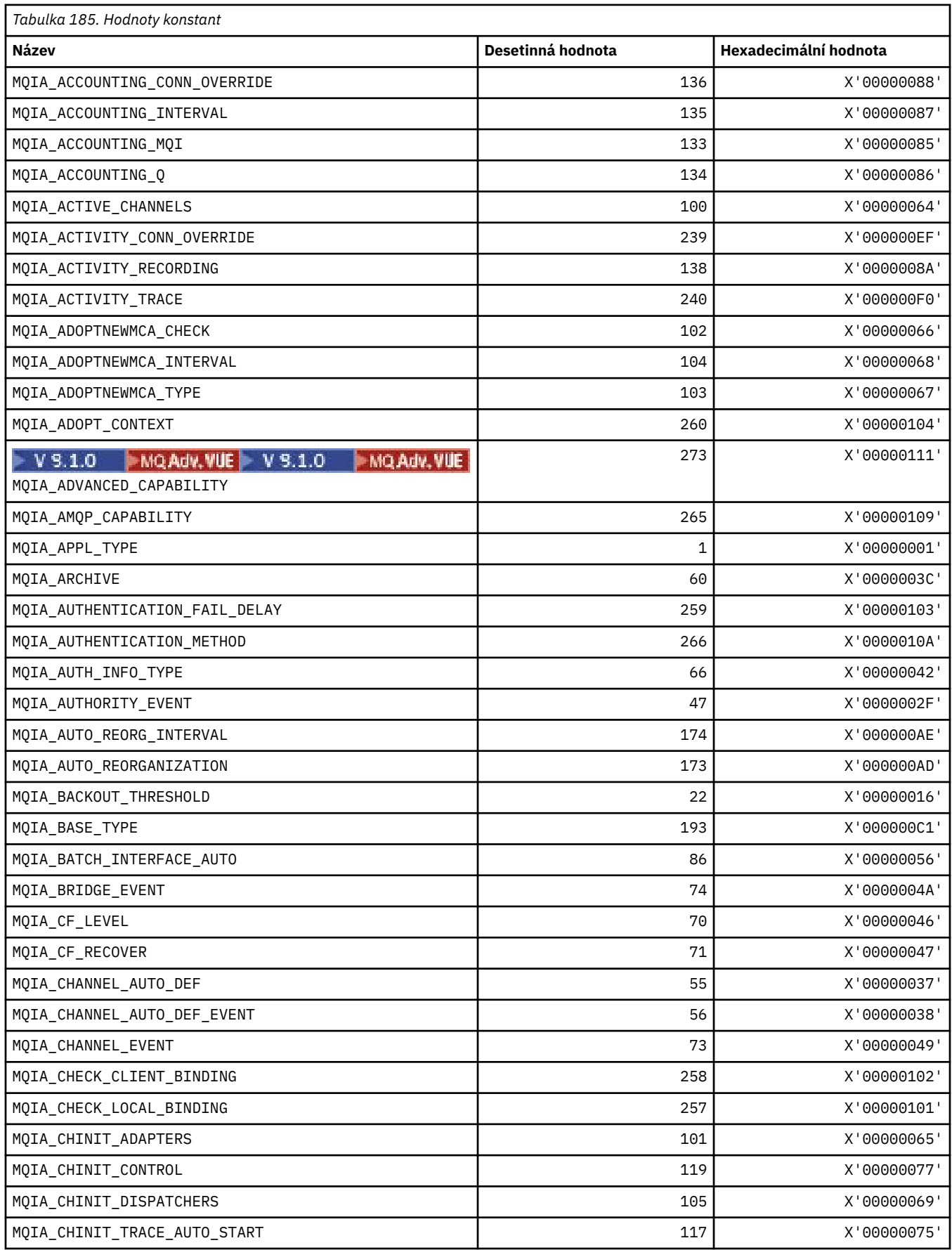

٦

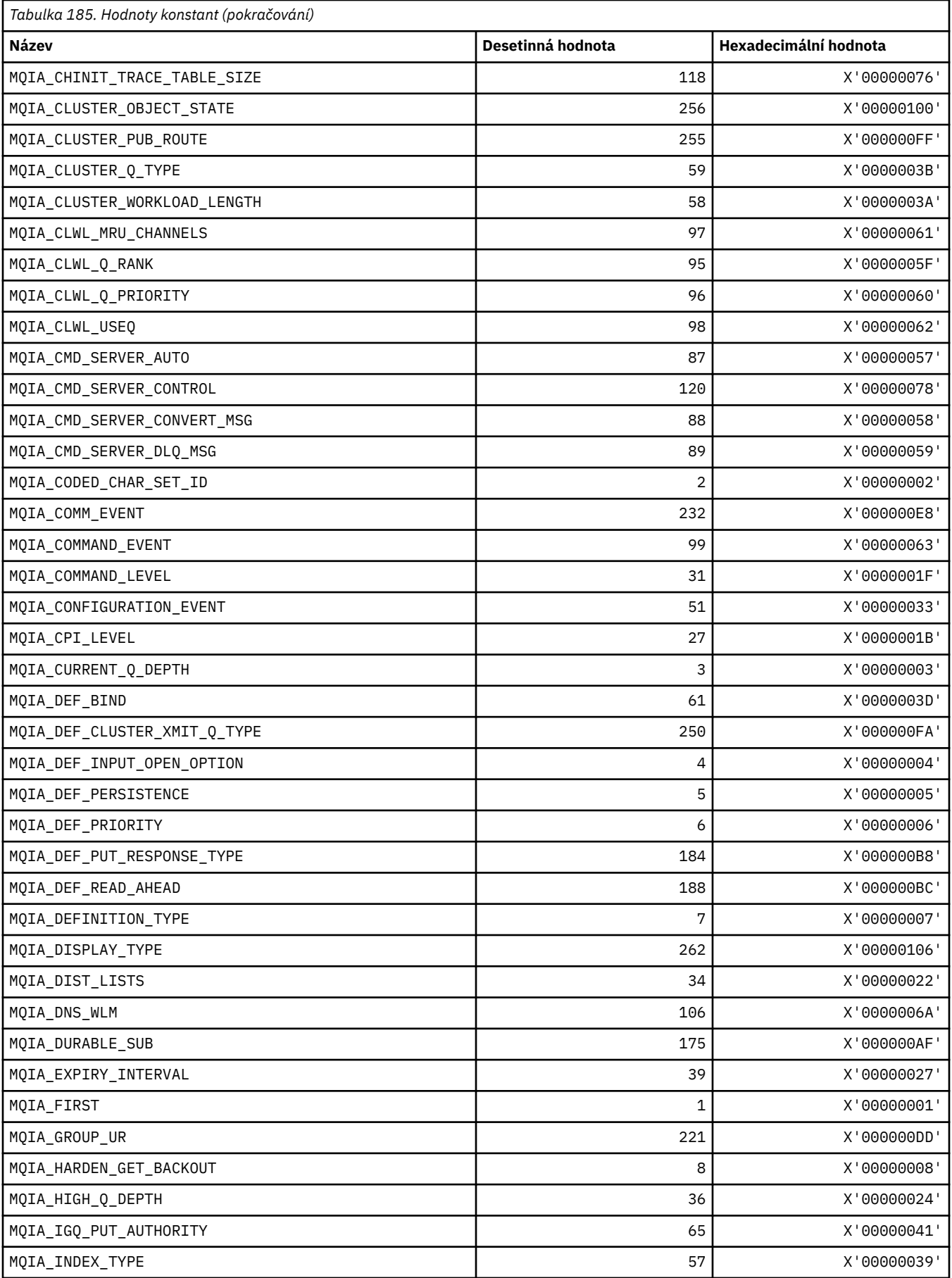

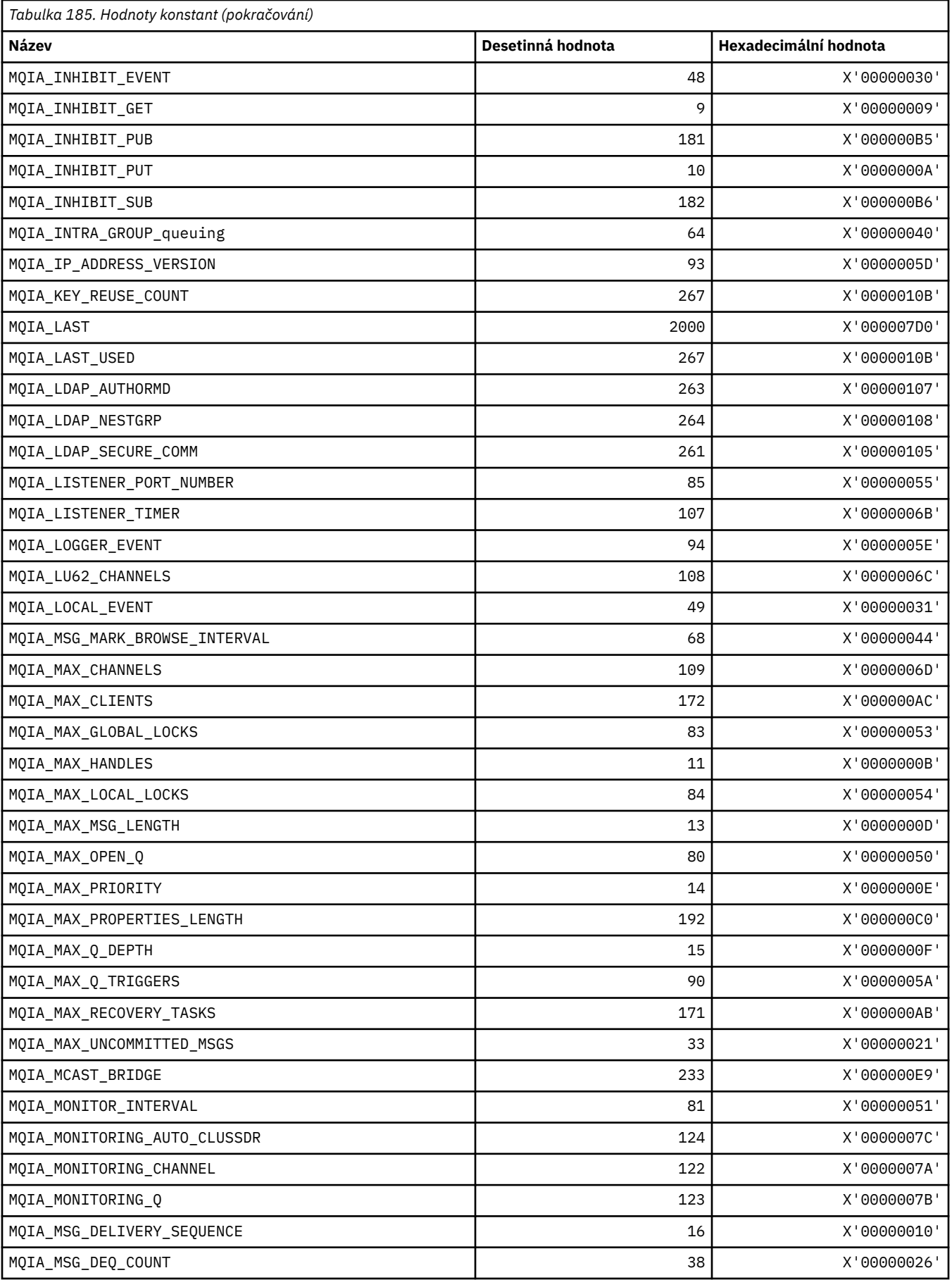

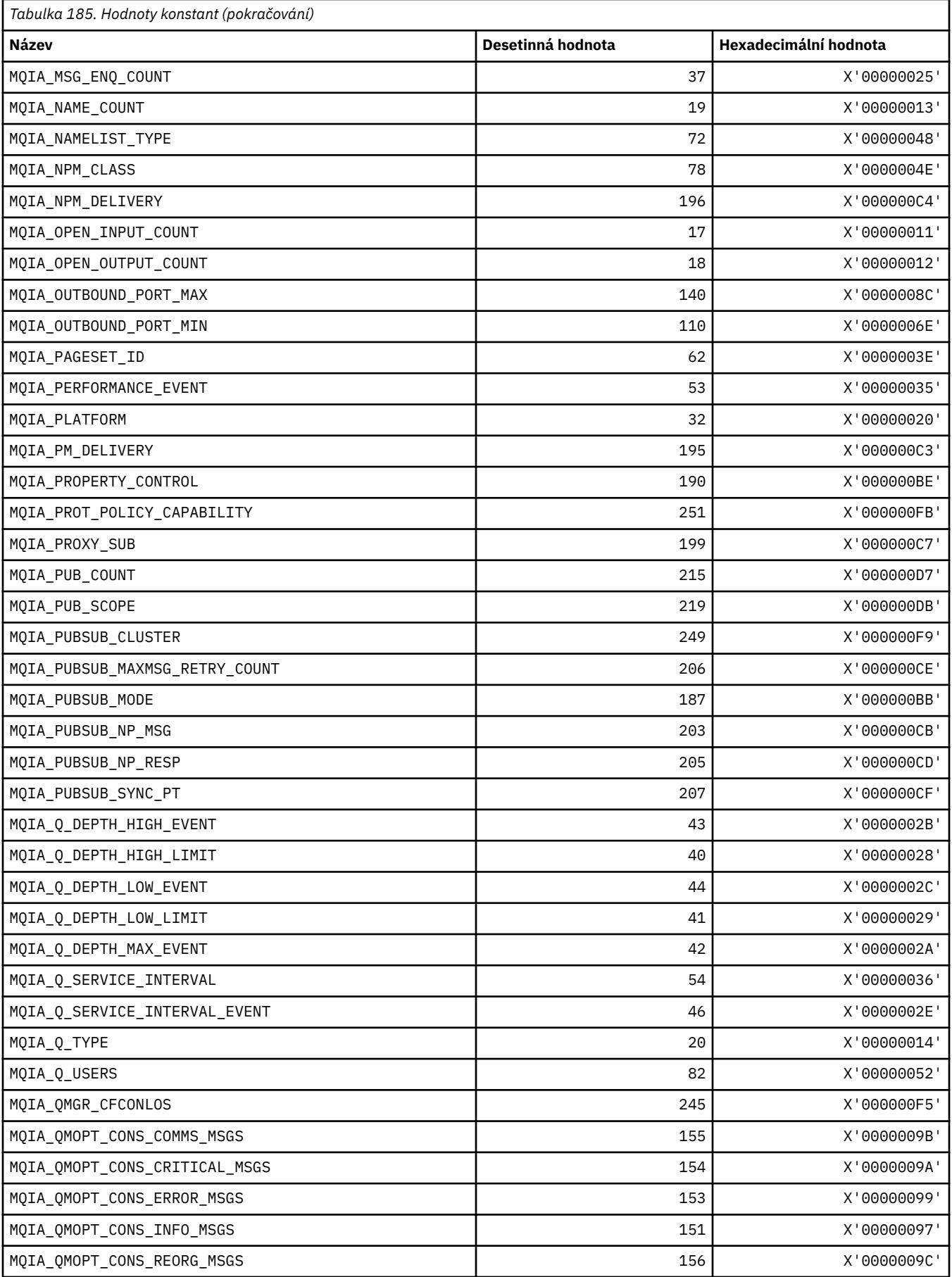

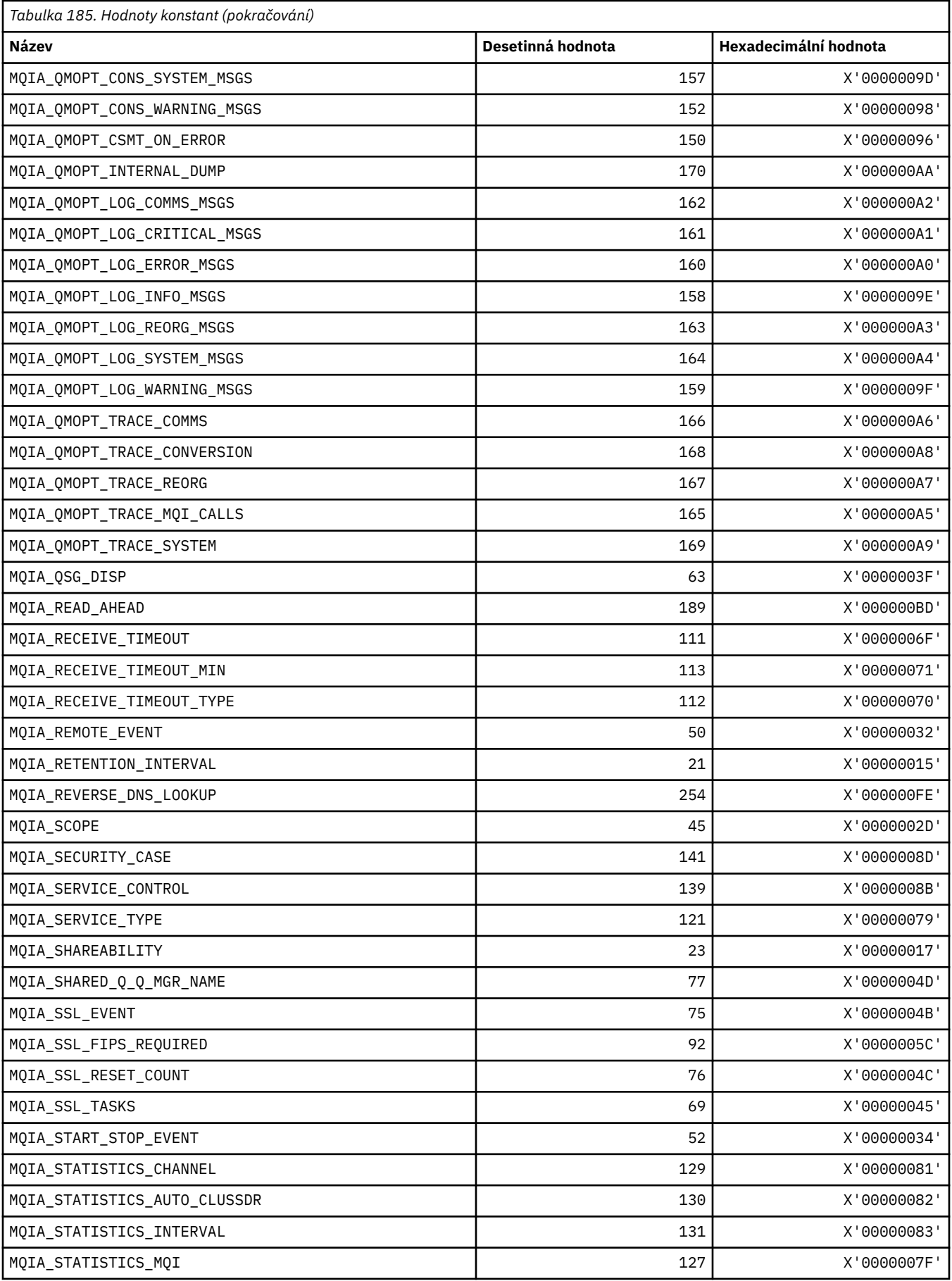

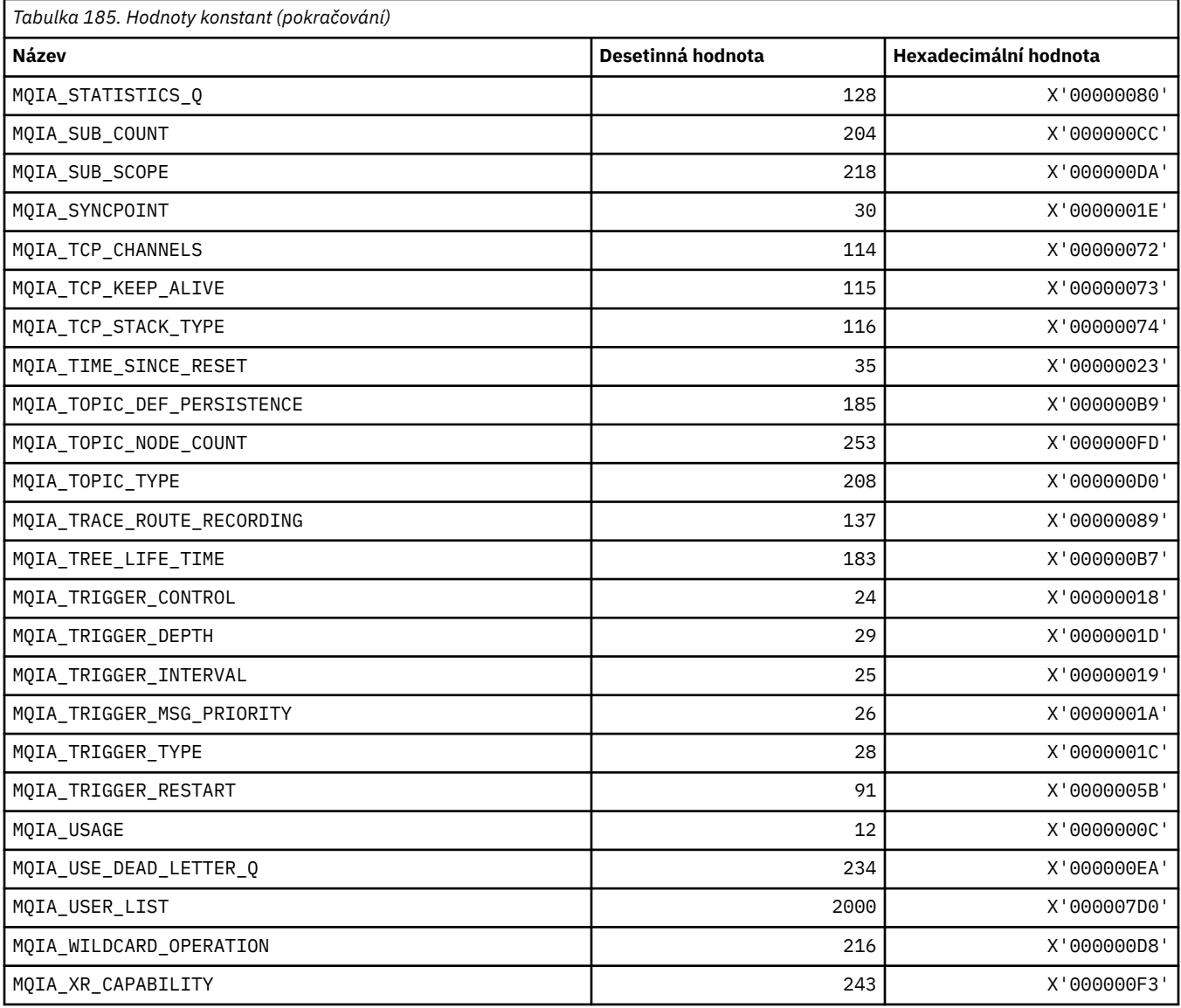

# **MQIACF\_ \* (typy parametrů s celočíselnými parametry)**

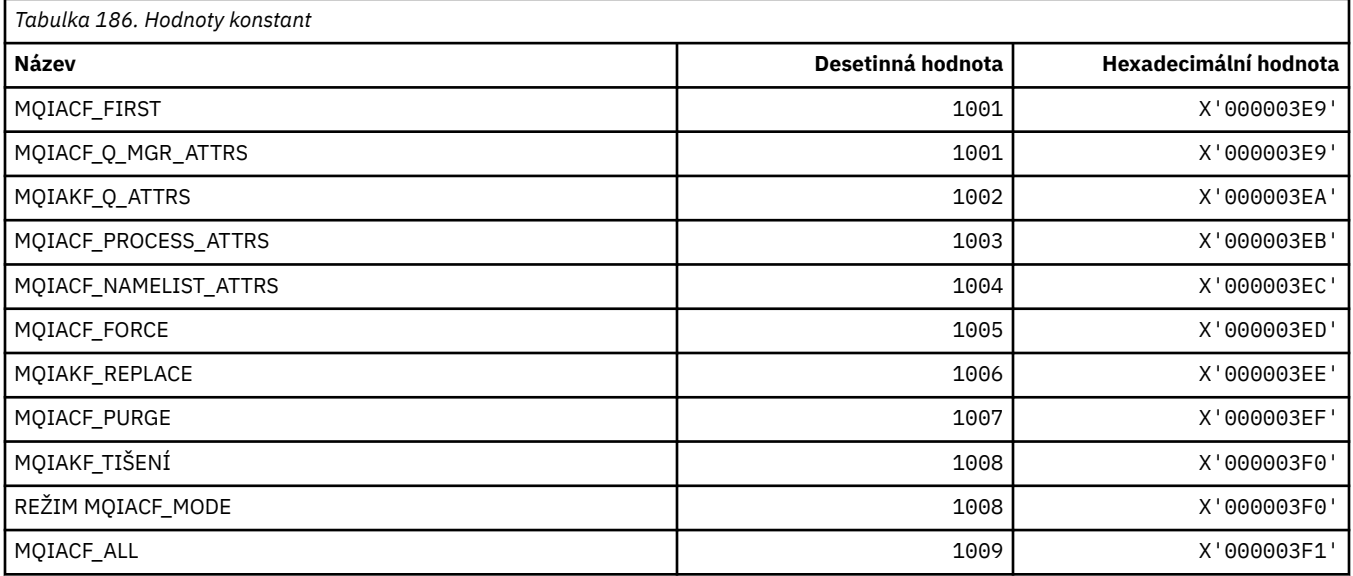

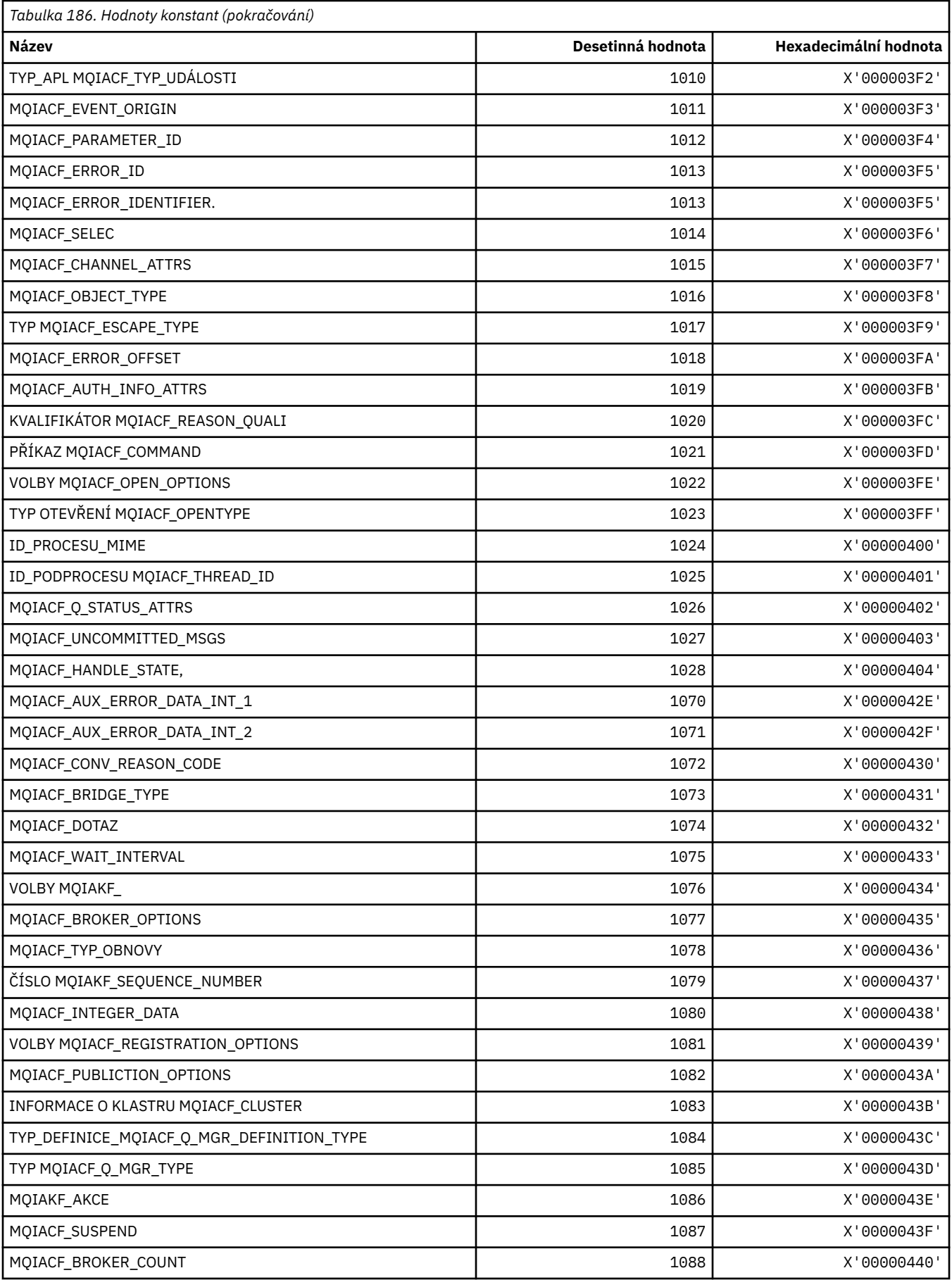

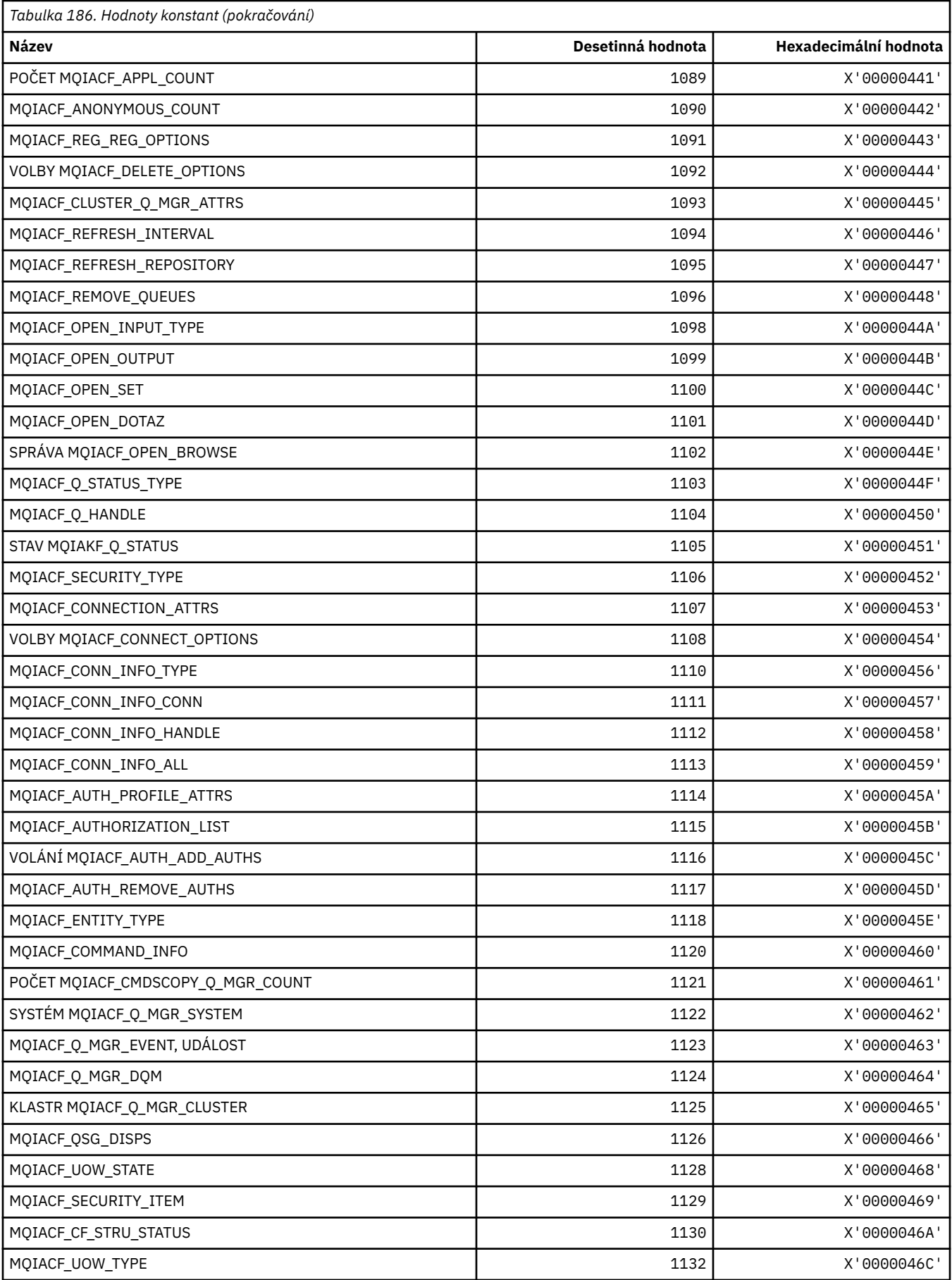

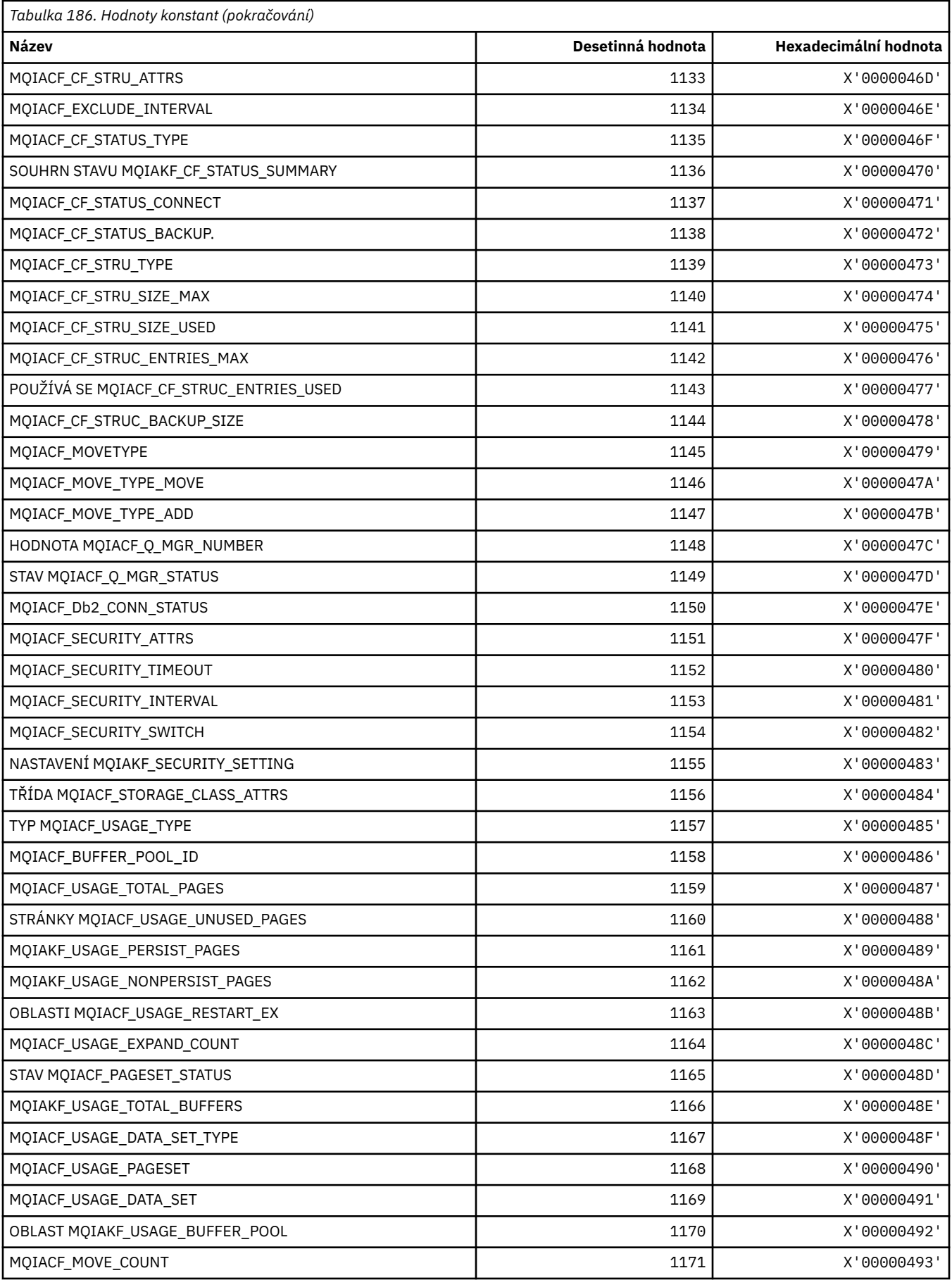

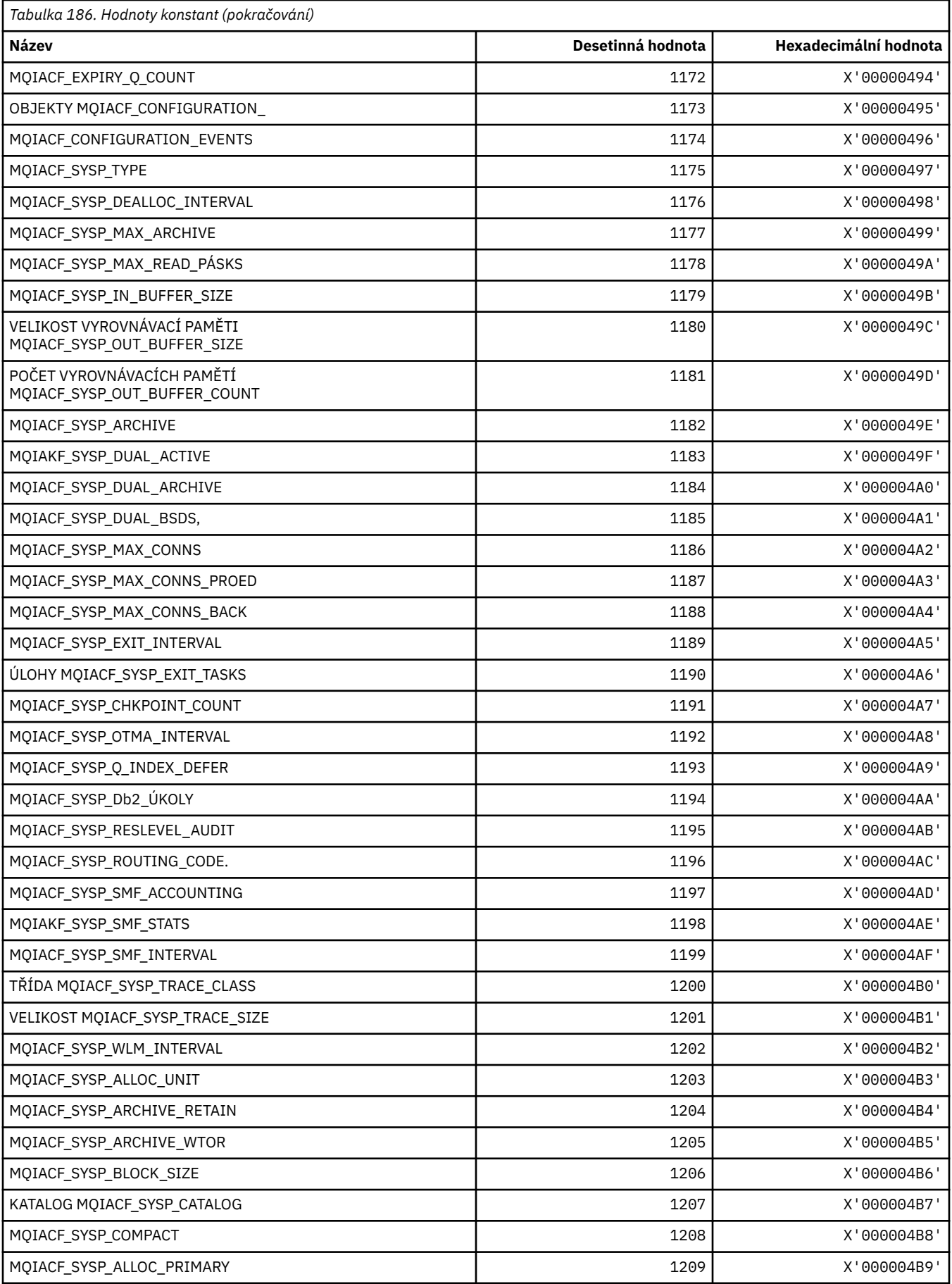

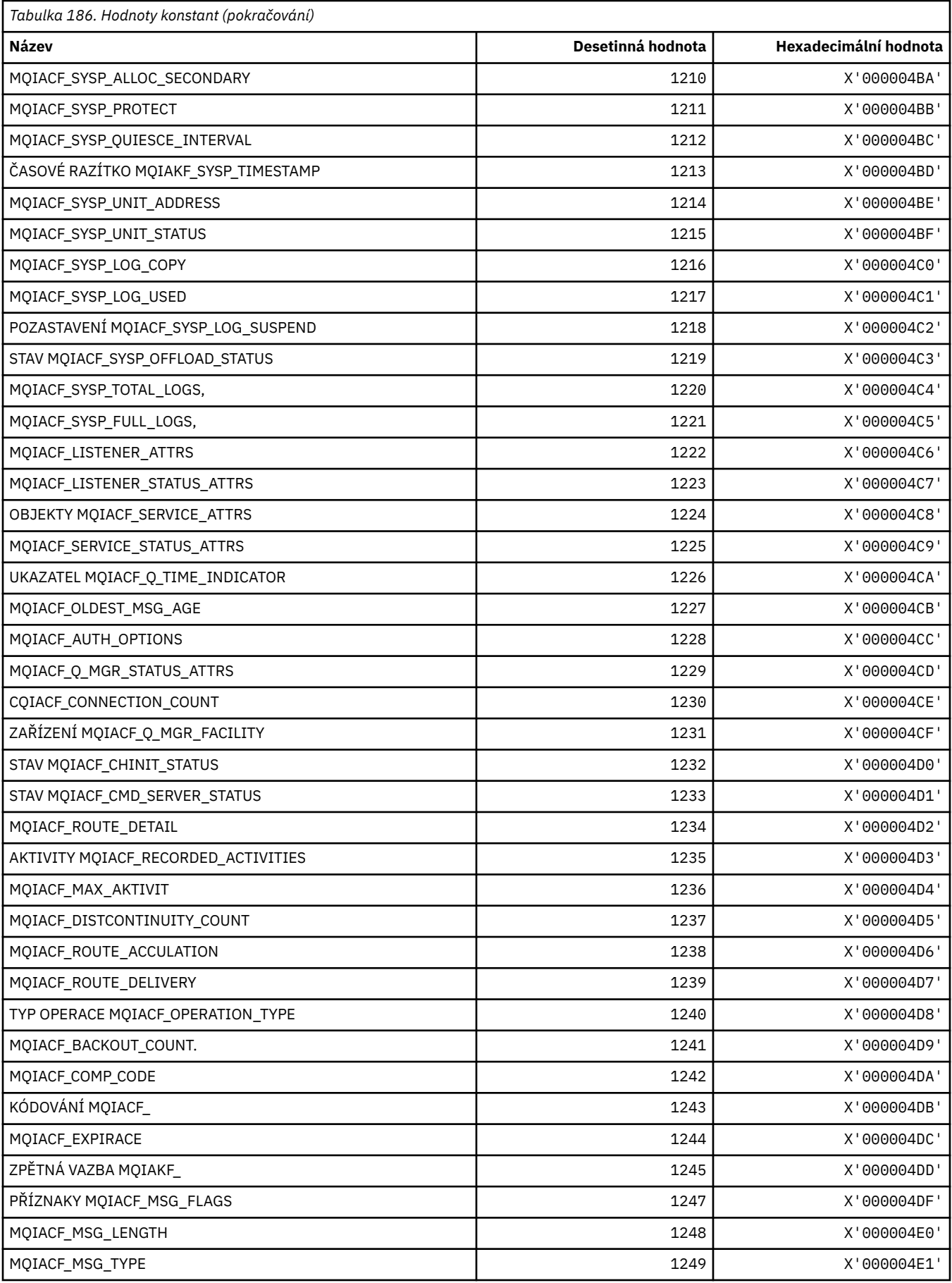

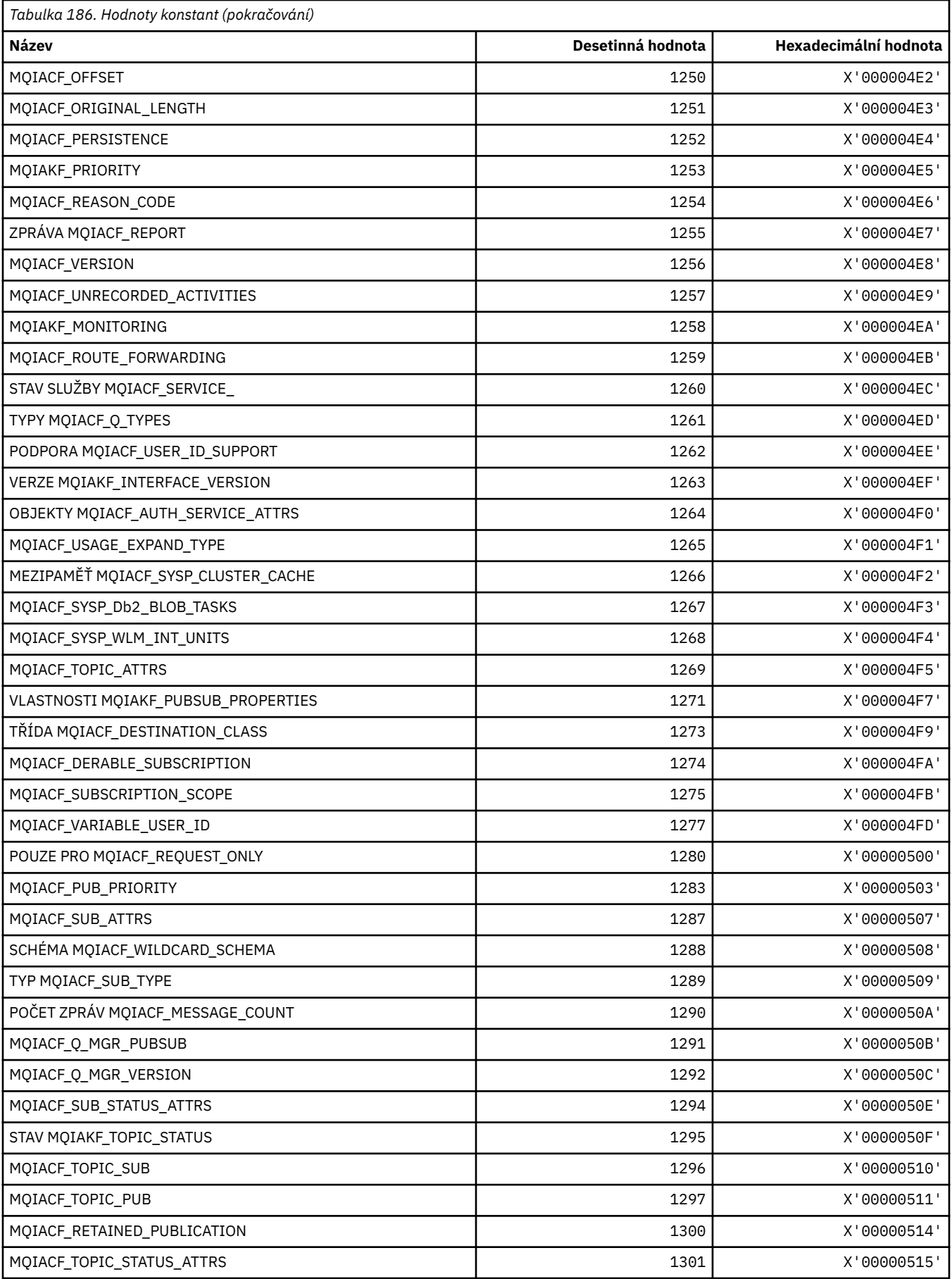

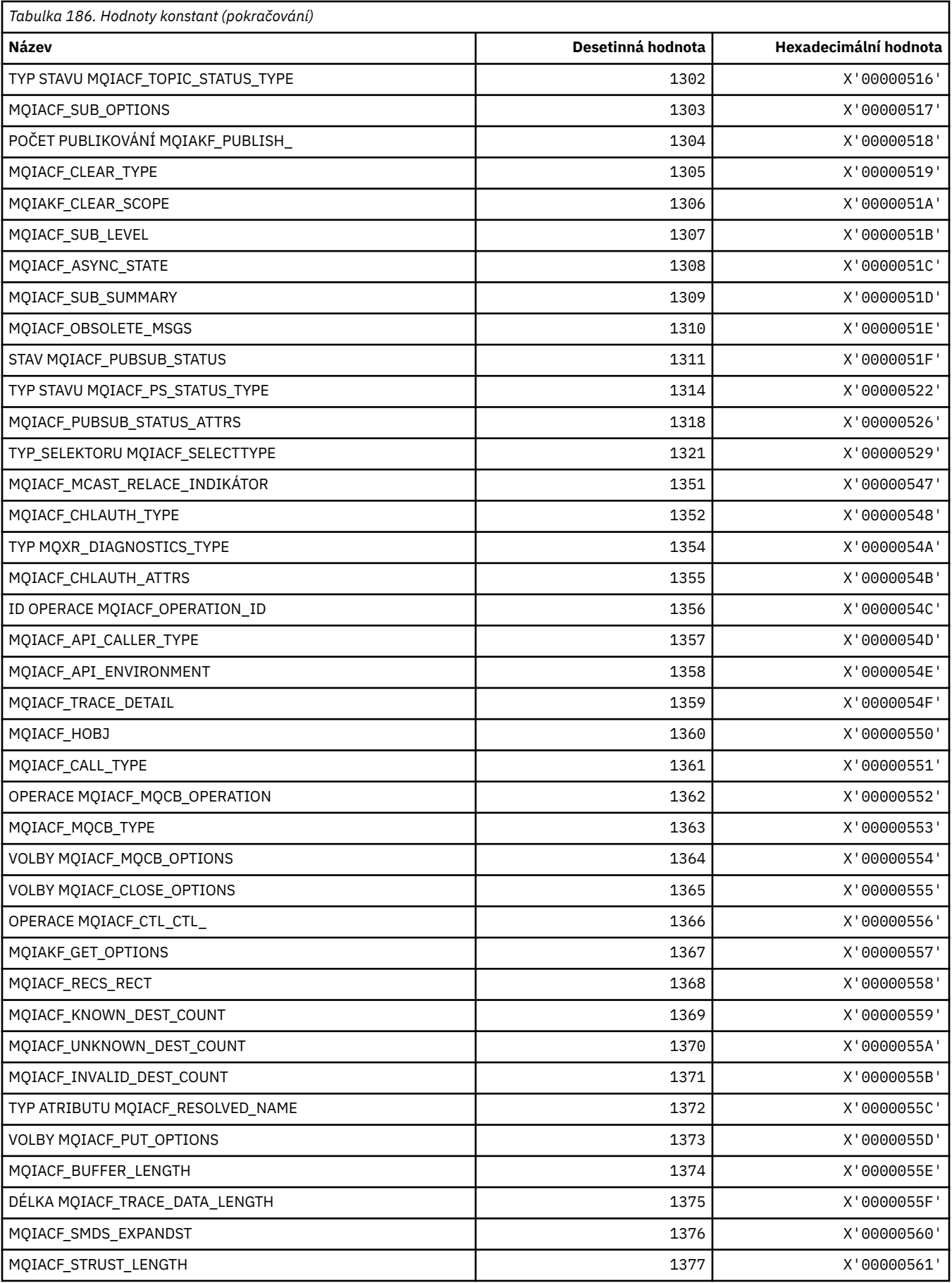

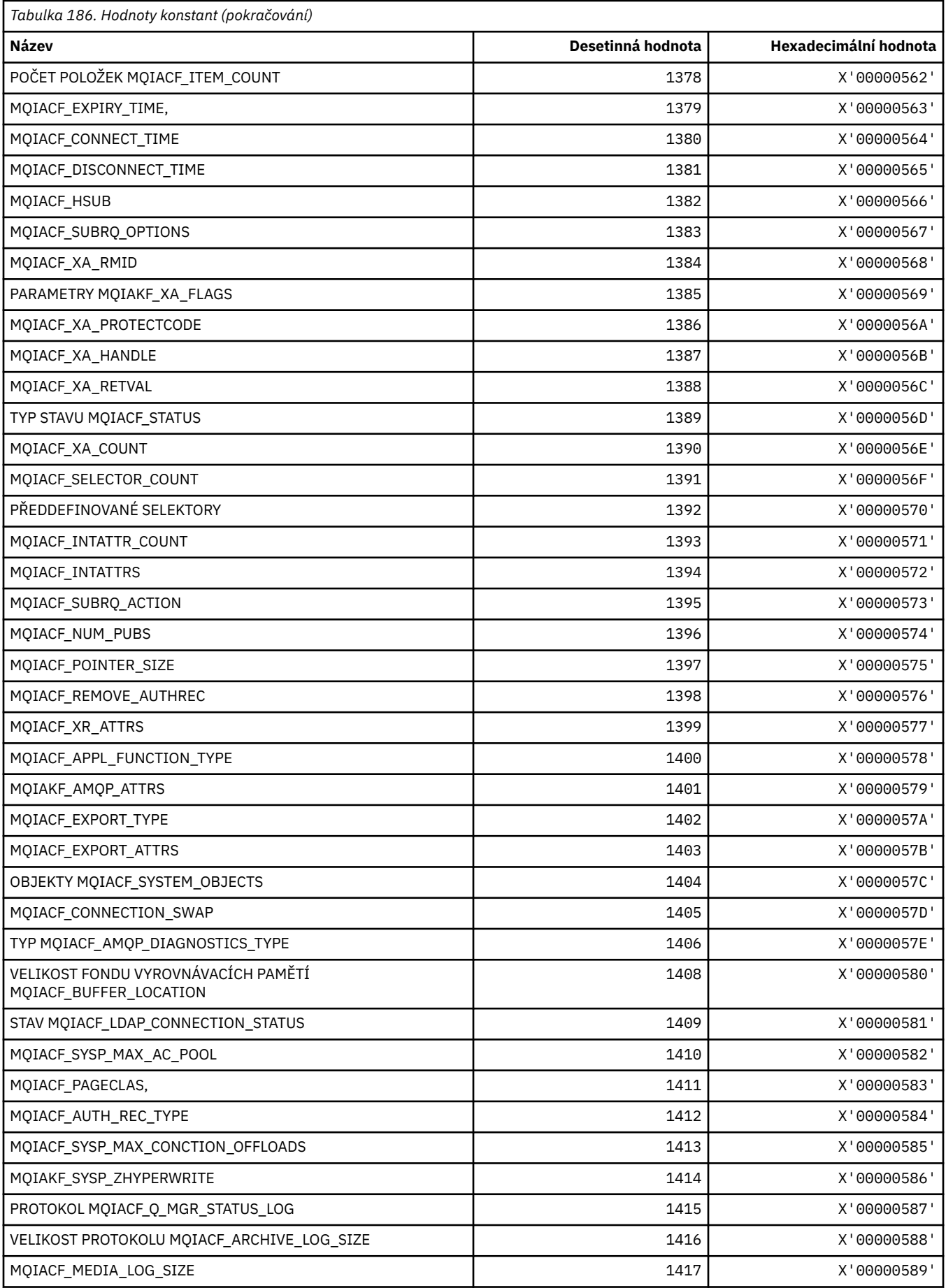

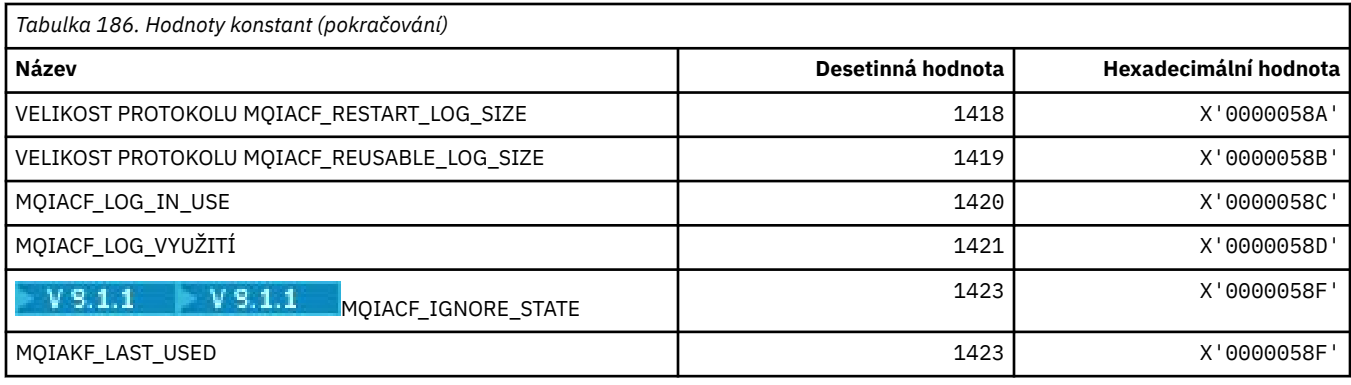

# **MQIACH\_ \* (Formáty celočíselných kanálů formátu příkazu)**

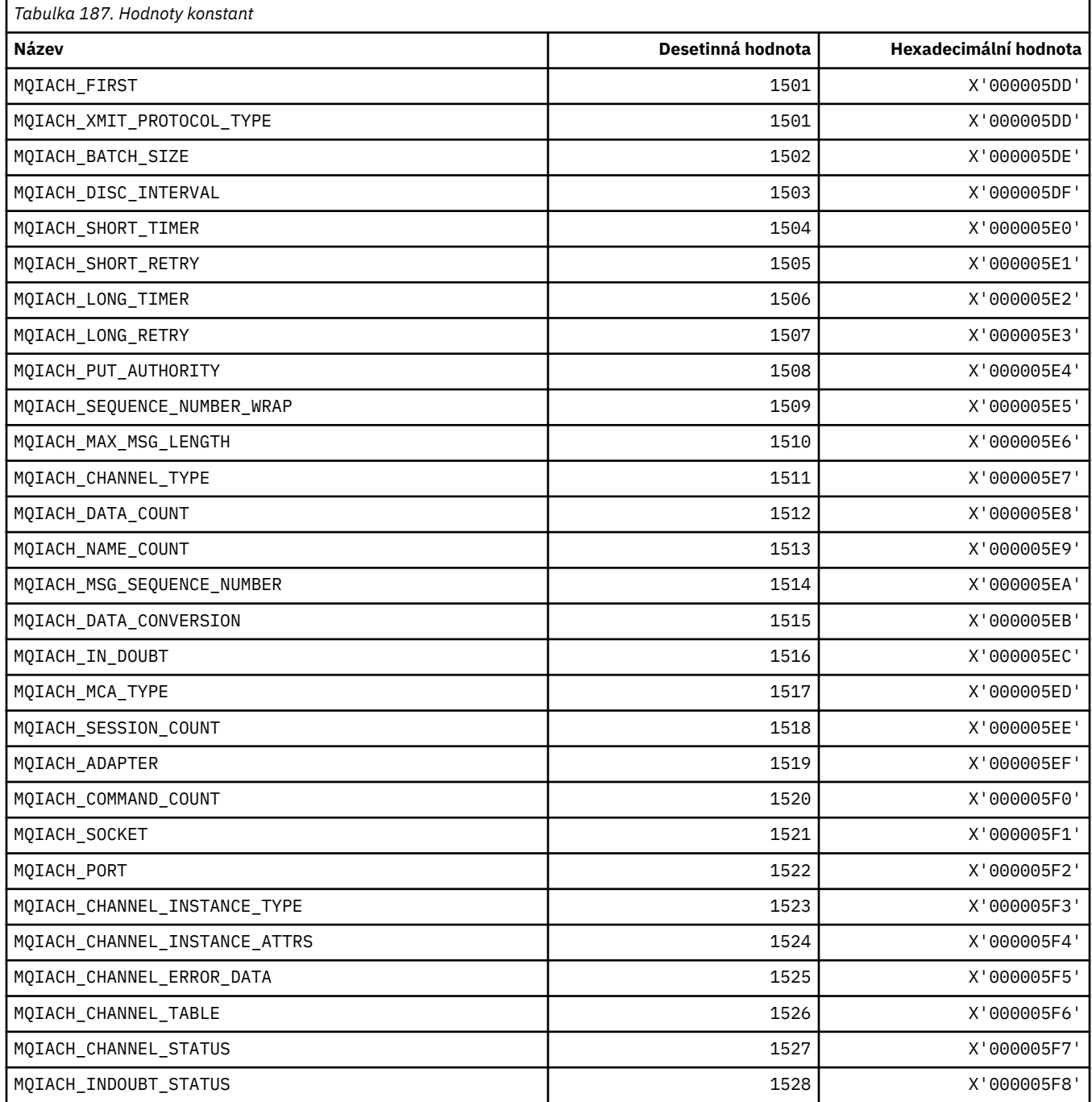

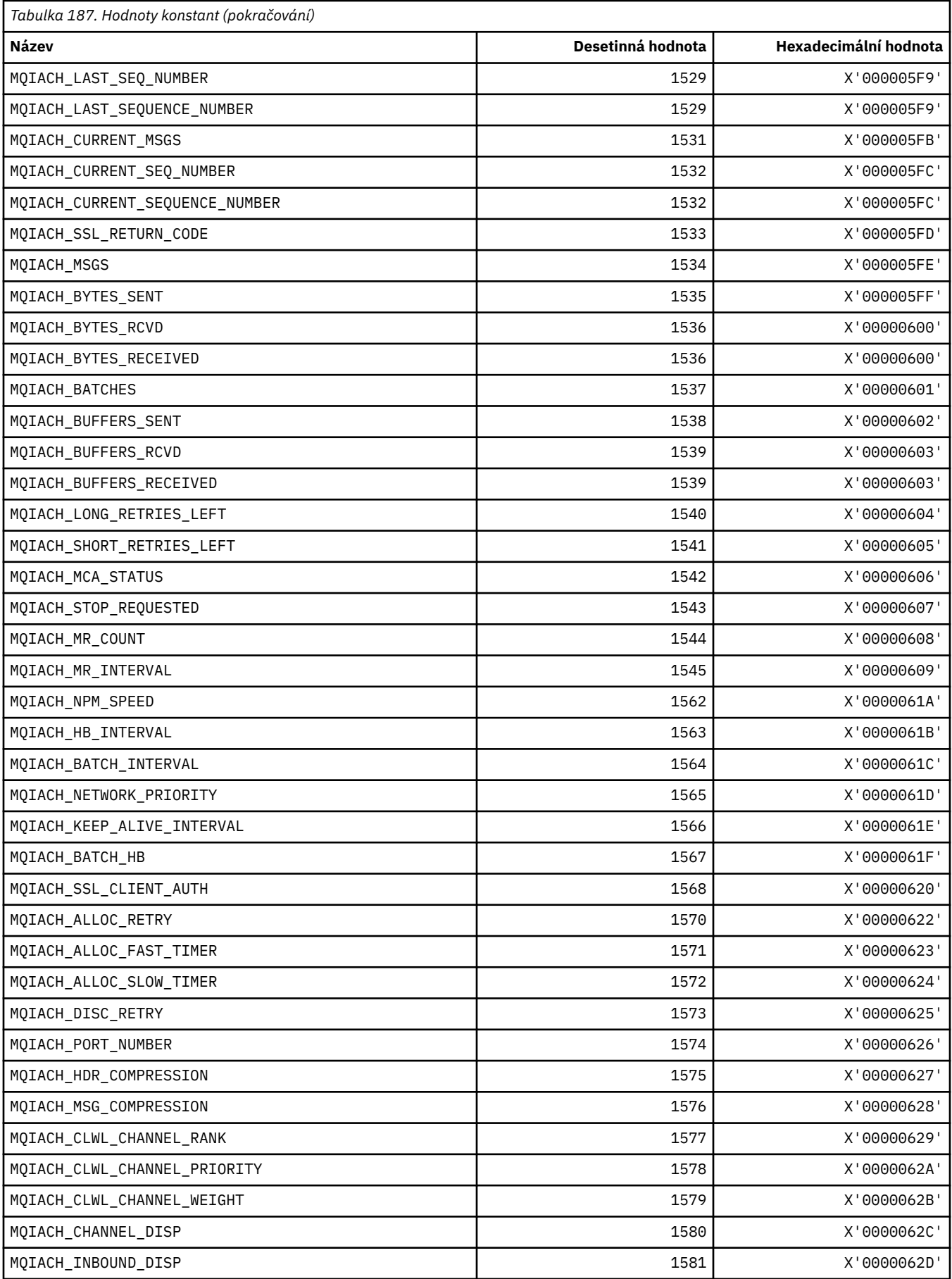

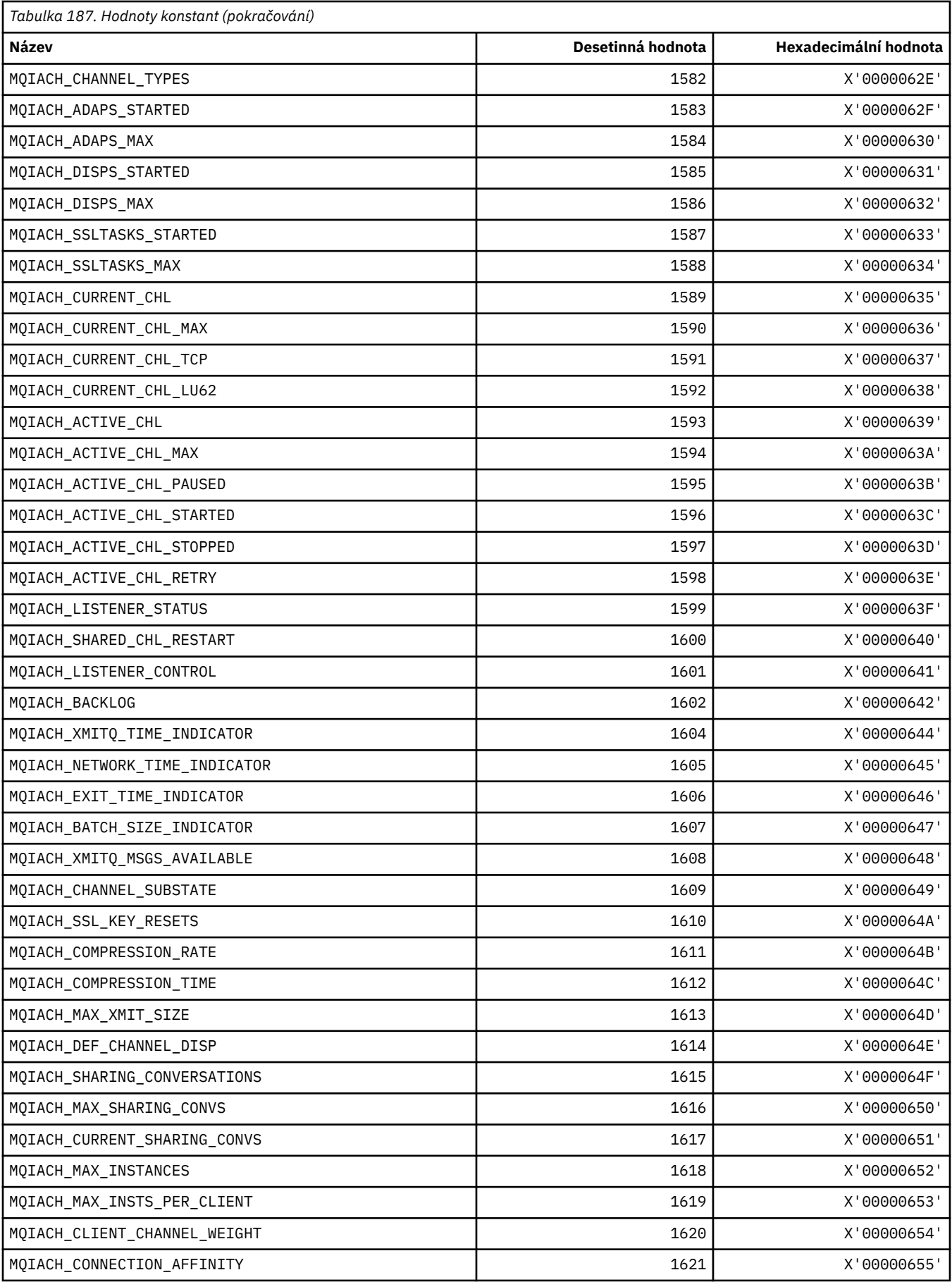

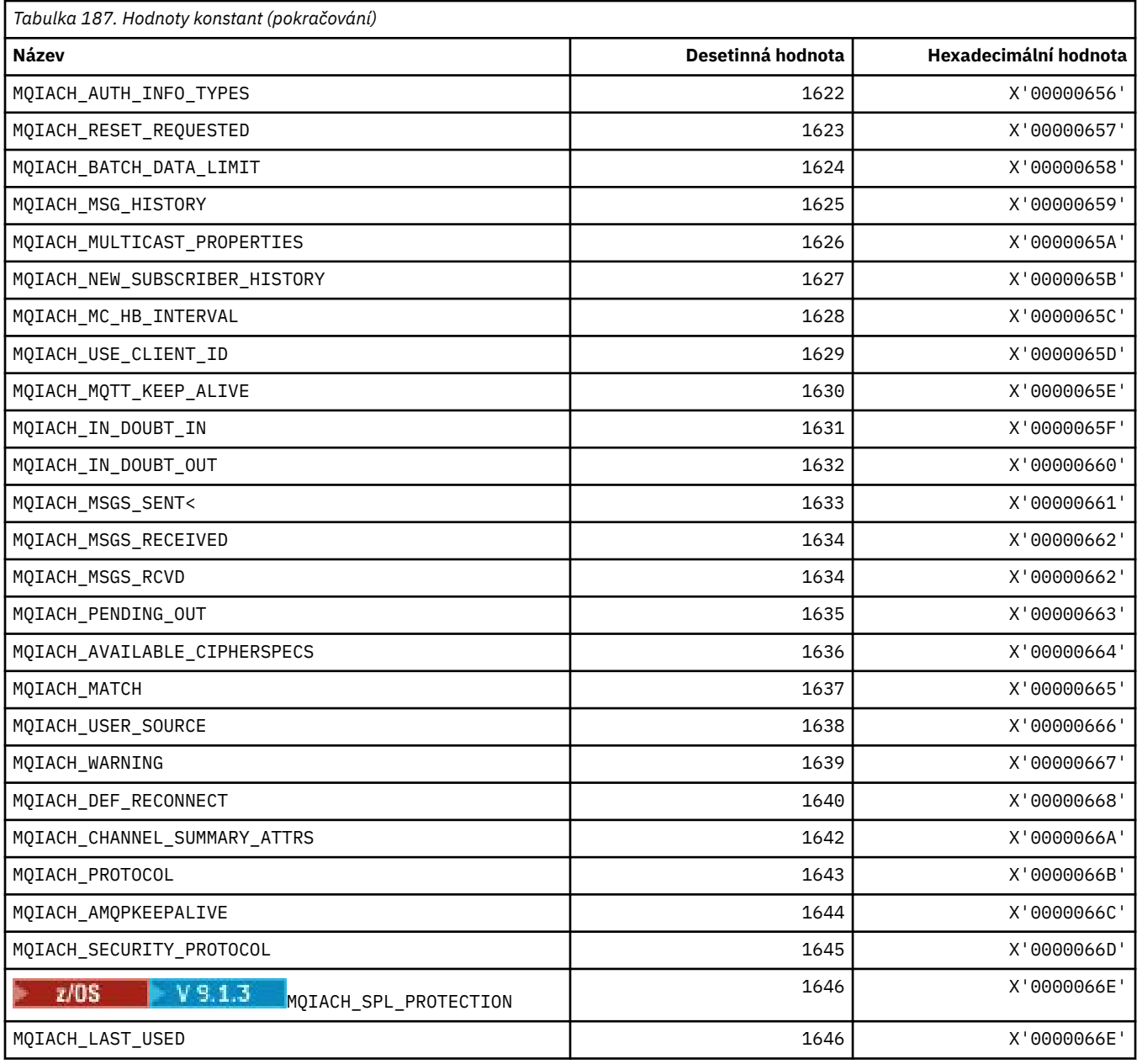

#### **MQIAMO\_ \* (Typy parametrů parametru monitorování celého formátu příkazu)**

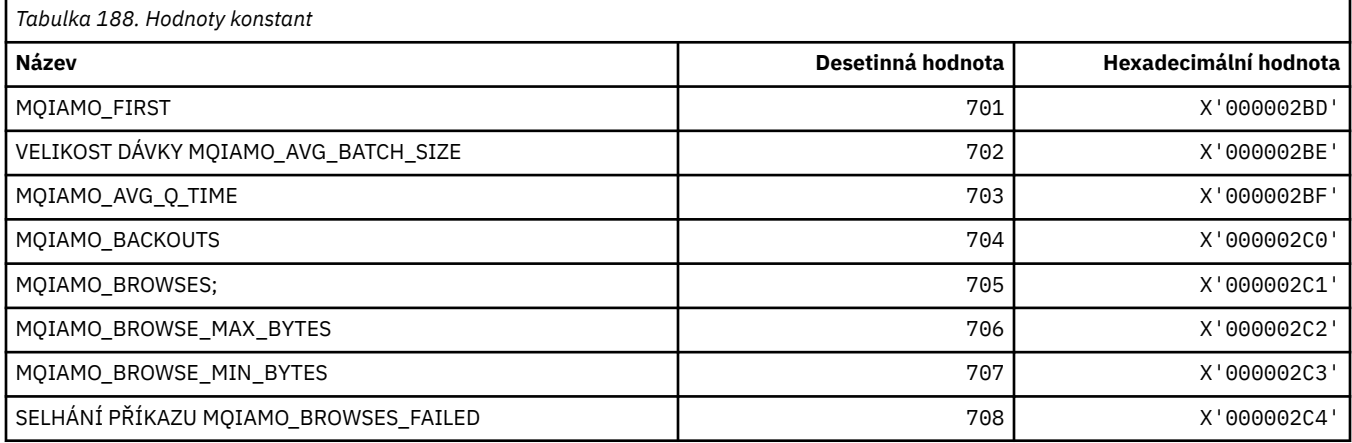
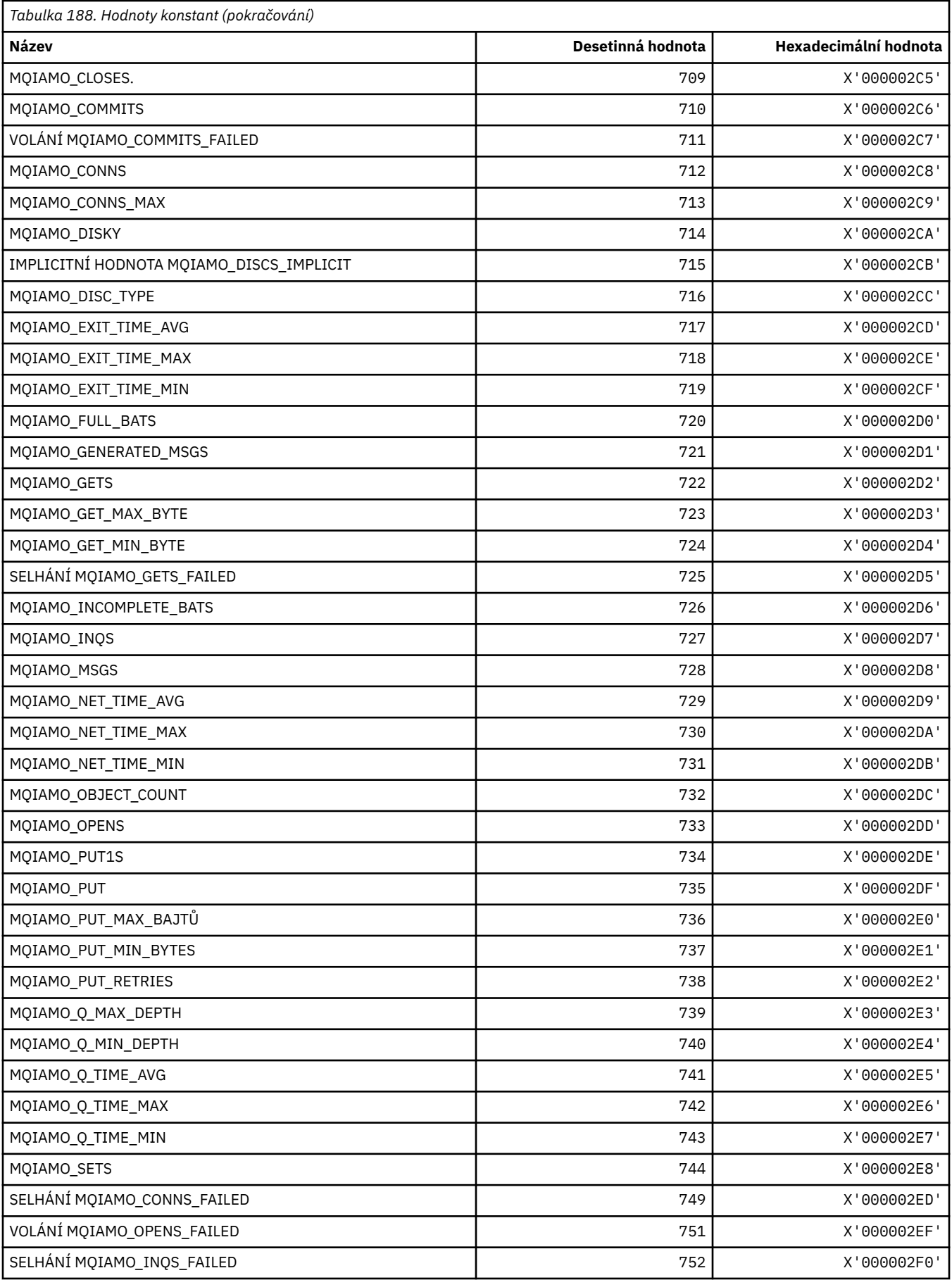

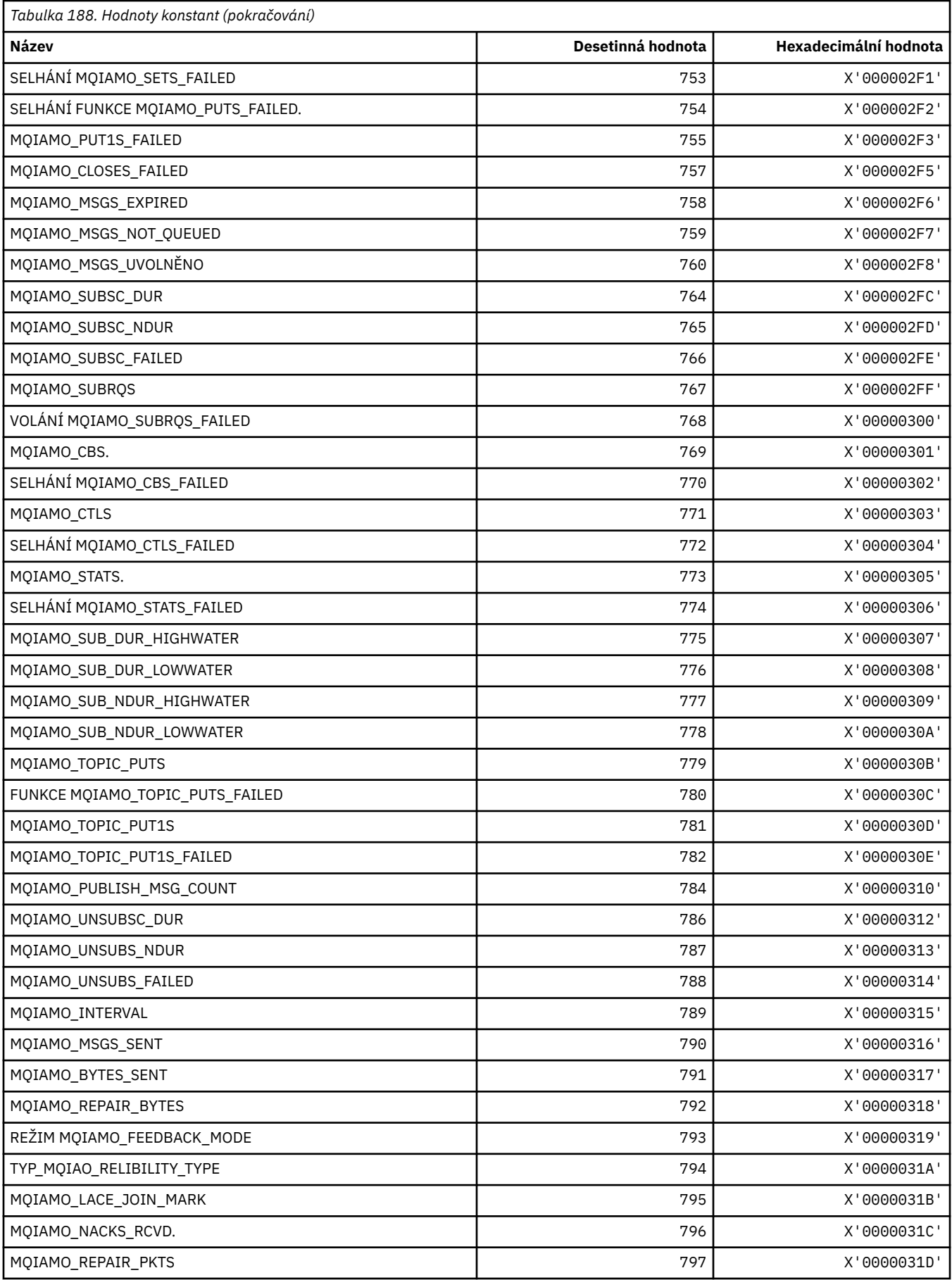

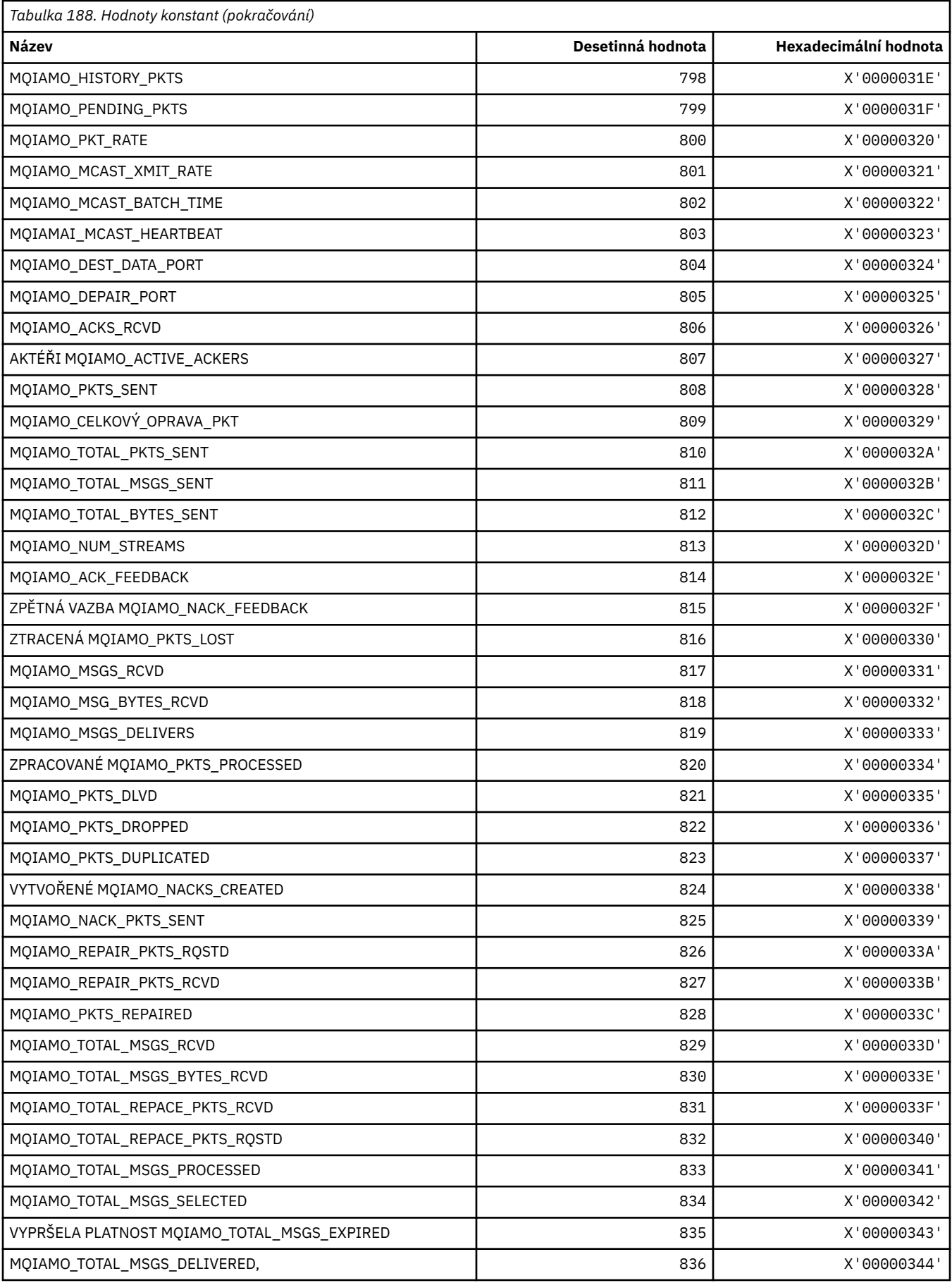

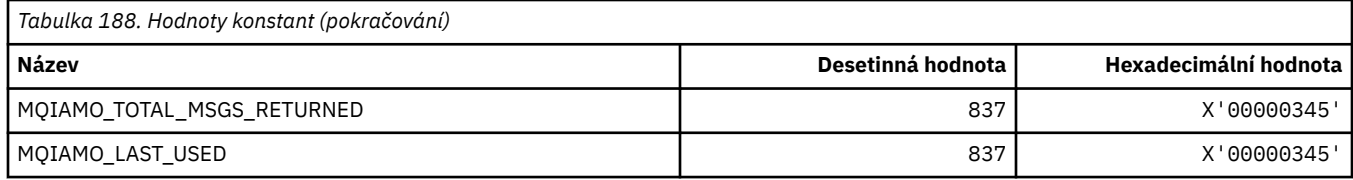

# **MQIAMO64\_\* (64bitové typy parametrů monitorování s 64bitovým systémem)**

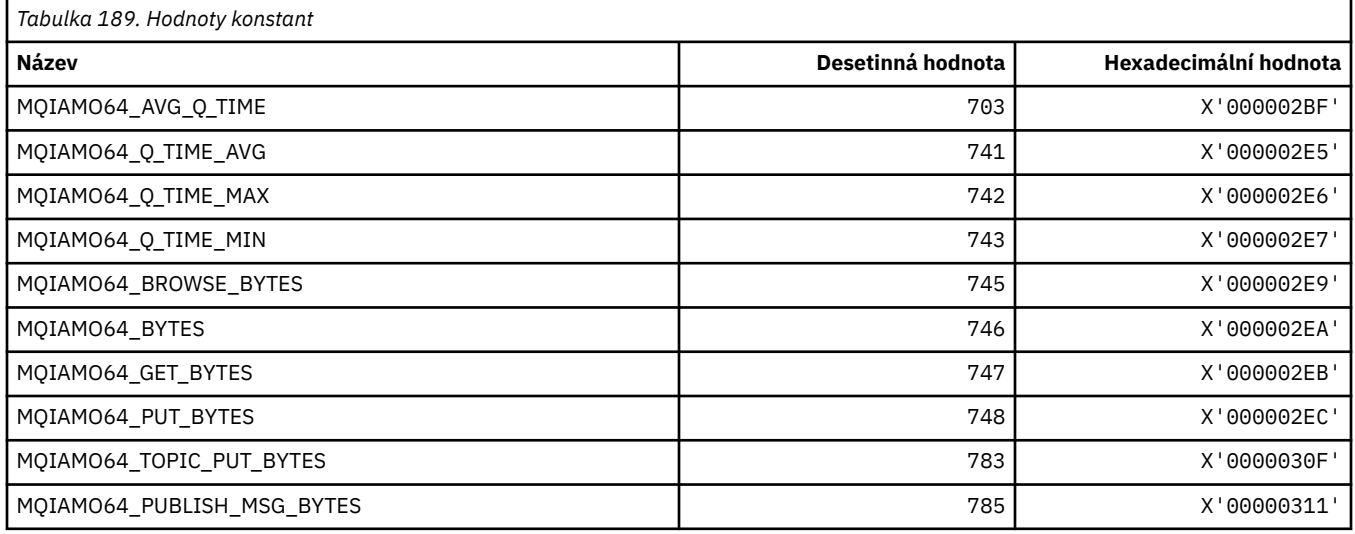

# **MQIASY\_ \* (Selektory celého systému)**

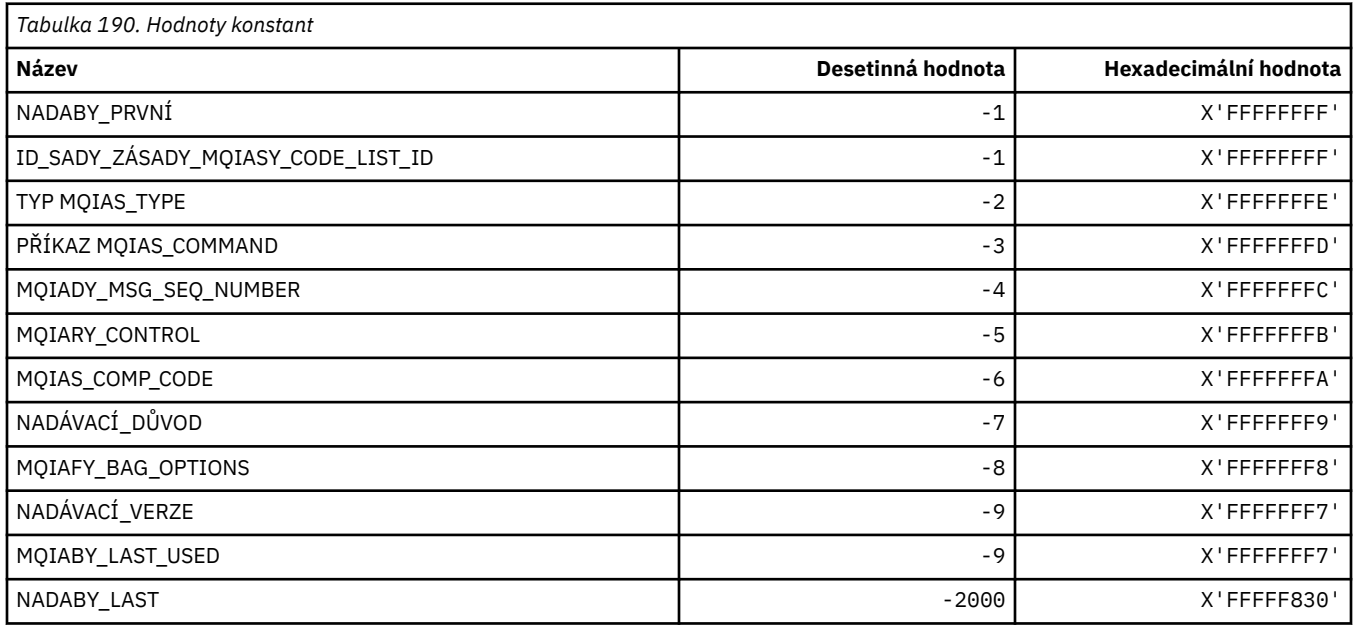

# **MQIAUT\_ \* ( IMS Ověřovatel záhlaví informací)**

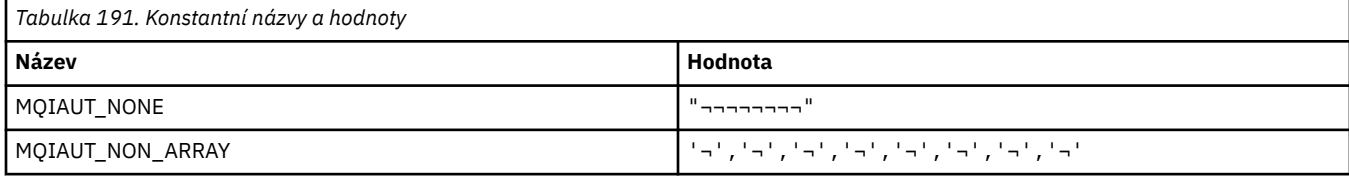

**Poznámka:** Symbol ¬ představuje jeden prázdný znak.

### **MQIAV\_ \* (hodnoty celočíselných atributů)**

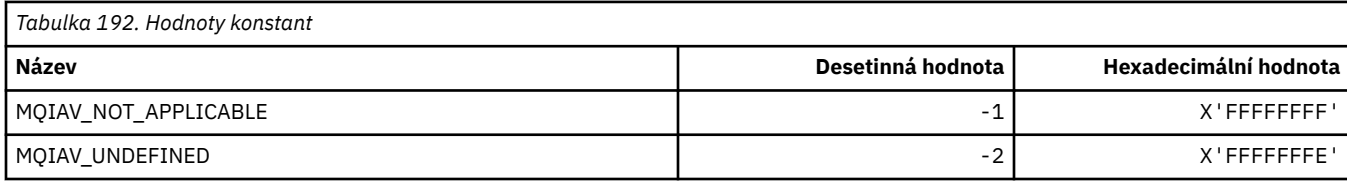

### **MQICM\_ \* ( IMS -režimy vázaného zpracování záhlaví informací)**

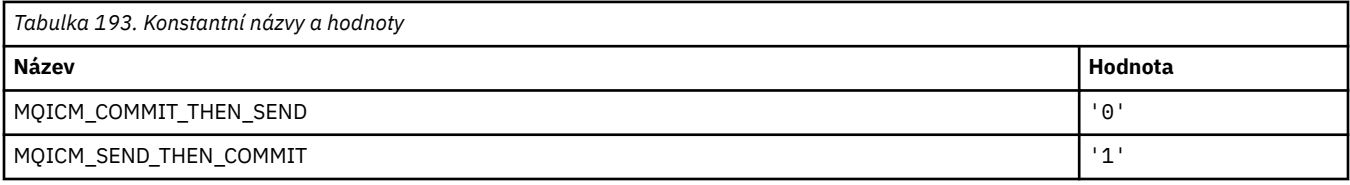

# **MQIDO\_ \* (Nejisté volby příkazového formátu)**

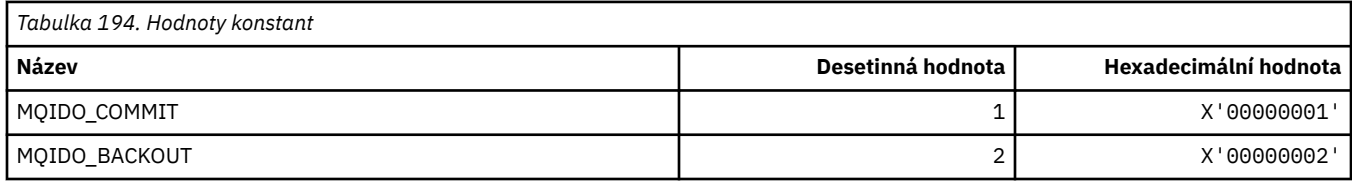

### **MQIEP\_ \* (vstupní body rozhraní)**

#### **Struktura parametrů zabezpečení připojení**

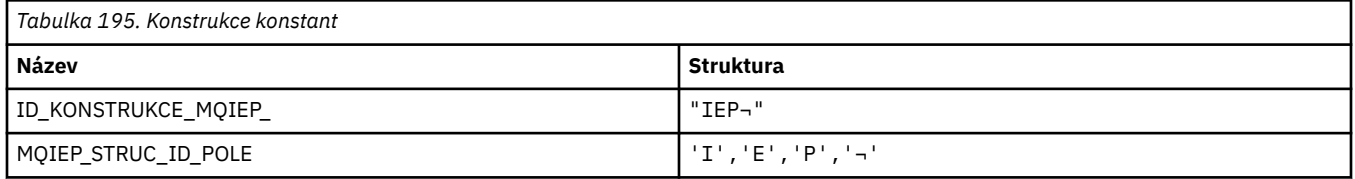

**Poznámka:** Symbol ¬ představuje jeden prázdný znak.

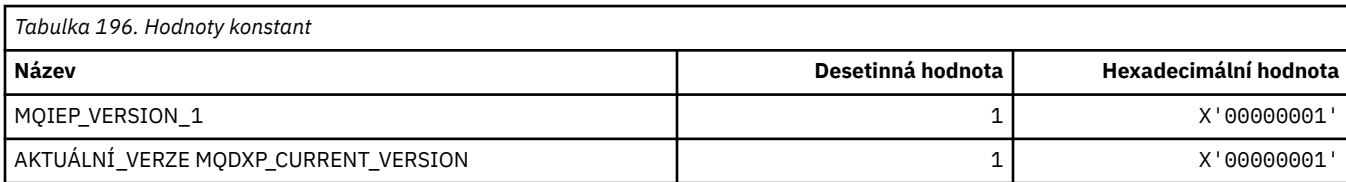

# **MQIGQ\_ \* (řazení do front v rámci skupiny)**

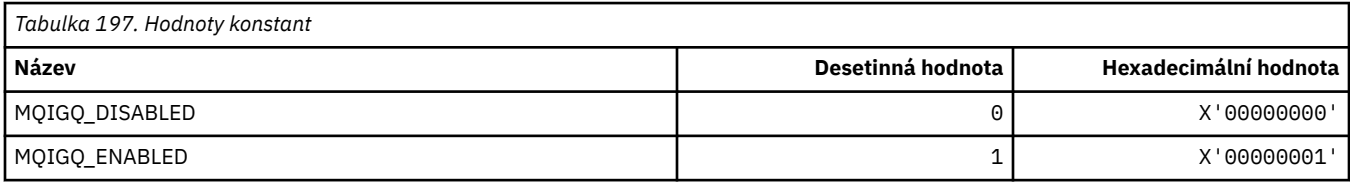

### **MQIGQPA\_ \* (funkce řazení do front v rámci skupiny)**

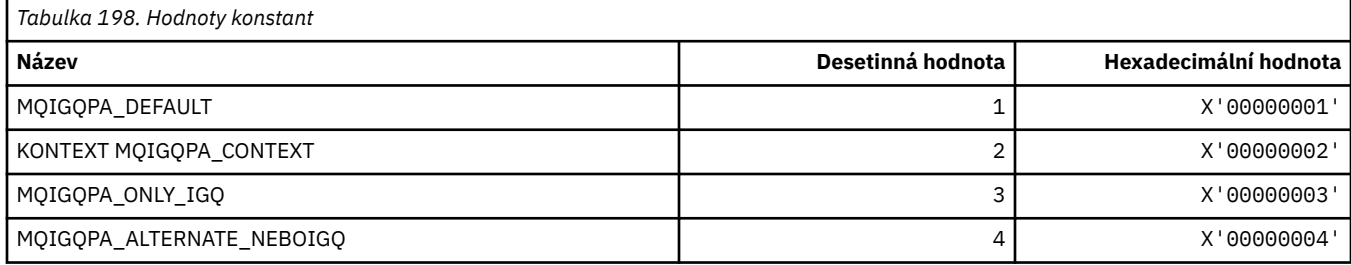

# **MQIIH\_ \* (struktura a příznaky záhlaví informačního obsahu produktu IMS )**

#### **Struktura záhlaví informací produktu IMS**

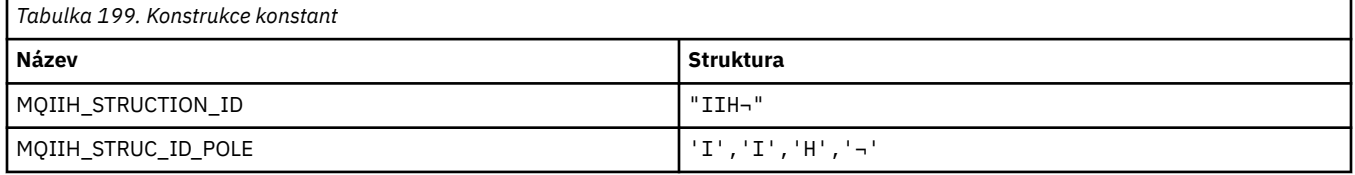

#### **Poznámka:** Symbol ¬ představuje jeden prázdný znak.

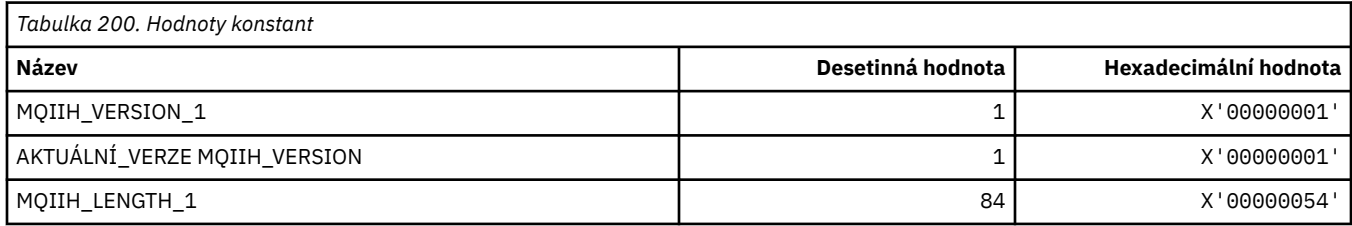

#### **Parametry záhlaví informací produktu IMS**

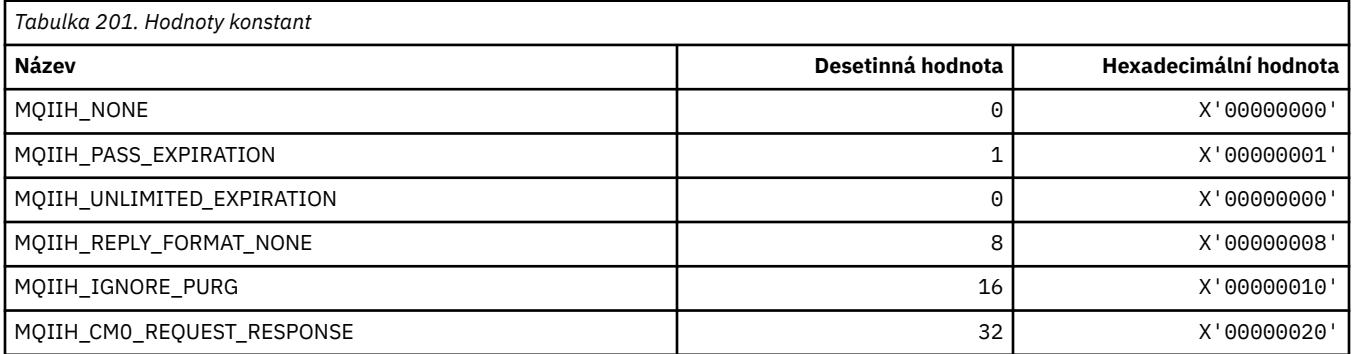

## **MQIMPO\_ \* (Dotaz na vlastnosti a strukturu vlastností zprávy)**

#### **Zjistit strukturu vlastností vlastností zprávy**

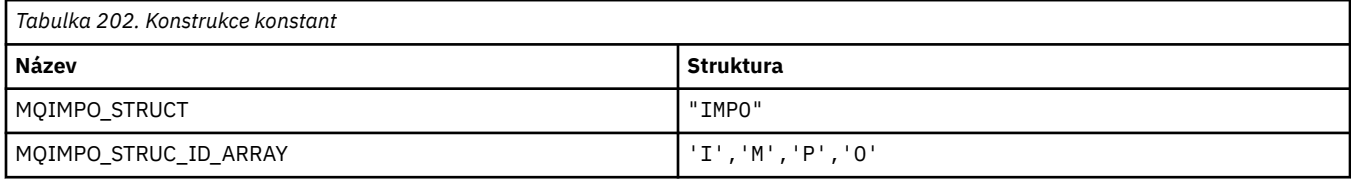

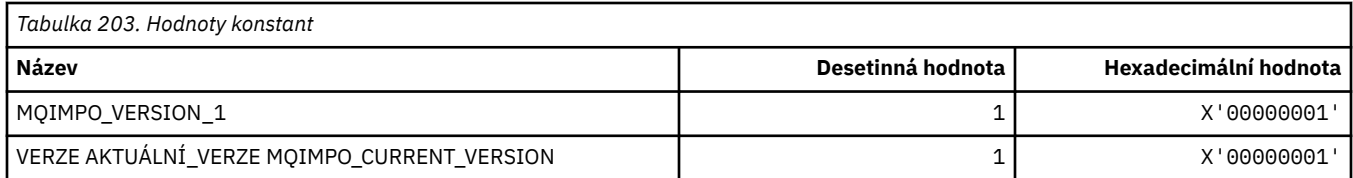

### **Zjistit volby vlastností zprávy**

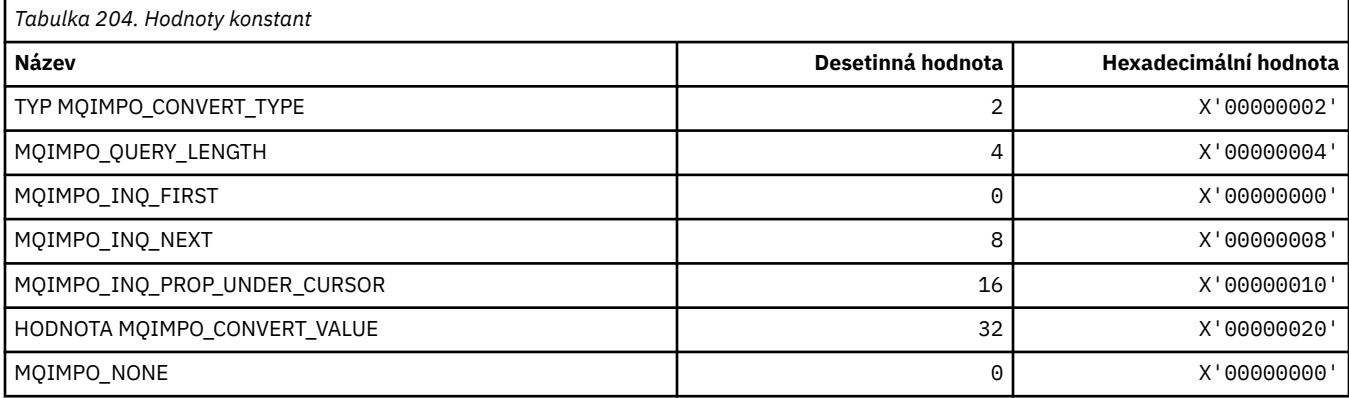

# **MQINBD\_ \* (vstupní a výstupní formát příkazu)**

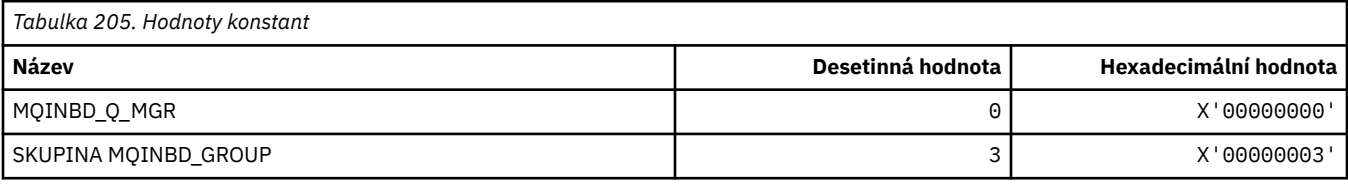

# **MQIND\_ \* (Speciální hodnoty indexu)**

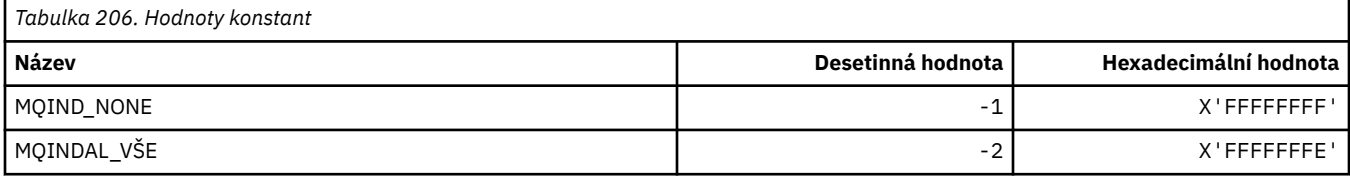

## **MQIPADDR\_ \* (Verze IP adres)**

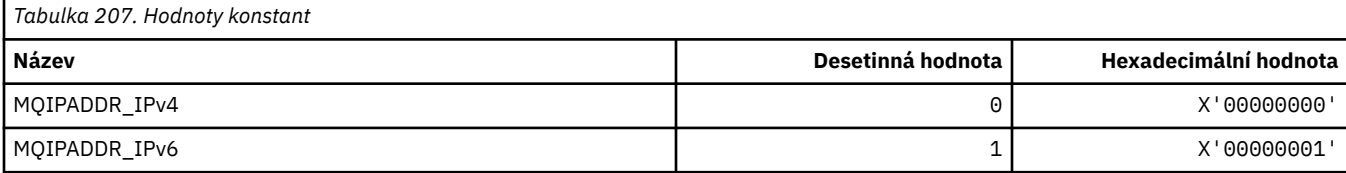

# **MQISS\_ \* ( IMS informační záhlaví Security Scopes)**

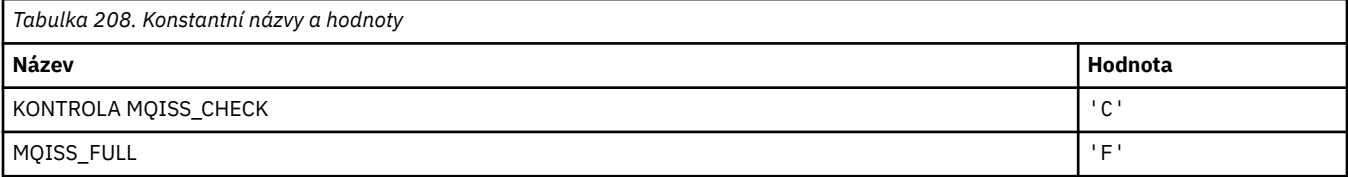

# **MQIT\_ \* (Typy indexů)**

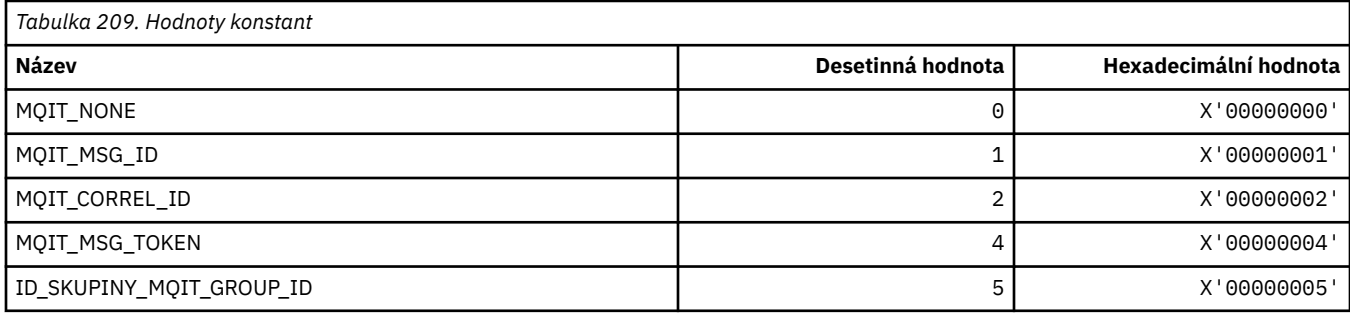

# **MQITEM\_ \* (typ položky pro příkaz mqInquireItemInfo)**

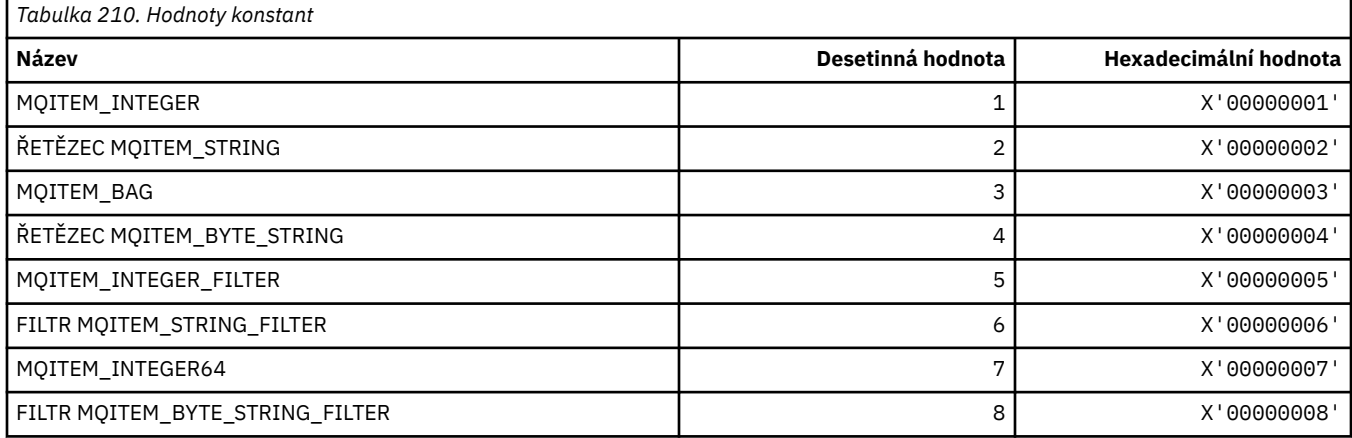

### **MQITII\_ \* ( IMS Identifikátor instance transakce záhlaví informací)**

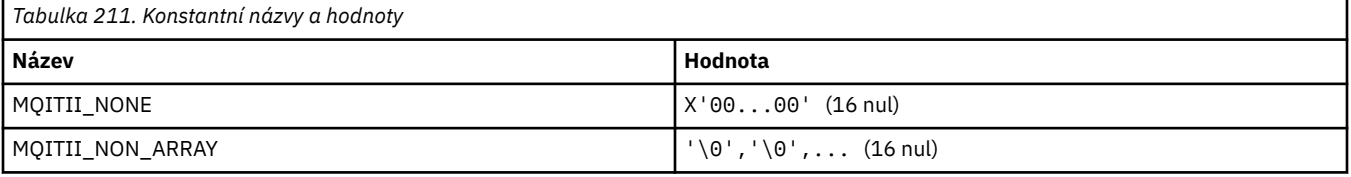

### **MQITS\_ \* ( IMS Transaction States Transaction States)**

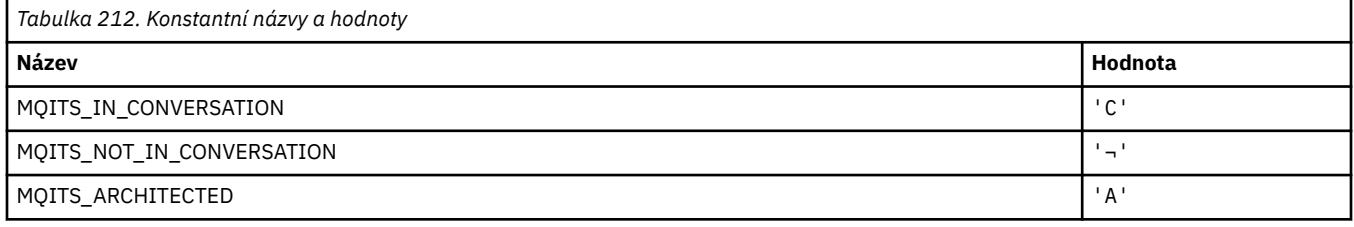

**Poznámka:** Symbol ¬ představuje jeden prázdný znak.

### **MQKAI\_ \* (intervalKeepAlive )**

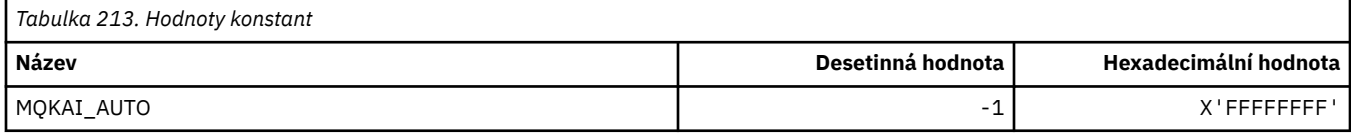

### **MQMASTER\_ \* (hlavní administrace)**

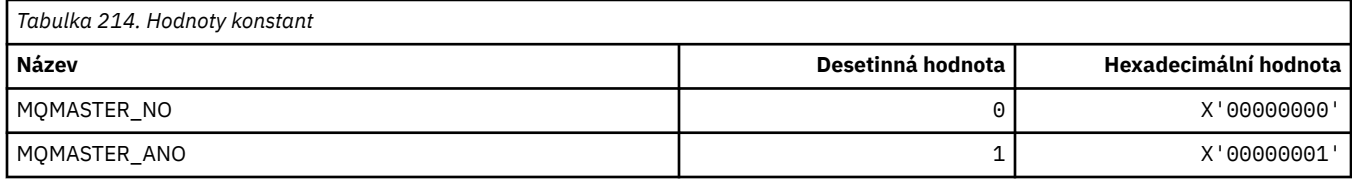

### **MQMCAS\_ \* (Stav agenta Message Channel Agent Status)**

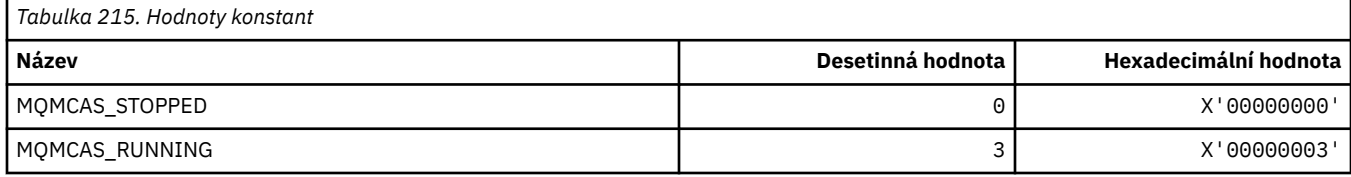

### **MQMCAT\_ \* (typy MCA)**

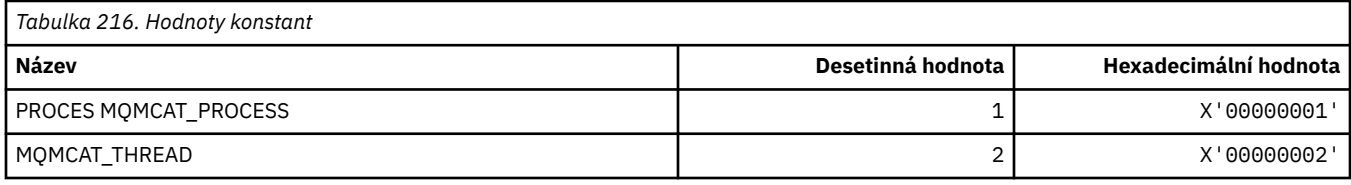

### **MQMCD\_ \* (Informace o značce voleb publikování/odběru)**

#### **Značky typu mcd (Publish/Subscribe Options Tag Content Descriptor)**

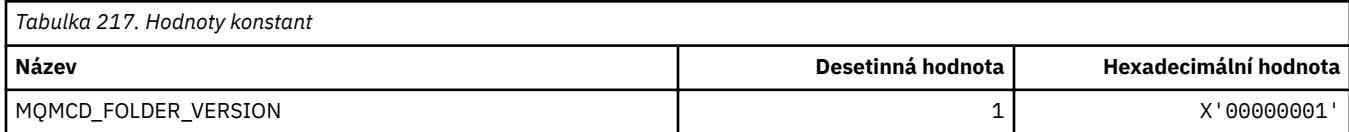

#### **Názvy značek voleb značek publikování/odběru**

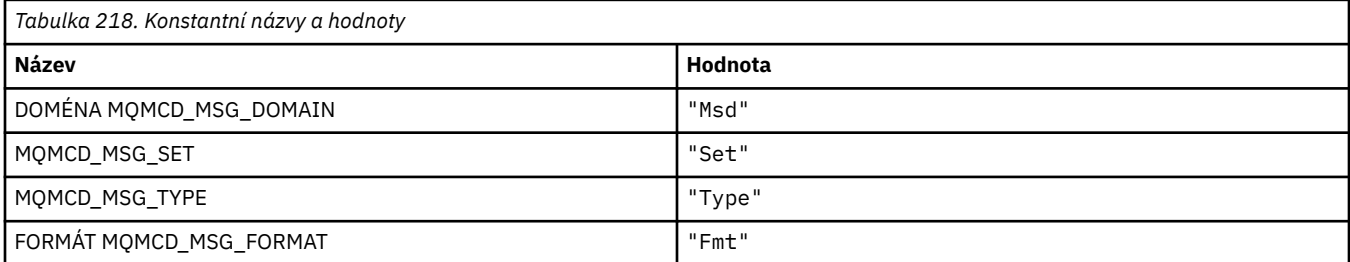

#### **Názvy značek XML značek voleb pro publikování/odběr**

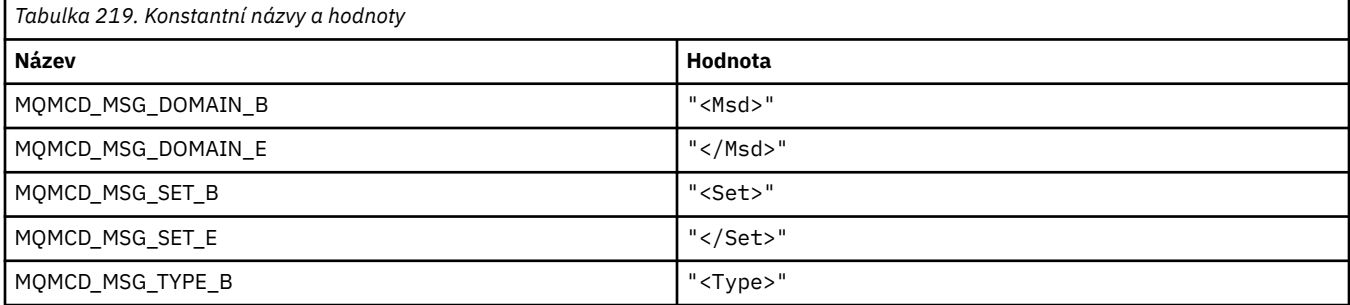

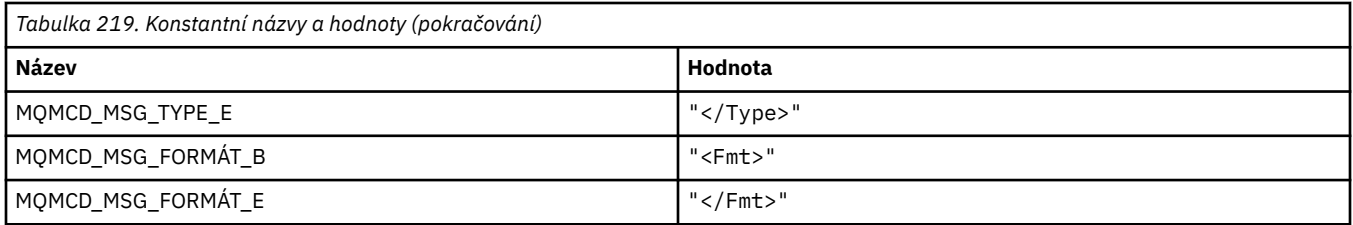

### **Hodnoty značek značek voleb publikování/odběru**

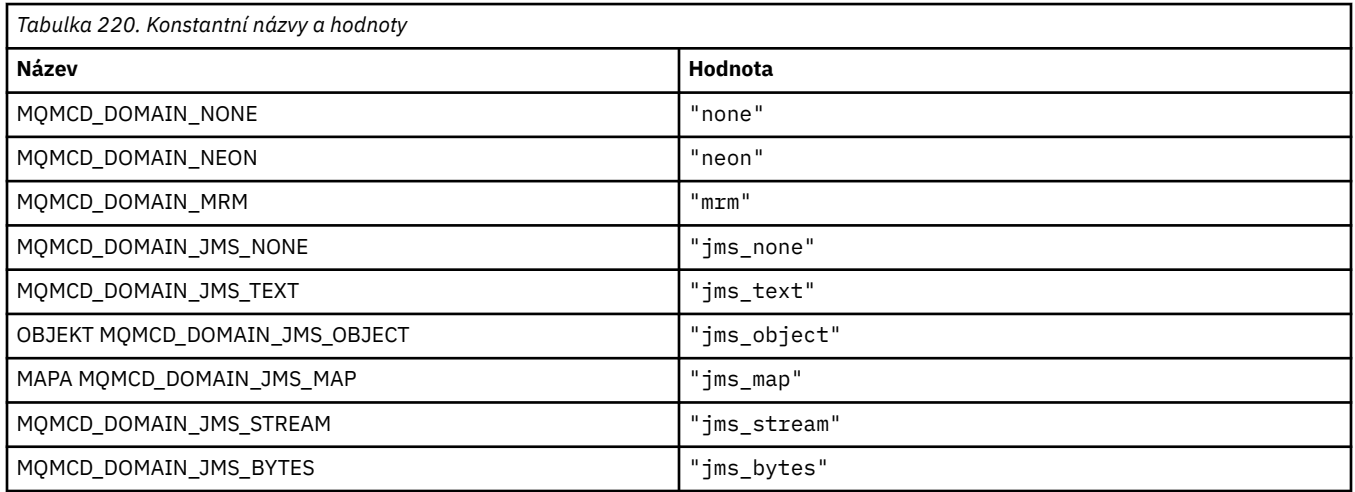

# **MQMD\_ \* (Struktura deskriptoru zpráv)**

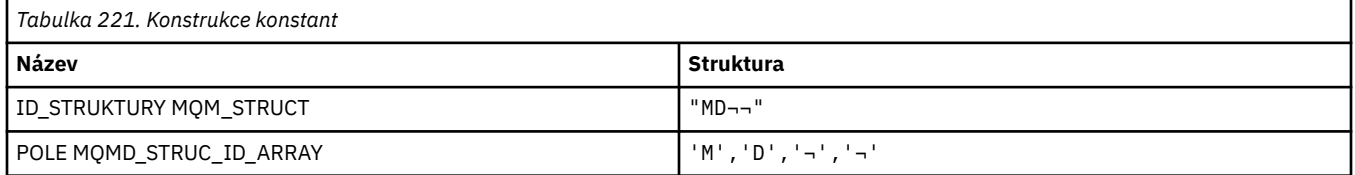

#### **Poznámka:** Symbol ¬ představuje jeden prázdný znak.

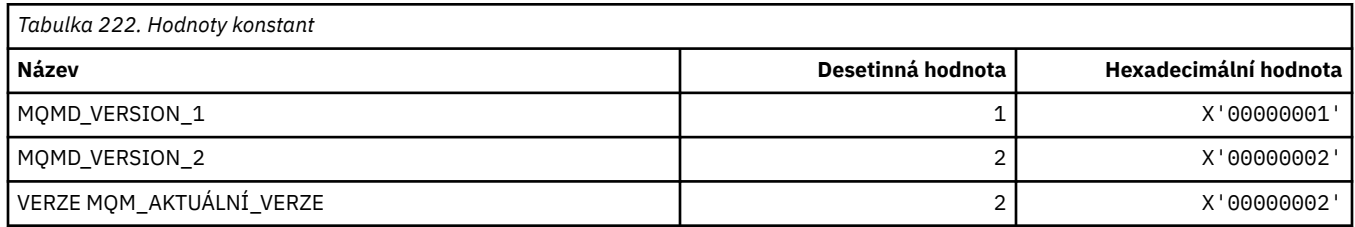

## **MQMDE\_ \* (Struktura rozšíření deskriptoru zpráv)**

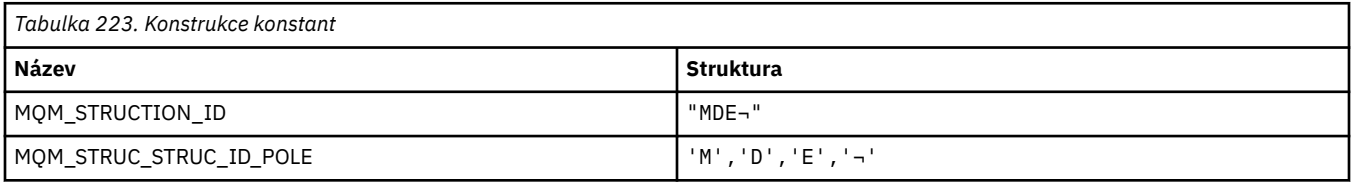

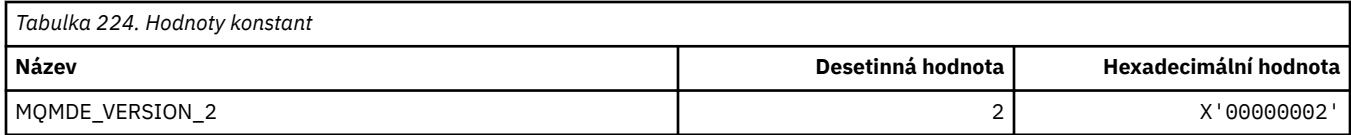

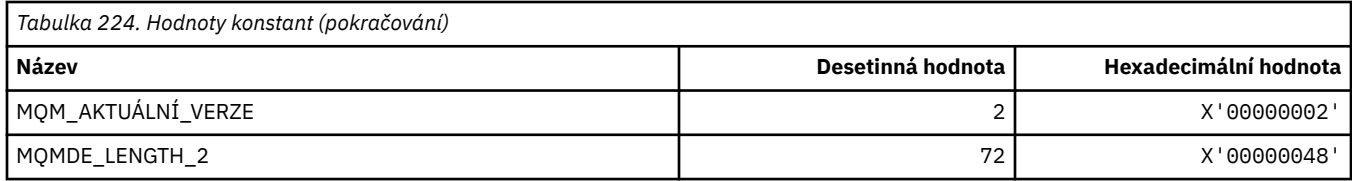

### **MQMDEF\_ \* (parametry rozšíření deskriptoru zpráv)**

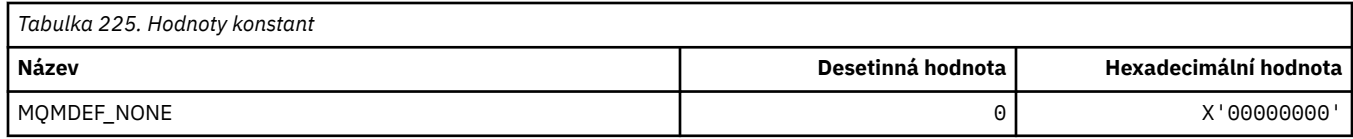

### **MQMDS\_ \* (Posloupnost doručení zprávy)**

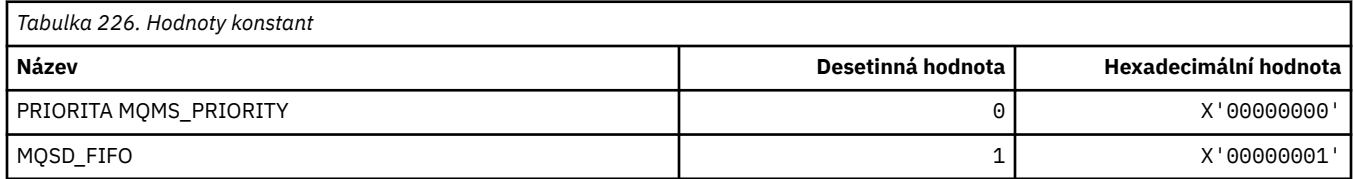

# **MQMF\_ \* (Příznaky zprávy)**

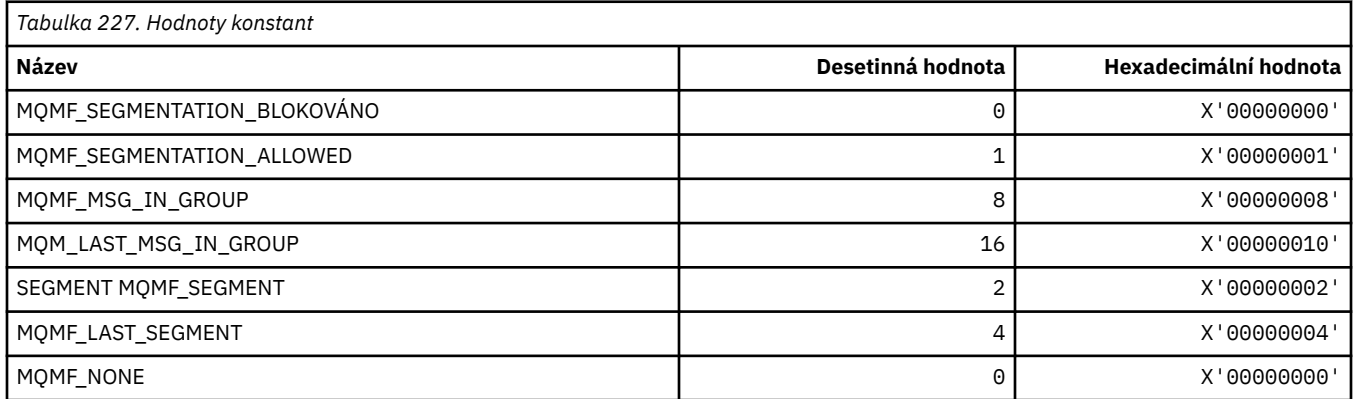

# **MQMHBO\_ \* (popisovač zprávy pro volby vyrovnávací paměti a strukturu)**

#### **Struktura volby pro zpracování zpráv do vyrovnávací paměti**

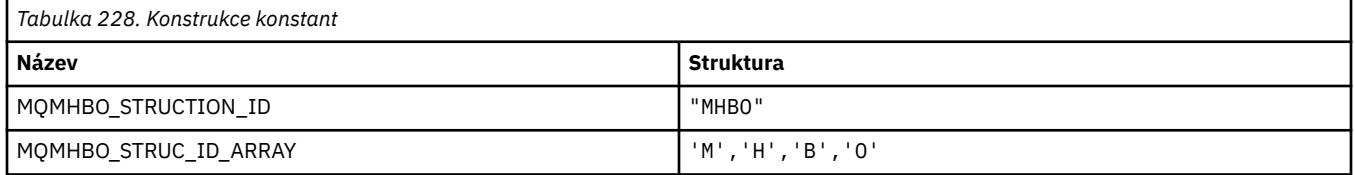

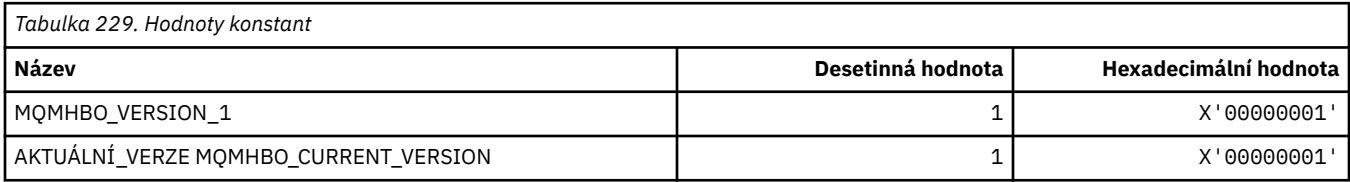

### **Volby popisovače zpráv do vyrovnávací paměti**

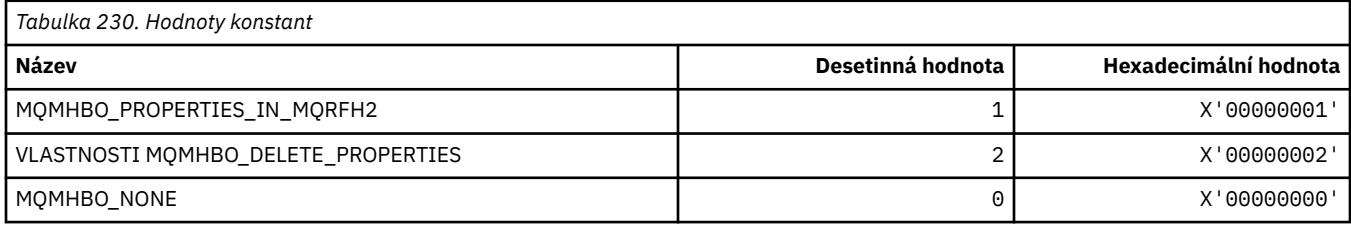

# **MQMI\_ \* (Identifikátor zprávy)**

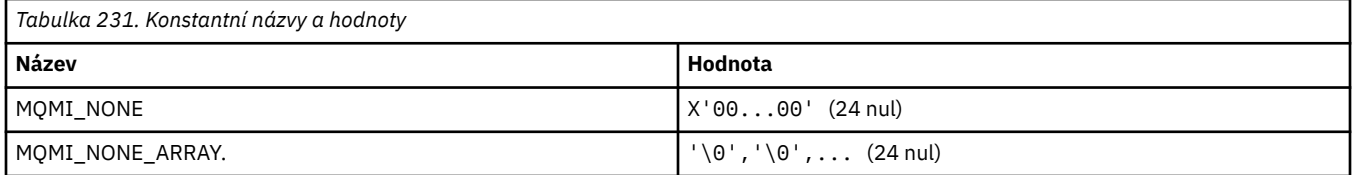

### **MQMMBI\_ \* (časový interval procházení zpráv)**

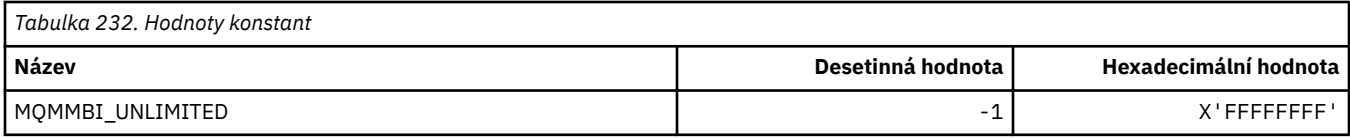

# **MQMO\_ \* (Volby shody)**

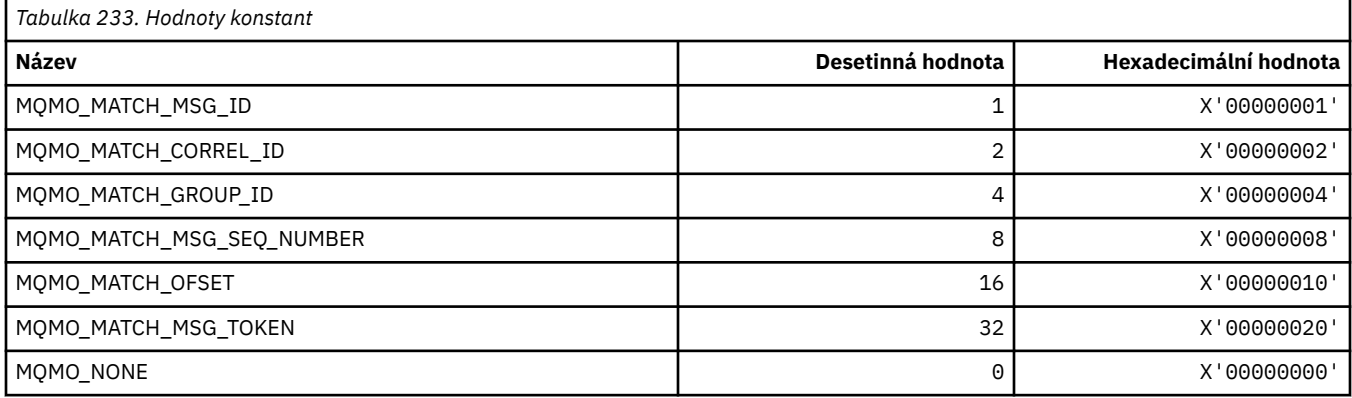

# **MQMODE\_ \* (volby režimu formátu příkazu)**

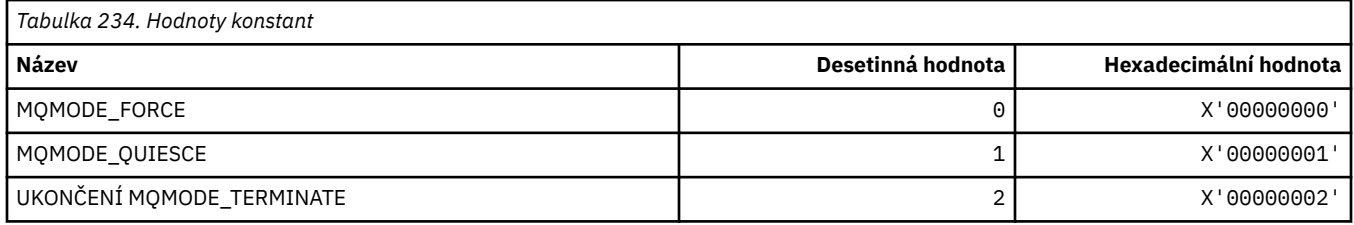

# **MQMON\_ \* (monitorování hodnot)**

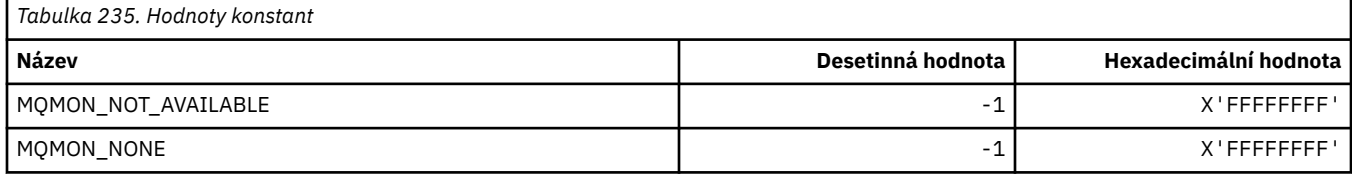

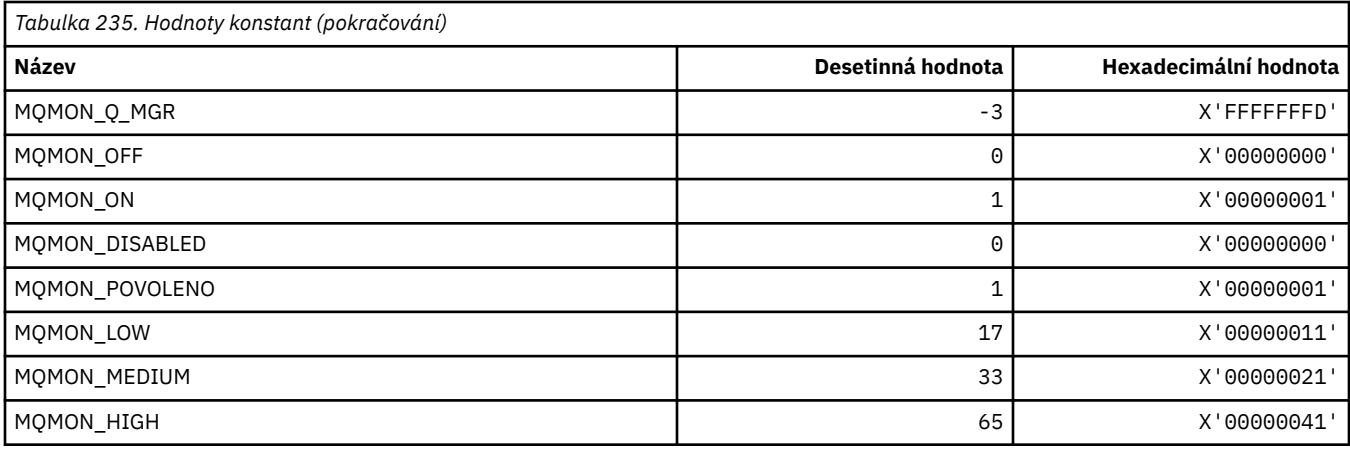

# **MQMT\_ \* (typy zpráv)**

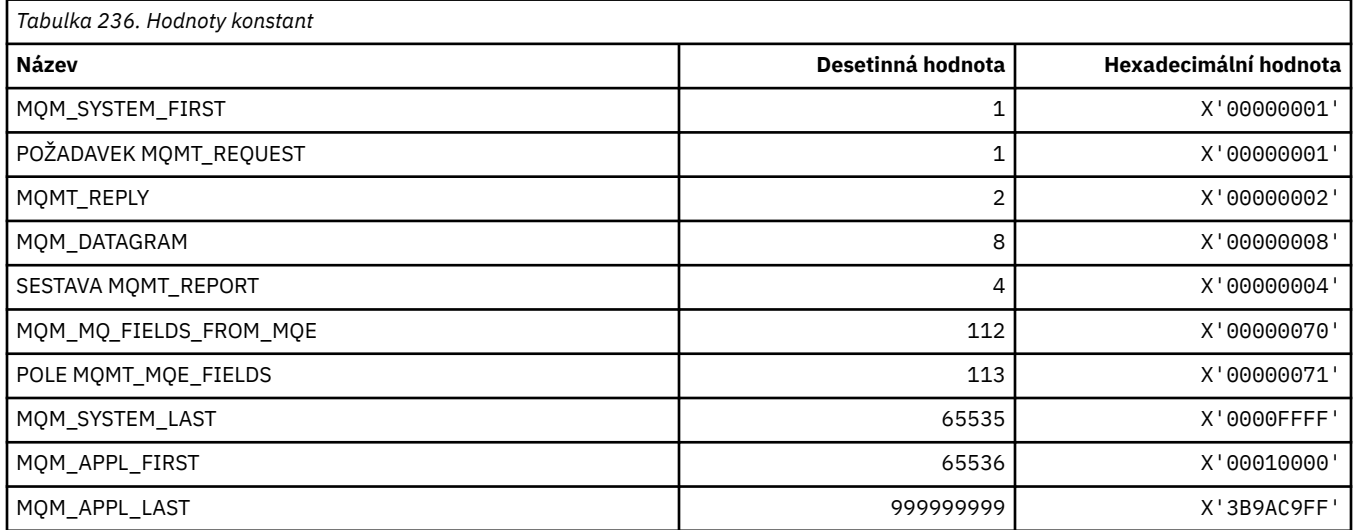

# **MQMTOK\_ \* (Token zprávy)**

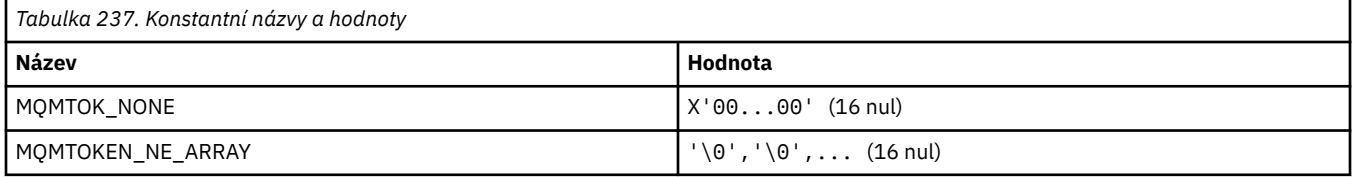

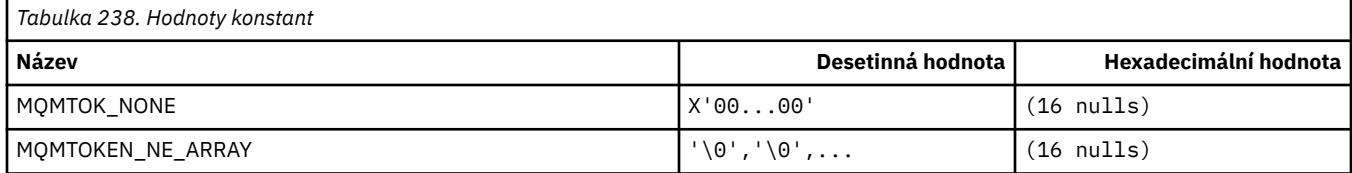

# **MQNC\_ \* (Počet názvů)**

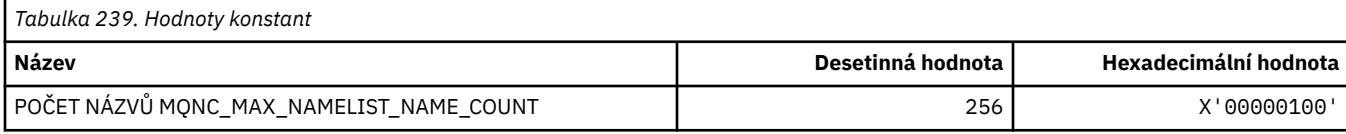

# **MQNPM\_ \* (přechodná třída zpráv)**

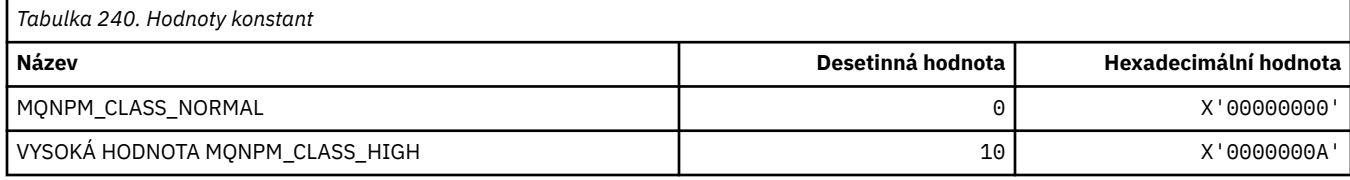

### **MQNPMS\_ \* (NonPersistent-Rychlosti zpráv)**

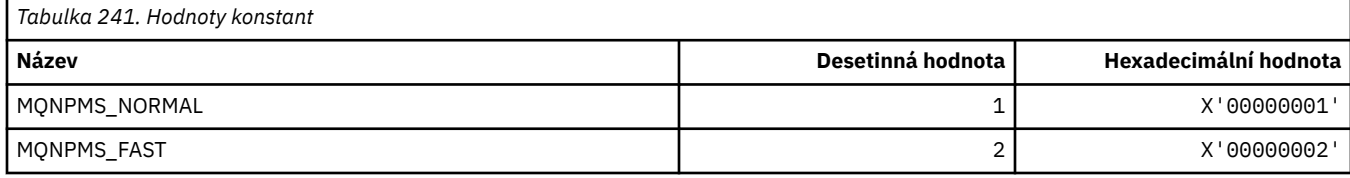

# **MQNT\_ \* (Typy seznamu názvů)**

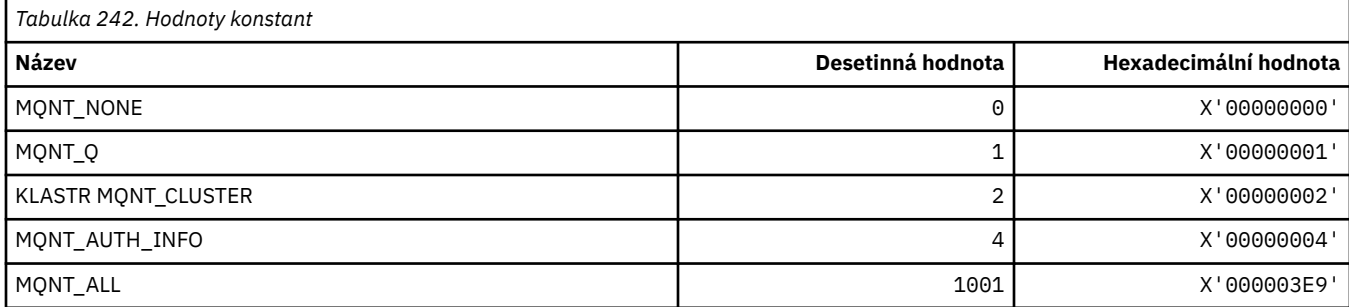

### **MQNVS\_ \* (Názvy pro řetězec název/hodnoty)**

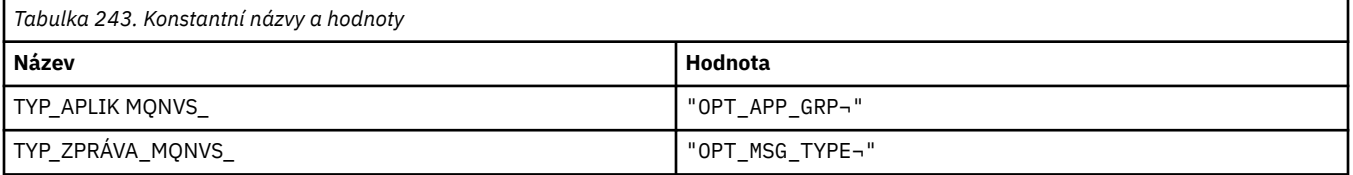

**Poznámka:** Symbol ¬ představuje jeden prázdný znak.

### **MQOA\_ \* (Omezení pro selektory pro atributy objektu)**

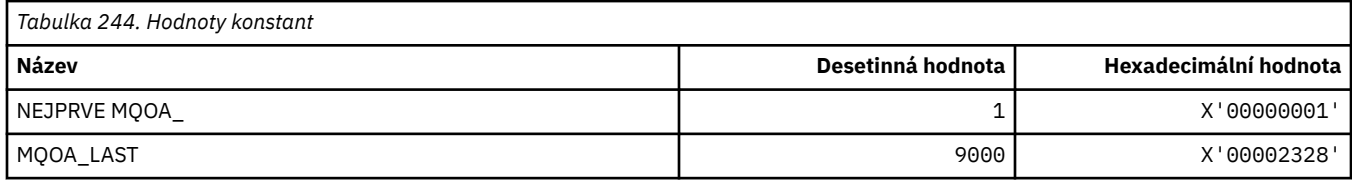

### **MQOD\_ \* (Struktura deskriptoru objektu)**

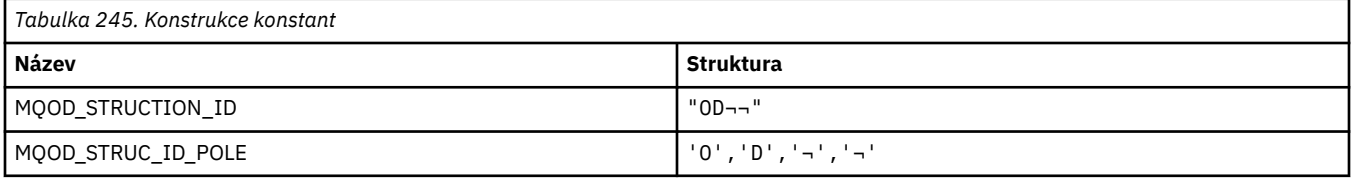

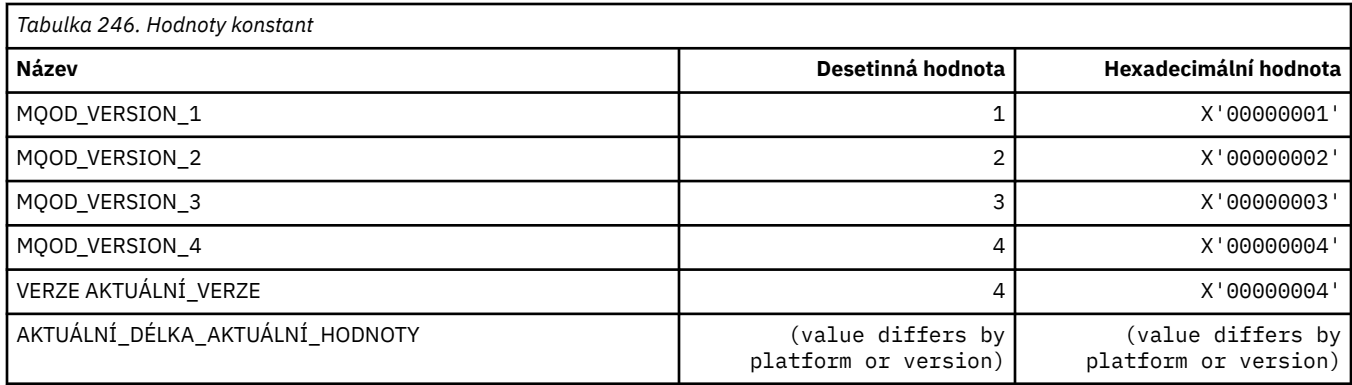

# **MQOII\_ \* (Identifikátor instance objektu)**

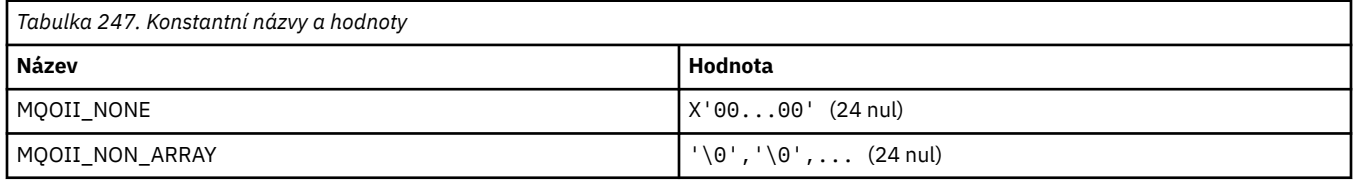

# **MQOL\_ \* (Původní délka)**

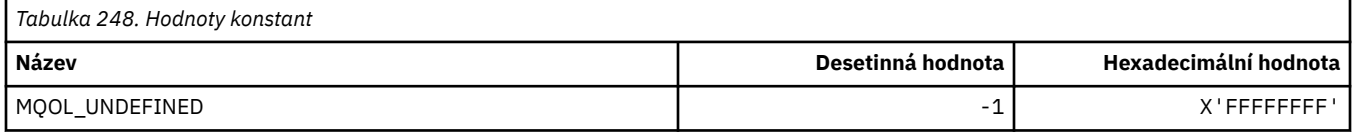

# **MQOM\_ \* (Zastaralé volby zpráv produktu Db2 ve skupině zjišťování)**

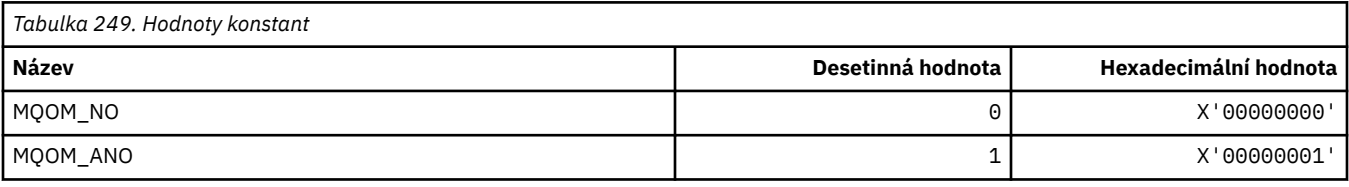

## **MQOO\_ \* (Otevřít volby)**

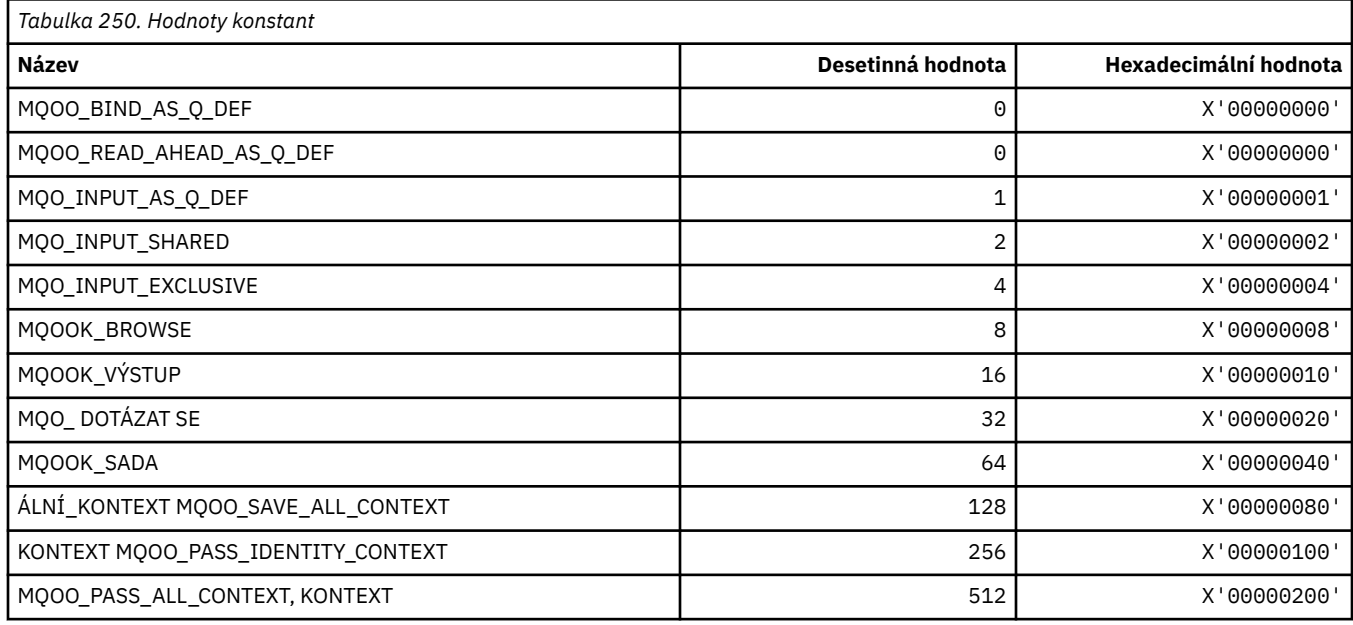

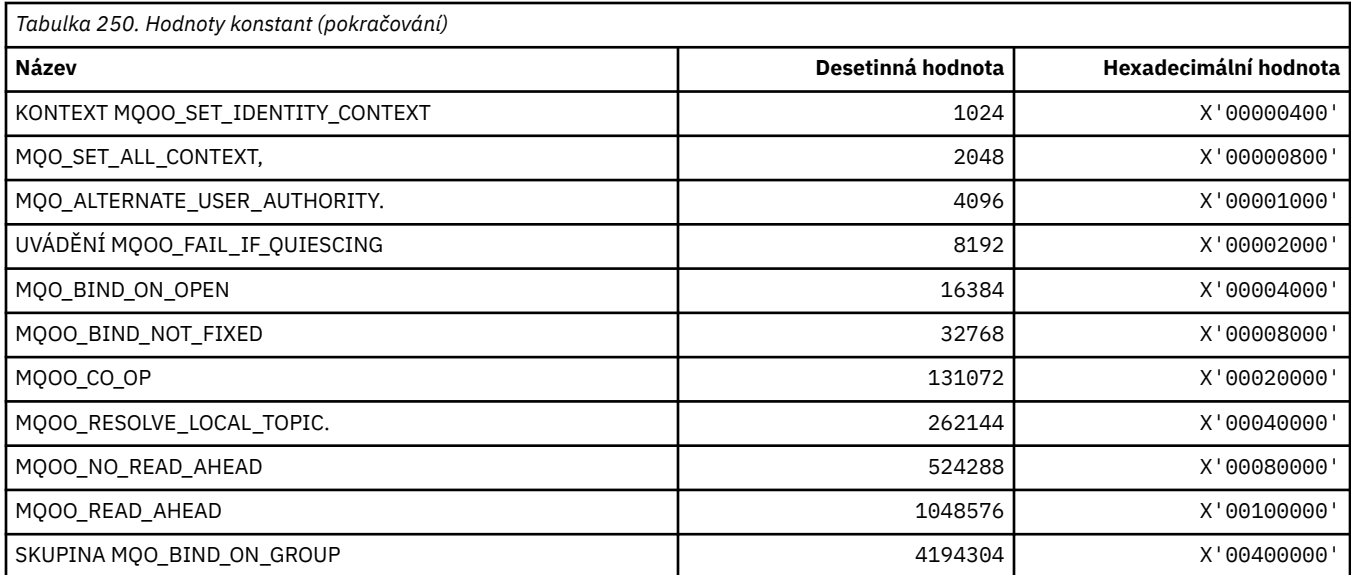

### *MQOO\_ \* (následující použití v jazyce C++)*

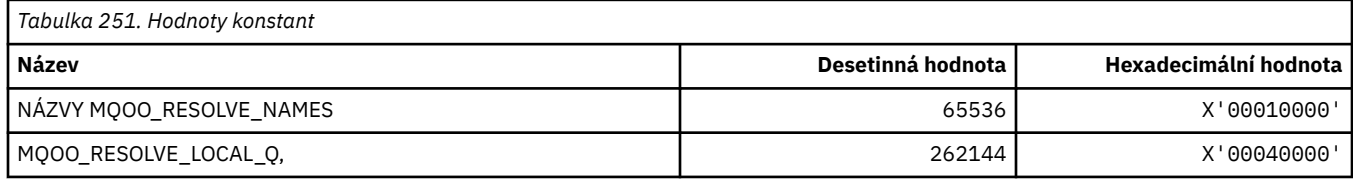

# **MQOP\_ \* (Operační kódy pro MQCTL a MQCB)**

### **Operační kódy pro MQCTL**

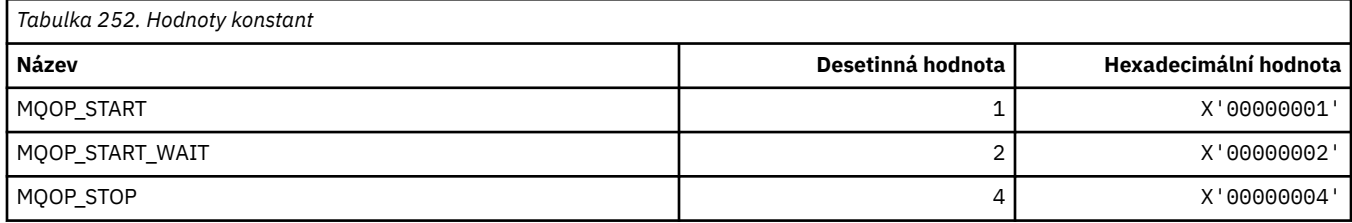

### **Operační kódy pro MQCB**

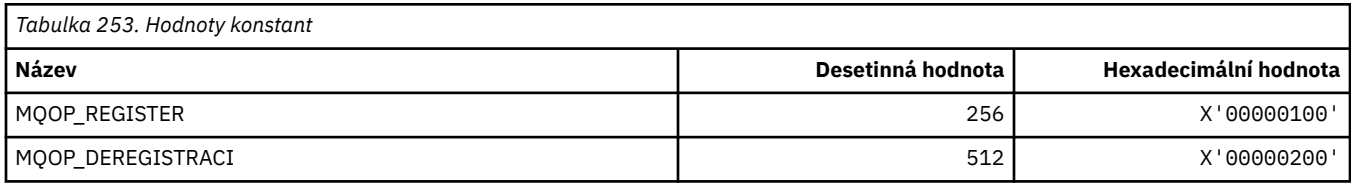

### **Operační kódy pro MQCTL a MQCB**

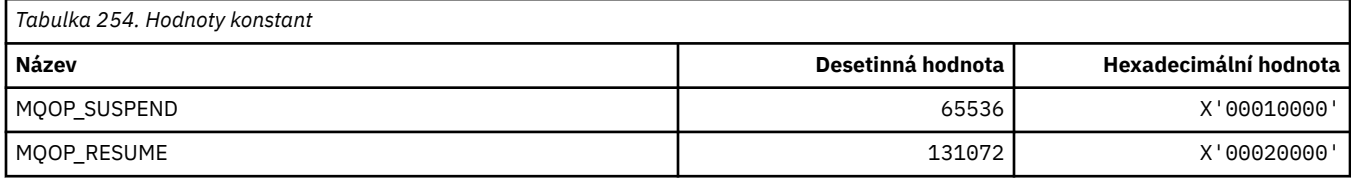

# **MQOPEN\_ \* (hodnoty související se strukturou MQOPEN\_PRIV)**

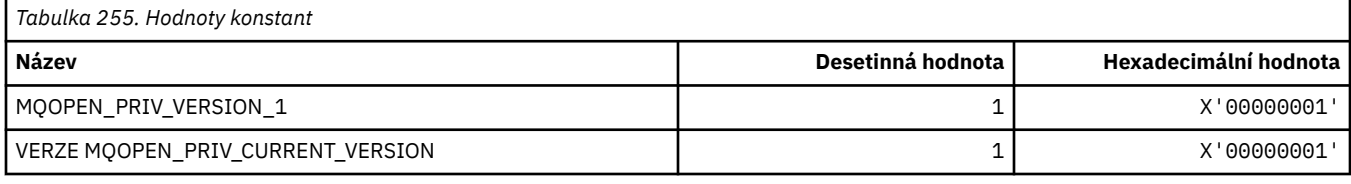

# **MQOPER\_ \* (Operace aktivity)**

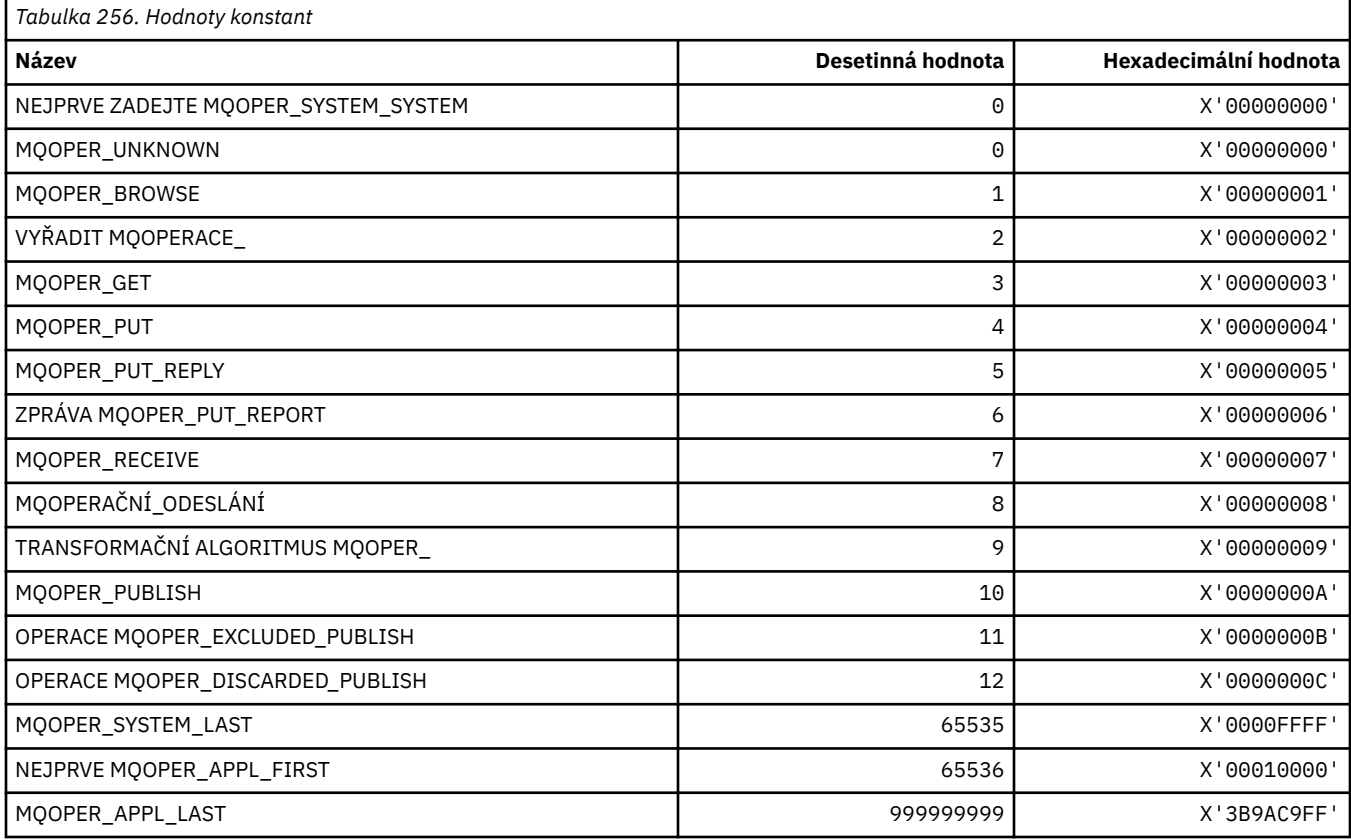

# **MQOT\_ \* (typy objektů a rozšířené typy objektů)**

### **Typy objektů**

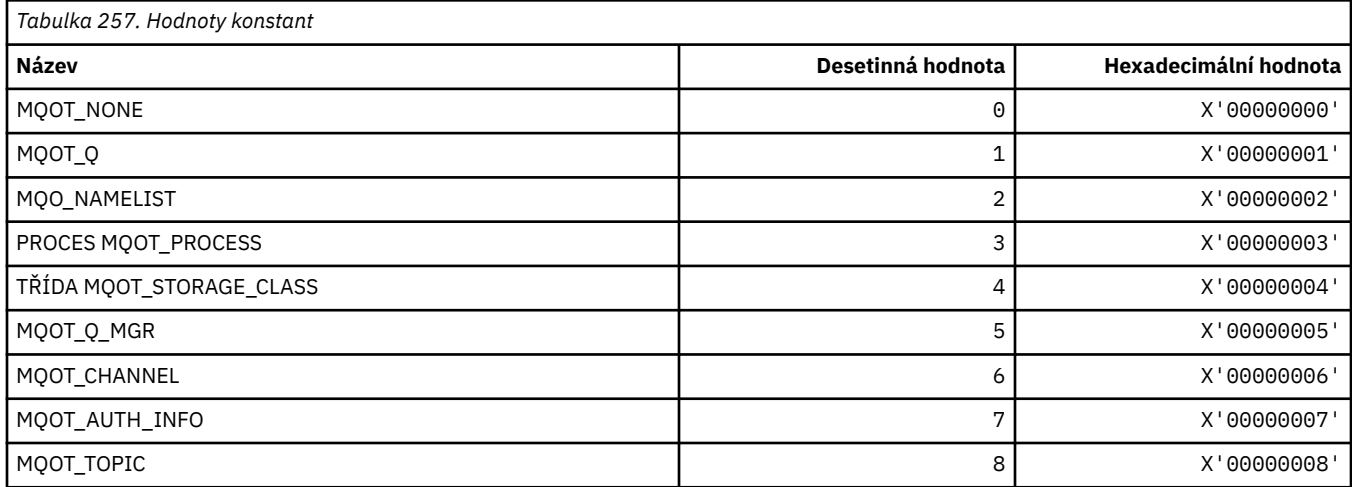

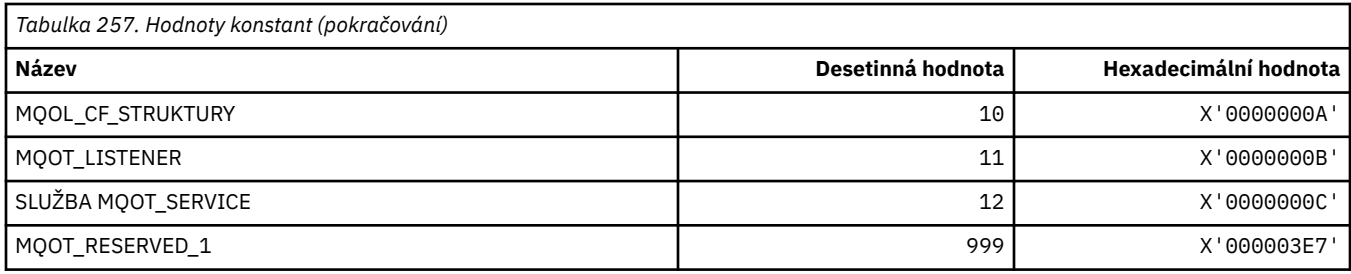

# **Rozšířené typy objektů**

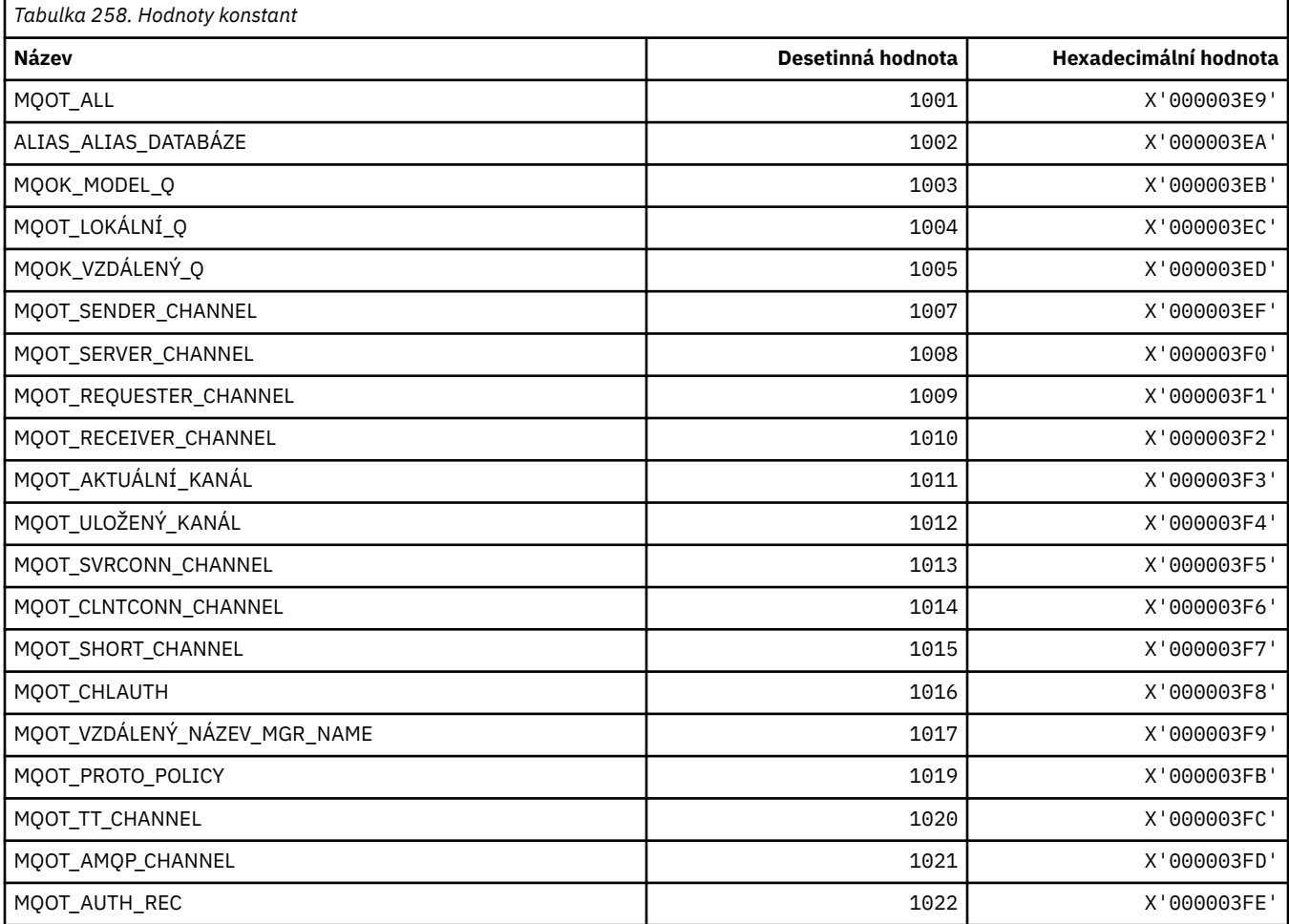

# **MQPA\_ \* (Oprávnění k vložení)**

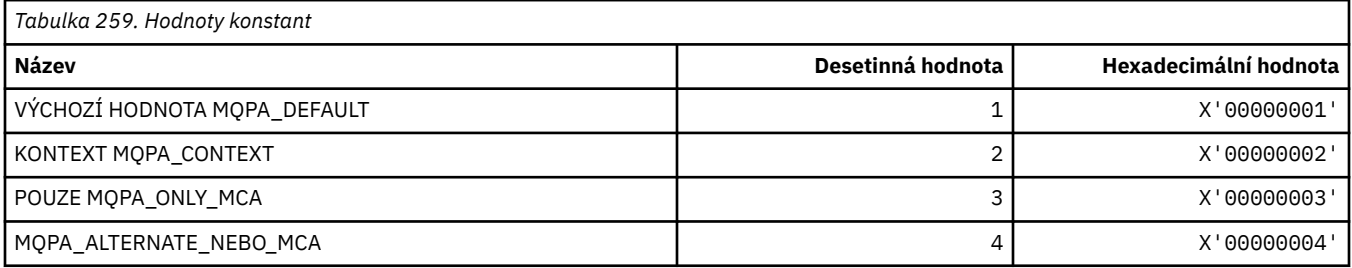

### **MQPD\_ \* (Deskriptor vlastnosti, podpora a kontext)**

#### **Struktura deskriptoru vlastností**

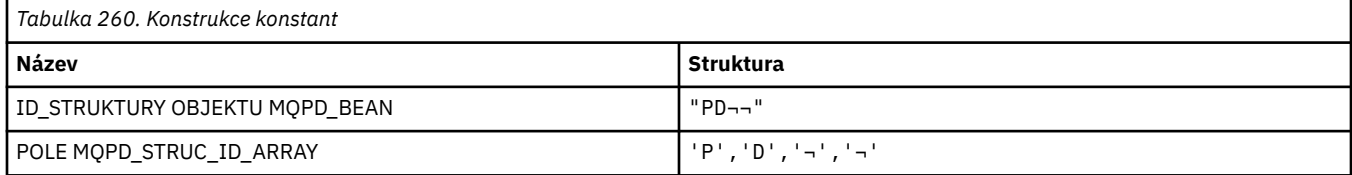

#### **Poznámka:** Symbol ¬ představuje jeden prázdný znak.

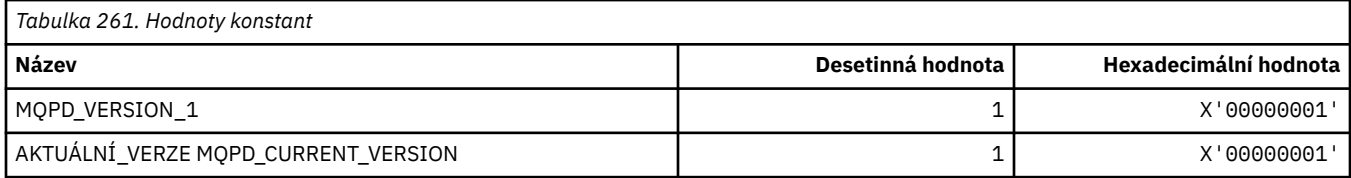

**Poznámka:** Symbol ¬ představuje jeden prázdný znak.

#### **Volby deskriptoru vlastností**

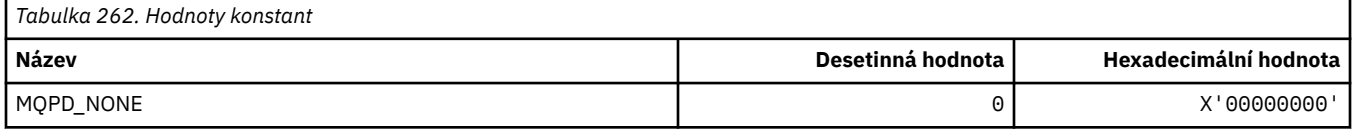

#### **Volby podpory vlastností**

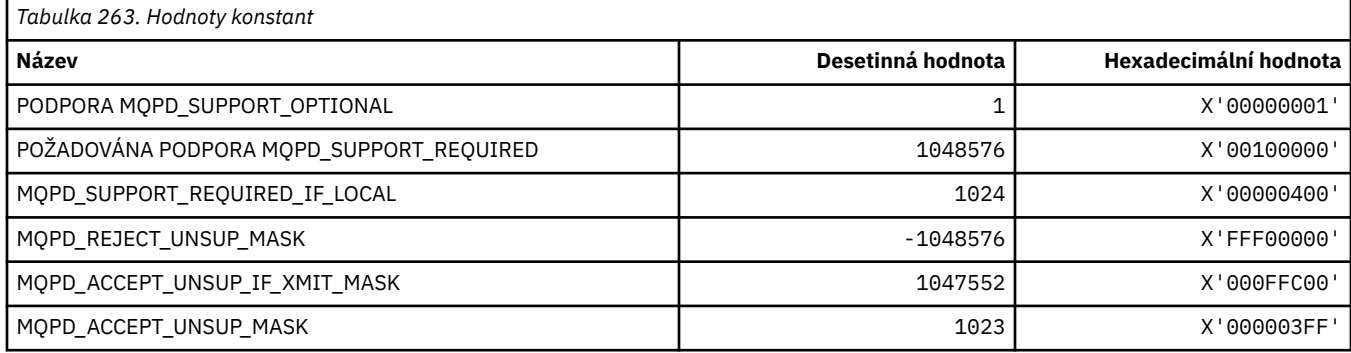

#### **Kontext vlastnosti**

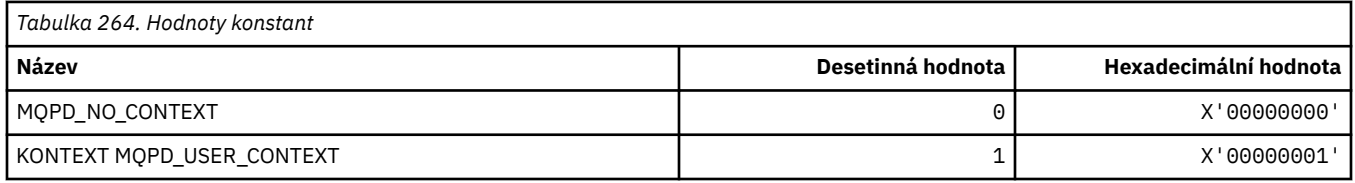

# **MQPER\_ \* (hodnoty perzistence)**

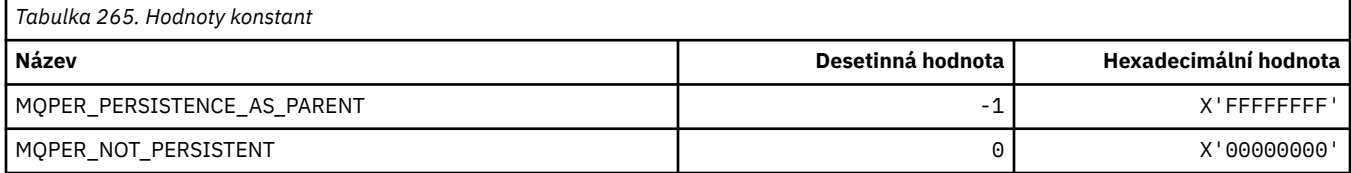

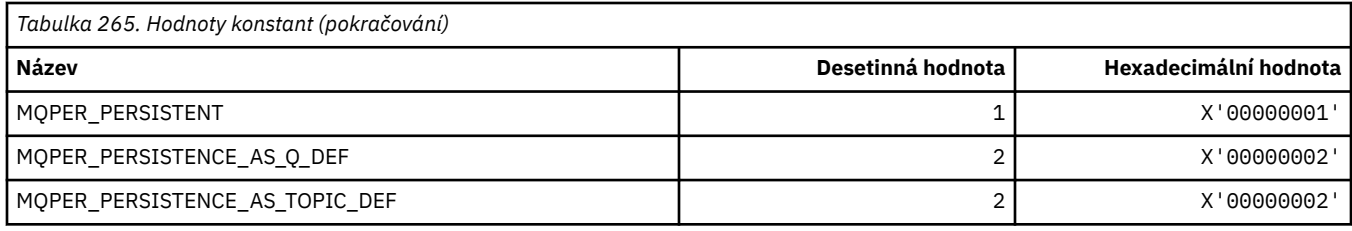

# **MQPL\_ \* (platformy)**

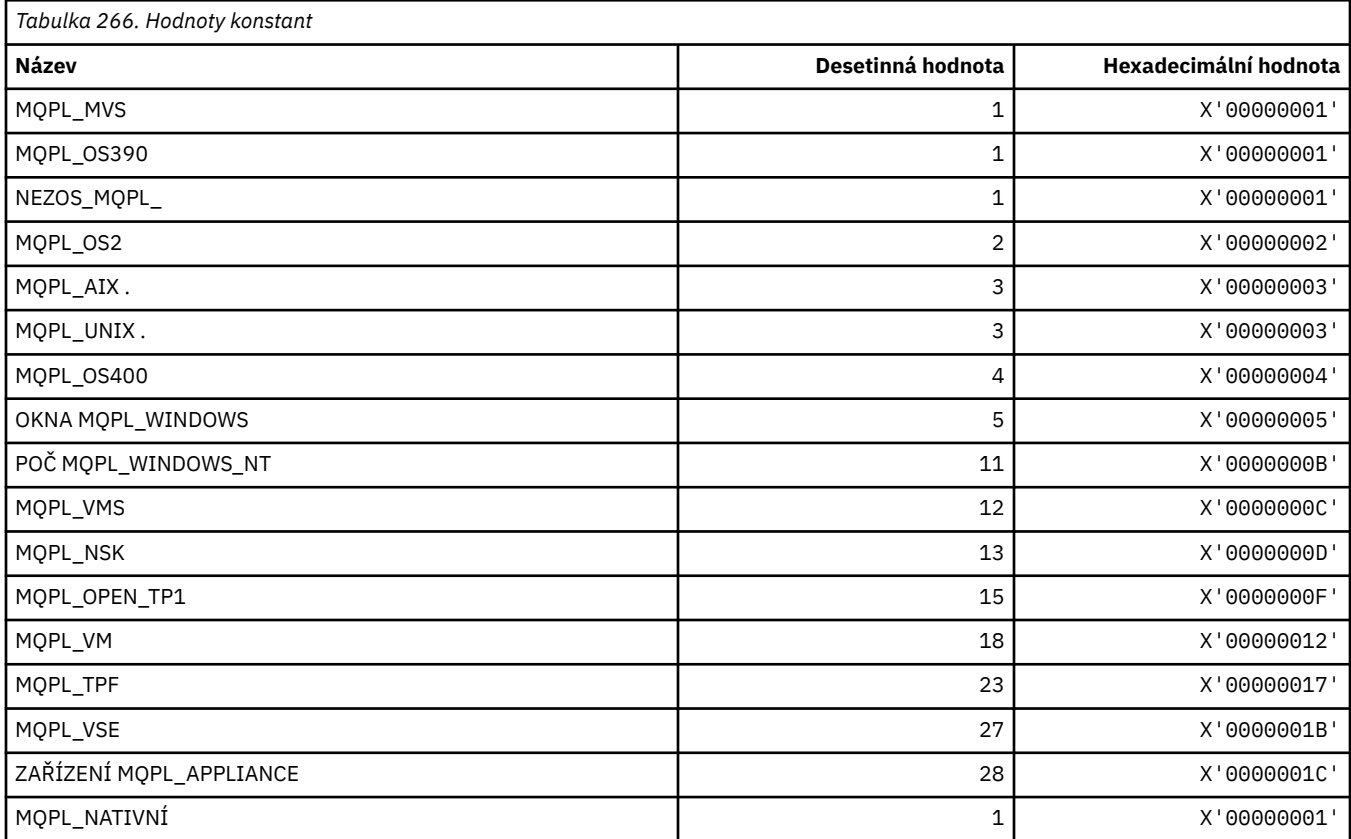

# **MQPMO\_ \* (Vložení voleb zpráv a struktury pro masku publikování)**

#### **Vložit strukturu voleb zprávy**

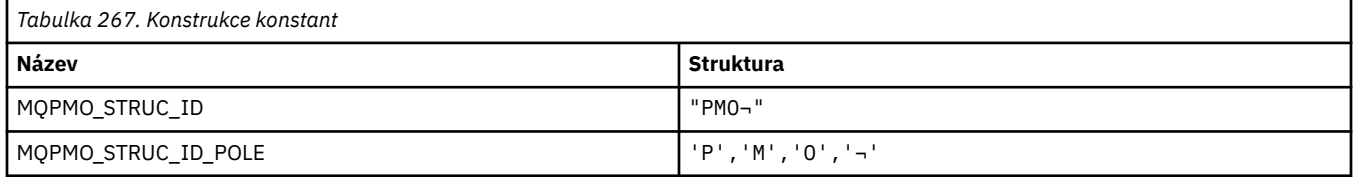

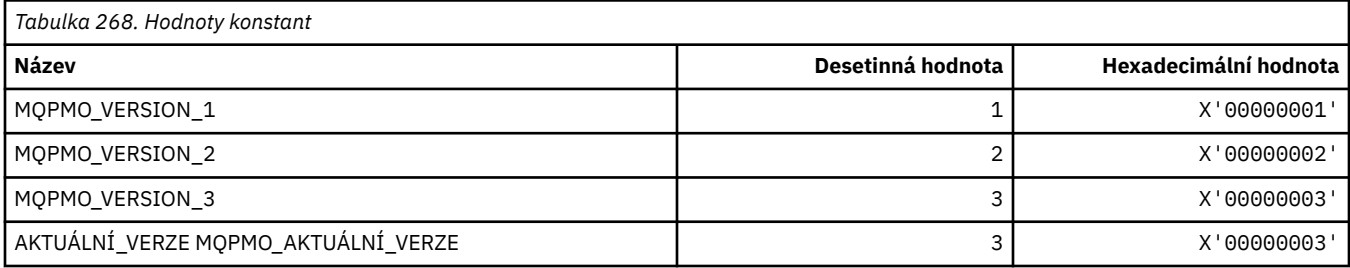

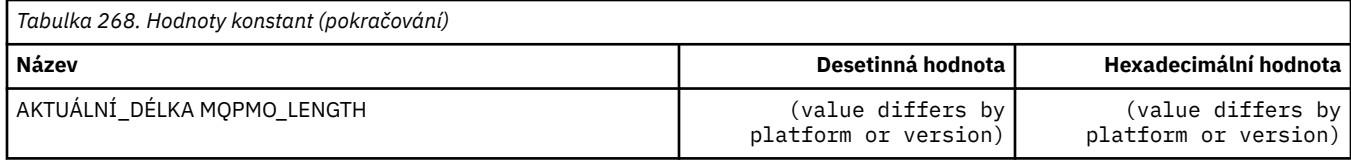

# **Volby vložení zprávy**

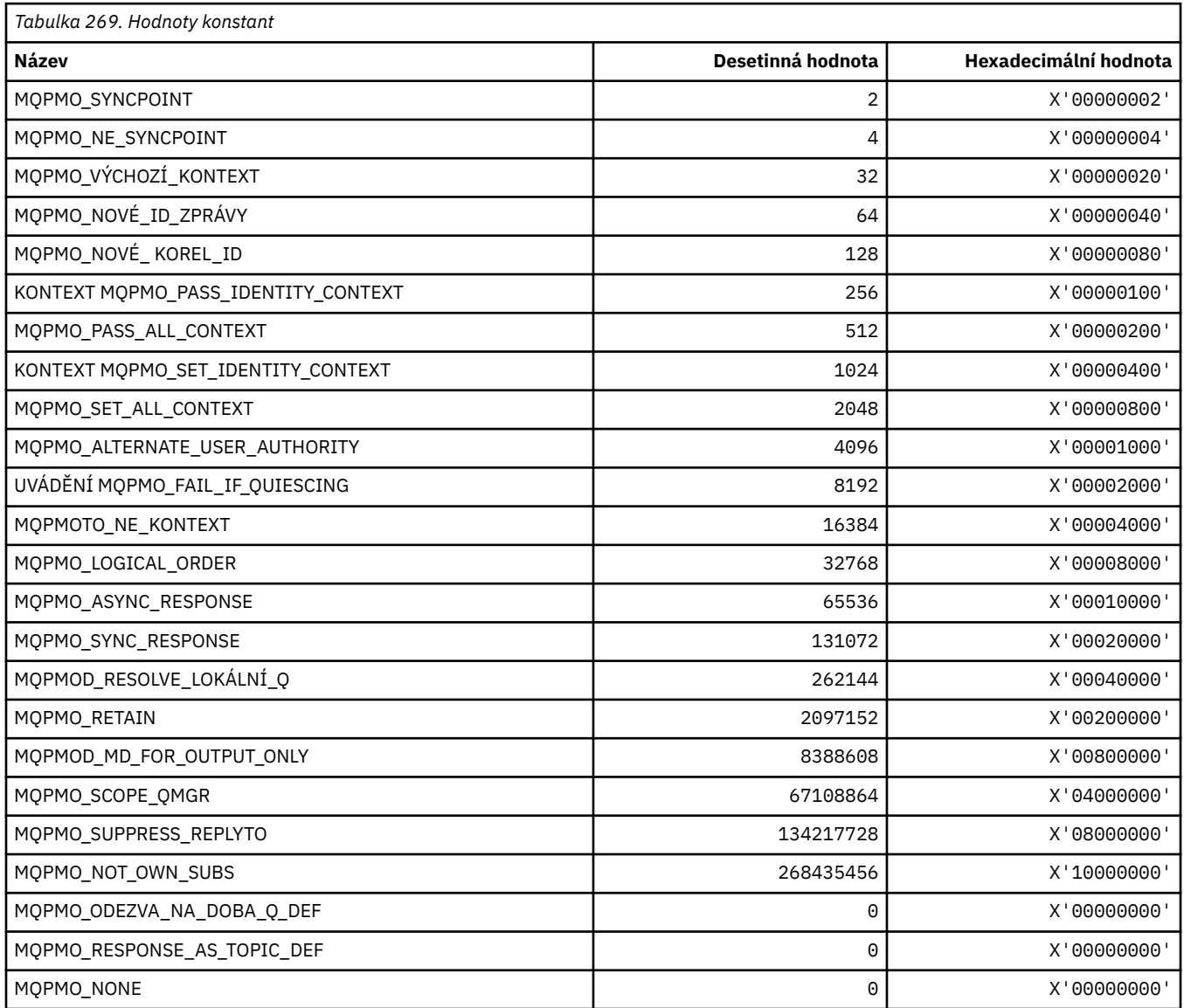

# **Volby vložení zpráv pro masku publikování**

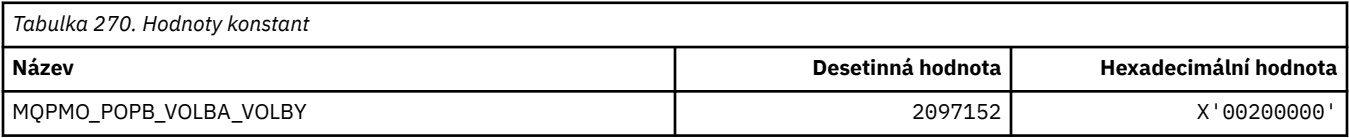

# **MQPMRF\_ \* (Vložení polí záznamu zprávy)**

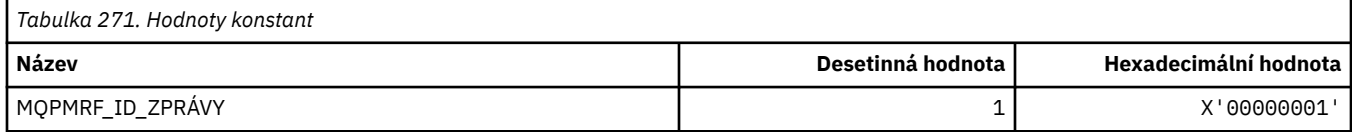

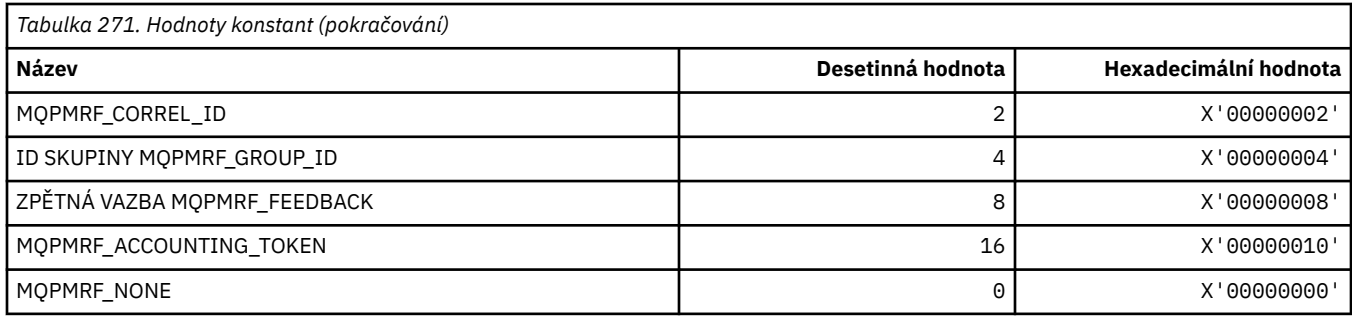

# **MQPO\_ \* (Volby uvolnění příkazu ve formátu příkazu)**

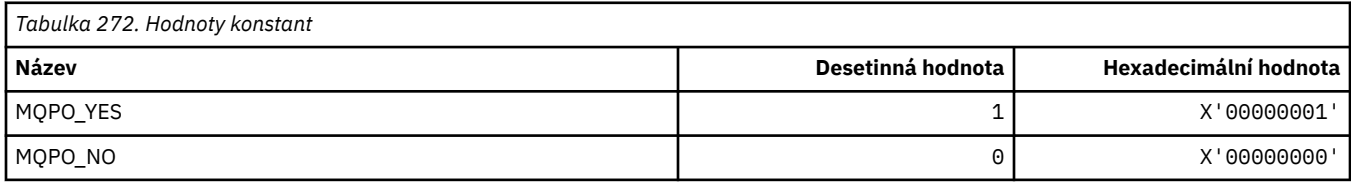

## **MQPRI\_\* (priorita)**

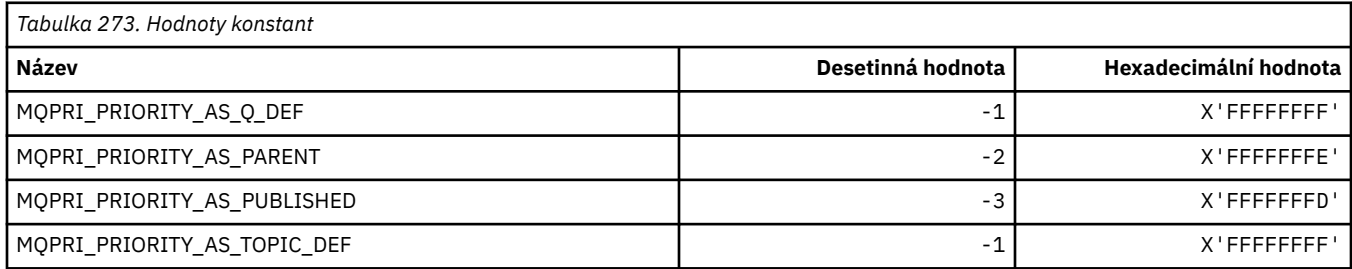

### **MQPROP\_ \* (kontrolní hodnoty vlastností fronty a kanálu a maximální délka vlastností)**

### **Řídicí hodnoty vlastností fronty a kanálu**

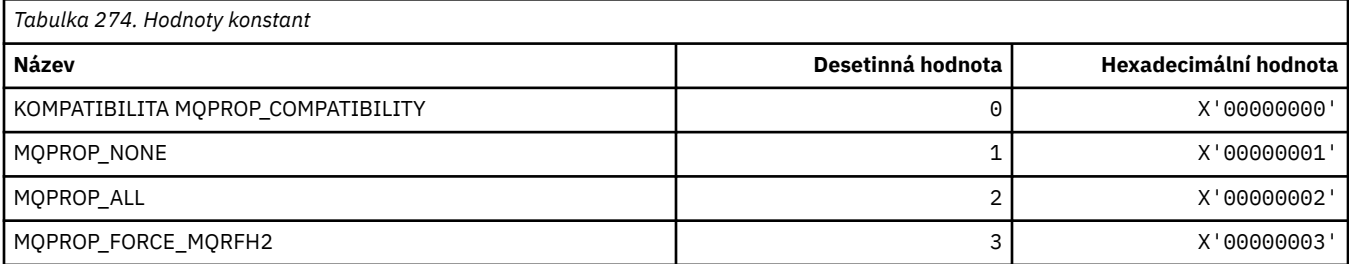

#### **Maximální délka vlastností**

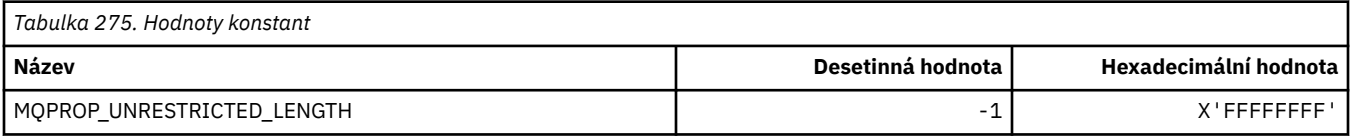

## **MQPRT\_ \* (Put Response Values)**

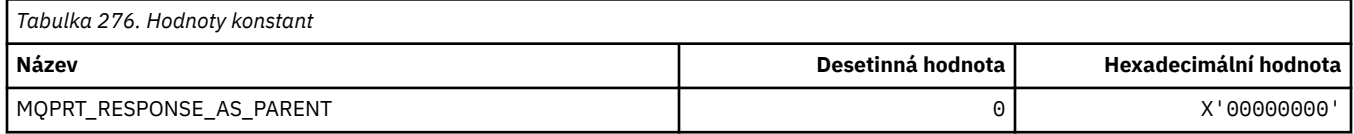

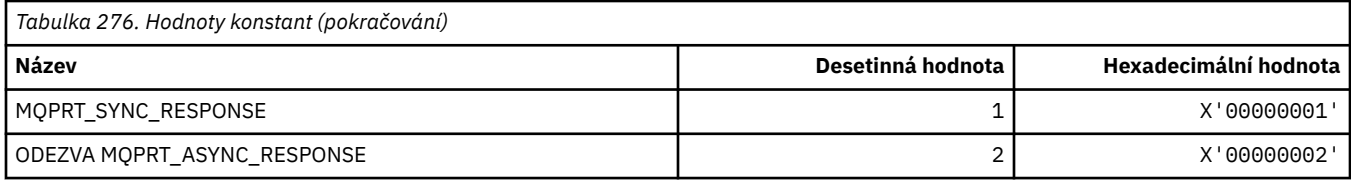

# **MQPS\_ \* (Publikování/odběr)**

# **Stav publikování/odběru ve formátu příkazu**

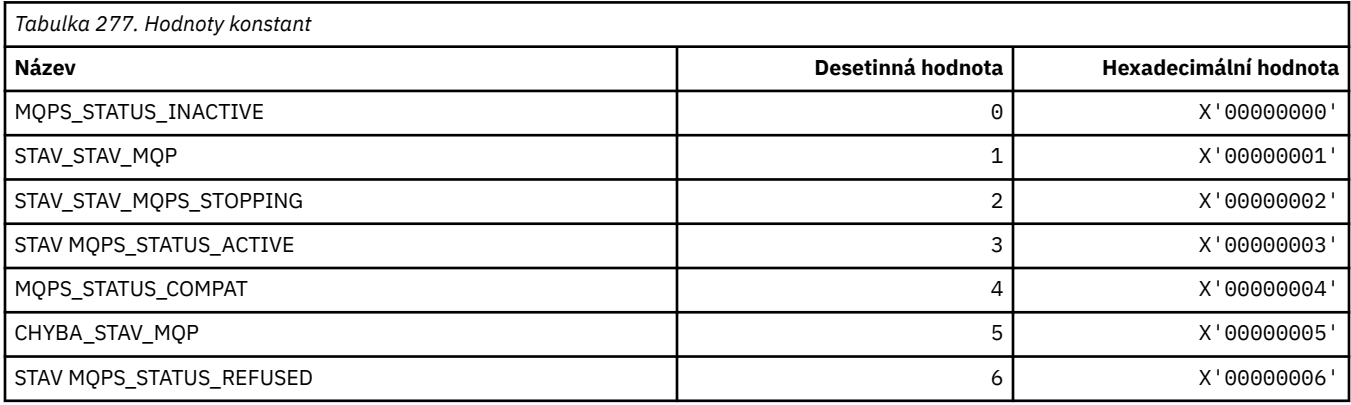

# **Značky publikování/odběru jako řetězce**

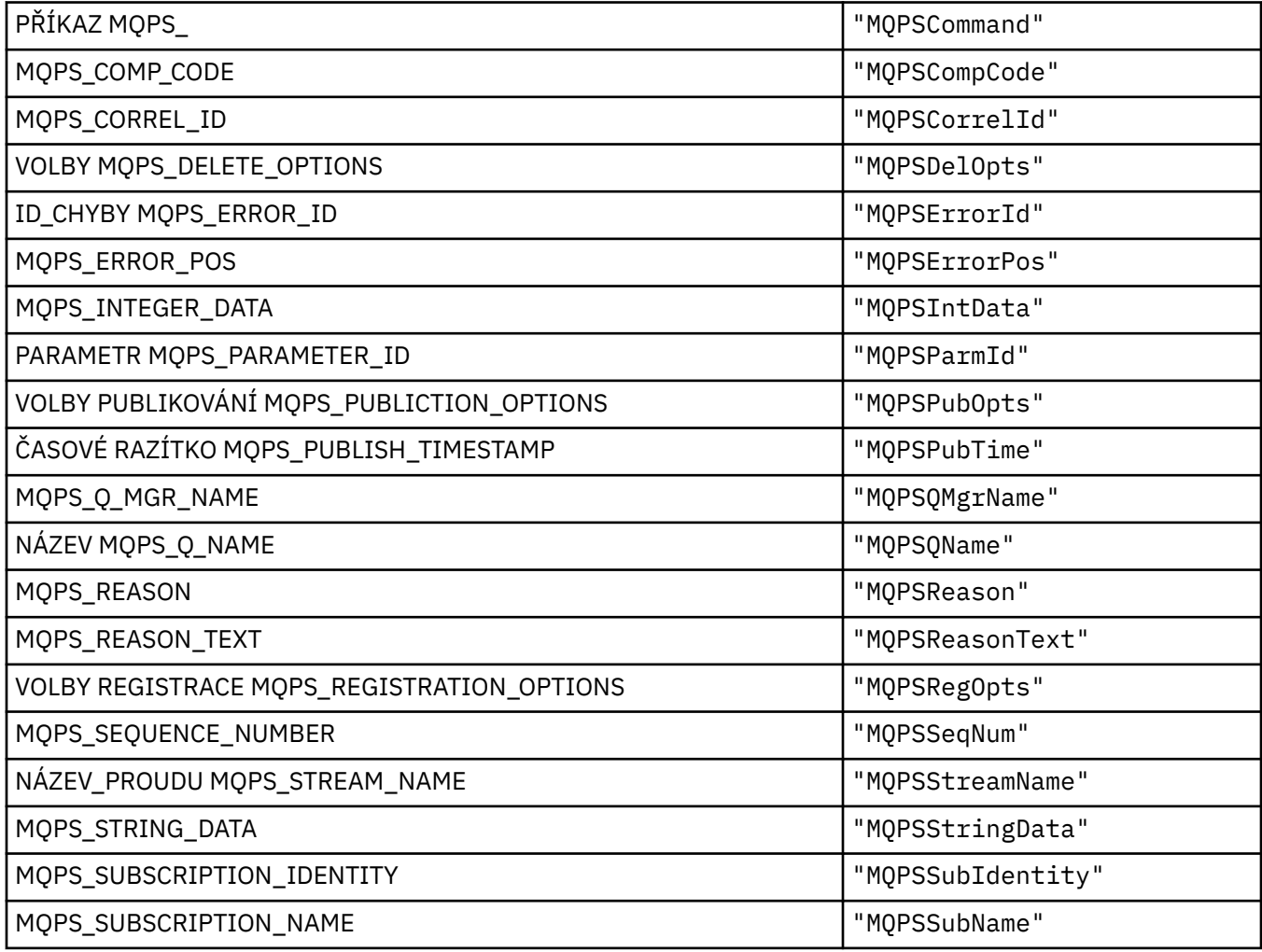

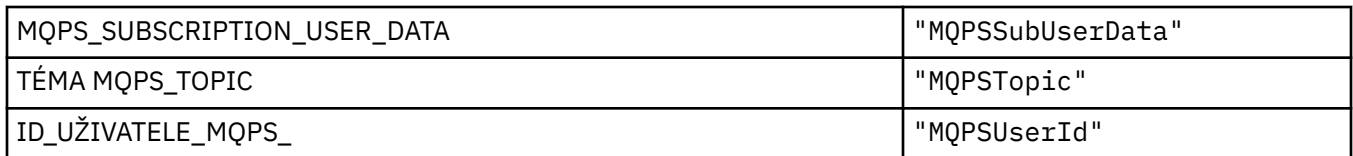

# **Značky publikování/odběru jako prázdné uzavřené řetězce**

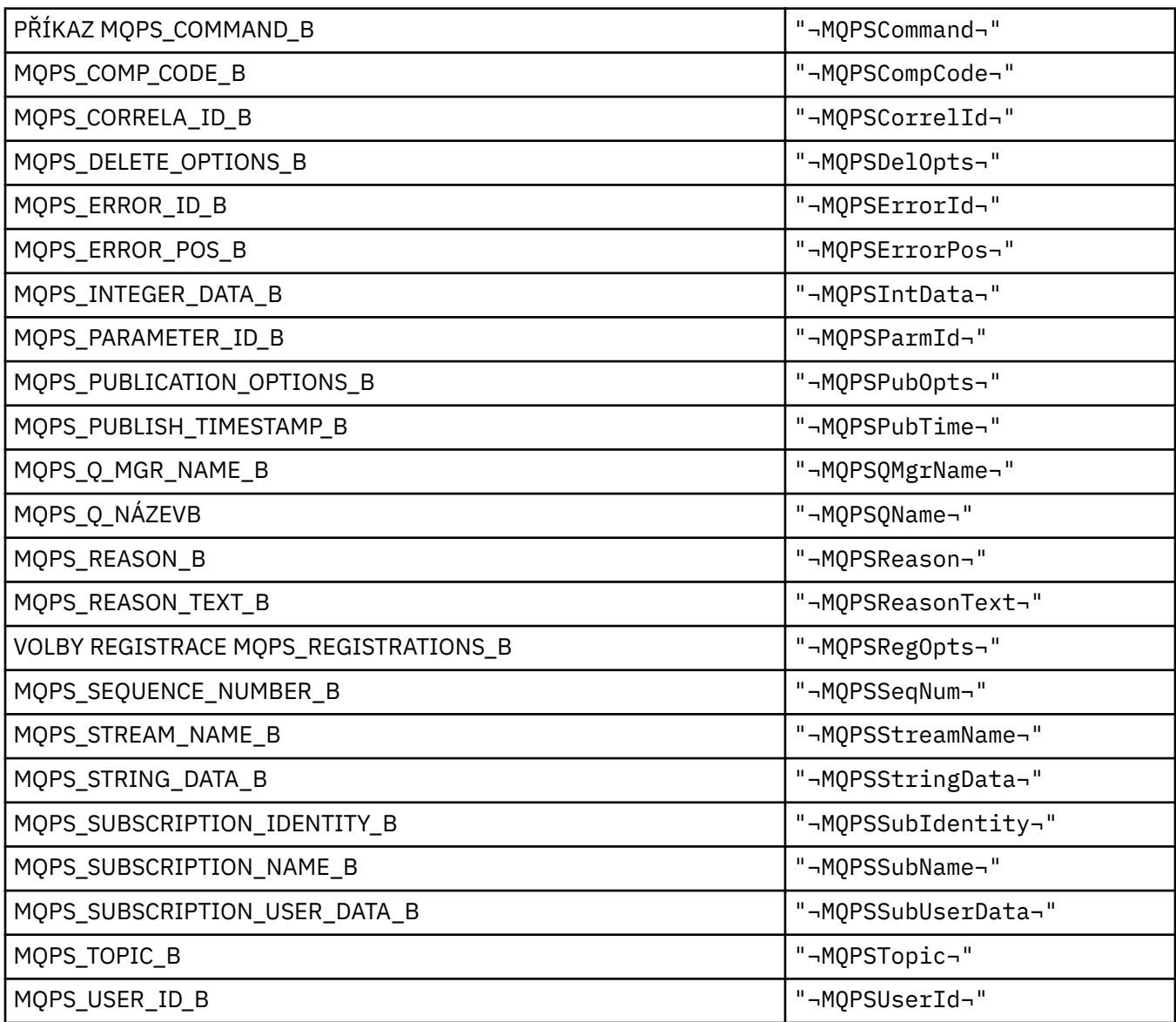

**Poznámka:** Symbol ¬ představuje jeden prázdný znak.

# **Hodnoty značek příkazů publikování/odběru jako řetězce**

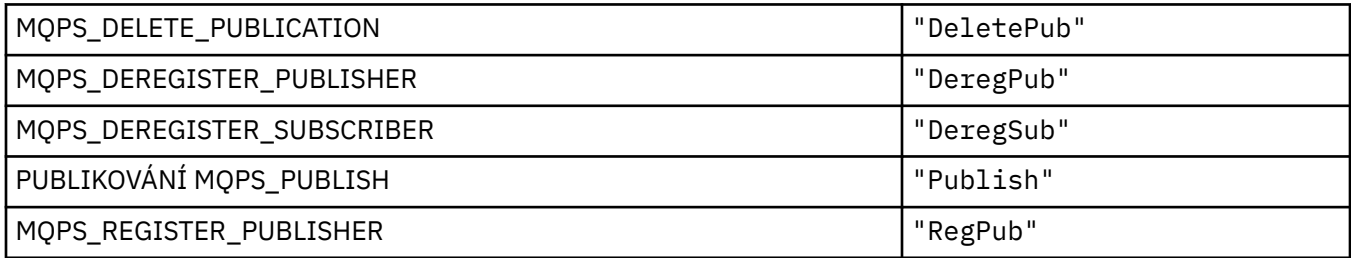

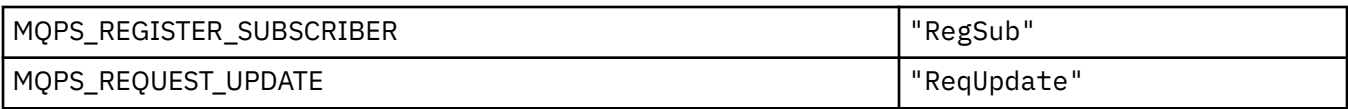

**Poznámka:** Symbol ¬ představuje jeden prázdný znak.

### **Hodnoty značek příkazů publikování/odběru jako prázdné uzavřené řetězce**

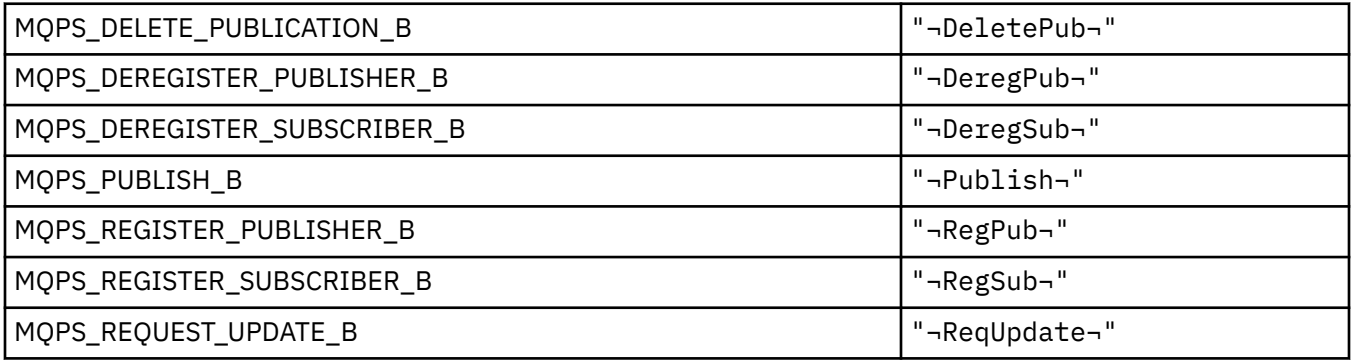

**Poznámka:** Symbol ¬ představuje jeden prázdný znak.

#### **Hodnoty značek voleb publikování/odběru jako řetězce**

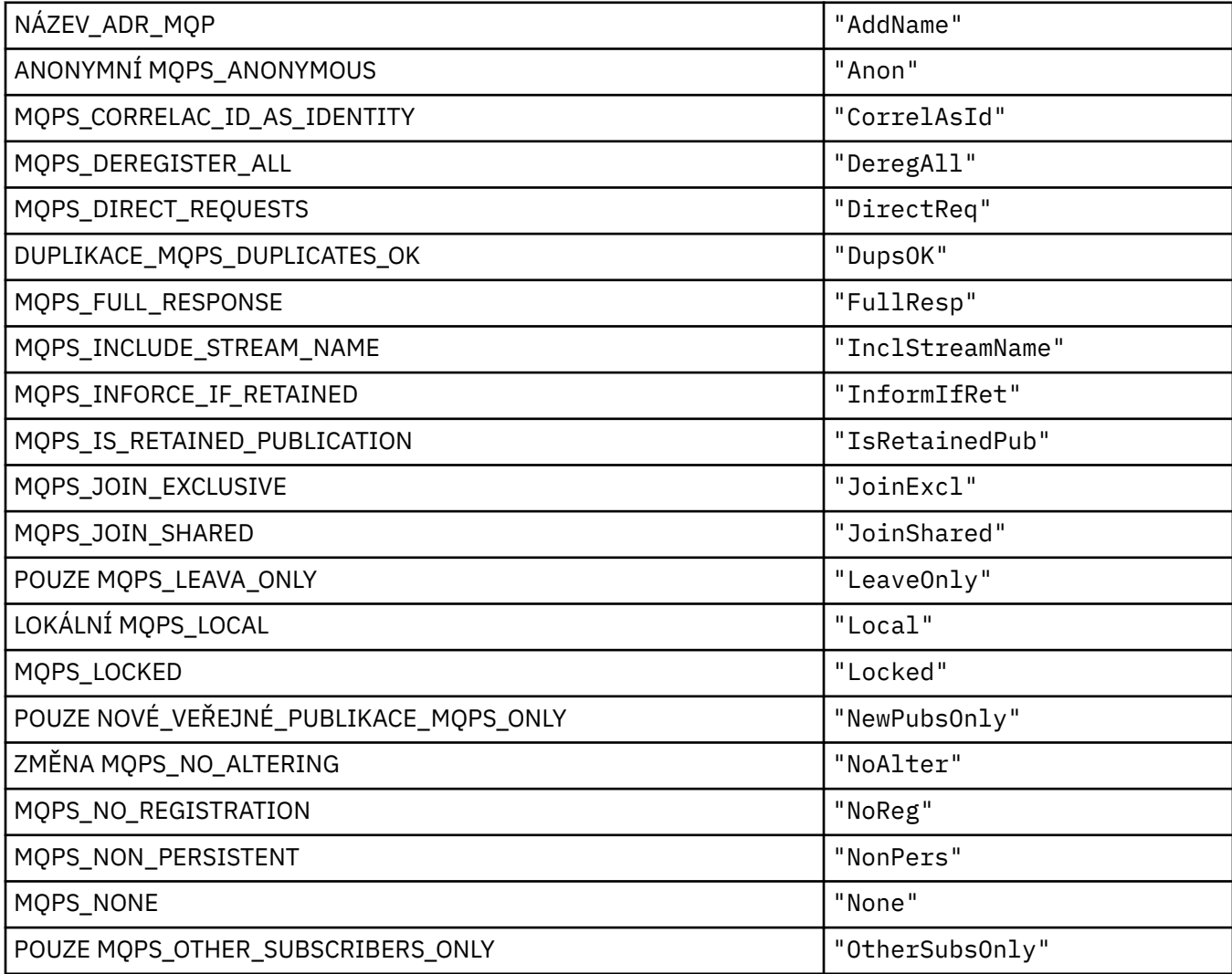

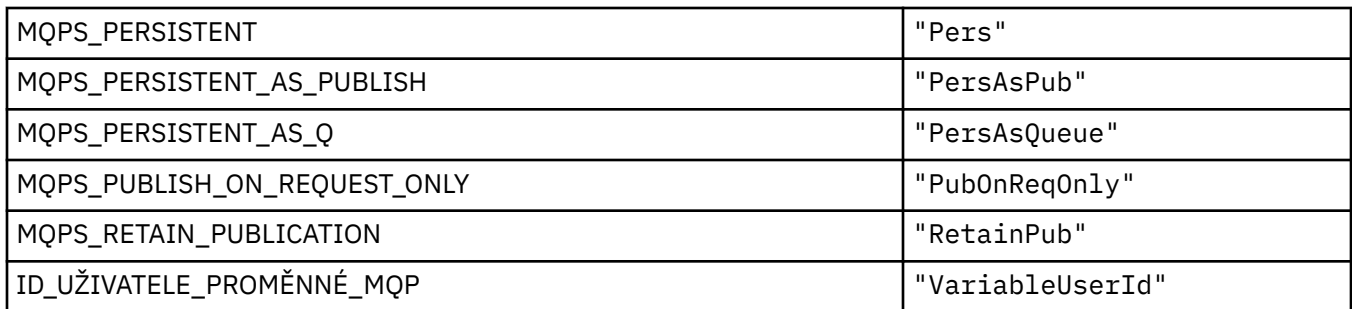

# **Hodnoty značek voleb publikování/odběru jako prázdné uzavřené řetězce**

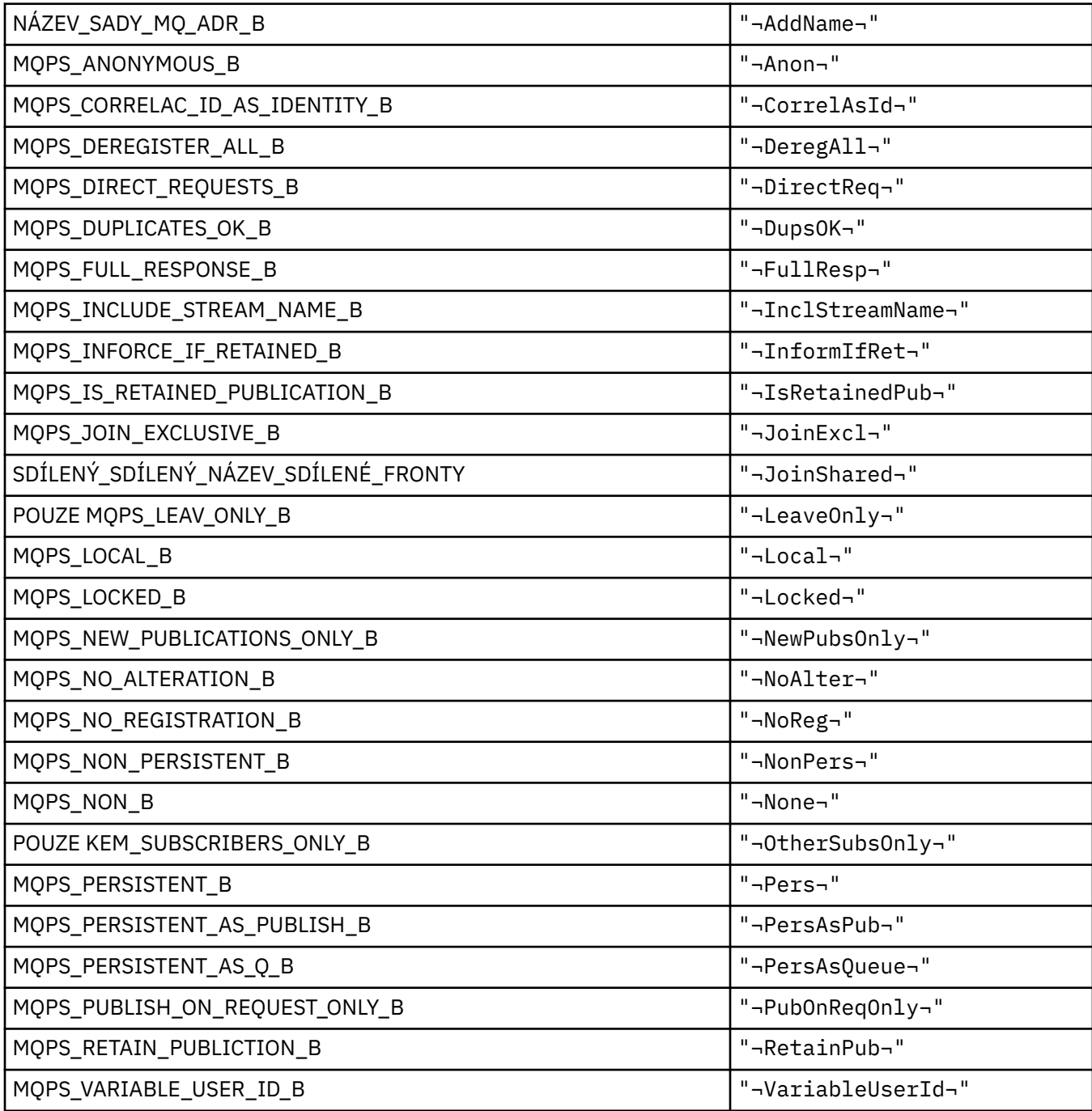

# **MQPSC\_ \* (volby publikování/odběru značek publikování/odběru ve složkách příkazu psc)**

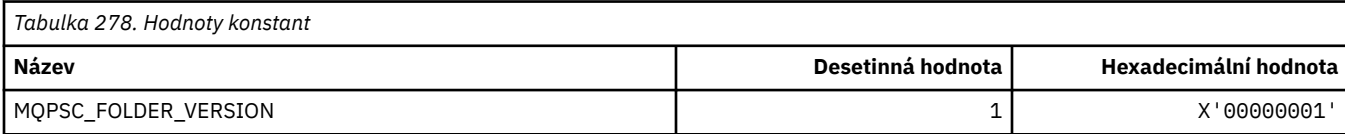

#### *MQPSC\_ \* (Názvy značek publikování/odběru značek)*

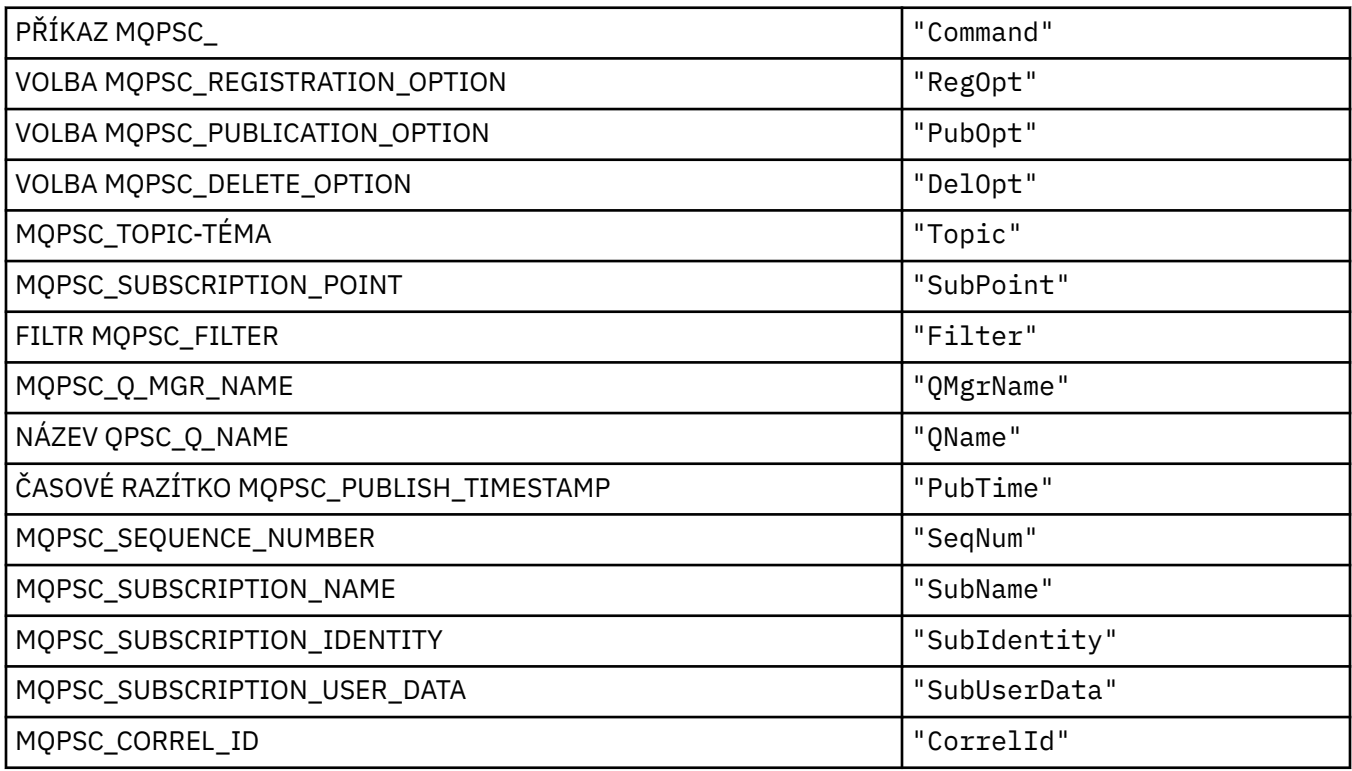

### *MQPSC\_ \* (Názvy značek publikování/odběru značek XML)*

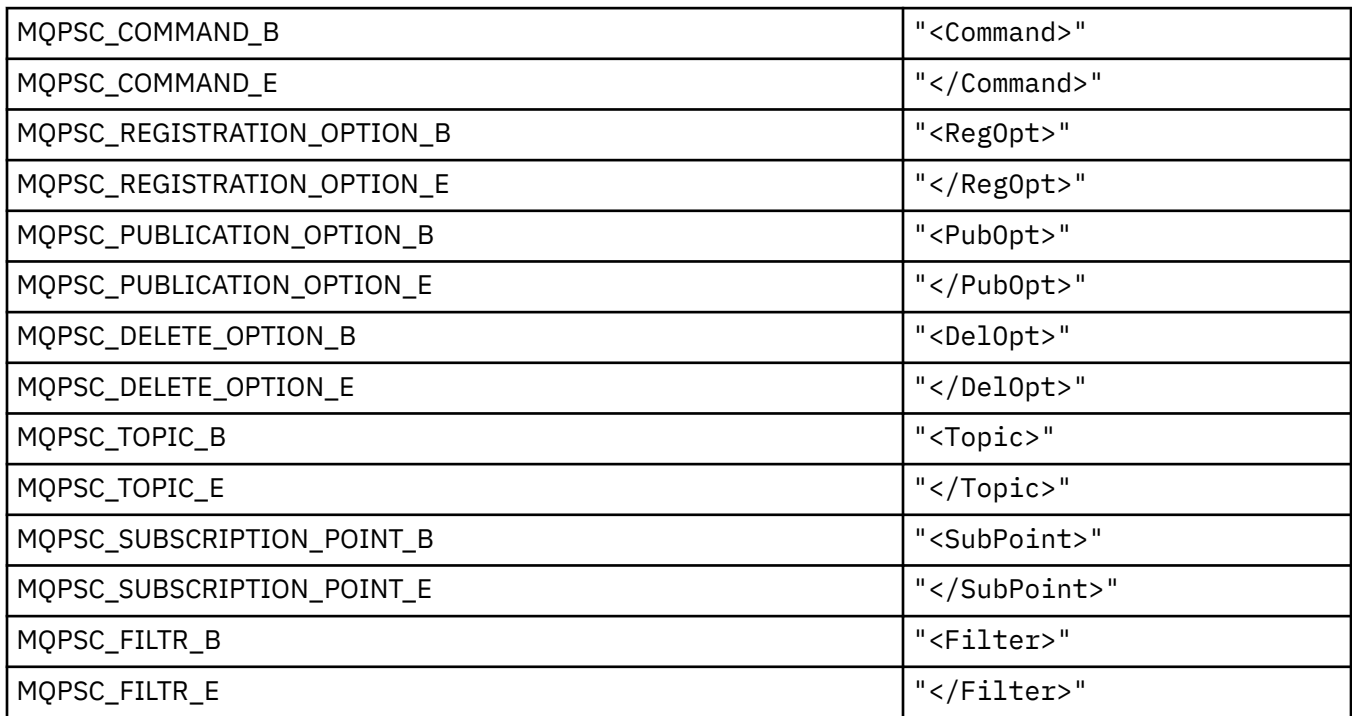

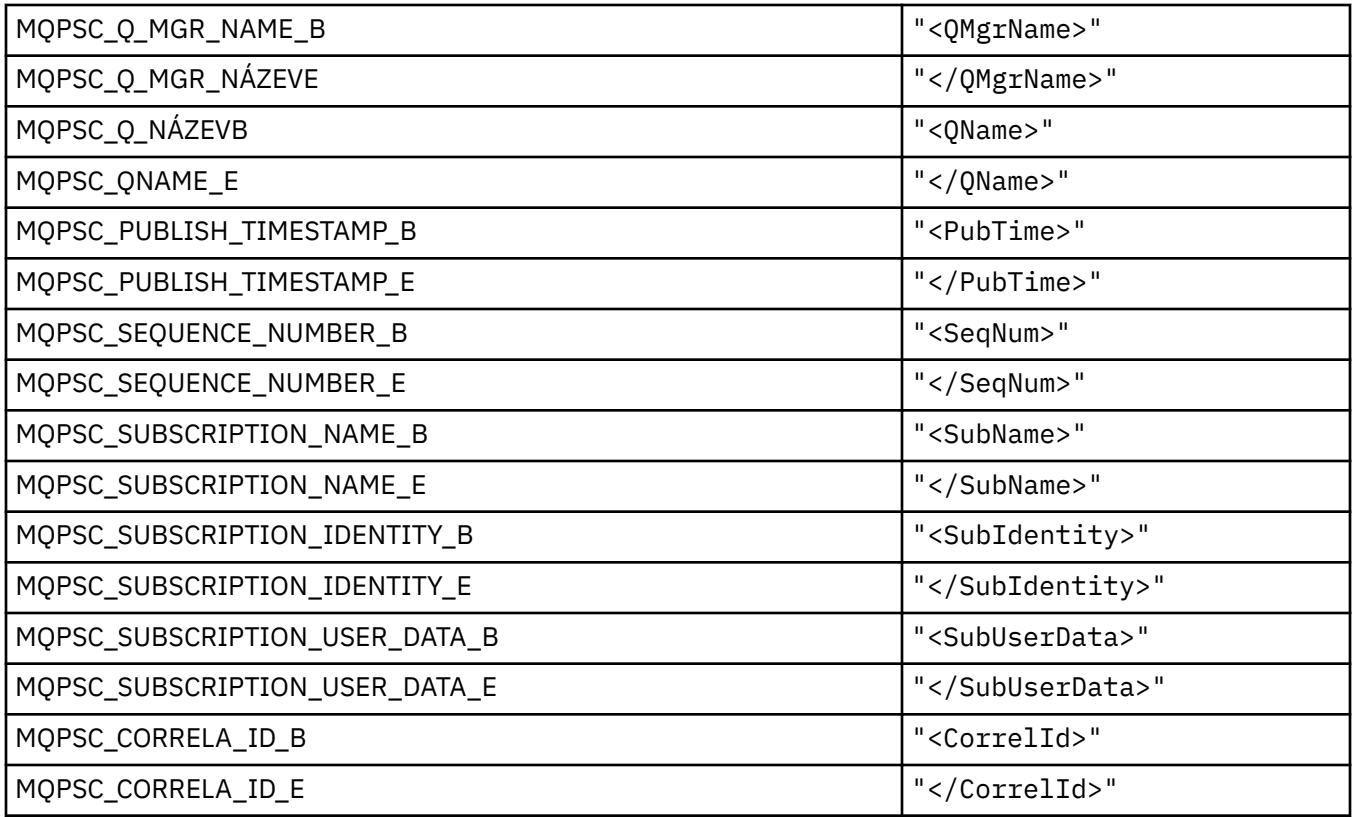

# *MQPSC\_ \* (hodnoty značky voleb publikování/odběru jako řetězce)*

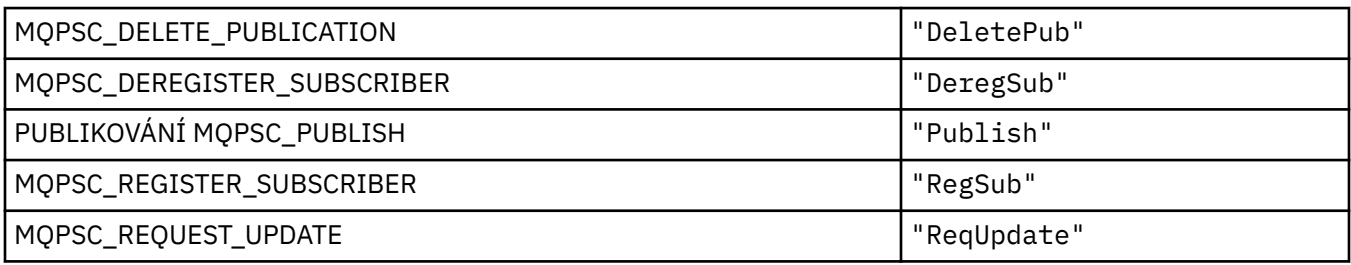

# *MQPSC\_ \* (hodnoty značky voleb publikování/odběru jako řetězce)*

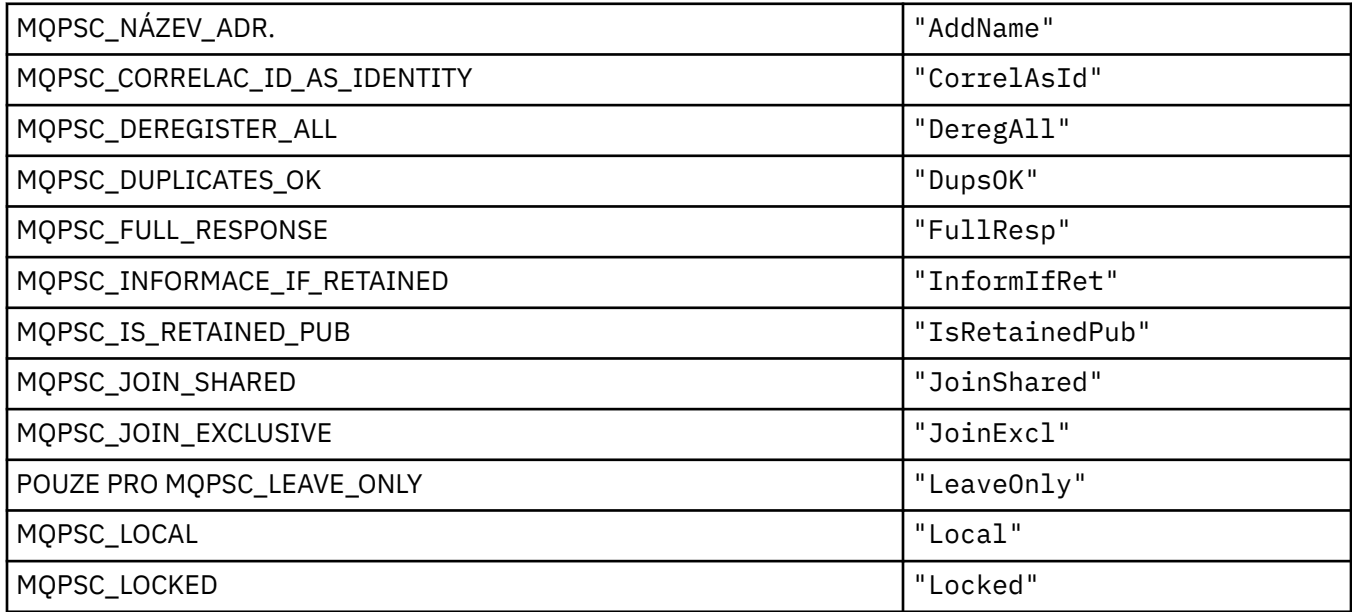

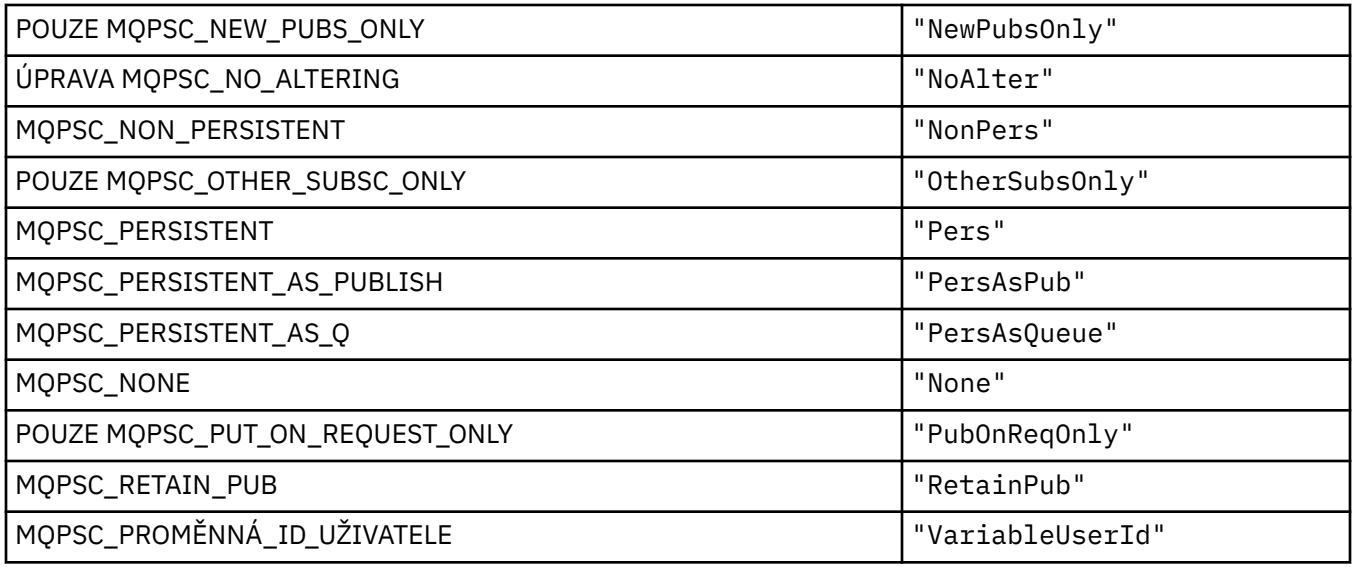

### **MQPSCR\_ \* (Volby publikování/odběru)**

#### **Značky publikování/Odběry značek publikování/odběru značek (pscr)**

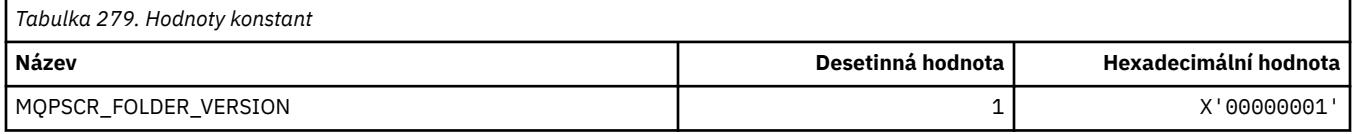

#### **Názvy značek voleb značek publikování/odběru**

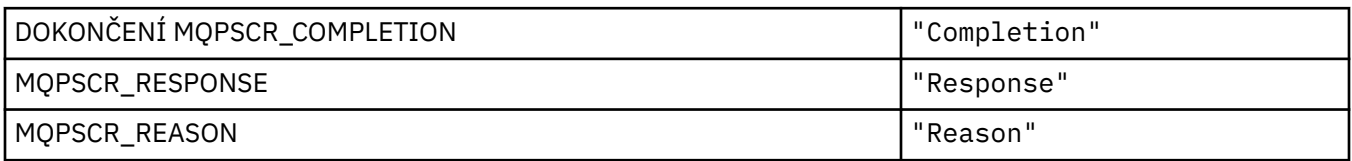

#### **Názvy značek XML značek voleb pro publikování/odběr**

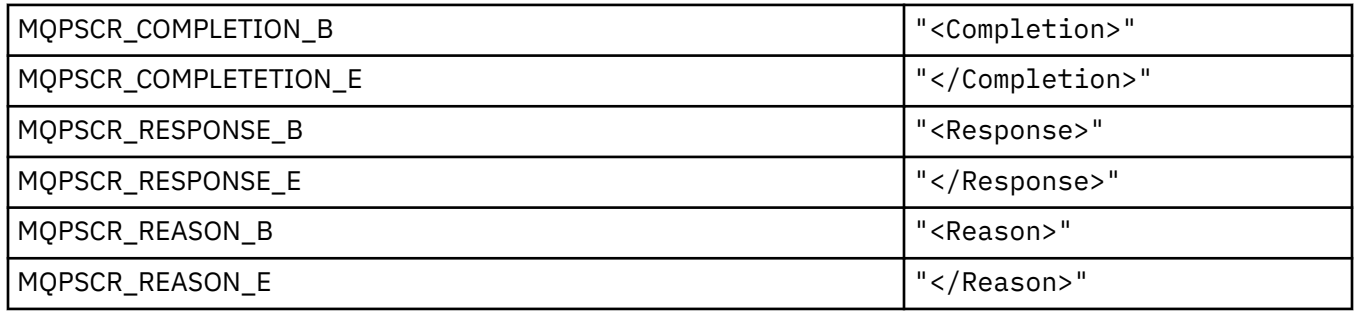

### **Hodnoty značek značek voleb publikování/odběru**

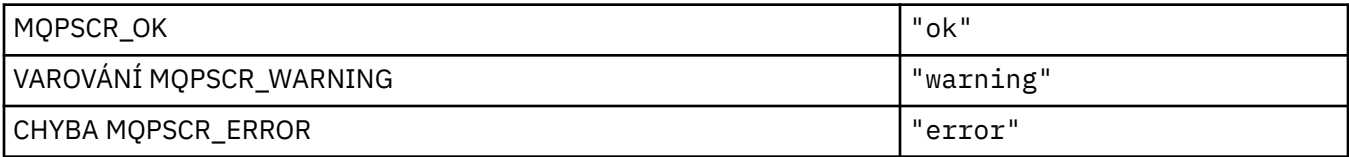

# **MQPSM\_ \* (režim/odběr-režim)**

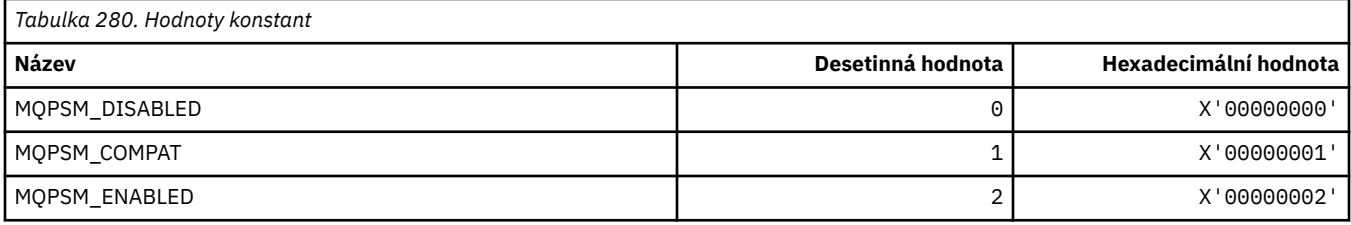

### **MQPSPROP\_ \* (Publikování publikování/odběru zpráv)**

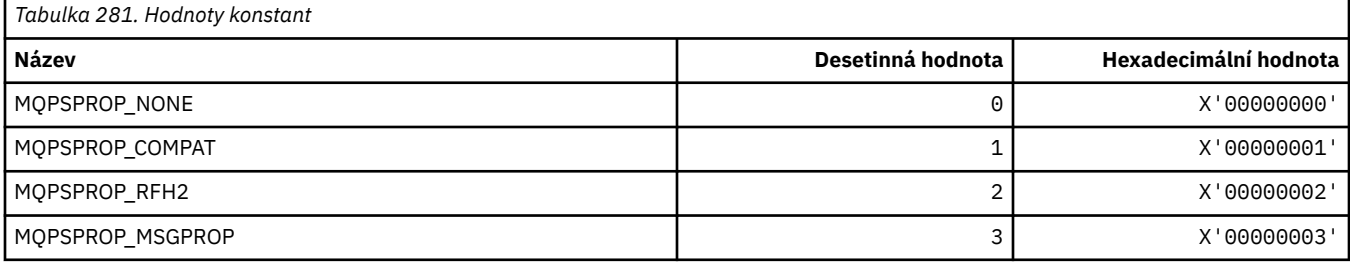

## **MQPSST\_ \* (typ příkazu publikování/odběru ve formátu příkazu)**

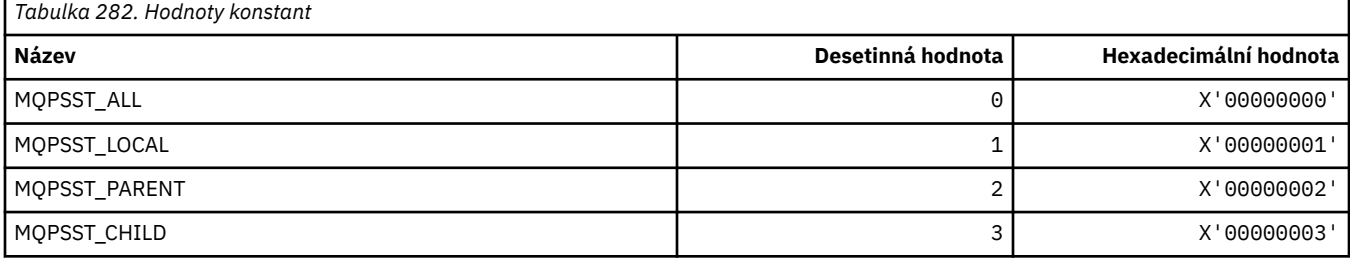

# **MQPUBO\_ \* (Volby publikování publikování/odběru)**

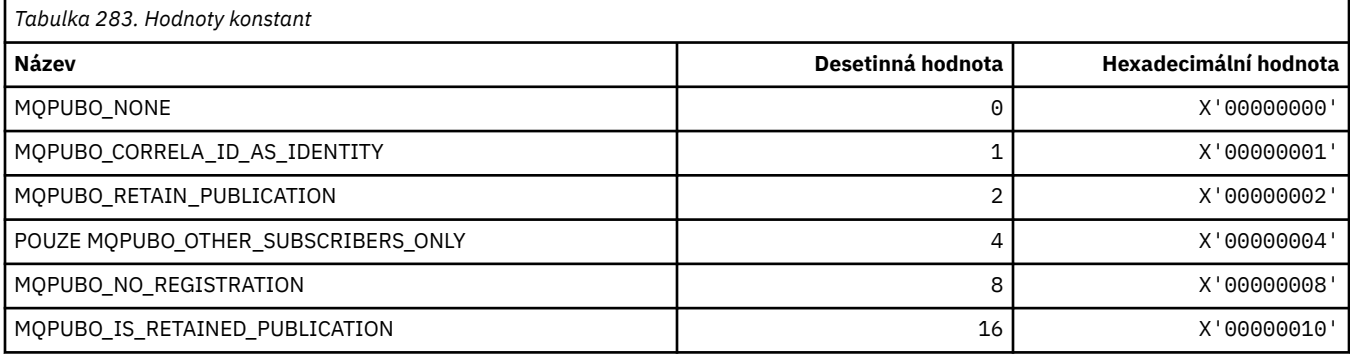

## **MQPXP\_ \* (Struktura výstupního parametru směrování publikování/odběru)**

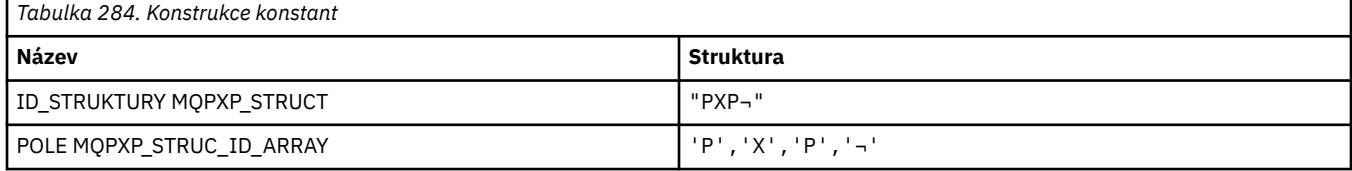

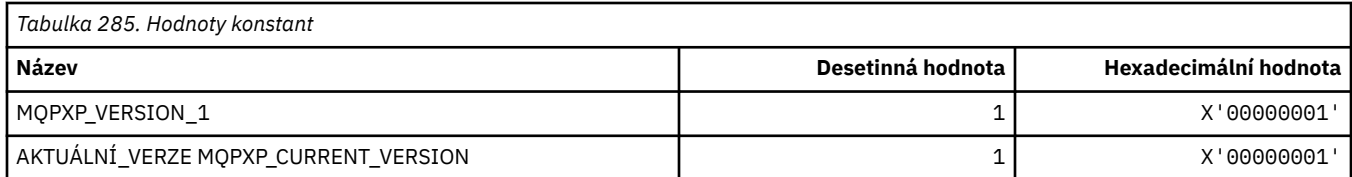

# **MQQA\_ \* (atributy fronty)**

### **Blokování hodnot získání**

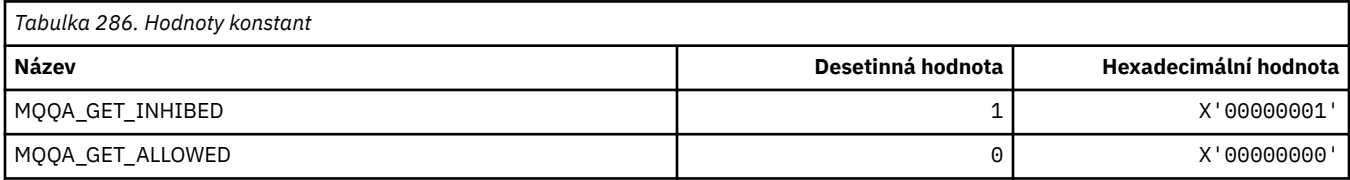

### **Blokovat hodnoty Put**

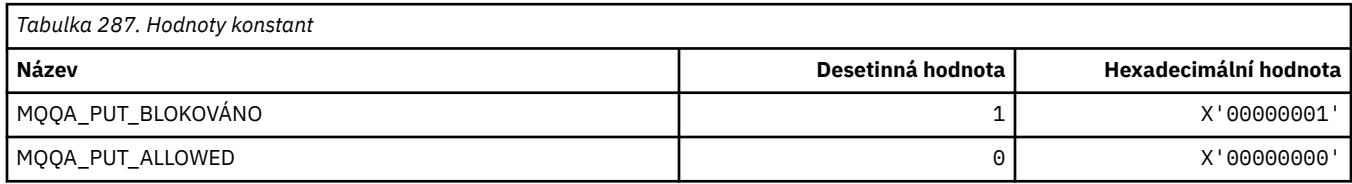

### **Sdílitelnost fronty**

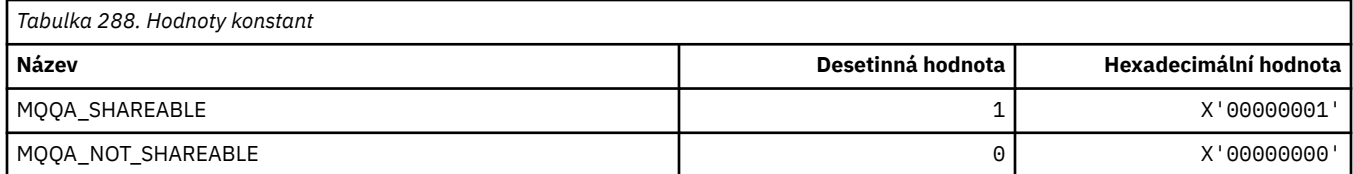

### **Upevňování zadního zatížení**

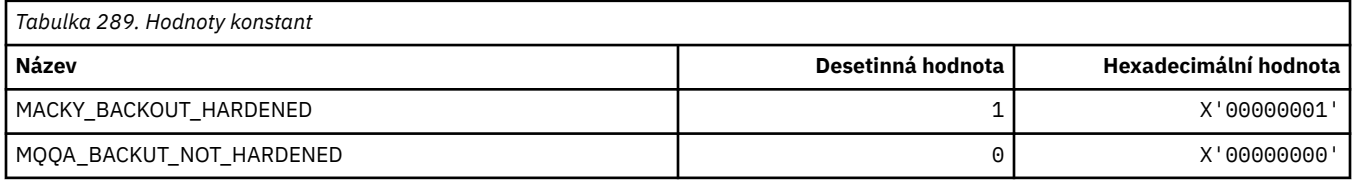

# **MQQDT\_ \* (typy definic fronty)**

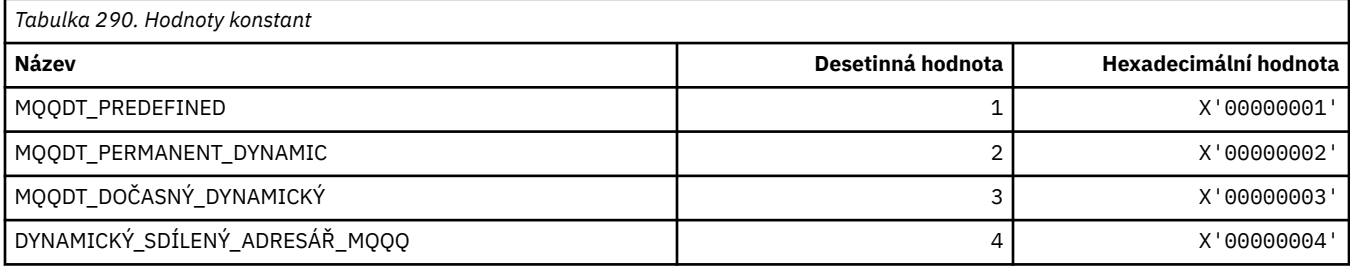

# **MQQF\_ \* (Příznaky fronty)**

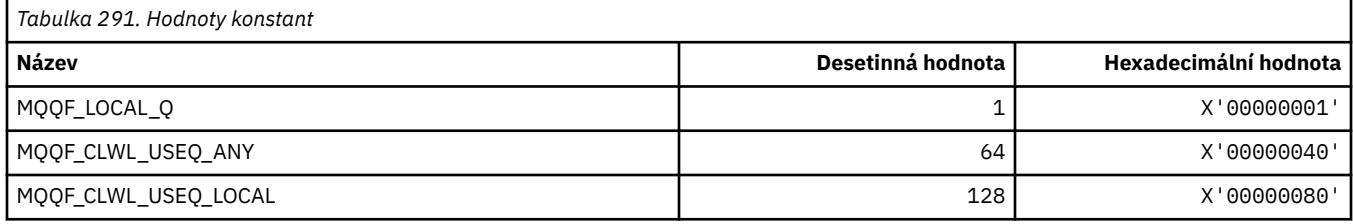

# **MQQMDT\_ \* (Typy definičních typů správce front ve formátu příkazu)**

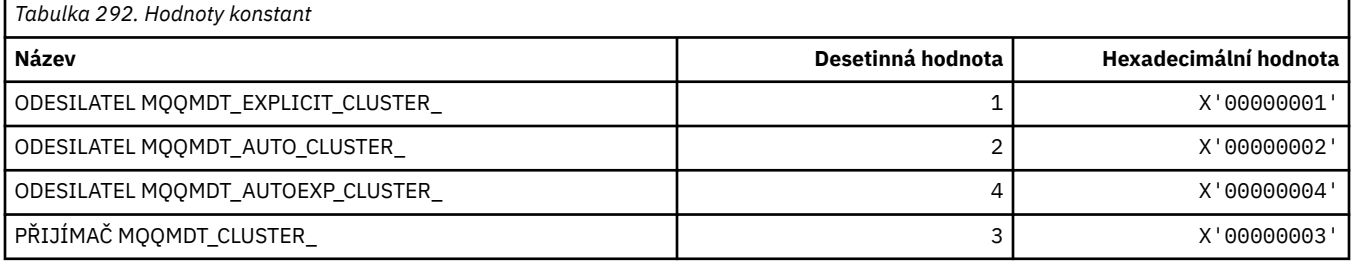

# **MQQMF\_ \* (parametry správce front)**

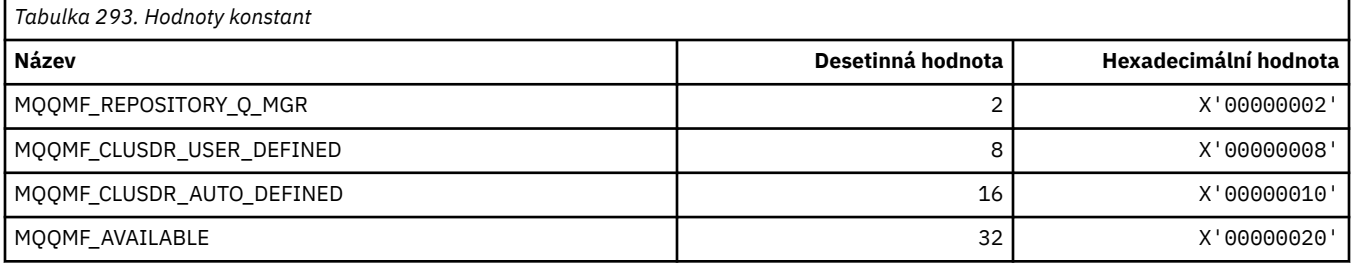

### **MQQMFAC\_ \* (Zařízení správce front správce front)**

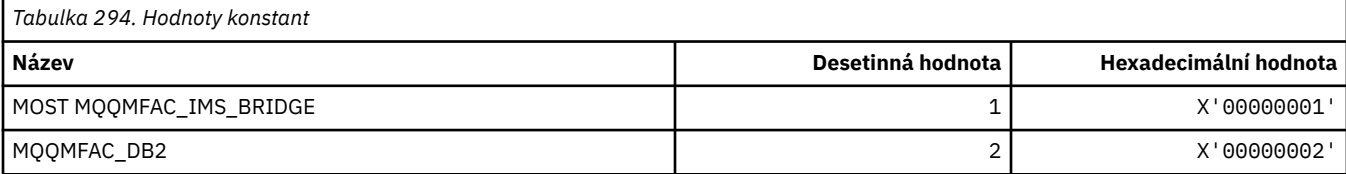

### **MQQMSTA\_ \* (Stav správce front správce front)**

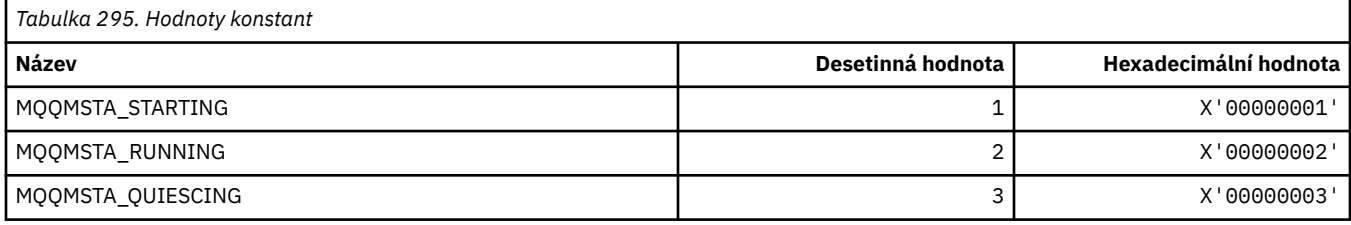

# **MQQMT\_ \* (Typy příkazů správce front formátu příkazů)**

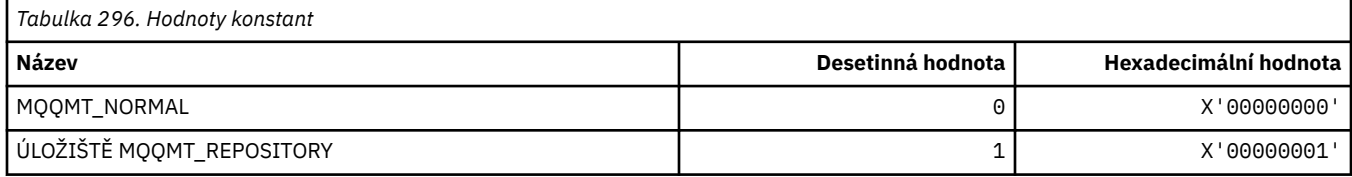

# **MQQO\_ \* (Volby uvedení příkazu do klidového stavu)**

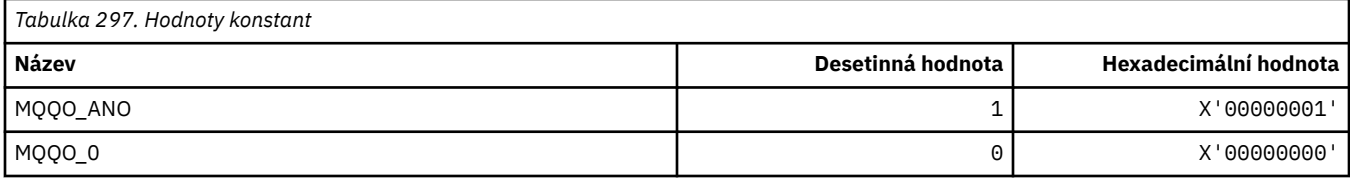

# **MQQSGD\_ \* (skupina sdílející skupinu sdílení front)**

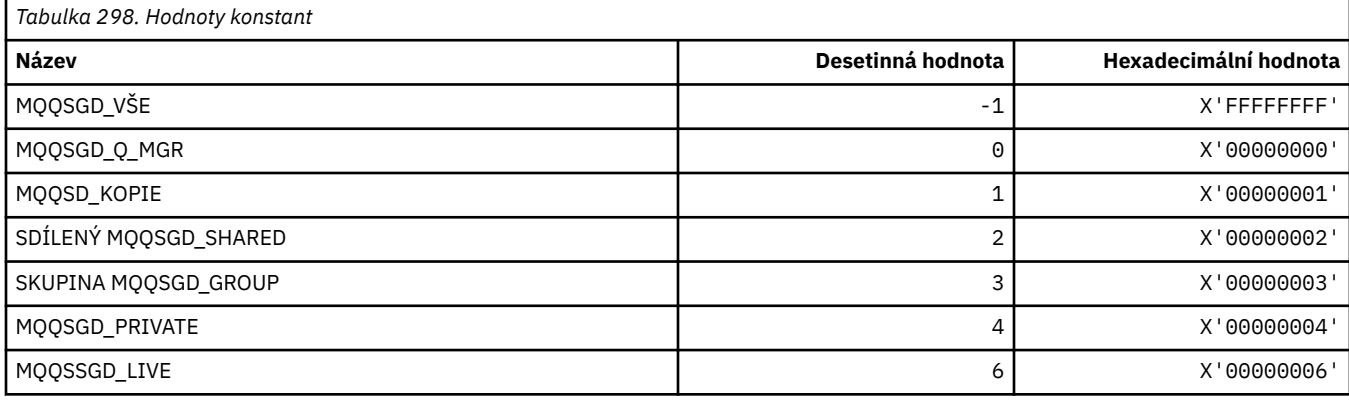

# **MQQSGS\_ \* (Stav skupiny sdílení front ve formátu příkazu)**

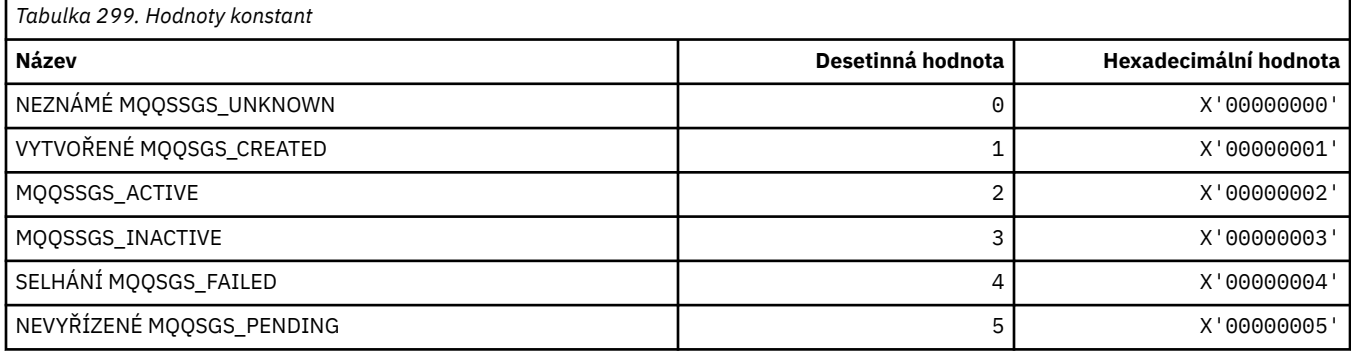

## **MQQSIE\_ \* (Fronta zpráv-fronta událostí-Interval událostí)**

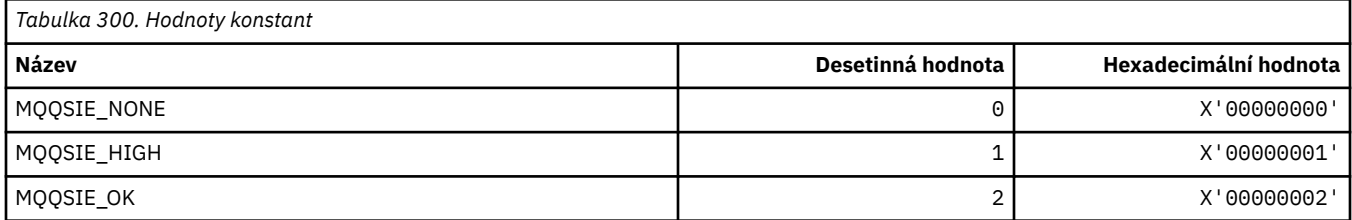

# **MQQSO\_ \* (Otevřené volby stavu fronty příkazů pro SET, BROWSE, INPUT)**

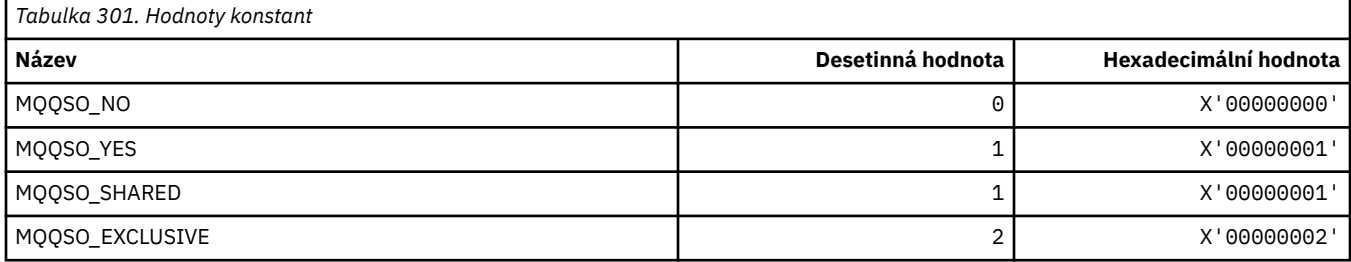

# **MQQSOT\_ \* (typ příkazu-typy otevření-typy otevření)**

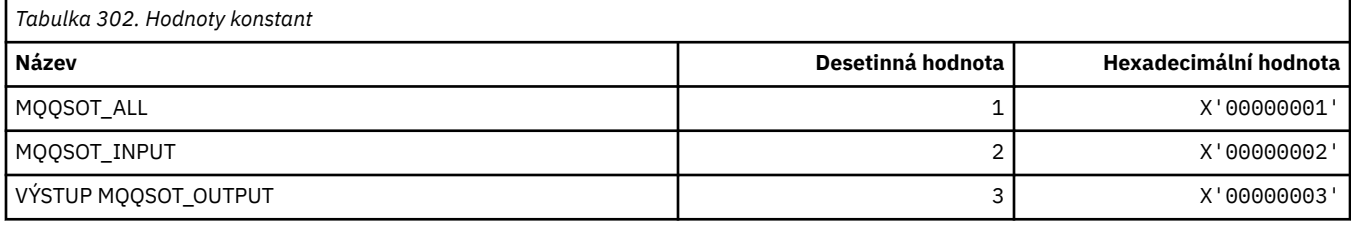

### **MQQSUM\_ \* (Zprávy ve stavu fronty nepotvrzené zprávy)**

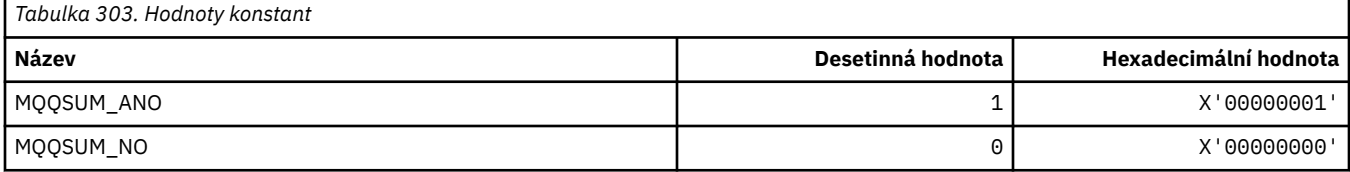

# **MQQT\_ \* (typy fronty a rozšířené typy front)**

### **Typy front**

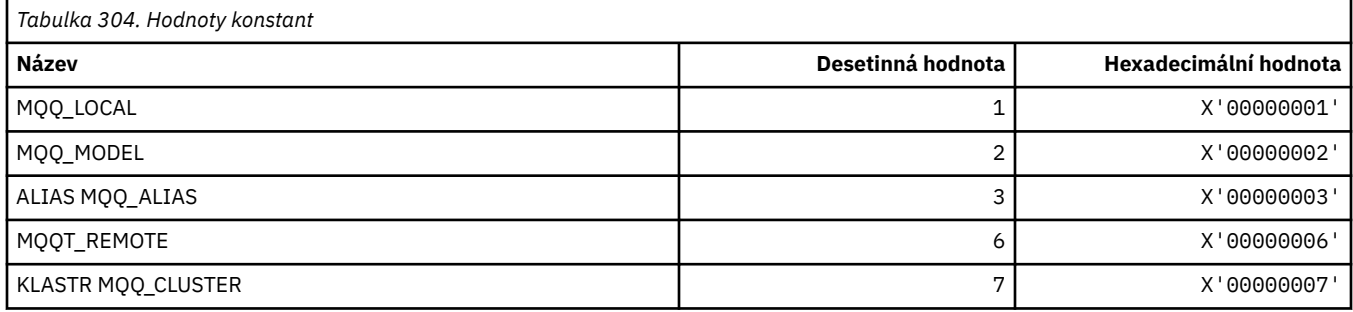

### **Rozšířené typy front**

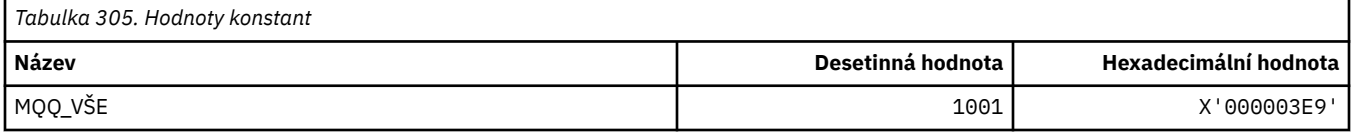

# **MQRC\_ \* (kódy příčiny)**

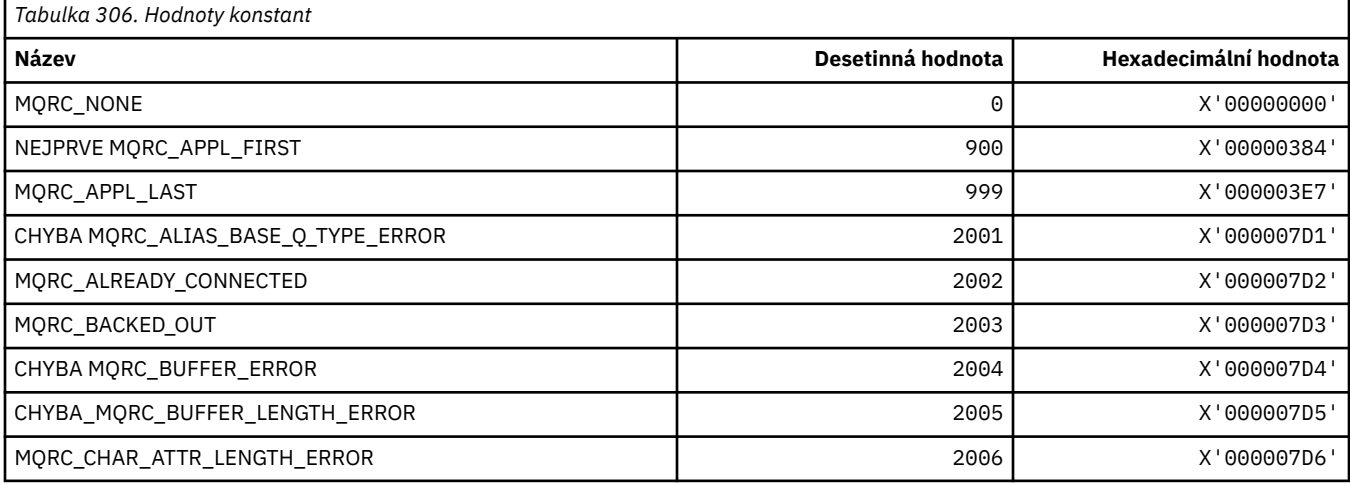

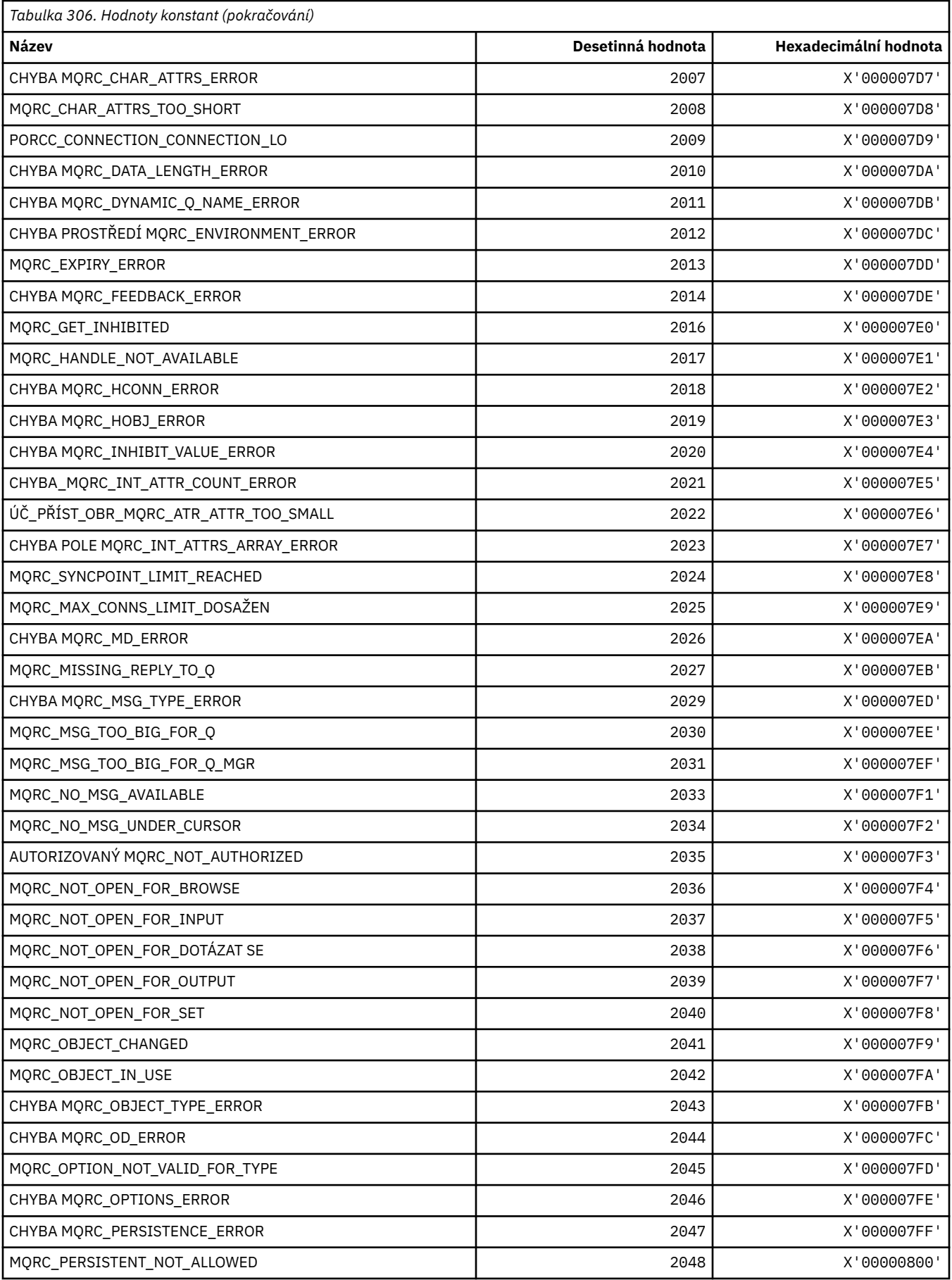

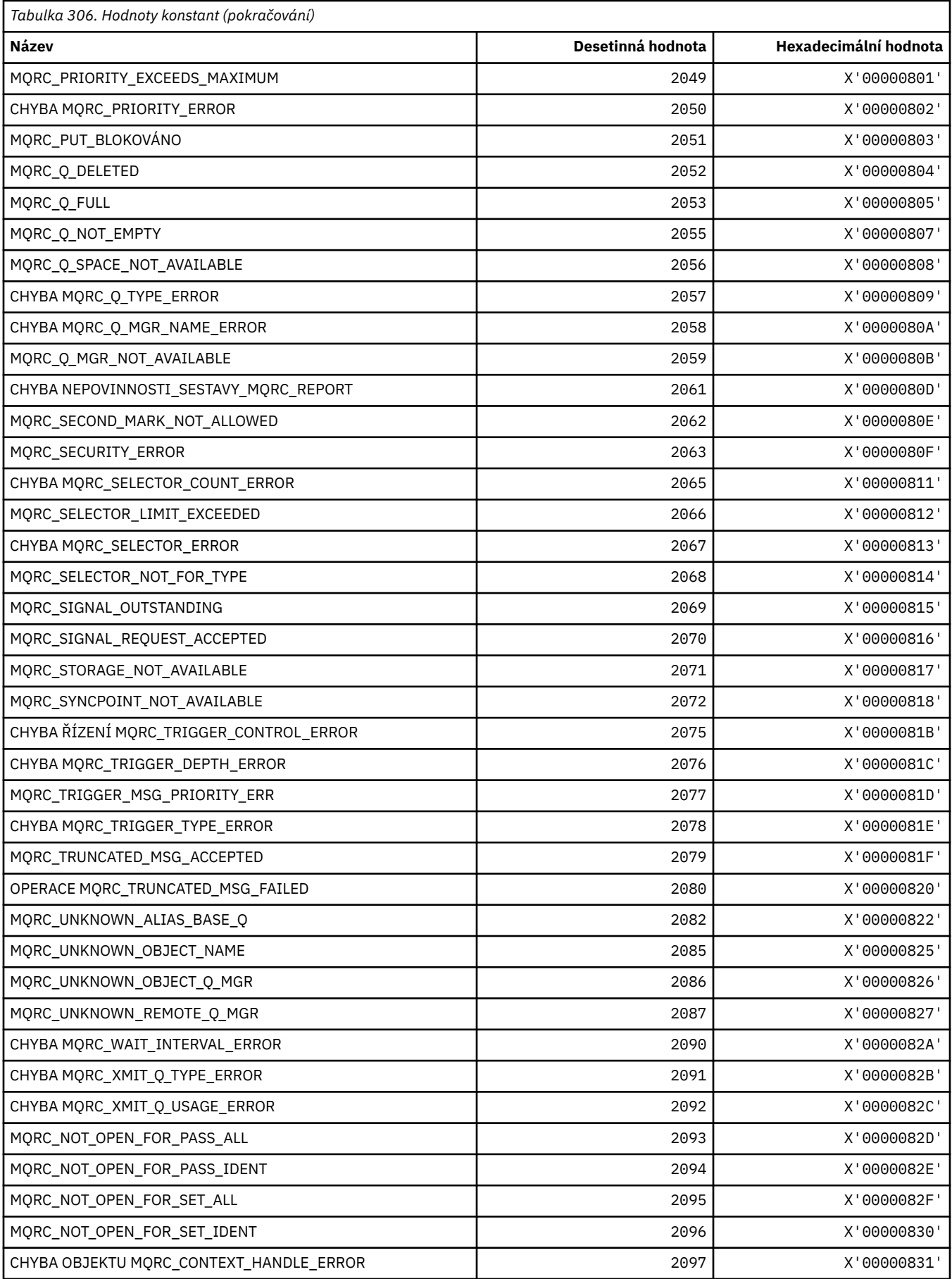
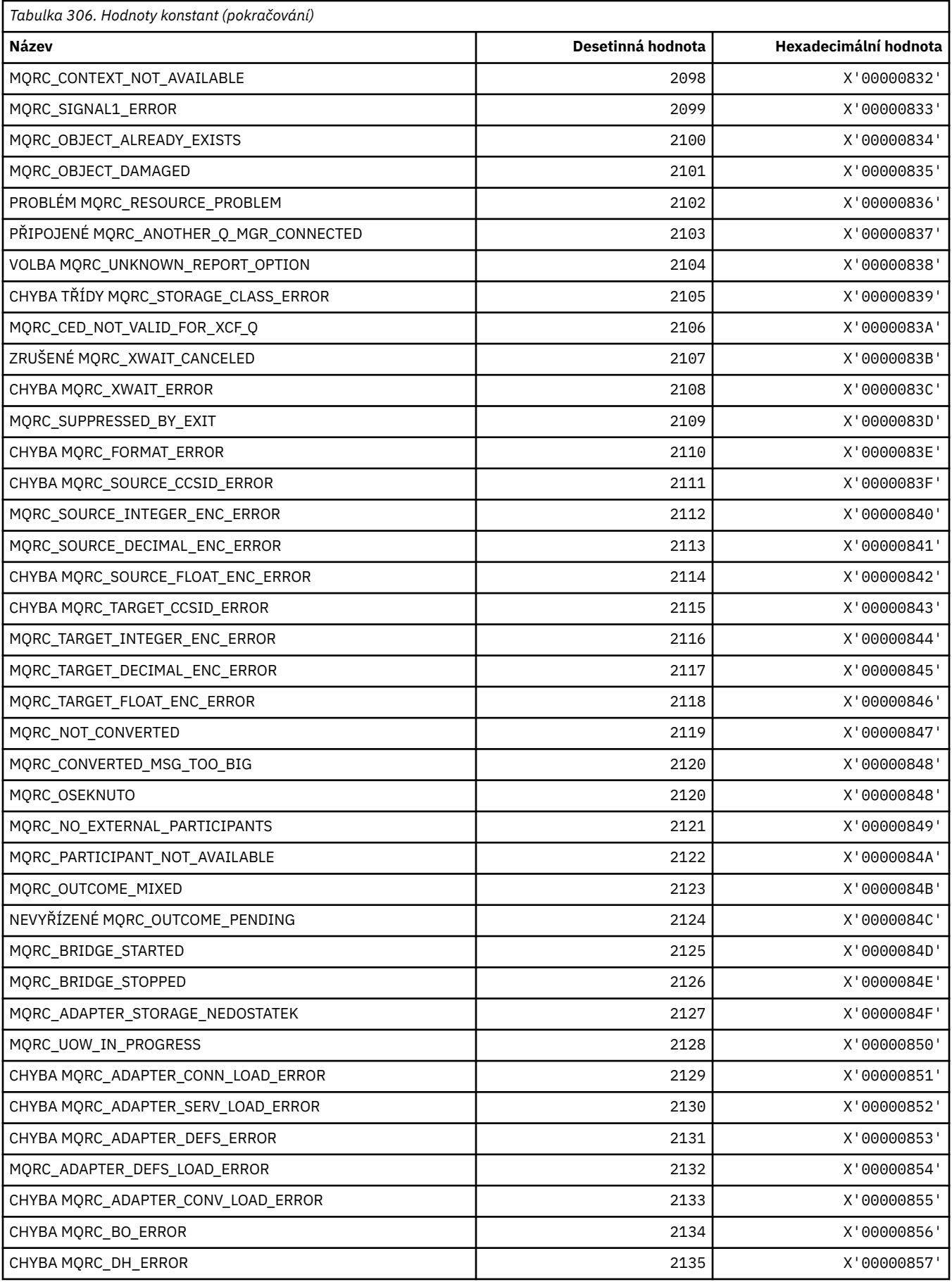

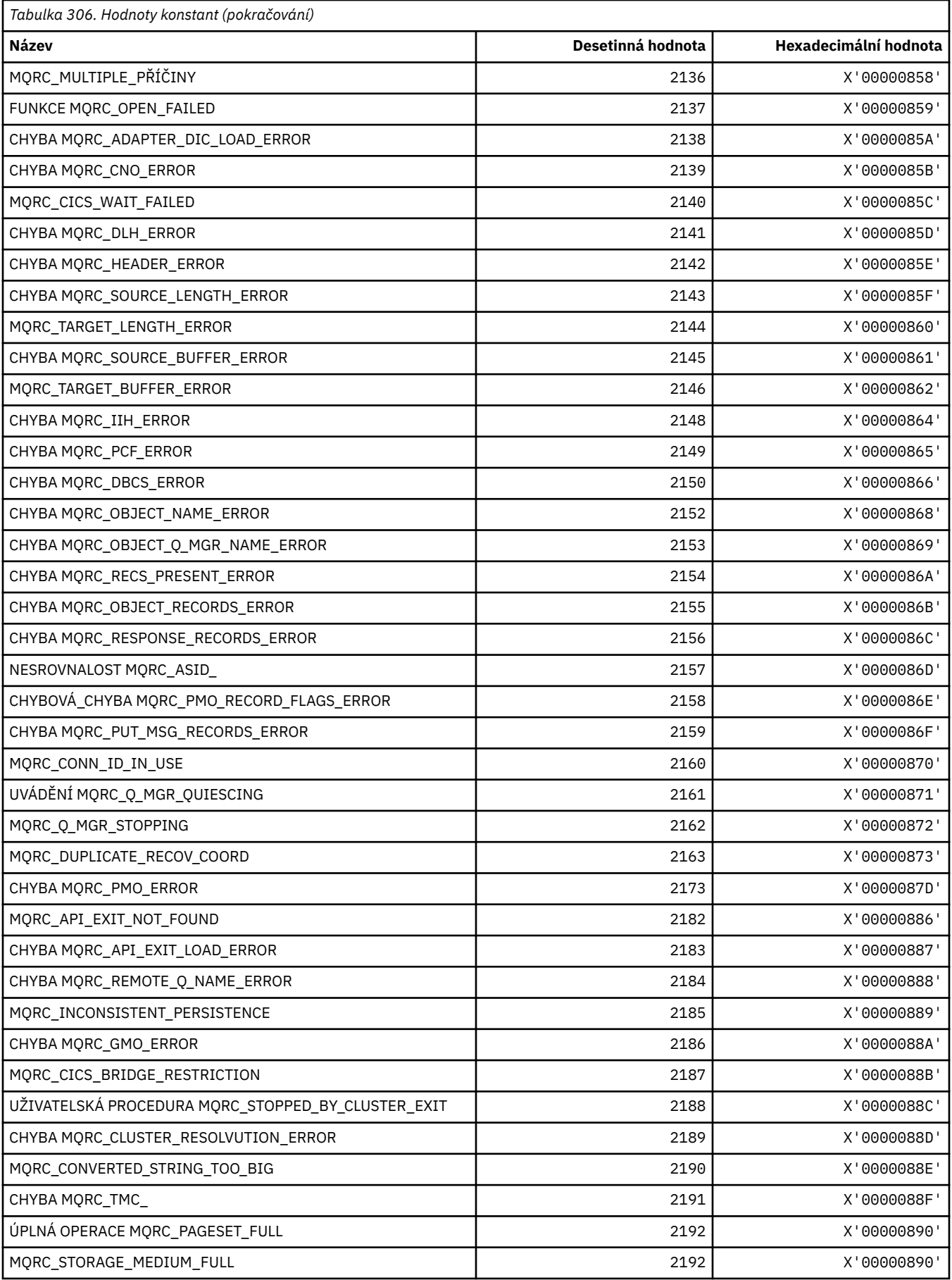

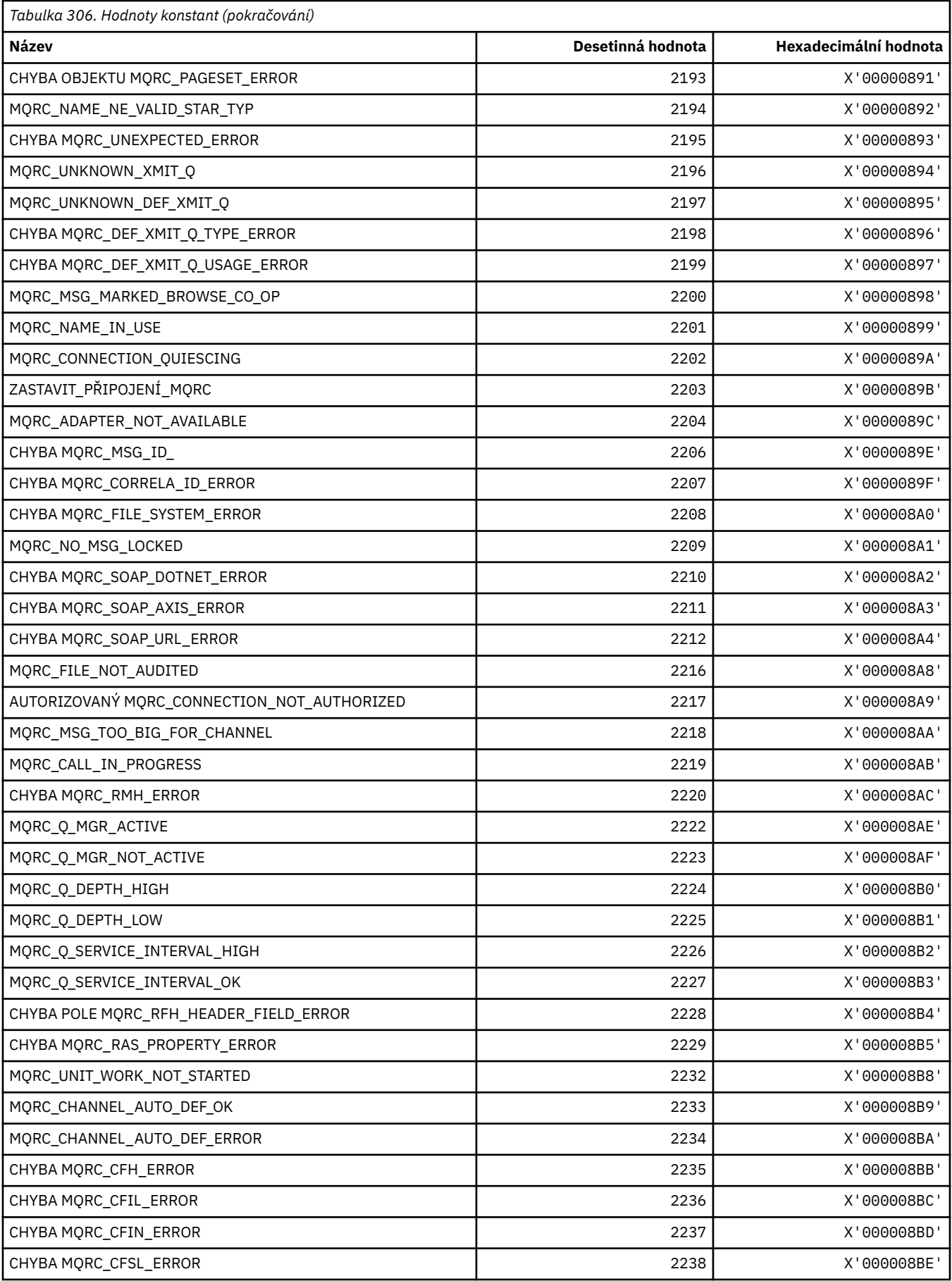

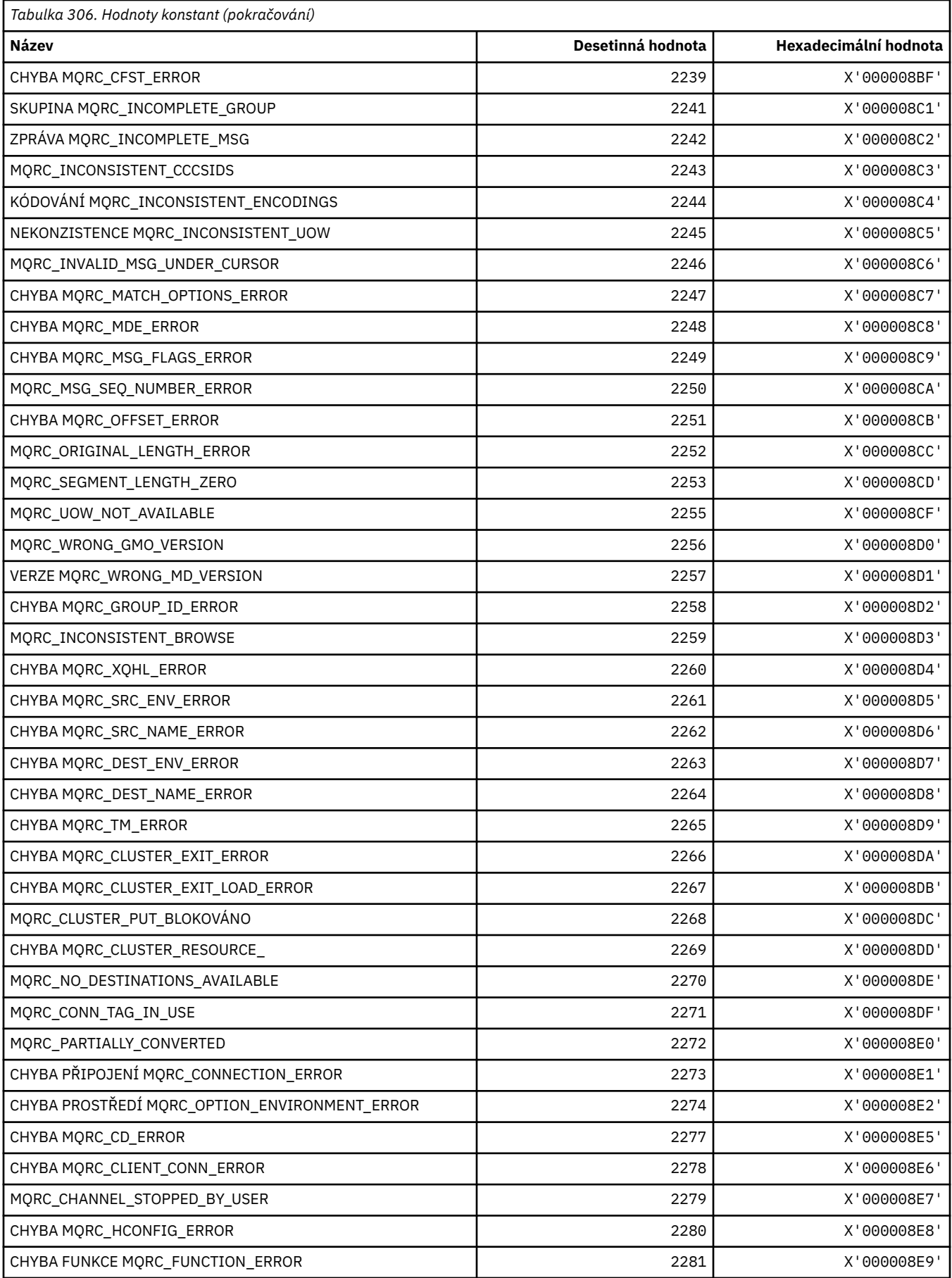

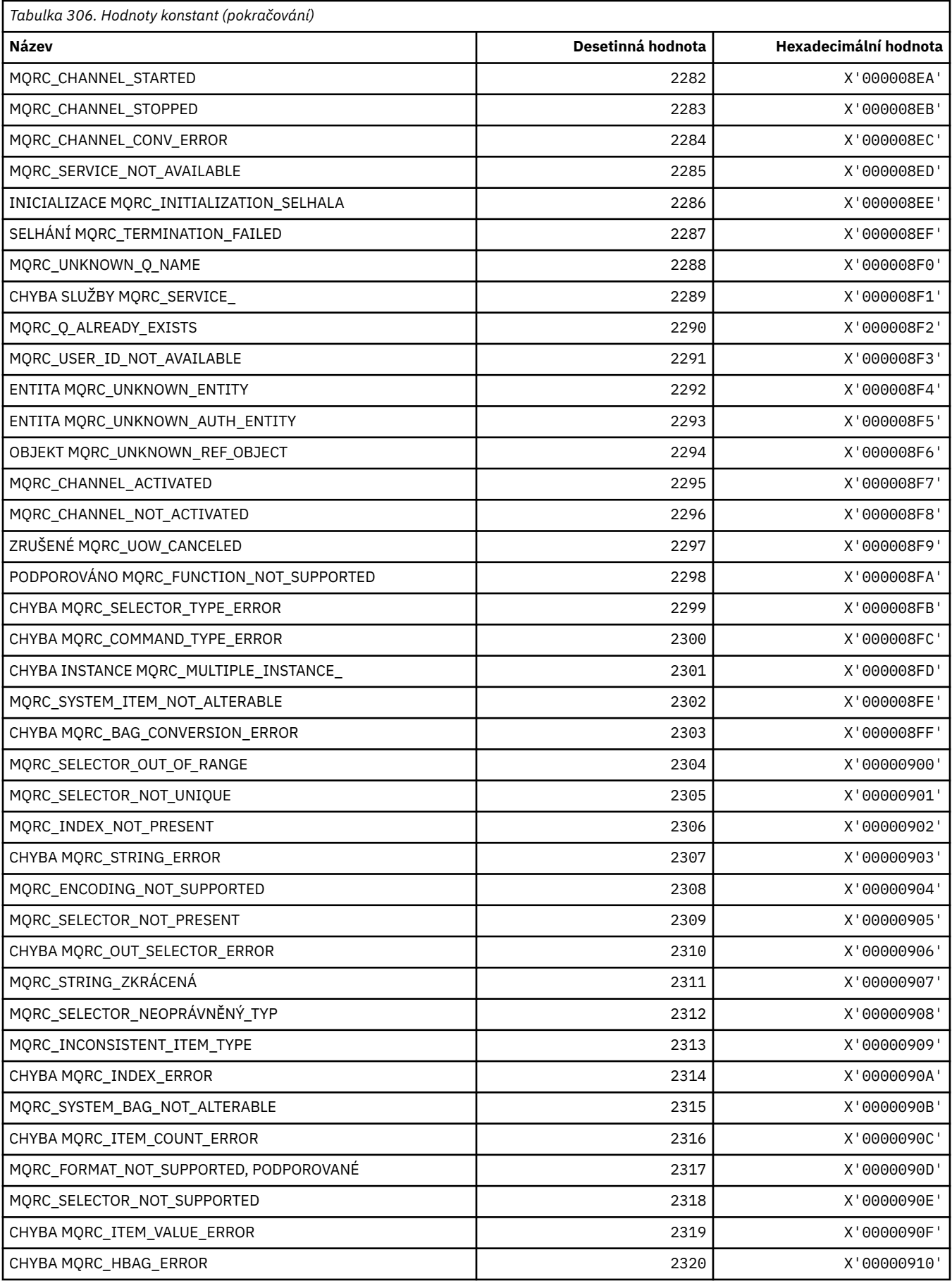

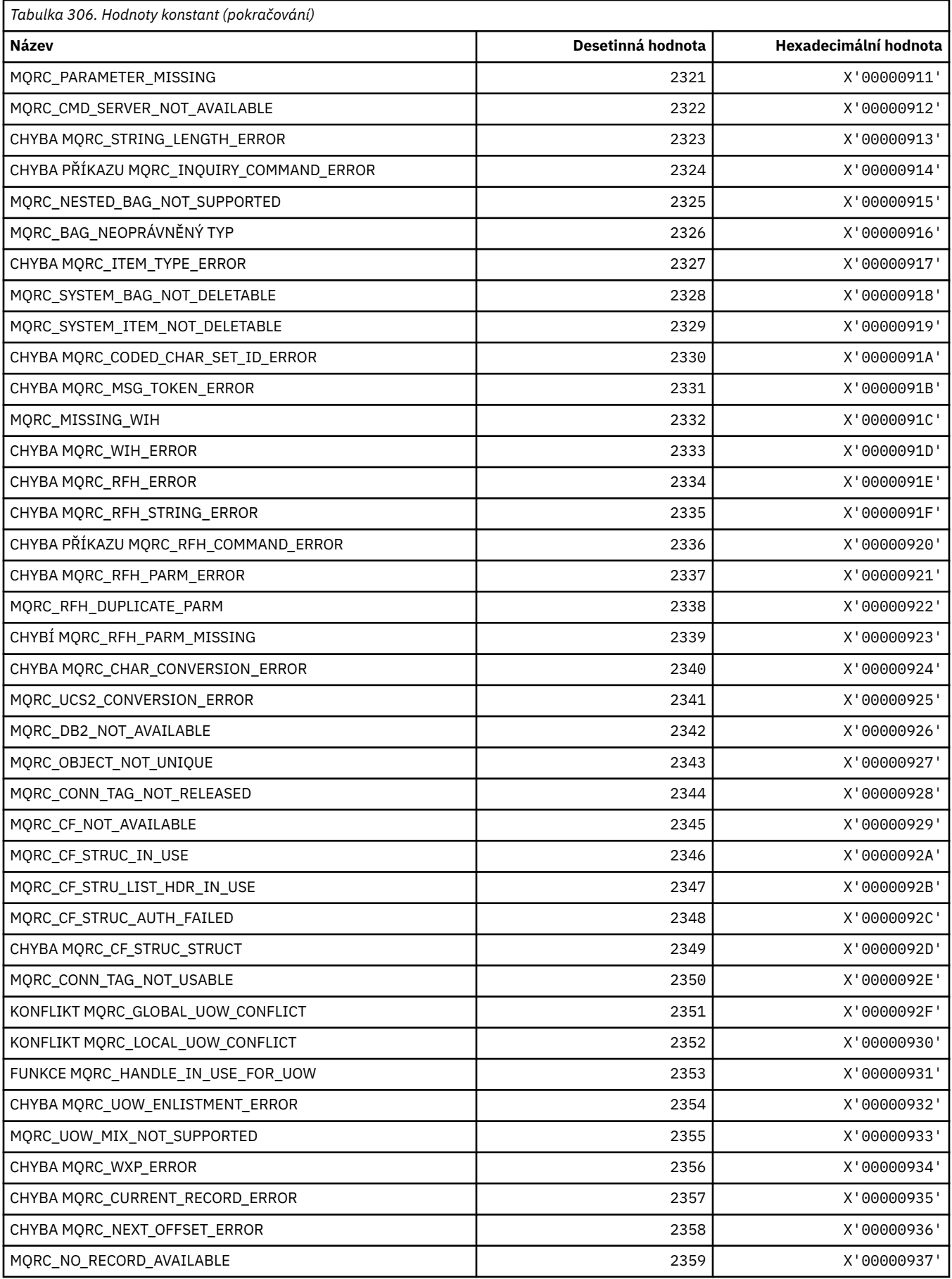

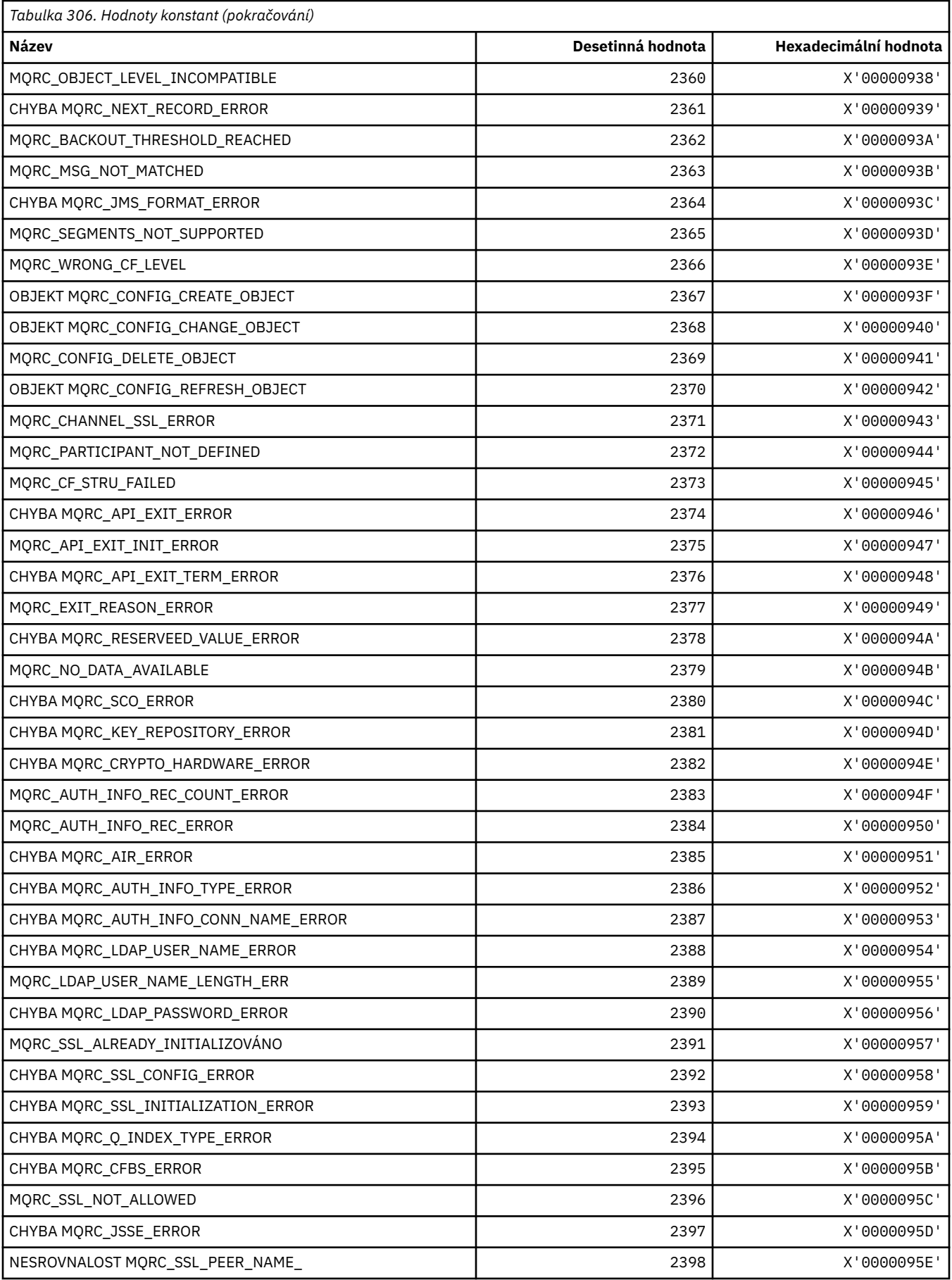

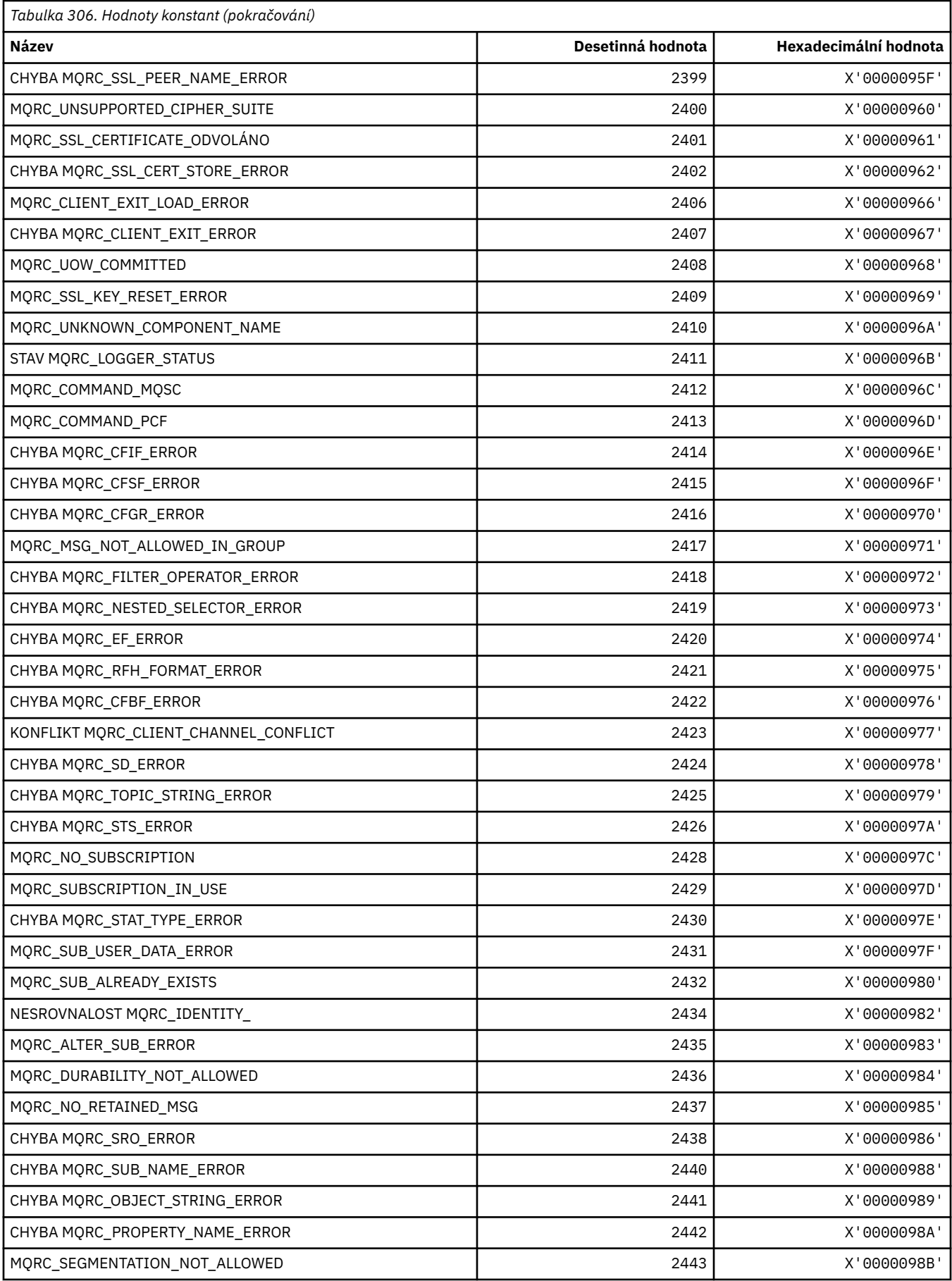

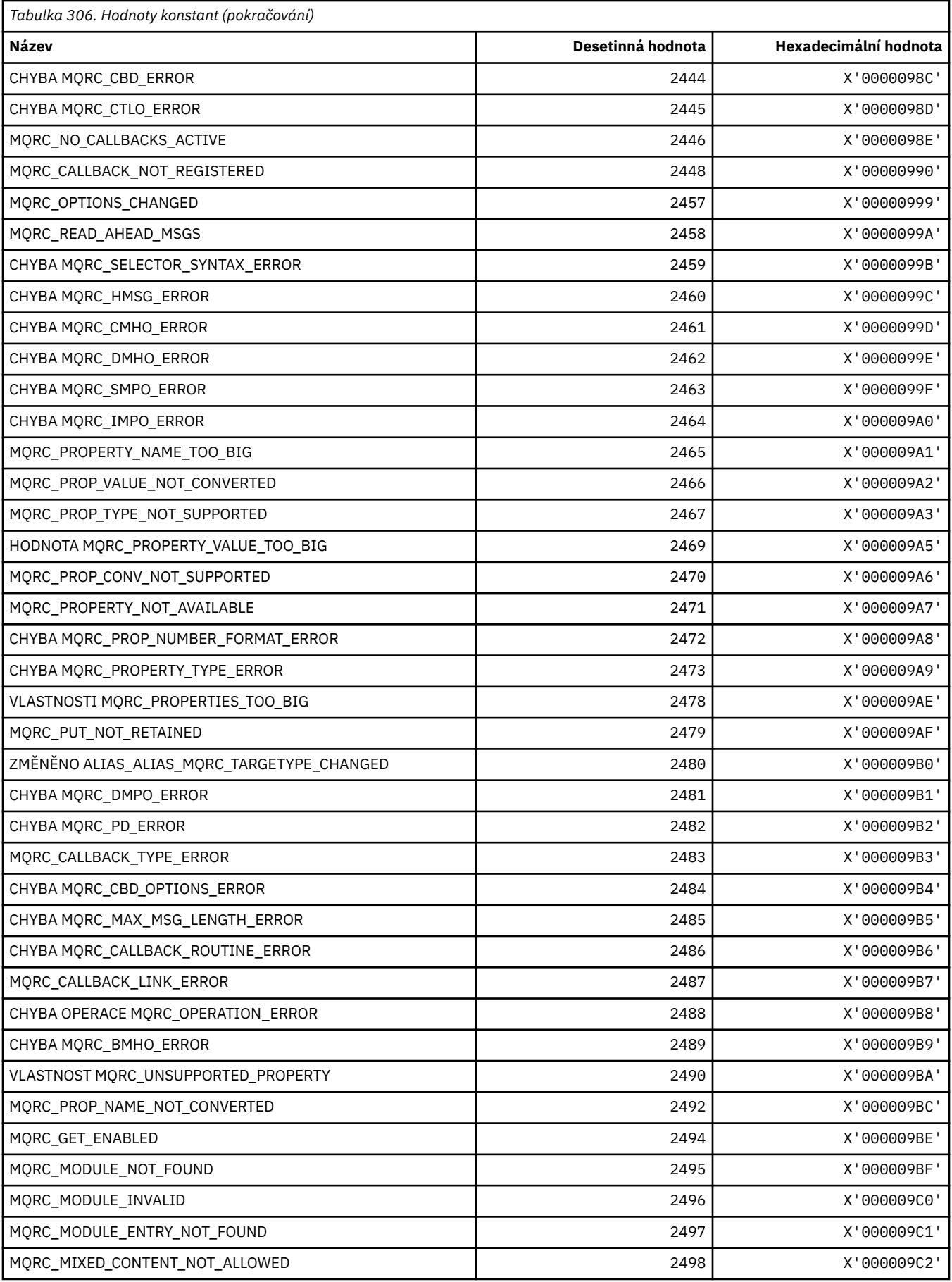

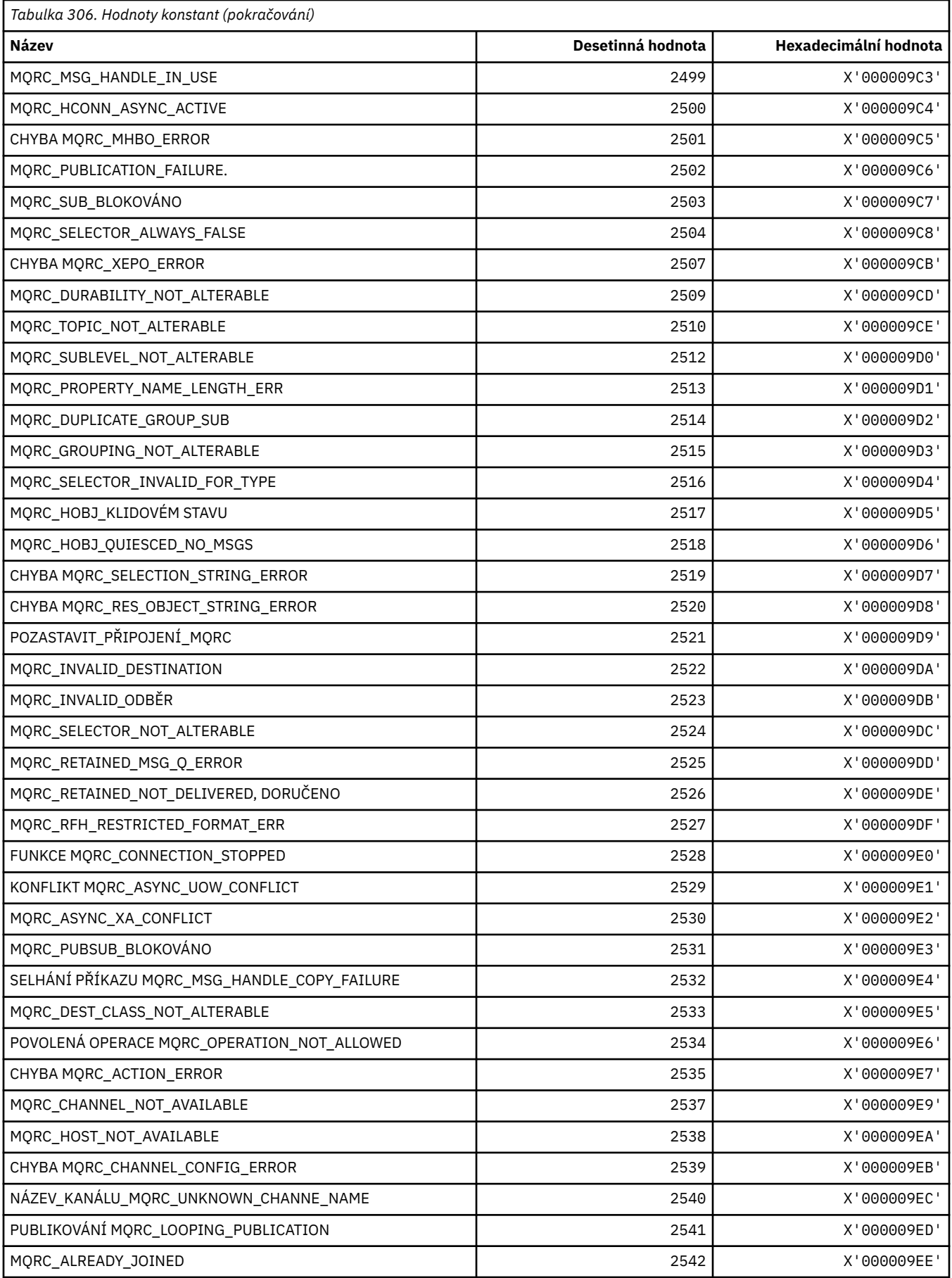

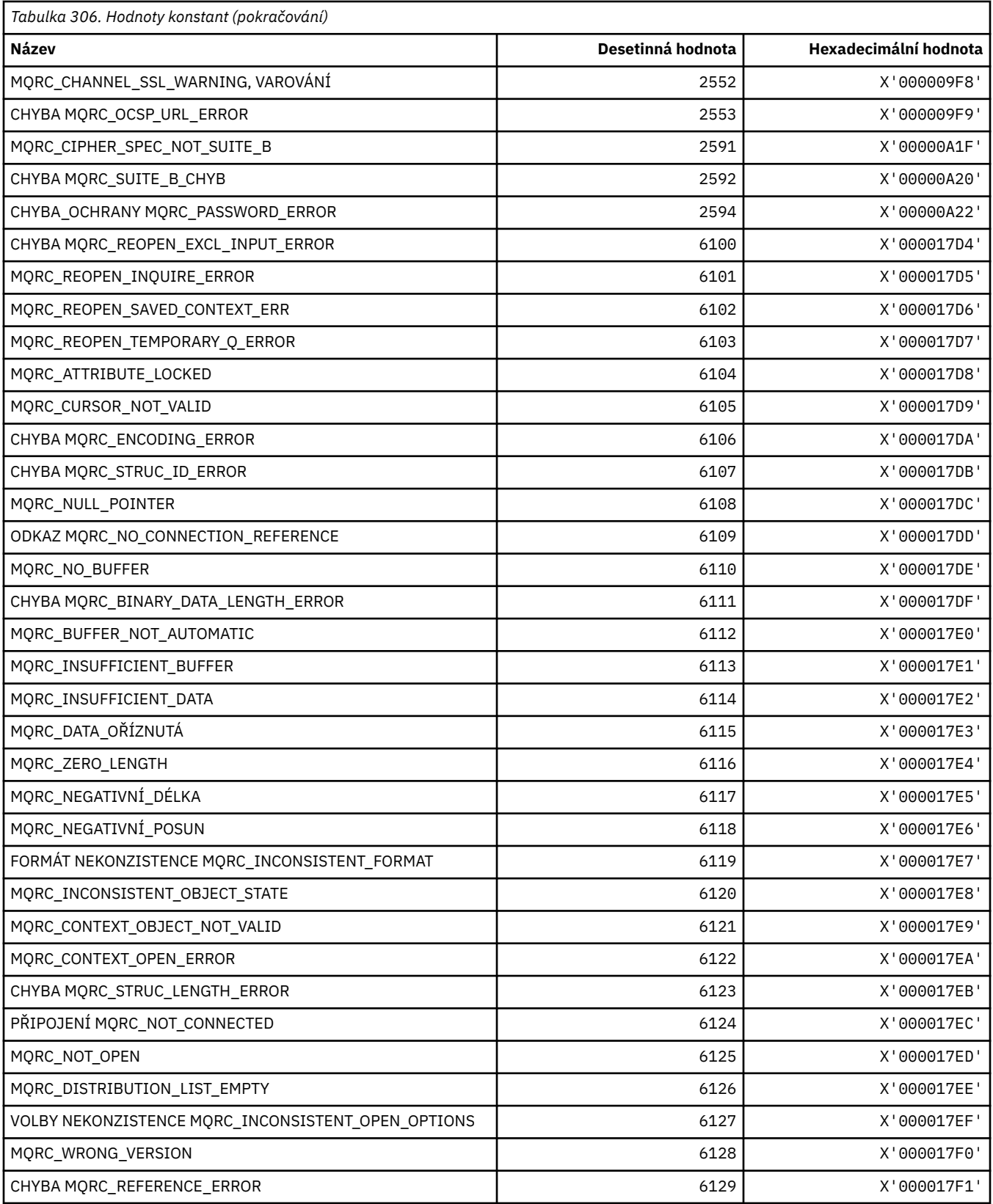

# **MQRCCF\_ \* (kódy příčiny záhlaví příkazového řádku)**

Další informace o odpovědi programátora najdete v tématu Kódy příčiny příkazu PCF .

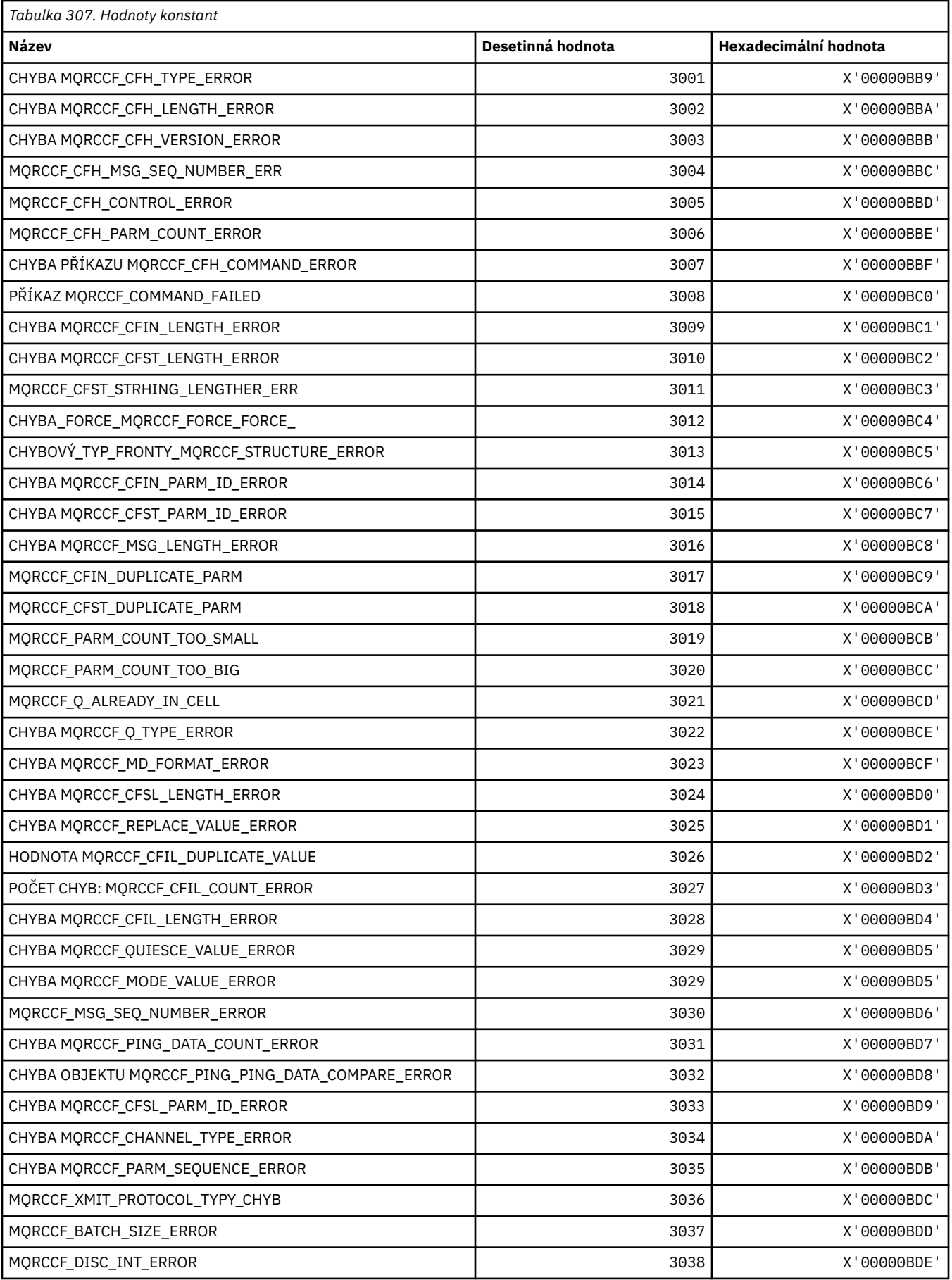

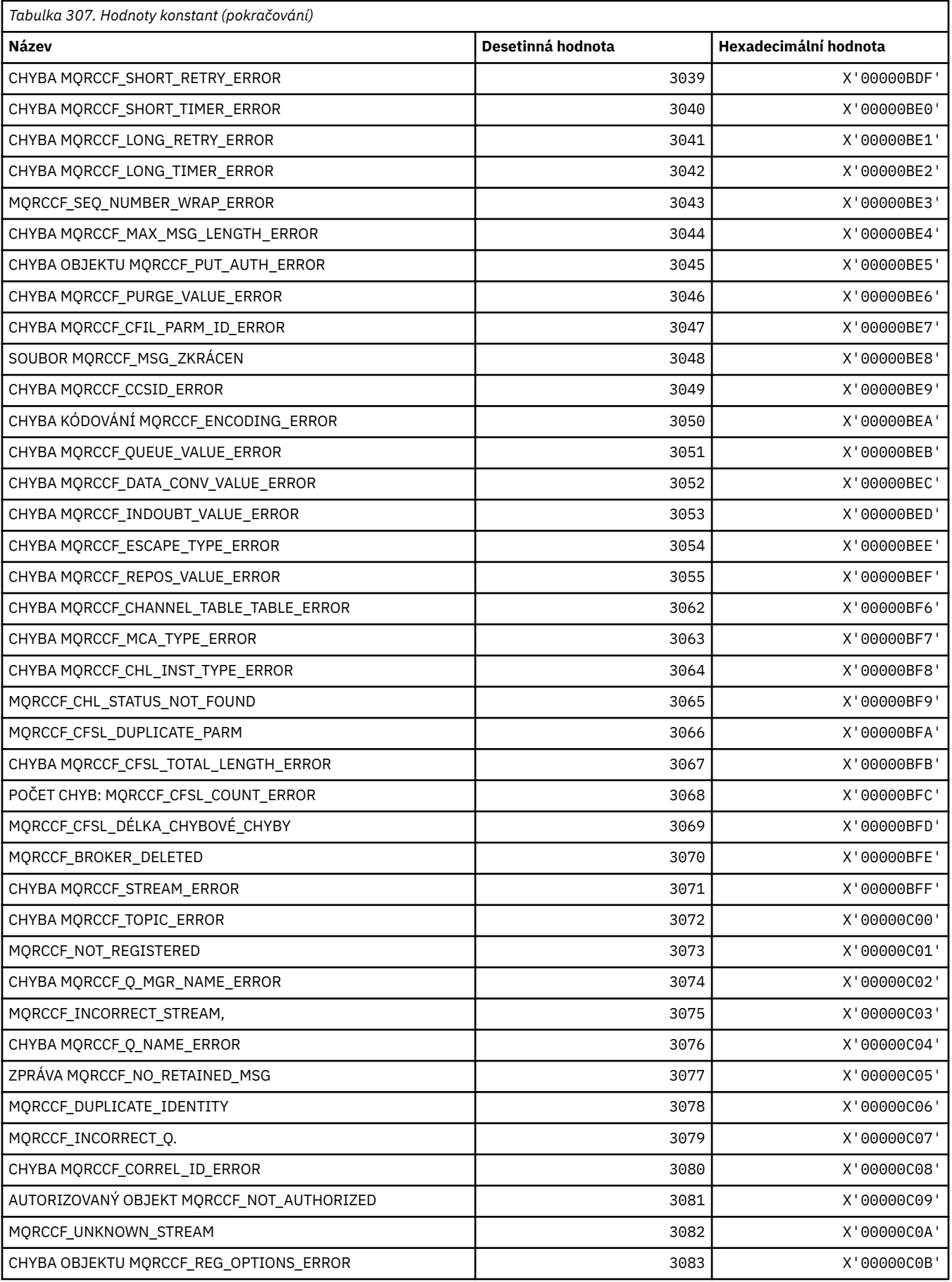

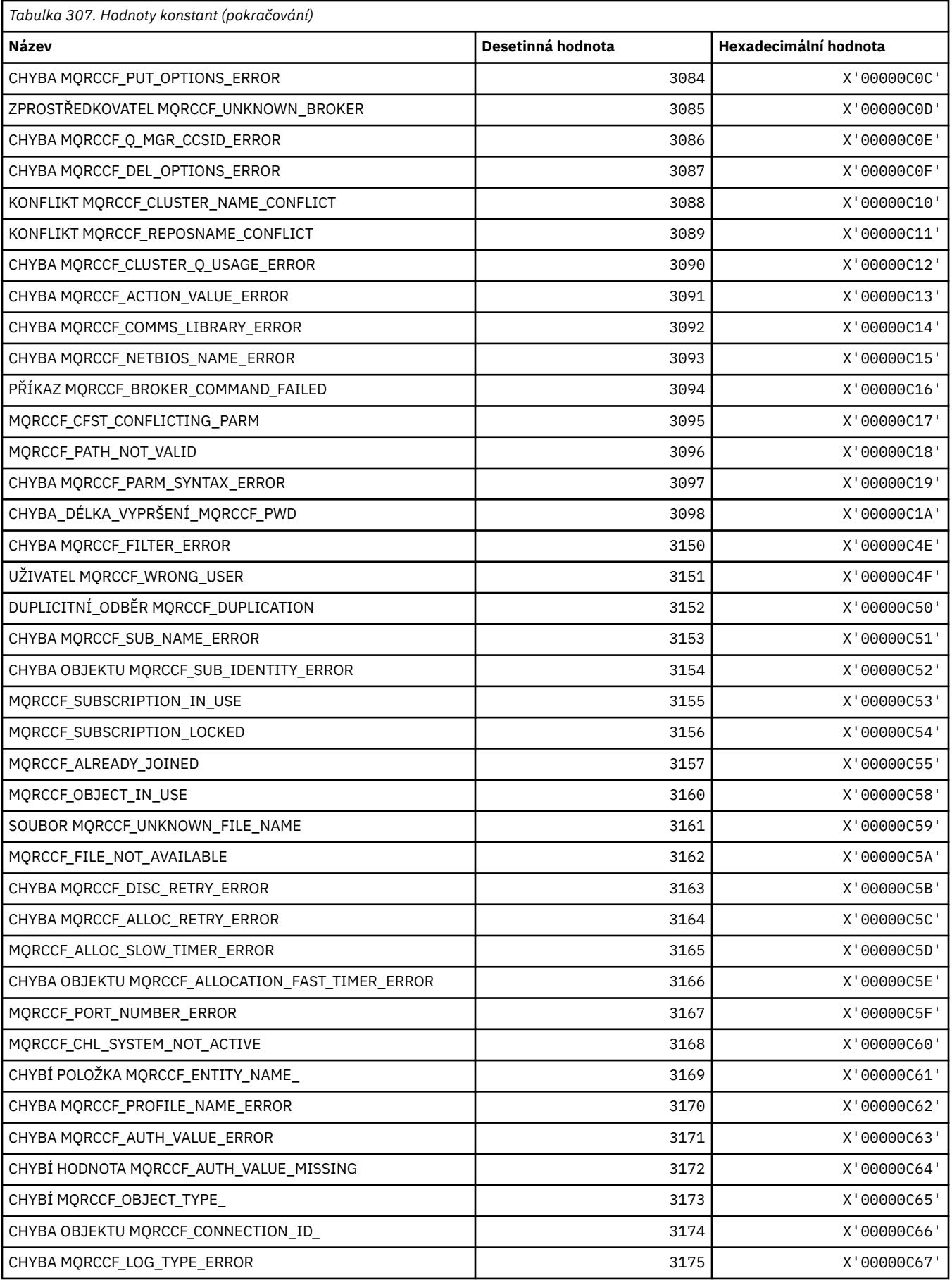

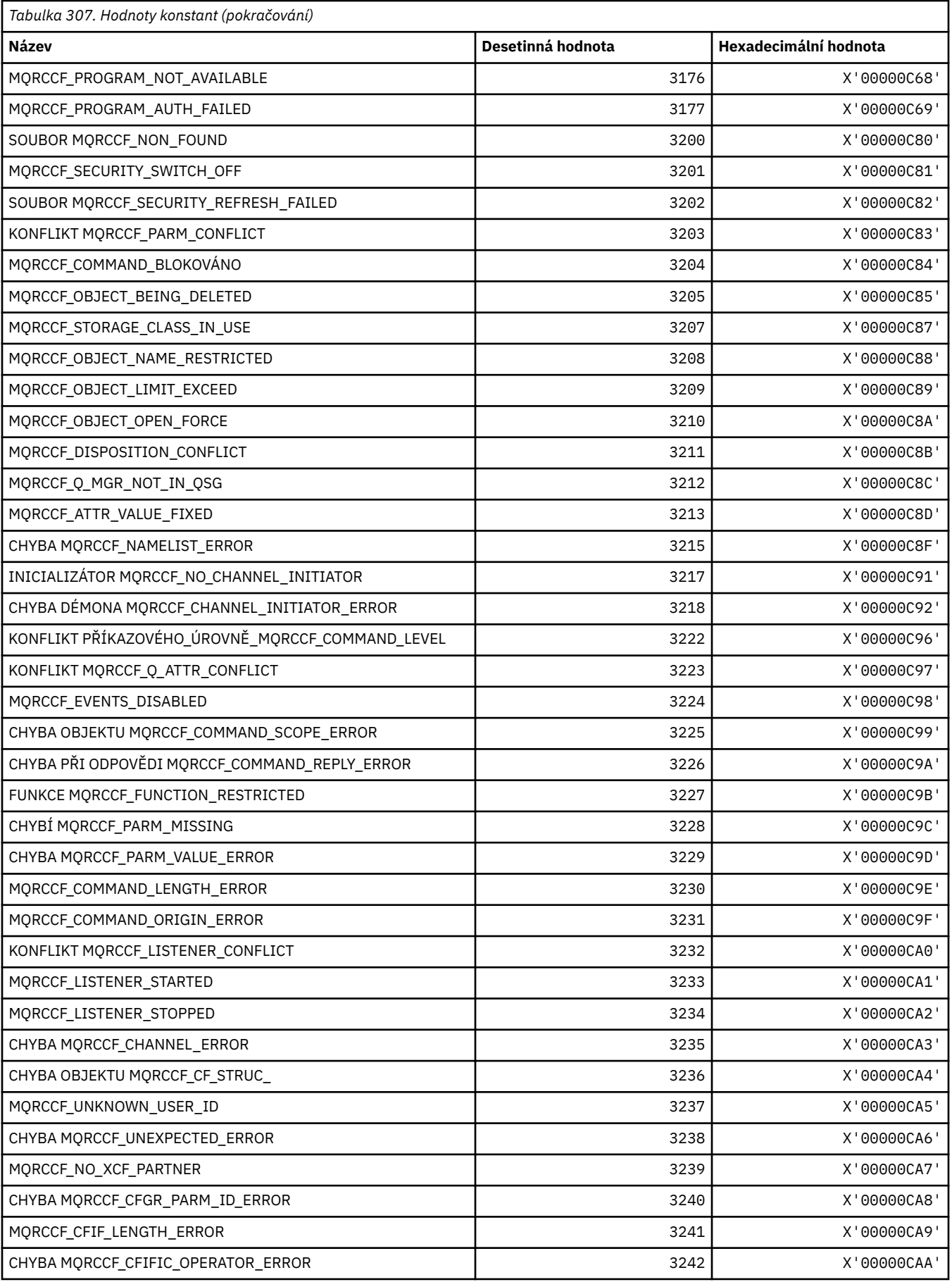

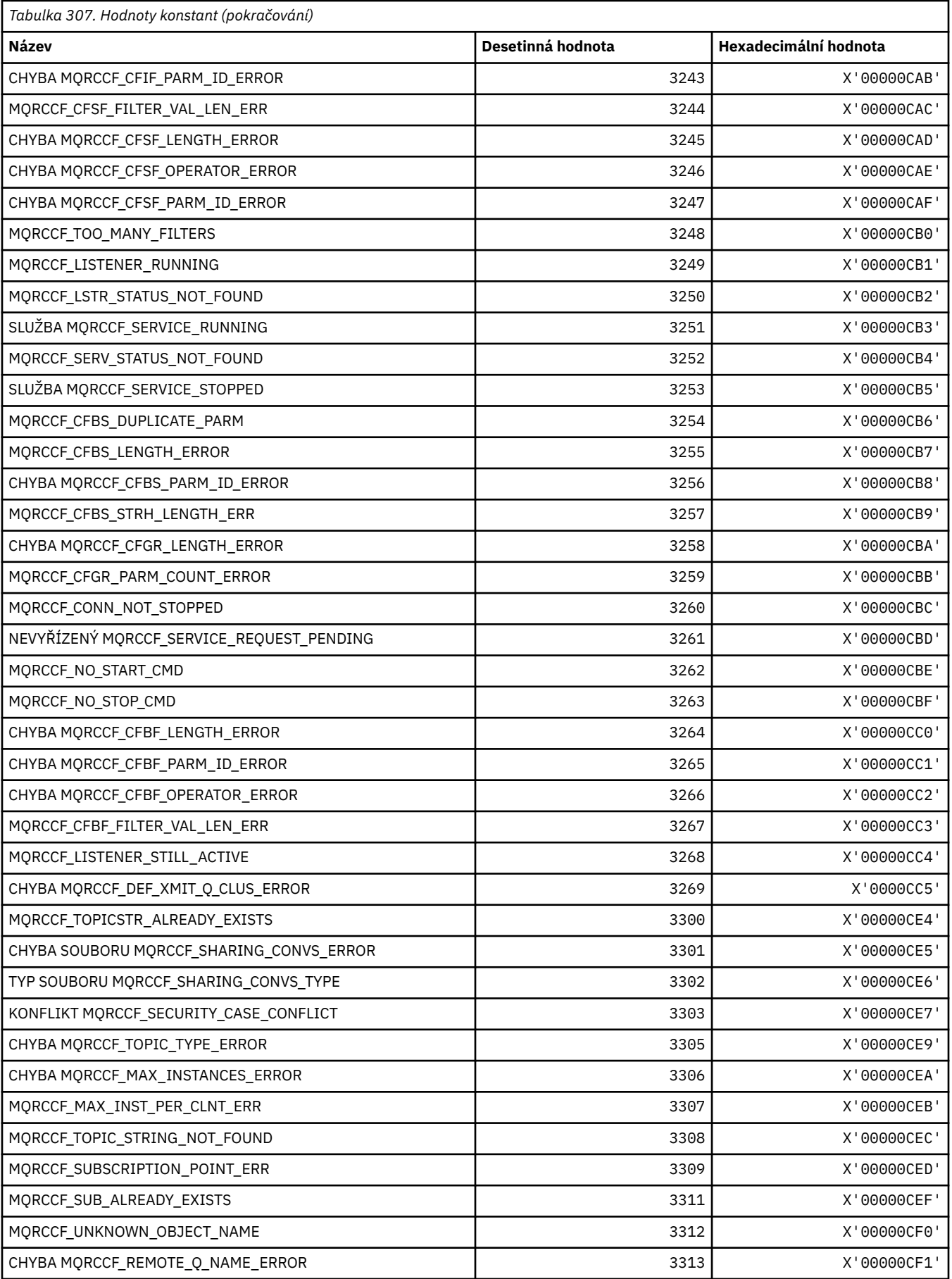

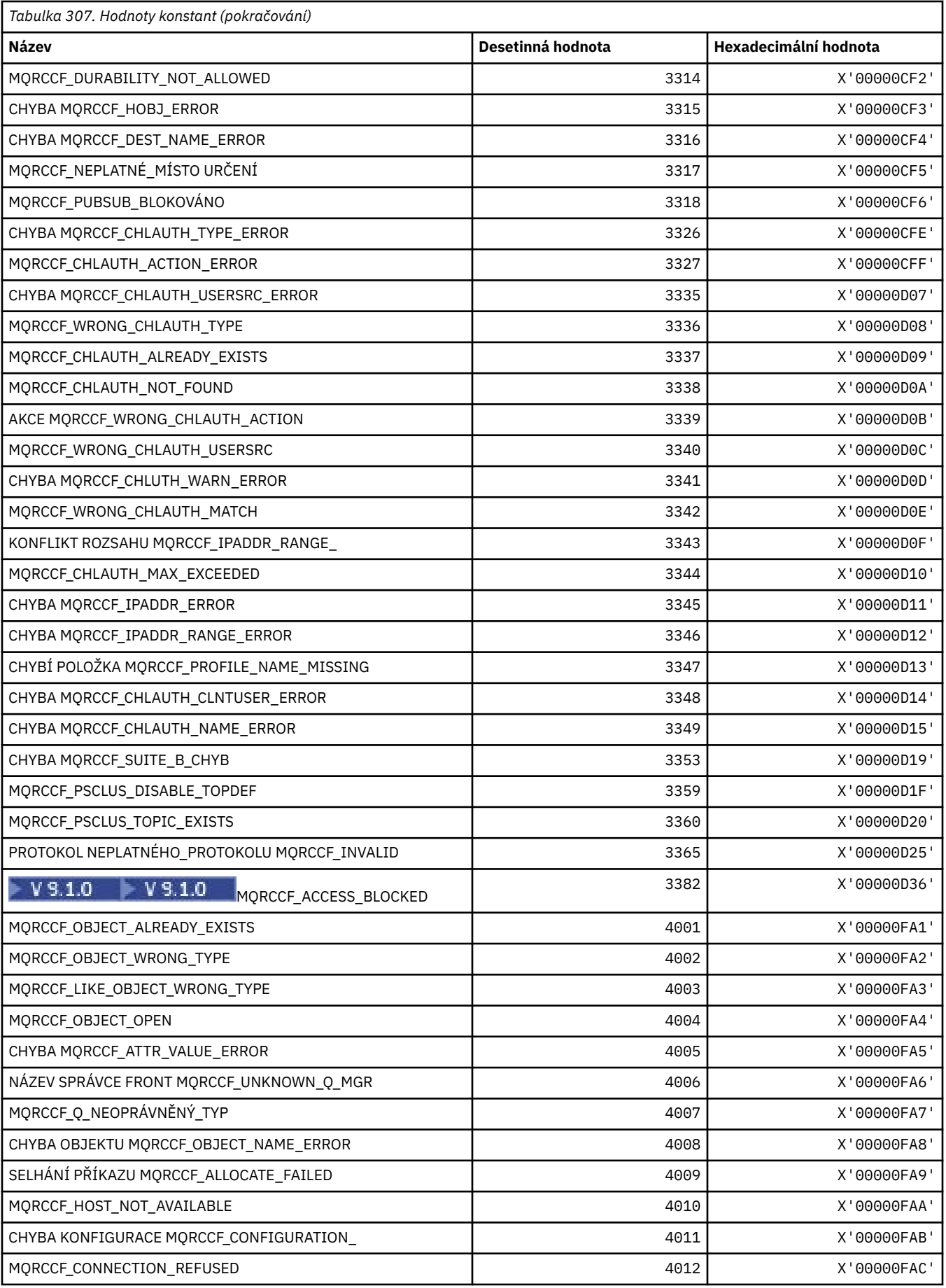

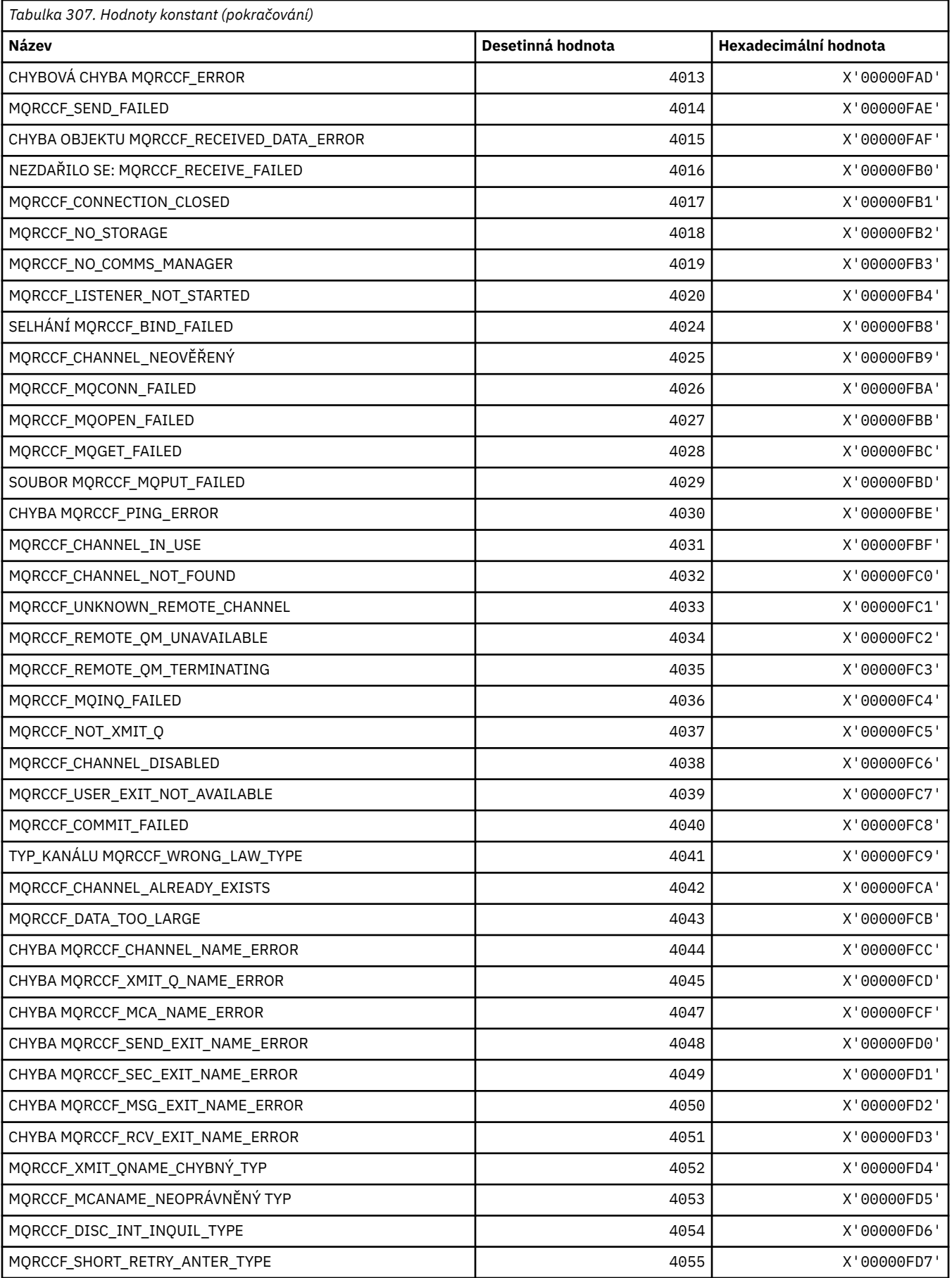

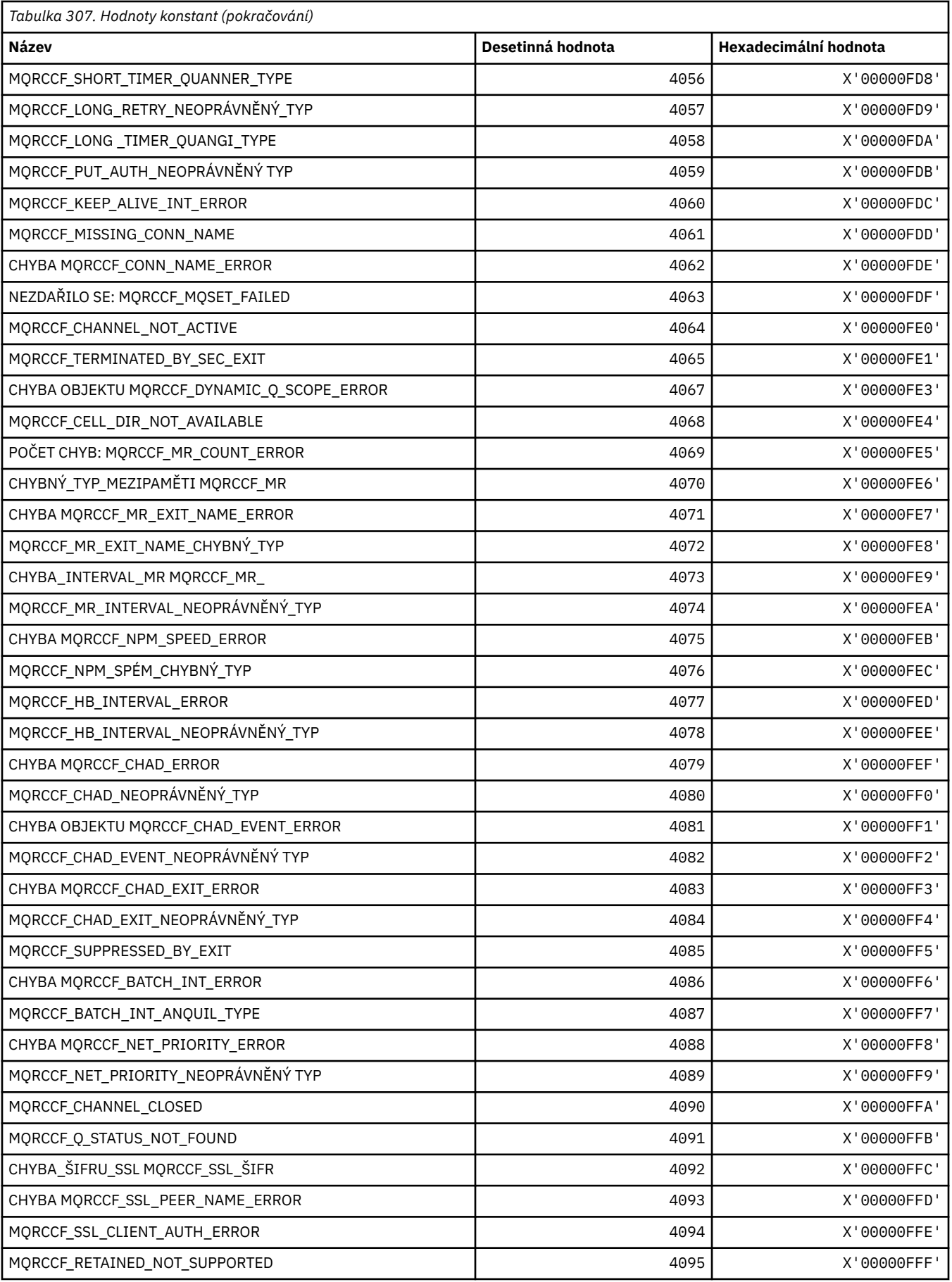

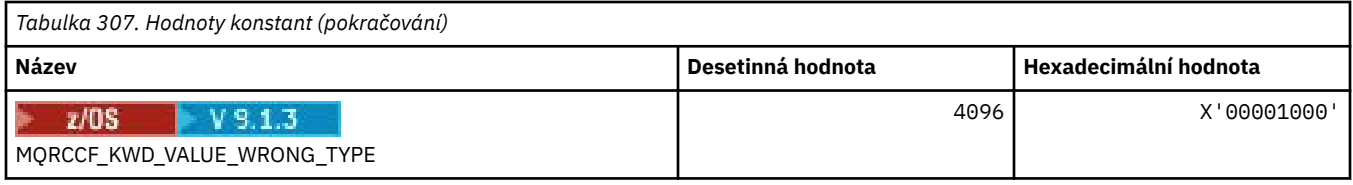

## **MQRCN\_ \* (Konstanty opětovného připojení klienta)**

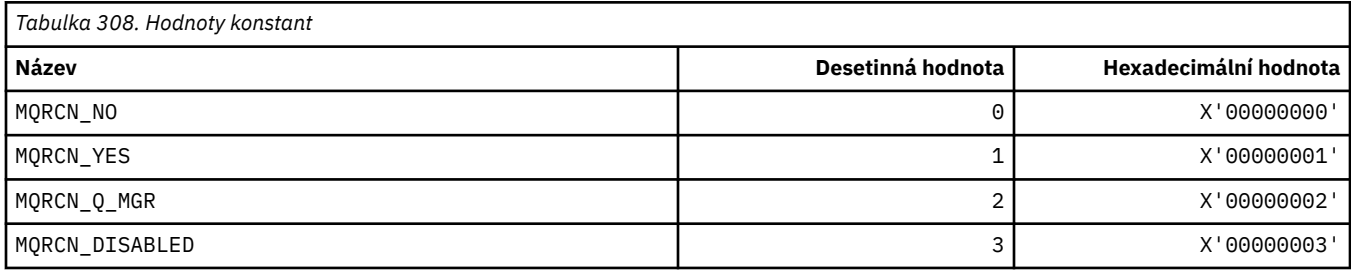

## **MQRCVTIME\_ \* (Typy časových limitů příjmu)**

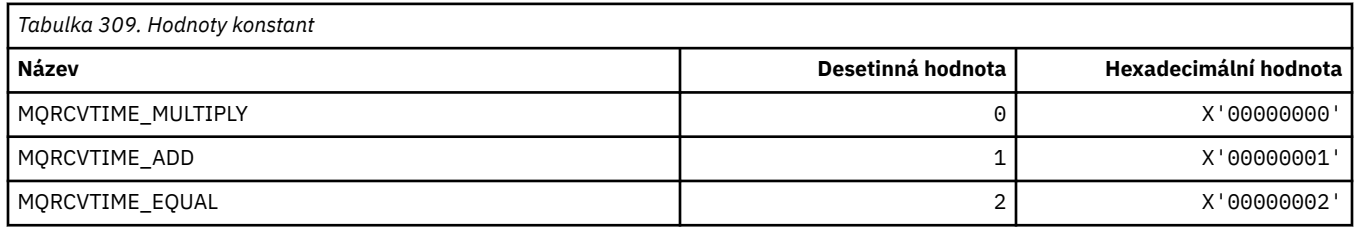

## **MQREADA\_ \* (hodnoty dopředného čtení)**

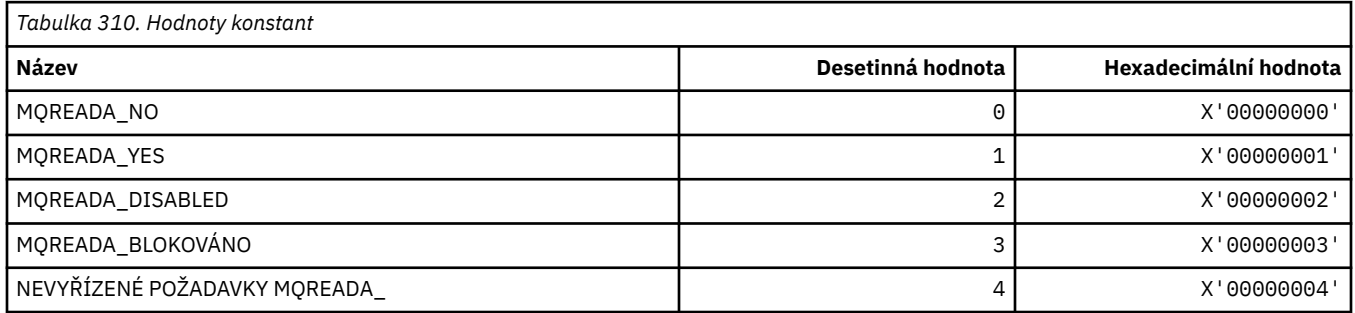

## **MQRECORDING\_ \* (Volby záznamu)**

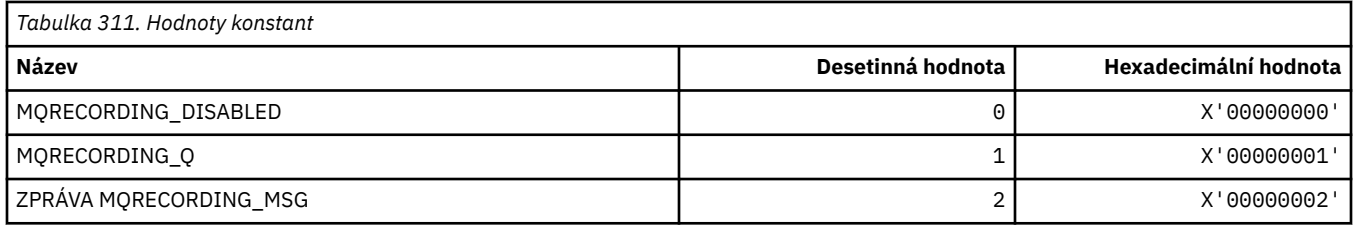

# **MQREGAR\_ \* (Volby registrace publikování/odběru)**

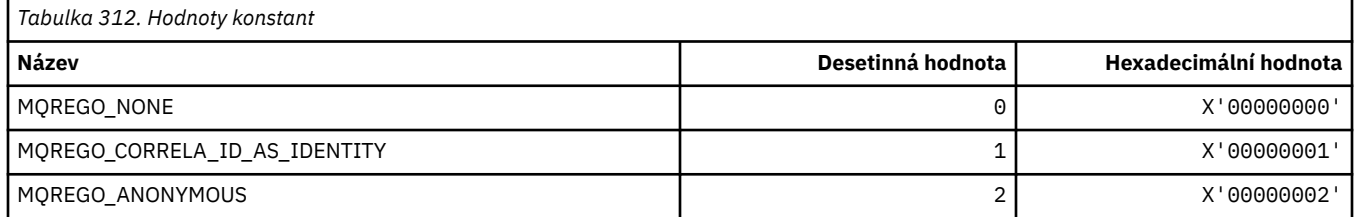

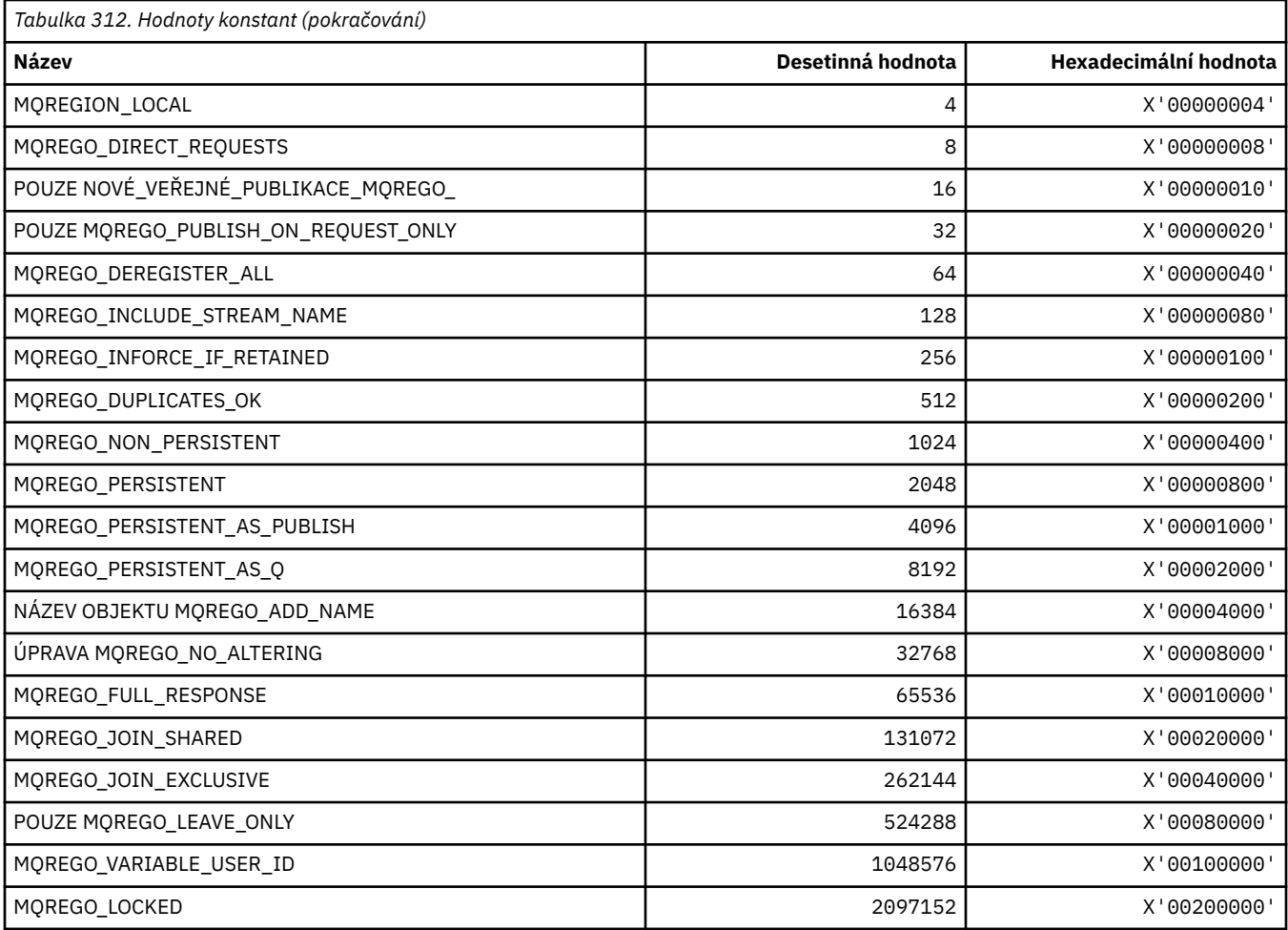

# **MQRFH\_ \* (Pravidla a formátování struktury a příznaků záhlaví)**

## **Pravidla a formátování struktury záhlaví**

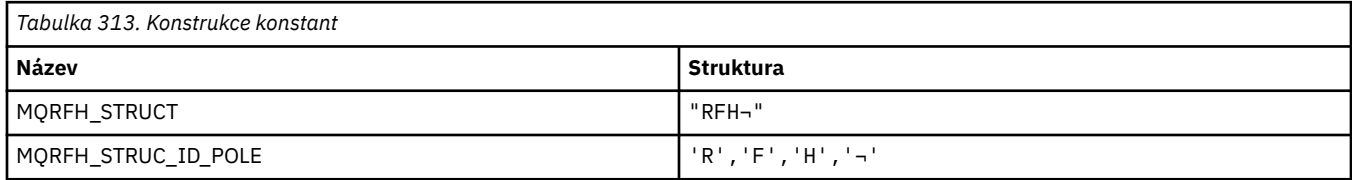

#### **Poznámka:** Symbol ¬ představuje jeden prázdný znak.

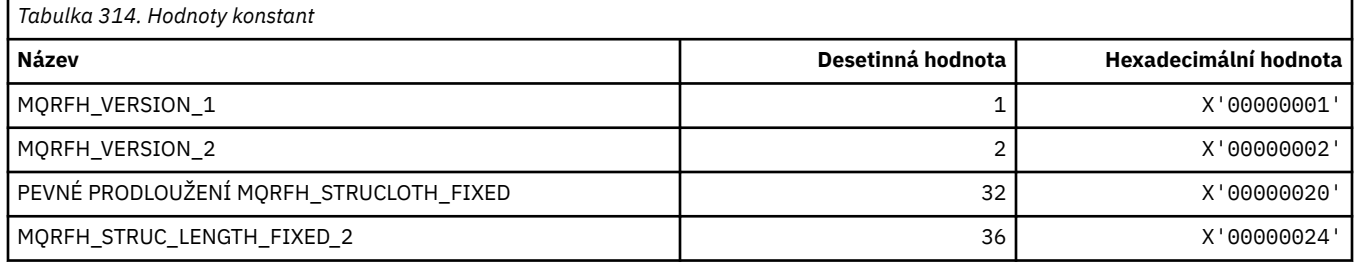

### **Pravidla a formátovací parametry záhlaví**

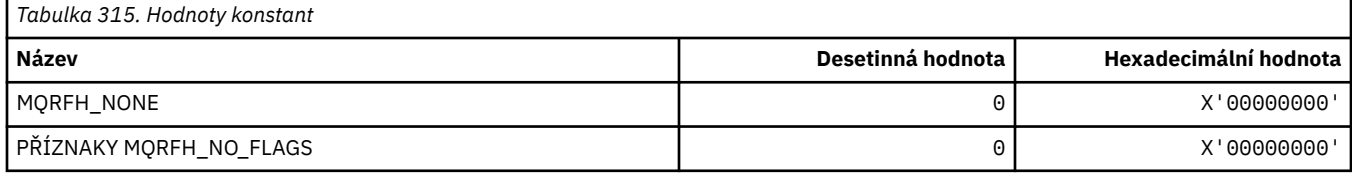

### **MQRFH2\_\* (Značky voleb publikování/odběru RFH2 Značky složky na úrovni nejvyšší úrovně)**

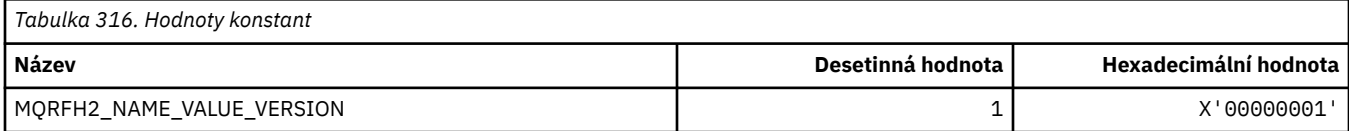

#### *MQRFH2\_\* (Názvy značek publikování a odběru značek)*

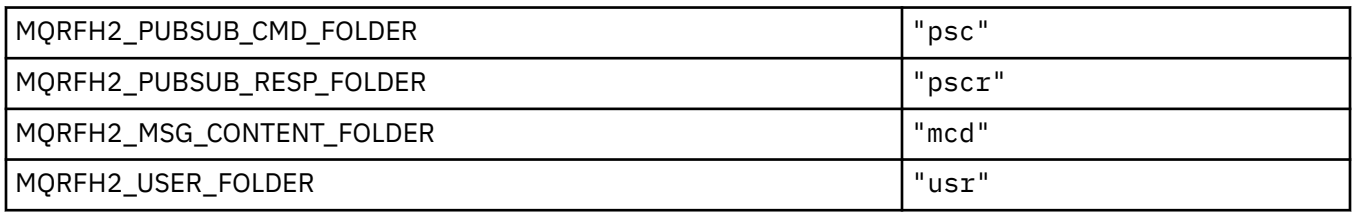

### *MQRFH2\_\* (Názvy značek publikování a odběru značek XML)*

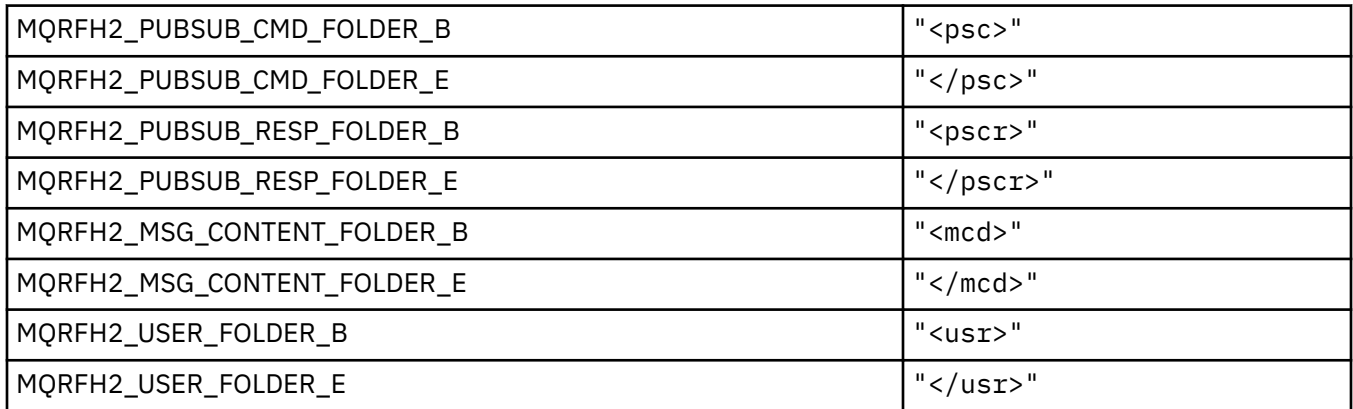

### **MQRL\_ \* (vrácená délka)**

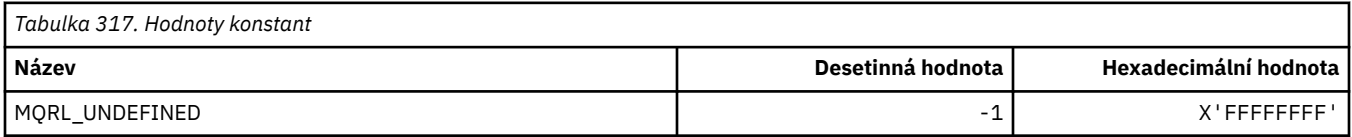

### **MQRMH\_ \* (Struktura záhlaví referenční zprávy)**

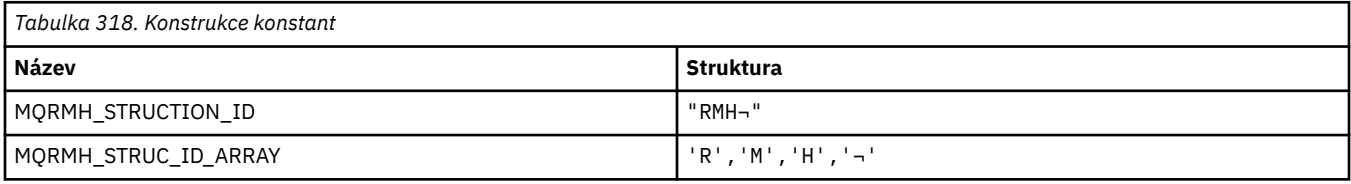

#### **Poznámka:** Symbol ¬ představuje jeden prázdný znak.

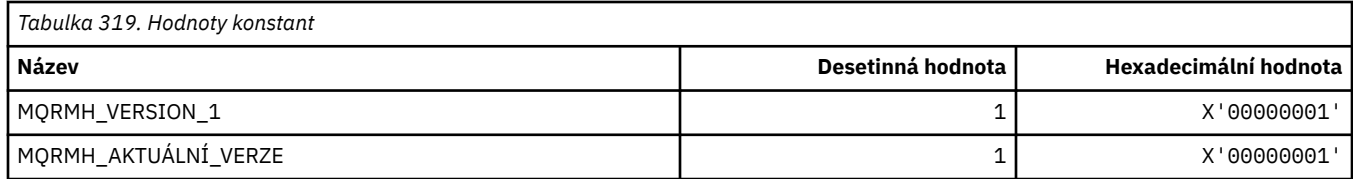

# **MQRMHF\_ \* (Referenční parametry záhlaví zprávy)**

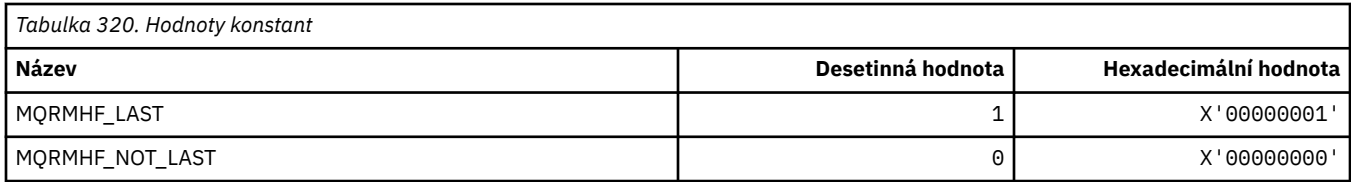

# **MQRO\_ \* (Volby sestav)**

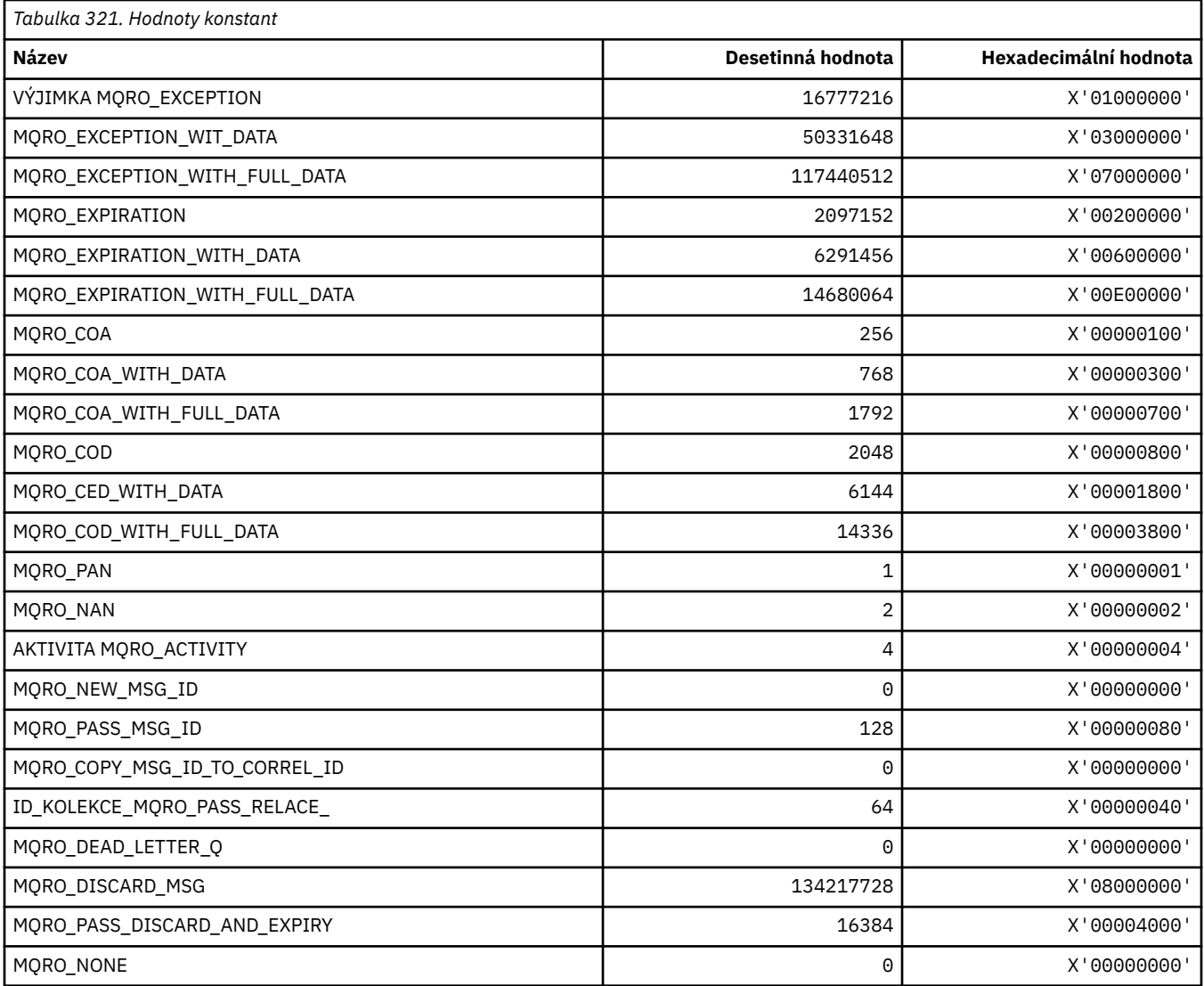

## *MQRO\_ \* (Masky z voleb sestavy)*

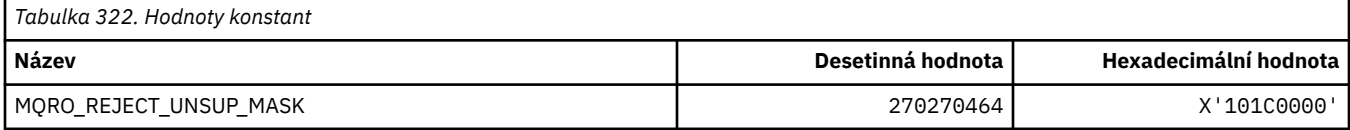

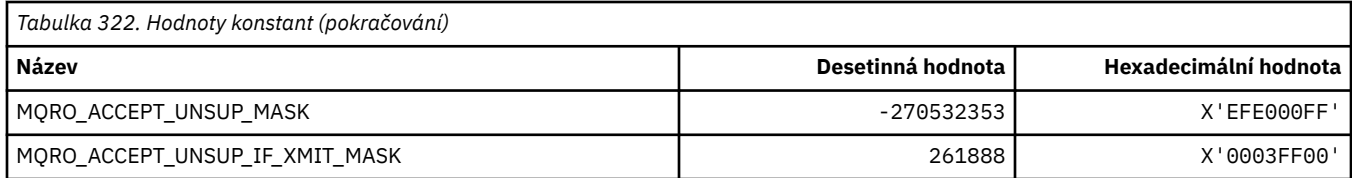

## **MQROUTE\_ \* (trasová-trasa)**

### **Maximální počet aktivit trasování cesty (MQIACF\_MAX\_ACTIVITIES)**

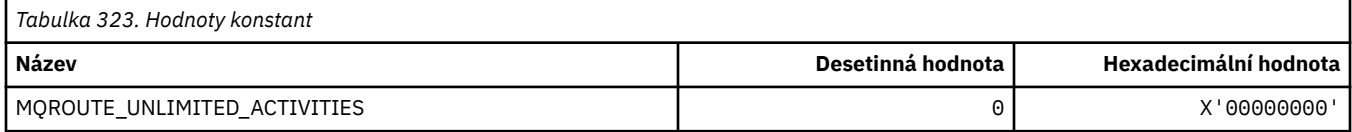

### **Podrobnosti trasy trasování (MQIACF\_ROUTE\_DETAIL)**

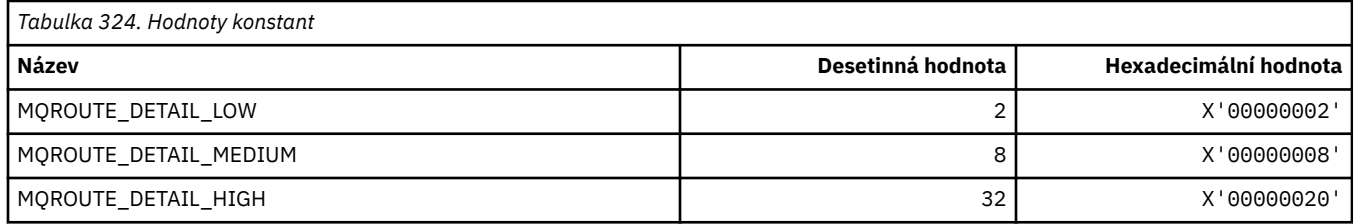

### **Postoupení přenosové cesty (MQIACF\_ROUTE\_FORWARDING)**

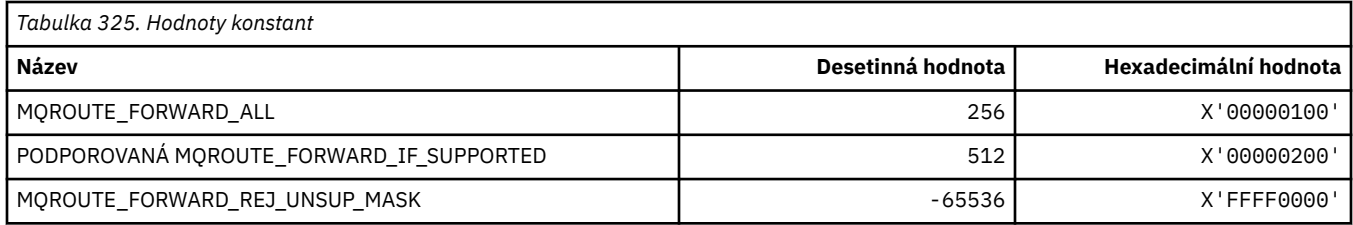

## **Doručení trasování cesty (MQIACF\_ROUTE\_DELIVERY)**

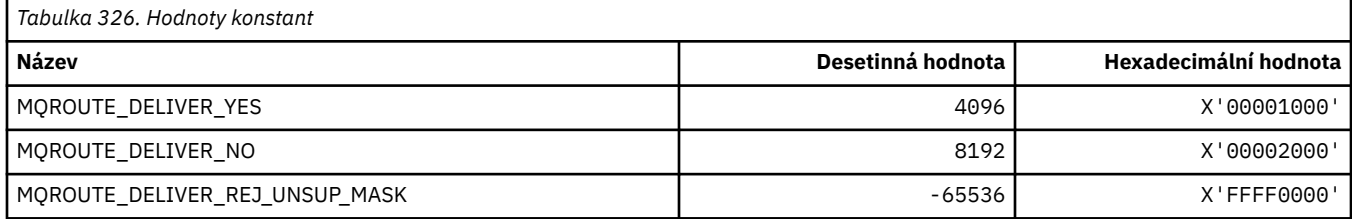

### **Kumulace trasování cesty (MQIACF\_ROUTE\_ACCUMULATION)**

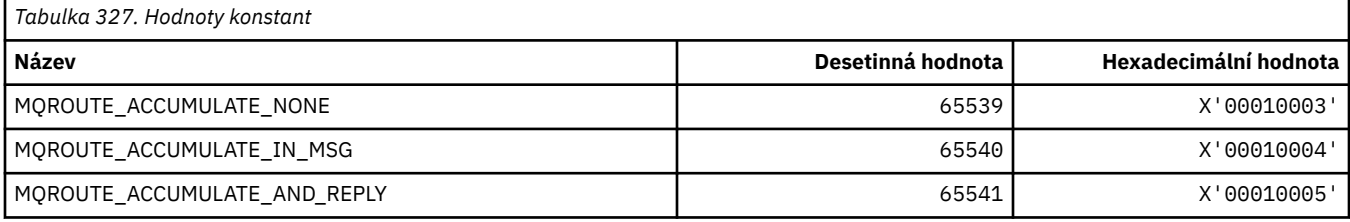

# **MQRP\_ \* (Volby nahrazení formátu příkazu)**

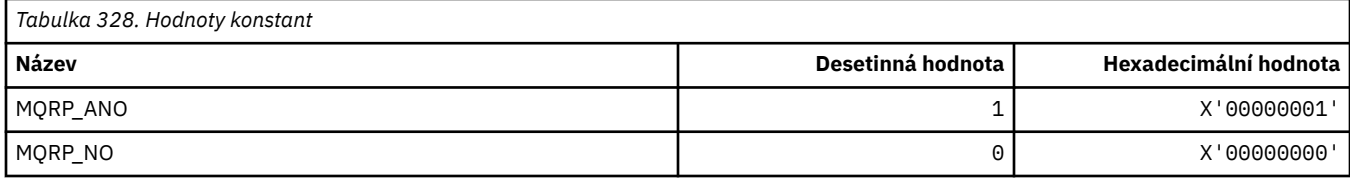

# **MQRQ\_ \* (Kvalifikátory důvodu formátu příkazu)**

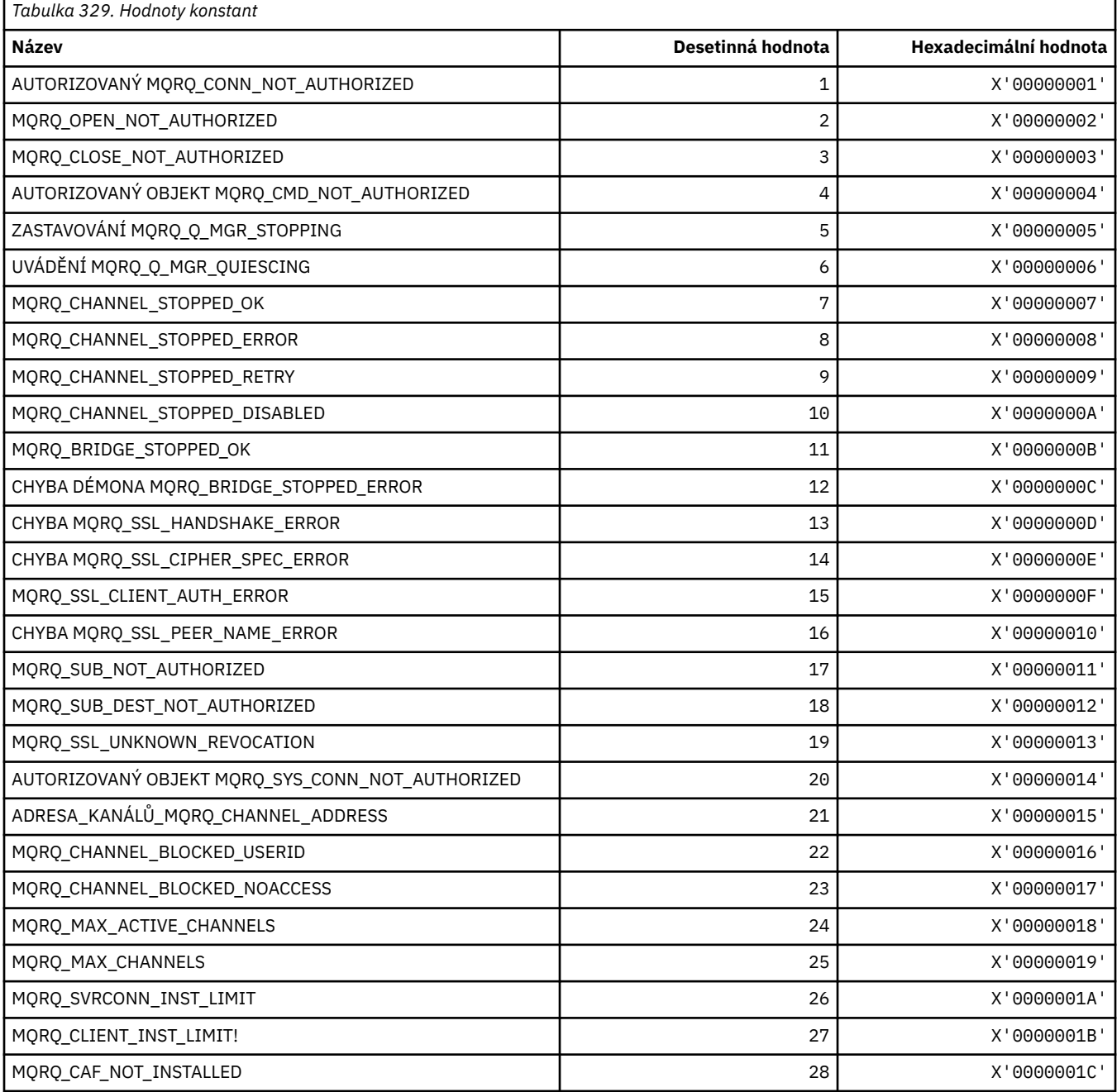

## **MQRT\_ \* (Typy obnovení příkazového formátu)**

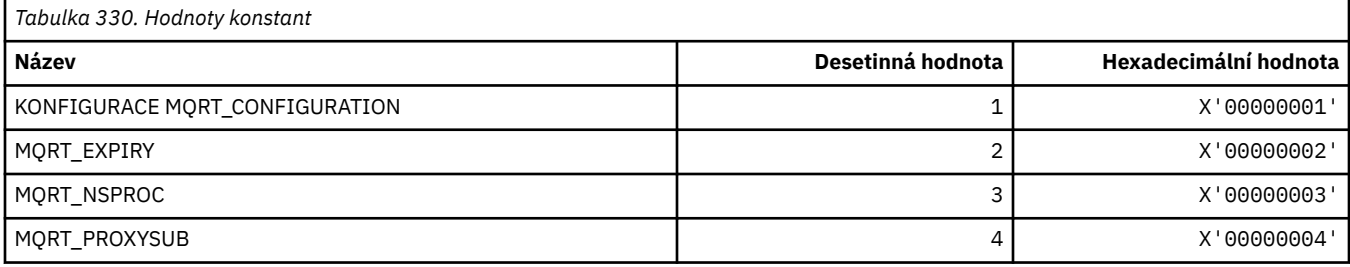

## **MQRU\_ \* (pouze požadavek)**

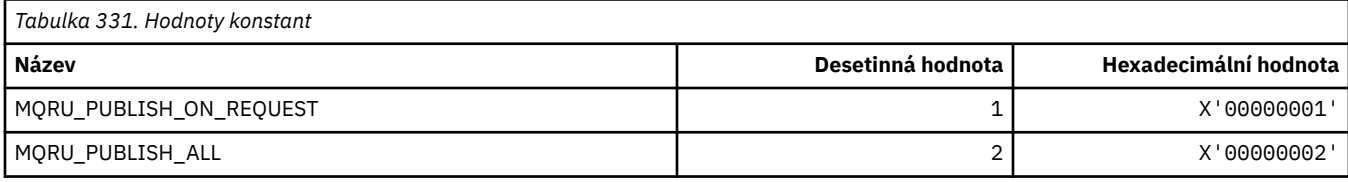

## **MQSCA\_ \* (ověření klienta TLS)**

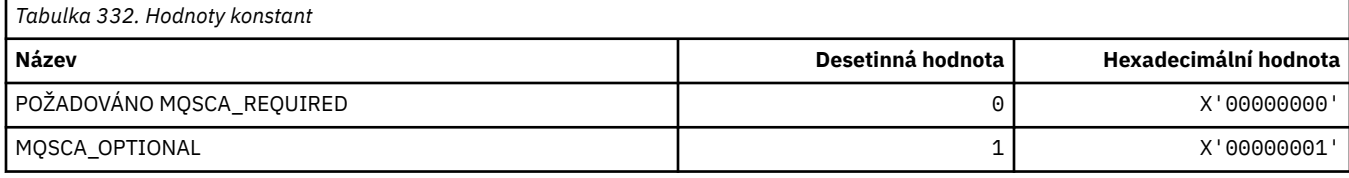

## **MQSCO\_ \* (volby konfigurace TLS)**

#### **Struktura voleb konfigurace TLS**

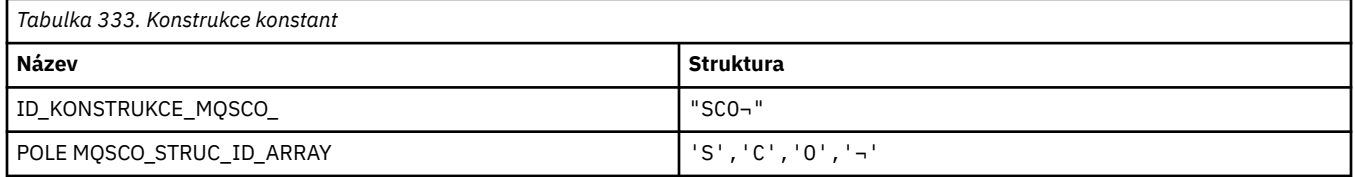

#### **Poznámka:** Symbol ¬ představuje jeden prázdný znak.

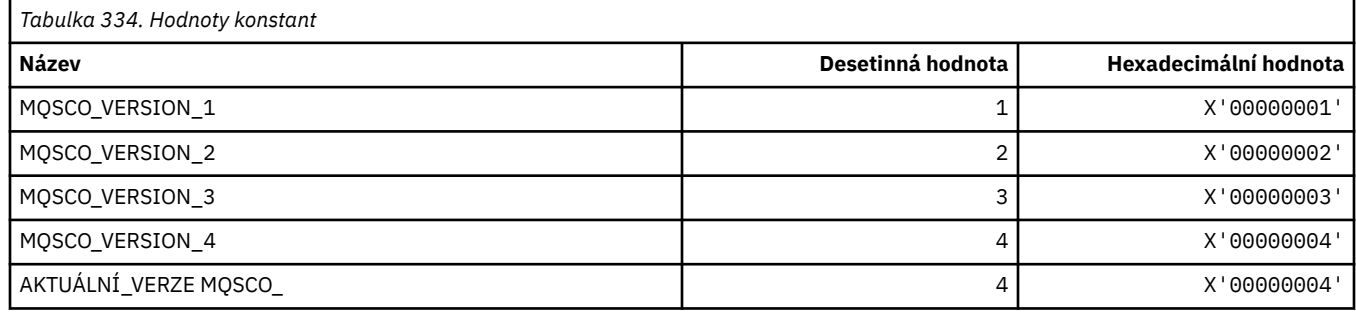

**Poznámka:** Symbol ¬ představuje jeden prázdný znak.

## **Počet resetů klíčů voleb konfigurace TLS**

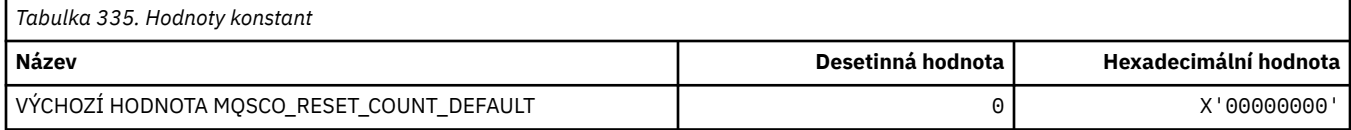

#### **Rozsah definice definice fronty příkazů**

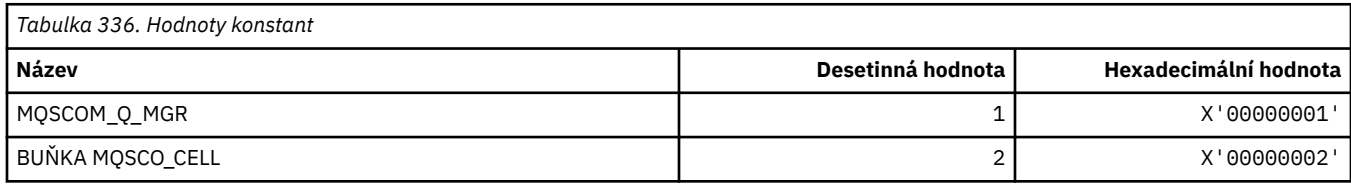

## **MQSCOPE\_ \* (obor publikování)**

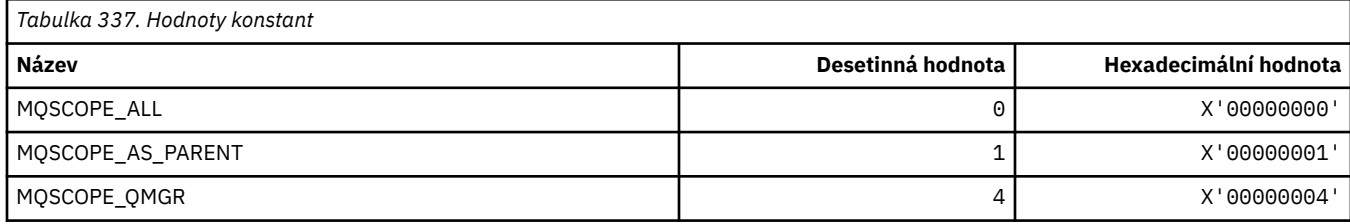

## **MQSCYC\_ \* (Bezpečnostní případ)**

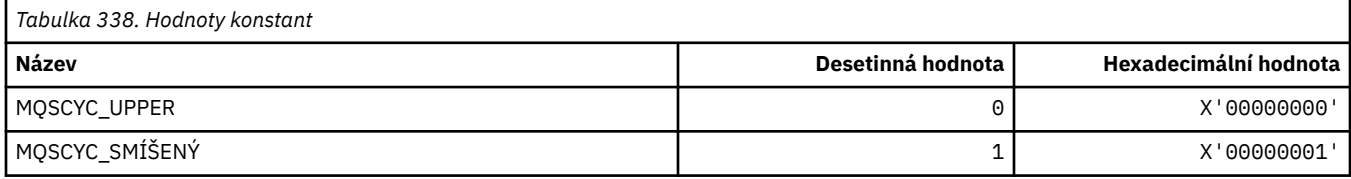

## **MQSD\_ \* (struktura deskriptoru objektu)**

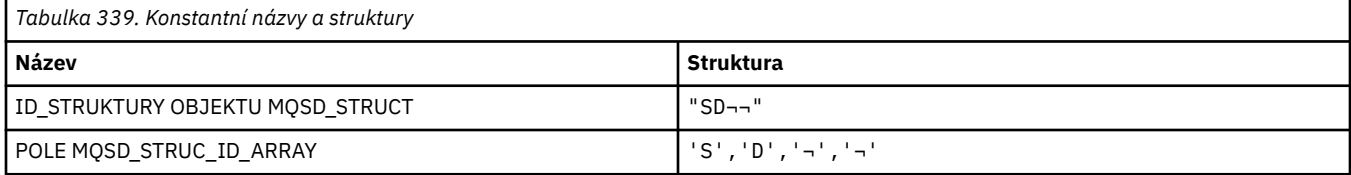

#### **Poznámka:** Symbol ¬ představuje jeden prázdný znak.

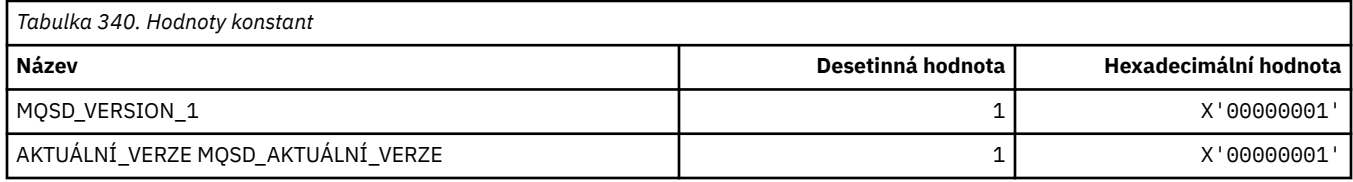

# **MQSECITEM\_ \* (Položky zabezpečení ve formátu příkazu)**

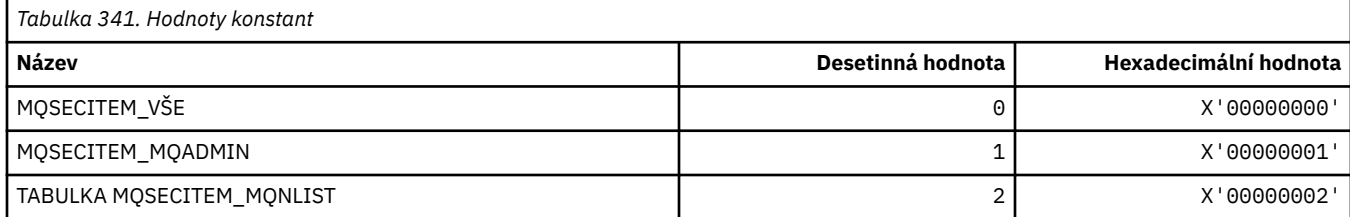

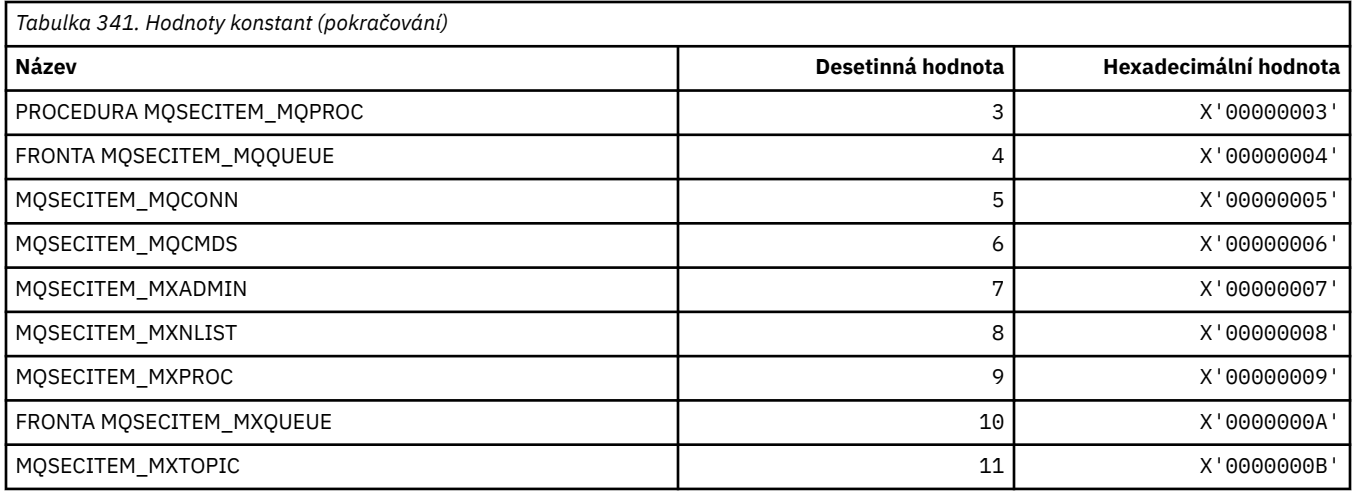

## **MQSECPROT\_ \* (Typy protokolů zabezpečení)**

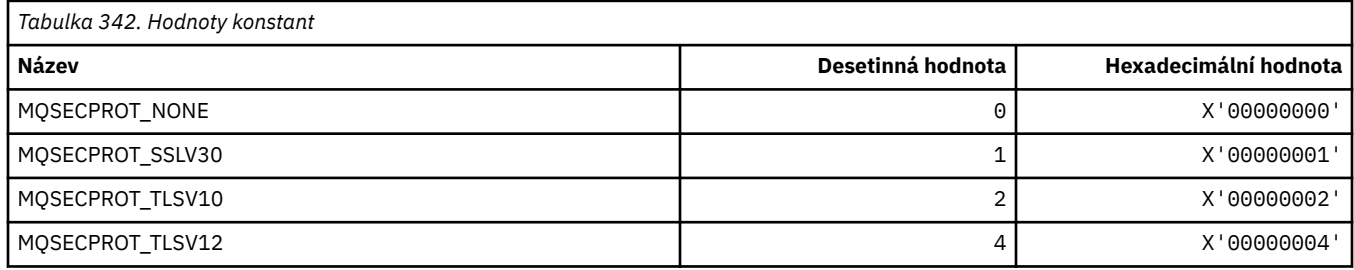

## **MQSECSW\_ \* (Přepínače zabezpečení a přepínače příkazů ve formátu příkazu)**

## **Přepínače zabezpečení ve formátu příkazu**

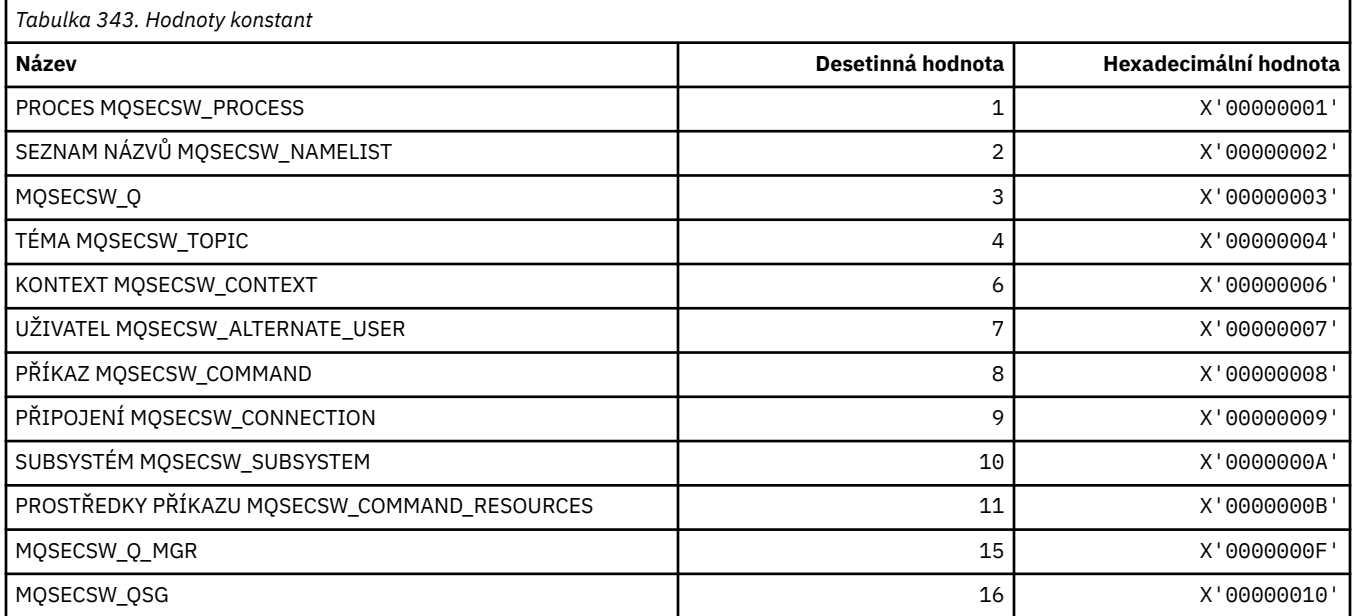

### **Stavy přepínačů zabezpečení formátu příkazu**

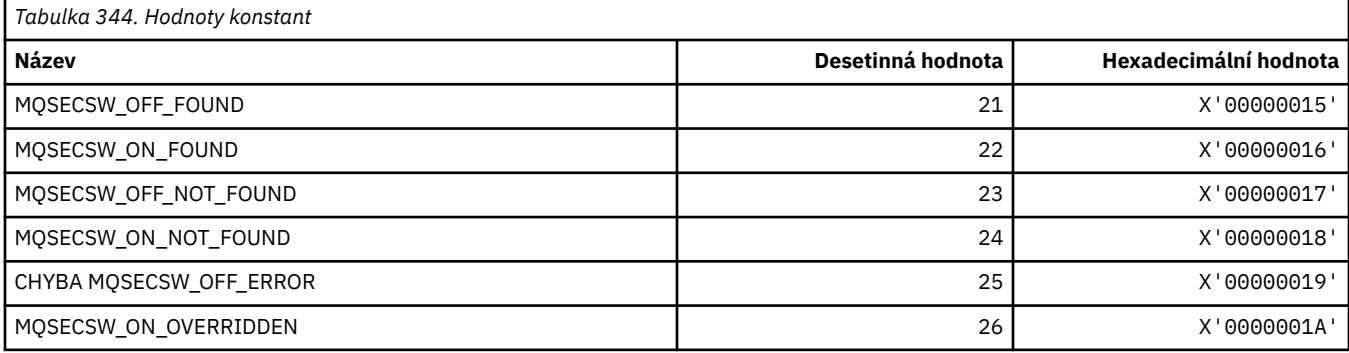

## **MQSECTYPE\_ \* (Typy zabezpečení formátu příkazu)**

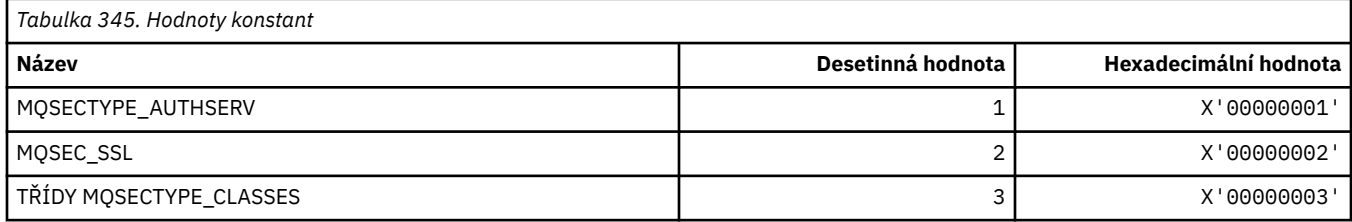

# **MQSEG\_ \* (Segmentace)**

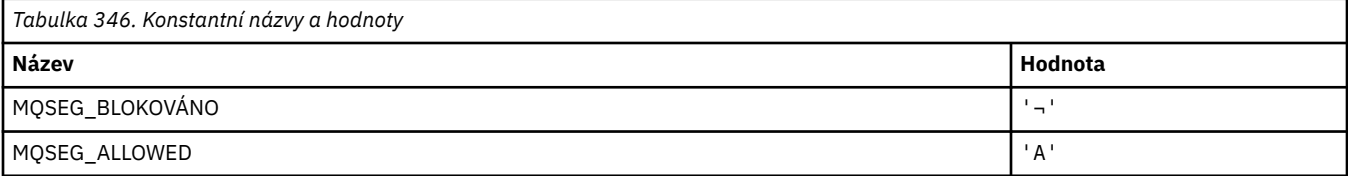

**Poznámka:** Symbol ¬ představuje jeden prázdný znak.

### **MQSEL\_ \* (speciální hodnoty selektoru)**

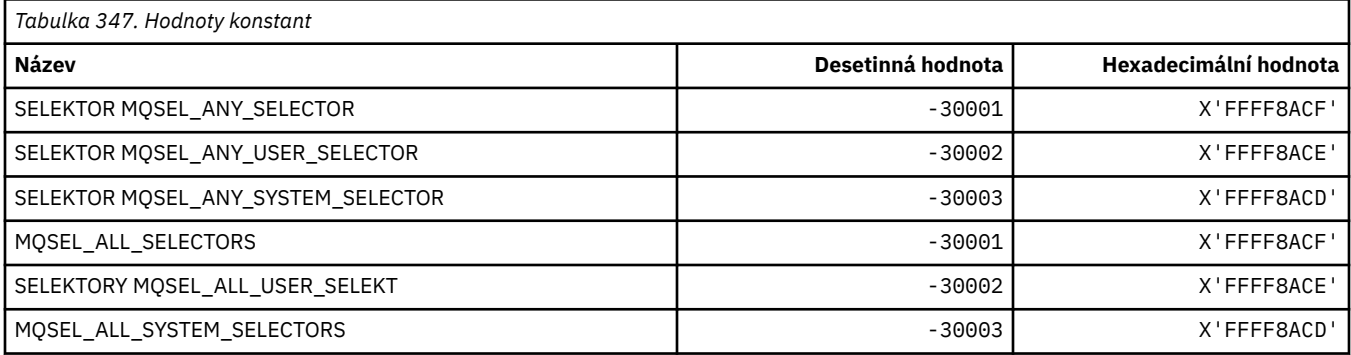

## **MQSELTYPE\_ \* (Typy selektoru)**

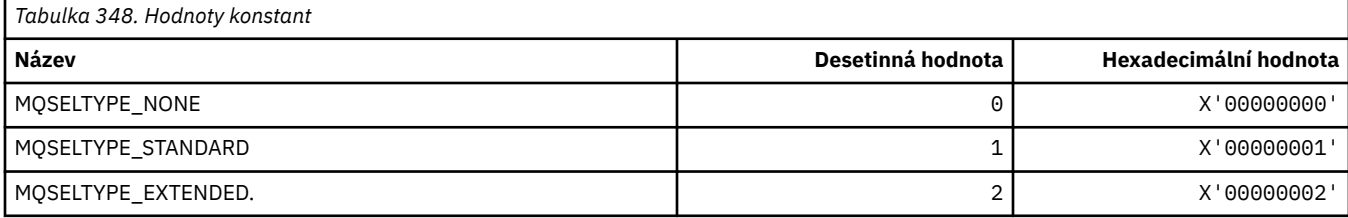

## **MQSID\_ \* (Identifikátor zabezpečení)**

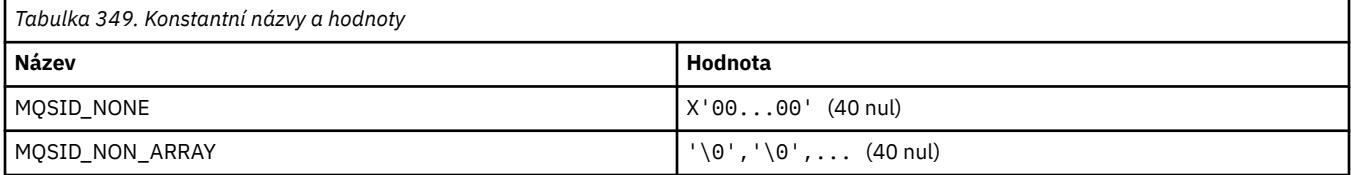

## **MQSIDT\_ \* (typy identifikátoru zabezpečení)**

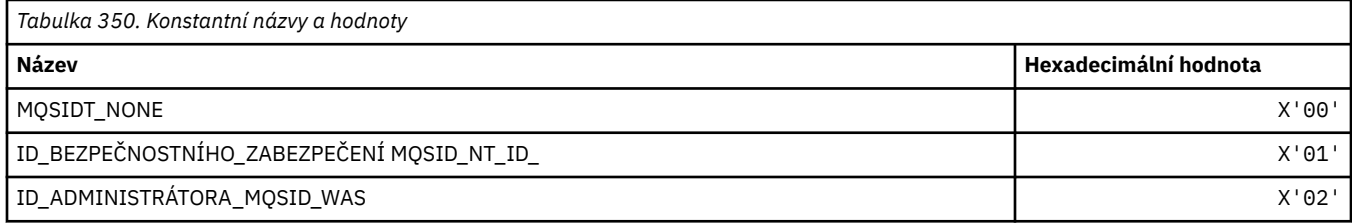

## **MQSMPO\_ \* (Nastavení vlastností a struktury vlastností zprávy)**

#### **Nastavit strukturu voleb vlastností zprávy**

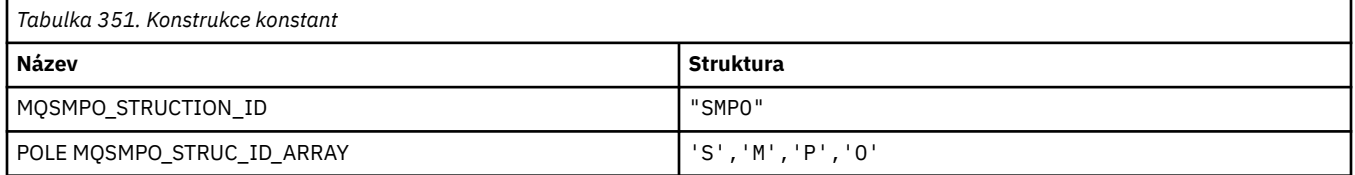

#### **Poznámka:** Symbol ¬ představuje jeden prázdný znak.

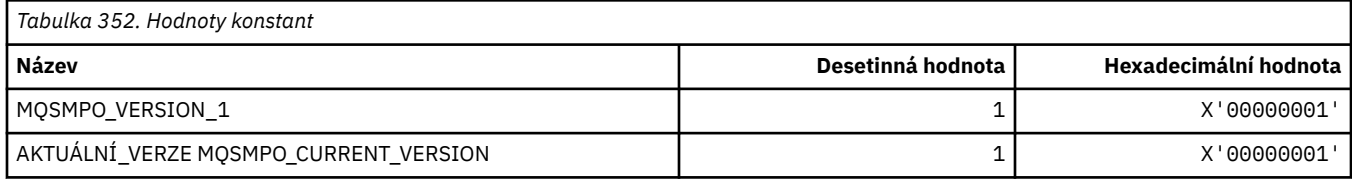

### **Nastavit volby vlastností zprávy**

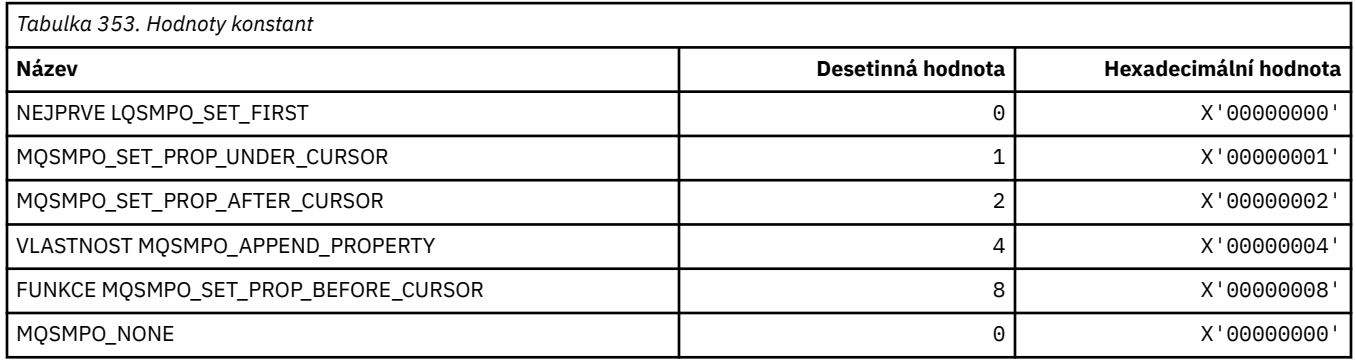

## **MQSO\_ \* (Volby odběru)**

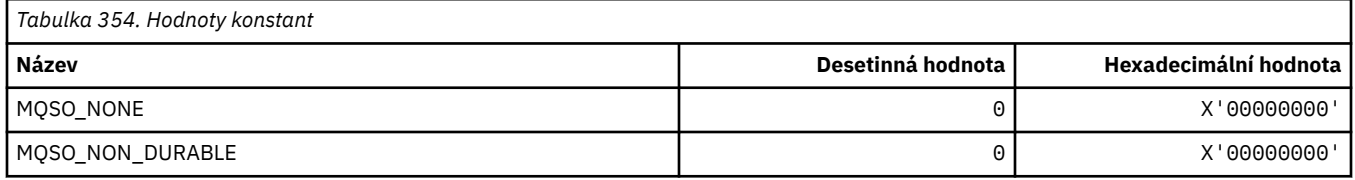

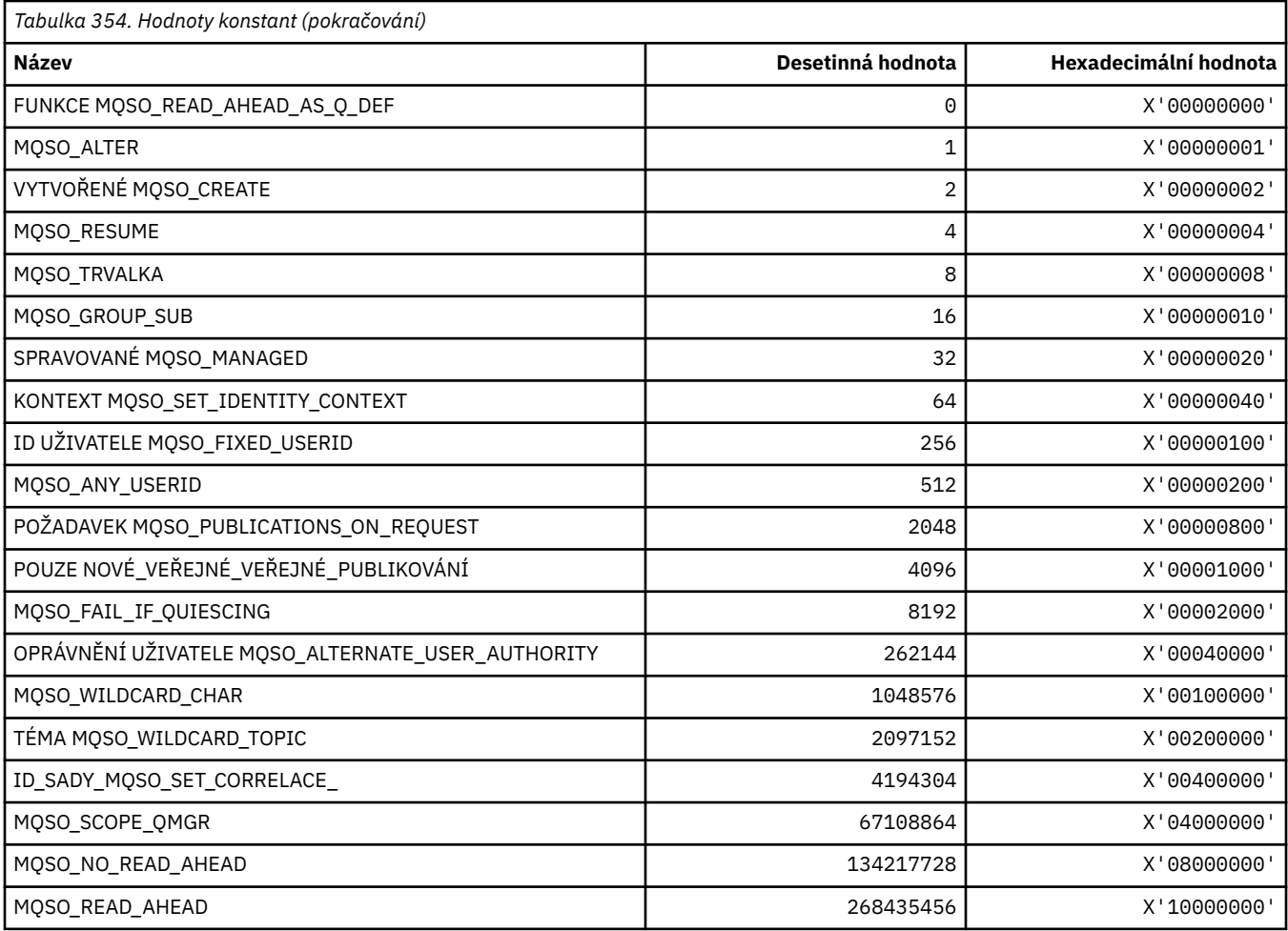

## **MQSP\_ \* (Dostupnost bodu synchronizace)**

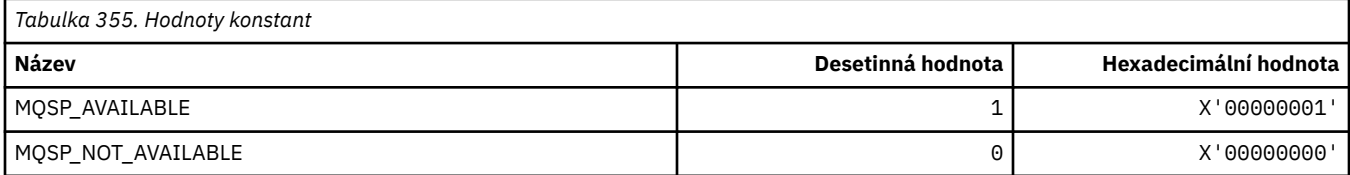

# **MQSPL\_ \* (Volby ochrany zásad zabezpečení)**

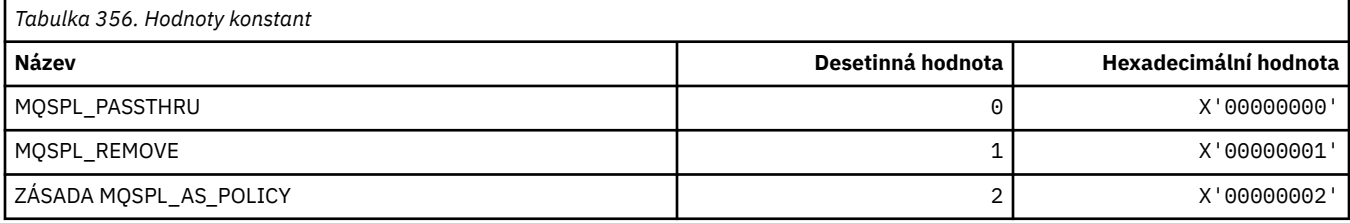

## **MQSQQM\_ \* (Název správce front sdílené fronty)**

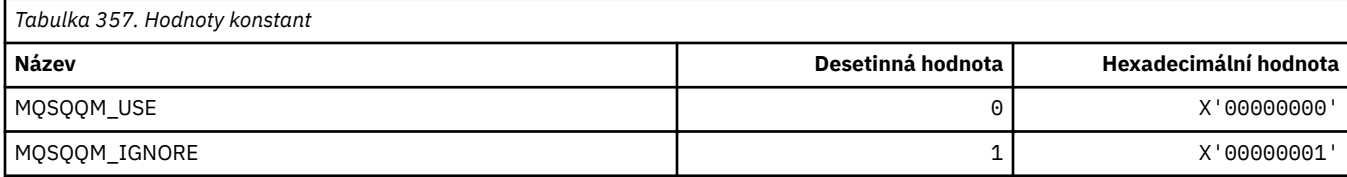

### **MQSR\_ \* (Akce)**

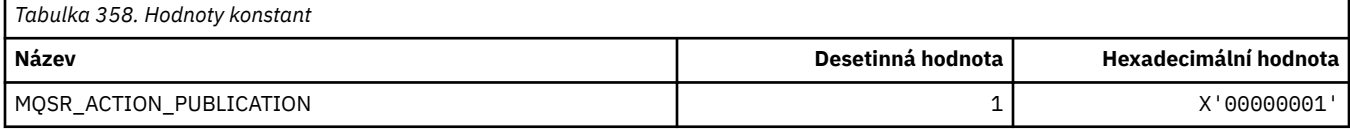

## **MQSRO\_ \* (Struktura voleb požadavku na odběr)**

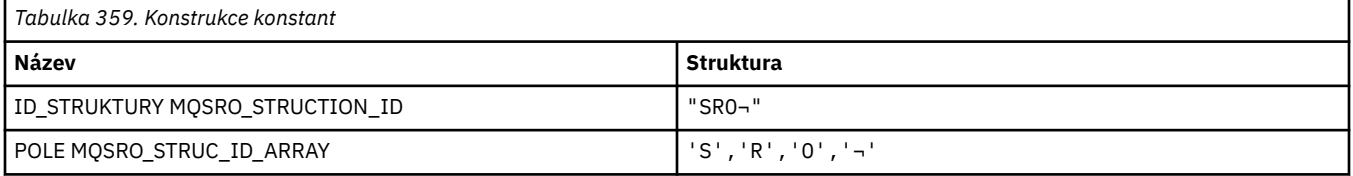

**Poznámka:** Symbol ¬ představuje jeden prázdný znak.

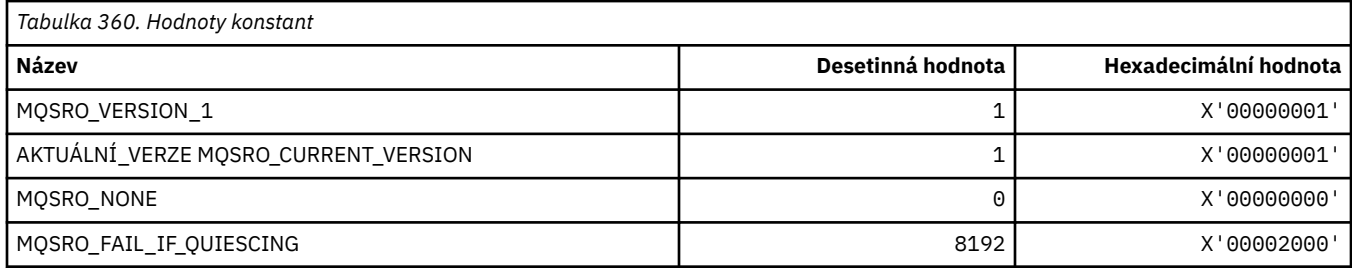

## **MQSS\_ \* (Stav segmentu)**

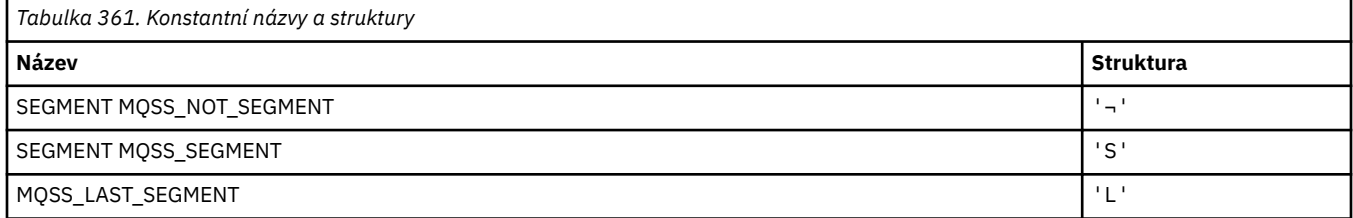

**Poznámka:** Symbol ¬ představuje jeden prázdný znak.

## **MQSSL\_ \* (požadavky TLS FIPS)**

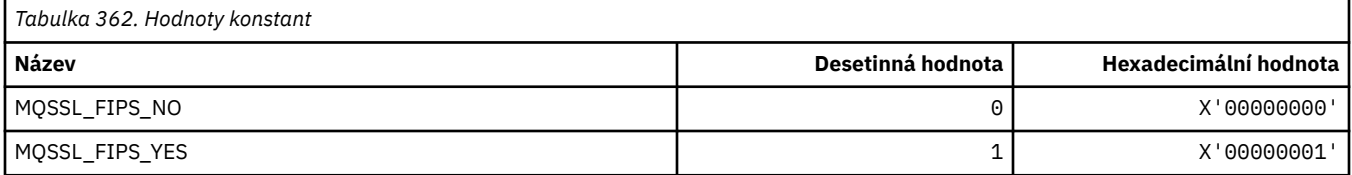

### **MQSTAT\_ \* (volby statistiky)**

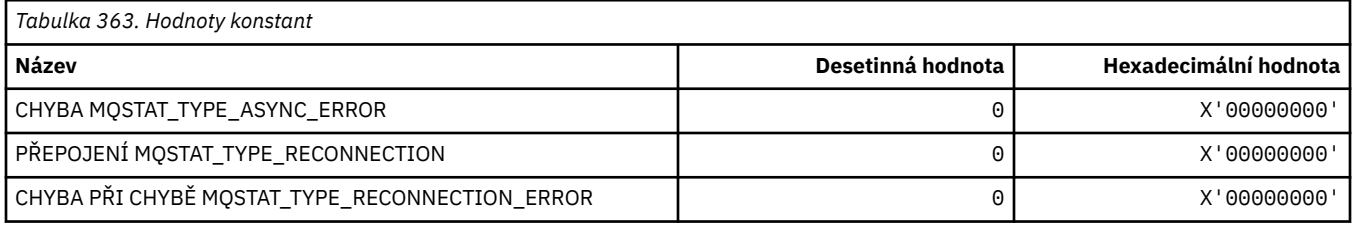

### **MQSTS\_ \* (Struktura struktury tvorby sestav stavu)**

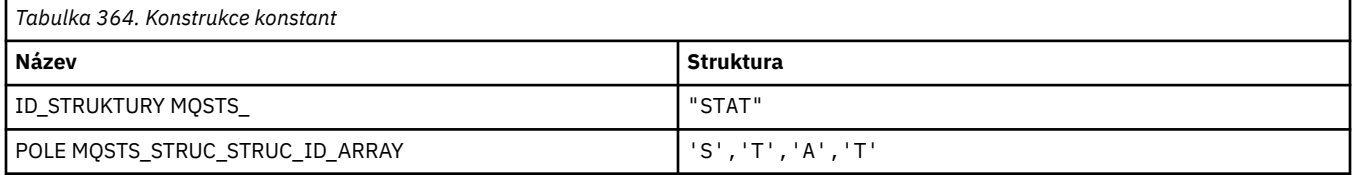

#### **Poznámka:** Symbol ¬ představuje jeden prázdný znak.

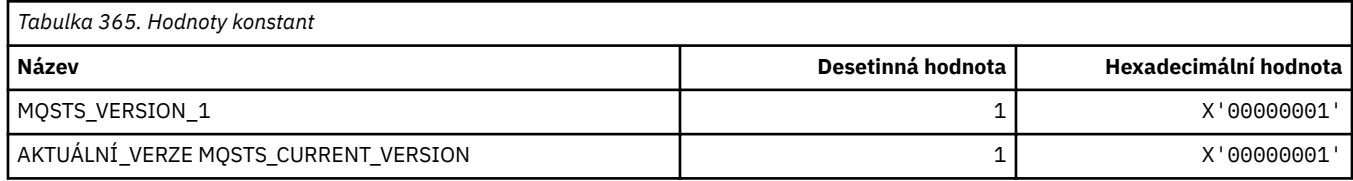

## **MQSUB\_ \* (trvalé odběry)**

#### **Trvalé odběry**

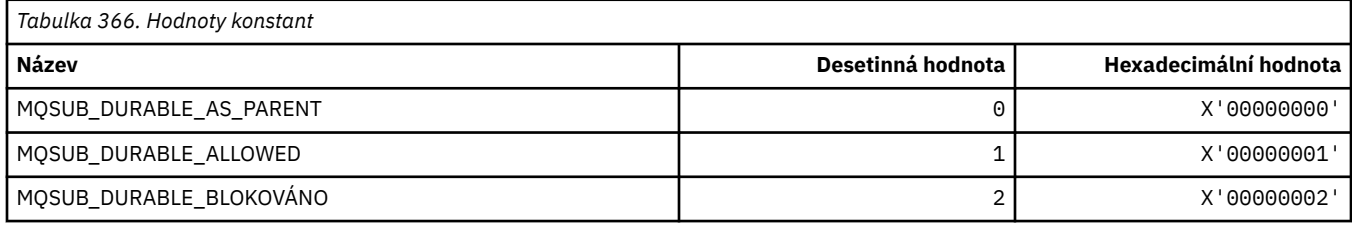

#### **Trvalé odběry**

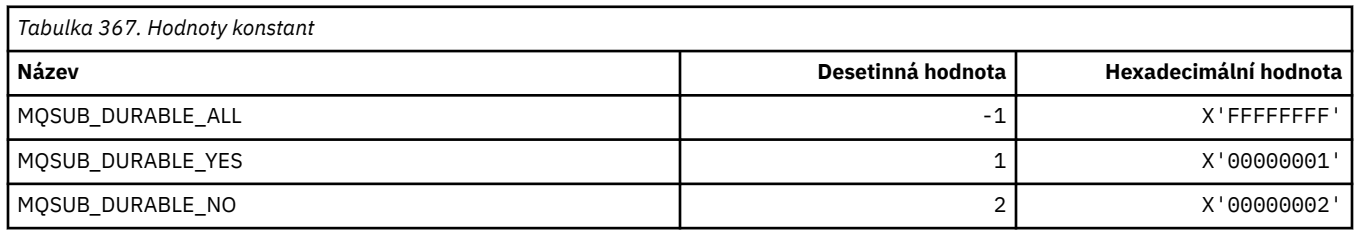

## **MQSUBTYPE\_ \* (Typy odběrů v typech odběrů)**

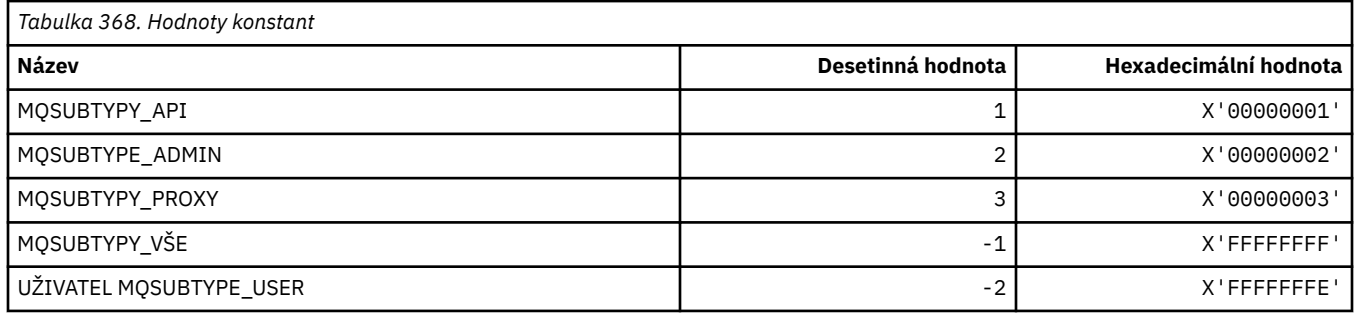

### **MQSUS\_ \* (Stav pozastavení ve formátu příkazu)**

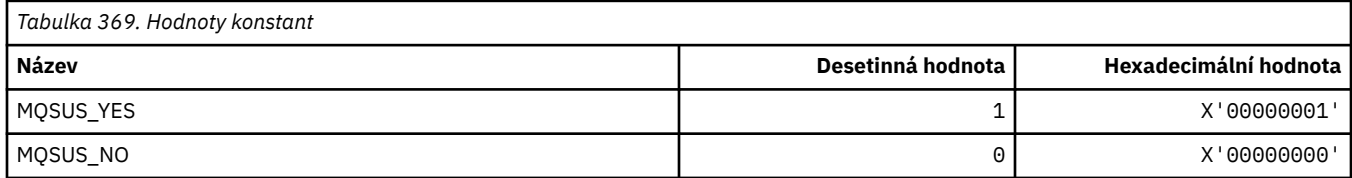

## **MQSVC\_ \* (Služba)**

### **Typy služeb**

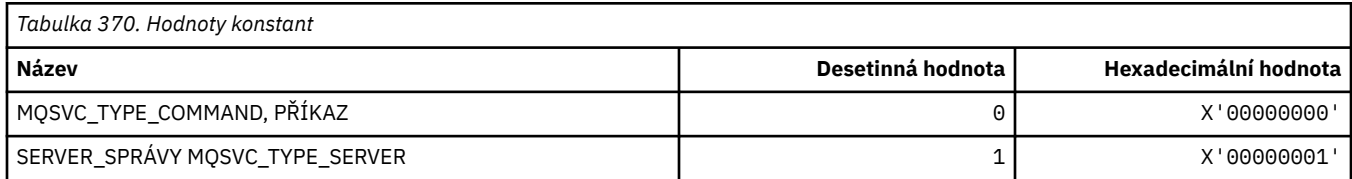

## **Ovládací prvky služeb**

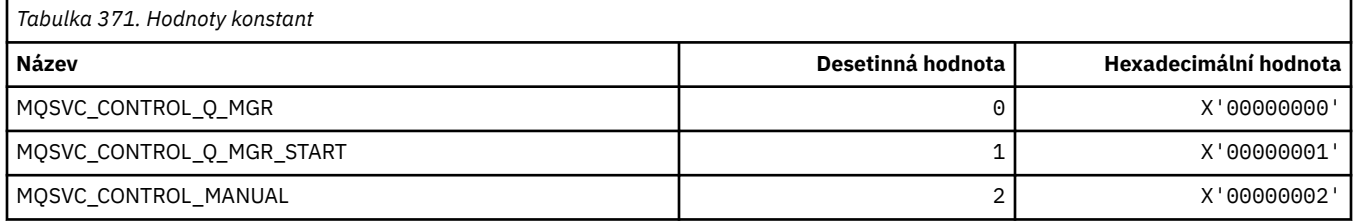

### **Stav služby**

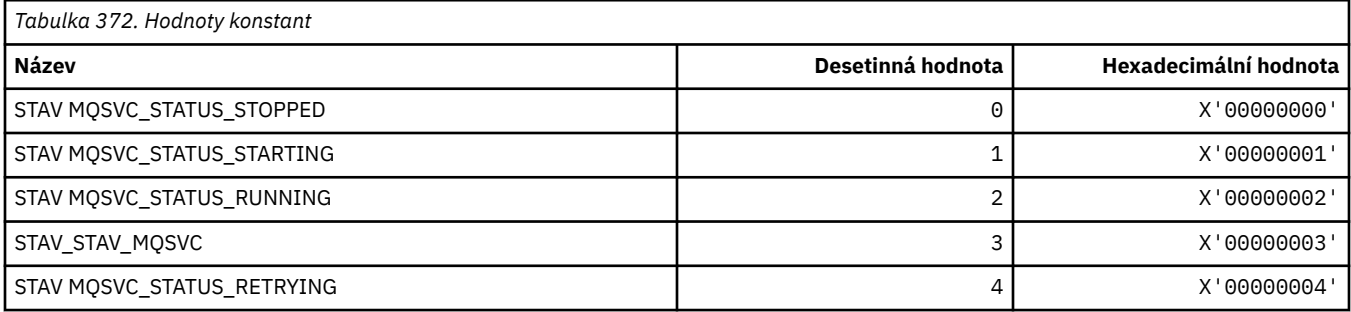

## **MQSYNCPMINT\_ \* (Hodnoty synchronizačního bodu ve formátu příkazu pro migraci publikování/odběru)**

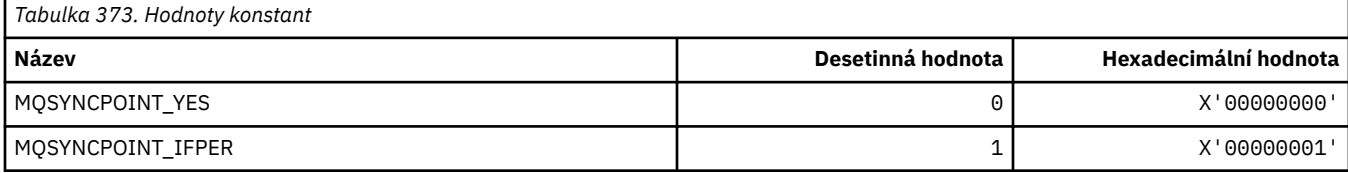

## **MQSYSP\_ \* (Systémové hodnoty parametrů systému)**

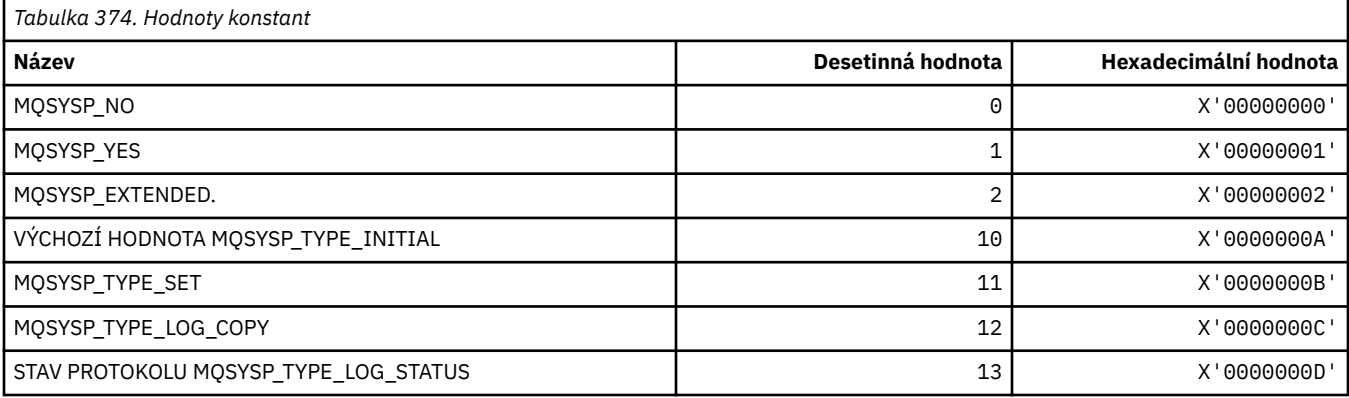

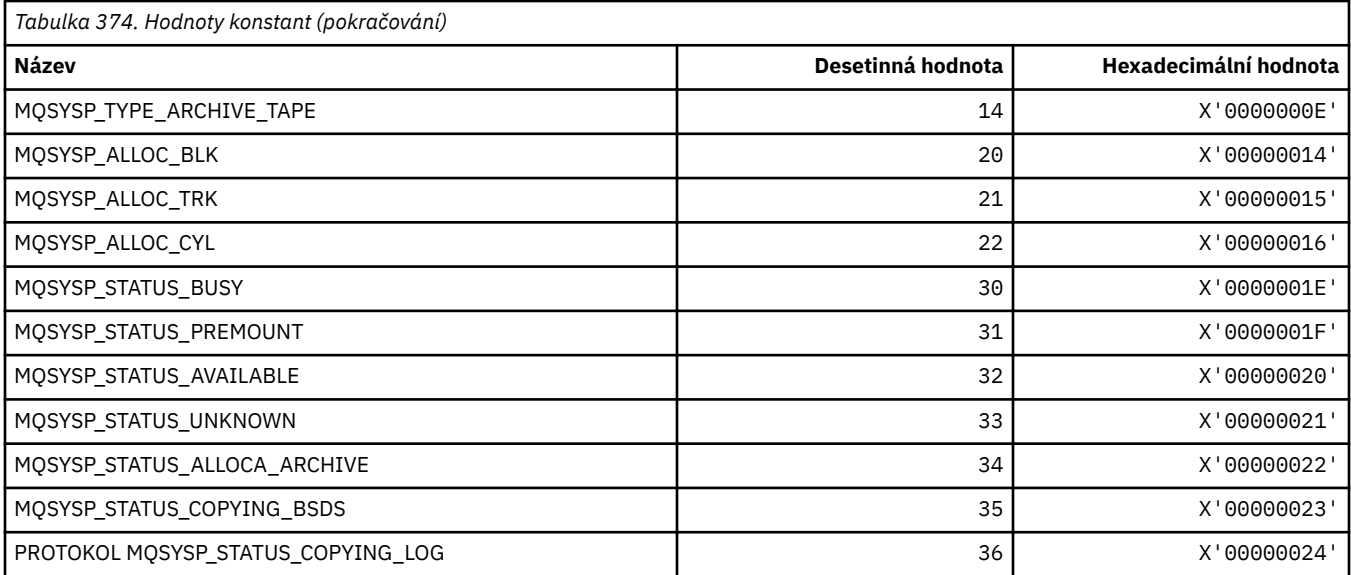

# **MQTA\_ \* (atributy témat)**

## **zástupné znaky**

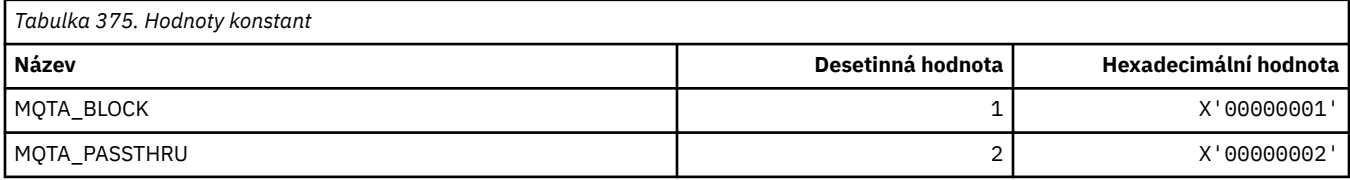

## **Povolené odběry**

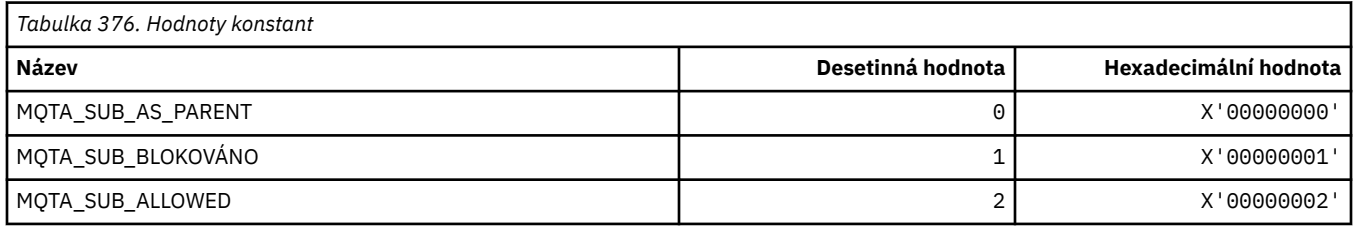

## **Subpropagace proxy**

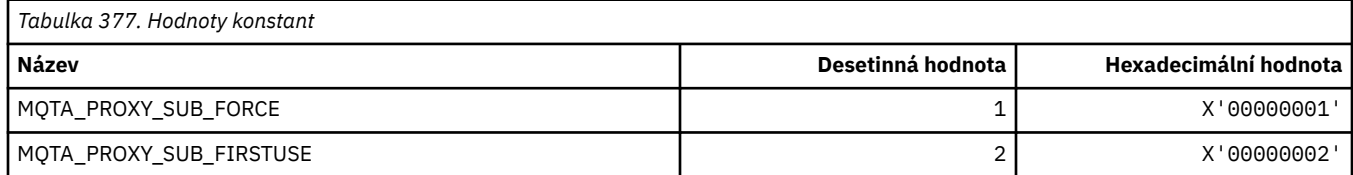

## **Publikace povoleny**

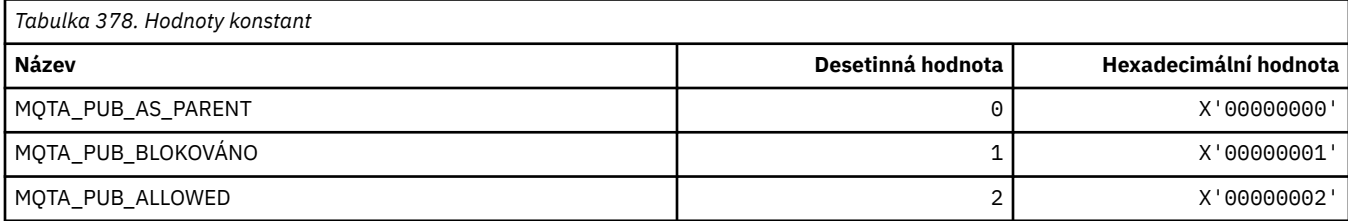

## **MQTC\_ \* (ovládací prvky spouštěče)**

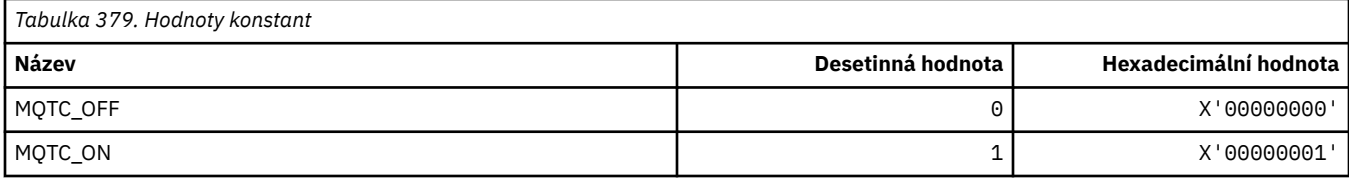

### **MQTCPKEEP\_ \* (TCP Keepalive)**

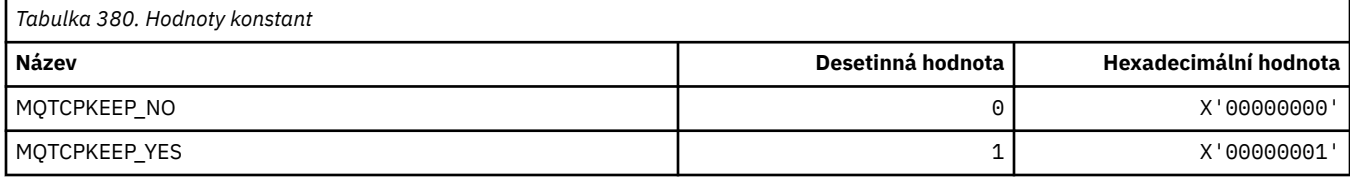

## **MQTCPSTACK\_ \* (Typy zásobníků TCP)**

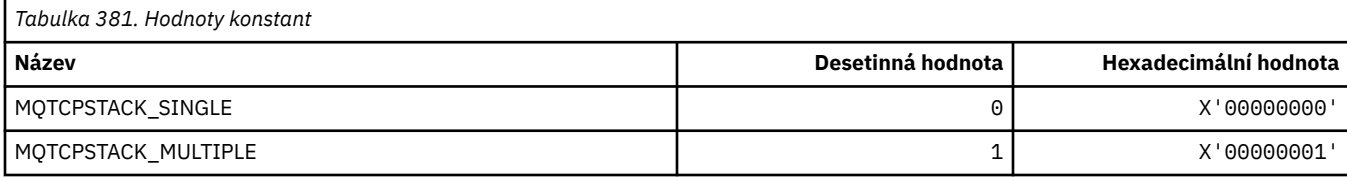

## **MQTIME\_ \* (jednotky času formátu příkazu)**

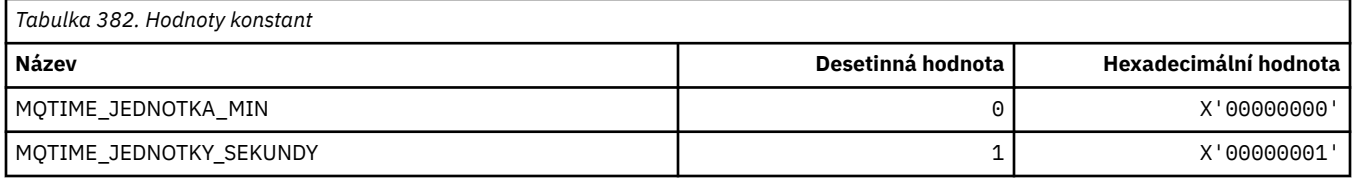

## **MQTM\_ \* (Struktura zprávy spouštěče)**

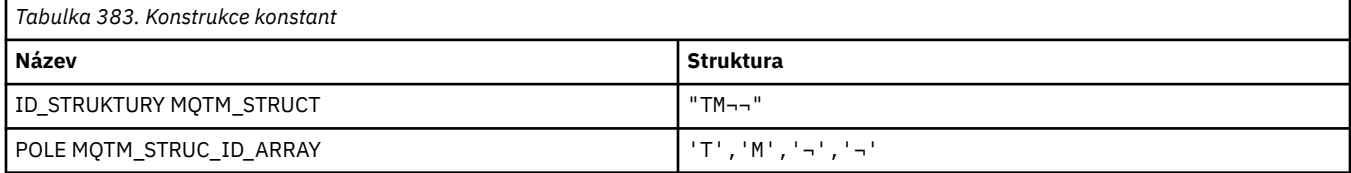

#### **Poznámka:** Symbol ¬ představuje jeden prázdný znak.

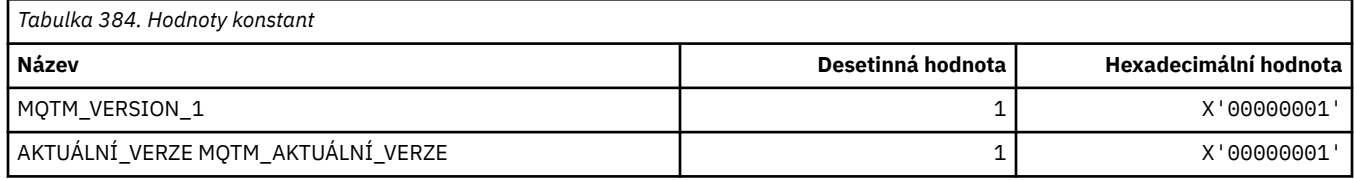

## **MQTMC\_ \* (Struktura formátu znaků zprávy spouštěče)**

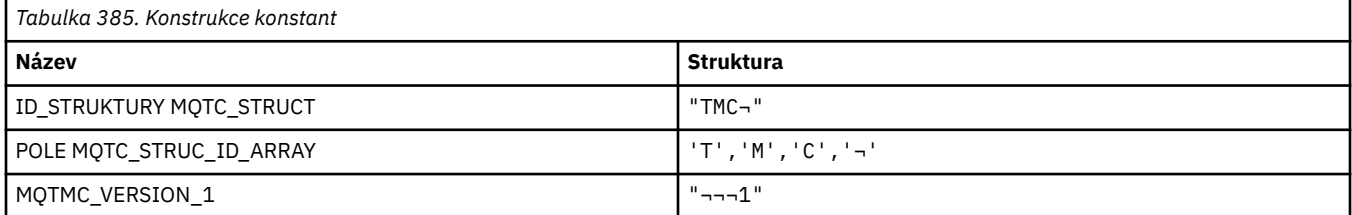
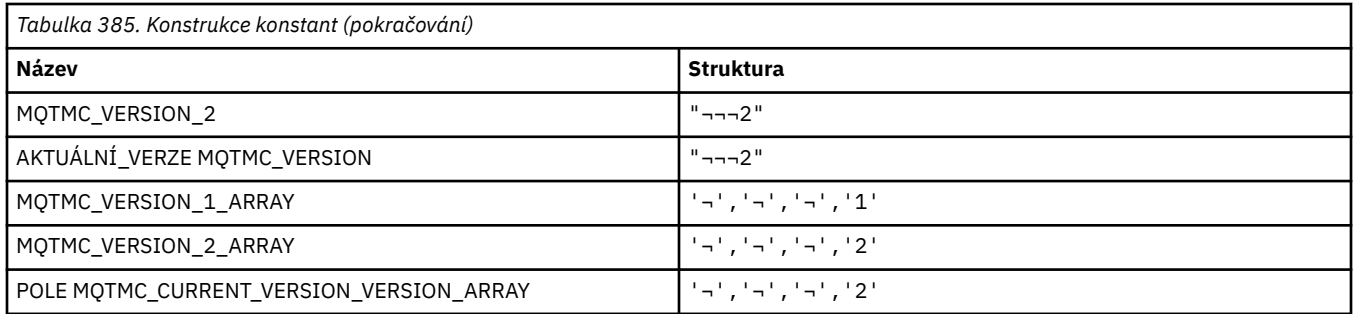

# **MQTOPT\_ \* (typ tématu)**

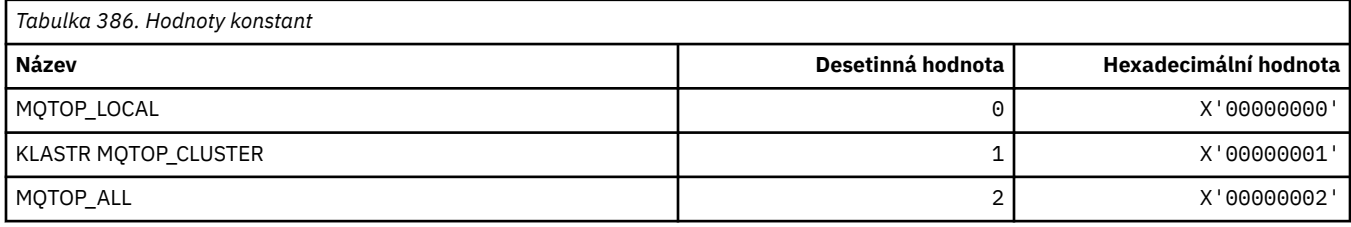

## **MQTRXSTR\_ \* (Automatické spuštění trasování inicializátoru kanálu)**

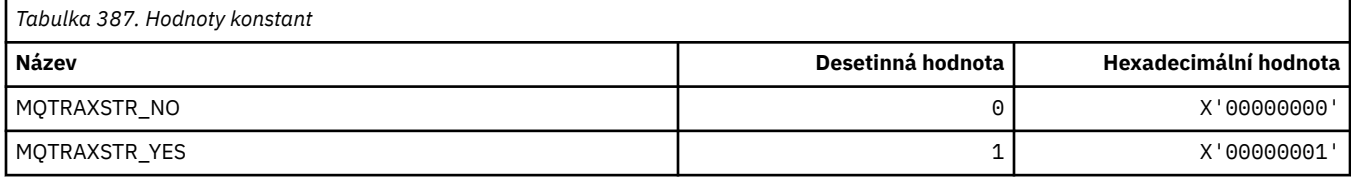

# **MQTSCOPE\_ \* (Obor odběru)**

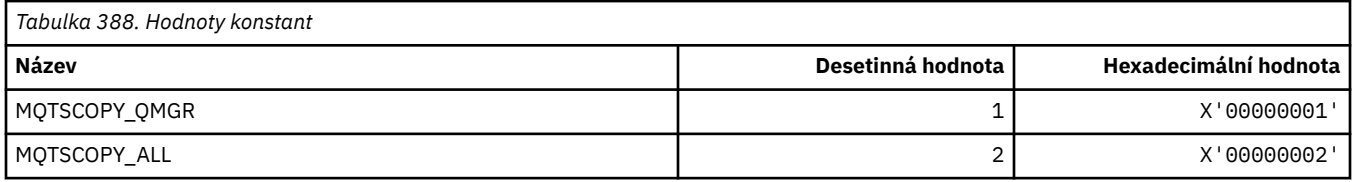

## **MQTT\_ \* (Typy spouštěčů)**

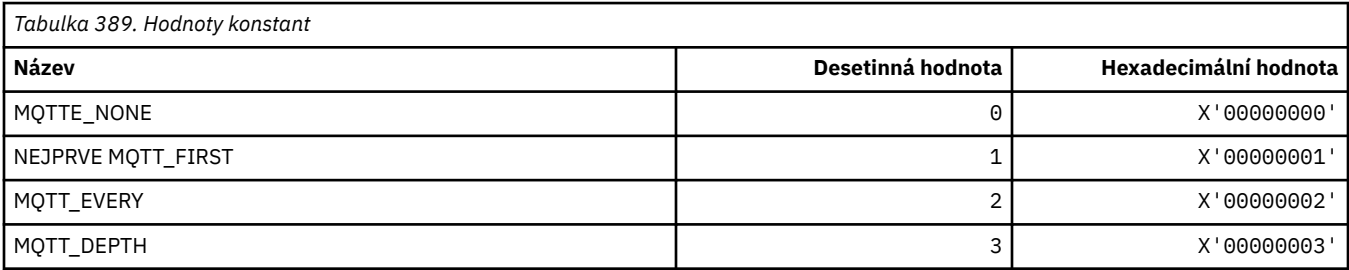

# **MQTYPE\_ \* (datové typy vlastností)**

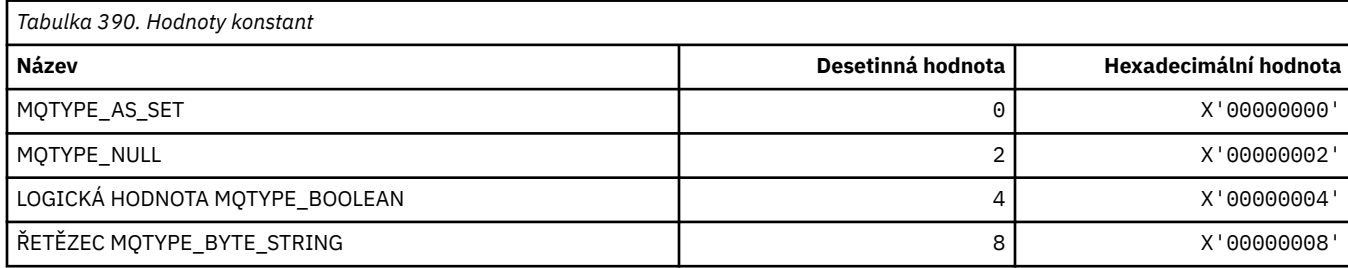

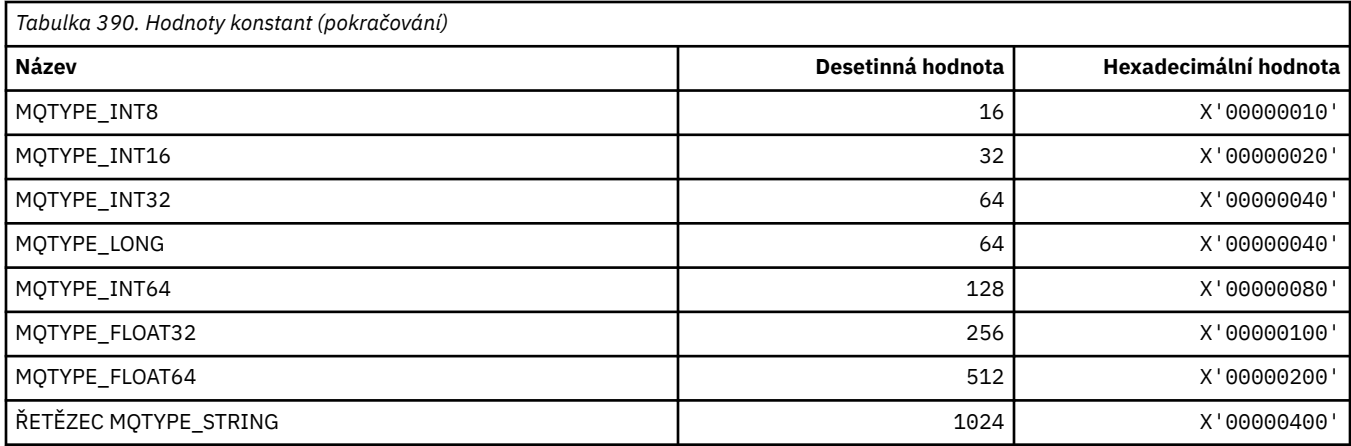

## **MQUA\_ \* (Selektory atributu uživatele publikování/odběru)**

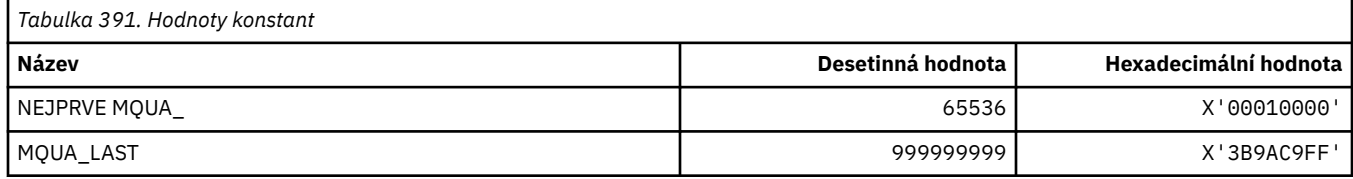

## **MQUIDSUPPR\_ \* (Podpora ID uživatele formátu příkazu)**

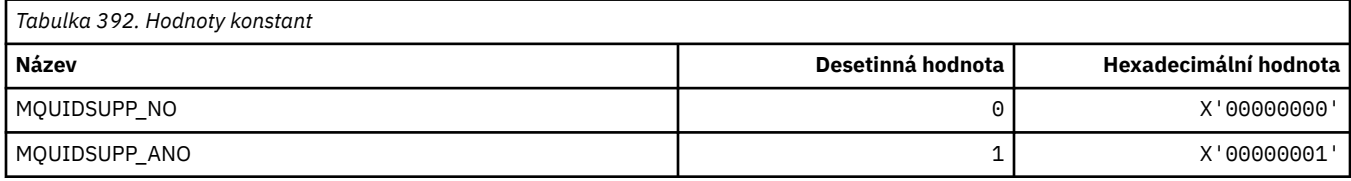

## **MQUNDELIVERED\_ \* (Formát příkazu pro migraci publikování/odběru a hodnot bez doručení)**

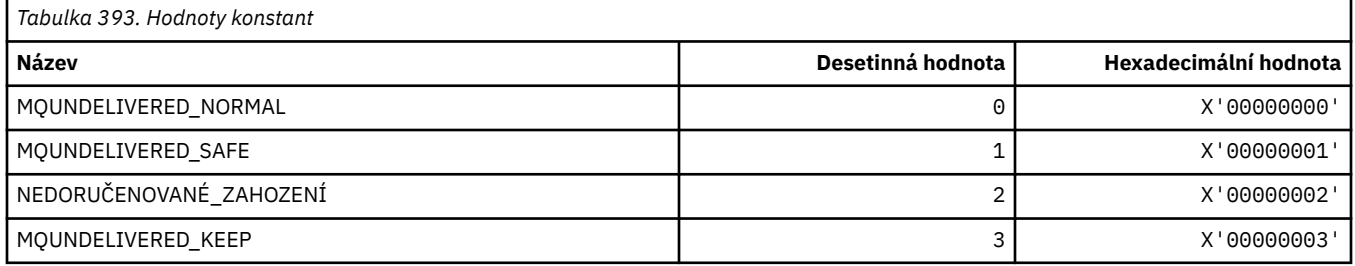

## **MQUOWST\_ \* (stavy příkazů pracovní jednotky UOW)**

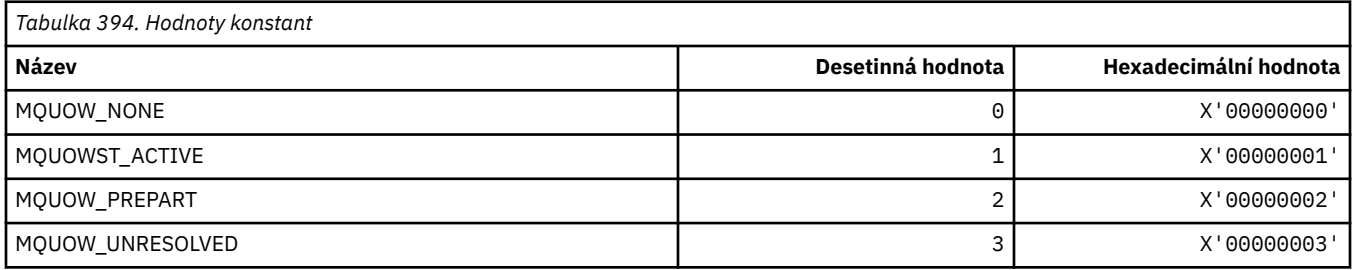

## **MQUOWT\_ \* (Formát příkazů pracovní jednotky)**

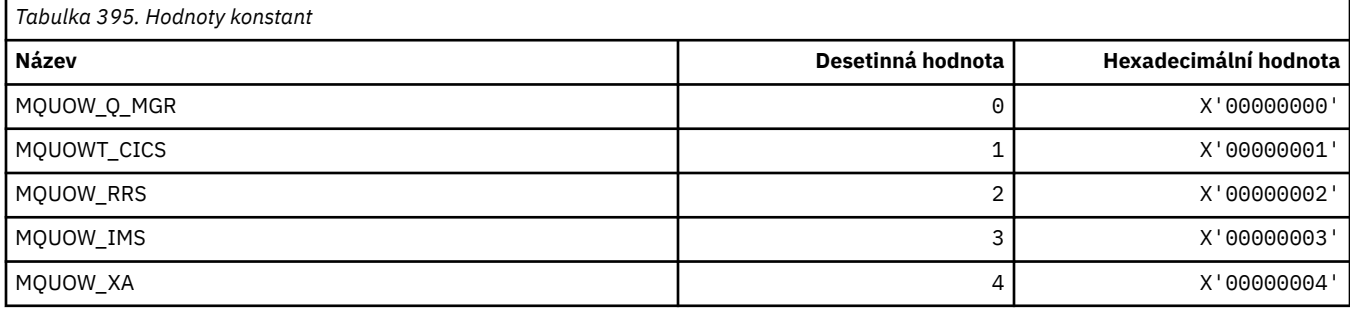

## **MQUS\_ \* (uživatelské použití)**

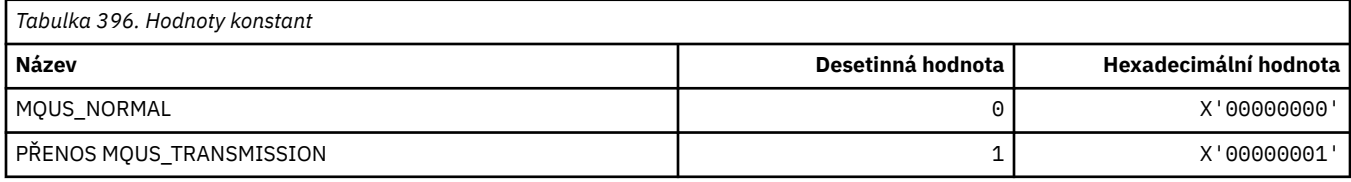

#### **MQUSAGE\_ \* (Hodnoty použití sady stránek sady stránek a hodnoty použití datové sady)**

### **Hodnoty použití sady stránek ve formátu příkazu**

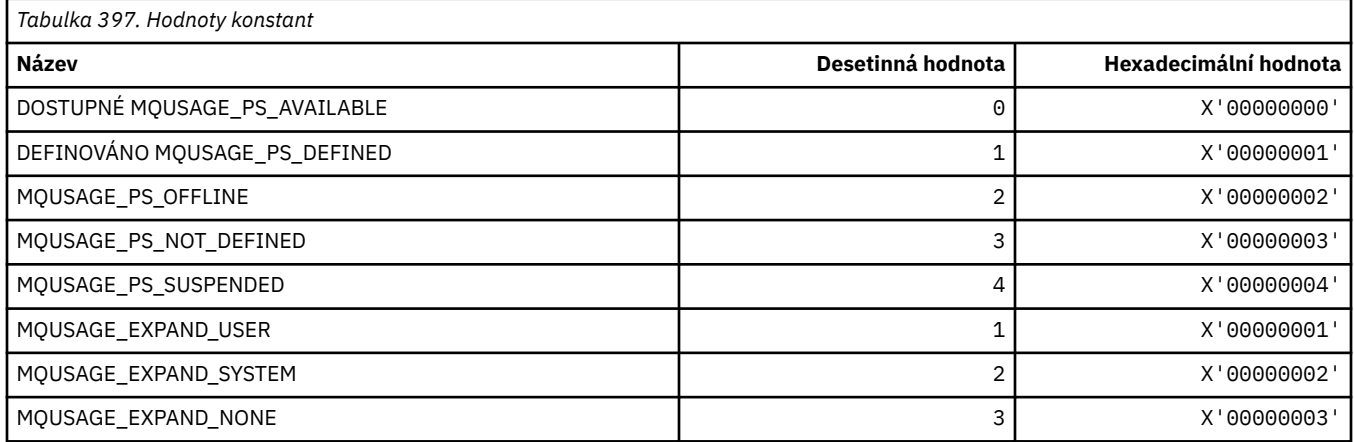

### **Hodnoty použití datové sady formátu příkazu**

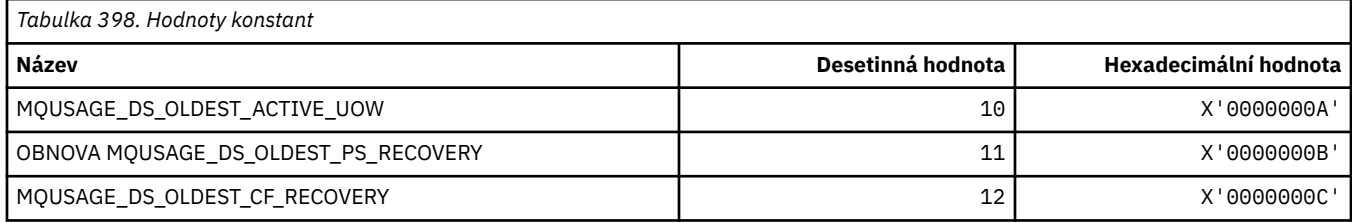

# **MQVL\_ \* (délka hodnoty)**

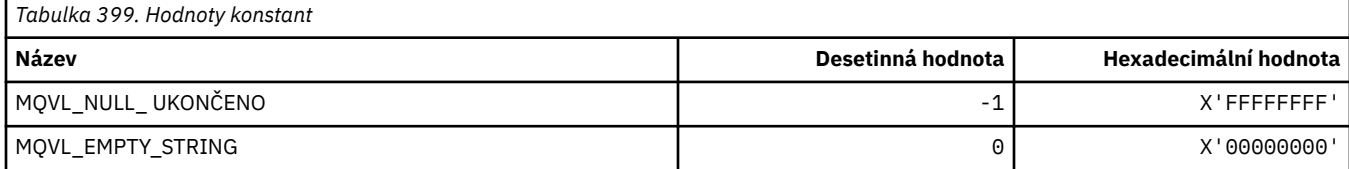

## **MQVU\_ \* (variabilní ID uživatele)**

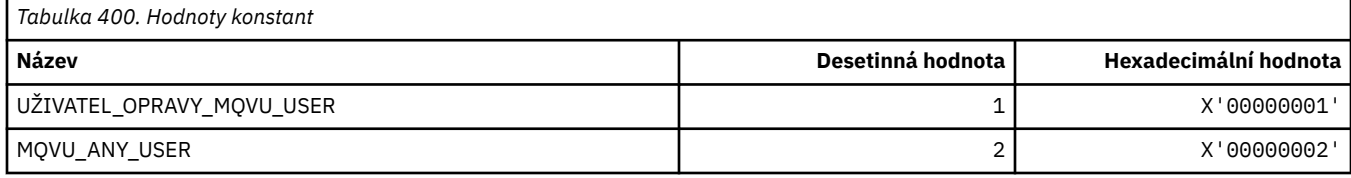

### **MQWDR\_ \* (Struktura záznamu místa určení uživatelské procedury pracovní zátěže klastru)**

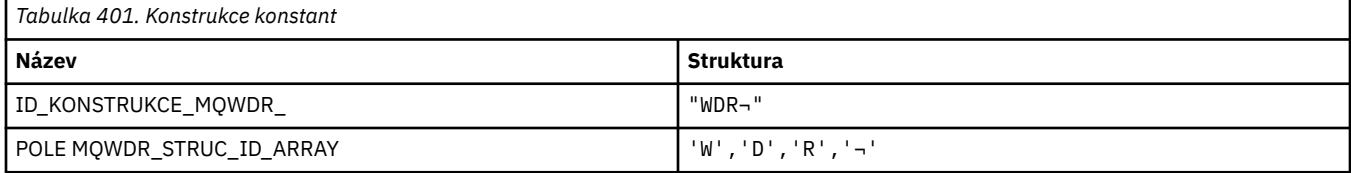

#### **Poznámka:** Symbol ¬ představuje jeden prázdný znak.

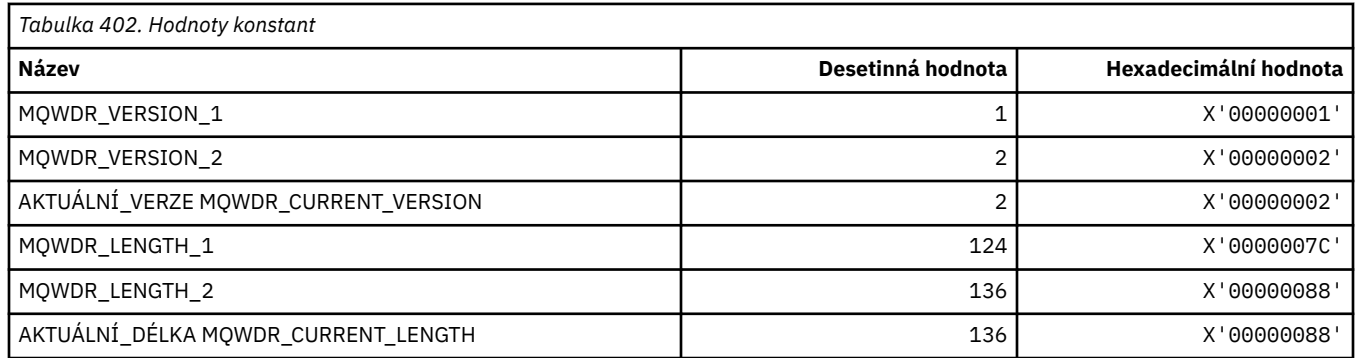

#### **MQWI\_ \* (Interval čekání)**

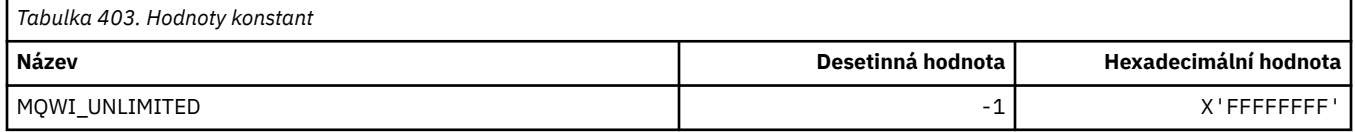

#### **MQWIH\_ \* (Struktura záhlaví a příznaky informačního obsahu pracovní zátěže)**

#### **Struktura záhlaví informací o pracovní zátěži**

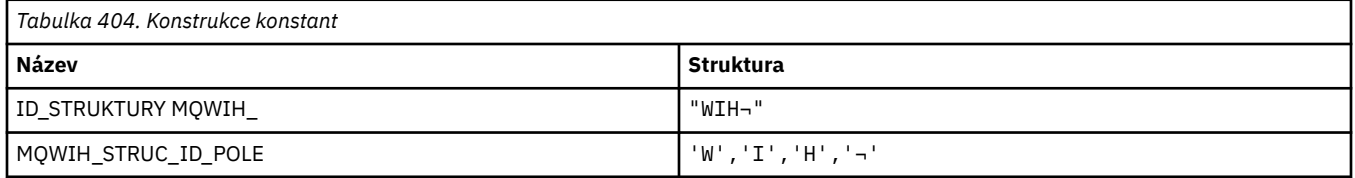

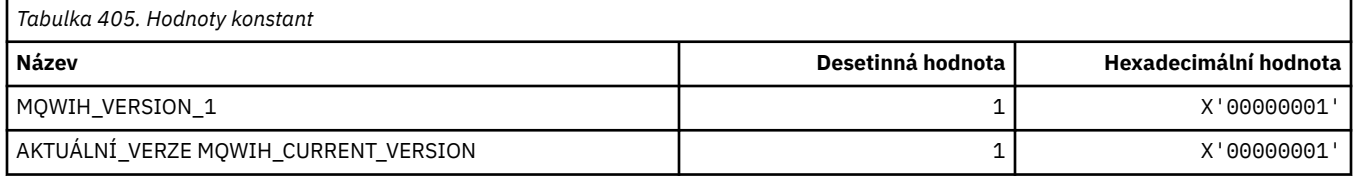

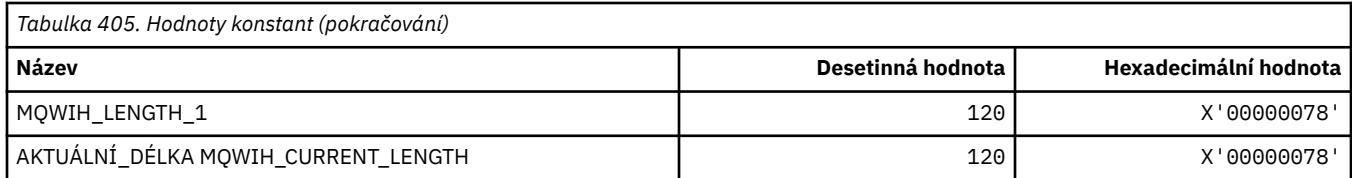

#### **Příznaky záhlaví informací o pracovní zátěži**

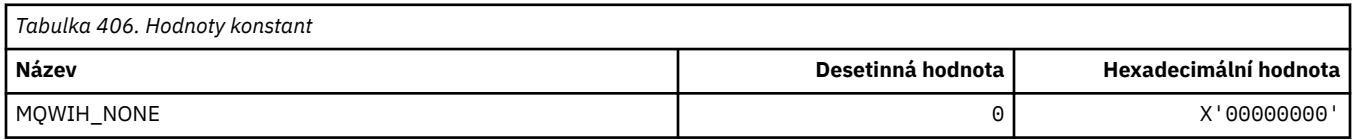

## **MQWQR\_ \* (Struktura záznamu výstupní fronty pracovní zátěže klastru)**

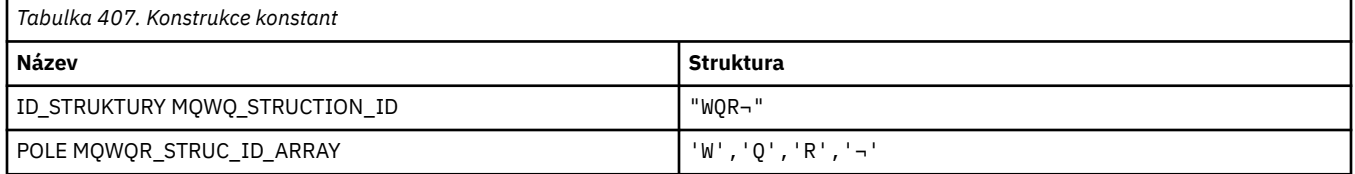

#### **Poznámka:** Symbol ¬ představuje jeden prázdný znak.

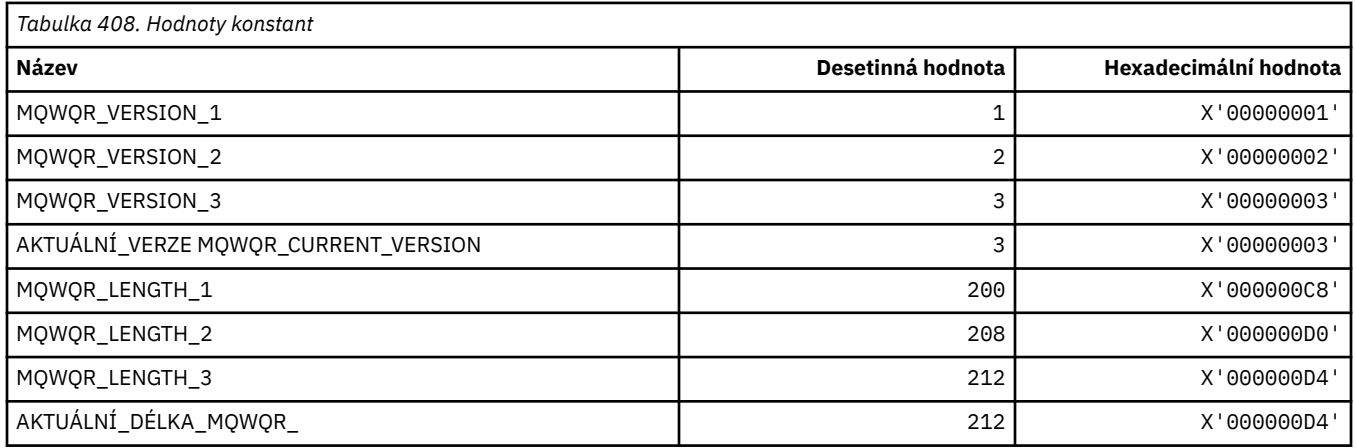

## **MQWS\_ \* (zástupné schéma)**

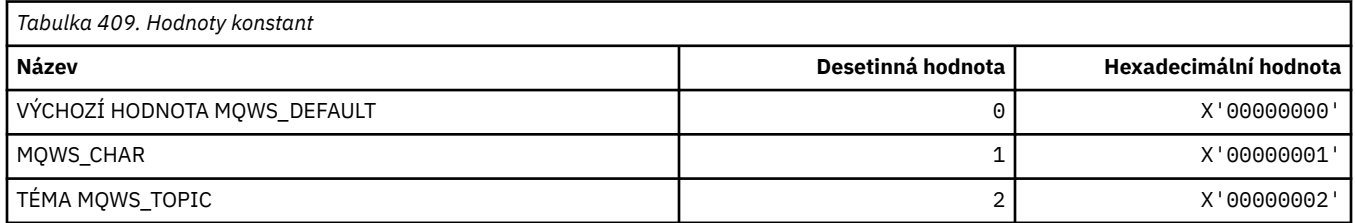

### **MQWXP\_ \* (Struktura parametru uživatelské procedury pracovní zátěže klastru)**

### **MQWXP\_ \* (Struktura parametru uživatelské procedury pracovní zátěže klastru)**

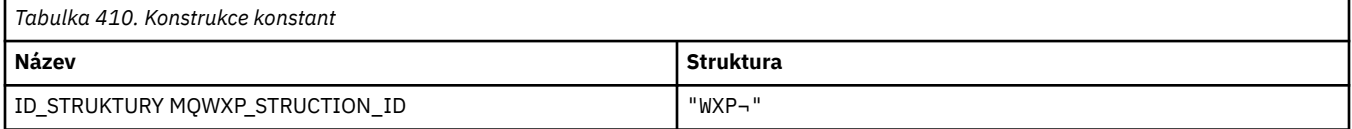

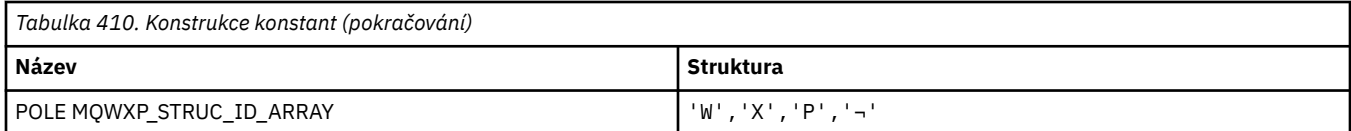

**Poznámka:** Symbol ¬ představuje jeden prázdný znak.

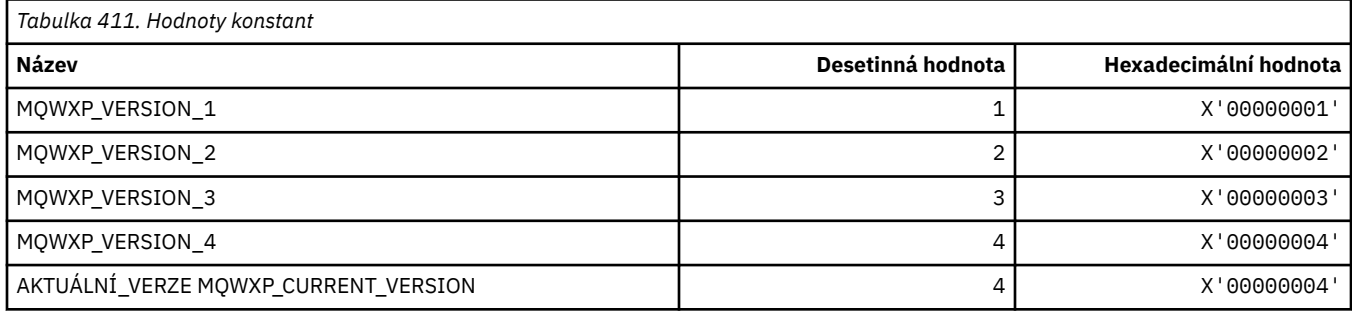

#### **MQWXP\_ \* (příznaky pracovní zátěže klastru)**

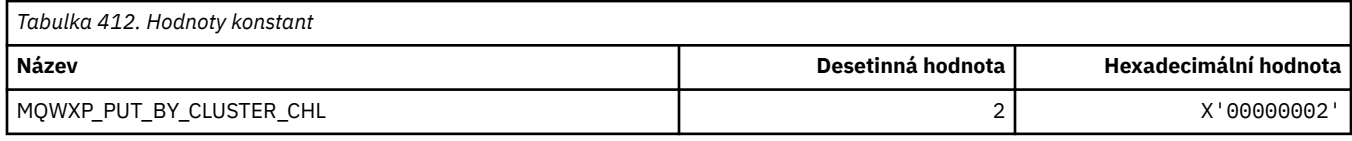

#### **Související odkazy**

["Pole v MQWXP -Struktura parametru uživatelské procedury pracovní zátěže klastru" na stránce 1525](#page-1524-0) Popis polí v MQWXP -Struktura parametru uživatelské procedury pracovní zátěže klastru

## **MQXACT\_ \* (Typy volajících rozhraní API)**

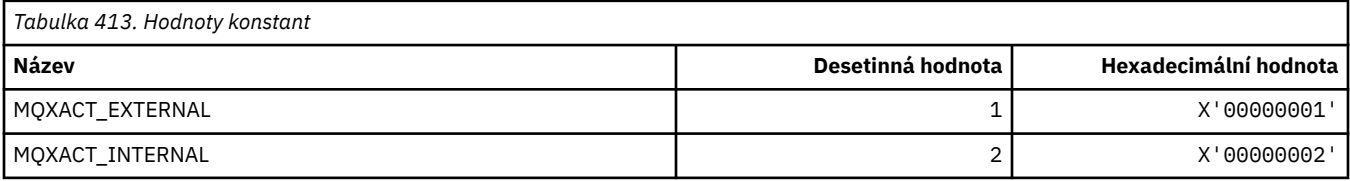

## **MQXC\_ \* (Výstupní příkazy)**

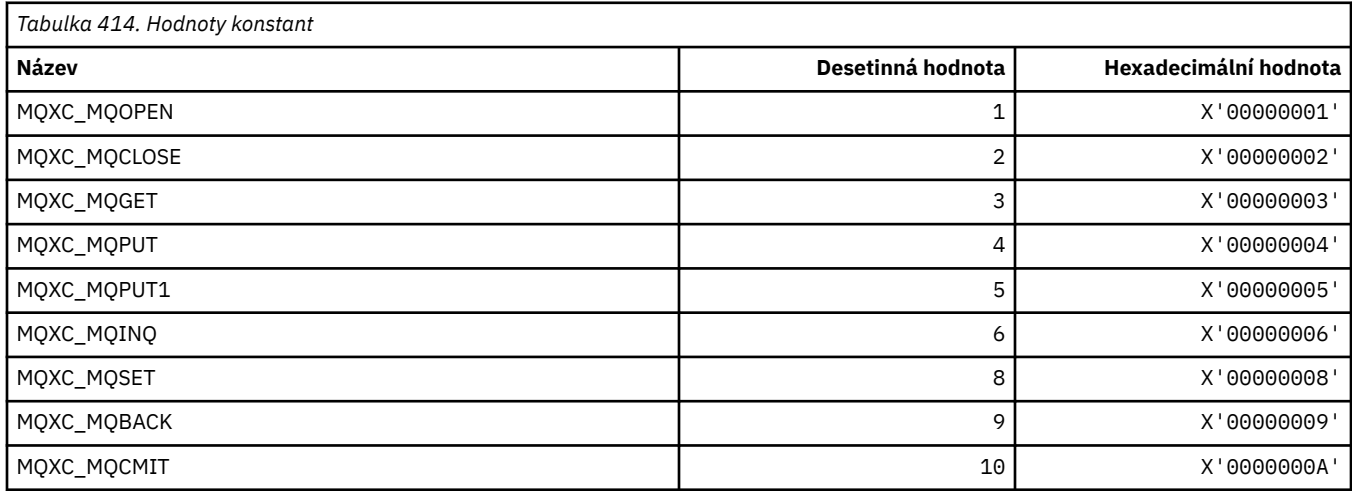

## **MQXCC\_ \* (Odezvy ukončení)**

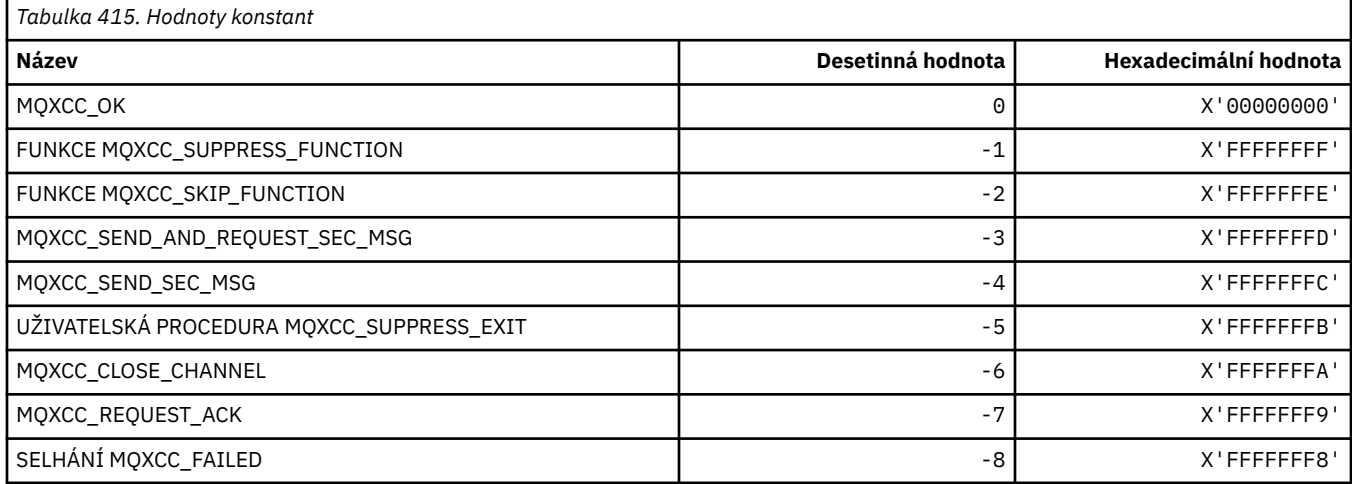

## **MQXDR\_ \* (Ukončení odezvy)**

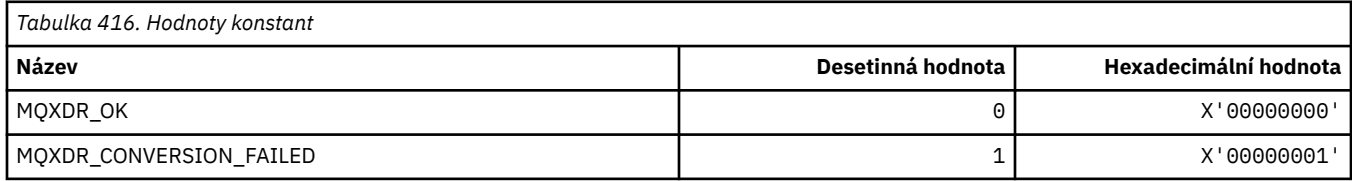

## **MQXE\_ \* (Prostředí)**

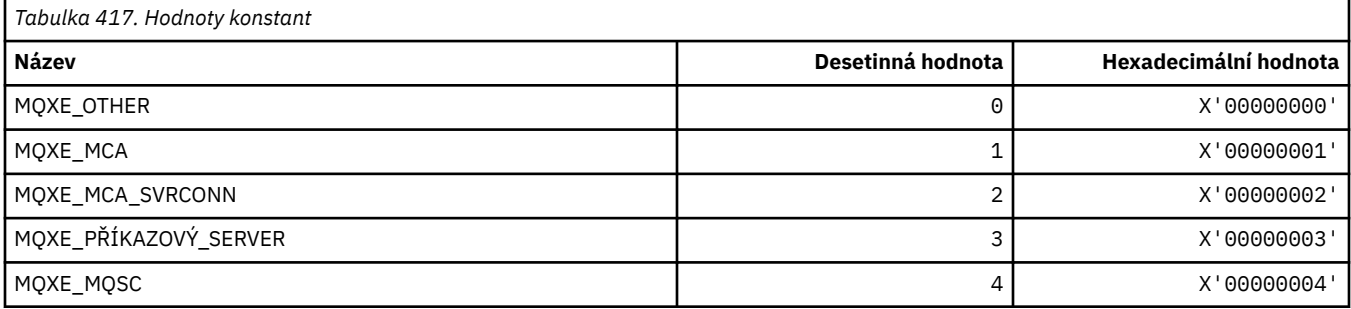

## **MQXEPO\_ \* (struktura voleb vstupního bodu registrace a volby ukončení)**

#### **Zaregistrovat strukturu voleb vstupního bodu**

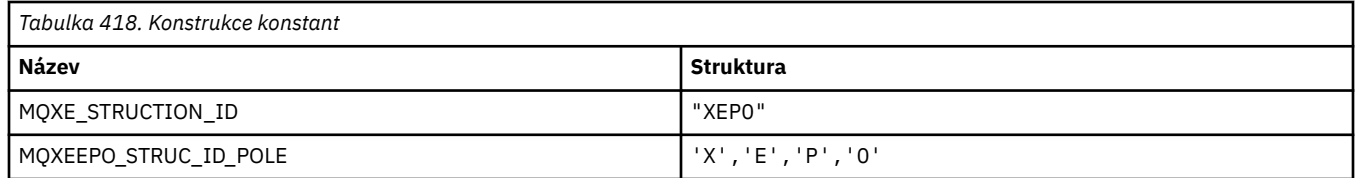

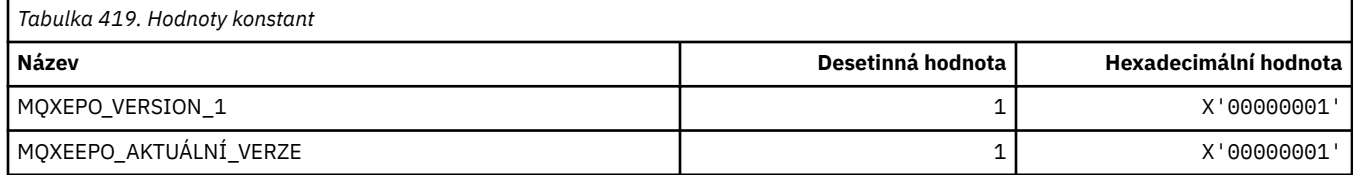

## **Volby ukončení**

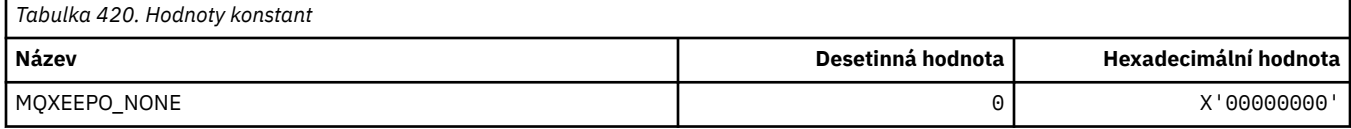

## **MQXF\_ \* (identifikátory funkce rozhraní API)**

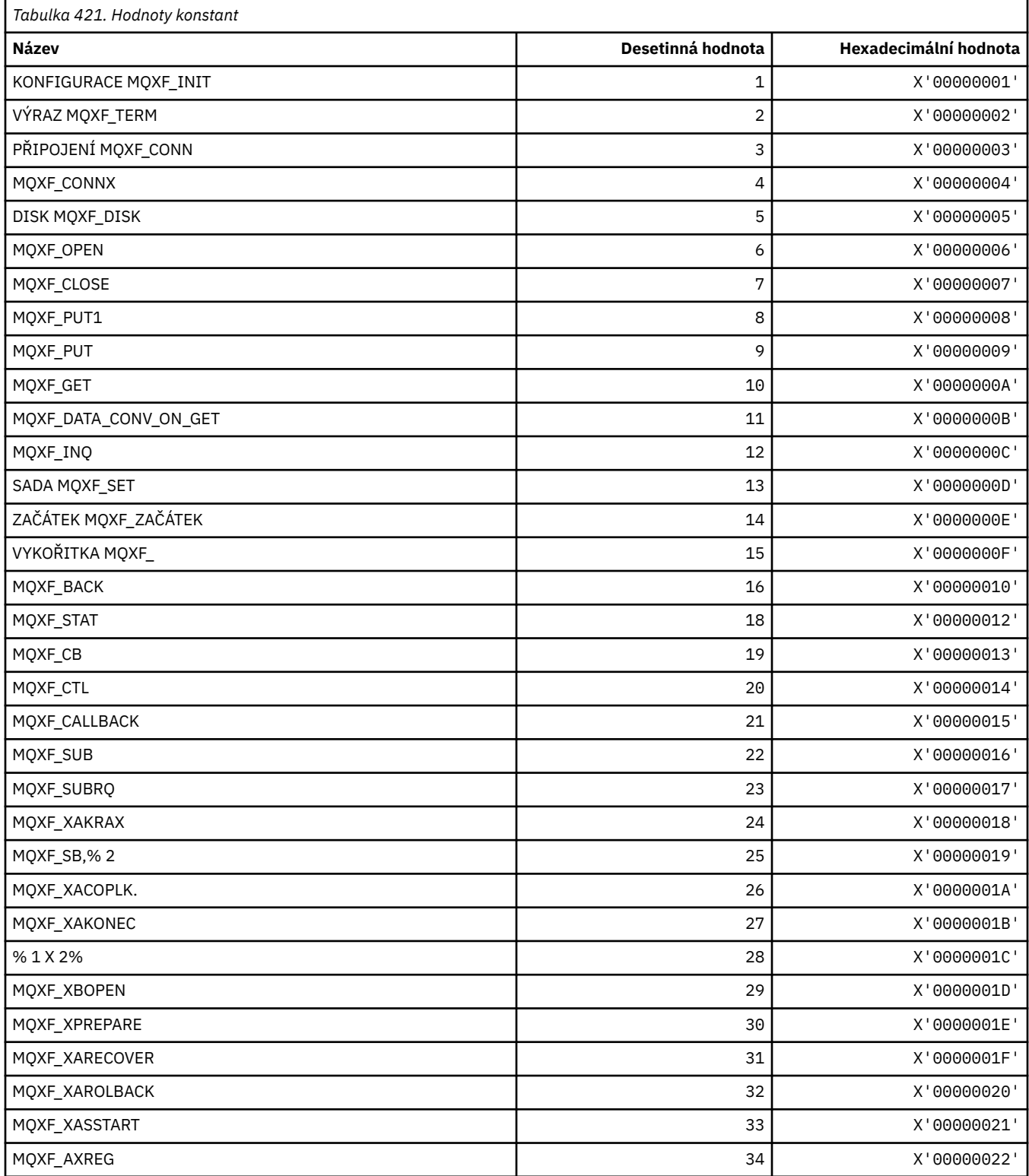

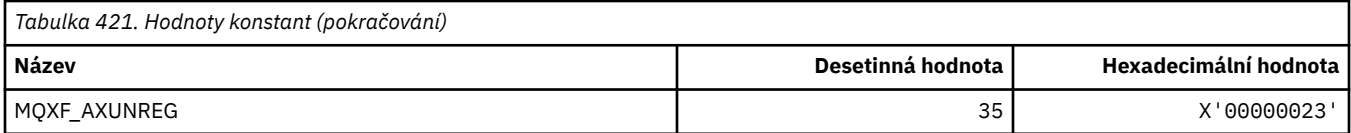

## **MQXP\_ \* (struktura parametru ukončení přeletu rozhraní API)**

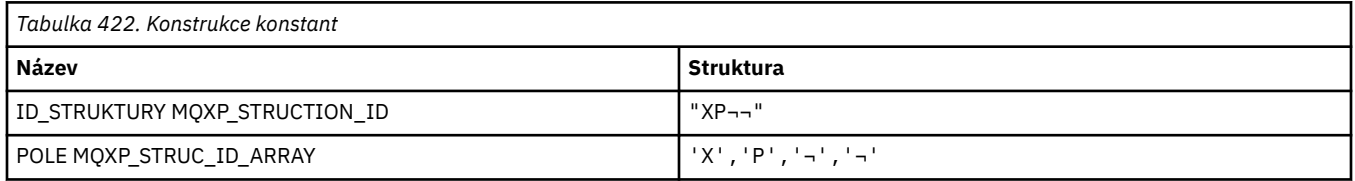

**Poznámka:** Symbol ¬ představuje jeden prázdný znak.

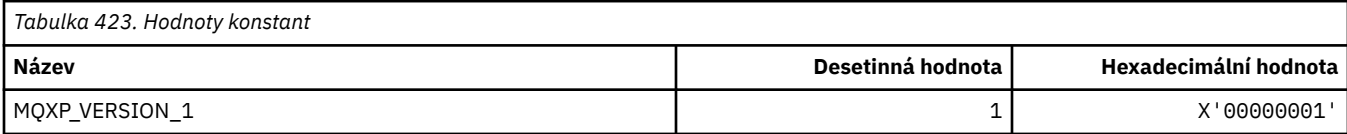

## **MQXPDA\_ \* (oblast určení problému)**

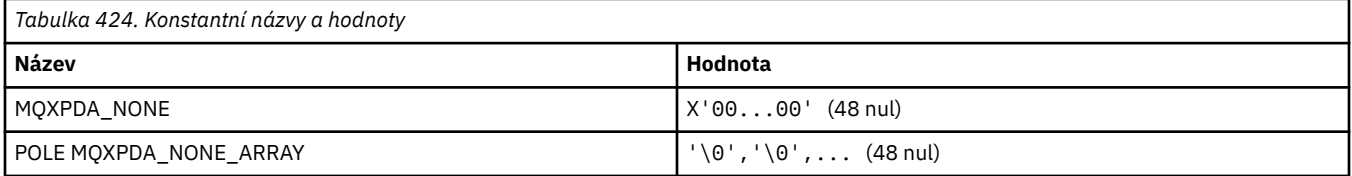

## **MQXPT\_ \* (typy přenosu)**

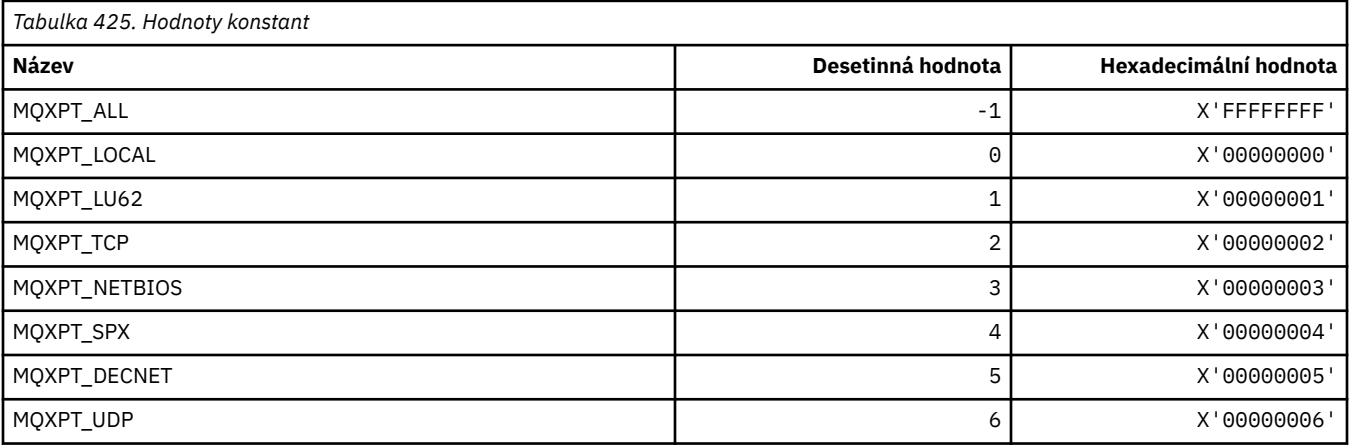

## **MQXQH\_ \* (Struktura záhlaví přenosové fronty)**

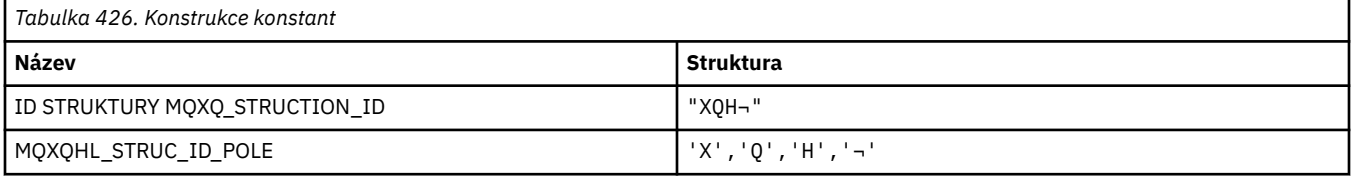

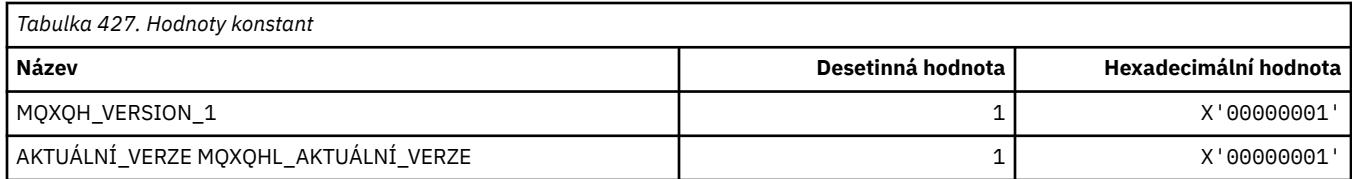

# **MQXR\_ \* (důvody ukončení)**

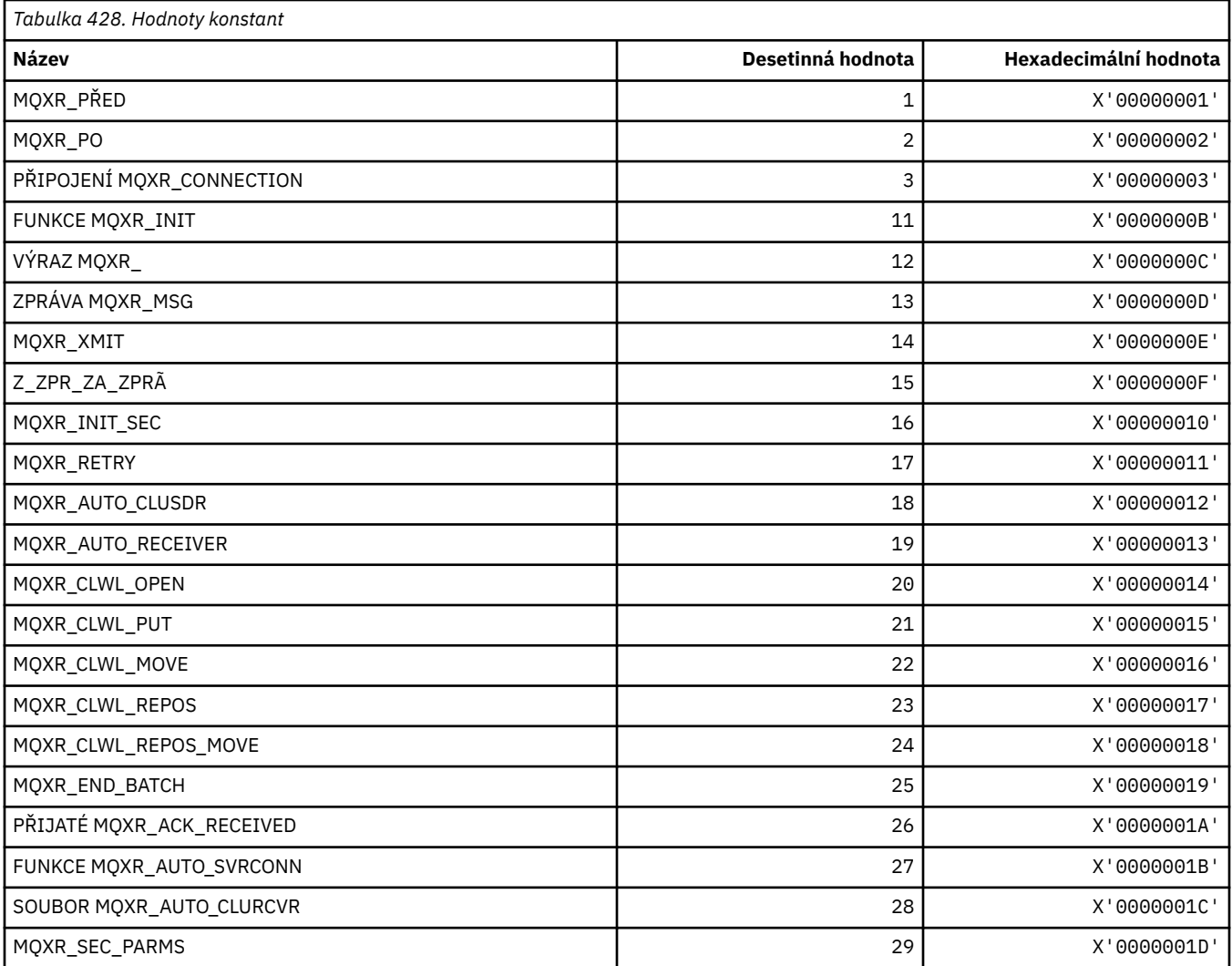

# **MQXR2\_\* (Ukončení odpovědi 2)**

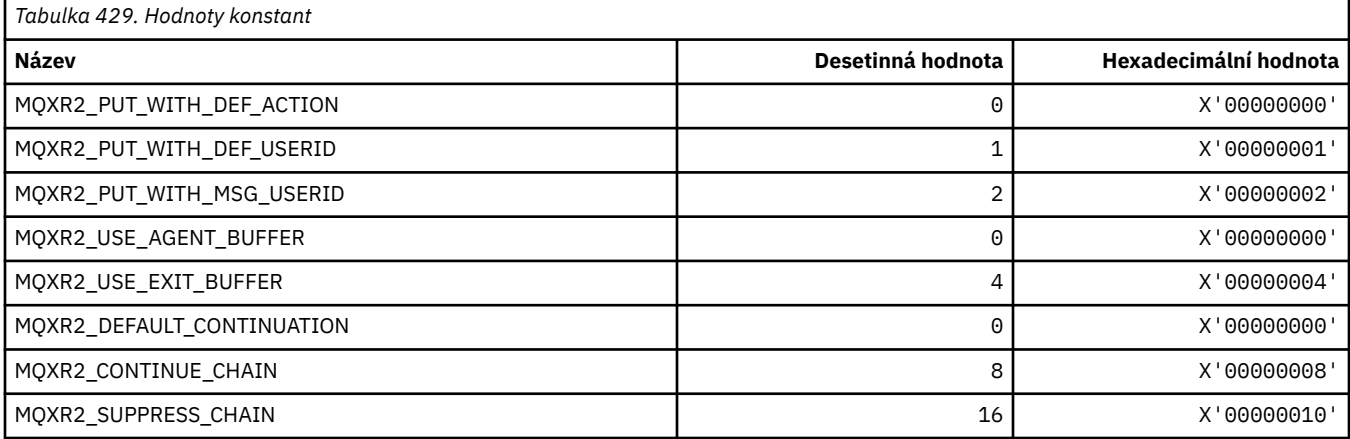

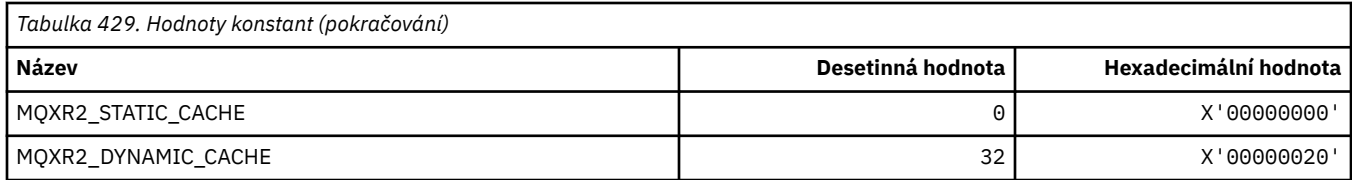

## **MQXT\_ \* (Identifikátory konce)**

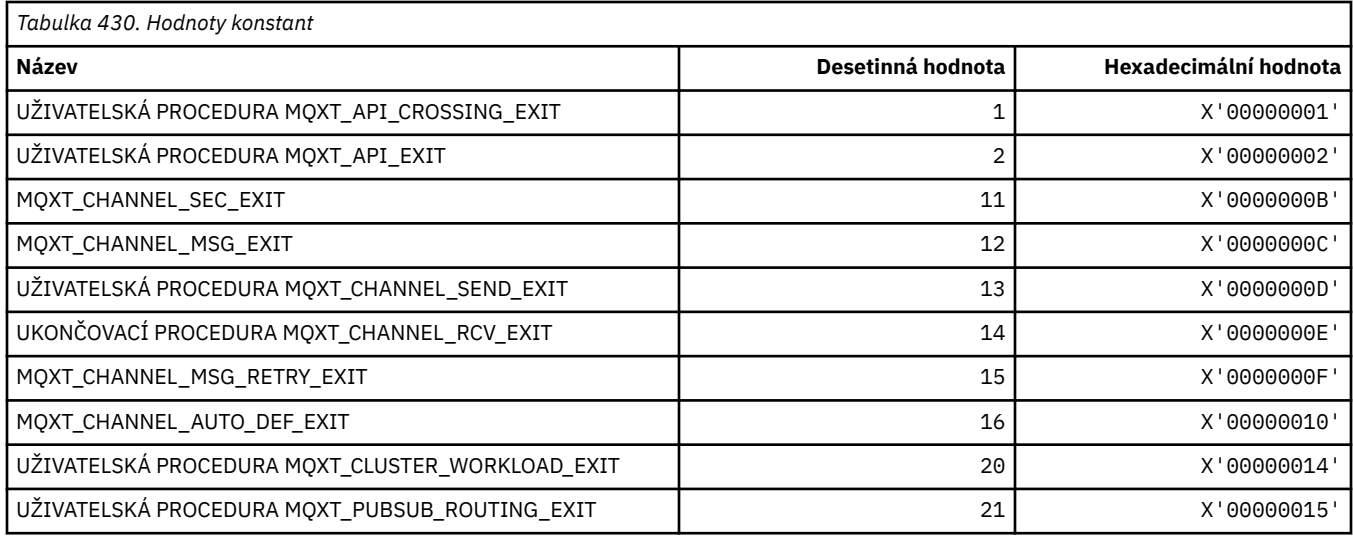

## **MQXUA\_ \* (Výstupní hodnota uživatelské oblasti)**

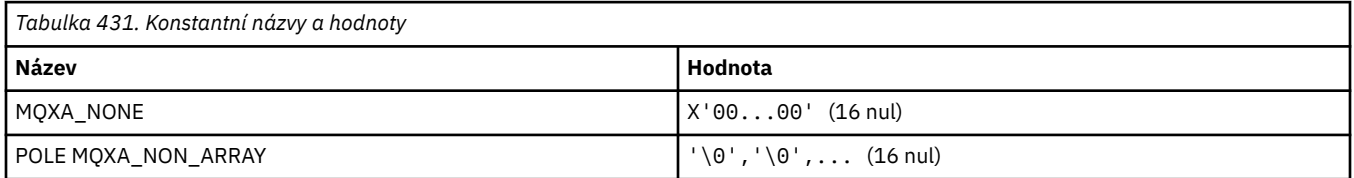

## **MQXWD\_ \* (Konec struktury deskriptoru čekání)**

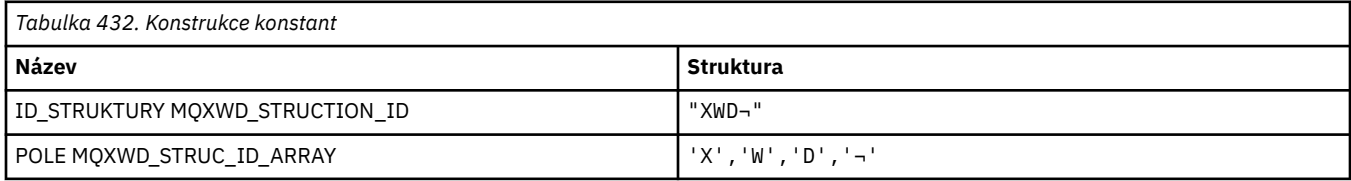

#### **Poznámka:** Symbol ¬ představuje jeden prázdný znak.

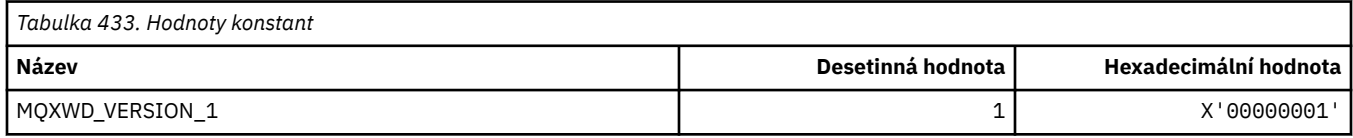

## **MQZAC\_ \* (Struktura kontextu aplikace)**

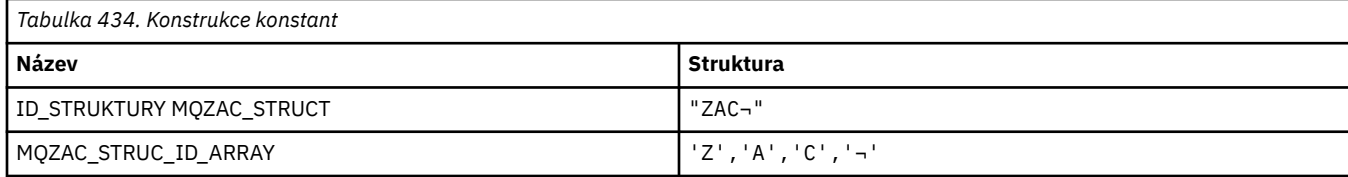

**Poznámka:** Symbol ¬ představuje jeden prázdný znak.

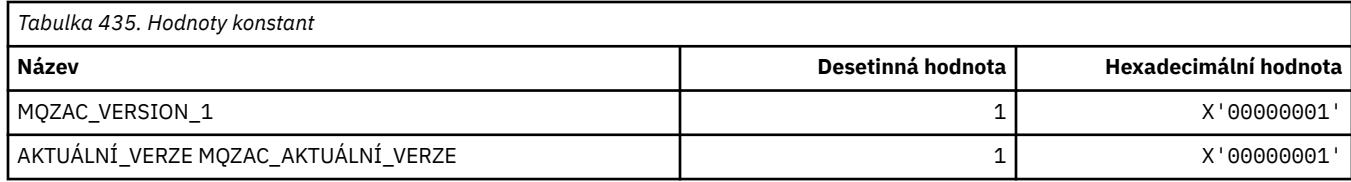

## **MQZAD\_ \* (struktura dat oprávnění)**

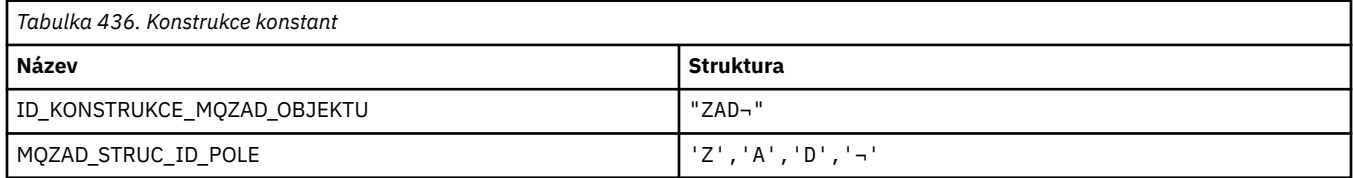

**Poznámka:** Symbol ¬ představuje jeden prázdný znak.

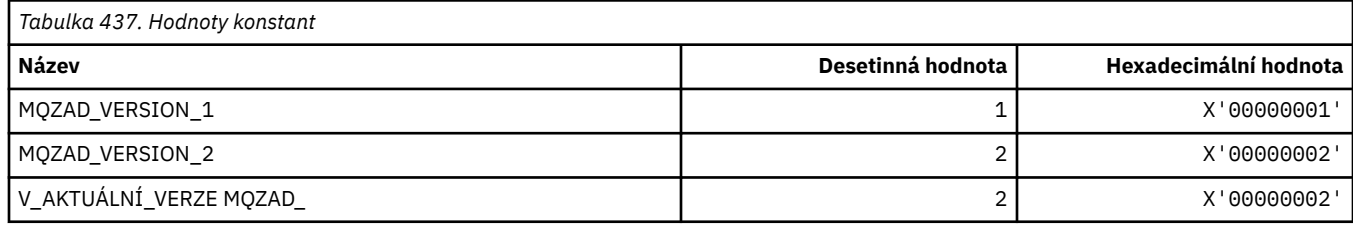

## **MQZAET\_ \* (typy entit instalovatelné služby)**

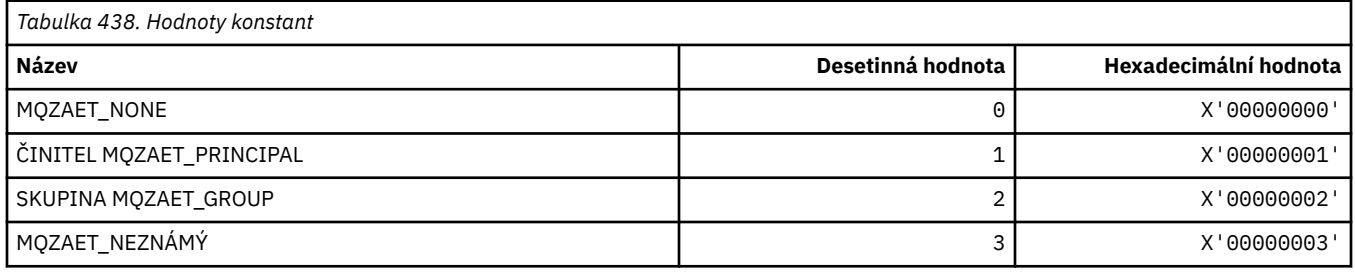

## **MQZAO\_ \* (autorizace instalovatelných služeb)**

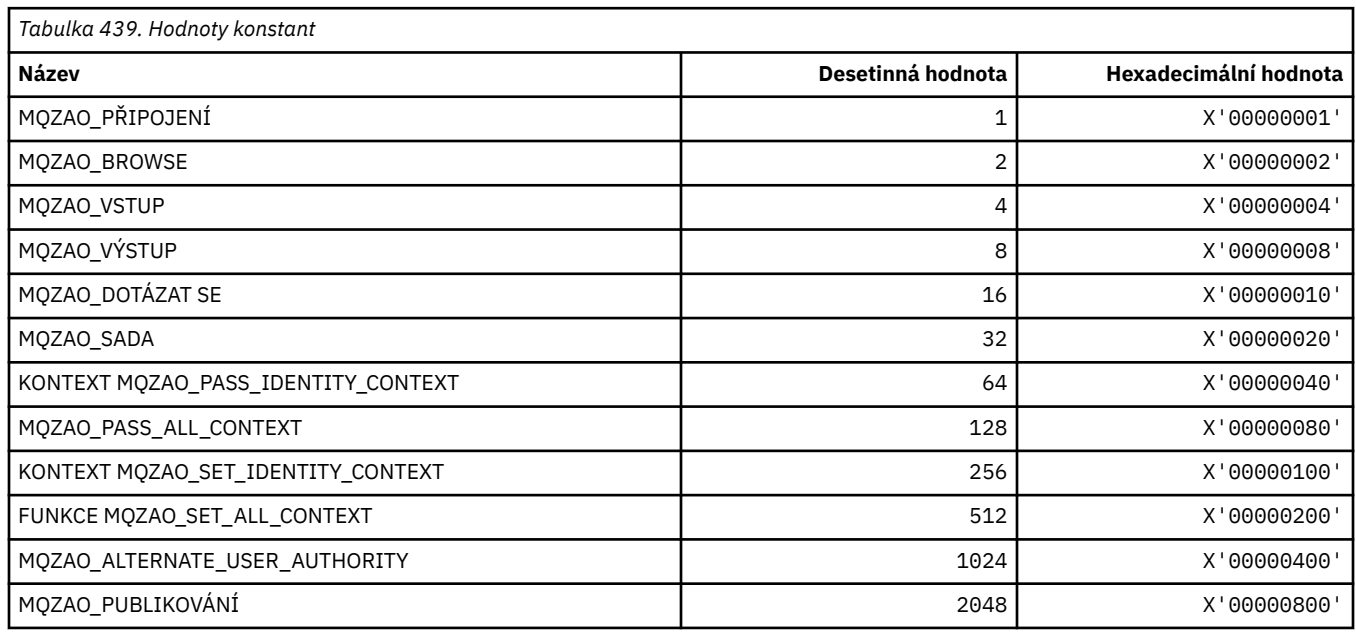

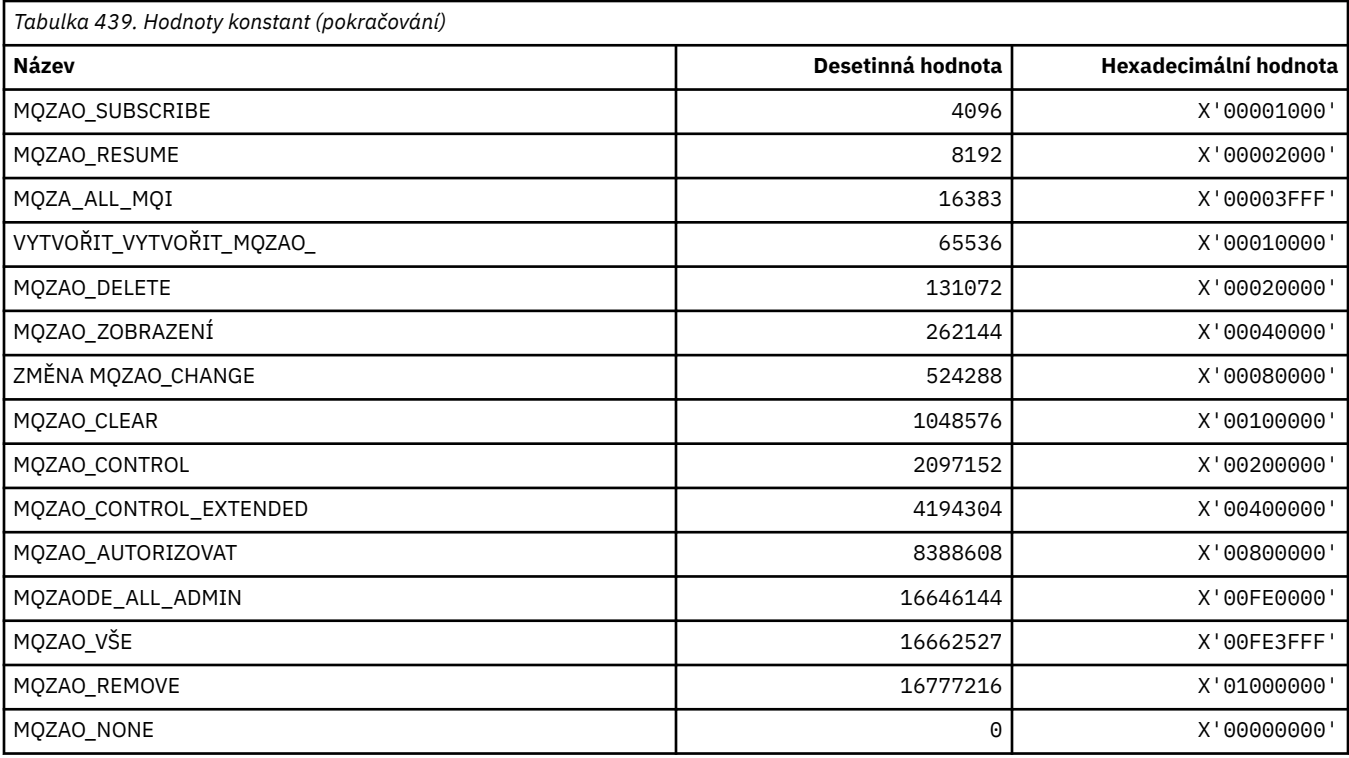

# **MQZAS\_ \* (Verze rozhraní služby instalovatelné služby)**

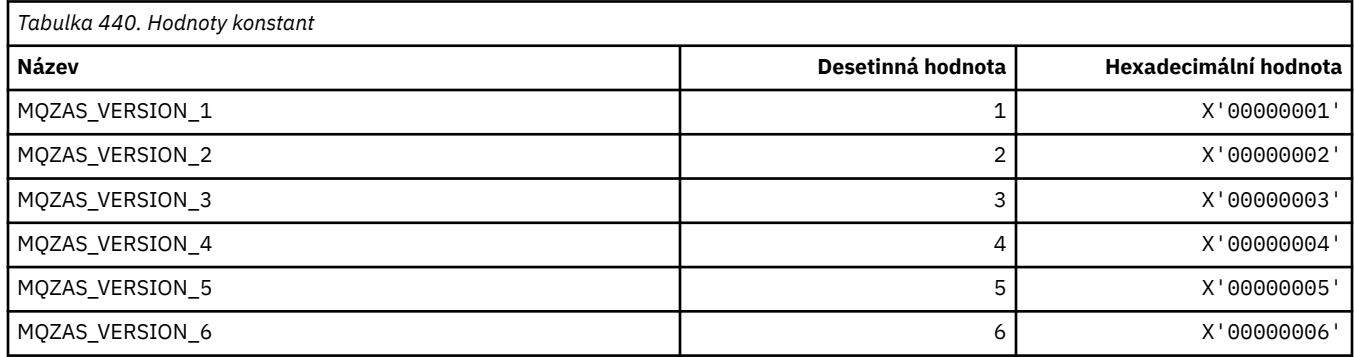

# **MQZAT\_ \* (typy ověřování)**

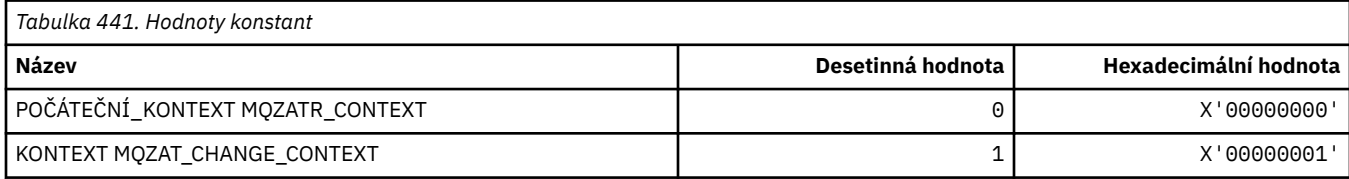

## **MQZCI\_ \* (indikátor pokračování instalovatelné služby)**

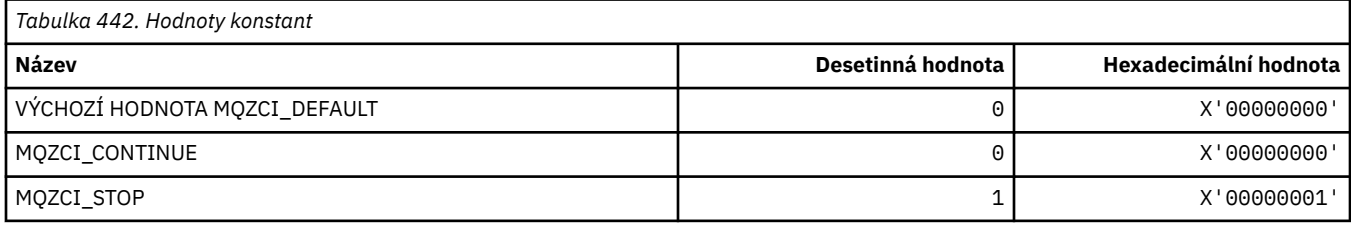

## **MQZED\_ \* (Struktura dat entity)**

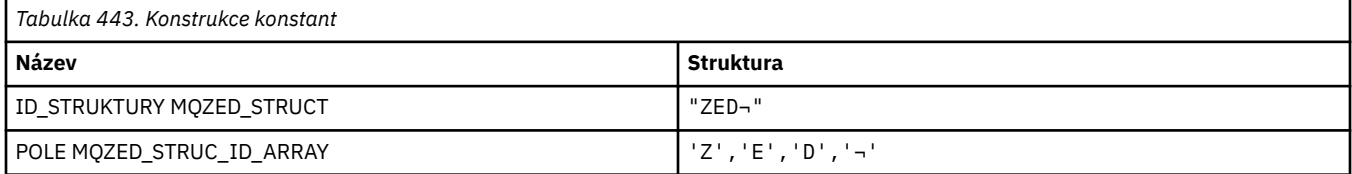

#### **Poznámka:** Symbol ¬ představuje jeden prázdný znak.

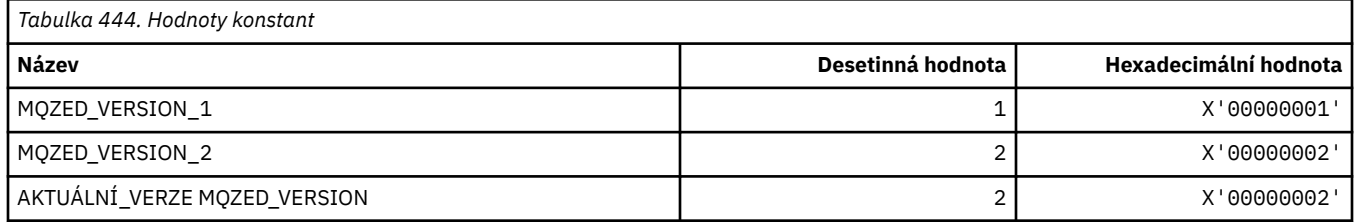

## **MQZFP\_ \* (struktura parametrů Free)**

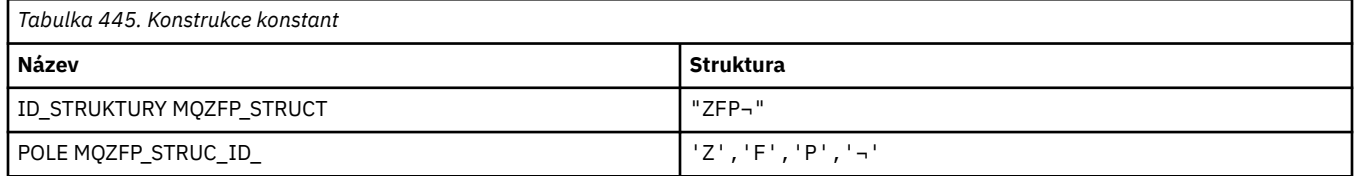

**Poznámka:** Symbol ¬ představuje jeden prázdný znak.

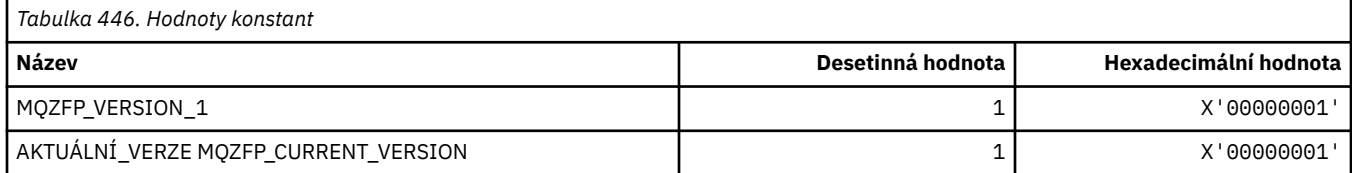

### **MQZIC\_ \* (Struktura kontextu identity)**

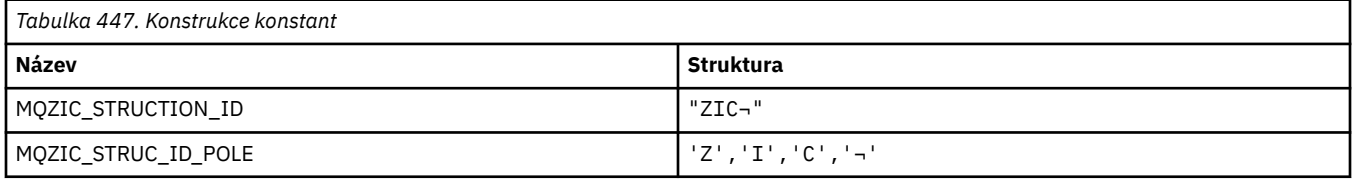

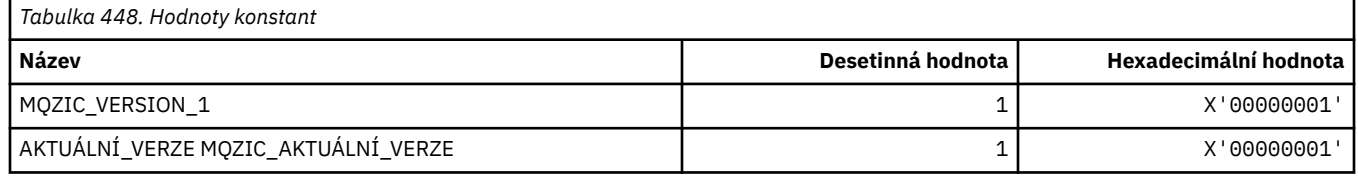

## **MQZID\_ \* (ID funkcí pro služby)**

## **ID funkcí společná pro všechny služby**

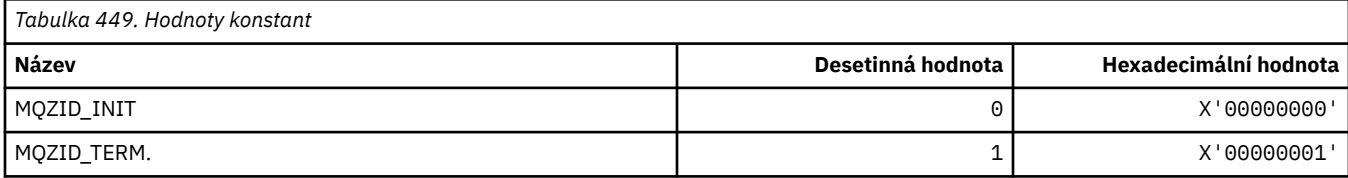

## **ID funkcí pro službu Autorita**

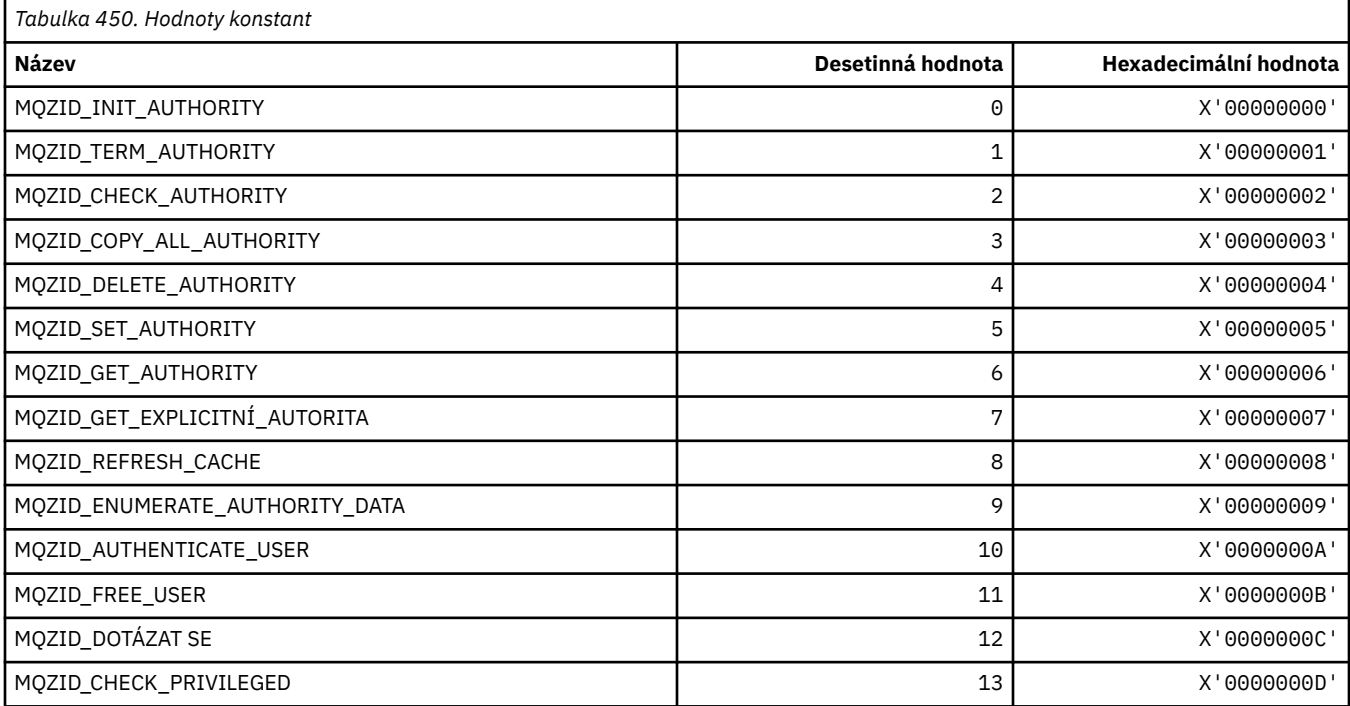

### **ID funkcí pro službu názvů**

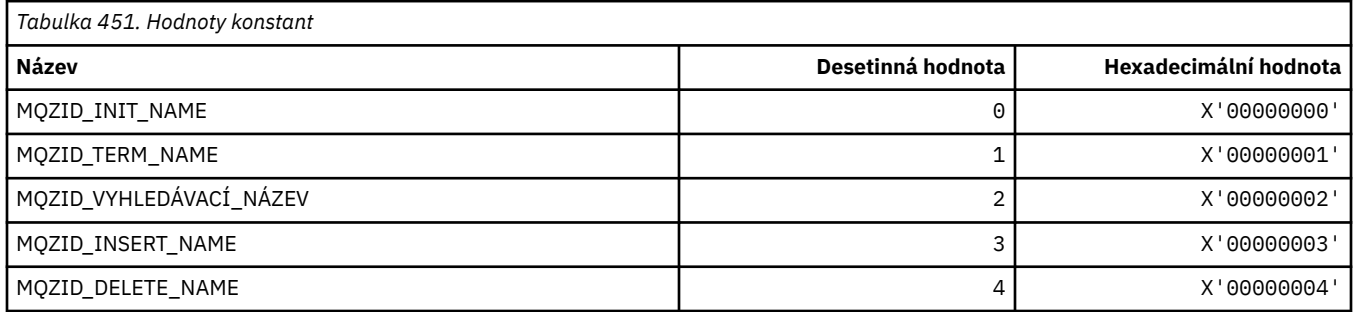

## **ID funkcí pro službu ID uživatele**

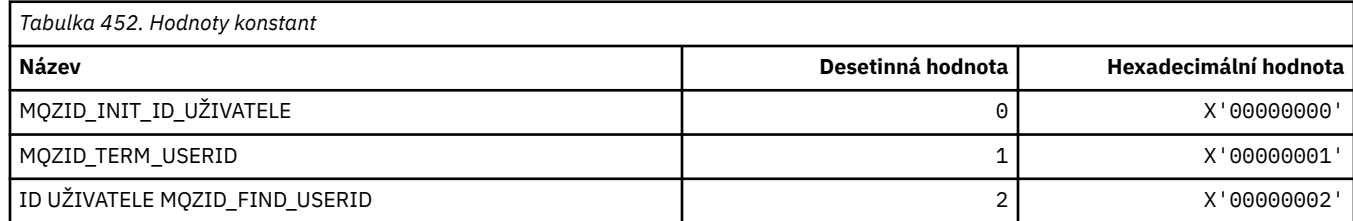

### **MQZIO\_ \* (Volby inicializace instalovatelných služeb)**

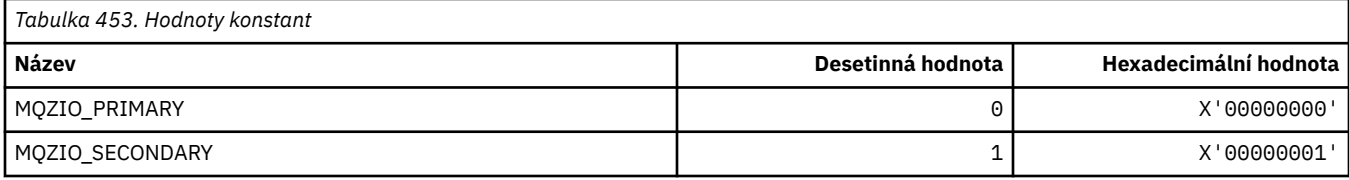

### **MQZNS\_ \* (Verze rozhraní služby názvů)**

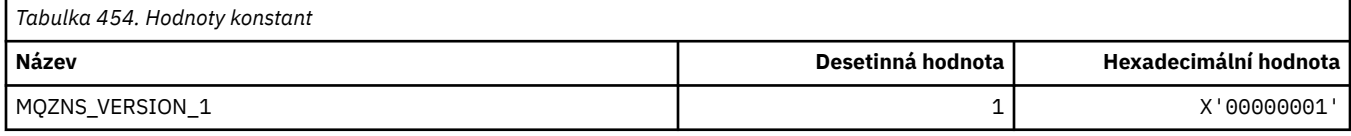

## **MQZSE\_ \* (Spuštění instalovatelných služeb-Indikátor výčtu)**

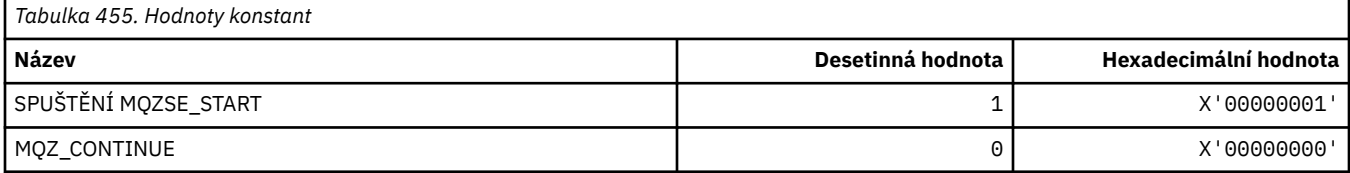

#### **MQZSL\_ \* (indikátor selektoru instalovatelných služeb)**

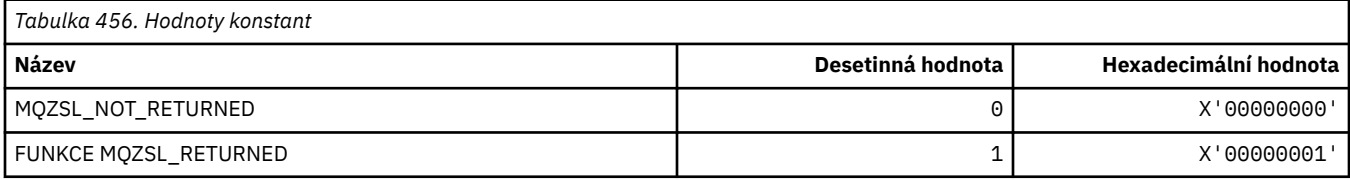

### **MQZTO\_ \* (Instalovatelné služby-volby ukončení)**

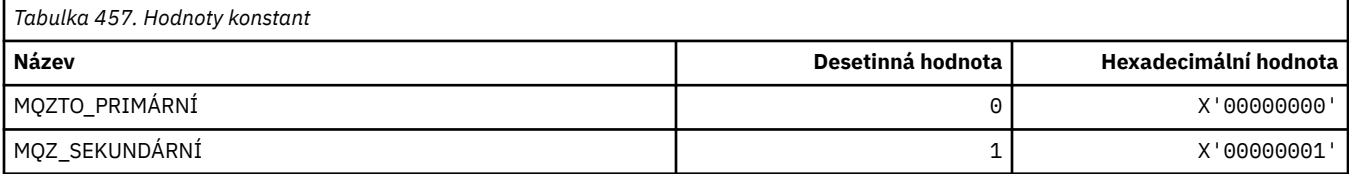

### **MQZUS\_ \* (Verze rozhraní služby ID uživatele)**

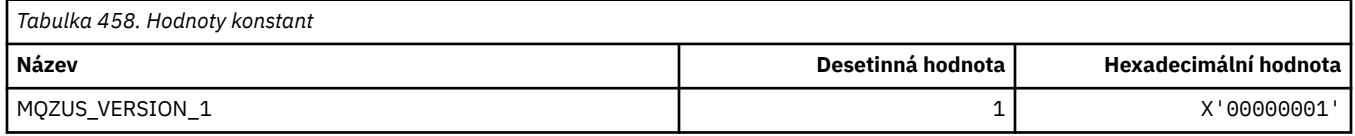

### **Datové typy použité v rozhraní MQI**

Informace o datových typech, které lze použít v rozhraní MQI (Message Queue Interface). Popisy, polí a deklarace jazyka pro příslušné jazyky s každým datovým typem.

#### **Datové typy a programování pro rozhraní MQI**

Představení elementárních a strukturových datových typů a způsobu použití rozhraní MQI prostřednictvím programování v jazyku C, programování v jazyku COBOL nebo programování High Level Assembler .

#### *Elementární datové typy*

Tato sekce obsahuje informace o datových typech použitých v modulu MQI (nebo ve funkcích ukončení). Jsou podrobně popsány v příkladech, které ukazují, jak deklarovat základní datové typy v podporovaných programovacích jazycích v následujících tématech.

Datové typy použité v rozhraní MQI (nebo ve funkcích ukončení) jsou buď:

- Elementární datové typy nebo
- Agregáty elementárních datových typů (polí nebo struktur)

V modulu MQI (nebo ve funkcích ukončení) se používají následující elementární datové typy:

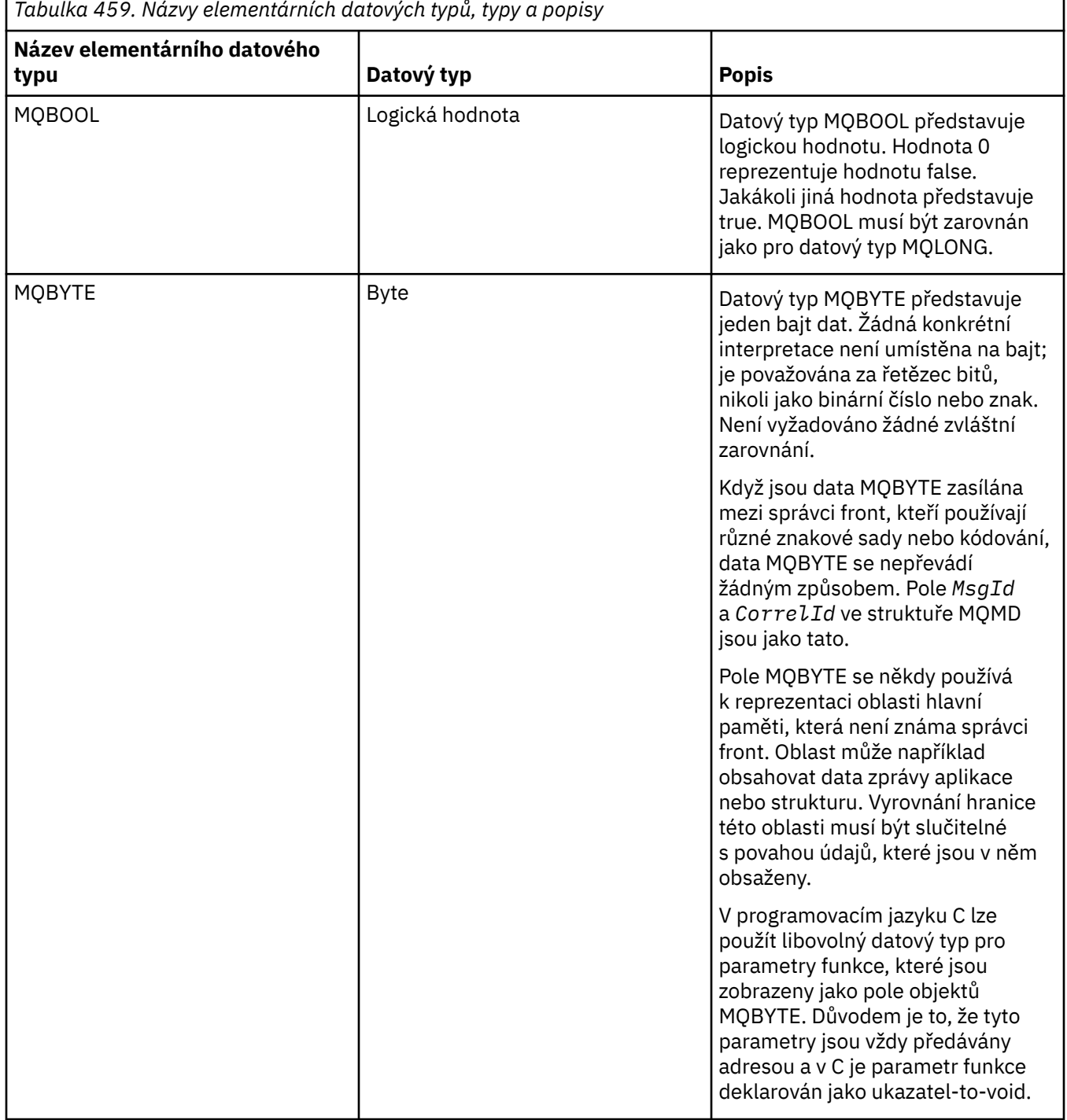

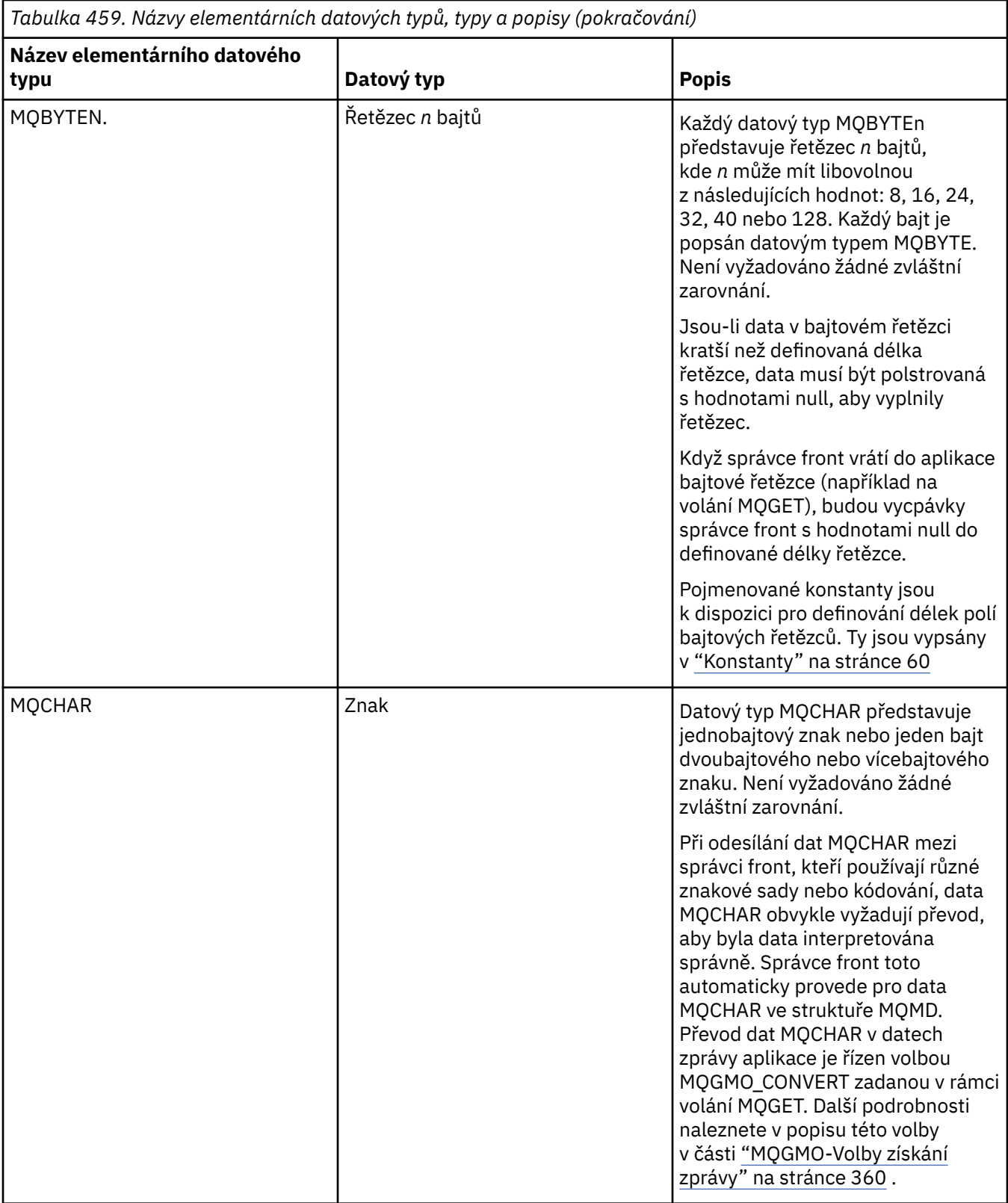

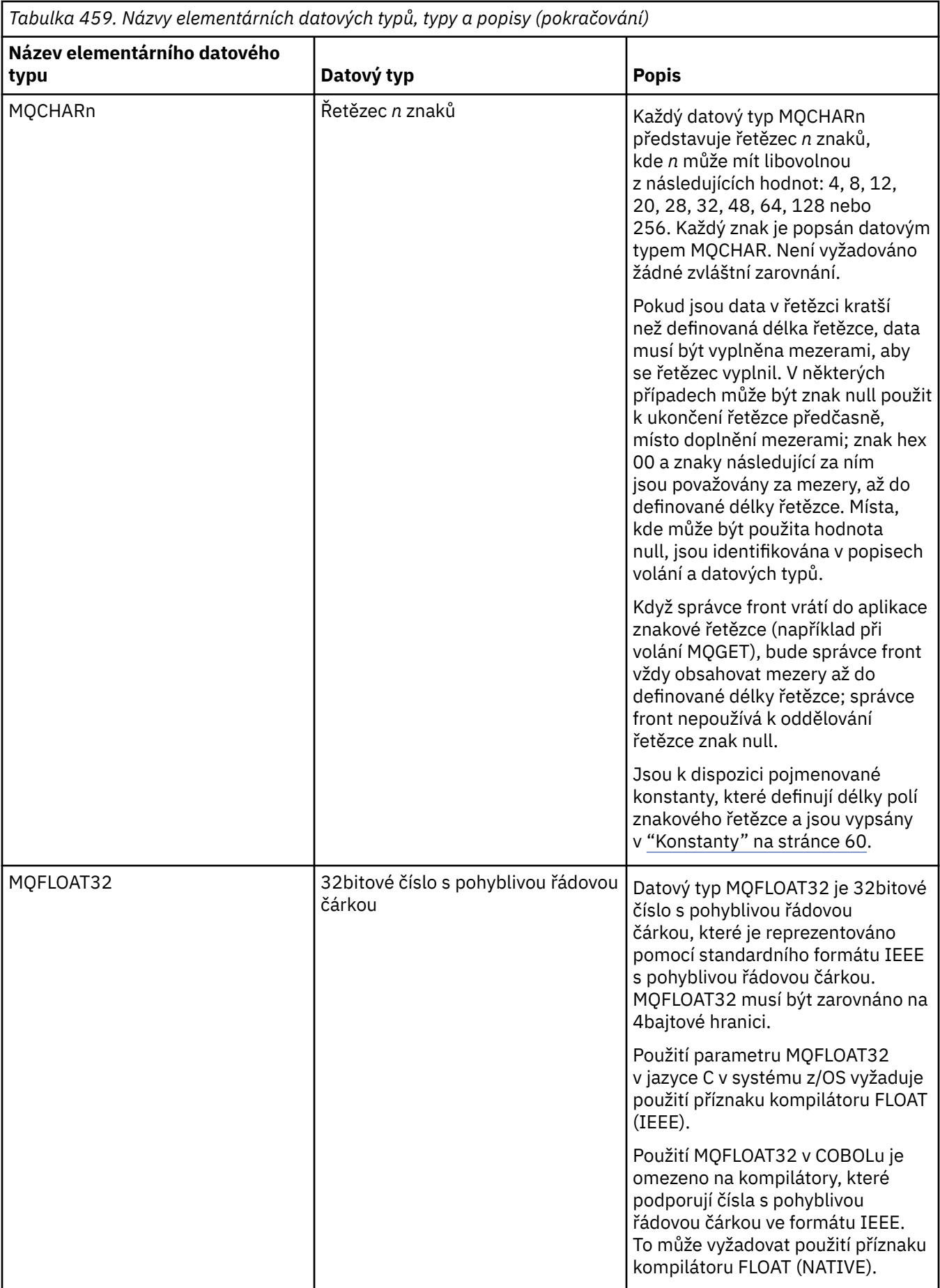

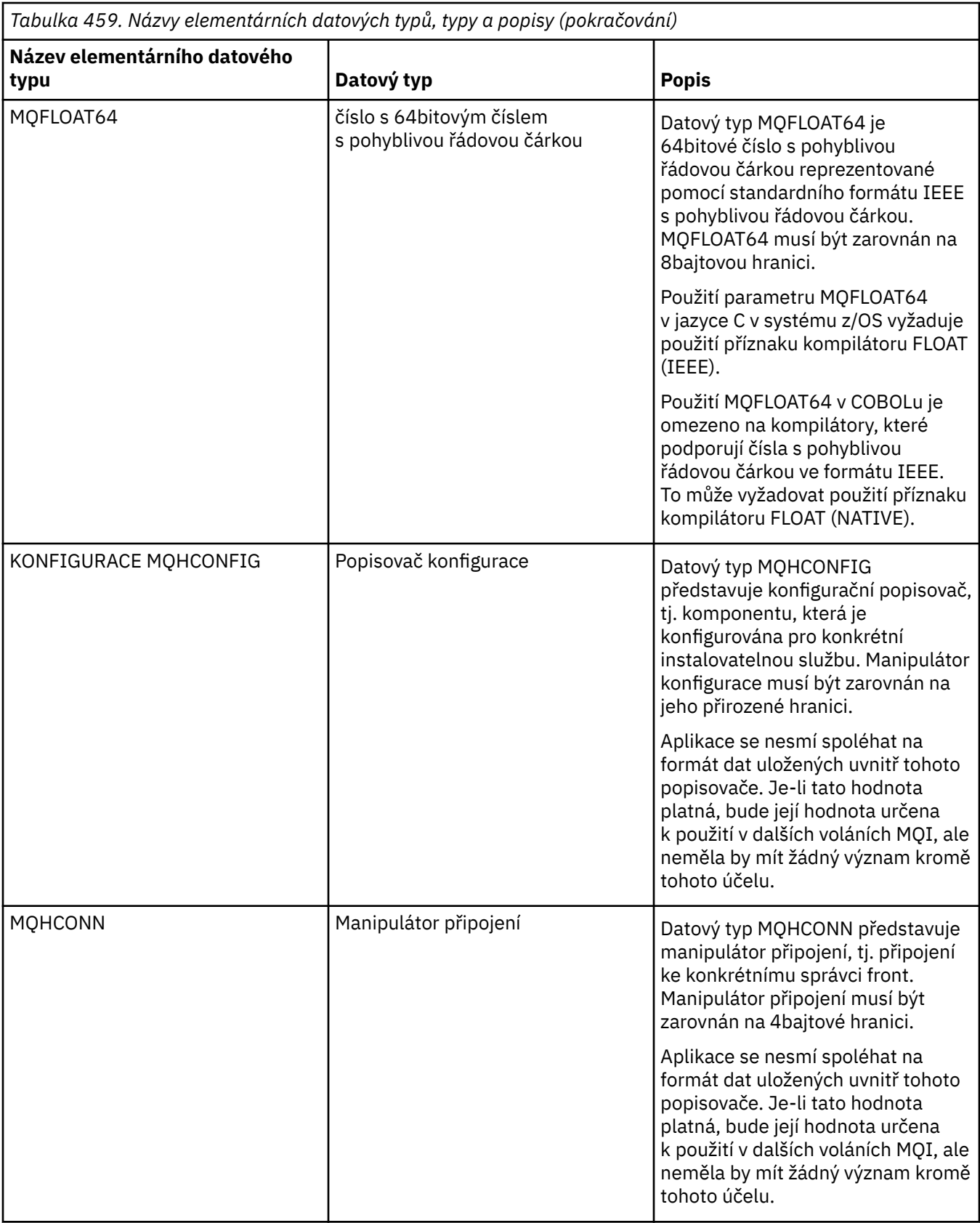

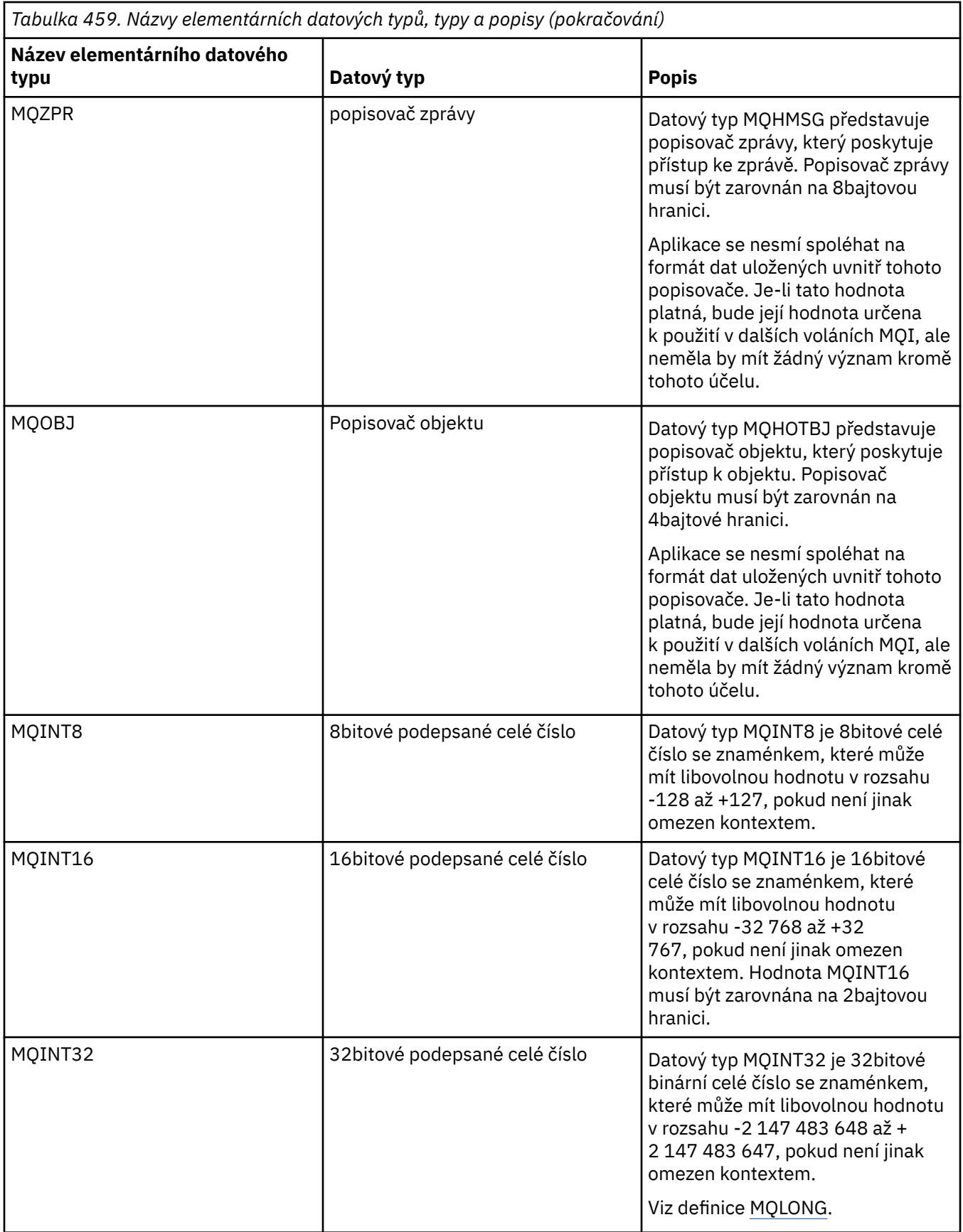

<span id="page-237-0"></span>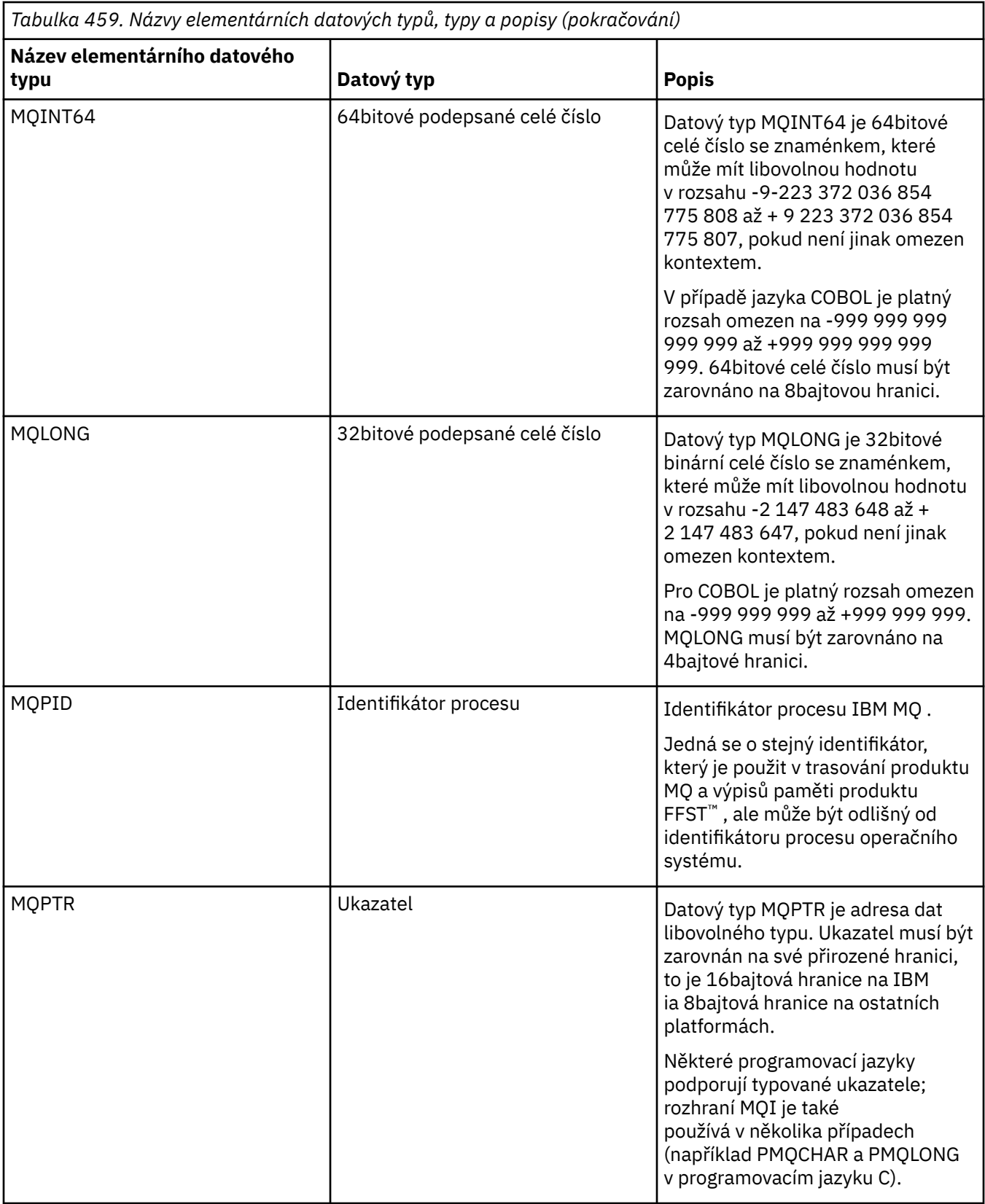

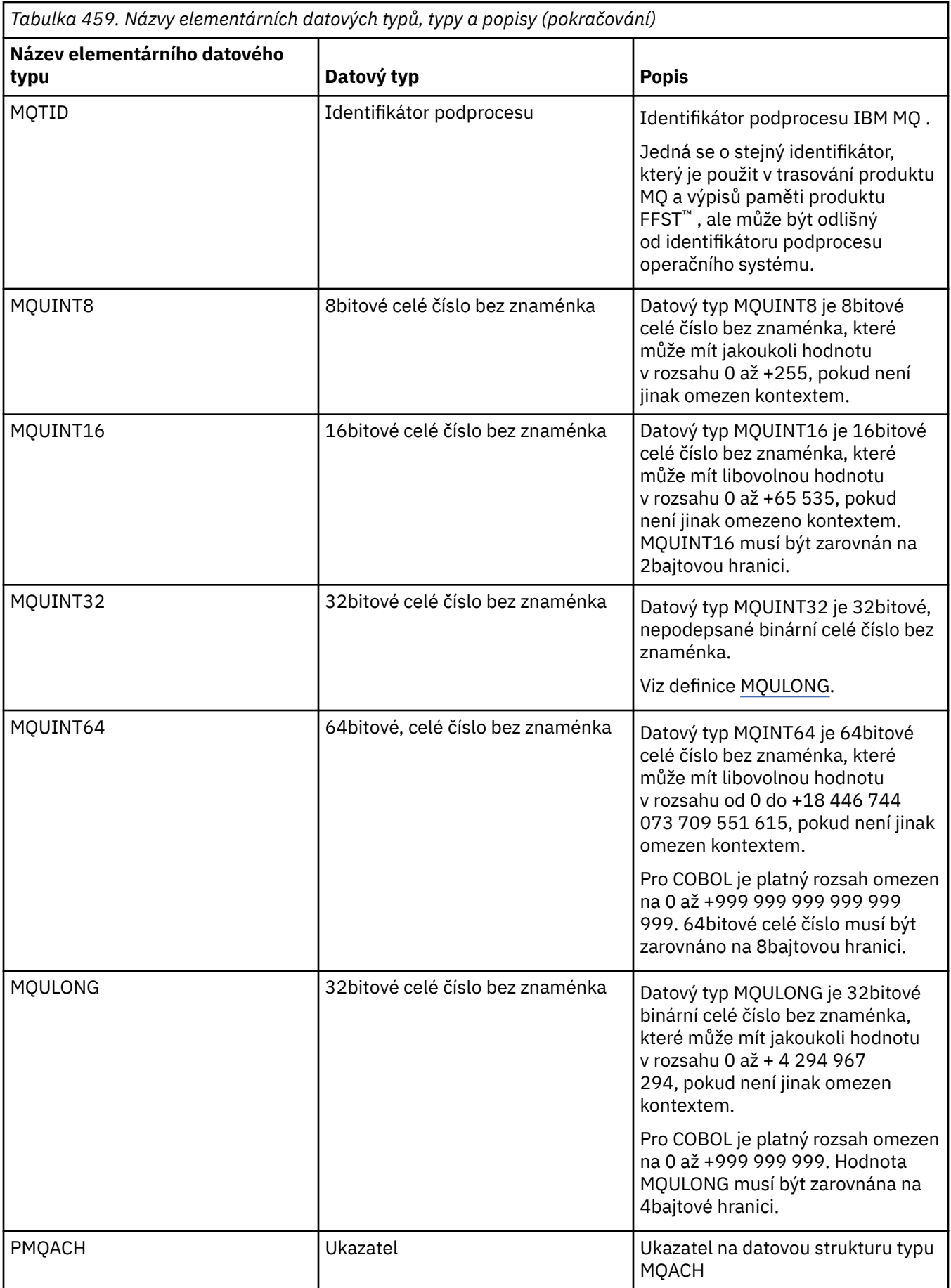

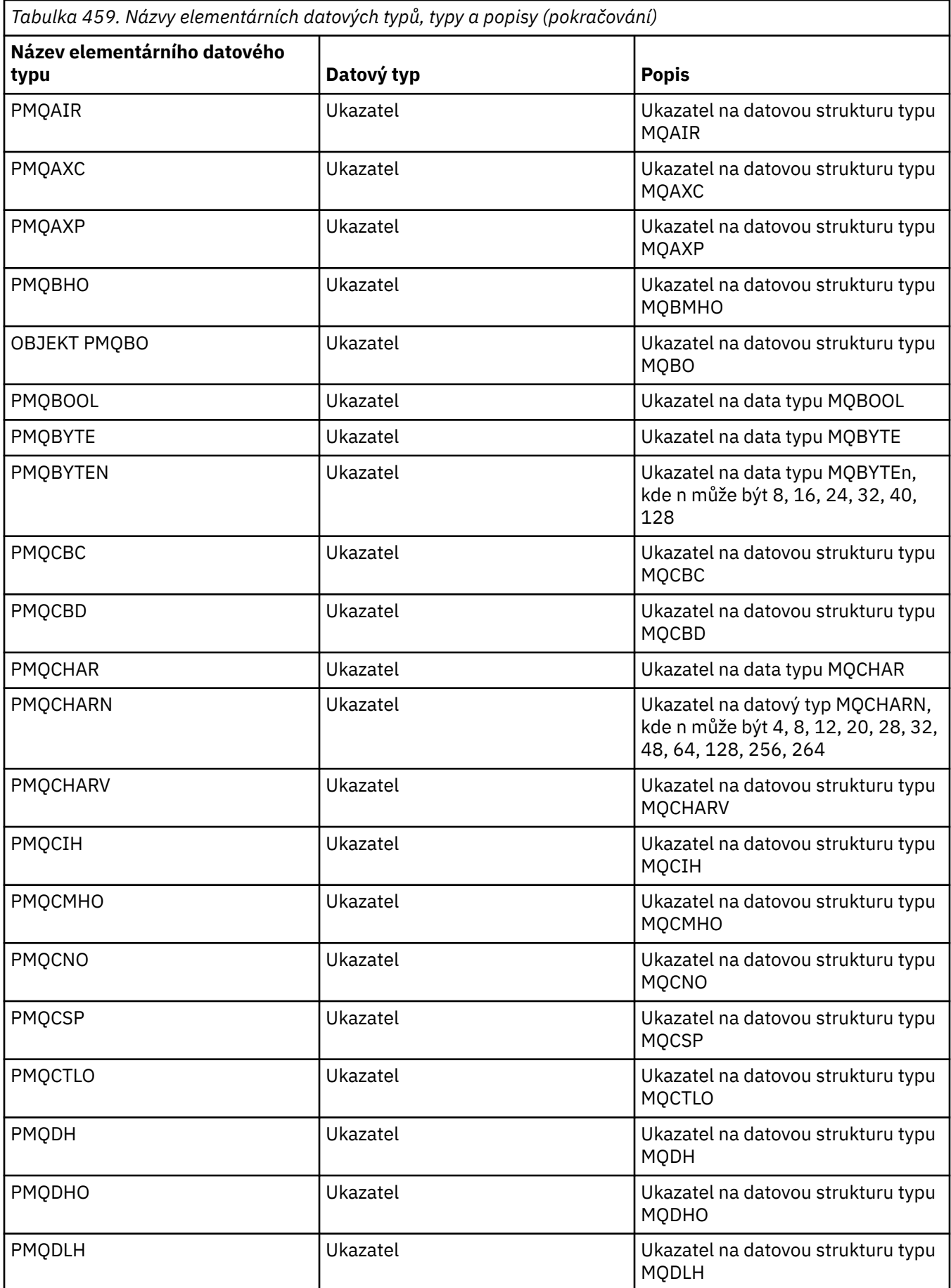

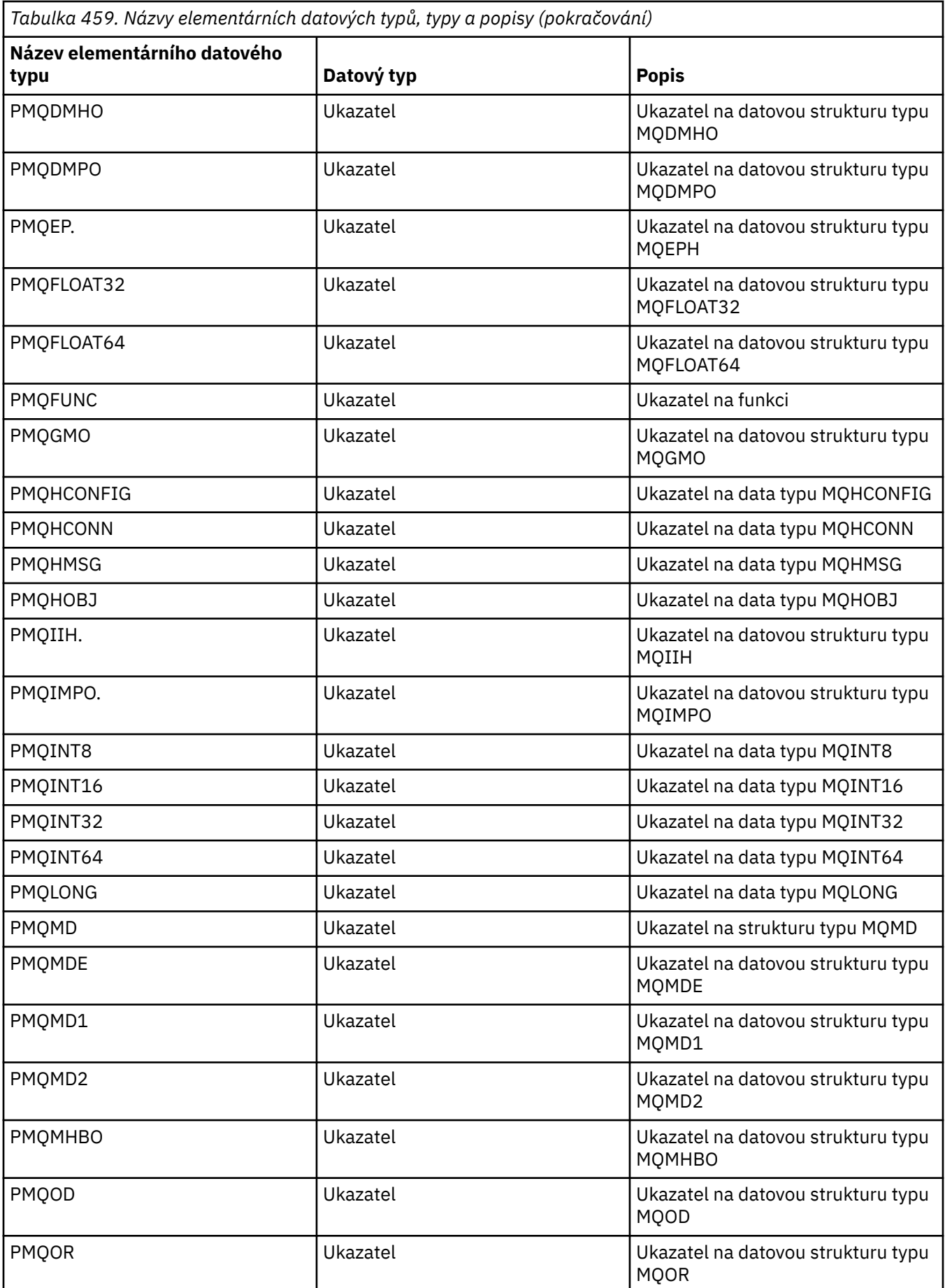

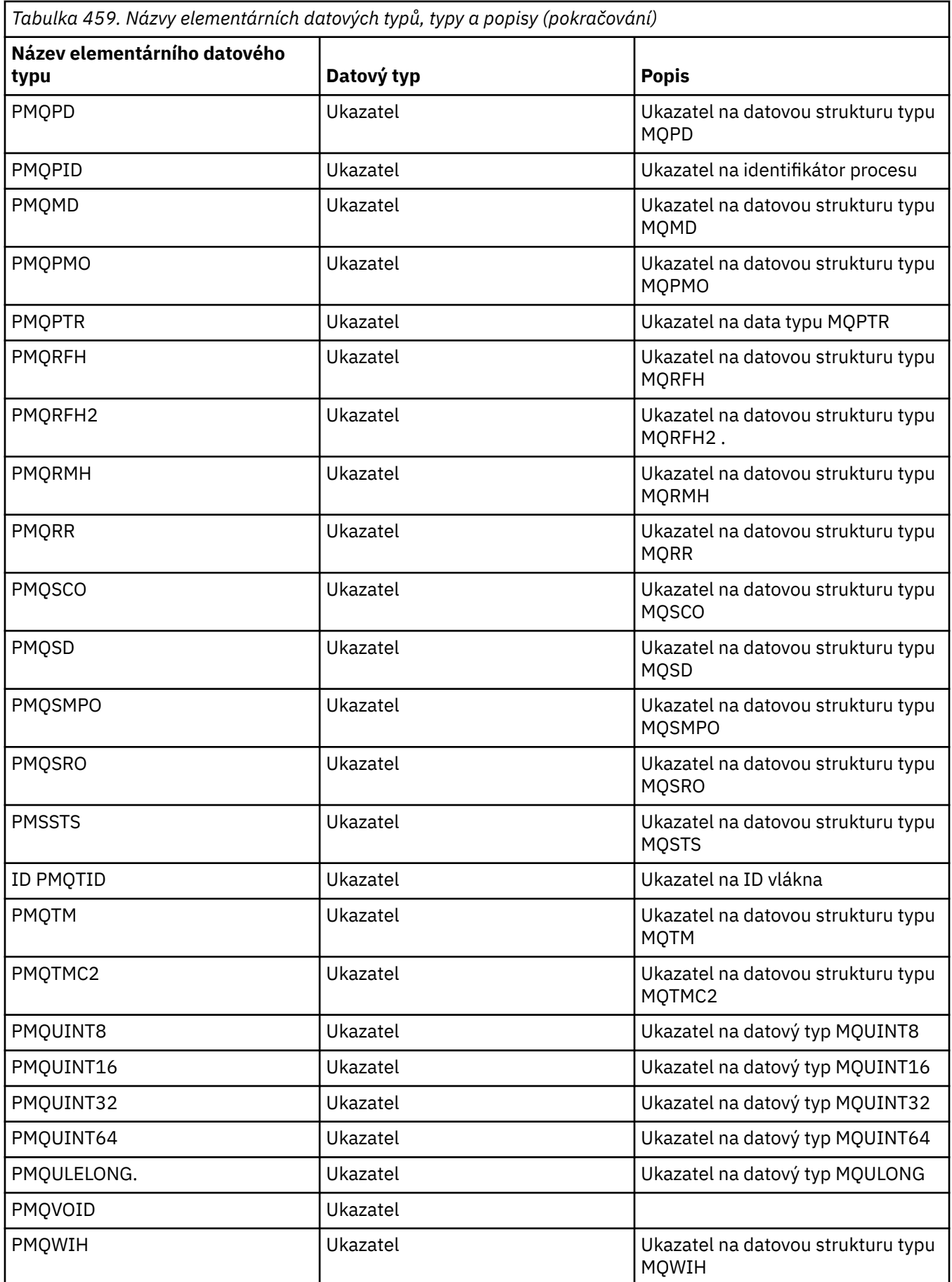

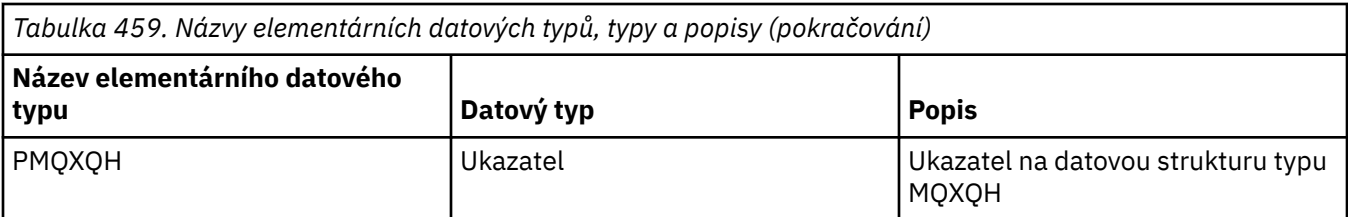

*Prohlášení C*

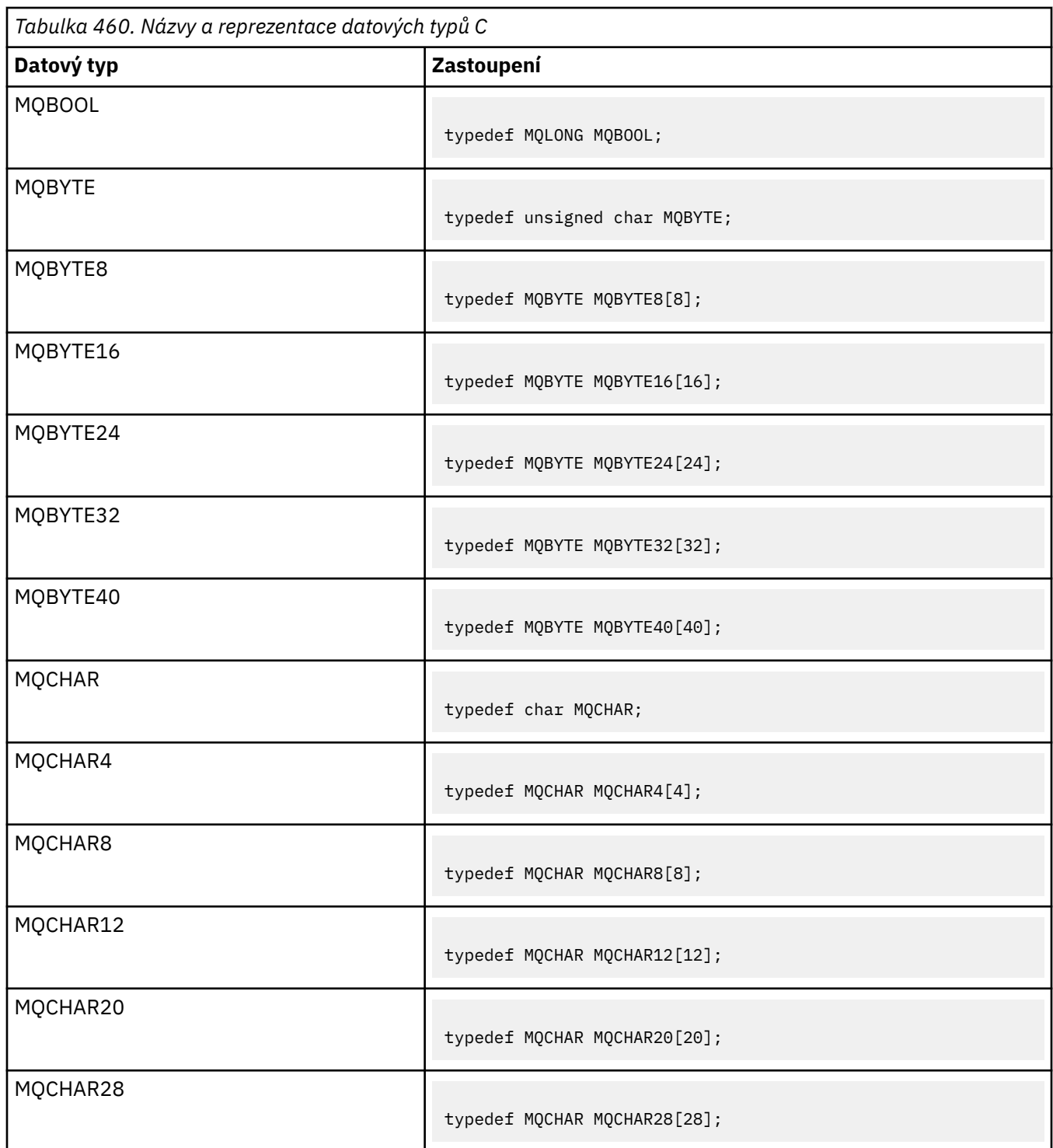

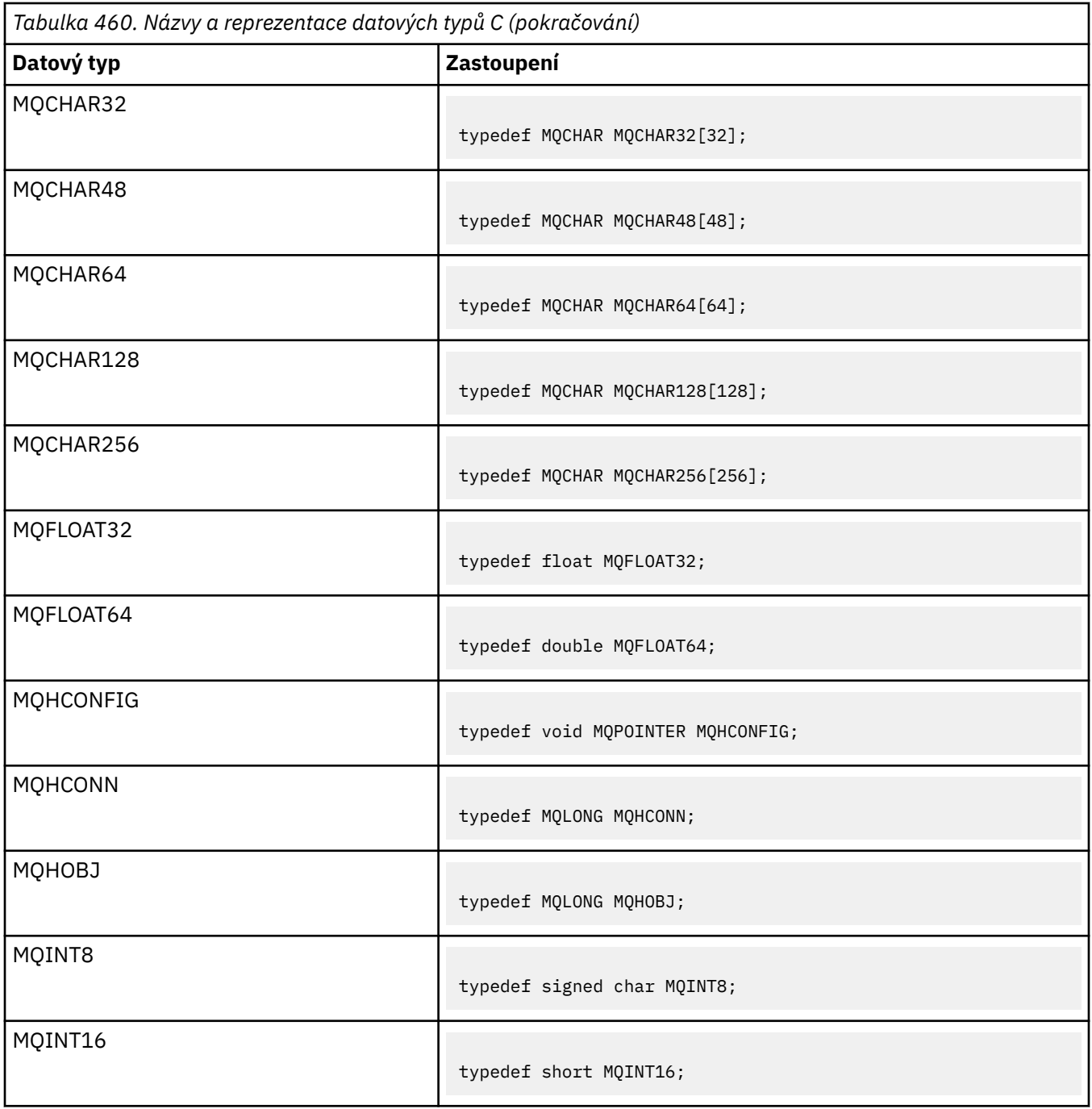

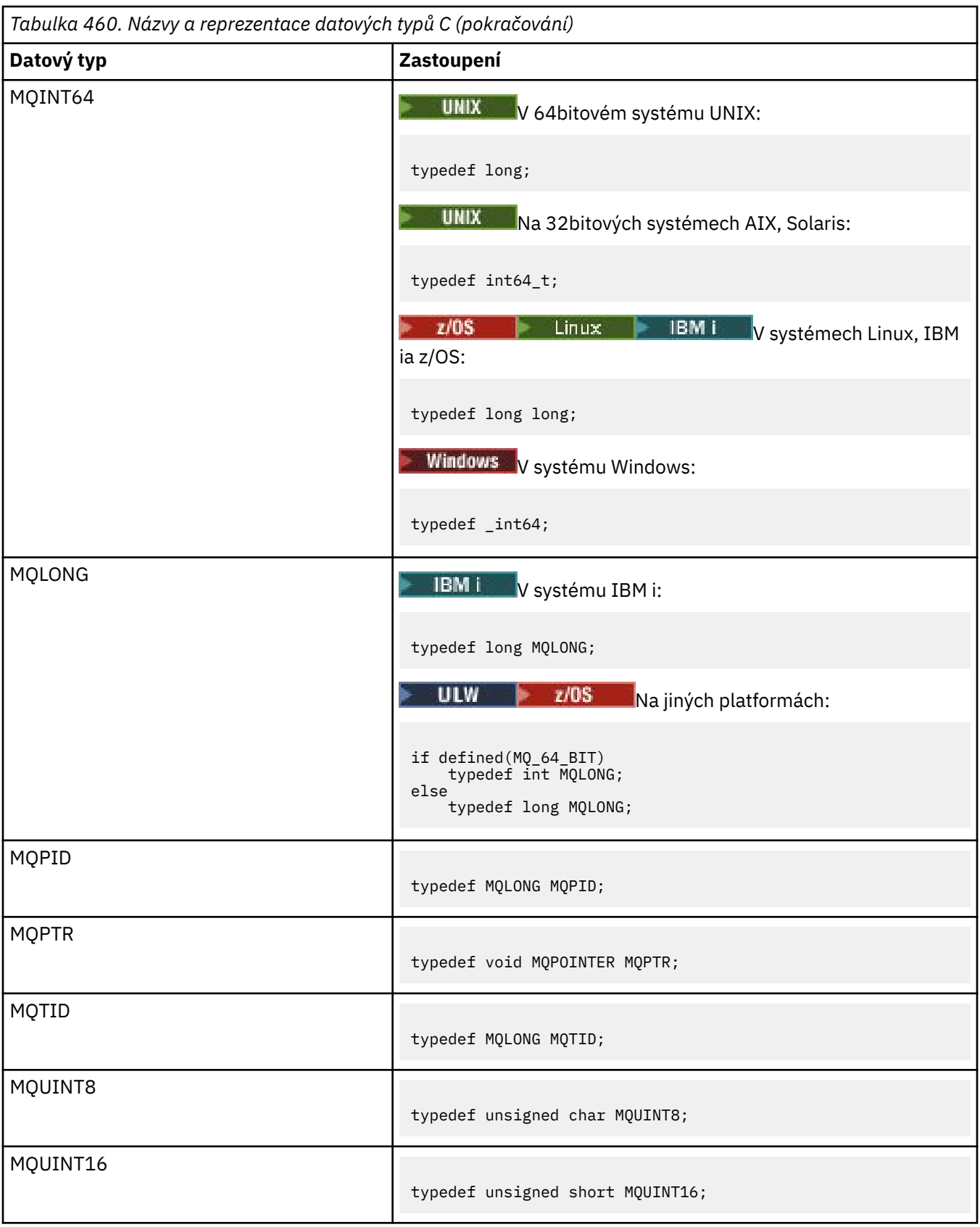

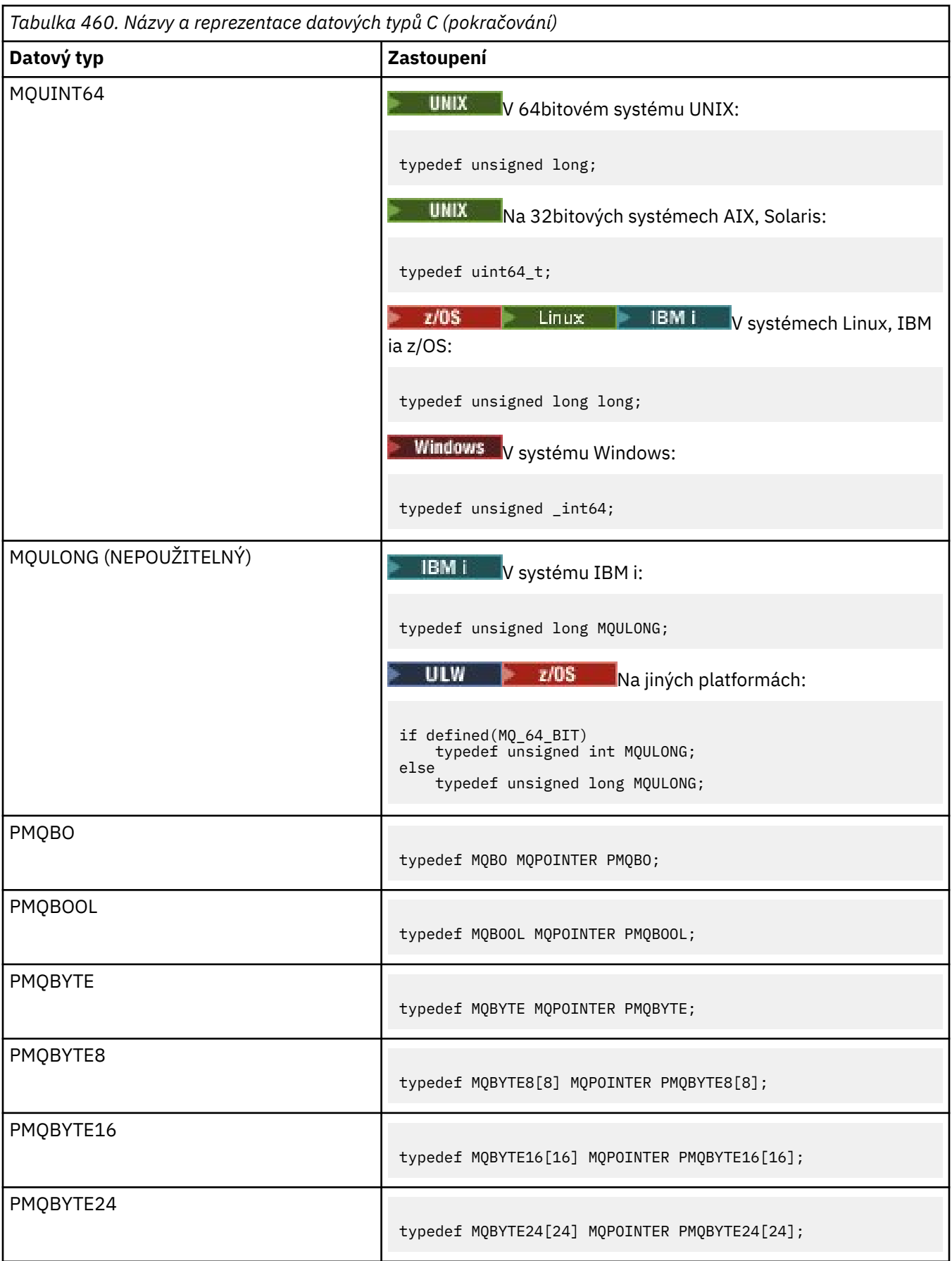

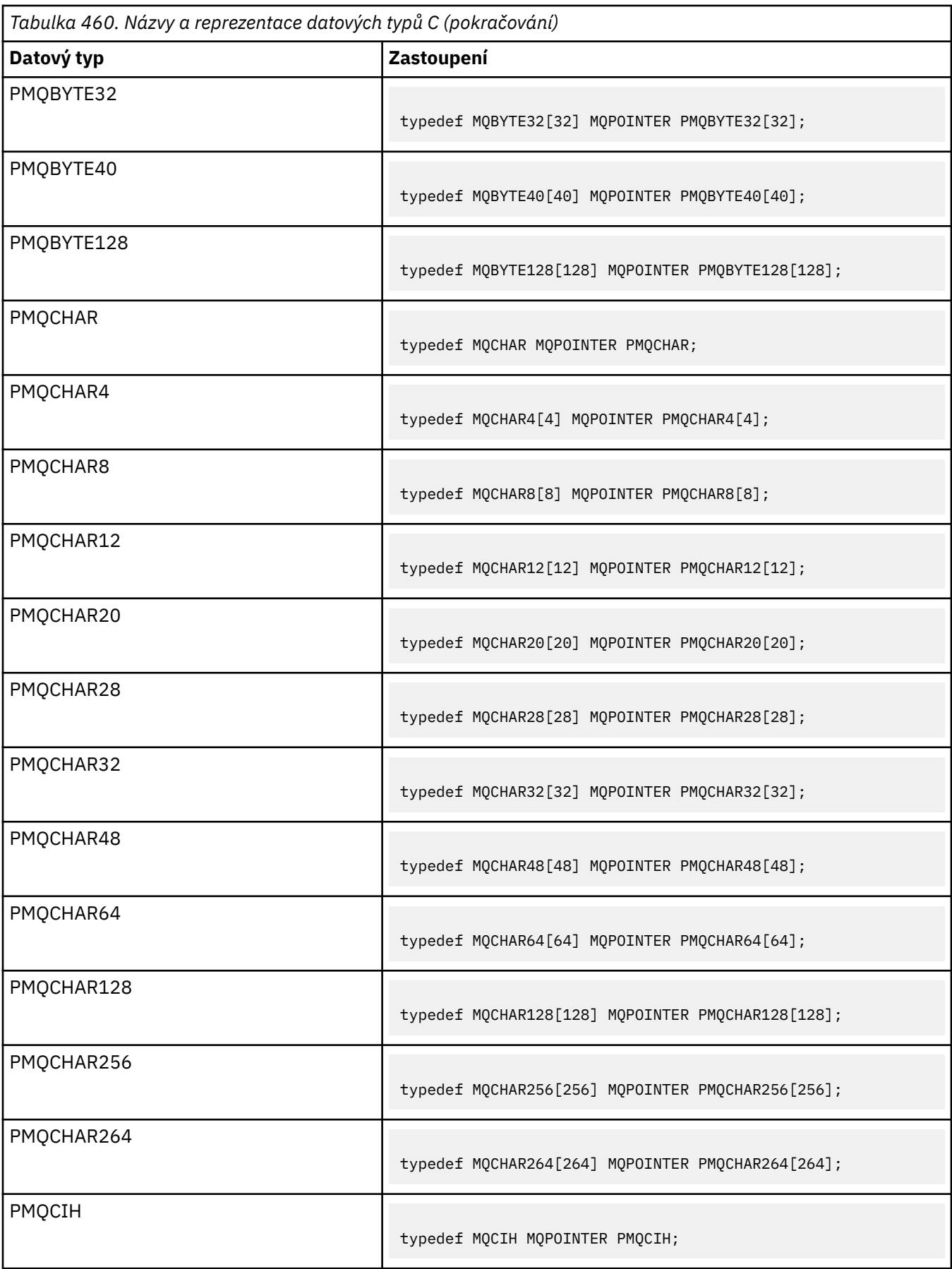

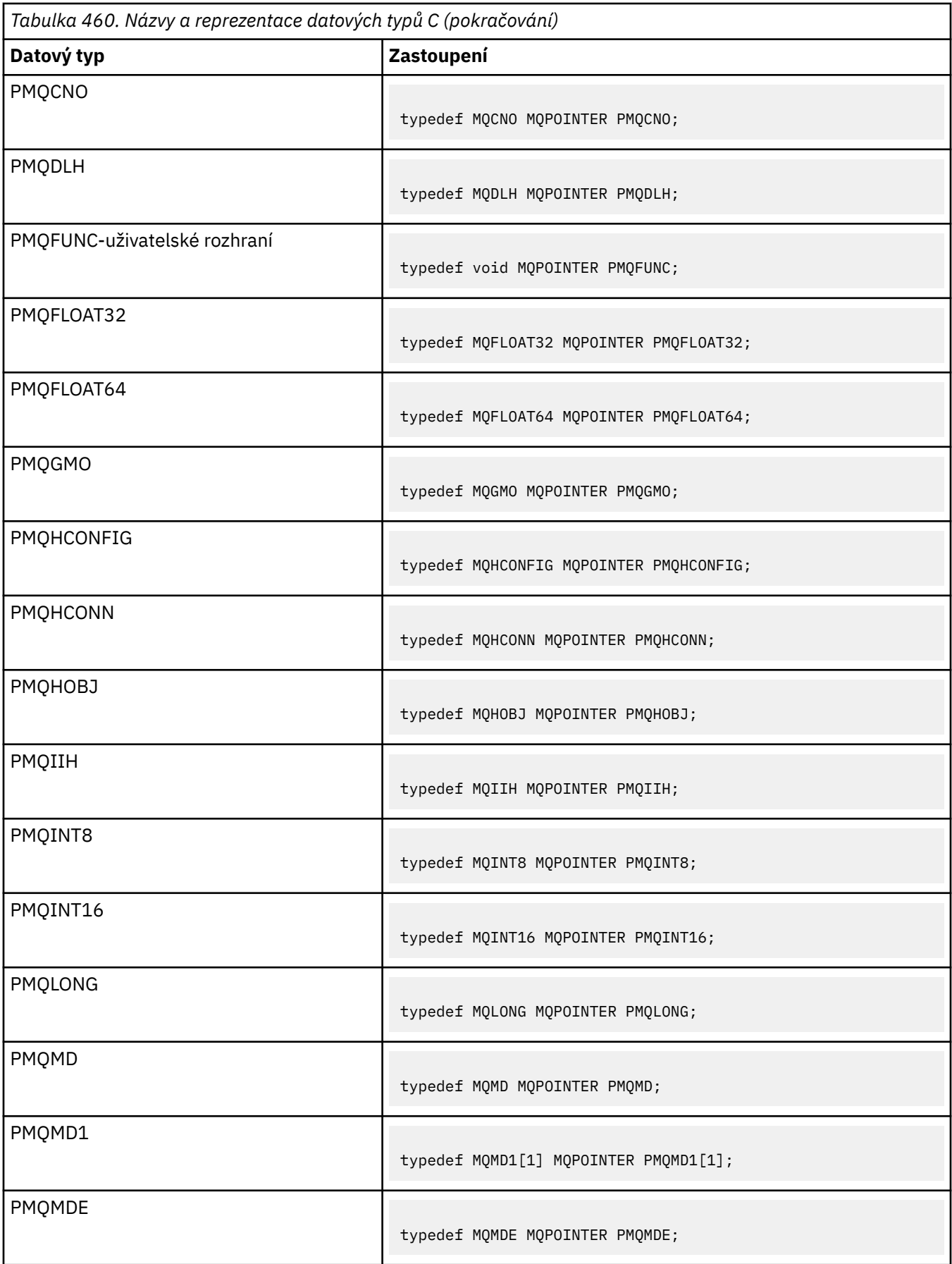

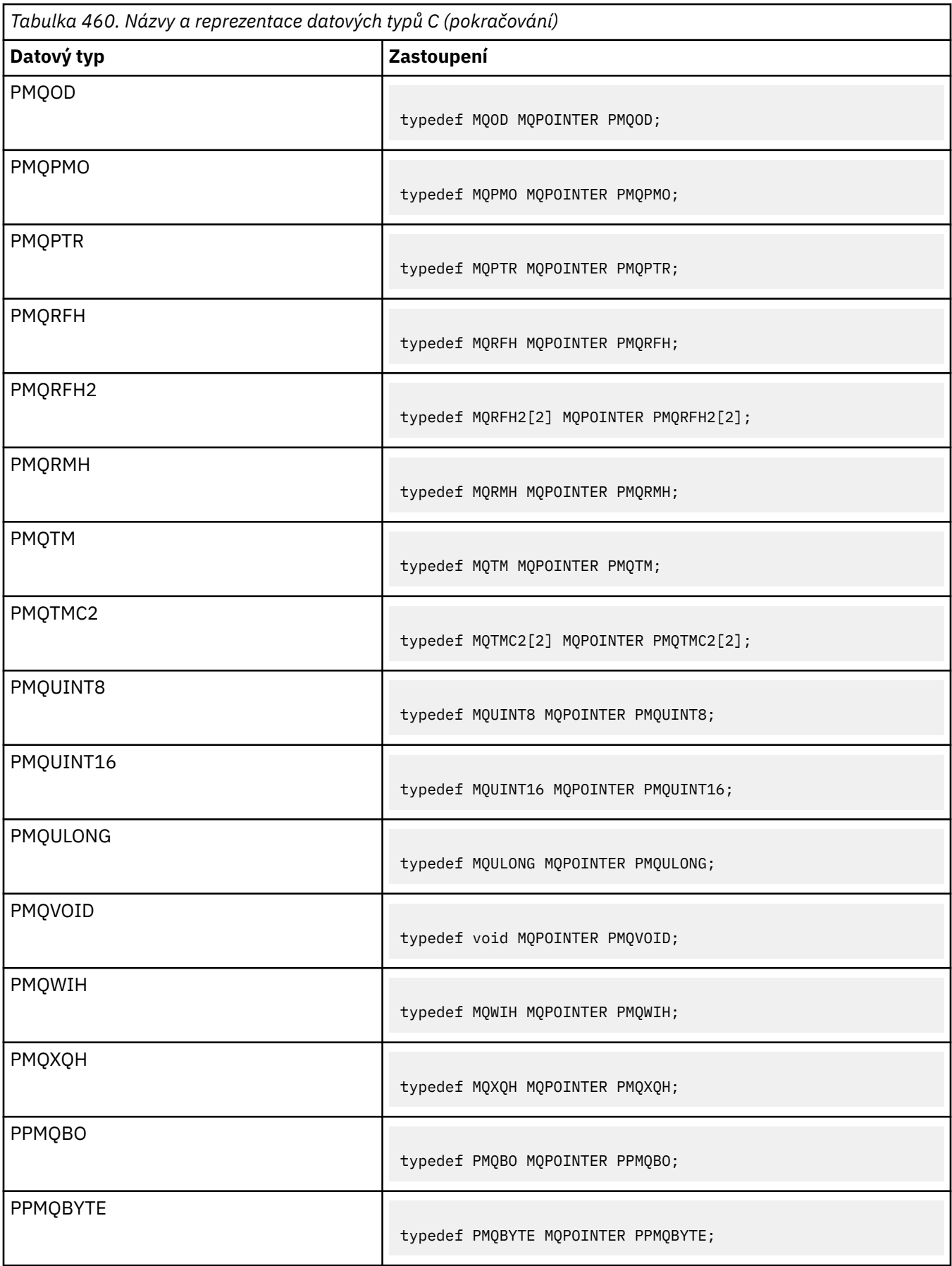

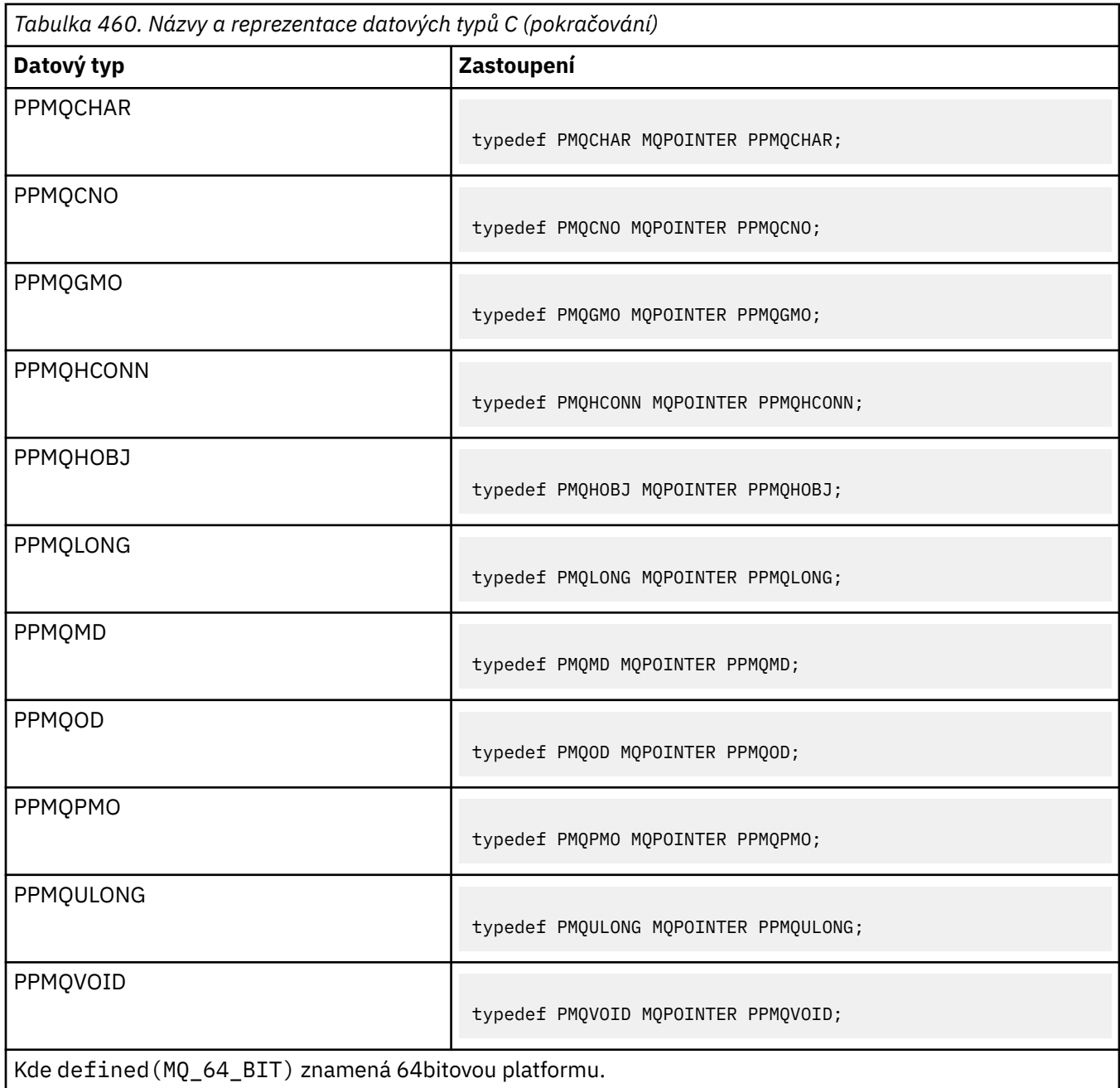

Popis proměnné makra MQPOINTER naleznete v části ["Datové typy" na stránce 261](#page-260-0) .

*Deklarace COBOL*

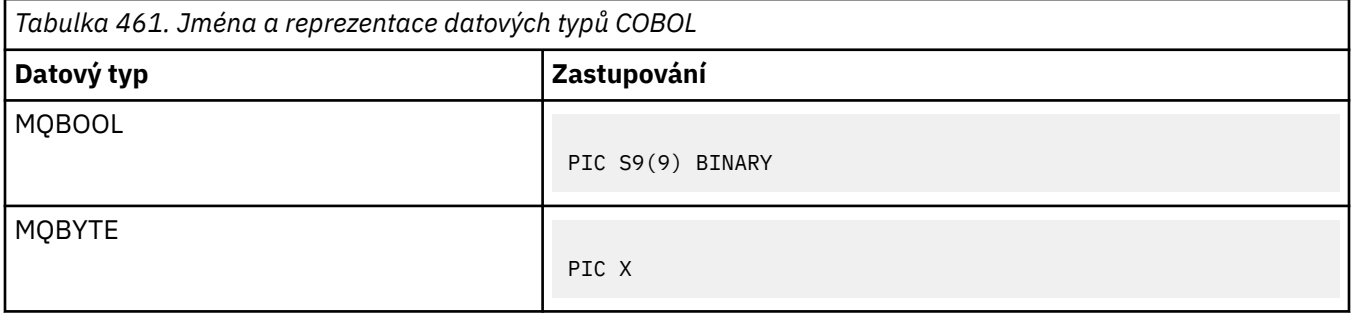

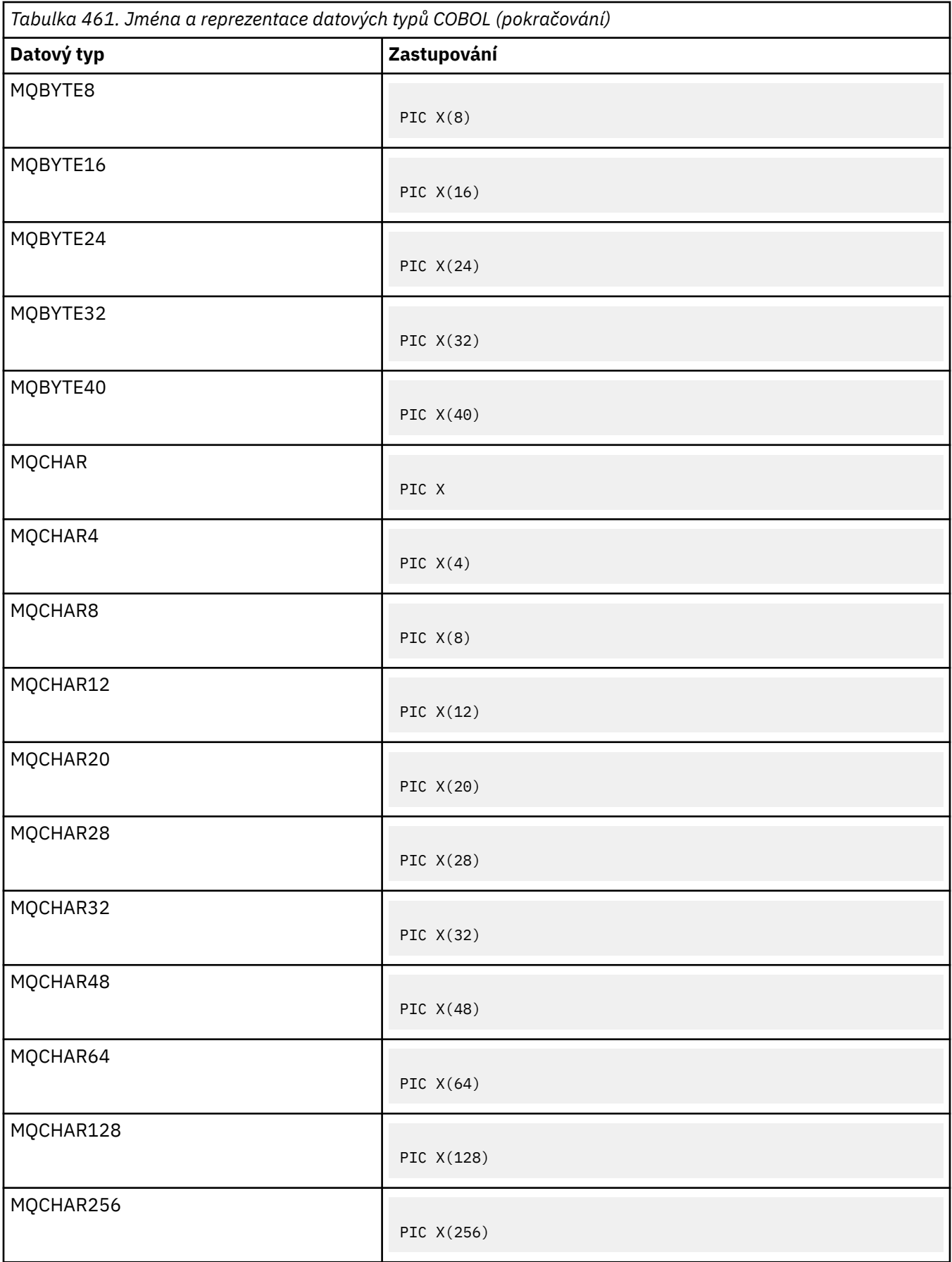

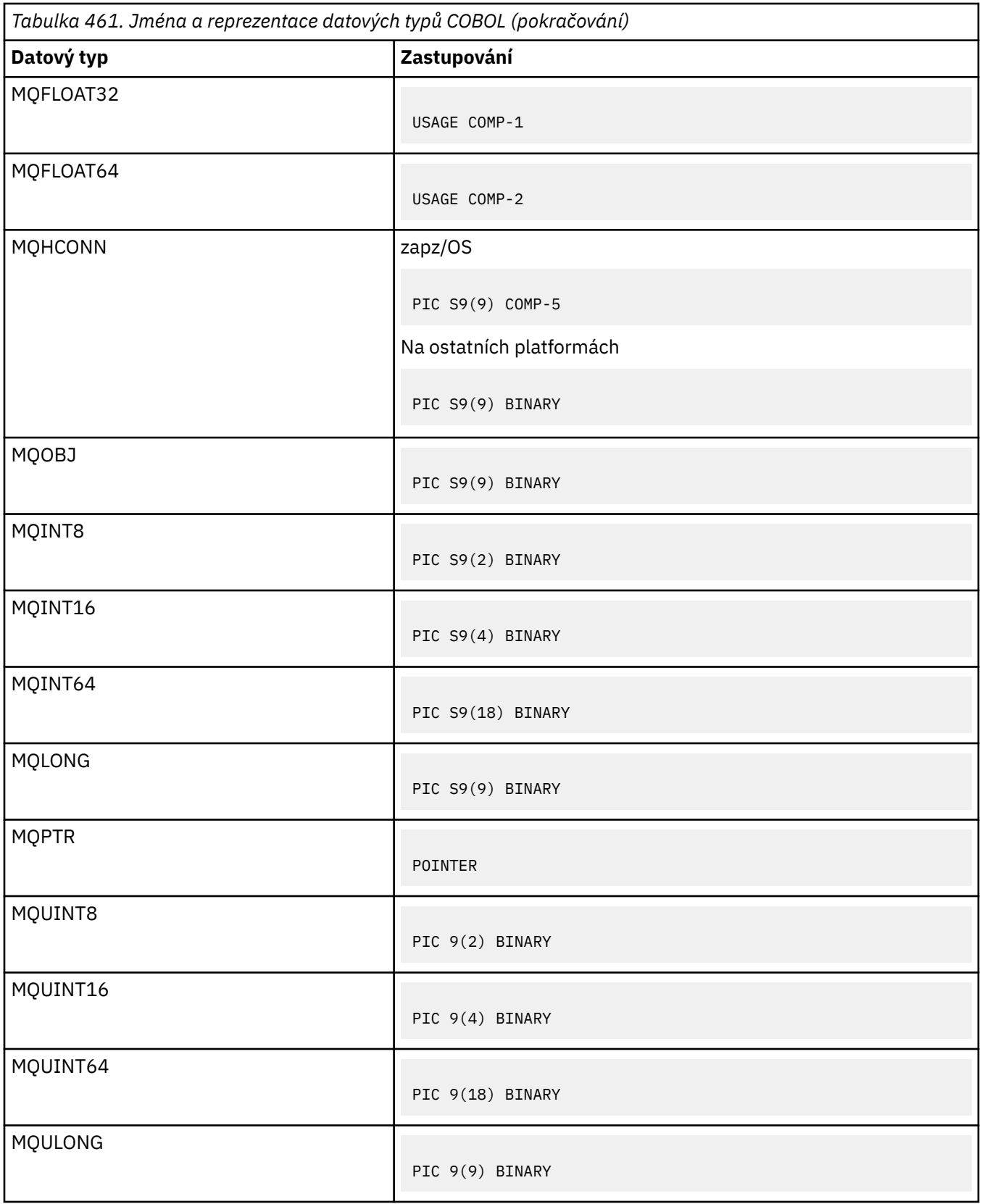

*Deklarace PL/I* Produkt PL/I je podporován v systému z/OS.
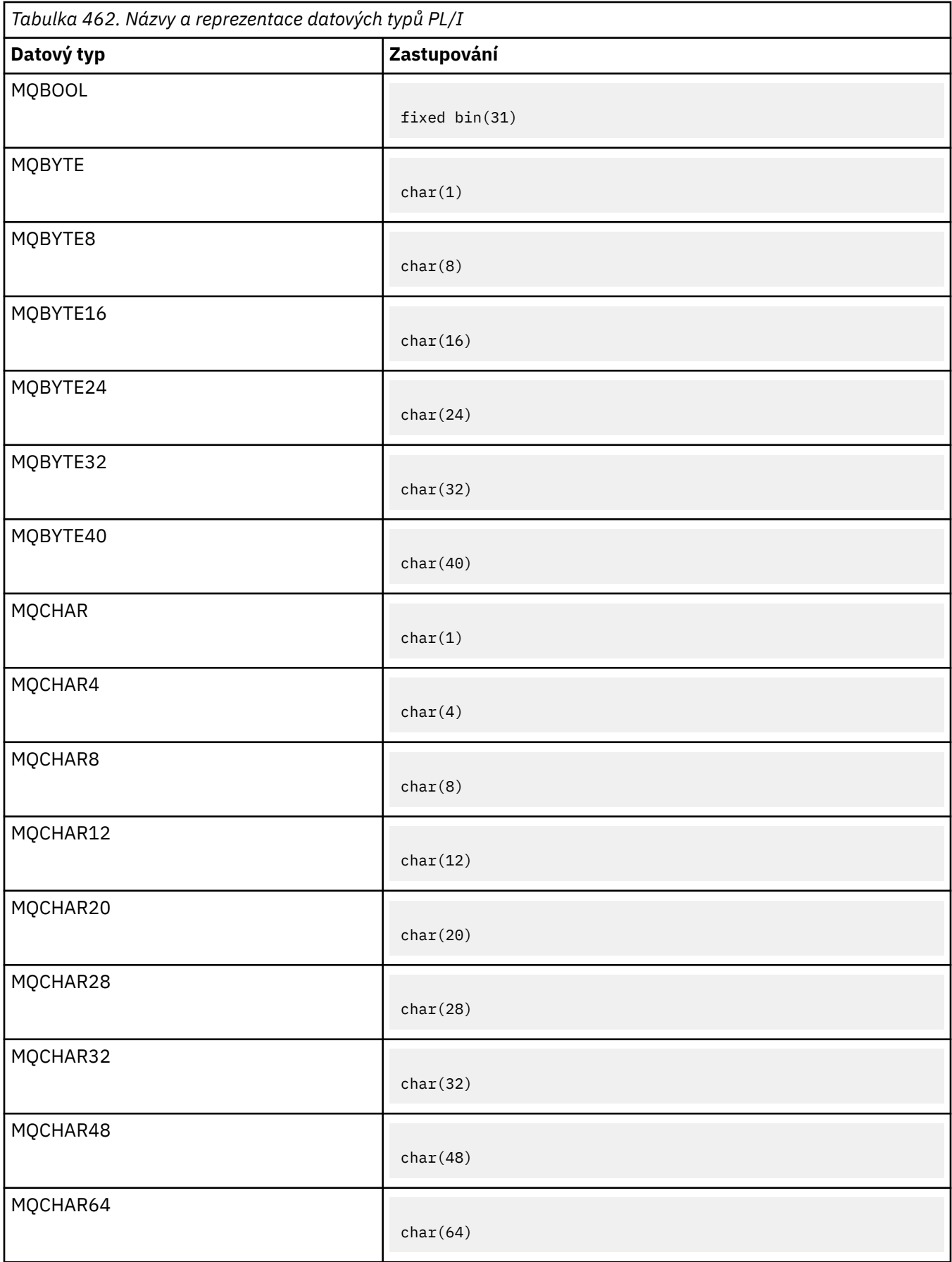

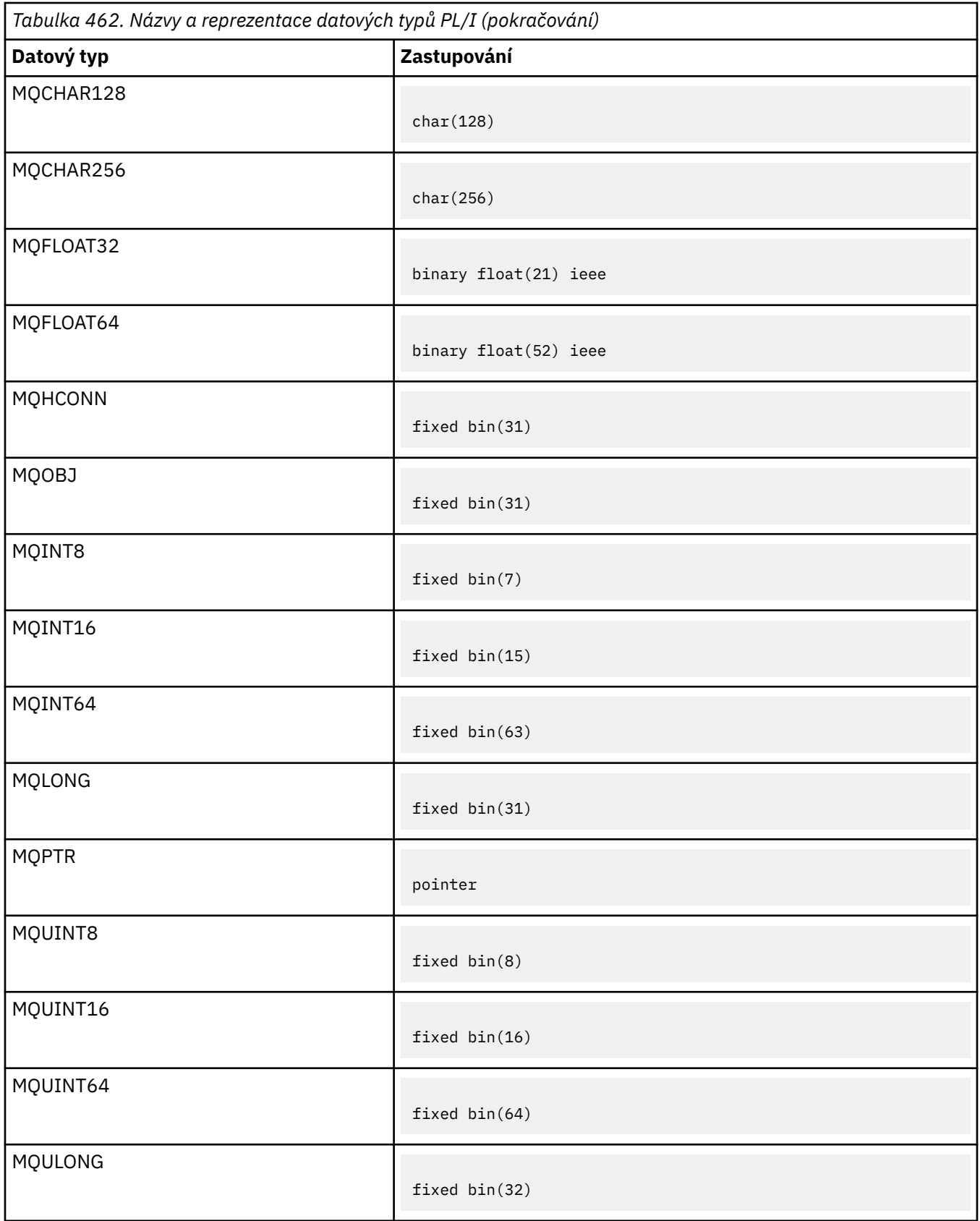

*Deklarace asembleru System/390*

Asembler System/390 je podporován pouze v systému z/OS .

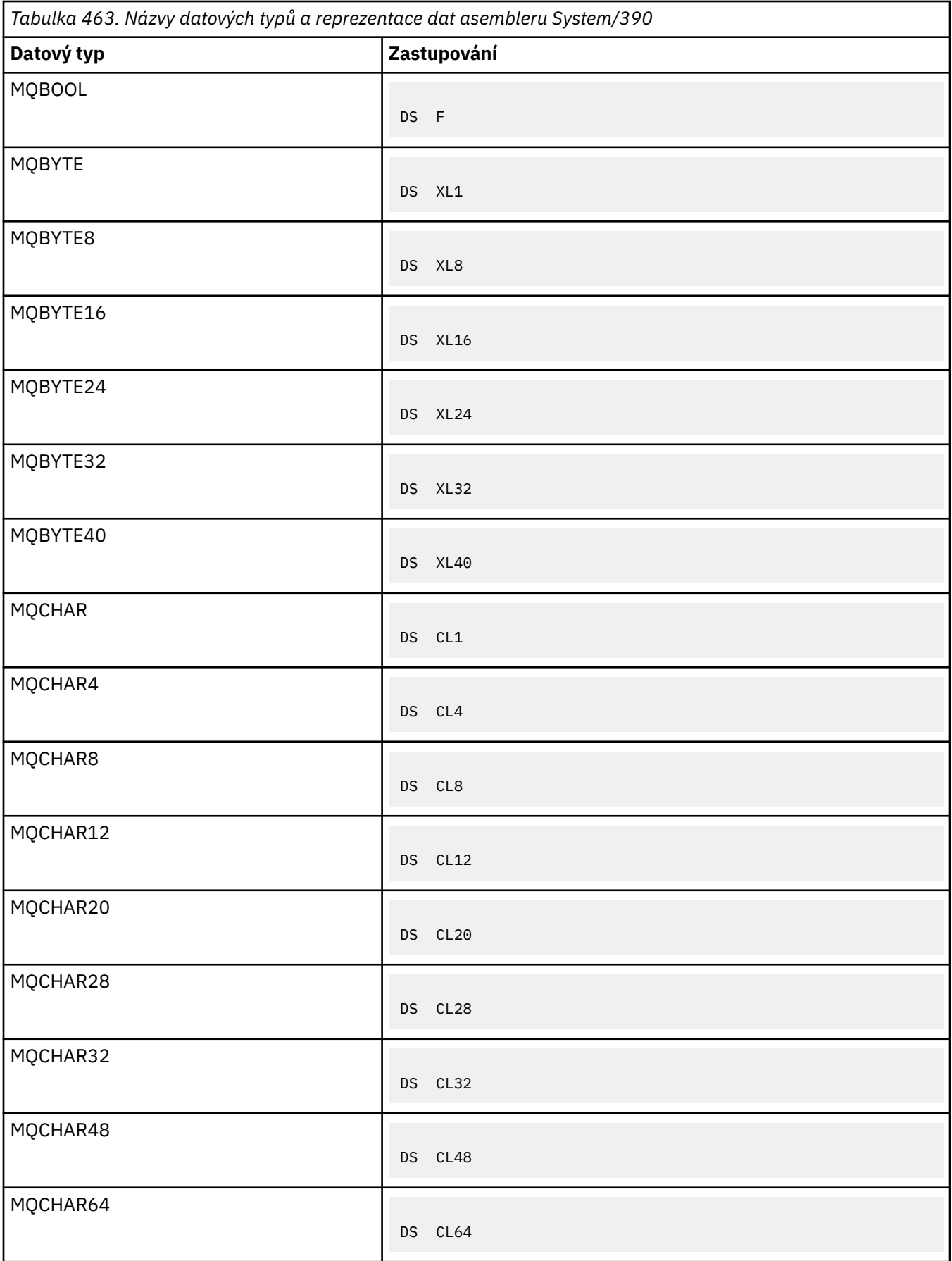

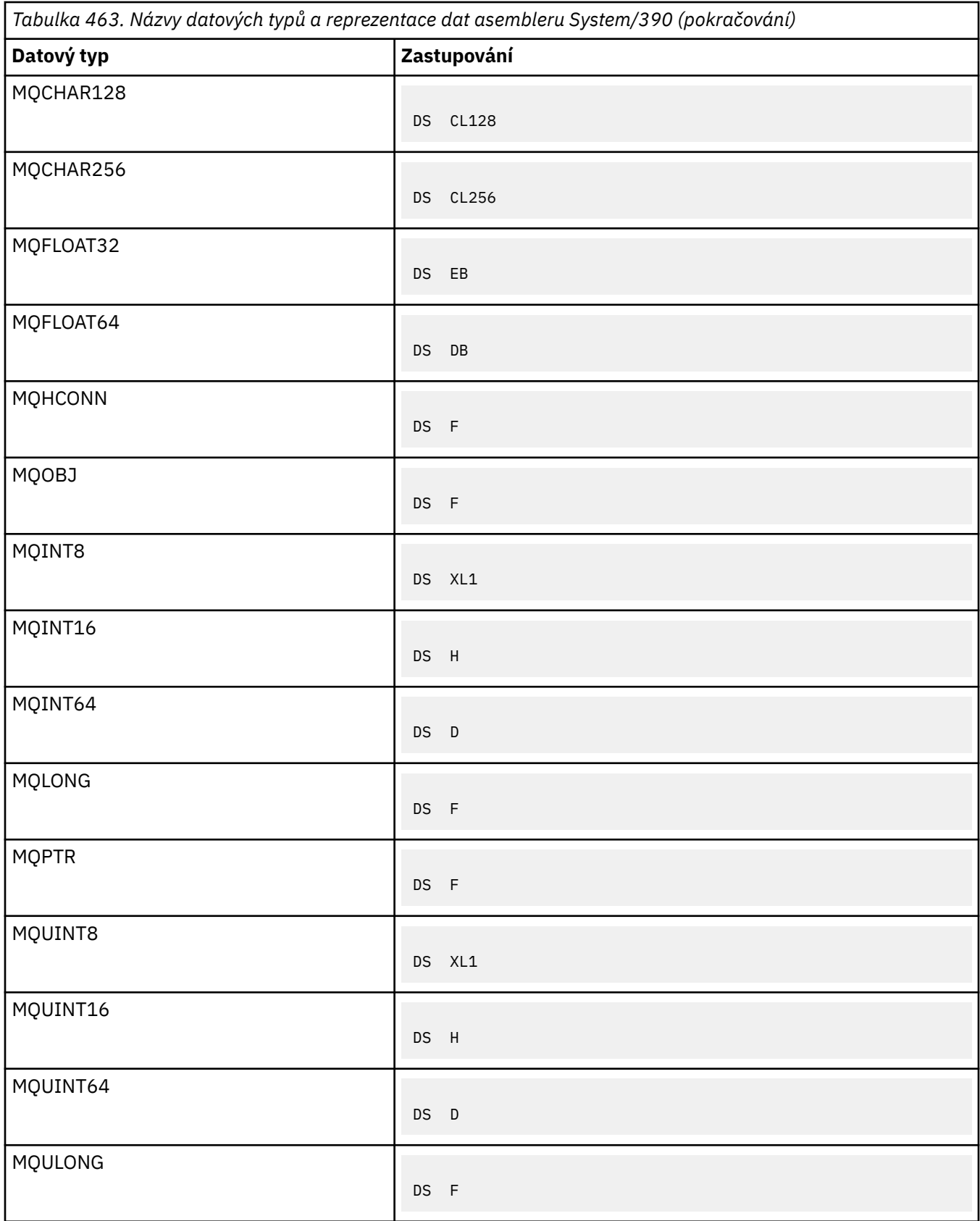

### *Datové typy struktury*

Souhrn datových typů struktury, pravidla pro konzistentní mapování struktur MQI a konvence používané v jednotlivých popisech datových typů struktury.

- "Souhrn datových typů struktury použitých pro volání MQI nebo funkce ukončení" na stránce 257
- • ["Souhrn datových typů struktury použitých v datech zprávy" na stránce 258](#page-257-0)
- • ["Pravidla pro konzistentní mapování struktur MQI" na stránce 258](#page-257-0)
- • ["Konvence použité v každém popisu datového typu struktury" na stránce 259](#page-258-0)

# **Souhrn datových typů struktury použitých pro volání MQI nebo funkce ukončení**

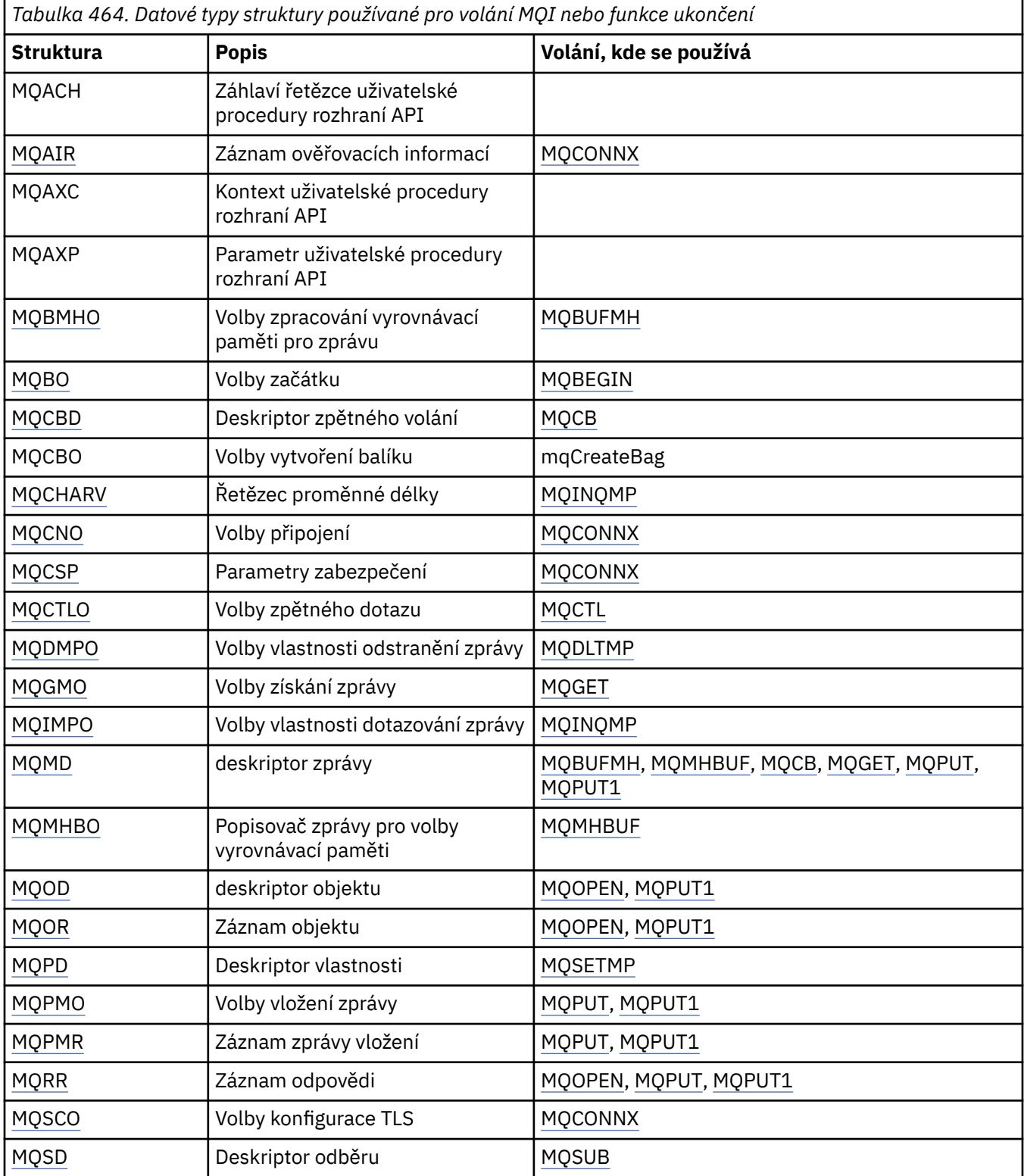

<span id="page-257-0"></span>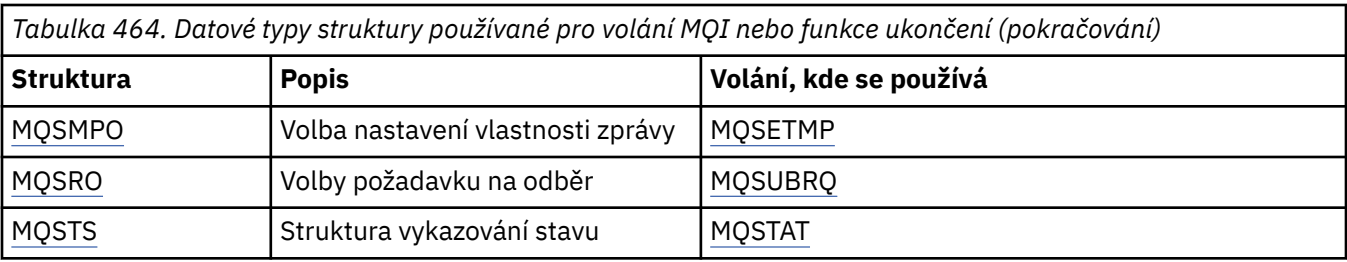

## **Souhrn datových typů struktury použitých v datech zprávy**

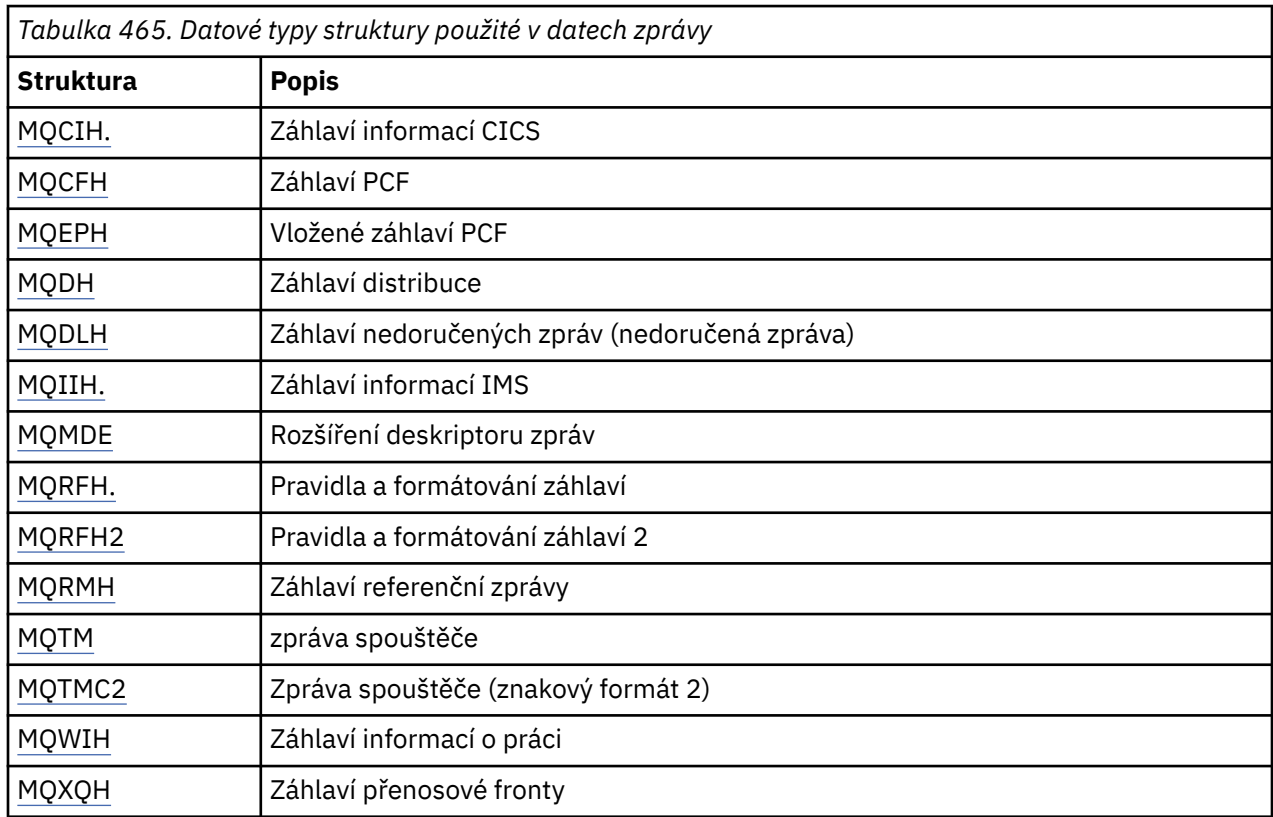

**Poznámka:** Struktura MQDXP (parametr uživatelské procedury převodu dat) je popsána v části ["Uživatelská procedura konverze dat" na stránce 893](#page-892-0)spolu s přidruženými voláními převodu dat.

## **Pravidla pro konzistentní mapování struktur MQI**

Programovací jazyky se liší svou úrovní podpory struktur a jsou přijata určitá pravidla a konvence pro konzistentní mapování struktur MQI v jednotlivých programovacích jazycích:

- 1. Struktury musí být sladěny na svých přirozených hranicích.
	- Většina struktur MQI vyžaduje 4bajtové zarovnání.
	- V systému IBM istruktury obsahující ukazatele vyžadují 16bajtové zarovnání: MQCNO, MQOD, MQPMO.
- 2. Každé pole ve struktuře musí být zarovnáno na své přirozené hranici.
	- Pole s datovými typy, které se rovnají MQLONG, musí být zarovnána na 4bajtové hranice.
	- Pole s datovými typy, které se rovnají MQPTR, musí být zarovnána s 16bajtovými hranicemi v systému IBM ia 4bajtovými hranicemi v jiných prostředích.
	- Ostatní pole jsou zarovnána na 1bajtové hranice.
- 3. Délka struktury musí být násobkem jejího zarovnání hranice.
- <span id="page-258-0"></span>• Většina struktur MQI má délku, která je násobek 4 bajtů.
- V systému IBM imají struktury obsahující ukazatele délku, která je násobkem 16 bajtů.
- 4. V případě potřeby je nutné přidat vyplňující bajty nebo pole, aby byla zajištěna shoda s předchozími pravidly.

### **Konvence použité v každém popisu datového typu struktury**

Popis každého datového typu struktury zahrnuje:

- Přehled o účelu a využití struktury
- Popisy polí ve struktuře, ve formě, která je nezávislá na programovacím jazyku
- Příklady, jak je struktura deklarována v jednotlivých podporovaných programovacích jazycích

Popis každého datového typu struktury obsahuje následující sekce:

#### **Název struktury**

Název struktury následovaný souhrnem polí ve struktuře.

#### **Přehled**

Stručný popis účelu a použití struktury.

#### **Pole**

Popis polí. Pro každé pole je název pole následován jeho základním datovým typem v závorkách (). V textu jsou názvy polí zobrazeny kurzívou; například *Version*.

K dispozici je také popis účelu pole spolu se seznamem všech hodnot, které může pole přijmout. Názvy konstant jsou uvedeny velkými písmeny, například MQGMO\_STRUC\_ID. Sada konstant se stejnou předponou se zobrazí pomocí znaku \*, například: MQIA\_ \*.

V popisech polí se používají následující výrazy:

#### **Vstup**

Informace zadáváte do pole, když voláte.

#### **výstup**

Správce front vrátí informace do pole po dokončení nebo selhání volání.

#### **Vstup a výstup**

Informace se zadají do pole při volání a správce front změní informace při dokončení nebo selhání volání.

#### **Počáteční hodnoty**

Tabulka zobrazující počáteční hodnoty pro každé pole v souborech definice dat dodaných s rozhraním MQI.

#### **C prohlášení**

Typická deklarace struktury v C.

#### **Deklarace jazyka COBOL**

Typická deklarace struktury v COBOLu.

#### **Prohlášení PL/I**

Typické prohlášení o struktuře v PL/I.

#### **Deklarace High Level Assembler**

Typická deklarace struktury v jazyku asembleru System/390 .

#### **Vizuální základní deklarace**

Typická deklarace struktury v jazyku Visual Basic.

### *Programování v C*

Informace, které vám pomohou používat rozhraní MQI z programovacího jazyka C.

- • ["Soubory záhlaví" na stránce 260](#page-259-0)
- • ["Funkce" na stránce 260](#page-259-0)
- • ["Parametry s nedefinovaným datovým typem" na stránce 260](#page-259-0)
- <span id="page-259-0"></span>• ["Datové typy" na stránce 261](#page-260-0)
- • ["Manipulace s binárními řetězci" na stránce 261](#page-260-0)
- • ["Manipulace se znakovými řetězci" na stránce 261](#page-260-0)
- • ["Počáteční hodnoty pro struktury" na stránce 261](#page-260-0)
- • ["Počáteční hodnoty pro dynamické struktury" na stránce 262](#page-261-0)
- • ["Použít z C++" na stránce 262](#page-261-0)
- • ["Konvence notace" na stránce 263](#page-262-0)

### **Soubory záhlaví**

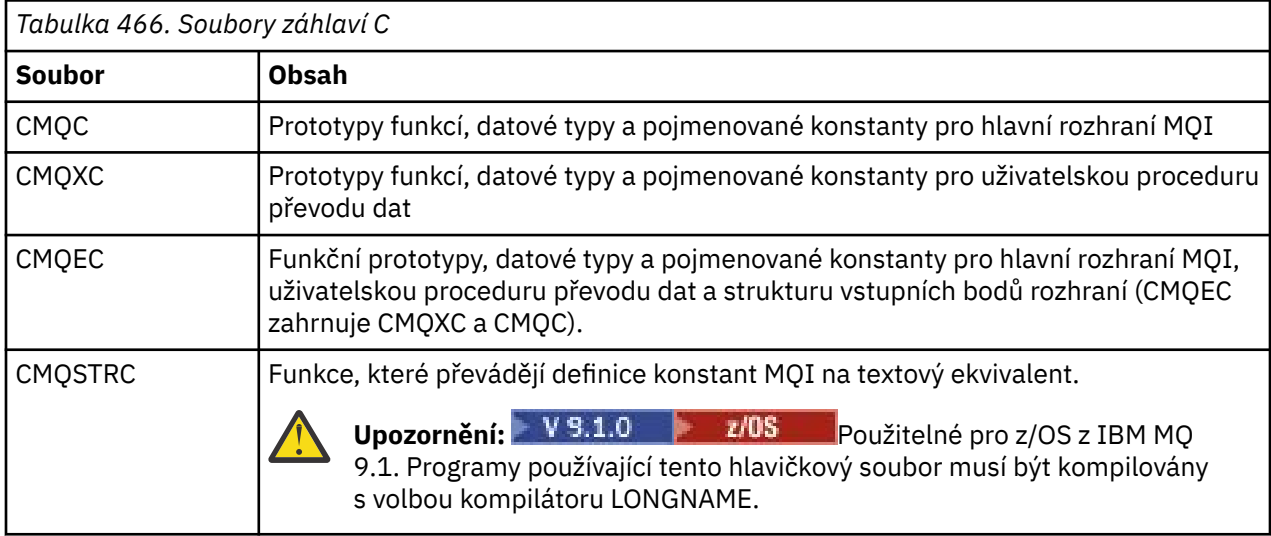

Chcete-li zlepšit přenositelnost aplikací, kódujte název hlavičkového souboru malými písmeny v direktivě preprocesoru #include :

#include "cmqec.h"

### **Funkce**

Při každém vyvolání funkce není nutné zadávat všechny parametry předávané adresou.

- Předejte parametry, které jsou *pouze vstupní* , a typu MQHCONN, MQHOBJ nebo MQLONG podle hodnoty.
- Předejte všechny ostatní parametry podle adresy.

Pokud není konkrétní parametr povinný, použijte jako parametr při vyvolání funkce ukazatel null místo adresy dat parametru. Parametry, pro které je to možné, jsou identifikovány v popisech volání.

Jako hodnota funkce není vrácen žádný parametr; v terminologii C to znamená, že všechny funkce vrátí hodnotu void.

Atributy funkce jsou definovány pomocí proměnné makra MQENTRY; hodnota této proměnné makra závisí na prostředí.

### **Parametry s nedefinovaným datovým typem**

Parametr **Buffer** ve funkcích MQGET, MQPUT a MQPUT1 má nedefinovaný datový typ. Tento parametr se používá k odeslání a přijetí dat zprávy aplikace.

Parametry tohoto řazení jsou zobrazeny v příkladech jazyka C jako pole MQBYTE. Tímto způsobem můžete deklarovat parametry, ale obvykle je vhodnější je deklarovat jako konkrétní strukturu, která popisuje

<span id="page-260-0"></span>rozvržení dat ve zprávě. Deklarujte skutečný parametr funkce jako ukazatel na neobsazený a uveďte adresu jakéhokoli druhu dat jako parametr při vyvolání funkce.

## **Datové typy**

Definujte všechny datové typy pomocí příkazu C typedef . Pro každý datový typ definujte také odpovídající datový typ ukazatele. Název datového typu ukazatele je název elementárního datového typu nebo datového typu struktury s předponou s písmenem P pro označení ukazatele. Definujte atributy ukazatele pomocí proměnné makra MQPOINTER; hodnota této proměnné makra závisí na prostředí. Následující ilustruje, jak deklarovat datové typy ukazatele:

#define MQPOINTER  $\star$  /\* depends on environment  $\star$ / ... typedef MQLONG MQPOINTER PMQLONG; /\* pointer to MQLONG \*/ typedef MQMD MQPOINTER PMQMD; /\* pointer to MQMD \*/

## **Manipulace s binárními řetězci**

Deklarujte řetězce binárních dat jako jeden z datových typů MQBYTEn.

Kdykoli kopírujete, porovnáváte nebo nastavujete pole tohoto typu, použijte funkce jazyka C **memcpy**, **memcmp**nebo **memset** ; například:

```
#include <string.h>
#include "cmqc.h"
MQMD MyMsgDesc;
memcpy(MyMsgDesc.MsgId, \overline{\phantom{a}} /* set "MsgId" field to nulls \phantom{a} */<br>MOMI NONE, \phantom{a} /* ...using named constant \phantom{a} */
                                                          /* ...using named constant
             sizeof(MyMsgDesc.MsgId));
memset(MyMsgDesc.CorrelId, \begin{array}{ccc} \n\star & \star & \star & \text{^\circ}{\tt Correlld''} & \text{field to nulls } \star \\
\star & \star & \star & \star & \text{.\} \n\end{array}/* ...using a different method
            sizeof(MQBYTE24));
```
Nepoužívejte řetězcové funkce **strcpy**, **strcmp**, **strncpy**nebo **strncmp**, protože nefungují správně pro data deklarovaná s datovými typy MQBYTEn.

### **Manipulace se znakovými řetězci**

Když správce front vrátí znaková data aplikaci, správce front vždy vyplní znaková data mezerami do definované délky pole. Správce front *nevrací* řetězce ukončené hodnotou null.

Proto při kopírování, porovnávání nebo zřetězení takových řetězců použijte řetězcové funkce **strncpy**, **strncmp**nebo **strncat**.

Nepoužívejte řetězcové funkce, které vyžadují ukončení řetězce hodnotou null (**strcpy**, **strcmp**, **strcat**). Také nepoužívejte funkci **strlen** k určení délky řetězce; použijte místo toho funkci **sizeof** k určení délky pole.

### **Počáteční hodnoty pro struktury**

Soubory záhlaví definují různé proměnné maker, které lze použít k zadání počátečních hodnot pro struktury produktu MQ při deklaraci instancí těchto struktur.

Tyto proměnné maker mají názvy ve tvaru MQxxx\_DEFAULT, kde MQxxx představuje název struktury. Používají se následujícím způsobem:

MQMD MyMsgDesc = {MQMD\_DEFAULT};  $MQPMO$   $MyPutOpts = {MQPMO$   $DEFAULT}$ ; <span id="page-261-0"></span>Pro některá znaková pole (například pole *StrucId* , která se vyskytují ve většině struktur, nebo pole *Format* , které se vyskytuje v deskriptoru MQMD) definuje rozhraní MQI konkrétní platné hodnoty. Pro každou z platných hodnot jsou poskytnuty *dvě* proměnné makra:

• Jedna proměnná makra definuje hodnotu jako řetězec s délkou, bez odvozených shod s hodnotou null, přesně definovanou délku pole. Například pro pole *Format* v MQMD je poskytnuta následující proměnná makra (¬ představuje jeden prázdný znak):

#define MQFMT\_STRING "MQSTR¬¬¬"

Použijte tento formulář s funkcemi memcpy a memcmp .

• Druhá proměnná makra definuje hodnotu jako pole znaků; název této proměnné makra je název řetězce s příponou \_ARRAY. Příklad:

#define MQFMT\_STRING\_ARRAY 'M','Q','S','T','R','¬','¬','¬'

Pomocí tohoto formuláře inicializujte pole, když deklarujete instanci struktury s hodnotami odlišnými od hodnot poskytnutých proměnnou makra MQMD\_DEFAULT. (To není vždy nutné; v některých prostředích můžete použít řetězcový tvar hodnoty v obou situacích. Pro deklarace však můžete použít formulář pole, protože je to nezbytné pro kompatibilitu s programovacím jazykem C + +.)

### **Počáteční hodnoty pro dynamické struktury**

Když je požadován proměnný počet instancí struktury, instance jsou obvykle vytvořeny v hlavní paměti získané dynamicky pomocí funkcí calloc nebo malloc . Chcete-li inicializovat pole v těchto strukturách, zvažte následující techniku:

1. Deklarujte instanci struktury pomocí příslušné proměnné makra MQxxx\_DEFAULT pro inicializaci struktury. Tato instance se stane modelem pro další instance:

MQMD Model =  ${MQMD\_DEFAULT};$  /\* declare model instance \*/

Klíčová slova static nebo auto lze kódovat v deklaraci, aby se podle potřeby poskytla statická nebo dynamická životnost instance modelu.

2. Pomocí funkcí calloc nebo malloc získáte úložiště pro dynamickou instanci struktury:

```
PMQMD Instance;
Instance = malloc(sizeof(MQMD)); /* get storage for dynamic instance */
```
3. Pomocí funkce memcpy zkopírujte instanci modelu do dynamické instance:

```
memcpy(Instance,&Model,sizeof(MQMD)); /* initialize dynamic instance */
```
### **Použít z C++**

Pro programovací jazyk C++ obsahují hlavičkové soubory následující další příkazy, které jsou zahrnuty pouze při použití kompilátoru C + +:

```
#ifdef __cplusplus
 extern "C" {
#endif
/* rest of header file */#ifdef __cplusplus
  }
#endif
```
### <span id="page-262-0"></span>**Konvence notace**

Tyto informace ukazují, jak vyvolat funkce a deklarovat parametry.

V některých případech jsou parametry pole o velikosti, která není pevná. Pro tyto účely se k reprezentaci číselné konstanty používá malé písmeno n. Při kódování deklarace pro tento parametr nahraďte hodnotu n požadovanou číselnou hodnotou.

### *Programování COBOL*

Tento oddíl obsahuje informace, které vám pomohou používat rozhraní MQI z programovacího jazyka COBOL.

### *Programování High Level Assembler*

Informace, které vám pomohou s použitím rozhraní MQI z programovacího jazyka System/390 Assembler.

- "Makra" na stránce 263
- • ["Struktury" na stránce 264](#page-263-0)
- • ["Makro produktu CMQVERA" na stránce 264](#page-263-0)
- • ["Konvence notace" na stránce 264](#page-263-0)

### **Makra**

Existují dvě makra pro pojmenované konstanty a jedno makro pro každou ze struktur. Tyto soubory jsou shrnuty v následující tabulce.

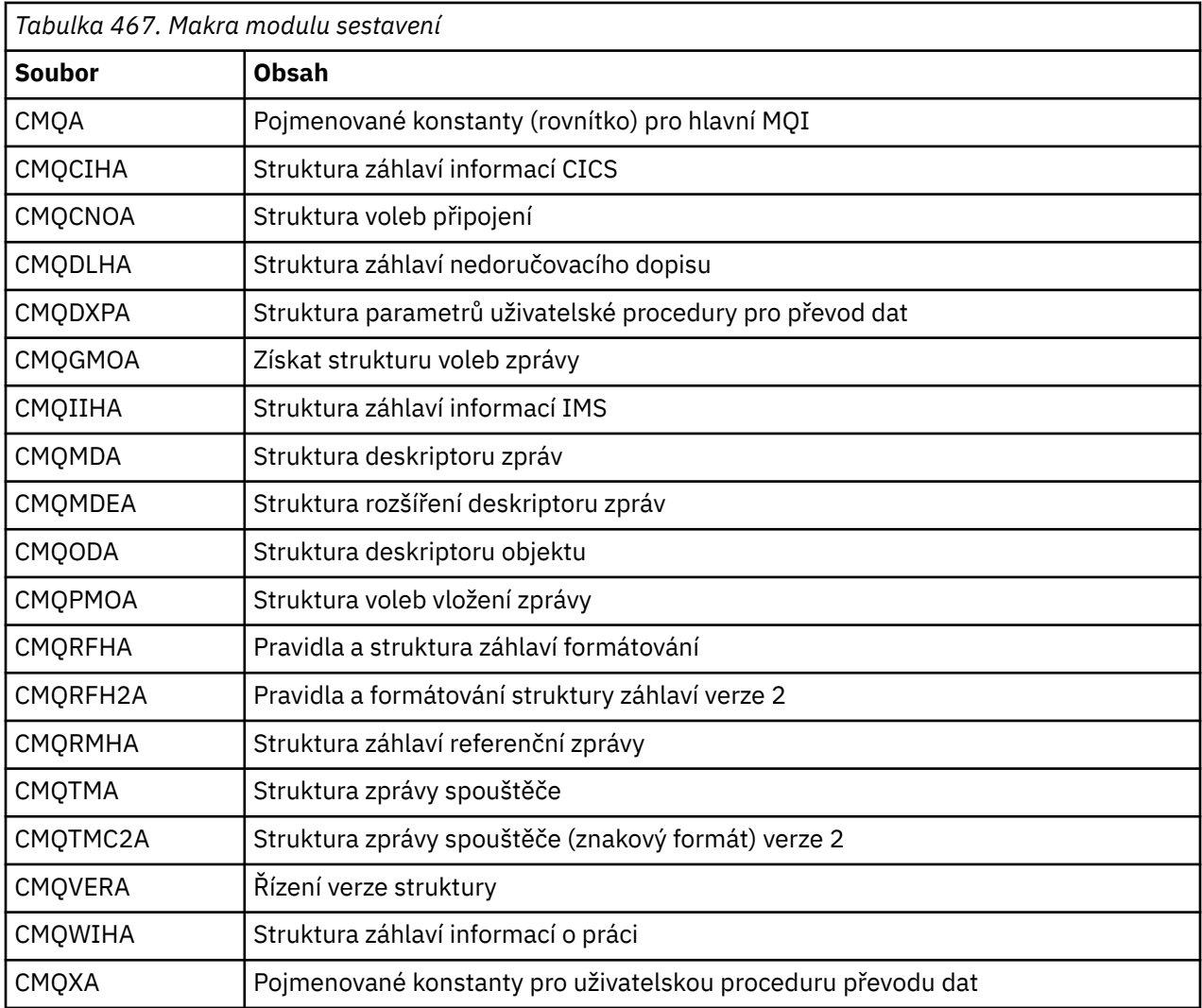

<span id="page-263-0"></span>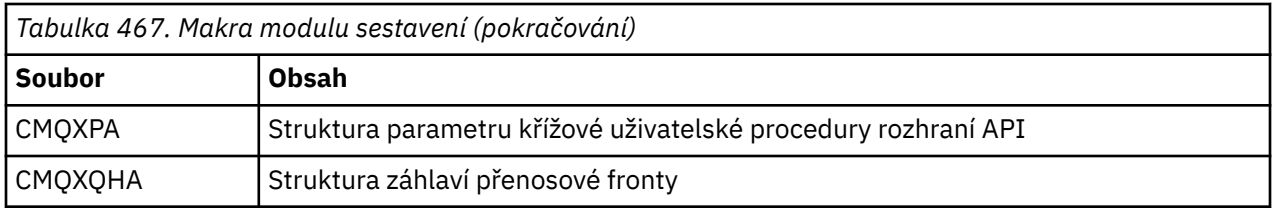

### **Struktury**

Struktury jsou generovány makry, které mají různé parametry pro řízení akce makra. Viz téma "Struktury" na stránce 264

## **Makro produktu CMQVERA**

Toto makro umožňuje nastavit výchozí hodnotu, která má být použita pro parametr DCLVER v makrech struktury.

Hodnotu určenou funkcí CMQVERA použije makro struktury pouze v případě, že ve vyvolání makra struktury vynecháte parametr DCLVER . Výchozí hodnota je nastavena kódováním makra CMQVERA s parametrem DCLVER :

#### **DCLVER=CURRENT**

Výchozí verze je nastavena na aktuální (nejnovější) verzi.

### **DCLVER=ZVLÁŠTNÍ**

Výchozí verze je nastavena na verzi určenou parametrem VERSION .

Musíte zadat parametr **DCLVER** a hodnota musí být velká písmena. Hodnota nastavená CMQVERA zůstává výchozí hodnotou až do dalšího vyvolání CMQVERA nebo do konce sestavení. Pokud vynecháte CMQVERA, předvolba je DCLVER=CURRENT.

### **Konvence notace**

Další témata ukazují, jak vyvolat volání a deklarovat parametry. V některých případech jsou parametry pole nebo znakové řetězce s velikostí, která není pevná, a malá písmena n se používají k reprezentaci číselné konstanty. Při kódování deklarace pro tento parametr nahraďte hodnotu n požadovanou číselnou hodnotou.

#### *Struktury*

Struktury jsou generovány makry, které mají různé parametry pro řízení akce makra.

**Poznámka:** Čas od času jsou zavedeny nové verze struktur IBM MQ . Další pole v nové verzi mohou způsobit, že struktura, která byla dříve menší než 256 bajtů, bude větší než 256 bajtů. Z tohoto důvodu zapište instrukce assembleru, které jsou určeny ke kopírování struktury IBM MQ nebo k nastavení struktury IBM MQ na hodnoty null, aby správně fungovaly se strukturami, které mohou být větší než 256 bajtů. Případně můžete pomocí parametru makra DCLVER nebo makra CMQVERA s parametrem VERSION deklarovat specifickou verzi struktury.

- "Určení názvu struktury" na stránce 264
- • ["Určení tvaru struktury" na stránce 265](#page-264-0)
- • ["Řízení verze struktury" na stránce 265](#page-264-0)
- • ["Deklarace jedné struktury vložené do jiné struktury" na stránce 265](#page-264-0)
- • ["Určení počátečních hodnot pro pole" na stránce 266](#page-265-0)
- • ["Řízení výpisu" na stránce 266](#page-265-0)

### **Určení názvu struktury**

Chcete-li deklarovat více než jednu instanci struktury, makro před název každého pole ve struktuře uvede řetězec určený uživatelem a podtržítko.

<span id="page-264-0"></span>Použitý řetězec je popisek určený při vyvolání makra. Není-li uveden žádný popisek, použije se k vytvoření předpony název struktury:

```
* Declare two object descriptors
CMQODA , Prefix used="MQOD_" (the default)<br>MY_MQOD CMQODA , Prefix used="MY_MQOD_"
                               Prefix used="MY MOOD
```
Deklarace struktury zobrazené v této sekci používají výchozí předponu.

### **Určení tvaru struktury**

Deklarace struktury mohou být generovány makrem v jednom ze dvou formulářů řízených parametrem DSECT :

#### **DSECT = YES**

Instrukce asembleru DSECT se používá ke spuštění nové datové sekce; definice struktury bezprostředně následuje za příkazem DSECT . Popisek pro vyvolání makra se používá jako název datové sekce; není-li zadán žádný popisek, použije se název struktury.

#### **DSECT = NO**

Pokyny sestavovače DC se používají k definování struktury na aktuální pozici v rutině. Pole jsou inicializována s hodnotami, které lze určit kódováním příslušných parametrů při vyvolání makra. Pole, pro která nejsou při vyvolání makra zadány žádné hodnoty, jsou inicializována s výchozími hodnotami.

Zadaná hodnota musí být velká písmena. Není-li parametr DSECT uveden, předpokládá se DSECT = NO .

## **Řízení verze struktury**

Standardně makra vždy deklarují nejnovější verzi každé struktury.

Ačkoli můžete použít parametr makra VERSION k určení hodnoty pro pole *Version* ve struktuře, tento parametr definuje počáteční hodnotu pro pole *Version* a neřídí verzi skutečně deklarované struktury. Chcete-li řídit verzi deklarované struktury, použijte parametr DCLVER :

#### **DCLVER=CURRENT**

Deklarovaná verze je aktuální (nejnovější) verze.

#### **DCLVER=ZVLÁŠTNÍ**

Deklarovaná verze je verze určená parametrem VERSION . Pokud vynecháte parametr VERSION , předvolba je verze 1.

Zadáte-li parametr VERSION , hodnota musí být číselná konstanta, která se sama definuje, nebo uvedená konstanta pro požadovanou verzi (například MQCNO\_VERSION\_3). Pokud uvedete jinou hodnotu, struktura se deklaruje, jako by byla uvedena DCLVER=CURRENT , i když se hodnota VERSION interpretuje jako platná hodnota.

Zadaná hodnota musí být velká písmena. Vynecháte-li parametr DCLVER , bude použitá hodnota převzata z globální proměnné makra MQDCLVER . Tuto proměnnou můžete nastavit pomocí makra CMQVERA.

### **Deklarace jedné struktury vložené do jiné struktury**

Chcete-li deklarovat jednu strukturu jako komponentu jiné struktury, použijte parametr VNOŘENÝ :

#### **NESTED=ANO**

Deklarace struktury je vnořena do jiného objektu.

#### **NESTED=NO**

Deklarace struktury není vnořená v jiné.

Zadaná hodnota musí být velká písmena. Pokud vynecháte parametr VNOŘENÝ , předpokládá se NESTED=NO .

## <span id="page-265-0"></span>**Určení počátečních hodnot pro pole**

Zadejte hodnotu, která má být použita k inicializaci pole ve struktuře, pomocí kódování názvu tohoto pole (bez předpony) jako parametru při vyvolání makra, spolu s požadovanou hodnotou.

Chcete-li například deklarovat strukturu deskriptoru zpráv s polem *MsgType* inicializovaným pomocí MQMT\_REQUEST a s polem *ReplyToQ* inicializovaným pomocí řetězce "MY\_REPLY\_TO\_QUEUE", použijte následující:

```
MY_MQMD CMQMDA MSGTYPE=MQMT_REQUEST, X
           REPLYTOQ=MY_REPLY_TO_QUEUE
```
Zadáte-li pojmenovanou konstantu (rovnítko) jako hodnotu při vyvolání makra, definujte pojmenovanou konstantu pomocí makra CMQA. Neuzavírejte hodnoty znakových řetězců do jednoduchých uvozovek.

# **Řízení výpisu**

Pomocí parametru LIST můžete řídit vzhled deklarace struktury ve výpisu modulu sestavení:

### **LIST = YES**

Deklarace struktury se zobrazí ve výpisu modulu sestavení.

```
LIST = NO
```
Deklarace struktury se neobjevuje ve výpisu modulu sestavení.

Zadaná hodnota musí být velká písmena. Pokud vynecháte parametr LIST , předpokládá se LIST = NO .

# **MQAIR-záznam ověřovacích informací**

Struktura MQAIR umožňuje aplikaci, která je spuštěna jako IBM MQ MQI client , uvést informace o ověřovateli, který se má použít pro připojení klienta. Struktura je vstupní parametr volání MQCONNX.

### **Dostupnost**

Struktura MQAIR je k dispozici pro následující klienty:

- AIX AIX
- Linux | linux
- Solaris Solaris
- **Windows Windows**

### **Znaková sada a kódování**

Data v MQAIR musí být ve znakové sadě a kódování lokálního správce front; tato data jsou dána atributem správce front **CodedCharSetId** a MQENC\_NATIVE.

### **Pole**

**Poznámka:** V následující tabulce jsou pole seskupena podle použití a nikoli abecedně. Podřízená témata se řídí stejnou posloupností.

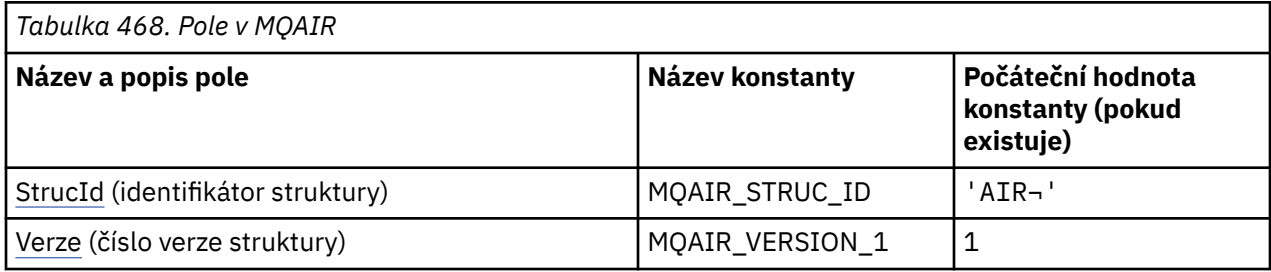

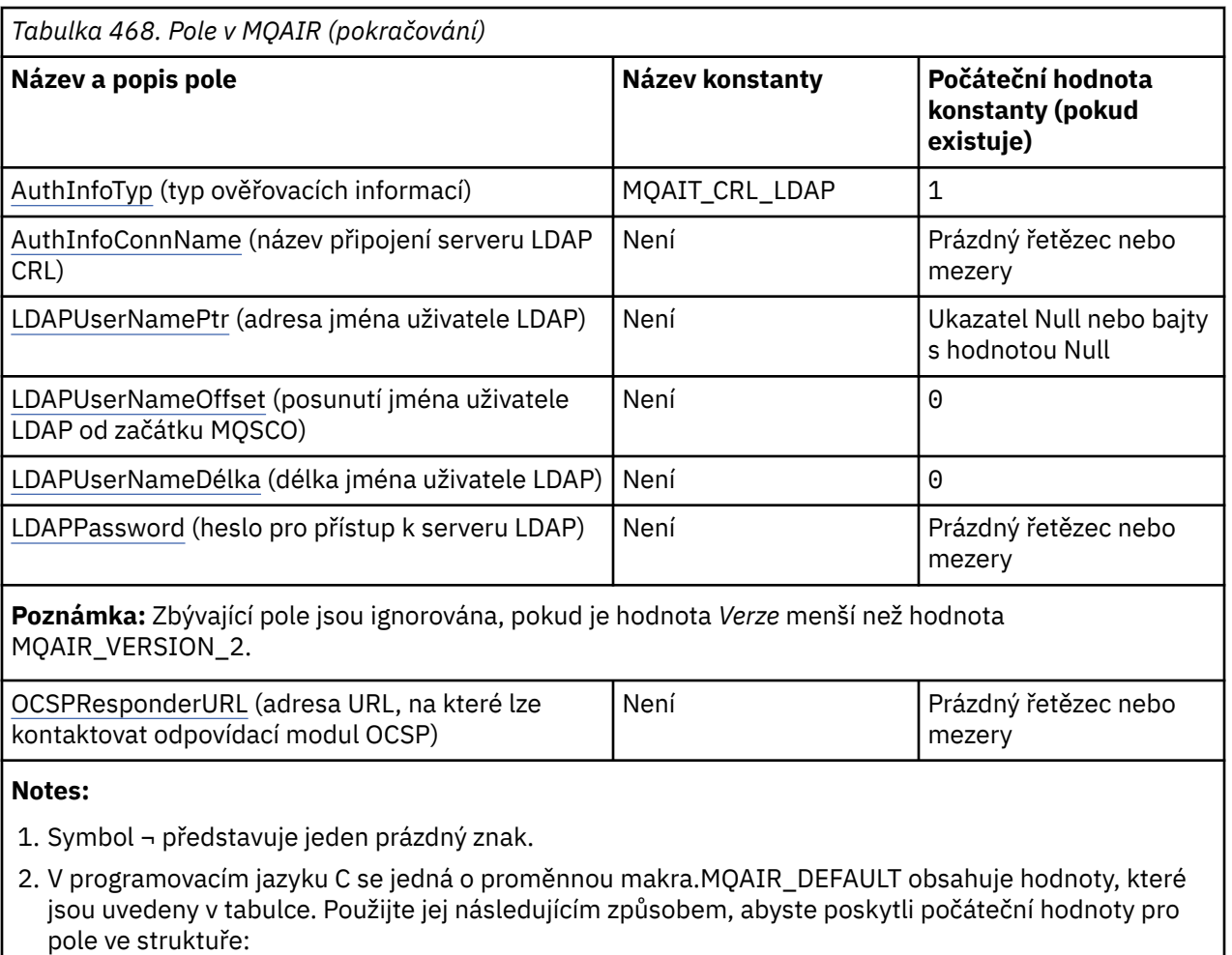

 $MQAIR$  MyAIR =  ${MQAIR}$  DEFAULT};

## **Deklarace jazyka**

C prohlášení pro MQAIR

```
typedef struct tagMQAIR MQAIR;
struct tagMQAIR {
  MQCHAR4 StrucId; /* Structure identifier */
 MQLONG Version; /* Structure version number */
 MQLONG AuthInfoType; /* Type of authentication
information \star/ MQCHAR264 AuthInfoConnName; /* Connection name of CRL LDAP
server \star/ PMQCHAR LDAPUserNamePtr; /* Address of LDAP user name */
 MQLONG LDAPUserNameOffset; /* Offset of LDAP user name from start
\sim of MQAIR structure \star/<code>MQLONG LDAPU</code>ser<code>NameLength; /\star Length of LDAP</code> user name \star/ MQCHAR32 LDAPPassword; /* Password to access LDAP server */
 MQCHAR256 OCSPResponderURL; /* URL of OCSP responder */
```

```
};
```
Deklarace jazyka COBOL pro MQAIR

```
** MQAIR structure
10 MQAIR.<br><del>**</del> Struct
     Structure identifier
 15 MQAIR-STRUCID PIC X(4).
```
<span id="page-267-0"></span>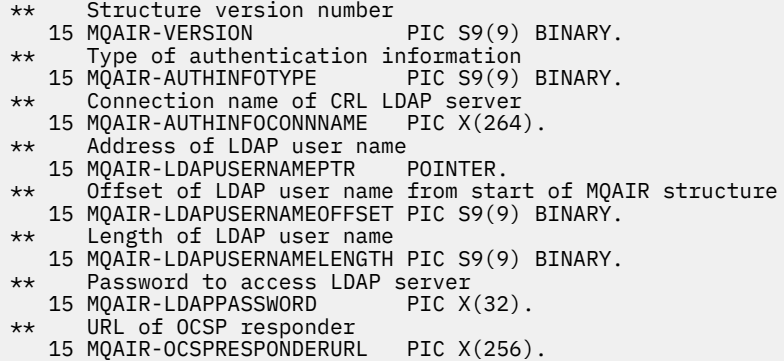

Vizuální základní deklarace pro MQAIR

Type MQAIR StrucId As String\*4 'Structure identifier' Version As Long 'Structure version number' AuthInfoType As Long 'Type of authentication information' AuthInfoConnName As String\*264 'Connection name of CRL LDAP server' LDAPUserNamePtr As MQPTR 'Address of LDAP user name' LDAPUserNameOffset As Long 'Offset of LDAP user name from start' 'of MQAIR structure' LDAPUserNameLength As Long 'Length of LDAP user name' LDAPPassword As String\*32 'Password to access LDAP server' End Type

### *StrucId (MQCHAR4)*

Hodnota musí být:

#### **ID\_STRUKTURY MQIR\_CONSTRUCT**

Identifikátor pro záznam ověřovacích informací.

Pro programovací jazyk C je také definována konstanta MQAIR\_STRUC\_ID\_ARRAY; má stejnou hodnotu jako MQAIR\_STRUC\_ID, ale je to pole znaků místo řetězce.

Toto je vždy vstupní pole. Počáteční hodnota tohoto pole je MQAIR\_STRUC\_ID.

### *Verze (MQLONG)*

Číslo verze struktury MQAIR.

Hodnota musí být jedna z následujících:

#### **MQAIR\_VERSION\_1**

Záznam ověřovacích informací Version-1 .

#### **MQAIR\_VERSION\_2**

Version-2 záznam ověřovacích informací.

Následující konstanta uvádí číslo verze aktuální verze:

#### **AKTUÁLNÍ\_VERZE MQIR\_CURRENT\_VERSION**

Aktuální verze záznamu ověřovacích informací.

Toto je vždy vstupní pole. Počáteční hodnota tohoto pole je MQAIR\_VERSION\_1.

### *Typ AuthInfo(MQLONG)*

Jedná se o typ ověřovacích informací obsažených v záznamu.

Hodnota může být jeden z následujících dvou parametrů:

#### **MQAIT\_CRL\_LDAP**

Kontrola odvolání certifikátů pomocí serveru LDAP.

#### **MQACY\_OCSP**

Kontrola odvolání certifikátů pomocí protokolu OCSP.

<span id="page-268-0"></span>Není-li hodnota platná, volání selže s kódem příčiny MQRC\_AUTH\_TINFO\_TYPE\_ERROR.

Toto je vstupní pole. Počáteční hodnota tohoto pole je MQAIT\_CRL\_LDAP.

### *AuthInfoConnName (MQCHAR264)*

Jedná se o název hostitele nebo síťovou adresu hostitele, na kterém je spuštěn server LDAP. Za ním může následovat volitelné číslo portu uzavřené v závorkách. Výchozí číslo portu je 389.

Je-li hodnota kratší než délka pole, ukončete ji znakem null nebo jej odblood mezerami až do délky pole. Není-li hodnota platná, volání selže s kódem příčiny MQRC\_AUTH\_REINFO\_CONN\_NAME\_ERROR.

Toto je vstupní pole. Délka tohoto pole je dána hodnotou MQ\_AUTH\_INFO\_CONN\_NAME\_LENGTH. Počáteční hodnota tohoto pole je řetězec s hodnotou null v jazyce C a prázdné znaky v jiných programovacích jazycích.

### *LDAPUserNamePtr (PMQCHAR)*

Jedná se o jméno uživatele LDAP.

Skládá se z rozlišujícího jména uživatele, který se pokouší o přístup k serveru LDAP CRL. Je-li hodnota kratší než délka zadaná parametrem *LDAPUserNameLength*, ukončete ji znakem null nebo jej odpalovat mezerami na délku *LDAPUserNameLength*. Pole je ignorováno, pokud *LDAPUserNameLength* je nula.

Jméno uživatele služby LDAP můžete zadat jedním ze dvou způsobů:

• Pomocí pole ukazatele *LDAPUserNamePtr*

V takovém případě může aplikace deklarovat řetězec, který je oddělen od struktury MQAIR, a nastavit proměnnou *LDAPUserNamePtr* na adresu řetězce.

Zvažte použití *LDAPUserNamePtr* pro programovací jazyky, které podporují datový typ ukazatele v módě, který je přenosný do různých prostředí (například programovací jazyk C).

• Použití pole offsetu *LDAPUserNameOffset*

V takovém případě musí aplikace deklarovat složenou strukturu obsahující strukturu MQSCO, za kterou následuje pole záznamů MQAIR, za nimiž následují řetězce názvů uživatelů LDAP, a nastavit proměnnou *LDAPUserNameOffset* na posun příslušného řetězce názvu od začátku struktury MQAIR. Ujistěte se, že je tato hodnota správná a že má hodnotu, která může být umístěna v rámci MQLONG (nejvíce omezující programovací jazyk je COBOL, pro který je platný rozsah -999 999 999 až +999 999 999).

Zvažte použití *LDAPUserNameOffset* pro programovací jazyky, které nepodporují datový typ ukazatele, nebo které implementují datový typ ukazatele v módě, který nemusí být přenosný do různých prostředí (například programovací jazyk COBOL).

Zvolená technika je vybrána, používá se pouze jeden z *LDAPUserNamePtr* a *LDAPUserNameOffset* ; volání selže s kódem příčiny MQRC\_LDAP\_USER\_NAME\_ERROR, pokud jsou oba nenulové.

Toto je vstupní pole. Počáteční hodnota tohoto pole je ukazatel Null v těchto programovacích jazycích, které podporují ukazatele, a jinak řetězec bajtů se všemi bajty null.

**Poznámka:** Na platformách, v nichž programovací jazyk nepodporuje datový typ ukazatele, je toto pole deklarováno jako bajtový řetězec příslušné délky.

#### *Offset LDAPUserName(MQLONG)*

Jedná se o posun v bajtech jména uživatele LDAP od začátku struktury MQAIR.

Odsazení může být kladné nebo záporné. Pole je ignorováno, pokud *LDAPUserNameLength* je nula.

Můžete použít buď *LDAPUserNamePtr* nebo *LDAPUserNameOffset* , abyste uvedli jméno uživatele LDAP, ale ne obojí; podrobnosti najdete v popisu pole *LDAPUserNamePtr* .

Toto je vstupní pole. Počáteční hodnota tohoto pole je 0.

### *Délka LDAPUserName(MQLONG)*

<span id="page-269-0"></span>Toto je délka v bajtech jména uživatele LDAP adresovaného polem *LDAPUserNamePtr* nebo *LDAPUserNameOffset* . Hodnota musí být v rozsahu nula až MQ\_DISTINALGUISHED\_NAME\_LENGTH. Není-li hodnota platná, volání selže s kódem příčiny MQRC\_LDAP\_USER\_NAME\_LENGTH\_ERR.

Pokud zahrnutý server LDAP nevyžaduje jméno uživatele, nastavte toto pole na nulu.

Toto je vstupní pole. Počáteční hodnota tohoto pole je 0.

### *LDAPPassword (MQCHAR32)*

Jedná se o heslo potřebné pro přístup k serveru CRL LDAP. Je-li hodnota kratší než délka pole, ukončete ji znakem null nebo jej odblood mezerami až do délky pole.

Pokud server LDAP nevyžaduje heslo nebo vynechte jméno uživatele LDAP, *LDAPPassword* musí mít hodnotu null nebo být prázdný. Pokud vynecháte jméno uživatele LDAP a *LDAPPassword* nemá hodnotu null nebo je prázdné, volání selže s kódem příčiny MQRC\_LDAP\_PASSWORD\_ERROR.

Toto je vstupní pole. Délka tohoto pole je dána hodnotou MQ\_LDAP\_PASSWORD\_LENGTH. Počáteční hodnota tohoto pole je řetězec s hodnotou null v jazyce C a prázdné znaky v jiných programovacích jazycích.

### *OCSPResponderURL (MQCHAR256)*

Pro strukturu MQAIR, která představuje podrobnosti připojení pro odpovídací modul OCSP, obsahuje toto pole adresu URL, na které lze kontaktovat odpovídací modul.

Hodnota tohoto pole je adresa URL protokolu HTTP. Toto pole má přednost před adresou URL v rozšíření certifikátu AuthorityInfoAccess (AIA).

Hodnota je ignorována, pokud nejsou pravdivé obě následující příkazy:

- Struktura MQAIR je verze 2 nebo novější (pole verze je nastaveno na hodnotu MQAIR\_VERSION\_2 nebo vyšší).
- Pole Typ AuthInfoje nastaveno na hodnotu MQAIT\_OCSP.

Pokud pole neobsahuje adresu URL protokolu HTTP ve správném formátu (a není ignorována), volání MQCONNX se nezdaří s kódem příčiny MQRC\_OCSP\_URL\_ERROR.

V tomto poli se rozlišují velká a malá písmena. Musí začínat řetězcem http:// malými písmeny. Zbytek adresy URL může být citlivý na velikost písmen, v závislosti na implementaci serveru OCSP.

Toto pole není předmětem konverze dat.

## **MQBMHO-Volby zpracování vyrovnávací paměti pro zprávu**

Struktura MQBMHO umožňuje aplikacím určit volby, které řídí způsob, jakým jsou manipulátory zpráv vytvářeny z vyrovnávacích pamětí. Struktura je vstupní parametr volání MQBUFMH.

### **Znaková sada a kódování**

Data v MQBMHO musí být ve znakové sadě aplikace a kódování aplikace (MQENC\_NATIVE).

#### **Pole**

**Poznámka:** V následující tabulce jsou pole seskupena podle použití a nikoli abecedně. Podřízená témata se řídí stejnou posloupností.

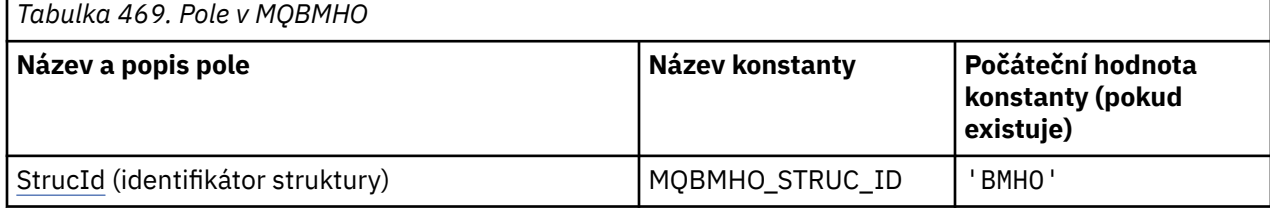

<span id="page-270-0"></span>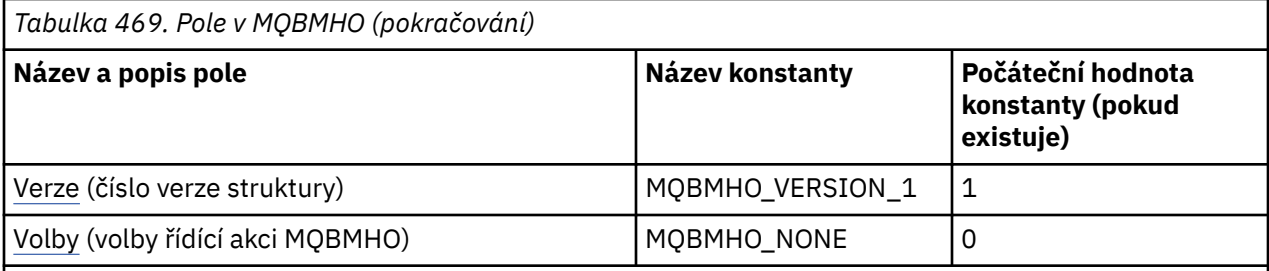

**Notes:**

1. V programovacím jazyku C se jedná o proměnnou makra.MQBMHO\_DEFAULT obsahuje hodnoty, které jsou uvedeny v tabulce. Použijte jej následujícím způsobem, abyste poskytli počáteční hodnoty pro pole ve struktuře:

MQBMHO MyBMHO = {MQBMHO\_DEFAULT};

### **Deklarace jazyka**

C prohlášení pro MQBMHO

```
typedef struct tagMQBMHO MQBMHO;
struct tagMQBMHO {<br>MQCHAR4 StrucId;<br>MQLONG Version;<br>MQLONG Options;
                                      /* Structure identifier *//\star Structure version number \star//* Options that control the action of
                                           MOBUFMH \star/
```
};

Deklarace jazyka COBOL pro objekt MQBMHO

```
** MQBMHO structure
  10 MQBMHO.
** Structure identifier
  15 MQBMHO-STRUCID PIC X(4).
** Structure version number
15 MQBMHO-VERSION PIC S9(9) BINARY.<br>** Options that control the action of MQBUFMH
      Options that control the action of MOBUFMH<br>MOBMHO-OPTIONS PIC S9(9) BINARY.
   15 MOBMHO-OPTIONS
```
Prohlášení PL/I pro MQBMHO

Dcl 1 MQBMHO based,<br>3 StrucId 3 StrucId char(4),  $\frac{1}{3}$  Structure identifier  $\frac{x}{3}$ <br>3 Version fixed bin(31),  $\frac{1}{3}$  Structure version numbe 3 Version  $fixed bin(31)$ ,  $/*$  Structure version number  $*/$ 3 Options fixed bin(31),  $/\star$  Options that control the action of MQBUFMH \*/

Deklarace High Level Assembler pro objekt MQBMHO

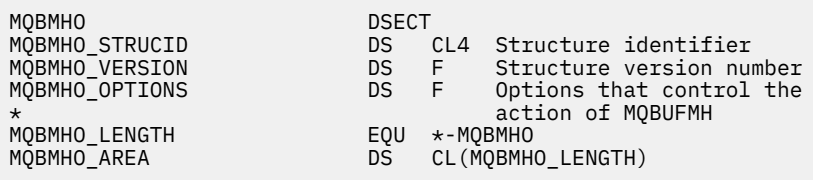

### *StrucId (MQCHAR4)*

Struktura vyrovnávací paměti z vyrovnávací paměti-pole StrucId

<span id="page-271-0"></span>Jedná se o identifikátor struktury. Hodnota musí být:

#### **MQBMHO\_STRUCTION\_ID**

Identifikátor pro vyrovnávací paměť pro strukturu zpracování vyrovnávací paměti.

Pro programovací jazyk C je také definována konstanta MQBMHO\_STRUC\_ID\_ARRAY; má stejnou hodnotu jako MQBMHO\_STRUC\_ID, ale je to pole znaků namísto řetězce.

Toto je vždy vstupní pole. Počáteční hodnota tohoto pole je MQBMHO\_STRUC\_ID.

### *Verze (MQLONG)*

Struktura obsluhy vyrovnávací paměti z vyrovnávací paměti-pole Verze

Jedná se o číslo verze struktury. Hodnota musí být:

#### **MQBMHO\_VERSION\_1**

Číslo verze pro vyrovnávací paměť pro strukturu vyrovnávací paměti zprávy.

Následující konstanta uvádí číslo verze aktuální verze:

#### **AKTUÁLNÍ\_VERZE MQBMHO\_CURRENT\_VERSION**

Aktuální verze vyrovnávací paměti pro strukturu zpracování zpráv.

Toto je vždy vstupní pole. Počáteční hodnota tohoto pole je MQBMHO\_VERSION\_1.

### *Volby (MQLONG)*

Struktura vyrovnávací paměti pro strukturu zpráv-pole Volby

Hodnota může být následující:

#### **VLASTNOSTI MQBMHO\_DELETE\_PROPERTIES**

Vlastnosti, které jsou přidány do popisovače zpráv, jsou z vyrovnávací paměti odstraněny. Pokud se nezdaří volání, nebudou odstraněny žádné vlastnosti.

Výchozí volby: Pokud nepotřebujete uvedenou volbu použít, použijte následující volbu:

#### **MQBMHO\_NONE**

Nejsou uvedeny žádné volby.

Toto je vždy vstupní pole. Počáteční hodnota tohoto pole je MQBMHO\_DELETE\_PROPERTIES.

## **MQBO-volby zahájení**

Struktura MQBO umožňuje aplikaci určit volby související s vytvořením pracovní jednotky. Struktura je vstupní/výstupní parametr volání MQBEGIN.

### **Dostupnost**

Struktura MQBO je k dispozici na následujících platformách:

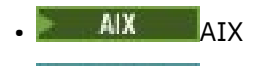

- **IBM i** TBM i
- Linux linux
- **Solaris** Solaris
- Windows Windows

Struktura MQBO není k dispozici pro IBM MQ MQI clients.

## **Znaková sada a kódování**

Data v obchodním objektu MQBO musí být ve znakové sadě zadané atributem správce front **CodedCharSetId** a v kódování lokálního správce front zadaném proměnnou MQENC\_NATIVE. Pokud je však aplikace spuštěna jako klient MQI produktu MQ , musí být struktura ve znakové sadě a kódování klienta.

### **Pole**

**Poznámka:** V následující tabulce jsou pole seskupena podle použití a nikoli abecedně. Podřízená témata se řídí stejnou posloupností.

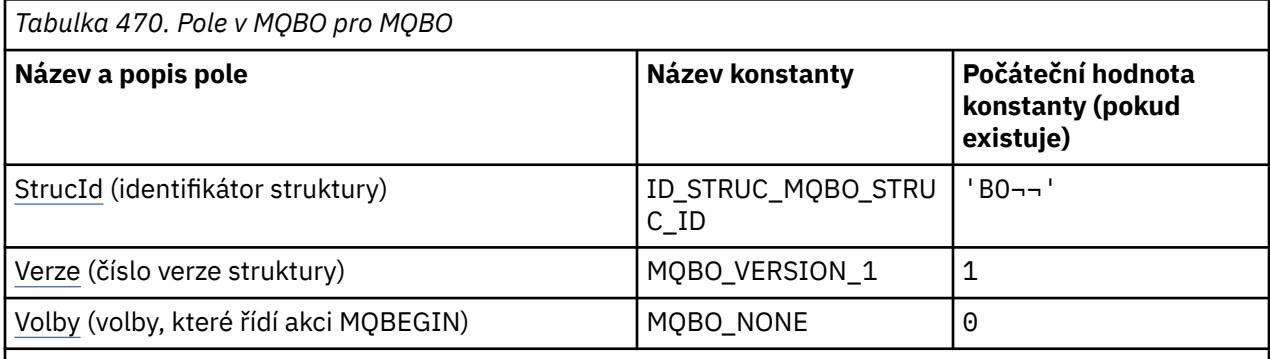

**Notes:**

- 1. Symbol ¬ představuje jeden prázdný znak.
- 2. V programovacím jazyku C se jedná o proměnnou makra.MQBO\_DEFAULT obsahuje hodnoty, které jsou uvedeny v tabulce. Použijte jej následujícím způsobem, abyste poskytli počáteční hodnoty pro pole ve struktuře:

 $MQBO MyBO = \{MQBO_DEFAULT\};$ 

### **Deklarace jazyka**

Deklarace jazyka C pro objekt MQBO

```
typedef struct tagMQBO MQBO;
struct tagMQBO {
  MQCHAR4 StrucId; /* Structure identifier */
<code>MQLONG Version; /\star Structure</code> version number \star/
MQLONG \, Options; /\star Options that control the action of MQBEGIN \star/};
```
Deklarace jazyka COBOL pro objekt MQBO

```
** MQBO structure
  10 MQBO.
** Structure identifier
15 MQBO-STRUCID PIC X(4).<br>
** Structure version numb
      Structure version number
   15 MQBO-VERSION PIC S9(9) BINARY.
** Options that control the action of MQBEGIN
 15 MQBO-OPTIONS PIC S9(9) BINARY.
```
Deklarace PL/I pro objekt MQBO

```
dcl
 1 MQBO based,
3 StrucId char(4), \overline{\phantom{a}} /* Structure identifier */
3 Version fixed bin(31), /* Structure version number */3 Options fixed bin(31); /\star Options that control the action of
                                MQBEGIN * /
```
<span id="page-273-0"></span>Deklarace jazyka Visual Basic pro objekt MQBO

Type MQBO StrucId As String\*4 'Structure identifier' Version As Long 'Structure version number' Options As Long 'Options that control the action of MQBEGIN' End Type

## *StrucId (MQCHAR4)*

Toto pole je vždy vstupním polem. Jeho počáteční hodnota je MQBO\_STRUC\_ID.

Hodnota musí být:

#### **ID\_STRUKTURY OBJEKTU MQBO\_STRUCT**

Identifikátor pro strukturu begin-options.

Pro programovací jazyk C je také definován konstantní MQBO\_STRUC\_ID\_ARRAY; má stejnou hodnotu jako MQBO\_STRUC\_ID, ale je to pole znaků místo řetězce.

### *Verze (MQLONG)*

Toto pole je vždy vstupním polem. Jeho počáteční hodnota je MQBO\_VERSION\_1.

Hodnota musí být:

#### **MQBO\_VERSION\_1**

Číslo verze pro strukturu begin-options.

Následující konstanta uvádí číslo verze aktuální verze:

#### **AKTUÁLNÍ\_VERZE MQBO\_CURRENT\_VERSION**

Aktuální verze struktury begin-options.

### *Volby (MQLONG)*

Toto pole je vždy vstupním polem. Jeho počáteční hodnota je MQBO\_NONE.

Hodnota musí být:

#### **MQBO\_NONE**

Nejsou uvedeny žádné volby.

## **MQCBC-Kontext zpětného volání**

Struktura MQCBC se používá k určení informací o kontextu, které se předávají funkci zpětného volání. Struktura je vstupní/výstupní parametr volání rutiny spotřebitele zpráv.

### **Dostupnost**

Struktura MQCBC je k dispozici na následujících platformách:

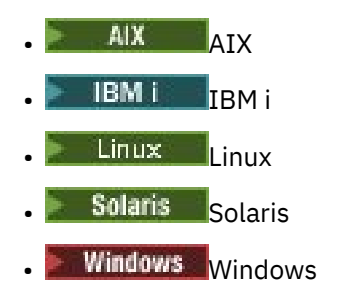

 $\overline{z}/0$ S $\overline{z}/0$ S

a pro systém IBM MQ MQI clients připojený k těmto systémům.

### **Verze**

Aktuální verze MQCBC je MQCBC\_VERSION\_2.

## **Znaková sada a kódování**

Data v MQCBC musí být ve znakové sadě dané atributem správce front **CodedCharSetId** a kódování lokálního správce front dané MQENC\_NATIVE. Pokud je však aplikace spuštěna jako klient MQI produktu MQ , bude struktura ve znakové sadě a kódování klienta.

### **Pole**

Pro strukturu **MQCBC** neexistují žádné počáteční hodnoty. Struktura je předána jako parametr rutině zpětného volání. Správce front inicializuje strukturu; aplikace ji nikdy neinicializují.

#### **Notes:**

• V následující tabulce jsou pole seskupena podle použití a nikoli abecedně. Podřízená témata se řídí stejnou posloupností.

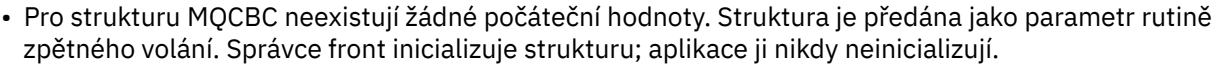

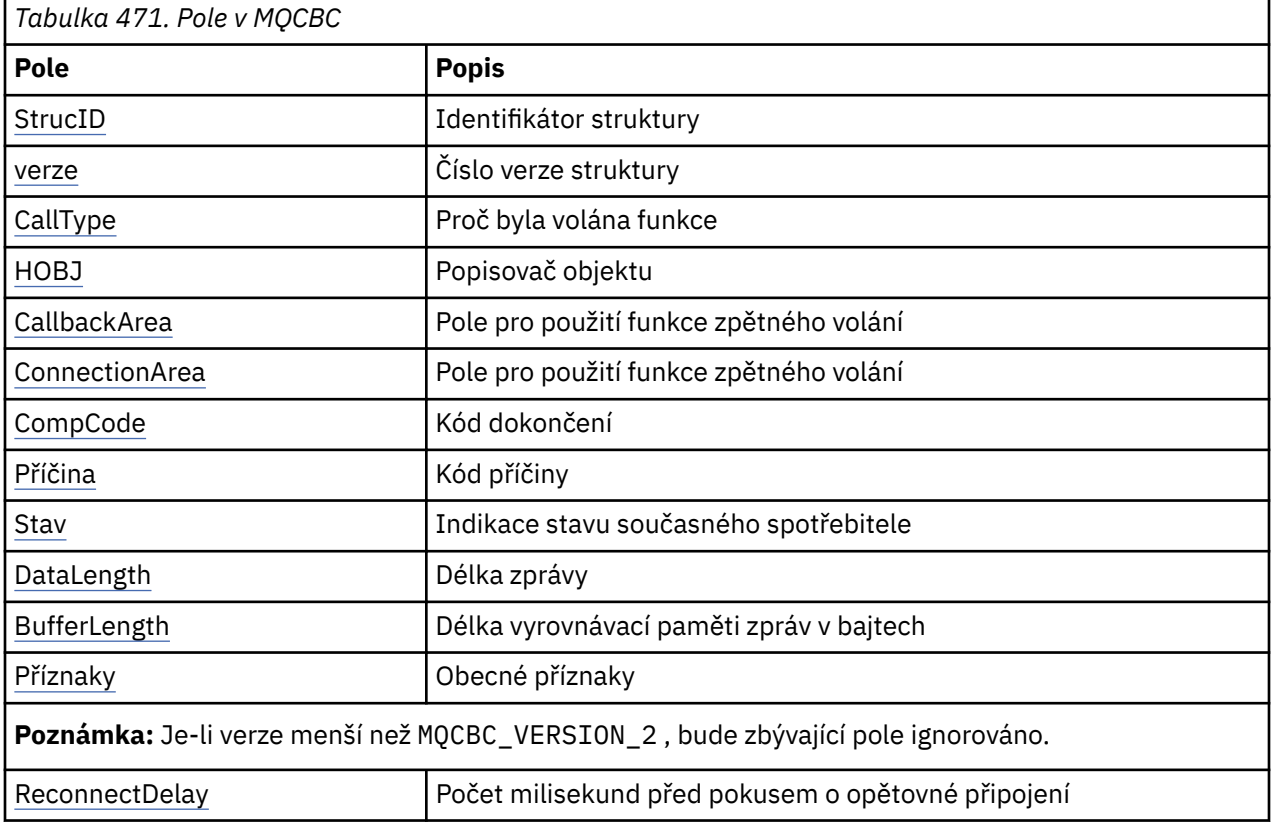

## **Deklarace jazyka**

C prohlášení pro MQCBC

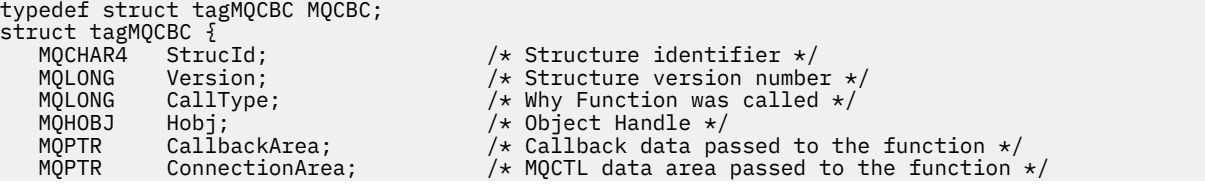

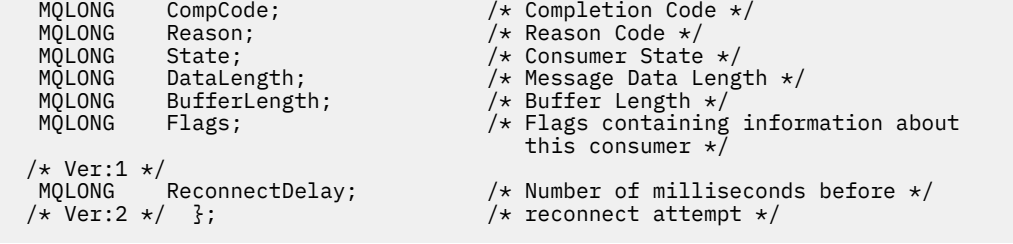

Deklarace jazyka COBOL pro MQCBC

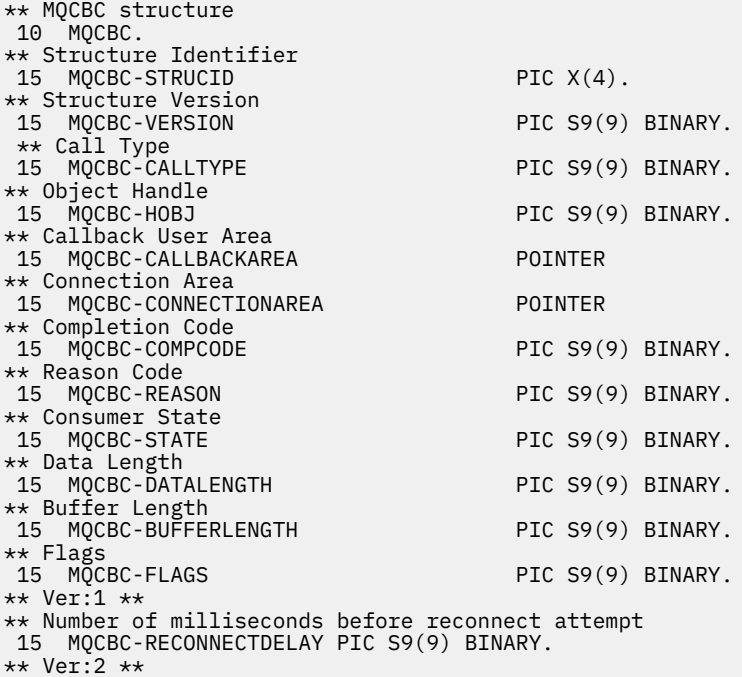

Prohlášení PL/I pro MQCBC

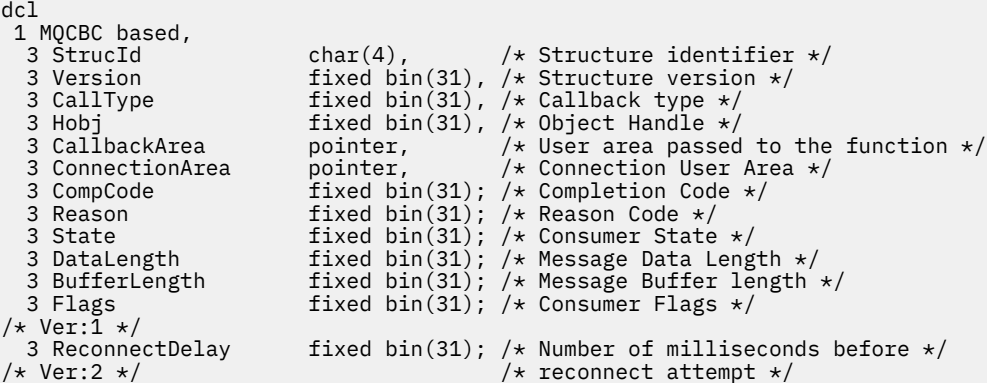

Deklarace High Level Assembler pro MQCBC

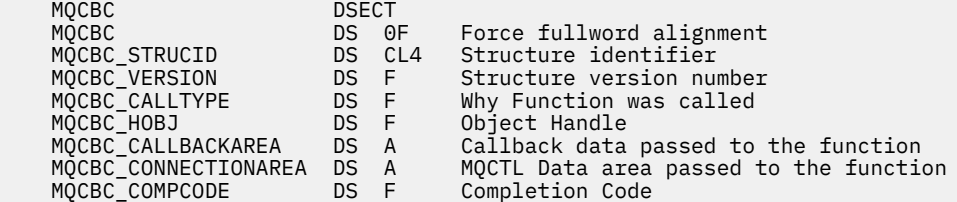

<span id="page-276-0"></span>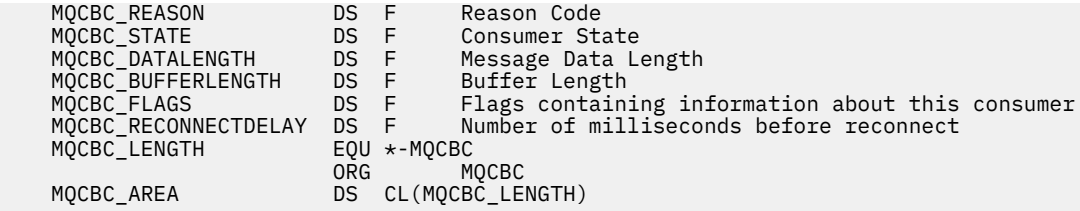

## *StrucId (MQCHAR4)*

Hodnota v tomto poli je identifikátor struktury.

Hodnota musí být:

#### **ID\_KONSTRUKCE\_MQCBC\_**

Identifikátor pro strukturu kontextu zpětného volání.

Pro programovací jazyk C je také definována konstanta MQCBC\_STRUC\_ID\_ARRAY; má stejnou hodnotu jako MQCBC\_STRUC\_ID, ale je to pole znaků místo řetězce.

Toto je vždy vstupní pole. Počáteční hodnota tohoto pole je MQCBC\_STRUC\_ID.

### *Verze (MQLONG)*

Hodnota v tomto poli je číslo verze struktury.

Hodnota musí být:

#### **MQCBC\_VERSION\_1**

Version-1 -struktura kontextu zpětného volání.

Následující konstanta uvádí číslo verze aktuální verze:

#### **AKTUÁLNÍ\_VERZE MQCBC\_CURRENT\_VERSION**

Aktuální verze struktury kontextu zpětného volání.

Toto je vždy vstupní pole. Počáteční hodnota tohoto pole je MQCBC\_VERSION\_1.

Funkce zpětného volání je vždy předána nejnovější verzi struktury.

### *CallType (MQLONG)*

Pole obsahující informace o tom, proč byla tato funkce volána; jsou definovány následující hodnoty.

Typy volání doručování zpráv: Tyto typy volání obsahují informace o zprávě. Parametry **DataLength** a **BufferLength** jsou platné pro tyto typy volání.

#### **MQCBCT\_MSG\_REMOVED**

Funkce odběratele zpráv byla vyvolána se zprávou, která byla destruktivně odebrána z manipulátoru objektu.

Je-li hodnota proměnné *CompCode* MQCC\_WARNING, hodnota pole *Reason* je MQRC\_TRUNCATED\_MSG\_ACCEPTED nebo jeden z kódů označující problém převodu dat.

#### **MQCBCT\_MSG\_NOV\_REMOVED**

Funkce odběratele zpráv byla vyvolána zprávou, která nebyla dosud destruktivně odebrána z manipulátoru objektu. Zpráva může být destruktivně odebrána z popisovače objektu pomocí *MsgToken*.

Je možné, že zpráva nebyla odebrána, protože:

- Volby MQGMO požádaly o operaci procházení, MQGMO\_BROWSE\_ \*
- Zpráva je větší než dostupná vyrovnávací paměť a volby MQGMO neurčují MQGMO\_ACCEPT\_TRUNCATED\_MSG.

Je-li hodnota proměnné *CompCode* MQCC\_WARNING, hodnota pole *Reason* je MQRC\_TRUNCATED\_MSG\_FAILED nebo jeden z kódů označující problém převodu dat. Typy volání ovládacího prvku zpětného volání: Tyto typy volání obsahují informace o kontrole zpětného volání a neobsahují podrobnosti o zprávě. Tyto typy volání jsou vyžádány pomocí volby [Volby](#page-284-0) ve struktuře MQCBD.

Parametry **DataLength** a **BufferLength** nejsou platné pro tyto typy volání.

### **VOLÁNÍ MQCBCT\_REGISTER\_CALL**

Účelem tohoto typu volání je umožnit funkci zpětného volání, aby provedla nějaké počáteční nastavení.

Funkce zpětného volání je vyvolána okamžitě po registraci zpětného volání, tj. po návratu z volání MQCB pomocí hodnoty pole *Operation* MQOP\_REGISTER.

Tento typ volání se používá jak pro spotřebitele zpráv, tak pro obslužné rutiny událostí.

Je-li to požadováno, je to první vyvolání funkce zpětného volání.

Hodnota pole *Reason* je MQRC\_NONE.

#### **MQCBCT\_START\_CALL**

Účelem tohoto typu volání je povolit funkci zpětného volání, aby provedla určité nastavení při spuštění, například obnovení prostředků, které byly vyčištěny, když již bylo dříve zastaveno.

Funkce zpětného volání je vyvolána při spuštění připojení buď pomocí příkazu MQOP\_START nebo MQOP\_START\_WAIT.

Je-li funkce zpětného volání registrována v rámci jiné funkce zpětného volání, je tento typ volání vyvolán při vrácení zpětného volání.

Tento typ volání se používá pouze pro spotřebitele zpráv.

Hodnota pole *Reason* je MQRC\_NONE.

#### **MQCBCT\_STOP\_CALL**

Účelem tohoto typu volání je povolit funkci zpětného volání, aby provedla určité vyčištění, když je například zastavena, například při čištění dalších prostředků, které byly získány během přijímání zpráv.

Funkce zpětného volání je vyvolána při zadání volání MQCTL s použitím hodnoty pole *Operation* MOOP STOP.

Tento typ volání se používá pouze pro spotřebitele zpráv.

Hodnota pole *Reason* je nastavena na indikování důvodu zastavení.

#### **VOLÁNÍ MQCBCT\_DEREGISTER\_CALL**

Účelem tohoto typu volání je umožnit funkci zpětného volání, aby provedla závěrečný úklid na konci procesu spotřeby. Funkce zpětného volání je vyvolána, když:

- Funkce zpětného volání je deregistrovaná pomocí volání MQCB s MQOP\_DEREGISTER.
- Fronta je zavřena, což způsobí implicitní deregistraci. V této instanci je funkce zpětného volání předána MQHO\_UNUSABLE\_HOBJ jako popisovač objektu.
- Volání MQDISC bylo dokončeno-způsobilo implicitní zavření a proto zrušení registrace. V tomto případě není připojení okamžitě odpojeno a žádná probíhající transakce nebyla dosud potvrzena.

Pokud se některá z těchto akcí provádí uvnitř samotné funkce zpětného volání, akce se vyvolá až po vrácení zpětného volání.

Tento typ volání se používá jak pro spotřebitele zpráv, tak pro obslužné rutiny událostí.

Je-li to požadováno, jedná se o poslední vyvolání funkce zpětného volání.

Hodnota pole *Reason* je nastavena na indikování důvodu zastavení.

#### **VOLÁNÍ MQCBCT\_EVENT\_CALL Funkce obslužné rutiny událostí**

<span id="page-278-0"></span>Funkce obslužné rutiny událostí byla vyvolána bez zprávy, když se správce front nebo připojení zastaví nebo uvede do klidového stavu.

Toto volání lze použít k provedení příslušné akce pro všechny funkce zpětného volání.

#### **Funkce odběratele zpráv**

Funkce odběratele zpráv byla vyvolána bez zprávy, pokud byla zjištěna chyba (*CompCode* = MQCC\_FAILED), která je specifická pro popisovač objektu; například kód *Reason* = MQRC\_GET\_INHIBITED.

Hodnota pole *Reason* je nastavena na indikování důvodu pro volání.

#### **VOLÁNÍ MQCBCT\_MC\_EVENT\_CALL**

Pro události výběrového vysílání byla vyvolána funkce obslužné rutiny událostí; obslužná rutina událostí je odesílána událostí výběrového vysílání IBM MQ místo 'normálních' IBM MQ událostí.

Další informace o proměnné MQCBCT\_MC\_EVENT\_CALL naleznete v tématu Vytváření sestav výjimek výběrového vysílání.

### *Objekt Hobj (MQHOBJ)*

Jedná se o popisovač objektu pro volání spotřebitele zpráv.

Pro obslužnou rutinu událostí je tato hodnota MQHO\_NONE.

Aplikace může použít tento popisovač a token zprávy v bloku Volby načtení zprávy k získání zprávy, pokud zpráva nebyla z fronty odebrána.

Toto je vždy vstupní pole. Počáteční hodnota tohoto pole je MQHO\_UNUSABLE\_HOBJ.

### *CallbackArea (MQPTR)*

Toto pole je k dispozici pro funkci zpětného volání, které má být použito.

Správce front nezakládá žádná rozhodnutí založená na obsahu tohoto pole a je předávána v nezměněné podobě z pole [CallbackArea](#page-285-0) ve struktuře MQCBD, což je parametr volání MQCB, který slouží k definování funkce zpětného volání.

Změny v produktu *CallbackArea* jsou zachovány v rámci vyvolání funkce zpětného volání pro produkt *HObj*. Toto pole není sdíleno s funkcemi zpětného volání pro jiné popisovače.

Jedná se o vstupní/výstupní pole pro funkci zpětného volání. Počáteční hodnota tohoto pole je ukazatel null nebo null bajtů.

### *ConnectionArea (MQPTR)*

Toto pole je k dispozici pro funkci zpětného volání, které má být použito.

Správce front nezakládá žádná rozhodnutí založená na obsahu tohoto pole a je předávána v nezměněné podobě z pole [ConnectionArea](#page-335-0) ve struktuře MQCTLO, což je parametr volání MQCTL, který slouží k řízení funkce zpětného volání.

Jakékoli změny provedené v tomto poli pomocí funkcí zpětného volání jsou zachovány v rámci vyvolání funkce zpětného volání. Tato oblast může být použita k předávání informací, které mají být sdíleny všemi funkcemi zpětného volání. Na rozdíl od *CallbackArea*je tato oblast společná pro všechna zpětná volání pro popisovač připojení.

Jedná se o vstupní a výstupní pole. Počáteční hodnota tohoto pole je ukazatel null nebo null bajtů.

### *CompCode (MQLONG)*

Toto pole je kód dokončení. Označuje, zda byly při zpracování zprávy nějaké problémy.

<span id="page-279-0"></span>Hodnota je jedna z následujících možností:

### **MQCC\_OK**

Úspěšné dokončení

## **VAROVÁNÍ MQCC\_WARNING**

Varování (částečné dokončení)

### **SELHÁNÍ MQCC\_FAILED**

Volání se nezdařilo

Toto je vstupní pole. Počáteční hodnota tohoto pole je MQCC\_OK.

## *Příčina (MQLONG)*

To je kód příčiny, který kvalifikují *CompCode*.

Toto je vstupní pole. Počáteční hodnota tohoto pole je MQRC\_NONE.

### *Stav (MQLONG)*

Označení stavu aktuálního spotřebitele. Toto pole má největší hodnotu pro aplikaci, pokud je do funkce spotřebitele předán nenulový kód příčiny.

Toto pole můžete použít ke zjednodušení programování aplikací, protože pro každý kód příčiny není třeba chování kódu.

Toto je vstupní pole. Počáteční hodnota tohoto pole je MQCS\_NONE.

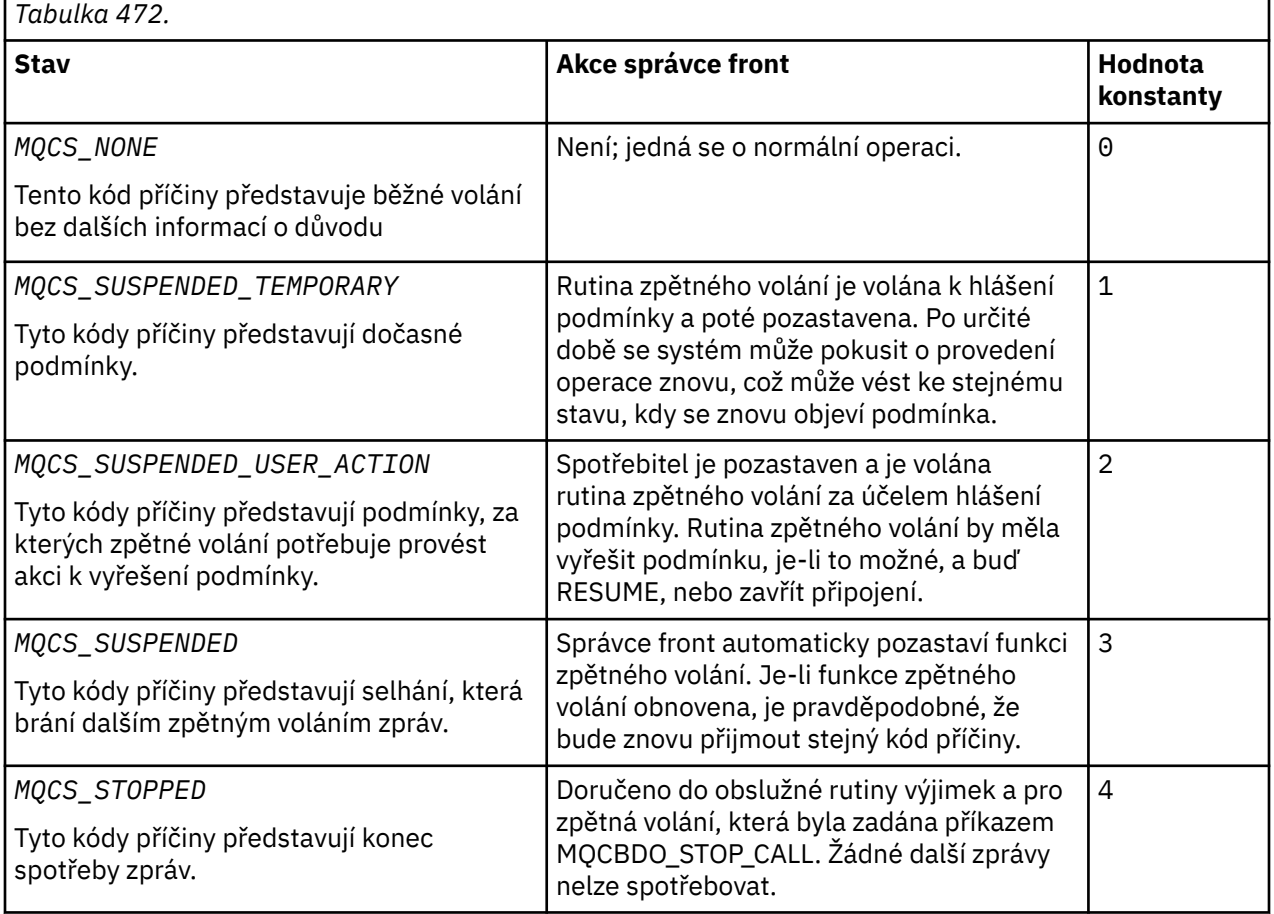

### *DataLength (MQLONG)*

Jedná se o délku dat aplikace ve zprávě v bajtech. Je-li hodnota nula, znamená to, že zpráva neobsahuje žádná data aplikace.

<span id="page-280-0"></span>Pole DataLength obsahuje délku zprávy, ale nemusí nutně být délka dat zprávy předávaných spotřebiteli. Může se stát, že zpráva byla zkrácena. Použijte pole [ReturnedLength](#page-396-0) v produktu MQGMO k určení toho, kolik dat bylo skutečně předáno spotřebiteli.

Pokud kód příčiny indikuje, že zpráva byla zkrácena, můžete použít pole DataLength k určení, jak velká je skutečná zpráva. To vám umožňuje určit velikost vyrovnávací paměti potřebné k umístění dat zpráv a pak vydat volání MQCB, aby se aktualizovala hodnota [MaxMsgLength](#page-286-0) s odpovídající hodnotou.

Je-li zadána volba MQGMO\_CONVERT, může být převedená zpráva větší než vrácená hodnota parametru DataLength. V takových případech pravděpodobně aplikace potřebuje vydat volání MQCB, aby aktualizovala [MaxMsgLength](#page-286-0) , aby byla větší než hodnota vrácená správcem front pro DataLength.

Chcete-li se vyhnout problémům s oříznutím zprávy, zadejte MaxMsgLength jako MQCBD\_FULL\_MSG\_LENGTH. To způsobí, že správce front alokuje vyrovnávací paměť pro úplnou délku zprávy po převodu dat. Uvědomte si však, že i když je tato volba zadána, je stále možné, že není k dispozici dostatek paměti pro správné zpracování požadavku. Aplikace by měly vždy kontrolovat návratový kód příčiny. Není-li například možné přidělit dostatečnou paměť pro převod zprávy, budou zprávy vráceny do nepřevedené aplikace.

Jedná se o vstupní pole pro funkci odběratele zpráv; není relevantní pro funkci obslužné rutiny událostí.

### *BufferLength (MQLONG)*

Toto pole je délka v bajtech vyrovnávací paměti zpráv, která byla předána této funkci.

Vyrovnávací paměť může být větší než hodnota délky MaxMsgdefinovaná pro spotřebitele a hodnota ReturnedLength v produktu MQGMO.

Skutečná délka zprávy se dodává v poli [DataLength](#page-279-0) .

Aplikace může pro své vlastní účely použít celou vyrovnávací paměť po dobu trvání funkce zpětného volání.

Jedná se o vstupní pole pro funkci odběratele zpráv; není relevantní pro funkci obslužné rutiny výjimky.

### *Příznaky (MQLONG)*

Příznaky obsahující informace o tomto odběrateli.

Je definována následující volba:

#### **MQCBCF\_READA\_BUFFER\_EMPTY**

Tento příznak může být vrácen v případě, že předchozí volání MQCLOSE pomocí volby MQCO\_QUIESCE selhalo s kódem příčiny MORC\_READ\_AHEAD\_MSGS.

Tento kód indikoval, že je vrácena poslední zpráva dopředného čtení a že vyrovnávací paměť je nyní prázdná. Pokud aplikace vydá další volání MQCLOSE s použitím volby MQCO\_QUIESCE (MQCO\_QUIESCE), uspěje.

Všimněte si, že aplikace není garantována, aby byla poskytnuta zpráva s touto sadou příznaků, protože stále mohou existovat zprávy v vyrovnávací paměti čtení napřed, které neodpovídají aktuálním kritériím výběru. V této instanci je vyvolávána funkce odběratele s kódem příčiny MQRC\_HJBJ\_QUIESCED.

Je-li vyrovnávací paměť dopředného čtení zcela prázdná, je spotřebitel vyvolán s příznakem MQCBCF\_READA\_BUFFER\_EMPTY a kódem příčiny MQRC\_HJBJ\_QUIESCED\_NO\_MSGS.

Jedná se o vstupní pole pro funkci odběratele zpráv; není relevantní pro funkci obslužné rutiny událostí.

### *ReconnectDelay (MQLONG)*

ReconnectDelay označuje, jak dlouho bude správce front čekat, než se znovu pokusí o nové připojení. Toto pole může upravit obslužnou rutinou událostí, aby došlo ke změně prodlevy nebo zastavení opakovaného připojení.

Pole ReconnectDelay použijte pouze v případě, že hodnota pole Příčina v kontextu zpětného volání je MQRC\_RECONNECTING.

<span id="page-281-0"></span>Při vstupu do obslužné rutiny událostí je hodnota parametru ReconnectDelay počet milisekund, po které bude správce front čekat, než provede pokus o opětovné připojení. V produktu Tabulka 473 na stránce 282 jsou uvedeny hodnoty, které lze nastavit k úpravě chování správce front při návratu z obslužné rutiny událostí.

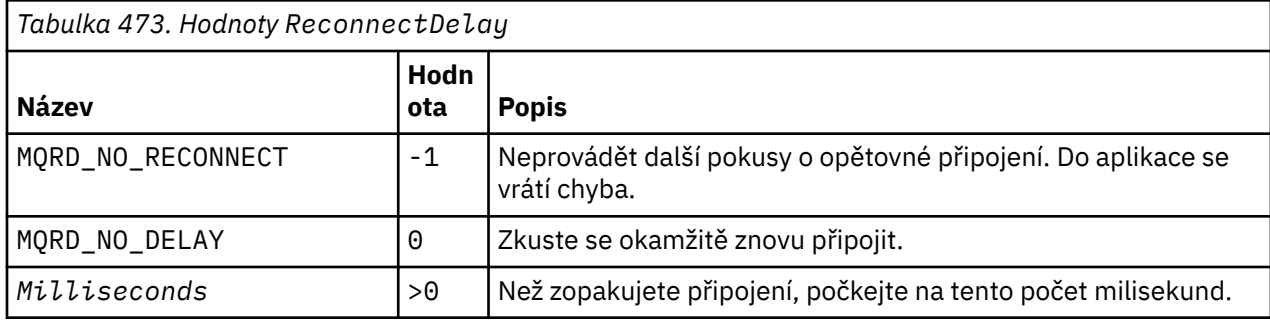

# **MQCBD-Deskriptor zpětného volání**

Struktura MQCBD se používá k určení funkce zpětného volání a voleb, které řídí její použití správcem front. Struktura je vstupní parametr volání MQCB.

## **Dostupnost**

Struktura MQCBD je k dispozici na následujících platformách:

- AIX ATX **IBM i** TRM i Linux linux Solaris Solaris
- **Windows** Windows
- $z/0s$   $z/0s$

a pro systém IBM MQ MQI clients připojený k těmto systémům.

### **Verze**

Aktuální verze MQCBD je MQCBD\_VERSION\_1.

## **Znaková sada a kódování**

Data v MQCBD musí být ve znakové sadě poskytnuté atributem správce front **CodedCharSetId** a kódování lokálního správce front dané MQENC\_NATIVE. Pokud je však aplikace spuštěna jako klient MQI produktu MQ , musí být struktura ve znakové sadě a kódování klienta.

### **Pole**

**Poznámka:** V následující tabulce jsou pole seskupena podle použití a nikoli abecedně. Podřízená témata se řídí stejnou posloupností.

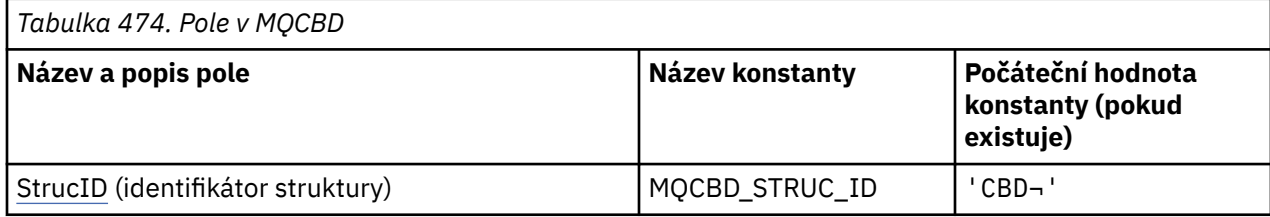

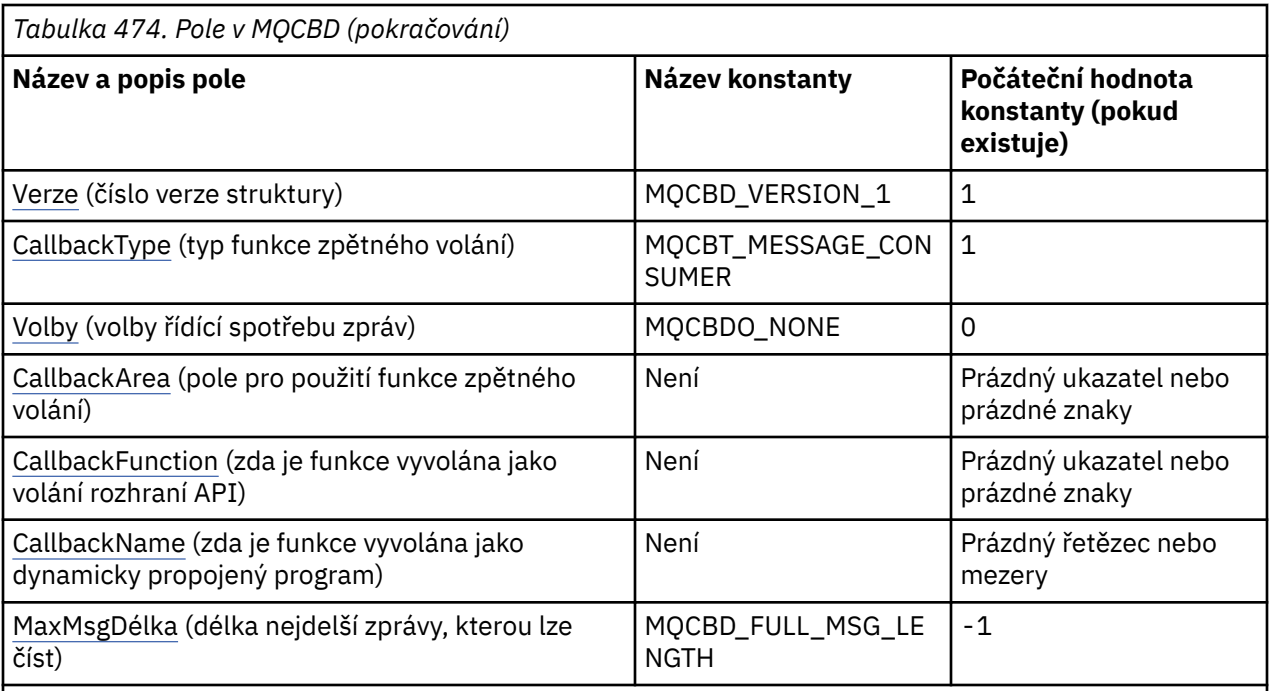

### **Notes:**

- 1. Symbol ¬ představuje jeden prázdný znak.
- 2. Hodnota Null řetězec nebo mezery označuje hodnotu null v programovacím jazyku C a prázdné znaky v jiných programovacích jazycích.
- 3. V programovacím jazyku C se jedná o proměnnou makra.MQCBD\_DEFAULT obsahuje hodnoty, které jsou uvedeny v tabulce. Použijte jej následujícím způsobem, abyste poskytli počáteční hodnoty pro pole ve struktuře:

MQCBD MyCBD = {MQCBD\_DEFAULT};

## **Deklarace jazyka**

C prohlášení pro MQCBD

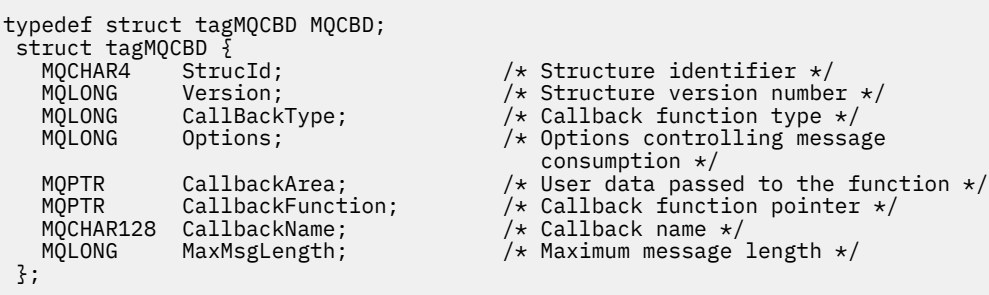

Deklarace jazyka COBOL pro MQCBD

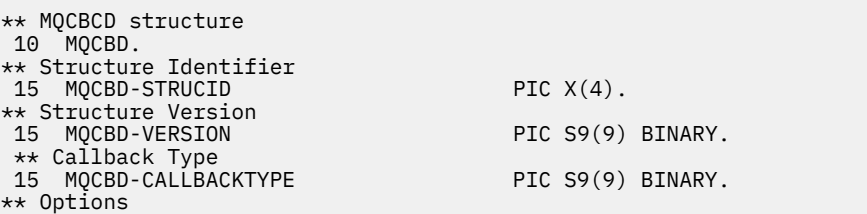

<span id="page-283-0"></span>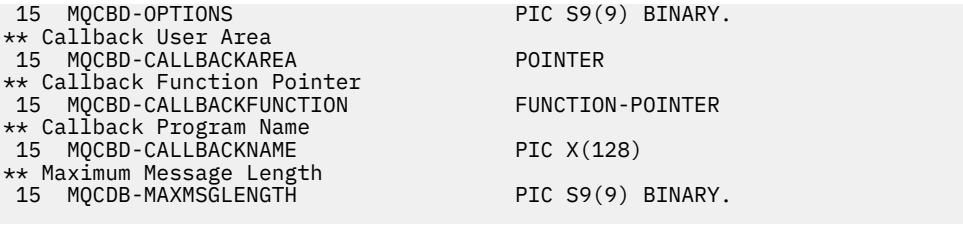

#### Prohlášení PL/I pro MQCBD

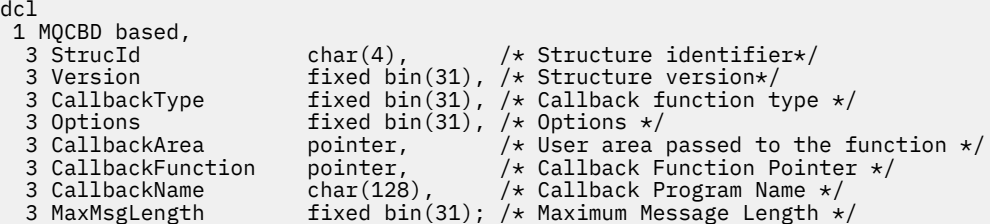

### *StrucId (MQCHAR4)*

Struktura deskriptoru zpětného volání-pole StrucId

Jedná se o identifikátor struktury; hodnota musí být:

#### **MQCBD\_STRUCTION\_ID**

Identifikátor pro strukturu deskriptoru zpětného volání.

Pro programovací jazyk C je také definována konstanta MQCBD\_STRUC\_ID\_ARRAY; hodnota má stejnou hodnotu jako MQCBD\_STRUC\_ID, ale je to pole znaků místo řetězce.

Toto je vždy vstupní pole. Počáteční hodnota tohoto pole je MQCBD\_STRUC\_ID.

#### *Verze (MQLONG)*

Struktura deskriptoru zpětného volání-pole Verze

Jedná se o číslo verze struktury; hodnota musí být:

#### **MQCBD\_VERSION\_1**

Struktura deskriptoru zpětného volání Version-1 .

Následující konstanta uvádí číslo verze aktuální verze:

#### **AKTUÁLNÍ\_VERZE MQCBD\_**

Aktuální verze struktury deskriptoru zpětného volání.

Toto je vždy vstupní pole. Počáteční hodnota tohoto pole je MQCBD\_VERSION\_1.

#### *CallbackType (MQLONG)*

Struktura deskriptoru zpětného volání-pole CallbackType

Jedná se o typ funkce zpětného volání. Hodnota musí být jedna z následujících:

#### **MQCBT\_MESSAGE\_CONSUMER**

Definuje toto zpětné volání jako funkci spotřebitele zpráv.

Funkce zpětného volání spotřebitele zpráv se volá tehdy, je-li zpráva splňující zadaná kritéria výběru k dispozici na manipulátoru objektu a připojení je spuštěno.

#### **OBSLUŽNÁ RUTINA MQCBT\_EVENT\_HANDLER**

Definuje toto zpětné volání jako rutinu asynchronních událostí; neřídí se spotřebovávat zprávy pro manipulátor.

Příkaz *Hobj* není vyžadován při volání MQCB, který definuje obslužnou rutinu událostí, a je-li zadán, je ignorován.

<span id="page-284-0"></span>Obslužná rutina událostí je volána pro podmínky, které ovlivňují celé prostředí spotřebitele zpráv. Funkce odběratele je vyvolána bez zprávy při výskytu události, například zastavení správce front nebo zastavení připojení nebo uvedení do klidového stavu. Nevolá se pro podmínky, které jsou specifické pro jednotlivého spotřebitele zpráv, například MQRC\_GET\_INHIBITED.

Události jsou doručovány do aplikace bez ohledu na to, zda je připojení spuštěno nebo zastaveno, s výjimkou následujících prostředí:

- CICS v prostředí z/OS
- aplikace bez podprocesů

Pokud volající nepředá jednu z těchto hodnot, volání selže s kódem *Reason* MQRC\_CALLBACK\_TYPE\_ERROR

Toto je vždy vstupní pole. Počáteční hodnota tohoto pole je MQCBT\_MESSAGE\_CONSUMER.

### *Volby (MQLONG)*

Struktura deskriptoru zpětného volání-pole Volby

Můžete uvést jednu nebo více z těchto voleb. Chcete-li zadat více než jednu volbu, buď přidejte hodnoty dohromady (nepřidávejte stejnou konstantu víckrát než jednou), nebo zkombinujte hodnoty pomocí bitové operace OR (pokud programovací jazyk podporuje bitové operace).

#### **FUNKCE MQCBDO\_FAIL\_IF\_QUIESCING**

Volání MQCB selže, pokud se správce front nachází ve stavu uvedení do klidového stavu.

V systému z/OStato volba také vynutí selhání volání MQCB, pokud je připojení (pro aplikaci CICS nebo IMS ) ve stavu uvedení do klidového stavu.

Určete MQGMO\_FAIL\_IF\_QUIESCING, v rámci voleb MQGMO předaných volání MQCB, aby bylo oznámení uživatelům oznámeno, když je uváděno do klidového stavu.

**Volby ovládacího prvku**: Následující volby řídí, zda je funkce zpětného volání volána bez zprávy, když se změní stav spotřebitele:

#### **MQCBDO\_REGISTER\_CALL**

Funkce zpětného volání je vyvolána s typem volání MQCBCT\_REGISTER\_CALL.

#### **VOLÁNÍ MQCBDO\_START\_CALL**

Funkce zpětného volání je vyvolána s typem volání MQCBCT\_START\_CALL.

#### **MQCBDO\_STOP\_CALL**

Funkce zpětného volání je vyvolána s typem volání MQCBCT\_STOP\_CALL.

#### **VOLÁNÍ MQCBDO\_DEREGISTER\_CALL**

Funkce zpětného volání je vyvolána s typem volání MQCBCT\_DEREGISTER\_CALL.

#### **VOLÁNÍ MQCBDO\_EVENT\_CALL**

Funkce zpětného volání je vyvolána s typem volání MQCBCT\_EVENT\_CALL.

#### **VOLÁNÍ MQCBDO\_MC\_EVENT\_CALL**

Funkce zpětného volání je vyvolána s typem volání MQCBCT\_\_MC\_EVENT\_CALL.

Viz [CallType](#page-276-0) , kde získáte další podrobnosti o těchto typech volání.

**Výchozí volba**: Pokud nepotřebujete žádné z popsaných voleb, použijte následující volbu:

#### **MQCBDO\_NONE**

Tuto hodnotu použijte, chcete-li vyjádřit, že nebyly zadány žádné jiné volby. Všem volbám budou přiřazeny jejich výchozí hodnoty.

Funkce MQCBDO\_NONE je definována pro dokumentaci programu podpory; není určena k tomu, aby byla tato volba použita spolu s jinou hodnotou, ale její hodnota je nulová, protože takové použití nelze zjistit.

Toto je vstupní pole. Počáteční hodnota pole *Options* je MQCBDO\_NONE.

## <span id="page-285-0"></span>*CallbackArea (MQPTR)*

Struktura deskriptoru zpětného volání-pole CallbackArea

Toto je pole, které je k dispozici pro funkci zpětného volání, které má být použito.

Správce front neprovádí žádná rozhodnutí založená na obsahu tohoto pole a je beze změny z pole [CallbackArea](#page-278-0) ve struktuře MQCBC, což je parametr v deklaraci funkce zpětného volání.

Hodnota se používá pouze u *Operation* s hodnotou MQOP\_REGISTER, bez aktuálně definovaného zpětného volání, a nenahradí předchozí definici.

Jedná se o vstupní a výstupní pole pro funkci zpětného volání. Počáteční hodnota tohoto pole je ukazatel null nebo null bajtů.

### *CallbackFunction (MQPTR)*

Struktura deskriptoru zpětného volání-pole CallbackFunction

Funkce zpětného volání je vyvolána jako volání funkce.

Toto pole slouží k zadání ukazatele na funkci zpětného volání.

Musíte zadat buď *CallbackFunction* , nebo *CallbackName*. Pokud uvedete obojí, vrátí se kód příčiny MQRC\_CALLBACK\_ROUTINE\_ERROR.

Není-li parametr *CallbackName* ani *CallbackFunction* nastaven, volání selže s kódem příčiny MQRC\_CALLBACK\_ROUTINE\_ERROR.

Tato volba není podporována v následujícím prostředí: programovací jazyky a kompilátory, které nepodporují odkazy na ukazatel funkce. V takových situacích volání selže s kódem příčiny MQRC\_CALLBACK\_ROUTINE\_ERROR.

 $\blacktriangleright$   $\blacktriangleright$   $\blacktriangleright$   $\blacktriangleright$   $\blacktriangleright$  systému z/OSmusí funkce očekávat, že bude volána s konvencemi sestavení operačního systému. Např. v programovacím jazyce C zadejte:

#pragma linkage(MQCB\_FUNCTION,OS)

Toto je vstupní pole. Počáteční hodnota tohoto pole je ukazatel null nebo null bajtů.

**Poznámka:** Pokud používáte produkt CICS s produktem IBM WebSphere MQ 7.0.1, je asynchronní spotřeba podporována, pokud:

- Apar PK66866 se použije na CICS TS 3.2
- Apar PK89844 se použije na CICS TS 4.1

### *CallbackName (MQCHAR128)*

Struktura deskriptoru zpětného volání-pole CallbackName

Funkce zpětného volání je vyvolána jako dynamicky propojený program.

Musíte zadat buď *CallbackFunction* , nebo *CallbackName*. Pokud uvedete obojí, vrátí se kód příčiny MQRC\_CALLBACK\_ROUTINE\_ERROR.

Není-li parametr *CallbackName* ani *CallbackFunction* nastaven, volání selže s kódem příčiny MQRC\_CALLBACK\_ROUTINE\_ERROR.

Modul je načten při registraci první rutiny zpětného volání a uvolnění při posledním volání rutiny zpětného volání, která má být použita pro zrušení registrace.

Není-li uvedeno v následujícím textu, název je zarovnán vlevo v poli bez vložených mezer; název samotný je doplněn mezerami do délky pole. V popisech, které následují, hranaté závorky ([]) označují nepovinné informace:

**IBM i**

Název zpětného volání může být jeden z následujících formátů:

• Knihovna "/" Program

<span id="page-286-0"></span>• Knihovna "/" ServiceProgram "("FunctionName")"

Například MyLibrary/MyProgram(MyFunction).

Název knihovny může být \*LIBL. Názvy knihoven a programů jsou omezeny na maximálně 10 znaků.

#### **UNIX**

Název zpětného volání je název dynamicky zaveditelného modulu nebo knihovny s příponou s názvem funkce umístěné v této knihovně. Název funkce musí být uzavřen do závorek. Název knihovny může být volitelně s předponou cesty k adresáři:

[path]library(function)

Není-li cesta zadána, použije se systémová cesta pro vyhledávání.

Název je omezen na maximálně 128 znaků.

#### **Windows**

Název zpětného volání je název knihovny s dynamicky propojovacím odkazem s příponou s názvem funkce umístěné v dané knihovně. Název funkce musí být uzavřen v závorkách. Název knihovny může být volitelně s předponou cesty k adresáři a jednotka:

[d:][path]library(function)

Není-li cesta a cesta uvedena, použije se systémová cesta pro vyhledávání.

Název je omezen na maximálně 128 znaků.

#### **z/OS**

Název zpětného volání je název načítaného modulu, který je platný pro specifikaci v parametru EP makra LINK nebo LOAD.

Název je omezen na maximálně 8 znaků.

#### **z/OS CICS**

Název zpětného volání je název načítaného modulu, který je platný pro specifikaci v parametru PROGRAM příkazu EXEC CICS LINK.

Název je omezen na maximálně 8 znaků.

Program může být definován jako vzdálený pomocí volby REMOVESYTEM nainstalované definice PROGRAMU nebo pomocí dynamického programu směrování.

Vzdálená oblast CICS musí být připojena k serveru IBM MQ , pokud má program používat volání rozhraní API produktu IBM MQ . Všimněte si však, že pole [Hobj](#page-278-0) ve struktuře MQCBC není platné ve vzdáleném systému.

Dojde-li k selhání při pokusu o načtení *CallbackName*, vrátí se do aplikace jeden z následujících kódů chyby:

- MQRC\_MODULE\_NOT\_FOUND
- MQRC\_MODULE\_INVALID
- MQRC\_MODULE\_ENTRY\_NOT\_FOUND

Do protokolu chyb se zapíše také zpráva obsahující název modulu, pro který byl pokus o načtení proveden, a kód příčiny selhání z operačního systému.

Toto je vstupní pole. Počáteční hodnota tohoto pole je prázdný řetězec nebo prázdný řetězec.

### *MaxMsgDélka (MQLONG)*

Toto je délka v bajtech nejdelší zprávy, kterou lze přečíst z popisovače a poskytnuta pro rutinu zpětného volání. Struktura deskriptoru zpětného volání-pole MaxMsgLength

Má-li zpráva delší délku, přijímá rutina zpětného volání *MaxMsgLength* bajtů zprávy a kód příčiny:

- <span id="page-287-0"></span>• Objekt MQRC\_TRUNCATED\_MSG\_FAILED nebo
- Objekt MQRC\_TRUNCATED\_MSG\_ACCEPTED, pokud jste zadali hodnotu MQGMO\_ACCEPT\_TRUNCATED\_MSG.

Skutečná délka zprávy je dodána v poli [DataLength](#page-279-0) struktury MQCBC.

Je definována následující speciální hodnota:

#### **MQCBD\_FULL\_MSG\_LENGTH**

Délka vyrovnávací paměti je přizpůsobena systémem pro vrácení zpráv bez oříznutí.

Je-li k dispozici dostatek paměti pro přidělení vyrovnávací paměti k přijetí zprávy, systém zavolá funkci zpětného volání s kódem příčiny MQRC\_STORAGE\_NOT\_AVAILABLE.

Pokud například požadujete převod dat a není k dispozici dostatek paměti pro převod dat zprávy, nekonvertované zprávy se předají do funkce zpětného volání.

Toto je vstupní pole. Počáteční hodnota pole *MaxMsgLength* je MQCBD\_FULL\_MSG\_LENGTH.

# **MQCHARV-Řetězec délky proměnné**

Použijte strukturu MQCHARV k popisu řetězce proměnné délky.

### **Dostupnost**

Struktura MQCHARV je k dispozici na následujících platformách:

- $\overline{A}$ IX  $\overline{A}$ IX **EIBM i** TBM i
- **Linux** linux
- Solaris Solaris
- **Windows** Windows

a pro systém IBM MQ MQI clients připojený k těmto systémům.

### **Znaková sada a kódování**

Data v MQCHARV musí být v kódování lokálního správce front, které je dáno hodnotou MQENC\_NATIVE a znakovou sadou pole VSCCSID v rámci struktury. Pokud je aplikace spuštěna jako klient produktu MQ , musí být struktura v kódování klienta. Některé znakové sady mají reprezentaci, která závisí na kódování. Je-li jednou z těchto znakových sad identifikátor VSCCSID, bude použito stejné kódování jako u ostatních polí v tabulce MQCHARV. Znaková sada identifikovaná pomocí VSCCSID může být dvoubajtová znaková sada (DBCS).

### **Pouľití**

Struktura MQCHARV adresuje data, která mohou být nesouvislá se strukturou, která ji obsahuje. Pro adresování těchto dat lze použít pole deklarovaná s datovým typem ukazatele. Uvědomte si, že COBOL nepodporuje datový typ ukazatele ve všech prostředích. Z tohoto důvodu lze data adresovat také pomocí polí, která obsahují posunutí dat od začátku struktury obsahující MQCHARV.

### **Pole**

**Poznámka:** V následující tabulce jsou pole seskupena podle použití a nikoli abecedně. Podřízená témata se řídí stejnou posloupností.
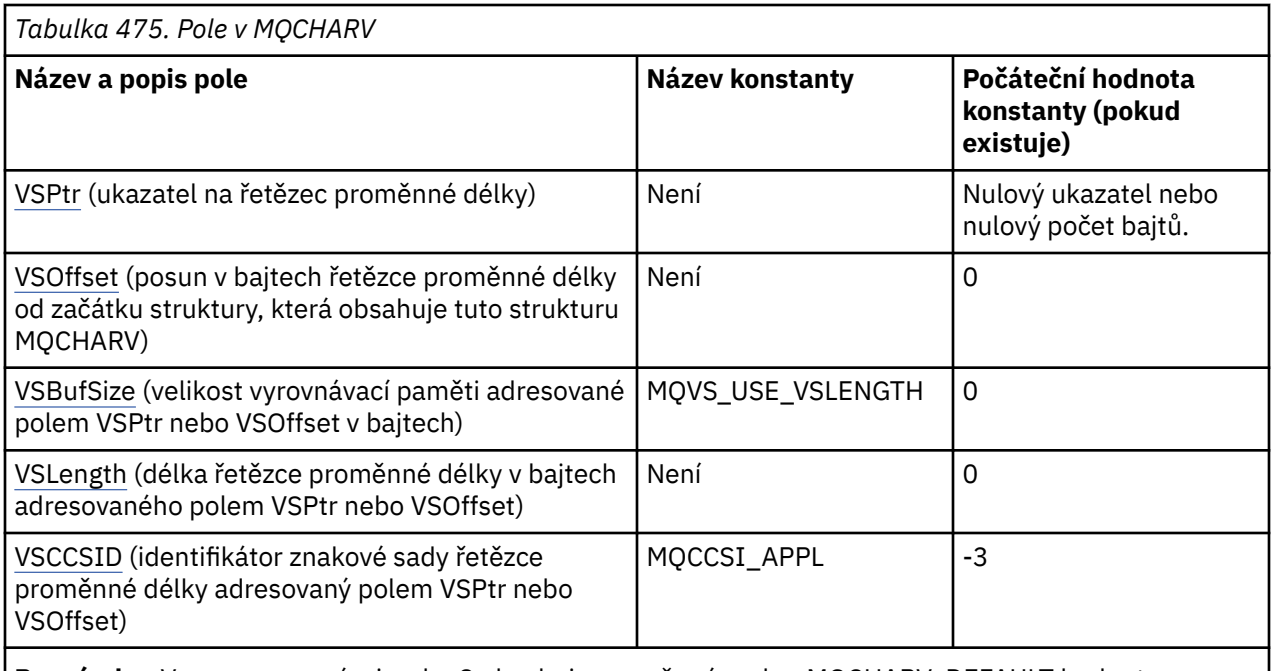

**Poznámka:** V programovacím jazyku C obsahuje proměnná makra MQCHARV\_DEFAULT hodnoty uvedené v tabulce. Lze jej použít následujícím způsobem k poskytnutí počátečních hodnot pro pole ve struktuře:

 $MQCHARY MyVarStr = {MQCHARY_DEFAULT};$ 

## **Deklarace jazyka**

Prohlášení C pro MQCHARV

```
typedef struct tagMQCHARV MQCHARV;
struct tagMQCHARV<sup>5</sup>{
   MQPTR \checkmark VSPtr; \checkmark /* Address of variable length string */<br>MQLONG VSOffset; \checkmark Offset of variable length string */
   MQLONG VSOffset; \overline{\phantom{a}} /* Offset of variable length string */<br>MQLONG VSBufSize; \overline{\phantom{a}} /* Size of buffer */
    MQLONG VSBufSize; /* Size of buffer */
  MQLONG VSLength; \frac{1}{1} /* Length of variable length string */<br>MQLONG VSCCSID; \frac{1}{1} /* CCSID of variable length string */
                                                     \sqrt{2} CCSID of variable length string */
};
```
Deklarace jazyka COBOL pro MQCHARV

```
** MQCHARV structure
 10 MQCHARV.
** Address of variable length string
15 MQCHARV-VSPTR
** Offset of variable length string
 15 MQCHARV-VSOFFSET PIC S9(9) BINARY.
** Size of buffer
 15 MQCHARV-VSBUFSIZE PIC S9(9) BINARY.
** Length of variable length string
 15 MQCHARV-VSLENGTH PIC S9(9) BINARY.
** CCSID of variable length string
 15 MQCHARV-VSCCSID PIC S9(9) BINARY.
```
**Poznámka:** Chcete-li portovat aplikaci v jazyce COBOL mezi prostředími, musíte zjistit, zda je datový typ ukazatele k dispozici ve všech zamýšlených prostředích. Pokud ne, musí aplikace adresovat data pomocí polí offsetu místo polí ukazatele. V prostředích, kde nejsou podporovány ukazatele, můžete pole ukazatele deklarovat jako bajtové řetězce odpovídající délky, přičemž počáteční hodnota je bajtový řetězec s hodnotou typu all-null. Tuto počáteční hodnotu neměňte, pokud používáte pole offsetu. Jedním ze způsobů, jak to provést bez změny dodaných kopírovacích knih, je použít následující:

<span id="page-289-0"></span>COPY CMQCHRVV REPLACING POINTER BY ==BINARY PIC S9(9)==.

kde CMQCHRVV lze vyměnit za knihu kopií, která má být použita.

Prohlášení PL/I pro MQCHARV

dcl 1 MQCHARV based, 3 VSPtr pointer, /\* Address of variable length string \*/ 3 VSOffset fixed bin(31), /\* Offset of variable length string \*/ 3 VSBufSize fixed bin(31), /\* Size of buffer \*/ 3 VSLength fixed bin(31), /\* Length of variable length string \*/ 3 VSCCSID fixed bin(31); /\* CCSID of variable length string \*/

Deklarace High Level Assembler pro MQCHARV

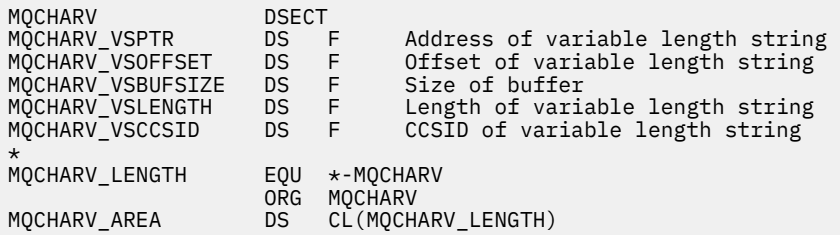

## *VSPtr (MQPTR)*

Jedná se o ukazatel na řetězec proměnné délky.

Můžete použít buď pole VSPR, nebo VSOffset k uvedení řetězce proměnné délky, ale ne obojí.

Počáteční hodnota tohoto pole je ukazatel null nebo null bajtů.

## *VSOffset (MQLONG)*

Odsazení může být kladné nebo záporné. Můžete použít buď pole VSPR, nebo VSOffset k uvedení řetězce proměnné délky, ale ne obojí. Posunutí v bajtech proměnné délky proměnné od začátku MQCHARV nebo z struktury obsahující tento řetězec.

Je-li struktura MQCHARV vložena do jiné struktury, bude tato hodnota posunem v bajtech proměnné délky proměnné od začátku struktury, která obsahuje tuto strukturu MQCHARV. Není-li struktura MQCHARV vložena do jiné struktury, například pokud je zadána jako parametr ve volání funkce, posunutí je relativní vzhledem ke spuštění struktury MQCHARV.

Počáteční hodnota tohoto pole je 0.

## *VSBufSize (MQLONG)*

Jedná se o velikost vyrovnávací paměti adresovaná v poli VSPtr nebo VSOffset.

Je-li struktura MQCHARV použita jako výstupní pole ve funkci volání funkce, musí být toto pole inicializováno s délkou poskytnuté vyrovnávací paměti. Je-li hodnota VSLlength větší než hodnota VSBufSize , vrátí se volajícímu do vyrovnávací paměti pouze bajty dat VSBufSize .

Tato hodnota musí být větší než nula nebo rovna nule nebo následující speciální hodnotu, která je rozpoznána:

#### **DÉLKA MQVS\_USE\_VSLENGTH**

Je-li tato hodnota určena, je délka vyrovnávací paměti převzata z pole VSLlength ve struktuře MQCHARV. Nepoužívejte tuto hodnotu, používáte-li strukturu jako výstupní pole a je poskytnuta vyrovnávací paměť.

Toto je počáteční hodnota tohoto pole.

# <span id="page-290-0"></span>*Délka VSLlength (MQLONG)*

Délka řetězce proměnné délky adresovaná polem VSPtr nebo VSOffset (v bajtech).

Počáteční hodnota tohoto pole je 0. Hodnota musí být buď větší než nebo rovna nule, nebo následující speciální hodnotu, která je rozeznána:

## **MQVS\_NULL\_TERMINATED**

Není-li parametr MQVS\_NULL\_TERMINATED zadán, jsou bajty VSLlength zahrnuty jako součást řetězce. Pokud jsou přítomny znaky null, neoddělují řetězec.

Je-li zadána hodnota MQVS\_NULL\_TERMINATED, bude řetězec oddělen první hodnotou null, zjištěnou v řetězci. Samotná hodnota null není zahrnuta jako součást tohoto řetězce.

**Poznámka:** Nulový znak použitý k ukončení řetězce, je-li zadán parametr MQVS\_NULL\_TERMINATED, má hodnotu null z kódové sady určené VSCCSID.

Například v UTF-16 (CCSID 1200, 13488 a 17584) se jedná o dvoubajtové kódování Unicode, kde hodnota null je představována 16bitovým číslem všech nul. V UTF-16 je běžné najít jednotlivé bajty nastavené na všechny nuly, které jsou součástí znaků (7-bitové ASCII znaky pro instanci), ale řetězce budou ukončeny pouze tehdy, když se dva 'nula' bajtů nacházejí na rovnoměrné hranici bajtů. Je možné získat dva 'nula' bajtů na liché hranici, když jsou každá část platných znaků. Například x '01' x '00 x' 00 'x' 30 ' představuje dva platné znaky Unicode a tento řetězec neukončí null.

## *VSCCSID (MQLONG)*

Jedná se o identifikátor znakové sady řetězce proměnné délky adresovaného polem **VSPtr** nebo **VSOffset** .

Počáteční hodnota tohoto pole je *MQCCSI\_APPL*, která je definována produktem MQ a označuje, že by měla být změněna na skutečný identifikátor znakové sady aktuálního procesu. V důsledku toho není hodnota konstanty *MQCCSI\_APPL* nikdy přidružena k řetězci s proměnnou délkou.

Počáteční hodnotu tohoto pole lze změnit definováním jiné hodnoty pro konstantu *MQCCSI\_APPL* pro vaši kompilační jednotku. To, jak to provedete, závisí na programovacím jazyku vaší aplikace.

 $z/0S$ V systémech z/OS je výchozí aplikace CCSID používaná produktem *MQCCSI\_APPL* definována takto:

- Pro dávkové aplikace LE používající rozhraní DLL je výchozí hodnota CODESET přidružená k aktuálnímu národnímu prostředí v době vydání **MQCONN** (výchozí hodnota je 1047).
- Pro dávkové aplikace LE svázané s jedním z dávkových stubů MQ je výchozí hodnotou hodnota CODESET přidružená k aktuálnímu národnímu prostředí v době prvního volání MQI vydaného po **MQCONN** (výchozí hodnota je 1047).
- Pro dávkové aplikace, které nejsou typu LE a jsou spuštěny v podprocesu USS, je výchozí hodnotou hodnota THLICCSID v době prvního volání MQI po volání **MQCONN** (výchozí hodnota je 1047).
- U ostatních dávkových aplikací je výchozí hodnotou hodnota CCSID správce front.

## **Opětovná definice MQCCSI\_APPL**

Následující příklady ukazují, jak lze přepsat hodnotu MQCCSI\_APPL v různých programovacích jazycích. Můžete změnit hodnotu MQCCSI\_APPL, čímž odeberete potřebu nastavit identifikátor VSCCSID pro každý řetězec s proměnnou délkou odděleně. V těchto příkladech je CCSID nastaven na 1208; změňte jej na požadovanou hodnotu. Tato hodnota se stane výchozí hodnotou, kterou můžete přepsat nastavením identifikátoru VSCCSID v libovolné specifické instanci MQCHARV.

Využití jazyka C

#define MQCCSI\_APPL 1208 #include <cmqc.h>

Použití jazyka COBOL

COPY CMQXYZV REPLACING -3 BY 1208.

Použití PL/I

```
%MQCCSI_APPL = '1208';
%include syslib(cmqp);
```
High Level Assembler využití

MQCCSI\_APPL EQU 1208 CMQA LIST=NO

# **Záhlaví MQCIH- CICS bridge**

Struktura MQCIH popisuje informace záhlaví pro zprávu odeslanou do CICS přes CICS bridge.

Pro libovolnou podporovanou platformu IBM MQ můžete vytvořit a přenést zprávu, která obsahuje strukturu MQCIH, ale pouze IBM MQ for z/OS správce front může použít CICS bridge. Proto, aby se zpráva dostala do produktu CICS ze správce front jiného nežz/OS , musí síť správců front obsahovat alespoň jednoho správce front z/OS , jehož prostřednictvím může být zpráva směrována.

Všechny verze produktu CICS podporované produktem IBM MQ 9.0.0a novější používají dodanou verzi mostu CICS . Další informace o konfiguraci adaptéru IBM MQ CICS a komponent produktu IBM MQ CICS bridge naleznete v části Konfigurace připojení k produktu MQ v dokumentaci k produktu CICS .

## **Dostupnost**

Struktura MQCIH je k dispozici na následujících platformách:

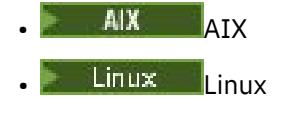

- Solaris Solaris
- **Windows** Windows
- z/OS

a pro systém IBM MQ MQI clients připojený k těmto systémům.

## **Název formátu**

MQFMT\_CICS:

## **Verze**

Aktuální verze MQCIH je MQCIH\_VERSION\_2. Pole, která existují pouze v novější verzi struktury, jsou identifikována jako taková v popisech, které následují.

Soubory záhlaví, COPY a INCLUDE poskytnuté pro podporované programovací jazyky obsahují nejnovější verzi MQCIH s počáteční hodnotou pole *Version* nastavenou na MQCIH\_VERSION\_2.

## **Znaková sada a kódování**

Pro znakovou sadu a kódování použité pro strukturu MQCIH a data zpráv aplikace platí zvláštní podmínky:

- <span id="page-292-0"></span>• Aplikace, které se připojují ke správci front vlastnícímu frontu CICS bridge , musí poskytovat strukturu MQCIH, která je ve znakové sadě a kódování správce front. Důvodem je skutečnost, že v tomto případě není proveden převod dat struktury MQCIH.
- Aplikace, které se připojují k jiným správcům front, mohou poskytovat strukturu MQCIH, která je v libovolné z podporovaných znakových sad a kódování; přijímající agent kanálu zpráv připojený ke správci front, který vlastní frontu CICS bridge , převádí strukturu MQCIH.
- Data zprávy aplikace následující po struktuře MQCIH musí být ve stejné znakové sadě a kódování jako struktura MQCIH. Nemůžete použít pole *CodedCharSetId* a *Encoding* ve struktuře MQCIH k uvedení znakové sady a kódování dat zprávy aplikace.

Chcete-li převést data zprávy aplikace, která nejsou jedním z vestavěných formátů podporovaných správcem front, musíte poskytnout uživatelskou proceduru pro převod dat.

## **Pole**

**Poznámka:** V následující tabulce jsou pole seskupena podle použití a nikoli abecedně. Podřízená témata se řídí stejnou posloupností.

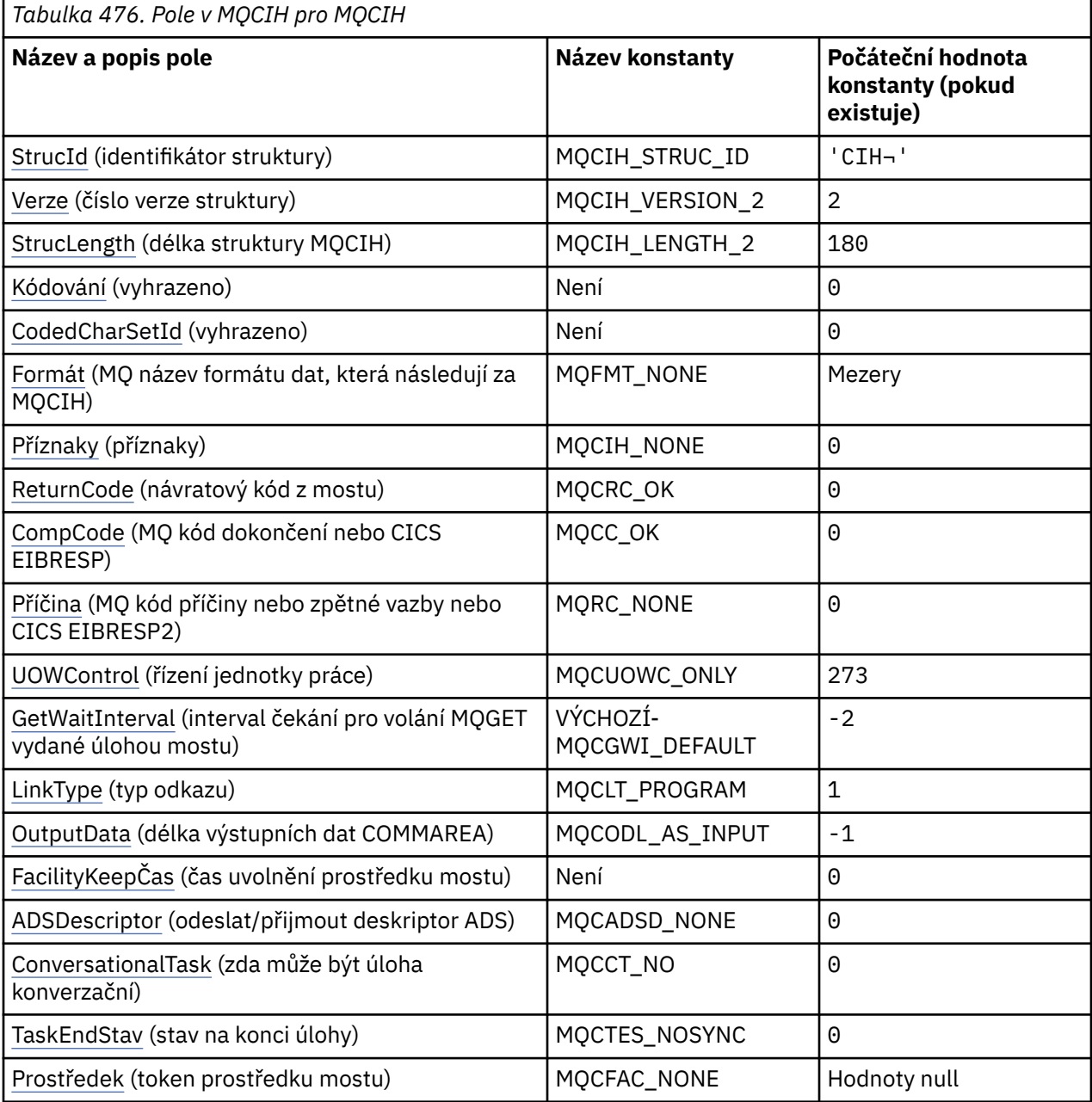

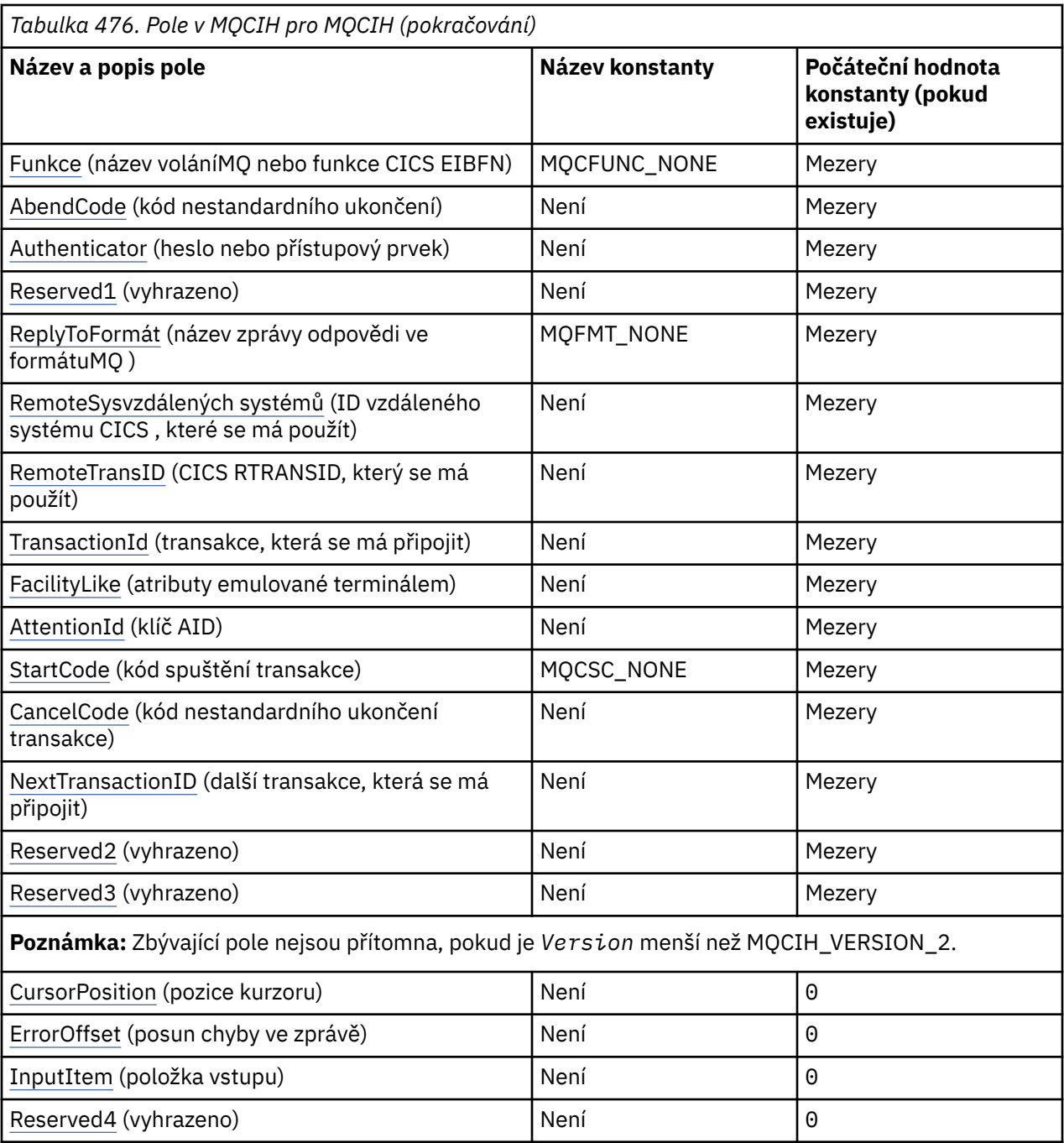

## **Notes:**

- 1. Symbol ¬ představuje jeden prázdný znak.
- 2. V programovacím jazyku C se jedná o proměnnou makra.MQCIH\_DEFAULT obsahuje hodnoty, které jsou uvedeny v tabulce. Použijte jej následujícím způsobem, abyste poskytli počáteční hodnoty pro pole ve struktuře:

MQCIH MyCIH = {MQCIH\_DEFAULT};

# **Deklarace jazyka**

Deklarace jazyka C pro MQCIH

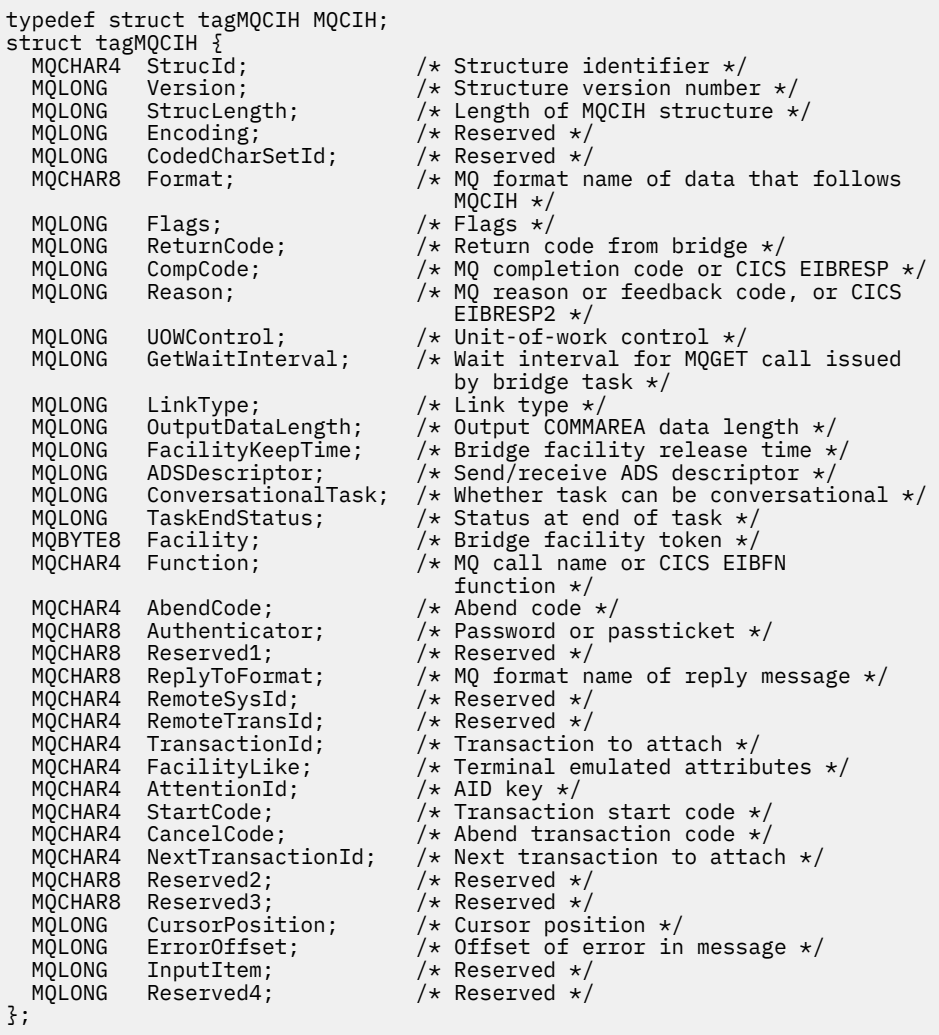

Deklarace jazyka COBOL pro MQCIH

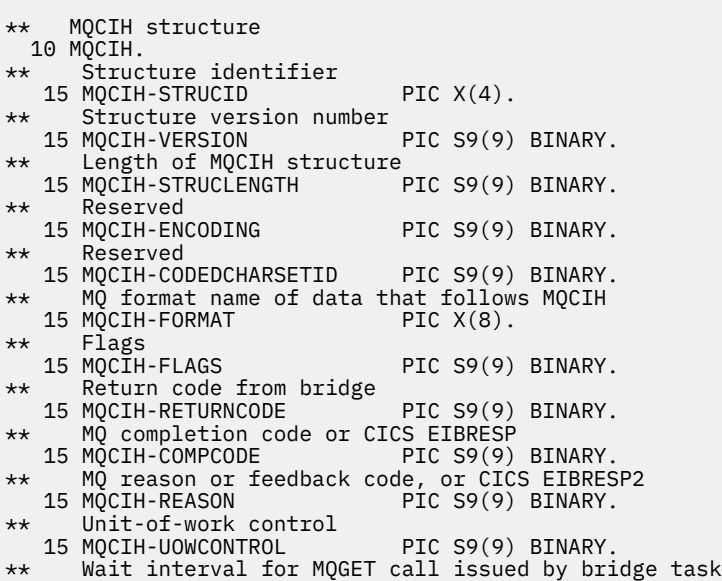

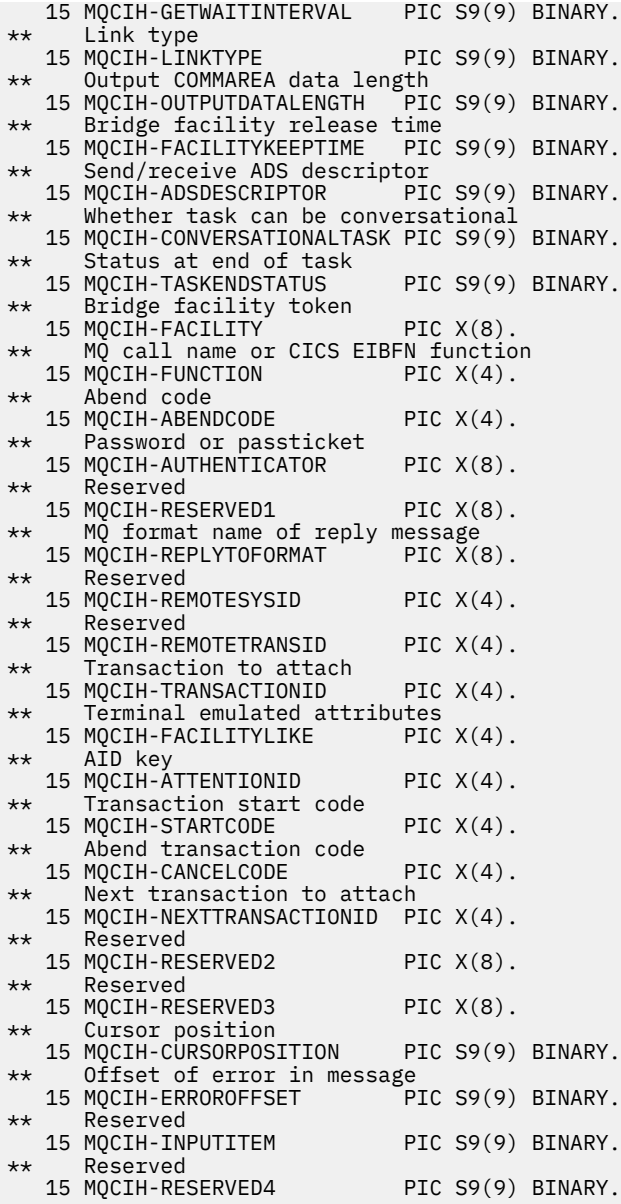

Deklarace PL/I pro MQCIH

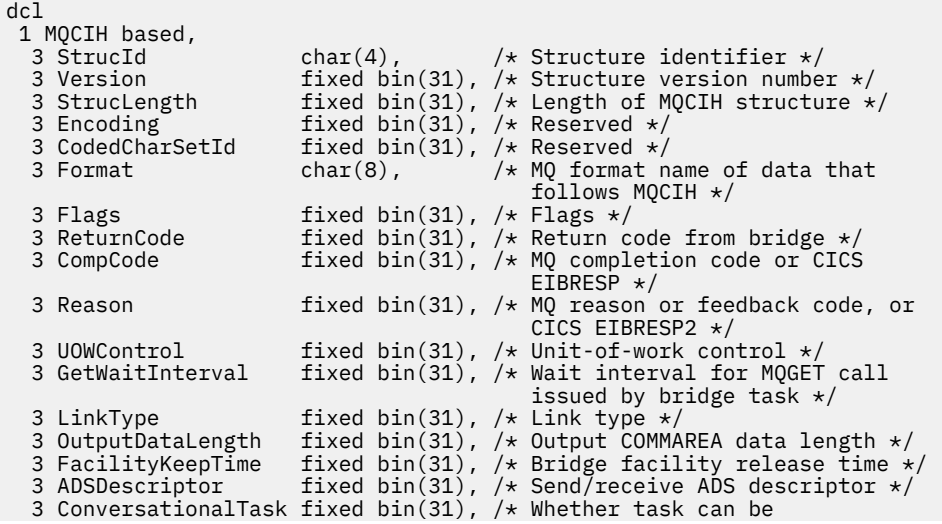

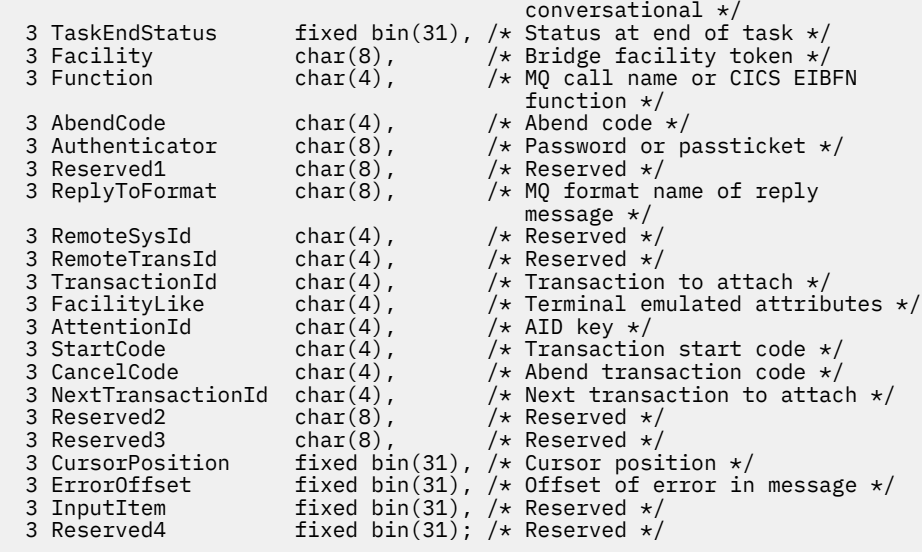

Deklarace High Level Assembler pro MQCIH

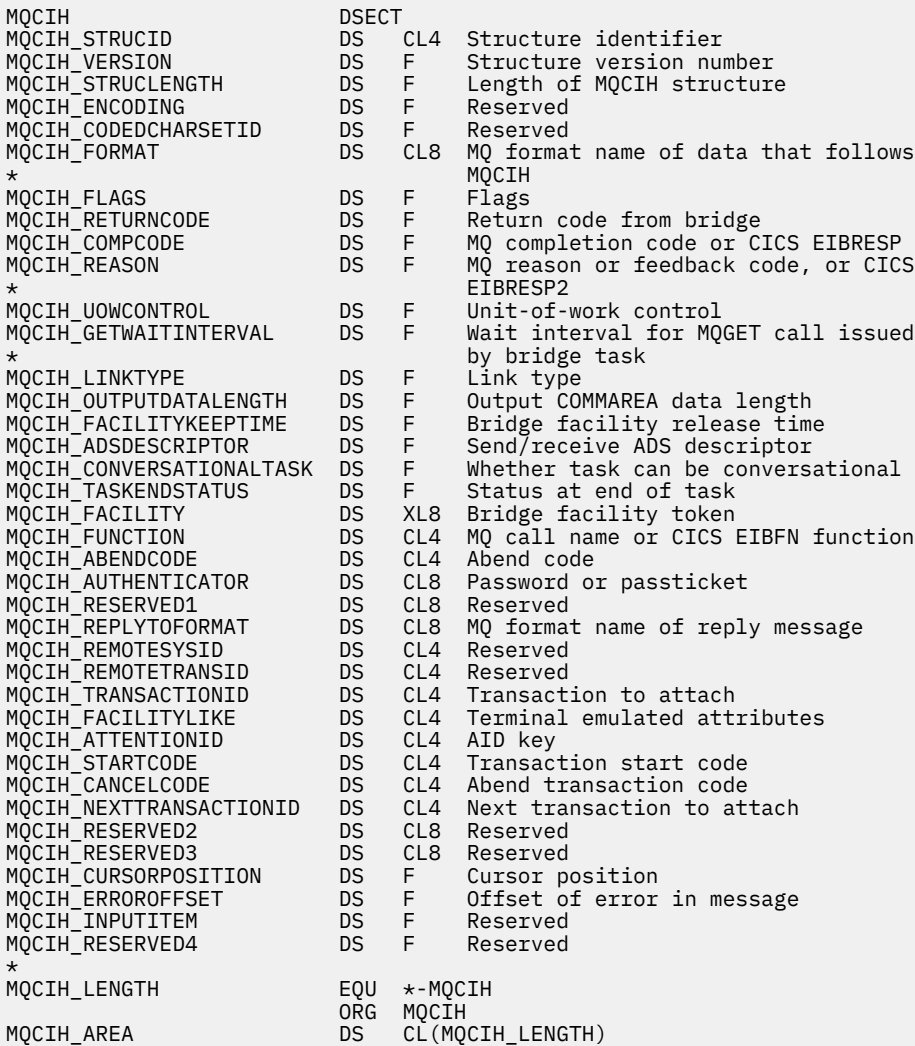

Vizuální základní deklarace pro MQCIH

Type MQCIH

<span id="page-297-0"></span> StrucId As String\*4 'Structure identifier' Version As Long 'Structure version number' StrucLength As Long 'Length of MQCIH structure' Encoding As Long 'Reserved' CodedCharSetId As Long 'Reserved' Format As String\*8 'MQ format name of data that follows' 'MQCIH' Flags As Long 'Flags' ReturnCode As Long 'Return code from bridge'<br>
ReturnCode As Long 'MQ completion code or CI<br>
Reason As Long 'MQ reason or feedback co 'MQ completion code or CICS EIBRESP' Reason As Long 'MQ reason or feedback code, or CICS' 'EIBRESP2'<br>'Unit-of-work control' UOWControl As Long<br>GetWaitInterval As Long 'Wait interval for MQGET call issued' 'by bridge task' LinkType As Long 'Link type' OutputDataLength As Long 'Output COMMAREA data length' FacilityKeepTime As Long 'Bridge facility release time'<br>ADSDescriptor As Long 'Send/receive ADS descriptor' ADSDescriptor As Long 'Send/receive ADS descriptor' ConversationalTask As Long 'Whether task can be conversational' TaskEndStatus As Long 'Status at end of task' Facility As MQBYTE8 'Bridge facility token' Function As String\*4 'MQ call name or CICS EIBFN function' AbendCode As String\*4 'Abend code' Authenticator As String\*8 'Password or passticket' Reserved1 As String\*8 'Reserved' ReplyToFormat As String\*8 'MQ format name of reply message' RemoteSysId As String\*4 'Reserved' RemoteTransId As String\*4 'Reserved' TransactionId As String\*4 'Transaction to attach' FacilityLike As String\*4 'Terminal emulated attributes' AttentionId As String\*4 'AID key' StartCode As String\*4 'Transaction start code' CancelCode As String\*4 'Abend transaction code' NextTransactionId As String\*4 'Next transaction to attach' Reserved2 As String\*8 'Reserved' Reserved3 As String\*8 'Reserved' CursorPosition As Long 'Cursor position' ErrorOffset As Long 'Offset of error in message' InputItem As Long 'Reserved' Reserved4 As Long 'Reserved' End Type

## **Pouľití**

Pokud aplikace vyžaduje hodnoty, které jsou stejné jako počáteční hodnoty zobrazené v souboru [Tabulka](#page-292-0) [476 na stránce 293,](#page-292-0) a most je spuštěn s AUTH=LOCAL nebo AUTH=IDENTIFY, můžete ve zprávě vynechat strukturu MQCIH. Ve všech ostatních případech musí být struktura přítomna.

Most přijímá strukturu MQCIH version-1 nebo version-2 , ale pro transakce 3270 musíte použít strukturu version-2 .

Aplikace musí zajistit, aby pole dokumentovaná jako pole požadavku měla ve zprávě odeslané do mostu odpovídající hodnoty; tato pole jsou vstupní do mostu.

Pole dokumentovaná jako pole odezvy jsou nastavena pomocí CICS bridge ve zprávě odpovědi, kterou most odesílá aplikaci. Informace o chybě jsou vráceny v polích *ReturnCode*, *Function*, *CompCode*, *Reason*a *AbendCode* , ale ne všechny jsou nastaveny ve všech případech. Následující tabulka zobrazuje, která pole jsou nastavena pro různé hodnoty *ReturnCode*.

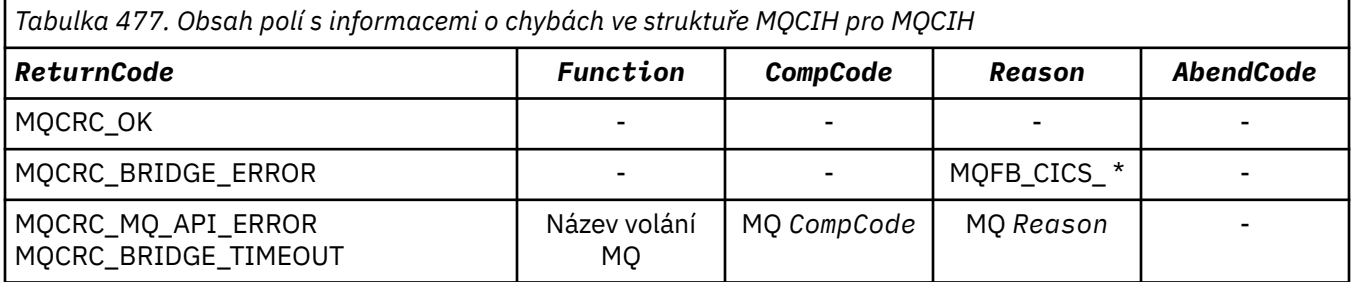

<span id="page-298-0"></span>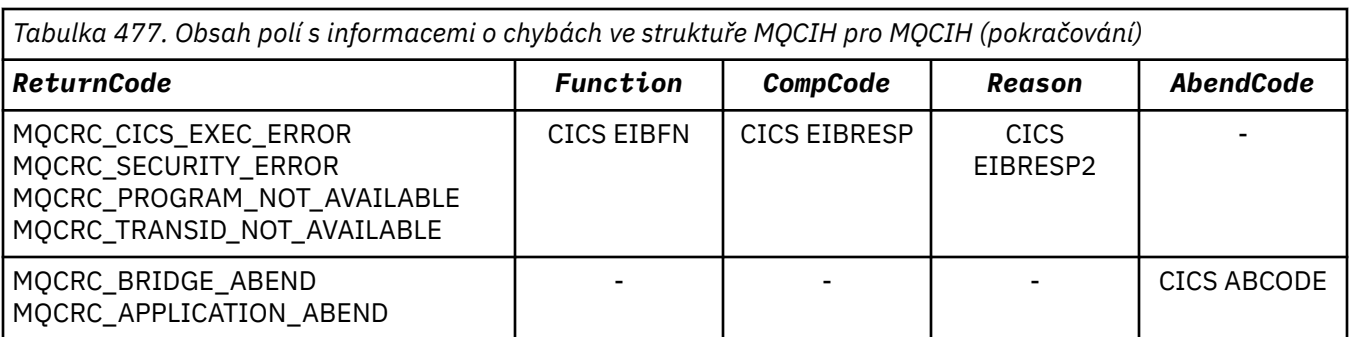

## *StrucId (MQCHAR4)*

Toto pole je polem požadavku s počáteční hodnotou proměnné MQCIH\_STRUC\_ID.

Hodnota musí být:

## **ID\_KONSTRUKCE\_MQCIH\_**

Identifikátor pro strukturu záhlaví informací produktu CICS .

Pro programovací jazyk C je také definována konstanta MQCIH\_STRUC\_ID\_ARRAY; hodnota má stejnou hodnotu jako MQCIH\_STRUC\_ID, ale je to pole znaků místo řetězce.

## *Verze (MQLONG)*

Toto pole je pole požadavku. Jeho počáteční hodnota je MQCIH\_VERSION\_2.

Hodnota musí být jedna z následujících:

## **MQCIH\_VERSION\_1**

Struktura informačního záhlaví Version-1 CICS .

## **MQCIH\_VERSION\_2**

Struktura informačního záhlaví Version-2 CICS .

Pole, která existují pouze v poslední verzi struktury, jsou identifikována jako taková v popisech polí. Následující konstanta uvádí číslo verze aktuální verze:

## **AKTUÁLNÍ\_VERZE MQCIH\_CURRENT\_VERSION**

Aktuální verze struktury záhlaví informací produktu CICS .

## *StrucLength (MQLONG)*

Toto pole je pole požadavku s počáteční hodnotou proměnné MQCIH\_LENGTH\_2.

Hodnota musí být jedna z následujících:

## **MQCIH\_LENGTH\_1**

Délka struktury záhlaví informačního obsahu version-1 CICS .

## **MQCIH\_LENGTH\_2**

Délka struktury záhlaví informačního obsahu version-2 CICS .

Následující konstanta uvádí délku aktuální verze:

## **AKTUÁLNÍ\_DÉLKA MQCIH\_CURRENT\_LENGTH**

Délka aktuální verze struktury záhlaví informačního obsahu produktu CICS .

## *Kódování (MQLONG)*

Toto pole je vyhrazené pole; jeho hodnota není významná. Jeho počáteční hodnota je 0.

Kódování pro podporované struktury, které postupují podle struktury MQCIH, je stejné jako kódování struktury MQCIH samotné a převzaté z jakéhokoli předchozího záhlaví IBM MQ .

## *CodedCharSetId (MQLONG)*

CodedCharSetId je vyhrazené pole; jeho hodnota je nevýznamná. Počáteční hodnota tohoto pole je 0.

<span id="page-299-0"></span>ID znakové sady pro podporované struktury, které postupují podle struktury MQCIH, je stejné jako ID znakové sady struktury MQCIH samotné a pochází z jakéhokoli předchozího záhlaví IBM MQ .

## *Formát (MQCHAR8)*

V tomto poli je zobrazen název formátu produktu IBM MQ pro data, která následují za strukturou MQCIH.

Na základě volání MQPUT nebo MQPUT1 musí aplikace nastavit toto pole na hodnotu odpovídající datům. Pravidla pro kódování tohoto pole jsou stejná jako pravidla pro kódování pole *Format* v produktu MQMD.

Tento název formátu je také použit pro zprávu odpovědi, pokud má pole *ReplyToFormat* hodnotu MOFMT\_NONE.

- V případě požadavků DPL musí být *Format* název formátu COMMAREA.
- Pro požadavky 3270 musí být *Format* CSQCBDCIa funkce mostu nastavuje formát na CSQCBDCO pro zprávy odpovědi.

Uživatelské procedury pro převod dat pro tyto formáty musí být instalovány ve správci front, ve kterém mají být spuštěny.

Pokud zpráva požadavku generuje chybovou zprávu odpovědi, zpráva s chybovou zprávou má formát názvu MQFMT\_STRING.

Toto pole je pole požadavku. Délka tohoto pole je dána hodnotou MQ\_FORMAT\_LENGTH. Počáteční hodnota tohoto pole je MQFMT\_NONE.

## *Příznaky (MQLONG)*

Toto pole je pole požadavku. Počáteční hodnota tohoto pole je MQCIH\_NONE.

Hodnota musí být:

#### **MQCIH\_NONE**

Žádné vlajky.

#### **MQCIH\_PASS\_EXPIRATION**

Zpráva odpovědi obsahuje:

- Stejné volby sestavy vypršení platnosti jako zpráva požadavku.
- Zbývající doba vypršení platnosti ze zprávy požadavku bez úpravy provedené v době zpracování mostu.

Pokud tuto hodnotu vynecháte, doba vypršení platnosti se nastaví na *unlimited*(neomezeno).

#### **MQCIH\_REPLYY\_WITHUT\_NULL**

Délka zprávy odpovědi na požadavek programu CICS DPL je upravena tak, aby vyloučila koncové hodnoty null (X'00 ') na konci COMMAREA, kterou vrátil program DPL. Není-li tato hodnota nastavena, hodnoty null mohou být značné a bude vrácena celá oblast COMMAREA.

#### **MQCIH\_SYNC\_ON\_RETURN**

Odkaz CICS pro požadavky DPL používá volbu SYNCONRETURN, což způsobí, že produkt CICS vezme synchronizační bod, když se program dokončí, pokud je dodán do jiné oblasti CICS . Most neurčuje, do kterého regionu produktu CICS má být požadavek odeslán; to je řízeno definicí programu CICS nebo zařízením pro vyrovnávání pracovní zátěže.

## *ReturnCode (MQLONG)*

Hodnota tohoto pole je návratový kód ze souboru CICS bridge , který popisuje výsledek zpracování provedeného mostem. Toto pole je pole odezvy s počáteční hodnotou MQCRC\_OK.

Pole *Function*, *CompCode*, *Reason*a *AbendCode* mohou obsahovat další informace (viz [Tabulka 477 na](#page-297-0) [stránce 298](#page-297-0) ). Hodnota je jedna z následujících:

#### **MQCRC\_APPLICATION\_ABEND**

(5, X'005 ') Aplikace skončila abnormálně.

#### <span id="page-300-0"></span>**MQCRC\_BRIDGE\_ABEND**

(4, X'004 ') CICS bridge skončilo abnormálně.

#### **MQCRC\_BRIDGE\_ERROR**

(3, X'003 ') CICS bridge zjistil chybu.

#### **MQCRC\_BRIDGE\_TIMEOUT**

(8, X'008 ') Druhá nebo pozdější zpráva v rámci aktuální pracovní jednotky nebyla přijata v uvedeném čase.

**MQCRC\_CICS\_EXEC\_ERROR**

(1, X'001 ') Příkaz EXEC CICS zjistil chybu.

## **MQCRC\_MQ\_API\_ERROR**

(2, X'002 ') Volání MQ zjistilo chybu.

#### **MQCRC\_OK**

(0, X'000 ') Žádná chyba.

#### **MQCRC\_PROGRAM\_NENÍ k dispozici**

(7, X'007 ') Program není k dispozici.

#### **MQCRC\_SECURITY\_ERROR**

(6, X'006 ') Došlo k chybě zabezpečení.

## **MQCRC\_TRANSID\_NOT\_AVAILABLE**

(9, X'009 ') Transakce není k dispozici.

## *CompCode (MQLONG)*

Toto pole je pole odpovědi. Jeho počáteční hodnota je MQCC\_OK

Hodnota vrácená v tomto poli závisí na *ReturnCode* ; viz [Tabulka 477 na stránce 298.](#page-297-0)

## *Příčina (MQLONG)*

Toto pole je pole odpovědi. Jeho počáteční hodnota je MQRC\_NONE.

Hodnota vrácená v tomto poli závisí na *ReturnCode* ; viz [Tabulka 477 na stránce 298.](#page-297-0)

## *UOWControl (MQLONG)*

Toto pole je pole požadavku, které řídí zpracování jednotky práce provedené serverem CICS bridge. Počáteční hodnota tohoto pole je MQCUOWC\_ONLY.

Můžete požadovat, aby most spustil jednu transakci, nebo jeden nebo více programů v rámci transakce. Pole uvádí, zda produkt CICS bridge spustí jednotku práce, provede požadovanou funkci v rámci aktuální jednotky práce nebo ukončí jednotku práce tím, že ji potvrdí nebo ji zálohuje. Jsou podporovány různé kombinace, aby se optimalizovalo toky přenosu dat.

Hodnota musí být jedna z následujících:

#### **POUZE MQCUOWC\_ONLY**

Spuštění pracovní jednotky, provedení funkce a pak potvrzení jednotky práce.

#### **MQCUOWC\_CONTINUE**

Další data pro aktuální jednotku práce (pouze 3270).

#### **NEJPRVE MQCUOWC\_FIRST**

Spustit jednotku práce a provést funkci.

#### **MQCUOWC\_MIDDLE**

Provést funkci v rámci aktuální jednotky práce

#### **MQCUOWC\_LAST**

Provést funkci a pak potvrdit jednotku práce.

## **MQCUOWC\_COMMIT**

Potvrdit jednotku práce (pouze DPL).

#### **MQCUOWC\_BACKOUT.**

Zálohovat pouze jednotku práce (pouze DPL).

# <span id="page-301-0"></span>*Interval GetWait(MQLONG)*

Toto pole je pole požadavku. Jeho počáteční hodnota je MQCGWI\_DEFAULT.

Toto pole je použito pouze v případě, že hodnota *UOWControl* má hodnotu MQCUOWC\_FIRST. Umožňuje odesílající aplikaci určit přibližný čas v milisekundách, po který bude volání MQGET vydaná mostem čekat na druhé a následující zprávy požadavků pro jednotku práce spuštěnou touto zprávou. Toto zařízení přepíše výchozí čekací interval použitý mostem. Můžete použít následující speciální hodnoty:

#### **MQCGWI\_DEFAULT**

Předvolený interval čekání.

Tato hodnota způsobí, že CICS bridge čeká na čas uvedený při spuštění mostu.

#### **MQWI\_UNLIMITED**

Neomezený interval čekání.

## *LinkType (MQLONG)*

Toto pole je pole požadavku. Jeho počáteční hodnota je MQCLT\_PROGRAM.

Tato hodnota určuje typ objektu, který se most pokouší propojit. Musí se jednat o jednu z následujících hodnot:

## **MQCLT\_PROGRAM**

Program DPL.

# **TRANSAKCE MQCLT\_TRANSACTION**

transakce 3270.

## *Délka OutputData(MQLONG)*

Toto pole je pole požadavku použité pouze pro programy DPL. Jeho počáteční hodnota je MQCODL\_AS\_INPUT.

Tato hodnota představuje délku uživatelských dat, která má být vrácena klientovi ve zprávě s odpovědí. Tato délka zahrnuje 8bajtový název programu. Délka oblasti COMMAREA předaná k propojenému programu je maximum tohoto pole a délka uživatelských dat ve zprávě požadavku minus 8.

**Poznámka:** Délka uživatelských dat ve zprávě je délka zprávy kromě struktury MQCIH.

Je-li délka uživatelských dat ve zprávě požadavku menší než hodnota *OutputDataLength*, použije se volba DATALENGTH příkazu LINK , což umožňuje efektivní funkci produktu LINK v jiné oblasti CICS .

Můžete použít následující speciální hodnotu:

## **MQCODL\_AS\_INPUT**

Délka výstupu je stejná jako vstupní délka.

Tato hodnota může být potřebná i v případě, že není požadována žádná odpověď, aby se zajistilo, že COMMAREA předaná do propojeného programu má dostatečnou velikost.

## *FacilityKeep-čas (MQLONG)*

FacilityKeepČas je doba v sekundách, po kterou je prostředek mostu udržován po ukončení uživatelské transakce.

Pro pseudo-konverzační transakce zadejte hodnotu, která odpovídá očekávané době trvání pseudokonverzace; zadejte nulu pro poslední transakci pseudo-konverzace a pro jiné typy transakcí uveďte nulu.

Toto pole je polem požadavku, které se používá pouze pro transakce 3270. Počáteční hodnota tohoto pole je 0.

## *ADSDescriptor (MQLONG)*

Toto pole je indikátorem určujícím, zda odesílat deskriptory ADS na požadavky SEND a RECEIVE BMS.

Jsou definovány tyto hodnoty:

#### **MQCADSD\_NONE**

Neodesílat nebo přijímat deskriptory ADS.

#### <span id="page-302-0"></span>**MQCADSD\_SEND**

Odeslat deskriptory ADS.

#### **MQCADSD\_RECV**

Přijímat deskriptory ADS.

#### **FORMÁT ZPRÁVY MQCADSD\_MSGFORMAT**

Použít formát zpráv pro deskriptory ADS.

Tím se odešle nebo přijímá deskriptory ADS pomocí dlouhé formy deskriptoru ADS. Dlouhá forma má pole, která jsou zarovnána na 4bajtové hranice.

Nastavte pole *ADSDescriptor* následujícím způsobem:

- Pokud nepoužíváte deskriptory ADS, nastavte pole na hodnotu MQCADSD\_NONE.
- Používáte-li deskriptory ADS se *stejným* CCSID v každém prostředí, nastavte pole na součet příkazů MQCADSD\_SEND a MQCADSD\_RECV.
- Používáte-li deskriptory ADS s *různými* CCSID v každém prostředí, nastavte pole na součet příkazů MOCADSD\_SEND, MOCADSD\_RECV a MOCADSD\_MSGFORMAT.

Toto je pole požadavku použité pouze pro transakce 3270. Počáteční hodnota tohoto pole je MQCADSD\_NONE.

## *ConversationalTask (MQLONG)*

Toto pole je indikátorem, který uvádí, zda povolit úloze vydávat požadavky na další informace, nebo zastavit úlohu a vydat neaktuální zprávu.

Hodnota musí být jedna z následujících voleb:

#### **MQCKT\_YES**

Úloha je dialogová.

#### **MQCCT\_NO**

Úloha není dialogová.

Toto pole je polem požadavku, které se používá pouze pro transakce 3270. Počáteční hodnota tohoto pole je MQCCT\_NO.

## *Stav TaskEndStav (MQLONG)*

Toto pole je pole odezvy, které zobrazuje stav transakce uživatele na konci úlohy. Pole se používá pouze pro transakce 3270 a jeho počáteční hodnota je MQCTES\_NOSYNC.

Je vrácena jedna z následujících hodnot:

#### **MQCTES\_NOSYNC**

Nesynchronizováno.

Transakce uživatele nebyla dosud dokončena a nebyla synchronizovaná. Pole *MsgType* v MQMD je MQMT\_REQUEST v tomto případě.

#### **MQCTES\_COMMIT**

Potvrdit jednotku práce.

Transakce uživatele se ještě nedokončila, ale syncpointa první transakce byla synchronizována. Pole *MsgType* v MQMD je MQMT\_DATAGRAM v tomto případě.

#### **MQCTES\_BACKOUT**

Zazálohujte jednotku práce.

Transakce uživatele nebyla dosud dokončena. Aktuální pracovní jednotka je vrácena zpět. Pole *MsgType* v MQMD je MQMT\_DATAGRAM v tomto případě.

## **ÚLOHA MQCTES\_ENDTASK**

Ukončit úlohu.

Transakce uživatele byla ukončena (nebo ukončena). Pole *MsgType* v MQMD je MQMT\_REPLY v tomto případě.

# <span id="page-303-0"></span>*Zařízení (MQBYTE8)*

V tomto poli je zobrazen osmibajtový token mechanizmu mostu.

Token funkce mostu umožňuje více transakcí v pseudokonverzaci pro použití stejné funkce mostu (virtuální terminál 3270). V první nebo jediné zprávě v pseudo konverzaci nastavte hodnotu MQCFAC\_NONE. Tato hodnota sděluje příkazu CICS , že má přidělit nové zařízení mostu pro tuto zprávu. Token prostředku mostu je vrácen ve zprávách odezvy, je-li na vstupní zprávě uveden nenulový *FacilityKeepTime* . Následné vstupní zprávy v rámci pseudokonverzace musí poté používat stejný token prostředku mostu.

Je definována následující speciální hodnota:

## **MQCFAC\_NONE**

Nebyl zadán token zařízení.

Pro programovací jazyk C je také definována konstanta MQCFAC\_NONE\_ARRAY a má stejnou hodnotu jako MQCFAC\_NONE, ale je to pole znaků namísto řetězce.

Toto pole je pole požadavku i pole odezvy použité pouze pro transakce 3270. Délka tohoto pole je dána proměnnou MQ\_FACILITY\_LENGTH. Počáteční hodnota tohoto pole je MQCFAC\_NONE.

## *Funkce (MQCHAR4)*

Toto pole je pole odpovědi. Délka tohoto pole je dána hodnotou MQ\_FUNCTION\_LENGTH. Počáteční hodnota tohoto pole je MQCFUNC\_NONE.

Hodnota vrácená v tomto poli závisí na *ReturnCode* ; viz [Tabulka 477 na stránce 298.](#page-297-0) Následující hodnoty jsou možné, když *Function* obsahuje název volání IBM MQ :

#### **MQCFUNC\_MQCONN**

Volání MQCONN.

**MQCFUNC\_MQGET** Volání MQGET.

**MQCFUNC\_MQINQ** Volání MQINQ.

**MQCFUNC\_MQOPEN** Volání MQOPEN.

**MQCFUNC\_MQPUT** Volání MQPUT.

**MQCFUNC\_MQPUT1**

Volání MQPUT1 .

## **MQCFUNC\_NONE**

Žádné volání.

Ve všech případech jsou pro programovací jazyk C definovány také konstanty MQCFUNC\_ \* \_ARRAY; tyto konstanty mají stejné hodnoty jako odpovídající konstanty MQCFUNC\_ \*, ale jsou to pole znaků místo řetězců.

## *AbendCode (MQCHAR4)*

Hodnota AbendCode je pole odezvy. Délka tohoto pole je dána hodnotou MQ\_ABEND\_CODE\_LENGTH. Počáteční hodnota tohoto pole je 4 prázdné znaky.

Hodnota vrácená v tomto poli je významná pouze v případě, že pole *ReturnCode* má hodnotu MQCRC\_APPLICATION\_ABEND nebo MQCRC\_BRIDGE\_ABEND. Pokud ano, *AbendCode* obsahuje hodnotu ABCODE CICS .

## *Ověřovatel (MQCHAR8)*

Hodnota tohoto pole je heslo nebo přístupový lístek.

Pokud je ověření identifikátoru uživatele aktivní pro CICS bridge, použije se *Authenticator* spolu s identifikátorem uživatele v kontextu identity MQMD k ověření odesílatele zprávy.

<span id="page-304-0"></span>Toto je pole požadavku. Délka tohoto pole je dána hodnotou MQ\_AUTHENTICATOR\_LENGTH. Počáteční hodnota tohoto pole je 8 mezer.

## *Reserved1 (MQCHAR8)*

Toto pole je rezervované pole. Hodnota musí být 8 mezer.

## *Formát ReplyTo(MQCHAR8)*

Hodnota tohoto pole je název formátu IBM MQ zprávy odpovědi, která se odesílá jako odpověď na aktuální zprávu.

Pravidla pro kódování tohoto pole jsou stejná jako pravidla pro kódování pole *Format* v produktu MQMD.

Toto pole je pole požadavku použité pouze pro programy DPL. Délka tohoto pole je dána hodnotou MQ\_FORMAT\_LENGTH. Počáteční hodnota tohoto pole je MQFMT\_NONE.

## *ID RemoteSys(MQCHAR4)*

Toto pole uvádí identifikátor systému CICS systému CICS , který zpracovává požadavek.

Je-li toto pole prázdné, je systémový požadavek CICS zpracován na stejném systému CICS jako monitor mostu. Použité SYSID je vráceno ve zprávě odpovědi.

Pro pseudo-konverzaci 3270 musí všechny následné zprávy v rámci konverzace uvádět vzdálené SYSID vrácené v počáteční odpovědi. Je-li uveden, SYSID musí:

- Buďte aktivní.
- Mít přístup ke frontě požadavků IBM MQ .
- být přístupný prostřednictvím odkazů na konzolu CICS ISC ze systému CICS monitoru mostu.

## *ID RemoteTrans(MQCHAR4)*

Toto pole je volitelné pole Požadavek. Délka tohoto pole je dána hodnotou MQ\_TRANSACTION\_ID\_LENGTH.

Je-li uvedeno, pole se použije jako hodnota RTRANSID CICS START.

## *TransactionId (MQCHAR4)*

Toto pole je pole požadavku. Jeho délka je dána hodnotou MQ\_TRANSACTION\_ID\_LENGTH. Počáteční hodnota tohoto pole je čtyři mezery.

Má-li *LinkType* hodnotu MQCLT\_TRANSACTION, *TransactionId* je identifikátor transakce uživatelské transakce, která se má spustit; v tomto případě zadejte neprázdnou hodnotu.

Má-li *LinkType* hodnotu MQCLT\_PROGRAM, *TransactionId* je kód transakce, pod kterým mají být spuštěny všechny programy v jednotce práce. Zadáte-li prázdnou hodnotu, použije se výchozí kód transakce mostu CICS DPL (CKBP). Je-li hodnota neprázdná, musíte ji definovat jako lokální transakci CICS s počátečním programem, který je CSQCBP00. Toto pole je použito pouze v případě, že hodnota *UOWControl* má hodnotu MQCUOWC\_FIRST nebo MQCUOWC\_ONLY.

## *FacilityLike (MQCHAR4)*

FacilityLike je název instalovaného terminálu, který má být použit jako model pro zařízení mostu.

Hodnota mezer znamená, že produkt *FacilityLike* je převzat z definice profilu transakce mostu, nebo se použije výchozí hodnota.

Toto pole je polem požadavku, které se používá pouze pro transakce 3270. Délka tohoto pole je dána proměnnou MQ\_FACILITY\_LIKE\_LENGTH. Počáteční hodnota tohoto pole je čtyři mezery.

## *AttentionId (MQCHAR4)*

Hodnota v tomto poli určuje počáteční hodnotu klíče AID, když je transakce spuštěna. Je to 1bajtová hodnota, zarovnaná vlevo.

<span id="page-305-0"></span>AttentionId je pole požadavku použité pouze pro transakce 3270. Délka tohoto pole je dána hodnotou MQ\_ATTENTION\_ID\_LENGTH. Počáteční hodnota tohoto pole je čtyři mezery.

## *StartCode (MQCHAR4)*

Hodnota tohoto pole je indikátorem určujícím, zda most emuluje transakci terminálu nebo transakci iniciovanou pomocí příkazu START.

Hodnota musí být jedna z následujících:

**MQCSC\_START**

Spustit.

**POČÁTEČNÍ\_DATA MQCSC\_STARTDATA**

Spustit data.

**MQCSC\_TERMINPUT**

Vstup terminálu.

#### **MQCSC\_NONE**

Není.

Ve všech případech jsou pro programovací jazyk C také definovány konstanty MQCSC\_ \* \_ARRAY; tyto konstanty mají stejné hodnoty jako odpovídající konstanty MQCSC\_ \*, ale jsou to pole znaků místo řetězců.

V odpovědi na můstek je toto pole nastaveno na počáteční kód odpovídající dalšímu ID transakce, které je obsaženo v poli *NextTransactionId* . V odezvě jsou možné následující spouštěcí kódy:

- MQCSC\_START
- POČÁTEČNÍ DATA MOCSC STARTDATA
- MQCSC\_TERMINPUT

Pro CICS Transaction Server 1.2je toto pole pouze pole požadavku; jeho hodnota v odpovědi není definována.

Pro produkt CICS Transaction Server 1.3 a následující vydání je toto pole jak pole požadavku, tak pole odezvy.

Toto pole se používá pouze pro transakce 3270. Délka tohoto pole je dána proměnnou MQ\_START\_CODE\_LENGTH. Počáteční hodnota tohoto pole je MQCSC\_NONE.

## *CancelCode (MQCHAR4)*

Hodnota v tomto poli je kód nestandardního ukončení, který má být použit k ukončení transakce (obvykle konverzační transakce, která požaduje více dat). Jinak je toto pole nastaveno na mezery.

Toto pole je polem požadavku, které se používá pouze pro transakce 3270. Délka tohoto pole je dána hodnotou MQ\_CANCEL\_CODE\_LENGTH. Počáteční hodnota tohoto pole je čtyři mezery.

## *ID NextTransaction(MQCHAR4)*

Tato hodnota je název další transakce vrácené uživatelskou transakcí (obvykle EXEC CICS RETURN TRANSID). Pokud žádná další transakce neexistuje, je toto pole nastaveno na mezery.

Toto pole je pole odezvy použité pouze pro transakce 3270. Délka tohoto pole je dána hodnotou MQ\_TRANSACTION\_ID\_LENGTH. Počáteční hodnota tohoto pole je čtyři mezery.

## *Reserved2 (MQCHAR8)*

Toto pole je rezervované pole. Hodnota musí být 8 mezer.

## *Reserved3 (MQCHAR8)*

Toto pole je rezervované pole. Hodnota musí být 8 mezer.

# <span id="page-306-0"></span>*CursorPosition (MQLONG)*

Hodnota v tomto poli ukazuje počáteční pozici kurzoru, když je transakce spuštěna. V případě konverzačních transakcí je pozice kurzoru v vektoru PŘÍJMU.

Toto pole je polem požadavku, které se používá pouze pro transakce 3270. Počáteční hodnota tohoto pole je 0. Toto pole není přítomno, pokud *Version* je menší než MQCIH\_VERSION\_2.

# *ErrorOffset (MQLONG)*

Pole ErrorOffset zobrazuje pozici neplatných dat zjištěných uživatelskou procedurou mostu. Toto pole poskytuje posun od začátku zprávy do umístění neplatných dat.

ErrorOffset je pole odezvy použité pouze pro transakce 3270. Počáteční hodnota tohoto pole je 0. Toto pole není přítomno, pokud *Version* je menší než MQCIH\_VERSION\_2.

# *InputItem (MQLONG)*

Toto pole je rezervované pole. Hodnota musí být 0.

Toto pole není přítomno, pokud *Version* je menší než MQCIH\_VERSION\_2.

## *Reserved4 (MQLONG)*

Toto pole je rezervované pole. Hodnota musí být 0.

Toto pole není přítomno, pokud *Version* je menší než MQCIH\_VERSION\_2.

# **MQCMHO-Volby vytvoření manipulátoru zprávy**

Struktura **MQCMHO** umožňuje aplikacím určit volby, které řídí způsob vytváření manipulátorů zpráv. Struktura je vstupní parametr volání **MQCRTMH** .

# **Dostupnost**

Struktura **MQCMHO** je k dispozici na následujících platformách:

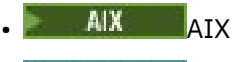

- **IBM** i TRM i
- Linux linux
- Solaris Solaris
- **Windows** Windows
- $z/0s$   $z/0s$

a s klienty IBM MQ .

# **Znaková sada a kódování**

Data v souboru **MQCMHO** musí být ve znakové sadě aplikace a kódování aplikace ( **MQENC\_NATIVE** ).

## **Pole**

**Poznámka:** V následující tabulce jsou pole seskupena podle použití a nikoli abecedně. Podřízená témata se řídí stejnou posloupností.

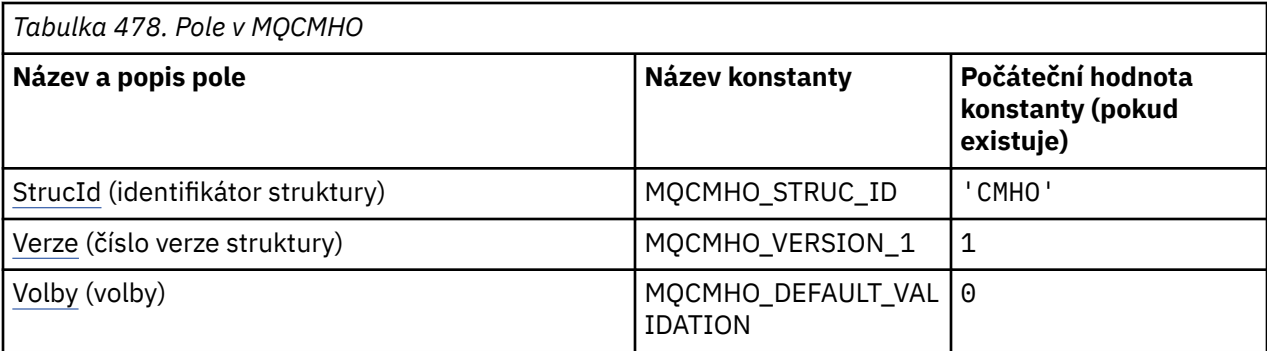

#### **Notes:**

1. V programovacím jazyku C se jedná o proměnnou makra.MQCMHO\_DEFAULT obsahuje hodnoty, které jsou uvedeny v tabulce. Lze jej použít následujícím způsobem k poskytnutí počátečních hodnot pro pole ve struktuře:

MQCMHO  $MyCMHO = \{MQCMHO_DEFAULT\};$ 

## **Deklarace jazyka**

Prohlášení C pro MQCMHO

```
struct tagMQCMHO {<br>MQCHAR4 StrucId;<br>MQLONG Version;
                                        /* Structure identifier */MQLONG Version; / X Structure version number */ MQLONG Options; / Options that control the ac
                                        /\star Options that control the action of MQCRTMH \star/
};
```
Deklarace jazyka COBOL pro objekt MQCMHO

```
** MQCMHO structure
10 MOCMHO.
** Structure identifier
15 MQCMHO-STRUCID PIC X(4).<br>** Structure version number
  ** Structure version number
                     PIC S9(9) BINARY.
** Options that control the action of MQCRTMH
 15 MQCMHO-OPTIONS PIC S9(9) BINARY.
```
Deklarace PL/I pro MQCMHO

dcl 1 MQCMHO based, 3 StrucId char(4), <br>3 Version fixed bin(31), /\* Structure version numbe 3 Version  $fixed bin(31)$ ,  $/*$  Structure version number  $*/$ 3 Options  $f(x) = \frac{1}{x} \int_0^x (31) \, dx$ ,  $\frac{1}{x} \int_0^x f(x) \, dx$  or the action of MQCRTMH  $\frac{x}{x}$ 

Deklarace High Level Assembler pro objekt MQCMHO

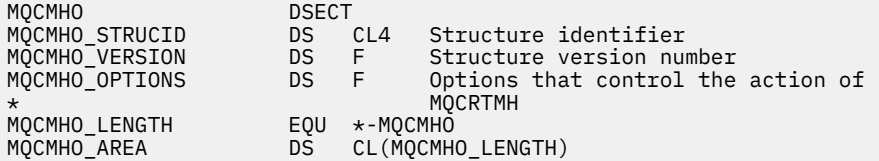

## *StrucId (MQCHAR4)*

Toto pole je vždy vstupním polem. Jeho počáteční hodnota je MQCMHO\_STRUC\_ID.

<span id="page-308-0"></span>Jedná se o identifikátor struktury; hodnota musí být:

#### **MQCMHO\_STRUCTION\_ID**

Identifikátor pro strukturu voleb pro vytváření zpracování zpráv.

Pro programovací jazyk C je také definována konstanta **MQCMHO\_STRUC\_ID\_ARRAY** ; tato hodnota má stejnou hodnotu jako **MQCMHO\_STRUC\_ID**, ale je pole znaků místo řetězce.

## *Verze (MQLONG)*

Toto pole je vždy vstupním polem. Jeho počáteční hodnota je MQCMHO\_VERSION\_1.

Jedná se o číslo verze struktury; hodnota musí být:

#### **MQCMHO\_VERSION\_1**

Version-1 vytvoří strukturu voleb zpracování zpráv.

Následující konstanta uvádí číslo verze aktuální verze:

## **MQCMHO\_CURRENT\_VERSION**

Aktuální verze struktury voleb popisovače vytvoření zprávy.

## *Volby (MQLONG)*

Toto pole je vždy vstupním polem. Jeho počáteční hodnota je MQCMHO\_DEFAULT\_VALIDATION.

Je možné zadat jednu z následujících možností:

#### **MQCMHO\_VALIDATE**

Je-li volána funkce **MQSETMP** k nastavení vlastnosti v tomto popisovači zprávy, je název vlastnosti ověřen, aby bylo zajištěno, že:

- neobsahuje neplatné znaky.
- nezačíná JMS nebo usr.JMS s výjimkou následujících:
	- JMSCorrelationID
	- JMSReplyTo
	- JMSType
	- JMSXGroupID
	- JMSXGroupSeq

Tyto názvy jsou vyhrazeny pro vlastnosti produktu JMS .

- není jedním z následujících klíčových slov, v libovolné směsi s velkými nebo malými písmeny:
	- AND
	- BETWEEN
	- Esc
	- NEPRAVDA
	- IN
	- IS
	- Jako
	- NE
	- NULL
	- OR
- PRAVDA
- se nezačíná textem Body. nebo Kořen. (kromě Root.MQMD.).

Je-li vlastnost MQdefinovaná uživatelem (mq. \*) a název je rozpoznán, pole deskriptoru vlastností jsou nastavena na správné hodnoty pro vlastnost. Není-li vlastnost rozpoznána, je pole *Support* deskriptoru vlastností nastaveno na hodnotu **MQPD\_OPTIONAL**.

## **MQCMHO\_DEFAULT\_VALIDATION**

Tato hodnota určuje, že se má provést výchozí úroveň ověření názvů vlastností.

Výchozí úroveň ověření je ekvivalentní úrovni určené parametrem **MQCMHO\_VALIDATE**.

Tato hodnota je výchozí hodnotou.

## **MQCMHO\_NO\_VALIDATION**

Nedojde k ověření platnosti názvu vlastnosti. Viz popis **MQCMHO\_VALIDATE**.

**Výchozí volba:** Pokud není vyžadována žádná z uvedených předchozích voleb, lze použít následující volbu:

#### **MQCMHO\_NONE**

Všechny volby předpokládají jejich výchozí hodnoty. Použijte tuto hodnotu, chcete-li označit, že nebyly zadány žádné další volby. Produkt **MQCMHO\_NONE** pomáhá dokumentaci programu; není určeno, že tato volba je použita spolu s jinou hodnotou, ale její hodnota je nula, takové použití nelze zjistit.

# **MQCNO-Volby připojení**

Struktura MQCNO umožňuje aplikaci určit volby související s připojením ke správci front. Struktura je vstupní/výstupní parametr volání MQCONNX.

Další informace o použití sdílených manipulátorů a volání MQCONNX naleznete v tématu Sdílená připojení (nezávislá na podprocesu) s produktem MQCONNX.

## **Dostupnost**

Všechny verze struktury MQCNO s výjimkou MQCNO\_VERSION\_4jsou k dispozici na následujících platformách:

- $\blacksquare$  AIX  $\blacksquare$
- **IBM i** TBM i
- **Linux** Inux
- **Solaris** Solaris
- Windows Windows

a pro systém IBM MQ MQI clients připojený k těmto systémům.

## **Verze**

Soubory záhlaví, COPY a INCLUDE poskytnuté pro podporované programovací jazyky obsahují nejnovější verzi MQCNO, ale s počáteční hodnotou pole *Version* nastavenou na MQCNO\_VERSION\_1. Chcete-li použít pole, která nejsou přítomna ve struktuře version-1 , musí aplikace nastavit pole *Version* na požadované číslo verze.

## **Znaková sada a kódování**

Data v MQCNO musí být ve znakové sadě zadané atributem správce front **CodedCharSetId** a v kódování lokálního správce front poskytnutém proměnnou MQENC\_NATIVE. Pokud je však aplikace spuštěna jako IBM MQ MQI client, musí být struktura ve znakové sadě a kódování klienta.

# **Pole**

**Poznámka:** V následující tabulce jsou pole seskupena podle použití a nikoli abecedně. Podřízená témata se řídí stejnou posloupností.

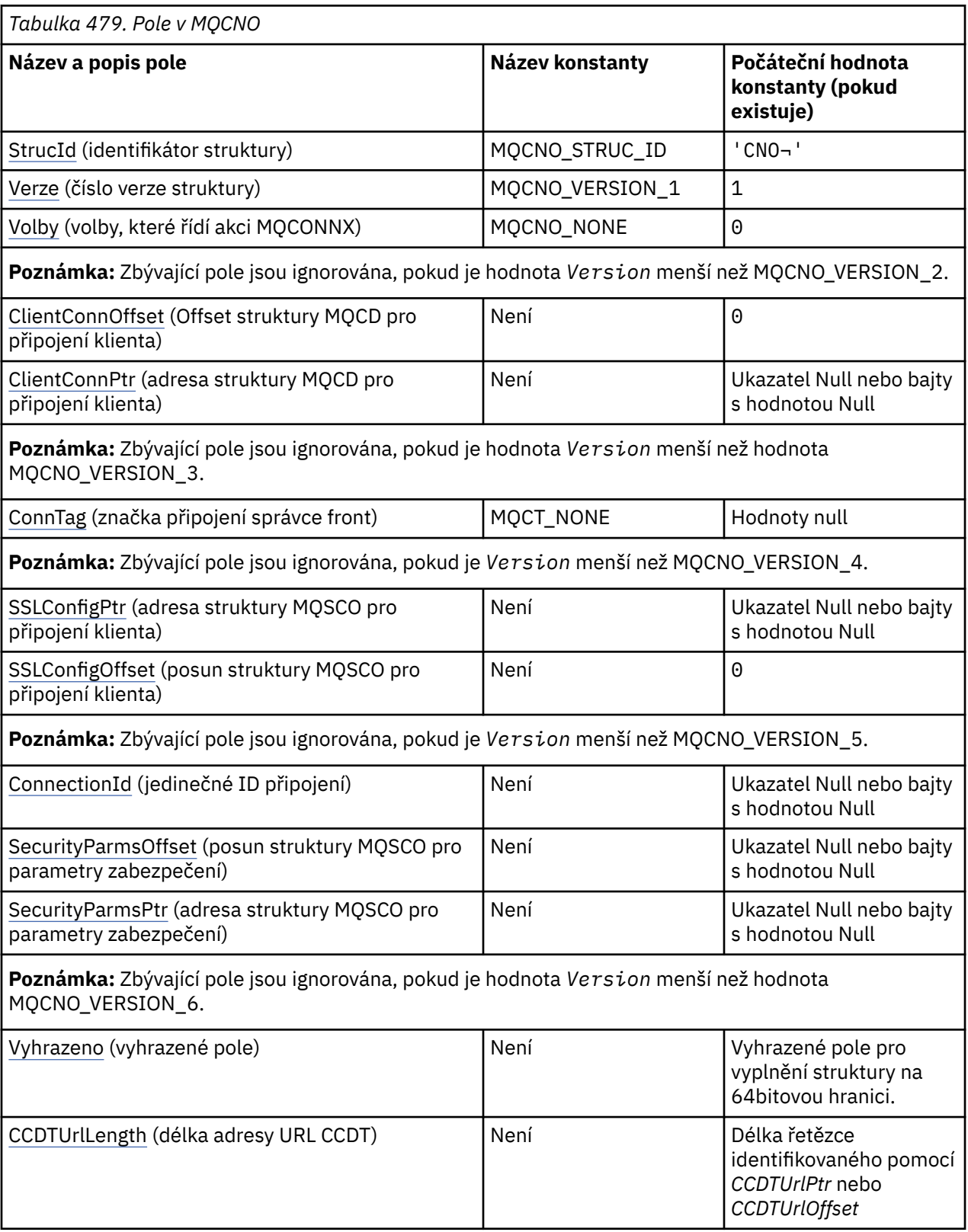

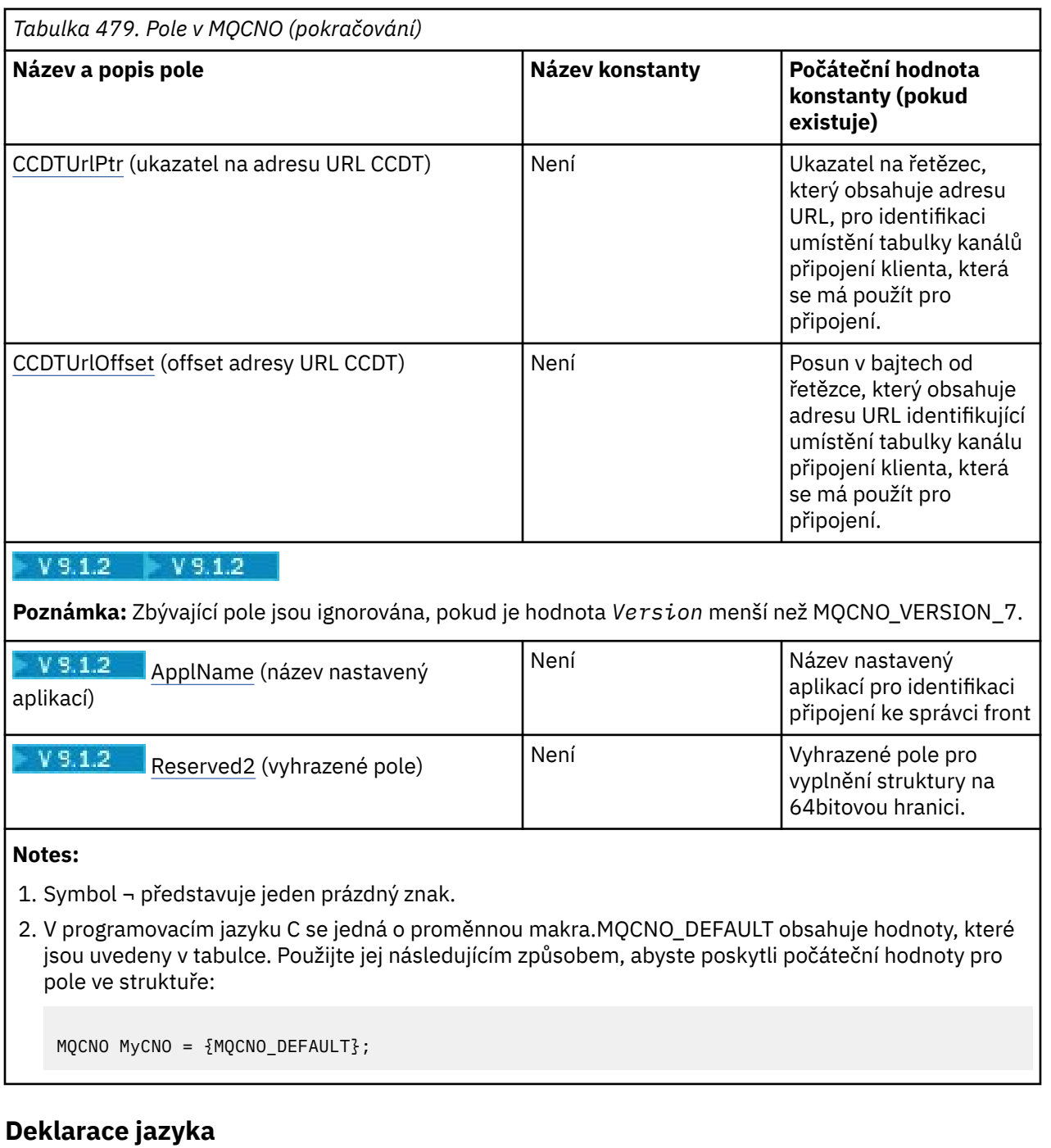

C prohlášení pro MQCNO

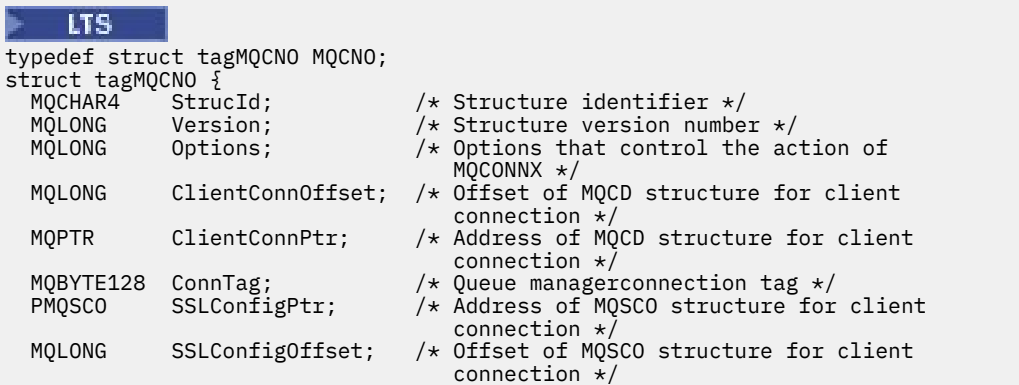

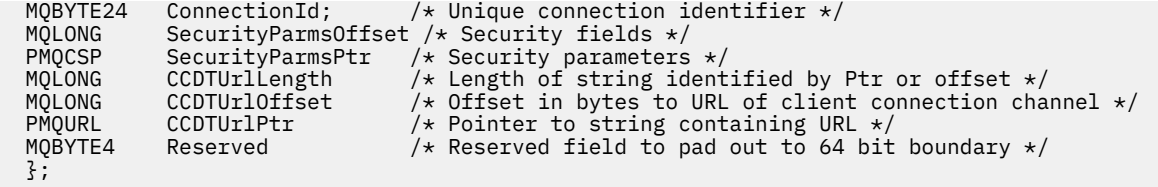

# $V$  9.1.2

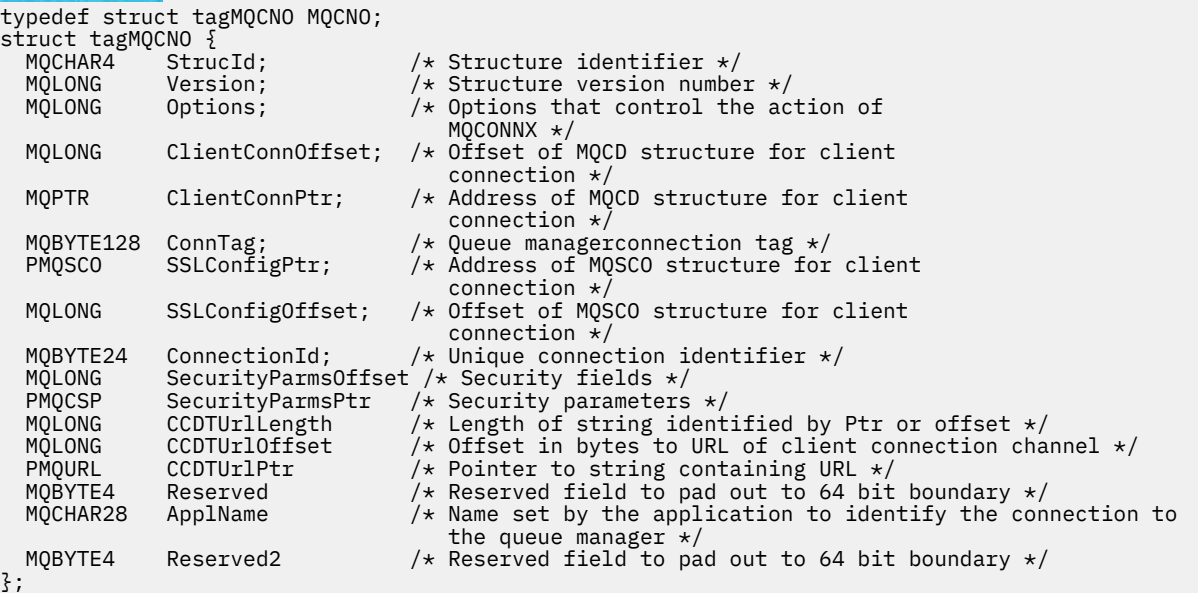

Deklarace jazyka COBOL pro MQCNO

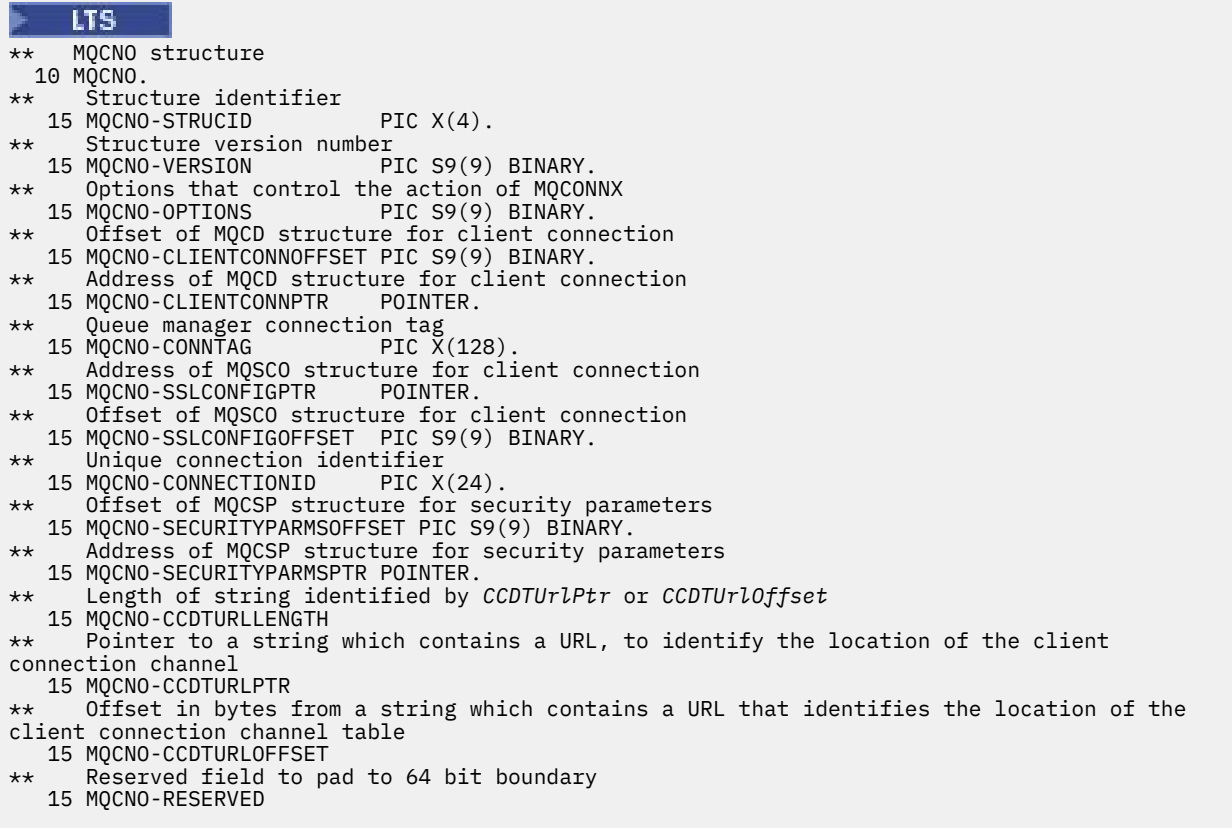

## $V9.1.2$

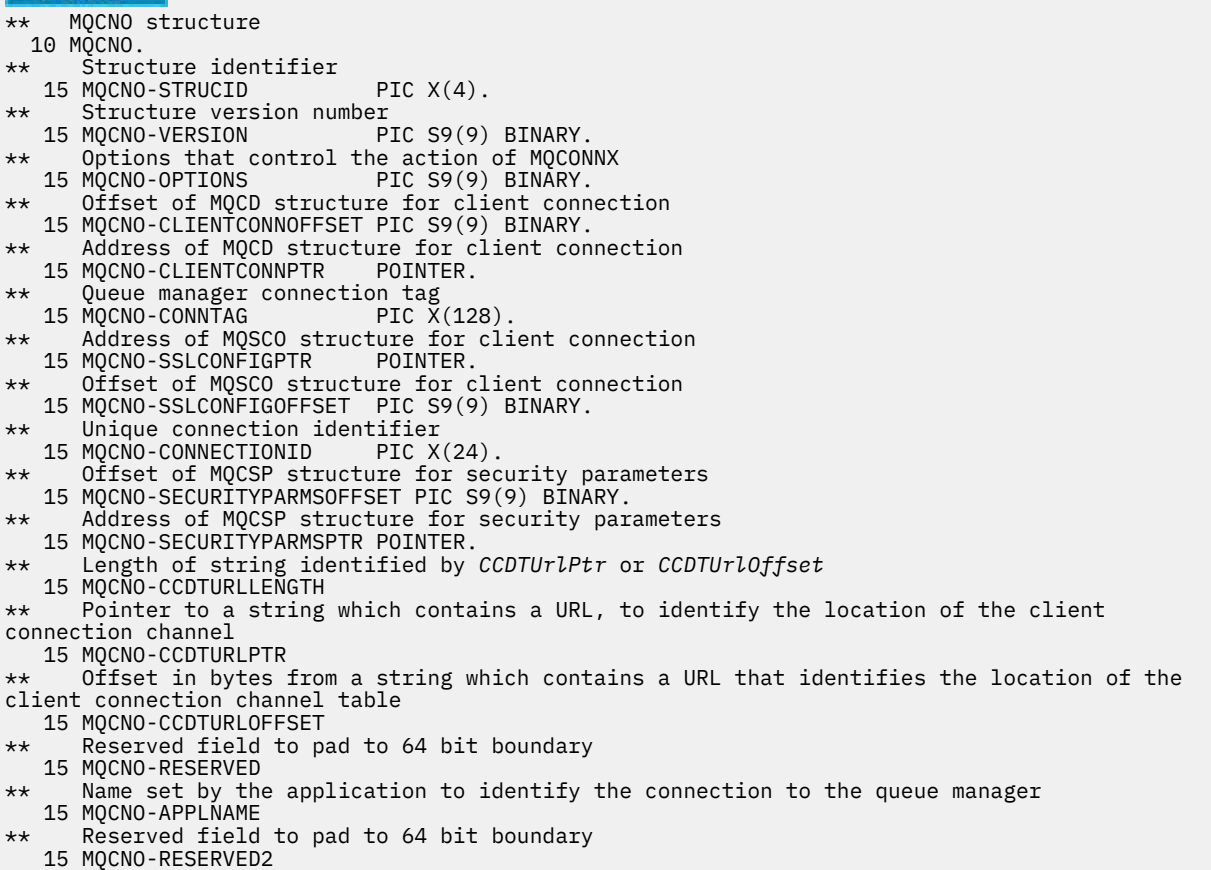

# Prohlášení PL/I pro MQCNO

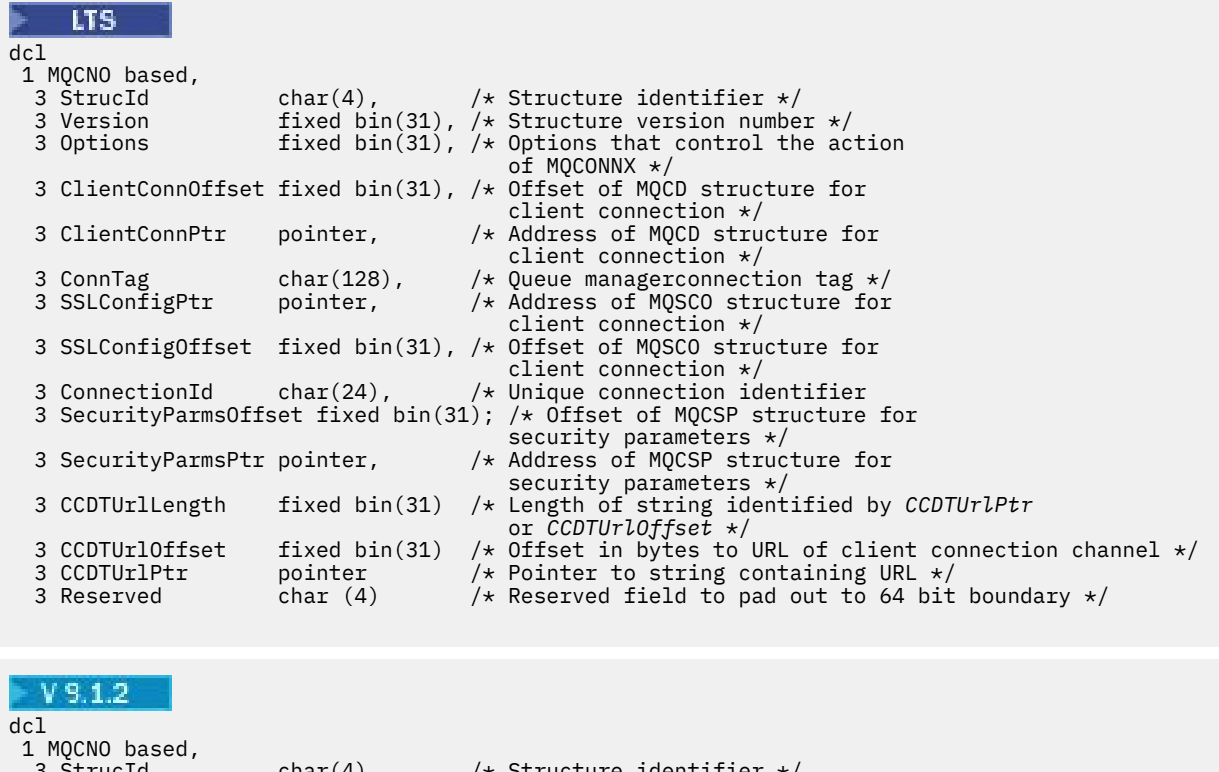

3 StrucId char(4),  $\qquad$  /\* Structure identifier \*/ 3 Version  $fixed bin(31)$ ,  $/*$  Structure version number  $*/$ 3 Options  $\qquad \qquad \text{fixed bin}(31)$ , / $\star$  Options that control the action

```
 of MQCONNX */
  3 ClientConnOffset fixed bin(31), /* Offset of MQCD structure for
 client connection */<br>3 ClientConnPtr pointer, \overline{ } /* Address of MQCD stru
                                /* Address of MQCD structure for
client connection \star/3 ConnTag \qquad \qquad \text{char}(128), \qquad \qquad \text{/} \star Queue managerconnection tag \star \text{/} 3 SSLConfigPtr pointer, /* Address of MQSCO structure for
                                    client connection */
  3 SSLConfigOffset fixed bin(31), /* Offset of MQSCO structure for
                                    client connection */
3 ConnectionId char(24), \rightarrow Unique connection identifier
 3 SecurityParmsOffset fixed bin(31); /* Offset of MQCSP structure for
security parameters \star/ 3 SecurityParmsPtr pointer, /* Address of MQCSP structure for
security parameters \star/ 3 CCDTUrlLength fixed bin(31) /* Length of string identified by CCDTUrlPtr
 or CCDTUrlOffset */<br>3 CCDTUrlOffset fixed bin(31) /* Offset in bytes to
 3 CCDTUrlOffset fixed bin(31) /* Offset in bytes to URL of client connection channel */
 3 CCDTUrlPtr pointer /* Pointer to string containing URL */
3 Reserved char(4) /\star Reserved field to pad out to 64 bit boundary \star/ 3 ApplName char(28) /* Name set by the application to identify the connection 
to 
  the queue manager */
                                 /* Reserved field to pad out to 64 bit boundary */
```
Deklarace High Level Assembler pro MQCNO

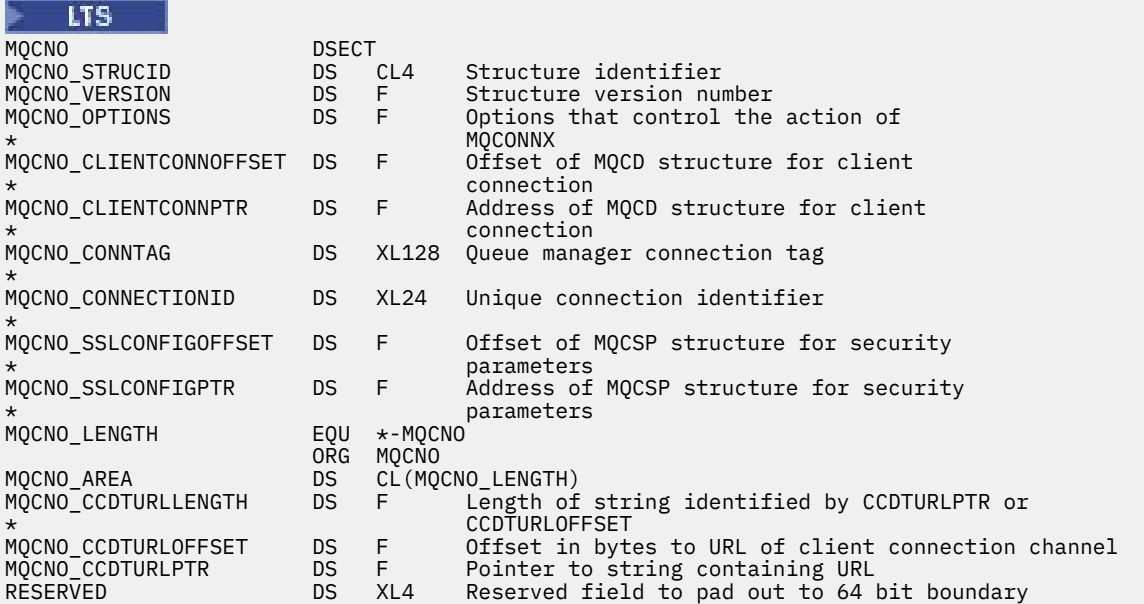

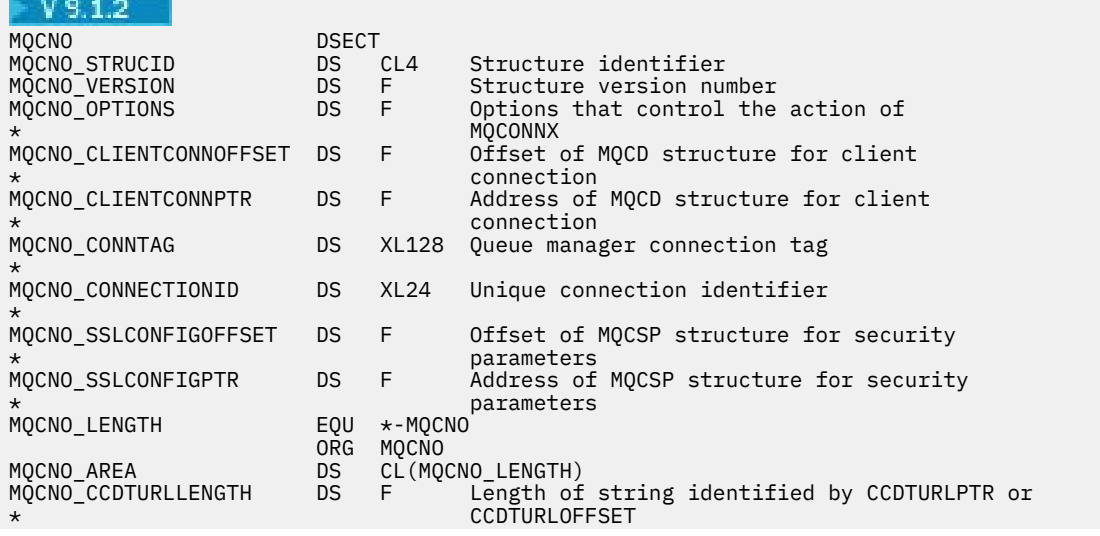

<span id="page-315-0"></span>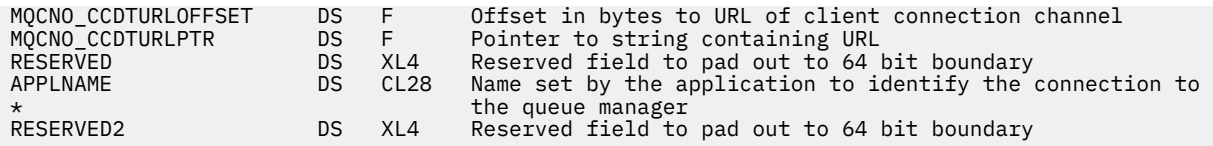

Vizuální základní deklarace pro MQCNO

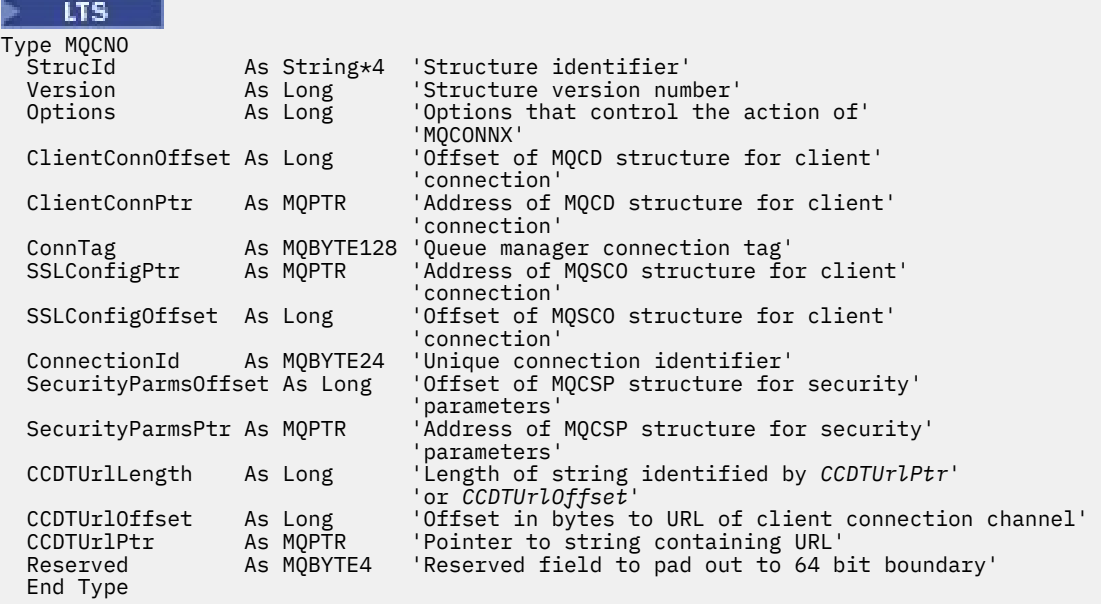

 $V$  S.1.2

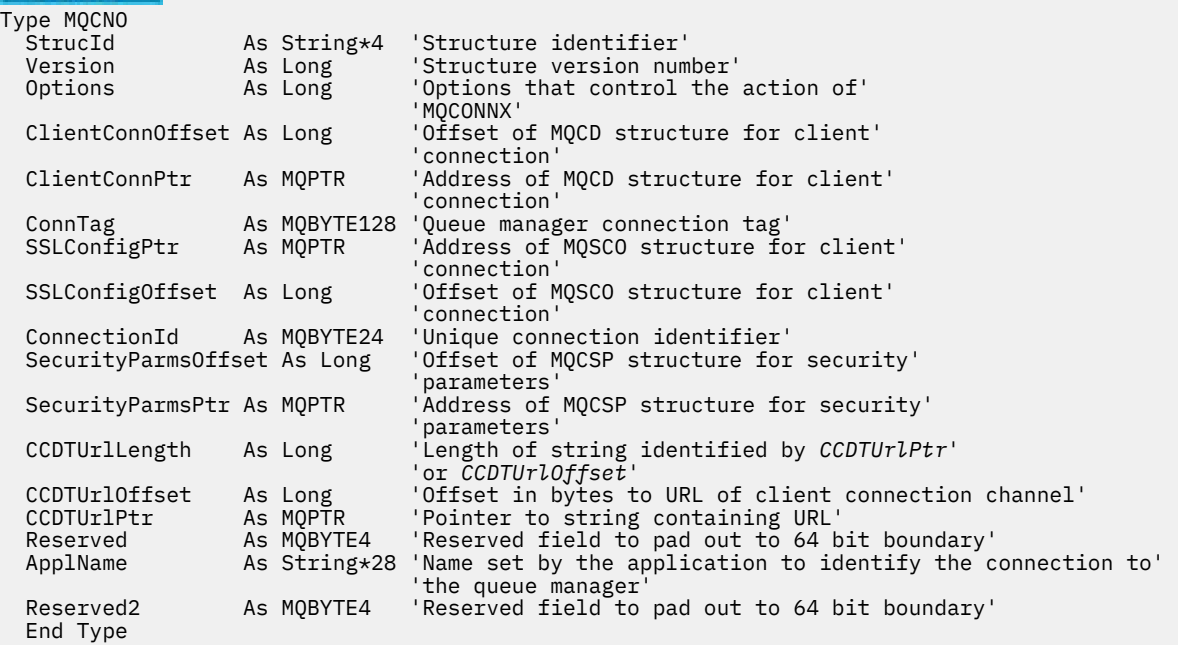

## **Související úlohy**

Použití MQCONNX

## *StrucId (MQCHAR4)*

StrucId je vždy vstupní pole. Jeho počáteční hodnota je MQCNO\_STRUC\_ID.

Hodnota musí být:

#### <span id="page-316-0"></span>**MQCNO\_STRUCTION\_ID**

Identifikátor pro strukturu voleb připojení.

Pro programovací jazyk C je také definována konstanta MQCNO\_STRUC\_ID\_ARRAY; tato konstanta má stejnou hodnotu jako MQCNO\_STRUC\_ID, ale je to pole znaků namísto řetězce.

## *Verze (MQLONG)*

Verze je vždy vstupní pole. Jeho počáteční hodnota je MQCNO\_VERSION\_1.

Hodnota musí být jedna z následujících:

#### **MQCNO\_VERSION\_1**

Version-1 struktura voleb připojení.

#### **MQCNO\_VERSION\_2**

Version-2 struktura voleb připojení.

#### **MQCNO\_VERSION\_3**

Struktura voleb připojení Version-3 .

#### **MQCNO\_VERSION\_4**

Struktura voleb připojení Version-4 .

#### **MQCNO\_VERSION\_5**

Version-5 struktura voleb připojení.

#### **MQCNO\_VERSION\_6**

Struktura voleb připojení Version-6 .

Pole, která existují pouze v novějších verzích struktury, jsou jako taková identifikována v popisech polí. Následující konstanta určuje číslo verze aktuální verze:

#### **MQCNO\_CURRENT\_VERSION**

Aktuální verze struktury voleb připojení.

## *Volby (MQLONG)*

Volby, které řídí akci MQCONNX.

## **Volby účtování**

Následující volby určují typ evidence, je-li atribut správce front produktu **AccountingConnOverride** nastaven na hodnotu MQMON\_ENABLED:

#### **MQCNO\_ACCOUNTING\_MQI\_ENABLED**

Je-li shromažďování dat monitorování zakázáno v definici správce front nastavením atributu **MQIAccounting** na hodnotu MQMON\_OFF, je nastavení tohoto příznaku umožněno shromažďování dat evidence MQI.

#### **MQCNO\_ACCOUNTING\_MQI\_DISABLED**

Pokud je shromažďování dat monitorování zakázáno v definici správce front nastavením atributu **MQIAccounting** na hodnotu MQMON\_OFF, nastavení tohoto příznaku zastaví shromažďování dat evidence MQI.

#### **MQCNO\_ACCOUNTING\_Q\_ENABLED**

Je-li shromažďování dat evidence front v definici správce front zakázáno nastavením atributu **MQIAccounting** na hodnotu MQMON\_OFF, povoluje nastavení tohoto příznaku shromažďování dat evidence pro tyto fronty, které specifikují správce front v poli *MQIAccounting* příslušné definice fronty.

#### **MQCNO\_ACCOUNTING\_Q\_DISABLED**

Je-li shromažďování dat evidence front v definici správce front zakázáno nastavením atributu **MQIAccounting** na hodnotu MQMON\_OFF, nastavení tohoto příznaku vypíná shromažďování dat evidence pro fronty, které určují správce front v poli *MQIAccounting* příslušné definice fronty.

Pokud není definován žádný z těchto parametrů, je evidence připojení tak, jak je definováno v atributech správce front.

## **Volby vazeb**

Následující volby řídí typ vazby IBM MQ , která má být použita. Uveďte pouze jednu z těchto voleb:

#### **VAZBA MQCNO\_STANDARD\_BINDING**

Aplikace a lokální agent správce front (komponenta, která spravuje operace front) běží v samostatných jednotkách provedení (obvykle v samostatných procesech). Toto uspořádání udržuje integritu správce front; to znamená, že chrání správce front před chybnými programy.

Pokud správce front podporuje více typů vazeb a nastavíte parametr MQCNO\_STANDARD\_BINDING, použije správce front atribut **DefaultBindType** ze stanzy Connection v souboru qm.ini , aby vybral skutečný typ vazby. Není-li tato stanza definována nebo ji nelze použít nebo není vhodná pro danou aplikaci, správce front vybere vhodný typ vazby. Správce front nastaví skutečný typ vazby použitý ve volbách připojení.

Použijte MQCNO\_STANDARD\_BINDING v situacích, kdy aplikace možná nebyla plně otestována, nebo může být nespolehlivá nebo nedůvěryhodná. MQCNO\_STANDARD\_BINDING je výchozí nastavení.

Tato volba je podporována ve všech prostředích.

Pokud odkazujete na knihovnu produktu mqm , je nejprve proveden pokus o použití standardního připojení k serveru s použitím výchozího typu vazby. Pokud se základní knihovna serveru nepodařilo načíst, bude namísto toho proveden pokus o připojení klienta.

• Chcete-li změnit chování MQCONN (nebo MQCONNX, je-li zadáno MQCNO\_STANDARD\_BINDING), nastavte proměnnou prostředí MQ\_CONNECT\_TYPE na jednu z následujících voleb. Všimněte si, že je zde výjimka: Je-li MQCNO\_FASTPATH\_BINDING uvedeno s hodnotou MQ\_CONNECT\_TYPE nastaveným na LOCAL nebo STANDARD, může administrátor snížit úroveň zkrácenou připojení bez související změny na aplikaci.

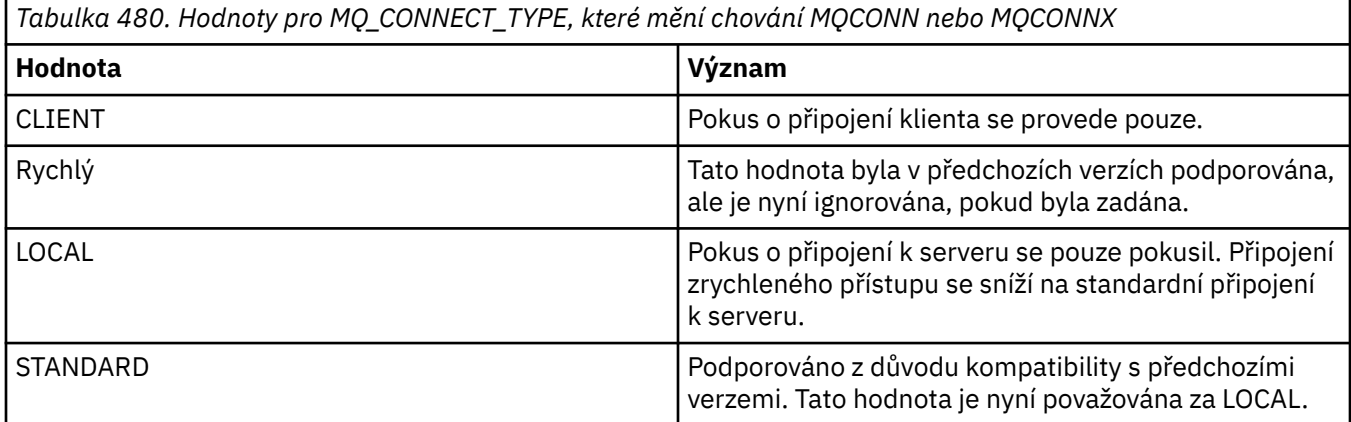

• Není-li proměnná prostředí MQ\_CONNECT\_TYPE nastavena při volání MQCONNX, je proveden pokus o standardní připojení k serveru s použitím výchozího typu vazby. Pokud se knihovna serveru nepodaří načíst, dojde k pokusu o připojení klienta.

#### **VAZBA MQCNO\_FASTPATH\_BINDING**

Aplikace a lokální agent správce front jsou součástí stejné jednotky provedení. Na rozdíl od typické metody vázání, kde se aplikace a lokální správce front spouštějí v samostatných jednotkách provádění.

MQCNO\_FASTPATH\_BINDING je ignorována, pokud správce front nepodporuje tento typ vazby; zpracování pokračuje, jako by tato volba nebyla uvedena.

MQCNO\_FASTPATH\_BINDING může být výhodné v situacích, kdy více procesů spotřebovává více prostředků než celkový prostředek používaný aplikací.Aplikace, která používá vazbu zkrácené cesty, je známá jako *důvěryhodná aplikace*.

Při rozhodování, zda použít vazbu se zkrácenou cestou, zvažte následující důležité body:

- Použití volby MQCNO\_FASTPATH\_BINDING nezabrání změně nebo poškození zpráv a dalších datových oblastí náležejících ke správci front. Tuto volbu používejte pouze v situacích, kdy jste tyto problémy plně vyhodnotili.
- Aplikace nesmí používat asynchronní signály nebo přerušení časovače (např. sigkill) s MQCNO\_FASTPATH\_BINDING. Existují také omezení týkající se použití segmentů sdílené paměti.
- Aplikace musí používat volání MQDISC k odpojení od správce front.
- Aplikace musí dokončit práci před ukončením správce front příkazem endmqm .
- $\blacktriangleright$  IBM i $\blacktriangleright$  V systému IBM imusí být úloha spuštěna pod profilem uživatele, který patří do skupiny QMQMADM . Program také nesmí být nestandardně ukončen, jinak může dojít k nepředvídatelným výsledkům.
- **UNIX VIIIX V systému UNIXmusí být identifikátor uživatele mqm efektivním identifikátorem** uživatele a identifikátor skupiny mqm musí být efektivní identifikátor skupiny. Chcete-li, aby aplikace bělanila tímto způsobem, nakonfigurujte program tak, aby byl vlastněn identifikátorem uživatele mqm a identifikátorem skupiny mqm a pak nastavte bity oprávnění setuid a setgid v programu.

Produkt IBM MQ Object Authority Manager (OAM) stále používá skutečné ID uživatele pro kontrolu oprávnění.

• Windows Nysystému Windowsmusí být tento program členem skupiny mqm . Vázání zrychleného přístupu není podporováno pro 64bitové aplikace.

Volba MQCNO\_FASTPATH\_BINDING je podporována v následujících prostředích:

- AIX ATX
- IBM i T<sub>BM</sub> i
- Linux linux
- Solaris Solaris
- **Windows** Windows

 $z/0S$ 

V systému z/OSje volba přijata, ale je ignorována.

Další informace o důsledcích použití důvěryhodných aplikací naleznete v tématu Omezení pro důvěryhodné aplikace.

#### **CQCNO\_SHARED\_BINDING**

S použitím proměnné MOCNO\_SHARED\_BINDING se aplikace a lokální agent správce front sdílejí s některými prostředky. Objekt MOCNO\_SHARED\_BINDING je ignorován, pokud správce front nepodporuje tento typ vazby. Zpracování pokračuje, jako by tato volba nebyla uvedena.

## **VAZBA MQCNO\_ISOLATED\_BINDING**

V tomto případě jsou procesy aplikace a lokální agent správce front izolovány od sebe navzájem, protože nesdílejí prostředky. Objekt MQCNO\_ISOLATED\_BINDING je ignorován, pokud správce front nepodporuje tento typ vazby. Zpracování pokračuje, jako by tato volba nebyla uvedena.

## **VÁZÁNÍ MQCNO\_CLIENT\_BINDING**

Tuto volbu uveďte, chcete-li aplikaci pokusit pouze o připojení klienta. Tato volba má následující omezení:

- **2/0S** Parametr MOCNO\_CLIENT\_BINDING je v produktu z/OSignorován.
- Hodnota MQCNO\_CLIENT\_BINDING byla odmítnuta s chybou MQRC\_OPTIONS\_ERROR, je-li zadána s jinou volbou vazby MQCNO, než je MQCNO\_STANDARD\_BINDING.

• MQCNO\_CLIENT\_BINDING není k dispozici pro produkt Java nebo .NET , protože mají vlastní mechanizmy pro výběr typu vazby.

## **MQCNO\_LOCAL\_BINDING.**

Tuto volbu uveďte, chcete-li provést pokus aplikace o připojení k serveru. Je-li také zadán buď MQCNO\_FASTPATH\_BINDING, MQCNO\_ISOLATED\_BINDING nebo MQCNO\_SHARED\_BINDING, bude místo toho připojení tohoto typu a v této sekci je zdokumentováno. Jinak se provede pokus o standardní připojení k serveru s použitím výchozího typu vazby. Objekt MQCNO\_LOCAL\_BINDING má následující omezení:

- e 2/<mark>05 P</mark>arametr MQCNO\_LOCAL\_BINDING je v produktu z/OSignorován.
- MOCNO\_LOCAL\_BINDING byl odmítnut s chybou MORC\_OPTIONS\_ERROR, pokud je zadán spolu s jinou volbou MQCNO reconnect jiným než MQCNO\_RECONNECT\_AS\_DEF.
- MOCNO\_LOCAL\_BINDING není k dispozici pro produkt Java nebo .NET , protože mají vlastní mechanizmy pro výběr typu vazby.

Na následujících platformách můžete použít proměnnou prostředí MQ\_CONNECT\_TYPE s typem vazby určeným polem Options , abyste mohli řídit typ použité vazby.

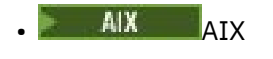

- Linux linux
- Solaris Solaris
- **Windows** Windows

Určíte-li tuto proměnnou prostředí, musí mít hodnotu FASTPATH nebo STANDARD . má-li jinou hodnotu, je ignorována. Hodnota proměnné prostředí je citlivá na velikost písmen; další informace viz proměnná prostředí MQCONNX .

Proměnná prostředí a pole *Options* pracují následujícím způsobem:

- Pokud vynecháte proměnnou prostředí nebo jí poskytnete hodnotu, která není podporována, je použití vazby zkrácené cesty určeno výhradně polem Options .
- Zadáte-li do proměnné prostředí podporovanou hodnotu, použije se vazba fastpath pouze v případě, že proměnná prostředí i pole Options určují vazbu se zkrácenou cestou.

# **Volby značek připojení**

Tyto volby jsou podporovány pouze při připojování ke správci front z/OS a řídí použití značky připojení ConnTag. Můžete uvést pouze jednu z těchto voleb.

 $\sqrt{9.1.3}$  Přesná implementace značek připojení se liší od IBM MQ for z/OS a IBM MQ for Multiplatforms:

• Následující volby, kromě položky *MQCNO\_GENERATE\_CONN\_TAG*, jsou podporovány pouze při připojování ke správci front produktu z/OS a řídí použití značky připojení. Můžete určit pouze jednu z podporovaných voleb.

• **ODIE – Objekt** *MQCNO\_GENERATE\_CONN\_TAG* **je podporován pouze na platformách jiných než** z/OS.

#### ULW  $V$  9.1.3 **PODSOUBOR MQCNO\_GENERATE\_CONN\_TAG**

Vrací značku připojení, kterou správce front přidružuje k tomuto připojení, ve výstupní struktuře MQCNO.

Vrácená značka připojení bude identická pro všechna připojení, která správce front považuje za jednu instanci aplikace.

#### $z/0S$ **MQCNO\_SERIALIZE\_CONN\_TAG\_Q\_MGR**

Tato volba vyžaduje výlučné použití značky připojení v rámci lokálního správce front. Je-li značka připojení již používána v lokálním správci front, volání MQCONNX se nezdaří s kódem příčiny MQRC\_CONN\_TAG\_IN\_USE. Výsledek volání není ovlivněn použitím značky připojení jinde ve skupině sdílení front, do níž lokální správce front patří.

#### $z/0S$ **MQCNO\_SERIALIZE\_CONN\_TAG\_QSG**

Tato volba vyžaduje výlučné použití značky připojení v rámci skupiny sdílení front, do níž patří lokální správce front. Je-li značka připojení již používána ve skupině sdílení front, volání MQCONNX se nezdaří s kódem příčiny MQRC\_CONN\_TAG\_IN\_USE.

#### $z/0S$ **MQCNO\_RESTRICT\_CONN\_TAG\_Q\_MGR**

Tato volba vyžaduje sdílené použití značky připojení v rámci lokálního správce front. Je-li značka připojení již používána v lokálním správci front, volání MQCONNX může být úspěšné, pokud je žádající aplikace spuštěna ve stejném rozsahu zpracování jako existující uživatel značky. Není-li tato podmínka splněna, volání MQCONNX selže s kódem příčiny MQRC\_CONN\_TAG\_IN\_USE. Výsledek volání není ovlivněn použitím značky připojení na jiném místě ve skupině sdílení front, do níž patří lokální správce front.

• Aplikace musí běžet v rámci stejného adresního prostoru MVS, aby sdílely značku připojení. Je-li aplikace používající značku připojení aplikací klienta, MQCNO\_RESTRICT\_CONN\_TAG\_Q\_MGR není povolen.

#### z/0S MOCNO\_RESTRICT\_CONN\_TAG\_OSG

Tato volba vyžaduje sdílené použití značky připojení v rámci skupiny sdílení front, do níž patří lokální správce front. Je-li značka připojení již používána ve skupině sdílení front, volání MQCONNX může být úspěšné za předpokladu, že žádající aplikace bude spuštěna ve stejném rozsahu zpracování a je připojena ke stejnému správci front jako stávající uživatel značky.

Nejsou-li tyto podmínky splněny, volání MQCONNX selže s kódem příčiny MQRC\_CONN\_TAG\_IN\_USE.

• Aplikace musí běžet v rámci stejného adresního prostoru MVS, aby sdílely značku připojení. Je-li aplikace, která používá značku připojení, aplikací klienta, MQCNO\_RESTRICT\_CONN\_TAG\_QSG není povoleno.

Není-li zadána žádná z těchto voleb, ConnTag se nepoužije. Tyto volby nejsou platné, pokud Version je menší než MQCNO\_VERSION\_3.

## **Volby sdílení manipulátoru**

Multi

Tyto volby jsou podporovány v následujících prostředích:

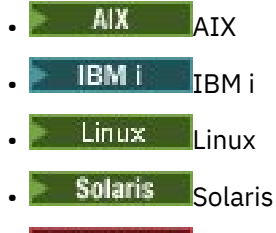

**Windows** Windows

Ukontrolují sdílení manipulátorů mezi různými podprocesy (jednotky paralelního zpracování) v rámci stejného procesu. Můžete uvést pouze jednu z těchto voleb:

#### **MQCNO\_HANDLE\_SHARE\_NONE**

Tato volba označuje, že připojení a popisovače objektů mohou být použity pouze podprocesem, který způsobil alokaci manipulátoru (tj. podprocesu, který vydal volání MQCONN, MQCONNX nebo MQOPEN). Popisovače nemohou být použity jinými podprocesy náležícími ke stejnému procesu.

#### **MQCNO\_HANDLE\_SHARE\_BLOCK**

Tato volba označuje, že připojení a popisovače objektů přidělené jedním vláknem procesu mohou být použity jinými podprocesy náležícími ke stejnému procesu. Avšak pouze jedno vlákno v daném okamžiku může použít jakýkoli konkrétní popisovač; to znamená, že je povoleno pouze sériové použití ovladače. Pokud se podproces pokusí použít popisovač, který je již používán jiným podprocesem, zavolají bloky (waits), dokud nebude manipulátor dostupný.

## **MQCNO\_HANDLE\_SHARE\_NO\_BLOCK**

Je to stejné jako MQCNO\_HANDLE\_SHARE\_BLOCK, kromě toho, že pokud je popisovač používán jiným podprocesem, volání se dokončí okamžitě s MQCC\_FAILED a MQRC\_CALL\_IN\_PROGRESS místo blokování, dokud nebude k dispozici popisovač.

Vlákno může mít nula nebo jeden nesdílený popisovače:

- Každé volání MQCONN nebo MQCONNX, které určuje volání MQCNO\_HANDLE\_SHARE\_NONE, vrátí nový nesdílený popisovač při prvním volání a stejný nesdílený popisovač při druhém a pozdějším volání (za předpokladu, že nezavolá žádné volání MQDISC). Kód příčiny je MQRC\_ALREADY\_CONNECTED pro druhou a pozdější volání.
- Každé volání MQCONNX, které určuje volání MQCNO\_HANDLE\_SHARE\_BLOCK nebo MQCNO\_HANDLE\_SHARE\_NO\_BLOCK, vrací při každém volání nový sdílený popisovač.

Obslužné rutiny objektu dědí stejné vlastnosti sdílení jako manipulátor připojení určený v rámci volání MQOPEN, který vytvořil popisovač objektu. Také jednotky práce zdědí stejné vlastnosti sdílení jako popisovač připojení používaný ke spuštění jednotky práce; pokud se jednotka práce spustí v jednom podprocesu pomocí sdílené obslužné rutiny, může být pracovní jednotka aktualizována v jiném podprocesu s použitím stejného popisovače.

Nezadáte-li volbu sdílení manipulátoru, bude výchozí hodnota určena prostředím:

- Windows v prostředí MTS (Microsoft Transaction Server) je výchozí hodnota stejná jako hodnota MQCNO\_HANDLE\_SHARE\_BLOCK.
- V jiných prostředích je výchozí hodnota stejná jako hodnota MQCNO\_HANDLE\_SHARE\_NONE.

## **Volby opětovného připojení**

Volby opětovného připojení určují, zda je připojení opětovně připojitelné. Pouze připojení klienta jsou znovu připojitelná.

#### **MQCNO\_RECONNECT\_AS\_DEF**

Volba opětovného připojení je interpretována jako výchozí hodnota. Není-li nastavena žádná výchozí hodnota, je hodnota této volby interpretována jako DISABLED. Hodnota volby je předána na server a může být dotazována pomocí PCF a MQSC.

#### **MQCNO\_RECONNECT**

Aplikace může být znovu připojena k libovolnému správci front, který je konzistentní s hodnotou parametru **QmgrName** příkazu MQCONNX. Volbu MQCNO\_RECONNECT použijte pouze v případě, že neexistuje žádná afinita mezi aplikací klienta a správcem front, se kterým na počátku navázaly spojení. Hodnota volby je předána na server a může být dotazována pomocí PCF a MQSC.

#### **FUNKCE MQCNO\_RECONNECT\_DISABLED**

Aplikaci nelze znovu připojit. Hodnota volby není předána do serveru.

## **FUNKCE MQCNO\_RECONNECT\_Q\_MGR**

Aplikaci lze znovu připojit pouze ke správci front, s nímž byla původně připojena. Tuto hodnotu použijte, pokud lze klienta znovu připojit, ale existuje afinita mezi klientskou aplikací a správcem front, s nímž původně navázala spojení. Tuto hodnotu zvolte tehdy, chcete-li, aby se klient automaticky připojil znovu k instanci značně dostupného správce front, která je v pohotovostním režimu. Hodnota volby je předána na server a může být dotazována pomocí PCF a MQSC.

Použijte volby MQCNO\_RECONNECT, MQCNO\_RECONNECT\_DISABLED a MQCNO\_RECONNECT\_Q\_MGR pouze pro připojení klienta. Pokud se volby používají pro vázané připojení, MQCONNX selže s kódem dokončení MQCC\_FAILED a kódem příčiny MQRC\_OPTIONS\_ERROR. Automatické opětovné připojení klienta není podporováno produktem IBM MQ classes for Java

## **Volby sdílení konverzace**

Následující volby se vztahují pouze na připojení klienta TCP/IP. Pro kanály SNA, SPX a NetBios jsou tyto hodnoty ignorovány a kanál je spuštěn stejně jako v předchozích verzích produktu.

#### **MQCNO\_NO\_CONV\_SHARING**

Tato volba nepovoluje sdílení konverzace.

Můžete použít MQCNO\_NO\_CONV\_SHARING v situacích, kdy jsou konverzace silně zatížené, a proto, je-li soupeření možností na konci spojení mezi serverem a instancí kanálu, na které se sdílení konverzací nachází. MQCNO\_NO\_CNV\_SHARING se chová jako služba sharecnv (1) při připojení ke kanálu, který podporuje sdílení konverzace, a sharecnv (0) při připojení k kanálu, který nepodporuje sdílení konverzace.

#### **MQCNO\_ALL\_CONVS\_SHARE**

Tato volba povoluje sdílení konverzace; aplikace nezadává žádné omezení počtu připojení na instanci kanálu. Tato volba je výchozí hodnotou.

Pokud aplikace označuje, že instance kanálu může sdílet, ale definice *SharingConversations* (SHARECNV) na konci kanálu serveru je nastavena na hodnotu jedna, nedojde ke sdílení a pro aplikaci není poskytnuta žádná výstraha.

Podobně, pokud aplikace označuje, že je povoleno sdílení, ale definice připojení serveru *SharingConversations* je nastavena na nulu, žádné varování se neuvede a aplikace vykazuje stejné chování jako klient ve verzích produktu dříve než IBM WebSphere MQ 7.0; nastavení aplikace související se sdílením konverzací se ignoruje.

MQCNO\_NO\_CONV\_SHARE a MQCNO\_ALL\_CONVS\_SHARE se vzájemně vylučují. Jsou-li obě volby zadány v konkrétním připojení, je připojení odmítnuto s kódem příčiny MQRC\_OPTIONS\_ERROR.

## **Volby definice kanálu**

Následující volby řídí použití struktury definice kanálu předané v MQCNO:

## **MQCNO\_CD\_FOR\_OUTPUT\_ONLY**

Tato volba umožňuje použití struktury definice kanálu v objektu MQCNO pouze k vrácení názvu kanálu použitého pro úspěšné volání MQCONNX.

Není-li poskytnuta platná struktura definice kanálu, volání selže s kódem příčiny MQRC\_CD\_ERROR.

Pokud aplikace není spuštěna jako klient, je tato volba ignorována.

Vrácený název kanálu lze použít při následném volání MQCONNX s použitím volby MQCNO\_USE\_CD\_SELECTION k opětovnému připojení s použitím stejné definice kanálu. To může být užitečné v případě, že v tabulce kanálů klienta existuje více použitelných definic kanálů.

## <span id="page-323-0"></span>**VÝBĚR MQCNO\_USE\_CD\_SELECTION**

Tato volba povoluje volání MQCONNX pro připojení s použitím názvu kanálu obsaženého ve struktuře definice kanálu předané v MQCNO.

Je-li nastavena proměnná prostředí MQSERVER, použije se definice kanálu definovaná tímto způsobem. Není-li parametr MQSERVER nastaven, použije se tabulka kanálů klienta.

Není-li nalezena definice kanálu s odpovídajícím názvem kanálu a názvem správce front, volání selže s kódem příčiny MQRC\_Q\_MGR\_NAME\_ERROR.

Není-li poskytnuta platná struktura definice kanálu, volání selže s kódem příčiny MQRC\_CD\_ERROR.

Pokud aplikace není spuštěna jako klient, je tato volba ignorována.

## **Výchozí volba**

Pokud žádnou z výše uvedených voleb nevyžadujete, můžete použít následující volbu:

## **MQCNO\_NONE**

Nejsou zadány žádné volby.

Použijte MQCNO\_NONE k podpoře dokumentace programu. Není určeno, že je tato volba použita s jinou volbou MQCNO\_ \*, ale protože její hodnota je nula, takové použití nelze zjistit.

## *Offset ClientConn(MQLONG)*

Posunutí ClientConnje relativní ukazatel v bajtech struktury definice kanálu MQCD od začátku struktury MQCNO. Odsazení může být kladné nebo záporné. Toto pole je vstupní pole, jehož počáteční hodnota je 0.

Volbu *ClientConnOffset* používejte pouze v případě, že je aplikace, která vydala volání MQCONNX, spuštěna jako IBM MQ MQI client. Další informace o tom, jak používat toto pole, najdete v popisu pole *ClientConnPtr* .

Toto pole je ignorováno, pokud *Version* je menší než MQCNO\_VERSION\_2.

## *ClientConnPtr (MQPTR)*

ClientConnPtr je vstupní pole. Jeho počáteční hodnota je ukazatel null v těchto programovacích jazycích, které podporují ukazatele a jinak nulový bajtový řetězec s hodnotou null.

Používejte příkazy *ClientConnOffset* a *ClientConnPtr* pouze v případě, že aplikace, která volala volání MQCONNX, běží jako IBM MQ MQI client. Uvedením jednoho nebo druhého z těchto polí aplikace může řídit definici kanálu připojení klienta poskytnutím struktury definice kanálu MQCD, která obsahuje požadované hodnoty.

Je-li aplikace spuštěna jako IBM MQ MQI client, ale neposkytuje strukturu MQCD, použije se k výběru definice kanálu proměnná prostředí MQSERVER . Není-li parametr MQSERVER nastaven, použije se tabulka kanálů klienta.

Pokud aplikace není spuštěna jako IBM MQ MQI client, jsou *ClientConnOffset* a *ClientConnPtr* ignorovány.

Pokud aplikace poskytuje strukturu MQCD, nastavte pole uvedená na požadované hodnoty; ostatní pole v aplikaci MQCD se budou ignorovat. Můžete vyplnit řetězce znaků s mezerami až do délky pole nebo je ukončovat znakem null. Další informace o polích ve struktuře MQCD viz ["Pole" na stránce 1463](#page-1462-0) .

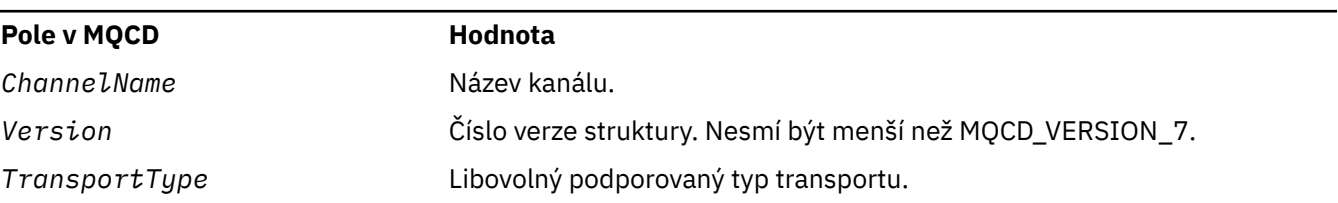

#### *Tabulka 481. Pole na MQCD*
## *Tabulka 481. Pole na MQCD (pokračování)*

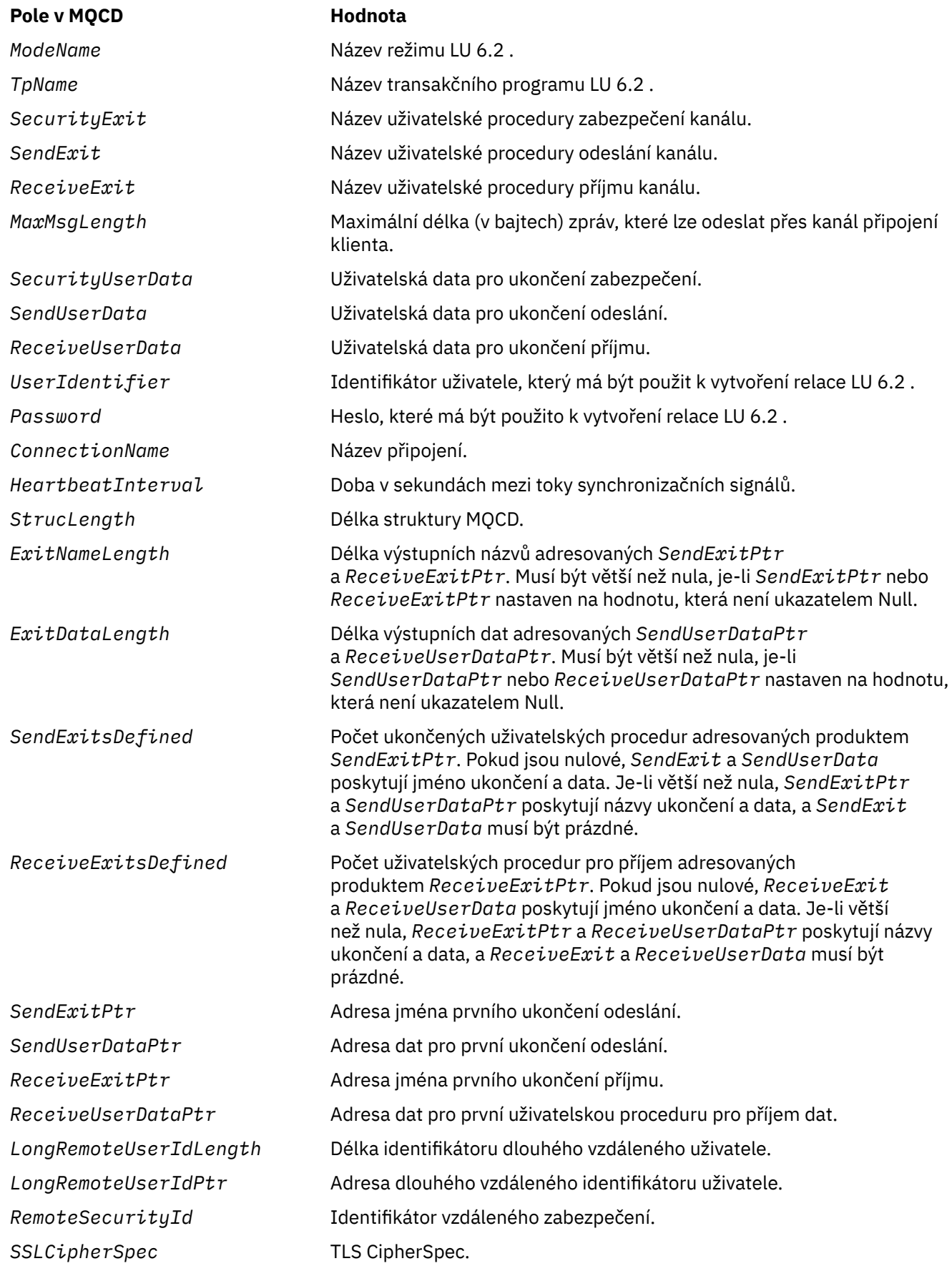

#### <span id="page-325-0"></span>*Tabulka 481. Pole na MQCD (pokračování)*

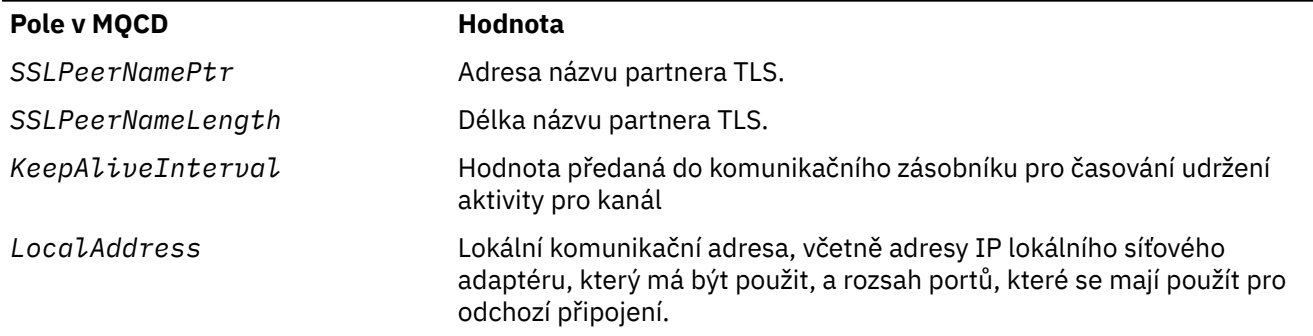

Zadejte strukturu definice kanálu jedním ze dvou způsobů:

• Použití pole offsetu *ClientConnOffset*

V takovém případě musí aplikace deklarovat složenou strukturu obsahující MQCNO následovanou strukturou definice kanálu MQCD a nastavit hodnotu *ClientConnOffset* na posun struktury definice kanálu od začátku objektu MQCNO. Ujistěte se, že je tento posun správný. Hodnota *ClientConnPtr* musí být nastavena na nulový ukazatel nebo na null bajtů.

Použijte *ClientConnOffset* pro programovací jazyky, které nepodporují datový typ ukazatele, nebo které implementují datový typ ukazatele takovým způsobem, který není přenosný do různých prostředí (například programovací jazyk COBOL).

Pro programovací jazyk Visual Basic se volá složená strukturaMQCNOCD je k dispozici v záhlaví souboru CMQXB.BAS; tato struktura obsahuje strukturu MQCNO, za kterou následuje struktura MQCD. Inicializujte MQCNOCD vyvoláním subrutiny MQCNOCD\_DEFAULTS. MQCNOCD se používá spolu sMQCONNXAny pro volání MQCONNX; další podrobnosti naleznete v popisu volání MQCONNX.

• Pomocí pole ukazatele *ClientConnPtr*

V takovém případě může aplikace deklarovat strukturu definice kanálu odděleně od struktury MQCNO a nastavit hodnotu *ClientConnPtr* na adresu struktury definice kanálu. Nastavte *ClientConnOffset* na nulu.

Použijte *ClientConnPtr* pro programovací jazyky, které podporují datový typ ukazatele, a to způsobem, který je přenosný do různých prostředí (například programovací jazyk C).

V programovacím jazyce C lze pomocí proměnné makra MQCD\_CLIENT\_CONN\_DEFAULT zadat počáteční hodnoty struktury, které jsou vhodnější pro použití v rámci volání MQCONNX než počáteční hodnoty poskytnuté parametrem MQCD\_DEFAULT.

Vámi zvolený způsob, jak vybrat, můžete použít pouze jeden z *ClientConnOffset* a *ClientConnPtr* ; volání selže s kódem příčiny MQRC\_CLIENT\_CONN\_ERROR, pokud jsou obě tyto hodnoty nenulová.

Po dokončení volání MQCONNX se na strukturu MQCD již znovu neodkazuje.

Toto pole je ignorováno, pokud *Version* je menší než MQCNO\_VERSION\_2.

**Poznámka:** Na platformách, kde programovací jazyk nepodporuje datový typ ukazatele, je toto pole deklarováno jako bajtový řetězec odpovídající délky, přičemž počáteční hodnotou je řetězec bajtů se všemi znaky null.

## *ConnTag (MQBYTE128) on Multiplatforms*

Značka připojení je koncepčně podobná identifikátoru připojení, ale může zahrnovat více souvisejících připojení a identifikovat je jako jedinou instanci aplikace. Na platformách Multiplatforms je značka připojení generována správcem front v době připojení.

 $V5.1.3$ Další informace viz [identifikátor připojení](#page-327-0) a instance aplikace.

Vygenerované značky připojení jsou semi čitelné pro člověka. To znamená, že je lze zobrazit a filtrovat v prostředí MQSC, jako by řetězce v lokální znakové sadě. Připojení, která jsou známa produktem IBM MQ jako související, mají automaticky přiřazenou stejnou značku připojení. Toto přiřazení je obzvláště důležité pro vyvažování aplikací.

Generovaná značka připojení je viditelná třemi způsoby:

- Ve výstupní struktuře MQCNO v rámci volání MQCONNX, je-li zadán parametr [PODSOUBOR](#page-319-0) [MQCNO\\_GENERATE\\_CONN\\_TAG](#page-319-0) .
- Na výstupu příkazu DISPLAY CONN (nebo programové ekvivalenty).
- Ve výstupu příkazu DISPLAY APSTATUS (nebo ekvivalenty).

Tato značka přestane být platná při ukončení aplikace nebo při vyvolání volání MQDISC.

#### **Související odkazy**

"ConnTag (MQBYTE128) na systému IBM MQ for z/OS" na stránce 327

Značka připojení je koncepčně podobná identifikátoru připojení, ale může zahrnovat více souvisejících připojení a identifikovat je jako jedinou instanci aplikace. V systému IBM MQ for z/OSje značka připojení vstupním polem poskytovaným aplikací a používaným ve spojení s volbami MQCNO\_ \* \_CONN\_TAG k serializaci připojení z dané instance aplikace.

#### $z/0S$ *ConnTag (MQBYTE128) na systému IBM MQ for z/OS*

Značka připojení je koncepčně podobná identifikátoru připojení, ale může zahrnovat více souvisejících připojení a identifikovat je jako jedinou instanci aplikace. V systému IBM MQ for z/OSje značka připojení vstupním polem poskytovaným aplikací a používaným ve spojení s volbami MQCNO\_ \* \_CONN\_TAG k serializaci připojení z dané instance aplikace.

Pokud existuje více instancí aplikace, které mají být současně připojeny, musí každá z nich dodat jedinečnou hodnotu pro toto pole. Další podrobnosti viz popisy těchto [voleb značek připojení](#page-319-0) .

#### **Notes:**

- V systému IBM MQ for z/OSneexistuje žádný způsob, jak administrativně určit značku připojení přidruženou k aplikaci za běhu.
- Hodnoty značek připojení začínající na MQ velkými, malými nebo smíšenými písmeny v kódu ASCII nebo EBCDIC jsou vyhrazeny pro použití produkty IBM . Nepoužívejte hodnoty značek připojení začínající těmito písmeny.

Pokud nevyžadujete žádnou značku, použijte následující speciální hodnotu:

#### **MQCT\_NONE**

Hodnota je binární nula pro délku pole.

Pro programovací jazyk C je definována také konstanta MQCT\_NONE\_ARRAY; tato konstanta má stejnou hodnotu jako MQCT\_NONE, ale je polem znaků místo řetězce.

Pole ConnTag se používá při připojování ke správci front z/OS .

Délka tohoto pole je dána hodnotou MQ\_CONN\_TAG\_LENGTH. Toto pole je ignorováno, pokud je hodnota *Version* menší než MQCNO\_VERSION\_3.

**Multi Informace o použití značky připojení v systému IBM MQ for Multiplatformsnaleznete** v tématu ["ConnTag \(MQBYTE128\) on Multiplatforms" na stránce 326](#page-325-0) .

## *SSLConfigPtr (PMQSCO)*

SSLConfigPtr je vstupní pole. Jeho počáteční hodnota je ukazatel null v těchto programovacích jazycích, které podporují ukazatele a jinak nulový bajtový řetězec s hodnotou null.

Používejte příkazy *SSLConfigPtr* a *SSLConfigOffset* pouze v případě, že je spuštěna aplikace, která vydala volání MQCONNX, jako IBM MQ MQI client a protokol kanálu je TCP/IP. Pokud aplikace není spuštěna jako klient produktu IBM MQ , nebo pokud není protokol kanálu TCP/IP, jsou ignorovány parametry *SSLConfigPtr* a *SSLConfigOffset* .

Uvedením *SSLConfigPtr* nebo *SSLConfigOffset*, plus buď *ClientConnPtr* nebo *ClientConnOffset*, aplikace může řídit použití TLS pro připojení klienta. Když jsou informace TLS <span id="page-327-0"></span>uvedeny tímto způsobem, proměnné prostředí MQSSLKEYR a MQSSLCRYP se ignorují; všechny informace související s TLS v tabulce definic kanálů klienta (CCDT) se také ignorují.

Informace TLS mohou být uvedeny pouze na:

- První volání MQCONNX procesu typu klient, nebo
- Následný volání MQCONNX, když byla všechna předchozí připojení TLS ke správci front uzavřena pomocí MQDISC.

Toto jsou jediné stavy, v nichž lze inicializovat prostředí TLS v rámci celého procesu. Je-li vydáno volání MQCONNX s uvedením informací TLS, když prostředí TLS již existuje, informace TLS na volání se budou ignorovat a spojení se provede s použitím existujícího prostředí TLS; volání vrátí kód dokončení MQCC\_WARNING a kód příčiny MQRC\_SSL\_ALREADY\_INITIALIZED v tomto případě.

Strukturu MQSCO můžete zadat stejným způsobem jako strukturu MQCD, a to buď zadáním adresy v produktu *SSLConfigPtr*, nebo zadáním posunu v souboru *SSLConfigOffset* . Podrobnosti o tom, jak to provést, naleznete v popisu *ClientConnPtr* . Avšak nemůžete použít více než jeden z *SSLConfigPtr* a *SSLConfigOffset* ; volání selže s kódem příčiny MQRC\_SSL\_CONFIG\_ERROR. jsou-li nenulová hodnota.

Jakmile je volání MQCONNX dokončeno, struktura MQSCO již není znovu odkazována.

Toto pole je ignorováno, pokud *Version* je menší než MQCNO\_VERSION\_4.

**Poznámka:** Na platformách, v nichž programovací jazyk nepodporuje datový typ ukazatele, je toto pole deklarováno jako bajtový řetězec příslušné délky.

### *SSLConfigOffset (MQLONG)*

SSLConfigOffset je posun v bajtech struktury MQSCO od začátku struktury MQCNO. Odsazení může být kladné nebo záporné. Toto pole je vstupní pole, s počáteční hodnotou 0.

Volbu *SSLConfigOffset* používejte pouze v případě, že je aplikace, která vydala volání MQCONNX, spuštěna jako IBM MQ MQI client. Další informace o tom, jak používat toto pole, najdete v popisu pole *SSLConfigPtr* .

Toto pole je ignorováno, pokud *Version* je menší než MQCNO\_VERSION\_4.

### *ConnectionId (MQBYTE24)*

ConnectionId je jedinečný 24bajtový identifikátor, který umožňuje IBM MQ spolehlivě identifikovat aplikaci. Aplikace může použít tento identifikátor pro korelaci v voláních PUT a GET. Tento výstupní parametr má počáteční hodnotu 24 bajtů s hodnotou null ve všech programovacích jazycích.

Správce front přiřadí jedinečné ID ke všem připojením, jsou však ustanovená. Pokud MQCONNX vytvoří připojení s verzí 5 MQCNO, může aplikace určit vlastnost ConnectionId z vráceného objektu MQCNO. Přiřazenému identifikátoru je zaručeno, že je jedinečný mezi všemi ostatními identifikátory, které generuje produkt IBM MQ , jako např. CorrelId, MsgIDa GroupId.

Použijte ConnectionId k identifikaci dlouho běžících jednotek práce pomocí příkazu PCF pro zjišťování spojení nebo příkazu MQSC DISPLAY CONN. Hodnota ConnectionId použitá příkazy MQSC (CONN) je odvozena z hodnoty ConnectionId vrácené zde. Příkazy PCF Inquire a Stop Connection mohou používat identifikátor ConnectionId , který je zde bez úprav vrácen.

Pomocí ConnectionId můžete vynutit ukončení přerušitelné jednotky práce uvedením ConnectionId pomocí příkazu k zastavení připojení příkazu PCF nebo příkazu MQSC STOP CONN. Další informace o použití těchto příkazů najdete v tématech Zastavit připojení a STOP CONN .

Toto pole není vráceno, pokud je verze nižší než MQCNO\_VERSION\_5.

Délka tohoto pole je dána hodnotou MQ\_CONNECTION\_ID\_LENGTH.

## *Offset SecurityParms(MQLONG)*

SecurityParmsPosunutí je relativní ukazatel v bajtech struktury MQCSP od začátku struktury MQCNO. Odsazení může být kladné nebo záporné. Toto pole je vstupní pole, s počáteční hodnotou 0.

Toto pole se ignoruje, pokud je *Verze* menší než MQCNO\_VERSION\_5.

Struktura MQCSP je definována v produktu ["MQCSP-parametry zabezpečení" na stránce 330.](#page-329-0)

## *SecurityParmsPtr (PMQCSP)*

SecurityParmsPtr je adresa struktury MQCSP, která se používá k zadání ID uživatele a hesla pro ověření pomocí autorizační služby. Toto pole je vstupním polem a jeho počáteční hodnotou je ukazatel null nebo null bajtů.

Toto pole se ignoruje, pokud je *Verze* menší než MQCNO\_VERSION\_5.

Struktura MQCSP je definována v produktu ["MQCSP-parametry zabezpečení" na stránce 330.](#page-329-0)

### *Rezervováno (MQBYTE4)*

Vyhrazené pole pro vyplnění struktury na 64-bitovou hranici. Počáteční hodnota pole je binární nula pro délku pole.

Toto pole je ignorováno, pokud Version je menší než MQCNO\_VERSION\_6.

## *CCDTUrlLength (MQLONG)*

CCDTUrlLength je délka řetězce identifikovaného pomocí příkazu CCDTUrlPtr nebo CCDTUrlOffset , který obsahuje adresu URL identifikující umístění tabulky kanálů připojení klienta, která se má použít pro připojení. Počáteční hodnota pole je nula.

Parametr CCDTUrlLength používejte pouze v případě, že je aplikace vydávající volání MQCONNX spuštěna jako IBM MQ MQI client.

Jedná se o programovou alternativu k nastavení proměnných prostředí MQCHLLIB a MQCHLTAB .

Není-li aplikace spuštěna jako klient, je parametr CCDTUrlLength ignorován.

Toto pole je ignorováno, pokud je hodnota Version menší než MQCNO\_VERSION\_6.

### *CCDTUrlPtr (PMQCHAR)*

CCDTUrlPtr je volitelný ukazatel na řetězec, který obsahuje adresu URL pro identifikaci umístění tabulky kanálů připojení klienta, která se má použít pro připojení. Toto pole je vstupní pole s počáteční hodnotou ukazatele Null v programovacích jazycích, které podporují ukazatele, a jinak bajtový řetězec s hodnotou Null.

Parametr CCDTUrlPtr používejte pouze v případě, že je aplikace vydávající volání MQCONNX spuštěna jako IBM MQ MQI client.

**Důležité:** Můžete použít pouze jednu z možností CCDTUrlPtr a CCDTUrlOffset. Volání selže s kódem příčiny MQRC\_CCDT\_URL\_ERROR, pokud jsou obě pole nenulová.

Jedná se o programovou alternativu k nastavení proměnných prostředí MQCHLLIB a MQCHLTAB .

Není-li aplikace spuštěna jako klient, je parametr CCDTUrlPtr ignorován.

Toto pole je ignorováno, pokud je hodnota Version menší než MQCNO\_VERSION\_6.

## *CCDTUrlOffset (MQLONG)*

CCDTUrlOffset je posun v bajtech od začátku struktury MQCNO k řetězci, který obsahuje adresu URL identifikující umístění tabulky kanálu připojení klienta, která se má použít pro připojení. Posun může být kladný nebo záporný a počáteční hodnota pole je nula.

Parametr CCDTUrlOffset používejte pouze v případě, že je aplikace vydávající volání MQCONNX spuštěna jako IBM MQ MQI client.

**Důležité:** Můžete použít pouze jednu z možností CCDTUrlPtr a CCDTUrlOffset. Volání selže s kódem příčiny MQRC\_CCDT\_URL\_ERROR, pokud jsou obě pole nenulová.

<span id="page-329-0"></span>Jedná se o programovou alternativu k nastavení proměnných prostředí MQCHLLIB a MQCHLTAB .

Není-li aplikace spuštěna jako klient, je parametr CCDTUrlOffset ignorován.

Toto pole je ignorováno, pokud je hodnota Version menší než MQCNO\_VERSION\_6.

#### $V 9.1.2$ *ApplName (MQCHAR28)*

Název nastavený aplikací pro identifikaci připojení ke správci front. Počáteční hodnota pole je MQAN\_NONE\_ARRAY (prázdné znaky).

Toto pole je ignorováno, pokud Version je menší než MQCNO\_VERSION\_7, nebo pokud je hodnota nastavena na mezery.

*z/*0S Toto pole nemůžete nastavit na z/OS. Pokusíte-li se tak učinit, obdržíte zpět kód příčiny MQRC\_CNO\_ERROR.

## *Reserved2 (MQBYTE4)*

Vyhrazené pole pro vyplnění struktury na 64-bitovou hranici. Počáteční hodnota pole je binární nula pro délku pole.

Toto pole je ignorováno, pokud Version je menší než MQCNO\_VERSION\_7.

## **MQCSP-parametry zabezpečení**

Struktura MQCSP umožňuje autorizační službě ověřit ID uživatele a heslo. Strukturu parametrů zabezpečení připojení MQCSP zadáváte ve volání MQCONNX.

**Varování:** V některých případech je heslo ve struktuře MQCSP pro klientskou aplikaci odesláno po síti jako prostý text. Chcete-li zajistit odpovídající ochranu hesel klientských aplikací, přečtěte si téma Ochrana hesel MQCSP.

## **Dostupnost**

Struktura MQCSP je k dispozici na všech podporovaných platformách IBM MQ .

## **Znaková sada a kódování**

Data v protokolu MQCSP musí být ve znakové sadě a kódování lokálního správce front, které jsou dány atributem správce front **CodedCharSetId** a MQENC\_NATIVE.

### **Pole**

**Poznámka:** V následující tabulce jsou pole seskupena podle použití a nikoli abecedně. Podřízená témata se řídí stejnou posloupností.

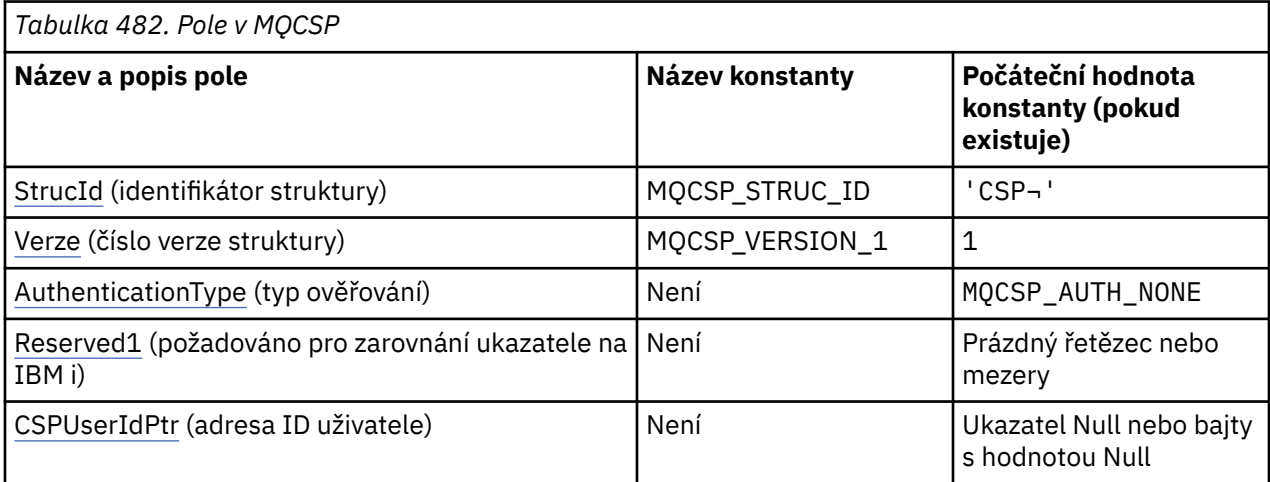

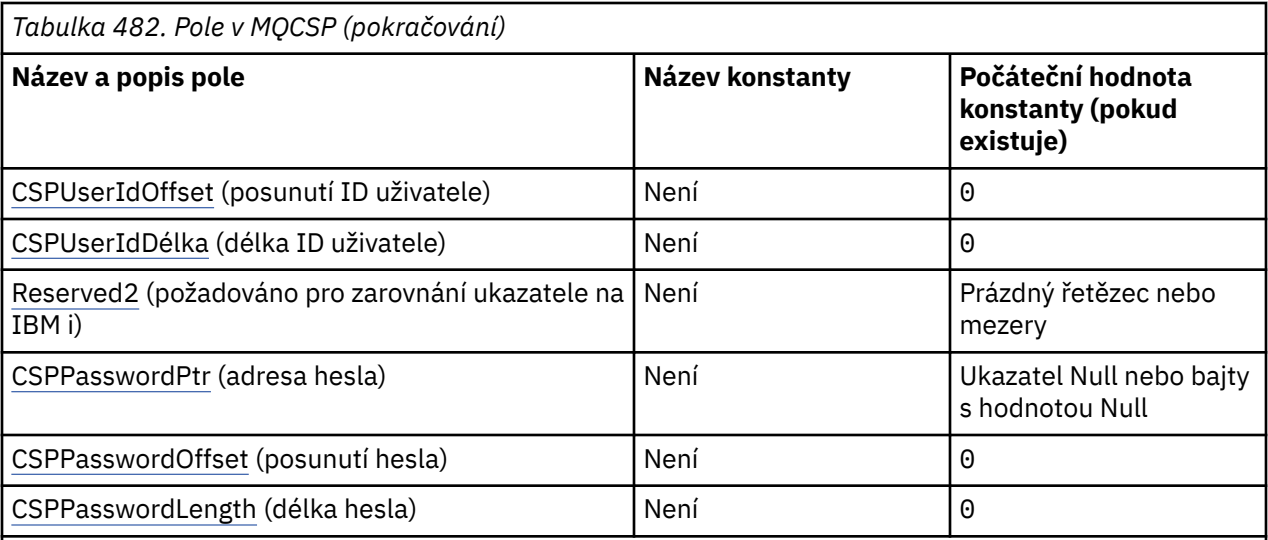

**Notes:**

- 1. Symbol ¬ představuje jeden prázdný znak.
- 2. V programovacím jazyku C se jedná o proměnnou makra.MQCSP\_DEFAULT obsahuje hodnoty, které jsou uvedeny v tabulce. Lze jej použít následujícím způsobem k poskytnutí počátečních hodnot pro pole ve struktuře:

MQCSP MyCSP = {MQCSP\_DEFAULT};

### **Deklarace jazyka**

Prohlášení C pro MQCSP

```
typedef struct tagMQCSP MQCSP;
struct tagMQCSP {<br>MQCHAR4 StrucId;
   MQCHAR4 StrucId; /* Structure identifier */
  MQLONG Version; \frac{1}{2} /* Structure version number \frac{x}{2}<br>MOLONG AuthenticationType; /* Type of authentication */
  MQLONG AuthenticationType; /* Type of authentication */<br>MQBYTE4     Reserved1;             /* Required for IBM i pointe
                  Reserved1; /* Required for IBM i pointer
  /* alignment<br>MQPTR        CSPUserIdPtr;         /* Address of u
  MQPTR CSPUserIdPtr; /* Address of user ID */<br>MQLONG CSPUserIdOffset; /* Offset of user ID */
  MQLONG CSPUserIdOffset; /* Offset of user ID */<br>MQLONG CSPUserIdLength; /* Length of user ID */
  MQLONG CSPUserIdLength; /* Length of user ID */<br>MQBYTE8 Reserved2; /* Required for IBM i p
                  Reserved2; \overline{\hspace{1cm}} /* Required for IBM i pointer
                                                     alignment */
  /* alignment<br>MOPTR        CSPPasswordPtr;      /* Address of
  MQPTR CSPPasswordPtr; /* Address of password */<br>MQLONG CSPPasswordOffset; /* Offset of password */
MQLONG \, CSPPasswordOffset; /\star Offset of password \star/
 MQLONG CSPPasswordLength; /* Length of password */
   };
```
Deklarace jazyka COBOL pro MQCSP

\*\* MQCSP structure 10 MQCSP. \*\* Structure identifier 15 MQCSP-STRUCID PIC  $X(4)$ .<br>\*\* Structure version number Structure version number<br>15 MQCSP-VERSION F PIC S9(9) BINARY. \*\* Type of authentication 15 MQCSP-AUTHENTICATIONTYPE PIC S9(9) BINARY. \*\* Required for IBM i pointer alignment 15 MQCSP-RESERVED1 PIC  $X(\bar{4})$ .<br>\*\* Address of user ID Address of user ID 15 MQCSP-CSPUSERIDPTR POINTER. \*\* Offset of user ID 15 MQCSP-CSPUSERIDOFFSET PIC S9(9) BINARY.

```
** Length of user ID
15 MQCSP-CSPUSERIDLENGTH PIC S9(9) BINARY.<br>** Required for IBM i pointer alignment
      Required for IBM i pointer alignment
  15 MQCSP-RESERVED2 PIC X(\vec{4}).
** Address of password
 15 MQCSP-CSPPASSWORDPTR POINTER.
** Offset of password
   15 MQCSP-CSPPASSWORDOFFSET PIC S9(9) BINARY.
** Length of password
   15 MQCSP-CSPPASSWORDLENGTH PIC S9(9) BINARY.
```
Deklarace PL/I pro MQCSP

```
dcl
 1 MQCSP based,
3 StrucId char(4), \qquad /* Structure identifier */
3 Version fixed bin(31), \star Structure version number \star/3 AuthenticationType fixed bin(31), \rightarrow Type of authentication \star/3 Reserved1 char(4), \frac{1}{2} Required for IBM i pointer<br>alignment \frac{1}{2}/
alignment \star/ 3 CSPUserIdPtr pointer, /* Address of user ID */
3 CSPUserIdOffset fixed bin(31), /\star Offset of user ID \star/
 3 CSPUserIdLength fixed bin(31), /* Length of user ID */
 3 Reserved2 char(8), /* Required for IBM i pointer
alignment \star/ 3 CSPPasswordPtr pointer, /* Address of password */
3 CSPPasswordOffset fixed bin(31), /* Offset of user ID \star/
 3 CSPPasswordLength fixed bin(31); /* Length of user ID */
```
Deklarace jazyka Visual Basic pro MQCSP

Type MQCSP Version As Long 'Structure version number' AuthenticationType As Long 'Type of authentication' AuthenticationType As Long<br>Reserved1 As MQBYTE4 'Required for IBM i pointer'<br>dignment' 'alignment' CSPUserIdPtr As MQPTR 'Address of user ID' CSPUserIdOffset As Long 'Offset of user ID' CSPUserIdLength As Long 'Length of user ID' Reserved2 As MQBYTE8 'Required for IBM i pointer' 'alignment' CSPPasswordOffset As Long 'Offset of password' CSPPasswordLength As Long End Type

As String\*4 'Structure identifier'<br>As Long 'Structure version number' -----<br>'Address of password'<br>'Offset of password'

#### **Související pojmy**

Práce s tokeny ověření

#### *StrucId (MQCHAR4)*

Identifikátor struktury.

Hodnota musí být:

#### **ID\_STRUKTURY MQCSP\_STRUCT**

Identifikátor struktury parametrů zabezpečení.

Pro programovací jazyk C je také definován konstantní MQCSP\_STRUC\_ID\_ARRAY; má stejnou hodnotu jako MQCSP\_STRUC\_ID, ale je to pole znaků místo řetězce.

Toto je vždy vstupní pole. Počáteční hodnota tohoto pole je MQCSPSTRUC\_ID.

#### *Verze (MQLONG)*

Číslo verze struktury.

Hodnota musí být:

#### **MQCSP\_VERSION\_1**

Struktura parametrů zabezpečení Version-1 .

<span id="page-332-0"></span>Následující konstanta uvádí číslo verze aktuální verze:

#### **AKTUÁLNÍ\_VERZE MQCSP\_CURRENT\_VERSION**

Aktuální verze struktury parametrů zabezpečení.

Toto je vždy vstupní pole. Počáteční hodnota tohoto pole je MQCSP\_VERSION\_1.

### *AuthenticationType (MQLONG)*

AuthenticationType je vstupní pole. Jeho počáteční hodnota je MQCS\_AUTH\_NONE.

Jedná se o typ ověření, které se má provést. Platné jsou tyto hodnoty:

#### **MQCSP\_AUTH\_NONE**

Nepoužívejte pole ID uživatele a heslo.

#### **MQCSP\_AUTH\_USER\_ID\_AND\_PWD**

Ověřte ID uživatele a pole hesel.

Výchozí hodnota je MQCS\_AUTH\_NONE. Při výchozím nastavení není ochrana heslem provedena.

Pokud vyžadujete ověření, musíte nastavit **MQCSP**.**AuthenticationType** pro MQCSP\_AUTH\_USER\_ID\_AND\_PWD.

Další informace naleznete v tématu Ochrana heslem MQCSP .

### *Reserved1 (MQBYTE4)*

Vyhrazené pole, které je povinné pro zarovnání ukazatele na IBM i.

Toto je vstupní pole. Počáteční hodnota tohoto pole má hodnotu null.

### *CSPUserIdPtr (MQPTR)*

Jedná se o adresu v bajtech ID uživatele, které má být použito pro ověření.

Toto je vstupní pole. Počáteční hodnota tohoto pole je ukazatel Null v těchto programovacích jazycích, které podporují ukazatele, a jinak řetězec bajtů se všemi bajty null. Toto pole je ignorováno, pokud *Version* je menší než MQCNO\_VERSION\_5.

Toto pole může obsahovat ID uživatele operačního systému, je-li **AUTHTYPE** *IDPWOS* zadáno v poli CONNAUTH správce front.

V systému Windows může jít o plně kvalifikované ID uživatele domény.

Toto pole může obsahovat ID uživatele LDAP, je-li **AUTHTYPE** *IDPWLDAP* pojmenováno v poli CONNAUTH správce front.

### *Offset CSPUserId(MQLONG)*

Jedná se o ofset v bajtech ID uživatele, které se má použít při ověření. Odsazení může být kladné nebo záporné.

Toto je vstupní pole. Počáteční hodnota tohoto pole je 0.

### *CSPUserIdDélka (MQLONG)*

Toto pole je délka ID uživatele, které se má použít při ověření.

Maximální délka ID uživatele je závislá na platformě, viz ID uživatelů. Je-li délka ID uživatele větší než maximální povolená délka, požadavek na ověření selže s hodnotou MQRC\_NOT\_AUTHORIZED.

Toto pole je vstupní pole. Počáteční hodnota tohoto pole je 0.

### *Reserved2 (MQBYTE8)*

Vyhrazené pole, které je povinné pro zarovnání ukazatele na IBM i.

Toto je vstupní pole. Počáteční hodnota tohoto pole má hodnotu null.

## <span id="page-333-0"></span>*CSPPasswordPtr (MQPTR)*

Jedná se o adresu v bajtech hesla, které má být použito v ověření.

Toto je vstupní pole. Počáteční hodnota tohoto pole je ukazatel Null v těchto programovacích jazycích, které podporují ukazatele, a jinak řetězec bajtů se všemi bajty null. Toto pole je ignorováno, pokud *Version* je menší než MQCNO\_VERSION\_5.

Toto pole může obsahovat prázdné heslo, které bylo zamítnuto operačním systémem nebo kontrolou hesla LDAP, v závislosti na nastavení, ale IBM MQ ji před předáním metody ověření odmítne.

### *CSPPasswordOffset (MQLONG)*

Toto je posun v bajtech hesla, které má být použito při ověření. Odsazení může být kladné nebo záporné.

Toto je vstupní pole. Počáteční hodnota tohoto pole je 0.

### *CSPPasswordLength (MQLONG)*

Toto pole je délka hesla, které se má použít při ověření.

Maximální délka hesla je MQ\_CSP\_PASSWORD\_LENGTH, což je 256 znaků. Je-li délka hesla větší než maximální povolená délka, dojde k selhání požadavku na ověření s hodnotou MQRC\_NOT\_AUTHORIZED. "

Hodnota proměnné MQ\_CSP\_PASSWORD\_LENGTH je 256.

Toto pole je vstupní pole. Počáteční hodnota tohoto pole je 0.

## **MQCTLO-Struktura voleb zpětného volání řízení**

Struktura MQCTLO se používá k určení voleb souvisejících s funkcí zpětného volání řízení. Struktura je vstupní a výstupní parametr volání MQCTL.

### **Dostupnost**

Struktura MQCTLO je k dispozici na následujících platformách:

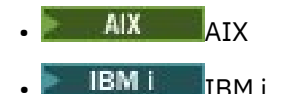

- Linux | inux
- Solaris Solaris
- **Windows** Windows
- $\frac{z}{108}$   $\frac{1}{2}/0S$

a pro systém IBM MQ MQI clients připojený k těmto systémům.

#### **Verze**

Aktuální verze MQCTLO je MQCTLO\_VERSION\_1.

### **Znaková sada a kódování**

Data v objektu MQCTLO musí být ve znakové sadě zadané atributem správce front **CodedCharSetId** a kódování lokálního správce front zadané proměnnou MQENC\_NATIVE. Pokud je však aplikace spuštěna jako klient MQI produktu MQ , musí být struktura ve znakové sadě a kódování klienta.

### **Pole**

**Poznámka:** V následující tabulce jsou pole seskupena podle použití a nikoli abecedně. Podřízená témata se řídí stejnou posloupností.

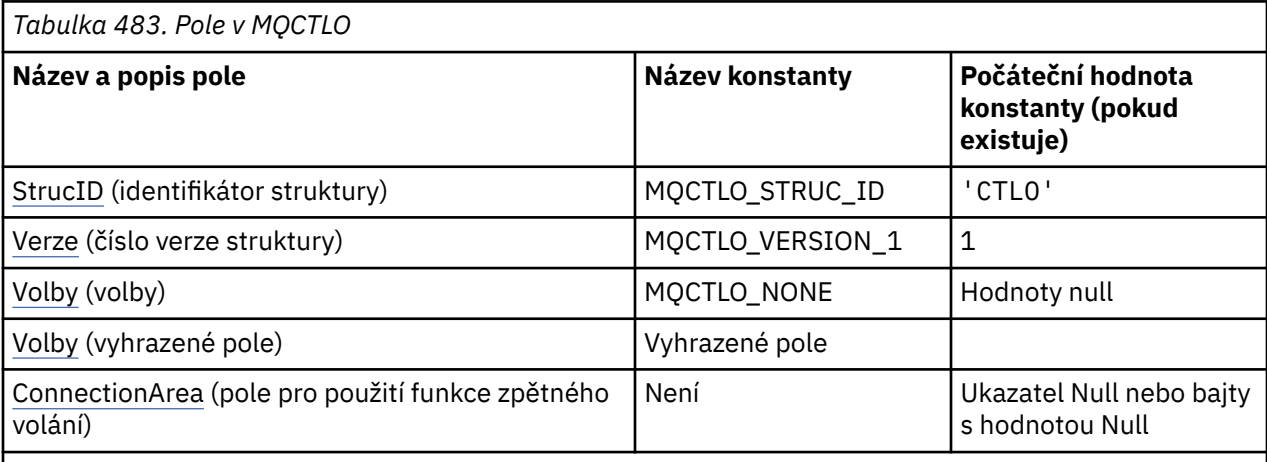

**Notes:**

1. V programovacím jazyku C se jedná o proměnnou makra.MQCTLO\_DEFAULT obsahuje hodnoty, které jsou uvedeny v tabulce. Použijte jej následujícím způsobem, abyste poskytli počáteční hodnoty pro pole ve struktuře:

MQCTLO MyCTLO = {MQCTLO\_DEFAULT};

## **Deklarace jazyka**

Deklarace C pro MQCTLO

```
typedef struct tagMQCTLO MQCTLO;
 struct tagMQCTLO {<br>MQCHAR4 StrucId;
                                 /* Structure identifier */<code>MQLONG Version;</code> \rightarrow <code>/\star Structure</code> version number \star/
MQLONG \qquad Options; \qquad /\star Options that control the action of MQCTL \star/
<code>MQLONG Reserved;</code> /* <code>Reserved</code> field */
MQPTR ConnectionArea; /* Connection work area passed to the function */ };
```
Deklarace jazyka COBOL pro objekt MQCTLO

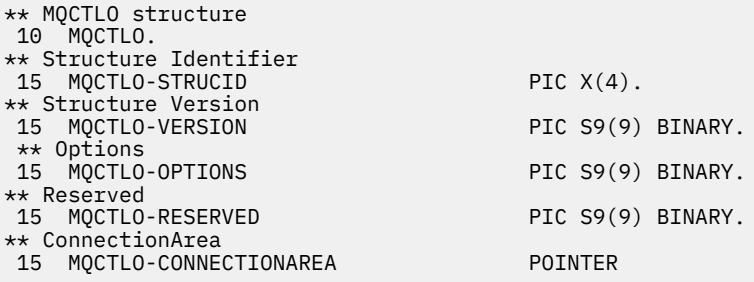

Deklarace PL/I pro MQCTLO

```
dcl
 1 MQCTLO based,
                     char(4), / Structure identifier */
```
<span id="page-335-0"></span>3 Version fixed bin(31),  $/*$  Structure version  $*/$ <br>3 Options fixed bin(31),  $/*$  Options  $*/$ 3 Options fixed bin(31), /\* Options \*/<br>3 Reserved fixed bin(31), 3 Reserved fixed bin(31),<br>3 ConnectionArea pointer; pointer;  $\bigvee$  /\* Connection work area \*/

## *StrucId (MQCHAR4)*

Struktura voleb ovládacích prvků-pole StrucId

Jedná se o identifikátor struktury; hodnota musí být:

#### **MQCTLO\_STRUCTION\_ID**

Identifikátor pro strukturu voleb ovládacích prvků.

Pro programovací jazyk C je také definován konstantní MQCTLO\_STRUC\_ID\_ARRAY; má stejnou hodnotu jako MQCTLO\_STRUC\_ID, ale je to pole znaků místo řetězce.

Toto je vždy vstupní pole. Počáteční hodnota tohoto pole je MQCTLO\_STRUC\_ID.

### *Verze (MQLONG)*

Struktura voleb ovládacího prvku-pole Verze

Jedná se o číslo verze struktury; hodnota musí být:

#### **MQCTLO\_VERSION\_1**

Version-1 Struktura voleb řízení.

Následující konstanta uvádí číslo verze aktuální verze:

#### **AKTUÁLNÍ VERZE MQCTLO\_VERSION**

Aktuální verze struktury voleb řízení.

Toto je vždy vstupní pole. Počáteční hodnota tohoto pole je MQCTLO\_VERSION\_1.

#### *Volby (MQLONG)*

Struktura voleb ovládacího prvku-pole Volby

Volby, které řídí akci MQCTL.

#### **UVÁDĚNÍ MQCTLO\_FAIL\_IF\_QUIESCING**

Vynuťte selhání volání funkce MQCTL, je-li správce front nebo připojení ve stavu uvedení do klidového stavu.

Určete MQGMO\_FAIL\_IF\_QUIESCING, v rámci voleb MQGMO předaných volání MQCB, aby bylo oznámení uživatelům oznámeno, když je uváděno do klidového stavu.

#### **MQCTLO\_THREAD\_AFFINITY**

Tato volba informuje systém o tom, že aplikace vyžaduje, aby všichni spotřebitelé zpráv, pro stejné připojení, byli volání na stejném podprocesu. Tento podproces bude použit pro všechna vyvolání spotřebitelů, dokud nebude připojení zastaveno.

**Výchozí volba**: Pokud nepotřebujete žádné z popsaných voleb, použijte následující volbu:

#### **MQCTLO\_NONE**

Tuto hodnotu použijte, chcete-li vyjádřit, že nebyly zadány žádné jiné volby. Všem volbám budou přiřazeny jejich výchozí hodnoty. MQCTLO\_NONE je definován pro dokumentaci programu podpory; není určeno, aby byla tato volba použita spolu s jinou hodnotou, ale její hodnota je nula, takové použití nelze zjistit.

Toto je vstupní pole. Počáteční hodnota pole *Options* je MQCTLO\_NONE.

#### *Rezervováno (MQLONG)*

Jedná se o vyhrazené pole. Hodnota musí být nula.

#### *ConnectionArea (MQPTR)*

Struktura voleb ovládacího prvku-pole ConnectionArea

Toto je pole, které je k dispozici pro funkci zpětného volání, které má být použito.

Správce front neprovádí žádná rozhodnutí založená na obsahu tohoto pole a je beze změny do pole [ConnectionArea](#page-278-0) ve struktuře MQCBC, což je vstupní parametr pro zpětné volání.

Toto pole je ignorováno pro všechny operace jiné než MQOP\_START a MQOP\_START\_WAIT.

Jedná se o vstupní a výstupní pole pro funkci zpětného volání. Počáteční hodnota tohoto pole je ukazatel null nebo null bajtů.

## **Záhlaví MQDH-Distribution**

Struktura MQDH popisuje další data, která jsou přítomna ve zprávě v případě, že se jedná o zprávu distribučního seznamu uloženou v přenosové frontě. Zpráva distribučního seznamu je zpráva, která je odeslána do více cílových front. Další data se skládají ze struktury MQDH následované polem záznamů MQOR a polem záznamů MQPMR.Tuto strukturu používají specializované aplikace, které vkládají zprávy přímo do přenosových front nebo odebírají zprávy z přenosových front (například agenti kanálů zpráv). Aplikace, které chtějí vkládat zprávy do distribučních seznamů, nesmí tuto strukturu používat. Místo toho musí použít strukturu MQOD k definování cílů v distribučním seznamu a strukturu MQPMO k určení vlastností zprávy nebo k přijetí informací o zprávách odesílaných do jednotlivých míst určení.

## **Dostupnost**

Struktura MQDH je k dispozici na následujících platformách:

- **AIX** ATX
- **IBM i** TBM i
- Linux linux
- Solaris Solaris
- **Windows** Windows

a pro systém IBM MQ MQI clients připojený k těmto systémům.

## **Název formátu**

MQFMT\_DIST\_HEADER

## **Znaková sada a kódování**

Data v MQDH musí být ve znakové sadě dané atributem správce front **CodedCharSetId** a kódování lokálního správce front dané MQENC\_NATIVE.

Nastavte znakovou sadu a kódování MQDH do polí *CodedCharSetId* a *Encoding* v:

- MQMD (pokud je struktura MQDH na začátku dat zprávy), nebo
- Struktura záhlaví, která předchází struktuře MQDH (všechny ostatní případy).

## **Pouľití**

Když aplikace vloží zprávu do distribučního seznamu a některá nebo všechna místa určení jsou vzdálená, správce front před data zprávy aplikace vloží struktury MQXQH a MQDH a umístí zprávu do příslušné přenosové fronty. Data se proto vyskytují v následující posloupnosti, když je zpráva v přenosové frontě:

- Struktura MQXQH
- Struktura MQDH plus pole záznamů MQOR a MQPMR
- Data zprávy aplikace

V závislosti na cílech může správce front generovat více než jednu takovou zprávu a umístit ji do různých přenosových front. V tomto případě struktury MQDH v těchto zprávách identifikují různé podmnožiny cílů definovaných v distribučním seznamu otevřeném aplikací.

Aplikace, která vkládá zprávu distribučního seznamu přímo do přenosové fronty, musí odpovídat dříve popsané posloupnosti a musí zajistit správnost struktury MQDH. Pokud je struktura MQDH neplatná, správce front může selhat při volání MQPUT nebo MQPUT1 s kódem příčiny MQRC\_DH\_ERROR.

Zprávy ve frontě můžete ukládat ve formě rozdělovníku pouze v případě, že jste definovali frontu jako schopnou podporovat zprávy rozdělovníku. Viz atribut fronty **DistLists** popsaný v části ["Atributy](#page-822-0) [pro fronty" na stránce 823.](#page-822-0) Pokud aplikace vloží zprávu distribučního seznamu přímo do fronty, která nepodporuje distribuční seznamy, správce front rozdělí zprávu distribučního seznamu na jednotlivé zprávy a umístí je do fronty.

### **Pole**

**Poznámka:** V následující tabulce jsou pole seskupena podle použití a nikoli abecedně. Podřízená témata se řídí stejnou posloupností.

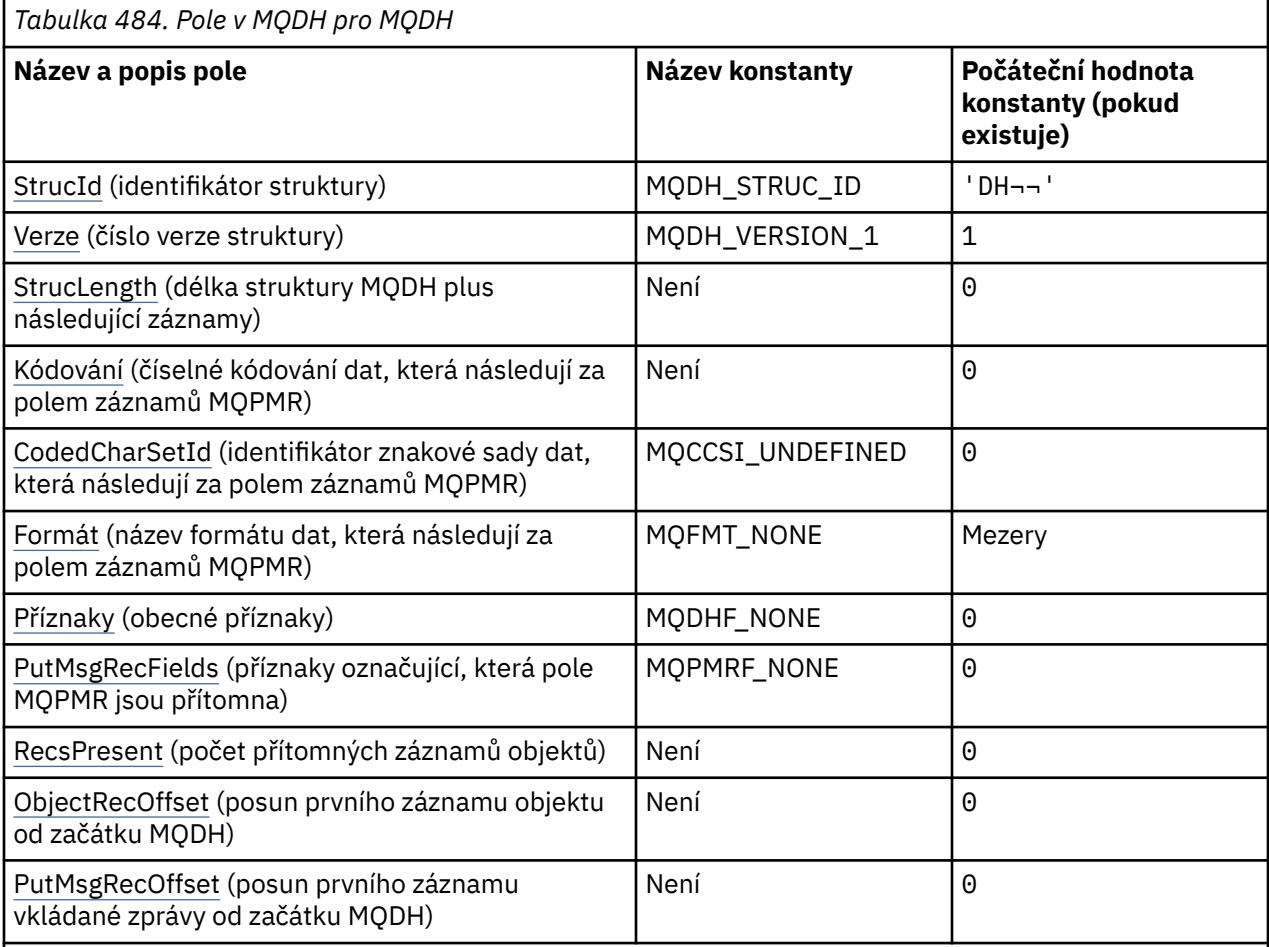

### **Notes:**

- 1. Symbol ¬ představuje jeden prázdný znak.
- 2. V programovacím jazyku C se jedná o proměnnou makra.MQDH\_DEFAULT obsahuje hodnoty, které jsou uvedeny v tabulce. Použijte jej následujícím způsobem, abyste poskytli počáteční hodnoty pro pole ve struktuře:

MQDH MyDH = {MQDH\_DEFAULT};

### **Deklarace jazyka**

C prohlášení pro MQDH

typedef struct tagMQDH MQDH; struct tagMQDH {

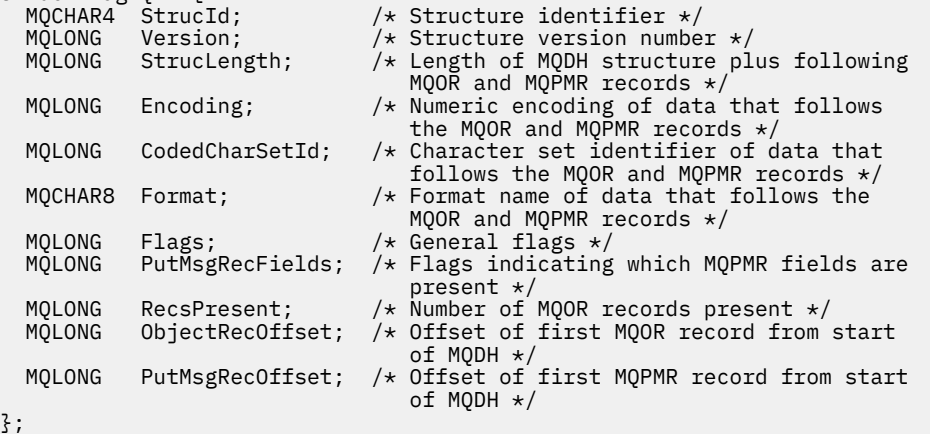

Deklarace jazyka COBOL pro MQDH

```
** MQDH structure
 10 MQDH.
** Structure identifier
 15 MQDH-STRUCID PIC X(4).
** Structure version number
 15 MQDH-VERSION PIC S9(9) BINARY.
** Length of MQDH structure plus following MQOR and MQPMR records
 15 MQDH-STRUCLENGTH PIC S9(9) BINARY.
** Numeric encoding of data that follows the MQOR and MQPMR records
15 MQDH-ENCODING PIC S9(9) BINARY.<br>** Character set identifier of data that
     Character set identifier of data that follows the MQOR and MQPMR
** records
 15 MQDH-CODEDCHARSETID PIC S9(9) BINARY.
** Format name of data that follows the MQOR and MQPMR records
 15 MQDH-FORMAT PIC X(8).
** General flags
15 MQDH-FLAGS PIC S9(9) BINARY.<br>
Flags indicating which MOPMR fields ar
** Flags indicating which MQPMR fields are present
 15 MQDH-PUTMSGRECFIELDS PIC S9(9) BINARY.
** Number of MQOR records present
 15 MQDH-RECSPRESENT PIC S9(9) BINARY.
** Offset of first MQOR record from start of MQDH
   15 MQDH-OBJECTRECOFFSET PIC S9(9) BINARY.
** Offset of first MQPMR record from start of MQDH
   15 MQDH-PUTMSGRECOFFSET PIC S9(9) BINARY.
```
#### Deklarace PL/I pro MQDH

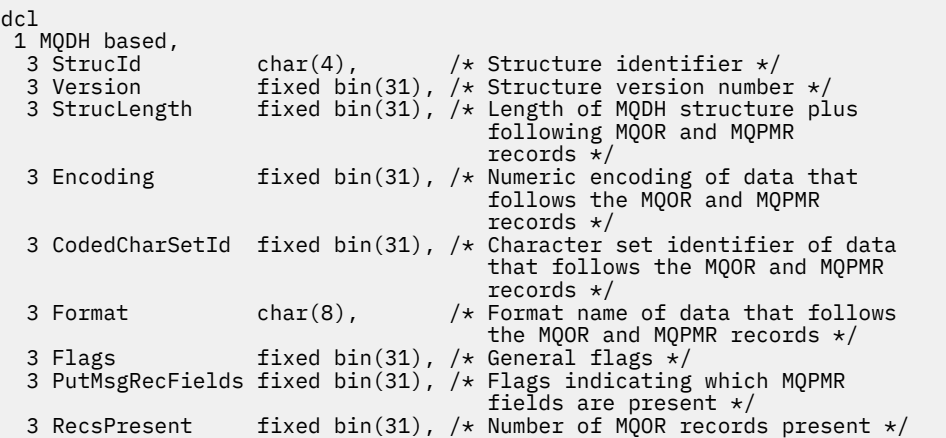

```
 3 ObjectRecOffset fixed bin(31), /* Offset of first MQOR record from
start of MQDH \star/ 3 PutMsgRecOffset fixed bin(31); /* Offset of first MQPMR record from
                                 start of MQDH */
```
Vizuální základní deklarace pro MQDH

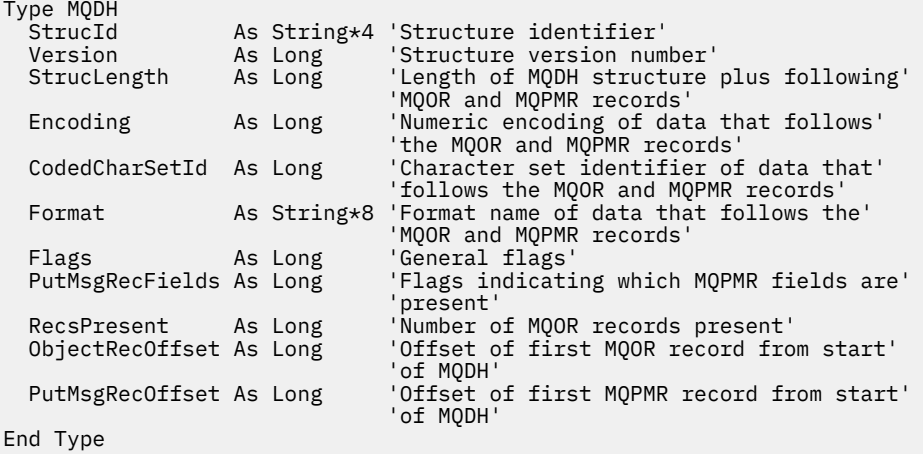

## *StrucId (MQCHAR4)*

Hodnota musí být:

#### **ID\_STRUKTURY MQDH\_**

Identifikátor pro strukturu záhlaví distribuce.

Pro programovací jazyk C je také definována konstanta MQDH\_STRUC\_ID\_ARRAY; má stejnou hodnotu jako MQDH\_STRUC\_ID, ale je to pole znaků místo řetězce.

Počáteční hodnota tohoto pole je MQDH\_STRUC\_ID.

### *Verze (MQLONG)*

Hodnota musí být:

#### **MQDH\_VERSION\_1**

Číslo verze pro strukturu záhlaví distribuce.

Následující konstanta uvádí číslo verze aktuální verze:

#### **AKTUÁLNÍ\_VERZE MQDH\_CURRENT\_VERSION**

Aktuální verze struktury záhlaví distribuce.

Počáteční hodnota tohoto pole je MQDH\_VERSION\_1.

### *StrucLength (MQLONG)*

Jedná se o počet bajtů od začátku struktury MQDH do začátku dat zprávy za pole záznamů MQOR a MQPMR. Data se objevují v následujícím pořadí:

- Struktura MQDH
- Pole záznamů MQOR
- Pole záznamů MQPMR
- Data zprávy

Pole záznamů MQOR a MQPMR jsou adresována offsety obsaženými ve struktuře MQDH. Pokud tyto odchylky vedou k nepoužitým bajtům mezi jedním nebo více strukturou MQDH, poli záznamů a daty zprávy, tyto nepoužívané bajty musí být zahrnuty do hodnoty *StrucLength*, ale obsah těchto bajtů není <span id="page-340-0"></span>správcem front zachován. Je platný pro pole záznamů MQPMR, aby bylo před polem záznamů MQOR předcházet.

Počáteční hodnota tohoto pole je 0.

## *Kódování (MQLONG)*

Jedná se o číselné kódování dat, která jsou uvedena v polích záznamů MQOR a MQPMR; nevztahuje se na číselná data ve struktuře MQDH.

Na základě volání MQPUT nebo MQPUT1 musí aplikace nastavit toto pole na hodnotu odpovídající datům.

Počáteční hodnota tohoto pole je 0.

### *CodedCharSetId (MQLONG)*

Jedná se o identifikátor znakové sady dat, která jsou uvedena v polích záznamů MQOR a MQPMR; nevztahuje se na znaková data ve struktuře MQDH.

Na základě volání MQPUT nebo MQPUT1 musí aplikace nastavit toto pole na hodnotu odpovídající datům. Můžete použít následující speciální hodnotu:

#### **MQCSI\_INHERIT**

Zdědit identifikátor znakové sady této struktury.

Znaková data v datech *následující* tato struktura se nachází ve stejné znakové sadě jako tato struktura.

Správce front změní tuto hodnotu ve struktuře odeslané ve zprávě na skutečný identifikátor znakové sady struktury. Pokud se nevyskytne žádná chyba, volání MQGET nevrátí hodnotu MQCCSI\_INHERIT.

Hodnotu MQCCSI\_INHERIT nelze použít, je-li hodnota pole *PutApplType* v deskriptoru MQMD MQAT\_BROKER.

Tato hodnota je podporována v následujících prostředích:

- $AIX$   $AIX$
- IBM i T<sub>BM</sub> i
- Linux linux
- Solaris Solaris
- **Windows** Windows

a pro klienty IBM MQ připojené k těmto systémům.

Počáteční hodnota tohoto pole je MQCCSI\_UNDEFINED.

## *Formát (MQCHAR8)*

Jedná se o název formátu dat, která následují za pole záznamů MQOD a MQPMR (podle toho, co nastane dříve).

Na základě volání MQPUT nebo MQPUT1 musí aplikace nastavit toto pole na hodnotu odpovídající datům. Pravidla pro kódování tohoto pole jsou stejná jako pravidla pro pole *Format* v produktu MQMD.

Počáteční hodnota tohoto pole je MQFMT\_NONE.

## *Příznaky (MQLONG)*

Můžete zadat následující příznak:

#### **MQDHF\_NEW\_MSG\_ID**

Generujte nový identifikátor zprávy pro každé místo určení v rozdělovníku. Nastavte jej pouze v případě, že nejsou přítomny žádné záznamy vložení zpráv, nebo jsou-li záznamy přítomné, ale neobsahují pole *MsgId* .

<span id="page-341-0"></span>Použití tohoto parametru deferuje generování identifikátorů zpráv až do chvíle, kdy je zpráva distribučního seznamu konečně rozdělena na jednotlivé zprávy. Tím se minimalizuje množství řídicích informací, které musí tok obsahovat zprávu distribuční seznam.

Když aplikace vloží zprávu do distribučního seznamu, správce front nastaví MQDHF\_NEW\_MSG\_IDS v objektu MQDH, který vygeneruje, když jsou obě následující příkazy pravdivé:

- K dispozici nejsou žádné záznamy vložení zpráv poskytnuté aplikací nebo zadané záznamy neobsahují pole *MsgId* .
- Pole *MsgId* v MQMD je MQMI\_NONE, nebo pole *Options* v MQPMO zahrnuje MQPMO\_NEW\_MSG\_ID

Nejsou-li vyžadovány žádné příznaky, zadejte následující:

#### **MQDHF\_NONE**

Nebyly zadány žádné parametry. Objekt MQDHF\_NONE je definován v dokumentaci programu podpory. Není určeno, aby tato konstanta byla použita spolu s jinou, ale protože její hodnota je nula, takové použití nelze detekovat.

Počáteční hodnota tohoto pole je MQDHF\_NONE.

### *PutMsgRecFields (MQLONG)*

Můžete určit žádný nebo více z následujících příznaků:

#### **MQPMRF\_ID\_ZPRÁVY**

Zobrazí se pole identifikátoru zprávy.

#### **MQPMRF\_CORREL\_ID**

Pole identifikátoru korelace je přítomno.

#### **ID SKUPINY MOPMRF GROUP ID**

Pole identifikátoru skupiny je přítomno.

#### **ZPĚTNÁ VAZBA MQPMRF\_FEEDBACK**

Je přítomno pole zpětné vazby.

#### **MQPMRF\_ACCOUNTING\_TOKEN**

Pole Účetní-token je přítomno.

Pokud nejsou přítomna žádná pole MQPMR, zadejte následující:

#### **MQPMRF\_NONE**

Nejsou přítomna žádná pole záznamu vložení zprávy. Funkce MQPMRF\_NONE je definována pro dokumentaci programu podpory. Není určeno, aby tato konstanta byla použita spolu s jinou, ale protože její hodnota je nula, takové použití nelze detekovat.

Počáteční hodnota tohoto pole je MQPMRF\_NONE.

### *RecsPresent (MQLONG)*

Toto je počet míst určení. Rozdělovník musí vždy obsahovat alespoň jedno místo určení, takže *RecsPresent* musí být vždy větší než nula.

Počáteční hodnota tohoto pole je 0.

### *Posunutí ObjectRec(MQLONG)*

To dává offsetu v bajtech prvního záznamu v poli záznamů objektů MQOR, které obsahují názvy cílových front. V tomto poli jsou záznamy *RecsPresent* . Tyto záznamy (plus všechny bajty přeskočené mezi prvním záznamem objektu a předchozím polem) jsou zahrnuty do délky zadané v poli *StrucLength* .

Rozdělovník musí vždy obsahovat alespoň jedno místo určení, takže *ObjectRecOffset* musí být vždy větší než nula.

Počáteční hodnota tohoto pole je 0.

## <span id="page-342-0"></span>*PutMsgRecOffset (MQLONG)*

To dává odchylku v bajtech prvního záznamu v poli záznamů zpráv MQPMR, které obsahují vlastnosti zprávy. Je-li přítomen, v tomto poli jsou záznamy *RecsPresent* . Tyto záznamy (plus všechny bajty přeskočené mezi prvním záznamem vložení zprávy a předchozím polem) jsou zahrnuty do délky zadané v poli *StrucLength* .

Záznamy vložení zpráv jsou volitelné; pokud nejsou poskytnuty žádné záznamy, *PutMsgRecOffset* je nula a *PutMsgRecFields* má hodnotu MQPMRF\_NONE.

Počáteční hodnota tohoto pole je 0.

## **MQDLH-Záhlaví nedoručených zpráv**

Struktura MQDLH popisuje informace, které jsou předponou dat zprávy aplikace pro zprávy ve frontě nedoručených zpráv (nedoručených zpráv). Zpráva může být doručena do fronty nedoručených zpráv buď proto, že ji správce front nebo agent kanálu zpráv přesměrovali do fronty, nebo proto, že aplikace vložila zprávu přímo do fronty.

## **Název formátu**

MQFMT\_DEAD\_LETTER\_HEADER

## **Znaková sada a kódování**

Pole ve struktuře MQDLH jsou ve znakové sadě a kódování dané poli *CodedCharSetId* a *Encoding* . Ty jsou určeny ve struktuře záhlaví, která předchází MQDLH, nebo ve struktuře MQMD, pokud je MQDLH na začátku dat zprávy aplikace.

Znaková sada musí být taková, která má jednobajtové znaky pro znaky platné v názvech front.

Používáte-li třídy IBM MQ pro Java/JMSa kódová stránka definovaná v deskriptoru MQMD není podporována virtuálním počítačem Java , je MQDLH zapsán ve znakové sadě UTF-8 .

## **Pouľití**

Aplikace, které vkládají zprávy přímo do fronty nedoručených zpráv, musí před data zprávy vložit strukturu MQDLH a inicializovat pole s odpovídajícími hodnotami. Správce front však nevyžaduje přítomnost struktury MQDLH nebo zadání platných hodnot pro pole.

Pokud je zpráva příliš dlouhá pro vložení do fronty nedoručených zpráv, aplikace musí provést jednu z následujících možností:

- Ořízněte data zprávy tak, aby se vešla do fronty nedoručených zpráv.
- Zaznamenejte zprávu do pomocné paměti a umístěte zprávu o výjimce do fronty nedoručených zpráv, která to označuje.
- Zahoďte zprávu a vraťte chybu jejímu původci. Jedná-li se (nebo může-li být) o kritickou zprávu, proveďte to pouze v případě, že je známo, že původce stále má kopii zprávy; například zprávu přijatou agentem kanálu zpráv z komunikačního kanálu.

Která z předchozích akcí je vhodná (pokud existuje), závisí na návrhu aplikace.

Správce front provádí speciální zpracování, když je zpráva, která je segmentem, vložena se strukturou MQDLH do popředí; další podrobnosti viz popis struktury MQMDE.

## **Vkládání zpráv do fronty nedoručených zpráv**

Při vložení zprávy do fronty nedoručených zpráv musí být struktura MQMD použitá pro volání MQPUT nebo MQPUT1 identická s MQMD přidruženým ke zprávě (obvykle MQMD vrácené voláním MQGET), s výjimkou následujícího:

- Nastavte pole *CodedCharSetId* a *Encoding* na jakoukoli znakovou sadu a kódování použité pro pole ve struktuře MQDLH.
- Nastavte pole *Format* na hodnotu MQFMT\_DEAD\_LETTER\_HEADER, abyste označili, že data začínají strukturou MQDLH.
- Nastavte kontextová pole (*AccountingToken*, *ApplIdentityData*, *ApplOriginData*, *PutApplName*, *PutApplType*, *PutDate*, *PutTime*, *UserIdentifier*) pomocí kontextové volby odpovídající okolnostem:
	- Aplikace vkládající do fronty nedoručených zpráv zprávu, která nesouvisí s žádnou předchozí zprávou, musí použít volbu MQPMO\_DEFAULT\_CONTEXT; to způsobí, že správce front nastaví všechna pole kontextu v deskriptoru zprávy na výchozí hodnoty.
	- Serverová aplikace, která vkládá do fronty nedoručených zpráv zprávu, kterou právě přijala, musí použít volbu MQPMO\_PASS\_ALL\_CONTEXT, aby zachovala původní informace o kontextu.
	- Serverová aplikace vkládající do fronty nedoručených zpráv *odpověď* na zprávu, kterou právě přijala, musí použít volbu MQPMO\_PASS\_IDENTITY\_CONTEXT; tím se zachová informace o identitě, ale nastaví informace o původu na informace o aplikaci serveru.
	- Agent kanálu zpráv, který vkládá do fronty nedoručených zpráv zprávu, kterou přijal od svého komunikačního kanálu, musí použít volbu MQPMO\_SET\_ALL\_CONTEXT k zachování původních informací o kontextu.

V samotné struktuře MQDLH nastavte pole takto:

- Nastavte pole *CodedCharSetId*, *Encoding*a *Format* na hodnoty, které popisují data následující za strukturou MQDLH, obvykle hodnoty z původního deskriptoru zprávy.
- Nastavte pole kontextu *PutApplType*, *PutApplName*, *PutDate*a *PutTime* na hodnoty odpovídající aplikaci, která vkládá zprávu do fronty nedoručených zpráv; tyto hodnoty nesouvisejí s původní zprávou.
- Podle potřeby nastavte další pole.

Ujistěte se, že všechna pole mají platné hodnoty a že znaková pole jsou vyplněna mezerami na definovanou délku pole; neukončujte znaková data předčasně pomocí znaku null, protože správce front nepřevádí znaky null a následné znaky na mezery ve struktuře MQDLH.

## **Získávání zpráv z fronty nedoručených zpráv**

Aplikace, které získají zprávy z fronty nedoručených zpráv, musí ověřit, že zprávy začínají strukturou MQDLH. Aplikace může určit, zda je přítomna struktura MQDLH, kontrolou pole *Format* v deskriptoru zprávy MQMD; pokud má pole hodnotu MQFMT\_DEAD\_LETTER\_HEADER, data zprávy začínají strukturou MQDLH. Uvědomte si také, že zprávy, které aplikace získají z fronty nedoručených zpráv, mohou být zkráceny, pokud byly původně příliš dlouhé pro frontu.

### **Pole**

**Poznámka:** V následující tabulce jsou pole seskupena podle použití a nikoli abecedně. Podřízená témata se řídí stejnou posloupností.

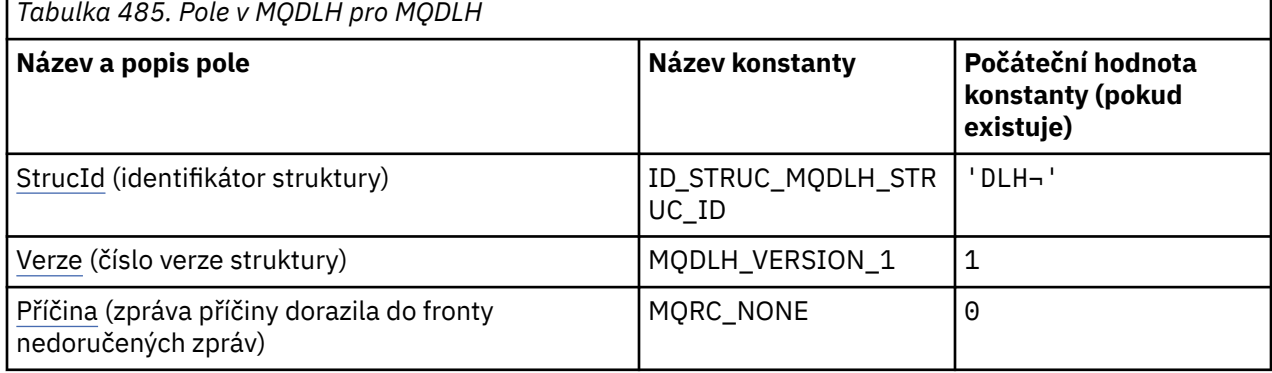

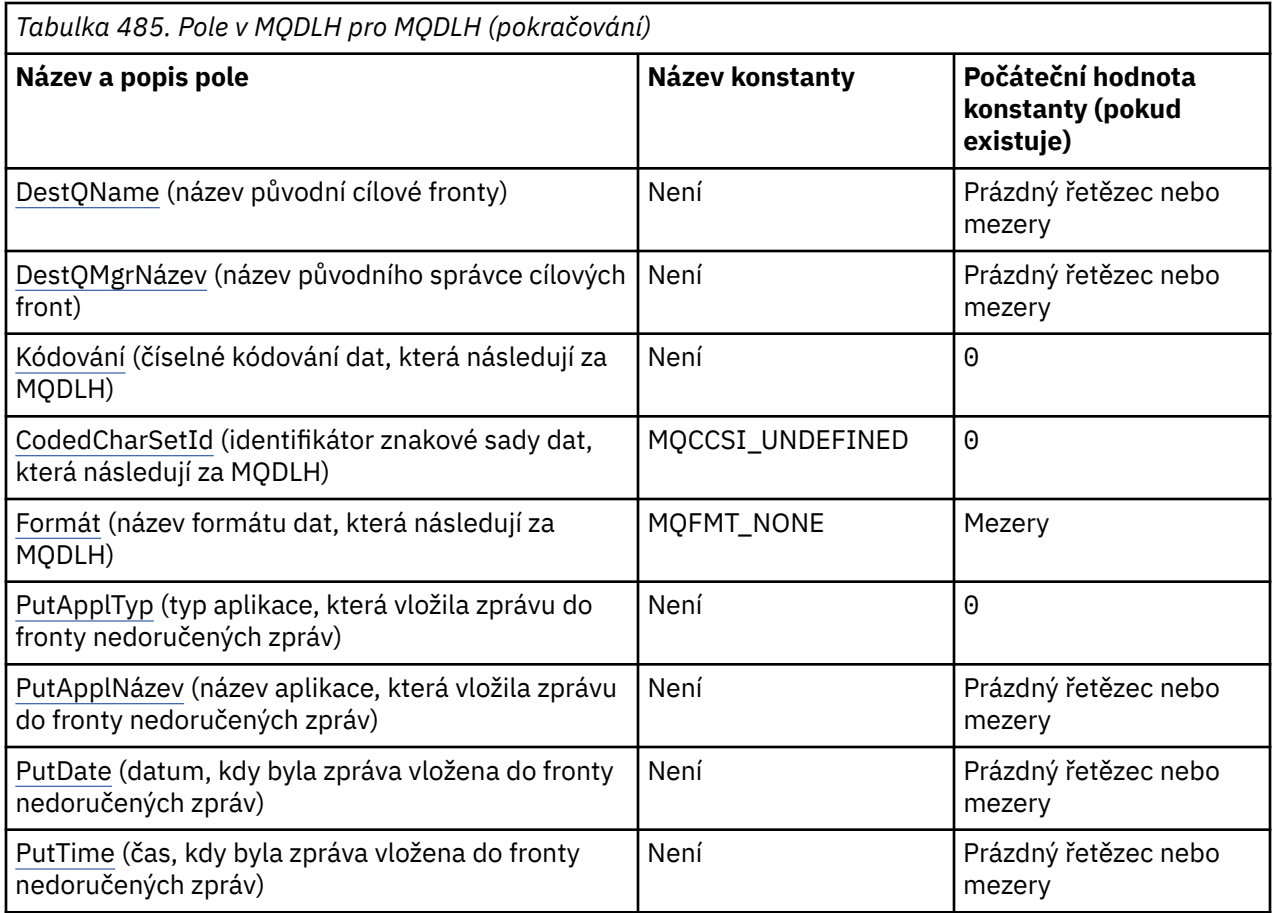

#### **Notes:**

- 1. Symbol ¬ představuje jeden prázdný znak.
- 2. Hodnota Null řetězec nebo mezery označuje nulový řetězec v jazyce C a prázdné znaky v jiných programovacích jazycích.
- 3. V programovacím jazyku C se jedná o proměnnou makra.MQDLH\_DEFAULT obsahuje hodnoty, které jsou uvedeny v tabulce. Použijte jej následujícím způsobem, abyste poskytli počáteční hodnoty pro pole ve struktuře:

 $MQDLH$  MyDLH =  ${MQDLH_DEFAULT};$ 

## **Deklarace jazyka**

Deklarace C pro MQDLH

typedef struct tagMQDLH MQDLH;

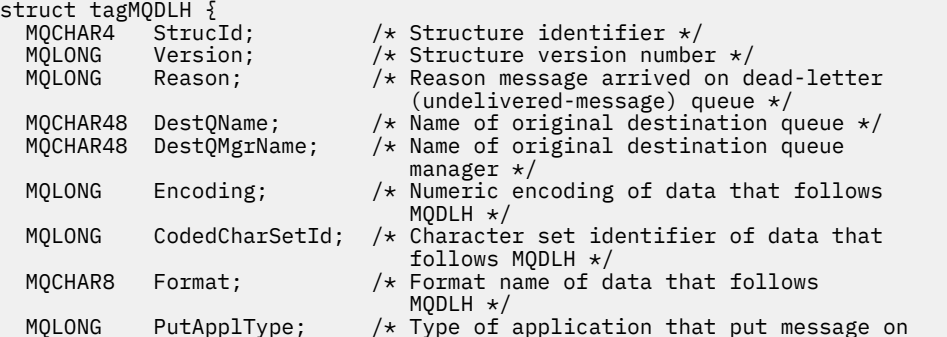

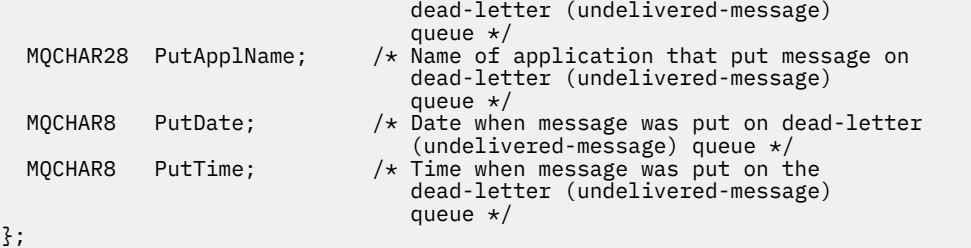

Deklarace jazyka COBOL pro MQDLH

```
** MQDLH structure
  10 MQDLH.
** Structure identifier
  15 MQDLH-STRUCID PIC X(4).
** Structure version number
15 MQDLH-VERSION<br>** Reason message
  Reason message arrived on dead-letter (undelivered-message) queue<br>15 MQDLH-REASON PIC S9(9) BINARY.
                          PIC S9(9) BINARY.
** Name of original destination queue
15 MQDLH-DESTQNAME PIC X(48).<br>** Name of original destination queue manager
** Name of original destination queue manager
 15 MQDLH-DESTQMGRNAME PIC X(48).
** Numeric encoding of data that follows MQDLH
 15 MQDLH-ENCODING PIC S9(9) BINARY.
** Character set identifier of data that follows MQDLH
 15 MQDLH-CODEDCHARSETID PIC S9(9) BINARY.
** Format name of data that follows MQDLH
   15 MQDLH-FORMAT PIC X(8).
** Type of application that put message on dead-letter
** (undelivered-message) queue
 15 MQDLH-PUTAPPLTYPE PIC S9(9) BINARY.
** Name of application that put message on dead-letter
** (undelivered-message) queue
 15 MQDLH-PUTAPPLNAME PIC X(28).
** Date when message was put on dead-letter (undelivered-message)
      queue
   15 MQDLH-PUTDATE PIC X(8).
** Time when message was put on the dead-letter (undelivered-message)
      queue
   15 MQDLH-PUTTIME PIC X(8).
```
Deklarace PL/I pro MQDLH

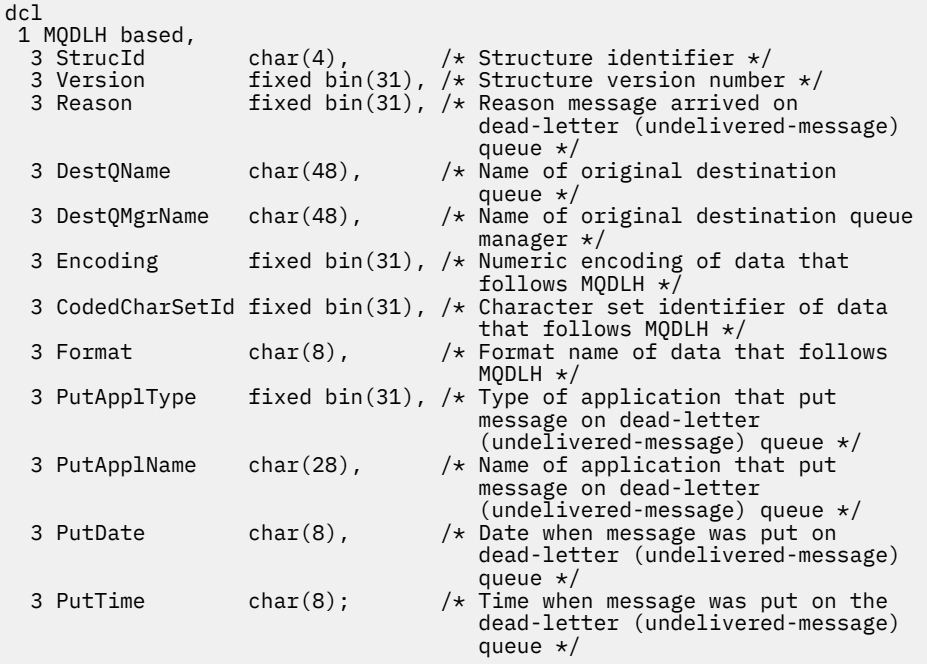

#### <span id="page-346-0"></span>Deklarace High Level Assembler pro MQDLH

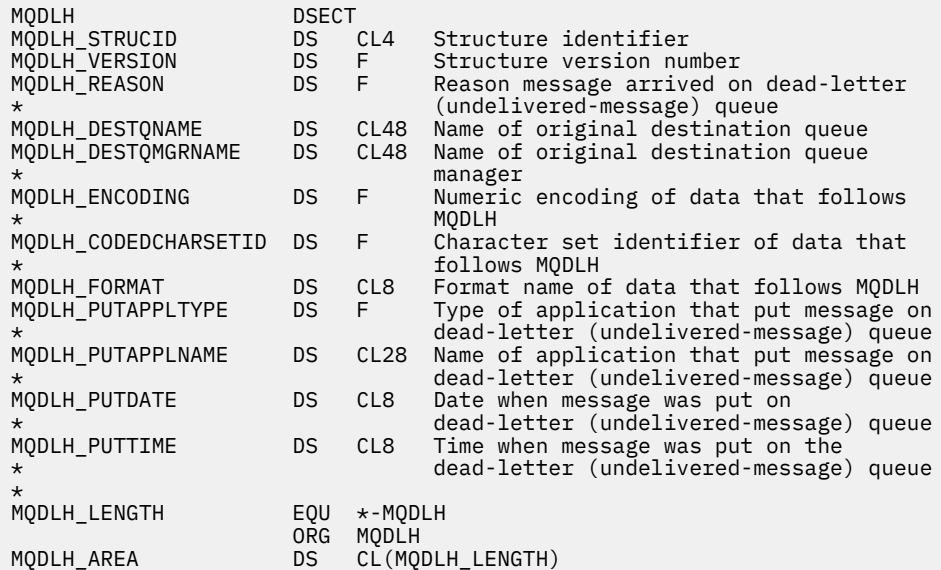

Deklarace jazyka Visual Basic pro MQDLH

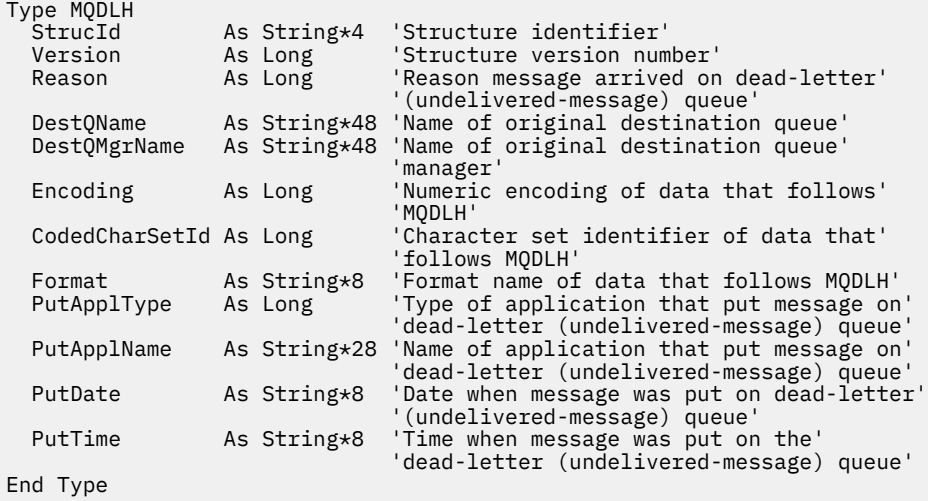

### *StrucId (MQCHAR4)*

StrucId je identifikátor struktury.

Hodnota musí být:

#### **ID\_STRUKTURY MQDLH\_STRUCTION\_ID**

Identifikátor pro strukturu záhlaví s dead-letter.

Pro programovací jazyk C je také definována konstanta MQDLH\_STRUC\_ID\_ARRAY; hodnota má stejnou hodnotu jako MQDLH\_STRUC\_ID, ale je to pole znaků místo řetězce.

Počáteční hodnota tohoto pole je MQDLH\_STRUC\_ID.

#### *Verze (MQLONG)*

Verze je číslo verze struktury.

Hodnota musí být:

### <span id="page-347-0"></span>**MQDLH\_VERSION\_1**

Číslo verze pro strukturu záhlaví dead-letter.

Následující konstanta uvádí číslo verze aktuální verze:

#### **AKTUÁLNÍ\_VERZE MQDLH\_CURRENT\_VERSION**

Aktuální verze struktury záhlaví dead-letter.

Počáteční hodnota tohoto pole je MQDLH\_VERSION\_1.

### *Příčina (MQLONG)*

Pole Příčina identifikuje důvod, proč byla zpráva umístěna do fronty nedoručených zpráv místo na původní cílové frontě.

To identifikuje důvod, proč byla zpráva umístěna do fronty nedoručených zpráv místo na původní cílové frontě. Mělo by se jednat o jednu z hodnot MQFB\_ \* nebo MQRC\_ \* (například MQRC\_Q\_FULL). Podrobné informace o obecných hodnotách MQFB\_ \*, které se mohou vyskytnout, najdete v popisu pole *Feedback* v příručce ["MQMD-Deskriptor zpráv" na stránce 413](#page-412-0) .

Je-li hodnota v rozsahu MQFB\_IMS\_FIRST až MQFB\_IMS\_LAST, skutečný kód chyby IMS může být určen odečtením MQFB\_IMS\_ERROR od hodnoty pole *Reason* .

Některé hodnoty MQFB\_ \* se vyskytují pouze v tomto poli. Souvisí s zprávami úložiště, spouštěcími zprávami nebo zprávami přenosové fronty, které byly přeneseny do fronty nedoručených zpráv. Patří mezi ně:

#### **Objekt MQFB\_APPL\_CANNOT\_BE\_STARTED ( X'00000109')**

Zpracování aplikace, které zpracovává spouštěcí zprávu, nemůže spustit aplikaci uvedenou v poli *ApplId* zprávy spouštěče (viz ["MQTM-zpráva spouštěče" na stránce 589](#page-588-0) ).

V systému z/OSje transakce CKTI CICS příkladem aplikace, která zpracovává zprávy spouštěče.

#### **MQFB\_APPL\_TYPE\_ERROR ( X'0000010B')**

Zpracování žádosti o spouštěcí zprávu aplikace nemůže spustit aplikaci, protože pole *ApplType* zprávy spouštěče je neplatné (viz ["MQTM-zpráva spouštěče" na stránce 589](#page-588-0) ).

V systému z/OSje transakce CKTI CICS příkladem aplikace, která zpracovává zprávy spouštěče.

#### **MQFB\_BIND\_OPEN\_CLUSRCVR\_DEL ( X'00000119')**

Zpráva byla na SYSTEM.CLUSTER.TRANSMIT.QUEUE určená pro frontu klastru, která byla otevřena pomocí volby MQOO\_BIND\_ON\_OPEN, ale vzdálený kanál příjemce klastru, který má být použit k přenosu zprávy do cílové fronty, byl odstraněn dříve, než bylo možné zprávu odeslat. Protože byla zadána hodnota MQOO\_BIND\_ON\_OPEN, lze k přenosu zprávy použít pouze kanál vybraný při otevření fronty. Vzhledem k tomu, že tento kanál již není k dispozici, bude zpráva umístěna do fronty nedoručených zpráv.

#### **MQFB\_NOT\_A\_REPOSITORY\_MSG ( X'00000118')**

Zpráva není zprávou úložiště.

#### **Funkce MQFB\_STOPPED\_BY\_CHAD\_EXIT ( X'00000115')**

Zpráva byla zastavena uživatelskou procedurou automatické definice kanálu.

#### **MQFB\_STOPPED\_BY\_MSG\_EXIT ( X'0000010D')**

Zpráva byla zastavena uživatelskou procedurou zprávy kanálu.

#### **MQFB\_TM\_ERROR ( X'0000010A')**

Pole *Format* v MQMD určuje MQFMT\_TRIGGER, ale zpráva nezačíná platnou strukturou MQTM. Například mnemonika *StrucId* může být neplatná, *Version* nemusí být rozpoznána, nebo může být délka zprávy spouštěče nedostatečná k tomu, aby mohla obsahovat strukturu MQTM.

V systému z/OSje transakce CKTI CICS příkladem aplikace, která zpracovává zprávy spouštěče a může generovat tento kód zpětné vazby.

#### **MQFB\_XMIT\_Q\_MSG\_ERROR ( X'0000010F')**

Agent kanálu zpráv zjistil, že zpráva v přenosové frontě není ve správném formátu. Agent oznamovacího kanálu umístí zprávu do fronty nedoručených zpráv pomocí tohoto kódu zpětné vazby. <span id="page-348-0"></span>Jedna společná příčina je, že zpráva byla vložena přímo do přenosové fronty, takže zpráva nemá očekávané záhlaví XQH. Zprávy by měly být vloženy do přenosové fronty prostřednictvím vzdálené fronty, pokud aplikace nesestaví záhlaví MQXQH.

Počáteční hodnota tohoto pole je MQRC\_NONE.

### *DestQName (MQCHAR48)*

DestQName je název fronty zpráv, která byla původním cílem pro zprávu.

Délka tohoto pole je dána hodnotou MQ\_Q\_NAME\_LENGTH. Počáteční hodnota tohoto pole je řetězec s hodnotou null v C a 48 prázdných znaků v jiných programovacích jazycích.

### *Název DestQMgr(MQCHAR48)*

DestQMgrNázev je název správce front, který byl původním cílem zprávy.

Délka tohoto pole je dána hodnotou MQ\_Q\_MGR\_NAME\_LENGTH. Počáteční hodnota tohoto pole je řetězec s hodnotou null v C a 48 prázdných znaků v jiných programovacích jazycích.

### *Kódování (MQLONG)*

Kódování je číselné kódování dat, která se řídí strukturou MQDLH (obvykle data z původní zprávy). Nevztahuje se na číselná data ve struktuře MQDLH.

Na základě volání MQPUT nebo MQPUT1 musí aplikace nastavit toto pole na hodnotu odpovídající datům.

Počáteční hodnota tohoto pole je 0.

### *CodedCharSetId (MQLONG)*

CodedCharSetId je identifikátor znakové sady dat, která teče přes strukturu MQDLH (obvykle data z původní zprávy). Nepoužívá se na znaková data ve struktuře MQDLH.

Na základě volání MQPUT nebo MQPUT1 musí aplikace nastavit toto pole na hodnotu odpovídající datům. Je možné použít následující speciální hodnotu:

#### **MQCSI\_INHERIT**

Znaková data v datech po této struktuře jsou ve stejné znakové sadě jako tato struktura.

Správce front změní tuto hodnotu ve struktuře odeslané ve zprávě na skutečný identifikátor znakové sady struktury. Není-li zjištěna žádná chyba, hodnota MQCCSI\_INHERIT není vrácena voláním MQGET.

Hodnotu MQCCSI\_INHERIT nelze použít, je-li hodnota pole *PutApplType* v deskriptoru MQMD MQAT\_BROKER.

Tato hodnota je podporována v následujících prostředích:

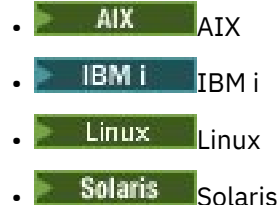

- 
- **Windows** Windows

a pro klienty IBM MQ připojené k těmto systémům.

Počáteční hodnota tohoto pole je MQCCSI\_UNDEFINED.

## <span id="page-349-0"></span>*Formát (MQCHAR8)*

Formát je název formátu dat, která následují za strukturou MQDLH (obvykle data z původní zprávy).

Na základě volání MQPUT nebo MQPUT1 musí aplikace nastavit toto pole na hodnotu odpovídající datům. Pravidla pro kódování tohoto pole jsou stejná jako pravidla pro kódování pole *Format* v produktu MQMD.

Délka tohoto pole je dána hodnotou MQ\_FORMAT\_LENGTH. Počáteční hodnota tohoto pole je MQFMT\_NONE.

## *Typ PutAppl(MQLONG)*

PutApplTyp je typ aplikace, která vložila zprávu do fronty nedoručených zpráv (undelivered-message).

Toto pole má stejný význam jako pole *PutApplType* v deskriptoru zpráv MQMD (podrobnosti viz ["MQMD-](#page-412-0)[Deskriptor zpráv" na stránce 413](#page-412-0) ).

Pokud správce front přesměrovává zprávu do fronty nedoručených zpráv, bude mít parametr *PutApplType* hodnotu MQAT\_QMGR.

Počáteční hodnota tohoto pole je 0.

### *Název funkce PutAppl(MQCHAR28)*

PutApplName je název aplikace, která vložila zprávu do fronty nedoručených zpráv (undeliveredmessage).

Formát názvu závisí na poli *PutApplType* . Formát se může lišit od verze k vydání. Viz popis pole *PutApplName* v ["MQMD-Deskriptor zpráv" na stránce 413.](#page-412-0)

Pokud správce front přesměrovává zprávu do fronty nedoručených zpráv, obsahuje *PutApplName* prvních 28 znaků názvu správce front a je-li to nutné, doplní se mezerami.

Délka tohoto pole je dána hodnotou MQ\_PUT\_APPL\_NAME\_LENGTH. Počáteční hodnota tohoto pole je řetězec s hodnotou null v C a 28 prázdných znaků v jiných programovacích jazycích.

### *PutDate (MQCHAR8)*

PutDate je datum, kdy byla zpráva vložena do fronty nedoručených zpráv (undelivered-message).

Formát použitý pro datum, kdy je toto pole generováno správcem front, je:

• YYYYMMDD

kde znaky představují:

**yyyy**

rok (čtyři číselné číslice)

**MM**

měsíc v roce (01 až 12)

**DD**

den v měsíci (01 až 31)

Čas GMT (Greenwich Mean Time) se používá pro pole *PutDate* a *PutTime* , přičemž se použijí systémové hodiny přesně nastavené na GMT.

Délka tohoto pole je dána hodnotou MQ\_PUT\_DATE\_LENGTH. Počáteční hodnota tohoto pole je řetězec s hodnotou null v jazyce C a osm prázdných znaků v jiných programovacích jazycích.

### *PutTime (MQCHAR8)*

PutTime je čas, kdy byla zpráva vložena do fronty nedoručených zpráv (undelivered-message).

Formát použitý pro čas, kdy je toto pole generováno správcem front, je:

• HHMMSTH

kde znaky představují:

#### **HH**

hodin (00 až 23)

**MM**

minut (00 až 59)

**SS**

sekund (00 až 59; viz poznámka)

**T**

desetiny sekundy (0 až 9)

**H**

setiny sekundy (0 až 9)

**Poznámka:** Je-li časová základna systému synchronizována s velmi přesným časovým standardem, je možné ve vzácných případech vrátit hodnotu 60 nebo 61 pro sekundy v produktu *PutTime*. To se stane, když se do globálního časového standardu vloží přestupné sekundy.

Čas GMT (Greenwich Mean Time) se používá pro pole *PutDate* a *PutTime* , přičemž se použijí systémové hodiny přesně nastavené na GMT.

Délka tohoto pole je dána hodnotou MQ\_PUT\_TIME\_LENGTH. Počáteční hodnota tohoto pole je řetězec s hodnotou null v jazyce C a osm prázdných znaků v jiných programovacích jazycích.

# **MQDMHO-Volby odstranění popisovače zprávy**

Struktura **MQDMHO** umožňuje aplikacím určit volby, které řídí způsob odstranění manipulátorů zpráv. Struktura je vstupní parametr volání **MQDLTMH** .

## **Znaková sada a kódování**

Data v souboru **MQDMHO** musí být ve znakové sadě aplikace a kódování aplikace ( **MQENC\_NATIVE** ).

## **Pole**

**Poznámka:** V následující tabulce jsou pole seskupena podle použití a nikoli abecedně. Podřízená témata se řídí stejnou posloupností.

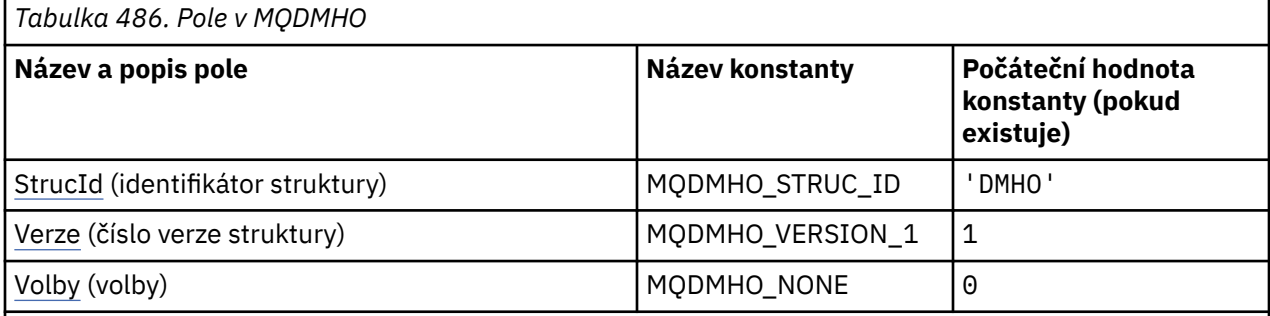

### **Notes:**

1. V programovacím jazyku C se jedná o proměnnou makra.MQDMHO\_DEFAULT obsahuje hodnoty, které jsou uvedeny v tabulce. Lze jej použít následujícím způsobem k poskytnutí počátečních hodnot pro pole ve struktuře:

MQDMHO MyDMHO = {MQDMHO\_DEFAULT};

## <span id="page-351-0"></span>**Deklarace jazyka**

C prohlášení pro MQDMHO

typedef struct tagMQDMHO; struct tagMQDMHO {<br>MQCHAR4 StrucId;<br>MQLONG Version;<br>MQLONG Options;  $\frac{1}{x}$  Structure identifier \*/  $/*$  Structure version number \*/ /\* Options that control the action of MQDLTMH  $*/$ };

Deklarace jazyka COBOL pro objekt MQDMHO

```
** MQDMHO structure
  10 MQDMHO.
** Structure identifier
 15 MQDMHO-STRUCID PIC X(4).
     ** Structure version number
15 MQDMHO-VERSION<br>
** Options that contro
   Options that control the action of MQDLTMH<br>15 MODMHO-OPTIONS PIC S9(9) BINARY.
                         PIC S9(9) BINARY.
```
Deklarace PL/I pro MQDMHO

```
dcl
1 MQDMHO based,<br>3 StrucId<br>3 Mercien
3 StrucId char(4), \qquad /* Structure identifier */
3 Version fixed bin(31), /* Structure version number */3 Options fixed bin(31), /\star Options that control the action of MQDLTMH \star/
```
Deklarace High Level Assembler pro MQDMHO

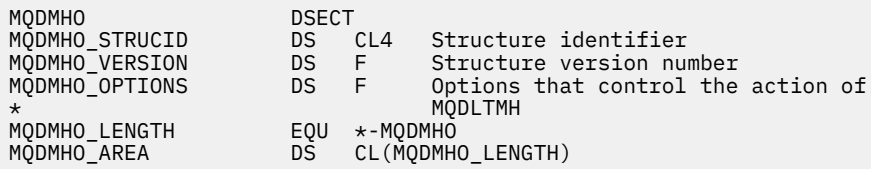

### *StrucId (MQCHAR4)*

Jedná se o identifikátor struktury; hodnota musí být:

#### **MQDMHO\_STRUCTION\_ID**

Identifikátor pro strukturu voleb pro zpracování odstranění zprávy.

Pro programovací jazyk C je také definována konstanta **MQDMHO\_STRUC\_ID\_ARRAY** ; tato hodnota má stejnou hodnotu jako **MQDMHO\_STRUC\_ID**, ale je pole znaků místo řetězce.

Toto je vždy vstupní pole. Počáteční hodnota tohoto pole je **MQDMHO\_STRUC\_ID**.

### *Verze (MQLONG)*

Jedná se o číslo verze struktury; hodnota musí být:

#### **MQDMHO\_VERSION\_1**

Version-1 -odstranění struktury voleb zpracování zprávy.

Následující konstanta uvádí číslo verze aktuální verze:

#### **AKTUÁLNÍ\_VERZE MQDMHO\_CURRENT\_VERSION**

Aktuální verze struktury voleb pro zpracování odstranění zprávy.

<span id="page-352-0"></span>Toto je vždy vstupní pole. Počáteční hodnota tohoto pole je **MQDMHO\_VERSION\_1**.

## *Volby (MQLONG)*

Hodnota musí být:

### **MQDMHO\_NONE**

Nejsou uvedeny žádné volby.

Toto je vždy vstupní pole. Počáteční hodnota tohoto pole je **MQDMHO\_NONE**.

## **MQDMPO-Volby vlastnosti odstranění zprávy**

Struktura MQDMPO umožňuje aplikacím určit volby, které řídí způsob odstraňování vlastností zpráv. Struktura je vstupní parametr volání MQDLTMP.

## **Znaková sada a kódování**

Data v MQDMPO musí být ve znakové sadě aplikace a kódování aplikace (MQENC\_NATIVE).

### **Pole**

**Poznámka:** V následující tabulce jsou pole seskupena podle použití a nikoli abecedně. Podřízená témata se řídí stejnou posloupností.

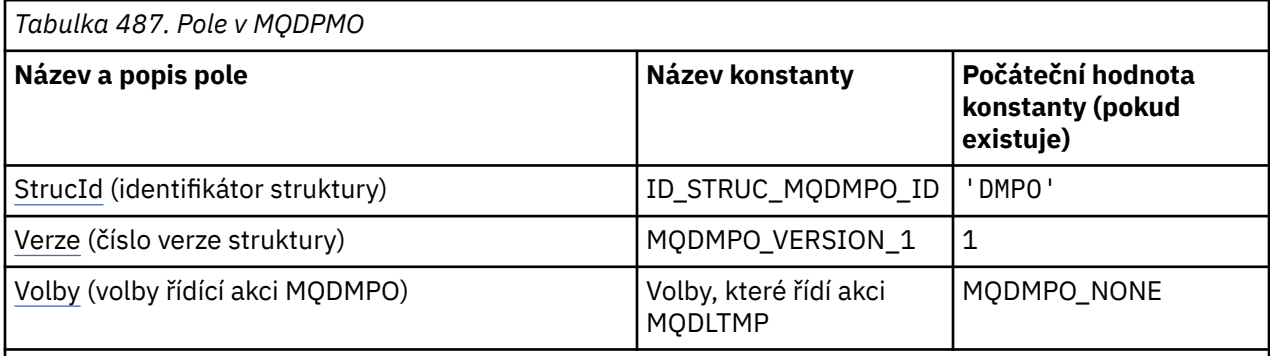

**Notes:**

1. V programovacím jazyku C se jedná o proměnnou makra.MQDMPO\_DEFAULT obsahuje hodnoty, které jsou uvedeny v tabulce. Použijte jej následujícím způsobem, abyste poskytli počáteční hodnoty pro pole ve struktuře:

 $MQDMPO MyDMPO = {MQDMPO_DEFAULT};$ 

## **Deklarace jazyka**

C prohlášení pro MQDMPO

```
typedef struct tagMQDMPO MQDMPO;
struct tagMQDMPO {<br>MQCHAR4 StrucId;<br>MQLONG Version;<br>MQLONG Options;
                                     /* Structure identifier *//* Structure version number *//\star Options that control the action of
                                         MQDLTMP */};
```
#### <span id="page-353-0"></span>Deklarace jazyka COBOL pro MQDMPO

```
** MQDMPO structure
  10 MQDMPO.
** Structure identifier
15 MQDMPO-STRUCID PIC X(4).
** Structure version number
 15 MQDMPO-VERSION PIC S9(9) BINARY.
** Options that control the action of MQDLTMP
                            PIC S9(9) BINARY.
```
Prohlášení PL/I pro MQDMPO

```
Dcl<br>1 MQDMPO based,
 1 MQDMPO based,
3 StrucId char(4), \rightarrow Structure identifier \star/
3 Version fixed bin(31), /* Structure version number */3 Options fixed bin(31), /\star Options that control the action
of MQDLTMP \star/
```
Deklarace High Level Assembler pro MQDMPO

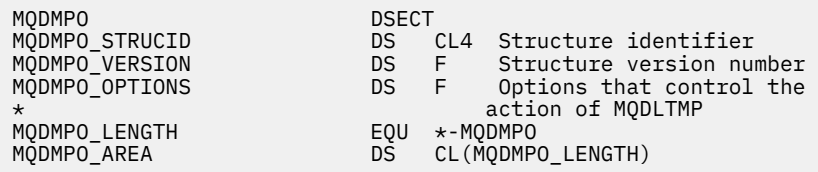

### *StrucId (MQCHAR4)*

Struktura voleb pro odstranění vlastností zprávy-pole StrucId

Jedná se o identifikátor struktury. Hodnota musí být:

#### **ID\_KONSTRUKCE\_MQDMPO\_**

Identifikátor pro strukturu voleb vlastností odstranění zprávy.

Pro programovací jazyk C je také definován konstantní MQDMPO\_STRUC\_ID\_ARRAY; má stejnou hodnotu jako MQDMPO\_STRUC\_ID, ale je to pole znaků místo řetězce.

Toto je vždy vstupní pole. Počáteční hodnota tohoto pole je MQDMPO\_STRUC\_ID.

#### *Verze (MQLONG)*

Struktura volby odstranění vlastností zprávy-pole Verze

Jedná se o číslo verze struktury. Hodnota musí být:

#### **MQDMPO\_VERSION\_1**

Číslo verze pro strukturu voleb vlastností odstranění zprávy.

Následující konstanta uvádí číslo verze aktuální verze:

#### **MQDMPO\_AKTUÁLNÍ\_VERZE**

Aktuální verze struktury voleb pro odstranění vlastností zprávy.

Toto je vždy vstupní pole. Počáteční hodnota tohoto pole je MQDMPO\_VERSION\_1.

#### *Volby (MQLONG)*

Struktura voleb odstranění vlastností zprávy-pole Volby

**Volby umístění:** Následující volby se vztahují k relativnímu umístění vlastnosti v porovnání s kurzorem vlastnosti.

#### **MQDMPO\_DEL\_FIRST**

Odstraní první vlastnost, která odpovídá uvedenému názvu.

#### **MQDMPO\_DEL\_PROP\_UNDER\_CURSOR**

Odstraní vlastnost, na kterou ukazuje kurzor vlastností. Jedná se o vlastnost, která byla naposledy dotazovaná pomocí volby MQIMPO\_INQ\_FIRST nebo MQIMPO\_INQ\_NEXT.

Kurzor vlastností se resetuje, když se znovu použije popisovač zprávy. Je také resetováno, je-li popisovač zprávy určen v poli *MsgHandle* struktury MQGMO na volání MQGET nebo MQPMO na volání MQPUT.

Je-li tato volba použita v situaci, kdy kurzor vlastnosti ještě nebyl vytvořen, volání se nezdaří s kódem dokončení MQCC\_FAILED a příčinou je MQRC\_PROPERTY\_NOT\_AVAILABLE. Pokud byla vlastnost, na kterou ukazuje kurzor vlastnosti, již odstraněna, volání také selže s kódem dokončení MQCC\_FAILED a příčinou je MQRC\_PROPERTY\_NOT\_AVAILABLE.

Není-li požadována žádná z voleb thees, lze použít následující volbu:

#### **MQDMPO\_NONE**

Nejsou uvedeny žádné volby.

Toto pole je vždy vstupním polem. Počáteční hodnota tohoto pole je MQDMPO\_DEL\_FIRST.

## **MQEPH-Vložené záhlaví PCF**

Struktura MQEPH popisuje další data, která jsou přítomna ve zprávě, když je tato zpráva ve formátu programovatelného příkazu (PCF). Pole *PCFHeader* definuje parametry PCF, které se řídí touto strukturou, a to vám umožňuje sledovat data zprávy PCF s jinými záhlavími.

### **Název formátu**

MQFMT\_EMBEDDED\_PCF

### **Znaková sada a kódování**

Data v MQEPH musí být ve znakové sadě poskytnuté atributem správce front **CodedCharSetId** a kódování lokálního správce front dané MQENC\_NATIVE.

Nastavte znakovou sadu a kódování MQEPH do polí *CodedCharSetId* a *Encoding* v deskriptoru MQMD (pokud je struktura MQEPH na začátku dat zprávy) nebo do struktury záhlaví, která předchází struktuře MQEPH (všechny ostatní případy).

### **Pouľití**

Struktury MQEPH nelze použít k odesílání příkazů příkazovému serveru nebo jinému serveru akceptujícího PCF správce front.

Podobně příkazový server ani jiný správce front PCF-akceptující server negenerují odpovědi ani události obsahující struktury MQEPH.

### **Pole**

**Poznámka:** V následující tabulce jsou pole seskupena podle použití a nikoli abecedně. Podřízená témata se řídí stejnou posloupností.

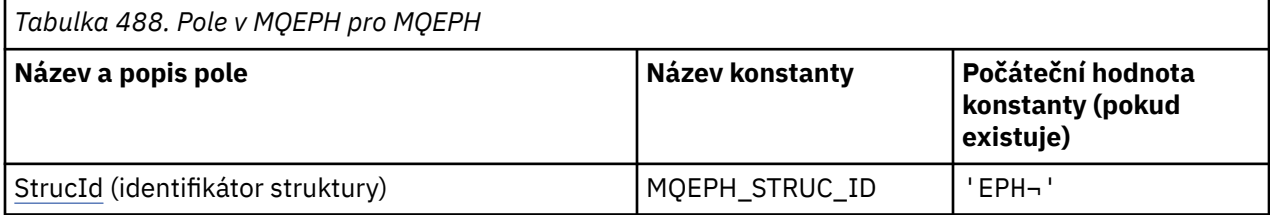

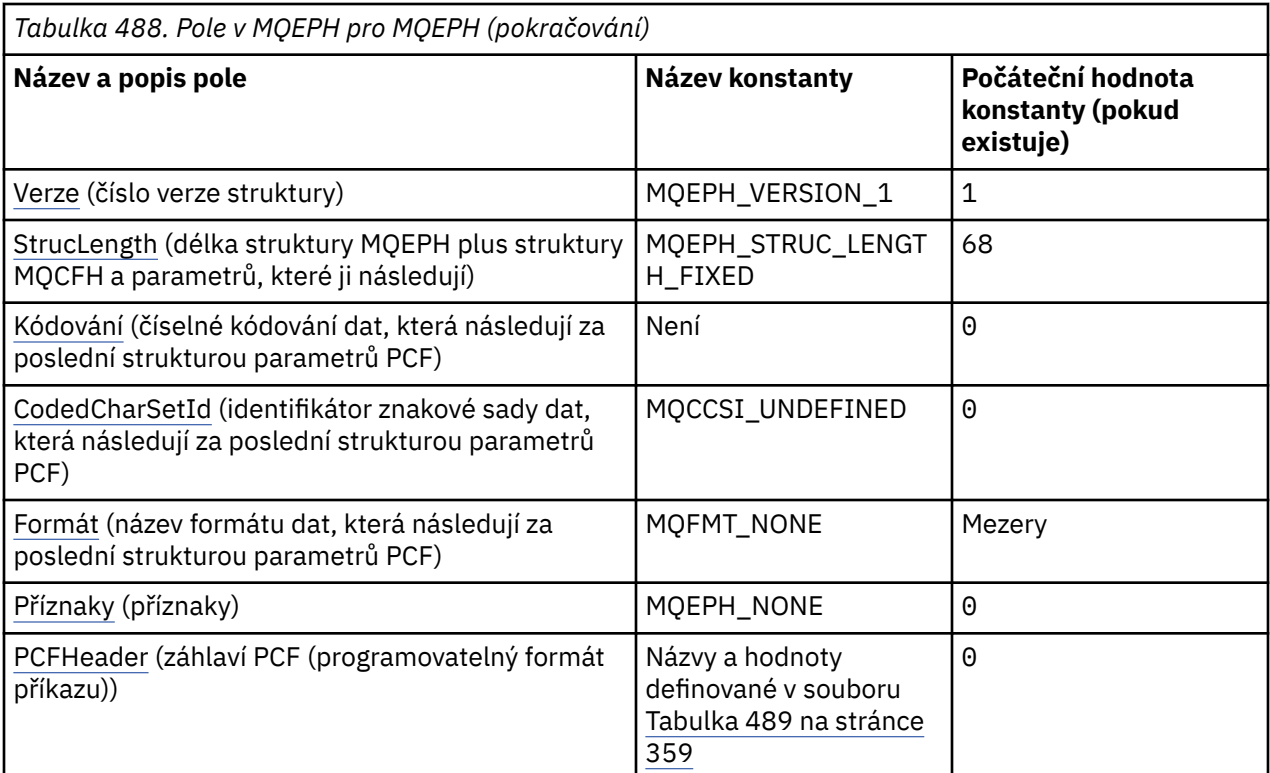

#### **Notes:**

- 1. Symbol ¬ představuje jeden prázdný znak.
- 2. V programovacím jazyku C se jedná o proměnnou makra.MQEPH\_DEFAULT obsahuje hodnoty, které jsou uvedeny v tabulce. Použijte jej následujícím způsobem, abyste poskytli počáteční hodnoty pro pole ve struktuře:

 $MQEPH$  MyEPH =  ${MQEPH_DEFAULT};$ 

## **Deklarace jazyka**

C prohlášení pro MQEPH

```
typedef struct tagMQEPH MQEPH;
struct tagMQDH {<br>MQCHAR4 StrucId;<br>MQLONG Version;
                          /* Structure identifier */ MQLONG Version; /* Structure version number */
 MQLONG StrucLength; /* Total length of MQEPH including the MQCFH
and parameter structures that follow it \star/ MQLONG Encoding; /* Numeric encoding of data that follows last
 PCF parameter structure */
 MQLONG CodedCharSetId; /* Character set identifier of data that
 * follows last PCF parameter structure *<br>MQCHAR8 Format; /* Format name of data that follows last
                          /* Format name of data that follows last PCF
 MOLONG Flags; \frac{1}{x} Flags \frac{x}{x} MQLONG Flags; /* Flags */
MQCFH PCFHeader; /* Programmable command format header */
 };
```
Deklarace jazyka COBOL pro MQEPH

\*\* MQEPH structure 10 MQEPH.<br>\*\* Struc Structure identifier 15 MQEPH-STRUCID PIC X(4). \*\* Structure version number

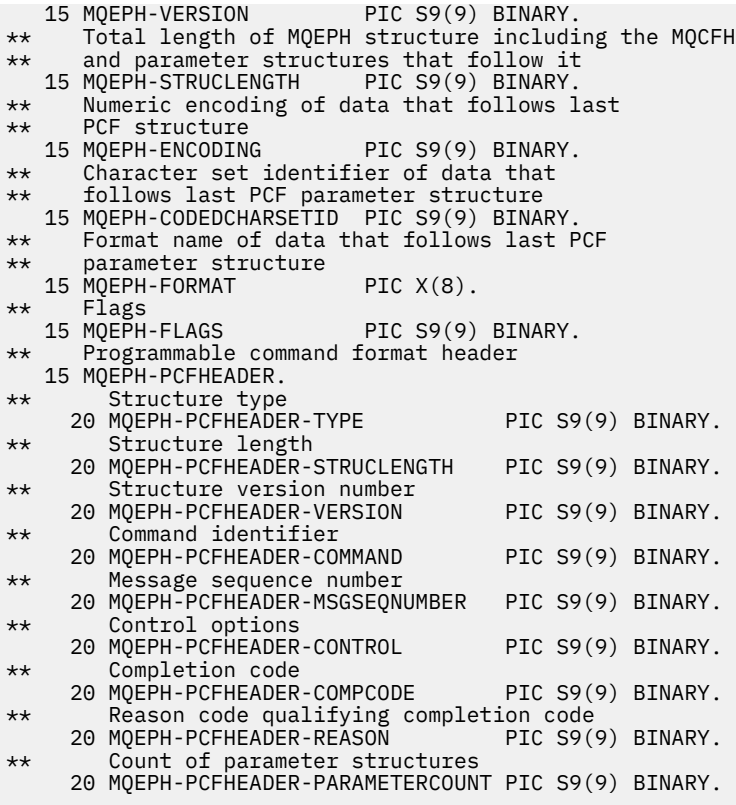

Deklarace PL/I pro MQEPH

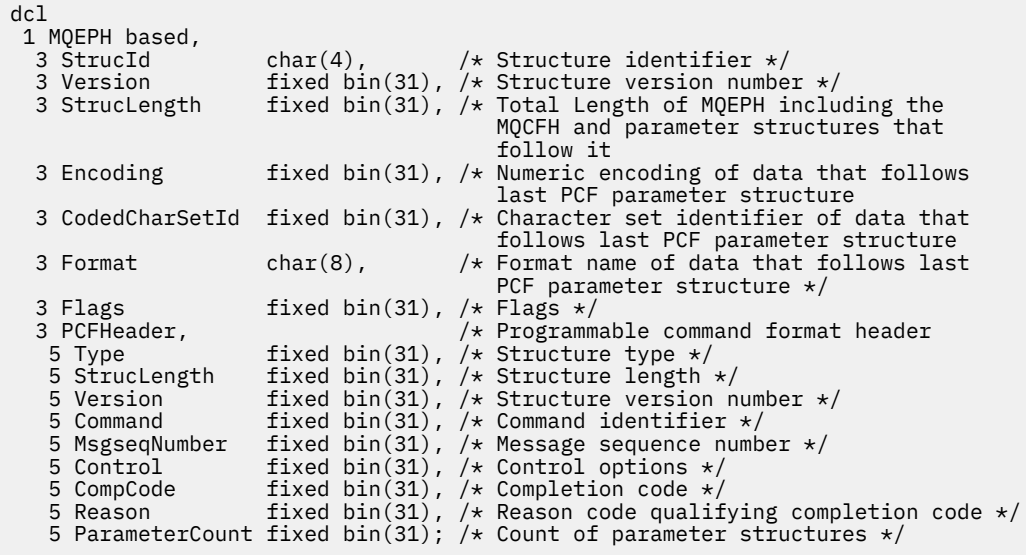

Deklarace High Level Assembler pro MQEPH

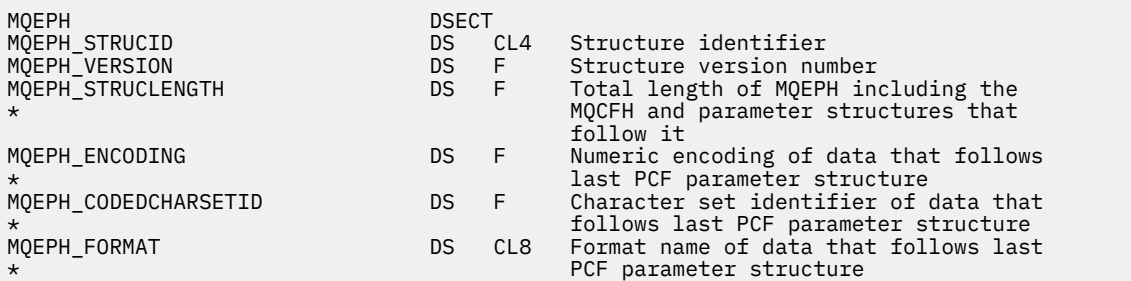

<span id="page-357-0"></span>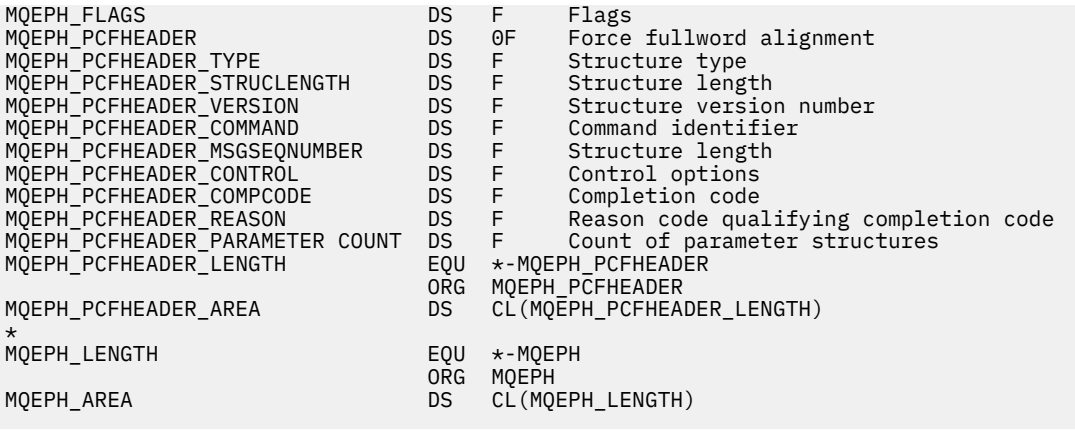

Vizuální základní deklarace pro MQEPH

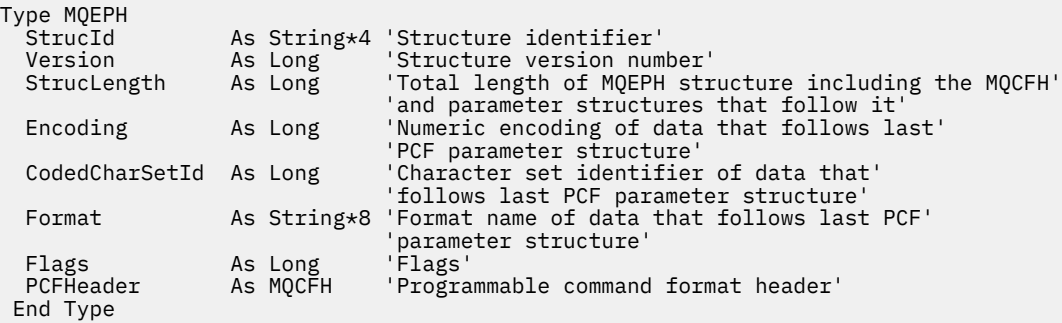

Global MQEPH\_DEFAULT As MQEPH

### *StrucId (MQCHAR4)*

Hodnota musí být:

#### **ID\_KONSTRUKCE\_MQEPH\_**

Identifikátor pro strukturu záhlaví distribuce.

Pro programovací jazyk C je také definována konstanta MQEPH\_STRUC\_ID\_ARRAY; má stejnou hodnotu jako MQDH\_STRUC\_ID, ale je to pole znaků místo řetězce.

Počáteční hodnota tohoto pole je MQEPH\_STRUC\_ID.

### *Verze (MQLONG)*

Hodnota musí být:

#### **MQEPH\_VERSION\_1**

Číslo verze pro vloženou strukturu záhlaví PCF.

Následující konstanta uvádí číslo verze aktuální verze:

#### **MQCFH\_VERSION\_3**

Aktuální verze vestavěné struktury záhlaví PCF.

Počáteční hodnota tohoto pole je MQEPH\_VERSION\_1.

### *StrucLength (MQLONG)*

Jedná se o množství dat, která předchází další struktuře záhlaví. Zahrnuje:

- Délka záhlaví MQEPH
- Délka všech parametrů PCF za záhlavím
- Jakákoli prázdná výplň za těmito parametry

<span id="page-358-0"></span>Hodnota StrucLength musí být násobkem 4.

Část struktury pevné délky je definována proměnnou MQEPH\_STRUC\_LENGTH\_FIXED.

Počáteční hodnota tohoto pole je 68.

### *Kódování (MQLONG)*

Jedná se o číselné kódování dat, která se řídí strukturou MQEPH a s přiřazovanými parametry PCF; nepoužívá se pro znaková data ve struktuře MQEPH.

Počáteční hodnota tohoto pole je 0.

### *CodedCharSetId (MQLONG)*

Jedná se o identifikátor znakové sady dat, která následuje strukturu MQEPH a přidružené parametry PCF; nepoužívá se pro znaková data v samotné struktuře MQEPH.

Počáteční hodnota tohoto pole je MQCCSI\_UNDEFINED.

## *Formát (MQCHAR8)*

Jedná se o název formátu dat, která se řídí strukturou MQEPH a s přidruženými parametry PCF.

Počáteční hodnota tohoto pole je MQFMT\_NONE.

## *Příznaky (MQLONG)*

K dispozici jsou tyto hodnoty:

#### **MQEPH\_NONE**

Nebyly zadány žádné parametry. Funkce MQEPH\_NONE je definována pro dokumentaci programu podpory. Není určeno, aby tato konstanta byla použita spolu s jinou, ale protože její hodnota je nula, takové použití nelze detekovat.

#### **VLOŽKA MQEPH\_CCSID\_EMBEDDED**

Znaková sada parametrů, které obsahují znaková data, se zadává jednotlivě v poli CodedCharSetId v každé struktuře. Znaková sada polí StrucId a Format je definována polem CodedCharSetId ve struktuře záhlaví, která předchází struktuře MQEPH, nebo pole CodedCharSetId v MQMD, pokud je MQEPH na začátku zprávy.

Počáteční hodnota tohoto pole je MQEPH\_NONE.

## *Záhlaví PCFHeader (MQCFH)*

Jedná se o záhlaví PCF (Programmable command format) definující parametry PCF, které se řídí strukturou MQEPH. To vám umožní sledovat data zprávy PCF s ostatními záhlavími.

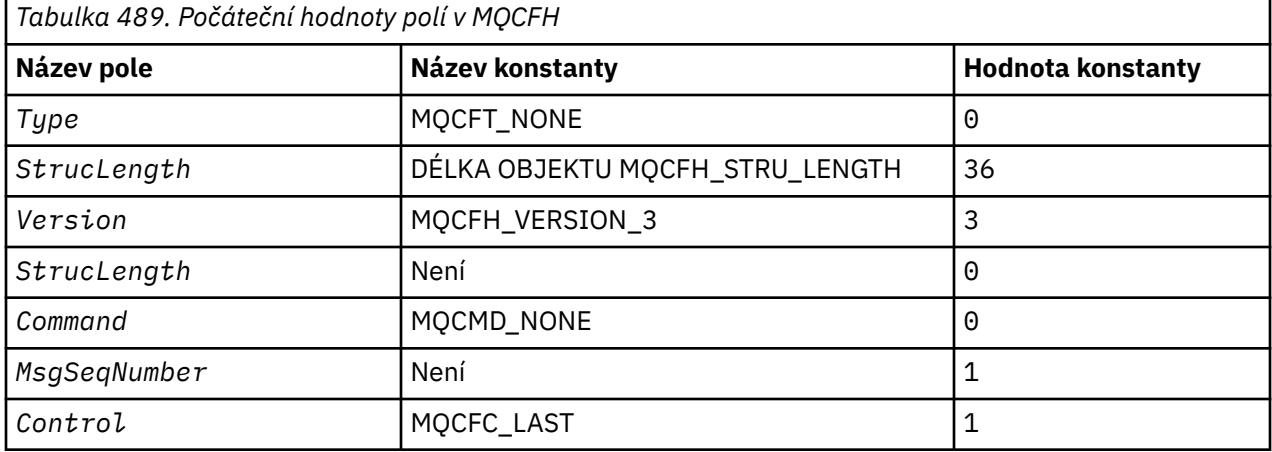

Hlavička PCF je na počátku definována s následujícími hodnotami:

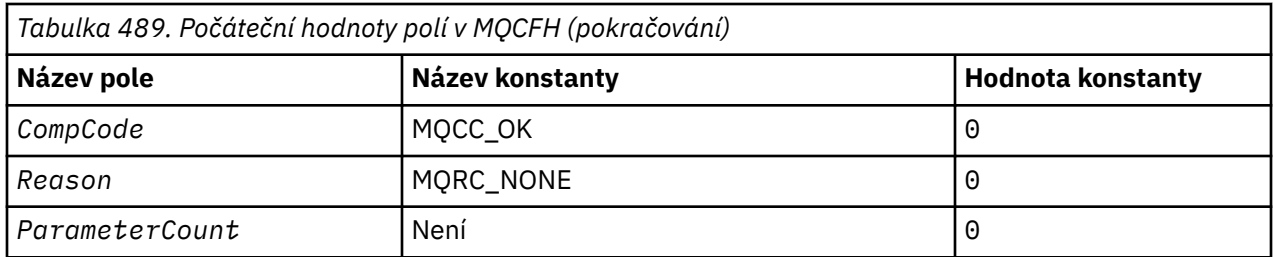

Aplikace musí změnit Type z MQCFT\_NONE na platný typ struktury pro použití vloženého záhlaví PCF.

# **MQGMO-Volby získání zprávy**

Struktura MQGMO umožňuje aplikaci řídit způsob odebírání zpráv z front. Struktura je vstupní/výstupní parametr volání MQGET.

### **Verze**

Aktuální verze MQGMO je MQGMO\_VERSION\_4. Určitá pole jsou k dispozici pouze v určitých verzích MQGMO. Potřebujete-li portovat aplikace mezi několika prostředími, musíte se ujistit, že verze produktu MQGMO je konzistentní ve všech prostředích. Pole, která existují pouze v konkrétních verzích struktury, jsou jako taková identifikována v produktu "MQGMO-Volby získání zprávy" na stránce 360 a v popisech polí.

Soubory záhlaví, COPY a INCLUDE poskytnuté pro podporované programovací jazyky obsahují nejnovější verzi MQGMO, která je podporována prostředím, ale s počáteční hodnotou pole *Version* nastavenou na MQGMO\_VERSION\_1. Chcete-li použít pole, která nejsou přítomna ve struktuře version-1 , nastavte pole *Version* na číslo verze požadované verze.

## **Znaková sada a kódování**

Data v MQGMO musí být ve znakové sadě dané atributem správce front **CodedCharSetId** a kódování lokálního správce front dané MQENC\_NATIVE. Pokud je však aplikace spuštěna jako klient MQI produktu MQ , musí být struktura ve znakové sadě a kódování klienta.

### **Pole**

**Poznámka:** V následující tabulce jsou pole seskupena podle použití a nikoli abecedně. Podřízená témata se řídí stejnou posloupností.

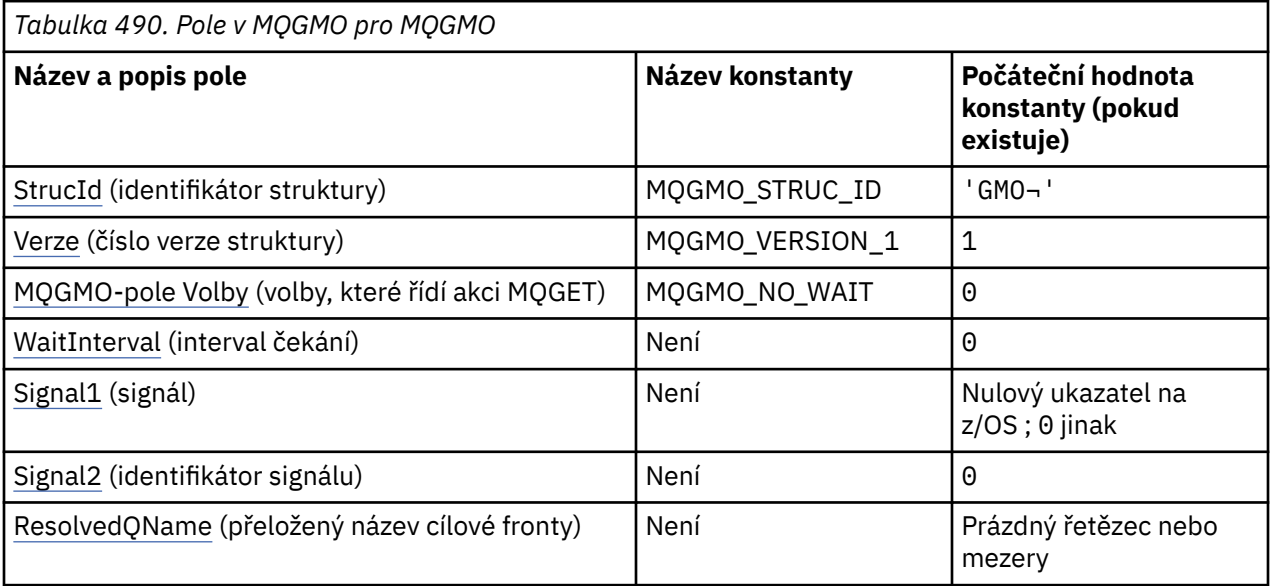
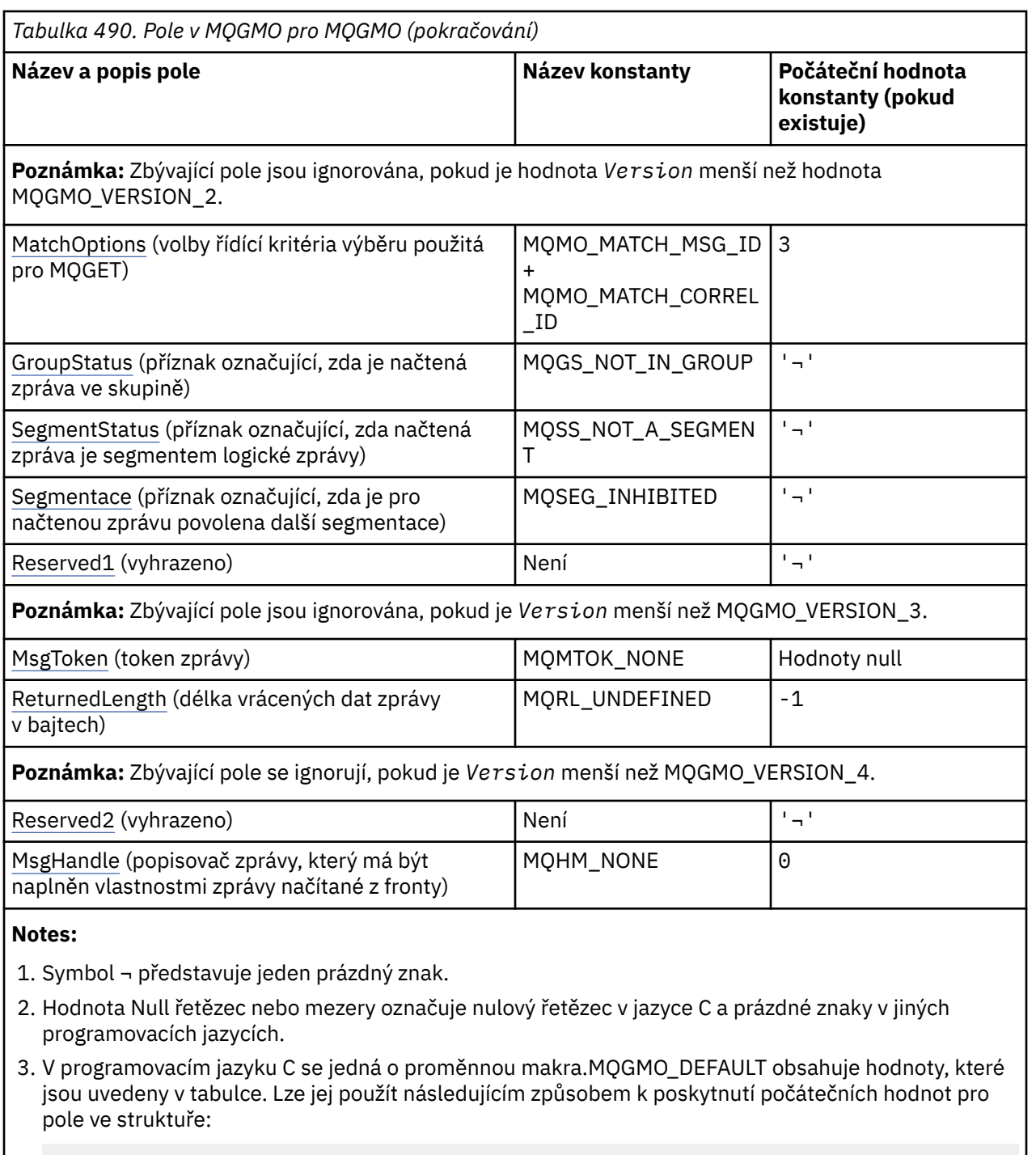

MQGMO MyGMO = {MQGMO\_DEFAULT};

# **Deklarace jazyka**

C prohlášení pro MQGMO

```
typedef struct tagMQGMO MQGMO;
struct tagMQGMO {
 MQCHAR4 StrucId; /* Structure identifier */
 MQLONG Version; /* Structure version number */
MQLONG \, Options; \, /\star Options that control the action of \star/\blacksquare MQGET \star/ MQLONG WaitInterval; /* Wait interval */
```
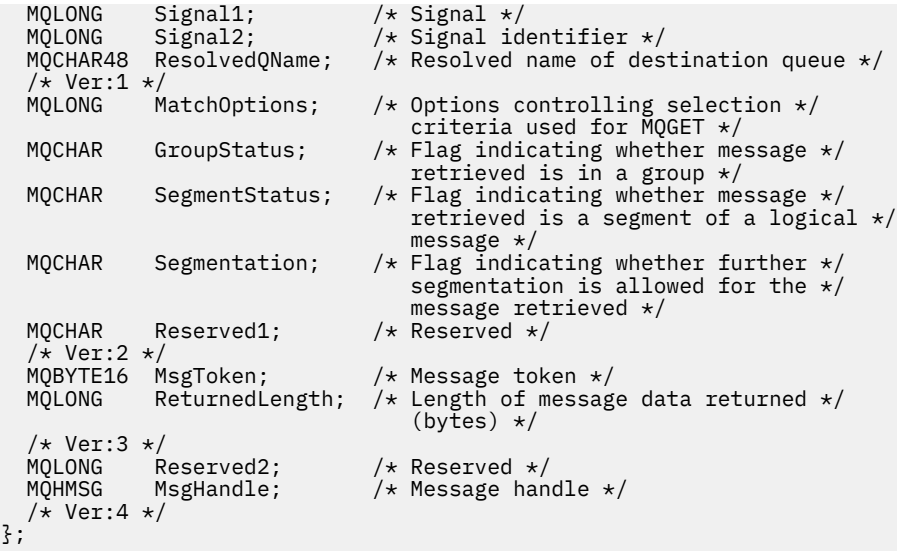

**Poznámka:** V systému z/OSje pole *Signal1* deklarováno jako PMQLONG.

Deklarace jazyka COBOL pro MQGMO

```
** MQGMO structure
  10 MQGMO.
** Structure identifier
   15 MQGMO-STRUCID PIC X(4).
** Structure version number
15 MQGMO-VERSION<br>** Options that c
     Options that control the action of MQGET<br>MOGMO-OPTIONS PIC S9(9) BINARY.
  15 MQGMO-OPTIONS
** Wait interval
   15 MQGMO-WAITINTERVAL PIC S9(9) BINARY.
** Signal
   15 MQGMO-SIGNAL1 PIC S9(9) BINARY.
** Signal identifier
   15 MQGMO-SIGNAL2 PIC S9(9) BINARY.
** Resolved name of destination queue
   15 MQGMO-RESOLVEDQNAME PIC X(48).
** Options controlling selection criteria used for MQGET
  15 MQGMO-MATCHOPTIONS
** Flag indicating whether message retrieved is in a group
 15 MQGMO-GROUPSTATUS PIC X.
** Flag indicating whether message retrieved is a segment of a
** logical message
 15 MQGMO-SEGMENTSTATUS PIC X.
** Flag indicating whether further segmentation is allowed for the
** message retrieved
15 MQGMO-SEGMENTATION PIC X.<br>** Reserved
     Reserved
   15 MQGMO-RESERVED1 PIC X.
** Message token
  15 MQGMO-MSGTOKEN PIC X(16).
** Length of message data returned (bytes)
   15 MQGMO-RETURNEDLENGTH PIC S9(9) BINARY.
** Reserved
   15 MQGMO-RESERVED2 PIC S9(9) BINARY.
** Message handle
   15 MQGMO-MSGHANDLE PIC S9(18) BINARY.
```
**Poznámka:** V systému z/OSje pole *Signal1* deklarováno jako POINTER.

Prohlášení PL/I pro MQGMO

```
dcl
 1 MQGMO based,
  3 StrucId char(4), \frac{1}{3} Structure identifier \frac{x}{3}<br>3 Version fixed bin(31), \frac{1}{3} Structure version numbe
                       fixed bin(31), /* Structure version number */ 3 Options fixed bin(31), /* Options that control the action of
                                              MQGET \star/3 WaitInterval fixed bin(31), /* Wait interval */
```
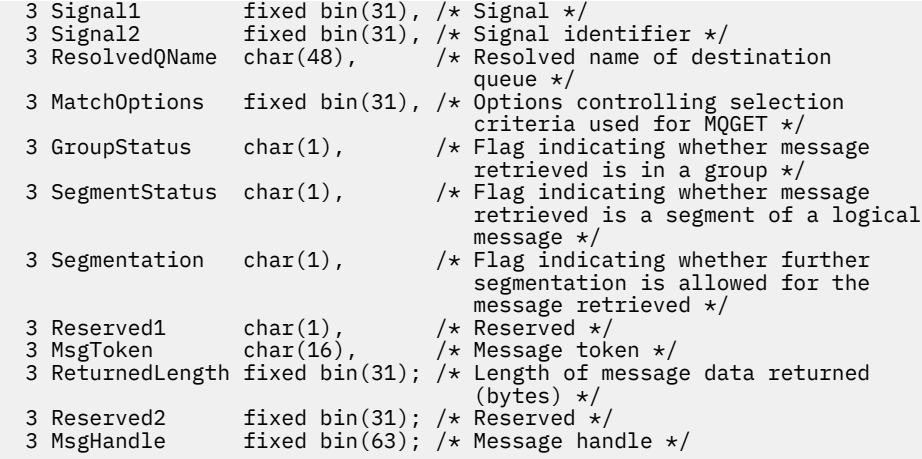

**Poznámka:** V systému z/OSje pole *Signal1* deklarováno jako pointer.

Deklarace High Level Assembler pro MQGMO

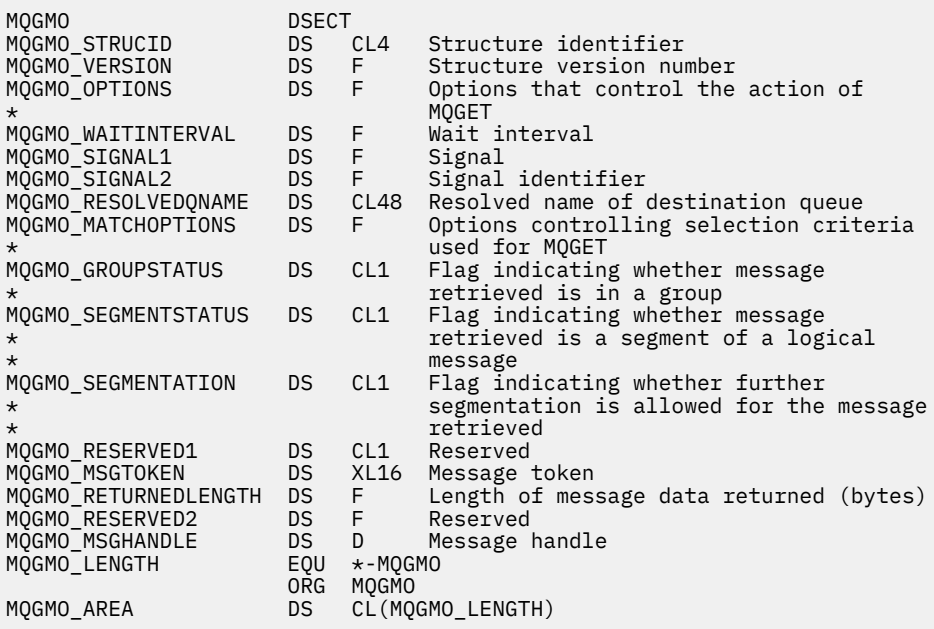

Deklarace High Level Assembler pro MQGMO

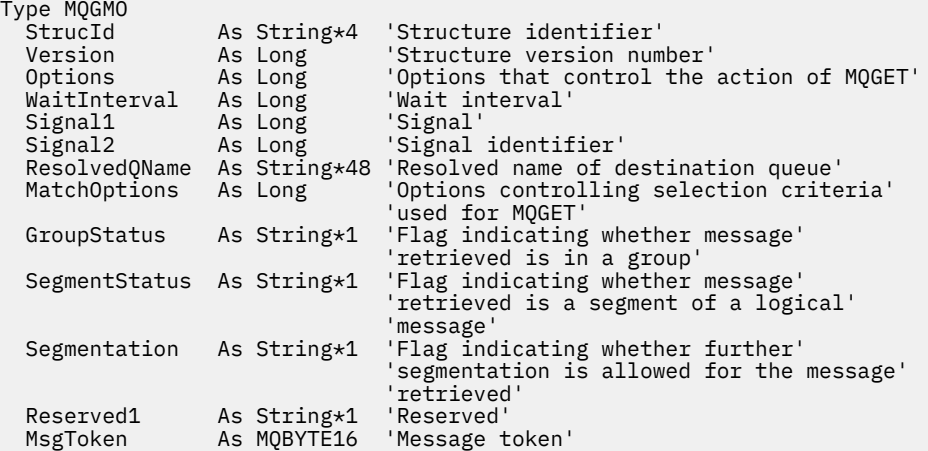

ı

# **PROPCTL volby kanálu pro MQGMO**

Pomocí atributu kanálu **PROPCTL** můžete řídit, které vlastnosti zpráv budou zahrnuty do zprávy odeslané ze správce front systému IBM MQ 9.1 partnerskému správci front ze starší verze produktu IBM MQ.

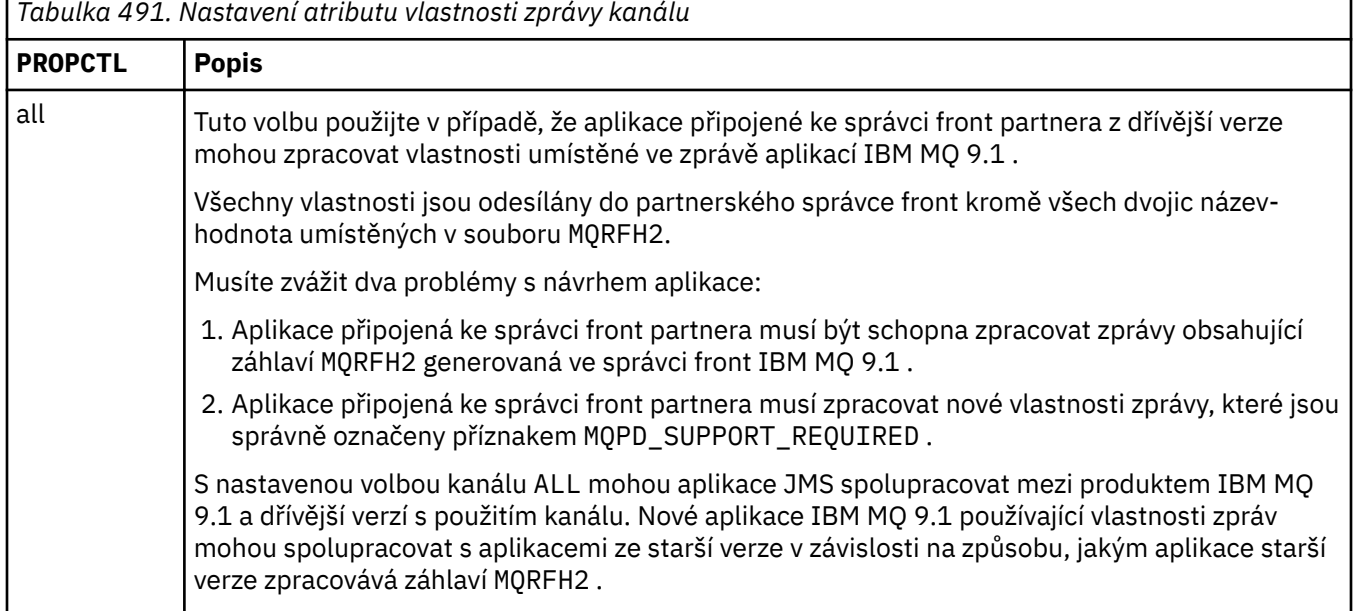

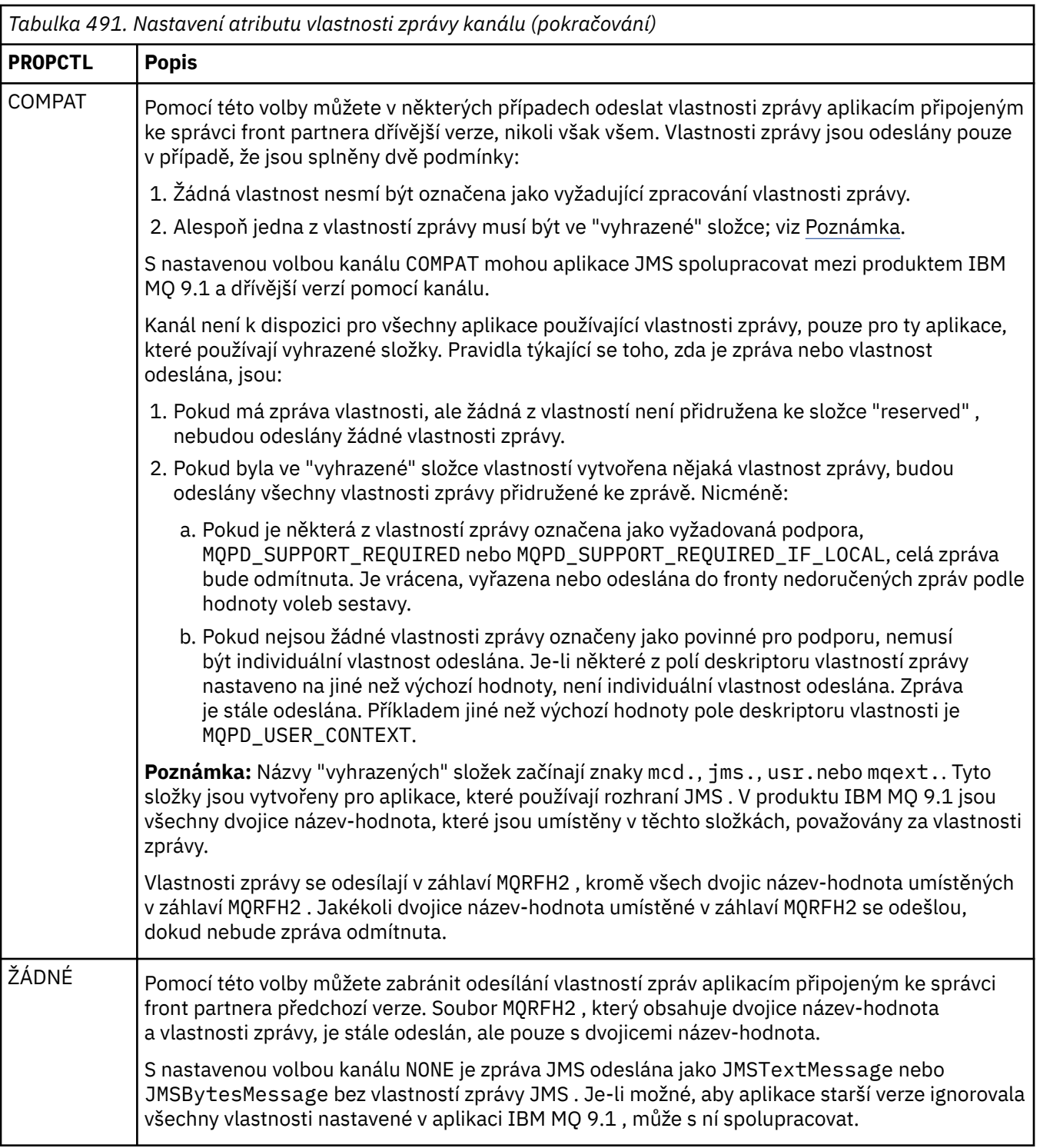

# **PROPCTL volby fronty pro MQGMO**

Pomocí atributu fronty **PROPCTL** můžete řídit, jak jsou vlastnosti zprávy vráceny aplikaci, která volá **MQGET** bez nastavení voleb vlastností zprávy **MQGMO** .

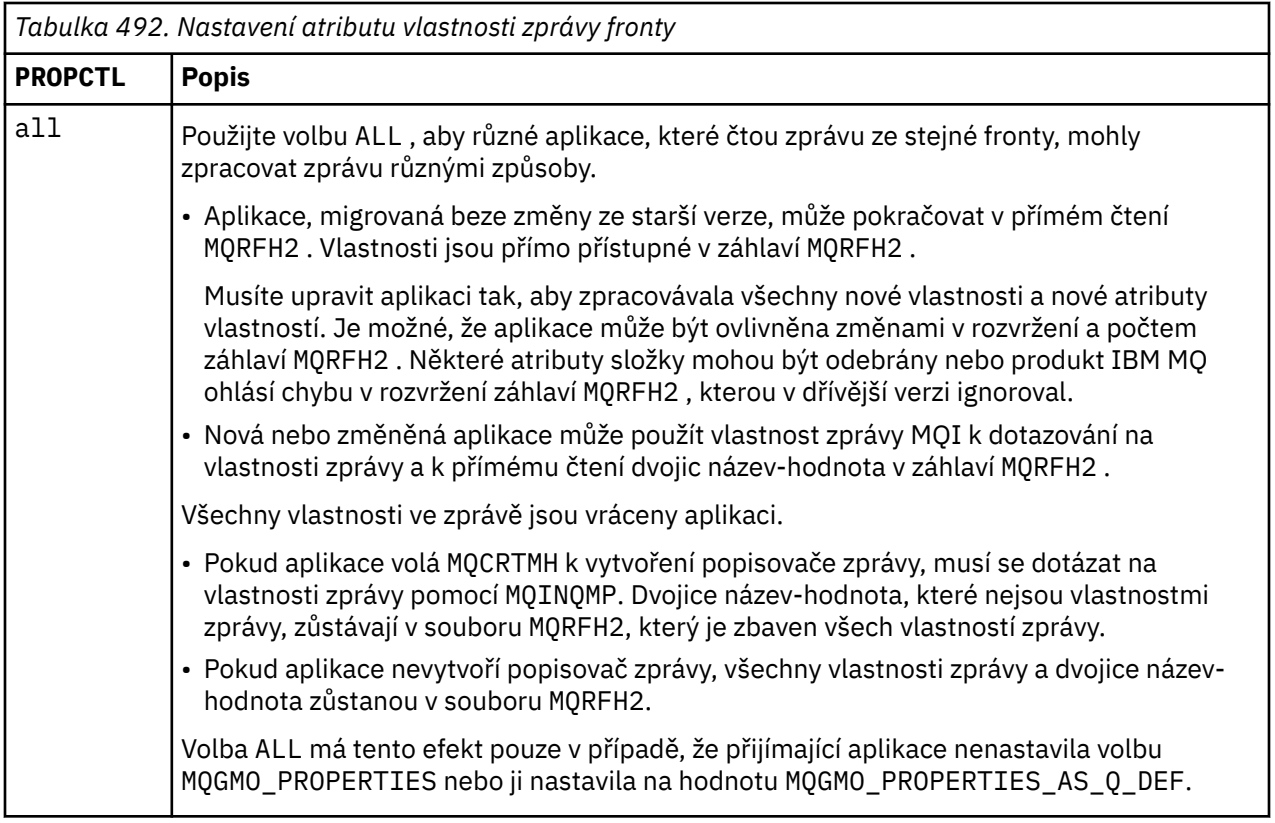

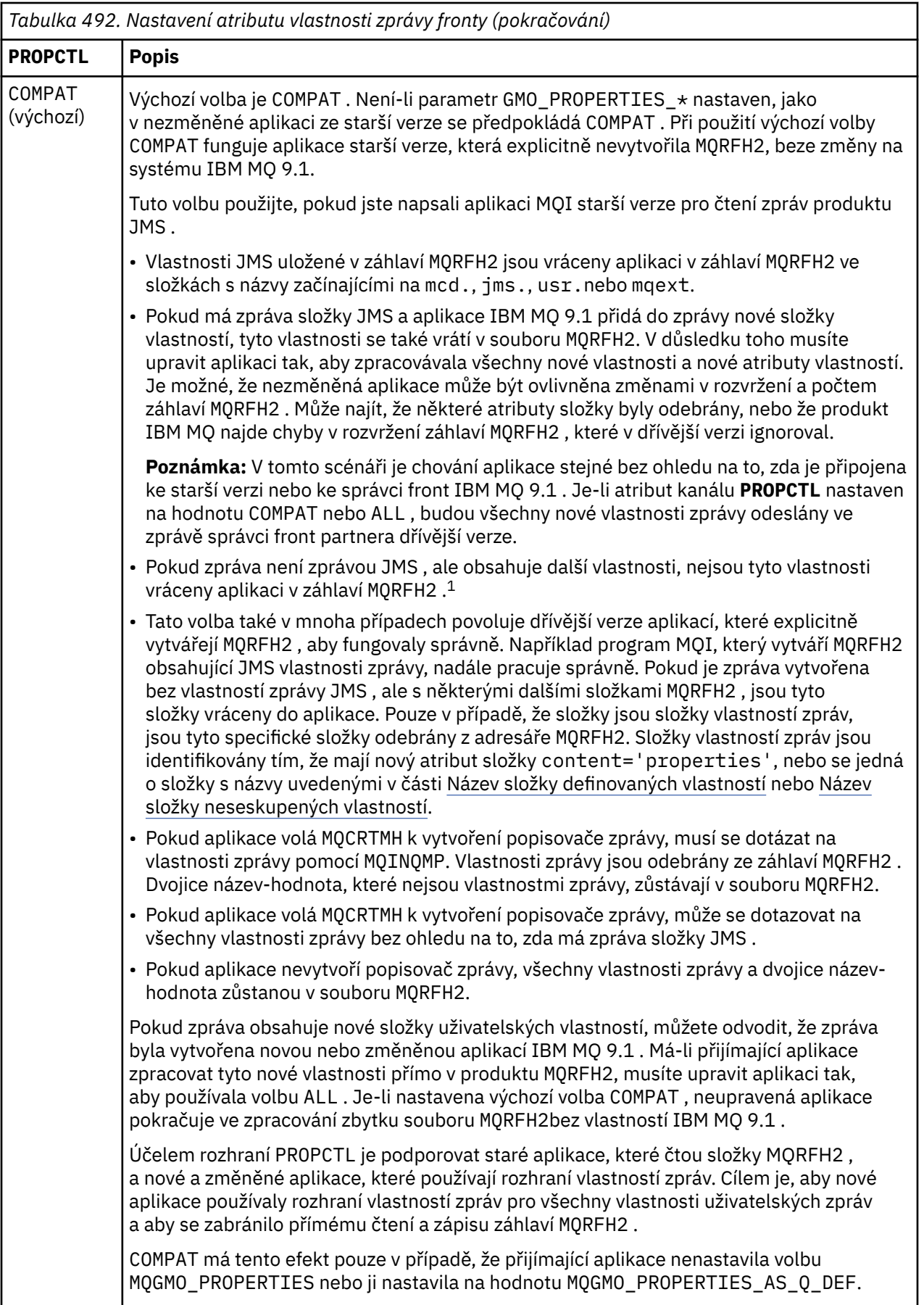

<span id="page-367-0"></span>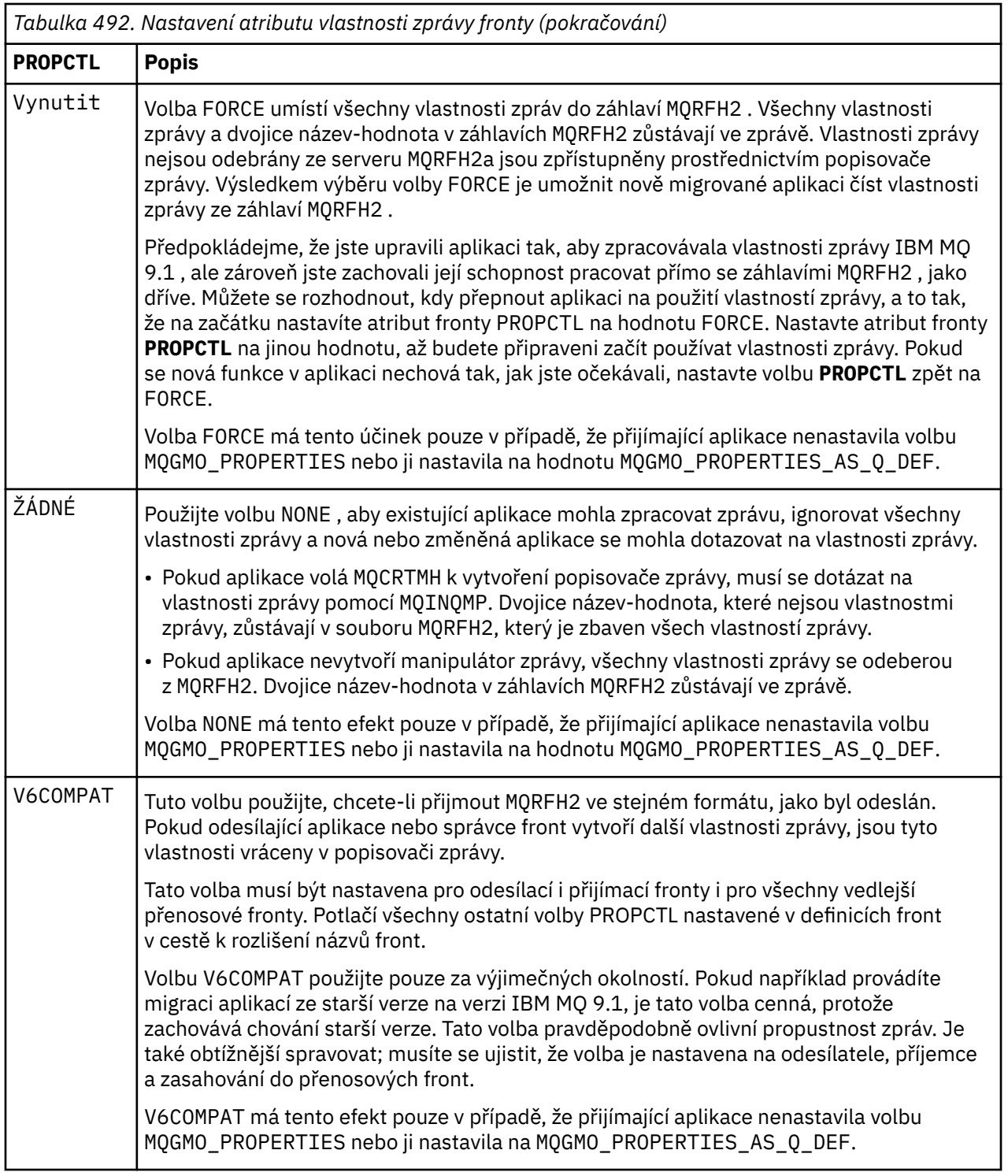

Další informace o vlastnostech zprávy a dvojicích název-hodnota viz ["Data NameValueData \( MQCHARn\)"](#page-523-0) [na stránce 524](#page-523-0).

# **Volby vlastností zprávy pro MQGMO**

Pomocí voleb vlastností zprávy **MQGMO** můžete řídit, jak jsou vlastnosti zprávy vraceny do aplikace.

<sup>&</sup>lt;sup>1</sup> Existence specifických složek vlastností vytvořených pomocí IBM MQ classes for JMS označuje zprávu JMS . Složky vlastností jsou mcd., jms., usr.nebo mqext.

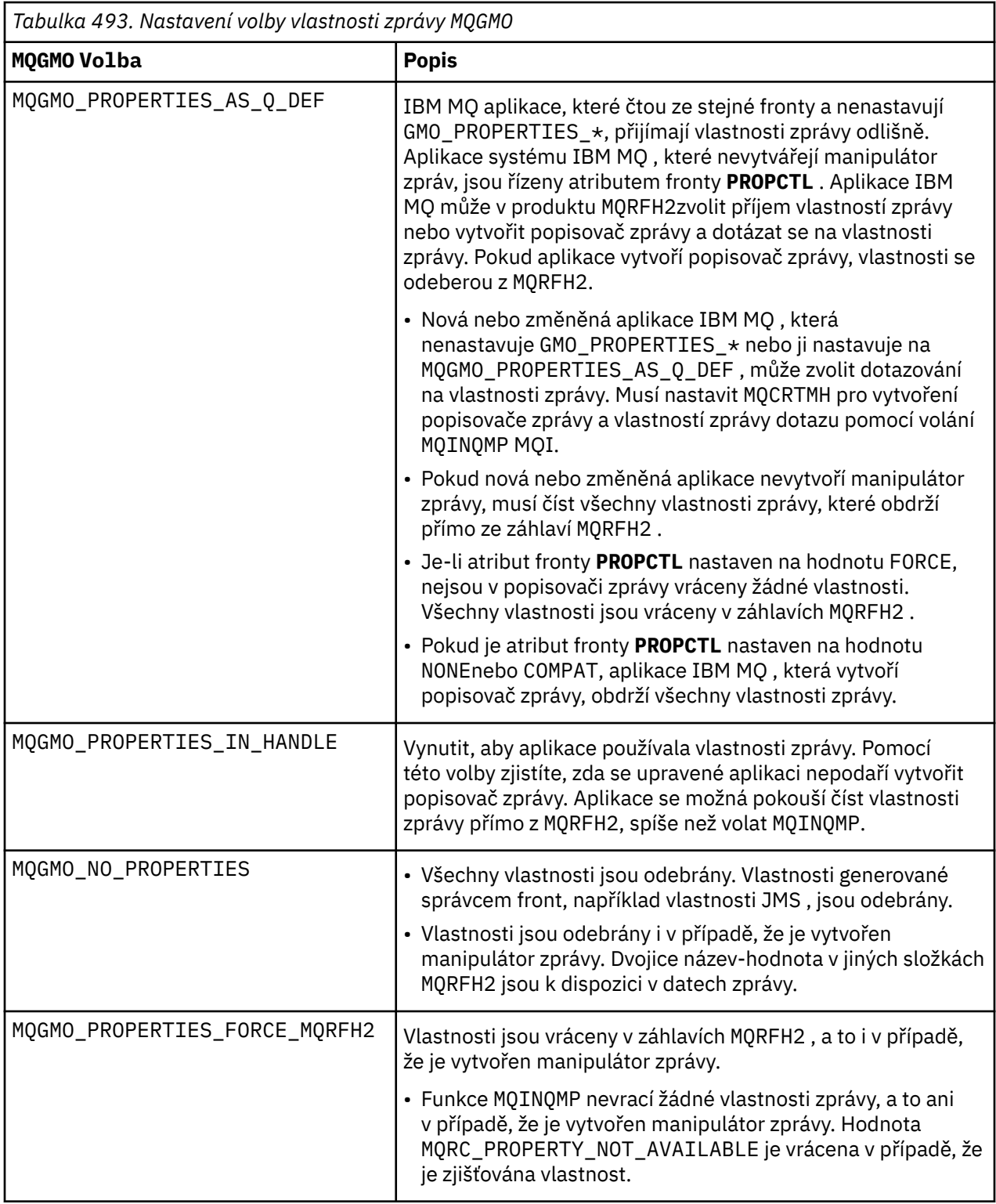

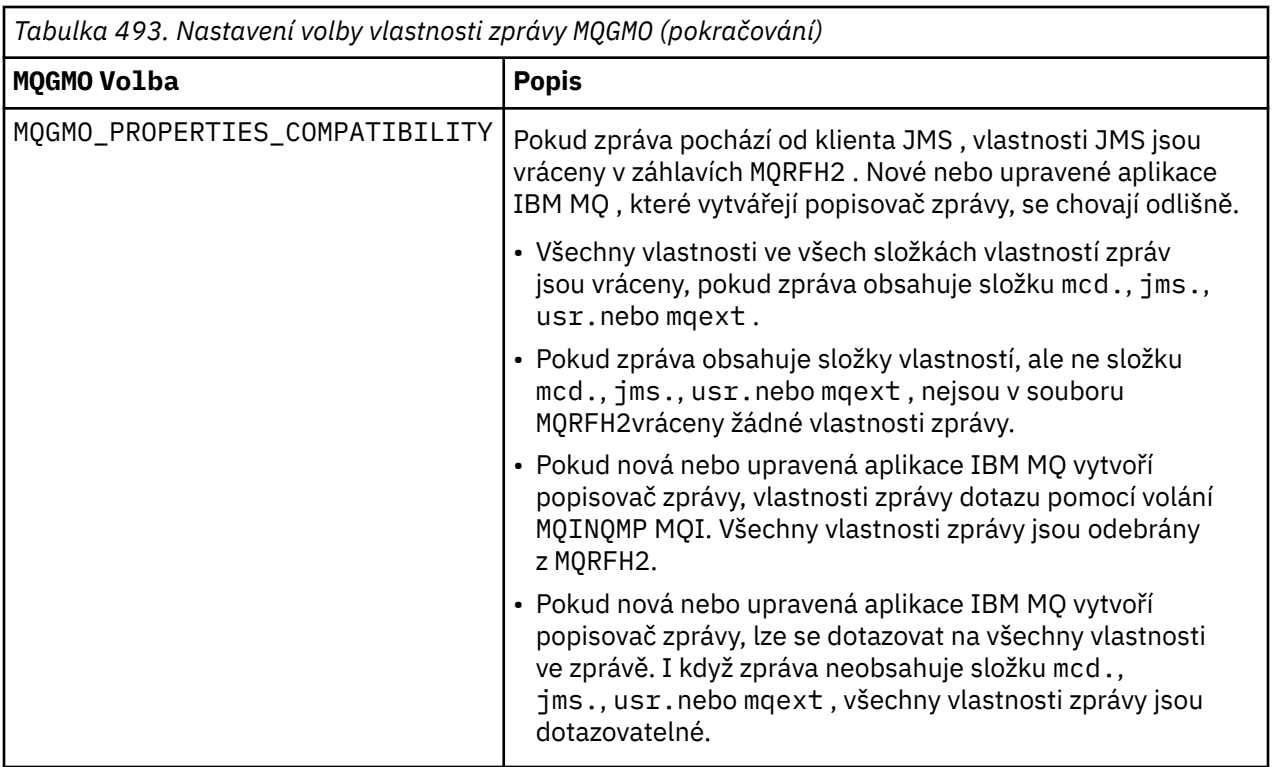

## **Související odkazy**

PROPCTL 2471 (09A7) (RC2471): MQRC\_PROPERTY\_NOT\_AVAILABLE

## *StrucId (MQCHAR4)*

Jedná se o identifikátor struktury. Hodnota musí být:

## **MQGMO\_STRUCTION\_ID**

Identifikátor pro strukturu voleb get-message.

Pro programovací jazyk C je také definována konstanta MQGMO\_STRUC\_ID\_ARRAY; má stejnou hodnotu jako MQGMO\_STRUC\_ID, ale je to pole znaků namísto řetězce.

Toto je vždy vstupní pole. Počáteční hodnota tohoto pole je MQGMO\_STRUC\_ID.

## *Verze (MQLONG)*

Verze je číslo verze struktury.

Hodnota musí být jedna z následujících:

## **MQGMO\_VERSION\_1**

Struktura volby get-message pro objekt Version-1 .

Tato verze je podporována ve všech prostředích.

## **MQGMO\_VERSION\_2**

Struktura volby get-message pro objekt Version-2 .

Tato verze je podporována ve všech prostředích.

## **MQGMO\_VERSION\_3**

Struktura volby get-message pro objekt Version-3 .

Tato verze je podporována ve všech prostředích.

## **MQGMO\_VERSION\_4**

Struktura volby get-message pro objekt Version-4 .

Tato verze je podporována ve všech prostředích.

Pole, která existují pouze v posledních verzích struktury, jsou identifikována jako taková v popisech polí. Následující konstanta uvádí číslo verze aktuální verze:

## **AKTUÁLNÍ\_VERZE MQGMO\_VERSION**

Aktuální verze struktury voleb získání zprávy.

Toto je vždy vstupní pole. Počáteční hodnota tohoto pole je MQGMO\_VERSION\_1.

# *Volby (MQLONG) pro MQGMO*

Volby produktu **MQGMO** řídí akci produktu MQGET. Můžete uvést nulu nebo více voleb. Potřebujete-li více než jednu volitelnou hodnotu:

- Přidejte hodnoty (nepřidávejte stejnou konstantu více než jednou), nebo
- Zkombinujte hodnoty pomocí bitové operace OR (pokud programovací jazyk podporuje bitové operace).

Kombinace voleb, které nejsou platné, jsou zaznamenány; všechny ostatní kombinace jsou platné.

# **Volby čekání**

Následující volby se vztahují k čekání na příchod zpráv do fronty:

### **MQGMO\_WAIT**

Aplikace čeká, dokud nepřijde vhodná zpráva. Maximální doba, po kterou aplikace čeká, je určena v produktu *WaitInterval* .

**Důležité:** Pokud je okamžitě k dispozici vhodná zpráva, není zde žádná čekací doba nebo prodleva.

Pokud jsou požadavky MQGET blokovány nebo požadavky MQGET přestanou být při čekání blokovány, čekání je zrušeno. Volání je dokončeno s MQCC\_FAILED a kódem příčiny MQRC\_GET\_INHIBITED, bez ohledu na to, zda jsou ve frontě vhodné zprávy.

Příkaz MQGMO\_WAIT můžete použít s volbami MQGMO\_BROWSE\_FIRST\_nebo MQGMO\_BROWSE\_NEXT.

Pokud ve stejné sdílené frontě čeká několik aplikací, následující pravidla vyberou, která aplikace se aktivuje, když přijde vhodná zpráva:

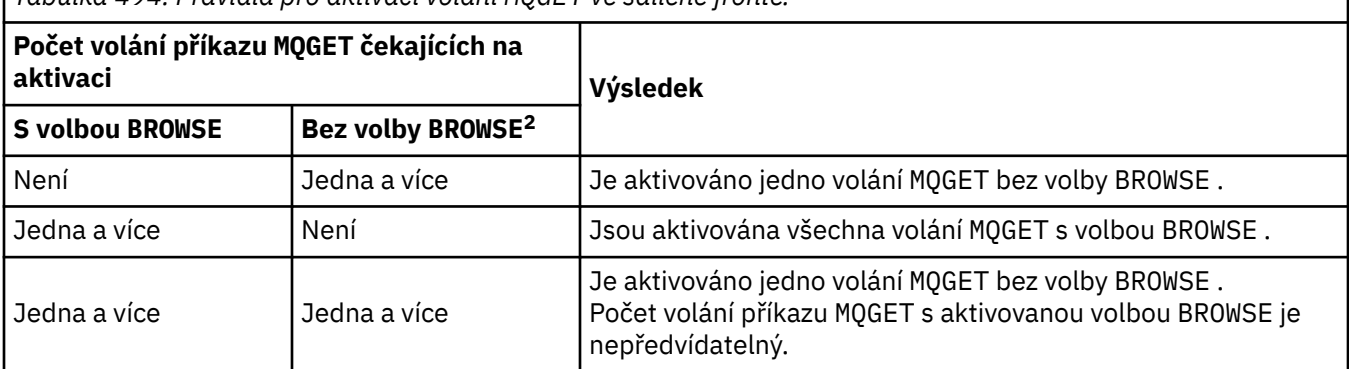

*Tabulka 494. Pravidla pro aktivaci volání MQGET ve sdílené frontě.*

Pokud ve stejné frontě čeká více než jedno volání MQGET bez volby BROWSE , aktivuje se pouze jeden z nich. Správce front se pokusí o prioritu čekání na volání v následujícím pořadí:

- 1. Specifické požadavky typu get-wait, které mohou být uspokojeny pouze určitými zprávami, například s určitými zprávami, které mají specifický MsgId nebo CorrelId (nebo obojí).
- 2. Obecné požadavky typu get-wait, které mohou být uspokojeny jakoukoli zprávou.

## **Poznámka:**

<sup>2</sup> Volání MQGET s uvedením volby MQGMO\_LOCK je považováno za volání bez procházení.

- V první kategorii není poskytnuta žádná další priorita pro více konkrétních požadavků na získání čekání. Například požadavky, které uvádějí jak MsgId , tak CorrelId .
- V jedné z kategorií nelze předpovědět, která aplikace je vybrána. Zvláště čekání na aplikaci není nutně tím, co je vybráno.
- Délka cesty a aspekty plánování priority operačního systému mohou znamenat, že čeká se aplikace nižší priority operačního systému, než se očekává, že tato zpráva načte zprávu.
- Může se také stát, že aplikace, která nečeká, načte zprávu v preferovaném pořadí na takový, který je.

z/05 V systému z/OSplatí následující body:

- Pokud chcete, aby aplikace pokračovala v práci s jinou prací při čekání na příchod zprávy, zvažte raději použití volby signálu (MQGMO\_SET\_SIGNAL). Avšak volba signálu je specifická pro prostředí; aplikace, které musíte do portu mezi různými prostředími, nesmí používat.
- Pokud existuje více než jedno volání MQGET čeká se na stejnou zprávu se směsí voleb čekání a signálu, každá čekající volání se považuje za stejně. Jde o chybu při specifikaci MQGMO\_SET\_SIGNAL s MQGMO\_WAIT. Je to také chyba pro uvedení této volby s manipulátorem fronty, pro který je signál nevyřízený.
- Uvedete-li MQGMO\_WAIT nebo MQGMO\_SET\_SIGNAL pro frontu, která má IndexType z MOIT\_MSG\_TOKEN, nejsou přípustná žádná kritéria výběru. To znamená, že:
	- Používáte-li version-1 MQGMO, nastavte pole MsgId a CorrelId v MQMD uvedeném na volání MQGET pro MQMI\_NONE a MQCI\_NONE.
	- Používáte-li version-2 nebo pozdější MQGMO, nastavte pole MatchOptions na hodnotu MQMO\_NONE.
- Pro volání MQGET ve sdílené frontě a volání je požadavek na procházení nebo destruktivní získání skupinové zprávy a ani MsgId ani CorrelId se neshodují, po 200 milisekund je signál ECB vyslán MQEC\_MSG\_ARRILED.

K tomu dochází, i když nebyla do fronty doručena vhodná zpráva, dokud nevyprší čekací interval, když je fronta publikována s MQEC\_WAIT\_INTERVAL\_EXPIRED. Je-li odeslán příkaz MQEC\_MSG\_ARRILED, je třeba znovu zadat druhé volání MQGET , aby bylo možné zprávu načíst, je-li k dispozici.

Tato technika se používá k ujištění, že jste včas informováni o příchodu zprávy, ale ve srovnání s podobnou posloupností volání u nesdílené fronty se může objevit neočekávaná režie zpracování.

MQGMO\_WAIT je ignorován, pokud je zadán s MQGMO\_BROWSE\_MSG\_UNDER\_CURSOR nebo MQGMO\_MSG\_UNDER\_CURSOR ; žádná chyba se nevyskytne.

#### **MQGMO\_NO\_WAIT**

Aplikace nebude čekat, pokud není k dispozici žádná vhodná zpráva. MQGMO\_NO\_WAIT je opakem MQGMO\_WAIT. MQGMO\_NO\_WAIT je definován v dokumentaci programu podpory. Je-li uveden žádný, je to výchozí nastavení.

#### **SIGNÁL MQGMO\_SET\_DATA**

Tuto volbu použijte s poli Signal1 a Signal2 . Umožňuje aplikacím pokračovat s jinou prací a čekat na příchod zprávy. Umožňuje také (jsou-li k dispozici vhodná zařízení operačního systému) čekat na zprávy přicházející do více než jedné fronty.

**Poznámka:** Volba MQGMO\_SET\_SIGNAL je specifická pro prostředí; nepoužívat ji pro aplikace, které chcete portovat.

Za dvou okolností se volání dokončí stejným způsobem, jako by tato volba nebyla zadána:

1. Pokud momentálně dostupná zpráva splňuje kritéria uvedená v deskriptoru zpráv.

2. Je-li zjištěna chyba parametru nebo jiná synchronní chyba.

Pokud není v současné době k dispozici žádná zpráva splňující kritéria uvedená v deskriptoru zprávy, vrátí se řízení do aplikace bez čekání na příchod zprávy. Parametry **CompCode** a **Reason** jsou nastaveny na MQCC\_WARNING a MQRC\_SIGNAL\_REQUEST\_ACCEPTED. Ostatní výstupní pole v deskriptoru zpráv a výstupní parametry volání MQGET nejsou nastaveny. Je-li vhodná zpráva doručena později, signál se doručí zveřejněním ECB.

Volající musí poté znovu zadat volání MQGET , aby bylo možné zprávu načíst. Aplikace může čekat na tento signál pomocí funkcí poskytovaných operačním systémem.

Pokud operační systém poskytuje vícenásobný mechanismus čekání, můžete jej použít k čekání na příchod zprávy do libovolného z několika front.

Je-li zadán nenulový WaitInterval , signál se doručí po vypršení čekací doby. Správce front může také zrušit čekání. V takovém případě bude signál doručen.

Více než jedno volání MQGET může nastavit signál pro stejnou zprávu. Pořadí, ve kterém jsou aplikace aktivovány, je stejné, jak je popsáno v tématu MQGMO\_WAIT.

Pokud více než jedno volání MQGET čeká na stejnou zprávu, každá čekající volání se považuje za stejně. Volání mohou zahrnovat kombinaci voleb čekání a signálu.

Za určitých podmínek může volání MQGET načíst zprávu a může být doručena signál, který je výsledkem příchodu stejné zprávy. Když je dodán signál, musí být připravena aplikace, aby nebyla k dispozici žádná zpráva.

Popisovač fronty nemůže mít více než jeden nevyřízený požadavek na signál.

Tato volba není platná s žádnou z následujících voleb:

- MQGMO\_UNLOCK
- MQGMO\_WAIT

Pro volání MQGET ve sdílené frontě a volání je požadavek na procházení nebo destruktivní získání skupinové zprávy a ani MsgId ani CorrelId se neshodují, signální ECB uživatele je vystavena MQEC\_MSG\_ARRIVED po 200 milisekund.

K tomu dochází, i když ve frontě nebyla doručena vhodná zpráva, dokud nevyprší čekací interval, když je fronta publikována s MQEC\_WAIT\_INTERVAL\_EXPIRED. Je-li produkt MQEC\_MSG\_ARRIVED uveřejněn, je třeba znovu zadat druhé volání MQGET , aby bylo možné zprávu načíst, je-li k dispozici.

Tato technika se používá k ujištění, že jste včas informováni o příchodu zprávy, ale ve srovnání s podobnou posloupností volání u nesdílené fronty se může objevit neočekávaná režie zpracování.

To není efektivní metoda načítání zpráv, když se zprávy přidávají zřídka. Chcete-li se vyhnout této režii pro případ procházení, zadejte MsgId (pokud není indexováno nebo indexováno produktem MsgId) nebo *CorrelId* (pokud je indexováno produktem CorrelId) shodující se s voláním MQGET .

 $z/0S$ 

Tato volba je podporována pouze v systému z/OS.

#### **FUNKCE MQGMO\_FAIL\_IF\_QUIESCING**

Pokud je správce front ve stavu uvedení do klidového stavu, vynutí selhání volání MQGET .

 $z/0S$ V systému z/OStato volba také vynutí selhání volání MQGET , pokud se připojení (pro aplikaci CICS nebo IMS ) nachází ve stavu uvedení do klidového stavu.

Je-li tato volba zadána s MQGMO\_WAIT nebo MQGMO\_SET\_SIGNALa čekání nebo signál jsou nevyřízené v době, kdy správce front vstoupí do klidového stavu, postupujte takto:

- Čekání je zrušeno a volání vrátí kód dokončení MQCC\_FAILED s kódem příčiny MQRC\_Q\_MGR\_QUIESCING nebo MQRC\_CONNECTION\_QUIESCING.
- Signál je zrušený s kódem dokončení signálu specifickým pro prostředí.

z/08 V systému z/OSje signál dokončen s kódem dokončení události MOEC O MGR\_QUIESCING nebo MOEC\_CONNECTION\_QUIESCING.

Není-li parametr MQGMO\_FAIL\_IF\_QUIESCING zadán a správce front nebo připojení přejde do klidového stavu, nebude volba čekat nebo signál zrušena.

# **Volby bodu synchronizace**

Následující volby se vztahují k účasti volání MQGET v rámci pracovní jednotky:

### **MQGMO\_SYNCPOINT**

Požadavek má fungovat v rámci běžných protokolů jednotky práce. Zpráva je označena jako nedostupná pro jiné aplikace, ale je vymazána z fronty pouze tehdy, když je potvrzena transakce. Zpráva je znovu zpřístupněna, pokud je jednotka práce zálohována.

Můžete ponechat MQGMO\_SYNCPOINT a MQGMO\_NO\_SYNCPOINT nenastaveno. V takovém případě je zahrnutí požadavku get v protokolech pracovní jednotky určeno prostředím, které spouští správce front. Není určen prostředím, kde je spuštěna aplikace.

**1705 – V** systému z/OSse požadavek na získání nachází v rámci transakce.

• Ve všech prostředích kromě z/OSse požadavek na získání nenachází v rámci pracovní jednotky.

Vzhledem k těmto rozdílům nesmí aplikace, kterou chcete nastavit na port, tuto volbu povolit, aby byla výchozí; zadejte explicitně MQGMO\_SYNCPOINT nebo MQGMO\_NO\_SYNCPOINT .

Tato volba není platná s žádnou z následujících voleb:

- MQGMO\_BROWSE\_FIRST
- MQGMO\_BROWSE\_MSG\_UNDER\_CURSOR
- MQGMO\_BROWSE\_NEXT
- MQGMO\_LOCK
- MQGMO\_NO\_SYNCPOINT
- MQGMO\_SYNCPOINT\_IF\_PERSISTENT
- MQGMO\_UNLOCK

## **MQGMO\_SYNCPOINT\_IF\_PERSISTENT**

Požadavek má fungovat v rámci normálních protokolů jednotky práce, ale pouze tehdy, je-li zpráva načtená, trvalá. Trvalá zpráva má hodnotu MQPER\_PERSISTENT v poli Persistence v MQMD.

- Je-li zpráva trvalá, bude správce front zpracovávat volání, jako by aplikace byla zadána MQGMO\_SYNCPOINT.
- Pokud zpráva není trvalá, bude správce front zpracovávat volání, jako by aplikace byla zadána MQGMO\_NO\_SYNCPOINT.

Tato volba není platná s žádnou z následujících voleb:

- MQGMO\_BROWSE\_FIRST
- MQGMO\_BROWSE\_MSG\_UNDER\_CURSOR
- MQGMO\_BROWSE\_NEXT
- MOGMO COMPLETE MSG
- MQGMO\_MARK\_SKIP\_BACKOUT
- MQGMO\_NO\_SYNCPOINT
- MQGMO\_SYNCPOINT
- MQGMO\_UNLOCK

Tato volba je podporována v následujících prostředích:

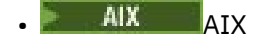

**IBM** i TRM i

- Linux II inux
- Solaris Solaris

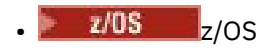

a pro IBM MQ MQI clients připojené k těmto systémům.

### **MQGMO\_NO\_SYNCPOINT**

Požadavek má fungovat mimo běžné protokoly jednotek práce. Pokud obdržíte zprávu bez volby procházení, je vymazána z fronty okamžitě. Zprávu nelze znovu zpřístupnit tak, že zazálohujete jednotku práce.

Tato volba se předpokládá, pokud zadáte MQGMO\_BROWSE\_FIRST nebo MQGMO\_BROWSE\_NEXT.

Můžete ponechat MQGMO\_SYNCPOINT a MQGMO\_NO\_SYNCPOINT nenastaveno. V takovém případě je zahrnutí požadavku get v protokolech pracovní jednotky určeno prostředím, které spouští správce front. Není určen prostředím, kde je spuštěna aplikace.

**z/05 – V** systému z/OSse požadavek na získání nachází v rámci transakce.

• Ve všech prostředích kromě z/OSse požadavek na získání nenachází v rámci pracovní jednotky.

Vzhledem k těmto rozdílům nemusí aplikace, kterou chcete nastavit na port, tuto volbu povolit, aby byla explicitně nastavena; zadejte explicitně MQGMO\_SYNCPOINT nebo MQGMO\_NO\_SYNCPOINT .

Tato volba není platná s žádnou z následujících voleb:

- MQGMO\_MARK\_SKIP\_BACKOUT
- MQGMO\_SYNCPOINT
- MQGMO\_SYNCPOINT\_IF\_PERSISTENT

# $M$ <sup>OS</sup>MOGMO\_MARK\_ SKIP\_BACKOUT

Zálohovat jednotku práce bez opětovného uvedení do fronty, která byla označena touto volbou.

Tato volba je podporována pouze v systému z/OS.

Je-li tato volba zadána, musí být zadán také příznak MQGMO\_SYNCPOINT . MQGMO\_MARK\_SKIP\_BACKOUT není platný s žádnou z následujících voleb:

- MQGMO\_BROWSE\_FIRST
- MQGMO\_BROWSE\_MSG\_UNDER\_CURSOR
- MQGMO\_BROWSE\_NEXT
- MQGMO\_LOCK
- MQGMO\_NO\_SYNCPOINT
- MOGMO\_SYNCPOINT\_IF\_PERSISTENT
- MQGMO\_UNLOCK

**Poznámka:** V systémech IMS a CICSmůže být nutné vydat volání extra IBM MQ po provedení zálohy pracovní jednotky obsahující zprávu označenou MQGMO\_MARK\_SKIP\_BACKOUT. Chcete-li potvrdit novou jednotku práce obsahující označenou zprávu, musíte vydat výzvu IBM MQ . Volání může být libovolné volání IBM MQ .

- 1. Pokud jste v systému IMSneaplikovali IMS APAR PN60855 a spouštíte aplikaci MPP nebo BMP produktu IMS .
- 2. Pokud v produktu CICSspouštíte nějakou aplikaci.

V obou případech vydejte jakékoli volání IBM MQ před potvrzením nové jednotky práce obsahující zazálohovanou zprávu.

**Poznámka:** V rámci pracovní jednotky může existovat pouze jeden požadavek get označený jako přeskočení odvolání, stejně jako žádný nebo několik neoznačených požadavků get.

Pokud se aplikace zálohuje z pracovní jednotky, zpráva, která byla načtena pomocí MQGMO\_MARK\_SKIP\_BACKOUT , není obnovena do předchozího stavu. Další aktualizace prostředků se zálohují. S touto zprávou se zachází tak, jako kdyby byla načtena v nové pracovní jednotce spuštěné požadavkem vrácení. Zpráva se načte bez volby MQGMO\_MARK\_SKIP\_BACKOUT .

Produkt MQGMO\_MARK\_SKIP\_BACKOUT je užitečný v případě, že po změně některých prostředků je zřejmé, že se jednotka práce nemůže úspěšně dokončit. Vynecháte-li tuto volbu, zálohování jednotky práce znovu obnoví zprávu ve frontě. Stejná posloupnost událostí se vyskytne znovu, když se zpráva příště načte.

Avšak pokud uvedete MQGMO\_MARK\_SKIP\_BACKOUT na původním volání MQGET , zálohování jednotky práce zálohuje aktualizace ostatních prostředků. S touto zprávou se zachází, jako kdyby byla načtena pod novou pracovní jednotkou. Aplikace může provádět odpovídající ošetření chyb. Může odeslat zprávu o zprávě odesílateli původní zprávy nebo původní zprávu do fronty nedoručených zpráv. Poté může potvrdit novou jednotku práce. Potvrzení nové jednotky práce odstraní zprávu trvale z původní fronty.

MQGMO\_MARK\_SKIP\_BACKOUT označuje jednotlivou fyzickou zprávu. Pokud zpráva patří do skupiny zpráv, další zprávy ve skupině nejsou označeny. Podobně platí, že je-li označená zpráva segmentem logické zprávy, ostatní segmenty v logické zprávě nejsou označeny.

Jakákoli zpráva ve skupině může být označena, ale pokud se zprávy načtou pomocí MQGMO\_LOGICAL\_ORDER, je výhodné označit první zprávu ve skupině. Je-li jednotka práce vrácena, první (označená) zpráva se přesune na novou pracovní jednotku. Druhá a pozdější zpráva ve skupině byla znovu zavedena do fronty. Zprávy ponechané ve frontě nemohou být načteny jinou aplikací pomocí produktu MQGMO\_LOGICAL\_ORDER. První zpráva ve skupině již není ve frontě. Avšak aplikace, která zálohoval jednotku práce, může načíst druhou a pozdější zprávu do nové jednotky práce pomocí volby MQGMO\_LOGICAL\_ORDER . První zpráva již byla načtena.

Někdy může být zapotřebí vrátit novou pracovní jednotku. Například, protože fronta nedoručených zpráv je plná a zpráva nesmí být vyřazena. Zálohování nové jednotky práce znovu obnoví zprávu v původní frontě, která zabrání ztrátě zprávy. Avšak v tomto zpracování situace nemůže pokračovat. Po dokončení nové pracovní jednotky musí aplikace informovat operátora nebo administrátora, že došlo k neopravitelné chybě, a poté ji dokončit.

MQGMO\_MARK\_SKIP\_BACKOUT funguje pouze v případě, že je jednotka práce obsahující požadavek na získání přerušena aplikací, která ji zálohuje. Je-li jednotka práce obsahující požadavek na získání vrácena, protože transakce nebo systém selže, je MQGMO\_MARK\_SKIP\_BACKOUT ignorován. Jakákoli zpráva načtená pomocí této volby se obnoví do fronty stejným způsobem jako zprávy načtené bez této volby.

# **Volby procházení**

Následující volby se vztahují k procházení zpráv ve frontě:

## **NEJPRVE MQGMO\_BROWSE\_FIRST**

Je-li fronta otevřena s volbou MQOO\_BROWSE, je umístěn kurzor procházení, umístěný logicky před první zprávou ve frontě. Pak můžete použít volání MQGET s určením volby MQGMO\_BROWSE\_FIRST, MQGMO\_BROWSE\_NEXTnebo MQGMO\_BROWSE\_MSG\_UNDER\_CURSOR k získání zpráv z fronty nedestruktivně. Kurzor pro procházení označuje umístění ve zprávách ve frontě, od kterého další volání příkazu MQGET s produktem MQGMO\_BROWSE\_NEXT vyhledá vhodnou zprávu.

MQGMO\_BROWSE\_FIRST není platný s žádnou z následujících voleb:

- MQGMO\_BROWSE\_MSG\_UNDER\_CURSOR
- MQGMO\_BROWSE\_NEXT
- MQGMO\_MARK\_SKIP\_BACKOUT
- MQGMO\_MSG\_UNDER\_CURSOR
- MQGMO\_SYNCPOINT
- MQGMO\_SYNCPOINT\_IF\_PERSISTENT
- MQGMO\_UNLOCK

Jedná se také o chybu, pokud nebyla fronta otevřena pro procházení.

Volání MQGET s parametrem MQGMO\_BROWSE\_FIRST ignoruje předchozí pozici kurzoru pro procházení. Načítá se první zpráva ve frontě, která splňuje podmínky uvedené v deskriptoru zpráv. Zpráva zůstává ve frontě a kurzor procházení je umístěn na této zprávě.

Po tomto volání je kurzor procházení umístěn ve zprávě, která byla vrácena. Zpráva může být odebrána z fronty před tím, než bude vydáno další volání MQGET s MQGMO\_BROWSE\_NEXT . V takovém případě zůstane kurzor procházení na pozici ve frontě, kterou zpráva obsazená, i když je tato pozice nyní prázdná.

Chcete-li zprávu odebrat z fronty, použijte volbu MQGMO\_MSG\_UNDER\_CURSOR s voláním MQGET bez procházení procházení.

Kurzor procházení není přesunut pomocí volání MQGET bez procházení procházení, a to i v případě použití stejného manipulátoru *Hobj* . Nepřesunuje se ani po volání procházení MQGET , které vrací kód dokončení MQCC\_FAILEDnebo kód příčiny MQRC\_TRUNCATED\_MSG\_FAILED.

Uveďte volbu MQGMO\_LOCK s touto volbou, chcete-li zamknout zprávu, která je procházena.

Můžete zadat MQGMO\_BROWSE\_FIRST s libovolnou platnou kombinací voleb MQGMO\_ $\star$  a MQMO\_ $\star$ , které řídí zpracování zpráv ve skupinách a segmentech logických zpráv.

Zadáte-li MQGMO\_LOGICAL\_ORDER, budou zprávy procházeny v logickém pořadí. Vynecháte-li tuto volbu, budou zprávy zkontrolovány ve fyzickém pořadí. Uvedete-li MQGMO\_BROWSE\_FIRST, můžete přepínat mezi logickým pořadím a fyzickým příkazem. Následná volání MQGET pomocí produktu MQGMO\_BROWSE\_NEXT prohledá frontu ve stejném pořadí jako poslední volání, které bylo zadáno MQGMO\_BROWSE\_FIRST pro popisovač fronty.

Správce front uchovává dvě sady informací o skupinách a segmentech pro volání MQGET . Informace o skupině a segmentu pro volání procházení jsou uchovány odděleně od informací pro volání, která odebírají zprávy z fronty. Uvedete-li MQGMO\_BROWSE\_FIRST, správce front ignoruje informace o skupině a segmentu pro procházení. Skenuje frontu, jako by neexistovala žádná aktuální skupina a žádná aktuální logická zpráva. Je-li volání MQGET úspěšné, kód dokončení MQCC\_OK nebo MQCC\_WARNING, informace o skupině a segmentu pro procházení jsou nastaveny na informace vrácené zprávy. Pokud se volání nezdaří, zůstanou informace o skupině a segmentu stejné jako před voláním.

## **PŘÍŠTĚ MQGMO\_BROWSE\_NEXT**

Postoupit kurzor procházení na další zprávu ve frontě, která odpovídá kritériím výběru zadaným ve volání MQGET . Zpráva se vrátí do aplikace, ale zůstane ve frontě.

MQGMO\_BROWSE\_NEXT není platný s žádnou z následujících voleb:

- MQGMO\_BROWSE\_FIRST
- MQGMO\_BROWSE\_MSG\_UNDER\_CURSOR
- MQGMO\_MARK\_SKIP\_BACKOUT
- MQGMO\_MSG\_UNDER\_CURSOR
- MQGMO\_SYNCPOINT
- MQGMO\_SYNCPOINT\_IF\_PERSISTENT
- MQGMO\_UNLOCK

Jedná se také o chybu, pokud nebyla fronta otevřena pro procházení.

MQGMO\_BROWSE\_NEXT se chová stejně jako MQGMO\_BROWSE\_FIRST, pokud se jedná o první volání k procházení fronty, poté, co byla fronta otevřena pro procházení.

Zpráva pod kurzorem může být odebrána z fronty před tím, než bude vydáno další volání MQGET s MQGMO\_BROWSE\_NEXT . Kurzor procházení logicky zůstává na pozici ve frontě, ve které byla zpráva obsazena, i když je tato pozice nyní prázdná.

Zprávy jsou ukládány do fronty jedním ze dvou způsobů:

- FIFO v rámci priority (MQMDS\_PRIORITY), nebo
- FIFO bez ohledu na prioritu (MQMDS\_FIFO)

Atribut fronty **MsgDeliverySequence** označuje, která metoda se použije (podrobnosti viz ["Atributy](#page-822-0) [pro fronty" na stránce 823](#page-822-0) ).

Fronta může mít MsgDeliverySequence z MQMDS\_PRIORITY. Zpráva dorazí do fronty, která má vyšší prioritu než ta, na kterou v současné době ukazuje kurzor procházení. V takovém případě se zpráva s vyšší prioritou nenachází během aktuálního procházení fronty pomocí produktu MQGMO\_BROWSE\_NEXT. Lze ji nalézt až poté, co byl kurzor procházení obnoven s parametrem MQGMO\_BROWSE\_FIRSTnebo opětovným otevřením fronty.

Volbu MQGMO\_MSG\_UNDER\_CURSOR lze použít s neprohlížečovým voláním MQGET , je-li to nutné, aby byla zpráva odebrána z fronty.

Kurzor procházení se nepřesunuje mezi voláními MQGET , které nepoužívají procházení, pomocí stejného popisovače Hobj .

Uveďte volbu MQGMO\_LOCK s touto volbou pro zamknutí zprávy, která je procházena.

Můžete zadat MQGMO\_BROWSE\_NEXT s libovolnou platnou kombinací voleb MQGMO\_ $\star$  a MQMO\_ $\star$ , které řídí zpracování zpráv ve skupinách a segmentech logických zpráv.

Zadáte-li MQGMO\_LOGICAL\_ORDER, budou zprávy procházeny v logickém pořadí. Vynecháte-li tuto volbu, budou zprávy zkontrolovány ve fyzickém pořadí. Uvedete-li MQGMO\_BROWSE\_FIRST, můžete přepínat mezi logickým pořadím a fyzickým příkazem. Následná volání MQGET pomocí produktu MQGMO\_BROWSE\_NEXT prohledá frontu ve stejném pořadí jako poslední volání, které bylo zadáno MQGMO\_BROWSE\_FIRST pro popisovač fronty. Volání se nezdaří s kódem příčiny MQRC\_INCONSISTENT\_BROWSE , pokud tato podmínka není splněna.

**Poznámka:** Zvláštní opatrnosti při použití volání MQGET je zapotřebí při procházení za koncem skupiny zpráv, pokud není zadán parametr MQGMO\_LOGICAL\_ORDER . Předpokládejme například, že poslední zpráva ve skupině předchází první zprávě ve skupině ve frontě. Použití MQGMO\_BROWSE\_NEXT k procházení za koncem skupiny, uvedení MQMO\_MATCH\_MSG\_SEQ\_NUMBER s MsgSeqNumber nastaveným na 1 vrátí první zprávu ve skupině již prohlédnuto. K tomuto výsledku může dojít okamžitě nebo k několika MQGET voláním později, pokud dojde k zasahující skupiny. Stejná úvaha platí i pro logickou zprávu, která není ve skupině.

Informace o skupině a segmentu pro volání procházení jsou uchovány odděleně od informací pro volání, která odebírají zprávy z fronty.

#### **MQGMO\_BROWSE\_MSG\_UNDER\_CURSOR**

Získejte zprávu, na kterou ukazuje kurzor bez destruktivního nastavení, bez ohledu na volby MQMO $\rightarrow$ zadané v poli MatchOptions v MQGMO.

MQGMO\_BROWSE\_MSG\_UNDER\_CURSOR není platný s žádnou z následujících voleb:

- MQGMO\_BROWSE\_FIRST
- MQGMO\_BROWSE\_NEXT
- MQGMO\_MARK\_SKIP\_BACKOUT
- MQGMO\_MSG\_UNDER\_CURSOR
- MQGMO\_SYNCPOINT
- MQGMO\_SYNCPOINT\_IF\_PERSISTENT
- MQGMO\_UNLOCK

Jedná se také o chybu, pokud nebyla fronta otevřena pro procházení.

Zpráva, na kterou ukazuje procházení kurzorem, je ta, která byla naposledy načtena pomocí volby MQGMO\_BROWSE\_FIRST nebo MQGMO\_BROWSE\_NEXT . Volání se nezdaří, pokud ani jedno z těchto volání nebylo pro tuto frontu vydáno, protože bylo otevřeno. Volání se také nezdaří, pokud byla zpráva, která byla pod kurzorem procházení, od té doby destruktivně načtena.

Poloha kurzoru procházení se při tomto volání nezmění.

Volbu MQGMO\_MSG\_UNDER\_CURSOR lze použít s neprohlížečovým voláním MQGET , aby se zpráva odebrala z fronty.

Kurzor procházení není přesunut pomocí volání MQGET bez procházení procházení, a to i v případě použití stejného manipulátoru Hobj . Nepřesunuje se ani po volání procházení MQGET , které vrací kód dokončení MQCC\_FAILEDnebo kód příčiny MQRC\_TRUNCATED\_MSG\_FAILED.

Pokud je MQGMO\_BROWSE\_MSG\_UNDER\_CURSOR zadán s MQGMO\_LOCK:

- Pokud je již zpráva uzamčena, musí být pod kurzorem, takže se vrátí bez odemčení a zamknutí znovu. Zpráva zůstane uzamknuta.
- Pokud zde není žádná zamčená zpráva a je zde zpráva pod kurzorem procházení, je uzamčena a vrácena do aplikace. Pokud pod kurzorem procházení není žádná zpráva, volání selže.

Je-li MQGMO\_BROWSE\_MSG\_UNDER\_CURSOR zadán bez MQGMO\_LOCK:

- Je-li již zpráva uzamknuta, musí být pod kurzorem. Zpráva se vrátí do aplikace a poté odemknuta. Vzhledem k tomu, že zpráva je nyní odemknuta, neexistuje žádná záruka, že ji lze znovu prohlížet, nebo ji lze destruktivně načíst stejnou aplikací. Může být načten destruktivně jinou aplikací získávajícím zprávy z fronty.
- Pokud zde není žádná zamčená zpráva a je zde zpráva pod kurzorem procházení, vrátí se do aplikace. Pokud pod kurzorem procházení není žádná zpráva, volání selže.

Je-li MQGMO\_COMPLETE\_MSG zadán s MQGMO\_BROWSE\_MSG\_UNDER\_CURSOR, kurzor procházení musí identifikovat zprávu, jejíž pole Offset v MQMD je nula. Není-li tato podmínka splněna, volání selže s kódem příčiny MORC\_INVALID\_MSG\_UNDER\_CURSOR.

Informace o skupině a segmentu pro volání procházení jsou uchovány odděleně od informací pro volání, která odebírají zprávy z fronty.

### **MQGMO\_MSG\_UNDER\_CURSOR**

Načítá zprávu, na kterou ukazuje kurzor procházení, bez ohledu na volby MOMO \* zadané v poli MatchOptions v MQGMO. Zpráva se odebere z fronty.

Zpráva, na kterou ukazuje procházení kurzorem, je ta, která byla naposledy načtena pomocí volby MOGMO\_BROWSE\_FIRST nebo MOGMO\_BROWSE\_NEXT.

Je-li MQGMO\_COMPLETE\_MSG zadán s MQGMO\_MSG\_UNDER\_CURSOR, kurzor procházení musí identifikovat zprávu, jejíž pole Offset v MQMD je nula. Není-li tato podmínka splněna, volání selže s kódem příčiny MQRC\_INVALID\_MSG\_UNDER\_CURSOR.

Tato volba není platná s žádnou z následujících voleb:

- MQGMO\_BROWSE\_FIRST
- MQGMO\_BROWSE\_MSG\_UNDER\_CURSOR
- MQGMO\_BROWSE\_NEXT
- MQGMO\_UNLOCK

Jedná se také o chybu, pokud nebyla fronta otevřena pro procházení i pro vstup. Pokud kurzor procházení momentálně neukazuje na zprávu, kterou lze načíst, je vrácena chyba voláním funkce MQGET .

#### **POPISOVAČ MQGMO\_MARK\_ BROWSE\_HANDLE**

Je označena zpráva vrácená úspěšným serverem MQGETnebo identifikovaná vrácenou hodnotou MsgToken. Značka je specifická pro popisovač objektu použitý ve volání.

Zpráva se neodebere z fronty.

MQGMO\_MARK\_BROWSE\_HANDLE je platný pouze tehdy, je-li zadána jedna z následujících voleb:

- MQGMO\_BROWSE\_FIRST
- MQGMO\_BROWSE\_MSG\_UNDER\_CURSOR
- MQGMO\_BROWSE\_NEXT

MQGMO\_MARK\_BROWSE\_HANDLE není platný s žádnou z následujících voleb:

• MQGMO\_ALL\_MSGS\_AVAILABLE

- MQGMO\_ALL\_SEGMENTS\_AVAILABLE
- MQGMO\_COMPLETE\_MSG
- MQGMO\_LOCK
- MQGMO\_LOGICAL\_ORDER
- MQGMO\_UNLOCK

Zpráva zůstane v tomto stavu, dokud nenastane jedna z následujících událostí:

- Dotčená obsluha objektu je uzavřena, buď normálně, nebo jinak.
- Zpráva je neoznačena pro tento popisovač voláním MQGET s volbou MQGMO\_UNMARK\_BROWSE\_HANDLE.
- Zpráva je vrácena z volání destruktivního objektu MQGET, které je dokončeno s MQCC\_OK nebo MQCC\_WARNING. Stav zprávy zůstane změněn, i když je MQGET později odvolaný.
- Platnost zprávy vyprší.

## **MQGMO\_MARKER\_BROWSE\_CO\_OP**

Zpráva, která je vrácena úspěšným produktem MQGETnebo identifikovaná vrácenou hodnotou *MsgToken*, je označena pro všechny popisovače v rámci spolupracující sady.

Značka na úrovni spolupráce je navíc k libovolné značce popisovače, která mohla být nastavena.

Zpráva se neodebere z fronty.

Volba MQGMO\_MARK\_BROWSE\_CO\_OP je platná pouze v případě, že použitý popisovač objektu byl vrácen voláním příkazu MQOPEN , které bylo zadáno MQOO\_CO\_OP. Musíte také zadat jeden z následujících voleb MQGMO :

- MQGMO\_BROWSE\_FIRST
- MQGMO\_BROWSE\_MSG\_UNDER\_CURSOR
- MQGMO\_BROWSE\_NEXT

Tato volba není platná s žádnou z následujících voleb:

- MQGMO\_ALL\_MSGS\_AVAILABLE
- MQGMO\_ALL\_SEGMENTS\_AVAILABLE
- MQGMO\_COMPLETE\_MSG
- MQGMO\_LOCK
- MQGMO\_LOGICAL\_ORDER
- MQGMO\_UNLOCK

Je-li zpráva již označena a volba MQGMO\_UNMARKED\_BROWSE\_MSG není uvedena, volání selže s MOCC\_FAILED a kódem příčiny MORC\_MSG\_MARKED\_BROWSE\_CO\_OP.

Zpráva zůstane v tomto stavu, dokud nenastane jedna z následujících událostí:

- Všechny manipulátory objektů v spolupracující sadě jsou zavřeny.
- Zpráva je neoznačena pro spolupracující prohlížeče voláním MQGET s volbou MQGMO\_UNMARK\_BROWSE\_CO\_OP.
- Zpráva je automaticky neoznačena správcem front.
- Zpráva se vrátí z volání na neprocházení MQGET. Stav zprávy zůstane změněn, i když je MQGET později odvolaný.
- Platnost zprávy vyprší.

## **MQGMO\_UNMARKED\_BROWSE\_MSG**

Volání MQGET , které uvádí MQGMO\_UNMARKED\_BROWSE\_MSG , vrací zprávu, která má být považována za neoznačenou pro její obsluhu. Nevrátí se zpráva, pokud byla zpráva označena pro její popisovač. Nevrátí ji také, pokud byla fronta otevřena voláním do produktu MQOPEN, s volbou MQOO\_CO\_OPa zpráva byla označena členem spolupracující sady.

Tato volba není platná s žádnou z následujících voleb:

- MQGMO\_ALL\_MSGS\_AVAILABLE
- MQGMO\_ALL\_SEGMENTS\_AVAILABLE
- MQGMO\_COMPLETE\_MSG
- MQGMO\_LOCK
- MQGMO\_LOGICAL\_ORDER
- MQGMO\_UNLOCK

## **MQGMO\_UNMARK\_ BROWSE\_CO\_OP**

Po volání MQGET , které tuto volbu uvádí, zpráva již není považována za otevřenou manipulátory v sadě spolupracujících popisovačů, které mají být označeny pro spolupracující sadu. Tato zpráva je stále považována za označenou na úrovni obsluhy, pokud byla před tímto voláním označena na úrovni obsluhy.

Použití MQGMO\_UNMARK\_BROWSE\_CO\_OP je platné pouze s popisovačem vráceným úspěšným voláním příkazu MQOPEN s volbou MQOO\_CO\_OP. Produkt MQGET uspěje i v případě, že zpráva není považována za označenou spolupracujícím souborem manipulátorů.

MQGMO\_UNMARK\_BROWSE\_CO\_OP není platný při volání MQGET , který není procházení, nebo s libovolnou z následujících možností:

- MQGMO\_ALL\_MSGS\_AVAILABLE
- MQGMO\_ALL\_SEGMENTS\_AVAILABLE
- MQGMO\_COMPLETE\_MSG
- MQGMO\_LOCK
- MQGMO\_LOGICAL\_ORDER
- MQGMO\_MARK\_BROWSE\_CO\_OP
- MQGMO\_UNLOCK
- MQGMO\_UNMARKED\_BROWSE\_MSG

## **POPISOVAČ MQGMO\_UNMARK\_ BROWSE\_HANDLE**

Po volání příkazu MQGET , který tuto volbu uvádí, nebude již tato zpráva považována za označenou daným popisovačem.

Volání se zdaří i v případě, že zpráva není označena pro tento popisovač.

Tato volba není platná pro volání MQGET bez procházení, nebo některou z následujících voleb:

- MQGMO\_ALL\_MSGS\_AVAILABLE
- MQGMO\_ALL\_SEGMENTS\_AVAILABLE
- MQGMO\_COMPLETE\_MSG
- MQGMO\_LOCK
- MQGMO\_LOGICAL\_ORDER
- MQGMO\_MARK\_BROWSE\_CO\_OP
- MQGMO\_UNLOCK
- MQGMO\_UNMARKED\_BROWSE\_MSG

## **Volby uzamčení**

Následující volby se vztahují k zamykání zpráv ve frontě:

#### **MQGMOVÝ\_ZÁMEK**

Zamkni zprávu, která je procházena, takže se zpráva stane neviditelnou pro všechny ostatní ovladače otevřené pro danou frontu. Volbu lze zadat pouze v případě, že je zadána také jedna z následujících voleb:

- MQGMO\_BROWSE\_FIRST
- MQGMO\_BROWSE\_NEXT
- MQGMO\_BROWSE\_MSG\_UNDER\_CURSOR

Pro každý popisovač fronty může být uzamčena pouze jedna zpráva. Může se jednat o logickou zprávu nebo o fyzickou zprávu:

- Uvedete-li MQGMO\_COMPLETE\_MSG, všechny segmenty zprávy, které tvoří logickou zprávu, jsou uzamčeny pro obsluhu fronty. Všechny zprávy musí být přítomné ve frontě a jsou k dispozici pro načtení.
- Vynecháte-li MQGMO\_COMPLETE\_MSG, uzamkne se pouze jedna fyzická zpráva s manipulátorem fronty. Pokud se tato zpráva stane segmentem logické zprávy, zamčený segment zabraňuje ostatním aplikacím, které používají produkt MQGMO\_COMPLETE\_MSG k načtení nebo procházení logické zprávy.

Zamknutá zpráva je vždy ta pod kurzorem procházení. Zprávu lze z fronty odstranit pomocí pozdějšího volání příkazu MQGET , které určuje volbu MQGMO\_MSG\_UNDER\_CURSOR . Ostatní volání příkazu MQGET používající manipulátor fronty mohou také zprávu odebrat (například volání, které určuje identifikátor zprávy zamčené zprávy).

Pokud volání vrátí kód dokončení MQCC\_FAILEDnebo MQCC\_WARNING s kódem příčiny MQRC\_TRUNCATED\_MSG\_FAILED, žádná zpráva se nezamkne.

Pokud aplikace neodebere zprávu z fronty, zámek se uvolní jednou z následujících akcí:

- Vydáním dalšího volání MQGET pro tento popisovač uveďte buď MQGMO\_BROWSE\_FIRST , nebo MQGMO\_BROWSE\_NEXT. Zámek se uvolní, je-li volání dokončeno s MQCC\_OK nebo MQCC\_WARNING. Zpráva zůstane zamknutá, je-li volání dokončeno s MQCC\_FAILED. Platí však následující výjimky:
	- Zpráva se nezamkne, pokud je MQCC\_WARNING vrácen s MQRC\_TRUNCATED\_MSG\_FAILED.
	- Zpráva je odemknuta, pokud je MQCC\_FAILED vrácen s MQRC\_NO\_MSG\_AVAILABLE.

Pokud také uvedete MQGMO\_LOCK, vrácená zpráva je zamčená. Pokud vynecháte MQGMO\_LOCK, po volání se nezamkne žádná zamčená zpráva.

Uvedete-li MQGMO\_WAITa žádná zpráva není okamžitě k dispozici, původní zpráva se odemkne před začátkem čekání.

- Vydáním dalšího volání MOGET pro tento popisovač, s MOGMO\_BROWSE\_MSG\_UNDER\_CURSOR, bez MQGMO\_LOCK. Zámek se uvolní, je-li volání dokončeno s MQCC\_OK nebo MQCC\_WARNING. Zpráva zůstane zamknutá, je-li volání dokončeno s MQCC\_FAILED. Platí však následující výjimka:
	- Zpráva se nezamkne, pokud je MQCC\_WARNING vrácen s MQRC\_TRUNCATED\_MSG\_FAILED.
- Vydáním dalšího volání MQGET pro tento popisovač s MQGMO\_UNLOCK.
- Vyvolání volání MQCLOSE pomocí manipulátoru. Hodnota MQCLOSE může být implicitní, způsobená ukončením aplikace.

Není potřeba žádná speciální volba MQOPEN pro zadání MQGMO\_LOCK, jiného než MQOO\_BROWSE, který je potřebný k uvedení doprovodného příkazu pro procházení.

MQGMO\_LOCK není platný s žádnou z následujících voleb:

- MQGMO\_MARK\_SKIP\_BACKOUT
- MQGMO\_SYNCPOINT
- MQGMO\_SYNCPOINT\_IF\_PERSISTENT
- MQGMO\_UNLOCK

#### **MQGMO\_ODEMKNOUT**

Zpráva, která má být odemknuta, musí být dříve zamčena voláním MQGET s volbou MQGMO\_LOCK . Pokud pro tento popisovač není k dispozici žádná zpráva, bude volání dokončeno s MQCC\_WARNING a MQRC\_NO\_MSG\_LOCKED.

Parametry **MsgDesc**, **BufferLength**, **Buffer**a **DataLength** se nekontrolují ani nemění, pokud zadáte MQGMO\_UNLOCK. V produktu *Buffer*není vrácena žádná zpráva.

K zadání MQGMO\_UNLOCK není zapotřebí žádná speciální volba otevření (ačkoli MQOO\_BROWSE je potřeba k vydání požadavku na uzamčení na prvním místě).

Tato volba není platná s žádnými volbami kromě následujících:

- MQGMO\_NO\_WAIT
- MQGMO\_NO\_SYNCPOINT

Obě tyto možnosti se předpokládají bez ohledu na to, zda jsou zadány nebo ne.

## **Volby zpráv-data**

Následující volby se vztahují ke zpracování dat zprávy, když je zpráva přečtena z fronty:

#### **SOUBOR MQGMO\_ACCEPT\_TRUNCATED\_MSG**

Je-li vyrovnávací paměť zpráv příliš malá, aby mohla obsahovat úplnou zprávu, umožněte volání MQGET vyrovnávací paměť. Produkt MQGET zaplní vyrovnávací paměť tak velkou část zprávy, kterou dokáže. Vydá kód dokončení varování a dokončí své zpracování. To znamená, že:

- Při procházení zpráv je kurzor procházení pro vracenou zprávu rozšířený.
- Při odebírání zpráv je vrácená zpráva odebrána z fronty.
- Kód příčiny MQRC\_TRUNCATED\_MSG\_ACCEPTED je vrácen, pokud se nevyskytne jiná chyba.

Bez této volby je vyrovnávací paměť stále zaplněna jako velká část zprávy, jak ji lze zadržet. Je vydán kód dokončení varování, ale zpracování není dokončeno. To znamená, že:

- Při procházení zpráv není kurzor procházení pokročilý.
- Při odebírání zpráv se zpráva neodebere z fronty.
- Kód příčiny MQRC\_TRUNCATED\_MSG\_FAILED je vrácen, pokud se nevyskytne jiná chyba.

#### **MQGMO\_CONVERT**

Tato volba převede data aplikace ve zprávě tak, aby odpovídala hodnotám CodedCharSetId a Encoding uvedeným v parametru **MsgDesc** na volání MQGET . Data se převedou před zkopírováním do parametru **Buffer** .

Pole Format zadané při vložení zprávy je předpokládáno procesem převodu za účelem identifikace povahy dat ve zprávě. Data zprávy jsou převedena správcem front pro vestavěné formáty a uživatelem napsanou uživatelskou procedurou pro jiné formáty. Podrobné informace o ukončení konverze dat naleznete v části ["Uživatelská procedura konverze dat" na stránce 893](#page-892-0) .

- Je-li konverze úspěšná, pole CodedCharSetId a Encoding uvedená v parametru **MsgDesc** se nezmění při návratu z volání MQGET .
- Pokud pouze konverze selže, data zprávy se vrátí nekonvertované pole CodedCharSetId a Encoding v MsgDesc jsou nastaveny na hodnoty pro nepřekonvertované zprávy. Kód dokončení je MQCC\_WARNING v tomto případě.

V obou případech tato pole popisují identifikátor znakové sady a kódování dat zprávy, která jsou vrácena v argumentu **Buffer** .

Seznam názvů formátů, pro které správce front provádí převod, naleznete v poli *Format* , které je popsáno v ["MQMD-Deskriptor zpráv" na stránce 413](#page-412-0) .

## **Volby skupin a segmentů**

Následující volby se vztahují ke zpracování zpráv ve skupinách a segmentech logických zpráv. Před popisy možností jsou zde uvedeny některé definice důležitých výrazů:

#### **Fyzická zpráva**

Fyzická zpráva je nejmenší jednotka informací, které lze umístit do fronty nebo z ní odstranit. Často odpovídá informacím zadaným nebo načteným na jediném volání MQPUT, MQPUT1nebo MQGET . Každá

fyzická zpráva má svůj vlastní deskriptor zprávy MQMD. Obvykle se fyzické zprávy rozlišují podle lišících hodnot identifikátoru zprávy, pole MsgId v MQMD. Správce front nevynucuje různé hodnoty.

#### **Logická zpráva**

Logická zpráva je jediná jednotka informace o aplikaci. Pokud nejsou k dispozici omezení systému, je logická zpráva stejná jako fyzická zpráva. Jsou-li logické zprávy velké, omezení systému by mohla učinit vhodné nebo nezbytné k rozdělení logické zprávy do dvou nebo více fyzických zpráv, nazývaných segmenty.

Logická zpráva, která byla segmentována, se skládá ze dvou nebo více fyzických zpráv, které mají stejný identifikátor skupiny bez hodnoty null, pole GroupId v MQMD. Mají stejné pořadové číslo zprávy, pole MsgSeqNumber v MQMD. Segmenty jsou rozlišeny odlišnými hodnotami pro offset segmentu, pole Offset v MQMD. Offset segmentu je posun dat ve fyzické zprávě od začátku dat v logické zprávě. Vzhledem k tomu, že každý segment je fyzická zpráva, segmenty v logické zprávě mají obvykle různé identifikátory zpráv.

Logická zpráva, která nebyla segmentována, ale pro kterou byla segmentace povolena odesílající aplikací, má také identifikátor skupiny bez hodnoty null. V tomto případě existuje pouze jedna fyzická zpráva s tímto identifikátorem skupiny, pokud tato logická zpráva nepatří do skupiny zpráv. Logické zprávy, pro které byla segmentace zablokována odesílající aplikací, mají identifikátor skupiny s hodnotou null, MQGI\_NONE, pokud tato logická zpráva nepatří do skupiny zpráv.

#### **Skupina zpráv**

Skupina zpráv je sada jedné nebo více logických zpráv, které mají stejný neprázdný identifikátor skupiny. Logické zprávy ve skupině jsou odlišeny různými hodnotami pro pořadové číslo zprávy. Pořadové číslo je celé číslo v rozsahu od 1 do n, kde n je počet logických zpráv ve skupině. Je-li jedna nebo více logických zpráv segmentovaná, ve skupině jsou více než n fyzických zpráv.

### **MQGMO\_LOGICAL\_ORDER**

MQGMO\_LOGICAL\_ORDER řídí pořadí, ve kterém jsou zprávy vraceny po sobě jdoucími voláními MQGET pro popisovač fronty. Volba musí být uvedena u každého volání.

Je-li MQGMO\_LOGICAL\_ORDER zadán pro následné volání MQGET pro stejný popisovač fronty, jsou zprávy ve skupinách vraceny v pořadí pořadových čísel zpráv. Segmenty logických zpráv jsou vraceny v pořadí poskytnutému jejich segmentem segmentu. Toto pořadí se může lišit od pořadí, ve kterém se tyto zprávy a segmenty vyskytují ve frontě.

**Poznámka:** Zadání MQGMO\_LOGICAL\_ORDER nemá žádné nepříznivé důsledky pro zprávy, které nepatří do skupin a které nejsou segmenty. V důsledku toho se s takovými zprávami zachází, jako by každá patřila do skupiny zpráv skládající se pouze z jedné zprávy. Je bezpečné zadat MQGMO\_LOGICAL\_ORDER při načítání zpráv z front, které obsahují směs zpráv ve skupinách, segmentech zpráv a nesegmentované zprávy, které nejsou ve skupinách.

Chcete-li zprávy vrátit v požadovaném pořadí, zachová správce front informace o skupině a segmentu mezi následujícími voláními MQGET . Informace o skupině a segmentu slouží k identifikaci aktuální skupiny zpráv a aktuální logické zprávy pro manipulátor fronty. Identifikuje aktuální pozici ve skupině a logické zprávě a zda jsou zprávy načítány v rámci jednotky práce. Vzhledem k tomu, že správce front uchovává tyto informace, nemusí aplikace před každým voláním MQGET nastavovat informace o skupině a segmentu. Konkrétně to znamená, že aplikace nemusí nastavovat pole GroupId, MsgSeqNumbera Offset v MQMD. Aplikace však musí u každého volání správně nastavit volbu MQGMO\_SYNCPOINT nebo MQGMO\_NO\_SYNCPOINT .

Když je fronta otevřena, neexistuje žádná aktuální skupina zpráv a žádná aktuální logická zpráva. Skupina zpráv se stane aktuální skupinou zpráv, když se zavolá zpráva, která má parametr MQMF\_MSG\_IN\_GROUP , je vrácena voláním MQGET . Je-li MQGMO\_LOGICAL\_ORDER uvedeno v následných voláních, tato skupina zůstane aktuální skupinou, dokud se nevrátí zpráva, která má:

- MQMF\_LAST\_MSG\_IN\_GROUP bez MQMF\_SEGMENT (to znamená, že poslední logická zpráva ve skupině není segmentovaná), nebo
- MQMF\_LAST\_MSG\_IN\_GROUP s MQMF\_LAST\_SEGMENT (to znamená, že vrácená zpráva je posledním segmentem poslední logické zprávy ve skupině).

Je-li taková zpráva vrácena, skupina zpráv je ukončena a při úspěšném dokončení volání MQGET již není aktuální skupina. Podobně se logická zpráva stane aktuální logickou zprávou, jakmile se pomocí příkazu MQGET vrátí zpráva, která má parametr MQMF\_SEGMENT . Logická zpráva je ukončena, když je vrácena zpráva, která má příznak MQMF\_LAST\_SEGMENT .

Pokud nejsou zadána žádná kritéria výběru, za sebou následují volání MQGET ve správném pořadí, zprávy pro první skupinu zpráv ve frontě. Pak vrátí zprávy pro druhou skupinu zpráv, a tak dále, dokud nejsou k dispozici žádné další zprávy. Konkrétní skupiny zpráv lze vybrat zadáním jedné nebo více z následujících voleb do pole MatchOptions :

- MQMO\_MATCH\_MSG\_ID
- MOMO MATCH CORREL ID
- MQMO\_MATCH\_GROUP\_ID

Tyto volby jsou však platné pouze v případě, že neexistuje žádná aktuální skupina zpráv nebo logická zpráva. Viz pole MatchOptions popsané v části ["MQGMO-Volby získání zprávy" na stránce 360](#page-359-0) , kde jsou uvedeny další podrobnosti.

Tabulka 495 na stránce 385 zobrazuje hodnoty polí MsgId, CorrelId, GroupId, MsgSeqNumbera Offset , které správce front hledá při pokusu o nalezení zprávy, která má být vrácena při volání MQGET . Pravidla platí jak pro odebrání zpráv z fronty, tak pro procházení zpráv ve frontě. V tabulce buď znamená Ano, nebo Ne:

### **LOG ORD**

Označuje, zda je volba MQGMO\_LOGICAL\_ORDER zadána při volání.

### **Cur grp**

Indikuje, zda před voláním existuje aktuální skupina zpráv.

### **Cur log msg**

Indikuje, zda před voláním existuje aktuální logická zpráva.

## **Ostatní sloupce**

Zobrazení hodnot, které správce front hledá. Předchozí označuje hodnotu vrácenou pro pole v předchozí zprávě pro popisovač fronty.

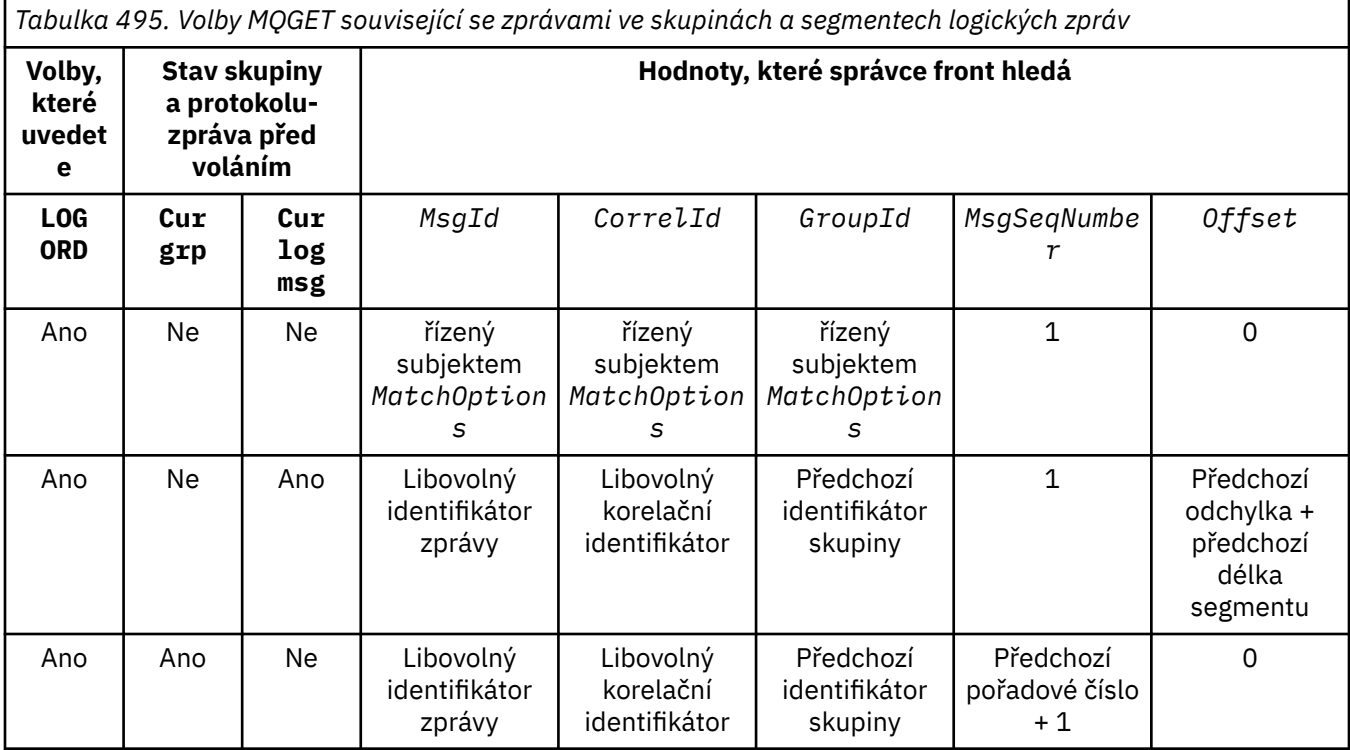

*Tabulka 495. Volby MQGET související se zprávami ve skupinách a segmentech logických zpráv (pokračování)* **Volby, které uvedet e Stav skupiny a protokoluzpráva před voláním Hodnoty, které správce front hledá** Ano | Ano | Ano | Libovolný identifikátor zprávy Libovolný korelační identifikátor Předchozí identifikátor skupiny Předchozí pořadové číslo Předchozí odchylka + předchozí délka segmentu Ne buď buď řízený subjektem *MatchOption s* řízený subjektem *MatchOption s* řízený subjektem *MatchOption s* řízený subjektem *MatchOption s* řízený subjektem *MatchOption s*

Je-li ve frontě přítomno více skupin zpráv a je možné je vrátit, skupiny se vrátí v pořadí určeném pozicí ve frontě prvního segmentu první logické zprávy v každé skupině. To znamená, že fyzické zprávy, které mají pořadová čísla zpráv 1, a posuny 0, určují pořadí, ve kterém jsou vráceny způsobilé skupiny.

Volba MQGMO\_LOGICAL\_ORDER ovlivňuje jednotky práce následujícím způsobem:

- Je-li první logická zpráva nebo segment ve skupině načten v rámci pracovní jednotky, všechny ostatní logické zprávy a segmenty ve skupině musí být načteny v rámci pracovní jednotky, je-li použita stejná obsluha fronty. Avšak nemusí být načteny v rámci stejné jednotky práce. To umožňuje skupině zpráv skládající se z mnoha fyzických zpráv, které mají být rozděleny do dvou nebo více po sobě jdoucích jednotek práce pro manipulátor fronty.
- Pokud se první logická zpráva nebo segment ve skupině nenačte v rámci pracovní jednotky a použije se stejný ovladač fronty, nelze v rámci jednotky práce načíst žádnou z ostatních logických zpráv a segmentů ve skupině.

Nejsou-li tyto podmínky splněny, volání MQGET selže s kódem příčiny MQRC\_INCONSISTENT\_UOW.

Je-li zadán parametr MQGMO\_LOGICAL\_ORDER , nesmí být MQGMO dodaný na volání MQGET menší než MQGMO\_VERSION\_2a MQMD nesmí být menší než MQMD\_VERSION\_2. Není-li tato podmínka splněna, volání selže s kódem příčiny MQRC\_WRONG\_GMO\_VERSION nebo MQRC\_WRONG\_MD\_VERSIONpodle potřeby.

Pokud MQGMO\_LOGICAL\_ORDER není zadán pro následné volání MQGET pro obsluhu fronty, jsou zprávy vraceny bez ohledu na to, zda patří do skupin zpráv, nebo zda se jedná o segmenty logických zpráv. To znamená, že zprávy nebo segmenty z určité skupiny nebo logické zprávy mohou být vráceny mimo pořadí, nebo intermingované se zprávami nebo segmenty z jiných skupin nebo logických zpráv, nebo se zprávami, které nejsou ve skupinách a nejsou segmenty. V této situaci jsou konkrétní zprávy vrácené po sobě jdoucími voláními MQGET řízeny volbami MQMO\_\* zadanými na těchto voláních (viz pole *MatchOptions* popsané v části ["MQGMO-Volby získání zprávy" na stránce 360](#page-359-0) , kde jsou uvedeny podrobnosti o těchto volbách).

Jedná se o techniku, kterou lze použít k restartování skupiny zpráv nebo logické zprávy ve středu, po selhání systému. Když se systém restartuje, může aplikace nastavit pole GroupId, MsgSeqNumber, Offseta MatchOptions na odpovídající hodnoty a pak vydat volání MQGET s parametrem MQGMO\_SYNCPOINT nebo MQGMO\_NO\_SYNCPOINT , ale bez uvedení MQGMO\_LOGICAL\_ORDER. Je-li toto volání úspěšné, uchovává správce front informace o skupině a segmentech a následná volání MQGET používající tento manipulátor fronty mohou určit MQGMO\_LOGICAL\_ORDER jako normální.

Informace o skupinách a segmentech, které správce front uchovává pro volání MQGET , jsou oddělena od informací o skupině a segmentu, které si uchovává pro volání MQPUT. Kromě toho správce front uchovává samostatné informace pro:

- Volání MQGET , které odebírají zprávy z fronty.
- Volání MQGET , která prochází zprávy ve frontě.

Pro daný popisovač fronty může aplikace směšovat MQGET volání, která uvádějí MQGMO\_LOGICAL\_ORDER s voláními MQGET , které ne. Povšimněte si však následujících bodů:

- Pokud vynecháte MQGMO\_LOGICAL\_ORDER, každé úspěšné volání MQGET způsobí, že správce front nastaví informace o uložené skupině a segmentu na hodnoty odpovídající vrácené zprávě; nahradí existující informace o skupině a segmentu uchované správcem front pro obsluhu fronty. Upravovány jsou pouze informace odpovídající akci volání (procházení nebo odebrání).
- Pokud vynecháte MQGMO\_LOGICAL\_ORDER, volání se nezdaří, pokud existuje aktuální skupina zpráv nebo logická zpráva; volání může být úspěšné s kódem dokončení MQCC\_WARNING . Tabulka 496 na stránce 387 zobrazuje různé případy, které mohou nastat. V těchto případech, pokud kód dokončení není MQCC\_OK, je kód příčiny jedním z následujících (je-li to vhodné):
	- MQRC\_INCOMPLETE\_GROUP
	- MQRC\_INCOMPLETE\_MSG
	- MQRC\_INCONSISTENT\_UOW

**Poznámka:** Správce front nekontroluje informace o skupině a segmentu při procházení fronty nebo při zavírání fronty, která byla otevřena pro procházení, ale ne vstup; v těchto případech je kód dokončení vždy MQCC\_OK (nepředpokládá se žádné další chyby).

*Tabulka 496. Výsledek, když volání MQGET nebo MQCLOSE není konzistentní s informacemi o skupině a segmentu*

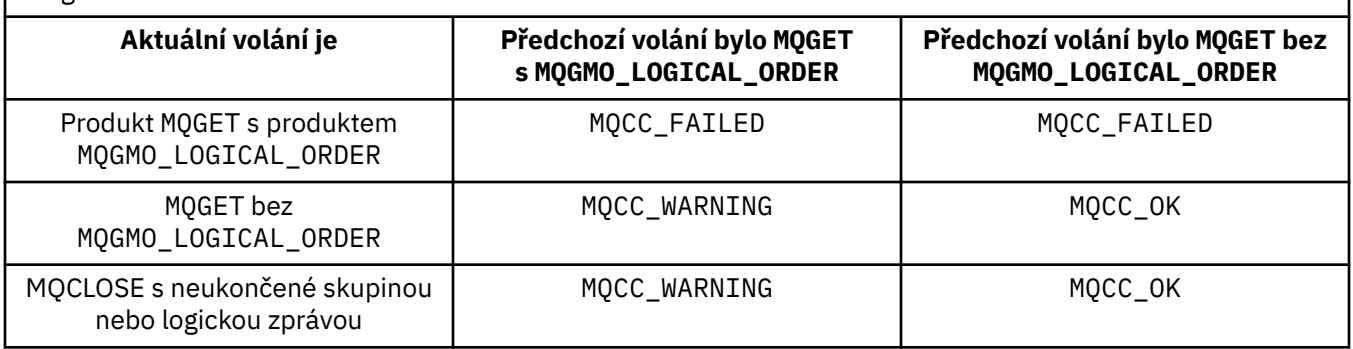

Aplikace, které chtějí načítat zprávy a segmenty v logickém pořadí, se doporučuje uvést MQGMO\_LOGICAL\_ORDER, protože se jedná o nejjednodušší volbu, která se má použít. Tato volba zbavuje aplikaci potřeby spravovat informace o skupinách a segmentech, protože tyto informace spravuje správce front. Avšak specializované aplikace mohou vyžadovat větší kontrolu nad tím, než je uvedeno ve volbě MQGMO\_LOGICAL\_ORDER , a toho lze dosáhnout neuvedením této volby. Aplikace potom musí zajistit, aby pole MsgId, CorrelId, GroupId, MsgSeqNumbera Offset v MQMDa volby MQMO\_\* v produktu MatchOptions v MQGMObyly nastaveny správně před každým voláním MQGET .

Například aplikace, která chce předávat fyzické zprávy, které přijímá, bez ohledu na to, zda jsou tyto zprávy ve skupinách nebo segmentech logických zpráv, nesmí uvádět MQGMO\_LOGICAL\_ORDER. Ve složité síti s více cestami mezi odesílajícím a přijímajícím správcem front může dojít k nedostatku fyzických zpráv v pořadí. Uvedením MQGMO\_LOGICAL\_ORDERani odpovídajícího MQPMO\_LOGICAL\_ORDER na volání MQPUT nebude moci aplikace postoupení načítat a předávat každou fyzickou zprávu ihned, jakmile dorazí, aniž by musela čekat na to, až přijde další, v logickém pořadí.

Můžete uvést MQGMO\_LOGICAL\_ORDER s libovolnými z dalších voleb MQGMO\_\* a s různými volbami MQMO\_\* za vhodných okolností (viz předchozí sekce).

 $\cdot$   $\blacksquare$   $\blacksquare$  V systému z/OSje tato volba podporována pro soukromé a sdílené fronty, ale fronta musí mít typ indexu MQIT\_GROUP\_ID. Pro sdílené fronty objekt CFSTRUCT, na který je mapována mapa fronty, musí být na úrovni CFLEVEL (3) nebo vyšší.

• Tato volba je podporována pro všechny lokální fronty pro následující platformy:

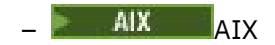

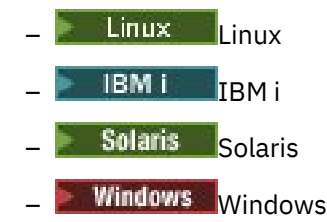

a pro IBM MQ MQI clients připojené k těmto systémům.

## **ZPRÁVA MQGMO\_COMPLETE\_MSG**

Volání MQGET může vrátit pouze úplnou logickou zprávu. Je-li logická zpráva segmentovaná, správce front znovu složí segmenty a vrátí k aplikaci úplnou logickou zprávu; skutečnost, že logická zpráva byla segmentována, není zřejmé, že by aplikace načítala tuto zprávu.

**Poznámka:** Toto je jediná volba, která způsobí, že správce front znovu sestaví segmenty zpráv. Pokud nejsou uvedeny, segmenty se vrátí jednotlivě do aplikace, jsou-li přítomné ve frontě (a vyhovují dalším kritériím výběru zadaným na volání MQGET ). Aplikace, které nechtějí přijímat jednotlivé segmenty, musí vždy uvádět MQGMO\_COMPLETE\_MSG.

Chcete-li použít tuto volbu, aplikace musí poskytovat vyrovnávací paměť, která je dostatečně velká, aby pojmula úplnou zprávu, nebo zadejte volbu MQGMO\_ACCEPT\_TRUNCATED\_MSG .

Pokud fronta obsahuje segmentované zprávy s některými chybějícími segmenty (například proto, že byly v síti zpožděny a dosud nedorazily), uvedení MQGMO\_COMPLETE\_MSG brání načtení segmentů náležejících k neúplným logickým zprávám. Tyto segmenty zpráv však stále přispívají k hodnotě atributu fronty produktu **CurrentQDepth** ; to znamená, že mohou existovat žádné obnovitelné logické zprávy, i když je *CurrentQDepth* větší než nula.

Pro trvalé zprávy může správce front znovu sestavit segmenty pouze v rámci pracovní jednotky:

- Je-li volání MQGET v uživatelem definované jednotce práce, použije se tato jednotka práce. Pokud během procesu sestavení dojde k selhání volání, obnoví správce front ve frontě všechny segmenty, které byly odebrány během opětovného sestavení. Selhání však nezabrání úspěšnému potvrzení jednotky práce.
- Pokud je volání mimo uživatelem definovanou jednotku práce a neexistuje žádná uživatelsky definovaná jednotka práce, správce front vytvoří pracovní jednotku po dobu trvání hovoru. Je-li volání úspěšné, správce front automaticky potvrdí jednotku práce (aplikace ji nemusí provést). Pokud se volání nezdaří, správce front provede zálohu jednotky práce.
- Pokud je volání mimo uživatelem definovanou jednotku práce, ale uživatelem definovaná jednotka práce existuje, správce front nemůže znovu sestavit soubor. Pokud zpráva nevyžaduje opětovnou montáž, volání může být stále úspěšné. Pokud však zpráva vyžaduje opětovnou sestavení, volání selže s kódem příčiny MQRC\_UOW\_NOT\_AVAILABLE.

V případě přechodných zpráv správce front nevyžaduje, aby byla k dispozici jednotka práce, která má být k dispozici pro provedení opětovného sestavení.

Každá fyzická zpráva, která má segment, má svůj vlastní deskriptor zprávy. Pro segmenty tvořící jedinou logickou zprávu jsou většinu polí v deskriptoru zprávy stejné pro všechny segmenty v logické zprávě; obvykle se jedná pouze o pole MsgId, Offseta MsgFlags , která se liší mezi segmenty v logické zprávě. Je-li však segment umístěn ve frontě nedoručených zpráv ve středním správci front, načte obslužná rutina DLQ zprávu s volbou MQGMO\_CONVERT , což může mít za následek změnu znakové sady nebo kódování právě měněného segmentu. Pokud obslužná rutina DLQ úspěšně odešle segment na jeho cestě, segment může mít znakovou sadu nebo kódování, které se liší od ostatních segmentů v logické zprávě, když segment dorazí do cílového správce front.

Logická zpráva skládající se ze segmentů, v nichž se pole CodedCharSetId a Encoding liší, nelze znovu sestavit správce front do jediné logické zprávy. Místo toho správce front znovu sestaví a vrátí prvních několik po sobě jdoucích segmentů na začátku logické zprávy se stejnými identifikátory kódování a kódování a volání MQGET bude dokončeno s kódem dokončení MQCC\_WARNING a kódem příčiny MQRC\_INCONSISTENT\_CCSIDS nebo MQRC\_INCONSISTENT\_ENCODINGS. To nastane bez ohledu na to, zda je zadán parametr MQGMO\_CONVERT . Chcete-li načíst zbývající segmenty, aplikace musí znovu zadat volání MQGET bez volby MQGMO\_COMPLETE\_MSG , načtení segmentů jeden po druhém. MQGMO\_LOGICAL\_ORDER lze použít k načtení zbývajících segmentů v pořadí.

Aplikace, která vkládá segmenty, může také nastavit jiná pole v deskriptoru zpráv na hodnoty, které se liší mezi segmenty. Neexistuje však žádná výhoda, pokud přijímající aplikace používá produkt MQGMO\_COMPLETE\_MSG k načtení logické zprávy. Když správce front znovu složí logickou zprávu, vrací v deskriptoru zpráv hodnoty z deskriptoru zpráv pro první segment; jedinou výjimkou je pole MsgFlags , které nastavuje správce front, aby indikoval, že opětovně sestavená zpráva je jediným segmentem.

Je-li pro zprávu sestavy zadán parametr MQGMO\_COMPLETE\_MSG , provede správce front speciální zpracování. Správce front danou frontu zkontroluje a zjišťuje, zda jsou ve frontě všechny zprávy sestavy daného typu týkající se různých segmentů v logické zprávě. Pokud jsou, lze je načíst jako jedinou zprávu zadáním příkazu MQGMO\_COMPLETE\_MSG. Aby to bylo možné, zprávy sestavy musí být generovány správcem front nebo agentem MCA, který podporuje segmentaci, nebo musí původní aplikace vyžadovat alespoň 100 bajtů dat zprávy (to znamená, že musí být zadány příslušné volby MQRO\_\*\_WITH\_DATA nebo MQRO\_\*\_WITH\_FULL\_DATA ). Je-li pro segment méně než zaplněno celé množství dat aplikace, chybějící bajty se nahradí hodnotami null ve vrácené zprávě sestavy.

Pokud je zadán parametr MQGMO\_COMPLETE\_MSG s hodnotou MQGMO\_MSG\_UNDER\_CURSOR nebo MQGMO\_BROWSE\_MSG\_UNDER\_CURSOR, kurzor procházení musí být umístěn na zprávě, jejíž pole *Offset* v MQMD má hodnotu 0. Není-li tato podmínka splněna, volání selže s kódem příčiny MQRC\_INVALID\_MSG\_UNDER\_CURSOR.

MQGMO\_COMPLETE\_MSG znamená MQGMO\_ALL\_SEGMENTS\_AVAILABLE, které proto nemusí být zadány.

MQGMO\_COMPLETE\_MSG lze zadat s libovolněmi dalšími volbami MQGMO\_\* kromě MQGMO\_SYNCPOINT\_IF\_PERSISTENTa s libovolnou volbou MQMO\_\* kromě volby MQMO\_MATCH\_OFFSET.

- <mark>1/05 V</mark> systému z/OSje tato volba podporována pro soukromé a sdílené fronty, ale fronta musí mít typ indexu MQIT\_GROUP\_ID. Pro sdílené fronty objekt CFSTRUCT, na který má být mapa fronty mapována, musí být na úrovni CFLEVEL (3) nebo vyšší.
- Na těchto platformách:

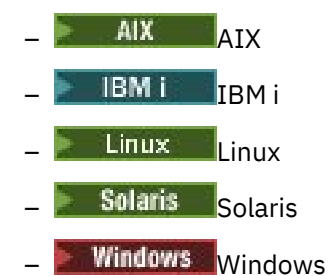

a pro IBM MQ MQI clients připojené k těmto systémům je tato volba podporovaná pro všechny lokální fronty.

## **MQGMO\_ALL\_MSGS\_AVAILABLE**

Zprávy ve skupině budou k dispozici pro načtení pouze v případě, že jsou k dispozici všechny zprávy ve skupině. Pokud fronta obsahuje skupiny zpráv s některými z chybějících zpráv (například proto, že byly v síti zpožděny a ještě nedorazili), uvedení MQGMO\_ALL\_MSGS\_AVAILABLE zabrání načtení zpráv náležejících do neúplných skupin. Tyto zprávy však stále přispívají k hodnotě atributu fronty produktu **CurrentQDepth** ; to znamená, že mohou existovat žádné skupiny zpráv, které lze načíst, ačkoli CurrentQDepth je větší než nula. Nejsou-li k dispozici žádné další zprávy, které lze načíst, je po uplynutí zadané čekací doby (pokud existuje) vrácen kód příčiny MQRC\_NO\_MSG\_AVAILABLE .

Zpracování příkazu MQGMO\_ALL\_MSGS\_AVAILABLE závisí na tom, zda je zadán také parametr MQGMO\_LOGICAL\_ORDER :

• Jsou-li zadány obě volby, má MQGMO\_ALL\_MSGS\_AVAILABLE efekt pouze v případě, že neexistuje žádná aktuální skupina nebo logická zpráva. Pokud se jedná o aktuální

skupinu nebo logickou zprávu, MQGMO\_ALL\_MSGS\_AVAILABLE se ignoruje. To znamená, že MQGMO\_ALL\_MSGS\_AVAILABLE může zůstat při zpracování zpráv v logickém pořadí zpracování.

• Je-li MQGMO\_ALL\_MSGS\_AVAILABLE zadán bez MQGMO\_LOGICAL\_ORDER, MQGMO\_ALL\_MSGS\_AVAILABLE má vždy efekt. To znamená, že po odebrání první zprávy ve skupině z fronty musí být tato volba vypnuta, aby bylo možné odebrat zbývající zprávy ve skupině.

Úspěšné dokončení volání MQGET se zadáním MQGMO\_ALL\_MSGS\_AVAILABLE znamená, že v době, kdy bylo volání MQGET vydáno, byly všechny zprávy ve skupině ve frontě. Avšak mějte na paměti, že jiné aplikace mohou stále odebírat zprávy ze skupiny (skupina není zamknuta na aplikaci, která načte první zprávu ve skupině).

Pokud vynecháte tuto volbu, zprávy náležící do skupin lze načíst i v případě, že je skupina neúplná.

MOGMO\_ALL\_MSGS\_AVAILABLE znamená MOGMO\_ALL\_SEGMENTS\_AVAILABLE, které proto nemusí být zadány.

MQGMO\_ALL\_MSGS\_AVAILABLE lze zadat s libovolnou z dalších voleb MQGMO\_\* a s libovolnou z voleb  $MOMO$   $\star$ .

- <sup>2/05</sup> V systému z/OSje tato volba podporována pro soukromé a sdílené fronty, ale fronta musí mít typ indexu MQIT\_GROUP\_ID. Pro sdílené fronty objekt CFSTRUCT, na který má být mapa fronty mapována, musí být na úrovni CFLEVEL (3) nebo vyšší.
- Na těchto platformách:

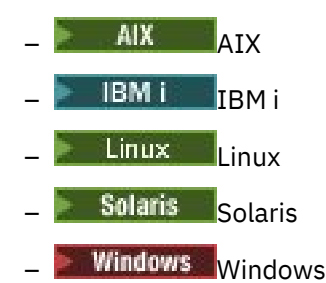

a pro IBM MQ MQI clients připojené k těmto systémům je tato volba podporovaná pro všechny lokální fronty.

## **DOSTUPNÉ MQGMO\_ALL\_SEGMENTS\_AVAILABLE**

Segmenty v logické zprávě jsou k dispozici pro načtení pouze tehdy, jsou-li k dispozici všechny segmenty v logické zprávě. Pokud fronta obsahuje segmentované zprávy s některými chybějícími segmenty (například proto, že byly v síti zpožděny a dosud nedorazili), zadání MQGMO\_ALL\_SEGMENTS\_AVAILABLE brání načtení segmentů náležejících k neúplným logickým zprávám. Tyto segmenty však stále přispívají k hodnotě atributu fronty produktu **CurrentQDepth** ; to znamená, že mohou existovat žádné obnovitelné logické zprávy, i když je CurrentQDepth větší než nula. Nejsou-li k dispozici žádné další zprávy, které lze načíst, je po uplynutí zadané čekací doby (pokud existuje) vrácen kód příčiny MQRC\_NO\_MSG\_AVAILABLE .

Zpracování příkazu MQGMO\_ALL\_SEGMENTS\_AVAILABLE závisí na tom, zda je zadán také parametr MQGMO\_LOGICAL\_ORDER :

- Jsou-li zadány obě volby, má příkaz MQGMO\_ALL\_SEGMENTS\_AVAILABLE efekt pouze v případě, že neexistuje žádná aktuální logická zpráva. Pokud se jedná o aktuální logickou zprávu, MQGMO\_ALL\_SEGMENTS\_AVAILABLE se ignoruje. To znamená, že MQGMO\_ALL\_SEGMENTS\_AVAILABLE může zůstat při zpracování zpráv v logickém pořadí zpracování.
- Je-li MQGMO\_ALL\_SEGMENTS\_AVAILABLE zadán bez MQGMO\_LOGICAL\_ORDER, MQGMO\_ALL\_SEGMENTS\_AVAILABLE má vždy efekt. To znamená, že tato volba musí být vypnuta po odebrání prvního segmentu z logické zprávy z fronty, aby bylo možné odebrat zbývající segmenty v logické zprávě.

Není-li tato volba uvedena, lze segmenty zpráv načíst i v případě, že je logická zpráva neúplná.

Zatímco MQGMO\_COMPLETE\_MSG i MQGMO\_ALL\_SEGMENTS\_AVAILABLE vyžadují, aby všechny segmenty byly k dispozici před tím, než může být některý z nich načten, původní zpráva vrací úplnou zprávu, zatímco druhá umožňuje, aby byly segmenty načteny jeden po druhém.

Je-li pro zprávu sestavy zadán parametr MQGMO\_ALL\_SEGMENTS\_AVAILABLE , správce front danou frontu zkontroluje a zjišťuje, zda pro každý ze segmentů, které tvoří úplnou logickou zprávu, je uvedena alespoň jedna zpráva sestavy. Pokud ano, je splněna podmínka MQGMO\_ALL\_SEGMENTS\_AVAILABLE . Správce front však nekontroluje *typ* zpráv sestavy a tak může ve zprávách sestav týkajících se segmentů této logické zprávy existovat směs typů sestav. V důsledku toho úspěch MQGMO\_ALL\_SEGMENTS\_AVAILABLE neznamená, že MQGMO\_COMPLETE\_MSG uspěje. Je-li pro segmenty určité logické zprávy uvedena směs typů sestav, musí být tyto zprávy sestavy načteny jedním po druhém.

Můžete uvést MQGMO\_ALL\_SEGMENTS\_AVAILABLE s libovolní z ostatních voleb MQGMO\_\* a s libovolnou z voleb MQMO\_\* .

- V systému z/OSje tato volba podporována pro soukromé a sdílené fronty, ale fronta musí mít typ indexu MQIT\_GROUP\_ID. Pro sdílené fronty objekt CFSTRUCT, na který má být mapa fronty mapována, musí být na úrovni CFLEVEL (3) nebo vyšší.
- Na těchto platformách:

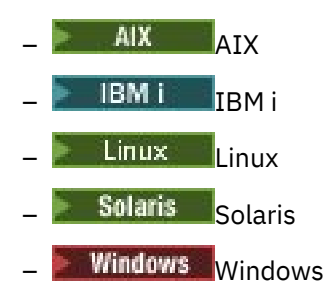

a pro IBM MQ MQI clients připojené k těmto systémům je tato volba podporovaná pro všechny lokální fronty.

# **Volby vlastností**

Následující volby se týkají vlastností zprávy:

#### **MQGMO\_PROPERTIES\_AS\_Q\_DEF**

Vlastnosti zprávy s výjimkou těch, které jsou obsaženy v deskriptoru (či rozšíření) zprávy, by měly být představeny atributem fronty **PropertyControl** . Je-li zadána hodnota MsgHandle , je tato volba ignorována a vlastnosti zprávy jsou k dispozici prostřednictvím MsgHandle, pokud hodnota atributu fronty **PropertyControl** není MQPROP\_FORCE\_MQRFH2.

Tato akce je výchozí, jestliže nejsou zadány žádné volby vlastností.

#### **MQGMO\_PROPERTIES\_IN\_HANDLE**

Vlastnosti zprávy by měly být zpřístupněny prostřednictvím MsgHandle. Není-li k dispozici žádný manipulátor zprávy, volání se nezdaří s příčinou MQRC\_HMSG\_ERROR.

**Poznámka:** Je-li zpráva později přečtena aplikací, která nevytvořila popisovač zprávy, umístí správce front všechny vlastnosti zprávy do struktury MQRFH2 . Možná zjistíte, že přítomnost neočekávaného záhlaví produktu MQRFH2 narušuje chování existující aplikace.

#### **MQGMO\_NO\_PROPERTIES**

Žádné vlastnosti zprávy, kromě těch, které jsou obsaženy v deskriptoru (nebo rozšíření) zprávy, budou načteny. Je-li zadán příznak MsgHandle , bude ignorován.

#### **MQGMO\_PROPERTIES\_FORCE\_MQRFH2**

Vlastnosti zprávy s výjimkou těch, které jsou obsaženy v deskriptoru zprávy (nebo přípony), by měly být reprezentovány pomocí záhlaví MQRFH2 . Toto poskytuje kompatibilitu s dřívější verzí pro aplikace, které očekávají načtení vlastností, ale nemohou být změněny tak, aby používaly obslužné rutiny zpráv. Je-li zadán MsgHandle , je ignorován.

## **MQGMO\_PROPERTIES\_COMPATIBILITY**

Pokud zpráva obsahuje vlastnost s předponou **"mcd."**, **"jms."**, **"usr."**nebo **"mqext."**, jsou všechny vlastnosti zprávy doručeny do aplikace v záhlaví MQRFH2 . Jinak budou všechny vlastnosti zprávy, kromě vlastností obsažených v deskriptoru (či rozšíření) zprávy, zahozeny a nebudou nadále pro aplikaci přístupné.

## **Výchozí volba**

Není-li požadována žádná z popsaných voleb, lze použít následující volbu:

### **MQGMO\_NONE**

Tuto hodnotu použijte, chcete-li vyjádřit, že nebyly zadány žádné jiné volby. Všem volbám budou přiřazeny jejich výchozí hodnoty. MQGMO\_NONE pomáhá programovou dokumentaci; není určena, aby byla tato volba použita spolu s jinou hodnotou, ale její hodnota je nula, takové použití nelze zjistit.

Počáteční hodnota pole Options je MQGMO\_NO\_WAIT plus MQGMO\_PROPERTIES\_AS\_Q\_DEF.

## *WaitInterval (MQLONG)*

Toto je přibližná doba, vyjádřená v milisekundách, po kterou volání MQGET čeká na příchod vhodné zprávy (to znamená zpráva splňující kritéria výběru zadaná v parametru **MsgDesc** volání MQGET.

**Důležité:** Pokud je okamžitě k dispozici vhodná zpráva, není zde žádná čekací doba nebo prodleva.

Další podrobnosti viz pole *MsgId* popsané v ["MQMD-Deskriptor zpráv" na stránce 413](#page-412-0) .) Pokud po uplynutí této doby neuplynula žádná vhodná zpráva, volání skončí s funkcí MQCC\_FAILED a kódem příčiny MORC\_NO\_MSG\_AVAILABLE.

V systému z/OSje doba, po kterou volání MQGET skutečně čeká, ovlivněno systémem načítání a pokyny pro plánování práce, a může se lišit mezi hodnotou zadanou pro *WaitInterval* a přibližně 100 milisekund větší než *WaitInterval*.

*WaitInterval* se používá ve spojení s volbou MQGMO\_WAIT nebo MQGMO\_SET\_SIGNAL. Pokud ani jedna z nich není určena, je ignorována. Je-li zadán jeden z těchto hodnot, musí být hodnota *WaitInterval* větší než nula nebo rovna nule nebo následující speciální hodnota:

## **MQWI\_UNLIMITED**

Neomezený interval čekání.

Počáteční hodnota tohoto pole je 0.

# *Signal1 (MQLONG)*

Jedná se o vstupní pole, které se používá pouze ve spojení s volbou MQGMO\_SET\_SIGNAL; identifikuje signál, který má být doručen, když je k dispozici zpráva.

**Poznámka:** Datový typ a použití tohoto pole jsou určovány prostředím; z tohoto důvodu nemusí aplikace, které chcete portovat mezi různými prostředími, používat signály.

- V systému z/OSmusí toto pole obsahovat adresu prvku Event Control Block (ECB). ECB musí tuto žádost schválit před vydáním výzvy MQGET. Uskladnění obsahující ECB nesmí být uvolněno, dokud nebude fronta uzavřena. ECB je uveřejněna správcem front s jednou z popsaných kódů dokončení signálu. Tyto kódy dokončení jsou nastaveny v bitech 2 až 31 ECB, což je oblast definovaná v makru z/OS macro IHAECB jako pro kód dokončení uživatele.
- Ve všech ostatních prostředích se jedná o vyhrazené pole; jeho hodnota není významná.

Kódy dokončení signálu jsou:

#### **MQEC\_MSG\_ARRIVED**

Do fronty byla doručena vhodná zpráva. Tato zpráva nebyla rezervována pro volajícího; druhý požadavek MQGET musí být zadán, ale jiná aplikace může tuto zprávu načíst před tím, než bude proveden druhý požadavek.

## <span id="page-392-0"></span>**MQEC\_WAIT\_INTERVAL\_EXPIRED**

Platnost zadaného *WaitInterval* vypršela, aniž by byla doručena vhodná zpráva.

### **ČEKÁNÍ MQEC\_WAIT\_CANCELED**

Čekání bylo zrušeno z neurčeného důvodu (například ukončení správce front nebo znepřístupněný stav fronty). Chcete-li dále diagnostikovat, zadejte žádost znovu.

## **UVÁDĚNÍ MQEC\_Q\_MGR\_QUIESCING**

Čekání bylo zrušeno, protože správce front přešel do klidového stavu (MQGMO\_FAIL\_IF\_QUIESCING byl zadán na volání MQGET).

### **FUNKCE MQEC\_CONNECTION\_QUIESCING**

Čekání bylo zrušeno, protože připojení vstoupilo do stavu uvedení do klidového stavu (volání MQGMO\_FAIL\_IF\_QUIESCING bylo určeno v rámci volání MQGET).

Počáteční hodnota tohoto pole je určena prostředím:

- V systému z/OSje počáteční hodnotou ukazatel Null.
- Ve všech ostatních prostředích je počáteční hodnota 0.

# *Signal2 (MQLONG)*

Jedná se o vstupní pole, které se používá pouze ve spojení s volbou MQGMO\_SET\_SIGNAL. Jedná se o vyhrazené pole; jeho hodnota není významná.

Počáteční hodnota tohoto pole je 0.

## *ResolvedQName (MQCHAR48)*

Jedná se o výstupní pole, které správce front nastaví na lokální název fronty, ze které byla zpráva načtena, jak je definováno v lokálním správci front. To se liší od názvu použitého k otevření fronty, pokud:

- Byla otevřena fronta aliasů (v takovém případě se jedná o název lokální fronty, do které je alias vrácen), nebo
- Byla otevřena modelová fronta (v takovém případě je vrácen název dynamické lokální fronty).

Délka tohoto pole je dána hodnotou MQ\_Q\_NAME\_LENGTH. Počáteční hodnota tohoto pole je řetězec s hodnotou null v C a 48 prázdných znaků v jiných programovacích jazycích.

# *MatchOptions (MQLONG)*

Tyto volby umožňují aplikaci vybrat, která pole v parametru **MsgDesc** se mají použít pro výběr zprávy vrácené voláním MQGET. Aplikace nastavuje požadované volby v tomto poli a poté nastaví odpovídající pole v parametru **MsgDesc** na hodnoty požadované pro tato pole. Pouze zprávy, které mají tyto hodnoty v deskriptoru MQMD pro tuto zprávu, jsou kandidáty na načtení pomocí parametru **MsgDesc** na volání MQGET. Pole, pro která není zadána odpovídající volba shody, jsou při výběru zprávy, která má být vrácena, ignorována. Pokud nezadáte žádná kritéria výběru na volání MQGET (hodnota *libovolná* zpráva je přijatelná), nastavte parametr *MatchOptions* na hodnotu MQMO\_NONE.

• V systému z/OSmohou být kritéria výběru, která lze použít, omezena typem indexu použitého pro frontu. Viz atribut fronty produktu **IndexType** , kde jsou další podrobnosti.

Zadáte-li MQGMO\_LOGICAL\_ORDER, budou pro návrat při dalším volání MQGET způsobilé pouze určité zprávy:

- Pokud neexistuje žádná aktuální skupina nebo logická zpráva, mohou být vráceny pouze zprávy, které mají *MsgSeqNumber* rovnu 1 a *Offset* rovnající se 0 . V této situaci můžete použít jednu nebo více následujících voleb porovnání, abyste vybrali, která z vhodných zpráv se vrátí:
	- MQMO\_MATCH\_MSG\_ID
	- MQMO\_MATCH\_CORREL\_ID
	- MQMO\_MATCH\_GROUP\_ID
- Pokud se jedná o aktuální skupinu nebo logickou zprávu, je možné vrátit pouze další zprávu ve skupině nebo další segment v logické zprávě a nelze ji změnit zadáním voleb MQMO\_ \*.

V obou předchozích případech můžete uvést volby shody, které se nepoužijí, ale hodnota relevantního pole v parametru **MsgDesc** musí odpovídat hodnotě odpovídajícího pole ve zprávě, která se má vrátit; volání selže s kódem příčiny MQRC\_MATCH\_OPTIONS\_ERROR, že tato podmínka není splněna.

*MatchOptions* je ignorován, pokud uvedete buď MQGMO\_MSG\_UNDER\_CURSOR nebo MQGMOROWS\_MSG\_UNDER\_CURSOR.

Získávání zpráv založené na vlastnosti zprávy není prováděno pomocí voleb shody; další informace viz ["SelectionString \(MQCHARV\)" na stránce 483](#page-482-0).

Můžete uvést jednu nebo více z následujících voleb shody:

#### **MQMO\_MATCH\_MSG\_ID**

Zpráva, která má být načtena, musí mít identifikátor zprávy, který odpovídá hodnotě pole *MsgId* v parametru **MsgDesc** volání MQGET. Tato shoda je navíc k dalším shodám, které se mohou týkat (například identifikátor korelace).

Vynecháte-li tuto volbu, pole *MsgId* v parametru **MsgDesc** se ignoruje a každý identifikátor zprávy se bude shodovat.

**Poznámka:** Identifikátor zprávy MQMI\_NONE je speciální hodnota, která odpovídá libovolnému identifikátoru zprávy v deskriptoru MQMD pro zprávu. Proto uvedení MQMO\_MATCH\_MSG\_ID s hodnotou MOMI\_NONE je stejné jako neuvedení MOMO\_MATCH\_MSG\_ID.

#### **MQMO\_MATCH\_CORREL\_ID**

Zpráva, která má být načtena, musí mít identifikátor korelace, který odpovídá hodnotě pole *CorrelId* v parametru **MsgDesc** volání MQGET. Tato shoda je navíc k dalším shodám, které se mohou aplikovat (například identifikátor zprávy).

Vynecháte-li tuto volbu, pole *CorrelId* v parametru **MsgDesc** se ignoruje a jakýkoli korelační identifikátor se bude shodovat.

**Poznámka:** Identifikátor korelace MQCI\_NONE je speciální hodnota, která odpovídá hodnotě *any* identifikátoru korelace v deskriptoru MQMD pro zprávu. Proto uvedení hodnoty MQMO\_MATCH\_CORREL\_ID s parametrem MQCI\_NONE je stejné jako neuvedení MQMO\_MATCH\_CORREL\_ID.

#### **MQMO\_MATCH\_GROUP\_ID**

Zpráva, která má být načtena, musí mít identifikátor skupiny, který odpovídá hodnotě pole *GroupId* v parametru **MsgDesc** volání MQGET. Tato shoda je navíc k dalším shodám, které se mohou týkat (například identifikátor korelace).

Vynecháte-li tuto volbu, pole *GroupId* v parametru **MsgDesc** se ignoruje a jakýkoli identifikátor skupiny se bude shodovat.

**Poznámka:** Identifikátor skupiny MQGI\_NONE je speciální hodnota, která odpovídá identifikátoru *any* identifikátoru skupiny v deskriptoru MQMD pro zprávu. Proto uvedení MQMO\_MATCH\_GROUP\_ID s MQGI\_NONE je stejné jako neuvedení MQMO\_MATCH\_GROUP\_ID.

#### **MQMO\_MATCH\_MSG\_SEQ\_NUMBER**

Zpráva, která má být načtena, musí mít pořadové číslo zprávy, které odpovídá hodnotě pole *MsgSeqNumber* v parametru **MsgDesc** volání MQGET. Tato shoda je navíc k dalším shodám, které se mohou týkat (například identifikátor skupiny).

Vynecháte-li tuto volbu, pole *MsgSeqNumber* v parametru **MsgDesc** se ignoruje a jakékoli pořadové číslo zprávy se bude shodovat.

#### **MQMO\_MATCH\_OFSET**

Zpráva, která má být načtena, musí mít offsetu, který odpovídá hodnotě pole *Offset* v parametru **MsgDesc** volání MQGET. Tato shoda je navíc k dalším shodám, které se mohou aplikovat (například pořadové číslo zprávy).

Pokud vynecháte tuto volbu, nebude pole *Offset* v parametru **MsgDesc** ignorováno a všechny odchylky se budou shodovat.

• Tato volba není v systému z/OSpodporována.

### <span id="page-394-0"></span>**MQMO\_MATCH\_MSG\_TOKEN**

Zpráva, která má být načtena, musí mít token zprávy, který odpovídá hodnotě pole *MsgToken* v rámci struktury MQGMO zadané ve volání MQGET.

Tuto volbu můžete zadat pro všechny lokální fronty. Pokud ji zadáte pro frontu, která má *IndexType* MQIT\_MSG\_TOKEN (fronta spravovaná WLM), můžete zadat žádné jiné volby shody s MQMO\_MATCH\_MSG\_TOKEN.

Nemůžete uvést MQMO\_MATCH\_MSG\_TOKEN s MQGMO\_WAIT nebo MQGMO\_SET\_SIGNAL. Pokud chce aplikace čekat na příchod zprávy do fronty, která má *IndexType* MQIT\_MSG\_TOKEN, zadejte MQMO\_NONE.

Vynecháte-li tuto volbu, bude pole *MsgToken* v produktu MQGMO ignorováno a každý token zprávy se bude shodovat.

Pokud neuvedete žádnou z popsaných voleb, můžete použít následující volbu:

#### **MQMO\_NONE**

Při výběru zprávy, která má být vrácena, použijte žádné shody; všechny zprávy ve frontě jsou vhodné pro načtení (ale podléhají kontrole pomocí voleb MQGMO\_ALL\_MSGS\_AVAILABLE, MQGMO\_ALL\_SEGMENTS\_AVAILABLE a MQGMO\_COMPLETE\_MSG).

Dokumentace k programu podpory MQMO\_NONE. Není určeno, aby byla tato volba použita s jinou volbou MQMO\_ \*, ale protože její hodnota je nula, takové použití nelze zjistit.

Toto je vstupní pole. Počáteční hodnota tohoto pole je MQMO\_MATCH\_MSG\_ID s MQMO\_MATCH\_CORREL\_ID. Toto pole je ignorováno, pokud *Version* je menší než MQGMO\_VERSION\_2.

**Poznámka:** Počáteční hodnota pole *MatchOptions* je definovaná pro kompatibilitu se staršími správci front MQSeries . Avšak při čtení posloupnosti zpráv z fronty bez použití kritérií výběru tato počáteční hodnota vyžaduje, aby aplikace resetoval pole *MsgId* a *CorrelId* na hodnotu MQMI\_NONE a MQCI\_NONE před každým voláním MQGET. Vyvarovat se nutnosti resetovat *MsgId* a *CorrelId* nastavením *Version* na MQGMO\_VERSION\_2a *MatchOptions* na MQMO\_NONE.

#### **Související pojmy**

Selektory zpráv v JMS

## *GroupStatus (MQCHAR)*

Tento příznak označuje, zda je načtená zpráva ve skupině.

Má jednu z následujících hodnot:

#### **MQGS\_NOT\_IN\_GROUP**

Zpráva se nenachází ve skupině.

#### **MQGS\_MSG\_IN\_GROUP**

Zpráva se nachází ve skupině, ale není poslední ve skupině.

#### **MQGS\_LAST\_MSG\_IN\_GROUP**

Zpráva je poslední ve skupině.

Tato hodnota je také vrácena, pokud se skupina skládá pouze z jedné zprávy.

Toto je výstupní pole. Počáteční hodnota tohoto pole je MQGS\_NOT\_IN\_GROUP. Toto pole je ignorováno, pokud *Version* je menší než MQGMO\_VERSION\_2.

## *SegmentStatus (MQCHAR)*

Jedná se o příznak, který označuje, zda načtená zpráva je segmentem logické zprávy. Má jednu z následujících hodnot:

#### **SEGMENT MQSS\_NOT\_SEGMENT**

Zpráva není segment.

#### **SEGMENT MQSS\_SEGMENT**

Zpráva je segment, ale nejedná se o poslední segment logické zprávy.

## <span id="page-395-0"></span>**MQSS\_LAST\_SEGMENT**

Zpráva je posledním segmentem logické zprávy.

Tato hodnota je také vrácena, pokud se logická zpráva skládá pouze z jednoho segmentu.

V systému z/OSsprávce front vždy nastaví toto pole na hodnotu MQSS\_NOT\_A\_SEGMENT.

Toto je výstupní pole. Počáteční hodnota tohoto pole je MQSS\_NOT\_A\_SEGMENT. Toto pole je ignorováno, pokud *Version* je menší než MQGMO\_VERSION\_2.

## *Segmentace (MQCHAR)*

Jedná se o příznak, který označuje, zda je pro načtenou zprávu povolena další segmentace. Má jednu z následujících hodnot:

## **MQSEG\_BLOKOVÁNO**

Segmentace není povolena.

## **MQSEG\_ALLOWED**

Segmentace je povolena.

V systému z/OSsprávce front vždy nastaví toto pole na hodnotu MQSEG\_INHIBITED.

Toto je výstupní pole. Počáteční hodnota tohoto pole je MQSEG\_INHIBITED. Toto pole je ignorováno, pokud *Version* je menší než MQGMO\_VERSION\_2.

## *Reserved1 (MQCHAR)*

Jedná se o vyhrazené pole. Počáteční hodnota tohoto pole je prázdný znak. Toto pole je ignorováno, pokud *Version* je menší než MQGMO\_VERSION\_2.

## *MsgToken (MQBYTE16)*

Pole MsgToken -struktura MQGMO. Toto pole je používáno správcem front k jedinečné identifikaci zprávy.

Jedná se o bajtový řetězec, který je generovaný správcem front pro jedinečnou identifikaci zprávy ve frontě. Token zpráv je generován při prvním umístění zprávy do správce front a zůstává se zprávou, dokud není zpráva trvale odebrána ze správce front, pokud nebude restartován správce front.

Když je zpráva odebrána z fronty, *MsgToken* , která zjistila, že instance zprávy již není platná, a nikdy se znovu nepoužije. Je-li správce front restartován, nemusí být po restartu serveru *MsgToken* , který označil zprávu ve frontě před restartováním, platný. Avšak *MsgToken* se nikdy znovu nepoužije k identifikaci jiné instance zprávy. Produkt *MsgToken* je generován správcem front a není viditelný pro žádnou externí aplikaci.

Je-li zpráva vrácena voláním MQGET, kde je dodána MQGMO verze 3 nebo vyšší, *MsgToken* správce front vrací zprávu označující zprávu ve frontě ve frontě MQGMO. Existuje jedna výjimka: když je zpráva odebrána z fronty mimo synchronizační bod, správce front nemůže vrátit *MsgToken* , protože není užitečný k identifikaci vrácené zprávy při následném volání MQGET. Aplikace by měly používat produkt *MsgToken* pouze k odkazování na zprávu při následných voláních MQGET.

Je-li zadán příkaz *MsgToken* a je zadán parametr *MatchOption* MQMO\_MATCH\_MSG\_TOKEN a není zadán ani MQGMO\_MSG\_UNDER\_CURSOR, ani MQGMO\_BROWS\_MSG\_UNDER\_CURSOR, lze vrátit pouze zprávu identifikovanou argumentem *MsgToken* . Volba je platná ve všech lokálních frontách bez ohledu na INDXTYPE a na z/OS musíte použít parametr INDXTYPE (MSGTOKEN) pouze ve frontách správy zátěže (WLM).

Je zkontrolováno jakékoli jiné zadané *MatchOptions* a pokud se neshodují, je vrácen příkaz MQRC\_NO\_MSG\_AVAILABLE. Je-li kód MQGMO\_BE NEXT kódován pomocí MQMO\_MATCH\_MSG\_TOKEN, je zpráva označená *MsgToken* vrácena pouze v případě, že je za volajícím hantem za kurzorem procházení.

Je-li zadán parametr MQGMO\_MSG\_UNDER\_CURSOR nebo MQGMO\_BIT\_MSG\_UNDER\_CURSOR, bude MOMO\_MATCH\_MSG\_TOKEN ignorován.

MOMO\_MATCH\_MSG\_TOKEN není platný s následujícími volbami získání zprávy:
- MQGMO\_WAIT
- SIGNÁL MOGMO\_SET\_DATA

Pro volání MQGET s uvedením MQMO\_MATCH\_MSG\_TOKEN musí být k volání předán objekt MQGMO verze 3 nebo novější, jinak se vrátí MQRC\_WRONG\_GMO\_VERSION.

Pokud *MsgToken* není momentálně platný, vrací se MQCC\_FAILED s MQRC\_NO\_MSG\_AVAILABLE, pokud neexistuje jiná chyba.

# *ReturnedLength (MQLONG)*

Jedná se o výstupní pole, které správce front nastaví na délku v bajtech dat zprávy vrácených voláním MQGET v rámci parametru **Buffer** . Pokud správce front tuto schopnost nepodporuje, je hodnota *ReturnedLength* nastavena na hodnotu MQRL\_UNDEFINED.

Jsou-li zprávy převáděny mezi kódováními nebo znakovými sadami, mohou data zprávy někdy měnit velikost. Při návratu z volání MQGET:

- Pokud *ReturnedLength* není MQRL\_UNDEFINED, počet bajtů vrácených dat zprávy je dán systémem *ReturnedLength*.
- Má-li parametr *ReturnedLength* hodnotu MQRL\_UNDEFINED, je počet bajtů vrácených dat zprávy obvykle dán menší hodnotou *BufferLength* a *DataLength*, ale může být *menší než* , pokud je volání MQGET dokončeno s kódem příčiny MQRC\_TRUNCATED\_MSG\_ACCEPTED. Pokud k tomu dojde, jsou nevýznamné bajty v parametru **Buffer** nastaveny na hodnoty null.

Je definována následující speciální hodnota:

### **MQRL\_UNDEFINED**

Délka vrácených dat není definována.

V systému z/OSje hodnota vrácená pro pole *ReturnedLength* vždy MQRL\_UNDEFINED.

Počáteční hodnota tohoto pole je MQRL\_UNDEFINED. Toto pole je ignorováno, pokud *Version* je menší než MQGMO\_VERSION\_3.

# *Reserved2 (MQLONG)*

Jedná se o vyhrazené pole. Počáteční hodnota tohoto pole je prázdný znak. Toto pole je ignorováno, pokud *Version* je menší než **MQGMO\_VERSION\_4**.

# *MsgHandle (MQHMSG)*

Je-li zadána volba MQGMO\_PROPERTIES\_AS\_Q\_DEF a atribut fronty PropertyControl není nastaven na hodnotu MQPROP\_FORCE\_MQRFH2 , jedná se o manipulátor zprávy, který bude naplněn vlastnostmi zprávy načítané z fronty. Popisovač je vytvořen voláním MQCRTMH. Všechny vlastnosti, které jsou již přidruženy k popisovači, budou před načtením zprávy vymazány.

Je možné zadat také následující hodnotu: MQM\_NONE Nebyl zadán popisovač zprávy.

Pokud je zadán platný popisovač zprávy a ve výstupu obsahuje vlastnosti zprávy, není na volání MQGET vyžadován žádný deskriptor zprávy. Pro vstupní pole se použije deskriptor zprávy přidružený k popisovači zpráv.

Je-li v rámci volání MQGET zadán deskriptor zprávy, má vždy přednost před deskriptorem zpráv přidruženým k manipulátoru zprávy.

Je-li zadán parametr MQGMO\_PROPERTIES\_FORCE\_MQRFH2 nebo je zadán parametr MQGMO\_PROPERTIES\_AS\_Q\_DEF a atribut fronty PropertyControl má hodnotu

<span id="page-397-0"></span>MQPROP\_FORCE\_MQRFH2 , volání selže s kódem příčiny MQRC\_MD\_ERROR, není-li zadán žádný parametr deskriptoru zprávy.

Při návratu z volání MQGET jsou vlastnosti a deskriptor zprávy přidružené k tomuto popisovači zpráv aktualizovány tak, aby odrážely stav načtené zprávy (stejně jako deskriptor zprávy, pokud byl dodán na volání MQGET). Vlastnosti této zprávy lze poté provést zjišťování pomocí volání MQINQMP.

S výjimkou rozšíření deskriptoru zpráv, je-li přítomna vlastnost, která může být inquired s voláním MQINQMP, není obsažena v datech zprávy; pokud zpráva ve frontě obsahuje vlastnosti v datech zprávy, tyto jsou odebrány z dat zprávy před tím, než se data vrátí do aplikace.

Pokud není poskytnut žádný popisovač zprávy nebo je verze nižší než MQGMO\_VERSION\_4 , je třeba zadat platný deskriptor zprávy pro volání MQGET. Všechny vlastnosti zprávy (s výjimkou těch, které jsou obsaženy v deskriptoru zpráv) jsou vráceny v datech zprávy pod hodnotou volby vlastností ve struktuře MQGMO a atributu fronty produktu PropertyControl .

Toto je vždy vstupní pole. Počáteční hodnota tohoto pole je MQHM\_NONE. Toto pole je ignorováno, pokud Version je menší než MQGMO\_VERSION\_4.

# **Záhlaví informací MQIIH- IMS**

Struktura MQIIH popisuje informace záhlaví pro zprávu odeslanou do produktu IMS přes most IMS .Pro libovolnou podporovanou platformu IBM MQ můžete vytvořit a přenést zprávu, která obsahuje strukturu MQIIH, ale most IMS může používat pouze správce front IBM MQ for z/OS . Proto, aby se zpráva dostala do produktu IMS ze správce front jiného nežz/OS , musí síť správců front obsahovat alespoň jednoho správce front z/OS , jehož prostřednictvím může být zpráva směrována.

# **Dostupnost**

Všechny systémy IBM MQ a klienty IBM MQ .

# **Název formátu**

MQFMT\_IMS

# **Znaková sada a kódování**

Pro znakovou sadu a kódování používané pro strukturu MQIIH a data zpráv aplikace platí zvláštní podmínky:

- Aplikace, které se připojují ke správci front vlastnícímu frontu mostu IMS , musí poskytovat strukturu MQIIH, která je ve znakové sadě a kódování správce front. Důvodem je skutečnost, že v tomto případě není proveden převod dat struktury MQIIH.
- Aplikace, které se připojují k jiným správcům front, mohou poskytovat strukturu MQIIH, která je v libovolné z podporovaných znakových sad a kódování; přijímající agent kanálu zpráv připojený ke správci front, který vlastní frontu mostu IMS , převádí MQIIH.
- Data zprávy aplikace následující po struktuře MQIIH musí být ve stejné znakové sadě a kódování jako struktura MQIIH. Pole *CodedCharSetId* a *Encoding* ve struktuře MQIIH nepoužívejte k určení znakové sady a kódování dat zprávy aplikace.

Chcete-li převést data zprávy aplikace, která nejsou jedním z vestavěných formátů podporovaných správcem front, musíte poskytnout uživatelskou proceduru pro převod dat.

# **Pole**

**Poznámka:** V následující tabulce jsou pole seskupena podle použití a nikoli abecedně. Podřízená témata se řídí stejnou posloupností.

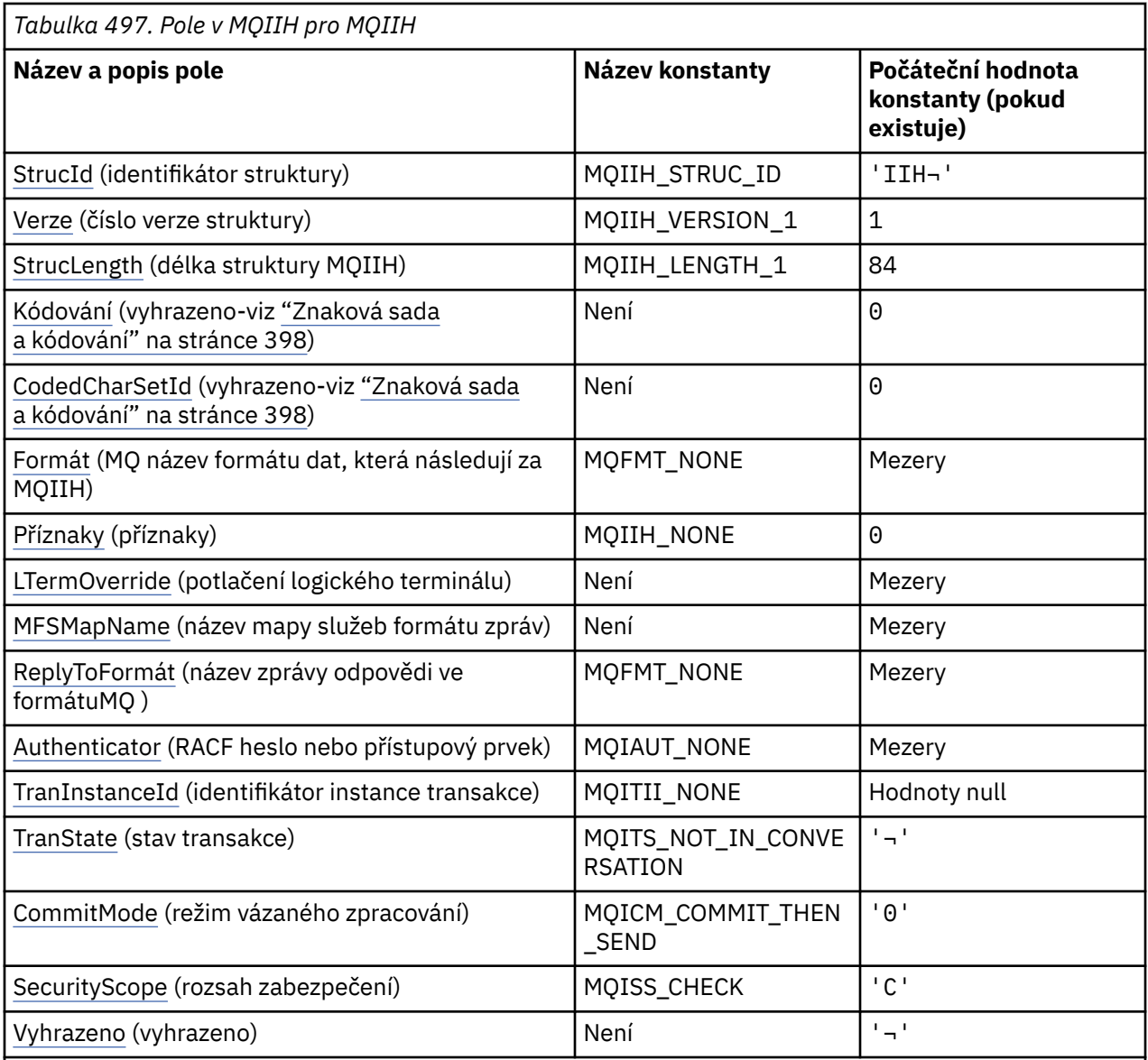

**Notes:**

- 1. Symbol ¬ představuje jeden prázdný znak.
- 2. V programovacím jazyku C se jedná o proměnnou makra.MQIIH\_DEFAULT obsahuje hodnoty, které jsou uvedeny v tabulce. Lze jej použít následujícím způsobem k poskytnutí počátečních hodnot pro pole ve struktuře:

MQIIH MyIIH = {MQIIH\_DEFAULT};

# **Deklarace jazyka**

C prohlášení pro MQIIH

```
typedef struct tagMQIIH MQIIH;
struct tagMQIIH {<br>MQCHAR4 StrucId;
  MQCHAR4 StrucId; / Structure identifier */<br>MQLONG Version; / Structure version numbe
 MQLONG Version; /* Structure version number */
 MQLONG StrucLength; /* Length of MQIIH structure */
 MQLONG Encoding; /* Reserved */
  MQLONG StrucLength; /* Length of M<br>
MQLONG Encoding; /* Reserved */<br>
MQLONG CodedCharSetId; /* Reserved */<br>
MQCHAR8 Format; /* MQ format n
                                       /* MQ format name of data that follows
```

```
 MQIIH */
   MQLONG Flags; /*Flags */<br>MOCHAR8 LTermOverride; /*Logical
   MQCHAR8 LTermOverride; /* Logical terminal override */<br>MOCHAR8 MFSMapName; /* Message format services map
   MQCHAR8    MFSMapName;        /* Message format services map name */<br>MOCHAR8    ReplyToFormat:    /* MO format name of reply message */
   MQCHAR8 ReplyToFormat; /* MQ format name of reply message */<br>MQCHAR8 Authenticator; /* RACF password or passticket */
   <code>MQCHAR8 Authenticator; /*</code> <code>RACF</code> password or passticket \star/<br><code>MOBYTE16 TranInstanceId; /*</code> Transaction instance identifie
   MQBYTE16 TranInstanceId; /* Transaction instance identifier */<br>MQCHAR   TranState;          /* Transaction state */
   MQCHAR TranState; \frac{1}{1} Transaction state \frac{x}{1}<br>MOCHAR CommitMode: \frac{1}{1} Commit mode \frac{x}{1}MQCHAR    CommitMode;     /* Commit mode */<br>MQCHAR    SecurityScope;   /* Security scope
   MQCHAR SecurityScope; /* Security scope */<br>MQCHAR Reserved; /* Reserved */
                      Reserved; /* Reserved */};
```
Deklarace jazyka COBOL pro MQIIH

```
** MQIIH structure
  10 MQIIH.
** Structure identifier
   15 MQIIH-STRUCID PIC X(4).
** Structure version number
                         PIC S9(9) BINARY.
** Length of MQIIH structure<br>15 MQIIH-STRUCLENGTH PIC S9(9) BINARY.
  15 MQIIH-STRUCLENGTH
** Reserved
   15 MQIIH-ENCODING PIC S9(9) BINARY.
** Reserved
   15 MQIIH-CODEDCHARSETID PIC S9(9) BINARY.
** MQ format name of data that follows MQIIH
   15 MQIIH-FORMAT PIC X(8).
** Flags
                          PIC S9(9) BINARY.
** Logical terminal override
   15 MQIIH-LTERMOVERRIDE PIC X(8).
     Message format services map name<br>MQIIH-MFSMAPNAME PIC X(8).
  15 MQIIH-MFSMAPNAME
** MQ format name of reply message
   15 MQIIH-REPLYTOFORMAT PIC X(8).
** RACF password or passticket
   15 MQIIH-AUTHENTICATOR PIC X(8).
** Transaction instance identifier
   15 MQIIH-TRANINSTANCEID PIC X(16).
** Transaction state
   15 MQIIH-TRANSTATE PIC X.
     Commit mode
   15 MQIIH-COMMITMODE PIC X.
** Security scope
 15 MQIIH-SECURITYSCOPE PIC X.
** Reserved
   15 MQIIH-RESERVED PIC X.
```

```
Prohlášení PL/I pro MQIIH
```

```
dcl
  1 MQIIH based,
   3 StrucId char(4), \frac{1}{3} Structure identifier \frac{1}{3}<br>3 Version fixed bin(31), \frac{1}{3} Structure version numbe
   3 Version fixed bin(31), /* Structure version number */<br>3 StrucLength fixed bin(31), /* Length of MQIIH structure *
 3 StrucLength fixed bin(31), /* Length of MQIIH structure */
3 Encoding fixed bin(31), /* Reserved */3 Encoding fixed bin(31), /* Reserved */<br>3 CodedCharSetId fixed bin(31), /* Reserved */
    3 Format char(8), /* MQ format name of data that follows
   MQIIH \star/<br>3 Flags fixed bin(31), /* Flags \star/
   3 Flags fixed bin(31), /\star Flags \star,<br>3 LTermOverride char(8), /\star Logical
                              char(8), \frac{1}{1} Logical terminal override */<br>char(8), \frac{1}{1} Message format services map
   3 MFSMapName char(8), \frac{1}{3} Message format services map name \frac{x}{3}<br>3 ReplyToFormat char(8), \frac{1}{3} MQ format name of reply message \frac{x}{3}<br>3 Authenticator char(8), \frac{1}{3} RACF password or passticket \frac{x}{3}/* MQ format name of reply message */3 Authenticator char(8), \overline{\hspace{1cm}} /* RACF password or passticket \overline{\hspace{1cm}}<br>3 TranInstanceId char(16), \overline{\hspace{1cm}} /* Transaction instance identifie
3 TranInstanceId char(16), \overline{\phantom{a}} /* Transaction instance identifier */
3 TranState char(1), \rightarrow Transaction state \star/
   3 CommitMode char(1), \frac{1}{1} /* Commit mode */<br>3 SecurityScope char(1), \frac{1}{1} /* Security scope */
   3 Security Scope char(1),
    3 Reserved char(1); /* Reserved */
```
Deklarace High Level Assembler pro MQIIH

MOIIH DSECT

<span id="page-400-0"></span>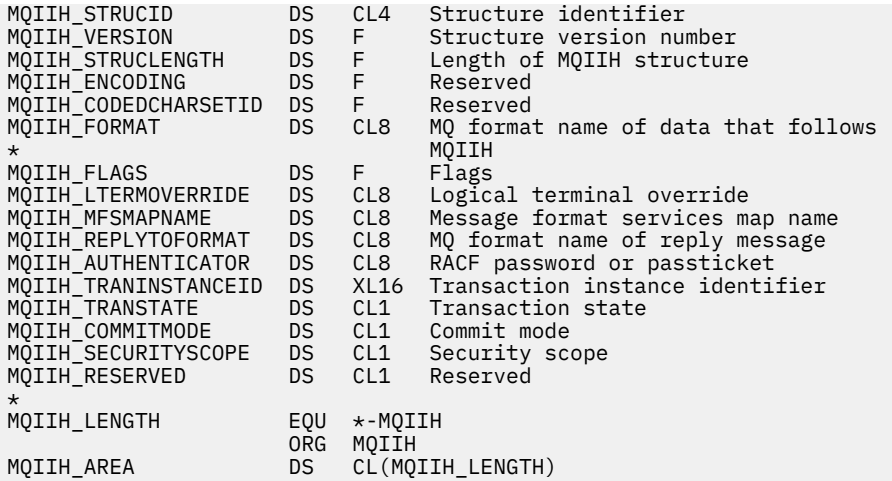

Prohlášení Visual Basic pro MQIIH

```
Type MQIIH
                As String*4 'Structure identifier'
 Version As Long 'Structure version number'
 StrucLength As Long 'Length of MQIIH structure'
 Encoding As Long 'Reserved'
 CodedCharSetId As Long 'Reserved'
 Format As String*8 'MQ format name of data that follows MQIIH'
 Flags As Long 'Flags'<br>Engs As Long 'Flags'<br>LTermOverride As String*8 'Logical terminal override'
 LTermOverride As String*8 'Logical terminal override'
 MFSMapName As String*8 'Message format services map name'
 ReplyToFormat As String*8 'MQ format name of reply message'
 Authenticator As String*8 'RACF password or passticket'
 TranInstanceId As MQBYTE16 'Transaction instance identifier'
 TranState As String*1 'Transaction state'
 CommitMode As String*1 'Commit mode'
 SecurityScope As String*1 'Security scope'
 Reserved As String*1 'Reserved'
End Type
```
# *StrucId (MQCHAR4)*

Jedná se o identifikátor struktury. Hodnota musí být:

### **MQIIH\_STRUCTION\_ID**

Identifikátor pro strukturu záhlaví informací produktu IMS .

Pro programovací jazyk C je také definována konstanta MQIIH\_STRUC\_ID\_ARRAY; hodnota má stejnou hodnotu jako MQIIH\_STRUC\_ID, ale je to pole znaků místo řetězce.

Počáteční hodnota tohoto pole je MQIIH\_STRUC\_ID.

# *Verze (MQLONG)*

Jedná se o číslo verze struktury. Hodnota musí být:

## **MQIIH\_VERSION\_1**

Číslo verze pro strukturu záhlaví informací produktu IMS .

Následující konstanta uvádí číslo verze aktuální verze:

## **AKTUÁLNÍ\_VERZE MQIIH\_VERSION**

Aktuální verze struktury záhlaví informací produktu IMS .

Počáteční hodnota tohoto pole je MQIIH\_VERSION\_1.

# *StrucLength (MQLONG)*

Toto je délka struktury MQIIH. Hodnota musí být:

# <span id="page-401-0"></span>**MQIIH\_LENGTH\_1**

Délka struktury záhlaví informací produktu IMS .

Počáteční hodnota tohoto pole je MQIIH\_LENGTH\_1.

# *Kódování (MQLONG)*

Jedná se o vyhrazené pole; jeho hodnota není významná. Počáteční hodnota tohoto pole je 0.

Kódování pro podporované struktury, které následují strukturu MQIIH, je stejné jako struktura MQIIH samotné struktury MQIIH a převzata z libovolného předchozího záhlaví MQ .

# *CodedCharSetId (MQLONG)*

Jedná se o vyhrazené pole; jeho hodnota není významná. Počáteční hodnota tohoto pole je 0.

ID znakové sady pro podporované struktury, které postupují podle struktury MQIIH, je stejné jako u struktury MQIIH a převzato z jakéhokoli předchozího záhlaví MQ .

# *Formát (MQCHAR8)*

Určuje název formátu produktu MQ pro data, která následují za strukturou MQIIH.

Na základě volání MQPUT nebo MQPUT1 musí aplikace nastavit toto pole na hodnotu odpovídající datům.

Délka tohoto pole je dána hodnotou MQ\_FORMAT\_LENGTH. Počáteční hodnota tohoto pole je MQFMT\_NONE.

# *Příznaky (MQLONG)*

Hodnota příznaků musí být:

## **MQIIH\_NONE**

Žádné vlajky.

# **MQIIH\_PASS\_EXPIRATION**

Zpráva odpovědi obsahuje:

- Stejné volby sestavy vypršení platnosti jako zpráva požadavku
- Zbývající doba vypršení platnosti ze zprávy požadavku bez úpravy provedené pro dobu zpracování mostu

Není-li tato hodnota nastavena, je doba vypršení platnosti nastavena na hodnotu *unlimited*(neomezeno).

## **MQIIH\_REPLY\_FORMAT\_NONE**

Nastavuje hodnotu MQIIH.Format pole odpovědi na MQFMT\_NONE.

## **MQIIH\_IGNORE\_PURG**

Nastaví indikátor TMAMIPRG v rámci předpony OTMA, který požaduje, aby OTMA ignorovala volání PURG na TP PCB pro transakce CM0 .

## **MQIIH\_CM0\_REQUEST\_RESPONSE**

Pro režim vázaného zpracování 0 (CM0) tento parametr nastavuje indikátor TMAMHRSP v předponě OTMA. Nastavení tohoto indikátoru vyžaduje, aby OTMA/IMS vygenerovala zprávu DFS2082 RESPONSE MODE TRANSACTION TERMINATED WITHOUT REPLY, když původní aplikační program produktu IMS neodpověděl na IOPCB ani přepínač zpráv na jinou transakci.

Počáteční hodnota tohoto pole je MQIIH\_NONE.

# *LTermOverride (MQCHAR8)*

Přepis logického terminálu, umístěný v poli IO PCB. Je volitelný; není-li uveden, použije se název TPIPE. Je ignorován, pokud je první bajt prázdný, nebo má hodnotu null.

Délka tohoto pole je dána hodnotou MQ\_LTERM\_OVERRIDE\_LENGTH. Počáteční hodnota tohoto pole je 8 prázdných znaků.

# <span id="page-402-0"></span>*MFSMapName (MQCHAR8)*

Název mapy služeb formátu zprávy, umístěný v poli IO PCB. Tato položka není povinná. Na vstupu se jedná o MID, na výstupu, který představuje MOD. Je ignorován, pokud je první bajt prázdný nebo má hodnotu null.

Délka tohoto pole je dána hodnotou MQ\_MFS\_MAP\_NAME\_LENGTH. Počáteční hodnota tohoto pole je 8 prázdných znaků.

# *Formát ReplyTo(MQCHAR8)*

Jedná se o název formátu MQ zprávy odpovědi, která je odeslána jako odezva na aktuální zprávu. Délka tohoto pole je dána hodnotou MQ\_FORMAT\_LENGTH. Počáteční hodnota tohoto pole je MQFMT\_NONE.

Chcete-li převést data ve zprávě odpovědi pomocí příkazu MQGMO\_CONVERT, zadejte buď hodnotu MQIIH.replyToFormat= MQFMT\_STRING, nebo MQIIH.replyToFormat= MQFMT\_IMS\_VAR\_STRING. Vysvětlení použití těchto polí najdete v tématu ["Formát \(MQCHAR8\)" na stránce 438](#page-437-0).

Je-li výchozí hodnota (MQIIH.replyToFormat= MQFMT\_NONE) použita ve zprávě požadavku a zpráva odpovědi je načtena pomocí MQGMO\_CONVERT, nebude provedena žádná konverze dat.

# *Ověřovatel (MQCHAR8)*

Jedná se o heslo produktu RACF nebo PassTicket. Je volitelný; je-li zadán, použije se s ID uživatele v kontextu zabezpečení MQMD k sestavení UTOKEN, které je odesláno do produktu IMS za účelem poskytnutí kontextu zabezpečení. Není-li zadán, použije se ID uživatele bez ověření. Závisí to na nastavení přepínačů RACF , což může vyžadovat přítomnost ověřovatele.

Tato hodnota je ignorována, pokud je první bajt prázdný nebo má hodnotu null. Je možné použít následující speciální hodnotu:

## **MQIAUT\_NONE**

Žádné ověření.

Pro programovací jazyk C je také definována konstanta MQIAUT\_NONEE\_ARRAY; má stejnou hodnotu jako MQIAUT\_NONE, ale je to pole znaků namísto řetězce.

Délka tohoto pole je dána hodnotou MQ\_AUTHENTICATOR\_LENGTH. Počáteční hodnota tohoto pole je MQIAUT\_NONE.

# *ID TranInstance(MQBYTE16)*

Jedná se o identifikátor instance transakce. Toto pole je používáno výstupními zprávami z IMS, takže je při prvním vstupu ignorován. Pokud jste nastavili *TranState* na hodnotu MQITS\_IN\_CONVERSATION, musí být tato hodnota poskytnuta na dalším vstupu a všechny následné vstupy, aby bylo možné IMS korelovat se zprávami na správnou konverzaci. Můžete použít následující speciální hodnotu:

## **MQITII\_NONE**

Žádný identifikátor instance transakce.

Pro programovací jazyk C je také definována konstanta MQITII\_NONE\_ARRAY; má stejnou hodnotu jako MQITII\_NONE, ale je to pole znaků namísto řetězce.

Délka tohoto pole je dána hodnotou MQ\_TRAN\_INSTANCE\_IDLENGTH. Počáteční hodnota tohoto pole je MQITII\_NONE.

# *TranState (MQCHAR)*

Tento stav označuje stav konverzace produktu IMS . Tato hodnota je na prvním vstupu ignorována, protože žádná konverzace neexistuje. Na následných vstupech označuje, zda je konverzace aktivní nebo ne. Na výstupu je nastaven pomocí IMS. Hodnota musí být jedna z následujících:

## **MQITS\_IN\_CONVERSATION**

-V rozhovoru.

## <span id="page-403-0"></span>**MQITS\_NOT\_IN\_CONVERSATION**

Ne v rozhovoru.

### **MQITS\_ARCHITECTED**

Vrátit data stavu transakce ve formě architektury.

Tato hodnota se používá pouze s příkazem IMS /DISPLAY TRAN . Místo znakového formuláře vrací

data stavu transakce ve formě architektury IMS . 2005 Další informace najdete v tématu Zápis transakčních programů IMS prostřednictvím produktu IBM MQ.

Počáteční hodnota tohoto pole je MQITS\_NOT\_IN\_CONVERSATION.

# *CommitMode (MQCHAR)*

Jedná se o režim vázaného zpracování IMS . Další informace o režimech potvrzování produktu IMS naleznete v příručce *OTMA Reference* . Hodnota musí být jedna z následujících:

### **MQICM\_COMMIT\_THEN\_SEND**

Potvrdit poté odeslání.

Tento režim implikuje dvojité řazení výstupu, ale kratší doba obsazenosti oblasti. Rychlá cesta a konverzační transakce nemohou být spuštěny s tímto režimem.

## **MQICM\_SEND\_THEN\_COMMIT**

Odeslat a potvrdit.

Každá transakce IMS zahájená jako výsledek režimu vázaného zpracování MQICM\_SEND\_COMMIT se spustí v režimu RESPONSE, bez ohledu na to, jak je transakce definována v definici systému IMS (parametr MSGTYPE v makru TRANSACT). Toto platí také pro transakce zahájené přepínačem transakce.

Počáteční hodnota tohoto pole je MQICM\_COMMIT\_THEN\_SEND.

# *SecurityScope (MQCHAR)*

To označuje, že je požadováno zpracování zabezpečení produktu IMS . Jsou definovány tyto hodnoty:

## **KONTROLA MQISS\_CHECK**

Zkontrolujte rozsah zabezpečení: ACEE je postaven v řídicí oblasti, ale ne v závislé oblasti.

## **MQISS\_FULL**

Plný rozsah zabezpečení: ACEE uložený v mezipaměti je sestavován v řídicí oblasti a ACEE bez mezipaměti je sestaven v závislé oblasti. Používáte-li produkt MQISS\_FULL, zkontrolujte, zda má ID uživatele, pro který je objekt ACEE zabudován, přístup k prostředkům používaným v závislé oblasti.

Pokud není zadán parametr MQISS\_CHECK ani MQISS\_FULL pro toto pole, předpokládá se hodnota MQISS\_CHECK.

Počáteční hodnota tohoto pole je MQISS\_CHECK.

# *Vyhrazeno (MQCHAR)*

Jedná se o vyhrazené pole; musí být prázdné.

# **MQIMPO-Volby vlastnosti dotazové zprávy**

Struktura MQIMPO umožňuje aplikacím určit volby, které řídí, jak jsou zjišťovány vlastnosti zpráv. Struktura je vstupní parametr volání MQINQMP.

## **Dostupnost**

Všechny systémy IBM MQ a klienty IBM MQ .

# **Znaková sada a kódování**

Data v objektu MQIMPO musí být ve znakové sadě aplikace a kódování aplikace (MQENC\_NATIVE).

# **Pole**

**Poznámka:** V následující tabulce jsou pole seskupena podle použití a nikoli abecedně. Podřízená témata se řídí stejnou posloupností.

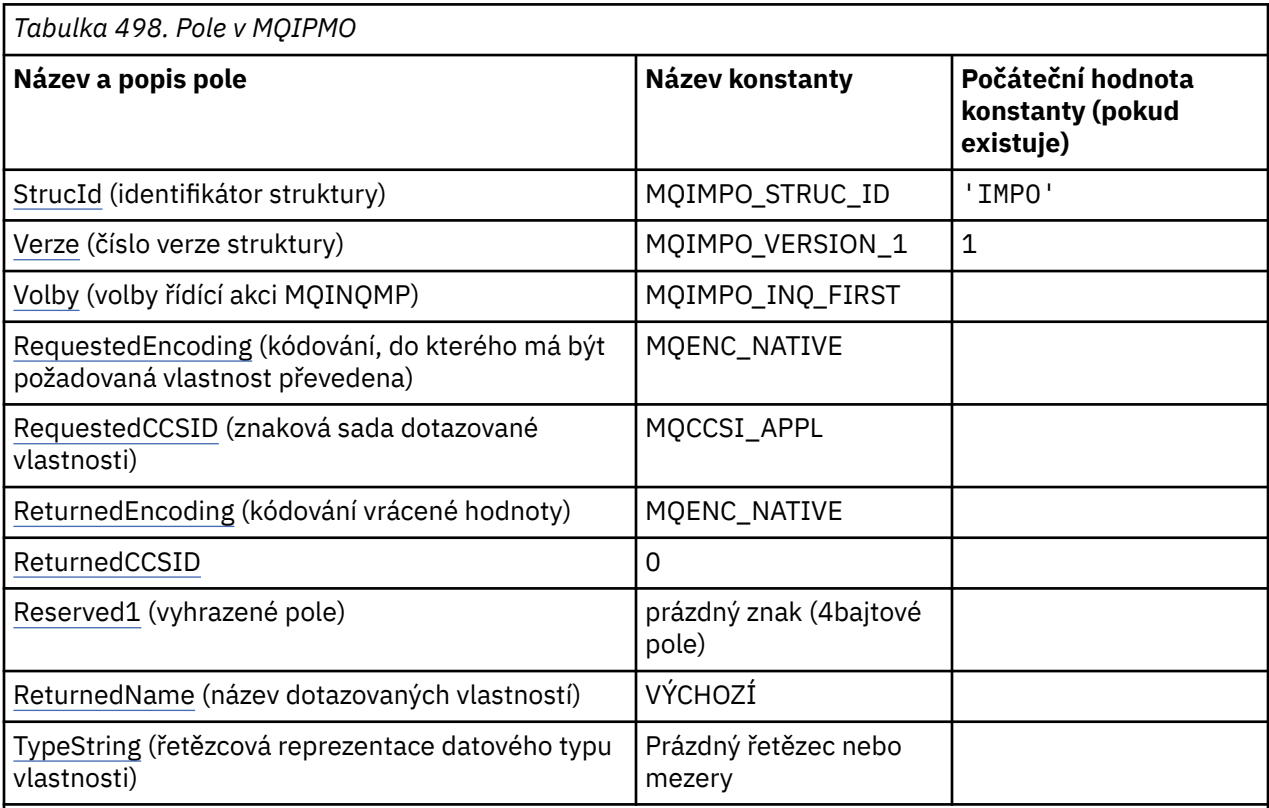

**Notes:**

- 1. Hodnota Null řetězec nebo mezery označuje nulový řetězec v jazyce C a prázdné znaky v jiných programovacích jazycích.
- 2. V programovacím jazyku C se jedná o proměnnou makra.MQIMPO\_DEFAULT obsahuje hodnoty, které jsou uvedeny v tabulce. Použijte jej následujícím způsobem, abyste poskytli počáteční hodnoty pro pole ve struktuře:

MQIMPO MyIMPO = {MQIMPO\_DEFAULT};

# **Deklarace jazyka**

Prohlášení C pro MQIMPO

```
typedef struct tagMQIMPO MQIMPO;
struct tagMQIMPO {<br>MQCHAR4 StrucId;
   MQCHAR4 StrucId; /* Structure identifier */
  MQLONG Version; / X Structure version number */ MQLONG Options; / Options that control the ac
                                     /* Options that control the action of<br>MQINQMP */MQINQMP \; \star/ MQLONG RequestedEncoding; /* Requested encoding of Value */
 MQLONG RequestedCCSID; /* Requested character set identifier
  /* of Value<br>MQLONG   ReturnedEncoding;   /* Returned en
  MQLONG ReturnedEncoding; /* Returned encoding of Value */<br>MQLONG ReturnedCCSID; /* Returned character set identi
                                     /* Returned character set identifier
   of Value */
  MQCHAR Reserved1 /* Reserved field */<br>MQCHARV ReturnedName; /* Returned property<br>MQCHAR8 TypeString; /* Property data typ
 MQCHARV ReturnedName; /* Returned property name */
MQCHAR8 TypeString; \overline{\phantom{a}} /* Property data type as a string \overline{\phantom{a}}};
```
# Deklarace jazyka COBOL pro objekt MQIMPO

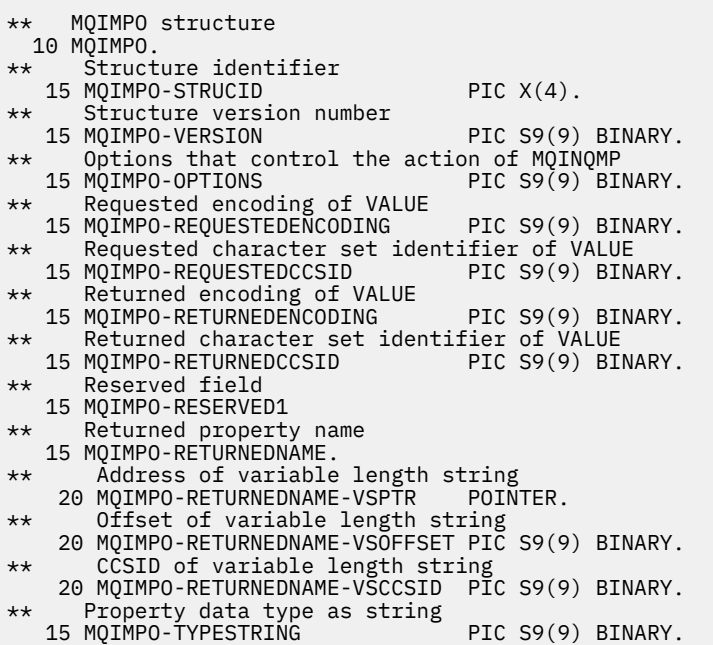

Deklarace PL/I pro objekt MQIMPO

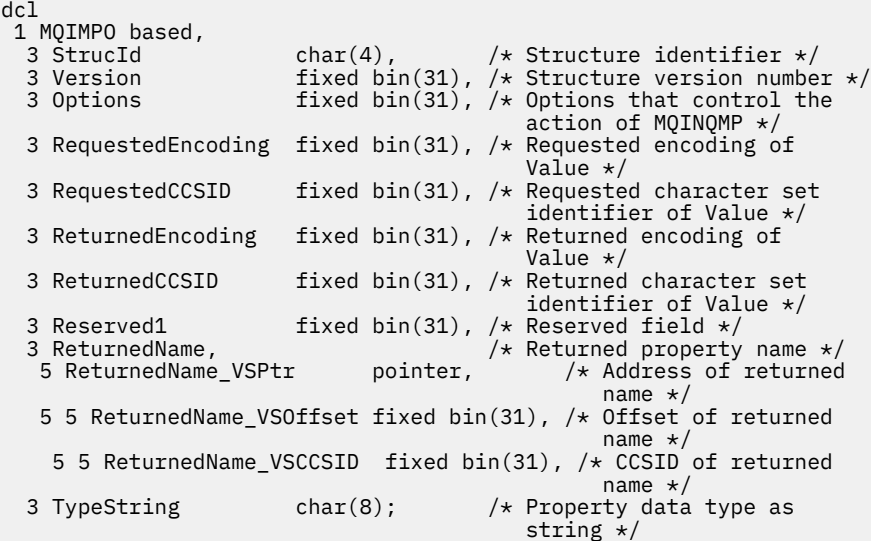

Deklarace High Level Assembler pro objekt MQIMPO

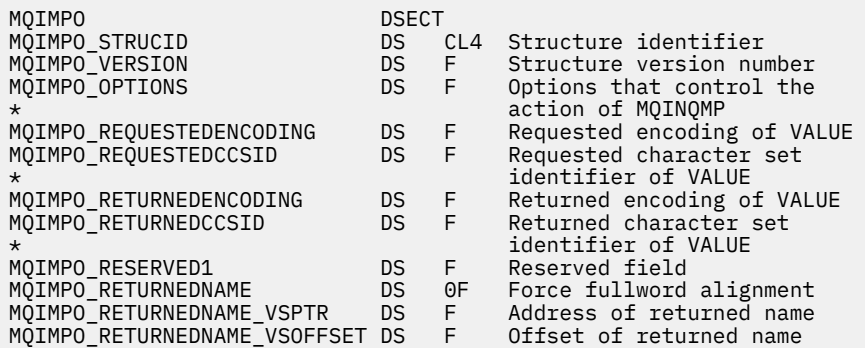

<span id="page-406-0"></span>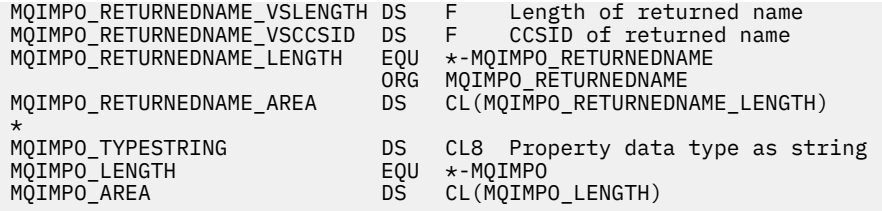

# *StrucId (MQCHAR4)*

Dotaz na strukturu voleb vlastností zprávy-pole StrucId

Jedná se o identifikátor struktury. Hodnota musí být:

## **MQIMPO\_STRUCT**

Identifikátor pro strukturu voleb vlastností zprávy dotazu.

Pro programovací jazyk C je také definována konstanta MQIMPO\_STRUC\_ID\_ARRAY; hodnota má stejnou hodnotu jako MQIMPO\_STRUC\_ID, ale je to pole znaků místo řetězce.

Toto je vždy vstupní pole. Počáteční hodnota tohoto pole je MQIMPO\_STRUC\_ID.

## *Verze (MQLONG)*

Dotaz na strukturu vlastností vlastností zprávy-pole Verze

Jedná se o číslo verze struktury. Hodnota musí být:

### **MQIMPO\_VERSION\_1**

Číslo verze pro strukturu voleb vlastností zprávy dotazu.

Následující konstanta uvádí číslo verze aktuální verze:

## **VERZE AKTUÁLNÍ\_VERZE MQIMPO\_CURRENT\_VERSION**

Aktuální verze struktury voleb vlastností dotazových zpráv.

Toto je vždy vstupní pole. Počáteční hodnota tohoto pole je MQIMPO\_VERSION\_1.

# *Volby (MQLONG)*

Dotaz na strukturu voleb vlastností zprávy-pole Volby

Následující volby řídí akci MQINQMP. Můžete uvést jednu nebo více z těchto voleb. Chcete-li zadat více než jednu volbu, buď přidejte hodnoty dohromady (nepřidávejte stejnou konstantu víckrát než jednou), nebo zkombinujte hodnoty pomocí bitové operace OR (pokud programovací jazyk podporuje bitové operace).

Kombinace voleb, které nejsou platné, jsou zaznamenány; všechny ostatní kombinace jsou platné.

**Volby hodnot dat:** Následující volby se vztahují ke zpracování dat hodnoty, když je vlastnost načtena ze zprávy.

### **HODNOTA MQIMPO\_CONVERT\_VALUE**

Tato volba vyžaduje, aby hodnota vlastnosti byla převedena tak, aby odpovídala hodnotám *RequestedCCSID* a *RequestedEncoding* určeným před voláním MQINQMP vrací hodnotu vlastnosti v oblasti *Value* .

- Je-li konverze úspěšná, jsou pole *ReturnedCCSID* a *ReturnedEncoding* nastavena na stejné hodnoty jako *RequestedCCSID* a *RequestedEncoding* při návratu z volání MQINQMP.
- Pokud převod selže, ale volání MQINQMP se jinak dokončí bez chyby, hodnota vlastnosti se vrátí nekonvertované.

Je-li vlastnost řetězec, jsou pole *ReturnedCCSID* a *ReturnedEncoding* nastavena na znakovou sadu a kódování nepřeváděné řetězce.

Kód dokončení je MQCC\_WARNING v tomto případě, s kódem příčiny MQRC\_PROP\_VALUE\_NOT\_CONVERTED. Kurzor vlastností se zálohuje na vrácenou vlastnost. Pokud se hodnota vlastnosti rozbalí během převodu a překročí velikost parametru **Value** , hodnota se vrátí nekonvertovaný s kódem dokončení MQCC\_FAILED; kód příčiny je nastaven na hodnotu MQRC\_PROPERTY\_VALUE\_TOO\_BIG.

Parametr **DataLength** volání MQINQMP vrací délku, kterou by hodnota vlastnosti měla převést na, aby aplikace mohla určit velikost vyrovnávací paměti, která se má použít pro umístění převedené hodnoty vlastnosti. Kurzor vlastnosti se nemění.

Tato volba také vyžaduje, aby:

- Pokud název vlastnosti obsahuje zástupný znak, a
- Pole *ReturnedName* je inicializováno s adresou nebo offsetem pro vrácený název,

pak je vrácený název převeden tak, aby odpovídal hodnotám *RequestedCCSID* a *RequestedEncoding* .

- Je-li konverze úspěšná, jsou pole *VSCCSID* souboru *ReturnedName* a kódování vráceného názvu nastaveny na vstupní hodnotu *RequestedCCSID* a *RequestedEncoding*.
- Pokud převod selže, ale volání MQINQMP se jinak dokončí bez chyby nebo varování, vrácené jméno se nekonvertuje. Kód dokončení je MQCC\_WARNING v tomto případě, s kódem příčiny MORC\_PROP\_NAME\_NOT\_CONVERTED.

Kurzor vlastností se zálohuje na vrácenou vlastnost. Hodnota MQRC\_PROP\_VALUE\_NOT\_CONVERTED je vrácena v případě, že hodnota i název nejsou převedeny.

Pokud se vrácený název rozbalí během převodu a překročí velikost pole *VSBufsize* v poli *RequestedName*, vrácený řetězec zůstane nekonvertovaný, kód dokončení MQCC\_FAILED a kód příčiny je nastaven na hodnotu MQRC\_PROPERTY\_TOOPO\_BIG.

Pole *VSLength* struktury MQCHARV vrací délku, kterou by hodnota vlastnosti měla převést na, aby aplikace mohla určit velikost vyrovnávací paměti, která se má použít pro umístění převedené hodnoty vlastnosti. Kurzor vlastnosti se nemění.

### **TYP MQIMPO\_CONVERT\_TYPE**

Tato volba vyžaduje převedení hodnoty vlastnosti z aktuálního datového typu do datového typu zadaného v parametru **Type** volání MQINQMP.

- Je-li konverze úspěšná, parametr **Type** se nezmění při návratu volání MQINQMP.
- Pokud konverze selže, ale volání MQINQMP se jinak dokončí bez chyby, volání selže s příčinou MQRC\_PROP\_CONV\_NOT\_SUPPORTED. Kurzor vlastnosti se nemění.

Pokud konverze datového typu způsobí, že se hodnota během konverze rozšíří a převedená hodnota překročí velikost parametru **Value** , hodnota se vrátí nekonvertovaný, kód dokončení MQCC\_FAILED a kód příčiny je nastaven na hodnotu MQRC\_PROPERTY\_VALUE\_TOO\_BIG.

Parametr **DataLength** volání MQINQMP vrací délku, kterou by hodnota vlastnosti měla převést na, aby aplikace mohla určit velikost vyrovnávací paměti, která se má použít pro umístění převedené hodnoty vlastnosti. Kurzor vlastnosti se nemění.

Není-li hodnota parametru **Type** volání MQINQMP platná, volání selže s příčinou MQRC\_PROPERTE\_ERROR.

Není-li požadovaná konverze typu dat podporována, volání selže s příčinou MQRC\_PROP\_CONV\_NOT\_SUPPORTED. Jsou podporovány následující převody datových typů:

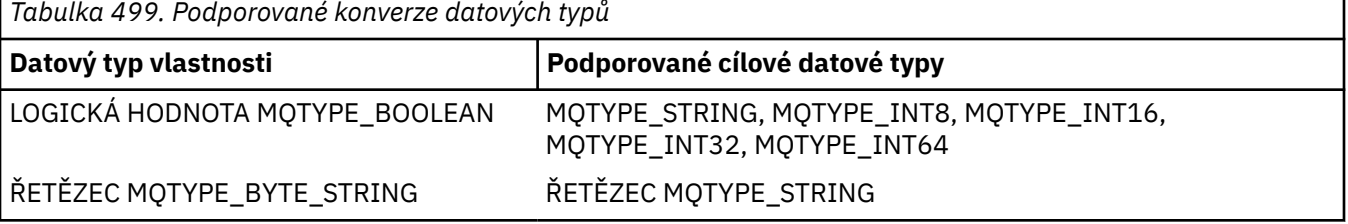

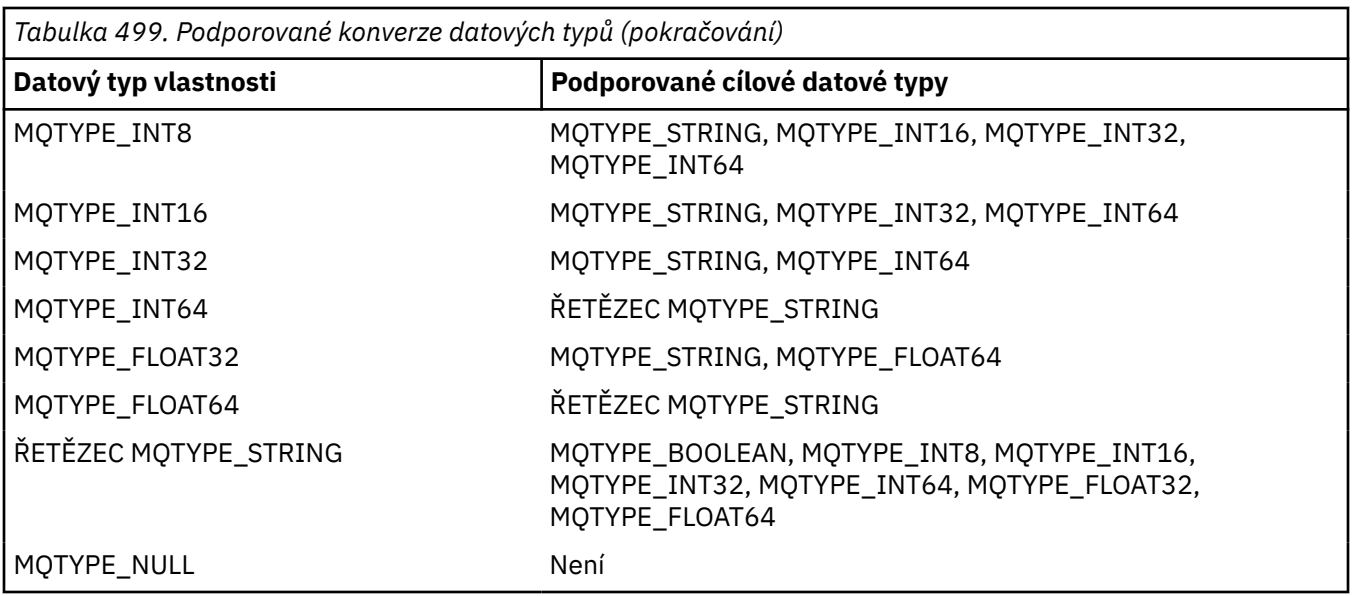

Obecná pravidla týkající se podporovaných převodů jsou následující:

• Hodnoty číselných vlastností lze převádět z jednoho datového typu do jiného, za předpokladu, že během převodu nebudou ztracena žádná data.

Např. hodnota vlastnosti s datovým typem MQTYPE\_INT32 může být převedena na hodnotu s datovým typem MQTYPE\_INT64, ale nelze ji převést na hodnotu s typem dat MQTYPE\_INT16.

- Hodnotu vlastnosti libovolného datového typu lze převést na řetězec.
- Hodnotu vlastnosti řetězce lze převést na jakýkoli jiný typ dat za předpokladu, že je řetězec správně formátován pro převod. Pokusí-li se aplikace převést hodnotu vlastnosti řetězce, která není správně naformátována, produkt IBM MQ vrátí kód příčiny MQRC\_PROP\_NUMBER\_FORMAT\_ERROR.
- Pokud se aplikace pokusí o převod, který není podporován, produkt IBM MQ vrátí kód příčiny MORC\_PROP\_CONV\_NOT\_SUPPORTED.

Specifická pravidla pro převod hodnoty vlastnosti z jednoho datového typu do jiného jsou následující:

- Při převodu hodnoty vlastnosti MQTYPE\_BOOLEAN na řetězec je hodnota TRUE převedena na řetězec "TRUE" a hodnota false je převedena na řetězec "FALSE".
- Při převodu hodnoty vlastnosti MOTYPE\_BOOLEAN na číselný datový typ je hodnota TRUE převedena na hodnotu jedna a hodnota FALSE je převedena na nulu.
- Při převodu hodnoty vlastnosti řetězce na hodnotu MQTYPE\_BOOLEAN je řetězec "TRUE" nebo "1" převeden na hodnotu TRUE a řetězec "FALSE" nebo "0" se převede na FALSE.

Všimněte si, že výrazy "TRUE" a "FALSE" nejsou citlivé na velikost písmen.

Jakýkoli jiný řetězec nelze převést; produkt IBM MQ vrátí kód příčiny MQRC\_PROP\_NUMBER\_FORMAT\_ERROR.

• Při převodu hodnoty vlastnosti řetězce na hodnotu s datovým typem MQTYPE\_INT8, MQTYPE\_INT16, MQTYPE\_INT32 nebo MQTYPE\_INT64musí mít tento řetězec následující formát:

[blanks][sign]digits

Význam komponent řetězce je následující:

### **blanks**

Volitelné úvodní prázdné znaky

**sign**

Volitelné znaménko plus (+) nebo znak minus (-).

## **digits**

Souvislá posloupnost číselných znaků (0-9). Musí být přítomen alespoň jeden číselný znak.

Po pořadí znaků číslic může řetězec obsahovat i jiné znaky, které nejsou číslice, ale konverze se zastaví, jakmile je dosaženo začátku těchto znaků. Předpokládá se, že řetězec představuje desítkové celé číslo.

IBM MQ vrací kód příčiny MQRC\_PROP\_NUMBER\_FORMAT\_ERROR, pokud není řetězec správně naformátován.

• Při převodu hodnoty vlastnosti řetězce na hodnotu s datovým typem MQTYPE\_FLOAT32 nebo MQTYPE\_FLOAT64musí mít tento řetězec následující formát:

[blanks][sign]digits[.digits][e\_char[e\_sign]e\_digits]

Význam komponent řetězce je následující:

### **blanks**

Volitelné úvodní prázdné znaky

## **sign**

Volitelné znaménko plus (+) nebo znak minus (-).

### **digits**

Souvislá posloupnost číselných znaků (0-9). Musí být přítomen alespoň jeden číselný znak.

### **e\_char**

Exponent znak, který je buď "E" nebo "e".

## **e\_sign**

Volitelný znak plus (+) nebo znaménko minus (-) pro exponent.

### **e\_digits**

Souvislá posloupnost znaků číslic (0-9) pro exponent. Pokud řetězec obsahuje exponent exponent, musí být přítomen alespoň jeden znak číslice.

Po pořadí znaků číslic nebo volitelných znaků představujících exponent může řetězec obsahovat jiné znaky, které nejsou číslice, ale konverze se zastaví, jakmile se dosáhne první z těchto znaků. Předpokládá se, že řetězec představuje desetinné číslo s plovoucí řádovou čárkou s exponentem, který je mocninou 10.

IBM MQ vrací kód příčiny MQRC\_PROP\_NUMBER\_FORMAT\_ERROR, pokud není řetězec správně naformátován.

- Při převodu číselné hodnoty vlastnosti na řetězec se hodnota převede na řetězcovou reprezentaci hodnoty jako dekadické číslo, nikoli řetězec obsahující znak ASCII pro tuto hodnotu. Například, celé číslo 65 je převedeno na řetězec "65", nikoli řetězec "A".
- Při převádění hodnoty vlastnosti řetězce bajtu na řetězec se každý bajt převede na dva hexadecimální znaky, které představují bajt. Příklad: Bajtové pole {0xF1, 0x12, 0x00, 0xFF} je převedeno na řetězec "F11200FF".

## **MQIMPO\_QUERY\_LENGTH**

Zadejte dotaz na typ a délku hodnoty vlastnosti. Délka je vrácena v parametru **DataLength** volání MQINQMP. Hodnota vlastnosti se nevrátí.

Je-li zadána vyrovnávací paměť **ReturnedName** , pole *VSLength* struktury MQCHARV se vyplní s délkou názvu vlastnosti. Název vlastnosti není vrácen.

**Volby iterace:** Následující volby se vztahují k iteraci přes vlastnosti pomocí názvu se zástupným znakem

### **MQIMPO\_INQ\_FIRST**

Zjišťuje se první vlastnost, která odpovídá uvedenému názvu. Po tomto volání je kurzor založen na vlastnosti, která je vrácena.

Toto je výchozí hodnota.

<span id="page-410-0"></span>Volba MQIMPO\_INQ\_PROP\_UNDER\_CURSOR může být následně použita s voláním MQINQMP, je-li to nutné, aby se mohla znovu dotázat na stejnou vlastnost.

Všimněte si, že existuje pouze jeden kurzor vlastnosti; proto, je-li název vlastnosti uvedený ve volání MQINQMP, změny kurzoru se resetují.

Tato volba není platná při jedné z následujících voleb:

MQIMPO\_INQ\_NEXT MQIMPO\_INQ\_PROP\_UNDER\_CURSOR

### **MQIMPO\_INQ\_NEXT**

Zvodí na další vlastnosti, která odpovídá uvedenému názvu, pokračuje hledání od kurzoru vlastnosti. Kurzor se přesune na vrácenou vlastnost.

Jedná-li se o první volání MQINQMP pro zadaný název, bude vrácena první vlastnost, která odpovídá zadanému názvu.

Volba MQIMPO\_INQ\_PROP\_UNDER\_CURSOR lze následně použít s voláním MQINQMP, je-li to nutné, a dotázat se na stejnou vlastnost znovu.

Pokud byla vlastnost pod kurzorem odstraněna, funkce MQINQMP vrátí následující odpovídající vlastnost za hodnotou, která byla odstraněna.

Je-li přidána vlastnost, která odpovídá zástupnému znaku, zatímco iterace probíhá, vlastnost může nebo nemusí být vrácena během dokončení iterace. Vlastnost je vrácena, jakmile se iterace restartuje pomocí struktury MQIMPO\_INQ\_FIRST.

Vlastnost odpovídající zástupnému znaku, který byl odstraněn, zatímco iterace probíhal, není po jejím odstranění vrácena.

Tato volba není platná při jedné z následujících voleb:

MQIMPO\_INQ\_FIRST MQIMPO\_INQ\_PROP\_UNDER\_CURSOR

#### **MQIMPO\_INQ\_PROP\_UNDER\_CURSOR**

Načtení hodnoty vlastnosti, na kterou ukazuje kurzor, který je uveden ve vlastnosti. Vlastnost, na kterou ukazuje vlastnost kurzor, je ta, která byla naposledy dotazovaná, pomocí volby MQIMPO\_INQ\_FIRST nebo MQIMPO\_INQ\_NEXT.

Kurzor vlastností se resetuje, když se znovu použije popisovač zprávy, když je zadán popisovač zprávy v poli *MsgHandle* MQGMO na volání MQGET nebo pokud je popisovač zprávy zadán v polích *OriginalMsgHandle* nebo *NewMsgHandle* ve struktuře MQPMO na volání MQPUT.

Je-li tato volba použita, nebyla-li kurzor vlastnosti dosud vytvořen nebo byla-li vlastnost, na kterou ukazuje kurzor, byla odstraněna, volání se nezdaří s kódem dokončení MQCC\_FAILED a příčinou je MQRC\_PROPERTY\_NOT\_AVAILABLE.

Tato volba není platná při jedné z následujících voleb:

MQIMPO\_INQ\_FIRST MQIMPO\_INQ\_NEXT

Pokud není požadována žádná z dříve popsaných voleb, lze použít následující volbu:

#### **MQIMPO\_NONE**

Tuto hodnotu použijte, chcete-li vyjádřit, že nebyly zadány žádné jiné volby. Všem volbám budou přiřazeny jejich výchozí hodnoty.

Program MQIMPO\_NONE opomáhá dokumentaci programu; není určeno, že tato volba bude použita spolu s jinou hodnotou, ale její hodnota je nula, takové použití však nelze zjistit.

Toto je vždy vstupní pole. Počáteční hodnota tohoto pole je MQIMPO\_INQ\_FIRST.

### *RequestedEncoding (MQLONG)*

Dotaz na strukturu voleb vlastností zprávy-pole RequestedEncoding

<span id="page-411-0"></span>Jedná se o kódování, do kterého se má dotazovaná hodnota vlastnosti převádět, když je zadán parametr MQIMPO\_CONVERT\_VALUE nebo MQIMPO\_CONVERT\_TYPE.

Počáteční hodnota tohoto pole je MQENC\_NATIVE.

# *RequestedCCSID (MQLONG)*

Dotaz na strukturu voleb vlastností zprávy-pole RequestedCCSID

Znaková sada, do které se má dotazovaná hodnota vlastnosti převést, je-li hodnota znakový řetězec. Jedná se také o znakovou sadu, do níž má být program *ReturnedName* převeden, je-li zadán parametr MQIMPO\_CONVERT\_VALUE nebo MQIMPO\_CONVERT\_TYPE.

Počáteční hodnota tohoto pole je MQCCSI\_APPL.

# *ReturnedEncoding (MQLONG)*

Dotaz na strukturu voleb vlastností zprávy-pole ReturnedEncoding

Na výstupu se jedná o kódování vrácené hodnoty.

Je-li zadána volba MQIMPO\_CONVERT\_VALUE a převod byl úspěšný, pole *ReturnedEncoding* při návratu má stejnou hodnotu jako hodnota předaná v poli.

Počáteční hodnota tohoto pole je MQENC\_NATIVE.

## *ReturnedCCSID (MQLONG)*

Dotaz na strukturu voleb vlastností zprávy-pole ReturnedCCSID

Na výstupu se jedná o znakovou sadu hodnoty vrácené v případě, že parametr **Type** volání MQINQMP je MQTYPE\_STRING.

Je-li zadána volba MQIMPO\_CONVERT\_VALUE a převod byl úspěšný, pole *ReturnedCCSID* při návratu má stejnou hodnotu jako hodnota předaná v poli.

Počáteční hodnota tohoto pole je nula.

# *Reserved1 (MQCHAR)*

Jedná se o vyhrazené pole. Počáteční hodnota tohoto pole je prázdný znak (4 bajtové pole).

## *ReturnedName (MQCHARV)*

Dotazovat strukturu voleb vlastností zprávy-pole ReturnedName

Aktuální název dotazované vlastnosti.

Na vstupu lze vyrovnávací paměť typu string předat pomocí pole *VSPtr* nebo *VSOffset* struktury [MQCHARV](#page-287-0) . Délka vstupní vyrovnávací paměti řetězce je určena pomocí pole *VSBufsize* struktury MQCHARV.

Při návratu z volání MQINQMP je vyrovnávací paměť řetězce dokončena s názvem neurčené vlastnosti, za předpokladu, že vyrovnávací paměť řetězce byla dostatečně dlouhá, aby plně obsahovala název. Pole *VSLength* struktury MQCHARV se vyplní s délkou názvu vlastnosti. Pole *VSCCSID* struktury MQCHARV je vyplněno, aby byla uvedena znaková sada vráceného názvu bez ohledu na to, zda došlo k selhání převodu názvu či nikoli.

Jedná se o vstupní/výstupní pole. Počáteční hodnota tohoto pole je MQCHARV\_DEFAULT.

# <span id="page-412-0"></span>*TypeString (MQCHAR8)*

Dotaz na strukturu voleb vlastností zprávy-pole TypeString

Řetězcová reprezentace datového typu vlastnosti.

Pokud byla vlastnost zadána v záhlaví MQRFH2 a atribut MQRFH2 dt není rozpoznán, lze toto pole použít k určení datového typu vlastnosti. *TypeString* je vrácen v kódované znakové sadě 1208 (UTF-8) a je prvních osm bajtů hodnoty atributu dt vlastnosti, které se nezdařilo rozpoznat

Toto je vždy výstupní pole. Počáteční hodnota tohoto pole je řetězec s hodnotou null v programovacím jazyku C a 8 prázdných znaků v jiných programovacích jazycích.

# **MQMD-Deskriptor zpráv**

Struktura MQMD obsahuje řídicí informace, které doprovázejí data aplikace, když zpráva prochází mezi odesílající a přijímající aplikací. Struktura je vstupní/výstupní parametr pro volání MQGET, MQPUT a MQPUT1 .

# **Dostupnost**

Všechny systémy IBM MQ a IBM MQ MQI clients připojené k těmto systémům.

# **Verze**

Aktuální verze MQMD je MQMD\_VERSION\_2. Aplikace, které mají být přenosné mezi několika prostředími, musí zajistit, aby požadovaná verze MQMD byla podporována ve všech příslušných prostředích. Pole, která existují pouze v novějších verzích struktury, jsou jako taková identifikována v popisech, které následují.

Soubory záhlaví, COPY a INCLUDE poskytnuté pro podporované programovací jazyky obsahují nejnovější verzi MQMD podporovanou prostředím, ale s počáteční hodnotou pole *Version* nastavenou na MQMD\_VERSION\_1. Chcete-li použít pole, která nejsou přítomna ve struktuře version-1 , musí aplikace nastavit pole *Version* na číslo verze požadované verze.

Deklarace pro strukturu version-1 je k dispozici s názvem MQMD1.

# **Znaková sada a kódování**

Data v deskriptoru MQMD musí být ve znakové sadě a kódování lokálního správce front; tato data jsou dána atributem správce front **CodedCharSetId** a MQENC\_NATIVE. Pokud je však aplikace spuštěna jako IBM MQ MQI client, musí být struktura ve znakové sadě a kódování klienta.

Pokud odesílající a přijímající správci front používají různé znakové sady nebo kódování, data v MQMD se převedou automaticky. Převod deskriptoru MQMD aplikací není nutný.

# **Použití různých verzí MQMD**

version-2 MQMD je ekvivalentem použití version-1 MQMD a předpony dat zprávy se strukturou MQMDE. Pokud však všechna pole ve struktuře MQMDE mají své výchozí hodnoty, lze MQMDE vynechat. version-1 MQMD plus MQMDE se používají podle popisu:

• Pokud aplikace ve voláních MQPUT a MQPUT1 poskytuje MQMD version-1 , může volitelně přidat k datům zprávy předponu MQMDE a nastavit pole *Format* v MQMD na MQFMT\_MD\_EXTENSION, aby označila přítomnost MQMDE. Pokud aplikace neposkytne prostředí MQMDE, správce front předpokládá výchozí hodnoty pro pole v prostředí MQMDE.

**Poznámka:** Několik polí, která existují ve volání MQMD version-2 , ale nikoli version-1 MQMD, jsou vstupní/výstupní pole ve voláních MQPUT a MQPUT1 . Správce front však nevrací žádné hodnoty v ekvivalentních polích ve výstupu MQMDE z volání MQPUT a MQPUT1 . Pokud aplikace tyto výstupní hodnoty vyžaduje, musí použít MQMD version-2 .

• Pokud aplikace ve volání MQGET poskytuje MQMD version-1 , správce front před zprávu vrácenou s MQMDE opatřuje předponou, ale pouze v případě, že jedno nebo více polí v MQMDE má jinou než výchozí hodnotu. Pole *Format* v MQMD bude mít hodnotu MQFMT\_MD\_EXTENSION, která označuje přítomnost MQMDE.

Výchozí hodnoty, které správce front používá pro pole v prostředí MQMDE, jsou stejné jako počáteční hodnoty těchto polí uvedené v části [Tabulka 503 na stránce 464.](#page-463-0)

Nachází-li se zpráva v přenosové frontě, jsou některá pole v deskriptoru MQMD nastavena na konkrétní hodnoty. Podrobnosti naleznete v části ["MQXQH-záhlaví přenosové fronty" na stránce 608](#page-607-0) .

# **kontext zprávy**

Určitá pole v deskriptoru MQMD obsahují kontext zprávy. Existují dva typy kontextu zprávy: *kontext identity* a *původní kontext*. Obvykle:

- Kontext identity se vztahuje k aplikaci, která *původně* vložila zprávu.
- Původní kontext souvisí s aplikací, která *naposledy* vložila zprávu.

Tyto dvě aplikace mohou být stejné, ale mohou být také různé aplikace (například když je zpráva předána z jedné aplikace do druhé).

Ačkoli identita a původní kontext mají obvykle popsaný význam, obsah obou typů polí kontextu v deskriptoru MQMD závisí na volbách MQPMO\_ \* \_CONTEXT, které jsou určeny při vložení zprávy. V důsledku toho nemusí kontext identity nutně souviset s aplikací, která zprávu původně vložila, a kontext původu nemusí nutně souviset s aplikací, která zprávu vložila naposledy. Záleží na návrhu sady aplikací.

Agent kanálu zpráv (MCA) nikdy nemění kontext zprávy. Adaptéry MCA, které přijímají zprávy od vzdálených správců front, používají volbu kontextu MQPMO\_SET\_ALL\_CONTEXT ve volání MQPUT nebo MQPUT1 . To umožňuje přijímajícímu adaptéru MCA přesně zachovat kontext zprávy, který procházeli se zprávou z odesílajícího agenta MCA. Výsledkem však je, že původní kontext nesouvisí s žádnou z MCA, která zprávu odeslala a přijala. Původní kontext odkazuje na dřívější aplikaci, která vložila zprávu. Pokud všechny zprostředkující aplikace předaly kontext zprávy, původní kontext odkazuje na samotnou původní aplikaci.

V popisech jsou kontextová pole popsána tak, jako by byla použita tak, jak bylo popsáno dříve. Další informace o kontextu zprávy viz Kontext zprávy.

# **Pole**

**Poznámka:** V následující tabulce jsou pole seskupena podle použití a nikoli abecedně. Podřízená témata se řídí stejnou posloupností.

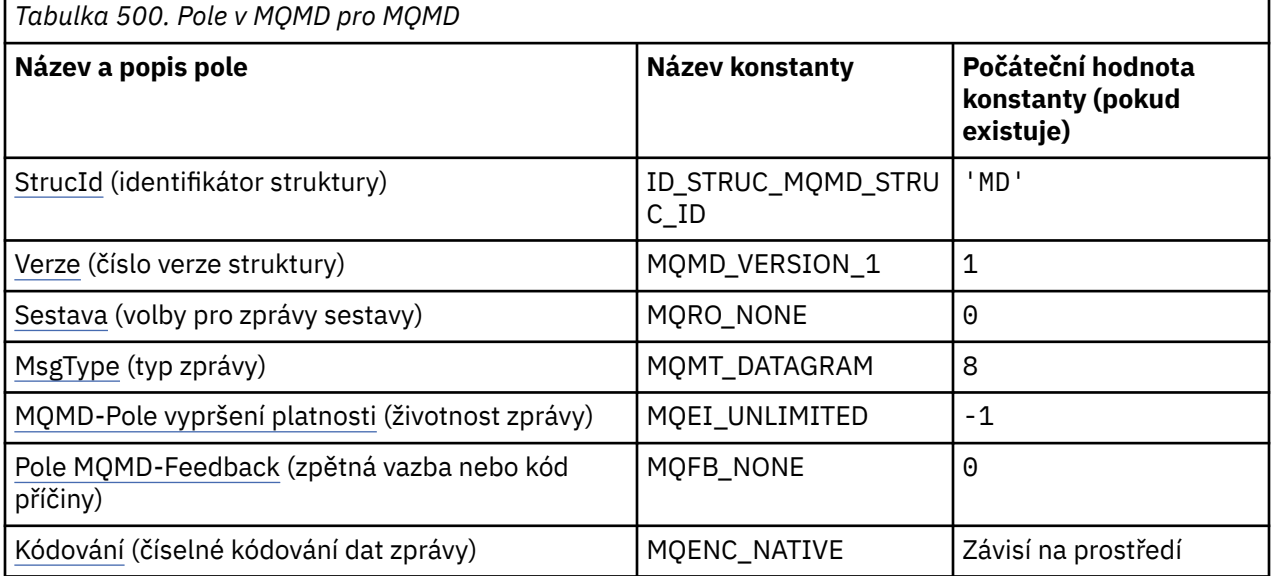

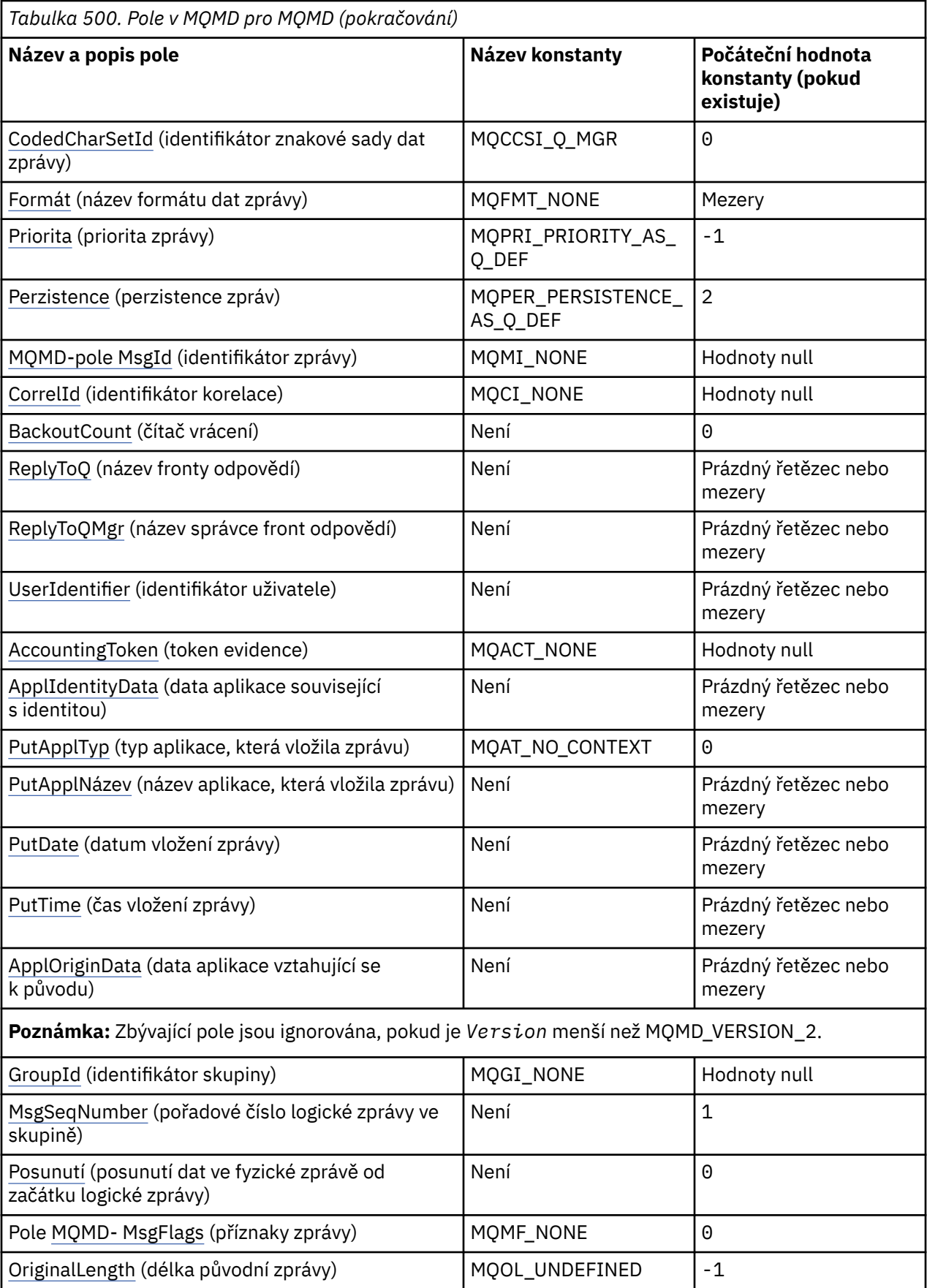

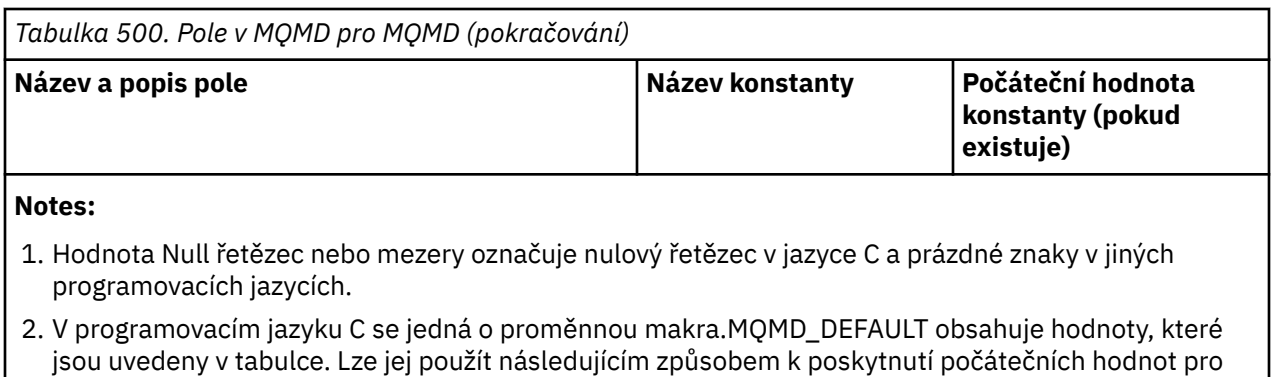

MQMD  $MyMD = \{MQMD$  DEFAULT};

# **Deklarace jazyka**

C prohlášení pro MQMD

pole ve struktuře:

```
typedef struct tagMQMD MQMD;
struct tagMQMD {<br>MQCHAR4 StrucId;
   MQCHAR4 StrucId; /* Structure identifier */
  MOLONG Version; \begin{array}{ccc} \n\sqrt{x} & \text{Structure version number } * / \\
\text{MQLONG} & \text{Report}; \\
\end{array}Report; /* Options for report messages */ MQLONG MsgType; /* Message type */
  MOLONG Expiry; /* Message lifetime */<br>MOLONG Feedback; /* Feedback or reason
<code>MQLONG Feedback;</code> \overline{\phantom{a}} Feedback or reason code \overline{\phantom{a}}<code>MQLONG Encoding;</code> \rightarrow <code>/\star</code> Numeric encoding of message data \star/</code>
  MQLONG Encoding; \frac{1}{x} Numeric encoding of message data \frac{x}{x}<br>MQLONG CodedCharSetId; \frac{1}{x} Character set identifier of message
   data */
  MQCHAR8 Format; \frac{1}{\sqrt{x}} Format name of message data \frac{x}{x}<br>MQLONG Priority; \frac{1}{x} Message priority \frac{x}{x}MQLONG Priority; / Message priority */ Molong Persistence; / Message persistence
  MQLONG Persistence;  /* Message persistence */<br>MQBYTE24  MsgId;          /* Message identifier */
   MQBYTE24 MsgId; /* Message identifier */
  MQBYTE24 CorrelId; /* Correlation identifier */<br>MQLONG BackoutCount; /* Backout counter */
  MQLONG BackoutCount; /* Backout counter */<br>MQCHAR48 ReplyToQ; /* Name of reply queu
 MQCHAR48 ReplyToQ; /* Name of reply queue */
 MQCHAR48 ReplyToQMgr; /* Name of reply queue manager */
   MQCHAR12 UserIdentifier; /* User identifier */
 MQBYTE32 AccountingToken; /* Accounting token */
 MQCHAR32 ApplIdentityData; /* Application data relating to
identity \star/ MQLONG PutApplType; /* Type of application that put the
  message */<br>MQCHAR28 PutApplName; /* Name of ap
                                      /* Name of application that put the
  message \star/<br>MQCHAR8 PutDate; \star Date when
   MQCHAR8 PutDate; /* Date when message was put */
   MQCHAR8 PutTime; /* Time when message was put */
  MQCHAR4 ApplOriginData; /* Application data relating to origin */<br>MQBYTE24 GroupId; /* Group identifier */
  MQBYTE24 GroupId; \overline{a} /* Group identifier */<br>MQLONG MsgSeqNumber; /* Sequence number of
              MsgSeqNumber; /* Sequence number of logical message
                                         within group */
  MQLONG Offset; /* Offset of data in physical messagefrom start of logical message \star/<br>MQLONG MsgFlags; /* Message flags \star/
                                      /* Message flags */MQLONG OirjanalLength; /* Length of original message */};
```
Deklarace jazyka COBOL pro MQMD

```
** MQMD structure
  10 MQMD.
** Structure identifier
  15 MOMD-STRUCID PIC X(4).
** Structure version number
                       PIC S9(9) BINARY.
** Options for report messages
                  .<br>TIC S9(9) BINARY.
```
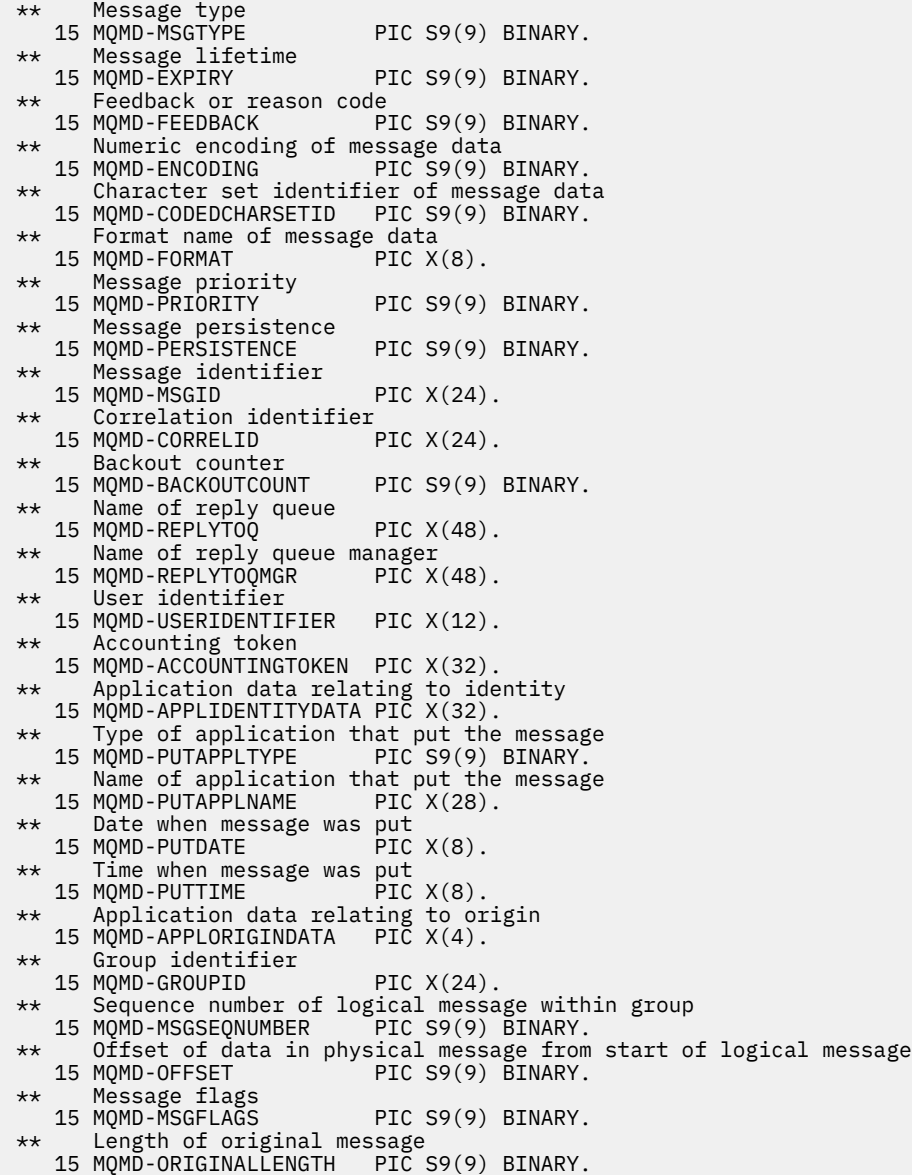

Deklarace PL/I pro MQMD

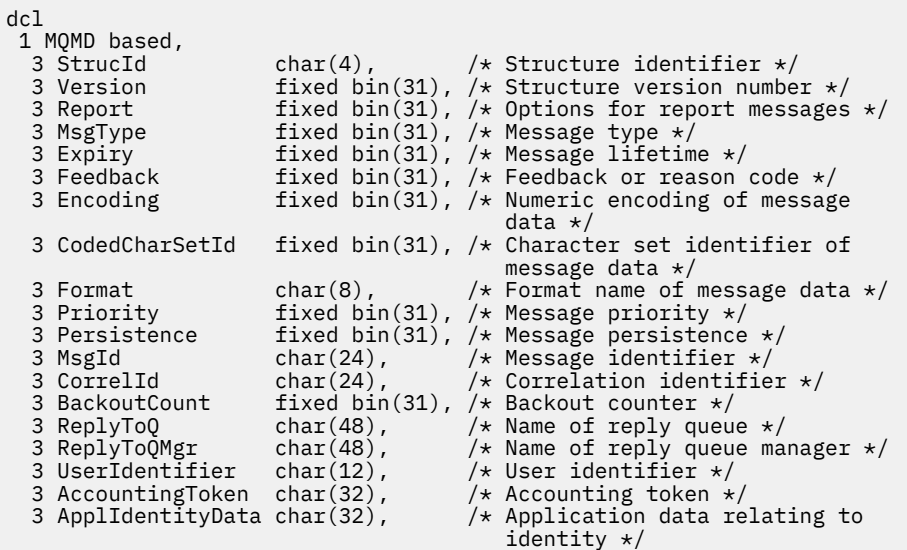

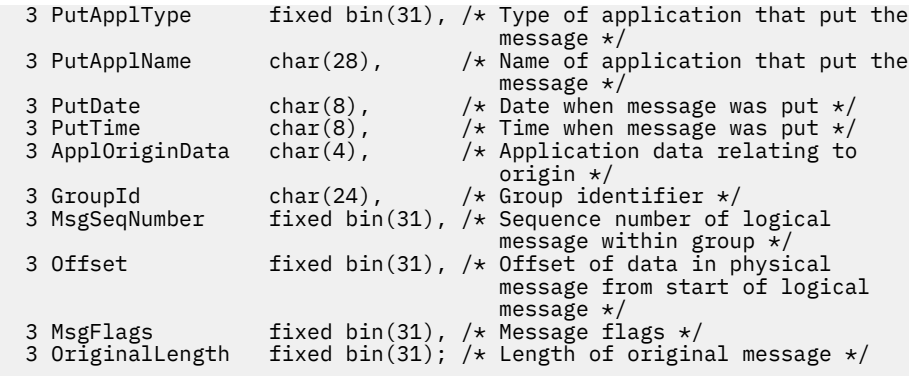

Deklarace High Level Assembler pro MQMD

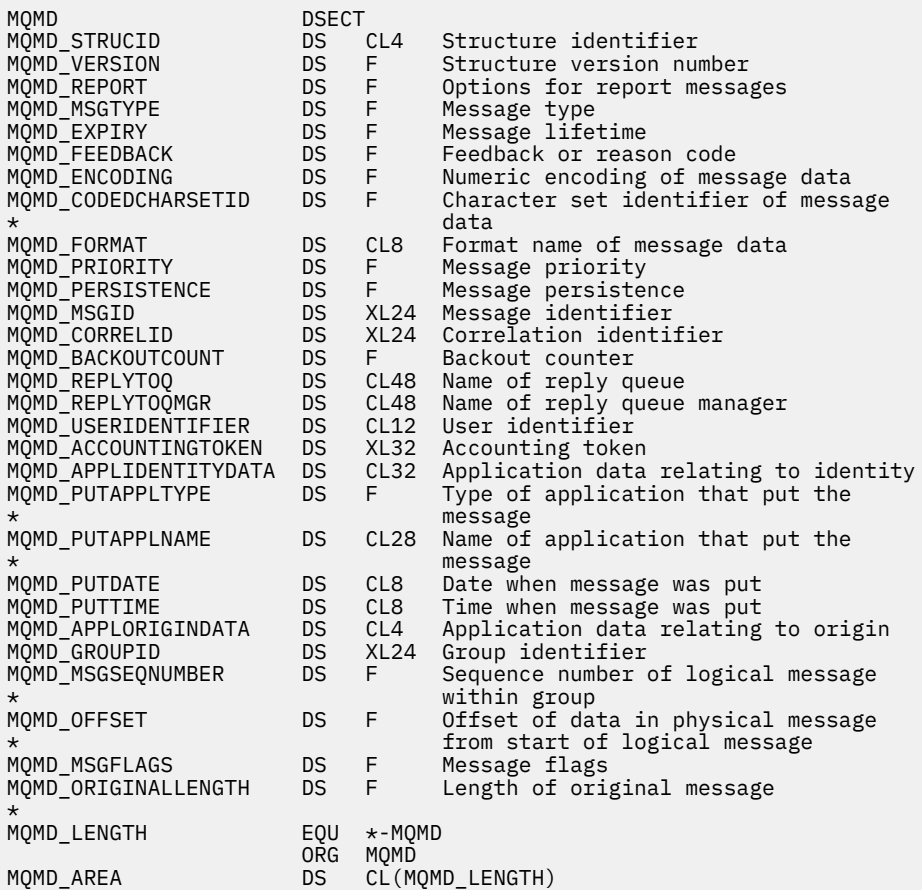

Vizuální základní deklarace pro MQMD

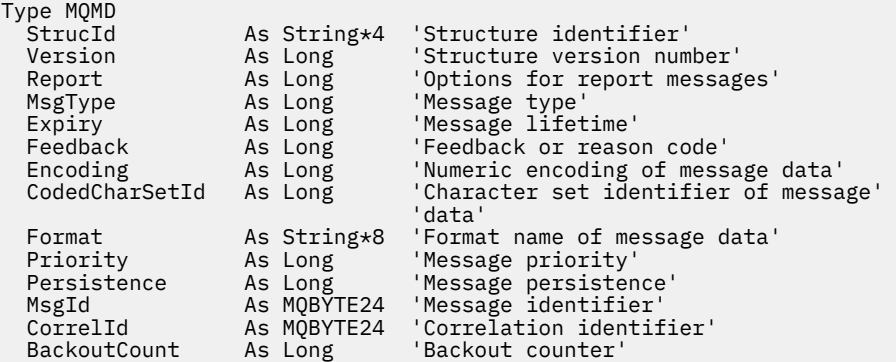

<span id="page-418-0"></span>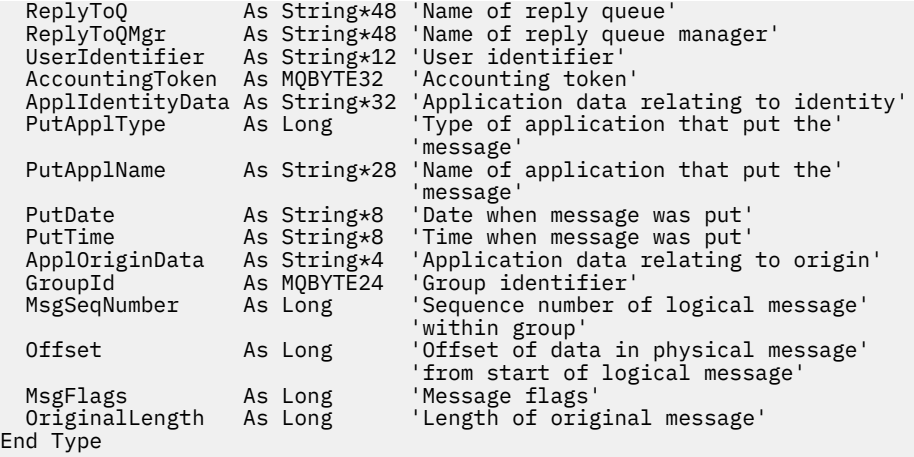

# *StrucId (MQCHAR4)*

Jedná se o identifikátor struktury a musí být:

## **ID\_STRUKTURY MQM\_STRUCT**

Identifikátor pro strukturu deskriptoru zpráv.

Pro programovací jazyk C je také definována konstanta MQMD\_STRUC\_ID\_ARRAY; má stejnou hodnotu jako MQMD\_STRUC\_ID, ale je to pole znaků místo řetězce.

Toto je vždy vstupní pole. Počáteční hodnota tohoto pole je MQMD\_STRUC\_ID.

# *Verze (MQLONG)*

Jedná se o číslo verze struktury a musí být jedna z následujících:

## **MQMD\_VERSION\_1**

Struktura deskriptoru zpráv Version-1 .

Tato verze je podporována ve všech prostředích.

## **MQMD\_VERSION\_2**

Struktura deskriptoru zpráv Version-2 .

Tato verze je podporována ve všech prostředích IBM MQ V6.0 a novějších, plus IBM MQ MQI clients připojených k těmto systémům.

**Poznámka:** Při použití version-2 MQMD provádí správce front další kontroly všech struktur záhlaví MQ , které mohou být přítomny na začátku dat zprávy aplikace; další podrobnosti naleznete v poznámkách k použití pro volání MQPUT.

Pole, která existují pouze v poslední verzi struktury, jsou identifikována jako taková v popisech polí. Následující konstanta uvádí číslo verze aktuální verze:

## **VERZE MQM\_AKTUÁLNÍ\_VERZE**

Aktuální verze struktury deskriptoru zpráv.

Toto je vždy vstupní pole. Počáteční hodnota tohoto pole je MQMD\_VERSION\_1.

# *Sestava (MQLONG)*

Zpráva sestavy je zpráva o jiné zprávě, která se používá k informování aplikace o očekávaných nebo neočekávaných událostech, které se vztahují k původní zprávě. Pole *Report* umožňuje aplikaci odesláním původní zprávy určit, které zprávy sestavy jsou povinné, zda mají být data zprávy aplikace zahrnuta do nich, a také (pro sestavy i odpovědi), jak mají být nastaveny zprávy a identifikátory korelace v sestavě nebo zprávě odpovědi. Je možné požadovat libovolný nebo žádný (nebo žádný) z následujících typů zpráv sestavy:

• Výjimka

- Konec platnosti
- Potvrdit při příchodu (COA)
- Potvrdit při doručení (COD)
- Pozitivní upozornění na akci (PAN)
- Negativní upozornění na akci (NAN)

Můžete uvést jednu nebo více z těchto voleb. Chcete-li zadat více než jednu volbu, buď přidejte hodnoty dohromady (nepřidávejte stejnou konstantu víckrát než jednou), nebo zkombinujte hodnoty pomocí bitové operace OR (pokud programovací jazyk podporuje bitové operace).

Aplikace, která přijímá zprávu sestavy, může určit příčinu, proč byla sestava generována, tak, že prozkoumáte pole *Feedback* v MQMD; další podrobnosti viz pole *Feedback* .

Použití voleb sestavy při vkládání zprávy do tématu může způsobit vygenerování a odeslání zpráv sestavy s nulovým počtem zpráv do aplikace. Důvodem je skutečnost, že zpráva o publikování může být odeslána na nulu, jednu nebo více odebírajících aplikací.

**Volby výjimky**: Určete jednu z uvedených voleb pro vyžádání zprávy hlášení výjimek.

### **VÝJIMKA MQRO\_EXCEPTION**

Agent kanálu zpráv generuje tento typ sestavy při odeslání zprávy do jiného správce front a tuto zprávu nelze doručit do zadané cílové fronty. Například cílová fronta nebo intermediační přenosová fronta může být plná, nebo může být zpráva příliš velká pro frontu.

Generování zprávy o výjimce závisí na perzistenci původní zprávy a na rychlosti kanálu zpráv (normální nebo rychlé), přes kterou se původní zpráva pohybuje:

- Pro všechny trvalé zprávy a pro přechodné zprávy, které cestují prostřednictvím běžných kanálů zpráv, se sestava výjimek generuje pouze v případě, že akce určená odesílající aplikací pro chybový stav může být úspěšně dokončena. Odesílající aplikace může určit jednu z následujících akcí k řízení dispozice původní zprávy, když dojde k chybovému stavu:
	- MQRO\_DEAD\_LETTER\_Q (tato místa umístí původní zprávu do fronty nedoručených zpráv).
	- MQRO\_DISCARD\_MSG (toto zahodí původní zprávu).

Pokud nemůže být akce určená odesílající aplikací úspěšně dokončena, bude původní zpráva ponechána na přenosové frontě a nebude vygenerována žádná zpráva o výjimce.

• V případě přechodných zpráv, které cestují prostřednictvím rychlých kanálů zpráv, je původní zpráva odebrána z přenosové fronty a vygenerovaná zpráva o výjimce *i v případě* , že zadaná akce pro chybový stav nemůže být úspěšně dokončena. Je-li například zadán parametr MQRO\_DEAD\_LETTER\_Q, ale původní zprávu nelze umístit do fronty nedoručených zpráv, protože tato fronta je plná, vygeneruje se zpráva o výjimce a bude zahozena původní zpráva.

Další informace o normálních a rychlých kanálech zpráv naleznete v tématu Rychlost přechodných zpráv (NPMSPEED).

Sestava výjimek se negeneruje, pokud aplikace, která vložila původní zprávu, může být synchronně oznámena problému prostřednictvím kódu příčiny vráceného voláním MQPUT nebo MQPUT1 .

Aplikace mohou také odesílat zprávy o výjimkách, aby označovaly, že zprávu nelze zpracovat (například proto, že se jedná o debetní transakci, která by způsobila překročení úvěrového limitu účtu).

Data zprávy z původní zprávy nejsou zahrnuta do zprávy sestavy.

Neuvádějte více než jeden z příkazů MQRO\_EXCEPTION, MQRO\_EXCEPTION\_WITH\_DATA a MQRO\_EXCEPTION\_WITH\_FULL\_DATA.

## **MQRO\_EXCEPTION\_WIT\_DATA**

To je stejné jako MQRO\_EXCEPTION, s výjimkou toho, že první 100 bajtů dat zprávy aplikace z původní zprávy je zahrnuto do zprávy sestavy. Pokud původní zpráva obsahuje jednu nebo více struktur záhlaví produktu MQ , jsou obsaženy ve zprávě sestavy spolu s údaji o velikosti 100 bajtů dat aplikace.

Neuvádějte více než jeden z příkazů MQRO\_EXCEPTION, MQRO\_EXCEPTION\_WITH\_DATA a MQRO\_EXCEPTION\_WITH\_FULL\_DATA.

### **MQRO\_EXCEPTION\_WITH\_FULL\_DATA**

Sestavy výjimek s úplnými požadovanými daty.

To je stejné jako MQRO\_EXCEPTION, až na to, že všechna data zprávy aplikace z původní zprávy jsou zahrnuta ve zprávě sestavy.

Neuvádějte více než jeden z příkazů MQRO\_EXCEPTION, MQRO\_EXCEPTION\_WITH\_DATA a MQRO\_EXCEPTION\_WITH\_FULL\_DATA.

**Volby ukončení platnosti**: Určete jednu z vypsaných voleb pro vyžádání zprávy o vypršení platnosti sestavy.

### **MQRO\_EXPIRATION**

Tento typ sestavy je generován správcem front, pokud je zpráva vyřazena před doručením do aplikace, protože uplynul její čas ukončení platnosti (viz pole *Expiry* ). Není-li tato volba nastavena, nebude vygenerována žádná zpráva sestavy, pokud je z tohoto důvodu odstraněna zpráva (i když uvedete jednu z voleb MORO\_EXCEPTION\_\*).

Data zprávy z původní zprávy nejsou zahrnuta do zprávy sestavy.

Neuvádějte více než jeden z příkazů MQRO\_EXPIRATION, MQRO\_EXPIRATION\_WITH\_DATA a MQRO\_EXPIRATION\_WITH\_FULL\_DATA.

### **MQRO\_EXPIRATION\_WITH\_DATA**

To je stejné jako MQRO\_EXPIRATION, s výjimkou toho, že první 100 bajtů dat zprávy aplikace z původní zprávy je zahrnuto do zprávy sestavy. Pokud původní zpráva obsahuje jednu nebo více struktur záhlaví produktu MQ , jsou obsaženy ve zprávě sestavy spolu s údaji o velikosti 100 bajtů dat aplikace.

Neuvádějte více než jeden z příkazů MQRO\_EXPIRATION, MQRO\_EXPIRATION\_WITH\_DATA a MORO\_EXPIRATION\_WITH\_FULL\_DATA.

### **MQRO\_EXPIRATION\_WITH\_FULL\_DATA**

To je stejné jako MQRO\_EXPIRATION s tím rozdílem, že všechna data zprávy aplikace z původní zprávy jsou zahrnuta do zprávy sestavy.

Neuvádějte více než jeden z příkazů MQRO\_EXPIRATION, MQRO\_EXPIRATION\_WITH\_DATA a MQRO\_EXPIRATION\_WITH\_FULL\_DATA.

**Volby potvrzení při příjmu**: Určete jednu z uvedených voleb pro vyžádání zprávy o potvrzení při příjmu.

#### **MQRO\_COA**

Tento typ sestavy je generován správcem front, který je vlastníkem fronty místa určení, je-li zpráva umístěna do cílové fronty. Data zprávy z původní zprávy nejsou zahrnuta do zprávy sestavy.

Je-li zpráva vložena jako součást pracovní jednotky a cílová fronta je lokální frontou, může být zpráva COA vygenerovaná správcem front načtena pouze tehdy, je-li potvrzena transakce.

Sestava COA se negeneruje, pokud je pole *Format* v deskriptoru zprávy MQFMT\_XMIT\_Q\_HEADER nebo MQFMT\_DEAD\_LETTER\_HEADER. Zabráníte tak vygenerování sestavy COA, pokud je zpráva vložena do přenosové fronty nebo je nedoručitelná a vložena do fronty nedoručených zpráv.

V případě fronty mostu IMS je vygenerována sestava COA, když se zpráva dostane do fronty produktu IMS (potvrzení přijaté od produktu IMS ) a nikoli, je-li zpráva vložena do fronty mostu MQ . To znamená, že pokud IMS není aktivní, žádná sestava COA se negeneruje, dokud se nespustí IMS a zpráva se zařadí do fronty IMS .

Uživatel, který spouští program, který vkládá zprávu do MQMD.Report= MQRO\_COA musí mít na frontě odpovědí oprávnění + passid. Pokud uživatel nemá oprávnění + passide, zpráva COA se nedostae do fronty odpovědí. Došlo k pokusu o vložení zprávy do fronty nedoručených zpráv.

Neuvádějte více než jeden z příkazů MQRO\_COA, MQRO\_COA\_WITH\_DATA a MQRO\_COA\_WITH\_FULL\_DATA.

## **MQRO\_COA\_WITH\_DATA**

To je stejné jako MQRO\_COA, až na to, že první 100 bajtů dat zprávy aplikace z původní zprávy je zahrnuto ve zprávě sestavy. Pokud původní zpráva obsahuje jednu nebo více struktur záhlaví produktu MQ , jsou obsaženy ve zprávě sestavy spolu s údaji o velikosti 100 bajtů dat aplikace.

Neuvádějte více než jeden z příkazů MQRO\_COA, MQRO\_COA\_WITH\_DATA a MQRO\_COA\_WITH\_FULL\_DATA.

### **MQRO\_COA\_WITH\_FULL\_DATA**

To je stejné jako MQRO\_COA, až na to, že všechna data zprávy aplikace z původní zprávy jsou zahrnuta do zprávy sestavy.

Neuvádějte více než jeden z příkazů MQRO\_COA, MQRO\_COA\_WITH\_DATA a MQRO\_COA\_WITH\_FULL\_DATA.

**Volby potvrzení při doručení**: Určete jednu z uvedených voleb pro vyžádání zprávy sestavy potvrzení o doručení.

### **MQRO\_COD**

Tento typ sestavy je generován správcem front, když aplikace načte zprávu z cílové fronty způsobem, který odstraní zprávu z fronty. Data zprávy z původní zprávy nejsou zahrnuta do zprávy sestavy.

Je-li zpráva načtena jako součást pracovní jednotky, vygeneruje se zpráva sestavy v rámci stejné pracovní jednotky, takže sestava nebude k dispozici, dokud nebude potvrzena jednotka práce. Je-li jednotka práce zálohována, sestava se neodešle.

Sestava COD není vždy generována v případě, že je načtena zpráva s volbou MQGMO\_MARK\_PKIP\_BACOUT. Je-li primární jednotka práce zálohována, ale sekundární jednotka práce je potvrzena, zpráva se odstraní z fronty, ale hlášení COD se nevygeneruje.

Sestava COD se negeneruje, pokud pole *Format* v deskriptoru zprávy je MQFMT\_DEAD\_LETTER\_HEADER. Zabráníte tak vygenerování sestavy COD, pokud je zpráva nedoručitelná a vložena do fronty nedoručených zpráv.

Funkce MQRO\_COD není platná, je-li cílová fronta frontou XCF.

Nezadávejte více než jednu z hodnot MQRO\_COD, MQRO\_COD\_WITH\_DATA a MQRO\_COD\_WITH\_FULL\_DATA.

### **MQRO\_CED\_WITH\_DATA**

To je stejné jako MQRO\_COD, kromě toho, že první 100 bajtů dat zprávy aplikace z původní zprávy je zahrnuto do zprávy sestavy. Pokud původní zpráva obsahuje jednu nebo více struktur záhlaví produktu MQ , jsou obsaženy ve zprávě sestavy spolu s údaji o velikosti 100 bajtů dat aplikace.

Je-li MQGMO\_ACCEPT\_TRUNCATED\_MSG zadán v rámci volání MQGET pro původní zprávu a načtená zpráva je oříznuta, závisí množství dat zprávy aplikace umístěné ve zprávě sestavy na daném prostředí:

- V systému z/OSse jedná o minimum:
	- Délka původní zprávy
	- Délka vyrovnávací paměti použité k načtení zprávy
	- 100 bajtů.
- V jiných prostředích se jedná o minimum:
	- Délka původní zprávy
	- 100 bajtů.

Funkce MQRO\_COD\_WITH\_DATA není platná, je-li cílová fronta frontou XCF.

Nezadávejte více než jednu z hodnot MQRO\_COD, MQRO\_COD\_WITH\_DATA a MQRO\_COD\_WITH\_FULL\_DATA.

### **MQRO\_COD\_WITH\_FULL\_DATA**

To je stejné jako MQRO\_COD, až na to, že všechna data zprávy aplikace z původní zprávy jsou zahrnuta do zprávy sestavy.

MQRO\_COD\_WITH\_\_FULL\_DATA není platný, je-li cílová fronta frontou XCF.

Nezadávejte více než jednu z hodnot MQRO\_COD, MQRO\_COD\_WITH\_DATA a MQRO\_COD\_WITH\_FULL\_DATA.

**Volby oznámení akce**: Určete jednu nebo obě volby uvedené pro požadavek, aby přijímající aplikace odeslala zprávu s kladnou akcí nebo s negativním výsledkem.

### **MQRO\_PAN**

Tento typ sestavy je generován aplikací, která danou zprávu načte a jedná s ním. Zpráva označuje, že akce požadovaná ve zprávě byla úspěšně provedena. Aplikace, která generuje sestavu, určuje, zda má být nějaká data zahrnuta do sestavy.

Kromě odeslání tohoto požadavku do aplikace při načítání zprávy nepodnikává správce front žádnou akci založenou na této volbě. Načtení aplikace musí v případě potřeby vygenerovat sestavu.

#### **MQRO\_NAN**

Tento typ sestavy je generován aplikací, která danou zprávu načte a jedná s ním. Znamená to, že akce požadovaná ve zprávě nebyla úspěšně provedena. Aplikace, která generuje sestavu, určuje, zda má být nějaká data zahrnuta do sestavy. Můžete například chtít zahrnout některá data označující, proč nebylo možné požadavek provést.

Kromě odeslání tohoto požadavku do aplikace při načítání zprávy nepodnikává správce front žádnou akci založenou na této volbě. Načtení aplikace musí v případě potřeby vygenerovat sestavu.

Aplikace musí určit, které podmínky odpovídají pozitivní akci a které odpovídají negativní akci. Avšak, pokud byl požadavek proveden pouze částečně, vygenerujte sestavu NAN spíše než sestavu PAN, je-li požadována. Každá možná podmínka musí odpovídat buď kladné akci, nebo záporné akci, ale ne oběma.

**Volby identifikátoru zprávy**: Určete jednu z uvedených voleb pro řízení způsobu nastavení *MsgId* zprávy sestavy (nebo odpovědi na zprávu odpovědi).

### **MQRO\_NEW\_MSG\_ID**

Jedná se o výchozí akci a označuje, že pokud je sestava nebo odpověď generována jako výsledek této zprávy, vygeneruje se nová *MsgId* pro zprávu nebo zprávu odpovědi.

### **MQRO\_PASS\_MSG\_ID**

Je-li zpráva nebo odpověď vygenerována jako výsledek této zprávy, je zpráva *MsgId* této zprávy zkopírována do *MsgId* sestavy nebo zprávy odpovědi.

*MsgId* publikační zprávy bude pro každého odběratele, který obdrží kopii publikace, jinak, a proto se *MsgId* zkopírovaný do sestavy nebo zprávy odpovědi bude pro každou z nich lišit.

Není-li tato volba zadána, předpokládá se hodnota MQRO\_NEW\_MSG\_ID.

**Volby identifikátoru korelace**: Určete jednu z uvedených voleb pro řízení, jak má být nastavena hodnota *CorrelId* zprávy sestavy (nebo zprávy odpovědi).

### **MQRO\_COPY\_MSG\_ID\_TO\_CORREL\_ID**

Jedná se o výchozí akci a označuje, že pokud je sestava nebo odpověď vygenerována jako výsledek této zprávy, je zpráva *MsgId* této zprávy zkopírována do *CorrelId* sestavy nebo zprávy odpovědi.

Pro každého odběratele, který obdrží kopii publikace, se bude pro každého odběratele lišit *MsgId* , a proto se *MsgId* kopie souboru sestavy nebo zprávy odpovědi do sestavy *CorrelId* bude lišit pro každou z nich.

### **ID\_KOLEKCE\_MQRO\_PASS\_RELACE\_**

Je-li zpráva nebo odpověď vygenerována jako výsledek této zprávy, je zpráva *CorrelId* této zprávy zkopírována do *CorrelId* sestavy nebo zprávy odpovědi.

*CorrelId* publikační zprávy bude specifické pro odběratele, pokud nepoužije volbu MQSO\_SET\_CORREL\_ID a nastaví pole ID SubCorrelv MQSD na MQCI\_NONE. Proto je možné, že se *CorrelId* zkopírovaný do sestavy *CorrelId* sestavy nebo zprávy odpovědi bude pro každou z nich lišit.

Není-li tato volba zadána, předpokládá se hodnota MQRO\_COPY\_MSG\_ID\_TO\_CORREL\_ID.

Servery odpovídání na požadavky nebo generování zpráv sestav musí zkontrolovat, zda byly volby MQRO\_PASS\_MSG\_ID nebo MQRO\_PASS\_CORREL\_ID nastaveny v původní zprávě. Pokud byly, servery musí provést akci popsanou pro tyto volby. Není-li nastaven ani jeden z nich, servery musí přijmout odpovídající výchozí akci.

**Volby odebrání**: Určete jednu z voleb vypsaných k řízení dispozice původní zprávy, pokud ji nelze doručit do cílové fronty. Aplikace může nastavit volby odebrání nezávisle na požadování sestav výjimek.

### **MQRO\_DEAD\_LETTER\_Q**

Jedná se o výchozí akci a umístí zprávu do fronty nedoručených zpráv, pokud tuto zprávu nelze doručit do cílové fronty. K tomu dojde v následujících situacích:

- Když aplikace, která zadala původní zprávu, nemůže být synchronně oznámena problému prostřednictvím kódu příčiny vráceného voláním MQPUT nebo MQPUT1 . Vygeneruje se zpráva hlášení o výjimce, pokud ji někdo požadoval odesilatel.
- Když byla aplikace, která vložila původní zprávu, do tématu vložena

### **MQRO\_DISCARD\_MSG**

Vyřadí zprávu, pokud ji nelze doručit do cílové fronty. K tomu dojde v následujících situacích:

- Když aplikace, která zadala původní zprávu, nemůže být synchronně oznámena problému prostřednictvím kódu příčiny vráceného voláním MQPUT nebo MQPUT1 . Vygeneruje se zpráva hlášení o výjimce, pokud ji někdo požadoval odesilatel.
- Když byla aplikace, která vložila původní zprávu, do tématu vložena

Pokud chcete vrátit původní zprávu odesílateli, aniž by byla původní zpráva umístěna do fronty nedoručených zpráv, musí odesilatel určit MQRO\_DISCARD\_MSG s MQRO\_EXCEPTION\_WITH\_FULL\_DATA.

### **MQRO\_PASS\_DISCARD\_AND\_EXPIRY**

Je-li tato volba nastavena na zprávu a je generována zpráva nebo odpověď kvůli ní, deskriptor zprávy této sestavy zdědí:

- MORO DISCARD MSG, pokud byl nastaven.
- Zbývající doba vypršení platnosti zprávy (pokud se nejedná o sestavu o vypršení platnosti). Je-li toto hlášení o vypršení platnosti, je doba vypršení platnosti nastavena na 60 sekund.

## **Volba aktivity**

## **AKTIVITA MQRO\_ACTIVITY**

Použití této hodnoty umožňuje trasování cesty **jakékoliv** zprávy v rámci sítě správce front. Volba sestavy může být uvedena na libovolné aktuální zprávě uživatele a okamžitě vám umožňuje začít vypočítávat trasu zprávy přes síť.

Pokud aplikace, která generuje zprávu, nemůže povolit generování sestavy o aktivitě, může být povoleno vytváření sestav pomocí uživatelské procedury pro přechod rozhraní API dodané administrátory správců front.

### **Poznámka:**

- 1. Čím nižší je počet správců front v síti, kteří mohou generovat sestavy o aktivitách, tím méně je trasa k dané trase.
- 2. Sestavy aktivit mohou být obtížné umístit ve správném pořadí, aby bylo možné určit trasu, která byla přijata.
- 3. Sestavy aktivit nemusí být schopny najít trasu k požadovanému místu určení.
- 4. Zprávy s touto sadou voleb sestavy musí být přijaty kterýchkoli správcem front, a to i v případě, že nerozumí této volbě. This allows the report option to be set on any user message, even if they are processed by a pre-IBM WebSphere MQ 6.0 queue manager.

5. Pokud proces, buď správce front nebo uživatelský proces, provede aktivitu na zprávě s touto sadou voleb, může se rozhodnout vygenerovat a vložit sestavu aktivity.

**Výchozí volba**: Zadejte následující, pokud nejsou požadovány žádné volby sestavy:

## **MQRO\_NONE**

Použijte tuto hodnotu, chcete-li označit, že nebyly zadány žádné další volby. Funkce MQRO\_NONE je definována pro dokumentaci programu podpory. Není určeno, že by tato volba byla použita s jinou, ale její hodnotou je nula, takové použití nelze detekovat.

## **Obecné informace**:

1. Všechny požadované typy sestav musí být výslovně vyžádány aplikací, která odesílá původní zprávu. Je-li například požadována zpráva COA, ale sestava výjimek není, vygeneruje se zpráva COA, když je zpráva umístěna do cílové fronty, ale pokud je fronta cíle zaplněna, jakmile zpráva dorazí, nebude vygenerována žádná sestava výjimek. Nejsou-li nastaveny žádné volby obslužného programu *Report* , správce front nebo agent kanálu zpráv (MCA) negeneruje žádné zprávy sestavy.

Některé volby sestavy lze zadat i v případě, že lokální správce front je nerozpoznal; to je užitečné, pokud má být volba zpracována správcem front *destination* . Další informace viz část ["Volby sestav](#page-888-0) [a příznaky zpráv" na stránce 889](#page-888-0).

Je-li požadována zpráva sestavy, musí být název fronty, do které má být sestava odeslána, uvedena v poli *ReplyToQ* . Když je přijata zpráva sestavy, charakter sestavy lze určit prozkoumáním pole *Feedback* v deskriptoru zprávy.

- 2. Pokud správce front nebo MCA, který generuje zprávu sestavy, nemůže vložit zprávu sestavy do fronty odpovědí (například, protože fronta odpovědí nebo přenosová fronta je plná), zpráva sestavy bude umístěna místo fronty nedoručených zpráv. Pokud se *také* nezdaří, nebo pokud neexistuje žádná fronta nedoručených zpráv, závisí akce na typu zprávy hlášení:
	- Je-li zpráva hlášení výjimkou, zpráva, která generovala zprávu o výjimce, je ponechána ve své přenosové frontě, což zajišťuje, že zpráva nebude ztracena.
	- Pro všechny ostatní typy sestav je zpráva sestavy vyřazena a zpracování bude normálně pokračovat. Důvodem je to, že původní zpráva již byla doručena bezpečně (zprávy sestav COA nebo COD) nebo již není o žádný zájem (pro zprávu o vypršení platnosti zprávy).

Jakmile byla zpráva sestavy úspěšně umístěna do fronty (cílová fronta nebo mezilehlá přenosová fronta), zpráva již není předmětem speciálního zpracování; zachází se stejně jako s jakoukoli jinou zprávou.

- 3. Když je sestava generována, je otevřena fronta *ReplyToQ* a zpráva sestavy nabyla pomocí oprávnění *UserIdentifier* v MQMD zprávy způsobující tuto sestavu, s výjimkou následujících případů:
	- Zprávy výjimek generované přijímajícím agentem MCA jsou při pokusu o vložení zprávy způsobující vložení zprávy použity bez ohledu na to, jakou má agent MCA práci.
	- Sestavy COA generované správcem front byly použity bez ohledu na to, zda byla zpráva při generování sestavy vložena do správce front, který byl použit. Například, pokud byla zpráva vložena přijímajícím agentem MCA pomocí identifikátoru uživatele MCA, umístí správce front zprávu COA pomocí identifikátoru uživatele MCA.

Aplikace generující sestavy musí používat stejné oprávnění, které používají při generování odpovědi; obvykle se jedná o oprávnění identifikátoru uživatele v původní zprávě.

Má-li sestava cestovat do vzdáleného cíle, odesilatelé a příjemci se mohou rozhodnout, zda ji přijmou, stejně jako pro jiné zprávy.

- 4. Je-li požadována zpráva hlášení s daty, postupujte takto:
	- Zpráva sestavy se vždy vygeneruje s množstvím dat požadovaných odesílatelem původní zprávy. Je-li zpráva zprávy příliš velká pro frontu odpovědí, dojde k výše popsanému zpracování; zpráva sestavy se nikdy neosekne tak, aby se vešla do fronty odpovědí.
	- Je-li *Format* původní zprávy MQFMT\_XMIT\_Q\_HEADER, data obsažená v sestavě nezahrnují MQXQH. Data sestavy začínají prvním bajtem dat nad rámec MQXQH v původní zprávě. Dochází k tomu, zda je fronta přenosovou frontou či nikoli.
- 5. Je-li ve frontě odpovědí přijata zpráva COA, COD nebo Zpráva o vypršení platnosti, je zaručeno, že byla doručena původní zpráva, byla doručena nebo vypršela její platnost, podle situace. Je-li však jedna nebo více z těchto zpráv sestavy vyžádáno a není přijata, nelze předpokládat, že by se mohlo jednat o jednu z následujících možností:
	- a. Zpráva sestavy je zadržena, protože odkaz je mimo provoz.
	- b. Zpráva sestavy je zadržena, protože blokující podmínka existuje ve střední přenosové frontě nebo ve frontě odpovědí (například plná nebo zablokovaná fronta pro vložení)).
	- c. Zpráva sestavy se nachází ve frontě nedoručených zpráv.
	- d. Při pokusu správce front o vygenerování zprávy sestavy ji nebylo možné vložit do příslušné fronty ani do fronty nedoručených zpráv, takže zprávu sestavy nebylo možné vygenerovat.
	- e. Došlo k selhání správce front mezi hlášenou akcí (přijetí, doručení nebo vypršení platnosti) a generováním odpovídající zprávy sestavy. (To se nestane pro zprávy COD, pokud aplikace načte původní zprávu v rámci pracovní jednotky, protože zpráva hlášení COD je generována v rámci stejné pracovní jednotky.)

Výjimečná zpráva hlášení může být zadržena stejným způsobem z důvodů 1, 2 a 3 výše. Pokud však program MCA nemůže generovat zprávu s hlášením o výjimce (zprávu sestavy nelze vložit do fronty odpovědí nebo do fronty nedoručených zpráv), zůstane původní zpráva v přenosové frontě na odesílateli a kanál je uzavřen. K tomu dojde bez ohledu na to, zda byla zpráva sestavy generována při odesílání nebo na přijímajícím konci kanálu.

- 6. Je-li původní zpráva dočasně zablokována (výsledkem je generování zprávy o výjimce a původní zpráva byla vložena do fronty nedoručených zpráv), ale blokace je vymazána a aplikace pak přečte původní zprávu z fronty nedoručených zpráv a znovu ji umístí do místa určení, může dojít k následujícím:
	- I když byla vygenerována zpráva o výjimce, bude původní zpráva nakonec úspěšně doručena do místa určení.
	- Pro jednu původní zprávu je vygenerována více než jedna zpráva zprávy o výjimce, protože původní zpráva může později narazit na další zablokování.

## **Hlásit zprávy při vkládání do tématu**:

- 1. Sestavy lze generovat při vkládání zprávy do tématu. Tato zpráva bude odeslána všem odběratelům na téma, které může být nula, jedno nebo mnoho. To je třeba vzít v úvahu při výběru možnosti použití voleb sestavy, protože mnoho zpráv sestav může být generováno jako výsledek.
- 2. Při vkládání zprávy do tématu může být k dispozici mnoho cílových front, které mají být předány kopie zprávy. Mají-li některé z těchto cílových front problém, jako je například zaplnění fronty, závisí úspěšné dokončení příkazu MQPUT na nastavení NPMSGDLV nebo PMSGDLV (v závislosti na trvání zprávy). Pokud je nastavení takové, že doručení zprávy do cílové fronty musí být úspěšné (například, že se jedná o trvalou zprávu na trvalém odběrateli a PMSGDLV je nastaveno na ALL nebo ALLDUR), pak je úspěch definován jako jedno z následujících kritérií:
	- Úspěšné vložení do fronty odběratele
	- Použití MORO\_DEAD\_LETTER\_O a úspěšné vložení do fronty nedoručených zpráv, pokud fronta odběratele nemůže převzít zprávu.
	- Použijte MQRO\_DISCARD\_MSG, pokud fronta odběratele nemůže převzít zprávu.

### **Hlásit zprávy pro segmenty zpráv**:

- 1. Zprávy sestavy mohou být požadovány pro zprávy, které mají povolenou segmentaci (viz popis příznaku MQMF\_SEGMENTATION\_ALLOWED). Pokud správce front zjistí, že je nutné zprávu segmentovat, může být vygenerována zpráva sestavy pro každý z segmentů, který následně zjistí příslušnou podmínku. Aplikace musí být připraveny pro příjem více zpráv sestav pro každý typ požadované zprávy. Pole *GroupId* ve zprávě se sestavou použijte ke korelaci více sestav s identifikátorem skupiny původní zprávy a pole *Feedback* identifikuje typ každé zprávy sestavy.
- 2. Je-li hodnota MQGMO\_LOGICAL\_ORDER použita k načtení zpráv sestav pro segmenty, uvědomte si, že sestavy *různých typů* mohou být vráceny po sobě jdoucími voláními MQGET. Je-li například požadována zpráva COA i CHSK pro zprávu segmentovanou správcem front, mohou zprávy COA

a COD vracet zprávy sestav COA a COD prokládané nepředvídatelným způsobem. Vyvarovat se pomocí volby MQGMO\_COMPLETE\_MSG (volitelně s MQGMO\_ACCEPT\_TRUNCATED\_MSG). MQGMO\_COMPLETE\_MSG způsobí, že správce front znovu sestaví zprávy sestavy se stejným typem sestavy. Například první volání MQGET může znovu sestavit všechny zprávy COA vztahující se k původní zprávě a druhý volání MQGET může znovu sestavit všechny zprávy COD. Která je znovu sestavená jako první závisí na tom, který typ zprávy hlášení se vyskytne první ve frontě.

- 3. Aplikace, které samy umístí segmenty, mohou uvádět různé volby sestavy pro každý segment. Povšimněte si však následujících bodů:
	- Pokud jsou segmenty načteny pomocí volby MQGMO\_COMPLETE\_MSG, budou správcem front uznány pouze volby sestavy v *prvním* segmentu.
	- Pokud jsou segmenty načteny jeden po druhém a většina z nich má jednu z voleb MORO\_COD  $\star$ , ale alespoň jeden segment ne, nemůžete použít volbu MQGMO\_COMPLETE\_MSG k načtení zpráv sestavy s jediným voláním MOGET, nebo použít volbu MOGMO\_ALL\_SEGMENTS\_AVAILABLE pro zjištění, zda byly obdrženy všechny zprávy sestavy.
- 4. V síti produktu MQ mohou správci front mít různé schopnosti. Je-li zpráva sestavy pro segment generována správcem front nebo agentem MCA, který nepodporuje segmentaci, správce front nebo MCA standardně neobsahuje nezbytné informace o segmentech ve zprávě sestavy a může to ztížit identifikaci původní zprávy, která způsobila vygenerování sestavy. Zamezte těmto potížím tím, že požadujete data se zprávou sestavy, tj. určením příslušných voleb MQRO\_ \* \_WITH\_DATA nebo MQRO\_ \* \_WITH\_FULL\_DATA. Uvědomte si však, že je-li zadána hodnota MQRO\_ \* \_WITH\_DATA, může být do aplikace, která načte zprávu sestavy, vrácena hodnota *menší než* 100 bajtů dat aplikace, pokud je zpráva sestavy generována správcem front nebo agentem MCA, který nepodporuje segmentaci.

**Obsah deskriptoru zpráv pro zprávu sestavy**: Pokud správce front nebo agent kanálu zpráv (MCA) vygeneruje zprávu s hlášením, nastaví pole v deskriptoru zpráv na následující hodnoty a poté vloží zprávu normálním způsobem.

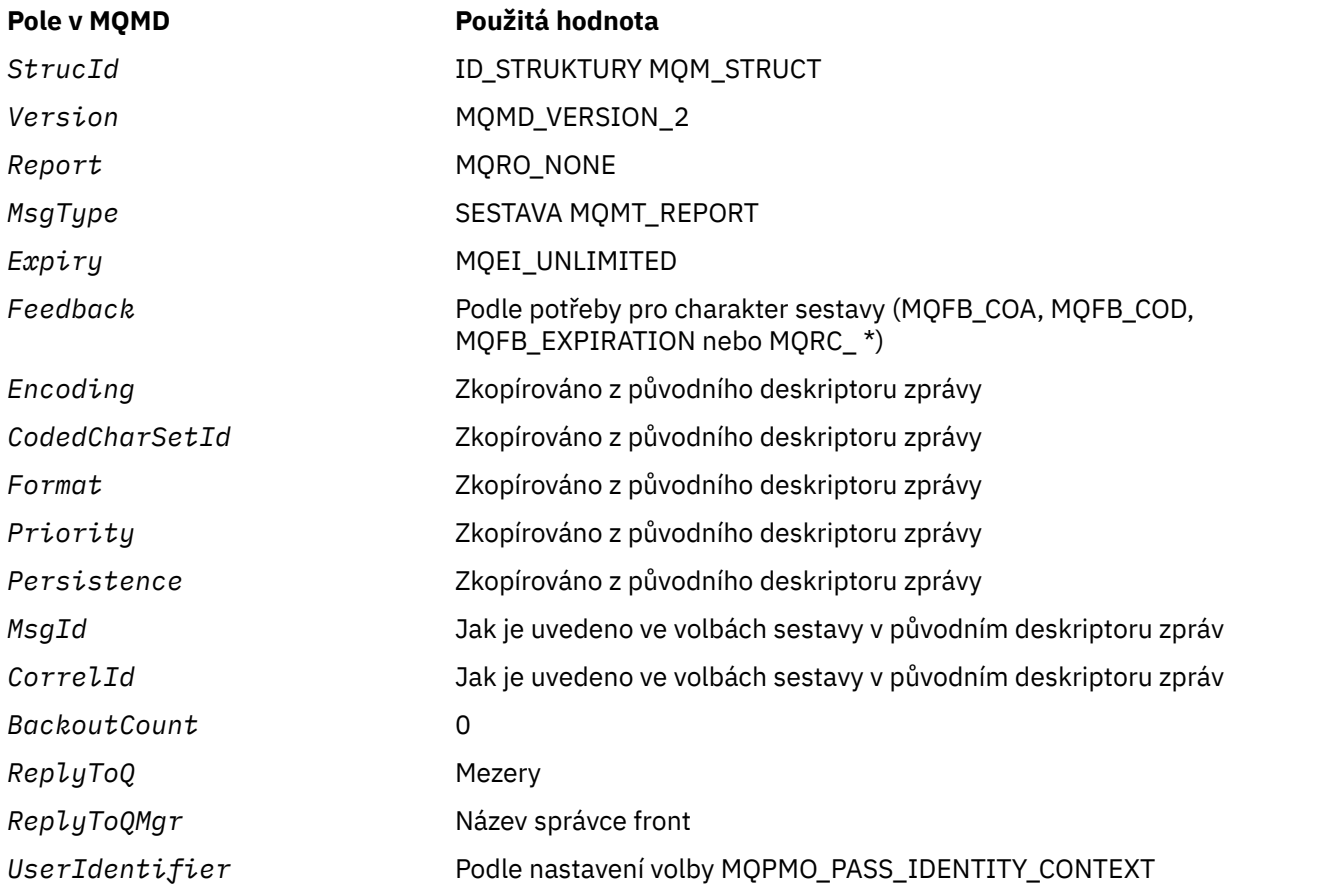

*Tabulka 501. Hodnoty použité pro pole MQMD, je-li generována zpráva sestavy*

<span id="page-427-0"></span>*Tabulka 501. Hodnoty použité pro pole MQMD, je-li generována zpráva sestavy (pokračování)*

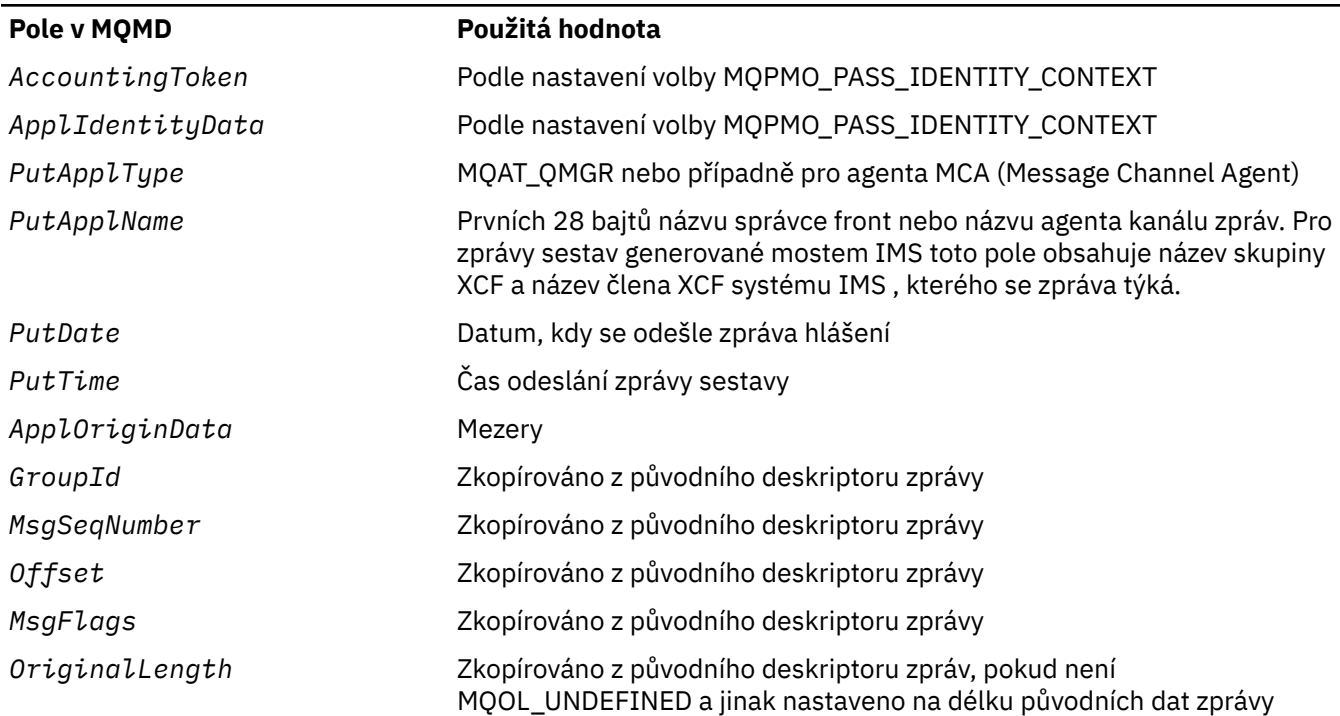

Aplikace generující sestavu je doporučována pro nastavení podobných hodnot, s výjimkou následujících:

- Pole *ReplyToQMgr* může být nastaveno na prázdné místo (správce front to změní na název lokálního správce front, když je zpráva vložena).
- Nastavte pole kontextu pomocí volby, která má být použita pro odpověď, obvykle MQPMO\_PASS\_IDENTITY\_CONTEXT.

**Analýza pole sestavy**: Pole *Report* obsahuje podpole; z tohoto důvodu aplikace, které potřebují zkontrolovat, zda odesilatel zprávy vyžádal určitou sestavu, musí používat jednu z technik popsaných v ["Analýza pole sestavy" na stránce 891](#page-890-0).

Jedná se o výstupní pole pro volání MQGET a vstupní pole pro volání MQPUT a MQPUT1 . Počáteční hodnota tohoto pole je MQRO\_NONE.

# *MsgType (MQLONG)*

Označuje typ zprávy. Typy zpráv jsou seskupeny následujícím způsobem:

## **MQM\_SYSTEM\_FIRST**

Nejnižší hodnota pro systémem definované typy zpráv.

### **MQM\_SYSTEM\_LAST**

Nejvyšší hodnota pro typy zpráv definované systémem.

V rozsahu systému jsou momentálně definovány následující hodnoty:

### **MQM\_DATAGRAM**

Zpráva je taková, která nevyžaduje odpověď.

### **POŽADAVEK MQMT\_REQUEST**

Zpráva je taková, která vyžaduje odpověď.

Do pole *ReplyToQ* zadejte název fronty, do níž má být odeslána odpověď. Pole *Report* udává, jak nastavit *MsgId* a *CorrelId* odpovědi.

### <span id="page-428-0"></span>**MQMT\_REPLY**

Zpráva je odpovědí na předchozí zprávu požadavku (MQMT\_REQUEST). Zpráva musí být odeslána do fronty uvedené v poli *ReplyToQ* zprávy požadavku. Pole *Report* v požadavku řídí, jak nastavit *MsgId* a *CorrelId* na odpověď.

**Poznámka:** Správce front nevynucuje vztah požadavek-odezva. Jedná se o zodpovědnost aplikace.

### **SESTAVA MQMT\_REPORT**

Zpráva se hlásí k očekávanému nebo neočekávanému výskytu, obvykle související s nějakou jinou zprávou (například byla přijata zpráva požadavku, která obsahovala neplatná data). Odešlete zprávu do fronty označené v poli *ReplyToQ* deskriptoru zprávy původní zprávy. Nastavte pole *Feedback* tak, aby určovalo povahu sestavy. Použijte pole *Report* původní zprávy, abyste mohli řídit, jak nastavit *MsgId* a *CorrelId* zprávy sestavy.

Zprávy sestav generované správcem front nebo agentem oznamovacího kanálu jsou vždy odesílány do fronty *ReplyToQ* s použitím polí *Feedback* a *CorrelId* , jak je popsáno výše.

Lze také použít hodnoty definované aplikací. Musí být v následujícím rozsahu:

### **MQM\_APPL\_FIRST**

Nejnižší hodnota pro typy zpráv definované aplikací.

### **MQM\_APPL\_LAST**

Nejvyšší hodnota pro typy zpráv definované aplikací.

Pro volání MQPUT a MQPUT1 musí být hodnota *MsgType* buď v rozsahu definovaném systémem, nebo v rozsahu definovaném aplikací; pokud tomu tak není, volání selže s kódem příčiny MQRC\_MSG\_TYPE\_ERROR.

Jedná se o výstupní pole pro volání MQGET a vstupní pole pro volání MQPUT a MQPUT1 . Počáteční hodnota tohoto pole je MQMT\_DATAGRAM.

# *Vypršení platnosti (MQLONG)*

Jedná se o časové období vyjádřené v desetinách sekundy nastavené aplikací, která vkládá zprávu. Zpráva se stane způsobilou k vyřazení, pokud nebyla odebrána z cílové fronty před uplynutím této doby.

Chcete-li například nastavit jednu minutu po dobu vypršení platnosti, je třeba nastavit **MQMD**.**Expiry** na 600.

Hodnota se sníží tak, aby odrážela dobu, kterou zpráva stráví na cílové frontě, a také na všech intermediačních přenosových frontách, pokud je vložení do vzdálené fronty. Lze ji také snížit pomocí agentů kanálů zpráv tak, aby odrážely časy přenosu, jsou-li tyto údaje významné. Podobně může i aplikace přeposílání této zprávy do jiné fronty snížit hodnotu, je-li to nutné, pokud si ji zprávu uchovala po významnou dobu. Avšak čas vypršení platnosti je považován za přibližný a hodnota nemusí být snížena, aby odrážela malé časové intervaly.

Když je zpráva načtena aplikací pomocí volání MQGET, pole *Expiry* představuje dobu vypršení platnosti, která stále zůstává.

Po uplynutí doby vypršení platnosti zprávy bude možné, že správce front bude vyřazen z ukončení. Zpráva je zahozena v případě, že dojde k volání příkazu MQGET při procházení nebo při procházení, které by vrátilo zprávu, protože již platnost zprávy dosud nevypršela. Například volání MQGET bez procházení s polem *MatchOptions* v produktu MQGMO nastaveným na čtení MQMO\_NONE z fronty s řazením FIFO zahodí všechny zprávy s vypršelou platností do první zprávy bez vypršení platnosti. Při použití fronty s prioritou bude stejné volání vyřazeno vypršelé zprávy s vyšší prioritou a zprávami stejné priority, které dorazily do fronty před první zprávou bez vypršení platnosti.

Platnost zprávy, jejíž platnost vypršela, se nikdy nevrací do aplikace (buď při procházení nebo při volání MQGET bez procházení), takže hodnota v poli *Expiry* deskriptoru zpráv po úspěšném volání MQGET je buď větší než nula, nebo speciální hodnota MQEI\_UNLIMITED.

Je-li zpráva vložena do vzdálené fronty, zpráva může vypršet (a být vyřazena), zatímco se nachází ve střední přenosové frontě, než se zpráva dostane do cílové fronty.

Sestava je generována, pokud je zahozena zpráva s vypršenou platností, pokud byla zpráva uvedena jako jedna z voleb sestavy MQRO\_EXPIRATION\_ \*. Není-li zadána žádná z těchto voleb, nebude vygenerována žádná taková sestava. Předpokládá se, že zpráva již není relevantní po uplynutí této doby (možná proto, že ji později nahradila novější zpráva).

U zprávy v rámci synchronizačního bodu začíná interval vypršení platnosti v době, kdy je zpráva vložena, nikoli doba, po kterou je synchronizační bod potvrzen. Je možné, že interval vypršení platnosti může projít před potvrzením synchronizačního bodu. V tomto případě bude zpráva po operaci potvrzení vyřazena a zpráva se nevrátí do aplikace jako odezva na operaci MQGET.

Jakýkoliv jiný program, který vyřadí zprávy na základě doby platnosti, musí také odeslat odpovídající zprávu, pokud byla požadována.

### **Notes:**

1. Je-li zpráva vložena s hodnotou *Expiry* nula nebo s číslem větším než 999 999 999, volání MQPUT nebo MQPUT1 selže s kódem příčiny MQRC\_EXPIRY\_ERROR; v tomto případě se nevygeneruje žádná zpráva.

Chcete-li povolit kód příčiny 2013, MQRC\_EXPIRY\_ERROR, je třeba povolit proměnnou prostředí AMQ\_ENFORCE\_MAX\_EXPIRY\_ERROR.

Příklad použití příkazu Linuxje následující:

\$ export AMQ\_ENFORCE\_MAX\_EXPIRY\_ERROR=True

Všimněte si, že:

- Důležitá věc je exportovat proměnnou
- Skutečná hodnota je však ignorována, při kontrole nastavení by však mohla být užitečná použití produktu True .
- 2. Vzhledem k tomu, že zpráva s uplynulou dobou platnosti může být zahozena až později, mohou existovat zprávy ve frontě, které prošly jejich vypršením platnosti, a které proto nejsou způsobilé pro načtení. Tyto zprávy se však započítávají do počtu zpráv ve frontě pro všechny účely, včetně spuštění hloubky.

Pokud se odběratel nebo odběratel (klient) pokusí získat zprávu a že vypršela platnost této zprávy, klient neobdrží nic, protože zpráva byla zahozena, protože byla příliš stará. Klient kromě toho neobdrží žádnou chybovou zprávu.

- 3. Je-li zpráva požadována pro vyřazení, vygeneruje se zpráva o vypršení platnosti, je-li tato zpráva vyřazena z konce.
- 4. Vyřazení zprávy s vypršenou platností a generování sestavy vypršení platnosti, je-li požadováno, nejsou nikdy součástí pracovní jednotky aplikace, i když byla zpráva naplánována k vyřazení v důsledku volání MQGET v rámci pracovní jednotky.
- 5. Je-li zpráva s téměř skončenou platností načtena voláním MQGET v rámci pracovní jednotky a jednotka práce je následně vrácena, může se stát, že zpráva bude způsobilá k vyřazení, než ji bude možné znovu načíst.
- 6. Je-li zpráva s téměř ukončenou platností zamknuta voláním MQGET s MQGMO\_LOCK, může být zpráva považována za vhodnou k vyřazení, než ji bude možné načíst voláním MQGET s MQGMO\_MSG\_UNDER\_CURSOR.Kód příčiny MQRC\_NO\_MSG\_UNDER\_CURSOR je vrácen při této následné operaci MQGET, pokud k tomu dojde.
- 7. Když je načtena zpráva požadavku s dobou vypršení platnosti větší než nula, může aplikace provést jednu z následujících akcí, když odešle zprávu odpovědi:
	- Zkopírujte zbývající dobu vypršení platnosti ze zprávy požadavku do zprávy odpovědi.
	- Nastavte čas vypršení platnosti ve zprávě odpovědi na explicitní hodnotu větší než nula.
	- Nastavte dobu vypršení platnosti ve zprávě odpovědi na MQEI\_UNLIMITED.

Akce, která se má provést, závisí na návrhu aplikace. Avšak výchozí akce pro vložení zpráv do fronty nedoručených zpráv (undelivered-message) musí být zachováním zbývajícího času vypršení platnosti zprávy a k dalšímu snížení její hodnoty.

- 8. Zprávy spouštěče jsou vždy generovány spolu s MQEI\_UNLIMITED.
- 9. Zpráva (obvykle v přenosové frontě), která má název produktu *Format* MQFMT\_XMIT\_Q\_HEADER, má druhý deskriptor zprávy v rámci MQXQH. Má proto k sobě přidružená dvě pole *Expiry* . V tomto případě by měly být zaznamenány následující dodatečné body:
	- Když aplikace vloží zprávu do vzdálené fronty, umístí správce front zprávu na počátku do lokální přenosové fronty a předpony dat aplikační zprávy se strukturou MQXQH. Správce front nastaví hodnoty dvou polí *Expiry* tak, aby byly shodné s hodnotami zadanými v aplikaci.

Pokud aplikace vloží zprávu přímo do lokální přenosové fronty, musí data zprávy již začínat strukturou MQXQH a název formátu musí být MQFMT\_XMIT\_Q\_HEADER. V takovém případě aplikace nemusí nastavit hodnoty těchto dvou polí *Expiry* tak, aby byla stejná. (Správce front zkontroluje, že pole *Expiry* v rámci MQXQH obsahuje platnou hodnotu a že data zprávy jsou dostatečně dlouhá na to, aby mohla být zahrnuta). Pro aplikaci, která může zapisovat přímo do přenosové fronty, musí aplikace vytvořit záhlaví přenosové fronty s vloženým deskriptorem zprávy. Je-li však hodnota vypršení platnosti v deskriptoru zpráv zapsána do přenosové fronty nekonzistentní s hodnotou v deskriptoru vložené zprávy, dojde k odmítnutí vypršení platnosti.

- Je-li zpráva s názvem *Format* MQFMT\_XMIT\_Q\_HEADER načtena z fronty (zda se jedná o normální nebo přenosovou frontu), správce front sníží *obě* tato pole *Expiry* s časem stráveným čekáním na frontu. Pokud data zprávy nejsou dostatečně dlouhá, aby zahrnula pole *Expiry* do pole MQXQH, žádná chyba se neobjevuje.
- Správce front používá pole *Expiry* v odděleném deskriptoru zprávy (to znamená, že ne test v deskriptoru zprávy vloženého do struktury MQXQH), aby otestuje, zda je zpráva vhodná pro vyřazení.
- Pokud se počáteční hodnoty těchto dvou polí *Expiry* liší, doba *Expiry* v odděleném deskriptoru zpráv, když je zpráva načtena, může být větší než nula (takže zpráva není způsobilá pro zrušení), zatímco doba podle pole *Expiry* v MQXQH uplynula. V tomto případě je pole *Expiry* v MQXQH nastaveno na nulu.
- 10. Doba vypršení platnosti zprávy odpovědi vrácené z mostu IMS je neomezená, pokud hodnota MQIIH\_PASS\_EXPIRATION není nastavena v poli Příznaky objektu MQIIH. Další informace viz [Příznaky](#page-401-0) .

Je rozpoznána následující speciální hodnota:

## **MQEI\_UNLIMITED**

Zpráva má neomezenou dobu platnosti.

Jedná se o výstupní pole pro volání MQGET a vstupní pole pro volání MQPUT a MQPUT1 . Počáteční hodnota tohoto pole je MQEI\_UNLIMITED.

### *Vypršelé zprávy v z/OS*

Na serveru IBM MQ for z/OSjsou zprávy, jejichž platnost vypršela, zahozeny při příštím použití volání MQGET.

Pokud však takové volání neexistuje, zpráva s vypršenou platností se nevyřadí a u některých front se může hromadit velké množství zpráv s vypršenou platností. Chcete-li tento postup napravit, nastavte správce front tak, aby skenoval fronty pravidelně, a zařaďte zprávy s ukončenou platností do jedné nebo více front jedním z následujících způsobů:

### **Pravidelné skenování**

Můžete zadat období pomocí atributu správce front EXPRYINT (interval vypršení platnosti). Při každém dosažení intervalu vypršení platnosti správce front hledá kandidátské fronty, které stojí za to, aby zařadily vypršenou zprávu.

Správce front udržuje informace o zprávách s vypršenou platností na každé frontě a ví, zda má skenování vypršelých zpráv za to, že se vyplatí. Takže v každém okamžiku je skenován pouze výběr front.

<span id="page-431-0"></span>Sdílené fronty jsou skenovány pouze jedním správcem front ve skupině sdílení front. Obecně se jedná o prvního správce front, který se má restartovat, nebo první, kdo má sadu EXPRYINT. Pokud je tento správce front ukončen, převezme řízení fronty jiný správce front v dané skupině sdílení front. Nastavte hodnotu intervalu vypršení platnosti pro všechny správce front v rámci skupiny sdílení front na stejnou hodnotu.

Nezapomeňte, že zpracování vypršení platnosti probíhá pro každou frontu v případě, že se správce front restartuje, bez ohledu na nastavení EXPRYINT.

### **Explicitní požadavek**

Zadejte příkaz REFRESH QMGR TYPE (EXPIRY) a určete frontu nebo fronty, které chcete skenovat.

#### *Enforcing lower expiration times*

Administrátoři mohou omezit dobu vypršení platnosti jakékoli zprávy zařazené do fronty nebo tématu pomocí atributu **CAPEXPRY** uvedeného v atributu **CUSTOM** ve frontě nebo tématu.

Doba vypršení platnosti zadaná v poli **Expiry** deskriptoru MQMD, která je větší než hodnota **CAPEXPRY** zadaná v atributu **CUSTOM** ve frontě nebo tématu, bude nahrazena hodnotou **CAPEXPRY** . Bude použit čas vypršení platnosti určený aplikací, která je nižší než hodnota **CAPEXPRY** .

Všimněte si, že hodnota **CAPEXPRY** je vyjádřena v desetinách sekund, takže jedna minuta má hodnotu 600.

Je-li na cestě vyřešení použit více než jeden objekt, například když je zpráva vložena do aliasu nebo vzdálené fronty, pak se nejnižší ze všech hodnot **CAPEXPRY** použije jako horní limit pro vypršení platnosti zprávy.

Změny hodnot **CAPEXPRY** se projeví okamžitě. Hodnota vypršení platnosti je vyhodnocována pro každé vložení do fronty nebo tématu a je tak citlivá na rozlišení objektu, které se může lišit mezi jednotlivými operacemi vložení.

Všimněte si však, že stávající zprávy ve frontě, před změnou v produktu **CAPEXPRY**, nejsou změnou ovlivněny (tj. jejich doba vypršení platnosti zůstane neporušená). Nová doba vypršení platnosti má pouze nové zprávy, které jsou vloženy do fronty po provedení změny v produktu **CAPEXPRY** .

Například v klastru, kde se provádí vložení do fronty otevřené pomocí MQOO\_BIND\_NOT\_FIXED, lze zprávy přiřadit různým hodnotám vypršení platnosti při každém vložení, v závislosti na hodnotě **CAPEXPRY** nastavené pro přenosovou frontu, kterou používá kanál, který odesílá zprávu do vybraného cílového správce front.

Všimněte si, že vložení do fronty nebo tématu aplikací JMS s určením zpoždění doručení selže s MQRC\_EXPIRY\_ERROR, pokud je prodleva doručení nad vyřešenou dobu vypršení platnosti pro cílovou frontu nebo téma. Atribut **CAPEXPRY** nastavený ve frontě vyřešený pro cíl JMS může způsobit tuto chybu.

**Poznámka:** Produkt **CAPEXPRY** nesmí být použit ve všech frontách, které budou obsahovat interně generované zprávy produktu IBM MQ , jako např. SYSTEM.CLUSTER front a SYSTEM.PROTECTION.POLICY.QUEUE.

### **Související odkazy**

Fronty DEFINE téma DEFINE

## *Zpětná vazba (MQLONG)*

Pole Zpětná vazba se používá se zprávou typu MQMT\_REPORT k označení povahy sestavy a je smysluplná pouze s daným typem zprávy.

Pole může obsahovat jednu z hodnot MQFB \*, nebo jednu z hodnot MQRC \*. Kódy zpětné vazby jsou seskupeny následujícím způsobem:

### **MQFB\_NONE**

Nebyla poskytnuta žádná zpětná vazba.

#### **MQFB\_SYSTEM\_FIRST**

Nejnižší hodnota pro zpětnou vazbu generovanou systémem.
### **MQFB\_SYSTEM\_LAST**

Nejvyšší hodnota zpětné vazby generované systémem.

Rozsah kódů zpětné vazby generovaných systémem MQFB\_SYSTEM\_FIRST prostřednictvím struktury MQFB\_SYSTEM\_LAST zahrnuje obecné kódy zpětné vazby uvedené v tomto tématu (MQFB\_ \*) a také kódy příčiny (MQRC\_ \*), které se mohou vyskytnout, když nelze zprávu vložit do cílové fronty.

### **MQFB\_APPL\_FIRST**

Nejnižší hodnota pro zpětnou vazbu generovaná aplikací.

### **MQFB\_APPL\_LAST**

Nejvyšší hodnota zpětné vazby generované aplikací.

Aplikace, které generují zprávy sestav, nesmějí používat kódy zpětné vazby v systémovém rozsahu (jiném než MQFB\_QUIT), pokud chtějí simulovat zprávy sestavy generované správcem front nebo agentem oznamovacího kanálu.

V rámci volání MQPUT nebo MQPUT1 musí být zadaná hodnota buď MQFB\_NONE, nebo musí být v rámci rozsahu systému nebo rozsahu aplikace. Tato hodnota je zkontrolována bez ohledu na hodnotu parametru *MsgType*.

#### **Obecné kódy zpětné vazby**:

#### **MQFB\_COA**

Potvrzení přijetí do cílové fronty (viz MQRO\_COA).

### **MQFB\_COD**

Potvrzení o doručení do přijímací aplikace (viz MQRO\_COD).

### **MQFB\_EXPIRATION**

Zpráva byla zahozena, protože nebyla odebrána z cílové fronty před uplynutím jeho doby vypršení platnosti.

### **MQFB\_PAN**

Pozitivní upozornění na akci (viz MQRO\_PAN).

#### **MQFB\_NAN**

Negativní upozornění na akci (viz MQRO\_NAN).

#### **MQFB\_QUIT**

Ukončit aplikaci.

To může použít program plánování pracovní zátěže k řízení počtu instancí aplikačního programu, které jsou spuštěny. Odeslání zprávy MQMT\_REPORT s tímto kódem zpětné vazby na instanci aplikačního programu indikuje instanci, že by měla zastavit zpracování. Dodržování této konvence je však záležitostí pro aplikaci; správce front jej nevynucuje.

## **Kódy zpětné vazby kanálu:**

#### **MQFB\_CHANNEL\_COMPLETED**

Kanál byl ukončen normálně.

#### **MQFB\_CHANNEL\_FAIL**

Kanál byl ukončen nestandardním způsobem a přešel do stavu ZASTAVENO.

## **MQFB\_CHANNEL\_FAIL\_RETRY**

Kanál byl nestandardně ukončen a přejde do stavu RETRY.

## **IMS-feedback kódy zpětné vazby**

Tyto kódy se používají při přijetí neočekávaného chybného kódu IMS-OTMA. Chybový kód nebo, je-li kód příčiny 0x1A kód příčiny přidružený k tomuto chybovým kódu, je indikován v *Feedback*.

- 1. Pro kódy *Feedback* v rozsahu MQFB\_IMS\_FIRST (300) přes MQFB\_IMS\_LAST (399) byl přijat chybový kód jiný než 0x1A . Výraz *sense code* je dán výrazem (*Feedback* - MQFB\_IMS\_FIRST+1)
- 2. Pro kódy *Feedback* v rozsahu MQFB\_IMS\_NACK\_1A\_REASON\_FIRST (600) až MQFB\_IMS\_NACK\_1A\_REASON\_LAST (855) byl obdržen chybový kód 0x1A . Výraz *kód příčiny* přidružený k chybnému kódu je dán výrazem (*Zpětná vazba* - MQFB\_IMS\_NACK\_1A\_REASON\_FIRST)

Význam chybových kódů IMS-OTMA a odpovídajících kódů příčiny jsou popsány v příručce *Open Transaction Manager Access Guide and Reference*.

Pomocí mostu IMS mohou být generovány následující kódy zpětné vazby:

#### **MQFB\_DATA\_LENGTH\_ZERO**

Délka segmentu byla nula v datech aplikace zprávy.

#### **MQFB\_DATA\_LENGTH\_NEGATIVE**

Délka segmentu byla záporná v datech aplikace zprávy.

#### **MQFB\_DATA\_LENGTH\_TOO\_BIG**

Délka segmentu byla příliš velká v datech aplikace zprávy.

#### **PŘETEČENÍ MQFFB\_BUFFER\_OVERFLOW**

Hodnota jednoho z polí s délkou by způsobila přetečení vyrovnávací paměti zpráv.

#### **MQFB\_LENGTH\_OFF\_BY\_ONE**

Hodnota jednoho z polí s délkou byla 1 bajt příliš krátká.

#### **CHYBA MQFB\_IIH\_ERROR**

Pole *Format* v MQMD určuje MQFMT\_IMS, ale zpráva nezačíná platnou strukturou MQIIH.

#### **MQFB\_NOT\_AUTHORIZED\_FOR\_IMS**

ID uživatele obsažené v deskriptoru zpráv MQMD nebo heslo obsažené v poli *Authenticator* ve struktuře MQIIH selhalo při ověřování, které provedl most IMS . V důsledku toho nebyla zpráva předána produktu IMS.

#### **CHYBA MQFB\_IMS\_ERROR**

IMSvrátila neočekávanou chybu. Další informace o chybě naleznete v protokolu chyb produktu IBM MQ v systému, na kterém je umístěn most systému IMS .

#### **MQFB\_IMS\_FIRST**

Pokud má chybový kód IMS-OTMA 0x1A, jsou IMS-generované kódy zpětné vazby v rozsahu MQFB\_IMS\_FIRST (300) až MQFB\_IMS\_LAST (399). Samotný chybový kód IMS-OTMA je *Feedback* mínus MQFB\_IMS\_ERROR.

#### **MQFB\_IMS\_LAST**

Nejvyšší hodnota zpětné vazby generované produktem IMS, pokud chybový kód není 0x1A.

### **MQFB\_IMS\_NACK\_1A\_REASON\_FIRST**

Má-li chybový kód hodnotu 0x1A, IMS-generované kódy zpětné vazby jsou v rozsahu MQFB\_IMS\_NACK\_1A\_REASON\_FIRST (600) až MQFB\_IMS\_NACK\_1A\_REASON\_LAST (855).

#### **MQFB\_IMS\_NACK\_1A\_REASON\_LAST**

Nejvyšší hodnota zpětné vazby generované produktem IMS, je-li kód chybového bajtu 0x1A

**CICS-bridge feedback codes**: Rozhraní CICS bridgemůže generovat následující kódy zpětné vazby:

#### **MQFB\_CICS\_APPL\_ABDED**

Aplikační program uvedený ve zprávě byl abnormálně ukončen. Tento kód zpětné vazby se vyskytuje pouze v poli *Reason* struktury MQDLH.

### **MQFB\_CICS\_APPL\_NOT\_STARTED**

EXEC CICS LINK pro aplikační program uvedený ve zprávě selhal. Tento kód zpětné vazby se vyskytuje pouze v poli *Reason* struktury MQDLH.

#### **MQFB\_CICS\_BRIDGE\_FAILURE**

CICS bridge byl nestandardně ukončen bez dokončení normálního zpracování chyb.

#### **Hodnota MQFB\_CICS\_CCSID\_ERROR**

Identifikátor znakové sady není platný.

#### **MQFB\_CICS\_CIH\_ERROR**

Struktura záhlaví informačního obsahu produktu CICS chybí nebo není platná.

#### **MQFB\_CICS\_COMMAREA\_ERROR**

Délka CICS COMMAREA není platná.

### **Objekt MQFB\_CICS\_CORREL\_ID\_ERROR**

Identifikátor korelace není platný.

#### **MQFB\_CICS\_DLQ\_CHYBA**

Úloha CICS bridge nebyla schopna zkopírovat odpověď na tento požadavek do fronty nedoručených zpráv. Požadavek byl zálohován.

#### **Objekt MQFB\_CICS\_ENCODING\_ERROR**

Kódování není platné.

#### **MQFB\_CICS\_INTERNAL\_ERROR**

V produktu CICS bridge došlo k neočekávané chybě.

Tento kód zpětné vazby se vyskytuje pouze v poli *Reason* struktury MQDLH.

#### **MQFB\_CICS\_NOT\_AUTHORIZED**

Identifikátor uživatele není autorizován nebo heslo není platné.

Tento kód zpětné vazby se vyskytuje pouze v poli *Reason* struktury MQDLH.

#### **MQFB\_CICS\_UOW\_BACKED\_OUT**

Pracovní jednotka byla zálohována, z jednoho z následujících důvodů:

- Bylo zjištěno selhání během zpracování jiného požadavku v rámci stejné jednotky práce.
- Došlo k nestandardkonci CICS , zatímco jednotka práce právě probíhá.

#### **MQFB\_CICS\_UOW\_ERROR**

Pole řízení počtu pracovních jednotek *UOWControl* není platné.

#### **Trasovací kódy zpětné vazby pro zprávy**:

#### **AKTIVITA MQFB\_ACTIVITY**

Používá se ve formátu MQFMT\_EMBEDDED\_PCF, aby byla povolena volba uživatelských dat následující sestavy aktivity.

#### **MQFB\_MAX\_AKTIVIT**

Tato zpráva je vrácena, je-li zpráva trasování cesty vyřazena, protože počet aktivit, které zpráva obsahuje, překračuje maximální povolený limit aktivit.

#### **MQFB\_NOT\_FORWARDED**

Tato hodnota je vrácena, je-li zpráva trasování cesty zahozena, protože má být odeslána do vzdáleného správce front, který nepodporuje zprávy trasování cesty.

#### **MQFB\_NOT\_DELIVERED**

Tato hodnota je vrácena, je-li zpráva trasování cesty zahozena, protože má být vložena do lokální fronty.

#### **MQFB\_UNSUPPORTED\_FORWARDING**

Tato hodnota je vrácena, je-li zpráva trasování cesty vyřazena, protože hodnota v parametru postoupení nebyla rozpoznána a nachází se v zamítnuté bitové masce.

### **MQFB\_UNSUPPORTED\_DELIVERY**

Tato hodnota je vrácena, je-li zpráva trasování cesty vyřazena, protože hodnota v parametru doručení nebyla rozpoznána, a je v zamítnuté bitové masce.

**IBM MQ kódy příčin**: V případě zpráv o výjimce obsahuje *Feedback* kód příčiny IBM MQ . Mezi možné kódy příčiny patří:

#### **MQRC\_PUT\_BLOKOVÁNO**

(2051, X'803 ') Volání s blokováno pro frontu.

#### **MQRC\_Q\_FULL**

(2053, X'805 ') Fronta již obsahuje maximální počet zpráv.

#### **AUTORIZOVANÝ MQRC\_NOT\_AUTHORIZED**

(2035, X'7F3') Chybí autorizace pro přístup.

#### **MQRC\_Q\_SPACE\_NOT\_AVAILABLE**

(2056, X'808 ') Na disku pro frontu není k dispozici žádné místo.

### <span id="page-435-0"></span>**MQRC\_PERSISTENT\_NOT\_ALLOWED**

(2048, X'800 ') Fronta nepodporuje trvalé zprávy.

### **MQRC\_MSG\_TOO\_BIG\_FOR\_Q\_MGR**

(2031, X'7EF') Délka zprávy je větší než maximum pro správce front.

### **MQRC\_MSG\_TOO\_BIG\_FOR\_Q**

(2030, X'7EE') Délka zprávy je větší než maximum pro frontu.

Úplný seznam kódů příčiny viz:

- Informace o produktu IBM MQ for z/OSnajdete v tématu Kódy dokončení a příčin rozhraní API.
- Informace o všech ostatních platformách najdete v tématu Kódy dokončení a příčin rozhraní API.

.

Jedná se o výstupní pole pro volání MQGET a vstupní pole pro volání MQPUT a MQPUT1 . Počáteční hodnota tohoto pole je MQFB\_NONE.

## *Kódování (MQLONG)*

Určuje číselné kódování číselných dat ve zprávě. Nevztahuje se na číselná data ve struktuře MQMD jako takové. Numerické kódování definuje znázornění použité pro binární celá čísla, packed-decimální celá čísla a čísla s pohyblivou řádovou čárkou.

V systému z/OSse binární celočíselná část pole Encoding také používá k určení celočíselného kódování znakových dat v těle zprávy, když odpovídající identifikátor znakové sady označuje, že znázornění znakové sady je závislé na kódování binárních celých čísel. Toto se týká pouze určitých vícebajtových znakových sad (například znakových sad UTF-16 ).

Na základě volání MQPUT nebo MQPUT1 musí aplikace nastavit toto pole na hodnotu odpovídající datům. Správce front nekontroluje, zda je pole platné. Je definována následující speciální hodnota:

## **MQENC\_NATIVE**

Kódování je výchozí pro programovací jazyk a počítač, na kterém je aplikace spuštěna.

**Poznámka:** Hodnota této konstanty závisí na programovacím jazyku a prostředí. Z tohoto důvodu musí být aplikace kompilovány pomocí záhlaví, makra, COPY nebo INCLUDE souborů odpovídajících prostředí, ve kterém bude aplikace spuštěna.

Aplikace, které vložila zprávy, obvykle uvádějí MQENC\_NATIVE. Aplikace, které načítají zprávy, musí porovnat toto pole s hodnotou MQENC\_NATIVE;, pokud se hodnoty liší, aplikace může vyžadovat převod číselných dat ve zprávě. Pomocí volby MQGMO\_CONVERT požádejte správce front o převedení zprávy v rámci zpracování volání MQGET. Podrobné informace o tom, jak je pole Encoding konstruováno, naleznete v příručce ["Kódování počítače" na stránce 886](#page-885-0) .

Určíte-li volbu MQGMO\_CONVERT na volání MQGET, bude toto pole obsahovat vstupní/výstupní pole. Hodnota zadaná aplikací je kódování, do kterého mají být v případě potřeby převedena data zprávy. Je-li konverze úspěšná nebo zbytečná, hodnota se nezmění. Pokud je konverze neúspěšná, hodnota po volání MQGET představuje kódování nepřevedené zprávy, která je vrácena aplikaci.

V jiných případech se jedná o výstupní pole pro volání MQGET a vstupní pole pro volání MQPUT a MQPUT1 . Počáteční hodnota tohoto pole je MQENC\_NATIVE.

## *CodedCharSetId (MQLONG)*

Toto pole uvádí identifikátor znakové sady znakových dat v těle zprávy.

**Poznámka:** Znaková data v MQMD a dalších datových strukturách MQ , které jsou parametry na voláních, musí být ve znakové sadě správce front. Tento atribut je definován atributem **CodedCharSetId** správce front; podrobnosti o tomto atributu viz ["Atributy správce front" na stránce 787](#page-786-0) .

Je-li toto pole nastaveno na hodnotu MQCCSI\_Q\_MGR při volání MQGET s MQGMO\_CONVERT v rámci voleb, chování se liší mezi aplikacemi klienta a serveru. Pro serverové aplikace je kódová stránka použitá pro převod znaků CodedCharSetId správce front; pro klientské aplikace je kódová stránka použitá pro převod znaků aktuální kódovou stránkou národního prostředí.

U klientských aplikací je MQCCSI\_Q\_MMGR vyplněn na základě národního prostředí klienta a nikoli podle správce front. Výjimkou z tohoto pravidla je vložení zprávy do fronty mostu IMS . Vrácená hodnota v poli *CodedCharSetId* MQMD je hodnotou CCSID správce front.

Nesmíte používat následující speciální hodnotu:

## **MQCCSI\_APPL**

Výsledkem je nesprávná hodnota v poli CodedCharSetId v deskriptoru MQMD a způsobila návratový kód MQRC\_SOURCE\_CCSID\_ERROR (nebo MQRC\_FORMAT\_ERROR pro produkt z/OS ). je-li zpráva přijata pomocí volání MQGET s volbou MQGMO\_CONVERT, použijte tento příkaz.

Můžete použít následující speciální hodnoty:

### **MQCCSI\_Q\_MGR**

Znaková data ve zprávě jsou uvedena ve znakové sadě správce front.

Na základě volání MQPUT a MQPUT1 změní správce front tuto hodnotu v deskriptoru MQMD, který je odeslán spolu se zprávou na identifikátor skutečné znakové sady správce front. Výsledkem je, že hodnota MQCCSI\_Q\_MGR není nikdy vrácena voláním MQGET.

### **MQCCSI\_DEFAULT**

Hodnota CodedCharSetId dat v poli *String* je definována polem CodedCharSetId ve struktuře záhlaví, která předchází struktuře MQCFH, nebo pole CodedCharSetId v MQMD, pokud je MQCFH na začátku zprávy.

### **MQCSI\_INHERIT**

Znaková data ve zprávě se nacházejí ve stejné znakové sadě jako v této struktuře. Jedná se o znakovou sadu správce front. (Pouze pro MQMD má hodnota MQCCSI\_INHERIT stejný význam jako MQCCSI\_Q\_MGR).

Správce front změní tuto hodnotu v deskriptoru MQMD, který je odeslán spolu se zprávou na identifikátor skutečné znakové sady MQMD. Není-li zjištěna žádná chyba, hodnota MQCCSI\_INHERIT není vrácena voláním MQGET.

Nepoužívejte MQCCSI\_INHERIT, je-li hodnota pole PutApplType v deskriptoru MQMD MQAT\_BROKER.

## **MQCCSI\_EMBEDDED**

Znaková data ve zprávě se nacházejí ve znakové sadě s identifikátorem, který je obsažen v samotných datech zprávy. V datech zprávy může být libovolný počet identifikátorů znakových sad, který se vztahuje na různé části dat. Tato hodnota musí být použita pro zprávy PCF (s formátem MQFMT\_ADMIN, MQFMT\_EVENT nebo MQFMT\_PCF), které obsahují data ve směsi znakových sad. Ke každé struktuře MQCFST, MQCFSL a MQCFSF obsažené ve zprávě PCF musí být zadán explicitní identifikátor znakové sady a nikoli MQCCSI\_DEFAULT.

Má-li zpráva ve formátu MQFMT\_EMBEDDED\_PCF obsahovat data ve směsi znakových sad, nepoužívejte MQCCSI\_EMBEDDED. Místo toho nastavte hodnotu MQEPH\_CCSID\_EMBEDDED v poli Příznaky ve struktuře MQEPH. To je ekvivalentní nastavení MQCCSI\_EMBEDDED v předchozí struktuře. Každá struktura MQCFST, MQCFSL a MQCFSF obsažená v rámci zprávy PCF musí mít zadán explicitní identifikátor znakové sady a nikoli MQCCSI\_DEFAULT. Další informace o struktuře MQEPH naleznete v tématu ["MQEPH-Vložené záhlaví PCF" na stránce 355](#page-354-0).

Tuto hodnotu zadejte pouze v rámci volání MQPUT a MQPUT1 . Je-li zadán na volání MQGET, brání převodu zprávy.

Na základě volání MQPUT a MQPUT1 změní správce front hodnoty MQCCSI\_Q\_MGR a MQCCSI\_INHERIT v deskriptoru MQMD, které se odešle se zprávou, jak je popsáno výše, ale nezmění MQMD určený v rámci volání MQPUT nebo MQPUT1 . Na zadané hodnotě není provedena žádná další kontrola.

Aplikace, které načítají zprávy, musí porovnat toto pole s hodnotou, kterou aplikace očekává; pokud se hodnoty liší, aplikace může vyžadovat převod znakových dat ve zprávě.

V systému z/OSse pole [Encoding](#page-435-0) deskriptoru MQMD používá k určení celočíselného kódování znakových dat v těle zprávy, pokud pole CodedCharSetId deskriptoru MQMD označuje, že znázornění znakové sady je závislé na kódování použité pro binární celá čísla. V systému Multiplatformsse předpokládá, že pořadí

bajtů znakových dat je stejné jako kódování nativního celého čísla pro platformu, na které je správce front spuštěn. To se týká pouze určitých vícebajtových znakových sad (například znakových sad UTF-16 ).

Určíte-li volbu MQGMO\_CONVERT na volání MQGET, bude toto pole obsahovat vstupní/výstupní pole. Hodnota uvedená aplikací je identifikátor kódované znakové sady, do kterého se mají v případě potřeby konvertovat data zprávy. Pokud je konverze úspěšná nebo zbytečná, hodnota se nezmění (kromě toho, že hodnota MQCCSI\_Q\_MGR nebo MQCCSI\_INHERIT je převedena na skutečnou hodnotu). Pokud je konverze neúspěšná, hodnota po volání MQGET představuje identifikátor kódované znakové sady nepřevedené zprávy, která je vrácena aplikaci.

Jinak se jedná o výstupní pole pro volání MQGET a vstupní pole pro volání MQPUT a MQPUT1 . Počáteční hodnota tohoto pole je MQCCSI\_Q\_MGR.

## *Formát (MQCHAR8)*

Jedná se o název, který odesilatel zprávy používá k označení povahy dat ve zprávě příjemci zprávy. Jakékoli znaky, které jsou ve znakové sadě správce front, lze zadat pro daný název, ale musíte omezit jméno na následující:

- Velká písmena A až Z
- Číselné číslice 0 až 9

Jsou-li použity jiné znaky, nemusí být možné přeložit název mezi znakové sady odesílajícího a přijímajícího správce front.

Zadejte název s mezerami do délky pole nebo použijte znak null pro ukončení názvu před koncem pole; hodnoty null a všechny následné znaky jsou považovány za mezery. Neuvádějte jméno s úvodními nebo vloženými mezerami. Pro volání MQGET vrátí správce front název doplněný mezerami do délky pole.

Správce front nekontroluje, zda je daný název v souladu s výše popsanými doporučeními.

Názvy začínající řetězcem MQ v horním, dolním a smíšeném případě mají významy, které jsou definovány správcem front; nepoužívejte názvy začínající těmito písmeny pro vlastní formáty. Vestavěné formáty správce front jsou:

#### **MQFMT\_NONE**

Povaha dat není definována: data nelze převést, je-li zpráva načtena z fronty pomocí volby MQGMO\_CONVERT.

Pokud uvedete MQGMO\_CONVERT na volání MQGET a znaková sada nebo kódování dat ve zprávě se liší od hodnoty zadané argumentem **MsgDesc** , zpráva se vrátí s následujícím kódem dokončení a s kódem příčiny (za předpokladu, že nejsou žádné jiné chyby):

- Kód dokončení MQCC\_WARNING a kód příčiny MQRC\_FORMAT\_ERROR, je-li data MQFMT\_NONE na začátku zprávy.
- Kód dokončení MQCC\_OK a kód příčiny MQRC\_NONE, pokud data MQFMT\_NONE jsou na konci zprávy (tj. před jedním nebo více strukturami záhlaví MQ ). Struktury záhlaví MQ se převedou na požadovanou znakovou sadu a kódování v tomto případě.

Pro programovací jazyk C je také definována konstanta MQFMT\_NONE\_ARRAY; má stejnou hodnotu jako MQFMT\_NONE, ale je to pole znaků namísto řetězce.

## **MQFMT\_ADMIN**

Jedná se o požadavek na příkaz-server nebo zprávu odpovědi ve formátu PCF (Programmable command Format). Zprávy tohoto formátu lze převést, je-li v rámci příkazu MQGET zadána volba MQGMO\_CONVERT. Další informace o používání uživatelem programovatelných zpráv ve formátu příkazu najdete v tématu Použití programů Programmable Command Formats .

Pro programovací jazyk C je také definována konstanta MQFMT\_ADMIN\_ARRAY; má stejnou hodnotu jako MQFMT\_ADMIN, ale je to pole znaků namísto řetězce.

#### **MQFMT\_CICS**

Data zprávy začínají záhlavím informací produktu CICS MQCIH a za ním následují data aplikace. Název formátu dat aplikace je dán polem Format ve struktuře MQCIH.

 $z/0S$ V systému z/OSzadejte volbu MQGMO\_CONVERT v rámci volání MQGET k převodu zpráv s formátem MQFMT\_CICS.

Pro programovací jazyk C je také definována konstanta MQFMT\_CICS\_ARRAY; má stejnou hodnotu jako MQFMT\_CICS, ale je to pole znaků místo řetězce.

#### **MQFMT\_COMMAND\_1**

Zpráva je zprávou příkazu MQSC příkazu-server, obsahující počet objektů, kód dokončení a kód příčiny. Zprávy tohoto formátu lze převést, je-li v rámci příkazu MQGET zadána volba MQGMO\_CONVERT.

Pro programovací jazyk C je také definována konstanta MQFMT\_COMMAND\_1\_ARRAY ; má stejnou hodnotu jako MQFMT\_COMMAND\_1, ale je to pole znaků místo řetězce.

#### **MQFMT\_COMMAND\_2**

Jedná se o zprávu MQSC příkazu-server s odpovědí obsahující informace o požadovaných objektech. Zprávy tohoto formátu lze převést, je-li v rámci příkazu MQGET zadána volba MQGMO\_CONVERT.

Pro programovací jazyk C je také definována konstanta MQFMT\_COMMAND\_2\_ARRAY ; má stejnou hodnotu jako MQFMT\_COMMAND\_2, ale je to pole znaků místo řetězce.

### **HLAVIČKA MQFMT\_DEAD\_LETTER\_HEADER**

Data zprávy začínají záhlaví nedoručených zpráv MQDLH. Data z původní zprávy bezprostředně následují za strukturou MQDLH. Název formátu původních dat zprávy je dán polem Format ve struktuře MQDLH. Podrobnosti o této struktuře viz ["MQDLH-Záhlaví nedoručených zpráv" na stránce](#page-342-0) [343](#page-342-0) . Zprávy tohoto formátu lze převést, je-li v rámci příkazu MQGET zadána volba MQGMO\_CONVERT.

Sestavy COA a COD se nevygenerují pro zprávy, které mají Format MQFMT\_DEAD\_LETTER\_HEADER.

Pro programovací jazyk C je také definována konstanta MQFMT\_DEAD\_LETTER\_HEADER\_ARRAY; to má stejnou hodnotu jako MQFMT\_DEAD\_LETTER\_HEADER, ale je to pole znaků místo řetězce.

### **ZÁHLAVÍ MQFMT\_DICT\_HEADER**

Data zprávy začínají záhlavím MQDH záhlaví distribučního seznamu, což zahrnuje pole záznamů MQOR a MQPMR. Za záhlavím rozdělovníku může následovat další data. Formát dalších dat (pokud existuje) je dán polem *Format* ve struktuře MQDH. Podrobnosti o této struktuře viz ["Záhlaví MQDH-](#page-336-0)[Distribution" na stránce 337](#page-336-0) . Zprávy s formátem MQFMT\_DIST\_HEADER lze převést, pokud je v rámci volání MQGET zadána volba MQGMO\_CONVERT.

Tento formát je podporován v následujících prostředích:

- AIX ATX
- **IBM i** TRM i
- Linux linux
- Solaris Solaris
- **Windows** Windows

a pro IBM MQ MQI clients připojené k těmto systémům.

V případě programovacího jazyka C je také definována konstanta MQFMT\_DIST\_HEADER\_ARRAY; má stejnou hodnotu jako MQFMT\_DIST\_HEADER, ale je to pole znaků namísto řetězce.

#### **MQFMT\_EMBEDDED\_PCF**

Formát zprávy trasování cesty za předpokladu, že je hodnota příkazu PCF nastavena na hodnotu MQCMD\_TRACE\_ROUTE. Použití tohoto formátu umožňuje odeslání uživatelských dat spolu s trasováním přenosové cesty za předpokladu, že se jejich aplikace mohou vypořádat s předchozími parametry PCF.

Hlavička PCF musí být první hlavička, nebo se zpráva nebude považovat za zprávu přenosové cesty. To znamená, že zpráva nemůže být ve skupině a že zprávy trasování přenosové cesty nemohou být segmentovány. Je-li zpráva trasování přenosové cesty odeslána ve skupině, zpráva byla odmítnuta s kódem příčiny MQRC\_MSG\_NOT\_ALLOWED\_IN\_GROUP.

Všimněte si, že MQFMT\_ADMIN lze také použít pro formát zprávy přenosové cesty trasování, ale v tomto případě nelze odeslat žádná uživatelská data spolu se zprávou trasování cesty.

### **UDÁLOST MQFMT\_EVENT**

Zpráva je zpráva události MQ , která hlásí událost, která se vyskytla. Zprávy událostí mají stejnou strukturu jako programovatelné příkazy; viz Zprávy příkazu PCF , kde získáte další informace o této struktuře, a Monitorování událostí pro informace o událostech.

Zprávy událostí Version-1 mohou být převedeny ve všech prostředích, je-li volba MQGMO\_CONVERT zadána při volání MQGET. Zprávy událostí Version-2 lze konvertovat pouze na z/OS.

Pro programovací jazyk C je také definována konstanta MQFMT\_EVENT\_ARRAY; má stejnou hodnotu jako MQFMT\_EVENT, ale je to pole znaků místo řetězce.

### **MQFMT\_IMS**

Data zprávy začínají záhlavím informací produktu IMS MQIIH, za nímž následují data aplikace. Název formátu dat aplikace je uveden v poli Format ve struktuře MQIIH.

Podrobnosti o způsobu zpracování struktury MQIIH při použití příkazu MQGET s funkcí MQGMO\_CONVERT naleznete v části ["Formát \(MQCHAR8\)" na stránce 402](#page-401-0) a ["Formát](#page-402-0) [ReplyTo\(MQCHAR8\)" na stránce 403.](#page-402-0)

Pro programovací jazyk C je také definována konstanta MQFMT\_IMS\_ARRAY; má stejnou hodnotu jako MQFMT\_IMS, ale je to pole znaků místo řetězce.

### **MQFMT\_IMS\_VAR\_STRING**

Zpráva je řetězec proměnné IMS , který je řetězcem ve tvaru ll*zzccc*, kde:

#### **ll**

je 2bajtová délka pole uvádějící celkovou délku položky řetězce proměnné IMS . Tato délka se rovná délce ll (2 bajty) a délce *zz* (2 bajtů) a délky samotného znakového řetězce. ll je 2bajtové binární celé číslo v kódování zadaném v poli Encoding .

#### *zz*

je 2bajtové pole obsahující příznaky, které jsou významné pro IMS. *zz* je bytový řetězec skládající se ze dvou polí MQBYTE a je přenášen beze změny od odesílatele k příjemci (to znamená, že *zz* není předmětem žádné konverze).

#### *ccc*

je řetězec znaků s proměnnou délkou obsahující ll-4 znaků. *ccc* je ve znakové sadě zadané v poli CodedCharSetId .

V systému z/OSse data zprávy mohou skládat z posloupnosti řetězcových řetězců IMS , které jsou společně s každým řetězcem ve tvaru llzzccc. Mezi následnými řetězci proměnných IMS nesmějí být přeskočeny žádné bajty. To znamená, že pokud má první řetězec lichou délku, druhý řetězec bude špatně zarovnaný, to znamená, že nebude začínat na hranici, která je násobkem dvou. Buďte opatrní při vytváření takových řetězců na počítačích, které vyžadují sladění elementárních datových typů.

Použijte volbu MQGMO\_CONVERT na volání MQGET k převedení zpráv, které mají formát MQFMT\_IMS\_VAR\_STRING.

Pro programovací jazyk C je také definována konstanta MQFMT\_IMS\_VAR\_STRING\_ARRAY; má stejnou hodnotu jako MQFMT\_IMS\_VAR\_STRING, ale je to pole znaků místo řetězce.

## **ROZŠÍŘENÍ MQFMT\_MD\_EXTENSION**

Data zprávy začínají na rozšíření deskriptoru zpráv MQMDE a volitelně jsou následována jinými daty (obvykle data zprávy aplikace). Název formátu, znaková sada a kódování dat, které následují za MQMDE, jsou poskytnuty poli Format, CodedCharSetIda Encoding v MQMDE. Podrobnosti o této struktuře viz ["MQMDE-Rozšíření deskriptoru zpráv" na stránce 462](#page-461-0) . Zprávy tohoto formátu lze převést, je-li v rámci příkazu MQGET zadána volba MQGMO\_CONVERT.

Pro programovací jazyk C je také definována konstanta MQFMT\_MD\_EXTENSION\_ARRAY; má stejnou hodnotu jako MQFMT\_MD\_EXTENSION, ale je to pole znaků namísto řetězce.

## **MQFMT\_PCF**

Zpráva je uživatelem definovaná zpráva, která odpovídá struktuře zprávy PCF (Programmable command format). Zprávy tohoto formátu lze převést, je-li v rámci příkazu MQGET zadána volba MQGMO\_CONVERT. Další informace o používání uživatelem programovatelných zpráv ve formátu příkazu najdete v tématu Použití programů Programmable Command Formats .

Pro programovací jazyk C je také definován konstantní MQFMT\_PCF\_ARRAY; má stejnou hodnotu jako MQFMT\_PCF, ale je to pole znaků místo řetězce.

## **MQFMT\_REF\_MSG\_HEADER**

Data zprávy začínají odkazem na záhlaví MQRMH a volitelně jsou následována jinými daty. Název formátu, znaková sada a kódování dat jsou dány poli Format, CodedCharSetIda Encoding v MQRMH. Podrobnosti o této struktuře viz ["MQRMH-Záhlaví referenční zprávy" na stránce 539](#page-538-0) . Zprávy tohoto formátu lze převést, je-li v rámci příkazu MQGET zadána volba MQGMO\_CONVERT.

Tento formát je podporován v následujících prostředích:

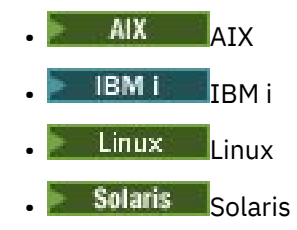

**• Windows** Windows

a pro IBM MQ MQI clients připojené k těmto systémům.

Pro programovací jazyk C je také definována konstanta MQFMT\_REF\_MSG\_HEADER\_ARRAY; má stejnou hodnotu jako MQFMT\_REF\_MSG\_HEADER, ale je to pole znaků místo řetězce.

## **ZÁHLAVÍ MQFMT\_RF\_HEADER**

Data zprávy začínají na pravidla a formátovací záhlaví MQRFH a volitelně jsou následována jinými daty. Název formátu, znaková sada a kódování dat (pokud existuje) je dána poli Format, CodedCharSetIda Encoding v MQRFH. Zprávy tohoto formátu lze převést, je-li v rámci příkazu MQGET zadána volba MQGMO\_CONVERT.

Pro programovací jazyk C je také definována konstanta MQFMT\_RF\_HEADER\_ARRAY; má stejnou hodnotu jako MQFMT\_RF\_HEADER, ale je to pole znaků namísto řetězce.

#### **MQFMT\_RF\_HEADER\_2**

Data zprávy začínají s pravidly version-2 a formátováním záhlaví MQRFH2a volitelně jsou následována jinými daty. Název formátu, znaková sada a kódování nepovinných dat (pokud existuje) je dána poli Format, CodedCharSetIda Encoding v MQRFH2. Zprávy tohoto formátu lze převést, je-li v rámci příkazu MQGET zadána volba MQGMO\_CONVERT.

Pro programovací jazyk C je také definována konstanta MQFMT\_RF\_HEADER\_2\_ARRAY ; má stejnou hodnotu jako MQFMT\_RF\_HEADER\_2, ale je to pole znaků místo řetězce.

## **ŘETĚZEC MQFMT\_STRING**

Data zprávy aplikace mohou být buď řetězec SBCS (jednobajtová znaková sada), nebo řetězec DBCS (dvojbajtová znaková sada). Zprávy tohoto formátu lze převést, je-li v rámci příkazu MQGET zadána volba MQGMO\_CONVERT.

Pro programovací jazyk C je také definována konstanta MQFMT\_STRING\_ARRAY; má stejnou hodnotu jako MQFMT\_STRING, ale je to pole znaků místo řetězce.

## **SPOUŠTĚČ MQFMT\_TRIGGER**

Zpráva je zpráva spouštěče, která je popsána strukturou MQTM. Podrobnosti o této struktuře viz ["MQTM-zpráva spouštěče" na stránce 589](#page-588-0) . Zprávy tohoto formátu lze převést, je-li v rámci příkazu MQGET zadána volba MQGMO\_CONVERT.

Pro programovací jazyk C je také definován konstantní MQFMT\_TRIGGER\_ARRAY; má stejnou hodnotu jako MQFMT\_TRIGGER, ale je to pole znaků místo řetězce.

### **MQFMT\_WORK\_INFO\_HEADER**

Data zprávy začínají záhlavím MQWIH s informacemi o práci, za nímž následují data aplikace. Název formátu dat aplikace je dán polem Format ve struktuře MQWIH.

 $z/0S$ V systému z/OSurčete volbu MQGMO\_CONVERT u volání MQGET pro převod uživatelských dat ve zprávách, které mají formát MQFMT\_WORK\_INFO\_HEADER. Struktura MQWIH je však vždy vrácena ve znakové sadě a kódování správce front (to znamená, že struktura MQWIH je převedena bez ohledu na to, zda je zadána volba MQGMO\_CONVERT).

Pro programovací jazyk C je také definována konstanta MQFMT\_WORK\_INFO\_HEADER\_ARRAY; má stejnou hodnotu jako MQFMT\_WORK\_INFO\_HEADER, ale je to pole znaků namísto řetězce.

### **ZÁHLAVÍ MQFMT\_XMIT\_Q\_HEADER**

Data zprávy začínají s hlavičkou přenosové fronty MQXQH. Data z původní zprávy bezprostředně následují za strukturou MQXQH. Název formátu původních dat zprávy je dán polem Format ve struktuře MQMD, která je součástí záhlaví MQXQH přenosové fronty. Podrobnosti o této struktuře viz ["MQXQH-záhlaví přenosové fronty" na stránce 608](#page-607-0) .

Sestavy COA a COD se nevygenerují pro zprávy, které mají Format MQFMT\_XMIT\_Q\_HEADER.

Pro programovací jazyk C je také definována konstanta MQFMT\_XMIT\_Q\_HEADER\_ARRAY; má stejnou hodnotu jako MQFMT\_XMIT\_Q\_HEADER, ale je to pole znaků namísto řetězce.

Jedná se o výstupní pole pro volání MQGET a vstupní pole pro volání MQPUT a MQPUT1 . Délka tohoto pole je dána hodnotou MQ\_FORMAT\_LENGTH. Počáteční hodnota tohoto pole je MQFMT\_NONE.

## *Priorita (MQLONG)*

Pro volání MQPUT a MQPUT1 musí být hodnota větší než nula nebo rovna nule; hodnota nula je nejnižší priorita. Je možné použít také následující speciální hodnotu:

## **MQPRI\_PRIORITY\_AS\_Q\_DEF**

• Je-li fronta fronta klastru, je priorita zprávy převzata z atributu **DefPriority** definovaného ve správci front *destination* , který vlastní konkrétní instanci fronty, na které je zpráva umístěna.

Pokud existuje více instancí fronty klastrů lišících se v tomto atributu, vybere se hodnota od jedné z nich bez toho, že by šlo předpovědět, která to bude. Proto byste měli ve všech instancích tento atribut nastavit na stejnou hodnotu. Není-li to tento případ, je do protokolů správce front generována chybová zpráva AMQ9407. Viz také Jak jsou vyřešeny atributy cílového objektu pro aliasy, vzdálené fronty a fronty klastru?

Při umístění zprávy do cílové fronty je hodnota parametru *DefPriority* zkopírována do pole *Priority* . Je-li produkt *DefPriority* později změněn, nebudou ovlivněny zprávy, které již byly umístěny do fronty.

• Není-li fronta fronta klastru, je priorita zprávy převzata z atributu **DefPriority** definovaného ve správci front *local* , a to i v případě, že je správce cílové fronty vzdálený.

Pokud je v cestě rozpoznání názvu fronty uvedena více než jedna definice, bude použita výchozí priorita z hodnoty tohoto atributu v definici *první* v cestě. To může být:

- Fronta aliasů
- Lokální fronta
- Lokální definice vzdálené fronty
- Alias správce front
- Přenosová fronta (například fronta *DefXmitQName* )

Hodnota parametru *DefPriority* se při vložení zprávy zkopíruje do pole *Priority* . Pokud je produkt *DefPriority* později změněn, zprávy, které již byly vloženy, nejsou ovlivněny.

Hodnota vrácená voláním MQGET je vždy větší než nebo rovna nule; hodnota MQPRI\_PRIORITY\_AS\_Q\_DEF není nikdy vrácena.

Je-li zpráva vložena s prioritou vyšší, než je maximum podporované lokálním správcem front (toto maximum je dáno atributem správce front **MaxPriority** ), zpráva je přijata správcem front, ale zařazena do fronty v maximální prioritě správce front; volání MQPUT nebo MQPUT1 je dokončeno s operací MQCC\_WARNING a kódem příčiny MQRC\_PRIORITY\_EXCEEDS\_MAXIMUM. Pole *Priority* si však zachovává hodnotu určenou aplikací, která vložila zprávu.

Pokud je v produktu z/OSzpráva s číslem MsgSeqČíslo 1 vložena do fronty, která má posloupnost doručení zprávy MQMDS\_PRIORITY a typ indexu MQIT\_GROUP\_ID, může tato fronta zpracovat zprávu s jinou prioritou. Pokud byla zpráva umístěna do fronty s prioritou 0 nebo 1, je zpracována, jako by měla prioritu 2. Důvodem je to, že pořadí zpráv umístěných na tomto typu fronty je optimalizováno tak, aby umožňovaly účinné testy úplnosti skupiny. Další informace o posloupnosti doručení zpráv MQMS\_PRIORITY a typu indexu MQIT\_GROUP\_ID naleznete v části [Atribut posloupnostiMsgDelivery](#page-841-0).

Při odpovídání na zprávu musí aplikace používat prioritu zprávy požadavku pro zprávu odpovědi. V jiných situacích umožňuje zadání funkce MQPRI\_PRIORITY\_AS\_Q\_DEF, aby bylo možné provést vyladění priority beze změny aplikace.

Jedná se o výstupní pole pro volání MQGET a vstupní pole pro volání MQPUT a MQPUT1 . Počáteční hodnota tohoto pole je MQPRI\_PRIORITY\_AS\_Q\_DEF.

# *Perzistence (MQLONG)*

Označuje, zda zpráva přežije selhání systému a restartuje správce front. Pro volání MQPUT a MQPUT1 musí být hodnota jedna z následujících:

## **MQPER\_PERSISTENT**

Zpráva přežije selhání systému a restartuje správce front. Jakmile byla zpráva vložena a jednotka práce, ve které byla vložena, byla potvrzena (je-li zpráva vložena jako součást pracovní jednotky), zpráva je uchována v pomocné paměti. Zůstane tam, dokud nebude zpráva odebrána z fronty, a jednotka práce, ve které byl získán, byl potvrzen (pokud je zpráva načtena jako část pracovní jednotky).

Když se do vzdálené fronty odešle trvalá zpráva, mechanizmus uložit-a-předat uchovává zprávu v každém správci front podél cesty k místu určení, dokud není známo, že tato zpráva dorazila do dalšího správce front.

Trvalé zprávy nelze umístit na:

- Dočasné dynamické fronty
- Sdílené fronty, které jsou mapovány na objekt CFSTRUCT na úrovni CFLEVEL (2) nebo nižší, nebo kde je objekt CFSTRUCT definován jako RECOVER (NO).

Trvalé zprávy lze umístit do trvalých dynamických front a předdefinovaných front.

## **MQPER\_NOT\_PERSISTENT**

Zpráva obvykle nepřežije selhání systému nebo správce front se restartuje. To platí i v případě, že se při restartování správce front nachází neporušená kopie zprávy v pomocné paměti.

V případě NPMCLASS (HIGH) fronty přechodných zpráv přežije normální ukončení činnosti správce front a restart.

V případě sdílených front se přechodné zprávy mohou v rámci skupiny sdílení front znovu spustit ve skupině sdílení front, ale nepřežijí selhání prostředku CF použitého k ukládání zpráv ve sdílených frontách.

## **MQPER\_PERSISTENCE\_AS\_Q\_DEF**

• Je-li fronta fronta klastru, je perzistence zprávy převzata z atributu **DefPersistence** definovaného ve správci front *destination* , který vlastní konkrétní instanci fronty, na které je zpráva umístěna.

Pokud existuje více instancí fronty klastrů lišících se v tomto atributu, vybere se hodnota od jedné z nich bez toho, že by šlo předpovědět, která to bude. Proto byste měli ve všech instancích tento atribut nastavit na stejnou hodnotu. Není-li to tento případ, je do protokolů správce front generována chybová zpráva AMQ9407. Viz také Jak jsou vyřešeny atributy cílového objektu pro aliasy, vzdálené fronty a fronty klastru?

Při umístění zprávy do cílové fronty je hodnota parametru *DefPersistence* zkopírována do pole *Persistence* . Je-li produkt *DefPersistence* později změněn, nebudou ovlivněny zprávy, které již byly umístěny do fronty.

• Pokud fronta není fronta klastru, je perzistence zprávy převzata z atributu **DefPersistence** definovaného ve správci front *local* , a to i v případě, že je cílový správce front vzdálený.

Pokud je v cestě rozpoznání názvu fronty uvedena více než jedna definice, bude použita výchozí perzistence z hodnoty tohoto atributu v definici *first* v cestě. To může být:

- Fronta aliasů
- Lokální fronta
- Lokální definice vzdálené fronty
- Alias správce front
- Přenosová fronta (například fronta *DefXmitQName* )

Hodnota parametru *DefPersistence* se při vložení zprávy zkopíruje do pole *Persistence* . Pokud je produkt *DefPersistence* později změněn, zprávy, které již byly vloženy, nejsou ovlivněny.

Trvalé i přechodné zprávy mohou existovat ve stejné frontě.

Při odpovídání na zprávu musí aplikace používat trvání zprávy požadavku pro zprávu odpovědi.

Pro volání MQGET je vrácená hodnota buď MQPER\_PERSISTENT, nebo MQPER\_NOT\_PERSISTENT.

Jedná se o výstupní pole pro volání MQGET a vstupní pole pro volání MQPUT a MQPUT1 . Počáteční hodnota tohoto pole je MQPER\_PERSISTENCE\_AS\_Q\_DEF.

# *MsgId (MQBYTE24)*

Jedná se o bajtový řetězec, který se používá k rozlišení jedné zprávy od druhé. Obecně platí, že žádné dvě zprávy by neměly mít stejný identifikátor zprávy, ačkoli správce front tento stav nezakázal. Identifikátor zprávy je trvalou vlastností zprávy a uchovává se přes restarty správce front. Protože identifikátor zprávy je bajtový řetězec a ne znakový řetězec, identifikátor zprávy se nekonvertuje mezi znakovými sadami, když se tok zpráv z jednoho správce front do jiného správce front.

Pro volání MQPUT a MQPUT1 platí, že pokud aplikace zadá MQMI\_NONE nebo MQPMO\_NEW\_MSG\_ID, správce front vygeneruje jedinečný identifikátor zprávy.<sup>3</sup>je-li zpráva vložena a umístí ji do deskriptoru zprávy odeslaného se zprávou. Správce front také vrátí tento identifikátor zprávy v deskriptoru zpráv, který patří do odesílající aplikace. Aplikace může tuto hodnotu použít k zaznamenání informací o konkrétních zprávách a k odpovědi na dotazy z jiných částí aplikace.

Je-li zpráva vložena do tématu, správce front generuje jedinečné identifikátory zpráv, které jsou nezbytné pro každou publikovanou zprávu. Pokud aplikace zadá MQPMO\_NEW\_MSG\_ID, správce front vygeneruje jedinečný identifikátor zprávy, který se vrátí na výstup. Je-li hodnota MQMI\_NONE určena aplikací, hodnota pole *MsgId* v deskriptoru MQMD se při návratu z volání nezmění.

Další podrobnosti o zachovaných příručkách naleznete v popisu vlastnosti MQPMO\_RETAIN v příručce ["Volby MQPMO \(MQLONG\)" na stránce 495](#page-494-0) .

Pokud je zpráva vložena do distribučního seznamu, správce front generuje podle potřeby jedinečné identifikátory zpráv, ale hodnota pole *MsgId* v produktu MQMD se při návratu z volání nezmění, i když bylo

<sup>3</sup> *MsgId* generovaný správcem front se skládá z 4bajtového identifikátoru produktu (AMQ ¬ nebo CSQ v systému ASCII nebo EBCDIC, kde společnost IBM představuje prázdný znak) následována implementací jedinečného řetězce specifickou pro produkt product-specific. V IBM MQ toto obsahuje prvních 12 znaků názvu správce front a hodnoty odvozené ze systémových hodin. Všichni správci front, kteří mohou komunikovat, musí mít proto názvy, které se liší v prvních 12 znacích, aby se zajistilo, že identifikátory zpráv jsou jedinečné. Schopnost generovat jedinečný řetězec také závisí na tom, že systémové hodiny se neměnily zpět. Aby se vyloučila možnost identifikátoru zprávy generovaného správcem front, který duplikuje jeden generovaný aplikací, aplikace se musí vyvarovat generování identifikátorů s počátečními znaky v rozsahu A až I v ASCII nebo EBCDIC (X'41 'až X'49' a X'C1'až X'C9'). Aplikace však není bráněno v generování identifikátorů s počátečními znaky v těchto rozsazích.

zadáno MQMI\_NONE nebo MQPMO\_NEW\_MSG\_ID. Pokud aplikace potřebuje znát identifikátory zpráv generované správcem front, musí aplikace poskytnout záznamy MQPMR obsahující pole *MsgId* .

Odesílající aplikace může také určit hodnotu pro jiný identifikátor zprávy než MQMI\_NONE;, což zastaví správce front, který generuje jedinečný identifikátor zprávy. Aplikace, která je přesměrováním zprávy, může použít tuto volbu k šíření identifikátoru zprávy původní zprávy.

Správce front toto pole nepoužívá, s výjimkou následujících položek:

- Generovat jedinečnou hodnotu, je-li požadována, jak je popsáno výše
- Doručí hodnotu do aplikace, která vydá požadavek na získání pro zprávu
- Zkopírujte hodnotu do pole *CorrelId* libovolné zprávy sestavy, kterou generuje o této zprávě (v závislosti na volbách *Report* ).

Když správce front nebo agent kanálu zpráv vygeneruje zprávu s hlášením, nastaví pole *MsgId* tak, jak je určeno polem *Report* původní zprávy, buď MQRO\_NEW\_MSG\_ID, nebo MQRO\_PASS\_MSG\_ID. Aplikace, které generují zprávy hlášení, musí také provést toto.

Pro volání MQGET je *MsgId* jedním z pěti polí, které lze použít k načtení konkrétní zprávy z fronty. Volání MQGET obvykle vrátí další zprávu ve frontě, ale konkrétní zprávu lze získat zadáním jednoho nebo více pěti výběrových kritérií v libovolné kombinaci; tato pole jsou:

- *MsgId*
- *CorrelId*
- *GroupId*
- *MsgSeqNumber*
- *Offset*

Aplikace nastaví jednu nebo více těchto polí na požadované hodnoty a poté nastaví odpovídající volby MQMO\_ \* v poli *MatchOptions* v produktu MQGMO k použití těchto polí jako kritérií výběru. Pouze zprávy, které mají uvedené hodnoty v těchto polích, jsou kandidáty na načtení. Předvolba pro pole *MatchOptions* (pokud není změněna aplikací) má odpovídat jak identifikátoru zprávy, tak i identifikátoru korelace.

V systému z/OSjsou kritéria výběru, která můžete použít, omezena typem indexu použitého pro frontu. Viz atribut fronty produktu **IndexType** , kde jsou další podrobnosti.

Za normálních okolností je vrácena zpráva *první* ve frontě, která splňuje kritéria výběru. Je-li však zadán parametr MQGMO\_BRONEXT NEXT, bude vrácena zpráva *další* , která splní kritéria výběru; skenování této zprávy začíná zprávou *následující* aktuální pozicí kurzoru.

**Poznámka:** Fronta je skenována sekvenčně pro zprávu, která odpovídá kritériím výběru, takže časy načítání jsou pomalejší než v případě, že nejsou uvedena žádná kritéria výběru, zvláště pokud se má před nalezenou vhodnou zprávou vyhledat mnoho zpráv. Výjimky z této skutečnosti jsou:

- volání MQGET s parametrem *CorrelId* on 64-bit Multiplatforms, kde index *CorrelId* odstraňuje potřebu provedení skutečného sekvenčního skenování.
- volání MQGET s parametrem *IndexType* v systému z/OS.

V obou těchto případech se zlepší výkon načítání.

Další informace o tom, jak jsou kritéria výběru použita v různých situacích, viz [Tabulka 495 na stránce](#page-384-0) [385](#page-384-0) .

Když uvedete MQMI\_NONE, protože identifikátor zprávy má stejný účinek jako neuvedení MQMO\_MATCH\_MSG\_ID, to znamená, že *any* identifikátor zprávy odpovídá.

This field is ignored if the MQGMO\_MSG\_UNDER\_CURSOR option is specified in the **GetMsgOpts** parameter on the MQGET call.

Při návratu z volání MQGET je pole *MsgId* nastaveno na identifikátor zprávy vrácené zprávy (je-li k dispozici).

Je možné použít následující speciální hodnotu:

## **MQMI\_NONE**

Není uveden žádný identifikátor zprávy.

Hodnota je binární nula pro délku pole.

Pro programovací jazyk C je také definována konstanta MQMI\_NONE\_ARRAY; má stejnou hodnotu jako MQMI\_NONE, ale je to pole znaků místo řetězce.

Jedná se o vstupní/výstupní pole pro volání MQGET, MQPUT a MQPUT1 . Délka tohoto pole je dána hodnotou MQ\_MSG\_ID\_LENGTH. Počáteční hodnota tohoto pole je MQMI\_NONE.

# *CorrelId (MQBYTE24)*

Pole CorrelId je vlastnost v záhlaví zprávy, které lze použít k identifikaci určité zprávy nebo skupiny zpráv.

Jedná se o bajtový řetězec, který může aplikace použít ke vztažení jedné zprávy k jiné, nebo ke vztažení zprávy k jiné práci, kterou aplikace provádí. Identifikátor korelace je trvalou vlastností zprávy a uchovává se po restartu správce front. Vzhledem k tomu, že identifikátor korelace je bajtový řetězec a nikoli znakový řetězec, není korelační identifikátor převeden mezi znakovými sadami, když se tok zpráv z jednoho správce front do jiného správce front.

Pro volání MQPUT a MQPUT1 může aplikace určit libovolnou hodnotu. Správce front tuto hodnotu přenáší se zprávou a doručuje ji aplikaci, která vydá požadavek na získání pro zprávu.

Pokud aplikace určuje MQPMO\_NEW\_CORREL\_ID, vygeneruje správce front jedinečný korelační identifikátor, který je odeslán se zprávou, a také se vrátí do odesílající aplikace na výstupu z volání MQPUT nebo MQPUT1 .

Identifikátor korelace generovaný správcem front se skládá z tříbajtového identifikátoru produktu (AMQ nebo CSQ v systému ASCII nebo EBCDIC), za nímž následuje jeden rezervovaný bajt a specifická implementace specifické pro daný řetězec. V produktu IBM MQ tento řetězec implementace specifický pro daný produkt obsahuje prvních 12 znaků názvu správce front a hodnotu odvozenou ze systémových hodin. Všichni správci front, kteří mohou interkomunikovat, musí mít proto názvy, které se liší od prvních 12 znaků, aby se zajistilo, že identifikátory zpráv jsou jedinečné. Schopnost generovat jedinečný řetězec také závisí na tom, že systémové hodiny se neměnily zpět. Aby se vyloučila možnost identifikátoru zprávy generovaného správcem front, který duplikuje jeden generovaný aplikací, aplikace se musí vyvarovat generování identifikátorů s počátečními znaky v rozsahu A až I v ASCII nebo EBCDIC (X'41 'až X'49' a X'C1'až X'C9'). Aplikace však není bráněno v generování identifikátorů s počátečními znaky v těchto rozsazích.

Tento generovaný korelační identifikátor je uložen se zprávou, je-li zachován, a je použit jako identifikátor korelace, když je zpráva odeslána jako publikace odběratelům, kteří specifikují MQCI\_NONE v poli ID SubCorrelv MQSD, předaný v volání MQSUB. Další informace o zachovaných příručkách naleznete v tématu [Volby MQPMO](#page-494-0) .

Když správce front nebo agent kanálu zpráv vygeneruje zprávu s hlášením, nastaví pole *CorrelId* způsobem, který je zadán polem *Report* původní zprávy, buď MQRO\_COPY\_MSG\_ID\_TO\_CORREL\_ID, nebo MQRO\_PASS\_CORREL\_ID. Aplikace, které generují zprávy hlášení, musí také provést toto.

Pro volání MQGET je *CorrelId* jedním z pěti polí, které lze použít k výběru konkrétní zprávy, která má být načtena z fronty. Podrobné informace o tom, jak určit hodnoty pro toto pole, najdete v popisu pole *MsgId* .

Zadání hodnoty MQCI\_NONE jako korelačního identifikátoru má stejný účinek jako neuvedení hodnoty MQMO\_MATCH\_CORREL\_ID, tj. *libovolný* korelační identifikátor se bude shodovat.

Je-li v parametru **GetMsgOpts** ve volání MQGET zadána volba MQGMO\_MSG\_UNDER\_CURSOR, je toto pole ignorováno.

Při návratu z volání MQGET je pole *CorrelId* nastaveno na identifikátor korelace vrácené zprávy (je-li k dispozici).

Mohou být použity následující speciální hodnoty:

## **MQCI\_NONE**

Není uveden žádný korelační identifikátor.

Hodnota je binární nula pro délku pole.

Pro programovací jazyk C je také definována konstanta MQCI\_NONE\_ARRAY; hodnota má stejnou hodnotu jako MQCI\_NONE, ale je to pole znaků namísto řetězce.

### **MQCI\_NEW\_SESSION**

Zpráva je začátkem nové relace.

Tato hodnota je rozpoznána produktem CICS bridge jako označení začátku nové relace, tj. začátek nové posloupnosti zpráv.

Pro programovací jazyk C je také definována konstanta MQCI\_NEW\_SESSION\_ARRAY; má stejnou hodnotu jako MQCI\_NEW\_SESSION, ale je to pole znaků místo řetězce.

U volání MQGET se jedná o vstupní/výstupní pole. Pro volání MQPUT a MQPUT1 je toto vstupní pole, pokud MQPMO\_NEW\_CORREL\_ID není zadán, a výstupní pole, pokud je zadáno MQPMO\_NEW\_CORREL\_ID. Délka tohoto pole je dána hodnotou MQ\_CORREL\_ID\_LENGTH. Počáteční hodnota tohoto pole je MQCI\_NONE.

### **Poznámka:**

Nelze předat identifikátor korelace publikování v hierarchii. Pole je používáno správcem front.

## *BackoutCount (MQLONG)*

Jedná se o počet případů, kdy byla zpráva již dříve vrácena voláním MQGET jako součást pracovní jednotky, a následně byla vrácena. Pomáhá aplikaci při zjišťování chyb zpracování, které jsou založeny na obsahu zprávy. Počet vylučuje volání MQGET, která uvádí jakoukoli z voleb MQGMO\_BROWSE\_ \*.

Přesnost tohoto počtu je ovlivněna atributem fronty **HardenGetBackout** ; viz ["Atributy pro fronty" na](#page-822-0) [stránce 823.](#page-822-0)

V systému z/OShodnota 255 znamená, že zpráva byla vrácena 255 nebo vícekrát. Vrácená hodnota není nikdy větší než 255.

Toto je výstupní pole pro volání MQGET. Pro volání MQPUT a MQPUT1 je ignorována. Počáteční hodnota tohoto pole je 0.

# *ReplyToQ (MQCHAR48)*

Jedná se o název fronty zpráv, do které aplikace, která vydala požadavek na získání pro zprávu, odesílá zprávy MQMT\_REPLY a MQMT\_REPORT. Název je lokální název fronty, který je definován ve správci front identifikovaném příkazem *ReplyToQMgr*. Tato fronta nesmí být modelová fronta, ačkoli odesílající správce front toto neověří, když je zpráva vložena.

Pro volání MQPUT a MQPUT1 nesmí být toto pole prázdné, pokud má pole *MsgType* hodnotu MQMT\_REQUEST, nebo pokud pole *Report* požaduje nějaké zprávy sestavy. Zadaná hodnota (nebo náhrada) se však předává aplikaci, která vydala požadavek na získání pro zprávu, bez ohledu na typ zprávy.

Je-li pole *ReplyToQMgr* prázdné, správce lokální fronty vyhledá ve svých vlastních definicích fronty název *ReplyToQ* . Pokud existuje lokální definice vzdálené fronty s tímto názvem, hodnota *ReplyToQ* v předané zprávě je nahrazena hodnotou atributu **RemoteQName** z definice vzdálené fronty a tato hodnota je vrácena v deskriptoru zpráv, když přijímající aplikace vydá pro zprávu volání MQGET. Pokud lokální definice vzdálené fronty neexistuje, *ReplyToQ* se nemění.

Je-li jméno uvedeno, může obsahovat koncové mezery; první znak null a znaky následující za ním jsou považovány za mezery. Jinak se nekontroluje, zda název odpovídá pravidlům pojmenování pro fronty; to je také pravda pro přenesený název, pokud je *ReplyToQ* nahrazen v přenesené zprávě. Jediná kontrola je, že jméno bylo uvedeno, pokud to okolnosti vyžadují.

Není-li fronta pro odpověď vyžadována, nastavte pole *ReplyToQ* na prázdné znaky nebo (v programovacím jazyce C) na řetězec s hodnotou null nebo na jeden nebo více mezer následovaný znakem null; nenechávejte pole neinicializované.

U volání MQGET správce front vždy vrátí název doplněný mezerami na délku pole.

Pokud nelze doručit zprávu, která vyžaduje zprávu sestavy, a zpráva sestavy také nemůže být doručena do zadané fronty, původní zpráva i zpráva sestavy jdou do fronty nedoručených zpráv (viz atribut **DeadLetterQName** , který je popsán v části ["Atributy správce front" na stránce 787](#page-786-0) ).

Jedná se o výstupní pole pro volání MQGET a vstupní pole pro volání MQPUT a MQPUT1 . Délka tohoto pole je dána hodnotou MQ\_Q\_NAME\_LENGTH. Počáteční hodnota tohoto pole je řetězec s hodnotou null v C a 48 prázdných znaků v jiných programovacích jazycích.

# *Správce front ReplyToQMgr (MQCHAR48)*

Jedná se o název správce front, do kterého má být odeslána zpráva s odpovědí nebo zpráva se sestavou. *ReplyToQ* je lokální název fronty, která je definovaná na tomto správci front.

Je-li pole *ReplyToQMgr* prázdné, správce lokální fronty vyhledá ve svých definicích front název *ReplyToQ* . Pokud existuje lokální definice vzdálené fronty s tímto názvem, hodnota *ReplyToQMgr* v předané zprávě je nahrazena hodnotou atributu **RemoteQMgrName** z definice vzdálené fronty a tato hodnota je vrácena v deskriptoru zpráv, když přijímající aplikace vydá pro zprávu volání MQGET. Pokud lokální definice vzdálené fronty neexistuje, *ReplyToQMgr* přenášený se zprávou je název lokálního správce front.

Je-li jméno uvedeno, může obsahovat koncové mezery; první znak null a znaky následující za ním jsou považovány za mezery. Jinak se nekontroluje, zda název odpovídá pravidlům pojmenování pro správce front, nebo že tento název je známý odesílajícímu správci front; to je také pravda pro přenesený název, pokud je *ReplyToQMgr* nahrazen v přenesené zprávě.

Není-li fronta pro odpověď vyžadována, nastavte pole *ReplyToQMgr* na prázdné znaky nebo (v programovacím jazyce C) na řetězec s hodnotou null nebo na jeden nebo více mezer následovaný znakem null; nenechávejte pole neinicializované.

U volání MQGET správce front vždy vrátí název doplněný mezerami na délku pole.

Jedná se o výstupní pole pro volání MQGET a vstupní pole pro volání MQPUT a MQPUT1 . Délka tohoto pole je dána hodnotou MQ\_Q\_MGR\_NAME\_LENGTH. Počáteční hodnota tohoto pole je řetězec s hodnotou null v C a 48 prázdných znaků v jiných programovacích jazycích.

# *UserIdentifier (MQCHAR12)*

Toto je část **kontextu identity** zprávy. Další informace o kontextu zprávy viz ["MQMD-Deskriptor zpráv" na](#page-412-0) [stránce 413](#page-412-0) a Kontext zprávy.

*UserIdentifier* uvádí identifikátor uživatele aplikace, která zprávu vyvolala. Správce front považuje tyto informace za znaková data, ale nedefinuje jejich formát.

Po přijetí zprávy použijte *UserIdentifier* v poli *AlternateUserId* parametru **ObjDesc** následného volání MQOPEN nebo MQPUT1 k provedení kontroly autorizace pro uživatele *UserIdentifier* namísto aplikace provádějící otevření.

Když správce front vygeneruje tyto informace pro volání MQPUT nebo MQPUT1 :

- V systému z/OSpoužívá správce front parametr *AlternateUserId* z parametru **ObjDesc** volání MQOPEN nebo MQPUT1 , pokud byla zadána volba MQOOO\_ALTERNATE\_USER\_AUTHORITY nebo MQPMO\_ALTERNATE\_USER\_AUTHORITY. Pokud nebyla zadána příslušná volba, použije správce front identifikátor uživatele určený z daného prostředí.
- V jiných prostředích používá správce front vždy identifikátor uživatele určený z daného prostředí.

Když je identifikátor uživatele určen z prostředí:

- V systému z/OSpoužívá správce front:
	- Pro MVS (dávka), identifikátor uživatele z karty JES JOB nebo spuštěné úlohy
	- V případě TSO se identifikátor uživatele šířil do úlohy během odesílání úlohy.
	- V případě systému CICSse jedná o identifikátor uživatele přidružený k úloze.
	- V případě systému IMSzávisí identifikátor uživatele na typu aplikace:
- Počet:
	- Oblasti bez zprávy BMP
	- Regiony veřejné instituce IFP bez zpráv
	- Zpráva BMP a zpráva oblasti IFP, které nevyvolaly úspěšné volání GU

Správce front používá identifikátor uživatele z karty JES JOB oblasti nebo identifikátor uživatele TSO. Pokud jsou prázdné nebo mají hodnotu null, použije název bloku specifikace programu (PSB).

- Počet:

- Zpráva BMP a zpráva oblastí IFP, které *vydaly* úspěšné volání GU
- Regiony veřejných zakázek

správce front používá jednu z následujících možností:

- Identifikátor přihlášeného uživatele přidružený ke zprávě
- Název logického terminálu (LTERM)
- Identifikátor uživatele z oblasti karty JES JOB
- Identifikátor uživatele TSO
- Název PSB
- V systému IBM ipoužívá správce front název profilu uživatele přidruženého k úloze aplikace.
- V systému UNIXpoužívá správce front:
	- Přihlašovací jméno aplikace
	- Efektivní identifikátor uživatele procesu, pokud není k dispozici žádné přihlášení
	- Identifikátor uživatele přidružený k transakci, pokud je aplikace transakcí CICS
- V systémech Windows používá správce front prvních 12 znaků jména přihlášeného uživatele.

Toto pole je obvykle výstupní pole generované správcem front, ale pro volání MQPUT nebo MQPUT1 můžete toto pole nastavit jako vstupní/výstupní pole a zadat pole UserIdentification místo toho, aby správce front tyto informace generoval. Zadejte buď MQPMO\_SET\_IDENTITY\_CONTEXT, nebo MQPMO\_SET\_ALL\_CONTEXT v parametru PutMsgOpts a uveďte ID uživatele v poli UserIdentifier , pokud nechcete, aby správce front generoval pole UserIdentifier pro volání MQPUT nebo MQPUT1 .

Pro volání MQPUT a MQPUT1 se jedná o vstupní/výstupní pole, pokud je v parametru **PutMsgOpts** určena hodnota MQPMO\_SET\_IDENTITY\_CONTEXT nebo MQPMO\_SET\_ALL\_CONTEXT. Jakékoli informace následující za znakem null v poli jsou vyřazeny. Správce front převede znak null a všechny následující znaky na mezery. Není-li zadána volba MQPMO\_SET\_IDENTITY\_CONTEXT nebo MQPMO\_SET\_ALL\_CONTEXT, je toto pole na vstupu ignorováno a jedná se o pole pouze pro výstup.

Po úspěšném dokončení volání MQPUT nebo MQPUT1 toto pole obsahuje soubor *UserIdentifier* , který byl spolu se zprávou přenesen, pokud byl vložen do fronty. Bude to hodnota *UserIdentifier* , která se spolu se zprávou zachová, pokud je zachována (další podrobnosti o zachovaných publikacích viz popis MQPMO\_RETAIN), ale nepoužívá se jako *UserIdentifier* , když je zpráva odeslána jako publikování odběratelům, protože poskytují hodnotu k přepsání *UserIdentifier* ve všech publikacích, která jim byla odeslána. Pokud zpráva nemá žádný kontext, pole je zcela prázdné.

Toto je výstupní pole pro volání MQGET. Délka tohoto pole je dána hodnotou MQ\_USER\_ID\_LENGTH. Počáteční hodnota tohoto pole je nulový řetězec v jazyce C a 12 prázdných znaků v jiných programovacích jazycích.

## *AccountingToken (MQBYTE32)*

Jedná se o token evidence, který je součástí *kontextu identity* zprávy. Další informace o kontextu zprávy viz ["MQMD-Deskriptor zpráv" na stránce 413](#page-412-0) ; také viz Kontext zprávy.

Produkt AccountingToken umožňuje aplikaci účtovat odpovídající poplatek za práci provedenou jako výsledek zprávy. Správce front považuje tyto informace za řetězec bitů a nekontroluje jejich obsah.

Správce front generuje tyto informace následujícím způsobem:

- První bajt pole je nastaven na délku účetních informací přítomných v následujících bajtech; tato délka je v rozsahu od nuly do 30 a je uložena v prvním bajtu jako binární celé číslo.
- Druhý a následující bajty (jak jsou uvedeny v poli délky) jsou nastaveny na informace o účtování odpovídající prostředí.
	- z/08 V systému z/OS jsou informace o účtování nastaveny na:
		- V případě dávky z/OS se jedná o účtovací informace z karty JES JOB nebo z příkazu JES ACCT v kartě EXEC (čárkové oddělovače jsou změněny na X'FF '). Tato informace je v případě potřeby oříznuta na 31 bajtů.
		- V případě TSO se jedná o číslo účtu uživatele.
		- V případě operačního systému CICSse jedná o identifikátor jednotky práce LU 6.2 (UEPUOWDS) (26 bajtů).
		- V případě systému IMSse jedná o 8znakový název PSB zřetězený s 16znakovým tokenem zotavení IMS .
	- IBM I V systému IBM ijsou účtovací informace nastaveny na účtovací kód úlohy.
	- **UNIX, v**ystému UNIXjsou účtovací informace nastaveny na číselný identifikátor uživatele ve znacích ASCII.
	- $\blacktriangleright$  Windows  $\blacktriangleright$  systému Windowsjsou informace o účtování nastaveny na identifikátor zabezpečení Windows (SID) v komprimovaném formátu. Identifikátor SID jedinečně identifikuje identifikátor uživatele uložený v poli *UserIdentifier* . Je-li identifikátor SID uložen v poli *AccountingToken* , je vynechán 6bajtový identifikátor autority (který se nachází ve třetím a následných bajtech identifikátoru SID). Pokud je například identifikátor SID Windows dlouhý 28 bajtů, do pole *AccountingToken* se uloží 22 bajtů informací o identifikátoru SID.
- Poslední bajt (bajt 32) pole evidence je nastaven na typ tokenu evidence (v tomto případě MQACTT\_NT\_SECURITY\_ID, x '0b'):

#### **MQACTT\_CICS\_LUOW\_ID**

CICS Identifikátor LUOW.

# Windows MQACTT\_NT\_SECURITY\_ID

Windows identifikátor zabezpečení.

## **MUMBER MOACTT OS400 ACCOUNT\_TOKEN**

IBM i token evidence.

# **MUNIX MONETT\_UNIX\_NUMERIC\_ID**

UNIX číselný identifikátor.

#### **MQACTT\_USER**

Token evidence definovaný uživatelem.

## **MQACTT\_UNKNOWN (neznámý)**

Neznámý typ účtovacího tokenu.

Typ evidenčního tokenu je nastaven na explicitní hodnotu pouze v následujících prostředích:

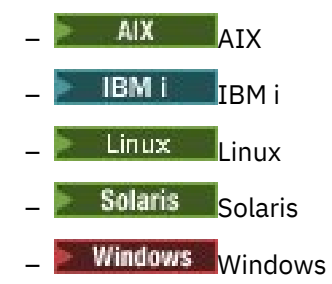

a pro systém IBM MQ MQI clients připojený k těmto systémům. V jiných prostředích je typ tokenu evidence nastaven na hodnotu MQACTT\_UNKNOWN. V těchto prostředích použijte pole *PutApplType* k vyvodit typ přijatého účtovacího tokenu.

• Všechny ostatní bajty jsou nastaveny na binární nulu.

Pro volání MQPUT a MQPUT1 se jedná o vstupní/výstupní pole, pokud je v parametru **PutMsgOpts** určena hodnota MQPMO\_SET\_IDENTITY\_CONTEXT nebo MQPMO\_SET\_ALL\_CONTEXT. Není-li zadána volba MQPMO\_SET\_IDENTITY\_CONTEXT ani MQPMO\_SET\_ALL\_CONTEXT, je toto pole ve vstupu ignorováno a jedná se o pole pouze pro výstup. Další informace o kontextu zprávy viz Kontext zprávy.

Po úspěšném dokončení volání MQPUT nebo MQPUT1 toto pole obsahuje soubor AccountingToken , který byl spolu se zprávou přenesen, pokud byl vložen do fronty. Bude se jednat o hodnotu AccountingToken , která je uchována se zprávou, pokud je zachována (další podrobnosti o zachovaných publikacích viz popis MQPMO\_RETAIN v souboru ["Volby MQPMO \(MQLONG\)" na stránce 495](#page-494-0) ), ale nepoužívá se jako AccountingToken , když je zpráva odeslána jako publikování odběratelům, protože poskytují hodnotu k přepsání AccountingToken ve všech publikacích, které jim byly odeslány. Pokud zpráva nemá žádný kontext, pole je zcela binární nula.

Toto je výstupní pole pro volání MQGET.

Toto pole není předmětem žádného překladu na základě znakové sady správce front; pole je považováno za řetězec bitů, a nikoli za řetězec znaků.

Správce front neprovádí žádnou činnost s informacemi v tomto poli. Aplikace musí interpretovat informace, pokud chce tyto informace použít pro účely účtování.

Pro pole AccountingToken můžete použít následující speciální hodnotu:

### **MQACT\_NONE**

Není uveden žádný token evidence.

Hodnota je binární nula pro délku pole.

Pro programovací jazyk C je definována také konstanta MQACT\_NONE\_ARRAY, která má stejnou hodnotu jako MQACT\_NONE, ale je to pole znaků namísto řetězce.

Délka tohoto pole je dána hodnotou MQ\_ACCOUNTING\_TOKEN\_LENGTH. Počáteční hodnota tohoto pole je MQACT\_NONE.

## *Data ApplIdentity(MQCHAR32)*

Toto je část **kontextu identity** zprávy. Další informace o kontextu zprávy viz ["MQMD-Deskriptor zpráv" na](#page-412-0) [stránce 413](#page-412-0) a Kontext zprávy.

*ApplIdentityData* je informace, která je definována sadou aplikací, a lze ji použít k poskytnutí dalších informací o zprávě nebo jejím původci. Správce front považuje tyto informace za znaková data, ale nedefinuje jejich formát. Když správce front generuje tyto informace, jsou zcela prázdné.

Pro volání MQPUT a MQPUT1 se jedná o vstupní/výstupní pole, pokud je v parametru **PutMsgOpts** určena hodnota MQPMO\_SET\_IDENTITY\_CONTEXT nebo MQPMO\_SET\_ALL\_CONTEXT. Je-li přítomen znak null, správce front převede hodnotu null a všechny následující znaky na mezery. Není-li zadána volba MOPMO\_SET\_IDENTITY\_CONTEXT ani MOPMO\_SET\_ALL\_CONTEXT, je toto pole ve vstupu ignorováno a jedná se o pole pouze pro výstup. Další informace o kontextu zprávy viz Kontext zprávy.

Po úspěšném dokončení volání MQPUT nebo MQPUT1 toto pole obsahuje soubor *ApplIdentityData* , který byl spolu se zprávou přenesen, pokud byl vložen do fronty. Bude to hodnota *ApplIdentityData* , která se spolu se zprávou zachová, pokud je zachována (další podrobnosti o zachovaných publikacích viz popis MQPMO\_RETAIN), ale nepoužívá se jako *ApplIdentityData* , když je zpráva odeslána jako publikování odběratelům, protože poskytují hodnotu k přepsání *ApplIdentityData* ve všech publikacích, která jim byla odeslána. Pokud zpráva nemá žádný kontext, pole je zcela prázdné.

Toto je výstupní pole pro volání MQGET. Délka tohoto pole je dána hodnotou MQ\_APPL\_IDENTITY\_DATA\_LENGTH. Počáteční hodnota tohoto pole je nulový řetězec v jazyce C a 32 prázdných znaků v jiných programovacích jazycích.

## *Typ PutAppl(MQLONG)*

Jedná se o typ aplikace, která vložila zprávu, a je součástí **původního kontextu** zprávy. Další informace o kontextu zprávy viz ["MQMD-Deskriptor zpráv" na stránce 413](#page-412-0) a Kontext zprávy.

Produkt *PutApplType* může mít jeden z následujících standardních typů. Můžete také definovat vlastní typy, ale pouze s hodnotami v rozsahu MQAT\_USER\_FIRST až MQAT\_USER\_LAST.

#### **MQAT\_AIX**

AIX aplikace (stejná hodnota jako MQAT\_UNIX).

#### **MQAT\_AMQP**

Aplikace protokolu AMQP

#### **MQAT\_BROKER**

Zprostředkovatel.

#### **MQAT\_CICS**

CICS transakce.

#### **MQAT\_CICS\_BRIDGE**

CICS bridge.

#### **MQAT\_CICS\_VSE**

CICS/VSE transakce.

#### **MQAT\_DOS**

Aplikace IBM MQ MQI client na PC DOS.

### **MQAT\_DQM**

Agent distribuovaného správce front.

### **MQAT\_STRÁŽCE**

Aplikace Tandem Guardian (stejná hodnota jako MQAT\_NSK).

#### **MQAT\_IMS**

IMS .

## **MQAT\_IMS\_BRIDGE**

Most IMS .

### **MQAT\_JAVA**

Java.

#### **MQAT\_MVS**

Aplikace MVS nebo TSO (stejná hodnota jako MQAT\_ZOS).

#### **MQAT\_NOTES\_AGENT**

Lotus Notes Aplikace agenta.

#### **MQAT\_OS390**

Aplikace OS/390 (stejná hodnota jako MQAT\_ZOS).

#### **MQAT\_OS400**

IBM i .

### **MQAT\_QMGR**

Správce front.

#### **MQAT\_UNIX**

UNIX .

### **MQAT\_VOS**

Stratus VOS aplikace.

#### **MQAT\_WINDOWS**

16bitová aplikace Windows .

#### **MQAT\_WINDOWS\_NT**

32bitová aplikace Windows .

## **MQAT\_WLM**

z/OS aplikace správce pracovní zátěže.

**MQAT\_XCF**

XCF.

## **MQAT\_ZOS**

z/OS .

## **VÝCHOZÍ**

Výchozí typ aplikace.

Jedná se o výchozí typ aplikace pro platformu, na které je aplikace spuštěna.

**Poznámka:** Hodnota této konstanty je specifická pro dané prostředí. Z tohoto důvodu vždy zkompilujte aplikaci pomocí souborů záhlaví, include nebo COPY, které jsou vhodné pro platformu, na které bude aplikace spuštěna.

## **MQAT\_UNKNOWN (neznámý)**

Pomocí této hodnoty označíte, že typ aplikace je neznámý, i když jsou k dispozici další informace o kontextu.

## **MQAT\_USER\_FIRST**

Nejnižší hodnota pro typ aplikace definovaný uživatelem.

### **MQAT\_USER\_LAST**

Nejvyšší hodnota pro typ aplikace definovaný uživatelem.

Může se také vyskytnout následující speciální hodnota:

### **MQAT\_NO\_CONTEXT**

Tato hodnota je nastavena správcem front při vložení zprávy bez kontextu (tj. je zadána volba kontextu MOPMO\_NO\_CONTEXT).

Při načtení zprávy lze pro tuto hodnotu otestovat produkt *PutApplType* a rozhodnout, zda má zpráva kontext (doporučuje se, aby aplikace používající MQPMO\_SET\_ALL\_CONTEXT nikdy nenastavila proměnnou *PutApplType* na hodnotu MQAT\_NO\_CONTEXT, pokud některá z ostatních polí kontextu není prázdná).

Když správce front vygeneruje tyto informace v důsledku vložení aplikace, pole se nastaví na hodnotu, která je určena prostředím. V systému IBM ije nastaven na hodnotu MQAT\_OS400; správce front nikdy nepoužívá MQAT\_CICS v systému IBM i.

Pro volání MQPUT a MQPUT1 se jedná o vstupní/výstupní pole, je-li v parametru **PutMsgOpts** zadána hodnota MQPMO\_SET\_ALL\_CONTEXT. Není-li zadána hodnota MQPMO\_SET\_ALL\_CONTEXT, je toto pole na vstupu ignorováno a jedná se o pole pouze pro výstup.

Toto je výstupní pole pro volání MQGET. Počáteční hodnota tohoto pole je MQAT\_NO\_CONTEXT.

## *PutApplNázev (MQCHAR28)*

Jedná se o název aplikace, která vložila zprávu, a je součástí *původního kontextu* zprávy. Obsah se mezi jednotlivými platformami liší a může se lišit mezi jednotlivými verzemi.

Další informace o kontextu zprávy viz ["MQMD-Deskriptor zpráv" na stránce 413](#page-412-0) a Kontext zprávy.

V 9.1.2 V produktu IBM MQ 9.1.2 můžete zadat název aplikace v dalších programovacích jazycích. Další informace viz určení názvu aplikace v podporovaných programovacích jazycích .

Formát proměnné *PutApplName* závisí na hodnotě proměnné *PutApplType* a může se měnit z jednoho vydání na druhé. Změny jsou vzácné, ale stávají se, pokud se změní prostředí.

Když správce front nastaví toto pole (tj. pro všechny volby kromě MQPMO\_SET\_ALL\_CONTEXT), nastaví pole na hodnotu určenou prostředím:

**•** *z***/05** v systému z/OSpoužívá správce front:

– V případě dávky z/OS se jedná o osmiznakový název úlohy z karty JES JOB.

- V případě TSO se jedná o 7znakový identifikátor uživatele TSO.
- V případě systému CICSse jedná o osmiznakovou aplikaci následovanou čtyřznakovým identifikátorem tranid.
- V případě systému IMSse jedná o 8znakový identifikátor systému IMS následovaný 8znakovým názvem PSB.
- V případě XCF se jedná o 8znakový název skupiny XCF následovaný 16znakovým názvem člena XCF.
- V případě zprávy generované správcem front se jedná o prvních 28 znaků názvu správce front.
- V případě distribuovaného řazení do fronty bez produktu CICSse jedná o osmiznakový název úlohy inicializátoru kanálu následovaný osmiznakovým názvem modulu, který se vkládá do fronty nedoručených zpráv, za nímž následuje osmiznakový identifikátor úlohy.

Každý název nebo názvy jsou vyplněny vpravo mezerami, stejně jako jakákoli mezera ve zbytku pole. Pokud existuje více než jeden název, není mezi nimi žádný oddělovač.

- $\blacksquare$  Windows  $\blacksquare$ V systémech Windows používá správce front následující názvy:
- V případě aplikace CICS se jedná o název transakce CICS .
- V případě aplikací jiných nežCICS se jedná o 28 znaků zcela vpravo od úplného názvu spustitelného souboru.
- $\blacksquare$  IBM i $\blacksquare$ V systému IBM ipoužívá správce front úplný název úlohy.
	- $\blacksquare$  V systému UNIXpoužívá správce front následující názvy:
- V případě aplikace CICS se jedná o název transakce CICS .
- V případě aplikací jiných nežCICS produkt MQ požádá operační systém o název procesu. Vrací se jako název souboru programu bez úplné cesty. Poté produkt MQ umístí tento název procesu do deskriptoru MQMD.PutApplName je následující:

## **AIX** AIX

Je-li název menší nebo roven 28 bajtům, bude název vložen a vpravo vyplněn mezerami.

Je-li název větší než 28 bajtů, vloží se 28 bajtů názvu nejvíce vlevo.

# **Linux Linux a Solaris**

Je-li název menší nebo roven 15 bajtům, bude název vložen a vpravo vyplněn mezerami.

Je-li název větší než 15 bajtů, vloží se 15 bajtů názvu zleva doprava s mezerami.

Pokud například spustíte /opt/mqm/samp/bin/amqsput QNAME QMNAME, název PutApplbude 'amqsput'. V tomto poli MQCHAR28 je 21 mezer znaků výplně. Všimněte si, že úplná cesta včetně cesty /opt/mqm/samp/bin není zahrnuta v názvu PutAppl.

Pro volání MQPUT a MQPUT1 se jedná o vstupní/výstupní pole, je-li v parametru **PutMsgOpts** zadána hodnota MQPMO\_SET\_ALL\_CONTEXT. Jakékoli informace následující za znakem null v poli jsou vyřazeny. Správce front převede znak null a všechny následující znaky na mezery. Není-li zadána hodnota MOPMO\_SET\_ALL\_CONTEXT, je toto pole na vstupu ignorováno a jedná se o pole pouze pro výstup.

## *PutDate (MQCHAR8)*

Toto je datum, kdy byla zpráva vložena, a je součástí **původního kontextu** zprávy. Další informace o kontextu zprávy viz ["MQMD-Deskriptor zpráv" na stránce 413](#page-412-0) a Kontext zprávy.

Formát použitý pro datum, kdy je toto pole generováno správcem front, je:

• RRRRMMDD

kde znaky představují:

**yyyy**

rok (čtyři číslice)

### **MM**

měsíc v roce (01 až 12)

### **DD**

den v měsíci (01 až 31)

Greenwichský střední čas (GMT) se používá pro pole *PutDate* a *PutTime* pod podmínkou, že systémové hodiny jsou přesně nastaveny na GMT.

Pokud byla zpráva vložena jako součást pracovní jednotky, datum je datum, kdy byla zpráva vložena, a ne datum, kdy byla pracovní jednotka potvrzena.

Pro volání MQPUT a MQPUT1 se jedná o vstupní/výstupní pole, je-li v parametru **PutMsgOpts** zadána hodnota MQPMO\_SET\_ALL\_CONTEXT. Obsah pole není kontrolován správcem front s tím rozdílem, že veškeré informace následující za znakem null v poli jsou vyřazeny. Správce front převede znak null a všechny následující znaky na mezery. Není-li zadána hodnota MQPMO\_SET\_ALL\_CONTEXT, je toto pole na vstupu ignorováno a jedná se o pole pouze pro výstup.

Toto je výstupní pole pro volání MQGET. Délka tohoto pole je dána hodnotou MQ\_PUT\_DATE\_LENGTH. Počáteční hodnota tohoto pole je nulový řetězec v jazyce C a 8 prázdných znaků v jiných programovacích jazycích.

# *PutTime (MQCHAR8)*

Jedná se o čas, kdy byla zpráva vložena, a je součástí **původního kontextu** zprávy. Další informace o kontextu zprávy viz ["MQMD-Deskriptor zpráv" na stránce 413](#page-412-0) a Kontext zprávy.

Formát použitý pro čas, kdy je toto pole generováno správcem front, je:

```
• HHMMSSTH
```
kde znaky představují (v pořadí):

### **HH**

hodiny (00 až 23)

#### **MM**

minut (00 až 59)

#### **SS**

sekundy (00 až 59; viz poznámka)

**T**

desetiny sekundy (0 až 9)

**H**

setiny sekundy (0 až 9)

**Poznámka:** Pokud jsou systémové hodiny synchronizovány s velmi přesným časovým standardem, je možné, že se ve vzácných případech vrátí 60 nebo 61 sekund v souboru *PutTime*. K tomu dochází, když jsou do globálního časového standardu vloženy přestupné sekundy.

Greenwichský střední čas (GMT) se používá pro pole *PutDate* a *PutTime* pod podmínkou, že systémové hodiny jsou přesně nastaveny na GMT.

Pokud byla zpráva vložena jako součást pracovní jednotky, čas je ten, kdy byla zpráva vložena, a ne čas, kdy byla transakce potvrzena.

Pro volání MQPUT a MQPUT1 se jedná o vstupní/výstupní pole, je-li v parametru **PutMsgOpts** zadána hodnota MQPMO\_SET\_ALL\_CONTEXT. Správce front nekontroluje obsah pole s výjimkou toho, že jakékoli informace následující za znakem null v poli jsou vyřazeny. Správce front převede znak null a všechny následující znaky na mezery. Není-li zadána hodnota MQPMO\_SET\_ALL\_CONTEXT, je toto pole na vstupu ignorováno a jedná se o pole pouze pro výstup.

Toto je výstupní pole pro volání MQGET. Délka tohoto pole je dána hodnotou MQ\_PUT\_TIME\_LENGTH. Počáteční hodnota tohoto pole je nulový řetězec v jazyce C a 8 prázdných znaků v jiných programovacích jazycích.

# *Data ApplOrigin(MQCHAR4)*

Toto je část *původního kontextu* zprávy. Další informace o kontextu zprávy viz ["MQMD-Deskriptor zpráv"](#page-412-0) [na stránce 413](#page-412-0) a Kontext zprávy.

ApplOriginData je informace definovaná sadou aplikací, kterou lze použít k poskytnutí dalších informací o původu zprávy. Může být například nastaven aplikacemi, které jsou spuštěny s vhodným oprávněním uživatele, aby označily, zda jsou data identity důvěryhodná.

Správce front považuje tyto informace za znaková data, ale nedefinuje jejich formát. Když správce front generuje tyto informace, jsou zcela prázdné.

Pro volání MQPUT a MQPUT1 se jedná o vstupní/výstupní pole, je-li v parametru **PutMsgOpts** zadána hodnota MQPMO\_SET\_ALL\_CONTEXT. Jakékoli informace následující za znakem null v poli jsou vyřazeny. Správce front převede znak null a všechny následující znaky na mezery. Není-li zadána hodnota MOPMO\_SET\_ALL\_CONTEXT, je toto pole na vstupu ignorováno a jedná se o pole pouze pro výstup.

Toto je výstupní pole pro volání MQGET. Délka tohoto pole je dána hodnotou MQ\_APPL\_ORIGIN\_DATA\_LENGTH. Počáteční hodnota tohoto pole je nulový řetězec v jazyce C a 4 prázdné znaky v jiných programovacích jazycích.

Je-li zpráva publikována, ačkoli je nastavena hodnota ApplOriginData , je v odběru, který obdrží, prázdná.

# *GroupId (MQBYTE24)*

Jedná se o bajtový řetězec, který se používá k identifikaci konkrétní skupiny zpráv nebo logické zprávy, do níž náleží fyzická zpráva. *GroupId* se také používá, pokud je pro zprávu povoleno segmentace. Ve všech těchto případech má *GroupId* hodnotu jinou než null a v poli *MsgFlags* je nastaven jeden nebo více z následujících parametrů:

- MQMF\_MSG\_IN\_GROUP
- MQM\_LAST\_MSG\_IN\_GROUP
- SEGMENT MOMF SEGMENT
- MOMF LAST SEGMENT
- MOMF SEGMENTATION ALLOWED

Není-li nastaven žádný z těchto parametrů, má *GroupId* speciální hodnotu null MQGI\_NONE.

Aplikace nevyžaduje nastavení tohoto pole v rámci volání MQPUT nebo MQGET, pokud:

- V případě volání MQPUT je zadán parametr MQPMO\_LOGICAL\_ORDER.
- V rámci volání MQGET není zadán parametr MQMO\_MATCH\_GROUP\_ID.

Toto jsou doporučené způsoby použití těchto volání pro zprávy, které nejsou zprávami sestavy. Pokud však aplikace vyžaduje větší kontrolu nebo volání je MQPUT1, musí aplikace zajistit, aby byl produkt *GroupId* nastaven na příslušnou hodnotu.

Skupiny zpráv a segmenty mohou být zpracovány správně pouze tehdy, je-li identifikátor skupiny jedinečný. Z tohoto důvodu *aplikace nesmí generovat své vlastní identifikátory skupin* ; místo toho musí aplikace provést jednu z následujících možností:

- Je-li zadán parametr MQPMO\_LOGICAL\_ORDER, správce front automaticky vygeneruje jedinečný identifikátor skupiny pro první zprávu ve skupině nebo segmentu logické zprávy a použije tento identifikátor skupiny pro zbývající zprávy ve skupině nebo segmentech logické zprávy, takže aplikace nevyžaduje provedení žádné speciální akce. Toto je doporučený postup.
- Není-li parametr MOPMO\_LOGICAL\_ORDER zadán, musí aplikace požádat správce front o vygenerování identifikátoru skupiny nastavením parametru *GroupId* na hodnotu MQGI\_NONE v prvním volání MQPUT nebo MQPUT1 pro zprávu ve skupině nebo segmentu logické zprávy. Identifikátor skupiny vrácený správcem front na výstupu z tohoto volání musí být potom použit pro zbývající zprávy ve skupině nebo segmentech logické zprávy. Pokud skupina zpráv obsahuje segmentované zprávy, musí být použit stejný identifikátor skupiny pro všechny segmenty a zprávy ve skupině.

Není-li zadáno MQPMO\_LOGICAL\_ORDER, zprávy ve skupinách a segmentech logických zpráv lze vložit do libovolného pořadí (například v opačném pořadí), ale identifikátor skupiny musí být alokován voláním MQPUT *first* MQPUT nebo MQPUT1 , které bylo vydáno pro některou z těchto zpráv.

Ve vstupu do volání MQPUT a MQPUT1 používá správce front hodnotu popsanou ve Fyzickém pořadí na frontě. Na výstupu z volání MQPUT a MQPUT1 nastaví správce front toto pole na hodnotu, která byla odeslána se zprávou, pokud je otevřený objekt jedinou frontou a nikoli distribučními seznamy, ale ponechá ji nezměněnou, pokud je objekt otevřený distribučnímu seznamu. V případě, že aplikace potřebuje znát generované identifikátory skupin, musí v případě potřeby poskytnout záznamy MQPMR obsahující pole *GroupId* .

Na vstupu do volání MQGET používá správce front hodnotu popsanou v části [Tabulka 495 na stránce 385.](#page-384-0) Na výstupu z volání MQGET nastaví správce front toto pole na hodnotu pro načtenou zprávu.

Je definována následující speciální hodnota:

## **MQGI\_NONE**

Není uveden žádný identifikátor skupiny.

Hodnota je binární nula pro délku pole. Toto je hodnota, která se používá pro zprávy, které nejsou ve skupinách, ne segmenty logických zpráv a pro které segmentaci není povoleno.

Pro programovací jazyk C je také definována konstanta MQGI\_NONE\_ARRAY; má stejnou hodnotu jako MQGI\_NONE, ale je to pole znaků namísto řetězce.

Délka tohoto pole je dána hodnotou MQ\_GROUP\_ID\_LENGTH. Počáteční hodnota tohoto pole je MQGI\_NONE. Toto pole je ignorováno, pokud *Version* je menší než MQMD\_VERSION\_2.

## *Počet MsgSeqNumber (MQLONG)*

Jedná se o pořadové číslo logické zprávy v rámci skupiny.

Pořadová čísla začínají hodnotou 1 a u každé nové logické zprávy ve skupině se zvyšují o 1 až do maximální hodnoty 999 999 999. Fyzická zpráva, která se nenachází ve skupině, má pořadové číslo 1.

Aplikace nemusí toto pole nastavit v rámci volání MQPUT nebo MQGET, pokud:

- V případě volání MQPUT je zadán parametr MQPMO\_LOGICAL\_ORDER.
- Na volání MQGET není zadáno MQMO\_MATCH\_MSG\_SEQ\_NUMBER.

Toto jsou doporučené způsoby použití těchto volání pro zprávy, které nejsou zprávami sestavy. Pokud však aplikace vyžaduje větší kontrolu nebo volání je MQPUT1, musí aplikace zajistit, aby byl produkt *MsgSeqNumber* nastaven na příslušnou hodnotu.

Ve vstupu do volání MQPUT a MQPUT1 používá správce front hodnotu popsanou ve Fyzickém pořadí na frontě. Na výstupu z volání MQPUT a MQPUT1 nastaví správce front toto pole na hodnotu, která byla odeslána spolu se zprávou.

Ve vstupu do volání MQGET používá správce front hodnotu zobrazenou v části [Tabulka 495 na stránce](#page-384-0) [385](#page-384-0). Na výstupu z volání MQGET nastaví správce front toto pole na hodnotu pro načtenou zprávu.

Počáteční hodnota tohoto pole je jedna. Toto pole je ignorováno, pokud *Version* je menší než MQMD\_VERSION\_2.

## *Offset (MQLONG)*

Toto je posun v bajtech dat ve fyzické zprávě od začátku logické zprávy, z níž jsou data součástí. Tato data se nazývají *segment*. Posunutí je v rozsahu od 0 do 999 999 999. Fyzická zpráva, která není segmentem logické zprávy, má offsetovou hodnotu nula.

Aplikace nevyžaduje nastavení tohoto pole v rámci volání MQPUT nebo MQGET, pokud:

- V případě volání MQPUT je zadán parametr MQPMO\_LOGICAL\_ORDER.
- V rámci volání MQGET není zadán parametr MQMO\_MATCH\_OFFSET.

Toto jsou doporučené způsoby použití těchto volání pro zprávy, které nejsou zprávami sestavy. Pokud však aplikace nesplňuje tyto podmínky, nebo volání je MQPUT1, musí aplikace zajistit, aby byl produkt *Offset* nastaven na příslušnou hodnotu.

Ve vstupu do volání MQPUT a MQPUT1 používá správce front hodnotu popsanou ve Fyzickém pořadí na frontě. Na výstupu z volání MQPUT a MQPUT1 nastaví správce front toto pole na hodnotu, která byla odeslána spolu se zprávou.

Pro hlášení zpráv sestavy v segmentu logické zprávy je pole *OriginalLength* (za předpokladu, že není MQOL\_UNDEFINED) použito k aktualizaci offsetu v informacích o segmentu uchovaných správcem front.

Ve vstupu do volání MQGET používá správce front hodnotu zobrazenou v části [Tabulka 495 na stránce](#page-384-0) [385](#page-384-0). Na výstupu z volání MQGET nastaví správce front toto pole na hodnotu pro načtenou zprávu.

Počáteční hodnota tohoto pole je nula. Toto pole je ignorováno, pokud *Version* je menší než MQMD\_VERSION\_2.

## *MsgFlags (MQLONG)*

MsgFlags jsou příznaky, které určují atributy zprávy, nebo řídí jejich zpracování.

MsgFlags jsou rozděleny do následujících kategorií:

- Příznaky segmentace
- Příznaky stavu

**Příznaky segmentace**: Je-li zpráva příliš velká pro frontu, pokus o vložení zprávy do fronty se obvykle nezdaří. Segmentace je technika, pomocí níž správce front nebo aplikace rozdělí zprávu na menší části, které se nazývají segmenty, a umístí každý segment do fronty jako samostatnou fyzickou zprávu. Aplikace, která načte zprávu, může buď načíst segmenty jednu po druhé, nebo požádat správce front, aby znovu složl segmenty do jediné zprávy vrácené voláním MQGET. Toho je dosaženo určením volby MQGMO\_COMPLEE\_MSG na volání MQGET a poskytnutím vyrovnávací paměti, která je dostatečně velká, aby pojmula úplnou zprávu. (Podrobnosti o volbě MQGMO\_COMPLETE\_MSG viz ["MQGMO-Volby získání](#page-359-0) [zprávy" na stránce 360](#page-359-0) .) Zpráva může být segmentována v odesílajícím správci front v intermediačních správci front nebo v cílovém správci front.

Chcete-li řídit segmentaci zprávy, můžete určit jednu z následujících možností:

#### **MQMF\_SEGMENTATION\_BLOKOVÁNO**

Tato volba zabraňuje tomu, aby byla zpráva rozdělena do segmentů správcem front. Je-li pro zprávu, která je již segmentem, zadána, zabrání tomu, aby segment byl rozdělen do menších segmentů.

Hodnota tohoto parametru je binární nula. Toto nastavení je výchozí.

## **MQMF\_SEGMENTATION\_ALLOWED**

Tato volba umožňuje rozdělení zprávy do segmentů prostřednictvím správce front. Je-li pro zprávu, která je již segmentem, zadána, tato volba umožňuje rozdělení segmentu do menších segmentů. MQMF\_SEGMENTATION\_ALLOWED lze nastavit bez nastavení hodnoty MQMF\_SEGMENT nebo MQMF\_LAST\_SEGMENT.

• V systému z/OSsprávce front nepodporuje segmentaci zpráv. Je-li zpráva příliš velká pro frontu, volání MQPUT nebo MQPUT1 selže s kódem příčiny MQRC\_MSG\_TOO\_BIG\_FOR\_Q. Volba MQMF\_SEGMENTATION\_ALLOWED však může být i nadále určena a umožňuje segmentovat zprávy ve vzdáleném správci front.

Když správce front segmentuje zprávu, aktivuje správce front v kopii MQMD, který je odeslán s každým segmentem, příznak MQMF\_SEGMENT, ale nezmění nastavení těchto parametrů v deskriptoru MQMD, který je poskytován aplikací v rámci volání MQPUT nebo MQPUT1 . Pro poslední segment v logické zprávě správce front zapíná také příznak MQMF\_LAST\_SEGMENT v deskriptoru MQMD, který se odesílá s tímto segmentem.

**Poznámka:** Dávejte pozor při vkládání zpráv s MQMF\_SEGMENTATION\_ALLOWED, ale bez MQPMO\_LOGICAL\_ORDER. Je-li zpráva:

- ne segment a
- Není ve skupině a
- Nepředává se,

musí aplikace po volání *each* MQPUT nebo MQPUT1 resetovat pole *GroupId* na hodnotu MQGI\_NONE, aby správce front mohl generovat jedinečný identifikátor skupiny pro každou zprávu. Pokud to není provedeno, nespřízněné zprávy mohou mít stejný identifikátor skupiny, což může vést k následnému chybnému zpracování. Další informace o tom, kdy obnovit pole *GroupId* , najdete v popisech pole *GroupId* a volby MQPMO\_LOGICAL\_ORDER.

Správce front rozdělí zprávy do segmentů podle potřeby tak, aby segmenty (a všechny požadované údaje záhlaví) vešly do fronty. Pro velikost segmentu generovaného správcem front však existuje nižší mezní hodnota a pouze poslední segment vytvořený ze zprávy může být menší než tento limit (dolní mez velikosti segmentu generovaného aplikací je jeden bajt). Segmenty generované správcem front mohou mít nestejnou délku. Správce front zpracovává zprávu následujícím způsobem:

- Uživatelsky definované formáty jsou rozděleny na hranicích, které jsou násobky 16 bajtů; správce front negeneruje segmenty, které jsou menší než 16 bajtů (jiné než poslední segment).
- Vestavěné formáty jiné než MQFMT\_STRING jsou rozděleny v bodech odpovídajících povaze přítomná data. Správce front však nikdy nerozděluje zprávu ve struktuře záhlaví IBM MQ . To znamená, že segment obsahující jednu strukturu záhlaví MQ nemůže být dále rozdělen správcem front, a výsledkem je minimální možná velikost segmentu pro tuto zprávu větší než 16 bajtů.

Druhý nebo pozdější segment generovaný správcem front začíná jedním z následujících způsobů:

- Struktura záhlaví MQ
- Začátek dat zprávy aplikace
- Část cesty prostřednictvím dat zprávy aplikace
- MQFMT\_STRING je rozdělen bez ohledu na charakter přítomného data (SBCS, DBCS, nebo smíšených SBCS/DBCS). Je-li řetězec DBCS nebo smíšený SBCS/DBCS, může tento řetězec vyústit v segmenty, které nelze převést z jedné znakové sady na jinou. Správce front nikdy nerozděluje zprávy MQFMT\_STRING do segmentů, které jsou menší než 16 bajtů (kromě posledního segmentu).
- Správce front nastaví pole *Format*, *CodedCharSetId*a *Encoding* v deskriptoru MQMD každého segmentu, aby správně popisovala data přítomná na *začátku* segmentu, název formátu je buď název vestavěného formátu, nebo název uživatelsky definovaného formátu.
- Pole *Report* v deskriptoru MQMD se segmenty s hodnotou *Offset* větší než nula je upraveno. Pro každý typ sestavy platí, že pokud je volba sestavy MQRO\_ \* \_WITH\_DATA, ale segment nemůže obsahovat žádný z prvních 100 bajtů uživatelských dat (tj. data následující za každou strukturou záhlaví IBM MQ , která může být přítomna), bude volba sestavy změněna na MQRO\_ \*.

Správce front postupuje podle výše uvedených pravidel, ale jinak rozděluje zprávy nepředvídatelně; neprovádět hypotézy o tom, kde je zpráva rozdělena.

V případě *trvalých* zpráv může správce front provádět segmentaci pouze v rámci pracovní jednotky:

- Je-li volání MQPUT nebo MQPUT1 funkční v rámci uživatelské jednotky práce, použije se jednotka práce. Pokud během procesu segmentace selže volání, odebere správce front všechny segmenty, které byly umístěny do fronty, jako výsledek selhání volání. Selhání však nezabrání úspěšnému potvrzení jednotky práce.
- Pokud je volání mimo uživatelem definovanou jednotku práce a neexistuje žádná uživatelsky definovaná jednotka práce, správce front vytvoří pracovní jednotku pouze po dobu trvání hovoru. Je-li volání úspěšné, správce front potvrdí jednotku práce automaticky. Pokud se volání nezdaří, správce front provede zálohu jednotky práce.
- Pokud je volání mimo uživatelem definovanou jednotku práce, ale uživatelem definovaná jednotka práce existuje, správce front nemůže provést segmentaci. Pokud zpráva nevyžaduje segmentaci, může být volání přesto úspěšné. Pokud však zpráva vyžaduje segmentaci, volání selže s kódem příčiny MQRC\_UOW\_NOT\_AVAILABLE.

Pro *přechodné* zprávy správce front nevyžaduje, aby byla k dispozici jednotka práce, aby bylo možné provést segmentaci.

Při převodu dat ve zprávách, které mohou být segmentovány, je zapotřebí zvláštní opatrnosti:

- Pokud přijímající aplikace převádí data na volání MQGET a určuje volbu MQGMO\_COMPLETE\_MSG, předání řízení dat bude předáno úplnou zprávu pro příslušnou uživatelskou proceduru a skutečnost, že byla zpráva segmentována, je zřejmá pro ukončení.
- Pokud přijímající aplikace načte v daném okamžiku jeden segment, vyvolá se uživatelská procedura konverze dat k převodu jednoho segmentu v daném okamžiku. Výjezd musí tedy převést data v segmentu nezávisle na datech v některém z ostatních segmentů.

Je-li povaha dat ve zprávě taková, že libovolná segmentace dat na šestnáctibajtových okrajích může vést k segmentům, které nemohou být převedeny uživatelskou procedurou, nebo že formát je MQFMT\_STRING a znaková sada je DBCS nebo smíšená SBCS/DBCS, odesílající aplikace musí vytvořit a vložit segmenty, přičemž hodnota MQMF\_SEGMENTATION\_INHIBITED potlačuje další segmentaci. Tímto způsobem odesílající aplikace může zajistit, aby každý segment obsahoval dostatečné informace pro umožnění úspěšného převodu segmentu na výstupu konverze dat.

• Je-li pro odesílajícího agenta MCA (Message Channel Agent) určena konverze odesílatele, program MCA převádí pouze zprávy, které nejsou segmenty logických zpráv; agent MCA se nikdy nepokusí o převod zpráv, které jsou segmenty.

Tento příznak je vstupní příznak volání MQPUT a MQPUT1 a výstupní příznak pro volání MQGET. Při druhém volání správce front také zobrazí hodnotu příznaku pro pole *Segmentation* v produktu MQGMO.

Počáteční hodnota tohoto příznaku je MQMF\_SEGMENTATION\_INHIBITED.

**Příznaky stavu**: Jedná se o příznaky, které označují, zda fyzická zpráva patří do skupiny zpráv, je segment logické zprávy, obojí, nebo ani jedno. Na volání MQPUT nebo MQPUT1 může být určena jedna nebo více z následujících možností, nebo je vrácena pomocí volání MQGET:

### **MQMF\_MSG\_IN\_GROUP**

Zpráva je členem skupiny.

## **MQM\_LAST\_MSG\_IN\_GROUP**

Zpráva je poslední logickou zprávou ve skupině.

Je-li tento příznak nastaven, správce front zapíná MQMF\_MSG\_IN\_GROUP v kopii MQMD, který je odeslán se zprávou, ale nemění nastavení těchto parametrů v deskriptoru MQMD, které je poskytováno aplikací v rámci volání MQPUT nebo MQPUT1 .

Je platný pro skupinu, která se má skládat pouze z jedné logické zprávy. Pokud se jedná o tento případ, je nastavena hodnota MQMF\_LAST\_MSG\_IN\_GROUP, ale pole *MsgSeqNumber* má hodnotu jedna.

#### **SEGMENT MQMF\_SEGMENT**

Zpráva je segmentem logické zprávy.

Když je MOMF\_SEGMENT zadán bez MOMF\_LAST\_SEGMENT, musí být délka dat zprávy aplikace v segmentu ( *kromě* délek všech struktur záhlaví IBM MQ , které mohou být přítomny), alespoň jedna. Je-li délka nulová, volání MQPUT nebo MQPUT1 selže s kódem příčiny MQRC\_SEGMENT\_LENGTH\_ZERO.

V systému z/OSnení tato volba podporována, je-li zpráva vložena do fronty s typem indexu MOIT GROUP ID.

#### **MQMF\_LAST\_SEGMENT**

Zpráva je posledním segmentem logické zprávy.

Je-li tento příznak nastaven, správce front zapíná MQMF\_SEGMENT v kopii MQMD, který je odeslán se zprávou, ale nemění nastavení těchto parametrů v deskriptoru MQMD, který je poskytován aplikací v rámci volání MQPUT nebo MQPUT1 .

Logická zpráva se může skládat pouze z jednoho segmentu. Je-li tomu tak, je nastavena hodnota MQMF\_LAST\_SEGMENT, ale pole *Offset* má hodnotu nula.

Je-li zadáno MQMF\_LAST\_SEGMENT, může být délka dat zprávy aplikace v segmentu ( *kromě* délek všech struktur záhlaví, které mohou být přítomny), nula.

V systému z/OSnení tato volba podporována, je-li zpráva vložena do fronty s typem indexu MQIT\_GROUP\_ID.

Aplikace musí zajistit správné nastavení těchto parametrů při vkládání zpráv. Je-li zadán parametr MQPMO\_LOGICAL\_ORDER nebo byl zadán v předchozím volání MQPUT pro manipulátor fronty, musí být nastavení příznaků konzistentní s informacemi o skupině a segmentu zachované správcem front pro manipulátor fronty. Následující podmínky se vztahují na *po sobě jdoucí* volání MQPUT pro manipulátor fronty, je-li zadáno MQPMO\_LOGICAL\_ORDER:

- Pokud neexistuje žádná aktuální skupina nebo logická zpráva, všechny tyto příznaky (a jejich kombinace) jsou platné.
- Jakmile je zadán parametr MQMF\_MSG\_IN\_GROUP, musí zůstat zapnutý, dokud není zadána hodnota MQMF\_LAST\_MSG\_IN\_GROUP. Volání se nezdaří s kódem příčiny MQRC\_INCOMPLETE\_GROUP, pokud tato podmínka není splněna.
- Jakmile je zadán parametr MQMF\_SEGMENT, musí zůstat zapnutý, dokud není zadán parametr MQMF\_LAST\_SEGMENT. Volání se nezdaří s kódem příčiny MQRC\_INCOMPLETE\_MSG, pokud tato podmínka není splněna.
- Po zadání hodnoty MQMF\_SEGMENT bez MQMF\_MSG\_IN\_GROUP musí hodnota MQMF\_MSG\_IN\_GROUP zůstat *off* , dokud není zadán parametr MQMF\_LAST\_SEGMENT. Volání se nezdaří s kódem příčiny MQRC\_INCOMPLETE\_MSG, pokud tato podmínka není splněna.

Fyzické pořadí ve frontě uvádí platné kombinace příznaků a hodnoty použité pro různá pole.

Tyto příznaky jsou vstupní příznaky na volání MQPUT a MQPUT1 a výstupní příznaky na volání MQGET. Při druhém volání správce front také odráží hodnoty parametrů pro pole *GroupStatus* a *SegmentStatus* v MQGMO.

Seskupené nebo segmentované zprávy nemůžete používat s publikováním/odběrem.

**Výchozí příznaky**: Uvedou se následující informace, které označují, že zpráva má výchozí atributy:

## **MQMF\_NONE**

Žádné příznaky zpráv (výchozí atributy zpráv).

To inhibuje segmentaci a označuje, že zpráva není ve skupině a není segmentem logické zprávy. Funkce MQMF\_NONE je definována pro dokumentaci programu podpory. Není určeno, aby tento parametr byl použit spolu s jiným, ale jako jeho hodnota je nula, takové použití nelze detekovat.

Pole *MsgFlags* je rozděleno na dílčí pole, kde jsou podrobnosti viz ["Volby sestav a příznaky zpráv" na](#page-888-0) [stránce 889.](#page-888-0)

Počáteční hodnota tohoto pole je MQMF\_NONE. Toto pole je ignorováno, pokud *Version* je menší než MQMD\_VERSION\_2.

## *OriginalLength (MQLONG)*

Toto pole je relevantní pouze pro zprávy hlášení, které jsou segmenty. Určuje délku segmentu zprávy, k němuž se zpráva sestavy vztahuje; neudává délku logické zprávy, jejíž část tvoří část formuláře, nebo délku dat ve zprávě sestavy.

**Poznámka:** Při generování zprávy sestavy pro zprávu, která je segmentem, se kopie správce front a agent kanálu zpráv do MQMD pro zprávu hlásí do polí *GroupId*, *MsgSeqNumber*, *Offset*a *MsgFlags*, v polích z původní zprávy. V důsledku toho je zpráva zprávy také segmentem. Aplikace, které generují zprávy sestav, musí provádět stejné nastavení a správně nastavit pole *OriginalLength* .

Je definována následující speciální hodnota:

## **MQOL\_UNDEFINED**

Původní délka zprávy není definována.

*OriginalLength* je vstupní pole pro volání MQPUT a MQPUT1 , ale hodnota, kterou aplikace poskytuje, je přijata pouze za určitých okolností:

- <span id="page-461-0"></span>• Je-li odesílaná zpráva segmentem a je také zprávou sestavy, přijme správce front zadanou hodnotu. Hodnota musí být:
	- Větší než nula, pokud segment není posledním segmentem
	- Ne méně než nula, je-li segment posledním segmentem
	- Ne méně než délka dat přítomných ve zprávě

Nejsou-li tyto podmínky splněny, volání selže s kódem příčiny MQRC\_ORIGINAL\_LENGTH\_ERROR.

- Je-li odesílaná zpráva segment, ale ne zpráva sestavy, správce front ignoruje pole a použije místo toho délku dat zprávy aplikace.
- Ve všech ostatních případech správce front toto pole ignoruje a místo toho použije hodnotu MQOL\_UNDEFINED.

Jedná se o výstupní pole ve volání MQGET.

Počáteční hodnota tohoto pole je MQOL\_UNDEFINED. Toto pole je ignorováno, pokud *Version* je menší než MQMD\_VERSION\_2.

# **MQMDE-Rozšíření deskriptoru zpráv**

Struktura MQMDE popisuje data, která se někdy vyskytují před daty zprávy aplikace. Struktura obsahuje pole MQMD, která existují v deskriptoru MQMD version-2 , ale nikoli v deskriptoru MQMD version-1 .

## **Dostupnost**

Všechny systémy IBM MQ a IBM MQ MQI clients připojené k těmto systémům.

## **Název formátu**

MOFMT\_MD\_EXTENSION

## **Znaková sada a kódování**

Data v MQMDE musí být ve znakové sadě a kódování lokálního správce front; tato data jsou dána atributem správce front **CodedCharSetId** a MQENC\_NATIVE pro programovací jazyk C.

Nastavte znakovou sadu a kódování MQMDE do polí *CodedCharSetId* a *Encoding* v:

- MQMD (pokud je struktura MQMDE na začátku dat zprávy), nebo
- Struktura záhlaví, která předchází struktuře MQMDE (všechny ostatní případy).

Pokud prostředí MQMDE není ve znakové sadě a kódování správce front, bude prostředí MQMDE přijato, ale nebude uznáno, tj. prostředí MQMDE bude považováno za data zprávy.

**Poznámka:** V systému Windowspoužívají aplikace kompilované s mikrofokusem COBOL hodnotu MQENC\_NATIVE, která se liší od kódování správce front. Ačkoli číselná pole ve struktuře MQMD ve voláních MQPUT, MQPUT1a MQGET musí být v kódování Micro Focus COBOL, číselná pole ve struktuře MQMDE musí být v kódování správce front. Ten je dán hodnotou MQENC\_NATIVE pro programovací jazyk C a má hodnotu 546.

## **Pouľití**

Aplikace, které používají MQMD version-2 , nebudou mít strukturu MQMDE. Avšak specializované aplikace a aplikace, které nadále používají MQMD version-1 , mohou v některých situacích narazit na MQMDE. Struktura MQMDE se může vyskytnout za následujících okolností:

- Určeno pro volání MQPUT a MQPUT1 .
- Vráceno voláním MQGET
- Ve zprávách v přenosových frontách

# **MQMDE určeno pro volání MQPUT a MQPUT1**

Pokud aplikace ve voláních MQPUT a MQPUT1 poskytuje MQMD version-1 , může volitelně přidat k datům zprávy předponu MQMDE a nastavit pole *Format* v MQMD na MQFMT\_MD\_EXTENSION, aby označila přítomnost MQMDE. Pokud aplikace neposkytne prostředí MQMDE, správce front předpokládá výchozí hodnoty pro pole v prostředí MQMDE. Výchozí hodnoty, které správce front používá, jsou stejné jako počáteční hodnoty pro strukturu; viz [Tabulka 503 na stránce 464.](#page-463-0)

Pokud aplikace poskytuje předpony version-2 MQMD *a* před data zprávy aplikace s MQMDE, struktury se zpracují, jak ukazuje následující tabulka.

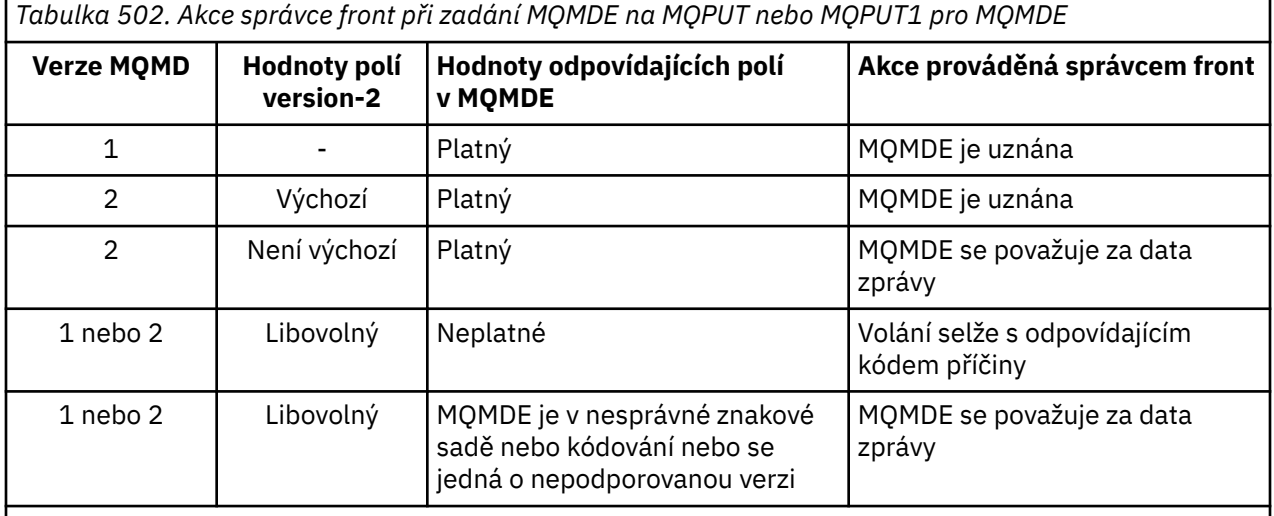

**Poznámka:** V systému z/OSplatí, že pokud aplikace uvádí version-1 MQMD s MQMDE, správce front ověří MQMDE pouze v případě, že fronta má hodnotu *IndexType* MQIT\_GROUP\_ID.

Existuje jeden zvláštní případ. Pokud aplikace používá příkaz MQMD version-2 k vložení zprávy, která je segmentem (tj. je nastaven příznak MQMF\_SEGMENT nebo MQMF\_LAST\_SEGMENT), a název formátu v záhlaví MQMD je MQFMT\_DEAD\_LETTER\_HEADER, správce front vygeneruje strukturu MQMDE a vloží ji *mezi* strukturu MQDLH a data, která ji následují. V deskriptoru MQMD, který správce front uchovává se zprávou, jsou pole version-2 nastavena na výchozí hodnoty.

Některá pole, která existují v deskriptoru version-2 MQMD, ale nikoli version-1 MQMD, jsou vstupní/ výstupní pole v deskriptoru MQPUT a MQPUT1. Správce front však nevrací žádné hodnoty v ekvivalentních polích ve výstupu MQMDE z volání MQPUT a MQPUT1 . Pokud aplikace tyto výstupní hodnoty vyžaduje, musí použít MQMD version-2 .

# **MQMDE vráceno voláním MQGET**

Pokud aplikace ve volání MQGET poskytuje MQMD version-1 , správce front před zprávu vrácenou s MQMDE předřadí, ale pouze v případě, že jedno nebo více polí v MQMDE má jinou než výchozí hodnotu. Správce front nastaví pole *Format* v MQMD na hodnotu MQFMT\_MD\_EXTENSION, aby označil přítomnost MQMDE.

Pokud aplikace poskytuje MQMDE na začátku parametru **Buffer** , je MQMDE ignorováno. Při návratu z volání MQGET je nahrazen MQMDE pro zprávu (je-li potřeba) nebo přepsán daty zprávy aplikace (není-li MQMDE potřeba).

Pokud volání MQGET vrátí prostředí MQMDE, data v prostředí MQMDE jsou obvykle ve znakové sadě a kódování správce front. Prostředí MQMDE však může být v jiné znakové sadě a kódování, pokud:

- S MQMDE bylo zacházeno jako s daty volání MQPUT nebo MQPUT1 (okolnosti, které to mohou způsobit, viz Tabulka 502 na stránce 463 ).
- Zpráva byla přijata ze vzdáleného správce front připojeného prostřednictvím připojení TCP a přijímající agent kanálu zpráv (MCA) nebyl správně nastaven.

<span id="page-463-0"></span>**Poznámka:** V systému Windowspoužívají aplikace kompilované s mikrofokusem COBOL hodnotu MQENC\_NATIVE, která se liší od kódování správce front (viz výše).

# **MQMDE ve zprávách v přenosových frontách**

Zprávy v přenosových frontách mají předponu ve struktuře MQXQH, která v sobě obsahuje version-1 MQMD. Může být také přítomno prostředí MQMDE umístěné mezi strukturou MQXQH a daty zprávy aplikace, ale obvykle je přítomno pouze v případě, že jedno nebo více polí v prostředí MQMDE má jinou než výchozí hodnotu.

Mezi strukturou MQXQH a daty zpráv aplikace se mohou vyskytovat i jiné struktury záhlaví produktu MQ . Pokud je například přítomno záhlaví nedoručených zpráv MQDLH a zpráva není segmentem, je pořadí následující:

- MQXQH (obsahující version-1 MQMD)
- MQMDE
- MQDLH
- data zprávy aplikace

## **Pole**

**Poznámka:** V následující tabulce jsou pole seskupena podle použití a nikoli abecedně. Podřízená témata se řídí stejnou posloupností.

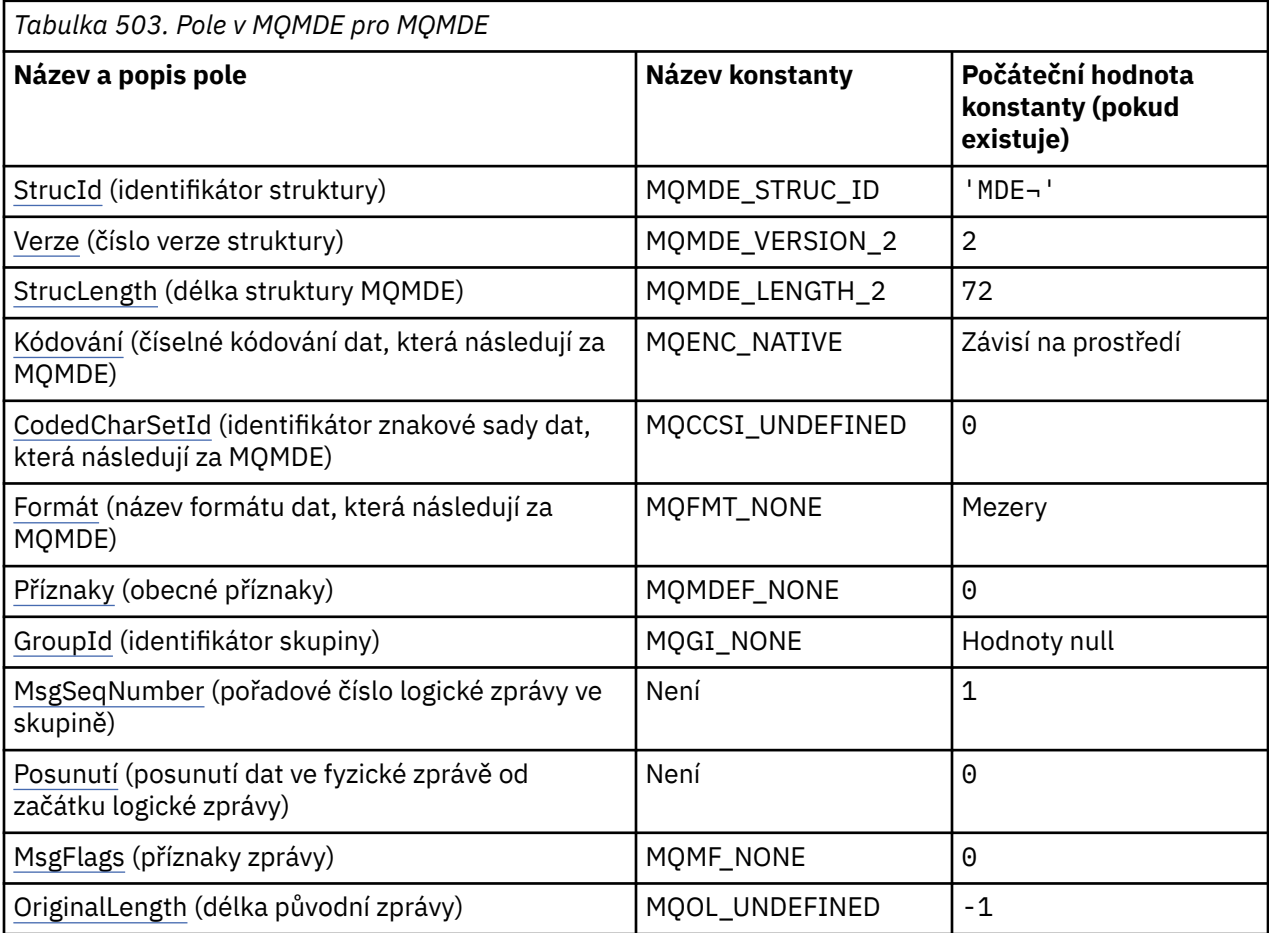

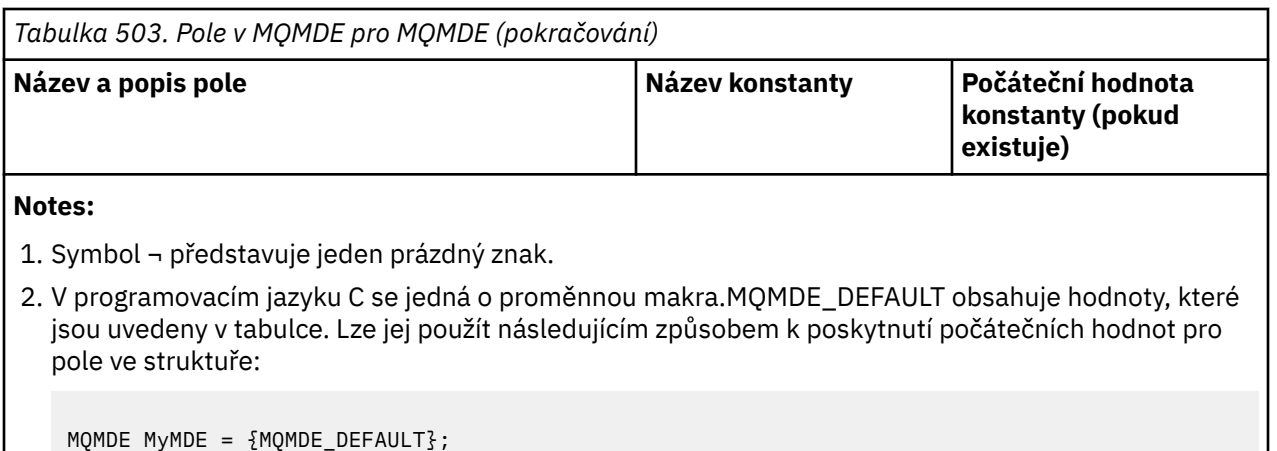

## **Deklarace jazyka**

Deklarace jazyka C pro prostředí MQMDE

```
typedef struct tagMQMDE MQMDE;
struct tagMQMDE {
  MQCHAR4 StrucId; /* Structure identifier */
 MQLONG Version; \overline{\phantom{a}} /* Structure version number */<br>MQLONG StrucLength; /* Length of MQMDE structure *
  MQLONG StrucLength; /* Length of MQMDE structure */
                            /* Numeric encoding of data that follows
 /* MQMDE<br>MQLONG CodedCharSetId; /* Characte
           CodedCharSetId; /* Character-set identifier of data that
  follows MQMDE */
                            /* Format name of data that follows
  MQMDE */
 MQLONG Flags; /* General flags */
 MQBYTE24 GroupId; /* Group identifier */
  MQLONG MsgSeqNumber; /* Sequence number of logical message
within group \star/ MQLONG Offset; /* Offset of data in physical message from
                                start of logical message */
 MQLONG     MsgFlags;         /* Message flags */<br>MQLONG     OriginalLength;  /* Length of origir
           OriginalLength; /* Length of original message */};
```
Deklarace jazyka COBOL pro prostředí MQMDE

```
** MQMDE structure
  10 MQMDE.
** Structure identifier
   15 MQMDE-STRUCID PIC X(4).
** Structure version number
                            PIC S9(9) BINARY.
** Length of MQMDE structure<br>15 MQMDE-STRUCLENGTH PIC S9(9) BINARY.
  15 MQMDE-STRUCLENGTH
** Numeric encoding of data that follows MQMDE
 15 MQMDE-ENCODING PIC S9(9) BINARY.
** Character-set identifier of data that follows MQMDE
 15 MQMDE-CODEDCHARSETID PIC S9(9) BINARY.
** Format name of data that follows MQMDE
15 MQMDE-FORMAT<br>Reneral flags **
  General flags<br>15 MQMDE-FLAGS
                            PIC S9(9) BINARY.
** Group identifier
15 MQMDE-GROUPID PIC X(24).<br>** Sequence number of logical mess
      Sequence number of logical message within group
   15 MQMDE-MSGSEQNUMBER PIC S9(9) BINARY.
** Offset of data in physical message from start of logical message
  15 MQMDE-OFFSET
** Message flags
   15 MQMDE-MSGFLAGS PIC S9(9) BINARY.
** Length of original message
   15 MQMDE-ORIGINALLENGTH PIC S9(9) BINARY.
```
#### <span id="page-465-0"></span>Deklarace PL/I pro MQMDE

dcl 1 MQMDE based, 3 StrucId char(4),  $\qquad$  /\* Structure identifier \*/ 3 Version fixed bin(31), /\* Structure version number \*/ 3 StrucLength fixed bin(31), /\* Length of MQMDE structure \*/ 3 Encoding  $f$  fixed bin(31), / $\star$  Numeric encoding of data that  $f$ ollows MQMDE  $\star/$  3 CodedCharSetId fixed bin(31), /\* Character-set identifier of data that follows MQMDE  $\star/$ 3 Format char(8),  $\rightarrow$  Format name of data that follows  $MQMDE$   $\star/$ 3 Flags  $\qquad \qquad \text{fixed bin}(31)$ , /\* General flags \*/ 3 GroupId char(24), /\* Group identifier \*/ 3 MsgSeqNumber fixed bin(31), /\* Sequence number of logical message within group  $\star/$ 3 Offset  $f$  fixed bin(31), / $\star$  Offset of data in physical message  $f$  from start of logical message  $\star/$  3 MsgFlags fixed bin(31), /\* Message flags \*/ 3 OriginalLength fixed bin(31); /\* Length of original message \*/

Deklarace High Level Assembler pro prostředí MQMDE

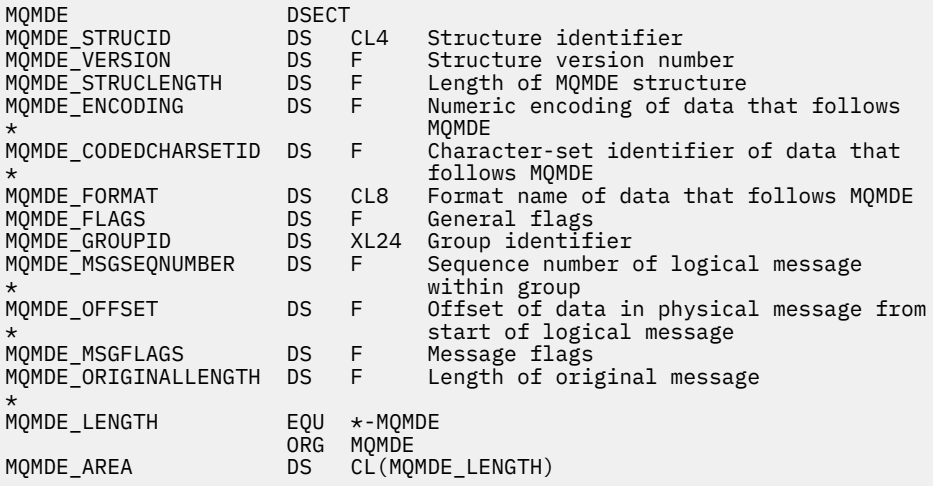

Deklarace jazyka Visual Basic pro prostředí MQMDE

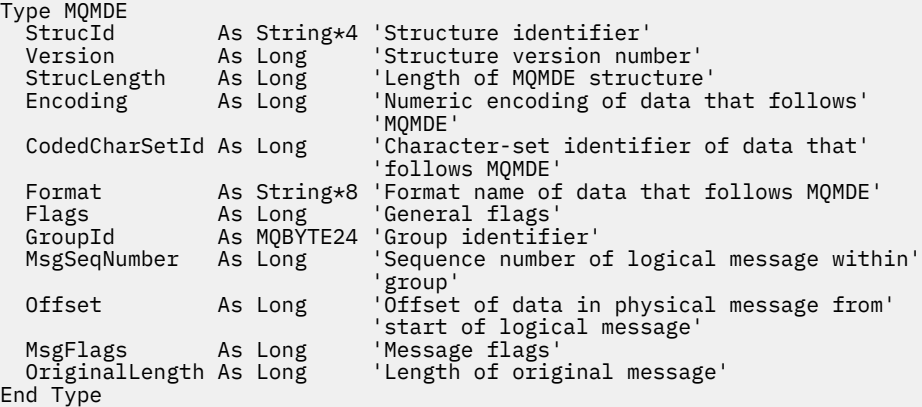

## *StrucId (MQCHAR4)*

Hodnota musí být:

#### **MQM\_STRUCTION\_ID**

Identifikátor pro strukturu rozšíření deskriptoru zpráv.

<span id="page-466-0"></span>Pro programovací jazyk C je také definována konstanta MQMDE\_STRUC\_ID\_ARRAY; má stejnou hodnotu jako MQMDE\_STRUC\_ID, ale je to pole znaků místo řetězce.

Počáteční hodnota tohoto pole je MQMDE\_STRUC\_ID.

## *Verze (MQLONG)*

Jedná se o číslo verze struktury; hodnota musí být:

### **MQMDE\_VERSION\_2**

Struktura rozšíření deskriptoru zpráv Version-2 .

Následující konstanta uvádí číslo verze aktuální verze:

## **MQM\_AKTUÁLNÍ\_VERZE**

Aktuální verze struktury rozšíření deskriptoru zpráv.

Počáteční hodnota tohoto pole je MQMDE\_VERSION\_2.

## *StrucLength (MQLONG)*

Toto je délka struktury MQMDE; je definována následující hodnota:

## **MQMDE\_LENGTH\_2**

Délka struktury rozšíření deskriptoru zpráv version-2 .

Počáteční hodnota tohoto pole je MQMDE\_LENGTH\_2.

## *Kódování (MQLONG)*

Uvádí číselné kódování dat, která se řídí strukturou MQMDE; nevztahuje se na číselná data ve struktuře MQMDE.

Na základě volání MQPUT nebo MQPUT1 musí aplikace nastavit toto pole na hodnotu odpovídající datům. Správce front nekontroluje, zda je pole platné. Další informace o kódování dat najdete v poli *Encoding* , které popisuje téma ["MQMD-Deskriptor zpráv" na stránce 413](#page-412-0) .

Počáteční hodnota tohoto pole je MQENC\_NATIVE.

## *CodedCharSetId (MQLONG)*

Uvádí identifikátor znakové sady dat, která se řídí strukturou MQMDE; nevztahuje se na znaková data v samotné struktuře MQMDE.

Na základě volání MQPUT nebo MQPUT1 musí aplikace nastavit toto pole na hodnotu odpovídající datům. Správce front nekontroluje, zda je toto pole platné. Je možné použít následující speciální hodnotu:

## **MQCSI\_INHERIT**

Znaková data v datech *následující* tato struktura se nachází ve stejné znakové sadě jako tato struktura.

Správce front změní tuto hodnotu ve struktuře odeslané ve zprávě na skutečný identifikátor znakové sady struktury. Není-li zjištěna žádná chyba, hodnota MQCCSI\_INHERIT není vrácena voláním MQGET.

Hodnotu MQCCSI\_INHERIT nelze použít, je-li hodnota pole *PutApplType* v deskriptoru MQMD MQAT\_BROKER.

Tato hodnota je podporována v následujících prostředích:

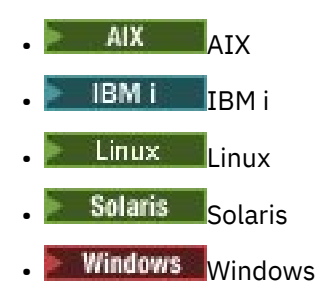

a pro klienty IBM MQ připojené k těmto systémům.

<span id="page-467-0"></span>Počáteční hodnota tohoto pole je MQCCSI\_UNDEFINED.

## *Formát (MQCHAR8)*

Uvádí název formátu dat, která se řídí strukturou MQMDE.

Na základě volání MQPUT nebo MQPUT1 musí aplikace nastavit toto pole na hodnotu odpovídající datům. Správce front nekontroluje, zda je toto pole platné. Další informace o názvech formátů viz pole *Format* popsané v část[i"MQMD-Deskriptor zpráv" na stránce 413.](#page-412-0)

Počáteční hodnota tohoto pole je MQFMT\_NONE.

## *Příznaky (MQLONG)*

Lze zadat následující příznak:

## **MQMDEF\_NONE**

Žádné vlajky.

Počáteční hodnota tohoto pole je MQMDEF\_NONE.

# *GroupId (MQBYTE24)*

Viz pole *GroupId* popsané v část[i"MQMD-Deskriptor zpráv" na stránce 413.](#page-412-0) Počáteční hodnota tohoto pole je MQGI\_NONE.

## *Počet MsgSeqNumber (MQLONG)*

Viz pole *MsgSeqNumber* popsané v část[i"MQMD-Deskriptor zpráv" na stránce 413.](#page-412-0) Počáteční hodnota tohoto pole je 1.

## *Offset (MQLONG)*

Viz pole *Offset* popsané v část[i"MQMD-Deskriptor zpráv" na stránce 413.](#page-412-0) Počáteční hodnota tohoto pole je 0.

# *MsgFlags (MQLONG)*

Viz pole *MsgFlags* popsané v části ["MQMD-Deskriptor zpráv" na stránce 413.](#page-412-0) Počáteční hodnota tohoto pole je MQMF\_NONE.

## *OriginalLength (MQLONG)*

Viz pole *OriginalLength* popsané v část[i"MQMD-Deskriptor zpráv" na stránce 413.](#page-412-0) Počáteční hodnota tohoto pole je MQOL\_UNDEFINED.

# **MQMHBO-Možnosti zpracování zprávy do vyrovnávací paměti**

Struktura MQMHBO umožňuje aplikacím určit volby, které řídí způsob, jakým jsou vyrovnávací paměti vytvářeny z manipulátorů zpráv. Struktura je vstupní parametr pro volání MQMHBUF.

## **Znaková sada a kódování**

Data v MQMHBO musí být ve znakové sadě aplikace a kódování aplikace (MQENC\_NATIVE).

## **Pole**

**Poznámka:** V následující tabulce jsou pole seskupena podle použití a nikoli abecedně. Podřízená témata se řídí stejnou posloupností.
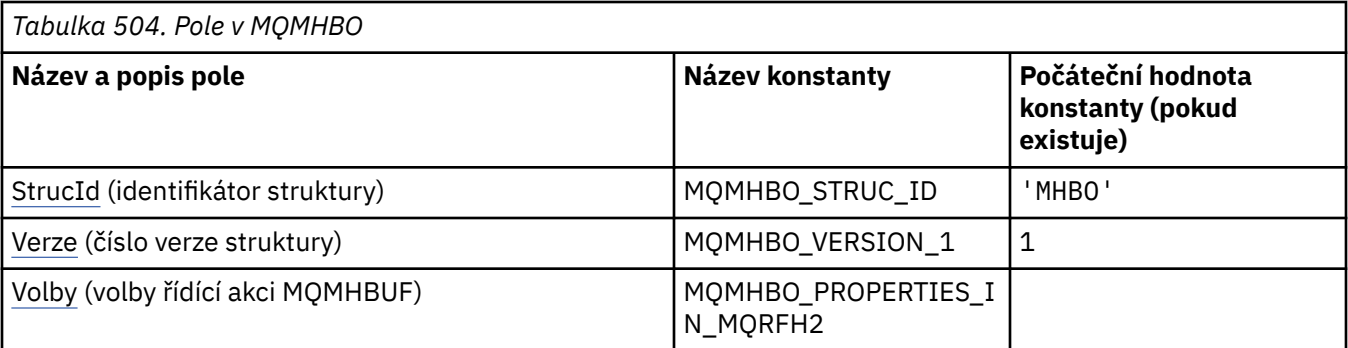

### **Notes:**

- 1. Hodnota Null řetězec nebo mezery označuje nulový řetězec v jazyce C a prázdné znaky v jiných programovacích jazycích.
- 2. V programovacím jazyku C se jedná o proměnnou makra.MQMHBO\_DEFAULT obsahuje hodnoty, které jsou uvedeny v tabulce. Použijte jej následujícím způsobem, abyste poskytli počáteční hodnoty pro pole ve struktuře:

MQMHBO MyMHBO = {MQMHBO\_DEFAULT};

# **Deklarace jazyka**

C prohlášení pro MQMHBO

```
typedef struct tagMQMHBO MQMHBO;
struct tagMQMHBO {<br>MQCHAR4 StrucId;<br>MQLONG Version;
                                  /* Structure identifier */MOLONG Version; \overline{\phantom{a}} /* Structure version number */<br>MOLONG Options; /* Options that control the ac
 MQLONG Options; /* Options that control the action of
MQMHBUF \star/};
```
Deklarace jazyka COBOL pro MQMHBO

```
** MQMHBO structure
 10 MQMHBO.
** Structure identifier
15 MOMHBO-STRUCID PIC X(4).<br>
** Structure version number
     Structure version number
   15 MQMHBO-VERSION PIC S9(9) BINARY.
** Options that control the action of MQMHBUF
                                  PIC S9(9) BINARY.
```
Prohlášení PL/I pro MQMHBO

Dcl 1 MQMHBO based, 3 StrucId char(4), <br>3 Version fixed bin(31), /\* Structure version numbe 3 Version fixed bin(31), /\* Structure version number \*/<br>3 Options fixed bin(31), /\* Options that control the ac 3 Options fixed bin(31), /\* Options that control the action of MQMHBUF  $\star/$ 

Prohlášení High Level Assembler pro MQMHBO

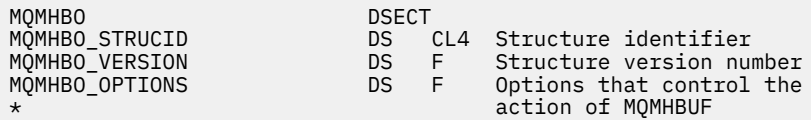

<span id="page-469-0"></span>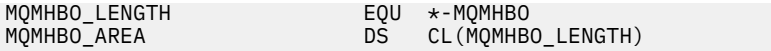

## *StrucId (MQCHAR4)*

Struktura popisovače zpráv pro strukturu voleb vyrovnávací paměti-pole StrucId

Jedná se o identifikátor struktury. Hodnota musí být:

### **MQMHBO\_STRUCTION\_ID**

Identifikátor pro popisovač zprávy pro strukturu voleb vyrovnávací paměti.

Pro programovací jazyk C je také definována konstanta MQMHBO\_STRUC\_ID\_ARRAY; má stejnou hodnotu jako MQMHBO\_STRUC\_ID, ale je to pole znaků místo řetězce.

Toto je vždy vstupní pole. Počáteční hodnota tohoto pole je MQMHBO\_STRUC\_ID.

### *Verze (MQLONG)*

Struktura popisovače zpráv pro strukturu voleb vyrovnávací paměti-pole Verze

Jedná se o číslo verze struktury. Hodnota musí být:

### **MQMHBO\_VERSION\_1**

Číslo verze pro popisovač zprávy pro strukturu voleb vyrovnávací paměti.

Následující konstanta uvádí číslo verze aktuální verze:

### **AKTUÁLNÍ\_VERZE MQMHBO\_CURRENT\_VERSION**

Aktuální verze obslužné rutiny zpráv pro strukturu voleb vyrovnávací paměti.

Toto je vždy vstupní pole. Počáteční hodnota tohoto pole je MQMHBO\_VERSION\_1.

### *Volby (MQLONG)*

Struktura popisovače zpráv pro strukturu voleb vyrovnávací paměti-pole Volby

Tyto volby řídí akci MQMHBUF.

Je třeba určit následující volbu:

### **MQMHBO\_PROPERTIES\_IN\_MQRFH2**

Při převádění vlastností z manipulátorů zpráv do vyrovnávací paměti je převeďte do formátu MQRFH2 .

Volitelně můžete také zadat následující volbu. Chcete-li zadat více než jednu volbu, buď přidejte hodnoty dohromady (nepřidávejte stejnou konstantu víckrát než jednou), nebo zkombinujte hodnoty pomocí bitové operace OR (pokud programovací jazyk podporuje bitové operace).

### **VLASTNOSTI MQMHBO\_DELETE\_PROPERTIES**

Vlastnosti, které jsou přidány do vyrovnávací paměti, se odstraní z popisovače zprávy. Pokud se nezdaří volání, nebudou odstraněny žádné vlastnosti.

Toto je vždy vstupní pole. Počáteční hodnota tohoto pole je MQMHBO\_PROPERTIES\_IN\_MQRFH2.

# **MQOD-Popisovač objektu**

Struktura MQOD se používá k určení objektu podle názvu. Struktura je vstupní/výstupní parametr volání MQOPEN a MQPUT1 .

- Následující typy objektů jsou platné:
- Fronta nebo distribuční seznam
- Seznam názvů
- Definice procesu
- Správce front
- Téma

## **Dostupnost**

Všechny systémy IBM MQ plus IBM MQ MQI clients připojené k těmto systémům.

## **Verze**

Aktuální verze produktu MQOD je MQOD\_VERSION\_4. Aplikace, které chcete portovat mezi několika prostředími, musí zajistit, aby požadovaná verze produktu MQOD byla podporována ve všech příslušných prostředích. Pole, která existují pouze v novějších verzích struktury, jsou jako taková identifikována v popisech, které následují.

Soubory záhlaví, COPY a INCLUDE poskytnuté pro podporované programovací jazyky obsahují nejnovější verzi produktu MQOD podporovanou prostředím, ale s počáteční hodnotou pole *Version* nastavenou na hodnotu MQOD\_VERSION\_1. Chcete-li použít pole, která nejsou přítomna ve struktuře version-1, musí aplikace nastavit pole *Version* na číslo verze požadované verze.

Chcete-li otevřít distribuční seznam, *Version* musí být MQOD\_VERSION\_2 nebo vyšší.

# **Znaková sada a kódování**

Data v produktu MQOD musí být ve znakové sadě dané atributem správce front **CodedCharSetId** a kódováním lokálního správce front daným proměnnou MQENC\_NATIVE. Pokud je však aplikace spuštěna jako klient MQI produktu MQ , musí být struktura ve znakové sadě a kódování klienta.

## **Pole**

**Poznámka:** V následující tabulce jsou pole seskupena podle použití a nikoli abecedně. Podřízená témata se řídí stejnou posloupností.

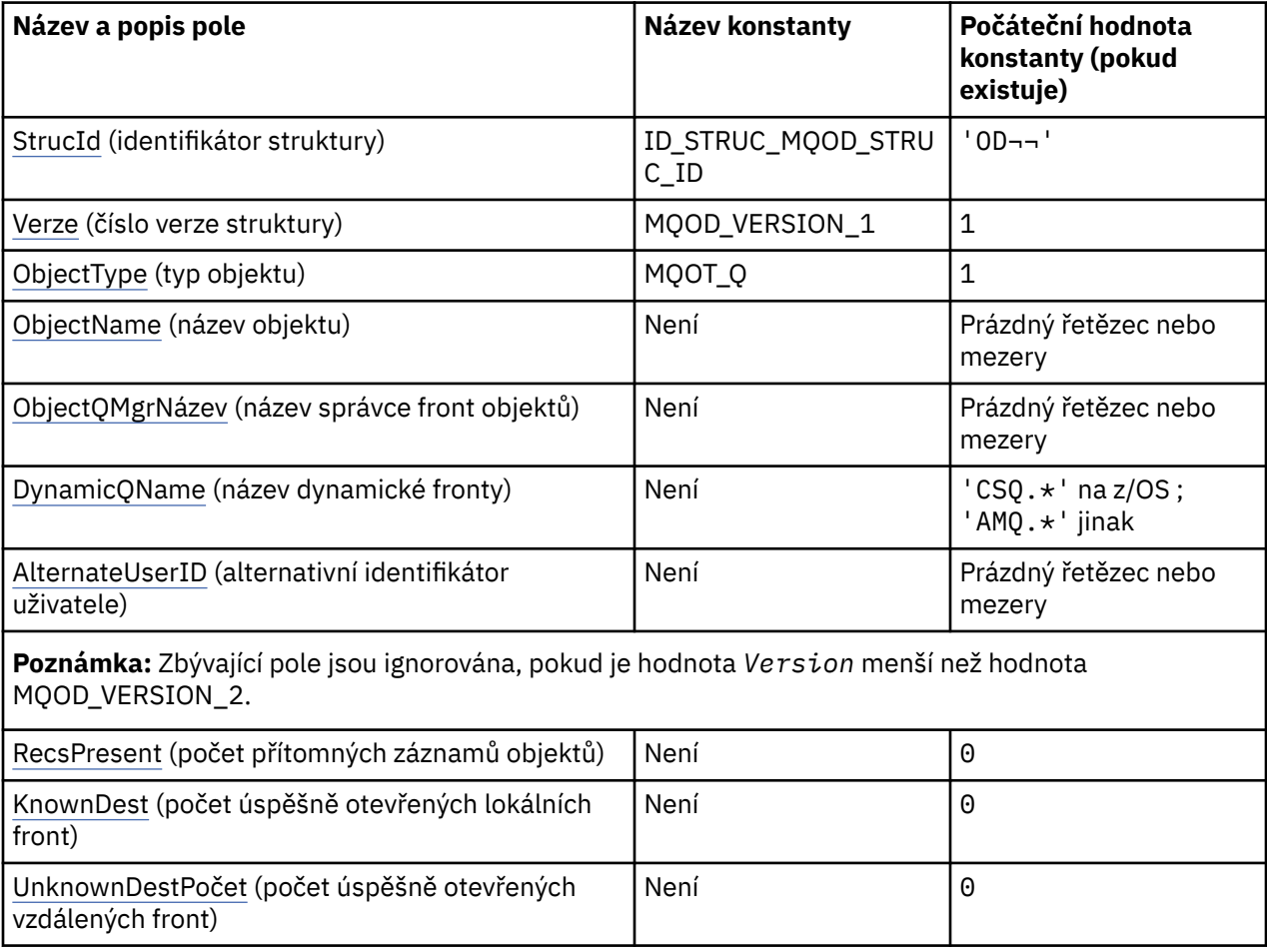

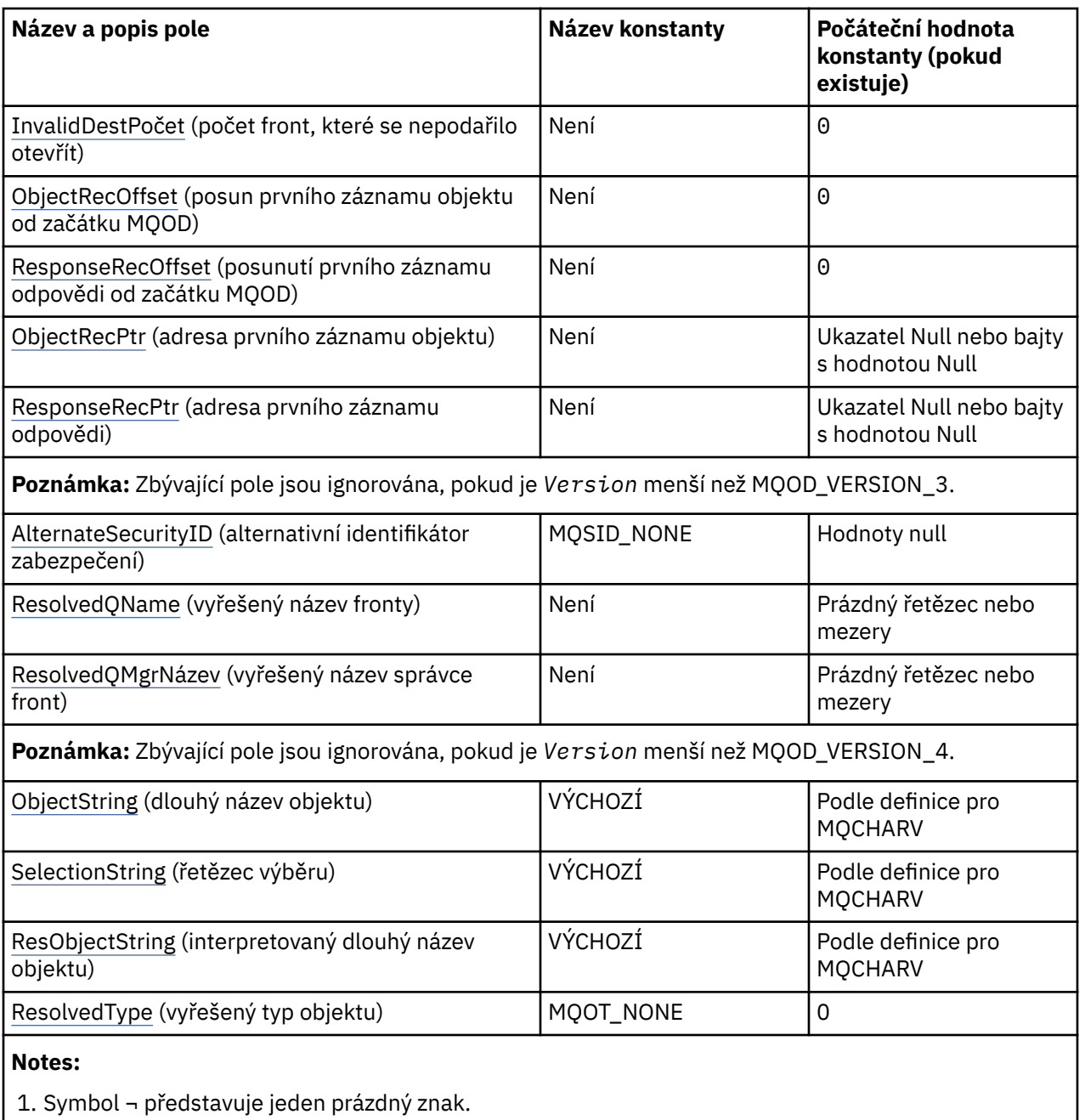

- 2. Hodnota Null řetězec nebo mezery označuje nulový řetězec v jazyce C a prázdné znaky v jiných programovacích jazycích.
- 3. V programovacím jazyku C se jedná o proměnnou makra.MQOD\_DEFAULT obsahuje hodnoty, které jsou uvedeny v tabulce. Lze jej použít následujícím způsobem k poskytnutí počátečních hodnot pro pole ve struktuře:

 $MQOD MyOD = \{MQOD\_DEFAULT\};$ 

# **Deklarace jazyka**

C prohlášení pro MQOD

```
typedef struct tagMQOD MQOD;
struct tagMQOD {<br>MQCHAR4 StrucId;
```
/\* Structure identifier  $*/$ 

```
 MQLONG Version; /* Structure version number */
  MQLONG ObjectType; /* Object type */
 MQCHAR48 ObjectName;     /* Object name */<br>MQCHAR48 ObjectQMgrName;     /* Object queue m
 MQCHAR48 ObjectQMgrName; /* Object queue manager name */<br>MOCHAR48 DynamicOName: /* Dynamic queue name */
  MQCHAR48 DynamicQName; /* Dynamic queue name */
                                    /* Alternate user identifier */ /* Ver:1 */
 MQLONG RecsPresent; /* Number of object records present */
 MQLONG KnownDestCount; /* Number of local queues opened
  successfully */
             UnknownDestCount; /* Number of remote queues opened
 /* successfully<br>MOLONG      InvalidDestCount;     /* Number of queue
                                    /* Number of queues that failed to
                                        open */
 MQLONG ObjectRecOffset; /* Offset of first object record from
 start of MQOD */<br>MQLONG       ResponseRecOffset;    /* Offset of first
                                    /* Offset of first response record
from start of MQOD \star/ MQPTR ObjectRecPtr; /* Address of first object record */
 MQPTR ResponseRecPtr; \frac{1}{x} Address of first response record \frac{x}{x} /* Ver:2 */
 MQBYTE40 AlternateSecurityId; /* Alternate security identifier */
 MQCHAR48 ResolvedQName; /* Resolved queue name */
  MQCHAR48 ResolvedQMgrName; /* Resolved queue manager name */
  /* Ver:3 */
 MQCHARV ObjectString; \overline{y} /* Object Long name */<br>MQCHARV SelectionString; /* Message Selector */
  MQCHARV SelectionString; /* Message Selector */
 MQCHARV     ResObjectString;      /* Resolved Long object name*/<br>MQLONG     ResolvedType          /* Alias queue resolved
                                    /* Alias queue resolved
                                        oject type */
  /* Ver:4 */};
```
Deklarace jazyka COBOL pro MQOD

```
** MQOD structure
 10 MQOD.
** Structure identifier
15 MQOD-STRUCID PIC X(4).
** Structure version number
                                PIC S9(9) BINARY.
** Object type
 15 MQOD-OBJECTTYPE PIC S9(9) BINARY.
** Object name
15 MQOD-OBJECTNAME PIC X(48).
** Object queue manager name
 15 MQOD-OBJECTQMGRNAME PIC X(48).
** Dynamic queue name
 15 MQOD-DYNAMICQNAME PIC X(48).
** Alternate user identifier
 15 MQOD-ALTERNATEUSERID PIC X(12).
** Number of object records present
15 MQOD-RECSPRESENT PIC S9(9) BINARY.
** Number of local queues opened successfully
15 MQOD-KNOWNDESTCOUNT
** Number of remote queues opened successfully
15 MQOD-UNKNOWNDESTCOUNT
** Number of queues that failed to open
15 MQOD-INVALIDDESTCOUNT
** Offset of first object record from start of MQOD
15 MQOD-OBJECTRECOFFSET
** Offset of first response record from start of MQOD
15 MQOD-RESPONSERECOFFSET
** Address of first object record
15 MQOD-OBJECTRECPTR POINTER.
** Address of first response record
15 MQOD-RESPONSERECPTR POINTER.
** Alternate security identifier
 15 MQOD-ALTERNATESECURITYID PIC X(40).
** Resolved queue name
 15 MQOD-RESOLVEDQNAME PIC X(48).
** Resolved queue manager name
15 MQOD-RESOLVEDQMGRNAME PIC X(48).
** Object Long name
 15 MQOD-OBJECTSTRING.
** Address of variable length string
  20 MQOD-OBJECTSTRING-VSPTR POINTER.
** Offset of variable length string
 20 MQOD-OBJECTSTRING-VSOFFSET PIC S9(9) BINARY.
```
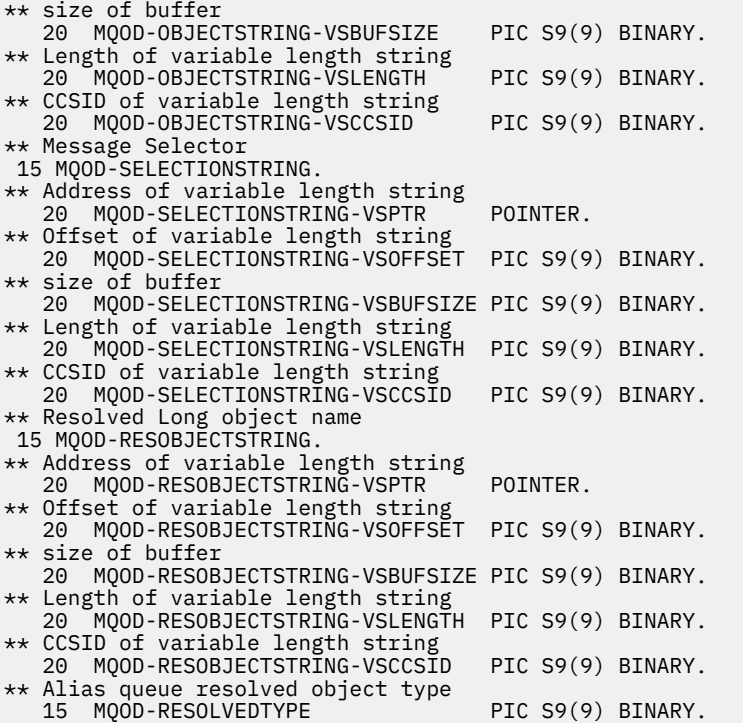

Deklarace PL/I pro MQOD

dcl 1 MQOD based, 3 StrucId char(4), /\* Structure identifier \*/ 3 Version fixed bin(31), /\* Structure version number \*/<br>3 ObjectType fixed bin(31), /\* Object type \*/<br>3 ObjectName char(48), /\* Object name \*/ fixed bin(31), /\* Object type \*/<br>char(48), /\* Object name \*/ 3 ObjectName char(48),  $\overline{\smash{\big)}\begin{array}{l} \n\text{subject} \text{Name } \star \text{/}} \\
3 \text{ Object} \text{quare} \text{ } \text{ } \\
\end{array}$ 3 ObjectQMgrName char(48),  $\overline{ }$  /\* Object queue manager name \*/<br>3 DynamicQName char(48),  $\overline{ }$  /\* Dynamic queue name \*/ 3 DynamicQName char(48),  $\overline{\phantom{a}}$  /\* Dynamic queue name \*<br>3 AlternateUserId char(12), /\* Alternate user ident 3 AlternateUserId char(12),  $\overline{)}$  /\* Alternate user identifier \*/<br>3 RecsPresent fixed bin(31), /\* Number of object records fixed bin(31),  $/*$  Number of object records present \*/<br>3 KnownDestCount fixed bin(31), /\* Number of fixed bin(31),  $/*$  Number of local queues opened successfully  $\star$ ,<br>3 UnknownDestCount fixed bin(31), /\* Number of remot fixed bin(31),  $/*$  Number of remote queues opened /\* successfully<br>3 InvalidDestCount fixed bin(31), /\* Number of queue fixed bin(31),  $/*$  Number of queues that failed to /\* open<br>3 ObjectRecOffset fixed bin(31), /\* Offset fixed bin(31),  $/*$  Offset of first object record from start of MQOD \*/<br>3 ResponseRecOffset fixed bin(31), /\* Offset of first respo fixed bin(31),  $/*$  Offset of first response record from start of MQOD \*/ 3 ObjectRecPtr pointer, /\* Address of first object record \*/  $/*$  Address of first response record  $\star$ /<br>3 AlternateSecurityId char(40),  $\overline{\phantom{0}}$  /\* Alternate 3 AlternateSecurityId char(40),  $\overline{\phantom{a}}$  /\* Alternate security identifier \*/<br>3 ResolvedOName char(48),  $\overline{\phantom{a}}$  /\* Resolved queue name \*/ 3 ResolvedQName char(48),  $\overline{ }$  /\* Resolved queue name \*/<br>3 ResolvedQMgrName char(48),  $\overline{ }$  /\* Resolved queue manager 3 ResolvedQMgrName char(48),  $\overline{\phantom{a}}$  /\* Resolved queue manager name \*/<br>3 ObjectString,  $\overline{\phantom{a}}$  /\* Object Long name \*/ 3 ObjectString, /\* Object Long name \*/ 5 VSPtr pointer, /\* Address of variable length string \*/ 5 VSOffset fixed bin(31), /\* Offset of variable length string \*/ 5 VSBufSize fixed bin(31), /\* size of buffer  $*$ <br>5 VSLength fixed bin(31), /\* Length of variab 5 VSLength fixed bin(31), /\* Length of variable length string \*/<br>5 VSCCSID fixed bin(31), /\* CCSID of variable length string \*/ 5 VSCCSID fixed bin(31), /\* CCSID of variable length string  $\overline{\phantom{x}}$ /<br>3 SelectionString, /\* Message Selection \*/ 3 SelectionString, /\* Message Selection \*/ 5 VSPtr pointer, /\* Address of variable length string \*/ 5 VSOffset fixed bin(31), /\* Offset of variable length string \*/<br>5 VSBufSize fixed bin(31), /\* size of buffer \*/ 5 VSBufSize fixed bin(31), /\* size of buffer \*/<br>5 VSLength fixed bin(31), /\* Length of variabl 5 VSLength  $f$  ixed bin(31), / $\star$  Length of variable length string  $\star/$ 5 VSCCSID  $\qquad \qquad \text{fixed bin}(31)$ , / $\star$  CCSID of variable length string  $\star/$  3 ResObjectString, /\* Resolved Long object name \*/ 5 VSPtr pointer, /\* Address of variable length string \*/ 5 VSOffset fixed bin(31),  $/*$  Offset of variable length string  $*/$ <br>5 VSBufSize fixed bin(31),  $/*$  size of buffer  $*/$ 5 VSBufSize fixed bin(31), /\* size of buffer \*<br>5 VSLength fixed bin(31), /\* Length of variab fixed bin(31),  $/*$  Length of variable length string  $*/$ 

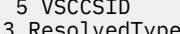

### Deklarace High Level Assembler pro MQOD

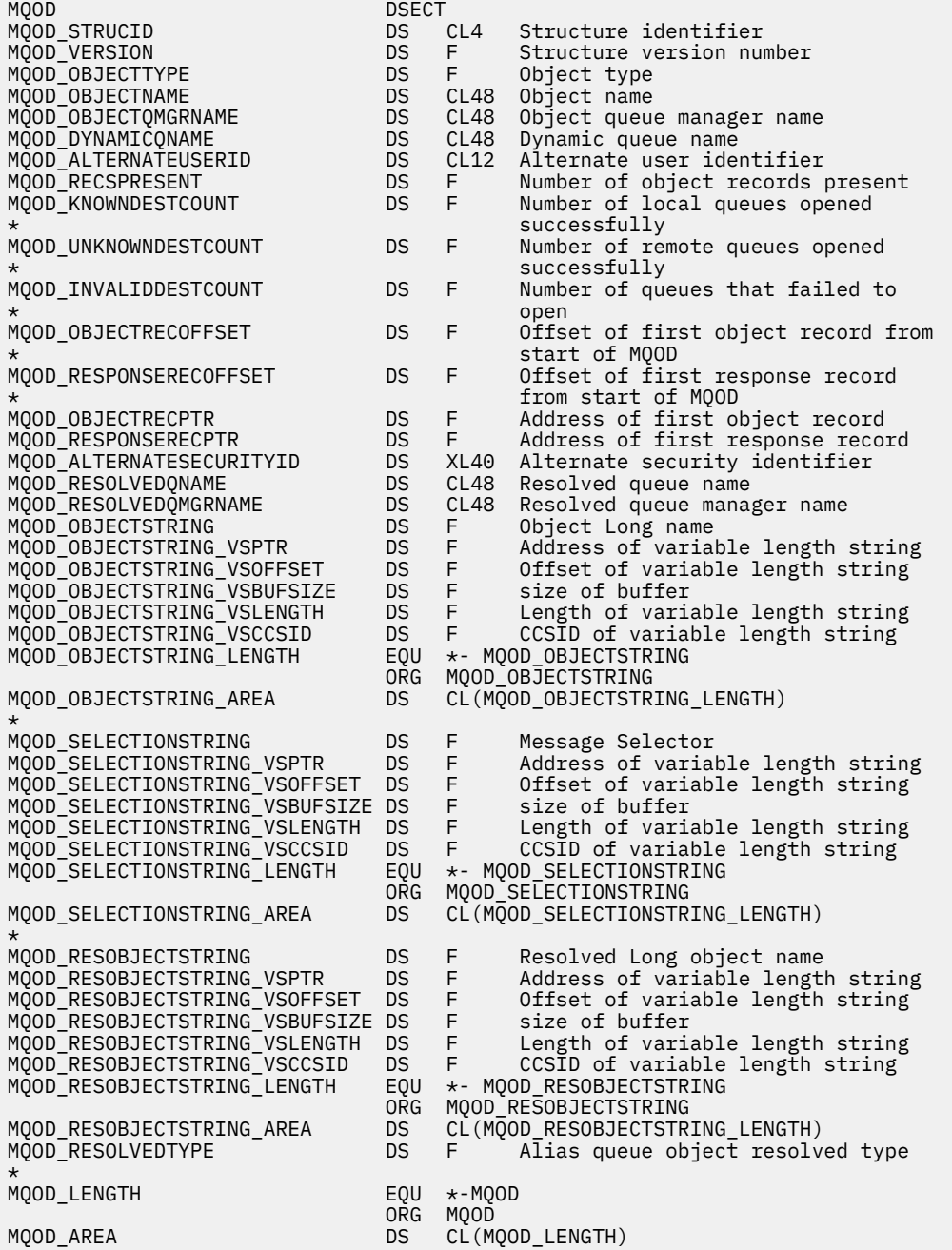

Vizuální základní deklarace pro MQOD

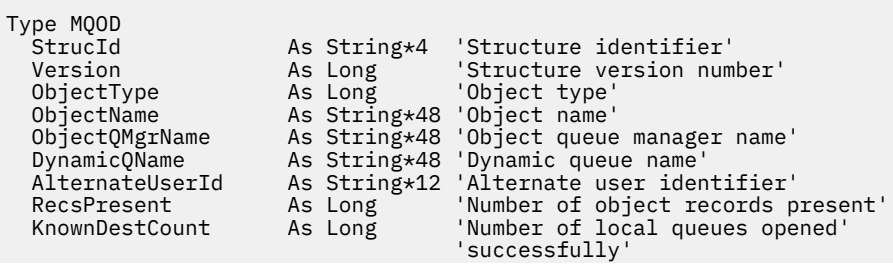

<span id="page-475-0"></span>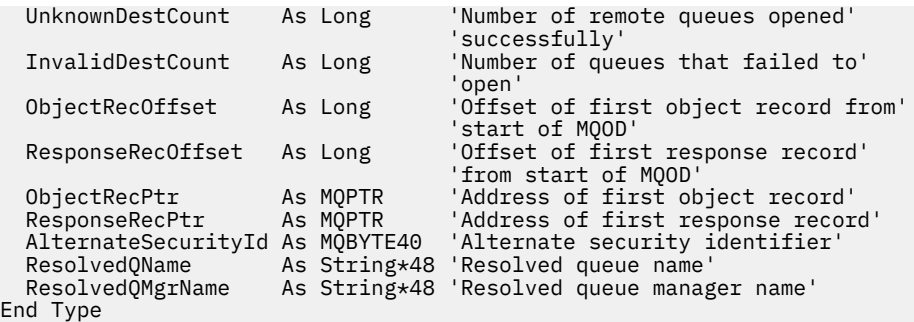

# *StrucId (MQCHAR4)*

Jedná se o identifikátor struktury; hodnota musí být:

### **MQOD\_STRUCTION\_ID**

Identifikátor struktury deskriptoru objektu.

Pro programovací jazyk C je také definována konstanta MQOD\_STRUC\_ID\_ARRAY; hodnota má stejnou hodnotu jako MQOD\_STRUC\_ID, ale je to pole znaků namísto řetězce.

Toto je vždy vstupní pole. Počáteční hodnota tohoto pole je MQOD\_STRUC\_ID.

## *Verze (MQLONG)*

Jedná se o číslo verze struktury; hodnota musí být jedna z následujících:

### **MQOD\_VERSION\_1**

Struktura deskriptoru objektu Version-1 .

### **MQOD\_VERSION\_2**

Struktura deskriptoru objektu Version-2 .

### **MQOD\_VERSION\_3**

Struktura deskriptoru objektu Version-3 .

### **MQOD\_VERSION\_4**

Struktura deskriptoru objektu Version-4 .

Všechny verze jsou podporovány ve všech prostředích produktu IBM MQ V7.0 .

Pole, která existují pouze v posledních verzích struktury, jsou identifikována jako taková v popisech polí. Následující konstanta uvádí číslo verze aktuální verze:

### **VERZE AKTUÁLNÍ\_VERZE**

Aktuální verze struktury deskriptoru objektu.

Toto je vždy vstupní pole. Počáteční hodnota tohoto pole je MQOD\_VERSION\_1.

### *ObjectType (MQLONG)*

Typ objektu, který je pojmenován v deskriptoru objektu. Možné hodnoty jsou:

### **MQOT\_CLNTCONN\_CHANNEL**

Kanál připojení klienta. Název objektu se nachází v poli *ObjectName* .

### **MQOT\_Q**

Fronta. Název objektu se nachází v poli *ObjectName* .

### **MQOT\_NAMELIST**

Seznam názvů. Název objektu se nachází v poli *ObjectName* .

### **MQOT\_PROCESS**

Definice procesu. Název objektu se nachází v poli *ObjectName* .

### **MQOT\_Q\_MGR**

Správce front. Název objektu se nachází v poli *ObjectName* .

### <span id="page-476-0"></span>**MQOT\_TOPIC**

- . Úplný název tématu lze sestavit ze dvou různých polí: *ObjectName* a *ObjectString*.
- Podrobnosti o použití těchto dvou polí naleznete v tématu Kombinace řetězců témat.

Toto je vždy vstupní pole. Počáteční hodnota tohoto pole je MQOT\_Q.

## *ObjectName (MQCHAR48)*

Jedná se o lokální název objektu, jak je definován ve správci front identifikovaném pomocí *ObjectQMgrName*. Název může obsahovat následující znaky:

- Velká písmena abecedy (A až Z)
- Malá písmena abecedy (a až z)
- Číselné číslice (0 až 9)
- Tečka (.), dopředné lomítko (/), podtržítko (\_), procento (%)

Název nesmí obsahovat úvodní ani vložené mezery, ale může obsahovat koncové mezery. Použijte znak null, abyste označili konec důležitých dat v názvu; hodnota null a všechny následující znaky jsou považovány za mezery. V označených prostředích platí následující omezení:

- V systémech, které používají EBCDIC Katakana, nelze použít malá písmena.
- V systému z/OS:
	- Vyvarujte se názvů, které začínají nebo končí podtržítkem; nemohou být zpracovány operacemi a ovládacími panely.
	- Znak procenta má speciální význam pro RACF. Pokud se RACF používá jako externí správce zabezpečení, názvy nesmí obsahovat procenta. Pokud ano, nejsou tyto názvy zahrnuty do žádných kontrol zabezpečení, když se používají generické profily RACF .
- V systému IBM imusí být názvy obsahující malá písmena, dopředné lomítko nebo procenta uzavřeny v uvozovkách, jsou-li zadány v příkazech. Tyto uvozovky nesmí být uvedeny pro názvy, které se vyskytují jako pole ve strukturách nebo jako parametry ve voláních.

Úplný název tématu lze sestavit ze dvou různých polí: *ObjectName* a *ObjectString*. Podrobnosti o použití těchto dvou polí naleznete v tématu Kombinace řetězců témat.

Pro uvedené typy objektů platí následující body:

- Pokud je *ObjectName* název modelové fronty, správce front vytvoří dynamickou frontu s atributy modelové fronty a vrátí do pole *ObjectName* název vytvořené fronty. Modelová fronta může být určena pouze pro volání MQOPEN; modelová fronta není platná pro volání MQPUT1 .
- Pokud je *ObjectName* název alias fronty s TARGTYPE (TOPIC), kontrola zabezpečení se nejprve provede v pojmenované alias frontě; to je normální, když se používají alias fronty. Po úspěšném dokončení kontroly zabezpečení bude volání MQOPEN pokračovat a bude se chovat jako volání MQOPEN pro MQOT\_TOPIC; to zahrnuje provedení kontroly zabezpečení pro objekt administrativního tématu.
- Pokud funkce *ObjectName* a *ObjectQMgrName* identifikují sdílenou frontu vlastněnou skupinou sdílení front, do které patří lokální správce front, nesmí v lokálním správci front existovat také definice fronty se stejným názvem. Pokud existuje taková definice (lokální fronta, alias fronta, vzdálená fronta nebo modelová fronta), volání selže s kódem příčiny MQRC\_OBJECT\_NOT\_UNIQUE.
- Pokud je otevíraný objekt rozdělovník (to znamená, že *RecsPresent* je přítomen a větší než nula), *ObjectName* musí být prázdný nebo prázdný řetězec. Není-li tato podmínka splněna, volání selže s kódem příčiny MQRC\_OBJECT\_NAME\_ERROR.
- Je-li *ObjectType* MQOT\_Q\_MGR, použijí se speciální pravidla; v tomto případě musí být název zcela prázdný až do prvního znaku null nebo konce pole.

Jedná se o vstupní/výstupní pole pro volání MQOPEN, když *ObjectName* je název modelové fronty a pole pouze pro vstup ve všech ostatních případech. Délka tohoto pole je dána hodnotou MQ\_Q\_NAME\_LENGTH. Počáteční hodnota tohoto pole je nulový řetězec v jazyce C a 48 prázdných znaků v jiných programovacích jazycích.

# <span id="page-477-0"></span>*Název ObjectQMgr(MQCHAR48)*

Jedná se o název správce front, ve kterém je definován objekt *ObjectName* . Znaky, které jsou platné v názvu, jsou stejné jako ty, které jsou platné pro *ObjectName* (viz ["ObjectName \(MQCHAR48\)" na](#page-476-0) [stránce 477](#page-476-0) ). Název, který je zcela prázdný až k prvnímu znaku null nebo konec pole označuje správce front, ke kterému je aplikace připojena (lokální správce front).

Pro typy označených objektů platí následující body:

- Pokud *ObjectType* je MQOT TOPIC, MQOT\_NAMELIST, MQOT\_PROCESS nebo MQOT\_Q\_MGR, *ObjectQMgrName* musí být prázdný nebo název lokálního správce front.
- Je-li *ObjectName* názvem modelové fronty, správce front vytvoří dynamickou frontu s atributy modelové fronty a vrátí se do pole *ObjectQMgrName* název správce front, ve kterém je fronta vytvořena; toto je název lokálního správce front. Modelovou frontu lze zadat pouze v rámci volání MQOPEN. Modelová fronta není na volání MQPUT1 platná.
- Je-li *ObjectName* název fronty klastru a *ObjectQMgrName* je prázdný, místo určení zpráv odeslaných pomocí manipulátoru fronty vráceného voláním MQOPEN je zvoleno správcem front (nebo uživatelskou procedurou pracovní zátěže klastru, pokud je instalována), jak je uvedeno níže:
	- Je-li zadána hodnota MQOO\_BIND\_ON\_OPEN, správce front při zpracování volání MQOPEN vybere konkrétní instanci fronty klastru a všechny zprávy odeslané s použitím tohoto popisovače fronty budou odeslány do této instance.
	- Je-li zadána hodnota MQOO\_BIND\_NOT\_FIXED, může správce front zvolit jinou instanci cílové fronty (umístěné v jiném správci front v klastru) pro každé následující volání MQPUT, které používá tento popisovač fronty.

Pokud aplikace potřebuje odeslat zprávu do *specifické* instance fronty klastru (tj. instance fronty, která se nachází na konkrétním správci front v klastru), musí aplikace určit název správce front v poli *ObjectQMgrName* . Tím se lokální správce front odešle k odeslání zprávy do určeného cílového správce front.

• Je-li *ObjectName* název sdílené fronty, která jsou vlastněny skupinou sdílení front, do níž patří lokální správce front, *ObjectQMgrName* může být název skupiny sdílení front, název lokálního správce front nebo prázdný; zpráva se umístí do stejné fronty, podle toho, která z těchto hodnot je uvedena.

Skupiny sdílení front jsou podporovány pouze v systému z/OS.

- Je-li *ObjectName* název sdílené fronty, která je vlastněna vzdálenou skupinou sdílení front (tj. skupina sdílení front, do níž lokální správce front nenáleží), musí být hodnotou *ObjectQMgrName* název skupiny sdílení front. Můžete použít název správce front, který patří do této skupiny, ale to může zpozdit zprávu v případě, že tento konkrétní správce front není k dispozici, když zpráva dorazí do skupiny sdílení front.
- Je-li otevíraný objekt rozdělovník (to znamená, že *RecsPresent* je větší než nula), *ObjectQMgrName* musí být prázdný nebo řetězec s hodnotou null. Není-li tato podmínka splněna, volání selže s kódem příčiny MQRC\_OBJECT\_Q\_MGR\_NAME\_ERROR.

Jedná se o vstupní/výstupní pole pro volání MQOPEN, je-li *ObjectName* název modelové fronty, a vstupní pole pouze ve všech ostatních případech. Délka tohoto pole je dána hodnotou MQ\_Q\_MGR\_NAME\_LENGTH. Počáteční hodnota tohoto pole je řetězec s hodnotou null v C a 48 prázdných znaků v jiných programovacích jazycích.

# *DynamicQName (MQCHAR48)*

Jedná se o název dynamické fronty, která má být vytvořena voláním MQOPEN. To má význam pouze v případě, že *ObjectName* uvádí název modelové fronty; ve všech ostatních případech je *DynamicQName* ignorován.

Znaky, které jsou platné v názvu, jsou stejné jako znaky pro *ObjectName*, až na to, že hvězdička je také platná. Název, který je prázdný (nebo jeden z mezer, který se vyskytuje pouze před prvním znakem null) není platný, pokud *ObjectName* je název modelové fronty.

Je-li posledním nemezerovaným znakem v názvu hvězdička ( \*), nahradí správce front hvězdičku řetězcem znaků, který zaručuje, že název generovaný pro danou frontu je jedinečný v lokálním správci <span id="page-478-0"></span>front. Pro povolení dostatečného počtu znaků je hvězdička platná pouze v pozicích 1 až 33. Po hvězdičce nesmí být žádné jiné znaky než mezery nebo znak null.

Je platný pro hvězdičku, aby se vyskytla v první znakové pozici. V takovém případě se jméno skládá pouze ze znaků generovaných správcem front.

V systému z/OSnepoužívejte v první znakové pozici název s hvězdičkou, protože ve frontě nejsou prováděny žádné kontroly zabezpečení s úplným názvem, který je generován automaticky.

Toto je vstupní pole. Délka tohoto pole je dána hodnotou MQ\_Q\_NAME\_LENGTH. Počáteční hodnota tohoto pole je určena prostředím:

- V systému z/OSje hodnota 'CSQ.\*'.
- Na ostatních platformách je hodnota 'AMQ.\*'.

Hodnota je řetězec ukončený hodnotou null v jazyce C a řetězec bez mezer v jiných programovacích jazycích.

## *ID AlternateUserID (MQCHAR12)*

Zadáte-li MQOTE\_ALTERNATE\_USER\_AUTHORITY pro volání MQOPEN nebo MQPMO\_ALTERNATE\_USER\_AUTHORITY pro volání MQPUT1 , bude toto pole obsahovat alternativní identifikátor uživatele, který se používá ke kontrole oprávnění pro otevřené místo identifikátoru uživatele, pod kterým momentálně běží aplikace. Některé kontroly se však i nadále provádějí s aktuálním identifikátorem uživatele (například kontroly kontextu).

Je-li zadáno MQOO\_ALTERNATE\_USER\_AUTHORITY nebo MQPMO\_ALTERNATE\_USER\_AUTHORITY a toto pole je zcela prázdné až na první znak null nebo na konci pole, může být otevření úspěšné pouze v případě, že není k otevření tohoto objektu s použitím uvedených voleb potřebná žádná autorizace uživatele.

Není-li zadán parametr MQOO\_ALTERNATE\_USER\_AUTHORITY ani MQPMO\_ALTERNATE\_USER\_AUTHORITY, bude toto pole ignorováno.

V označeném prostředí existují následující rozdíly:

• V systému z/OSse ke kontrole autorizace pro otevření používají pouze prvních 8 znaků produktu *AlternateUserId* . Avšak, aktuální identifikátor uživatele musí být autorizován k uvedení tohoto konkrétního alternativního identifikátoru uživatele; pro tuto kontrolu se použijí všech 12 znaků alternativního identifikátoru uživatele. Identifikátor uživatele musí obsahovat pouze znaky povolené externím správcem zabezpečení.

Je-li pro frontu zadán parametr *AlternateUserId* , může správce front při vkládání zpráv následně použít hodnotu. Pokud volby MQPMO\_\* \_CONTEXT zadané v volání MQPUT nebo MQPUT1 způsobí, že správce front vygeneruje informace o kontextu identity, umístí správce front *AlternateUserId* do pole *UserIdentifier* v záhlaví MQMD příslušné zprávy místo aktuálního identifikátoru uživatele.

• V jiných prostředích se produkt *AlternateUserId* používá pouze pro kontroly řízení přístupu k otevířenému objektu. Je-li objektem fronta, *AlternateUserId* neovlivňuje obsah pole *UserIdentifier* v MQMD zpráv odeslaných pomocí tohoto popisovače fronty.

Toto je vstupní pole. Délka tohoto pole je dána hodnotou MQ\_USER\_ID\_LENGTH. Počáteční hodnota tohoto pole je řetězec s hodnotou null v C a 12 prázdných znaků v jiných programovacích jazycích.

## *RecsPresent (MQLONG)*

Jedná se o počet záznamů objektů MQOR, které byly poskytnuty aplikací. Je-li toto číslo větší než nula, znamená to, že se otevírá distribuční seznam, přičemž *RecsPresent* je počet cílových front v seznamu. Distribuční seznam může obsahovat pouze jedno místo určení.

The value of *RecsPresent* must not be less than zero, and if it is greater than zero *ObjectType* must be MQOT\_Q; the call fails with reason code MQRC\_RECS\_PRESENT\_ERROR if these conditions are not satisfied.

V systému z/OSmusí být toto pole nula.

<span id="page-479-0"></span>Toto je vstupní pole. Počáteční hodnota tohoto pole je 0. Toto pole je ignorováno, pokud *Version* je menší než MQOD\_VERSION\_2.

## *Počet KnownDestPočet (MQLONG)*

Jedná se o počet front v seznamu distribucí, které se převáděly na lokální fronty a které byly úspěšně otevřeny. Tento počet nezahrnuje fronty, které se interpretují do vzdálených front (ačkoli lokální přenosová fronta je na počátku použita k uložení zprávy). Je-li tento parametr přítomen, je toto pole také nastaveno při otevření jedné fronty, která není v rozdělovníku.

Toto je výstupní pole. Počáteční hodnota tohoto pole je 0. Toto pole je ignorováno, pokud *Version* je menší než MQOD\_VERSION\_1.

## *Počet UnknownDest(MQLONG)*

Jedná se o počet front v seznamu distribucí, které se interpretují do vzdálených front a které byly úspěšně otevřeny. Je-li tento parametr přítomen, je toto pole také nastaveno při otevření jedné fronty, která není v rozdělovníku.

Toto je výstupní pole. Počáteční hodnota tohoto pole je 0. Toto pole je ignorováno, pokud *Version* je menší než MQOD\_VERSION\_1.

# *Počet InvalidDestPočet (MQLONG)*

Jedná se o počet front v rozdělovníku, které se nepodařilo úspěšně otevřít. Je-li tento parametr přítomen, je toto pole také nastaveno při otevření jedné fronty, která není v rozdělovníku.

**Poznámka:** Je-li toto pole uvedeno, je nastaveno pouze v případě, že je parametr **CompCode** u volání MQOPEN nebo MQPUT1 MQCC\_OK nebo MQCC\_WARNING; není nastaven, pokud je parametrem **CompCode** hodnota MQCC\_FAILED.

Toto je výstupní pole. Počáteční hodnota tohoto pole je 0. Toto pole je ignorováno, pokud *Version* je menší než MQOD\_VERSION\_1.

# *Posunutí ObjectRec(MQLONG)*

Jedná se o posun v bajtech prvního záznamu objektu MQOR od začátku struktury MQOD. Odsazení může být kladné nebo záporné. *ObjectRecOffset* se používá pouze tehdy, když je otevíraný distribuční seznam. Pole je ignorováno, pokud *RecsPresent* je nula.

Když se otevírá distribuční seznam, musí být poskytnuto pole jednoho nebo více záznamů objektů MQOR, aby bylo možné určit názvy cílových front v rozdělovníku. To lze provést jedním ze dvou způsobů:

• Použitím pole offsetu *ObjectRecOffset*.

V takovém případě aplikace musí deklarovat vlastní strukturu obsahující MQOD následovaný polem záznamů MQOR (s tolika prvky pole jako jsou potřeba) a nastavit proměnnou *ObjectRecOffset* na posun prvního prvku v poli od začátku operace MQOD. Ujistěte se, že je tento posun správný a má hodnotu, která může být umístěna v rámci MQLONG (nejvíce restriktivní programovací jazyk je COBOL, pro který je platný rozsah -999 999 999 až +999 999 999).

Použijte *ObjectRecOffset* pro programovací jazyky, které nepodporují datový typ ukazatele, nebo které implementují datový typ ukazatele takovým způsobem, který není přenosný do různých prostředí (například programovací jazyk COBOL).

• Použitím pole ukazatele *ObjectRecPtr*.

V takovém případě může aplikace deklarovat pole struktury MQOR odděleně od struktury MQOD a nastavit *ObjectRecPtr* na adresu pole.

Použijte *ObjectRecPtr* pro programovací jazyky, které podporují datový typ ukazatele, a to způsobem, který je přenosný do různých prostředí (například programovací jazyk C).

Zvolením jakékoliv techniky použijte jeden z produktů *ObjectRecOffset* a *ObjectRecPtr* . volání selže s kódem příčiny MQRC\_OBJECT\_RECORDS\_ERROR, pokud jsou obě hodnoty nula nebo obě jsou nenulové. <span id="page-480-0"></span>Toto je vstupní pole. Počáteční hodnota tohoto pole je 0. Toto pole je ignorováno, pokud *Version* je menší než MQOD\_VERSION\_2.

# *Posunutí ResponseRec(MQLONG)*

Jedná se o posun v bajtech prvního záznamu odezvy MQRR od začátku struktury MQOD. Odsazení může být kladné nebo záporné. *ResponseRecOffset* se používá pouze tehdy, když je otevíraný distribuční seznam. Pole je ignorováno, pokud *RecsPresent* je nula.

Je-li otevřen distribuční seznam, můžete zadat pole jednoho nebo více záznamů odpovědí MQRR, aby bylo možné identifikovat fronty, které se nepodařilo otevřít (pole*CompCode* v MQRR), a důvod pro každé selhání (pole*Reason* v MQRR). Data se vrátí v poli záznamů odpovědí ve stejném pořadí, v jakém se vyskytují názvy front v poli záznamů objektů. Správce front nastaví záznamy odpovědí pouze v případě, že je výsledek volání smíšený (to znamená, že některé fronty byly úspěšně otevřeny, zatímco jiné se nezdařily, nebo všechny selhaly, ale z různých důvodů); kód příčiny MQRC\_MULTIPLE\_REASONS z volání označuje tento případ. Pokud se stejný kód příčiny vztahuje na všechny fronty, je tento důvod vrácen v parametru **Reason** volání MQOPEN nebo MQPUT1 a záznamy odezvy nejsou nastaveny. Záznamy odezvy jsou volitelné, ale pokud jsou dodány, musí být *RecsPresent* z nich.

Záznamy odezvy lze poskytovat stejným způsobem jako záznamy objektů, a to buď uvedením offsetu v *ResponseRecOffset*, nebo zadáním adresy v *ResponseRecPtr* ; Podrobnosti o tom, jak to provést, viz ["Posunutí ObjectRec\(MQLONG\)" na stránce 480.](#page-479-0) Avšak, nelze použít více než jeden z *ResponseRecOffset* a *ResponseRecPtr* ; volání selže s kódem příčiny MORC\_RESPONSE\_RECORS\_ERROR, pokud jsou oba nenulové.

Pro volání MQPUT1 jsou tyto záznamy odpovědí použity k vrácení informací o chybách, které se vyskytnou při odeslání zprávy do front v seznamu distribucí, a také o chybách, které se vyskytnou při otevření front. Kód dokončení a kód příčiny z operace put pro frontu nahrazují kód dokončení operací z otevřené operace pro tuto frontu pouze v případě, že kód dokončení z této fronty byl MQCC\_OK nebo MQCC\_WARNING.

Toto je vstupní pole. Počáteční hodnota tohoto pole je 0. Toto pole je ignorováno, pokud *Version* je menší než MQOD\_VERSION\_2.

# *ObjectRecPtr (MQPTR)*

Jedná se o adresu prvního záznamu objektu MQOR. *ObjectRecPtr* se používá pouze tehdy, když je otevíraný distribuční seznam. Pole je ignorováno, pokud *RecsPresent* je nula.

Můžete použít buď *ObjectRecPtr* nebo *ObjectRecOffset* , abyste uvedli záznamy objektů, ale ne obojí; pro popis pole *ObjectRecOffset* , viz ["Posunutí ObjectRec\(MQLONG\)" na stránce 480](#page-479-0). Pokud nepoužíváte *ObjectRecPtr*, nastavte ji na nulový ukazatel nebo na null bajtů.

Toto je vstupní pole. Počáteční hodnota tohoto pole je ukazatel Null v těchto programovacích jazycích, které podporují ukazatele, a jinak řetězec bajtů se všemi bajty null. Toto pole je ignorováno, pokud *Version* je menší než MQOD\_VERSION\_2.

**Poznámka:** Na platformách, kde programovací jazyk nepodporuje datový typ ukazatele, je toto pole deklarováno jako bajtový řetězec odpovídající délky, přičemž počáteční hodnotou je řetězec bajtů se všemi znaky null.

## *ResponseRecPtr (MQPTR)*

Jedná se o adresu prvního záznamu odezvy MQRR. *ResponseRecPtr* se používá pouze tehdy, když je otevíraný distribuční seznam. Pole je ignorováno, pokud *RecsPresent* je nula.

Chcete-li určit záznamy odpovědí, ale ne obojí, použijte buď *ResponseRecPtr* nebo *ResponseRecOffset* ; podrobnosti viz "Posunutí ResponseRec(MQLONG)" na stránce 481. Pokud nepoužíváte *ResponseRecPtr*, nastavte ji na nulový ukazatel nebo na null bajtů.

Toto je vstupní pole. Počáteční hodnota tohoto pole je ukazatel Null v těchto programovacích jazycích, které podporují ukazatele, a jinak řetězec bajtů se všemi bajty null. Toto pole je ignorováno, pokud *Version* je menší než MQOD\_VERSION\_2.

<span id="page-481-0"></span>**Poznámka:** Na platformách, kde programovací jazyk nepodporuje datový typ ukazatele, je toto pole deklarováno jako bajtový řetězec odpovídající délky, přičemž počáteční hodnotou je řetězec bajtů se všemi znaky null.

## *AlternateSecurityId (MQBYTE40)*

Jedná se o identifikátor zabezpečení předávaný s produktem *AlternateUserId* autorizační služby, aby bylo možné provést odpovídající kontroly autorizace. *AlternateSecurityId* se používá pouze tehdy, pokud:

- Funkce MOOO\_ALTERNATE\_USER\_AUTHORITY je zadána v rámci volání MOOPEN nebo
- Funkce MQPMO\_ALTERNATE\_USER\_AUTHORITY je zadána v rámci volání MQPUT1 .

*a* pole *AlternateUserId* není zcela prázdné až na první znak null nebo na konec pole.

V systému Windowslze produkt *AlternateSecurityId* použít k zadání identifikátoru zabezpečení (SID) produktu Windows , který jednoznačně identifikuje produkt *AlternateUserId*. Identifikátor SID pro uživatele lze získat ze systému Windows pomocí volání rozhraní API LookupAccountName() Windows .

V systému z/OSje toto pole ignorováno.

Pole *AlternateSecurityId* má následující strukturu:

- První bajt je binární celé číslo obsahující dlouhá data, která následují; hodnota vylučuje samotný bajt. Není-li uveden žádný identifikátor zabezpečení, je délka nula.
- Druhý bajt označuje typ identifikátoru zabezpečení, který je přítomný; jsou možné následující hodnoty:

### **ID\_BEZPEČNOSTNÍHO\_ZABEZPEČENÍ MQSID\_NT\_ID\_**

Identifikátor zabezpečení produktu Windows .

### **MQSIDT\_NONE**

Žádný identifikátor zabezpečení.

- Třetí a následující bajty až do délky definované prvním bytem obsahují vlastní identifikátor zabezpečení.
- Zbývající bajty v poli jsou nastaveny na binární nulu.

Můžete použít následující speciální hodnotu:

### **MQSID\_NONE**

Není uveden žádný identifikátor zabezpečení.

Hodnota je binární nula pro délku pole.

Pro programovací jazyk C je také definována konstanta MQSID\_NONE\_ARRAY; hodnota má stejnou hodnotu jako MQSID\_NONE, ale je to pole znaků místo řetězce.

Toto je vstupní pole. Délka tohoto pole je dána hodnotou MQ\_SECURITY\_ID\_LENGTH. Počáteční hodnota tohoto pole je MQSID\_NONE. Toto pole je ignorováno, pokud *Version* je menší než MQOD\_VERSION\_3.

## *ResolvedQName (MQCHAR48)*

Jedná se o název cílové fronty poté, co název lokálního správce front interpretuje název. Vrácený název je název fronty, která existuje ve správci front identifikovaném příkazem *ResolvedQMgrName*.

Neprázdná hodnota je vrácena pouze v případě, že objekt je otevřena jediná fronta pro procházení, vstup nebo výstup (nebo libovolnou kombinaci). Je-li otevřený objekt jakýkoli z následujících, *ResolvedQName* je nastaven na mezery:

- Nejedná se o frontu
- Fronta, ale neotevřena pro procházení, vstup nebo výstup
- Distribuční seznam
- Fronta aliasů, která odkazuje na objekt tématu (místo toho se odkazuje na [ResObjectString](#page-483-0) ).
- Fronta aliasů, která se interpretuje jako objekt tématu.

<span id="page-482-0"></span>Toto je výstupní pole. Délka tohoto pole je dána hodnotou MQ\_Q\_NAME\_LENGTH. Počáteční hodnota tohoto pole je řetězec s hodnotou null v C a 48 prázdných znaků v jiných programovacích jazycích. Toto pole je ignorováno, pokud *Version* je menší než MQOD\_VERSION\_3.

## *Název ResolvedQMgr(MQCHAR48)*

Jedná se o název cílového správce front poté, co lokální správce front vyřeší daný název. Vrácený název je název správce front, který vlastní frontu určenou produktem *ResolvedQName*. *ResolvedQMgrName* může být název lokálního správce front.

Pokud *ResolvedQName* je sdílená fronta, kterou vlastní skupina sdílení front, do níž patří lokální správce front, *ResolvedQMgrName* je název skupiny sdílení front. Pokud je fronta vlastníkem některé jiné skupiny sdílení front, může být produktem *ResolvedQName* název skupiny sdílení front nebo název správce front, který je členem skupiny sdílení front (charakter vráceného výsledku je určen definicemi front, které existují v lokálním správci front).

Neprázdná hodnota je vrácena pouze v případě, že objekt je otevřena jediná fronta pro procházení, vstup nebo výstup (nebo libovolnou kombinaci). Je-li otevřený objekt jakýkoli z následujících, *ResolvedQMgrName* je nastaven na mezery:

- Nejedná se o frontu
- Fronta, ale neotevřena pro procházení, vstup nebo výstup
- Fronta klastru s uvedeným parametrem MQOO\_BIND\_NOT\_FIXED (nebo s MQOO\_BIND\_AS\_Q\_DEF, pokud má atribut fronty **DefBind** hodnotu MQBND\_BIND\_NOT\_FIXED).
- Distribuční seznam

Toto je výstupní pole. Délka tohoto pole je dána hodnotou MQ\_Q\_NAME\_LENGTH. Počáteční hodnota tohoto pole je řetězec s hodnotou null v C a 48 prázdných znaků v jiných programovacích jazycích. Toto pole je ignorováno, pokud *Version* je menší než MQOD\_VERSION\_3.

## *ObjectString (MQCHARV)*

Pole ObjectString uvádí dlouhý název objektu.

Tato volba určuje dlouhý název objektu, který má být použit. Toto pole je odkazováno pouze pro určité hodnoty *ObjectType*a je ignorováno pro všechny ostatní hodnoty. Podrobnosti o tom, které hodnoty označují, že se toto pole používá, naleznete v popisu souboru *ObjectType* .

Pokud je parametr *ObjectString* zadán nesprávně, podle popisu způsobu použití struktury [MQCHARV](#page-287-0) , nebo pokud překročí maximální délku, volání selže s kódem příčiny MQRC\_OBJECT\_STRING\_ERROR.

Toto je vstupní pole. Počáteční hodnoty polí v této struktuře jsou stejné jako hodnoty ve struktuře MQCHARV.

Úplný název tématu lze sestavit ze dvou různých polí: *ObjectName* a *ObjectString*. Podrobnosti o použití těchto dvou polí naleznete v tématu Kombinace řetězců témat.

## *SelectionString (MQCHARV)*

Toto je řetězec používaný k poskytnutí kritérií výběru použitých při načítání zpráv z fronty.

Parametr *SelectionString* nesmí být zadán v následujících případech:

- Pokud *ObjectType* není MQOT\_Q
- Není-li otevíraná fronta otevřena pomocí jedné z voleb MQOO\_BROWSE nebo MQOO\_INPUT\_ \*

Je-li v těchto případech zadán příkaz *SelectionString* , volání selže s kódem příčiny MQRC\_SELECTOR\_INVALID\_FOR\_TYPE.

Pokud je parametr *SelectionString* zadán nesprávně, v souladu s popisem způsobu použití struktury ["MQCHARV-Řetězec délky proměnné" na stránce 288](#page-287-0) , nebo pokud překročí maximální délku, volání selže s kódem příčiny MQRC\_SELECTION\_STRING\_ERROR. Maximální délka *SelectionString* je [MQ\\_SELECTOR\\_LENGTH](#page-67-0).

Použití produktu *SelectionString* je popsáno v tématu Selektory.

# <span id="page-483-0"></span>*Řetězec ResObject(MQCHARV)*

Pole Řetězec ResObjectje dlouhé jméno objektu poté, co správce front vyřeší název zadaný v poli *ObjectName* .

Toto pole je vráceno pouze pro témata a aliasy front, které odkazují na objekt tématu.

Pokud je v produktu *ObjectString* zadán dlouhý název objektu a v produktu *ObjectName*není k dispozici nic, vrátí se hodnota vrácená v tomto poli stejná jako hodnota uvedená v části *ObjectString*.

Je-li toto pole vynecháno (toto pole je ResObjectString.VSBufSize je nula), pak se *ResObjectString* nevrátí, ale délka bude vrácena v ResObjectString.VSLength.

Je-li délka vyrovnávací paměti (poskytnutá v objektu ResObjectStrng.VSBufSize) kratší než úplná hodnota *ResObjectString*, řetězec bude zkrácen a vrátí se jako počet znaků nejvíce vpravo, kolik se vejde do zadané vyrovnávací paměti.

Pokud je parametr *ResObjectString* zadán nesprávně, v souladu s popisem způsobu použití struktury [MQCHARV](#page-287-0) , nebo pokud překročí maximální délku, volání selže s kódem příčiny MQRC\_RES\_OBJECT\_STRING\_ERROR.

### *ResolvedType (MQLONG)*

Typ vyřešeného (základního) objektu, který se otevře.

Možné hodnoty jsou:

### **MQOT\_Q**

Vyřešený objekt je fronta. Tato hodnota platí, je-li fronta otevřena přímo nebo když je otevřena fronta aliasů odkazující na frontu.

### **MQOT\_TOPIC**

Vyřešený objekt je téma. Tato hodnota platí, je-li téma otevřeno přímo nebo při otevření fronty aliasů ukazujících na objekt tématu.

### **MQOT\_NONE**

Vyřešený typ není ani fronta, ani téma.

# **MQOR-záznam objektu**

Pomocí struktury MQOR zadejte název fronty a název správce front pro jednu cílovou frontu. MQOR je vstupní struktura pro volání MQOPEN a MQPUT1 .

## **Dostupnost**

Struktura MQOR je k dispozici na následujících platformách:

 $\overline{AIX}$   $\overline{AIX}$ **IBM** i **I**RM i

Linux linux

- Solaris Solaris
- **Windows** Windows

a pro systém IBM MQ MQI clients připojený k těmto systémům.

## **Znaková sada a kódování**

Data v MQOR musí být ve znakové sadě poskytnuté atributem správce front **CodedCharSetId** a kódování lokálního správce front dané MQENC\_NATIVE. Pokud je však aplikace spuštěna jako klient MQI produktu MQ , musí být struktura ve znakové sadě a kódování klienta.

# **Pouľití**

Poskytnutím pole těchto struktur ve volání MQOPEN můžete otevřít seznam front; tento seznam se nazývá rozdělovník. Každá zpráva vložená s použitím popisovače fronty vráceného tímto voláním MQOPEN je umístěna do každé z front v seznamu za předpokladu, že fronta byla úspěšně otevřena.

### **Pole**

**Poznámka:** V následující tabulce jsou pole seskupena podle použití a nikoli abecedně. Podřízená témata se řídí stejnou posloupností.

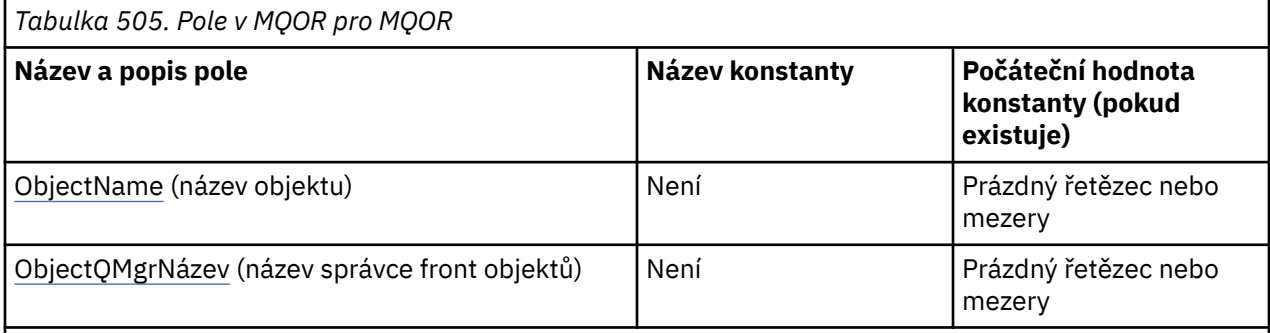

**Notes:**

- 1. Hodnota Null řetězec nebo mezery označuje nulový řetězec v jazyce C a prázdné znaky v jiných programovacích jazycích.
- 2. V programovacím jazyku C se jedná o proměnnou makra.MQOR\_DEFAULT obsahuje hodnoty, které jsou uvedeny v tabulce. Lze jej použít následujícím způsobem k poskytnutí počátečních hodnot pro pole ve struktuře:

 $MQOR$   $MYOR$  =  ${MQOR$   $DEFAULT}$ ;

## **Deklarace jazyka**

Deklarace jazyka C pro objekt MQOR

```
typedef struct tagMQOR MQOR;
struct tagMQOR {
 MQCHAR48 ObjectName; /* Object name */
 MQCHAR48 ObjectQMgrName; /* Object queue manager name */
};
```
Deklarace jazyka COBOL pro objekt MQOR

```
** MQOR structure
  10 MQOR.
** Object name
  15 MQOR-OBJECTNAME PIC X(48).
** Object queue manager name
   15 MQOR-OBJECTQMGRNAME PIC X(48).
```
Deklarace PL/I pro MQOR

```
dcl
 1 MQOR based,
 3 ObjectName char(48), /* Object name */
 3 ObjectQMgrName char(48); /* Object queue manager name */
```
<span id="page-485-0"></span>Deklarace jazyka Visual Basic pro objekt MQOR

```
Type MQOR
                 As String*48 'Object name'
  ObjectQMgrName As String*48 'Object queue manager name'
End Type
```
# *ObjectName (MQCHAR48)*

To je stejné jako pole *ObjectName* ve struktuře MQOD (podrobnosti viz MQOD), kromě následujících:

- Musí se jednat o název fronty.
- Nesmí se jednat o název modelové fronty.

Toto je vždy vstupní pole. Počáteční hodnota tohoto pole je řetězec s hodnotou null v C a 48 prázdných znaků v jiných programovacích jazycích.

# *Název ObjectQMgr(MQCHAR48)*

To je stejné jako pole *ObjectQMgrName* ve struktuře MQOD (podrobnosti viz MQOD).

Toto je vždy vstupní pole. Počáteční hodnota tohoto pole je řetězec s hodnotou null v C a 48 prázdných znaků v jiných programovacích jazycích.

# **MQPD-deskriptor vlastnosti**

Struktura **MQPD** se používá k definování atributů vlastnosti. Struktura je vstupní/výstupní parametr volání MQSETMP a výstupní parametr volání MQINQMP.

# **Dostupnost**

Struktura **MQPD** je k dispozici na následujících platformách:

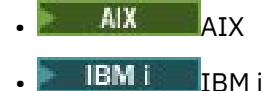

- Linux | linux
- Solaris Solaris
- **Windows** Windows
- $\overline{z}/0s$   $\overline{z}/0s$

a pro IBM MQ MQI clients.

# **Znaková sada a kódování**

Data v souboru **MQPD** musí být ve znakové sadě aplikace a kódování aplikace ( **MQENC\_NATIVE** ).

### **Pole**

**Poznámka:** V následující tabulce jsou pole seskupena podle použití a nikoli abecedně. Podřízená témata se řídí stejnou posloupností.

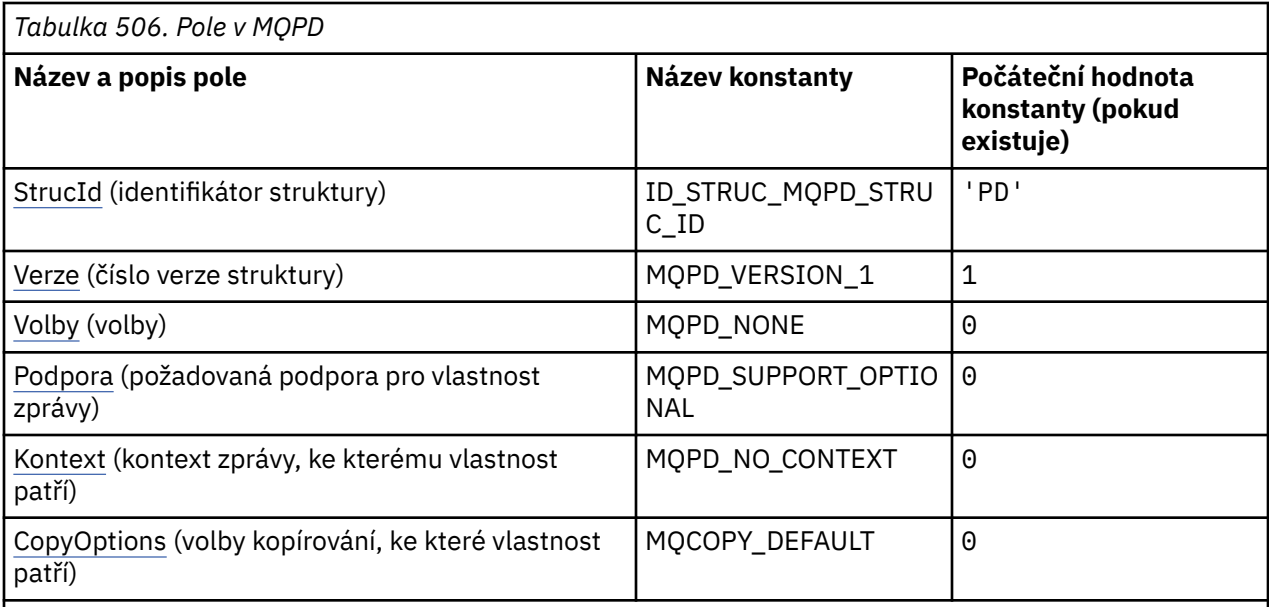

**Notes:**

1. V programovacím jazyku C obsahuje proměnná makra MQPD\_DEFAULT hodnoty uvedené v tabulce. Lze jej použít následujícím způsobem k poskytnutí počátečních hodnot pro pole ve struktuře:

 $MQPD$  MyPD =  ${MQPD$  DEFAULT};

# **Deklarace jazyka**

C prohlášení pro MQPD

```
typedef struct tagMQPD MQPD;
struct tagMQPD {<br>MQCHAR4 StrucId;<br>MQLONG Version;
                                  \frac{1}{x} Structure identifier */
  MQLONG Version; /* Structure version number */<br>MQLONG Options; /* Options that control the ac
                                  /\star Options that control the action of
  MQSETMP and MQINQMP \star<br>MQLONG Support; /* Property support option
  MQLONG Support; /* Property support option */<br>MOLONG Context; /* Property context */
                                   /* Property context */ MQLONG CopyOptions; /* Property copy options */
};
```
Deklarace jazyka COBOL pro MQPD

```
** MQPD structure
 10 MQPD.
      Structure identifier
   15 MQPD-STRUCID PIC X(4).
** Structure version number
15 MQPD-VERSION PIC S9(9) BINARY.<br>** Options that control the actio
     Options that control the action of MOSETMP and
** MQINQMP
15 MQPD-OPTIONS PIC S9(9) BINARY.<br>** Property support option
** Property support option
 15 MQPD-SUPPORT PIC S9(9) BINARY.
** Property context
 15 MQPD-CONTEXT PIC S9(9) BINARY.
** Property copy options
 15 MQPD-COPYOPTIONS PIC S9(9) BINARY.
```

```
Deklarace PL/I pro MQPD
```

```
 1 MQPD based,
3 StrucId char(4), \rightarrow Structure identifier \star/
 3 Version fixed bin(31), /* Structure version number */
 3 Options fixed bin(31), \frac{1}{x} Options that control the action
 of MQSETMP and MQINQMP \star/<br>3 Support fixed bin(31), /* Property support option +
 3 Support fixed bin(31), /* Property support option */<br>3 Context fixed bin(31). /* Property context */
                  fixed bin(31), /* Property context * 3 CopyOptions fixed bin(31); /* Property copy options */
```
Deklarace High Level Assembler pro MQPD

```
MQPD DSECT<br>MQPD_STRUCID DS CL4<br>MQPD_VERSION DS F<br>MQPD_OPTIONS DS F
MQPD_STRUCID         DS     CL4       Structure identifier<br>MQPD_VERSION         DS    F          Structure version nu
MQPD_VERSION DS F Structure version number
                                       Options that control the
* <sup>-</sup><br>MQPD_SUPPORT DS F Property support option<br>MQPD_CONTEXT DS F Property context<br>MQPD_CONTEXT DS F Property context
MQPD_SUPPORT DS F Property support option
MQPD_CONTEXT DS F Property context
MQPD_COPYOPTIONS DS F Property copy options
MQPD_LENGTH EQU *-MQPD
MOPD<sup>-</sup>AREA DS CL(MOPD_LENGTH)
```
## *StrucId (MQCHAR4)*

Jedná se o identifikátor struktury; hodnota musí být:

### **ID\_STRUKTURY OBJEKTU MQPD\_BEAN**

Identifikátor pro strukturu deskriptoru vlastností.

Pro programovací jazyk C je také definována konstanta **MQPD\_STRUC\_ID\_ARRAY** ; tato hodnota má stejnou hodnotu jako **MQPD\_STRUC\_ID**, ale je pole znaků místo řetězce.

Toto je vždy vstupní pole. Počáteční hodnota tohoto pole je **MQPD\_STRUC\_ID**.

### *Verze (MQLONG)*

Jedná se o číslo verze struktury; hodnota musí být:

### **MQPD\_VERSION\_1**

Struktura deskriptoru vlastností Version-1 .

Následující konstanta uvádí číslo verze aktuální verze:

#### **MQPD\_CURRENT\_VERSION**

Aktuální verze struktury deskriptoru vlastností.

Toto je vždy vstupní pole. Počáteční hodnota tohoto pole je **MQPD\_VERSION\_1**.

### *Volby (MQLONG)*

Hodnota musí být:

#### **MQPD\_NONE**

Nejsou zadány žádné volby

Toto je vždy vstupní pole. Počáteční hodnota tohoto pole je MQPD\_NONE.

### *Podpora (MQLONG)*

Toto pole popisuje, jaká úroveň podpory pro vlastnost zprávy je vyžadována správce front, aby byla zpráva obsahující tuto vlastnost vložena do fronty. Toto platí pouze pro vlastnosti definované IBM MQ; podpora pro všechny ostatní vlastnosti je volitelná.

Pole je automaticky nastaveno na správnou hodnotu, je-li správce front znám vlastnost definovaná uživatelem IBM MQ. Není-li vlastnost rozpoznána, je objekt MQPD\_SUPPORT\_OPTIONAL přiřazen. When a queue manager receives a message containing an IBM MQ-defined property that the queue manager recognizes as being incorrect, the queue manager corrects the value of the *Support* field.

<span id="page-488-0"></span>Při nastavení definované vlastnosti IBM MQpomocí volání MQSETMP na obslužné rutiny zprávy, kde byla nastavena volba MQCMHO\_NO\_VALIDATION, se *Support* stane vstupním polem. To umožňuje aplikaci umístit vlastnost definované IBM MQs správnou hodnotou, kde tato vlastnost není podporována připojeným správcem front, ale kde je zpráva určena ke zpracování v jiném správci front.

Hodnota MQPD\_SUPPORT\_OPTIONAL je vždy přiřazena vlastnostem, které nejsou definovanými vlastnostmi produktu IBM MQ.

Pokud správce front produktu IBM WebSphere MQ 7.0 , který podporuje vlastnosti zprávy, obdrží vlastnost obsahující nerozpoznanou hodnotu *Support* , bude s touto vlastností zacházeno jako s následujícím způsobem:

- Parametr MQPD\_SUPPORT\_REQUIRED byl zadán, pokud jsou některé z nerozpoznaných hodnot obsaženy v objektu MQPD\_REJECT\_UNSUP\_MASK.
- Parametr MQPD\_SUPPORT\_REQUIRED\_IF\_LOCAL byl zadán, pokud jsou některé z nerozpoznaných hodnot obsaženy v proměnné MQPD\_ACCEPT\_UNSUP\_IF\_XMIT\_MASK
- Příkaz MOPD\_SUPPORT\_OPTIONAL byl zadán jiným způsobem.

Je vrácena jedna z následujících hodnot volání MQINQMP nebo jedna z hodnot může být zadána při použití volání MQSETMP pro popisovač zprávy, kde je nastavena volba MQCMHO\_NO\_VALIDATION:

### **PODPORA MQPD\_SUPPORT\_OPTIONAL**

Vlastnost je přijata správcem front, i když není podporována. Vlastnost může být vyřazena, aby byla zpráva přetékat do správce front, který nepodporuje vlastnosti zprávy. Tato hodnota je také přiřazena vlastnostem, které nejsou IBM MQdefinované.

### **POŽADOVÁNA PODPORA MQPD\_SUPPORT\_REQUIRED**

Podpora pro vlastnost je povinná. Zpráva je odmítnuta správcem front, který nepodporuje vlastnost definovaná uživatelem IBM MQ. Volání MQPUT nebo MQPUT1 se nezdařilo s kódem dokončení MOCC\_FAILED a kódem příčiny MORC\_UNSUPPORTED\_PROPERTY.

### **MQPD\_SUPPORT\_REQUIRED\_IF\_LOCAL**

Zpráva je odmítnuta správcem front, který nepodporuje vlastnost definovaná uživatelem IBM MQ, je-li zpráva určena pro lokální frontu. Volání MQPUT nebo MQPUT1 se nezdařilo s kódem dokončení MQCC\_FAILED a kódem příčiny MQRC\_UNSUPPORTED\_PROPERTY.

Volání MQPUT nebo MQPUT1 je úspěšné, pokud je zpráva určena pro vzdáleného správce front.

Jedná se o výstupní pole v rámci volání MQINQMP a vstupní pole pro volání MQSETMP, pokud byl popisovač zprávy vytvořen s použitím volby MQCMHO\_NO\_VALIDATION. Počáteční hodnota tohoto pole je MQPD\_SUPPORT\_OPTIONAL.

### *Kontext (MQLONG)*

Tato vlastnost popisuje kontext zprávy, do níž daná vlastnost patří.

When a queue manager receives a message containing an IBM MQ-defined property that the queue manager recognizes as being incorrect, the queue manager corrects the value of the *Context* field.

Je možné zadat následující volbu:

### **KONTEXT MQPD\_USER\_CONTEXT**

Vlastnost je přidružena ke kontextu uživatele.

K nastavení vlastnosti přidružené k kontextu uživatele pomocí volání MQSETMP není vyžadována žádná speciální autorizace.

Ve správci front produktu IBM WebSphere MQ 7.0 je vlastnost přidružená ke kontextu uživatele uložena, jak je popsáno pro MQOO\_SAVE\_ALL\_CONTEXT. Volání MQPUT s uvedeným parametrem MQPMO\_PASS\_ALL\_CONTEXT způsobí, že se vlastnost zkopíruje z uloženého kontextu do nové zprávy.

Není-li dříve popsaná volba vyžadována, lze použít následující volbu:

### **MQPD\_NO\_CONTEXT**

Vlastnost není přidružena ke kontextu zprávy.

<span id="page-489-0"></span>Nerozpoznaná hodnota je odmítnuta s kódem *Reason* MQRC\_PD\_ERROR

Jedná se o vstupní/výstupní pole pro volání MQSETMP a výstupní pole z volání MQINQMP. Počáteční hodnota tohoto pole je MQPD\_NO\_CONTEXT.

# *CopyOptions (MQLONG)*

Popisuje, do kterého typu zpráv má být vlastnost zkopírována. Toto je výstupní pouze pole pro rozpoznané vlastnosti definované IBM MQ ; IBM MQ nastavuje příslušnou hodnotu.

When a queue manager receives a message containing an IBM MQ defined property that the queue manager recognizes as being incorrect, the queue manager corrects the value of the *CopyOptions* field.

Můžete uvést jednu nebo více z těchto voleb. Chcete-li zadat více než jednu volbu, buď přidejte hodnoty dohromady (nepřidávejte stejnou konstantu víckrát než jednou), nebo zkombinujte hodnoty pomocí bitové operace OR (pokud programovací jazyk podporuje bitové operace).

### **MQCOPY\_FORWARD**

Tato vlastnost je zkopírována do předávané zprávy.

### **MQCOPY\_PUBLISH**

Tato vlastnost se okopíruje do zprávy přijaté odběratelem při publikování zprávy.

### **MQCOPY\_REPLY**

Tato vlastnost je zkopírována do zprávy odpovědi.

### **MQCOPY\_REPORT**

Tato vlastnost je zkopírována do zprávy sestavy.

### **MQCOPY\_ALL**

Tato vlastnost se zkopíruje do všech typů následujících zpráv.

**Výchozí volba:** Pro dodání výchozí sady voleb kopírování lze zadat následující volbu:

### **MQCOPY\_DEFAULT**

Tato vlastnost se okopíruje do zprávy, která se předá, do zprávy sestavy nebo do zprávy přijaté odběratelem při publikování zprávy.

To je ekvivalentní zadání kombinace voleb MQCOPY\_FORWARD, plus MQCOPY\_REPORT a MQCOPY\_PUBLISH.

Pokud žádná z voleb, které jsou popsány dříve, není povinná, použijte následující volbu:

### **MQCOPY\_NONE**

Tuto hodnotu použijte, chcete-li označit, že nejsou zadány žádné další volby kopírování; mezi touto vlastností a následujícími zprávami neexistuje žádný vztah. Tato hodnota je vždy vrácena pro vlastnosti deskriptoru zpráv.

Jedná se o vstupní/výstupní pole pro volání MQSETMP a výstupní pole z volání MQINQMP. Počáteční hodnota tohoto pole je MQCOPY\_DEFAULT.

# **MQPMO-Volby vložení zprávy**

Struktura MQPMO umožňuje aplikaci určit volby, které řídí způsob umisťování zpráv do front nebo jejich publikování do témat. Struktura je vstupní/výstupní parametr volání MQPUT a MQPUT1.

### **Verze**

Aktuální verze MQPMO je MQPMO\_VERSION\_3. Určitá pole jsou k dispozici pouze v určitých verzích produktu MQPMO. Potřebujete-li portovat aplikace mezi několika prostředími, musíte se ujistit, že verze MQPMO je konzistentní ve všech prostředích. Pole, která existují pouze v konkrétních verzích struktury, jsou jako taková identifikována v tomto tématu a v popisech polí.

Soubory záhlaví, COPY a INCLUDE poskytnuté pro podporované programovací jazyky obsahují nejnovější verzi MQPMO podporovanou prostředím, ale s počáteční hodnotou pole *Version* nastavenou na MQPMO\_VERSION\_1. Chcete-li použít pole, která nejsou přítomna ve struktuře version-1 , musí aplikace nastavit pole *Version* na číslo verze požadované verze.

# **Znaková sada a kódování**

Data v MQPMO musí být ve znakové sadě dané atributem správce front **CodedCharSetId** a kódování lokálního správce front dané MQENC\_NATIVE. Pokud je však aplikace spuštěna jako klient MQI produktu MQ , musí být struktura ve znakové sadě a kódování klienta.

## **Pole**

**Poznámka:** V následující tabulce jsou pole seskupena podle použití a nikoli abecedně. Podřízená témata se řídí stejnou posloupností.

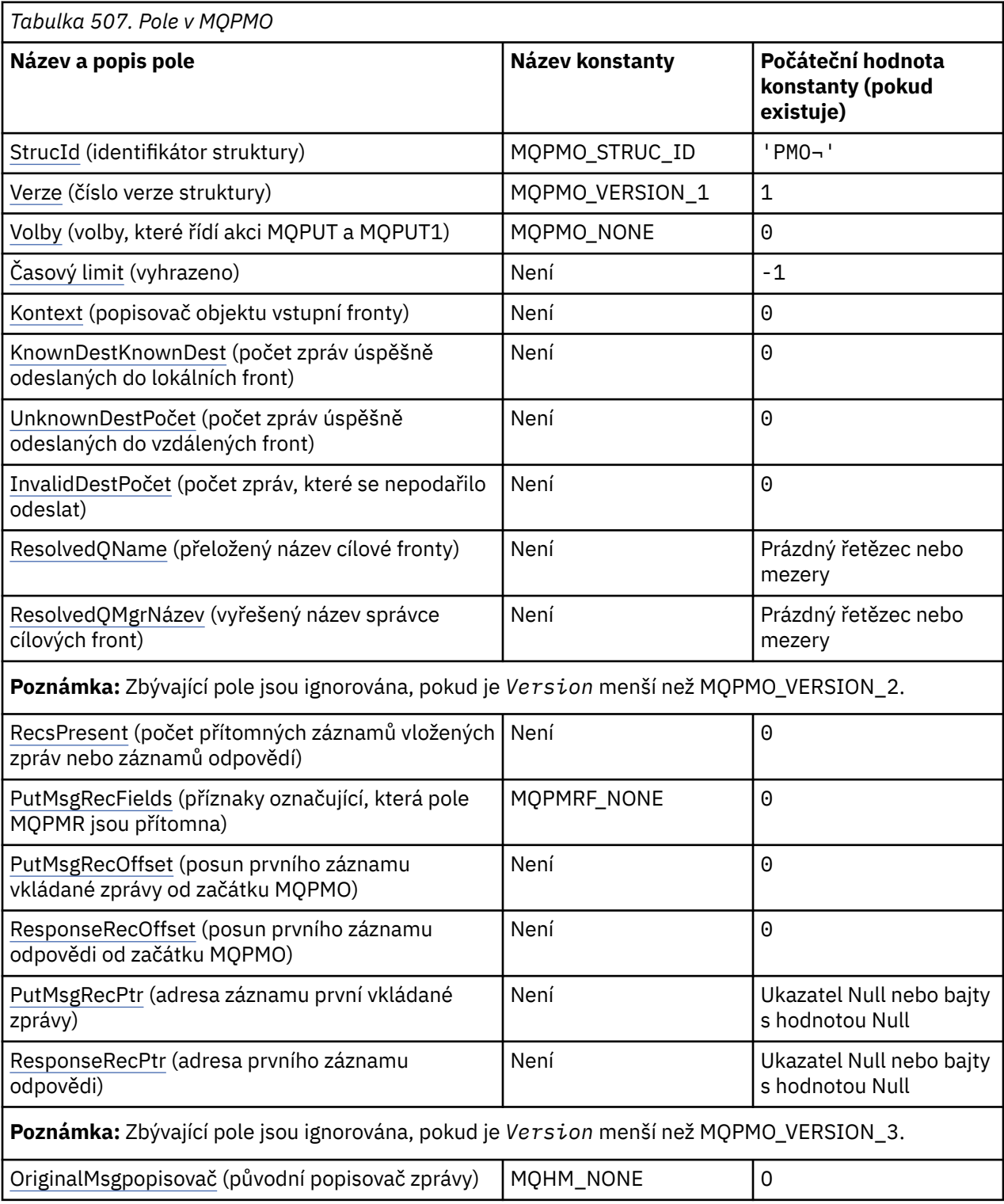

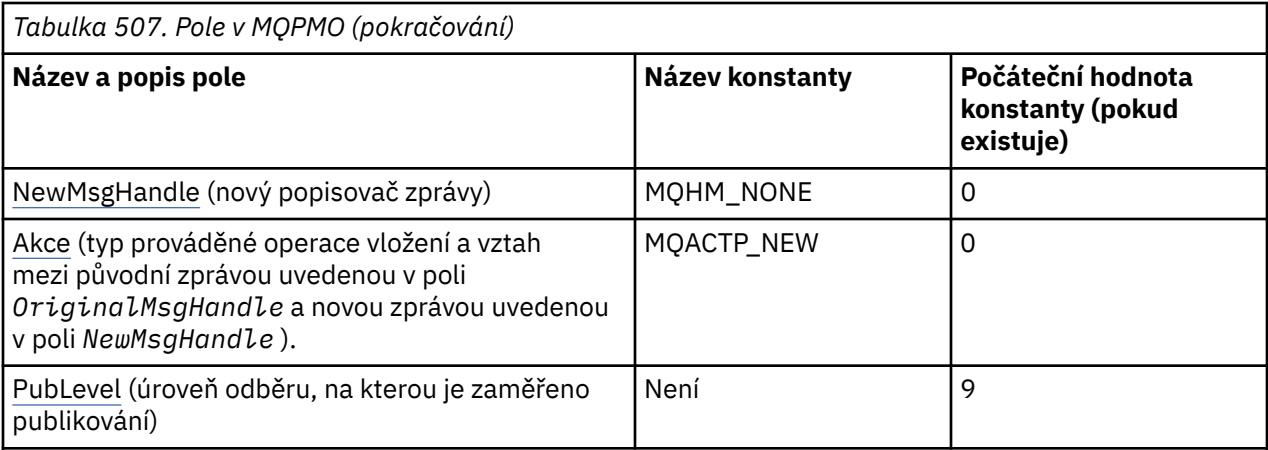

### **Notes:**

- 1. Symbol ¬ představuje jeden prázdný znak.
- 2. Hodnota Null řetězec nebo mezery označuje nulový řetězec v jazyce C a prázdné znaky v jiných programovacích jazycích.
- 3. V programovacím jazyku C se jedná o proměnnou makra.MQPMO\_DEFAULT obsahuje hodnoty, které jsou uvedeny v tabulce. Použijte jej následujícím způsobem, abyste poskytli počáteční hodnoty pro pole ve struktuře:

MOPMO  $MyPMO = \{MOPMO$  DEFAULT $\};$ 

## **Deklarace jazyka**

Prohlášení C pro MQPMO

```
typedef struct tagMQPMO MQPMO;
struct tagMQPMO {<br>MOCHAR4 StrucId;
   MQCHAR4 StrucId; /* Structure identifier */
  MQLONG Version; /* Structure version number */<br>MQLONG Options; /* Options that control the ac
                                      /* Options that control the action of
  MOPUT and MOPUT1 */<br>MOPUT and MOPUT1 */<br>MOPUT and MOPUT1 */
  MQLONG Timeout; /*Reserved */<br>MQHOBJ Context; /*Object hanc
  MQHOBJ Context; \frac{1}{x} Object handle of input queue \frac{x}{x}<br>MOLONG KnownDestCount; \frac{1}{x} Number of messages sent
                                      /* Number of messages sent
  successfully to local queues */<br>MQLONG    UnknownDestCount;   /* Number of messages sent
                                      /* Number of messages sent
  /* successfully to remote queues<br>MQLONG    InvalidDestCount;   /* Number of messages that could no
                                       /* Number of messages that could not
  /* be sent<br>MQCHAR48  ResolvedQName;                 /* Resolved n
                                       /* Resolved name of destination
  /* queue<br>MQCHAR48 ResolvedQMgrName; /* Resolvec
                                      /* Resolved name of destination queue
                                           manager */
   /* Ver:1 */
                                      /* Number of put message records or
   response records present */
                                      /* Flags indicating which MQPMR fields
  /* are present<br>MQLONG PutMsgRecOffset; /* Offset of firs
 MQLONG PutMsgRecOffset; /* Offset of first put message record
from start of MQPMO \star/ MQLONG ResponseRecOffset; /* Offset of first response record
  from start of MQPMO */<br>MQPTR       PutMsgRecPtr;        /* Address of first put m
                                      /* Address of first put message
  /* record<br>MQPTR        ResponseRecPtr;      /* Address c
              ResponseRecPtr; /* Address of first response record */
   /* Ver:2 */
  MQHMSG OriginalMsgHandle; /* Original message handle */<br>MQHMSG NewMsgHandle; /* New message handle */
                                      \frac{1}{\pi} New message handle \star/
  MQLONG Action; \frac{1}{x} The action being performed \frac{x}{x}<br>MQLONG PubLevel; \frac{1}{x} A Subscription level \frac{x}{x}/* Subscription level */
```

```
 /* Ver:3 */
};
```
Deklarace jazyka COBOL pro MQPMO

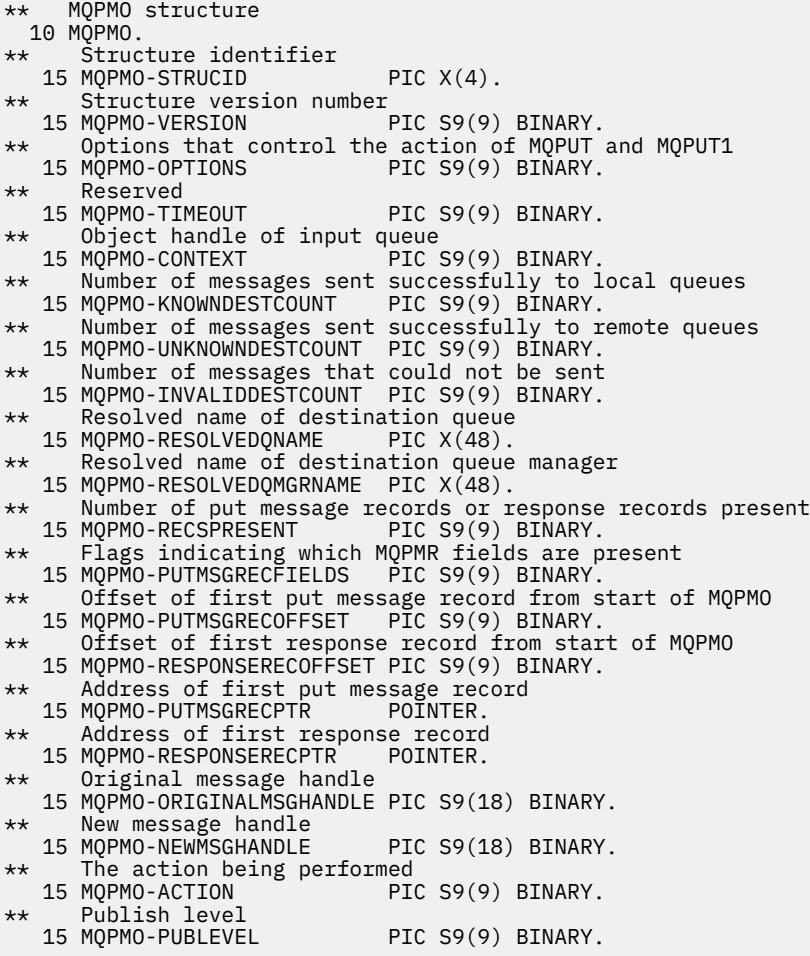

Deklarace PL/I pro MQPMO

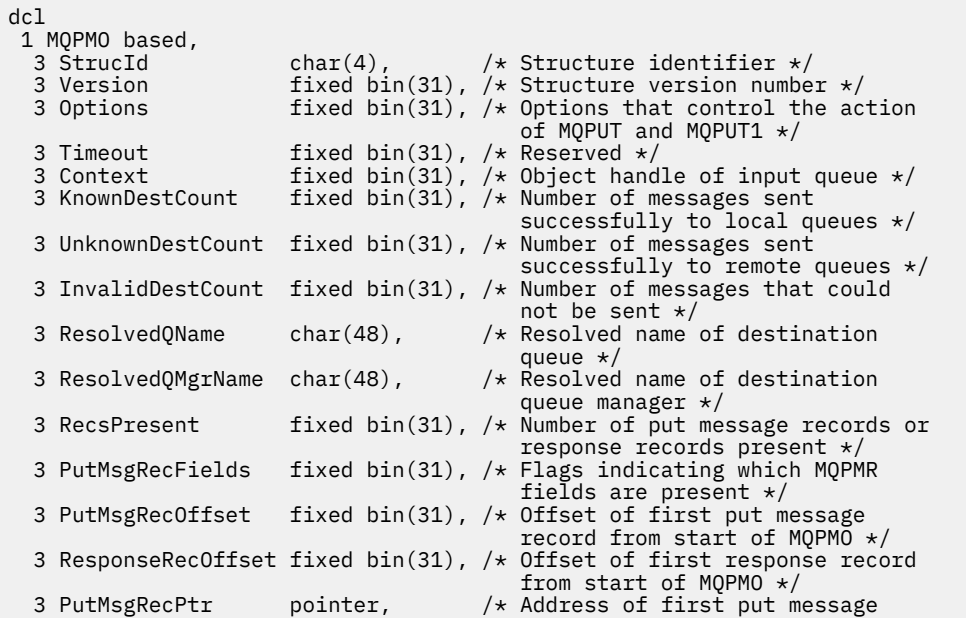

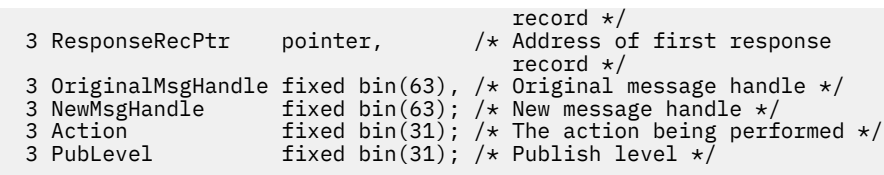

Deklarace High Level Assembler pro MQPMO

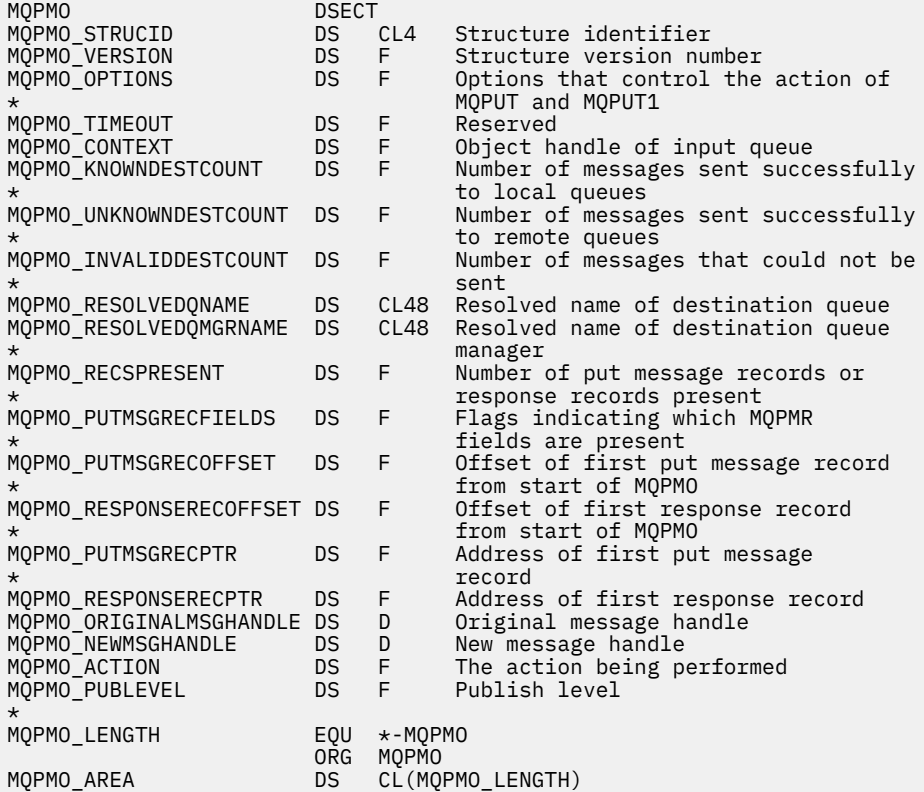

Vizuální základní deklarace pro MQPMO

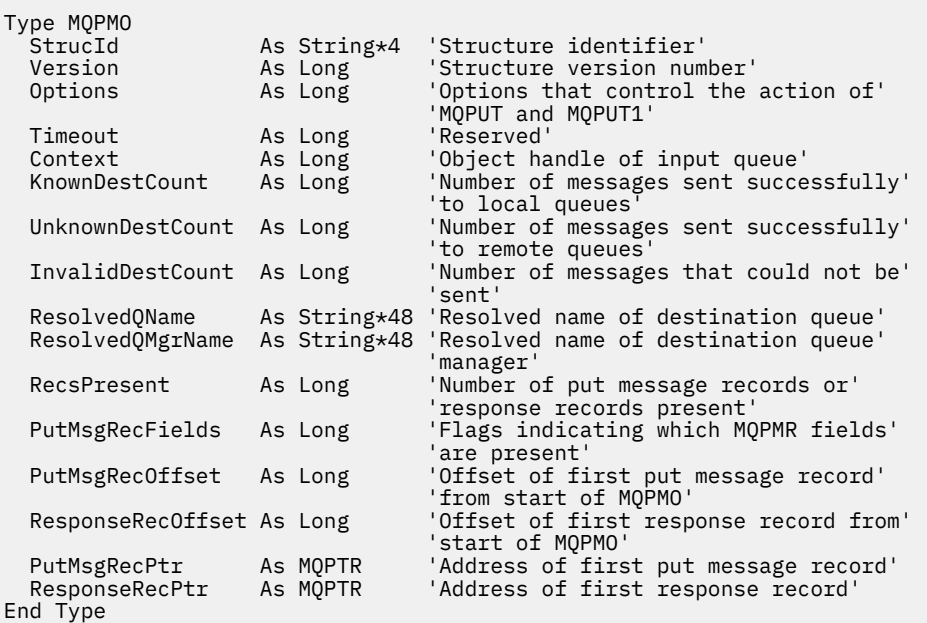

# <span id="page-494-0"></span>*StrucId (MQCHAR4)*

Jedná se o identifikátor struktury; hodnota musí být:

### **MQPMO\_STRUC\_ID**

Identifikátor struktury voleb put-message.

Pro programovací jazyk C je také definována konstanta MQPMO\_STRUC\_ID\_ARRAY; hodnota má stejnou hodnotu jako MQPMO\_STRUC\_ID, ale je to pole znaků namísto řetězce.

Toto je vždy vstupní pole. Počáteční hodnota tohoto pole je MQPMO\_STRUC\_ID.

### *Verze (MQLONG)*

Číslo verze struktury.

Hodnota musí být jedna z následujících:

### **MQPMO\_VERSION\_1**

Struktura volby put-message Version-1 .

Tato verze je podporována ve všech prostředích.

### **MQPMO\_VERSION\_2**

Struktura voleb vložených zpráv Version-2 .

Tato verze je podporována v následujících prostředích:

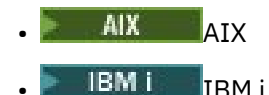

- 
- Linux Linux
- Solaris Solaris
- **Windows** Windows

a pro IBM MQ MQI clients připojené k těmto systémům.

### **MQPMO\_VERSION\_3**

Struktura voleb vložených zpráv Version-3 .

Tato verze je podporována ve všech prostředích.

Pole, která existují pouze v poslední verzi struktury, jsou identifikována jako taková v popisech polí. Následující konstanta uvádí číslo verze aktuální verze:

### **AKTUÁLNÍ\_VERZE MQPMO\_AKTUÁLNÍ\_VERZE**

Aktuální verze struktury voleb put-message.

Toto je vždy vstupní pole. Počáteční hodnota tohoto pole je MQPMO\_VERSION\_1.

## *Volby MQPMO (MQLONG)*

Pole Volby řídí činnost volání **MQPUT** a **MQPUT1** .

**Volba rozsahu**. Můžete zadat libovolné volby MQPMO nebo žádnou z nich. Chcete-li zadat více než jednu volbu, buď přidejte hodnoty dohromady (nepřidávejte stejnou konstantu víckrát než jednou), nebo zkombinujte hodnoty pomocí bitové operace OR (pokud programovací jazyk podporuje bitové operace). Kombinace, které nejsou platné, jsou zaznamenány; jakékoli jiné kombinace jsou platné.

Následující volba určuje rozsah odeslaných publikací:

### **MQPMO\_SCOPE\_QMGR**

Publikování se odešle pouze na odběratele, kteří se přihlásili k odběru tohoto správce front. Publikování není předáno žádným vzdáleným správcům front publikování/odběru, kteří provedli odběr u tohoto správce front, který potlačí jakékoli chování nastavené pomocí atributu tématu PUBSCOPE.

**Poznámka:** Pokud není nastaveno, rozsah publikování je určen atributem tématu PUBSCOPE.

**Volby publikování**. Následující volby řídí způsob, jakým jsou zprávy publikovány v tématu:

### **MQPMO\_SUPPRESS\_REPLYTO**

Jakékoli informace zadané v polích *ReplyToQ* a *ReplyToQMgr* deskriptoru MQMD této publikace nejsou předány odběratelům. Je-li tato volba použita s volbou sestavy, která vyžaduje *ReplyToQ*, volání selže s MQRC\_MISSING\_REPLY\_TO\_Q.

### **MQPMO\_RETAIN**

Odeslaná publikování má být uchována správcem front. Toto uchování umožňuje odběrateli požádat o kopii této publikace po době publikování pomocí volání MQSUBRQ. Umožňuje také odeslání publikování aplikacím, které učiní jejich odběr po datu, kdy byla tato publikace vytvořena (pokud se nerozhodnou neodeslat ji pomocí volby MQSO\_NEW\_PUBLICATIONS\_ONLY). Je-li aplikace odeslána publikování, která byla uchována, je označena vlastností zprávy MQIsRetained této publikace.

V každém uzlu stromu témat může být zachováno pouze jedno publikování. Pokud tedy již existuje zachované publikování pro toto téma publikované kteroukoli jinou aplikací, bude tato publikace nahrazena touto publikací. Je proto lepší vyhnout se tomu, aby zprávy uchovaly více než jeden vydavatel v rámci stejného tématu.

Pokud odběratel požaduje zachovaná publikování, může použitý odběr obsahovat zástupný znak v tématu, v takovém případě se může počet zachovaných publikování shodovat (u různých uzlů ve stromu témat) a některé publikace mohou být odeslány do žádající aplikace. Další podrobnosti naleznete v popisu volání příkazu ["MQSUBRQ-Požadavek na odběr" na stránce 784](#page-783-0) .

Informace o interakci zachovaných publikování s úrovněmi odběrů naleznete v tématu Zachytávání publikací.

Je-li tato volba použita a publikování nelze zadržet, zpráva se nepublikuje a volání selže s hodnotou MORC\_PUT\_NOT\_RETAILED.

### **MQPMO\_NOT\_OWN\_SUBS**

Sděluje správci front, že aplikace nemá odesílat žádné z jejích publikací do odběrů, které vlastní. Odběry jsou považovány za vlastněné stejnou aplikací, pokud jsou popisovače připojení stejné.

### **MQPMO\_WARN\_IF\_NO\_SUBSP\_MATCHED**

Pokud publikování neodpovídá žádnému odběru, vraťte kód dokončení (*CompCode*) MQCC\_WARNING a kód příčiny MQRC\_NO\_SUBS\_MATCHED.

Je-li operace vložení vrácena MQRC\_NO\_SUBS\_MATCHED, publikování nebylo doručeno do žádných odběrů. Je-li však v operaci vložení zadána volba MQPMO\_RETAIN, bude zpráva uchována a doručena do všech následně definovaných odpovídajících odběrů.

Odběr v tématu se shoduje se zveřejněním, pokud je splněna některá z následujících podmínek:

- Zpráva je doručena do fronty odběru
- Zpráva by byla doručena do fronty odběru, ale problém s frontou znamená, že zpráva nemůže být vložena do fronty, a proto byla umístěna do fronty nedoručených zpráv nebo byla vyřazena.
- Je definován výstupní bod směrování, který potlačí doručení zprávy na odběr.

Odběr v tématu se neshoduje s touto publikací, pokud jsou splněny některé z následujících podmínek:

- Odběr obsahuje řetězec výběru, který se neshoduje s publikováním
- Odběr specifikovaného objektu MQSO\_PUBLICATION\_ON\_REQUEST
- Publikování nebylo doručeno, protože byla v operaci vložení zadána volba MQPMO\_NOT\_OWN\_SUBS a odběr odpovídá identitě vydavatele.

**Volby synchronizačního bodu**. Následující volby se týkají účasti volání MQPUT nebo MQPUT1 v rámci jednotky práce:

### **MQPMO\_SYNCPOINT**

Požadavek má fungovat v rámci běžných protokolů jednotky práce. Zpráva není viditelná mimo pracovní jednotku, dokud se jednotka práce nepotvrdí. Je-li jednotka práce zálohována, zpráva se odstraní.

Není-li zadáno MQPMO\_SYNCPOINT a MQPMO\_NO\_SYNCPOINT, zahrnutí požadavku na vložení do protokolů jednotek práce je určeno prostředím, které spouští správce front, a nikoli prostředím, kde je aplikace spuštěna. V systému z/OSse požadavek na vložení nachází v rámci pracovní jednotky. Ve všech ostatních prostředích se požadavek na vložení nenachází v rámci pracovní jednotky.

Vzhledem k těmto rozdílům nemusí aplikace, kterou chcete nastavit na port, tuto volbu standardně povolit; explicitně zadejte buď MQPMO\_SYNCPOINT nebo MQPMO\_NO\_SYNCPOINT.

Neuvádějte MQPMO\_SYNCPOINT k MQPMO\_NO\_SYNCPOINT.

### **MQPMO\_NE\_SYNCPOINT**

Požadavek má fungovat mimo běžné protokoly jednotek práce. Zpráva je okamžitě k dispozici a nelze ji odstranit tím, že zazálohujete jednotku práce.

Není-li zadáno MQPMO\_NO\_SYNCPOINT a MQPMO\_SYNCPOINT, zahrnutí požadavku na vložení do protokolů jednotek práce je určeno prostředím, v němž je spuštěn správce front, a nikoli prostředí, v němž je aplikace spuštěna. V systému z/OSse požadavek na vložení nachází v rámci pracovní jednotky. Ve všech ostatních prostředích se požadavek na vložení nenachází v rámci pracovní jednotky.

Vzhledem k těmto rozdílům nemusí aplikace, kterou chcete nastavit na port, tuto volbu standardně povolit; explicitně zadejte buď MQPMO\_SYNCPOINT nebo MQPMO\_NO\_SYNCPOINT.

Neuvádějte MQPMO\_NO\_SYNCPOINT a MQPMO\_SYNCPOINT.

**Volby identifikátoru zprávy a korelačního identifikátoru**. Následující volby vyžadují, aby správce front vygeneroval nový identifikátor zprávy nebo identifikátor korelace:

### **MQPMO\_NOVÉ\_ID\_ZPRÁVY**

Správce front nahradí obsah pole *MsgId* v produktu MQMD novým identifikátorem zprávy. Tento identifikátor zprávy je odeslán se zprávou a vrácen do aplikace na výstupu z volání MQPUT nebo MQPUT1 .

Volbu MQPMO\_NEW\_MSG\_ID lze zadat také v případě, že je zpráva vložena do distribučního seznamu; podrobnosti naleznete v popisu pole *MsgId* ve struktuře MQPMR.

Použití této volby zmírňuje aplikaci nutnosti resetovat pole *MsgId* na hodnotu MQMI\_NONE před každým voláním MQPUT nebo MQPUT1 .

### **MQPMO\_NOVÉ\_ KOREL\_ID**

Správce front nahradí obsah pole *CorrelId* v MQMD novým identifikátorem korelace. Tento korelační identifikátor se odešle se zprávou a vrátí se aplikaci na výstup z volání MQPUT nebo MQPUT1 .

Volbu MQPMO\_NEW\_CORREL\_ID lze zadat také v případě, že je zpráva vložena do distribučního seznamu; podrobnosti naleznete v popisu pole *CorrelId* ve struktuře MQPMR.

Funkce MQPMO\_NEW\_CORREL\_ID je užitečná v situacích, kdy aplikace vyžaduje jedinečný identifikátor korelace.

**Volby skupiny a segmentu**. Následující volby se vztahují ke zpracování zpráv ve skupinách a segmentech logických zpráv. Přečtěte si níže uvedené definice, které vám pomohou porozumět této volbě.

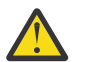

**Upozornění:** Segmentované nebo seskupené zprávy nemůžete používat s publikováním/ odběrem.

### **Fyzická zpráva**

Jedná se o nejmenší jednotku informací, které lze umístit do fronty nebo z ní odebrat; často odpovídá informacím zadaným nebo načteným při volání MQPUT, MQPUT1nebo MQGET. Každá fyzická zpráva má svůj vlastní deskriptor zprávy (MQMD). Obecně jsou fyzické zprávy rozlišeny odlišnými hodnotami identifikátoru zprávy (pole*MsgId* v MQMD), ačkoli správce front toto není vynucen.

### **Logická zpráva**

Logická zpráva je jediná jednotka informací o aplikaci pouze pro platformy jiné než z/OS . Pokud nejsou k dispozici omezení systému, je logická zpráva stejná jako fyzická zpráva. Avšak kde jsou logické zprávy extrémně velké, omezení systému by mohla učinit vhodné nebo nezbytné k rozdělení logické zprávy do dvou nebo více fyzických zpráv, nazývaných *segmenty*.

Logická zpráva, která byla rozdělena na segmenty, se skládá ze dvou nebo více fyzických zpráv, které mají stejný nenulový identifikátor skupiny (pole*GroupId* v MQMD) a stejné pořadové číslo zprávy (pole*MsgSeqNumber* v MQMD). Segmenty jsou odlišeny lišícími hodnotami pro offset segmentu (pole*Offset* v MQMD), který poskytuje odchylku dat ve fyzické zprávě od začátku dat v logické zprávě. Protože každý segment je fyzická zpráva, segmenty v logické zprávě mají obvykle odlišné identifikátory zpráv.

Logická zpráva, která nebyla segmentována, ale jejíž segmentace byla povolena odesílající aplikací, má také identifikátor skupiny, který není null, ačkoli v tomto případě existuje pouze jedna fyzická zpráva s identifikátorem skupiny, pokud tato logická zpráva nepatří do žádné skupiny zpráv. Logické zprávy, pro které byla funkce segmentace blokována odesílající aplikací, mají identifikátor skupiny s hodnotou null (MQGI\_NONE), pokud logická zpráva nepatří do skupiny zpráv.

### **Skupina zpráv**

Skupina zpráv je sada jedné nebo více logických zpráv, které mají stejný identifikátor skupiny bez hodnoty null. Logické zprávy ve skupině jsou rozlišeny odlišnými hodnotami pro pořadové číslo zprávy, což je celé číslo v rozsahu od 1 do *n*, kde *n* je počet logických zpráv ve skupině. Je-li jedna nebo více logických zpráv segmentována, ve skupině je více než *n* fyzických zpráv.

### **MQPMO\_LOGICAL\_ORDER**

Tato volba sděluje správci front, jak aplikace vkládá zprávy do skupin a segmentů logických zpráv. Může být zadán pouze na volání MQPUT; není platný na volání MQPUT1 .

Je-li zadán parametr MQPMO\_LOGICAL\_ORDER, znamená to, že aplikace bude používat následná volání MQPUT, aby:

- 1. Vložila segmenty do každé logické zprávy kvůli zvýšení offsetu segmentu, počínaje 0, bez mezer.
- 2. Vložila všechny segmenty do jedné logické zprávy, a teprve pak vložila segment do další logické zprávy.
- 3. Vložila logické zprávy do každé skupiny zprávy, aby zvýšila pořadové číslo zprávy, počínaje 1, bez mezer. IBM MQ zvyšuje pořadové číslo zprávy automaticky.
- 4. Vložila všechny logické zprávy do jedné skupiny zpráv, a teprve pak vložila logické zprávy do další skupiny zpráv.

Podrobné informace o příkazu MOPMO\_LOGICAL\_ORDER naleznete v tématu Logické a fyzické řazení .

**Volby kontextu**. Následující volby řídí zpracování kontextu zprávy:

### **MQPMOTO\_NE\_KONTEXT**

Kontext identity i původ jsou nastaveny tak, aby neoznačovaly žádný kontext. To znamená, že pole kontextu v MQMD jsou nastavena na:

- Mezery pro znaková pole
- Hodnoty null pro bajtová pole
- Nuly pro číselná pole

### **MQPMO\_VÝCHOZÍ\_KONTEXT**

Zpráva má mít k sobě přidružené informace o kontextu, pro identitu i pro původ. Správce front nastaví pole kontextu v deskriptoru zpráv následujícím způsobem:

*Tabulka 508. Výchozí hodnoty informací o kontextu pro pole MQMD*

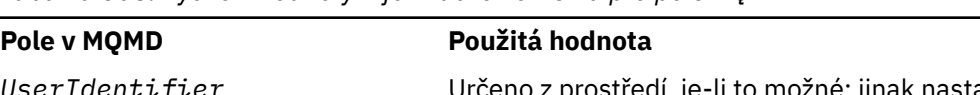

*UserIdentifier* Určeno z prostředí, je-li to možné; jinak nastavte prázdné znaky.

*Tabulka 508. Výchozí hodnoty informací o kontextu pro pole MQMD (pokračování)*

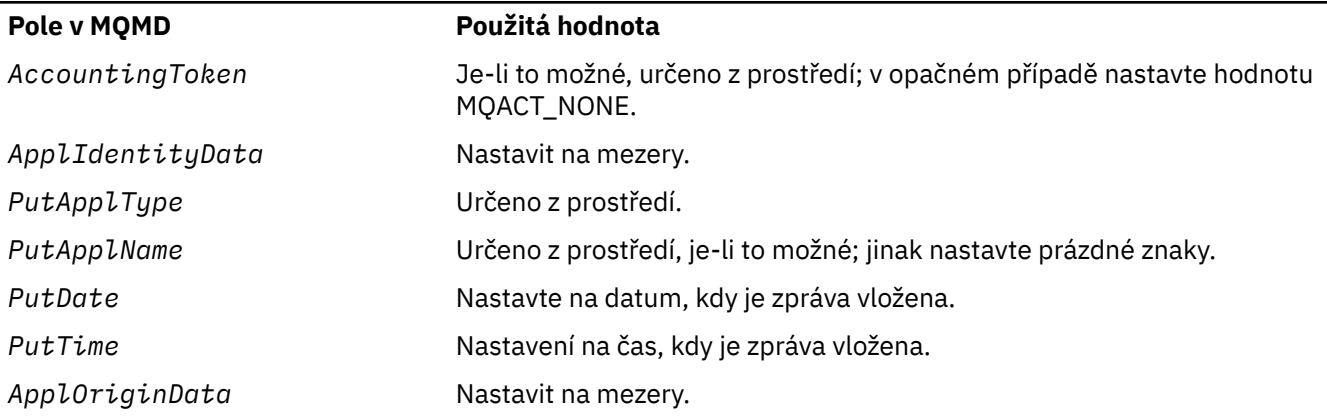

Další informace o kontextu zprávy viz téma Kontext zprávy.

Jedná se o výchozí hodnoty a akce, pokud nejsou zadány žádné volby kontextu.

### **KONTEXT MQPMO\_PASS\_IDENTITY\_CONTEXT**

Zpráva má k sobě přidružené informace o kontextu. Kontext identity je převzat z manipulátoru fronty uvedeného v poli *Context* . Informace o kontextu výchozího bodu je vygenerováno správcem front stejným způsobem, jakým je pro hodnoty MOPMO\_DEFAULT\_CONTEXT (viz předchozí tabulka). Další informace o kontextu zprávy viz téma Kontext zprávy.

Pro volání MQPUT musí být fronta otevřena s volbou MQOO\_PASS\_IDENTITY\_CONTEXT (nebo s volbou, která jej označuje). Pro volání MQPUT1 je stejná kontrola autorizace provedena jako volání MOOPEN s volbou MOOO\_PASS\_IDENTITY\_CONTEXT.

### **MQPMO\_PASS\_ALL\_CONTEXT**

Zpráva má k sobě přidružené informace o kontextu. Kontext je převzat z manipulátoru fronty uvedeného v poli *Context* . Další informace o kontextu zprávy naleznete v tématu Řízení informací o kontextu.

Pro volání MQPUT musí být fronta otevřena s volbou MQOO\_PASS\_ALL\_CONTEXT (nebo s volbou, která jej označuje). Pro volání MQPUT1 bude pro volání MQOPEN s volbou MQOO\_PASS\_ALL\_CONTEXT provedena stejná kontrola autorizace jako pro volání MQOPEN.

### **KONTEXT MQPMO\_SET\_IDENTITY\_CONTEXT**

Zpráva má k sobě přidružené informace o kontextu. Aplikace určuje kontext identity ve struktuře MQMD. Informace o kontextu výchozího bodu je vygenerováno správcem front stejným způsobem, jakým je pro hodnoty MQPMO\_DEFAULT\_CONTEXT (viz předchozí tabulka). Další informace o kontextu zprávy viz téma Kontext zprávy.

Pro volání MQPUT musí být fronta otevřena s volbou MQOO\_SET\_IDENTITY\_CONTEXT (nebo s volbou, která jej označuje). Pro volání MQPUT1 bude provedena stejná kontrola autorizace jako pro volání MQOPEN s volbou MQOO\_SET\_IDENTITY\_CONTEXT.

### **MQPMO\_SET\_ALL\_CONTEXT**

Zpráva má k sobě přidružené informace o kontextu. Aplikace určuje identitu, původ a kontext uživatele ve struktuře MQMD. Další informace o kontextu zprávy viz téma Kontext zprávy.

Pro volání MQPUT musí být fronta otevřena s volbou MQOO\_SET\_ALL\_CONTEXT. Pro volání MQPUT1 bude provedena stejná kontrola autorizace jako pro volání MQOPEN s volbou MQOO\_SET\_ALL\_CONTEXT.

Můžete určit pouze jednu z voleb kontextu MQPMO\_ \* \_CONTEXT. Pokud nezadáte žádný, předpokládá se hodnota MQPMO\_DEFAULT\_CONTEXT.

**Volby vlastností**. Následující volba souvisí s vlastnostmi zprávy:

### **MQPMOD\_MD\_FOR\_OUTPUT\_ONLY**

Parametr deskriptoru zpráv musí být použit pouze pro výstup, aby vrátil deskriptor zprávy, který byl vložen. Pole deskriptoru zpráv přidružená k polím *NewMsgHandle*, *OriginalMsgHandle*nebo obě tato pole musí být použita pro vstup do struktury **MQPMO** .

Pokud není poskytnut platný popisovač zprávy, pak se volání nezdaří s kódem příčiny **MQRC\_MD\_ERROR**.

**Volby odezvy vložení**. Následující volby řídí odezvu vrácenou na volání MQPUT nebo MQPUT1 . Můžete uvést pouze jednu z těchto voleb. Pokud nejsou zadány hodnoty MQPMO\_ASYNC\_RESPONSE a MQPMO\_SYNC\_RESPONSE, předpokládá se hodnota MQPMO\_RESPONSE\_AS\_Q\_DEF nebo MQPMO\_RESPONSE\_AS\_TOPIC\_DEF.

### **MQPMO\_ASYNC\_RESPONSE**

Volba MQPMO\_ASYNC\_RESPONSE vyžaduje, aby byla operace MQPUT nebo MQPUT1 dokončena bez čekání aplikace na dokončení volání správcem front. Použití této volby může zlepšit výkon systému zpráv, zejména u aplikací používajících vazby klienta. Aplikace může periodicky kontrolovat pomocí příkazu MQSTAT, zda k chybě došlo během předchozích asynchronních volání.

Při použití této volby budou v produktu MQMD zaručena pouze následující pole:

- ApplIdentityData
- PutApplType
- PutApplName
- ApplOriginData

Navíc, pokud je zadán jeden nebo oba parametry MQPMO\_NEW\_MSG\_ID nebo MQPMO\_NEW\_CORREL\_ID jako volby, jsou dokončeny také vrácené hodnoty MsgId a CorrelId . (MQPMO\_NEW\_MSG\_ID lze implicitně zadat tak, že zadáte prázdné pole MsgId ).

Byla dokončena pouze předchozí uvedená pole. Další informace, které by normálně byly vráceny ve struktuře MQMD nebo MQPMO, nejsou definovány.

Při požadavku na asynchronní odezvu vložení pro hodnoty MQPUT1jsou názvy ResolvedQName a ResolvedQMgrvrácené ve struktuře MQOD nedefinované.

Při požadavku na asynchronní odezvu vložení pro volání MQPUT nebo MQPUT1nemusí CompCode a příčina MQCC\_OK a MQRC\_NONE nezbytně znamenat, že zpráva byla úspěšně vložena do fronty. Při vývoji aplikace MQI, která používá asynchronní odezvu vložení, a vyžaduje potvrzení, že zprávy byly vloženy do fronty, musíte z operací vkládání zkontrolovat kód CompCode a kódy příčiny a také použít příkaz MQSTAT při zadávání dotazů na asynchronní informace o chybě.

Ačkoli se úspěch nebo selhání jednotlivých operací MQPUT nebo MQPUT1 okamžitě nevrátí, může být první chyba, která se vyskytla při asynchronním volání, později určena voláním MQSTAT.

Pokud se nepodaří doručit trvalou zprávu pod synchronizačním bodem s použitím asynchronní odezvy vložení a pokusíte transakci potvrdit, potvrzení se nezdaří a transakce bude vrácena s kódem dokončení MQCC\_FAILED a z důvodu MQRC\_BACKED\_OUT. Aplikace může volání MQSTAT volat k určení příčiny předchozího selhání operace MQPUT nebo MQPUT1 .

### **MQPMO\_SYNC\_RESPONSE**

Uvedení tohoto typu odezvy vložení zajistí, aby byla operace MQPUT nebo MQPUT1 vždy vydána synchronně. Je-li operace vložení úspěšná, jsou dokončena všechna pole v MQMD a MQPMO.

Tato volba zajišťuje synchronní odezvu bez ohledu na výchozí hodnotu odezvy vložení definovanou na objektu fronty nebo tématu.

### **MQPMO\_ODEZVA\_NA\_DOBA\_Q\_DEF**

Je-li tato hodnota zadána pro volání MQPUT, použije se použitý typ odezvy vložení z hodnoty DEFPRESP zadané ve frontě při jejím prvním otevření aplikací.

• Je-li fronta fronta klastru a tato hodnota je určena pro volání MQPUT, použije se použitý typ odezvy vložení z atributu **DEFPRESP** definovaného ve správci front *destination* , který vlastní konkrétní instanci fronty, na které je zpráva umístěna.

Pokud existuje více instancí fronty klastrů lišících se v tomto atributu, vybere se hodnota od jedné z nich bez toho, že by šlo předpovědět, která to bude. Proto byste měli ve všech instancích tento atribut nastavit na stejnou hodnotu. Není-li to tento případ, je do protokolů správce front generována chybová zpráva AMQ9407. Viz také Jak jsou vyřešeny atributy cílového objektu pro aliasy, vzdálené fronty a fronty klastru?

• Pokud fronta není fronta klastru a tato hodnota je určena pro volání MQPUT, použije se použitý typ odezvy vložení z atributu **DEFPRESP** definovaného ve správci front *local* , a to i v případě, že je cílový správce front vzdálený.

Je-li klientská aplikace připojena ke správci front na úrovni dřívější než IBM WebSphere MQ 7.0, chová se tak, jako by byla zadána hodnota MQPMO\_SYNC\_RESPONSE.

Je-li tato volba zadána pro volání MQPUT1 , hodnota atributu DEFPRESP není známa před tím, než je požadavek odeslán na server. Při výchozím nastavení volání MQPUT1 používá funkci MQPMO\_SYNCPOINT pro MQPMO\_ASYNC\_RESPONSE a v případě použití MQPMO\_NO\_SYNCPOINT se chová jako pro MQPMO\_SYNC\_RESPONSE. Toto výchozí chování však můžete potlačit nastavením vlastnosti Put1DefaultAlwaysSync v konfiguračním souboru klienta, viz stanza CHANNELS v konfiguračním souboru klienta.

### **MQPMO\_RESPONSE\_AS\_TOPIC\_DEF**

MQPMO\_RESPONSE\_AS\_TOPIC\_DEF je synonymem pro MQPMO\_RESPONSE\_AS\_Q\_DEF pro použití s objekty témat.

**Další volby**. Následující volby řídí kontrolu autorizace, co se stane, když správce front přechází do klidového stavu, a řeší názvy front a správců front:

### **MQPMO\_ALTERNATE\_USER\_AUTHORITY**

Funkce MQPMO\_ALTERNATE\_USER\_AUTHORITY udává, že pole *AlternateUserId* v parametru **ObjDesc** volání MQPUT1 obsahuje identifikátor uživatele, který má být použit k ověření oprávnění k vkládání zpráv do fronty. Volání může proběhnout pouze v případě, že je produkt *AlternateUserId* autorizován k otevření fronty s použitím zadaných voleb bez ohledu na to, zda je k tomu oprávnění identifikátoru uživatele, pod kterým je aplikace spuštěna, k tomu oprávněn. (To však neplatí pro zadané volby kontextu, které jsou vždy zkontrolovány proti identifikátoru uživatele, pod kterým je aplikace spuštěna.)

Tato volba je platná pouze s voláním MQPUT1 .

### **UVÁDĚNÍ MQPMO\_FAIL\_IF\_QUIESCING**

Tato volba vynutí selhání volání MQPUT nebo MQPUT1 v případě, že je správce front ve stavu uvedení do klidového stavu.

V systému z/OStato volba také vynutí selhání volání MQPUT nebo MQPUT1 , pokud se připojení (pro aplikaci CICS nebo IMS ) nachází ve stavu uvedení do klidového stavu.

Volání vrací kód dokončení MQCC\_FAILED s kódem příčiny MQRC\_Q\_MGR\_QUIESCING nebo MORC\_CONNECTION\_QUIESCING.

### **MQPMOD\_RESOLVE\_LOKÁLNÍ\_Q**

Tato volba se používá k vyplnění *ResolvedQName* ve struktuře MQPMO s názvem lokální fronty, do níž je zpráva vložena, a *ResolvedQMgrName* s názvem lokálního správce front, který je hostitelem lokální fronty. Další informace o funkci MQPMO\_RESOLVE\_LOCAL\_Q naleznete v tématu MOOO\_RESOLE\_LOCAL\_O.

Máte-li oprávnění k vložení do fronty, máte oprávnění k uvedení tohoto příznaku na volání MQPUT; není třeba žádné speciální oprávnění.

**Výchozí volba**. Pokud nepotřebujete žádné z popsaných voleb, použijte následující volbu:

### **MQPMO\_NONE**

Tuto hodnotu použijte, chcete-li vyjádřit, že nebyly zadány žádné jiné volby. Všem volbám budou přiřazeny jejich výchozí hodnoty. MQPMO\_NONE je definován pro dokumentaci programu podpory; není určeno, že by tato volba byla použita s jinou, ale její hodnotou je nula, takové použití nelze zjistit.

MQPMO\_NONE je vstupní pole. Počáteční hodnota pole *Options* je MQPMO\_NONE.

# <span id="page-501-0"></span>*Časový limit (MQLONG)*

Jedná se o vyhrazené pole; jeho hodnota není významná. Počáteční hodnota tohoto pole je -1.

# *Kontext (MQHOBJ)*

Je-li zadáno MQPMO\_PASS\_IDENTITY\_CONTEXT nebo MQPMO\_PASS\_ALL\_CONTEXT, musí toto pole obsahovat popisovač vstupní fronty, z níž jsou informace o kontextu přidružené ke zprávě, která má být vložena, přijata.

Není-li zadán parametr MQPMO\_PASS\_IDENTITY\_CONTEXT ani MQPMO\_PASS\_ALL\_CONTEXT, bude toto pole ignorováno.

Toto je vstupní pole. Počáteční hodnota tohoto pole je 0.

# *Počet KnownDestPočet (MQLONG)*

Jedná se o počet zpráv, které aktuální volání MQPUT nebo MQPUT1 úspěšně odeslalo do front v seznamu distribuce, které jsou lokálními frontami. Tento počet nezahrnuje zprávy odeslané do front, které se interpretují do vzdálených front (ačkoli lokální přenosová fronta je na počátku použita k uložení zprávy). Toto pole je také nastaveno při vkládání zprávy do jedné fronty, která není v rozdělovníku.

Toto je výstupní pole. Počáteční hodnota tohoto pole je 0. Toto pole není nastaveno, pokud *Version* je menší než MQPMO\_VERSION\_1.

Toto pole není definováno v systému z/OS , protože distribuční seznamy nejsou podporovány.

# *Počet UnknownDest(MQLONG)*

Jedná se o počet zpráv, které aktuální volání MQPUT nebo MQPUT1 úspěšně odeslalo do front v rozdělovníku, které se interpretují do vzdálených front. Zprávy, které správce front dočasně uchovává v seznamu položek rozdělovníku jako počet jednotlivých míst určení, které tyto distribuční seznamy obsahují. Toto pole je také nastaveno při vkládání zprávy do jedné fronty, která není v rozdělovníku.

Toto je výstupní pole. Počáteční hodnota tohoto pole je 0. Toto pole není nastaveno, pokud *Version* je menší než MQPMO\_VERSION\_1.

Toto pole není definováno v systému z/OS , protože distribuční seznamy nejsou podporovány.

# *Počet InvalidDestPočet (MQLONG)*

Jedná se o počet zpráv, které nebylo možné odeslat do front v seznamu distribuce. Počet zahrnuje fronty, které se nepodařilo otevřít, a také fronty, které byly úspěšně otevřeny, ale pro které došlo k selhání operace vložení. Toto pole je také nastaveno při vkládání zprávy do jedné fronty, která není v rozdělovníku.

**Poznámka:** Toto pole je nastaveno, pokud je parametr **CompCode** na volání MQPUT nebo MQPUT1 MQCC\_OK nebo MQCC\_WARNING; může být nastaven, pokud je parametrem **CompCode** MQCC\_FAILED, ale nespoléhejte se na tento kód v aplikačním kódu.

Toto je výstupní pole. Počáteční hodnota tohoto pole je 0. Toto pole není nastaveno, pokud *Version* je menší než MQPMO\_VERSION\_1.

Toto pole není definováno v systému z/OS , protože distribuční seznamy nejsou podporovány.

# *ResolvedQName (MQCHAR48)*

Jedná se o název cílové fronty po provedení rozpoznání názvu pomocí lokálního správce front. Vrácený název je název fronty, která existuje ve správci front identifikovaném příkazem *ResolvedQMgrName*.

Neprázdná hodnota je vrácena pouze v případě, že objekt je jedinou frontou; pokud je objektem distribuční seznam nebo téma, vrácená hodnota není definována.

Toto je výstupní pole. Délka tohoto pole je dána hodnotou MQ\_Q\_NAME\_LENGTH. Počáteční hodnota tohoto pole je řetězec s hodnotou null v C a 48 prázdných znaků v jiných programovacích jazycích.

# *Název ResolvedQMgr(MQCHAR48)*

<span id="page-502-0"></span>Jedná se o název cílového správce front po provedení rozpoznání názvu pomocí lokálního správce front. Vrácený název je název správce front, který vlastní frontu, kterou identifikuje produkt *ResolvedQName*, a může to být název lokálního správce front.

Pokud *ResolvedQName* je sdílená fronta, kterou vlastní skupina sdílení front, do níž patří lokální správce front, *ResolvedQMgrName* je název skupiny sdílení front. Pokud je fronta vlastníkem některé jiné skupiny sdílení front, může být produktem *ResolvedQName* název skupiny sdílení front nebo název správce front, který je členem skupiny sdílení front (charakter vráceného výsledku je určen definicemi front, které existují v lokálním správci front).

Neprázdná hodnota je vrácena pouze v případě, že objekt je jedinou frontou; pokud je objektem distribuční seznam nebo téma, vrácená hodnota není definována.

Toto je výstupní pole. Délka tohoto pole je dána hodnotou MQ\_Q\_MGR\_NAME\_LENGTH. Počáteční hodnota tohoto pole je řetězec s hodnotou null v C a 48 prázdných znaků v jiných programovacích jazycích.

## *RecsPresent (MQLONG)*

Jedná se o počet vložených záznamů zpráv MQPMR nebo záznamů odpovědí MQRR, které byly poskytnuty aplikací. Toto číslo může být větší než nula pouze v případě, že je zpráva vložena do distribučního seznamu. Záznamy zpráv a záznamy odpovědí jsou volitelné; aplikace nemusí poskytovat žádné záznamy, nebo může poskytnout záznamy pouze jednoho typu. Avšak, pokud aplikace poskytuje záznamy obou typů, musí poskytnout záznamy *RecsPresent* každého typu.

Hodnota *RecsPresent* nemusí být stejná jako počet míst určení v rozdělovníku. Je-li zadáno příliš mnoho záznamů, přebytečné nejsou použity; je-li uvedeno příliš málo záznamů, použijí se výchozí hodnoty pro vlastnosti zprávy pro ty cíle, které nevloží záznamy zpráv (viz *PutMsgRecOffset*).

Je-li *RecsPresent* menší než nula nebo je větší než nula, ale zpráva se nedistribuuje na distribuční seznam, volání selže s kódem příčiny MQRC\_REC\_PRESENT\_ERROR.

Toto je vstupní pole. Počáteční hodnota tohoto pole je 0. Toto pole je ignorováno, pokud *Version* je menší než MQPMO\_VERSION\_2.

### *PutMsgRecFields (MQLONG)*

Toto pole obsahuje příznaky, které označují, která pole MQPMR se nacházejí v záznamech vložených zpráv poskytnutých aplikací. Volbu *PutMsgRecFields* používejte pouze v případě, že je zpráva vložena do distribučního seznamu. Pole je ignorováno, pokud *RecsPresent* je nula, nebo obě *PutMsgRecOffset* a *PutMsgRecPtr* jsou nula.

Pro pole, která jsou přítomná, používá správce front pro každou cílovou hodnotu hodnoty z polí v odpovídajícím záznamu vložení zprávy. U nepřítomných polí používá správce front hodnoty z struktury MQMD.

Pomocí jednoho nebo více následujících příznaků určete, která pole se nacházejí v záznamech vložených zpráv:

### **MQPMRF\_ID\_ZPRÁVY**

Zobrazí se pole identifikátoru zprávy.

### **MQPMRF\_CORREL\_ID**

Pole identifikátoru korelace je přítomno.

### **ID SKUPINY MOPMRF GROUP ID**

Pole identifikátoru skupiny je přítomno.

### **ZPĚTNÁ VAZBA MQPMRF\_FEEDBACK** Je přítomno pole zpětné vazby.

**MQPMRF\_ACCOUNTING\_TOKEN** Pole Účetní-token je přítomno.

<span id="page-503-0"></span>Zadáte-li tento příznak, zadejte buď MQPMO\_SET\_IDENTITY\_CONTEXT, nebo MQPMO\_SET\_ALL\_CONTEXT v poli *Options* ; pokud tato podmínka není splněna, volání selže s kódem příčiny MQRC\_PMO\_RECORD\_FLAGS\_ERROR.

Nejsou-li přítomna žádná pole MQPMR, lze zadat následující:

### **MQPMRF\_NONE**

Nejsou přítomna žádná pole záznamu vložení zprávy.

Je-li tato hodnota uvedena, musí být buď *RecsPresent* nula, nebo obě *PutMsgRecOffset* a *PutMsgRecPtr* musí být nula.

Funkce MOPMRF, NONE je definována pro dokumentaci programu podpory. Není určeno, aby tato konstanta byla použita spolu s jinou, ale protože její hodnota je nula, takové použití nelze detekovat.

Pokud příkaz *PutMsgRecFields* obsahuje příznaky, které nejsou platné, nebo jsou zadány záznamy zpráv, ale *PutMsgRecFields* má hodnotu MQPMRF\_NONE, volání selže s kódem příčiny MQRC\_PMO\_RECORD\_FLAGS\_ERROR.

Toto je vstupní pole. Počáteční hodnota tohoto pole je MQPMRF\_NONE. Toto pole je ignorováno, pokud *Version* je menší než MQPMO\_VERSION\_2.

### *PutMsgRecOffset (MQLONG)*

Jedná se o posun v bajtech prvního záznamu vložení zprávy MQPMR ze začátku struktury MQPMO. Odsazení může být kladné nebo záporné. *PutMsgRecOffset* se používá pouze tehdy, když je zpráva vložena do rozdělovníku. Pole je ignorováno, pokud *RecsPresent* je nula.

Když je zpráva vložena do distribučního seznamu, může být poskytnuto pole jednoho nebo více záznamů vložení zpráv MQPMR, aby bylo možné určit určité vlastnosti zprávy pro každý cíl jednotlivě; tyto vlastnosti jsou:

- Identifikátor zprávy
- Identifikátor korelace
- Identifikátor skupiny
- Hodnota zpětné vazby
- Token evidence

Nemusíte uvádět všechny tyto vlastnosti, ale jakoukoli vámi vybranou dílčí sadu specifikujte pole ve správném pořadí. Další podrobnosti naleznete v popisu struktury MQPMR.

Obvykle musí existovat tolik záznamů o vložení zpráv, protože při otevření distribučního seznamu jsou záznamy objektů zadány příkazem MQOD; každý záznam vložení zprávy poskytuje vlastnosti zprávy pro frontu označenou odpovídajícím záznamem objektu. Fronty v rozdělovníku, které se nedaří otevřít, musí stále mít přidělené záznamy zpráv pro ně na odpovídajících pozicích v poli, ačkoli jsou vlastnosti zprávy v tomto případě ignorovány.

Počet záznamů vložených zpráv se může lišit od počtu záznamů objektů. Pokud existuje méně záznamů vložených zpráv než záznamů objektů, vlastnosti zprávy pro místa určení, které nepřijaly záznamy zpráv, jsou převzaty z odpovídajících polí v deskriptoru zpráv MQMD. Pokud existuje více záznamů vložení zpráv než záznamů objektů, přebytek se nepoužije (ačkoli musí být stále možné k nim přistupovat). Záznamy zpráv o vložení jsou volitelné, ale pokud jsou dodány, musí být *RecsPresent* z nich.

Poskytněte záznamy vložení zpráv podobným způsobem jako záznamy objektů v MQOD, a to buď zadáním posunu v *PutMsgRecOffset*, nebo uvedením adresy v *PutMsgRecPtr* ; Podrobnosti o tom, jak to provést, naleznete v poli *ObjectRecOffset* , které je popsáno v["MQOD-Popisovač objektu" na stránce](#page-469-0) [470](#page-469-0).

Nelze použít více než jeden z *PutMsgRecOffset* a *PutMsgRecPtr* ; volání selže s kódem příčiny MQRC\_PUT\_MSG\_RECORS\_ERROR, pokud jsou obě nenulové.

Toto je vstupní pole. Počáteční hodnota tohoto pole je 0. Toto pole je ignorováno, pokud *Version* je menší než MQPMO\_VERSION\_2.
## <span id="page-504-0"></span>*Posunutí ResponseRec(MQLONG)*

Jedná se o posun v bajtech prvního záznamu odezvy MQRR od začátku struktury MQPMO. Odsazení může být kladné nebo záporné. *ResponseRecOffset* se používá pouze tehdy, když je zpráva vložena do rozdělovníku. Pole je ignorováno, pokud *RecsPresent* je nula.

Při umístění zprávy do rozdělovníku můžete zadat pole jednoho nebo více záznamů odpovědí MQRR, které budou identifikovat fronty, do kterých nebyla zpráva úspěšně odeslána (pole*CompCode* v MQRR), a důvod pro každé selhání (pole*Reason* v MQRR). Je možné, že zpráva nebyla odeslána, protože došlo k otevření fronty, nebo došlo k selhání operace vložení. Správce front nastaví záznamy odpovědí pouze v případě, že je výsledek volání smíšený (to znamená, že některé zprávy byly úspěšně odeslány, zatímco jiné se nezdařily, nebo všechny selhaly, ale z různých důvodů); kód příčiny MQRC\_MULTIPLE\_REASONS z volání označuje tento případ. Pokud se stejný kód příčiny vztahuje na všechny fronty, je tento důvod vrácen v parametru **Reason** volání MQPUT nebo MQPUT1 a záznamy odezvy nejsou nastaveny.

Obvykle existuje tolik záznamů odpovědí jako jsou záznamy objektů zadané příkazem MQOD při otevření distribučního seznamu; je-li to nutné, každý záznam odpovědi je nastaven na kód dokončení a kód příčiny pro vložení do fronty označené odpovídajícím záznamem objektu. Fronty v rozdělovníku, které se nedaří otevřít, musí mít stále alokovány záznamy odpovědí na odpovídajících pozicích v poli, ačkoli jsou nastaveny na kód dokončení a kód příčiny, který je výsledkem operace otevření, spíše než operace vložení.

Počet záznamů odezvy se může lišit od počtu záznamů objektů. Pokud existuje méně záznamů odezev než záznamů objektů, aplikace nemusí být schopna identifikovat všechna místa určení, pro které došlo k selhání operace vložení, nebo příčiny selhání. Pokud existuje více záznamů odezev než záznamů objektů, přebytek se nepoužije (ačkoli musí být stále možné k nim přistupovat). Záznamy odezvy jsou volitelné, ale pokud jsou dodány, musí být *RecsPresent* z nich.

Poskytněte záznamy odezvy podobným způsobem jako záznamy objektů v MQOD, a to buď zadáním posunu v *ResponseRecOffset*, nebo uvedením adresy v *ResponseRecPtr* ; Podrobnosti o tom, jak to provést, naleznete v poli *ObjectRecOffset* , které je popsáno v ["MQOD-Popisovač objektu" na stránce](#page-469-0) [470](#page-469-0). Avšak použijte ne více než jeden z *ResponseRecOffset* a *ResponseRecPtr* ; volání selže s kódem příčiny MQRC\_RESPONSE\_RECORS\_ERROR, pokud jsou obě nenulové.

Pro volání MQPUT1 musí být toto pole nulové. Důvodem je to, že informace o odezvě (je-li požadována) jsou vraceny v záznamech odpovědí určených deskriptorem objektu MQOD.

Toto je vstupní pole. Počáteční hodnota tohoto pole je 0. Toto pole je ignorováno, pokud *Version* je menší než MQPMO\_VERSION\_2.

# *PutMsgRecPtr (MQPTR)*

Jedná se o adresu prvního záznamu vložení zprávy MQPMR. Volbu *PutMsgRecPtr* používejte pouze v případě, že je zpráva vložena do distribučního seznamu. Pole je ignorováno, pokud *RecsPresent* je nula.

Můžete použít buď *PutMsgRecPtr* nebo *PutMsgRecOffset* k zadání vložených záznamů zpráv, ale ne obojí; podrobnosti viz ["PutMsgRecOffset \(MQLONG\)" na stránce 504](#page-503-0). Pokud nepoužíváte *PutMsgRecPtr*, nastavte ji na nulový ukazatel nebo na null bajtů.

Toto je vstupní pole. Počáteční hodnota tohoto pole je ukazatel Null v těchto programovacích jazycích, které podporují ukazatele, a jinak řetězec bajtů se všemi bajty null. Toto pole je ignorováno, pokud *Version* je menší než MQPMO\_VERSION\_2.

**Poznámka:** Na platformách, kde programovací jazyk nepodporuje datový typ ukazatele, je toto pole deklarováno jako bajtový řetězec odpovídající délky, přičemž počáteční hodnotou je řetězec bajtů se všemi znaky null.

## *ResponseRecPtr (MQPTR)*

Jedná se o adresu prvního záznamu odezvy MQRR. *ResponseRecPtr* se používá pouze tehdy, když je zpráva vložena do rozdělovníku. Pole je ignorováno, pokud *RecsPresent* je nula.

Chcete-li určit záznamy odpovědí, ale ne obojí, použijte buď *ResponseRecPtr* nebo *ResponseRecOffset* ; podrobnosti viz ["Posunutí ResponseRec\(MQLONG\)" na stránce 505](#page-504-0). If you do not use *ResponseRecPtr* set it to the null pointer or null bytes.

Pro volání MQPUT1 musí být toto pole ukazatelem null nebo null bajtů. Důvodem je to, že informace o odezvě (je-li požadována) jsou vraceny v záznamech odpovědí určených deskriptorem objektu MQOD.

Toto je vstupní pole. Počáteční hodnota tohoto pole je ukazatel Null v těchto programovacích jazycích, které podporují ukazatele, a jinak řetězec bajtů se všemi bajty null. Toto pole je ignorováno, pokud *Version* je menší než MQPMO\_VERSION\_2.

**Poznámka:** Na platformách, kde programovací jazyk nepodporuje datový typ ukazatele, je toto pole deklarováno jako bajtový řetězec odpovídající délky, přičemž počáteční hodnotou je řetězec bajtů se všemi znaky null.

## *OriginalMsgHandle (MQHMSG)*

Toto je volitelný odkaz na zprávu. Možná byla dříve načtena z fronty. Použití tohoto manipulátoru je předmětem hodnoty pole *Action* ; viz také NewMsgHandle.

Obsah původní obslužné rutiny zprávy nebude změněn pomocí volání **MQPUT** nebo **MQPUT1** .

Toto je vstupní pole. Počáteční hodnota tohoto pole je **MQHM\_NONE**. Toto pole je ignorováno, pokud je verze nižší než **MQPMO\_VERSION\_3**.

## *NewMsgPopisovač (MQHMSG)*

Jedná se o volitelný úchyt pro zprávu, na kterou se vztahuje hodnota pole Akce. Definuje vlastnosti zprávy a přepisuje hodnoty parametru *OriginalMsgHandle*, pokud je zadán.

Při návratu z volání **MQPUT** nebo **MQPUT1** odráží obsah manipulátoru zprávu, která byla ve skutečnosti vložena.

Toto je vstupní pole. Počáteční hodnota tohoto pole je **MQHM\_NONE**. Toto pole je ignorováno, pokud je verze nižší než **MQPMO\_VERSION\_3**.

### *Akce (MQLONG)*

Uvádí typ prováděné operace a vztah mezi původní zprávou uvedenou v poli Popisovač OriginalMsga novou zprávou uvedenou v poli Popisovač NewMsg. Vlastnosti zprávy jsou zvoleny správcem front podle hodnoty uvedené akce.

Obsah deskriptoru zpráv můžete zadat pomocí parametru MsgDesc na volání MQPUT nebo MQPUT1 . Případně je možné nezadat parametr MsgDesc nebo zadat, že se jedná o výstup-pouze zahrnující MOPMO\_MD\_FOR\_OUTPUT\_ONLY v poli Volby struktury MOPMO.

Není-li zadán parametr MsgDesc nebo je-li zadán pouze na výstupu, je deskriptor zprávy pro novou zprávu naplněn daty z polí pro obsluhu zpráv MQPMO podle pravidel popsaných v tomto tématu.

Nastavení kontextu a předávání aktivit popsané v tématu Řízení informací o kontextu nabývají účinku po sestavení deskriptoru zprávy.

Je-li zadána nesprávná hodnota akce, volání selže s kódem příčiny MQRC\_ACTION\_ERROR.

Může být uvedena některá z následujících akcí:

### **NOVÁ HODNOTA MQACTP\_NEW**

Probíhá vkládání nové zprávy a tento program nezadá žádný vztah k předchozí zprávě. Deskriptor zprávy se skládá z následujících kroků:

• Je-li zadán příkaz MsgDesc v rámci volání MQPUT nebo MQPUT1 a MQPMO\_MD\_FOR\_OUTPUT\_ONLY není v adresáři MQPMO.Optionsse používají jako nemodifikované popisovače zpráv.

• Není-li zadán parametr MsgDesc nebo MQPMO\_MD\_FOR\_OUTPUT\_ONLY, je uveden v záhlaví MQPMO.Options pak správce front vygeneruje deskriptor zprávy pomocí kombinace vlastností z ovladače OriginalMsga NewMsgHandle. Jakákoli pole deskriptoru zprávy explicitně nastavená na novém popisovači zprávy mají přednost před těmi, které jsou v původním popisovači zprávy.

Data zprávy jsou převzata z parametru MQPUT nebo MQPUT1 .

#### **MQACTP\_FORWARD**

Posílá se dříve načtená zpráva. Původní popisovač zprávy určuje zprávu, která byla dříve načtena.

Nový popisovač zprávy určuje jakékoliv změny vlastností (včetně libovolného v deskriptoru zpráv) v původním popisovači zprávy.

Deskriptor zprávy se skládá z následujících kroků:

- Je-li zadán příkaz MsgDesc v rámci volání MQPUT nebo MQPUT1 a MQPMO\_MD\_FOR\_OUTPUT\_ONLY není v adresáři MQPMO.Optionsse používají jako nemodifikované popisovače zpráv.
- Není-li zadán parametr MsgDesc nebo MQPMO\_MD\_FOR\_OUTPUT\_ONLY, je uveden v záhlaví MQPMO.Options pak správce front vygeneruje deskriptor zprávy pomocí kombinace vlastností z ovladače OriginalMsga NewMsgHandle. Jakákoli pole deskriptoru zprávy explicitně nastavená na novém popisovači zprávy mají přednost před těmi, které jsou v původním popisovači zprávy.
- Je-li hodnota MQPMO\_NEW\_MSG\_ID nebo MQPMO\_NEW\_CORREL\_ID zadána v objektu MQPMO.Options, pak jsou tyto volby dodrženy.

Vlastnosti zprávy se skládají z následujících hodnot:

- Všechny vlastnosti z původního popisovače zprávy, které mají MQCOPY\_FORWARD, v MQPD.CopyOptions
- Všechny vlastnosti z nové obslužné rutiny zpráv. Pro každou vlastnost v novém popisovači zprávy, která má stejný název jako vlastnost v původním popisovači zprávy, je hodnota převzata z nové obslužné rutiny zprávy. Jedinou výjimkou z tohoto pravidla je speciální případ, kdy vlastnost v novém popisovači zprávy má stejný název jako vlastnost v původním popisovači zprávy, ale hodnota vlastnosti je null. V tomto případě je vlastnost odebrána ze zprávy.

Data zprávy, která mají být předána, jsou převzata z parametru MQPUT nebo MQPUT1.

#### **MQACTP\_REPLY**

Odpověď se provádí na dříve načtenou zprávu. Původní popisovač zprávy určuje zprávu, která byla dříve načtena.

Nový popisovač zprávy určuje jakékoliv změny vlastností (včetně libovolného v deskriptoru zpráv) v původním popisovači zprávy.

Deskriptor zprávy se skládá z následujících kroků:

- Je-li zadán příkaz MsgDesc v rámci volání MQPUT nebo MQPUT1 a MQPMO\_MD\_FOR\_OUTPUT\_ONLY není v adresáři MQPMO.Optionsse používají jako nemodifikované popisovače zpráv.
- Není-li zadán parametr MsgDesc nebo MQPMO\_MD\_FOR\_OUTPUT\_ONLY, je uveden v záhlaví MQPMO.Options, pak jsou počáteční pole deskriptoru zpráv zvolena takto:

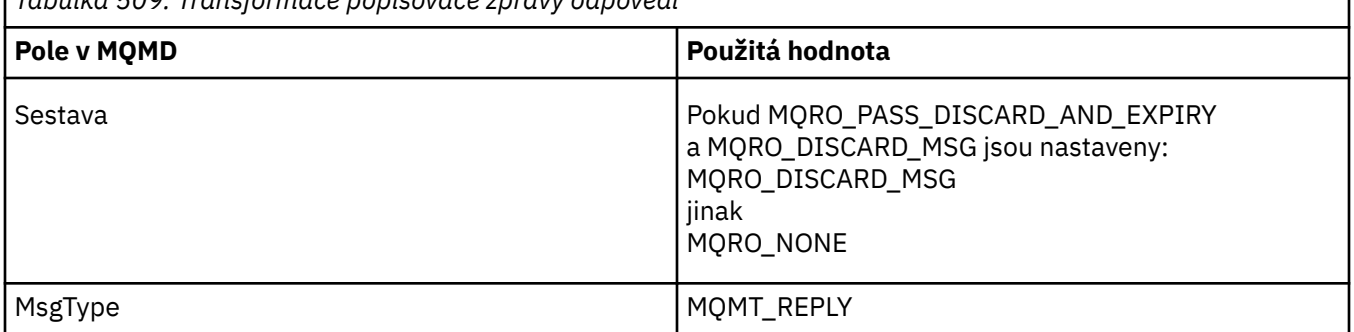

*Tabulka 509. Transformace popisovače zprávy odpovědi*

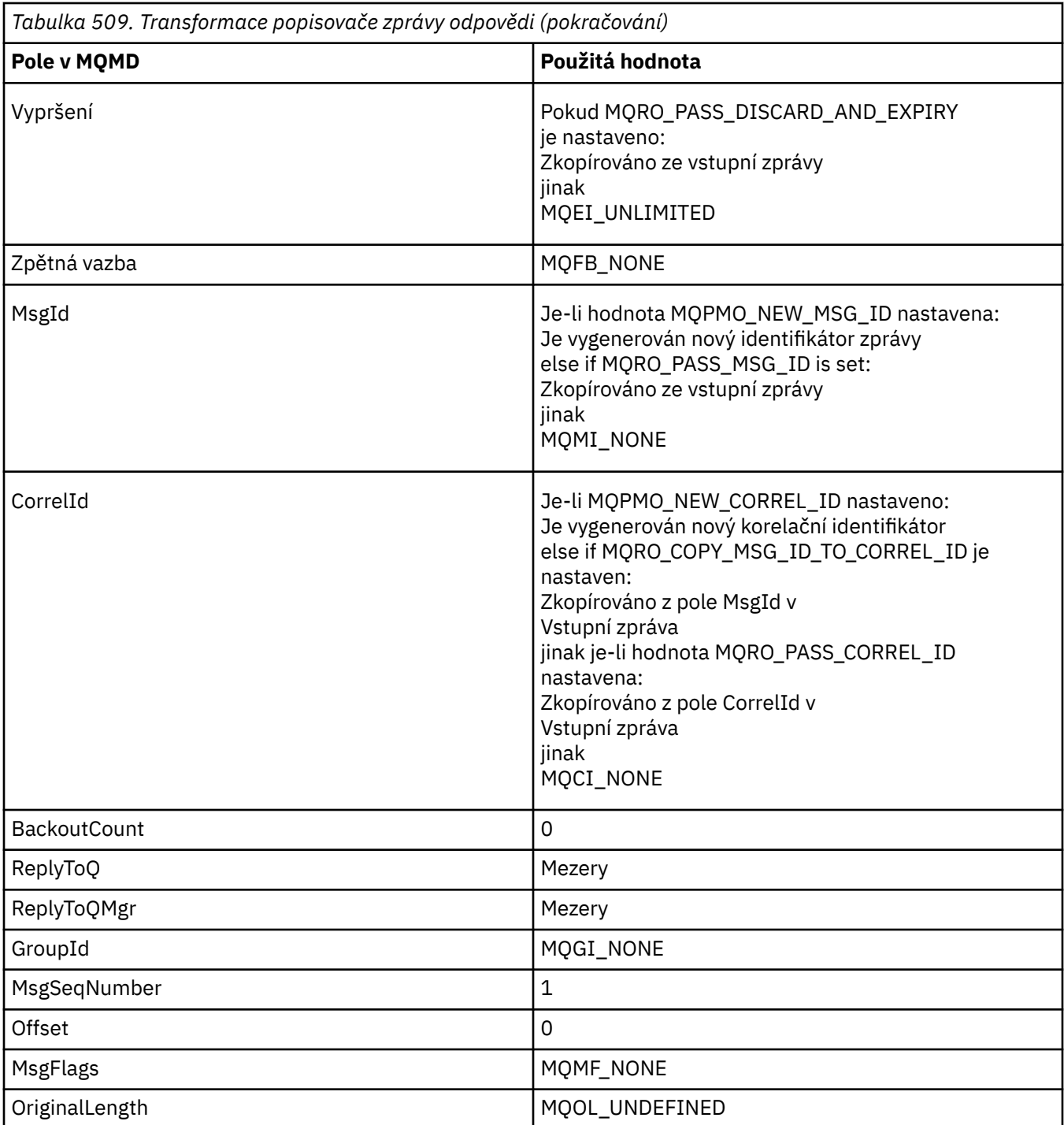

• Deskriptor zpráv je pak upraven novým popisovačem zprávy-jakákoli pole deskriptoru zprávy explicitně nastavená jako vlastnosti v novém popisovači zprávy mají přednost před poli deskriptoru zpráv, jak bylo popsáno výše.

Vlastnosti zprávy se skládají z následujících hodnot:

- Všechny vlastnosti z popisovače původní zprávy, které mají MQCOPY\_REPLY, v MQPD.CopyOptions
- Všechny vlastnosti z nové obslužné rutiny zpráv. Pro každou vlastnost v novém popisovači zprávy, která má stejný název jako vlastnost v původním popisovači zprávy, je hodnota převzata z nové obslužné rutiny zprávy. Jedinou výjimkou z tohoto pravidla je speciální případ, kdy vlastnost v novém popisovači zprávy má stejný název jako vlastnost v původním popisovači zprávy, ale hodnota vlastnosti je null. V tomto případě je vlastnost odebrána ze zprávy.

Data zprávy, která mají být předána, jsou převzata z parametru MQPUT/MQPUT1 .

#### **SESTAVA MQACTP\_REPORT**

Sestava je generována jako výsledek dříve načtené zprávy. Původní popisovač zprávy určuje zprávu, která způsobí generování sestavy.

Nový popisovač zprávy určuje jakékoliv změny vlastností (včetně libovolného v deskriptoru zpráv) v původním popisovači zprávy.

Deskriptor zprávy se skládá z následujících kroků:

- Je-li zadán příkaz MsgDesc v rámci volání MQPUT nebo MQPUT1 a MQPMO\_MD\_FOR\_OUTPUT\_ONLY není v adresáři MQPMO.Optionsse používají jako nemodifikované popisovače zpráv.
- Není-li zadán parametr MsgDesc nebo MQPMO\_MD\_FOR\_OUTPUT\_ONLY, je uveden v záhlaví MQPMO.Options a pak počáteční pole deskriptoru zpráv jsou vybrána takto:

*Tabulka 510. Transformace popisovače zprávy sestavy* **Pole v MQMD Použitá hodnota** Sestava Pokud MQRO\_PASS\_DISCARD\_AND\_EXPIRY a MQRO\_DISCARD\_MSG je nastaveno: MQRO\_DISCARD\_MSG jinak MQRO\_NONE MsgType  $\blacksquare$  SESTAVA MQMT\_REPORT Vypršení Pokud MQRO\_PASS\_DISCARD\_AND\_EXPIRY je nastaveno: Zkopírováno ze vstupní zprávy jinak MQEI\_UNLIMITED MsgId Je-li hodnota MOPMO\_NEW\_MSG\_ID nastavena: Je vygenerován nový identifikátor zprávy else if MQRO\_PASS\_MSG\_ID is set: Zkopírováno ze vstupní zprávy jinak MOMI\_NONE CorrelId Je-li MQPMO\_NEW\_CORREL\_ID nastaveno: Je vygenerován nový korelační identifikátor else if MQRO\_COPY\_MSG\_ID\_TO\_CORREL\_ID je nastaven: Zkopírováno z pole MsgId v Vstupní zpráva jinak je-li hodnota MQRO\_PASS\_CORREL\_ID nastavena: Zkopírováno z pole CorrelId v Vstupní zpráva jinak MQCI\_NONE BackoutCount and 0 ReplyToO Network and the set of the Mezervice of the Mezervice of the Mezervice of the Mezervice of the Mezerv ReplyToQMgr Mezery OriginalLength Nastavit na *BufferLength*

• Deskriptor zpráv je pak upraven novým popisovačem zprávy-jakákoli pole deskriptoru zprávy explicitně nastavená jako vlastnosti v novém popisovači zprávy mají přednost před poli deskriptoru zpráv, jak bylo popsáno výše.

Vlastnosti zprávy se skládají z následujících hodnot:

- Všechny vlastnosti z popisovače původní zprávy, které mají MQCOPY\_REPORT v MQPD.CopyOptions
- Všechny vlastnosti z nové obslužné rutiny zpráv. Pro každou vlastnost v novém popisovači zprávy, která má stejný název jako vlastnost v původním popisovači zprávy, je hodnota převzata z nové obslužné rutiny zprávy. Jedinou výjimkou z tohoto pravidla je speciální případ, kdy vlastnost v novém popisovači zprávy má stejný název jako vlastnost v původním popisovači zprávy, ale hodnota vlastnosti je null. V tomto případě je vlastnost odebrána ze zprávy.

Pole Názor ve výsledném deskriptoru MQMD představuje sestavu, která má být generována. Hodnota zpětné vazby MQFB\_NONE způsobí, že volání MQPUT nebo MQPUT1 selže s kódem příčiny MQRC\_FEEDBACK\_ERROR.

Chcete-li zvolit uživatelská data zprávy sestavy, produkt IBM MQ konzultuje pole Sestava a Zpětná vazba ve výsledném deskriptoru MQMD a parametry Vyrovnávací paměť a BufferLength volání MQMD nebo MQPUT1 .

- Je-li zpětná vazba MQFB\_COA, MQFB\_COD nebo MQFB\_EXPIRATION, pak je zkontrolována hodnota sestavy.
- Je-li některý z následujících případů pravdivý, použije se úplná data zprávy z vyrovnávací paměti o délce BufferLength .
	- Feedback je MQFB\_EXPIRATION and Report contains MQRO\_EXPIRATION\_WITH\_FULL\_DATA
	- Zpětná vazba je MQFB\_COD a sestava obsahuje MQRO\_COD\_WITH\_FULL\_DATA
	- Zpětná vazba je MQFB\_COA a sestava obsahuje MQRO\_COA\_WITH\_FULL\_DATA
- Je-li některý z následujících případů pravdivý, použije se prvních 100 bajtů zprávy (nebo BufferLength , je-li tato hodnota menší než 100) z vyrovnávací paměti.
	- Zpětná vazba je MQFB\_EXPIRATION a Report obsahuje MQRO\_EXPIRATION\_WITH\_DATA
	- Zpětná vazba je MQFB\_COD a sestava obsahuje MQRO\_COD\_WITH\_DATA
	- Zpětná vazba je MQFB\_COA a sestava obsahuje MQRO\_COA\_WITH\_DATA
- Je-li Zpětná vazba MQFB\_EXPIRATION, MQFB\_COD nebo MQFB\_COA a sestava neobsahuje volby \* \_WITH\_FULL\_DATA nebo \* \_WITH\_DATA relevantní pro tuto hodnotu Feeback, nebudou spolu se zprávou zahrnuta žádná uživatelská data.
- V případě, že zpětná vazba má jinou hodnotu než výše uvedená hodnota, budou použita vyrovnávací paměť a hodnota BufferLength jako normální.

Odvození uživatelských dat popsaných v předchozím seznamu je také zobrazeno v následující tabulce:

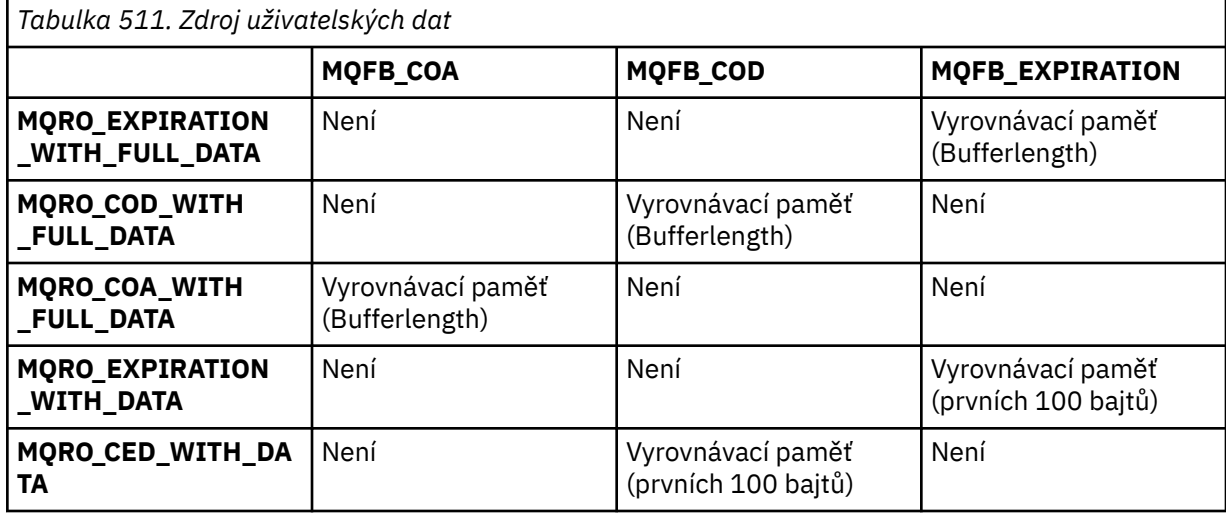

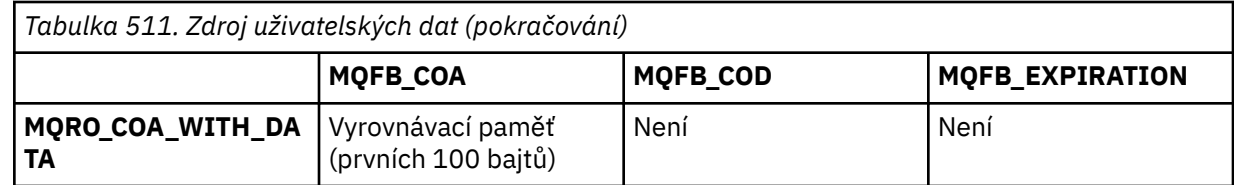

## *PubLevel (MQLONG)*

Počáteční hodnota tohoto pole je 9. Úroveň odběru, na kterou je tato publikace zaměřena. Tato publikace je určena pouze pro odběry s nejvyšší úrovní SubLevel nižší nebo rovnou této hodnotě. Tato hodnota musí být v rozsahu nula až 9; nula je nejnižší úroveň. Pokud však byla publikace zachována, není již dostupná odběratelům na vyšší úrovni, protože je znovu publikována na úrovni PubLevel 1.

Další informace najdete v tématu Zachycení publikací.

# **MQPMR-záznam vkládající zprávy**

Pomocí struktury MQPMR můžete určit různé vlastnosti zprávy pro jedno místo určení při vkládání zprávy do distribučního seznamu. MQPMR je vstupní/výstupní struktura pro volání MQPUT a MQPUT1 .

## **Dostupnost**

Struktura MQPMR je k dispozici na následujících platformách:

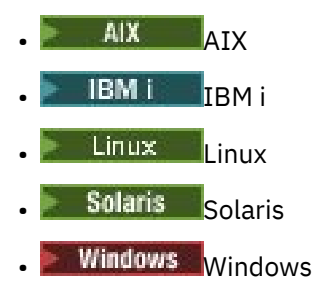

a pro klienty IBM MQ připojené k těmto systémům.

# **Znaková sada a kódování**

Data v MQPMR musí být ve znakové sadě dané atributem správce front **CodedCharSetId** a kódování lokálního správce front dané MQENC\_NATIVE. Pokud je však aplikace spuštěna jako klient produktu MQ , musí být struktura ve znakové sadě a kódování klienta.

# **Pouľití**

Poskytnutím pole těchto struktur ve volání MQPUT nebo MQPUT1 můžete zadat různé hodnoty pro každou cílovou frontu v distribučním seznamu. Některá pole jsou pouze vstupní, jiná jsou vstupní/výstupní.

**Poznámka:** Tato struktura je neobvyklá v tom, že nemá pevné rozložení. Pole v této struktuře jsou volitelná a přítomnost nebo nepřítomnost jednotlivých polí je označena příznaky v poli *PutMsgRecFields* v MQPMO. Pole, která jsou přítomna v produktu *, se musí vyskytovat v následujícím pořadí* :

- *MsgId*
- *CorrelId*
- *GroupId*
- *Feedback*
- *AccountingToken*

Pole, která chybí, nezabírají v záznamu žádné místo.

Protože MQPMR nemá pevné rozvržení, není v záhlaví, COPY a INCLUDE pro podporované programovací jazyky uvedena žádná jeho definice. Programátor aplikace musí vytvořit deklaraci obsahující pole, která jsou vyžadována aplikací, a nastavit příznaky v souboru *PutMsgRecFields* tak, aby označovaly pole, která jsou přítomna.

### **Pole**

Pro tuto strukturu nejsou definovány žádné počáteční hodnoty, protože v záhlaví nejsou uvedeny žádné deklarace struktury, soubory COPYa INCLUDE pro podporované programovací jazyky. Ukázkové deklarace ukazují, jak deklarovat strukturu, pokud jsou vyžadována všechna pole.

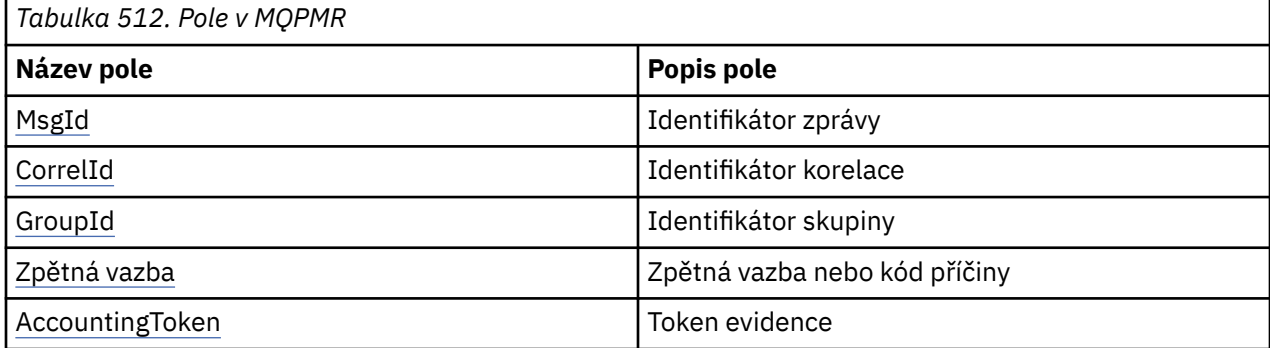

## **Deklarace jazyka**

C prohlášení pro MQPMR

```
typedef struct tagMQPMR MQPMR;
struct tagMQPMR {<br>MQBYTE24 MsgId;
   MQBYTE24 MsgId;                 /* Message identifier */<br>MQBYTE24 CorrelId;           /* Correlation identifie
   MQBYTE24 CorrelId; /* Correlation identifier */<br>MQBYTE24 GroupId; /* Group identifier */<br>MOLONG Feedback; /* Feedback or reason code *
                                                  /* SULLUTATION IDENTIT<br>/* Group identifier */<br>/* Frout i
                                                    /\star Feedback or reason code \star/ MQBYTE32 AccountingToken; /* Accounting token */
};
```
Deklarace jazyka COBOL pro MQPMR

```
** MQPMR structure
  10 MQPMR.
** Message identifier
 15 MQPMR-MSGID PIC X(24).
** Correlation identifier
  15 MQPMR-CORRELID PIC X(24).
** Group identifier
   15 MQPMR-GROUPID PIC X(24).
** Feedback or reason code
  15 MQPMR-FEEDBACK
** Accounting token
 15 MQPMR-ACCOUNTINGTOKEN PIC X(32).
```
Deklarace PL/I pro MQPMR

dcl <sup>1</sup> MQPMR based,<br>3 MsgId<br>3 CorrelId<br>3 C char(24),  $\frac{1}{2}$  Message identifier \*/<br>char(24),  $\frac{1}{2}$  Correlation identifier \*/<br>char(24)  $\frac{1}{2}$  Crown identifier \*/ 3 CorrelId char(24), /\* Correlation identifier \*/ 3 GroupId char(24), /\* Group identifier \*/ 3 Feedback fixed bin(31), / $\star$  Feedback or reason code  $\star$ / 3 AccountingToken char(32); /\* Accounting token \*/

<span id="page-512-0"></span>Vizuální základní deklarace pro MQPMR

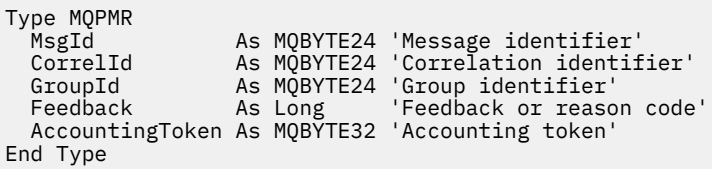

# *MsgId (MQBYTE24)*

Jedná se o identifikátor zprávy, který má být použit pro zprávu odeslanou do fronty názvem, který byl určen příslušným prvkem v poli struktur MQOR zadaných v rámci volání MQOPEN nebo MQPUT1 . Zpracovává se stejným způsobem jako pole *MsgId* v produktu MQMD pro vložení do jedné fronty.

Pokud toto pole není přítomno v záznamu MQPMR, nebo existuje méně záznamů MQPMR, než cíle, hodnota ve struktuře MQMD se použije pro ta místa určení, která nemají záznam MQPMR obsahující pole *MsgId* . Je-li tato hodnota MQMI\_NONE, vygeneruje se nový identifikátor zprávy pro *každý* z těchto míst určení (tj. žádné dvě z těchto míst určení nemají stejný identifikátor zprávy).

Je-li zadáno MQPMO\_NEW\_MSG\_ID, nové identifikátory zpráv jsou generovány pro všechna místa určení v seznamu distribucí bez ohledu na to, zda mají záznamy MQPMR. To se liší od způsobu zpracování operace MQPMO\_NEW\_CORREL\_ID (viz pole *CorrelId* ).

Jedná se o vstupní/výstupní pole.

## *CorrelId (MQBYTE24)*

Jedná se o identifikátor korelace, který má být použit pro zprávu odeslanou do fronty názvem, který byl určen příslušným prvkem v poli struktur MQOR zadaných v rámci volání MQOPEN nebo MQPUT1 . Zpracovává se stejným způsobem jako pole *CorrelId* v produktu MQMD pro vložení do jedné fronty.

Pokud toto pole není přítomno v záznamu MQPMR, nebo existuje méně záznamů MQPMR, než cíle, hodnota ve struktuře MQMD se použije pro ta místa určení, která nemají záznam MQPMR obsahující pole *CorrelId* .

Je-li zadán parametr MQPMO\_NEW\_CORREL\_ID, bude vygenerován a použit *jediný* nový korelační identifikátor, který bude použit pro všechna místa určení v seznamu distribucí bez ohledu na to, zda mají záznamy MQPMR. To se liší od způsobu zpracování MQPMO\_NEW\_MSG\_ID (viz pole *MsgId* ).

Jedná se o vstupní/výstupní pole.

## *GroupId (MQBYTE24)*

GroupId je identifikátor skupiny, který se má použít pro zprávu odeslanou do fronty s názvem, který byl určen příslušným prvkem v poli struktur MQOR poskytnutém na volání MQOPEN nebo MQPUT1 . Zpracovává se stejným způsobem jako pole *GroupId* v produktu MQMD pro vložení do jedné fronty.

Pokud toto pole není přítomno v záznamu MQPMR, nebo existuje méně záznamů MQPMR, než cíle, hodnota ve struktuře MQMD se použije pro ta místa určení, která nemají záznam MQPMR obsahující pole *GroupId* . Hodnota je zpracována tak, jak je dokumentováno ve Fyzickém pořadí na frontě, ale s následujícími rozdíly:

- Položka GroupId se vytvoří z identifikátoru QMName a z časového razítka. Proto zachovat jedinečné názvy správce front GroupId také jedinečné. Také nenastavujte hodiny na počítači se správci front.
- V případech, kdy se použije nový identifikátor skupiny, vygeneruje správce front jiný identifikátor skupiny pro každé místo určení (to znamená, že žádná dvě místa určení nemají stejný identifikátor skupiny).
- V takových případech, kdy se hodnota v poli použije, volání selže s kódem příčiny MQRC\_GROUP\_ID\_ERROR

Jedná se o vstupní/výstupní pole.

# *Zpětná vazba (MQLONG)*

<span id="page-513-0"></span>Jedná se o kód zpětné vazby, který má být použit pro zprávu odeslanou do fronty názvem, který byl určen příslušným prvkem v poli struktur MQOR zadaných v rámci volání MQOPEN nebo MQPUT1 . Zpracovává se stejným způsobem jako pole *Feedback* v produktu MQMD pro vložení do jedné fronty.

Není-li toto pole k dispozici, bude použita hodnota v produktu MQMD.

Toto je vstupní pole.

## *AccountingToken (MQBYTE32)*

Jedná se o účtovací token, který má být použit pro zprávu odeslanou do fronty s názvem, který byl určen příslušným prvkem v poli struktur MQOR zadaných v rámci volání MQOPEN nebo MQPUT1 . Zpracovává se stejným způsobem jako pole *AccountingToken* v produktu MQMD pro vložení do jedné fronty. Chcete-li získat informace o obsahu tohoto pole, prohlédněte si popis *AccountingToken* v ["MQMD-Deskriptor](#page-412-0) [zpráv" na stránce 413](#page-412-0) .

Není-li toto pole k dispozici, bude použita hodnota v produktu MQMD.

Toto je vstupní pole.

# **MQRFH-Pravidla a formátování záhlaví**

Struktura MQRFH definuje rozvržení pravidel a záhlaví formátování. Pomocí tohoto záhlaví odešlete řetězcová data ve formě dvojic název-hodnota.

### **Dostupnost**

Všechny systémy IBM MQ a IBM MQ MQI clients připojené k těmto systémům.

## **Název formátu**

MQFMT\_RF\_HEADER

### **Znaková sada a kódování**

Pole ve struktuře MQRFH (včetně *NameValueString*) jsou ve znakové sadě a kódování dané poli *CodedCharSetId* a *Encoding* ve struktuře záhlaví, která předchází MQRFH, nebo těmito poli ve struktuře MQMD, pokud je MQRFH na začátku dat zprávy aplikace.

Znaková sada musí být taková, která má jednobajtové znaky pro znaky platné v názvech front.

### **Pole**

**Poznámka:** V následující tabulce jsou pole seskupena podle použití a nikoli abecedně. Podřízená témata se řídí stejnou posloupností.

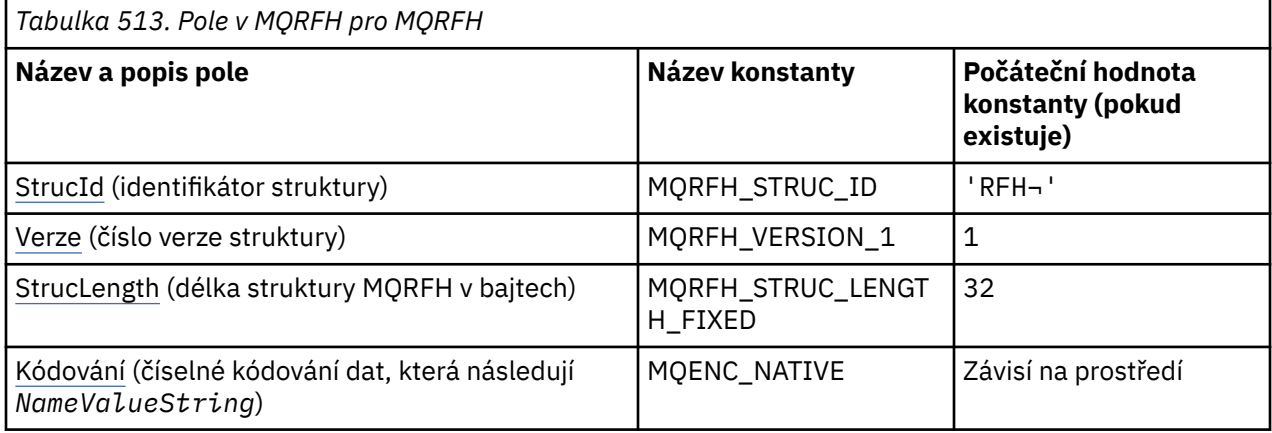

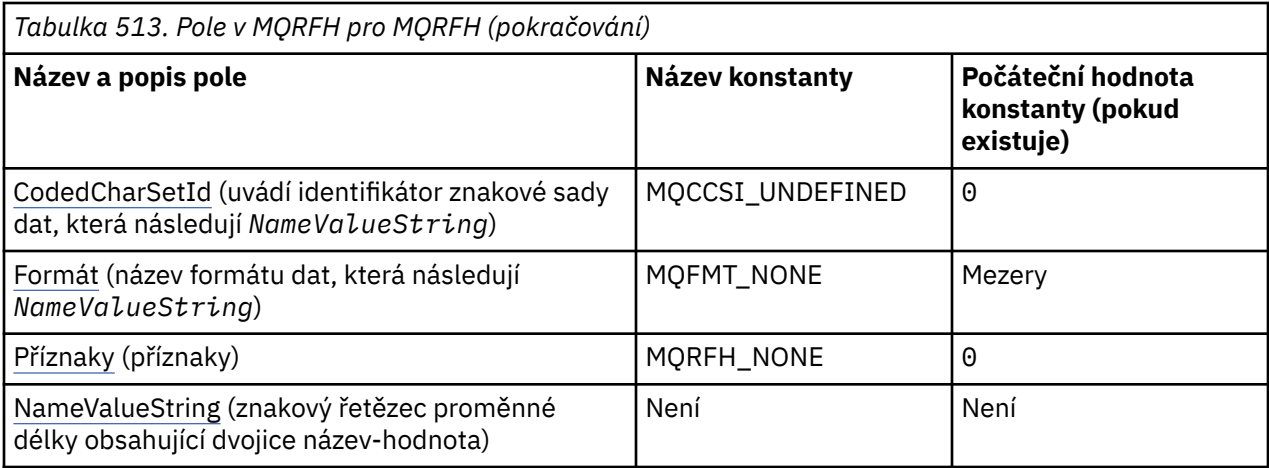

**Notes:**

- 1. Symbol ¬ představuje jeden prázdný znak.
- 2. V programovacím jazyku C se jedná o proměnnou makra.MQRFH\_DEFAULT obsahuje hodnoty, které jsou uvedeny v tabulce. Lze jej použít následujícím způsobem k poskytnutí počátečních hodnot pro pole ve struktuře:

 $MQRFH$  MyRFH =  ${MQRFH}$  DEFAULT};

## **Deklarace jazyka**

C prohlášení pro MQRFH

```
typedef struct tagMQRFH MQRFH;
struct tagMQRFH {<br>MQCHAR4 StrucId;
     MQCHAR4 StrucId; /* Structure identifier */
    MQLONG Version; \frac{1}{4} Structure version number \frac{1}{4}<br>MQLONG StrucLength; \frac{1}{4} Total length of MQRFH inclu
 MQLONG StrucLength; /* Total length of MQRFH including
\blacksquare \blacksquare \blacks MQLONG Encoding; /* Numeric encoding of data that follows
\blacksquare \blacksquare \blacks MQLONG CodedCharSetId; /* Character set identifier of data that
     follows NameValueString */
                                                               /* Format name of data that follows
    NameValueString */<br>MQLONG Flags;       /* Flags */
                                                                /\star Flags \star/
};
```
Deklarace jazyka COBOL pro MQRFH

```
** MQRFH structure
  10 MQRFH.
** Structure identifier
  15 MQRFH-STRUCID PIC X(4).
** Structure version number
15 MQRFH-VERSION<br>Total length of
     Total length of MQRFH including NAMEVALUESTRING
 15 MQRFH-STRUCLENGTH PIC S9(9) BINARY.
** Numeric encoding of data that follows NAMEVALUESTRING
   15 MQRFH-ENCODING PIC S9(9) BINARY.
** Character set identifier of data that follows NAMEVALUESTRING
 15 MQRFH-CODEDCHARSETID PIC S9(9) BINARY.
     Format name of data that follows NAMEVALUESTRING<br>MORFH-FORMAT PIC X(8).
  15 MORFH-FORMAT
** Flags<br>15 MQRFH-FLAGS
                           PIC S9(9) BINARY.
```
#### <span id="page-515-0"></span>Deklarace PL/I pro MQRFH

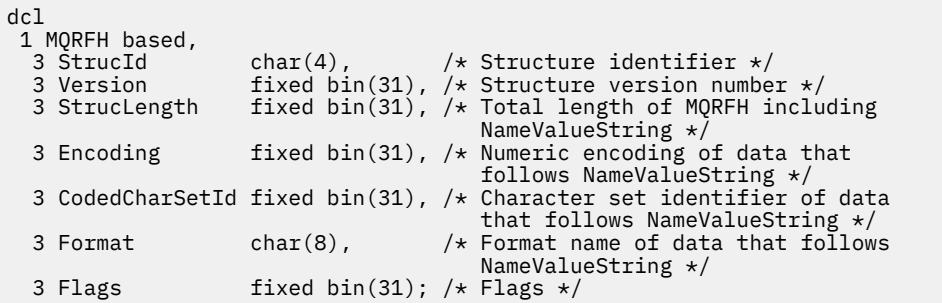

Deklarace High Level Assembler pro MQRFH

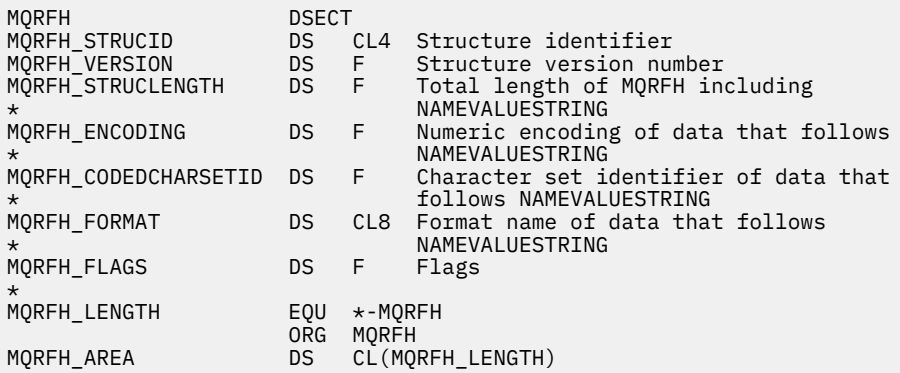

Vizuální základní deklarace pro MQRFH

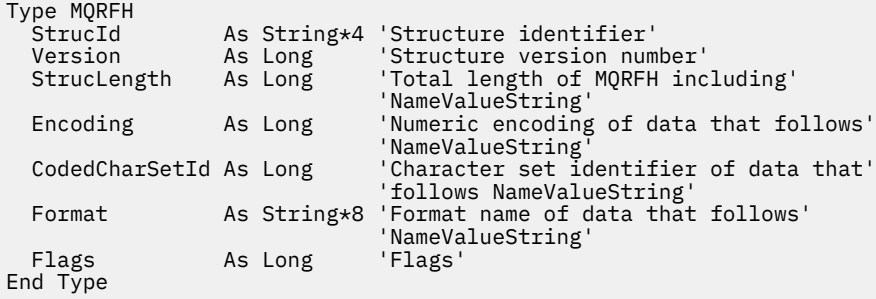

## *StrucId (MQCHAR4)*

Jedná se o identifikátor struktury; hodnota musí být:

### **MQRFH\_STRUCT**

Identifikátor pro pravidla a formátování struktury záhlaví.

Pro programovací jazyk C je také definován konstantní MQRFH\_STRUC\_ID\_ARRAY; má stejnou hodnotu jako MQRFH\_STRUC\_ID, ale je to pole znaků namísto řetězce.

Počáteční hodnota tohoto pole je MQRFH\_STRUC\_ID.

### *Verze (MQLONG)*

Jedná se o číslo verze struktury; hodnota musí být:

#### **MQRFH\_VERSION\_1**

Pravidla Version-1 a formátovací struktura záhlaví.

<span id="page-516-0"></span>Počáteční hodnota tohoto pole je MQRFH\_VERSION\_1.

## *StrucLength (MQLONG)*

Jedná se o délku struktury MQRFH v bajtech, včetně pole *NameValueString* na konci struktury. Tato délka nezahrnuje žádná uživatelská data, která následují za polem *NameValueString* .

Aby se zabránilo problémům při převádění uživatelských dat v některých prostředích, musí být *StrucLength* násobkem čtyř.

Následující konstanta udává délku *pevné* části struktury, tj. o délce kromě pole *NameValueString* :

### **PEVNÉ PRODLOUŽENÍ MQRFH\_STRUCLOTH\_FIXED**

Délka pevné části struktury MQRFH.

Počáteční hodnota tohoto pole je MQRFH\_STRUC\_LENGTH\_FIXED.

## *Kódování (MQLONG)*

Tato hodnota určuje číselné kódování dat, která jsou následující: *NameValueString* ; Nevztahuje se na číselná data ve struktuře MQRFH.

Na základě volání MQPUT nebo MQPUT1 musí aplikace nastavit toto pole na hodnotu odpovídající datům.

Počáteční hodnota tohoto pole je MQENC\_NATIVE.

## *CodedCharSetId (MQLONG)*

Tato hodnota určuje identifikátor znakové sady dat, která následují za *NameValueString* ; Nevztahuje se na znaková data v samotné struktuře MQRFH.

Na základě volání MQPUT nebo MQPUT1 musí aplikace nastavit toto pole na hodnotu odpovídající datům. Je možné použít následující speciální hodnotu:

#### **MQCSI\_INHERIT**

Znaková data v datech *následující* tato struktura se nachází ve stejné znakové sadě jako tato struktura.

Správce front změní tuto hodnotu ve struktuře odeslané ve zprávě na skutečný identifikátor znakové sady struktury. Není-li zjištěna žádná chyba, hodnota MQCCSI\_INHERIT není vrácena voláním MQGET.

Hodnotu MQCCSI\_INHERIT nelze použít, je-li hodnota pole *PutApplType* v deskriptoru MQMD MQAT\_BROKER.

Počáteční hodnota tohoto pole je MQCCSI\_UNDEFINED.

## *Formát (MQCHAR8)*

Uvádí název formátu dat, která následují za *NameValueString*.

Na základě volání MQPUT nebo MQPUT1 musí aplikace nastavit toto pole na hodnotu odpovídající datům. Pravidla pro kódování tohoto pole jsou stejná jako pravidla pro pole *Format* v produktu MQMD.

Počáteční hodnota tohoto pole je MQFMT\_NONE.

## *Příznaky (MQLONG)*

Je možné zadat následující:

### **MQRFH\_NONE**

Žádné vlajky.

Počáteční hodnota tohoto pole je MQRFH\_NONE.

## *NameValueString (MQCHARn)*

Jedná se o znakový řetězec proměnné délky obsahující dvojice název-hodnota ve formuláři:

name1 value1 name2 value2 name3 value3 ...

Každý název nebo hodnota musí být oddělena od sousedního názvu nebo hodnoty jedním nebo více prázdnými znaky; tyto mezery nejsou významné. Název nebo hodnota může obsahovat významné mezery tak, že se k názvu nebo hodnotě připojí dvojité uvozovky; všechny znaky mezi otevřenou dvojitými uvozovkami a odpovídajícími uzavíraní dvojitými uvozovkami se považují za významné. V následujícím příkladu je název FAMOUS\_WORDSa hodnota je Hello World:

FAMOUS\_WORDS "Hello World"

Název nebo hodnota může obsahovat jiné znaky než znak null (které se chová jako oddělovač pro *NameValueString*). Aby však mohla aplikace pomoci s interoperabilitou, aplikace může omezit názvy na následující znaky:

- První znak: velká nebo malá písmena (A až Z, nebo a až z) nebo podtržítko.
- Následné znaky: velká nebo malá abecední, desetinná číslice (0 až 9), podtržítko, pomlčka nebo tečka.

Pokud název nebo hodnota obsahuje jednu nebo více dvojitých uvozovek, musí být název nebo hodnota ohraničena dvojitými uvozovkami a každá dvojitá uvozovka v řetězci musí být zdvojená:

Famous\_Words "The program displayed ""Hello World"""

Názvy a hodnoty rozlišují velikost písmen, to znamená, že malá písmena nejsou považována za stejná jako velká písmena. Například FAMOUS\_WORDS a Famous\_Words jsou dva různé názvy.

Délka v bajtech *NameValueString* je rovna *StrucLength* minus MQRFH\_STRUC\_LENGTH\_FIXED. Chcete-li se vyhnout problémům při převádění uživatelských dat v některých prostředích, vytvořte tuto délku více než čtyři. Pad *NameValueString* s mezerami na tuto délku, nebo ukončete jej dříve umístěním znaku null za posledním významným znakem v řetězci. Nulový znak a bajty po něm až do zadané délky *NameValueString*jsou ignorovány.

**Poznámka:** Vzhledem k tomu, že délka tohoto pole není pevná, je pole vynecháno z deklarací struktury, které jsou poskytovány pro podporované programovací jazyky.

# **MQRFH2 -Pravidla a formátování záhlaví 2**

Záhlaví MQRFH2 je založeno na záhlaví MQRFH , ale umožňuje přenos řetězců Unicode bez překladu a může nést číselné datové typy.Struktura MQRFH2 definuje formát pravidel version-2 a záhlaví formátování. Toto záhlaví použijete k odeslání dat, která byla zakódována pomocí syntaxe podobné XML. Zpráva může obsahovat dvě nebo více struktur MQRFH2 v řadě, přičemž uživatelská data mohou volitelně sledovat poslední strukturu MQRFH2 v řadě.

### **Dostupnost**

Všechny systémy IBM MQ a IBM MQ MQI clients připojené k těmto systémům.

### **Název formátu**

MQFMT\_RF\_HEADER\_2

### **Syntax**

**IBM MQ Message**

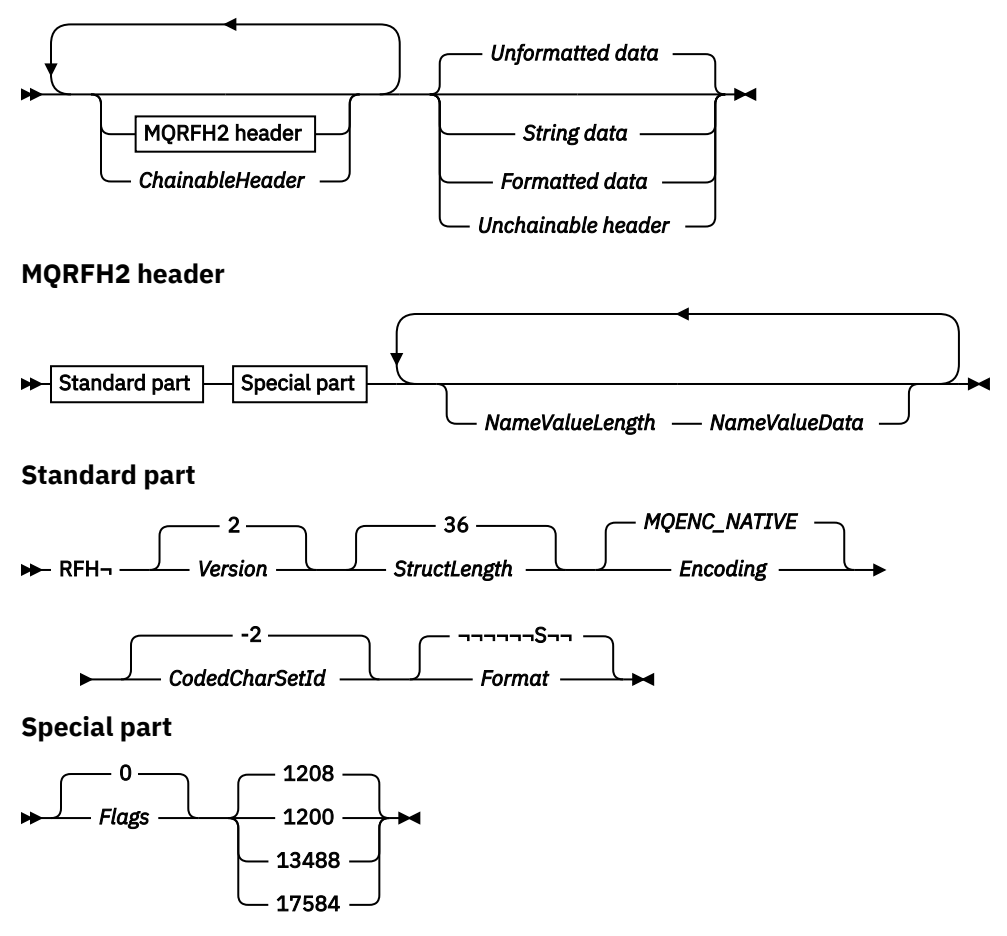

## **Znaková sada a kódování**

Pro znakovou sadu a kódování použité pro strukturu MQRFH2 platí speciální pravidla:

• Jiná pole než *NameValueData* jsou ve znakové sadě a kódování dané poli *CodedCharSetId* a *Encoding* ve struktuře záhlaví, která předchází MQRFH2, nebo těmito poli ve struktuře MQMD , pokud je MQRFH2 na začátku dat zprávy aplikace.

Znaková sada musí být taková, která má jednobajtové znaky pro znaky platné v názvech front.

Je-li ve volání MQGET zadán parametr MQGMO\_CONVERT , správce front převede pole MQRFH2 jiná než *NameValueData*na požadovanou znakovou sadu a kódování.

• *NameValueData* je ve znakové sadě dané polem *NameValueCCSID* . Pouze uvedené znakové sady Unicode jsou platné pro *NameValueCCSID* ; Podrobnosti naleznete v popisu souboru *NameValueCCSID* .

Některé znakové sady mají reprezentaci, která závisí na kódování. Pokud je *NameValueCCSID* jednou z těchto znakových sad, *NameValueData* musí být ve stejném kódování jako ostatní pole v MQRFH2.

Je-li ve volání MQGET zadána volba MQGMO\_CONVERT , převede správce front *NameValueData* na požadované kódování, ale nezmění svou znakovou sadu.

### **Pole**

**Poznámka:** V následující tabulce jsou pole seskupena podle použití a nikoli abecedně. Podřízená témata se řídí stejnou posloupností.

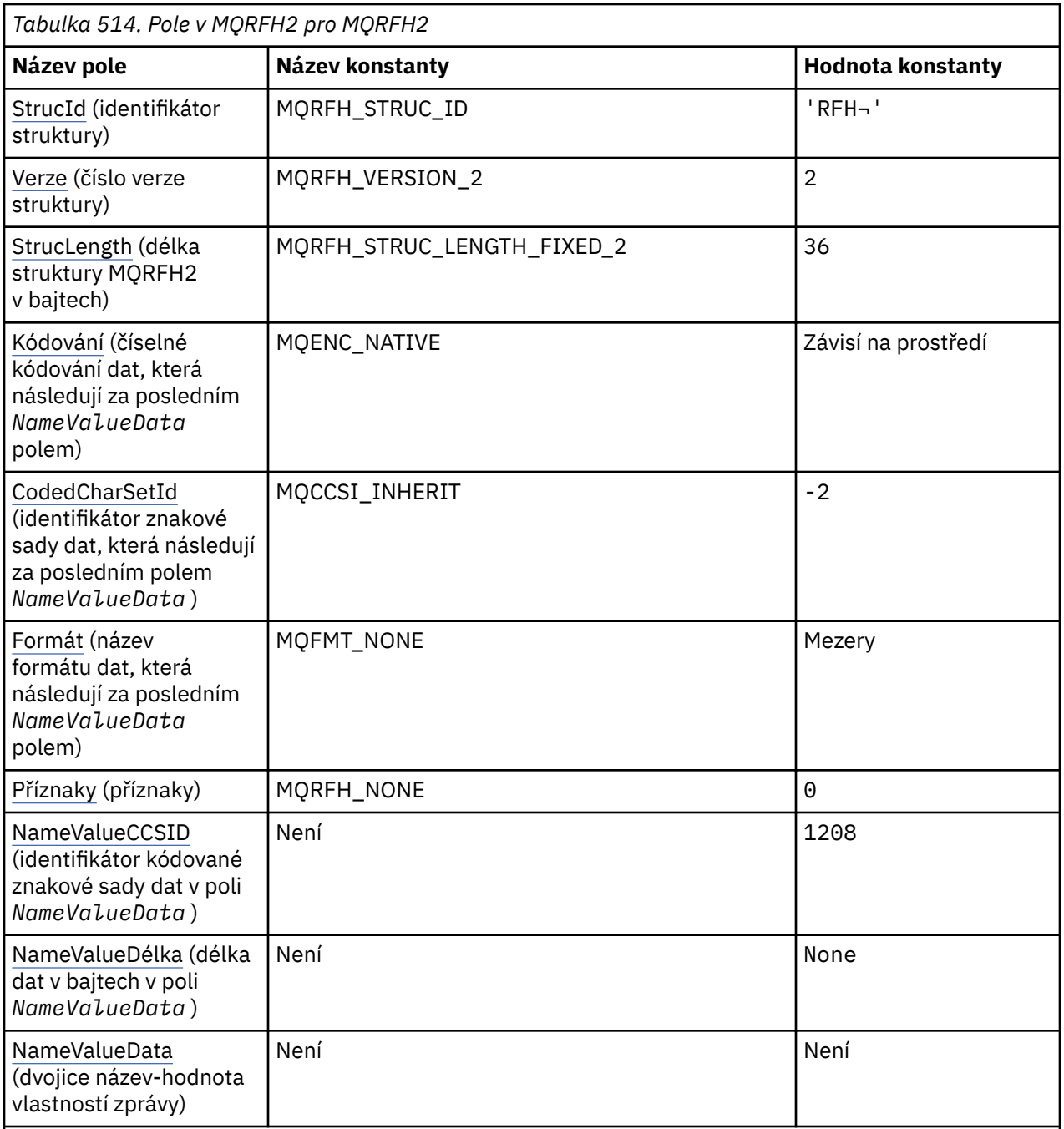

### **Notes:**

- 1. Symbol ¬ představuje jeden prázdný znak.
- 2. V programovacím jazyku C se jedná o proměnnou makra.MQRFH2\_DEFAULT obsahuje hodnoty, které jsou uvedeny v tabulce. Použijte jej následujícím způsobem, abyste poskytli počáteční hodnoty pro pole ve struktuře:

 $MQRFH2 MyRFH2 = {MQRFH2_DEFAULT};$ 

### **Deklarace jazyka**

Deklarace jazyka C pro MQRFH2

typedef struct tagMQRFH2 MQRFH2;

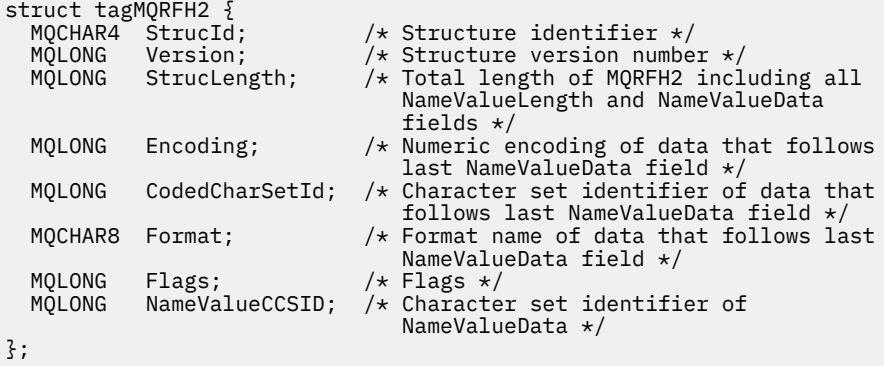

Deklarace jazyka COBOL pro MQRFH2

```
** MQRFH2 structure
  10 MQRFH2.
** Structure identifier
  15 MQRFH2-STRUCID PIC X(4).
** Structure version number
  15 MQRFH2-VERSION
** Total length of MQRFH2 including all NAMEVALUELENGTH and
** NAMEVALUEDATA fields
 15 MQRFH2-STRUCLENGTH PIC S9(9) BINARY.
** Numeric encoding of data that follows last NAMEVALUEDATA field
  15 MQRFH2-ENCODING
** Character set identifier of data that follows last NAMEVALUEDATA
     field
   15 MQRFH2-CODEDCHARSETID PIC S9(9) BINARY.
** Format name of data that follows last NAMEVALUEDATA field
 15 MQRFH2-FORMAT PIC X(8).
** Flags
                        PIC S9(9) BINARY.
     Character set identifier of NAMEVALUEDATA
   15 MQRFH2-NAMEVALUECCSID PIC S9(9) BINARY.
```
Deklarace PL/I pro MQRFH2

```
dcl
1 MQRFH2 based,<br>3 StrucId
3 StrucId char(4), \qquad /* Structure identifier */
3 Version fixed bin(31), /* Structure version number */ 3 StrucLength fixed bin(31), /* Total length of MQRFH2 including
                                       all NameValueLength and
 NameValueData fields */<br>3 Encoding fixed bin(31), /* Numeric encoding of dat
                   fixed bin(31), /* Numeric encoding of data that
                                       follows last NameValueData field */
  3 CodedCharSetId fixed bin(31), /* Character set identifier of data
                                       that follows last NameValueData
 3 Format char(8), \overline{f} Hield \star//* Format name of data that follows
 last NameValueData field \star/<br>3 Flags \star fixed bin(31), /\star Flags \star/
                   fixed bin(31), /* Flags */ 3 NameValueCCSID fixed bin(31); /* Character set identifier of
                                       NameValueData */
```
Deklarace High Level Assembler pro MQRFH2

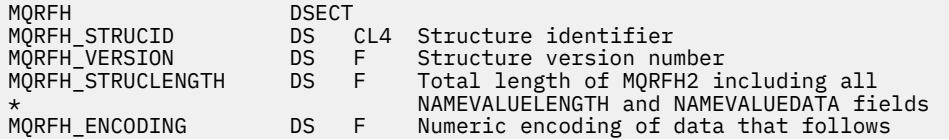

<span id="page-521-0"></span>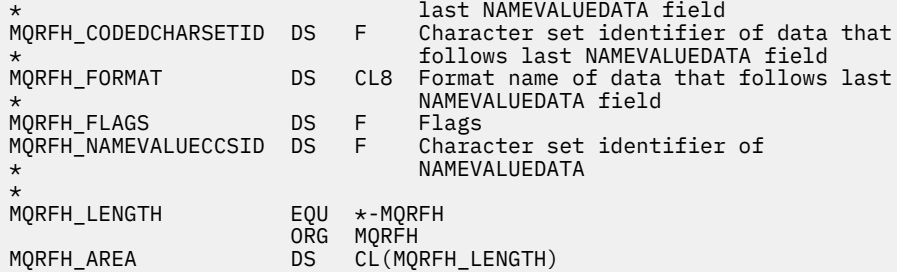

Deklarace jazyka Visual Basic pro MQRFH2

```
Type MQRFH2
 StrucId As String*4 'Structure identifier'
 Version As Long 'Structure version number'
  StrucLength As Long 'Total length of MQRFH2 including all'
 'NameValueLength and NameValueData fields'<br>Encoding and As Long 'Numeric encoding of data that follows'
                             'Numeric encoding of data that follows'
  <sup>1</sup>last NameValueData field<br>CodedCharSetId As Long 'Character set identifier
                             'Character set identifier of data that'
  'follows last NameValueData field'
                 As String*8 'Format name of data that follows last'
  'NameValueData field'
  Flags As Long<br>NameValueCCSID As Long
                             'Character set identifier of NameValueData'
End Type
```
### *StrucId (MQCHAR4)*

Jedná se o identifikátor struktury; hodnota musí být:

#### **MQRFH\_STRUCT**

Identifikátor pro pravidla a formátování struktury záhlaví.

Pro programovací jazyk C je také definován konstantní MQRFH\_STRUC\_ID\_ARRAY; má stejnou hodnotu jako MQRFH\_STRUC\_ID, ale je to pole znaků namísto řetězce.

Počáteční hodnota tohoto pole je MQRFH\_STRUC\_ID.

#### *Verze (MQLONG)*

Jedná se o číslo verze struktury; hodnota musí být:

#### **MQRFH\_VERSION\_2**

Version-2 pravidla a formátování struktury záhlaví.

Počáteční hodnota tohoto pole je MQRFH\_VERSION\_2.

### *StrucLength (MQLONG)*

Jedná se o délku v bajtech struktury MQRFH2 , včetně polí *NameValueLength* a *NameValueData* na konci struktury. Je platný pro více párů polí *NameValueLength* a *NameValueData* na konci struktury, v posloupnosti:

```
length1, data1, length2, data2, ...
```
*StrucLength* nezahrnuje žádná uživatelská data, která by mohla následovat za posledním polem *NameValueData* na konci struktury.

Chcete-li se vyvarovat problémů s převodem uživatelských dat v některých prostředích, musí být *StrucLength* násobkem čtyř.

Následující konstanta udává délku *pevné* části struktury, tj. o délce kromě polí *NameValueLength* a *NameValueData* :

### <span id="page-522-0"></span>**MQRFH\_STRUC\_LENGTH\_FIXED\_2**

Délka pevné části struktury MQRFH2 .

Počáteční hodnota tohoto pole je MQRFH\_STRUC\_LENGTH\_FIXED\_2.

## *Kódování (MQLONG)*

Určuje číselné kódování dat, která následují za posledním polem *NameValueData* . Nevztahuje se na číselná data ve struktuře MQRFH2 .

Na základě volání MQPUT nebo MQPUT1 musí aplikace nastavit toto pole na hodnotu odpovídající datům.

Počáteční hodnota tohoto pole je MQENC\_NATIVE.

## *CodedCharSetId (MQLONG)*

Tato hodnota určuje identifikátor znakové sady dat, která následuje za posledním polem *NameValueData* . Nevztahuje se na znaková data ve struktuře MQRFH2 .

Na základě volání MQPUT nebo MQPUT1 musí aplikace nastavit toto pole na hodnotu odpovídající datům. Je možné použít následující speciální hodnotu:

#### **MQCSI\_INHERIT**

Znaková data v datech *následující* tato struktura se nachází ve stejné znakové sadě jako tato struktura.

Správce front změní tuto hodnotu ve struktuře odeslané ve zprávě na skutečný identifikátor znakové sady struktury. Není-li zjištěna žádná chyba, hodnota MQCCSI\_INHERIT není vrácena voláním MQGET.

Hodnotu MQCCSI\_INHERIT nelze použít, je-li hodnota pole *PutApplType* v deskriptoru MQMD MQAT\_BROKER.

Počáteční hodnota tohoto pole je MQCCSI\_INHERIT.

## *Formát (MQCHAR8)*

Uvádí jméno formátu dat, která následuje za posledním polem *NameValueData* .

Na základě volání MQPUT nebo MQPUT1 musí aplikace nastavit toto pole na hodnotu odpovídající datům. Pravidla pro kódování tohoto pole jsou stejná jako pravidla pro pole *Format* v produktu MQMD.

Počáteční hodnota tohoto pole je MQFMT\_NONE.

### *Příznaky (MQLONG)*

Počáteční hodnota tohoto pole je MQRFH\_NONE. MQRFH\_NONE musí být zadaný.

#### **MQRFH\_NONE**

Žádné vlajky.

### **MQRFH\_INTERNAL**

Záhlaví MQRFH2 obsahuje interně nastavené vlastnosti.

MQRFH\_INTERNAL je určen pro použití správcem front.

Prvních 16 bitů, MQRFH\_FLAGS\_RESTRICTED\_MASK, jsou rezervovány pro nastavení příznaků správce front. Parametry, které může uživatel nastavit, jsou definovány v posledních 16 bitech.

### *NameValueCCSID (MQLONG)*

Tato hodnota určuje identifikátor kódované znakové sady pro data v poli *NameValueData* . To se liší od znakové sady jiných řetězců ve struktuře MQRFH2 a může se lišit od znakové sady dat (pokud existuje), která následuje za posledním polem *NameValueData* na konci struktury.

*NameValueCCSID* musí mít jednu z následujících hodnot:

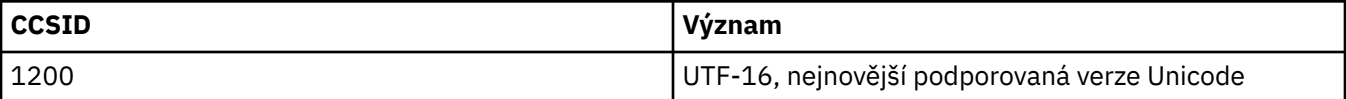

<span id="page-523-0"></span>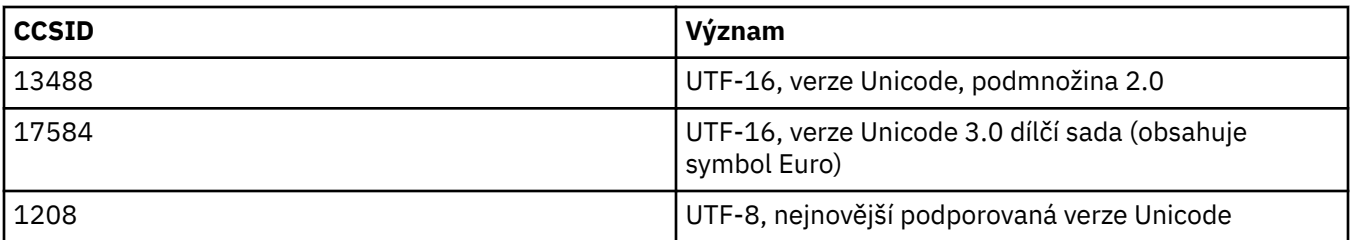

Pro znakové sady UTF-16 musí být kódování (pořadí bajtů) produktu *NameValueData* stejné jako kódování ostatních polí ve struktuře MQRFH2 .

Znaky nad rámec Unicode Basic Multilingual Plane (ty, které jsou vyšší než U + FFFF), představované v souboru UTF-16 pomocí náhradních kódových bodů (X'D800'až X'DFFF'), nebo 4 bajty v UTF-8, nejsou podporovány.

**Poznámka:** Pokud *NameValueCCSID* nemá jednu z výše uvedených hodnot a struktura MQRFH2 vyžaduje převod na volání MQGET, volání bude dokončeno s kódem příčiny MQRC\_SOURCE\_CCSID\_ERROR a zpráva je vrácena nekonverzovanou.

Počáteční hodnota tohoto pole je 1208.

### *NameValueDélka ( MQLONG)*

Délka odpovídajícího pole NameValueData

Určuje délku dat v poli *NameValueData* v bajtech. *NameValueLength* musí být násobkem čtyř.

**Poznámka:** Pole *NameValueLength* a *NameValueData* jsou volitelná, ale pokud jsou přítomna, musí se objevit jako pár a být sousedící. Dvojice polí se mohou opakovat tolikrát, kolikrát je třeba, například:

length1 data1 length2 data2 length3 data3

Protože tato pole jsou volitelná, jsou vynechána z deklarací struktury, které jsou poskytovány pro různé podporované programovací jazyky.

### *Data NameValueData ( MQCHARn)*

*NameValueData* je pole s proměnnou délkou, které obsahuje složku obsahující dvojice název-hodnota vlastností zprávy. Složka je řetězec znaků s proměnnou délkou, který obsahuje data zakódovaná pomocí syntaxe jako XML. Délka znakového řetězce v bajtech je dána polem *NameValueLength* , které předchází poli *NameValueData* . Délka musí být násobkem čtyř.

Pole *NameValueLength* a *NameValueData* jsou volitelná, ale pokud jsou přítomna, musí se objevit jako pár a být sousedící. Dvojice polí se mohou opakovat tolikrát, kolikrát je třeba, například:

length1 data1 length2 data2 length3 data3

Příkaz *NameValueData* se nepřevádí na znakovou sadu zadanou ve výzvě MQGET . I v případě, že je zpráva načtena s volbou MQGMO\_CONVERT , zůstane *NameValueData* ve své původní znakové sadě. *NameValueData* se však převede na kódování zadané ve výzvě MQGET .

#### **Notes:**

- Protože tato pole jsou volitelná, jsou vynechána z deklarací struktury, které jsou poskytovány pro různé podporované programovací jazyky.
- Termíny "definované" a "vyhrazené" se používají v diagramu syntaxe. Hodnota "Definováno" znamená, že název je používán produktem IBM MQ. "Vyhrazeno" znamená, že název je vyhrazen pro budoucí použití produktem IBM MQ.

## *NameValueData* **syntaxe**

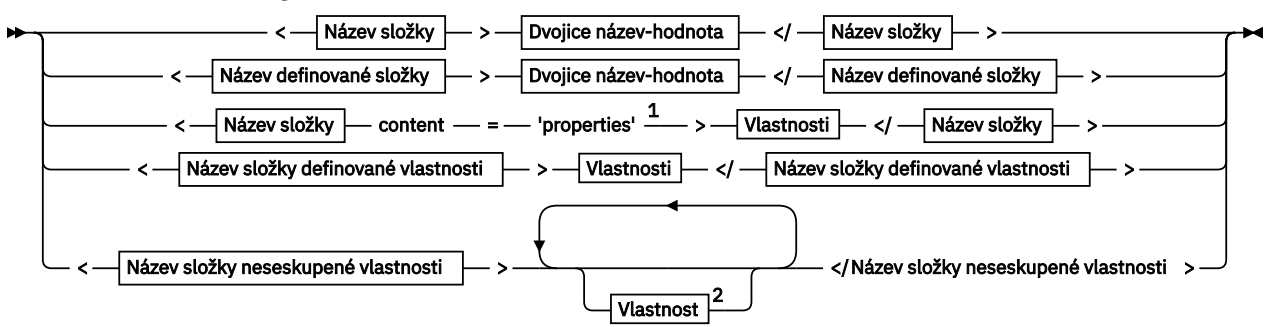

**Název složky**

$$
\bigwedge \text{Název} \longrightarrow
$$

**Název definované složky**

$$
\begin{array}{c}\n \bullet \\
 \begin{array}{c}\n \text{psc} \\
 \text{psc}\n \end{array}\n \end{array}
$$

**Název složky definované vlastnosti**

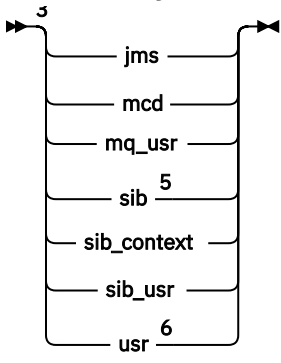

**Název složky neseskupené vlastnosti**

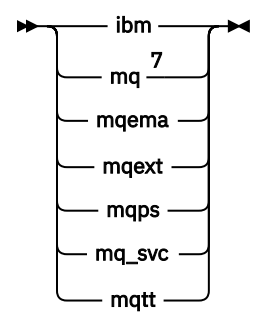

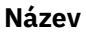

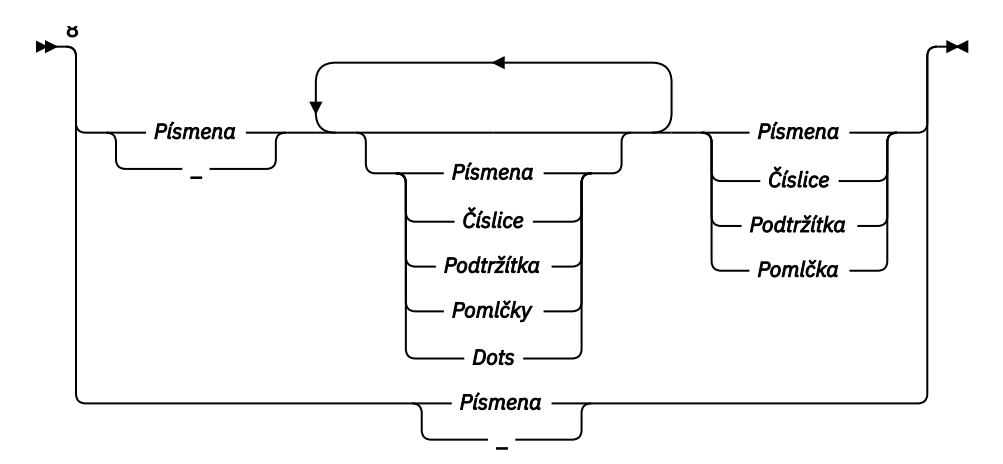

### **Dvojice název-hodnota**

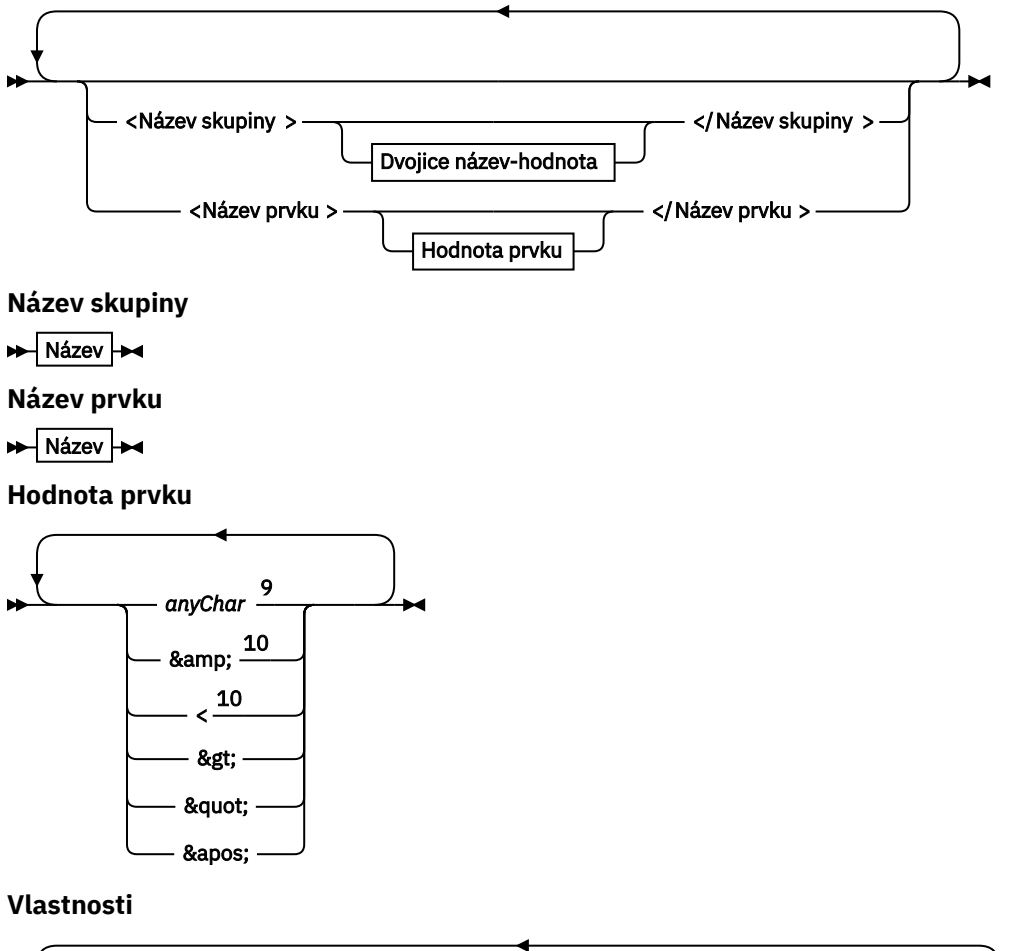

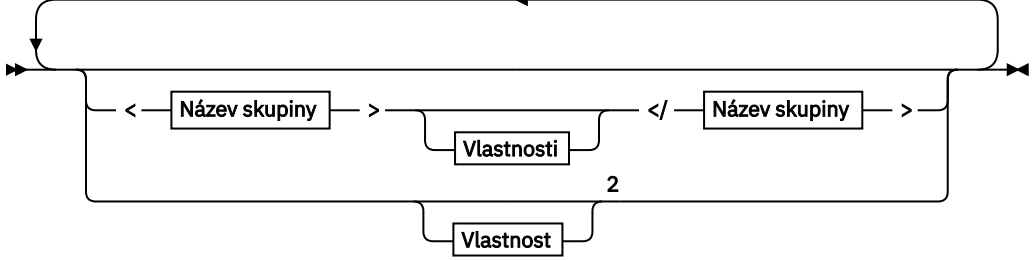

#### **Vlastnost**

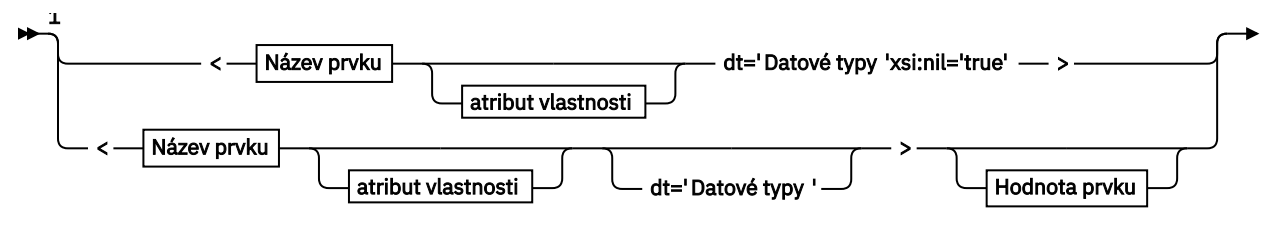

— </Název prvku > →

**atribut vlastnosti**

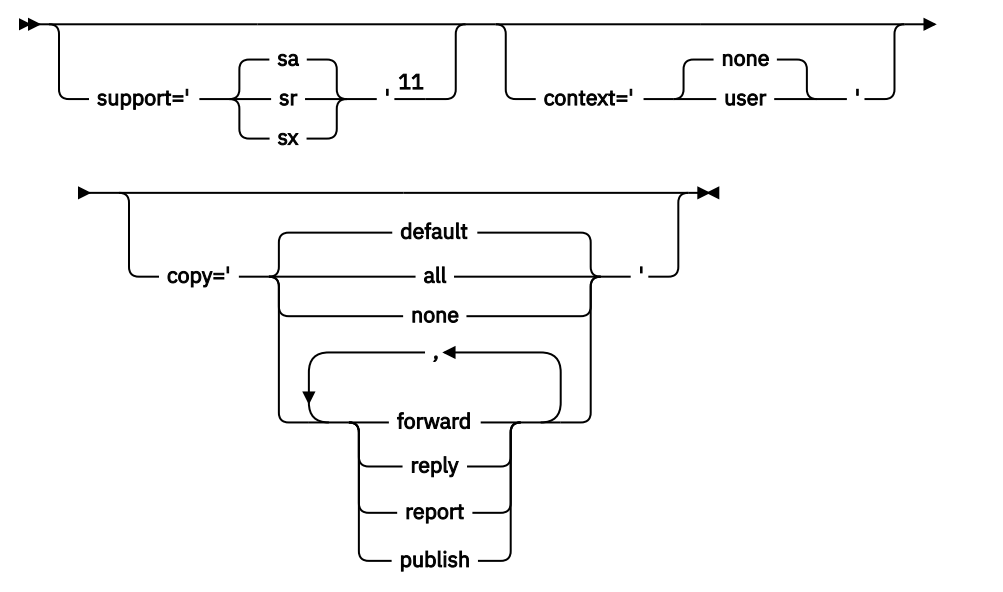

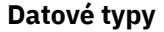

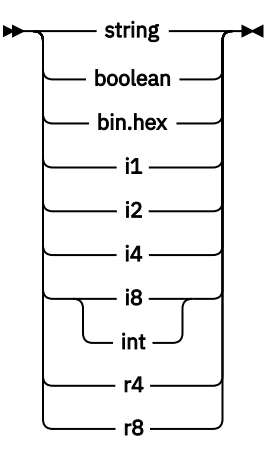

Poznámky:

<sup>1</sup> Dvojité uvozovky nebo jednoduché uvozovky jsou platné.

<sup>2</sup> Nepoužijte neplatný název vlastnosti, viz ["Neplatný název vlastnosti" na stránce 538.](#page-537-0) Použijte vyhrazený název vlastnosti pouze pro její definovaný účel; viz ["Definované názvy vlastností" na stránce](#page-537-0) [538](#page-537-0).

<sup>3</sup> Název musí být uveden malými písmeny.

<sup>4</sup> Podporována je pouze jedna složka psc a pscr .

 $5$  WebSphere Application Server Služba Integration Bus ignoruje složky sib, sib\_contexta sib\_usr v následných záhlavích MQRFH2 a jsou významné pouze vlastnosti v prvním záhlaví MQRFH2 .

<sup>6</sup> V produktu MQRFH2nesmí být více než jedna složka usr . Vlastnosti ve složce usr se nesmí vyskytovat více než jednou.

<span id="page-527-0"></span><sup>7</sup> Významné jsou pouze vlastnosti v první složce mq . Je-li pořadač UTF-8, jsou podporovány pouze jednobajtové UTF-8 znaky. Jediný netisknuznakový znak je Unicode U+0020.

<sup>8</sup> Platné znaky jsou definovány ve specifikaci XML W3C a jsou v podstatě tvořeny kategoriemi Unicode Ll, Lu, Lo, Lt, Nl, Mc, Mn, Lm, a Nd ; viz [Kategorie znaků Unicode](https://www.fileformat.info/info/unicode/category/).

<sup>9</sup> Všechny znaky jsou významné. Počáteční a koncové mezery jsou součástí hodnoty prvku.

<sup>10</sup> Nepoužít neplatný znak; viz ["Neplatné znaky" na stránce 538](#page-537-0). Použijte řídicí posloupnost, spíše než tyto neplatné znaky.

<sup>11</sup> Atribut vlastnosti podpory je platný pouze ve složce mq .

## **Název složky**

*NameValueData* obsahuje jednu složku. Chcete-li vytvořit více složek, vytvořte více polí *NameValueData* . V jednom záhlaví MQRFH2 v rámci zprávy můžete vytvořit více polí *NameValueData* . Případně můžete vytvořit více zřetězených záhlaví MQRFH2 , z nichž každá obsahuje více polí *NameValueData* .

Pořadí záhlaví MQRFH2 a pořadí polí *NameValueData* nečiní žádný rozdíl v logickém obsahu složky. Je-li stejná složka přítomna více než jednou ve zprávě, složka je analyzována jako celek. Pokud se stejná vlastnost vyskytuje ve více instancích stejné složky, je analyzována jako seznam.

Správná analýza MQRFH2 není ovlivněna alternativními způsoby, jak může být složka fyzicky uložena ve zprávě.

Toto pravidlo se neřídí čtyřmi složkami. Analyzována je pouze první instance složky mq, sib, sib\_contexta sib\_usr .

Pokud se stejná vlastnost vyskytuje v kombinaci obsahu zřetězených záhlaví MQRFH2 více než jednou, bude analyzována pouze první instance této vlastnosti. Je-li vlastnost nastavena pomocí volání API, jako např. MQSETMPa přidáno do MQRFH2 přímo aplikací, volání rozhraní API má přednost.

Název složky je název složky obsahující dvojice název-hodnota nebo skupiny. Dvojice a dvojice názevhodnota lze směšovat na stejné úrovni ve stromu složek; viz Obrázek 1 na stránce 528. Nekombinujte název skupiny a název prvku, viz Obrázek 2 na stránce 528

<group1><nvp1>*value*</nvp1></group1><group2><nvp2>*value*</nvp2></group2> <group3><nvp1>*value*</nvp1></group3><nvp3>*value*</nvp3>

*Obrázek 1. Správné použití skupin a dvojic název-hodnota*

<group1><nvp1> *value* </nvp1> *value* </group1>

*Obrázek 2. Nesprávné použití skupin a dvojic název-hodnota*

Nepoužívejte neplatný nebo rezervovaný název složky, viz ["Neplatný název cesty" na stránce 538](#page-537-0) a ["Vyhrazená složka nebo název složky vlastností" na stránce 537.](#page-536-0) Použít definovaný název složky pouze pro její definovaný účel; viz ["Název definované složky" na stránce 529.](#page-528-0)

Přidáte-li atribut 'content=properties' do značky názvu složky, stane se tato složka složkou vlastností; viz [Obrázek 3 na stránce 529](#page-528-0).

```
<myFolder></myfolder>
<myPropertyFolder contents='properties'></myPropertyFolder>
```
*Obrázek 3. Příklad složky a složky vlastností*

Názvy složek rozlišují velikost písmen. Názvy složek a názvy složek vlastností sdílejí stejný obor názvů. Musí mít odlišné názvy. Folder1 v Obrázek 4 na stránce 529 musí být jiný název než Folder2 v Obrázek 5 na stránce 529.

< Folder1 ><NVP1> *value* </NVP1></ Folder1 >

*Obrázek 4. Folder1 prostor jmen*

< Folder2 content='properties'>< Property1 > *value* </ Property1 ></ Folder2 >

*Obrázek 5. Folder2 prostor jmen*

Skupiny, vlastnosti a dvojice názvu a hodnoty v různých složkách mají různé obory názvů. Property1 v Obrázek 5 na stránce 529 je jiná vlastnost na Property1 v Obrázek 6 na stránce 529.

<Folder3 content='properties'>< Property1 > *value* </ Property1 ></Folder3>

*Obrázek 6. Folder3 prostor jmen*

Složky vlastností se liší od složek bez vlastností ve dvou důležitých aspektech:

- 1. Složky vlastností obsahují vlastnosti a složky bez vlastností obsahují dvojice název-hodnota. Složky se mírně liší, syntakticky.
- 2. Pro přístup k vlastnostem zprávy použijte definovaná rozhraní, jako jsou vlastnosti zprávy MQI nebo JMS vlastností zprávy. Rozhraní zajišťují, že složky vlastností v produktu MQRFH2 jsou dobře formované. Mezi správci front na různých platformách a v různých verzích je interoperabilní složka vlastností interoperabilní.

Vlastnost MQI MQI je robustním způsobem čtení a zápisu MQRFH2a odstraňuje potíže se syntaktickou analýzou správného objektu MQRFH2 .

## **Název definované složky**

Definovaným názvem složky je název složky, která je vyhrazená pro použití produktem IBM MQnebo jiným produktem. Nevytvářejte složku se stejným názvem a nepřidávejte své vlastní dvojice název-hodnota do složek. Definované složky jsou psc a pscr.

psc a pscr se používají ve frontě publikování/odběru.

Segmentovaná zpráva s názvem MQMF\_SEGMENT nebo MQMF\_SEGMENTATION\_ALLOWED nemůže obsahovat MQRFH2 s definovaným názvem složky. MQPUT selže s kódem příčiny 2443, MORC SEGMENTATION NOT ALLOWED.

# <span id="page-529-0"></span>**Název složky definované vlastnosti**

Definované jméno složky vlastností představuje název složky vlastností, kterou používá produkt IBM MQnebo jiný produkt. Názvy složek a jejich obsah naleznete v tématu Složky vlastností. Definované názvy složek vlastností jsou podmnožinou všech názvů složek rezervovaných produktem IBM MQ; viz ["Vyhrazená složka nebo název složky vlastností" na stránce 537](#page-536-0).

Jakýkoli prvek uložený ve složce vlastností je vlastnost. Prvek, který je uložen ve složce vlastností, nesmí mít atribut content='properties' .

Vlastnosti můžete přidat pouze k definovaným složkám vlastností usr, mq\_usra sib\_usr. V jiných složkách vlastností, jako jsou mq a sib, IBM MQ ignoruje nebo vyhodí vlastnosti, které nerozezná.

Popis každé definované složky vlastností obsahuje seznam vlastností, které IBM MQ definuje a které mohou být použity aplikačním programem. K některým vlastnostem se přistupuje nepřímo nastavením nebo získáním vlastnosti JMS a k některým z nich lze přistupovat přímo pomocí volání MQI MQSETMP a MQINQMP .

Definované složky vlastností také obsahují další vlastnosti, které produkt IBM MQ rezervoval, ale ke kterým aplikacím nemají přístup. Názvy vyhrazených vlastností nejsou uvedeny v seznamu. Ve složkách vlastností usr, mq\_usra sib\_usr nejsou k dispozici žádné vyhrazené vlastnosti. Ale nevytvářejte vlastnosti s neplatnými názvy vlastností, viz ["Neplatný název vlastnosti" na stránce 538](#page-537-0).

# **Složky vlastností**

### **jms**

Produkt jms obsahuje pole záhlaví JMS a vlastnosti JMSX, které nelze plně vyjádřit v produktu MQMD. Složka jms je vždy přítomna v prostředí JMS MQRFH2.

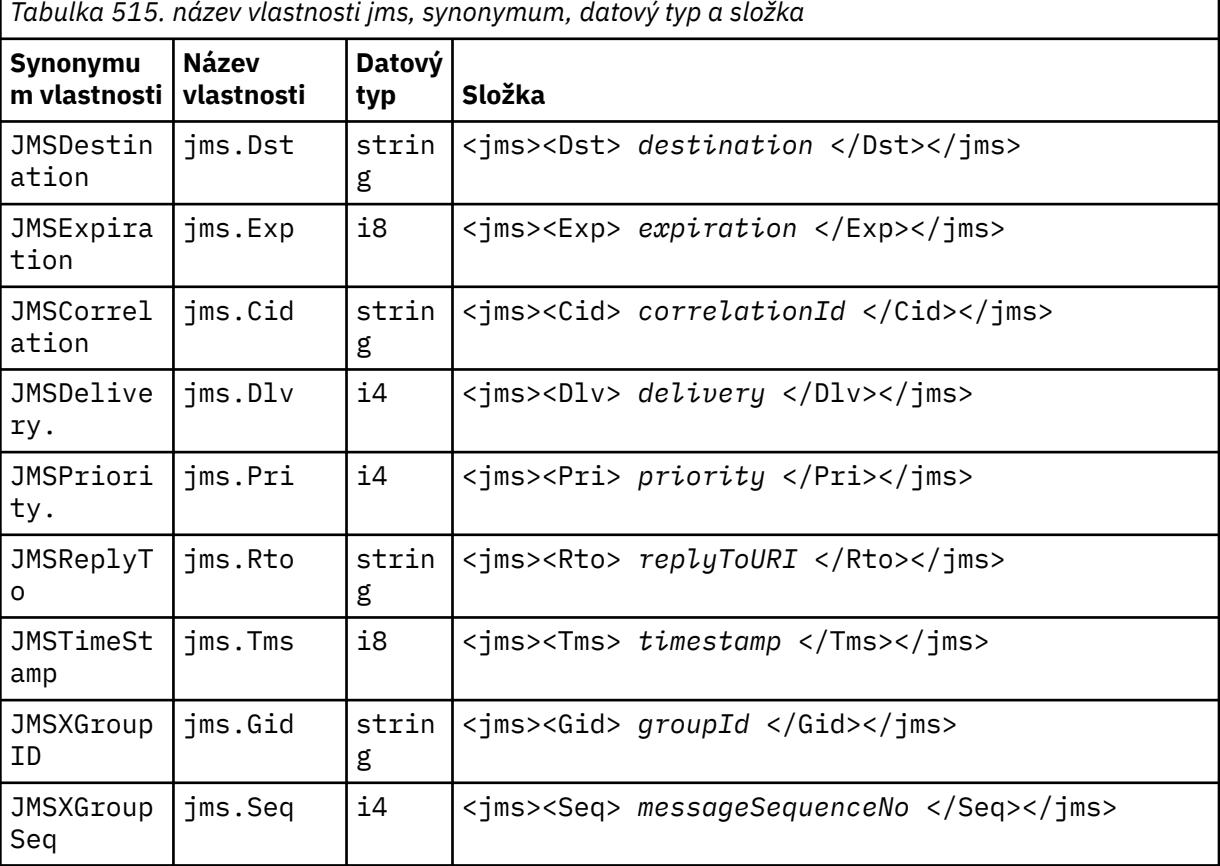

Nepřidávejte své vlastní vlastnosti do složky jms.

mcd obsahuje vlastnosti, které popisují formát zprávy. Například vlastnost Msd domény služby zpráv identifikuje zprávu jako typu JMSTextMessage, JMSBytesMessage, JMSStreamMessage, JMSMapMessage, JMSObjectMessage nebo null.

Složka mcd je vždy přítomna ve zprávě JMS obsahující MQRFH2.

Vždy se vyskytuje ve zprávě obsahující MQRFH2 odeslané z IBM Integration Bus. Popisuje doménu, formát, typ a sadu zpráv příslušné zprávy.

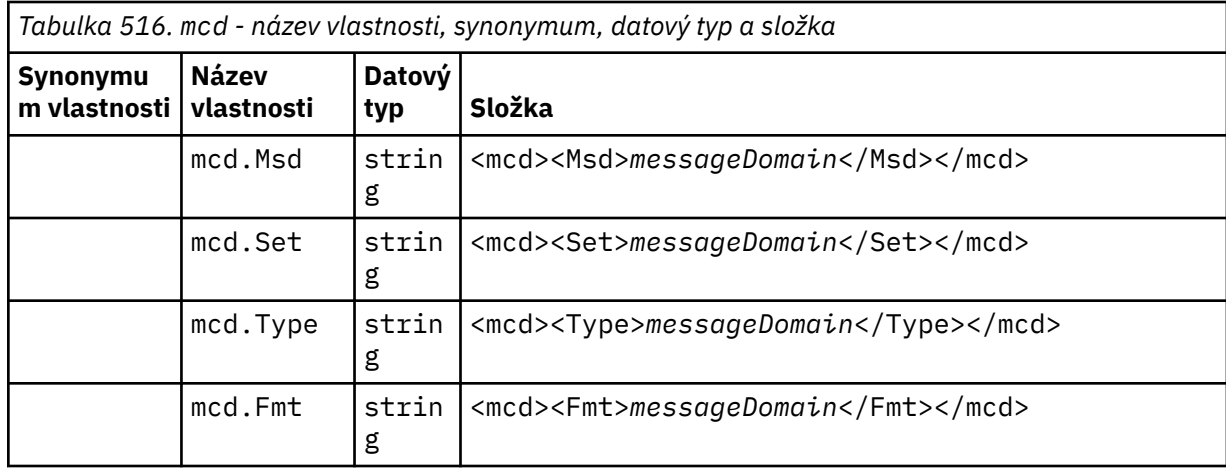

Nepřidávejte své vlastní vlastnosti do složky mcd.

#### **mq\_usr**

Produkt mq\_usr obsahuje vlastnosti definované aplikací, které nejsou vystaveny jako uživatelem definované vlastnosti produktu JMS . Vlastnosti, které nesplňují požadavky produktu JMS , mohou být umístěny do této složky.

Vlastnosti můžete vytvořit ve složce mq\_usr . Vlastnosti, které vytvoříte v produktu mq\_usr , jsou stejně jako vlastnosti, které vytváříte v nových složkách s atributem content='properties' .

#### **sib**

Produkt sib obsahuje vlastnosti systémové zprávy sběrnice pro integraci služeb produktu WebSphere Application Server (WAS/SIB). Vlastnosti produktu sib nejsou vystaveny jako vlastnosti produktu JMS pro aplikace produktu IBM MQ JMS , protože se nejedná o podporované typy. Některé vlastnosti produktu sib například nelze vystavit jako vlastnosti produktu JMS , protože se jedná o bajtová pole. Některé vlastnosti produktu sib jsou vystaveny pro aplikace WAS/SIB jako vlastnosti produktu JMS\_IBM\_\* ; tyto vlastnosti zahrnují vlastnosti dopředného a zpětného cesty směrování.

Nepřidávejte své vlastní vlastnosti do složky sib.

#### **sib\_context**

sib context obsahuje vlastnosti zprávy systému WAS/SIB, které nejsou vystaveny uživatelským aplikacím WAS/SIB nebo jako vlastnosti produktu JMS . sib\_context obsahuje vlastnosti zabezpečení a transakcí, které se používají pro webové služby.

Nepřidávejte své vlastní vlastnosti do složky sib\_context.

#### **sib\_usr**

sib\_usr obsahuje vlastnosti zprávy uživatele WAS/SIB, které nejsou vystaveny jako uživatelské vlastnosti produktu JMS , protože nejsou podporované typy. Produkt sib\_usr je vystaven aplikacím WAS/SIB v rozhraní produktu SIMessage , viz téma Vývoj integrace služeb.

Typ vlastnosti sib\_usr musí být bin.hexa hodnota musí být ve správném formátu. Pokud aplikace IBM MQ zapíše zadaný prvek bin.hex do složky v chybném formátu, obdrží aplikaci IOException. Pokud datový typ vlastnosti není bin.hex , aplikace přijme ClassCastException.

#### **mcd**

Nepokoušejte se zpřístupnit uživatelské vlastnosti produktu JMS pro WAS/SIB pomocí této složky; místo toho použijte složku usr .

Vlastnosti můžete vytvořit ve složce sib\_usr .

**usr**

usr obsahuje vlastnosti JMS definované aplikací přidružené ke zprávě. Složka usr je k dispozici pouze v případě, že aplikace nastavila vlastnost definovanou aplikací.

usr je výchozí složka vlastností. Je-li vlastnost nastavena bez názvu složky, umístí se do složky usr .

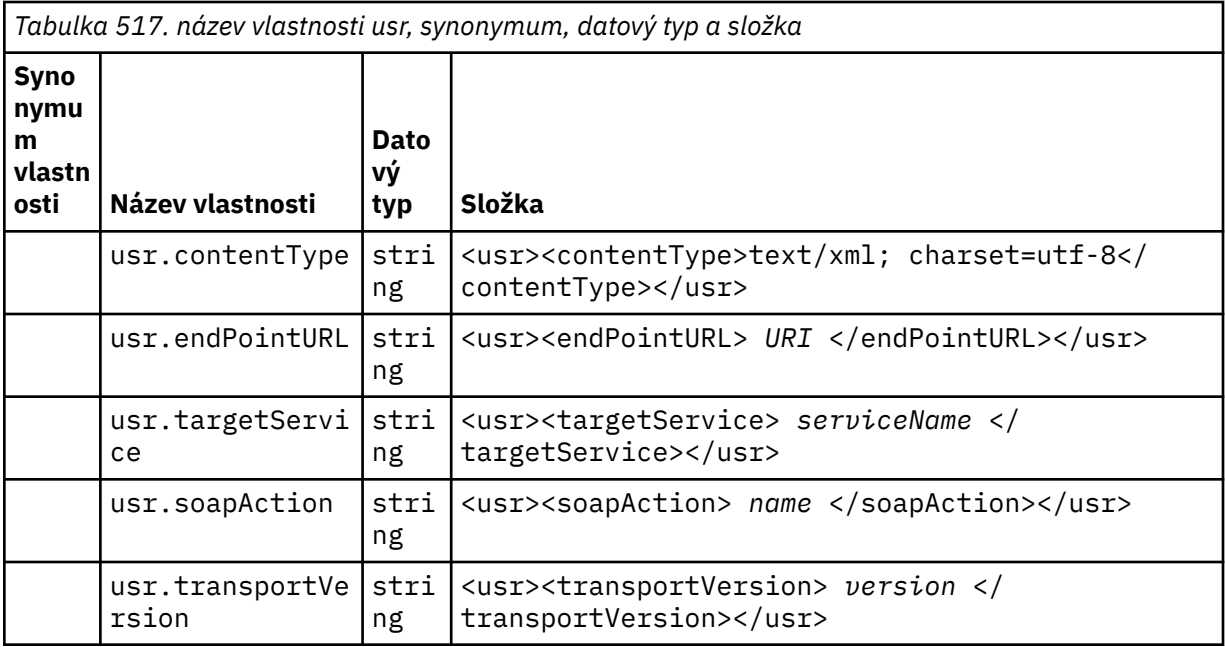

Vlastnosti můžete vytvořit ve složce usr .

Segmentovaná zpráva s názvem MQMF\_SEGMENT nebo MQMF\_SEGMENTATION\_ALLOWED nemůže obsahovat MQRFH2 s definovaným názvem složky vlastností. MQPUT selže s kódem příčiny 2443, MQRC\_SEGMENTATION\_NOT\_ALLOWED.

## **Název složky neseskupené vlastnosti**

#### **ibm**

ibm obsahuje vlastnosti, které jsou používány pouze produktem IBM MQ.

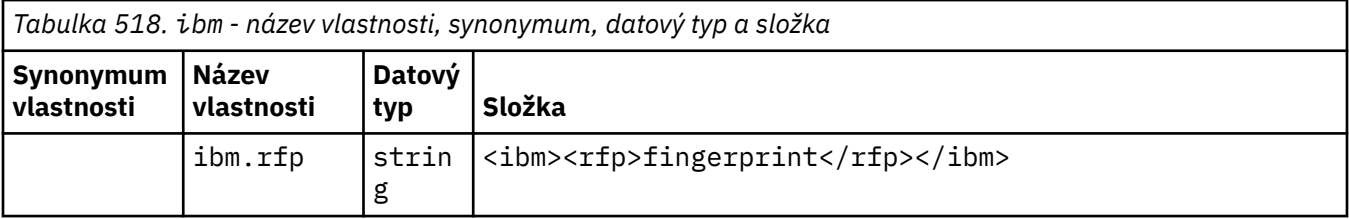

Nepřidávejte své vlastní vlastnosti do složky ibm.

**mq**

mq obsahuje vlastnosti, které jsou používány pouze produktem IBM MQ.

Na vlastnosti ve složce mq se vztahují následující omezení:

• Vlastnosti MQse budou ignorovat pouze ve vlastnostech v první významné složce produktu mq ve zprávě; vlastnosti ve všech ostatních složkách produktu mq ve zprávě se budou ignorovat.

- Ve složce jsou povoleny pouze jednobajtové znaky UTF-8 . Vícebajtový znak ve složce může způsobit selhání syntaktické analýzy a zprávu, která má být odmítnuta.
- Nepoužívejte řídicí řetězce ve složce. S únikovým řetězcem se zachází jako se skutečnou hodnotou prvku.
- Jako bílý znak ve složce je považován pouze znak Unicode U+0020 . Všechny ostatní znaky jsou považovány za významné a mohou způsobit selhání syntaktické analýzy složky a zpráva, která má být odmítnuta.

Pokud selže syntaktická analýza složky mq , nebo pokud složka tato omezení nepozoruje, je zpráva odmítnuta s kódem příčiny 2527, MQRC\_RFH\_RESTRICTED\_FORMAT\_ERR.

Nepřidávejte své vlastní vlastnosti do složky mq.

#### **mqema**

mqema obsahuje vlastnosti, které jsou používány pouze produktem WebSphere Application Server. Složka byla nahrazena mqext.

Nepřidávejte své vlastní vlastnosti do složky mqema.

#### **mqext**

Produkt mqext obsahuje následující typy vlastností:

- Vlastnosti, které používá pouze WebSphere Application Server.
- Vlastnosti související se zpožděným doručováním zpráv.

Složka je přítomna, pokud má aplikace nastavenu minimálně jednu definovanou vlastnost IBM nebo používá prodlevu doručení.

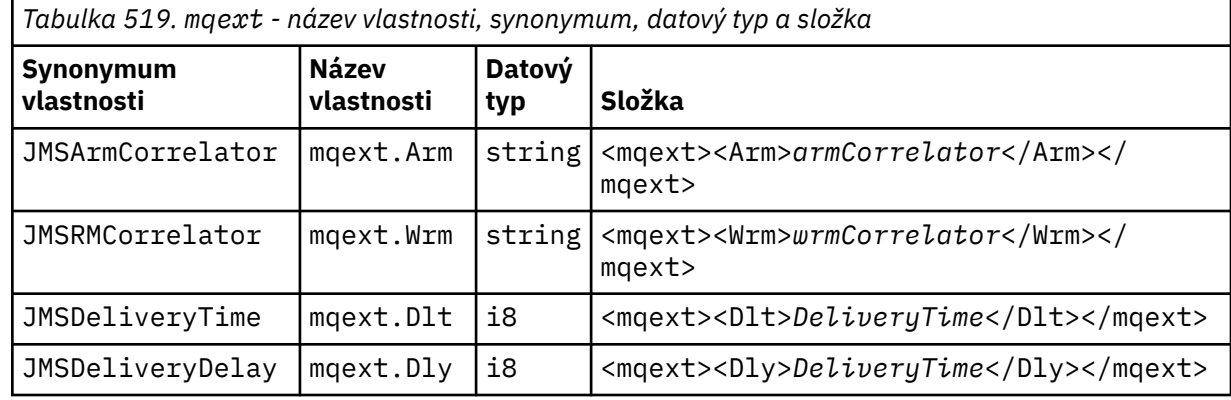

Nepřidávejte své vlastní vlastnosti do složky mqext.

#### **mqps**

Produkt mqps obsahuje vlastnosti, které jsou používány pouze v rámci publikování/odběru produktu IBM MQ. Tato složka je přítomna pouze, když má aplikace nastavenu minimálně jednu z integrovaných vlastností publikování/odběru.

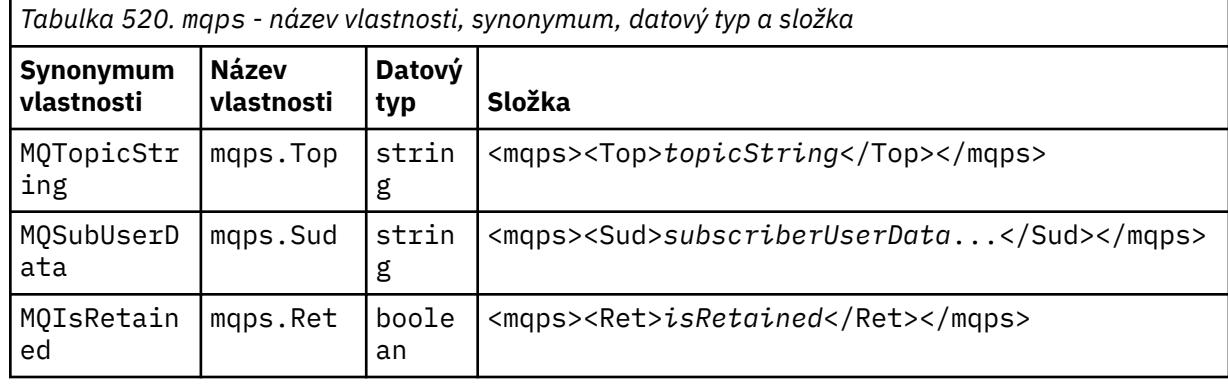

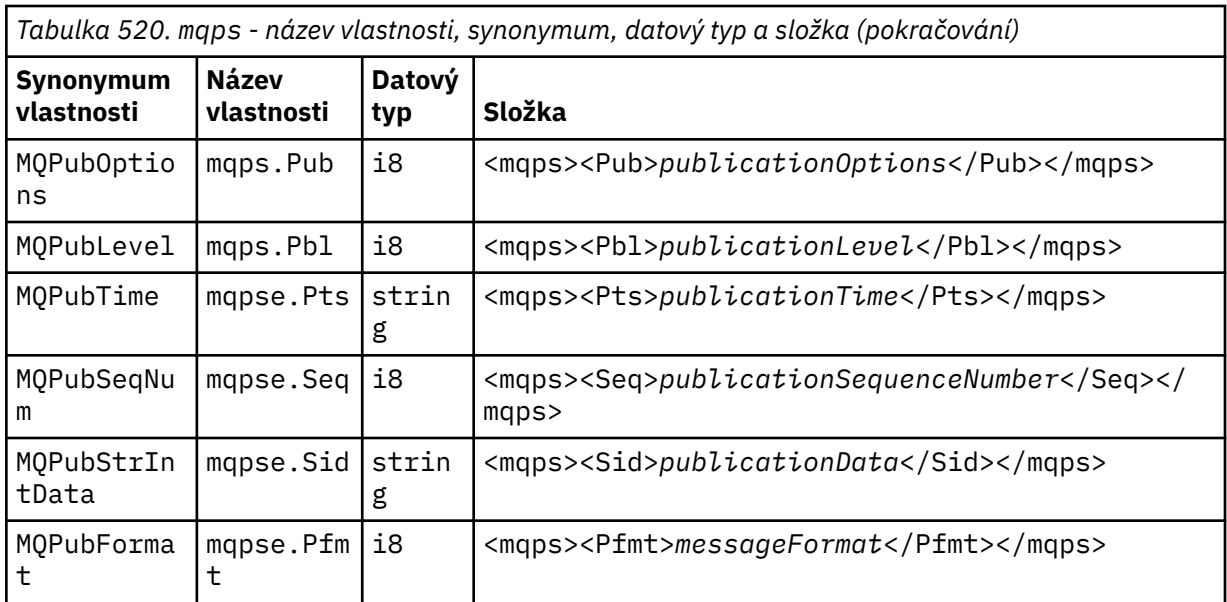

Nepřidávejte své vlastní vlastnosti do složky mqps.

#### **mq\_svc**

Produkt mq\_svc obsahuje vlastnosti používané produktem SupportPac MA93.

Nepřidávejte své vlastní vlastnosti do složky mq\_svc.

#### **mqtt**

mqtt obsahuje vlastnosti používané produktem MQ Telemetry

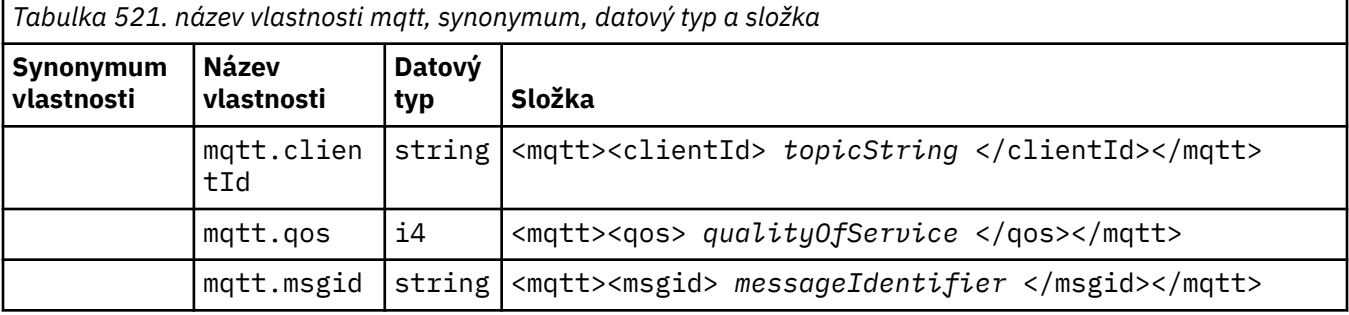

Nepřidávejte své vlastní vlastnosti do složky mqtt.

Segmentovaná zpráva s názvem MQMF\_SEGMENT nebo MQMF\_SEGMENTATION\_ALLOWED nemůže obsahovat MQRFH2 s neseskupeným názvem složky vlastností. MQPUT selže s kódem příčiny 2443, MQRC\_SEGMENTATION\_NOT\_ALLOWED.

## **Dvojice název-hodnota**

V syntaktických diagramech popisuje "dvojice název-hodnota" obsah běžné složky. Obyčejná složka obsahuje skupiny a prvky. Prvek je dvojice název-hodnota. Skupina obsahuje prvky a další skupiny.

Pokud jde o stromy, prvky jsou listové uzly a skupiny jsou vnitřní uzly. Interní uzel a složka, která je kořenovým uzlem, mohou obsahovat kombinaci interních uzlů a koncových uzlů. Uzel nemůže být zároveň zároveň vnitřním uzlem a koncovým uzlem; viz [Obrázek 2 na stránce 528](#page-527-0).

## **Vlastnosti**

V syntaktických diagramech popisuje "Vlastnosti" obsah složky vlastností. Složka vlastností obsahuje skupiny a vlastnosti. Vlastnost je dvojice názvu a hodnoty s volitelným atributem datového typu. Skupina obsahuje vlastnosti a další skupiny.

Pokud jde o stromy, vlastnosti jsou listové uzly a skupiny jsou vnitřní uzly. Interní uzel a složka vlastností, která je kořenovým uzlem, mohou obsahovat kombinaci interních uzlů a koncových uzlů. Uzel nemůže být zároveň zároveň vnitřním uzlem a koncovým uzlem; viz [Obrázek 2 na stránce 528.](#page-527-0)

## **Vlastnost**

Vlastnost zprávy je dvojice název-hodnota ve složce vlastností. Volitelně může obsahovat atribut datového typu a atribut vlastnosti; v tomto případě viz následující kód. Je-li atribut datového typu vynechán, typ vlastnosti je string.

```
<pf><p1 dt='i8' > value </p1></pf>
```
The name of a message property is its full path name, with the XML-like, <> syntax, replaced by dots. Například myPropertyFolder1.myGroup1.myGroup2.myProperty1 je mapováno na řetězec *NameValueData* následujícím způsobem. Řetězec je formátován pro snadnější čtení.

```
<myPropertyFolder1>
     <myGroup1>
         <myGroup2>
             <myProperty1>value</myProperty1>
         </myGroup2>
     </myGroup1>
</myPropertyFolder1>
```
Složka vlastností může obsahovat více vlastností. Například vlastnosti v produktu Obrázek 7 na stránce 535 jsou mapovány na složku vlastností v produktu Obrázek 8 na stránce 535 .

```
 myPropertyFolder1.myProperty4
myPropertyFolder1.myGroup1.myGroup2.myProperty1
myPropertyFolder1.myGroup1.myGroup2.myProperty2
myPropertyFolder1.myGroup1.myProperty3
```
*Obrázek 7. Více vlastností se stejným kořenovým názvem*

```
<myPropertyFolder1>
     <myProperty4>value</myProperty4>
     <myGroup1>
         <myGroup2>
             <myProperty1>value</myProperty1>
             <myProperty2>value</myProperty2>
         </myGroup2>
         <myProperty3>value</myProperty3>
     </myGroup1>
</myPropertyFolder1>
```
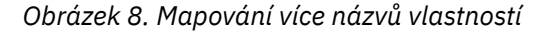

## **Název**

Název musí začínat písmenem *Letter* nebo *Underscore*. Nesmí obsahovat *dvojtečku*, nesmí končit v *období* a obsahovat pouze *Písmena*, *Číslice*, *Podtržítka*, *Pomlčka*a *Dots*. Platné znaky jsou definovány ve specifikaci XML W3C a jsou v podstatě tvořeny kategoriemi Unicode Ll, Lu, Lo, Lt, Nl, Mc, Mn, Lm, a Nd ; viz [Kategorie znaků Unicode](https://www.fileformat.info/info/unicode/category/).

<span id="page-535-0"></span>Úplná cesta k vlastnosti nebo dvojici název-hodnota nesmí porušit pravidlo popsané v ["Neplatný název](#page-537-0) [cesty" na stránce 538](#page-537-0). Cesty jsou omezeny na 4095 bajtů, nesmí obsahovat znaky kompatibility Unicode a nesmí začínat řetězcem XML.

### **Název skupiny**

Název skupiny má stejnou syntaxi jako název. Názvy skupin jsou volitelné. Vlastnosti a dvojice názevhodnota lze umístit do kořenové složky složky. Použijte skupiny, pokud pomáhá organizovat vlastnosti a dvojice název-hodnota.

## **Název prvku**

Název prvku má stejnou syntaxi jako název.

## **Hodnota prvku**

Hodnota prvku zahrnuje všechny bílé znaky mezi značkou < *Element name* > a < */Element name* >. Nepoužívejte dva znaky < a & v hodnotě. Poté nahraďte produkty < a & amp;.

## **Atributy vlastností**

Pole deskriptoru vlastností mapují pole deskriptoru vlastností: Mapování jsou následující:

#### **Podpora**

**sa (výchozí)** MQPD\_SUPPORT\_OPTIONAL

**sr**

MQPD\_SUPPORT\_REQUIRED

**sx** MQPD\_SUPPORT\_REQUIRED\_IF\_LOCAL

#### **Kontext**

**žádná (výchozí)** MQPD\_NO\_CONTEXT

#### **uživatel**

MQPD\_USER \_CONTEXT

#### **CopyOptions**

**objekt forward** MQPD\_COPY\_FORWARD

**reply**

MQPD\_COPY\_REPLY

#### **sestava**

MQPD\_COPY\_REPORT

#### **publikovat**

MQPD\_COPY\_PUBLISH

### **vše**

MQPD\_COPY\_ALL

Nepoužívejte all v kombinaci s dalšími volbami.

### **default**

MQPD\_COPY\_DEFAULT

Nepoužívejte parametr default v kombinaci s dalšími volbami. Hodnota default je stejná jako forward + report + publish.

<span id="page-536-0"></span>**Není**

MQPD\_COPY\_NONE

Nepoužívejte žádné v kombinaci s dalšími volbami.

Atributy vlastností Podpora se vztahují pouze na vlastnosti ve složce mq .

Atributy vlastností Kontext a CopyOptions jsou použitelné pro všechny složky vlastností.

## **Datové typy**

Datové typy produktu MQRFH2 jsou mapovány na typy vlastností zpráv takto:

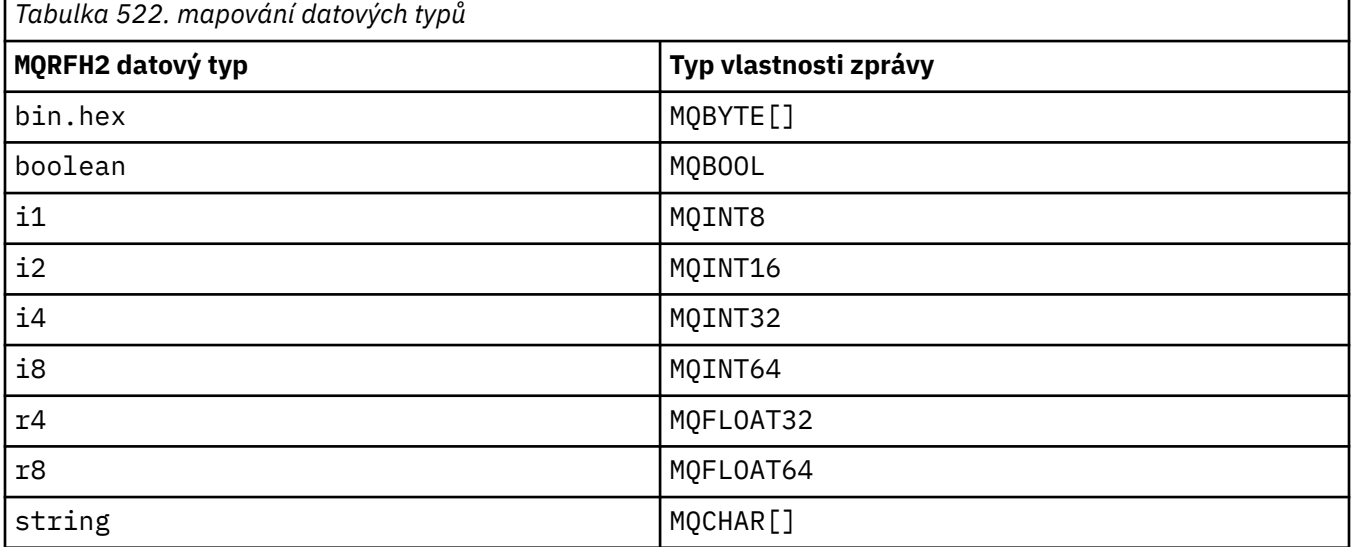

Jakýkoli prvek bez datového typu se předpokládá, že je typu string.

Hodnota null je indikována atributem prvku xsi:nil='true'. Nepoužívejte atribut xsi:nil='false' pro jiné hodnoty než null. Následující vlastnost má například hodnotu null:

<NullProperty xsi:nil='true'></NullProperty>

Vlastnost typu byte nebo znakový řetězec může mít prázdnou hodnotu. Prázdná hodnota je reprezentována prvkem MQRFH2 s hodnotou prvku nulové délky. Např. následující vlastnost má prázdnou hodnotu:

<EmptyProperty></EmptyProperty>

## **Vyhrazená složka nebo název složky vlastností**

Omezte název složky nebo složky vlastností tak, aby se nezačínala libovolným z následujících řetězců. Předpony jsou vyhrazeny pro názvy složek nebo vlastností vytvořených produktem IBM.

<span id="page-537-0"></span>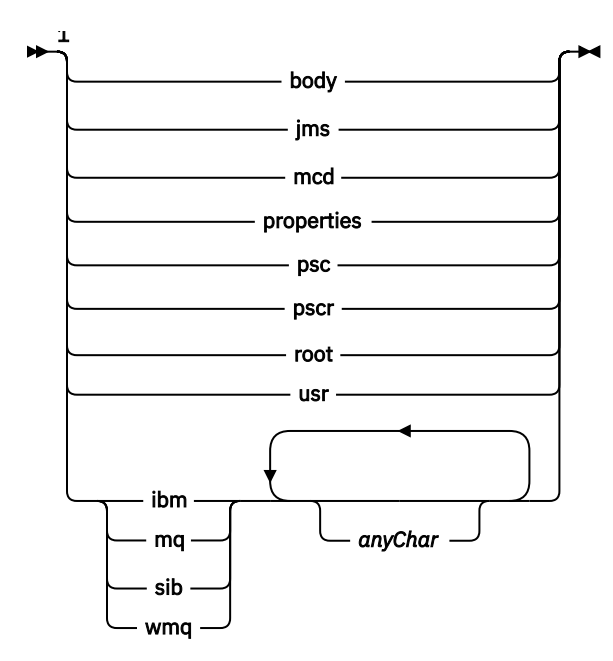

Poznámky:

<sup>1</sup> Vyhrazená složka nebo název vlastnosti obsahuje libovolnou kombinaci malých a velkých písmen.

## **Neplatný název cesty**

Omezte úplnou cestu dvojice název-hodnota nebo vlastnosti nezahrnujte některý z následujících řetězců.

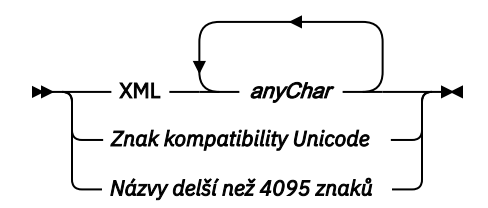

### **Neplatné znaky**

Vždy používejte esc sekvence & amp; a < místo literálů "&" a "<".

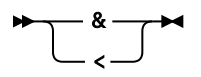

## **Definované názvy vlastností**

Definované názvy vlastností jsou názvy vlastností, které jsou definovány produktem IBM MQnebo jinými produkty a které používají aplikace IBM MQ a uživatelské aplikace. Definované vlastnosti existují pouze v definovaných složkách vlastností. Definované názvy vlastností jsou popsány v popisech složek vlastností; viz [Složky vlastností.](#page-529-0)

### **Neplatný název vlastnosti**

Nevytvářejte názvy vlastností, které se shodují s následujícím pravidlem. Pravidlo se vztahuje na úplnou cestu k vlastnosti, která pojmenovává vlastnost, a nikoli pouze názvu prvku vlastnosti.

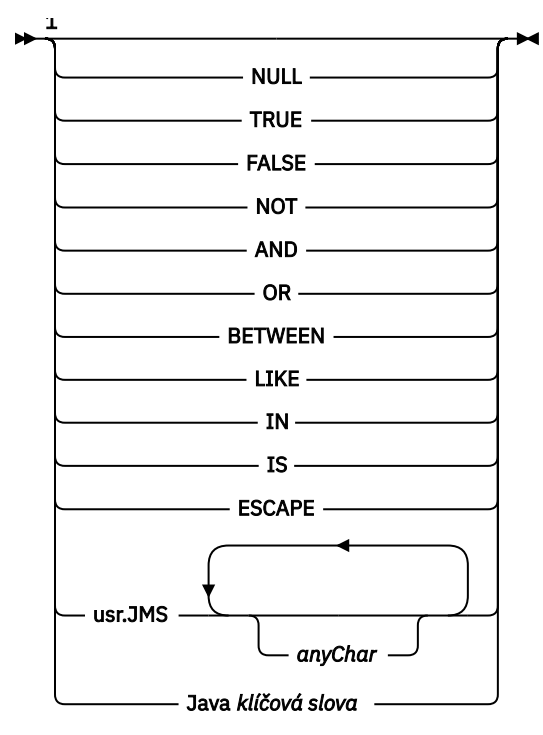

Poznámky:

 $1$  Neplatný název vlastnosti může obsahovat libovolnou kombinaci malých a velkých písmen.

# **Neplatné atributy**

Složky vlastností a vlastnosti mohou zahrnovat pouze podporované ["Atributy vlastností" na stránce 536](#page-535-0) a ["Datové typy" na stránce 537](#page-536-0).

Jakékoli nepodporované atributy podobné XML, například názvy s hodnotami řetězce v uvozovkách, které jsou obsaženy ve složkách vlastností nebo ve vlastnostech, mohou být odebrány.

Atributy podobné formátu XML, které jsou obsaženy ve složkách mimo vlastnost nebo v prvcích mimo vlastnost, které zůstávají v záhlaví MQRFH2 .

# **MQRMH-Záhlaví referenční zprávy**

Struktura MQRMH definuje formát záhlaví referenční zprávy. Toto záhlaví se používá u uživatelských procedur kanálu zpráv napsaných uživatelem k odesílání extrémně velkého množství dat (nazývaných *hromadná data* ). z jednoho správce front do jiného. Rozdíl ve srovnání s normálním systémem zpráv spočívá v tom, že hromadná data nejsou uložena ve frontě; místo toho je ve frontě uložen pouze *odkaz* na hromadná data. To snižuje možnost vyčerpání prostředků IBM MQ malým počtem extrémně velkých zpráv.

# **Dostupnost**

Struktura MQRMH je k dispozici na následujících platformách:

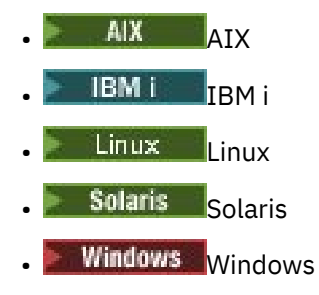

a pro klienty IBM MQ připojené k těmto systémům.

# **Název formátu**

MQFMT\_REF\_MSG\_HEADER

## **Znaková sada a kódování**

Znaková data v MQRMH a řetězce adresované poli offsetu musí být ve znakové sadě lokálního správce front; to je dáno atributem správce front **CodedCharSetId** . Číselná data v MQRMH musí být v nativním kódování počítače; toto je dáno hodnotou MQENC\_NATIVE pro programovací jazyk C.

Nastavte znakovou sadu a kódování MQRMH do polí *CodedCharSetId* a *Encoding* v:

- MQMD (pokud je struktura MQRMH na začátku dat zprávy), nebo
- Struktura záhlaví, která předchází struktuře MQRMH (všechny ostatní případy).

## **Pouľití**

Aplikace vloží zprávu sestávající z MQRMH, ale vynechá hromadná data. Když agent kanálu zpráv (MCA) čte zprávu z přenosové fronty, je vyvolána uživatelská procedura pro zpracování záhlaví referenční zprávy. Uživatelská procedura může k referenční zprávě připojit hromadná data identifikovaná strukturou MQRMH před tím, než agent MCA odešle zprávu prostřednictvím kanálu dalšímu správci front.

Na přijímacím konci musí existovat uživatelská procedura pro zprávy, která čeká na referenční zprávy. Při přijetí referenční zprávy musí uživatelská procedura vytvořit objekt z hromadných dat, která následují za MQRMH ve zprávě, a poté předat referenční zprávu bez hromadných dat. Referenční zprávu může později načíst aplikace, která načte referenční zprávu (bez hromadných dat) z fronty.

Za normálních okolností je struktura MQRMH vše, co je ve zprávě. Pokud se však zpráva nachází v přenosové frontě, jedno nebo více dalších záhlaví předchází struktuře MQRMH.

Referenční zprávu lze také odeslat do rozdělovníku. V tomto případě struktura MQDH a související záznamy předcházejí struktuře MQRMH, když je zpráva v přenosové frontě.

**Poznámka:** Neposílejte referenční zprávu jako segmentovanou zprávu, protože uživatelská procedura zprávy ji nemůže správně zpracovat.

# **Převod dat**

Pro účely převodu dat zahrnuje převod struktury MQRMH převod dat zdrojového prostředí, název zdrojového objektu, data cílového prostředí a název cílového objektu. Jakékoli jiné bajty v rozsahu *StrucLength* bajtů od začátku struktury jsou buď vyřazeny, nebo mají nedefinované hodnoty po převodu dat. Hromadná data se převedou za předpokladu, že všechny následující příkazy jsou pravdivé:

- Hromadná data jsou přítomna ve zprávě, když se provádí převod dat.
- Pole *Format* v MQRMH má jinou hodnotu než MQFMT\_NONE.
- Uživatelská procedura pro převod dat zapsaná uživatelem existuje se zadaným názvem formátu.

Mějte však na paměti, že hromadná data nejsou ve zprávě obvykle přítomna, když je zpráva ve frontě, a že v důsledku toho jsou hromadná data převedena pomocí volby MQGMO\_CONVERT.

### **Pole**

**Poznámka:** V následující tabulce jsou pole seskupena podle použití a nikoli abecedně. Podřízená témata se řídí stejnou posloupností.

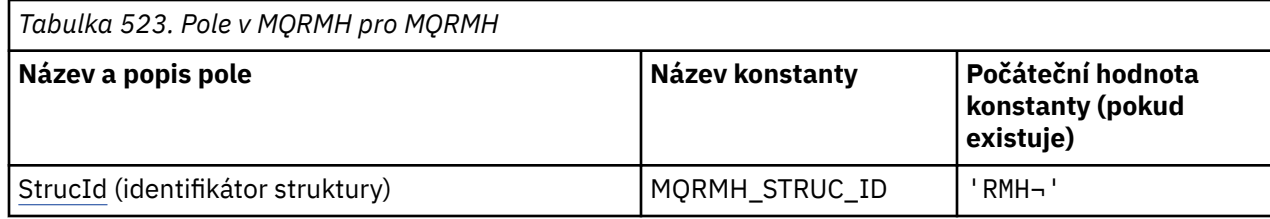
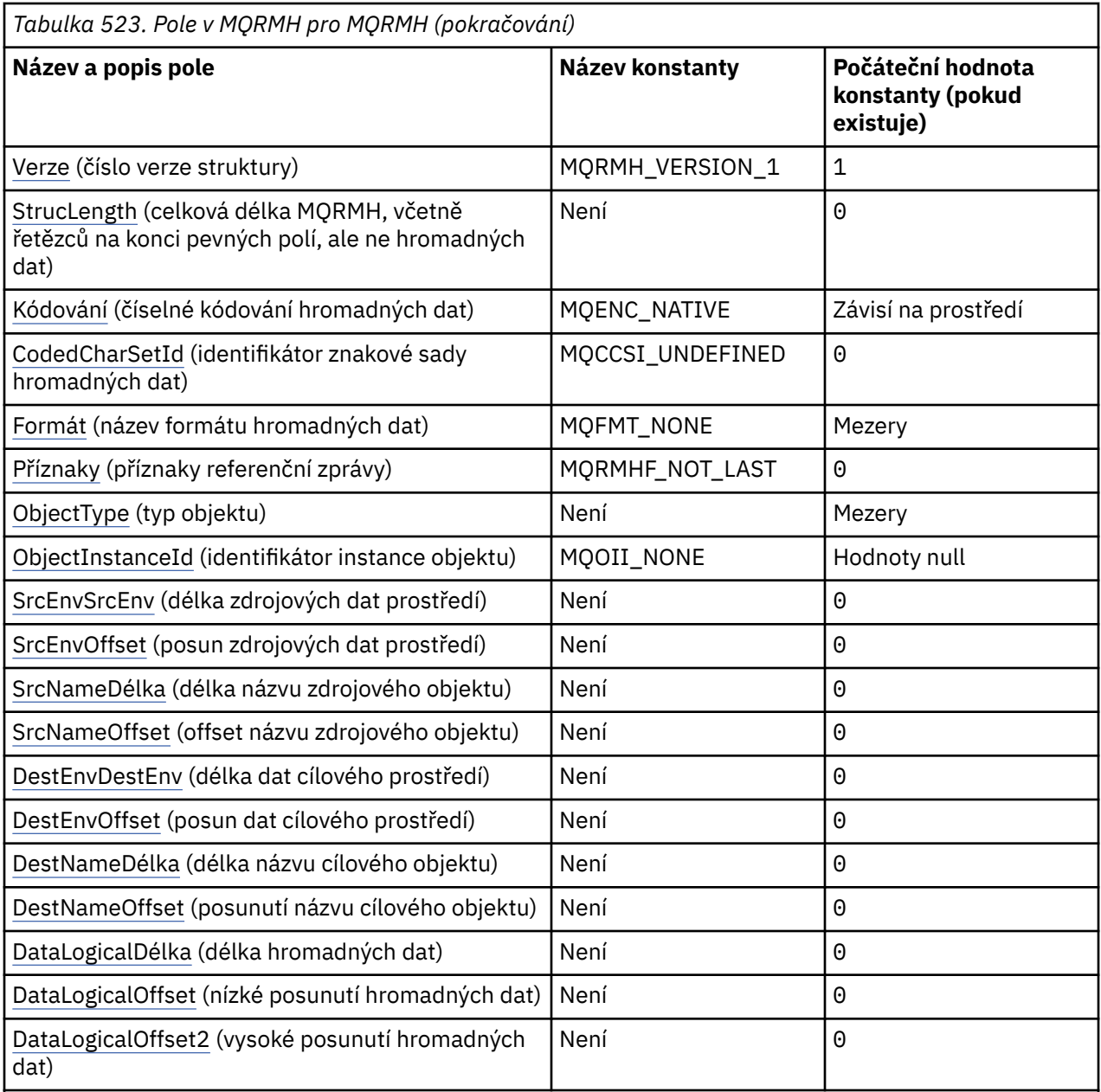

### **Notes:**

- 1. Symbol ¬ představuje jeden prázdný znak.
- 2. V programovacím jazyku C se jedná o proměnnou makra.MQRMH\_DEFAULT obsahuje hodnoty, které jsou uvedeny v tabulce. Použijte jej následujícím způsobem, abyste poskytli počáteční hodnoty pro pole ve struktuře:

 $MQRMH$  MyRMH =  ${MQRMH\_DEFAULT};$ 

### **Deklarace jazyka**

Prohlášení C pro MQRMH

```
typedef struct tagMQRMH MQRMH;
struct tagMQRMH {
 MQCHAR4 StrucId; /* Structure identifier */
                                    /* Structure identifier */<br>/* Structure version number */
```
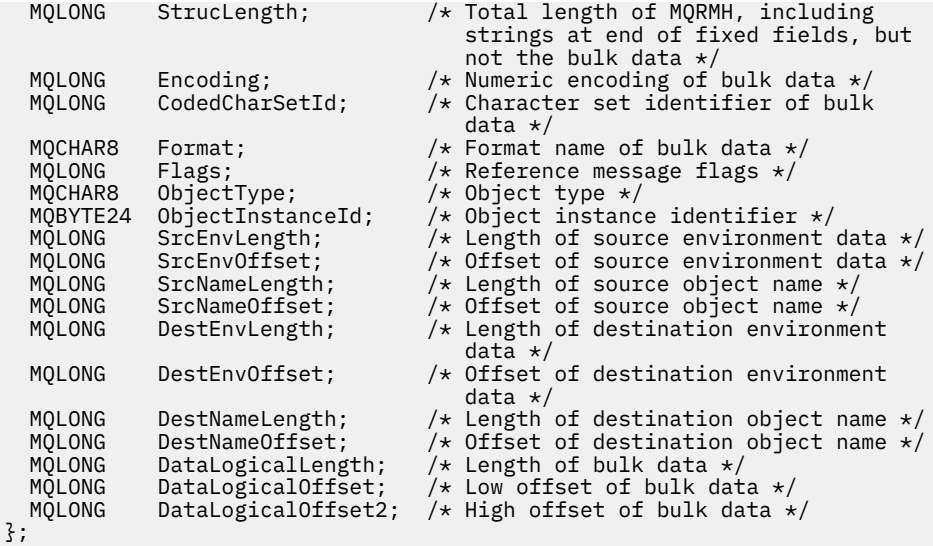

Deklarace jazyka COBOL pro MQRMH

```
** MQRMH structure
  10 MQRMH.
** Structure identifier
   15 MQRMH-STRUCID PIC X(4).
** Structure version number
15 MQRMH-VERSION PIC S9(9) BINARY.<br>
** Total length of MORMH, including strings a
\star\star Total length of MQRMH, including strings at end of fixed fields,<br>\star\star but not the bulk data
     but not the bulk data
   15 MQRMH-STRUCLENGTH PIC S9(9) BINARY.
** Numeric encoding of bulk data
  15 MQRMH-ENCODING
** Character set identifier of bulk data
  15 MQRMH-CODEDCHARSETID
** Format name of bulk data
   15 MQRMH-FORMAT PIC X(8).
** Reference message flags
                              PIC S9(9) BINARY.
** Object type
 15 MQRMH-OBJECTTYPE PIC X(8).
15 MQRMH-OBJECTTYPE PIC X(8).<br>** Object instance identifier<br>15 MORMH-OBJECTINSTANCEID PIC X(24)
  15 MQRMH-OBJECTINSTANCEID
** Length of source environment data
   15 MQRMH-SRCENVLENGTH PIC S9(9) BINARY.
** Offset of source environment data
   15 MQRMH-SRCENVOFFSET PIC S9(9) BINARY.
** Length of source object name
  15 MORMH-SRCNAMELENGTH
** Offset of source object name
  15 MQRMH-SRCNAMEOFFSET
** Length of destination environment data
  15 MQRMH-DESTENVLENGTH
** Offset of destination environment data
  15 MQRMH-DESTENVOFFSET
** Length of destination object name
  15 MQRMH-DESTNAMELENGTH
** Offset of destination object name
 15 MQRMH-DESTNAMEOFFSET PIC S9(9) BINARY.
** Length of bulk data
   15 MQRMH-DATALOGICALLENGTH PIC S9(9) BINARY.
     Low offset of bulk data
   15 MQRMH-DATALOGICALOFFSET PIC S9(9) BINARY.
** High offset of bulk data
   15 MQRMH-DATALOGICALOFFSET2 PIC S9(9) BINARY.
```
Deklarace PL/I pro MQRMH

```
dcl
  1 MQRMH based,
  3 StrucId char(4), / Structure identifier */<br>3 Version fixed bin(31), / Structure version numbe
                              fixed bin(31), /* Structure version number */
```
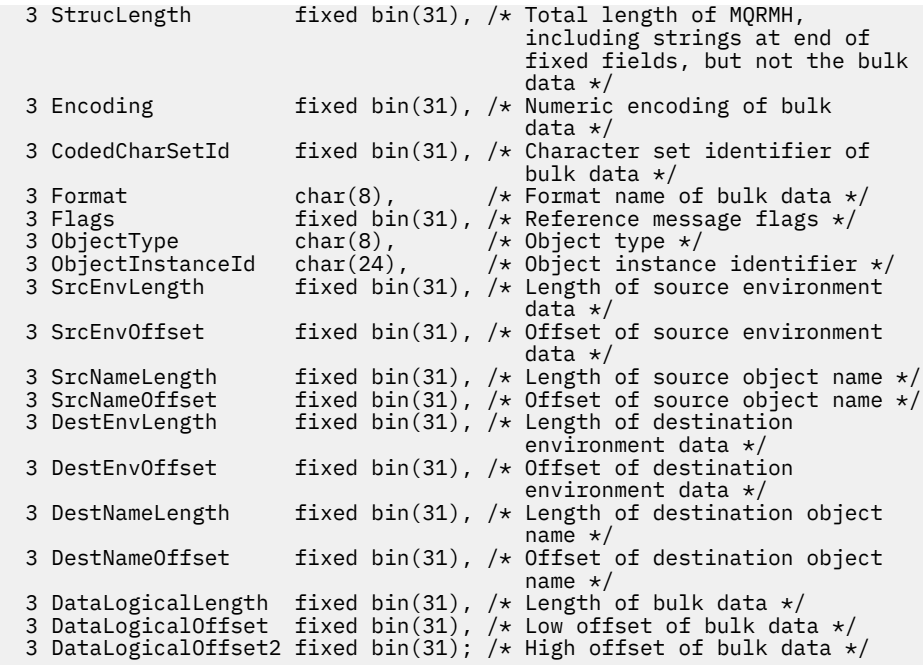

Deklarace High Level Assembler pro MQRMH

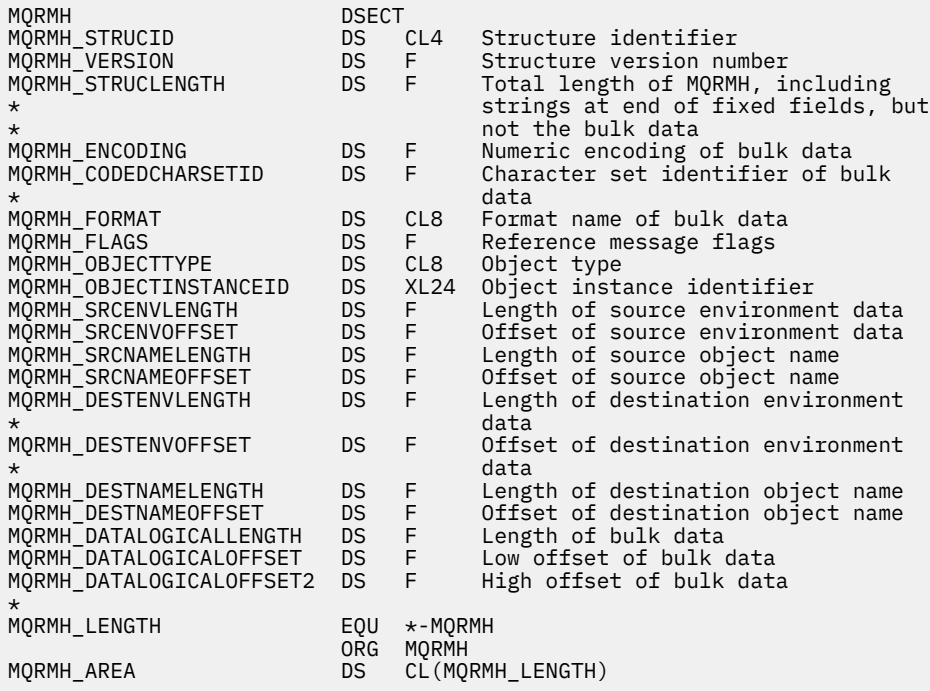

Vizuální základní deklarace pro MQRMH

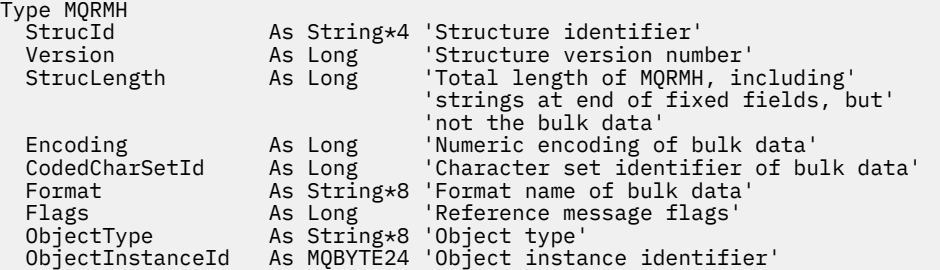

<span id="page-543-0"></span>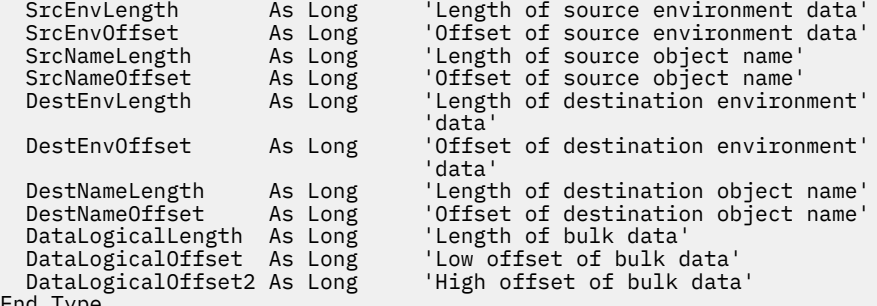

End Type

## *StrucId (MQCHAR4)*

Jedná se o identifikátor struktury; hodnota musí být:

#### **MQRMH\_STRUCTION\_ID**

Identifikátor struktury záhlaví zprávy odkazu.

Pro programovací jazyk C je také definována konstanta MQRMH\_STRUC\_ID\_ARRAY; hodnota má stejnou hodnotu jako MQRMH\_STRUC\_ID, ale je to pole znaků místo řetězce.

Počáteční hodnota tohoto pole je MQRMH\_STRUC\_ID.

## *Verze (MQLONG)*

Číslo verze struktury. Hodnota musí být:

#### **MQRMH\_VERSION\_1**

Struktura záhlaví referenční zprávy Version-1 .

Následující konstanta uvádí číslo verze aktuální verze:

#### **MQRMH\_AKTUÁLNÍ\_VERZE**

Aktuální verze struktury záhlaví zprávy odkazu.

Počáteční hodnota tohoto pole je MQRMH\_VERSION\_1.

### *StrucLength (MQLONG)*

Celková délka MQRMH, včetně řetězců na konci pevných polí, ale ne hromadná data.

Počáteční hodnota tohoto pole je nula.

## *Kódování (MQLONG)*

Určuje číselné kódování hromadných dat. Nevztahuje se na číselná data v samotné struktuře MQRMH.

Na základě volání MQPUT nebo MQPUT1 musí aplikace nastavit toto pole na hodnotu odpovídající datům. Počáteční hodnota tohoto pole je MQENC\_NATIVE.

## *CodedCharSetId (MQLONG)*

Tato hodnota určuje identifikátor znakové sady pro hromadný data. Nevztahuje se na znaková data v samotné struktuře MQRMH.

Na základě volání MQPUT nebo MQPUT1 musí aplikace nastavit toto pole na hodnotu odpovídající datům. Je možné použít následující speciální hodnotu:

#### **MQCSI\_INHERIT**

Znaková data v datech po této struktuře jsou ve stejné znakové sadě jako tato struktura.

Správce front změní tuto hodnotu ve struktuře odeslané ve zprávě na skutečný identifikátor znakové sady struktury. Není-li zjištěna žádná chyba, hodnota MQCCSI\_INHERIT není vrácena voláním MQGET.

Nepoužívejte MQCCSI\_INHERIT, je-li hodnota pole PutApplType v deskriptoru MQMD MQAT\_BROKER.

<span id="page-544-0"></span>Tato hodnota je podporována v následujících prostředích:

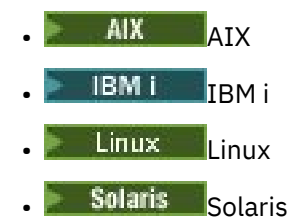

- 
- **Windows** Windows

a pro klienty IBM MQ připojené k těmto systémům.

Počáteční hodnota tohoto pole je MQCCSI\_UNDEFINED.

# *Formát (MQCHAR8)*

Uvádí název formátu hromadných dat.

Na základě volání MQPUT nebo MQPUT1 musí aplikace nastavit toto pole na hodnotu odpovídající datům. Pravidla pro kódování tohoto pole jsou stejná jako pravidla pro pole *Format* v produktu MQMD.

Počáteční hodnota tohoto pole je MQFMT\_NONE.

# *Příznaky (MQLONG)*

Jedná se o příznaky referenční zprávy. Jsou definovány následující příznaky:

### **MQRMHF\_LAST**

Tento příznak označuje, že referenční zpráva představuje nebo obsahuje poslední část odkazovaného objektu.

### **MQRMHF\_NOT\_LAST**

Referenční zpráva neobsahuje nebo nereprezentuje poslední část objektu. Servisní dokumentace programu MQRMHF\_NOT\_LAST. Není určeno, že by tato volba byla použita s jinou, ale její hodnotou je nula, takové použití nelze detekovat.

Počáteční hodnota tohoto pole je MQRMHF\_NOT\_LAST.

## *ObjectType (MQCHAR8)*

Jedná se o název, který může uživatelská procedura pro zprávy použít k rozeznání typů referenční zprávy, které podporuje. Název se musí shodovat se stejnými pravidly jako pole *Format* , viz "Formát (MQCHAR8)" na stránce 545.

Počáteční hodnota tohoto pole je 8 mezer.

# *ID ObjectInstance(MQBYTE24)*

Toto pole použijte k identifikaci určité instance objektu. Pokud není potřeba, nastavte ji na následující hodnotu:

### **MQOII\_NONE**

Není uveden žádný identifikátor instance objektu. Hodnota je binární nula pro délku pole.

Pro programovací jazyk C je také definována konstanta MQOII\_NONE\_ARRAY; hodnota má stejnou hodnotu jako MQOII\_NONE, ale je to pole znaků namísto řetězce.

Délka tohoto pole je dána hodnotou MQ\_OBJECT\_INSTANCE\_INSTANCE\_LENGTH. Počáteční hodnota tohoto pole je MQOII\_NONE.

## *Délka SrcEnv(MQLONG)*

Délka dat zdrojového prostředí. Je-li toto pole nula, nejsou žádná data o zdrojovém prostředí a *SrcEnvOffset* je ignorován.

<span id="page-545-0"></span>Počáteční hodnota tohoto pole je 0.

## *Odchylka SrcEnv(MQLONG)*

Toto pole určuje posun dat o zdrojovém prostředí ze začátku struktury MQRMH. Data o zdrojovém prostředí mohou být určena tvůrcem referenční zprávy, pokud je tato data známá tvůrci. Například na Windows mohou být data zdrojového prostředí cestou k adresáři objektu obsahujícího data typu bulk. Pokud však tvůrce neznají data o zdrojovém prostředí, musí uživatelská procedura pro předání zprávy určit všechny potřebné informace o prostředí.

Délka dat zdrojového prostředí je dána *SrcEnvLength* ; Pokud je tato délka nula, nejsou žádná data o zdrojovém prostředí a *SrcEnvOffset* je ignorován. Je-li tato možnost přítomna, musí se zdrojová data prostředí zcela nacházet v rozmezí *StrucLength* bajtů od začátku struktury.

Aplikace nesmí předpokládat, že data prostředí jsou spuštěna okamžitě po posledním pevném poli ve struktuře nebo že je souvislá s libovolními daty adresovaným poli *SrcNameOffset*, *DestEnvOffset*a *DestNameOffset* .

Počáteční hodnota tohoto pole je 0.

### *Délka SrcName(MQLONG)*

Délka názvu zdrojového objektu. Je-li toto pole nula, neexistuje žádné jméno zdrojového objektu a *SrcNameOffset* se ignoruje.

Počáteční hodnota tohoto pole je 0.

### *Posunutí SrcName(MQLONG)*

Toto pole určuje posun názvu zdrojového objektu od začátku struktury MQRMH. Jméno zdrojového objektu může být zadáno tvůrcem referenční zprávy, pokud je tato data známá tvůrci. Pokud však tvůrce neznají název zdrojového objektu, musí uživatelská procedura zprávy identifikovat objekt, ke kterému má být přístup.

Délka názvu zdrojového objektu je dána *SrcNameLength* ; je-li tato délka nula, neexistuje žádné jméno zdrojového objektu a *SrcNameOffset* je ignorován. Je-li tento název zadán, musí být název zdrojového objektu zcela umístěn v rozmezí *StrucLength* bajtů od začátku struktury.

Aplikace nesmí předpokládat, že název zdrojového objektu je souvislý s libovolní z dat adresovaných poli *SrcEnvOffset*, *DestEnvOffset*a *DestNameOffset* .

Počáteční hodnota tohoto pole je 0.

## *DestEnvDélka (MQLONG)*

Jedná se o délku dat cílového prostředí. Je-li toto pole nula, nejsou k dispozici žádná data cílového prostředí a *DestEnvOffset* je ignorován.

## *Offset DestEnv(MQLONG)*

Toto pole určuje posun dat cílového prostředí ze začátku struktury MQRMH. Data cílového prostředí mohou být uvedena tvůrcem referenční zprávy, pokud je tato data známá tvůrci. Například, na Windows data cílového prostředí mohou být cesta k adresáři objektu, kam se mají hromadná data uložit. Pokud však tvůrce neznáme data cílového prostředí, je zodpovědností uživatelského ukončovacího programu pro zprávy, aby určil, že jsou potřebné informace o prostředí.

Délka dat cílového prostředí je dána produktem *DestEnvLength* ; je-li tato délka nula, nejsou žádná data cílového prostředí a *DestEnvOffset* je ignorován. Je-li tento parametr zadán, musí být data cílového prostředí plně umístěna v rozmezí *StrucLength* bajtů od začátku struktury.

Aplikace nesmí předpokládat, že data cílového prostředí sousedí s libovolní z dat řešených poli *SrcEnvOffset*, *SrcNameOffset*a *DestNameOffset* .

Počáteční hodnota tohoto pole je 0.

## <span id="page-546-0"></span>*DestName(MQLONG)*

Délka názvu cílového objektu. Je-li toto pole nula, neexistuje žádný název cílového objektu a *DestNameOffset* je ignorován.

## *Offset DestName(MQLONG)*

Toto pole určuje posun názvu cílového objektu od začátku struktury MQRMH. Jméno cílového objektu může být zadáno tvůrcem referenční zprávy, pokud je tato data známá tvůrci. Pokud však tvůrce nezná název cílového objektu, zodpovídá za identifikaci objektu, který má být vytvořen nebo upraven, je zodpovědný za uživatelskou proceduru zprávy.

Délka názvu cílového objektu je dána *DestNameLength* ; je-li tato délka nula, neexistuje žádný název cílového objektu a *DestNameOffset* je ignorován. Je-li tento parametr zadán, musí být název cílového objektu zcela umístěn v rozmezí *StrucLength* bajtů od začátku struktury.

Aplikace nesmí předpokládat, že název cílového objektu je souvislý s libovolní z dat adresovaných poli *SrcEnvOffset*, *SrcNameOffset*a *DestEnvOffset* .

Počáteční hodnota tohoto pole je 0.

## *Délka DataLogical(MQLONG)*

Pole *DataLogicalLength* určuje délku hromadného dat, na kterou odkazuje struktura MQRMH.

Pokud jsou hromadná data ve skutečnosti přítomna ve zprávě, data začínají na offset *StrucLength* bajtů od začátku struktury MQRMH. Délka celé zprávy minus *StrucLength* udává délku hromadného datového souboru.

Pokud jsou data přítomna ve zprávě, *DataLogicalLength* uvádí množství dat, která jsou relevantní. Normální případ je určen pro *DataLogicalLength* , aby měl stejnou hodnotu jako délka dat přítomných ve zprávě.

Pokud struktura MQRMH představuje zbývající data v objektu (počínaje určeným logickým posunutím), můžete použít hodnotu nula pro *DataLogicalLength*, pokud se hromadná data ve skutečnosti ve zprávě neprezentují.

Nejsou-li k dispozici žádná data, je konec MQRMH totožný s koncem zprávy.

Počáteční hodnota tohoto pole je 0.

# *Ofset DataLogicalOffset (MQLONG)*

Toto pole určuje dolní posun dat hromadného objektu od začátku objektu, jehož součástí jsou hromadné datové formuláře. Posunutí hromadných dat od začátku objektu se nazývá *logický posun*. Toto není fyzický posun hromadných dat od začátku struktury MQRMH; tento posun je dán parametrem *StrucLength*.

Chcete-li povolit odesílání velkých objektů pomocí referenčních zpráv, logický posun je rozdělen do dvou polí a skutečný logický posun je dán součtem těchto dvou polí:

- *DataLogicalOffset* představuje zbytek získaný při dělení logického offsetu o 1 000 000 000. Je to tedy hodnota v rozsahu od 0 do 999 999 999.
- *DataLogicalOffset2* představuje výsledek, který se získá, když je logický offset rozdělen do 1 000 000 000. Jedná se tedy o počet úplných násobků 1 000 000 000, které existují v logickém posunu. Počet násobků je v rozsahu od 0 do 999 999 999.

Počáteční hodnota tohoto pole je 0.

# *DataLogicalOffset2 (MQLONG)*

Toto pole určuje horní posun hromadných dat od začátku objektu, jehož součástí jsou hromadné datové formuláře. Je to hodnota v rozsahu od 0 do 999 999 999. Podrobnosti viz *DataLogicalOffset* .

Počáteční hodnota tohoto pole je 0.

# **MQRR-záznam odezvy**

Použijte strukturu MQRR k přijetí kódu dokončení a kódu příčiny, který je výsledkem operace otevření nebo vložení pro jednu cílovou frontu, když je cílem distribuční seznam. MQRR je výstupní struktura pro volání MQOPEN, MQPUT a MQPUT1 .

# **Dostupnost**

Struktura MQRR je k dispozici na následujících platformách:

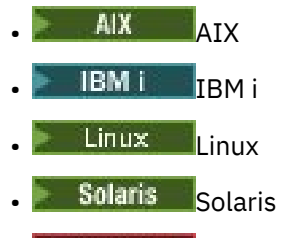

**Windows** Windows

a pro klienty IBM MQ připojené k těmto systémům.

# **Znaková sada a kódování**

Data v MQRR musí být ve znakové sadě dané atributem správce front **CodedCharSetId** a kódování lokálního správce front dané MQENC\_NATIVE. Pokud je však aplikace spuštěna jako klient MQI produktu MQ , musí být struktura ve znakové sadě a kódování klienta.

# **Pouľití**

Poskytnutím pole těchto struktur ve voláních MQOPEN a MQPUT nebo ve volání MQPUT1 můžete určit kódy dokončení a kódy příčiny pro všechny fronty v rozdělovníku, když je výsledek volání smíšený, tj. když je volání pro některé fronty v seznamu úspěšné, ale pro jiné selže. Kód příčiny MQRC\_MULTIPLE\_REASON z volání označuje, že záznamy odezvy (jsou-li poskytovány aplikací) byly nastaveny správcem front.

## **Pole**

**Poznámka:** V následující tabulce jsou pole seskupena podle použití a nikoli abecedně. Podřízená témata se řídí stejnou posloupností.

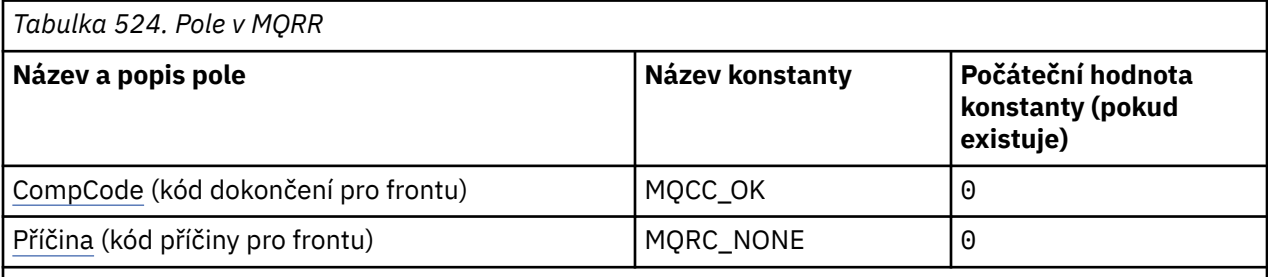

### **Notes:**

1. V programovacím jazyku C se jedná o proměnnou makra.MQRR\_DEFAULT obsahuje hodnoty, které jsou uvedeny v tabulce. Použijte jej následujícím způsobem, abyste poskytli počáteční hodnoty pro pole ve struktuře:

 $MQRR MyRR = {MQRR_DEFAULT};$ 

## <span id="page-548-0"></span>**Deklarace jazyka**

Prohlášení C pro MQRR

```
typedef struct tagMQRR MQRR;
struct tagMQRR {
MQLONG CompCode; /\star Completion code for queue \star/
 MQLONG Reason; /* Reason code for queue */
};
```
Deklarace jazyka COBOL pro MQRR

```
** MQRR structure
  10 MQRR.
** Completion code for queue
  15 MQRR-COMPCODE PIC S9(9) BINARY.
** Reason code for queue
   15 MQRR-REASON PIC S9(9) BINARY.
```
Deklarace PL/I pro MQRR

```
dcl
 1 MQRR based,
 3 CompCode fixed bin(31), /* Completion code for queue */
3 Reason fixed bin(31); /\star Reason code for queue \star/
```
Deklarace jazyka Visual Basic pro MQRR

```
Type MQRR
 CompCode As Long 'Completion code for queue'
 Reason As Long 'Reason code for queue'
End Type
```
# *CompCode (MQLONG)*

Jedná se o kód dokončení, který je výsledkem operace otevření nebo vložení pro frontu s názvem, který byl určen příslušným prvkem v poli struktur MQOR zadaných v rámci volání MQOPEN nebo MQPUT1 .

Toto je vždy výstupní pole. Počáteční hodnota tohoto pole je MQCC\_OK.

## *Příčina (MQLONG)*

Jedná se o kód příčiny, který je výsledkem operace otevření nebo vložení pro frontu s názvem, který byl určen příslušným prvkem v poli struktur MQOR zadaných v rámci volání MQOPEN nebo MQPUT1 .

Toto je vždy výstupní pole. Počáteční hodnota tohoto pole je MQRC\_NONE.

# **Volby konfigurace MQSCO-SSL/TLS**

Struktura MQSCO ve spojení s poli TLS ve struktuře MQCD umožňuje aplikaci spuštěné jako IBM MQ MQI client určit volby konfigurace, které řídí použití TLS pro připojení klienta, když je kanálový protokol TCP/IP. Struktura je vstupní parametr volání MQCONNX.

## **Dostupnost**

Struktura MQSCO je k dispozici na následujících klientech:

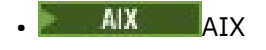

- **IBM i** IBM i
- Linux Linux

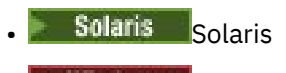

**• Windows** Windows

Není-li pro kanál klienta použit protokol TCP/IP, bude struktura MQSCO ignorována.

## **Znaková sada a kódování**

Data v MQSCO musí být ve znakové sadě dané atributem správce front **CodedCharSetId** a v kódování lokálního správce front dané proměnnou MQENC\_NATIVE.

### **Pole**

**Poznámka:** V následující tabulce jsou pole seskupena podle použití a nikoli abecedně. Podřízená témata se řídí stejnou posloupností.

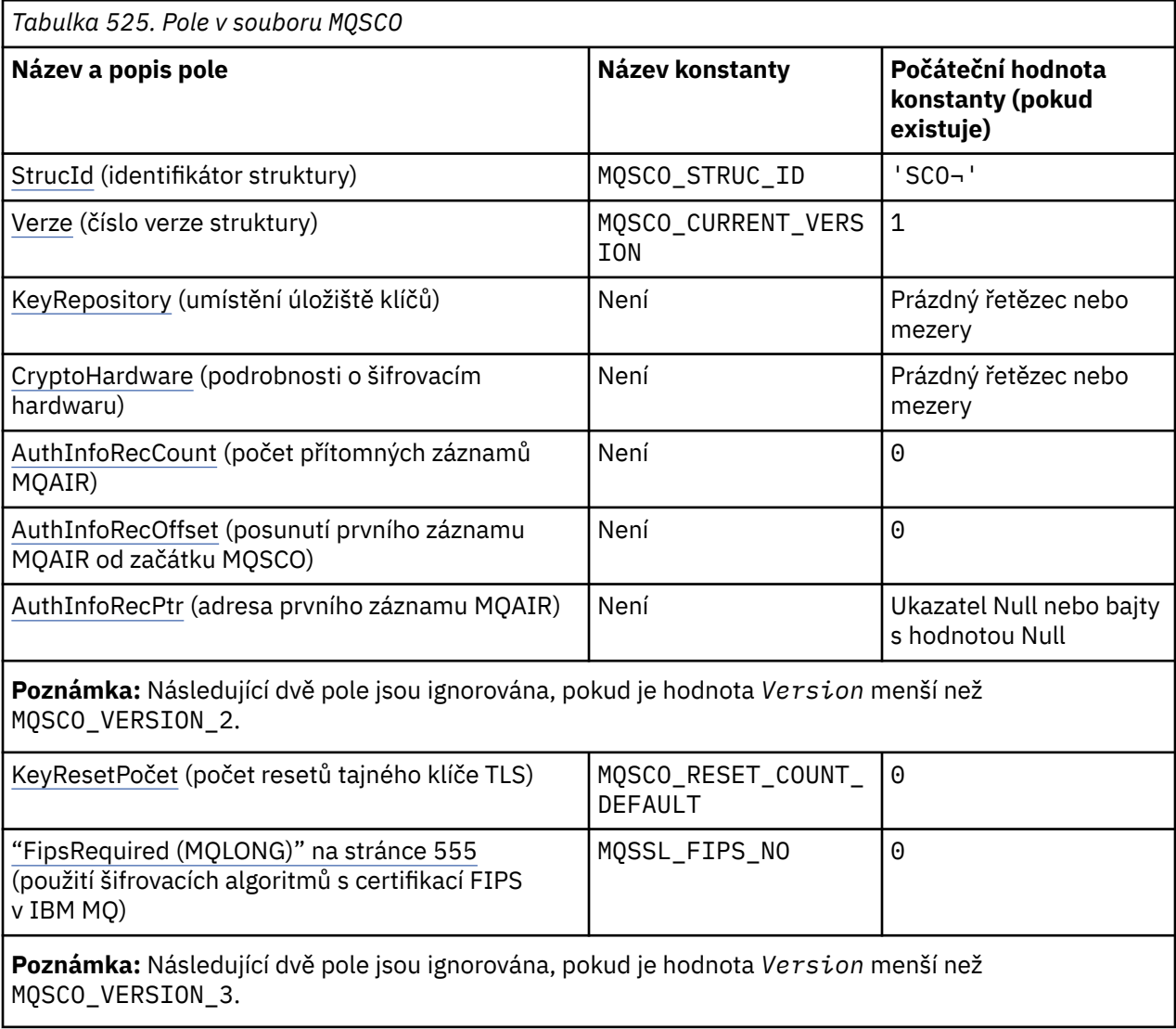

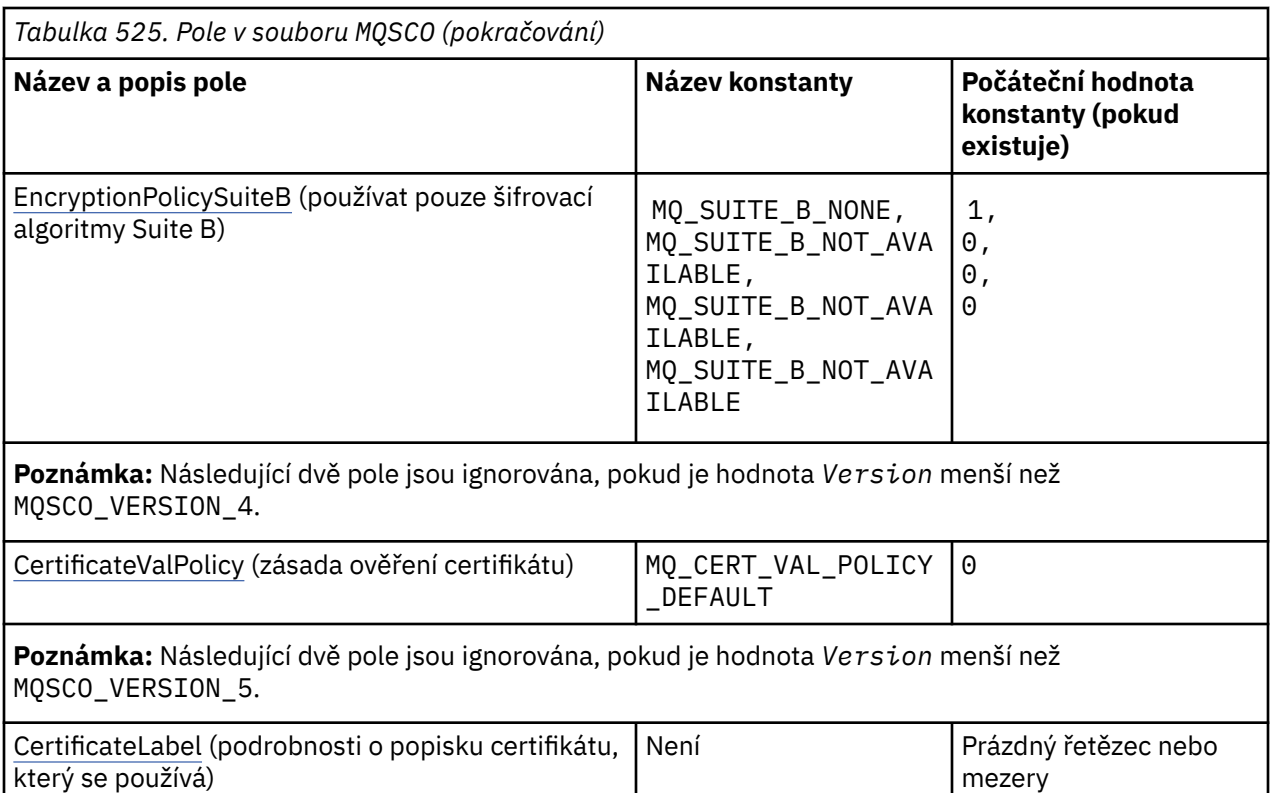

#### **Notes:**

- 1. Symbol ¬ představuje jeden prázdný znak.
- 2. V programovacím jazyku C se jedná o proměnnou makra.MQSCO\_DEFAULT obsahuje hodnoty uvedené v tabulce. Použijte jej následujícím způsobem, abyste poskytli počáteční hodnoty pro pole ve struktuře:

```
MQSCO MySCO = {MQSCO_DEFAULT};
```
# **Deklarace jazyka**

C prohlášení pro MQSCO

```
typedef struct tagMQSCO MQSCO;
struct tagMQSCO {<br>MQCHAR4 StrucId;
   MQCHAR\widetilde{A} StrucId; / / Structure identifier */<br>MQLONG Version; / / Structure version numbe
                                                /* Structure version number */<br>/* Location of TLS key */
   MQCHAR256 KeyRepository;
   /* repository */<br>MQCHAR256 CryptoHardware;        /* Cryptographic
                                                \frac{1}{2} Cryptographic hardware */
   /* configuration string */<br>MQLONG       AuthInfoRecCount;             /* Number of MQAIR records
                                                \overline{X} Number of MQAIR records */
    /* present */
                                                \frac{1}{x} Offset of first MQAIR \star/
                                                 /* record from start of */
    /* MQSCO structure */
                                                /* Address of first MQAIR *//* record *//* Ver:1 */
                KeyResetCount; /* Number of unencrypted */ /* bytes sent/received */
                                                /* before secret key is */\frac{7}{7} reset \frac{1}{7}<br>MQLONG FipsRequired; \frac{7}{7} Vsing FI
                                                /* Using FIPS-certified *//* Ver:2 */
   /* algorithms */<br>MQLONG        EncryptionPolicySuiteB[4];  /* Use only Suit
                EncryptionPolicySuiteB[4]; /* Use only Suite B */
/* Ver:3 */
                                                /* cryptographic algorithms */
```

```
MQLONG CertificateValPolicy; / Certificate validation */ /* policy */
/* Ver:4 */
           CertificateLabel; /* Certificate label *//* Ver:5 */ };
```
Deklarace jazyka COBOL pro MQSCO

```
** MQSCO structure
 10 MOSCO.
** Structure identifier
  15 MQSCO-STRUCID PIC X(4).
** Structure version number
   15 MQSCO-VERSION PIC S9(9) BINARY.
** Location of TLS key repository
 15 MQSCO-KEYREPOSITORY PIC X(256).
     Cryptographic hardware configuration string<br>MQSCO-CRYPTOHARDWARE PIC X(256).
  15 MQSCO-CRYPTOHARDWARE
** Number of MQAIR records present
  15 MOSCO-AUTHINFORECCOUNT
** Offset of first MQAIR record from start of MQSCO structure
 15 MQSCO-AUTHINFORECOFFSET PIC S9(9) BINARY.
** Address of first MQAIR record
   15 MQSCO-AUTHINFORECPTR POINTER.
** Version 1 **
** Number of unencrypted bytes sent/received before secret key is
** reset
   15 MQSCO-KEYRESETCOUNT PIC S9(9) BINARY.
** Using FIPS-certified algorithms
   15 MQSCO-FIPSREQUIRED PIC S9(9) BINARY.
** Version 2 **
** Use only Suite B cryptographic algorithms
 15 MQSCO-ENCRYPTIONPOLICYSUITEB PIC S9(9) BINARY OCCURS 4.
** Version 3 **
** Certificate validation policy setting
 15 MQSCO-CERTIFICATEVALPOLICY PIC S9(9) BINARY.
** Version 4 **
** SSL/TLS certificate label
   15 MQSCO-CERTIFICATELABEL PIC X(64).
** Version 5 **
```
Prohlášení PL/I pro MQSCO

```
dcl
 1 MQSCO based,
 3 StrucId char(4), \frac{1}{3} Structure identifier \frac{x}{3}<br>3 Version char(4), \frac{1}{3} Structure version number
  3 Version fixed bin(31), /* Structure version number */
                                          x Location of TLS key
  repository */
                                          /* Cryptographic hardware
                                             configuration string */ 3 AuthInfoRecCount fixed bin(31), /* Number of MQAIR records
  present */
                           fixed bin(31), /* Offset of first MQAIR record
                                          from start of MQSCO structure */<br>/* Address of first MQAIR record */
 3 AuthInfoRecPtr pointer, /* Address of first MQAIR record */
 3 KeyResetCount fixed bin(31), /* Key reset count */
/* Version 1 */
                            fixed bin(31), /* FIPS required *//* Version 2 */ 3 EncryptionPolicySuiteB (4) fixed bin(31), /* Suite B encryption policy */
/* Version 3 */ 3 CertificateValPolicy fixed bin(31), /* Certificate validation policy */
/* Version 4 */
                            char(64), / SSL/TLS certificate label *//* Version 5 */
```
Vizuální základní deklarace pro MQSCO

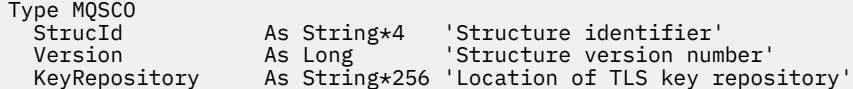

<span id="page-552-0"></span> CryptoHardware As String\*256 'Cryptographic hardware configuration' 'string' string' and the string' string' AuthInfoRecCount As Long 'Number of MQAIR records present'<br>AuthInfoRecOffset As Long 'Offset of first MQAIR record fro 'Offset of first MQAIR record from' 'start of MQSCO structure<br>AuthInfoRecPtr As MQPTR 'Address of first MQAIR re AuthInfoRecPtr As MQPTR 'Address of first MQAIR record'<br>KeyResetCount As Long 'Number of unencrypted bytes se 'Number of unencrypted bytes sent/received before secret key is reset' 'Version 1' As Long 'Mandatory FIPS CipherSpecs?' 'Version 2' End Type

#### **Související odkazy**

["MQCNO-Volby připojení" na stránce 310](#page-309-0) Struktura MQCNO umožňuje aplikaci určit volby související s připojením ke správci front. Struktura je vstupní/výstupní parametr volání MQCONNX.

### *StrucId (MQCHAR4)*

Jedná se o identifikátor struktury; hodnota musí být:

#### **ID\_KONSTRUKCE\_MQSCO\_**

Identifikátor struktury voleb konfigurace TLS.

Pro programovací jazyk C je také definován konstantní MQSCO\_STRUC\_ID\_ARRAY; má stejnou hodnotu jako MQSCO\_STRUC\_ID, ale je to pole znaků místo řetězce.

Toto je vždy vstupní pole. Počáteční hodnota tohoto pole je MQSCO\_STRUC\_ID.

### *Verze (MQLONG)*

Jedná se o číslo verze struktury; hodnota musí být:

#### **MQSCO\_VERSION\_1**

Struktura konfiguračních voleb TLS Version-1 TLS.

#### **MQSCO\_VERSION\_2**

Struktura konfiguračních voleb Version-2 TLS.

#### **MQSCO\_VERSION\_3**

Struktura konfiguračních voleb TLS Version-3 .

#### **MQSCO\_VERSION\_4**

Struktura konfiguračních voleb Version-4 TLS.

#### **MQSCO\_VERSION\_5**

Struktura konfiguračních voleb TLS Version-5 .

Následující konstanta uvádí číslo verze aktuální verze:

#### **AKTUÁLNÍ\_VERZE MQSCO\_**

Aktuální verze struktury voleb konfigurace TLS.

Toto je vždy vstupní pole. Počáteční hodnota tohoto pole je MQSCO\_VERSION\_1.

## *KeyRepository (MQCHAR256)*

Toto pole je relevantní pouze pro produkt IBM MQ MQI clients spuštěný na systémech UNIX, Linux, and Windows . Určuje umístění souboru databáze klíčů, ve kterém jsou uloženy klíče a certifikáty. Soubor databáze klíčů musí mít název souboru ve tvaru zzz.kdb, kde zzz je vybratelný uživatelem. Pole *KeyRepository* obsahuje cestu k tomuto souboru, spolu s názvem souboru stem (všechny znaky v názvu souboru, ale ne včetně konečné .kdb). Přípona souboru .kdb se přidá automaticky.

Ke každému souboru databáze klíčů je přidružen *soubor stash hesel*. Tato zadržuje kódovaná hesla, která umožňují programový přístup k databázi klíčů. Soubor pro uložení hesla se musí nacházet ve stejném adresáři a musí mít stejný soubor jako databáze klíčů a musí končit příponou .sth.

<span id="page-553-0"></span>Pokud má pole *KeyRepository* například hodnotu /xxx/yyy/key, musí být soubor databáze klíčů /xxx/yyy/key.kdba soubor pro uložení hesla musí být /xxx/yyy/key.sth, kde xxx a yyy představují názvy adresářů.

Je-li hodnota kratší než délka pole, ukončete ji znakem null nebo jej odblood mezerami až do délky pole. Hodnota není kontrolována; pokud došlo k chybě při přístupu k úložišti klíčů, volání selže s kódem příčiny MQRC\_KEY\_REPOSITORY\_ERROR.

Chcete-li spustit TLS připojení z IBM MQ MQI client, nastavte *KeyRepository* na platný název souboru databáze klíčů.

Toto je vstupní pole. Délka tohoto pole je dána hodnotou MQ\_SSL\_KEY\_REPOSITORY\_LENGTH. Počáteční hodnota tohoto pole je řetězec s hodnotou null v jazyce C a prázdné znaky v jiných programovacích jazycích.

### *CryptoHardware (MQCHAR256)*

Toto pole poskytuje podrobnosti konfigurace kryptografického hardwaru připojeného k systému klienta.

Nastavte pole na řetězec v následujícím formátu, nebo jej ponechte prázdný nebo null:

GSK\_PKCS11=*the PKCS #11 driver path and file name*;*the PKCS #11 token label*;*the PKCS #11 token password*;*symmetric cipher setting;*

Chcete-li použít kryptografický hardware, který odpovídá rozhraní PKCS #11 , například IBM 4960 nebo IBM 4764, musí být uvedena cesta k ovladači PKCS #11 , návěští tokenu PKCS #11 a řetězce hesel tokenu PKCS #11 , přičemž každý z nich končí středníkem.

Cesta k ovladači PKCS #11 je absolutní cesta ke sdílené knihovně poskytující podporu pro kartu PKCS #11 . Název souboru ovladače PKCS #11 je název sdílené knihovny. Příklad hodnoty požadované pro cestu a název souboru PKCS #11 je:

/usr/lib/pkcs11/PKCS11\_API.so

Návěští tokenu PKCS #11 se musí shodovat s popiskem, se kterým jste nakonfigurovali hardware.

Není-li požadována žádná konfigurace kryptografického hardwaru, nastavte pole na prázdné nebo null.

Je-li hodnota kratší než délka pole, ukončete ji znakem null nebo jej odblood mezerami až do délky pole. Pokud hodnota není platná, nebo vede k selhání při konfiguraci kryptografického hardwaru, volání selže s kódem příčiny MQRC\_CRYPTO\_HARDWARE\_ERROR.

Toto je vstupní pole. Délka tohoto pole je dána hodnotou MQ\_SSL\_TYPTO\_HARDWARE\_LENGTH. Počáteční hodnota tohoto pole je řetězec s hodnotou null v jazyce C a prázdné znaky v jiných programovacích jazycích.

## *AuthInfoRecCount (MQLONG)*

Jedná se o počet záznamů ověřovacích informací (MQAIR) adresovaných poli *AuthInfoRecPtr* nebo *AuthInfoRecOffset* . Další informace vi[z"MQAIR-záznam ověřovacích informací" na stránce](#page-265-0) [266](#page-265-0). Hodnota musí být nula nebo větší. Není-li hodnota platná, volání selže s kódem příčiny MQRC\_AUTH\_INFO\_INFO\_COUNT\_ERROR.

Toto je vstupní pole. Počáteční hodnota tohoto pole je 0.

# *AuthInfoRecOffset (MQLONG)*

Jedná se o posun v bajtech prvního záznamu ověřovacích informací od začátku struktury MQSCO. Odsazení může být kladné nebo záporné. Pole je ignorováno, pokud *AuthInfoRecCount* je nula.

K zadání záznamů MQAIR můžete použít buď *AuthInfoRecOffset* nebo *AuthInfoRecPtr* , ale ne obojí; podrobnosti najdete v popisu pole *AuthInfoRecPtr* .

<span id="page-554-0"></span>Toto je vstupní pole. Počáteční hodnota tohoto pole je 0.

# *AuthInfoRecPtr (PMQAIR)*

Toto je adresa prvního záznamu ověřovacích informací. Pole je ignorováno, pokud *AuthInfoRecCount* je nula.

Pole záznamů MQAIR můžete zadat jedním ze dvou způsobů:

• Pomocí pole ukazatele *AuthInfoRecPtr*

V takovém případě může aplikace deklarovat pole záznamů MQAIR, které jsou odděleny od struktury MQSCO, a nastavit proměnnou *AuthInfoRecPtr* na adresu pole.

Zvažte použití *AuthInfoRecPtr* pro programovací jazyky, které podporují datový typ ukazatele v módě, který je přenosný do různých prostředí (například programovací jazyk C).

• Použití pole offsetu *AuthInfoRecOffset*

V takovém případě musí aplikace deklarovat složenou strukturu obsahující MQSCO, za kterou následuje pole záznamů MQAIR, a nastavit proměnnou *AuthInfoRecOffset* na hodnotu offsetu prvního záznamu v poli od začátku struktury MQSCO. Ujistěte se, že je tato hodnota správná a že má hodnotu, která může být umístěna v rámci MQLONG (nejvíce omezující programovací jazyk je COBOL, pro který je platný rozsah -999 999 999 až +999 999 999).

Zvažte použití *AuthInfoRecOffset* pro programovací jazyky, které nepodporují datový typ ukazatele, nebo které implementují datový typ ukazatele v módě, který není přenosný do různých prostředí (například programovací jazyk COBOL).

Ať už vyberete jakoukoli techniku, lze použít pouze jedno z *AuthInfoRecPtr* a *AuthInfoRecOffset* ; volání selže s kódem příčiny MQRC\_AUTH\_INFO\_INFO\_ERROR, pokud jsou oba nenulová.

Toto je vstupní pole. Počáteční hodnota tohoto pole je ukazatel Null v těchto programovacích jazycích, které podporují ukazatele, a jinak řetězec bajtů se všemi bajty null.

**Poznámka:** Na platformách, v nichž programovací jazyk nepodporuje datový typ ukazatele, je toto pole deklarováno jako bajtový řetězec příslušné délky.

## *Počet KeyReset(MQLONG)*

Představuje celkový počet nezašifrovaných bajtů odeslaných a přijatých v rámci konverzace TLS, než bude znovu vyjednán tajný klíč.

Počet bajtů zahrnuje řídicí informace odeslané agentem MCA.

Určíte-li počet obnovení tajných klíčů TLS v rozsahu od 1 bajtu do 32 KB, budou kanály TLS používat počet obnovení tajných klíčů 32 KB. Tím se vyhnete nákladům na zpracování nadměrných resetů klíčů, které by se mohly vyskytnout u malých hodnot resetu tajného klíče TLS.

Toto je vstupní pole. Hodnota je číslo v rozsahu od 0 do 999 999 999, přičemž výchozí hodnota je 0. Použijte hodnotu 0, abyste označili, že tajné klíče nejsou nikdy znovu vyjednávány.

### *FipsRequired (MQLONG)*

Produkt IBM MQ lze konfigurovat pomocí kryptografického hardwaru tak, aby použité kryptografické moduly byly ty, které jsou poskytovány hardwarovým produktem; tyto mohou být FIPS certifikovány na určitou úroveň v závislosti na používaném šifrovacím hardwaru produktu. Toto pole slouží k určení, že se budou používat pouze algoritmy certifikované podle standardu FIPS, je-li šifrování poskytnuto v softwaru poskytovaného softwaru IBM MQ.

Je-li nainstalován produkt IBM MQ , instaluje se také implementace šifrování TLS, která poskytuje některé moduly certifikované FIPS.

Hodnoty mohou být:

#### **MQSSL\_FIPS\_NO**

Toto je výchozí hodnota. Při nastavení na tuto hodnotu:

• Lze použít jakoukoli CipherSpec podporovanou na konkrétní platformě.

<span id="page-555-0"></span>• Pokud se spustí bez použití kryptografického hardwaru, spustí se na platformách IBM MQ šifrování CipherSpecs s použitím certifikovaného šifrování FIPS 140-2.

Seznam certifikovaných specifikací FIPS CipherSpecsnaleznete v tabulce popsané v tématu Povolení specifikace CipherSpecs.

#### **MQSSL\_FIPS\_YES**

Při nastavení této hodnoty, pokud nepoužíváte kryptografický hardware k provedení šifrování, si můžete být jisti, že

- Ve specifikaci CipherSpec pro toto připojení klienta lze použít pouze šifrovací algoritmy s certifikací FIPS.
- Příchozí a odchozí připojení kanálu TLS jsou úspěšná pouze v případě, že jsou použity určité specifikace šifer.

Další informace viz Povolení specifikace CipherSpecs .

**Poznámka:** Je-li to možné, je-li nakonfigurováno pouze FIPS- CipherSpecs , pak klient MQI odmítne připojení, která určují non-FIPS CipherSpec s MQRC\_SSL\_INITIALIZATION\_ERROR. Produkt IBM MQ nezaručuje odmítnutí všech takových připojení a je vaší odpovědností určit, zda je vaše konfigurace produktu IBM MQ kompatibilní se standardem FIPS-.

### *EncryptionPolicySuiteB(MQLONG)*

Toto pole Uvádí, zda se použije šifrování vyhovující Suite B a jaká úroveň síly je použita. Hodnota může být jedna nebo více hodnot:

• MQ\_SUITE\_B\_NONE

Šifrování kompatibilní se sadou Suite B se nepoužívá.

• MQ\_SUITE\_B\_128\_BIT

Používá se zabezpečení odolnosti standardu Suite B 128 bitů.

• MQ\_SUITE\_B\_192\_BIT

Je použito 192bitové zabezpečení pevnosti sady Suite B.

**Poznámka:** Použití hodnoty MO\_SUITE\_B\_NONE s jakoukoli jinou hodnotou v tomto poli je neplatné.

### *Zásada CertificateVal(MQLONG)*

Toto pole uvádí, jaký typ zásady ověření certifikátu se použije. Pole může být nastaveno na jednu z následujících hodnot:

#### **MQ\_CERT\_VAL\_POLICY\_ANY**

Použít všechny zásady ověření platnosti certifikátů podporované knihovnou SSL (Secure Sockets Layer). Přijměte řetěz certifikátů, pokud některý ze zásad považuje řetězec certifikátů za platný.

#### **MQ\_CERT\_VAL\_POLICY\_RFC5280**

Použijte pouze zásadu ověření certifikátu vyhovujícího standardu RFC5280 . Toto nastavení poskytuje přísnější validaci než nastavení ANY, ale odmítá některé starší digitální certifikáty.

Počáteční hodnota tohoto pole je MQ\_CERT\_VAL\_POLICY\_ANY.

### *CertificateLabel (MQCHAR64)*

Toto pole uvádí podrobnosti o použité návěští certifikátu.

IBM MQ inicializuje výchozí hodnotu pro pole *CertificateLabel* jako prázdné místo.

To je interpretováno za běhu jako výchozí hodnota a je zpětně kompatibilní.

Například při určení verze MQSCO menší než 5.0nebo použití výchozí hodnoty mezer pro pole *CertificateLabel* použije předexistující výchozí hodnota ibmwebspheremq*user\_id*.

# **MQSD-deskriptor odběru**

Struktura MQSD se používá k určení podrobností o provedeného odběru. Struktura je vstupní/výstupní parametr volání MQSUB.Další informace viz [Poznámky k použití MQSUB](#page-780-0).

## **Dostupnost**

Struktura MQSD je k dispozici na následujících platformách:

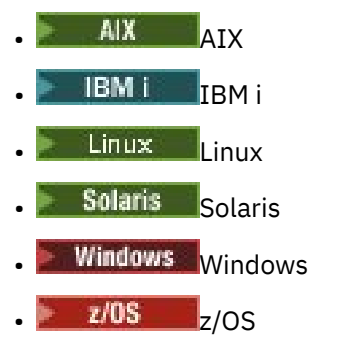

a pro systém IBM MQ MQI clients připojený k těmto systémům.

## **Verze**

Aktuální verze MQSD je MQSD\_VERSION\_1.

## **Znaková sada a kódování**

Data v modulu MQSD musí být ve znakové sadě zadané atributem správce front **CodedCharSetId** a v kódování lokálního správce front daném proměnnou MQENC\_NATIVE. Pokud je však aplikace spuštěna jako klient MQI produktu MQ , musí být struktura ve znakové sadě a kódování klienta.

## **Spravované odběry**

Pokud aplikace nemá specifickou potřebu používat konkrétní frontu jako místo určení pro publikování, která odpovídají jejímu odběru, může použít funkci spravovaného odběru. Pokud aplikace zvolí použití spravovaného odběru, správce front informuje odběratele o místě určení, kam jsou odesílány publikované zprávy, a to poskytnutím popisovače objektu jako výstupu z volání MQSUB. Další informace viz [Hobj](#page-776-0) [\(MQHOBJ\)-vstupní/výstupní](#page-776-0).

Při odebrání odběru se správce front také zavazuje k vyčištění zpráv, které nebyly načteny ze spravovaného místa určení, v následujících situacích:

- Je-li odběr odebrán pomocí příkazu MQCLOSE s parametrem MQCO\_REMOVE\_SUB-a spravovaný objekt Hobj je zavřen.
- Implicitní znamená, že dojde-li ke ztrátě připojení k aplikaci s použitím netrvalého odběru (MQSO\_NON\_TRVALÝ)
- Do vypršení platnosti, když je odběr odebrán, protože vypršela jeho platnost a spravovaný Hobj je uzavřen.

Je třeba použít spravované odběry s netrvalými odběry, aby mohlo dojít k tomuto vyčištění a aby zprávy pro uzavřené netrvalé odběry nezabívaly místo ve správci front. Trvalé odběry mohou také používat spravované cíle.

### **Pole**

**Poznámka:** V následující tabulce jsou pole seskupena podle použití a nikoli abecedně. Podřízená témata se řídí stejnou posloupností.

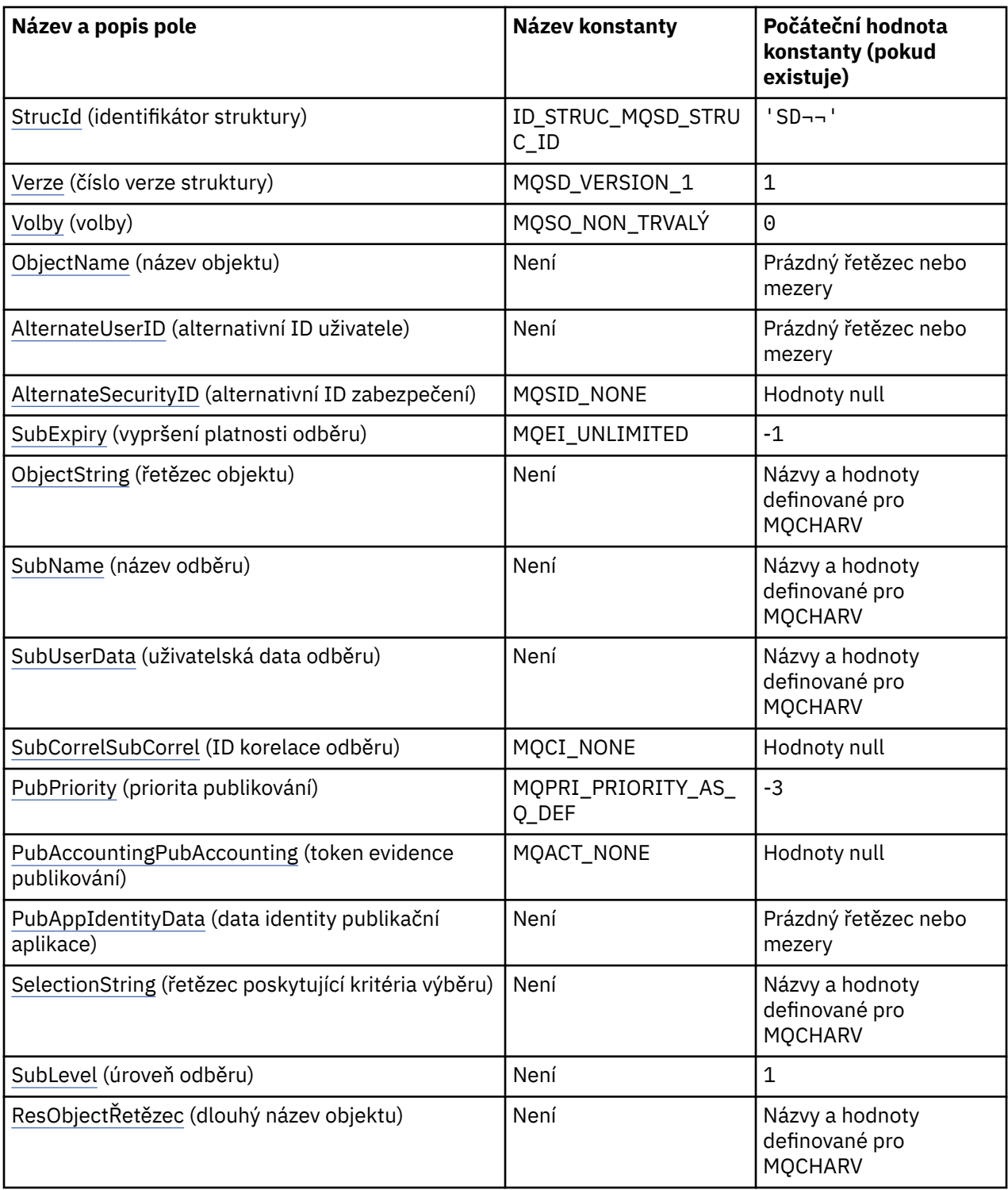

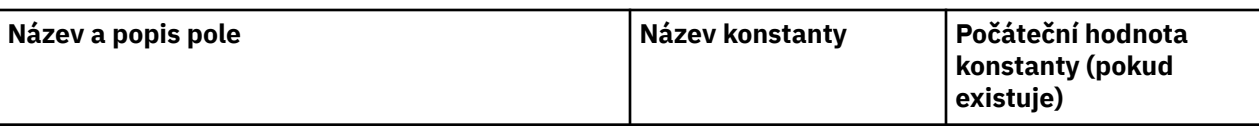

**Notes:**

- 1. Symbol ¬ představuje jeden prázdný znak.
- 2. Hodnota Null řetězec nebo mezery označuje nulový řetězec v jazyce C a prázdné znaky v jiných programovacích jazycích.
- 3. V programovacím jazyku C se jedná o proměnnou makra.MQSD\_DEFAULT obsahuje hodnoty, které jsou uvedeny v tabulce. Lze jej použít následujícím způsobem k poskytnutí počátečních hodnot pro pole ve struktuře:

MQSD MySD = {MQSD\_DEFAULT};

### **Deklarace jazyka**

C prohlášení pro MQSD

```
typedef struct tagMQSD MQSD;
struct tagMQSD {<br>MQCHAR4   StrucId;
  MQCHAR4 StrucId; \overline{y} /* Structure identifier */<br>MOLONG Version; \overline{y} /* Structure version numbe
  MOLONG Version; A Structure version number \star/<br>MOLONG Options; A Options associated with sub
                                        /* Options associated with subscribing */ MQCHAR48 ObjectName; /* Object name */
MQCHAR12 AlternateUserId; \overline{\phantom{a}} /* Alternate user identifier */
  MQBYTE40 AlternateSecurityId; /* Alternate security identifier */<br>MQLONG SubExpiry; /* Expiry of Subscription */
 MQLONG SubExpiry; /* Expiry of Subscription */
 MQCHARV ObjectString; /* Object Long name */
   MQCHARV SubName; /* Subscription name */
  MQCHARV SubUserData; /* Subscription User data */<br>MQBYTE24 SubCorrelId; /* Correlation Id related to this subscription */
MQBYTE24 SubCorrelId; \rightarrow /* Correlation Id related to this subscription \star/
 MQLONG PubPriority; /* Priority set in publications */
MQBYTE32 PubAccountingToken; \rightarrow Accounting Token set in publications \ast/
<code>MQCHAR32 PubApplIdentityData;</code> /* <code>Appl Identity</code> Data set in publications \star/
 MQCHARV SelectionString; /* Message selector structure */
  MQLONG SubLevel; \overline{\phantom{a}} /* Subscription level */<br>MQCHARV ResObjectString; /* Resolved Long object
                                         /* Resolved Long object name*/
  /* Ver:1 */
```
};

Deklarace jazyka COBOL pro MQSD

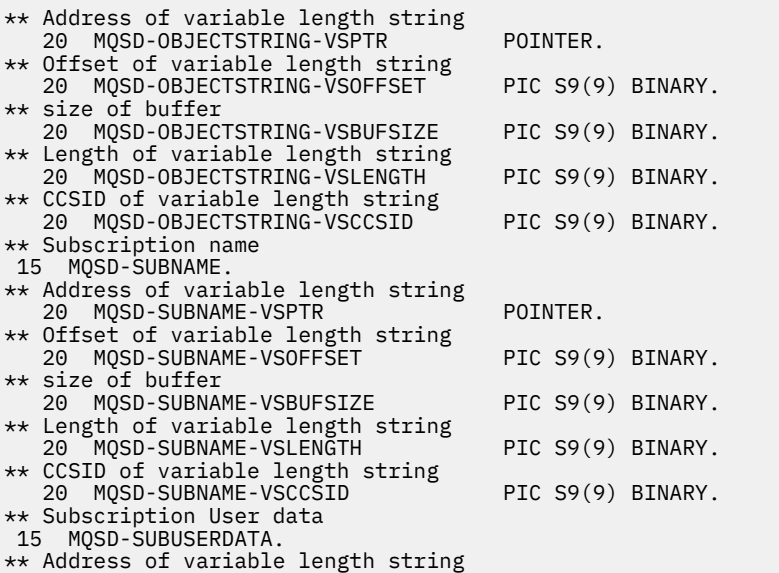

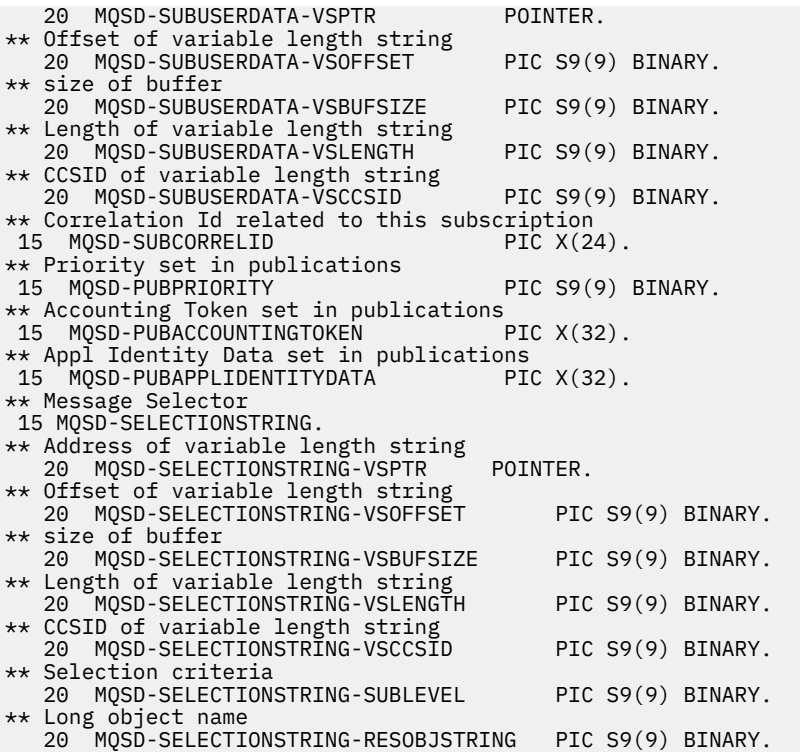

Deklarace PL/I pro MQSD

dcl 1 MQSD based,<br>3 StrucId char(4),  $\rightarrow$  Structure identifier  $\ast$ / 3 Version  $f$  fixed bin(31), / $\star$  Structure version number  $\star/$ 3 Options  $f$  fixed bin(31), / $\star$  Options associated with subscribing  $\star/$ 3 ObjectName char(48),  $\frac{1}{2}$  Object name  $\frac{*}{2}$ 3 AlternateUserId char(12),  $/\star$  Alternate user identifier  $\star$ / 3 AlternateSecurityId char(40),  $\quad$  / $\star$  Alternate security identifier  $\star$ / 3 SubExpiry fixed bin(31), /\* Expiry of Subscription \*/ 3 ObjectString,  $\overrightarrow{y}$  Object Long name  $\overrightarrow{x}$ <br>5 VSPtr pointer,  $\overrightarrow{y}$  Address of variable 5 VSPtr pointer,  $\frac{1}{2}$  Address of variable length string \*/<br>5 VSOffset fixed bin(31). /\* Offset of variable length strin 5 VSOffset  $f(x) = \frac{1}{x} \int_0^x f(x) \, dx$  fixed bin(31), /\* Offset of variable length string \*/ 5 VSBufSize fixed bin(31), /\* size of buffer \*/ 5 VSLength  $f$ ixed bin(31), / $\star$  Length of variable length string  $\star/$ 5 VSCCSID  $f(x) = \frac{1}{x} \cdot \frac{1}{x}$  fixed bin(31); / $\star$  CCSID of variable length string  $\star$ / 3 SubName,  $\rightarrow$  / $\star$  Subscription name  $\star$ / 5 VSPtr pointer, /\* Address of variable length string \*<br>5 VSOffset fixed bin(31), /\* Offset of variable length stri 5 VSOffset  $f(x) = \frac{1}{x} \int_0^x f(x) \, dx$  fixed bin(31), /\* Offset of variable length string \*/ 5 VSBufSize  $f$  fixed bin(31), / $\star$  size of buffer  $\star$ / 5 VSLength  $f$ ixed bin(31), / $\star$  Length of variable length string  $\star/$ 5 VSCCSID fixed bin(31); /\* CCSID of variable length string \*/ 3 SubUserData, /\* Subscription User data \*/ 5 VSPtr pointer,  $\overline{\phantom{a}}$  /\* Address of variable length string \*/<br>5 VSOffset fixed bin(31), /\* Offset of variable length strin 5 VSOffset  $f(x) = \frac{1}{x} \int_0^x f(x) \, dx$  fixed bin(31), /\* Offset of variable length string \*/ 5 VSBufSize fixed bin(31), /\* size of buffer \*/ 5 VSLength  $f$ ixed bin(31), / $\star$  Length of variable length string  $\star/$ 5 VSCCSID  $f(x) = \frac{1}{x} \cdot \frac{1}{x}$  fixed bin(31), /\* CCSID of variable length string \*/ 3 SubCorrelId char(24), /\* Correlation Id related to this subscription \*/ 3 PubPriority fixed bin(31), /\* Priority set in publications  $*/$ <br>3 PubAccountingToken char(32), /\* Accounting Token set in publica 3 PubAccountingToken char(32), /\* Accounting Token set in publications \*/ 3 PubApplIdentityData char(32), /\* Appl Identity Data set in publications \*/ 3 PubApplIdentityData char(32), /\* Appl Identity<br>3 SelectionString, /\* Message Selection \*/<br>5 VSPtr pointer, /\* Address of variable le 5 VSPtr pointer, /\* Address of variable length string \*/ 5 VSOffset  $f(x) = \frac{1}{x} \int_0^x f(x) \, dx$  fixed bin(31), /\* Offset of variable length string \*/ 5 VSBufSize fixed bin(31), /\* size of buffer \*/ 5 VSLength  $f$ ixed bin(31), / $\star$  Length of variable length string  $\star/$ 5 VSCCSID  $\qquad$  fixed bin(31), / $\star$  CCSID of variable length string  $\star/$ 3 SubLevel fixed bin(31), /\* Subscription level \*/ 3 ResObjectString, /\* Resolved Long object name \*/ 5 VSPtr  $\overline{\phantom{a}}$  pointer,  $\overline{\phantom{a}}$  /\* Address of variable length string \*/ 5 VSOffset fixed bin(31), /\* Offset of variable length string \*/<br>5 VSBufSize fixed bin(31), /\* size of buffer \*/ 5 VSBufSize  $f$  fixed bin(31), / $\star$  size of buffer  $\star$ / 5 VSLength  $f$ ixed bin(31), / $\star$  Length of variable length string  $\star/$ 5 VSCCSID  $f(x) = \frac{1}{x} \cdot \frac{1}{x}$  fixed bin(31); / $\star$  CCSID of variable length string  $\star$ /

#### <span id="page-560-0"></span>Deklarace High Level Assembler pro MQSD

MQSD DSECT MQSD\_STRUCID DS CL4 Structure identifier MOSD\_VERSION DS CLA Structure ruentifier<br>MOSD-OPTIONS DS F Structure version number<br>MOSD-OPTIONS DS F Options associated with s MQSD-OPTIONS DS F Options associated with subscribing MQSD\_OBJECTNAME DS CL48 Object name MQSD\_ALTERNATEUSERID DS CL12 Alternate user identifier<br>MQSD\_ALTERNATESECURITYID DS CL40 Alternate security iden MQSD\_ALTERNATESECURITYID DS CL40 Alternate security identifier MQSD\_SUBEXPIRY DS F Expiry of Subscription MQSD\_OBJECTSTRING DS 0F Object Long name MQSD\_OBJECTSTRING\_VSPTR DS F Address of variable length string MQSD\_OBJECTSTRING\_VSOFFSET DS F Offset of variable length string MOSD\_OBJECTSTRING\_VSOFFSET<br>MOSD\_OBJECTSTRING\_VSBUFSIZE<br>MOSD\_OBJECTSTRING\_VSLENGTH MQSD\_OBJECTSTRING\_VSLENGTH DS F Length of variable length string MQSD\_OBJECTSTRING\_VSCCSID DS F CCSID of variable length string MOSD\_OBJECTSTRING\_VSCCSID<br>MOSD\_OBJECTSTRING\_VSCCSID DS F CCSID of variable<br>MQSD\_OBJECTSTRING\_LENGTH EQU \*-MQSD\_OBJECTSTRING ORG MQSD\_OBJECTSTRING<br>MQSD\_OBJECTSTRING\_AREA DS CL(MQSD\_OBJECTSTRING\_LENGTH) \* MQSD\_SUBNAME DS 0F Subscription name MQSD\_SUBNAME\_VSPTR DS F Address of variable length string MQSD\_SUBNAME\_VSOFFSET DS F Offset of variable length string MQSD\_SUBNAME\_VSBUFSIZE DS F size of buffer MQSD\_SUBNAME\_VSLENGTH DS F Length of variable length string MQSD\_SUBNAME\_VSCCSID DS F CCSID of variable length string MQSD\_SUBNAME\_LENGTH EQU \*-MQSD\_SUBNAME ORG MQSD\_SUBNAME MQSD\_SUBNAME\_AREA DS CL(MQSD\_SUBNAME\_LENGTH) MQSD\_SUBUSERDATA MQSD\_SUBUSERDATA DS 0F Subscription User data MQSD\_SUBUSERDATA\_VSPTR DS F Address of variable length string MQSD\_SUBUSERDATA\_VSOFFSET DS F Offset of variable length string MOSD\_SUBUSERDATA\_VSBUFSIZE DS F size of buffer<br>MOSD\_SUBUSERDATA\_VSBUFSIZE DS F size of buffer<br>MOSD\_SUBUSERDATA\_VSLENGTH DS F Length of varial MQSD\_SUBUSERDATA\_VSLENGTH DS F Length of variable length string MQSD\_SUBUSERDATA\_VSCCSID DS F CCSID of variable length string MQSD\_SUBUSERDATA\_LENGTH EQU \*-MQSD\_SUBUSERDATA ORG MQSD\_SUBUSERDATA MQSD\_SUBUSERDATA\_AREA DS CL(MQSD\_SUBUSERDATA\_LENGTH) \* MQSD\_SUBCORRELID DS CL24 Correlation Id related to this subscription MQSD\_PUBPRIORITY DS F Priority set in publications MQSD\_PUBACCOUNTINGTOKEN DS CL32 Accounting Token set in publications MQSD\_PUBAPPLIDENTITYDATA DS CL32 Appl Identity Data set in publications MQSD\_SELECTIONSTRING MQSD\_SELECTIONSTRING DS F Message Selector MQSD\_SELECTIONSTRING\_VSPTR DS F Address of variable length string MQSD\_SELECTIONSTRING\_VSOFFSET DS F Offset of variable length string MQSD\_SELECTIONSTRING\_VSBUFSIZE DS F size of buffer MQSD\_SELECTIONSTRING\_VSLENGTH DS F Length of variable length string MQSD\_SELECTIONSTRING\_VSCCSID DS F CCSID of variable length string MQSD\_SELECTIONSTRING\_LENGTH EQU \*- MQSD\_SELECTIONSTRING ORG MQSD\_SELECTIONSTRING MOSD SELECTIONSTRING AREA DS CL(MOSD SELECTIONSTRING LENGTH) \* MQSD-SUBLEVEL DS F Subscription level \* MQSD\_RESOBJECTSTRING DS F Resolved Long object name MQSD\_RESOBJECTSTRING\_VSPTR DS F Address of variable length string MQSD\_RESOBJECTSTRING\_VSOFFSET DS F Offset of variable length string MQSD\_RESOBJECTSTRING\_VSBUFSIZE DS F size of buffer MQSD\_RESOBJECTSTRING\_VSLENGTH DS F Length of variable length string MQSD\_RESOBJECTSTRING\_VSCCSID DS F CCSID of variable length string MQSD\_RESOBJECTSTRING\_LENGTH EQU \*- MQSD\_RESOBJECTSTRING ORG MQSD\_RESOBJECTSTRING<br>MQSD RESOBJECTSTRING AREA DS CL(MQSD RESOBJECTSTRING LENGTH) \* MQSD\_LENGTH EQU \*-MQSD ORG MQSD<br>MQSD AREA DS CL(MQSD\_LENGTH)

#### *StrucId (MQCHAR4)*

Jedná se o identifikátor struktury; hodnota musí být:

#### **ID\_STRUKTURY OBJEKTU MQSD\_STRUCT**

Identifikátor struktury deskriptoru odběru.

<span id="page-561-0"></span>Pro programovací jazyk C je také definována konstanta MQSD\_STRUC\_ID\_ARRAY; hodnota má stejnou hodnotu jako MQSD\_STRUC\_ID, ale je to pole znaků místo řetězce.

Toto je vždy vstupní pole. Počáteční hodnota tohoto pole je MQSD\_STRUC\_ID.

### *Verze (MQLONG)*

Jedná se o číslo verze struktury; hodnota musí být:

#### **MQSD\_VERSION\_1**

Struktura deskriptoru odběru Version-1 .

Následující konstanta uvádí číslo verze aktuální verze:

#### **AKTUÁLNÍ\_VERZE MQSD\_AKTUÁLNÍ\_VERZE**

Aktuální verze struktury deskriptoru odběru.

Toto je vždy vstupní pole. Počáteční hodnota tohoto pole je MQSD\_VERSION\_1.

### *Volby (MQLONG)*

Tato volba poskytuje volby pro řízení akce volání MQSUB.

Je třeba určit alespoň jednu z následujících voleb:

- MQSO\_ALTER
- MQSO\_RESUME
- VYTVOŘENÉ MQSO\_CREATE

Chcete-li zadat více než jednu volbu, buď přidejte hodnoty dohromady (nepřidávejte stejnou konstantu víckrát než jednou), nebo zkombinujte hodnoty pomocí bitové operace OR (pokud programovací jazyk podporuje bitové operace).

Kombinace, které nejsou platné, jsou uvedeny v tomto tématu; všechny ostatní kombinace jsou platné.

**Volby přístupu nebo vytvoření**: Volby přístupu a vytvoření řídí, zda je odběr vytvořen, nebo zda je vrácen nebo změněn existující odběr. Musíte uvést alespoň jednu z těchto voleb.

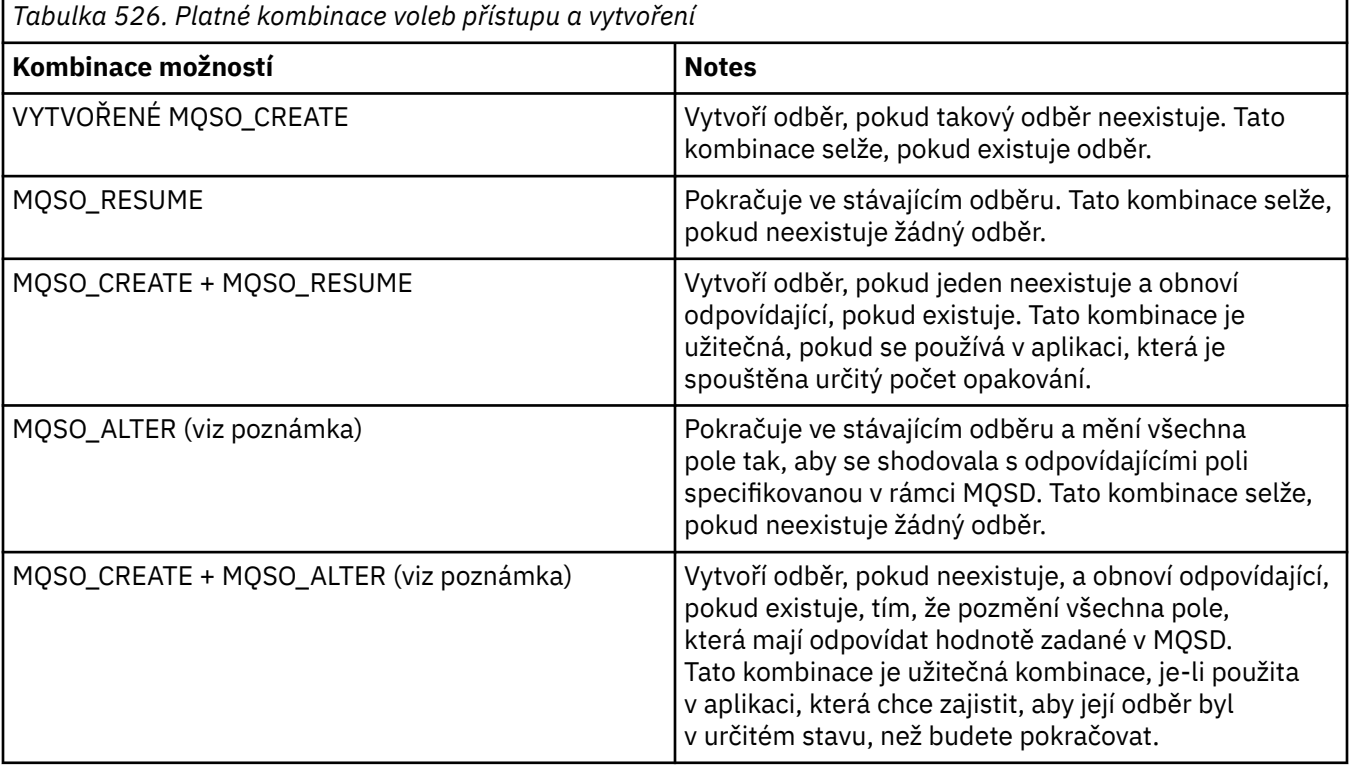

**Poznámka:**

Volby určené parametrem MQSO\_ALTER mohou také určovat MQSO\_RESUME, ale tato kombinace nemá žádný další účinek při specifikaci samotného MQSO\_ALTER. MQSO\_ALTER znamená MQSO\_RESUME, protože volání funkce MQSUB pro změnu odběru znamená, že odběr bude také obnoven. Opak není pravda, nicméně: obnovení odběru neznamená, že je třeba jej změnit.

### **VYTVOŘENÉ MQSO\_CREATE**

Vytvořte nový odběr pro určené téma. Existuje-li odběr s použitím stejného produktu *SubName* , volání selže s funkcí MQRC\_SUB\_ALREADY\_EXISTS. Toto selhání lze předejít kombinací volby MQSO\_CREATE s MQSO\_RESUME. *SubName* není vždy nutné. Další informace najdete v popisu tohoto pole.

Kombinace MQSO\_CREATE s MQSO\_RESUME vrátí popisovač do již existujícího odběru pro zadaný *SubName* , pokud je nalezen; pokud neexistuje žádný existující odběr, vytvoří se nový pomocí všech polí poskytnutých v MQSD.

MQSO\_CREATE lze také kombinovat s příkazem MQSO\_ALTER s podobným účinkem.

#### **MQSO\_RESUME**

Vraťte popisovač na již existující odběr, který odpovídá určenému názvu produktu *SubName*. Nebyly provedeny žádné změny odpovídajících atributů odběrů a jsou vraceny ve výstupu ve struktuře MQSD. Jsou použita pouze následující pole MQSD: StrucId, Verze, Volby, AlternateUserID a AlternateSecurityID a SubName.

Volání selže s kódem příčiny MQRC\_NO\_SUBSCRIPTION, pokud odběr neexistuje odpovídající úplnému názvu odběru. Toto selhání lze předejít kombinací volby MQSO\_CREATE s MQSO\_RESUME.

ID uživatele odběru je ID uživatele, který vytvořil odběr, nebo pokud byl později změněn jiným ID uživatele, jedná se o ID uživatele poslední úspěšné změny. Je-li použito ID AlternateUsera pro tohoto uživatele je povoleno použití alternativních ID uživatelů, je ID alternativního uživatele zaznamenáno jako ID uživatele, které vytvořil odběr namísto ID uživatele, pod kterým byl odběr proveden.

Pokud existuje odpovídající odběr, který byl vytvořen bez volby MQSO\_ANY\_USERID a ID uživatele odběru se liší od ID aplikace, která požaduje zpracování na odběru, volání selže s kódem příčiny MQRC\_IDENTITY\_MISMATCH.

Pokud existuje odpovídající odběr a v současné době se používá, volání selže s klauzulí MQRC\_SUBSCRIPTION\_IN\_USE.

Pokud odběr uvedený v položce SubName není platným odběrem pro pokračování nebo úpravu z aplikace, volání selže s položkou MQRC\_INVALID\_SUBSCRIPTION.

MQSO\_RESUME je odvozeno příkazem MQSO\_ALTER, takže jej není třeba kombinovat s touto volbou. Kombinování těchto dvou možností však nezpůsobí chybu.

#### **MQSO\_ALTER**

Vrátit popisovač na již existující odběr s úplným názvem odběru, který odpovídá názvu zadanému názvem v produktu *SubName*. Všechny atributy odběru, které se liší od všech atributů uvedených ve struktuře MQSD, jsou v odběru změněny, pokud není změna pro tento atribut zakázána. Podrobnosti jsou uvedeny v popisu každého atributu a jsou shrnuty v následující tabulce. Pokusíte-li se změnit atribut, který nelze změnit, nebo chcete-li změnit odběr, který nastavil volbu MQSO\_IMMUTABLE, volání selže s kódem příčiny uvedeným v následující tabulce.

Volání selže s kódem příčiny MQRC\_NO\_SUBSCRIPTION, pokud odběr odpovídající úplnému názvu odběru neexistuje. Tomuto selhání se můžete vyhnout kombinací volby MQSO\_CREATE s parametrem MQSO\_ALTER.

Kombinace MQSO\_CREATE s MQSO\_ALTER vrací popisovač do již existujícího odběru pro zadaný *SubName* , pokud je nalezen; pokud neexistuje žádný existující odběr, vytvoří se nový pomocí všech polí poskytnutých v rámci MQSD.

ID uživatele odběru je ID uživatele, který vytvořil odběr, nebo pokud je později změněn jiným ID uživatele, jedná se o ID uživatele, který je nejnovější, úspěšnou změnou. Je-li použit identifikátor AlternateUsera pro tohoto uživatele je povoleno použití alternativních ID uživatelů, je ID alternativního uživatele zaznamenáno jako ID uživatele, které vytvořil odběr namísto ID uživatele, pod kterým byl odběr proveden.

Pokud existuje odpovídající odběr, který byl vytvořen bez volby MQSO\_ANY\_USERID a ID uživatele odběru se liší od ID aplikace, která požaduje zpracování na odběru, volání selže s kódem příčiny MQRC\_IDENTITY\_MISMATCH.

Pokud existuje odpovídající odběr a v současné době se používá, volání selže s klauzulí MQRC\_SUBSCRIPTION\_IN\_USE.

Pokud odběr uvedený v položce SubName není platným odběrem pro pokračování nebo úpravu z aplikace, volání selže s položkou MQRC\_INVALID\_SUBSCRIPTION.

Následující tabulka zobrazuje schopnost MQSO\_ALTER změnit hodnoty atributu v MQSD a MQSUB.

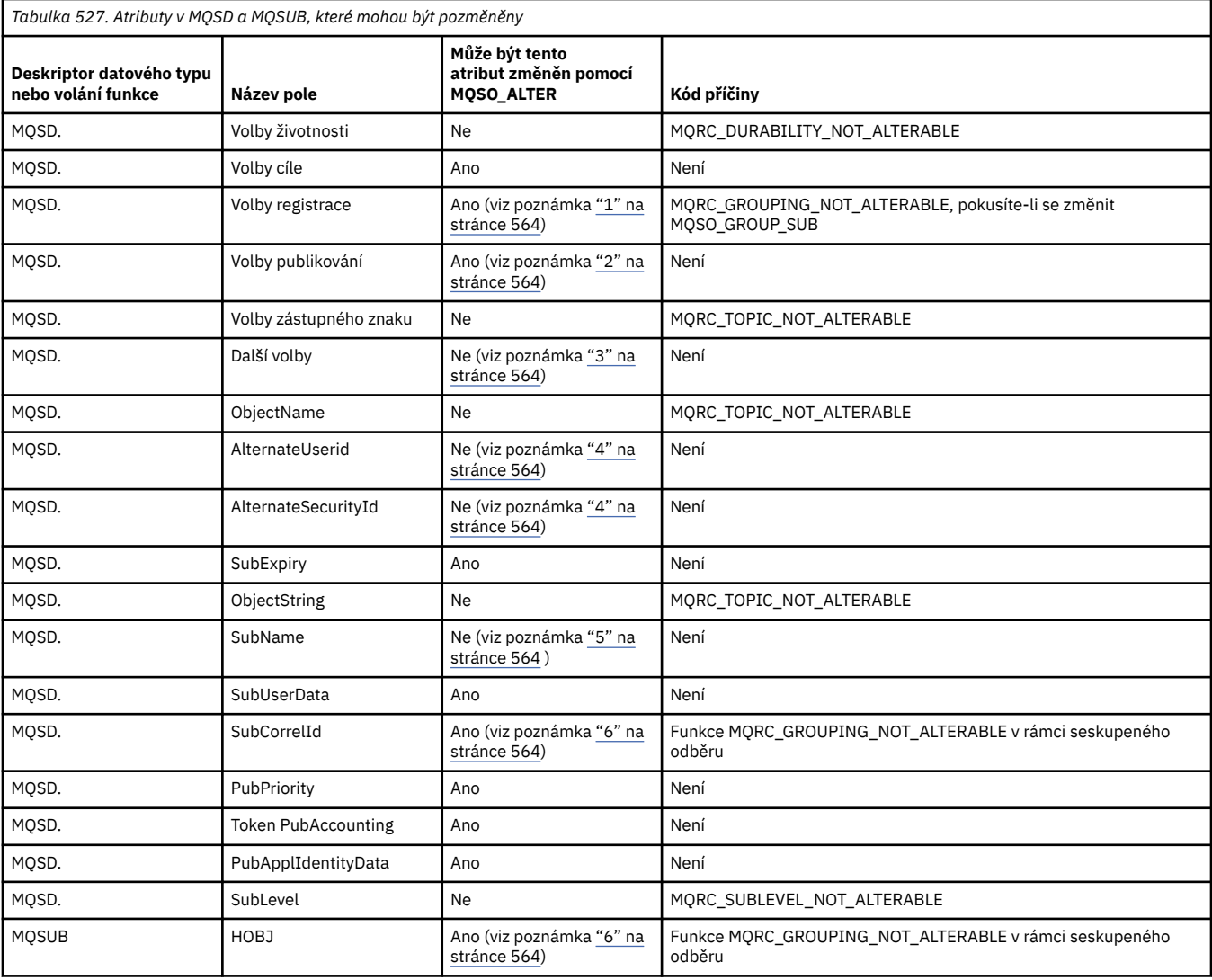

#### **Notes:**

- 1. Objekt MQSO\_GROUP\_SUB nelze změnit.
- 2. Objekt MQSO\_NEW\_PUBLICATIONS\_ONLY nelze změnit, protože není součástí odběru
- 3. Tyto volby nejsou součástí odběru
- 4. Tento atribut není součástí odběru
- 5. Tento atribut je identitou odebírané odběru
- 6. S výjimkou, je-li součástí seskupeného podobjektu (MQSO\_GROUP\_SUB)

**Volby trvanlivosti:** Následující volby řídí, jak trvalý odběr je. Můžete uvést pouze jednu z těchto voleb. Pokud měníte existující odběr pomocí volby MQSO\_ALTER, nemůžete změnit trvanlivost odběru. Při návratu z volání MQSUB pomocí funkce MQSO\_RESUME je nastavena příslušná volba trvanlivosti.

#### **MQSO\_TRVALKA**

Požadavek na odběr tohoto tématu zůstane zachován, dokud nebude explicitně odebrán pomocí funkce MQCLOSE s volbou MQCO\_REMOVE\_SUB. Není-li tento odběr explicitně odebrán, zůstane i po zavření tohoto připojení aplikací ke správci front.

Je-li požadován trvalý odběr tématu, které je definováno jako nepovolení trvalých odběrů, volání selže při volání MQRC\_DURABILITY\_NOT\_ALLOWED.

#### **MQSO\_NON\_DURABLE**

Pokud je připojení aplikací ke správci front ukončeno, je požadavek na odběr tohoto tématu odebrán, pokud již není explicitně odebrán. MQSO\_NON\_DURABLE je protilehlý k volbě MQSO\_DURABLE a je definován pro dokumentaci programu. Je-li uveden žádný, je to výchozí nastavení.

**Volby cíle:** Následující volba určuje cíl, do kterého jsou odesílána publikování pro téma, k jehož odběru je odebírán odběr. Pokud změníte existující odběr pomocí volby MQSO\_ALTER, lze změnit místo určení použité pro publikování pro odběr. Při návratu z volání MQSUB pomocí MQSO\_RESUME je tato volba nastavena, je-li to vhodné.

### **SPRAVOVANÉ MQSO\_MANAGED**

Požadujte, aby bylo místo určení, kam jsou publikace odesílány, spravováno správcem front.

Popisovač objektu vrácený v produktu *Hobj* představuje spravovanou frontu správce front a je určen pro použití s následujícími voláními MQGET, MQCB, MQINQ nebo MQCLOSE.

Ovladač objektu vrácený z předchozího volání MQSUB nemůže být zadán v parametru **Hobj** , pokud není zadán parametr MQSO\_MANAGED.

#### **MQSO\_NO\_MULTICAST**

Požadavek na to, aby místo určení, kam jsou publikace odesílány, není skupinová adresa výběrového vysílání. Tato volba je platná pouze v kombinaci s volbou MQSO\_MANAGED. Je-li v parametru **Hobj** poskytnuta obsluha pro frontu, nelze pro tento odběr použít výběrové vysílání a volba není platná.

Je-li téma definováno pouze pro povolení výběrového vysílání pomocí nastavení MCAST(ONLY) , pak se volání nezdaří s kódem příčiny MQRC\_MULTICAST\_REQUIRED.

**Volba rozsahu platnosti:** Následující volba určuje rozsah odběru, který má být proveden. Pokud změníte existující odběr pomocí volby MQSO\_ALTER, nelze tuto volbu rozsahu odběru změnit. Při návratu z volání MQSUB pomocí MQSO-RESUME je nastavena příslušná volba rozsahu.

#### **MQSO\_SCOPE\_QMGR**

Tento odběr je proveden pouze v lokálním správci front. Do jiných správců front v síti není distribuován žádný odběr serveru proxy. K tomuto odběrateli jsou odeslány pouze publikování, která byla publikována v tomto správci front. Tím je potlačeno jakékoli chování nastavené pomocí atributu tématu SUBSCOPE.

**Poznámka:** Pokud není nastavena, je rozsah odběru určen atributem tématu SUBSCOPE.

**Volby registrace:** Následující volby řídí podrobnosti o registraci, která se provádí ve správci front pro tento odběr. Pokud změníte existující odběr pomocí volby MQSO\_ALTER, lze tyto volby registrace změnit. Při návratu z volání MQSUB pomocí funkce MQSO\_RESUME jsou nastaveny příslušné volby registrace.

#### **MQSO\_GROUP\_SUB**

Tento odběr má být seskupen s jinými odběry stejné SubLevel pomocí stejné fronty a s uvedením stejného ID korelace, aby všechny publikace k tématům, které by způsobily více než jednu zprávu publikování, byly poskytnuty do skupiny odběrů kvůli překrývající se sadě používaných řetězců témat, způsobí, že bude do fronty doručena pouze jedna zpráva. Není-li tato volba použita, bude každý jedinečný odběr (identifikován názvem SubName) poskytnut spolu s kopií publikování, což může znamenat více než jednu kopii publikování, která může být umístěna do fronty sdílené počtem odběrů. Pouze nejdůležitější předplatné ve skupině je poskytnuto spolu s kopií publikace. Nejvýznamnější odběr je založen na úplném názvu tématu až po bod, ve kterém je nalezen zástupný znak. Je-li ve skupině použita směs zástupných systémů, je důležitá pouze pozice zástupného znaku. Doporučuje se nekombinovat různé schéma zástupných znaků v rámci skupiny odběrů, které sdílejí stejnou frontu.

Při vytváření nového seskupeného odběru musí mít stále jedinečný SubName, ale pokud se shoduje s úplným názvem tématu existujícího odběru ve skupině, volání selže s MQRC\_DUPLICATE\_GROUP\_SUB.

Pokud nejvýznamnější odběr ve skupině také určuje MQSO\_NOT\_OWN\_PUBS a jedná se o publikování ze stejné aplikace, nebude do fronty doručeno žádné publikování.

Při změně odběru provedené s touto volbou pole, která implikují seskupení, Hobj na volání MQSUB (reprezentující frontu a název správce front) a ID SubCorrelnelze změnit. Pokus o změnu způsobí, že volání selže s MQRC\_GROUPING\_NOT\_ALTERABLE.

Tato volba musí být kombinovaná s parametrem MQSO\_SET\_CORREL\_ID s ID SubCorrel, která není nastavena na hodnotu MQCI\_NONE, a nelze ji kombinovat s parametrem MQSO\_MANAGED.

#### **MQSO\_ANY\_USERID**

Je-li zadáno MQSO\_ANY\_USERID, identita odběratele není omezena pouze na jedno ID uživatele. To umožňuje jakémukoli uživateli změnit nebo obnovit odběr, když mají odpovídající oprávnění. Pouze jeden uživatel může mít odběr v jednom okamžiku. Pokus o obnovení použití odběru, který je aktuálně používán jinou aplikací, způsobí, že volání selže při volání MQRC\_SUBSCRIPTION\_IN\_USE.

Chcete-li tuto volbu přidat k existujícímu odběru, musí volání MQSUB (pomocí funkce MQSO\_ALTER) pocházet ze stejného ID uživatele jako původní odběr samotný.

Pokud volání MQSUB odkazuje na existující odběr se sadou MQSO\_ANY\_USERID a ID uživatele se liší od původního odběru, volání se zdaří pouze v případě, že má nové ID uživatele oprávnění k odběru daného tématu. Při úspěšném dokončení jsou budoucí publikace k tomuto odběrateli vloženy do fronty odběratelů s použitím nového ID uživatele nastaveného ve zprávě publikování.

Nezadávejte parametry MQSO\_ANY\_USERID a MQSO\_FIXED\_USERID. Není-li zadán ani jeden z těchto parametrů, bude použita výchozí hodnota MQSO\_FIXED\_USERID.

#### **ID UŽIVATELE MQSO\_FIXED\_USERID**

Je-li zadáno MQSO\_FIXED\_USERID, může být odběr změněn nebo obnoven pouze posledním ID uživatele, aby mohl být změněn odběr. Pokud odběr nebyl změněn, jedná se o ID uživatele, který vytvořil daný odběr.

Pokud příkaz MQSUB odkazuje na existující odběr s nastaveným parametrem MQSO\_ANY\_USERID a pozmění odběr pomocí funkce MQSO\_ALTER pro použití volby MQSO\_FIXED\_USERID, bude ID uživatele odběru nyní opraveno v tomto novém ID uživatele. Volání se zdaří pouze tehdy, má-li nové ID uživatele oprávnění přihlásit se k odběru tématu.

Pokud se ID uživatele, které není zaznamenáno jako vlastnící odběr, pokusí obnovit nebo změnit odběr MQSO\_FIXED\_USERID, volání selže s chybou MQRC\_IDENTITY\_MISMATCH. Vlastnící ID uživatele odběru lze zobrazit pomocí příkazu DISPLAY SBSTATUS.

Nezadávejte parametry MQSO\_ANY\_USERID a MQSO\_FIXED\_USERID. Není-li zadán ani jeden z těchto parametrů, bude použita výchozí hodnota MQSO\_FIXED\_USERID.

**Volby publikování:** Následující volby řídí způsob, jakým jsou publikacemi odeslány tomuto odběrateli. Pokud změníte existující odběr pomocí volby MQSO\_ALTER, lze tyto volby publikování změnit.

#### **MQSO\_NOT\_OWN\_PUBS**

Sděluje zprostředkovateli, že aplikace nechce vidět žádná ze svých vlastních publikací. Publikace se považují za produkty pocházející ze stejné aplikace, jsou-li úchyty připojení stejné. Při návratu z volání MQSUB pomocí MQSO\_RESUME je tato volba nastavena, je-li to vhodné.

### **POUZE NOVÉ\_VEŘEJNÉ\_VEŘEJNÉ\_PUBLIKOVÁNÍ**

Při vytváření tohoto odběru se neuchovávají žádné aktuálně zachované publikace, pouze nové publikace. Tato volba se používá pouze v případě, že je zadán parametr MQSO\_CREATE. Veškeré následné změny odběru neovlivňují tok publikování, a proto budou všechny publikace, které byly uchovány v rámci tématu, odeslány odběrateli jako nové publikace.

Je-li tato volba zadána bez volání MQSO\_CREATE, volání selže s chybou MQRC\_OPTIONS\_ERROR. Při návratu z volání MQSUB pomocí MQSO\_RESUME není tato volba nastavena, i když byl odběr vytvořen pomocí této volby.

Není-li tato volba použita, budou dříve zachované zprávy odeslány do zadané cílové fronty. Pokud tato akce selže kvůli chybě, buď MQRC\_RETAINED\_MSG\_Q\_ERROR nebo MORC\_RETAINED\_NOT\_DELIVERED, dojde k selhání vytvoření odběru.

#### **POŽADAVEK MQSO\_PUBLICATIONS\_ON\_REQUEST**

Nastavení této volby označuje, že odběratel bude požadovat informace konkrétně, když je to požadováno. Správce front neodesílá nevyžádané zprávy do odběratele. Zachované publikování (nebo možná více publikování v případě, že je v tématu uveden zástupný znak) se odešle odběrateli pokaždé, když je volání MQSUBRQ provedeno pomocí obslužné rutiny Hsub z předchozího volání MQSUB. Při volání MQSUB s použitím této volby nejsou odesílána žádná publikování. Při návratu z volání MQSUB pomocí MQSO\_RESUME je tato volba nastavena, je-li to vhodné.

Tato volba není platná v kombinaci s úrovní SubLevel větší než 1.

**Volby dopředného čtení:** Následující volby řídí, zda jsou netrvalé zprávy odesílány aplikaci před tím, než je aplikace požaduje.

#### **FUNKCE MQSO\_READ\_AHEAD\_AS\_Q\_DEF**

Pokud volání MQSUB používá spravovaný popisovač, použije se výchozí atribut dopředného čtení fronty modelu přidružené k tématu přihlášenému k určení, zda jsou zprávy odeslány aplikaci před tím, než je aplikace požaduje.

Toto je výchozí hodnota.

#### **MQSO\_NO\_READ\_AHEAD**

Pokud volání MQSUB používá spravovaný popisovač, nebudou zprávy odeslány do aplikace dříve, než je aplikace požaduje.

#### **MQSO\_READ\_AHEAD**

Pokud volání MQSUB používá spravovanou obslužnou rutinu, mohou být aplikace odeslány do aplikace dříve, než je aplikace požaduje.

#### **Poznámka:**

Pro volby čtení napřed se vztahují následující poznámky:

- 1. Může být uvedena pouze jedna z těchto voleb. Jsou-li zadány funkce MQOO\_READ\_AHEAD a MQOO\_NO\_READ\_AHEAD, vrátí se kód příčiny MQRC\_OPTIONS\_ERROR. Tyto volby jsou použitelné pouze v případě, že je zadán parametr MQSO\_MANAGED.
- 2. Nejsou použitelné pro MQSUB, když je předána fronta, která již byla otevřena dříve. Čtení napřed nemusí být povoleno, je-li to požadováno. Volby MQGET použité při prvním volání MQGET mohou zabránit, aby bylo povoleno čtení napřed. Funkce dopředného čtení je také zablokována, když se klient připojuje ke správci front, kde není podporováno čtení napřed. Pokud aplikace není spuštěna jako klient produktu IBM MQ , jsou tyto volby ignorovány.

**Volby zástupných znaků:** Následující volby řídí, jak jsou zástupné znaky interpretovány v řetězci poskytnutém v poli ObjectString MQSD. Můžete uvést pouze jednu z těchto voleb. Pokud změníte existující odběr pomocí volby MQSO\_ALTER, nelze tyto volby zástupného znaku změnit. Při návratu z volání MQSUB pomocí funkce MQSO\_RESUME je nastavena příslušná volba zástupného znaku.

#### **MQSO\_WILDCARD\_CHAR**

Zástupné znaky fungují pouze na znacích v řetězci tématu.

Chování definované příkazem MQSO\_WILDCARD\_CHAR je zobrazeno v následující tabulce.

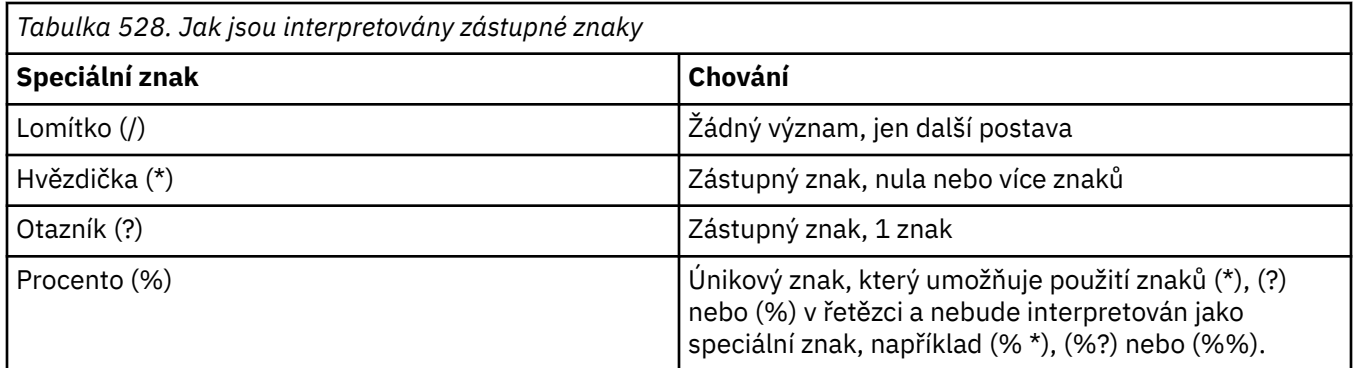

Například publikování na následující téma:

/level0/level1/level2/level3/level4

Vyhovuje odběrateli pomocí následujících témat:

\* /\* / level0/level1/level2/level3/\* / level0/level1/\*/level3/level4 / level0/level1/le?el2/level3/level4

**Poznámka:** Toto použití zástupných znaků poskytuje přesně význam poskytnutý v IBM MQ V6 a WebSphere MB V6 při použití formátovaných zpráv MQRFH1 pro publikování/odběr. Doporučuje se, aby toto nebylo použito pro nově vytvořené aplikace a používá se pouze pro aplikace, které byly dříve spuštěny proti této verzi a nebyly změněny tak, aby používaly výchozí chování zástupného znaku, jak je popsáno v MQSO\_WILDCARD\_TOPIC.

#### **TÉMA MQSO\_WILDCARD\_TOPIC**

Zástupné znaky fungují pouze na prvcích témat v řetězci tématu. Jedná se o výchozí chování, pokud není žádné zvoleno.

Chování požadované operací MQSO\_WILDCARD\_TOPIC je zobrazeno v následující tabulce:

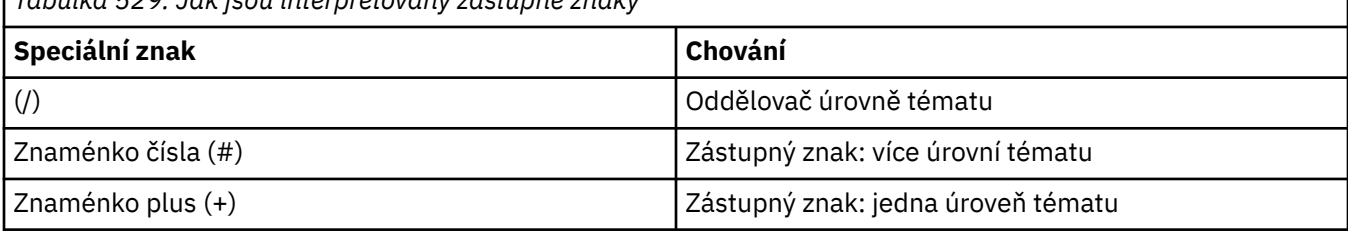

*Tabulka 529. Jak jsou interpretovány zástupné znaky*

#### **Notes:**

Znaky (+) a (#) nejsou považovány za zástupné znaky, jsou-li smíšeny s ostatními znaky (včetně samotných) v rámci úrovně tématu. V následujícím řetězci jsou znaky (#) a (+) považovány za běžné znaky.

level0/level1/#+/level3/level#

Například publikování na následující téma:

/level0/level1/level2/level3/level4

Vyhovuje odběrateli pomocí následujících témat:

```
#
/#
/ level0/level1/level2/level3/#
/ level0/level1/+/level3/level4
```
**Další volby:** Následující volby řídí způsob, jakým je volání rozhraní API vydáno spíše než odběr. Při návratu z volání MQSUB pomocí funkce MQSO\_RESUME se tyto volby nezměnily. Další informace viz část ["ID](#page-569-0) [AlternateUserID \(MQCHAR12\)" na stránce 570.](#page-569-0)

### **OPRÁVNĚNÍ UŽIVATELE MQSO\_ALTERNATE\_USER\_AUTHORITY**

Pole ID AlternateUserobsahuje identifikátor uživatele, který se má použít k ověření tohoto volání MQSUB. Volání může být úspěšné pouze v případě, že je tento identifikátor AlternateUserautorizován k otevření objektu s uvedenými volbami přístupu bez ohledu na to, zda je identifikátor uživatele, pod kterým je aplikace spuštěna, oprávněn tak učinit.

### **ID\_SADY\_MQSO\_SET\_CORRELACE\_**

Předplatné má použít identifikátor korelace zadaný v poli *SubCorrelId* . Není-li tato volba zadána, bude identifikátor korelace automaticky vytvořen správcem front v době odběru a je vrácen aplikaci v poli *SubCorrelId* . Další informace viz ["ID SubCorrel\(MQBYTE24\)" na stránce 572](#page-571-0) .

Tuto volbu nelze kombinovat s funkcí MQSO\_MANAGED.

### **KONTEXT MQSO\_SET\_IDENTITY\_CONTEXT**

Předplatné má použít účtovací token a data identity aplikace zadané v polích *PubAccountingToken* a *PubApplIdentityData* .

Je-li tato volba zadána, provede se stejná kontrola autorizace jako v případě, že k cílové frontě bylo přistupováno pomocí volání MQOPEN s MQOO\_SET\_IDENTITY\_CONTEXT, s výjimkou případu, kdy je použita volba MQSO\_MANAGED také v tom případě, že v cílové frontě není žádná kontrola autorizace.

Není-li tato volba zadána, budou k publikacím odeslaným pro tohoto odběratele přidruženy výchozí informace o kontextu:

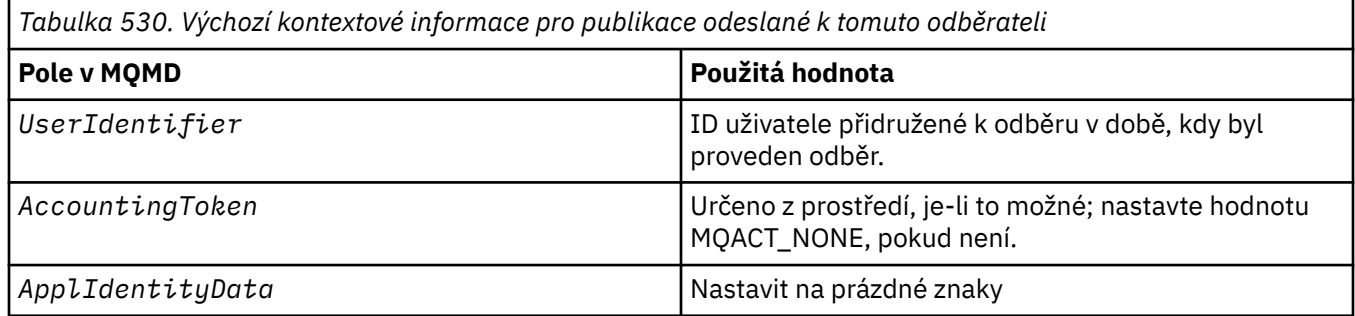

Tato volba je platná pouze s MQSO\_CREATE a MQSO\_ALTER. Pokud se používá s MQSO\_RESUME, pole *PubAccountingToken* a *PubApplIdentityData* se ignorují, takže tato volba nemá žádný efekt.

Je-li odběr změněn bez použití této volby, pokud dříve předplatné informace o kontextu identity, výchozí informace o kontextu se vygenerují pro změněný odběr.

Je-li odběr povolující použití jiných ID uživatelů s volbou MQSO\_ANY\_USERID obnoven jiným ID uživatele, bude vygenerován výchozí kontext identity pro nové ID uživatele, které nyní vlastní odběr, a budou doručena všechna následující publikování obsahující nový kontext identity.

#### **MQSO\_FAIL\_IF\_QUIESCING**

Volání MQSUB selže, pokud se správce front nachází ve stavu uvedení do klidového stavu. U z/OSu aplikací CICS nebo IMS tato volba také vynutí selhání volání MQSUB, pokud je připojení ve stavu uvedení do klidového stavu.

## *ObjectName (MQCHAR48)*

<span id="page-569-0"></span>Jedná se o název objektu tématu, jak je definován v lokálním správci front.

Název může obsahovat následující znaky:

- Velká písmena abecedy (A až Z)
- Malá písmena abecedy (a až z)
- Číselné číslice (0 až 9)
- Tečka (.), dopředné lomítko (/), podtržítko (\_), procento (%)

Název nesmí obsahovat úvodní ani vložené mezery, ale může obsahovat koncové mezery. Použijte znak null, abyste označili konec důležitých dat v názvu; hodnota null a všechny následující znaky jsou považovány za mezery. V označených prostředích platí následující omezení:

- V systémech, které používají EBCDIC Katakana, nelze použít malá písmena.
- V systému z/OS:
	- Vyvarujte se názvů, které začínají nebo končí podtržítkem; nemohou být zpracovány operacemi a ovládacími panely.
	- Znak procenta má speciální význam pro RACF. Pokud se RACF používá jako externí správce zabezpečení, názvy nesmí obsahovat procenta. Pokud ano, nejsou tyto názvy zahrnuty do žádných kontrol zabezpečení, když se používají generické profily RACF .
- V systému IBM imusí být názvy obsahující malá písmena, dopředné lomítko nebo procenta uzavřeny v uvozovkách, jsou-li zadány v příkazech. Tyto uvozovky nesmí být uvedeny pro názvy, které se vyskytují jako pole ve strukturách nebo jako parametry ve voláních.

*ObjectName* se používá k vytvoření úplného názvu tématu.

Úplný název tématu lze sestavit ze dvou různých polí: *ObjectName* a *ObjectString*. Podrobnosti o použití těchto dvou polí naleznete v tématu Kombinace řetězců témat.

Pokud objekt identifikovaný polem *ObjectName* nelze nalézt, volání selže s kódem příčiny MQRC\_UNKNOWN\_OBJECT\_NAME, i když je v souboru *ObjectString*uveden řetězec.

Při návratu z volání MQSUB pomocí volby MQSO\_RESUME se toto pole nezměnilo.

Délka tohoto pole je dána hodnotou MQ\_TOPIC\_NAME\_LENGTH. Počáteční hodnota tohoto pole je nulový řetězec v jazyce C a 48 prázdných znaků v jiných programovacích jazycích.

Pokud měníte existující odběr pomocí volby MQSO\_ALTER, nelze název objektu tématu, který je přihlášen k odběru, změnit. Toto pole a pole *ObjectString* lze vynechat. Pokud jsou poskytnuty, musí být vyřešeny na stejný úplný název tématu. Pokud ne, volání selže s MQRC\_TOPIC\_NOT\_ALTERABLE.

# *ID AlternateUserID (MQCHAR12)*

Pokud uvedete MQSO\_ALTERNATE\_USER\_AUTHORITY, toto pole obsahuje alternativní identifikátor uživatele, který se používá ke kontrole autorizace pro odběr a pro výstup do cílové fronty (zadané v parametru **Hobj** volání MQSUB), místo identifikátoru uživatele, pod kterým momentálně běží aplikace.

Je-li úspěšný, identifikátor uživatele uvedený v tomto poli se zaznamená jako identifikátor uživatele, který je vlastníkem, místo identifikátoru uživatele, pod kterým momentálně běží aplikace.

Je-li zadán parametr MQSO\_ALTERNATE\_USER\_AUTHORITY a toto pole je zcela prázdné až na první znak null nebo na konci pole, může být odběr úspěšný pouze v případě, že není k odběru tohoto tématu s použitím zadaných voleb nebo cílové fronty pro výstup vyžadována žádná autorizace uživatele.

Není-li parametr MQSO\_ALTERNATE\_USER\_AUTHORITY zadán, bude toto pole ignorováno.

V označeném prostředí existují následující rozdíly:

• V systému z/OSse ke kontrole autorizace pro odběr použije pouze prvních 8 znaků identifikátoru AlternateUser. Avšak, aktuální identifikátor uživatele musí být autorizován k uvedení tohoto konkrétního alternativního identifikátoru uživatele; pro tuto kontrolu se použijí všech 12 znaků alternativního

<span id="page-570-0"></span>identifikátoru uživatele. Identifikátor uživatele musí obsahovat pouze znaky povolené externím správcem zabezpečení.

Při návratu z volání MQSUB pomocí funkce MQSO\_RESUME se toto pole nezmění.

Toto je vstupní pole. Délka tohoto pole je dána hodnotou MQ\_USER\_ID\_LENGTH. Počáteční hodnota tohoto pole je řetězec s hodnotou null v C a 12 prázdných znaků v jiných programovacích jazycích.

## *AlternateSecurityId (MQBYTE40)*

Jedná se o identifikátor zabezpečení předávaný spolu s ID AlternateUserk autorizační službě, aby bylo možné provádět odpovídající kontroly autorizace.

ID AlternateSecurityID se používá pouze v případě, že je zadán parametr MQSO\_ALTERNATE\_USER\_AUTHORITY a pole ID AlternateUsernení zcela prázdné do prvního znaku null nebo do konce pole.

Při návratu z volání MQSUB pomocí funkce MQSO\_RESUME se toto pole nezmění.

Další informace naleznete v popisu ["AlternateSecurityId \(MQBYTE40\)" na stránce 482](#page-481-0) v datovém typu MQOD.

## *SubExpiry (MQLONG)*

Jedná se o čas vyjádřený v desetinách sekundy, po jehož uplynutí vyprší platnost odběru. Po uplynutí tohoto intervalu nebudou k tomuto odběru odpovídat žádné další publikace. Jakmile dojde k vypršení platnosti odběru, publikování se již nebude odesílat do fronty. Avšak publikace, které již existují, nejsou žádným způsobem ovlivněny. *SubExpiry* nemá žádný vliv na vypršení platnosti publikace.

Je rozpoznána následující speciální hodnota:

#### **MQEI\_UNLIMITED**

Odběr má neomezenou dobu platnosti.

Pokud změníte existující odběr pomocí volby MQSO\_ALTER, může dojít ke změně vypršení odběru.

Při návratu z volání MQSUB s použitím volby MQSO\_RESUME je toto pole nastaveno na původní vypršení platnosti odběru a nikoli na zbývající dobu platnosti.

## *ObjectString (MQCHARV)*

Jedná se o dlouhý název objektu, který se má použít.

*ObjectString* se používá k vytvoření úplného názvu tématu.

Úplný název tématu lze sestavit ze dvou různých polí: *ObjectName* a *ObjectString*. Podrobnosti o použití těchto dvou polí naleznete v tématu Kombinace řetězců témat.

Maximální délka *ObjectString* je 10240.

Není-li parametr *ObjectString* zadán správně, podle popisu způsobu použití struktury [MQCHARV](#page-287-0) , nebo pokud překročí maximální délku, volání selže s kódem příčiny MQRC\_OBJECT\_STRING\_ERROR.

Toto je vstupní pole. Počáteční hodnoty polí v této struktuře jsou stejné jako hodnoty ve struktuře MQCHARV.

Pokud jsou v souboru *ObjectString* zástupné znaky, lze interpretaci těchto zástupných znaků řídit pomocí voleb zástupných znaků uvedených v poli Volby na disku MQSD.

Při návratu z volání MQSUB pomocí volby MQSO\_RESUME se toto pole nezměnilo. Je-li poskytnuta vyrovnávací paměť, vrátí se v poli *ResObjectString* úplný název použitého tématu.

Pokud měníte existující odběr pomocí volby MQSO\_ALTER, nelze dlouhý název objektu tématu, který je přihlášen k odběru, změnit. Toto pole a pole *ObjectName* lze vynechat. Pokud jsou poskytnuty, musí se přeložit na stejný úplný název tématu, jinak volání selže s MQRC\_TOPIC\_NOT\_ALTERABLE.

## <span id="page-571-0"></span>*SubName (MQCHARV)*

Určuje název odběru. Toto pole je povinné pouze v případě, že proměnná *Options* určuje volbu MQSO\_DURABLE, ale bude-li ji zadán správce front pro MQSO\_NON\_DURABLE, bude tento parametr také použit.

Je-li tato volba zadána, musí být *SubName* v rámci správce front jedinečná, protože se jedná o metodu použitou k identifikaci odběru.

Maximální délka *SubName* je 10240.

Toto pole slouží dvěma účelům. Pro odběr MQSO\_DURABLE můžete toto pole použít k identifikaci odběru, abyste jej mohli obnovit po vytvoření v případě, že jste buď zavřeli popisovač odběru (pomocí volby MQCO\_KEEP\_SUB), nebo jste byli odpojeni od správce front. To lze provést pomocí volání MQSUB s volbou MQSO\_RESUME. Zobrazí se také v administrativním zobrazení odběrů v poli SUBNAME v DISPLAY SBSTATUS.

Pokud je parametr *SubName* zadán nesprávně, je v souladu s popisem použití struktury [MQCHARV](#page-287-0) ponechán na požadovaném umístění (tj. *SubName*). *VSLength* je nula), nebo pokud překročí maximální délku, volání selže s kódem příčiny MQRC\_SUB\_NAME\_ERROR.

Toto je vstupní pole. Počáteční hodnoty polí v této struktuře jsou stejné jako počáteční hodnoty v rámci struktury MQCHARV.

Pokud změníte existující odběr pomocí volby MQSO\_ALTER, nelze název odběru změnit, protože se jedná o identifikující pole použité k vyhledání odkazovaného odběru. Ve výstupu z volání MQSUB s volbou MQSO\_RESUME se tato hodnota nezmění.

## *Data SubUserData (MQCHARV)*

Určuje data uživatele odběru. Data poskytnutá na odběru v tomto poli budou zahrnuta jako vlastnost datové zprávy MQSubUserpro každou publikaci odeslanou do tohoto odběru.

Maximální délka *SubUserData* je 10240.

Pokud je parametr *SubUserData* zadán nesprávně, v souladu s popisem způsobu použití struktury [MQCHARV](#page-287-0) , nebo pokud překročí maximální délku, volání se nezdaří s kódem příčiny MQRC\_SUB\_USER\_DATA\_ERROR.

Toto je vstupní pole. Počáteční hodnoty polí v této struktuře jsou stejné jako počáteční hodnoty v rámci struktury MQCHARV.

Pokud změníte existující odběr pomocí volby MQSO\_ALTER, lze změnit uživatelská data odběru.

Tato proměnná délka proměnné je vrácena ve výstupu z volání MQSUB s použitím volby MQSO\_RESUME, je-li vyrovnávací paměť k dispozici a v produktu *VSBufLen*je k dispozici kladná délka vyrovnávací paměti. Není-li v rámci volání k dispozici žádná vyrovnávací paměť, bude v poli *VSLength* MQCHARV vrácena pouze délka data uživatele odběru. Je-li poskytnutá vyrovnávací paměť menší než prostor potřebný k vrácení pole, vrátí se ve vyrovnávací paměti pouze *VSBufLen* bajtů.

## *ID SubCorrel(MQBYTE24)*

Toto pole obsahuje identifikátor korelace společný pro všechny publikace odpovídající tomuto odběru.

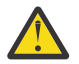

**Upozornění:** Identifikátor korelace může být předáván pouze mezi správci front v klastru publikování/odběru, ne v hierarchii.

Všechny publikace odeslané tak, aby odpovídaly tomuto odběru, obsahují tento korelační identifikátor v deskriptoru zpráv. Pokud více odběrů získává své publikace ze stejné fronty použitím identifikátoru MQGET podle identifikátoru korelace, lze získat pouze publikování pro specifický odběr, který má být získán. Tento korelační identifikátor může vygenerovat buď správce front, nebo uživatel.

Není-li určena volba MQSO\_SET\_CORREL\_ID, je identifikátor korelace generován správcem front a toto pole je výstupní pole obsahující identifikátor korelace, který bude nastaven v každé zprávě publikované <span id="page-572-0"></span>pro tento odběr. Vygenerovaný korelační identifikátor se skládá z 4bajtového identifikátoru produktu (AMQX nebo CSQM buď v kódu ASCII, nebo EBCDIC), za nímž následuje implementace jedinečného řetězce specifický pro produkt.

Je-li zadána volba MQSO\_SET\_CORREL\_ID, je identifikátor korelace generován uživatelem a toto pole je vstupní pole obsahující identifikátor korelace, který má být nastaven v každé publikaci pro tento odběr. V tomto případě, pokud pole obsahuje MQCI\_NONE, je korelační identifikátor, který je nastaven v každé zprávě publikované pro tento odběr, korelační identifikátor vytvořený původním vložením zprávy.

Je-li zadána volba MQSO\_GROUP\_SUB a zadaný identifikátor korelace je shodný s existujícím seskupeným odběrem s použitím stejné fronty a překrývajícím se řetězcem tématu, je k dispozici pouze nejvýznamnější odběr ve skupině s kopií této publikace.

Délka tohoto pole je dána hodnotou MQ\_CORREL\_ID\_LENGTH. Počáteční hodnota tohoto pole je MQCI\_NONE.

Pokud měníte existující odběr pomocí volby MQSO\_ALTER a toto pole je vstupní pole, pak lze identifikátor korelace odběru změnit, pokud odběr není seskupeným odběrem, tj. byl vytvořen pomocí volby MQSO\_GROUP\_SUB, v takovém případě nelze změnit identifikátor korelace odběru.

Při návratu z volání MQSUB pomocí příkazu MQSO\_RESUME je toto pole nastaveno na aktuální identifikátor korelace pro daný odběr.

# *PubPriority (MQLONG)*

Jedná se o hodnotu, která bude v poli *Priority* deskriptoru zpráv (MQMD) všech publikovaných zpráv, odpovídajících tomuto odběru. Další informace o poli *Priority* v deskriptoru MQMD najdete v tématu ["Priorita \(MQLONG\)" na stránce 442.](#page-441-0)

Hodnota musí být větší než nula nebo rovna nule; nula je nejnižší priorita. Mohou být použity také následující speciální hodnoty:

#### **MQPRI\_PRIORITY\_AS\_Q\_DEF**

Je-li fronta odběru uvedena v poli *Hobj* ve volání MQSUB a nejedná se o spravovaný popisovač, bude priorita zprávy převzata z atributu **DefPriority** této fronty. Je-li fronta fronta klastru nebo existuje více než jedna definice v cestě rozpoznání názvu fronty, pak se priorita určuje, když je zpráva publikování vložena do fronty, jak je popsáno pro ["Priorita \(MQLONG\)" na stránce 442](#page-441-0).

Pokud volání MQSUB používá spravovanou obslužnou rutinu, bude priorita zprávy převzata z atributu **DefPriority** ve frontě modelu přidružené k odběru tématu přihlášenému k odběru.

#### **MQPRI\_PRIORITY\_AS\_PUBLISHED**

Priorita pro zprávu je priorita původní publikace. Toto je počáteční hodnota pole.

Pokud změníte existující odběr pomocí volby MQSO\_ALTER, lze změnit *Priority* ze všech budoucích zpráv publikování.

Při návratu z volání MQSUB pomocí MQSO\_RESUME je toto pole nastaveno na aktuální prioritu používanou pro odběr.

# *Token PubAccounting(MQBYTE32)*

Jedná se o hodnotu, která bude v poli *AccountingToken* deskriptoru zpráv (MQMD) všech publikovaných zpráv, odpovídajících tomuto odběru. *AccountingToken* je součástí kontextu identity zprávy. Další informace o kontextu zprávy viz téma Kontext zprávy. Další informace o poli *AccountingToken* v deskriptoru MQMD najdete v tématu ["AccountingToken \(MQBYTE32\)" na stránce](#page-448-0) [449](#page-448-0) .

Pro pole *PubAccountingToken* můžete použít následující speciální hodnotu:

#### <span id="page-573-0"></span>**MQACT\_NONE**

Není zadán žádný token účtování.

Hodnota je binární nula pro délku pole.

Pro programovací jazyk C je také definována konstanta MQACT\_NONE\_ARRAY; hodnota má stejnou hodnotu jako MQACT\_NONE, ale je to pole znaků namísto řetězce.

Není-li volba MQSO\_SET\_IDENTITY\_CONTEXT určena, vygeneruje správce front jako výchozí informace o kontextu správce front a toto pole je výstupní pole obsahující *AccountingToken* , které bude nastaveno v každé zprávě publikované pro tento odběr.

Je-li zadána volba MQSO\_SET\_IDENTITY\_CONTEXT, generuje se token evidence uživatelem a toto pole je vstupním polem, které obsahuje sadu *AccountingToken* , jež má být nastavena v každé publikaci pro tento odběr.

Délka tohoto pole je dána hodnotou MQ\_ACCOUNTING\_TOKEN\_LENGTH. Počáteční hodnota tohoto pole je MQACT\_NONE.

Pokud změníte existující odběr pomocí volby MQSO\_ALTER, lze změnit hodnotu parametru *AccountingToken* ve všech budoucích zprávách publikování.

Při návratu z volání MQSUB pomocí funkce MQSO\_RESUME je toto pole nastaveno na aktuální *AccountingToken* , který se používá pro odběr.

## *PubApplIdentityData (MQCHAR32)*

Jedná se o hodnotu, která je v poli *ApplIdentityData* deskriptoru zpráv (MQMD) všech publikovaných zpráv, odpovídajících tomuto odběru. *ApplIdentityData* je součástí kontextu identity zprávy. Další informace o kontextu zprávy viz téma Kontext zprávy. Další informace o poli *ApplIdentityData* v deskriptoru MQMD najdete v tématu ["Data ApplIdentity\(MQCHAR32\)" na stránce 451](#page-450-0) .

Není-li volba MQSO\_SET\_IDENTITY\_CONTEXT určena, je hodnota *ApplIdentityData* , která je nastavena v každé zprávě publikované pro tento odběr, prázdná, jako výchozí kontextové informace.

Je-li zadána volba MQSO\_SET\_IDENTITY\_CONTEXT, generuje se *PubApplIdentityData* uživatelem a toto pole je vstupní pole, které obsahuje *ApplIdentityData* , které má být nastaveno v každé publikaci pro tento odběr.

Délka tohoto pole je dána hodnotou MQ\_APPL\_IDENTITY\_DATA\_LENGTH. Počáteční hodnota tohoto pole je řetězec s hodnotou null v C a 32 prázdných znaků v jiných programovacích jazycích.

Pokud změníte existující odběr pomocí volby MQSO\_ALTER, lze změnit *ApplIdentityData* ze všech budoucích zpráv publikování.

Při návratu z volání MQSUB pomocí funkce MQSO\_RESUME je toto pole nastaveno na aktuální *ApplIdentityData* , který se používá pro odběr.

## *SelectionString (MQCHARV)*

Jedná se o řetězec používaný k poskytnutí kritérií výběru používaných při odběru zpráv z tématu.

Tato proměnná délka proměnné bude vrácena ve výstupu z volání MQSUB s použitím volby MQSO\_RESUME, je-li zadána vyrovnávací paměť, a také v parametru VSBufSizeje kladná délka vyrovnávací paměti. Není-li na volání k dispozici žádná vyrovnávací paměť, bude v poli VSLlength pole MQCHARV vrácena pouze délka řetězce výběru. Je-li poskytnutá vyrovnávací paměť menší než prostor potřebný k navrácení pole, vrátí se ve vyrovnávací paměti pouze bajty VSBufSize .

Pokud je parametr *SelectionString* zadán nesprávně, v souladu s popisem způsobu použití struktury ["MQCHARV-Řetězec délky proměnné" na stránce 288](#page-287-0) , nebo pokud překročí maximální délku, volání selže s kódem příčiny MQRC\_SELECTION\_STRING\_ERROR.

Použití SelectionString je popsáno v Selektory.

## <span id="page-574-0"></span>*SubLevel (MQLONG)*

Toto je úroveň přidružená k odběru. Publikace jsou k tomuto odběru doručeny pouze v případě, že jsou v sadě odběrů s nejvyšší hodnotou SubLevel menší nebo rovny hodnotě PubLevel použité v době publikování. Pokud však byla publikace zachována, není již dostupná odběratelům na vyšší úrovni, protože je znovu publikována na úrovni PubLevel 1.

Hodnota musí být v rozsahu nula až 9. Nula je nejnižší úroveň.

Počáteční hodnota tohoto pole je 1.

Další informace viz Zachytávání publikací.

Pokud změníte existující odběr pomocí volby MQSO\_ALTER, nelze změnit SubLevel .

Sloučení SubLevel s hodnotou větší než 1 s volbou MQSO\_PUBLICATIONS\_ON\_REQUEST není povoleno.

Při návratu z volání MQSUB pomocí MQSO\_RESUME je toto pole nastaveno na aktuální úroveň použitou pro odběr.

## *Řetězec ResObject(MQCHARV)*

Jedná se o dlouhý název objektu poté, co správce front interpretuje název poskytnutý v produktu *ObjectName*.

Pokud je v produktu *ObjectString* zadán dlouhý název objektu a v produktu *ObjectName*není k dispozici nic, vrátí se hodnota vrácená v tomto poli stejná jako hodnota uvedená v části *ObjectString*.

Je-li toto pole vynecháno (toto pole je ResObjectString.VSBufSize je nula), pak se *ResObjectString* nevrátí, ale délka je vrácena jako ResObjectString.VSLength. Je-li délka kratší než úplný řetězec ResObject, bude oříznut a vrátí se jako počet znaků nejvíce vpravo, které se mohou vejít do zadané délky.

Pokud je parametr *ResObjectString* zadán nesprávně, v souladu s popisem způsobu použití struktury [MQCHARV](#page-287-0) , nebo pokud překročí maximální délku, volání selže s kódem příčiny MQRC\_RES\_OBJECT\_STRING\_ERROR.

# **MQSMPO-Nastavení voleb vlastností zprávy**

Struktura **MQSMPO** umožňuje aplikacím určit volby, které řídí způsob nastavení vlastností zpráv. Struktura je vstupní parametr volání **MQSETMP** .

# **Dostupnost**

Všechny systémy IBM MQ a klienty IBM MQ .

## **Znaková sada a kódování**

Data v souboru **MQSMPO** musí být ve znakové sadě aplikace a kódování aplikace ( **MQENC\_NATIVE** ).

### **Pole**

**Poznámka:** V následující tabulce jsou pole seskupena podle použití a nikoli abecedně. Podřízená témata se řídí stejnou posloupností.

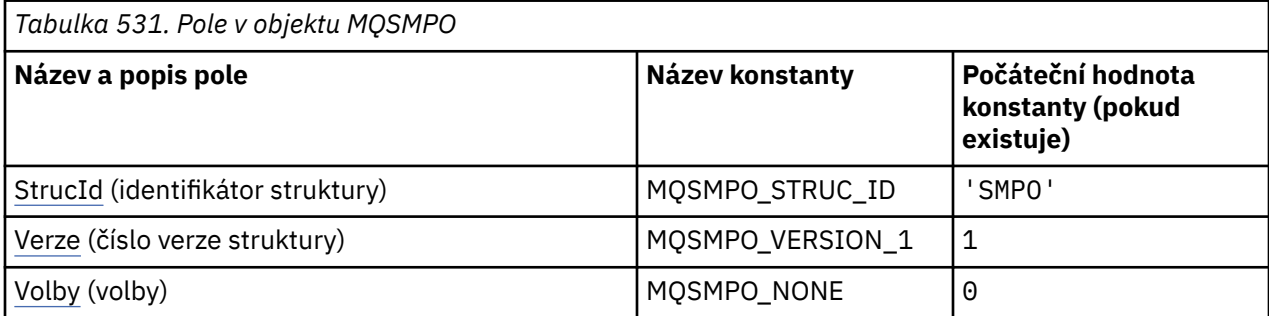

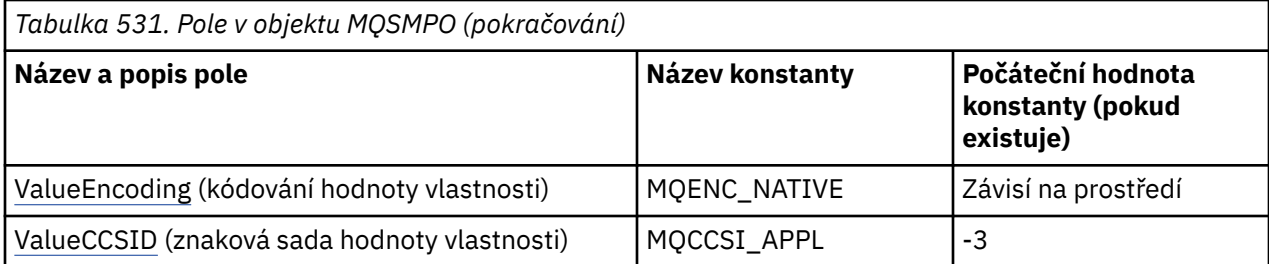

**Notes:**

- 1. Hodnota Null řetězec nebo mezery označuje nulový řetězec v jazyce C a prázdné znaky v jiných programovacích jazycích.
- 2. V programovacím jazyku C se jedná o proměnnou makra.MQSMPO\_DEFAULT obsahuje hodnoty, které jsou uvedeny v tabulce. Lze jej použít následujícím způsobem k poskytnutí počátečních hodnot pro pole ve struktuře:

 $MQSMPO$   $MySMPO = {MQSMPO<sub>DeFAULT</sub>};$ 

### **Deklarace jazyka**

Deklarace jazyka C pro objekt MQSMPO

```
typedef struct tagMQSMPO MQSMPO;
struct tagMQSMPO {<br>MOCHAR4 StrucId:
   MQCHAR4 StrucId;     /* Structure identifier */<br>MQLONG    Version;         /* Structure version numbe
   MQLONG Version; / X Structure version number */<br>MOLONG Options; / Options that control the ac
  MQLONG Options; /* Options that control the action of MQSETMP */<br>MQLONG ValueEncoding; /* Encoding of Value */
  MQLONG ValueEncoding; /* Encoding of Value */<br>MQLONG ValueCCSID; /* Character set identi
                                             /* Character set identifier of Value */};
```
Deklarace jazyka COBOL pro objekt MQSMPO

```
** MQSMPO structure
  10 MQSMPO.
** Structure identifier
   15 MQSMPO-STRUCID PIC X(4).
** Structure version number<br>15 MQSMPO-VERSION PIC
                      PIC S9(9) BINARY.
** Options that control the action of MQSETMP
 15 MQSMPO-OPTIONS PIC S9(9) BINARY.
     Encoding of VALUE
   15 MQSMPO-VALUEENCODING PIC S9(9) BINARY.
** Character set identifier of VALUE
  15 MOSMPO-VALUECCSID
```
Deklarace PL/I pro objekt MQSMPO

dcl 1 MQSMPO based, 3 StrucId char(4),  $\frac{1}{3}$  Structure identifier  $\frac{1}{3}$ <br>3 Version fixed bin(31),  $\frac{1}{3}$  Structure version numbe fixed bin(31),  $/*$  Structure version number  $*/$ 3 Options  $f(x) = \frac{1}{2} \int_0^x \frac{1}{x} \, dx$  options that control the action of MQSETMP  $\star$ / 3 ValueEncoding fixed bin(31), /\* Encoding of Value \*/ 3 ValueCCSID  $\overline{\phantom{a}}$  fixed bin(31), /\* Character set identifier of Value \*/

Deklarace High Level Assembler pro objekt MQSMPO

MQSMPO DSECT DS CL4 Structure identifier<br>DS F Structure version num<br>DS F Options that control MQSMPO\_VERSION DS F Structure version number Options that control the action of
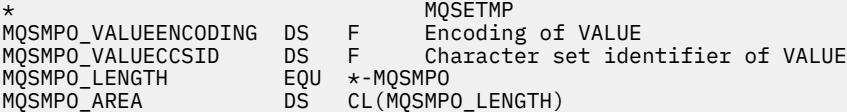

## *StrucId (MQCHAR4)*

Jedná se o identifikátor struktury; hodnota musí být:

### **MQSMPO\_STRUCTION\_ID**

Identifikátor pro nastavení struktury voleb vlastností zprávy.

Pro programovací jazyk C je také definována konstanta **MQSMPO\_STRUC\_ID\_ARRAY** ; tato hodnota má stejnou hodnotu jako **MQSMPO\_STRUC\_ID**, ale je pole znaků místo řetězce.

Toto je vždy vstupní pole. Počáteční hodnota tohoto pole je **MQSMPO\_STRUC\_ID**.

## *Verze (MQLONG)*

Jedná se o číslo verze struktury; hodnota musí být:

#### **MQSMPO\_VERSION\_1**

Version-1 -nastavení struktury voleb vlastností zprávy.

Následující konstanta uvádí číslo verze aktuální verze:

#### **AKTUÁLNÍ\_VERZE MQSMPO\_CURRENT\_VERSION**

Aktuální verze struktury voleb vlastností sady zpráv.

Toto je vždy vstupní pole. Počáteční hodnota tohoto pole je **MQSMPO\_VERSION\_1**.

## *Volby (MQLONG)*

## **Volby umístění**

Následující volby se vztahují k relativnímu umístění vlastnosti v porovnání s kurzorem vlastnosti:

#### **NEJPRVE LQSMPO\_SET\_FIRST**

Nastaví hodnotu první vlastnosti, která odpovídá zadanému názvu, nebo pokud neexistuje, přidá novou vlastnost za všechny ostatní vlastnosti s odpovídající hierarchií.

#### **MQSMPO\_SET\_PROP\_UNDER\_CURSOR**

Nastaví hodnotu vlastnosti, na kterou ukazuje kurzor vlastností. Vlastnost, na kterou odkazuje kurzor vlastnosti, je ta, která byla naposledy dotazovaná pomocí volby MQIMPO\_INQ\_FIRST nebo volby MQIMPO\_INQ\_NEXT.

Kurzor vlastností se resetuje, když je popisovač zprávy znovu použit na volání MQGET nebo pokud je popisovač zprávy zadán v poli *MsgHandle* struktury MQGMO nebo MQPMO na volání MQPUT.

Je-li tato volba použita, nebyla-li kurzor vlastnosti dosud vytvořen, nebo pokud byl ukazatel vlastnosti na kurzor vlastnosti vymazán, volání selže s kódem dokončení MQCC\_FAILED a kódem příčiny MORC\_PROPERTY\_NOT\_AVAILABLE.

#### **FUNKCE MQSMPO\_SET\_PROP\_BEFORE\_CURSOR**

Nastaví novou vlastnost před vlastností, na kterou ukazuje kurzor, který je uveden ve vlastnosti. Vlastnost, na kterou odkazuje kurzor vlastnosti, je ta, která byla naposledy dotazovaná pomocí volby MQIMPO\_INQ\_FIRST nebo volby MQIMPO\_INQ\_NEXT.

Kurzor vlastností se resetuje, když je popisovač zprávy znovu použit na volání MQGET nebo pokud je popisovač zprávy zadán v poli *MsgHandle* struktury MQGMO nebo MQPMO na volání MQPUT.

Je-li tato volba použita, nebyla-li kurzor vlastnosti dosud vytvořen, nebo pokud byl ukazatel vlastnosti na kurzor vlastnosti vymazán, volání selže s kódem dokončení MQCC\_FAILED a kódem příčiny MQRC\_PROPERTY\_NOT\_AVAILABLE.

### **MQSMPO\_SET\_PROP\_AFTER\_CURSOR**

Nastaví novou vlastnost za vlastnost, na kterou ukazuje vlastnost kurzor vlastností. Vlastnost, na kterou odkazuje kurzor vlastnosti, je ta, která byla naposledy dotazovaná pomocí volby MQIMPO\_INQ\_FIRST nebo volby MQIMPO\_INQ\_NEXT.

Kurzor vlastností se resetuje, když je popisovač zprávy znovu použit na volání MQGET nebo pokud je popisovač zprávy zadán v poli *MsgHandle* struktury MQGMO nebo MQPMO na volání MQPUT.

Je-li tato volba použita, nebyla-li kurzor vlastnosti dosud vytvořen, nebo pokud byl ukazatel vlastnosti na kurzor vlastnosti vymazán, volání selže s kódem dokončení MQCC\_FAILED a kódem příčiny MQRC\_PROPERTY\_NOT\_AVAILABLE.

### **VLASTNOST MQSMPO\_APPEND\_PROPERTY**

Způsobí přidání nové vlastnosti po všech ostatních vlastnostech s odpovídající hierarchií. Pokud existuje alespoň jedna vlastnost, která odpovídá zadanému názvu, bude nová vlastnost přidána na konec po konci tohoto seznamu vlastností.

Tato volba umožňuje vytvoření seznamu vlastností se stejným názvem.

Pokud nepotřebujete žádné z popsaných voleb, použijte následující volbu:

### **MQSMPO\_NONE**

Nejsou uvedeny žádné volby.

Toto je vždy vstupní pole. Počáteční hodnota tohoto pole je MQSMPO\_SET\_FIRST.

## *ValueEncoding (MQLONG)*

Kódování hodnoty vlastnosti, která má být nastavena, je-li hodnota číselná.

Toto je vždy vstupní pole. Počáteční hodnota tohoto pole je **MQENC\_NATIVE**.

## *ValueCCSID (MQLONG)*

Znaková sada hodnoty vlastnosti, která má být nastavena, je-li hodnota znakový řetězec.

Toto je vždy vstupní pole. Počáteční hodnota tohoto pole je **MQCCSI\_APPL**.

# **MQSRO-Volby požadavku na odběr**

Struktura MQSRO umožňuje aplikaci určit volby, které řídí způsob provedení požadavku na odběr. Struktura je vstupní/výstupní parametr volání MQSUBRQ.

## **Dostupnost**

Struktura MQSRO je k dispozici na následujících platformách:

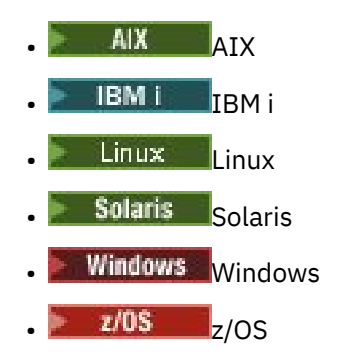

a pro systém IBM MQ MQI clients připojený k těmto systémům.

## **Verze**

Aktuální verze MOSRO je MOSRO\_VERSION\_1.

## **Znaková sada a kódování**

Data v MQSRO musí být ve znakové sadě poskytnuté atributem správce front **CodedCharSetId** a kódování lokálního správce front dané MQENC\_NATIVE. Pokud je však aplikace spuštěna jako klient MQI produktu MQ , musí být struktura ve znakové sadě a kódování klienta.

## **Pole**

**Poznámka:** V následující tabulce jsou pole seskupena podle použití a nikoli abecedně. Podřízená témata se řídí stejnou posloupností.

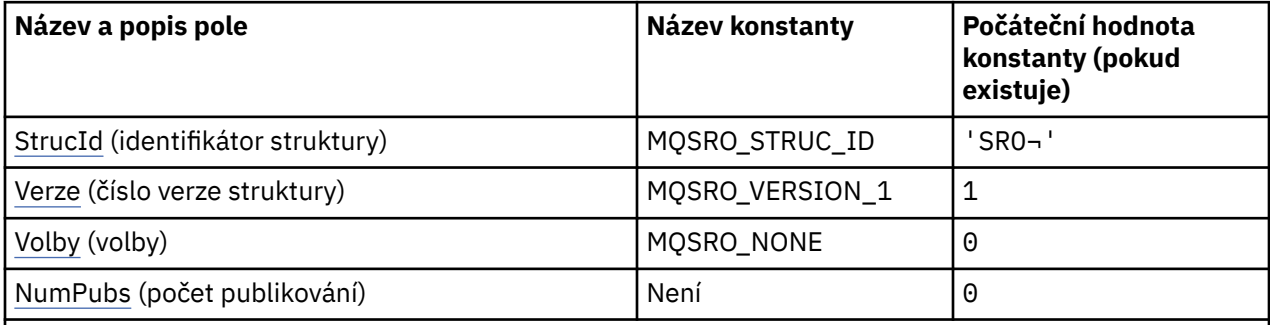

**Notes:**

- 1. Symbol ¬ představuje jeden prázdný znak.
- 2. V programovacím jazyku C se jedná o proměnnou makra.MQSRO\_DEFAULT obsahuje hodnoty, které jsou uvedeny v tabulce. Lze jej použít následujícím způsobem k poskytnutí počátečních hodnot pro pole ve struktuře:

MQSRO MySRO = {MQSRO\_DEFAULT};

## **Deklarace jazyka**

Prohlášení C pro MQSRO

```
typedef struct tagMQSRO MQSRO;
struct tagMQSRO {<br>MQCHAR4 StrucId;<br>MQLONG Version;
                                                  /* Structure identifier */MQLONG Version; /* Structure version number */<br>MOLONG Options; /* Options that control the ac
   MQLONG Options; / \star Options that control the action of MQSUBRQ \star/<br>MQLONG NumPubs; \star \star Number of publications sent \star/
                                                /* Number of publications sent *//* Ver:1 */};
```
Deklarace jazyka COBOL pro MQSRO

```
** MQSRO structure
 10 MQSRO.
** Structure identifier
15 MQSRO-STRUCID PIC X(4).
** Structure version number
 15 MQSRO-VERSION PIC S9(9) BINARY.
** Options that control the action of MQSUBRQ
15 MQSRO-OPTIONS
```
<span id="page-579-0"></span>\*\* Number of publications sent 15 MQSRO-NUMPUBS PIC S9(9) BINARY.

Deklarace PL/I pro MQSRO

dcl 1 MQSRO based, 3 StrucId char(4),  $\rightarrow$  Structure identifier  $\star$ / 3 Version  $fixed bin(31)$ ,  $/*$  Structure version number  $*/$ 3 Options fixed bin(31), / $\star$  Options that control the action of MQSUBRQ  $\star$ / 3 NumPubs fixed bin(31); /\* Number of publications sent \*/

Deklarace High Level Assembler pro MQSRO

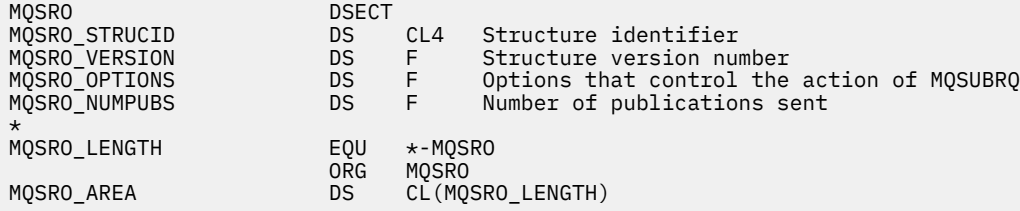

## *StrucId (MQCHAR4)*

Jedná se o identifikátor struktury; hodnota musí být:

#### **ID\_STRUKTURY MQSRO\_STRUCTION\_ID**

Identifikátor struktury Volby požadavku na odběr.

Pro programovací jazyk C je také definován konstantní MQSRO\_STRUC\_ID\_ARRAY; má stejnou hodnotu jako MQSRO\_STRUC\_ID, ale je to pole znaků místo řetězce.

Toto je vždy vstupní pole. Počáteční hodnota tohoto pole je MQSRO\_STRUC\_ID.

## *Verze (MQLONG)*

Jedná se o číslo verze struktury; hodnota musí být:

#### **MQSRO\_VERSION\_1**

Version-1 Struktura voleb požadavku na odběr.

Následující konstanta uvádí číslo verze aktuální verze:

#### **AKTUÁLNÍ\_VERZE MQSRO\_CURRENT\_VERSION**

Aktuální verze struktury Volby požadavku na odběr.

Toto je vždy vstupní pole. Počáteční hodnota tohoto pole je MQSRO\_VERSION\_1.

## *Volby (MQLONG)*

Musí být uvedena jedna z následujících voleb. Může být uvedena pouze jedna volba.

#### **MQSRO\_FAIL\_IF\_QUIESCING**

Volání MQSUBRQ se nezdaří, je-li správce front ve stavu uvedení do klidového stavu. V produktu z/OSv případě aplikace CICS nebo IMS tato volba také vynutí selhání volání MQSUBRQ v případě, že se připojení nachází ve stavu uvedení do klidového stavu.

**Výchozí volba:** Pokud dříve popsaná volba není povinná, je třeba použít následující volbu:

#### **MQSRO\_NONE**

Tuto hodnotu použijte, chcete-li vyjádřit, že nebyly zadány žádné jiné volby. Všem volbám budou přiřazeny jejich výchozí hodnoty.

<span id="page-580-0"></span>Funkce MQSRO\_NONE pomáhá programovým dokumentaci. Ačkoli se nejedná o zamýšlené použití této volby, protože její hodnota je nulová, nelze toto použití detekovat.

## *NumPubs (MQLONG)*

Jedná se o výstupní pole, které se vrátí do aplikace a označuje počet publikování odeslaných do fronty odběru jako výsledek tohoto volání. Přestože byl tento počet publikací odeslán jako výsledek tohoto volání, není zaručeno, že bude pro aplikaci k dispozici mnoho zpráv, zvláště pokud jde o netrvalé zprávy.

Pokud téma přihlášené k odběru zástupného znaku obsahovalo zástupný znak, může existovat více než jedna publikace. Pokud nebyly nalezeny žádné zástupné znaky v řetězci tématu, když byl vytvořen odběr představovaný *Hsub* , pak se v důsledku tohoto volání odešle nanejvýš jedna publikace.

# **MQSTS-Struktura vykazování stavu**

Struktura MQSTS je výstupní parametr z příkazu MQSTAT. Příkaz MQSTAT se používá k načtení informací o stavu. Tyto informace jsou vráceny ve struktuře MQSTS.

# **Znaková sada a kódování**

Znaková data v MQSTS jsou ve znakové sadě lokálního správce front. Tato hodnota je dána atributem správce front *CodedCharSetId* . Číselná data v MQSTS jsou v nativním kódování počítače; toto je dáno hodnotou *Kódování*.

## **Pole**

**Poznámka:** V následující tabulce jsou pole seskupena podle použití a nikoli abecedně. Podřízená témata se řídí stejnou posloupností.

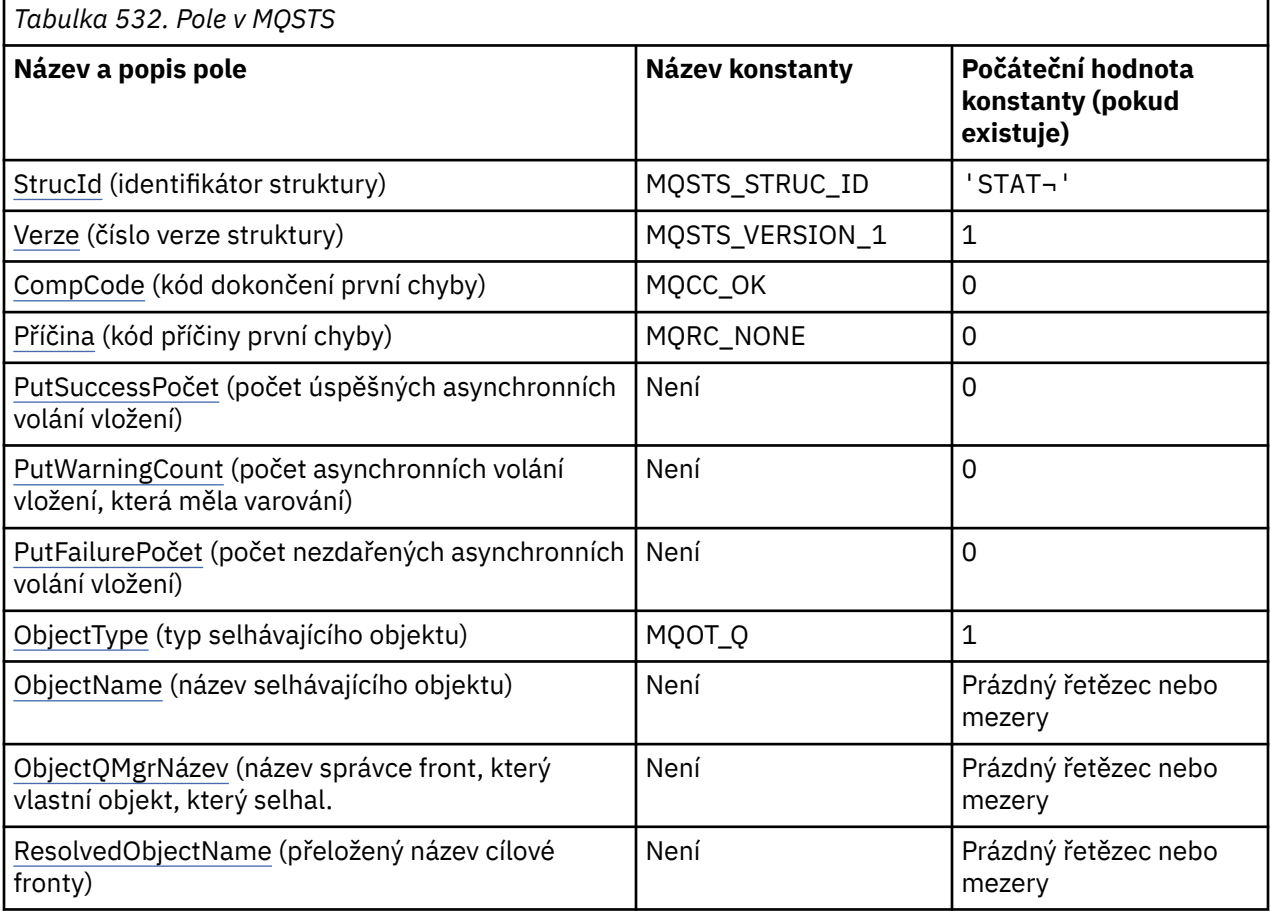

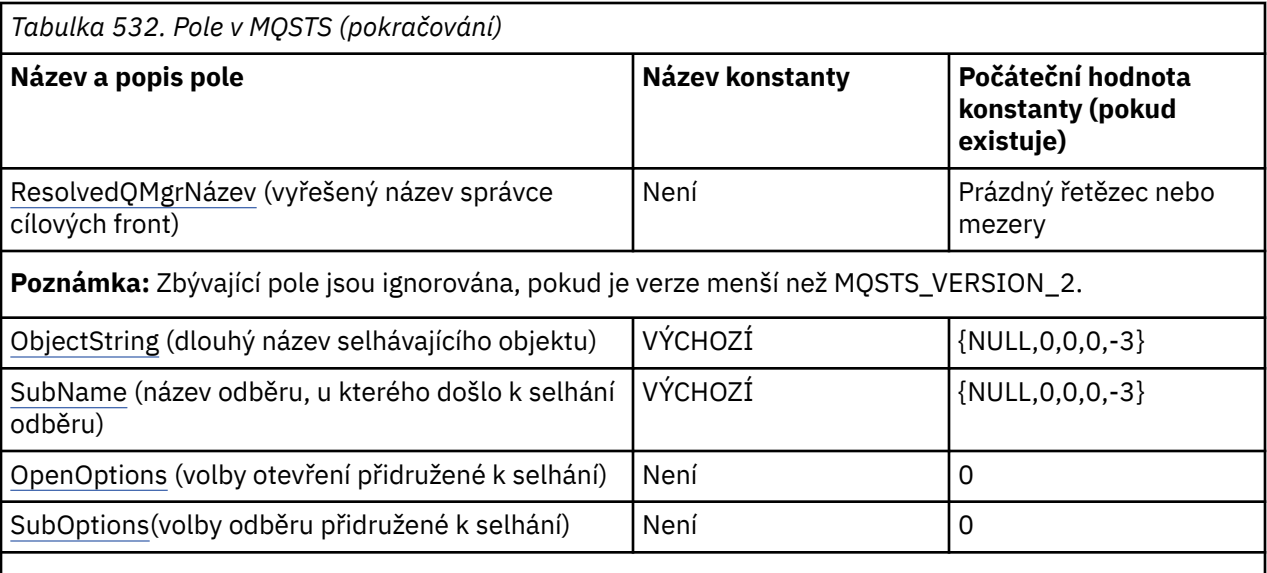

#### **Notes:**

- 1. Symbol ¬ představuje jeden prázdný znak.
- 2. Hodnota Null řetězec nebo mezery označuje nulový řetězec v jazyce C a prázdné znaky v jiných programovacích jazycích.
- 3. V programovacím jazyku C obsahuje proměnná makra MQSTS\_DEFAULT hodnoty uvedené v tabulce. Lze jej použít následujícím způsobem k poskytnutí počátečních hodnot pro pole ve struktuře:

MQSTS MySTS = {MQSTS\_DEFAULT};

## **Deklarace jazyka**

Deklarace C pro MQSTS

```
typedef struct tagMQSTS MQSTS;
struct tagMQSTS {<br>MOCHAR4 StrucId;
 MQCHAR4 StrucId; \overline{y} /* Structure identifier \overline{x}/<br>MOLONG Version; \overline{y} /* Structure version numbe
 MQLONG Version; \overline{\phantom{a}} /* Structure version number */<br>MQLONG CompCode; \overline{\phantom{a}} /* Completion Code of first er
 MQLONG CompCode; /* Completion Code of first error */<br>MQLONG Reason; /* Reason Code of first error */MOLONG Reason; \overline{\phantom{a}} /* Reason Code of first error */<br>MOLONG PutSuccessCount; /* Number of Async calls succeed
 MQLONG PutSuccessCount; /* Number of Async calls succeeded */<br>MQLONG PutWarningCount; /* Number of Async calls had warnings
 MQLONG PutWarningCount; /* Number of Async calls had warnings */
MQLONG PutFailureCount; \rightarrow Number of Async calls had failures \ast/
 MQLONG ObjectType; \overline{y} Failing object type */<br>MQCHAR48 ObjectName; \overline{y} Failing object name */
 MQCHAR48 ObjectName; \overline{ } /* Failing object name */<br>MQCHAR48 ObjectOMgrName; /* Failing object queue m
 MQCHAR48 ObjectQMgrName; /* Failing object queue manager name */<br>MOCHAR48 ResolvedObjectName; /* Resolved name of destination queue *
 MQCHAR48 ResolvedObjectName; /* Resolved name of destination queue */
MQCHAR48 ResolvedQMgrName; /\star Resolved name of destination qmgr \star/
MQCHAR48 ResolvedQMgrNa<br>/* Ver:1 */<br>MQCHARV ObjectString;
 MQCHARV ObjectString; /* Failing object long name */<br>MQCHARV SubName; /* Failing subscription name *
 MOCHARV SubName; \overline{y} /* Failing subscription name */<br>MOLONG OpenOptions: /* Failing open options */
 MOLONG OpenOptions; /* Failing open options */<br>MOLONG SubOptions; /* Failing subscription op
                                                  /* Failing subscription options *//* Ver:2 */
};
```
Deklarace jazyka COBOL pro MQSTS

 \*\* MQSTS structure 10 MQSTS. \*\* Structure identifier 15 MQSTS-STRUCID PIC X(4). \*\* Structure version number 15 MQSTS-VERSION PIC S9(9) BINARY. \*\* Completion Code of first error

```
 15 MQSTS-COMPCODE PIC S9(9) BINARY.
      ** Reason Code of first error
       15 MQSTS-REASON PIC S9(9) BINARY.
      ** Number of Async put calls succeeded
       15 MQSTS-PUTSUCCESSCOUNT PIC S9(9) BINARY.
      ** Number of Async put calls had warnings
       15 MQSTS-PUTWARNINGCOUNT PIC S9(9) BINARY.
\star\star Number of Async put calls had failures
 15 MQSTS-PUTFAILURECOUNT PIC S9(9) BINARY.
      ** Failing object type
       15 MQSTS-OBJECTTYPE PIC S9(9) BINARY.
\;\star\star Failing object name
 15 MQSTS-OBJECTNAME PIC X(48).
\;\;\star\star Failing object queue manager
 15 MQSTS-OBJECTQMGRNAME PIC X(48).
      ** Resolved name of destination queue
       15 MQSTS-RESOLVEDOBJECTNAME PIC X(48).
\;\;\star\star Resolved name of destination qmgr
 15 MQSTS-RESOLVEDQMGRNAME PIC X(48).
      ** Ver:1 **
\;\;\star\star Failing object long name
 15 MQSTS-OBJECTSTRING.
\;\;\star\star Address of variable length string
 20 MQSTS-OBJECTSTRING-VSPTR POINTER.
      ** Offset of variable length string
       20 MQSTS-OBJECTSTRING-VSOFFSET PIC S9(9) BINARY.
      ** Size of buffer
       20 MQSTS-OBJECTSTRING-VSBUFSIZE PIC S9(9) BINARY.
      ** Length of variable length string
       20 MQSTS-OBJECTSTRING-VSLENGTH PIC S9(9) BINARY.
\star\star CCSID of variable length string
 20 MQSTS-OBJECTSTRING-VSCCSID PIC S9(9) BINARY.
      ** Failing subscription name
       15 MQSTS-SUBNAME.
      ** Address of variable length string
       20 MQSTS-SUBNAME-VSPTR POINTER.
     ** Offset of variable length string
       20 MQSTS-SUBNAME-VSOFFSET PIC S9(9) BINARY.
      ** Size of buffer
       20 MQSTS-SUBNAME-VSBUFSIZE PIC S9(9) BINARY.
\;\;\star\star Length of variable length string
 20 MQSTS-SUBNAME-VSLENGTH PIC S9(9) BINARY.
      ** CCSID of variable length string
       20 MQSTS-SUBNAME-VSCCSID PIC S9(9) BINARY.
\;\star\star Failing open options
 15 MQSTS-OPENOPTIONS PIC S9(9) BINARY.
\;\star\star Failing subscription options
 15 MQSTS-SUBOPTIONS PIC S9(9) BINARY.
      ** Ver:2 **
```
Deklarace PL/I pro MQSTS

```
dcl
    1 MQSTS based,
                                   char(4), \frac{1}{2} /* Structure identifier */
       3 Version fixed bin(31), /* Structure version number */<br>3 CompCode fixed bin(31), /* Completion code */
       3 CompCode fixed bin(31), \frac{1}{x} Completion code \frac{x}{x}<br>3 Reason fixed bin(31), \frac{1}{x} Reason code \frac{x}{x}3 Reason \qquad \qquad \qquad \text{fixed bin}(31), /* Reason code */
3 PutSuccessCount f fixed bin(31), /\star Put success count \star/
3 PutWarningCount f fixed bin(31), /\star Put warning count \star/
3 PutFailureCount f fixed bin(31), /\star Put failure count \star/
 3 ObjectType fixed bin(31), /* Object type */
 3 ObjectName char(48), /* Object name */
 3 ObjectQmgrName char(48), /* Object queue manager */
 3 ResolvedObjectName char(48), /* Resolved Object name */
 3 ResolvedQmgrName char(48); /* Resolved Object queue manager */
   /* Ver:1 */
 3 ObjectString, /* Failing object long name */
 5 VSPtr pointer, /* Address of variable length string */
 5 VSOffset fixed bin(31), /* Offset of variable length string */
           5 VSBufSize fixed bin(31), /* Size of buffer */<br>5 VSLength fixed bin(31), /* Length of variable<br>5 VSCCSID fixed bin(31); /* CCSID of variable
                                                 /* Length of variable length string */5 VSCCSID fixed bin(31); \rightarrow CCSID of variable length string \rightarrow/3 SubName, \rightarrow/* Failing subscription name \rightarrow/
           3 iubName,<br>3 SubSection name */<br>3 SubSection name */<br>3 SubSection 1 Address of variable length subsets of variable length is
                                                 /* Address of variable length string \star5 VSOffset fixed bin(31), \rightarrow Offset of variable length string */<br>5 VSBufSize fixed bin(31), /* Size of buffer */5 VSBufSize fixed bin(31),<br>5 VSLength fixed bin(31),
           5 VSLength fixed bin(31), \overline{ } /* Length of variable length string */<br>5 VSCCSID fixed bin(31); /* CCSID of variable length string */
                                                /* CCSID of variable length string */
```
<span id="page-583-0"></span> 3 OpenOptions fixed bin(31), /\* Failing open options \*/  $/*$  Ver:2  $*/$ 

#### Deklarace High Level Assembler pro MQSTS

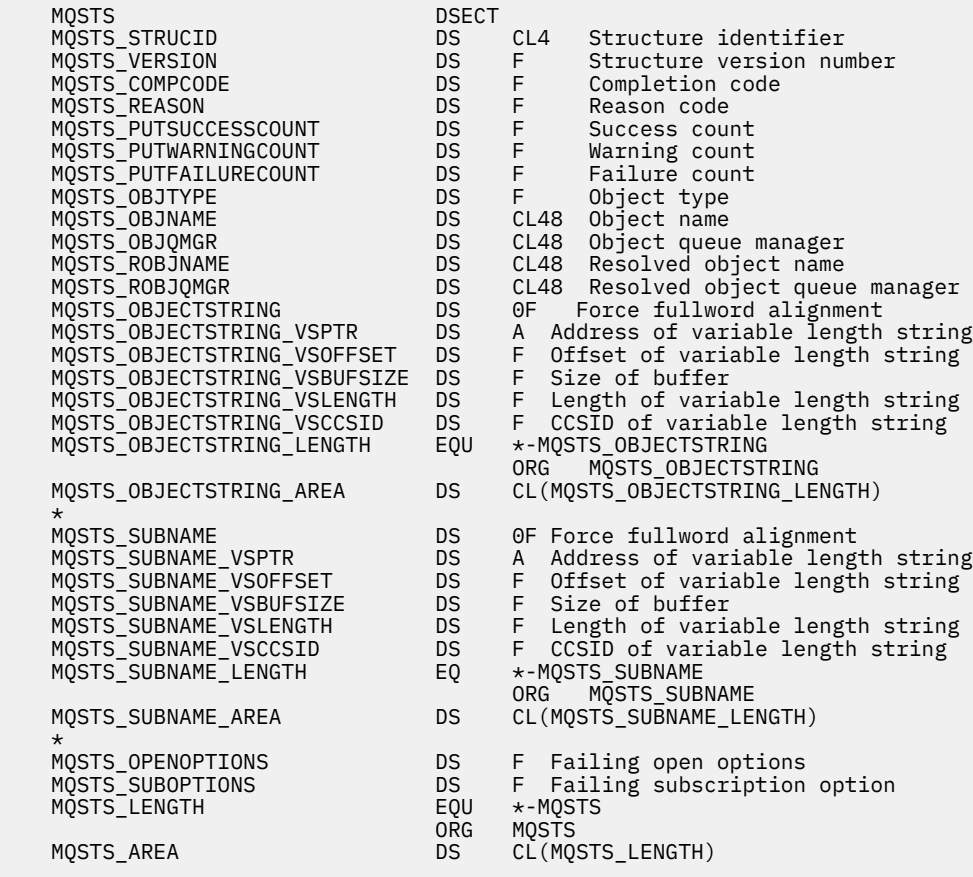

#### **Související odkazy**

["MQSTAT-Načíst informace o stavu" na stránce 773](#page-772-0)

Použijte volání MQSTAT k získání informací o stavu. Typ vrácených informací o stavu je určen hodnotou typu uvedenou ve volání.

#### *StrucId (MQCHAR4)*

Identifikátor pro strukturu vykazování stavu, MQSTS.

StrucId je identifikátor struktury. Hodnota musí být:

#### **ID\_STRUKTURY MQSTS\_**

Identifikátor struktury vykazování stavu.

Pro programovací jazyk C je také definována konstanta MQSTS\_STRUC\_ID\_ARRAY ; tato hodnota má stejnou hodnotu jako MQSTS\_STRUC\_ID, ale je pole znaků místo řetězce.

StrucId je vždy vstupní pole. Jeho počáteční hodnota je MQSTS\_STRUC\_ID.

#### *Verze (MQLONG)*

Číslo verze struktury.

Hodnota musí být buď:

#### **MQSTS\_VERSION\_1**

Struktura vykazování stavu verze 1.

# **MQSTS\_VERSION\_2**

Struktura vykazování stavu verze 2.

<span id="page-584-0"></span>Následující konstanta uvádí číslo verze aktuální verze:

#### **AKTUÁLNÍ\_VERZE MQSTS\_CURRENT\_VERSION**

Aktuální verze struktury vykazování stavu. Aktuální verze je MQSTS\_VERSION\_2.

Version je vždy vstupní pole. Jeho počáteční hodnota je MQSTS\_VERSION\_1.

### *CompCode (MQLONG)*

Kód dokončení operace, která se vykazuje.

Interpretace parametru CompCode závisí na hodnotě parametru MQSTAT **Type** .

#### **CHYBA MQSTAT\_TYPE\_ASYNC\_ERROR**

Jedná se o kód dokončení, který je výsledkem předchozí asynchronní operace put pro objekt uvedený v souboru ObjectName.

## **PŘEPOJENÍ MQSTAT\_TYPE\_RECONNECTION**

Pokud se připojení znovu připojuje nebo selhalo opětovné připojení, je to kód dokončení, který způsobil, že připojení začalo znovu navázat spojení.

Je-li připojení momentálně připojeno, hodnota je MQCC\_OK.

### **CHYBA PŘI CHYBĚ MQSTAT\_TYPE\_RECONNECTION\_ERROR**

Pokud se připojení nezdařilo znovu navázat spojení, je to kód dokončení, který způsobil selhání opětovného připojení.

Je-li připojení momentálně připojeno, nebo se znovu připojuje, hodnota je MQCC\_OK.

CompCode je vždy výstupní pole. Jeho počáteční hodnota je MQCC\_OK.

### *Příčina (MQLONG)*

Kód příčiny operace, na kterou se hlásí operace.

Interpretace parametru Reason závisí na hodnotě parametru MQSTAT **Type** .

#### **CHYBA MQSTAT\_TYPE\_ASYNC\_ERROR**

Jedná se o kód příčiny, který je výsledkem předchozí operace asynchronního vložení na objektu uvedeném v souboru ObjectName.

#### **PŘEPOJENÍ MQSTAT\_TYPE\_RECONNECTION**

Pokud se připojení znovu připojuje nebo selhalo opětovné připojení, je to kód příčiny, který způsobil opětovné připojení k opětovnému připojení.

Je-li připojení momentálně připojeno, hodnota je MQRC\_NONE.

### **CHYBA PŘI CHYBĚ MQSTAT\_TYPE\_RECONNECTION\_ERROR**

Pokud se připojení nezdařilo znovu připojit, je to kód příčiny, který způsobil selhání opakovaného připojení.

Je-li připojení momentálně připojeno, nebo se znovu připojuje, hodnota je MQRC\_NONE.

Reason je výstupní pole. Jeho počáteční hodnota je MQRC\_NONE.

#### *Počet PutSuccessCount (MQLONG)*

Počet asynchronních operací vložení, které byly úspěšné.

Hodnota parametru PutSuccessCount závisí na hodnotě parametru MQSTAT **Type** .

## <span id="page-585-0"></span>**CHYBA MQSTAT\_TYPE\_ASYNC\_ERROR**

Počet asynchronních operací vložení na objekt pojmenovaný ve struktuře MQSTS , která byla dokončena s MQCC\_OK.

### **PŘEPOJENÍ MQSTAT\_TYPE\_RECONNECTION**

Nula.

## **CHYBA PŘI CHYBĚ MQSTAT\_TYPE\_RECONNECTION\_ERROR**

Nula.

PutSuccessCount je výstupní pole. Jeho počáteční hodnota je nula.

## *Počet operací PutWarning(MQLONG)*

Počet asynchronních operací vložení, které skončily s varováním.

Hodnota parametru PutWarningCount závisí na hodnotě parametru MQSTAT **Type** .

## **CHYBA MQSTAT\_TYPE\_ASYNC\_ERROR**

Počet asynchronních operací vložení na objekt pojmenovaný ve struktuře MQSTS , která byla dokončena s MQCC\_WARNING.

## **PŘEPOJENÍ MQSTAT\_TYPE\_RECONNECTION**

Nula.

## **CHYBA PŘI CHYBĚ MQSTAT\_TYPE\_RECONNECTION\_ERROR**

Nula.

PutWarningCount je výstupní pole. Jeho počáteční hodnota je nula.

## *Počet operací PutFailure(MQLONG)*

Počet asynchronních operací vložení, které selhaly.

Hodnota parametru PutFailureCount závisí na hodnotě parametru MQSTAT **Type** .

### **CHYBA MQSTAT\_TYPE\_ASYNC\_ERROR**

Počet asynchronních operací vložení na objekt pojmenovaný ve struktuře MQSTS , která byla dokončena s MQCC\_FAILED.

### **PŘEPOJENÍ MQSTAT\_TYPE\_RECONNECTION**

Nula.

## **CHYBA PŘI CHYBĚ MQSTAT\_TYPE\_RECONNECTION\_ERROR**

Nula.

PutFailureCount je výstupní pole. Jeho počáteční hodnota je nula.

## *ObjectType (MQLONG)*

Typ objektu jmenovaného v *ObjectName* je ohlášen v.

Možné hodnoty parametru ObjectType jsou uvedeny v seznamu ["MQOT\\_ \\* \(typy objektů a rozšířené typy](#page-160-0) [objektů\)" na stránce 161](#page-160-0).

ObjectType je výstupní pole. Jeho počáteční hodnota je MQOT\_Q.

## *ObjectName (MQCHAR48)*

Název objektu, u kterého se vykazuje zpráva.

Interpretace parametru ObjectName závisí na hodnotě parametru MQSTAT **Type** .

## <span id="page-586-0"></span>**CHYBA MQSTAT\_TYPE\_ASYNC\_ERROR**

Jedná se o název fronty nebo tématu použitého v operaci put, jejíž selhání se vykazuje v polích *CompCode* a *Reason* ve struktuře MQSTS .

## **PŘEPOJENÍ MQSTAT\_TYPE\_RECONNECTION**

Je-li připojení znovu připojováno, jedná se o název správce front přidruženého k připojení.

### **CHYBA PŘI CHYBĚ MQSTAT\_TYPE\_RECONNECTION\_ERROR**

Pokud se připojení nezdařilo znovu připojit, jedná se o název objektu, který způsobil selhání opakovaného připojení. Příčina selhání se vykazuje v polích *CompCode* a *Reason* ve struktuře MQSTS .

ObjectName je výstupní pole. Jeho počáteční hodnota je řetězec s hodnotou null v C a 48 prázdných znaků v jiných programovacích jazycích.

## *Název ObjectQMgr(MQCHAR48)*

Název vykazovaného správce front.

Interpretace parametru ObjectQMgrName závisí na hodnotě parametru MQSTAT **Type** .

## **CHYBA MQSTAT\_TYPE\_ASYNC\_ERROR**

Jedná se o název správce front, ve kterém je definován objekt *ObjectName* . Název, který je zcela prázdný až k prvnímu znaku null nebo konec pole označuje správce front, ke kterému je aplikace připojena (lokální správce front).

# **PŘEPOJENÍ MQSTAT\_TYPE\_RECONNECTION**

Multi

Pole **ObjectQMgrName** obsahuje název správce front, pro který je požadováno opětovné připojení, nebo prázdné pole, pokud není zadán správce front. Je-li to možné, klient se pokusí znovu připojit ke správci front s tímto názvem.

 $z/0S$ 

Prázdné.

## **CHYBA PŘI CHYBĚ MQSTAT\_TYPE\_RECONNECTION\_ERROR**

Pokud se připojení nezdařilo znovu připojit, jedná se o název objektu, který způsobil selhání opakovaného připojení. Příčina selhání se vykazuje v polích *CompCode* a *Reason* ve struktuře MQSTS .

ObjectQMgrName je výstupní pole. Jeho hodnota je řetězec s hodnotou null v C a 48 prázdných znaků v jiných programovacích jazycích.

## *Název ResolvedObject(MQCHAR48)*

Název objektu uvedeného v souboru *ObjectName* poté, co název lokálního správce front vyřeší název.

Interpretace parametru ResolvedObjectName závisí na hodnotě parametru MQSTAT **Type** .

### **CHYBA MQSTAT\_TYPE\_ASYNC\_ERROR**

ResolvedObjectName je název objektu uvedeného v souboru *ObjectName* poté, co lokální správce front vyřeší daný název. Vrácený název je název objektu, který existuje ve správci front identifikovaném příkazem *ResolvedQMgrName*.

### **PŘEPOJENÍ MQSTAT\_TYPE\_RECONNECTION**

Prázdné.

### **CHYBA PŘI CHYBĚ MQSTAT\_TYPE\_RECONNECTION\_ERROR**

Prázdné.

ResolvedObjectName je výstupní pole. Jeho počáteční hodnota je řetězec s hodnotou null v C a 48 prázdných znaků v jiných programovacích jazycích.

## <span id="page-587-0"></span>*Název ResolvedQMgr(MQCHAR48)*

Název cílového správce front poté, co název lokálního správce front vyřeší název.

Interpretace parametru ResolvedQMgrName závisí na hodnotě parametru MQSTAT **Type** .

### **CHYBA MQSTAT\_TYPE\_ASYNC\_ERROR**

ResolvedQMgrName je název cílového správce front poté, co lokální správce front vyřeší daný název. Vrácený název je název správce front, který vlastní objekt identifikovaný produktem *ResolvedObjectName*. *ResolvedQMgrName* může být název lokálního správce front.

### **PŘEPOJENÍ MQSTAT\_TYPE\_RECONNECTION**

Prázdné.

### **CHYBA PŘI CHYBĚ MQSTAT\_TYPE\_RECONNECTION\_ERROR**

Prázdné.

ResolvedQMgrName je vždy výstupní pole. Jeho počáteční hodnota je řetězec s hodnotou null v C a 48 prázdných znaků v jiných programovacích jazycích.

## *ObjectString (MQCHARV)*

Dlouhý název objektu, u kterého se vykazuje selhávající objekt. Nachází se pouze ve verzi 2 produktu MQSTS nebo vyšší.

Interpretace parametru ObjectString závisí na hodnotě parametru MQSTAT **Type** .

## **CHYBA MQSTAT\_TYPE\_ASYNC\_ERROR**

Jedná se o dlouhý název objektu fronty nebo tématu použitého v operaci MQPUT , která se nezdařila.

### **PŘEPOJENÍ MQSTAT\_TYPE\_RECONNECTION**

Řetězec s nulovou délkou

### **CHYBA PŘI CHYBĚ MQSTAT\_TYPE\_RECONNECTION\_ERROR**

Jedná se o dlouhý název objektu objektu, který způsobil selhání opětovného připojení.

ObjectString je výstupní pole. Jeho počáteční hodnota je řetězec s nulovou délkou.

### *SubName (MQCHARV)*

Název selhávajícího odběru. Nachází se pouze ve verzi 2 produktu MQSTS nebo vyšší.

Interpretace parametru SubName závisí na hodnotě parametru MQSTAT **Type** .

#### **CHYBA MQSTAT\_TYPE\_ASYNC\_ERROR**

Nulová délka řetězce.

### **PŘEPOJENÍ MQSTAT\_TYPE\_RECONNECTION**

Nulová délka řetězce.

### **CHYBA PŘI CHYBĚ MQSTAT\_TYPE\_RECONNECTION\_ERROR**

Název odběru, který způsobil selhání opětovného připojení. Není-li k dispozici žádný název odběru nebo selhání nesouvisí s odběrem, je to řetězec s nulovou délkou.

SubName je výstupní pole. Jeho počáteční hodnota je řetězec s nulovou délkou.

## *OpenOptions (MQLONG)*

Objekt OpenOptions se používá k otevření objektu, který je hlášen. Nachází se pouze ve verzi 2 produktu MQSTS nebo vyšší.

Hodnota parametru OpenOptions závisí na hodnotě parametru MQSTAT **Type** .

### **CHYBA MQSTAT\_TYPE\_ASYNC\_ERROR**

Nula.

## <span id="page-588-0"></span>**PŘEPOJENÍ MQSTAT\_TYPE\_RECONNECTION**

Nula.

## **CHYBA PŘI CHYBĚ MQSTAT\_TYPE\_RECONNECTION\_ERROR**

OpenOptions použitý, když došlo k selhání. Příčina selhání se vykazuje v polích *CompCode* a *Reason* ve struktuře MQSTS .

OpenOptions je výstupní pole. Jeho počáteční hodnota je nula.

## *SubOptions (MQLONG)*

SubOptions použil k otevření selhávajícího odběru. Nachází se pouze ve verzi 2 produktu MQSTS nebo vyšší.

Interpretace parametru SubOptions závisí na hodnotě parametru MQSTAT **Type** .

## **CHYBA MQSTAT\_TYPE\_ASYNC\_ERROR**

Nula.

## **PŘEPOJENÍ MQSTAT\_TYPE\_RECONNECTION**

Nula.

## **CHYBA PŘI CHYBĚ MQSTAT\_TYPE\_RECONNECTION\_ERROR**

SubOptions použitý, když došlo k selhání. Pokud se selhání nesouvisí s přihlášením k odběru tématu, vrácená hodnota je nula.

SubOptions je výstupní pole. Jeho počáteční hodnota je nula.

# **MQTM-zpráva spouštěče**

Struktura MQTM popisuje data ve zprávě spouštěče, která je odeslána správcem front do aplikace monitoru spouštěčů při výskytu události spouštěče pro frontu.Tato struktura je součástí rozhraní IBM MQ Trigger Monitor Interface (TMI), které je jedním z rozhraní rámce IBM MQ .

## **Název formátu**

MQFMT\_TRIGGER.

## **Znaková sada a kódování**

Znaková data v MQTM jsou ve znakové sadě správce front, který generuje MQTM. Číselná data v MQTM jsou v kódování počítače správce front, který generuje MQTM.

Znaková sada a kódování MQTM jsou dány poli *CodedCharSetId* a *Encoding* v:

- MQMD (pokud je struktura MQTM na začátku dat zprávy), nebo
- Struktura záhlaví, která předchází struktuře MQTM (všechny ostatní případy).

## **Pouľití**

Aplikace monitoru spouštěčů může potřebovat předat některé nebo všechny informace ve zprávě spouštěče aplikaci, kterou spouští aplikace monitoru spouštěčů. Informace, které může spuštěná aplikace potřebovat, zahrnují *QName*, *TriggerData*a *UserData*. Aplikace monitoru spouštěčů může předat strukturu MQTM přímo spuštěné aplikaci, nebo místo toho předat strukturu MQTMC2 v závislosti na tom, co je povoleno prostředím a vhodné pro spuštěnou aplikaci. Informace o MOTMC2viz "MOTMC2 -zpráva [spouštěče 2 \(znakový formát\)" na stránce 596](#page-595-0).

• *V* v systému z/OSje pro aplikaci MQAT\_CICS spuštěnou pomocí transakce CKTI zpřístupněna celá struktura zprávy spouštěče MQTM pro spuštěnou transakci. Informace lze načíst pomocí příkazu EXEC CICS NAČÍST.

**IBM i V** systému IBM iaplikace monitoru spouštěčů dodávané s produktem IBM MQ předává spuštěnou aplikaci strukturu MQTMC2 .

Informace o použití spouštěčů naleznete v tématu Spuštění IBM MQ aplikací pomocí spouštěčů.

### **Pole**

**Poznámka:** V následující tabulce jsou pole seskupena podle použití a nikoli abecedně. Podřízená témata se řídí stejnou posloupností.

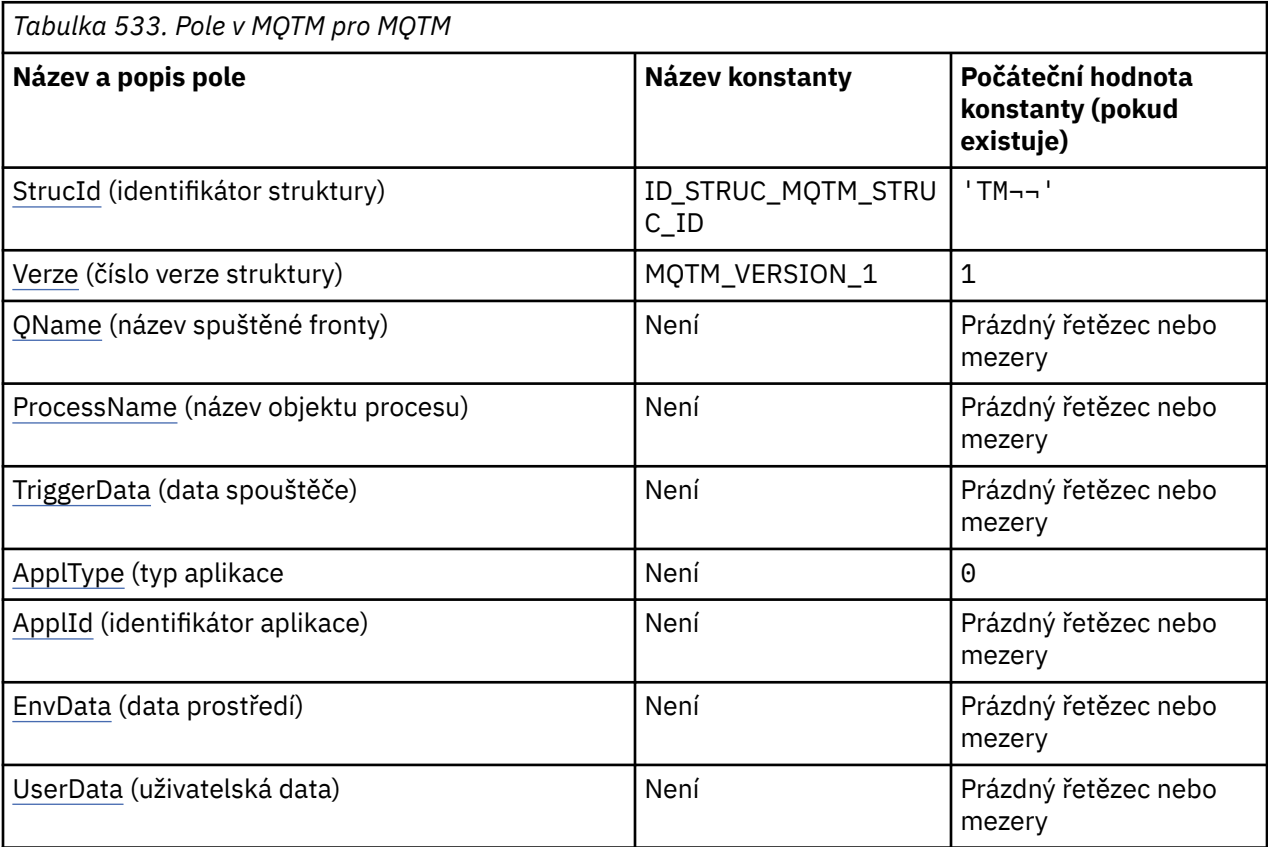

### **Notes:**

- 1. Symbol ¬ představuje jeden prázdný znak.
- 2. Hodnota Null řetězec nebo mezery označuje nulový řetězec v jazyce C a prázdné znaky v jiných programovacích jazycích.
- 3. V programovacím jazyku C se jedná o proměnnou makra.MQTM\_DEFAULT obsahuje hodnoty, které jsou uvedeny v tabulce. Použijte jej následujícím způsobem, abyste poskytli počáteční hodnoty pro pole ve struktuře:

 $MQTM$  MyTM =  ${MQTM}$  DEFAULT};

## **Deklarace jazyka**

Prohlášení C pro MQTM

```
typedef struct tagMQTM MQTM;
struct tagMQTM {<br>MQCHAR4 StrucId;
  MQCHAR4 StrucId; /* Structure identifier */<br>MQLONG Version; /* Structure version numbe:
  MQLONG Version; \overline{y} Structure version number \overline{x}/<br>MQCHAR48 QName; \overline{y} Name of triggered queue \overline{x}//* Name of triggered queue */ MQCHAR48 ProcessName; /* Name of process object */
```

```
 MQCHAR64 TriggerData; /* Trigger data */
<code>MQLONG</code> ApplType; /\star Application type \star/
MQCHAR256 ApplId; \overline{\phantom{a}} /\overline{\phantom{a}} Application identifier \overline{\phantom{a}}/
 MQCHAR128 EnvData; /* Environment data */
 MQCHAR128 UserData; /* User data */
};
```
Deklarace jazyka COBOL pro MQTM

```
** MQTM structure
 10 MQTM.
     Structure identifier<br>MOTM-STRUCID PIC X(4).
 15 MQTM-STRUCID
** Structure version number
 15 MQTM-VERSION PIC S9(9) BINARY.
** Name of triggered queue
 15 MQTM-QNAME PIC X(48).
** Name of process object
   15 MQTM-PROCESSNAME PIC X(48).
** Trigger data
15 MQTM-TRIGGERDATA PIC X(64).<br>** Application type
** Application type
 15 MQTM-APPLTYPE PIC S9(9) BINARY.
** Application identifier
 15 MQTM-APPLID
** Environment data
  15 MQTM-ENVDATA PIC X(128).
** User data
   15 MQTM-USERDATA PIC X(128).
```
Deklarace PL/I pro MQTM

```
dcl
 1 MQTM based,
3 StrucId char(4), \rightarrow Structure identifier \star/
3 Version f fixed bin(31), /\star Structure version number \star/
3 QName char(48), \rightarrow Name of triggered queue \star/
3 ProcessName char(48), \overline{\phantom{a}} /* Name of process object \overline{\phantom{a}}/3 TriggerData char(64), \overline{\phantom{a}} /* Trigger data */
3 ApplType fixed bin(31), /\star Application type \star/
 3 ApplId char(256), /* Application identifier */
3 EnvData char(128), \rightarrow Environment data \star/
3 User<code>Data char(128); /* User data */</code>
```
Deklarace High Level Assembler pro MQTM

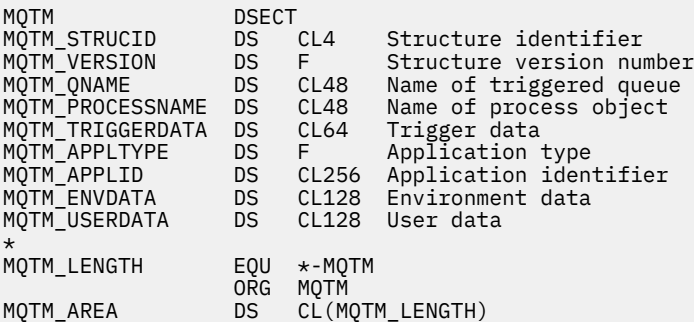

Deklarace jazyka Visual Basic pro MQTM

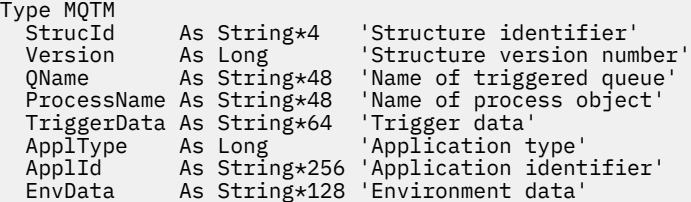

<span id="page-591-0"></span> UserData As String\*128 'User data' End Type

## **MQMD pro zprávu spouštěče**

*Tabulka 534. Nastavení pro pole v deskriptoru MQMD zprávy spouštěče generované správcem front*

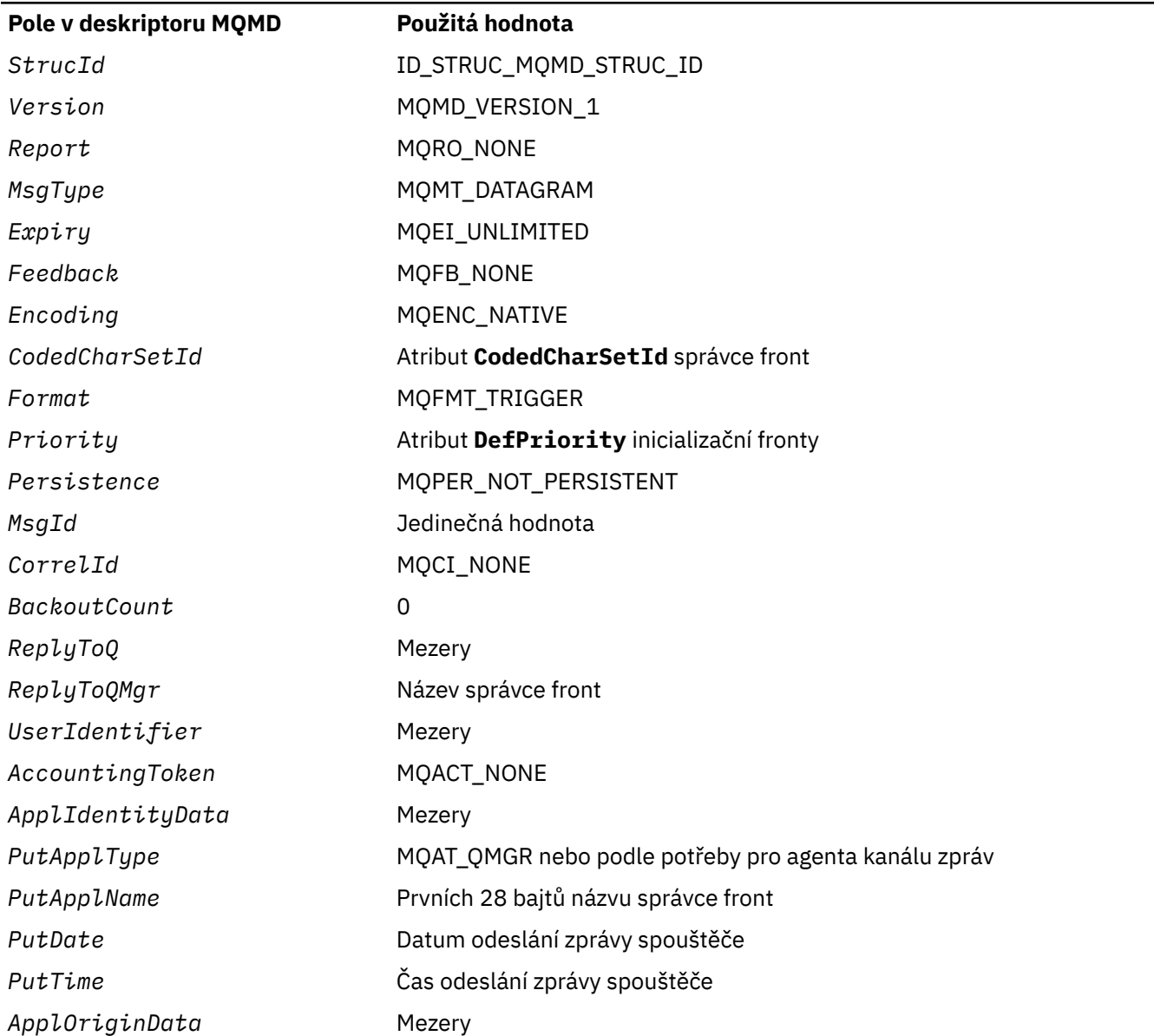

Aplikaci, která generuje zprávu spouštěče, se doporučuje nastavit podobné hodnoty, s výjimkou následujících:

- Pole *Priority* lze nastavit na hodnotu MQPRI\_PRIORITY\_AS\_Q\_DEF (správce front jej při vložení zprávy změní na výchozí prioritu pro inicializační frontu).
- Pole *ReplyToQMgr* lze nastavit na prázdné hodnoty (správce front jej změní na název lokálního správce front při vložení zprávy).
- Nastavte kontextová pole podle potřeby pro aplikaci.

## *StrucId (MQCHAR4)*

Jedná se o identifikátor struktury. Hodnota musí být:

### <span id="page-592-0"></span>**ID\_STRUKTURY MQTM\_STRUCT**

Identifikátor pro strukturu zprávy spouštěče.

Pro programovací jazyk C je také definována konstanta MQTM\_STRUC\_ID\_ARRAY; má stejnou hodnotu jako MQTM\_STRUC\_ID, ale je to pole znaků místo řetězce.

Počáteční hodnota tohoto pole je MQTM\_STRUC\_ID.

## *Verze (MQLONG)*

Jedná se o číslo verze struktury. Hodnota musí být:

#### **MQTM\_VERSION\_1**

Číslo verze pro strukturu zprávy spouštěče.

Následující konstanta uvádí číslo verze aktuální verze:

#### **AKTUÁLNÍ\_VERZE MQTM\_AKTUÁLNÍ\_VERZE**

Aktuální verze struktury zprávy spouštěče.

Počáteční hodnota tohoto pole je MQTM\_VERSION\_1.

## *QName (MQCHAR48)*

Jedná se o název fronty, pro kterou došlo k události spouštěče, a je použita aplikací spuštěnou aplikací pro monitor spouštěčů. Správce front inicializuje toto pole hodnotou atributu **QName** spuštěné fronty; podrobnosti o tomto atributu naleznete v příručc[e"Atributy pro fronty" na stránce 823](#page-822-0).

Názvy, které jsou kratší než definovaná délka pole, jsou směrem doprava vyplněny mezerami; nejsou předčasně ukončeny znakem null.

Délka tohoto pole je dána hodnotou MQ\_Q\_NAME\_LENGTH. Počáteční hodnota tohoto pole je řetězec s hodnotou null v C a 48 prázdných znaků v jiných programovacích jazycích.

## *ProcessName (MQCHAR48)*

Jedná se o název objektu procesu správce front zadaný pro spuštěnou frontu a může být použit aplikací pro monitorování spouštěčů, která přijímá zprávu spouštěče. Správce front inicializuje toto pole s hodnotou atributu **ProcessName** fronty identifikované polem *QName* ; podrobnosti o tomto atributu vi[z"Atributy pro fronty" na stránce 823](#page-822-0).

Názvy, které jsou kratší než definovaná délka pole, jsou vždy doplněny vpravo s mezerami; nejsou předčasně ukončeny znakem null.

Délka tohoto pole je dána hodnotou MQ\_PROCESS\_NAME\_LENGTH. Počáteční hodnota tohoto pole je řetězec s hodnotou null v C a 48 prázdných znaků v jiných programovacích jazycích.

## *TriggerData (MQCHAR64)*

Jedná se o volný formát dat pro použití aplikací monitoru spouštěčů, který přijme zprávu spouštěče. Správce front inicializuje toto pole s hodnotou atributu **TriggerData** fronty identifikované polem *QName* ; podrobnosti o tomto atributu viz ["Atributy pro fronty" na stránce 823](#page-822-0) . Obsah těchto dat nemá význam pro správce front.

V produktu z/OS, pro aplikaci CICS spuštěnou pomocí transakce CKTI, tyto informace nejsou použity.

Délka tohoto pole je dána hodnotou MQ\_TRIGGER\_DATA\_LENGTH. Počáteční hodnota tohoto pole je řetězec s hodnotou null v C a 64 prázdných znaků v jiných programovacích jazycích.

## *ApplType (MQLONG)*

Identifikuje charakter programu, který má být spuštěn, a je použit aplikací monitor spouštěčů, která přijme zprávu spouštěče. Správce front inicializuje toto pole s hodnotou atributu **ApplType** objektu procesu určeného polem *ProcessName* ; podrobnosti o tomto atributu viz ["Atributy pro definice procesu"](#page-857-0) [na stránce 858](#page-857-0) . Obsah těchto dat nemá význam pro správce front.

*ApplType* může mít jednu z následujících standardních hodnot. Lze také použít uživatelem definované typy, ale měly by být omezeny na hodnoty v rozsahu MQAT\_USER\_FIRST až MQAT\_USER\_LAST:

#### **MQAT\_AIX .**

Aplikace AIX (stejná hodnota jako MQAT\_UNIX).

#### **MQAT\_BATCH**

aplikace pro dávkové úlohy

#### **MQAT\_BROKER**

Aplikace zprostředkovatele

#### **MQAT\_CICS .**

CICS .

#### **MQAT\_CICS\_BRIDGE**

CICS bridge .

#### **MQAT\_CICS\_VSE**

CICS/VSE .

#### **MQAT\_DOS**

IBM MQ MQI client na PC DOS.

#### **MQAT\_IMS**

IMS .

#### **MOST MQAT\_IMS\_BRIDGE**

Aplikace mostu IMS .

#### **MQAT\_JAVA**

Java .

#### **MQAT\_MVS**

Aplikace MVS nebo TSO (stejná hodnota jako MQAT\_ZOS).

#### **MQAT\_NOTES\_AGENT**

Lotus Notes Agent.

#### **MQAT\_OS390**

Aplikace OS/390 (stejná hodnota jako MQAT\_ZOS).

#### **MQAT\_OS400**

IBM i .

#### **MQAT\_RRS\_BATCH**

Dávková aplikace RRS.

#### **MQAT\_UNIX .**

UNIX .

#### **MQAT\_UNKNOWN**

Aplikace neznámého typu.

#### **UŽIVATEL MQAT\_USER**

Uživatelsky definovaný typ aplikace.

### **MQAT\_VOS**

Aplikace Stratus VOS.

#### **MQAT\_WINDOWS**

16bitová aplikace Windows .

# **POČ MQAT\_WINDOWS\_NT**

32bitovou aplikaci Windows .

## **MQAT\_WLM**

Aplikace správce pracovní zátěže produktu z/OS .

## **MQAT\_XCF**

XCF.

<span id="page-594-0"></span>**MQAT\_ZOS** z/OS .

#### **MQAT\_USER\_FIRST**

Nejnižší hodnota pro typ aplikace definovaný uživatelem.

#### **MQAT\_USER\_LAST**

Nejvyšší hodnota pro typ aplikace definovaný uživatelem.

Počáteční hodnota tohoto pole je 0.

## *ApplId (MQCHAR256)*

Jedná se o znakový řetězec identifikující aplikaci, která má být spuštěna, a kterou používá aplikace pro monitorování spouštěčů, která přijímá zprávu spouštěče. Správce front inicializuje toto pole s hodnotou atributu **ApplId** objektu procesu určeného polem *ProcessName* ; podrobnosti o tomto atributu viz ["Atributy pro definice procesu" na stránce 858](#page-857-0) . Obsah těchto dat nemá význam pro správce front.

Význam *ApplId* je určen aplikací pro monitor spouštěčů. Monitor spouštěčů poskytovaný serverem IBM MQ vyžaduje, aby byl *ApplId* název spustitelného programu. Níže uvedené poznámky se vztahují na uvedená prostředí:

- V systému z/OSje *ApplId* :
	- Identifikátor transakce CICS , pro aplikace spuštěné pomocí transakce monitoru spouštěčů CICS CKTI
	- Identifikátor transakce IMS , pro aplikace spuštěné pomocí monitoru spouštěčů IMS CSQQTRMN
- Na systémech Windows může mít název programu předponu jednotky a cesty k adresáři.
- V systému IBM imůže být název programu uvozeno názvem knihovny a znakem/.
- V systému UNIXmůže být název programu uveden jako předpona cesty k adresáři.

Délka tohoto pole je dána hodnotou MQ\_PROCESS\_APPL\_ID\_LENGTH. Počáteční hodnota tohoto pole je řetězec s hodnotou null v C a 256 prázdných znaků v jiných programovacích jazycích.

## *EnvData (MQCHAR128)*

Jedná se o znakový řetězec, který obsahuje informace související s prostředím týkající se aplikace, která má být spuštěna, a kterou používá aplikace pro monitorování spouštěčů, která přijímá zprávu spouštěče. Správce front inicializuje toto pole s hodnotou atributu **EnvData** objektu procesu určeného polem *ProcessName* ; podrobnosti o tomto atributu viz ["Atributy pro definice procesu" na stránce 858](#page-857-0) . Obsah těchto dat nemá význam pro správce front.

V systému z/OS, pro aplikaci CICS spuštěnou pomocí transakce CKTI nebo aplikaci IMS , která má být spuštěna pomocí transakce CSQQTRMN, se tyto informace nepoužijí.

Délka tohoto pole je dána hodnotou MQ\_PROCESS\_ENV\_DATA\_LENGTH. Počáteční hodnota tohoto pole je řetězec s hodnotou null v C a 128 prázdných znaků v jiných programovacích jazycích.

## *UserData (MQCHAR128)*

Jedná se o znakový řetězec, který obsahuje informace o uživateli související s aplikací ke spuštění, a používá se aplikací pro monitorování spouštěčů, která přijímá zprávu spouštěče. Správce front inicializuje toto pole s hodnotou atributu **UserData** objektu procesu určeného polem *ProcessName* ; podrobnosti o tomto atributu viz ["Atributy pro definice procesu" na stránce 858](#page-857-0) . Obsah těchto dat nemá význam pro správce front.

Pro produkt Microsoft Windowsnesmí znakový řetězec obsahovat uvozovky, pokud má být definice procesu předána produktu **runmqtrm**.

Délka tohoto pole je dána hodnotou MQ\_PROCESS\_USER\_DATA\_LENGTH. Počáteční hodnota tohoto pole je řetězec s hodnotou null v C a 128 prázdných znaků v jiných programovacích jazycích.

# <span id="page-595-0"></span>**MQTMC2 -zpráva spouštěče 2 (znakový formát)**

Když aplikace monitoru spouštěčů načte zprávu spouštěče (MQTM) z inicializační fronty, může být nutné, aby monitor spouštěčů předal některé nebo všechny informace ve zprávě spouštěče aplikaci, kterou spouští monitor spouštěčů.

Informace, které může spuštěná aplikace potřebovat, zahrnují *QName*, *TriggerData*a *UserData*. Aplikace monitoru spouštěčů může předat strukturu MQTM přímo spuštěné aplikaci, nebo místo toho předat strukturu MQTMC2 v závislosti na tom, co je povoleno prostředím a vhodné pro spuštěnou aplikaci.

Tato struktura je součástí rozhraní IBM MQ Trigger Monitor Interface (TMI), které je jedním z rozhraní rámce IBM MQ .

## **Znaková sada a kódování**

Znaková data v produktu MQTMC2 jsou ve znakové sadě lokálního správce front. Tato sada je určena atributem správce front **CodedCharSetId** .

# **Pouľití**

Struktura MQTMC2 je velmi podobná formátu struktury MQTM. Rozdíl je v tom, že neznaková pole v produktu MQTM jsou v produktu MQTMC2 změněna na znaková pole stejné délky a na konec struktury je přidán název správce front.

- *VI*OS V systému z/OSje pro aplikaci MQAT\_IMS spuštěnou pomocí aplikace CSQQTRMN zpřístupněna struktura MQTMC2 pro spuštěnou aplikaci.
- **IBM i V** systému IBM iaplikace monitoru spouštěčů dodávané s produktem IBM MQ předává spuštěnou aplikaci strukturu MQTMC2 .

## **Pole**

**Poznámka:** V následující tabulce jsou pole seskupena podle použití a nikoli abecedně. Podřízená témata se řídí stejnou posloupností.

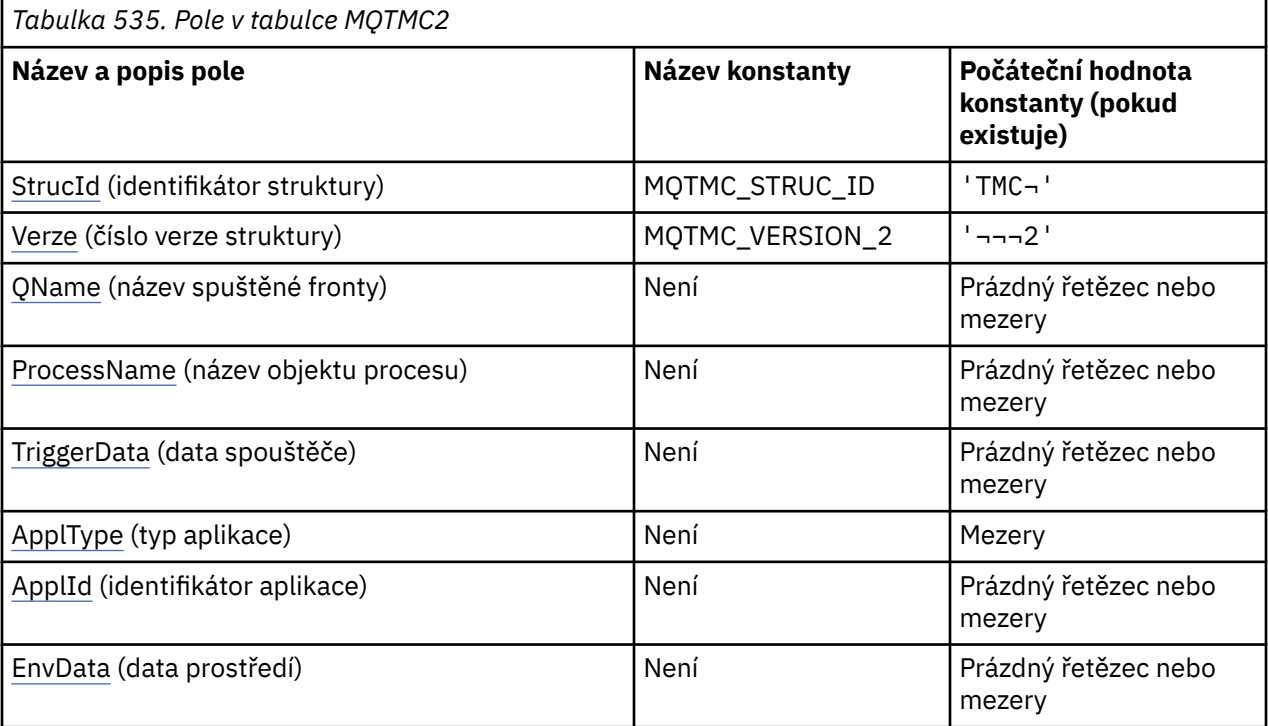

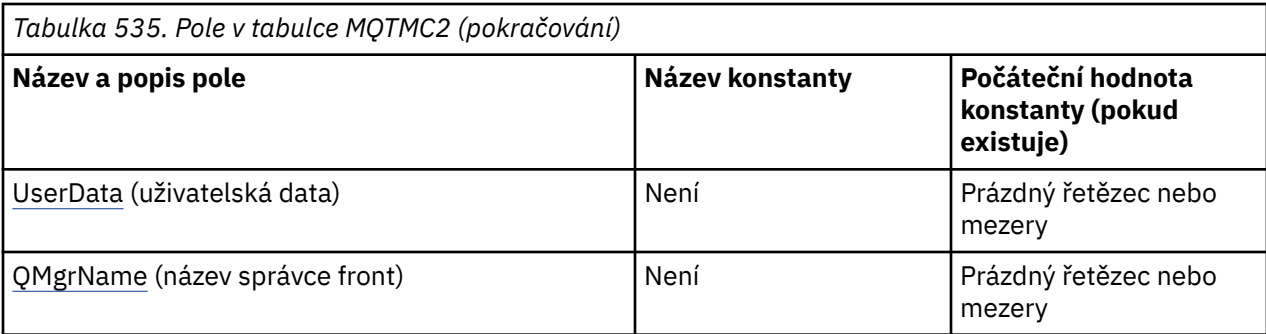

#### **Notes:**

- 1. Symbol ¬ představuje jeden prázdný znak.
- 2. Hodnota Null řetězec nebo mezery označuje nulový řetězec v jazyce C a prázdné znaky v jiných programovacích jazycích.
- 3. V programovacím jazyku C se jedná o proměnnou makra.MQTMC2\_DEFAULT obsahuje výše uvedené hodnoty. Použijte jej následujícím způsobem, abyste poskytli počáteční hodnoty pro pole ve struktuře:

MQTMC2 MyTMC = {MQTMC2\_DEFAULT};

## **Deklarace jazyka**

```
Deklarace jazyka C pro MQTMC2
```

```
typedef struct tagMQTMC2 MQTMC2;
struct tagMQTMC2 {<br>MQCHAR4 StrucId;
   MQCHAR4 StrucId; /* Structure identifier */<br>MQCHAR4 Version; /* Structure version numbe
   MQCHAR4 Version; \frac{1}{x} Structure version number \frac{x}{x}<br>MQCHAR48 QName; \frac{1}{x} Name of triggered queue \frac{x}{x}MQCHAR48 QName; / \star Name of triggered queue \star/<br>MQCHAR48 ProcessName; /\star Name of process object \star/
   MQCHAR48 ProcessName; /\star Name of process object \star/<br>MOCHAR64 TriggerData: /\star Trigger data \star/
                     TriggerData; /* Trigger data */
   MQCHAR4     ApplType;     /* Application type *<br>MQCHAR256  ApplId;        /* Application identi:
   MQCHAR256 ApplId; / Application identifier */<br>MOCHAR128 EnvData; / Environment data */MQCHAR128 EnvData; /* Environment data */<br>MQCHAR128 UserData; /* User data */
                     UserData; /* User data */ MQCHAR48 QMgrName; /* Queue manager name */
};
```
Deklarace jazyka COBOL pro MQTMC2

```
** MQTMC2 structure
10 MQTMC2.<br>struct> **
     Structure identifier<br>MOTMC2-STRUCID PIC X(4).
  15 MQTMC2-STRUCID
** Structure version number
  15 MQTMC2-VERSION
** Name of triggered queue
 15 MQTMC2-QNAME PIC X(48).
** Name of process object
   15 MQTMC2-PROCESSNAME PIC X(48).
** Trigger data
 15 MQTMC2-TRIGGERDATA PIC X(64).
** Application type
   15 MQTMC2-APPLTYPE PIC X(4).
** Application identifier
  15 MQTMC2-APPLID
** Environment data
   15 MQTMC2-ENVDATA PIC X(128).
** User data
   15 MQTMC2-USERDATA PIC X(128).
** Queue manager name
 15 MQTMC2-QMGRNAME PIC X(48).
```
#### <span id="page-597-0"></span>Deklarace PL/I pro MQTMC2

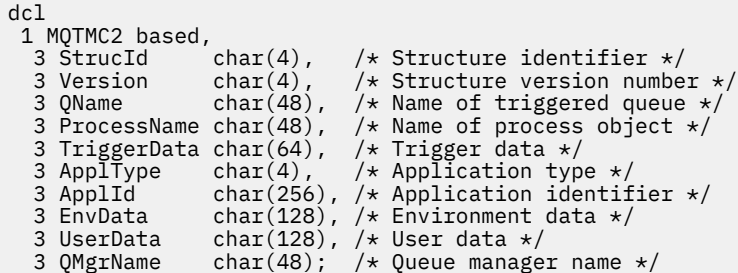

Deklarace High Level Assembler pro MQTMC2

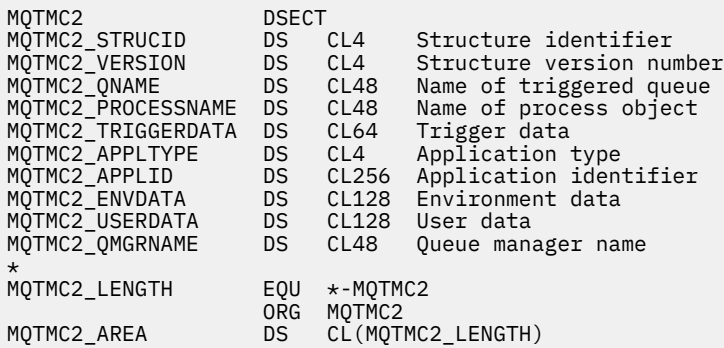

Deklarace jazyka Visual Basic pro MQTMC2

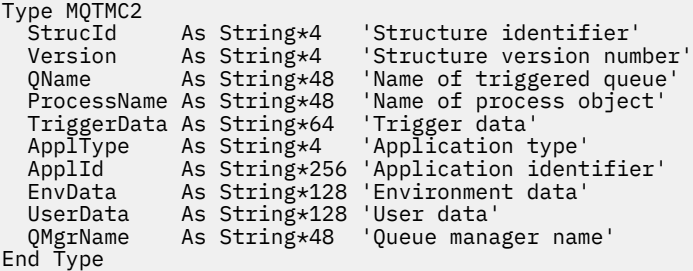

## *StrucId (MQCHAR4)*

Identifikátor struktury.

Hodnota musí být:

#### **ID\_STRUKTURY MQTC\_STRUCT**

Identifikátor struktury zprávy spouštěče (znakový formát).

Pro programovací jazyk C je také definována konstanta MQTMC\_STRUC\_ID\_ARRAY; má stejnou hodnotu jako MQTMC\_STRUC\_ID, ale je to pole znaků místo řetězce.

### *Verze (MQCHAR4)*

Číslo verze struktury.

Hodnota musí být:

#### **MQTMC\_VERSION\_2**

Struktura zpráv spouštěcího impulsu verze 2 (znaková formát).

<span id="page-598-0"></span>Pro programovací jazyk C je také definována konstanta MQTMC\_VERSION\_2\_ARRAY ; má stejnou hodnotu jako MQTMC\_VERSION\_2, ale je to pole znaků místo řetězce.

Následující konstanta uvádí číslo verze aktuální verze:

### **AKTUÁLNÍ\_VERZE MQTMC\_VERSION**

Aktuální verze struktury zprávy spouštěče (ve znakovém formátu).

## *QName (MQCHAR48)*

Název spuštěné fronty.

Viz pole *QName* ve struktuře MQTM.

### *ProcessName (MQCHAR48)*

Název objektu procesu.

Viz pole *ProcessName* ve struktuře MQTM.

#### *TriggerData (MQCHAR64)*

Data spouątěče.

Viz pole *TriggerData* ve struktuře MQTM.

## *ApplType (MQCHAR4)*

Typ aplikace.

Toto pole vždy obsahuje mezery, bez ohledu na hodnotu v poli *ApplType* ve struktuře MQTM původní zprávy spouštěče.

## *ApplId (MQCHAR256)*

Identifikátor aplikace.

Viz pole *ApplId* ve struktuře MQTM.

### *EnvData (MQCHAR128)*

Data prostředí.

Viz pole *EnvData* ve struktuře MQTM.

### *UserData (MQCHAR128)*

Uživatelská data.

Viz pole *UserData* ve struktuře MQTM.

### *QMgrName (MQCHAR48)*

Název správce front.

Jedná se o název správce front, v němž došlo k události spouštěče.

## **MQWIH-záhlaví informací o práci**

Má-li být zpráva zpracována správcem pracovní zátěže z/OS (WLM), musí zpráva začínat strukturou MQWIH. Tato struktura popisuje informace, které musí být přítomny na začátku zprávy, která má být zpracována modulem WLM.

### **Dostupnost**

Všechny systémy IBM MQ a klienti IBM MQ připojení k těmto systémům.

# **Název formátu**

MOFMT\_WORK\_INFO\_HEADER.

## **Znaková sada a kódování**

Pole ve struktuře MQWIH jsou ve znakové sadě a kódování dané poli *CodedCharSetId* a *Encoding* ve struktuře záhlaví, která předchází MQWIH, nebo těmito poli ve struktuře MQMD, pokud je MQWIH na začátku dat zprávy aplikace.

Znaková sada musí být taková, která má jednobajtové znaky pro znaky platné v názvech front.

## **Pouľití**

Pro libovolnou podporovanou platformu IBM MQ můžete vytvořit a přenést zprávu, která obsahuje strukturu MQWIH, ale pouze správce front IBM MQ for z/OS může interaktivně spolupracovat s WLM. Proto, aby se zpráva dostala do WLM ze správce front jiného nežz/OS , musí síť správců front obsahovat alespoň jednoho správce front z/OS , jehož prostřednictvím může být zpráva směrována.

## **Pole**

**Poznámka:** V následující tabulce jsou pole seskupena podle použití a nikoli abecedně. Podřízená témata se řídí stejnou posloupností.

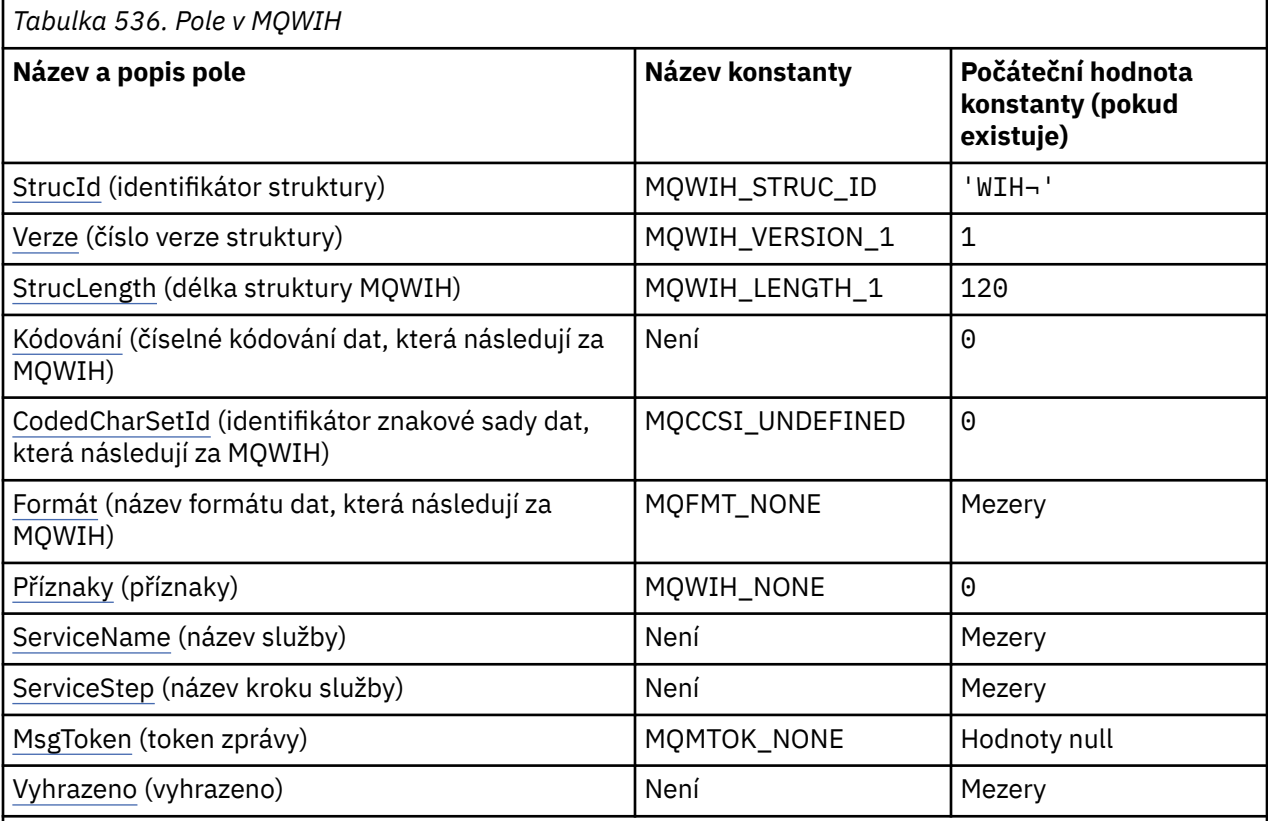

## **Notes:**

- 1. Symbol ¬ představuje jeden prázdný znak.
- 2. V programovacím jazyku C se jedná o proměnnou makra.MQWIH\_DEFAULT obsahuje hodnoty uvedené v tabulce. Použijte jej následujícím způsobem, abyste poskytli počáteční hodnoty pro pole ve struktuře:

 $MQWIH$  MyWIH =  ${MQWIH}$  DEFAULT};

## **Deklarace jazyka**

C prohlášení pro MQWIH

typedef struct tagMQWIH MQWIH; struct tagMQWIH {

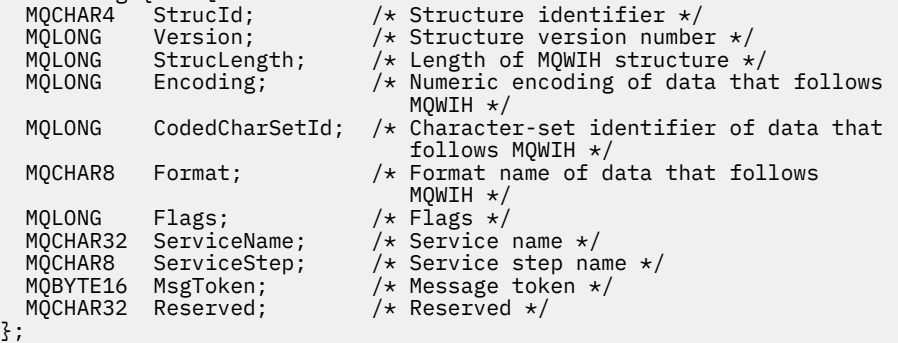

Deklarace jazyka COBOL pro MQWIH

```
** MQWIH structure
  10 MQWIH.
** Structure identifier
  15 MQWIH-STRUCID PIC X(4).
** Structure version number
 15 MQWIH-VERSION PIC S9(9) BINARY.
** Length of MQWIH structure
 15 MQWIH-STRUCLENGTH PIC S9(9) BINARY.
** Numeric encoding of data that follows MQWIH
 15 MQWIH-ENCODING PIC S9(9) BINARY.
** Character-set identifier of data that follows MQWIH
 15 MQWIH-CODEDCHARSETID PIC S9(9) BINARY.
** Format name of data that follows MQWIH
15 MQWIH-FORMAT PIC X(8).<br>** Flags
  Flags<br>15 MOWIH-FLAGS
                        PIC S9(9) BINARY.
** Service name
15 MQWIH-SERVICENAME PIC X(32).<br>** Service step name
     Service step name
   15 MQWIH-SERVICESTEP PIC X(8).
** Message token
 15 MQWIH-MSGTOKEN PIC X(16).
** Reserved
   15 MQWIH-RESERVED PIC X(32).
```
Deklarace PL/I pro MQWIH

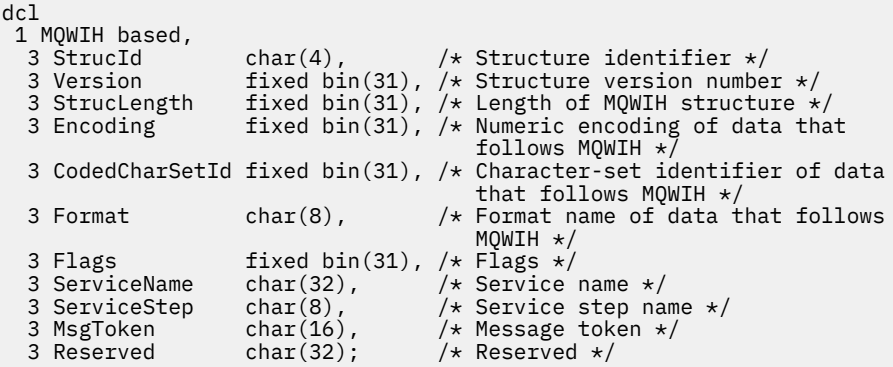

Deklarace High Level Assembler pro MQWIH

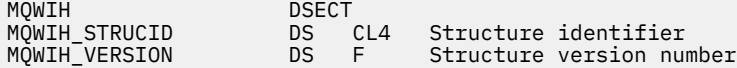

<span id="page-601-0"></span>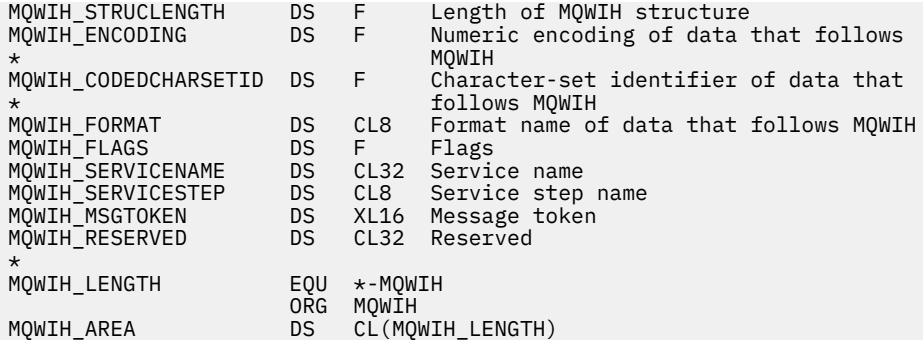

Vizuální základní deklarace pro MQWIH

```
Type MQWIH
 StrucId As String*4 'Structure identifier'
 Version As Long 'Structure version number'
 StrucLength As Long 'Length of MQWIH structure'
 Encoding As Long 'Numeric encoding of data that follows'
 'MQWIH'
  CodedCharSetId As Long 'Character-set identifier of data that'
 'follows MQWIH'<br>Format 1996 As String*8 'Format name of
 Format As String*8 'Format name of data that follows MQWIH'<br>Flags As Long 'Flags'
 Flags As Long 'Flags'
 ServiceName As String*32 'Service name'
 ServiceStep As String*8 'Service step name'
 MsgToken As MQBYTE16 'Message token'
 Reserved As String*32 'Reserved'
End Type
```
## *StrucId (MQCHAR4)*

Jedná se o identifikátor struktury. Hodnota musí být:

#### **ID\_STRUKTURY MQWIH\_**

Identifikátor pro strukturu záhlaví informací o práci.

Pro programovací jazyk C je také definován konstantní MQWIH\_STRUC\_ID\_ARRAY; má stejnou hodnotu jako MQWIH\_STRUC\_ID, ale je to pole znaků namísto řetězce.

Počáteční hodnota tohoto pole je MQWIH\_STRUC\_ID.

## *Verze (MQLONG)*

Jedná se o číslo verze struktury. Hodnota musí být:

#### **MQWIH\_VERSION\_1**

Struktura záhlaví pracovních informací Version-1 .

Následující konstanta uvádí číslo verze aktuální verze:

#### **AKTUÁLNÍ\_VERZE MQWIH\_CURRENT\_VERSION**

Aktuální verze struktury záhlaví pracovních informací.

Počáteční hodnota tohoto pole je MQWIH\_VERSION\_1.

### *StrucLength (MQLONG)*

Jedná se o délku struktury MQWIH. Hodnota musí být:

#### **MQWIH\_LENGTH\_1**

Délka struktury záhlaví pracovních informací version-1 .

Následující konstanta uvádí délku aktuální verze:

#### **AKTUÁLNÍ\_DÉLKA MQWIH\_CURRENT\_LENGTH**

Délka aktuální verze struktury záhlaví pracovních informací.

<span id="page-602-0"></span>Počáteční hodnota tohoto pole je MQWIH\_LENGTH\_1.

# *Kódování (MQLONG)*

Určuje číselné kódování dat, která se řídí strukturou MQWIH. Nevztahuje se na číselná data v samotné struktuře MQWIH.

Na základě volání MQPUT nebo MQPUT1 musí aplikace nastavit toto pole na hodnotu odpovídající datům.

Počáteční hodnota tohoto pole je 0.

## *CodedCharSetId (MQLONG)*

Určuje identifikátor znakové sady pro data, která následují strukturu MQWIH. Nevztahuje se na znaková data v samotné struktuře MQWIH.

Na základě volání MQPUT nebo MQPUT1 musí aplikace nastavit toto pole na hodnotu odpovídající datům. Můžete použít následující speciální hodnotu:

## **MQCSI\_INHERIT**

Znaková data v datech *následující* tato struktura se nachází ve stejné znakové sadě jako tato struktura.

Správce front změní tuto hodnotu ve struktuře odeslané ve zprávě na skutečný identifikátor znakové sady struktury. Není-li zjištěna žádná chyba, hodnota MQCCSI\_INHERIT není vrácena voláním MQGET.

Hodnotu MQCCSI\_INHERIT nelze použít, je-li hodnota pole *PutApplType* v deskriptoru MQMD MOAT\_BROKER.

Počáteční hodnota tohoto pole je MQCCSI\_UNDEFINED.

## *Formát (MQCHAR8)*

Určuje název formátu dat, která následují za strukturou MQWIH.

Na základě volání MQPUT nebo MQPUT1 musí aplikace nastavit toto pole na hodnotu odpovídající datům. Pravidla pro kódování tohoto pole jsou stejná jako pravidla pro pole *Format* v produktu MQMD.

Délka tohoto pole je dána hodnotou MQ\_FORMAT\_LENGTH. Počáteční hodnota tohoto pole je MOFMT\_NONE.

## *Příznaky (MQLONG)*

Hodnota musí být:

## **MQWIH\_NONE**

Žádné vlajky.

Počáteční hodnota tohoto pole je MQWIH\_NONE.

## *ServiceName (MQCHAR32)*

Jedná se o název služby, která má zpracovat zprávu.

Délka tohoto pole je dána hodnotou MQ\_SERVICE\_NAME\_LENGTH. Počáteční hodnota tohoto pole je 32 prázdných znaků.

## *ServiceStep (MQCHAR8)*

Jedná se o název kroku *ServiceName* , ke kterému se zpráva vztahuje.

Délka tohoto pole je dána hodnotou MQ\_SERVICE\_STEP\_LENGTH. Počáteční hodnota tohoto pole je 8 prázdných znaků.

## *MsgToken (MQBYTE16)*

Jedná se o token zprávy, který jednoznačně identifikuje zprávu.

<span id="page-603-0"></span>V případě volání MQPUT a MQPUT1 je toto pole ignorováno. Délka tohoto pole je dána hodnotou MQ\_MSG\_TOKEN\_LENGTH. Počáteční hodnota tohoto pole je MQMTOK\_NONE.

## *Rezervováno (MQCHAR32)*

Jedná se o vyhrazené pole; musí být prázdné.

# **MQXP-blok parametrů ukončení**

Struktura MQXP se používá jako vstupní/výstupní parametr pro uživatelskou proceduru křížení rozhraní API.Další informace o této uživatelské proceduře naleznete v tématu Překračující uživatelská procedura rozhraní API.

## **Znaková sada a kódování**

Znaková data v systému MQXP jsou ve znakové sadě lokálního správce front. Tato sada je určena atributem správce front **CodedCharSetId** . Číselná data v MQXP jsou v nativním kódování počítače; toto je dáno MQENC\_NATIVE.

## **Pole**

**Poznámka:** V následující tabulce jsou pole seskupena podle použití a nikoli abecedně. Podřízená témata se řídí stejnou posloupností.

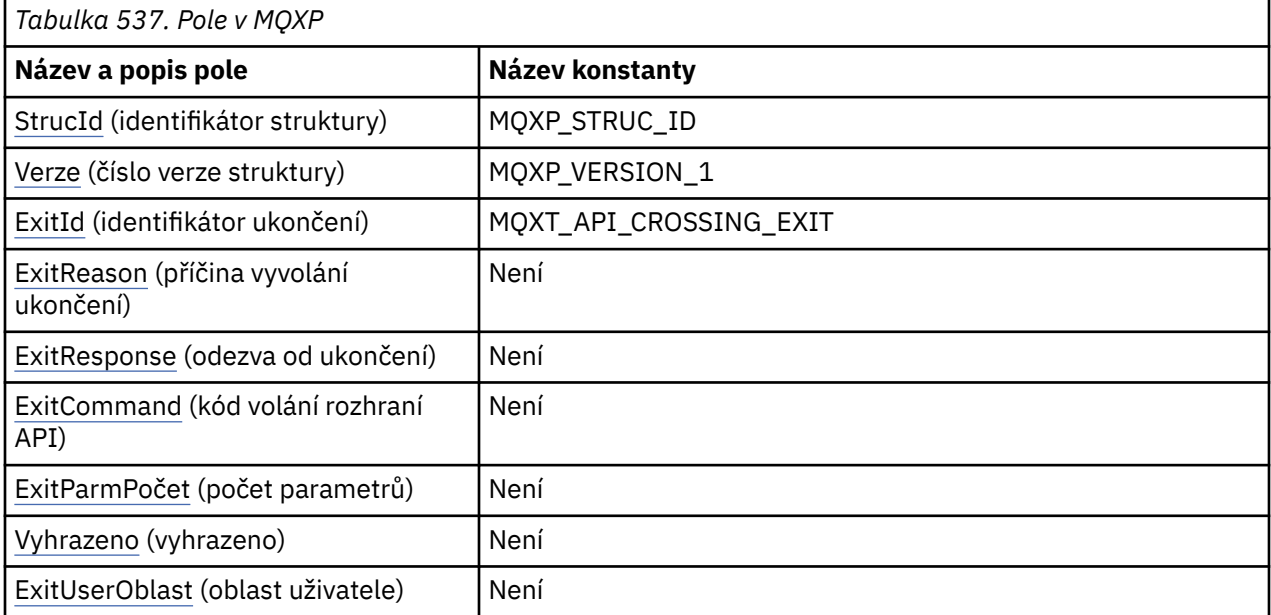

## **Deklarace jazyka**

Deklarace jazyka C pro systém MQXP

```
typedef struct tagMQXP MQXP;
struct tagMQXP {<br>MQCHAR4 StrucId;<br>MQLONC Version:
 MQCHAR4 StrucId; /* Structure identifier */
 MQLONG Version; /* Structure version number */
 MQLONG ExitId; /* Exit identifier */
MQLONG \, ExitReason; \, /\star Reason for invocation of exit \star/
<code>MQLONG ExitResponse; /\star Response from exit \star/</code>
<code>MQLONG ExitCommand; /\star API call code \star/</code>
   MQLONG ExitParmCount; /* Parameter count */
  MQLONG Reserved; /* Reserved */<br>MQBYTE16 ExitUserArea; /* User area */
  mate areas researce,
};
```
#### <span id="page-604-0"></span>Deklarace jazyka COBOL pro MQXP

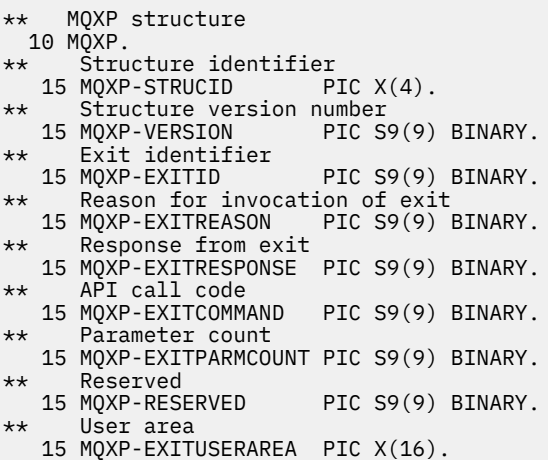

Deklarace PL/I pro MQXP

```
dcl
 1 MQXP based,
3 StrucId char(4), \rightarrow Structure identifier \star/
 3 Version fixed bin(31), /* Structure version number */
3 ExitId fixed bin(31), /\star Exit identifier \star/
3 ExitReason f fixed bin(31), /\star Reason for invocation of exit \star/
3 ExitResponse fixed bin(31), /\star Response from exit \star/
3 ExitCommand fixed bin(31), /* API call code */ 3 ExitParmCount fixed bin(31), /* Parameter count */
3 Reserved fixed bin(31), /\star Reserved \star/
3 ExitUserArea char(16); /* User area */
```
Deklarace High Level Assembler pro systém MQXP

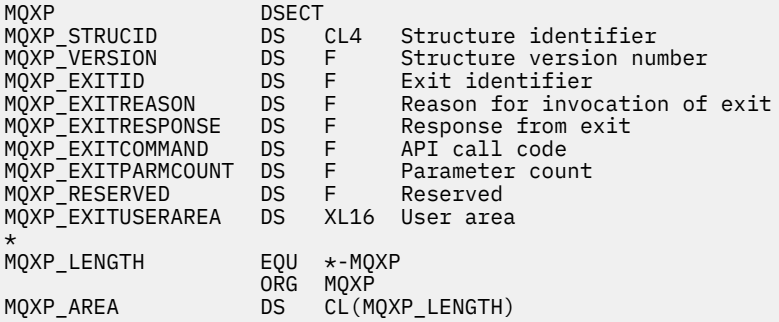

## *StrucId (MQCHAR4)*

Jedná se o identifikátor struktury. Hodnota musí být:

#### **ID\_STRUKTURY MQXP\_STRUCTION\_ID**

Identifikátor struktury výstupního parametru.

Pro programovací jazyk C je také definována konstanta MQXP\_STRUC\_ID\_ARRAY; hodnota má stejnou hodnotu jako MQXP\_STRUC\_ID, ale je to pole znaků místo řetězce.

Toto je vstupní pole pro ukončení.

## *Verze (MQLONG)*

Jedná se o číslo verze struktury. Hodnota musí být:

## <span id="page-605-0"></span>**MQXP\_VERSION\_1**

Číslo verze pro výstupní parametr-blok struktury.

**Poznámka:** Když je představena nová verze této struktury, rozvržení existující součásti se nezmění. Uživatelská procedura musí proto zkontrolovat, zda je číslo verze rovné nebo větší než nejnižší verze, která obsahuje pole, která má uživatelská procedura použít.

Toto je vstupní pole pro ukončení.

## *ExitId (MQLONG)*

Toto je nastaveno na vstupu do uživatelské procedury a označuje typ uživatelské procedury:

### **UŽIVATELSKÁ PROCEDURA MQXT\_API\_CROSSING\_EXIT**

Uživatelská procedura přeletu rozhraní API pro produkt CICS.

Toto je vstupní pole pro ukončení.

## *ExitReason (MQLONG)*

Toto je nastaveno na vstupu do uživatelské procedury. Pro uživatelskou proceduru přejezdu rozhraní API označuje, zda je rutina volána před nebo po provedení volání rozhraní API:

### **MQXR\_PŘED**

Před spuštěním rozhraní API.

#### **MQXR\_PO**

Po provedení rozhraní API.

Toto je vstupní pole pro ukončení.

## *ExitResponse (MQLONG)*

Hodnota je nastavena uživatelskou procedurou pro komunikaci s volajícím. Jsou definovány tyto hodnoty:

#### **MQXCC\_OK**

Ukončení bylo úspěšně dokončeno.

### **FUNKCE MQXCC\_SUPPRESS\_FUNCTION**

Potlačit funkci.

Je-li tato hodnota nastavena pomocí uživatelské procedury překřížení rozhraní API s názvem *před* voláním rozhraní API, volání API se neprovede. Volání *CompCode* pro volání je nastaveno na hodnotu MQCC\_FAILED, *Reason* je nastaven na hodnotu MQRC\_SUPPRESDAT\_BY\_EXIT a všechny ostatní parametry zůstanou zachovány jako jejich ukončení.

Je-li tato hodnota nastavena pomocí uživatelské procedury překřížení rozhraní API s názvem *po* volání rozhraní API, je správce front ignorován.

### **FUNKCE MQXCC\_SKIP\_FUNCTION**

Vynechat funkci.

Je-li tato hodnota nastavena prostřednictvím uživatelské procedury pro přechod přes rozhraní API s názvem *před* voláním rozhraní API, volání API se neprovede; zbývající parametry *CompCode* a *Reason* a všechny ostatní parametry zůstanou zachovány jako konec.

Je-li tato hodnota nastavena pomocí uživatelské procedury překřížení rozhraní API s názvem *po* volání rozhraní API, je správce front ignorován.

Jedná se o výstupní pole z uživatelské procedury.

## *ExitCommand (MQLONG)*

Toto pole je nastaveno na vstupu do uživatelské procedury. Identifikuje volání rozhraní API, které způsobilo vyvolání procedury ukončení:

## **ZPĚTNÉ VOLÁNÍ MQXC\_**

Volání CALLBACK.

#### <span id="page-606-0"></span>**MQXC\_MQBACK** Volání MQBACK.

**MQXC\_MQCB** Volání MQCB.

**MQXC\_MQCLOSE** Volání MQCLOSE.

**MQXC\_MQCMIT** Volání MQCMIT.

**MQXC\_MQCTL** Volání MQCTL.

**MQXC\_MQGET** Volání MQGET.

**MQXC\_MQINQ** Volání MQINQ.

**MQXC\_MQOPEN** Volání MQOPEN.

**MQXC\_MQPUT** Volání MQPUT.

**MQXC\_MQPUT1** Volání MQPUT1 .

**MQXC\_MQSET** Volání MQSET.

**MQXC\_MQSTAT** Volání MQSTAT.

**MQXC\_MQSUB** Volání MQSUB.

# **MQXC\_MQSUBRQ**

Volání MQSUBRQ.

Toto je vstupní pole pro ukončení.

# *Počet ExitParm(MQLONG)*

Toto pole je nastaveno na vstupu do uživatelské procedury. Obsahuje počet parametrů, které volání MQ přijímá.

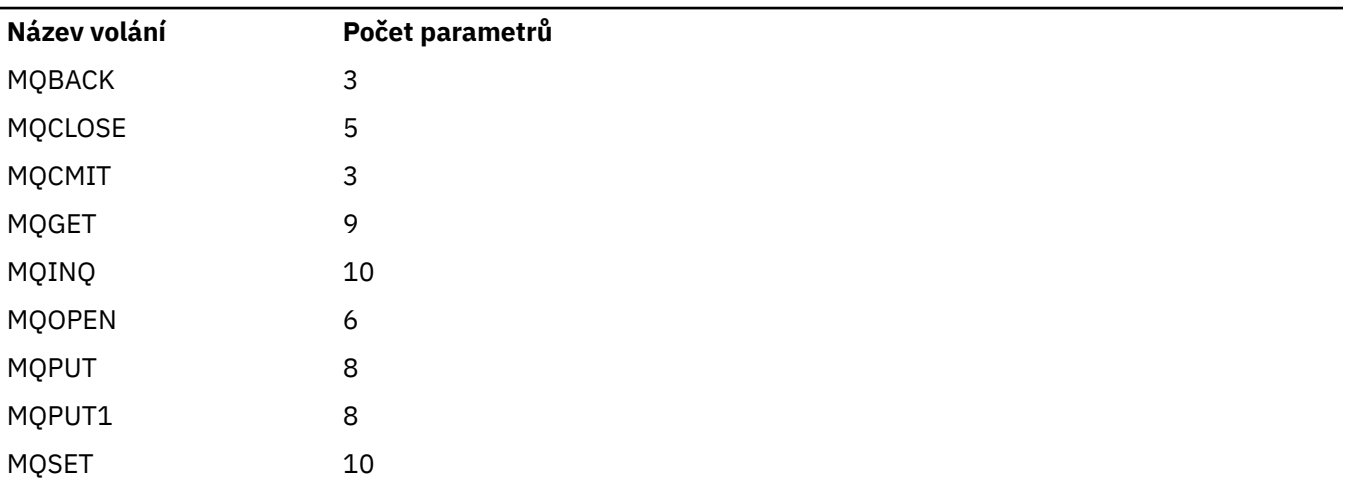

*Tabulka 538. Počet parametrů pro jednotlivé volání MQ*

Toto je vstupní pole pro ukončení.

## <span id="page-607-0"></span>*Rezervováno (MQLONG)*

Jedná se o vyhrazené pole. Jeho hodnota není významná pro ukončení.

## *Oblast ExitUser(MQBYTE16)*

Jedná se o pole, které je k dispozici pro uživatelskou proceduru. Inicializuje se na binární nulu pro délku pole před prvním vyvoláním uživatelské procedury pro úlohu a poté jsou všechny změny provedené v tomto poli provedené uživatelskou procedurou zachovány v rámci vyvolání uživatelské procedury. Je definována následující hodnota:

### **MQXA\_NONE**

Žádné informace o uživateli.

Hodnota je binární nula pro délku pole.

Pro programovací jazyk C je také definována konstanta MQXUA\_NONE\_ARRAY; má stejnou hodnotu jako MQXUA\_NONE, ale je to pole znaků místo řetězce.

Délka tohoto pole je dána proměnnou MQ\_EXIT\_USER\_AREA\_LENGTH. Jedná se o vstupní/výstupní pole pro ukončení.

# **MQXQH-záhlaví přenosové fronty**

Struktura MQXQH popisuje informace, které mají předponu k datům zpráv aplikace pro zprávy, když jsou v přenosových frontách.Přenosová fronta je speciální typ lokální fronty, která dočasně zadržuje zprávy určené pro vzdálené fronty (tj. určené pro fronty, které nepatří lokálnímu správci front). Přenosová fronta je označena atributem fronty **Usage** s hodnotou MQUS\_TRANSMISSION.

## **Název formátu**

MQFMT\_XMIT\_Q\_HEADER

## **Znaková sada a kódování**

Data v MQXQH musí být ve znakové sadě dané atributem správce front **CodedCharSetId** a kódování lokálního správce front dané MQENC\_NATIVE.

Nastavte znakovou sadu a kódování MQXQH do polí *CodedCharSetId* a *Encoding* v:

- samostatné MQMD (pokud je struktura MQXQH na začátku dat zprávy), nebo
- Struktura záhlaví, která předchází struktuře MQXQH (všechny ostatní případy).

## **Pole**

**Poznámka:** V následující tabulce jsou pole seskupena podle použití a nikoli abecedně. Podřízená témata se řídí stejnou posloupností.

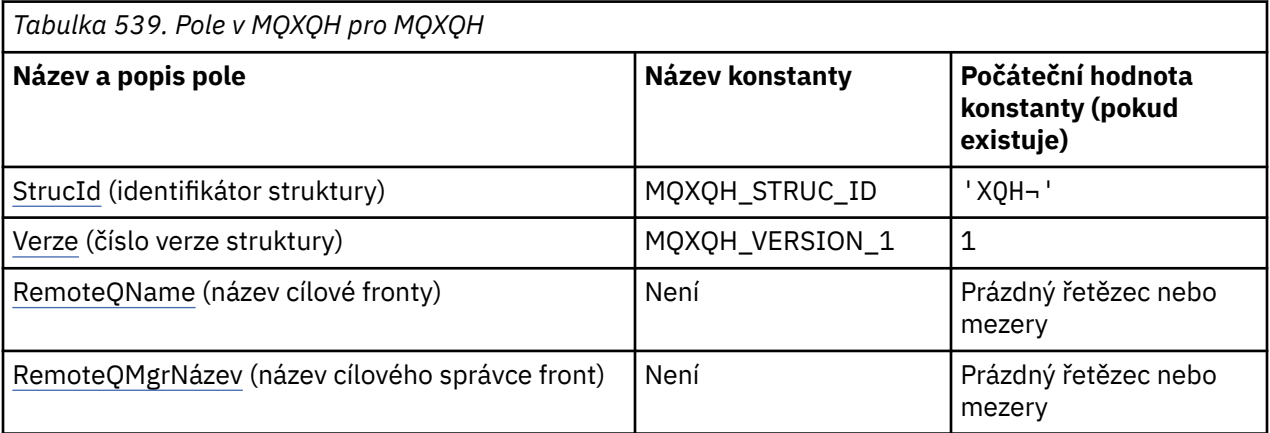

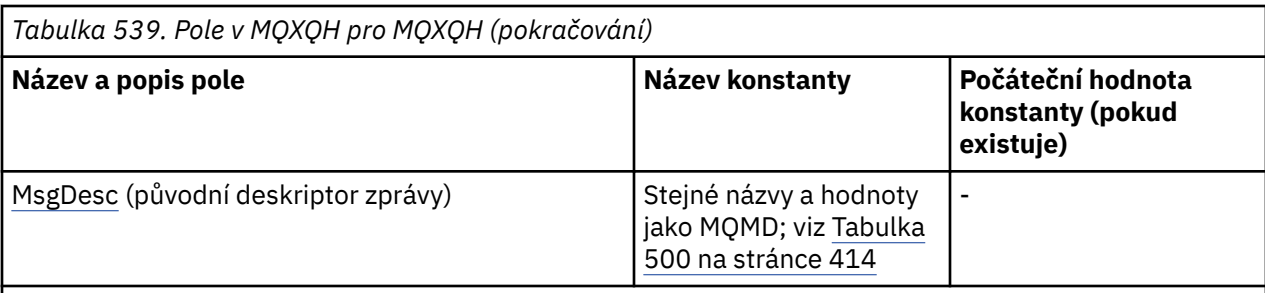

### **Notes:**

- 1. Symbol ¬ představuje jeden prázdný znak.
- 2. Hodnota Null řetězec nebo mezery označuje nulový řetězec v jazyce C a prázdné znaky v jiných programovacích jazycích.
- 3. V programovacím jazyku C se jedná o proměnnou makra.MQXQH\_DEFAULT obsahuje hodnoty, které jsou uvedeny v tabulce. Použijte jej následujícím způsobem, abyste poskytli počáteční hodnoty pro pole ve struktuře:

MQXQH MyXQH = {MQXQH\_DEFAULT};

## **Deklarace jazyka**

Deklarace jazyka C pro MQXQH

```
typedef struct tagMQXQH MQXQH;
struct tagMQXQH {
 MQCHAR4 StrucId; /* Structure identifier */
 MQLONG Version; /* Structure version number */
<code>MQCHAR48 RemoteQName;</code> /\star Name of destination queue \star/
<code>MQCHAR48 RemoteQMgrName; /\star Name of destination queue manager \star/</code>
 MQMD1 MsgDesc; /* Original message descriptor */
};
```
Deklarace jazyka COBOL pro MQXQH

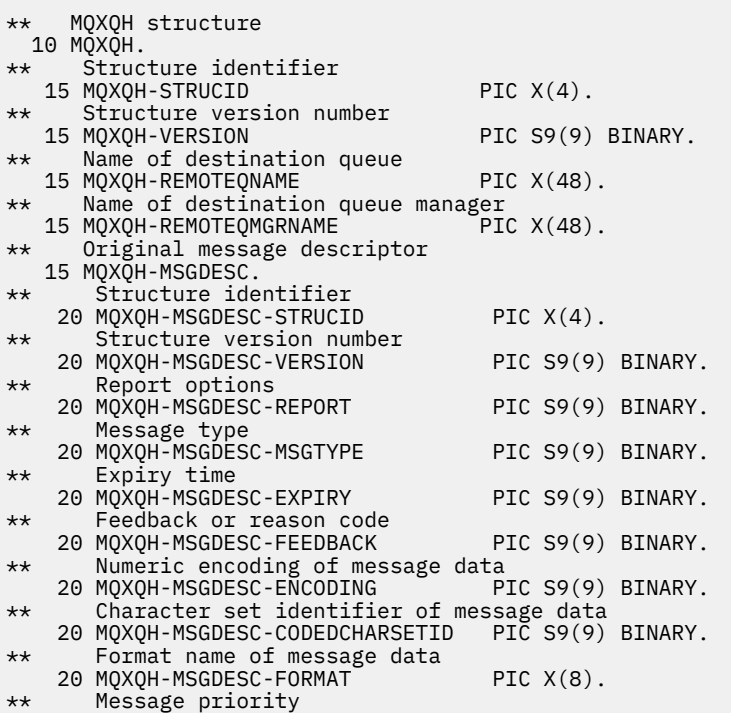

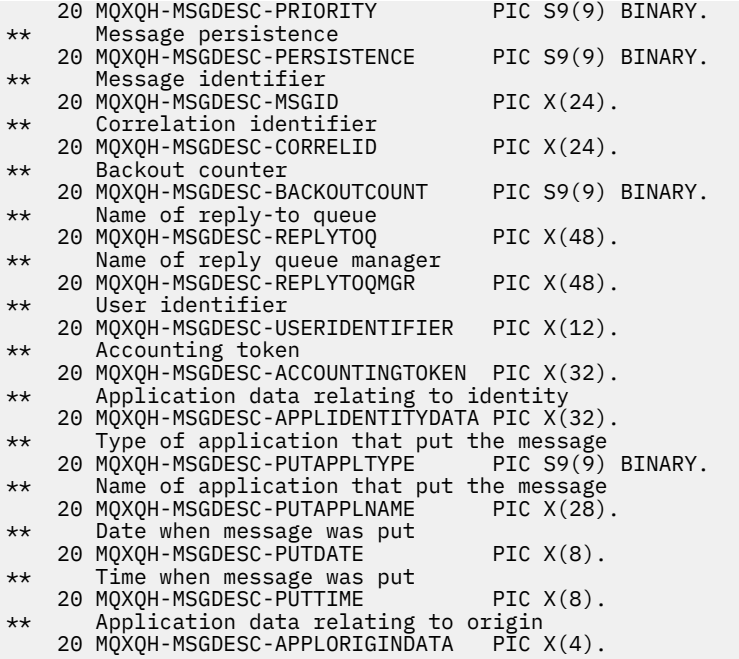

Deklarace PL/I pro MQXQH

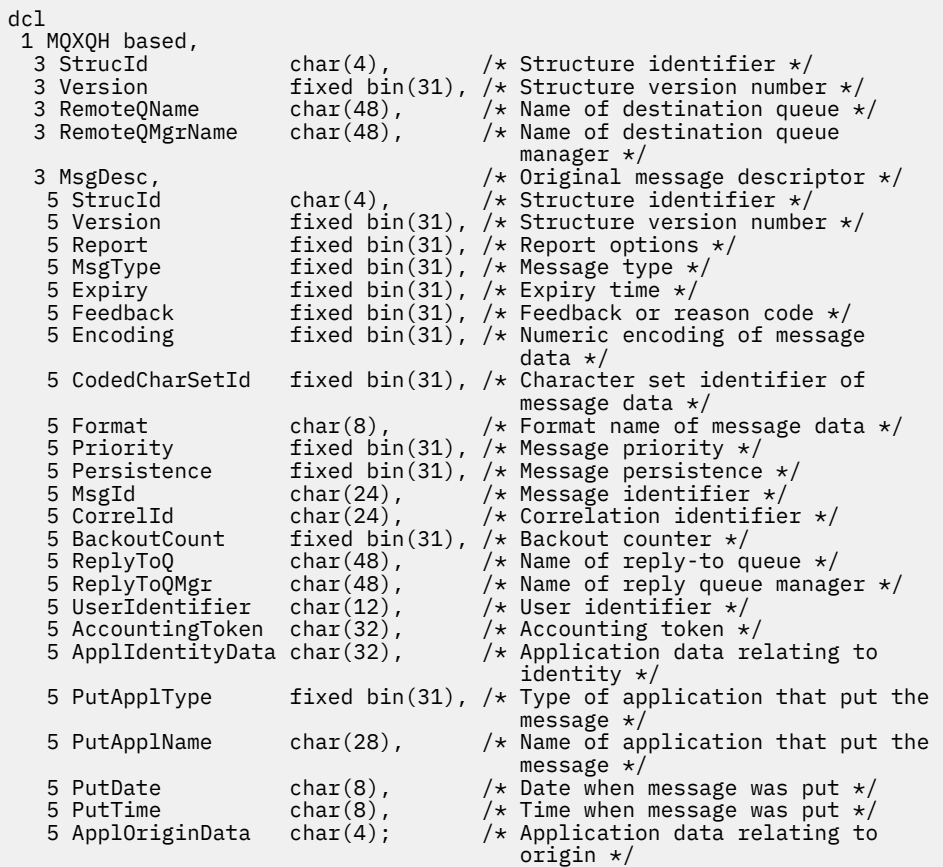

Deklarace High Level Assembler pro MQXQH

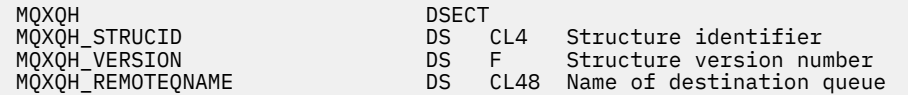

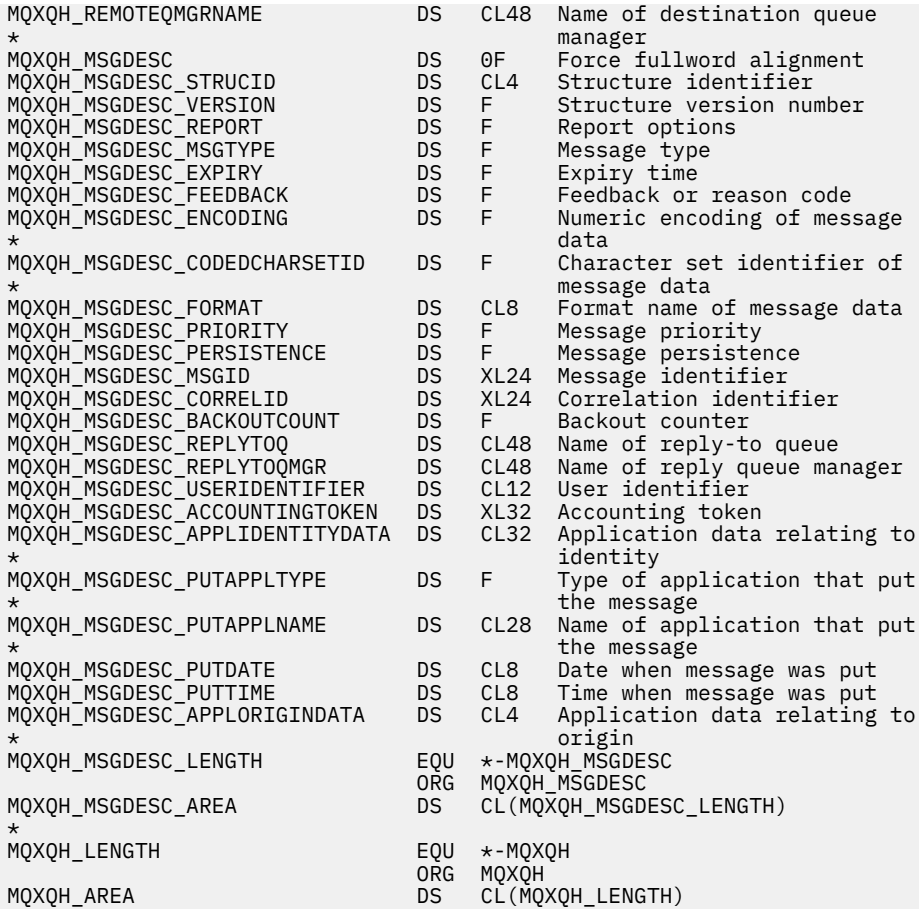

Deklarace jazyka Visual Basic pro MQXQH

 $T_{\text{max}}$  MOVOH

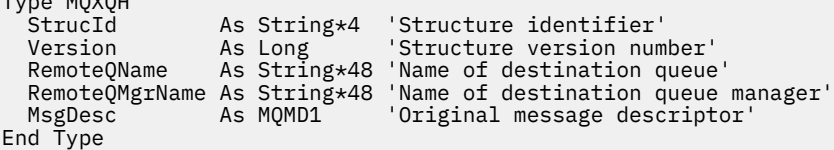

## **Pole v odděleném deskriptoru zprávy**

Zpráva, která je v přenosové frontě, má *dva* deskriptory zpráv:

• Jeden deskriptor zprávy je uložen odděleně od dat zprávy. Tento deskriptor se nazývá *samostatný deskriptor zprávy*a je generován správcem front při umístění zprávy do přenosové fronty. Některá pole v odděleném deskriptoru zpráv jsou zkopírována z deskriptoru zpráv poskytnutého aplikací ve volání MQPUT nebo MQPUT1 .

Oddělený deskriptor zprávy je ten, který je vrácen aplikaci v parametru **MsgDesc** volání MQGET při odebrání zprávy z přenosové fronty.

• Druhý deskriptor zprávy je uložen ve struktuře MQXQH jako součást dat zprávy; tento deskriptor se nazývá *vložený deskriptor zprávy*a je kopií deskriptoru zprávy, který byl poskytnut aplikací ve volání MQPUT nebo MQPUT1 (s menšími variacemi).

Vložený deskriptor zprávy je vždy MQMD version-1 . Pokud má zpráva vložená aplikací jiné než výchozí hodnoty pro jedno nebo více polí version-2 v deskriptoru MQMD, následuje struktura MQMDE za MQXQH a je následována daty zprávy aplikace (pokud existují). MQMDE je buď:

– Generováno správcem front (pokud aplikace k vložení zprávy používá MQMD version-2 ), nebo

– Již se nachází na začátku dat zprávy aplikace (pokud aplikace používá k vložení zprávy MQMD version-1 ).

Vložený deskriptor zprávy je ten, který je vrácen aplikaci v parametru **MsgDesc** volání MQGET při odebrání zprávy z konečné cílové fronty.

Pole v odděleném deskriptoru zpráv jsou nastavena správcem front, jak je zobrazeno. Pokud správce front nepodporuje rozhraní MQMD version-2 , bude použit modul MQMD version-1 bez ztráty funkce.

*Tabulka 540. Hodnoty použité pro pole v odděleném deskriptoru MQMD*

| Pole v odděleném deskriptoru<br><b>MQMD</b> | Použitá hodnota                                                                                                    |
|---------------------------------------------|----------------------------------------------------------------------------------------------------|
| StrucId                                     | ID_STRUC_MQMD_STRUC_ID                                                                                                    |
| Version                                     | MOMD VERSION 2                                                                                                    |
| Report                                      | Zkopírováno z vloženého deskriptoru zprávy, ale s bity identifikovanými<br>hodnotou MQRO_ACCEPT_UNSUP_IF_XMIT_MASK nastavenou na nulu.<br>(To zabraňuje generování zprávy sestavy COA nebo COD, když je zpráva<br>umístěna do přenosové fronty nebo odebrána z přenosové fronty.) |
| MsgType                                     | Zkopírováno z vloženého deskriptoru zprávy.                                                                                                    |
| Expiry                                      | Zkopírováno z vloženého deskriptoru zprávy.                                                                                                    |
| Feedback                                    | Zkopírováno z vloženého deskriptoru zprávy.                                                                                                    |
| Encoding                                    | MQENC_NATIVE (viz poznámka)                                                                                                    |
| CodedCharSetId                              | Atribut CodedCharSetId správce front.                                                                                                    |
| Format                                      | MQFMT_XMIT_Q_HEADER                                                                                                    |
| Priority                                    | Zkopírováno z vloženého deskriptoru zprávy.                                                                                                    |
| Persistence                                 | Zkopírováno z vloženého deskriptoru zprávy.                                                                                                    |
| MsgId                                       | Správce front vygeneruje novou hodnotu. Tento identifikátor zprávy se liší<br>od identifikátoru MsgId, který mohl být vygenerován správcem front pro<br>dříve popsaný vložený deskriptor zprávy.                                                                                  |
| CorrelId                                    | MsgId z vloženého deskriptoru zprávy. Pro zprávy vkládané do<br>SYSTEM.CLUSTER.TRANSMIT.QUEUE, CorrelId je vyhrazeno pro vnitřní<br>použití.                                                                                                    |
| BackoutCount                                | 0                                                                                                    |
| ReplyToQ                                    | Zkopírováno z vloženého deskriptoru zprávy.                                                                                                    |
| ReplyToQMgr                                 | Zkopírováno z vloženého deskriptoru zprávy.                                                                                                    |
| UserIdentifier                              | Zkopírováno z vloženého deskriptoru zprávy.                                                                                                    |
| AccountingToken                             | Zkopírováno z vloženého deskriptoru zprávy. Pro zprávy vkládané do<br>SYSTEM.CLUSTER.TRANSMIT.QUEUE, AccountingToken je vyhrazeno<br>pro vnitřní použití.                                                                                                    |
| ApplIdentityData                            | Zkopírováno z vloženého deskriptoru zprávy.                                                                                                    |
| PutApplType                                 | MQAT_QMGR                                                                                                    |
| PutApplName                                 | Prvních 28 bajtů názvu správce front.                                                                                                    |
| PutDate                                     | Datum, kdy byla zpráva vložena do přenosové fronty.                                                                                                    |
| PutTime                                     | Čas, kdy byla zpráva vložena do přenosové fronty.                                                                                                    |
| ApplOriginData                              | Mezery                                                                                                    |
*Tabulka 540. Hodnoty použité pro pole v odděleném deskriptoru MQMD (pokračování)*

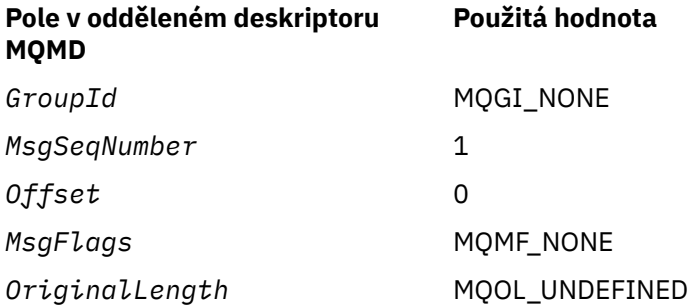

• V systému Windowsse hodnota MQENC\_NATIVE pro Micro Focus COBOL liší od hodnoty pro C. Hodnota v poli *Encoding* v odděleném deskriptoru zprávy je vždy hodnota pro C v těchto prostředích; tato hodnota je 546 v desítkové soustavě. Také celočíselná pole ve struktuře MQXQH jsou v kódování, které odpovídá této hodnotě (nativní kódování Intel ).

# **Pole ve vloženém deskriptoru zprávy**

Pole ve vloženém deskriptoru zprávy mají stejné hodnoty jako pole v parametru **MsgDesc** volání MQPUT nebo MQPUT1 , s výjimkou následujících:

- Pole *Version* má vždy hodnotu MQMD\_VERSION\_1.
- Pokud má pole *Priority* hodnotu MQPRI\_PRIORITY\_AS\_Q\_DEF, nahradí se hodnotou atributu **DefPriority** fronty.
- Pokud má pole *Persistence* hodnotu MQPER\_PERSISTENCE\_AS\_Q\_DEF, nahradí se hodnotou atributu **DefPersistence** fronty.
- Pokud má pole *MsgId* hodnotu MQMI\_NONE nebo byla zadána volba MQPMO\_NEW\_MSG\_ID nebo je zpráva zprávou distribučního seznamu, je hodnota *MsgId* nahrazena novým identifikátorem zprávy generovaným správcem front.

Když je zpráva distribučního seznamu rozdělena na menší zprávy distribučního seznamu umístěné v různých přenosových frontách, pole *MsgId* v každém z nových vložených deskriptorů zpráv je stejné jako v původní zprávě distribučního seznamu.

- Pokud byla zadána volba MQPMO\_NEW\_CORREL\_ID, bude položka *CorrelId* nahrazena novým identifikátorem korelace generovaným správcem front.
- Pole kontextu jsou nastavena podle volby MQPMO\_ \* \_CONTEXT určené v parametru **PutMsgOpts** ; pole kontextu jsou:
	- *AccountingToken*
	- *ApplIdentityData*
	- *ApplOriginData*
	- *PutApplName*
	- *PutApplType*
	- *PutDate*
	- *PutTime*
	- *UserIdentifier*
- Pole version-2 (pokud byla přítomna) jsou odebrána z MQMD a přesunuta do struktury MQMDE, pokud jedno nebo více polí version-2 má jinou než výchozí hodnotu.

# **Vkládání zpráv do vzdálených front**

Pokud aplikace vloží zprávu do vzdálené fronty (buď zadáním názvu vzdálené fronty přímo, nebo pomocí lokální definice vzdálené fronty), lokální správce front:

- Vytvoří strukturu MQXQH obsahující vložený deskriptor zprávy.
- Připojí MQMDE, je-li potřeba a není-li již přítomen
- Připojí data zprávy aplikace
- Umístí zprávu do odpovídající přenosové fronty.

# **Vkládání zpráv přímo do přenosových front**

Aplikace může také vložit zprávu přímo do přenosové fronty. V tomto případě musí aplikace před data zprávy aplikace přidat strukturu MQXQH a inicializovat pole s odpovídajícími hodnotami. Kromě toho pole *Format* v parametru **MsgDesc** volání MQPUT nebo MQPUT1 musí mít hodnotu MQFMT\_XMIT\_Q\_HEADER.

Znaková data ve struktuře MQXQH vytvořené aplikací musí být ve znakové sadě lokálního správce front (definované atributem správce front **CodedCharSetId** ) a celočíselná data musí být v nativním kódování počítače. Kromě toho musí být znaková data ve struktuře MQXQH vyplněna mezerami na definovanou délku pole; data nesmí být předčasně ukončena pomocí znaku null, protože správce front nepřevede hodnotu null a následné znaky na mezery ve struktuře MQXQH.

Správce front však nekontroluje, zda je přítomna struktura MQXQH nebo zda byly pro pole zadány platné hodnoty.

Aplikace by neměly vkládat své zprávy přímo do SYSTEM.CLUSTER.TRANSMIT.QUEUE.

# **Získávání zpráv z přenosových front**

Aplikace, které získají zprávy z přenosové fronty, musí informace ve struktuře MQXQH zpracovat odpovídajícím způsobem. Přítomnost struktury MQXQH na začátku dat zprávy aplikace je označena hodnotou MQFMT\_XMIT\_Q\_HEADER vrácenou v poli *Format* v parametru **MsgDesc** volání MQGET. Hodnoty vrácené v polích *CodedCharSetId* a *Encoding* v parametru **MsgDesc** označují znakovou sadu a kódování znakových a celočíselných dat ve struktuře MQXQH. Znaková sada a kódování dat zprávy aplikace jsou definovány poli *CodedCharSetId* a *Encoding* ve vloženém deskriptoru zprávy.

# *StrucId (MQCHAR4)*

Jedná se o identifikátor struktury. Hodnota musí být:

# **ID STRUKTURY MQXQ\_STRUCTION\_ID**

Identifikátor pro strukturu záhlaví přenosové fronty.

Pro programovací jazyk C je také definována konstanta MQXQH\_STRUC\_ID\_ARRAY; má stejnou hodnotu jako MQXQH\_STRUC\_ID, ale je to pole znaků místo řetězce.

Počáteční hodnota tohoto pole je MQXQH\_STRUC\_ID.

# *Verze (MQLONG)*

Jedná se o číslo verze struktury. Hodnota musí být:

# **MQXQH\_VERSION\_1**

Číslo verze pro strukturu záhlaví přenosové fronty.

Následující konstanta uvádí číslo verze aktuální verze:

# **AKTUÁLNÍ\_VERZE MQXQHL\_AKTUÁLNÍ\_VERZE**

Aktuální verze struktury záhlaví přenosové fronty.

Počáteční hodnota tohoto pole je MQXQH\_VERSION\_1.

# *RemoteQName (MQCHAR48)*

Jedná se o název fronty zpráv, která je zdánlivým konečným místem určení zprávy (může se ukázat, že se nejedná o konečné místo určení, pokud je například tato fronta definována v *RemoteQMgrName* jako lokální definice jiné vzdálené fronty).

Pokud se jedná o zprávu distribučního seznamu (to znamená, že pole *Format* v deskriptoru vložené zprávy je MQFMT\_DIST\_HEADER), je *RemoteQName* prázdný.

Délka tohoto pole je dána hodnotou MQ\_Q\_NAME\_LENGTH. Počáteční hodnota tohoto pole je řetězec s hodnotou null v C a 48 prázdných znaků v jiných programovacích jazycích.

# *Název RemoteQMgr(MQCHAR48)*

Jedná se o název správce front nebo skupiny sdílení front, která vlastní frontu, která je zdánlivě konečným cílem zprávy.

Je-li zpráva zprávou rozdělovníku, *RemoteQMgrName* je prázdné.

Délka tohoto pole je dána hodnotou MQ\_Q\_MGR\_NAME\_LENGTH. Počáteční hodnota tohoto pole je řetězec s hodnotou null v C a 48 prázdných znaků v jiných programovacích jazycích.

# *MsgDesc (MQMD1)*

Jedná se o vložený deskriptor zpráv a je to kopie deskriptoru MQMD deskriptoru zpráv, která byla zadána jako parametr **MsgDesc** v rámci volání MQPUT nebo MQPUT1 , když byla zpráva původně vložena do vzdálené fronty.

**Poznámka:** Jedná se o version-1 MQMD.

Počáteční hodnoty polí v této struktuře jsou stejné jako počáteční hodnoty v rámci struktury MQMD.

# **Volání funkcí**

Tato sekce poskytuje informace o všech možných voláních MQI. Popisy, syntaxe, informace parametrů, poznámky k použití a vyvolání jazyků pro každý možný jazyk jsou uvedeny pro každý z různých volání. **Související odkazy**

 $z/0S$ Příklady výstupu CEDF z volání MQI

# **Popisy volání**

Tento oddíl popisuje volání MQI.

- • ["MQBACK-Vrátit změny" na stránce 617](#page-616-0)
- • ["MQBEGIN-Begin unit of work" na stránce 621](#page-620-0)
- • ["MQBUFMH-Převedení vyrovnávací paměti na popisovač zprávy" na stránce 625](#page-624-0)
- • ["MQCB-Správa zpětného volání" na stránce 628](#page-627-0)
- • ["MQCB\\_FUNCTION-Funkce zpětného volání" na stránce 638](#page-637-0)
- • ["MQCLOSE-Zavření objektu" na stránce 639](#page-638-0)
- • ["MQCMIT-Potvrdit změny" na stránce 647](#page-646-0)
- • ["MQCONN-Připojení správce front" na stránce 651](#page-650-0)
- • ["MQCONNX-Připojit správce front \(rozšířený\)" na stránce 658](#page-657-0)
- • ["MQCRTMH-Vytvoření popisovače zprávy" na stránce 664](#page-663-0)
- • ["MQCTL-Řízení zpětných volání" na stránce 667](#page-666-0)
- • ["MQDISC-Odpojení správce front" na stránce 673](#page-672-0)
- • ["MQDLTMH-Odstranění popisovače zprávy" na stránce 677](#page-676-0)
- • ["MQDLTMP-Odstranit vlastnost zprávy" na stránce 679](#page-678-0)
- • ["MQGET-Získat zprávu" na stránce 682](#page-681-0)
- • ["MQINQ-Dotaz na atributy objektu" na stránce 694](#page-693-0)
- • ["MQINQMP-Dotaz na vlastnost zprávy" na stránce 711](#page-710-0)
- • ["MQMHBUF-Převést popisovač zprávy do vyrovnávací paměti" na stránce 717](#page-716-0)
- • ["MQOPEN-Otevřít objekt" na stránce 721](#page-720-0)
- • ["MQPUT-Vložit zprávu" na stránce 738](#page-737-0)
- • ["MQPUT1 -Vložení jedné zprávy" na stránce 752](#page-751-0)
- • ["MQSET-Nastavit atributy objektu" na stránce 762](#page-761-0)
- • ["MQSETMP-nastavení vlastnosti zprávy" na stránce 769](#page-768-0)
- • ["MQSTAT-Načíst informace o stavu" na stránce 773](#page-772-0)
- • ["MQMHBUF-Převést popisovač zprávy do vyrovnávací paměti" na stránce 717](#page-716-0)
- • ["MQSUB-Registrace odběru" na stránce 777](#page-776-0)
- • ["MQSUBRQ-Požadavek na odběr" na stránce 784](#page-783-0)

Pro tato volání je k dispozici nápověda online pro platformu UNIX ve formě stránek *man* .

**Poznámka:** Volání přidružená k převodu dat, MQXCNVC a MQ\_DATA\_CONV\_EXIT, jsou v ["Uživatelská](#page-892-0) [procedura konverze dat" na stránce 893](#page-892-0).

### *Konvence použité v popisech volání*

U každého volání tato kolekce témat obsahuje popis parametrů a použití volání ve formátu, který je nezávislý na programovacím jazyku. Následuje typická vyvolání volání a typická deklarace parametrů, v každém z podporovaných programovacích jazyků.

**Důležité:** Při kódování volání rozhraní API produktu IBM MQ je třeba zajistit, aby byly poskytnuty všechny relevantní parametry (jak je popsáno v následujících sekcích). Pokud tak neučiníte, může dojít k nepředvídatelným výsledkům.

Popis každého volání obsahuje následující sekce:

#### **Název volání**

Název volání, za nímž následuje stručný popis účelu volání.

### **Parametry**

Pro každý parametr je za názvem následován jeho datový typ v závorkách (). a jeden z následujících:

### **Vstup**

Když zavoláte, dodáte informace do parametru.

### **výstup**

Správce front vrátí informace v rámci parametru po dokončení nebo selhání volání.

### **Vstup a výstup**

Když zavoláte, dodáte informace do parametru a správce front změní informace, když se volání dokončí nebo selže.

Příklad:

*Compcode* (MQLONG)-výstup

V některých případech je datový typ strukturou. Ve všech případech je v produktu ["Elementární datové](#page-232-0) [typy" na stránce 233v](#page-232-0)íce informací o datovém typu nebo struktuře.

Poslední dva parametry v každém volání jsou kód dokončení a kód příčiny. Kód dokončení označuje, zda bylo volání dokončeno úspěšně, částečně nebo vůbec. Další informace o částečném úspěchu nebo selhání volání jsou uvedeny v kódu příčiny. Další informace o každém dokončení a kódu příčiny viz ["Návratové kódy" na stránce 861](#page-860-0).

### **Poznámky k použití**

Další informace o volání popisují, jak ji použít a jaká omezení jejího použití používají.

### **Vyvolání jazyka asembleru**

Typické vyvolání volání a deklarace jeho parametrů v jazyku assembler.

### **Vyvolání jazyka C**

Typické vyvolání volání a prohlášení o jeho parametrech v C.

### <span id="page-616-0"></span>**Vyvolání COBOL**

Typické vyvolání volání a deklarace jeho parametrů v jazyce COBOL.

### **Vyvolání PL/I**

Typické vyvolání volání a deklarace jeho parametrů v PL/I.

Všechny parametry jsou předávány odkazem.

### **Vyvolání Visual Basic**

Typické vyvolání volání a deklarace jeho parametrů ve Visual Basic.

Ostatní konvence notace jsou:

### **Konstanty**

Názvy konstant se zobrazují velkými písmeny, např. MQOO\_OUTPUT. Sada konstant, které mají stejnou předponu, se zobrazí takto: MQIA\_ \*. Informace o hodnotě konstanty viz ["Konstanty" na stránce 60](#page-59-0) .

**Pole**

V některých voláních jsou parametry pole znakových řetězců, které nemají pevné velikosti. V popisech těchto parametrů představuje malá písmena n číselnou konstantu. Když kódíte deklaraci pro tento parametr, nahraďte hodnotu n numerickou hodnotou, kterou požadujete.

### *Použití volání v jazyku C*

Parametry, které jsou *pouze vstup* a typu MQHCONN, MQHOBJ, MQHMSG nebo MQLONG, jsou předávány hodnotou. Pro všechny ostatní parametry je hodnota parametru předávána hodnotou parametru *adresa* .

Nemusíte uvádět všechny parametry, které jsou předávány zadáním adresy pokaždé, když vyvoláte funkci. Tam, kde nepotřebujete konkrétní parametr, zadejte jako parametr při vyvolání funkce ukazatel null místo adresy dat parametru. Parametry, pro které je to možné, jsou identifikovány v popisech volání.

Není vrácen žádný parametr jako hodnota volání; v terminologii C to znamená, že všechna volání vrátí void.

### *Deklarace parametru Vyrovnávací paměť*

Parametry **MQGET**, **MQPUT**a **MQPUT1** mají jeden parametr, který má nedefinovaný datový typ: parametr *Buffer* . Tento parametr použijte k odeslání a přijetí dat zprávy aplikace.

Parametry tohoto řazení jsou zobrazeny v příkladech C jako pole MQBYTE. Parametry můžete deklarovat tímto způsobem, ale obvykle je vhodnější deklarovat je jako konkrétní strukturu, která popisuje rozvržení dat ve zprávě. Prototyp funkce deklaruje parametr jako ukazatel na neobsazený, takže můžete zadat adresu libovolného druhu dat jako parametru při vyvolání volání.

Pointer-to-void je ukazatel na data nedefinovaného formátu. Je definován jako:

typedef void \*PMQVOID;

# **MQBACK-Vrátit změny**

Volání MQBACK označuje správci front, že všechny zprávy typu get a put, které se vyskytly od posledního bodu synchronizace, jsou vráceny.

Zprávy, které byly vloženy jako součást pracovní jednotky, se odstraní; zprávy načtené jako součást pracovní jednotky jsou obnoveny ve frontě.

• V systému z/OSse toto volání používá pouze pro dávkové programy (včetně dávkových DL/I programů IMS ).

# **Syntaxe**

MQBACK (*Hconn*, *Compcode*, *Reason*)

# **Parametry**

### **Hconn**

Typ: MQHCONN-vstup

Tento manipulátor představuje připojení ke správci front. Vrácena hodnota *Hconn* byla vrácena předchozím voláním MQCONN nebo MQCONNX.

### **CompCode**

Typ: MQLONG-výstup

Kód dokončení; je to jeden z následujících:

### **MQCC\_OK**

Úspěšné dokončení.

### **VAROVÁNÍ MQCC\_WARNING**

Varování (částečné dokončení).

### **SELHÁNÍ MQCC\_FAILED**

Volání se nezdařilo.

### **Příčina**

Typ: MQLONG-výstup

Je-li *CompCode* MQCC\_OK:

### **MQRC\_NONE**

(0, X'000 ') Chybí důvod k vytvoření sestavy.

Je-li *CompCode* MQCC\_WARNING:

### **NEVYŘÍZENÉ MQRC\_OUTCOME\_PENDING**

(2124, X'84C') Výsledek operace back-out je nevyřízený.

### Je-li *CompCode* MQCC\_FAILED:

# **CHYBA MQRC\_ADAPTER\_SERV\_LOAD\_ERROR**

(2130, X'852 ') Nelze načíst modul služby adaptéru.

### **CHYBA MQRC\_API\_EXIT\_ERROR**

(2374, X' 946 ') API uživatelské procedury se nezdařilo.

### **NESROVNALOST MQRC\_ASID\_**

(2157, X'86D') Primární a domovské ASID se liší.

### **MQRC\_CALL\_IN\_PROGRESS**

(2219, X'8AB') Volání MQI bylo zadáno před dokončením předchozího volání.

### **MQRC\_CF\_STRUC\_IN\_USE**

(2346, X'92A') Struktura prostředku Coupling Facility se používá.

### **PORCC\_CONNECTION\_CONNECTION\_LO**

(2009, X'7D9') Připojení ke správci front bylo ztraceno.

### **CHYBA PROSTŘEDÍ MQRC\_ENVIRONMENT\_ERROR**

(2012, X'7DC') Volání není platné v prostředí.

### **CHYBA MQRC\_HCONN\_ERROR**

(2018, X'7E2') Popisovač připojení není platný.

### **MQRC\_OBJECT\_DAMAGED**

(2101, X'835 ') Objekt je poškozen.

### **MQRC\_OUTCOME\_MIXED**

(2123, X'84B') Výsledek operace commit nebo back-out je smíšený.

### **MQRC\_Q\_MGR\_STOPPING**

(2162, X'872 ') Správce front se vypíná.

### **PROBLÉM MQRC\_RESOURCE\_PROBLEM**

(2102, X'836 ') Není k dispozici dostatek systémových prostředků.

### **MQRC\_STORAGE\_MEDIUM\_FULL**

(2192, X'890 ') Externí paměťové médium je plné.

### **MQRC\_STORAGE\_NOT\_AVAILABLE**

(2071, X'817 ') Není k dispozici dostatek paměti.

### **CHYBA MQRC\_UNEXPECTED\_ERROR**

(2195, X'893 ') Došlo k neočekávané chybě.

Podrobné informace o těchto kódech najdete v tématu Zprávy a kódy příčin .

# **Poznámky k použití**

- 1. Toto volání můžete použít pouze v případě, že správce front sám koordinuje pracovní jednotku. To může být:
	- Lokální jednotka práce, kde změny ovlivní pouze prostředky MQ .
	- Globální jednotka práce, kde mohou změny ovlivnit prostředky patřící jiným správcům prostředků a které ovlivňují prostředky MQ .

Další podrobnosti o lokálních a globálních jednotkách práce viz ["MQBEGIN-Begin unit of work" na](#page-620-0) [stránce 621.](#page-620-0)

- 2. V prostředích, kde správce front nekoordinuje jednotku práce, použijte místo MQBACK odpovídající zpětné volání. Prostředí může také podporovat implicitní vrácení zpět v důsledku abnormálního ukončení aplikace.
	- V systému z/OSpoužijte následující volání:
		- Dávkové programy (včetně dávkových DL/I programů produktu IMS ) mohou použít volání MQBACK, pokud má jednotka práce vliv pouze na prostředky MQ . However, if the unit of work affects both MQ resources and resources belonging to other resource managers (for example, Db2 ), use the SRRBACK call provided by the z/OS Recoverable Resource Service (RRS). Volání SRRBACK vrací změny prostředků náležejících ke správcům prostředků, kteří byli povoleni pro koordinaci RRS.
		- Aplikace produktu CICS musí použít příkaz EXEC CICS SYNCPOINT ROLLBACK k zálohování jednotky práce. Nepoužívejte volání MQBACK pro aplikace produktu CICS .
		- Aplikace produktu IMS (jiné než dávkové DL/I programy) musí používat volání IMS , jako např. produkt ROLB , aby odvrátila jednotku práce. Nepoužívejte volání MQBACK pro aplikace IMS (jiné než dávkové DL/I programy).
	- V systému IBM ipoužijte toto volání pro lokální jednotky práce koordinované správcem front. To znamená, že definice vázaného zpracování nesmí existovat na úrovni úlohy, to znamená, že příkaz STRCMTCTL s parametrem **CMTSCOPE(\*JOB)** nesmí být vydán pro úlohu.
- 3. Pokud aplikace skončí s nepotvrzenými změnami v pracovní jednotce, závisí odebrání těchto změn na tom, zda aplikace skončí normálně nebo abnormálně. Další podrobnosti naleznete v poznámkách k použití v příručce ["MQDISC-Odpojení správce front" na stránce 673](#page-672-0) .
- 4. Když aplikace vkládá nebo získává zprávy ve skupinách nebo segmentech logických zpráv, uchovává správce front informace vztahující se ke skupině zpráv a logické zprávě pro poslední úspěšné volání MQPUT a MQGET. Tyto informace jsou asociovány s manipulátorem fronty a zahrnují takové položky jako:
	- Hodnoty polí *GroupId*, *MsgSeqNumber*, *Offset*a *MsgFlags* v MQMD.
	- Zda je zpráva součástí jednotky práce.
	- Pro volání MQPUT: zda je zpráva trvalá nebo přechodná.

Správce front uchovává *tři* sady informací o skupinách a segmentech, jednu sadu pro každou z následujících možností:

- Poslední úspěšné volání MQPUT (může být součástí jednotky práce).
- Poslední úspěšné volání MQGET, které odebrala zprávu z fronty (může být součástí jednotky práce).
- Poslední úspěšné volání MQGET, které procházelo zprávu ve frontě (to nemůže být součástí pracovní jednotky).
- 5. Informace přidružené k volání MQGET se obnoví na hodnotu, kterou měla před prvním úspěšným voláním MQGET pro daný popisovač fronty v aktuální pracovní jednotce.

Fronty, které byly aktualizovány aplikací po spuštění jednotky práce, ale mimo rozsah jednotky práce, nemají obnovenou skupinovou a segmentovou informaci, pokud je jednotka práce zálohována.

Obnova informace o skupině a segmentu na její předchozí hodnotu, když je zálohována jednotka práce, umožňuje aplikaci šířit velkou skupinu zpráv nebo velkou logickou zprávu skládající se z mnoha segmentů přes několik jednotek práce a restartovat ve správném bodu ve skupině zpráv nebo v logické zprávě, pokud se jedna z jednotek práce nezdaří.

Použití několika jednotek práce může být výhodné v případě, že lokální správce front má pouze omezené množství paměti fronty. Aplikace však musí udržovat dostatečné informace, aby bylo možné restartovat vkládání nebo získání zpráv ve správném okamžiku, pokud dojde k selhání systému.

Podrobnosti o restartování ve správném bodu po selhání systému naleznete v části MQPMO\_LOGICAL\_ORDER popsané v části ["MQPMO-Volby vložení zprávy" na stránce 490a](#page-489-0) v části MQGMO\_LOGICAL\_ORDER popsané v části ["MQGMO-Volby získání zprávy" na stránce 360.](#page-359-0)

Ostatní poznámky k použití se použijí pouze tehdy, když správce front koordinuje jednotky práce.

- 6. Jednotka práce má stejný rozsah jako manipulátor připojení. Všechny volání MQ , které ovlivňují konkrétní jednotku práce, musí být provedeny pomocí stejného manipulátoru připojení. Volání vydaná pomocí jiného popisovače připojení (například volání vydaná jinou aplikací) ovlivňují jinou jednotku práce. Informace o rozsahu manipulátorů připojení viz parametr **Hconn** popsaný v tématu ["MQCONN-](#page-650-0)[Připojení správce front" na stránce 651](#page-650-0) .
- 7. Pouze zprávy, které byly vloženy nebo načteny jako součást aktuální jednotky práce, jsou tímto voláním ovlivněny.
- 8. Dlouhá-spuštěná aplikace, která vydává volání MQGET, MQPUT nebo MQPUT1 v rámci pracovní jednotky, ale která nikdy nevydává výzvu k potvrzení nebo vrácení, může vyplnit fronty zprávami, které nejsou k dispozici pro jiné aplikace. Pro ochranu proti této možnosti musí administrátor nastavit atribut správce front produktu **MaxUncommittedMsgs** na hodnotu, která je dostatečně nízká, aby zabránila úniku aplikací, které zaplňují fronty, ale dostatečně vysoko, aby umožnily správné fungování očekávaných aplikací systému zpráv.

# **Vyvolání jazyka C**

MQBACK (Hconn, &CompCode, &Reason);

Deklarujte parametry následujícím způsobem:

MQHCONN Hconn; /\* Connection handle \*/<br>MQLONG CompCode; /\* Completion code \*/ MOLONG CompCode; /\* CompLetion code \*/<br>MQLONG Reason; /\* Reason code qualif  $/*$  Reason code qualifying CompCode  $*/$ 

# **Vyvolání COBOL**

CALL 'MQBACK' USING HCONN, COMPCODE, REASON.

Deklarujte parametry následujícím způsobem:

\*\* Connection handle PIC S9(9) BINARY. \*\* Completion code 01 COMPCODE PIC S9(9) BINARY.

<span id="page-620-0"></span>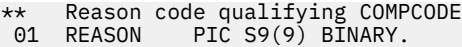

# **Vyvolání PL/I**

call MQBACK (Hconn, CompCode, Reason);

Deklarujte parametry následujícím způsobem:

dcl Hconn  $\qquad$  fixed bin(31); / $\star$  Connection handle  $\star$ / dcl CompCode fixed bin(31); /\* Completion code \*/ dcl Reason fixed bin(31); /\* Reason code qualifying CompCode \*/

# **Vyvolání High Level Assembler**

CALL MQBACK,(HCONN,COMPCODE,REASON)

Deklarujte parametry následujícím způsobem:

HCONN DS F Connection handle COMPCODE DS F Completion code REASON DS F Reason code qualifying COMPCODE

# **Vyvolání Visual Basic**

MQBACK Hconn, CompCode, Reason

Deklarujte parametry následujícím způsobem:

```
Dim Hconn As Long 'Connection handle'
Dim CompCode As Long 'Completion code'
Dim Reason As Long 'Reason code qualifying CompCode'
```
# **MQBEGIN-Begin unit of work**

Volání MQBEGIN zahajuje transakci, která je koordinována správcem front a která může zahrnovat externí správce prostředků.

# **Syntaxe**

MQBEGIN (*Hconn*, *BeginOptions*, *Kód\_dokončení*, *Důvod*)

# **Parametry**

### **Hconn**

Typ: MQHCONN-vstup

Tento manipulátor představuje připojení ke správci front. Vrácena hodnota *Hconn* byla vrácena předchozím voláním MQCONN nebo MQCONNX.

*Hconn* musí být nesdílený popisovač připojení. Je-li zadán popisovač sdíleného připojení, volání selže s kódem příčiny MQRC\_HCONN\_ERROR. Další informace o sdílených a nesdílených manipulátorů najdete v popisu voleb MQCNO\_HANDLE\_SHARE\_ \* v produktu ["MQCNO-Volby připojení" na stránce](#page-309-0) [310](#page-309-0) .

### **BeginOptions**

Typ: MQBO-input/output

Jedná se o volby, které řídí akci MQBEGIN, jak je popsáno v tématu ["MQBO-volby zahájení" na stránce](#page-271-0) [272](#page-271-0).

Nejsou-li vyžadovány žádné volby, programy napsané v assembleru C nebo S/390 mohou uvádět adresu parametru null místo určení adresy struktury MQBO.

### **CompCode**

Typ: MQLONG-výstup

Kód dokončení; je to jeden z následujících:

### **MQCC\_OK**

Úspěšné dokončení.

### **VAROVÁNÍ MQCC\_WARNING**

Varování (částečné dokončení).

### **SELHÁNÍ MQCC\_FAILED**

Volání se nezdařilo.

### **Příčina**

Typ: MQLONG-výstup

Je-li *CompCode* MQCC\_OK:

### **MQRC\_NONE**

(0, X'000 ') Chybí důvod k vytvoření sestavy.

Je-li *CompCode* MQCC\_WARNING:

### **MQRC\_NO\_EXTERNAL\_PARTICIPANTS**

(2121, X'849 ') Nejsou registrovány žádné zúčastněné správce prostředků.

### **MQRC\_PARTICIPANT\_NOT\_AVAILABLE**

(2122, X'84A') Zúčastněné správce prostředků není k dispozici.

Je-li *CompCode* MQCC\_FAILED:

### **CHYBA MQRC\_API\_EXIT\_ERROR**

(2374, X' 946 ') API uživatelské procedury se nezdařilo.

### **CHYBA MQRC\_BO\_ERROR**

(2134, X'856 ') Struktura začátku-volby není platná.

### **MQRC\_CALL\_IN\_PROGRESS**

(2219, X'8AB') Volání MQI bylo zadáno před dokončením předchozího volání.

### **PORCC\_CONNECTION\_CONNECTION\_LO**

(2009, X'7D9') Připojení ke správci front bylo ztraceno.

### **CHYBA PROSTŘEDÍ MQRC\_ENVIRONMENT\_ERROR**

(2012, X'7DC') Volání není platné v prostředí.

# **CHYBA MQRC\_HCONN\_ERROR**

(2018, X'7E2') Popisovač připojení není platný.

### **CHYBA MQRC\_OPTIONS\_ERROR**

(2046, X'7FE') Volby nejsou platné nebo nejsou konzistentní.

# **MQRC\_Q\_MGR\_STOPPING**

(2162, X'872 ') Správce front se vypíná.

### **PROBLÉM MQRC\_RESOURCE\_PROBLEM**

(2102, X'836 ') Není k dispozici dostatek systémových prostředků.

### **MQRC\_STORAGE\_NOT\_AVAILABLE**

(2071, X'817 ') Není k dispozici dostatek paměti.

### **CHYBA MQRC\_UNEXPECTED\_ERROR**

(2195, X'893 ') Došlo k neočekávané chybě.

### **MQRC\_UOW\_IN\_PROGRESS**

(2128, X'850 ') Jednotka práce již byla spuštěna.

Další informace o těchto kódech příčiny najdete v tématu Zprávy a kódy příčin.

# **Poznámky k použití**

- 1. Pomocí volání MQBEGIN spusťte jednotku práce, kterou koordinuje správce front, a která může zahrnovat změny prostředků vlastněných jinými správci prostředků. Správce front podporuje tři typy jednotek práce:
	- **Správa front-koordinovaná lokální jednotka práce**: Pracovní jednotka, v níž je správce front jediným účastníkem správce prostředků, a správce front tak vystupuje jako koordinátor jednotek práce.
		- Chcete-li spustit tento typ pracovní jednotky, určete volbu MQPMO\_SYNCPOINT nebo MQGMO\_SYNCPOINT na první volání MQPUT, MQPUT1nebo MQGET v pracovní jednotce.
		- Chcete-li potvrdit nebo vrátit tento typ pracovní jednotky, použijte volání MQCMIT nebo MQBACK.
	- **Správce front-koordinovaná globální transakce práce**: A unit of work in which the queue manager acts as the unit-of-work coordinator, both for MQ resources *a* for resources belonging to other resource managers. Tito správci prostředků spolupracují se správcem front, aby zajistili, že všechny změny prostředků v pracovní jednotce budou potvrzeny nebo vráceny společně.
		- Chcete-li spustit tento typ jednotky práce, použijte volání MQBEGIN.
		- Chcete-li potvrdit nebo vrátit tento typ pracovní jednotky, použijte volání MQCMIT a MQBACK.
	- **Externě koordinovaná globální transakce**: Pracovní jednotka, v níž je správce front účastníkem, ale správce front nepracuje jako koordinátor jednotky práce. Místo toho je k dispozici externí koordinátor pracovní jednotky, se kterým spolupracuje správce front.
		- Chcete-li spustit tento typ pracovní jednotky, použijte příslušné volání poskytnuté koordinátorem externí jednotky práce.

Je-li volání MQBEGIN použito pro pokus o spuštění pracovní jednotky, volání se nezdaří s kódem příčiny MQRC\_ENVIRONMENT\_ERROR.

– Chcete-li potvrdit nebo vrátit tento typ pracovní jednotky, použijte volání operace commit a backout poskytované koordinátorem externí jednotky práce.

Pokud použijete volání MQCMIT nebo MQBACK k potvrzení nebo zpětné provedení pracovní jednotky, volání selže s kódem příčiny MQRC\_ENVIRONMENT\_ERROR.

- 2. Pokud aplikace skončí s nepotvrzenými změnami v pracovní jednotce, závisí odebrání těchto změn na tom, zda aplikace skončí normálně nebo abnormálně. Další podrobnosti naleznete v poznámkách k použití v příručce ["MQDISC-Odpojení správce front" na stránce 673](#page-672-0) .
- 3. Aplikace se může účastnit pouze jedné transakce v daném okamžiku. Volání MQBEGIN selže s kódem příčiny MQRC\_UOW\_IN\_PROGRESS, pokud již existuje jednotka práce pro danou aplikaci, bez ohledu na typ jednotky práce, kterou má být.
- 4. Volání MQBEGIN není platné v prostředí klienta MQ MQI. Pokus o použití volání selhává s kódem příčiny MQRC\_ENVIRONMENT\_ERROR.
- 5. Je-li správce front koordinátorem jednotek práce pro globální jednotky práce, jsou správci prostředků, kteří se mohou podílet na pracovní jednotce, definovány v konfiguračním souboru správce front.
- 6. V systému IBM ijsou podporovány tyto tři typy pracovní jednotky:
	- **Koordinovaná lokální jednotka práce správce front** lze použít pouze tehdy, když definice vázaného zpracování neexistuje na úrovni úlohy, to znamená, že příkaz STRCMTCTL s argumentem **CMTSCOPE(\*JOB)** nesmí být pro danou úlohu vydán.
	- **Koordinovaná globální jednotka práce správce front** není podporována.

• **Externě koordinované globální pracovní jednotky** lze použít pouze tehdy, když definice vázaného zpracování existuje na úrovni úlohy, to znamená, že příkaz STRCMTCTL s parametrem **CMTSCOPE(\*JOB)** musí být vydán pro úlohu. Pokud byla tato akce provedena, operace IBM i COMMIT a ROLLBACK se vztahují na prostředky MQ a na prostředky patřící do jiných zúčastněných správců prostředků.

### **Vyvolání jazyka C**

MQBEGIN (Hconn, &BeginOptions, &CompCode, &Reason);

Deklarujte parametry následujícím způsobem:

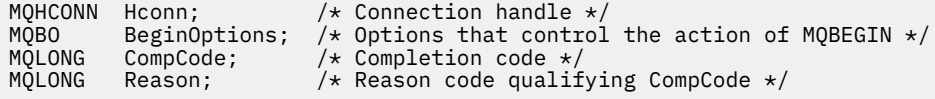

# **Vyvolání COBOL**

CALL 'MQBEGIN' USING HCONN, BEGINOPTIONS, COMPCODE, REASON.

Deklarujte parametry následujícím způsobem:

```
** Connection handle
 01 HCONN PIC S9(9) BINARY.
      Options that control the action of MQBEGIN
** Options that 01 BEGINOPTIONS.
COPY CMQBOV.<br>Completion Co
    Completion code
01 COMPCODE PIC S9(9) BINARY.<br>** Reason code qualifying COMPCODE<br>01 REASON PIC S9(9) BINARY.
** Reason code qualifying COMPCODE
 01 REASON PIC S9(9) BINARY.
```
# **Vyvolání PL/I**

call MQBEGIN (Hconn, BeginOptions, CompCode, Reason);

Deklarujte parametry následujícím způsobem:

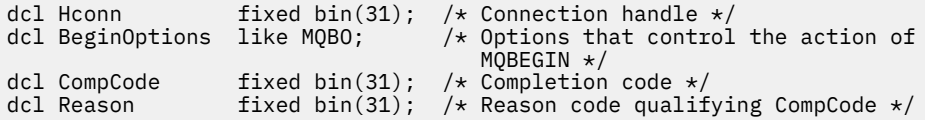

# **Vyvolání Visual Basic**

MQBEGIN Hconn, BeginOptions, CompCode, Reason

Deklarujte parametry následujícím způsobem:

Dim Hconn As Long 'Connection handle' Dim BeginOptions As MQBO 'Options that control the action of MQBEGIN' Dim CompCode As Long 'Completion code' Dim Reason As Long 'Reason code qualifying CompCode'

# <span id="page-624-0"></span>**MQBUFMH-Převedení vyrovnávací paměti na popisovač zprávy**

Volání funkce MQBUFMH převede vyrovnávací paměť na popisovač zprávy a je inverzní k volání MQMHBUF.

Toto volání přebírá deskriptor zprávy a vlastnosti MQRFH2 ve vyrovnávací paměti a zpřístupňuje je prostřednictvím popisovače zprávy. Vlastnosti MQRFH2 v datech zprávy jsou volitelně odebrány. Pole *Encoding*, *CodedCharSetId*a *Format* deskriptoru zpráv se aktualizují, je-li to nutné, aby správně popisovaly obsah vyrovnávací paměti po odebrání vlastností.

# **Syntaxe**

MQBUFMH (*Hconn*, *Hmsg*, *BufMsgHOpts*, *MsgDesc*, *BufferLength*, *Buffer*, *DataLength*, *Compcode*, *Reason*)

# **Parametry**

### **Hconn**

Typ: MQHCONN-vstup

Tento manipulátor představuje připojení ke správci front. Hodnota **Hconn** se musí shodovat s manipulátorem připojení, který byl použit k vytvoření manipulátoru zprávy zadaného argumentem **Hmsg** .

Pokud byl popisovač zprávy vytvořen pomocí MQHC\_UNASSOCIATED\_HCONN, musí být ustanoveno platné připojení na podprocesu, který převádí vyrovnávací paměť na popisovač zprávy. Není-li ustanoveno platné připojení, volání selže při volání MQRC\_CONNECTION\_BROKEN.

### **Hmsg**

Typ: MQHMQSG-vstup

Jedná se o popisovač zprávy, pro který je vyžadována vyrovnávací paměť. Hodnota byla vrácena předchozím voláním MQCRTMH.

### **BufMsgvolby HOpts**

Typ: MQBMHO-vstup

Struktura MQBMHO umožňuje aplikacím určit volby, které řídí způsob, jakým jsou zpracovávány manipulátory zpráv z vyrovnávacích pamětí.

Podrobnosti viz ["MQBMHO-Volby zpracování vyrovnávací paměti pro zprávu" na stránce 270](#page-269-0).

### **MsgDesc**

Typ: MQMD-I/O

Struktura *MsgDesc* obsahuje vlastnosti deskriptoru zpráv a popisuje obsah oblasti vyrovnávací paměti.

Ve výstupu z volání jsou vlastnosti volitelně odebrány z oblasti vyrovnávací paměti a v tomto případě je deskriptor zprávy aktualizován tak, aby správně popisoval oblast vyrovnávací paměti.

Data v této struktuře musí být ve znakové sadě a v kódování aplikace.

### **BufferLength**

Typ: MQLONG-vstup

*BufferLength* je délka oblasti vyrovnávací paměti, v bajtech.

*BufferLength* z nulového počtu bajtů je platný a indikuje, že oblast vyrovnávací paměti neobsahuje žádná data.

### **Vyrovnávací paměť**

Typ: MQBYTExBufferDélka-vstup/výstup

Jedná se o volby, které řídí akci MQBEGIN, jak je popsáno v tématu ["MQBEGIN-Begin unit of work" na](#page-620-0) [stránce 621.](#page-620-0)

**Buffer** definuje oblast obsahující vyrovnávací paměť zpráv. Pro většinu dat byste měli zarovnat vyrovnávací paměť na 4bajtové hranici.

Pokud **Buffer** obsahuje znaková nebo číselná data, nastavte pole *CodedCharSetId* a *Encoding* v parametru **MsgDesc** na hodnoty odpovídající datům; to umožní převod dat, je-li to nutné.

Jsou-li vlastnosti nalezeny ve vyrovnávací paměti zpráv, mohou být odebrány později. Později budou k dispozici od obslužné rutiny zprávy při návratu z volání.

V programovacím jazyku C je parametr deklarován jako ukazatel-to-void, což znamená, že adresa libovolného typu dat může být zadána jako parametr.

Pokud je argument **BufferLength** nulový, **Buffer** není v tomto případě označen; v tomto případě může být adresa parametru předávaná programům napsaným v C nebo System/390 assembler s hodnotou null.

#### **DataLength**

Typ: MQLONG-výstup

Délka vyrovnávací paměti, která může mít odebrané vlastnosti, v bajtech.

#### **CompCode**

Typ: MQLONG-výstup

Kód dokončení; je to jeden z následujících:

### **MQCC\_OK**

Úspěšné dokončení.

#### **SELHÁNÍ MQCC\_FAILED**

Volání se nezdařilo.

### **Příčina**

Typ: MQLONG-výstup

Je-li *CompCode* MQCC\_OK:

#### **MQRC\_NONE**

(0, X'000 ') Chybí důvod k vytvoření sestavy.

Je-li *CompCode* MQCC\_FAILED:

#### **MQRC\_ADAPTER\_NOT\_AVAILABLE**

(2204, X'089C') Adaptér není k dispozici.

#### **CHYBA MQRC\_ADAPTER\_SERV\_LOAD\_ERROR**

(2130, X'852 ') Nelze načíst modul služby adaptéru.

#### **NESROVNALOST MQRC\_ASID\_**

(2157, X'86D') Primární a domovské ASID se liší.

#### **CHYBA MQRC\_BMHO\_ERROR**

(2489, X'09B9') Struktura obslužného programu vyrovnávací paměti pro zpracování zprávy není platná.

#### **CHYBA MQRC\_BUFFER\_ERROR**

(2004, X'07D4') Parametr vyrovnávací paměti není platný.

#### **CHYBA\_MQRC\_BUFFER\_LENGTH\_ERROR**

(2005, X'07D5') Parametr délky vyrovnávací paměti není platný.

#### **MQRC\_CALL\_IN\_PROGRESS**

(2219, X'08AB') Volání MQI bylo zadáno před dokončením předchozího volání.

#### **PORCC\_CONNECTION\_CONNECTION\_LO**

(2009, X'07D9') Připojení ke správci front bylo ztraceno.

#### **CHYBA MQRC\_HMSG\_ERROR**

(2460, X'099C') Popisovač zprávy není platný.

#### **CHYBA MQRC\_MD\_ERROR**

(2026, X'07EA') Deskriptor zprávy není platný.

### **MQRC\_MSG\_HANDLE\_IN\_USE**

(2499, X'09C3') Popisovač zprávy je již používán.

#### **CHYBA MQRC\_OPTIONS\_ERROR**

(2046, X'07FE') Volby nejsou platné nebo nejsou konzistentní.

### **CHYBA MQRC\_RFH\_ERROR**

(2334, X'091E') Struktura MQRFH2 není platná.

### **CHYBA MQRC\_RFH\_FORMAT\_ERROR**

(2421, X'0975 ') Složku MQRFH2 obsahující vlastnosti nebylo možné analyzovat.

#### **CHYBA MQRC\_UNEXPECTED\_ERROR**

(2195, X'893 ') Došlo k neočekávané chybě.

Podrobné informace o těchto kódech najdete v tématu Zprávy a kódy příčin.

### **Poznámky k použití**

Volání MQBUFMH nelze zachytit pomocí uživatelských procedur rozhraní API-vyrovnávací paměť je převedena na popisovač zprávy v prostoru aplikace; volání není k dispozici pro správce front.

# **Vyvolání jazyka C**

```
MQBUFMH (Hconn, Hmsg, &BufMsgHOpts, &MsgDesc, BufferLength, Buffer,
 &DataLength, &CompCode, &Reason);
```
Deklarujte parametry následujícím způsobem:

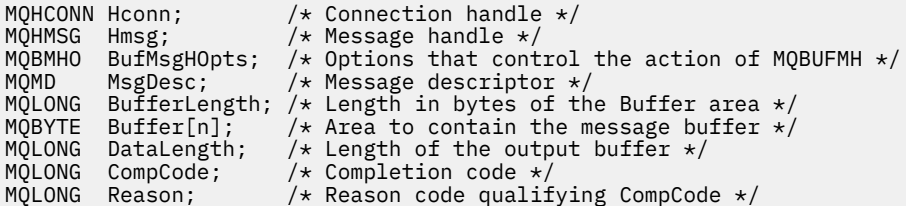

# **Vyvolání COBOL**

CALL 'MQBUFMH' USING HCONN, HMSG, BUFMSGHOPTS, MSGDESC, BUFFERLENGTH, BUFFER, DATALENGTH, COMPCODE, REASON.

Deklarujte parametry následujícím způsobem:

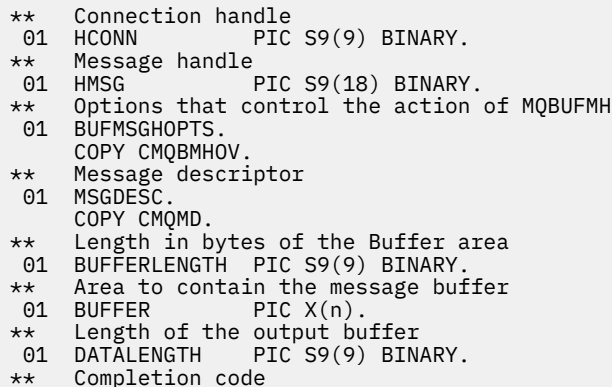

<span id="page-627-0"></span>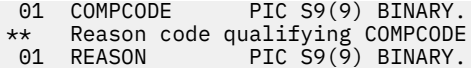

# **Vyvolání PL/I**

call MQBUFMH (Hconn, Hmsg, BufMsgHOpts, MsgDesc, BufferLength, Buffer, DataLength, CompCode, Reason);

Deklarujte parametry následujícím způsobem:

```
dcl Hconn fixed bin(31); /* Connection handle */<br>dcl Hmsg fixed bin(63); /* Message handle */
dcl Hmsg fixed bin(63); /* Message handle */
dcl BufMsgHOpts like MQBMHO; /* Options that control the action of
MQBUFMH \,\star\,/\,dcl MsgDesc like MQMD; /* Message descriptor */
dcl BufferLength fixed bin(31); /* Length in bytes of the Buffer area */
dcl Buffer char(n); \overline{\hspace{0.1cm}} /* Area to contain the message buffer */<br>dcl DataLength fixed bin(31); /* Length of the output buffer */
dcl DataLength fixed bin(31); /* Length of the output buffer */
dcl CompCode fixed bin(31); /* Completion code */
dcl Reason fixed bin(31); /* Reason code qualifying CompCode */
```
# **Vyvolání High Level Assembler**

CALL MQBUFMH,(HCONN,HMSG,BUFMSGHOPTS,MSGDESC,BUFFERLENGTH,BUFFER, DATALENGTH, COMPCODE, REASON)

Deklarujte parametry následujícím způsobem:

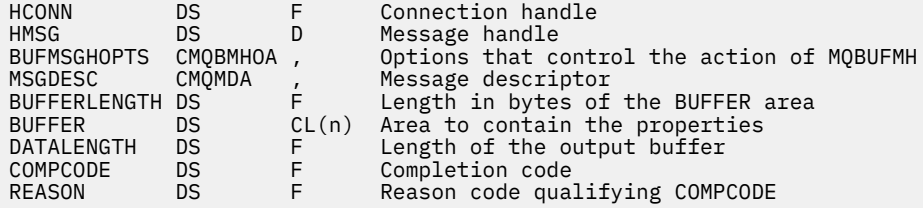

# **MQCB-Správa zpětného volání**

Volání MQCB registruje zpětné volání pro zadaný popisovač objektu a řídí aktivaci a změny pro zpětné volání.

Zpětné volání je část kódu (zadaná buď jako název funkce, kterou lze dynamicky propojit, nebo jako ukazatel funkce) volanou produktem IBM MQ , když dojde k určitým událostem.

Chcete-li použít MQCB a MQCTL na klientu, musíte být připojeni k serveru, kde vyjednaný parametr **SHARECNV** kanálu souhlasil s nenulovým hodnotou.

Typy zpětného volání, které lze definovat, jsou:

#### **Spotřebitel zpráv.**

Funkce zpětného volání spotřebitele zpráv se volá tehdy, je-li na manipulátoru objektu dostupná zpráva splňující zadaná kritéria výběru.

Na každém popisovači objektu může být registrována pouze jedna funkce zpětného volání. Má-li být jedna fronta čtena s více kritérii výběru, musí být fronta otevřena vícekrát a musí být registrována funkce spotřebitele na každém popisovači.

### **obslužná rutina událostí**

Obslužná rutina událostí je volána pro podmínky, které ovlivňují celé prostředí zpětného volání.

Funkce je volána, když se vyskytne podmínka události, například správce front nebo zastavení připojení nebo uvedení do klidového stavu.

Funkce není volána pro podmínky, které jsou specifické pro jednotlivého spotřebitele zpráv, například MQRC\_GET\_INHIBITED; je volán, avšak pokud funkce zpětného volání neskončí normálně.

## **Syntaxe**

MQCB (*Hconn*, *Operation*, *CallbackDesc*, *Hobj*, *MsgDesc*, *GetMsgOpts*, *CompCode*, *Reason*)

### **Parametry**

#### **Hconn**

Typ: MQHCONN-vstup

Tento manipulátor představuje připojení ke správci front. Vrácena hodnota *Hconn* byla vrácena předchozím voláním MQCONN nebo MQCONNX.

V produktu z/OS for CICS můžete pro produkt *MQHC\_DEF\_HCONN* určit následující speciální hodnotu pro použití manipulátoru připojení přidruženého k této prováděcí jednotce.

#### **Operace**

Typ: MQLONG-vstup

Operace se zpracovává na zpětné volání definované pro zadaný popisovač objektu. Je třeba určit jednu z následujících voleb. Chcete-li zadat více než jednu volbu, buď přidejte hodnoty dohromady (nepřidávejte stejnou konstantu víckrát než jednou), nebo zkombinujte hodnoty pomocí bitové operace OR (pokud programovací jazyk podporuje bitové operace).

#### **MQOP\_REGISTER**

Definujte funkci zpětného volání pro zadaný popisovač objektu. Tato operace definuje funkci, která má být volána, a kritéria výběru, která se mají použít.

Je-li již definována funkce zpětného volání pro popisovač objektu, definice je nahrazena. Je-li při nahrazování zpětného volání zjištěna chyba, bude zrušena registrace funkce.

Je-li zpětné volání zaregistrováno v rámci stejné funkce zpětného volání, ve které byla zrušena registrace, je toto volání považováno za operaci nahrazení; počáteční nebo poslední volání se nevyvolá.

Příkaz MOOP\_REGISTER lze použít s parametrem MOOP\_SUSPEND nebo MOOP\_RESUME.

#### **MQOP\_DEREGISTRACI**

Zastavte spotřebovávání zpráv pro popisovač objektu a odeberte popisovač z těch vhodných pro zpětné volání.

Zpětné volání se automaticky zruší, je-li přidružený popisovač uzavřen.

Je-li MQOP\_DEREGISTER volán ze zákaznického serveru a zpětné volání má definované ukončení volání, je vyvoláno po návratu ze strany spotřebitele.

Je-li tato operace vydána pro objekt *Hobj* bez registrovaného odběratele, volání se vrátí s hodnotou MORC\_CALLBACK\_NOT\_REGISTERED.

### **MQOP\_SUSPEND**

Pozastaví příjem zpráv pro popisovač objektu.

Je-li tato operace použita na obslužnou rutinu událostí, obslužná rutina událostí při pozastavení události nepřijímá události a všechny události, které jste minuli v pozastaveném stavu, nejsou při pokračování operace poskytnuty.

Během pozastavení funkce odběratele pokračuje v získávání zpětných volání typu ovládacího prvku.

### **MQOP\_RESUME**

Obnovte příjem zpráv pro popisovač objektu.

Je-li tato operace použita na obslužnou rutinu událostí, obslužná rutina událostí při pozastavení události nepřijímá události a všechny události, které jste minuli v pozastaveném stavu, nejsou při pokračování operace poskytnuty.

### **CallbackDesc**

Typ: MQCBD-vstup

Jedná se o strukturu, která identifikuje funkci zpětného volání, která je registrována aplikací, a volby použité při její registraci.

Podrobnosti o struktuře viz [MQCBD](#page-281-0) .

Deskriptor zpětného volání je požadován pouze pro volbu MQOP\_REGISTER; pokud deskriptor není povinný, adresa parametru předaná může mít hodnotu null.

#### **HOBJ**

Typ: MQHOTBJ-vstup

Tento manipulátor představuje přístup, který byl vytvořen objektu, ze kterého má být zpráva spotřebována. Jedná se o popisovač, který byl vrácen z předchozího volání [MQOPEN](#page-720-0) nebo [MQSUB](#page-776-0) (v parametru **Hobj** ).

*Hobj* není vyžadována při definování rutiny obslužné rutiny událostí (MQCBT\_EVENT\_HANDLER) a měla by být zadána jako MQHO\_NONE.

Pokud byl produkt *Hobj* vrácen z volání MQOPEN, musí být fronta otevřena s jednou nebo více z následujících voleb:

- MQO\_INPUT\_SHARED
- MQO\_INPUT\_EXCLUSIVE
- MQO\_INPUT\_AS\_Q\_DEF
- MQOOK\_BROWSE

### **MsgDesc**

Typ: MQMD-vstup

Tato struktura popisuje atributy požadované zprávy a atributy načtené zprávy.

Parametr **MsgDesc** definuje atributy zpráv požadovaných odběratelem a verze MQMD, která má být předána spotřebiteli zpráv.

Parametry *MsgId*, *CorrelId*, *GroupId*, *MsgSeqNumber*a *Offset* v deskriptoru MQMD se používají pro výběr zpráv v závislosti na tom, které volby jsou určeny parametrem **GetMsgOpts** .

Volby *Encoding* a *CodedCharSetId* se používají ke konverzi zpráv, pokud zadáte volbu MQGMO\_CONVERT.

Podrobnosti viz [MQMD](#page-412-0) .

Produkt *MsgDesc* se používá pro MQOP\_REGISTER a v případě, že požadujete jiné hodnoty než výchozí hodnoty pro jakákoli pole. *MsgDesc* se nepoužívá pro obslužnou rutinu událostí.

Pokud deskriptor není požadován, poslaná adresa parametru může mít hodnotu null.

Všimněte si, že pokud je více spotřebitelů registrováno ve stejné frontě s překrývajícími se selektory, zvolený spotřebitel pro každou zprávu není definován.

#### *GetMsgOpts*

Typ: MQGMO-vstup

Parametr **GetMsgOpts** určuje, jak bude spotřebitel zpráv přijímat zprávy. Všechny volby tohoto parametru mají význam, jak je popsáno v části ["MQGMO-Volby získání zprávy" na stránce 360](#page-359-0), je-li použito na volání MQGET, s výjimkou:

### **SIGNÁL MQGMO\_SET\_DATA**

Tato volba není povolena.

### **MQGMO\_BROWSE\_FIRST, MQGMO\_BROWSE\_NEXT, MQGMO\_MARK\_ \***

Pořadí zpráv doručených uživateli prohlížení je určeno kombinací těchto voleb. Mezi důležité kombinace patří:

### **NEJPRVE MQGMO\_BROWSE\_FIRST**

První zpráva ve frontě se doručí opakovaně spotřebiteli. To je užitečné, když spotřebitel destruktivně spotřebovává zprávu ve zpětném volání. Použijte tuto volbu s opatrností.

### **PŘÍŠTĚ MQGMO\_BROWSE\_NEXT**

Spotřebiteli je dána každá zpráva ve frontě, od aktuální pozice kurzoru, dokud není dosaženo konce fronty.

### **MQGMO\_BROWSE\_FIRST + MQGMO\_BROWSE\_NEXT**

Kurzor se resetuje na začátek fronty. Spotřebitel pak dostane každou zprávu, dokud se kurzor nedostane na konec fronty.

#### **MQGMO\_BROWSE\_FIRST + MQGMO\_MARK\_ \***

Od začátku fronty je spotřebiteli dána první neoznačená zpráva ve frontě, která je poté označena pro tohoto spotřebitele. Tato kombinace zajistí, aby spotřebitel mohl přijímat nové zprávy za aktuální bod kurzoru za aktuální.

### **MQGMO\_BROWSE\_NEXT + MQGMO\_MARK\_ \***

Počínaje pozicí kurzoru je spotřebitel přidělen další neoznačenou zprávu ve frontě, která je poté označena pro tohoto spotřebitele. Tuto kombinaci používejte s pečlivostí, protože zprávy lze přidávat do fronty za aktuální pozicí kurzoru.

### **MQGMO\_BROWSE\_FIRST + MQGMO\_BROWSE\_NEXT + MQGMO\_MARK\_ \***

Tato kombinace není povolena. Při použití volání je vrácen parametr MQRC\_OPTIONS\_ERROR.

### **MQGMO\_NO\_WAIT, MQGMO\_WAIT a WaitInterval**

Tyto volby řídí způsob vyvolání odběratele.

#### **MQGMO\_NO\_WAIT**

Spotřebitel není nikdy volán s MQRC\_NO\_MSG\_AVAILABLE. Spotřebitel je volán pouze pro zprávy a události.

### **MQGMO\_WAIT s hodnotou nula WaitInterval ,**

Kód MQRC\_NO\_MSG\_AVAILABLE je předán spotřebiteli, pokud nejsou k dispozici žádné zprávy a buď byl spotřebitel spuštěn, nebo byl spotřebitel dodán alespoň jednu zprávu od posledního kódu příčiny "no messages".

Tím zabráníte tomu, aby spotřebitel byl ve smyčce v zaneprázdněném cyklu, je-li zadán nulový interval čekání.

### **MQGMO\_WAIT a kladná hodnota WaitInterval**

Spotřebitel je volán po uvedeném intervalu čekání s kódem příčiny MQRC\_NO\_MSG\_AVAILABLE. Toto volání se provádí bez ohledu na to, zda byly odběrateli doručovány nějaké zprávy. To umožní uživateli provést zpracování prezenčního signálu nebo zpracování dávkového zpracování.

### **MQGMO\_WAIT a WaitInterval z MQWI\_UNLIMITED**

Tento parametr určuje nekonečné čekání před vrácením MQRC\_NO\_MSG\_AVAILABLE. Spotřebitel není nikdy volán s MQRC\_NO\_MSG\_AVAILABLE.

Produkt *GetMsgOpts* se používá pouze pro MQOP\_REGISTER a v případě, že požadujete jiné hodnoty než výchozí hodnoty pro jakákoli pole. *GetMsgOpts* se nepoužívá pro obslužnou rutinu událostí.

Pokud se *GetMsgOpts* nepožaduje, předaný adresa parametru může mít hodnotu null. Použití tohoto parametru je stejné jako uvedení MQGMO\_DEFAULT spolu s MQGMO\_FAIL\_IF\_QUIESCING.

Je-li v rámci struktury MQGMO zadán popisovač vlastností zprávy, je v rámci struktury MQGMO, která je předána do zpětného volání spotřebitele, předána kopie. Při návratu z volání MQCB může aplikace odstranit popisovač vlastností zprávy.

#### **CompCode**

Typ: MQLONG-výstup

Kód dokončení; je to jeden z následujících:

**MQCC\_OK**

Úspěšné dokončení.

**VAROVÁNÍ MQCC\_WARNING**

Varování (částečné dokončení).

**SELHÁNÍ MQCC\_FAILED**

Volání se nezdařilo.

### **Příčina**

Typ: MQLONG-výstup

Kódy příčiny v následujícím seznamu jsou ty, které může správce front vrátit pro parametr **Reason** .

Je-li *CompCode* MQCC\_OK:

### **MQRC\_NONE**

(0, X'000 ') Chybí důvod k vytvoření sestavy.

Je-li *CompCode* MQCC\_FAILED:

### **MQRC\_ADAPTER\_NOT\_AVAILABLE**

(2204, X'89C') Adaptér není k dispozici.

### **CHYBA MQRC\_ADAPTER\_CONV\_LOAD\_ERROR**

(2133, X'855 ') Nelze načíst moduly služeb pro převod dat.

#### **CHYBA MQRC\_ADAPTER\_SERV\_LOAD\_ERROR**

(2130, X'852 ') Nelze načíst modul služby adaptéru.

#### **CHYBA MQRC\_API\_EXIT\_ERROR**

(2374, X' 946 ') API uživatelské procedury se nezdařilo.

#### **CHYBA MQRC\_API\_EXIT\_LOAD\_ERROR**

(2183, X'887 ') Nelze načíst uživatelskou proceduru rozhraní API.

### **NESROVNALOST MQRC\_ASID\_**

(2157, X'86D') Primární a domovské ASID se liší.

#### **CHYBA\_MQRC\_BUFFER\_LENGTH\_ERROR**

(2005, X'7D5') Parametr délky vyrovnávací paměti není platný.

### **MQRC\_CALL\_IN\_PROGRESS**

(2219, X'8AB') Volání MQI bylo zadáno před dokončením předchozího volání.

#### **MQRC\_CALLBACK\_LINK\_ERROR**

(2487, X'9B7') Nesprávné pole typu zpětného volání.

#### **MQRC\_CALLBACK\_NOT\_REGISTERED**

(2448, X' 990 ') Nelze zrušit registraci, pozastavit nebo obnovit činnost, protože neexistuje žádné registrované zpětné volání.

### **CHYBA MQRC\_CALLBACK\_ROUTINE\_ERROR**

(2486, X'9B6') Musí být zadán buď *CallbackFunction* , nebo *CallbackName* , ale ne obojí.

### **MQRC\_CALLBACK\_TYPE\_ERROR**

(2483, X'9B3') Nesprávné pole typu zpětného volání.

#### **CHYBA MQRC\_CBD\_OPTIONS\_ERROR**

(2484, X'9B4') Nesprávné pole voleb MQCBD.

#### **MQRC\_CICS\_WAIT\_FAILED**

(2140, X'85C') Požadavek na čekání byl odmítnut CICS.

### **PORCC\_CONNECTION\_CONNECTION\_LO**

(2009, X'7D9') Připojení ke správci front bylo ztraceno.

### **AUTORIZOVANÝ MQRC\_CONNECTION\_NOT\_AUTHORIZED**

(2217, X'8A9') Chybí autorizace pro připojení.

#### **MQRC\_CONNECTION\_QUIESCING**

(2202, X'89A') Připojení je uváděno do klidového stavu.

### **ZASTAVIT\_PŘIPOJENÍ\_MQRC**

(2203, X'89B') Spojení se vypíná.

### **CHYBA MQRC\_CORRELA\_ID\_ERROR**

(2207, X'89F') Chyba identifikátoru korelace.

#### **CHYBA MQRC\_DATA\_LENGTH\_ERROR**

(2010, X'7DA') Parametr délky dat není platný.

### **PODPOROVÁNO MQRC\_FUNCTION\_NOT\_SUPPORTED**

(2298, X'8FA') Požadovaná funkce není k dispozici v aktuálním prostředí.

#### **MQRC\_GET\_INHIBITED**

(2016, X'7E0') Získá informace o zablokování fronty.

#### **KONFLIKT MQRC\_GLOBAL\_UOW\_CONFLICT**

(2351, X'92F') Globální jednotky konfliktu práce.

#### **CHYBA MQRC\_GMO\_ERROR**

(2186, X'88A') Struktura voleb získání zprávy není platná.

#### **FUNKCE MQRC\_HANDLE\_IN\_USE\_FOR\_UOW**

(2353, X' 931 ') Manipulátor v použití pro globální pracovní jednotku.

#### **CHYBA MQRC\_HCONN\_ERROR**

(2018, X'7E2') Popisovač připojení není platný.

#### **CHYBA MQRC\_HOBJ\_ERROR**

(2019, X'7E3') Popisovač objektu není platný.

#### **MQRC\_INCONSISTENT\_BROWSE**

(2259, X'8D3') Nekonzistentní specifikace procházení.

#### **NEKONZISTENCE MQRC\_INCONSISTENT\_UOW**

(2245, X'8C5') Nekonzistentní specifikace jednotky práce.

### **MQRC\_INVALID\_MSG\_UNDER\_CURSOR**

(2246, X'8C6') Zpráva pod kurzorem není platná pro načtení.

#### **KONFLIKT MQRC\_LOCAL\_UOW\_CONFLICT**

(2352, X' 930 ') Globální jednotka práce je v konfliktu s místní jednotkou práce.

### **CHYBA MQRC\_MATCH\_OPTIONS\_ERROR**

(2247, X'8C7') Volby shody nejsou platné.

#### **CHYBA MQRC\_MAX\_MSG\_LENGTH\_ERROR**

(2485, X'9B4') Nesprávné pole *MaxMsgLength* .

#### **CHYBA MQRC\_MD\_ERROR**

(2026, X'7EA') Deskriptor zprávy není platný.

#### **MQRC\_MODULE\_ENTRY\_NOT\_FOUND**

(2497, X'9C1') Uvedený vstupní bod funkce nebyl nalezen v modulu.

### **MQRC\_MODULE\_INVALID**

(2496, X'9C0') Modul byl nalezen, avšak je nesprávného typu; není 32bitový, 64bitový, nebo platnou dynamickou knihovnou odkazů.

#### **MQRC\_MODULE\_NOT\_FOUND**

(2495, X'9BF') Modul nebyl nalezen v cestě pro vyhledávání, nebo neměl oprávnění k načtení.

#### **MQRC\_MSG\_SEQ\_NUMBER\_ERROR**

(2250, X'8CA') Pořadové číslo zprávy není platné.

### **CHYBA MQRC\_MSG\_TOKEN\_ERROR**

(2331, X'91B') Použití tokenu zprávy není platné.

### **MQRC\_NO\_MSG\_AVAILABLE**

(2033, X'7F1') Nejsou k dispozici žádné zprávy.

#### **MQRC\_NO\_MSG\_UNDER\_CURSOR**

(2034, X'7F2') Procházení kurzoru není umístěno na zprávě.

### **MQRC\_NOT\_OPEN\_FOR\_BROWSE**

(2036, X'7F4') Fronta není otevřená pro procházení.

### **MQRC\_NOT\_OPEN\_FOR\_INPUT**

(2037, X'7F5') Fronta není otevřena pro vstup.

### **MQRC\_OBJECT\_CHANGED**

(2041, X'7F9') Definice objektu byla od otevření změněna.

### **MQRC\_OBJECT\_DAMAGED**

(2101, X'835 ') Objekt je poškozen.

### **CHYBA OPERACE MQRC\_OPERATION\_ERROR**

(2206, X'89E') Nesprávný kód operace na volání rozhraní API.

#### **CHYBA MQRC\_OPTIONS\_ERROR**

(2046, X'7FE') Volby nejsou platné nebo nejsou konzistentní.

#### **CHYBA OBJEKTU MQRC\_PAGESET\_ERROR**

(2193, X'891 ') Chyba při přístupu k datové sadě sady stránek.

#### **MQRC\_Q\_DELETED**

(2052, X'804 ') Fronta byla odstraněna.

#### **CHYBA MQRC\_Q\_INDEX\_TYPE\_ERROR**

(2394, X'95A') Fronta má špatný typ indexu.

#### **CHYBA MQRC\_Q\_MGR\_NAME\_ERROR**

(2058, X'80A') Název správce front není platný nebo je neznámý.

#### **MQRC\_Q\_MGR\_NOT\_AVAILABLE**

(2059, X'80B') Správce front není k dispozici pro připojení.

#### **UVÁDĚNÍ MQRC\_Q\_MGR\_QUIESCING**

(2161, X'871 ') Správce front je uváděn do klidového stavu.

#### **MQRC\_Q\_MGR\_STOPPING**

(2162, X'872 ') Správce front se vypíná.

#### **PROBLÉM MQRC\_RESOURCE\_PROBLEM**

(2102, X'836 ') Není k dispozici dostatek systémových prostředků.

#### **MQRC\_SIGNAL\_OUTSTANDING**

(2069, X'815 ') Signál nevyřízený pro tento popisovač.

#### **MQRC\_STORAGE\_NOT\_AVAILABLE**

(2071, X'817 ') Není k dispozici dostatek paměti.

#### **MQRC\_SUPPRESSED\_BY\_EXIT**

(2109, X'83D') Volání potlačeno ukončovacím programem.

#### **MQRC\_SYNCPOINT\_LIMIT\_REACHED**

(2024, X'7E8') Žádné další zprávy nelze v rámci aktuální jednotky práce zpracovat.

#### **MQRC\_SYNCPOINT\_NOT\_AVAILABLE**

(2072, X'818 ') Podpora bodu synchronizace není k dispozici.

#### **CHYBA MQRC\_UNEXPECTED\_ERROR**

(2195, X'893 ') Došlo k neočekávané chybě.

#### **CHYBA MQRC\_UOW\_ENLISTMENT\_ERROR**

(2354, X' 932 ') Zařazení do globální jednotky práce se nezdařilo.

#### **MQRC\_UOW\_MIX\_NOT\_SUPPORTED**

(2355, X' 933 ') Směs volání jednotek práce není podporována.

#### **MQRC\_UOW\_NOT\_AVAILABLE**

(2255, X'8CF') Unit of work not available for the queue manager to use.

#### **CHYBA MQRC\_WAIT\_INTERVAL\_ERROR**

(2090, X'82A') Čekací interval v MQGMO není platný.

### **MQRC\_WRONG\_GMO\_VERSION**

(2256, X'8D0') Chybná verze dodávaného MQGMO.

### **VERZE MQRC\_WRONG\_MD\_VERSION**

(2257, X'8D1') Chybná verze dodaných MQMD.

Podrobné informace o těchto kódech najdete v tématu Zprávy a kódy příčin.

# **Poznámky k použití**

- 1. MQCB se používá k definování akce, která má být vyvolána pro každou zprávu, odpovídající zadaným kritériím, která je k dispozici ve frontě. Když je akce zpracována, buď je zpráva odebrána z fronty a předána definovanému spotřebiteli zpráv, nebo je poskytnut token zprávy, který se použije k získání zprávy.
- 2. MQCB lze použít k definování rutin zpětného volání před spuštěním spotřeby s rozhraním MQCTL nebo je lze použít v rámci rutiny zpětného volání.
- 3. Chcete-li použít funkci MQCB mimo rutinu zpětného volání, je třeba nejprve pozastavit spotřebu zpráv pomocí funkce MQCTL a pokračovat ve spotřebě po jejím použití.
- 4. MQCB není v rámci adaptéru IMS podporován.

# **Posloupnost zpětného volání odběratele zpráv**

V průběhu životního cyklu spotřebitele můžete nakonfigurovat odběratele k vyvolání zpětného volání v klíčových bodech. Příklad:

- když je spotřebitel poprvé registrován,
- při spuštění připojení,
- když je připojení zastaveno a
- je-li odběratel deregistrován, ať už explicitně, nebo implicitně MQCLOSE.

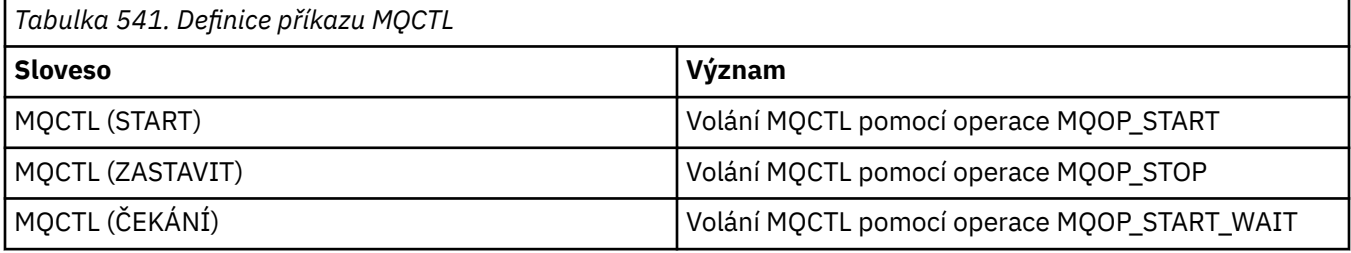

To umožňuje spotřebiteli udržovat stav přidružený k odběrateli. Je-li aplikace požádána o zpětné volání, jsou pravidla pro vyvolání spotřebitele následující:

### **Registrovat**

Jedná se vždy o první typ vyvolání zpětného volání.

Je volána vždy ve stejném podprocesu, jako volání MQCB (REGISTER).

#### **START**

Je vždy volán synchronně s použitím příkazu MQCTL (START).

• Všechna zpětná volání START jsou dokončeny před návratem příkazu MQCTL (START).

Je ve stejném vláknu jako doručení zprávy, je-li požadováno THREAD\_AFFINITY.

Volání se spuštěním není garantováno, pokud například předchozí zpětné volání vyvolá MQCTL (STOP) během MQCTL (START).

#### **STOP**

Po tomto volání nebudou po tomto volání doručeny žádné další zprávy nebo události, dokud není připojení znovu spuštěno.

Hodnota STOP je garantována, pokud byla aplikace dříve volána pro START, nebo zprávu nebo událost.

### **ZRUŠIT REGISTRACI**

Je vždy posledním typem vyvolání zpětného volání.

Ujistěte se, že aplikace provádí inicializaci a vyčištění na základě podprocesů ve zpětných voláních START a STOP. Inicializaci a vyčištění založené na nevláknech můžete provést pomocí zpětných volání REGISTER a DEREGISTER.

Neuvádějte žádné hypotézy o životnosti a dostupnosti jiného podprocesu než toho, co je uvedeno. Nespoléhejte se například na podproces, který zůstává naživu nad posledním voláním funkce DECREGISTER. Podobně, pokud jste se rozhodli nepoužívat THREAD\_AFFINITY, nepředpokládejte, že podproces existuje vždy, když je připojení spuštěno.

Pokud má vaše aplikace určité požadavky na charakteristiky vlákna, může to vždy vytvořit odpovídajícím způsobem podproces, pak použít MQCTL (WAIT). Tento efekt má efekt 'donarování' podprocesu na IBM MQ pro asynchronní doručování zpráv.

# **Použití připojení spotřebitele zpráv**

V průběhu životního cyklu spotřebitele můžete nakonfigurovat odběratele k vyvolání zpětného volání v klíčových bodech. Příklad:

- když je spotřebitel poprvé registrován,
- při spuštění připojení,
- když je připojení zastaveno a
- je-li odběratel deregistrován, ať už explicitně, nebo implicitně MQCLOSE.

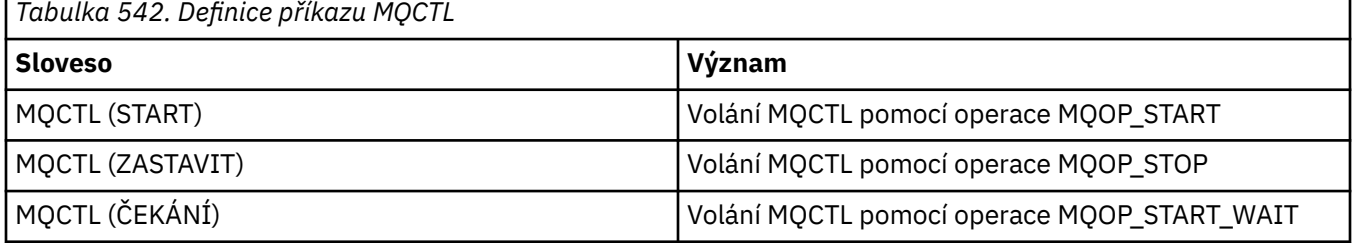

To umožňuje spotřebiteli udržovat stav přidružený k odběrateli. Je-li aplikace požádána o zpětné volání, jsou pravidla pro vyvolání spotřebitele následující:

### **Registrovat**

Jedná se vždy o první typ vyvolání zpětného volání.

Je volána vždy ve stejném podprocesu, jako volání MQCB (REGISTER).

### **START**

Je vždy volán synchronně s použitím příkazu MQCTL (START).

• Všechna zpětná volání START jsou dokončeny před návratem příkazu MQCTL (START).

Je ve stejném vláknu jako doručení zprávy, je-li požadováno THREAD\_AFFINITY.

Volání se spuštěním není garantováno, pokud například předchozí zpětné volání vyvolá MQCTL (STOP) během MQCTL (START).

### **STOP**

Po tomto volání nebudou po tomto volání doručeny žádné další zprávy nebo události, dokud není připojení znovu spuštěno.

Hodnota STOP je garantována, pokud byla aplikace dříve volána pro START, nebo zprávu nebo událost.

### **ZRUŠIT REGISTRACI**

Je vždy posledním typem vyvolání zpětného volání.

Ujistěte se, že aplikace provádí inicializaci a vyčištění na základě podprocesů ve zpětných voláních START a STOP. Inicializaci a vyčištění založené na nevláknech můžete provést pomocí zpětných volání REGISTER a DEREGISTER.

Neuvádějte žádné hypotézy o životnosti a dostupnosti jiného podprocesu než toho, co je uvedeno. Nespoléhejte se například na podproces, který zůstává naživu nad posledním voláním funkce

DECREGISTER. Podobně, pokud jste se rozhodli nepoužívat THREAD\_AFFINITY, nepředpokládejte, že podproces existuje vždy, když je připojení spuštěno.

Pokud má vaše aplikace určité požadavky na charakteristiky vlákna, může to vždy vytvořit odpovídajícím způsobem podproces, pak použít MQCTL (WAIT). Tento efekt má efekt 'donarování' podprocesu na IBM MQ pro asynchronní doručování zpráv.

# **Vyvolání jazyka C**

MQCB (Hconn, Operation, CallbackDesc, Hobj, MsgDesc, GetMsgOpts, &CompCode, &Reason);

Deklarujte parametry následujícím způsobem:

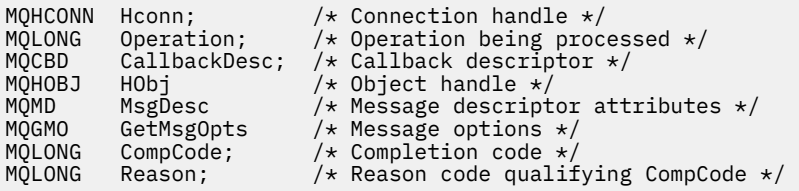

# **Vyvolání COBOL**

CALL 'MQCB' USING HCONN, OPERATION, CBDESC, HOBJ, MSGDESC, GETMSGOPTS, COMPCODE, REASON.

Deklarujte parametry následujícím způsobem:

```
** Connection handle
```
- PIC S9(9) BINARY. \*\* Operation
- of Speration<br>01 OPERATION PIC S9(9) BINARY.
- \*\* Callback Descriptior
- 01 CBDESC.
- COPY CMQCBDV.
- 01 HOBJ PIC S9(9) BINARY.
- \*\* Message Descriptior
- 01 MSGDESC.
- COPY CMQMDV.<br>
start Message
- Get Message Options 01 GETMSGOPTS.
- 
- COPY CMQGMOV.<br>Completion code \*\* Completion code
- 01 COMPCODE PIC S9(9) BINARY.
- \*\* Reason code qualifying COMPCODE
- 01 REASON PIC S9(9) BINARY.

# **Vyvolání PL/I**

call MQCB(Hconn, Operation, CallbackDesc, Hobj, MsgDesc, GetMsgOpts, CompCode, Reason)

Deklarujte parametry následujícím způsobem:

```
dcl Hconn fixed bin(31); /* Connection handle */dcl Operation fixed bin(31); /* Operation */
dcl CallbackDesc like MQCBD; /* Callback Descriptor */
dcl Hobj fixed bin(31); /* Object Handle */
dcl MsgDesc like MQMD; /* Message Descriptor */
dcl GetMsgOpts like MQGMO; /* Get Message Options */
```

```
dcl CompCode fixed bin(31); /* Completion code */
dcl Reason fixed bin(31); /* Reason code qualifying CompCode */
```
# **MQCB\_FUNCTION-Funkce zpětného volání**

Volání funkce MQCB\_FUNCTION je funkce zpětného volání pro obsluhu událostí a pro asynchronní spotřebu zpráv.

Definice volání MQCB\_FUNKCE je k dispozici pouze pro popis parametrů předávaných funkci zpětného volání. Správcem front není poskytnut žádný vstupní bod s názvem MQCB\_FUNCTION.

Specifikace aktuální funkce, která má být volána, je vstupem pro volání [MQCB](#page-627-0) a je předávána prostřednictvím struktury [MQCBD](#page-281-0) .

# **Syntaxe**

MQCB\_FUNCTION (*Hconn*, *MsgDesc*, *GetMsgOpts*, *Buffer*, *Context*)

# **Parametry**

### **Hconn**

Typ: MQHCONN-vstup

Tento manipulátor představuje připojení ke správci front. Vrácena hodnota *Hconn* byla vrácena předchozím voláním MQCONN nebo MQCONNX. V produktu z/OS pro aplikace CICS lze volání MQCONN vynechat a pro Hconn je určena následující hodnota:

### **Objekt MQHC\_DEF\_CONN**

Výchozí popisovač připojení.

### **MsgDesc**

Typ: MQMD-vstup

Tato struktura popisuje atributy načtené zprávy.

Podrobnosti viz ["MQMD-Deskriptor zpráv" na stránce 413](#page-412-0).

Verze předaný MQMD je stejná verze jako předaná volání MQCB, která definuje funkci odběratele.

Adresa MQMD je předávána jako null, pokud byl použit MQGMO verze 4 k požadavku, aby byl vrácen popisovač zprávy místo MQMD.

Jedná se o vstupní pole pro funkci odběratele zpráv; není relevantní pro funkci obslužné rutiny událostí.

### **GetMsgOpts**

Typ: MQGMO-vstup

Volby používané k řízení akcí spotřebitele zpráv. Tento parametr také obsahuje další informace o vrácené zprávě.

Podrobnosti viz [MQGMO](#page-359-0) .

Předaná verze MQGMO je nejnovější podporovanou verzí.

Jedná se o vstupní pole pro funkci odběratele zpráv; není relevantní pro funkci obslužné rutiny událostí.

### **Vyrovnávací paměť**

Typ: MQBYTExBufferDélka-vstup

Jedná se o oblast obsahující data zprávy.

Pokud není k dispozici žádná zpráva pro toto volání nebo pokud zpráva neobsahuje žádná data zprávy, je adresa *Buffer* poslána jako nulová.

<span id="page-638-0"></span>Jedná se o vstupní pole pro funkci odběratele zpráv; není relevantní pro funkci obslužné rutiny událostí.

### **Kontext**

Typ: MQCBC-input/output

Tato struktura poskytuje kontextové informace pro funkce zpětného volání. Podrobnosti viz ["MQCBC-](#page-273-0)[Kontext zpětného volání" na stránce 274](#page-273-0).

# **Poznámky k použití**

- 1. Mějte na paměti, že pokud rutiny zpětného volání používají služby, které by mohly prodlevu nebo blokovat podproces, například příkaz MQGET s čekáním, může zpozdit odbavení jiných zpětných volání.
- 2. Samostatná jednotka práce není automaticky zřízena pro každé vyvolání rutiny zpětného volání, takže rutiny mohou vydávat volání s potvrzením nebo odložit potvrzení, dokud nebude zpracována logická dávka práce. Je-li dávka práce potvrzena, potvrzuje zprávy pro všechny funkce zpětného volání, které byly vyvolány od posledního bodu synchronizace.
- 3. Programy vyvolané CICS LINK nebo CICS START načítají parametry pomocí služeb CICS prostřednictvím pojmenovaných objektů známých jako kanálové kontejnery. Názvy kontejnerů jsou stejné jako názvy parametrů. Další informace naleznete v dokumentaci produktu CICS .
- 4. Rutiny zpětného volání mohou vydávat volání MQDISC, ale ne pro vlastní připojení. Pokud například rutina zpětného volání vytvořila připojení, může k odpojení připojení také připojení.
- 5. Rutina zpětného volání by neměla obecně spoléhat na vyvolání ze stejného podprocesu vždy po každém. Je-li to nutné, použijte při spuštění připojení MQCTLO\_THREAD\_AFFINITY.
- 6. Když rutina zpětného volání přijme nenulový kód příčiny, musí provést příslušnou akci.
- 7. Funkce MQCB\_FUNKCE není v rámci adaptéru IMS podporována.

# **MQCLOSE-Zavření objektu**

Volání MQCLOSE se vzdá přístupu k objektu a je inverzní k volání MQOPEN a MQSUB.

# **Syntaxe**

MQCLOSE (*Hconn*, *Hobj*, *Options*, *CompCode*, *Reason*)

# **Parametry**

### **Hconn**

Typ: MQHCONN-vstup

Tento manipulátor představuje připojení ke správci front. Vrácena hodnota *Hconn* byla vrácena předchozím voláním MQCONN nebo MQCONNX.

V produktu z/OS pro aplikace produktu CICS můžete vynechat volání MQCONN a pro produkt *Hconn* určit následující hodnotu:

## **MQC\_DEF\_HCONN**

Výchozí popisovač připojení.

### **HOBJ**

Typ: MQHOBJ-vstupní/výstupní

Tento manipulátor představuje objekt, který se zavírá. Objekt může být libovolného typu. Hodnota *Hobj* byla vrácena předchozím voláním MQOPEN.

Při úspěšném dokončení volání správce front nastaví tento parametr na hodnotu, která není platným popisovačem pro prostředí. Tato hodnota je:

### **MQHO\_UNUSABLE\_HOBJ**

Nepoužitelná obsluha objektu.

V systému z/OSje parametr *Hobj* nastaven na hodnotu, která není definována.

### **Volby**

Typ: MQLONG-vstup

Tento parametr řídí, jak je objekt uzavřen.

Pouze trvalé dynamické fronty a odběry lze zavřít více než jedním způsobem, protože tyto fronty musí být zachovány nebo odstraněny; jedná se o fronty s atributem **DefinitionType** , který má hodnotu MQQDT\_PERMANENT\_DYNAMIC (viz atribut **DefinitionType** popsaný v části ["Atributy pro fronty"](#page-822-0) [na stránce 823](#page-822-0) ). Volby zavření jsou shrnuty v tomto tématu.

Trvalé odběry lze buď zachovat, nebo odebrat; tyto odběry jsou vytvářeny pomocí volání MQSUB s volbou MQSO\_DURABLE.

Při zavírání popisovače do spravovaného místa určení (tj. parametr **Hobj** vrácený při volání MQSUB, který používal volbu MQSO\_MANAGED) správce front vyčistí všechny publikace, které nebyly načteny při odebrání přidruženého odběru. Odběr se odebere s použitím volby MQCO\_REMOVE\_SUB na parametru **Hsub** vráceného ve volání MQSUB. Poznámka MQCO\_REMOVE\_SUB je výchozí chování MQCLOSE pro netrvalý odběr.

Při zavírání popisovače do nespravovaného místa určení jste zodpovědni za vyčištění fronty, kde jsou publikování odesílána. Nejprve zrušte odběr pomocí funkce MQCO\_REMOVE\_SUB a poté nezpracovávat zprávy ve frontě, dokud nezůstanou.

Musíte uvést jednu volbu pouze z následujících možností:

**Volby dynamické fronty:** Tyto volby řídí, jak jsou zavírány trvalé dynamické fronty.

### **MQCO\_DELETE**

Fronta je odstraněna, pokud platí některá z následujících podmínek:

- Jedná se o trvalou dynamickou frontu vytvořenou předchozím voláním MQOPEN a neexistují žádné zprávy ve frontě a neexistují žádné nepotvrzené příkazy pro získání nebo vložení nevyřízených požadavků do fronty (buď pro aktuální úlohu, nebo pro libovolnou jinou úlohu).
- Jedná se o dočasnou dynamickou frontu, která byla vytvořena voláním MQOPEN, které vrátilo hodnotu *Hobj*. V tomto případě budou vymazány všechny zprávy ve frontě.

Ve všech ostatních případech, včetně případu, kdy byl příkaz *Hobj* vrácen při volání MQSUB, volání selže s kódem příčiny MQRC\_OPTION\_NOT\_VALID\_FOR\_TYPE a objekt není odstraněn.

Pokud je v systému z/OSfronta dynamická fronta, která byla logicky odstraněna, a toto je poslední manipulátor fronty, je fronta fyzicky odstraněna. Další podrobnosti viz ["Poznámky k použití" na](#page-644-0) [stránce 645](#page-644-0) .

### **MQCO\_DELETE\_PURGE**

Fronta se odstraní a všechny zprávy na ní budou vyprázdněny, pokud je splněna jedna z následujících podmínek:

- Jedná se o trvalou dynamickou frontu vytvořenou předchozím voláním MQOPEN a neexistují žádné nepotvrzené příkazy get nebo put pro danou frontu (buď pro aktuální úlohu, nebo pro kteroukoli jinou úlohu).
- Jedná se o dočasnou dynamickou frontu, která byla vytvořena voláním MQOPEN, které vrátilo hodnotu *Hobj*.

Ve všech ostatních případech, včetně případu, kdy byl příkaz *Hobj* vrácen při volání MQSUB, volání selže s kódem příčiny MQRC\_OPTION\_NOT\_VALID\_FOR\_TYPE a objekt není odstraněn.

| rabalka 545. roldy zavrčili pro razne typy objekta |                  |             |                   |
|----------------------------------------------------|------------------|-------------|-------------------|
| Typ objektu nebo fronty                            | <b>MQCO_NONE</b> | MQCO_DELETE | MQCO_DELETE_PURGE |
| Objekt jiný než fronta                             | Zachováno        | Neplatný    | Neplatný          |
| Předdefinovaná fronta                              | Zachováno        | Neplatný    | Neplatný          |

*Tabulka 543. Volby zavření pro různé typy objektů*

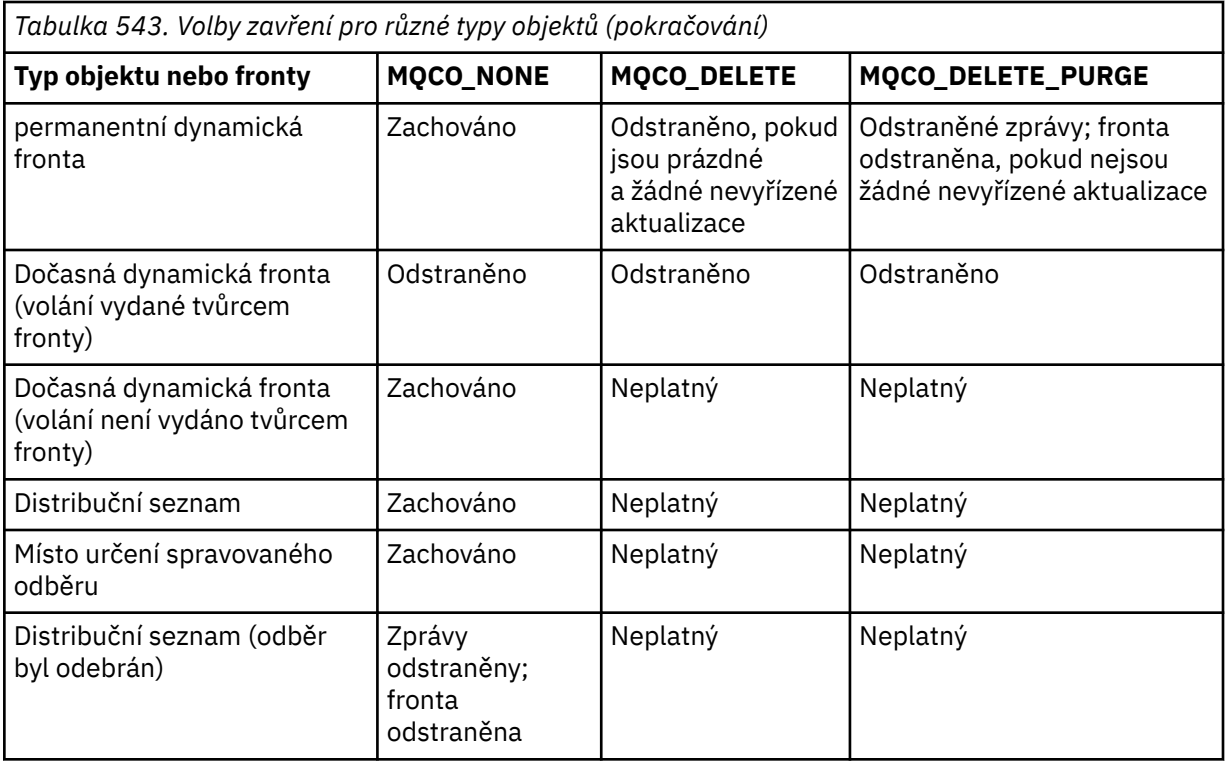

**Volby uzavření odběru:** Tyto volby řídí, zda jsou trvalé odběry odebrány při zavření popisovače a zda jsou nadále vyčištěny publikace, které čekají na čtení aplikací. Tyto volby jsou platné pouze pro použití s manipulátorem na objekt vrácený v parametru **Hsub** volání MQSUB.

### **MQCO\_KEEP\_SUB**

Manipulátor s odběrem je uzavřen, ale odběr je zachován. Publikování budou nadále odesílána do místa určení určeného v odběru. Tato volba je platná pouze v případě, že byl proveden odběr s volbou MQSO\_DURABLE.

MQCO\_KEEPP\_SUB je výchozí hodnota, je-li odběr trvalý

### **MQCO\_REMOVE\_SUB**

Odběr je odebrán a popisovač pro odběr je uzavřen.

Parametr **Hobj** volání MQSUB není zneplatněn uzavřením parametru **Hsub** a může být i nadále používán pro příkazy MQGET nebo MQCB k přijetí zbývajících publikování. Je-li také uzavřen parametr **Hobj** volání MQSUB, pokud se jednalo o spravované místo určení, odeberou se všechny nenačtené publikace.

Hodnota MQCO\_REMOVE\_SUB je výchozí hodnotou, pokud je odběr netrvalý.

Úspěšné dokončení operace MQCO\_REMOVE\_SUB neznamená, že byla akce dokončena. Chcete-li zkontrolovat, zda bylo toto volání dokončeno, přečtěte si krok ODSTRANIT SUB v části Kontrola, zda byly dokončeny asynchronní příkazy pro distribuované sítě.

Tyto volby uzavření odběru jsou shrnuty v následujících tabulkách.

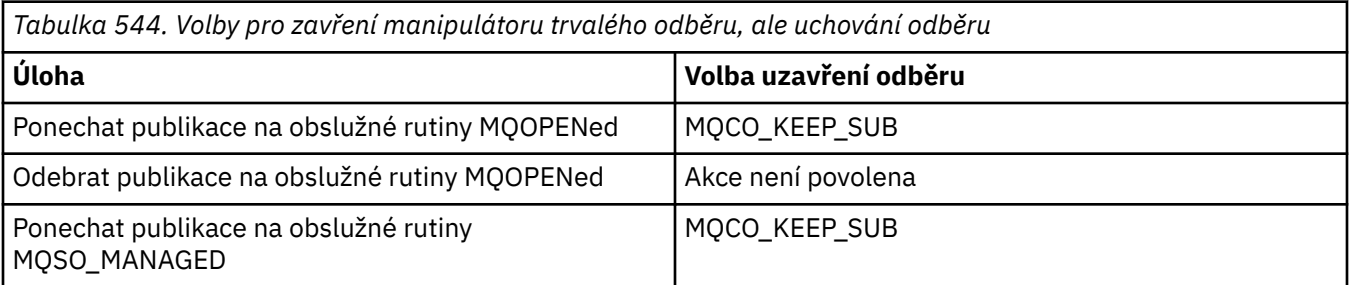

*Tabulka 544. Volby pro zavření manipulátoru trvalého odběru, ale uchování odběru (pokračování)*

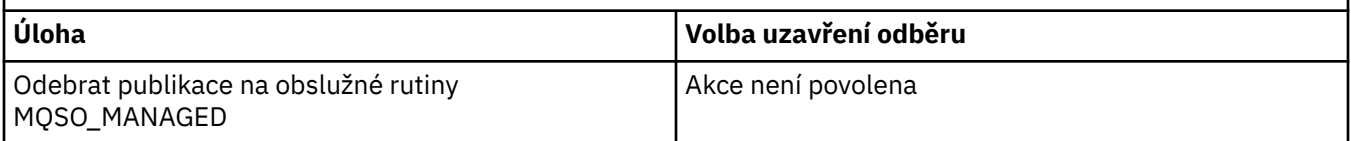

Chcete-li zrušit odběr, buď uzavřením manipulátoru trvalého odběru a zrušením jeho odběru nebo uzavřením popisovače netrvalého odběru, použijte následující volby uzavření odběru:

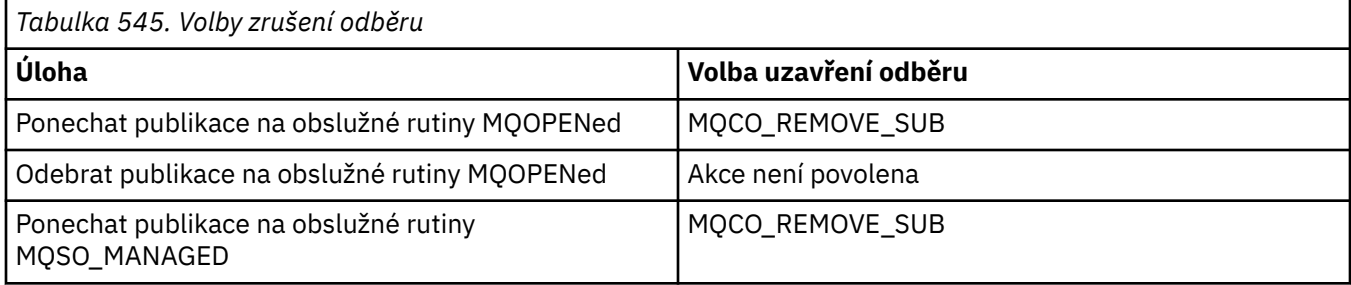

**Volby dopředného čtení**: Následující volby řídí, co se stane s netrvalými zprávami, které byly odeslány klientovi dříve, než je aplikace požadovala a ještě nebyla využita aplikací. Tyto zprávy jsou uloženy ve vyrovnávací paměti pro čtení napřed klienta čekající na žádost aplikací a mohou být zahozeny nebo spotřebovávány z fronty před dokončením operace MQCLOSE.

### **MQCO\_IMMEDIATE**

Objekt se zavře okamžitě a všechny zprávy, které byly odeslány na klienta před tím, než je aplikace požadovala, jsou vyřazeny a nejsou k dispozici pro použití žádnou aplikací. Toto je výchozí hodnota.

### **MQCO\_QUIESCE**

Je učiněn požadavek na uzavření objektu, ale pokud byly všechny zprávy, které byly odeslány klientovi před požadovanou aplikací, stále umístěny v vyrovnávací paměti čtení napřed klienta, volání MQCLOSE se vrátí s varováním MQRC\_READ\_AHEAD\_MSGS a popisovač objektu zůstává platný.

Aplikace pak může pokračovat v používání ovladače objektu k načítání zpráv, dokud není k dispozici více informací, a poté objekt zavřít znovu. Žádné další zprávy se klientovi neodešlou před tím, než je aplikace požaduje, čtení napřed je nyní vypnuto.

Aplikace jsou doporučeny pro použití funkce MQCO\_QUIESCE místo pokusů o dosažení bodu, kdy v klientské vyrovnávací paměti čtení napřed nejsou žádné další zprávy, protože by mohla být doručena zpráva mezi posledním voláním MQGET a následujícím příkazem MQCLOSE, které by bylo vyřazeno, pokud byl použit příkaz MQCO\_IMMEDIATE.

Je-li funkce MQCLOSE s MQCO\_QUIESCE vydána v rámci asynchronní funkce zpětného volání, použije se stejné chování při čtení zpráv s dopředným čtením. Je-li vráceno varování MQRC\_READ\_AHEAD\_MSGS, pak je funkce zpětného volání volána alespoň jednou. Když poslední zbývající zpráva, která byla dopředným čtením, byla předána do funkce zpětného volání, pole MQCBC ConsumerFlags je nastaveno na MQCBCF\_READA\_BUFFER\_EMPTY.

**Výchozí volba:** Pokud nepožadujete žádnou z dříve popsaných voleb, můžete použít následující volbu:

### **MQCO\_NONE**

Není vyžadováno žádné volitelné ukončení zpracování.

Musí být zadán pro:

- Objekty jiné než fronty
- Předdefinované fronty
- Dočasné dynamické fronty (ale pouze v těch případech, kdy *Hobj* není popisovač vrácený voláním MQOPEN, který vytvořil frontu).
- Distribuční seznamy

Ve všech výše uvedených případech je objekt zachován a není odstraněn.

Je-li tato volba zadána pro dočasnou dynamickou frontu:

- Fronta se odstraní, pokud byla vytvořena voláním MQOPEN, které vrátilo *Hobj* ; všechny zprávy, které jsou ve frontě, jsou vyprázdněny.
- Ve všech ostatních případech jsou fronta (a všechny její zprávy v něm) uchována.

Je-li tato volba zadána pro trvalou dynamickou frontu, je fronta zachována a není odstraněna.

Pokud je v systému z/OSfronta dynamická fronta, která byla logicky odstraněna, a toto je poslední manipulátor fronty, je fronta fyzicky odstraněna. Další podrobnosti viz ["Poznámky k použití" na](#page-644-0) [stránce 645](#page-644-0) .

### **CompCode**

Typ: MQLONG-výstup

Kód dokončení; je to jeden z následujících:

### **MQCC\_OK**

Úspěšné dokončení.

#### **VAROVÁNÍ MQCC\_WARNING** Varování (částečné dokončení).

**SELHÁNÍ MQCC\_FAILED**

Volání se nezdařilo.

### **Příčina**

Typ: MQLONG-výstup

Vypsané kódy příčiny jsou ty, které může správce front vrátit pro parametr **Reason** .

Je-li *CompCode* MQCC\_OK:

### **MQRC\_NONE**

(0, X'000 ') Chybí důvod k vytvoření sestavy.

Je-li *CompCode* MQCC\_WARNING:

### **SKUPINA MQRC\_INCOMPLETE\_GROUP**

(2241, X'8C1') Skupina zpráv není úplná.

### **ZPRÁVA MQRC\_INCOMPLETE\_MSG**

(2242, X'8C2') Logická zpráva není úplná.

Je-li *CompCode* MQCC\_FAILED:

### **MQRC\_ADAPTER\_NOT\_AVAILABLE**

(2204, X'89C') Adaptér není k dispozici.

### **CHYBA MQRC\_ADAPTER\_SERV\_LOAD\_ERROR**

(2130, X'852 ') Nelze načíst modul služby adaptéru.

### **CHYBA MQRC\_API\_EXIT\_ERROR**

(2374, X' 946 ') API uživatelské procedury se nezdařilo.

### **CHYBA MQRC\_API\_EXIT\_LOAD\_ERROR**

(2183, X'887 ') Nelze načíst uživatelskou proceduru rozhraní API.

### **NESROVNALOST MQRC\_ASID\_**

(2157, X'86D') Primární a domovské ASID se liší.

### **MQRC\_CALL\_IN\_PROGRESS**

(2219, X'8AB') Volání MQI bylo zadáno před dokončením předchozího volání.

### **MQRC\_CF\_NOT\_AVAILABLE**

(2345, X' 929 ') Prostředek Coupling Facility není k dispozici.

### **MQRC\_CF\_STRU\_FAILED**

(2373, X' 945 ') Struktura prostředku Coupling Facility selhala.

### **MQRC\_CF\_STRUC\_IN\_USE**

(2346, X'92A') Struktura prostředku Coupling Facility se používá.

### **MQRC\_CICS\_WAIT\_FAILED**

(2140, X'85C') Požadavek na čekání byl odmítnut CICS.

#### **PORCC\_CONNECTION\_CONNECTION\_LO**

(2009, X'7D9') Připojení ke správci front bylo ztraceno.

### **AUTORIZOVANÝ MQRC\_CONNECTION\_NOT\_AUTHORIZED**

(2217, X'8A9') Chybí autorizace pro připojení.

### **ZASTAVIT\_PŘIPOJENÍ\_MQRC**

(2203, X'89B') Spojení se vypíná.

### **MQRC\_DB2\_NOT\_AVAILABLE**

(2342, X' 926 ') Subsystém Db2 není k dispozici.

### **CHYBA MQRC\_HCONN\_ERROR**

(2018, X'7E2') Popisovač připojení není platný.

#### **CHYBA MQRC\_HOBJ\_ERROR**

(2019, X'7E3') Popisovač objektu není platný.

#### **AUTORIZOVANÝ MQRC\_NOT\_AUTHORIZED**

(2035, X'7F3') Chybí autorizace pro přístup.

#### **MQRC\_OBJECT\_DAMAGED**

(2101, X'835 ') Objekt je poškozen.

#### **MQRC\_OPTION\_NOT\_VALID\_FOR\_TYPE**

(2045, X'7FD') Při volání MQOPEN nebo MQCLOSE: volba není platná pro daný typ objektu.

#### **CHYBA MQRC\_OPTIONS\_ERROR**

(2046, X'7FE') Volby nejsou platné nebo nejsou konzistentní.

### **CHYBA OBJEKTU MQRC\_PAGESET\_ERROR**

(2193, X'891 ') Chyba při přístupu k datové sadě sady stránek.

#### **CHYBA MQRC\_Q\_MGR\_NAME\_ERROR**

(2058, X'80A') Název správce front není platný nebo je neznámý.

### **MQRC\_Q\_MGR\_NOT\_AVAILABLE**

(2059, X'80B') Správce front není k dispozici pro připojení.

### **MQRC\_Q\_MGR\_STOPPING**

(2162, X'872 ') Správce front se vypíná.

### **MQRC\_Q\_NOT\_EMPTY**

(2055, X'807 ') Fronta obsahuje jednu nebo více zpráv nebo nepotvrzené vložení nebo získání požadavků.

#### **MQRC\_READ\_AHEAD\_MSGS**

(nnnn, X'xxx ') Klient četl zprávy s dopředným čtením, které dosud aplikace nespotřebovaly.

#### **PROBLÉM MQRC\_RESOURCE\_PROBLEM**

(2102, X'836 ') Není k dispozici dostatek systémových prostředků.

#### **MQRC\_SECURITY\_ERROR**

(2063, X'80F') Došlo k chybě zabezpečení.

#### **MQRC\_STORAGE\_NOT\_AVAILABLE**

(2071, X'817 ') Není k dispozici dostatek paměti.

#### **MQRC\_SUPPRESSED\_BY\_EXIT**

(2109, X'83D') Volání potlačeno ukončovacím programem.

#### **CHYBA MQRC\_UNEXPECTED\_ERROR**

(2195, X'893 ') Došlo k neočekávané chybě.

Podrobné informace o těchto kódech najdete v tématu Zprávy a kódy příčin.

# <span id="page-644-0"></span>**Poznámky k použití**

- 1. Když aplikace vydá volání MQDISC nebo skončí buď normálně, nebo nestandardně, všechny objekty, které byly otevřeny aplikací a jsou stále otevřené, jsou automaticky uzavřeny s volbou MQCO\_NONE.
- 2. Následující body se používají, je-li zavřen objekt *queue*:
	- Jsou-li operace ve frontě prováděny jako součást pracovní jednotky, lze frontu zavřít před nebo po bodu synchronizace bez ovlivnění výsledku synchronizačního bodu. Je-li fronta spuštěna, provedení odvolání před uzavřením fronty může způsobit, že bude vydána zpráva spouštěče. Další informace o zprávách spouštěče najdete v tématu Vlastnosti zpráv spouštěče.
	- Pokud byla fronta otevřena s volbou MQOO\_BROWSE, je kurzor procházení zničen. Je-li fronta znovu otevřena pomocí volby MQOO\_BROWSE, bude vytvořen nový kurzor procházení (viz [MQOO\\_BROWSE](#page-723-0) ).
	- Je-li v době volání funkce MQCLOSE zamknuta zpráva pro tento manipulátor, zámek se uvolní (viz [MQGMO\\_LOCK](#page-380-0) ).
	- Pokud v systému z/OSexistuje požadavek MQGET s volbou MQGMO\_SET\_SIGNAL s nevyřízeným manipulátorem pro manipulační prostředek fronty, požadavek je zrušen (viz [MQGMO\\_SET\\_SIGNAL](#page-371-0) ). Požadavky na signál pro stejnou frontu, ale složené proti různým popisům (*Hobj*), nejsou ovlivněny (pokud se odstraňuje dynamická fronta, v tom případě jsou také zrušena).
- 3. Následující body se použijí, pokud objekt, který se uzavírá, je *dynamická fronta* (buď trvalá, nebo dočasná):
	- U dynamické fronty můžete zadat volby MQCO\_DELETE a MQCO\_DELETE\_PURGE bez ohledu na volby určené v odpovídajícím volání MQOPEN.
	- Když je odstraněna dynamická fronta, všechna volání MQGET s volbou MQGMO\_WAIT, která jsou nevyřízeny proti frontě, jsou zrušena a vrátí se kód příčiny MQRC\_Q\_DELETED. Viz [MQGMO\\_WAIT.](#page-370-0)

Ačkoli aplikace nemohou přistupovat k odstraněné frontě, fronta se neodebere ze systému a přidružené prostředky se neuvolní, dokud všechny manipulátory, které odkazují na frontu, nebyly zavřeny, a všechny jednotky práce, které ovlivňují frontu, byly buď potvrzeny, nebo vráceny.

V systému z/OSje fronta, která byla logicky odstraněna, ale dosud nebyla odebrána ze systému, brání vytvoření nové fronty se stejným názvem jako odstraněná fronta; volání MQOPEN selže s kódem příčiny MQRC\_NAME\_IN\_USE v tomto případě. Taková fronta se také může stále zobrazovat pomocí příkazů MQSC, i když k ní aplikace nemají přístup.

• Je-li odstraněna trvalá dynamická fronta, je-li manipulátor *Hobj* uvedený v volání MQCLOSE nevrácen voláním MQOPEN, který vytvořil frontu, došlo ke kontrole, že identifikátor uživatele, který byl použit k ověření volání MQOPEN, je oprávněn k odstranění fronty. Pokud byla v rámci volání MQOPEN určena volba MQOO\_ALTERNATE\_USER\_AUTHORITY, kontrolovaný identifikátor uživatele je *AlternateUserId*.

Tato kontrola se neprovede, pokud:

- Uvedený popisovač je ten, který byl vrácen voláním MQOPEN, který vytvořil frontu.
- Odstraněná fronta je dočasná dynamická fronta.
- Je-li ukončena dočasná dynamická fronta, je-li popisovač *Hobj* uvedený v rámci volání MQCLOSE ten, který byl vrácen voláním MQOPEN, který vytvořil frontu, je tato fronta odstraněna. Tato situace nastane bez ohledu na volby zavření určené v rámci volání MQCLOSE. Pokud ve frontě existují zprávy, jsou zahozeny; nejsou generovány žádné zprávy sestav.

Pokud existují nepotvrzené jednotky práce, které mají vliv na frontu, fronta a její zprávy jsou stále odstraněny, ale jednotky práce se neselžou. Avšak, jak již bylo popsáno dříve, prostředky přidružené k pracovním jednotkám se neuvolní, dokud nebude každá z jednotek práce potvrzena nebo vrácena.

- 4. Následující body se použijí, je-li objekt, který se zavírá, *distribuční seznam*:
	- Jedinou platnou volbou zavření pro distribuční seznam je MQCO\_NONE; volání selže s kódem příčiny MQRC\_OPTIONS\_ERROR nebo MQRC\_OPTION\_NOT\_VALID\_FOR\_TYPE, pokud jsou zadány jakékoli jiné volby.

• Když se zavře distribuční seznam, jednotlivé kódy dokončení a kódy příčiny se nevrátí pro fronty v seznamu; pouze parametry **CompCode** a **Reason** volání jsou k dispozici pro diagnostické účely.

Pokud dojde k selhání při zavírání jedné z front, bude správce front pokračovat ve zpracování a pokusí se zavřít zbývající fronty v seznamu distribucí. Parametry **CompCode** a **Reason** volání jsou nastaveny tak, aby vracely informace popisující selhání. Je možné, aby kód dokončení byl MQCC\_FAILED, přestože většina front byla úspěšně uzavřena. Fronta, ve které došlo k chybě, není identifikována.

Dojde-li k selhání ve více než jedné frontě, není definováno, které selhání se vykazuje v parametrech **CompCode** a **Reason** .

## **Vyvolání jazyka C**

MQCLOSE (Hconn, &Hobj, Options, &CompCode, &Reason);

Deklarujte parametry následujícím způsobem:

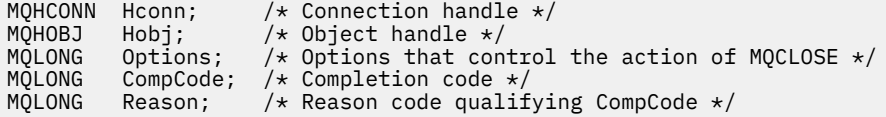

### **Vyvolání COBOL**

CALL 'MQCLOSE' USING HCONN, HOBJ, OPTIONS, COMPCODE, REASON.

Deklarujte parametry následujícím způsobem:

```
** Connection handle
01 HCONN PIC S9(9) BINARY.<br>** Object handle<br>01 HOBJ PIC S9(9) BINARY.
     Object handle
             PIC S9(9) BINARY.
** Options that control the action of MQCLOSE
 01 OPTIONS PIC S9(9) BINARY.
** Completion code
  01 COMPCODE PIC S9(9) BINARY.
** Reason code qualifying COMPCODE
 01 REASON PIC S9(9) BINARY.
```
# **Vyvolání PL/I**

call MQCLOSE (Hconn, Hobj, Options, CompCode, Reason);

Deklarujte parametry následujícím způsobem:

dcl Hconn fixed bin(31); /\* Connection handle \*/ dcl Hobj fixed bin(31); /\* Object handle \*/ dcl Options fixed bin(31); / $\star$  Options that control the action of  $\blacksquare$  MQCLOSE  $\star/$ dcl CompCode fixed bin(31); /\* Completion code \*/ dcl Reason  $fixed bin(31);$  / $\star$  Reason code qualifying CompCode  $\star$ /

# **Vyvolání High Level Assembler**

CALL MQCLOSE,(HCONN,HOBJ,OPTIONS,COMPCODE,REASON)

<span id="page-646-0"></span>Deklarujte parametry následujícím způsobem:

HCONN DS F Connection handle HOBJ DS F Object handle OPTIONS DS F Options that control the action of MQCLOSE COMPCODE DS F Completion code REASON DS F Reason code qualifying COMPCODE

# **Vyvolání Visual Basic**

MQCLOSE Hconn, Hobj, Options, CompCode, Reason

Deklarujte parametry následujícím způsobem:

Dim Hconn As Long 'Connection handle' Dim Hobj As Long 'Object handle' Dim Options As Long 'Options that control the action of MQCLOSE' Dim CompCode As Long 'Completion code' Dim Reason As Long 'Reason code qualifying CompCode'

# **MQCMIT-Potvrdit změny**

Volání MQCMIT signalizuje správci front, že aplikace dosáhla synchronizačního bodu, a že všechny zprávy a operace get, které se vyskytly od posledního bodu synchronizace, jsou trvalé.

Zprávy, které jsou vloženy jako součást pracovní jednotky, jsou zpřístupněny ostatním aplikacím; zprávy načtené jako součást pracovní jednotky jsou odstraněny.

 $\blacktriangleright$   $\blacktriangleright$   $\blacktriangler$ programů IMS ).

# **Syntaxe**

MQCMIT (*Hconn*, *CompCode*, *Reason*)

# **Parametry**

### **Hconn**

Typ: MQHCONN-vstup

Tento manipulátor představuje připojení ke správci front. Vrácena hodnota *Hconn* byla vrácena předchozím voláním MQCONN nebo MQCONNX.

### **CompCode**

Typ: MQLONG-výstup

Kód dokončení; je to jeden z následujících:

### **MQCC\_OK**

Úspěšné dokončení.

**VAROVÁNÍ MQCC\_WARNING**

Varování (částečné dokončení).

### **SELHÁNÍ MQCC\_FAILED**

Volání se nezdařilo.

### **Příčina**

Typ: MQLONG-výstup

Vypsané kódy příčiny jsou ty, které může správce front vrátit pro parametr **Reason** .

Je-li *CompCode* MQCC\_OK:

### **MQRC\_NONE**

(0, X'000 ') Chybí důvod k vytvoření sestavy.

Je-li *CompCode* MQCC\_WARNING:

### **MQRC\_BACKED\_OUT**

(2003, X'7D3') Unit of work backed out.

### **NEVYŘÍZENÉ MQRC\_OUTCOME\_PENDING**

(2124, X'84C') Výsledek operace vázaného zpracování je nevyřízený.

Je-li *CompCode* MQCC\_FAILED:

### **CHYBA MQRC\_ADAPTER\_SERV\_LOAD\_ERROR**

(2130, X'852 ') Nelze načíst modul služby adaptéru.

### **CHYBA MQRC\_API\_EXIT\_ERROR**

(2374, X' 946 ') API uživatelské procedury se nezdařilo.

### **NESROVNALOST MQRC\_ASID\_**

(2157, X'86D') Primární a domovské ASID se liší.

### **MQRC\_CALL\_IN\_PROGRESS**

(2219, X'8AB') Volání MQI bylo zadáno před dokončením předchozího volání.

#### **MQRC\_CALL\_INTERRUPTED**

(2549, X'9F5') MQPUT nebo MQCMIT bylo přerušeno a zpracování opětovného připojení nemůže znovu vytvořit definitivní výsledek.

#### **MQRC\_CF\_STRUC\_IN\_USE**

(2346, X'92A') Struktura prostředku Coupling Facility se používá.

### **PORCC\_CONNECTION\_CONNECTION\_LO**

(2009, X'7D9') Připojení ke správci front bylo ztraceno.

### **CHYBA PROSTŘEDÍ MQRC\_ENVIRONMENT\_ERROR**

(2012, X'7DC') Volání není platné v prostředí.

### **CHYBA MQRC\_HCONN\_ERROR**

(2018, X'7E2') Popisovač připojení není platný.

#### **MQRC\_OBJECT\_DAMAGED**

(2101, X'835 ') Objekt je poškozen.

### **MQRC\_OUTCOME\_MIXED**

(2123, X'84B') Výsledek operace commit nebo back-out je smíšený.

### **MQRC\_Q\_MGR\_STOPPING**

(2162, X'872 ') Správce front se vypíná.

### **SELHÁNÍ OPERACE MQRC\_RECONNECT\_FAILED**

(2548, X'9F4') Po opětovném připojení došlo k chybě při obnovení manipulátorů pro opětovné připojení připojení k tabulce.

#### **PROBLÉM MQRC\_RESOURCE\_PROBLEM**

(2102, X'836 ') Není k dispozici dostatek systémových prostředků.

### **MQRC\_STORAGE\_MEDIUM\_FULL**

(2192, X'890 ') Externí paměťové médium je plné.

### **MQRC\_STORAGE\_NOT\_AVAILABLE**

(2071, X'817 ') Není k dispozici dostatek paměti.

#### **CHYBA MQRC\_UNEXPECTED\_ERROR**

(2195, X'893 ') Došlo k neočekávané chybě.

Podrobné informace o těchto kódech najdete v tématu Zprávy a kódy příčin.

### **Poznámky k použití**

1. Toto volání používejte pouze v případě, že správce front sám koordinuje pracovní jednotku. To může být:
- Lokální jednotka práce, kde se změny týkají pouze IBM MQ prostředků.
- Globální jednotka práce, kde mohou změny ovlivnit prostředky patřící jiným správcům prostředků a které ovlivňují prostředky produktu IBM MQ .

Další podrobnosti o lokálních a globálních jednotkách práce viz ["MQBEGIN-Begin unit of work" na](#page-620-0) [stránce 621.](#page-620-0)

- 2. V prostředích, ve kterých správce front nekoordinuje pracovní jednotku, je třeba namísto funkce MQCMIT použít příslušné volání potvrzení. Prostředí může také podporovat implicitní potvrzení způsobené normálně ukončováním aplikace.
	- V systému z/OSpoužijte následující volání:
		- Dávkové programy (včetně dávkových DL/I programů produktu IMS ) mohou použít volání MQCMIT, pokud jednotka práce ovlivňuje pouze prostředky produktu IBM MQ . However, if the unit of work affects both IBM MQ resources and resources belonging to other resource managers (for example, Db2 ), use the SRRCMIT call provided by the z/OS Recoverable Resource Service (RRS). Volání SRRCMIT potvrzuje změny prostředků náležejících ke správcům prostředků, kteří byli povoleni pro koordinaci RRS.
		- Aplikace CICS musí použít příkaz EXEC CICS SYNCPOINT k výslovnému potvrzení jednotky práce. Eventuálně je ukončení transakce výsledkem implicitního potvrzení transakce. Volání MQCMIT nelze použít pro aplikace produktu CICS .
		- Aplikace produktu IMS (jiné než dávkové DL/I programy) musí používat volání IMS , jako např. GU a CHKP , k potvrzení jednotky práce. Volání MQCMIT nelze použít pro aplikace IMS (jiné než dávkové DL/I programy).
	- V systému IBM ipoužijte toto volání pro lokální jednotky práce koordinované správcem front. To znamená, že definice vázaného zpracování nesmí existovat na úrovni úlohy, to znamená, že příkaz STRCMTCTL s parametrem **CMTSCOPE(\*JOB)** nesmí být vydán pro úlohu.
- 3. Pokud aplikace skončí s nepotvrzenými změnami v pracovní jednotce, závisí odebrání těchto změn na tom, zda aplikace skončí normálně nebo abnormálně. Další podrobnosti naleznete v části [Poznámky](#page-674-0) [k použití MQDISC](#page-674-0) .
- 4. Když aplikace vkládá nebo získává zprávy ve skupinách nebo segmentech logických zpráv, uchovává správce front informace vztahující se ke skupině zpráv a logické zprávě pro poslední úspěšné volání MQPUT a MQGET. Tyto informace jsou asociovány s manipulátorem fronty a zahrnují takové položky jako:
	- Hodnoty polí *GroupId*, *MsgSeqNumber*, *Offset*a *MsgFlags* v MQMD.
	- Zda je zpráva součástí jednotky práce.
	- Pro volání MQPUT: zda je zpráva trvalá nebo přechodná.

Když je jednotka práce potvrzena, správce front zachová informace o skupině a segmentu a aplikace může pokračovat ve vkládání nebo získávání zpráv do aktuální skupiny zpráv nebo logické zprávy.

Zachování informací o skupině a segmentech při potvrzení transakce umožňuje aplikaci šířit velkou skupinu zpráv nebo velkou logickou zprávu skládající se z mnoha segmentů v rámci několika pracovních jednotek. Použití několika jednotek práce je výhodné v případě, že lokální správce front má pouze omezené množství paměti fronty. Aplikace však musí udržovat dostatečné informace, aby bylo možné restartovat vkládání nebo získání zpráv ve správném okamžiku, pokud dojde k selhání systému. Podrobnosti o restartování ve správném bodu po selhání systému najdete v tématu [MQPMO\\_LOGICAL\\_ORDER](#page-497-0) a [MQGMO\\_LOGICAL\\_ORDER.](#page-383-0)

Ostatní poznámky k použití se použijí pouze tehdy, když správce front koordinuje jednotky práce:

5. Pracovní jednotka má stejný rozsah jako popisovač připojení; všechna volání IBM MQ , která ovlivňují konkrétní transakci, musí být provedena pomocí stejného manipulátoru připojení. Volání vydaná pomocí jiného popisovače připojení (například volání vydaná jinou aplikací) ovlivňují jinou jednotku práce. Informace o rozsahu popisovačů připojení naleznete v popisu parametru **Hconn** popsaného v MQCONN.

- 6. Pouze zprávy, které byly vloženy nebo načteny jako součást aktuální jednotky práce, jsou tímto voláním ovlivněny.
- 7. Dlouhá-spuštěná aplikace, která vydává volání MQGET, MQPUT nebo MQPUT1 v rámci pracovní jednotky, ale která nikdy nevydá potvrzení nebo zpětné volání, může plnit fronty se zprávami, které nejsou k dispozici pro jiné aplikace. Chcete-li se proti tomu bránit, musí administrátor nastavit atribut správce front produktu **MaxUncommittedMsgs** na hodnotu, která je dostatečně nízká, aby zabránila úniku aplikací, které zaplňují fronty, ale dostatečně vysoko, aby umožnily správné fungování očekávaných aplikací systému zpráv.
- 8. **Pokud in Senarch VIII Started as Ann and Senarch UNIX** a Windows parametr **Reason** MQRC\_CONNECTION\_BROKEN (s *CompCode* MQCC\_FAILED) nebo MQRC\_UNEXPECTED\_ERROR, je možné, že jednotka práce byla úspěšně potvrzena.

# **Vyvolání jazyka C**

MQCMIT (Hconn, &CompCode, &Reason);

Deklarujte parametry následujícím způsobem:

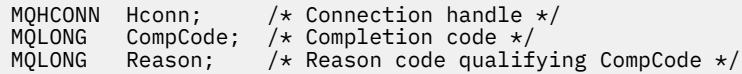

# **Vyvolání COBOL**

CALL 'MQCMIT' USING HCONN, COMPCODE, REASON.

Deklarujte parametry následujícím způsobem:

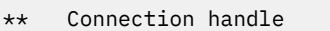

- 01 HCONN PIC S9(9) BINARY.
- \*\* Completion code
- 01 COMPCODE PIC S9(9) BINARY.
- \*\* Reason code qualifying COMPCODE PIC S9(9) BĪNARY.

# **Vyvolání PL/I**

call MQCMIT (Hconn, CompCode, Reason);

Deklarujte parametry následujícím způsobem:

dcl Hconn fixed bin(31); /\* Connection handle \*/ dcl CompCode fixed bin(31); /\* Completion code  $*/$ dcl Reason  $fixed bin(31);$  / $\star$  Reason code qualifying CompCode  $\star$ /

# **Vyvolání High Level Assembler**

CALL MQCMIT,(HCONN,COMPCODE,REASON)

Deklarujte parametry následujícím způsobem:

HCONN DS F Connection handle

<span id="page-650-0"></span>COMPCODE DS F Completion code DS F Reason code qualifying COMPCODE

# **Vyvolání Visual Basic**

MQCMIT Hconn, CompCode, Reason

Deklarujte parametry následujícím způsobem:

Dim Hconn As Long 'Connection handle' Dim CompCode As Long 'Completion code' Dim Reason As Long 'Reason code qualifying CompCode'

# **MQCONN-Připojení správce front**

Volání MQCONN připojí aplikační program ke správci front.

Poskytuje manipulátor připojení správce front, který aplikace používá při následných voláních fronty zpráv.

- V systému z/OSnemusí aplikace CICS toto volání vydávat. Tyto aplikace jsou automaticky připojeny ke správci front, ke kterému je připojen systém CICS . Volání MQCONN a MQDISC jsou však i nadále přijímána z aplikací CICS .
- V systému IBM imusí aplikace používat volání MQCONN nebo MQCONNX pro připojení ke správci front a volání MQDISC pro odpojení od správce front.

Připojení klienta nelze vytvořit pouze na instalaci serveru a lokální připojení nelze vytvořit pouze na instalaci klienta.

# **Syntaxe**

MQCONN (*QMgrName*, *Hconn*, *CompCode*, *Příčina*)

# **Parametry**

# **QMgrName**

Typ: MQCHAR48 -vstup

Jedná se o název správce front, ke kterému se chce aplikace připojit. Název může obsahovat následující znaky:

- Velká písmena abecedy (A až Z)
- Malá písmena abecedy (a až z)
- Číselné číslice (0 až 9)
- Tečka (.), dopředné lomítko (/), podtržítko (\_), procento (%)

Název nesmí obsahovat úvodní ani vložené mezery, ale může obsahovat koncové mezery. Znak null lze použít k označení konce důležitých dat v názvu; hodnota null a všechny následující znaky jsou považovány za mezery. V označených prostředích platí následující omezení:

- V systémech, které používají EBCDIC Katakana, nelze použít malá písmena.
- V systému z/OSnemohou operace a ovládací panely zpracovat názvy, které začínají nebo končí podtržítkem. Z tohoto důvodu se vyvarujte takových jmen.
- V systému IBM iuzavřete názvy obsahující malá písmena, dopředné lomítko nebo procenta do uvozovek, pokud jsou zadány v příkazech. Neuvádějte tyto uvozovky v parametru **QMgrName** .

Pokud se název skládá zcela z mezer, použije se název *výchozího* správce front. Všimněte si však použití prázdných názvů správců front popsaných v sekci aplikací IBM MQ MQI client .

Název zadaný pro *QMgrName* musí být názvem *připojitelného* správce front, nebo pokud jsou použity skupiny správců front, názvem skupiny správců front.

V systému z/OSjsou správci front, ke kterým se lze připojit, určeni prostředím:

- Pro systém CICSmůžete použít pouze správce front, ke kterému je systém CICS připojen. Parametr **QMgrName** musí být stále uveden, ale jeho hodnota je ignorována; prázdné znaky jsou vhodnou volbou.
- V případě systému IMSlze připojit pouze správce front, kteří jsou uvedeni v tabulce definic subsystému (CSQQDEFV), *a* v tabulce SSM v souboru IMS(viz poznámka k použití [6](#page-656-0) ).
- V případě dávkového zpracování z/OS a TSO lze připojit pouze správce front, kteří jsou umístěni ve stejném systému jako aplikace (viz poznámka k použití [6](#page-656-0) ).

**Skupiny sdílení front**:V systémech, kde existuje několik správců front a jsou konfigurováni tak, aby tvořili skupinu sdílení front, lze název skupiny sdílení front zadat pro produkt *QMgrName* namísto názvu správce front. To umožňuje aplikaci připojit se k *libovolnému* správci front, který je k dispozici ve skupině sdílení front a který je ve stejném obrazu z/OS jako aplikace. Systém lze také nakonfigurovat tak, aby se pomocí prázdného souboru *QMgrName* připojil ke skupině sdílení front místo k výchozímu správci front.

Pokud parametr *QMgrName* určuje název skupiny sdílení front, ale v systému existuje také správce front s tímto názvem, vytvoří se připojení k posledně jmenované skupině přednostně k prvnímu. Připojení k jednomu ze správců front ve skupině sdílení front, o které jste se pokusili, je pouze v případě, že se připojení nezdaří.

Pokud je připojení úspěšné, můžete použít popisovač vrácený voláním MQCONN nebo MQCONNX pro přístup *ke všem* prostředkům (sdíleným i nesdíleným), které patří ke správci front, ke kterému bylo připojení vytvořeno. Přístup k těmto prostředkům podléhá typickým ovládacím prvkům autorizace.

Pokud aplikace zadá dvě volání MQCONN nebo MQCONNX za účelem vytvoření souběžných připojení a jedno nebo obě volání určí název skupiny sdílení front, druhé volání vrátí kód dokončení MOCC\_WARNING a kód příčiny MORC\_ALREADY\_CONNECTED při připojení ke stejnému správci front jako první volání.

Skupiny sdílení front jsou podporovány pouze v systému z/OS. Připojení ke skupině sdílení front je podporováno pouze v dávkovém prostředí, v dávkovém prostředí RRS, v prostředí CICSa v prostředí TSO. Pro systém CICSmůžete použít pouze skupinu sdílení front, ke které je systém CICS připojen. Stále musíte zadat parametr **QMgrName** , ale jeho hodnota se ignoruje; prázdné znaky jsou vhodnou volbou.

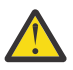

**Upozornění:** Produkt IMS se nemůže připojit ke skupině sdílení front.

**IBM MQ MQI client aplikace**: Pro aplikace IBM MQ MQI client se provádí pokus o připojení pro každou definici kanálu připojení klienta s určeným názvem správce front, dokud nebude úspěšná. Správce front však musí mít stejný název jako zadaný název. Je-li zadán prázdný název, bude každý kanál připojení klienta s prázdným názvem správce front zkoušen, dokud nebude úspěšný; v tomto případě nebude provedena žádná kontrola skutečného názvu správce front.

Aplikace klienta IBM MQ nejsou v produktu z/OSpodporovány, ale produkt z/OS může fungovat jako server IBM MQ , ke kterému se mohou připojit aplikace klienta IBM MQ .

**IBM MQ MQI client skupiny správců front**: Pokud zadaný název začíná hvězdičkou (\*), může mít správce front, ke kterému je vytvořeno připojení, jiný název než název určený aplikací. Zadaný název (bez hvězdičky) definuje *skupinu* správců front, kteří jsou vhodní pro připojení. Implementace vybere jednu ze skupiny tak, že postupně vyzkouší každou z nich, dokud není nalezena jedna, ke které lze vytvořit připojení. Pořadí, ve kterém se provádí pokus o připojení, je ovlivněno váhou kanálu klienta a hodnotami afinity připojení kandidátských kanálů. Pokud není žádný ze správců front ve skupině k dispozici pro připojení, volání se nezdaří. Každý správce front je vyzkoušen pouze jednou. Je-li pro název zadána pouze hvězdička, bude použita výchozí skupina správců front definovaná implementací.

Skupiny správců front jsou podporovány pouze pro aplikace spuštěné v prostředí MQ-client; volání se nezdaří, pokud neklientská aplikace určuje název správce front začínající hvězdičkou. Skupina

je definována zadáním několika definic kanálů připojení klienta se stejným názvem správce front (zadaný název bez hvězdičky) pro komunikaci s jednotlivými správci front ve skupině. Výchozí skupina je definována zadáním jedné nebo více definic kanálů připojení klienta, každá s prázdným názvem správce front (zadání prázdného názvu má proto stejný účinek jako zadání jediné hvězdičky pro název klientské aplikace).

Po připojení k jednomu správci front ve skupině může aplikace typickým způsobem zadat mezery v polích názvu správce front v deskriptorech zpráv a objektů tak, aby představovaly název správce front, ke kterému se aplikace připojila ( *lokální správce front* ). Pokud aplikace potřebuje znát tento název, použijte volání MQINQ k dotazu na atribut správce front **QMgrName** .

Předpona hvězdičky k názvu připojení znamená, že aplikace nezávisí na připojení ke konkrétnímu správci front ve skupině. Vhodné aplikace jsou:

- Aplikace, které vkládají zprávy, ale nezískají zprávy.
- Aplikace, které vkládají zprávy požadavků a pak získají zprávy odpovědí z *dočasné dynamické* fronty.

Nevhodné aplikace jsou ty, které potřebují získat zprávy z konkrétní fronty v konkrétním správci front; tyto aplikace nesmí před název uvádět hvězdičku.

Pokud uvedete hvězdičku, maximální délka zbytku názvu je 47 znaků.

Délka tohoto parametru je dána hodnotou MQ\_Q\_MGR\_NAME\_LENGTH.

# **Hconn (připojení)**

Typ: MQHCONN-výstup

Tento manipulátor představuje připojení ke správci front. Zadejte jej pro všechna následná volání front zpráv vydaná aplikací. Přestane být platný, když je vydáno volání MQDISC nebo když je ukončena jednotka zpracování, která definuje rozsah popisovače.

Produkt IBM MQ nyní dodává knihovně mqm balíky klienta i balíky serveru. To znamená, že pokud je provedeno volání MQI nalezené v knihovně mqm, zkontroluje se typ připojení, zda se jedná o připojení klienta nebo serveru, a poté se provede správné základní volání. Uživatelská procedura, která je předána *Hconn* , proto může být nyní propojena s knihovnou mqm, ale použita v instalaci klienta.

*Rozsah popisovače*: Rozsah vráceného popisovače závisí na volání použitém pro připojení ke správci front (MQCONN nebo MQCONNX). Je-li použito volání MQCONNX, závisí obor manipulátoru také na volbě MQCNO\_HANDLE\_SHARE\_ \* zadané v poli *Options* struktury MQCNO.

• Pokud je volání MQCONN nebo je zadána volba MQCNO\_HANDLE\_SHARE\_NONE, vrácený popisovač je *nesdílený* popisovač.

Rozsah nesdíleného popisovače je nejmenší jednotka paralelního zpracování podporovaná platformou, na které je aplikace spuštěna (podrobnosti viz [Tabulka 546 na stránce 654](#page-653-0) ); popisovač není platný mimo jednotku paralelního zpracování, ze které bylo volání vydáno.

• Zadáte-li volbu MOCNO\_HANDLE\_SHARE\_BLOCK nebo MOCNO\_HANDLE\_SHARE\_NO\_BLOCK, vrácený popisovač je *sdílený* popisovač.

Rozsah sdíleného manipulátoru je proces, který vlastní podproces, ze kterého bylo volání vydáno; manipulátor lze použít z libovolného podprocesu, který patří do tohoto procesu. Ne všechny platformy podporují podprocesy.

• Pokud volání MQCONN nebo MQCONNX selže s kódem dokončení rovným MQCC\_FAILED, hodnota Hconn není definována.

<span id="page-653-0"></span>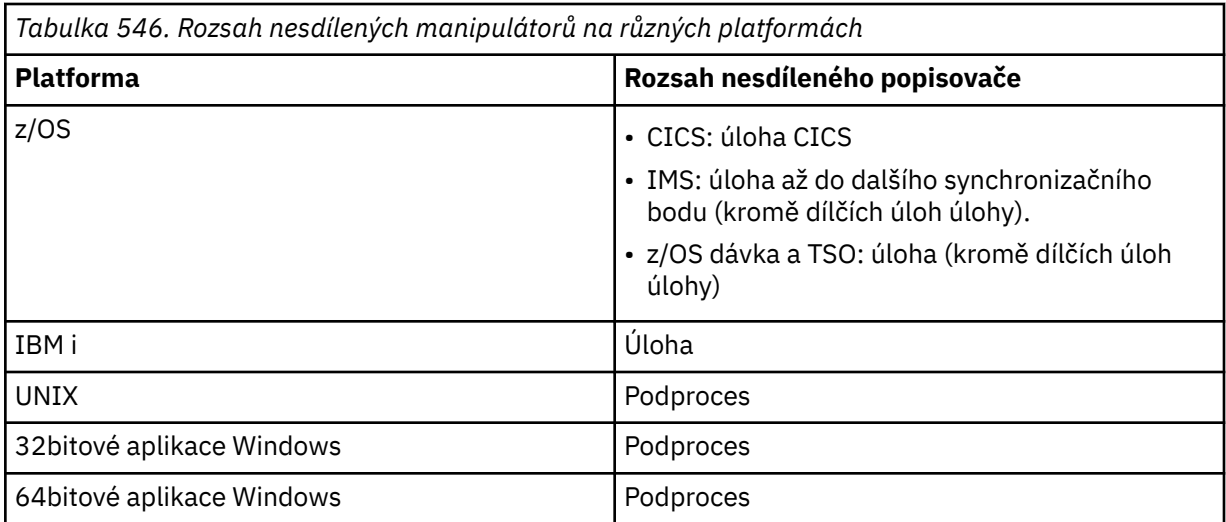

V systému z/OS pro aplikace CICS je vrácená hodnota:

# **MQHC\_DEF\_HCONN**

Výchozí manipulátor připojení.

# **CompCode**

Typ: MQLONG-výstup

Kód dokončení; jedná se o jeden z následujících:

# **MQCC\_OK**

Úspěšné dokončení.

# **MQCC\_VAROVÁNÍ**

Varování (částečné dokončení).

# **MQCC\_FAILED**

Volání selhalo.

# **Příčina**

Typ: MQLONG-výstup

Pokud je *CompCode* MQCC\_OK:

# **MQRC\_NONE**

(0, X'000 ') Není důvod k hlášení.

Má-li parametr *CompCode* hodnotu MQCC\_VAROVÁNÍ:

# **MQRC\_ALREADY\_CONNECTED**

(2002, X'7D2') Aplikace je již připojena.

# **MQRC\_CLUSTER\_EXIT\_LOAD\_ERROR**

(2267, X'8DB') Nelze načíst uživatelskou proceduru pracovní zátěže klastru.

# **MQRC\_SSL\_ALREADY\_INICIALIZOVÁNO**

(2391, X' 957 ') SSL je již inicializováno.

Má-li parametr *CompCode* hodnotu MQCC\_FAILED, postupujte takto:

# **MQRC\_ADAPTER\_CONN\_LOAD\_ERROR**

(2129, X'851 ') Nelze načíst modul připojení adaptéru.

# **MQRC\_ADAPTER\_DEFS\_ERROR**

(2131, X'853 ') Modul definice subsystému adaptéru je neplatný.

# **MQRC\_ADAPTER\_DEFS\_LOAD\_ERROR**

(2132, X'854 ') Nelze načíst modul definice subsystému adaptéru.

# **MQRC\_ADAPTER\_NOT\_AVAILABLE**

(2204, X'89C') Adaptér není k dispozici.

#### **MQRC\_ADAPTER\_SERV\_LOAD\_ERROR**

(2130, X'852 ') Nelze načíst modul služby adaptéru.

### **MQRC\_ADAPTER\_STORAGE\_SHORTAGE**

(2127, X'84F') Nedostatek paměti pro adaptér.

#### **MQRC\_ANOTHER\_Q\_MGR\_CONNECTED**

(2103, X'837 ') Již je připojen jiný správce front.

#### **MQRC\_API\_EXIT\_ERROR**

(2374, X' 946 ') Selhala uživatelská procedura rozhraní API.

## **MQRC\_API\_EXIT\_INIT\_ERROR**

(2375, X' 947 ') Inicializace uživatelské procedury rozhraní API se nezdařila.

# **MQRC\_API\_EXIT\_TERM\_ERROR**

(2376, X' 948 ') Ukončení uživatelské procedury rozhraní API se nezdařilo.

#### **MQRC\_ASID\_MISMATCH**

(2157, X'86D') Primární a domovský identifikátor ASID se liší.

#### **MQRC\_BUFFER\_LENGTH\_ERROR**

(2005, X'7D5') Parametr délky vyrovnávací paměti není platný.

#### **MQRC\_CALL\_IN\_PROGRESS**

(2219, X'8AB') Volání MQI zadané před dokončením předchozího volání.

#### **MQRC\_CONN\_ID\_IN\_USE**

(2160, X'870 ') Identifikátor připojení se již používá.

# **MQRC\_CONNECTION\_BROKEN**

(2009, X'7D9') Připojení ke správci front bylo ztraceno.

#### **MQRC\_CONNECTION\_ERROR**

(2273, X'8E1') Chyba při zpracování volání MQCONN.

# **MQRC\_CONNECTION\_NOT\_AVAILABLE**

(2568, X'A08') Vyskytuje se u volání MQCONN nebo MQCONNX, když správce front nemůže poskytnout připojení požadovaného typu připojení v aktuální instalaci. Připojení klienta nelze vytvořit pouze na instalaci serveru. Lokální připojení nelze vytvořit pouze v instalaci klienta.

### **MQRC\_CONNECTION\_QUIESCING**

(2202, X'89A') Uklidení připojení.

#### **MQRC\_CONNECTION\_ZASTAVENÍ**

(2203, X'89B') Probíhá ukončování připojení.

#### **MQRC\_CRYPTO\_HARDWARE\_ERROR**

(2382, X'94E') Chyba konfigurace šifrovacího hardwaru.

#### **MQRC\_DUPLICATE\_RECOV\_COORD**

(2163, X'873 ') Koordinátor zotavení existuje.

#### **MQRC\_ENVIRONMENT\_ERROR**

(2012, X'7DC') Volání není v prostředí platné.

Dále ve volání MQCONNX předání řídicího bloku ["MQCSP-parametry zabezpečení" na stránce 330](#page-329-0) z aplikace CICS nebo IMS .

#### **MQRC\_HCONN\_ERROR**

(2018, X'7E2') popisovač připojení není platný.

## **MQRC\_HOST\_NENÍ k dispozici**

(2538, X'9EA') Bylo vyvoláno volání MQCONN z klienta pro připojení ke správci front, ale pokus o přidělení konverzace vzdálenému systému se nezdařil.

## **MQRC\_INSTALLATION\_MISMATCH**

(2583, X'A17') Neshoda mezi instalací správce front a vybranou knihovnou.

# **MQRC\_KEY\_REPOSITORY\_ERROR**

(2381, X'94D') Úložiště klíčů není platné.

# **MQRC\_MAX\_CONNS\_LIMIT\_REACHED**

(2025, X'7E9') Byl dosažen maximální počet připojení.

# **MQRC\_NOT\_AUTHORIZED**

(2035, X'7F3') Není autorizováno pro přístup.

## **MQRC\_OPEN\_FAILED**

(2137, X'859 ') Objekt nebyl úspěšně otevřen.

# **CHYBA MQRC\_Q\_MGR\_NAME\_ERROR**

(2058, X'80A') Název správce front je neplatný nebo neznámý.

# **MQRC\_Q\_MGR\_NOT\_AVAILABLE**

(2059, X'80B') Správce front není k dispozici pro připojení.

## **MQRC\_Q\_MGR\_QUIESCING**

(2161, X'871 ') Správce front je uveden do klidového stavu.

### **MQRC\_Q\_MGR\_ZASTAVENÍ**

(2162, X'872 ') Probíhá ukončování činnosti správce front.

### **MQRC\_RESOURCE\_PROBLEM**

(2102, X'836 ') Nedostatek dostupných systémových prostředků.

### **Chyba MQRC\_SECURITY\_ERROR**

(2063, X'80F') Došlo k chybě zabezpečení.

# **MQRC\_SSL\_INITIALIZATION\_ERROR**

(2393, X' 959 ') Chyba inicializace SSL.

# **MQRC\_STORAGE\_NOT\_AVAILABLE**

(2071, X'817 ') Nedostatek dostupného úložiště.

# **Chyba MQRC\_UNEXPECTED\_ERROR**

(2195, X'893 ') Došlo k neočekávané chybě.

Podrobné informace o těchto kódech naleznete v tématu Zprávy a kódy příčiny.

# **Poznámky k použití**

- 1. Správce front, ke kterému je vytvořeno připojení pomocí volání MQCONN, se nazývá *lokální správce front*.
- 2. Fronty vlastněné lokálním správcem front se zobrazují aplikaci jako lokální fronty. Je možné vkládat zprávy a získávat zprávy z těchto front.

Sdílené fronty vlastněné skupinou sdílení front, do které patří lokální správce front, se v aplikaci zobrazují jako lokální fronty. Je možné vkládat zprávy a získávat zprávy z těchto front.

Fronty vlastněné vzdálenými správci front se zobrazují jako vzdálené fronty. Do těchto front lze vkládat zprávy, nikoli však zprávy z těchto front.

3. Pokud dojde k selhání správce front v době, kdy je spuštěna aplikace, musí aplikace znovu zadat volání MQCONN, aby získala nový manipulátor připojení pro použití v následných voláních IBM MQ . Aplikace může pravidelně provádět volání MQCONN, dokud nebude volání úspěšné.

Pokud si aplikace není jistá, zda je připojena ke správci front, může bezpečně vydat volání MQCONN pro získání manipulátoru připojení. Pokud je aplikace již připojena, vrácený popisovač je stejný jako popisovač vrácený předchozím voláním MQCONN, ale s kódem dokončení MQCC\_WARNING a kódem příčiny MQRC\_ALREADY\_CONNECTED.

- 4. Po dokončení aplikace používající volání IBM MQ musí aplikace k odpojení od správce front použít volání MQDISC.
- 5. Pokud volání MQCONN selže s kódem dokončení rovným MQCC\_FAILED, hodnota Hconn není definována.
- 6. V systému z/OS:
	- Dávkové aplikace, aplikace TSO a aplikace IMS musí zadat volání MQCONN, aby používaly jiná volání IBM MQ . Tyto aplikace se mohou souběžně připojovat k více než jednomu správci front.

<span id="page-656-0"></span>Pokud se správce front nezdaří, musí aplikace po restartování správce front znovu spustit volání, aby získala nový manipulátor připojení.

Ačkoli aplikace IMS mohou opakovaně volat MQCONN, i když jsou již připojeny, nedoporučuje se to pro online programy pro zpracování zpráv (MPP).

• Aplikace CICS nemusí vydávat volání MQCONN pro použití ostatních volání IBM MQ , ale mohou tak učinit, pokud chtějí. Volání MQCONN i volání MQDISC jsou přijaty. Není však možné se souběžně připojit k více než jednomu správci front.

Dojde-li k selhání správce front, budou tyto aplikace při restartování správce front automaticky znovu připojeny, a proto není nutné spouštět volání MQCONN.

- 7. Chcete-li v systému z/OSdefinovat dostupné správce front, postupujte takto:
	- V případě dávkových aplikací mohou systémoví programátoři použít makro CSQBDEF k vytvoření modulu (CSQBDEFV), který definuje výchozí název správce front nebo název skupiny sdílení front.
	- V případě aplikací systému IMS mohou systémoví programátoři použít makro CSQQDEFX k vytvoření modulu (CSQQDEFV), který definuje názvy dostupných správců front a určuje výchozího správce front.

Kromě toho musí být každý správce front definován pro řídicí oblast IMS a pro každou závislou oblast přistupující k tomuto správci front. Chcete-li to provést, musíte vytvořit člena subsystému v adresáři IMS.Knihovna PROCLIB a identifikujte člena subsystému pro použitelné oblasti IMS . Pokud se aplikace pokusí připojit ke správci front, který není definován ve členu subsystému pro jeho oblast IMS , aplikace se ukončí.

z/08 Poliší informace o použití těchto maker naleznete v tématu <u>Makra určená pro použití z</u> zákazníkem.

8. V systému IBM inejsou programy, které skončí abnormálně, automaticky odpojeny od správce front. Zapište aplikace, abyste umožnili možnost volání MQCONN nebo MQCONNX vracející kód dokončení MQCC\_WARNING a kód příčiny MQRC\_ALREADY\_CONNECTED. Manipulátor připojení vrácený v této situaci použijte jako normální.

# **Vyvolání jazyka C**

MQCONN (QMgrName, &Hconn, &CompCode, &Reason);

Deklarujte parametry následujícím způsobem:

MQCHAR48 QMgrName; /\* Name of queue manager \*/ MQHCONN Hconn; /\* Connection handle  $\bar{x}/$ <br>MQLONG CompCode; /\* Completion code \*/ MQLONG CompCode; /\* Completion code \*/ MQLONG Reason; /\* Reason code qualifying CompCode \*/

# **Vyvolání COBOL**

CALL 'MQCONN' USING QMGRNAME, HCONN, COMPCODE, REASON.

Deklarujte parametry následujícím způsobem:

\*\* Name of queue manager 01 QMGRNAME PIC X(48). \*\* Connection handle 01 HCONN PIC  $S9(9)$  BINARY.<br>\*\* Completion code Completion code 01 COMPCODE PIC S9(9) BINARY. \*\* Reason code qualifying COMPCODE 01 REASON PIC S9(9) BINARY.

# **Vyvolání PL/I**

call MQCONN (QMgrName, Hconn, CompCode, Reason);

Deklarujte parametry následujícím způsobem:

dcl QMgrName char(48); /\* Name of queue manager \*/ dcl Hconn fixed bin(31); /\* Connection handle \*/ dcl CompCode fixed bin(31); / $\star$  Completion code  $\star$ / dcl Reason fixed bin(31); /\* Reason code qualifying CompCode \*/

# **Vyvolání High Level Assembler**

CALL MQCONN,(QMGRNAME,HCONN,COMPCODE,REASON)

Deklarujte parametry následujícím způsobem:

QMGRNAME DS CL48 Name of queue manager HCONN DS F Connection handle COMPCODE DS F Completion code<br>REASON DS F Reason code qual Reason code qualifying COMPCODE

# **Vyvolání jazyka Visual Basic**

MQCONN QMgrName, Hconn, CompCode, Reason

Deklarujte parametry následujícím způsobem:

Dim QMgrName As String\*48 'Name of queue manager' Dim Hconn As Long 'Connection handle' Dim CompCode As Long 'Completion code' Dim Reason As Long 'Reason code qualifying CompCode'

# **MQCONNX-Připojit správce front (rozšířený)**

Volání MQCONNX připojuje aplikační program ke správci front. Poskytuje manipulátor připojení ke správci front, který je používán aplikací při následných voláních IBM MQ .

Volání MQCONNX se podobá volání MQCONN, až na to, že MQCONNX umožňuje určit volby pro řízení způsobu, jakým volání funguje.

• Toto volání je podporováno ve všech systémech IBM MQ a v klientech IBM MQ připojených k těmto systémům.

Připojení klienta nelze provést na instalaci pouze serveru a lokální připojení nelze provést pouze u instalace klienta.

# **Syntaxe**

MQCONNX (*QMgrName*, *ConnectOpts*, *Hconn*, *CompCode*, *Reason*)

# **Parametry**

**QMgrName** Typ: MQCHAR48 -Vstup Podrobné informace naleznete v popisu parametru **QMgrName** popsaného v příručce ["MQCONN-](#page-650-0)[Připojení správce front" na stránce 651](#page-650-0) .

# **ConnectOpts**

Typ: MQCNO-input/output

Podrobnosti viz ["MQCNO-Volby připojení" na stránce 310](#page-309-0).

## **Hconn (připojení)**

Typ: MQHCONN-výstup

Tento manipulátor představuje připojení ke správci front. Zadejte jej pro všechna následná volání front zpráv vydaná aplikací. Přestane být platný, když je vydáno volání MQDISC nebo když je ukončena jednotka zpracování, která definuje rozsah popisovače.

Produkt IBM MQ nyní dodává knihovně mqm balíky klienta i balíky serveru. To znamená, že pokud je provedeno volání MQI nalezené v knihovně mqm, zkontroluje se typ připojení, zda se jedná o připojení klienta nebo serveru, a poté se provede správné základní volání. Uživatelská procedura, která je předána *Hconn* , proto může být nyní propojena s knihovnou mqm, ale použita v instalaci klienta.

*Rozsah popisovače*: Rozsah vráceného popisovače závisí na volání použitém pro připojení ke správci front (MQCONN nebo MQCONNX). Je-li použito volání MQCONNX, závisí obor manipulátoru také na volbě MQCNO\_HANDLE\_SHARE\_ \* zadané v poli *Options* struktury MQCNO.

• Pokud je volání MQCONN nebo je zadána volba MQCNO\_HANDLE\_SHARE\_NONE, vrácený popisovač je *nesdílený* popisovač.

Rozsah nesdíleného popisovače je nejmenší jednotka paralelního zpracování podporovaná platformou, na které je aplikace spuštěna (podrobnosti viz Tabulka 547 na stránce 659 ); popisovač není platný mimo jednotku paralelního zpracování, ze které bylo volání vydáno.

• Zadáte-li volbu MQCNO\_HANDLE\_SHARE\_BLOCK nebo MQCNO\_HANDLE\_SHARE\_NO\_BLOCK, vrácený popisovač je *sdílený* popisovač.

Rozsah sdíleného manipulátoru je proces, který vlastní podproces, ze kterého bylo volání vydáno; manipulátor lze použít z libovolného podprocesu, který patří do tohoto procesu. Ne všechny platformy podporují podprocesy.

• Pokud volání MQCONN nebo MQCONNX selže s kódem dokončení rovným MQCC\_FAILED, hodnota Hconn není definována.

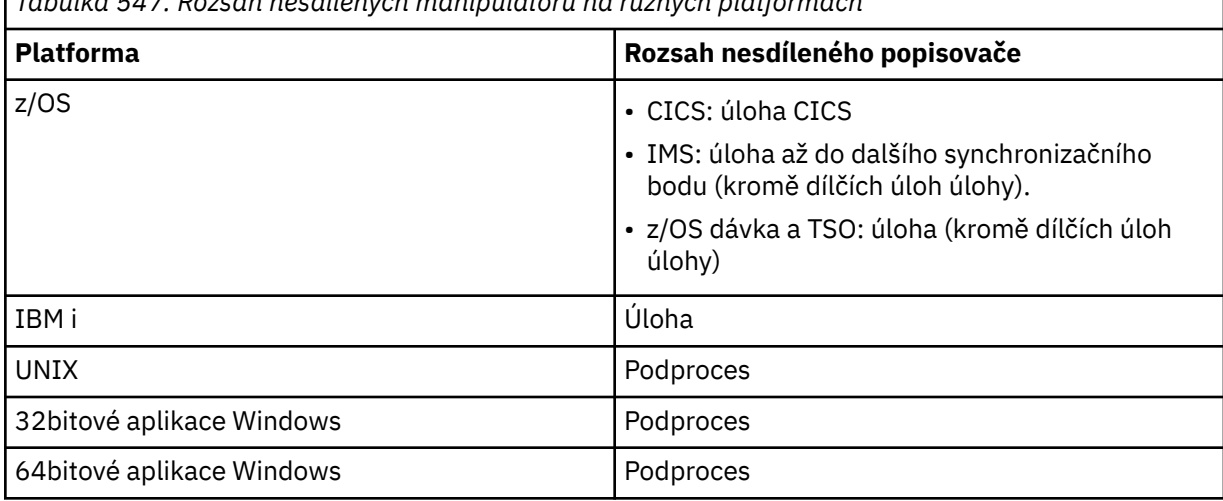

*Tabulka 547. Rozsah nesdílených manipulátorů na různých platformách*

V systému z/OS pro aplikace CICS je vrácená hodnota:

# **MQHC\_DEF\_HCONN**

Výchozí manipulátor připojení.

# **CompCode**

Typ: MQLONG-výstup

Podrobné informace naleznete v popisu parametru **CompCode** popsaného v příručce ["MQCONN-](#page-650-0)[Připojení správce front" na stránce 651](#page-650-0) .

#### **Příčina**

Typ: MQLONG-výstup

Volání MQCONN a MQCONNX mohou vracet následující kódy. Seznam dalších kódů, které mohou být vráceny voláním MQCONNX, najdete v následujících kódech.

Pokud je *CompCode* MQCC\_OK:

## **MQRC\_NONE**

(0, X'000 ') Není důvod k hlášení.

Má-li parametr *CompCode* hodnotu MQCC\_VAROVÁNÍ:

# **MQRC\_ALREADY\_CONNECTED**

(2002, X'7D2') Aplikace je již připojena.

### **MQRC\_CLUSTER\_EXIT\_LOAD\_ERROR**

(2267, X'8DB') Nelze načíst uživatelskou proceduru pracovní zátěže klastru.

# **MQRC\_SSL\_ALREADY\_INICIALIZOVÁNO**

(2391, X' 957 ') SSL je již inicializováno.

Má-li parametr *CompCode* hodnotu MQCC\_FAILED, postupujte takto:

#### **MQRC\_ADAPTER\_CONN\_LOAD\_ERROR**

(2129, X'851 ') Nelze načíst modul připojení adaptéru.

### **MQRC\_ADAPTER\_DEFS\_ERROR**

(2131, X'853 ') Modul definice subsystému adaptéru je neplatný.

#### **MQRC\_ADAPTER\_DEFS\_LOAD\_ERROR**

(2132, X'854 ') Nelze načíst modul definice subsystému adaptéru.

#### **MQRC\_ADAPTER\_NOT\_AVAILABLE**

(2204, X'89C') Adaptér není k dispozici.

## **MQRC\_ADAPTER\_SERV\_LOAD\_ERROR**

(2130, X'852 ') Nelze načíst modul služby adaptéru.

### **MQRC\_ADAPTER\_STORAGE\_SHORTAGE**

(2127, X'84F') Nedostatek paměti pro adaptér.

# **MQRC\_ANOTHER\_Q\_MGR\_CONNECTED**

(2103, X'837 ') Již je připojen jiný správce front.

# **MQRC\_API\_EXIT\_ERROR**

(2374, X' 946 ') Selhala uživatelská procedura rozhraní API.

#### **MQRC\_API\_EXIT\_INIT\_ERROR**

(2375, X' 947 ') Inicializace uživatelské procedury rozhraní API se nezdařila.

#### **MQRC\_API\_EXIT\_TERM\_ERROR**

(2376, X' 948 ') Ukončení uživatelské procedury rozhraní API se nezdařilo.

#### **MQRC\_ASID\_MISMATCH**

(2157, X'86D') Primární a domovský identifikátor ASID se liší.

#### **MQRC\_BUFFER\_LENGTH\_ERROR**

(2005, X'7D5') Parametr délky vyrovnávací paměti není platný.

#### **MQRC\_CALL\_IN\_PROGRESS**

(2219, X'8AB') Volání MQI zadané před dokončením předchozího volání.

#### **MQRC\_CONN\_ID\_IN\_USE**

(2160, X'870 ') Identifikátor připojení se již používá.

#### **MQRC\_CONNECTION\_BROKEN**

(2009, X'7D9') Připojení ke správci front bylo ztraceno.

# **MQRC\_CONNECTION\_ERROR**

(2273, X'8E1') Chyba při zpracování volání MQCONN.

# **MQRC\_CONNECTION\_NOT\_AVAILABLE**

(2568, X'A08') Vyskytuje se u volání MQCONN nebo MQCONNX, když správce front nemůže poskytnout připojení požadovaného typu připojení v aktuální instalaci. Připojení klienta nelze vytvořit pouze na instalaci serveru. Lokální připojení nelze vytvořit pouze v instalaci klienta.

# **MQRC\_CONNECTION\_QUIESCING**

(2202, X'89A') Uklidení připojení.

# **MQRC\_CONNECTION\_ZASTAVENÍ**

(2203, X'89B') Probíhá ukončování připojení.

# **MQRC\_CRYPTO\_HARDWARE\_ERROR**

(2382, X'94E') Chyba konfigurace šifrovacího hardwaru.

# **MQRC\_DUPLICATE\_RECOV\_COORD**

(2163, X'873 ') Koordinátor zotavení existuje.

# **MQRC\_ENVIRONMENT\_ERROR**

(2012, X'7DC') Volání není v prostředí platné.

Dále ve volání MQCONNX předání řídicího bloku ["MQCSP-parametry zabezpečení" na stránce 330](#page-329-0) z aplikace CICS nebo IMS .

# **MQRC\_HCONN\_ERROR**

(2018, X'7E2') popisovač připojení není platný.

# **MQRC\_HOST\_NENÍ k dispozici**

(2538, X'9EA') Bylo vyvoláno volání MQCONN z klienta pro připojení ke správci front, ale pokus o přidělení konverzace vzdálenému systému se nezdařil.

# **MQRC\_INSTALLATION\_MISMATCH**

(2583, X'A17') Neshoda mezi instalací správce front a vybranou knihovnou.

# **MQRC\_KEY\_REPOSITORY\_ERROR**

(2381, X'94D') Úložiště klíčů není platné.

# **MQRC\_MAX\_CONNS\_LIMIT\_REACHED**

(2025, X'7E9') Byl dosažen maximální počet připojení.

# **MQRC\_NOT\_AUTHORIZED**

(2035, X'7F3') Není autorizováno pro přístup.

# **MQRC\_OPEN\_FAILED**

(2137, X'859 ') Objekt nebyl úspěšně otevřen.

# **CHYBA MQRC\_Q\_MGR\_NAME\_ERROR**

(2058, X'80A') Název správce front je neplatný nebo neznámý.

# **MQRC\_Q\_MGR\_NOT\_AVAILABLE**

(2059, X'80B') Správce front není k dispozici pro připojení.

# **MQRC\_Q\_MGR\_QUIESCING**

(2161, X'871 ') Správce front je uveden do klidového stavu.

# **MQRC\_Q\_MGR\_ZASTAVENÍ**

(2162, X'872 ') Probíhá ukončování činnosti správce front.

# **MQRC\_RESOURCE\_PROBLEM**

(2102, X'836 ') Nedostatek dostupných systémových prostředků.

# **Chyba MQRC\_SECURITY\_ERROR**

(2063, X'80F') Došlo k chybě zabezpečení.

# **MQRC\_SSL\_INITIALIZATION\_ERROR**

(2393, X' 959 ') Chyba inicializace SSL.

# **MQRC\_STORAGE\_NOT\_AVAILABLE**

(2071, X'817 ') Nedostatek dostupného úložiště.

# **Chyba MQRC\_UNEXPECTED\_ERROR**

(2195, X'893 ') Došlo k neočekávané chybě.

Volání MQCONNX může vrátit následující další kódy příčiny:

Je-li *CompCode* MQCC\_FAILED:

# **CHYBA MQRC\_AIR\_ERROR**

(2385, X' 951 ') Záznam ověřovacích informací není platný.

# **CHYBA MQRC\_AUTH\_INFO\_CONN\_NAME\_ERROR**

(2387, X' 953 ') Název připojení ověřovacích informací není platný.

# **MQRC\_AUTH\_INFO\_REC\_COUNT\_ERROR**

(2383, X'94F') Počet záznamů ověřovacích informací není platný.

# **MQRC\_AUTH\_INFO\_REC\_ERROR**

(2384, X' 950 ') Pole záznamu ověřovacích informací nejsou platná.

# **CHYBA MQRC\_AUTH\_INFO\_TYPE\_ERROR**

(2386, X' 952 ') Typ ověřovacích informací není platný.

# **CHYBA MQRC\_CD\_ERROR**

(2277, X'8E5') Definice kanálu není platná.

# **CHYBA MQRC\_CLIENT\_CONN\_ERROR**

(2278, X'8E6') Pole připojení klienta nejsou platná.

# **CHYBA MQRC\_CNO\_ERROR**

(2139, X'85B') Struktura volby Connect-options není platná.

# **MQRC\_CONN\_TAG\_IN\_USE**

(2271, X'8DF') Značka připojení se používá.

# **MQRC\_CONN\_TAG\_NOT\_USABLE**

(2350, X'92E') Značka připojení není použitelná.

# **CHYBA MQRC\_LDAP\_PASSWORD\_ERROR**

(2390, X' 956 ') Heslo LDAP není platné.

# **CHYBA MQRC\_LDAP\_USER\_NAME\_ERROR**

(2388, X' 954 ') Pole jména uživatele LDAP nejsou platná.

# **MQRC\_LDAP\_USER\_NAME\_LENGTH\_ERR**

(2389, X' 955 ') Délka jména uživatele LDAP není platná.

# **CHYBA MQRC\_OPTIONS\_ERROR**

(2046, X'7FE') Volby nejsou platné nebo nejsou konzistentní.

# **CHYBA MQRC\_SCO\_ERROR**

Struktura konfigurace SSL (2380, X'94C') není platná struktura voleb konfigurace SSL.

# **CHYBA MQRC\_SSL\_CONFIG\_ERROR**

(2392, X' 958 ') Chyba konfigurace SSL.

Podrobné informace o těchto kódech najdete v tématu Zprávy a kódy příčin.

# **Poznámky k použití**

Pro programovací jazyk Visual Basic se používá následující bod:

• Parametr **ConnectOpts** je deklarován jako typ MQCNO. Je-li aplikace spuštěna jako IBM MQ MQI clienta chcete určit parametry kanálu připojení klienta, deklarujte parametr **ConnectOpts** jako typ Any, aby aplikace mohla určovat strukturu MQCNOCD při volání na místě struktury MQCNO. To však znamená, že parametr **ConnectOpts** nelze zkontrolovat, aby se zajistilo, že se jedná o správný datový typ.

# **Vyvolání jazyka C**

MQCONNX (QMgrName, &ConnectOpts, &Hconn, &CompCode, &Reason);

Deklarujte parametry následujícím způsobem:

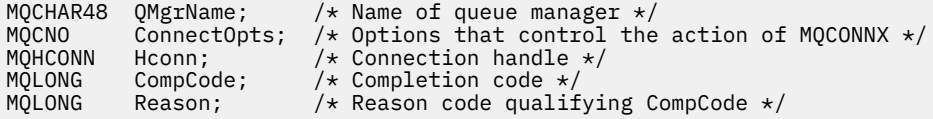

# **Vyvolání COBOL**

CALL 'MQCONNX' USING QMGRNAME, CONNECTOPTS, HCONN, COMPCODE, REASON.

Deklarujte parametry následujícím způsobem:

```
** Name of queue manager
 01 QMGRNAME PIC X(48).
** Options that control the action of MQCONNX
 01 CONNECTOPTS.
 COPY CMQCNOV.
** Connection handle
 01 HCONN PIC S9(9) BINARY.
** Completion code
 01 COMPCODE PIC S9(9) BINARY.
** Reason code qualifying COMPCODE
 01 REASON PIC S9(9) BINARY.
```
# **Vyvolání PL/I**

call MQCONNX (QMgrName, ConnectOpts, Hconn, CompCode, Reason);

Deklarujte parametry následujícím způsobem:

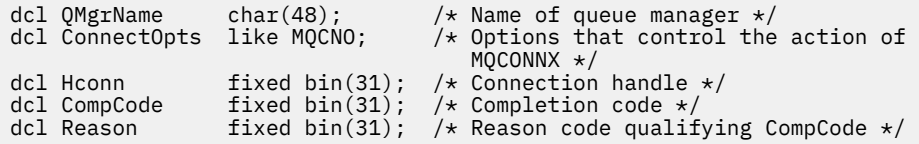

# **Vyvolání High Level Assembler**

CALL MQCONNX,(QMGRNAME,CONNECTOPTS,HCONN,COMPCODE,REASON)

Deklarujte parametry následujícím způsobem:

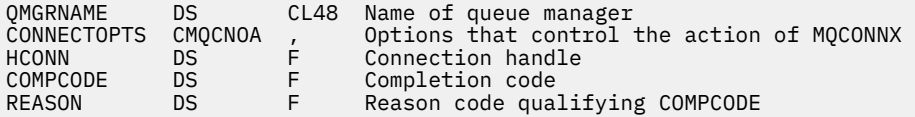

# **Vyvolání Visual Basic**

MQCONNX QMgrName, ConnectOpts, Hconn, CompCode, Reason

Deklarujte parametry následujícím způsobem:

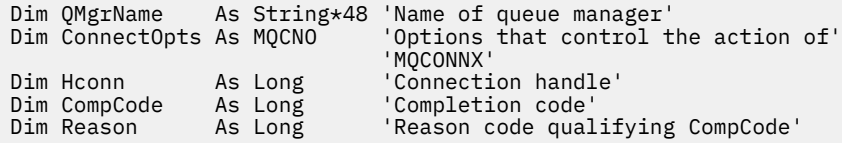

# **MQCRTMH-Vytvoření popisovače zprávy**

Volání MQCRTMH vrací popisovač zprávy.

Aplikace může použít volání MQCRTMH pro následná volání front zpráv:

- Pomocí volání [MQSETMP](#page-768-0) nastavte vlastnost manipulátoru zprávy.
- Pomocí volání [MQINQMP](#page-710-0) můžete zjistit hodnotu vlastnosti manipulátoru zprávy.
- Volání [MQDLTMP](#page-678-0) slouží k odstranění vlastnosti manipulátoru zprávy.

Manipulátor zprávy lze použít pro volání MQPUT a MQPUT1 k přidružení vlastností manipulátoru zprávy k vlastnostem vkládané zprávy. Podobně zadáním popisovače zprávy ve volání MQGET lze přistupovat k vlastnostem načítané zprávy pomocí popisovače zprávy po dokončení volání MQGET.

K odstranění manipulátoru zprávy použijte příkaz [MQDLTMH](#page-676-0) .

# **Syntaxe**

MQCRTMH (*Hconn*, *CrtMsgHOpts*, *Hmsg*, *CompCode*, *Příčina*)

# **Parametry**

### **Hconn (připojení)**

Typ: MQHCONN-vstup

Tento manipulátor představuje připojení ke správci front. Hodnota *Hconn* byla vrácena předchozím voláním MQCONN nebo MQCONNX. Pokud připojení ke správci front přestane být platné a na manipulátoru zprávy nepracuje žádné volání IBM MQ , bude pro odstranění zprávy implicitně voláno volání [MQDLTMH](#page-676-0) .

Případně můžete zadat následující hodnotu:

#### **MQHC\_UNASSOCIATED\_HCONN**

Manipulátor připojení nepředstavuje připojení k žádnému konkrétnímu správci front.

Při použití této hodnoty musí být manipulátor zprávy odstraněn s explicitním voláním funkce [MQDLTMH](#page-676-0) , aby se uvolnila paměť, která je mu přidělena; IBM MQ manipulátor zprávy nikdy implicitně neodstraní.

Musí existovat alespoň jedno platné připojení ke správci front vytvořenému v podprocesu, který vytváří manipulátor zprávy, jinak volání selže s MQRC\_HCONN\_ERROR.

V prostředí s více instalacemi na jednom systému je hodnota MQHC\_UNASSOCIATED\_HCONN omezena na použití s první instalací načtenou do procesu. Kód příčiny MQRC\_HMSG\_NOT\_AVAILABLE je vrácen, pokud je manipulátor zprávy dodán do jiné instalace.

V aplikacích z/OS for CICS lze volání MQCONN vynechat a pro *Hconn* můžete zadat následující hodnotu:

# **MQHC\_DEF\_CONN**

Výchozí manipulátor připojení

# **CrtMsgPočet operací HOpts**

Typ: MQCMHO-vstup

Volby, které řídí akci MQCRTMH. Podrobnosti viz [MQCMHO](#page-306-0) .

# **Hmsg**

Typ: MQHMSG-výstup

Na výstupu je vrácen manipulátor zprávy, který lze použít k nastavení, dotazování a odstranění vlastností manipulátoru zprávy. Na počátku popisovač zprávy neobsahuje žádné vlastnosti.

Popisovač zprávy má také přidružený deskriptor zprávy. Na začátku obsahuje výchozí hodnoty. Hodnoty přidružených polí deskriptoru zpráv lze nastavit a dotazovat pomocí volání MQSETMP a MQINQMP. Volání MQDLTMP resetuje pole deskriptoru zprávy zpět na výchozí hodnotu.

Je-li parametr *Hconn* zadán jako hodnota MQHC\_UNASSOCIATED\_HCONN, lze vrácený popisovač zprávy použít pro volání MQGET, MQPUT nebo MQPUT1 s jakýmkoli připojením v rámci jednotky zpracování, ale může být používán pouze jedním voláním IBM MQ v daném okamžiku. Pokud se manipulátor používá, když se druhé volání IBM MQ pokusí použít stejný manipulátor zprávy, druhé volání IBM MQ selže s kódem příčiny MQRC\_MSG\_HANDLE\_IN\_USE.

Pokud parametr *Hconn* není MQHC\_UNASSOCIATED\_HCONN, lze vrácený popisovač zprávy použít pouze pro uvedené připojení.

Stejná hodnota parametru *Hconn* musí být použita pro následná volání MQI, kde je použit tento popisovač zprávy:

- MQDLTMH
- MQSETMP
- MQINQMP
- MQDLTMP
- MQMHBUF
- MQBUFMH

Vrácený popisovač zprávy přestane být platný, když je pro popisovač zprávy vydáno volání MQDLTMH, nebo když je ukončena jednotka zpracování, která definuje rozsah popisovače. Funkce MQDLTMH je volána implicitně, pokud je při vytvoření manipulátoru zprávy zadáno specifické připojení a připojení ke správci front přestane být platné, například pokud je volán modul MQDBC.

# **CompCode**

Typ: MQLONG-výstup

Kód dokončení; jedná se o jeden z následujících:

# **MQCC\_OK**

Úspěšné dokončení.

# **MQCC\_FAILED**

Volání selhalo.

# **Příčina**

Typ: MQLONG-výstup

Pokud je *CompCode* MQCC\_OK:

# **MQRC\_NONE**

(0, X'000 ') Není důvod k hlášení.

Má-li parametr *CompCode* hodnotu MQCC\_FAILED, postupujte takto:

# **MQRC\_ADAPTER\_NOT\_AVAILABLE**

(2204, X'089C') Adaptér není k dispozici.

# **MQRC\_ADAPTER\_SERV\_LOAD\_ERROR**

(2130, X'852 ') Nelze načíst modul služby adaptéru.

## **MQRC\_ASID\_MISMATCH**

(2157, X'86D') Primární a domovský identifikátor ASID se liší.

#### **MQRC\_CALL\_IN\_PROGRESS**

(2219, X'08AB') Volání MQI zadané před dokončením předchozího volání.

### **MQRC\_CMHO\_ERROR**

(2461, X'099D') Struktura voleb popisovače zprávy není platná.

#### **MQRC\_CONNECTION\_BROKEN**

(2273, X'7D9') Připojení ke správci front bylo ztraceno.

#### **MQRC\_HANDLE\_NOT\_AVAILABLE**

(2017, X'07E1') Nejsou k dispozici žádné další popisovače.

# **MQRC\_HCONN\_ERROR**

(2018, X'7E2') popisovač připojení není platný.

#### **MQRC\_HMSG\_ERROR**

(2460, X'099C') Ukazatel obsluhy zprávy není platný.

#### **MQRC\_OPTIONS\_ERROR**

(2046, X'07FE') Volby nejsou platné nebo nejsou konzistentní.

#### **MQRC\_STORAGE\_NOT\_AVAILABLE**

(2071, X'817 ') Nedostatek dostupného úložiště.

#### **Chyba MQRC\_UNEXPECTED\_ERROR**

(2195, X'893 ') Došlo k neočekávané chybě.

Podrobné informace o těchto kódech naleznete v tématu Zprávy a kódy příčiny.

**C**

MQCRTMH (Hconn, &CrtMsgHOpts, &Hmsg, &CompCode, &Reason);

Deklarujte parametry následujícím způsobem:

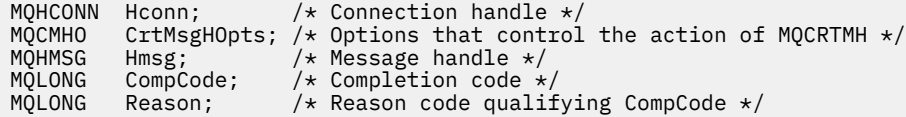

# **COBOL**

CALL 'MQCRTMH' USING HCONN, CRTMSGHOPTS, HMSG, COMPCODE, REASON.

Deklarujte parametry následujícím způsobem:

```
** Connection handle
 01 HCONN PIC S9(9) BINARY.
** Options that control the action of MQCRTMH
```

```
 01 CRTMSGHOPTS.
```

```
 COPY CMQCMHOV.
```
- \*\* Message handle 01 HMSG PIC S9(18) BINARY.
- \*\* Completion code
- 01 COMPCODE PIC S9(9) BINARY.
- \*\* Reason code qualifying COMPCODE
- 01 REASON PIC S9(9) BINARY.

# **PL/I**

call MQCRTMH (Hconn, CrtMsgHOpts, Hmsg, CompCode, Reason);

Deklarujte parametry následujícím způsobem:

```
dcl Hconn fixed bin(31); /* Connection handle */
<code>dcl CrtMsgHOpts like MQCMHO; \quad /\star Options that control the action of MQCRTMH \star/</code>
dcl Hmsg \qquad \qquad \text{fixed bin}(63); \quad \text{/* Message handle } \star \text{/}dcl CompCode fixed bin(31); /* Completion code */
dcl Reason fixed bin(31); /\star Reason code qualifying CompCode \star/
```
# **High Level Assembler**

CALL MQCRTMH,(HCONN,CRTMSGHOPTS,HMSG,COMPCODE,REASON)

Deklarujte parametry následujícím způsobem:

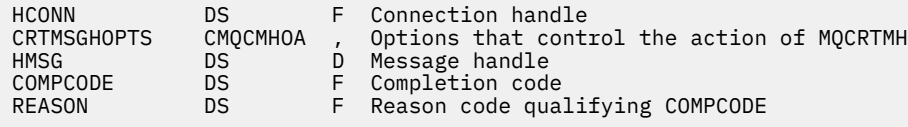

# **MQCTL-Řízení zpětných volání**

Volání MQCTL provádí řízení akcí zpětných volání a manipulátorů objektů otevřených pro připojení.

# **Syntaxe**

MQCTL (*Hconn*, *Operation*, *ControlOpts*, *CompCode*, *Reason*)

# **Parametry**

# **Hconn**

Typ: MQHCONN-vstup

Tento manipulátor představuje připojení ke správci front. Vrácena hodnota *Hconn* byla vrácena předchozím voláním MQCONN nebo MQCONNX.

V produktu z/OS pro aplikace CICS lze volání MQCONN vynechat a pro produkt *Hconn* můžete zadat následující speciální hodnotu:

# **MQC\_DEF\_HCONN**

Výchozí popisovač připojení.

# **Operace**

Typ: MQLONG-vstup

Operace se zpracovává na zpětné volání definované pro zadaný popisovač objektu. Musíte uvést jednu a jednu jedinou z následujících možností:

# **MQOP\_START**

Spustit přijímání zpráv pro všechny definované funkce odběratele zpráv pro uvedený popisovač připojení.

Zpětná volání se spouští na podprocesu spuštěnému systémem, který se liší od všech podprocesů aplikace.

Tato operace poskytuje řízení poskytovaného manipulátoru připojení k systému. Jediné volání MQI, které může být vydáno jiným vláknem, než je odběratelský podproces, je:

- MQCTL s operací MQOP\_STOP
- MQCTL s operací MQOP\_SUSPEND
- MODISC-Provede operaci MOCTL s operací MOOP\_STOP před odpojením modulu HConn.

Funkce MQRC\_HCONN\_ASYNC\_ACTIVE je vrácena v případě, že je při spuštění manipulátoru připojení zadáno volání rozhraní API produktu IBM MQ a volání nepochází z funkce spotřebitele zpráv.

Pokud spotřebitel zpráv zastaví připojení během volání MQCBCT\_START\_CALL, pak se volání MQCTL vrátí s kódem příčiny selhání MQRC\_CONNECTION\_STOPPED.

To může být vydáno ve funkci odběratele. Pro stejné připojení jako rutina zpětného volání je jeho jediným účelem zrušení dříve vydané operace MQOP\_STOP.

Tato volba není podporována v následujících prostředích: CICS v systému z/OS , nebo pokud je aplikace svázána s knihovnou IBM MQ bez podprocesů.

# **MQOP\_START\_WAIT**

Spustit přijímání zpráv pro všechny definované funkce odběratele zpráv pro uvedený popisovač připojení.

Spotřebitelé zpráv se spouštějí na stejném podprocesu a řízení se nevrací volajícímu objektu MQCTL, dokud:

- Uvolněno v použití operací MQOP\_STOP nebo MQOP\_SUSPEND produktu MQCTL nebo
- Všechny rutiny odběratele byly deregistrovány nebo pozastaveny.

Pokud jsou všichni spotřebitelé odregistrováni nebo pozastaveni, je vydána implicitní operace MQOP\_STOP.

Tuto volbu nelze použít v rámci rutiny zpětného volání, a to ani pro aktuální popisovač připojení, ani pro žádný jiný manipulátor připojení. Je-li volání vyzkoušeno, vrátí se s hodnotou MQRC\_ENVIRONMENT\_ERROR.

Pokud během operace MQOP\_START\_WAIT nejsou žádné registrované, nepozastavené spotřebitele, volání selže s kódem příčiny MQRC\_NO\_CALLBACKS\_ACTIVE.

Je-li během operace MQOP\_START-WAIT připojení pozastaveno, volání MQCTL vrátí kód příčiny varování MQRC\_CONNECTION\_SUSPENDED; připojení zůstane 'spuštěno'.

Aplikace se může rozhodnout pro zadání příkazu MQOP\_STOP nebo MQOP\_RESUME. V této instanci jsou bloky operací MQOP\_RESUME.

Tato volba není podporována v jednom vláknovém klientovi.

#### **MQOP\_STOP**

Zastavte příjem zpráv a počkejte, až všichni spotřebitelé dokončí své operace před dokončením této volby. Tato operace uvolní manipulátor připojení.

Je-li tato volba vydána v rámci rutiny zpětného volání, nebude tato volba účinná, dokud rutina nebude ukončena. Žádné další rutiny pro spotřebitele zpráv se nezavolají po dokončení zpracování rutin pro zprávy, které již byly přečteny, a po zastavení volání (je-li požadována) pro rutiny zpětného volání.

Je-li vydáno mimo rutinu zpětného volání, řízení se nevrátí k volajícímu, dokud nebudou dokončeny rutiny odběratele pro zprávy, které již byly načteny, a po ukončení volání (je-li požadována) na zpětné volání. Samotné zpětné volání však zůstává registrováno.

Tato funkce nemá žádný vliv na zprávy dopředného čtení. Musíte zajistit, aby spotřebitelé spouštěli MQCLOSE (MQCO\_QUIESCE) z funkce zpětného volání, abyste určili, zda jsou k dispozici nějaké další zprávy, které mají být dodány.

# **MQOP\_SUSPEND**

Pozastavit příjem zpráv. Tato operace uvolní manipulátor připojení.

To nemá žádný vliv na čtení napřed zpráv pro aplikaci. Hodláte-li dlouhodobě zastavit spotřebovávání zpráv, zvažte uzavření fronty a opětovné otevření, až spotřeba pokračuje.

Je-li vydáno v rámci rutiny zpětného volání, neprojeví se, dokud rutina nebude ukončena. Po ukončení aktuální rutiny nebudou volány žádné další rutiny pro spotřebitele zpráv.

Je-li vydáno mimo zpětné volání, řízení se nevrátí k volajícímu, dokud nebude dokončena aktuální zákaznický rutina a nebudou zavolány žádné další.

## **MQOP\_RESUME**

Pokračujte ve spotřebování zpráv.

Tato volba je obvykle vydána z hlavního podprocesu aplikace, ale lze ji také použít v rámci rutiny zpětného volání ke zrušení dřívější žádosti o pozastavení vydané ve stejné rutině.

Je-li příkaz MQOP\_RESUME použit k obnovení operace MQOP\_START\_WAIT, pak budou bloky operací.

#### **ControlOpts**

Typ: MQCTLO-vstup

Volby, které řídí akci MQCTL

Podrobnosti o struktuře viz [MQCTLO](#page-333-0) .

#### **CompCode**

Typ: MQLONG-výstup

Kód dokončení; je to jeden z následujících:

**MQCC\_OK**

Úspěšné dokončení.

# **VAROVÁNÍ MQCC\_WARNING**

Varování (částečné dokončení).

# **SELHÁNÍ MQCC\_FAILED**

Volání se nezdařilo.

#### **Příčina**

Typ: MQLONG-výstup

Je-li *CompCode* MQCC\_OK:

# **MQRC\_NONE**

(0, X'000 ') Chybí důvod k vytvoření sestavy.

Je-li *CompCode* MQCC\_FAILED:

#### **CHYBA MQRC\_ADAPTER\_CONV\_LOAD\_ERROR**

(2133, X'855 ') Nelze načíst moduly služeb pro převod dat.

#### **MQRC\_ADAPTER\_NOT\_AVAILABLE**

(2204, X'89C') Adaptér není k dispozici.

# **CHYBA MQRC\_ADAPTER\_SERV\_LOAD\_ERROR**

(2130, X'852 ') Nelze načíst modul služby adaptéru.

# **CHYBA MQRC\_API\_EXIT\_ERROR**

(2374, X' 946 ') API uživatelské procedury se nezdařilo.

# **CHYBA MQRC\_API\_EXIT\_LOAD\_ERROR**

(2183, X'887 ') Nelze načíst uživatelskou proceduru rozhraní API.

# **NESROVNALOST MQRC\_ASID\_**

(2157, X'86D') Primární a domovské ASID se liší.

# **CHYBA\_MQRC\_BUFFER\_LENGTH\_ERROR**

(2005, X'7D5') Parametr délky vyrovnávací paměti není platný.

# **MQRC\_CALLBACK\_LINK\_ERROR**

(2487, X'9B7') Nelze volat rutinu zpětného volání.

# **MQRC\_CALLBACK\_NOT\_ REGISTERED**

(2448, X' 990 ') Nelze zrušit registraci, pozastavení nebo obnovení, protože neexistuje žádné registrované zpětné volání

# **CHYBA MQRC\_CALLBACK\_ROUTINE\_ERROR**

(2486, X'9B6') Either, both CallbackFunction a CallbackName byly zadány v volání MOOP\_REGISTER.

Nebo byly zadány buď CallbackFunction , nebo CallbackName , ale neodpovídají momentálně registrované funkci zpětného volání.

## **MQRC\_CALLBACK\_TYPE\_ERROR**

(2483, X'9B3') Nesprávné pole typu CallBackType.

### **MQRC\_CALL\_IN\_PROGRESS**

(2219, X'8AB') Volání MQI bylo zadáno před dokončením předchozího volání.

#### **CHYBA MQRC\_CBD\_ERROR**

(2444, X'98C') Blok volby je chybný.

# **CHYBA MQRC\_CBD\_OPTIONS\_ERROR**

(2484, X'9B4') Nesprávné pole voleb MQCBD.

#### **MQRC\_CICS\_WAIT\_FAILED**

(2140, X'85C') Požadavek na čekání byl odmítnut CICS.

#### **PORCC\_CONNECTION\_CONNECTION\_LO**

(2009, X'7D9') Připojení ke správci front bylo ztraceno.

# **AUTORIZOVANÝ MQRC\_CONNECTION\_NOT\_AUTHORIZED**

(2217, X'8A9') Chybí autorizace pro připojení.

# **MQRC\_CONNECTION\_QUIESCING**

(2202, X'89A') Připojení je uváděno do klidového stavu.

## **ZASTAVIT\_PŘIPOJENÍ\_MQRC**

(2203, X'89B') Spojení se vypíná.

#### **CHYBA MQRC\_CORRELA\_ID\_ERROR**

(2207, X'89F') Chyba identifikátoru korelace.

#### **PODPOROVÁNO MQRC\_FUNCTION\_NOT\_SUPPORTED**

(2298, X'8FA') Požadovaná funkce není k dispozici v aktuálním prostředí.

#### **MQRC\_GET\_INHIBITED**

(2016, X'7E0') Získá informace o zablokování fronty.

#### **KONFLIKT MQRC\_GLOBAL\_UOW\_CONFLICT**

(2351, X'92F') Globální jednotky konfliktu práce.

#### **CHYBA MQRC\_GMO\_ERROR**

(2186, X'88A') Struktura voleb získání zprávy není platná.

### **FUNKCE MQRC\_HANDLE\_IN\_USE\_FOR\_UOW**

(2353, X' 931 ') Manipulátor v použití pro globální pracovní jednotku.

#### **CHYBA MQRC\_HCONN\_ERROR**

(2018, X'7E2') Popisovač připojení není platný.

# **CHYBA MQRC\_HOBJ\_ERROR**

(2019, X'7E3') Popisovač objektu není platný.

# **MQRC\_INCONSISTENT\_BROWSE**

(2259, X'8D3') Nekonzistentní specifikace procházení.

#### **NEKONZISTENCE MQRC\_INCONSISTENT\_UOW**

(2245, X'8C5') Nekonzistentní specifikace jednotky práce.

#### **MQRC\_INVALID\_MSG\_UNDER\_CURSOR**

(2246, X'8C6') Zpráva pod kurzorem není platná pro načtení.

# **KONFLIKT MQRC\_LOCAL\_UOW\_CONFLICT**

(2352, X' 930 ') Globální jednotka práce je v konfliktu s místní jednotkou práce.

#### **CHYBA MQRC\_MATCH\_OPTIONS\_ERROR**

(2247, X'8C7') Volby shody nejsou platné.

### **CHYBA MQRC\_MAX\_MSG\_LENGTH\_ERROR**

(2485, X'9B5') Nesprávná hodnota pole MaxMsgLength

#### **CHYBA MQRC\_MD\_ERROR**

(2026, X'7EA') Deskriptor zprávy není platný.

#### **MQRC\_MODULE\_ENTRY\_NOT\_FOUND**

(2497, X'9C1') Uvedený vstupní bod funkce nebyl nalezen v modulu.

#### **MQRC\_MODULE\_INVALID**

(2496, X'9C0') Modul je nalezen, ale je nesprávného typu (32 bit/64 bitů) nebo není platnou knihovnou DLL.

# **MQRC\_MODULE\_NOT\_FOUND**

(2495, X'9BF') Modul nebyl nalezen v cestě pro vyhledávání, nebo neměl oprávnění k načtení.

#### **CHYBA MQRC\_MSG\_ID\_**

(2206, X'89E') Chyba identifikátoru zprávy.

#### **MQRC\_MSG\_SEQ\_NUMBER\_ERROR**

(2250, X'8CA') Pořadové číslo zprávy není platné.

## **CHYBA MQRC\_MSG\_TOKEN\_ERROR**

(2331, X'91B') Použití tokenu zprávy není platné.

#### **MQRC\_NOT\_OPEN\_FOR\_BROWSE**

(2036, X'7F4') Fronta není otevřená pro procházení.

# **MQRC\_NOT\_OPEN\_FOR\_INPUT**

(2037, X'7F5') Fronta není otevřena pro vstup.

#### **MQRC\_OBJECT\_CHANGED**

(2041, X'7F9') Definice objektu byla od otevření změněna.

# **MQRC\_OBJECT\_DAMAGED**

(2101, X'835 ') Objekt je poškozen.

### **CHYBA OPERACE MQRC\_OPERATION\_ERROR**

(2488, X'9B8') Nesprávný kód operace na volání rozhraní API

## **CHYBA MQRC\_OPTIONS\_ERROR**

(2046, X'7FE') Volby nejsou platné nebo nejsou konzistentní.

#### **CHYBA OBJEKTU MQRC\_PAGESET\_ERROR**

(2193, X'891 ') Chyba při přístupu k datové sadě sady stránek.

#### **MQRC\_Q\_DELETED**

(2052, X'804 ') Fronta byla odstraněna.

#### **CHYBA MQRC\_Q\_INDEX\_TYPE\_ERROR**

(2394, X'95A') Fronta má špatný typ indexu.

#### **CHYBA MQRC\_Q\_MGR\_NAME\_ERROR**

(2058, X'80A') Název správce front není platný nebo je neznámý.

#### **MQRC\_Q\_MGR\_NOT\_AVAILABLE**

(2059, X'80B') Správce front není k dispozici pro připojení.

#### **UVÁDĚNÍ MQRC\_Q\_MGR\_QUIESCING**

(2161, X'871 ') Správce front je uváděn do klidového stavu.

## **MQRC\_Q\_MGR\_STOPPING**

(2162, X'872 ') Správce front se vypíná.

# **PROBLÉM MQRC\_RESOURCE\_PROBLEM**

(2102, X'836 ') Není k dispozici dostatek systémových prostředků.

#### **MQRC\_SIGNAL\_OUTSTANDING**

(2069, X'815 ') Signál nevyřízený pro tento popisovač.

# **MQRC\_STORAGE\_NOT\_AVAILABLE**

(2071, X'817 ') Není k dispozici dostatek paměti.

# **MQRC\_SUPPRESSED\_BY\_EXIT**

(2109, X'83D') Volání potlačeno ukončovacím programem.

#### **MQRC\_SYNCPOINT\_NOT\_AVAILABLE**

(2072, X'818 ') Podpora synchronizačních bodů není k dispozici.

## **CHYBA MQRC\_UNEXPECTED\_ERROR**

(2195, X'893 ') Došlo k neočekávané chybě.

# **CHYBA MQRC\_UOW\_ENLISTMENT\_ERROR**

(2354, X' 932 ') Zařazení do globální jednotky práce se nezdařilo.

### **MQRC\_UOW\_MIX\_NOT\_SUPPORTED**

(2355, X' 933 ') Směs volání jednotek práce není podporována.

## **MQRC\_UOW\_NOT\_AVAILABLE**

(2255, X'8CF') Unit of work not available for the queue manager to use.

### **CHYBA MQRC\_WAIT\_INTERVAL\_ERROR**

(2090, X'82A') Čekací interval v MQGMO není platný.

# **MQRC\_WRONG\_GMO\_VERSION**

(2256, X'8D0') Chybná verze dodávaného MQGMO.

# **VERZE MQRC\_WRONG\_MD\_VERSION**

(2257, X'8D1') Chybná verze dodaných MQMD.

Podrobné informace o těchto kódech najdete v tématu Zprávy a kódy příčin.

# **Poznámky k použití**

- 1. Rutiny zpětného volání musí zkontrolovat odezvy ze všech služeb, které vyvolávají, a pokud rutina zjistí podmínku, kterou nelze vyřešit, musí vydat příkaz MQCB MQOP\_DEREGISTER, který zabrání opakovaným voláním rutiny zpětného volání.
- 2. Pokud používáte asynchronní spotřebu v aplikaci, kde správce transakcí XA spravuje globální transakce, včetně aktualizací produktu IBM MQ, je třeba zvážit následující dodatečné body:
	- a. Po volání produktu **xa\_open**není platné volání MQCTL (MQOP\_START) pro objekt **HConn**po jeho vytvoření.

Důvodem je skutečnost, že se produkt **HConn** připojil ke kontextu XA, a proto nelze k němu přistupovat v rámci samostatného podprocesu nebo podprocesů, které používá asynchronní mechanismus spotřeby.

- b. Při volání funkce MQCTL (MQOP\_START) v tomto scénáři dojde k selhání volání s kódem příčiny MQRC\_ASYNC\_XA\_CONFLICT (2350).
- c. Po volání produktu **xa\_open**je platné volání funkce MQCTL (MQOP\_START\_WAIT) pro objekt **HConn**po jeho vytvoření.

Důvodem je to, že tato metoda spuštění asynchronního mechanismu spotřeby způsobí, že se všechna další zpětná volání pro spuštění produktu **HConn** spustí na podprocesu, ve kterém došlo k volání MQCTL. Odkaz mezi **HConn** a vláknem proto není ztracen.

- 3. **Při operaci z/OS, je-li operace MQOP\_START:** 
	- Programy, které používají asynchronní rutiny zpětného volání, musí mít autorizaci pro použití služeb z/OS UNIX System Services (USS).
	- Programy jazyka LE (Language Environment), které používají asynchronní rutiny zpětného volání, musí používat běhovou volbu LE POSIX(ON).
	- Programy typu Non-LE, které používají asynchronní rutiny zpětného volání, nesmí používat rozhraní USS pthread\_create (callable service BPX1PTC).
- 4. MUSE MOCTL není podporováno v rámci adaptéru IMS.

**Poznámka:** V produktu CICSnení operace MQOP\_START podporována. Místo toho použijte volání funkce MQOP\_START\_WAIT.

# **Vyvolání jazyka C**

MQCTL (Hconn, Operation, &ControlOpts, &CompCode, &Reason)

Deklarujte parametry následujícím způsobem:

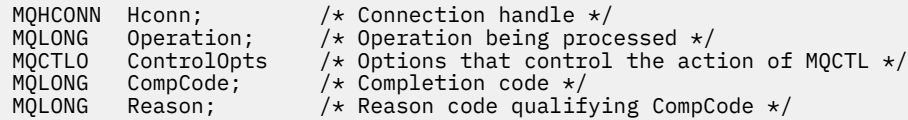

# **Vyvolání COBOL**

CALL 'MQCTL' USING HCONN, OPERATION, CTLOPTS, COMPCODE, REASON.

Deklarujte parametry následujícím způsobem:

```
** Connection handle
           PIC S9(9) BINARY.
** Operation
..<br>01 OPERATION PIC S9(9) BINARY.
** Control Options
 01 CTLOPTS.
     COPY CMQCTLOV.
** Completion code
 01 COMPCODE PIC S9(9) BINARY.
** Reason code qualifying COMPCODE
 01 REASON PIC S9(9) BINARY.
```
# **Vyvolání PL/I**

call MQCTL(Hconn, Operation, CtlOpts, CompCode, Reason)

Deklarujte parametry následujícím způsobem:

dcl Hconn fixed bin(31); /\* Connection handle \*/ dcl Operation fixed bin(31); /\* Operation \*/ dcl CtlOpts like MQCTLO; /\* Options that control the action of MQCTL \*/ dcl CompCode fixed bin(31); /\* Completion code \*/ dcl Reason fixed bin(31); /\* Reason code qualifying CompCode \*/

# **MQDISC-Odpojení správce front**

Volání MQDISC přeruší spojení mezi správcem front a aplikačním programem a je inverzní k volání MQCONN nebo MQCONNX.

- V systému z/OSvšechny aplikace, které používají asynchronní spotřebu zpráv, zpracování událostí nebo zpětné volání, hlavní řídicí podproces musí před ukončením vydat volání MQDISC. Další podrobnosti najdete v tématu Asynchronní spotřeba zpráv produktu IBM MQ .
- V produktu z/OSnemusí aplikace produktu CICS vydat toto volání k odpojení od správce front.

Pokud aplikace CICS toto volání provádí, nemá žádný účinek, pokud nebylo provedeno dřívější volání MQCONNX a uvádí jednu z následujících možností:

```
MQCNO_SERIALIZE_CONN_TAG_Q_MGR
```
MQCNO\_SERIALIZE\_CONN\_TAG\_QSG MQCNO\_RESTRICT\_CONN\_TAG\_Q\_MGR nebo MQCNO\_RESTRICT\_CONN\_TAG\_QSG

volby, v takovém případě jsou všechny aktuálně otevřené manipulátory objektů zavřeny.

# **Syntaxe**

MQDISC (*Hconn*, *CompCode*, *Reason*)

# **Parametry**

# **Hconn**

Typ: MQHCONN-input/output

Tento manipulátor představuje připojení ke správci front. Vrácena hodnota *Hconn* byla vrácena předchozím voláním MQCONN nebo MQCONNX.

V produktu z/OS pro aplikace produktu CICS můžete vynechat volání MQCONN a pro produkt *Hconn* určit následující hodnotu:

# **MQC\_DEF\_HCONN**

Výchozí popisovač připojení.

Při úspěšném dokončení volání nastaví správce front *Hconn* na hodnotu, která není platným popisovačem pro dané prostředí. Tato hodnota je:

# **MQC\_UNUSABLE\_HCONN**

Nepoužitelná obsluha připojení.

V systému z/OSje parametr *Hconn* nastaven na hodnotu, která není definována.

# **CompCode**

Typ: MQLONG-výstup

Kód dokončení; je to jeden z následujících kódů:

# **MQCC\_OK**

Úspěšné dokončení.

# **VAROVÁNÍ MQCC\_WARNING**

Varování (částečné dokončení).

# **SELHÁNÍ MQCC\_FAILED**

Volání se nezdařilo.

# **Příčina**

Typ: MQLONG-výstup

Je-li *CompCode* MQCC\_OK:

# **MQRC\_NONE**

(0, X'000 ') Chybí důvod k vytvoření sestavy.

Je-li *CompCode* MQCC\_WARNING:

# **MQRC\_BACKED\_OUT**

(2003, X'7D3') Unit of work backed out.

# **MQRC\_CONN\_TAG\_NOT\_RELEASED**

(2344, X' 928 ') Značka připojení není uvolněná.

# **NEVYŘÍZENÉ MQRC\_OUTCOME\_PENDING**

(2124, X'84C') Výsledek operace vázaného zpracování je nevyřízený.

Je-li *CompCode* MQCC\_FAILED:

# **CHYBA MQRC\_ADAPTER\_DIC\_LOAD\_ERROR**

(2138, X'85A') Nelze načíst modul odpojení adaptéru.

# <span id="page-674-0"></span>**MQRC\_ADAPTER\_NOT\_AVAILABLE**

(2204, X'89C') Adaptér není k dispozici.

# **CHYBA MQRC\_ADAPTER\_SERV\_LOAD\_ERROR**

(2130, X'852 ') Nelze načíst modul služby adaptéru.

# **CHYBA MQRC\_API\_EXIT\_ERROR**

(2374, X' 946 ') API uživatelské procedury se nezdařilo.

## **MQRC\_API\_EXIT\_INIT\_ERROR**

Inicializace uživatelské procedury rozhraní API (2375, X' 947 ') API se nezdařila.

## **CHYBA MQRC\_API\_EXIT\_TERM\_ERROR**

(2376, X' 948 ') Ukončení uživatelské procedury rozhraní API se nezdařilo.

#### **NESROVNALOST MQRC\_ASID\_**

(2157, X'86D') Primární a domovské ASID se liší.

#### **MQRC\_CALL\_IN\_PROGRESS**

(2219, X'8AB') Volání MQI bylo zadáno před dokončením předchozího volání.

#### **PORCC\_CONNECTION\_CONNECTION\_LO**

(2009, X'7D9') Připojení ke správci front bylo ztraceno.

#### **ZASTAVIT\_PŘIPOJENÍ\_MQRC**

(2203, X'89B') Spojení se vypíná.

#### **CHYBA MQRC\_HCONN\_ERROR**

(2018, X'7E2') Popisovač připojení není platný.

#### **MQRC\_OUTCOME\_MIXED**

(2123, X'84B') Výsledek operace commit nebo back-out je smíšený.

#### **CHYBA OBJEKTU MQRC\_PAGESET\_ERROR**

(2193, X'891 ') Chyba při přístupu k datové sadě sady stránek.

## **CHYBA MQRC\_Q\_MGR\_NAME\_ERROR**

(2058, X'80A') Název správce front není platný nebo je neznámý.

### **MQRC\_Q\_MGR\_NOT\_AVAILABLE**

(2059, X'80B') Správce front není k dispozici pro připojení.

## **MQRC\_Q\_MGR\_STOPPING**

(2162, X'872 ') Správce front se vypíná.

# **PROBLÉM MQRC\_RESOURCE\_PROBLEM**

(2102, X'836 ') Není k dispozici dostatek systémových prostředků.

# **MQRC\_STORAGE\_NOT\_AVAILABLE**

(2071, X'817 ') Není k dispozici dostatek paměti.

#### **CHYBA MQRC\_UNEXPECTED\_ERROR**

(2195, X'893 ') Došlo k neočekávané chybě.

Podrobné informace o těchto kódech najdete v tématu Zprávy a kódy příčin.

# **Poznámky k použití**

- 1. Je-li volání MQDISC vydáno, má-li připojení stále otevřené objekty pod tímto připojením, správce front tyto objekty zavře a volby zavření nastavené na hodnotu MQCO\_NONE.
- 2. Pokud aplikace skončí s nepotvrzenými změnami v pracovní jednotce, závisí odebrání těchto změn na tom, jak aplikace končí:
	- a. Pokud aplikace vydá volání MQDISC před ukončením:
		- Pro koordinovanou pracovní jednotku správce front vydá správce front volání MQCMIT jménem aplikace. Jednotka práce je potvrzena, pokud je to možné, a vrácena, pokud ne.

• Pro externě koordinovanou jednotku práce není žádná změna stavu pracovní jednotky; správce front však obvykle informuje o tom, že pracovní jednotka musí být potvrzena, když ji požádá koordinátor jednotky práce.

V systémech z/OS, CICS, IMS (jiných než dávkových programů DL/1 ) a aplikací RRS jsou tyto aplikace podobné.

- b. Pokud aplikace skončí normálně, ale bez zadání volání MQDISC, závisí akce na daném prostředí:
	- V produktu z/OS, s výjimkou aplikací MQ Java nebo MQ JMS , se vyskytují akce popsané v poznámce 2a .
	- Ve všech ostatních případech se vyskytnou akce popsané v poznámce 2c .

Kvůli rozdílům mezi prostředími se ujistěte, že aplikace, které chcete použít k portu, buď potvrdí, nebo zazálohují jednotku práce, než skončí.

- c. Pokud aplikace skončí *nestandardně* bez volání volání MQDISC, bude jednotka práce vrácena zpět.
- 3. V systému z/OSplatí následující body:
	- Aplikace produktu CICS nemusí zadávat volání MQDISC k odpojení od správce front, protože se samotný systém CICS připojuje ke správci front a volání MQDISC nemá žádný vliv na toto připojení.
	- CICS, IMS (jiné než dávkové programy DL/1 ) a aplikace RRS používají jednotky práce koordinovanou externím koordinátorem jednotky práce. Výsledkem je, že volání MQDISC nemá vliv na stav pracovní jednotky (pokud existuje), která existuje při vydání volání.

Volání MQDISC však *znamená* konec použití značky připojení *ConnTag* , které bylo přidruženo k připojení dřívějším voláním MQCONNX vydaným aplikací. Pokud existuje aktivní pracovní jednotka, která odkazuje na značku připojení při volání MQDISC, volání bude dokončeno s kódem dokončení MQCC\_WARNING a kódem příčiny MQRC\_CONN\_TAG\_NOT\_RELEASED. Značka připojení nebude k dispozici pro opětovné použití, dokud nebude externí koordinátor jednotek práce vyřešen pracovní jednotku.

**Poznámka:** V produktu CICSnení operace MQOP\_START podporována. Místo toho použijte volání funkce MOOP\_START\_WAIT.

# **Vyvolání jazyka C**

MQDISC (&Hconn, &CompCode, &Reason);

Deklarujte parametry následujícím způsobem:

MQHCONN Hconn; /\* Connection handle \*/<br>MQLONG CompCode; /\* Completion code \*/ MQLONG CompCode;  $/*$  Completion code  $\star$ ,<br>MOLONG Reason; /\* Reason code quali: /\* Reason code qualifying CompCode  $*/$ 

# **Vyvolání COBOL**

CALL 'MQDISC' USING HCONN, COMPCODE, REASON.

Deklarujte parametry následujícím způsobem:

```
** Connection handle
 01 HCONN PIC S9(9) BINARY.
** Completion code
01 COMPCODE PIC S9(9) BINARY.
** Reason code qualifying COMPCODE
01 REASON PIC S9(9) BINARY.
```
# <span id="page-676-0"></span>**Vyvolání PL/I**

call MQDISC (Hconn, CompCode, Reason);

Deklarujte parametry následujícím způsobem:

dcl Hconn fixed bin(31); /\* Connection handle \*/ dcl CompCode fixed bin(31); /\* Completion code \*/ dcl Reason fixed bin(31); /\* Reason code qualifying CompCode \*/

# **Vyvolání asembleru System/390**

CALL MQDISC,(HCONN,COMPCODE,REASON)

Deklarujte parametry následujícím způsobem:

HCONN DS F Connection handle COMPCODE DS F Completion code REASON DS F Reason code qualifying COMPCODE

# **Vyvolání Visual Basic**

MQDISC Hconn, CompCode, Reason

Deklarujte parametry následujícím způsobem:

Dim Hconn As Long 'Connection handle' Dim CompCode As Long 'Completion code' Dim Reason As Long 'Reason code qualifying CompCode'

# **MQDLTMH-Odstranění popisovače zprávy**

Volání MQDLTMH odstraní manipulátor zprávy a je inverzní k volání MQCRTMH.

# **Syntaxe**

MQDLTMH (*Hconn*, *Hmsg*, *DltMsgHOpts*, *CompCode*, *Příčina*)

# **Parametry**

# **Hconn (připojení)**

Typ: MQHCONN-vstup

Tento manipulátor představuje připojení ke správci front.

Hodnota musí odpovídat manipulátoru připojení, který byl použit k vytvoření manipulátoru zprávy uvedeného v parametru **Hmsg** .

Pokud byl manipulátor zprávy vytvořen pomocí MQHC\_UNASSOCIATED\_HCONN, musí být v podprocesu odstraňovaném manipulátor zprávy ustanoveno platné připojení, jinak volání selže s hodnotou MQRC\_CONNECTION\_BROKEN.

# **Hmsg**

Typ: MQHMSG-vstup/výstup

Jedná se o popisovač zprávy, který má být odstraněn. Hodnota byla vrácena předchozím voláním MQCRTMH.

Při úspěšném dokončení volání je popisovač nastaven na neplatnou hodnotu pro dané prostředí. Tato hodnota je:

# **MQHM\_UNUSABLE\_HMSG**

Nepoužitelný popisovač zprávy.

Popisovač zprávy nelze odstranit, pokud probíhá jiné volání IBM MQ , kterému byl předán stejný popisovač zprávy.

#### **DltMsgPočet operací HOpts**

Typ: MQDMHO-vstup

Podrobnosti viz [MQDMHO](#page-350-0) .

#### **CompCode**

Typ: MQLONG-výstup

Kód dokončení; jedná se o jeden z následujících:

### **MQCC\_OK**

Úspěšné dokončení.

# **MQCC\_FAILED**

Volání selhalo.

# **Příčina**

Typ: MQLONG-výstup

Pokud je *CompCode* MQCC\_OK:

# **MQRC\_NONE**

(0, X'000 ') Není důvod k hlášení.

Je-li *CompCode* MQCC\_FAILED:

# **MQRC\_ADAPTER\_NOT\_AVAILABLE**

(2204, X'089C') Adaptér není k dispozici.

#### **MQRC\_ADAPTER\_SERV\_LOAD\_ERROR**

(2130, X'852 ') Nelze načíst modul služby adaptéru.

# **MQRC\_ASID\_MISMATCH**

(2157, X'86D') Primární a domovský identifikátor ASID se liší.

# **MQRC\_CALL\_IN\_PROGRESS**

(2219, X'08AB') Volání MQI zadané před dokončením předchozího volání.

#### **MQRC\_CONNECTION\_BROKEN**

(2009, X'07D9') Připojení ke správci front bylo ztraceno.

### **MQRC\_DMHO\_ERROR**

(2462, X'099E') Struktura voleb popisovače zprávy odstranění není platná.

## **MQRC\_HMSG\_ERROR**

(2460, X'099C') Ukazatel obsluhy zprávy není platný.

# **MQRC\_MSG\_HANDLE\_IN\_USE**

(2499, X'09C3') Obsluha zprávy je již používána.

#### **MQRC\_OPTIONS\_ERROR**

(2046, X'07FE') Volby nejsou platné nebo nejsou konzistentní.

#### **MQRC\_STORAGE\_NOT\_AVAILABLE**

(2071, X'817 ') Nedostatek dostupného úložiště.

## **Chyba MQRC\_UNEXPECTED\_ERROR**

(2195, X'893 ') Došlo k neočekávané chybě.

Podrobné informace o těchto kódech naleznete v tématu Zprávy a kódy příčiny.

# <span id="page-678-0"></span>**Vyvolání jazyka C**

MQDLTMH (Hconn, &Hmsg, &DltMsgHOpts, &CompCode, &Reason);

Deklarujte parametry následujícím způsobem:

```
MQHCONN Hconn; /* Connection handle */
MQHMSG Hmsg; /* Message handle */
<code>MQDMHO  DltMsgHOpts;</code> /\star Options that control the action of <code>MQDLTMH</code> \star/MQLONG CompCode; /* Completion code */
MQLONG Reason; /* Reason code qualifying CompCode */
```
# **Vyvolání COBOL**

CALL 'MQDLTMH' USING HCONN, HMSG, DLTMSGHOPTS, COMPCODE, REASON.

Deklarujte parametry následujícím způsobem:

```
** Connection handle
01 HCONN PIC S9(9) BINARY.
** Options that control the action of MQDLTMH
01 DLTMSGHOPTS.
COPY CMQDMHOL.
** Completion code
01 COMPCODE PIC S9(9) BINARY.
** Reason code qualifying COMPCODE
01 REASON PIC S9(9) BINARY.
```
# **Vyvolání PL/I**

call MQDLTMH (Hconn, Hmsg, DltMsgHOpts, CompCode, Reason);

Deklarujte parametry následujícím způsobem:

```
dcl Hconn /* Connection handle */<br>dcl Hmsg /* Message handle */
dcl Hmsg /* Message handle */<br>dcl DltMsgHOpts like MQDMHO; /* Opt:
                                        \frac{1}{\sqrt{2}} Options that control the action of MQDLTMH \frac{1}{\sqrt{2}}dcl CompCode /* Completion code */
dcl Reason /* Reason code qualifying CompCode */
```
# **Vyvolání High Level Assembler**

CALL MQDLTMH,(HCONN,HMSG,DLTMSGHOPTS,COMPCODE,REASON)

Deklarujte parametry následujícím způsobem:

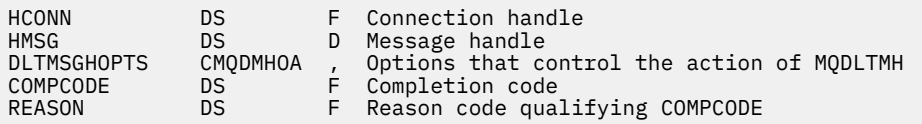

# **MQDLTMP-Odstranit vlastnost zprávy**

Volání MQDLTMP odstraní vlastnost z manipulátoru zprávy a je inverzní k volání MQSETMP.

# **Syntaxe**

MQDLTMP (*Hconn*, *Hmsg*, *DltPropOpts*, *Název*, *CompCode*, *Příčina*)

# **Parametry**

# **Hconn (připojení)**

Typ: MQHCONN-vstup

Tento manipulátor představuje připojení ke správci front. Hodnota musí odpovídat manipulátoru připojení, který byl použit k vytvoření manipulátoru zprávy uvedeného v parametru **Hmsg** .

Pokud byl popisovač zprávy vytvořen pomocí MQHC\_UNASSOCIATED\_HCONN, musí být vytvořeno platné připojení pro podproces odstraňující popisovač zprávy, jinak volání selže s hodnotou MORC CONNECTION BROKEN.

# **Hmsg**

Typ: MQHMSG-vstup

Jedná se o popisovač zprávy obsahující vlastnost, která má být odstraněna. Hodnota byla vrácena předchozím voláním MQCRTMH.

# **DltPropVolby**

Typ: MQDMPO-vstup

Podrobnosti viz datový typ [MQDMPO](#page-352-0) .

# **Název**

Typ: MQCHARV-vstup

Název vlastnosti, která se má odstranit. Další informace o názvech vlastností viz Názvy vlastností .

V názvu vlastnosti nejsou povoleny zástupné znaky.

# **CompCode**

Typ: MQLONG-výstup

Kód dokončení; jedná se o jeden z následujících:

# **MQCC\_OK**

Úspěšné dokončení.

# **MQCC\_VAROVÁNÍ**

Varování (částečné dokončení).

# **MQCC\_FAILED**

Volání selhalo.

# **Příčina**

Typ: MQLONG-výstup

Pokud je *CompCode* MQCC\_OK:

# **MQRC\_NONE**

(0, X'000 ') Není důvod k hlášení.

Má-li parametr *CompCode* hodnotu MQCC\_VAROVÁNÍ:

# **MQRC\_PROPERTY\_NOT\_AVAILABLE**

(2471, X'09A7') Vlastnost není k dispozici.

# **MQRC\_RFH\_FORMAT\_ERROR**

(2421, X'0975 ') Složku MQRFH2 obsahující vlastnosti nelze analyzovat.

Má-li parametr *CompCode* hodnotu MQCC\_FAILED, postupujte takto:

# **MQRC\_ADAPTER\_NOT\_AVAILABLE**

(2204, X'089C') Adaptér není k dispozici.

# **MQRC\_ADAPTER\_SERV\_LOAD\_ERROR**

(2130, X'0852 ') Nelze načíst modul služby adaptéru.

#### **MQRC\_ASID\_MISMATCH**

(2157, X'086D') Primární a domovská ASID se liší.

## **MQRC\_CALL\_IN\_PROGRESS**

(2219, X'08AB') Volání MQI zadané před dokončením předchozího volání.

## **MQRC\_CONNECTION\_BROKEN**

(2009, X'07D9') Připojení ke správci front bylo ztraceno.

### **MQRC\_DMPO\_CHYBA**

(2481, X'09B1') Struktura voleb vlastností zprávy pro odstranění je neplatná.

#### **MQRC\_HMSG\_ERROR**

(2460, X'099C') popisovač zprávy není platný.

#### **MQRC\_MSG\_HANDLE\_IN\_USE**

(2499, X'09C3') Obsluha zprávy je již používána.

#### **MQRC\_OPTIONS\_ERROR**

(2046, X'07FE') Volby nejsou platné nebo nejsou konzistentní.

#### **MQRC\_PROPERTY\_NAME\_ERROR**

(2442, X'098A') Neplatný název vlastnosti.

#### **MQRC\_SOURCE\_CCSID\_ERROR**

(2111, X'083F') Identifikátor kódované znakové sady názvu vlastnosti není platný.

#### **Chyba MQRC\_UNEXPECTED\_ERROR**

(2195, X'0893 ') Došlo k neočekávané chybě.

Podrobné informace o těchto kódech viz:

- Zprávy a kódy příčiny pro IBM MQ for z/OS
- Kódy příčiny a dokončení rozhraní API pro ostatní platformy IBM MQ

# **Vyvolání jazyka C**

.

MQDLTMP (Hconn, Hmsg, &DltPropOpts, &Name, &CompCode, &Reason)

Deklarujte parametry následujícím způsobem:

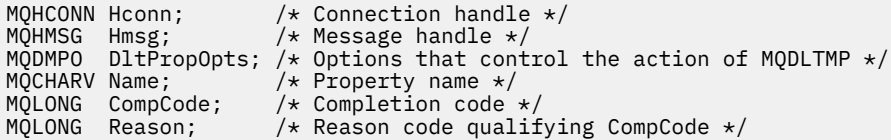

# **Vyvolání COBOL**

COPY CMQDMPOV.

CALL 'MQDLTMP' USING HCONN, HMSG, DLTPROPOPTS, NAME, COMPCODE, REASON.

Deklarujte parametry následujícím způsobem:

```
Connection handle
01 HCONN PIC S9(9) BINARY.
** Message handle<br>
01 HMSG PIC S9(18) BINARY.
 01 HMSG PIC S9(18) BINARY.
** Options that control the action of MQDLTMP
 01 DLTPROPOPTS.
```
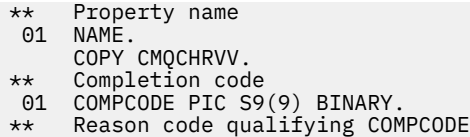

01 REASON PIC S9(9) BINARY.

# **Vyvolání PL/I**

call MQDLTMP (Hconn, Hmsg, DltPropOpts, Name, CompCode, Reason);

Deklarujte parametry následujícím způsobem:

```
dcl Hconn fixed bin(31); /* Connection handle */
dcl Hmsg fixed bin(63); /* Message handle */
dcl DltPropOpts like MQDMPO; /* Options that control the action of MQDLTMP */
dcl Name like MQCHARV; /* Property name */
dcl CompCode fixed bin(31); /* Completion code */
dcl Reason fixed bin(31); /* Reason code qualifying CompCode */
```
# **Vyvolání High Level Assembler**

CALL MQDLTMP,(HCONN,HMSG,DLTPROPOPTS,NAME,COMPCODE,REASON)

Deklarujte parametry následujícím způsobem:

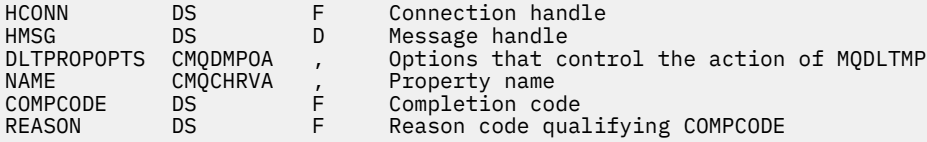

# **MQGET-Získat zprávu**

Volání MQGET načte zprávu z lokální fronty, která byla otevřena pomocí volání MQOPEN.

# **Syntaxe**

MQGET (*Hconn*, *Hobj*, *MsgDesc*, *GetMsgOpts*, *BufferLength*, *Buffer*, *DataLength*, *CompCode*, *Reason*)

# **Parametry**

# **Hconn**

Typ: MQHCONN-vstup

Tento manipulátor představuje připojení ke správci front. Vrácena hodnota *Hconn* byla vrácena předchozím voláním MQCONN nebo MQCONNX.

V produktu z/OS pro aplikace CICS lze volání MQCONN vynechat a pro produkt *Hconn* je určena následující hodnota:

# **MQC\_DEF\_HCONN**

Výchozí popisovač připojení.

# **HOBJ**

Typ: MQHOTBJ-vstup

Tento popisovač představuje frontu, ze které se má načíst zpráva. Hodnota *Hobj* byla vrácena předchozím voláním MQOPEN. Fronta musí být otevřena s jednou nebo více z následujících voleb (podrobnosti viz ["MQOPEN-Otevřít objekt" na stránce 721](#page-720-0) ):

- MQO\_INPUT\_SHARED
- MOO\_INPUT\_EXCLUSIVE
- MQO\_INPUT\_AS\_Q\_DEF
- MQOOK\_BROWSE

# **MsgDesc**

Typ: MQMD-I/O

Tato struktura popisuje atributy požadované zprávy a atributy načtené zprávy. Podrobnosti viz ["MQMD-Deskriptor zpráv" na stránce 413.](#page-412-0)

Je-li *BufferLength* menší než délka zprávy, *MsgDesc* je zaplněn správcem front, zda je MQGMO\_ACCEPT\_TRUNCATED\_MSG zadán v parametru **GetMsgOpts** (viz [MQGMO-Options field](#page-370-0) ).

Pokud aplikace poskytuje version-1 MQMD, vrácená zpráva má před daty zprávy aplikace předponu MQMDE, ale pouze v případě, že jedno nebo více polí v prostředí MQMDE má nevýchozí hodnotu. Pokud mají všechna pole v MQMDE výchozí hodnoty, MQMDE se vynechá. Název formátu MQFMT\_MD\_EXTENSION v poli *Formát* v MQMD označuje, že je přítomen objekt MQMDE.

Aplikace nemusí poskytovat strukturu MQMD, je-li v poli *MsgHandle* zadána platná obsluha zprávy. Není-li v tomto poli uvedeno nic, bude deskriptor zprávy odebrán z deskriptoru asociovaného s manipulátory zpráv.

Pokud aplikace poskytuje popisovač zprávy, nikoli strukturu MQMD, a určuje MQGMO\_PROPERTIES\_FORCE\_MQRFH2, volání selže s kódem příčiny MQRC\_MD\_ERROR. Volání také selhává, s kódem příčiny MQRC\_MD\_ERROR, pokud aplikace neposkytuje strukturu MQMD a určuje MQGMO\_PROPERTIES\_AS\_Q\_DEF, a atribut fronty **PropertyControl** je MQPROP\_FORCE\_MQRFH2.

Jsou-li zadány volby shody a je použit deskriptor zprávy přidružený k popisovači zprávy, vstupní pole použitá pro srovnávání se zobrazí od popisovače zprávy.

# **GetMsgOpts**

Typ: MQGMO-input/output

Podrobnosti viz ["MQGMO-Volby získání zprávy" na stránce 360](#page-359-0).

# **BufferLength**

Typ: MQLONG-vstup

Toto je délka v bajtech oblasti *Buffer* . Uveďte nulu pro zprávy, které nemají žádná data, nebo pokud má být zpráva odebrána z fronty a vyřazena data (musíte uvést MQGMO\_ACCEPT\_TRUNCATED\_MSG v tomto případě).

**Poznámka:** Délka nejdelší zprávy, kterou je možné číst z fronty, je dána atributem fronty **MaxMsgLength** ; viz ["Atributy pro fronty" na stránce 823](#page-822-0).

# **Vyrovnávací paměť**

Typ: MQBYTExBufferLength-output

Jedná se o oblast, která má obsahovat data zprávy. Zarovnejte vyrovnávací paměť na hranici odpovídající povaze dat ve zprávě. 4bajtové zarovnání je vhodné pro většinu zpráv (včetně zpráv obsahujících záhlaví záhlaví IBM MQ ), ale některé zprávy mohou vyžadovat přísnější zarovnání. Například zpráva obsahující 64bitové binární celé číslo může vyžadovat 8 bajtů zarovnání.

Pokud je *BufferLength* menší než délka zprávy, do **Buffer**se přesune co největší část zprávy. K tomu dojde v případě, že je v parametru **GetMsgOpts** zadán parametr MQGMO\_ACCEPT\_TRUNCATED\_MSG (další informace naleznete v části [MQGMO-Options field](#page-370-0) ).

Znaková sada a kódování dat v **Buffer** jsou dána poli *CodedCharSetId* a *Encoding* vrácenými v argumentu **MsgDesc** . Jsou-li tyto hodnoty odlišné od hodnot požadovaných příjemcem, příjemce musí data zprávy aplikace převést na znakovou sadu a požadované kódování. Je možné použít volbu MQGMO\_CONVERT (v případě potřeby s uživatelem napsanou uživatelskou procedurou) k převodu dat zprávy; podrobnosti o této volbě naleznete v části ["MQGMO-Volby získání zprávy" na stránce 360](#page-359-0) .

**Poznámka:** Všechny ostatní parametry volání MQGET se nacházejí ve znakové sadě a kódování lokálního správce front (daný atributem správce front **CodedCharSetId** a MQENC\_NATIVE).

Pokud se volání nezdaří, mohl by se obsah vyrovnávací paměti stále měnit.

V programovacím jazyku C je tento parametr deklarován jako ukazatel-to-void: adresa libovolného typu dat může být zadána jako parametr.

Pokud je argument **BufferLength** nulový, *Buffer* není v tomto případě označen; v tomto případě může být adresa parametru předávaná programům napsaným v C nebo System/390 assembler s hodnotou null.

### **DataLength**

Typ: MQLONG-výstup

Toto je délka dat aplikace *ve zprávě*v bajtech. Je-li tato hodnota větší než *BufferLength*, vrátí se v parametru **Buffer** pouze *BufferLength* bytů (to znamená, že zpráva je zkrácena). Je-li hodnota nula, zpráva neobsahuje žádná data aplikace.

Je-li *BufferLength* menší než délka zprávy, *DataLength* je správce front stále dokončen, je-li v parametru **GetMsgOpts** zadán parametr MQGMO\_ACCEPT\_TRUNCATED\_MSG (další informace naleznete v části [MQGMO-Options field](#page-370-0) ). To umožňuje aplikaci určit velikost vyrovnávací paměti potřebné k umístění dat zprávy a pak znovu vydat volání s vyrovnávací pamětí odpovídající velikosti.

Je-li však zadána volba MQGMO\_CONVERT a převedená data zprávy jsou příliš dlouhá na to, aby se vešly do *Buffer*, hodnota vrácená pro *DataLength* je:

• Délka *nepřevedených* dat, pro formáty definované správcem front.

V tomto případě, pokud by charakter dat způsobil rozšíření během konverze, musí aplikace alokovat vyrovnávací paměť větší než hodnotu vrácenou správcem front pro *DataLength*.

• Hodnota vrácená uživatelskou procedurou pro převod dat pro formáty definované aplikací.

#### **CompCode**

Typ: MQLONG-výstup

Kód dokončení; je to jeden z následujících:

# **MQCC\_OK**

Úspěšné dokončení.

# **VAROVÁNÍ MQCC\_WARNING**

Varování (částečné dokončení).

# **SELHÁNÍ MQCC\_FAILED**

Volání se nezdařilo.

#### **Příčina**

Typ: MQLONG-výstup

Vypsané kódy příčiny jsou ty, které může správce front vrátit pro parametr **Reason** . Pokud aplikace určuje volbu MQGMO\_CONVERT a uživatelská procedura je vyvolána pro převod některých nebo všech dat zprávy, uživatelská procedura určí, jaká hodnota se vrátí pro parametr **Reason** . V důsledku toho jsou možné hodnoty jiné než zdokumentované hodnoty.

Je-li *CompCode* MQCC\_OK:

# **MQRC\_NONE**

(0, X'000 ') Chybí důvod k vytvoření sestavy.

Je-li *CompCode* MQCC\_WARNING:

# **MQRC\_CONVERTED\_MSG\_TOO\_BIG**

(2120, X'848 ') Konvertovaná data jsou příliš velká pro vyrovnávací paměť.

# **MQRC\_CONVERTED\_STRING\_TOO\_BIG**

(2190, X'88E') Konvertovaný řetězec je příliš velký pro pole.
### **CHYBA MQRC\_DBCS\_ERROR**

(2150, X'866 ') DBCS řetězec není platný.

### **CHYBA MQRC\_FORMAT\_ERROR**

(2110, X'83E') Formát zprávy není platný.

## **SKUPINA MQRC\_INCOMPLETE\_GROUP**

(2241, X'8C1') Skupina zpráv není úplná.

### **ZPRÁVA MQRC\_INCOMPLETE\_MSG**

(2242, X'8C2') Logická zpráva není úplná.

### **MQRC\_INCONSISTENT\_CCCSIDS**

(2243, X'8C3') Segmenty zprávy mají odlišné CCSID.

#### **KÓDOVÁNÍ MQRC\_INCONSISTENT\_ENCODINGS**

(2244, X'8C4') Segmenty zprávy mají odlišné kódování.

#### **NEKONZISTENCE MQRC\_INCONSISTENT\_UOW**

(2245, X'8C5') Nekonzistentní specifikace jednotky práce.

#### **CHYBA MQRC\_MSG\_TOKEN\_ERROR**

(2331, X'91B') Neplatné použití tokenu zprávy.

#### **MQRC\_NO\_MSG\_LOCKED**

(2209, X'8A1') Žádná zpráva nebyla zamknuta.

#### **MQRC\_NOT\_CONVERTED**

(2119, X'847 ') Data zprávy nejsou převedena.

### **MQRC\_OPTIONS\_CHANGED**

(nnnn, X'xxx ') Volby, které měly být konzistentní, byly změněny.

#### **MQRC\_PARTIALLY\_CONVERTED**

(2272, X'8E0') Data zprávy jsou částečně převedena.

### **MQRC\_SIGNAL\_REQUEST\_ACCEPTED**

(2070, X'816 ') Nebyla vrácena žádná zpráva (ale přijat požadavek na signál).

### **CHYBA MQRC\_SOURCE\_BUFFER\_ERROR**

(2145, X'861 ') Parametr zdrojové vyrovnávací paměti není platný.

#### **CHYBA MQRC\_SOURCE\_CCSID\_ERROR**

(2111, X'83F') Identifikátor zdrojové kódované znakové sady není platný.

### **MQRC\_SOURCE\_DECIMAL\_ENC\_ERROR**

(2113, X'841 ') Kódování packed-decimal ve zprávě nebylo rozpoznáno.

#### **CHYBA MQRC\_SOURCE\_FLOAT\_ENC\_ERROR**

(2114, X'842 ') Kódování čísel s pohyblivou řádovou čárkou ve zprávě nebylo rozpoznáno.

#### **MQRC\_SOURCE\_INTEGER\_ENC\_ERROR**

(2112, X'840 ') Kódování celého čísla zdroje nebylo rozpoznáno.

### **CHYBA MQRC\_SOURCE\_LENGTH\_ERROR**

(2143, X'85F') Parametr délky zdroje není platný.

### **MQRC\_TARGET\_BUFFER\_ERROR**

(2146, X'862 ') Cílový parametr vyrovnávací paměti není platný.

### **CHYBA MQRC\_TARGET\_CCSID\_ERROR**

(2115, X'843 ') Identifikátor cílové kódované znakové sady není platný.

#### **MQRC\_TARGET\_DECIMAL\_ENC\_ERROR**

(2117, X'845 ') Packed-decimal encoding specified by receiver not recognized.

#### **MQRC\_TARGET\_FLOAT\_ENC\_ERROR**

(2118, X'846 ') Kódování čísel s pohyblivou řádovou čárkou určené příjemcem není rozpoznáno.

### **MQRC\_TARGET\_INTEGER\_ENC\_ERROR**

(2116, X'844 ') Cílové celé číslo kódování nebylo rozpoznáno.

#### **MQRC\_TRUNCATED\_MSG\_ACCEPTED**

(2079, X'81F') Byla vrácena oříznutá zpráva (zpracování dokončeno).

### **OPERACE MQRC\_TRUNCATED\_MSG\_FAILED**

(2080, X'820 ') Byla vrácena zkrácená zpráva (zpracování není dokončeno).

Je-li *CompCode* MQCC\_FAILED:

#### **MQRC\_ADAPTER\_NOT\_AVAILABLE**

(2204, X'89C') Adaptér není k dispozici.

## **CHYBA MQRC\_ADAPTER\_CONV\_LOAD\_ERROR**

(2133, X'855 ') Nelze načíst moduly služeb pro převod dat.

#### **CHYBA MQRC\_ADAPTER\_SERV\_LOAD\_ERROR**

(2130, X'852 ') Nelze načíst modul služby adaptéru.

#### **CHYBA MQRC\_API\_EXIT\_ERROR**

(2374, X' 946 ') API uživatelské procedury se nezdařilo.

### **CHYBA MQRC\_API\_EXIT\_LOAD\_ERROR**

(2183, X'887 ') Nelze načíst uživatelskou proceduru rozhraní API.

#### **NESROVNALOST MQRC\_ASID\_**

(2157, X'86D') Primární a domovské ASID se liší.

### **MQRC\_BACKED\_OUT**

(2003, X'7D3') Unit of work backed out.

### **CHYBA MQRC\_BUFFER\_ERROR**

(2004, X'7D4') Parametr vyrovnávací paměti není platný.

### **CHYBA\_MQRC\_BUFFER\_LENGTH\_ERROR**

(2005, X'7D5') Parametr délky vyrovnávací paměti není platný.

### **MQRC\_CALL\_IN\_PROGRESS**

(2219, X'8AB') Volání MQI bylo zadáno před dokončením předchozího volání.

#### **MQRC\_CF\_NOT\_AVAILABLE**

(2345, X' 929 ') Prostředek Coupling Facility není k dispozici.

### **MQRC\_CF\_STRU\_FAILED**

(2373, X' 945 ') Struktura prostředku Coupling Facility selhala.

### **MQRC\_CF\_STRUC\_IN\_USE**

(2346, X'92A') Struktura prostředku Coupling Facility se používá.

#### **MQRC\_CF\_STRU\_LIST\_HDR\_IN\_USE**

(2347, X'92B') Hlavička prostředku Coupling-facility-záhlaví se používá.

### **MQRC\_CICS\_WAIT\_FAILED**

(2140, X'85C') Požadavek na čekání byl odmítnut CICS.

#### **PORCC\_CONNECTION\_CONNECTION\_LO**

(2009, X'7D9') Připojení ke správci front bylo ztraceno.

### **AUTORIZOVANÝ MQRC\_CONNECTION\_NOT\_AUTHORIZED**

(2217, X'8A9') Chybí autorizace pro připojení.

### **MQRC\_CONNECTION\_QUIESCING**

(2202, X'89A') Připojení je uváděno do klidového stavu.

#### **ZASTAVIT\_PŘIPOJENÍ\_MQRC**

(2203, X'89B') Spojení se vypíná.

### **CHYBA MQRC\_CORRELA\_ID\_ERROR**

(2207, X'89F') Chyba identifikátoru korelace.

#### **CHYBA MQRC\_DATA\_LENGTH\_ERROR** (2010, X'7DA') Parametr délky dat není platný.

## **MQRC\_DB2\_NOT\_AVAILABLE**

(2342, X' 926 ') Subsystém Db2 není k dispozici.

### **MQRC\_GET\_INHIBITED**

(2016, X'7E0') Získá informace o zablokování fronty.

### **KONFLIKT MQRC\_GLOBAL\_UOW\_CONFLICT**

(2351, X'92F') Globální jednotky konfliktu práce.

### **CHYBA MQRC\_GMO\_ERROR**

(2186, X'88A') Struktura voleb získání zprávy není platná.

#### **FUNKCE MQRC\_HANDLE\_IN\_USE\_FOR\_UOW**

(2353, X' 931 ') Manipulátor v použití pro globální pracovní jednotku.

#### **CHYBA MQRC\_HCONN\_ERROR**

(2018, X'7E2') Popisovač připojení není platný.

### **CHYBA MQRC\_HOBJ\_ERROR**

(2019, X'7E3') Popisovač objektu není platný.

### **MQRC\_INCONSISTENT\_BROWSE**

(2259, X'8D3') Nekonzistentní specifikace procházení.

#### **NEKONZISTENCE MQRC\_INCONSISTENT\_UOW**

(2245, X'8C5') Nekonzistentní specifikace jednotky práce.

#### **MQRC\_INVALID\_MSG\_UNDER\_CURSOR**

(2246, X'8C6') Zpráva pod kurzorem není platná pro načtení.

#### **KONFLIKT MQRC\_LOCAL\_UOW\_CONFLICT**

(2352, X' 930 ') Globální jednotka práce je v konfliktu s místní jednotkou práce.

#### **CHYBA MQRC\_MATCH\_OPTIONS\_ERROR**

(2247, X'8C7') Volby shody nejsou platné.

**CHYBA MQRC\_MD\_ERROR**

(2026, X'7EA') Deskriptor zprávy není platný.

#### **CHYBA MQRC\_MSG\_ID\_**

(2206, X'89E') Chyba identifikátoru zprávy.

#### **MQRC\_MSG\_SEQ\_NUMBER\_ERROR**

(2250, X'8CA') Pořadové číslo zprávy není platné.

### **CHYBA MQRC\_MSG\_TOKEN\_ERROR**

(2331, X'91B') Použití tokenu zprávy není platné.

#### **MQRC\_NO\_MSG\_AVAILABLE**

(2033, X'7F1') Nejsou k dispozici žádné zprávy.

### **MQRC\_NO\_MSG\_UNDER\_CURSOR**

(2034, X'7F2') Procházení kurzoru není umístěno na zprávě.

#### **MQRC\_NOT\_OPEN\_FOR\_BROWSE**

(2036, X'7F4') Fronta není otevřená pro procházení.

#### **MQRC\_NOT\_OPEN\_FOR\_INPUT**

(2037, X'7F5') Fronta není otevřena pro vstup.

#### **MQRC\_OBJECT\_CHANGED**

(2041, X'7F9') Definice objektu byla od otevření změněna.

#### **MQRC\_OBJECT\_DAMAGED**

(2101, X'835 ') Objekt je poškozen.

#### **CHYBA MQRC\_OPTIONS\_ERROR**

(2046, X'7FE') Volby nejsou platné nebo nejsou konzistentní.

#### **CHYBA OBJEKTU MQRC\_PAGESET\_ERROR**

(2193, X'891 ') Chyba při přístupu k datové sadě sady stránek.

#### **MQRC\_Q\_DELETED**

(2052, X'804 ') Fronta byla odstraněna.

#### **CHYBA MQRC\_Q\_INDEX\_TYPE\_ERROR**

(2394, X'95A') Fronta má špatný typ indexu.

#### **CHYBA MQRC\_Q\_MGR\_NAME\_ERROR**

(2058, X'80A') Název správce front není platný nebo je neznámý.

### **MQRC\_Q\_MGR\_NOT\_AVAILABLE**

(2059, X'80B') Správce front není k dispozici pro připojení.

### **UVÁDĚNÍ MQRC\_Q\_MGR\_QUIESCING**

(2161, X'871 ') Správce front je uváděn do klidového stavu.

### **MQRC\_Q\_MGR\_STOPPING**

(2162, X'872 ') Správce front se vypíná.

#### **PROBLÉM MQRC\_RESOURCE\_PROBLEM**

(2102, X'836 ') Není k dispozici dostatek systémových prostředků.

#### **MQRC\_SECOND\_MARK\_NOT\_ALLOWED**

(2062, X'80E') Zpráva je již označena.

### **MQRC\_SIGNAL\_OUTSTANDING**

(2069, X'815 ') Signál nevyřízený pro tento popisovač.

#### **MQRC\_SIGNAL1\_ERROR**

(2099, X'833 ') Signální pole není platné.

#### **MQRC\_STORAGE\_MEDIUM\_FULL**

(2192, X'890 ') Externí paměťové médium je plné.

#### **MQRC\_STORAGE\_NOT\_AVAILABLE**

(2071, X'817 ') Není k dispozici dostatek paměti.

### **MQRC\_SUPPRESSED\_BY\_EXIT**

(2109, X'83D') Volání potlačeno ukončovacím programem.

### **MQRC\_SYNCPOINT\_LIMIT\_REACHED**

(2024, X'7E8') Žádné další zprávy nelze v rámci aktuální jednotky práce zpracovat.

#### **MQRC\_SYNCPOINT\_NOT\_AVAILABLE**

(2072, X'818 ') Podpora synchronizačního bodu není k dispozici.

### **CHYBA MQRC\_UNEXPECTED\_ERROR**

(2195, X'893 ') Došlo k neočekávané chybě.

#### **CHYBA MQRC\_UOW\_ENLISTMENT\_ERROR**

(2354, X' 932 ') Zařazení do globální jednotky práce se nezdařilo.

#### **MQRC\_UOW\_MIX\_NOT\_SUPPORTED**

(2355, X' 933 ') Směs volání jednotek práce není podporována.

### **MQRC\_UOW\_NOT\_AVAILABLE**

(2255, X'8CF') Unit of work not available for the queue manager to use.

#### **CHYBA MQRC\_WAIT\_INTERVAL\_ERROR**

(2090, X'82A') Čekací interval v MQGMO není platný.

### **MQRC\_WRONG\_GMO\_VERSION** (2256, X'8D0') Chybná verze dodávaného MQGMO.

# **VERZE MQRC\_WRONG\_MD\_VERSION**

(2257, X'8D1') Chybná verze dodaných MQMD.

Podrobné informace o těchto kódech najdete v tématu Zprávy a kódy příčin.

### **Poznámky k použití**

1. Načtená zpráva je obvykle vymazána z fronty. Toto odstranění se může vyskytnout jako součást samotného volání MQGET nebo jako součást synchronizačního bodu.

Volby procházení jsou: MQGMO\_BROTS\_FIRST, MQGMO\_BROE\_NEXT a MQGMOROWS\_MSG\_UNDER\_CURSOR.

2. Je-li zadána volba MQGMO\_LOCK s jednou z voleb procházení, je procházená zpráva uzamknuta tak, aby byla viditelná pouze pro tento manipulátor.

Je-li zadána volba MQGMO\_UNLOCK, je odemknuta dříve zamčená zpráva. V tomto případě není načtena žádná zpráva a parametry **MsgDesc**, **BufferLength**, **Buffer**a **DataLength** se nekontrolují ani nemění.

3. U aplikací, které vydávají volání MQGET, může být zpráva načtena, pokud dojde k nestandardnímu ukončení nebo přerušení spojení při zpracování volání. K tomuto problému dochází proto, že náhradní místo spuštěné na stejné platformě jako správce front, které vydává volání MQGET v zastoupení aplikace, nemůže zjistit ztrátu aplikace, dokud se nevrátila zpráva k aplikaci, poté, co byla zpráva odebrána z fronty. K tomuto problému může dojít jak pro trvalé zprávy, tak pro přechodné zprávy.

Chcete-li vyloučit riziko ztráty zpráv tímto způsobem, vždy načítat zprávy v rámci jednotek práce. To znamená zadáním volby MQGMO\_SYNTCPOINT na volání MQGET a pomocí volání MQCMIT nebo MQBACK k potvrzení nebo vrácení pracovní jednotky při dokončení zpracování zpráv. Je-li zadán parametr MQGMO\_SYNCPOINT a klient byl ukončen nestandardním způsobem nebo došlo k přerušení spojení, vrátí náhradní jednotka práci na správci front a zpráva je znovu zařazena do fronty. Další informace o bodech synchronizace naleznete v tématu Aspekty synchronizačních bodů v aplikacích produktu IBM MQ.

Tato situace může nastat s klienty produktu IBM MQ a s aplikacemi, které jsou spuštěny na stejné platformě jako správce front.

- 4. Pokud aplikace vkládá posloupnost zpráv do konkrétníhofronta v rámci jedné jednotky práce a poté potvrdí, že jednotka práce byla úspěšně dokončena, zprávy jsou k dispozici pro načtení následujícím způsobem:
	- Je-li fronta *nesdílená fronta* (tedy lokální fronta), budou všechny zprávy v rámci jednotky práce k dispozici ve stejnou dobu.
	- Je-li fronta *sdílená fronta*, budou zprávy v rámci jednotky práce dostupné v pořadí, ve kterém byly vloženy, ale ne všechny najednou. Když je systém výrazně zatížen, je možné, aby první zpráva v jednotce práce byla úspěšně načtena, ale pro volání MQGET pro druhou nebo následující zprávu v jednotce práce, která má selhat s parametrem MQRC\_NO\_MSG\_AVAILABLE. Pokud k tomuto problému dojde, aplikace musí čekat krátkou dobu a poté se pokusit o provedení operace znovu.
- 5. Pokud aplikace vkládá posloupnost zpráv do stejné fronty bez použití skupin zpráv, pořadí těchto zpráv je zachováno, jsou-li splněny určité podmínky. Podrobnosti naleznete v tématu [Poznámky](#page-745-0) [k použití MQPUT](#page-745-0) . Jsou-li podmínky splněny, jsou zprávy předloženy přijímající aplikaci v pořadí, v jakém byly odeslány, pokud:
	- Z fronty získává zprávy pouze jeden příjemce.

Pokud existují dvě nebo více aplikací, které dostávají zprávy z fronty, musí souhlasit s odesilatelem mechanizmu, který má být použit k identifikaci zpráv, které patří do posloupnosti. Odesilatel může například nastavit všechna pole CorrelId ve zprávách v posloupnosti na hodnotu, která byla jedinečná pro danou posloupnost zpráv.

• Příjemce neprovede záměrné změny pořadí načítání, například zadáním konkrétního MsgId nebo CorrelId.

Pokud odesílající aplikace vloží zprávy jako skupinu zpráv, jsou zprávy předkládány přijímající aplikaci ve správném pořadí, pokud přijímající aplikace určuje volbu MQGMO\_LOGICAL\_ORDER na volání MQGET. Další informace o skupinách zpráv viz:

- • [pole MQMD- MsgFlags](#page-457-0)
- • [MQPMO\\_LOGICAL\\_ORDER](#page-497-0)
- MOGMO LOGICAL ORDER

Pokud uživatel získává zprávy ve skupině pod bodem synchronizace, musí před pokusem o dokončení transakce zajistit, aby byla zpracována úplná skupina.

- 6. Aplikace musí testovat pro kód zpětné vazby MQFB\_QUIT v poli Feedback parametru **MsgDesc** , a pokud naleznou tuto hodnotu, musí končit. Další informace viz [Pole MQMD-Feedback](#page-431-0) .
- 7. Pokud byla fronta označená Hobj otevřena s volbou MQOO\_SAVE\_ALL\_CONTEXT a kód dokončení z volání MQGET je MQCC\_OK nebo MQCC\_WARNING, kontext přidružený k manipulátoru fronty Hobj je nastaven na kontext zprávy, která byla načtena (pokud není nastavena volba MQGMO\_BALed

FIRST, MQGMO\_BROE\_NEXT nebo MQGMOROWS\_MSG\_UNDER\_CURSOR), v takovém případě je kontext označen jako nedostupný).

Uložený kontext můžete použít na následné volání MQPUT nebo MQPUT1 uvedením voleb MQPMO\_PASS\_IDENTITY\_CONTEXT nebo MQPMO\_PASS\_ALL\_CONTEXT. To umožňuje přenést kontext přijaté zprávy jako celek nebo jeho část do jiné zprávy (například, když je zpráva předána do jiné fronty). Další informace o kontextu zprávy viz téma Kontext zprávy.

- 8. Pokud zahrnete volbu MQGMO\_CONVERT do parametru **GetMsgOpts** , data zprávy aplikace jsou převedena na reprezentaci požadovanou přijímající aplikací před tím, než jsou data umístěna do parametru **Buffer** :
	- Pole Format v informacích o ovládacím prvku ve zprávě identifikuje strukturu dat aplikace a pole CodedCharSetId a Encoding v řídicích informacích ve zprávě uvádí identifikátor a kódování znakové sady.
	- Aplikace, která volá volání MQGET, uvádí v polích CodedCharSetId a Encoding v parametru **MsgDesc** identifikátor a kódování znakové sady, do kterého se mají převést data zprávy aplikace.

Je-li konverze dat zprávy nezbytná, provede převod buď samotným správcem front, nebo uživatelem zapsaným výstupem, v závislosti na hodnotě pole Format v informacích o ovládacím prvku ve zprávě:

- Následující formáty názvů jsou formáty, které jsou převedeny správcem front; tyto formáty se nazývají "vestavěné" formáty:
	- MQFMT\_ADMIN
	- MQFMT\_CICS (pouze z/OS )
	- MQFMT\_COMMAND\_1
	- MQFMT\_COMMAND\_2
	- HLAVIČKA MQFMT\_DEAD\_LETTER\_HEADER
	- ZÁHLAVÍ MQFMT\_DICT\_HEADER
	- MQFMT\_EVENT verze 1
	- MQFMT\_EVENT verze 2 (pouze z/OS )
	- MQFMT\_IMS
	- MQFMT\_IMS\_VAR\_STRING
	- ROZŠÍŘENÍ MQFMT\_MD\_EXTENSION
	- MQFMT\_PCF
	- MQFMT\_REF\_MSG\_HEADER
	- ZÁHLAVÍ MQFMT\_RF\_HEADER
	- MQFMT\_RF\_HEADER\_2
	- ŘETĚZEC MQFMT\_STRING
	- SPOUŠTĚČ MQFMT\_TRIGGER
	- MQFMT\_WORK\_INFO\_HEADER (pouze z/OS )
	- ZÁHLAVÍ MQFMT\_XMIT\_Q\_HEADER
- Název formátu MQFMT\_NONE je speciální hodnota, která označuje, že povaha dat ve zprávě není definována. V důsledku toho se správce front při načítání zprávy z fronty nepokusí o převod.

**Poznámka:** Je-li parametr MQGMO\_CONVERT zadán v rámci volání MQGET pro zprávu s názvem formátu MQFMT\_NONE a znaková sada nebo kódování zprávy se liší od hodnoty zadané argumentem **MsgDesc** , vrátí se zpráva v parametru **Buffer** (za předpokladu, že neobsahuje žádné další chyby), ale volání bude dokončeno s kódem dokončení MQCC\_WARNING a kódem příčiny MQRC\_FORMAT\_ERROR.

MQFMT\_NONE můžete použít buď, když charakter dat zprávy znamená, že nevyžaduje převod, nebo když se odesílající a přijímající aplikace mezi sebou dohodly na formuláři, ve kterém mají být odeslána data zprávy.

• Všechny ostatní názvy formátů předají zprávu uživateli, který je zapsán pro převod. Ukončení má stejný název jako formát, kromě dodatků specifických pro prostředí. Jména formátů zadaných uživatelem nesmí začínat písmeny IBM MQ.

Podrobné informace o ukončení konverze dat naleznete v části ["Uživatelská procedura konverze](#page-892-0) [dat" na stránce 893](#page-892-0) .

Uživatelská data ve zprávě lze převést mezi libovolnými podporovanými znakovými sadami a kódováními. Uvědomte si však, že pokud zpráva obsahuje jednu nebo více struktur záhlaví IBM MQ , zprávu nelze převést ze znakové sady, která má znaky s dvoubajtovou nebo vícebajtovou nebo vícebajtovou znakovou sadou pro některý ze znaků platných v názvech front. Kód příčiny MQRC\_SOURCE\_CCSID\_ERROR nebo MQRC\_TARGET\_CCSID\_ERROR má za následek pokus o provedení tohoto pokusu a zpráva byla vrácena nekonverzovanou. Příkladem takové znakové sady je znaková sada Unicode UTF-16 .

Při návratu z MQGET označuje následující kód příčiny, že zpráva byla úspěšně převedena:

• MQRC\_NONE

Následující kód příčiny informuje o tom, že zpráva mohla být úspěšně převedena; aplikace musí zkontrolovat pole CodedCharSetId a Encoding v parametru **MsgDesc** , aby zjistila:

• MQRC\_TRUNCATED\_MSG\_ACCEPTED

Všechny ostatní kódy příčiny indikují, že zpráva nebyla převedena.

**Poznámka:** Interpretace tohoto kódu příčiny je pravdivá pro převody provedené uživatelem napsaným výstupem pouze v případě, že uživatelská procedura odpovídá pokynům pro zpracování popsaným v příručce ["Uživatelská procedura konverze dat" na stránce 893.](#page-892-0)

- 9. Když používáte objektově orientované rozhraní k získání zpráv, můžete se rozhodnout nezadat vyrovnávací paměť, která má obsahovat data zprávy pro volání MQGET. Ve verzích produktu IBM MQstarších než IBM WebSphere MQ 7.0však bylo možné, aby příkaz MQGET selhal s kódem příčiny MQRC\_CONVERTERED\_MSG\_TO\_BIG, a to ani v případě, že vyrovnávací paměť nebyla zadána. Od IBM WebSphere MQ 7.0, když obdržíte zprávu pomocí objektově orientované aplikace bez omezení velikosti vyrovnávací paměti pro příjem zpráv, aplikace selže při MQRC\_CONVERTED\_MSG\_TOO\_BIG a přijme převedenou zprávu. To platí pro následující prostředí:
	- .NET, včetně plně spravovaných aplikací
	- JAZYK C++
	- Java ( IBM MQ classes for Java )

**Poznámka:** Pro všechny klienty platí, že pokud je hodnota proměnné sharingConversations nula, kanál bude fungovat tak, jak se stalo před produktem IBM WebSphere MQ 7.0, a zpracování zpráv se vrátí k chování produktu IBM WebSphere MQ 6 . V této situaci, pokud je vyrovnávací paměť příliš malá pro přijetí převedené zprávy, je vrácena nekonvertovaná zpráva s kódem příčiny MQRC\_CONVERTED\_MSG\_TOO\_BIG. Další informace o produktu sharingConversationsnaleznete v tématu Použití sdílení konverzací v aplikaci klienta.

10. Pro vestavěné formáty může správce front provést *výchozí převod* znakových řetězců ve zprávě, je-li zadána volba MQGMO\_CONVERT. Výchozí převod umožňuje správci front použít výchozí znakovou sadu určenou pro instalaci, která se blíží ke skutečné znakové sadě při převodu řetězcových dat. Výsledkem je, že volání MQGET může být úspěšné s kódem dokončení MQCC\_OK, namísto dokončení s MQCC\_WARNING a kódem příčiny MQRC\_SOURCE\_CCSID\_ERROR nebo MORC\_TARGET\_CCSID\_ERROR.

**Poznámka:** Výsledkem použití přibližné znakové sady pro převod řetězcových dat je to, že některé znaky mohou být nesprávně převedeny. Chcete-li se tomu vyhnout, použijte znaky v řetězci, které jsou společné jak pro skutečnou znakovou sadu, tak pro výchozí znakovou sadu.

Výchozí převod platí jak pro data zprávy aplikace, tak pro znaková pole v strukturách MQMD a MQMDE:

• Výchozí konverze dat zprávy aplikace se vyskytne pouze, když jsou všechny následující příkazy pravdivé:

- Aplikace určuje MQGMO\_CONVERT.
- Zpráva obsahuje data, která musí být převedena buď ze znakové sady nebo do znakové sady, která není podporována.
- Výchozí převod byl povolen, když byl správce front nainstalován nebo restartován.
- Výchozí převod znakových polí ve strukturách MQMD a MQMDE se provádí podle potřeby, pokud je pro správce front povolen výchozí převod. Převod se provede i v případě, že volba MQGMO\_CONVERT není určena aplikací na volání MQGET.
- 11. V případě programovacího jazyka Visual Basic platí tyto body:
	- Je-li velikost parametru **Buffer** menší než délka zadaná parametrem **BufferLength** , volání selže s kódem příčiny MQRC\_STORAGE\_NOT\_AVAILABLE.
	- Parametr **Buffer** je deklarován jako typ String. Pokud data, která mají být načtena z fronty, není typu String, použijte příkazVolání MQGETAny na místo MQGET.

Volání MQGETAny má stejné parametry jako volání MQGET, kromě toho, že parametr **Buffer** je deklarován jako typ Any, což umožňuje načíst jakýkoli typ dat. To však znamená, že produkt Buffer nelze zkontrolovat, aby se zajistilo, že velikost bude mít velikost alespoň BufferLength bajtů.

12. Ne všechny volby MQGET jsou podporovány, je-li povoleno dopředné čtení. V následující tabulce je uvedeno, které volby jsou povoleny a zda je lze změnit mezi voláními MQGET.

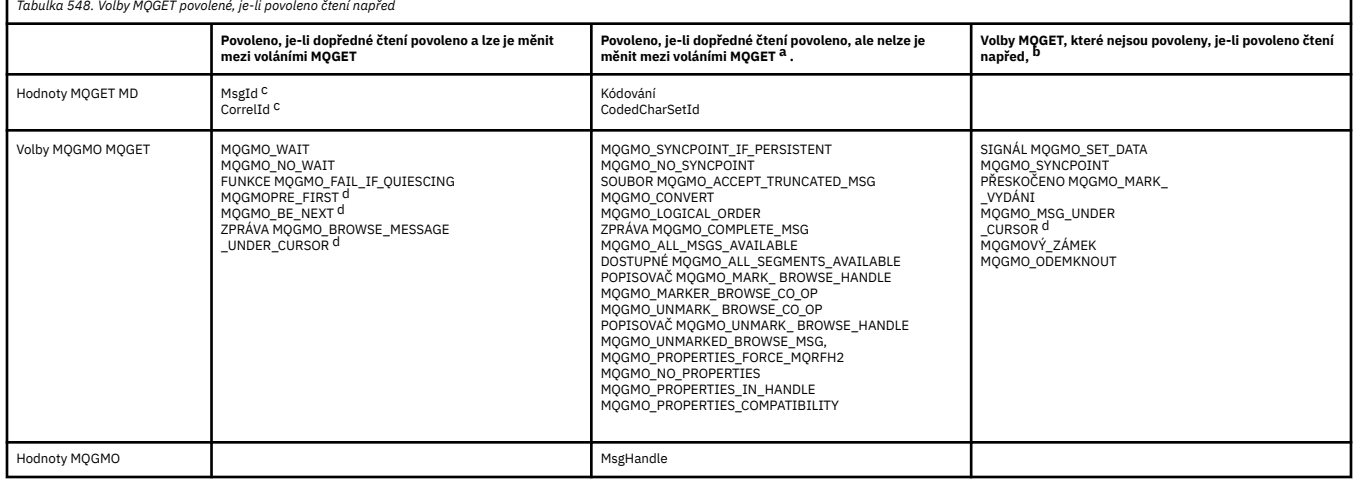

- a. Pokud se tyto volby změní mezi voláními MQGET, vrátí se kód příčiny MQRC\_OPTIONS\_CHANGED.
- b. Pokud se tyto volby zadaly při prvním volání MQGET, bude dopředné čtení zablokováno. Budou-li tyto volby zadány při následném volání MQGET, vrátí se kód příčiny MQRC\_OPTIONS\_ERROR.
- c. Aplikace klienta si musí být vědomy toho, že pokud se hodnoty MsgId a CorrelId změní mezi voláními MQGET, zprávy s předchozími hodnota již mohly být odeslány na klienta a zůstávají ve vyrovnávací paměti klienta pro dopředné čtení, dokud nebudou zpracovány (nebo automaticky vyprázdněny).
- d. První volání MQGET určuje, zda se mají zprávy procházet nebo získat z fronty, je-li povoleno dopředné čtení. Pokud se aplikace pokusí použít kombinaci procházení a získání, vrátí se kód příčiny MQRC\_OPTIONS\_CHANGED.
- e. MQGMO\_MSG\_UNDER\_CURSOR nelze použít s dopředným čtením. Zprávy lze procházet nebo získat, je-li dopředné čtení povoleno, ale ne kombinaci obojího.
- 13. Aplikace mohou destruktivně získat nepotvrzené zprávy pouze v případě, že tyto zprávy jsou vloženy do stejné lokální jednotky práce jako získání. Aplikace nemohou přijímat nepotvrzené zprávy nedestruktivně.
- 14. Zprávy pod kurzorem procházení lze načíst v jednotce práce. V tomto ohledu není možné načíst nepotvrzenou zprávu.

## **Vyvolání jazyka C**

MQGET (Hconn, Hobj, &MsgDesc, &GetMsgOpts, BufferLength, Buffer, &DataLength, &CompCode, &Reason);

Deklarujte parametry následujícím způsobem:

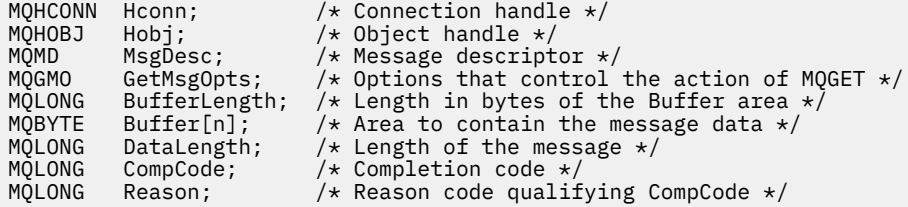

## **Vyvolání COBOL**

CALL 'MQGET' USING HCONN, HOBJ, MSGDESC, GETMSGOPTS, BUFFERLENGTH, BUFFER, DATALENGTH, COMPCODE, REASON.

Deklarujte parametry následujícím způsobem:

```
** Connection handle
 01 HCONN PIC S9(9) BINARY.
** Object handle
 01 HOBJ PIC S9(9) BINARY.
** Message descriptor
01 MSGDESC.
     COPY CMQMDV.
** Options that control the action of MQGET
 01 GETMSGOPTS.
COPY CMQGMOV.<br>** Length in byt
** Length in bytes of the BUFFER area
 01 BUFFERLENGTH PIC S9(9) BINARY.
\star\star . Area to contain the message data
 01 BUFFER PIC X(n).
** Length of the message<br>01 DATALENGTH PIC S9(9
                PIC S9(9) BINARY.
** Completion code
01 COMPCODE PIC S9(9) BINARY.
** Reason code qualifying COMPCODE
 01 REASON PIC S9(9) BINARY.
```
## **Vyvolání PL/I**

call MQGET (Hconn, Hobj, MsgDesc, GetMsgOpts, BufferLength, Buffer, DataLength, CompCode, Reason);

Deklarujte parametry následujícím způsobem:

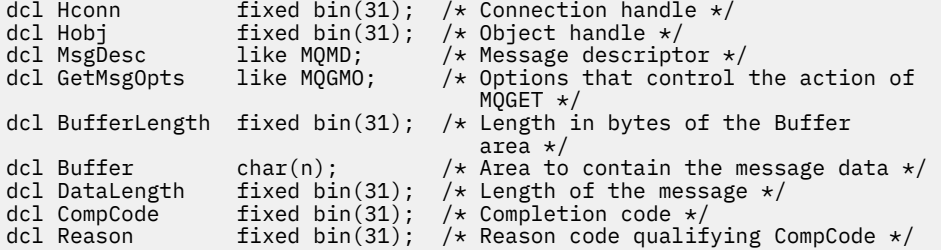

## **Vyvolání High Level Assembler**

 CALL MQGET,(HCONN,HOBJ,MSGDESC,GETMSGOPTS,BUFFERLENGTH, BUFFER,DATALENGTH,COMPCODE,REASON)

Deklarujte parametry následujícím způsobem:

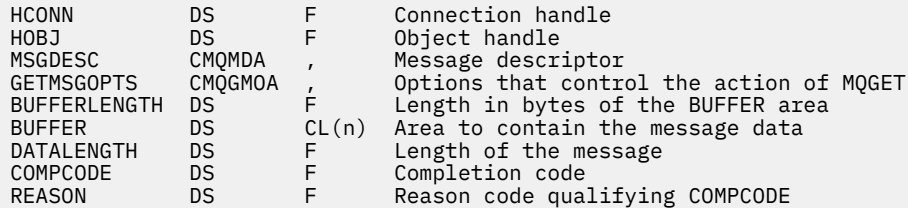

## **Vyvolání Visual Basic**

MQGET Hconn, Hobj, MsgDesc, GetMsgOpts, BufferLength, Buffer, DataLength, CompCode, Reason

Deklarujte parametry následujícím způsobem:

```
Dim Hconn As Long 'Connection handle'
Dim Hobj As Long 'Object handle'
                          'Message descriptor'
Dim GetMsgOpts As MQGMO 'Options that control the action of MQGET'
Dim BufferLength As Long 'Length in bytes of the Buffer area'
                As String 'Area to contain the message data'<br>As Long 'Length of the message'
Dim DataLength As Long 'Length of the message'
Dim CompCode As Long 'Completion code'
Dim Reason As Long 'Reason code qualifying CompCode'
```
# **MQINQ-Dotaz na atributy objektu**

Volání MQINQ vrátí pole celých čísel a sadu znakových řetězců, které obsahují atributy objektu.

Platné jsou tyto typy objektů:

- Správce front
- Fronta
- Seznam názvů
- Definice procesu

## **Syntaxe**

MQINQ (*Hconn*, *Hobj*, *SelectorCount*, *Selektory*, *IntAttrCount*, *IntAttrs*, *CharAttrLength*, *CharAttrs*, *CompCode*, *Reason*)

### **Parametry**

### **Hconn**

Typ: MQHCONN -vstup

Tento manipulátor představuje připojení ke správci front. Hodnota *Hconn* byla vrácena předchozím voláním MQCONN nebo MQCONNX .

V produktu z/OS pro aplikace CICS lze volání MQCONN vynechat a pro produkt *Hconn* je zadána následující hodnota:

### <span id="page-694-0"></span>**MQHC\_DEF\_HCONN**

Výchozí popisovač připojení.

### **HOBJ**

Typ: MQHOBJ -vstup

Tento manipulátor představuje objekt (typu libovolného typu) s požadovanými atributy. Popisovač musí být vrácen předchozím voláním MQOPEN , které určuje volbu MQOO\_INQUIRE .

### **SelectorCount**

Typ: MQLONG -vstup

Jedná se o počet selektorů, které jsou dodány v poli *Selectors* . Jedná se o počet atributů, které mají být vráceny. Nula je platná hodnota. Maximální povolený počet je 256.

### *Selektory.*

Typ: MQLONG x *SelectorCount* -vstup

Jedná se o pole selektorů atributů produktu **SelectorCount** ; každý selektor identifikuje atribut (celé číslo nebo znak) s hodnotou, která je povinná.

Každý selektor musí být platný pro typ objektu, který *Hobj* představuje, jinak se volání nezdaří s kódem dokončení MQCC\_FAILED a kódem příčiny MQRC\_SELECTOR\_ERROR.

Ve zvláštním případě front:

- Není-li selektor platný pro fronty libovolného typu, volání selže s kódem dokončení MQCC\_FAILED a kódem příčiny MQRC\_SELECTOR\_ERROR.
- Pokud se selektor vztahuje pouze na fronty typů jiných typů, než je typ objektu, volání se zdaří s kódem dokončení MQCC\_WARNING a kódem příčiny MQRC\_SELECTOR\_NOT\_FOR\_TYPE.
- Je-li dotazovaná fronta fronta klastru, selektory, které jsou platné, závisí na tom, jak byla fronta vyřešena; viz ["Poznámky k použití" na stránce 708](#page-707-0) , kde jsou další podrobnosti.

Selektory můžete určit v libovolném pořadí. Hodnoty atributu odpovídající celočíselným selektorům atributů (selektory MQIA\_\* ) jsou vraceny v produktu *IntAttrs* ve stejném pořadí, ve kterém se tyto selektory vyskytují v produktu *Selectors*. Hodnoty atributu, které odpovídají selektorům znakových atributů (selektory MQCA\_\* ), jsou vraceny v produktu *CharAttrs* ve stejném pořadí, v jakém se tyto selektory vyskytují. Selektory MQIA\_\* mohou být prokládané se selektory MQCA\_\*; je důležité pouze relativní pořadí v rámci každého typu.

### **Poznámka:**

1. Selektory atributů celého čísla a znaku jsou přiděleny ve dvou různých rozsazích; selektory MQIA $\,\,\star\,$ jsou umístěny v rozsahu MQIA\_FIRST až MQIA\_LASTa selektory MQCA\_\* v rozsahu MQCA\_FIRST až MQCA\_LAST.

Pro každý rozsah definují konstanty MQIA\_LAST\_USED a MQCA\_LAST\_USED nejvyšší hodnotu, kterou správce front přijme.

- 2. Pokud se všechny selektory MQIA\_\* vyskytnou jako první, lze použít stejná čísla prvků k adresování příslušných prvků v polích *Selectors* a *IntAttrs* .
- 3. Pokud je argument **SelectorCount** nastaven na nulu, *Selectors* se na něj neodkazuje. V tomto případě může být adresa parametru předávaná programy napsanými v C nebo S/390 assembler s hodnotou null.

Atributy, které mohou být dotazovány, jsou vypsány v následujících tabulkách. Pro selektory produktu MQCA\_\* je konstanta, která definuje délku výsledného řetězce v řetězci *CharAttrs* , uvedena v závorkách.

Tabulky, které následují za seznamem selektorů, podle objektů, v abecedním pořadí, takto:

- Selektory atributů produktu [Tabulka 549 na stránce 696](#page-695-0) MQINQ pro fronty
- Selektory atributů [Tabulka 550 na stránce 698](#page-697-0) MQINQ pro seznamy názvů
- Selektory atributů produktu [Tabulka 551 na stránce 699](#page-698-0) MQINQ pro definice procesu

<span id="page-695-0"></span>• Selektory atributů produktu [Tabulka 552 na stránce 699](#page-698-0) MQINQ pro správce front

Všechny selektory jsou podporovány na všech platformách produktu IBM MQ kromě těch, které jsou uvedeny ve sloupci **Poznámka** takto:

## **NEz/OS**

Podporováno na všech platformách **s výjimkou** z/OS

### **z/OS**

Podporováno **pouze** v systému z/OS

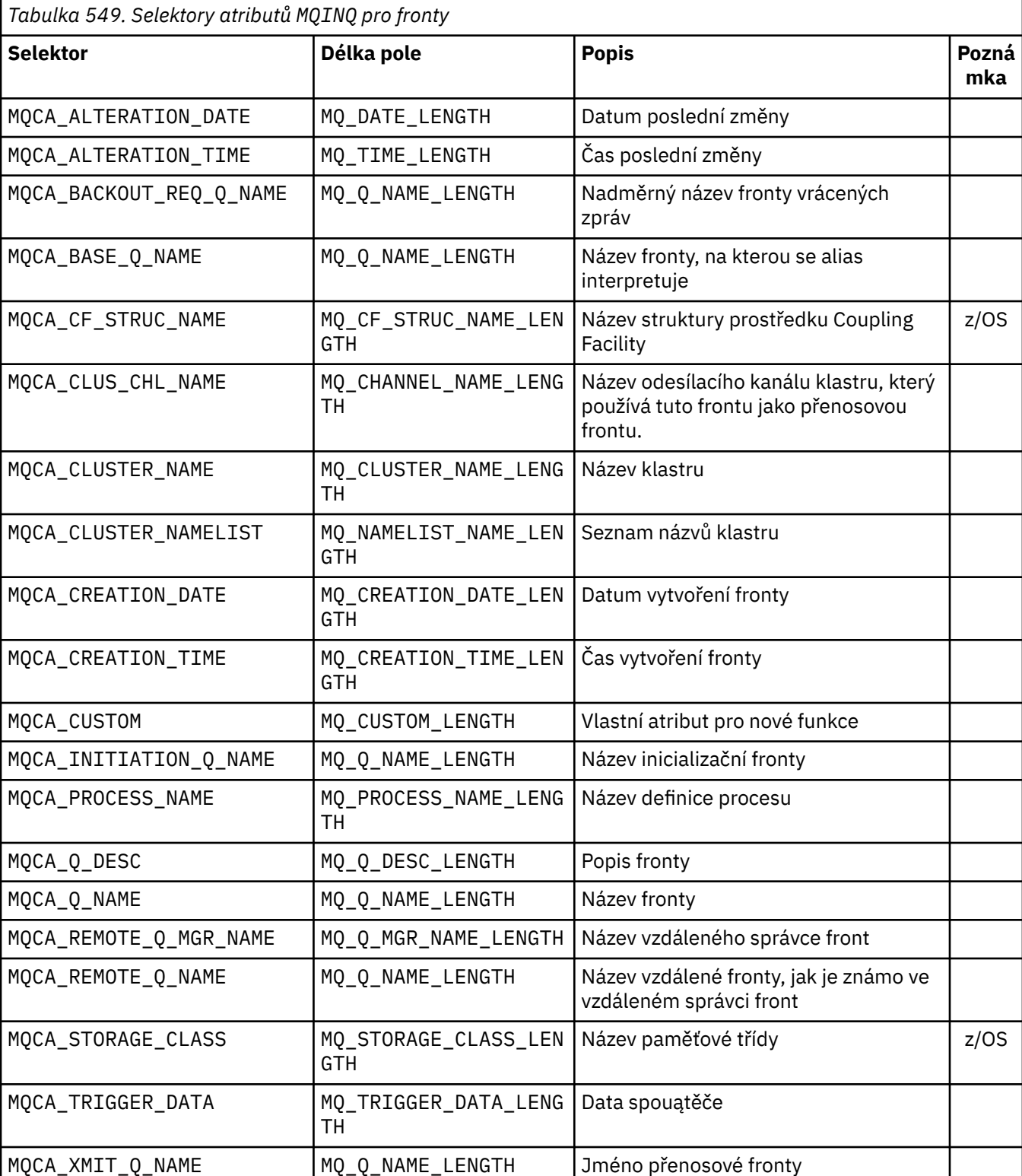

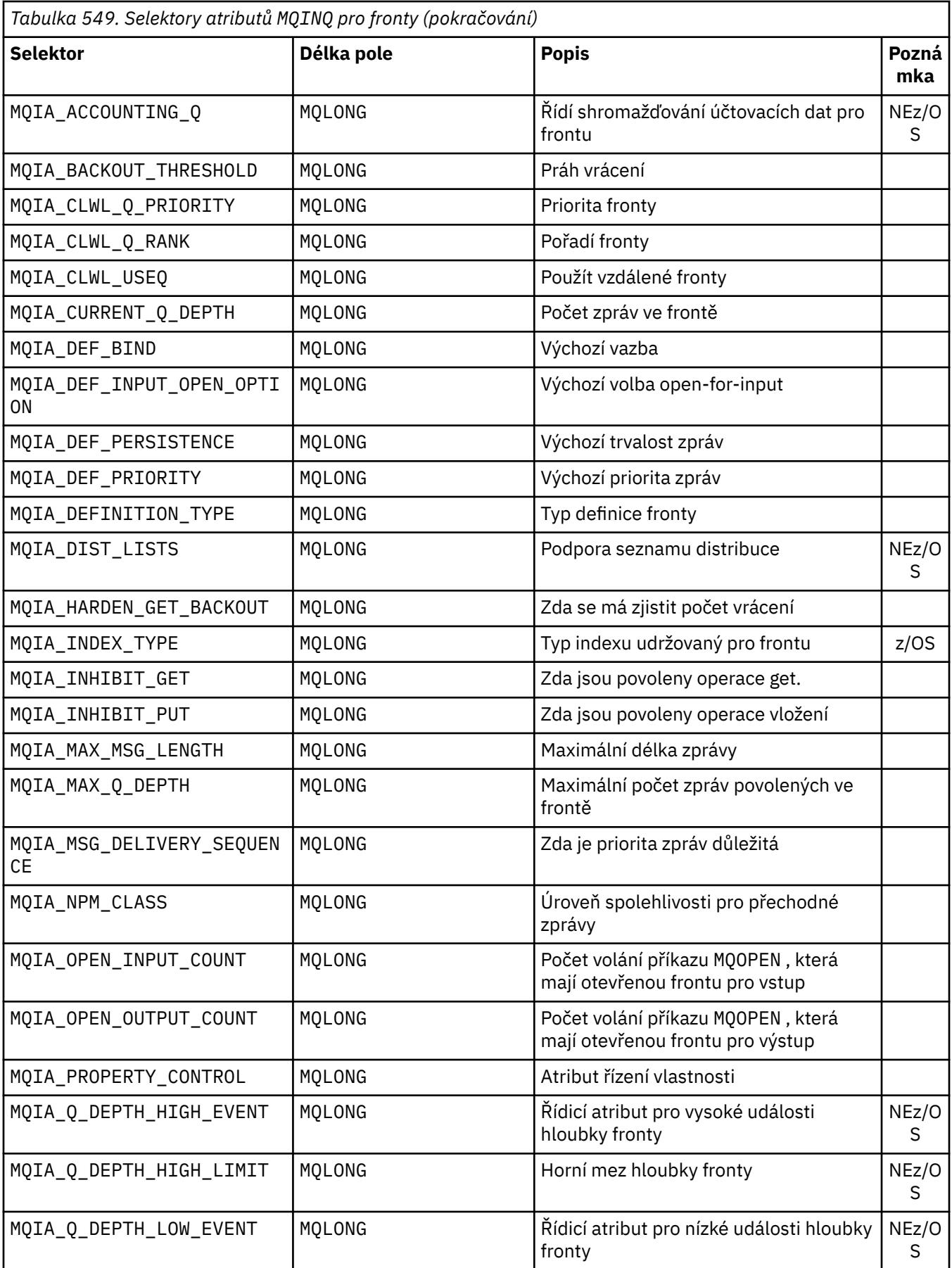

<span id="page-697-0"></span>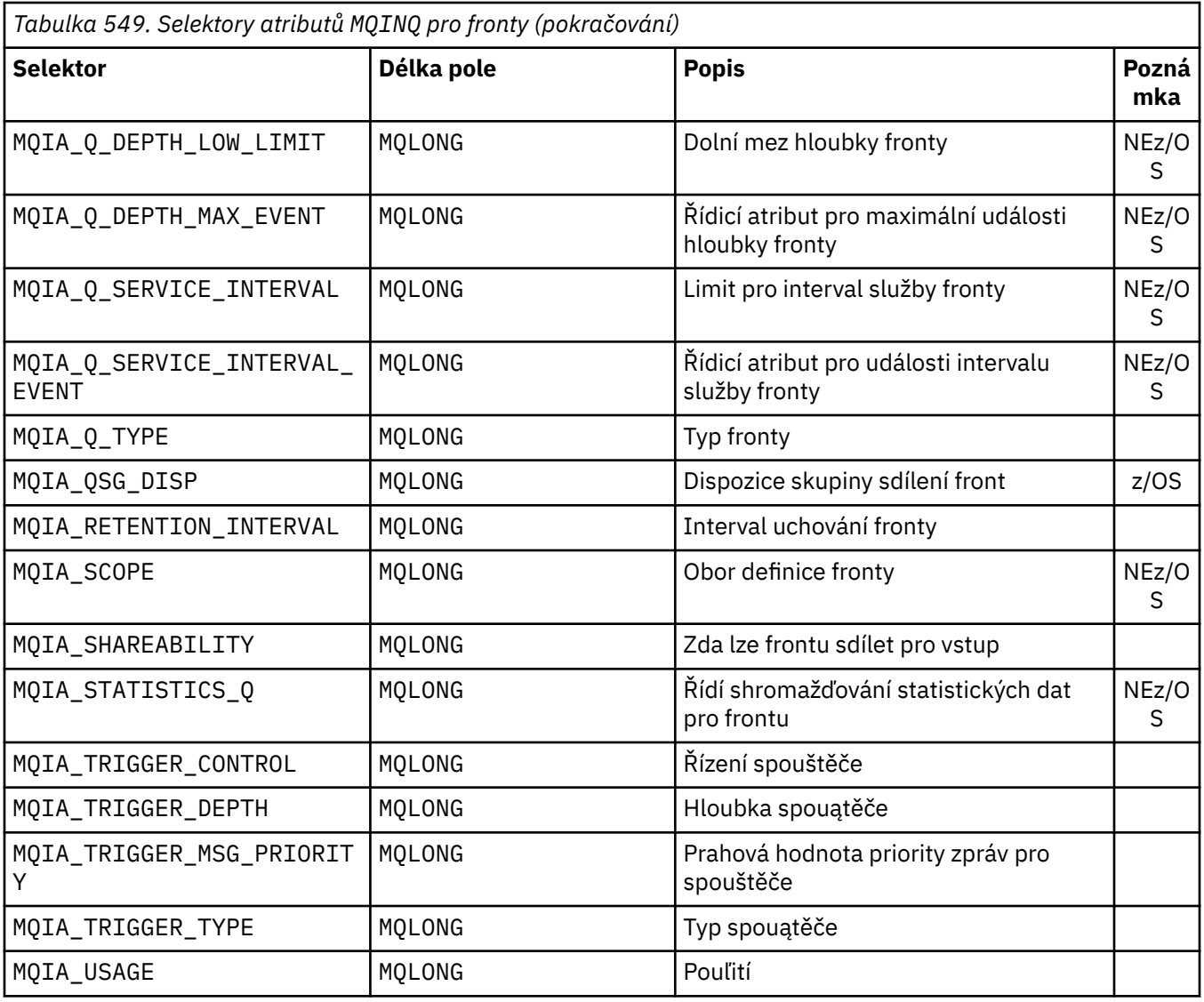

*Tabulka 550. Selektory atributů MQINQ pro seznamy názvů* **Selektor Délka pole Popis Pozn** MQCA\_ALTERATION\_DATE | MQ\_DATE\_LENGTH | Datum většino-nedávných změn MQCA\_ALTERATION\_TIME | MQ\_TIME\_LENGTH | Čas nejposlednějších změn MQCA\_NAMELIST\_DESC MQ\_NAMELIST\_DESC\_LEN GTH Popis seznamu názvů MQCA\_NAMELIST\_NAME MQ\_NAMELIST\_NAME\_LEN GTH Název objektu seznamu názvů MQIA\_NAMELIST\_TYPE | MQLONG | Typ seznamu názvů | z/OS MQCA\_NAMES MQCA\_NAMES x *Number of names in the list* Názvy v seznamu názvů MQIA\_NAME\_COUNT | MQLONG | Počet názvů v seznamu názvů MQIA\_QSG\_DISP | MQLONG | Dispozice skupiny sdílení front | z/OS

**ámk a**

<span id="page-698-0"></span>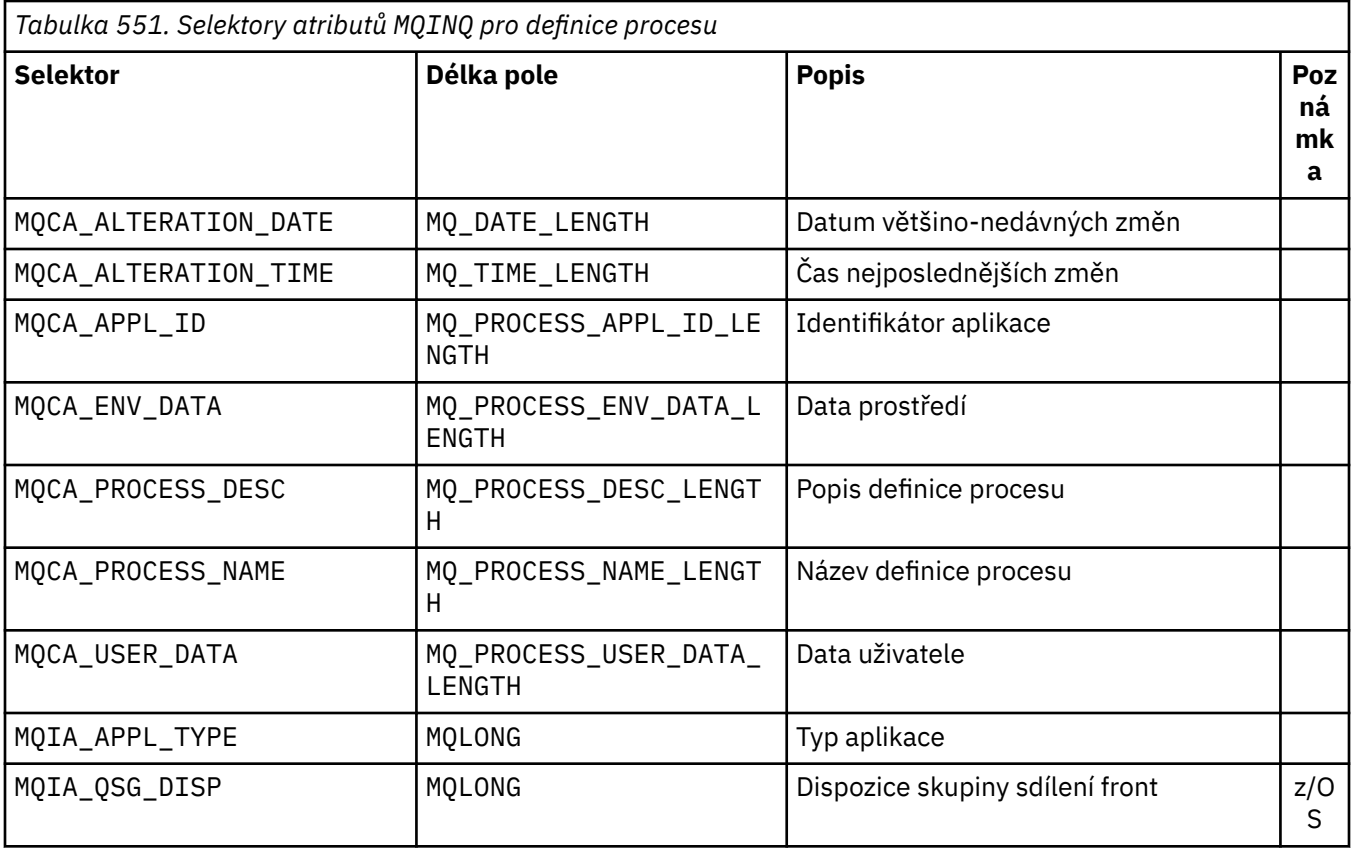

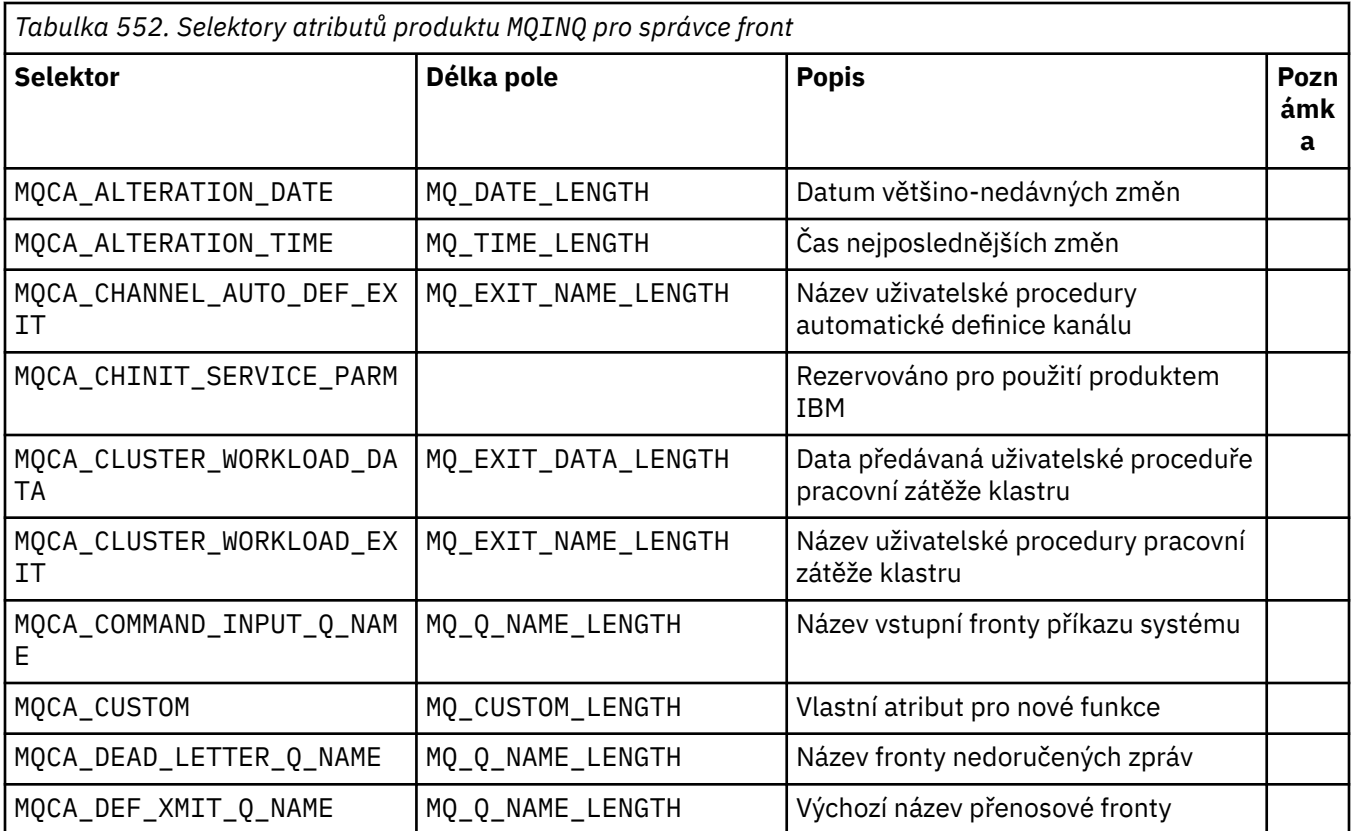

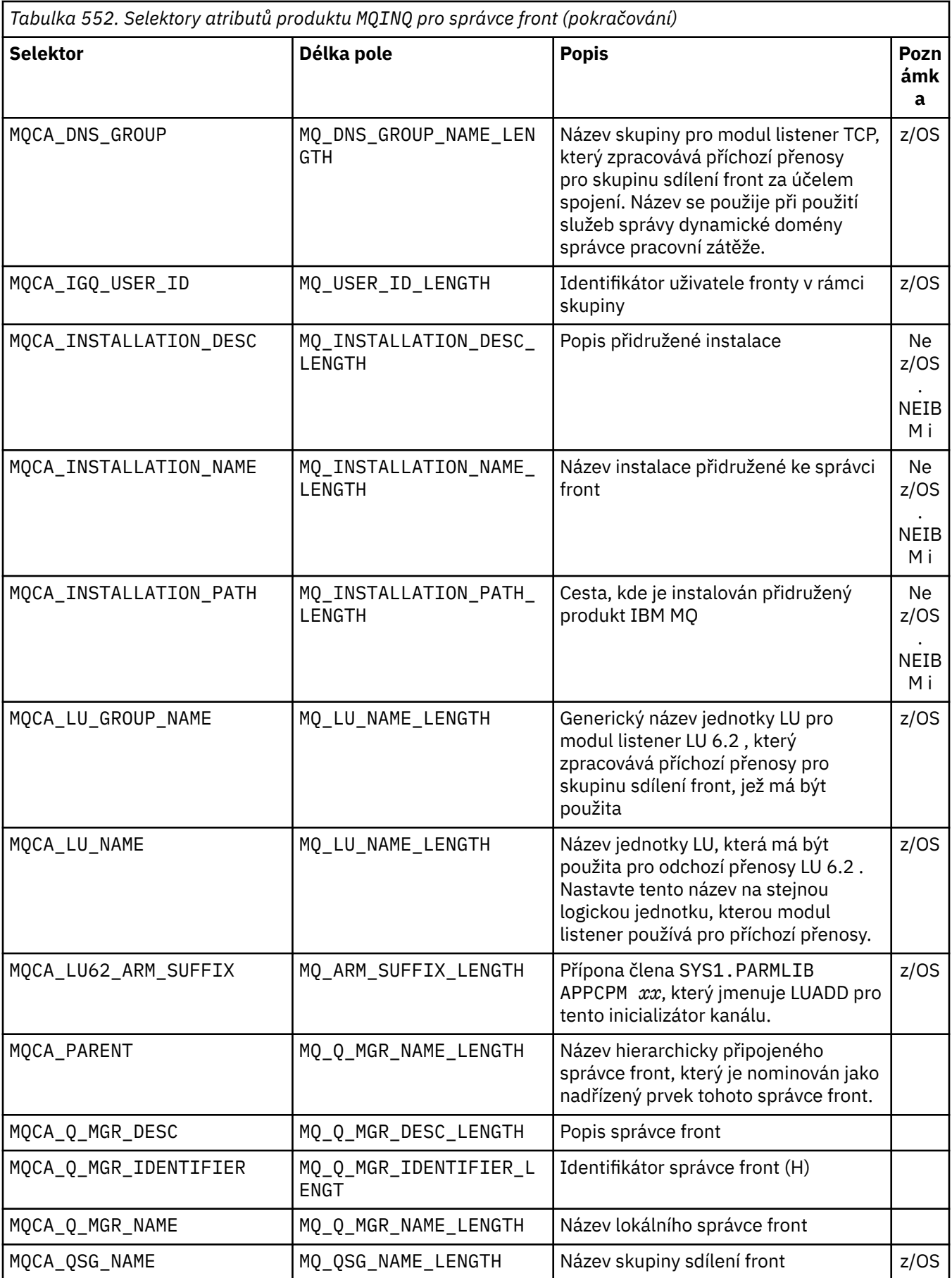

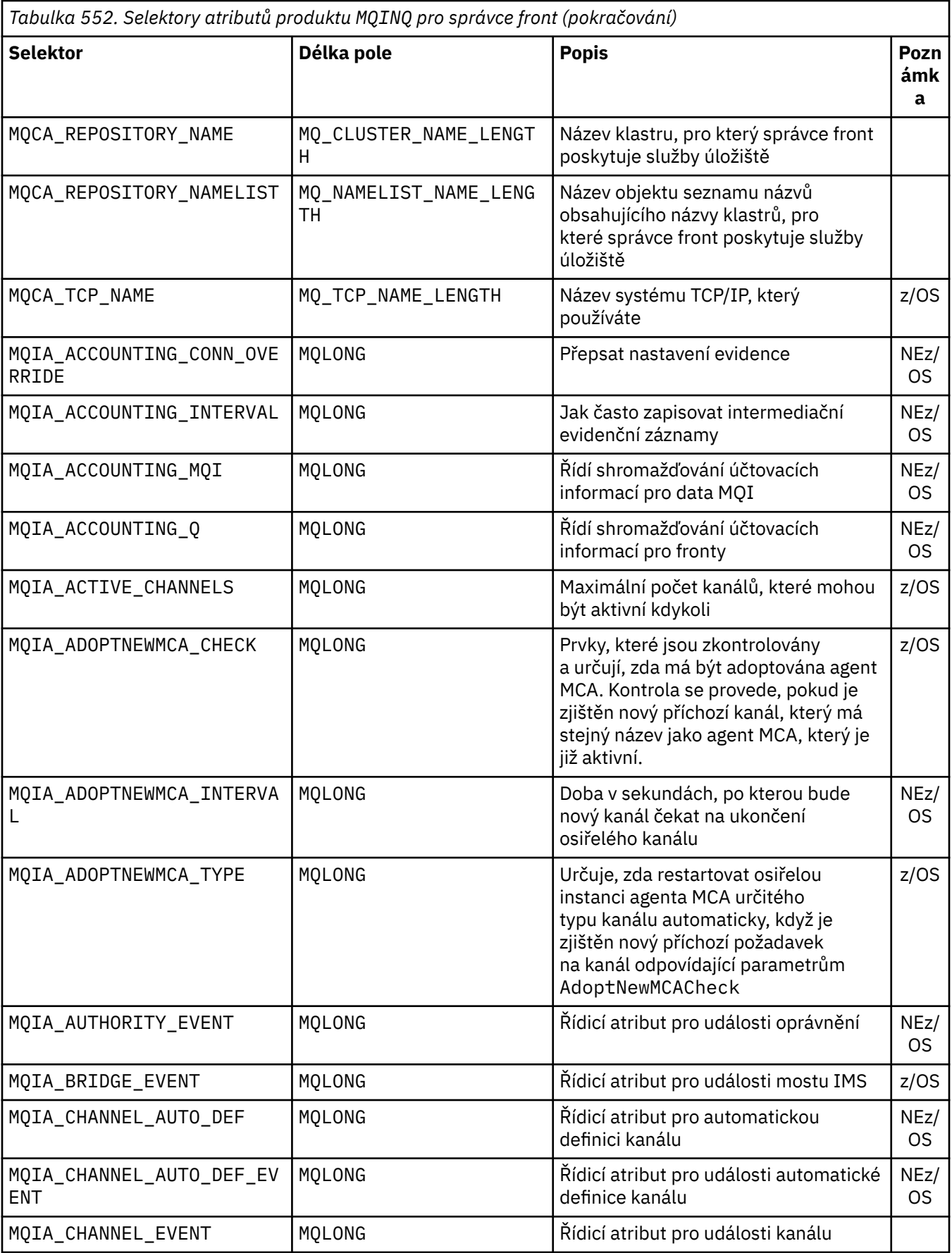

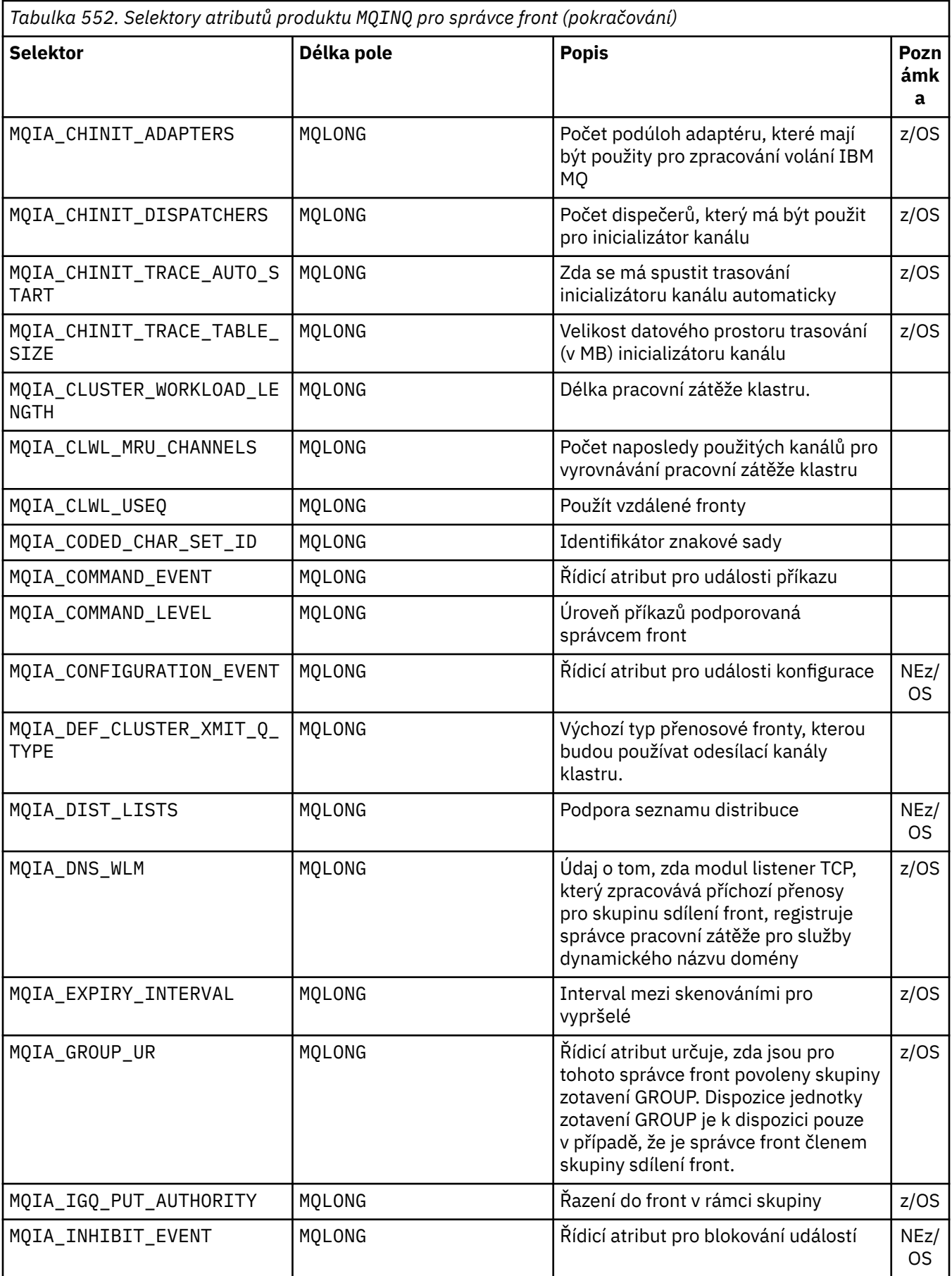

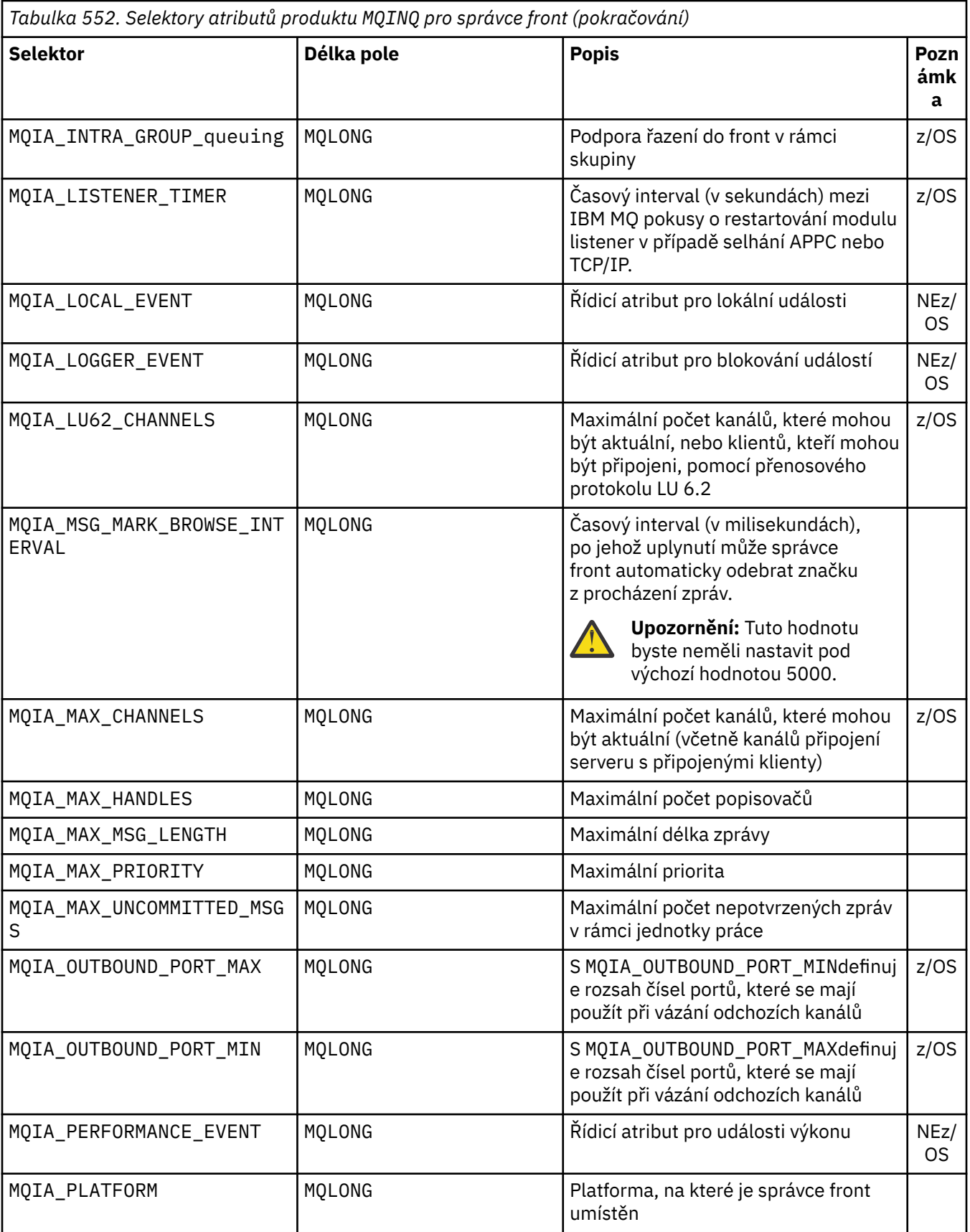

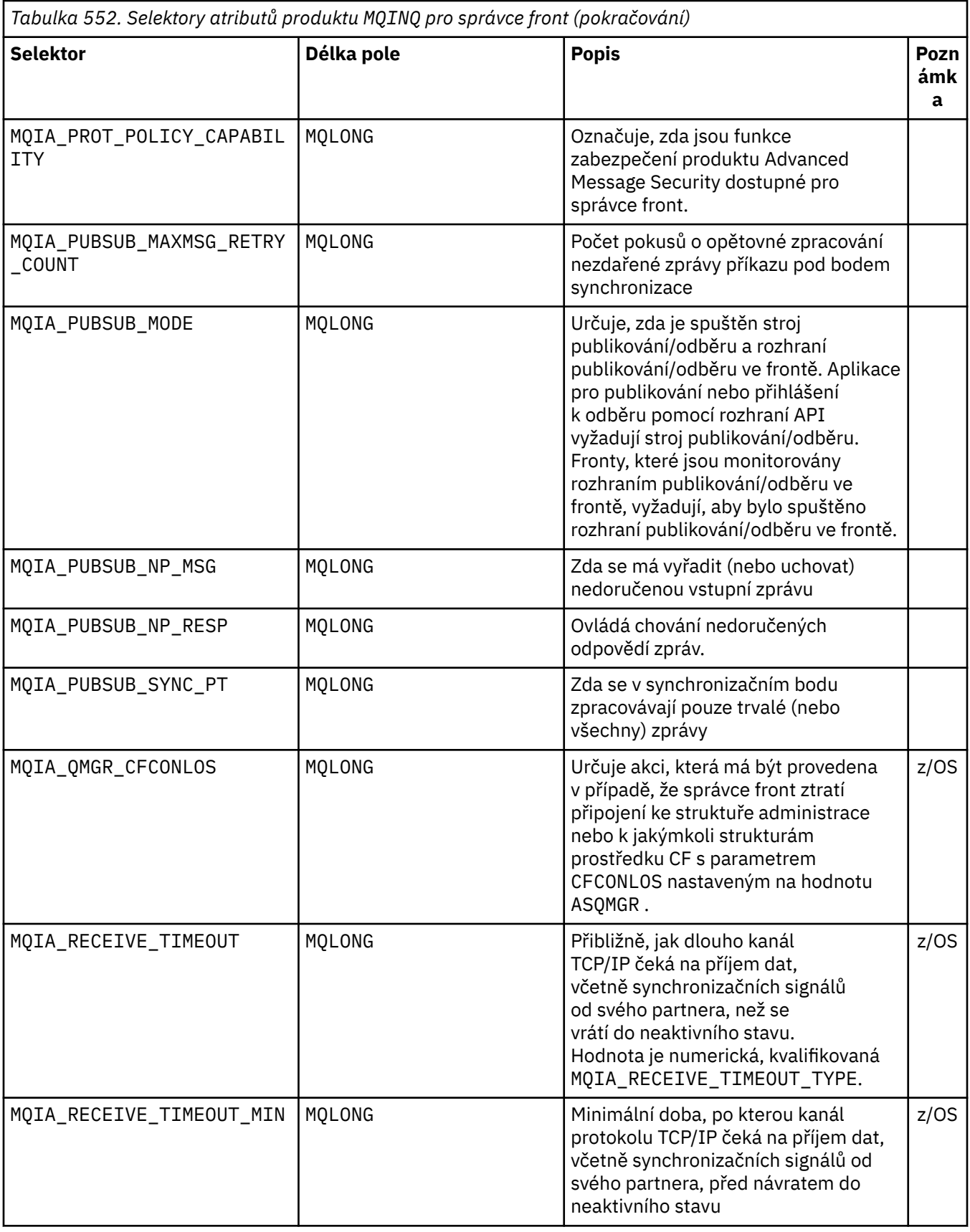

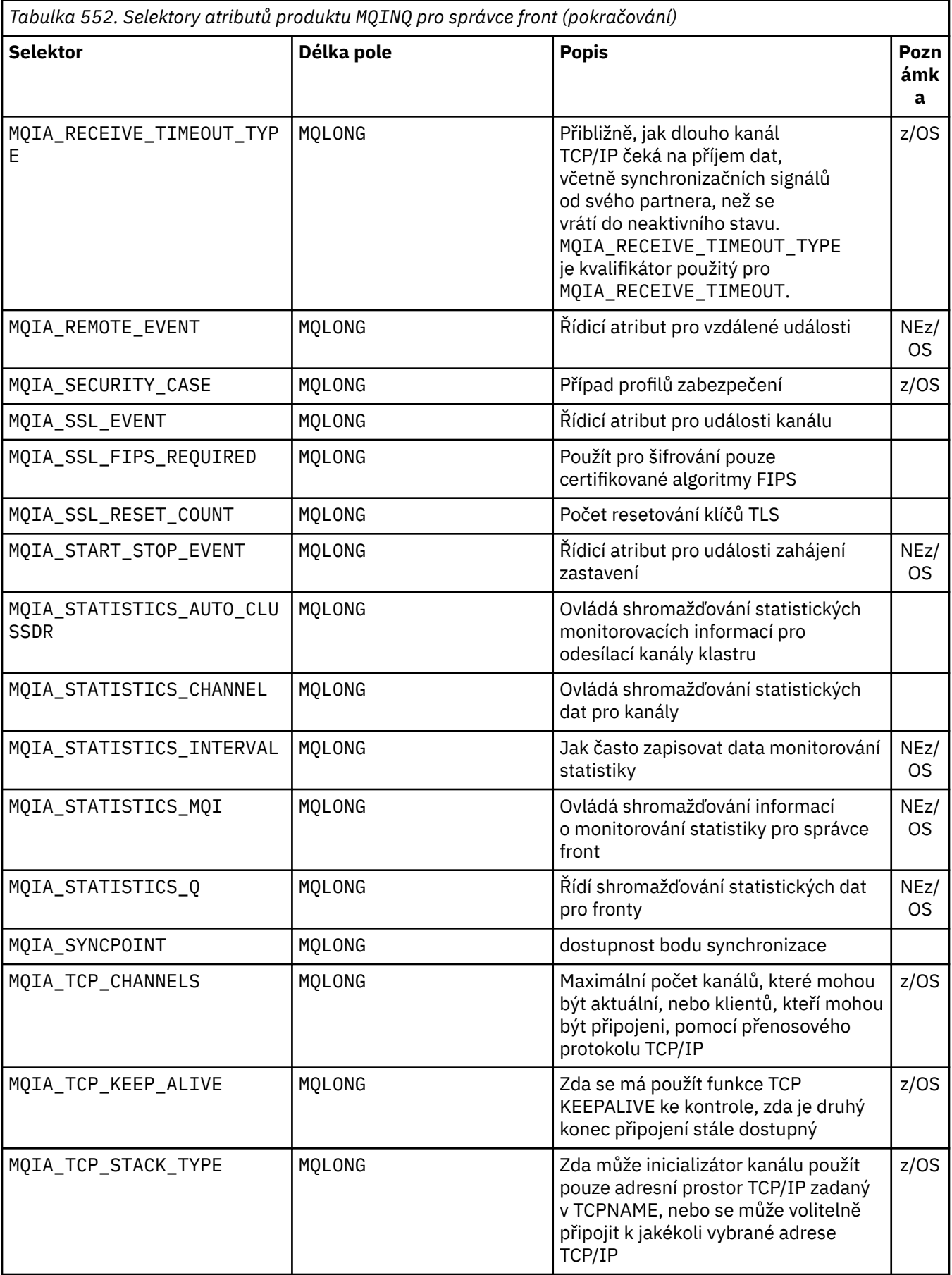

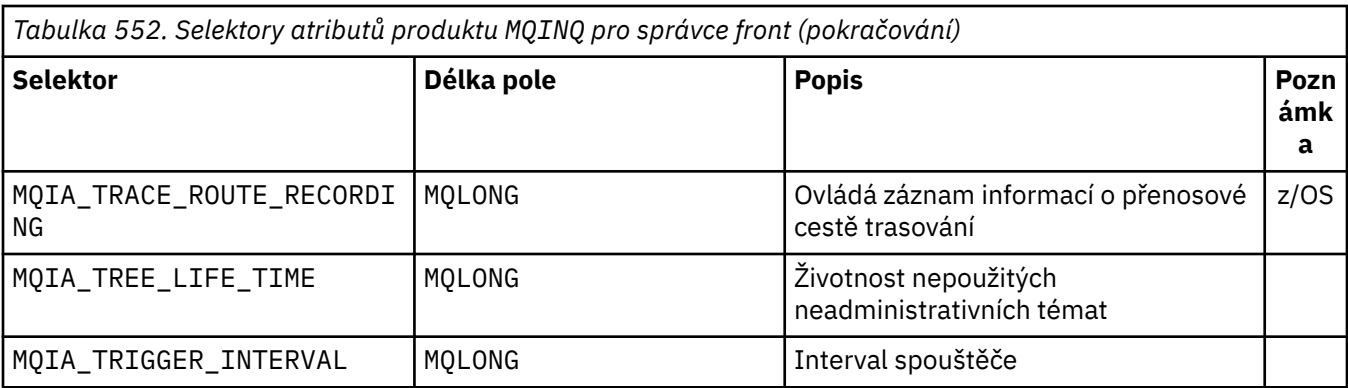

### **IntAttrCount**

Typ: MQLONG -vstup

Toto je počet prvků v poli *IntAttrs* . Nula je platná hodnota.

Je-li IntAttrCount alespoň počtem selektorů MQIA\_\* v parametru **Selectors** , jsou vráceny všechny požadované celočíselné atributy.

### **IntAttrs**

Typ: MQLONG x *IntAttrCount* -výstup

Toto je pole celočíselných hodnot atributů *IntAttrCount* .

Hodnoty celočíselných atributů se vrací ve stejném pořadí jako selektory MQIA\_\* v parametru **Selectors** . Pokud pole obsahuje více prvků než počet selektorů MQIA\_\* , přebytečné prvky se nezmění.

Pokud *Hobj* představuje frontu, ale selektor atributu se nevztahuje na tento typ fronty, je vrácena specifická hodnota MQIAV\_NOT\_APPLICABLE . Je vrácen pro odpovídající prvek v poli *IntAttrs* .

Pokud je argument **IntAttrCount** nebo **SelectorCount** nula, *IntAttrs* se na ně neodkazuje. V tomto případě může být adresa parametru předávaná programy napsanými v C nebo S/390 assembler s hodnotou null.

### **Délka CharAttr**

Typ: MQLONG -vstup

Toto je délka v bajtech parametru **CharAttrs** .

Hodnota CharAttrLength musí být alespoň součtem délek požadovaných znakových atributů (viz [Selektory](#page-694-0) ). Nula je platná hodnota.

### **CharAttrs**

Typ: MQCHAR x *CharAttrLength* -výstup

Jedná se o vyrovnávací paměť, ve které jsou zřetězeny znakové atributy, zřetězené. Délka vyrovnávací paměti je dána parametrem **CharAttrLength** .

Atributy znaků se vrací ve stejném pořadí jako selektory MQCA\_\* v parametru **Selectors** . Délka každého řetězce atributu je pevná pro každý atribut (viz [Selektory](#page-694-0) ) a hodnota v ní je zprava vyplněna mezerami, je-li to nutné. Můžete vytvořit vyrovnávací paměť větší, než je třeba, aby obsahovala všechny požadované atributy znaků a vyplňující znaky. Bajty přesahující poslední vrácenou hodnotu atributu jsou nezměněny.

Pokud *Hobj* představuje frontu, ale selektor atributu se nevztahuje na tento typ fronty, je vrácen znakový řetězec skládající se pouze z hvězdiček (\*). Hvězdička je vrácena jako hodnota tohoto atributu v produktu *CharAttrs*.

Pokud je argument *CharAttrLength* nebo **SelectorCount** nula, *CharAttrs* se na ně neodkazuje. V tomto případě může být adresa parametru předávaná programy napsanými v C nebo S/390 assembler s hodnotou null.

### **CompCode**

Typ: MQLONG -výstup

Kód dokončení:

### **MQCC\_OK**

Úspěšné dokončení.

### **MQCC\_WARNING**

Varování (částečné dokončení).

### **MQCC\_FAILED**

Volání se nezdařilo.

### **Příčina**

Typ: MQLONG-výstup

Pokud je *CompCode* MQCC\_OK:

### **MQRC\_NONE**

( 0, X'000') Chybí důvod k ohlášení.

Pokud je *CompCode* MQCC\_WARNING:

# **MQRC\_CHAR\_ATTRS\_TOO\_SHORT**

( 2008, X'7D8') Nedostatek prostoru povolený pro atributy znaků.

### **MQRC\_INT\_ATTR\_COUNT\_TOO\_SMALL**

( 2022, X'7E6') Není dovolena dostatek prostoru pro celočíselné atributy.

### **MQRC\_SELECTOR\_NOT\_FOR\_TYPE**

( 2068, X'814') Selektor není použitelný pro typ fronty.

Pokud je *CompCode* MQCC\_FAILED:

### **MQRC\_ADAPTER\_NOT\_AVAILABLE**

( 2204, X'89C') Adaptér není k dispozici.

### **MQRC\_ADAPTER\_SERV\_LOAD\_ERROR**

( 2130, X'852') Nelze načíst modul služby adaptéru.

### **MQRC\_API\_EXIT\_ERROR**

( 2374, X'946') Ukončení API se nezdařilo.

### **MQRC\_API\_EXIT\_LOAD\_ERROR**

( 2183, X'887') Nelze načíst uživatelskou proceduru rozhraní API.

### **MQRC\_ASID\_MISMATCH**

( 2157, X'86D') Primární a domovská ID ASID se liší.

### **MQRC\_CALL\_IN\_PROGRESS**

( 2219, X'8AB') Volání MQI bylo zadáno před dokončením předchozího volání.

### **MQRC\_CF\_STRUC\_FAILED**

( 2373, X'945') Struktura prostředku Coupling Facility selhala.

### **MQRC\_CF\_STRUC\_IN\_USE**

( 2346, X'92A') Struktura prostředku Coupling Facility se používá.

### **MQRC\_CHAR\_ATTR\_LENGTH\_ERROR**

( 2006, X'7D6') Délka znakových atributů není platná.

### **MQRC\_CHAR\_ATTRS\_ERROR**

( 2007, X'7D7') Řetězec atributů znaků není platný.

### **MQRC\_CICS\_WAIT\_FAILED**

( 2140, X'85C') Požadavek na čekání byl odmítnut CICS.

### **MQRC\_CONNECTION\_BROKEN**

( 2009, X'7D9') Spojení se správcem front bylo ztraceno.

### **MQRC\_CONNECTION\_NOT\_AUTHORIZED**

( 2217, X'8A9') Chybí autorizace pro připojení.

#### <span id="page-707-0"></span>**MQRC\_CONNECTION\_STOPPING**

( 2203, X'89B') Probíhá ukončování činnosti připojení.

#### **MQRC\_HCONN\_ERROR**

( 2018, X'7E2') Popisovač připojení není platný.

#### **MQRC\_HOBJ\_ERROR**

( 2019, X'7E3') Popisovač objektu není platný.

#### **MQRC\_INT\_ATTR\_COUNT\_ERROR**

( 2021, X'7E5') Počet celočíselných atributů není platný.

#### **MQRC\_INT\_ATTRS\_ARRAY\_ERROR**

( 2023, X'7E7') Pole celočíselné atributy není platné.

### **MQRC\_NOT\_OPEN\_FOR\_INQUIRE**

( 2038, X'7F6') Fronta není otevřena pro dotaz.

#### **MQRC\_OBJECT\_CHANGED**

( 2041, X'7F9') Definice objektu se od otevření změnila.

#### **MQRC\_OBJECT\_DAMAGED**

( 2101, X'835') Objekt je poškozen.

### **MQRC\_PAGESET\_ERROR**

( 2193, X'891') Chyba při přístupu k datové sadě sady stránek.

#### **MQRC\_Q\_DELETED**

( 2052, X'804') Fronta byla odstraněna.

#### **MQRC\_Q\_MGR\_NAME\_ERROR**

( 2058, X'80A') Jméno správce front není platné nebo je neznámé.

#### **MQRC\_Q\_MGR\_NOT\_AVAILABLE**

( 2059, X'80B') Správce front není k dispozici pro připojení.

#### **MQRC\_Q\_MGR\_STOPPING**

( 2162, X'872') Správce front se vypíná.

#### **MQRC\_RESOURCE\_PROBLEM**

( 2102, X'836') Není k dispozici dostatek systémových prostředků.

#### **MQRC\_SELECTOR\_COUNT\_ERROR**

( 2065, X'811') Počet selektorů není platný.

#### **MQRC\_SELECTOR\_ERROR**

( 2067, X'813') Selektor atributu není platný.

#### **MQRC\_SELECTOR\_LIMIT\_EXCEEDED**

( 2066, X'812') Počet selektorů je příliš velký.

### **MQRC\_STORAGE\_NOT\_AVAILABLE**

( 2071, X'817') Není k dispozici dostatek paměti.

## **MQRC\_SUPPRESSED\_BY\_EXIT**

( 2109, X'83D') Volání potlačeno ukončovacím programem.

### **MQRC\_UNEXPECTED\_ERROR**

( 2195, X'893') Došlo k neočekávané chybě.

Podrobné informace o těchto kódech najdete v tématu Zprávy a kódy příčin

### **Poznámky k použití**

- 1. Vrácené hodnoty jsou snímky vybraných atributů. Neexistuje žádná záruka, že atributy zůstanou stejné, než bude aplikace moci reagovat na vrácené hodnoty.
- 2. Otevřete-li modelovou frontu, vytvoří se dynamická lokální fronta. Dynamická lokální fronta se vytvoří, i když otevřete modelovou frontu a dotázat se na její atributy.

Atributy dynamické fronty jsou ve velké míře stejné jako atributy modelové fronty v době, kdy je vytvořena dynamická fronta. Pokud pak použijete volání MQINQ v této frontě, správce front vrátí atributy dynamické fronty, nikoli atributy modelové fronty. Podrobnosti o tom, které atributy modelové fronty jsou zděděny dynamickou frontou, viz [Tabulka 561 na stránce 825](#page-824-0) .

- 3. Pokud je dotazovaný objekt alias frontu, jsou hodnoty atributů vrácené voláním MQINQ atributy fronty alias. Nejsou to atributy základní fronty nebo tématu, na které se rozlišuje alias.
- 4. Pokud je dotazovaný objekt fronta klastru, atributy, které mohou být dotazovány, závisí na tom, jak je fronta otevřena:
	- Můžete otevřít frontu klastru pro dotaz plus jeden nebo více operací vstupu, procházení nebo nastavení. Chcete-li tak učinit, musí existovat lokální instance fronty klastru, aby byla otevřená úspěšná. V tomto případě jsou atributy, které lze provádět dotazy, atributy, které jsou platné pro lokální fronty.

Je-li fronta klastru otevřena pro dotaz bez zadání vstupu, procházení nebo nastavení, volání vrátí kód dokončení MOCC\_WARNING a kód příčiny MORC\_SELECTOR\_NOT\_FOR\_TYPE (2068), pokud se pokoušíte dotázat atributy, které jsou platné pouze pro lokální fronty, a nikoli fronty klastru.

• Frontu klastru můžete otevřít pro dotazování při předávání názvu správce základní fronty připojeného správce front.

Chcete-li tak učinit, musí existovat lokální instance fronty klastru, aby byla otevřená úspěšná. Není-li základní správce front předán, volání vrátí kód dokončení MQCC\_WARNING a kód příčiny MQRC\_SELECTOR\_NOT\_FOR\_TYPE (2068), pokud se pokoušíte dotázat se na atributy, které jsou platné pouze pro lokální fronty, a nikoli fronty klastru.

- Je-li fronta klastru otevřena pouze pro zjišťování, nebo dotaz a výstup, je možné se dotazovat pouze na uvedené atributy. Atribut **QType** má hodnotu MQQT\_CLUSTER v tomto případě:
	- MQCA\_Q\_DESC
	- MQCA\_Q\_NAME
	- MQIA\_DEF\_BIND
	- MQIA\_DEF\_PERSISTENCE
	- MQIA\_DEF\_PRIORITY
	- MQIA\_INHIBIT\_PUT
	- MQIA\_Q\_TYPE

Frontu klastru můžete otevřít bez pevné vazby. Můžete jej otevřít

s argumentem MQOO\_BIND\_NOT\_FIXED zadaným ve výzvě MQOPEN . Případně zadejte MQOO\_BIND\_AS\_Q\_DEFa nastavte atribut **DefBind** fronty na MQBND\_BIND\_NOT\_FIXED. Pokud otevřete frontu klastru bez pevné vazby, může po sobě následujících volání MQINQ pro frontu zjistit různé instance fronty klastru. Avšak, je to typické pro všechny instance mají stejné hodnoty atributu.

• Objekt alias fronty může být definován pro klastr. Protože TARGTYPE a TARGET nejsou klastrové atributy, proces, který provádí proces MQOPEN ve frontě aliasů, si není vědom objektu, na který je alias interpretováno.

Během počátečního příkazu MQOPENse fronta aliasů interpretuje jako správce front a fronta v klastru. Rozpoznání názvu probíhá znovu na vzdáleném správci front a je zde, že je interpretována hodnota TARGTPYE fronty aliasů.

Pokud se alias fronty interpretuje jako alias tématu, dojde k publikování zpráv vložených do fronty aliasů v tomto vzdáleném správci front.

Viz Fronty klastru

- 5. Možná budete chtít zjistit více atributů a pak nastavit některé z nich pomocí volání MQSET . Chcete-li program dotázat a nastavit efektivně, umístěte atributy, které mají být nastaveny na začátku polí selektoru. Pokud tak učiníte, lze pro MQSETpoužít stejná pole se sníženými počty.
- 6. Pokud se objeví více než jedna z varovných situací (viz parametr **CompCode** ), vrácený kód příčiny je první v následujícím seznamu, který se používá:

a. MQRC\_SELECTOR\_NOT\_FOR\_TYPE

- b. MQRC\_INT\_ATTR\_COUNT\_TOO\_SMALL
- c. MQRC\_CHAR\_ATTRS\_TOO\_SHORT

7. Následující téma obsahuje informace o atributech objektu:

- • ["Atributy pro fronty" na stránce 823](#page-822-0)
- • ["Atributy pro seznamy názvů" na stránce 856](#page-855-0)
- • ["Atributy pro definice procesu" na stránce 858](#page-857-0)
- • ["Atributy správce front" na stránce 787](#page-786-0)

## **Vyvolání jazyka C**

```
MQINQ (Hconn, Hobj, SelectorCount, Selectors, IntAttrCount, IntAttrs,
 CharAttrLength, CharAttrs, &CompCode, &Reason);
```
Deklarujte parametry následujícím způsobem:

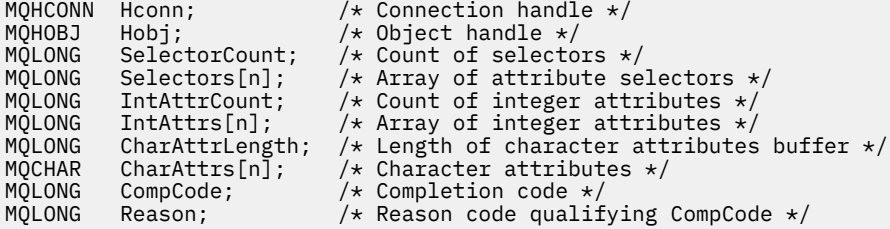

## **Vyvolání COBOL**

 CALL 'MQINQ' USING HCONN, HOBJ, SELECTORCOUNT, SELECTORS-TABLE, INTATTRCOUNT, INTATTRS-TABLE, CHARATTRLENGTH, CHARATTRS, COMPCODE, REASON.

Deklarujte parametry následujícím způsobem:

```
** Connection handle
                       PIC S9(9) BINARY.
** Object handle
 01 HOBJ PIC S9(9) BINARY.
** Count of selectors
01 SELECTORCOUNT PIC S9(9) BINARY.
     Array of attribute selectors
** Array of attribut<br>01 SELECTORS-TABLE.<br>02 SELECTORS
02 SELECTORS PIC S9(9) BINARY OCCURS n TIMES.<br>** Count of integer attributes
** Count of integer attributes<br>01 INTATTRCOUNT PIC S9(9) B
                      PIC S9(9) BINARY.
** Array of integer attributes
 01 INTATTRS-TABLE.
 02 INTATTRS PIC S9(9) BINARY OCCURS n TIMES.
** Length of character attributes buffer
 01 CHARATTRLENGTH PIC S9(9) BINARY.
** Character attributes
01 CHARATTRS
** Completion code
01 COMPCODE PIC S9(9) BINARY.
** Reason code qualifying COMPCODE
                       PIC S9(9) BINARY.
```
### **Vyvolání PL/I**

call MQINQ (Hconn, Hobj, SelectorCount, Selectors, IntAttrCount, IntAttrs, CharAttrLength, CharAttrs, CompCode, Reason); Deklarujte parametry následujícím způsobem:

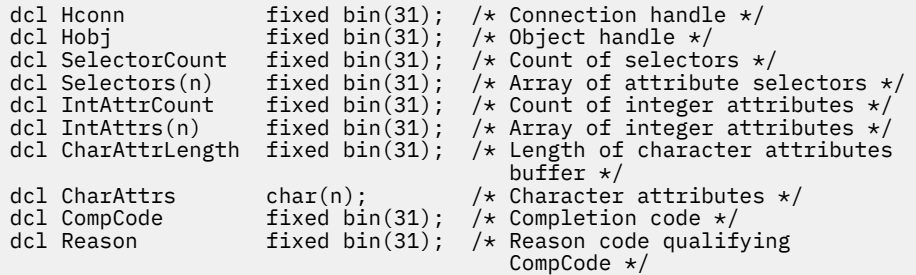

# **Vyvolání High Level Assembler**

 CALL MQINQ,(HCONN,HOBJ,SELECTORCOUNT,SELECTORS,INTATTRCOUNT, X INTATTRS,CHARATTRLENGTH,CHARATTRS,COMPCODE,REASON)

Deklarujte parametry následujícím způsobem:

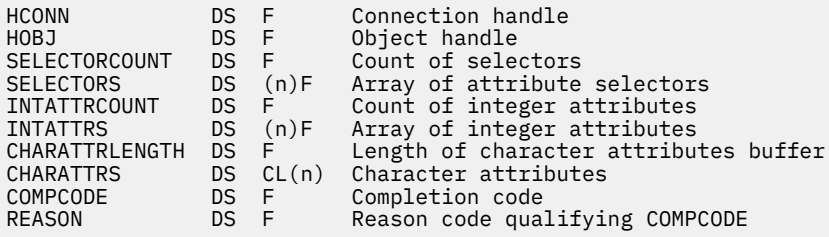

# **Vyvolání Visual Basic**

MQINQ Hconn, Hobj, SelectorCount, Selectors, IntAttrCount, IntAttrs, CharAttrLength, CharAttrs, CompCode, Reason

Deklarujte parametry následujícím způsobem:

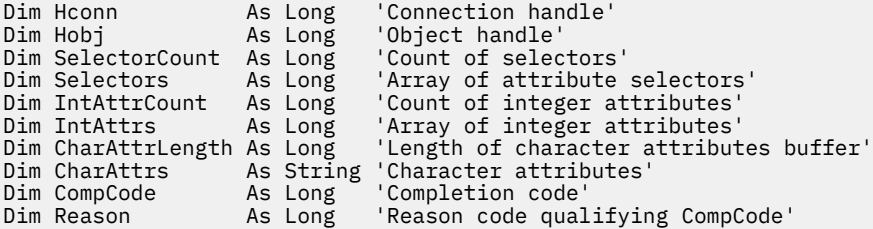

## **MQINQMP-Dotaz na vlastnost zprávy**

Volání MQINQMP vrací hodnotu vlastnosti zprávy.

## **Syntaxe**

MQINQMP (*Hconn*, *Hmsg*, *InqPropOpts*, *Name*, *PropDesc*, *Type*, *ValueLength*, *Value*, *DataLength*, *CompCode*, *Reason*)

## **Parametry**

### **Hconn**

Typ: MQHCONN-vstup

Tento manipulátor představuje připojení ke správci front. Hodnota *Hconn* se musí shodovat s manipulátorem připojení, který byl použit k vytvoření manipulátoru zprávy zadaného argumentem **Hmsg** .

Pokud byl popisovač zprávy vytvořen pomocí MQHC\_UNASSOCIATED\_HCONN, musí být na podprocesu zjišťující platné připojení pro vlastnost popisovače zprávy navázáno platné připojení, jinak volání selže s MQRC\_CONNECTION\_BROKEN.

### **Hmsg**

Typ: MQHMSG-vstup

Toto je popisovač zprávy, který má být dotazován. Hodnota byla vrácena předchozím voláním příkazu **MQCRTMH** .

### **InqPropOpts**

Typ: MQIMPO-input/output

Podrobnosti naleznete v datovém typu [MQIMPO](#page-403-0) .

### **Název**

Typ: MQCHARV-input/output

Název vlastnosti, která se má dotázat.

Pokud nelze nalézt žádnou vlastnost s tímto názvem, volání selže s příčinou MQRC\_PROPERTY\_NOT\_AVAILABLE.

Na konci názvu vlastnosti můžete použít znak procento znaků zástupného znaku (%). Zástupný znak odpovídá žádnému znaku nebo více znakům, včetně znaku tečky (.). To umožňuje aplikaci dotazovat se na hodnotu mnoha vlastností. Volejte funkci MQINQMP s volbou MQIMPO\_INQ\_FIRST, abyste získali první odpovídající vlastnost, a znovu s volbou MQIMPO\_INQ\_NEXT, abyste získali další odpovídající vlastnost. Nejsou-li k dispozici žádné další odpovídající vlastnosti, volání selže s hodnotou MQRC\_PROPERTY\_NOT\_AVAILABLE. Pokud je pole *ReturnedName* ve struktuře Opts InqPropinicializováno s adresou nebo offsetem pro vrácený název vlastnosti, je tento proces dokončen při návratu z MQINQMP s názvem vlastnosti, která se shoduje. Je-li pole *VSBufSize* prvku *ReturnedName* ve struktuře InqPropOpts menší než délka vráceného názvu vlastnosti, kód dokončení je nastaven jako MQCC\_FAILED s příčinou MQRC\_PROPERTONE\_TOO\_BIG.

Vlastnosti, které mají známá synonyma, se vrátí takto:

- 1. Vlastnosti s předponou "mqps." jsou vráceny jako název vlastnosti produktu IBM MQ . Například "MQTopicString" je spíše vrácený název než "mqps.Top"
- 2. Vlastnosti s předponou "jms." nebo "mcd." se vrací jako název pole záhlaví JMS , například "JMSExpiration" je spíše vrácený název než "jms.Exp".
- 3. Vlastnosti s předponou "usr." jsou vráceny bez této předpony, např. "Color" je vrácen spíše než "usr.Color".

Vlastnosti se synonymy jsou vráceny pouze jednou.

V programovacím jazyku C jsou definovány následující makro proměnné pro dotazy na všechny vlastnosti a všechny vlastnosti, které začínají řetězcem "usr.":

### **MQPROP\_INQUIRE\_ALL**

Dotaz na všechny vlastnosti zprávy.

MQPROP\_INQUIRE\_ALL lze použít následujícím způsobem:

```
MQCHARV Name = {MQPROP_INQUIRE_ALL};
```
### **MQPROP\_INQUIRE\_ALL\_USR**

Zjišťovat všechny vlastnosti zprávy, které spouští "usr.". Vrácený název je vrácen bez parametru "usr." .

Je-li zadán parametr MQIMP\_INQ\_NEXT, ale název se od předchozího volání změnil, nebo je to první volání, předpokládá se MQIMPO\_INQ\_FIRST.

Další informace o použití názvů vlastností naleznete v tématech Názvy vlastností a Omezení názvů vlastností .

### **PropDesc**

Typ: MQPD-výstup

Tato struktura se používá k definování atributů vlastnosti, včetně toho, co se stane, pokud tato vlastnost není podporována, jaký kontext zprávy vlastnost patří a do jakých zpráv má být vlastnost zkopírována. Podrobnosti o této struktuře viz [MQPD](#page-485-0) .

### **Typ**

Typ: MQLONG-input/output

Při návratu z volání MQINQMP je tento parametr nastaven na datový typ *Hodnota*. Datový typ může být libovolný z následujících:

# **LOGICKÁ HODNOTA MQTYPE\_BOOLEAN**

Booleovský.

## **ŘETĚZEC MQTYPE\_BYTE\_STRING**

bajtový řetězec.

### **MQTYPE\_INT8**

8bitové podepsané celé číslo.

### **MQTYPE\_INT16**

16bitové podepsané celé číslo.

### **MQTYPE\_INT32**

32bitové celé číslo se znaménkem.

# **MQTYPE\_INT64**

64bitové podepsané celé číslo.

#### **MQTYPE\_FLOAT32**

32-bitové číslo s pohyblivou řádovou čárkou.

#### **MQTYPE\_FLOAT64**

64-bitové číslo s pohyblivou řádovou čárkou.

### **ŘETĚZEC MQTYPE\_STRING**

Znakový řetězec.

### **MQTYPE\_NULL**

Vlastnost existuje, ale má hodnotu null.

Není-li datový typ hodnoty vlastnosti rozpoznán, je vrácen parametr MQTYPE\_STRING a do oblasti *Hodnota* bude vložena řetězcová reprezentace hodnoty. Řetězcovou reprezentaci datového typu lze nalézt v poli *TypeString* v parametru *InqPropOpts* . Kód dokončení varování je vrácen s příčinou MQRC\_PROTO\_TYPE\_NOT\_SUPPORTED.

Navíc, je-li zadána volba MQIMPO\_CONVERT\_TYPE, je požadována konverze hodnoty vlastnosti. Použijte *Typ* jako vstup pro uvedení datového typu, který má vlastnost vracet jako. Podrobné informace o převodu datového typu naleznete v popisu volby [MQIMPO\\_CONVERT\\_TYPE](#page-406-0) struktury [MQIMPO](#page-403-0) .

Pokud nevyžadujete převod typu, můžete na vstupu použít následující hodnotu:

### **MQTYPE\_AS\_SET**

Hodnota vlastnosti je vrácena bez převodu jeho datového typu.

### **ValueLength**

Typ: MQLONG-vstup

Délka v bajtech oblasti Hodnota. Uveďte nulu pro vlastnosti, pro které není požadována vrácená hodnota. Mohou to být vlastnosti, které jsou navrženy aplikací, aby měly hodnotu null nebo prázdný řetězec. Také uveďte nulu, pokud byla zadána volba [MQIMPO\\_QUERY\\_LENGTH](#page-406-0) ; v tomto případě se nevrátí žádná hodnota.

#### **Hodnota**

Typ: MQBYTEx *ValueLength* -výstup

Toto je oblast, která má obsahovat dotazovanou hodnotu vlastnosti. Vyrovnávací paměť by měla být zarovnána na hranici vhodnou pro vracenou hodnotu. Pokud tak neučiníte, může to vést k chybě při pozdějším přístupu k této hodnotě.

Je-li hodnota *ValueLength* menší než délka hodnoty vlastnosti, hodnota vlastnosti je přesunuta do *Value* a volání selže s kódem dokončení MQCC\_FAILED a příčinou MQRC\_PROPERTY\_VALUE\_TOO\_BIG.

Znaková sada dat v poli *Hodnota* je dána polem ReturnedCCSID v parametru InqPropOpts. Kódování dat v poli *Hodnota* je dáno polem ReturnedEncoding v parametru InqPropOpts.

V programovacím jazyku C je tento parametr deklarován jako ukazatel-to-void; adresa libovolného typu dat může být zadána jako parametr.

Je-li parametr *ValueLength* nula, hodnota *Value* se neoznačuje a její hodnota předávaná programy napsanými v C nebo System/390 assembler může mít hodnotu null.

#### **DataLength**

Typ: MQLONG-výstup

Jedná se o délku skutečné hodnoty vlastnosti v bajtech, jak je vráceno v oblasti *Hodnota* .

Je-li hodnota *DataLength* menší než délka hodnoty vlastnosti, *DataLength* je stále zaplněna při návratu z volání MQINQMP. To umožňuje aplikaci určit velikost vyrovnávací paměti potřebné k umístění hodnoty vlastnosti, a pak znovu zadejte volání s vyrovnávací pamětí příslušné velikosti.

Mohou být vráceny také následující hodnoty.

Je-li parametr *Type* nastaven na typ MQTYPE\_STRING nebo MQTYPE\_BYTE\_STRING, postupujte takto:

#### **MQVL\_EMPTY\_STRING**

Vlastnost existuje, ale neobsahuje žádné znaky ani bajty.

### **CompCode**

Typ: MQLONG-výstup

Kód dokončení; je to jeden z následujících:

#### **MQCC\_OK**

Úspěšné dokončení.

### **VAROVÁNÍ MQCC\_WARNING**

Varování (částečné dokončení).

### **SELHÁNÍ MQCC\_FAILED**

Volání se nezdařilo.

#### **Příčina**

Typ: MQLONG-výstup

Je-li *CompCode* MQCC\_OK:

#### **MQRC\_NONE**

(0, X'000 ') Chybí důvod k vytvoření sestavy.

Je-li *CompCode* MQCC\_WARNING:

#### **MQRC\_PROP\_NAME\_NOT\_CONVERTED**

(2492, X'09BC') Vrácený název vlastnosti není převeden.

### **MQRC\_PROP\_VALUE\_NOT\_CONVERTED**

(2466, X'09A2') Hodnota vlastnosti nebyla převedena.

### **MQRC\_PROP\_TYPE\_NOT\_SUPPORTED**

(2467, X'09A3') Datový typ vlastnosti není podporován.

### **CHYBA MQRC\_RFH\_FORMAT\_ERROR**

(2421, X'0975 ') Složku MQRFH2 obsahující vlastnosti nebylo možné analyzovat.

Je-li *CompCode* MQCC\_FAILED:

#### **MQRC\_ADAPTER\_NOT\_AVAILABLE**

(2204, X'089C') Adaptér není k dispozici.

#### **CHYBA MQRC\_ADAPTER\_SERV\_LOAD\_ERROR**

(2130, X'0852 ') Nelze načíst modul služby adaptéru.

#### **NESROVNALOST MQRC\_ASID\_**

(2157, X'086D') Primární a domovské ASID se liší.

#### **CHYBA MQRC\_BUFFER\_ERROR**

(2004, X'07D4') Hodnota parametru hodnoty není platná.

#### **CHYBA\_MQRC\_BUFFER\_LENGTH\_ERROR**

(2005, X'07D5') Hodnota parametru délky hodnoty není platná.

#### **MQRC\_CALL\_IN\_PROGRESS**

(2219, X'08AB') Volání MQI bylo zadáno před dokončením předchozího volání.

### **PORCC\_CONNECTION\_CONNECTION\_LO**

(2009, X'07D9') Připojení ke správci front bylo ztraceno.

### **CHYBA MQRC\_DATA\_LENGTH\_ERROR**

(2010, X'07DA') Parametr délky dat není platný.

#### **CHYBA MQRC\_IMPO\_ERROR**

(2464, X'09A0') Dotaz na strukturu voleb vlastností zprávy není platný.

### **CHYBA MQRC\_HMSG\_ERROR**

(2460, X'099C') Popisovač zprávy není platný.

### **MQRC\_MSG\_HANDLE\_IN\_USE**

(2499, X'09C3') Popisovač zprávy je již používán.

#### **CHYBA MQRC\_OPTIONS\_ERROR**

(2046, X'07F8') Volby nejsou platné nebo nejsou konzistentní.

### **CHYBA MQRC\_PD\_ERROR**

(2482, X'09B2') Struktura deskriptoru vlastností není platná.

#### **MQRC\_PROP\_CONV\_NOT\_SUPPORTED**

(2470, X'09A6') Převod ze skutečného na požadovaný datový typ není podporován.

#### **CHYBA MQRC\_PROPERTY\_NAME\_ERROR**

(2442, X'098A') Neplatný název vlastnosti.

### **MQRC\_PROPERTY\_NAME\_TOO\_BIG**

(2465, X'09A1') Název vlastnosti je příliš velký pro vracenou vyrovnávací paměť názvu.

#### **MQRC\_PROPERTY\_NOT\_AVAILABLE**

(2471, X'09A7) Vlastnost není k dispozici.

#### **HODNOTA MQRC\_PROPERTY\_VALUE\_TOO\_BIG**

(2469, X'09A5') Hodnota vlastnosti je příliš velká pro oblast Hodnota.

## **CHYBA MQRC\_PROP\_NUMBER\_FORMAT\_ERROR**

(2472, X'09A8') Chyba formátu čísla zjištěna v datech hodnoty.

### **CHYBA MQRC\_PROPERTY\_TYPE\_ERROR**

(2473, X'09A9') Neplatný požadovaný typ vlastnosti.

#### **CHYBA MQRC\_SOURCE\_CCSID\_ERROR**

(2111, X'083F') Identifikátor kódované znakové sady názvu vlastnosti není platný.

### **MQRC\_STORAGE\_NOT\_AVAILABLE**

(2071, X'0871 ') Není k dispozici dostatek paměti.

#### **CHYBA MQRC\_UNEXPECTED\_ERROR**

(2195, X'0893 ') Vyskytla se neočekávaná chyba.

Podrobné informace o těchto kódech najdete v tématu Zprávy a kódy příčin.

# **Vyvolání jazyka C**

MQINQMP (Hconn, Hmsg, &InqPropOpts, &Name, &PropDesc, &Type, ValueLength, Value, &DataLength, &CompCode, &Reason);

Deklarujte parametry následujícím způsobem:

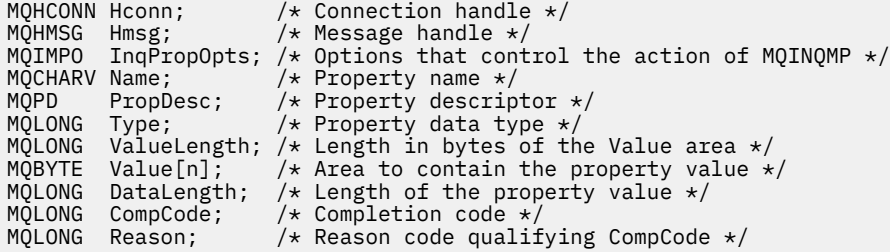

# **Vyvolání COBOL**

CALL 'MQINQMP' USING HCONN, HMSG, INQMSGOPTS, NAME, PROPDESC, TYPE, VALUELENGTH, VALUE, DATALENGTH, COMPCODE, REASON.

Deklarujte parametry následujícím způsobem:

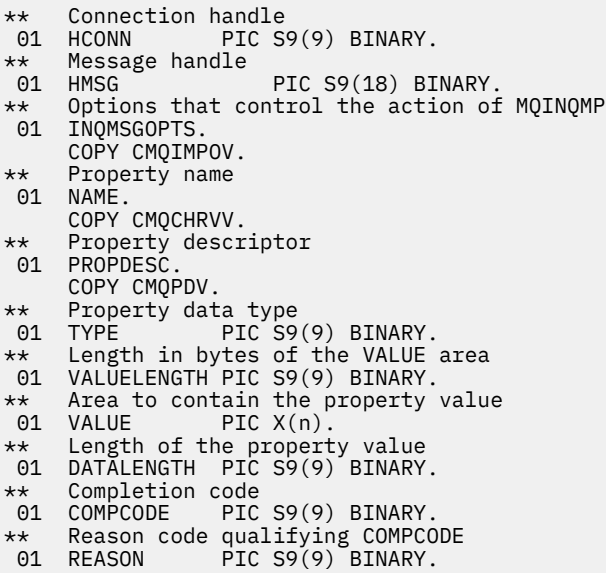

## **Vyvolání PL/I**

call MQINQMP (Hconn, Hmsg, InqPropOpts, Name, PropDesc, Type, ValueLength, Value, DataLength, CompCode, Reason);

Deklarujte parametry následujícím způsobem:

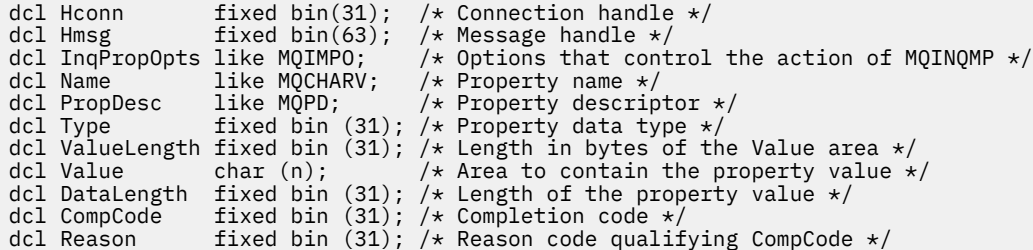

## **Vyvolání High Level Assembler**

CALL MQINQMP,(HCONN,HMSG,INQMSGOPTS,NAME,PROPDESC,TYPE, VALUELENGTH,VALUE,DATALENGTH,COMPCODE,REASON)

Deklarujte parametry následujícím způsobem:

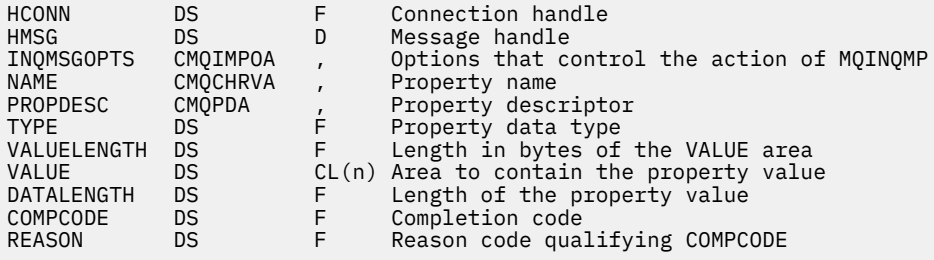

# **MQMHBUF-Převést popisovač zprávy do vyrovnávací paměti**

Volání MQMHBUF převádí popisovač zprávy do vyrovnávací paměti a je inverzní k volání MQBUFMH.

## **Syntaxe**

MQMHBUF (*Hconn*, *Hmsg*, *MsgHBufOpts*, *Name*, *MsgDesc*, *BufferLength*, *Buffer*, *DataLength*, *CompCode*, *Reason*)

## **Parametry**

### **Hconn**

Typ: MQHCONN-vstup

Tento manipulátor představuje připojení ke správci front. Hodnota *Hconn* se musí shodovat s manipulátorem připojení, který byl použit k vytvoření manipulátoru zprávy zadaného argumentem **Hmsg** .

Pokud byl popisovač zprávy vytvořen pomocí MQHC\_UNASSOCIATED\_HCONN, musí být ustanoveno platné připojení na podprocesu, který odstraňuje popisovač zprávy. Není-li ustanoveno platné připojení, volání selže při volání MQRC\_CONNECTION\_BROKEN.

### **Hmsg**

Typ: MQHMSG-vstup

Jedná se o popisovač zprávy, pro který je vyžadována vyrovnávací paměť. Hodnota byla vrácena předchozím voláním MQCRTMH.

### **MsgHBufOpts**

Typ: MQMHBO-vstup

Struktura MQMHBO umožňuje aplikacím určit volby, které řídí způsob, jakým jsou vyrovnávací paměti vytvářeny z manipulátorů zpráv.

Podrobnosti viz ["MQMHBO-Možnosti zpracování zprávy do vyrovnávací paměti" na stránce 468.](#page-467-0)

### **Název**

Typ: MQCHARV-vstup

Název vlastnosti nebo vlastností, které mají být vloženy do vyrovnávací paměti.

Není-li nalezena žádná vlastnost odpovídající názvu, volání selže s MQRC\_PROPERTY\_NOT\_AVAILABLE.

Můžete použít zástupný znak pro vložení více než jedné vlastnosti do vyrovnávací paměti. Chcete-li tak učinit, použijte zástupný znak '%' na konci názvu vlastnosti. Tento zástupný znak odpovídá nule nebo více znakům, včetně znaku ".' Znak.

V programovacím jazyku C jsou definovány následující makro proměnné pro dotazy na všechny vlastnosti a všechny vlastnosti, které začínají řetězcem 'usr':

### **MQPROP\_INQUIRE\_ALL**

Vložit všechny vlastnosti zprávy do vyrovnávací paměti

### **MQPROP\_INQUIRE\_ALL\_USR**

Vložte všechny vlastnosti zprávy, které začínají znaky 'usr'. do vyrovnávací paměti.

Další informace o použití názvů vlastností naleznete v tématech Názvy vlastností a Omezení názvů vlastností .

### **MsgDesc**

Typ: MQMD-I/O

Struktura *MsgDesc* popisuje obsah oblasti vyrovnávací paměti.

Na výstupu jsou pole *Encoding*, *CodedCharSetId* a *Format* nastavena tak, aby správně popisovala kódování, identifikátor znakové sady a formát dat v oblasti vyrovnávací paměti tak, jak je zapsaly volání.

Data v této struktuře se nacházejí ve znakové sadě a kódování aplikace.

#### **BufferLength**

Typ: MQLONG-vstup

*BufferLength* je délka oblasti vyrovnávací paměti, v bajtech.

#### **Vyrovnávací paměť**

Typ: MQBYTExBufferLength-output

*Buffer* definuje oblast, která má obsahovat vlastnosti zprávy. Musíte zarovnat vyrovnávací paměť na 4bajtové hranici.

Pokud je *BufferLength* menší než délka požadovaná pro uložení vlastností v *Buffer*, MQMHBUF selže s MQRC\_PROPERTY\_VALUE\_TOO\_BIG.

Obsah vyrovnávací paměti se může měnit i v případě, že volání selže.

#### **DataLength**

Typ: MQLONG-výstup

*DataLength* je délka vrácených vlastností ve vyrovnávací paměti v bajtech. Je-li hodnota nula, žádné vlastnosti se neshodují s hodnotou uvedenou v *Name* a volání selže s kódem příčiny MQRC\_PROPERTY\_NOT\_AVAILABLE.

Je-li *BufferLength* menší než délka požadovaná pro uložení vlastností ve vyrovnávací paměti, volání MQMHUF selže s MQRC\_PROPERTY\_VALUE\_TOO\_BIG, ale hodnota je stále zadána do *DataLength*. To umožňuje aplikaci určit velikost vyrovnávací paměti potřebné pro přizpůsobení vlastností a pak znovu zadejte volání s požadovanou *BufferLength*.

### **CompCode**

Typ: MQLONG-výstup

Kód dokončení; je to jeden z následujících:

## **MQCC\_OK**

Úspěšné dokončení.

### **SELHÁNÍ MQCC\_FAILED**

Volání se nezdařilo.

### **Příčina**

Typ: MQLONG-výstup

Kód příčiny kvalifikující *CompCode*.

Je-li *CompCode* MQCC\_OK:

### **MQRC\_NONE**

(0, X'000 ') Chybí důvod k vytvoření sestavy.

Je-li *CompCode* MQCC\_FAILED:

### **MQRC\_ADAPTER\_NOT\_AVAILABLE**

(2204, X'089C') Adaptér není k dispozici.

## **CHYBA MQRC\_ADAPTER\_SERV\_LOAD\_ERROR**

(2130, X'852 ') Nelze načíst modul služby adaptéru.

### **NESROVNALOST MQRC\_ASID\_**

(2157, X'86D') Primární a domovské ASID se liší.

### **CHYBA MQRC\_MHBO\_ERROR**

(2501, X'095C') Popisovač zprávy pro strukturu vyrovnávací paměti není platný.

### **CHYBA MQRC\_BUFFER\_ERROR**

(2004, X'07D4') Parametr vyrovnávací paměti není platný.

### **CHYBA\_MQRC\_BUFFER\_LENGTH\_ERROR**

(2005, X'07D5') Parametr délky vyrovnávací paměti není platný.

### **MQRC\_CALL\_IN\_PROGRESS**

(2219, X'08AB') Volání MQI bylo zadáno před dokončením předchozího volání.

### **PORCC\_CONNECTION\_CONNECTION\_LO**

(2009, X'07D9') Připojení ke správci front bylo ztraceno.

### **CHYBA MQRC\_DATA\_LENGTH\_ERROR**

(2010, X'07DA') Parametr délky dat není platný.

## **CHYBA MQRC\_HMSG\_ERROR**

(2460, X'099C') Popisovač zprávy není platný.

## **CHYBA MQRC\_MD\_ERROR**

(2026, X'07EA') Deskriptor zprávy není platný.

## **MQRC\_MSG\_HANDLE\_IN\_USE**

(2499, X'09C3') Popisovač zprávy je již používán.

## **CHYBA MQRC\_OPTIONS\_ERROR**

(2046, X'07FE') Volby nejsou platné nebo nejsou konzistentní.

## **CHYBA MQRC\_PROPERTY\_NAME\_ERROR**

(2442, X'098A') Název vlastnosti je neplatný.

## **MQRC\_PROPERTY\_NOT\_AVAILABLE**

(2471, X'09A7') Vlastnost není k dispozici.

## **HODNOTA MQRC\_PROPERTY\_VALUE\_TOO\_BIG**

(2469, X'09A5') hodnota BufferLength je příliš malá, aby mohla obsahovat zadané vlastnosti.

## **CHYBA MQRC\_UNEXPECTED\_ERROR**

(2195, X'893 ') Došlo k neočekávané chybě.

Podrobné informace o těchto kódech najdete v tématu Zprávy a kódy příčin.

# **Vyvolání jazyka C**

MQMHBUF (Hconn, Hmsg, &MsgHBufOpts, &Name, &MsgDesc, BufferLength, Buffer, &DataLength, &CompCode, &Reason);

Deklarujte parametry následujícím způsobem:

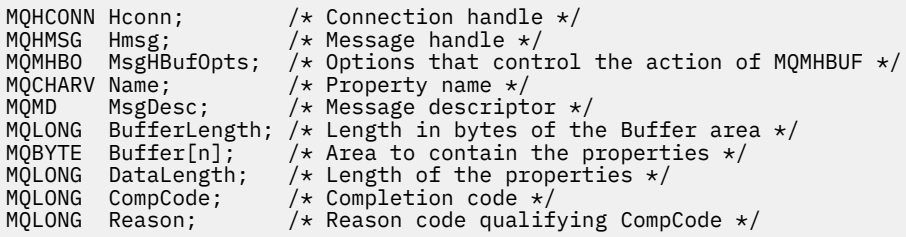

# **Poznámky k použití**

MQMHBUF převádí popisovač zprávy do vyrovnávací paměti.

Můžete ji použít s uživatelskou procedurou rozhraní API MQGET k přístupu k určitým vlastnostem, pomocí rozhraní API vlastností zpráv, a poté je předat zpět do vyrovnávací paměti aplikace určené k použití záhlaví MQRFH2 namísto obslužných rutin zpráv.

Toto volání je inverzní k volání MQBUFMH, které lze použít k analýze vlastností zpráv z vyrovnávací paměti do manipulátorů zpráv.

## **Vyvolání COBOL**

 CALL 'MQMHBUF' USING HCONN, HMSG, MSGHBUFOPTS, NAME, MSGDESC, BUFFERLENGTH, BUFFER, DATALENGTH, COMPCODE, REASON.

Deklarujte parametry následujícím způsobem:

```
** Connection handle<br>01 HCONN PIC S9(9) BINARY.
 01 HCONN PIC S9(9) BINARY.
** Message handle
 01 HMSG PIC S9(18) BINARY.
** Options that control the action of MQMHBUF
 01 MSGHBUFOPTS.
      COPY CMQMHBOV.
** Property name
  01 NAME
      COPY CMQCHRVV.
** Message descriptor
01 MSGDESC
      COPY CMQMDV.
** Length in bytes of the Buffer area */
 01 BUFFERLENGTH PIC S9(9) BINARY.
** Area to contain the properties<br>01 BUFFER PIC X(n).
                    PIC X(n).
** Length of the properties
 01 DATALENGTH PIC S9(9) BINARY.
** Completion code
01 COMPCODE PIC S9(9) BINARY.<br>
** Reason code qualifying COMPCODE<br>
01 REASON PIC S9(9) BINARY.
** Reason code qualifying COMPCODE
 01 REASON PIC S9(9) BINARY.
```
# <span id="page-720-0"></span>**Vyvolání PL/I**

call MQMHBUF (Hconn, Hmsg, MsgHBufOpts, Name, MsgDesc, BufferLength, Buffer, DataLength, CompCode, Reason);

Deklarujte parametry následujícím způsobem:

```
dcl Hconn fixed bin(31); /* Connection handle */dcl Hmsg fixed bin(63); /\star Message handle \star/
dcl MsgHBufOpts like MQMHBO; /* Options that control the action of MQMHBUF */
dcl Name like MQCHARV; /* Property name */
dcl MsgDesc like MQMD; /* Message descriptor */
dcl BufferLength fixed bin(31); /* Length in bytes of the Buffer area */
dcl Buffer char(n); /\star Area to contain the properties \star/dcl DataLength fixed bin(31); /* Length of the properties */
dcl CompCode fixed bin(31); /* Completion code */
dcl Reason fixed bin(31); /* Reason code qualifying CompCode */
```
# **Vyvolání High Level Assembler**

CALL MQMHBUF,(HCONN,HMSG,MSGHBUFOPTS,NAME,MSGDESC,BUFFERLENGTH, BUFFER,DATALENGTH,COMPCODE,REASON)

Deklarujte parametry následujícím způsobem:

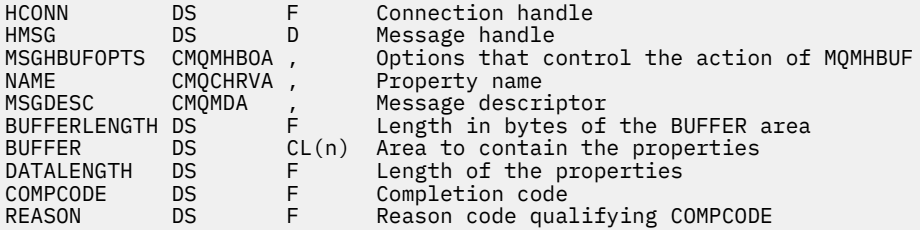

# **MQOPEN-Otevřít objekt**

Volání MQOPEN vytváří přístup k objektu.

Platné jsou tyto typy objektů:

- Fronta (včetně distribučních seznamů)
- Seznam názvů
- Definice procesu
- Správce front
- Téma

# **Syntaxe**

MQOPEN (*Hconn*, *ObjDesc*, *Options*, *Hobj*, *CompCode*, *Reason*)

# **Parametry**

# **Hconn**

Typ: MQHCONN-vstup

Tento manipulátor představuje připojení ke správci front. Vrácena hodnota Hconn byla vrácena předchozím voláním MQCONN nebo MQCONNX.

 $z/0S$ V produktu z/OS pro aplikace CICS lze volání MQCONN vynechat a pro produkt *Hconn* je určena následující hodnota:

# **MQC\_DEF\_HCONN**

Výchozí popisovač připojení.

# **ObjDesc**

Typ: MQOD-input/output

Jedná se o strukturu, která identifikuje objekt, který má být otevřen; podrobnosti viz ["MQOD-](#page-469-0)[Popisovač objektu" na stránce 470](#page-469-0) .

Je-li pole ObjectName v parametru **ObjDesc** název modelové fronty, je dynamická lokální fronta je vytvořen s atributy modelové fronty; to se stává bez ohledu na to, které volby zadáte v parametru **Options** . Následné operace používající příkaz Hobj vrácené voláním MQOPEN jsou prováděny v nové dynamické frontě a nikoli ve frontě modelu. To platí i pro volání MQINQ a MQSET. Název modelové fronty v parametru **ObjDesc** se nahradí názvem vytvořené dynamické fronty. Typ dynamické fronty je určen hodnotou atributu **DefinitionType** v modelové frontě (viz ["Atributy pro fronty" na stránce](#page-822-0) [823](#page-822-0) ). Informace o možnostech zavření použitelných pro dynamické fronty naleznete v popisu volání MQCLOSE.

# **Volby**

Typ: MQLONG-vstup

Je třeba určit alespoň jednu z následujících voleb:

- MQOOK\_BROWSE
- MQOO\_INPUT\_ \* (pouze jeden z nich)
- MQO\_ DOTÁZAT SE
- MOOOK VÝSTUP
- MQOOK\_SADA
- MQOO\_BIND\_ \* (pouze jeden z nich)

Podrobné informace o těchto volbách naleznete v následující tabulce. Další možnosti lze zadat podle potřeby. Chcete-li zadat více než jednu volbu, buď přidejte hodnoty dohromady (nepřidávejte stejnou konstantu víckrát než jednou), nebo zkombinujte hodnoty pomocí bitové operace OR (pokud programovací jazyk podporuje bitové operace). Kombinace, které nejsou platné, jsou zaznamenány; všechny ostatní kombinace jsou platné. Povoleny jsou pouze volby, které jsou použitelné pro typ objektu určeného parametrem ObjDesc .

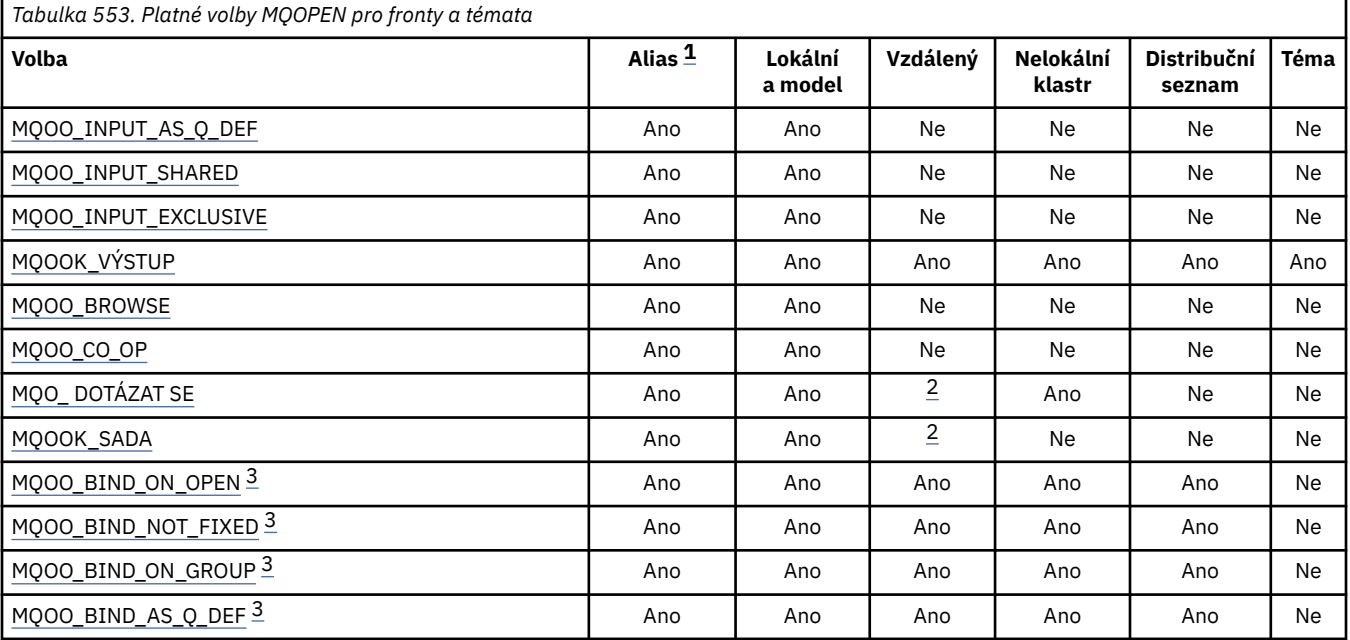

<span id="page-722-0"></span>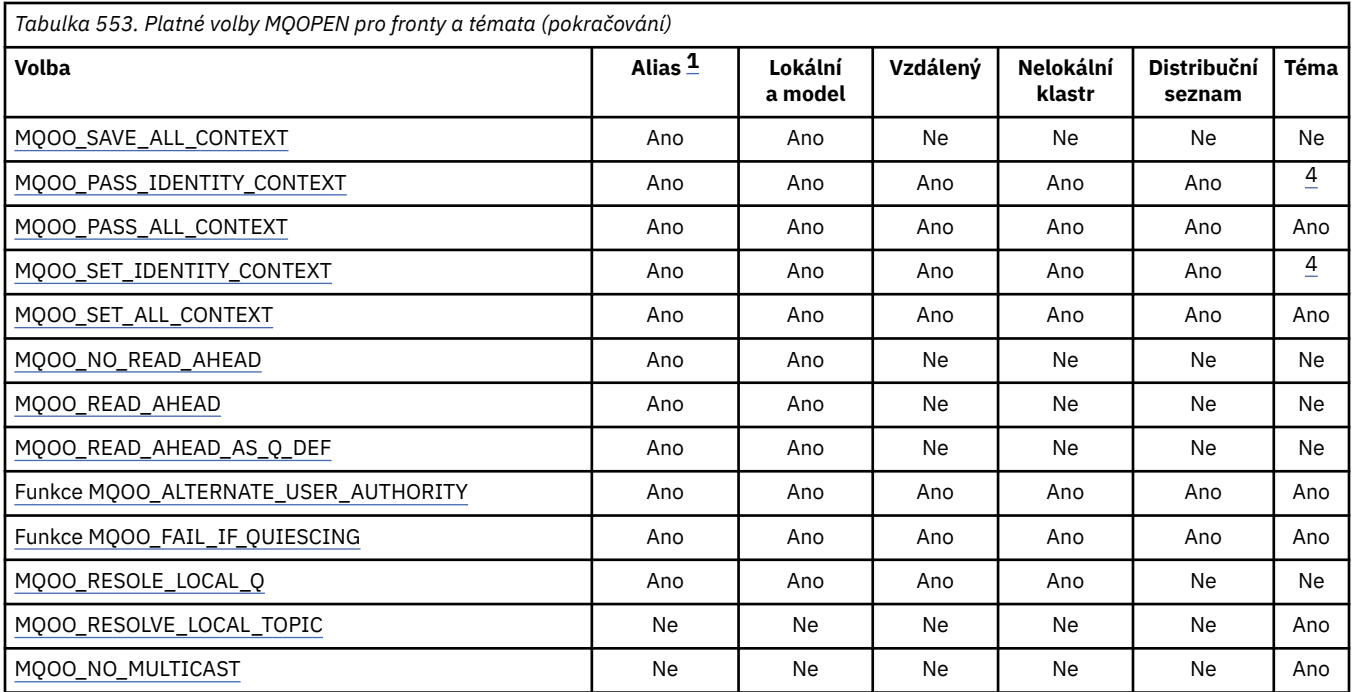

# **Notes:**

- 1. Platnost voleb pro aliasy závisí na platnosti volby pro frontu, na kterou je určen alias.
- 2. Tato volba je platná pouze pro lokální definici vzdálené fronty.
- 3. Tato volba může být uvedena pro jakýkoli typ fronty, ale je ignorována, pokud fronta není fronta klastru. Atribut fronty **DefBind** však přepíše základní frontu i v případě, že fronta aliasů se nenachází v klastru.
- 4. Tyto atributy lze použít spolu s tématem, ale ovlivní pouze kontext nastavený pro zachovanou zprávu, nikoli pole kontextu odesílaná na libovolného odběratele.

**Volby přístupu**: Následující volby řídí typ operací, které lze na objektu provést:

### **MQO\_INPUT\_AS\_Q\_DEF**

Chcete-li získat zprávy pomocí výchozího nastavení fronty, otevřete frontu.

Fronta je otevřena pro použití s následnými voláními MQGET. Typ přístupu je buď sdílený, nebo výlučný, v závislosti na hodnotě atributu fronty **DefInputOpenOption** ; podrobnosti viz ["Atributy](#page-822-0) [pro fronty" na stránce 823](#page-822-0) .

Tato volba je platná pouze pro lokální fronty, alias a modelové fronty; není platná pro vzdálené fronty, distribuční seznamy a objekty, které nejsou fronty.

### **MQO\_INPUT\_SHARED**

Chcete-li získat zprávy se sdíleným přístupem, otevřete frontu.

Fronta je otevřena pro použití s následnými voláními MQGET. Volání se může zdařit, pokud je fronta aktuálně otevřena touto nebo jinou aplikací s MQOO\_INPUT\_SHARED, ale selže s kódem příčiny MQRC\_OBJECT\_IN\_USE, je-li fronta aktuálně otevřena s MQOO\_INPUT\_EXCLUSIVE.

Tato volba je platná pouze pro lokální fronty, alias a modelové fronty; není platná pro vzdálené fronty, distribuční seznamy a objekty, které nejsou fronty.

# **MQO\_INPUT\_EXCLUSIVE**

Chcete-li získat zprávy s výlučným přístupem, otevřete frontu.

Fronta je otevřena pro použití s následnými voláními MQGET. Volání se nezdaří s kódem příčiny MQRC\_OBJECT\_IN\_USE, je-li fronta aktuálně otevřena touto nebo jinou aplikací pro vstup libovolného typu (MQOO\_INPUT\_SHARED nebo MQOO\_INPUT\_EXCLUSIVE).

Tato volba je platná pouze pro lokální fronty, alias a modelové fronty; není platná pro vzdálené fronty, distribuční seznamy a objekty, které nejsou fronty.

# <span id="page-723-0"></span>**MQOOK\_VÝSTUP**

Otevřete frontu pro vložení zpráv, nebo téma nebo řetězec tématu pro publikování zpráv.

Fronta nebo téma je otevřeno pro použití s následnými voláními MQPUT.

Volání MQOPEN s touto volbou může být úspěšné i v případě, že je atribut fronty **InhibitPut** nastaven na hodnotu MQQA\_PUT\_INHIBITED (ačkoli následné volání MQPUT selžou při nastavení atributu na tuto hodnotu).

Tato volba je platná pro všechny typy front, včetně distribučních seznamů a témat.

Pro tyto volby platí následující poznámky:

- Může být uvedena pouze jedna z těchto voleb.
- Volání MQOPEN s jednou z těchto voleb může být úspěšné i v případě, že je atribut fronty **InhibitGet** nastaven na hodnotu MQQA\_GET\_INHIBITED (ačkoli následující volání MQGET selžou, zatímco je atribut nastaven na tuto hodnotu).
- Je-li fronta definovaná jako nesdílitelná (tedy atribut fronty **Shareability** má hodnotu MOOA\_NOT\_SHAREABLE), pokusí se otevřít frontu pro sdílený přístup jako pokusy o otevření fronty s výlučným přístupem.
- Je-li alias fronta otevřena s jednou z těchto voleb, test pro výhradní použití (nebo pro to, zda má výlučnému použití jiná aplikace) je proti základní frontě, na kterou je alias interpretováno.
- Tyto volby nejsou platné, pokud **ObjectQMgrName** je název alias správce front; to je pravda i v případě, že hodnota atributu **RemoteQMgrName** v lokální definici vzdálené fronty použité pro alias správce front je název lokálního správce front.

# **MQOOK\_BROWSE**

Chcete-li procházet zprávy, otevřete frontu.

Fronta je otevřena pro použití s následnými voláními MQGET s jednou z následujících voleb:

- NEJPRVE MQGMO\_BROWSE\_FIRST
- PŘÍŠTĚ MQGMO\_BROWSE\_NEXT
- MQGMO\_BROWSE\_MSG\_UNDER\_CURSOR

To je povoleno i v případě, že je fronta aktuálně otevřena pro MQOO\_INPUT\_EXCLUSIVE. Volání MQOPEN s volbou MQOO\_BROWSE založí kurzor procházení a umístí jej logicky před první zprávou ve frontě; další informace naleznete v tématu [Pole MQGMO-Volby-volby](#page-370-0) .

Tato volba je platná pouze pro lokální fronty, alias a modelové fronty; není platná pro vzdálené fronty, distribuční seznamy a objekty, které nejsou fronty. Je také neplatný, je-li ObjectQMgrName název alias správce front; to platí i v případě, že hodnota atributu **RemoteQMgrName** v lokální definici vzdálené fronty použité pro alias správce front je názvem lokálního správce front.

## **MQOO\_CO\_OP**

Otevřeno jako spolupracující člen sady obslužných rutin.

Tato volba je platná pouze s volbou MQOO\_BROWSE. Je-li zadán bez MQOOL\_BROWSE, funkce MQOPEN se vrátí s parametrem MQRC\_OPTIONS\_ERROR.

Vrácený popisovač je považován za člena spolupracující sady obslužných rutin pro následné volání MQGET s jednou z následujících voleb:

- MQGMO\_MARKER\_BROWSE\_CO\_OP
- MOGMO UNMARKED BROWSE MSG,
- MOGMO UNMARK BROWSE CO OP

Tato volba je platná pouze pro lokální fronty, alias a modelové fronty; není platná pro vzdálené fronty, distribuční seznamy a objekty, které nejsou fronty.

# <span id="page-724-0"></span>**MQO\_ DOTÁZAT SE**

Otevřít objekt k dotazu na atributy.

Fronta, seznam názvů, definice procesu nebo správce front je otevřen pro použití s dalšími voláními MQINQ.

Tato volba je platná pro všechny typy objektů jiných než distribuční seznamy. Není platná, pokud ObjectQMgrName je název alias správce front; to platí i v případě, že hodnota atributu **RemoteQMgrName** v lokální definici vzdálené fronty použité pro alias správce front je názvem lokálního správce front.

# **MQOOK\_SADA**

Otevřete frontu pro nastavení atributů.

Fronta je otevřena pro použití s následnými voláními MQSET.

Tato volba je platná pro všechny typy front jiných než distribučních seznamů. Není platný, je-li ObjectQMgrName název lokální definice vzdálené fronty. To platí i v případě, že hodnota atributu **RemoteQMgrName** v lokální definici vzdálené fronty použité pro alias správce front je názvem lokálního správce front.

**Volby vázání**: Při otevírání objektu z fronty klastru se používají následující volby: tyto volby řídí vázání manipulátoru fronty k instanci fronty klastru:

# **MQO\_BIND\_ON\_OPEN**

Lokální správce front sváže manipulátor fronty s instancí cílové fronty při otevření fronty. V důsledku toho jsou všechny zprávy používající tento popisovač odeslány do stejné instance cílové fronty a stejnou přenosovou cestou.

Tato volba je platná pouze pro fronty a má vliv pouze na fronty klastru. Je-li tato volba zadána pro frontu, která není frontou klastru, je tato volba ignorována.

## **MQOO\_BIND\_NOT\_FIXED**

Tím se zastaví lokální správce front s vazbou manipulátoru fronty na instanci cílové fronty. Výsledkem je, že po sobě jdoucí volání MQPUT používající tento popisovač odesílá zprávy do různých instancí cílové fronty nebo do stejné instance, ale na různé přenosové cesty. Umožňuje také, aby byla instance vybrána později lokálním správcem front, vzdáleným správcem front nebo agentem MCA (Message Channel Agent) v souladu se podmínkami sítě.

**Poznámka:** Aplikace klienta a serveru, které potřebují výměnu posloupnosti zpráv k dokončení transakce, nesmí používat MOOO\_BIND\_NOT\_FIXED (nebo MOOO\_BIND\_AS\_O\_DEF, když má DefBind hodnotu MQBND\_BIND\_NOT\_FIXED), protože následné zprávy v řadě mohou být odeslány do jiných instancí serverové aplikace.

Je-li pro frontu klastru zadán parametr MQOO\_BROWSE nebo jedna z voleb MQOO\_INPUT\_ \*, je správce front nucen vybrat lokální instanci fronty klastru. V důsledku toho je vazba manipulátoru fronty pevná, a to i v případě, že je zadán parametr MQOO\_BIND\_NOT\_FIXED.

Je-li hodnota MQOO\_INQUIRE uvedena s MQOO\_BIND\_NOT\_FIXED, pak po sobě jdoucích volání MQINQ pomocí tohoto manipulátoru může zjistit různé instance fronty klastru, ačkoli všechny instance mají stejné hodnoty atributu.

Hodnota MQOO\_BIND\_NOT\_FIXED je platná pouze pro fronty a má vliv pouze na fronty klastru. Je-li tato volba zadána pro frontu, která není frontou klastru, je tato volba ignorována.

# **SKUPINA MQO\_BIND\_ON\_GROUP**

Umožňuje aplikaci požadovat, aby skupina zpráv byla alokována do stejné cílové instance.

Tato volba je platná pouze pro fronty a má vliv pouze na fronty klastru. Je-li tato volba zadána pro frontu, která není frontou klastru, je tato volba ignorována.

## **MQOO\_BIND\_AS\_Q\_DEF**

Lokální správce front váže manipulátor fronty tak, jak je definován atributem fronty produktu **DefBind** . Hodnota tohoto atributu je buď MQBND\_BIND\_ON\_OPEN, MQBND\_BIND\_NOT\_FIXED, nebo MQBND\_BIND\_ON\_GROUP.

<span id="page-725-0"></span>Hodnota MQOO\_BIND\_AS\_Q\_DEF je výchozí hodnotou MQOO\_BIND\_ON\_OPEN, MQOO\_BIND\_NOT\_FIXED nebo MQOO\_BIND\_ON\_GROUP není zadána.

Dokumentaci programu podpory MQOO\_BIND\_AS\_Q\_DEF. Není určeno, že tato volba se používá při použití jedné z dalších dvou voleb vázání, ale protože její hodnota je nula, nelze takové použití detekovat.

**Volby kontextu**: Následující volby řídí zpracování kontextu zprávy:

# **ÁLNÍ\_KONTEXT MQOO\_SAVE\_ALL\_CONTEXT**

Informace o kontextu jsou přidruženy k tomuto manipulátoru fronty. Tyto informace jsou nastaveny z kontextu jakékoli zprávy načtené pomocí tohoto popisovače. Další informace o kontextu zprávy najdete v tématu Kontext zprávy a Informace o řízení kontextu.

Tyto informace o kontextu mohou být předány do zprávy, která je poté vložena do fronty pomocí volání MQPUT nebo MQPUT1 . Viz volby MQPMO\_PASS\_IDENTITY\_CONTEXT a MQPMO\_PASS\_ALL\_CONTEXT popsané v části ["MQPMO-Volby vložení zprávy" na stránce 490](#page-489-0).

Do doby, kdy byla zpráva úspěšně načtena, nelze předat kontext do fronty, která je vložena do fronty.

Zpráva načtená pomocí jedné z voleb procházení MQGMO\_BROWSE\_ \* nemá uložené informace o kontextu (ačkoli jsou pole kontextu v parametru **MsgDesc** nastavena po procházení).

Tato volba je platná pouze pro lokální fronty, alias a modelové fronty; není platná pro vzdálené fronty, distribuční seznamy a objekty, které nejsou fronty. Musí být zadána jedna z voleb MOOO\_INPUT\_ \*.

# **KONTEXT MQOO\_PASS\_IDENTITY\_CONTEXT**

To umožňuje, aby byla volba MQPMO\_PASS\_IDENTITY\_CONTEXT určena v parametru **PutMsgOpts** , když je zpráva vložena do fronty; to dává zprávě informace o kontextu identity ze vstupní fronty, která byla otevřena pomocí volby MQOO\_SAVE\_ALL\_CONTEXT. Další informace o kontextu zprávy najdete v tématu Kontext zprávy a Informace o řízení kontextu.

Musí být zadána volba MQOO\_OUTPUT.

Tato volba je platná pro všechny typy front, včetně distribučních seznamů.

# **MQOO\_PASS\_ALL\_CONTEXT, KONTEXT**

To umožňuje uvedení volby MQPMO\_PASS\_ALL\_CONTEXT do parametru **PutMsgOpts** , když je zpráva vložena do fronty; to dává zprávě informace o identitě a původu z vstupní fronty, která byla otevřena pomocí volby MQOO\_SAVE\_ALL\_CONTEXT. Další informace o kontextu zprávy najdete v tématu Kontext zprávy a Informace o řízení kontextu.

Tato volba implikuje MOOO\_PASS\_IDENTITY\_CONTEXT, což nemusí být zadáno. Musí být zadána volba MQOO\_OUTPUT.

Tato volba je platná pro všechny typy front, včetně distribučních seznamů.

# **KONTEXT MQOO\_SET\_IDENTITY\_CONTEXT**

To umožní určení hodnoty MQPMO\_SET\_IDENTITY\_CONTEXT v parametru **PutMsgOpts** při vložení zprávy do fronty; to dává zprávě informace o kontextu identity obsažené v parametru **MsgDesc** uvedeném na volání MQPUT nebo MQPUT1 . Další informace o kontextu zprávy najdete v tématu Kontext zprávy a Informace o řízení kontextu.

Tato volba implikuje MOOO\_PASS\_IDENTITY\_CONTEXT, což nemusí být zadáno. Musí být zadána volba MQOO\_OUTPUT.

Tato volba je platná pro všechny typy front, včetně distribučních seznamů.

#### **MQO\_SET\_ALL\_CONTEXT,**

To umožní určení hodnoty MQPMO\_SET\_ALL\_CONTEXT v parametru **PutMsgOpts** při vložení zprávy do fronty; to dává zprávě informace o identitě a zdroji původu obsažené v parametru **MsgDesc** uvedeném v rámci volání MQPUT nebo MQPUT1 . Další informace o kontextu zprávy najdete v tématu Kontext zprávy a Informace o řízení kontextu.

<span id="page-726-0"></span>Tato volba zahrnuje následující volby, které proto nemusí být zadány:

- KONTEXT MQOO\_PASS\_IDENTITY\_CONTEXT
- MQOO\_PASS\_ALL\_CONTEXT, KONTEXT
- KONTEXT MQOO\_SET\_IDENTITY\_CONTEXT

Musí být zadána volba MQOO\_OUTPUT.

Tato volba je platná pro všechny typy front, včetně distribučních seznamů.

# **Volby dopředného čtení**:

Při volání MQOPEN s parametrem MQOO\_READ\_AHEAD povolí klient IBM MQ čtení napřed pouze v případě, že jsou splněny určité podmínky. Tyto podmínky zahrnují:

- Jak klient, tak i vzdálený správce front musí být IBM WebSphere MQ 7.0 nebo novější.
- Aplikace klienta musí být kompilována a propojena s použitím podprocesových knihoven klienta IBM MQ MQI.
- Kanál klienta musí používat protokol TCP/IP.
- Kanál musí mít nenulové nastavení SharingConversations (SHARECNV) v definici kanálu klienta i serveru.

Následující volby určují, zda se přechodné zprávy odešlou klientovi před tím, než je aplikace požaduje. Pro volby čtení napřed se vztahují následující poznámky:

- Může být uvedena pouze jedna z těchto voleb.
- Tyto volby jsou platné pouze pro lokální, alias a modelové fronty. Nejsou platné pro vzdálené fronty, distribuční seznamy, témata nebo správce front.
- Tyto volby jsou použitelné pouze v případě, že je zadán také jeden z položek MQOO\_BROWSE, MQOO\_INPUT\_SHARED a MQOO\_INPUT\_EXCLUSIVE, i když se nejedná o chybu při určování těchto voleb pro MQOO\_INQUIRE nebo MQOO\_SET.
- Pokud aplikace není spuštěna jako klient produktu IBM MQ , jsou tyto volby ignorovány.

# **MQOO\_NO\_READ\_AHEAD**

Netrvalé zprávy nejsou odeslány klientovi před tím, než je aplikace požaduje.

# **MQOO\_READ\_AHEAD**

Netrvalé zprávy jsou odeslány na klienta před tím, než je aplikace požaduje.

# **MQOO\_READ\_AHEAD\_AS\_Q\_DEF**

Chování dopředného čtení je určeno výchozím atributem dopředného čtení fronty, která se má otevřít. Toto je výchozí hodnota.

**Další volby**: Následující volby řídí kontrolu autorizace, co se stane, když je správce front uváděn do klidového stavu, zda má být rozlišeno jméno lokální fronty a výběrové vysílání:

# **MQO\_ALTERNATE\_USER\_AUTHORITY.**

Pole *AlternateUserId* v parametru **ObjDesc** obsahuje identifikátor uživatele, který se má použít k ověření tohoto volání MQOPEN. Volání může být úspěšné pouze v případě, že je *AlternateUserId* autorizován k otevření objektu s uvedenými volbami přístupu, bez ohledu na to, zda je identifikátor uživatele, pod kterým je aplikace spuštěna, oprávněn tak učinit. To však neplatí pro žádné zadané volby kontextu, které jsou však vždy zkontrolovány proti identifikátoru uživatele, pod kterým je aplikace spuštěna.

Tato volba je platná pro všechny typy objektů.

# **UVÁDĚNÍ MQOO\_FAIL\_IF\_QUIESCING**

Volání MQOPEN selže, je-li správce front ve stavu uvedení do klidového stavu.

 $\approx$  z/OS V produktu z/OSv případě aplikace CICS nebo IMS tato volba také vynutí selhání volání MQOPEN, pokud je připojení ve stavu uvedení do klidového stavu.

Tato volba je platná pro všechny typy objektů.

Informace o kanálech klienta viz Přehled produktu IBM MQ MQI clients.

# <span id="page-727-0"></span>**MQOO\_RESOLVE\_LOCAL\_Q,**

Vyplňte pole ResolvedQName ve struktuře MQOD s použitím názvu lokální fronty, která byla otevřena. Podobným způsobem je název ResolvedQMgrvyplněn názvem lokálního správce front, který je hostitelem lokální fronty. Je-li struktura MQOD menší než verze 3, je hodnota MQOO\_RESOLVE\_LOCAL\_Q ignorována, protože nebyla vrácena žádná chyba.

Lokální fronta je vždy vrácena, je-li otevřena buď lokální alias, nebo modelová fronta, ale v tomto případě se nejedná o případ, kdy je například otevřena vzdálená fronta nebo jiná než lokální fronta klastru bez volby MQOO\_RESOLVE\_LOCAL\_Q; název ResolvedQName a ResolvedQMgrse vyplní s názvem RemoteQName a RemoteQMgr, který se nachází v definici vzdálené fronty, nebo podobně jako vybraná vzdálená fronta klastru.

Určíte-li hodnotu MQOO\_RESOLVE\_LOCAL\_Q při otevírání, například vzdálená fronta, ResolvedQName je přenosová fronta, do níž jsou zprávy vloženy. Název ResolvedQMgrje vyplněn názvem lokálního správce front, který je hostitelem přenosové fronty.

Máte-li oprávnění k procházení, vstupu nebo výstupu ve frontě, máte oprávnění k uvedení tohoto příznaku v rámci volání MQOPEN. Není třeba žádné zvláštní oprávnění.

Tato volba je platná pouze pro fronty a správce front.

# **MQOO\_RESOLVE\_LOCAL\_TOPIC.**

Vyplňte pole ResolvedQName ve struktuře MQOD s názvem otevřeného administrativního tématu.

# **MQOO\_NO\_MULTICAST**

Zprávy publikování se neodesílají pomocí výběrového vysílání.

Tato volba je platná pouze s volbou MQOO\_OUTPUT. Je-li zadán bez MQOO\_OUTPUT, vrací se MQOPEN s MQRC\_OPTIONS\_ERROR.

Tato volba je platná pouze pro určité téma.

# **HOBJ**

Typ: MQHOTBJ-výstup

Tento manipulátor představuje přístup, který byl vytvořen objektu. Musí být zadán při následných voláních IBM MQ , které pracují s objektem. Přestane být platný, když je vydáno volání MQCLOSE, nebo když se jednotka zpracování, která definuje rozsah popisovače, ukončí.

Rozsah vrácený manipulátorů objektu je stejný jako rozsah manipulátoru připojení zadaného při volání. Informace o rozsahu zpracování naleznete v tématu [Parametr MQCONN-Hconn](#page-720-0) .

# **CompCode**

Typ: MQLONG-výstup

Kód dokončení; je to jeden z následujících:

# **MQCC\_OK**

Úspěšné dokončení.

# **VAROVÁNÍ MQCC\_WARNING**

Varování (částečné dokončení).

# **SELHÁNÍ MQCC\_FAILED**

Volání se nezdařilo.

# **Příčina**

Typ: MQLONG-výstup

Kód příčiny kvalifikující *CompCode*.

Je-li *CompCode* MQCC\_OK:

# **MQRC\_NONE**

(0, X'000 ') Chybí důvod k vytvoření sestavy.

Je-li *CompCode* MQCC\_WARNING:

# **MQRC\_MULTIPLE\_PŘÍČINY**

(2136, X'858 ') Vráceno více kódů příčiny.

Je-li *CompCode* MQCC\_FAILED:

# **MQRC\_ADAPTER\_NOT\_AVAILABLE**

(2204, X'89C') Adaptér není k dispozici.

# **CHYBA MQRC\_ADAPTER\_SERV\_LOAD\_ERROR**

(2130, X'852 ') Nelze načíst modul služby adaptéru.

# **CHYBA MQRC\_ALIAS\_BASE\_Q\_TYPE\_ERROR**

(2001, X'7D1') Alias základní fronty není platný typ.

## **CHYBA MQRC\_API\_EXIT\_ERROR**

(2374, X' 946 ') API uživatelské procedury se nezdařilo.

## **CHYBA MQRC\_API\_EXIT\_LOAD\_ERROR**

(2183, X'887 ') Nelze načíst uživatelskou proceduru rozhraní API.

#### **NESROVNALOST MQRC\_ASID\_**

(2157, X'86D') Primární a domovské ASID se liší.

## **MQRC\_CALL\_IN\_PROGRESS**

(2219, X'8AB') Volání MQI bylo zadáno před dokončením předchozího volání.

# **MQRC\_CF\_NOT\_AVAILABLE**

(2345, X' 929 ') Prostředek Coupling Facility není k dispozici.

# **MQRC\_CF\_STRUC\_AUTH\_FAILED**

(2348, X'92C') Kontrola autorizace struktury prostředku Coupling Facility se nezdařila.

## **CHYBA MQRC\_CF\_STRUC\_STRUCT**

(2349, X'92D') Struktura prostředku Coupling Facility není platná.

# **MQRC\_CF\_STRU\_FAILED**

(2373, X' 945 ') Struktura prostředku Coupling Facility selhala.

# **MQRC\_CF\_STRUC\_IN\_USE**

(2346, X'92A') Struktura prostředku Coupling Facility se používá.

# **MQRC\_CF\_STRU\_LIST\_HDR\_IN\_USE**

(2347, X'92B') Hlavička prostředku Coupling-facility-záhlaví se používá.

#### **MQRC\_CICS\_WAIT\_FAILED**

(2140, X'85C') Požadavek na čekání byl odmítnut CICS.

#### **CHYBA MQRC\_CLUSTER\_EXIT\_ERROR**

(2266, X'8DA') Ukončení pracovní zátěže klastru se nezdařilo.

### **MQRC\_CLUSTER\_PUT\_BLOKOVÁNO**

(2268, X'8DC') Volání blokováno pro všechny fronty v klastru.

#### **CHYBA MQRC\_CLUSTER\_RESOLVUTION\_ERROR**

(2189, X'88D') Rozpoznání názvu klastru se nezdařilo.

#### **CHYBA MQRC\_CLUSTER\_RESOURCE\_**

(2269, X'8DD') Chyba prostředku klastru.

#### **PORCC\_CONNECTION\_CONNECTION\_LO**

(2009, X'7D9') Připojení ke správci front bylo ztraceno.

### **AUTORIZOVANÝ MQRC\_CONNECTION\_NOT\_AUTHORIZED**

(2217, X'8A9') Chybí autorizace pro připojení.

# **MQRC\_CONNECTION\_QUIESCING**

(2202, X'89A') Připojení je uváděno do klidového stavu.

# **ZASTAVIT\_PŘIPOJENÍ\_MQRC**

(2203, X'89B') Spojení se vypíná.

# **MQRC\_DB2\_NOT\_AVAILABLE**

(2342, X' 926 ') Subsystém Db2 není k dispozici.

### **CHYBA MQRC\_DEF\_XMIT\_Q\_TYPE\_ERROR**

(2198, X'896 ') Výchozí přenosová fronta není lokální.

# **CHYBA MQRC\_DEF\_XMIT\_Q\_USAGE\_ERROR**

(2199, X'897 ') Chyba použití předvolené přenosové fronty.

## **CHYBA MQRC\_DYNAMIC\_Q\_NAME\_ERROR**

(2011, X'7DB') Název dynamické fronty není platný.

# **MQRC\_HANDLE\_NOT\_AVAILABLE**

(2017, X'7E1') Nejsou k dispozici žádné další popisovače.

## **CHYBA MQRC\_HCONN\_ERROR**

(2018, X'7E2') Popisovač připojení není platný.

### **CHYBA MQRC\_HOBJ\_ERROR**

(2019, X'7E3') Popisovač objektu není platný.

### **MQRC\_MULTIPLE\_PŘÍČINY**

(2136, X'858 ') Vráceno více kódů příčiny.

#### **MQRC\_NAME\_IN\_USE** (2201, X'899 ') Název se používá.

# **MQRC\_NAME\_NE\_VALID\_STAR\_TYP**

(2194, X'892 ') Název objektu není platný pro daný typ objektu.

# **AUTORIZOVANÝ MQRC\_NOT\_AUTHORIZED**

(2035, X'7F3') Chybí autorizace pro přístup.

#### **MQRC\_OBJECT\_ALREADY\_EXISTS** (2100, X'834 ') Objekt existuje.

**MQRC\_OBJECT\_DAMAGED** (2101, X'835 ') Objekt je poškozen.

# **MQRC\_OBJECT\_IN\_USE** (2042, X'7FA') Objekt je již otevřen s konfliktními volbami.

#### **MQRC\_OBJECT\_LEVEL\_INCOMPATIBLE**

(2360, X' 938 ') Úroveň objektů není kompatibilní.

#### **CHYBA MQRC\_OBJECT\_NAME\_ERROR**

(2152, X'868 ') Název objektu není platný.

### **MQRC\_OBJECT\_NOT\_UNIQUE**

(2343, X' 927 ') Objekt není jedinečný.

#### **CHYBA MQRC\_OBJECT\_Q\_MGR\_NAME\_ERROR**

(2153, X'869 ') Název správce front objektu není platný.

# **CHYBA MQRC\_OBJECT\_RECORDS\_ERROR**

(2155, X'86B') Záznamy objektů nejsou platné.

# **CHYBA MQRC\_OBJECT\_STRING\_ERROR**

(2441, X'0989 ') Pole objektového řetězce není platné

### **CHYBA MQRC\_OBJECT\_TYPE\_ERROR**

(2043, X'7FB') Typ objektu není platný.

#### **CHYBA MQRC\_OD\_ERROR**

(2044, X'7FC') Struktura deskriptoru objektu není platná.

#### **MQRC\_OPTION\_NOT\_VALID\_FOR\_TYPE**

(2045, X'7FD') Volba není platná pro typ objektu.

# **CHYBA MQRC\_OPTIONS\_ERROR**

(2046, X'7FE') Volby nejsou platné nebo nejsou konzistentní.

#### **CHYBA OBJEKTU MQRC\_PAGESET\_ERROR**

(2193, X'891 ') Chyba při přístupu k datové sadě sady stránek.

# **ÚPLNÁ OPERACE MQRC\_PAGESET\_FULL**

(2192, X'890 ') Externí paměťové médium je plné.

#### **MQRC\_Q\_DELETED**

(2052, X'804 ') Fronta byla odstraněna.

#### **CHYBA MQRC\_Q\_MGR\_NAME\_ERROR**

(2058, X'80A') Název správce front není platný nebo je neznámý.

## **MQRC\_Q\_MGR\_NOT\_AVAILABLE**

(2059, X'80B') Správce front není k dispozici pro připojení.

#### **UVÁDĚNÍ MQRC\_Q\_MGR\_QUIESCING**

(2161, X'871 ') Správce front je uváděn do klidového stavu.

# **MQRC\_Q\_MGR\_STOPPING**

(2162, X'872 ') Správce front se vypíná.

## **CHYBA MQRC\_Q\_TYPE\_ERROR**

(2057, X'809 ') Typ fronty není platný.

# **CHYBA MQRC\_RECS\_PRESENT\_ERROR**

(2154, X'86A') Počet záznamů přítomných záznamů není platný.

### **CHYBA MQRC\_REMOTE\_Q\_NAME\_ERROR**

(2184, X'888 ') Název vzdálené fronty není platný.

#### **PROBLÉM MQRC\_RESOURCE\_PROBLEM**

(2102, X'836 ') Není k dispozici dostatek systémových prostředků.

#### **CHYBA MQRC\_RESPONSE\_RECORDS\_ERROR**

(2156, X'86C') Záznamy odpovědí nejsou platné.

#### **MQRC\_SECURITY\_ERROR**

(2063, X'80F') Došlo k chybě zabezpečení.

# **CHYBA MQRC\_SELECTOR\_SYNTAX\_ERROR**

2459 (X'099B') Bylo vydáno volání MQOPEN, MQPUT1 nebo MQSUB, ale byl zadán výběrový řetězec, který obsahoval chybu syntaxe.

#### **UŽIVATELSKÁ PROCEDURA MQRC\_STOPPED\_BY\_CLUSTER\_EXIT**

(2188, X'88C') Volání bylo zamítnuto uživatelskou procedurou pracovní zátěže klastru.

#### **MQRC\_STORAGE\_MEDIUM\_FULL**

(2192, X'890 ') Externí paměťové médium je plné.

# **MQRC\_STORAGE\_NOT\_AVAILABLE**

(2071, X'817 ') Není k dispozici dostatek paměti.

### **MQRC\_SUPPRESSED\_BY\_EXIT**

(2109, X'83D') Volání potlačeno ukončovacím programem.

#### **CHYBA MQRC\_UNEXPECTED\_ERROR**

(2195, X'893 ') Došlo k neočekávané chybě.

## **MQRC\_UNKNOWN\_ALIAS\_BASE\_Q**

(2082, X'822 ') Neznámá alias základní fronty.

#### **MQRC\_UNKNOWN\_DEF\_XMIT\_Q**

(2197, X'895 ') Neznámá výchozí přenosová fronta.

#### **MQRC\_UNKNOWN\_OBJECT\_NAME**

(2085, X'825 ') Neznámý název objektu.

#### **MQRC\_UNKNOWN\_OBJECT\_Q\_MGR**

(2086, X'826 ') Neznámý správce front objektu.

## **MQRC\_UNKNOWN\_REMOTE\_Q\_MGR**

(2087, X'827 ') Neznámý vzdálený správce front.

# **MQRC\_UNKNOWN\_XMIT\_Q**

(2196, X'894 ') Neznámá přenosová fronta.

### **MQRC\_WRONG\_CF\_LEVEL**

(2366, X'93E') Struktura prostředku Coupling Facility má nesprávnou úroveň.

# **CHYBA MQRC\_XMIT\_Q\_TYPE\_ERROR**

(2091, X'82B') Přenosová fronta není lokální.

# **CHYBA MQRC\_XMIT\_Q\_USAGE\_ERROR**

(2092, X'82C') Přenosová fronta s chybným použitím.

Podrobné informace o těchto kódech najdete v tématech:

- $\cdot$   $\blacksquare$  IBM MQ for z/OS zprávy, dokončení a kódy příčiny pro IBM MQ for z/OS.
- Zprávy a kódy příčin pro všechny ostatní platformy IBM MQ kromě produktu z/OS.

# **Obecné poznámky k použití**

1. Otevíraný objekt je jeden z následujících:

- Fronta pro:
	- Získat nebo procházet zprávy (pomocí volání MQGET)
	- Vložit zprávy (pomocí volání MQPUT)
	- Dotazovat se na atributy fronty (pomocí volání MQINQ)
	- Nastavení atributů fronty (pomocí volání MQSET)

Je-li uvedená fronta modelová fronta, vytvoří se dynamická lokální fronta. Viz parametr **ObjDesc** popsaný v tématu ["MQOPEN-Otevřít objekt" na stránce 721](#page-720-0).

Rozdělovník je speciální typ objektu fronty, který obsahuje seznam front. Lze ji otevřít pro vkládání zpráv, nikoli však k získání nebo procházení zpráv nebo k zjišťování či nastavení atributů. Další podrobnosti najdete v poznámce pod čarou 8.

Fronta, která má QSGDISP(GROUP) , je speciální typ definice fronty, kterou nelze použít s voláními MQOPEN nebo MQPUT1 .

- Seznam názvů k dotazu na názvy front v seznamu (pomocí volání MQINQ).
- Definice procesu k dotazům na atributy procesu (pomocí volání MQINQ).
- Správce front se dotáže na atributy lokálního správce front (pomocí volání MQINQ).
- Chcete-li publikovat zprávu (pomocí volání MQPUT), téma
- 2. Aplikace může otevřít stejný objekt více než jednou. Pro každé otevření je vrácen jiný popisovač objektu. Každý vrácený popisovač může být použit pro funkce, pro které bylo provedeno odpovídající otevření.
- 3. Je-li otevíraný objekt jiný než fronta klastru, všechna rozpoznání názvu v lokálním správci front se uskuteční v době volání MQOPEN. To může zahrnovat:
	- Vyřešení názvu lokální definice vzdálené fronty na název vzdáleného správce front a název, pod kterým je fronta známa ve vzdáleném správci front
	- Rozlišení názvu vzdáleného správce front na název lokální přenosové fronty
	- **Procesu**Pouze v produktu z/OS , rozpoznání názvu vzdáleného správce front s názvem sdílené přenosové fronty použité agentem IGQ (platí pouze v případě, že lokální a vzdálené správce front patří do stejné skupiny sdílení front)
	- Rozlišování aliasů k názvu základní fronty nebo objektu tématu.

Mějte však na paměti, že následující volání MQINQ nebo MQSET pro manipulátor se týkají výhradně názvu, který byl otevřen, a nikoli objektu, který je výsledkem rozlišení názvu. Je-li například otevřený objekt alias, jsou atributy vrácené voláním MQINQ atributy aliasu, nikoli atributy základní fronty nebo objektu tématu, na které je alias interpretováno.

Je-li otevíraný objekt fronta klastru, může v době volání MQOPEN dojít k rozpoznání názvu nebo může být odloženo na později. Bod, ve kterém je rozpoznání prováděno, je řízen volbami MOOO\_BIND\_ \* uvedenými v rámci volání MQOPEN:

• MQO\_BIND\_ON\_OPEN

- MQOO\_BIND\_NOT\_FIXED
- MQOO BIND AS Q DEF
- SKUPINA MOO BIND ON GROUP

Další informace o rozlišování názvů pro fronty klastru najdete v tématu Rozlišování názvů .

4. Volání MQOPEN s volbou MQOO\_BROWSE založí kurzor procházení pro použití s voláními MQGET, které určují manipulátor objektu a jednu z voleb procházení. To umožňuje skenování fronty, aniž by došlo ke změně jejího obsahu. Zprávu, která byla nalezena procházením, lze odebrat z fronty pomocí volby MQGMO\_MSG\_UNDER\_CURSOR.

Více kurzorů procházení může být aktivní pro jednu aplikaci vysláním několika požadavků MQOPEN pro stejnou frontu.

5. Aplikace spuštěné monitorem spouštěčů jsou předány názvu fronty přidružené k aplikaci při spuštění aplikace. Tento název fronty může být zadán v parametru **ObjDesc** pro otevření fronty. Další podrobnosti viz ["MQTMC2 -zpráva spouštěče 2 \(znakový formát\)" na stránce 596](#page-595-0) .

# **Volby dopředného čtení**

Při volání MOOPEN s parametrem MOOO\_READ\_AHEAD povolí klient IBM MO čtení napřed pouze v případě, že jsou splněny určité podmínky. Tyto podmínky zahrnují:

- Jak klient, tak i vzdálený správce front musí být IBM WebSphere MQ 7.0 nebo novější.
- Aplikace klienta musí být kompilována a propojena s použitím podprocesových knihoven klienta IBM MQ MQI.
- Kanál klienta musí používat protokol TCP/IP.
- Kanál musí mít nenulové nastavení SharingConversations (SHARECNV) v definici kanálu klienta i serveru.

Pro použití voleb dopředného čtení se používají následující poznámky.

- 1. Volby dopředného čtení lze použít pouze v případě, že jsou určeny také volby MQOO\_BROWSE, MQOO\_INPUT\_SHARED a MQOO\_INPUT\_EXCLUSIVE, pouze v případě, že jsou volby dopředného čtení použity. Pokud jsou volby dopředného čtení zadány s volbami MQOO\_ INQUIRE nebo MQOO\_SET, nebude vrácena chyba.
- 2. Čtení napřed není povoleno, je-li požadováno, pokud nejsou volby použité při prvním volání MQGET podporovány pro použití s dopředným čtením. Čtení napřed je také vypnuto, když se klient připojuje ke správci front, který nepodporuje dopředné čtení.
- 3. Pokud aplikace není spuštěna jako klient produktu IBM MQ , volby dopředného čtení jsou ignorovány.

# **Fronty klastru**

Pro použití klastrových front se používají následující poznámky.

- 1. Je-li poprvé otevřena fronta klastru a lokální správce front není správce front úplného úložiště, obdrží lokální správce front informace o frontě klastru ze správce front úplného úložiště. Jeli síť zaneprázdněna, může správce lokální fronty přijmout několik sekund, aby mohl přijímat potřebné informace od správce front úložiště. V důsledku toho může aplikace, která vydala volání MQOPEN, čekat až 10 sekund, než se řízení vrátí z volání MQOPEN. Pokud lokální správce front v rámci této doby neobdrží potřebné informace o frontě klastru, volání selže s kódem příčiny MORC CLUSTER RESOLUTION ERROR.
- 2. Když se otevře fronta klastru a v klastru je více instancí fronty, instance se otevře v závislosti na volbách uvedených v volání MQOPEN:
	- Pokud uvedené volby zahrnují některou z následujících voleb:
		- MQOOK\_BROWSE
		- MQO\_INPUT\_AS\_Q\_DEF
		- MQO\_INPUT\_EXCLUSIVE
- MQO\_INPUT\_SHARED
- MQOOK\_SADA

Instance otevřené fronty klastru musí být lokální instance. Pokud zde není žádná lokální instance fronty, volání MQOPEN selže.

- Pokud uvedené volby nezahrnují žádnou z voleb popsaných dříve, ale zahrnují jednu nebo obě z následujících možností:
	- MQO\_ DOTÁZAT SE
	- MQOOK\_VÝSTUP

instance otevřená je lokální instance, pokud existuje, a vzdálená instance jinak (pokud používáte předvolby CLWLUSEQ). Instance zvolená správcem front však může být změněna uživatelskou procedurou pracovní zátěže klastru (je-li k tomu nějaká).

3. Pokud existuje odběr pro danou frontu, ale není potvrzený úplným úložištěm, objekt není přítomen v klastru a volání se nezdaří s kódem příčiny MQRC\_OBJECT\_NAME.

Další informace o frontách klastru najdete v tématu Klastrové fronty.

# **Distribuční seznamy**

Pro použití distribučních seznamů platí následující poznámky.

Distribuční seznamy jsou podporovány v následujících prostředích:

- AIX AIX **IBM i** TRM i
- Linux Linux
- **Solaris** Solaris
- Windows Windows

a pro IBM MQ MQI clients připojené k těmto systémům.

- 1. Pole ve struktuře MQOD musí být při otevírání distribučního seznamu nastavena takto:
	- Version musí být MQOD\_VERSION\_2 nebo vyšší.
	- ObjectType musí být MQOT\_Q.
	- ObjectName musí být prázdný řetězec nebo řetězec s hodnotou null.
	- ObjectQMgrName musí být prázdný řetězec nebo řetězec s hodnotou null.
	- RecsPresent musí být větší než nula.
	- Jeden z produktů ObjectRecOffset a ObjectRecPtr musí být nula a druhý nenulový.
	- Ne více než jeden z ResponseRecOffset a ResponseRecPtr může být nenulový.
	- Musí existovat RecsPresent záznamů objektů adresovaných buď ObjectRecOffset nebo ObjectRecPtr. Záznamy objektů musí být nastaveny na názvy cílových front, které se mají otevřít.
	- Je-li některý z produktů ResponseRecOffset a ResponseRecPtr nenulový, musí být přítomny záznamy odpovědí RecsPresent . Jsou nastavována správcem front, pokud je volání dokončeno s kódem příčiny MQRC\_MULTIPLE\_REASONS.

MQOD version-2 lze také použít k otevření jedné fronty, která není v distribučním seznamu, tím, že zajistíte, že RecsPresent je nula.

- 2. V parametru **Options** jsou platné pouze následující volby otevření:
	- MQOOK\_VÝSTUP
	- MQOO\_PASS\_ \* \_CONTEXT
	- MQOO\_SET\_ \* \_CONTEXT
- MQO\_ALTERNATE\_USER\_AUTHORITY.
- UVÁDĚNÍ MOOO\_FAIL\_IF\_QUIESCING
- 3. Cílové fronty v rozdělovníku mohou být lokální, alias nebo vzdálené fronty, ale nemohou být modelové fronty. Je-li zadána modelová fronta, tato fronta se neotevřou, s kódem příčiny MQRC\_Q\_TYPE\_ERROR. To však nezabrání tomu, aby byly ostatní fronty v seznamu úspěšně otevřeny.
- 4. Kód dokončení a parametry kódu příčiny jsou nastaveny takto:
	- Pokud jsou operace otevření pro fronty v seznamu distribuce úspěšné nebo selžou stejným způsobem, jsou nastaveny parametry dokončení kódu dokončení a kódu příčiny popisující společný výsledek. Záznamy odpovědí MQRR (nejsou-li zadány aplikací) nejsou v tomto případě nastaveny.

Je-li například každé otevření úspěšné, kód dokončení je nastaven na hodnotu MQCC\_OK a kód příčiny je nastaven na hodnotu MQRC\_NONE;, pokud každé otevření selže, protože žádná z front neexistuje, parametry jsou nastaveny na hodnotu MQCC\_FAILED a MQRC\_UNKNOWN\_OBJECT\_NAME.

- Pokud operace otevření pro fronty v rozdělovníku nejsou všechny úspěšné nebo selžou stejným způsobem:
	- Je-li parametr kódu dokončení nastaven na hodnotu MQCC\_WARNING, je-li alespoň jedno otevření úspěšné, a do stavu MQCC\_FAILED, došlo-li k selhání.
	- Parametr kódu příčiny je nastaven na hodnotu MQRC\_MULTIPLE\_REASONS.
	- Záznamy odpovědí (jsou-li poskytovány aplikací) jsou nastaveny na jednotlivé kódy dokončení a kódy příčiny pro fronty v rozdělovníku.
- 5. Když byl distribuční seznam úspěšně otevřen, popisovač Hobj vrácený voláním lze použít při následných voláních MQPUT k vložení zpráv do front v rozdělovníku a na volání MQCLOSE, aby se uvoll přístup k rozdělovníku. Jedinou platnou volbou zavření pro distribuční seznam je MQCO\_NONE.

Volání MQPUT1 lze také použít k vložení zprávy do distribučního seznamu; struktura MQOD, která definuje fronty v seznamu, je uvedena jako parametr v tomto volání.

- 6. Každý úspěšně otevřený cíl v rozdělovníku se počítá jako samostatný popisovač při kontrole, zda aplikace překročila povolený maximální počet popisovačů (viz atribut správce front **MaxHandles** ). To platí i v případě, že se dvě nebo více míst určení v seznamu distribucí vyřeší do stejné fyzické fronty. Pokud volání MQOPEN nebo MQPUT1 pro distribuční seznam způsobí, že počet popisovačů v aplikaci převýší MaxHandles, volání selže s kódem příčiny MQRC\_HANDLE\_NOT\_AVAILABLE.
- 7. Každé místo určení, které je úspěšně otevřeno, má hodnotu jeho atributu **OpenOutputCount** inkrementované o jednu. Pokud se dvě nebo více míst určení v seznamu distribucí vyřeší do stejné fyzické fronty, má tato fronta svůj atribut **OpenOutputCount** inkrementován počtem míst určení v seznamu distribucí, který se do této fronty rozejde.
- 8. Jakákoli změna definic front, která by způsobila, že se popisovač stanou neplatnými, byly fronty otevřeny jednotlivě (například změna v cestě vyřešení), nezpůsobí zneplatnění rozdělovníku pro seznam distribucí. Výsledkem je však selhání této konkrétní fronty, je-li popisovač distribučního seznamu použit v následném volání MQPUT.
- 9. Distribuční seznam může obsahovat pouze jedno místo určení.

# **Vzdálené fronty**

Pro použití vzdálených front se používají následující poznámky.

Vzdálenou frontu lze zadat jedním ze dvou způsobů v parametru **ObjDesc** tohoto volání.

• Uvedením ObjectName název lokální definice vzdálené fronty. V tomto případě pojem ObjectQMgrName odkazuje na lokálního správce front a lze jej zadat jako mezery nebo (v programovacím jazyku C) prázdný řetězec.

Ověření zabezpečení provedené lokálním správcem front ověřuje, zda je uživatel oprávněn k otevření lokální definice vzdálené fronty.

• Uvedením ObjectName název vzdálené fronty, jak je známo vzdálenému správci front. V tomto případě je ObjectQMgrName názvem vzdáleného správce front.

Ověření zabezpečení provedené lokálním správcem front ověřuje, zda je uživatel autorizován k odesílání zpráv do přenosové fronty, která je výsledkem procesu rozlišování názvů.

V obou případech:

- Lokální správce front neodesílá do správce vzdálené fronty žádné zprávy, aby zkontroloval, zda je uživatel oprávněn vkládat zprávy do fronty.
- Když zpráva dorazí do vzdáleného správce front, může ji vzdálený správce front odmítnout, protože uživatel, který zprávu vytvořil, není autorizován.

Další informace naleznete v polích ObjectName a ObjectQMgrName popsaných v příručce ["MQOD-](#page-469-0)[Popisovač objektu" na stránce 470](#page-469-0) .

# **Objekty**

# **Zabezpečení**

Následující poznámky se vztahují k aspektům zabezpečení použití funkce MQOPEN.

Správce front provádí kontroly zabezpečení při vyvolání volání MQOPEN, aby bylo možné ověřit, zda má identifikátor uživatele, pod kterým je aplikace spuštěna, příslušnou úroveň oprávnění, než je povolen přístup. Kontrola oprávnění se provádí na jméno objektu, který je otevíraný, a ne na názvu nebo názvech, výsledkem je, že byl vyřešen název.

Je-li otevíraný objekt alias fronta, která ukazuje na objekt tématu, provede správce front kontrolu zabezpečení s názvem alias fronty před provedením kontroly zabezpečení pro dané téma, jako kdyby byl objekt tématu použit přímo.

Je-li otevíraný objekt objektem tématu, ať už se samotným ObjectName nebo pomocí ObjectString (se založením ObjectNamenebo bez něj), provede správce front kontrolu zabezpečení použitím výsledného řetězce tématu, převzaté z objektu tématu uvedeného v produktu ObjectName, a je-li to nezbytné, zřetězením s objektem zadaným v produktu ObjectStringa následným nalezením nejbližšího objektu tématu ve stromu témat nebo nad ním nalezeného ve stromu témat za účelem provedení kontroly zabezpečení. To nemusí být stejný objekt tématu, který byl zadán v produktu ObjectName.

Je-li otevíraný objekt modelová fronta, provede správce front úplnou kontrolu zabezpečení proti názvu modelové fronty a názvu vytvořené dynamické fronty. Je-li výsledná dynamická fronta otevřena explicitně, provede se další kontrola zabezpečení prostředku proti názvu dynamické fronty.

z/08 V systému z/OSprovádí správce front kontrolu zabezpečení pouze v případě, že je povoleno zabezpečení. Další informace o kontrole zabezpečení naleznete v tématu Nastavení zabezpečení v systému z/OS .

# **Atributy**

Následující poznámky se vztahují k atributům.

Atributy objektu se mohou změnit, zatímco aplikace má otevřený objekt. V mnoha případech aplikace toto nezaznamenaní, ale u určitých atributů správce front označí popisovač jako již platný. Tyto atributy jsou:

- Jakýkoli atribut, který ovlivňuje rozpoznání názvu objektu. To platí bez ohledu na použité otevřené volby a zahrnuje následující:
	- Změna na atribut **BaseQName** fronty aliasů, která je otevřená.
	- Změna na atribut **TargetType** fronty aliasů, která je otevřená.
	- Změna atributů fronty **RemoteQName** nebo **RemoteQMgrName** pro všechny popisovače, které jsou otevřeny pro tuto frontu, nebo pro frontu, která se překládá prostřednictvím této definice jako alias správce front.
- Jakákoli změna, která způsobí, že se aktuálně otevřená obsluha pro vzdálenou frontu vyřeší do jiné přenosové fronty, nebo aby se nevyhodnocla vůbec jedna. To může například zahrnovat:
	- Změna atributu **XmitQName** lokální definice vzdálené fronty bez ohledu na to, zda je definice použita pro frontu nebo pro alias správce front.
	- Pouze v systému z/OS , změna hodnoty atributu správce front **IntraGroupqueuing** nebo změna definice sdílené přenosové fronty (SYSTEM.QSG.TRANSMIT.QUEUE) používaná agentem IGQ.

Existuje jedna výjimka pro toto: vytvoření nové přenosové fronty. Popisovač, který by byl interpretován jako tato fronta, byl při otevření popisovače přítomen, ale namísto toho vyřešen do výchozí přenosové fronty, není platný.

- Změna na atribut správce front produktu **DefXmitQName** . V tomto případě jsou všechny otevřené popisovače, které se vyřešily do dříve pojmenované fronty (které se na něj budou interpretovat pouze proto, že se jednalo o výchozí přenosovou frontu), označeny jako neplatné. Ošetřeny, které byly pro tuto frontu rozpoznáné z jiných důvodů, nejsou ovlivněny.
- Atribut fronty **Shareability** , pokud existují dva nebo více manipulátorů, které aktuálně poskytují přístup MQOO\_INPUT\_SHARED pro tuto frontu, nebo pro frontu, která je převedena do této fronty. Pokud ano, všechny manipulátory, které jsou otevřeny pro tuto frontu, nebo pro frontu, která je přeložena do této fronty, jsou označena jako neplatná, bez ohledu na volby otevření.

z/08 v systému z/OSjsou dříve popsané popisovače označeny jako neplatné, pokud jeden nebo více popisovačů aktuálně poskytuje přístup MQOO\_INPUT\_SHARED nebo MQOO\_INPUT\_EXCLERIVE do fronty.

• Atribut fronty produktu **Usage** pro všechny manipulátory, které jsou otevřeny pro tuto frontu, nebo pro frontu, která se interpretuje jako tato fronta bez ohledu na volby otevření.

Je-li popisovač označen jako neplatný, všechna následná volání (jiná než MQCLOSE) používající tento popisovač selžou s kódem příčiny MQRC\_OBJECT\_CHANGED. Aplikace musí vydat volání MQCLOSE (s použitím původní obslužné rutiny) a poté znovu otevřít frontu. Všechny nepotvrzené aktualizace oproti starému popisovači z předchozích úspěšných volání lze stále potvrdit nebo odstranit, jak to vyžaduje logika aplikace.

Pokud změna atributu způsobí, že k tomu dojde, použijte speciální vynucený verzi volání.

# **Vyvolání jazyka C**

MQOPEN (Hconn, &ObjDesc, Options, &Hobj, &CompCode, &Reason);

Deklarujte parametry následujícím způsobem:

```
MQHCONN Hconn; /* Connection handle */
MQOD ObjDesc; /* Object descriptor */
MQLONG Options; /* Options that control the action of MQOPEN */<br>MQHOBJ   Hobj;     /* Object handle */<br>MQLONG   CompCode;  /* Completion code */
MQHOBJ Hobj; /* Object handle */<br>MOLONG CompCode; /* Completion code
MQLONG CompCode; /* Completion code */<br>MQLONG Reason; /* Reason code qualif
                              /* Reason code qualifying CompCode */
```
# **Vyvolání COBOL**

CALL 'MQOPEN' USING HCONN, OBJDESC, OPTIONS, HOBJ, COMPCODE, REASON

Deklarujte parametry následujícím způsobem:

```
** Connection handle
             en handes (9) BINARY.
```

```
** Object descriptor
 01 OBJDESC.
     COPY CMQODV.
** Options that control the action of MQOPEN
 01 OPTIONS PIC S9(9) BINARY.
** Object handle
            PIC S9(9) BINARY.
** Completion code
 01 COMPCODE PIC S9(9) BINARY.
** Reason code qualifying COMPCODE
            PIC S9(9) BĪNARY.
```
# **Vyvolání PL/I**

call MQOPEN (Hconn, ObjDesc, Options, Hobj, CompCode, Reason);

Deklarujte parametry následujícím způsobem:

dcl Hconn fixed bin(31); /\* Connection handle \*/ dcl ObjDesc like MQOD; /\* Object descriptor \*/ dcl Options fixed bin(31); /\* Options that control the action of  $MOPEN * /$ dcl Hobj  $f$ ixed bin(31); / $\star$  Object handle  $\star$ / dcl CompCode fixed bin(31); /\* Completion code \*/ dcl Reason fixed bin(31); /\* Reason code qualifying CompCode \*/

# **Vyvolání High Level Assembler**

CALL MQOPEN,(HCONN,OBJDESC,OPTIONS,HOBJ,COMPCODE,REASON)

Deklarujte parametry následujícím způsobem:

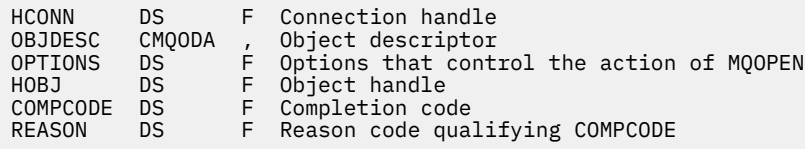

# **Vyvolání Visual Basic**

Windows

MQOPEN Hconn, ObjDesc, Options, Hobj, CompCode, Reason

Deklarujte parametry následujícím způsobem:

Dim Hconn As Long 'Connection handle' Dim ObjDesc As MQOD 'Object descriptor' Dim Options As Long 'Options that control the action of MQOPEN' Dim Hobj As Long 'Object handle' Dim CompCode As Long 'Completion code' Dim Reason As Long 'Reason code qualifying CompCode'

# **MQPUT-Vložit zprávu**

Volání MQPUT vloží zprávu do fronty nebo distribučního seznamu nebo do tématu. Fronta, distribuční seznam nebo téma musí být již otevřené.

# **Syntaxe**

MQPUT (*Hconn*, *Hobj*, *MsgDesc*, *PutMsgOpts*, *BufferLength*, *Buffer*, *CompCode*, *Reason*)

# **Parametry**

# **Hconn**

Typ: MQHCONN-vstup

Tento manipulátor představuje připojení ke správci front. Vrácena hodnota Hconn byla vrácena předchozím voláním MQCONN nebo MQCONNX.

 $z/0S$ V produktu z/OS pro aplikace CICS lze volání MQCONN vynechat a pro produkt *Hconn* je určena následující hodnota:

# **MQC\_DEF\_HCONN**

Výchozí popisovač připojení.

# **HOBJ**

Typ: MQHOTBJ-vstup

Tento popisovač představuje frontu, do níž je zpráva přidána, nebo téma, do kterého je zpráva publikována. Hodnota Hobj byla vrácena předchozím voláním MQOPEN, které určovalo volbu MQOO\_OUTPUT.

# **MsgDesc**

Typ: MQMD-I/O

Tato struktura popisuje atributy odesílané zprávy a přijímá informace o zprávě po dokončení požadavku na vložení. Podrobnosti viz ["MQMD-Deskriptor zpráv" na stránce 413.](#page-412-0)

Pokud aplikace poskytuje version-1 MQMD, data zprávy mohou mít předponu ve struktuře MQMDE, aby určovaly hodnoty pro pole, která existují v MQMD version-2 , ale ne v version-1. Pole *Formát* v deskriptoru MQMD musí být nastaveno na hodnotu MQFMT\_MD\_EXTENSION, aby bylo zřejmé, že je přítomen prvek MQMDE. Další informace viz část ["MQMDE-Rozšíření deskriptoru zpráv" na stránce](#page-461-0) [462](#page-461-0).

Aplikace nemusí poskytovat strukturu MQMD, je-li v polích OriginalMsgHandle nebo NewMsgHandle struktury MQPMO zadána platná obsluha zprávy. Pokud v některém z těchto polí není nic uvedeno, deskriptor zprávy bude převzaten z deskriptoru asociovaného s manipulátory zpráv.

Pokud používáte nebo plánujete použití rozhraní API, doporučujeme, abyste explicitně zadali strukturu MQMD a nepoužívali deskriptory zpráv přidružené k manipulátorům zpráv. Důvodem je skutečnost, že uživatelská procedura rozhraní API přidružená k volání MQPUT nebo MQPUT1 nemůže zjistit, které hodnoty MOMD používá správce front, aby dokončil požadavek MOPUT nebo MOPUT1.

# **PutMsgOpts**

Typ: MQPMO-input/output

Podrobnosti viz ["MQPMO-Volby vložení zprávy" na stránce 490](#page-489-0).

# **BufferLength**

Typ: MQLONG-vstup

Délka zprávy v produktu Buffer. Nula je platná a označuje, že zpráva neobsahuje žádná data aplikace. Horní mez pro BufferLength závisí na různých faktorech:

- Je-li cílem lokální fronta, nebo pokud se vyřeší do lokální fronty, horní limit závisí na tom, zda:
	- Lokální správce front podporuje segmentaci.
	- Odesílající aplikace uvádí příznak, který umožňuje správci front segmentovat zprávu. Tento parametr je MQMF\_SEGMENTATION\_ALLOWED a může být zadán buď v version-2 MQMD, nebo v MQMDE použitém s version-1 MQMD.

Pokud jsou obě tyto podmínky splněny, BufferLength nemůže překročit 999 999 999 minus hodnotu pole Offset v MQMD. Nejdelší logická zpráva, která může být vložena, je proto 999

999 999 bajtů (když Offset je nula). Omezení prostředků uložená operačním systémem nebo prostředím, v němž je aplikace spuštěna, však může vést k nižšímu omezení.

Pokud jedna nebo obě předchozí podmínky nejsou splněny, BufferLength nemůže překročit menší hodnotu atributu **MaxMsgLength** fronty a atributu **MaxMsgLength** správce front.

- Je-li místem určení vzdálená fronta nebo je překládána do vzdálené fronty, použijí se podmínky pro lokální fronty, ale u každého správce front, přes který musí zpráva projít, aby dosáhla cílové fronty; zejména:
	- 1. Lokální přenosová fronta používaná k dočasnému ukládání zprávy v lokálním správci front
	- 2. Intermediační přenosové fronty (jsou-li nějaké) používané k ukládání zpráv ve správcích front na trase mezi lokálními a cílovými správci front.
	- 3. Cílová fronta v cílovém správci front

Nejdelší zpráva, kterou lze vložit, se proto řídí nejrestriktivnějšími zprávami z těchto front a správců front.

Je-li zpráva v přenosové frontě, jsou spolu s daty zprávy uloženy další informace a snižuje množství dat aplikace, které lze provést. V této situaci odečtěte bajty MQ\_MSG\_HEADER\_LENGTH z hodnot MaxMsgLength přenosových front, když určujete limit pro BufferLength.

**Poznámka:** Pouze nedodržení podmínky 1 může být diagnostikováno synchronně (s kódem příčiny MQRC\_MSG\_TOO\_BIG\_FOR\_Q nebo MQRC\_MSG\_TOO\_BIG\_FOR\_Q\_MGR), když je zpráva vložena. Nejsou-li podmínky 2 nebo 3 splněny, je zpráva přesměrována do fronty nedoručených zpráv (nedoručené zprávy) buď v intermediačních správci front, nebo v cílovém správci front. Pokud k tomu dojde, vygeneruje se zpráva sestavy, pokud ji odesílatel požadoval.

# **Vyrovnávací paměť**

Typ: MQBYTExBufferDélka-vstup

Jedná se o vyrovnávací paměť obsahující data aplikace, která se mají odeslat. Vyrovnávací paměť musí být zarovnána na hranici odpovídající povaze dat ve zprávě. 4bajtové zarovnání je vhodné pro většinu zpráv (včetně zpráv obsahujících záhlaví záhlaví IBM MQ ), ale některé zprávy mohou vyžadovat přísnější zarovnání. Například zpráva obsahující 64bitové binární celé číslo může vyžadovat 8 bajtů zarovnání.

Pokud Buffer obsahuje znaková nebo číselná data, nastavte pole CodedCharSetId a Encoding v parametru **MsgDesc** na hodnoty odpovídající datům; to umožňuje přijímači zprávy převést data (je-li to nutné) na znakovou sadu a kódování používané příjemcem.

**Poznámka:** Všechny ostatní parametry volání MQPUT musí být ve znakové sadě a kódování lokálního správce front (daný atributem správce front **CodedCharSetId** a MQENC\_NATIVE).

V programovacím jazyku C je tento parametr deklarován jako ukazatel-to-void; adresa libovolného typu dat může být zadána jako parametr.

Pokud je argument **BufferLength** nulový, Buffer není v tomto případě označen; v tomto případě může být adresa parametru předávaná programům napsaným v C nebo System/390 assembler s hodnotou null.

# **CompCode**

Typ: MQLONG-výstup

Kód dokončení; je to jeden z následujících:

# **MQCC\_OK**

Úspěšné dokončení.

# **VAROVÁNÍ MQCC\_WARNING**

Varování (částečné dokončení).

# **SELHÁNÍ MQCC\_FAILED**

Volání se nezdařilo.

# **Příčina**

Typ: MQLONG-výstup

Kód příčiny kvalifikující CompCode.

Je-li CompCode MQCC\_OK:

## **MQRC\_NONE**

(0, X'000 ') Chybí důvod k vytvoření sestavy.

Je-li CompCode MQCC\_WARNING:

#### **SKUPINA MQRC\_INCOMPLETE\_GROUP**

(2241, X'8C1') Skupina zpráv není úplná.

#### **ZPRÁVA MQRC\_INCOMPLETE\_MSG**

(2242, X'8C2') Logická zpráva není úplná.

#### **MQRC\_INCONSISTENT\_PERSISTENCE**

(2185, X'889 ') Nekonzistentní specifikace perzistence.

#### **NEKONZISTENCE MQRC\_INCONSISTENT\_UOW**

(2245, X'8C5') Nekonzistentní specifikace jednotky práce.

#### **MQRC\_MULTIPLE\_PŘÍČINY**

(2136, X'858 ') Vráceno více kódů příčiny.

# **MQRC\_PRIORITY\_EXCEEDS\_MAXIMUM**

(2049, X'801 ') Priorita zprávy překračuje maximální podporovanou hodnotu.

# **VOLBA MQRC\_UNKNOWN\_REPORT\_OPTION**

(2104, X'838 ') Volby Report v deskriptoru zpráv nebyly rozpoznány.

Je-li CompCode MQCC\_FAILED:

#### **MQRC\_ADAPTER\_NOT\_AVAILABLE**

(2204, X'89C') Adaptér není k dispozici.

#### **CHYBA MQRC\_ADAPTER\_SERV\_LOAD\_ERROR**

(2130, X'852 ') Nelze načíst modul služby adaptéru.

#### **ZMĚNĚNO ALIAS\_ALIAS\_MQRC\_TARGETYPE\_CHANGED**

(2480, X'09B0') Typ cíle odběru se změnil z fronty na objekt tématu.

#### **CHYBA MQRC\_API\_EXIT\_ERROR**

(2374, X' 946 ') API uživatelské procedury se nezdařilo.

# **CHYBA MQRC\_API\_EXIT\_LOAD\_ERROR**

(2183, X'887 ') Nelze načíst uživatelskou proceduru rozhraní API.

# **NESROVNALOST MQRC\_ASID\_**

(2157, X'86D') Primární a domovské ASID se liší.

# **MQRC\_BACKED\_OUT**

(2003, X'7D3') Unit of work backed out.

# **CHYBA MQRC\_BUFFER\_ERROR**

(2004, X'7D4') Parametr vyrovnávací paměti není platný.

# **CHYBA\_MQRC\_BUFFER\_LENGTH\_ERROR**

(2005, X'7D5') Parametr délky vyrovnávací paměti není platný.

# **MQRC\_CALL\_IN\_PROGRESS**

(2219, X'8AB') Volání MQI bylo zadáno před dokončením předchozího volání.

# **MQRC\_CALL\_INTERRUPTED**

(2549, X'9F5') MQPUT nebo MQCMIT bylo přerušeno a zpracování opětovného připojení nemůže znovu vytvořit definitivní výsledek.

# **MQRC\_CF\_NOT\_AVAILABLE**

(2345, X' 929 ') Prostředek Coupling Facility není k dispozici.

# **MQRC\_CF\_STRU\_FAILED**

(2373, X' 945 ') Struktura prostředku Coupling Facility selhala.

# **MQRC\_CF\_STRUC\_IN\_USE**

(2346, X'92A') Struktura prostředku Coupling Facility se používá.

## **CHYBA MQRC\_CFGR\_ERROR**

(2416, 'X' 970') struktura parametru skupiny PCF MQCFGR v datech zprávy je neplatná.

## **CHYBA MQRC\_CFH\_ERROR**

(2235, X'8BB') Struktura hlavičky PCF není platná.

# **CHYBA MQRC\_CFIF\_ERROR**

(2414, X'96E') Celočíselná struktura parametru filtru PCF v datech zprávy je neplatná.

# **CHYBA MQRC\_CFIL\_ERROR**

(2236, X'8BC') Struktura parametru celočíselné struktury PCF nebo struktura parametru celého seznamu PCIF\*64 nejsou platné.

## **CHYBA MQRC\_CFIN\_ERROR**

(2237, X'8BD') Struktura celočíselného formátu PCF nebo struktura celočíselného parametru PCIF\*64 nejsou platné.

## **CHYBA MQRC\_CFSF\_ERROR**

(2415, X'96F') Struktura parametru filtru řetězce PCF v datech zprávy je neplatná.

#### **CHYBA MQRC\_CFSL\_ERROR**

(2238, X'8BE') Struktura řetězce seznamu řetězců PCF není platná.

# **CHYBA MQRC\_CFST\_ERROR**

(2239, X'8BF') Struktura parametru řetězce PCF není platná.

# **MQRC\_CICS\_WAIT\_FAILED**

(2140, X'85C') Požadavek na čekání byl odmítnut CICS.

# **CHYBA MQRC\_CLUSTER\_EXIT\_ERROR**

(2266, X'8DA') Ukončení pracovní zátěže klastru se nezdařilo.

# **CHYBA MQRC\_CLUSTER\_RESOLVUTION\_ERROR**

(2189, X'88D') Rozpoznání názvu klastru se nezdařilo.

#### **CHYBA MQRC\_CLUSTER\_RESOURCE\_**

(2269, X'8DD') Chyba prostředku klastru.

# **MQRC\_CED\_NOT\_VALID\_FOR\_XCF\_Q**

(2106, X'83A') Volba sestavy COD není platná pro frontu XCF.

#### **PORCC\_CONNECTION\_CONNECTION\_LO**

(2009, X'7D9') Připojení ke správci front bylo ztraceno.

# **AUTORIZOVANÝ MQRC\_CONNECTION\_NOT\_AUTHORIZED**

(2217, X'8A9') Chybí autorizace pro připojení.

# **MQRC\_CONNECTION\_QUIESCING**

(2202, X'89A') Připojení je uváděno do klidového stavu.

# **ZASTAVIT\_PŘIPOJENÍ\_MQRC**

(2203, X'89B') Spojení se vypíná.

### **CHYBA MQRC\_CONTENT\_ERROR**

2554 (X'09FA') Obsah zprávy nemohl být analyzován za účelem určení, zda má být zpráva doručena odběrateli s rozšířeným voličem zpráv.

# **CHYBA OBJEKTU MQRC\_CONTEXT\_HANDLE\_ERROR**

(2097, X'831 ') Manipulátor fronty odkazovaný tak, aby neukládaný kontext.

# **MQRC\_CONTEXT\_NOT\_AVAILABLE**

(2098, X'832 ') Kontext není k dispozici pro uvedený popisovač fronty.

# **CHYBA MQRC\_DATA\_LENGTH\_ERROR**

(2010, X'7DA') Parametr délky dat není platný.

## **CHYBA MQRC\_DH\_ERROR**

(2135, X'857 ') Struktura hlavičky distribuce není platná.

#### **CHYBA MQRC\_DLH\_ERROR**

(2141, X'85D') Struktura záhlaví nedoručených zpráv není platná.

## **CHYBA MQRC\_EF\_ERROR**

(2420, X' 974 ') Vložená struktura PCF není platná.

# **MQRC\_EXPIRY\_ERROR**

(2013, X'7DD') Doba vypršení platnosti není platná.

## **CHYBA MQRC\_FEEDBACK\_ERROR**

(2014, X'7DE') Kód zpětné vazby není platný.

#### **KONFLIKT MQRC\_GLOBAL\_UOW\_CONFLICT**

(2351, X'92F') Globální jednotky konfliktu práce.

#### **CHYBA MQRC\_GROUP\_ID\_ERROR**

(2258, X'8D2') Identifikátor skupiny není platný.

#### **FUNKCE MQRC\_HANDLE\_IN\_USE\_FOR\_UOW**

(2353, X' 931 ') Manipulátor v použití pro globální pracovní jednotku.

#### **CHYBA MQRC\_HCONN\_ERROR**

(2018, X'7E2') Popisovač připojení není platný.

#### **CHYBA MQRC\_HEADER\_ERROR**

(2142, X'85E') Struktura záhlaví MQ MQ není platná.

## **CHYBA MQRC\_HOBJ\_ERROR**

(2019, X'7E3') Popisovač objektu není platný.

#### **CHYBA MQRC\_IIH\_ERROR**

(2148, X'864 ') Struktura informačního záhlaví IMS není platná.

#### **SKUPINA MQRC\_INCOMPLETE\_GROUP**

(2241, X'8C1') Skupina zpráv není úplná.

## **ZPRÁVA MQRC\_INCOMPLETE\_MSG**

(2242, X'8C2') Logická zpráva není úplná.

#### **MQRC\_INCONSISTENT\_PERSISTENCE**

(2185, X'889 ') Nekonzistentní specifikace perzistence.

# **NEKONZISTENCE MQRC\_INCONSISTENT\_UOW**

(2245, X'8C5') Nekonzistentní specifikace jednotky práce.

#### **KONFLIKT MQRC\_LOCAL\_UOW\_CONFLICT**

(2352, X' 930 ') Globální jednotka práce je v konfliktu s místní jednotkou práce.

#### **CHYBA MQRC\_MD\_ERROR**

(2026, X'7EA') Deskriptor zprávy není platný.

# **CHYBA MQRC\_MDE\_ERROR**

(2248, X'8C8') Rozšíření deskriptoru zpráv není platné.

#### **MQRC\_MISSING\_REPLY\_TO\_Q**

(2027, X'7EB') Chybí odpověď na frontu nebo MQPMO\_SUPPRESS\_REPLYTO byla použita.

## **MQRC\_MISSING\_WIH**

(2332, X'91C') Data zprávy nezačínají řetězcem MQWIH.

#### **CHYBA MQRC\_MSG\_FLAGS\_ERROR**

(2249, X'8C9') Příznaky zprávy nejsou platné.

# **MQRC\_MSG\_SEQ\_NUMBER\_ERROR**

(2250, X'8CA') Pořadové číslo zprávy není platné.

### **MQRC\_MSG\_TOO\_BIG\_FOR\_Q**

(2030, X'7EE') Délka zprávy je větší než maximum pro frontu.

## **MQRC\_MSG\_TOO\_BIG\_FOR\_Q\_MGR**

(2031, X'7EF') Délka zprávy je větší než maximum pro správce front.

### **CHYBA MQRC\_MSG\_TYPE\_ERROR**

(2029, X'7ED') Typ zprávy v deskriptoru zprávy není platný.

# **MQRC\_MULTIPLE\_PŘÍČINY**

(2136, X'858 ') Vráceno více kódů příčiny.

#### **MQRC\_NO\_DESTINATIONS\_AVAILABLE**

(2270, X'8DE') Nejsou k dispozici žádné cílové fronty.

#### **MQRC\_NOT\_OPEN\_FOR\_OUTPUT**

(2039, X'7F7') Fronta není otevřena pro výstup.

# **MQRC\_NOT\_OPEN\_FOR\_PASS\_ALL**

(2093, X'82D') Fronta není otevřena pro předání všech kontextů.

# **MQRC\_NOT\_OPEN\_FOR\_PASS\_IDENT**

(2094, X'82E') Fronta není otevřena pro kontext předání identity.

#### **MQRC\_NOT\_OPEN\_FOR\_SET\_ALL**

(2095, X'82F') Fronta není otevřena pro nastavení všech kontextů.

#### **MQRC\_NOT\_OPEN\_FOR\_SET\_IDENT**

(2096, X'830 ') Fronta není otevřena pro nastavení kontextu identity.

#### **MQRC\_OBJECT\_CHANGED**

(2041, X'7F9') Definice objektu byla od otevření změněna.

#### **MQRC\_OBJECT\_DAMAGED**

(2101, X'835 ') Objekt je poškozen.

# **CHYBA MQRC\_OFFSET\_ERROR**

(2251, X'8CB') Odsazení segmentu zprávy není platné.

#### **FUNKCE MQRC\_OPEN\_FAILED**

(2137, X'859 ') Objekt nebyl úspěšně otevřen.

## **CHYBA MQRC\_OPTIONS\_ERROR**

(2046, X'7FE') Volby nejsou platné nebo nejsou konzistentní.

#### **MQRC\_ORIGINAL\_LENGTH\_ERROR**

(2252, X'8CC') Původní délka není platná.

#### **CHYBA OBJEKTU MQRC\_PAGESET\_ERROR**

(2193, X'891 ') Chyba při přístupu k datové sadě sady stránek.

### **ÚPLNÁ OPERACE MQRC\_PAGESET\_FULL**

(2192, X'890 ') Externí paměťové médium je plné.

#### **CHYBA MQRC\_PCF\_ERROR**

(2149, X'865 ') struktur PCF nejsou platné.

#### **CHYBA MQRC\_PERSISTENCE\_ERROR**

(2047, X'7FF') Perzistence není platná.

### **MQRC\_PERSISTENT\_NOT\_ALLOWED**

(2048, X'800 ') Fronta nepodporuje trvalé zprávy.

#### **CHYBA MQRC\_PMO\_ERROR**

(2173, X'87D') Struktura volby vložení zprávy není platná.

#### **CHYBOVÁ\_CHYBA MQRC\_PMO\_RECORD\_FLAGS\_ERROR**

(2158, X'86E') Příznaky vložení záznamu zprávy nejsou platné.

#### **CHYBA MQRC\_PRIORITY\_ERROR**

(2050, X'802 ') Priorita zprávy není platná.

#### **MQRC\_PUBLICATION\_FAILURE.**

(2502, X'9C6') Publikování nebylo doručeno žádnému z odběratelů.

#### **MQRC\_PUT\_BLOKOVÁNO**

(2051, X'803 ') Volání pro frontu, do které byla tato fronta přeložena, nebo téma, je blokováno pro volání fronty.

## **CHYBA MQRC\_PUT\_MSG\_RECORDS\_ERROR**

(2159, X'86F') Položit záznamy zpráv nejsou platné.

# **MQRC\_PUT\_NOT\_RETAINED**

(2479, X'09AF') Publikování nebylo možné zachovat.

# **MQRC\_Q\_DELETED**

(2052, X'804 ') Fronta byla odstraněna.

# **MQRC\_Q\_FULL**

(2053, X'805 ') Fronta již obsahuje maximální počet zpráv.

### **CHYBA MQRC\_Q\_MGR\_NAME\_ERROR**

(2058, X'80A') Název správce front není platný nebo je neznámý.

# **MQRC\_Q\_MGR\_NOT\_AVAILABLE**

(2059, X'80B') Správce front není k dispozici pro připojení.

#### **UVÁDĚNÍ MQRC\_Q\_MGR\_QUIESCING**

(2161, X'871 ') Správce front je uváděn do klidového stavu.

#### **MQRC\_Q\_MGR\_STOPPING**

(2162, X'872 ') Správce front se vypíná.

#### **MQRC\_Q\_SPACE\_NOT\_AVAILABLE**

(2056, X'808 ') Na disku pro frontu není k dispozici žádné místo.

### **SELHÁNÍ OPERACE MQRC\_RECONNECT\_FAILED**

(2548, X'9F4') Po opětovném připojení došlo k chybě při obnovení manipulátorů pro opětovné připojení připojení k tabulce.

#### **CHYBA MQRC\_RECS\_PRESENT\_ERROR**

(2154, X'86A') Počet záznamů přítomných záznamů není platný.

#### **CHYBA NEPOVINNOSTI\_SESTAVY\_MQRC\_REPORT**

(2061, X'80D') Volby sestav v deskriptoru zpráv nejsou platné.

## **PROBLÉM MQRC\_RESOURCE\_PROBLEM**

(2102, X'836 ') Není k dispozici dostatek systémových prostředků.

# **CHYBA MQRC\_RESPONSE\_RECORDS\_ERROR**

(2156, X'86C') Záznamy odpovědí nejsou platné.

#### **CHYBA MQRC\_RFH\_ERROR**

(2334, X'91E') MQRFH nebo struktura MQRFH2 nejsou platné.

#### **CHYBA MQRC\_RMH\_ERROR**

(2220, X'8AC') Struktura záhlaví referenční zprávy není platná.

# **MQRC\_SEGMENT\_LENGTH\_ZERO**

(2253, X'8CD') Délka dat v segmentu zprávy je nula.

#### **MQRC\_SEGMENTS\_NOT\_SUPPORTED**

(2365, X'93D') Segmenty nejsou podporovány.

### **MQRC\_SELECTION\_NOT\_AVAILABLE**

2551 (X'09F7') Možný odběratel pro publikování existuje, ale správce front nemůže zkontrolovat, zda má být publikování odeslán odběrateli.

### **UŽIVATELSKÁ PROCEDURA MQRC\_STOPPED\_BY\_CLUSTER\_EXIT**

(2188, X'88C') Volání bylo zamítnuto uživatelskou procedurou pracovní zátěže klastru.

#### **CHYBA TŘÍDY MQRC\_STORAGE\_CLASS\_ERROR**

(2105, X'839 ') Chyba třídy úložiště.

#### **MQRC\_STORAGE\_MEDIUM\_FULL**

(2192, X'890 ') Externí paměťové médium je plné.

## **MQRC\_STORAGE\_NOT\_AVAILABLE**

(2071, X'817 ') Není k dispozici dostatek paměti.

# **MQRC\_SUPPRESSED\_BY\_EXIT**

(2109, X'83D') Volání potlačeno ukončovacím programem.

# **MQRC\_SYNCPOINT\_LIMIT\_REACHED**

(2024, X'7E8') Žádné další zprávy nelze v rámci aktuální jednotky práce zpracovat.

# **MQRC\_SYNCPOINT\_NOT\_AVAILABLE**

(2072, X'818 ') Podpora synchronizačních bodů není k dispozici.

### **CHYBA MQRC\_TM\_ERROR**

(2265, X'8D9') Struktura zprávy spouštěče není platná.

### **CHYBA MQRC\_TMC\_**

(2191, X'88F') Struktura zpráv spouštěče znaků není platná.

#### **CHYBA MQRC\_UNEXPECTED\_ERROR**

(2195, X'893 ') Došlo k neočekávané chybě.

### **CHYBA MQRC\_UOW\_ENLISTMENT\_ERROR**

(2354, X' 932 ') Zařazení do globální jednotky práce se nezdařilo.

#### **MQRC\_UOW\_MIX\_NOT\_SUPPORTED**

(2355, X' 933 ') Směs volání jednotek práce není podporována.

#### **MQRC\_UOW\_NOT\_AVAILABLE**

(2255, X'8CF') Unit of work not available for the queue manager to use.

#### **CHYBA MQRC\_WIH\_ERROR**

(2333, X'91D') Struktura MQWIH není platná.

## **VERZE MQRC\_WRONG\_MD\_VERSION**

(2257, X'8D1') Chybná verze dodaných MQMD.

#### **CHYBA MQRC\_XQHL\_ERROR**

(2260, X'8D4') Struktura záhlaví přenosové fronty není platná.

Podrobné informace o těchto kódech najdete v tématu Zprávy a kódy příčin.

# **Poznámky k použití tématu**

- 1. Pro použití témat se používají následující poznámky:
	- a. Pokud pomocí příkazu MQPUT publikujete zprávy v tématu, kde jeden nebo více účastníků daného tématu nemohou být předány publikování kvůli problému s frontou odběratele (například je úplný), kód příčiny vrácený do volání MQPUT a chování doručení závisí na nastavení atributů PMSGDLV nebo NPMSGDLV na TOPIC. Všimněte si doručování publikování do fronty nedoručených zpráv, je-li uveden parametr MQRO\_DEAD\_LETTER\_Q nebo když je zpráva MQRO\_DISCARD\_MSG uvedena jako úspěšná, považuje se za úspěšné doručení této zprávy. Pokud není dodána žádná z příruček, vrátí se MQPUT s MQRC\_PUBLICATION\_FAILURE. K tomu může dojít v následujících případech:
		- Zpráva se publikuje do TOPIC s PMSGDLV nebo NPMSGDLV (v závislosti na perzistenci zprávy) nastavené na ALL a každý odběr (trvalý či nikoli) má frontu, která nemůže přijmout publikaci.
		- Zpráva je publikována na TOPIC se PMSGDLV nebo NPMSGDLV (v závislosti na perzistenci zprávy) nastavenou na ALLDUR a trvalý odběr má frontu, která nemůže přijmout publikování.

MQPUT se může vrátit s MQRC\_NONE, přestože publikace nemohou být doručeny některým odběratelům v následujících případech:

- Zpráva je publikována na TOPIC se PMSGDLV nebo NPMSGDLV (v závislosti na trvání zprávy) nastavené na ALLAVAIL a jakýkoli odběr, trvalý či nikoli, má frontu, která nemůže přijmout publikaci.
- Zpráva je publikována na TOPIC se PMSGDLV nebo NPMSGDLV (v závislosti na perzistenci zprávy) nastavené na ALLDUR a dočasné předplatné má frontu, která nemůže přijmout publikaci.

Můžete použít atribut tématu USEDLQ k určení, zda se fronta nedoručených zpráv používá, když nelze publikační zprávy doručit do správné fronty odběratele. Další informace o použití volby USEDLQ viz DEFINE TOPIC.

b. Pokud nejsou k používanovanému tématu žádné odběratele, publikovaná zpráva se neodešle do žádné fronty a nebude vyřazena. Nezáleží na tom, zda je zpráva trvalá nebo trvalá, nebo zda má

neomezené vypršení platnosti nebo má dobu vypršení platnosti, je stále vyřazena, pokud nejsou žádní odběratelé. Výjimkou je případ, kdy má být zpráva uchována, v takovém případě, ačkoli se neodesílá do front žádné odběratele, je uložena proti tématu, které má být doručeno na všechny nové odběry nebo na odběratele, kteří žádají o zachované publikace pomocí MQSUBRQ.

# **MQPUT a MQPUT1**

Můžete použít volání MQPUT i MQPUT1 k vložení zpráv do fronty; volání, které má být používáno, závisí na okolnostech.

• Chcete-li umístit více zpráv do stejné fronty, použijte volání MQPUT.

Bylo zadáno volání MQOPEN s určením volby MQOO\_OUTPUT, za nímž následuje jeden nebo více požadavků MQPUT pro přidání zpráv do fronty. Nakonec je fronta uzavřena s voláním MQCLOSE. To poskytuje lepší výkon než opakované použití volání MQPUT1 .

• Použijte volání MQPUT1 k vložení pouze jedné zprávy do fronty.

Toto volání zapouzdřuje volání MQOPEN, MQPUT a MQCLOSE do jednoho volání a minimalizuje počet volání, která musí být vydána.

# **Cílové fronty**

Pro použití cílových front se používají následující poznámky:

1. Pokud aplikace vkládá posloupnost zpráv do stejné fronty bez použití skupin zpráv, pořadí těchto zpráv je zachováno, jsou-li splněny podmínky podrobné. Některé podmínky se vztahují na lokální i vzdálené cílové fronty; ostatní podmínky se vztahují pouze na vzdálené cílové fronty.

# **Podmínky, které platí pro lokální a vzdálené cílové fronty**

• Všechna volání MQPUT se nacházejí ve stejné pracovní jednotce, nebo žádná z nich není v rámci pracovní jednotky.

Uvědomte si, že když jsou zprávy vloženy do konkrétní fronty v rámci jedné pracovní jednotky, zprávy z jiných aplikací mohou být promíchány s posloupností zpráv ve frontě.

• Všechna volání MQPUT jsou prováděna pomocí stejného popisovače objektu *Hobj*.

V některých prostředích je posloupnost zpráv také zachována při použití různých manipulátorů objektů, jsou-li volání prováděna ze stejné aplikace. Význam *stejné aplikace* je určen prostředím:

- **z/08** V systému z/OSje aplikace následující:
	- Pro CICS, úloha CICS
	- Pro IMSje úloha
	- Pro dávku produktu z/OS : úloha
- IBM I V systému IBM ije aplikací úloha.
	- Windows **EXECUTE:** V systémech Windows a UNIXje aplikace podprocesem.
- Všechny zprávy mají stejnou prioritu.
- Zprávy nejsou vloženy do fronty klastru s uvedeným parametrem MQOO\_BIND\_NOT\_FIXED (nebo s MQOO\_BIND\_AS\_Q\_DEF, pokud má atribut fronty DefBind hodnotu MQBND\_BIND\_NOT\_FIXED).

# **Další podmínky, které platí pro vzdálené cílové fronty**

• Z odesílajícího správce front je k dispozici pouze jedna cesta ke správci cílové fronty.

Pokud by některé zprávy v posloupnosti mohly pokračovat v jiné cestě (například kvůli změně konfigurace, vyrovnávání provozu nebo výběru cesty na základě velikosti zprávy), nelze zaručit pořadí zpráv v cílovém správci front.

• Zprávy nejsou dočasně umístěny do front nedoručených zpráv v odesílající, mezilehlé nebo cílové správci front.

Je-li jedna nebo více zpráv dočasně umístěna do fronty nedoručených zpráv (například z důvodu dočasného zaplnění přenosové fronty nebo cílové fronty), mohou být zprávy doručeny do cílové fronty mimo pořadí.

• Zprávy jsou buď všechny trvalé, nebo všechny dočasné.

Má-li kanál na trase mezi odesílajícím a cílovým správcem front nastaven atribut **NonPersistentMsgSpeed** na hodnotu MQNPMS\_FAST, přechodné zprávy mohou skákat před trvalými zprávami, což má za následek pořadí trvalých zpráv vzhledem k nezachovalým netrvalým zprávám. Avšak pořadí trvalých zpráv ve vztahu k sobě navzájem a přechodných zpráv relativně k sobě navzájem je zachováno.

Pokud tyto podmínky nejsou splněny, můžete použít skupiny zpráv k uchování pořadí zpráv, ale to vyžaduje odesílající i přijímající aplikace k použití podpory seskupování zpráv. Další informace o skupinách zpráv viz:

- • [pole MQMD- MsgFlags](#page-457-0)
- • [MQPMO\\_LOGICAL\\_ORDER](#page-497-0)
- • [MQGMO\\_LOGICAL\\_ORDER](#page-383-0)

# **Distribuční seznamy**

Pro použití distribučních seznamů platí následující poznámky.

Distribuční seznamy jsou podporovány v následujících prostředích:

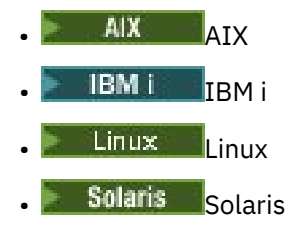

**Windows** Windows

a pro IBM MQ MQI clients připojené k těmto systémům.

1. Do distribučního seznamu můžete vložit zprávy pomocí buď version-1 , nebo version-2 MQPMO. Pokud použijete položku version-1 MQPMO (nebo version-2 MQPMO s hodnotou RecsPresent rovnou nule), může aplikace poskytnout žádné záznamy vložení zpráv nebo záznamy odpovědí. Nemůžete identifikovat fronty, které se setkají s chybami, pokud je zpráva úspěšně odeslána do některých front v rozdělovníku a ne u jiných.

Pokud aplikace poskytuje záznamy o vložení zpráv nebo záznamy odpovědí, nastavte pole Version na hodnotu MQPMO\_VERSION\_2.

Můžete také použít version-2 MQPMO k odeslání zpráv do jediné fronty, která není v rozdělovníku, tím, že zajistíte, že RecsPresent je nula.

- 2. Kód dokončení a parametry kódu příčiny jsou nastaveny takto:
	- Pokud se vložení do front v rozdělovníku všechny nezdaří nebo selžou stejným způsobem, nastaví se kód dokončení a parametry kódu příčiny, aby popisoval společný výsledek. Záznamy odpovědí MQRR (nejsou-li zadány aplikací) nejsou v tomto případě nastaveny.

Je-li například každé vložení úspěšné, kód dokončení a kód příčiny jsou nastaveny na MQCC\_OK a MQRC\_NONE;, pokud každé vložení selže, protože všechny fronty jsou blokovány pro operace put, jsou parametry nastaveny na hodnotu MQCC\_FAILED a MQRC\_PUT\_INHIBITED.

- Pokud vložení do front v rozdělovníku není úspěšné nebo selže stejným způsobem:
	- Je-li parametr kódu dokončení nastaven na hodnotu MQCC\_WARNING, je-li alespoň jedna operace úspěšná, a do stavu MQCC\_FAILED, došlo-li k selhání.
	- Parametr kódu příčiny je nastaven na hodnotu MQRC\_MULTIPLE\_REASONS.

– Záznamy odpovědí (jsou-li poskytovány aplikací) jsou nastaveny na jednotlivé kódy dokončení a kódy příčiny pro fronty v rozdělovníku.

Pokud vložení do cíle selže, protože otevření pro toto místo určení se nezdařilo, pole v záznamu odpovědi jsou nastavena na hodnotu MQCC\_FAILED a MQRC\_OPEN\_FAILED;, že místo určení je zahrnuto v produktu InvalidDestCount.

3. Pokud se cíl v rozdělovníku interpretuje jako lokální fronta, zpráva se umístí do této fronty v normálním formátu (tj. ne jako zpráva rozdělovníku). Pokud se do stejné lokální fronty vyhodnotí více než jeden cíl, jedna zpráva se umístí do fronty pro každé takové místo určení.

Pokud se cíl v rozdělovníku interpretuje jako vzdálená fronta, zpráva se umístí do příslušné přenosové fronty. Pokud se několik míst určení vyřeší do stejné přenosové fronty, lze do přenosové fronty umístit jednu zprávu distribučního seznamu obsahující taková místa určení i v případě, že tato místa určení nesousedí v seznamu míst určení poskytovaného danou aplikací. To však lze provést pouze v případě, že přenosová fronta podporuje zprávy distribučního seznamu (viz [DistLists\)](#page-836-0).

Pokud přenosová fronta nepodporuje distribuční seznamy, jedna kopie zprávy v normálním tvaru se umístí do přenosové fronty pro každé místo určení, které používá danou přenosovou frontu.

Je-li distribuční seznam s daty zprávy aplikace příliš velký pro přenosovou frontu, zpráva distribučního seznamu se rozdělí na menší zprávy seznamu distribučních seznamů, z nichž každá obsahuje méně míst určení. Pokud se data zprávy aplikací pouze hodí do fronty, zprávy distribučního seznamu nelze vůbec použít a správce front vygeneruje jednu kopii zprávy v normálním formátu pro každý cíl, který používá danou přenosovou frontu.

Pokud různá místa určení mají jinou prioritu zprávy nebo perzistenci zpráv (může k tomu dojít, když aplikace specifikuje MQPRI\_PRIORITY\_AS\_Q\_DEF nebo MQPER\_PERSISTENCE\_AS\_Q\_DEF), zprávy nejsou ve stejné zprávě distribučního seznamu. Namísto toho správce front generuje tolik zpráv v seznamu distribuce, kolik je třeba k umístění různých hodnot priority a perzistence.

- 4. Typ vložení do distribučního seznamu může mít za následek:
	- jedna zpráva distribučního seznamu nebo
	- počet menších zpráv v seznamu rozdělení, nebo
	- Směs zpráv distribučního seznamu a normálních zpráv, nebo
	- Pouze normální zprávy.

Který z výše uvedených situací nastane, závisí na tom, zda:

- Místa určení v seznamu jsou lokální, vzdálená, nebo směs.
- Místa určení mají stejnou prioritu zpráv a perzistenci zpráv.
- Přenosové fronty mohou obsahovat zprávy distribučního seznamu.
- Maximální délka zpráv pro přenosové fronty je dostatečně velká, aby pojmula zprávu do formuláře rozdělovníku.

Avšak bez ohledu na to, která z výše uvedených situací nastane, každá *fyzická* zpráva (tj. každá normální zpráva nebo zpráva distribučního seznamu, která je výsledkem příkazu put) se počítá jako jediná zpráva *jedna* , když:

- Kontrola, zda aplikace překročila povolený maximální počet zpráv v pracovní jednotce (viz atribut správce front produktu **MaxUncommittedMsgs** ).
- Kontrola, zda jsou podmínky spouštěče splněny.
- Zvyšuje hloubku fronty a kontroluje, zda by byla překročena maximální hloubka fronty fronty.
- 5. Jakákoli změna definic front, která by způsobila, že se popisovač stanou neplatnými, byly fronty otevřeny jednotlivě (například změna v cestě vyřešení), nezpůsobí zneplatnění rozdělovníku pro seznam distribucí. Výsledkem je však selhání této konkrétní fronty, je-li popisovač distribučního seznamu použit v následném volání MQPUT.

# **Záhlaví**

Je-li zpráva vložena s jednou nebo více strukturami záhlaví IBM MQ na začátku dat zprávy aplikace, provede správce front určité kontroly struktury záhlaví, aby ověřil, zda jsou platné. Pokud správce front zjistí chybu, volání selže s příslušným kódem příčiny. Provedená kontrola se liší podle konkrétních konstrukcí, které jsou k dispozici:

- Kontroly se provádějí pouze tehdy, je-li pro volání MQPUT nebo MQPUT1 použit MQMD version-2 nebo novější. Kontroly nejsou provedeny, je-li použit version-1 MQMD, i když je na začátku dat zprávy přítomen MQMDE.
- Struktury, které nejsou podporovány lokálním správcem front a strukturám následujících po prvním MQDLH ve zprávě, nejsou ověřeny.
- Struktury MQDH a MQMDE jsou správcem front kompletně ověřeny.
- Další struktury jsou ověřovány částečně správcem front (nejsou kontrolována všechna pole).

Mezi obecné kontroly prováděné správcem front patří následující:

- Pole StrucId musí být platné.
- Pole Version musí být platné.
- Pole StrucLength musí uvádět hodnotu, která je dostatečně velká, aby zahrnovala strukturu a data s proměnnou délkou, která tvoří část struktury.
- Pole CodedCharSetId nesmí být nula ani záporná hodnota, která není platná (hodnota MOCCSI\_DEFAULT, MOCCSI\_EMBEDDED, MOCCSI\_Q\_MGR a MOCCSI\_UNDEFINED) není platná ve většině struktur záhlaví IBM MQ ).
- Parametr **BufferLength** volání musí uvádět hodnotu, která je dostatečně velká, aby zahrnovala strukturu (struktura nesmí přesahovat konec zprávy).

Kromě obecných kontrol konstrukcí musí být splněny tyto podmínky:

- Součet délek struktur v rámci zprávy PCF se musí rovnat délce určené parametrem **BufferLength** na volání MQPUT nebo MQPUT1 . Zpráva PCF je zpráva, která má název formátu MQFMT\_ADMIN, MOFMT\_EVENT nebo MOFMT\_PCF.
- Struktura IBM MQ nesmí být zkrácena, s výjimkou následujících situací, kdy jsou přípustné zkrácené struktury:
	- Zprávy, které jsou zprávami sestavy.
	- Zprávy příkazu PCF.
	- Zprávy obsahující strukturu MQDLH. (Struktury následující za prvním MQDLH mohou být zkráceny; struktury předcházející MQDLH nemohou.)
- Struktura IBM MQ nesmí být rozdělena na dva nebo více segmentů. Struktura musí být obsažena zcela v rámci jednoho segmentu.

# **Vyrovnávací paměť**

V případě programovacího jazyka Visual Basic platí tyto body:

- Je-li velikost parametru **Buffer** menší než délka zadaná parametrem **BufferLength** , volání selže s kódem příčiny MQRC\_BUFFER\_LENGTH\_ERROR.
- Parametr **Buffer** je deklarován jako typ String. Pokud data, která mají být umístěna do fronty, není typu String, použijte příkazVolání MQPUTAny v místě MQPUT.

Volání MQPUTAny má stejné parametry jako volání MQPUT, s výjimkou případů, kdy je parametr **Buffer** deklarován jako typ Any, což umožňuje umístění libovolného typu dat do fronty. To však znamená, že produkt Buffer nelze zkontrolovat, aby se zajistilo, že velikost bude mít velikost alespoň BufferLength bajtů.

# **Vyvolání jazyka C**

MQPUT (Hconn, Hobj, &MsgDesc, &PutMsgOpts, BufferLength, Buffer, &CompCode, &Reason);

Deklarujte parametry následujícím způsobem:

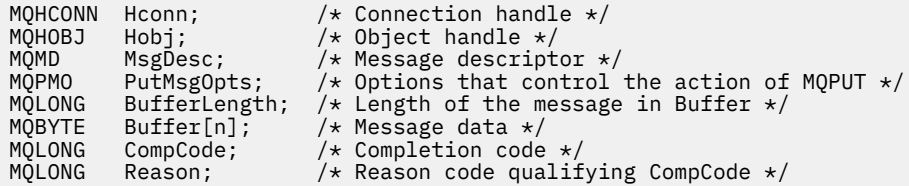

# **Vyvolání COBOL**

 CALL 'MQPUT' USING HCONN, HOBJ, MSGDESC, PUTMSGOPTS, BUFFERLENGTH, BUFFER, COMPCODE, REASON.

Deklarujte parametry následujícím způsobem:

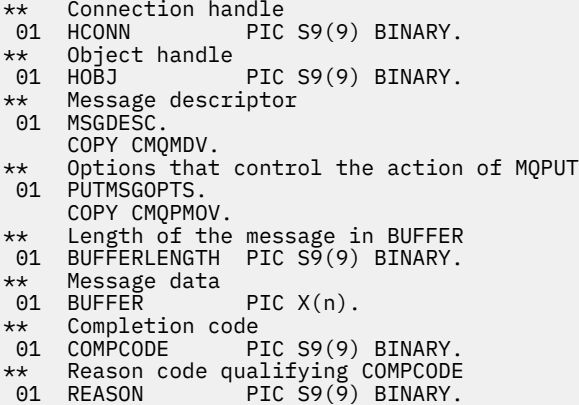

# **Vyvolání PL/I**

call MQPUT (Hconn, Hobj, MsgDesc, PutMsgOpts, BufferLength, Buffer, CompCode, Reason);

Deklarujte parametry následujícím způsobem:

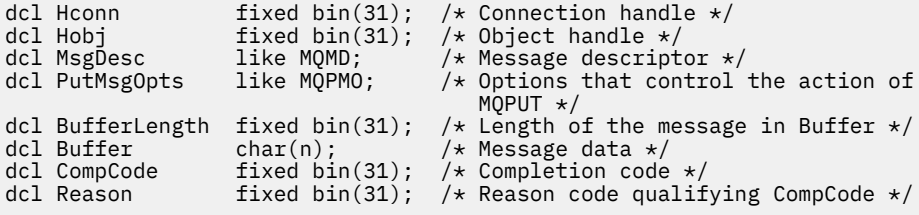

# **Vyvolání High Level Assembler**

CALL MQPUT,(HCONN,HOBJ,MSGDESC,PUTMSGOPTS,BUFFERLENGTH, X BUFFER, COMPCODE, REASON)

Deklarujte parametry následujícím způsobem:

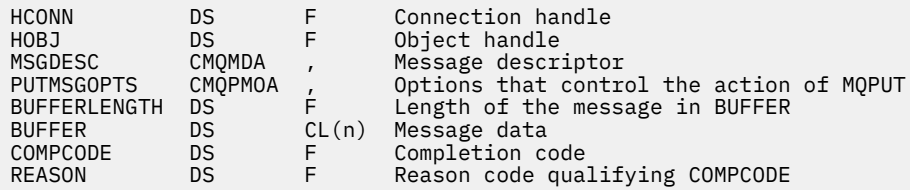

# **Vyvolání Visual Basic**

**Windows** 

MQPUT Hconn, Hobj, MsgDesc, PutMsgOpts, BufferLength, Buffer, CompCode, Reason

Deklarujte parametry následujícím způsobem:

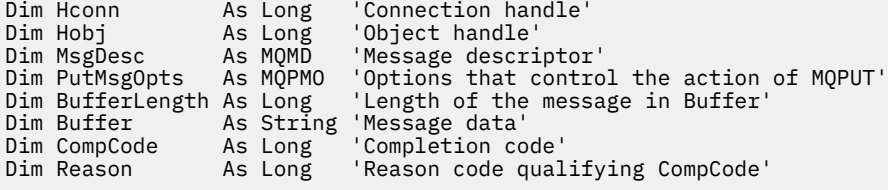

# **MQPUT1 -Vložení jedné zprávy**

Volání MQPUT1 vloží jednu zprávu do fronty nebo distribuční seznam nebo do tématu.

Fronta, distribuční seznam nebo téma nemusí být otevřené.

# **Syntaxe**

MQPUT1 (*Hconn*, *ObjDesc*, *MsgDesc*, *PutMsgOpts*, *BufferLength*, *Buffer*, *CompCode*, *Reason*)

# **Parametry**

# **Hconn**

Typ: MQHCONN-vstup

Tento manipulátor představuje připojení ke správci front. Vrácena hodnota *Hconn* byla vrácena předchozím voláním MQCONN nebo MQCONNX.

z/OS V produktu z/OS pro aplikace CICS lze volání MQCONN vynechat a pro produkt *Hconn* je určena následující hodnota:

# **MQC\_DEF\_HCONN**

Výchozí popisovač připojení.

# **ObjDesc**

Typ: MQOD-input/output

Jedná se o strukturu, která identifikuje frontu, do níž je zpráva přidána, nebo téma, do kterého je zpráva publikována. Podrobnosti viz ["MQOD-Popisovač objektu" na stránce 470](#page-469-0).

Je-li struktura fronta, uživatel musí mít autorizaci k otevření fronty pro výstup. Fronta nesmí být modelová fronta.

# **MsgDesc**

Typ: MQMD-I/O

Tato struktura popisuje atributy odesílané zprávy a přijímá informace zpětné vazby po dokončení požadavku na vložení. Podrobnosti viz ["MQMD-Deskriptor zpráv" na stránce 413.](#page-412-0)

Pokud aplikace poskytuje version-1 MQMD, data zprávy mohou mít předponu ve struktuře MQMDE, aby určovaly hodnoty pro pole, která existují v MQMD version-2 , ale ne v version-1. Nastavte pole Format v MQMD na MQFMT\_MD\_EXTENSION, abyste označili, že je přítomen MQMDE. Další informace viz část ["MQMDE-Rozšíření deskriptoru zpráv" na stránce 462](#page-461-0).

Aplikace nemusí poskytovat strukturu MQMD, je-li v poli MsgHandle struktury MQGMO nebo v polích OriginalMsgHandle nebo NewMsgHandle struktury MQPMO dodána platná obsluha zprávy. Pokud v některém z těchto polí není nic uvedeno, deskriptor zprávy bude převzaten z deskriptoru asociovaného s manipulátory zpráv.

# **PutMsgOpts**

Typ: MQPMO-input/output

Podrobnosti viz ["MQPMO-Volby vložení zprávy" na stránce 490](#page-489-0).

## **BufferLength**

Typ: MQLONG-vstup

Délka zprávy v produktu Buffer. Nula je platná a označuje, že zpráva neobsahuje žádná data aplikace. Horní limit závisí na různých faktorech; viz ["MQPUT-Vložit zprávu" na stránce 738](#page-737-0) , kde je uveden popis parametru **BufferLength** .

## **Vyrovnávací paměť**

Typ: MQBYTExBufferDélka-vstup

Jedná se o vyrovnávací paměť obsahující data zprávy aplikace, která se mají odeslat. Zarovnejte vyrovnávací paměť na hranici odpovídající povaze dat ve zprávě. 4bajtové zarovnání je vhodné pro většinu zpráv (včetně zpráv obsahujících záhlaví záhlaví IBM MQ ), ale některé zprávy mohou vyžadovat přísnější zarovnání. Například zpráva obsahující 64bitové binární celé číslo může vyžadovat 8 bajtů zarovnání.

Pokud Buffer obsahuje znaková nebo číselná data, nastavte pole CodedCharSetId a Encoding v parametru **MsgDesc** na hodnoty odpovídající datům; to umožňuje přijímači zprávy převést data (je-li to nutné) na znakovou sadu a kódování používané příjemcem.

**Poznámka:** Všechny ostatní parametry volání MQPUT1 musí být ve znakové sadě a kódování lokálního správce front (daný atributem správce front **CodedCharSetId** a MQENC\_NATIVE).

V programovacím jazyku C je tento parametr deklarován jako ukazatel-to-void; adresa libovolného typu dat může být zadána jako parametr.

Pokud je argument **BufferLength** nulový, Buffer není v tomto případě označen; v tomto případě může být adresa parametru předávaná programům napsaným v C nebo System/390 assembler s hodnotou null.

# **CompCode**

Typ: MQLONG-výstup

Kód dokončení; je to jeden z následujících:

### **MQCC\_OK**

Úspěšné dokončení.

**VAROVÁNÍ MQCC\_WARNING**

Varování (částečné dokončení).

**SELHÁNÍ MQCC\_FAILED** Volání se nezdařilo.

# **Příčina**

Typ: MQLONG-výstup

Kód příčiny kvalifikující CompCode.

Je-li CompCode MQCC\_OK:

# **MQRC\_NONE**

(0, X'000 ') Chybí důvod k vytvoření sestavy.

Je-li CompCode MQCC\_WARNING:

# **MQRC\_MULTIPLE\_PŘÍČINY**

(2136, X'858 ') Vráceno více kódů příčiny.

#### **SKUPINA MQRC\_INCOMPLETE\_GROUP**

(2241, X'8C1') Skupina zpráv není úplná.

#### **ZPRÁVA MQRC\_INCOMPLETE\_MSG**

(2242, X'8C2') Logická zpráva není úplná.

#### **MQRC\_PRIORITY\_EXCEEDS\_MAXIMUM**

(2049, X'801 ') Priorita zprávy překračuje maximální podporovanou hodnotu.

#### **VOLBA MQRC\_UNKNOWN\_REPORT\_OPTION**

(2104, X'838 ') Volby sestav v deskriptoru zprávy nebyly rozpoznány.

Je-li CompCode MQCC\_FAILED:

#### **MQRC\_ADAPTER\_NOT\_AVAILABLE**

(2204, X'89C') Adaptér není k dispozici.

## **CHYBA MQRC\_ADAPTER\_SERV\_LOAD\_ERROR**

(2130, X'852 ') Nelze načíst modul služby adaptéru.

## **CHYBA MQRC\_ALIAS\_BASE\_Q\_TYPE\_ERROR**

(2001, X'7D1') Alias základní fronty není platný typ.

# **CHYBA MQRC\_API\_EXIT\_ERROR**

(2374, X' 946 ') API uživatelské procedury se nezdařilo.

# **CHYBA MQRC\_API\_EXIT\_LOAD\_ERROR**

(2183, X'887 ') Nelze načíst uživatelskou proceduru rozhraní API.

#### **NESROVNALOST MQRC\_ASID\_**

(2157, X'86D') Primární a domovské ASID se liší.

# **MQRC\_BACKED\_OUT**

(2003, X'7D3') Unit of work backed out.

#### **CHYBA MQRC\_BUFFER\_ERROR**

(2004, X'7D4') Parametr vyrovnávací paměti není platný.

#### **CHYBA\_MQRC\_BUFFER\_LENGTH\_ERROR**

(2005, X'7D5') Parametr délky vyrovnávací paměti není platný.

## **MQRC\_CALL\_IN\_PROGRESS**

(2219, X'8AB') Volání MQI bylo zadáno před dokončením předchozího volání.

#### **MQRC\_CF\_NOT\_AVAILABLE**

(2345, X' 929 ') zařízení pro spojení není k dispozici.

### **MQRC\_CF\_STRUC\_AUTH\_FAILED**

(2348, X'92C') Kontrola autorizace struktury prostředku Coupling Facility se nezdařila.

# **CHYBA MQRC\_CF\_STRUC\_STRUCT**

(2349, X'92D') Struktura prostředku Coupling Facility není platná.

#### **MQRC\_CF\_STRU\_FAILED**

(2373, X' 945 ') Struktura prostředku Coupling Facility selhala.

# **MQRC\_CF\_STRUC\_IN\_USE**

(2346, X'92A') Struktura prostředku Coupling Facility se používá.

# **MQRC\_CF\_STRU\_LIST\_HDR\_IN\_USE**

(2347, X'92B') Hlavička prostředku Coupling-facility-záhlaví se používá.

# **CHYBA MQRC\_CFGR\_ERROR**

(2416, 'X' 970') struktura parametru skupiny PCF MQCFGR v datech zprávy je neplatná.

# **CHYBA MQRC\_CFH\_ERROR**

(2235, X'8BB') Struktura hlavičky PCF není platná.

# **CHYBA MQRC\_CFIF\_ERROR**

(2414, X'96E') Celočíselná struktura parametru filtru PCF v datech zprávy je neplatná.

## **CHYBA MQRC\_CFIL\_ERROR**

(2236, X'8BC') Struktura parametru celočíselné struktury PCF nebo struktura parametru celého seznamu PCIF\*64 nejsou platné.

### **CHYBA MQRC\_CFIN\_ERROR**

(2237, X'8BD') Struktura celočíselného formátu PCF nebo struktura celočíselného parametru PCIF\*64 nejsou platné.

#### **CHYBA MQRC\_CFSF\_ERROR**

(2415, X'96F') Struktura parametru filtru řetězce PCF v datech zprávy je neplatná.

#### **CHYBA MQRC\_CFSL\_ERROR**

(2238, X'8BE') Struktura řetězce seznamu řetězců PCF není platná.

## **CHYBA MQRC\_CFST\_ERROR**

(2239, X'8BF') Struktura parametru řetězce PCF není platná.

## **MQRC\_CICS\_WAIT\_FAILED**

(2140, X'85C') Požadavek na čekání byl odmítnut CICS.

## **CHYBA MQRC\_CLUSTER\_EXIT\_ERROR**

(2266, X'8DA') Ukončení pracovní zátěže klastru se nezdařilo.

## **CHYBA MQRC\_CLUSTER\_RESOLVUTION\_ERROR**

(2189, X'88D') Rozpoznání názvu klastru se nezdařilo.

# **CHYBA MQRC\_CLUSTER\_RESOURCE\_**

(2269, X'8DD') Chyba prostředku klastru.

# **MQRC\_CED\_NOT\_VALID\_FOR\_XCF\_Q**

(2106, X'83A') Volba sestavy COD není platná pro frontu XCF.

# **PORCC\_CONNECTION\_CONNECTION\_LO**

(2009, X'7D9') Připojení ke správci front bylo ztraceno.

# **AUTORIZOVANÝ MQRC\_CONNECTION\_NOT\_AUTHORIZED**

(2217, X'8A9') Chybí autorizace pro připojení.

#### **MQRC\_CONNECTION\_QUIESCING**

(2202, X'89A') Připojení je uváděno do klidového stavu.

## **ZASTAVIT\_PŘIPOJENÍ\_MQRC**

(2203, X'89B') Spojení se vypíná.

# **CHYBA MQRC\_CONTENT\_ERROR**

2554 (X'09FA') Obsah zprávy nebylo možné analyzovat a určit, zda může být zpráva doručena odběrateli s rozšířeným voličem zpráv.

### **CHYBA OBJEKTU MQRC\_CONTEXT\_HANDLE\_ERROR**

(2097, X'831 ') Manipulátor fronty odkazovaný tak, aby neukládaný kontext.

# **MQRC\_CONTEXT\_NOT\_AVAILABLE**

(2098, X'832 ') Kontext není k dispozici pro uvedený popisovač fronty.

# **CHYBA MQRC\_DATA\_LENGTH\_ERROR**

(2010, X'7DA') Parametr délky dat není platný.

# **MQRC\_DB2\_NOT\_AVAILABLE**

(2342, X' 926 ') Subsystém Db2 není k dispozici.

## **CHYBA MQRC\_DEF\_XMIT\_Q\_TYPE\_ERROR**

(2198, X'896 ') Výchozí přenosová fronta není lokální.

# **CHYBA MQRC\_DEF\_XMIT\_Q\_USAGE\_ERROR**

(2199, X'897 ') Chyba použití předvolené přenosové fronty.

# **CHYBA MQRC\_DH\_ERROR**

(2135, X'857 ') Struktura hlavičky distribuce není platná.

## **CHYBA MQRC\_DLH\_ERROR**

(2141, X'85D') Struktura záhlaví nedoručených zpráv není platná.

# **CHYBA MQRC\_EF\_ERROR**

(2420, X' 974 ') Vložená struktura PCF není platná.

# **MQRC\_EXPIRY\_ERROR**

(2013, X'7DD') Doba vypršení platnosti není platná.

# **CHYBA MQRC\_FEEDBACK\_ERROR**

(2014, X'7DE') Kód zpětné vazby není platný.

# **KONFLIKT MQRC\_GLOBAL\_UOW\_CONFLICT**

(2351, X'92F') Globální jednotky konfliktu práce.

#### **CHYBA MQRC\_GROUP\_ID\_ERROR**

(2258, X'8D2') Identifikátor skupiny není platný.

# **FUNKCE MQRC\_HANDLE\_IN\_USE\_FOR\_UOW**

(2353, X' 931 ') Manipulátor v použití pro globální pracovní jednotku.

# **MQRC\_HANDLE\_NOT\_AVAILABLE**

(2017, X'7E1') Nejsou k dispozici žádné další popisovače.

# **CHYBA MQRC\_HCONN\_ERROR**

(2018, X'7E2') Popisovač připojení není platný.

# **CHYBA MQRC\_HEADER\_ERROR**

(2142, X'85E') struktura záhlaví IBM MQ není platná.

#### **CHYBA MQRC\_IIH\_ERROR**

(2148, X'864 ') Struktura informačního záhlaví IMS není platná.

# **KONFLIKT MQRC\_LOCAL\_UOW\_CONFLICT**

(2352, X' 930 ') Globální jednotka práce je v konfliktu s místní jednotkou práce.

# **CHYBA MQRC\_MD\_ERROR** (2026, X'7EA') Deskriptor zprávy není platný.

**CHYBA MQRC\_MDE\_ERROR** (2248, X'8C8') Rozšíření deskriptoru zpráv není platné.

# **MQRC\_MISSING\_REPLY\_TO\_Q**

(2027, X'7EB') Chybí odpověď na frontu.

# **MQRC\_MISSING\_WIH**

(2332, X'91C') Data zprávy nezačínají řetězcem MQWIH.

# **CHYBA MQRC\_MSG\_FLAGS\_ERROR**

(2249, X'8C9') Příznaky zprávy nejsou platné.

# **MQRC\_MSG\_SEQ\_NUMBER\_ERROR**

(2250, X'8CA') Pořadové číslo zprávy není platné.

# **MQRC\_MSG\_TOO\_BIG\_FOR\_Q**

(2030, X'7EE') Délka zprávy je větší než maximum pro frontu.

# **MQRC\_MSG\_TOO\_BIG\_FOR\_Q\_MGR**

(2031, X'7EF') Délka zprávy je větší než maximum pro správce front.

# **CHYBA MQRC\_MSG\_TYPE\_ERROR**

(2029, X'7ED') Typ zprávy v deskriptoru zprávy není platný.

# **MQRC\_MULTIPLE\_PŘÍČINY**

(2136, X'858 ') Vráceno více kódů příčiny.
### **MQRC\_NO\_DESTINATIONS\_AVAILABLE**

(2270, X'8DE') Nejsou k dispozici žádné cílové fronty.

### **AUTORIZOVANÝ MQRC\_NOT\_AUTHORIZED**

(2035, X'7F3') Chybí autorizace pro přístup.

**MQRC\_OBJECT\_DAMAGED** (2101, X'835 ') Objekt je poškozen.

### **MQRC\_OBJECT\_IN\_USE**

(2042, X'7FA') Objekt je již otevřen s konfliktními volbami.

### **MQRC\_OBJECT\_LEVEL\_INCOMPATIBLE**

(2360, X' 938 ') Úroveň objektů není kompatibilní.

### **CHYBA MQRC\_OBJECT\_NAME\_ERROR**

(2152, X'868 ') Název objektu není platný.

#### **MQRC\_OBJECT\_NOT\_UNIQUE**

(2343, X' 927 ') Objekt není jedinečný.

## **CHYBA MQRC\_OBJECT\_Q\_MGR\_NAME\_ERROR**

(2153, X'869 ') Název správce front objektu není platný.

### **CHYBA MQRC\_OBJECT\_RECORDS\_ERROR**

(2155, X'86B') Záznamy objektů nejsou platné.

### **CHYBA MQRC\_OBJECT\_TYPE\_ERROR**

(2043, X'7FB') Typ objektu není platný.

# **CHYBA MQRC\_OD\_ERROR** (2044, X'7FC') Struktura deskriptoru objektu není platná.

**CHYBA MQRC\_OFFSET\_ERROR** (2251, X'8CB') Odsazení segmentu zprávy není platné.

### **CHYBA MQRC\_OPTIONS\_ERROR** (2046, X'7FE') Volby nejsou platné nebo nejsou konzistentní.

### **MQRC\_ORIGINAL\_LENGTH\_ERROR**

(2252, X'8CC') Původní délka není platná.

### **CHYBA OBJEKTU MQRC\_PAGESET\_ERROR**

(2193, X'891 ') Chyba při přístupu k datové sadě sady stránek.

### **ÚPLNÁ OPERACE MQRC\_PAGESET\_FULL**

(2192, X'890 ') Externí paměťové médium je plné.

#### **CHYBA MQRC\_PCF\_ERROR**

(2149, X'865 ') struktur PCF nejsou platné.

# **CHYBA MQRC\_PERSISTENCE\_ERROR**

(2047, X'7FF') Perzistence není platná.

# **MQRC\_PERSISTENT\_NOT\_ALLOWED**

(2048, X'800 ') Fronta nepodporuje trvalé zprávy.

#### **CHYBA MQRC\_PMO\_ERROR**

(2173, X'87D') Struktura volby vložení zprávy není platná.

#### **CHYBOVÁ\_CHYBA MQRC\_PMO\_RECORD\_FLAGS\_ERROR**

(2158, X'86E') Příznaky vložení záznamu zprávy nejsou platné.

# **CHYBA MQRC\_PRIORITY\_ERROR**

(2050, X'802 ') Priorita zprávy není platná.

#### **MQRC\_PUBLICATION\_FAILURE.**

(2502, X'9C6') Publikování nebylo doručeno žádnému z odběratelů.

### **MQRC\_PUT\_BLOKOVÁNO**

(2051, X'803 ') Volání s blokováno pro frontu.

#### **CHYBA MQRC\_PUT\_MSG\_RECORDS\_ERROR**

(2159, X'86F') Položit záznamy zpráv nejsou platné.

### **MQRC\_Q\_DELETED**

(2052, X'804 ') Fronta byla odstraněna.

#### **MQRC\_Q\_FULL**

(2053, X'805 ') Fronta již obsahuje maximální počet zpráv.

### **CHYBA MQRC\_Q\_MGR\_NAME\_ERROR**

(2058, X'80A') Název správce front není platný nebo je neznámý.

#### **MQRC\_Q\_MGR\_NOT\_AVAILABLE**

(2059, X'80B') Správce front není k dispozici pro připojení.

### **UVÁDĚNÍ MQRC\_Q\_MGR\_QUIESCING**

(2161, X'871 ') Správce front je uváděn do klidového stavu.

#### **MQRC\_Q\_MGR\_STOPPING**

(2162, X'872 ') Správce front se vypíná.

### **MQRC\_Q\_SPACE\_NOT\_AVAILABLE**

(2056, X'808 ') Na disku pro frontu není k dispozici žádné místo.

**CHYBA MQRC\_Q\_TYPE\_ERROR**

(2057, X'809 ') Typ fronty není platný.

## **CHYBA MQRC\_RECS\_PRESENT\_ERROR**

(2154, X'86A') Počet záznamů přítomných záznamů není platný.

### **CHYBA MQRC\_REMOTE\_Q\_NAME\_ERROR**

(2184, X'888 ') Název vzdálené fronty není platný.

### **CHYBA NEPOVINNOSTI\_SESTAVY\_MQRC\_REPORT**

(2061, X'80D') Volby sestav v deskriptoru zpráv nejsou platné.

#### **PROBLÉM MQRC\_RESOURCE\_PROBLEM**

(2102, X'836 ') Není k dispozici dostatek systémových prostředků.

#### **CHYBA MQRC\_RESPONSE\_RECORDS\_ERROR**

(2156, X'86C') Záznamy odpovědí nejsou platné.

### **CHYBA MQRC\_RFH\_ERROR**

(2334, X'91E') MQRFH nebo struktura MQRFH2 nejsou platné.

### **CHYBA MQRC\_RMH\_ERROR**

(2220, X'8AC') Struktura záhlaví referenční zprávy není platná.

### **MQRC\_SECURITY\_ERROR**

(2063, X'80F') Došlo k chybě zabezpečení.

### **MQRC\_SEGMENT\_LENGTH\_ZERO**

(2253, X'8CD') Délka dat v segmentu zprávy je nula.

# **MQRC\_SELECTION\_NOT\_AVAILABLE**

2551 (X'09F7') Možný odběratel pro publikování existuje, ale správce front nemůže zkontrolovat, zda má být publikování odeslán odběrateli.

### **UŽIVATELSKÁ PROCEDURA MQRC\_STOPPED\_BY\_CLUSTER\_EXIT**

(2188, X'88C') Volání bylo zamítnuto uživatelskou procedurou pracovní zátěže klastru.

### **CHYBA TŘÍDY MQRC\_STORAGE\_CLASS\_ERROR**

(2105, X'839 ') Chyba třídy úložiště.

### **MQRC\_STORAGE\_MEDIUM\_FULL**

(2192, X'890 ') Externí paměťové médium je plné.

### **MQRC\_STORAGE\_NOT\_AVAILABLE**

(2071, X'817 ') Není k dispozici dostatek paměti.

### **MQRC\_SUPPRESSED\_BY\_EXIT**

(2109, X'83D') Volání potlačeno ukončovacím programem.

### **MQRC\_SYNCPOINT\_LIMIT\_REACHED**

(2024, X'7E8') Žádné další zprávy nelze v rámci aktuální jednotky práce zpracovat.

### **MQRC\_SYNCPOINT\_NOT\_AVAILABLE**

(2072, X'818 ') Podpora synchronizačních bodů není k dispozici.

### **CHYBA MQRC\_TM\_ERROR**

(2265, X'8D9') Struktura zprávy spouštěče není platná.

### **CHYBA MQRC\_TMC\_**

(2191, X'88F') Struktura zpráv spouštěče znaků není platná.

### **CHYBA MQRC\_UNEXPECTED\_ERROR**

(2195, X'893 ') Došlo k neočekávané chybě.

### **MQRC\_UNKNOWN\_ALIAS\_BASE\_Q**

(2082, X'822 ') Neznámá alias základní fronty.

### **MQRC\_UNKNOWN\_DEF\_XMIT\_Q**

(2197, X'895 ') Neznámá výchozí přenosová fronta.

#### **MQRC\_UNKNOWN\_OBJECT\_NAME**

(2085, X'825 ') Neznámý název objektu.

#### **MQRC\_UNKNOWN\_OBJECT\_Q\_MGR**

(2086, X'826 ') Neznámý správce front objektu.

#### **MQRC\_UNKNOWN\_REMOTE\_Q\_MGR**

(2087, X'827 ') Neznámý vzdálený správce front.

#### **MQRC\_UNKNOWN\_XMIT\_Q**

(2196, X'894 ') Neznámá přenosová fronta.

### **CHYBA MQRC\_UOW\_ENLISTMENT\_ERROR**

(2354, X' 932 ') Zařazení do globální jednotky práce se nezdařilo.

#### **MQRC\_UOW\_MIX\_NOT\_SUPPORTED**

(2355, X' 933 ') Směs volání jednotek práce není podporována.

### **MQRC\_UOW\_NOT\_AVAILABLE**

(2255, X'8CF') Unit of work not available for the queue manager to use.

#### **CHYBA MQRC\_WIH\_ERROR**

(2333, X'91D') Struktura MQWIH není platná.

### **MQRC\_WRONG\_CF\_LEVEL**

(2366, X'93E') Struktura prostředku Coupling Facility má nesprávnou úroveň.

### **VERZE MQRC\_WRONG\_MD\_VERSION**

(2257, X'8D1') Chybná verze dodaných MQMD.

#### **CHYBA MQRC\_XMIT\_Q\_TYPE\_ERROR**

(2091, X'82B') Přenosová fronta není lokální.

## **CHYBA MQRC\_XMIT\_Q\_USAGE\_ERROR**

(2092, X'82C') Přenosová fronta s chybným použitím.

#### **CHYBA MQRC\_XQHL\_ERROR**

(2260, X'8D4') Struktura záhlaví přenosové fronty není platná.

Podrobné informace o těchto kódech najdete v tématu Zprávy a kódy příčin.

# **Poznámky k použití**

- 1. Volání MQPUT i volání MQPUT1 lze použít k umístění zpráv do fronty. Volání, které má být použito, závisí na okolnostech:
	- Použijte volání MQPUT k umístění více zpráv ve *stejné* frontě.

Bylo zadáno volání MQOPEN s určením volby MQOO\_OUTPUT, za nímž následuje jeden nebo více požadavků MQPUT pro přidání zpráv do fronty. Nakonec je fronta uzavřena s voláním MQCLOSE. To poskytuje lepší výkon než opakované použití volání MQPUT1 .

• Pomocí volání MQPUT1 vložte do fronty pouze *jednu* zprávu.

Toto volání zapouzdřuje volání MQOPEN, MQPUT a MQCLOSE do jednoho volání a minimalizuje počet volání, která musí být vydána.

- 2. Pokud aplikace vkládá posloupnost zpráv do stejné fronty bez použití skupin zpráv, pořadí těchto zpráv je zachováno, jsou-li splněny určité podmínky. Avšak ve většině prostředí volání MQPUT1 nesplňuje tyto podmínky, a proto nezachovává pořadí zpráv. Místo toho v těchto prostředích musí být místo volání MQPUT použito volání MQPUT. Podrobnosti naleznete v tématu [Poznámky k použití MQPUT](#page-745-0) .
- 3. Volání MQPUT1 lze použít k umístění zpráv do distribučních seznamů. Obecné informace o tomto tématu najdete v poznámkách k použití pro volání MQOPEN a MQPUT.

Distribuční seznamy jsou podporovány v následujících prostředích:

- **AIX** AIX
- **IBM i** TRM i
- **Linux linux**
- **Solaris** Solaris
- Windows Windows

a pro klienty IBM MQ připojené k těmto systémům.

Při použití volání MQPUT1 se používají následující rozdíly:

- a. Pokud aplikace poskytuje záznamy odezvy MQRR, musí být poskytnuty s použitím struktury MQOD; nelze je poskytnout pomocí struktury MQPMO.
- b. Kód příčiny MQRC\_OPEN\_FAILED nebyl nikdy vrácen položkou MQPUT1 v záznamech odezvy; pokud se nepodaří otevřít frontu, obsahuje záznam odpovědi pro tuto frontu kód příčiny, který je výsledkem operace otevření.

Pokud operace otevření fronty uspěje s kódem dokončení MQCC\_WARNING, kód dokončení a kód příčiny v záznamu odpovědi pro danou frontu se nahradí kódem dokončení a kódem příčiny, které jsou výsledkem operace put.

Stejně jako v případě volání MQOPEN a MQPUT správce front nastaví záznamy odpovědí (je-li k dispozici) pouze v případě, že výsledek volání není stejný pro všechny fronty v rozdělovníku; to je indikováno dokončením volání s kódem příčiny MQRC\_MULTIPLE\_REASONS.

- 4. Je-li volání MQPUT1 použito k vložení zprávy do fronty klastru, volání se bude chovat, jako by byl v rámci volání MQOPEN zadán parametr MQOO\_BIND\_NOT\_FIXED.
- 5. Je-li zpráva vložena s jednou nebo více strukturami záhlaví IBM MQ na začátku dat zprávy aplikace, provede správce front určité kontroly struktury záhlaví, aby ověřil, zda jsou platné. Další informace o tomto tématu naleznete v poznámkách k použití volání MQPUT.
- 6. Pokud se objeví více než jedna z varovných situací (viz parametr **CompCode** ), vrácený kód příčiny je první v následujícím seznamu, který se používá:
	- a. MQRC\_MULTIPLE\_PŘÍČINY
	- b. ZPRÁVA MQRC\_INCOMPLETE\_MSG
	- c. SKUPINA MQRC\_INCOMPLETE\_GROUP
	- d. Funkce MQRC\_PRIORITY\_EXCEES\_MAXIMUM nebo MQRC\_UNKNOWN\_REPORT\_OPTION
- 7. V případě programovacího jazyka Visual Basic platí tyto body:
	- Je-li velikost parametru **Buffer** menší než délka zadaná parametrem **BufferLength** , volání selže s kódem příčiny MQRC\_BUFFER\_LENGTH\_ERROR.
	- Parametr **Buffer** je deklarován jako typ String. Pokud data, která mají být umístěna do fronty, není typu String, použijte příkazVolání MQPUT1Any na místo MQPUT1.

Volání MQPUT1Any má stejné parametry jako volání MQPUT1 s tím rozdílem, že parametr **Buffer** je deklarován jako typ Any, což umožňuje umístění libovolného typu dat do fronty. To však znamená, že produkt Buffer nelze zkontrolovat, aby se zajistilo, že velikost bude mít velikost alespoň BufferLength bajtů.

8. Je-li volání MQPUT1 vydáno s MQPMO\_SYNCPOINT, změní se výchozí chování, takže je operace vložení dokončena asynchronně. To může způsobit změnu chování některých aplikací, které závisí na určitých polích ve strukturách MQOD a MQMD, které jsou vraceny, ale které nyní obsahují nedefinované hodnoty. Aplikace může určit MQPMO\_SYNC\_RESPONSE, aby se zajistilo, že je operace vložení provedena synchronně a že jsou dokončeny všechny příslušné hodnoty polí.

# **Vyvolání jazyka C**

MQPUT1 (Hconn, &ObjDesc, &MsgDesc, &PutMsgOpts, BufferLength, Buffer, &CompCode, &Reason);

Deklarujte parametry následujícím způsobem:

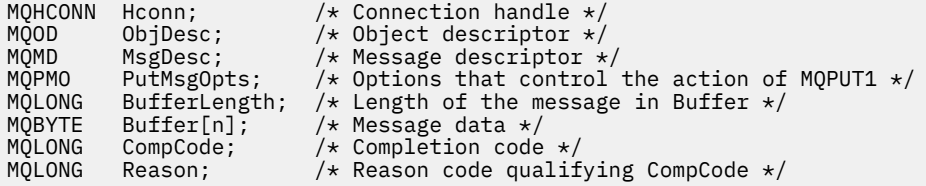

# **Vyvolání COBOL**

```
 CALL 'MQPUT1' USING HCONN, OBJDESC, MSGDESC, PUTMSGOPTS,
                     BUFFERLENGTH, BUFFER, COMPCODE, REASON.
```
Deklarujte parametry následujícím způsobem:

```
** Connection handle
 01 HCONN PIC S9(9) BINARY.
** Object descriptor
01 OBJDESC.
      COPY CMQODV.
** Message descriptor
01 MSGDESC.
      COPY CMQMDV.
** Options that control the action of MQPUT1
 01 PUTMSGOPTS.
      COPY CMQPMOV.
** Length of the message in BUFFER
01 BUFFERLENGTH PIC S9(9) BINARY.<br>**  Message data
** Message data
01 BUFFER PIC X(n).
** Completion code
01 COMPCODE PIC S9(9) BINARY.<br>** Reason code qualifying COMPCODE
** Reason code qualifying COMPCODE
                    PIC \overline{S}9(\overline{9}) BINARY.
```
# **Vyvolání PL/I**

call MQPUT1 (Hconn, ObjDesc, MsgDesc, PutMsgOpts, BufferLength, Buffer, CompCode, Reason);

Deklarujte parametry následujícím způsobem:

dcl Hconn fixed bin(31); /\* Connection handle \*/<br>dcl ObjDesc like MQOD; /\* Object descriptor \*/ dcl ObjDesc like MQOD; /\* Object descriptor \*/<br>dcl MsgDesc like MQMD; /\* Message descriptor \* /\* Message descriptor  $*/$ dcl PutMsgOpts like MQPMO;  $\rightarrow$  Options that control the action of

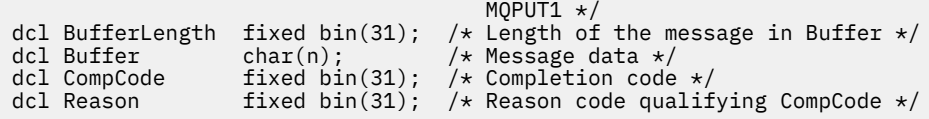

# **Vyvolání High Level Assembler**

 CALL MQPUT1,(HCONN,OBJDESC,MSGDESC,PUTMSGOPTS,BUFFERLENGTH, X BUFFER, COMPCODE, REASON)

Deklarujte parametry následujícím způsobem:

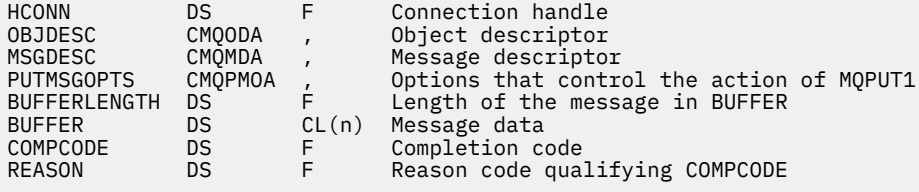

# **Vyvolání Visual Basic**

**Windows** 

MQPUT1 Hconn, ObjDesc, MsgDesc, PutMsgOpts, BufferLength, Buffer, CompCode, Reason

Deklarujte parametry následujícím způsobem:

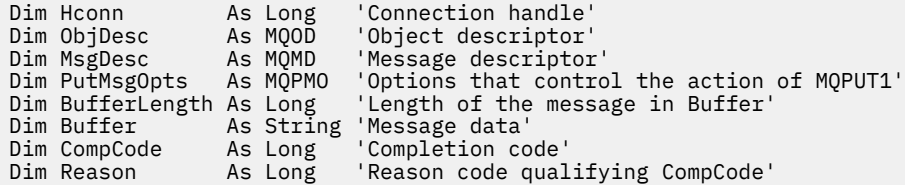

# **MQSET-Nastavit atributy objektu**

Použijte volání MQSET pro změnu atributů objektu reprezentovaného popisovačem. Objekt musí být fronta.

## **Syntaxe**

MQSET (*Hconn*, *Hobj*, *SelectorCount*, *Selektory*, *IntAttrCount*, *IntAttrs*, *CharAttrLength*, *CharAttrs*, *Compcode*, *Reason*)

## **Parametry**

### **Hconn**

Typ: MQHCONN-vstup

Tento manipulátor představuje připojení ke správci front. Vrácena hodnota Hconn byla vrácena předchozím voláním MQCONN nebo MQCONNX.

 $z/0S$ V produktu z/OS pro aplikace CICS lze volání MQCONN vynechat a pro produkt *Hconn* je určena následující hodnota:

# <span id="page-762-0"></span>**MQC\_DEF\_HCONN**

Výchozí popisovač připojení.

## **HOBJ**

Typ: MQHOTBJ-vstup

Tento manipulátor představuje objekt fronty s atributy, které mají být nastaveny. Manipulátor byl vrácen předchozím voláním MQOPEN, které je určeno volbou MQOO\_SET.

### **SelectorCount**

Typ: MQLONG-vstup

Jedná se o počet selektorů, které jsou dodány v poli Selectors . Jedná se o počet atributů, které mají být nastaveny. Nula je platná hodnota. Maximální povolený počet je 256.

### *Selektory.*

Typ: MQLONGxSelectorCount-vstup

Jedná se o pole selektorů atributů produktu **SelectorCount** ; každý selektor identifikuje atribut (celé číslo nebo znak) s hodnotou, která má být nastavena.

Každý selektor musí být platný pro typ fronty, který Hobj představuje. Povoleny jsou pouze hodnoty MQIA\_ \* a MQCA\_ \*; viz níže.

Selektory mohou být zadány v libovolném pořadí. Hodnoty atributů odpovídající celočíselným selektorům atributů (selektory MQIAK\_\*) musí být určeny v produktu IntAttrs ve stejném pořadí, v jakém se tyto selektory vyskytují v produktu Selectors. Hodnoty atributu, které odpovídají selektorům atributu znaku (selektory MQCA\_ \*), musí být specifikovány v produktu CharAttrs ve stejném pořadí, v jakém se tyto selektory vyskytují. Selektory MQIA\_ \* mohou být prokládané selektory MQCA\_ \*; důležité je pouze relativní pořadí v rámci každého typu.

Stejný selektor můžete zadat více než jednou, pokud tak učiníte, poslední hodnota zadaná pro konkrétní selektor je ta, která se projeví.

## **Poznámka:**

1. Selektory atributů celého čísla a znakového atributu jsou přiděleny ve dvou různých rozsazích; selektory MQIA\_ \* jsou umístěny v rozsahu MQIA\_FIRST až MQIA\_LAST a selektorů MQCA\_ \* v rozsahu MQCA\_FIRST až MQCA\_LAST.

Pro každý rozsah definují konstanty MQIA\_LAST\_USED a MQCA\_LAST\_USED nejvyšší hodnotu, kterou správce front přijme.

- 2. Pokud se všechny selektory MQIA\_ \* selektují jako první, lze použít stejná čísla prvků k adresování příslušných prvků v polích Selectors a IntAttrs .
- 3. Pokud je argument **SelectorCount** nulový, Selectors není v tomto případě označen; v tomto případě může být adresa parametru předávaná programům zapsaným v C nebo System/390 assembler s hodnotou null.

Atributy, které lze nastavit, jsou vypsány v následující tabulce. Pomocí tohoto volání nelze nastavit žádné další atributy. Pro selektory atributů MQCA\_ \* je konstanta, která definuje délku řetězce požadovaného parametrem CharAttrs v závorce, zadána v bajtech.

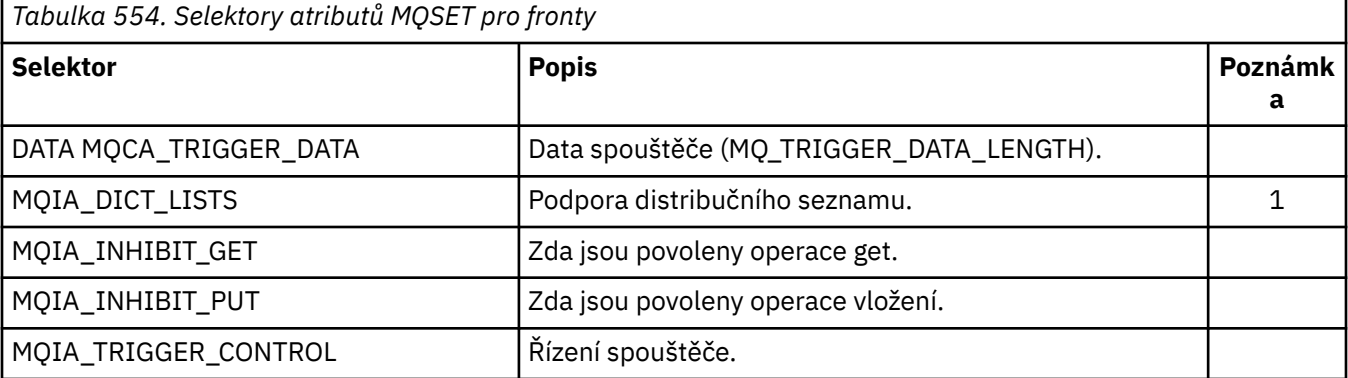

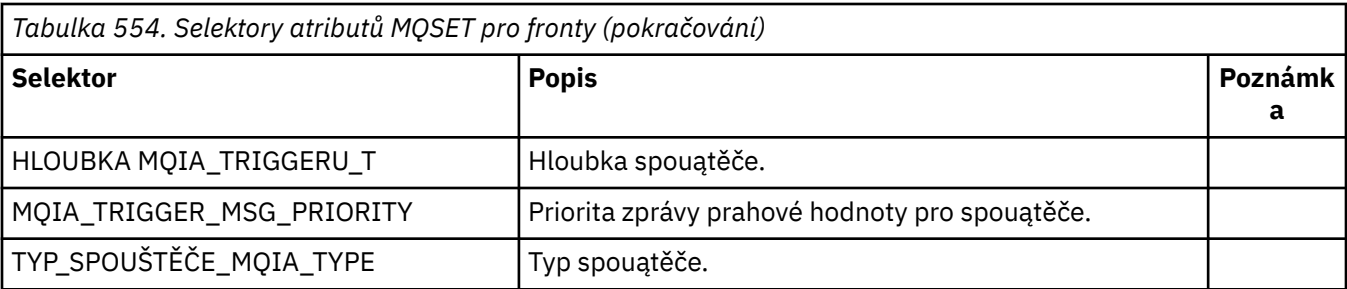

## **Poznámka:**

1. Podporováno pouze na následujících platformách:

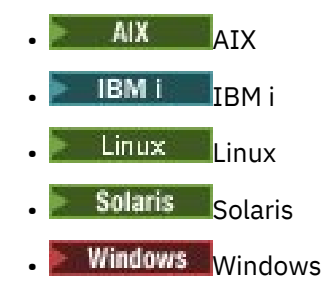

a pro IBM MQ MQI clients připojené k těmto systémům.

### **IntAttrCount**

### Typ: MQLONG-vstup

Jedná se o počet prvků v poli IntAttrs a musí být alespoň počtem selektorů MQIA\_ \* v parametru **Selectors** . Nula je platná hodnota, pokud neexistují žádné.

### **IntAttrs**

Typ: MQLONGxIntAttrCount -vstup

Toto je pole celočíselných hodnot atributů IntAttrCount . Tyto hodnoty atributů musí být ve stejném pořadí jako selektory MQIA\_ \* v poli Selectors .

Pokud je argument **IntAttrCount** nebo **SelectorCount** nula, IntAttrs není na ně odkazováno; v tomto případě může být adresa parametru předávaná programy napsanými v C nebo System/390 asembleru null.

## **Délka CharAttr**

Typ: MQLONG-vstup

Toto je délka v bajtech parametru **CharAttrs** a musí být alespoň součtem délek znakových atributů uvedených v poli Selectors . Nula je platná hodnota, pokud v Selectorsnejsou žádné selektory MQCA\_ \*.

## **CharAttrs**

Typ: MQCHAR x CharAttrDélka-vstup

Jedná se o vyrovnávací paměť obsahující hodnoty atributu znaku zřetězené dohromady. Délka vyrovnávací paměti je dána parametrem **CharAttrLength** .

Atributy znaků musí být zadány ve stejném pořadí jako selektory MQCA\_ \* v poli Selectors . Délka každého atributu znaku je pevná (viz [Selektory](#page-762-0) ). Pokud hodnota, která má být pro atribut nastavena, obsahuje méně nemezerových znaků, než je definovaná délka atributu, zarovnat hodnotu v CharAttrs vpravo s mezerami, aby se hodnota atributu shodovala s definovanou délkou atributu.

Pokud je argument **CharAttrLength** nebo **SelectorCount** nula, CharAttrs není na ně odkazováno; v tomto případě může být adresa parametru předávaná programy napsanými v C nebo System/390 asembleru null.

### **CompCode**

Typ: MQLONG-výstup

Kód dokončení; je to jeden z následujících:

### **MQCC\_OK**

Úspěšné dokončení.

# **SELHÁNÍ MQCC\_FAILED**

Volání se nezdařilo.

# **Příčina**

Typ: MQLONG-výstup

Kód příčiny kvalifikující CompCode.

Je-li *CompCode* MQCC\_OK:

### **MQRC\_NONE**

(0, X'000 ') Chybí důvod k vytvoření sestavy.

Je-li CompCode MQCC\_FAILED:

### **MQRC\_ADAPTER\_NOT\_AVAILABLE**

(2204, X'89C') Adaptér není k dispozici.

### **CHYBA MQRC\_ADAPTER\_SERV\_LOAD\_ERROR**

(2130, X'852 ') Nelze načíst modul služby adaptéru.

### **CHYBA MQRC\_API\_EXIT\_ERROR**

(2374, X' 946 ') API uživatelské procedury se nezdařilo.

### **CHYBA MQRC\_API\_EXIT\_LOAD\_ERROR**

(2183, X'887 ') Nelze načíst uživatelskou proceduru rozhraní API.

### **NESROVNALOST MQRC\_ASID\_**

(2157, X'86D') Primární a domovské ASID se liší.

### **MQRC\_CALL\_IN\_PROGRESS**

(2219, X'8AB') Volání MQI bylo zadáno před dokončením předchozího volání.

### **MQRC\_CF\_NOT\_AVAILABLE**

(2345, X' 929 ') Prostředek Coupling Facility není k dispozici.

### **MQRC\_CF\_STRU\_FAILED**

(2373, X' 945 ') Struktura prostředku Coupling Facility selhala.

### **MQRC\_CF\_STRUC\_IN\_USE**

(2346, X'92A') Struktura prostředku Coupling Facility se používá.

### **MQRC\_CF\_STRU\_LIST\_HDR\_IN\_USE**

(2347, X'92B') Hlavička prostředku Coupling-facility-záhlaví se používá.

### **MQRC\_CHAR\_ATTR\_LENGTH\_ERROR**

(2006, X'7D6') Délka znakových atributů není platná.

### **CHYBA MQRC\_CHAR\_ATTRS\_ERROR**

(2007, X'7D7') Řetězec atributů znaků není platný.

### **MQRC\_CICS\_WAIT\_FAILED**

(2140, X'85C') Požadavek na čekání byl odmítnut CICS.

### **PORCC\_CONNECTION\_CONNECTION\_LO**

(2009, X'7D9') Připojení ke správci front bylo ztraceno.

## **AUTORIZOVANÝ MQRC\_CONNECTION\_NOT\_AUTHORIZED**

(2217, X'8A9') Chybí autorizace pro připojení.

### **ZASTAVIT\_PŘIPOJENÍ\_MQRC** (2203, X'89B') Spojení se vypíná.

**MQRC\_DB2\_NOT\_AVAILABLE** (2342, X' 926 ') Subsystém Db2 není k dispozici.

## **CHYBA MQRC\_HCONN\_ERROR**

(2018, X'7E2') Popisovač připojení není platný.

### **CHYBA MQRC\_HOBJ\_ERROR**

(2019, X'7E3') Popisovač objektu není platný.

### **CHYBA MQRC\_INHIBIT\_VALUE\_ERROR**

(2020, X'7E4') Hodnota pro atribut inhibit-get nebo inhibit-put queue není platná.

### **CHYBA\_MQRC\_INT\_ATTR\_COUNT\_ERROR**

(2021, X'7E5') Počet celočíselných atributů není platný.

### **CHYBA POLE MQRC\_INT\_ATTRS\_ARRAY\_ERROR**

(2023, X'7E7') Pole celočíselné atributy není platné.

### **MQRC\_NOT\_OPEN\_FOR\_SET**

(2040, X'7F8') Fronta není otevřena pro nastavení.

### **MQRC\_OBJECT\_CHANGED**

(2041, X'7F9') Definice objektu byla od otevření změněna.

### **MQRC\_OBJECT\_DAMAGED**

(2101, X'835 ') Objekt je poškozen.

### **CHYBA OBJEKTU MQRC\_PAGESET\_ERROR**

(2193, X'891 ') Chyba při přístupu k datové sadě sady stránek.

#### **MQRC\_Q\_DELETED**

(2052, X'804 ') Fronta byla odstraněna.

### **CHYBA MQRC\_Q\_MGR\_NAME\_ERROR**

(2058, X'80A') Název správce front není platný nebo je neznámý.

#### **MQRC\_Q\_MGR\_NOT\_AVAILABLE**

(2059, X'80B') Správce front není k dispozici pro připojení.

#### **MQRC\_Q\_MGR\_STOPPING**

(2162, X'872 ') Správce front se vypíná.

### **PROBLÉM MQRC\_RESOURCE\_PROBLEM**

(2102, X'836 ') Není k dispozici dostatek systémových prostředků.

### **CHYBA MQRC\_SELECTOR\_COUNT\_ERROR**

(2065, X'811 ') Počet selektorů není platný.

### **CHYBA MQRC\_SELECTOR\_ERROR**

(2067, X'813 ') Selektor atributu není platný.

### **MQRC\_SELECTOR\_LIMIT\_EXCEEDED**

(2066, X'812 ') Počet selektorů je příliš velký.

### **MQRC\_STORAGE\_NOT\_AVAILABLE**

(2071, X'817 ') Není k dispozici dostatek paměti.

# **MQRC\_SUPPRESSED\_BY\_EXIT**

(2109, X'83D') Volání potlačeno ukončovacím programem.

### **CHYBA ŘÍZENÍ MQRC\_TRIGGER\_CONTROL\_ERROR**

(2075, X'81B') Hodnota pro atribut řízení spouštěče není platná.

### **CHYBA MQRC\_TRIGGER\_DEPTH\_ERROR**

(2076, X'81C') Hodnota pro atribut hloubky spouštěče není platná.

### **MQRC\_TRIGGER\_MSG\_PRIORITY\_ERR**

(2077, X'81D') Hodnota pro atribut trigger-message-priority není platná.

#### **CHYBA MQRC\_TRIGGER\_TYPE\_ERROR**

(2078, X'81E') Hodnota pro atribut typu spouštěče není platná.

#### **CHYBA MQRC\_UNEXPECTED\_ERROR**

(2195, X'893 ') Došlo k neočekávané chybě.

Podrobné informace o těchto kódech najdete v tématu Zprávy a kódy příčin.

# **Poznámky k použití**

- 1. Při použití tohoto volání může aplikace určit pole celočíselných atributů nebo kolekci řetězců znakových atributů, nebo obojí. Pokud se nevyskytnou žádné chyby, uvedené atributy jsou všechny nastaveny současně. Pokud dojde k chybě (například, pokud je selektor neplatný nebo je proveden pokus o nastavení atributu na hodnotu, která není platná), volání selže a nejsou nastaveny žádné atributy.
- 2. Hodnoty atributů lze určit pomocí volání MQINQ; podrobnosti naleznete v části ["MQINQ-Dotaz na](#page-693-0) [atributy objektu" na stránce 694](#page-693-0) .

**Poznámka:** Ne všechny atributy s hodnotami, které mohou být dotazovány pomocí volání MQINQ, mohou mít své hodnoty změněny pomocí volání MQSET. Pomocí tohoto volání lze například nastavit žádné atributy objektu procesu nebo správce front.

- 3. Změny atributů jsou zachovány po restartu správce front (jiné než změny dočasných dynamických front, které nepřečkají restarty správce front).
- 4. Atributy modelové fronty nelze změnit pomocí volání MQSET. Pokud však otevřete modelovou frontu pomocí volání MQOPEN s volbou MQOO\_SET, můžete použít volání MQSET k nastavení atributů dynamické lokální fronty vytvořené voláním MQOPEN.
- 5. Je-li nastavovaný objekt fronta klastru, musí existovat lokální instance fronty klastru, aby byla otevřená úspěšná.

Další informace o atributech objektů najdete v tématech:

- • ["Atributy pro fronty" na stránce 823](#page-822-0)
- • ["Atributy pro seznamy názvů" na stránce 856](#page-855-0)
- • ["Atributy pro definice procesu" na stránce 858](#page-857-0)
- • ["Atributy správce front" na stránce 787](#page-786-0)

# **Vyvolání jazyka C**

```
MQSET (Hconn, Hobj, SelectorCount, Selectors, IntAttrCount, IntAttrs,
       CharAttrLength, CharAttrs, &CompCode, &Reason);
```
Deklarujte parametry následujícím způsobem:

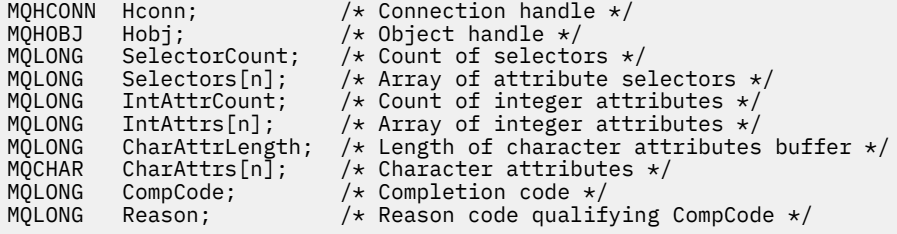

# **Vyvolání COBOL**

CALL 'MQSET' USING HCONN, HOBJ, SELECTORCOUNT, SELECTORS-TABLE, INTATTRCOUNT, INTATTRS-TABLE, CHARATTRLENGTH, CHARATTRS, COMPCODE, REASON.

Deklarujte parametry následujícím způsobem:

\*\* Connection handle PIC S9(9) BINARY. \*\* Object handle 01 HOBJ PIC S9(9) BINARY.<br>\*\* Count of selectors Count of selectors

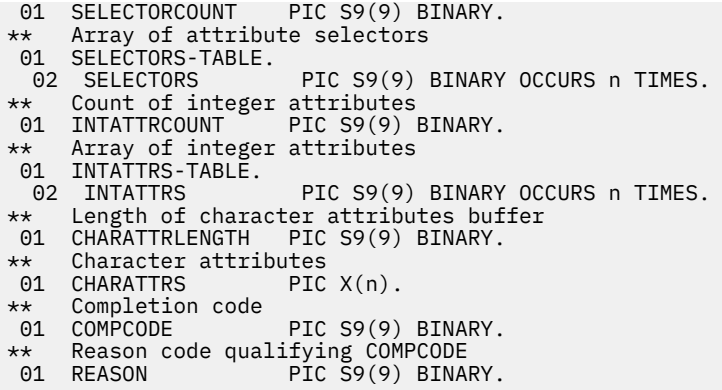

# **Vyvolání PL/I**

call MQSET (Hconn, Hobj, SelectorCount, Selectors, IntAttrCount, IntAttrs, CharAttrLength, CharAttrs, CompCode, Reason);

Deklarujte parametry následujícím způsobem:

```
dcl Hconn fixed bin(31); /* Connection handle */
dcl Hobj fixed bin(31); /* Object handle */
dcl SelectorCount fixed bin(31); /* Count of selectors */
dcl Selectors(n) fixed bin(31); /* Array of attribute selectors */
dcl IntAttrCount fixed bin(31); /* Count of integer attributes */
dcl IntAttrs(n) fixed bin(31); /* Array of integer attributes */
dcl CharAttrLength fixed bin(31); /* Length of character attributes
buffer \star/dcl CharAttrs char(n); /* Character attributes */<br>dcl CompCode fixed bin(31); /* Completion code */
dcl CompCode fixed bin(31); /* Completion code */
dcl Reason fixed bin(31); /* Reason code qualifying
                                     CompCode */
```
# **Vyvolání High Level Assembler**

CALL MOSET, (HCONN, HOBJ, SELECTORCOUNT, SELECTORS, INTATTRCOUNT, INTATTRS,CHARATTRLENGTH,CHARATTRS,COMPCODE,REASON)

Deklarujte parametry následujícím způsobem:

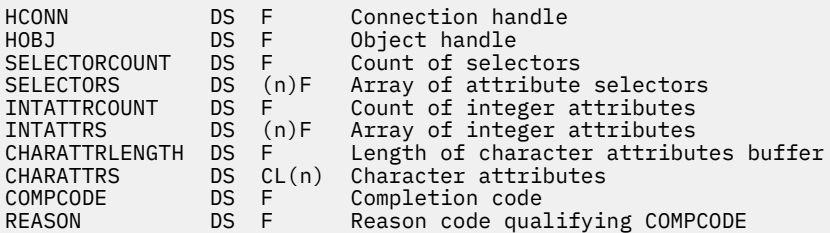

# **Vyvolání Visual Basic**

MQSET Hconn, Hobj, SelectorCount, Selectors, IntAttrCount, IntAttrs, CharAttrLength, CharAttrs, CompCode, Reason

Deklarujte parametry následujícím způsobem:

Dim Hconn As Long 'Connection handle'

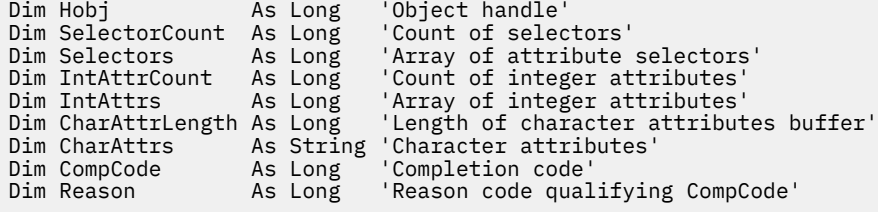

# **MQSETMP-nastavení vlastnosti zprávy**

Použijte volání MQSETMP k nastavení nebo úpravě vlastnosti obslužné rutiny zprávy.

# **Syntaxe**

MQSETMP (*Hconn*, *Hmsg*, *SetPropOpts*, *Name*, *PropDesc*, *Type*, *ValueLength*, *Value*, *Compcode*, *Reason*)

# **Parametry**

## **Hconn**

Typ: MQHCONN-vstup

Tento manipulátor představuje připojení ke správci front.

Hodnota se musí shodovat s manipulátorem připojení, který byl použit k vytvoření manipulátoru zprávy zadaného argumentem **Hmsg** . Pokud byl popisovač zprávy vytvořen pomocí MQHC\_UNASSOCIATED\_HCONN, musí být ustanoveno platné připojení na podprocesu, který nastavuje vlastnost obslužné rutiny zprávy, jinak se volání nezdaří s kódem příčiny MQRC\_CONNECTION\_BROKEN.

### **Hmsg**

Typ: MQHMSG-vstup

Jedná se o popisovač zprávy, který má být upraven. Hodnota byla vrácena předchozím voláním MQCRTMH.

### **SetPropOpts**

Typ: MQSMPO-vstup

Řídí, jak jsou nastaveny vlastnosti zpráv.

Tato struktura umožňuje aplikacím určit volby, které řídí způsob nastavení vlastností zpráv. Struktura je vstupním parametrem volání MQSETMP. Další informace viz [MQSMPO](#page-574-0) .

### **Název**

Typ: MQCHARV-vstup

Jedná se o název vlastnosti, která má být nastavena.

Další informace o použití názvů vlastností naleznete v tématech Názvy vlastností a Omezení názvů vlastností .

### **PropDesc**

Typ: MQPD-input/output

Tato struktura se používá k definování atributů vlastnosti, včetně:

- co se stane, pokud vlastnost není podporována
- jaký kontext zprávy vlastnost patří
- Jaké zprávy je vlastnost kopírována do průběhu toku

Další informace o této struktuře viz [MQPD](#page-485-0) .

## **Typ**

Typ: MQLONG-vstup

Datový typ nastavované vlastnosti. Může se jednat o jednu z následujících možností:

### **LOGICKÁ HODNOTA MQTYPE\_BOOLEAN**

Logická hodnota. *ValueLength* musí být 4.

# **ŘETĚZEC MQTYPE\_BYTE\_STRING**

Řetězec bajtů. Hodnota *ValueLength* musí být nula nebo větší.

# **MQTYPE\_INT8**

8bitové podepsané celé číslo. *ValueLength* musí být 1.

#### **MQTYPE\_INT16**

16bitové podepsané celé číslo. *ValueLength* musí být 2.

### **MQTYPE\_INT32**

32bitové celé číslo se znaménkem. *ValueLength* musí být 4.

#### **MQTYPE\_INT64**

64bitové podepsané celé číslo. *ValueLength* musí být 8.

#### **MQTYPE\_FLOAT32**

32-bitové číslo s pohyblivou řádovou čárkou. *ValueLength* musí být 4.

Poznámka: Tento typ není podporován u aplikací, které používají produkt IBM COBOL for z/OS.

### **MQTYPE\_FLOAT64**

64-bitové číslo s pohyblivou řádovou čárkou. *ValueLength* musí být 8.

Poznámka: Tento typ není podporován u aplikací, které používají produkt IBM COBOL for z/OS.

### **ŘETĚZEC MQTYPE\_STRING**

Znakový řetězec. Hodnota *ValueLength* musí být nula nebo větší nebo se speciální hodnota MQVL\_NULL\_TERMINATED.

#### **MQTYPE\_NULL**

Vlastnost existuje, ale má hodnotu null. *ValueLength* musí být nula.

## **ValueLength**

Typ: MQLONG-vstup

Délka hodnoty vlastnosti v parametru *hodnota* v bajtech. Nula je platná pouze pro hodnoty null, nebo pro řetězce nebo bajtové řetězce. Nula označuje, že vlastnost existuje, ale že tato hodnota neobsahuje žádné znaky ani bajty.

Hodnota musí být větší než nula nebo rovna nule nebo následující speciální hodnota, pokud má parametr *Type* nastaven typ MQTYPE\_STRING:

### **MQVL\_NULL\_ UKONČENO**

Hodnota je oddělena první hodnotou null zjištěnou v řetězci. Hodnota null není zahrnuta jako součást řetězce. Tato hodnota je neplatná, pokud není nastaven také parametr MQTYPE\_STRING.

Pozn.: Znak null použitý k ukončení řetězce, pokud je hodnota MQVL\_NULL\_TERMINATED nastavena na null ze znakové sady hodnoty.

#### **Hodnota**

Typ: MQBYTExValueDélka-vstup

Hodnota vlastnosti, která má být nastavena. Vyrovnávací paměť musí být zarovnána na hranici odpovídající povaze dat v hodnotě.

V programovacím jazyku C je tento parametr deklarován jako ukazatel-to-void; adresa libovolného typu dat může být zadána jako parametr.

Je-li *ValueLength* nula, *Hodnota* není odkazována. V tomto případě může být adresa parametru předávaná programy napsanými v C nebo System/390 asembleru null.

## **CompCode**

Typ: MQLONG-výstup

Kód dokončení; je to jeden z následujících:

**MQCC\_OK**

Úspěšné dokončení.

# **SELHÁNÍ MQCC\_FAILED**

Volání se nezdařilo.

### **Příčina**

Typ: MQLONG-výstup

Kód příčiny kvalifikující *CompCode*.

Má-li parametr *CompCode* hodnotu MQCC\_OK:

## **MQRC\_NONE**

(0, X'000 ') Chybí důvod k vytvoření sestavy.

Má-li parametr *CompCode* hodnotu MQCC\_WARNING:

### **CHYBA MQRC\_RFH\_FORMAT\_ERROR**

(2421, X'0975 ') Složku MQRFH2 obsahující vlastnosti nebylo možné analyzovat.

Je-li položka *CompCode* MQCC\_FAILED:

### **MQRC\_ADAPTER\_NOT\_AVAILABLE**

(2204, X'089C') Adaptér není k dispozici.

### **CHYBA MQRC\_ADAPTER\_SERV\_LOAD\_ERROR**

(2130, X'852 ') Nelze načíst modul služby adaptéru.

### **NESROVNALOST MQRC\_ASID\_**

(2157, X'86D') Primární a domovské ASID se liší.

### **CHYBA MQRC\_BUFFER\_ERROR**

(2004, X'07D4') Hodnota parametru hodnoty není platná.

### **CHYBA\_MQRC\_BUFFER\_LENGTH\_ERROR**

(2005, X'07D5') Hodnota parametru délky hodnoty není platná.

### **MQRC\_CALL\_IN\_PROGRESS**

(2219, X'08AB') Volání MQI bylo zadáno před dokončením předchozího volání.

### **CHYBA MQRC\_HMSG\_ERROR**

(2460, X'099C') Ukazatel obsluhy zprávy není platný.

### **MQRC\_MSG\_HANDLE\_IN\_USE**

(2499, X'09C3') Popisovač zprávy je již používán.

### **CHYBA MQRC\_OPTIONS\_ERROR**

(2046, X'07FE') Volby nejsou platné nebo nejsou konzistentní.

# **CHYBA MQRC\_PD\_ERROR**

(2482, X'09B2') Struktura deskriptoru vlastností není platná.

# **CHYBA MQRC\_PROPERTY\_NAME\_ERROR**

(2442, X'098A') Neplatný název vlastnosti.

# **CHYBA MQRC\_PROPERTY\_TYPE\_ERROR**

(2473, X'09A9') Neplatný typ dat vlastnosti.

# **CHYBA MQRC\_PROP\_NUMBER\_FORMAT\_ERROR**

(2472, X'09A8') Chyba formátu čísla zjištěna v datech hodnoty.

# **CHYBA MQRC\_SMPO\_ERROR**

(2463, X'099F') Nastavení struktury voleb vlastností zprávy není platné.

# **CHYBA MQRC\_SOURCE\_CCSID\_ERROR**

(2111, X'083F') Identifikátor kódované znakové sady názvu vlastnosti není platný.

# **MQRC\_STORAGE\_NOT\_AVAILABLE**

(2071, X'817 ') Není k dispozici dostatek paměti.

# **CHYBA MQRC\_UNEXPECTED\_ERROR**

(2195, X'893 ') Došlo k neočekávané chybě.

Podrobné informace o těchto kódech najdete v tématu Zprávy a kódy příčin.

# **Vyvolání jazyka C**

MQSETMP (Hconn, Hmsg, &SetPropOpts, &Name, &PropDesc, Type, ValueLength, &Value, &CompCode, &Reason);

Deklarujte parametry následujícím způsobem:

```
MQHCONN Hconn; /* Connection handle */<br>MQHMSG Hmsg; /* Message handle */
MQHMSG Hmsg; /* Message handle */
<code>MQSMPO SetPropOpts;</code> /* Options that control the action of <code>MQSETMP</code> */
MQCHARV Name; /* Property name */
MQPD PropDesc; /* Property descriptor */
MQLONG Type; /* Property data type */
MQLONG ValueLength; /* Length of property value in Value */
MQBYTE Value[n]; /* Property value */
MQLONG CompCode; /* Completion code */
                     /\star Reason code qualifying CompCode \star/
```
# **Vyvolání COBOL**

 CALL 'MQSETMP' USING HCONN, HMSG, SETMSGOPTS, NAME, PROPDESC, TYPE, VALUELENGTH, VALUE, COMPCODE, REASON.

Deklarujte parametry následujícím způsobem:

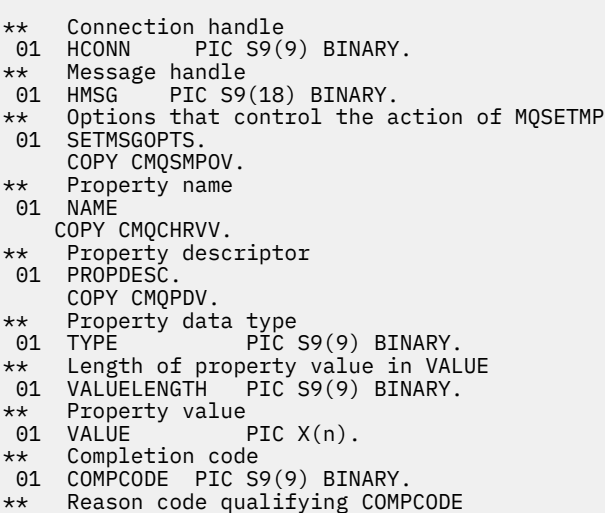

#### 01 REASON PIC S9(9) BINARY.

# **Vyvolání PL/I**

call MQSETMP (Hconn, Hmsg, SetPropOpts, Name, PropDesc, Type, ValueLength, Value, CompCode, Reason);

Deklarujte parametry následujícím způsobem:

```
dcl Hconn fixed bin(31); /* Connection handle */
dcl Hmsg fixed bin(63); /* Message handle */
dcl SetPropOpts like MQSMPO; \quad /\star Options that control the action of MQSETMP \star/
dcl Name like MQCHARV; /* Property name */
dcl PropDesc like MQPD; /* Property descriptor */
dcl Type fixed bin(31); /\star Property data type \star/
dcl ValueLength fixed bin(31); /* Length of property value in Value */
```
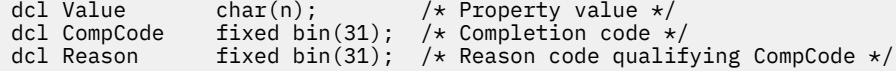

# **Vyvolání High Level Assembler**

 CALL MQSETMP,(HCONN,HMSG,SETMSGHOPTS,NAME,PROPDESC,TYPE,VALUELENGTH, VALUE,COMPCODE,REASON)

Deklarujte parametry následujícím způsobem:

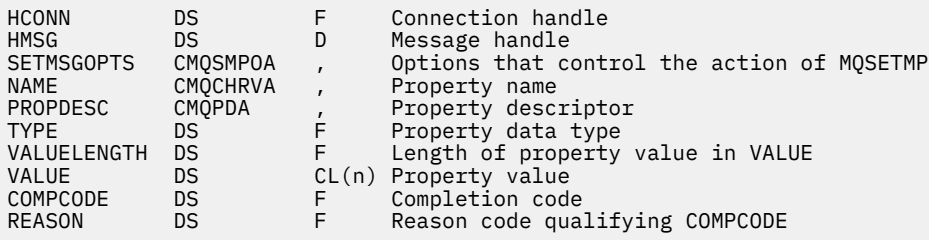

# **MQSTAT-Načíst informace o stavu**

Použijte volání MQSTAT k získání informací o stavu. Typ vrácených informací o stavu je určen hodnotou typu uvedenou ve volání.

# **Syntaxe**

MQSTAT (*Hconn*, *Type*, *Stat*, *Compcode*, *Reason*)

# **Parametry**

### **Hconn**

Typ: MQHCONN-vstup

Tento manipulátor představuje připojení ke správci front. Vrácena hodnota *Hconn* byla vrácena předchozím voláním MQCONN nebo MQCONNX.

V produktu z/OS pro aplikace CICS lze volání MQCONN vynechat a pro produkt *Hconn* je určena následující hodnota:

### **MQC\_DEF\_HCONN**

Výchozí popisovač připojení.

## **Typ**

Typ: MQLONG-vstup

Typ požadovaných informací o stavu. Platné hodnoty jsou:

### **CHYBA MQSTAT\_TYPE\_ASYNC\_ERROR**

Vrátit informace o předchozích asynchronních operacích vložení.

### **PŘEPOJENÍ MQSTAT\_TYPE\_RECONNECTION**

Vrátit informace o opětovném připojení. Pokud se připojení znovu připojuje nebo selhalo opětovné připojení, informace popisují selhání, které způsobilo, že připojení začalo znovu navázat spojení.

Tato hodnota je platná pouze pro připojení klienta. U jiných typů připojení volání selže s kódem příčiny **MQRC\_ENVIRONMENT\_ERROR**

# **CHYBA PŘI CHYBĚ MQSTAT\_TYPE\_RECONNECTION\_ERROR**

Vrátí informace o předchozím selhání, které souvisí se znovu navázat spojení. Pokud se připojení nezdařilo znovu připojit, v informacích je popsáno selhání, které způsobilo selhání opětovného připojení.

Tato hodnota je platná pouze pro připojení klienta. U jiných typů připojení se volání nezdaří s kódem příčiny **MQRC\_ENVIRONMENT\_ERROR**.

### **Statistika**

Typ: MQSTS-input/output

Struktura informací o stavu. Podrobnosti viz ["MQSTS-Struktura vykazování stavu" na stránce 581.](#page-580-0)

### **CompCode**

Typ: MQLONG-výstup

Kód dokončení; je to jeden z následujících:

### **MQCC\_OK**

Úspěšné dokončení.

### **SELHÁNÍ MQCC\_FAILED**

Volání se nezdařilo.

# **Příčina**

Typ: MQLONG-výstup

Kód příčiny kvalifikující *CompCode*.

Je-li *CompCode* MQCC\_OK:

### **MQRC\_NONE**

(0, X'000 ') Chybí důvod k vytvoření sestavy.

Je-li *CompCode* MQCC\_FAILED:

# **CHYBA MQRC\_API\_EXIT\_ERROR**

(2374, X' 946 ')-ukončení rozhraní API se nezdařilo

### **CHYBA MQRC\_API\_EXIT\_LOAD\_ERROR**

(2183, X'887 ') Nelze načíst uživatelskou proceduru rozhraní API.

#### **MQRC\_CALL\_IN\_PROGRESS**

(2219, X'8AB') Volání MQI bylo zadáno před dokončením předchozího volání.

# **PORCC\_CONNECTION\_CONNECTION\_LO**

(2009, X'7D9') Připojení ke správci front bylo ztraceno.

## **ZASTAVIT\_PŘIPOJENÍ\_MQRC**

(2203, X'89B') Spojení se vypíná.

### **PODPOROVÁNO MQRC\_FUNCTION\_NOT\_SUPPORTED**

(2298, X'8FA') Požadovaná funkce není k dispozici v aktuálním prostředí.

### **CHYBA MQRC\_HCONN\_ERROR**

(2018, X'7E2') Popisovač připojení není platný.

### **MQRC\_Q\_MGR\_STOPPING**

(2162,X'872'-Zastavení správce front

### **PROBLÉM MQRC\_RESOURCE\_PROBLEM**

(2102, X'836 ') Není k dispozici dostatek systémových prostředků.

# **CHYBA MQRC\_STAT\_TYPE\_ERROR**

(2430, X'97E' Chyba s typem MQSTAT

# **MQRC\_STORAGE\_NOT\_AVAILABLE**

(2071, X'817 ') Není k dispozici dostatek paměti.

### **CHYBA MQRC\_STS\_ERROR**

(2426, X'97A') Chyba struktury MQSTS

## **CHYBA MQRC\_UNEXPECTED\_ERROR**

(2195, X'893 ') Došlo k neočekávané chybě.

Podrobné informace o těchto kódech najdete v tématu Zprávy a kódy příčin.

# **Poznámky k použití**

- 1. Volání MQSTAT uvádějící typ MQSTAT\_TYPE\_ASYNC\_ERROR vrací informace o předchozích asynchronních operacích MQPUT a MQPUT1 . Struktura MQSTS předaná při návratu z volání MQSTAT obsahuje první zaznamenané asynchronní varování nebo informace o chybě pro toto připojení. Pokud další chyby nebo varování následují za prvními, tyto hodnoty obvykle neupravují. Pokud však dojde k chybě s kódem dokončení MQCC\_WARNING, je místo toho vráceno následné selhání s kódem dokončení MQCC\_FAILED .
- 2. Pokud nedošlo k žádným chybám od té doby, kdy bylo připojení ustanoveno, nebo od posledního volání k MQSTAT , pak se CompCode z MQCC\_OK a z důvodu MQRC\_NONE vrátí ve struktuře MQSTS .
- 3. Počty počtu asynchronních volání, která byla zpracována pod manipulátorem připojení, jsou vraceny třemi poli čítačů; PutSuccessCount, PutWarningCount a PutFailureCount. Tyto čítače jsou zvyšovány správcem front při každém zpracování asynchronní operace, která má varování nebo selže (všimněte si, že pro účely účtování se na distribuční seznam místo jednou na seznam rozdělení počítá na distribuční seznam jednou). Počitadlo není zvyšováno nad maximální kladnou hodnotu AMQ\_LONG\_MAX.
- 4. Úspěšné volání příkazu MQSTAT má za následek zrušení všech předchozích chybových informací nebo počtů chyb.
- 5. Chování parametru MQSTAT závisí na hodnotě parametru **MQSTAT Type** , který jste zadali.

## 6. **CHYBA MQSTAT\_TYPE\_ASYNC\_ERROR**

- a. Volání MQSTAT uvádějící typ MQSTAT\_TYPE\_ASYNC\_ERROR vrací informace o předchozích asynchronních operacích MQPUT a MQPUT1 . Struktura MQSTS předaná při návratu z volání MQSTAT obsahuje první zaznamenané asynchronní varování nebo informace o chybě pro toto připojení. Pokud další chyby nebo varování následují za prvními, tyto hodnoty obvykle neupravují. Pokud však dojde k chybě s kódem dokončení MQCC\_WARNING, je místo toho vráceno následné selhání s kódem dokončení MQCC\_FAILED .
- b. Pokud nedošlo k žádným chybám od té doby, kdy bylo připojení ustanoveno, nebo od posledního volání k MQSTAT , pak se CompCode z MQCC\_OK a z důvodu MQRC\_NONE vrátí ve struktuře MQSTS .
- c. Počty počtu asynchronních volání, která byla zpracována pod manipulátorem připojení, jsou vraceny třemi poli čítačů; PutSuccessCount, PutWarningCount a PutFailureCount. Tyto čítače jsou zvyšovány správcem front při každém zpracování asynchronní operace, která má varování nebo selže (všimněte si, že pro účely účtování se na distribuční seznam místo jednou na seznam rozdělení počítá na distribuční seznam jednou). Počitadlo není zvyšováno nad maximální kladnou hodnotu AMQ\_LONG\_MAX.
- d. Úspěšné volání příkazu MQSTAT má za následek zrušení všech předchozích chybových informací nebo počtů chyb.

# **PŘEPOJENÍ MQSTAT\_TYPE\_RECONNECTION**

Předpokládejme, že voláte MQSTAT s parametrem Type nastaveným na MQSTAT\_TYPE\_RECONNECTION uvnitř obslužné rutiny událostí během opětovného připojení. Zvažte tyto příklady.

**Klient se pokouší znovu připojit, nebo se nezdařilo znovu navázat spojení.**

CompCode ve struktuře MQSTS je MQCC\_FAILED a Reason může být buď MORC\_CONNECTION\_BROKEN nebo MORC\_O\_MGR\_QUIESCING. ObjectType je MOOT\_O\_MGR, ObjectName je název správce front a ObjectQMgrName je prázdný.

### **Klient úspěšně dokončil opětovné připojení nebo se nikdy neodpojil.**

CompCode ve struktuře MQSTS je MQCC\_OK a Reason je MQRC\_NONE

Následná volání do MQSTAT vracejí stejné výsledky.

# **CHYBA PŘI CHYBĚ MQSTAT\_TYPE\_RECONNECTION\_ERROR**

Předpokládejme, že voláte produkt MQSTAT s parametrem Type nastaveným na hodnotu MQSTAT\_TYPE\_RECONNECTION\_ERROR v reakci na příjem volání MQRC\_RECONNECT\_FAILED na volání MQI. Zvažte tyto příklady.

### **Došlo k selhání autorizace při opětovném otevření fronty během opětovného připojení k jinému správci front.**

CompCode ve struktuře MQSTS je MQCC\_FAILED a Reason je důvodem, proč selhalo opětovné připojení, jako například MQRC\_NOT\_AUTHORIZED. ObjectType je typ objektu, který způsobil problém, jako například MQOT\_QUEUE, ObjectName je název fronty a ObjectQMgrName název správce front, který frontu vlastní.

### **Během opětovného připojení došlo k chybě soketového připojení.**

CompCode ve struktuře MQSTS je MQCC\_FAILED a Reason je důvodem, proč selhalo opětovné připojení, jako například MQRC\_HOST\_NOT\_AVAILABLE. ObjectType je MQOT\_Q\_MGR, ObjectName je název správce front a ObjectQMgrName je prázdný.

Následná volání do MQSTAT vracejí stejné výsledky.

# **Vyvolání jazyka C**

MQSTAT (Hconn, StatType, &Stat, &CompCode, &Reason);

Deklarujte parametry následujícím způsobem:

```
MQHCONN Hconn; \frac{1}{x} Connection Handle \frac{x}{x}<br>MQLONG StatType; \frac{1}{x} Status type \frac{x}{x}MQLONG StatType; \overline{\phantom{a}} /* Status type */<br>MOSTS Stat;               /* Status inform
MOSTS Stat; \frac{1}{2} /* Status information structure */<br>MQLONG CompCode; /* Completion code */
MQLONG CompCode;    /* Completion code */<br>MQLONG Reason;        /* Reason code qual
                                           /\star Reason code qualifying CompCode \star/
```
# **Vyvolání COBOL**

CALL 'MQSTAT' USING HCONN, STATTYPE, STAT, COMPCODE, REASON.

Deklarujte parametry následujícím způsobem:

```
** Connection handle
01 HCONN PIC S9(9) BINARY.<br>** Status type
** Status type
01 STATTYPE PIC S9(9) BINARY.<br>** Status information
** Status information
     STAT.
   COPY CMQSTSV.
** Completion code
 01 COMPCODE PIC S9(9) BINARY.
** Reason code qualifying COMPCODE
               PIC S9(9)
```
# **Vyvolání PL/I**

call MQSTAT (Hconn, StatType, Stat, Compcode, Reason);

Deklarujte parametry následujícím způsobem:

dcl Hconn  $\qquad \qquad \text{fixed bin}(31);$  / $\star$  Connection handle  $\star/$ dcl StatType fixed bin(31); /\* Status type \*/ dcl Stat like MQSTS; /\* Status information structure \*/ dcl CompCode fixed bin(31); /\* Completion code \*/<br>dcl Reason fixed bin(31); /\* Reason code qualif fixed bin(31); /\* Reason code qualifying CompCode \*/

# **System/390 Vyvolání assembler**

CALL MQSTAT,(HCONN,STATTYPE,STAT,COMPCODE,REASON)

Deklarujte parametry následujícím způsobem:

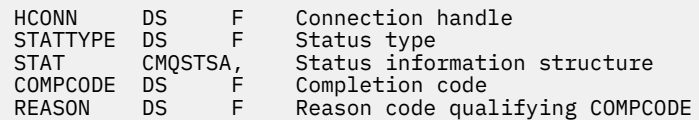

# **MQSUB-Registrace odběru**

Použijte volání MQSUB k registraci odběru aplikací pro konkrétní téma.

# **Syntaxe**

MQSUB (*Hconn*, *SubDesc*, *Hobj*, *Hsub*, *Compcode*, *Reason*)

# **Parametry**

### **Hconn**

Typ: MQHCONN-vstup

Tento manipulátor představuje připojení ke správci front. Vrácena hodnota *Hconn* byla vrácena předchozím voláním MQCONN nebo MQCONNX.

V produktu z/OS pro aplikace CICS lze volání MQCONN vynechat a pro produkt *Hconn* je určena následující hodnota:

## **MQC\_DEF\_HCONN**

Výchozí popisovač připojení.

### **SubDesc**

Typ: MQSD-vstup a výstup

Jedná se o strukturu, která identifikuje objekt, který je registrován aplikací. Další informace viz ["MQSD-deskriptor odběru" na stránce 557.](#page-556-0)

### *HOBJ*

Typ: MQHOBJ-vstupní/výstupní

Tento popisovač představuje přístup, který byl vytvořen za účelem získání zpráv odeslaných do tohoto odběru. Tyto zprávy mohou být buď uloženy ve specifické frontě, nebo správce front může spravovat jejich úložiště bez použití určité fronty.

Chcete-li použít specifickou frontu, musíte ji přidružit k odběru, když je vytvořen odběr. To lze provést dvěma způsoby:

- Použijte příkaz DEFINE SUB MQSC a zadejte tento příkaz s názvem objektu fronty.
- Poskytnutím této obslužné rutiny při volání MQSUB s MQSO\_CREATE

Je-li tento popisovač zadán jako vstupní parametr ve volání, musí se jednat o platný popisovač objektu vrácený z předchozího volání MQOPEN fronty pomocí alespoň jedné z následujících voleb:

- MQO\_INPUT\_\*
- MQOOK\_BROWSE
- MQOO\_OUTPUT (je-li fronta vzdálenou frontou)

Pokud se nejedná o tento případ, volání selže s chybou MQRC\_HOBJ\_ERROR. Nemůže to být popisovač objektu pro frontu aliasů, která se interpretuje jako objekt tématu. Je-li tomu tak, volání selže s chybou MQRC\_HODBJ\_ERROR.

Pokud má správce front spravovat ukládání zpráv odeslaných do tohoto odběru, mělo by být toto nastavení nastaveno při vytváření odběru pomocí volby MQSO\_MANAGED. Správce front tento popisovač vrátí jako výstupní parametr ve volání. Vrácený popisovač je známý jako spravovaný popisovač. Je-li zadána hodnota MQHO\_NONE, ale není zadána hodnota MQSO\_MANAGED, volání selže s chybou MQRC\_HODBJ\_ERROR.

Pokud je spravovaný manipulátor vrácen správcem front, můžete jej použít při volání MQGET nebo MQCB s volbami procházení MQINQ nebo MQCLOSE nebo bez voleb procházení. Nelze ji použít na MQPUT, MQSUB, MQSET; pokus o provedení tak selže s chybou MQRC\_NOT\_OPEN\_FOR\_OUTPUT, MQRC\_HODBJ\_ERROR nebo MQRC\_NOT\_OPEN\_FOR\_SET.

Je-li tento odběr obnoven pomocí volby MQSO\_RESUME ve struktuře MQSD, lze obslužnou rutinu vrátit do aplikace v tomto parametru nastavením hodnoty MQSO\_MANAGED na hodnotu MQHO\_NONE. Můžete to provést, zda odběr používá spravovaný popisovač, nebo ne a může být užitečný k poskytnutí odběrů vytvořených pomocí příkazu DEFINE SUB s manipulátorem na frontu odběru definovanou v daném příkazu. V případě, kdy je obnovován administrativně vytvořený odběr, se otevře fronta s MQOO\_INPUT\_AS\_Q\_DEF a MQOO\_BROWSE. Potřebujete-li zadat jiné volby, musí aplikace explicitně otevřít frontu odběru a poskytnout obslužnou rutinu objektu ve volání. Pokud se vyskytne problém při otevírání fronty, volání selže s hodnotou MQRC\_INVALID\_DESTINATION. Je-li zadán parametr *Hobj* , musí být ekvivalentní příkazu *Hobj* v rámci původního volání MQSUB. To znamená, že pokud se poskytuje popisovač objektu vrácený z volání MQOPEN, musí být daný popisovač ke stejné frontě, jak byla dříve použita. Pokud se nejedná o stejnou frontu, volání selže s chybou MQRC\_HODBJ\_ERROR.

Pokud je tento odběr změněn pomocí volby MQSO\_ALTER ve struktuře MQSD, může být poskytnut jiný produkt *Hobj* . Všechny publikace, které byly doručeny do fronty a byly dříve identifikovány prostřednictvím tohoto parametru, zůstanou v této frontě a za předpokladu, že parametr **Hobj** nyní představuje jinou frontu, je odpovědností aplikace načítat tyto zprávy.

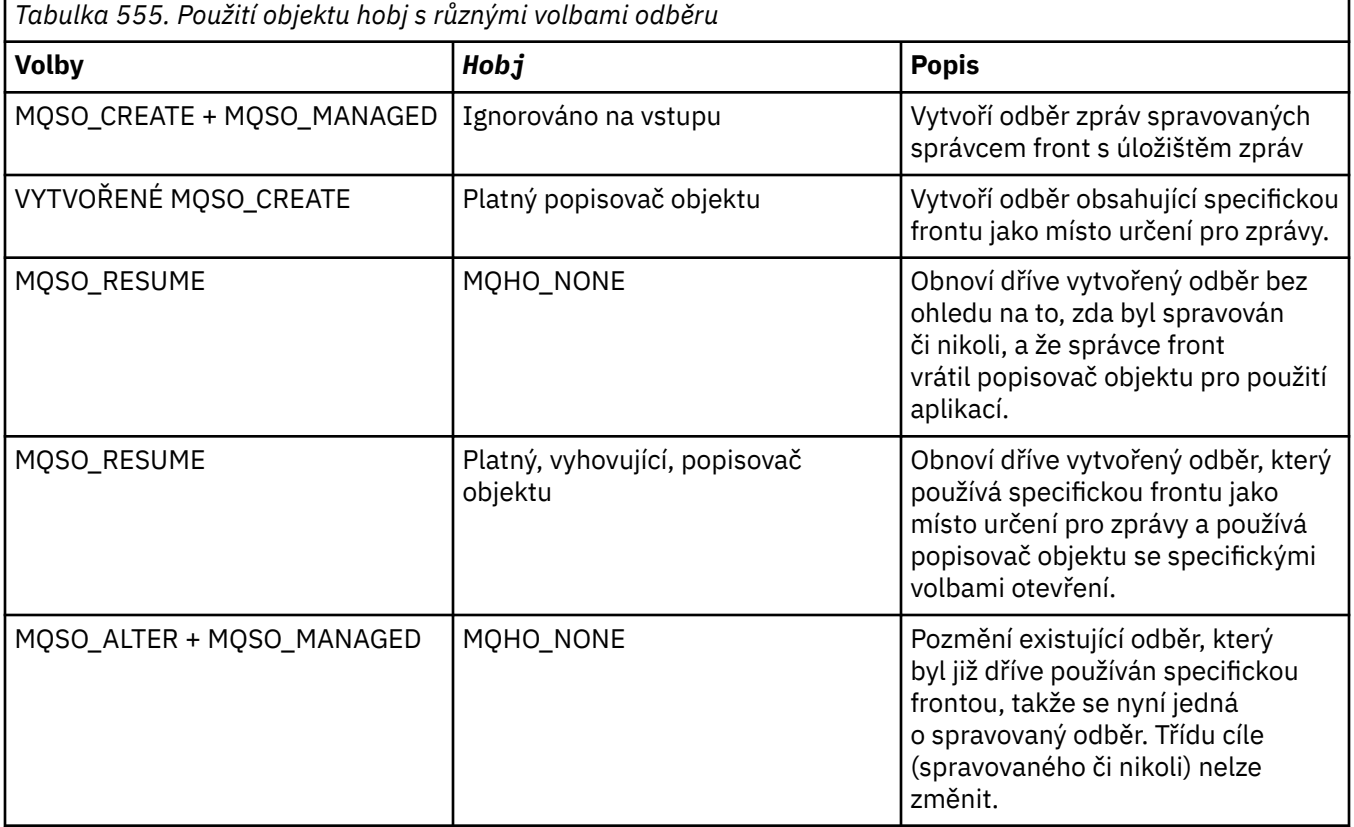

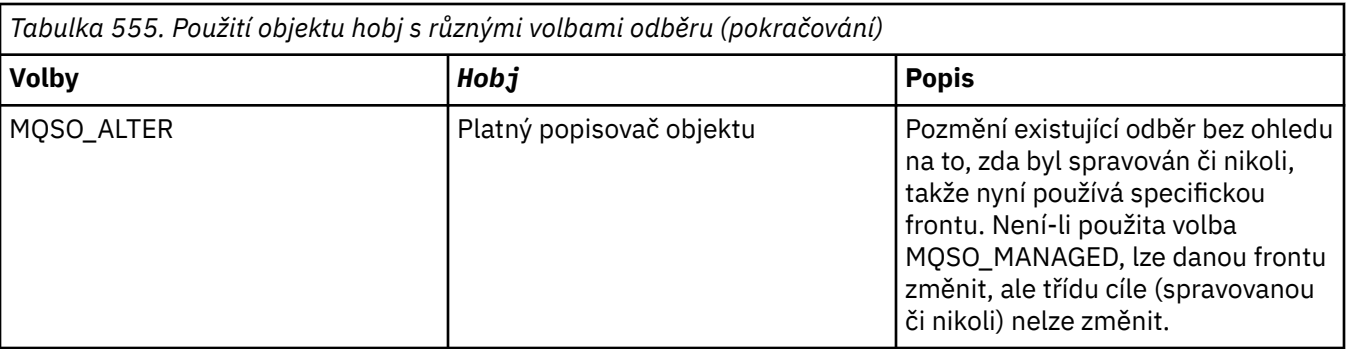

Zda byla poskytnuta nebo vrácena, musí být v následujících voláních MQGET nebo MQCB zadána hodnota *Hobj* , která má přijímat zprávy publikování odeslané do tohoto odběru.

Popisovač *Hobj* již není platný, když je na něm vydán volání MQCLOSE, nebo když se jednotka zpracování, která definuje rozsah popisovače, ukončí (až se aplikace odpojí). Rozsah vráceného manipulátorů objektu je stejný jako rozsah manipulátoru připojení zadaného při volání. Informace o oboru popisovači viz [Hconn \(MQHCONN\)-output](#page-652-0) . MQCLOSE obslužné rutiny *Hobj* nemá vliv na popisovač *Hsub* .

### **HSub**

### Typ: MQHOTBJ-výstup

Tento popisovač představuje odběr, který byl proveden. Může být použit pro další dvě operace:

- Lze ji použít v následujícím volání MQSUBRQ k požadavku na odeslání publikování, pokud byla při vytváření odběru použita volba MQSO\_PUBLICATIONS\_ON\_REQUEST.
- Může být použit v následném volání MQCLOSE k odebrání odběru, který byl proveden. Popisovač *Hsub* přestane být platný, když je vydáno volání MQCLOSE, nebo když se jednotka zpracování, která definuje rozsah popisovače, ukončí. Rozsah vráceného manipulátorů objektu je stejný jako rozsah manipulátoru připojení zadaného při volání. MQCLOSE obslužné rutiny *Hsub* nemá vliv na popisovač *Hobj* .

Tento manipulátor nelze předat do volání MQGET nebo MQCB. Je třeba použít argument **Hobj** . Tento popisovač nelze použít u jiných volání IBM MQ než MQCLOSE nebo MQSUBRQ. Předání tohoto popisovače do jiných volání příkazu IBM MQ způsobí chybu MQRC\_HODBJ\_ERROR.

### **CompCode**

Typ: MQLONG-výstup

Kód dokončení; je to jeden z následujících:

### **MQCC\_OK**

Úspěšné dokončení

**VAROVÁNÍ MQCC\_WARNING**

Varování (částečné dokončení)

## **SELHÁNÍ MQCC\_FAILED**

Volání se nezdařilo

### **Příčina**

Typ: MQLONG-výstup

Kód příčiny kvalifikující *CompCode*.

Je-li *CompCode* MQCC\_OK, kód příčiny vypadá takto:

## **MQRC\_NONE**

(0, X'000 ') Chybí důvod k vytvoření sestavy.

Je-li *CompCode* MQCC\_FAILED, kód příčiny je jeden z následujících:

## **CHYBA MQRC\_CLUSTER\_RESOLVUTION\_ERROR**

(2189, X'88D') Rozpoznání názvu klastru se nezdařilo.

### **MQRC\_DURABILITY\_NOT\_ALLOWED**

2436 (X'0984 ') Volání MQSUB pomocí volby MQSO\_DURABLE se nezdařilo.

### **PODPOROVÁNO MQRC\_FUNCTION\_NOT\_SUPPORTED**

2298 (X'08FA') Požadovaná funkce není k dispozici v aktuálním prostředí.

### **CHYBA MQRC\_HOBJ\_ERROR**

2019 (X'07E3') Objekt Hobj popisovače objektu 2019 není platný.

### **NESROVNALOST MQRC\_IDENTITY\_**

2434 (X'0982 ') Název odběru odpovídá existujícímu odběru.

## **AUTORIZOVANÝ MQRC\_NOT\_AUTHORIZED**

2035 (X'07F3') Uživatel není autorizován k provedení operace.

### **MQRC\_NO\_SUBSCRIPTION**

2428 (X'097C') Identifikovaný název odběru neexistuje.

### **CHYBA MQRC\_OBJECT\_STRING\_ERROR**

2441 (X'0989 ') Pole Objectstring není platné.

#### **CHYBA MQRC\_OPTIONS\_ERROR**

2046 (X'07FE') Parametr nebo pole voleb obsahuje volby, které nejsou platné, nebo kombinace voleb, které nejsou platné.

### **UVÁDĚNÍ MQRC\_Q\_MGR\_QUIESCING**

2161 (X'0871 ') Správce front je uváděn do klidového stavu.

#### **POŽ. Q\_MGR\_QM\_Q\_MGR\_QM\_Q\_MGR\_**

2555 (X'09FB' X) Je požadována volba MQCNO\_RECONNECT\_Q\_MGR.

### **MQRC\_RETAINED\_MSG\_Q\_ERROR**

2525 (X'09DD') Zachovaná publikování, která existují pro řetězec odebíraného tématu, nelze načíst.

### **MQRC\_RETAINED\_NOT\_DELIVERED, DORUČENO**

2526 (X'09DE') Zachované publikace, které existují pro odebíraný řetězec témat, nelze doručit do cílové fronty odběru a nelze ji doručit do fronty nedoručených zpráv.

### **CHYBA MQRC\_SD\_ERROR**

2424 (X'0978 ') Deskriptor odběru (MQSD) není platný.

### **MQRC\_SELECTION\_NOT\_AVAILABLE**

2551 (X'09F7') Řetězec výběru se neřídí syntaxí selektoru IBM MQ a nebyl k dispozici žádný rozšířený poskytovatel výběru zpráv.

#### **CHYBA MQRC\_SELECTION\_STRING\_ERROR**

2519 (X'09D7') Řetězec výběru musí být zadán podle popisu v dokumentaci struktury MQCHARV.

#### **CHYBA MQRC\_SELECTOR\_SYNTAX\_ERROR**

2459 (X'099B') Bylo vydáno volání MQOPEN, MQPUT1nebo MQSUB, ale byl zadán výběrový řetězec, který obsahoval chybu syntaxe.

#### **MQRC\_SUB\_USER\_DATA\_ERROR**

2431 (X'097F') Datové pole SubUsernení platné.

### **CHYBA MQRC\_SUB\_NAME\_ERROR**

2440 (X'0988 ') Pole SubName není platné.

### **MQRC\_SUB\_ALREADY\_EXISTS**

2432 (X'0980 ') Odběr již existuje.

### **MQRC\_SUB\_USER\_DATA\_ERROR**

2431 (X'097F') Datové pole SubUsernení platné.

### **CHYBA MQRC\_TOPIC\_STRING\_ERROR**

2425 (X'0979 ') Řetězec tématu není platný.

### **MQRC\_UNKNOWN\_OBJECT\_NAME**

2085 (X'0825 ') Objekt identifikovaný v poli ObjectName MQSD nemůže být nalezen.

## **MQRC\_SUB\_JOIN\_NOT\_ALTERABLE**

29440 (X'7300 ') Režim sdílení odběru není kompatibilní s existujícím odběrem. Tato chyba mohla být vrácena při pokusu o obnovení sdíleného odběru JMS 2.0 v jiné aplikaci než JMS.

Podrobné informace o těchto kódech najdete v tématu Zprávy a kódy příčin.

# **Poznámky k použití**

- Odběr se provádí na téma s názvem buď pomocí krátkého názvu předdefinovaného objektu tématu, úplného názvu řetězce tématu, nebo se vytvoří zřetězením dvou částí. Viz popis *ObjectName* a *ObjectString* v ["MQSD-deskriptor odběru" na stránce 557](#page-556-0).
- Správce front provádí kontroly zabezpečení při vydání volání MQSUB, aby ověřil, zda má identifikátor uživatele, pod kterým je spuštěna aplikace, odpovídající úroveň oprávnění, než je povolen přístup. Příslušný objekt tématu se nachází v hierarchii témat a na tomto objektu tématu je provedena kontrola oprávnění, aby bylo zajištěno, že je nastaveno oprávnění k odběru. Není-li použita volba MQSO\_MANAGED, je v cílové frontě provedena kontrola oprávnění, aby bylo zajištěno, že je nastaveno oprávnění pro výstup. Je-li použita volba MQSO\_MANAGED, neprovádí se žádná kontrola oprávnění ve spravované frontě pro výstup nebo přístup s možností dotazu.
- Pokud jako vstup nezadáte žádný objekt Hobj, volání MQSUB přidělí dva popisovače, popisovač objektu (Hobj) a popisovač odběru (Hsub).
- Objekt Hobj vrácený při volání MQSUB při použití volby MQSO\_MANAGED může být dotazován, aby bylo možné zjistit atributy, jako je například prahová hodnota vrácení a nadměrné vrácení zpráv vrácení zpět. Můžete také zadat dotaz na název spravované fronty, ale nesmíte se pokusit o přímé otevření této fronty.
- Odběry mohou být seskupeny tak, aby bylo možné doručit pouze jednu publikaci do skupiny odběrů, a to dokonce i tam, kde se více než jedna ze skupin shoduje s publikací. Odběry jsou seskupeny pomocí volby MQSO\_GROUP\_SUB a v pořadí skupinového odběru, které musí být
	- pomocí stejné pojmenované fronty (která nepoužívá volbu MQSO\_MANAGED) na stejném správci front-reprezentovaný parametrem Hobj v volání MQSUB
	- sdílí stejné ID SubCorrel
	- být stejné SubLevel

Tyto atributy definují sadu odběrů, které jsou považovány za odběry ve skupině, a také atributy, které nelze změnit, je-li seskupen odběr. Změna SubLevel výsledků ve funkci MQRC\_SUBLEVEL\_NOT\_ALTERABLE a změna kteréhokoli z ostatních změn (které lze změnit, pokud není odběr seskupen) má za následek MQRC\_GROUPING\_NOT\_ALTERABLE.

- Úspěšné dokončení volání MQSUB neznamená, že byla akce dokončena. Chcete-li zkontrolovat, zda bylo toto volání dokončeno, přečtěte si krok DEFINE SUB v tématu Kontrola, zda byly dokončeny asynchronní příkazy pro distribuované sítě.
- Pole v MQSD jsou vyplněna při návratu z volání MQSUB, které používá volbu MQSO\_RESUME. Vrácené MQSD lze předat přímo do volání MQSUB, které používá volbu MQSO\_ALTER s libovolněmi změnami, které je třeba provést u odběru použitého pro MQSD. Některá pole mají speciální posouzení, jak je uvedeno v tabulce.

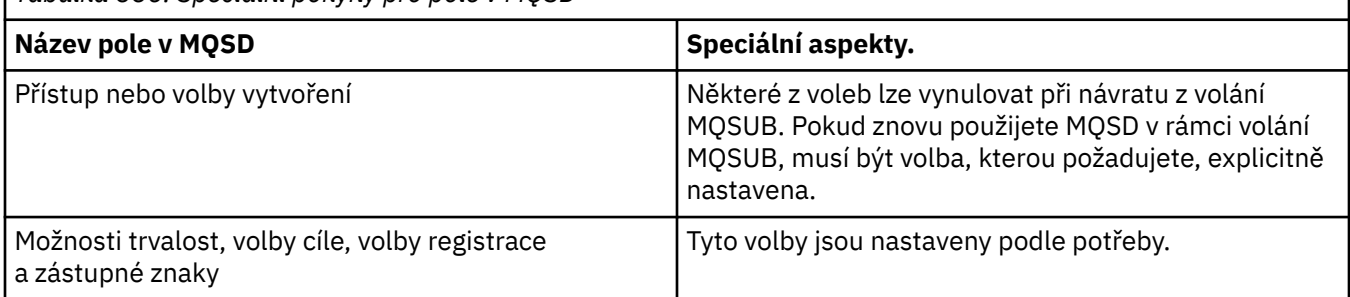

*Tabulka 556. Speciální pokyny pro pole v MQSD*

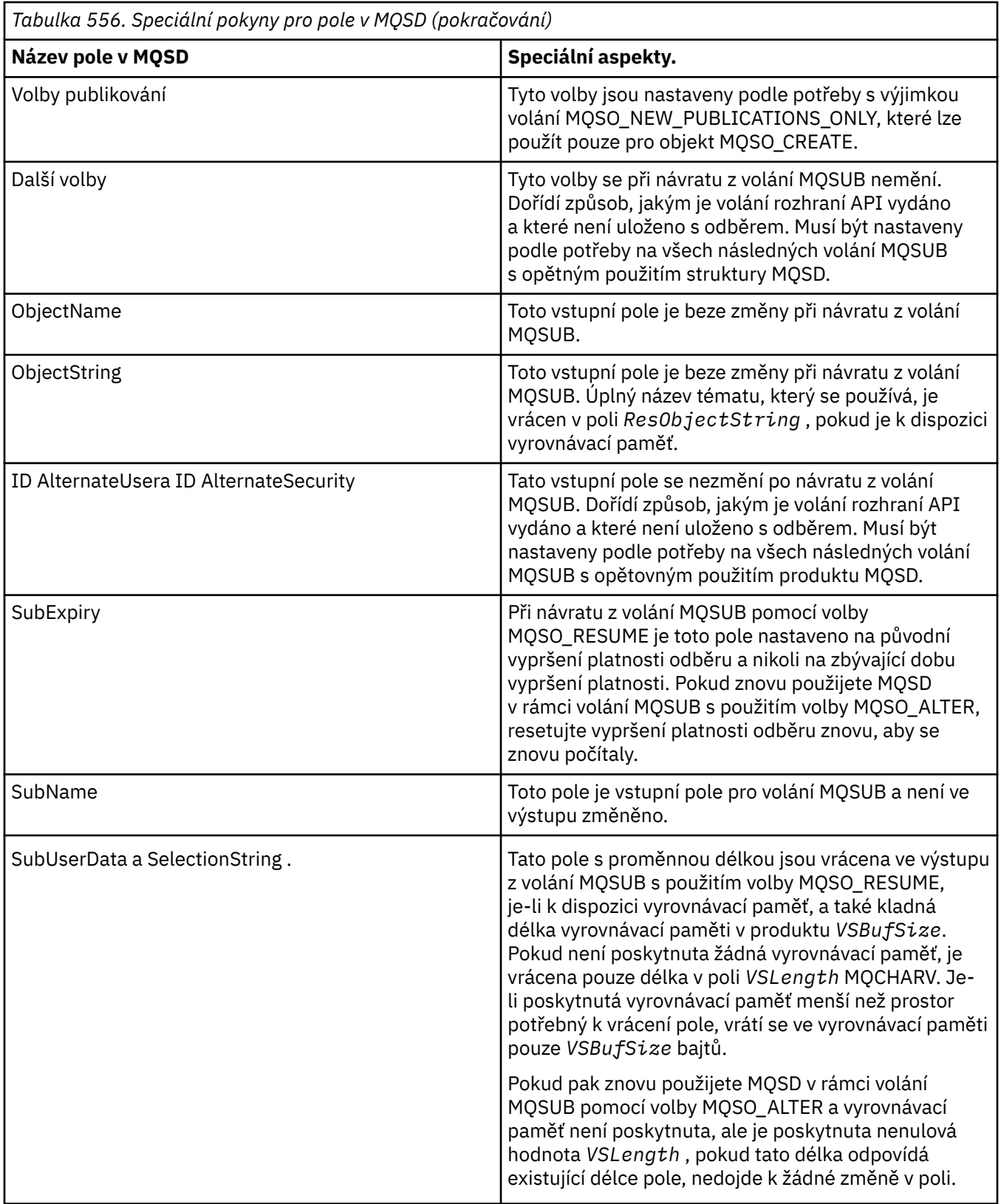

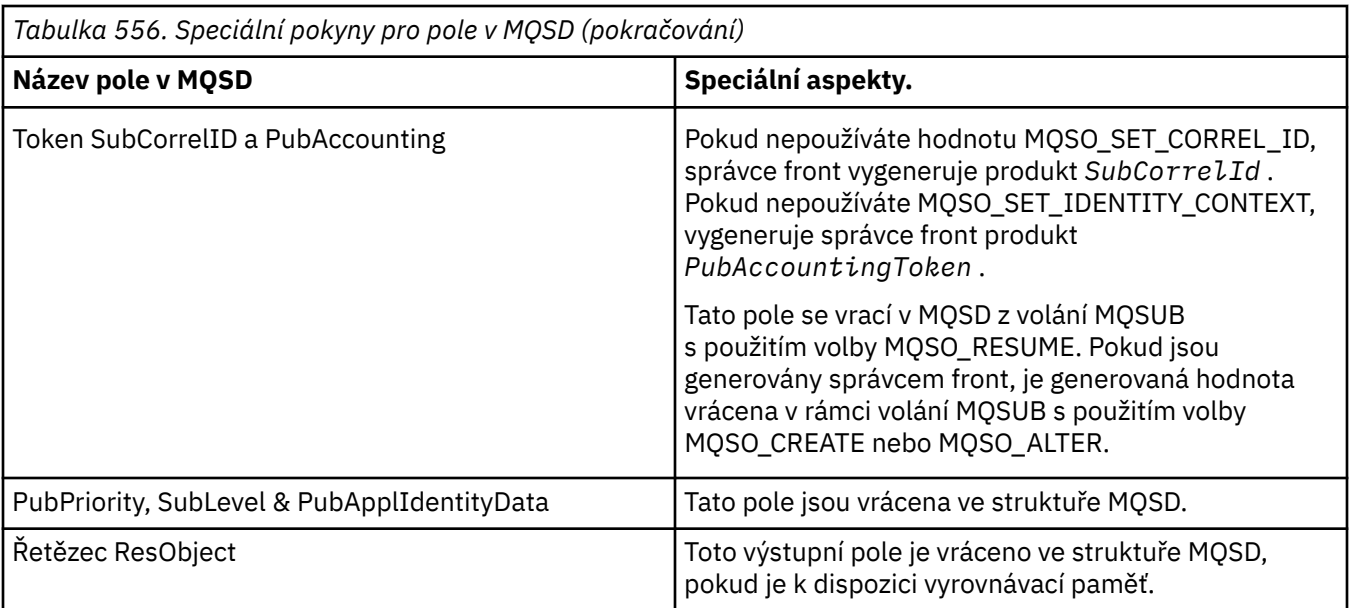

# **Vyvolání jazyka C**

MQSUB (Hconn, &SubDesc, &Hobj, &Hsub, &CompCode, &Reason)

Deklarujte parametry následujícím způsobem:

<code>MQHCONN</code> Hconn; / $\star$  Connection handle  $\star$ / MQSD SubDesc; /\* Subscription descriptor \*/ MQHOBJ Hobj; /\* Object handle \*/ MQHOBJ Hsub; /\* Subscription handle \*/ MQLONG CompCode; /\* Completion code \*/ MQLONG Reason; /\* Reason code qualifying CompCode \*/

# **Vyvolání COBOL**

CALL 'MQSUB' USING HCONN, SUBDESC, HOBJ, HSUB, COMPCODE, REASON.

Deklarujte parametry následujícím způsobem:

```
** Connection handle
01 HCONN PIC S9(9) BINARY.
** Subscription descriptor
01 SUBDESC.
COPY CMQSDV.<br>A Object handl
** Object handle
 01 HOBJ PIC S9(9) BINARY.
** Subscription handle
 01 HSUB PIC S9(9) BINARY.
** Completion code
 01 COMPCODE PIC S9(9) BINARY.
** Reason code qualifying COMPCODE
 01 REASON PIC S9(9) BINARY.
```
# **Vyvolání PL/I**

call MQSUB (Hconn, SubDesc, Hobj, Hsub, CompCode, Reason)

Deklarujte parametry následujícím způsobem:

```
dcl Hconn fixed bin(31); /* Connection handle */<br>dcl SubDesc like MQSD; /* Subscription descrip
                               4 Subscription descriptor */
dcl Hobj fixed bin(31); /* Object handle */
dcl Hsub fixed bin(31); /\star Subscription handle \star/
dcl CompCode fixed bin(31); /* Completion code */
dcl Reason fixed bin(31); /* Reason code qualifying CompCode */
```
# **Vyvolání High Level Assembler**

CALL MQSUB,(HCONN,SUBDESC,HOBJ,HSUB,COMPCODE,REASON)

Deklarujte parametry následujícím způsobem:

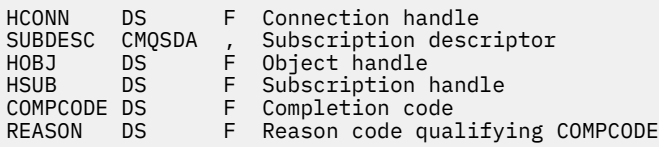

# **MQSUBRQ-Požadavek na odběr**

Použijte volání MQSUBRQ k vytvoření požadavku pro zachované publikování, pokud byl odběratel registrován u funkce MQSO\_PUBLICATIONS\_ON\_REQUEST.

# **Syntaxe**

MQSUBRQ (*Hconn*, *Hsub*, *Action*, *SubRqOpts*, *Compcode*, *Reason*)

# **Parametry**

### **Hconn**

Typ: MQHCONN-vstup

Tento manipulátor představuje připojení ke správci front. Vrácena hodnota *Hconn* byla vrácena předchozím voláním MQCONN nebo MQCONNX.

V produktu z/OS pro aplikace CICS lze volání MQCONN vynechat a pro produkt *Hconn* je určena následující hodnota:

### **MQC\_DEF\_HCONN**

Výchozí popisovač připojení.

#### **HSub**

Typ: MQHOTBJ-vstup

Tento popisovač představuje odběr, pro který má být požadována aktualizace. Hodnota *Hsub* byla vrácena z předchozího volání MQSUB.

### **Akce**

Typ: MQLONG-vstup

Tento parametr řídí konkrétní akci, která je požadována na odběru. Musí být uvedena následující hodnota:

### **MQSR\_ACTION\_PUBLICATION**

Tato akce vyžaduje odeslání publikování aktualizací pro určené téma. Lze ji použít pouze v případě, že odběratel určil volbu MQSO\_PUBLICATIONS\_ON\_REQUEST při volání MQSUB při odběru daného odběru. Má-li správce front zachované publikování pro dané téma, odešle se tomuto odběrateli. Pokud tomu tak není, volání selže. Je-li aplikace odeslána publikování, která byla uchována, je tato publikace označena vlastností zprávy MQIsRetained této publikace.

Vzhledem k tomu, že téma v existujícím odběru představované parametrem Hsub může obsahovat zástupné znaky, může odběratel obdržet více zachovaných publikování.

### **SubRqOpts**

Typ: MQSRO-input/output

Tyto volby řídí akci MQSUBRQ, podrobnosti viz ["MQSRO-Volby požadavku na odběr" na stránce 578](#page-577-0) .

Nejsou-li vyžadovány žádné volby, programy napsané v assembleru C nebo S/390 mohou místo zadání adresy struktury MQSRO uvádět adresu parametru null.

### **CompCode**

Typ: MQLONG-výstup

Kód dokončení; je to jeden z následujících:

### **MQCC\_OK**

Úspěšné dokončení

# **VAROVÁNÍ MQCC\_WARNING**

Varování (částečné dokončení)

### **SELHÁNÍ MQCC\_FAILED**

Volání se nezdařilo

### **Příčina**

Typ: MQLONG-výstup

Kód příčiny kvalifikující *CompCode*.

Je-li *CompCode* MQCC\_OK:

### **MQRC\_NONE**

(0, X'000 ') Chybí důvod k vytvoření sestavy.

Je-li *CompCode* MQCC\_FAILED:

#### **PODPOROVÁNO MQRC\_FUNCTION\_NOT\_SUPPORTED**

2298 (X'08FA') Požadovaná funkce není k dispozici v aktuálním prostředí.

#### **MQRC\_NO\_RETAINED\_MSG**

2437 (X'0985 ') Pro toto téma nejsou aktuálně uložena žádná zachovaná publikování.

### **CHYBA MQRC\_OPTIONS\_ERROR**

2046 (X'07FE') Parametr nebo pole voleb obsahuje volby, které nejsou platné, nebo kombinace voleb, které nejsou platné.

#### **UVÁDĚNÍ MQRC\_Q\_MGR\_QUIESCING**

2161 (X'0871 ') Správce front je uváděn do klidového stavu.

### **CHYBA MQRC\_SRO\_ERROR**

2438 (X'0986 ') V rámci volání MQSUBRQ není volba MQSRO požadavku na odběr platná.

#### **MQRC\_RETAINED\_MSG\_Q\_ERROR**

2525 (X'09DD') Zachovaná publikování, která existují pro řetězec odebíraného tématu, nelze načíst.

### **MQRC\_RETAINED\_NOT\_DELIVERED, DORUČENO**

2526 (X'09DE') Zachované publikace, které existují pro odebíraný řetězec témat, nelze doručit do cílové fronty odběru a nelze ji doručit do fronty nedoručených zpráv.

Podrobné informace o těchto kódech najdete v tématu Zprávy a kódy příčin.

### **Poznámky k použití**

Pro použití kódu akce MQSR\_ACTION\_PUBLIKACE se používají následující poznámky k použití:

1. Je-li toto příkazové slovo dokončeno úspěšně, zachované publikace odpovídající uvedenému odběru byly odeslány na odběr a lze je přijmout pomocí příkazu MQGET nebo MQCB pomocí objektu Hobj vráceného v původním příkazu MQSUB, který vytvořil odběr.

- 2. Pokud téma přihlášené k odběru původního příkazu MQSUB, které vytvořilo daný odběr, obsahovalo zástupný znak, může být odeslán více zachovaných publikování. Počet publikování odeslaných jako výsledek tohoto volání se zaznamenává do pole NumPubs ve struktuře Opts SubRq.
- 3. Pokud je toto příkazové slovo dokončeno s kódem příčiny MQRC\_NO\_RETAINED\_MSG, pak nebyly v aktuálně zachovaných příručkách pro uvedené téma uvedeny žádné aktuálně zachované publikace. #
- 4. Je-li toto slovo dokončeno s kódem příčiny MQRC\_RETAINED\_MSG\_Q\_ERROR nebo MQRC\_RETAINED\_NOT\_DELIVERED, jsou v daném tématu aktuálně zachované publikace, ale došlo k chybě, že to znamenalo, že nebylo možné je doručit.
- 5. Aplikace musí mít aktuální odběr pro dané téma, než bude moci toto volání provést. Pokud byl odběr proveden v předchozí instanci aplikace a není k dispozici platný popisovač pro daný odběr, musí aplikace nejprve zavolat funkci MQSUB s volbou MQSO\_RESUME, aby získal popisovač pro použití v rámci tohoto volání.
- 6. Publikace se posílají na místo určení, které je registrováno pro použití s aktuálním odběrem této aplikace. Pokud je třeba publikace odeslat někde jinde, je třeba nejprve provést změnu odběru pomocí volání MQSUB s volbou MQSO\_ALTER.

# **Vyvolání jazyka C**

MQSUB (Hconn, Hsub, Action, &SubRqOpts, &CompCode, &Reason)

Deklarujte parametry následujícím způsobem:

```
MQHCONN Hconn; /* Connection handle */<br>MQHOBJ Hsub; /* Subscription handle */<br>MQLONG Action; /* Action requested by MQSUBRQ */
MQHOBJ Hsub; /* Subscription handle */
MQLONG Action; /* Action requested by MQSUBRQ */
MQSRO SubRqOpts; /* Options that control the action of MQSUBRQ */
MQLONG CompCode; /* Completion code */
MQLONG Reason; /* Reason code qualifying CompCode */
```
# **Vyvolání COBOL**

CALL 'MQSUBRQ' USING HCONN, HSUB, ACTION, SUBRQOPTS, COMPCODE, REASON.

Deklarujte parametry následujícím způsobem:

```
** Connection handle
01 HCONN PIC S9(9) BINARY.
** Subscription handle
01 HSUB PIC S9(9) BINARY.
** Action requested by MQSUBRQ
01 ACTION PIC S9(9) BINARY.
** Options that control the action of MQSUBRQ
01 SUBRQOPTS.
COPY CMQSROV.
** Completion code
01 COMPCODE PIC S9(9) BINARY.
** Reason code qualifying COMPCODE
01 REASON PIC S9(9) BINARY.
```
# **Vyvolání PL/I**

call MQSUBRQ (Hconn, Hsub, Action, SubRqOpts, CompCode, Reason)

Deklarujte parametry následujícím způsobem:

dcl Hconn fixed bin(31);  $\quad$  / $\star$  Connection handle  $\star$ / dcl Hsub fixed bin(31); /\* Subscription handle \*/

```
dcl Action fixed bin(31); /* Action requested by MQSUBRQ */<br>dcl SubRqOpts like MQSRO; /* Options that control the actio
                                          /* Options that control the action of MQSUBRQ */dcl SubRqupts like MQSRO; with options that contract<br>dcl CompCode fixed bin(31); /* Completion code */
dcl Reason fixed bin(31); /* Reason code qualifying CompCode */
```
# **Vyvolání High Level Assembler**

CALL MQSUBRQ,(HCONN, HSUB, ACTION, SUBRQOPTS,COMPCODE,REASON)

Deklarujte parametry následujícím způsobem:

HCONN DS F Connection handle HSUB DS F Subscription handle ACTION DS F Action requested by MQSUBRQ SUBRQOPTS CMQSROA , Options that control the action of MQSUBRQ COMPCODE DS F Completion code REASON DS F Reason code qualifying COMPCODE

# **Atributy objektů**

Tato kolekce témat uvádí pouze ty objekty IBM MQ , které mohou být předmětem volání funkce MQINQ, a uvádí podrobnosti o atributech, které lze požadovat, a selektory, které se mají použít.

# **Atributy správce front**

Některé atributy správce front jsou opraveny pro konkrétní implementace; ostatní lze změnit pomocí příkazu MQSC ALTER QMGR.

Atributy lze také zobrazit pomocí příkazu DISPLAY QMGR. Většinu atributů správce front lze provést otevřením speciálního objektu MQOT\_Q\_MGR a pomocí volání MQINQ s vraceným manipulátorem.

Následující tabulka shrnuje atributy, které jsou specifické pro správce front. Atributy jsou popsány v abecedním pořadí.

**Poznámka:** Názvy atributů zobrazené v této sekci jsou popisné názvy použité spolu s voláním MQINQ; názvy jsou stejné jako u příkazů PCF. Když se příkazy MQSC používají k definování, změně nebo zobrazení atributů, použijí se alternativní krátké názvy; další informace najdete v tématu Příkazy MQSC .

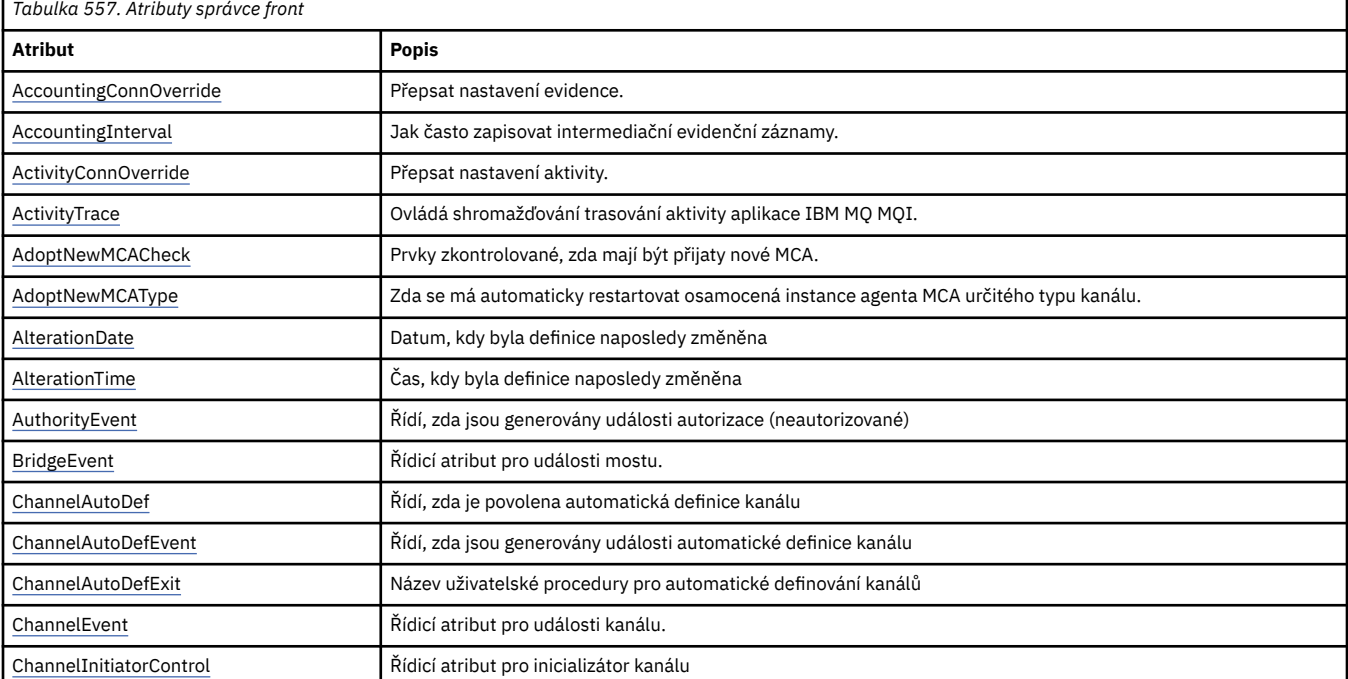

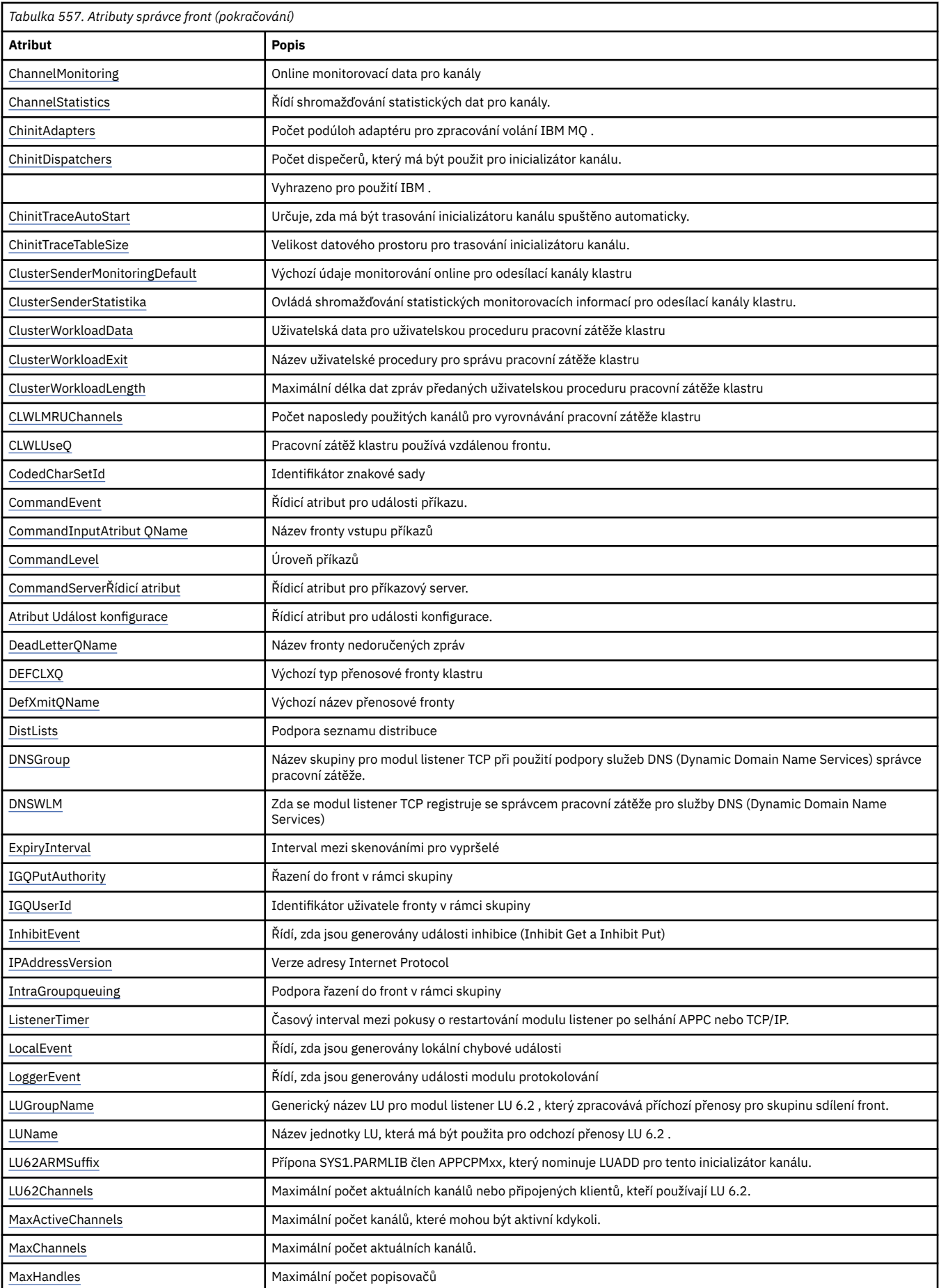

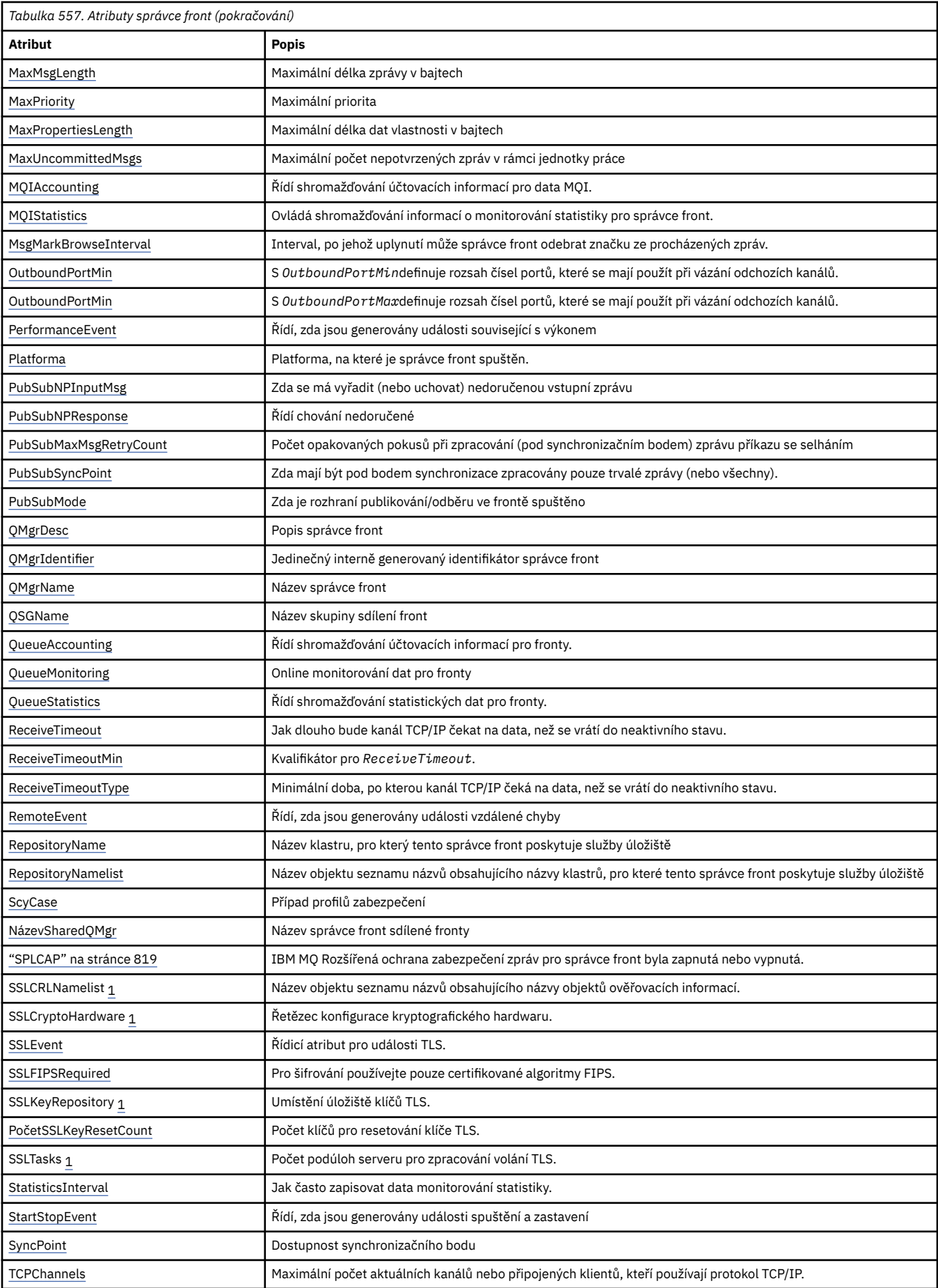

<span id="page-789-0"></span>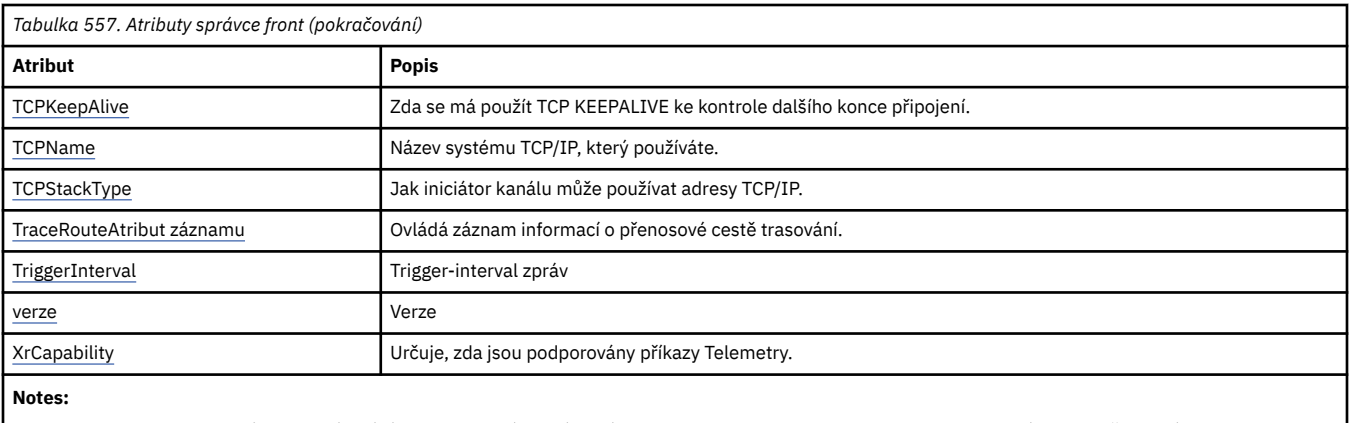

1. Tento atribut nelze provést pomocí volání MQINQ a není popsán v této sekci. Podrobnosti o tomto atributu najdete v tématu Změna správce front .

# **Související úlohy**

Určení, že pro běhové prostředí klienta MQI je použit pouze certifikovaný standard FIPS CipherSpecs

**Související odkazy**

Federální standardy zpracování informací (FIPS) pro UNIX, Linux, and Windows

# *Přepsání AccountingConn(MQLONG)*

To umožňuje aplikacím potlačit nastavení hodnot ACCTMQI a ACCTQDATA v atributu Qmgr.

Hodnota je jedna z následujících možností:

# **MQMON\_DISABLED**

Aplikace nemohou přepsat nastavení atributů ACCTMQI a ACCTQ Qmgr pomocí pole Volby ve struktuře MQCNO v rámci volání MQCONNX. Toto je výchozí hodnota.

# **MQMON\_POVOLENO**

Aplikace mohou přepsat atributy ACCTQ a ACCTMQI Qmgr pomocí pole Volby ve struktuře MQCNO.

Změny této hodnoty jsou platné pouze pro připojení ke správci front po změně atributu.

Tento atribut je podporován pouze na následujících platformách:

- **IBM i** IBM i
- **UNIX** UNIX
- **Windows** Windows

Chcete-li určit hodnotu tohoto atributu, použijte selektor MQIA\_ACCOUNTING\_CONN\_OVERRIDE s voláním MQINQ.

# *AccountingInterval (MQLONG)*

Uvádí, jak dlouho před zápisem intermediačních záznamů evidence (v sekundách).

Hodnota je celé číslo v rozsahu od 0 do 604800, s výchozí hodnotou 1800 (30 minut). Chcete-li vypnout mezilehlé záznamy, zadejte hodnotu 0.

Tento atribut je podporován pouze na následujících platformách:

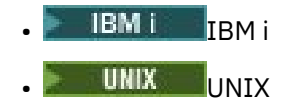

Linux | linux

**Windows** Windows

<span id="page-790-0"></span>Chcete-li určit hodnotu tohoto atributu, použijte selektor MQIA\_ACCOUNTING\_INTERVAL s voláním MQINQ.

# *Potlačení ActivityConn(MQLONG)*

To umožňuje aplikacím potlačit nastavení hodnoty ACTVTRC v atributu správce front.

Hodnota je jedna z následujících možností:

### **MQMON\_DISABLED**

Aplikace nemůže přepsat nastavení atributu správce front ACTVTRC pomocí pole Volby ve struktuře MQCNO v rámci volání MQCONNX. Toto je výchozí hodnota.

### **MQMON\_POVOLENO**

Aplikace mohou přepsat atribut správce front ACTVTRC pomocí pole Volby ve struktuře MQCNO.

Změny této hodnoty jsou platné pouze pro připojení ke správci front po změně atributu.

Tento atribut je podporován pouze na následujících platformách:

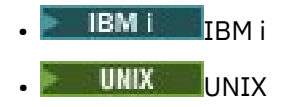

**Windows** Windows

Chcete-li určit hodnotu tohoto atributu, použijte selektor MQIA\_ACTIVITY\_CONN\_OVERRRIDE s voláním MQINQ .

# *ActivityTrace (MQLONG)*

Tento ovládací prvek řídí shromažďování dat trasování aktivity aplikace IBM MQ MQI.

Hodnota je jedna z následujících možností:

### **MQMON\_ON**

Shromažďovat trasování aktivity aplikace MQI produktu IBM MQ .

### **MQMON\_OFF**

Neshromažďovat trasování aktivity aplikace IBM MQ MQI. Toto je výchozí hodnota.

Pokud nastavíte atribut správce front ACTVCONO na hodnotu ENABLED, může být tato hodnota potlačena pro jednotlivá připojení s použitím pole Volby ve struktuře MQCNO.

Změny této hodnoty jsou platné pouze pro připojení ke správci front po změně atributu.

Tento atribut je podporován pouze na následujících platformách:

**IBM i** TBM i

UNIX UNIX

**Windows** Windows

Chcete-li určit hodnotu tohoto atributu, použijte selektor MQIA\_ACTIVITY\_TRACE s voláním MQINQ .

# *AdoptNewMCACheck (MQLONG)*

Definuje prvky, které mají být zkontrolovány, zda má být převzata sběrnice MCA při zjištění nového příchozího kanálu, který má stejný název jako agent MCA, který je již aktivní.

Hodnota je jedna z následujících možností:

## **MQADOPT\_CHECK\_Q\_MGR\_NAME**

Zkontrolujte název správce front.

**MQADOPT\_CHECK\_NET\_ADDR**

Zkontrolujte síťovou adresu.

## <span id="page-791-0"></span>**MQADOPT\_CHECK\_ALL**

Zkontrolujte název správce front a síťovou adresu. Je-li to možné, proveďte tuto kontrolu, abyste ochránili své kanály před vypnutím, nechtěným nebo nevědomým způsobem. Toto je výchozí hodnota.

### **MQADOPT\_CHECK\_NONE**

Nekontrolovat žádné prvky.

Změny tohoto atributu se projeví až při příštím pokusu kanálu o přijetí kanálu.

z/0S **T**ento atribut je podporován pouze v systému z/OS.

Chcete-li určit hodnotu tohoto atributu, použijte selektor MQIA\_ADOPT\_NEWWCA\_CHECK s voláním MQINQ.

# *AdoptNewMCATType (MQLONG)*

Uvádí, zda se má automaticky restartovat osiřelá instance MCA určitého typu kanálu, když je zjištěn nový požadavek příchozího kanálu odpovídající atributu MCACheck AdoptNew.

Je to jedna z následujících hodnot:

### **MQADOPT\_TYPE\_NO**

Adopce osiřelých instancí kanálu není vyžadováno. Toto je výchozí hodnota.

## **MQADOPT\_TYPY\_VŠE**

Převzetí všech typů kanálů.

Tento atribut je podporován pouze pro z/OS .

Chcete-li určit hodnotu tohoto atributu, použijte selektor MQIA\_ADOPTNEWCA\_TYPE s voláním MQINQ.

# *AlterationDate (MQCHAR12)*

Toto je datum, kdy byla definice naposledy změněna. Formát data je YYYY-MM-DD, doplněno dvěma koncovými mezerami, aby se délka 12 bajtů.

Chcete-li určit hodnotu tohoto atributu, použijte selektor MQCA\_ALTERATION\_DATE s voláním MQINQ. Délka tohoto atributu je dána hodnotou MQ\_DATE\_LENGTH.

# *AlterationTime (MQCHAR8)*

Jedná se o čas, kdy byla definice naposledy změněna. Formát času je HH.MM.SS.

Chcete-li určit hodnotu tohoto atributu, použijte selektor MQCA\_ALTERATION\_TIME s voláním MQINQ. Délka tohoto atributu je dána hodnotou MQ\_TIME\_LENGTH.

# *AuthorityEvent (MQLONG)*

Tento ovládací prvek určuje, zda jsou generovány události autorizace (neautorizováno). Je to jedna z následujících hodnot:

### **MQEV\_DISABLED**

Vytváření sestav událostí je zakázáno.

## **POVOLENÝ MQEVR\_**

Vytváření sestav událostí je povoleno.

Další informace o událostech naleznete v tématu Monitorování událostí.

Chcete-li určit hodnotu tohoto atributu, použijte selektor MQIA\_AUTHORITY\_EVENT s voláním MQINQ.

# *BridgeEvent (MQLONG)*

Určuje, zda jsou generovány události mostu IMS .

Hodnota je jedna z následujících možností:

### **POVOLENÝ MQEVR\_**

Generujte události mostu IMS následujícím způsobem:
MQRC\_BRIDGE\_STARTED MQRC\_BRIDGE\_STOPPED

## **MQEV\_DISABLED**

Negenerovat události mostu IMS ; jedná se o výchozí hodnotu.

Tento atribut je podporován pouze pro z/OS .

Chcete-li určit hodnotu tohoto atributu, použijte selektor MQIA\_BRIDGE\_EVENT s voláním MQINQ.

## *ChannelAutoDef (MQLONG)*

Tento atribut řídí automatickou definici kanálů typu MQCHT\_RECEIVER a MQCHT\_SVRCONN. Automatické definování kanálů MQCHT\_CLUSSDR je vždy povoleno. Hodnota je jedna z následujících možností:

### **MQCHAD\_DISABLED**

Automatická definice kanálu je zakázána.

#### **MQCHAD\_ENABLED**

Automatická definice kanálu je povolena.

**Multi** Tento atribut je podporován pouze v systému Multiplatforms.

Chcete-li určit hodnotu tohoto atributu, použijte selektor MQIA\_CHANNEL\_AUTO\_DEF s voláním MQINQ.

## *ChannelAutoDefEvent (MQLONG)*

Tento ovládací prvek určuje, zda jsou generovány události automatické definice kanálu. Vztahuje se na kanály typu MQCHT\_RECEIVER, MQCHT\_SVRCONN a MQCHT\_CLUSSDR. Hodnota je jedna z následujících možností:

#### **MQEV\_DISABLED**

Vytváření sestav událostí je zakázáno.

#### **POVOLENÝ MQEVR\_**

Vytváření sestav událostí je povoleno.

Další informace o událostech naleznete v tématu Monitorování událostí.

 $\blacksquare$  Multi $\blacksquare$  Tento atribut je podporován pouze v systému <u>Multiplatforms</u>.

Chcete-li určit hodnotu tohoto atributu, použijte selektor MQIA\_CHANNEL\_AUTO\_DEF\_EVENT s voláním MQINQ.

## *ChannelAutoDefExit (MQCHARn)*

Jedná se o název uživatelské procedury pro automatické definování kanálu. Pokud je tento název neprázdný a *ChannelAutoDef* má hodnotu MQCHAD\_ENABLED, je uživatelská procedura volána pokaždé, když správce front chystá vytvořit definici kanálu. Toto platí pro kanály typu MQCHT\_RECEIVER, MQCHT\_SVRCONN a MQCHT\_CLUSSDR. Ukončení může poté provést jednu z následujících možností:

- Vytvořte definici kanálu beze změny.
- Upravte atributy definice kanálu, která je vytvořena.
- Zcela potlačte vytvoření kanálu.

**Poznámka:** Jak délka, tak i hodnota tohoto atributu jsou specifické pro prostředí. Podrobné informace o hodnotě tohoto atributu v různých prostředích najdete v úvodu ke struktuře MQCD v produktu ["MQCD-](#page-1460-0)[Definice kanálu" na stránce 1461](#page-1460-0) .

 $\approx$  z/OS V systému z/OSse tento atribut používá pouze pro kanály odesílatele klastru a příjemce klastru.

Chcete-li určit hodnotu tohoto atributu, použijte selektor MQCA\_CHANNEL\_AUTO\_DEF\_EXIT s voláním MQINQ. Délka tohoto atributu je dána hodnotou MQ\_EXIT\_NAME\_LENGTH.

# *ChannelEvent (MQLONG)*

Určuje, zda jsou generovány události kanálu.

Je to jedna z následujících hodnot:

### **VÝJIMKA MQEVR\_EXCEPTION**

Generovat pouze následující události kanálu:

- MQRC\_CHANNEL\_ACTIVATED
- MORC CHANNEL CONV ERROR
- MQRC\_CHANNEL\_NOT\_ACTIVATED
- Objekt MQRC\_CHANNEL\_STOPPED s následujícím kódem příčiny ReasonQualifiers:

MQRQ\_CHANNEL\_STOPPED\_ERROR MQRQ\_CHANNEL\_STOPPED\_RETRY MQRQ\_CHANNEL\_STOPPED\_DISABLED

MQRC\_CHANNEL\_STOPPED\_BY\_USER

## **POVOLENÝ MQEVR\_**

Generujte všechny události kanálu. Kromě těch generovaných VÝJIMKOU EXCEPTION vygenerují následující události kanálu:

- MQRC\_CHANNEL\_STARTED
- Objekt MQRC\_CHANNEL\_STOPPED s následujícím kódem příčiny ReasonQualifier:

MORO CHANNEL STOPPED OK

### **MQEV\_DISABLED**

Negenerovat události kanálu; jedná se o výchozí hodnotu.

Chcete-li určit hodnotu tohoto atributu, použijte selektor MQIA\_CHANNEL\_EVENT s voláním MQINQ.

# *Řízení ChannelInitiator(MQLONG)*

To určuje, zda má být inicializátor kanálu spuštěn při spuštění správce front.

Je to jedna z následujících hodnot:

## **MQSVC\_CONTROL\_MANUAL**

Inicializátor kanálu není třeba spustit automaticky.

## **MQSVC\_CONTROL\_Q\_MGR**

Inicializátor kanálu má být spuštěn automaticky při spuštění správce front.

Chcete-li určit hodnotu tohoto atributu, použijte selektor MQIA\_CHINIT\_CONTROL s voláním MQINQ.

## *ChannelMonitoring (MQLONG)*

Tento atribut určuje online monitorování dat pro kanály.

Hodnota je jedna z následujících možností:

#### **MQMON\_NONE**

Zakažte shromažďování dat pro monitorování kanálu pro všechny kanály bez ohledu na nastavení atributu kanálu MONCHL. Toto je výchozí hodnota.

## **MQMON\_OFF**

Vypněte shromažďování dat monitorování pro kanály, které uvádějí QMGR v atributu kanálu MONCHL.

#### **MQMON\_LOW**

Zapne shromažďování dat monitorování s nízkým poměrem shromažďování dat pro kanály, které v atributu kanálu MONCHL uvádí QMGR.

## **MQMON\_MEDIUM**

Zapnout shromažďování dat monitorování se středním poměrem shromažďování dat pro kanály uvádějící QMGR v atributu kanálu MONCHL.

### **MQMON\_HIGH**

Zapnout shromažďování dat monitorování s vysokým poměrem shromažďování dat pro kanály, které uvádí QMGR v atributu kanálu MONCHL.

 $z/0S$ Na systémech z/OS povolení tohoto parametru jednoduše zapne shromažďování statistických dat bez ohledu na vybranou hodnotu. Zadáním LOW, MEDIUM nebo HIGH nezpůsobíte ve výsledcích žádný změnu.

Chcete-li určit hodnotu tohoto atributu, použijte selektor MQIA\_MONITORING\_CHANNEL s voláním MQINQ.

## *ChannelStatistics (MQLONG)*

Tento ovládací prvek řídí shromažďování statistických dat pro kanály.

Hodnota je jedna z následujících možností:

#### **MQMON\_NONE**

Zakažte shromažďování dat pro statistiku kanálu pro všechny kanály bez ohledu na nastavení atributu kanálu STATCHL. Toto je výchozí hodnota.

#### **MQMON\_OFF**

Vypněte shromažďování statistických dat pro kanály, které určují QMGR v atributu kanálu STATCHL.

#### **MQMON\_LOW**

Zapnout shromažďování statistických dat s nízkým poměrem shromažďování dat pro kanály, které uvádí QMGR v atributu kanálu STATCHL.

#### **MQMON\_MEDIUM**

Zapnout shromažďování statistických dat se středním poměrem shromažďování dat pro kanály uvádějící QMGR v atributu kanálu STATCHL.

#### **MQMON\_HIGH**

Zapnout shromažďování statistických dat s vysokým poměrem shromažďování dat pro kanály uvádějící QMGR v atributu kanálu STATCHL.

Pro většinu systémů se doporučuje používat MEDIUM. Avšak pro kanál, který zpracovává vysoký objem zpráv každou sekundu, byste mohli chtít snížit úroveň vzorkování výběrem NÍZKÝ. Také u kanálu, který zpracovává pouze několik zpráv a u kterých jsou nejaktuálnější informace důležité, můžete chtít vybrat hodnotu HIGH (vysoká).

 $\approx$  z/OS Na systémech z/OS povolení tohoto parametru jednoduše zapne shromažďování statistických dat bez ohledu na vybranou hodnotu. Zadáním LOW, MEDIUM nebo HIGH nezpůsobíte ve výsledcích žádný změnu.Tento parametr musí být povolen, aby bylo možné shromažďovat účtovací záznamy kanálu.

Chcete-li určit hodnotu tohoto atributu, použijte selektor MQIA\_STATISTICS\_CHANNEL s voláním MQINQ.

# *ChinitAdapters (MQLONG)*

Jedná se o počet podúloh adaptéru, které mají být použity ke zpracování volání produktu IBM MQ . Hodnota musí být 0-9999, přičemž výchozí hodnota je 8.

Poměr adaptérů k dispečerům (atribut ChinitDispatchers ) by měl být přibližně 8 až 5. Pokud však máte pouze málo kanálů, nemusíte hodnotu tohoto parametru snižovat z výchozí hodnoty. Můžete použít následující hodnoty: pro testovací systém, 8 (výchozí); pro produkční systém, 20. V ideálním případě byste měli mít 20 adaptérů, které poskytují větší míru paralelizmu volání produktu IBM MQ . To je důležité pro trvalé zprávy. Méně adaptérů může být lepší pro přechodné zprávy.

Tento atribut je podporován pouze pro z/OS .

Chcete-li určit hodnotu tohoto atributu, použijte selektor MQIA\_CHINIT\_ADAPTERS s voláním MQINQ.

# *ChinitDispatchers (MQLONG)*

Jedná se o počet dispečerů, který má být použit pro inicializátor kanálu. Hodnota musí být 0-9999, přičemž výchozí hodnota je 5.

Jako vodítko můžete povolit jeden dispečer pro 50 aktuálních kanálů. Pokud však máte pouze málo kanálů, nemusíte hodnotu tohoto atributu snižovat z výchozí hodnoty. Pokud používáte protokol TCP/IP, je největší počet dispečerů použitých pro kanály TCP/IP 100, a to i v případě, že zde uvedete větší hodnotu. Můžete použít následující nastavení: testovací systémy, 5 (výchozí); produkční systémy, 20 (potřebujete 20 dispečerů, které mají zpracovat až 1000 aktivních kanálů).

Tento atribut je podporován pouze pro z/OS .

Chcete-li určit hodnotu tohoto atributu, použijte selektor MQIA\_CHINIT\_DISPATCHERS s voláním MQINQ.

## *ChinitTraceAutoStart (MQLONG)*

Tato volba určuje, zda má být trasování inicializátoru kanálu provedeno automaticky.

Hodnota je jedna z následujících možností:

### **MQTRAXSTR\_YES**

Spustit trasování inicializátoru kanálu automaticky. Toto je výchozí hodnota.

### **MQTRAXSTR\_NO**

Nespouštějte trasování inicializátoru kanálu automaticky.

Tento atribut je podporován pouze pro z/OS .

Chcete-li určit hodnotu tohoto atributu, použijte selektor MQIA\_CHINIT\_TRACE\_AUTO\_START s voláním MQINQ.

## *ChinitTraceTableSize (MQLONG)*

Jedná se o velikost datového prostoru trasování inicializátoru kanálu (v MB).

Hodnota musí být v rozsahu 0 až 2048, s výchozí hodnotou 2.

**Poznámka:** Kdykoli použijete velké datové prostory produktu z/OS , ujistěte se, že máte v systému dostatek pomocné paměti pro podporu všech souvisejících aktivit stránkování z/OS . Pravděpodobně bude potřeba také zvýšit velikost datových sad SYS1.DUMP.

Tento atribut je podporován pouze pro z/OS .

Chcete-li určit hodnotu tohoto atributu, použijte selektor MQIA\_CHINIT\_TRACE\_SIZE s voláním MQINQ.

## *ClusterSenderMonitoringDefault (MQLONG)*

Tato hodnota určuje hodnotu, která má být nahrazena atributem ChannelMonitoring automaticky definovaného odesílacího kanálu klastru.

Hodnota je jedna z následujících možností:

#### **MQMON\_Q\_MGR**

Shromažďování online monitorovacích dat je zděděno z nastavení atributu správce front **ChannelMonitoring** . Toto je výchozí hodnota.

## **MQMON\_OFF**

Monitorování pro kanál je zakázáno

## **MQMON\_LOW**

Pokud produkt *ChannelMonitoring* není MQMON\_NONE, monitorování je povoleno s nízkou rychlostí shromažďování dat s minimálním dopadem na výkon systému. Shromážděná data pravděpodobně nebudou nejaktuálnější.

#### **MQMON\_MEDIUM**

Pokud *ChannelMonitoring* není MQMON\_NONE, monitorování je povoleno se střední rychlostí shromažďování dat s omezeným účinkem na výkon systému.

### **MQMON\_HIGH**

Pokud produkt *ChannelMonitoring* není MQMON\_NONE, monitorování je povoleno s vysokou mírou shromažďování dat s pravděpodobným vlivem na výkon systému. Shromážděná data jsou nejaktuálnějším dostupným.

Chcete-li určit hodnotu tohoto atributu, použijte selektor MQIA\_MONITORING\_AUTO\_CLUSSDR s voláním MQINQ.

## *Statistika ClusterSender(MQLONG)*

Vzhledem k tomu, že odesílací kanály klastru mohou být automaticky definovány z definice CLUSRCVR v úložišti, nemůžete změnit nastavení atributu STATCHL pro tyto automaticky definované kanály odesilatele klastru pomocí kanálu ALTER. Pro tyto kanály je rozhodnutí, zda shromažďovat online data monitorování, založeno na nastavení tohoto atributu správce front.

Hodnota je jedna z následujících možností:

#### **MQMON\_Q\_MGR**

Shromažďování statistických dat pro automaticky definované kanály odesílatele klastru je založeno na hodnotě atributu správce front STATCHL. Toto je výchozí hodnota.

#### **MQMON\_OFF**

Vypněte shromažďování statistických dat pro automaticky definované kanály odesílatele klastru.

#### **MQMON\_LOW**

Povolit shromažďování statistických dat pro automaticky definované kanály odesílatele klastru s nízkým poměrem shromažďování dat.

#### **MQMON\_MEDIUM**

Povolit shromažďování statistických dat pro automaticky definované kanály odesílatele klastru se středním poměrem shromažďování dat.

#### **MQMON\_HIGH**

Povolit shromažďování statistických dat pro automaticky definované kanály odesílatele klastru s vysokým poměrem shromažďování dat.

Pro většinu systémů doporučujeme hodnotu MEDIUM. Avšak u automaticky definovaného odesílacího kanálu klastru, který zpracovává vysoký objem zpráv každou sekundu, můžete chtít snížit úroveň vzorkování výběrem NÍZKÝ. Také u kanálu, který zpracovává pouze několik zpráv a u kterých jsou nejaktuálnější informace důležité, můžete chtít vybrat hodnotu HIGH (vysoká).

 $z/0S$ Na systémech z/OS povolení tohoto parametru jednoduše zapne shromažďování statistických dat bez ohledu na vybranou hodnotu. Zadáním LOW, MEDIUM nebo HIGH nezpůsobíte ve výsledcích žádný změnu.Tento parametr musí být povolen, aby bylo možné shromažďovat účtovací záznamy kanálu.

Chcete-li určit hodnotu tohoto atributu, použijte selektor MQIA\_STATISTICS\_AUTO\_CLUSSDR s voláním MQINQ.

## *Data ClusterWorkloadData (MQCHAR32)*

Jedná se o uživatelsky definovaný 32bajtový řetězec znaků, který je předán uživatelské proceduře pracovní zátěže klastru, když je volán. Nejsou-li k dispozici žádná data pro předání do procedury ukončení, řetězec je prázdný.

Chcete-li určit hodnotu tohoto atributu, použijte selektor MQCA\_CLUSTER\_WORKLOAD\_DATA s voláním MQINQ.

## *ClusterWorkloadExit (MQCHARn)*

Jedná se o název uživatelské procedury pro správu pracovní zátěže klastru. Pokud tento název není prázdný, je uživatelská procedura volána při každém vložení zprávy do fronty klastru nebo přesunu z jedné fronty odesílatele klastru do jiné fronty. Uživatelská procedura pak může buď přijmout instanci fronty vybranou správcem front jako místo určení zprávy, nebo vybrat jinou instanci fronty.

**Poznámka:** Jak délka, tak i hodnota tohoto atributu jsou specifické pro prostředí.

Chcete-li určit hodnotu tohoto atributu, použijte selektor MQCA\_CLUSTER\_WORKLOAD\_EXIT s voláním MQINQ. Délka tohoto atributu je dána hodnotou MQ\_EXIT\_NAME\_LENGTH.

## *Délka ClusterWorkload(MQLONG)*

Jedná se o maximální délku dat zpráv, která jsou předána uživatelské proceduře pracovní zátěže klastru. Skutečná délka dat předaných do uživatelské procedury je minimálně:

- Délka zprávy.
- Atribut **MaxMsgLength** správce front.
- Atribut **ClusterWorkloadLength** .

Chcete-li určit hodnotu tohoto atributu, použijte selektor MQIA\_CLUSTER\_WORKLOAD\_LENGTH s voláním MQINQ.

## *CLWLMRUChannels (MQLONG)*

Tato hodnota určuje maximální počet nejčastěji používaných kanálů klastru, které mají být brány v úvahu pro použití algoritmem volby pracovní zátěže klastru.

Jedná se o hodnotu v rozsahu od 1 do 999999999.

Chcete-li určit hodnotu tohoto atributu, použijte selektor MQIA\_CLWL\_MRU\_CHANNELS s voláním MQINQ.

# *CLWLUseQ (MQLONG)*

Tato volba určuje, zda mají být použity vzdálené fronty pro pracovní zátěž klastru.

Hodnota je jedna z následujících možností:

#### **MQCLWL\_USEQ\_ANY**

Použijte lokální i vzdálené fronty.

#### **MQCLWL\_USEQ\_LOCAL**

Nepoužívejte vzdálené fronty. Toto je výchozí hodnota.

Chcete-li určit hodnotu tohoto atributu, použijte selektor MQIA\_CLWL\_USEQ s voláním MQINQ.

## *CodedCharSetId (MQLONG)*

Definuje znakovou sadu používanou správcem front pro všechna pole znakového řetězce, která jsou definována v rozhraní MQI, jako jsou například názvy objektů a datum a čas vytvoření fronty. Znaková sada musí být taková, která má jednobajtové znaky pro znaky, které jsou platné v názvech objektů. Nevztahuje se na data aplikace přenášené ve zprávě. Hodnota závisí na prostředí:

- V systému z/OSje tato hodnota nastavena ze systémových parametrů při spuštění správce front; výchozí hodnota je 500.
- V systému Windowsje hodnota primární CODEPAGE uživatele, který vytváří správce front.
- V systému IBM ise jedná o hodnotu, která je nastavena v prostředí při prvním vytvoření správce front.
- V systému UNIXje hodnota výchozí hodnotou CODESET pro národní prostředí uživatele, který vytváří správce front.

Chcete-li určit hodnotu tohoto atributu, použijte selektor MQIA\_CODED\_CHAR\_SET\_ID s voláním MQINQ.

## *CommandEvent (MQLONG)*

Uvádí, zda jsou generovány události příkazu, jak je uvedeno níže:

#### **MQEV\_DISABLED**

Negenerovat události příkazu. Toto nastavení je výchozí.

## **POVOLENÝ MQEVR\_**

Generovat události příkazu.

### **MQEVR\_NO\_DISPLAY**

Události příkazů jsou generovány pro všechny úspěšné příkazy jiné než MQINQ.

Chcete-li určit hodnotu tohoto atributu, použijte selektor MQIA\_COMMAND\_EVENT s voláním MQINQ.

## *CommandInputQName (MQCHAR48)*

Jedná se o název vstupní fronty příkazů definované v lokálním správci front. Jedná se o frontu, do které mohou uživatelé odesílat příkazy, pokud k tomu mají oprávnění. Název fronty závisí na prostředí:

- V systému z/OSje název fronty SYSTEM.COMMAND.INPUT; lze do něj odesílat příkazy MQSC a PCF. Podrobné informace o příkazech MQSC a Definice programových formátů příkazů naleznete v části Příkazy MQSC . Podrobné informace o příkazech PCF najdete v tématu Příkazy MQSC.
- Ve všech ostatních prostředích je název fronty SYSTEM.ADMIN.COMMAND.QUEUEa lze do ní odesílat pouze příkazy PCF. Avšak do této fronty lze odeslat příkaz MQSC, pokud je příkaz MQSC uzavřen v rámci příkazu PCF typu MQCMD\_ESCAPE. Informace o příkazu Escape naleznete v části Escape .

Chcete-li určit hodnotu tohoto atributu, použijte selektor MQCA\_COMMAND\_INPUT\_Q\_NAME s voláním MQINQ. Délka tohoto atributu je dána hodnotou MQ\_Q\_NAME\_LENGTH.

# *CommandLevel (MQLONG)*

**Poznámka:** Podpora pro operační systém HP-UX pro všechny komponenty produktu IBM MQ , včetně serveru a klientů, je odebrána.

Značí úroveň příkazů řízení systému podporovaných správcem front. Může jít o jednu z následujících hodnot:

## **MQCMDL\_LEVEL\_710**

Úroveň 710 příkazů pro řízení systému.

Tato hodnota je vrácena následujícími verzemi:

- IBM WebSphere MQ for AIX 7.1
- IBM WebSphere MQ for HP-UX 7.1
- IBM WebSphere MQ for IBM i 7.1
- IBM WebSphere MQ for Linux 7.1
- IBM WebSphere MQ for Solaris 7.1
- IBM WebSphere MQ for Windows 7.1
- IBM WebSphere MQ for z/OS 7.1

#### **MQCMDL\_LEVEL\_750**

Úroveň 750 příkazů pro řízení systému.

Tato hodnota je vrácena následujícími verzemi:

- IBM WebSphere MQ for AIX 7.5
- IBM WebSphere MQ for HP-UX 7.5
- IBM WebSphere MQ for IBM i 7.5
- IBM WebSphere MQ for Linux 7.5
- IBM MQ for Solaris 7.5
- IBM WebSphere MQ for Windows 7.5

## **MQCMDL\_LEVEL\_800**

Úroveň 800 příkazů pro řízení systému.

Tato hodnota je vrácena následujícími verzemi:

- IBM MQ for AIX 8.0
- IBM MQ for HP-UX 8.0
- IBM MQ for IBM i 8.0
- IBM MQ for Linux 8.0
- IBM MQ for Solaris 8.0
- IBM MQ for Windows 8.0
- IBM MQ for z/OS 8.0

#### **MQCMDL\_LEVEL\_801**

Úroveň 801 řídicích příkazů systému.

Tato hodnota je vrácena následujícími verzemi:

- IBM MQ for AIX 8.0.0 Fix Pack 2
- IBM MQ for HP-UX 8.0.0 Fix Pack 2
- IBM MQ for IBM i 8.0.0 Fix Pack 2
- IBM MQ for Linux 8.0.0 Fix Pack 2
- IBM MQ for Solaris 8.0.0 Fix Pack 2

### **MQCMDL\_LEVEL\_802**

Úroveň 802 řídicích příkazů systému.

Tato hodnota je vrácena následujícími verzemi:

- IBM MQ for AIX 8.0.0 Fix Pack 3
- IBM MQ for HP-UX 8.0.0 Fix Pack 3
- IBM MQ for IBM i 8.0.0 Fix Pack 3
- IBM MQ for Linux 8.0.0 Fix Pack 3
- IBM MQ for Solaris 8.0.0 Fix Pack 3
- IBM MQ for Windows 8.0.0 Fix Pack 3

#### **MQCMDL\_LEVEL\_900**

Úroveň 900 příkazů pro řízení systému.

Tato hodnota je vrácena následujícími verzemi:

- IBM MQ for AIX 9.0
- IBM MQ for HP-UX 9.0
- IBM MQ for IBM i 9.0
- IBM MQ for Linux 9.0
- IBM MQ for Solaris 9.0
- IBM MQ for Windows 9.0
- IBM MQ for z/OS 9.0

### **MQCMDL\_LEVEL\_901**

Úroveň 901 řídicích příkazů systému.

Tato hodnota je vrácena následujícími verzemi:

- IBM MQ for Linux 9.0.1
- IBM MQ for Windows 9.0.1
- IBM MQ for z/OS 9.0.1

## **MQCMDL\_LEVEL\_902**

Úroveň 902 řídicích příkazů systému.

Tato hodnota je vrácena následujícími verzemi:

- IBM MQ for Linux 9.0.2
- IBM MQ for Windows 9.0.2
- IBM MQ for z/OS 9.0.2

#### **MQCMDL\_LEVEL\_903**

Úroveň 903 řídicích příkazů systému.

Tato hodnota je vrácena následujícími verzemi:

- IBM MQ for Linux 9.0.3
- IBM MQ for Windows 9.0.3
- IBM MQ for z/OS 9.0.3

### **MQCMDL\_LEVEL\_904**

Úroveň 904 řídicích příkazů systému.

Tato hodnota je vrácena následujícími verzemi:

- IBM MQ for AIX 9.0.4
- IBM MQ for Linux 9.0.4
- IBM MQ for Windows 9.0.4
- IBM MQ for z/OS 9.0.4

### **MQCMDL\_LEVEL\_905**

Úroveň 905 řídicích příkazů systému.

Tato hodnota je vrácena následujícími verzemi:

- IBM MQ for AIX 9.0.5
- IBM MQ for Linux 9.0.5
- IBM MQ for Windows 9.0.5
- IBM MQ for z/OS 9.0.5

## **MQCMDL\_LEVEL\_910**

Úroveň 910 řídicích příkazů systému.

Tato hodnota je vrácena následujícími verzemi:

- IBM MQ for AIX 9.1.0
- IBM MQ for IBM i 9.1.0
- IBM MQ for Linux 9.1.0
- IBM MQ for Solaris 9.1.0
- IBM MQ for Windows 9.1.0
- IBM MQ for z/OS 9.1.0

#### **MQCMDL\_LEVEL\_911**

Úroveň 911 řídicích příkazů systému.

Tato hodnota je vrácena následujícími verzemi:

- IBM MQ for AIX 9.1.1
- IBM MQ for Linux 9.1.1
- IBM MQ for Windows 9.1.1
- IBM MQ for z/OS 9.1.1

## **MQCMDL\_LEVEL\_912**

Úroveň 912 řídicích příkazů systému.

Tato hodnota je vrácena následujícími verzemi:

• IBM MQ for AIX 9.1.2

- IBM MQ for Linux 9.1.2
- IBM MQ for Windows 9.1.2
- IBM MQ for z/OS 9.1.2

## **MQCMDL\_LEVEL\_913**

Úroveň 913 příkazů pro řízení systému.

Tato hodnota je vrácena následujícími verzemi:

- IBM MQ for AIX 9.1.3
- IBM MQ for Linux 9.1.3
- IBM MQ for Windows 9.1.3
- IBM MQ for z/OS 9.1.3

## **MQCMDL\_LEVEL\_914**

Úroveň 914 příkazů pro řízení systému.

Tato hodnota je vrácena následujícími verzemi:

- IBM MQ for AIX 9.1.4
- IBM MQ for Linux 9.1.4
- IBM MQ for Windows 9.1.4
- IBM MQ for z/OS 9.1.4

## **MQCMDL\_LEVEL\_915**

Úroveň 915 řídicích příkazů systému.

Tato hodnota je vrácena následujícími verzemi:

- IBM MQ for AIX 9.1.5
- IBM MQ for Linux 9.1.5
- IBM MQ for Windows 9.1.5
- IBM MQ for z/OS 9.1.5

Nastavení řídicích příkazů systému, které odpovídají určité hodnotě atributu **CommandLevel** , se liší v závislosti na hodnotě atributu **Platform** ; oba musí být použity při rozhodování o tom, které řídicí příkazy systému jsou podporovány.

Chcete-li určit hodnotu tohoto atributu, použijte selektor MQIA\_COMMAND\_LEVEL s voláním MQINQ .

## *CommandServerControl (MQLONG)*

Určuje, zda má být spuštěn příkazový server při spuštění správce front.

Hodnota může být některá z následujících:

## **MQSVC\_CONTROL\_MANUAL**

Příkazový server nemá být spuštěn automaticky.

## **MQSVC\_CONTROL\_Q\_MGR**

Příkazový server má být spuštěn automaticky při spuštění správce front.

Tento atribut není v produktu z/OSpodporován.

Chcete-li určit hodnotu tohoto atributu, použijte selektor MQIA\_CMD\_SERVER\_CONTROL s voláním MQINQ.

# *ConfigurationEvent (MQLONG)*

Řídí, zda jsou generovány události konfigurace.

Chcete-li určit hodnotu tohoto atributu, použijte selektor MQIA\_CONFIGURATION\_EVENT s voláním MQINQ.

Hodnota může být některá z následujících:

### **MQEV\_DISABLED**

Vytváření sestav událostí je zakázáno.

#### **POVOLENÝ MQEVR\_**

Vytváření sestav událostí je povoleno.

# *Velikost CurrentQFile(MQLONG)*

Aktuální velikost souboru fronty v megabajtech zaokrouhlená nahoru na nejbližší megabajt.

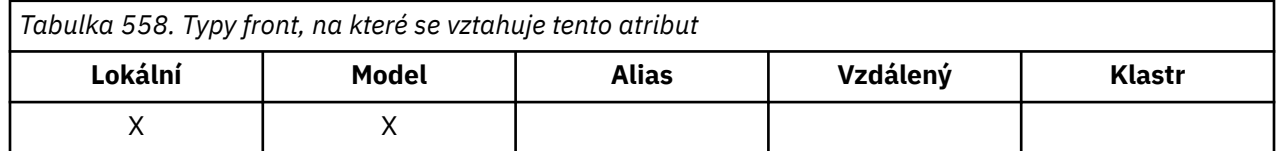

Hodnota pro tento atribut stavu fronty je libovolná velikost fronty, která je aktuálně rovna, zaokrouhlená na nejbližší megabajt. Pro novou frontu s výchozími atributy je hodnotou **CurrentQFileSize** hodnota 1.

Maximální hodnota tohoto atributu je 99,999,9999 MB a pro tento atribut neexistuje žádná výchozí hodnota.

# **Multi V 9.1.5 CurrentMaxQFileSize (MQLONG)**

Aktuální maximální velikost souboru fronty může růst zaokrouhlený na nejbližší megabajt, vzhledem k aktuální velikosti bloku, který je ve frontě použit.

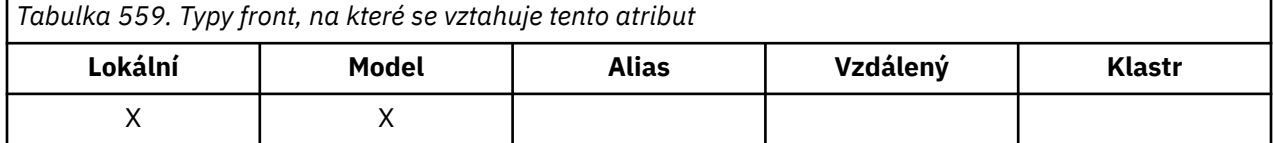

Použití tohoto pole je dvojnásobné:

- Pokud nastavíte **MaxQFileSize** na výchozí hodnotu pro aktuální velikost bloku, **CurrentMaxQFileSize** zobrazí skutečnou hodnotu, která se rovná výchozí hodnotě.
- Pokud se **CurrentMaxQFileSize** neshoduje s **MaxQFileSize**, musíte frontu vyprázdnit, aby bylo možné přijmout větší granularitu.

**Poznámka:** Další informace o změně velikosti souborů fronty a velikosti bloků a granularity naleznete v tématu Úprava souborů fronty produktu IBM MQ .

Maximální hodnota tohoto atributu je 99,999,9999 MB a není zde žádná výchozí hodnota. Hodnota je libovolná maximální hodnota, která je momentálně nastavena; pro novou frontu s výchozími atributy je hodnota **CurrentMaxQFileSize** 2,088,960 MB.

## *DeadLetterQName (MQCHAR48)*

Jedná se o název fronty definované v lokálním správci front jako frontu nedoručených zpráv (nedoručená zpráva). Zprávy se odesílají do této fronty, pokud nemohou být směrovány na jejich správné místo určení.

Například zprávy jsou vloženy do této fronty, když:

- Zpráva dorazí do správce front, který je určen pro frontu, která dosud není definována v daném správci front.
- Zpráva dorazí do správce front, ale fronta, pro kterou je určena, ji nemůže přijmout, protože pravděpodobně:
	- Fronta je plná
	- Požadavky PUT jsou blokovány
	- Odesílající uzel nemá oprávnění vkládat zprávy do fronty

Aplikace mohou také vkládat zprávy do fronty nedoručených zpráv.

Zprávy sestav se zpracovávají stejným způsobem jako běžné zprávy; pokud nelze zprávu sestavy doručit do cílové fronty (obvykle do fronty zadané v poli *ReplyToQ* v deskriptoru zprávy původní zprávy), bude zpráva sestavy umístěna do fronty nedoručených zpráv (nedoručená zpráva).

**Poznámka:** Zprávy, které prošly dobou vypršení platnosti (viz [pole MQMD-Expiry](#page-428-0) ) **nejsou** převedeny do této fronty, když jsou zahozeny. Avšak zpráva o vypršení platnosti (MQRO\_EXPIRATION) je stále generována a odeslána do fronty *ReplyToQ* , pokud ji požaduje odesílající aplikace.

Zprávy nejsou vloženy do fronty nedoručených zpráv (nedoručená zpráva), pokud byla aplikace, která vydala požadavek na vložení, oznámena synchronně prostřednictvím kódu příčiny vráceného voláním MQPUT nebo MQPUT1 (například zpráva vložena do lokální fronty, pro kterou jsou zakázány žádosti).

Zprávy ve frontě nedoručených zpráv (undelivered-message) mají někdy k dispozici data zpráv aplikace s předponou ve struktuře MQDLH. Tato struktura obsahuje další informace, které ukazují, proč byla zpráva vložena do fronty nedoručených zpráv (nedoručená zpráva). Další podrobnosti o této struktuře viz ["MQDLH-Záhlaví nedoručených zpráv" na stránce 343](#page-342-0) .

Tato fronta musí být lokální frontou, s atributem **Usage** MQUS\_NORMAL.

Pokud správce front nepodporuje frontu nedoručených zpráv (nedoručená zpráva) nebo nebyla definována, je název prázdný. Všichni správci front produktu IBM MQ podporují frontu nedoručených zpráv (nedoručená zpráva), ale při výchozím nastavení není definována.

Není-li fronta nedoručených zpráv (undelivered-message) definována, plná nebo nepoužitelná z nějakého jiného důvodu, bude místo přenosové fronty uchována zpráva, která by byla agentem kanálu zpráv přenesena do tohoto agenta.

Chcete-li určit hodnotu tohoto atributu, použijte selektor MQCA\_DEAD\_LETTER\_Q\_NAME s voláním MQINQ. Délka tohoto atributu je dána hodnotou MQ\_Q\_NAME\_LENGTH.

## *DefClusterXmitQueueType (MQLONG)*

Atribut DefClusterXmitQueue řídí, která přenosová fronta je standardně vybrána odesílacími kanály klastru pro získání zpráv, pro odeslání zpráv přijímacím kanálům klastru.

Hodnoty **DefClusterXmitQueueType** jsou MQCLXQ\_SCTQ nebo MQCLXQ\_CHANNEL.

## **MQCLXQ\_SCTQ**

Všechny odesílací kanály klastru odesílají zprávy z produktu SYSTEM.CLUSTER.TRANSMIT.QUEUE. correlID zpráv uvedený v přenosové frontě identifikuje, pro který odesílací kanál klastru je zpráva určena.

SCTQ se nastaví při definici správce front. Toto chování je implicitní ve verzích produktu IBM WebSphere MQ před verzí IBM WebSphere MQ 7.5. Ve starších verzích nebyl parametr správce front DefClusterXmitQueueType přítomen.

#### **MQCLXQ\_CHANNEL**

Každý odesílací kanál klastru posílá zprávy z různých přenosových front. Každá přenosová fronta je vytvořena jako trvalá dynamická fronta z modelové fronty SYSTEM.CLUSTER.TRANSMIT.MODEL.QUEUE.

Je-li atribut správce front DefClusterXmitQueueTypenastaven na hodnotu CHANNEL, Výchozí konfigurace se změnila na odesílací kanály klastru přidružené k jednotlivým přenosovým frontám klastru. Přenosové fronty jsou trvalé dynamické fronty vytvořené z modelové fronty SYSTEM.CLUSTER.TRANSMIT.MODEL.QUEUE. Každá přenosová fronta je přidružená k jednomu odesílacímu kanálu klastru. Protože přenosovou frontu klastru obsluhuje jeden odesílací kanál klastru, obsahuje přenosová fronta zprávy pouze pro jednoho správce front v jednom klastru. Klastry můžete nakonfigurovat tak, aby každý správce front z klastru obsahoval pouze jednu frontu klastru. V takovém případě se zprávy ze správce front budou do každé fronty klastru přenášet odděleně od zpráv do jiných front.

Chcete-li zadat dotaz na hodnotu, zavolejte na příkaz MQINQnebo odešlete příkaz PCF produktu Inquire Queue Manager ( MQCMD\_INQUIRE\_Q\_MGR), nastavte selektor MQIA\_DEF\_CLUSTER\_XMIT\_Q\_TYPE . Chcete-li změnit hodnotu, odešlete příkaz PCF správce front změn ( MQCMD\_CHANGE\_Q\_MGR) a nastavte selektor MQIA\_DEF\_CLUSTER\_XMIT\_Q\_TYPE .

## **Související odkazy**

Změnit správce front Zjistit správce front ["MQINQ-Dotaz na atributy objektu" na stránce 694](#page-693-0) Volání MQINQ vrátí pole celých čísel a sadu znakových řetězců, které obsahují atributy objektu.

# *DefXmitQName (MQCHAR48)*

Jedná se o název přenosové fronty, která se používá pro přenos zpráv do vzdálených správců front, pokud neexistuje žádná jiná indikace toho, jakou přenosovou frontu použít.

Pokud neexistuje žádná předvolená přenosová fronta, jméno je zcela prázdné. Počáteční hodnota tohoto atributu je prázdná.

Chcete-li určit hodnotu tohoto atributu, použijte selektor MQCA\_DEF\_XMIT\_Q\_NAME s voláním MQINQ. Délka tohoto atributu je dána hodnotou MQ\_Q\_NAME\_LENGTH.

# *DistLists (MQLONG)*

To označuje, zda lokální správce front podporuje distribuční seznamy na volání MQPUT a MQPUT1 . Je to jedna z následujících hodnot:

## **PODPOROVANÁ MQDL\_**

Podporované seznamy distribucí.

## **PODPOROVÁNO MQDL\_NOT\_SUPPORTED**

Distribuční seznamy nejsou podporovány.

Chcete-li určit hodnotu tohoto atributu, použijte selektor MQIA\_DIR\_LISTS s voláním MQINQ.

# *Skupina DNSGroup (MQCHAR18)*

Tento parametr není již používán. Viz Co se změnilo v IBM MQ 8.0.

Tento atribut je podporován pouze pro z/OS .

Chcete-li určit hodnotu tohoto atributu, použijte selektor MQCA\_DNS\_GROUP s voláním MQINQ. Délka tohoto atributu je dána hodnotou MQ\_DNS\_GROUP\_NAME\_LENGTH.

# *DNSWLM (MQLONG)*

Tento parametr není již používán. Viz Co se změnilo v IBM MQ 8.0.

Hodnota je jedna z následujících možností:

## **MQDNSWLM\_YES**

Tato hodnota se může zobrazit ve správci front migrovaných z dřívějšího vydání. Hodnota je ignorována.

## **MQDNSWLM\_NO**

Jedná se o jedinou hodnotu podporovanou správcem front.

Tento atribut je podporován pouze pro z/OS .

Chcete-li určit hodnotu tohoto atributu, použijte selektor MQIA\_DNS\_WLM s voláním MQINQ.

# *ExpiryInterval (MQLONG)*

Toto označuje frekvenci, se kterou správce front prohledává fronty s ohledem na zprávy s prošlou platností. Je to buď časový interval v sekundách v rozsahu od 1 do 99 999 999, nebo následující speciální hodnota:

## **MQEXPI\_OFF**

Správce front neskenuje fronty, které hledají zprávy s vypršenou platností.

Chcete-li určit hodnotu tohoto atributu, použijte selektor MQIA\_EXPIRY\_INTERVAL s voláním MQINQ.

Tento atribut je podporován pouze v systému z/OS.

# *IGQPutAuthority (MQLONG)*

Tento atribut se použije pouze v případě, že lokální správce front je členem skupiny sdílení front. Označuje typ kontroly oprávnění, která se provádí, když lokální agent fronty v rámci skupiny (agent IGQ) odebere zprávu ze sdílené přenosové fronty a umístí zprávu do lokální fronty. Hodnota je jedna z následujících možností:

## **MQIGQPA\_DEFAULT**

 $z/0S$ 

Identifikátor uživatele kontrolovaný pro autorizaci je hodnota pole *UserIdentifier* v *samostatném* MQMD, který je přidružen ke zprávě, když se zpráva nachází ve sdílené přenosové frontě. Jedná se o identifikátor uživatele programu, který umístil zprávu do sdílené přenosové fronty, a je obvykle stejný jako identifikátor uživatele, pod kterým je spuštěn vzdálený správce front.

Pokud profil RESLEVEL označuje, že se má zkontrolovat více než jeden identifikátor uživatele, je kontrolován také identifikátor uživatele lokálního IGQ agenta (*IGQUserId*).

## **KONTEXT MQIGQPA\_CONTEXT**

Identifikátor uživatele kontrolovaný pro autorizaci je hodnota pole *UserIdentifier* v *samostatném* MQMD, který je přidružen ke zprávě, když se zpráva nachází ve sdílené přenosové frontě. Jedná se o identifikátor uživatele programu, který umístil zprávu do sdílené přenosové fronty, a je obvykle stejný jako identifikátor uživatele, pod kterým je spuštěn vzdálený správce front.

Pokud profil RESLEVEL označuje, že se má zkontrolovat více než jeden identifikátor uživatele, identifikátor uživatele lokálního IGQ (*IGQUserId*) a hodnota pole *UserIdentifier* ve *vloženém* MQMD jsou také zkontrolovány. Posledně jmenovaný identifikátor uživatele je obvykle identifikátor uživatele aplikace, která je původcem zprávy.

### **MQIGQPA\_ONLY\_IGQ**

Identifikátor uživatele kontrolovaný pro autorizaci je identifikátorem uživatele lokálního agenta IGQ (*IGQUserId*).

Pokud profil RESLEVEL označuje, že se má zkontrolovat více než jeden identifikátor uživatele, tento identifikátor uživatele se použije pro všechny kontroly.

## **MQIGQPA\_ALTERNATE\_NEBOIGQ**

Identifikátor uživatele kontrolovaný pro autorizaci je identifikátorem uživatele lokálního agenta IGQ (*IGQUserId*).

Pokud profil RESLEVEL označuje, že se má zkontrolovat více než jeden identifikátor uživatele, je také zkontrolována hodnota pole *UserIdentifier* ve *vloženém* MQMD. Tento identifikátor uživatele je obvykle identifikátor uživatele aplikace, která pochází ze zprávy.

Chcete-li určit hodnotu tohoto atributu, použijte selektor MQIA\_IGQ\_PUT\_AUTHORITY s voláním MQINQ.

 $z/0S$ **T**ento atribut je podporován pouze v systému z/OS.

# *IGQUserId (MQLONG)*

Tento atribut lze použít pouze v případě, je-li lokální správce front členem skupiny sdílení front. Určuje identifikátor uživatele, který je přidružen k lokálnímu agentovi front v rámci skupiny (agent IGQ). Tento identifikátor je jedním z identifikátorů uživatelů, které lze zkontrolovat při autorizaci, když agent IGQ ukládá zprávy do lokálních front. Kontrolované skutečné identifikátory uživatelů závisí na nastavení atributu **IGQPutAuthority** a na externích volbách zabezpečení.

Pokud je parametr *IGQUserId* prázdný, není k agentovi IGQ přidružen žádný identifikátor uživatele a odpovídající kontrola autorizace se neprovede (ačkoli mohou být další identifikátory uživatelů stále kontrolovány pro autorizaci).

Chcete-li určit hodnotu tohoto atributu, použijte selektor MQCA\_IGQ\_USER\_ID s voláním MQINQ. Délka tohoto atributu je dána hodnotou MQ\_USER\_ID\_LENGTH.

 $z/0S$ Tento atribut je podporován pouze v systému z/OS.

# *InhibitEvent (MQLONG)*

Tento ovládací prvek určuje, zda jsou generovány události blokování (Inhibit Get a Inhibit Put). Hodnota je jedna z následujících možností:

### **MQEV\_DISABLED**

Vytváření sestav událostí je zakázáno.

## **POVOLENÝ MQEVR\_**

Vytváření sestav událostí je povoleno.

Další informace o událostech naleznete v tématu Monitorování událostí.

Chcete-li určit hodnotu tohoto atributu, použijte selektor MQIA\_INHIBIT\_EVENT s voláním MQINQ.

V systému z/OSnelze použít volání MQINQ k určení hodnoty tohoto atributu.

## *IntraGroupqueuing (MQLONG)*

Tento atribut se použije pouze v případě, že lokální správce front je členem skupiny sdílení front. Určuje, zda je pro skupinu sdílení front povoleno řazení do fronty v rámci skupiny. Hodnota je jedna z následujících možností:

## **MQIGQ\_DISABLED**

Všechny zprávy určené pro ostatní správce front v rámci skupiny sdílení front jsou přenášeny pomocí konvenčních kanálů.

### **MQIGQ\_ENABLED**

Zprávy určené pro ostatní správce front v rámci skupiny sdílení front jsou přenášeny prostřednictvím sdílené přenosové fronty, pokud je splněna následující podmínka:

• Délka dat zprávy a záhlaví přenosu nepřesahuje 63 kB (64 512 bajtů).

Doporučuje se, aby byl pro záhlaví přenosu přidělen o něco více prostoru, než je velikost MQXQH; pro tento účel je k dispozici konstanta MQ\_MSG\_HEADER\_LENGTH.

Pokud tato podmínka není splněna, zpráva se přenáší pomocí konvenčních kanálů.

**Poznámka:** Je-li povoleno ukládání do front v rámci skupiny, není pořadí zpráv přenesených pomocí sdílené přenosové fronty zachováno vzhledem k přenášeným přenosovým kanálem s použitím konvenčních kanálů.

Chcete-li určit hodnotu tohoto atributu, použijte selektor MQIA\_INTRA\_GROUP\_GROUPs s voláním MQINQ.

 $z/0S$  $\blacksquare$ Tento atribut je podporován pouze v systému z/OS.

## *IPAddressVersion (MQLONG)*

Určuje, která verze adresy IP se použije buď IPv4 , nebo IPv6.

Tento atribut je relevantní pouze pro systémy, které spouštějí jak IPv4 , tak IPv6 a mají vliv pouze na kanály definované jako *TransportType* MQXPY\_TCP, je-li jedna z následujících podmínek pravdivá:

- *ConnectionName* kanálu je název hostitele, který se interpretuje jak na adresu IPv4 , tak na adresu IPv6 a jeho argument **LocalAddress** není zadán.
- *ConnectionName* a *LocalAddress* kanálu jsou názvy hostitelů, které se interpretují na adresy IPv4 i IPv6 .

Hodnota může být některá z následujících:

**MQIPADDR\_IPv4** IPv4 bude použita. **MQIPADDR\_IPv6**

IPv6 bude použita.

Chcete-li určit hodnotu tohoto atributu, použijte selektor MQIA\_IP\_ADDRESS\_VERSION s voláním MQINQ.

# *ListenerTimer (MQLONG)*

Jedná se o časový interval (v sekundách) mezi IBM MQ pokusy o restartování modulu listener, pokud došlo k selhání APPC nebo TCP/IP. Hodnota musí být mezi 5 a 9999, přičemž výchozí hodnota je 60.

Tento atribut je podporován pouze pro z/OS .

Chcete-li určit hodnotu tohoto atributu, použijte selektor MQIA\_LISTENER\_TIMER s voláním MQINQ.

## *LocalEvent (MQLONG)*

To řídí, zda se generují lokální chybové události. Hodnota je jedna z následujících možností:

## **MQEV\_DISABLED**

Vytváření sestav událostí je zakázáno.

## **POVOLENÝ MQEVR\_**

Vytváření sestav událostí je povoleno.

Další informace o událostech naleznete v tématu Monitorování událostí.

Chcete-li určit hodnotu tohoto atributu, použijte selektor MQIA\_LOCAL\_EVENT s voláním MQINQ.

V systému z/OSnelze použít volání MQINQ k určení hodnoty tohoto atributu.

## *LoggerEvent (MQLONG)*

Tento příkaz řídí, zda jsou generovány události protokolu o zotavení. Hodnota je jedna z následujících možností:

## **MQEV\_DISABLED**

Vytváření sestav událostí je zakázáno.

## **POVOLENÝ MQEVR\_**

Vytváření sestav událostí je povoleno.

Další informace o událostech naleznete v tématu Monitorování událostí.

Chcete-li určit hodnotu tohoto atributu, použijte selektor MQIA\_LOGGER\_EVENT s voláním MQINQ.

 $\blacksquare$  Multi $\blacksquare$  Tento atribut je podporován pouze v systému Multiplatforms.

# *LUGroupName (MQCHAR8)*

Jedná se o generický název jednotky LU pro modul listener LU 6.2 , který zpracovává příchozí přenosy pro skupinu sdílení front. Ponecháte-li tento název prázdný, nebude možné tento modul listener použít.

Tento atribut je podporován pouze pro z/OS .

Chcete-li určit hodnotu tohoto atributu, použijte selektor MQCA\_LU\_GROUP\_NAME s voláním MQINQ. Délka tohoto atributu je dána hodnotou MQ\_LU\_NAME\_LENGTH.

# *Název LUN (MQCHAR8)*

Jedná se o název jednotky LU, která má být použita pro odchozí přenosy LU 6.2 . Nastavte ji na stejnou logickou jednotku, kterou modul listener používá pro příchozí přenosy. Ponecháte-li tento název prázdný, použije se výchozí LU APPC/MVS; jedná se o proměnnou, takže je vždy nastaveno, pokud používáte LU6.2.

Tento atribut je podporován pouze pro z/OS .

Chcete-li určit hodnotu tohoto atributu, použijte selektor MQCA\_LU\_NAME s voláním MQINQ. Délka tohoto atributu je dána hodnotou MQ\_LU\_NAME\_LENGTH.

# *LU62ARMSuffix (MQCHAR2)*

Jedná se o příponu SYS1.PARMLIB člen APPCPMxx, který nominuje LUADD pro tento inicializátor kanálu. Příkaz z/OS SET APPC=xx se vydá, když ARM restartuje inicializátor kanálu. Ponecháte-li toto jméno prázdné, nebude vydáno žádné SET APPC=xx.

Tento atribut je podporován pouze pro z/OS .

Chcete-li určit hodnotu tohoto atributu, použijte selektor MQCA\_LU62\_ARM\_SUFFIX pomocí volání MQINQ. Délka tohoto atributu je dána hodnotou MQ\_ARM\_SUFFIX\_LENGTH.

## *LU62Channels (MQLONG)*

Jedná se o maximální počet kanálů, které mohou být aktuální, nebo klientů, kteří mohou být připojeni, a které používají přenosový protokol LU 6.2 .

Hodnota musí být v rozsahu 0 až 9999, přičemž výchozí hodnota je 200. Pokud nastavíte tuto hodnotu na nulu, nebude přenosový protokol LU 6.2 použit.

Tento atribut je podporován pouze pro z/OS .

Chcete-li určit hodnotu tohoto atributu, použijte selektor MQIA\_LU62\_CHANNELS s voláním MQINQ.

## *MaxActivekanálů (MQLONG)*

Tento atribut je maximální počet kanálů, které mohou být *aktivní* kdykoli.

Výchozí hodnota je extrahována z atributu MaxChannels.

Pro z/OSmusí být hodnota v rozsahu od 1 do 9 999.

Pro všechny ostatní platformy je výchozí hodnota 999 999 999, což znamená, že počet aktivních kanálů je neomezený, nebo může být nastaven na skutečné číslo, aby se vynutili omezení.

Argument **MaxActiveChannels** je atribut správce front pouze v systému z/OS . Na ostatních platformách **MaxActiveChannels** je atribut v souboru qm.ini . Informace o tom, jak nastavíte atribut **MaxActiveChannels** na jiných platformách, najdete v tématu Stanzy konfiguračního souboru pro distribuované řazení do fronty .

Chcete-li určit hodnotu tohoto atributu, použijte selektor MQIA\_ACTIVE\_CHANNELS s voláním **MQINQ** .

# **Související pojmy**

Stavy kanálů

## *MaxChannels (MQLONG)*

Tento atribut je maximální počet kanálů, které mohou být *aktuální* (včetně kanálů připojení serveru s připojenými klienty).

Pro z/OSmusí být hodnota v rozsahu od 1 do 9 999, přičemž výchozí hodnota je 200.

Systém, který je zaneprázdněn obsluhováním připojení ze sítě, může vyžadovat vyšší číslo než výchozí nastavení. Určete hodnotu, která je správná pro vaše prostředí, v ideálním případě pozorováním chování vašeho systému během testování.

Pro všechny ostatní platformy je výchozí hodnota 100. Můžete nastavit **MaxChannels** na jinou hodnotu, abyste omezili maximální počet aktuálních kanálů, je-li to potřeba.

Argument **MaxChannels** je atribut správce front pouze v systému z/OS . Na ostatních platformách **MaxChannels** je atribut v souboru qm.ini . Informace o tom, jak nastavíte atribut **MaxChannels** na jiných platformách, najdete v tématu Stanzy konfiguračního souboru pro distribuované řazení do fronty .

Chcete-li určit hodnotu tohoto atributu, použijte selektor MQIA\_MAX\_CHANNELS s voláním **MQINQ** .

#### **Související pojmy**

Stavy kanálů

## *MaxHandles (MQLONG)*

Jedná se o maximální počet otevřených popisovačů, které může jedna úloha používat souběžně. Každé úspěšné volání MQOPEN pro jednu frontu (nebo pro objekt, který není frontou) používá jeden popisovač. Tento popisovač bude k dispozici pro opětovné použití, když je objekt uzavřen. Když je však otevřen distribuční seznam, každá fronta v rozdělovníku je alokována jako samostatná obsluha, takže volání MQOPEN používá tolik popisovačů, kolik je ve frontách v rozdělovníku. To musí být vzato v úvahu při rozhodování o vhodné hodnotě pro *MaxHandles*.

Volání MQPUT1 provádí volání MQOPEN jako součást jeho zpracování; v důsledku toho hodnota MQPUT1 používá tolik obslužných rutin jako MQOPEN, ale manipulátory jsou použity pouze po dobu trvání volání MQPUT1 .

V produktu z/OSse *úlohou* rozumí úloha CICS , úloha MVS nebo závislý region IMS .

Hodnota je v rozsahu od 1 do 999 999 999. Výchozí hodnota je určena prostředím:

- V systému z/OSje výchozí hodnota 100.
- Ve všech ostatních prostředích je výchozí hodnota 256.

Chcete-li určit hodnotu tohoto atributu, použijte selektor MQIA\_MAX\_HANDLES s voláním MQINQ.

# *MaxMsgDélka (MQLONG)*

Toto je délka nejdelší *fyzické* zprávy, kterou může správce front zpracovat. Vzhledem k tomu, že atribut správce front produktu **MaxMsgLength** lze nastavit nezávisle na atributu fronty produktu **MaxMsgLength** , je tato nejdelší fyzická zpráva, kterou lze umístit do fronty, menší z těchto dvou hodnot.

Pokud správce front podporuje segmentaci, může aplikace vložit logickou zprávu, která je delší než menší z hodnot dvou atributů **MaxMsgLength** , ale pouze v případě, že aplikace určuje příznak MQMF\_SEGMENTATION\_ALLOWED v deskriptoru MQMD. Je-li tento parametr zadán, horní mez pro délku logické zprávy je 999 999 999 bajtů, ale obvykle omezení prostředků uložená operačním systémem nebo prostředím, v němž je aplikace spuštěna, výsledkem je nižší mezní hodnota.

Dolní limit pro atribut **MaxMsgLength** je 32 kB (32 768 bajtů). Horní limit je 100 MB (104 857 600 bajtů).

Chcete-li určit hodnotu tohoto atributu, použijte selektor MQIA\_MAX\_MSG\_LENGTH s voláním MQINQ.

# *MaxPriority (MQLONG)*

Jedná se o maximální prioritu zpráv podporovanou správcem front. Priority jsou v rozsahu od nuly (nejnižší) do *MaxPriority* (nejvyšší).

Chcete-li určit hodnotu tohoto atributu, použijte selektor MQIA\_MAX\_PRIORITY s voláním MQINQ.

## *Délka MaxProperties(MQLONG)*

Používá se k řízení velikosti vlastností, které mohou tékat se zprávou. To zahrnuje jak název vlastnosti v bajtech, tak i velikost hodnoty vlastnosti také v bajtech.

Chcete-li určit hodnotu tohoto atributu, použijte selektor MQIA\_MAX\_PROPERTIES\_LENGTH s voláním MQINQ.

# *Velikost MaxQFile(MQLONG)*

Maximální velikost (v megabajtech), do které může růst soubor fronty.

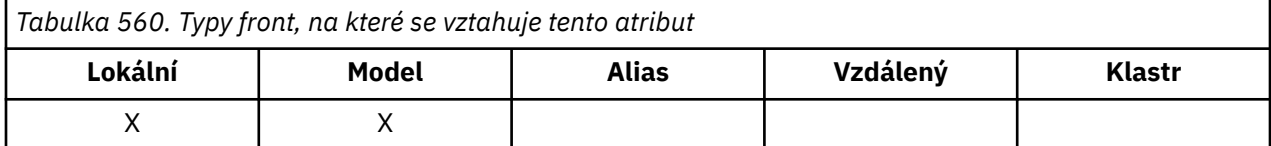

Je možné, že soubor fronty překročí maximální velikost, je-li konfigurován na hodnotu nižší, než je aktuální velikost souboru fronty. Pokud k tomu dojde, nebude již soubor fronty přijímat nové zprávy, ale umožní spotřebování existujících zpráv. Pokud velikost souboru fronty klesla pod konfigurovanou hodnotu, lze do fronty vkládat nové zprávy.

**Poznámka:** Tento obrázek se může lišit od hodnoty atributu konfigurovaného ve frontě, protože interně správce front může potřebovat použít větší velikost bloku k dosažení zvolené velikosti. Další informace

o změně velikosti souborů fronty a velikosti bloků a granularity naleznete v tématu Úprava souborů fronty produktu IBM MQ .

Pokud se granularita potřebuje změnit, protože tento atribut byl zvýšen, je do protokolů AMQERR zapsána varovná zpráva AMQ7493W Granularita změněna . To vám dává indikaci, že je třeba naplánovat vyprázdnění fronty, aby produkt IBM MQ přijal novou granularitu.

Maximální hodnota tohoto atributu je 267,386,880 MB a výchozí hodnota a migrovaná hodnota je 2,088,960 MB, což je aktuální maximum fronty s granularitou, která se rovná hodnotě 512.

Chcete-li určit hodnotu tohoto atributu, použijte selektor MQIA\_MAX\_Q\_FILE\_SIZE s voláním MQINQ.

## *MaxUncommittedzprávy (MQLONG)*

Toto je maximální počet nepotvrzených zpráv, které mohou existovat v rámci jednotky práce. Počet nepotvrzených zpráv je součtem následujících od začátku aktuální transakce:

- Zprávy vkládané aplikací s volbou MQPMO\_SYNCPOINT
- Zprávy načtené aplikací s volbou MQGMO\_SYNCPOINT
- Zprávy spouštěče a zprávy sestav COA generované správcem front pro zprávy vkládané do volby MQPMO\_SYNCPOINT
- Zprávy COD zprávy generované správcem front pro zprávy načtené pomocí volby MQGMO\_SYNCPOINT

Následující zprávy se nepočítají jako nepotvrzené:

- Zprávy vkládané nebo načtené aplikací mimo jednotku práce
- Zprávy spouštěče nebo zprávy sestav COA/COD generované správcem front jako výsledek zpráv vložených nebo načtených mimo jednotku práce
- Zprávy oznámení o vypršení platnosti generované správcem front (i v případě, že volání způsobující vypršení zprávy o vypršení platnosti zprávy MQGMO\_SYNCPOINT)
- Zprávy událostí generované správcem front (i přesto, že volání způsobující zprávu události MQPMO\_SYNCPOINT nebo MQGMO\_SYNCPOINT)

#### **Poznámka:**

- 1. Zprávy o výjimkách jsou generovány agentem MCA (Message Channel Agent) nebo aplikací a jsou zpracovávány stejným způsobem jako běžné zprávy, které byly aplikací vloženy nebo načítány.
- 2. Když je zpráva nebo segment vložen s volbou MQPMO\_SYNCPOINT, počet nepotvrzených zpráv se zvýší o jednu, bez ohledu na to, kolik fyzických zpráv ve skutečnosti pochází z vložení. (Může nastat více než jedna fyzická zpráva, pokud musí správce front rozdělit zprávu nebo segment.)
- 3. Je-li distribuční seznam vložen s volbou MQPMO\_SYNCPOINT, počet nepotvrzených zpráv se zvýší o jednu *pro každou vygenerovanou fyzickou zprávu*. Může být tak malý jako jeden nebo velký jako počet míst určení v rozdělovníku.

Spodní limit pro tento atribut je 1; horní limit je 999 999 999. Výchozí hodnota je 10000.

Chcete-li určit hodnotu tohoto atributu, použijte selektor MQIA\_MAX\_UNCOMMITTED\_MSGS s voláním MQINQ.

# *MQIAccounting (MQLONG)*

Tento příkaz řídí shromažďování informací evidence pro data MQI.

Hodnota je jedna z následujících možností:

#### **MQMON\_ON**

Shromažďovat data evidence rozhraní API.

#### **MQMON\_OFF**

Neshromažďovat data evidence rozhraní API. Toto je výchozí hodnota.

Nastavíte-li atribut ACCTCONO správce front na hodnotu ENABLED, může být tato hodnota přepsána pro jednotlivá připojení pomocí pole Volby ve struktuře MQCNO. Změny této hodnoty jsou platné pouze pro připojení ke správci front, k nimž došlo po změně atributu.

Tento atribut je podporován pouze na následujících platformách:

- **BM** i T<sub>IBM</sub>
- **UNIX UNIX**
- **Windows** Windows

Chcete-li určit hodnotu tohoto atributu, použijte selektor MQIA\_ACCOUNTING\_MQI s voláním MQINQ.

# *MQIStatistics (MQLONG)*

Tento ovládací prvek řídí kolekci informací o monitorování statistiky pro správce front.

Hodnota je jedna z následujících možností:

## **MQMON\_ON**

Shromažďovat statistiku modulu MQI.

## **MQMON\_OFF**

Neshromažďovat statistiku MQI. Toto je výchozí hodnota.

Tento atribut je podporován pouze na následujících platformách:

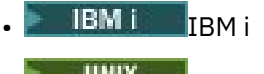

**E** UNIX UNIX

• Windows Windows

Chcete-li určit hodnotu tohoto atributu, použijte selektor MQIA\_STATISTICS\_MQI s voláním MQINQ.

# *MsgMarkBrowseInterval (MQLONG)*

Časový interval (v milisekundách), po jehož uplynutí může správce front automaticky odebrat značku z procházení zpráv.

Jedná se o časový interval (v milisekundách), po jehož uplynutí může správce front automaticky odebrat značku z procházení zpráv.

Tento atribut popisuje časový interval, po který se očekává, že zprávy, které byly označeny jako procházené voláním MQGET za použití volby get message MQGMO\_MARK\_BROWSE\_CO\_OP, budou nadále označeny jako procházené.

Správce front může automaticky zrušit označení procházených zpráv, které byly označeny jako zkontrolované pro spolupracující sadu manipulátorů, pokud byly označeny pro více než tento přibližný interval.

To nemá vliv na stav žádné zprávy označené jako procházení, které bylo získáno voláním MQGET, pomocí volby získání zprávy MQGMO\_MARK\_BROWSE\_HANDLE.

Maximální hodnota je 999 999 999 a výchozí hodnota je 5000. Speciální hodnota -1 pro *MsgMarkBrowseInterval* představuje neomezený časový interval.

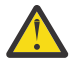

**Upozornění:** Tato hodnota by neměla být pod výchozí hodnotou 5000.

Chcete-li určit hodnotu tohoto atributu, použijte selektor MQIA\_MSG\_MARK\_BIL\_INTERVAL s voláním MQINQ.

# *OutboundPortMaximum (MQLONG)*

Jedná se o nejvyšší číslo portu v rozsahu, který je definován hodnotou OutboundPortMin a OutboundPortMax, čísla portů, která mají být použita pro vazbu odchozích kanálů.

Hodnota je celé číslo v rozsahu 0 až 65535 a musí být rovno nebo větší než hodnota OutboundPortMin hodnota. Výchozí hodnota je 0.

Tento atribut je podporován pouze pro z/OS .

Chcete-li určit hodnotu tohoto atributu, použijte selektor MQIA\_OUTBOUND\_PORT\_MAX s voláním MQINQ.

# *OutboundPortMin (MQLONG)*

Jde o nejnižší číslo portu v rozsahu, který je definován hodnotou OutboundPortMin a OutboundPortMax, čísla portů, která mají být použita pro vazbu odchozích kanálů.

Hodnota je celé číslo v rozsahu od 0 do 65535 a musí být rovny nebo menší než maximální hodnota OutboundPort. Výchozí hodnota je 0.

Tento atribut je podporován pouze pro z/OS .

Chcete-li určit hodnotu tohoto atributu, použijte selektor MQIA\_OUTBOUND\_PORT\_MIN s voláním MQINQ.

# *PerformanceEvent (MQLONG)*

Tento ovládací prvek řídí, zda jsou generovány události související s výkonem. Je to jedna z následujících hodnot:

## **MQEV\_DISABLED**

Vytváření sestav událostí je zakázáno.

## **POVOLENÝ MQEVR\_**

Vytváření sestav událostí je povoleno.

Další informace o událostech naleznete v tématu Monitorování událostí.

Chcete-li určit hodnotu tohoto atributu, použijte selektor MQIA\_PERFORMANCE\_EVENT s voláním MQINQ.

# *Platforma (MQLONG)*

Označuje operační systém, na kterém je spuštěný správce front:

## **MQPL\_AIX .**

AIX (stejná hodnota jako MQPL\_UNIX).

## **ZAŘÍZENÍ MQPL\_APPLIANCE**

IBM MQ Appliance

## **MQPL\_MVS**

z/OS (stejná hodnota jako MQPL\_ZOS).

## **MQPL\_OS390**

z/OS (stejná hodnota jako MQPL\_ZOS).

**MQPL\_OS400**

IBM i.

**MQPL\_UNIX**

UNIX.

## **POČ MQPL\_WINDOWS\_NT**

Windows .

## **NEZOS\_MQPL\_**

z/OS.

Chcete-li určit hodnotu tohoto atributu, použijte selektor MQIA\_PLATFORM s voláním MQINQ.

# *PubSubNPInputMsg (MQLONG)*

Zda se má vyřadit nebo uchovat nedoručenou vstupní zprávu.

Hodnota je jedna z následujících možností:

## **NEDORUČENOVANÉ\_ZAHOZENÍ**

Netrvalé vstupní zprávy lze odložit, pokud je nelze zpracovat.

Toto je výchozí hodnota.

### **MQUNDELIVERED\_KEEP**

Netrvalé vstupní zprávy nebudou odloženy, pokud je nelze zpracovat. V této situaci bude rozhraní publikování/odběru ve frontě pokračovat v opakování procesu v přiměřených intervalech a nebude pokračovat ve zpracování následujících zpráv.

Chcete-li určit hodnotu tohoto atributu, použijte selektor MQIA\_PUBSUB\_NP\_MSG s voláním MQINQ.

## *PubSubNPResponse (MQLONG)*

Řídí chování nedoručených zpráv s odpovědí.

Hodnota je jedna z následujících možností:

### **MQUNDELIVERED\_NORMAL**

Netrvalé odpovědi, které nelze umístit do fronty odpovědí, jsou umístěny do fronty nedoručených zpráv, pokud nemohou být umístěny do fronty nedoručených zpráv, budou zrušeny.

### **MQUNDELIVERED\_SAFE**

Netrvalé odpovědi, které nelze umístit do fronty odpovědí, jsou umístěny do fronty zablokovaných zpráv (DLQ). Pokud nelze nastavit odezvu a nelze ji umístit na frontu nedoručených zpráv, rozhraní publikování/odběru ve frontě vrátí aktuální operaci a pak se pokusí znovu v příslušných intervalech a nebude pokračovat ve zpracování následujících zpráv.

## **NEDORUČENOVANÉ\_ZAHOZENÍ**

Netrvalé odpovědi nejsou umístěny do fronty odpovědí jsou zrušeny.

Jedná se o výchozí hodnotu pro nové správce front.

### **MQUNDELIVERED\_KEEP**

Netrvalé odpovědi nejsou umístěny do fronty nedoručených zpráv nebo zahozeny. Místo toho bude rozhraní publikování/odběru ve frontě zazálohovat aktuální operaci a poté ji v příslušných intervalech zopakovat.

Chcete-li určit hodnotu tohoto atributu, použijte selektor MQIA\_PUBSUB\_NP\_RESP s voláním MQINQ.

## **Výchozí hodnota pro migrované správce front.**

Pokud byl správce front migrován z IBM MQ V6.0, počáteční hodnota tohoto atributu závisí na hodnotách *DiscardNonPersistentResponse* a *DLQNonPersistentResponse* před migrací, jak je zobrazeno v následující tabulce.

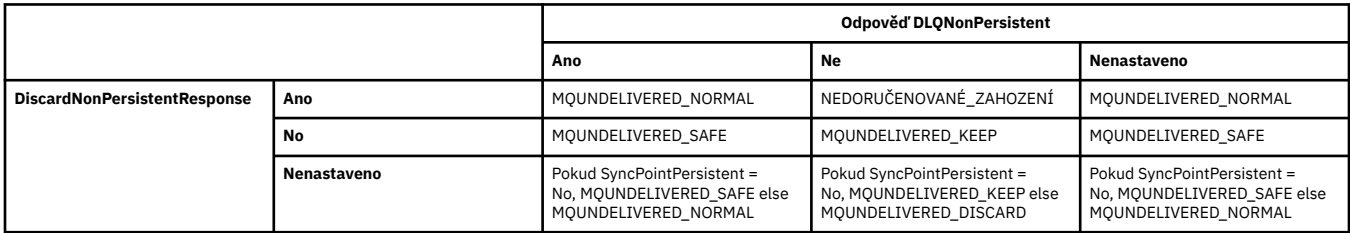

## *PubSubMaxMsgRetryCount (MQLONG)*

Počet opakovaných pokusů při zpracování zprávy příkazu se selháním pod synchronizačním bodem.

Hodnota je jedna z následujících možností:

### **0 - 999 999 999**

Výchozí hodnota je 5.

Chcete-li určit hodnotu tohoto atributu, použijte selektor MQIA\_PUBSUB\_MAXMSG\_RETRY\_COUNT s voláním MQINQ.

# *PubSubSyncPoint (MQLONG)*

Určuje, zda jsou v rámci synchronizačního bodu zpracovány pouze trvalé zprávy nebo všechny zprávy.

Hodnota je jedna z následujících možností:

### **MQSYNCPOINT\_IFPER**

Díky tomu bude rozhraní publikování/odběru ve frontě přijímat netrvalé zprávy mimo synchronizační bod. Pokud démon obdrží publikaci mimo bod synchronizace, démon pošle publikaci odběratelům, známým mimo bod synchronizace.

Toto je výchozí hodnota.

### **MQSYNCPOINT\_YES**

Díky tomu bude rozhraní publikování/odběru ve frontě přijímat všechny zprávy pod synchronizačním bodem.

Chcete-li určit hodnotu tohoto atributu, použijte selektor MQIA\_PUBSUB\_SYNC\_PT s voláním MQINQ.

## *Režim PubSub(MQLONG)*

Určuje, zda je stroj pro publikování/odběr a rozhraní publikování/odběru zařazené do fronty spuštěné, a proto umožňuje aplikacím publikovat/přihlásit se k odběru prostřednictvím rozhraní API a front, které jsou monitorovány rozhraním publikování/odběru ve frontě.

Hodnota je jedna z následujících možností:

### **MQPSM\_COMPAT**

Stroj pro publikování/odběr je spuštěn. Proto je možné publikovat/přihlásit se k odběru pomocí rozhraní API. Rozhraní publikování/odběru ve frontě není spuštěno, proto se žádná zpráva, která je vložena do front, které jsou monitorovány rozhraním pro publikování/odběr ve frontě, nepostupuje. Toto nastavení se používá pro kompatibilitu s WebSphere Message Broker V6 nebo staršími verzemi pomocí tohoto správce front, protože musí číst stejné fronty, ze kterých normálně čte rozhraní publikování/odběru ve frontě.

#### **MQPSM\_DISABLED**

Stroj pro publikování/odběr a rozhraní pro publikování/odběr ve frontě nejsou spuštěny. Proto není možné publikovat/přihlásit se k odběru pomocí rozhraní API. Jakékoli zprávy publish/subscribe, které jsou vloženy do front, které jsou monitorovány rozhraním pro publikování/odběr ve frontě, nepracují.

## **MQPSM\_ENABLED**

Stroj publikování/odběru a rozhraní publikování/odběru ve frontě jsou spuštěny. Proto je možné publikovat/přihlásit se k odběru pomocí rozhraní API a front, které jsou monitorovány rozhraním pro publikování/odběr ve frontě. Jedná se o počáteční výchozí hodnotu správce front.

Chcete-li určit hodnotu tohoto atributu, použijte selektor MQIA\_PUBSUB\_MODE s voláním MQINQ.

# *QMgrDesc (MQCHAR64)*

Toto pole slouží k popisu komentáře popisujícího správce front. Obsah tohoto pole nemá význam pro správce front, ale správce front může vyžadovat, aby pole obsahovalo pouze znaky, které lze zobrazit. Nesmí obsahovat žádné prázdné znaky; je-li to nutné, je zprava vyplněno mezerami. V případě instalace DBCS může toto pole obsahovat znaky DBCS (s výhradou maximální délky pole 64 bajtů).

**Poznámka:** Pokud toto pole obsahuje znaky, které nejsou ve znakové sadě správce front (jak je definováno atributem správce front **CodedCharSetId** ), mohou být tyto znaky nesprávně přeloženy, pokud je toto pole odesláno jinému správci front.

- V systému z/OSje výchozí hodnotou název produktu a číslo verze.
- Ve všech ostatních prostředích jsou výchozí hodnota prázdná.

Chcete-li určit hodnotu tohoto atributu, použijte selektor MQCA\_Q\_MGR\_DESC s voláním MQINQ. Délka tohoto atributu je dána hodnotou MQ\_Q\_MGR\_DESC\_LENGTH.

# *QMgrIdentifier (MQCHAR48)*

Jedná se o interně generovaný jedinečný název pro správce front.

Chcete-li určit hodnotu tohoto atributu, použijte selektor MQCA\_Q\_MGR\_IDENTIFIER s voláním MQINQ. Délka tohoto atributu je dána hodnotou MQ\_Q\_MGR\_IDENTIFIER\_LENGTH.

Tento atribut je podporován v následujících prostředích:

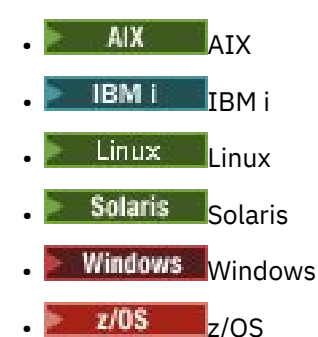

a klientů IBM MQ připojených k těmto systémům.

# *QMgrName (MQCHAR48)*

Jedná se o název lokálního správce front, tj. název správce front, ke kterému je aplikace připojena.

Prvních 12 znaků názvu se používá k vytvoření jedinečného identifikátoru zprávy (viz [MQMD- MsgId field](#page-443-0) ). Správci front, kteří mohou komunikovat, musí mít proto názvy, které se v prvních 12 znacích liší, aby identifikátory zpráv byly jedinečné v síti správce front.

V systému z/OSje název shodný s názvem subsystému, který je omezen na 4 neprázdné znaky.

Chcete-li určit hodnotu tohoto atributu, použijte selektor MQCA\_Q\_MGR\_NAME s voláním MQINQ. Délka tohoto atributu je dána hodnotou MQ\_Q\_MGR\_NAME\_LENGTH.

# *QSGName (MQCHAR4)*

Jedná se o název skupiny sdílení front, do níž patří lokální správce front. Pokud lokální správce front nepatří do skupiny sdílení front, je tento název prázdný.

Chcete-li určit hodnotu tohoto atributu, použijte selektor MQCA\_QSG\_NAME s voláním MQINQ. Délka tohoto atributu je dána hodnotou MQ\_QSG\_NAME\_LENGTH.

 $z/0S$ Tento atribut je podporován pouze v systému z/OS.

# *QueueAccounting (MQLONG)*

Tím se řídí kolekce informací o účtování pro fronty.

Hodnota je jedna z následujících možností:

## **MQMON\_NONE**

Neshromažďovat data evidence pro fronty, bez ohledu na nastavení atributu evidence fronty ACCTQ. Toto je výchozí hodnota.

#### **MQMON\_OFF**

Neshromažďovat účtovací data pro fronty, které v atributu fronty ACCTQ uvádí QMGR.

## **MQMON\_ON**

Shromážděte data evidence pro fronty, které určují QMGR v atributu fronty ACCTQ.

Změny této hodnoty jsou platné pouze pro připojení ke správci front, k nimž došlo po změně atributu.

Chcete-li určit hodnotu tohoto atributu, použijte selektor MQIA\_ACCOUNTING\_Q s voláním MQINQ.

# *QueueMonitoring (MQLONG)*

Tato hodnota určuje výchozí nastavení pro online monitorování front.

Je-li atribut fronty **QueueMonitoring** nastaven na hodnotu MQMON\_Q\_MGR, určuje tento atribut hodnotu, kterou kanál předpokládá. Hodnota může být následující:

### **MQMON\_OFF**

Shromažďování online monitorování dat je vypnuto. Jedná se o počáteční výchozí hodnotu správce front.

#### **MQMON\_NONE**

Shromažďování online monitorování dat je vypnuto pro fronty bez ohledu na nastavení jejich atributu **QueueMonitoring** .

### **MQMON\_LOW**

Shromažďování online monitorování dat je zapnuto, s nízkým poměrem shromažďování dat.

### **MQMON\_MEDIUM**

Shromažďování online monitorování dat je zapnuto, se středním poměrem shromažďování dat.

#### **MQMON\_HIGH**

Shromažďování online monitorování dat je zapnuto, s vysokým poměrem shromažďování dat.

Chcete-li určit hodnotu tohoto atributu, použijte selektor MQIA\_MONITORING\_Q s voláním MQINQ.

## *QueueStatistics (MQLONG)*

Tento ovládací prvek řídí shromažďování statistických dat pro fronty.

Je to jedna z následujících hodnot:

### **MQMON\_NONE**

Neshromažďovat statistiky fronty pro fronty, bez ohledu na nastavení atributu fronty produktu **QueueStatistics** . Toto je výchozí hodnota.

### **MQMON\_OFF**

Neshromažďovat statistická data pro fronty, které specifikují správce front v atributu fronty **QueueStatistics** .

### **MQMON\_ON**

Shromážděte statistické údaje pro fronty, které určují správce front v atributu fronty produktu **QueueStatistics** .

Chcete-li určit hodnotu tohoto atributu, použijte selektor MQIA\_STATISTICS\_Q s voláním MQINQ.

## *ReceiveTimeout (MQLONG)*

Uvádí, jak dlouho kanál TCP/IP čeká na příjem dat, včetně synchronizačních signálů, od svého partnera, než se vrátí do neaktivního stavu. Vztahuje se pouze na kanály zpráv a nikoli na kanály MQI.

Přesný význam parametru ReceiveTimeout se mění podle hodnoty uvedené v poli ReceiveTimeoutType. Typ ReceiveTimeoutTyp může být nastaven na jednu z následujících možností:

- MQRCVTIME\_EQUAL-tato hodnota je číslo v sekundách, po který má kanál čekat. Uveďte hodnotu v rozsahu od 0 do 999999.
- MQRCVTIME\_ADD-Tato hodnota je počet sekund, které se mají přidat do vyjednaného adaptéru HBINT a určuje, jak dlouho bude kanál čekat. Uveďte hodnotu v rozsahu od 1 do 999999.
- MQRCVTIME\_MULTIPLY-Tato hodnota je multiplikátorem, která se má použít u vyjednaného HBINT. Uveďte hodnotu 0 nebo hodnotu v rozsahu 2-99.

Výchozí hodnota je 0.

Nastavte typ ReceiveTimeoutna hodnotu MQRCVTIME\_MULTIPLY nebo MQRCVTIME\_EQUAL a ReceiveTimeout na hodnotu 0, chcete-li kanál zastavit z vypršení časového limitu čekání na příjem dat od příslušného partnera.

Tento atribut je podporován pouze pro z/OS .

Chcete-li určit hodnotu tohoto atributu, použijte selektor MQIA\_RECEIVE\_TIMEOUT s voláním MQINQ.

# *Minimální hodnota ReceiveTimeoutMin (MQLONG)*

Toto je minimální doba, v sekundách, po kterou kanál TCP/IP čeká na příjem dat, včetně synchronizačních signálů od svého partnera, než se vrátí do neaktivního stavu.

Vztahuje se pouze na kanály zpráv, nikoli na kanály MQI. Hodnota musí být v rozsahu 0 až 999999, s výchozí hodnotou 0.

Použijete-li typ ReceiveTimeoutk uvedení, že doba čekání kanálu TCP/IP má být vypočtena relativně k vyjednané hodnotě HBINT, a výsledná hodnota je menší než hodnota tohoto parametru, bude použita tato hodnota.

Tento atribut je podporován pouze pro z/OS .

Chcete-li určit hodnotu tohoto atributu, použijte selektor MQIA\_RECEIVE\_TIMEOUT\_MIN s voláním MQINQ.

# *Typ ReceiveTimeoutType (MQLONG)*

Toto je kvalifikátor, který se použije na ReceiveTimeout , aby definoval, jak dlouho kanál TCP/IP čeká na příjem dat, včetně synchronizačních signálů od svého partnera, než se vrátí do neaktivního stavu. Vztahuje se pouze na kanály zpráv, nikoli na kanály MQI.

Hodnota je jedna z následujících možností:

## **MQRCVTIME\_MULTIPLY**

ReceiveTimeout je multiplikátor, který se použije na vyjednanou hodnotu HBINT, aby určil, jak dlouho kanál čeká. Toto je výchozí hodnota.

### **MQRCVTIME\_ADD**

ReceiveTimeout je hodnota (v sekundách), která se má přidat k vyjednané hodnotě HBINT, aby určil, jak dlouho kanál čeká.

### **MQRCVTIME\_EQUAL**

Hodnota ReceiveTimeout je hodnota, v sekundách, po kterou kanál čeká.

Chcete-li zastavit čekání kanálu na vypršení časového limitu čekání na příjem dat od partnera, nastavte parametr ReceiveTimeoutna hodnotu MQRCVTIME\_MULTIPLY nebo MQRCVTIME\_EQUAL a ReceiveTimeout na hodnotu 0.

Tento atribut je podporován pouze pro z/OS .

Chcete-li určit hodnotu tohoto atributu, použijte selektor MQIA\_RECEIVE\_TIMEOUT\_TYPE s voláním MQINQ.

## *RemoteEvent (MQLONG)*

Tento ovládací prvek určuje, zda jsou generovány události vzdálené chyby. Je to jedna z následujících hodnot:

## **MQEV\_DISABLED**

Vytváření sestav událostí je zakázáno.

## **POVOLENÝ MQEVR\_**

Vytváření sestav událostí je povoleno.

Další informace o událostech naleznete v tématu Monitorování událostí.

Chcete-li určit hodnotu tohoto atributu, použijte selektor MQIA\_REMOTE\_EVENT s voláním MQINQ.

## *RepositoryName (MQCHAR48)*

Jedná se o název klastru, pro který tento správce front poskytuje službu správce úložiště. Pokud správce front poskytuje tuto službu pro více než jeden klastr, *RepositoryNamelist* určuje název objektu seznamu názvů, který identifikuje klastry, a *RepositoryName* je prázdný. Alespoň jeden z *RepositoryName* a *RepositoryNamelist* musí být prázdný.

Chcete-li určit hodnotu tohoto atributu, použijte selektor MQCA\_REPOSITORY\_NAME s voláním MQINQ. Délka tohoto atributu je dána hodnotou MQ\_Q\_MGR\_NAME\_LENGTH.

## *RepositoryNamelist (MQCHAR48)*

Jedná se o název objektu seznamu názvů, který obsahuje názvy klastrů, pro které tento správce front poskytuje službu správce úložiště. Pokud správce front poskytuje tuto službu pouze pro jeden klastr, objekt seznamu názvů obsahuje pouze jedno jméno. Alternativně lze *RepositoryName* použít k uvedení názvu klastru, v takovém případě je *RepositoryNamelist* prázdný. Alespoň jeden z *RepositoryName* a *RepositoryNamelist* musí být prázdný.

Chcete-li určit hodnotu tohoto atributu, použijte selektor MQCA\_REPOSITORY\_NAMELIST s voláním MQINQ. Délka tohoto atributu je dána hodnotou MQ\_NAMELIST\_NAME\_LENGTH.

# *ScyCase(MQCHAR8)*

Uvádí, zda správce front podporuje názvy profilů zabezpečení ve smíšených případech nebo pouze velkými písmeny.

Hodnota je jedna z následujících možností:

### **MQSCYC\_UPPER**

Názvy profilů zabezpečení musí být velkými písmeny.

### **MQSCYC\_SMÍŠENÝ**

Názvy profilů zabezpečení mohou být velkými písmeny nebo velkými i malými písmeny.

Změny tohoto atributu se projeví, když je spuštěn příkaz Obnovit zabezpečení s uvedeným *SecurityType(MQSECTYPE\_CLASSES)* .

z/08 Tento atribut je podporován pouze v systému z/OS.

Chcete-li určit hodnotu tohoto atributu, použijte selektor MQIA\_SECURITY\_CASE s voláním MQINQ.

## *Název SharedQMgr(MQLONG)*

Určuje, zda má být příkaz *ObjectQmgrName* použit nebo považován za lokálního správce front v rámci volání MQOPEN pro sdílenou frontu v případě, že *ObjectQmgrName* je jiným správcem front v rámci skupiny sdílení front.

Hodnota může být některá z následujících:

#### **MQSQQM\_USE**

*ObjectQmgrName* se používá a je otevřena příslušná přenosová fronta.

#### **MQSQQM\_IGNORE**

Je-li cílová fronta sdílena a *ObjectQmgrName* je fronta správce front ve stejné skupině sdílení front, operace otevření se provede lokálně.

Tento atribut je platný pouze na z/OS.

Chcete-li určit hodnotu tohoto atributu, použijte selektor MQIA\_SHARED\_Q\_MGR\_NAME s voláním MQINQ.

## *SPLCAP*

Označuje, zda jsou funkce zabezpečení produktu Advanced Message Security dostupné pro správce front.

#### **PODPOROVANÁ MQCAP\_**

Jedná se o výchozí hodnotu, pokud je komponenta AMS nainstalována pro instalaci, pod kterou je spuštěn správce front.

## **PODPOROVÁNO MQCAP\_NOT\_SUPPORTED**

## *SSLEvent (MQLONG)*

Uvádí, zda jsou generovány události TLS.

Je to jedna z následujících hodnot:

## **POVOLENÝ MQEVR\_**

Vygenerujte události TLS následujícím způsobem:

MQRC\_CHANNEL\_SSL\_ERROR

## **MQEV\_DISABLED**

Negenerovat události TLS; jedná se o výchozí hodnotu.

Chcete-li určit hodnotu tohoto atributu, použijte selektor MQIA\_SSL\_EVENT s voláním MQINQ.

## *Vyžadováno SSLFIPSRequired (MQLONG)*

To vám umožní určit, že se mají použít pouze algoritmy certifikované podle standardu FIPS, pokud je šifrování prováděno v produktu IBM MQ, nikoli v kryptografickém hardwaru. Je-li konfigurován kryptografický hardware, použité šifrovací moduly jsou moduly poskytované hardwarovým produktem; tyto moduly mohou nebo nemusí být FIPS certifikovány na konkrétní úroveň v závislosti na použitém hardwarovém produktu.

Hodnota je jedna z následujících hodnot:

### **MQSSL\_FIPS\_NO**

Použijte jakoukoli volbu CipherSpec podporovanou na platformě, kterou používáte. Tato hodnota je výchozí hodnotou.

### **MQSSL\_FIPS\_YES**

Ve všech připojeních TLS a k tomuto správci front používejte pouze šifrovací algoritmy certifikované podle standardu FIPS ve CipherSpecs povolených na všech připojeních TLS.

Tento parametr je platný pouze na platformách UNIX, Linux, Windowsa z/OS .

Chcete-li určit hodnotu tohoto atributu, použijte selektor MQIA\_SSL\_FIPS\_REQUIRED s voláním MQINQ.

### **Související úlohy**

Určení, že pro běhové prostředí klienta MQI je použit pouze certifikovaný standard FIPS CipherSpecs **Související odkazy**

Federální standardy zpracování informací (FIPS) pro UNIX, Linux, and Windows

## *Počet SSLKeyResetCount (MQLONG)*

Určuje, kdy mají být agenti kanálu zpráv kanálu TLS (MCA), kteří iniciují komunikaci, resetovali tajný klíč použitý pro šifrování na kanálu.

Hodnota reprezentuje celkový počet nezašifrovaných bajtů, které jsou odeslány a přijaty na kanálu před novým vyjednáním tajného klíče. Počet bajtů zahrnuje řídicí informace odeslané agentem MCA.

Hodnota je číslo v rozsahu od 0 do 999 999 999, přičemž výchozí hodnota je 0. Určíte-li počet obnovení tajných klíčů TLS v rozsahu od 1 bajtu do 32 KB, budou kanály TLS používat počet obnovení tajných klíčů 32 KB. Tím se vyhnete nákladům na zpracování nadměrných resetů klíčů, které by se mohly vyskytnout u malých hodnot resetu tajného klíče TLS.

Tajný klíč se znovu vyjednává, když celkový počet nezašifrovaných bajtů odeslaných a přijatých inicializací MCA kanálu překročí uvedenou hodnotu. Jsou-li povoleny prezenční signály kanálu, je tajný klíč znovu vyjednán před odesláním nebo přijetím dat po synchronizačním signálu kanálu, nebo pokud celkový počet nezašifrovaných bajtů překročí zadanou hodnotu, podle toho, co nastane dříve.

Počet bajtů odeslaných a přijatých pro opětovné vyjednávání zahrnuje informace o řízení odeslané a přijaté kanálem MCA kanálu a je resetován, kdykoli dojde k opětovnému vyjednávání.

Použijte hodnotu 0, abyste označili, že tajné klíče nejsou nikdy znovu vyjednávány.

Chcete-li určit hodnotu tohoto atributu, použijte selektor MQIA\_SSL\_RESET\_COUNT s voláním MQINQ.

# *Událost StartStop(MQLONG)*

Tento ovládací prvek řídí, zda jsou generovány události spuštění a zastavení. Hodnota je jedna z následujících možností:

## **MQEV\_DISABLED**

Vytváření sestav událostí je zakázáno.

## **POVOLENÝ MQEVR\_**

Vytváření sestav událostí je povoleno.

Další informace o událostech naleznete v tématu Monitorování událostí.

Chcete-li určit hodnotu tohoto atributu, použijte selektor MQIA\_START\_STOP\_EVENT s voláním MQINQ.

## *StatisticsInterval (MQLONG)*

Určuje, jak často (v sekundách) mají být zapsána data monitorování statistiky do fronty monitorování.

Hodnota je celé číslo v rozsahu od 0 do 604800, s výchozí hodnotou 1800 (30 minut).

Chcete-li určit hodnotu tohoto atributu, použijte selektor MQIA\_STATISTICS\_INTERVAL s voláním MQINQ.

# *SyncPoint (MQLONG)*

To označuje, zda lokální správce front podporuje jednotky práce a syncpointing s voláními MQGET, MQPUT a MQPUT1 .

## **MQSP\_AVAILABLE**

Jednotky práce a syncpointing jsou k dispozici.

### **MQSP\_NOT\_AVAILABLE**

Jednotky práce a syncpointing nejsou k dispozici.

• V případě z/OS se tato hodnota nikdy nevrátí.

Chcete-li určit hodnotu tohoto atributu, použijte selektor MQIA\_SYNCPOINT s voláním MQINQ.

# *TCPChannels (MQLONG)*

Jedná se o maximální počet kanálů, které mohou být aktuální, nebo klientů, kteří mohou být připojeni a které používají přenosový protokol TCP/IP.

Hodnota musí být v rozsahu 0 až 9999, přičemž výchozí hodnota je 200. Pokud uvedete 0, TCP/IP se nepoužije.

Tento atribut je podporován pouze pro z/OS .

Chcete-li určit hodnotu tohoto atributu, použijte selektor MQIA\_TCP\_CHANNELS s voláním MQINQ.

# *TCPKeepAlive (MQLONG)*

Uvádí, zda použít TCP KEEPALIVE pro kontrolu toho, zda je druhý konec připojení stále dostupný. Jestliže není k dispozici, je kanál uzavřen.

Hodnota je jedna z následujících možností:

## **MQTCPKEEP\_YES**

Použijte TCP KEEPALIVE, jak je uvedeno v datové sadě konfigurace profilu TCP. Uvedete-li atribut kanálu KeepAliveInterval (KAINT), použije se hodnota, na kterou se sada používá.

## **MQTCPKEEP\_NO**

Nepoužívejte TCP KEEPALIVE. Toto je výchozí hodnota.

Tento atribut je podporován pouze pro z/OS .

Chcete-li určit hodnotu tohoto atributu, použijte selektor MQIA\_TCP\_KEEP\_ALIVE s voláním MQINQ.

# *TCPName (MQCHAR8)*

Jedná se o název buď jediné nebo preferované sady protokolů TCP/IP, která bude použita, v závislosti na hodnotě TCPStackType. Tento parametr lze použít pouze v prostředí s více zásobníky CINET. Výchozí hodnota je TCPIP.

Tento atribut je podporován pouze pro z/OS .

Chcete-li určit hodnotu tohoto atributu, použijte selektor MQCA\_TCP\_NAME s voláním MQINQ. Délka tohoto atributu je dána hodnotou MQ\_TCP\_NAME\_LENGTH.

# *TCPStackType (MQLONG)*

Uvádí, zda iniciátor kanálu může použít pouze zásobník TCP/IP uvedený v TCPName nebo může být volitelně svázán s libovolným vybraným zásobníkem TCP/IP. Tento parametr lze použít pouze v prostředí s více zásobníky CINET.

Hodnota je jedna z následujících možností:

### **MQTCPSTACK\_SINGLE**

Inicializátor kanálu může použít pouze adresní prostory TCP/IP pojmenované v TCPName. Toto je výchozí hodnota.

## **MQTCPSTACK\_MULTIPLE**

Inicializátor kanálu může použít jakýkoli adresní prostor TCP/IP, který má k dispozici. Výchozí hodnota je uvedena v poli TCPName, pokud není pro kanál nebo modul listener zadána žádná jiná hodnota.

Tento atribut je podporován pouze pro z/OS .

Chcete-li určit hodnotu tohoto atributu, použijte selektor MQIA\_TCP\_STACK\_TYPE s voláním MQINQ.

## *Zaznamenávání TraceRoute(MQLONG)*

Tento ovládací prvek řídí záznam informací o přenosové cestě trasování.

Hodnota je jedna z následujících možností:

## **MQRECORDING\_DISABLED**

Není povoleno žádné připojení zpráv trasování cesty.

## **MQRECORDING\_Q**

Umístit zprávy trasování do pevné pojmenované fronty.

## **ZPRÁVA MQRECORDING\_MSG**

Umístěte zprávy trasování přenosové cesty do fronty určené pomocí samotné zprávy. Toto je výchozí hodnota

Chcete-li určit hodnotu tohoto atributu, použijte selektor MQIA\_TRACE\_ROUTE\_RECORDING s voláním MQINQ.

## *TriggerInterval (MQLONG)*

Jedná se o časový interval (v milisekundách), který se používá k omezení počtu zpráv spouštěče. To je relevantní pouze v případě, že *TriggerType* je MQTT\_FIRST. V tomto případě se zprávy spouštěče obvykle generují pouze tehdy, když do fronty dorazí vhodná zpráva a fronta byla dříve prázdná. Za určitých okolností lze však vygenerovat dodatečnou zprávu spouštěče s parametrem MQTT\_FIRST, a to i v případě, že fronta nebyla prázdná. Tyto další zprávy triggeru se negenerují častěji než každých *TriggerInterval* milisekund.

Další informace o spouštění najdete v tématu Spouštění kanálů.

Hodnota není menší než 0 a není větší než 999 999 999. Výchozí hodnota je 999 999 999.

Chcete-li určit hodnotu tohoto atributu, použijte selektor MQIA\_TRIGGER\_INTERVAL s voláním MQINQ.

# *TriggerInterval (MQLONG)*

Jedná se o časový interval (v milisekundách), který se používá k omezení počtu zpráv spouštěče. To je relevantní pouze v případě, že *TriggerType* je MQTT\_FIRST. V tomto případě se zprávy spouštěče obvykle generují pouze tehdy, když do fronty dorazí vhodná zpráva a fronta byla dříve prázdná. Za určitých okolností lze však vygenerovat dodatečnou zprávu spouštěče s parametrem MQTT\_FIRST, a to i v případě, že fronta nebyla prázdná. Tyto další zprávy triggeru se negenerují častěji než každých *TriggerInterval* milisekund.

Další informace o spouštění najdete v tématu Spouštění kanálů.

Hodnota není menší než 0 a není větší než 999 999 999. Výchozí hodnota je 999 999 999.

Chcete-li určit hodnotu tohoto atributu, použijte selektor MQIA\_TRIGGER\_INTERVAL s voláním MQINQ.

# *Verze (MQCFST)*

Jedná se o verzi kódu IBM MQ jako VVRRMMFF, kde:

VV-Verze

RR-Vydání

MM-Úroveň údržby

FF-Úroveň opravy

## *XrCapability(MQLONG)*

Tento parametr určuje, zda správce front podporuje příkazy produktu MQ Telemetry .

Hodnota je jedna z následujících možností:

### **PODPOROVANÁ MQCAP\_**

Jsou podporovány příkazy produktu MQ Telemetry a jsou podporovány příkazy Telemetry.

## **PODPOROVÁNO MQCAP\_NOT\_SUPPORTED**

Komponenta produktu MQ Telemetry není nainstalována.

Tento atribut je podporován pouze na následujících platformách:

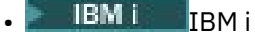

- **UNIX** UNIX
- **Windows** Windows

Chcete-li určit hodnotu tohoto atributu, použijte selektor MQIA\_XR\_CAPABILITY s voláním MQINQ .

# **Atributy pro fronty**

Existuje pět typů definice fronty. Některé atributy fronty platí pro všechny typy front. Ostatní atributy fronty se vztahují pouze na určité typy front.

# **Typy front**

Správce front podporuje následující typy definic front:

#### **Lokální fronta**

Zprávy můžete uložit do lokální fronty.

 $z/0S$ 

V systému z/OS jej můžete nastavit jako sdílenou nebo soukromou frontu.

Fronta je programu známa jako *lokální*, pokud ji vlastní správce front, ke kterému je program připojen. Do lokální fronty můžete vkládat zprávy a získávat je z ní.

Objekt definice fronty obsahuje informace o definici fronty spolu s fyzickými zprávami vloženými do této fronty.

#### **Lokální fronta správce front**

Fronta existuje v lokálním správci front.

**z/0S – F**ronta je známá jako soukromá fronta na serveru z/OS.

# **Z/OS S**ofilená fronta (pouzez/OS )

Fronta existuje ve sdíleném úložišti, které je přístupné všem správcům front, kteří patří do skupiny sdílení front, která je vlastníkem sdíleného úložiště.

Aplikace připojené k libovolnému správci front ve skupině sdílení front mohou umisťovat zprávy do front tohoto typu a odebírat zprávy z fronty tohoto typu. Takové fronty jsou ve skutečnosti stejné jako lokální fronty. Hodnota atributu fronty **QType** je MQQT\_LOCAL.

Aplikace připojené k lokálnímu správci front mohou umísťovat zprávy a odebírat zprávy z front tohoto typu. Hodnota atributu fronty **QType** je MQQT\_LOCAL.

#### **Fronta klastru**

Zprávy ve frontě klastru můžete uložit ve správci front, kde je definován. Fronta klastru je fronta, jejímž hostitelem je správce front klastru, a která je dostupná ostatním správcům front v klastru. Hodnota atributu fronty **QType** je MQQT\_CLUSTER.

Definice fronty klastru se oznamuje ostatním správcům front v klastru. Ostatní správci front v klastru mohou vkládat zprávy do fronty klastru, aniž by potřebovali odpovídající definici vzdálené fronty. Fronta klastru může být oznámena ve více než jednom klastru pomocí seznamu názvů klastrů.

Po oznámení fronty může každý správce front v klastru do ní vkládat zprávy. Chcete-li správce front vložit zprávu, musí z úplných úložišť zjistit, kdo je hostitelem této fronty. Pak přidá do zprávy informace o směrování a vloží zprávu do přenosové fronty klastru.

Správce front může ukládat zprávy pro ostatní správce front z klastru do více přenosových front. Správce front můžete nakonfigurovat tak, aby ukládal zprávy do více přenosových front klastru, dvěma různými způsoby. Nastavíte-li atribut správce front **DEFCLXQ** na hodnotu CHANNEL, bude pro každý odesílací kanál klastru v produktu SYSTEM. CLUSTER. TRANSMIT. MODEL. QUEUE automaticky vytvořena odlišná přenosová fronta klastru. Pokud nastavíte volbu přenosové fronty CLCHNAME tak, aby se shodovala s jedním nebo více odesílacími kanály klastru, bude správce front moci ukládat zprávy pro odpovídající kanály do těchto přenosových front.

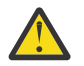

**Upozornění:** Používáte-li vyhrazenou hodnotu SYSTEM.CLUSTER.TRANSMIT.QUEUES se správcem front, který byl upgradován z verze produktu starší než IBM WebSphere MQ 7.5, ujistěte se, že má SYSTEM.CLUSTER.TRANSMIT.MODEL.QUEUE volbu SHARE/NOSHARE nastavenou na hodnotu **SHARE**.

**From** Fronta klastru může být fronta, kterou sdílí členové skupiny sdílení front v produktu IBM MQ for z/OS.

## **Vzdálená fronta**

Vzdálená fronta není fyzickou frontou; jedná se o lokální definici fronty, která existuje ve vzdáleném správci front. Lokální definice vzdálené fronty obsahuje informace, které říkají lokálnímu správci front, jak směrovat zprávy do vzdáleného správce front.

Aplikace připojené k lokálnímu správci front mohou umisťovat zprávy do front tohoto typu; zprávy jsou umístěny do lokální přenosové fronty používané ke směrování zpráv do vzdáleného správce front. Aplikace nemohou odebrat zprávy ze vzdálených front. Hodnota atributu fronty **QType** je MQQT\_REMOTE.

Také můžete použít definici vzdálené fronty pro:

• Aliasy fronty odpovědí

V tomto případě je název definice názvem fronty pro odpověď. Další informace naleznete v tématu Aliasy fronty odpovědí a klastry.

• Aliasy správce front

V tomto případě je název definice alias pro správce front, nikoli název fronty. Další informace naleznete v tématu Aliasy správce front a klastry.

### **Fronta aliasů**

Nejedná se o fyzickou frontu; jedná se o alternativní název pro lokální frontu, sdílenou frontu, frontu klastru nebo vzdálenou frontu. Název fronty, do níž je rozlišen alias, je součástí definice alias fronty.

Aplikace připojené k lokálnímu správci front mohou umisťovat zprávy do front tohoto typu; zprávy jsou umístěny do fronty, na kterou je alias interpretováno. Aplikace mohou odebírat zprávy z front tohoto typu, pokud se alias interpretuje jako lokální fronta, sdílená fronta nebo fronta klastru, která má lokální instanci. Hodnota atributu fronty **QType** je MQQT\_ALIAS.

#### **Modelová fronta**

Toto není fyzická fronta; je to sada atributů fronty, ze které lze vytvořit lokální frontu.

Zprávy nemohou být uloženy ve frontách tohoto typu.

## **limity front**

#### $V5.1.0.5$

V produktu IBM MQ 9.1.0 Fix Pack 5správce front standardně omezuje maximální velikost souboru fronty na 2 TB.

## **Atributy fronty**

Některé atributy fronty platí pro všechny typy front. Ostatní atributy fronty se vztahují pouze na určité typy front. Typy front, na které se atribut vztahuje, jsou zobrazeny v Tabulka 561 na stránce 825 a v následných tabulkách.

Tabulka 561 na stránce 825 shrnuje atributy, které jsou specifické pro fronty. Atributy jsou popsány v abecedním pořadí.

**Poznámka:** Názvy atributů zobrazené v této sekci jsou popisné názvy použité spolu s voláními MQINQ a MQSET ; názvy jsou stejné jako u příkazů PCF. Když se příkazy MQSC používají k definování, změně nebo zobrazení atributů, použijí se alternativní krátké názvy; podrobnosti najdete v příkazech MQSC .

V následující tabulce se sloupce použijí takto:

- Sloupec pro lokální fronty platí také pro sdílené fronty.
- Sloupec pro modelové fronty označuje, které atributy jsou děděny lokální frontou vytvořenou z modelové fronty.
- Sloupec pro fronty klastru označuje atributy, které mohou být dotazovány, když je fronta klastru otevřena pro dotaz samostatně nebo pro zjištění a výstup. Jsou-li dotazovány jakékoli jiné atributy, volání vrátí kód dokončení MQCC\_WARNING a kód příčiny MQRC\_SELECTOR\_NOT\_FOR\_TYPE (2068).

Je-li fronta klastru otevřena pro dotaz s jedním nebo více vstupními, procházením nebo sadou, použije se místo toho sloupec pro lokální fronty.

Je-li fronta klastru otevřena pro dotaz samostatně nebo pro zjištění a výstup a zadání názvu základního správce front, použije se místo toho sloupec pro lokální fronty.

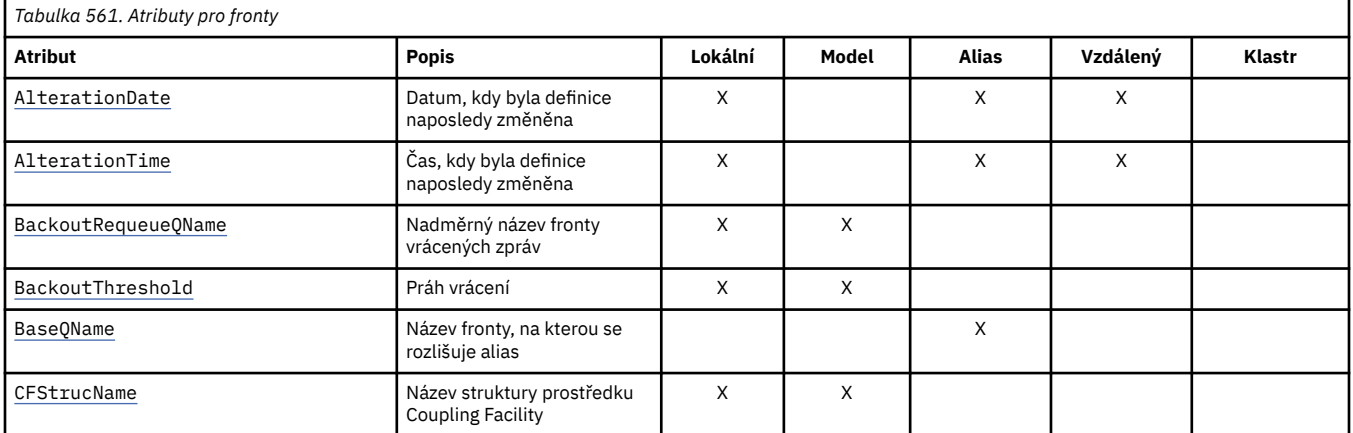

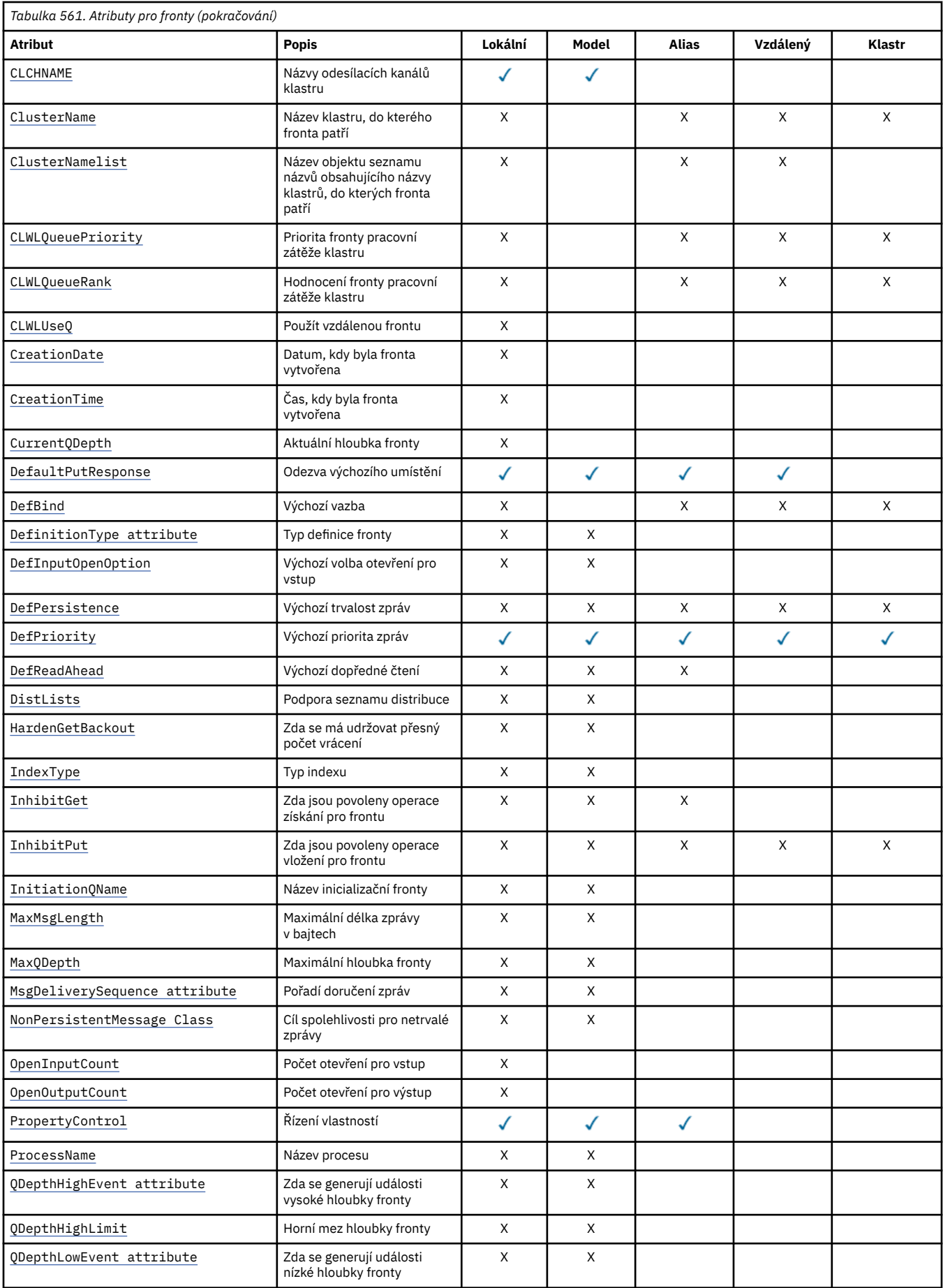

<span id="page-826-0"></span>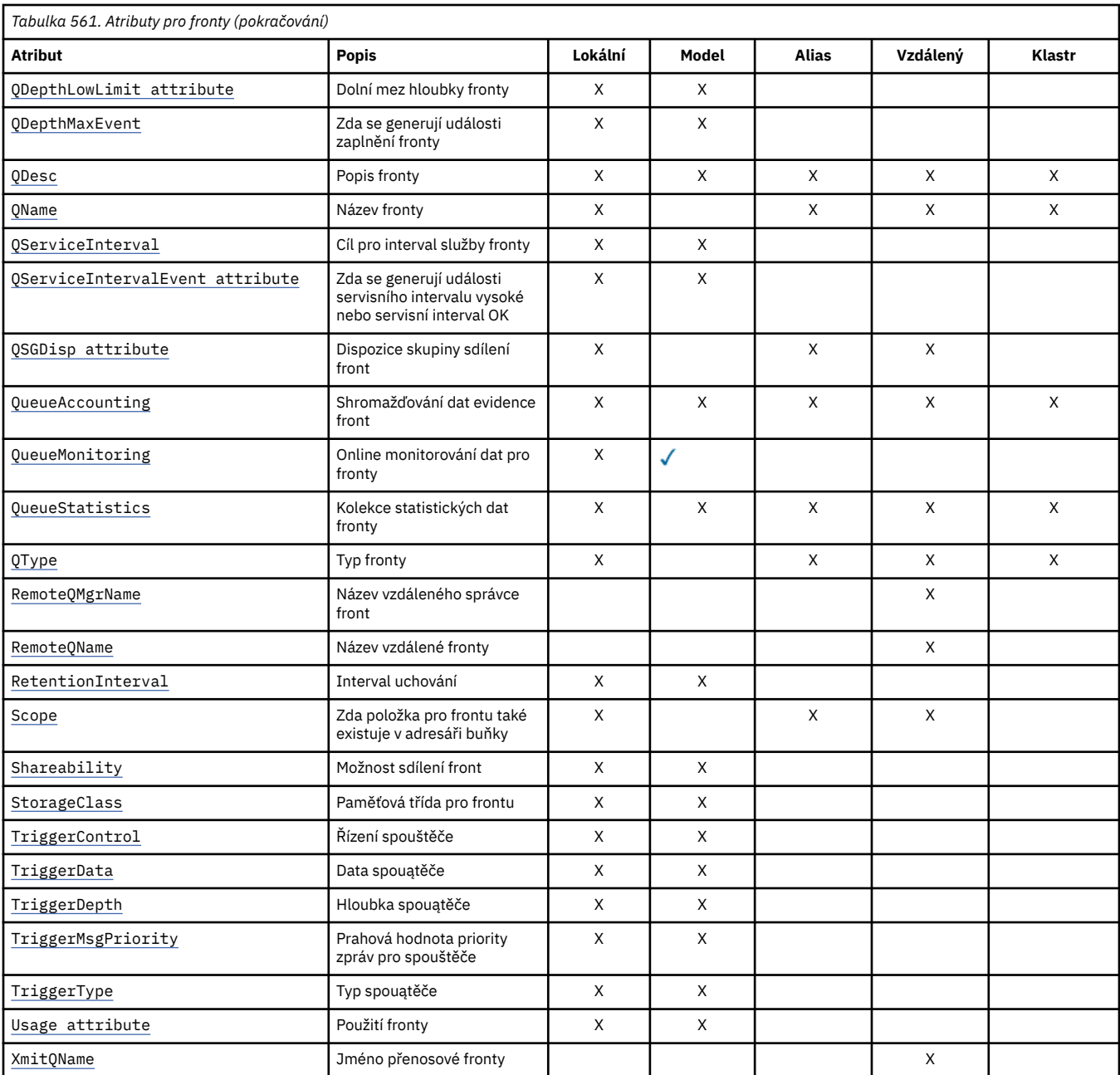

# **Související pojmy**

Fronty klastru Lokální fronty

# *AlterationDate (MQCHAR12)*

Datum, kdy byla definice naposledy změněna.

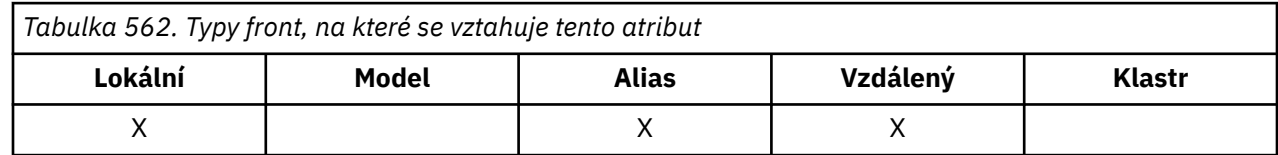

<span id="page-827-0"></span>Toto je datum, kdy byla definice naposledy změněna. Formát data je YYYY-MM-DD, vyplněný dvěma koncovými mezerami, aby byla délka 12 bajtů (například 1992-09-23¬¬, kde ¬¬ představuje dva prázdné znaky).

Hodnoty určitých atributů (například *CurrentQDepth*) se mění s tím, jak pracuje správce front. Změny těchto atributů nemají vliv na *AlterationDate*.

Chcete-li určit hodnotu tohoto atributu, použijte selektor MQCA\_ALTERATION\_DATE s voláním MQINQ. Délka tohoto atributu je dána hodnotou MQ\_DATE\_LENGTH.

# *AlterationTime (MQCHAR8)*

Čas, kdy byla definice naposledy změněna.

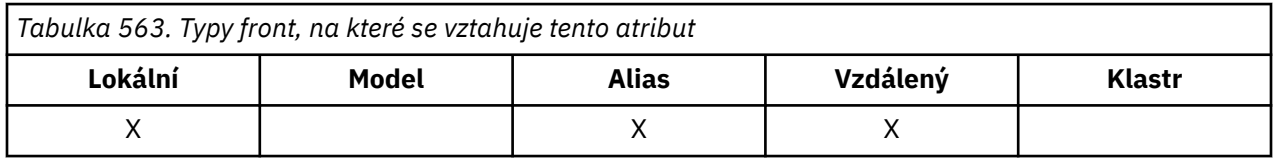

Jedná se o čas, kdy byla definice naposledy změněna. Formát času je HH.MM.SS pomocí 24hodinového formátu, s počáteční nulou, je-li hodina menší než 10 (například 09.10.20).

- V systému z/OSje čas GMT (Greenwich Mean Time), kdy se časová základna systému nastavuje přesně na GMT.
- V jiných prostředích je čas místní čas.

Hodnoty určitých atributů (například *CurrentQDepth*) se mění s tím, jak pracuje správce front. Změny těchto atributů nemají vliv na *AlterationTime*.

Chcete-li určit hodnotu tohoto atributu, použijte selektor MQCA\_ALTERATION\_TIME s voláním MQINQ. Délka tohoto atributu je dána hodnotou MQ\_TIME\_LENGTH.

## *BackoutRequeue(MQCHAR48)*

Jedná se o nadměrný název fronty vrácených zpráv. Kromě možnosti dotazování na hodnotu, která má být dotazována, nepodniká správce front žádnou akci založenou na hodnotě tohoto atributu.

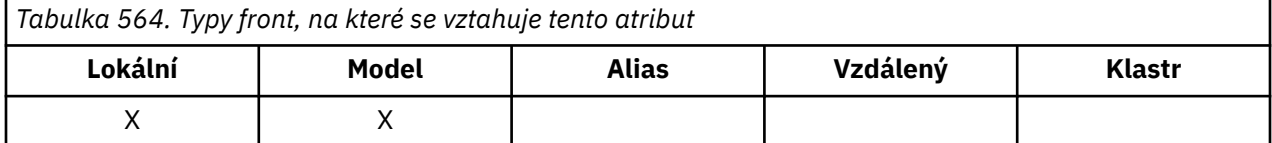

Aplikace spuštěné uvnitř WebSphere Application Server a ty, které používají IBM MQ Application Server Facilities, používají tento atribut k určení toho, kam se mají vrátit zprávy, které byly vráceny. U všech ostatních aplikací neprovádí správce front žádnou akci založenou na hodnotě atributu.

IBM MQ classes for JMS používá tento atribut k určení, kam se má přenést zpráva, která již byla vrácena, maximální počet, kolikrát je zadán atributem *BackoutThreshold* .

Chcete-li určit hodnotu tohoto atributu, použijte selektor MQCA\_BACOUT\_REQ\_Q\_NAME s voláním MQINQ. Délka tohoto atributu je dána hodnotou MQ\_Q\_NAME\_LENGTH.

## *BackoutThreshold (MQLONG)*

Jedná se o práh vrácení. Kromě možnosti dotazování na hodnotu, která má být dotazována, nepodniká správce front žádnou akci založenou na hodnotě tohoto atributu.

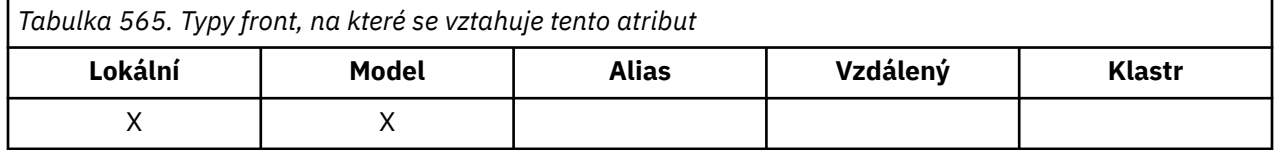
Aplikace běžící uvnitř portálu WebSphere Application Server a ty, které používají IBM MQ Application Server Facilities, použijí tento atribut k určení, zda by se měla zpráva zazálohovat. U všech ostatních aplikací neprovádí správce front žádnou akci založenou na hodnotě atributu.

IBM MQ classes for JMS používá tento atribut k určení, kolikrát se má před přenosem zprávy do fronty zadané atributem *BackoutRequeueQName* povolit, aby byla zpráva vrácena zpět.

Chcete-li určit hodnotu tohoto atributu, použijte selektor MQIA\_BACKOUT\_THRESHOLD spolu s voláním MQINQ.

# *BaseQName (MQCHAR48)*

Jedná se o název fronty, která je definována pro lokálního správce front.

*Tabulka 566. Typy front, na které se vztahuje tento atribut*

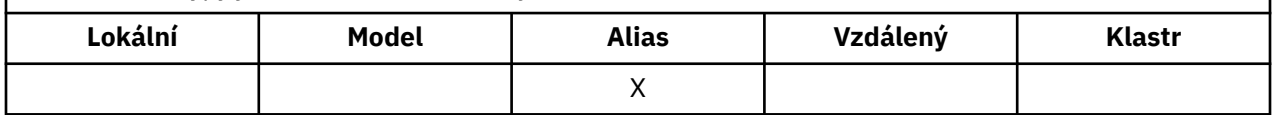

(Další informace o názvech front naleznete v tématu [MQOD- ObjectName](#page-476-0).) Fronta je jedním z následujících typů:

## **MQQ\_LOCAL**

Lokální fronta.

#### **MQQT\_REMOTE**

Lokální definice vzdálené fronty.

## **KLASTR MQQ\_CLUSTER**

Fronta klastru.

Chcete-li určit hodnotu tohoto atributu, použijte selektor MQCA\_BASE\_Q\_NAME spolu s voláním MQINQ. Délka tohoto atributu je dána hodnotou MQ\_Q\_NAME\_LENGTH.

# *BaseType (MQCFIN)*

Typ objektu, na který je alias vyřešen.

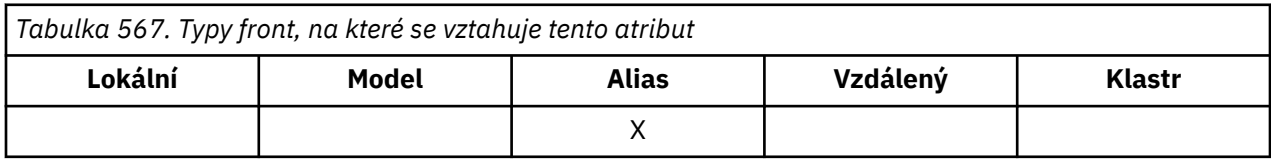

Je to jedna z následujících hodnot:

#### **MQOT\_Q**

Základní typ objektu je fronta

**MQOT\_TOPIC**

Základní typ objektu je téma

# *CFStrucName (MQCHAR12)*

Jedná se o název struktury prostředku Coupling Facility, ve které jsou uloženy zprávy ve frontě. První znak jména je v rozsahu A až Z a zbývající znaky jsou v rozsahu A až Z, 0 až 9, nebo prázdné.

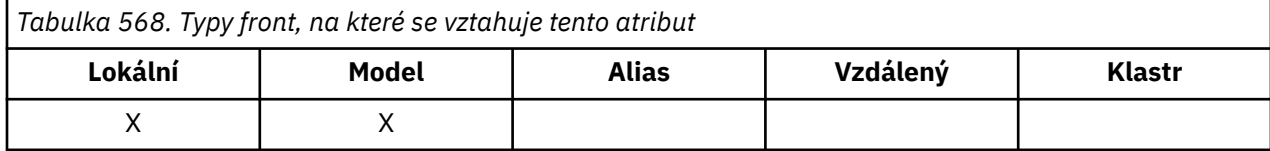

Chcete-li získat úplný název struktury ve spojovacím zařízení, zadejte hodnotu atributu správce front produktu **QSGName** s hodnotou atributu fronty produktu **CFStrucName** .

Tento atribut se používá pouze pro sdílené fronty; je ignorován, pokud *QSGDisp* nemá hodnotu MQQSGD\_SHARED.

Chcete-li určit hodnotu tohoto atributu, použijte selektor MQCA\_CF\_STRUC\_NAME s voláním MQINQ. Délka tohoto atributu je dána hodnotou MQ\_CF\_STRUC\_NAME\_LENGTH.

z/08 Tento atribut je podporován pouze v systému z/OS.

# *Název ClusterChannel( MQCHAR20)*

ClusterChannel je generický název odesílacích kanálů klastru, které používají tuto frontu jako přenosovou frontu. Atribut uvádí, které odesílací kanály klastru budou z této přenosové fronty klastru posílat zprávy do přijímacího kanálu klastru.

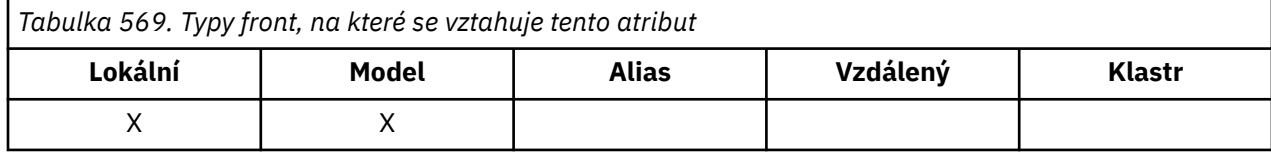

Výchozí konfigurace správce front je určena pro všechny odesílací kanály klastru k odesílání zpráv z jedné přenosové fronty SYSTEM.CLUSTER.TRANSMIT.QUEUE. Výchozí konfiguraci lze změnit úpravou atributu správce front, **DefClusterXmitQueueType**. Výchozí hodnota tohoto atributu je SCTQ. Tuto hodnotu můžete změnit na CHANNEL. Nastavíte-li atribut **DefClusterXmitQueueType** na hodnotu CHANNEL, bude každý odesílací kanál klastru standardně používat specifickou přenosovou frontu klastru, SYSTEM.CLUSTER.TRANSMIT.*ChannelName*.

Atribut přenosové fronty ClusterChannelName můžete také nastavit na odesílací kanál klastru ručně. Zprávy, které jsou určeny pro správce front připojeného prostřednictvím odesílacího kanálu klastru, jsou uloženy do přenosové fronty, která identifikuje odesílací kanál klastru. Tyto zprávy se nebudou ukládat do výchozí přenosové fronty klastru. Pokud nastavíte atribut ClusterChannelName na prázdné znaky, přepne se kanál na výchozí přenosovou frontu klastru, jakmile se kanál restartuje. Výchozí fronta je buď SYSTEM.CLUSTER.TRANSMIT.*ChannelName*, nebo SYSTEM.CLUSTER.TRANSMIT.QUEUE, v závislosti na hodnotě atributu správce front DefClusterXmitQueueType.

Zadáním hvězdiček, "\*", do pole **ClusterChannelName** můžete přidružit přenosovou frontu k sadě odesílacích kanálů klastru. Hvězdička může být na začátku, na konci nebo kdekoli ve středu řetězce názvu klastru. Pole **ClusterChannelName** je omezeno na délku 20 znaků: MQ\_CHANNEL\_NAME\_LENGTH.

# *ClusterName (MQCHAR48)*

Jedná se o název klastru, do kterého fronta patří.

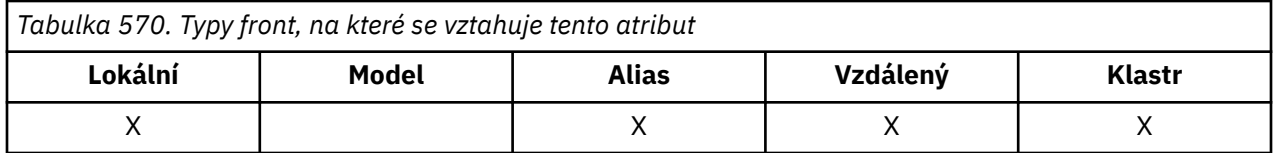

Pokud fronta patří do více než jednoho klastru, *ClusterNamelist* určuje název objektu seznamu názvů, který identifikuje klastry, a *ClusterName* je prázdný. Alespoň jeden z *ClusterName* a *ClusterNamelist* musí být prázdný.

Chcete-li určit hodnotu tohoto atributu, použijte selektor MQCA\_CLUSTER\_NAME s voláním MQINQ. Délka tohoto atributu je dána hodnotou MQ\_CLUSTER\_NAME\_LENGTH.

# *ClusterNamelist (MQCHAR48)*

Jedná se o název objektu seznamu názvů, který obsahuje názvy klastrů, do kterých tato fronta patří.

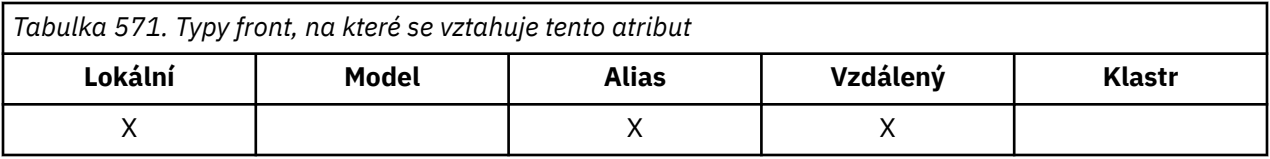

Pokud fronta náleží pouze jednomu klastru, objekt seznamu názvů obsahuje pouze jeden název. Alternativně lze *ClusterName* použít k uvedení názvu klastru, v takovém případě je *ClusterNamelist* prázdný. Alespoň jeden z *ClusterName* a *ClusterNamelist* musí být prázdný.

Chcete-li určit hodnotu tohoto atributu, použijte selektor MQCA\_CLUSTER\_NAMELIST s voláním MQINQ. Délka tohoto atributu je dána hodnotou MQ\_NAMELIST\_NAME\_LENGTH.

# *CLWLQueuePriority (MQLONG)*

Jedná se o prioritu fronty pracovní zátěže klastru, hodnotu v rozsahu 0 až 9 představující prioritu fronty.

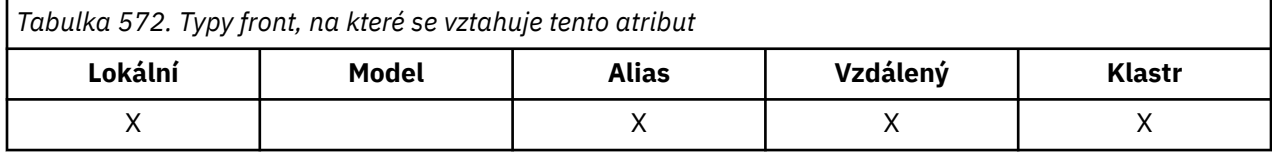

Další informace najdete v tématu Fronty klastru.

Chcete-li určit hodnotu tohoto atributu, použijte selektor MQIA\_CLWL\_Q\_PRIORITY s voláním MQINQ.

# *CLWLQueueRank (MQLONG)*

Jedná se o očíslování pořadí fronty pracovní zátěže klastru, hodnoty v rozsahu 0 až 9 představující úroveň řazení fronty.

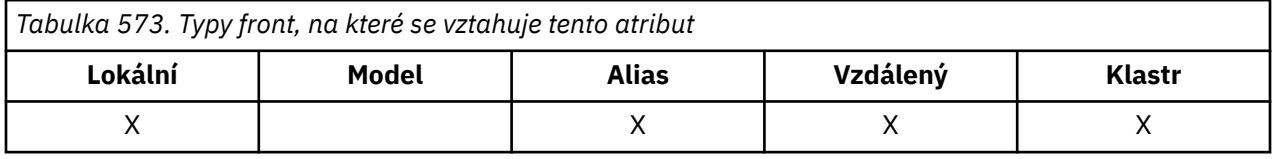

Další informace najdete v tématu Fronty klastru.

Chcete-li určit hodnotu tohoto atributu, použijte selektor MQIA\_CLWL\_Q\_RANK s voláním MQINQ.

# *CLWLUseQ (MQLONG)*

To definuje chování operace MQPUT, pokud má cílová fronta jak lokální instanci, tak alespoň jednu vzdálenou instanci klastru. Tento atribut se nepoužije v případě, že je zdrojem operace vložení kanál klastru.

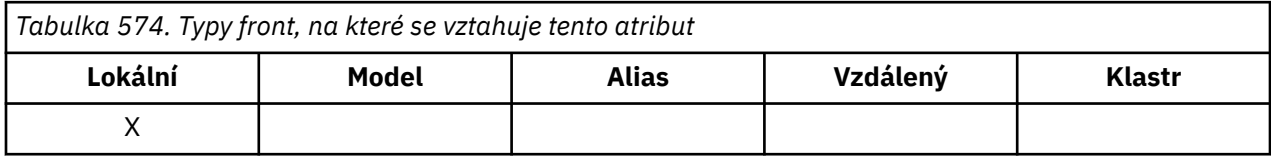

Hodnota je jedna z následujících možností:

## **MQCLWL\_USEQ\_ANY**

Použít vzdálené a lokální fronty.

## **MQCLWL\_USEQ\_LOCAL**

Nepoužívejte vzdálené fronty.

## **MQCLWL\_USEQ\_AS\_Q\_MGR**

Zdědit definici z MQIA\_CLWL\_USEQ správce front.

Další informace najdete v tématu Fronty klastru.

Chcete-li určit hodnotu tohoto atributu, použijte selektor MQIA\_CLWL\_USEQ s voláním MQINQ. Délka tohoto atributu je dána hodnotou MQ\_CLWL\_USEQ\_LENGTH.

# *CreationDate (MQCHAR12)*

Toto je datum vytvoření fronty.

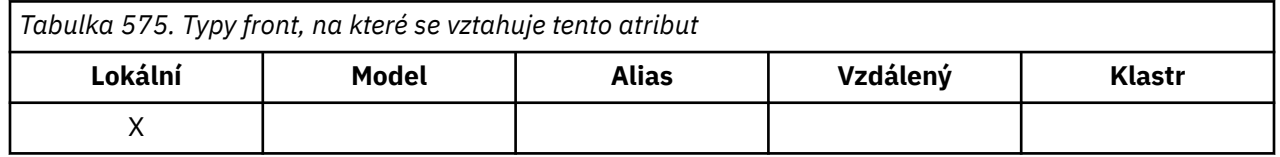

Formát data je YYYY-MM-DD, vyplněný dvěma koncovými mezerami, aby byla délka 12 bajtů (například 2013-09-23¬¬, kde ¬¬ představuje 2 prázdné znaky).

• V systému IBM ise datum vytvoření fronty může lišit od data vytvoření příslušné entity operačního systému (soubor nebo uživatelská prostor), která představuje frontu.

Chcete-li určit hodnotu tohoto atributu, použijte selektor MQCA\_CREATION\_DATE s voláním MQINQ. Délka tohoto atributu je dána hodnotou MQ\_CRECREATION\_DATE\_LENGTH.

# *CreationTime (MQCHAR8)*

Toto je čas, kdy byla fronta vytvořena.

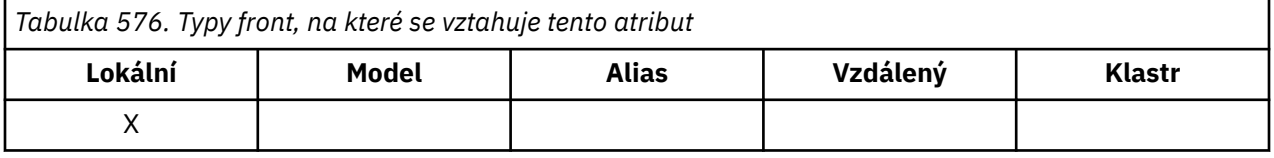

Formát času je HH.MM.SS pomocí 24hodinového formátu, s počáteční nulou, je-li hodina menší než 10 (například 09.10.20).

- V systému z/OSje čas GMT (Greenwich Mean Time), kdy se časová základna systému nastavuje přesně na GMT.
- V jiných prostředích je čas místní čas.
- V systému IBM ise čas vytvoření fronty může lišit od času vytvoření entity základního operačního systému (soubor nebo uživatelská oblast), která představuje frontu.

Chcete-li určit hodnotu tohoto atributu, použijte selektor MQCA\_CREATION\_TIME s voláním MQINQ. Délka tohoto atributu je dána hodnotou MQ\_CREATION\_TIME\_LENGTH.

# *CurrentQDepth (MQLONG)*

Jedná se o počet zpráv aktuálně uložených ve frontě.

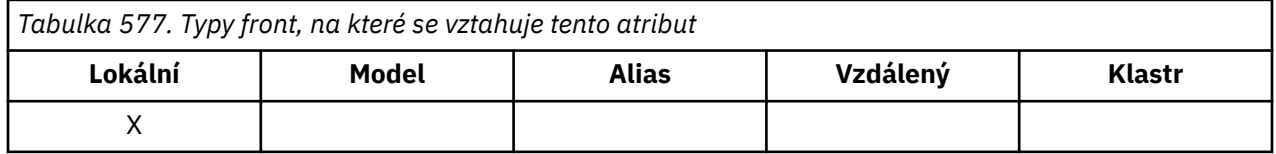

Během volání MQPUT se inkrementuje a během odvolání se volání MQGET znovu zobrazí. Je snižován během volání operace MQGET bez procházení a během odvolání volání MQPUT. Výsledkem je, že počet zahrnuje zprávy, které byly vloženy do fronty v rámci pracovní jednotky, ale které ještě nebyly potvrzeny, i když nejsou způsobilé k načtení voláním MQGET. Podobně vyloučí zprávy, které byly načteny v rámci transakce pomocí volání MQGET, ale které dosud nebyly potvrzeny.

Tento počet také zahrnuje zprávy, které předaly svůj čas vypršení platnosti, ale ještě nebyly vyřazeny, ačkoli tyto zprávy nejsou vhodné k načtení. Další informace viz [Pole MQMD-Expiry](#page-428-0) .

Zpracování jednotek práce a segmentace zpráv může způsobit, že *CurrentQDepth* překročí *MaxQDepth*. To však nemá vliv na schopnost načítání zpráv; *všechny* zprávy ve frontě lze načítat pomocí volání MQGET běžným způsobem.

<span id="page-832-0"></span>Hodnota tohoto atributu kolísá, jak pracuje správce front.

Chcete-li určit hodnotu tohoto atributu, použijte selektor MQIA\_CURRENT\_Q\_DEPTH s voláním MQINQ.

# *Odpověď DefaultPut(MQLONG)*

Určuje typ odezvy, který má být použit pro operace vložení do fronty, když aplikace určuje MQPMO\_RESPONSE\_AS\_Q\_DEF.

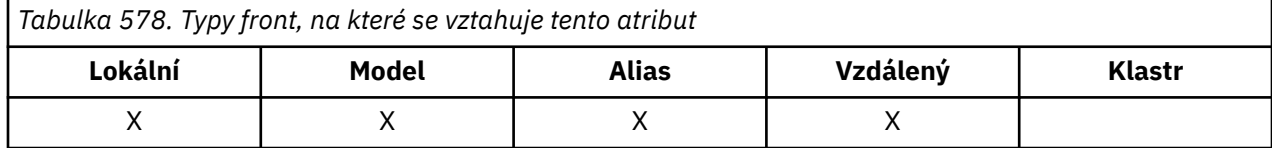

Je to jedna z následujících hodnot:

#### **MQPRT\_SYNC\_RESPONSE**

Operace vložení je vydávána synchronně a vrací se odezva.

#### **ODEZVA MQPRT\_ASYNC\_RESPONSE**

Operace vložení je vydána asynchronně a vrací podmnožinu polí MQMD.

# *DefBind (MQLONG)*

Jedná se o výchozí vazbu, která se používá, když je MQOO\_BIND\_AS\_Q\_DEF zadán v rámci volání MQOPEN a fronta je fronta klastru.

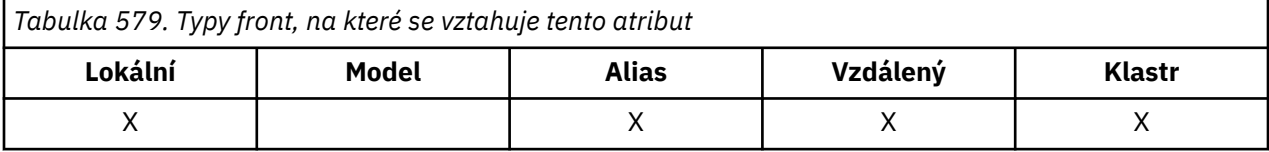

Hodnota je jedna z následujících možností:

#### **MQBND\_BIND\_ON\_OPEN**

Vazba byla opravena voláním MQOPEN.

#### **MQBND\_BIND\_NOT\_FIXED**

Vazba nebyla opravena.

#### **SKUPINA MQBND\_BIND\_ON\_GROUP**

Umožňuje aplikaci požadovat, aby skupina zpráv byla alokována do stejné cílové instance. Vzhledem k tomu, že tato hodnota je v produktu IBM WebSphere MQ 7.1nová, nesmí být použita, pokud se některé z aplikací otevírající tuto frontu připojují ke správci front produktu IBM WebSphere MQ 7.0.1 nebo k dřívějším správcům front.

Chcete-li určit hodnotu tohoto atributu, použijte selektor MQIA\_DEF\_BIND s voláním MQINQ.

# *DefinitionType (MQLONG)*

Označuje, jak byla fronta definována.

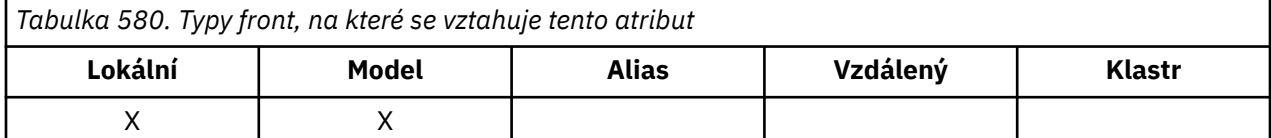

Hodnota je jedna z následujících možností:

#### **MQQDT\_PREDEFINED**

Fronta je trvalá fronta vytvořená administrátorem systému; tuto frontu může odstranit pouze administrátor systému.

Předdefinované fronty se vytvářejí pomocí příkazu DEFINE MQSC a lze je odstranit pouze pomocí příkazu MQSC DELETE . Předdefinované fronty nelze vytvořit z modelových front.

Příkazy může být vydáno buď operátorem, nebo autorizovaným uživatelem odesláním zprávy příkazu do vstupní fronty příkazů (viz [CommandInputQName attribute](#page-798-0) ), kde získáte další informace).

## **MQQDT\_PERMANENT\_DYNAMIC**

Fronta je trvalá fronta, která byla vytvořena aplikací, která vydala volání MQOPEN s názvem modelové fronty zadané v deskriptoru objektu MQOD. Definice modelové fronty má hodnotu MQQDT\_PERMANENT\_DYNAMIC pro atribut **DefinitionType** .

Tento typ fronty lze odstranit pomocí volání MQCLOSE. Další informace viz část ["MQCLOSE-Zavření](#page-638-0) [objektu" na stránce 639](#page-638-0).

Hodnota atributu **QSGDisp** pro trvalou dynamickou frontu je MQQSGD\_Q\_MMGR.

## **MQQDT\_DOČASNÝ\_DYNAMICKÝ**

Fronta je dočasná fronta vytvořená aplikací, která vydala volání MQOPEN, s názvem modelové fronty zadané v deskriptoru objektu MQOD. Definice modelové fronty má hodnotu MQQDT\_TEMPORARY\_DYNAMIC pro atribut **DefinitionType** .

Tento typ fronty je automaticky odstraněn voláním MQCLOSE, když je zavřen aplikací, která jej vytvořila.

Hodnota atributu **QSGDisp** pro dočasnou dynamickou frontu je MQQSGD\_Q\_MMGR.

## **DYNAMICKÝ\_SDÍLENÝ\_ADRESÁŘ\_MQQQ**

Fronta je sdílená trvalá fronta vytvořená aplikací, která vydala volání MQOPEN, s názvem modelové fronty zadané v deskriptoru objektu MQOD. Definice modelové fronty má hodnotu MQQDT\_SHARED\_DYNAMIC pro atribut **DefinitionType** .

Tento typ fronty lze odstranit pomocí volání MQCLOSE. Další informace viz část ["MQCLOSE-Zavření](#page-638-0) [objektu" na stránce 639](#page-638-0).

Hodnota atributu **QSGDisp** pro sdílenou dynamickou frontu je MQQSGD\_SHARED.

Tento atribut v definici modelové fronty neukazuje, jak byla modelovaná fronta definována, protože modelové fronty jsou vždy předdefinované. Místo toho se hodnota tohoto atributu ve frontě modelu používá k určení *DefinitionType* každé z dynamických front vytvořených z definice modelové fronty pomocí volání MQOPEN.

Chcete-li určit hodnotu tohoto atributu, použijte selektor MQIA\_DEFINITION\_TYPE s voláním MQINQ.

# *DefInputOpenOption (MQLONG)*

Jedná se o výchozí způsob, jak otevřít frontu pro vstup.

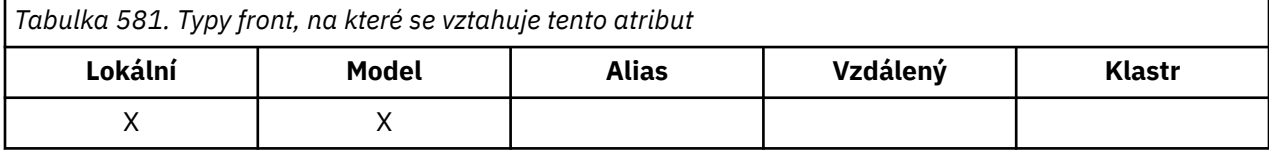

Používá se v případě, že je při volání MQOPEN při otevření fronty zadána volba MQOO\_INPUT\_AS\_Q\_DEF. Hodnota je jedna z následujících možností:

## **MQO\_INPUT\_EXCLUSIVE**

Chcete-li získat zprávy s výlučným přístupem, otevřete frontu.

Fronta je otevřena pro použití s následnými voláními MQGET. Volání se nezdaří s kódem příčiny MQRC\_OBJECT\_IN\_USE, je-li fronta aktuálně otevřena touto nebo jinou aplikací pro vstup libovolného typu (MQOO\_INPUT\_SHARED nebo MQOO\_INPUT\_EXCLUSIVE).

#### **MQO\_INPUT\_SHARED**

Chcete-li získat zprávy se sdíleným přístupem, otevřete frontu.

Fronta je otevřena pro použití s následnými voláními MQGET. Volání se může zdařit, pokud je fronta aktuálně otevřena touto nebo jinou aplikací s MQOO\_INPUT\_SHARED, ale selže s kódem příčiny MQRC\_OBJECT\_IN\_USE, je-li fronta aktuálně otevřena s MQOO\_INPUT\_EXCLUSIVE.

Chcete-li určit hodnotu tohoto atributu, použijte selektor MQIA\_DEF\_INPUT\_OPEN\_OPTION s voláním MQINQ.

# *DefPersistence (MQLONG)*

Jedná se o výchozí trvání zpráv ve frontě. Používá se, je-li vlastnost MQPER\_PERSISTENCE\_AS\_Q\_DEF zadána v deskriptoru zpráv, když je zpráva vložena.

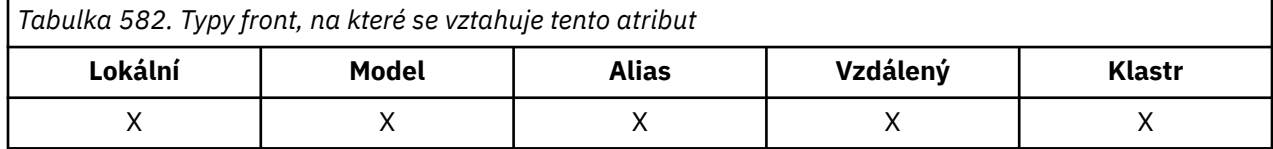

Pokud v cestě rozpoznání názvu fronty existuje více než jedna definice, bude použita výchozí perzistence z hodnoty tohoto atributu v cestě *první* v cestě v době volání MQPUT nebo MQPUT1 . To může být:

- Fronta aliasů
- Lokální fronta
- Lokální definice vzdálené fronty
- Alias správce front
- Přenosová fronta (například fronta *DefXmitQName* )

Hodnota je jedna z následujících možností:

## **MQPER\_PERSISTENT**

Zpráva přežije selhání systému a správce front se restartuje. Trvalé zprávy nelze umístit na:

- Dočasné dynamické fronty
- Sdílené fronty, které jsou mapovány na objekt CFSTRUCT na úrovni CFLEVEL (2) nebo nižší, nebo kde je objekt CFSTRUCT definován jako RECOVER (NO).

Trvalé zprávy lze umístit do trvalých dynamických front a předdefinovaných front.

## **MQPER\_NOT\_PERSISTENT**

Zpráva obvykle nepřežije selhání systému nebo správce front se restartuje. To platí i v případě, že se během restartu správce front nachází neporušená kopie zprávy v pomocné paměti.

V případě sdílených front dočasné zprávy *do* přežijí restarty správců front ve skupině sdílení front, ale nepřežijí selhání prostředku Coupling Facility použitého k ukládání zpráv ve sdílených frontách.

Trvalé i přechodné zprávy mohou existovat ve stejné frontě.

Chcete-li určit hodnotu tohoto atributu, použijte selektor MQIA\_DEF\_PERSISTENCE s voláním MQINQ.

# *DefPriority (MQLONG)*

Jedná se o výchozí prioritu zpráv ve frontě. To platí, je-li vlastnost MOPRI\_PRIORITY\_AS\_Q\_DEF uvedena v deskriptoru zpráv, když je zpráva vložena do fronty.

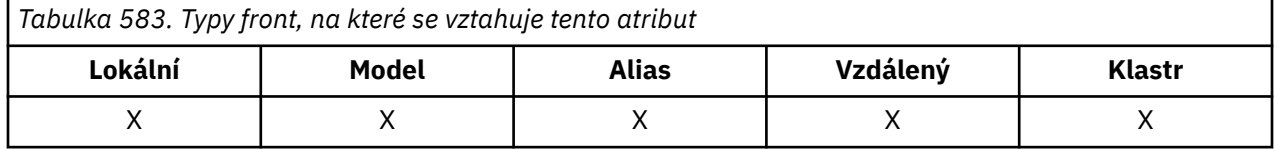

Pokud je v cestě rozpoznání názvu fronty uvedena více než jedna definice, bude z hodnoty tohoto atributu použita výchozí priorita z hodnoty atributu v *první* definici v cestě v čase operace vložení. To může být:

- Fronta aliasů
- Lokální fronta
- Lokální definice vzdálené fronty
- Alias správce front
- Přenosová fronta (například fronta *DefXmitQName* )

Způsob, jakým je zpráva umístěna ve frontě, závisí na hodnotě atributu **MsgDeliverySequence** fronty:

- Je-li atribut **MsgDeliverySequence** MQMDS\_PRIORITY, logická pozice, při které je zpráva umístěna do fronty, závisí na hodnotě pole *Priority* v deskriptoru zpráv.
- Je-li atribut **MsgDeliverySequence** MQMDS\_FIFO, jsou zprávy umístěny do fronty, jako by měly prioritu rovnající se *DefPriority* z vyřešené fronty, bez ohledu na hodnotu pole *Priority* v deskriptoru zprávy. Pole *Priority* si však zachovává hodnotu určenou aplikací, která vložila zprávu. Další informace najdete v tématu [Atribut posloupnostiMsgDelivery](#page-841-0) .

Priority jsou v rozsahu nula (nejnižší) až *MaxPriority* (nejvyšší); viz [atributMaxPriority](#page-809-0).

Chcete-li určit hodnotu tohoto atributu, použijte selektor MQIA\_DEF\_PRIORITY s voláním MQINQ.

# *DefReadAhead (MQLONG)*

Určuje výchozí chování dopředného čtení pro netrvalé zprávy doručené klientovi.

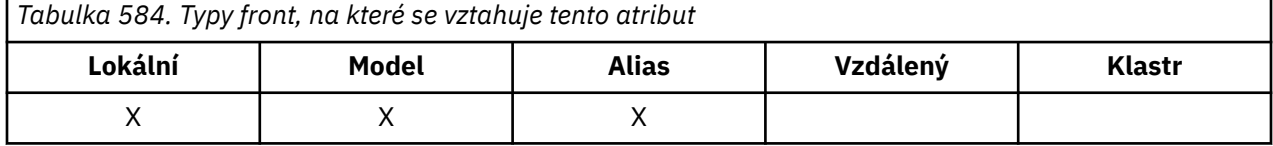

Volba DefReadAhead může být nastavena na jednu z následujících hodnot:

## **MQREADA\_NO**

Netrvalé zprávy nejsou odeslány klientovi před tím, než je aplikace vyžádá. Pokud klient skončí abnormálně, dojde ke ztrátě maximálně jedné netrvalé zprávy.

## **MQREADA\_YES**

Netrvalé zprávy jsou odeslány před klientem před tím, než je aplikace požaduje. Netrvalé zprávy mohou být ztraceny, pokud klient skončí abnormálně, nebo pokud klient nespotřebuje všechny zprávy, které odeslal.

## **MQREADA\_DISABLED**

Čtení předem netrvalých zpráv pro tuto frontu není povoleno. Zprávy se do klienta neodesílají bez ohledu na to, zda aplikace klienta požaduje dopředné čtení.

Chcete-li určit hodnotu tohoto atributu, použijte selektor MQIA\_DEF\_READ\_AHEAD s voláním MQINQ.

# *DefPResp (MQLONG)*

Atribut výchozí typ vložení odezvy (DEFPRESP) definuje hodnotu používanou aplikacemi, když byl PutResponseType v rámci MQPMO nastaven na hodnotu MQPMO\_RESPONSE\_AS\_Q\_DEF. Tento atribut je platný pro všechny typy front.

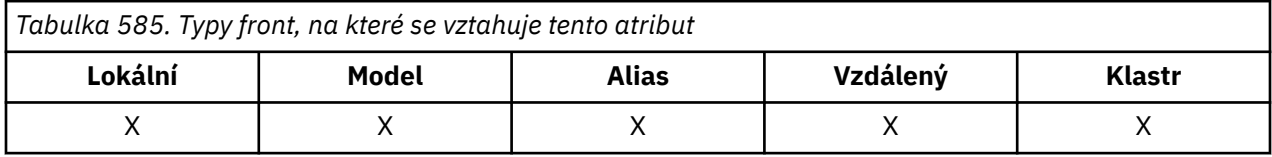

Hodnota je jedna z následujících možností:

#### **SYNC**

Operace umístění je vydána synchronně po vrácení odezvy.

## **ASYNC**

Operace vložení je vydána asynchronně a vrací podmnožinu polí MQMD.

Chcete-li určit hodnotu tohoto atributu, použijte selektor MQIA\_DEF\_PUT\_RESPONSE\_TYPE s voláním MQINQ.

# *DistLists (MQLONG)*

Označuje, zda mohou být do fronty umístěny zprávy distribučního seznamu.

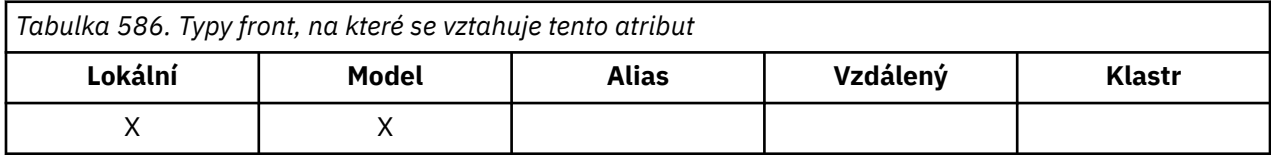

Agent kanálu zpráv (MCA) nastaví atribut tak, aby informoval lokálního správce front o tom, zda správce front na druhém konci kanálu podporuje distribuční seznamy. Tento posledně uvedený správce front (nazývaný správce front *partnering* ) je ten, který další obdrží zprávu poté, co byla odebrána z lokální přenosové fronty odesílajícím programem MCA.

Odesílající agent MCA nastaví atribut vždy, když ustanoví připojení k přijímajícímu agentovi MCA v partnerského správce front. Tímto způsobem odesílající agent MCA může způsobit, že lokální správce front bude umístěn v přenosové frontě pouze na zprávy, které může partnerský správce front zpracovat správně.

Tento atribut se primárně používá pro přenosové fronty, ale popsané zpracování se provede bez ohledu na využití definované pro frontu (viz [Atribut Použití](#page-854-0) ).

Hodnota je jedna z následujících možností:

## **PODPOROVANÁ MQDL\_**

Zprávy distribučního seznamu mohou být uloženy do fronty a přeneseny do správce front partnera v daném formuláři. Tím se snižuje objem zpracování potřebný k odeslání zprávy do více míst určení.

## **PODPOROVÁNO MQDL\_NOT\_SUPPORTED**

Zprávy distribučního seznamu nelze uložit do fronty, protože partneringový správce front nepodporuje distribuční seznamy. Pokud aplikace umístí zprávu distribučního seznamu a tato zpráva má být umístěna do této fronty, správce front rozdělí zprávu distribučního seznamu a umístí jednotlivé zprávy do fronty místo ní. Tím se zvyšuje objem zpracování potřebného k odeslání zprávy do více míst určení, ale zajišťuje, že zprávy budou zpracovány správně správcem front partnering.

Chcete-li určit hodnotu tohoto atributu, použijte selektor MQIA\_DIR\_LISTS s voláním MQINQ. Chcete-li změnit hodnotu tohoto atributu, použijte volání MQSET.

Tento atribut není v produktu z/OSpodporován.

# *HardenGetBackout (MQLONG)*

Pro každou zprávu je počet uchován z počtu případů, kdy je zpráva načtena voláním MQGET v rámci pracovní jednotky a tato jednotka práce byla následně vrácena zpět.

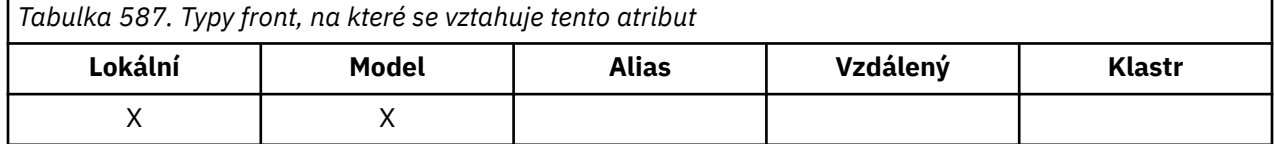

Tento počet je k dispozici v poli *BackoutCount* v deskriptoru zpráv po dokončení volání MQGET.

Počet odvolání zpráv přežije restarty správce front. Chcete-li však zajistit, aby byl počet přesný, musí být informace o stavu *upřesněné* (zaznamenané na disku nebo jiné trvalé paměťové jednotce) pokaždé, když volání MQGET načte zprávu v rámci pracovní jednotky pro tuto frontu. Není-li tato operace provedena, správce front se nezdaří a volání MQGET se vrátí, počet může nebo nemusí být zvýšen.

Zahazování informací pro každé volání MQGET v rámci jednotky práce však uvaluje další náklady na zpracování, takže nastavte atribut **HardenGetBackout** na MQQA\_BACKOUT\_HARDENED pouze tehdy, je-li nezbytné, aby byl počet přesný.

V systémech IBM i, UNIXa Windowsje počet vrácení zpráv vždy tvrzený, bez ohledu na nastavení tohoto atributu.

Možné jsou následující hodnoty:

## **MACKY\_BACKOUT\_HARDENED**

Zaměření se používá k ujištění, že počet vrácení pro zprávy v této frontě je přesný.

#### **MQQA\_BACKUT\_NOT\_HARDENED**

Zahradničení se nepoužívá, aby se zajistilo, že počet vrácení pro zprávy v této frontě je přesný. Počet by proto mohl být nižší, než by měl být.

Chcete-li určit hodnotu tohoto atributu, použijte selektor MQIA\_HARDEN\_GET\_BACKUP spolu s voláním MQINQ.

# *IndexType (MQLONG)*

Tato hodnota určuje typ indexu, který správce front uchovává pro zprávy ve frontě.

*Tabulka 588. Typy front, na které se vztahuje tento atribut*

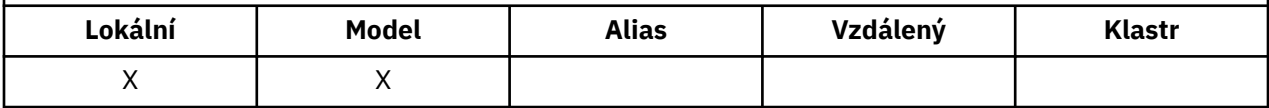

Typ požadovaného indexu závisí na tom, jak aplikace načítá zprávy a zda je fronta sdílenou frontou nebo nesdílenou frontou (viz [QSGDisp attribute](#page-848-0) ). Pro *IndexType*jsou možné následující hodnoty:

## **MQIT\_NONE**

Správce front pro tuto frontu nespravuje žádný index. Tuto hodnotu použijte pro fronty, které jsou běžně zpracovávány postupně, tj. bez použití kritérií výběru na volání MQGET.

## **MQIT\_MSG\_ID**

Správce front udržuje index, který používá identifikátory zpráv ve frontě zpráv. Použijte tyto fronty hodnot, kde aplikace obvykle načítá zprávy s použitím identifikátoru zprávy jako kritéria výběru na volání MQGET.

## **MQIT\_CORREL\_ID**

Správce front udržuje index, který používá identifikátory korelace pro zprávy ve frontě. Tuto hodnotu použijte pro fronty, kde aplikace obvykle načítá zprávy s použitím identifikátoru korelace jako kritéria výběru na volání MQGET.

## **MQIT\_MSG\_TOKEN**

**Důležité:** Tento typ indexu by měl být použit pouze pro fronty použité s produktem IBM MQ Workflow pro produkt z/OS .

Správce front udržuje index, který používá tokeny zpráv ve frontě zpráv ve frontě pro použití s funkcemi správce pracovní zátěže (WLM) produktu z/OS.

Tuto volbu *musíte* zadat pro fronty spravované WLM; neuvádějte ji pro žádný jiný typ fronty. Tuto hodnotu také nepoužívejte pro frontu, v níž aplikace nepoužívá funkce správce pracovní zátěže produktu z/OS , ale načítá zprávy s použitím tokenu zprávy jako kritéria výběru pro volání MQGET.

## **ID\_SKUPINY\_MQIT\_GROUP\_ID**

Správce front udržuje index, který používá identifikátory skupin zpráv ve frontě. Tato hodnota musí být použita pro fronty, kde aplikace načítá zprávy pomocí volby MQGMO\_LOGICAL\_ORDER na volání MQGET.

Fronta s tímto typem indexu nemůže být přenosovou frontou. Sdílená fronta s tímto typem indexu musí být definována tak, aby mapovala na objekt CFSTRUCT na úrovni CFLEVEL (3) nebo vyšší.

#### **Poznámka:**

- 1. Fyzické pořadí zpráv ve frontě s typem indexu MQIT\_GROUP\_ID není definováno, protože fronta je optimalizována pro efektivní načítání zpráv s použitím volby MQGMO\_LOGICAL\_ORDER na volání MQGET. To znamená, že fyzická objednávka zpráv není obvykle v pořadí, ve kterém se zprávy přicházely do fronty.
- 2. Pokud má fronta MQIT\_GROUP\_ID *MsgDeliverySequence* MQMDS\_PRIORITY, správce front používá priority zpráv 0 a 1 k optimalizaci načítání zpráv v logickém pořadí. Výsledkem je, že první

zpráva ve skupině nesmí mít prioritu nula nebo jedna; pokud ano, zpráva se zpracuje jako by měla prioritu dvě. Pole *Priority* ve struktuře MQMD se nezmění.

Další informace o skupinách zpráv naleznete v popisu voleb skupiny a segmentů v části [MQGMO-](#page-370-0)[Options field](#page-370-0).

Typ indexu, který má být použit v různých případech, je zobrazen v části Tabulka 589 na stránce 839 a [Tabulka 590 na stránce 840.](#page-839-0)

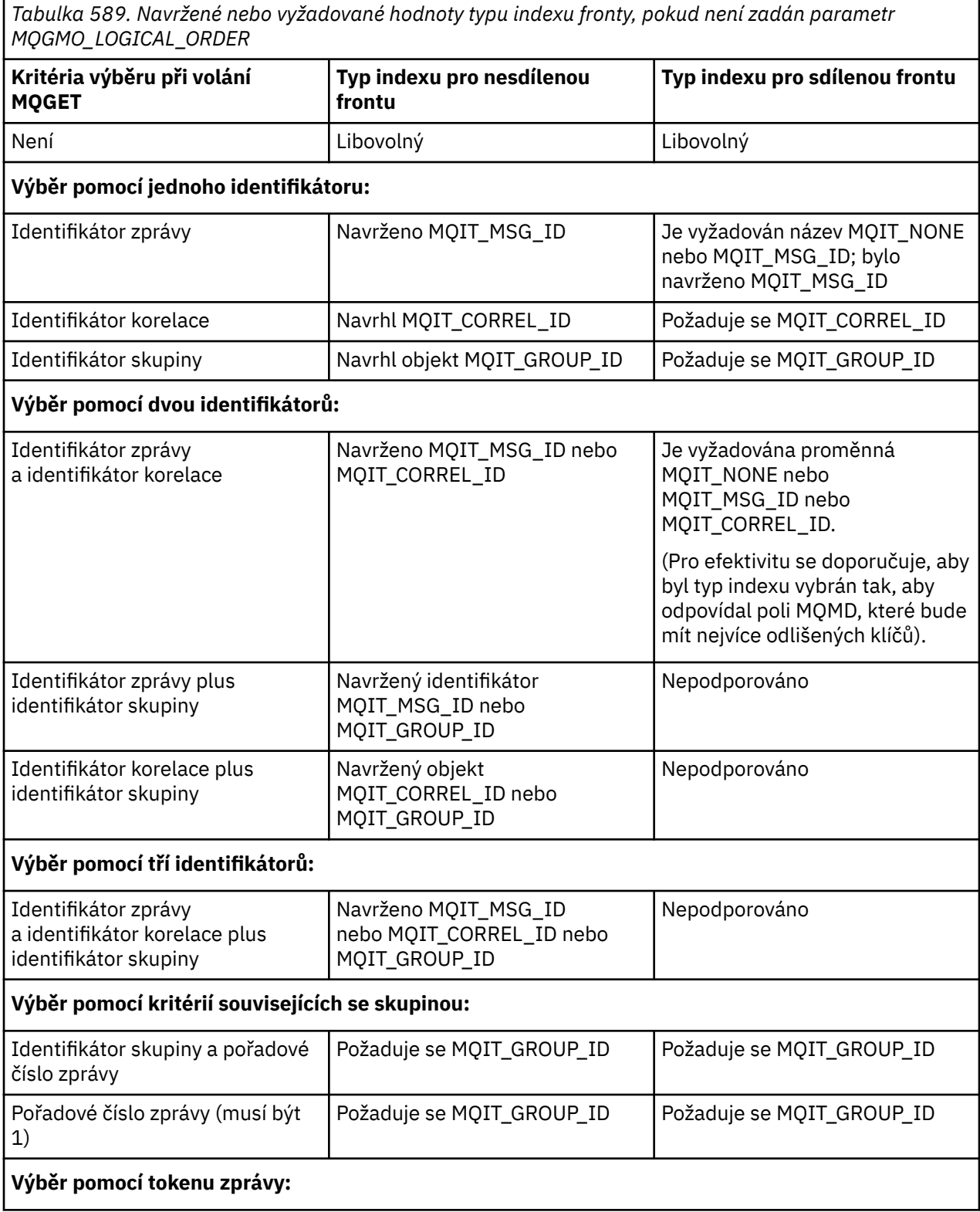

<span id="page-839-0"></span>*Tabulka 589. Navržené nebo vyžadované hodnoty typu indexu fronty, pokud není zadán parametr MQGMO\_LOGICAL\_ORDER (pokračování)*

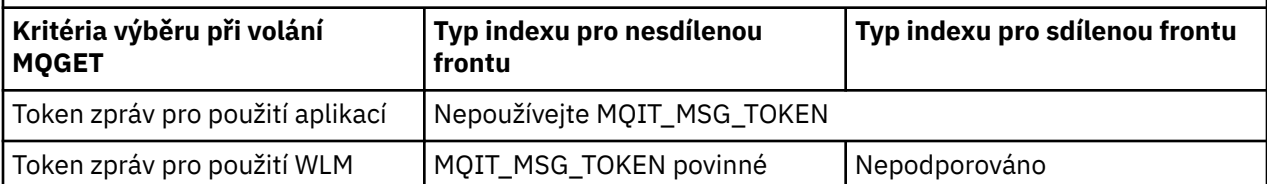

*Tabulka 590. Navržené nebo vyžadované hodnoty typu indexu fronty, je-li zadáno MQGMO\_LOGICAL\_ORDER*

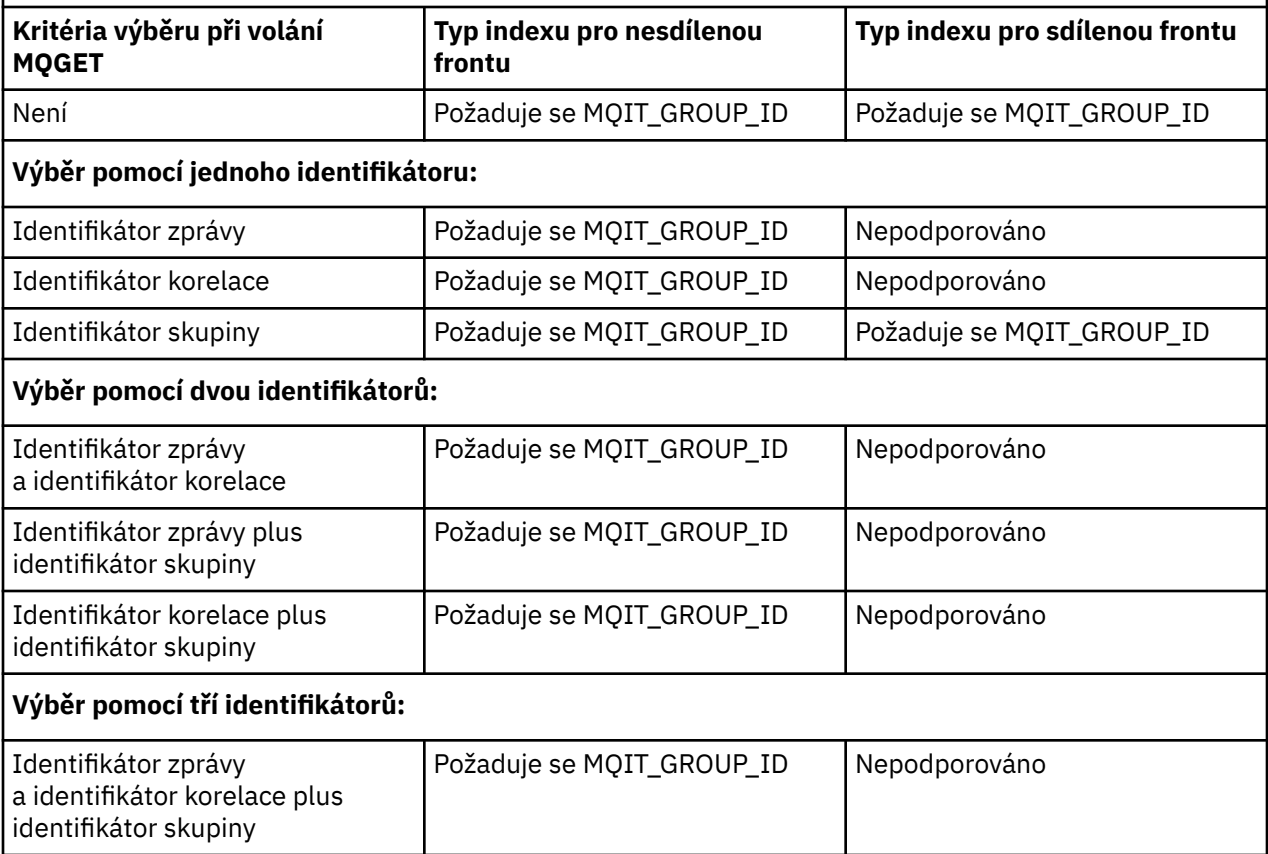

Chcete-li určit hodnotu tohoto atributu, použijte selektor MQIA\_INDEX\_TYPE s voláním MQINQ.

*z/*0\$ Tento atribut je podporován pouze v systému z/OS.

# *InhibitGet (MQLONG)*

Tento ovládací prvek určuje, zda jsou povoleny operace get pro tuto frontu.

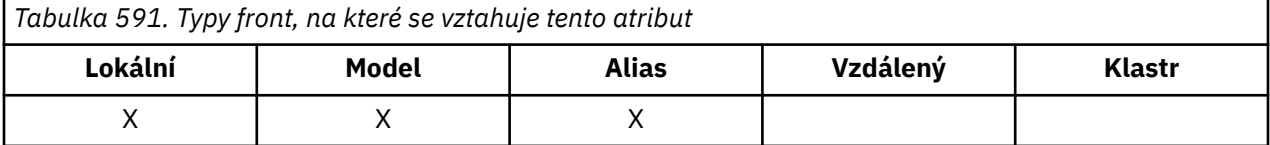

Je-li fronta alias fronta, musí být operace získání povoleny pro alias i pro základní frontu v době operace get, aby bylo volání MQGET úspěšné. Hodnota je jedna z následujících možností:

## **MQQA\_GET\_INHIBED**

Operace získání jsou blokovány.

Volání MQGET selhalo s kódem příčiny MQRC\_GET\_INHIBITED. To zahrnuje volání MQGET, která uvádí MQGMO\_BROT FIRST nebo MQGMO\_BRONEXT NEXT.

**Poznámka:** Je-li operace MQGET pracující v rámci transakce úspěšně dokončena, změna hodnoty atributu **InhibitGet** následně na MQQA\_GET\_INHIBITED nezabrání tomu, aby byla jednotka práce potvrzena.

## **MQQA\_GET\_ALLOWED**

Operace získání jsou povoleny.

Chcete-li určit hodnotu tohoto atributu, použijte selektor MQIA\_INHIBIT\_GET s voláním MQINQ. Chcete-li změnit hodnotu tohoto atributu, použijte volání MQSET.

# *InhibitPut (MQLONG)*

Tento ovládací prvek určuje, zda jsou povoleny operace vložení pro tuto frontu.

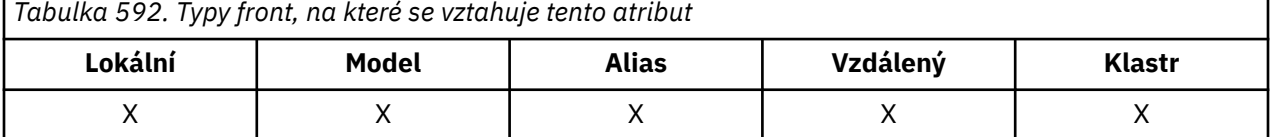

Pokud je v cestě rozpoznání názvu fronty uvedena více než jedna definice, musí být operace vložení povoleny pro *každou* definici v cestě (včetně všech definic alias správce front) v době operace vložení, aby bylo volání MQPUT nebo MQPUT1 úspěšné. Hodnota je jedna z následujících možností:

## **MQQA\_PUT\_BLOKOVÁNO**

Operace vložení jsou blokovány.

Volání MQPUT a MQPUT1 se nezdařily s kódem příčiny MQRC\_PUT\_INHIBITED.

**Poznámka:** Je-li operace MQPUT pracující v rámci transakce úspěšně dokončena, změna hodnoty atributu **InhibitPut** následně na MQQA\_PUT\_INHIBITED nezabrání tomu, aby byla jednotka práce potvrzena.

## **MQQA\_PUT\_ALLOWED**

Operace vložení jsou povoleny.

Chcete-li určit hodnotu tohoto atributu, použijte selektor MQIA\_INHIBIT\_PUT s voláním MQINQ. Chceteli změnit hodnotu tohoto atributu, použijte volání MQSET.

# *InitiationQName (MQCHAR48)*

Jedná se o název fronty definované v lokálním správci front; fronta musí být typu MQQT\_LOCAL.

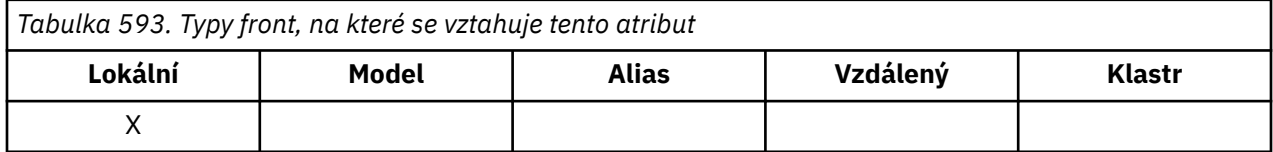

Správce front odešle do inicializační fronty zprávu spouštěče, je-li v důsledku přijetí zprávy přicházející do fronty, do níž tento atribut náleží, vyžadováno spuštění aplikace. Inicializační fronta musí být monitorována aplikací monitoru spouštěčů, která spouští příslušnou aplikaci po přijetí zprávy spouštěče.

Chcete-li určit hodnotu tohoto atributu, použijte selektor MQCA\_INITIATION\_Q\_NAME s voláním MQINQ. Délka tohoto atributu je dána hodnotou MQ\_Q\_NAME\_LENGTH.

# *MaxMsgDélka (MQLONG)*

Jedná se o horní limit délky nejdelší *fyzické* zprávy, kterou lze umístit do fronty.

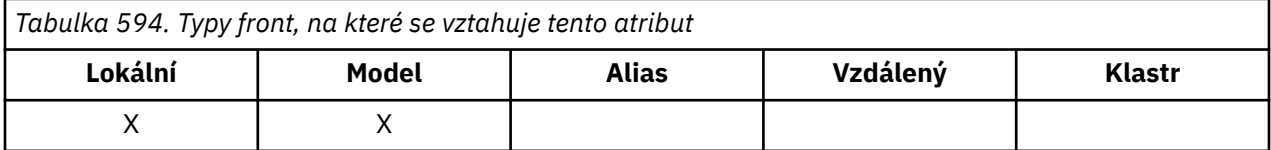

<span id="page-841-0"></span>Vzhledem k tomu, že atribut fronty **MaxMsgLength** lze nastavit nezávisle na atributu správce front produktu **MaxMsgLength** , je menší z těchto dvou hodnot skutečný horní limit délky nejdelší fyzické zprávy, kterou lze umístit do fronty.

Pokud správce front podporuje segmentaci, je možné, aby aplikace umístila *logickou* zprávu, která je delší než menší než menší ze dvou atributů **MaxMsgLength** , ale pouze v případě, že aplikace určuje příznak MQMF\_SEGMENTATION\_ALLOWED v deskriptoru MQMD. Je-li tento parametr zadán, horní mez pro délku logické zprávy je 999 999 999 bajtů, ale obvykle omezení prostředků uložená operačním systémem nebo prostředím, v němž je aplikace spuštěna, výsledkem je nižší mezní hodnota.

Pokus o umístění do fronty, která je příliš dlouhá, selže s jedním z následujících kódů příčiny:

- MQRC\_MSG\_TOO\_BIG\_FOR\_Q, je-li zpráva příliš velká pro frontu
- MORC\_MSG\_TOO\_BIG\_FOR\_Q\_MGR, je-li zpráva pro správce front příliš velká, avšak pro danou frontu není příliš velká

Dolní limit pro atribut **MaxMsgLength** je nula; horní limit je 100 MB (104 857 600 bajtů).

Další informace naleznete v tématu [Parametr MQPUT- BufferLength](#page-738-0).

Chcete-li určit hodnotu tohoto atributu, použijte selektor MQIA\_MAX\_MSG\_LENGTH s voláním MQINQ.

# *MaxQDepth (MQLONG)*

Jedná se o definovaný horní limit počtu fyzických zpráv, které mohou být ve frontě v daném okamžiku vůbec existovat.

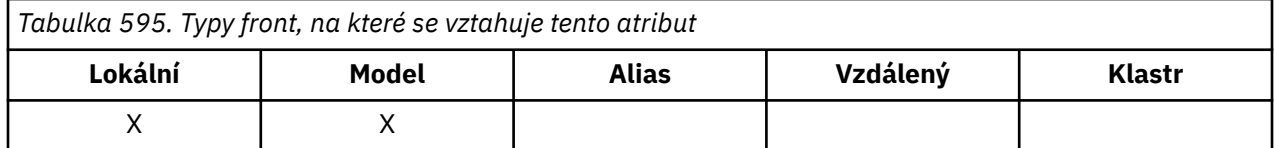

Pokus o vložení zprávy do fronty, který již obsahuje zprávy produktu **MaxQDepth** , selže s kódem příčiny MQRC\_Q\_FULL.

Zpracování jednotek práce a segmentace zpráv může způsobit, že skutečný počet fyzických zpráv ve frontě překročí **MaxQDepth**. To však nemá vliv na možnosti načtení zprávy, protože všechny zprávy ve frontě lze načíst pomocí volání MQGET.

Hodnota tohoto atributu je nula nebo větší. Horní mez je určena prostředím:

• Na následujících platformách nemůže hodnota překročit 999 999 999:

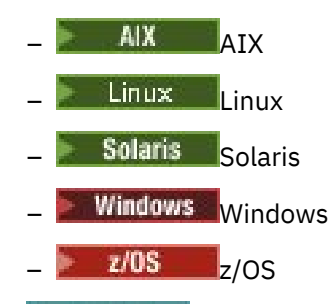

**• IBM I v** systému IBM inesmí hodnota přesáhnout 640 000.

**Poznámka:** Úložný prostor dostupný pro frontu může být vyčerpán i v případě, že ve frontě je méně než **MaxQDepth** zpráv.

Chcete-li určit hodnotu tohoto atributu, použijte selektor MQIA\_MAX\_Q\_DEPTH s voláním MQINQ.

# *Posloupnost MsgDelivery(MQLONG)*

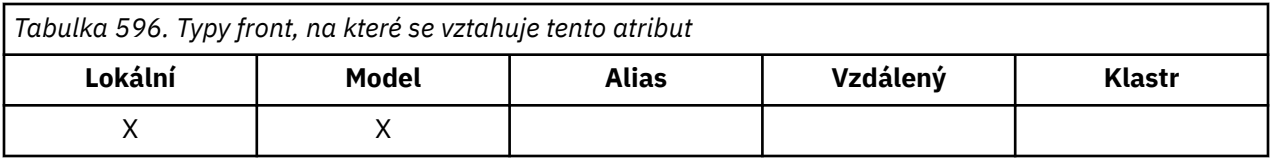

Tím určíte pořadí, ve kterém volání MQGET vrátí zprávy do aplikace:

## **MQSD\_FIFO**

Zprávy jsou vraceny ve FIFO pořadí (první dovnitř, první ven).

Volání MQGET vrátí zprávu *první* , která splňuje kritéria výběru zadaná ve volání, bez ohledu na prioritu zprávy.

## **PRIORITA MQMS\_PRIORITY**

Zprávy jsou vraceny v pořadí priority.

Volání MQGET vrací zprávu *highest-priority* , která odpovídá kritériím výběru zadaným ve volání. V rámci každé úrovně priority jsou zprávy vraceny ve FIFO pořadí (první dovnitř, první ven).

- On z/OS, if the queue has an *IndexType* of MQIT\_GROUP\_ID, the **MsgDeliverySequence** attribute specifies the order in which message groups are returned to the application. Konkrétní pořadí, ve kterém jsou skupiny vráceny, je určeno pozicí nebo prioritou první zprávy v každé skupině. Fyzické pořadí zpráv ve frontě není definováno, protože fronta je optimalizována pro efektivní načítání zpráv s použitím volby MQGMO\_LOGICAL\_ORDER na volání MQGET.
- Pokud je v produktu z/OShodnota *IndexType* MQIT\_GROUP\_ID a *MsgDeliverySequence* je MQMDS\_PRIORITY, správce front používá priority zpráv nula a jeden pro optimalizaci načítání zpráv v logickém pořadí. Výsledkem je, že první zpráva ve skupině nesmí mít prioritu nula nebo jedna; pokud ano, zpráva se zpracuje jako by měla prioritu dvě. Pole *Priority* ve struktuře MQMD se nezmění.

Pokud se příslušné atributy změní, když se ve frontě nacházejí zprávy, je posloupnost doručení následující:

- Pořadí, ve kterém jsou zprávy vraceny voláním MQGET, jsou určovány hodnotami atributů **MsgDeliverySequence** a **DefPriority** platných pro frontu v době, kdy zpráva dorazí do fronty:
	- Je-li při doručení zprávy produkt *MsgDeliverySequence* MQMDS\_FIFO, zpráva se umístí do fronty, jako by její priorita byla *DefPriority*. To nemá vliv na hodnotu pole *Priority* v deskriptoru zprávy této zprávy; v tomto poli je zachována hodnota, kterou měla při prvním vložení zprávy.
	- Pokud je při doručení zprávy *MsgDeliverySequence* MQMDS\_PRIORITY, zpráva se umístí do fronty na místo odpovídající prioritě zadané argumentem *Priority* v deskriptoru zprávy.

Pokud se změní hodnota atributu **MsgDeliverySequence** , zatímco se ve frontě nacházejí zprávy, pořadí zpráv ve frontě se nezmění.

Pokud se změní hodnota atributu **DefPriority** , zatímco ve frontě jsou zprávy, zprávy nejsou nutně doručovány ve FIFO pořadí, i když je atribut **MsgDeliverySequence** nastaven na MQMDS\_FIFO; ty, které byly umístěny do fronty na vyšší prioritě, jsou doručeny první.

Chcete-li určit hodnotu tohoto atributu, použijte selektor MQIA\_MSG\_DELIVERY\_SEQUENCE s voláním MQINQ.

# *NonPersistentMessageClass (MQLONG)*

Cíl spolehlivosti pro přechodné zprávy.

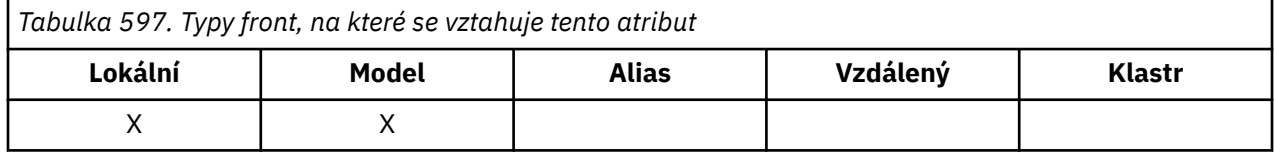

Uvádí okolnosti, za kterých jsou přechodné zprávy zařazené do této fronty vyřazeny:

## **MQNPM\_CLASS\_NORMAL**

Netrvalé zprávy jsou omezeny na dobu trvání relace správce front; zprávy jsou zahozeny v případě restartování správce front. Tato hodnota je platná pouze pro nesdílené fronty a je výchozí hodnotou.

## **VYSOKÁ HODNOTA MQNPM\_CLASS\_HIGH**

Správce front se pokusí zachovat přechodné zprávy po dobu životnosti fronty. Netrvalé zprávy mohou být v případě selhání ztraceny. Tato hodnota je vynucena pro sdílené fronty.

Chcete-li určit hodnotu tohoto atributu, použijte selektor MQIA\_NPM\_CLASS s voláním MQINQ.

# *Počet OpenInputCount (MQLONG)*

Jedná se o počet popisovačů, které jsou aktuálně platné pro odebrání zpráv z fronty pomocí volání MQGET.

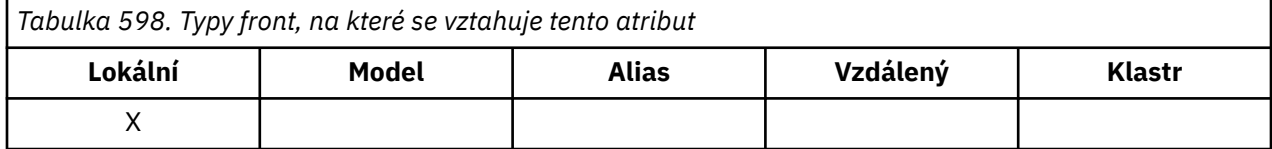

Jedná se o celkový počet těchto popisovačů známých pro *lokálního* správce front. Je-li fronta sdílenou frontou, tento počet nezahrne otevření pro vstup, který byl proveden pro frontu v jiných správcích front ve skupině sdílení front, do níž patří lokální správce front.

Počet zahrnuje manipulátory, ve kterých byla pro vstup otevřena fronta aliasů, která byla rozpoznána pro tuto frontu. Počet nezahrnuje manipulátory, ve kterých byla fronta otevřena pro akce, které neobsahovaly vstup (například, fronta otevřená pouze pro procházení).

Hodnota tohoto atributu kolísá, jak pracuje správce front.

Chcete-li určit hodnotu tohoto atributu, použijte selektor MQIA\_OPEN\_INPUT\_COUNT s voláním MQINQ.

# *Počet OpenOutputCount (MQLONG)*

Jedná se o počet popisovačů, které jsou momentálně platné pro přidání zpráv do fronty prostřednictvím volání MQPUT.

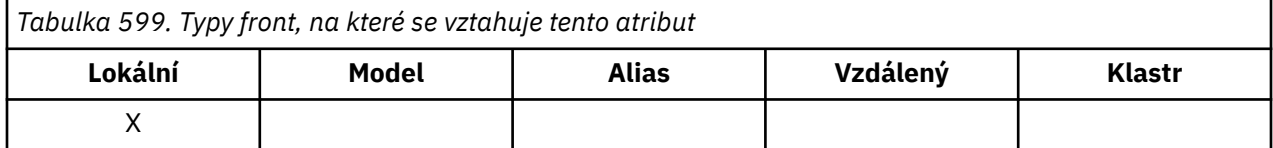

Jedná se o celkový počet takových manipulátorů, které jsou známy správci front *local* ; nezahrne se otevření pro výstup, který byl proveden pro tuto frontu ve vzdálených správcích front. Je-li fronta sdílenou frontou, tento počet nezahrnuje otevření pro výstup, který byl proveden pro frontu v jiných správcích front ve skupině sdílení front, do níž patří lokální správce front.

Počet zahrnuje manipulátory, ve kterých byla pro výstup otevřena fronta aliasů, která se překládá do této fronty. Počet nezahrnuje manipulátory, kde byla fronta otevřena pro akce, které neobsahovaly výstup (například, fronta byla otevřena pouze pro zjištění).

Hodnota tohoto atributu kolísá, jak pracuje správce front.

Chcete-li určit hodnotu tohoto atributu, použijte selektor MQIA\_OPEN\_OUTPUT\_COUNT s voláním MQINQ.

# *ProcessName (MQCHAR48)*

Jedná se o název objektu procesu, který je definován v lokálním správci front. Objekt procesu identifikuje program, který může službu zařadit do fronty.

<span id="page-844-0"></span>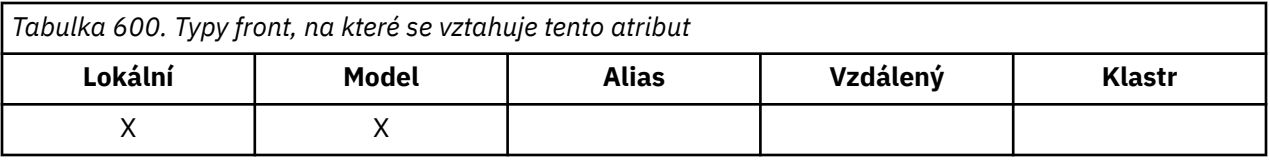

Chcete-li určit hodnotu tohoto atributu, použijte selektor MQCA\_PROCESS\_NAME s voláním MQINQ. Délka tohoto atributu je dána hodnotou MQ\_PROCESS\_NAME\_LENGTH.

# *PropertyControl (MQLONG)*

Určuje způsob zpracování vlastností zpráv pro zprávy, které jsou načítány z front s použitím volby MQGET s volbou MQGMO\_PROPERTIES\_AS\_Q\_DEF.

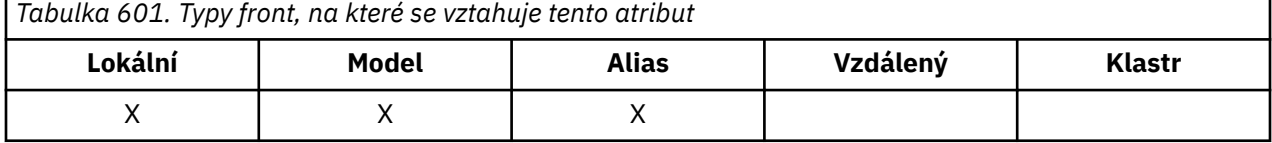

Hodnota je jedna z následujících možností:

## **MQPROP\_ALL**

Všechny vlastnosti zprávy jsou zahrnuty ve zprávě, když je doručena do aplikace. Vlastnosti, s výjimkou vlastností obsažených v deskriptoru (či rozšíření) zprávy, budou umístěny v jednom nebo několika záhlavích v datech zprávy. Je-li zadán popisovač zprávy, bude chování vracet vlastnosti v popisovači zprávy.

## **KOMPATIBILITA MQPROP\_COMPATIBILITY**

Pokud zpráva obsahuje vlastnost s předponou mcd., jms., usr. nebo mqext., všechny vlastnosti zprávy jsou doručeny aplikaci v záhlaví MQRFH2 . Jinak budou všechny vlastnosti zprávy, kromě vlastností obsažených v deskriptoru (či rozšíření) zprávy, zahozeny a nebudou nadále pro aplikaci přístupné. Jedná se o výchozí hodnotu; umožňuje aplikacím, které očekávají JMS související vlastnosti, v záhlaví MQRFH2 v datech zprávy pokračovat v práci beze změn. Je-li zadán popisovač zprávy, bude chování vracet vlastnosti v popisovači zprávy.

## **MQPROP\_FORCE\_MQRFH2**

Vlastnosti jsou vľdy vráceny v datech zprávy v záhlaví MQRFH2, bez ohledu na to, zda aplikace uvádí deskriptor zpráv. Platný popisovač zprávy dodaný v poli MsgHandle struktury MQGMO na volání MQGET je ignorován. Vlastnosti zprávy nejsou pomocí popisovače zprávy přístupné.

## **MQPROP\_NONE**

Všechny vlastnosti zprávy, kromě vlastností v deskriptoru zprávy (nebo rozšíření), jsou před doručením zprávy do aplikace odebrány ze zprávy. Je-li zadán popisovač zprávy, bude chování vracet vlastnosti v popisovači zprávy.

Tento parametr lze použít pro fronty lokálního, aliasu a modelu. Chcete-li určit jeho hodnotu, použijte selektor MOIA\_PROPERTY\_CONTROL s voláním MOINO.

# *Událost QDepthHigh(MQLONG)*

Tento ovládací prvek určuje, zda jsou generovány události vysoké hloubky fronty.

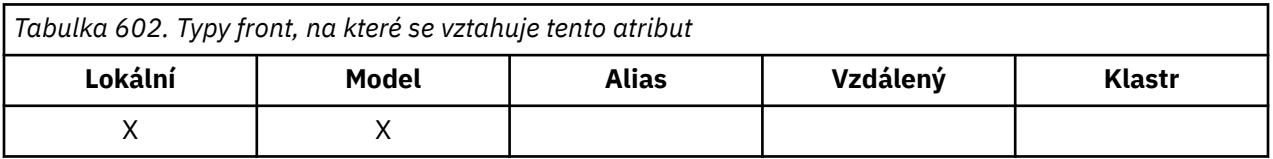

Událost Příliš dlouhá fronta označuje, že aplikace založila zprávu do fronty a způsobila, že se počet zpráv ve frontě stal větší nebo roven horní prahové hodnotě hloubky fronty (viz atribut **QDepthHighLimit** ).

**Poznámka:** Hodnota tohoto atributu se může dynamicky měnit.

Hodnota je jedna z následujících možností:

## <span id="page-845-0"></span>**MQEV\_DISABLED**

Vytváření sestav událostí je zakázáno.

#### **POVOLENÝ MQEVR\_**

Vytváření sestav událostí je povoleno.

Další informace o událostech naleznete v tématu Monitorování událostí.

Chcete-li určit hodnotu tohoto atributu, použijte selektor MQIA\_Q\_DEPT\_TH\_HIGH\_EVENT s voláním MQINQ.

Tento atribut je podporován v systému z/OS, ale volání MQINQ nelze použít k určení její hodnoty.

## *Limit QDepthHigh(MQLONG)*

Jedná se o prahovou hodnotu, proti níž je porovnávána hloubka fronty pro generování události Příliš dlouhá fronta.

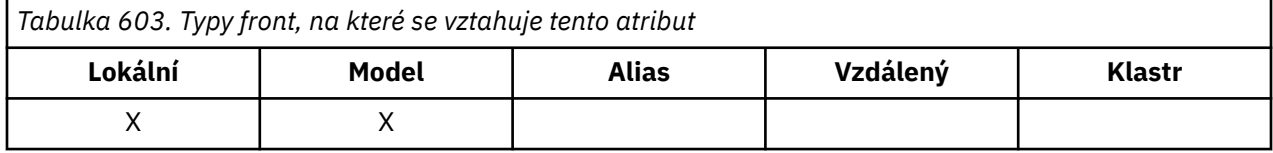

Tato událost označuje, že aplikace vložila zprávu do fronty, a že to způsobilo, že se počet zpráv ve frontě stal větší nebo roven horní prahové hodnotě hloubky fronty. Viz [QDepthHighAtribut události.](#page-844-0)

Hodnota je vyjádřena jako procentní část z maximální hloubky fronty (atribut**MaxQDepth** ) a je větší než nebo rovna 0 a menší nebo rovna 100. Výchozí hodnota je 80.

Chcete-li určit hodnotu tohoto atributu, použijte selektor MQIA\_Q\_DEPT\_TH\_HIGH\_LIMIT s voláním MQINQ.

Tento atribut je podporován v systému z/OS, ale volání MQINQ nelze použít k určení její hodnoty.

# *Událost QDepthLow(MQLONG)*

Tento ovládací prvek určuje, zda jsou generovány události nízké hloubky fronty.

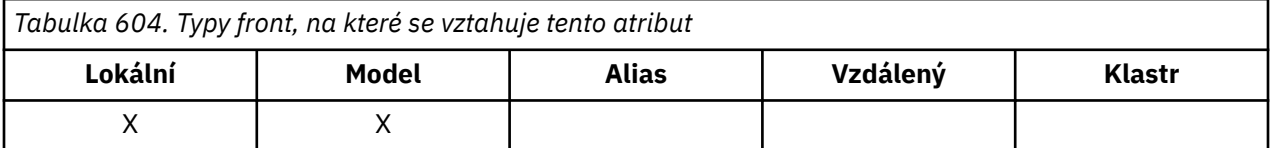

Událost Příliš dlouhá fronta označuje, že aplikace načetla zprávu z fronty, a že to způsobilo, že se počet zpráv ve frontě stal méně nebo roven dolní prahové hodnotě hloubky fronty (viz QDepthLowLimit atributu ).

**Poznámka:** Hodnota tohoto atributu se může dynamicky měnit.

Hodnota je jedna z následujících možností:

#### **MQEV\_DISABLED**

Vytváření sestav událostí je zakázáno.

#### **POVOLENÝ MQEVR\_**

Vytváření sestav událostí je povoleno.

Další informace o událostech naleznete v tématu Monitorování událostí.

Chcete-li určit hodnotu tohoto atributu, použijte pro volání MQINQ selektor MQIA\_Q\_DEPTH\_LOW\_EVENT.

Tento atribut je podporován v systému z/OS, ale volání MQINQ nelze použít k určení její hodnoty.

## *Limit QDepthLow(MQLONG)*

Jedná se o prahovou hodnotu, proti níž je porovnávána hloubka fronty, aby se vygenerovala událost Nízká hloubka fronty.

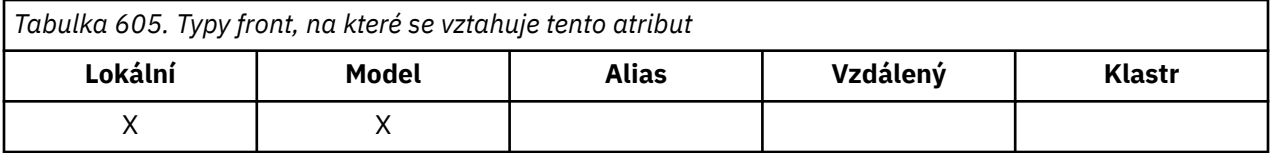

Tato událost označuje, že aplikace načetla zprávu z fronty, a že to způsobilo, že se počet zpráv ve frontě stal méně než nebo roven dolní prahové hodnotě hloubky fronty. Viz [QDepthLowAtribut události](#page-845-0).

Hodnota je vyjádřena jako procentní část z maximální hloubky fronty (atribut**MaxQDepth** ) a je větší než nebo rovna 0 a menší nebo rovna 100. Výchozí hodnota je 20.

Chcete-li určit hodnotu tohoto atributu, použijte selektor MQIA\_Q\_DEPTH\_LOW\_LIMIT s voláním MQINQ.

Tento atribut je podporován v systému z/OS, ale volání MQINQ nelze použít k určení její hodnoty.

# *Událost QDepthMax(MQLONG)*

Tento ovládací prvek určuje, zda jsou generovány události zaplnění fronty. Událost Plná fronta indikuje, že vložení do fronty bylo zamítnuto, protože fronta je plná, to znamená, že hloubka fronty již dosáhla maximální hodnoty.

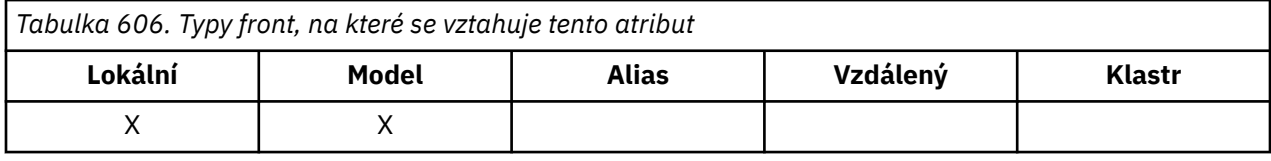

**Poznámka:** Hodnota tohoto atributu se může dynamicky měnit.

Hodnota je jedna z následujících možností:

## **MQEV\_DISABLED**

Vytváření sestav událostí je zakázáno.

## **POVOLENÝ MQEVR\_**

Vytváření sestav událostí je povoleno.

Další informace o událostech naleznete v tématu Monitorování událostí.

Chcete-li určit hodnotu tohoto atributu, použijte selektor MQIA\_Q\_DEPT\_TH\_MAX\_EVENT s voláním MQINQ.

Tento atribut je podporován v systému z/OS, ale volání MQINQ nelze použít k určení její hodnoty.

# *QDesc (MQCHAR64)*

Toto pole použijte pro popisný komentář.

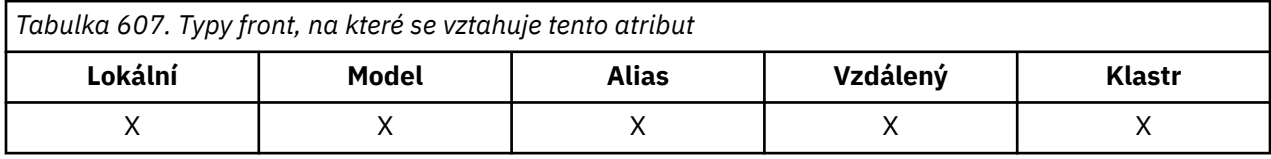

Obsah tohoto pole nemá význam pro správce front, ale správce front může vyžadovat, aby pole obsahovalo pouze znaky, které lze zobrazit. Nesmí obsahovat žádné prázdné znaky; je-li to nutné, je zprava vyplněno mezerami. V případě instalace DBCS může pole obsahovat znaky DBCS (s maximální délkou pole 64 bajtů).

**Poznámka:** Pokud toto pole obsahuje znaky, které nejsou ve znakové sadě správce front (jak je definováno atributem správce front **CodedCharSetId** ), mohou být tyto znaky nesprávně přeloženy, pokud je toto pole odesláno jinému správci front.

Chcete-li určit hodnotu tohoto atributu, použijte selektor MQCA\_Q\_DESC s voláním MQINQ. Délka tohoto atributu je dána hodnotou MQ\_Q\_DESC\_LENGTH.

# *QName (MQCHAR48)*

Jedná se o název fronty definované v lokálním správci front.

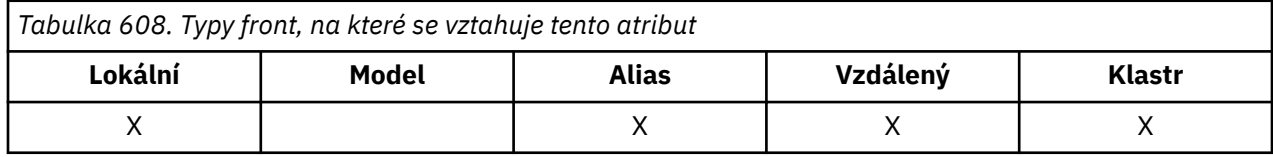

Všechny fronty definované ve správci front sdílejí stejný obor názvů fronty. Proto fronta MQQT\_LOCAL a fronta MQQT\_ALIAS nemohou mít stejný název.

Chcete-li určit hodnotu tohoto atributu, použijte selektor MQCA\_Q\_NAME s voláním MQINQ. Délka tohoto atributu je dána hodnotou MQ\_Q\_NAME\_LENGTH.

# *QServiceInterval (MQLONG)*

Toto je interval služby použitý pro porovnání ke generování událostí Vysoká a servisní interval Interval služby OK.

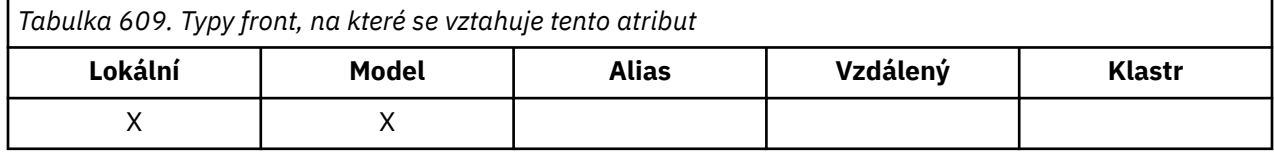

Viz QServiceIntervalAtribut události.

Hodnota je v milisekundách, a je větší než nebo rovna nule a menší nebo rovna 999 999 999.

Chcete-li určit hodnotu tohoto atributu, použijte selektor MQIA\_Q\_SERVICE\_INTERVAL s voláním MQINQ.

Tento atribut je podporován v systému z/OS, ale volání MQINQ nelze použít k určení její hodnoty.

# *Událost QServiceInterval(MQLONG)*

Tento parametr řídí, zda jsou generovány události vysokého nebo servisního intervalu v rámci intervalu služby.

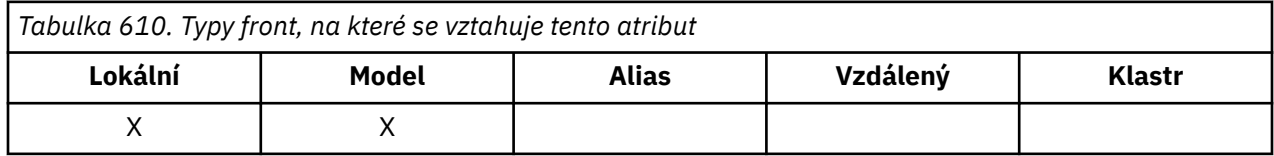

- Vysoká událost Interval služby se generuje, když kontrola označuje, že od fronty nebyly načteny žádné zprávy alespoň po dobu uvedenou atributem **QServiceInterval** .
- Událost Interval služby OK je generována, pokud kontrola indikuje, že zprávy byly získány z fronty v čase indikovaném atributem **QServiceInterval** .

**Poznámka:** Hodnota tohoto atributu se může dynamicky měnit.

Hodnota je jedna z následujících možností:

## **MQQSIE\_HIGH**

Události vysoké intervalu služby fronty povoleny.

- Události vysoké intervalu služby fronty jsou **povoleny** a
- Události servisního intervalu fronty OK jsou **zakázány**.

## **MQQSIE\_OK**

Události OK intervalu služby fronty povoleny.

- Události vysoké intervalu služby fronty jsou **zakázány** a
- Události servisního intervalu fronty OK jsou **povoleny**.

## <span id="page-848-0"></span>**MQQSIE\_NONE**

Nejsou povoleny žádné události intervalu služby fronty.

- Události vysoké intervalu služby fronty jsou **zakázány** a
- Události servisního intervalu fronty OK jsou také **zakázány**.

Pro sdílené fronty je hodnota tohoto atributu ignorována; předpokládá se hodnota MQQSIE\_NONE.

Další informace o událostech naleznete v tématu Monitorování událostí.

Chcete-li určit hodnotu tohoto atributu, použijte selektor MQIA\_Q\_SERVICE\_INTERVAL\_EVENT s voláním MQINQ.

V systému z/OSnelze použít volání MQINQ k určení hodnoty tohoto atributu.

# *QSGDisp (MQLONG)*

Určuje dispozice fronty.

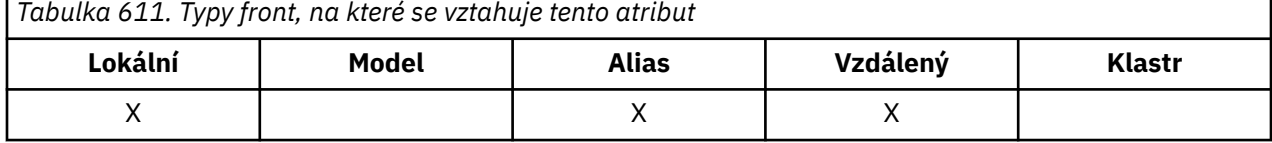

Hodnota je jedna z následujících možností:

## **MQQSGD\_Q\_MGR**

Objekt má dispozice správce front. To znamená, že definice objektu je známa pouze lokálnímu správci front; definice není známa ostatním správcům front ve skupině sdílení front.

Každý správce front ve skupině sdílení front může mít objekt se stejným názvem a typem jako aktuální objekt, ale tyto objekty jsou samostatné objekty a mezi nimi neexistuje žádná korelace. Jejich atributy nejsou omezeny na to, aby byly stejné jako ostatní.

## **MQQSD\_KOPIE**

Objekt je lokální kopií definice hlavního objektu, který existuje ve sdíleném úložišti. Každý správce front ve skupině sdílení front může mít vlastní kopii daného objektu. Zpočátku mají všechny kopie stejné atributy, ale pomocí příkazů MQSC můžete každou kopii změnit tak, aby se její atributy lišily od ostatních kopií. Atributy kopií se znovu synchronizují, když se změní hlavní definice ve sdíleném úložišti.

## **SDÍLENÝ MQQSGD\_SHARED**

Objekt má sdílené odebrání. To znamená, že ve sdíleném úložišti existuje jediná instance objektu, která je známá všem správcům front ve skupině sdílení front. Přistupuje-li správce front v dané skupině k objektu, bude přistupovat k jedné sdílené instanci objektu.

Chcete-li určit hodnotu tohoto atributu, použijte selektor MQIA\_QSG\_DISP s voláním MQINQ.

 $z/0S$ Tento atribut je podporován pouze v systému z/OS.

# *QueueAccounting (MQLONG)*

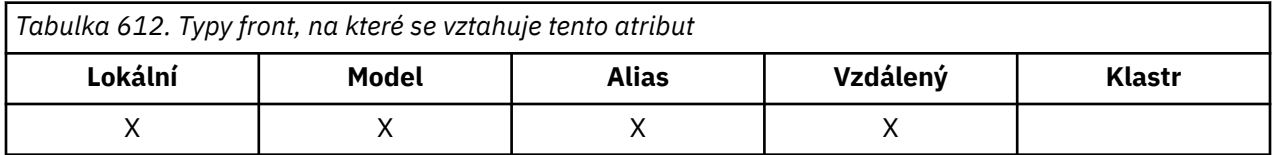

Tato volba řídí kolekci dat evidence pro frontu. Pro data evidence, která mají být shromažďována pro tuto frontu, musí být také povolena data evidence pro toto připojení buď pomocí atributu QMGR ACCTQ, nebo pole Volby ve struktuře MQCNO v rámci volání MQCONNX.

Tento atribut může mít některou z následujících hodnot:

## **MQMON\_Q\_MGR**

Účtovací data pro tuto frontu se shromažďují na základě nastavení atributu QMGR ACCTQ. Toto je výchozí nastavení.

#### **MQMON\_OFF**

Neshromažďovat účtovací data pro tuto frontu.

#### **MQMON\_ON**

Shromáždí účtovací data pro tuto frontu.

Chcete-li určit hodnotu tohoto atributu, použijte selektor MQIA\_ACCOUNTING\_Q s voláním MQINQ.

## *QueueMonitoring (MQLONG)*

Ovládá shromažďování online monitorovacích dat pro fronty.

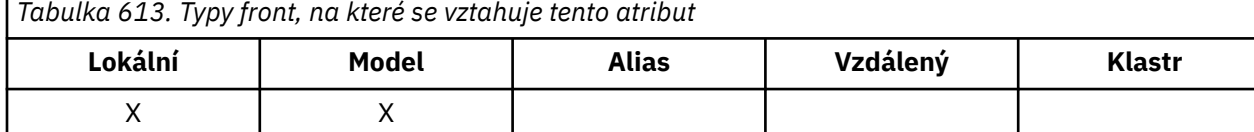

Hodnota je jedna z následujících možností:

#### **MQMON\_Q\_MGR**

Shromážděte data monitorování v závislosti na nastavení atributu správce front produktu **QueueMonitoring** . Toto je výchozí hodnota.

#### **MQMON\_OFF**

Shromažďování online monitorovacích dat je pro tuto frontu vypnuto.

#### **MQMON\_LOW**

Pokud hodnota atributu správce front produktu **QueueMonitoring** není MQMON\_NONE, je zapnuto shromažďování online monitorování dat s nízkou rychlostí shromažďování dat pro tuto frontu.

#### **MQMON\_MEDIUM**

Pokud hodnota atributu správce front produktu **QueueMonitoring** není MQMON\_NONE, je zapnuto shromažďování online monitorování dat se střední rychlostí shromažďování dat pro tuto frontu.

#### **MQMON\_HIGH**

Pokud hodnota atributu správce front produktu **QueueMonitoring** není MQMON\_NONE, je zapnuto shromažďování online monitorování dat s vysokou rychlostí shromažďování dat pro tuto frontu.

Chcete-li určit hodnotu tohoto atributu, použijte selektor MQIA\_MONITORING\_Q s voláním MQINQ.

# *QueueStatistics (MQCHAR12)*

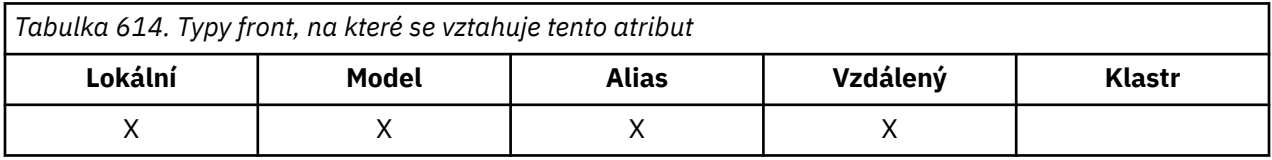

Tento ovládací prvek řídí shromažďování statistických dat pro frontu.

Tento atribut může mít některou z následujících hodnot:

#### **MQMON\_Q\_MGR**

Účtovací data pro tuto frontu jsou shromažďována na základě nastavení atributu QMGR STATQ. Toto je výchozí nastavení.

#### **MQMON\_OFF**

Vypnout shromažďování statistických dat pro tuto frontu.

#### **MQMON\_ON**

Povolit shromažďování statistických dat pro tuto frontu.

# *QType (MQLONG)*

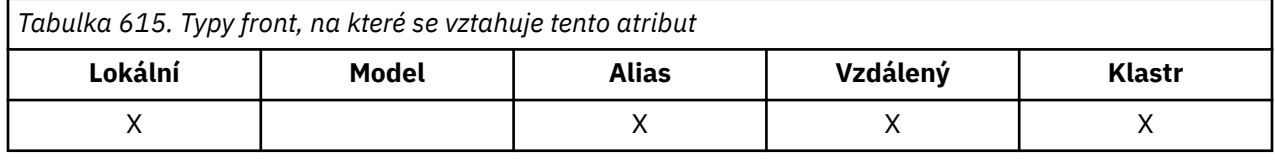

Jedná se o typ fronty; má jednu z následujících hodnot:

#### **ALIAS MQQ\_ALIAS**

Definice alias fronty.

## **KLASTR MQQ\_CLUSTER**

Fronta klastru.

## **MQQ\_LOCAL**

Lokální fronta.

## **MQQT\_REMOTE**

Lokální definice vzdálené fronty.

Chcete-li určit hodnotu tohoto atributu, použijte selektor MQIA\_Q\_TYPE s voláním MQINQ.

# *Název RemoteQMgr(MQCHAR48)*

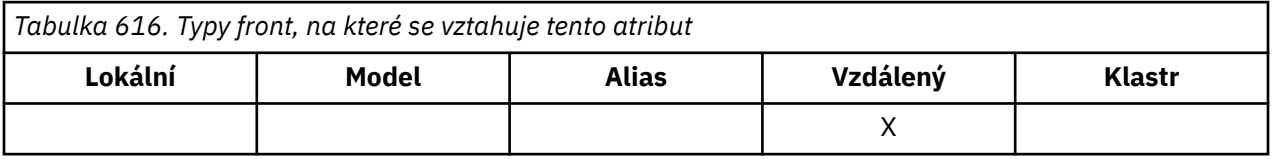

Jedná se o název vzdáleného správce front, na kterém je definována fronta **RemoteQName** . Pokud má fronta **RemoteQName** hodnotu **QSGDisp** MQQSGD\_COPY nebo MQQSGD\_SHARED, **RemoteQMgrName** může být název skupiny sdílení front, která vlastní **RemoteQName**.

Pokud aplikace otevře lokální definici vzdálené fronty, **RemoteQMgrName** nesmí být prázdná a nesmí se jednat o název lokálního správce front. Je-li parametr **XmitQName** prázdný, použije se jako přenosová fronta lokální fronta se stejným názvem jako **RemoteQMgrName** . Pokud neexistuje žádná fronta s názvem **RemoteQMgrName**, použije se fronta určená atributem správce front produktu **DefXmitQName** .

Je-li tato definice použita pro alias správce front, **RemoteQMgrName** je název správce front, pro který je alias vytvořen. Může se jednat o název lokálního správce front. Jinak, je-li **XmitQName** při otevření prázdné, musí existovat lokální fronta s názvem, který je stejný jako **RemoteQMgrName**; tato fronta se používá jako přenosová fronta.

Je-li tato definice použita pro alias odpovědi na alias, je tento název názvem správce front, který má být **ReplyToQMgr**.

**Poznámka:** Při vytváření nebo úpravě definice fronty není prováděno žádné ověřování pro hodnotu určenou pro tento atribut.

Chcete-li určit hodnotu tohoto atributu, použijte selektor MQCA\_REMOTE\_Q\_MGR\_NAME s voláním MQINQ. Délka tohoto atributu je dána hodnotou MQ\_Q\_MGR\_NAME\_LENGTH.

# *RemoteQName (MQCHAR48)*

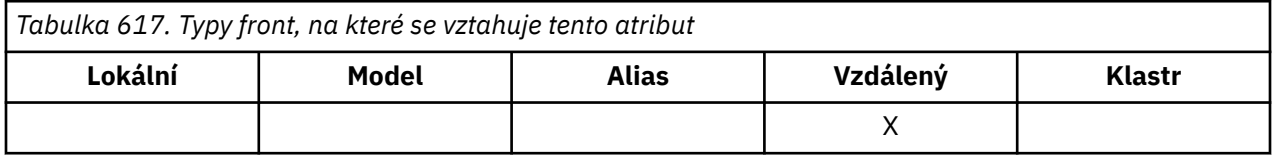

Jedná se o název fronty, jak je znám ve vzdáleném správci front *RemoteQMgrName*.

Pokud aplikace otevře lokální definici vzdálené fronty, když se otevřená vyskytuje, *RemoteQName* nesmí být prázdné.

Je-li tato definice použita pro definici aliasu správce front, musí být při otevření prázdná hodnota *RemoteQName* .

Je-li definice použita pro alias odpovědi na alias, je tento název názvem fronty, která má být *ReplyToQ*.

**Poznámka:** Při vytváření nebo úpravě definice fronty není prováděno žádné ověřování pro hodnotu určenou pro tento atribut.

Chcete-li určit hodnotu tohoto atributu, použijte selektor MQCA\_REMOTE\_Q\_NAME s voláním MQINQ. Délka tohoto atributu je dána hodnotou MQ\_Q\_NAME\_LENGTH.

## *RetentionInterval (MQLONG)*

Jedná se o dobu, po kterou se má fronta uchovávat. Po uplynutí této doby je fronta vhodná k odstranění.

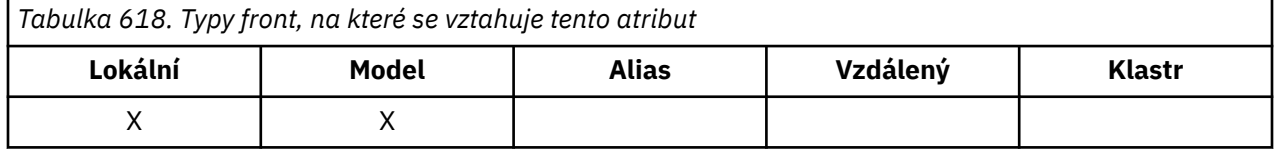

Čas se měří v hodinách, počítáno od data a času, kdy byla fronta vytvořena. Datum a čas vytvoření fronty jsou zaznamenány v atributech **CreationDate** a **CreationTime** .

Tyto informace jsou poskytnuty, aby umožnily aplikaci úklidu nebo operátorovi identifikovat a odstranit fronty, které již nejsou zapotřebí.

**Poznámka:** Správce front nikdy neprovede žádnou akci k odstranění front na základě tohoto atributu nebo k zabránění odstranění front s intervalem uchování, jehož platnost dosud nevypršela; je odpovědností uživatele provést požadovanou akci.

Použijte realistický interval uchování, abyste zabránili akumulaci trvalých dynamických front (viz [DefinitionType attribute](#page-832-0) ). Tento atribut lze však také použít s předdefinovanými frontami.

Chcete-li určit hodnotu tohoto atributu, použijte selektor MQIA\_RETENTION\_INTERVAL s voláním MQINQ.

# *Rozsah (MQLONG)*

Tento příkaz určuje, zda položka pro tuto frontu existuje také v adresáři buňky.

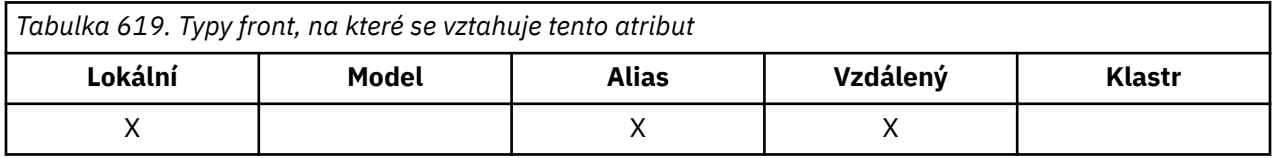

Adresář buňky je poskytován instalovatelnou službou názvů. Hodnota je jedna z následujících možností:

#### **MQSCOM\_Q\_MGR**

Definice fronty má obor správce front: definice fronty není rozšířena nad rámec správce front, který je vlastní. Chcete-li otevřít frontu pro výstup z jiného správce front, je třeba zadat buď název vlastnícího správce front, nebo musí mít jiný správce front lokální definici fronty.

#### **BUŇKA MQSCO\_CELL**

Definice fronty má rozsah buňky: definice fronty je také umístěna v adresáři buňky, který je k dispozici všem správcům front v buňce. Frontu lze otevřít pro výstup z libovolného správce front v buňce zadáním názvu fronty. Název správce front, který tuto frontu vlastní, nemusí být zadán. Definice fronty však není k dispozici pro žádného správce front v buňce, která má také lokální definici fronty s tímto názvem, protože lokální definice má přednost.

Adresář buňky je poskytován instalovatelnou službou názvů.

Model a dynamické fronty nemohou mít rozsah buňky.

Tato hodnota je platná pouze v případě, že byla konfigurována služba názvů podporující adresář buňky.

Chcete-li určit hodnotu tohoto atributu, použijte selektor MQIA\_SCOPE s voláním MQINQ.

Na podporu tohoto atributu se vztahují následující omezení:

- V systému IBM ije tento atribut podporován, je však platný pouze parametr MQSCO\_Q\_MGR.
- V systému z/OSnení atribut podporován.

# *Sdílitelnost (MQLONG)*

Označuje, zda lze frontu otevřít pro vstup vícenásobně souběžně.

*Tabulka 620. Typy front, na které se vztahuje tento atribut*

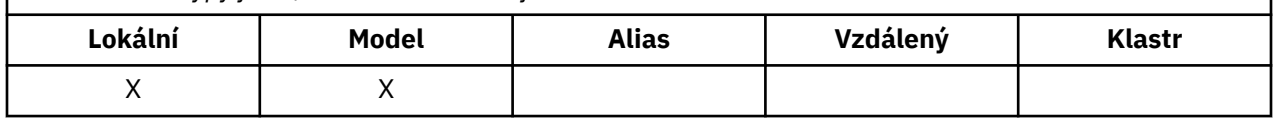

Hodnota je jedna z následujících možností:

## **MQQA\_SHAREABLE**

Fronta je možné sdílet.

Volba vícenásobného otevření s volbou MQOO\_INPUT\_SHARED je povolena.

## **MQQA\_NOT\_SHAREABLE**

Fronta není možné sdílet.

Volání MQOPEN s volbou MQOO\_INPUT\_SHARED je považováno za volání MQOO\_INPUT\_EXCLUSIVE.

Chcete-li určit hodnotu tohoto atributu, použijte selektor MQIA\_SHAREABILITY s voláním MQINQ.

# *StorageClass (MQCHAR8)*

Jedná se o uživatelsky definovaný název, který definuje fyzickou paměť použitou k zadržení fronty. V praxi se zpráva zapisuje na disk pouze tehdy, je-li třeba, aby byla odstránkována z vyrovnávací paměti.

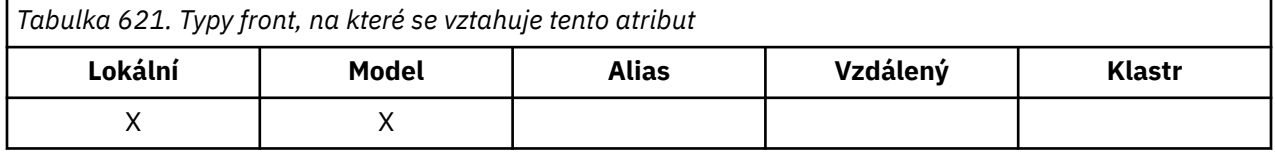

Chcete-li určit hodnotu tohoto atributu, použijte selektor CLASS MQCA\_STORAGE\_CLASS s voláním MQINQ. Délka tohoto atributu je dána hodnotou MQ\_STORAGE\_CLASS\_LENGTH.

 $z/0S$ 

Tento atribut je podporován pouze v systému z/OS.

# *TriggerControl (MQLONG)*

Tento příkaz určuje, zda se zprávy spouštěče zapisují do inicializační fronty ke spuštění aplikace pro obsluhu fronty.

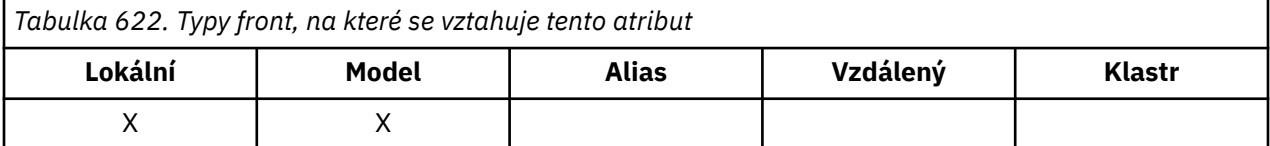

Toto je jedna z následujících možností:

#### **MQTC\_OFF**

Pro tuto frontu se nemají zapsat žádné zprávy spouštěče. Hodnota *TriggerType* je v tomto případě irelevantní.

## **MQTC\_ON**

Zprávy spouštěče se mají zapsat do této fronty, když se vyskytnou odpovídající události triggeru.

Chcete-li určit hodnotu tohoto atributu, použijte selektor MQIA\_TRIGGER\_CONTROL s voláním MQINQ. Chcete-li změnit hodnotu tohoto atributu, použijte volání MQSET.

# *TriggerData (MQCHAR64)*

Jedná se o data ve volném formátu, která správce front vloží do zprávy spouštěče, když zpráva přicházející do této fronty způsobí, že zpráva spouštěče bude zapsána do inicializační fronty.

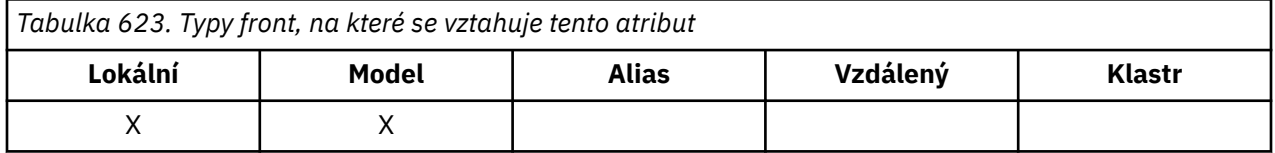

Obsah těchto dat nemá význam pro správce front. Smysluje se buď do aplikace monitoru spouštěčů, která zpracovává inicializační frontu, nebo do aplikace, kterou spouští monitor spouštěčů.

Znakový řetězec nesmí obsahovat žádné hodnoty null. Je-li to nutné, doplní se vpravo mezerami.

Chcete-li určit hodnotu tohoto atributu, použijte selektor MQCA\_TRIGGER\_DATA s voláním MQINQ. Chcete-li změnit hodnotu tohoto atributu, použijte volání MQSET. Délka tohoto atributu je dána hodnotou MQ\_TRIGGER\_DATA\_LENGTH.

# *TriggerDepth (MQLONG)*

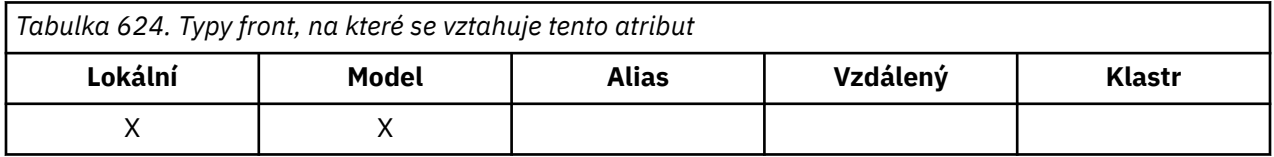

Jedná se o počet zpráv s prioritou *TriggerMsgPriority* nebo vyšší, které musí být ve frontě, než se vypíše zpráva spouštěče. To platí, je-li parametr *TriggerType* nastaven na hodnotu MQTT\_DEPTH. Hodnota *TriggerDepth* je jedna nebo více. Tento atribut se nepoužívá jinak.

Chcete-li určit hodnotu tohoto atributu, použijte selektor MQIA\_TRIGGER\_DEPTH s voláním MQINQ. Chcete-li změnit hodnotu tohoto atributu, použijte volání MQSET.

# *TriggerMsgPriorita (MQLONG)*

Jedná se o prioritu zprávy, pod níž zprávy nepřispívají ke generování zpráv spouštěče (to znamená, že správce front tyto zprávy ignoruje při rozhodování, zda má generovat zprávu spouštěče).

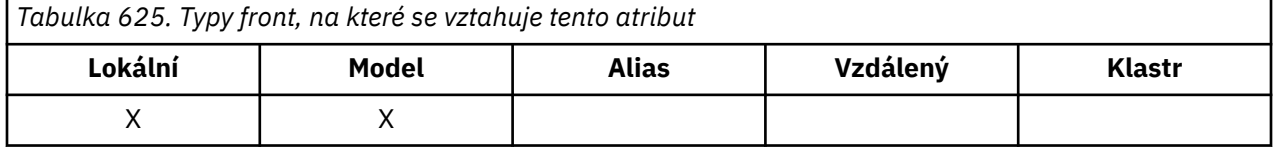

*TriggerMsgPriority* může být v rozsahu nula (nejnižší) až *MaxPriority* (highest; viz [MaxPriority](#page-809-0) [attribute](#page-809-0) ); hodnota nula způsobí, že všechny zprávy přispívají k generaci zpráv spouštěče.

Chcete-li určit hodnotu tohoto atributu, použijte selektor MQIA\_TRIGGER\_MSG\_PRIORITY s voláním MQINQ. Chcete-li změnit hodnotu tohoto atributu, použijte volání MQSET.

# *TriggerType (MQLONG)*

Tím se řídí podmínky, za kterých jsou zprávy spouštěče zapisovány jako výsledek zpráv přicházejících do této fronty.

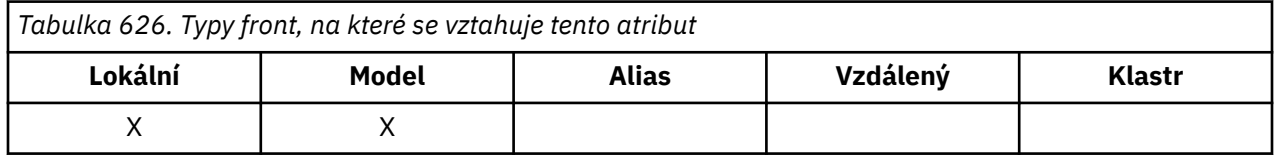

<span id="page-854-0"></span>Má jednu z následujících hodnot:

## **MQTTE\_NONE**

Žádné zprávy spouštěče se nezapisují jako výsledek zpráv v této frontě. To má stejný účinek jako nastavení *TriggerControl* na MQTC\_OFF.

## **NEJPRVE MQTT\_FIRST**

Zpráva spouštěče se zapisuje vždy, když se počet zpráv priority *TriggerMsgPriority* nebo vyšší ve frontě změní z 0 na 1.

## **MQTT\_EVERY**

Zpráva spouštěče se zapisuje vždy, když se do fronty dostane zpráva o prioritě *TriggerMsgPriority* nebo vyšší.

## **MQTT\_DEPTH**

Zpráva spouštěče se zapisuje vždy, když se počet zpráv priority *TriggerMsgPriority* nebo vyšší na frontě rovná nebo překročí *TriggerDepth*. Po zápisu zprávy spouštěče je parametr *TriggerControl* nastaven na hodnotu MQTC\_OFF, aby se zabránilo dalšímu spuštění, dokud nebude znovu explicitně zapnuto.

Chcete-li určit hodnotu tohoto atributu, použijte selektor MQIA\_TRIGGER\_TYPE s voláním MQINQ. Chcete-li změnit hodnotu tohoto atributu, použijte volání MQSET.

# *Použití (MQLONG)*

Označuje, pro kterou frontu se používá fronta.

*Tabulka 627. Typy front, na které se vztahuje tento atribut*

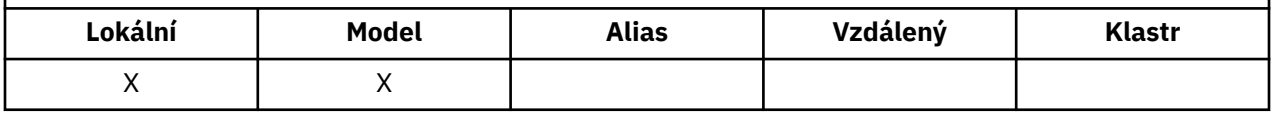

Hodnota je jedna z následujících možností:

#### **MQUS\_NORMAL**

Jedná se o frontu, kterou aplikace používají při vkládání a získávání zpráv; fronta není přenosová fronta.

## **PŘENOS MQUS\_TRANSMISSION**

Jedná se o frontu používanou k ukládání zpráv určených pro vzdálené správce front. Když aplikace odešle zprávu do vzdálené fronty, lokální správce front uloží tuto zprávu dočasně do příslušné přenosové fronty ve speciálním formátu. Agent kanálu zpráv poté přečte zprávu z přenosové fronty a odešle zprávu do vzdáleného správce front. Další informace o konfiguraci vzdálené administrace najdete v tématu Konfigurace správců front pro vzdálenou administraci.

Pouze privilegované aplikace mohou otevřít přenosovou frontu pro MQOO\_OUTPUT tak, aby na ni byly přímo vloženy zprávy. Obvykle to dělají pouze obslužné aplikace. Ujistěte se, že formát dat zprávy je správný (viz ["MQXQH-záhlaví přenosové fronty" na stránce 608](#page-607-0) ) nebo se mohou vyskytnout chyby během procesu přenosu. Kontext není předáván nebo nastaven, pokud není zadán jeden z kontextových voleb MQPMO\_ \* \_CONTEXT.

Chcete-li určit hodnotu tohoto atributu, použijte selektor MQIA\_USAGE s voláním MQINQ.

# *XmitQName (MQCHAR48)*

Jedná se o název přenosové fronty. Je-li tento atribut neprázdný, když se vyskytne otevření, buď pro vzdálenou frontu, nebo pro definici alias správce front, uvádí jméno lokální přenosové fronty, která má být použita pro předání zprávy.

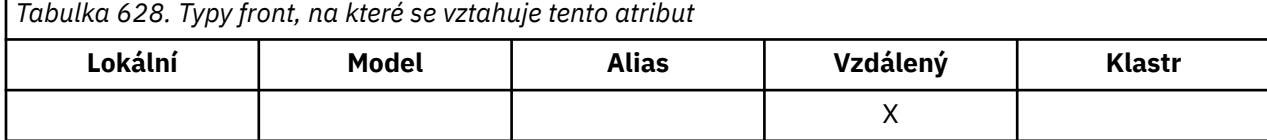

Je-li parametr **XmitQName** prázdný, je jako přenosová fronta použita lokální fronta s názvem, který je stejný jako **RemoteQMgrName** . Pokud neexistuje žádná fronta s názvem **RemoteQMgrName**, použije se fronta určená atributem správce front produktu **DefXmitQName** .

Tento atribut je ignorován, je-li definice použita jako alias správce front a **RemoteQMgrName** je název lokálního správce front. Také se ignoruje tehdy, jestliľe se definice pouľívá jako definice alias odpovídací fronty.

Chcete-li určit hodnotu tohoto atributu, použijte selektor MQCA\_XMIT\_Q\_NAME s voláním MQINQ. Délka tohoto atributu je dána hodnotou MQ\_Q\_NAME\_LENGTH.

# **Atributy pro seznamy názvů**

Následující tabulka shrnuje atributy, které jsou specifické pro seznamy názvů. Atributy jsou popsány v abecedním pořadí.

Seznamy názvů jsou podporovány ve všech systémech IBM MQ a IBM MQ MQI clients připojených k těmto systémům.

**Poznámka:** Názvy atributů zobrazené v této sekci jsou popisné názvy použité spolu s voláními MQINQ a MQSET. Názvy jsou stejné jako u příkazů PCF. Když se příkazy MQSC používají k definování, změně nebo zobrazení atributů, použijí se alternativní krátké názvy; další informace najdete v tématu Příkazy MQSC .

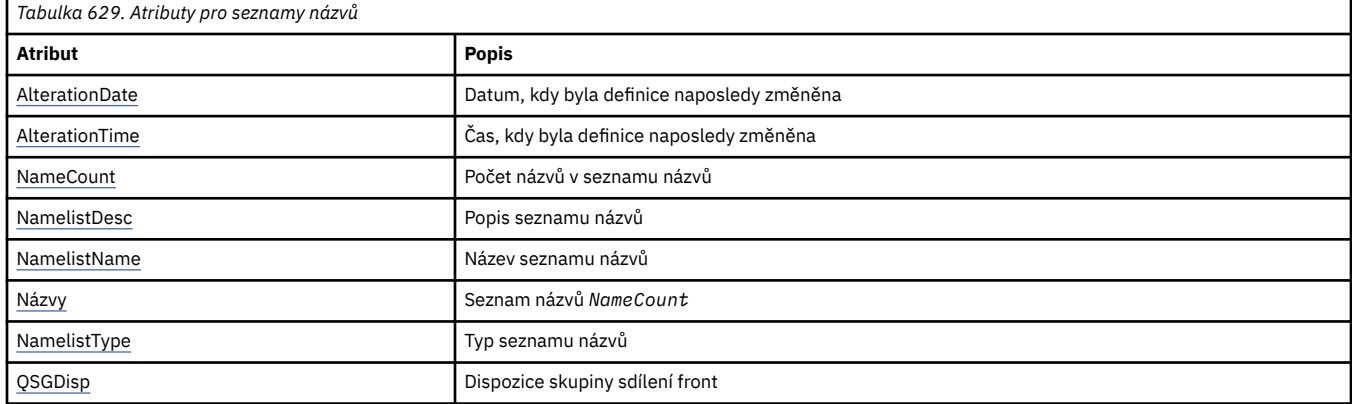

# *AlterationDate (MQCHAR12)*

Toto je datum, kdy byla definice naposledy změněna. Formát data je YYYY-MM-DD, doplněno dvěma koncovými mezerami, aby se délka 12 bajtů.

Chcete-li určit hodnotu tohoto atributu, použijte selektor MQCA\_ALTERATION\_DATE s voláním MQINQ. Délka tohoto atributu je dána hodnotou MQ\_DATE\_LENGTH.

# *AlterationTime (MQCHAR8)*

Jedná se o čas, kdy byla definice naposledy změněna. Formát času je HH.MM.SS.

Chcete-li určit hodnotu tohoto atributu, použijte selektor MQCA\_ALTERATION\_TIME s voláním MQINQ. Délka tohoto atributu je dána hodnotou MQ\_TIME\_LENGTH.

# *NameCount (MQLONG)*

Označuje počet názvů v seznamu názvů. Je větší než nebo rovno nule. Je definována následující hodnota:

# **POČET NÁZVŮ MQNC\_MAX\_NAMELIST\_NAME\_COUNT**

Maximální počet názvů v seznamu názvů.

Chcete-li určit hodnotu tohoto atributu, použijte selektor MQIA\_NAME\_COUNT s voláním MQINQ.

# *NamelistDesc (MQCHAR64)*

<span id="page-856-0"></span>Toto pole použijte pro popisný komentář; jeho hodnota je vytvořena definičním procesem. Obsah tohoto pole nemá význam pro správce front, ale správce front může vyžadovat, aby pole obsahovalo pouze znaky, které lze zobrazit. Nesmí obsahovat žádné prázdné znaky; je-li to nutné, je zprava vyplněno mezerami. V případě instalace DBCS může toto pole obsahovat znaky DBCS (s výhradou maximální délky pole 64 bajtů).

**Poznámka:** Pokud toto pole obsahuje znaky, které nejsou ve znakové sadě správce front (jak je definováno atributem správce front **CodedCharSetId** ), mohou být tyto znaky nesprávně přeloženy, pokud je toto pole odesláno jinému správci front.

Chcete-li určit hodnotu tohoto atributu, použijte selektor MQCA\_NAMELIST\_DESC s voláním MQINQ.

Délka tohoto atributu je dána hodnotou MQ\_NAMELIST\_DESC\_LENGTH.

# *NamelistName (MQCHAR48)*

Jedná se o název seznamu názvů, který je definován v lokálním správci front. Další informace o názvech seznamu názvů naleznete v části Další názvy objektů .

Každý seznam názvů má název odlišný od názvů jiných seznamů názvů náležejících ke správci front, ale mohou duplikovat názvy jiných objektů správce front různých typů (například front).

Chcete-li určit hodnotu tohoto atributu, použijte selektor MQCA\_NAMELIST\_NAME s voláním MQINQ.

Délka tohoto atributu je dána hodnotou MQ\_NAMELIST\_NAME\_LENGTH.

# *NamelistType (MQLONG)*

Určuje charakter názvů v seznamu názvů a určuje, jak se seznam názvů používá. Je to jedna z následujících hodnot:

## **MQNT\_NONE**

Jedná se o seznam názvů bez přiřazeného typu.

## **MQNT\_Q**

Seznam názvů obsahující názvy front.

#### **KLASTR MQNT\_CLUSTER**

Seznam názvů obsahující názvy klastrů.

#### **MQNT\_AUTH\_INFO**

Seznam názvů obsahující názvy objektů ověřovacích informací.

Chcete-li určit hodnotu tohoto atributu, použijte selektor MQIA\_NAMELIST\_TYPE s voláním MQINQ.

 $\blacksquare$ Tento atribut je podporován pouze v systému z/OS.

# *Názvy (MQCHAR48xNameCount)*

Jedná se o seznam názvů *NameCount* , kde každé jméno představuje název objektu, který je definován pro lokálního správce front. Další informace o názvech objektů najdete v tématu Pravidla pojmenování objektů IBM MQ.

Chcete-li určit hodnotu tohoto atributu, použijte selektor MQCA\_NAMES s voláním MQINQ.

Délka každého názvu v seznamu je dána hodnotou MQ\_OBJECT\_NAME\_LENGTH.

# *QSGDisp (MQLONG)*

Určuje dispozice seznamu názvů. Hodnota je jedna z následujících možností:

#### **MQQSGD\_Q\_MGR**

Objekt má dispozice správce front: definice objektu je známá pouze lokálnímu správci front; definice není známa ostatním správcům front ve skupině sdílení front.

Každý správce front ve skupině sdílení front může mít objekt se stejným názvem a typem jako aktuální objekt, ale tyto objekty jsou samostatné objekty a mezi nimi neexistuje žádná korelace. Jejich atributy nejsou omezeny na to, aby byly stejné jako ostatní.

## **MQQSD\_KOPIE**

Objekt je lokální kopií definice hlavního objektu, který existuje ve sdíleném úložišti. Každý správce front ve skupině sdílení front může mít vlastní kopii daného objektu. Na počátku všechny kopie mají stejné atributy, ale můžete každou kopii změnit pomocí příkazů MQSC, takže se její atributy liší od svých atributů od ostatních kopií. Atributy kopií se znovu synchronizují, když se změní hlavní definice ve sdíleném úložišti.

Chcete-li určit hodnotu tohoto atributu, použijte selektor MQIA\_QSG\_DISP s voláním MQINQ.

z/OS Tento atribut je podporován pouze v systému z/OS.

# **Atributy pro definice procesu**

Následující tabulka shrnuje atributy, které jsou specifické pro definice procesu. Atributy jsou popsány v abecedním pořadí.

**Poznámka:** Názvy atributů v této sekci jsou popisné názvy použité spolu s voláními MQINQ a MQSET; názvy jsou stejné jako u příkazů PCF. Když se příkazy MQSC používají k definování, změně nebo zobrazení atributů, použijí se alternativní krátké názvy; další informace najdete v tématu Příkazy MQSC .

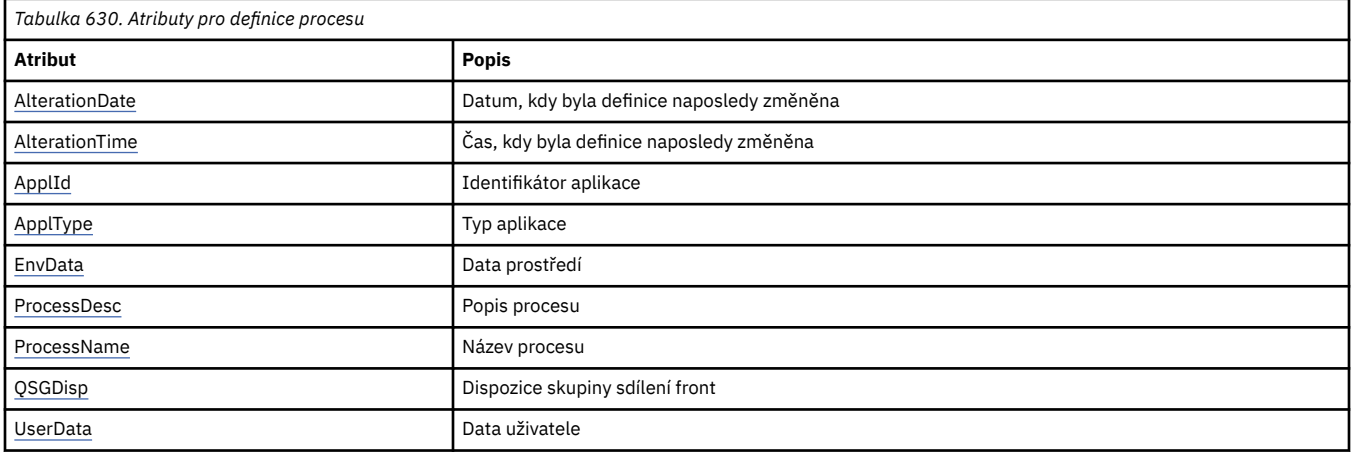

# *AlterationDate (MQCHAR12)*

Toto je datum, kdy byla definice naposledy změněna. Formát data je YYYY-MM-DD, doplněno dvěma koncovými mezerami, aby se délka 12 bajtů.

Chcete-li určit hodnotu tohoto atributu, použijte selektor MQCA\_ALTERATION\_DATE s voláním MQINQ. Délka tohoto atributu je dána hodnotou MQ\_DATE\_LENGTH.

# *AlterationTime (MQCHAR8)*

Jedná se o čas, kdy byla definice naposledy změněna. Formát času je HH.MM.SS.

Chcete-li určit hodnotu tohoto atributu, použijte selektor MQCA\_ALTERATION\_TIME s voláním MQINQ. Délka tohoto atributu je dána hodnotou MQ\_TIME\_LENGTH.

# *ApplId (MQCHAR256)*

Jedná se o znakový řetězec identifikující aplikaci, která má být spuštěna. Tyto informace používá aplikace monitoru spouštěčů, která zpracovává zprávy v inicializační frontě; informace se odesílají do inicializační fronty jako část zprávy spouštěče.

Význam *ApplId* je určen aplikací pro monitor spouštěčů. Monitor spouštěčů poskytovaný serverem IBM MQ vyžaduje, aby byl *ApplId* název spustitelného programu. Níže uvedené poznámky se vztahují na uvedená prostředí:

• V systémech z/OSmusí produkt *ApplId* být:

- <span id="page-858-0"></span>– Identifikátor transakce CICS , pro aplikace spuštěné pomocí transakce monitoru spouštěčů CICS **CKTI**
- Identifikátor transakce IMS , pro aplikace spuštěné pomocí monitoru spouštěčů IMS CSQQTRMN
- Na systémech Windows může mít název programu předponu jednotky a cesty k adresáři.
- V systému UNIXmůže být název programu uveden jako předpona cesty k adresáři.

Znakový řetězec nemůže obsahovat žádné hodnoty null. Je-li to nutné, doplní se vpravo mezerami.

Chcete-li určit hodnotu tohoto atributu, použijte selektor MQCA\_APPL\_ID s voláním MQINQ. Délka tohoto atributu je dána hodnotou MQ\_PROCESS\_APPL\_ID\_LENGTH.

# *ApplType (MQLONG)*

Označuje povahu programu, který má být spuštěn v odezvě na přijetí zprávy spouštěče. Tyto informace používá aplikace monitoru spouštěčů, která zpracovává zprávy v inicializační frontě; informace se odesílají do inicializační fronty jako část zprávy spouštěče.

*ApplType* může mít jakoukoli hodnotu, ale následující hodnoty jsou doporučeny pro standardní typy; omezují uživatelem definované typy aplikací na hodnoty v rozsahu MQAT\_USER\_FIRST přes MQAT\_USER\_LAST:

## **MQAT\_AIX .**

Aplikace AIX (stejná hodnota jako MQAT\_UNIX).

#### **MQAT\_BATCH**

aplikace pro dávkové úlohy

## **MQAT\_BROKER**

Aplikace zprostředkovatele

## **MQAT\_CICS .**

CICS .

**MQAT\_CICS\_BRIDGE** CICS bridge .

#### **MQAT\_CICS\_VSE** CICS/VSE .

# **MQAT\_DOS**

IBM MQ MQI client na PC DOS.

# **MQAT\_IMS**

IMS .

#### **MOST MQAT\_IMS\_BRIDGE**

Aplikace mostu IMS .

#### **MQAT\_JAVA**

Java .

## **MQAT\_MVS**

Aplikace MVS nebo TSO (stejná hodnota jako MQAT\_ZOS).

#### **MQAT\_NOTES\_AGENT**

Lotus Notes Agent.

#### **MQAT\_OS390**

Aplikace OS/390 (stejná hodnota jako MQAT\_ZOS).

#### **MQAT\_OS400** IBM i .

# **MQAT\_RRS\_BATCH**

Dávková aplikace RRS.

#### **MQAT\_UNIX .** UNIX .

#### <span id="page-859-0"></span>**MQAT\_UNKNOWN**

Aplikace neznámého typu.

#### **UŽIVATEL MQAT\_USER**

Uživatelská aplikace.

## **MQAT\_VOS**

Aplikace Stratus VOS.

## **MQAT\_WINDOWS**

16bitová aplikace Windows .

# **POČ MQAT\_WINDOWS\_NT**

32bitovou aplikaci Windows .

## **MQAT\_WLM**

Aplikace správce pracovní zátěže produktu z/OS .

**MQAT\_XCF**

XCF.

## **MQAT\_ZOS**

 $z/OS$ .

## **MQAT\_USER\_FIRST**

Nejnižší hodnota pro typ aplikace definovaný uživatelem.

## **MQAT\_USER\_LAST**

Nejvyšší hodnota pro typ aplikace definovaný uživatelem.

Chcete-li určit hodnotu tohoto atributu, použijte selektor MQIA\_APPL\_TYPE s voláním MQINQ.

# *EnvData (MQCHAR128)*

Jedná se o znakový řetězec, který obsahuje informace související s prostředím týkající se aplikace, která má být spuštěna. Tyto informace používá aplikace monitoru spouštěčů, která zpracovává zprávy v inicializační frontě; informace se odesílají do inicializační fronty jako část zprávy spouštěče.

Význam *EnvData* je určen aplikací pro monitor spouštěčů. Monitor spouštěčů poskytnutý produktem IBM MQ připojuje *EnvData* k seznamu parametrů předanému do spuštěné aplikace. Seznam parametrů se skládá ze struktury MQTMC2 , za nímž následuje jedna mezera, následované *EnvData* s odstraněnými koncovými mezerami. Níže uvedené poznámky se vztahují na uvedená prostředí:

- V systému z/OS:
	- *EnvData* nepoužívá aplikace monitoru spouštěčů poskytované produktem IBM MQ.
	- Je-li ApplType MQAT\_WLM, můžete zadat výchozí hodnoty do polí EnvData pro pole ServiceName a ServiceStep v záhlaví pracovních informací (MQWIH).
- V systému UNIXlze produkt *EnvData* nastavit na znak & a spustit tak spuštěnou aplikaci na pozadí.

Znakový řetězec nemůže obsahovat žádné hodnoty null. Je-li to nutné, doplní se vpravo mezerami.

Chcete-li určit hodnotu tohoto atributu, použijte selektor MQCA\_ENV\_DATA s voláním MQINQ. Délka tohoto atributu je dána hodnotou MQ\_PROCESS\_ENV\_DATA\_LENGTH.

# *ProcessDesc (MQCHAR64)*

Toto pole použijte pro popisný komentář. Obsah tohoto pole nemá význam pro správce front, ale správce front může vyžadovat, aby pole obsahovalo pouze znaky, které lze zobrazit. Nesmí obsahovat žádné prázdné znaky; je-li to nutné, je zprava vyplněno mezerami. V případě instalace DBCS může pole obsahovat znaky DBCS (s maximální délkou pole 64 bajtů).

**Poznámka:** Pokud toto pole obsahuje znaky, které nejsou ve znakové sadě správce front (jak je definováno atributem správce front **CodedCharSetId** ), mohou být tyto znaky nesprávně přeloženy, pokud je toto pole odesláno jinému správci front.

Chcete-li určit hodnotu tohoto atributu, použijte selektor MQCA\_PROCESS\_DESC s voláním MQINQ.

<span id="page-860-0"></span>Délka tohoto atributu je dána hodnotou MQ\_PROCESS\_DESC\_LENGTH.

# *ProcessName (MQCHAR48)*

Jedná se o název definice procesu, která je definována v lokálním správci front.

Každá definice procesu má název, který se liší od názvů ostatních definic procesů náležejících ke správci front. Název definice procesu by však mohl být stejný jako názvy jiných objektů správce front různých typů (například fronty).

Chcete-li určit hodnotu tohoto atributu, použijte selektor MQCA\_PROCESS\_NAME s voláním MQINQ.

Délka tohoto atributu je dána hodnotou MQ\_PROCESS\_NAME\_LENGTH.

# *QSGDisp (MQLONG)*

Určuje dispozice definice procesu. Hodnota je jedna z následujících možností:

## **MQQSGD\_Q\_MGR**

Objekt má dispozice správce front: definice objektu je známá pouze lokálnímu správci front; definice není známa ostatním správcům front ve skupině sdílení front.

Každý správce front ve skupině sdílení front může mít objekt se stejným názvem a typem jako aktuální objekt, ale tyto objekty jsou samostatné objekty a mezi nimi neexistuje žádná korelace. Jejich atributy nejsou omezeny na to, aby byly stejné jako ostatní.

## **MQQSD\_KOPIE**

Objekt je lokální kopií definice hlavního objektu, který existuje ve sdíleném úložišti. Každý správce front ve skupině sdílení front může mít vlastní kopii daného objektu. Na počátku všechny kopie mají stejné atributy, ale můžete každou kopii změnit pomocí příkazů MQSC, takže se její atributy liší od svých atributů od ostatních kopií. Atributy kopií se znovu synchronizují, když se změní hlavní definice ve sdíleném úložišti.

Chcete-li určit hodnotu tohoto atributu, použijte selektor MQIA\_QSG\_DISP s voláním MQINQ.

z/08 Tento atribut je podporován pouze v systému z/OS.

# *UserData (MQCHAR128)*

UserData je řetězec znaků, který obsahuje informace o uživateli související s aplikací, která má být spuštěna. Tyto informace používá aplikace monitoru spouštěčů, která zpracovává zprávy v inicializační frontě, nebo aplikaci, která je spuštěna monitorem spouštěčů. Informace se odešlou do inicializační fronty jako část zprávy spouštěče.

Význam *UserData* je určen aplikací pro monitor spouštěčů. Monitor spouštěčů poskytovaný produktem IBM MQ předává *UserData* do spuštěné aplikace jako součást seznamu parametrů. Seznam parametrů se skládá ze struktury MQTMC2 (obsahující *UserData*), za nímž následuje jedna mezera, za kterou následuje *EnvData* s odebranými koncovými mezerami.

Znakový řetězec nemůže obsahovat žádné hodnoty null. Je-li to nutné, doplní se vpravo mezerami. Pro produkt Microsoft Windowsnesmí znakový řetězec obsahovat uvozovky, pokud má být definice procesu předána produktu **runmqtrm**.

Chcete-li určit hodnotu tohoto atributu, použijte selektor MQCA\_USER\_DATA s voláním MQINQ. Délka tohoto atributu je dána hodnotou MQ\_PROCESS\_USER\_DATA\_LENGTH.

# **Návratové kódy**

Pro každé volání rozhraní MQI ( IBM MQ Message Queue Interface) a MQAI ( IBM MQ Administration Interface) jsou správci front nebo uživatelská procedura vraceny kód produktu **dokončení** a kód **důvod** , aby se označoval úspěch nebo selhání volání.

Aplikace nesmí záviset na chybách, které jsou kontrolovány ve specifickém pořadí, kromě případů, kdy je to výslovně uvedeno. Pokud by z volání mohlo dojít k více než jednomu kódu dokončení nebo kódu příčiny, závisí konkrétní hlášená chyba na implementaci.

Kontrola aplikací po úspěšném dokončení po volání rozhraní API produktu IBM MQ musí vždy zkontrolovat kód dokončení. Nepředpokládejte, že hodnota kódu dokončení je založena na hodnotě kódu příčiny.

# **Kódy dokončení**

Parametr kódu dokončení (*CompCode*) umožňuje volajícímu rychle zjistit, zda bylo volání úspěšně dokončeno, dokončeno částečně, nebo selhalo.Následuje seznam kódů dokončení, s větším detailem, než je uvedeno v popisech volání:

## **MQCC\_OK**

Volání bylo dokončeno plně; všechny výstupní parametry byly nastaveny. Parametr **Reason** má v tomto případě vždy hodnotu MQRC\_NONE.

## **VAROVÁNÍ MQCC\_WARNING**

Volání bylo dokončeno částečně. Některé výstupní parametry mohly být nastaveny spolu s výstupními parametry *CompCode* a *Reason* . Parametr **Reason** poskytuje další informace o částečném dokončení.

## **SELHÁNÍ MQCC\_FAILED**

Zpracování volání nebylo dokončeno. Stav správce front je nezměněn, není-li výslovně uvedeno jinak, je stav správce front nezměněn. Výstupní parametry *CompCode* a *Reason* byly nastaveny; ostatní parametry jsou nezměněny, kromě případů, kdy byly zaznamenány.

Příčinou může být chyba v aplikačním programu nebo může být výsledkem určité situace mimo program, například oprávnění uživatele mohlo být odvoláno. Parametr **Reason** udává další informace o chybě.

# **Kódy příčin**

Parametr kódu příčiny (*Reason*) kvalifikuje parametr kódu dokončení (*CompCode*).

Není-li k dispozici žádný speciální důvod k vytvoření sestavy, je vrácen příkaz MQRC\_NONE. Při úspěšném volání je vrácen objekt MQCC\_OK a MQRC\_NONE.

Je-li kód dokončení buď MQCC\_WARNING, nebo MQCC\_FAILED, správce front vždy nahlásí kvalifikovanou příčinu; podrobnosti jsou uvedeny pod každým popisem volání.

V případech, kdy rutiny uživatelské procedury nastavují kódy dokončení a důvody, musí tyto předpisy dodržovat. Dále platí, že všechny speciální hodnoty důvodu definované uživatelskými procedurami musí být menší než nula, aby se zajistilo, že se nekolidují s hodnotami nadefinovanými správcem front. Výstupy mohou nastavit důvody, které již správce front definuje, kde je to vhodné.

Kódy příčiny se také vyskytují v:

- Pole *Reason* struktury MQDLH
- Pole *Feedback* struktury MQMD

Úplný popis kódů příčiny naleznete v tématu Zprávy a kódy příčin.

# **Pravidla pro ověření platnosti voleb MQI**

Tato sekce obsahuje seznam situací, které generují kód příčiny MQRC\_OPTIONS\_ERROR z volání MQOPEN, MQPUT, MQPUT1, MQGET, MQCLOSE nebo MQSUB.

# **Volání MQOPEN**

Volby volání MQOPEN:

• Musí být zadán alespoň *jeden* z následujících:

- MQOOK\_BROWSE
- MQOO\_INPUT\_EXCLUSIVE  $\frac{1}{2}$
- $-$  Hodnota MQOO\_INPUT\_SHARED  $\frac{1}{2}$
- $-$  MQOO\_INPUT\_AS\_Q\_DEF  $\frac{1}{2}$
- MQO\_ DOTÁZAT SE
- MQOOK\_VÝSTUP
- MQOOK\_SADA
- MQOO\_BIND\_ON\_OPEN <sup>2</sup>
- MQOO\_BIND\_NOT\_FIXED <sup>2</sup>
- MQOO\_BIND\_ON\_GROUP <sup>2</sup>
- MQOO\_BIND\_AS\_Q\_DEF <sup>2</sup>
- Povolen je pouze *jeden* z následujících možností:
	- MQOO\_READ\_AHEAD
	- MQOO\_NO\_READ\_AHEAD
	- MQOO\_READ\_AHEAD\_AS\_Q\_DEF
- 1. Povolen je pouze *jeden* z následujících možností:
	- MQO\_INPUT\_EXCLUSIVE
	- MQO\_INPUT\_SHARED
	- MQO\_INPUT\_AS\_Q\_DEF
- 2. Povolen je pouze *jeden* z následujících možností:
	- MQO\_BIND\_ON\_OPEN
	- MQOO\_BIND\_NOT\_FIXED
	- SKUPINA MQO\_BIND\_ON\_GROUP
	- MQOO\_BIND\_AS\_Q\_DEF

**Poznámka:** Volby, které jsou vypsané dříve, se navzájem vylučují. Protože však hodnota MQOO\_BIND\_AS\_Q\_DEF je nula, její určení s použitím některé z dalších dvou voleb vazby nevede k tomu, že kód příčiny MQRC\_OPTIONS\_ERROR je. Rozhraní MQOO\_BIND\_AS\_Q\_DEF je k dispozici pro dokumentaci programu podpory.

- Je-li zadána hodnota MQOO\_SAVE\_ALL\_CONTEXT, musí být zadána také jedna z voleb MQOO\_INPUT\_ \*.
- Je-li zadán jeden z voleb MQOO\_SET \* CONTEXT nebo MQOO\_PASS \* CONTEXT, musí být také zadán parametr MQOO\_OUTPUT.
- Je-li zadán parametr MQOO\_CO\_OP, musí být zadán také MQOROWSROE.
- Je-li zadán MQOO\_NO\_MULTICAST, musí být také zadán parametr MQOO\_OUTPUT.

# **Volání MQPUT**

Pro volby put-message:

- Kombinace MQPMO\_SYNCPOINT a MQPMO\_NO\_SYNCPOINT není povolena.
- Povolen je pouze *jeden* z následujících možností:
	- MQPMO\_VÝCHOZÍ\_KONTEXT
	- MQPMOTO\_NE\_KONTEXT
	- MQPMO\_PASS\_ALL\_CONTEXT
	- KONTEXT MQPMO\_PASS\_IDENTITY\_CONTEXT
	- MQPMO\_SET\_ALL\_CONTEXT
- KONTEXT MQPMO\_SET\_IDENTITY\_CONTEXT
- Povolen je pouze *jeden* z následujících možností:
	- MQPMO\_ASYNC\_RESPONSE
	- MQPMO\_SYNC\_RESPONSE
	- MQPMO\_RESPONSE\_AS\_TOPIC\_DEF
	- MQPMO\_ODEZVA\_NA\_DOBA\_Q\_DEF
- Funkce MQPMO\_ALTERNATE\_USER\_AUTHORITY není povolena (je platná pouze na volání MQPUT1 ).

# **Volání MQPUT1**

U voleb vložení zpráv jsou pravidla stejná jako pro volání MQPUT, s výjimkou následujících:

- Funkce MQPMO\_ALTERNATE\_USER\_AUTHORITY je povolena.
- MQPMO\_LOGICAL\_ORDER není povoleno.

# **Volání MQGET**

Pro volby get-message:

- Povolen je pouze *jeden* z následujících možností:
	- MQGMO\_NO\_SYNCPOINT
	- MQGMO\_SYNCPOINT
	- MQGMO\_SYNCPOINT\_IF\_PERSISTENT
- Povolen je pouze *jeden* z následujících možností:
	- NEJPRVE MQGMO\_BROWSE\_FIRST
	- MQGMO\_BROWSE\_MSG\_UNDER\_CURSOR
	- PŘÍŠTĚ MQGMO\_BROWSE\_NEXT
	- MQGMO\_MSG\_UNDER\_CURSOR
- MQGMO\_SYNCPOINT není povolen s některou z následujících položek:
	- NEJPRVE MQGMO\_BROWSE\_FIRST
	- MQGMO\_BROWSE\_MSG\_UNDER\_CURSOR
	- PŘÍŠTĚ MQGMO\_BROWSE\_NEXT
	- MQGMOVÝ\_ZÁMEK
	- MQGMO\_ODEMKNOUT
- MQGMO\_SYNCPINT\_IF\_PERSISTENT není povolen s některou z následujících položek:
	- NEJPRVE MQGMO\_BROWSE\_FIRST
	- MQGMO\_BROWSE\_MSG\_UNDER\_CURSOR
	- PŘÍŠTĚ MQGMO\_BROWSE\_NEXT
	- ZPRÁVA MQGMO\_COMPLETE\_MSG
	- MQGMO\_ODEMKNOUT
- MQGMO\_MARK\_SKIP\_BACKOUT vyžaduje zadání MQGMO\_SYNCPOINT.
- Kombinace MQGMO\_WAIT a MQGMO\_SET\_SIGNAL není povolena.
- Je-li zadán parametr MQGMO\_LOCK, musí být zadán také jeden z následujících:
	- NEJPRVE MQGMO\_BROWSE\_FIRST
	- MQGMO\_BROWSE\_MSG\_UNDER\_CURSOR
	- PŘÍŠTĚ MQGMO\_BROWSE\_NEXT
- Je-li zadán parametr MQGMO\_UNLOCK, jsou povoleny pouze následující hodnoty:
	- MQGMO\_NO\_SYNCPOINT
	- MQGMO\_NO\_WAIT

## **Volání MQCLOSE**

Pro volby volání MQCLOSE:

- Kombinace hodnot MQCO\_DELETE a MQCO\_DELETE\_PURGE není povolena.
- Je povolena pouze jedna z následujících možností:
	- MQCO\_KEEP\_SUB
	- MQCO\_REMOVE\_SUB

## **Volání MQSUB**

Volby volání MQSUB:

- Musí být uvedena alespoň jedna z následujících možností:
	- MQSO\_ALTER
	- MQSO\_RESUME
	- VYTVOŘENÉ MQSO\_CREATE
- Je povolena pouze jedna z následujících možností:
	- MQSO\_TRVALKA
	- MQSO\_NON\_DURABLE

**Poznámka:** Volby, které jsou vypsané dříve, se navzájem vylučují. Protože však hodnota MQSO\_NON\_DURABLE je 0, zadání hodnoty MQSO\_DURABLE nemá za následek chybu MQRC\_OPTIONS\_ERROR kódu příčiny. Rozhraní MQSO\_NON\_DURABLE je k dispozici pro dokumentaci programu podpory.

- Kombinace MQSO\_GROUP\_SUB a MQSO\_MANAGED není povolena.
- Funkce MQSO\_GROUP\_SUB vyžaduje zadání hodnoty MQSO\_SET\_CORREL\_ID.
- Je povolena pouze jedna z následujících možností:
	- MQSO\_ANY\_USERID
	- ID UŽIVATELE MQSO\_FIXED\_USERID
- Funkce MQSO\_NEW\_PUBLICATIONS\_ONLY je povolena v kombinaci s:
	- VYTVOŘENÉ MQSO\_CREATE
	- MQSO\_ALTER, pokud byl nastaven parametr MQSO\_NEW\_PUBLICATIONS\_ONLY v původním odběru
- Kombinace MQSO\_PUBLICATIONS\_ON\_REQUEST a SubLevel větší než 1 není povolena.
- Je povolena pouze jedna z následujících možností:
	- MQSO\_WILDCARD\_CHAR
	- TÉMA MQSO\_WILDCARD\_TOPIC
- Objekt MQSO\_NO\_MULTICAST vyžaduje zadání hodnoty MQSO\_MANAGED.

# **Zprávy příkazů publikování a odběru ve frontě**

Aplikace může používat zprávy příkazu produktu MQRFH2 k řízení aplikace publikování/odběru ve frontě.

Aplikace, která používá MQRFH2 pro publikování/odběr, může odeslat následující zprávy příkazu do SYSTEM.BROKER.CONTROL.QUEUE:

- "Odstranit zprávu publikace" na stránce 866
- • ["Zrušit registraci zprávy odběratele" na stránce 867](#page-866-0)
- • ["Publikovat zprávu" na stránce 871](#page-870-0)
- • ["Registrovat zprávu odběratele" na stránce 873](#page-872-0)
- • ["Požadavek na aktualizaci zprávy" na stránce 877](#page-876-0)

Pokud zapisujete do fronty aplikace pro publikování/odběr, musíte těmto zprávám porozumět, zprávu odpovědi správce front a deskriptor zprávy ( MQMD); prohlédněte si následující informace:

- • ["Zpráva s odpovědí správce front" na stránce 879](#page-878-0)
- • ["Nastavení MQMD pro publikování přeposlané správcem front" na stránce 885](#page-884-0)
- • ["Nastavení MQMD ve zprávách odezvy správce front" na stránce 886](#page-885-0)
- • ["Kódy příčiny publikování a odběru" na stránce 881](#page-880-0)

Tyto příkazy jsou obsaženy ve složce psc v poli **NameValueData** záhlaví MQRFH2 . Zpráva, kterou může zprostředkovatel odeslat jako odpověď na zprávu příkazu, je obsažena ve složce pscr .

Popisy jednotlivých příkazů uvádějí vlastnosti, které mohou být obsaženy ve složce. Není-li uvedeno jinak, jsou vlastnosti volitelné a mohou se vyskytnout pouze jednou.

Názvy vlastností se zobrazují jako <Command>.

Hodnoty musí být ve formátu řetězce, například: Publish.

Řetězcová konstanta představující hodnotu vlastnosti je uvedena v závorkách, například: (MQPSC\_PUBLISH).

Řetězcové konstanty jsou definovány v hlavičkovém souboru cmqpsc.h , který je dodáván se správcem front.

# **Odstranit zprávu publikace**

Příkazová zpráva příkazu **Delete Publication** se odešle správci front z vydavatele nebo z jiného správce front, aby správci front sdělil, že má odstranit veškeré zachované publikace pro zadaná témata.

Tato zpráva se odešle do fronty monitorované rozhraním pro publikování/odběr ve frontě správce front.

Vstupní fronta by měla být fronta, do které byla odeslána původní publikace.

Pokud máte oprávnění pro některé, ale ne všechny, témata, která jsou uvedena ve zprávě příkazu **Delete Publication** , odstraní se pouze ta témata. Zpráva **Broker Response** indikuje, která témata nebudou odstraněna.

Podobně platí, že pokud příkaz **Publish** obsahuje více než jedno téma, příkaz **Delete Publication** odpovídá některým, ale ne všem, z těchto témat odstraňuje pouze publikace určené pro témata, která jsou zadána v příkazu **Delete Publication** .

Podrobnosti o parametrech deskriptoru zpráv (MQMD), které jsou zapotřebí při odesílání příkazových zpráv správci front, naleznete v příručce ["Nastavení MQMD pro publikování přeposlané správcem front"](#page-884-0) [na stránce 885](#page-884-0) .

## *Vlastnosti*

### **Příkaz (***MQPSC\_COMMAND***)**

Hodnota je DeletePub (*MQPSC\_DELETE\_PUBLIKACE*).

Tato vlastnost musí být uvedena.

### **Téma > (***MQPSC\_TOPIC***)**

Hodnota je řetězec, který obsahuje téma, pro které mají být odstraněny zachované publikace. Zástupné znaky lze zahrnout do řetězce k odstranění publikování ve více než jednom tématu.

Tato vlastnost musí být uvedena; může být opakována podle potřeby jako mnoho témat.

## <span id="page-866-0"></span>**DelOpt (***MQPSC\_DELETE\_OPTION***)**

Vlastnost odstranění voleb může mít jednu z následujících hodnot:

### **Lokální (***MQPSC\_LOCAL***)**

Všechna zachovaná publikování pro určená témata jsou odstraněna v lokálním správci front (tj. správci front, do kterého je tato zpráva odeslána), ať už byla publikována s volbou Lokální nebo ne.

Publikování na jiných správcích front nejsou ovlivněny.

## **Žádné (***MQPSC\_NONE***)**

Všechny volby mají své výchozí hodnoty. To má stejný účinek jako vynechání vlastnosti DelOpt . Jsou-li současně zadány jiné volby, hodnota Žádná se ignoruje.

Pokud je tato vlastnost vynechána, budou všechny zachované publikace pro určená témata odstraněny ve všech správcích front v síti bez ohledu na to, zda byly publikovány s volbou Lokální .

## *Příklad*

Zde je uveden příklad NameValueData pro zprávu příkazu **Delete Publication** . Tato akce je použita ukázkovou aplikací k odstranění v lokálním správci front zachované publikování, které obsahuje nejnovější skóre v rámci shody mezi Team1 a Team2.

```
<psc> <Command>DeletePub</Command>
   <Topic>Sport/Soccer/State/LatestScore/Team1 Team2</Topic>
   <DelOpt>Local</DelOpt>
</psc>
```
# **Zrušit registraci zprávy odběratele**

Příkazová zpráva příkazu **Deregister Subscriber** se odešle do správce front odběratelem nebo jinou aplikací jménem odběratele, aby označoval, že již nechce přijímat zprávy odpovídající daným parametrům.

Tato zpráva se odešle do systému SYSTEM.BROKER.CONTROL.QUEUE, řídicí fronta správce front. Uživatel musí mít potřebné oprávnění k vložení zprávy do této fronty.

Podrobné informace o parametrech deskriptoru zpráv (MQMD), které jsou zapotřebí při odesílání zprávy příkazu správci front, naleznete v tématu [Nastavení MQMD pro publikace předané správcem front](#page-884-0) .

Registrace jednotlivých odběrů může být zrušena zadáním odpovídajícího tématu, bodu odběru a hodnot filtru původního odběru. Pokud některé z hodnot nebyly zadány (tj. byly použity výchozí hodnoty) v původním odběru, měly by být při zrušení registrace odběru vynechány.

Všechny odběry pro odběratele nebo skupinu odběratelů lze zrušit registrací pomocí volby DeregAll . Je-li například zadán parametr DeregAll spolu s bodem odběru (ale bez tématu nebo filtru), dojde ke zrušení registrace všech odběrů pro odběratele v daném bodu odběru, a to bez ohledu na téma a filtr. Je povolena libovolná kombinace tématu, filtru a bodu odběru; pokud jsou všechny tři zadány pouze jeden odběr, volba DeregAll je ignorována.

Zpráva musí být odeslána odběratelem, který registroval odběr, což je potvrzeno kontrolou ID uživatele odběratele.

Registrace odběrů může také zrušit registraci administrátorem systému pomocí příkazů MQSC nebo PCF. Avšak odběry registrované s dočasnou dynamickou frontou jsou přidruženy k frontě, nikoli pouze s názvem fronty. Je-li fronta odstraněna, ať už explicitně, nebo aplikací odpojením od správce front, není již možné použít příkaz **Deregister Subscriber** k zrušení registrace odběrů pro tuto frontu. Odběru lze zrušit registraci pomocí pracovní plochy vývojářů a správce front jej automaticky odeberou, až se jeho publikování stane platným přihlášením k odběru, nebo při příštím restartu správce front. Za normálních okolností by aplikace měly zrušit registraci odběrů před odstraněním fronty nebo odpojením od správce front.

Pokud odběratel odešle zprávu pro zrušení registrace odběru a obdrží zprávu s odpovědí, že tato zpráva byla úspěšně zpracována, mohou se některé publikace stále dostat do fronty odběratele, pokud byly zpracovávány správcem front ve stejnou dobu, kdy byla zrušena registrace odběru. Pokud se zprávy neodeberou z fronty, může dojít k nahromadění nezpracovaných zpráv ve frontě odběratele. Pokud aplikace provádí smyčku, která obsahuje volání MQGET s příslušným parametrem CorrelId po chvíli spánku, budou tyto zprávy vymazány z fronty.

Podobně platí, že pokud odběratel používá trvalou dynamickou frontu a zruší registraci a zavře frontu s volbou *MQCO\_DELETE\_PURGE* v rámci volání MQCLOSE, nemusí být fronta prázdná. Pokud nejsou některé publikace ze správce front potvrzeny při odstranění fronty, je návratový kód MQRC\_Q\_NOT\_EMPTY vyvolán voláním funkce MQCLOSE. Aplikace se může tomuto problému vyhnout tak, že bude čas od času spát a znovu ji volat z volání MQCLOSE.

## *Vlastnosti*

### **Příkaz (***MQPSC\_COMMAND***)**

Hodnota je DeregSub (*MQPSC\_DEREGISTER\_SUBSCRIBER*).

Tato vlastnost musí být uvedena.

### **Téma (***MQPSC\_TOPIC***)**

Hodnota je řetězec, který obsahuje téma, jehož registrace má být zrušena.

Tato vlastnost může být volitelně opakována, pokud má být zrušena registrace více témat. Je možné jej vynechat, pokud je parametr DeregAll zadán v souboru <RegOpt>.

Zadaná témata mohou být podmnožinou těch, která jsou registrována, pokud odběratel chce zachovat odběry pro jiná témata. Jsou povoleny zástupné znaky, ale řetězec tématu, který obsahuje zástupné znaky, se musí přesně shodovat s odpovídajícím řetězcem, který byl zadán ve zprávě příkazu **Deregister Subscriber** .

### **SubPoint (***MQPSC\_SUBSCRIPTION\_POINT***)**

Hodnota je řetězec, který uvádí bod odběru, ze kterého se má odběr odpojit.

Tato vlastnost se nesmí opakovat. Je možné jej vynechat, pokud je zadán parametr < Topic> nebo je-li parametr DeregAll zadán v souboru <RegOpt>. Vynecháte-li tuto vlastnost, dojde k následujícímu:

- Pokud **neurčíte** DeregAll, odběry odpovídající vlastnosti < Topic> (a vlastnost < Filter > , pokud jsou přítomny) se odhlašují z výchozího bodu odběru.
- Pokud uvedete DeregAll, zrušení registrace všech odběrů (odpovídajících vlastnostem < Topic> a < Filter > ) se zruší ze všech bodů odběru.

Všimněte si, že výchozí bod odběru explicitně nelze určit. Proto neexistuje způsob, jak zrušit registraci všech odběrů pouze z tohoto bodu odběru; je třeba zadat témata.

### **SubIdentity (***MQPSC\_SUBSCRIPTION\_IDENTITY***)**

Jedná se o řetězec proměnné délky s maximální délkou 64 znaků. Slouží k reprezentaci aplikace se zájmem o odběr. Správce front uchovává pro každý odběr sadu identit odběratele. Každý odběr může povolit, aby jeho identita byla nastavena pouze na jedinou identitu, nebo na neomezený počet identit.

Pokud je položka SubIdentity v sadě identit pro odběr, pak je odebrána ze sady. Je-li sada identit v důsledku tohoto stavu prázdná, bude odběr odebrán ze správce front, pokud není jako hodnota vlastnosti RegOpt zadána hodnota LeaveOnly . Pokud sada identit stále obsahuje další identity, nebude odběr odebrán ze správce front a tok publikování není přerušen.

Je-li zadána hodnota SubIdentity , ale SubIdentity není v sadě identit pro odběr, pak příkaz **Deregister Subscriber** selže s návratovým kódem *MQRCCF\_SUB\_IDENTITY\_ERROR*.

### **Filtr (***MQPSC\_FILTER***)**

Hodnota je řetězec určující filtr, který má být deregistrován. Musí přesně odpovídat, včetně případu a libovolných mezer, filtru odběru, který byl dříve registrován.

Tato vlastnost může být volitelně opakována, pokud má být odregistrován více než jeden filtr. Je možné jej vynechat, pokud je zadán parametr < Topic> nebo je-li parametr DeregAll zadán v souboru <RegOpt>.

Určené filtry mohou být podmnožinou těch, které jsou registrovány, pokud odběratel chce zachovat odběry pro jiné filtry.

### **RegOpt (***MQPSC\_REGISTRATION\_OPTION***)**

Vlastnost voleb registrace může mít následující hodnoty:

### **DeregAll**

(*MQPSC\_DEREGISTER\_ALL*)

Registrace všech odpovídajících odběrů registrovaných pro tohoto odběratele je zrušena.

Určíte-li volbu DeregAll, postupujte takto:

- < Topic>, <SubPoint>a < Filter > lze vynechat.
- < Topic> a < Filtr > lze v případě potřeby opakovat.
- <SubPoint> nesmí být opakován.

Pokud **neurčíte** DeregAll, postupujte takto:

- < Topic> musí být zadán a lze jej v případě potřeby opakovat.
- <SubPoint> a < Filter > lze vynechat.
- <SubPoint> nesmí být opakován.
- < Filtr > lze v případě potřeby opakovat.

Pokud se budou opakovat témata a filtry, budou odebrány všechny odběry odpovídající všem kombinacím těchto dvou kombinací. Například příkaz **Deregister Subscriber** , který uvádí tři témata a tři filtry, se pokusí odstranit devět odběrů.

#### **CorrelAs**

(*MQPSC\_CORREL\_ID\_AS\_IDENTITY*)

Identifikátor CorrelId v deskriptoru zpráv (MQMD), který nesmí být nula, se používá k identifikaci odběratele. Musí se shodovat s položkou CorrelId použitou v původním odběru.

#### **FullResp**

(*MQPSC\_FULL\_RESPONSE*)

Je-li zadán parametr FullResp , jsou ve zprávě odpovědi vráceny všechny atributy odběru, pokud příkaz selže.

Je-li zadán parametr FullResp , není v příkazu **Deregister Subscriber** povolena volba DeregAll . Také není možné zadat více témat. Příkaz selže s návratovým kódem *MQRCCF\_REC\_OPTIONS\_ERROR*, v obou případech.

### **LeaveOnly**

(*MQPSC\_LEAVE\_ONLY*)

Když tuto volbu uvedete s parametrem SubIdentity , který je v sadě identit pro odběr, SubIdentity je odebrán z identity sady pro odběr. Odběr není odebrán ze správce front, a to ani v případě, že výsledná sada identit je prázdná. Pokud se hodnota SubIdentity nenachází v sadě identity, příkaz selže s návratovým kódem *MQRCCF\_SUB\_IDENTITY\_ERROR*.

Je-li zadán parametr LeaveOnly bez prvku SubIdentity, příkaz selže s návratovým kódem *MQRCCF\_REC\_OPTIONS\_ERROR*.

Pokud není zadán ani parametr LeaveOnly , ani SubIdentity , bude odběr odebrán bez ohledu na obsah sady identit pro odběr.

#### **NONE**

(MQPSC\_NONE)

Všechny volby mají své výchozí hodnoty. To má stejný účinek jako vynechání vlastnosti voleb registrace. Jsou-li současně zadány jiné volby, hodnota Žádná se ignoruje.

#### **IDVariableUser**

(*MQPSC\_VARIABLE\_USER\_ID*)

Pokud je zadána identita odběratele (fronta, správce front a correlid), není omezena pouze na jedno ID uživatele. Tento rozdíl se liší od existujícího chování správce front, který přidružuje ID uživatele původní registrační zprávy k identitě odběratele, a od té doby zabrání jakémukoli jinému uživateli, který tuto identitu používá. Pokud se nový odběratel pokusí použít stejnou identitu, vrátí se návratový kód *MQRCCF\_DUPLICATE\_SUBSCRIPTION* .

Kterýkoli uživatel může odběr upravit nebo zrušit jeho registraci, pokud má vhodné oprávnění, a vyhnout se tak existující kontrole, zda ID uživatele musí odpovídat původnímu odběrateli.

Chcete-li přidat tuto volbu k existujícímu odběru, musí příkaz pocházet ze stejného ID uživatele jako původní odběr.

Je-li odběr pro zrušení registrace nastaven na hodnotu VariableUserId , musí být tato hodnota nastavena při zrušení registrace, aby bylo možné určit, který odběr má být odregistrován. Jinak se použije ID uživatele příkazu **Deregister Subscriber** k identifikaci odběru. Tato hodnota je přepsána spolu s dalšími identifikátory odběratele, je-li zadán název odběru.

Předvolba, je-li tato vlastnost vynechána, je, že nejsou nastaveny žádné volby registrace.

### **QMgrName (***MQPSC\_Q\_MGR\_NAME***)**

Hodnota je název správce front pro frontu odběratele. Musí se shodovat s názvem QMgrName použitým v původním odběru.

Je-li tato vlastnost vynechána, je výchozí hodnotou název ReplyToQMgr v deskriptoru zpráv (MQMD). Je-li výsledný název prázdný, bude použit výchozí název správce front.

#### **QName (***MQPSC\_Q\_NAME***)**

Hodnota je název fronty odběratele. Musí odpovídat hodnotě QName použité v původním odběru.

Je-li tato vlastnost vynechána, výchozí hodnotou je název ReplyToQ v deskriptoru zpráv (MQMD), která nesmí být prázdná.

### **SubName (***MQPSC\_SUBSCRIPTION\_NAME***)**

Pokud uvedete SubName na příkazu **Deregister Subscriber** , hodnota SubName má přednost před všemi ostatními poli identifikátoru kromě ID uživatele, pokud není parametr VariableUserId nastaven na odběru sám. Není-li parametr VariableUserID nastaven, příkaz **Deregister Subscriber** bude úspěšný pouze v případě, že se ID uživatele zprávy příkazu shoduje s ID odběru, pokud příkaz selže s návratovým kódem *MQRCCF\_DUPLICATE\_IDENTITY*.

Pokud existuje odběr, který odpovídá tradiční identitě tohoto příkazu, ale nemá žádný SubName , příkaz **Deregister Subscriber** selže s návratovým kódem *MQRCCF\_SUB\_NAME\_ERROR*. Je-li proveden pokus o deregistraci odběru, který má SubName pomocí zprávy příkazu, která odpovídá tradiční identitě, ale bez zadání SubName , je příkaz úspěšný.

### **Data SubUserData (***MQPSC\_SUBSCRIPTION\_USER\_DATA***)**

Jedná se o textový řetězec proměnné délky. Hodnota je uložena správcem front s odběrem, ale nemá žádný vliv na doručení publikování na odběratele. Hodnota může být změněna opětným registrací na stejném odběru s novou hodnotou. Tento atribut je určen pro použití aplikace.

SubUserData jsou vrácena v informacích o metatématu (MQCACF\_REG\_SUB\_USER\_DATA) pro odběr, je-li přítomna data SubUserData.

## *Příklad*

Zde je uveden příklad NameValueData pro zprávu příkazu **Deregister Subscriber** . V tomto příkladu bude ukázková aplikace zrušena registrace svého odběru na témata, která obsahují nejnovější skóre pro všechny shody. Identita odběratele, včetně CorrelId, se převezme z předvoleb v MQMD.

 $<$ psc $>$ 

```
 <Command>DeregSub</Command>
   <RegOpt>CorrelAsId</RegOpt>
   <Topic>Sport/Soccer/State/LatestScore/#</Topic>
</psc>
```
# **Publikovat zprávu**

Příkazová zpráva příkazu **Publish** se umístí do fronty nebo ze správce front na odběratele, chcete-li publikovat informace na určeném tématu nebo tématech.

Oprávnění k vložení zprávy do fronty a oprávnění k publikování informací na určeném tématu nebo tématech je nezbytné.

Má-li uživatel oprávnění publikovat informace o některých, ale ne všech tématech, jsou k publikování použita pouze tato témata; odpověď s varováním označuje, která témata nebudou použita k publikování.

Pokud má odběratel nějaké odpovídající odběry, správce front předá zprávu produktu **Publish** do front odběratele definovaných v odpovídajících zprávách příkazu **Register Subscriber** .

Podrobnosti o parametrech deskriptoru zpráv (MQMD), které jsou potřebné při odesílání zpráv příkazů do správce front a které jsou použity v případě, že správce front předá publikování odběrateli fronty zpráv, naleznete v tématu [Zpráva odpovědi správce front](#page-878-0) .

Správce front předá zprávu produktu **Publish** ostatním správcům front v síti, které mají odpovídající odběry, pokud se nejedná o lokální publikování.

Data zveřejňovaní, jsou-li nějaká, jsou zahrnuta do textu zprávy. Data mohou být popsána ve složce <mcd> v poli NameValueData záhlaví MQRFH2 .

## **Vlastnosti**

### **Příkaz (***MQPSC\_COMMAND***)**

Hodnota je Publikovat (*MQPSC\_PUBLISH*).

Tato vlastnost musí být uvedena.

### **Téma (***MQPSC\_TOPIC***)**

Hodnota je řetězec, který obsahuje téma, které tuto publikaci kategorizuje. Nejsou povoleny žádné zástupné znaky.

Je třeba přidat téma do seznamu názvů SYSTEM.QPUBSUB.QUEUE.NAMELIST, viz Přidání proudu , kde naleznete pokyny, jak dokončit tuto úlohu.

Tato vlastnost musí být určena a volitelně může být opakována podle potřeby pro tolik témat, kolik je třeba.

### **SubPoint (***MQPSC\_SUBSCRIPTION\_POINT***)**

Bod odběru, na kterém je publikace publikována.

V produktu WebSphere Event Broker 6.0je hodnota vlastnosti <SubPoint> hodnotou atributu Bod odběru u uzlu publikování, který zpracovává publikování.

V produktu IBM WebSphere MQ 7.0.1se hodnota vlastnosti <SubPoint> musí shodovat s názvem bodu odběru. Viz Přidání bodu odběru.

### **PubOpt (***MQPSC\_PUBLICATION\_OPTION***)**

Vlastnost voleb publikování může mít následující hodnoty:

### **RetainPub**

(*MQPSC\_RETAIN\_PUB*)

Správce front má zachovat kopii publikování. Není-li tato volba nastavena, je publikace odstraněna ihned poté, co správce front odešle publikování všem aktuálním odběratelům.

### **IsRetainedPub**

(*MQPSC\_IS\_RETAINED\_PUB*)

(Může být nastaven pouze správcem front.) Tato publikace byla uchována správcem front. Správce front tuto volbu nastaví na upozornění odběratele, že tato publikace byla publikována dříve a byla zachována, za předpokladu, že byl odběr zaregistrován s volbou InformIfZachovaná . Je nastaven pouze v odezvě na zprávu příkazu Registrovat odběratele nebo Požadovat aktualizaci . Zachovaná publikování, která jsou odeslána přímo odběratelům, nemají tuto sadu voleb.

### **Lokální**

(*MQPSC\_LOCAL*)

Tato volba sděluje správci front, že tato publikace nesmí být odeslána jiným správcům front. Všichni odběratelé, kteří jsou registrováni u tohoto správce front, obdrží tuto publikaci, pokud mají odpovídající odběry.

### **OtherSubs**

(*MQPSC\_OTHER\_SUBS\_ONLY*)

Tato volba umožňuje jednodušší zpracování aplikací typu konference, kde vydavatel je také odběratelem stejného tématu. Říká správci front, aby neodeslal publikování do fronty odběratele vydavatele, a to i v případě, že má odpovídající odběr. Fronta odběratele odběratele se skládá z jeho QMgrName, QNamea volitelného CorrelId, jak je popsáno v následujícím seznamu.

#### **CorrelAs**

(*MQPSC\_CORREL\_ID\_AS\_IDENTITY*)

Pole CorrelId v MQMD (které nesmí být nula) je součástí fronty odběratele vydavatele v aplikacích, kde je vydavatel také odběratelem.

### **NONE**

(*MQPSC\_NONE*)

Všechny volby mají své výchozí hodnoty. To má stejný účinek jako vynechání vlastnosti voleb publikování. Jsou-li současně zadány jiné volby, hodnota Žádná se ignoruje.

Můžete mít více než jednu volbu publikace vložením dalších prvků <PubOpt> .

Předvolba, je-li tato vlastnost vynechána, je, že nejsou nastaveny žádné volby publikování.

#### **PubTime (***MQPSC\_PUBLISH\_TIMESTAMP***)**

Hodnota je volitelné časové razítko publikace nastavené vydavatelem. Je 16 znaků dlouhý s formátem:

**YYYYMMDDHHMMSSTH** 

pomocí univerzálního času. Tyto informace nejsou správcem fronty zkontrolovány před tím, než je zasílána uživatelům.

#### **SeqNum (***MQPSC\_SEQUENCE\_NUMBER***)**

Hodnota je volitelné pořadové číslo nastavené vydavatelem.

Musí být zvýšena o jedničku při každé publikaci. Tento stav však není kontrolován správcem front, který pouze přenáší tyto informace na odběratele.

Pokud jsou publikace ve stejném tématu publikovány do různých propojených správců front, je odpovědností vydavatelů zajistit, aby byla pořadová čísla smysluplná, pokud jsou použita.

### **QMgrName (***MQPSC\_Q\_MGR\_NAME***)**

Hodnota je řetězec obsahující název správce front pro frontu odběratele vydavatele, v aplikacích, kde vydavatel je také odběratelem (viz OtherSubsOnly ).

Je-li tato vlastnost vynechána, je výchozí hodnotou název ReplyToQMgr v deskriptoru zpráv (MQMD). Je-li výsledný název prázdný, bude použit výchozí název správce front.

#### **QName (***MQPSC\_Q\_NAME***)**

Hodnota je řetězec obsahující název fronty odběratele vydavatele, v aplikacích, kde vydavatel je také odběratelem (viz OtherSubsOnly ).

<span id="page-872-0"></span>Je-li tato vlastnost vynechána, výchozí hodnotou je název ReplyToQ v deskriptoru zprávy (MQMD), který nesmí být prázdný, je-li nastaven parametr OtherSubsOnly .

## **Příklad**

Zde jsou některé příklady *NameValueData* pro příkazovou zprávu **Publish** .

První příklad je určen pro publikování odeslané simulátorem shody v ukázkové aplikaci, aby označilo, že došlo ke shodě.

```
<psc> <Command>Publish</Command>
   <Topic>Sport/Soccer/Event/MatchStarted</Topic>
\langle/psc\rangle
```
Druhý příklad je pro zachované publikování. Je publikován nejnovější skóre v porovnání mezi Team1 a Team2 .

```
<psc> <Command>Publish</Command>
   <PubOpt>RetainPub</PubOpt>
   <Topic>Sport/Soccer/State/LatestScore/Team1 Team2</Topic>
\langle/psc\rangle
```
# **Registrovat zprávu odběratele**

Příkazová zpráva příkazu **Register Subscriber** je odeslána do správce front odběratelem nebo jinou aplikací jménem odběratele a označuje, že se chce přihlásit k odběru jednoho nebo více témat v bodu odběru. Lze také zadat filtr obsahu zpráv.

Vnořené závorky ve výrazech filtru publikování/odběru způsobují pokles výkonu exponenciálním způsobem. Vyvarujte se vnoření závorek do hloubky větší než okolo 6.

Zpráva se odešle na SYSTEM.BROKER.CONTROL.QUEUE, což je řídicí fronta správce front. Je vyžadováno oprávnění k vložení zprávy do této fronty spolu s oprávněním přístupu (nastavovaným administrátorem systému správce front) pro dané téma nebo témata v rámci odběru.

Pokud má uživatel oprávnění k některým, ale ne všem tématům, jsou registrována pouze ta, která jsou s oprávněním registrována; varovná odezva označuje ty, které nejsou zaregistrovány.

Podrobnosti o parametrech deskriptoru zpráv (MQMD), které jsou zapotřebí při odesílání příkazových zpráv správci front, naleznete v příručce ["Nastavení MQMD v příkazových zprávách pro správce front" na](#page-883-0) [stránce 884](#page-883-0) .

Je-li odpověď na frontu dočasnou dynamickou frontou, správce front při zavření fronty automaticky zruší registraci odběru.

## **Vlastnosti**

### **Příkaz (***MQPSC\_COMMAND***)**

Hodnota je RegSub (*MQPSC\_REGISTER\_SUBSCRIBER*). Tato vlastnost musí být uvedena.

### **Téma (***MQPSC\_TOPIC***)**

Téma, pro které chce odběratel přijímat publikování. Zástupné znaky lze zadat jako část tématu.

Použijete-li příkaz MQSC **display sub** k prozkoumání odběru vytvořeného tímto způsobem, hodnota značky < Topic> se zobrazí jako vlastnost TOPICSTR odběru.

Tato vlastnost je povinná a lze ji volitelně zopakovat pro tolik témat, kolik je třeba.

### **SubPoint (***MQPSC\_SUBSCRIPTION\_POINT***)**

Hodnota je bod odběru, ke kterému je odběr připojen.

Je-li tato vlastnost vynechána, bude použit výchozí bod odběru.

V produktu WebSphere Event Broker 6.0se hodnota vlastnosti <SubPoint> musí shodovat s hodnotou atributu Bod odběru u odebíraných uzlů publikování.

V produktu IBM WebSphere MQ 7.0.1se hodnota vlastnosti <SubPoint> musí shodovat s názvem bodu odběru. Viz Přidání bodu odběru.

#### **Filtr (***MQPSC\_FILTER***)**

Hodnota je výraz SQL, který se používá jako filtr na obsahu zpráv publikování. Pokud se publikování v uvedeném tématu shoduje s filtrem, odešle se odběrateli. Tato vlastnost odpovídá řetězci výběru, který se používá v voláních MQSUB a MQOPEN. Další informace naleznete v tématu Výběr obsahu zprávy .

Je-li tato vlastnost vynechána, nebude k dispozici žádné filtrování obsahu.

### **RegOpt (***MQPSC\_REGISTRATION\_OPTION***)**

Tato vlastnost Volby registrace může mít následující hodnoty:

#### **AddName**

(*MQPSC\_ADD\_NAME*)

Je-li zadán pro existující odběr, který odpovídá tradiční identitě tohoto příkazu Registrovat odběr, ale bez aktuální hodnoty SubName , je do odběru přidán SubName uvedený v tomto příkazu.

Je-li zadáno AddName , je povinné pole SubName , v opačném případě je vrácena chyba MQRCCF\_OPTIONS\_OPTIONS\_ERROR.

#### **CorrelAs**

(*MQPSC\_CORREL\_ID\_AS\_IDENTITY*)

Identifikátor CorrelId v deskriptoru zpráv (MQMD) se používá při odesílání odpovídajících publikací do fronty odběratele. Hodnota CorrelId nesmí být nula,

#### **FullResp**

(*MQPSC\_FULL\_RESPONSE*)

Pokud jsou uvedeny všechny atributy odběru, vrátí se ve zprávě odpovědi, pokud příkaz selže.

Volba FullResp je platná pouze v případě, že se zpráva příkazu odkazuje na jeden odběr. Proto je v příkazu povoleno pouze jedno téma; v opačném případě příkaz selže s návratovým kódem *MQRCCF\_REC\_OPTIONS\_ERROR*.

#### **InformIfRet**

(*MQPSC\_INFORM\_IF\_RETAILed*)

Správce front informuje odběratele v případě, že je publikování uchováno při odeslání zprávy Publikovat v odpovědi na zprávu příkazu **Register Subscriber** nebo **Request Update** . Tento správce front to provede zahrnutím volby publikování IsRetainedPub do zprávy.

### **JoinExcl**

(*MQPSC\_JOIN\_EXCLUSIVE*)

Tato volba označuje, že zadané SubIdentity by mělo být přidáno jako výlučný člen pro sadu identit pro odběr a že do sady nelze přidat žádné další identity.

Pokud již byla identita sloučena se 'shared' a je jediným záznamem v sadě, sada se změní na výlučný zámek držený touto identitou. Jinak platí, že pokud má odběr aktuálně jiné identity v sadě identity (se sdíleným přístupem), příkaz selže s návratovým kódem *MQRCCF\_SUBSCRIPTION\_IN\_USE*.

### **JoinShared**

(*MQPSC\_JOIN\_SHARED*)

Tato volba označuje, že zadaná SubIdentity by měla být přidána do sady identit pro odběr.

Je-li odběr momentálně uzamčen výhradně (pomocí volby JoinExcl ), příkaz selže s návratovým kódem *MQRCCF\_SUBSCRIPTION\_LOCKED*, pokud identita, která má odběr zamknutou, je stejná identita jako v této zprávě příkazu. V tomto případě je zámek automaticky změněn na sdílený zámek.

### **Lokální**

(*MQPSC\_LOCAL*)

Odběr je lokální a není distribuován do jiných správců front v síti. Publikování provedené v jiných správcích front nejsou tomuto odběrateli doručeny, pokud také není k dispozici odpovídající globální odběr.

### **PouzeNewPubs**

(*MQPSC\_NEW\_PUBS\_ONLY*)

Zachovaná publikování, která existují v době, kdy je odběr zaregistrován, nejsou odběrateli odeslány; jsou odeslána pouze nová publikování.

Pokud odběratel znovu zaregistruje a změní tuto volbu tak, že již není nastaven, může být publikování, které již bylo odesláno, odesláno na něj znovu.

### **NoAlter**

(*MQPSC\_NO\_ALTER*)

Atributy existujícího odpovídajícího odběru se nezmění.

Když se vytváří odběr, tato volba se ignoruje. Všechny ostatní uvedené volby se použijí pro nový odběr.

Má-li položka SubIdentity také jednu z voleb spojení ( JoinExcl nebo JoinShared ) je tato identita přidána do sady identit bez ohledu na to, zda je zadán parametr NoAlter .

### **NONE**

(*MQPSC\_NONE*)

Všechny volby registrace mají své výchozí hodnoty.

Je-li odběratel již registrován, jeho volby se resetují na výchozí hodnoty (povšimněte si, že to nemá stejný vliv jako vynechání vlastnosti voleb registrace) a vypršení platnosti odběru je aktualizováno z MQMD zprávy produktu **Register Subscriber** .

Jsou-li současně zadány další volby registrace, hodnota Žádná se ignoruje.

### **NonPers**

(*MQPSC\_NON\_PERSISTENT*)

Publikování odpovídající tomuto odběru se doručí odběrateli jako přechodné zprávy.

### **Per**

(*MQPSC\_PERSISTENT*)

Publikování odpovídající tomuto odběru se doručí odběrateli jako trvalé zprávy.

### **PersAsPub**

(*MQPSC\_PERSISTENT\_AS\_PUBLISH*)

Publikování, které odpovídají tomuto odběru, jsou doručeny odběrateli s perzistencí specifikovanou vydavatelem. Toto chování je výchozí.

### **PersAsFronta**

(*MQPSC\_PERSISTENT\_AS\_Q*)

Publikování, které odpovídají tomuto odběru, jsou doručeny odběrateli s perzistencí specifikovanou ve frontě odběratele.

### **PubOnReqOnly**

(*MQPSC\_PUB\_ON\_REQUEST\_ONLY*)

Správce front neodesílá publikace odběrateli, kromě odpovědi na zprávu příkazu **Request Update** .

### **IDVariableUser**

(*MQPSC\_VARIABLE\_USER\_ID*)

Pokud je zadána identita odběratele (fronta, správce front a correlid), není omezena pouze na jedno ID uživatele. Tento rozdíl se liší od existujícího chování správce front, který přidružuje ID uživatele původní registrační zprávy k identitě odběratele, a od té doby zabrání jakémukoli jinému uživateli, který tuto identitu používá. Pokud se nový odběratel pokusí použít stejnou identitu, vrátí se stejná identita *MQRCCF\_DUPLICATE\_SUBSCRIPTION* .

To umožňuje jakémukoli uživateli upravit nebo zrušit registraci odběru, pokud má uživatel vhodné oprávnění. Proto není třeba zkontrolovat, zda se ID uživatele shoduje s ID uživatele původního odběratele.

Chcete-li přidat tuto volbu k existujícímu odběru, musí příkaz pocházet ze stejného ID uživatele jako původní odběr.

Je-li odběr příkazu **Request Update** nastaven na hodnotu VariableUserId , musí být tato hodnota nastavena při aktualizaci požadavku, aby označovala, na který odběr se bude odkazovat. Jinak se použije ID uživatele příkazu **Request Update** k identifikaci odběru. Tato hodnota je přepsána spolu s dalšími identifikátory odběratele, je-li zadán název odběru.

Pokud se příkazová zpráva **Register Subscriber** bez této sady voleb odkazuje na existující odběr, který má tuto sadu voleb, bude tato volba odebrána z tohoto odběru a ID uživatele odběru je nyní opraveno. Pokud již existuje odběratel, který má stejnou identitu (fronta, správce front a identifikátor korelace), ale s jiným ID uživatele, který je k němu přidružen, příkaz selže s návratovým kódem *MQRCCF\_DUPLICATE\_IDENTITY* , protože k identitě odběratele může být přidružen pouze jeden ID uživatele.

Je-li vlastnost volby registrace vynechána a odběratel je již registrován, její volby registrace se nezmění a platnost odběru bude aktualizována z deskriptoru MQMD zprávy produktu **Register Subscriber** .

Není-li odběratel již registrován, vytvoří se nový odběr se všemi volbami registrace s použitím výchozích hodnot.

Výchozí hodnoty jsou PersAsPub a nejsou nastaveny žádné další volby.

### **QMgrName (***MQPSC\_Q\_MGR\_NAME***)**

Hodnota je název správce front pro frontu odběratele, do kterého správce front odesílá odpovídající publikování.

Je-li tato vlastnost vynechána, je výchozí hodnotou název ReplyToQMgr v deskriptoru zpráv (MQMD). Je-li výsledné jméno prázdné, standardně se použije správce front QMgrName.

#### **QName (***MQPSC\_Q\_NAME***)**

Tato hodnota představuje název fronty odběratele, do níž správce front odesílá odpovídající publikování.

Je-li tato vlastnost vynechána, je výchozím nastavením název ReplyToQ v deskriptoru zpráv (MQMD), který nesmí být v tomto případě prázdný.

Je-li fronta dočasná dynamická fronta, dočasné doručení publikací ( NonPers ) musí být zadán ve vlastnosti <RegOpt> .

Je-li fronta dočasnou dynamickou frontou, správce front je při uzavření fronty automaticky deregistrován.

### **SubName (***MQPSC\_SUBSCRIPTION\_NAME***)**

Jedná se o název přidělený konkrétnímu odběru. Můžete ji použít místo správce front, fronty a volitelného objektu correlId , abyste se odkazovaly na odběr.

Pokud odběr již existuje s touto hodnotou **SubName** , všechny ostatní atributy odběru (Topic, QMgrName, QName, CorrelId, UserId, RegOpts, UserSubData a Expiry) budou přepsány atributy, jsou-li zadány, které jsou předány nové zprávě příkazu Registrovat odběratele . Pokud je však zadán parametr **SubName** bez určeného pole QName a v záhlaví MQMD je určena položka ReplyToQ, fronta odběratele se změní na hodnotu Q ReplyTo.

<span id="page-876-0"></span>Pokud odběr, který odpovídá tradiční identitě tohoto příkazu, již existuje, ale nemá žádný **SubName** , příkaz Registrace selže s návratovým kódem *MQRCCF\_DUPLICATE\_SUBSCRIPTION*, pokud není zadána volba **AddName** .

Pokud se pokusíte změnit existující pojmenovaný odběr pomocí jiného příkazu Registrovat odběratele , který určuje stejnou hodnotu **SubName** a hodnoty tématu, QMgrName, QName a CorrelId v novém příkazu odpovídají odlišnému stávajícímu odběru, s definovaným nebo bez definice SubName , příkaz selže s návratovým kódem *MQRCCF\_DUPLICATE\_SUBSCRIPTION*. Tím se zabrání, aby se dva názvy odběrů odkazovaly na stejný odběr.

### **SubIdentity (***MQPSC\_SUBSCRIPTION\_IDENTITY***)**

Tento řetězec se používá ke znázornění aplikace, která má zájem o odběr. Jedná se o znakový řetězec proměnné délky s maximální délkou 64 znaků a je volitelný. Správce front uchovává pro každý odběr sadu identit odběratele. Každý odběr může povolit, aby jeho sada identit obsahovala pouze jednu identitu nebo neomezený počet identit (viz volby **JoinShared** a **JoinExcl** ).

Příkaz k odběru, který uvádí volbu **JoinShared** nebo **JoinExcl** přidá **SubIdentity** do sady identity odběru, pokud již neexistuje a pokud existující sada identit umožňuje takovou akci; to znamená, že žádný jiný odběratel se nepřipojil výhradně nebo sada identit je prázdná.

Jakákoli změna atributů odběru jako výsledku příkazu Registrovat odběratele , ve které je zadán parametr **SubIdentity** , je úspěšný pouze v případě, že by byl jediným členem sady identit pro tento odběr. Jinak dojde k selhání příkazu s návratovým kódem *MQRCCF\_SUBSCRIPTION\_IN\_USE*. Tím zabráníte tomu, aby se atributy odběru změnily, aniž by byli o tom informováni další zainteresovaní odběratelé.

Pokud uvedete znakový řetězec, který je delší než 64 znaků, příkaz selže s návratovým kódem *MQRCCF\_SUB\_IDENTITY\_ERROR*.

### **Data SubUserData (***MQPSC\_SUBSCRIPTION\_USER\_DATA***)**

Jedná se o textový řetězec proměnné délky. Hodnota je uložena správcem front s odběrem, ale nemá žádný vliv na doručení publikování na odběratele. Hodnota může být změněna opětným registrací na stejném odběru s novou hodnotou. Tento atribut je k dispozici pro použití aplikace.

Položka **SubUserData** se vrátí v informacích o metatématu (*MQCACF\_REG\_USER\_DATA*) pro odběr, pokud je přítomen.

Pokud uvedete více než jednu z hodnot voleb registrace NonPers, PersAsPub, PersAsQueue, and Pers, použije se pouze poslední z nich. Tyto volby nelze kombinovat v jednotlivých odběrech.

## **Příklad**

Zde je uveden příklad NameValueData pro zprávu příkazu **Register Subscriber** . V ukázkové aplikaci služba výsledků pomocí této zprávy zaregistruje odběr na témata obsahující nejnovější skóre ve všech shodách s nastavenou volbou 'Trvalý jako publikování'. Identita odběratele, včetně CorrelId, se převezme z předvoleb v MQMD.

```
<psc> <Command>RegSub</Command>
   <RegOpt>PersAsPub</RegOpt>
   <RegOpt>CorrelAsId</RegOpt>
   <Topic>Sport/Soccer/State/LatestScore/#</Topic>
 </psc>
```
# **Požadavek na aktualizaci zprávy**

Zpráva příkazu **Request Update** se odešle z odběratele do správce front a požádá o aktuální zachované publikace pro zadané téma a bod odběru, které odpovídají danému (volitelnému) filtru.

Tato zpráva je odeslána na adresu *SYSTEM.BROKER.CONTROL.QUEUE*, řídicí fronta správce front. Je vyžadováno oprávnění k vložení zprávy do této fronty, kromě oprávnění k přístupu pro dané téma v rámci aktualizace požadavku; tento stav je nastaven administrátorem systému správce front.

Tento příkaz se obvykle používá, pokud odběratel určil volbu PubOnReqOnly , když je registrován. Má-li správce front nějaké odpovídající zachované publikace, jsou odeslány odběrateli. Pokud správce front nemá žádné odpovídající zachované publikace, požadavek selže s návratovým kódem *MQRCCF\_NO\_RETAINED\_MSG*. Žadatel musí již dříve registrovaný odběr se stejným názvem tématu, SubPointa filtrem.

## *Vlastnosti*

### **Příkaz (***MQPSC\_COMMAND***)**

Hodnota je ReqUpdate (*MQPSC\_REQUEST\_UPDATE*). Tato vlastnost musí být uvedena.

### **Téma (***MQPSC\_TOPIC***)**

Hodnota je téma, které odběratel požaduje; jsou povoleny zástupné znaky.

Tato vlastnost musí být uvedena, ale v této zprávě je povolen pouze jeden výskyt.

### **SubPoint (***MQPSC\_SUBSCRIPTION\_POINT***)**

Hodnota je bod odběru, ke kterému je odběr připojen.

Je-li tato vlastnost vynechána, bude použit výchozí bod odběru.

### **Filtr (***MQPSC\_FILTER***)**

Hodnota je výrazem ESQL, který se používá jako filtr na obsahu zpráv publikování. Pokud se publikování v uvedeném tématu shoduje s filtrem, odešle se odběrateli.

Vlastnost < Filter > by měla mít stejnou hodnotu jako ta, která byla zadána v původním odběru, pro který nyní žádáte o aktualizaci.

Je-li tato vlastnost vynechána, nebude k dispozici žádné filtrování obsahu.

### **RegOpt (***MQPSC\_REGISTRATION\_OPTION***)**

Vlastnost voleb registrace může mít následující hodnotu:

#### **CorrelAs**

(*MQPSC\_CORREL\_ID\_AS\_IDENTITY*)

Hodnota CorrelId v deskriptoru zpráv (MQMD), která nesmí být nula, se používá při odesílání odpovídajících publikací do fronty odběratele.

### **NONE**

(*MQPSC\_NONE*)

Všechny volby mají své výchozí hodnoty. To má stejný účinek jako vynechání vlastnosti <RegOpt> . Jsou-li současně zadány jiné volby, hodnota Žádná se ignoruje.

### **IDVariableUser**

(*MQPSC\_VARIABLE\_USER\_ID*)

Pokud je zadána identita odběratele (fronta, správce front a correlid), není omezeno pouze na jedno ID uživatele. Tento rozdíl se liší od existujícího chování správce front, který přidružuje ID uživatele původní registrační zprávy k identitě odběratele, a od té doby zabrání jakémukoli jinému uživateli, který tuto identitu používá. Pokud se nový odběratel pokusí použít stejnou identitu, příkaz selže s návratovým kódem *MQRCCF\_DUPLICATE\_SUBSCRIPTION*.

To umožňuje libovolnému uživateli upravit nebo zrušit registraci odběru v případě, že mají odpovídající oprávnění. Proto není třeba kontrolovat, zda se ID uživatele shoduje s ID uživatele původního odběratele.

Chcete-li přidat tuto volbu k existujícímu odběru, musí příkaz pocházet ze stejného ID uživatele jako původní odběr.

Je-li odběr příkazu **Request Update** nastaven na hodnotu VariableUserId , musí být tato hodnota nastavena při aktualizaci požadavku, aby označovala, na který odběr se bude odkazovat. Jinak se použije ID uživatele příkazu **Request Update** k identifikaci odběru. Tato hodnota je přepsána spolu s dalšími identifikátory odběratele, je-li zadán název odběru.

Předvolba, je-li tato vlastnost vynechána, je, že nejsou nastaveny žádné volby registrace.

### <span id="page-878-0"></span>**QMgrName (***MQPSC\_Q\_MGR\_NAME***)**

Hodnota je název správce front pro frontu odběratele, do kterého správce front odesílá odpovídající zachované publikování.

Je-li tato vlastnost vynechána, je výchozí hodnotou název ReplyToQMgr v deskriptoru zpráv (MQMD). Je-li výsledné jméno prázdné, standardně se použije správce front QMgrName.

### **QName (***MQPSC\_Q\_NAME***)**

Tato hodnota představuje název fronty odběratele, do níž správce front odesílá odpovídající zachované publikování.

Je-li tato vlastnost vynechána, je výchozím nastavením název ReplyToQ v deskriptoru zpráv (MQMD), který nesmí být v tomto případě prázdný.

### **SubName (***MQPSC\_SUBSCRIPTION\_NAME***)**

Jedná se o název přidělený konkrétnímu odběru. Pokud je hodnota zadaná v příkazu **Request Update** , hodnota SubName má přednost před všemi ostatními poli identifikátoru kromě ID uživatele, pokud není parametr VariableUserId nastaven na samotný odběr. Není-li parametr VariableUserId nastaven, příkaz *Request Update* je úspěšný pouze v případě, že se ID uživatele zprávy příkazu shoduje s ID uživatele odběru. Pokud se ID uživatele zprávy příkazu neshoduje s identifikátorem uživatele odběru, příkaz selže s návratovým kódem *MQRCCF\_DUPLICATE\_IDENTITY*.

Je-li nastavena hodnota VariableUserId a ID uživatele se liší od ID odběru, bude příkaz úspěšný, pokud má ID uživatele nové zprávy příkazu oprávnění k procházení fronty proudu a vložení do fronty odběratele odběru. Jinak dojde k selhání příkazu s návratovým kódem *MQRCCF\_NOT\_AUTHORIZED*.

Existuje-li odběr, který odpovídá tradiční identitě tohoto příkazu, ale nemá žádné SubName, příkaz **Request Update** selže s návratovým kódem *MQRCCF\_SUB\_NAME\_ERROR*.

Je-li učiněn pokus o aktualizaci pro odběr, který má SubName pomocí zprávy příkazu, která se shoduje s tradiční identitou, ale bez zadání SubName , příkaz uspěje.

## *Příklad*

Zde je uveden příklad NameValueData pro zprávu příkazu **Request Update** . V ukázkové aplikaci služba výsledků použije tuto zprávu k vyžádání zachovaných publikování obsahujících nejnovější skóre pro všechny týmy. Identita odběratele, včetně CorrelId, se převezme z předvoleb v MQMD.

```
<psc> <Command>ReqUpdate</Command>
   <RegOpt>CorrelAsId</RegOpt>
   <Topic>Sport/Soccer/State/LatestScore/#</Topic>
 </psc>
```
## **Zpráva s odpovědí správce front**

Zpráva **Queue Manager Response** se odešle ze správce front do ReplyToQ vydavatele nebo odběratele, který označuje úspěch nebo selhání zprávy příkazu přijaté správcem front, pokud deskriptor zprávy příkazu určil, že je vyžadována odpověď.

Zpráva odpovědi je obsažena v poli DataNameValueData záhlaví MQRFH2 ve složce produktu <pscr> .

V případě varování nebo chyby obsahuje zpráva odezvy složku <psc> ze zprávy příkazu a také složku <pscr> . Data zprávy, pokud nějaká jsou, nejsou obsažena ve zprávě odezvy správce front. V případě chyby nebyla zpracována žádná zpráva, která způsobila chybu; v případě varování mohla být některá zpráva zpracována úspěšně.

Pokud dojde k selhání při odesílání odezvy:

• U zpráv publikování se správce front pokouší odeslat odpověď do fronty nedoručených zpráv produktu IBM MQ , pokud dojde k selhání operace MQPUT. To umožňuje odeslání publikování odběratelům i v případě, že odpověď nelze odeslat zpět vydavateli.

• Pro ostatní zprávy, nebo pokud nelze odpověď publikování odeslat do fronty nedoručených zpráv, se zaprotokoluje chyba a zpráva příkazu se za normálních okolností vrátí zpět. To, zda k tomu dojde, závisí na tom, jak byl uzel MQInput konfigurován.

## *Vlastnosti*

### **Dokončení (***MQPSCR\_COMPLEION***)**

Kód dokončení, který může mít jednu ze tří hodnot:

### **OK**

Příkaz byl úspěšně dokončen

### **varování**

Příkaz byl dokončen, ale s varováním

### **chyba**

Příkaz selhal

### **Odezva (***MQPSCR\_RESPONSE***)**

Odezva na příkazovou zprávu, pokud tento příkaz vytvořil kód dokončení varování nebo chyba. Obsahuje vlastnost < Reason> a může obsahovat další vlastnosti, které označují příčinu varování nebo chyby.

V případě jedné nebo více chyb existuje pouze jedna složka odezvy, která označuje pouze příčinu první chyby. V případě jednoho nebo více varování existuje složka odpovědí pro každé varování.

### **Příčina (***MQPSCR\_REASON***)**

Kód příčiny, který kvalifikují kód dokončení, je-li kód dokončení varování nebo chyba. Je nastaven na jeden z kódů chyby uvedených v následujícím příkladu. Vlastnost < Reason> je obsažena ve složce < Response> . Za kódem příčiny může následovat libovolná platná vlastnost ze složky <psc> (například název tématu) s uvedením příčiny chyby nebo varování. Pokud získáte kód příčiny? ???, zkontrolujte správnost dat, například odpovídající lomené závorky (< >).

## *Příklady*

Zde je několik příkladů položek NameValueData ve zprávě **Queue Manager Response** . Úspěšná odezva může být následující:

```
<pscr> <Completion>ok</Completion>
 </pscr>
```
Zde je příklad selhání odpovědi; selhání je chybou filtru. První řetězec NameValueData obsahuje odezvu; druhý příkaz obsahuje původní příkaz.

```
<pscr> <Completion>error</Completion>
    <Response>
      <Reason>3150</Reason>
    </Reponse>
 </pscr>
 <psc> ...
   command message (to which
   the queue manager is responding)
 ...
</psc>
```
Zde je příklad varovné odpovědi (v důsledku neautorizovaných témat). První řetězec NameValueData obsahuje odpověď; druhý řetězec NameValueData obsahuje původní příkaz.

```
<pscr> <Completion>warning</Completion>
   <Response>
     <Reason>3081</Reason>
```

```
 <Topic>topic1</Topic>
    </Reponse>
   <Response>
     <Reason>3081</Reason>
      <Topic>topic2</Topic>
   </Reponse>
\langle/pscr>
<psc> ...
 command message (to which
  the queue manager is responding)
 ...
 </psc>
```
# **Kódy příčiny publikování a odběru**

Tyto kódy příčiny mohou být vráceny v poli Příčina ve složce <pscr> odezvy publikování/odběru. Jsou zde také uvedeny konstanty, které lze použít ke znázornění těchto kódů v programovacích jazycích C nebo  $C + +$ .

Konstanty MQRC\_ vyžadují hlavičkový soubor IBM MQ cmqc.h . Konstanty MQRCCF\_ vyžadují soubor záhlaví IBM MQ cmqcfc.h (kromě souborů *MQRCCF\_FILTER\_ERROR* a *MQRCCF\_WRONG\_USER*, které vyžadují soubor záhlaví cmqpsc.h ).

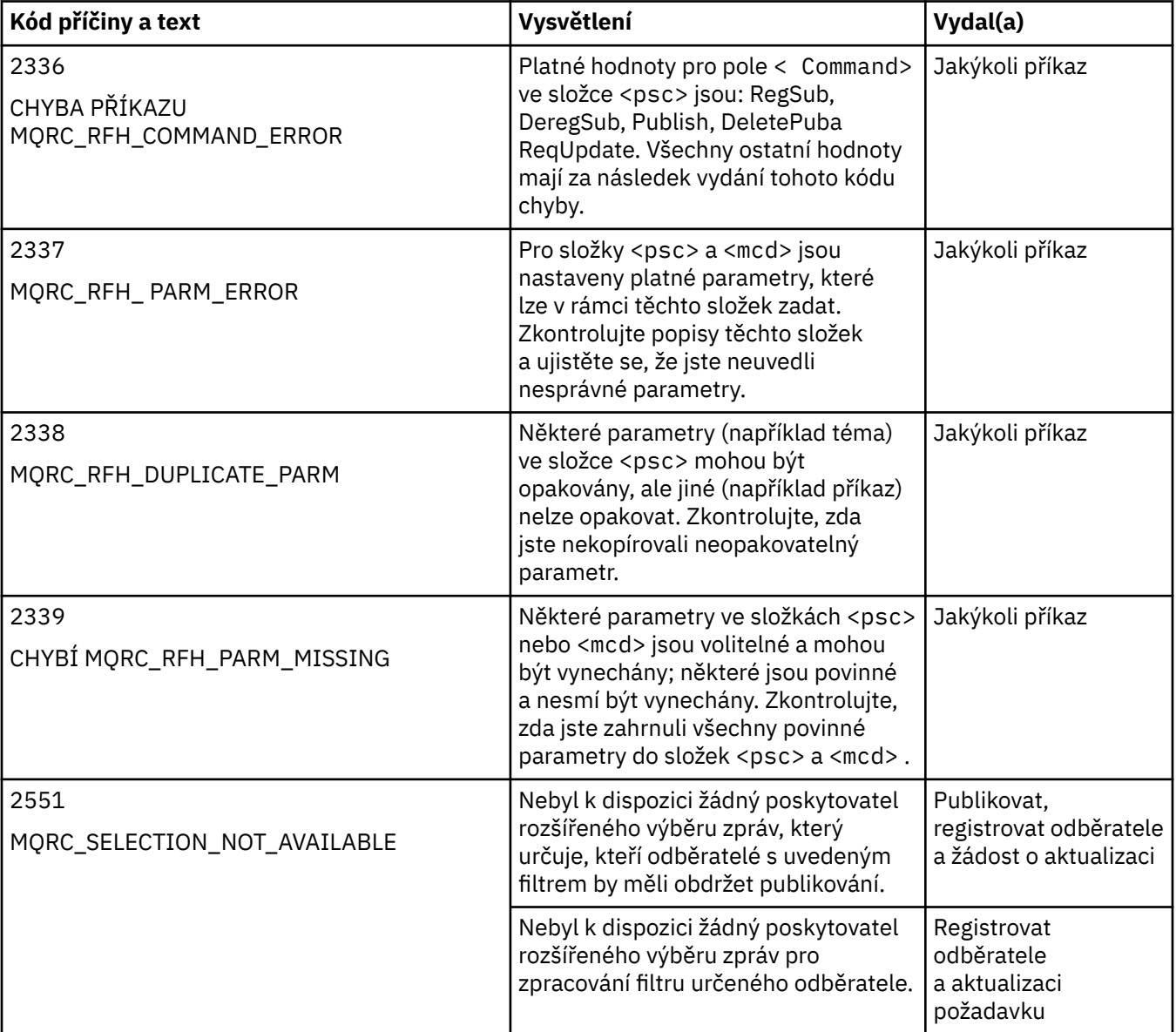

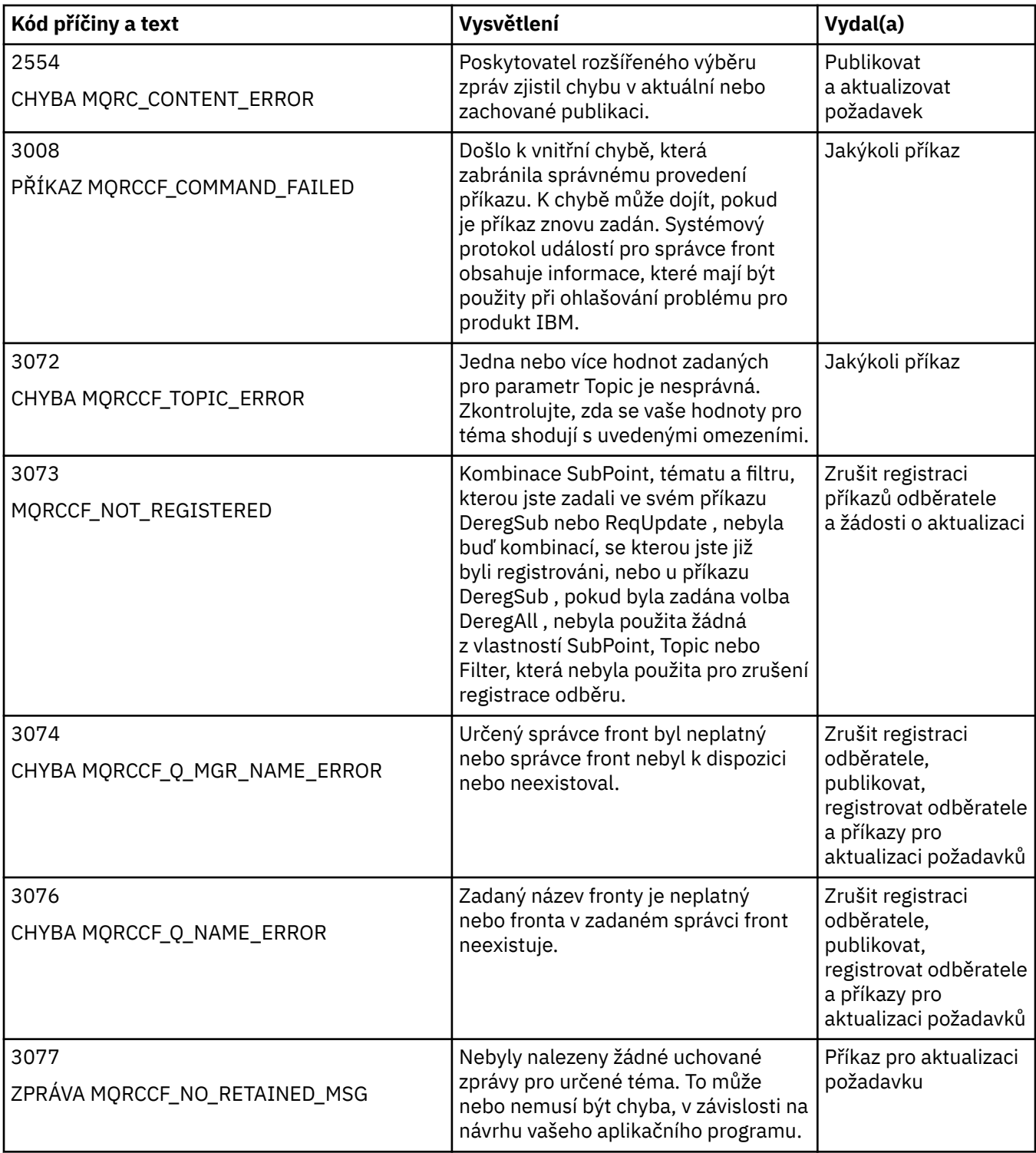

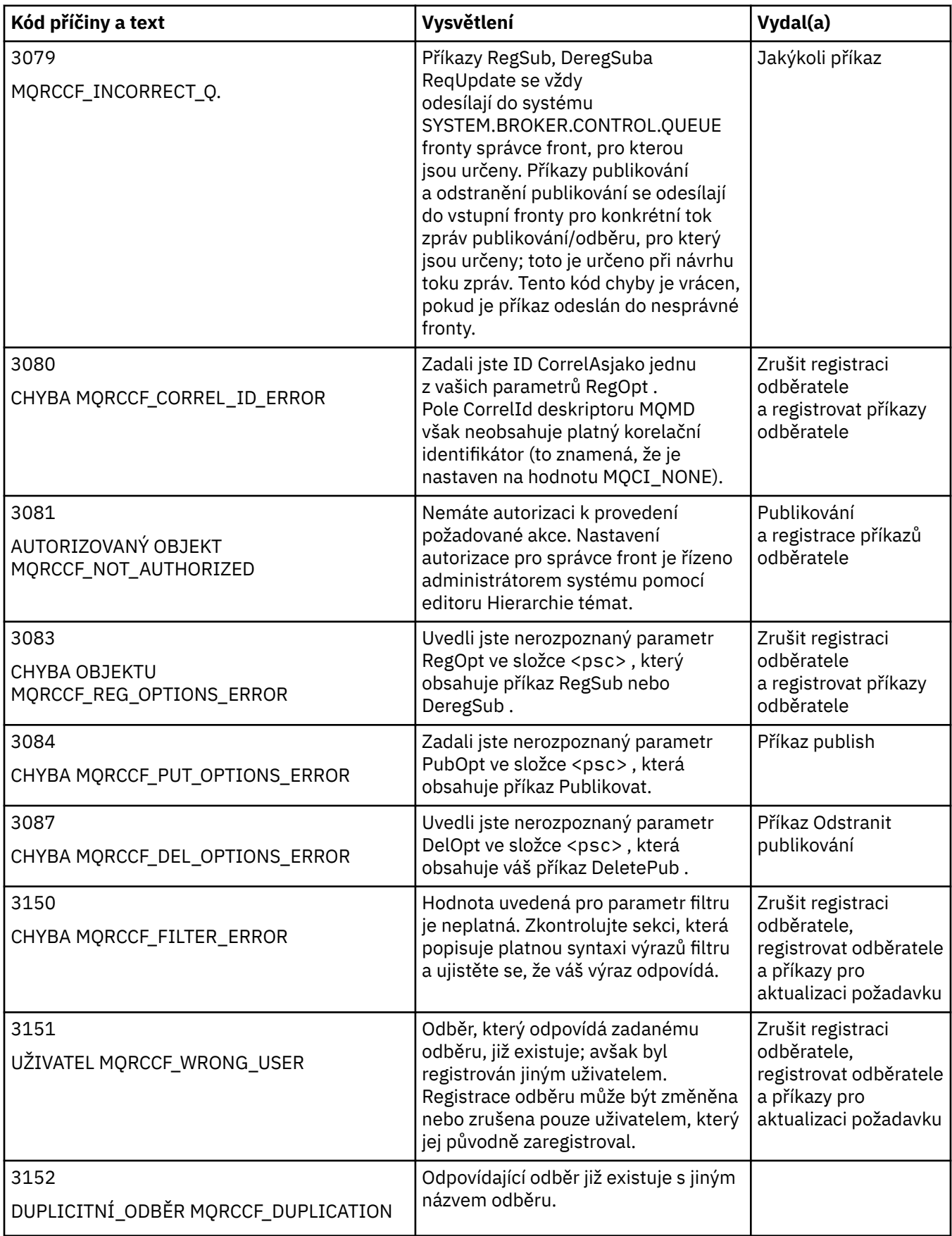

<span id="page-883-0"></span>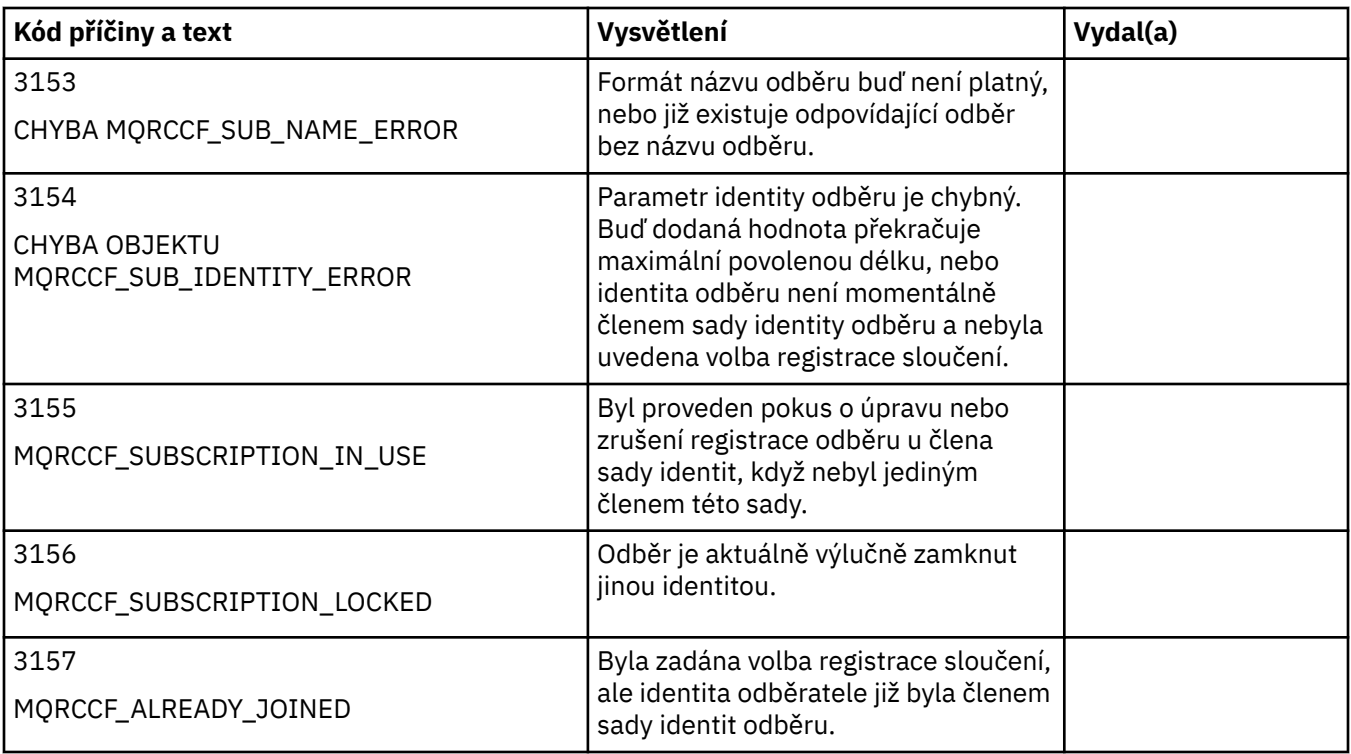

# **Nastavení MQMD v příkazových zprávách pro správce front**

Aplikace, které odesílají zprávy příkazů do správce front, používají následující nastavení polí v deskriptoru zpráv (MQMD). Pole, která jsou ponechána jako výchozí hodnota, nebo ji lze nastavit na jakoukoli platnou hodnotu obvyklým způsobem, zde nejsou uvedena.

### **Sestava**

Viz MsgType a CorrelId.

### **MsgType**

Parametr MsgType by měl být nastaven na hodnotu *MQMT\_REQUEST* nebo *MQMT\_DATAGRAM*. Funkce *MQRC\_MSG\_TYPE\_ERROR* bude vrácena, pokud položka MsgType není nastavena na jednu z těchto hodnot.

Parametr MsgType by měl být nastaven na *MQMT\_REQUEST* pro příkazovou zprávu, pokud je odpověď vždy povinná. Parametry MQRO\_PAN a MQRO\_NAN v poli Sestava nejsou v tomto případě významné.

Je-li parametr MsgType nastaven na hodnotu *MQMT\_DATAGRAM*, závisí odpovědi na nastavení parametrů MQRO\_PAN a MQRO\_NAN v poli Sestava :

- Funkce MQRO\_PAN sama znamená, že správce front odešle odezvu pouze v případě, že je příkaz úspěšný.
- Funkce MQRO\_NAN sama znamená, že správce front odešle odezvu pouze v případě, že došlo k selhání příkazu.
- Je-li příkaz dokončen s varováním, odešle se odpověď, pokud je nastavena hodnota MQRO\_PAN nebo MQRO\_NAN.
- MQRO\_PAN + MQRO\_NAN znamená, že správce front odešle odpověď bez ohledu na to, zda je příkaz úspěšný nebo neúspěšný. To má stejný efekt z perspektivy správce front jako nastavení MsgType na hodnotu MQMT\_REQUEST.
- Pokud není nastaven ani MQRO\_PAN ani MQRO\_NAN, žádná odpověď se nikdy neodešle.

### **Formát**

Nastavte na MQFMT\_RF\_HEADER\_2

## <span id="page-884-0"></span>**MsgId**

Toto pole je obvykle nastaveno na hodnotu MQMI\_NONE, takže správce front vygeneruje jedinečnou hodnotu.

### **CorrelId**

Toto pole může být nastaveno na jakoukoli hodnotu. Pokud identita odesílatele obsahuje CorrelId, uveďte tuto hodnotu spolu s parametrem MQRO\_PASS\_CORREL\_ID v poli Sestava , abyste se ujistili, že je nastavena ve všech zprávách odpovědi odeslaných správcem front odesílateli.

### **ReplyToQ**

Toto pole definuje frontu, do níž mají být odesílány odpovědi, pokud nějaké existují. Může se jednat o frontu odesílatele; ta má tu výhodu, že parametr QName může být z této zprávy vynechán. Pokud však mají být odpovědi odeslány do jiné fronty, je třeba zadat parametr QName .

### **ReplyToQMgr**

Toto pole definuje správce front pro odpovědi. Ponecháte-li toto pole prázdné (výchozí hodnota), lokální správce front vloží do tohoto pole vlastní název.

# **Nastavení MQMD pro publikování přeposlané správcem front**

Správce front používá tato nastavení polí v deskriptoru zpráv (MQMD), když odesílá publikování odběrateli. Všechna ostatní pole v deskriptoru MQMD jsou nastavena na jejich výchozí hodnoty.

### **Sestava**

Volba Sestava je nastavena na hodnotu MQRO\_NONE.

### **MsgType**

Parametr MsgType je nastaven na hodnotu MQMT\_DATAGRAM.

### **Vypršení**

Volba Vypršení platnosti je nastavena na hodnotu ve zprávě Publikovat přijaté od vydavatele. V případě zachované zprávy se zbývající čas snižuje o přibližný čas, kdy byla zpráva ve správci front.

### **Formát**

Volba Formát je nastavena na hodnotu MQFMT\_RF\_HEADER\_2 .

### **MsgId**

Položka MsgId je nastavena na jedinečnou hodnotu.

### **CorrelId**

Je-li položka CorrelId součástí identity odběratele, jedná se o hodnotu specifikovanou odběratelem při registraci. Jinak se jedná o nenulovou hodnotu zvolenou správcem front.

### **Priorita**

Priorita přebírá hodnotu nastavenou vydavatelem, nebo jako vyřešená, pokud vydavatel uvedl MQPRI\_PRIORITY\_AS\_Q\_DEF.

### **Trvání**

Perzistence přebírá hodnotu nastavenou vydavatelem, nebo jako vyřešená, pokud vydavatel uvedl MQPER\_PERSISTENCE\_AS\_Q\_DEF, pokud není ve zprávě Register Subscriber pro odběratele, na který se tato publikace odesílá, jinak uvedeno jinak.

### **ReplyToQ**

ReplyToQ je nastaveno na mezery.

### **ReplyToQMgr**

Parametr ReplyToQMgr je nastaven na název správce front.

### **UserIdentifier**

UserIdentifier je identifikátor uživatele odběratele, který je nastaven, když je odběratel registrován.

### **AccountingToken**

AccountingToken je účetní token odběratele, jak je nastaven, když je odběratel poprvé registrován.

### **ApplIdentityData**

Data aplikaceApplIdentity jsou data identity aplikace odběratele, která byla nastavena při první registraci odběratele.

### <span id="page-885-0"></span>**PutApplType**

Hodnota PutApplType je nastavena na hodnotu MQAT\_BROKER.

### **PutApplName**

Hodnota PutApplName je nastavena na prvních 28 znaků názvu správce front.

### **PutDate**

PutDate je datum, kdy byla zpráva vložena.

## **PutTime**

PutTime je čas, kdy byla zpráva vložena.

### **ApplOriginData**

Hodnota ApplOriginData je nastavena na mezery.

# **Nastavení MQMD ve zprávách odezvy správce front**

Správce front používá tato nastavení polí v deskriptoru zpráv (MQMD) při odesílání odpovědi na zprávu publikování. Všechna ostatní pole v deskriptoru MQMD jsou nastavena na jejich výchozí hodnoty.

### **Sestava**

Sestava je nastavena na samé nuly.

### **MsgType**

Parametr MsgType je nastaven na hodnotu MQMT\_REPLY.

### **Formát**

Volba Formát je nastavena na hodnotu MQFMT\_RF\_HEADER\_2 .

### **MsgId**

Nastavení hodnoty MsgId závisí na volbách Report v původní zprávě příkazu. Ve výchozím nastavení je hodnota nastavena na hodnotu MQMI\_NONE, takže správce front vygeneruje jedinečnou hodnotu.

### **CorrelId**

Nastavení parametru CorrelId závisí na volbách Report v původní zprávě příkazu. Standardně to znamená, že hodnota CorrelId je nastavena na stejnou hodnotu jako MsgId zprávy příkazu. Tento příkaz lze použít ke korelaci příkazů s jejich odezvami.

### **Priorita**

Priorita je nastavena na stejnou hodnotu jako v původní zprávě příkazu.

### **Trvání**

Perzistence je nastavena na hodnotu nastavenou v původní zprávě příkazu.

### **Vypršení**

Volba Vypršení je nastavena na stejnou hodnotu jako v původní zprávě příkazu, kterou obdržel správce front.

### **PutApplType**

Hodnota PutApplType je nastavena na hodnotu MQAT\_BROKER.

### **PutApplName**

Hodnota PutApplName je nastavena na prvních 28 znaků názvu správce front.

Ostatní pole kontextu jsou nastavena jako generovaná parametrem MQPMO\_PASS\_IDENTITY\_CONTEXT.

# **Kódování počítače**

Tento oddíl popisuje strukturu pole *Encoding* v deskriptoru zpráv.

Souhrn polí ve struktuře viz ["MQMD-Deskriptor zpráv" na stránce 413](#page-412-0) .

Pole *Encoding* je 32bitové celé číslo, které je rozděleno do čtyř samostatných podpolí; tato podpole identifikují:

- Kódování použité pro binární celá čísla
- Kódování použité pro packed-decimal celá čísla
- Kódování použité pro čísla s pohyblivou řádovou čárkou

• Vyhrazené bity

Každé dílčí pole je označeno bitovou maskou, která má 1-bity v pozicích odpovídajících podpoli, a 0-bity jinde. Bity jsou očíslovány tak, že bit 0 je nejvíce významný bit, a bit 31 je nejméně významný bit. Jsou definovány následující masky:

### **MQENC\_INTEGER\_MASK**

Maska pro kódování binary-integer.

Toto podpole zabírá v poli *Encoding* bitové pozice 28 až 31.

### **MQENC\_DECIMAL\_MASK**

Maska pro kódování packed-decimal-integer.

Toto podpole zabírá v poli *Encoding* bitové pozice 24 až 27.

### **MQENC\_FLOAT\_MASK.**

Maska pro kódování s pohyblivou řádovou čárkou

Toto podpole zaujímá bitové pozice 20 až 23 v poli *Encoding* .

### **MAQ\_REZERVOVANÁ\_MASKA**

Maska pro rezervované bity.

Toto podpole zabírá v poli *Encoding* bitové pozice 0 až 19.

## **Kódování Binary-integer**

Pro kódování binary-integer jsou platné následující hodnoty:

### **MQENC\_INTEGER\_UNDEFINED**

Binární celá čísla jsou znázorněna pomocí nedefinovaného kódování.

### **MQENC\_INTEGER\_NORMAL**

Binární celá čísla jsou reprezentována konvenčním způsobem:

- Nejméně významný bajt v čísle má nejvyšší adresu kteréhokoli z bajtů v čísle; nejvýznamnější bajt má nejnižší adresu.
- Nejméně významný bit v každém bajtu je přilehlý k bajtu s další vyšší adresou; nejvíce významný bit v každém bajtu je přilehlý k bajtu s další nižší adresou

### **MQENC\_INTEGER\_REVERSED**

Binární celá čísla jsou reprezentována stejným způsobem jako MQENC\_INTEGRER\_NORMAL, ale s bajty uspořádanými v obráceném pořadí. Bity v každém bajtu jsou uspořádány stejným způsobem jako MQENC\_INTEGRER\_NORMAL.

## **Packed-decimal-integer kódování**

Pro kódování packed-decimal-integer jsou platné následující hodnoty:

### **MQENC\_DECIMAL\_UNDEFINED**

Pakovaný-desítková čísla jsou reprezentována pomocí nedefinovaného kódování.

### **MQENC\_DECIMAL\_NORMAL**

Packed-decimal celá čísla jsou reprezentována v konvenčním způsobem:

- Každá desetinná číslice v tisknutelném tvaru čísla je vyjádřena v pakovaném desítkovém zápisu jedinou hexadecimální číslicí v rozsahu X' 0 'až X' 9 '. Každá hexadecimální číslice zabírá čtyři bity, a tak každý bajt v pakovaném dekadickém čísle představuje dvě desetinná místa v tisknutelném tvaru čísla.
- Nejméně významný bajt v packed-decimal number je bajt, který obsahuje nejméně významnou desetinnou číslici. V tomto bajtu obsahují nejvýznamnější čtyři bity nejméně významnou desítkovou číslici a nejméně významné čtyři bity obsahují znaménko. Znaménko je buď X'C '(kladné), X 'D' (negativní), nebo X'F ' (nepodepsaný).
- Nejméně významný bajt v čísle má nejvyšší adresu kteréhokoli z bajtů v daném čísle; nejvýznamnější bajt má nejnižší adresu.
- Nejméně významný bit v každém bajtu je přilehlý k bajtu s další vyšší adresou; nejvíce významný bit v každém bajtu je přilehlý k bajtu s další nižší adresou.

## **MQENC\_DECIMAL\_REVERSED**

Packed-decimal integer are represented in the same way as MQENC\_DECIMAL\_NORMAL, but with the bytes arranged in reverse order. Bity v každém bajtu jsou uspořádány stejným způsobem jako MQENC\_DECIMAL\_NORMAL.

# **Kódování čísel s pohyblivou řádovou čárkou**

Pro kódování s pohyblivou řádovou čárkou jsou platné následující hodnoty:

### **MQENC\_FLOAT\_UNDEFINED**

Čísla s pohyblivou řádovou čárkou jsou reprezentována nedefinovaným kódováním.

### **MQENC\_FLOAT\_IEEEE\_NORMAL**

Čísla s pohyblivou řádovou čárkou jsou znázorněna pomocí standardního IEEE4formát pohyblivé řádové čárky, s bajty uspořádanými následujícím způsobem:

- Nejméně významný bajt v mantisy má nejvyšší adresu libovolného z bajtů v počtu; bajt obsahující exponent má nejnižší adresu.
- Nejméně významný bit v každém bajtu je přilehlý k bajtu s další vyšší adresou; nejvíce významný bit v každém bajtu je přilehlý k bajtu s další nižší adresou

Podrobnosti o kódování typu float se standardem IEEE lze nalézt ve standardu IEEE Standard 754.

### **MQENC\_FLOAT\_IEEE\_OBRÁCENÝ**

Čísla s pohyblivou řádovou čárkou jsou znázorněna stejným způsobem jako MQENC\_FLOAT\_IEEE\_NORMAL, ale s bajty uspořádanými v opačném pořadí. Bity v každém bajtu jsou uspořádány stejným způsobem jako MQENC\_FLOAT\_IEEEE\_NORMAL.

### **MQENC\_FLOAT\_S390**

Čísla s pohyblivou řádovou čárkou jsou reprezentována pomocí standardního formátu s pohyblivou řádovou čárkou System/390 . Používá se také v systému System/370.

## **Konstruování kódování**

Chcete-li vytvořit hodnotu pro pole *Encoding* v produktu MQMD, je možné přidat odpovídající konstanty, které popisují požadovaná kódování (nepřidávat stejnou konstantu vícekrát než jednou), nebo kombinovat pomocí bitové operace OR (pokud programovací jazyk podporuje bitové operace).

Pokud je použita metoda Whichever, zkombinujte pouze jedno z kódování MQENC\_INTEGRER\_ \* s jedním kódováním MQENC\_DECIMAL\_ \* a jedním kódováním MQENC\_FLOAT\_ \*.

## **Analyzování kódování**

Pole *Encoding* obsahuje podpole; z toho důvodu musí aplikace, které mají prozkoumat celé celé číslo, pakované desetinné číslo nebo plovoucí kódování, použít jednu z popsaných technik.

## **Použití bitových operací**

Pokud programovací jazyk podporuje bitové operace, proveďte následující kroky:

- 1. Vyberte jednu z následujících hodnot podle typu požadovaného kódování:
	- MQENC\_INTEGRER\_MASK pro kódování binárních celých čísel
	- MQENC\_DECIMAL\_MASK pro kódování dekadického celého čísla

<sup>4</sup> Institute of Electrical and Electronics Engineers

• MQENC\_FLOAT\_MASK pro kódování čísel s pohyblivou řádovou čárkou

Volejte hodnotu A.

- 2. Zkombinujte pole *Encoding* s A pomocí bitové AND operace; volejte výsledek B.
- 3. B je požadované kódování a lze jej testovat pro rovnost s každou z hodnot, které jsou platné pro daný typ kódování.

## **Použití aritmetiky**

Pokud jazyk programovacího jazyka *nepodporuje* bitové operace, proveďte následující kroky pomocí celočíselné aritmetiky:

- 1. Vyberte jednu z následujících hodnot podle typu požadovaného kódování:
	- 1 pro kódování binárního celého čísla
	- 16 pro pakované dekadické celé kódování
	- 256 pro kódování čísel s pohyblivou řádovou čárkou

Volejte hodnotu A.

- 2. Dělí hodnotu pole *Encoding* hodnotou A ; volejte výsledek B.
- 3. Dělí se B o 16; volejte výsledek C.
- 4. Multiply C od 16 a odečítat od B ; volejte výsledek D.
- 5. Násobení D podle A ; volejte výsledek E.
- 6. E je požadované kódování a lze jej testovat pro rovnost s každou z hodnot, které jsou platné pro daný typ kódování.

# **Souhrn kódování architektury počítače**

Kódování pro počítačové architektury jsou zobrazeny v Tabulka 631 na stránce 889.

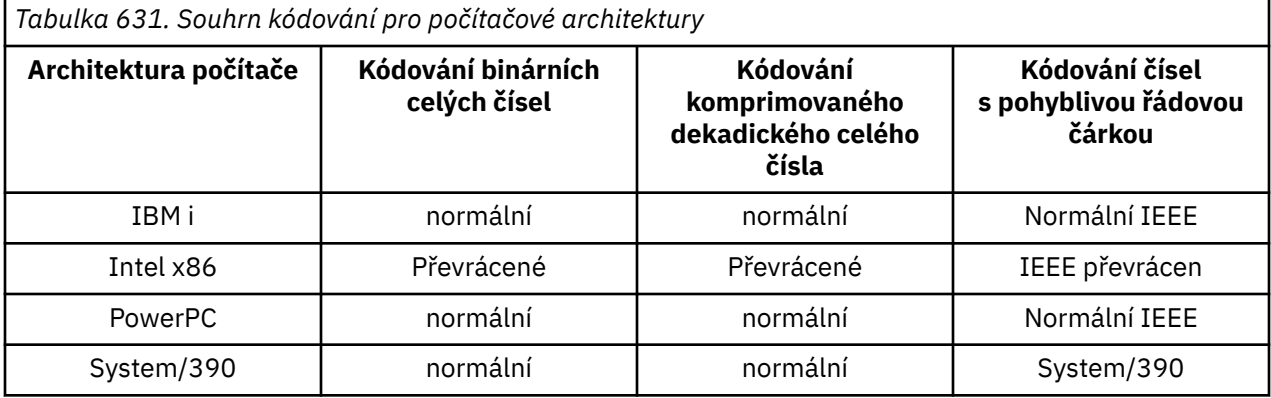

# **Volby sestav a příznaky zpráv**

Tento oddíl popisuje pole *Report* a *MsgFlags* , která jsou součástí deskriptoru zpráv MQMD určeného na voláních MQGET, MQPUT a MQPUT1 .

Témata v této sekci popisují:

- Struktura pole sestavy a způsob, jakým je správce front zpracovává.
- Jak aplikace analyzuje pole sestavy
- Struktura pole s příznaky zprávy

Další informace o deskriptoru zpráv MQMD viz ["MQMD-Deskriptor zpráv" na stránce 413.](#page-412-0)

# **Struktura pole sestavy**

Tyto informace popisují strukturu pole sestavy.

Pole *Report* je 32bitové celé číslo, které je rozděleno do tří samostatných dílčích polí. Tato podpole identifikují:

- Volby sestavy, které jsou zamítnuty, pokud je lokální správce front nerozpozná
- Volby sestavy, které jsou vždy akceptovány, i tehdy, když je lokální správce front nerozpozná
- Volby sestavy, které jsou akceptovány pouze v případě splnění určitých dalších podmínek

Každé dílčí pole je označeno bitovou maskou, která má 1-bity v pozicích odpovídajících podpoli, a 0-bity jinde. Bity v podpoli nemusí být nutně sousedící. Bity jsou očíslovány tak, že bit 0 je nejvíce významný bit, a bit 31 je nejméně významný bit. Pro identifikaci podpolí jsou definovány následující masky:

### **MQRO\_REJECT\_UNSUP\_MASK**

Tato maska určuje bitové pozice v poli *Report* , kde volby sestavy, které nejsou podporovány lokálním správcem front, způsobí selhání volání MQPUT nebo MQPUT1 s kódem dokončení operace MQCC\_FAILED a kódem příčiny MQRC\_REPORT\_OPTIONS\_ERROR.

Toto podpole zabírá bitové pozice 3 a 11 až 13.

### **MQRO\_ACCEPT\_UNSUP\_MASK**

Tato maska určuje bitové pozice v poli *Report* , kde jsou volby sestavy, které nejsou podporovány lokálním správcem front, nicméně přijímány na základě volání MQPUT nebo MQPUT1 . V tomto případě se vrací kód dokončení MQCC\_WARNING s kódem příčiny MQRC\_UNKNOWN\_REPORT\_OPTION.

Toto podpole zabírá bitové pozice 0 až 2, 4 až 10, a 24 až 31.

Do tohoto podpole jsou zahrnuty následující volby sestavy:

- AKTIVITA MQRO\_ACTIVITY
- MORO COPY MSG\_ID\_TO\_CORREL\_ID
- MQRO\_DEAD\_LETTER\_Q
- MQRO\_DISCARD\_MSG
- VÝJIMKA MQRO\_EXCEPTION
- MQRO\_EXCEPTION\_WIT\_DATA
- MQRO\_EXCEPTION\_WITH\_FULL\_DATA
- MORO EXPIRATION
- MQRO\_EXPIRATION\_WITH\_DATA
- MQRO\_EXPIRATION\_WITH\_FULL\_DATA
- MORO\_NAN
- MQRO\_NEW\_MSG\_ID
- MQRO\_NONE
- MQRO\_PAN
- ID\_KOLEKCE\_MQRO\_PASS\_RELACE\_
- MQRO\_PASS\_MSG\_ID

### **MQRO\_ACCEPT\_UNSUP\_IF\_XMIT\_MASK**

Tato maska určuje bitové pozice v poli *Report* , kde jsou volby sestavy, které nejsou podporovány lokálním správcem front, nicméně přijímány na základě volání MQPUT nebo MQPUT1 *za předpokladu* , že jsou splněny obě následující podmínky:

• Zpráva je určena pro vzdáleného správce front.

• Aplikace nevkládá zprávu přímo do lokální přenosové fronty (tedy fronta určená poli *ObjectQMgrName* a *ObjectName* v deskriptoru objektu uvedeném v volání MQOPEN nebo MQPUT1 není lokální přenosová fronta).

Kód dokončení MQCC\_WARNING s kódem příčiny MQRC\_UNKNOWN\_REPORT\_OPTION jsou vráceny, pokud jsou tyto podmínky splněny, a MQCC\_FAILED s kódem příčiny MQRC\_REPORT\_OPTIONS\_ERROR, pokud ne.

Toto podpole zabírá bitové pozice 14 až 23.

Do tohoto podpole jsou zahrnuty následující volby sestavy:

- MQRO\_COA
- MQRO\_COA\_WITH\_DATA
- MORO COA WITH FULL DATA
- MQRO\_COD
- MQRO\_CED\_WITH\_DATA
- MORO COD WITH FULL DATA

Pokud jsou v poli *Report* zadány nějaké volby, které správce front nerozpozná, zkontroluje správce front každé dílčí pole postupně pomocí bitové operace AND, aby zkombinoval pole *Report* s maskou pro toto dílčí pole. Není-li výsledek této operace nula, vrátí se kód dokončení a kódy příčiny popsané dříve.

Je-li vrácen parametr MQCC\_WARNING, není definován kód příčiny, který má být vrácen, pokud existují další varovné podmínky.

Možnost zadat a přijmout volby sestavy, které nejsou rozpoznány lokálním správcem front, je užitečné při odesílání zprávy s volbou sestavy, která je rozpoznána a zpracována *vzdáleným* správcem front.

## **Analýza pole sestavy**

Pole *Report* obsahuje podpole; z toho důvodu aplikace, které potřebují zkontrolovat, zda odesilatel zprávy vyžádal určitou sestavu, musí použít některou z popsaných technik.

## **Použití bitových operací**

Pokud programovací jazyk podporuje bitové operace, proveďte následující kroky:

- 1. Vyberte jednu z následujících hodnot podle typu sestavy, která má být zkontrolována:
	- Sestava MQRO\_COA\_WITH\_FULL\_DATA pro sestavu COA
	- Sestava MQRO\_COD\_WITH\_FULL\_DATA pro sestavu COD
	- Sestava MQRO\_EXCEPTION\_WITH\_FULL\_DATA pro sestavu výjimek
	- Sestava MQRO\_EXPIRATION\_WITH\_FULL\_DATA pro vypršení platnosti sestavy

Volejte hodnotu A.

V systému z/OSpoužijte hodnoty MQRO\_ \* \_WITH\_DATA-namísto hodnot MQRO\_ \* \_WITH\_FULL\_DATA.

- 2. Zkombinujte pole *Report* s A pomocí bitové AND operace; volejte výsledek B.
- 3. Testujte B for equality s každou hodnotou, která je možná pro daný typ sestavy.

Je-li například A MQRO\_EXCEPTION\_WITH\_FULL\_DATA, test B pro rovnost s každou z následujících možností určuje, co bylo zadáno odesilatelem zprávy:

- MQRO\_NONE
- VÝJIMKA MQRO\_EXCEPTION
- MQRO\_EXCEPTION\_WIT\_DATA
- MQRO\_EXCEPTION\_WITH\_FULL\_DATA

Testy lze provádět v libovolném pořadí, které je nejvhodnější pro logiku aplikace.

Pro test voleb MQRO\_PASS\_MSG\_ID nebo MQRO\_PASS\_CORREL\_ID použijte podobnou metodu; vyberte jako hodnotu A , podle toho, které z těchto dvou konstant je vhodné, a poté pokračujte podle postupu popsaného výše.

## **Použití aritmetiky**

Pokud jazyk programovacího jazyka *nepodporuje* bitové operace, proveďte následující kroky pomocí celočíselné aritmetiky:

- 1. Vyberte jednu z následujících hodnot podle typu sestavy, která má být zkontrolována:
	- Sestava MQRO\_COA pro sestavu COA
	- Sestava MQRO\_COD pro sestavu COD
	- Sestava MQRO\_EXCEPTION pro sestavu výjimek
	- Sestava MQRO EXPIRATION pro sestavu vypršení platnosti

Volejte hodnotu A.

- 2. Rozdělte pole *Report* hodnotou A ; volejte výsledek B.
- 3. Rozdělit B podle 8 ; volejte výsledek C.
- 4. Násobení C od 8 a odečtením od B ; volejte výsledek D.
- 5. Násobení D podle A ; volejte výsledek E.
- 6. Testujte E for equality s každou hodnotou, která je možná pro daný typ sestavy.

Je-li například A MQRO\_EXCEPTION, otestujte E pro rovnost s každou z následujících možností, abyste určili, co bylo zadáno odesilatelem zprávy:

- MQRO\_NONE
- VÝJIMKA MORO\_EXCEPTION
- MORO EXCEPTION WIT DATA
- MQRO\_EXCEPTION\_WITH\_FULL\_DATA

Testy lze provádět v libovolném pořadí, které je nejvhodnější pro logiku aplikace.

Následující pseudokód ilustruje tuto techniku pro zprávy hlášení výjimek:

```
A = MQRO_EXCEPTION
B = Report/AC = B/8D = B - C \star 8E = D \star A
```
Použijte podobnou metodu testování pro volby MQRO\_PASS\_MSG\_ID nebo MQRO\_PASS\_CORREL\_ID; vyberte ji jako hodnotu A , podle toho, které z těchto dvou konstant je vhodné, a poté pokračujte podle postupu popsaného výše, ale hodnotu 8 nahraďte hodnotou 2.

# **Struktura pole s příznaky zprávy**

Tyto informace popisují strukturu pole příznaků zpráv.

Pole *MsgFlags* je 32bitové celé číslo, které je rozděleno do tří samostatných dílčích polí. Tato podpole identifikují:

- Příznaky zpráv, které jsou zamítnuty v případě, že je lokální správce front nerozpozná
- Příznaky zpráv, které jsou vždy akceptovány, i když je lokální správce front nerozpozná
- Příznaky zpráv, které jsou akceptovány pouze v případě splnění určitých dalších podmínek

**Poznámka:** Všechna podpole v produktu *MsgFlags* jsou vyhrazena pro použití správcem front.

Každé dílčí pole je označeno bitovou maskou, která má 1-bity v pozicích odpovídajících podpoli, a 0-bity jinde. Bity jsou očíslovány tak, že bit 0 je nejvíce významný bit, a bit 31 je nejméně významný bit. Pro identifikaci podpolí jsou definovány následující masky:

### **MQMF\_REJECT\_UNSUP\_MASK,**

Tato maska určuje bitové pozice v poli *MsgFlags* , kde příznaky zpráv, které nejsou podporovány lokálním správcem front, způsobí selhání volání MQPUT nebo MQPUT1 s kódem dokončení MOCC\_FAILED a kódem příčiny MORC\_MSG\_FLAGS\_ERROR.

Toto podpole zabírá bitové pozice 20 až 31.

Do tohoto podpole jsou zahrnuty následující příznaky zpráv:

- MOM\_LAST\_MSG\_IN\_GROUP
- MQMF\_LAST\_SEGMENT
- MOMF MSG\_IN\_GROUP
- SEGMENT MOMF SEGMENT
- MQMF\_SEGMENTATION\_ALLOWED
- MQMF\_SEGMENTATION\_BLOKOVÁNO

### **MQMF\_ACCEPT\_UNSUP\_MASK,**

Tato maska určuje bitové pozice v poli *MsgFlags* , kde jsou nicméně přijímány příznaky zpráv, které nejsou podporovány lokálním správcem front, na volání MQPUT nebo MQPUT1 . Kód dokončení je MQCC\_OK.

Toto podpole zabírá bitové pozice 0 až 11.

### FUNKCE MOMF\_ACCEPT\_UNSUP\_IF\_XMIT\_MASK

Tato maska identifikuje bitové pozice v poli *MsgFlags* , kde jsou příznaky zpráv, které nejsou podporovány lokálním správcem front, nicméně přijímány na základě volání MQPUT nebo MQPUT1 *za předpokladu* , že jsou splněny obě následující podmínky:

- Zpráva je určena pro vzdáleného správce front.
- Aplikace nevkládá zprávu přímo do lokální přenosové fronty (tedy fronta určená poli *ObjectQMgrName* a *ObjectName* v deskriptoru objektu uvedeném v volání MQOPEN nebo MQPUT1 není lokální přenosová fronta).

Kód dokončení MQCC\_OK je vrácen, pokud jsou tyto podmínky splněny, a MQCC\_FAILED s kódem příčiny MQRC\_MSG\_FLAGS\_ERROR, pokud ne.

Toto podpole zabírá bitové pozice 12 až 19.

Pokud jsou v poli *MsgFlags* zadány parametry, které správce front nerozpoznal, zkontroluje správce front každé dílčí pole postupně pomocí bitové operace AND, aby zkombinoval pole *MsgFlags* s maskou pro toto podpole. Není-li výsledek této operace nula, vrátí se kód dokončení a kódy příčiny popsané dříve.

# **Uživatelská procedura konverze dat**

Tato kolekce témat popisuje rozhraní pro uživatelskou proceduru pro převod dat a zpracování prováděné správcem front při požadavku na převod dat.

Další informace o převodu dat naleznete v tématu *Převod dat v produktu IBM MQ* na adrese [https://](https://www.ibm.com/support/pages/node/317869) [www.ibm.com/support/pages/node/317869.](https://www.ibm.com/support/pages/node/317869)

Uživatelská procedura pro převod dat je vyvolána jako součást zpracování volání MQGET za účelem převodu dat zprávy aplikace na reprezentaci vyžadovanou přijímající aplikací. Převod dat zprávy aplikace je volitelný; vyžaduje zadání volby MQGMO\_CONVERT na volání MQGET.

Jsou popsány následující subjekty:

• Zpracování prováděné správcem front v odezvě na volbu MQGMO\_CONVERT; viz ["Zpracování konverze"](#page-893-0) [na stránce 894.](#page-893-0)

- <span id="page-893-0"></span>• Konvence zpracování použité správcem front při zpracování vestavěného formátu; tyto konvence se doporučují také pro uživatelské procedury zápisu. Viz ["Konvence zpracování" na stránce 895](#page-894-0).
- Speciální pokyny pro převod zpráv sestav viz ["Převod zpráv sestav" na stránce 899](#page-898-0).
- Parametry předané uživatelské proceduře pro převod dat; viz ["MQ\\_DATA\\_CONV\\_EXIT-Ukončení](#page-911-0) [převodu dat" na stránce 912.](#page-911-0)
- Volání, které lze použít z uživatelské procedury pro převod znakových dat mezi různými reprezentacemi; viz ["MQXCNVC-Převod znaků" na stránce 905](#page-904-0).
- Parametr datové struktury, který je specifický pro uživatelskou proceduru, viz ["MQDXP-Data-konverze](#page-899-0)[výstupní parametr" na stránce 900](#page-899-0).

# **Zpracování konverze**

Tyto informace popisují zpracování prováděné správcem front v odezvě na volbu MQGMO\_CONVERT.

Správce front provede následující akce, je-li v rámci volání MQGET zadána volba MQGMO\_CONVERT a je vrácena zpráva, která má být vrácena aplikaci:

- 1. Je-li splněna jedna nebo více z následujících podmínek, není převod nutný:
	- Data zprávy jsou již ve znakové sadě a kódování požadované aplikací, která vydala volání MQGET. Aplikace musí nastavit pole *CodedCharSetId* a *Encoding* v parametru **MsgDesc** v rámci volání MQGET na vyžadované hodnoty před zadáním volání.
	- Délka dat zprávy je nula.
	- Délka parametru **Buffer** volání MQGET je nulová.

V těchto případech je zpráva vrácena bez převodu na aplikaci, která vydala volání MQGET; hodnoty *CodedCharSetId* a *Encoding* v parametru **MsgDesc** jsou nastaveny na hodnoty v řídicích informacích ve zprávě a volání je dokončeno s jednou z následujících kombinací kódu dokončení a kódu příčiny:

*Tabulka 632. Kód dokončení a kombinace kódu příčiny*

| Kód dokončení         | Kód příčiny                       |
|-----------------------|-----------------------------------|
| MOCC OK               | MORC NONE                         |
| VAROVÁNÍ MOCC WARNING | MQRC_TRUNCATED_MSG_ACCEPTED       |
| VAROVÁNÍ MOCC_WARNING | OPERACE MORC_TRUNCATED_MSG_FAILED |

Následující kroky se provádějí pouze v případě, že znaková sada nebo kódování dat zprávy se liší od odpovídající hodnoty v parametru **MsgDesc** a že jsou data k převedení:

2. Pokud má pole *Format* v informacích o ovládacím prvku ve zprávě hodnotu MQFMT\_NONE, bude vrácena nekonvertovaný kód dokončení s kódem dokončení MQCC\_WARNING a kódem příčiny MQRC\_FORMAT\_ERROR.

Ve všech ostatních případech zpracování konverze pokračuje.

- 3. Zpráva se odstraní z fronty a umístí se do dočasné vyrovnávací paměti, která má stejnou velikost jako parametr **Buffer** . Pro operace procházení je zpráva kopírována do dočasné vyrovnávací paměti místo toho, aby byla odebrána z fronty.
- 4. Pokud má být zpráva oseknuta tak, aby se vešla do vyrovnávací paměti, provede se následující:
	- Pokud nebyla zadána volba MQGMO\_ACCEPT\_TRUNCATED\_REMSG, bude vrácena nekonvertovaný kód dokončení MQCC\_WARNING a kód příčiny MQRC\_TRUNCATED\_MSG\_FAILED.
	- Je-li uvedena volba MQGMO\_ACCEPT\_TRUNCATED\_MSG *bylo* , kód dokončení je nastaven na hodnotu MQCC\_WARNING, kód příčiny je nastaven na hodnotu MQRC\_TRUNCATED\_MSG\_ACCEPTED a zpracování konverze pokračuje.
- 5. Pokud lze zprávu umístit do vyrovnávací paměti bez zkrácení nebo byla zadána volba MQGMO\_ACCEPT\_TRUNCATED\_MSG, bude provedeno následující:
- <span id="page-894-0"></span>• Je-li formát vestavěným formátem, vyrovnávací paměť se předá do služby pro převod dat správce front.
- Pokud formát není vestavěný formát, bude vyrovnávací paměť předána uživatelské proceduře s týmž názvem jako má formát. Nelze-li uživatelskou proceduru najít, vrátí se nekonvertovaný kód s kódem dokončení MQCC\_WARNING a kódem příčiny MQRC\_FORMAT\_ERROR.

Pokud se nevyskytne žádná chyba, výstup ze služby pro převod dat nebo z uživatelem napsaného ukončení je převedená zpráva a kód dokončení a kód příčiny, které se vrátí do aplikace, která volala příkaz MQGET.

6. Je-li konverze úspěšná, správce front vrátí převedenou zprávu na aplikaci. V tomto případě je kód dokončení a kód příčiny vrácený voláním MQGET jednou z následujících kombinací:

*Tabulka 633. Kód dokončení a kombinace kódu příčiny*

| Kód dokončení         | Kód příčiny                 |
|-----------------------|-----------------------------|
| MOCC OK               | MORC NONE                   |
| VAROVÁNÍ MOCC_WARNING | MQRC_TRUNCATED_MSG_ACCEPTED |

Je-li však konverze provedena uživatelskou procedurou, mohou být vráceny jiné kódy příčiny, i když je konverze úspěšná.

Pokud převod selže, správce front vrátí nekonvertovaný zprávu do aplikace s poli *CodedCharSetId* a *Encoding* v parametru **MsgDesc** nastaveným na hodnoty v řídicích informacích ve zprávě a s kódem dokončení MQCC\_WARNING.

## **Konvence zpracování**

Při převádění vestavěného formátu postupuje správce front podle popisovaných konvencích zpracování.

Uživatelské procedury by měly být také následovány těmito konvencemi, ačkoli správce front toto oprávnění nevynucuje. Vestavěné formáty převedené správcem front jsou:

- MQFMT\_ADMIN
- MQFMT\_CICS (pouze z/OS )
- MOFMT COMMAND 1
- MOFMT COMMAND 2
- HLAVIČKA MQFMT\_DEAD\_LETTER\_HEADER
- ZÁHLAVÍ MOFMT\_DICT\_HEADER
- MQFMT\_EVENT verze 1
- MQFMT\_EVENT, verze 2
- MQFMT\_IMS
- MQFMT\_IMS\_VAR\_STRING
- ROZŠÍŘENÍ MQFMT\_MD\_EXTENSION
- MOFMT PCF
- MOFMT REF MSG\_HEADER
- ZÁHLAVÍ MQFMT\_RF\_HEADER
- MOFMT RF HEADER 2
- ŘETĚZEC MOFMT\_STRING
- SPOUŠTĚČ MQFMT\_TRIGGER
- MOFMT WORK INFO HEADER (pouze z/OS )
- ZÁHLAVÍ MQFMT\_XMIT\_Q\_HEADER
- 1. Pokud se zpráva během převodu rozbalí a překročí velikost parametru **Buffer** , provede se následující akce:
	- Pokud nebyla zadána volba MQGMO\_ACCEPT\_TRUNCATED\_REMSG, bude vrácena nekonvertovaný kód dokončení MQCC\_WARNING a kód příčiny MQRC\_CONVERTED\_MSG\_TOO\_BIG.
	- Pokud byla zadána volba MQGMO\_ACCEPT\_TRUNCATED\_MSG *byla* , zpráva je zkrácena, kód dokončení je nastaven na hodnotu MQCC\_WARNING, kód příčiny je nastaven na hodnotu MQRC\_TRUNCATED\_MSG\_ACCEPTED a zpracování konverze pokračuje.
- 2. Dojde-li k oříznutí (buď před převodem nebo během převodu), může být počet platných bajtů vrácených v parametru **Buffer** menší než délka vyrovnávací paměti.

K tomu může dojít například v případě, že se jedná o 4bajtové celé číslo nebo o znak DBCS, který je strdles na konec vyrovnávací paměti. Neúplný prvek informací není převeden a ty bajty ve vrácené zprávě neobsahují platné informace. K tomu může dojít také v případě, že byla během převodu oříznuta zpráva, která byla oříznuta před konverzí převodu.

Pokud je počet vrácených platných bajtů menší než délka vyrovnávací paměti, nepoužité bajty na konci vyrovnávací paměti jsou nastaveny na hodnotu null.

- 3. Pokud pole nebo řetězec obsahuje konec vyrovnávací paměti, je konvertováno tolik dat, kolik je možné; pouze daný prvek pole nebo znak DBCS, který je neúplný, se nekonvertuje; jsou převedeny předchozí prvky nebo znaky pole.
- 4. Dojde-li k oříznutí (buď před nebo během převodu), délka vrácená pro parametr **DataLength** je délka nepřevedené zprávy před oseknutím.
- 5. Pokud se řetězce převádějí mezi jednobajtovými znakovými sadami (SBCS), dvoubajtovými znakovými sadami (DBCS) nebo vícebajtovými znakovými sadami (MBCS), řetězce se mohou rozšiřovat nebo uzavírat smlouvy.
	- V PCF formátuje MQFMT\_ADMIN, MQFMT\_EVENT a MQFMT\_PCF řetězce v strukturách MQCFST a MQCFSL rozbalením nebo kontraktem podle potřeby pro umístění řetězce po převodu.

Pro strukturu seznamu řetězců MQCFSL se mohou řetězce v seznamu rozšiřovat nebo uzavírat podle různých částek. Pokud k tomu dojde, správce front vycpává kratší řetězce mezerami tak, aby jejich délka byla stejná jako nejdelší řetězec po převodu.

- Ve formátu MQFMT\_REF\_MSG\_HEADER jsou řetězce adresované poli SrcEnvOffset, SrcNameOffset, DestEnvOffseta DestNameOffset rozšiřovány nebo podle potřeby podle potřeby akceptovány pro umístění řetězců po převodu.
- Pole NameValueString ve formátu MQFMT\_RF\_HEADER rozšiřuje pole nebo smlouvy podle potřeby tak, aby bylo možné přizpůsobit dvojice názvu a hodnoty po převodu.
- Ve strukturách s pevnými velikostmi polí umožňuje správce front rozšiřovat nebo uzavírat smlouvy v rámci svých pevných polí za předpokladu, že žádné významné informace nejsou ztraceny. V tomto ohledu jsou koncové mezery a znaky následující za prvním znakem null v poli považovány za nevýznamné.
	- Pokud se řetězec rozvine, ale pouze nevýznamné znaky je třeba vyřadit, aby bylo možné do pole umístit převedený řetězec, konverze uspěje a volání je dokončeno s operací MQCC\_OK a s kódem příčiny MQRC\_NONE (za předpokladu, že nejsou žádné jiné chyby).
	- Pokud se řetězec rozvine, ale převedený řetězec vyžaduje, aby byly do pole vhozeny velké znaky, aby se do pole vešly, byla vrácena nekonvertovaný zpráva a volání je dokončeno s MQCC\_WARNING a kódem příčiny MQRC\_CONVERTED\_STRING\_TOO\_BIG.

**Poznámka:** Kód příčiny MQRC\_CONVERTED\_STRING\_TOO\_BIG má v tomto případě za následek určení, zda byla zadána volba MQGMO\_ACCEPT\_TRUNCATED\_MSG.

- Pokud jsou řetězce smlouvy, správce front vycpávky z řetězce s mezerami do délky pole.
- 6. Pro zprávy sestávající z jedné nebo více struktur záhlaví MQ , za nimiž následují uživatelská data, může být převedena jedna nebo více struktur záhlaví, zatímco zbytek zprávy nikoli. Nicméně (se dvěma výjimkami) vždy pole *CodedCharSetId* a *Encoding* v každé struktuře záhlaví vždy správně označují znakovou sadu a kódování dat, která se řídí strukturou záhlaví.

Tyto dvě výjimky jsou struktury MQCIH a MQIIH, kde hodnoty v polích *CodedCharSetId* a *Encoding* v těchto strukturách nejsou významné. Pro tyto struktury jsou data následující za strukturou ve stejné znakové sadě a kódování jako samotná struktura MQCIH nebo MQIIH.

7. Pokud pole *CodedCharSetId* nebo *Encoding* v řídicích informacích načítané zprávy nebo v argumentu **MsgDesc** určují hodnoty, které nejsou definovány nebo nejsou podporovány, může správce front chybu ignorovat, pokud nedefinovaná nebo nepodporovaná hodnota nemusí být použita při převodu zprávy.

Pokud například pole *Encoding* ve zprávě určuje nepodporované kódování s plovoucí desetinnou čárkou, ale zpráva obsahuje pouze celočíselné údaje nebo obsahuje data s pohyblivou řádovou čárkou, která nevyžadují převod (protože zdrojový a cílový typ float jsou identické), nelze chybu diagnostikovat.

Je-li diagnostikována chyba, je vrácena nekonvertovaný zpráva s kódem dokončení MQCC\_WARNING a jedním z kódů příčiny MQRC\_SOURCE\_ \* ERROR nebo MQRC\_TARGET\_ \* ERROR (je-li to vhodné); pole *CodedCharSetId* a *Encoding* v parametru **MsgDesc** jsou nastaveny na hodnoty v řídicích informacích ve zprávě.

Není-li chyba diagnostikována a konverze se úspěšně dokončí, hodnoty vrácené v polích *CodedCharSetId* a *Encoding* v argumentu **MsgDesc** jsou hodnoty zadané aplikací zadávající volání MQGET.

8. Ve všech případech je zpráva vrácena do aplikace bez převedení kódu dokončení je nastavena na hodnotu MQCC\_WARNING a pole *CodedCharSetId* a *Encoding* v parametru **MsgDesc** jsou nastavena na hodnoty odpovídající nekonverzeným datům. To se provádí také pro MQFMT\_NONE.

Argument **Reason** je nastaven na kód, který udává, proč se konverze nepodařilo provést, pokud zpráva také nebyla oříznuta; kódy příčiny související s oseknutím mají přednost před kódy příčiny souvisejícími s převodem. (Chcete-li určit, zda byla zkrácená zpráva převedena, zkontrolujte hodnoty vrácené v polích *CodedCharSetId* a *Encoding* v parametru **MsgDesc** .)

Je-li diagnostikována chyba, je vrácen specifický kód příčiny nebo obecný kód příčiny MQRC\_NOT\_CONVERTED. Vrácený kód příčiny závisí na schopnostech diagnostiky základní služby pro převod dat.

- 9. Je-li vrácen kód dokončení MQCC\_WARNING a je relevantní více než jeden kód příčiny, bude mít pořadí přednosti následující pořadí:
	- a. Následující důvody mají přednost před všemi ostatními; pouze jeden z důvodů v této skupině může vzniknout:
		- MQRC\_SIGNAL\_REQUEST\_ACCEPTED
		- MORC TRUNCATED MSG ACCEPTED
	- b. Pořadí priorit v rámci zbývajících kódů příčiny není definováno.
- 10. Po dokončení volání MQGET:
	- Následující kód příčiny indikuje, že zpráva byla úspěšně převedena:
		- MQRC\_NONE
	- Následující kódy příčiny označují, že zpráva *mohla* byla úspěšně převedena (zkontrolujte pole *CodedCharSetId* a *Encoding* v parametru **MsgDesc** , abyste zjistili aktuální informace):
		- MQRC\_MSG\_MARKED\_BROWSE\_CO\_OP
		- MQRC\_TRUNCATED\_MSG\_ACCEPTED
	- Všechny ostatní kódy příčiny indikují, že zpráva nebyla převedena.

Následující zpracování je specifické pro vestavěné formáty. Nevztahuje se na uživatelem definované formáty:

- 11. S výjimkou následujících formátů:
	- MQFMT\_ADMIN
	- MOFMT COMMAND 1
- MQFMT\_COMMAND\_2
- UDÁLOST MQFMT\_EVENT
- MQFMT\_IMS\_VAR\_STRING
- MQFMT\_PCF
- ŘETĚZEC MQFMT\_STRING

žádný z vestavěných formátů nelze převést ze znakových sad nebo do znakových sad, které nemají znaky SBCS pro znaky, které jsou platné ve názvech front. Je-li proveden pokus o provedení takové konverze, je vrácena nekonvertovaný zpráva s kódem dokončení MQCC\_WARNING a kódem příčiny MQRC\_SOURCE\_CCSID\_ERROR nebo MQRC\_TARGET\_CCSID\_ERROR.

Znaková sada Unicode UTF-16 je příklad znakové sady, která nemá znaky SBCS pro znaky, které jsou platné ve jménech front.

12. Jsou-li data zprávy pro vestavěný formát zkrácena, pole ve zprávě obsahující délky řetězců nebo počty prvků nebo struktur nejsou upravena tak, aby odrážela délku dat, která se skutečně vrací do aplikace; hodnoty vrácené pro taková pole v datech zprávy jsou hodnoty použitelné pro zprávu *před oříznutím*.

Při zpracování zpráv, jako je zkrácená zpráva MQFMT\_ADMIN, se ujistěte, že se aplikace nepokusí o přístup k datům za koncem vrácených dat.

13. Je-li název formátu MQFMT\_DEAD\_LETTER\_HEADER, data zprávy začínají strukturou MQDLH, pravděpodobně za ním následují nula nebo více bajtů dat zprávy aplikace. Formát, znaková sada a kódování dat zprávy aplikace jsou definovány v polích Format, CodedCharSetIda Encoding ve struktuře MQDLH na začátku zprávy. Protože struktura MQDLH a data zprávy aplikace mohou mít různé znakové sady a kódování, jedna, druhá nebo obě hodnoty struktury MQDLH a data zprávy aplikace mohou vyžadovat konverzi.

Správce front převede nejprve strukturu MQDLH podle potřeby. Pokud je převod úspěšný, nebo struktura MQDLH nevyžaduje převod, správce front zkontroluje pole CodedCharSetId a Encoding ve struktuře MQDLH, aby zjistil, zda je vyžadována konverze dat zprávy aplikace. Je-li požadována konverze, vyvolá správce front uživatelskou proceduru s názvem zadaným polem Format ve struktuře MQDLH nebo provede vlastní převod (pokud Format je název vestavěného formátu).

Pokud volání MQGET vrátí kód dokončení MQCC\_WARNING a kód příčiny je jeden z těch, které označují, že konverze nebyla úspěšná, použije se jedna z následujících možností:

- Strukturu MQDLH nelze převést. V tomto případě data zprávy aplikace nebudou konvertována.
- Struktura MQDLH byla převedena, ale data zprávy aplikace nikoli.

Aplikace může zkontrolovat hodnoty vrácené v polích CodedCharSetId a Encoding v parametru **MsgDesc** a hodnoty ve struktuře MQDLH, aby bylo možné určit, která z výše uvedených hodnot se má použít.

14. Je-li název formátu MQFMT\_XMIT\_Q\_HEADER, data zprávy začínají strukturou MQXQH, případně mohou následovat nula nebo více bajtů dalších dat. Tato přídavná data jsou obvykle data zprávy aplikace (která mohou mít nulovou délku), ale na začátku dalších dat může být také jedna nebo více dalších struktur záhlaví MQ .

Struktura MQXQH musí být ve znakové sadě a kódování správce front. Formát, znaková sada a kódování dat následující strukturu MQXQH jsou dány poli Format, CodedCharSetIda Encoding ve struktuře MQMD obsažené v MQXQH. Pro každou následující strukturu záhlaví MQ jsou pole Format, CodedCharSetIda Encoding ve struktuře popisovat data, která následují za touto strukturou; tato data jsou buď jiná struktura záhlaví MQ , nebo data zprávy aplikace.

Je-li pro zprávu MQFMT\_XMIT\_Q\_HEADER zadána volba MQGMO\_CONVERT, budou převedena data zprávy aplikace a některé struktury záhlaví produktu MQ , *ale data ve struktuře MQXQH nejsou*. Při návratu z volání MQGET proto postupujte takto:

• Hodnoty polí Format, CodedCharSetIda Encoding v parametru **MsgDesc** popisují data ve struktuře MQXQH a nikoli data zprávy aplikace; tyto hodnoty tedy nejsou stejné jako hodnoty určené aplikací, která vydala volání MQGET.

<span id="page-898-0"></span>Výsledkem je, že aplikace, která opakovaně získává zprávy z přenosové fronty s určenou volbou MQGMO\_CONVERT, musí před každým voláním MQGET resetovat pole CodedCharSetId a Encoding v parametru **MsgDesc** na hodnoty vyžadované pro data zprávy aplikace.

• Hodnoty polí Format, CodedCharSetIda Encoding v poslední struktuře záhlaví MQ popisují data zprávy aplikace. Pokud zde nejsou žádné další struktury záhlaví MQ , data zprávy aplikací jsou popsána těmito poli ve struktuře MQMD v rámci struktury MQXQH. Je-li konverze úspěšná, budou hodnoty stejné jako hodnoty zadané v parametru **MsgDesc** aplikací, která vydala volání MQGET.

Pokud se jedná o zprávu distribučního seznamu, je struktura MQXQH následována strukturou MQDH (plus jeho pole záznamů MQOR a MQPMR), které mohou být následně následovány nulou nebo více dalšími strukturami záhlaví MQ a s nulovým nebo více bajty dat zprávy aplikace. Podobně jako struktura MQXQH se struktura MQDH musí nacházet ve znakové sadě a kódování správce front a nebude převedena na volání MQGET, a to ani v případě, že je zadána volba MQGMO\_CONVERT.

Zpracování dříve popisovaných struktur MQXQH a MQDH je primárně určeno pro použití v agentech zpráv při získávání zpráv z přenosových front.

# **Převod zpráv sestav**

Obecně může zpráva hlášení obsahovat různé množství dat aplikační zprávy, v závislosti na volbách sestavy uvedených odesílatelem původní zprávy. Avšak, sestava aktivit může obsahovat data, ale bez volby sestavy, která uvádí \* \_WITH\_DATA v konstantě.

Zpráva sestavy může obsahovat zejména:

- 1. Žádná data zprávy aplikace
- 2. Některá data zprávy aplikace z původní zprávy

K tomu dojde, když odesilatel původní zprávy uvádí MQRO\_ \* \_WITH\_DATA a zpráva je delší než 100 bajtů.

3. Všechna data zprávy aplikace z původní zprávy

K tomu dojde, když odesilatel původní zprávy uvádí MQRO\_ \* \_WITH\_FULL\_DATA nebo uvádí MQRO\_ \* \_WITH\_DATA a zpráva je 100 bajtů nebo kratší.

Když správce front nebo agent kanálu zpráv vygeneruje zprávu s hlášením, zkopíruje název formátu z původní zprávy do pole *Format* v řídicí informaci ve zprávě sestavy. Název formátu ve zprávě sestavy může proto znamenat délku dat, která se liší od délky skutečně obsažené ve zprávě sestavy (případy 1 a 2 dříve).

Je-li při načítání zprávy sestavy uvedena volba MQGMO\_CONVERT, postupujte takto:

- V případě předchozího případu se uživatelská procedura konverze dat nevyvolá (protože zpráva hlášení neobsahuje žádná data).
- Pro případ 3 dříve název formátu správně implikuje délku dat zprávy.
- Avšak pro případ 2 dříve byla uživatelská procedura převodu dat vyvolána pro převod zprávy, která je *kratší* než délka, která je odvozena z názvu formátu.

Kromě toho je kód příčiny předaný uživatelské proceduře obvykle MQRC\_NONE (to znamená, že kód příčiny neoznačuje, že zpráva byla zkrácena). Důvodem je skutečnost, že data zprávy byla zkrácena *odesilatelem* zprávy sestavy a nikoli správcem front příjemce v odezvě na volání MQGET.

Vzhledem k těmto možnostem nesmí uživatelská procedura pro převod dat použít název formátu k odvození délky dat, která mu byla předána; místo toho musí uživatelská procedura zkontrolovat délku poskytnutých dat a musí být připravena převést menší množství dat, než je délka, která je odvozena z názvu formátu. Pokud lze data úspěšně převést, kód dokončení MQCC\_OK a kód příčiny MQRC\_NONE musí být vráceni ukončením. Délka dat zprávy, která má být konvertována, je předána ukončení jako parametr **InBufferLength** .

### **Rozhraní pro programování závislé na produktu**

# <span id="page-899-0"></span>**MQDXP-Data-konverze-výstupní parametr**

Struktura MQDXP je parametr, který správce front předá výstupnímu programu pro převod dat při vyvolání uživatelské procedury pro převod dat zprávy v rámci zpracování volání MQGET. Podrobné informace o ukončení převodu dat naleznete v popisu volání MQ\_DATA\_CONV\_EXIT.

Znaková data v aplikaci MQDXP jsou ve znakové sadě lokálního správce front; tento údaj je dán atributem správce front produktu **CodedCharSetId** . Numerická data v MQDXP jsou v nativním kódování počítače; to je dáno MQENC\_NATIVE.

Ukončovací program může změnit pouze pole *DataLength*, *CompCode*, *Reason*a *ExitResponse* v MQDXP; změny v ostatních polích budou ignorovány. Pole *DataLength* však nelze změnit, jestliže převáděná zpráva je segment, který obsahuje pouze část logické zprávy.

Když se řízení vrátí ke správci front z uživatelské procedury, správce front zkontroluje hodnoty vrácené MQDXP. Pokud vrácené hodnoty nejsou platné, správce front bude pokračovat ve zpracování stejně, jako by funkce MQXDR\_CONVERSION\_FAILED v produktu *ExitResponse* vrátila chybu MQXDR\_CONVERSION\_FAILED. Správce front však ignoruje hodnoty polí *CompCode* a *Reason* vrácených uživatelskou procedurou v tomto případě a použije místo toho hodnoty, které měla tato pole na hodnotě *vstup* pro ukončení. Následující hodnoty v MQDXP způsobí, že se toto zpracování bude provádět:

- Pole *ExitResponse* není MQXDR\_OK a ne MQXDR\_CONVERSION\_FAILED
- Pole *CompCode* není MQCC\_OK a ne MQCC\_WARNING
- Pole *DataLength* menší než nula nebo *DataLength* se změnilo, když převáděná zpráva je segment, který obsahuje pouze část logické zprávy.

Následující tabulka shrnuje pole ve struktuře.

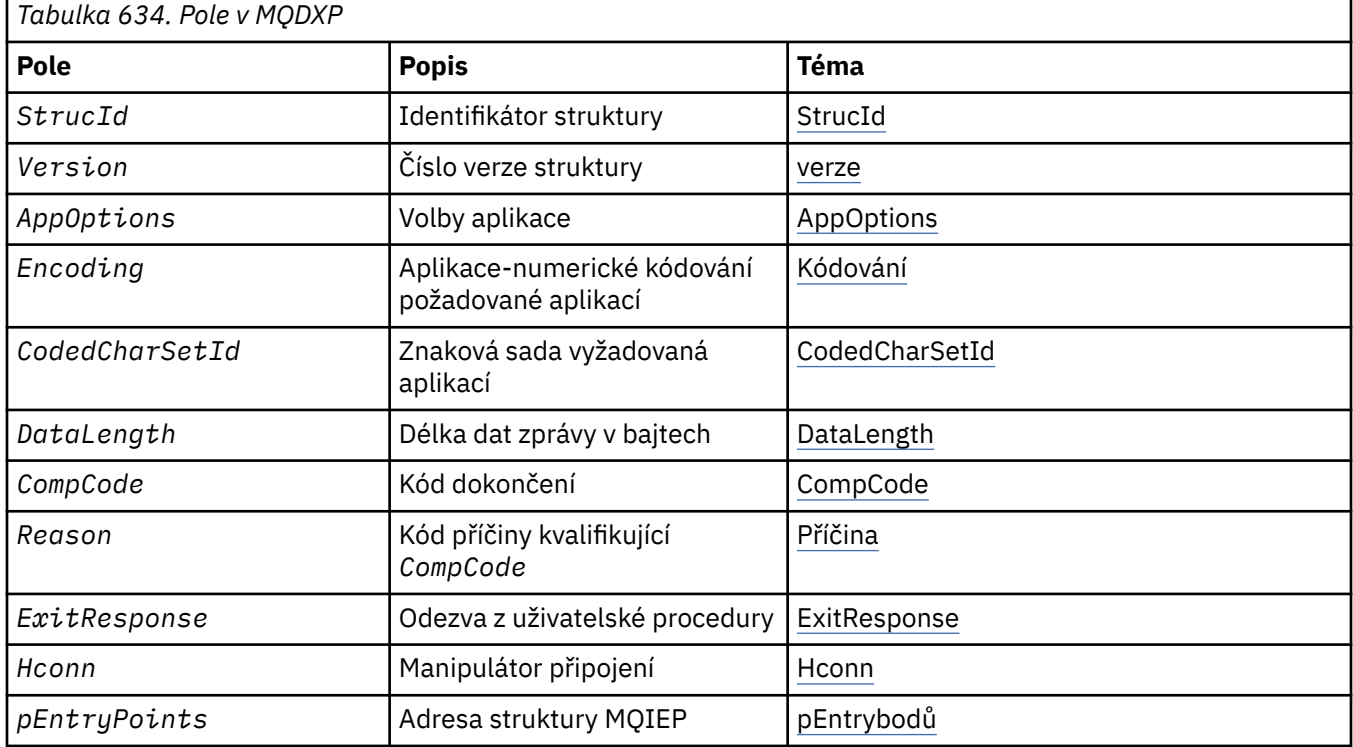

## **Pole**

Struktura MQDXP obsahuje následující pole; pole jsou popsána v abecedním pořadí.

**AppOptions**

Typ: MQLONG
Jedná se o kopii pole *Options* struktury MQGMO určeného aplikací, která vydala volání MQGET. Ukončení může být nutné prozkoumat, aby bylo možné zjistit, zda byla zadána volba MQGMO\_ACCEPT\_TRUNCATED\_MSG.

Toto je vstupní pole pro ukončení.

### **CodedCharSetId**

Typ: MQLONG

Jedná se o identifikátor kódované znakové sady znakové sady vyžadované aplikací, která vydala volání MQGET; viz pole *CodedCharSetId* ve struktuře MQMD pro více podrobností. Pokud aplikace určuje speciální hodnotu MQCCSI\_Q\_MGR při volání MQGET, změní ji správce front na skutečný identifikátor znakové sady znakové sady používané správcem front před vyvoláním uživatelské procedury.

Je-li konverze úspěšná, uživatelská procedura musí kopírovat toto pole do pole *CodedCharSetId* v deskriptoru zprávy.

Toto je vstupní pole pro ukončení.

#### **CompCode**

Typ: MQLONG

Když je vyvoláno ukončení, obsahuje kód dokončení, který je vrácen do aplikace, která vydala volání MQGET, pokud tento výstup nic neudělá. Vždy je to MQCC\_WARNING, protože buď byla zpráva zkrácena, nebo zpráva vyžaduje konverzi, a to ještě nebylo provedeno.

Na výstupu z uživatelské procedury toto pole obsahuje kód dokončení, který má být vrácen do aplikace v parametru **CompCode** volání MQGET; jsou platné pouze hodnoty MQCC\_OK a MQCC\_WARNING. Prohlédněte si popis pole *Reason* pro návrhy na to, jak může procedura nastavit toto pole na výstupu.

Jedná se o vstupní/výstupní pole pro ukončení.

#### **DataLength**

Typ: MQLONG

Když je vyvoláno ukončení, toto pole obsahuje původní délku dat zprávy aplikace. Pokud byla zpráva zkrácena, aby se vešla do vyrovnávací paměti poskytnuté aplikací, velikost zprávy zadané pro uživatelskou proceduru je *menší* než hodnota parametru *DataLength*. Velikost zprávy poskytované při ukončení je vždy dána parametrem **InBufferLength** ukončení, bez ohledu na jakékoli oseknutí, které se vyskytlo.

Oseknutí je indikováno polem *Reason* s hodnotou MQRC\_TRUNCATED\_MSG\_ACCEPTED na vstupu do uživatelské procedury.

Většina přepočtů nemusí tuto délku měnit, ale procedura může v případě potřeby provést; hodnota nastavená uživatelskou procedurou se vrátí do aplikace v parametru **DataLength** volání MQGET. Tato délka však nemůže být změněna, pokud převáděná zpráva je segment, který obsahuje pouze část logické zprávy. Důvodem je to, že změna délky by způsobila, že odchylky dalších segmentů v logické zprávě budou nesprávné.

Všimněte si, že pokud chce uživatelská procedura změnit délku dat, uvědomte si, že správce front již rozhodl, zda data zprávy zapadá do vyrovnávací paměti aplikace, a to na základě délky *nepřevedených* dat. Toto rozhodnutí určuje, zda je zpráva odebrána z fronty (nebo se přemístil kurzor procházení pro požadavek na procházení) a není ovlivněn žádnou změnou délky dat způsobené převodem. Z tohoto důvodu se doporučuje, aby převodní procedura nezpůsobila změnu v délce dat zprávy aplikace.

Pokud převod znaků implikuje změnu délky, lze řetězec převést na jiný řetězec se stejnou délkou v bajtech, zkracovat koncové mezery nebo vyplňovat mezerami podle potřeby.

Uživatelská procedura se nevyvolá, pokud zpráva neobsahuje žádná data zprávy aplikace; proto je *DataLength* vždy větší než nula.

Jedná se o vstupní/výstupní pole pro ukončení.

**Encoding**

Typ: MQLONG

Numerické kódování požadované aplikací.

Jedná se o číselné kódování požadované aplikací, která vydala volání MQGET. Další podrobnosti naleznete v poli *Encoding* ve struktuře MQMD.

Je-li konverze úspěšná, uživatelská procedura zkopíruje toto pole do pole *Encoding* v deskriptoru zpráv.

Toto je vstupní pole pro ukončení.

### **ExitOptions**

Typ: MQLONG

Jedná se o vyhrazené pole; jeho hodnota je 0.

### **ExitResponse**

Typ: MQLONG

Odezva z ukončení.Toto nastavení je nastaveno na základě ukončení, aby se označilo úspěch nebo jinak konverze. Musí se jednat o jeden z následujících:

### **MQXDR\_OK**

Převod byl úspěšný.

Pokud tato hodnota určuje tuto hodnotu, vrátí správce front následující informace o aplikaci, která vydala volání MQGET:

- Hodnota pole *CompCode* na výstupu z uživatelské procedury
- Hodnota pole *Reason* na výstupu z uživatelské procedury
- Hodnota pole *DataLength* na výstupu z uživatelské procedury
- Obsah výstupní vyrovnávací paměti výstupu *OutBuffer*. Počet vrácených bajtů je menší z hodnot parametru **OutBufferLength** exit a hodnota pole *DataLength* na výstupu z ukončení.

Pokud jsou pole *Encoding* a *CodedCharSetId* v parametru deskriptoru zprávy uživatelské procedury *both* nezměněná, vrátí správce front následující zprávy:

• Hodnota polí *Encoding* a *CodedCharSetId* ve struktuře MQDXP na *vstupu* k ukončení.

Pokud byla změněna jedna nebo obě pole *Encoding* a *CodedCharSetId* v parametru deskriptoru zpráv uživatelské procedury, vrátí správce front následující zprávy:

• Hodnota polí *Encoding* a *CodedCharSetId* v parametru deskriptoru zprávy uživatelské procedury na výstupu z uživatelské procedury.

### **MQXDR\_CONVERSION\_FAILED**

Převod byl neúspěšný.

Pokud tato hodnota určuje tuto hodnotu, vrátí správce front následující informace o aplikaci, která vydala volání MQGET:

- Hodnota pole *CompCode* na výstupu z uživatelské procedury
- Hodnota pole *Reason* na výstupu z uživatelské procedury
- Hodnota pole *DataLength* na *vstupu* pro ukončení
- Obsah vstupní vyrovnávací paměti uživatelské procedury *InBuffer*. Počet vrácených bajtů je zadán parametrem **InBufferLength** .

Pokud byla ukončena uživatelská procedura *InBuffer*, výsledky nejsou definovány.

*ExitResponse* je výstupní pole z uživatelské procedury.

#### **Hconn**

Typ: MQHCONN

Jedná se o manipulátor připojení, který lze použít při volání MQXCNVC. Tento manipulátor nemusí být nutně stejný jako popisovač určený aplikací, která vydala volání MQGET.

### **pEntryPoints**

Typ: PMQIEP

Adresa struktury MQIEP, pomocí které lze provádět volání MQI a DCI.

#### **Reason**

Typ: MQLONG

Kód příčiny kvalifikující *CompCode*.

Když je vyvolána uživatelská procedura, obsahuje kód příčiny vrácený do aplikace, která vydala volání MQGET, pokud se uživatelská procedura rozhodne nedělat nic. Mezi možné hodnoty patří MQRC\_TRUNCATED\_MSG\_ACCEPTED, což znamená, že zpráva byla zkrácena, aby se vešla do vyrovnávací paměti poskytnuté aplikací, a MQRC\_NOT\_CONVERTED, což znamená, že zpráva vyžaduje převod, ale že tato zpráva nebyla ještě hotova.

Na výstupu z uživatelské procedury je toto pole obsahovat důvod vrátit aplikaci do parametru **Reason** volání MQGET; doporučuje se následující:

• Pokud má parametr *Reason* hodnotu MQRC\_TRUNCATED\_MSG\_ACCEPTED na vstupu do uživatelské procedury, nesmí být pole *Reason* a *CompCode* změněna bez ohledu na to, zda je převod úspěšný nebo neúspěšný.

(Pokud pole *CompCode* není MQCC\_OK, aplikace, která načte zprávu, může identifikovat selhání převodu porovnáním vrácených hodnot *Encoding* a *CodedCharSetId* v deskriptoru zpráv s požadovanými hodnotami; naopak, aplikace nemůže rozlišit oříznutou zprávu od zprávy, která vyrovnávací paměť nabyla. Z tohoto důvodu musí být MQRC\_TRUNCATED\_MSG\_ACCEPTED vrácen v preferencích k libovolným z důvodů, které indikují selhání převodu.)

- Pokud má *Reason* jakoukoli jinou hodnotu na vstupu do výstupu:
	- Pokud je konverze úspěšná, *CompCode* musí být nastavena na MQCC\_OK a *Reason* nastaveno na MQRC\_NONE.
	- Pokud převod selže nebo se zpráva rozbalí a musí být oseknuta tak, aby se vešla do vyrovnávací paměti, *CompCode* musí být nastavena na hodnotu MQCC\_WARNING (nebo ponechána nezměněná) a hodnota *Reason* nastavena na jednu z uvedených hodnot, aby byla uvedena povaha selhání.

Všimněte si, že je-li zpráva po převodu příliš velká pro vyrovnávací paměť, musí být zkrácena pouze v případě, že aplikace, která vydala volání MQGET, byla uvedena v rámci volby MOGMO\_ACCEPT\_TRUNCATED\_MSG:

- Pokud byla zadána tato volba, bude vrácena příčina MQRC\_TRUNCATED\_MSG\_ACCEPTED.
- Pokud tuto volbu nezadáte, bude vrácena nekonvertovaný zpráva s kódem příčiny MQRC\_CONVERTED\_MSG\_TOO\_BIG.

Uvedené kódy příčiny jsou doporučeny pro použití uživatelskou procedurou k určení důvodu selhání převodu, ale tato procedura může vracet jiné hodnoty ze sady kódů MQRC\_ \*, pokud to bude považováno za vhodné. Kromě toho je rozsah hodnot MQRC\_APPL\_FIRST přes MQRC\_APPL\_LAST alokován pro použití uživatelskou procedurou k označení podmínek, které chce uživatelská procedura komunikovat s aplikací, která vydala volání MQGET.

**Poznámka:** Pokud zprávu nelze úspěšně převést, při ukončení se musí v poli *ExitResponse* vrátit MQXDR\_CONVERSION\_FAILED, aby mohl správce front vrátit nepřevedenou zprávu. To je pravda bez ohledu na kód příčiny vrácený v poli *Reason* .

### **NEJPRVE MQRC\_APPL\_FIRST**

(900, X'384 ') Nejnižší hodnota pro kód příčiny definovaný aplikací.

### **MQRC\_APPL\_LAST**

(999, X'3E7') Nejvyšší hodnota pro kód příčiny definovaný aplikací.

### **MQRC\_CONVERTED\_MSG\_TOO\_BIG**

(2120, X'848 ') Konvertovaná data jsou příliš velká pro vyrovnávací paměť.

### **MQRC\_NOT\_CONVERTED**

(2119, X'847 ') Data zprávy nejsou převedena.

#### **CHYBA MQRC\_SOURCE\_CCSID\_ERROR**

(2111, X'83F') Identifikátor zdrojové kódované znakové sady není platný.

#### **MQRC\_SOURCE\_DECIMAL\_ENC\_ERROR**

(2113, X'841 ') Kódování packed-decimal ve zprávě nebylo rozpoznáno.

#### **CHYBA MQRC\_SOURCE\_FLOAT\_ENC\_ERROR**

(2114, X'842 ') Kódování čísel s pohyblivou řádovou čárkou ve zprávě nebylo rozpoznáno.

#### **MQRC\_SOURCE\_INTEGER\_ENC\_ERROR**

(2112, X'840 ') Kódování celého čísla zdroje nebylo rozpoznáno.

#### **CHYBA MQRC\_TARGET\_CCSID\_ERROR**

(2115, X'843 ') Identifikátor cílové kódované znakové sady není platný.

#### **MQRC\_TARGET\_DECIMAL\_ENC\_ERROR**

(2117, X'845 ') Packed-decimal encoding specified by receiver not recognized.

#### **MQRC\_TARGET\_FLOAT\_ENC\_ERROR**

(2118, X'846 ') Kódování čísel s pohyblivou řádovou čárkou určené příjemcem není rozpoznáno.

#### **MQRC\_TARGET\_INTEGER\_ENC\_ERROR**

(2116, X'844 ') Cílové celé číslo kódování nebylo rozpoznáno.

#### **MQRC\_TRUNCATED\_MSG\_ACCEPTED**

(2079, X'81F') Byla vrácena oříznutá zpráva (zpracování dokončeno).

Jedná se o vstupní/výstupní pole pro ukončení.

#### **StrucId**

Typ: MQCHAR4

Identifikátor struktury.Hodnota musí být:

#### ID\_STRUKTURY MODXP\_STRUCTION\_ID

Identifikátor pro strukturu výstupního parametru konverze dat.

Pro programovací jazyk C je také definována konstanta MQDXP\_STRUC\_ID\_ARRAY; hodnota má stejnou hodnotu jako MQDXP\_STRUC\_ID, ale je to pole znaků místo řetězce.

Toto je vstupní pole pro ukončení.

#### **Version**

Typ: MQLONG

Číslo verze struktury.Hodnota musí být:

#### **MQDXP\_VERSION\_1**

Číslo verze pro strukturu parametru výstupního bodu převodu dat.

Následující konstanta uvádí číslo verze aktuální verze:

#### **AKTUÁLNÍ\_VERZE MQDXP\_CURRENT\_VERSION**

Aktuální verze struktury parametru ukončení konverze dat.

**Poznámka:** Když je představena nová verze této struktury, rozvržení existující součásti se nezmění. Ukončení musí proto zkontrolovat, zda je pole *Version* rovno nebo větší než nejnižší verze, která obsahuje pole, která musí uživatelská procedura použít.

Toto je vstupní pole pro ukončení.

# **Deklarace C**

```
typedef struct tagMQDXP MQDXP;
struct tagMODXP {
 MQCHAR4 StrucId; /* Structure identifier */
<code>MQLONG Version;</code> \rightarrow <code>/\star Structure</code> version number \star/
 MQLONG ExitOptions; /* Reserved */
```
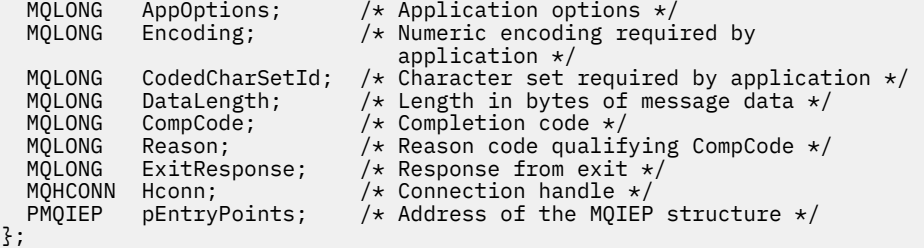

# **Deklarace COBOL (pouze IBM i )**

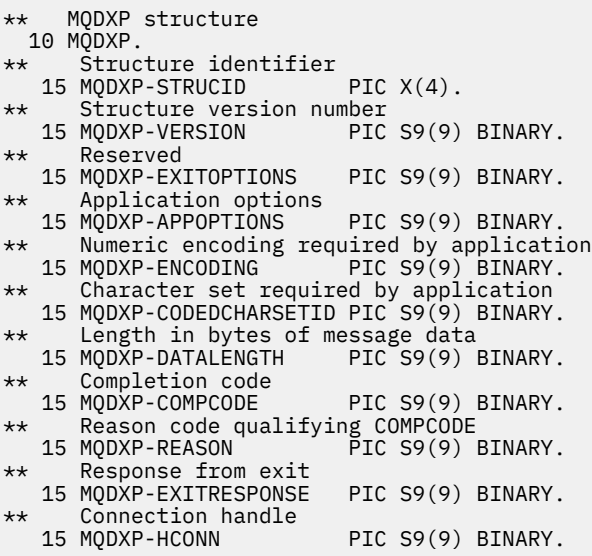

# **Deklarace asembleru System/390**

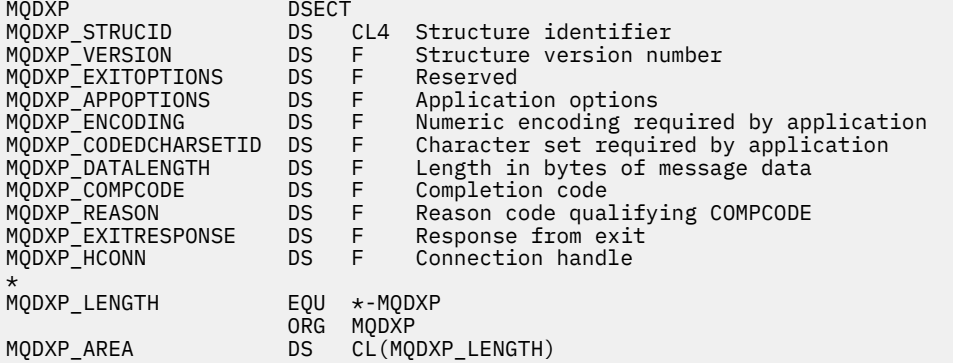

# **MQXCNVC-Převod znaků**

Volání MQXCNVC převádí znaky z jedné znakové sady do jiné pomocí programovacího jazyka C.

Toto volání je součástí produktu IBM MQ Data Conversion Interface (DCI), který je jedním z rozhraní rámce produktu IBM MQ .

Pozn.: Volání lze použít jak z aplikace, tak z výstupních prostředí pro převod dat.

# **Syntaxe**

MQXCNVC (*Hconn*, *Options*, *SourceCCSID*, *SourceLength*, *SourceBuffer*, *TargetCCSID*, *TargetLength*, *TargetBuffer*, *DataLength*, *CompCode*, *Reason*)

# **Parametry**

## **Hconn**

Typ: MQHCONN-vstup

Tento manipulátor představuje připojení ke správci front.

Při ukončení převodu dat je Hconn obvykle manipulační prostředek, který je předán uživatelské proceduře pro převod dat v poli Hconn struktury MQDXP. Tento manipulátor nemusí být nutně stejný jako popisovač určený aplikací, která vydala volání MQGET.

IBM i  $\blacksquare$ V systému IBM ilze pro produkt H $\mathop{\mathsf{constant}}$  následující speciální hodnotu:

# **MQC\_DEF\_HCONN**

Výchozí popisovač připojení.

Pokud spustíte aplikaci CICS TS 3.2 nebo vyšší, ujistěte se, že ukončovací program pro převod znaků, který vyvolá volání MQXCNVC, je definován jako OPENAPI. Tato definice zabraňuje chybě MQRC\_HCONN\_ERROR v roce 2018 způsobená nesprávným připojením a umožňuje dokončení příkazu MQGET.

### **Volby**

Typ: MQLONG-vstup

Volby, které řídí akci MQXCNVC.

Může být uvedena nula nebo více popsaných voleb. Chcete-li zadat více než jednu volbu, buď přidejte hodnoty dohromady (nepřidávejte stejnou konstantu víckrát než jednou), nebo zkombinujte hodnoty pomocí bitové operace OR (pokud programovací jazyk podporuje bitové operace).

**Volba Výchozí převod**: Tato volba určuje použití výchozí konverze znaků:

## **PŘEVOD MQDCC\_DEFAULT\_VERSION**

Výchozí převod.

Tato volba uvádí, že lze použít výchozí převod znaků, pokud jedna nebo obě znakové sady určené ve volání nejsou podporovány. To umožňuje správci front použít výchozí znakovou sadu určenou pro instalaci, která se bude při převodu řetězce přibližovat zadané znakové sadě.

**Poznámka:** Výsledkem použití přibližné znakové sady pro převod řetězce je to, že některé znaky mohou být nesprávně převedeny. Tomu lze zabránit tak, že použijete v řetězci pouze znaky, které jsou společné jak pro uvedenou znakovou sadu, tak pro výchozí znakovou sadu.

Výchozí znakové sady jsou definovány volbou konfigurace, když je správce front instalován nebo restartován.

Není-li parametr MQDCC\_DEFAULT\_CONVERSION zadán, bude správce front používat k převodu řetězce pouze určené znakové sady a volání selže, pokud není podporována jedna nebo obě znakové sady.

Tato volba je podporována v následujících prostředích:

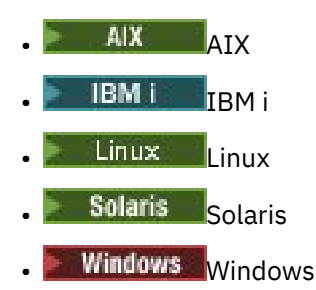

**Volba vyplnění**: Následující volba umožňuje správci front vyplnění převedeného řetězce s mezerami nebo zahodit nevýznamné koncové znaky za účelem převedení převedeného řetězce na cílovou vyrovnávací paměť:

## **MQDCC\_FILL\_TARGET\_BUFFER.**

Vyplnit cílovou vyrovnávací paměť.

Tato volba vyžaduje provedení převodu takovým způsobem, aby byla cílová vyrovnávací paměť zcela vyplněna:

- Jsou-li při převodu zadány koncové mezery, jsou za účelem vyplnění cílové vyrovnávací paměti přidány koncové mezery.
- Pokud se řetězec při převodu rozvine, koncové znaky, které nejsou významné, budou vyřazeny, aby převedený řetězec vešel do cílové vyrovnávací paměti. Je-li to možné provést úspěšně, volání skončí s MQCC\_OK a s kódem příčiny MQRC\_NONE.

Pokud existuje příliš málo nevýznamných koncových znaků, je velká část řetězce tak, jak se vejde do cílové vyrovnávací paměti, a volání je dokončeno s MQCC\_WARNING a kódem příčiny MQRC\_CONVERTED\_TOPO\_BIG.

Nevýznamné znaky jsou:

- Koncové mezery
- Znaky následující za prvním znakem null v řetězci (ale kromě prvního znaku null samotného)
- Pokud je řetězec, TargetCCSIDa TargetLength takový, že cílová vyrovnávací paměť nemůže být plně nastavena s platnými znaky, volání selže s chybou MQCC\_FAILED a s kódem příčiny MQRC\_TARGET\_LENGTH\_ERROR. K tomu může dojít, když TargetCCSID je čistá DBCS znaková sada (jako je UTF-16), ale TargetLength uvádí délku, která je lichým počtem bajtů.
- TargetLength může být menší než nebo větší než SourceLength. Při návratu z MQXCNVC má DataLength stejnou hodnotu jako TargetLength.

Není-li tato volba zadána, postupujte takto:

• Řetězec se může podle potřeby ve vyrovnávací paměti podle potřeby uzavírat nebo rozšiřovat v rámci cílové vyrovnávací paměti. Nevýznamné koncové znaky nejsou přidány nebo zrušeny.

Pokud se převedený řetězec vejde do cílové vyrovnávací paměti, volání skončí s MQCC\_OK a s kódem příčiny MQRC\_NONE.

Je-li převedený řetězec pro cílovou vyrovnávací paměť příliš velký, je velká část řetězce jako uložení umístěna do cílové vyrovnávací paměti a volání je dokončeno s MQCC\_WARNING a kódem příčiny MQRC\_CONVERTED\_TOPO\_BIG. Povšimněte si, že v tomto případě může být vrácen méně než TargetLength bajtů.

• TargetLength může být menší než nebo větší než SourceLength. Při návratu z MQXCNVC je DataLength menší než nebo rovno TargetLength.

Tato volba je podporována v následujících prostředích:

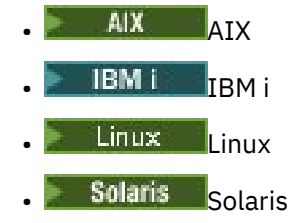

**Windows** Windows

**Volby kódování**: Popsané volby lze použít k uvedení celočíselných kódování zdrojového a cílového řetězce. Relevantní kódování je použito pouze v případě, že odpovídající identifikátor znakové sady označuje, že znázornění znakové sady v hlavní paměti je závislé na kódování použité pro binární celá čísla. Toto se týká pouze určitých vícebajtových znakových sad (například znakových sad UTF-16 ).

Kódování je ignorováno, pokud znaková sada je jednobajtová znaková sada (SBCS), nebo vícebajtová znaková sada s reprezentací v hlavní paměti, která není závislá na celočíselném kódování.

Je třeba zadat pouze jednu z hodnot MQDCC\_SOURCE\_ \* v kombinaci s jednou z hodnot MQDCC\_TARGET\_ \*:

**MQDCC\_SOURCE\_ENC\_NATIVE** Kódování zdroje je výchozí pro prostředí a programovací jazyk.

**MQDCC\_SOURCE\_ENC\_NORMAL** Kódování zdroje je normální.

**MQDCC\_SOURCE\_ENC\_REVERSED** Kódování zdroje je obrácené.

**MQDCC\_SOURCE\_ENC\_UNDEFINED** Kódování zdroje není definováno.

**MQDCC\_TARGET\_ENC\_NATIVE** Cílové kódování je výchozí pro prostředí a programovací jazyk.

**MQDCC\_TARGET\_ENC\_NORMAL** Cílové kódování je normální.

**MQDCC\_TARGET\_ENC\_REVERSED** Cílové kódování je obrácené.

# **MQDCC\_TARGET\_ENC\_UNDEFINED**

Cílové kódování není definováno.

Dříve definované hodnoty kódování lze přidat přímo do pole Options . Je-li však zdrojové nebo cílové kódování získáno z pole Encoding v produktu MQMD nebo v jiné struktuře, je třeba provést následující zpracování:

- 1. Celočíselné kódování musí být extrahováno z pole Encoding odstraněním plovoucího a packeddecimálního kódování; podrobnosti o tom, jak to provést, viz ["Analyzování kódování" na stránce](#page-887-0) [888](#page-887-0) .
- 2. Celočíselné kódování, které je výsledkem kroku 1, musí být vynásobeno příslušným faktorem, než bude přidáno do pole Options . Jedná se o následující faktory:
	- MQDCC\_SOURCE\_ENC\_FACTOR pro zdrojové kódování
	- Objekt MQDCC\_TARGET\_ENC\_FACTOR pro cílové kódování

Následující příklad kódu ilustruje, jak to může být kódováno v programovacím jazyce C:

Options = (MsgDesc.Encoding & MQENC\_INTEGER\_MASK)

- \* MQDCC\_SOURCE\_ENC\_FACTOR
- + (DataConvExitParms.Encoding & MQENC\_INTEGER\_MASK)
- \* MQDCC\_TARGET\_ENC\_FACTOR;

Není-li tato volba zadána, bude výchozí hodnota kódování nastavena na nedefinované (MQDCC\_ \* \_ENC\_UNDEFINED). Ve většině případů to nemá vliv na úspěšné dokončení volání MQXCNVC. Je-li však odpovídající znaková sada vícebajtová znaková sada se znázorněním, která je závislá na kódování (například znaková sada UTF-16 ), volání selže s kódem příčiny MQRC\_SOURCE\_INTEGRER\_ENC\_ERROR nebo MQRC\_TARGET\_INTEGRER\_ENC\_ERROR.

Volby kódování jsou podporovány v následujících prostředích:

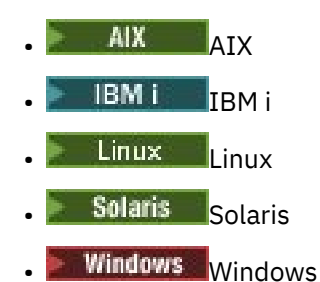

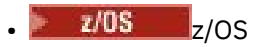

**Výchozí volba**: Pokud žádná z výše popsaných voleb není uvedena, lze použít následující volbu:

### **MQDCC\_NONE**

Nejsou uvedeny žádné volby.

MQDCC\_NONE je definována pro dokumentaci programu podpory. Není určeno, že tato volba je použita spolu s jinou hodnotou, ale její hodnota je nula, takové použití nelze zjistit.

#### **SourceCCSID**

Typ: MQLONG-vstup

Jedná se o identifikátor kódované znakové sady vstupního řetězce v SourceBuffer.

### **SourceLength**

Typ: MQLONG-vstup

Délka vstupního řetězce v SourceBuffer je délka (v bajtech); musí být nula nebo větší.

#### **SourceBuffer**

Typ: MQCHAR x SourceLength -vstup

Jedná se o vyrovnávací paměť obsahující řetězec, který má být převeden z jedné znakové sady na jinou.

### **TargetCCSID**

Typ: MQLONG-vstup

Jedná se o identifikátor kódované znakové sady znakové sady, do níž má být produkt SourceBuffer převeden.

#### **TargetLength**

Typ: MQLONG-vstup

Toto je délka výstupní vyrovnávací paměti TargetBuffer , v bajtech; musí být nula nebo větší. Může být menší než nebo větší než SourceLength.

### **TargetBuffer**

Typ: MQCHAR x TargetLength -výstup

To je řetězec poté, co byl převeden na znakovou sadu definovanou TargetCCSID. Konvertovaný řetězec může být kratší nebo delší než nekonvertovaný řetězec. Argument **DataLength** udává počet platných bajtů, které byly vráceny.

### **DataLength**

Typ: MQLONG-výstup

Jedná se o délku řetězce vráceného ve výstupní vyrovnávací paměti TargetBuffer. Konvertovaný řetězec může být kratší nebo delší než nekonvertovaný řetězec.

#### **CompCode**

Typ: MQLONG-výstup

Jedná se o jednu z následujících položek:

#### **MQCC\_OK**

Úspěšné dokončení.

# **VAROVÁNÍ MQCC\_WARNING**

Varování (částečné dokončení).

# **SELHÁNÍ MQCC\_FAILED**

Volání se nezdařilo.

### **Příčina**

Typ: MQLONG-výstup

Kód příčiny kvalifikující CompCode.

Je-li CompCode MQCC\_OK:

#### **MQRC\_NONE**

(0, X'000 ') Chybí důvod k vytvoření sestavy.

Je-li CompCode MQCC\_WARNING:

#### **MQRC\_CONVERTED\_MSG\_TOO\_BIG**

(2120, X'848 ') Konvertovaná data jsou příliš velká pro vyrovnávací paměť.

Je-li CompCode MQCC\_FAILED:

### **CHYBA MQRC\_DATA\_LENGTH\_ERROR**

(2010, X'7DA') Parametr délky dat není platný.

#### **CHYBA MQRC\_DBCS\_ERROR**

(2150, X'866 ') DBCS řetězec není platný.

#### **CHYBA MQRC\_HCONN\_ERROR**

(2018, X'7E2') Popisovač připojení není platný.

#### **CHYBA MQRC\_OPTIONS\_ERROR**

(2046, X'7FE') Volby nejsou platné nebo nejsou konzistentní.

#### **PROBLÉM MQRC\_RESOURCE\_PROBLEM**

(2102, X'836 ') Není k dispozici dostatek systémových prostředků.

#### **CHYBA MQRC\_SOURCE\_BUFFER\_ERROR**

(2145, X'861 ') Parametr zdrojové vyrovnávací paměti není platný.

#### **CHYBA MQRC\_SOURCE\_CCSID\_ERROR**

(2111, X'83F') Identifikátor zdrojové kódované znakové sady není platný.

#### **MQRC\_SOURCE\_INTEGER\_ENC\_ERROR**

(2112, X'840 ') Kódování celého čísla zdroje nebylo rozpoznáno.

#### **CHYBA MQRC\_SOURCE\_LENGTH\_ERROR**

(2143, X'85F') Parametr délky zdroje není platný.

#### **MQRC\_STORAGE\_NOT\_AVAILABLE**

(2071, X'817 ') Není k dispozici dostatek paměti.

#### **MQRC\_TARGET\_BUFFER\_ERROR**

(2146, X'862 ') Cílový parametr vyrovnávací paměti není platný.

#### **CHYBA MQRC\_TARGET\_CCSID\_ERROR**

(2115, X'843 ') Identifikátor cílové kódované znakové sady není platný.

#### **MQRC\_TARGET\_INTEGER\_ENC\_ERROR**

(2116, X'844 ') Cílové celé číslo kódování nebylo rozpoznáno.

# **MQRC\_TARGET\_LENGTH\_ERROR**

(2144, X'860 ') Parametr délky cíle není platný.

## **CHYBA MQRC\_UNEXPECTED\_ERROR**

(2195, X'893 ') Došlo k neočekávané chybě.

Podrobné informace o těchto kódech najdete v tématu Zprávy a kódy příčin.

# **Vyvolání jazyka C**

MQXCNVC (Hconn, Options, SourceCCSID, SourceLength, SourceBuffer, TargetCCSID, TargetLength, TargetBuffer, &DataLength, &CompCode, &Reason);

Deklarujte parametry následujícím způsobem:

MQHCONN Hconn;  $\frac{1}{10}$  /\* Connection handle \*/<br>MQLONG Options; /\* Options that control  $/*$  Options that control the action of  $MOXCNVC \star/$ 

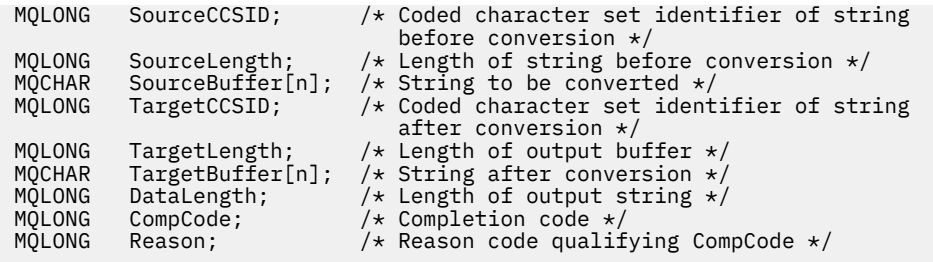

# **Deklarace COBOL (pouze IBM i )**

**IBM i** 

 CALL 'MQXCNVC' USING HCONN, OPTIONS, SOURCECCSID, SOURCELENGTH, SOURCEBUFFER, TARGETCCSID, TARGETLENGTH, TARGETBUFFER, DATALENGTH, COMPCODE, REASON.

Deklarujte parametry následujícím způsobem:

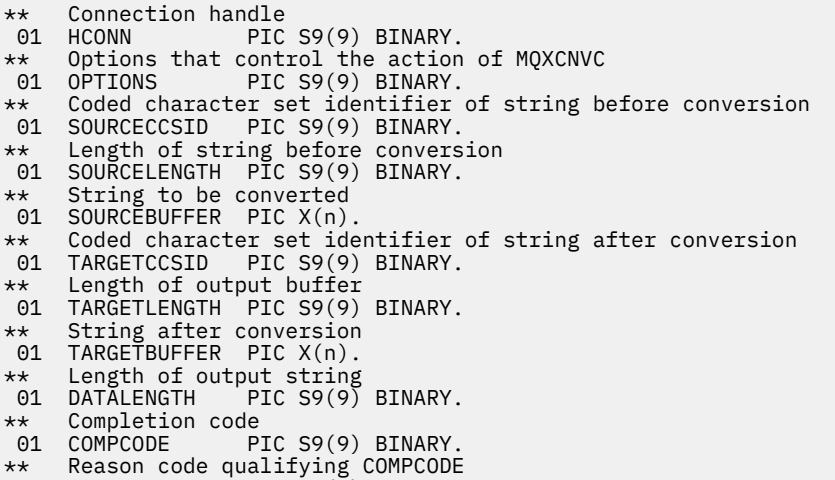

# 01 REASON PIC S9(9) BINARY.

# **Deklarace v modulu S/390**

 CALL MQXCNVC,(HCONN,OPTIONS,SOURCECCSID,SOURCELENGTH, X SOURCEBUFFER,TARGETCCSID,TARGETLENGTH,TARGETBUFFER, X DATALENGTH, COMPCODE, REASON)

Deklarujte parametry následujícím způsobem:

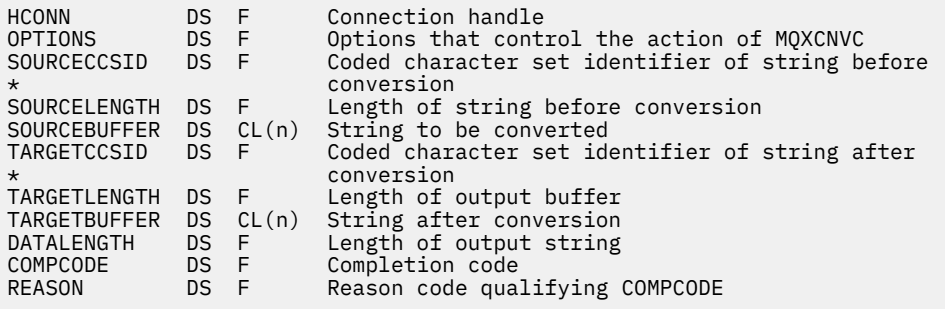

# **MQ\_DATA\_CONV\_EXIT-Ukončení převodu dat**

Volání MQ\_DATA\_CONV\_EXIT popisuje parametry, které jsou předány uživatelské proceduře pro převod dat.

Správcem front není poskytnut žádný vstupní bod s názvem MQ\_DATA\_CONV\_EXIT (viz poznámka o použití [11](#page-914-0) ).

Tato definice je součástí produktu IBM MQ Data Conversion Interface (DCI), který je jedním z rozhraní rámce produktu IBM MQ .

# **Syntaxe**

MQ\_DATA\_CONV\_EXIT (*DataConvExitParms*, *MsgDesc*, *InBufferLength*, *InBuffer*, *OutBufferLength*, *OutBuffer*)

# **Parametry**

### **DataConvExitParms**

Typ: MQDXP-input/output

Tato struktura obsahuje informace vztahující se k vyvolání uživatelské procedury. Uživatelská procedura nastaví informace v této struktuře, aby označovaly výsledek převodu. Podrobnosti o polích v této struktuře viz ["MQDXP-Data-konverze-výstupní parametr" na stránce 900](#page-899-0) .

### **MsgDesc**

Typ: MQMD-I/O

Na vstupu do výstupu je to deskriptor zprávy přidružený k datům zprávy předaným ukončení v parametru **InBuffer** .

**Poznámka:** Parametr **MsgDesc** předaný do uživatelské procedury je vždy nejnovější verzí MQMD, kterou podporuje správce front, který vyvolá ukončení. Pokud má být uživatelská procedura přenositelná mezi různými prostředími, ukončí uživatelská procedura pole Version v produktu MsgDesc a ověří, zda jsou pole, která uživatelská procedura potřebuje k přístupu, přítomna ve struktuře.

V následujících prostředích je předání předáno version-2 MQMD:

- AIX ATX
- **IBM i** TRM i
- Linux linux
- Solaris Solaris
- **Windows** Windows

Ve všech ostatních prostředích, která podporují uživatelskou proceduru pro převod dat, je ukončena procedura version-1 MQMD.

Výstup na výstupu změní pole Encoding a CodedCharSetId na hodnoty požadované aplikací, pokud byl převod úspěšný; tyto změny se odrazí zpět do aplikace. Všechny ostatní změny, které má uživatelská procedura ke struktuře, se budou ignorovat. Neodrážejí se to zpět do aplikace.

Pokud uživatelská procedura vrátí hodnotu MQXDR\_OK v poli ExitResponse struktury MQDXP, ale nezmění pole Encoding nebo CodedCharSetId v deskriptoru zpráv, správce front vrátí pro tato pole hodnoty, které měly odpovídající pole ve struktuře MQDXP na vstupu do uživatelské procedury.

## **InBufferDélka**

Typ: MQLONG-vstup

Délka v bajtech InBuffer.

Toto je délka vstupní vyrovnávací paměti InBuffera uvádí počet bajtů, které mají být zpracovány uživatelskou procedurou. InBufferLength je menší z hodnot délky dat zprávy před převodem a délka vyrovnávací paměti poskytnutá aplikací na volání MQGET.

Hodnota je vždy větší než nula.

### **InBuffer**

Typ: MQBYTExInBufferLength -Vstup

Vyrovnávací paměť obsahující nepřevedené zprávy.

Obsahuje data zprávy před převodem. Pokud uživatelská procedura nemůže převést data, vrátí správce front obsah této vyrovnávací paměti do aplikace po dokončení uživatelské procedury.

**Poznámka:** Uživatelská procedura by neměla měnit InBuffer ; je-li tento parametr změněn, nejsou výsledky definovány.

V programovacím jazyku C je tento parametr definován jako ukazatel na hodnotu typu void.

### **Délka OutBuffer**

Typ: MQLONG-vstup

Délka v bajtech OutBuffer.

Jedná se o délku výstupní vyrovnávací paměti OutBuffera je stejná jako délka vyrovnávací paměti poskytnutá aplikací na volání MQGET.

Hodnota je vždy větší než nula.

#### **OutBuffer**

Typ: MQBYTExOutBufferLength -výstup

Vyrovnávací paměť obsahující převedenou zprávu.

Na výstupu z uživatelské procedury, pokud byl převod úspěšný (jak je indikováno hodnotou MQXDR\_OK v poli ExitResponse parametru **DataConvExitParms** ), obsahuje OutBuffer data zprávy, která mají být doručena aplikaci, v požadovaném znázornění. Pokud byl převod neúspěšný, budou všechny změny provedené v této vyrovnávací paměti ignorovány.

V programovacím jazyku C je tento parametr definován jako ukazatel na hodnotu typu void.

# **Poznámky k použití**

1. Uživatelská procedura pro převod dat je uživatelská procedura, která přijímá řízení během zpracování volání MQGET. Funkce, kterou provádí uživatelská procedura pro převod dat, je definována poskytovatelem uživatelské procedury, avšak tato procedura musí odpovídat pravidlům, která jsou zde popsána, a v přidružené struktuře parametrů MQDXP.

Programovací jazyky, které lze použít pro ukončení převodu dat, jsou určovány prostředím.

- 2. Ukončení je vyvoláno pouze v případě, že všechny následující příkazy jsou pravdivé:
	- Volba MQGMO\_CONVERT je určena v rámci volání MQGET.
	- Pole Format v deskriptoru zprávy není MQFMT\_NONE
	- Zpráva ještě není v požadované reprezentaci. To znamená, že jedna nebo obě zprávy CodedCharSetId a Encoding se liší od hodnoty zadané aplikací v deskriptoru zpráv dodaném při volání MQGET.
	- Správce front dosud neprovedl převod úspěšně.
	- Délka vyrovnávací paměti aplikace je větší než nula.
	- Délka dat zprávy je větší než nula.
	- Kód příčiny tak daleko během operace MQGET je MQRC\_NONE nebo MORC\_TRUNCATED\_MSG\_ACCEPTED
- 3. Když je zapisována uživatelská procedura, zvažte její kódování způsobem, který umožňuje převod zpráv, které byly oříznuty. Zkrácené zprávy mohou nastat následujícími způsoby:

• Přijímající aplikace poskytuje vyrovnávací paměť, která je menší než zpráva, ale určuje volbu MQGMO\_ACCEPT\_TRUNCATED\_MSG na volání MQGET.

V tomto případě má pole Reason v parametru **DataConvExitParms** na vstupu do výstupu hodnotu MQRC\_TRUNCATED\_MSG\_ACCEPTED.

• Odesílatel zprávy jej zkrátil, než jej odešle. Tato situace může nastat například u zpráv sestavy (další podrobnosti viz ["Převod zpráv sestav" na stránce 899](#page-898-0) ).

V tomto případě má pole Reason v parametru **DataConvExitParms** na vstupu do výstupu hodnotu MQRC\_NONE (pokud přijímající aplikace poskytla vyrovnávací paměť, která byla dostatečně velká pro tuto zprávu).

Tudíž hodnota pole Reason na vstupu do ukončení nemůže být vždy použita k rozhodnutí, zda byla zpráva zkrácena.

Charakteristickým rysem zkrácené zprávy je, že délka poskytnutá uživatelské proceduře v argumentu **InBufferLength** je menší než délka zahrnutá v názvu formátu, který je obsažen v poli Format v deskriptoru zpráv. Ukončení by proto mělo zkontrolovat hodnotu InBufferLength před pokusem o převod jakýchkoli dat; uživatelská procedura by neměla předpokládat, že bylo poskytnuto úplné množství dat, které je odvozeno od názvu formátu.

Pokud uživatelská procedura nebyla zapsána pro převod oříznutých zpráv a InBufferLength je nižší než očekávaná hodnota, vrátí uživatelská procedura MQXDR\_CONVERSION\_FAILED v poli ExitResponse parametru **DataConvExitParms** , přičemž pole CompCode a Reason jsou nastavena na hodnotu MQCC\_WARNING a MQRC\_FORMAT\_ERROR.

Pokud byla uživatelská procedura zapsána pro převod zkrácených zpráv, bude uživatelská procedura konvertována co nejvíce dat (viz další poznámka o použití), přičemž se dbá na to, aby nedošlo k pokusu o prozkoumání nebo konverzi dat za koncem InBuffer. Je-li konverze úspěšně dokončena, ukončí uživatelská procedura pole Reason v parametru **DataConvExitParms** nezměněno. Tento příkaz vrací MQRC\_TRUNCATED\_MSG\_ACCEPTED, pokud byla zpráva zkrácena správcem front příjemce a MQRC\_NONE, pokud byla zpráva zkrácena odesílatelem zprávy.

Je také možné, aby se zpráva rozšiřovala během převodu, do bodu, kdy je větší než OutBuffer. V tomto případě se musí výstup rozhodnout, zda má být zpráva zkrácen; pole AppOptions v parametru **DataConvExitParms** udává, zda přijímající aplikace specifikovanou volbu MQGMO\_ACCEPT\_TRUNCATED\_MSG.

- 4. Obecně jsou všechna data ve zprávě poskytnutá uživatelské proceduře v produktu InBuffer převedena nebo nic z toho není. Výjimka však nastane, pokud je zpráva zkrácena, buď před převodem, nebo během převodu; v tomto případě může být na konci vyrovnávací paměti nekompletní položka (například: 1 bajt dvojbajtového znaku, nebo 3 bajty 4bajtového celého čísla). V této situaci zvažte vynechání nekompletní položky a nastavení nepoužitých bajtů v parametru OutBuffer na hodnotu null. Avšak úplné prvky nebo znaky v poli nebo řetězci by měly být převedeny.
- 5. Když je poprvé ukončena uživatelská procedura, správce front se pokusí načíst objekt, který má stejný název jako formát (kromě rozšíření). Načtený objekt musí obsahovat uživatelskou proceduru, která zpracovává zprávy s tímto názvem formátu. Zvažte možnost vytvoření názvu uživatelské procedury a název objektu, který obsahuje uživatelskou proceduru, ačkoli ne všechna prostředí toto nastavení vyžadují.
- 6. A new copy of the exit is loaded when an application attempts to retrieve the first message that uses that Format since the application connected to the queue manager. V případě aplikací CICS nebo IMS to znamená, že se subsystém CICS nebo IMS připojil ke správci front. Novou kopii lze také načíst v jiných dobách, pokud správce front zahodil dříve načtenou kopii. Z tohoto důvodu se nesmí uživatelská procedura nepokoušet o použití statického úložiště pro komunikaci informací z jednoho vyvolání procedury do dalšího-může být uvolněno mezi oběma vyvoláními.
- 7. Existuje-li uživatelská procedura se stejným názvem jako jeden z vestavěných formátů podporovaných správcem front, uživatelská procedura nemůže nahradit vestavěnou rutinu převodu. Pouze okolnosti, za kterých je taková východa, jsou:
	- If the built-in conversion routine cannot handle conversions to or from either the CodedCharSetId or Encoding involved, or
- <span id="page-914-0"></span>• Pokud vestavěná rutina převodu selhala při převodu dat (například proto, že existuje pole nebo znak, který nelze převést).
- 8. Rozsah ukončení je závislý na prostředí. Názvy Format musí být vybrány, aby se minimalizovalo riziko konfliktů s jinými formáty. Zvažte spuštění se znaky, které identifikují aplikaci definující název formátu.
- 9. Ukončení převodu dat se spouští v prostředí, jako je tomu u programu, který vydal volání MQGET; prostředí zahrnuje adresní prostor a profil uživatele (kde je to vhodné). Program může být agent kanálu zpráv odesílající zprávy do cílového správce front, který nepodporuje převod zpráv. Uživatelská procedura nemůže ohrozit integritu správce front, protože není spuštěna v prostředí správce front.
- 10. Jediné volání MQI, které lze použít při ukončení, je MQXCNVC; pokus o použití jiných volání MQI selže s kódem příčiny MQRC\_CALL\_IN\_PROGRESS nebo jinými nepředvídatelnými chybami.
- 11. Správcem front není poskytnut žádný vstupní bod s názvem MQ\_DATA\_CONV\_EXIT. Pro název MQ\_DATA\_CONV\_EXIT v programovacím jazyku C je však k dispozici položka typedef a lze ji použít k deklarování uživatelské procedury, aby bylo zaručeno, že jsou parametry správné. Název uživatelské procedury musí být stejný jako název formátu (název obsažený v poli Format v produktu MQMD), ačkoli tento název není povinný ve všech prostředích.

Následující příklad ukazuje, jak může být uživatelská procedura, která zpracovává formát MYFORMAT , deklarována v programovacím jazyce C:

```
#include "cmqc.h"
#include "cmqxc.h"
MQ_DATA_CONV_EXIT MYFORMAT;
void MQENTRY MYFORMAT(
      PMQDXP pDataConvExitParms, /* Data-conversion exit parameter
      block */
 PMQMD pMsgDesc, /* Message descriptor */
 MQLONG InBufferLength, /* Length in bytes of InBuffer */
 PMQVOID pInBuffer, /* Buffer containing the unconverted
     PMQVOID pInBuffer, x^2 + 2x + 1<br>
x^2 + 3x + 2<br>
message xMQLONG OutBufferLength, /* Length in bytes of OutBuffer */ PMQVOID pOutBuffer) /* Buffer containing the converted
                                 /* Buffer containing the converted
                                      message */
{
  /\star C language statements to convert message \star/
}
```
12. **Pokud je v systému z/OSv platnosti také uživatelská procedura překřížení rozhraní API,** volá se po ukončení převodu dat.

# **Vyvolání jazyka C**

exitname (&DataConvExitParms, &MsgDesc, InBufferLength, InBuffer, OutBufferLength, OutBuffer);

Parametry předané uživatelské proceduře jsou deklarovány takto:

```
MQDXP DataConvExitParms; /* Data-conversion exit parameter block */<br>MQMD    MsgDesc;             /* Message descriptor */<br>MQLONG  InBufferLength;     /* Length in bytes of InBuffer */
MQMD MsgDesc; /* Message descriptor */
MQLONG InBufferLength; /* Length in bytes of InBuffer */
MQBYTE InBuffer[n]; / Buffer containing the unconverted
/* message<br>MQLONG  OutBufferLength;    /* Length in
MQLONG OutBufferLength; \overline{\phantom{a}} /* Length in bytes of OutBuffer */<br>MQBYTE OutBuffer[n]; \overline{\phantom{a}} /* Buffer containing the converted
                                          /* Buffer containing the converted
                                                message */
```
# <span id="page-915-0"></span>**Deklarace COBOL (pouzeIBM i )**

**IBM i** 

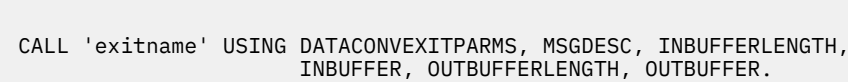

Parametry předané uživatelské proceduře jsou deklarovány takto:

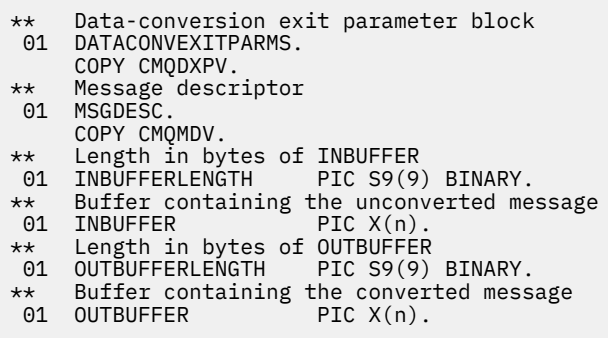

# **Deklarace asembleru System/390**

 CALL EXITNAME,(DATACONVEXITPARMS,MSGDESC,INBUFFERLENGTH, X INBUFFER,OUTBUFFERLENGTH,OUTBUFFER)

Parametry předané uživatelské proceduře jsou deklarovány takto:

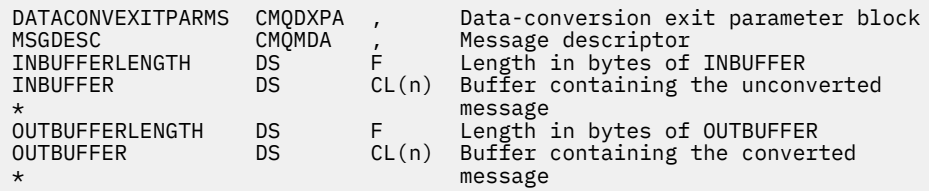

# **Vlastnosti zadané jako prvky MQRFH2 .**

Vlastnosti deskriptoru nezprávy lze zadat jako prvky ve složkách záhlaví MQRFH2 . Přehled prvků MQRFH2 je určován jako vlastnosti.

Tím je zachována kompatibilita s předchozími verzemi klientů produktu IBM MQ JMS a XMS . Tento oddíl popisuje, jak určit vlastnosti v záhlaví MQRFH2 .

Chcete-li jako vlastnosti použít prvky MQRFH2 , určete prvky podle popisu v části Použití produktu IBM MQ classes for Java . Tyto informace doplňují informace popsané v části ["MQRFH2 -Pravidla](#page-517-0) [a formátování záhlaví 2" na stránce 518.](#page-517-0)

# **Mapování datových typů vlastností na datové typy MQRFH2**

Toto téma poskytuje informace o typech vlastností zpráv mapovaných na odpovídající datové typy MQRFH2 .

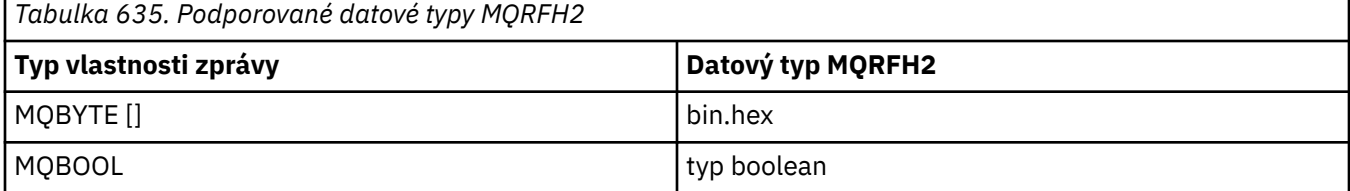

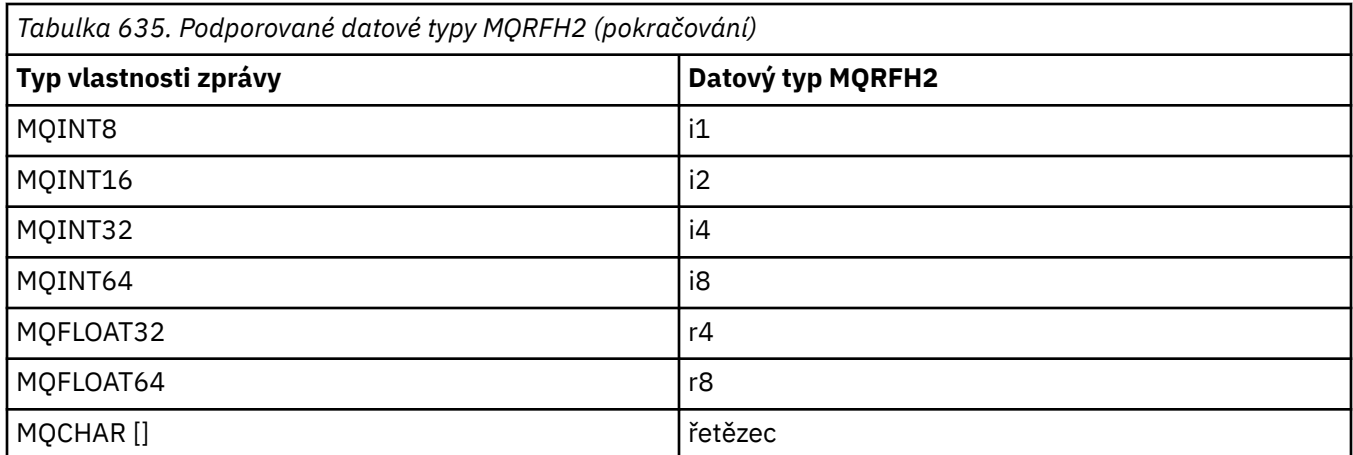

Jakýkoli prvek bez datového typu je považován za řetězec typu "string".

S datovým typem MQRFH2 datového typu int, což znamená celé číslo nespecifikované velikosti, se zachází jako s i8.

Hodnota null je indikována atributem prvku xsi:nil='true'. Nepoužívejte atribut xsi:nil='false' pro jiné hodnoty než null.

Následující vlastnost má například hodnotu null:

```
<NullProperty xsi:nil='true'></NullProperty>
```
Vlastnost typu byte nebo znakový řetězec může mít prázdnou hodnotu. Tento prvek je představován prvkem MQRFH2 s hodnotou prvku s nulovou délkou.

Např. následující vlastnost má prázdnou hodnotu:

<EmptyProperty></EmptyProperty>

# **Podporované složky MQRFH2**

Přehled použití polí deskriptoru zpráv jako vlastností.

Složky <jms>, <mcd>, <mqext>a <usr> jsou popsány v části Záhlaví MQRFH2 a JMS. Složka <usr> se používá k přenosu všech vlastností definovaných aplikací produktu JMS , které jsou přidruženy ke zprávě. Ve složce <usr> nejsou povoleny skupiny.

Záhlaví MQRFH2 a produkt JMS podporuje následující další složky:

 $\cdot$  <mq>

Tato složka se používá a je vyhrazena pro vlastnosti definované produktem MQ, které jsou používány produktem IBM MQ.

• <mq\_usr>

Tuto složku lze použít k přenosu libovolných vlastností definovaných aplikací, které nejsou vystaveny jako uživatelem definované vlastnosti produktu JMS , protože vlastnosti nemusí splňovat požadavky vlastnosti JMS . Tato složka může obsahovat skupiny, které nemůže složka <usr> obsahovat.

• Jakákoli složka označená atributem content='properties' .

Taková složka je ekvivalentem složky produktu <mq\_usr> v obsahu.

• <mqps>

Tato složka se používá pro vlastnosti publikování a odběru IBM MQ .

Produkt IBM MQ dále podporuje následující složky, které jsou již používány systémem WAS/SIB:

• <sib>

Tato složka je používána a vyhrazena pro vlastnosti zpráv systému WAS/SIB, které nejsou odkryty jako vlastnosti produktu JMS nebo jsou mapovány na vlastnosti JMS\_IBM\_ \*, jsou však vystaveny pro aplikace WAS/SIB; tyto vlastnosti zahrnují vlastnosti dopředného a zpětného směrování cest.

Alespoň některé vlastnosti nelze vystavit jako vlastnosti JMS , protože se jedná o bajtová pole. Pokud vaše aplikace přidává vlastnosti do této složky, je tato hodnota buď ignorována, nebo odstraněna.

• <sib\_usr>

Tato složka je používána a vyhrazena pro vlastnosti zprávy uživatele WAS/SIB, které nelze vystavit jako uživatelské vlastnosti produktu JMS , protože nejsou podporované typy; jsou vystaveny aplikacím WAS/ SIB.

Jedná se o uživatelské vlastnosti, které lze získat nebo nastavit prostřednictvím rozhraní SIMessage, ale obsah pole bajtů je mapován na požadovanou hodnotu vlastnosti.

Pokud aplikace IBM MQ zapíše do složky libovolný prvek bin.hex , aplikace pravděpodobně přijme IOException, protože se nejedná o formát očekávané k obnově. Přidáte-li něco jiného než prvek bin.hex , obdržíte ClassCastException.

Nesnažte se zpřístupnit vlastnosti pro WAS/SIB pomocí této složky; místo toho použijte složku <usr> pro tento účel.

• <sib\_context>

Tato složka se používá pro vlastnosti zpráv systému WAS/SIB, které nejsou vystaveny pro uživatelské aplikace WAS/SIB nebo jako vlastnosti produktu JMS . Jedná se o vlastnosti zabezpečení a transakcí, které se používají pro webové služby a podobně.

Vaše aplikace nesmí do této složky přidávat vlastnosti.

• <mqema>

Tato složka byla použita pro WAS/SIB místo složky <mqext> .

Názvy složek MQRFH2 rozlišují velikost písmen.

Následující složky jsou vyhrazené, v libovolné směsi malých nebo velkých písmen:

- Všechny složky s předponou mq nebo wmq ; vyhrazeno pro použití produktem IBM MQ.
- Všechny složky s předponou sib ; vyhrazeno pro použití produktem WAS/SIB.
- Složky <Root> a <Body> , vyhrazené, ale nepoužité.

Následující složky nejsou rozpoznány jako obsahující vlastnosti zprávy:

 $\cdot$  <psc>

Používáno produktem IBM Integration Bus k přenosu zpráv příkazů publikování/odběru do zprostředkovatele.

• <pscr>

Používá produkt IBM Integration Bus k ukládání informací ze zprostředkovatele v odezvě na zprávy příkazů publikování/odběru.

• Jakákoli složka není definována produktem IBM, která není označena atributem content='properties' .

Nezadávejte content='properties' ve složkách <psc> nebo <pscr>. Pokud tak učiníte, tyto složky budou považovány za vlastnosti a IBM Integration Bus pravděpodobně přestane fungovat podle očekávání.

Pokud vaše aplikace buduje zprávy s vlastnostmi, v záhlaví MQRFH2 , která má být rozpoznána jako záhlaví MQRFH2 obsahující vlastnosti, musí být záhlaví v seznamu záhlaví, která mohou být zřetězeny v záhlaví zprávy.

Před MQRFH2 může předcházet libovolný počet standardních záhlaví MQH nebo MQCIH, MQDLH, MQIIH, MQTM, MQTMC2, nebo MQXQH. Řetězec nebo MQCFH ukončí syntaktickou analýzu, protože nemohou být zřetězeny.

Je možné, že zpráva obsahuje více záhlaví MQRFH2 , přičemž všechny vlastnosti zprávy mají všechny vlastnosti zprávy. Složky se stejným názvem mohou existovat společně v různých záhlavích, pokud není jinak omezeno, např. WAS/SIB. Složky jsou považovány za jednu logickou složku, pokud jsou všechny ve významném záhlaví.

Zatímco složky z významných záhlaví nelze sloučit s těmito složkami v nevýznamných záhlavích, složky se stejným názvem v rámci výrazných záhlaví lze sloučit, odebráním případných konfliktních vlastností. Vaše aplikace nesmí záviset na rozvržení vlastností v rámci příslušné zprávy.

Skupiny MQRFH2 jsou analyzovány pro vlastnosti ve složkách definovaných uživatelem, tj. nikoli ve složkách <wmq>, <jms>, <mcd>, <usr>, <mqext>, <sib>, <sib\_usr>, <sib\_context>a <mqema>.

Skupiny ve složkách vlastností IBMdefinovaných uživatelem, kromě složek <wmq> a <mq>, jsou analyzovány pro vlastnosti.

Složka MQRFH2 nemůže obsahovat smíšený obsah; složka nebo skupina může obsahovat buď skupiny, nebo vlastnosti, nebo hodnotu, nikoli však obojí.

Segment zprávy, buď první nebo následný segment, nemůže obsahovat IBM MQ definované vlastnosti jiné než tyto vlastnosti v deskriptoru zpráv. Proto vložení zprávy obsahující takové vlastnosti buď s nastavením MQMF\_SEGMENT nebo MQMF\_SEGMENTATION\_ALLOWED, způsobí selhání operace put to s MQRC\_SEGMENTATION\_NOT\_ALLOWED.

Skupiny zpráv však mohou obsahovat definované vlastnosti produktu IBM MQ .

# **Generování záhlaví MQRFH2**

Pokud IBM MQ převádí vlastnosti zpráv do jejich znázornění MQRFH2 , musí přidat MQRFH2 do zprávy. Přidává MQRFH2 buď jako samostatné záhlaví, nebo ho sloučí s existujícím záhlavím.

Generování nových záhlaví MQRFH2 podle IBM MQ může narušit existující záhlaví ve zprávě. Aplikace, které analyzují vyrovnávací paměť zpráv pro záhlaví, si musí být vědomy toho, že se počet a pozice záhlaví ve vyrovnávací paměti mohou za určitých okolností změnit. IBM MQ se snaží minimalizovat dopad přidání vlastností na zprávu sloučením vlastností zprávy do existujícího záhlaví MQRFH2 , kde to může být. Pokusí se také minimalizovat dopad vložením generovaného MQRFH2 do pevné pozice vzhledem k ostatním záhlavím ve vyrovnávací paměti zpráv.

Vygenerované záhlaví MQRFH2 je umístěno za serverem MQMDa libovolný počet záhlaví MQXQH, MQRFHa MQDLH , ať už jsou v pořadí, v jakém pořadí jsou. Vygenerované záhlaví MQRFH2 se umístí těsně před první záhlaví, které není hlavičkou MQMD, MQXQH, MQDLHnebo MQRFH .

 $z/0S$ Na systémech z/OS je vygenerované záhlaví MQRFH2 vytvořeno v aplikaci CCSIDaplikace. To je definováno takto:

- Pro dávkové aplikace LE používající rozhraní DLL je CCSID CODESET přidružený k aktuálnímu národnímu prostředí v době, kdy je **MQCONN** vydáno (výchozí hodnota je 1047).
- Pro dávkové aplikace LE vázané s jednou z dávkových stubů produktu MQ je CCSID CODESET přidružená k aktuálnímu národnímu prostředí v době prvního volání MQI vydaného po **MQCONN** (výchozí hodnota je 1047).
- Pro dávkové aplikace non-LE běžící na vláknu USS je CCSID hodnota THLICCSID v době prvního volání MQI vydaného po **MQCONN** (standardní hodnota je 1047).
- U jiných dávkových aplikací je CCSID správcem front CCSID .

V případě aplikací LE lze národní prostředí změnit pomocí volatelné služby setlocale() / CEESETL LE . U aplikací non-LE spuštěných na vláknech USS lze hodnotu THLICCSID změnit pomocí makra mapování USS **BPXYTHLI**.

# **Pravidla pro slučování generovanou MQRFH2**

Následující pravidla se vztahují ke sloučení vygenerovaného MQRFH2 s existujícím MQRFH2. Vygenerované záhlaví MQRFH2 je sloučeno s existujícím záhlavím MQRFH2 , pokud:

- 1. Existující MQRFH2 je ve stejné pozici IBM MQ umístí generovaný MQRFH2, nebo dřívější v řetězci záhlaví.
- 2. CCSID vygenerovaných vlastností je stejný jako u NameValueCCSID existujícího MQRFH2.

Jinak se vygenerované záhlaví umístí odděleně do vyrovnávací paměti, v místě popsaném před.

# **Pravidla pro slučování složek v existující struktuře MQRFH2**

Pokud jsou vlastnosti zprávy sloučeny do stávajícího produktu MQRFH2, je existující MQRFH2 skenován pro složky, které odpovídají vlastnostem zprávy, a sloučí je. Pokud odpovídající složka neexistuje, přidá se nová složka na konec stávajících složek. Pokud existuje odpovídající složka, prohledá se složka. Všechny vyhovující vlastnosti se přepíší. Všechny nové položky se přidají na konec složky.

# **Omezení složky MQRFH2**

Přehled omezení složek v záhlaví MQRFH2

Omezení MQRFH2 se vztahují na následující složky:

• Názvy prvků ve složce <usr> nesmí začínat předponou JMS ; Tyto názvy vlastností jsou rezervovány pro použití produktem JMS a nejsou platné pro uživatelem definované vlastnosti.

Takový název prvku nezpůsobuje selhání syntaktické analýzy MQRFH2 , ale není přístupný pro rozhraní API vlastností zprávy produktu IBM MQ .

• Názvy prvků ve složce produktu <usr> nesmějí být v žádné směsi malých nebo velkých písmen, NULL, TRUE, FALSE, NOT, AND, OR, BETWEEN, LIKE, IN, IS a ESCAPE. Tyto názvy odpovídají klíčovým slovům SQL a usnadňují analýzu selektorů, protože <usr> je výchozí složka použitá v případě, že není určena žádná složka pro konkrétní vlastnost v selektoru.

Takový název prvku nezpůsobuje selhání syntaktické analýzy MQRFH2 , ale není přístupný pro rozhraní API vlastností zprávy produktu IBM MQ .

- Model obsahu složky <usr> je následující:
	- Jako název prvku lze použít libovolný platný název XML a za předpokladu, že neobsahuje dvojtečku.
	- Povoleny jsou pouze jednoduché prvky, nikoli vnořené složky.
	- Všechny prvky mají výchozí typ řetězce, pokud není změněn atributem dt="xxx" .
	- Všechny prvky jsou volitelné, ale neměly by se ve složce vyskytovat více než jednou.
- Názvy prvků ve všech složkách, které mají obsahovat vlastnosti zprávy, nesmí obsahovat tečku (.) (Znak Unicode U+002E), protože se používá v názvech vlastností k označení hierarchie.

Takový název prvku nezpůsobuje selhání syntaktické analýzy MQRFH2 , ale není přístupný pro rozhraní API vlastností zprávy produktu IBM MQ .

Obecně platí, že záhlaví MQRFH2 , která obsahují platná data ve stylu XML, může být analyzována produktem IBM MQ bez selhání, ačkoli některé prvky MQRFH2 nejsou přístupné prostřednictvím rozhraní API vlastností zprávy produktu IBM MQ .

# **Konflikty názvů prvků MQRFH2**

Přehled konfliktů v rámci názvů prvků MQRFH2 .

K vlastnosti zprávy může být připojena pouze jedna hodnota. Pokud se pokus o přístup k vlastnosti vede ke konfliktu hodnot, je jeden z nich vybrán přednostně nad jiným.

Syntaxe IBM MQ pro přístup k prvkům MQRFH2 umožňuje jedinečnou identifikaci prvku, pokud složka neobsahuje žádné prvky se stejným názvem. Pokud složka obsahuje více než jeden prvek se stejným názvem, hodnota použité vlastnosti je ta, která je nejblíž k záhlaví zprávy.

Toto platí, pokud jsou dvě nebo více složek stejného názvu obsaženy v různých významných záhlavích MQRFH2 v rámci stejné zprávy.

Konflikt může být výsledkem zpracování volání MQGET po nastavení vlastnosti deskriptoru mimo zprávu: volání MQSETMP a přímo v záhlaví MQRFH2 v záhlaví s přímým přístupem.

Pokud k tomu dojde, vlastnost přidružená ke zprávě prostřednictvím volání rozhraní API bude mít přednost před jednou v datech zprávy, tj. v záhlaví s přímým přístupem MQRFH2 . Dojde-li ke konfliktu, má se za to, že logicky předchází data zprávy.

# **Mapování z názvů vlastností na složku MQRFH2 a názvy prvků**

Přehledné informace o rozdílech mezi názvy vlastností a názvy prvků v záhlaví MQRFH2 .

Používáte-li některá z definovaných rozhraní API, která v konečném důsledku generují záhlaví MQRFH2 , aby určovala vlastnosti zprávy (například MQ JMS), nemusí být název vlastnosti nutně název prvku ve složce MQRFH2 .

Proto se mapování vyskytne z názvu vlastnosti na prvek MQRFH2 a v opačném případě vezme v úvahu název složky, který obsahuje prvek, a název prvku. Některé příklady z produktu IBM MQ classes for JMS jsou již dokumentovány v příručce Použití IBM MQ classes for Java.

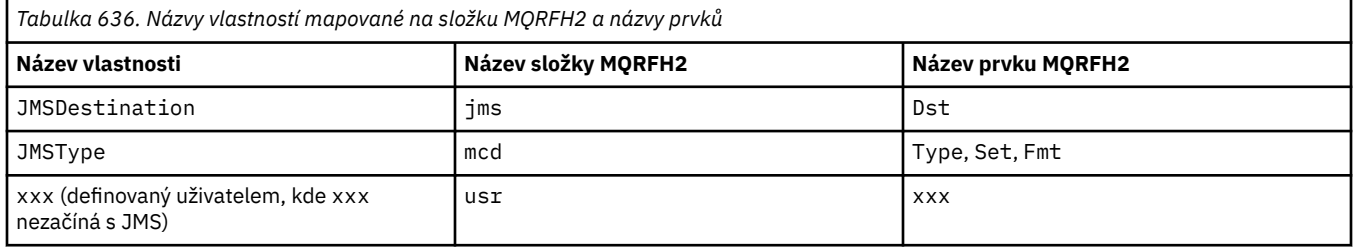

Proto, když aplikace JMS přistupuje k vlastnosti JMSDestination , je tato mapa mapována na prvek Dst ve složce <jms>.

Při určování vlastností jako prvků MQRFH2 definuje produkt IBM MQ své prvky takto:

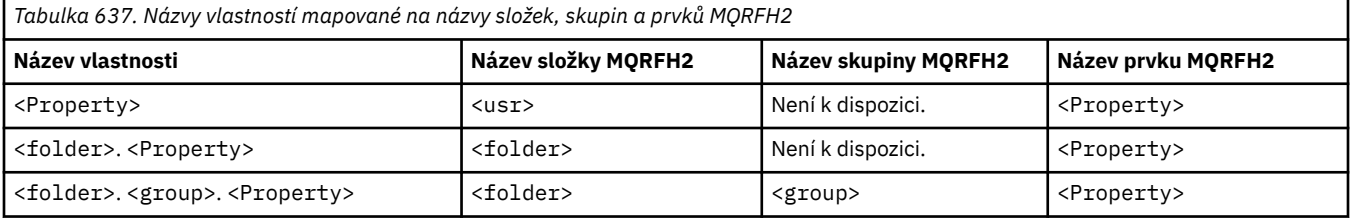

Pokud se například aplikace IBM MQ pokusí o přístup k vlastnosti Property1 , je tato mapa mapována na prvek Property1 ve složce <usr> . Vlastnost wmq.Property2 se mapuje na vlastnost Property2 ve složce <wmq> .

Pokud název vlastnosti obsahuje více než jeden. je použit název prvku MQRFH2 , který následuje po konečném znění. znakové a MQRFH2 skupiny se používají k vytvoření hierarchie; jsou povoleny vnořené skupiny MQRFH2 .

Vlastnosti záhlaví JMS a specifické pro poskytovatele, které jsou obsaženy ve struktuře MQRFH2 ve složkách <mcd>, <jms>a <mqext> , jsou přístupné aplikaci IBM MQ pomocí krátkých názvů definovaných v části Použití produktu IBM MQ classes for Java .

K uživatelem definovaným vlastnostem produktu JMS se přistupuje ze složky <usr> . Aplikace IBM MQ může použít složku <usr> pro své vlastnosti aplikace, je-li přijatelné, aby se vlastnost zobrazovala pro aplikace produktu JMS jako jedna ze svých vlastností definovaných uživatelem.

Pokud to není přijatelné, zvolte jinou složku; složka <wmq\_usr> se poskytuje jako standardní umístění pro takové vlastnosti, které nejsou typuJMS .

Vaše aplikace mohou určovat a používat všechny složky MQRFH2 s dobře definovaným použitím, které nejsou dokumentovány v produktu ["Vlastnosti zadané jako prvky MQRFH2 ." na stránce 916](#page-915-0) , pokud si povšimněte následujících:

- 1. Složka může být již používána nebo může být použita v budoucnu jinou aplikací a poskytuje nedefinovaný přístup k vlastnostem obsaženým uvnitř vlastností; viz Názvy vlastností pro doporučenou konvenci pojmenování pro názvy vlastností.
- 2. Vlastnosti nejsou přístupné pro předchozí verze klienta produktu IBM MQ classes for JMS nebo XMS , které mohou mít přístup pouze ke složce <usr> pro uživatelem definované vlastnosti.
- 3. Složka musí být označena atributem content s hodnotou nastavenou na properties, např. content='properties'.

Produkt ["MQSETMP-nastavení vlastnosti zprávy" na stránce 769](#page-768-0) podle potřeby automaticky přidá tento atribut. Tento atribut nesmí být přidán do žádné z definovaných složek produktu IBM, například <jms> a <usr>. Pokud tak učiníte, bude zpráva odmítnuta klientem produktu IBM MQ classes for JMS před IBM WebSphere MQ 7.0. s MessageFormatException.

Protože složka <usr> je výchozím umístěním pro vlastnosti syntaxe <Property> , aplikace IBM MQ a aplikace JMS mají přístup ke stejné uživatelem definované hodnotě vlastnosti s použitím stejného názvu.

# **Vyhrazené názvy složek**

Existuje několik vyhrazených názvů složek. Tyto názvy nemůžete používat jako předpony složek; například produkt Root. Property1 nemá přístup k platné vlastnosti, protože je Root rezervováno. Následující seznam obsahuje vyhrazené názvy složek:

- Kořen
- Tělo
- Vlastnosti
- Prostředí
- LocalEnvironment
- DestinationList
- ExceptionList
- InputBody
- InputRoot
- InputProperties
- Prostředí InputLocal
- Seznam InputDestination
- Seznam InputException
- OutputRoot
- OutputLocalProstředí
- Seznam OutputDestination
- Seznam OutputException

# **Mapování polí deskriptoru vlastností na záhlaví MQRFH2**

Když je vlastnost přeložena do prvku MQRFH2 , jsou použity následující atributy prvků k určení důležitých polí deskriptoru vlastností: Popisuje, jak jsou pole MQPD převedena na atributy prvku MQRFH2 .

# **Podpora**

Pole deskriptoru vlastnosti podpory je rozděleno do tří atributů prvků.

- Atribut prvku **sr** určuje hodnoty v bitové masce MQPD\_REJECT\_UNSUP\_MASK.
- Atribut prvku **sa** určuje hodnoty v bitové masce MQPD\_ACCEPT\_UNSUP\_MASK.
- Atribut prvku **sx** určuje hodnoty v bitové masce MQPD\_ACCEPT\_UNSUP\_IF\_XMIT\_MASK.

Tyto atributy prvku jsou platné pouze ve složce < mq> a jsou ignorovány, pokud jsou nastaveny na prvky v jiných složkách, které obsahují vlastnosti.

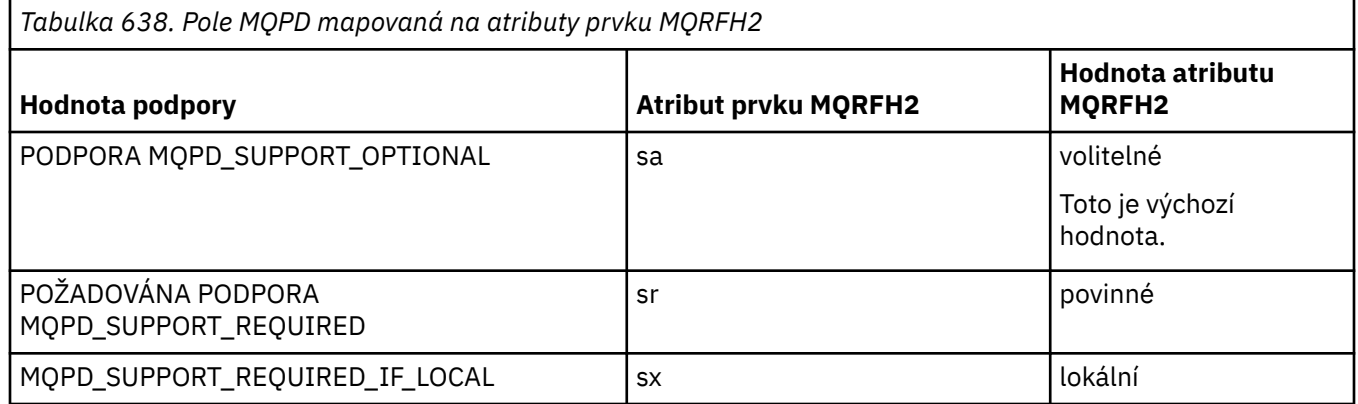

# **Kontext**

Pomocí atributu prvku produktu **context** označte kontext zprávy, do kterého patří vlastnost. Používejte pouze jednu hodnotu. Tento atribut prvku je platný na vlastnosti v libovolné složce, která obsahuje vlastnosti.

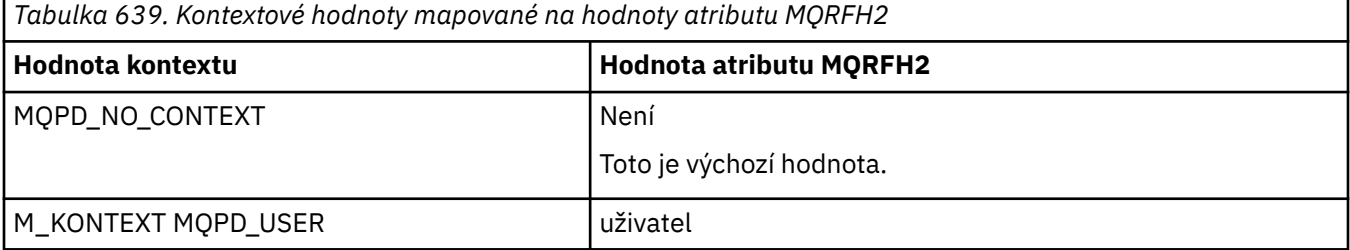

# **CopyOptions**

Použijte atribut prvku **copy** k označení zpráv, do kterých se má vlastnost zkopírovat. Přijatelná je více než jedna hodnota; oddělte více hodnot čárkou. Například **copy='reply'** a **copy='publish,report'** jsou platné. Tento atribut prvku je platný na vlastnosti v libovolné složce, která obsahuje vlastnosti.

**Poznámka:** V definici atributu jsou platné jednoduché uvozovky nebo dvojité uvozovky, například **copy='reply'** nebo **copy="report"**

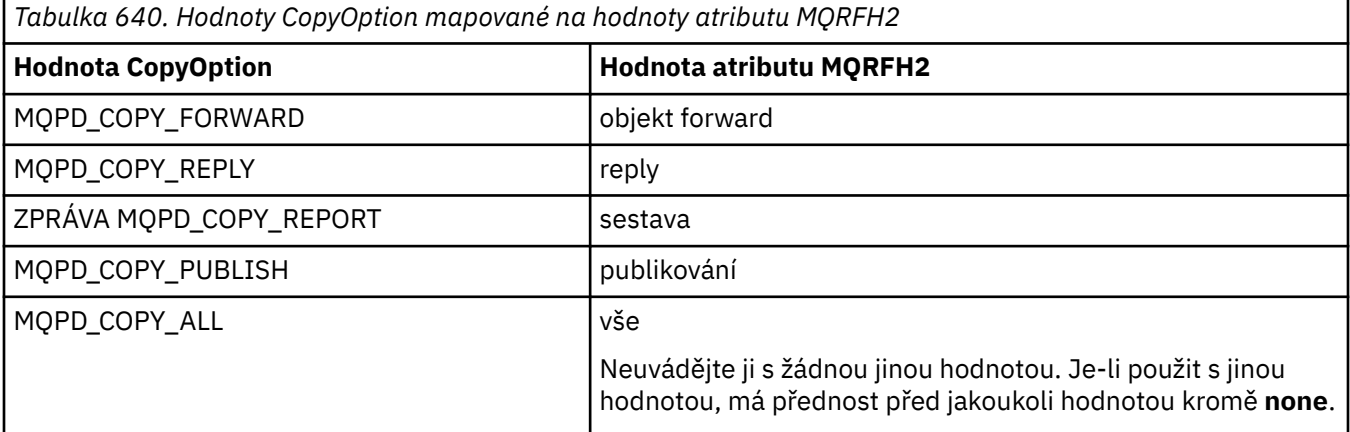

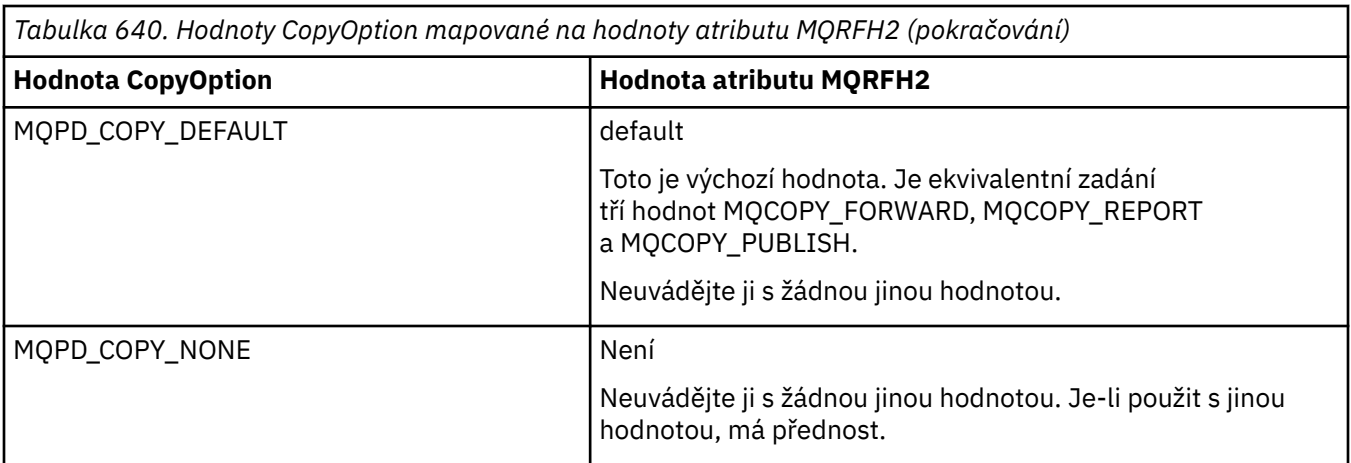

# **Omezení pro složku < mq> MQRFH2 .**

Je-li zpráva vložena do fronty, hledá se složka < mq>, aby bylo možné zprávu zpracovat podle jejích vlastností definovaných produktem MQ. Chcete-li povolit efektivní analýzu vlastností definovaných produktem MQ, platí pro danou složku následující omezení:

- Ve zprávě MQbudou provedeny pouze vlastnosti v první významné složce < mq> ve zprávě; vlastnosti ve všech ostatních složkách < mq> ve zprávě se ignorují.
- Je-li složka v souboru UTF-8, ve složce jsou povoleny pouze jednobajtové znaky UTF-8 . Vícebajtový znak ve složce může způsobit selhání syntaktické analýzy a zprávu, která má být odmítnuta.
- Ve složce < mq> nezahrnujte skupiny MQRFH2 . Přítomnost znaku Unicode U+003C v hodnotě vlastnosti způsobí, že zpráva bude odmítnuta.
- Nepoužívejte řídicí řetězce ve složce. S únikovým řetězcem se zachází jako se skutečnou hodnotou prvku.
- Pouze znak Unicode U+0020 je považován za bílý prostor ve složce. Všechny ostatní znaky jsou považovány za významné a mohou způsobit selhání syntaktické analýzy složky a zpráva, která má být odmítnuta.

Pokud selže syntaktická analýza složky < mq> nebo pokud složka tato omezení nepozoruje, bude zpráva odmítnuta s kódem CompCode **MQCC\_FAILED** a s odůvodněním **MQRC\_RFH\_RESTRICTED\_FORMAT\_ERR**.

# **Záhlaví MQRFH2 , která nejsou platná**

Při zpracování volání MQPUT, MQPUT1nebo MQGET se v rámci zprávy může objevit dílčí analýza všech záhlaví MQRFH2 , aby bylo možné zkontrolovat, které složky jsou zahrnuty, a určit, zda složky obsahují vlastnosti. Přehled záhlaví MQRFH2 , které nejsou platné.

Pokud dílčí analýza zprávy nemůže být úspěšně dokončena, protože struktura není platná, například pole StrucLength je příliš malé, pak:

- Volání MQPUT nebo MQPUT1 se nezdařilo s kódem příčiny MQRC\_RFH\_ERROR, pokud lze určit, že aplikace obsahuje některou volbu IBM WebSphere MQ 7 , takže existující aplikace se nezdaří.
- Volání funkce MQGET se vrátí úspěšně a ve vyrovnávací paměti, kterou jste zadali, bude vrácena hodnota MQRFH2 obsahující danou chybu.

Pokud dílčí analýza selže, protože nelze zjistit, zda určitá složka obsahuje vlastnosti, nebo ne, například složka začíná <<jms, takže syntaktická analýza selže před tím, než se zjistí název složky, pak:

- Volání MQPUT nebo MQPUT1 se nezdaří s kódem příčiny MQRC\_RFH\_FORMAT\_ERROR, pokud lze určit, že aplikace obsahuje některou volbu IBM WebSphere MQ 7 , takže existující aplikace se nezdaří.
- Volání funkce MQGET se vrátí úspěšně a ve vyrovnávací paměti, kterou jste zadali, bude vrácena hodnota MQRFH2 obsahující danou chybu.

• Uvnitř správce front není zpráva odmítnuta kvůli špatně formátované složce, ale složka je vždy zpracovována, jako kdyby do ní nebyly obsaženy žádné vlastnosti.

Zpráva může procházet přes síť správce front se složkou obsahující takovou chybu syntaxe, ale nikdy ji nelze analyzovat a detekovat, zatímco jedna nebo více složek ve zprávě jsou:

- Platný
- Úspěšně analyzováno
- Používá se při zpracování zprávy

Detekce tedy není zaručena.

Pokud jedna z vašich aplikací používá produkt ["MQSETMP-nastavení vlastnosti zprávy" na stránce](#page-768-0) [769](#page-768-0)nebo MQINQMP pro přístup k vlastnosti a tato akce způsobí, že složka MQRFH2 bude plně analyzována a zjistí chybu, která nemůže být dokončena, je to indikováno příslušným návratovým kódem pro volání rozhraní API. Ve složce nejsou k dispozici žádné vlastnosti pro aplikaci.

Je-li proveden pokus o plnou analýzu složky MQRFH2 a syntaktický analyzátor najde nerozpoznané atributy prvků nebo nerozpoznaný datový typ, analýza pokračuje úspěšně a je úspěšně dokončena bez jakýchkoli varování, nejedná se však o chybu analýzy.

# **Převod kódové stránky**

Tento oddíl popisuje názvy kódových sad a identifikátory CCSID, národní jazyk, z/OS převod, IBM i převod, a kódování Unicode konverze.

V každé národní jazykové sekci jsou uvedeny následující informace:

- Podporované nativní CCSID
- Konverze kódových stránek, které nejsou podporovány

V informacích jsou použity následující termíny:

**AIX** ATX

Označuje IBM MQ for AIX.

**Linux Linux** 

Označuje IBM MQ pro Linux for Intel a IBM MQ for Linux for zSeries.

**IBM1** 0S/400

Označuje IBM MQ for IBM i.

**Solaris** Solaris

Označuje IBM MQ for Solaris.

# **Windows**

Označuje IBM MQ for Windows.

**z/OS**

Označuje IBM MQ for z/OS.

Předvolba pro konverzi dat je pro konverzi, která se má provést na cílovém (přijímající) systému.

Pokud zdrojový produkt podporuje převod, lze kanál nastavit a data vyměněna nastavením atributu kanálu CONVERT na hodnotu YES na straně zdroje.

### **Poznámka:**

- 1. Konverze pro IBM MQ MQI client informací se odehrává na serveru, takže server musí podporovat konverzi z CCSID klienta na CCSID serveru.
- 2. Převod může zahrnovat podporu přidanou CSD/PTF na nejnovější verzi produktu IBM MQ. Zkontrolujte obsah nejnovější úrovně služeb a zjistěte, zda je třeba instalovat CSD/PTF pro povolení tohoto převodu.
- 3. CCSID správce front IBM MQ musí být Mixed nebo SBCS.

4. Některé identifikátory CCSID, například 850 na systému AIX, které operační systém nepodporuje, mohou být stále používány aplikací a mohou být také nastaveny jako CCSID správce front IBM MQ . Toto je povoleno pouze pro účely zpětné kompatibility a konverze selže, pokud příslušné převodní tabulky nejsou nainstalovány.

Prohlédněte si Tabulka 641 na stránce 926 pro křížový odkaz mezi některými čísly CCSID a některými názvy odvětvových kódových sad.

## **Související odkazy**

"Národní jazyky" na stránce 926 Tyto informace obsahují jazyky podporované produktem IBM MQ.

# **Názvy kódových sad a CCSID**

Názvy kódových sad a odpovídající identifikátory CCSID pro každý název kódové sady.

**Produkt IBM MQ for z/OS poskytuje více převodů, než je uvedeno v tabulkách specifických** jazyků. Úplný seznam převodů naleznete v tématu [Tabulka 674 na stránce 954.](#page-953-0)

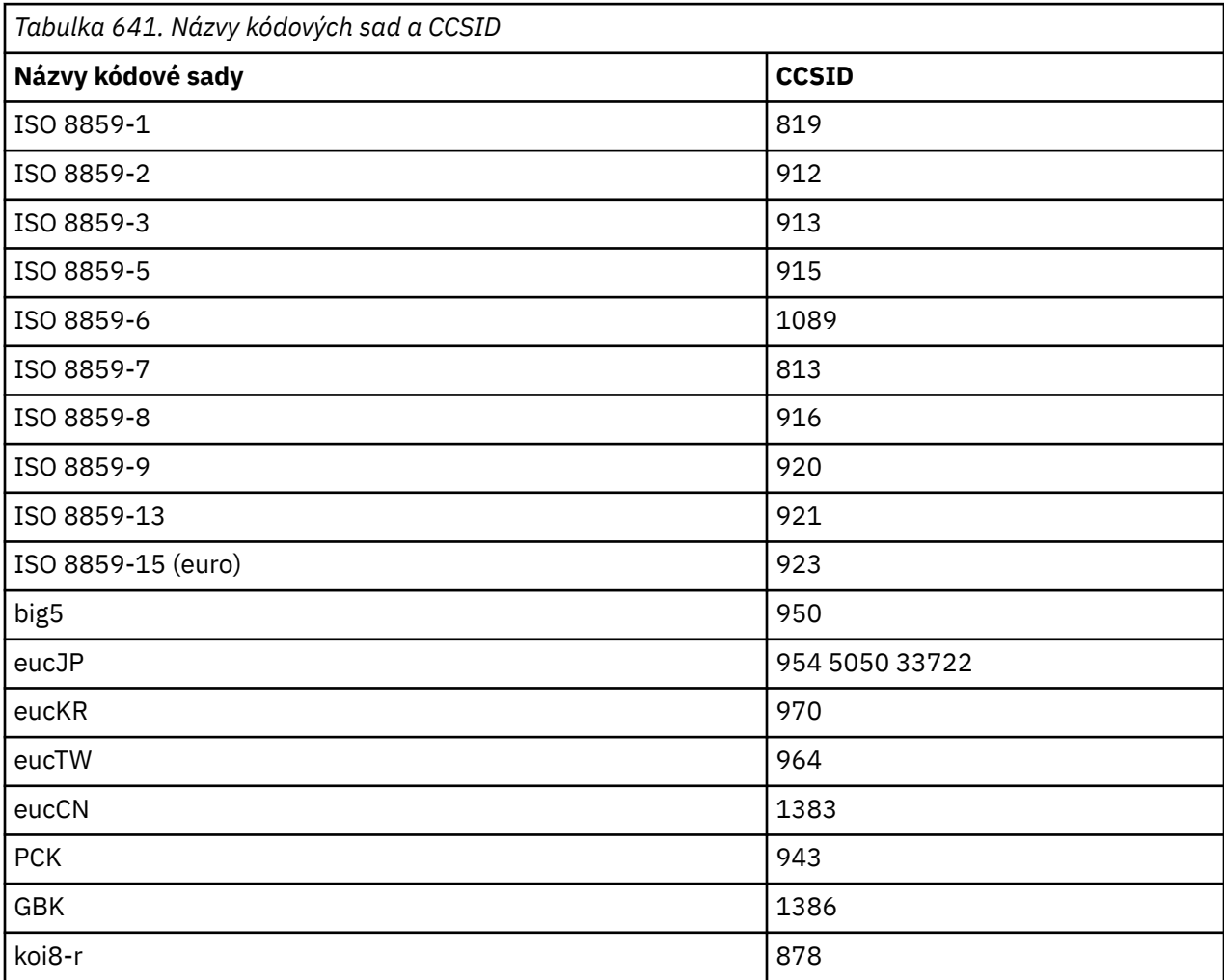

# **Národní jazyky**

Tyto informace obsahují jazyky podporované produktem IBM MQ.

Jazyky podporované produktem IBM MQ jsou:

- Americká angličtina-viz téma ["americká angličtina" na stránce 927](#page-926-0)
- Němčina-viz téma ["Němčina" na stránce 928](#page-927-0)
- <span id="page-926-0"></span>• Dánština a norština-viz téma ["Dánština a nor" na stránce 929](#page-928-0)
- Finština a švédština-viz téma ["Finnish a" na stránce 930](#page-929-0)
- Italština-viz téma ["italština" na stránce 930](#page-929-0)
- Španělština-viz téma ["Španělština" na stránce 931](#page-930-0)
- Britská angličtina/Gaelština-viz téma ["Britská angličtina /gaelština" na stránce 932](#page-931-0)
- Francouzština-viz téma ["Francouzština" na stránce 932](#page-931-0)
- Vícejazyčná-viz téma ["Vícejazyčné" na stránce 933](#page-932-0)
- Portugalština-viz téma ["Portugalština" na stránce 934](#page-933-0)
- Islandština-viz téma ["Islandština" na stránce 935](#page-934-0)
- Východní evropské jazyky-viz téma ["Jazyky východní Evropy" na stránce 935](#page-934-0)
- Cyrilice-viz téma ["Cyrilice" na stránce 937](#page-936-0)
- Estonština-viz téma ["Estonština" na stránce 937](#page-936-0)
- Lotyšština a litevština-viz téma ["Lotyšské a litevské" na stránce 939](#page-938-0)
- Ukranian-viz téma ["Ukrajinština" na stránce 940](#page-939-0)
- Řečtina-viz téma ["řečtina" na stránce 940](#page-939-0)
- Turečtina-viz téma ["Turečtina" na stránce 941](#page-940-0)
- Hebrejština-viz téma ["Hebrejský" na stránce 942](#page-941-0)
- Farsi-viz téma ["Perština" na stránce 944](#page-943-0)
- Urdu-viz téma ["Urdština" na stránce 944](#page-943-0)
- Thajština-viz téma ["Thajština" na stránce 945](#page-944-0)
- Laosky-viz téma ["Laoština" na stránce 945](#page-944-0)
- Vietnamština-viz téma ["Vietnamština" na stránce 946](#page-945-0)
- Japonština Latin SBCS-viz téma ["Japonština Latin" na stránce 946](#page-945-0)
- Japonská Katakana SBCS-viz téma ["Japonská Katakana SBCS" na stránce 948](#page-947-0)
- Japonština-Kanji/Latin Mixed-viz téma ["Japonština-Kanji/Latin" na stránce 949](#page-948-0)
- Japonština-Kanji/Katakana Smíšený-viz téma ["Smíšené červené, fialové a růžové květy" na stránce](#page-949-0) [950](#page-949-0)
- Korejština-viz téma ["Korejština" na stránce 951](#page-950-0)
- Zjednodušená čínština-viz téma ["Zjednodušená čínština" na stránce 952](#page-951-0)
- Tradiční čínština-viz téma ["Tradiční čínština" na stránce 953](#page-952-0)

# *americká angličtina*

Podrobnosti o CCSID a konverzi CCSID pro americkou angličtinu.

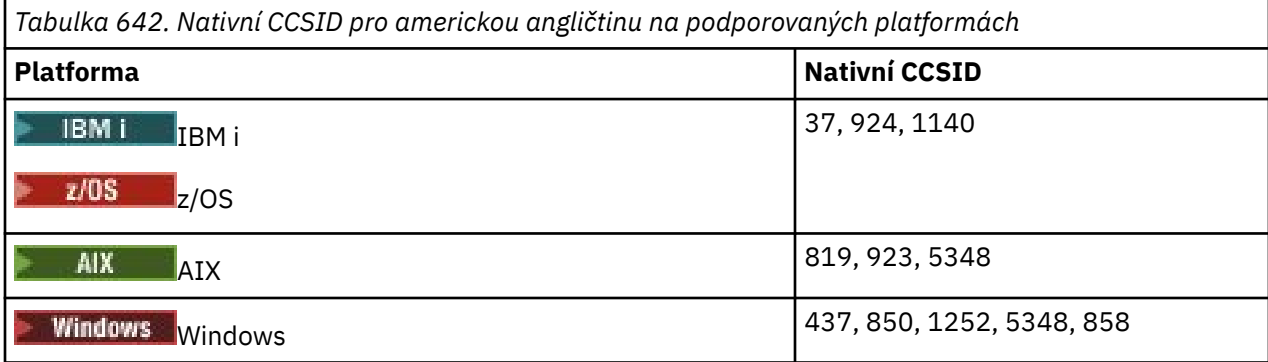

<span id="page-927-0"></span>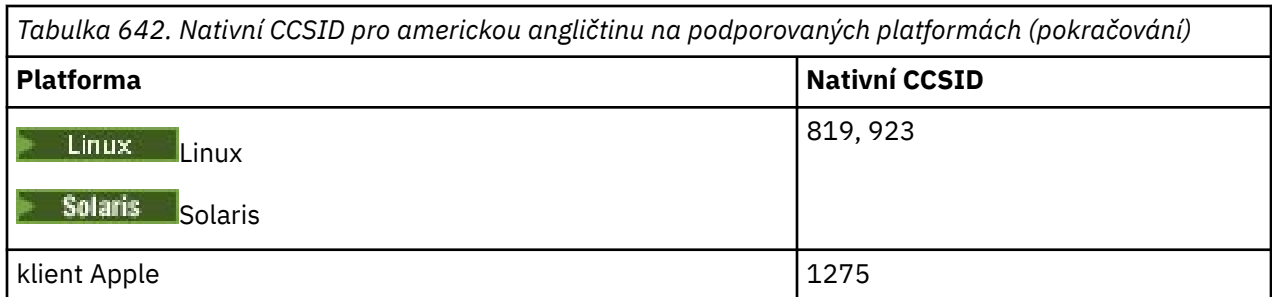

Všechny platformy, které nejsou klienty, podporují převod mezi svými nativními CCSID a nativními identifikátory CCSID jiných platforem, s následujícími výjimkami.

# **IBM i**

 $\blacktriangleright$  IBM i

Kódová stránka:

## **37**

Nepřevádět na kódové stránky 923, 858

# **924**

Nepřevádí se na kódové stránky 437, 858, 1051, 1140, 1252, 1275, 5348

# **1140**

Nepřevádí na kódové stránky 924, 1051, 1275

# *Němčina*

Podrobnosti o CCSID a konverzi CCSID pro němčinu.

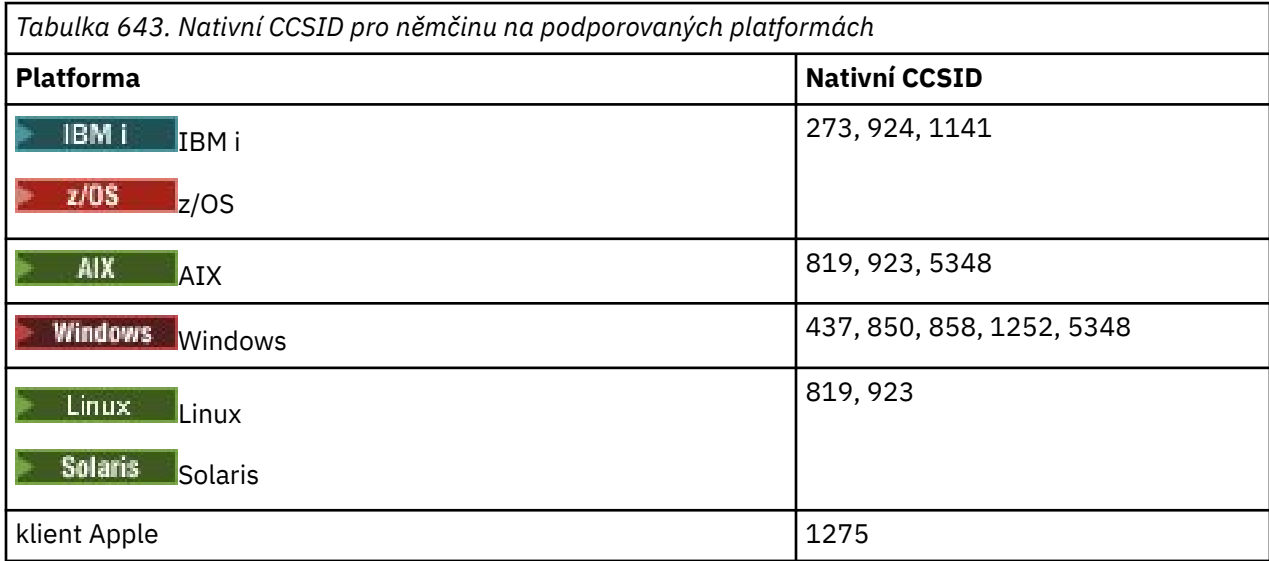

Všechny platformy, které nejsou klienty, podporují převod mezi svými nativními CCSID a nativními identifikátory CCSID jiných platforem, s následujícími výjimkami.

# **IBM i**

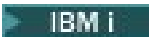

Kódová stránka:

**273**

Nepřevádí na kódové stránky 858, 923, 924, 1275

<span id="page-928-0"></span>**924**

Nepřevádí se na kódové stránky 273, 437, 858, 1051, 1141, 1252, 1275, 5348

## **1141**

Nepřevádí na kódové stránky 924, 1051, 1275

# *Dánština a nor*

Podrobnosti o CCSID a konverzi CCSID pro dánštinu a norštinu.

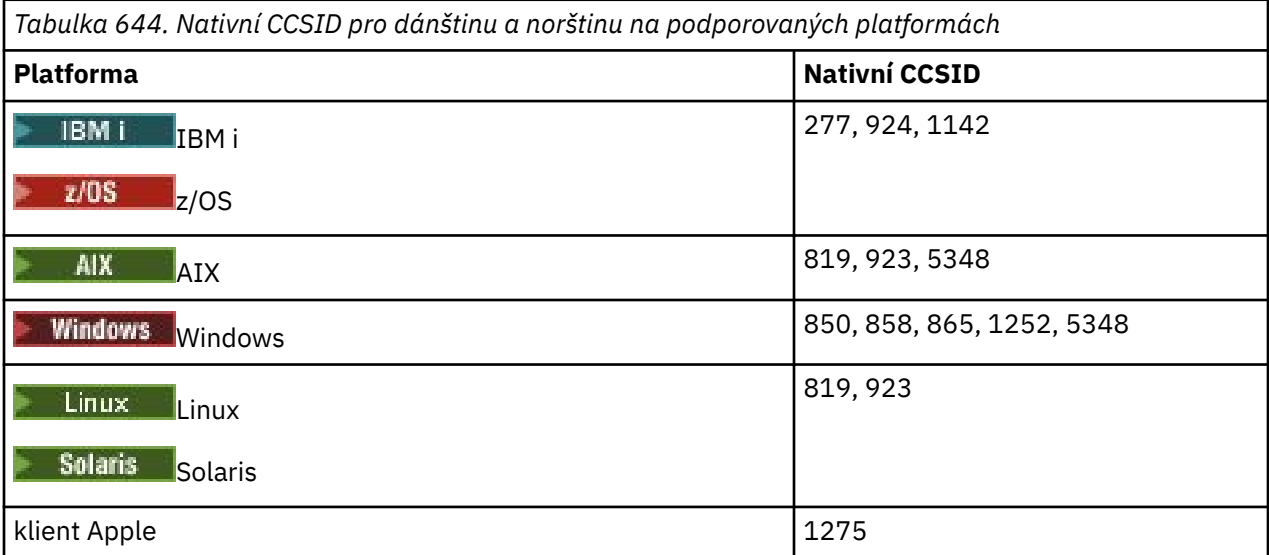

Všechny platformy, které nejsou klienty, podporují převod mezi svými nativními CCSID a nativními identifikátory CCSID jiných platforem, s následujícími výjimkami.

# **IBM i**

 $IBM1$ 

Kódová stránka:

## **277**

Nepřevádí na kódové stránky 858, 923, 924, 1275

# **924**

Nepřevádí se na kódové stránky 277, 858, 865, 1051, 1142, 1252, 1275, 5348

## **1142**

Nepřevádí se na kódové stránky 924, 865, 1051, 1275

# **AIX**

AIX

Kódová stránka:

**819**

Nepřevede na kódovou stránku 865

## **Windows**

**Windows** 

Kódová stránka:

**865**

Nepřevádět na kódové stránky 1051, 1275

# <span id="page-929-0"></span>*Finnish a*

Podrobnosti o CCSID a konverzi CCSID pro finštinu a švédštinu.

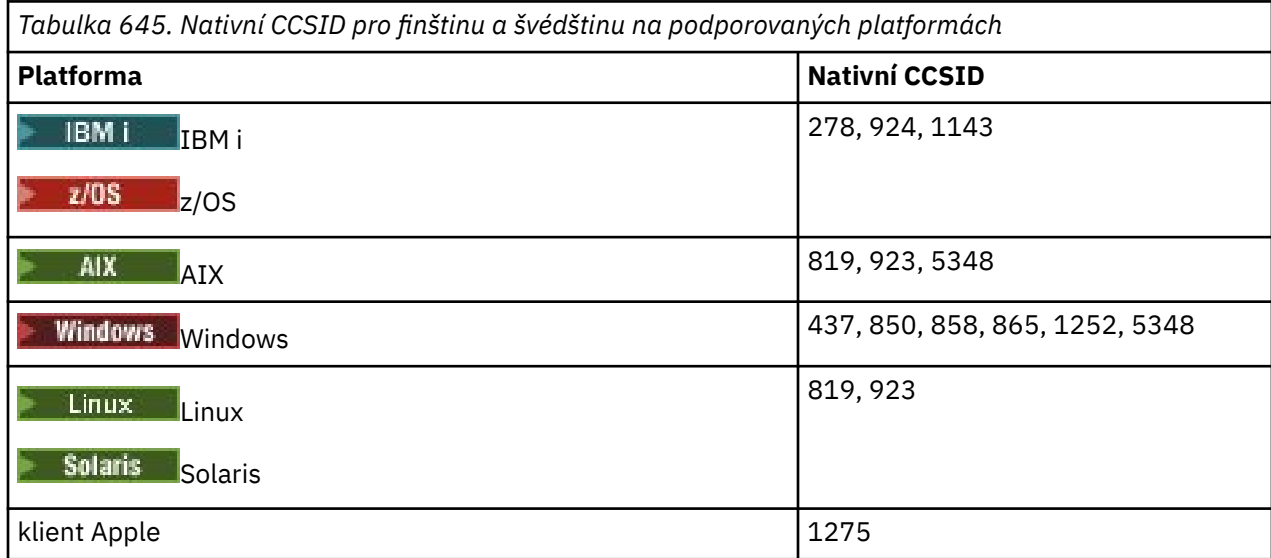

Všechny platformy, které nejsou klienty, podporují převod mezi svými nativními CCSID a nativními identifikátory CCSID jiných platforem, s následujícími výjimkami.

# **IBM i**

IBM i

Kódová stránka:

### **278**

Nepřevádí na kódové stránky 858, 923, 924, 1275

# **924**

Nepřevádí se na kódové stránky 278, 437, 858, 865, 1051, 1143, 1252, 1275, 5348

### **1143**

Nepřevádí na kódové stránky 865, 924, 1051, 1275

**AIX**

 $\blacktriangleright$  AIX

Kódová stránka:

### **819**

Nepřevede na kódovou stránku 865

**850**

Nepřevede na kódovou stránku 865

# **Windows**

**Windows** 

Kódová stránka:

### **865**

Nepřevádět na kódové stránky 1051, 1275

# *italština*

Podrobnosti o CCSID a konverzi CCSID pro italštinu.

<span id="page-930-0"></span>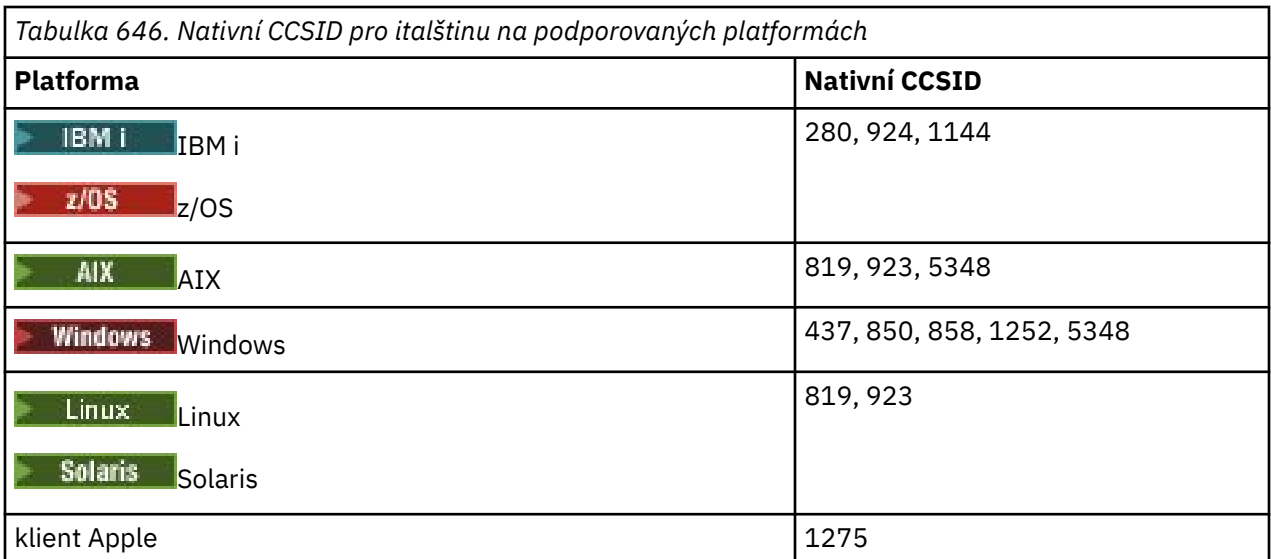

Všechny platformy, které nejsou klienty, podporují převod mezi svými nativními CCSID a nativními identifikátory CCSID jiných platforem, s následujícími výjimkami.

# **IBM i**

 $IBM i$ 

Kódová stránka:

## **280**

Nepřevádí na kódové stránky 858, 923, 924, 1275

# **924**

Nepřevádí se na kódové stránky 280, 437, 858, 1051, 1144, 1252, 1275, 5348

# **1144**

Nepřevádí na kódové stránky 924, 1051, 1275

# *Španělština*

Podrobnosti o CCSID a převodu CCSID pro španělštinu.

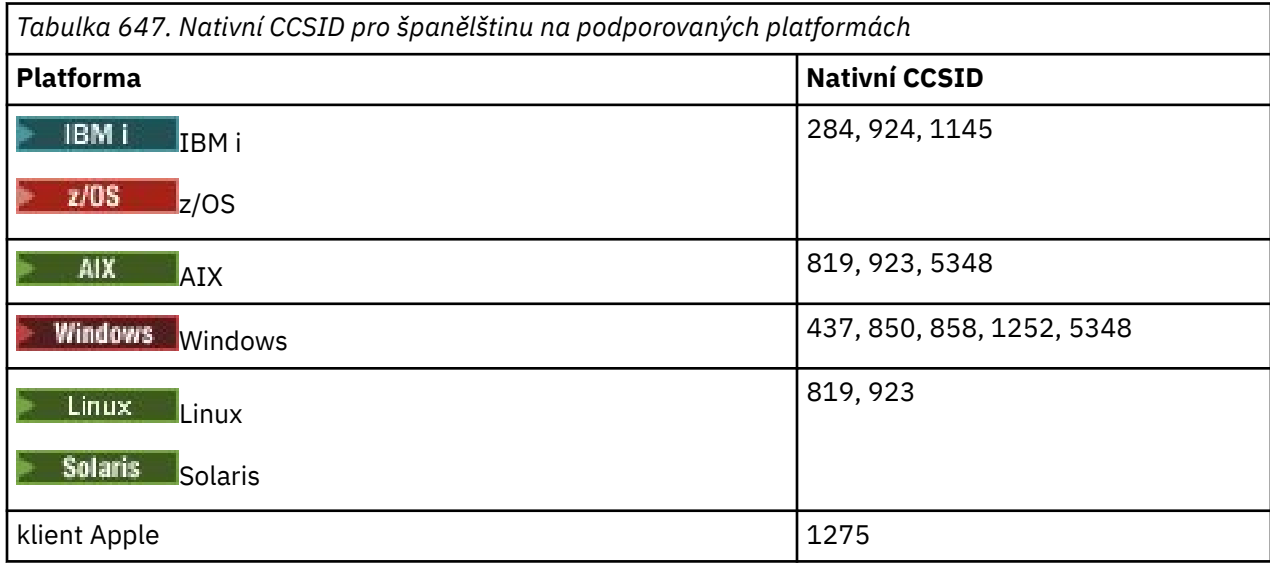

Všechny platformy, které nejsou klienty, podporují převod mezi svými nativními CCSID a nativními identifikátory CCSID jiných platforem, s následujícími výjimkami.

<span id="page-931-0"></span>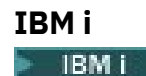

Kódová stránka:

### **284**

Nepřevádí na kódové stránky 858, 923, 924, 1275

### **924**

Nepřevádí se na kódové stránky 284, 437, 858, 1051, 1145, 1252, 1275, 5348

### **1145**

Nepřevádí na kódové stránky 924, 1051, 1275

# *Britská angličtina /gaelština*

Podrobnosti o CCSID a konverzi CCSID pro britskou angličtina/gaelštinu.

*Tabulka 648. Nativní CCSID pro anglickou anglickou verzi/Gaelin na podporovaných platformách*

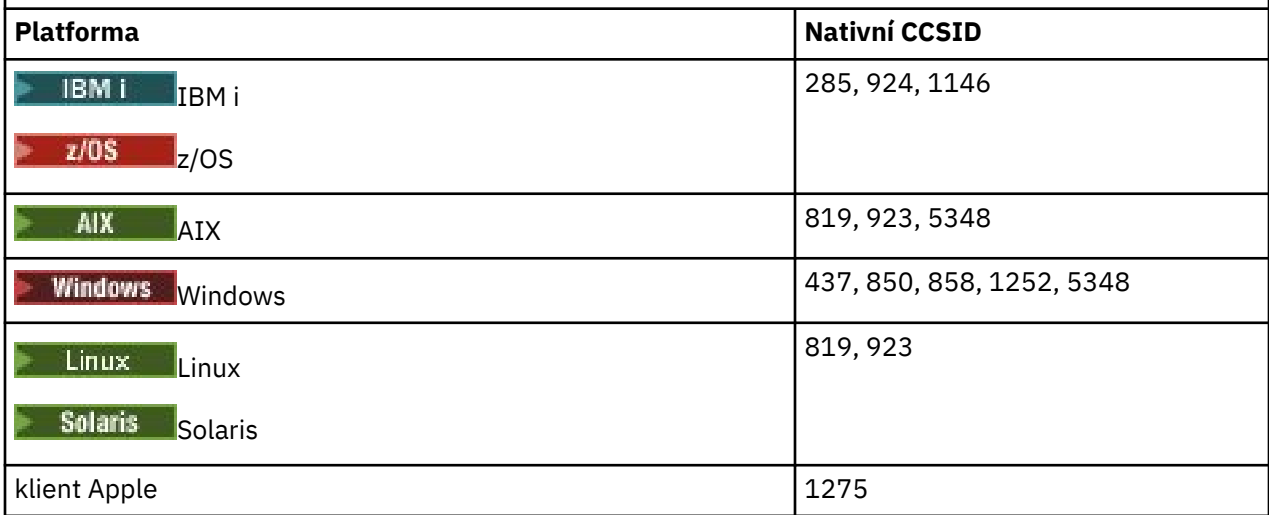

Všechny platformy, které nejsou klienty, podporují převod mezi svými nativními CCSID a nativními identifikátory CCSID jiných platforem, s následujícími výjimkami.

# **IBM i**

 $\blacktriangleright$  IBM i

Kódová stránka:

### **285**

Nepřevádí na kódové stránky 858, 923, 924, 1275

**924**

Nepřevádí se na kódové stránky 285, 437, 858, 1051, 1146, 1252, 1275, 5348

## **1146**

Nepřevádí na kódové stránky 924, 1051, 1275

# *Francouzština*

Podrobnosti o CCSID a konverzi CCSID pro francouzštinu.

<span id="page-932-0"></span>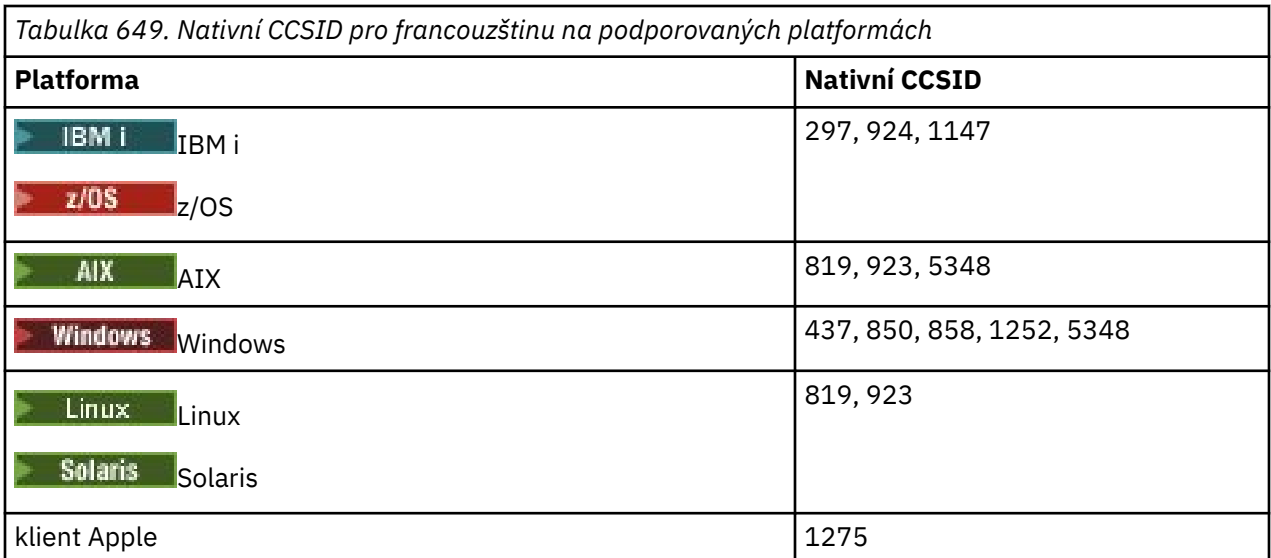

Všechny platformy, které nejsou klienty, podporují převod mezi svými nativními CCSID a nativními identifikátory CCSID jiných platforem, s následujícími výjimkami.

# **IBM i**

 $IBM i$ 

Kódová stránka:

## **297**

Nepřevádí na kódové stránky 858, 923, 924, 1275, 5348

# **924**

Nepřevádí se na kódové stránky 297, 437, 858, 1051, 1147, 1252, 1275, 5348

## **1147**

Nepřevádí na kódové stránky 924, 1051, 1275

# *Vícejazyčné*

Podrobnosti o CCSID a konverzi CCSID pro Multilingual.

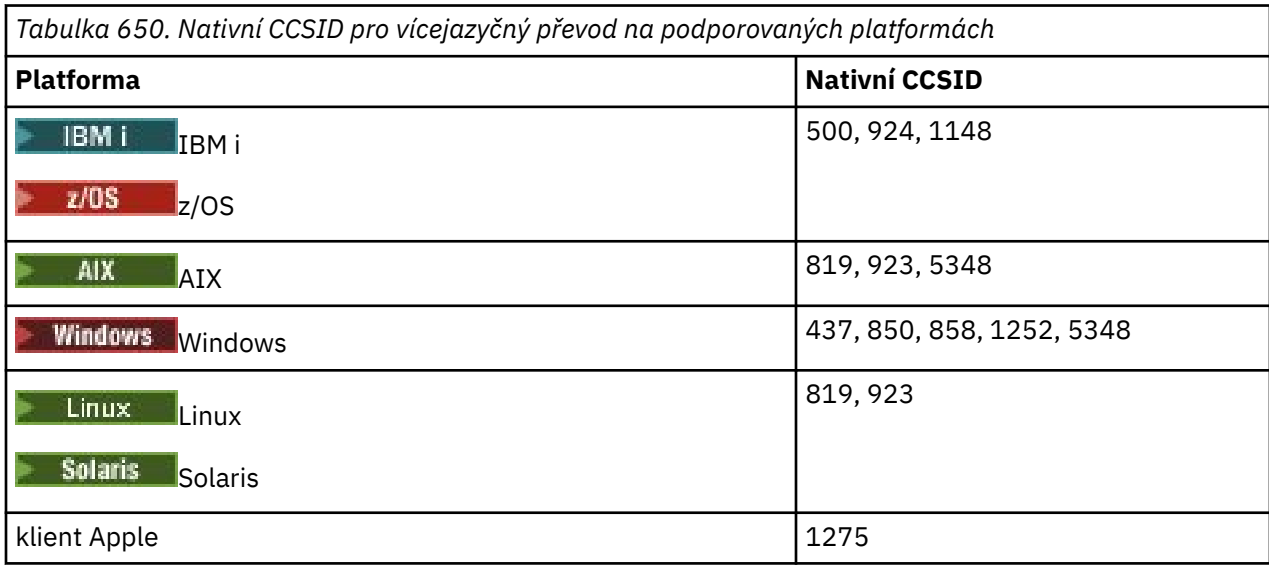

Všechny platformy, které nejsou klienty, podporují převod mezi svými nativními CCSID a nativními identifikátory CCSID jiných platforem, s následujícími výjimkami.

<span id="page-933-0"></span>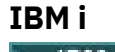

IBM i

Kódová stránka:

### **500**

Nepřevádí se na kódové stránky 858, 923

## **924**

Nepřevádí se na kódové stránky 437, 858, 1051, 1148, 1252, 1275, 5348

## **1148**

Nepřevádí na kódové stránky 924, 1051, 1275

# *Portugalština*

Podrobnosti o CCSID a konverzi CCSID pro portugalštinu.

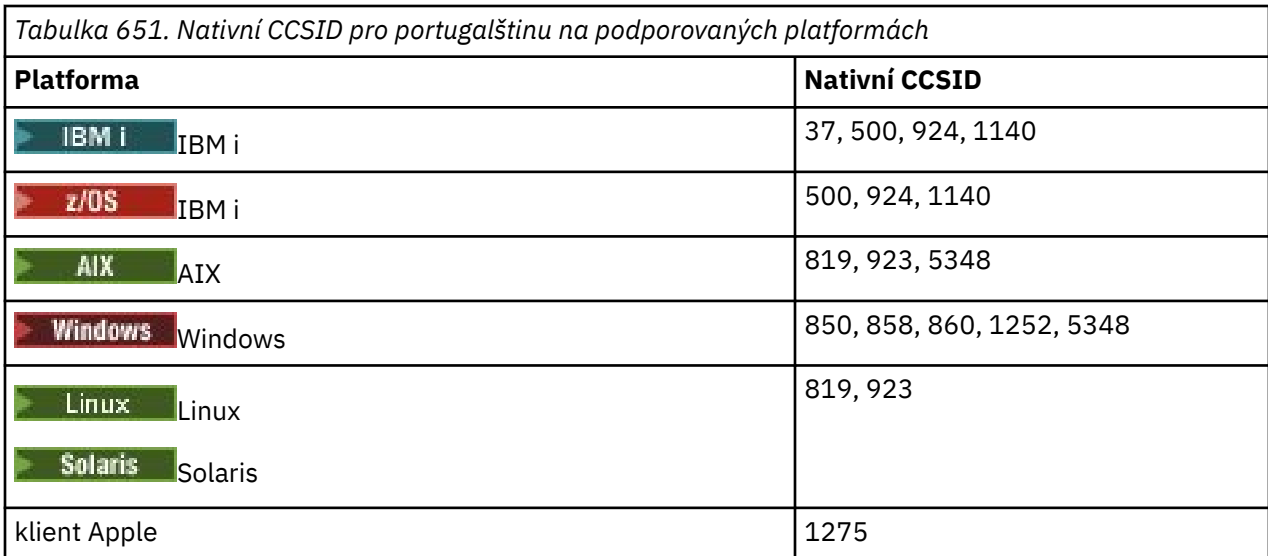

Všechny platformy, které nejsou klienty, podporují převod mezi svými nativními CCSID a nativními identifikátory CCSID jiných platforem, s následujícími výjimkami.

# **IBM i**

**IBM** i

Kódová stránka:

**37**

Nepřevádí se na kódové stránky 858, 923, 1275

**500**

Nepřevádí se na kódové stránky 858, 923, 1275

**924**

Nepřevádí se na kódové stránky 858, 860, 1051, 1140, 1252, 1275, 5348

## **1140**

Nepřevádí na kódové stránky 860, 924, 1051, 1275

# **Windows**

**Windows** 

Kódová stránka:

**860**

Nepřevádět na kódové stránky 1051, 1275

# <span id="page-934-0"></span>*Islandština*

Podrobnosti o CCSID a převodu CCSID pro islandštinu.

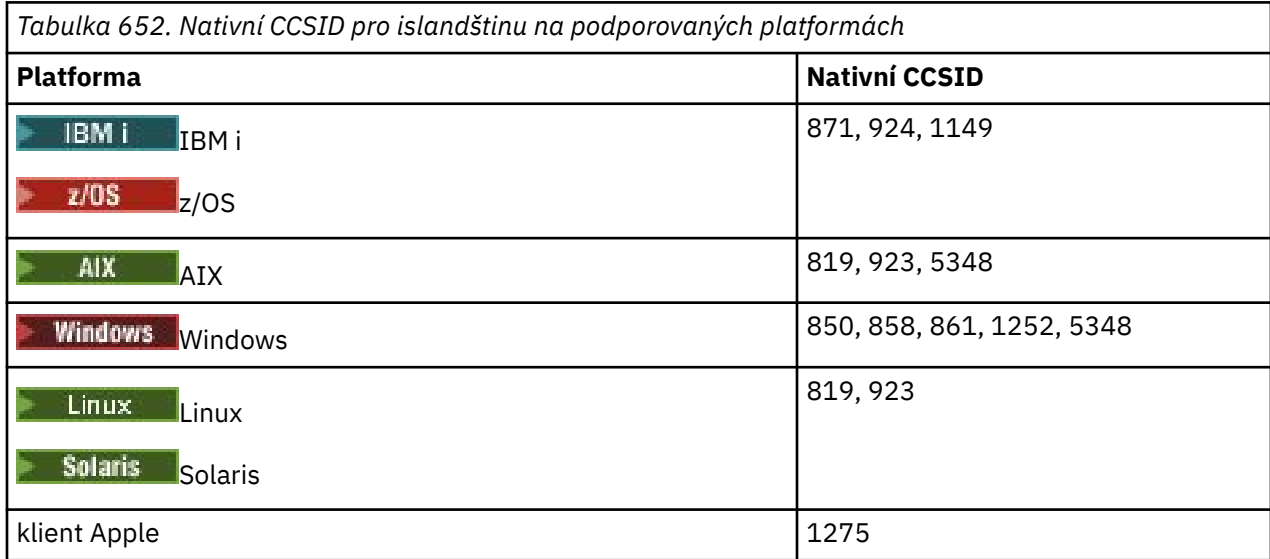

Všechny platformy, které nejsou klienty, podporují převod mezi svými nativními CCSID a nativními identifikátory CCSID jiných platforem, s následujícími výjimkami.

# **IBM i**

IBM i

Kódová stránka:

## **871**

Nepřevádí na kódové stránky 858, 923, 924, 1275, 5348

# **924** Nepřevádí se na kódové stránky 858, 861, 871, 1051, 1149, 1252, 1275, 5348

**1149**

Nepřevádí na kódové stránky 924, 1051, 1275

## **Windows**

**Windows** 

Kódová stránka:

**861**

Nepřevádět na kódové stránky 1051, 1275

# *Jazyky východní Evropy*

Podrobnosti o CCSID a konverzi CCSID pro východní evropské jazyky. Mezi typické jazyky používající tyto CCSID patří albánština, chorvatština, čeština, maďarština, polština, rumunština, srbština, slovenština a slovinština.

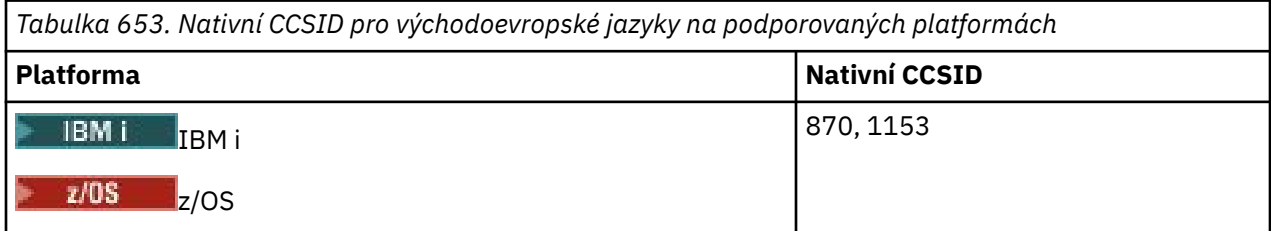

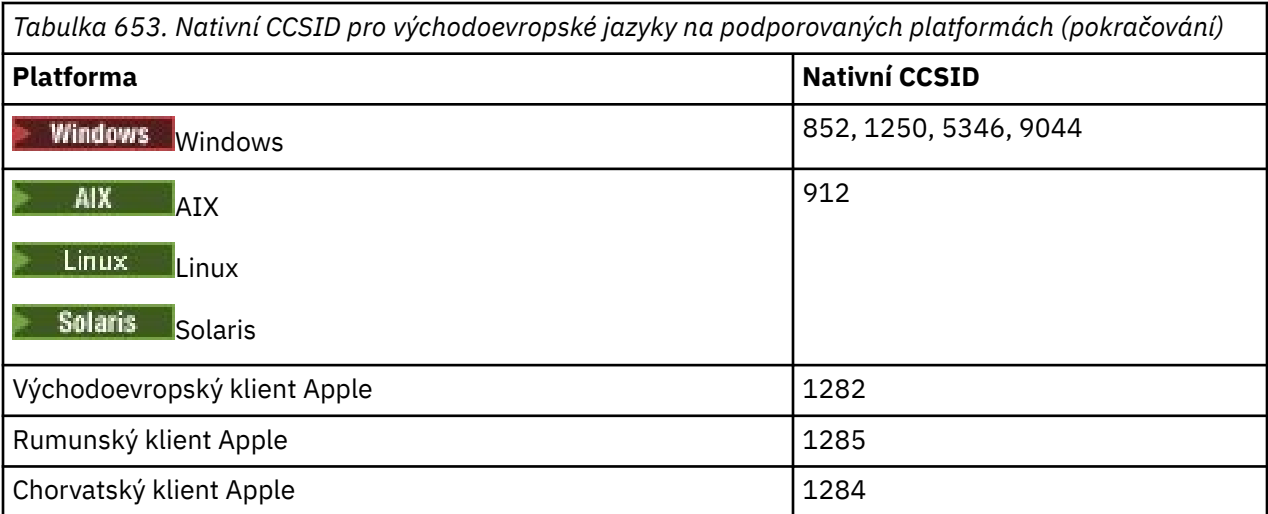

Všechny platformy, které nejsou klienty, podporují převod mezi svými nativními CCSID a nativními identifikátory CCSID jiných platforem, s následujícími výjimkami.

# **z/OS**

 $\approx$  z/0S

Kódová stránka:

### **870**

Nepřevádět na kódové stránky 1284, 1285

#### **1153**

Nepřevádí se na kódové stránky 1250, 1284, 1285

## **IBM i**

BM<sub>i</sub>

### Kódová stránka:

**870**

Nepřevádí se na kódové stránky 1284, 1285, 5346, 9044

### **1153**

Nepřevádět na kódové stránky 1282, 1284, 1285, 5346, 9044

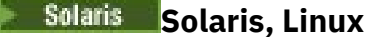

Solaris  $\blacktriangleright$ Linux 1

### Kódová stránka:

#### **912**

Nepřevádět na kódové stránky 1284, 1285

## **Windows**

**Windows** 

Kódová stránka:

### **852**

Nepřevádět na kódové stránky 1284, 1285

#### **1250**

Nepřevádět na kódové stránky 1284, 1285
Nepřevádí se na kódové stránky 912, 1282, 1284, 1285

### *Cyrilice*

Podrobnosti o CCSID a konverzi CCSID pro cyrilici. Typickými jazyky, které používají tyto CCSID, zahrnují Bělorusy, bulharštinu, makedonštinu, ruštinu a srbštinu.

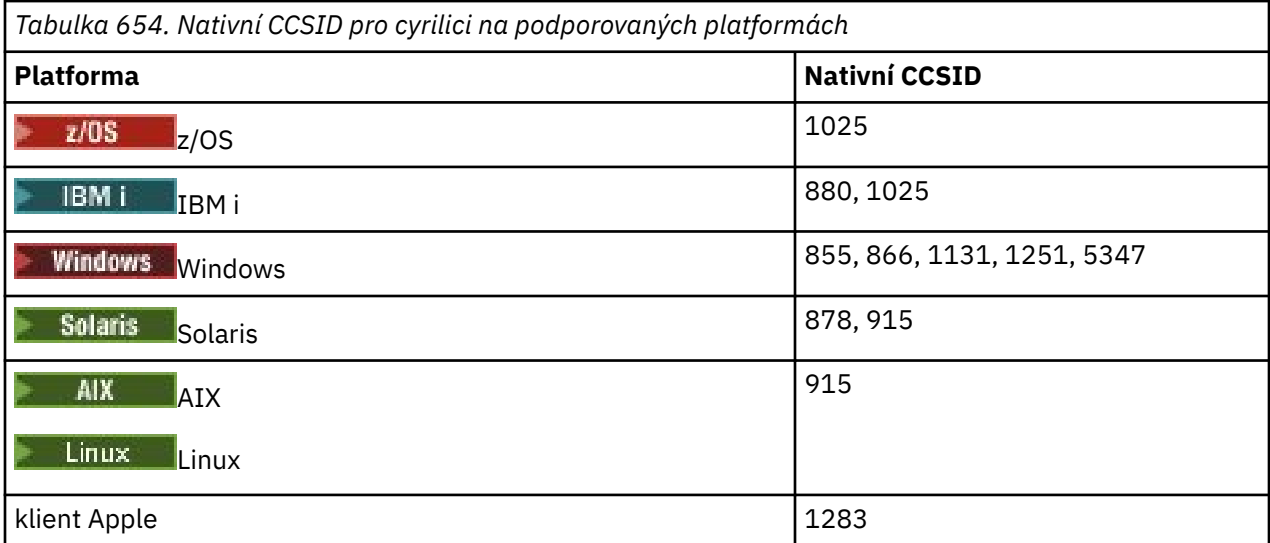

Všechny platformy, které nejsou klienty, podporují převod mezi svými nativními CCSID a nativními identifikátory CCSID jiných platforem, s následujícími výjimkami.

# **IBM i**

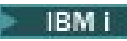

Kódová stránka:

**880**

Nepřevádí se na kódové stránky 855, 866, 878, 1131, 5347

**1025**

Nepřevádí se na kódové stránky 878, 5347

#### **Windows**

**Windows** 

Kódová stránka:

**855**

Nepřevede na kódovou stránku 1131

#### **866**

Nepřevede na kódovou stránku 1131

**1131**

Nepřevádí se na kódové stránky 855, 866, 880, 1283

# *Estonština*

Podrobnosti o CCSID a konverzi CCSID pro estonštinu.

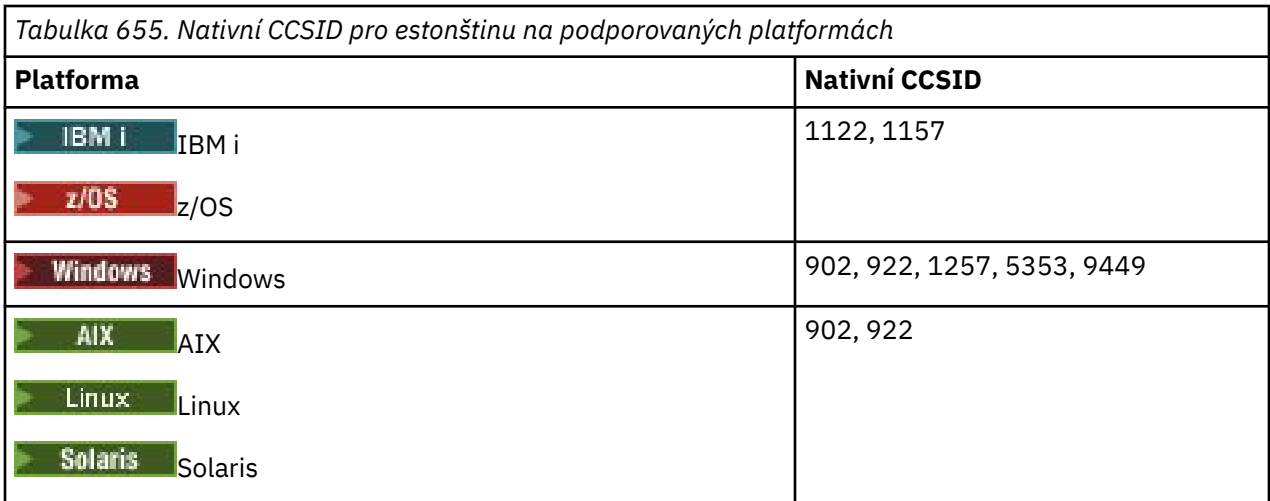

Všechny platformy podporují převod mezi svými nativními CCSID a nativními CCSID jiných platforem, s následujícími výjimkami.

# **z/OS**

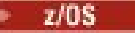

Kódová stránka:

**1122**

Nepřevádí se na kódové stránky 902, 1157, 9449

### **1157**

Nepřevádí se na kódové stránky 922, 1122, 1257, 9449

# **IBM i**

 $\approx$  IBM i

Kódová stránka:

# **1122**

Nepřevádí se na kódové stránky 902, 5353, 9449

**1157**

Nepřevádí se na kódové stránky 922, 5353, 9449

# **Solaris, Linux**

Solaris Elinux

Kódová stránka:

**902**

Nepřevádí na kódové stránky 922, 1122, 9449

**922**

Nepřevádí se na kódové stránky 902, 1157, 9449

# **Windows**

- Windows

Kódová stránka:

**5353**

Nepřevede na kódovou stránku 9449

Nepřevádí se na kódové stránky 902, 922, 1122, 1157, 1257, 5353

#### **902**

Nepřevádí na kódové stránky 922, 1122, 9449

# *Lotyšské a litevské*

Podrobnosti o CCSID a konverze CCSID pro lotyštinu a litevštinu.

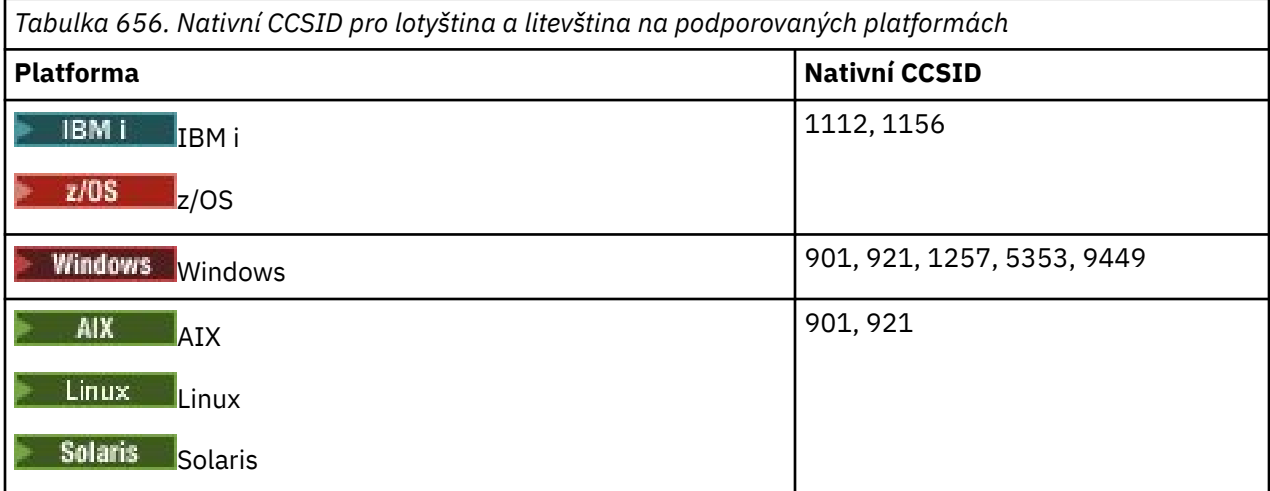

Všechny platformy podporují převod mezi svými nativními CCSID a nativními CCSID jiných platforem, s následujícími výjimkami.

# **z/OS**  $\approx$  z/OS

Kódová stránka:

**1112**

Nepřevádí se na kódové stránky 901, 1156, 9449

#### **1156**

Nepřevádí se na kódové stránky 901, 1156, 9449

**IBM i**

 $\blacksquare$  IBM i

Kódová stránka:

### **1112**

Nepřevede na kódovou stránku 5353

#### **1153**

Nepřevádí na kódové stránky 921, 5353, 9449

# **Solaris, Linux**

Solaris Linux

Kódová stránka:

#### **902**

Nepřevádí na kódové stránky 921, 1112, 1257, 9449

#### **921**

Nepřevádí se na kódové stránky 901, 1156, 9449

# **Windows**

**Windows** 

Kódová stránka:

#### **901**

Nepřevádí na kódové stránky 921, 1112, 1257, 9449

#### **5355**

Nepřevede na kódovou stránku 9449

### **9449**

Nepřevádí se na kódové stránky 901, 921, 1112, 1156, 1257

### *Ukrajinština*

Podrobnosti o CCSID a konverzi CCSID pro ukrajinštinu.

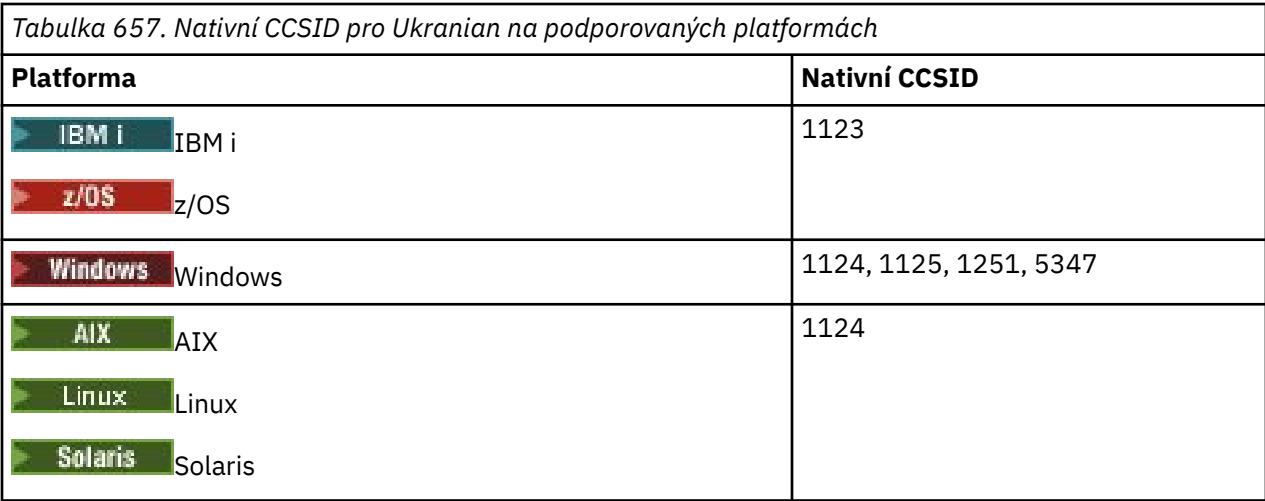

Všechny platformy podporují převod mezi svými nativními CCSID a nativními CCSID jiných platforem, s následujícími výjimkami.

# **IBM i**

 $\blacktriangleright$  IBM i

Kódová stránka:

#### **1123**

Nepřevede na kódovou stránku 5347

### **Windows**

- Windows

Kódová stránka:

### **1125**

Nepřevádí na kódovou stránku 1123

### *řečtina*

Podrobnosti o CCSID a konverzi CCSID pro řečtinu.

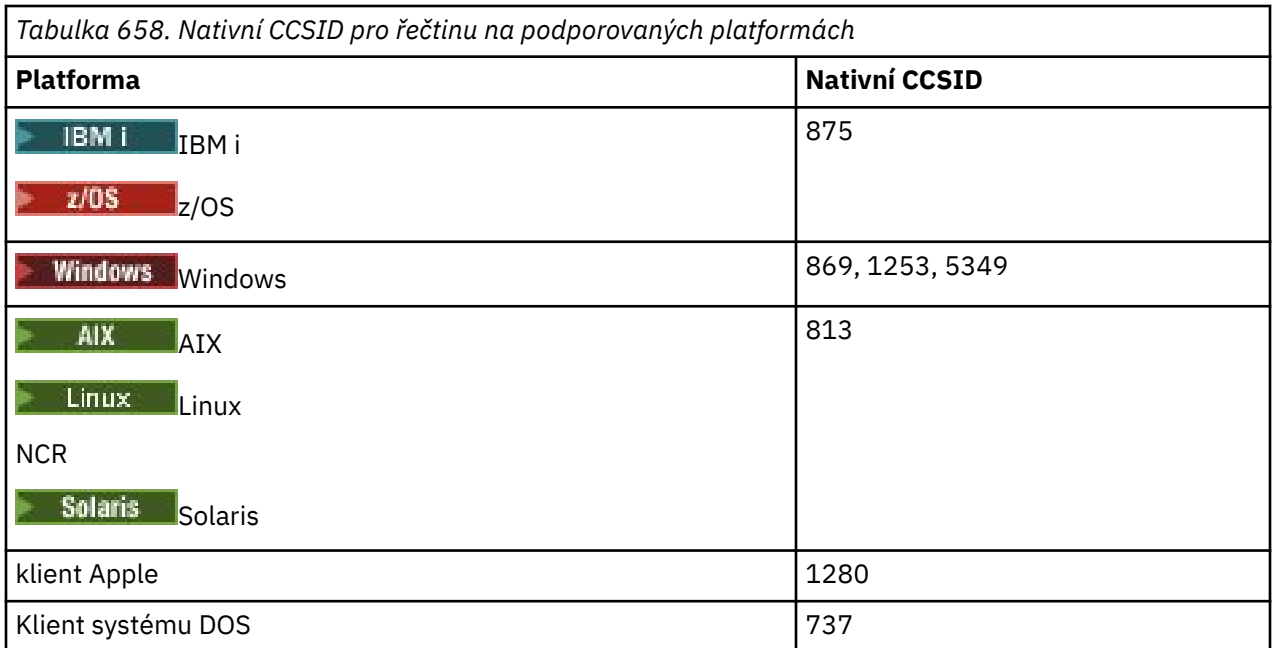

Všechny jiné než klientské platformy podporují převod mezi svými nativními CCSID, nativní CCSID ostatních platforem s následujícími výjimkami.

# **IBM i**

IBM i

Kódová stránka:

#### **875**

Nepřevede na kódovou stránku 5349

### **Windows**

 $\blacktriangleright$  Windows

Kódová stránka:

# **1253**

Nepřevede na kódovou stránku 737

#### **5349**

Nepřevede na kódovou stránku 737

# *Turečtina*

Podrobnosti o CCSID a konverzi CCSID pro turečtinu.

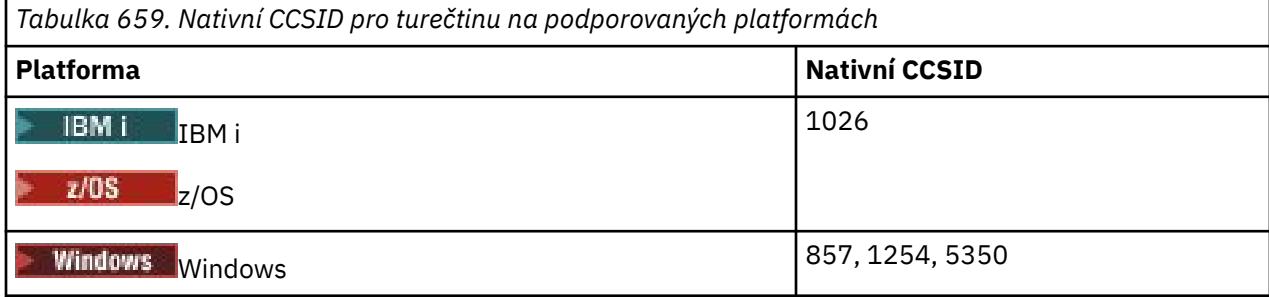

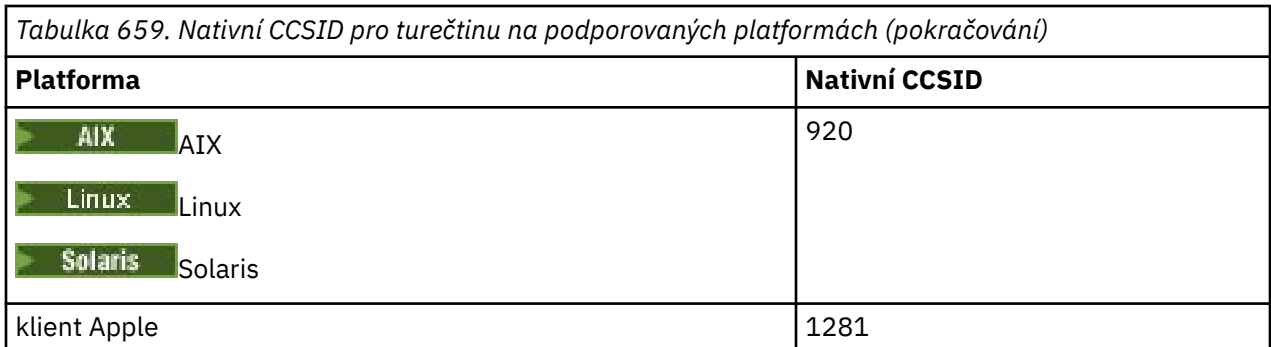

Všechny platformy, které nejsou klienty, podporují převod mezi svými nativními CCSID a nativními identifikátory CCSID jiných platforem, s následujícími výjimkami.

#### **IBM i**

 $IBM<sub>i</sub>$ 

Kódová stránka:

#### **1026**

Nepřevede na kódovou stránku 5350

# *Hebrejský*

Podrobnosti o CCSID a převodu CCSID pro hebrejštinu.

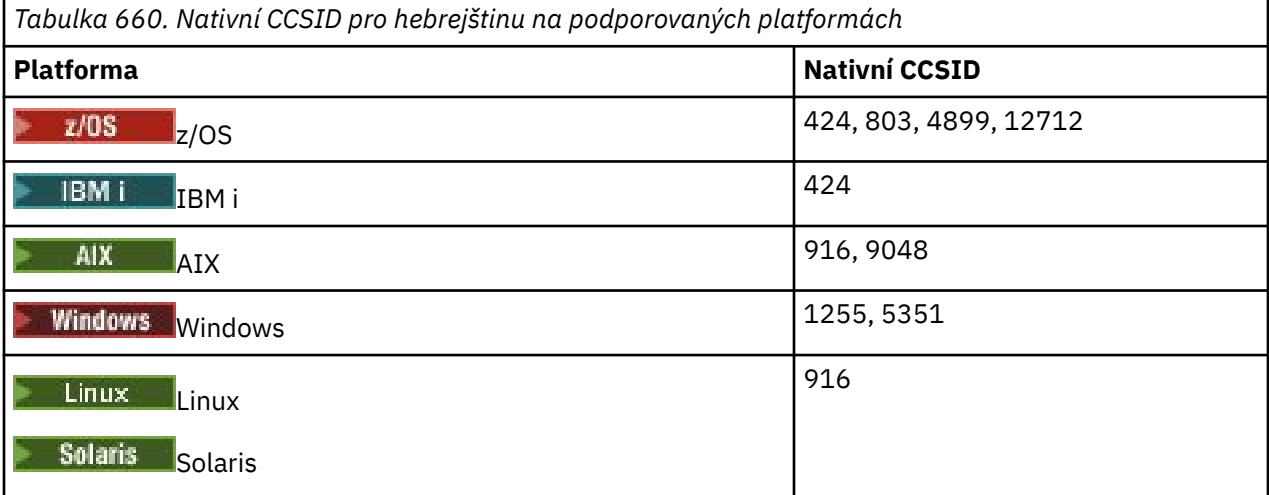

Všechny platformy podporují převod mezi svými nativními CCSID a nativními CCSID jiných platforem, s následujícími výjimkami.

# **z/OS**

 $\approx$  z/OS

Kódová stránka:

#### **424**

Nepřevádí se na kódové stránky 867, 4899, 9048, 12712

#### **803**

Nepřevádí se na kódové stránky 867, 4899, 5351, 9048, 12712

#### **4899**

Nepřevádí na kódové stránky 424, 803, 856, 862, 916, 1255

Nepřevádí na kódové stránky 424, 803, 856, 916, 1255

# **IBM i**

 $IBM1$ 

Kódová stránka:

### **424**

Nepřevádí se na kódové stránky 803, 867, 4899, 5351, 9048, 12712

Kódová stránka 424 také převádí na a z CCSID 4952, což je varianta 856.

# **AIX**

 $\blacktriangleright$  AIX

Kódová stránka:

#### **916**

Nepřevádí se na kódové stránky 867, 4899, 9048, 12712

### **9048**

Nepřevádí na kódové stránky 424, 803, 856, 862, 916, 1255

### **Windows**

**Windows** 

Kódová stránka:

### **1255**

Nepřevádí se na kódové stránky 867, 4899, 9048, 12712

### **5351**

Nepřevede na kódovou stránku 803

# *Arabština*

Podrobnosti o CCSID a konverzi CCSID pro arabštinu

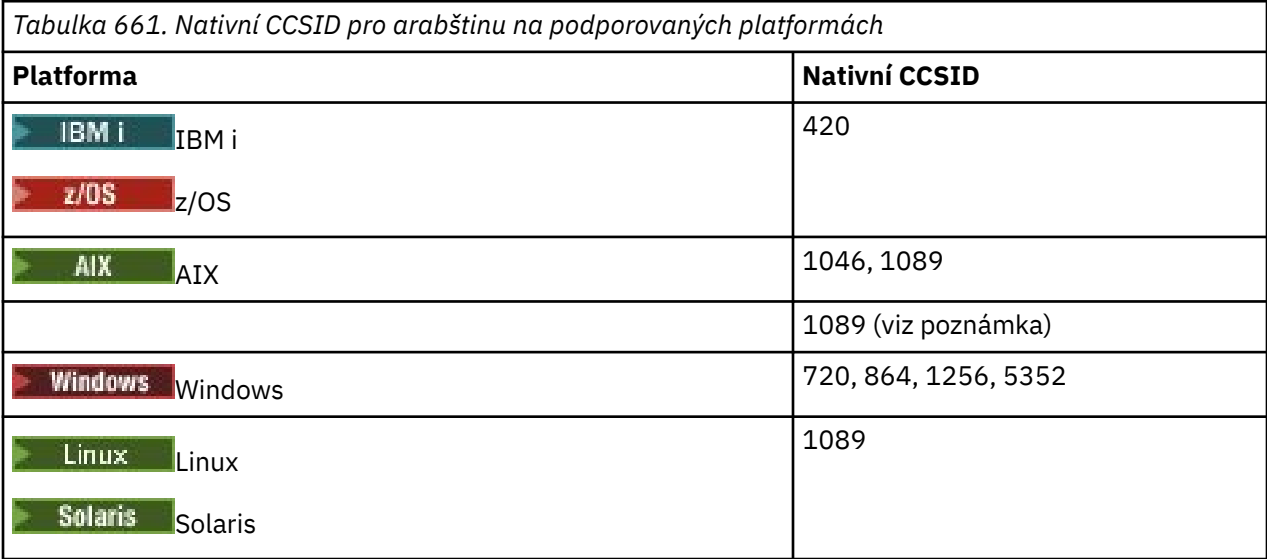

Všechny platformy podporují převod mezi svými nativními CCSID a nativními CCSID jiných platforem, s následujícími výjimkami.

**IBM i**

 $IBM1$ 

Kódová stránka:

#### **420**

Nepřevede na kódovou stránku 5352

# **Solaris, Linux, Tru64**

Solaris Linux

Kódová stránka:

**1089**

Nepřevede na kódovou stránku 720

### **Windows**

**Windows** 

Kódová stránka:

### **720**

Nepřevádí na kódové stránky 1089, 5352

#### **5352**

Nepřevede na kódovou stránku 720

# *Perština*

Podrobnosti o CCSID a konverzi CCSID pro Farsi.

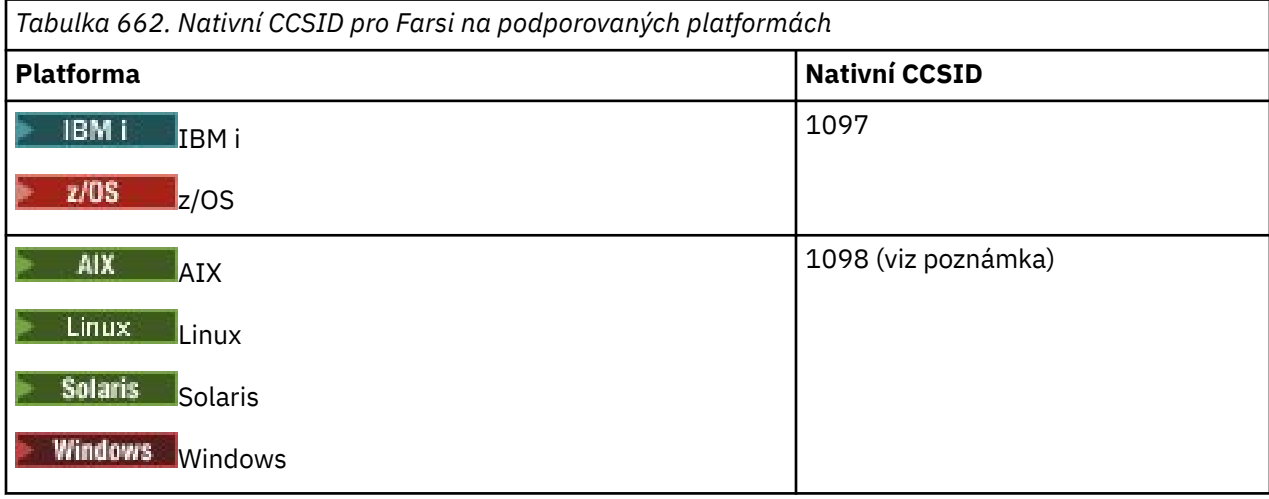

**Poznámka:** Nativní CCSID pro tyto platformy nebyl standardizován a může se změnit.

Všechny platformy podporují převod mezi svými nativními CCSID a nativními CCSID jiných platforem.

# *Urdština*

Podrobnosti o CCSID a konverzi CCSID pro Urdu.

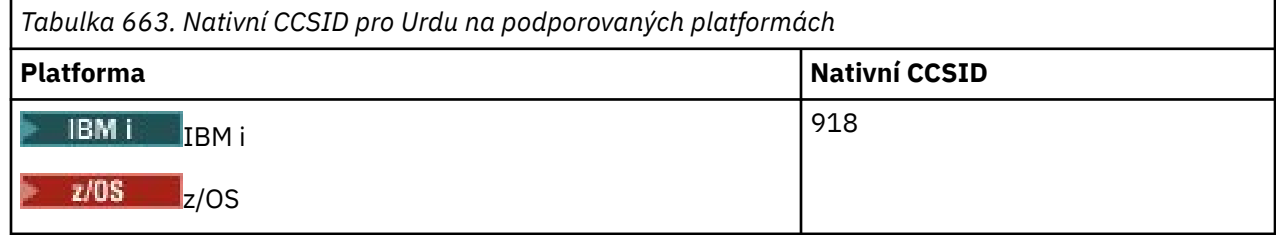

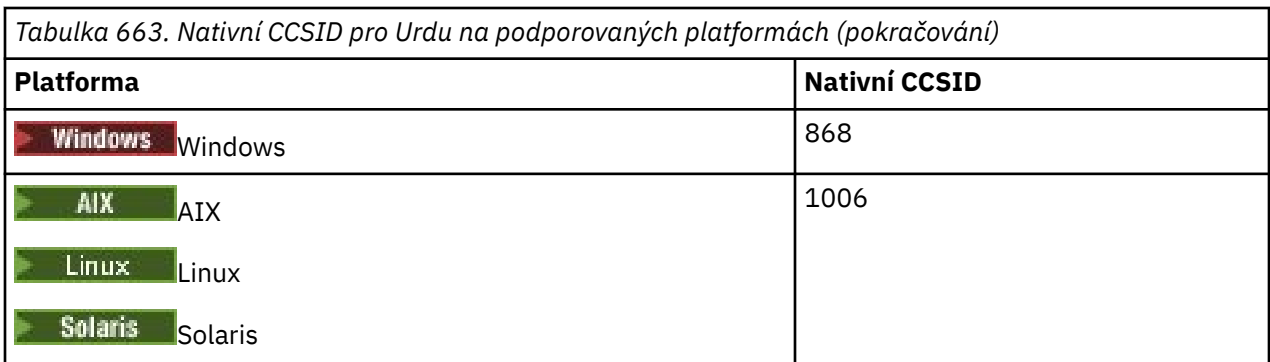

Všechny platformy podporují převod mezi svými nativními CCSID a nativními CCSID jiných platforem, s následujícími výjimkami.

# **IBM i**

**IBM i** 

Kódová stránka:

### **918**

Nepřevede na kódovou stránku 1006

# *Thajština*

Podrobnosti o CCSID a převodu CCSID pro thajštinu.

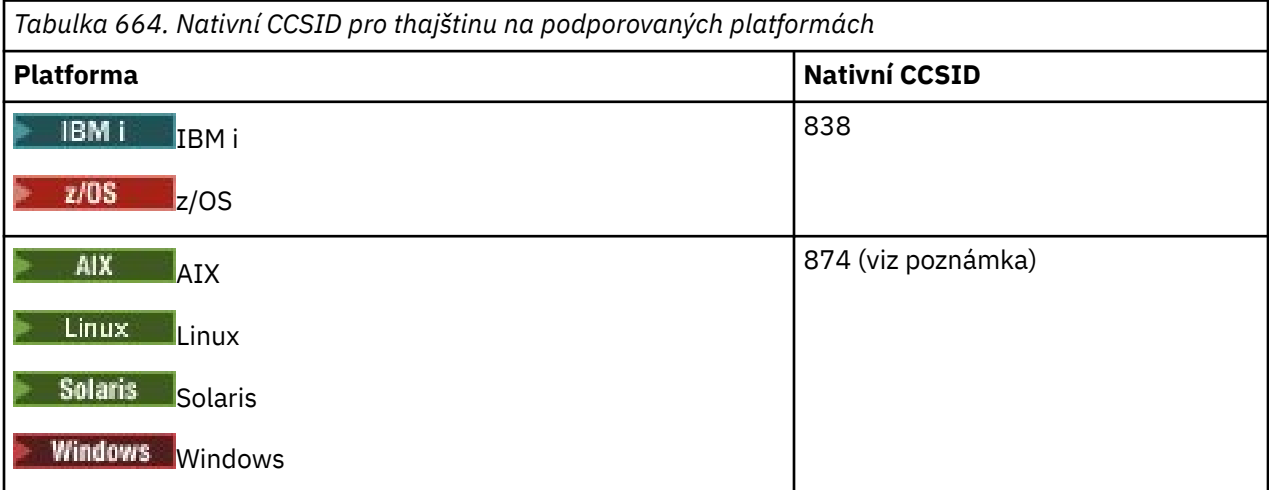

**Poznámka:** Nativní CCSID pro tyto platformy nebyl standardizován a může se změnit.

Všechny platformy podporují převod mezi svými nativními CCSID a nativními CCSID jiných platforem.

# *Laoština*

Podrobnosti o CCSID a převodu CCSID pro Lao.

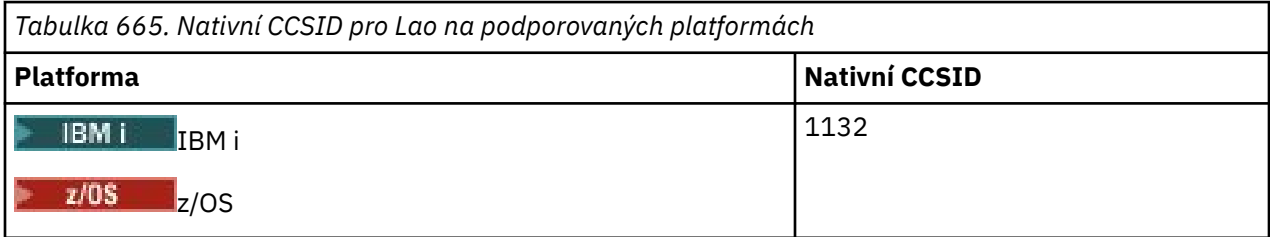

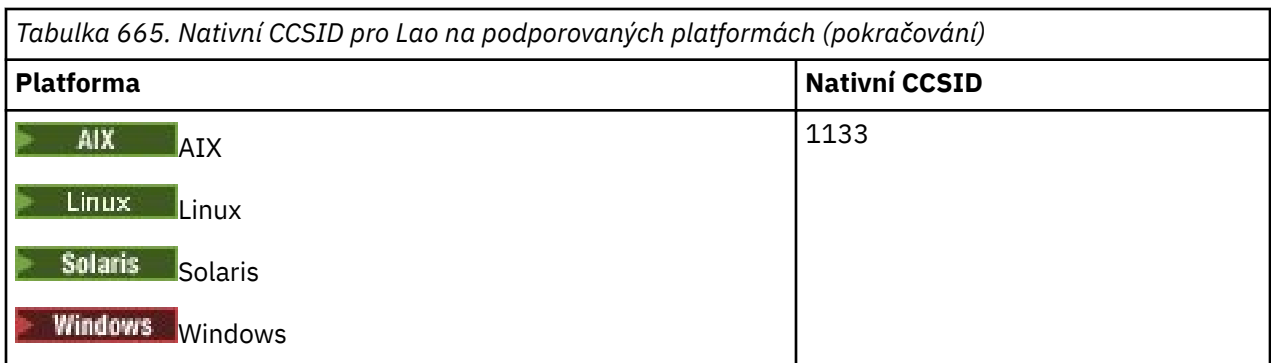

Všechny platformy podporují převod mezi svými nativními CCSID a nativními CCSID jiných platforem.

# *Vietnamština*

Podrobnosti o CCSID a převodu CCSID pro vietnamštinu.

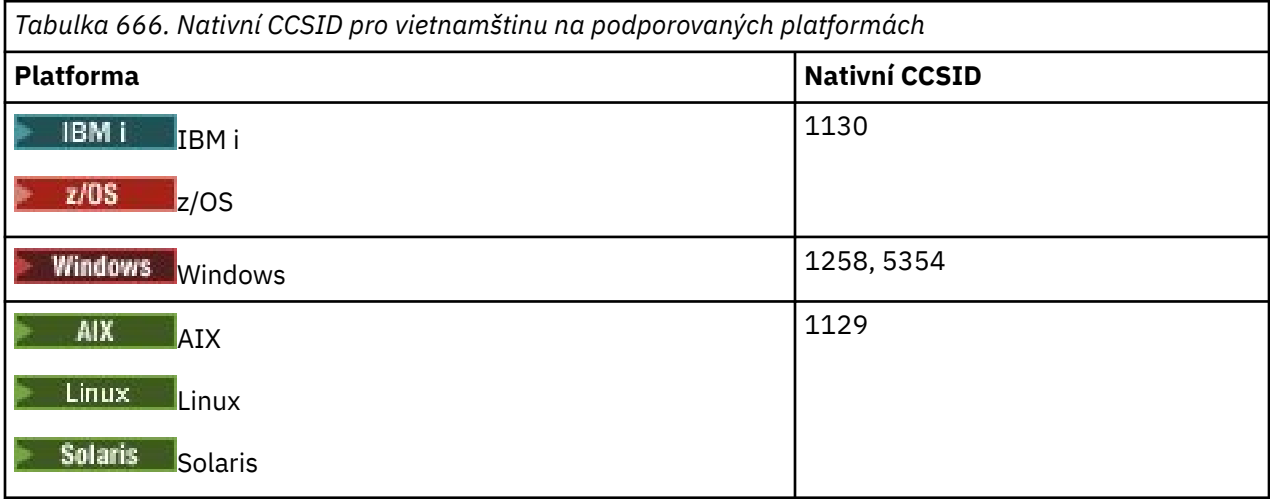

Všechny platformy podporují převod mezi svými nativními CCSID a nativními CCSID jiných platforem, s následujícími výjimkami.

# **IBM i**

 $\blacktriangleright$  IBM i

Kódová stránka:

### **1130**

Nepřevádět na kódové stránky 1129, 5354

# *Japonština Latin*

Podrobnosti o CCSID a konverzi CCSID pro japonštinu Latin SBCS.

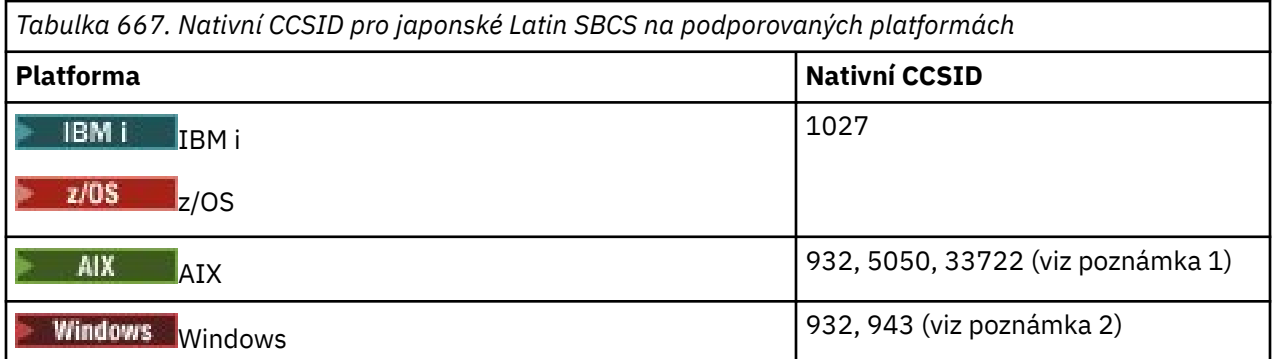

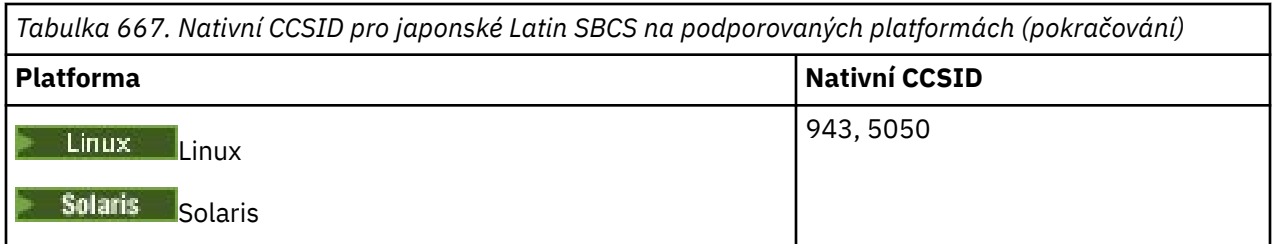

#### **Poznámka:**

- 1. **1. svukta 19**5050 a 33722 jsou CCSID související se základní kódovou stránkou 954 na AIX. CCSID hlášený operačním systémem je 33722.
- 2. Windows Windows NT používá kódovou stránku 932, ale toto je nejlépe reprezentováno CCSID 943. Toto CCSID však ne všechny platformy IBM MQ podporují.

Na IBM MQ for Windows CCSID 932 se používá ke znázornění kódové stránky 932, ale změna do souboru ../conv/table/ccsid.tbl může být provedena, což změní CCSID použité na 943.

Všechny platformy podporují převod mezi svými nativními CCSID a nativními CCSID jiných platforem, s následujícími výjimkami.

### **z/OS**

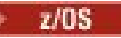

Kódová stránka:

**1027**

Nepřevádí se na kódové stránky 932, 942, 943, 954, 5050, 33722

# **IBM i**

 $\blacktriangleright$  IBM i

Kódová stránka:

**1027**

Nepřevede na kódovou stránku 932

**AIX**

 $AIX$ 

Kódová stránka:

**932**

Nepřevede na kódovou stránku 1027

**5050**

Nepřevede na kódovou stránku 1027

**33722**

Nepřevede na kódovou stránku 1027

#### **Linux**

 $\blacksquare$  Linux

Kódová stránka:

**943** Nepřevede na kódovou stránku 1027

Nepřevede na kódovou stránku 1027

# **Solaris**

**Solaris** 

Kódová stránka:

#### **943**

Nepřevede na kódovou stránku 1027

#### **5050**

Nepřevede na kódovou stránku 1027

# *Japonská Katakana SBCS*

Podrobnosti o CCSID a konverzi CCSID pro japonštinu-katakana SBCS.

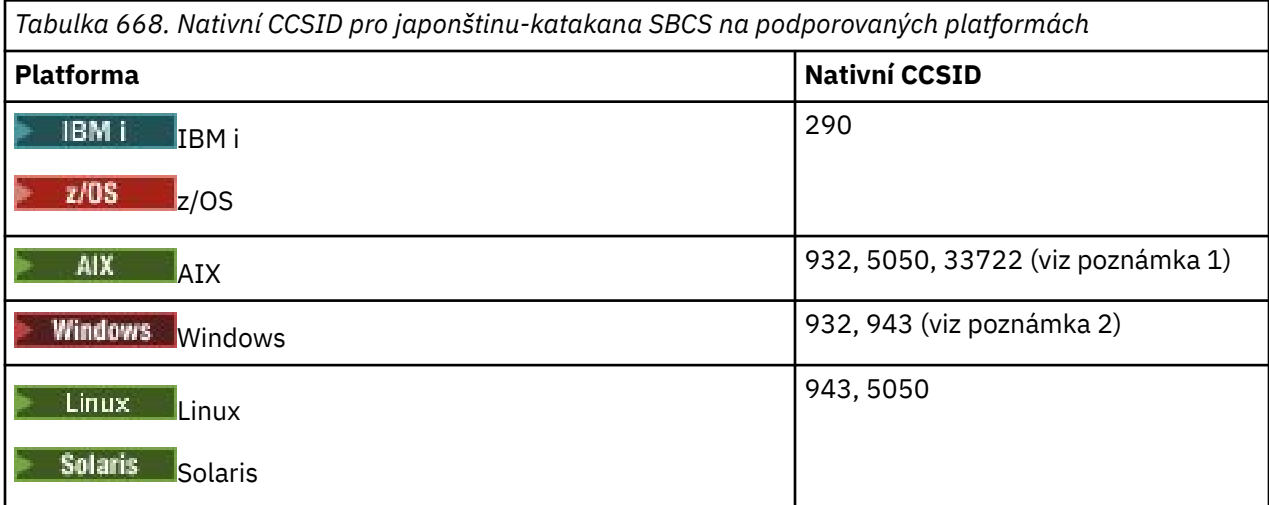

### **Poznámka:**

- 1. **5050 a 33722** jsou CCSID související se základní kódovou stránkou 954 na AIX. CCSID hlášený operačním systémem je 33722.
- 2. Windows Windows NT používá kódovou stránku 932, ale toto je nejlépe reprezentováno CCSID 943. Toto CCSID však ne všechny platformy IBM MQ podporují.

Na IBM MQ for Windows CCSID 932 se používá ke znázornění kódové stránky 932, ale změna do souboru ../conv/table/ccsid.tbl může být provedena, což změní CCSID použité na 943.

3. Kromě předchozích převodů podporuje IBM MQ konverzi z CCSID 897 na CCSID 37, 273, 277, 278, 280, 284, 285, 290, 297, 437, 500, 819, 850, 1027 a 1252 na následujících platformách:

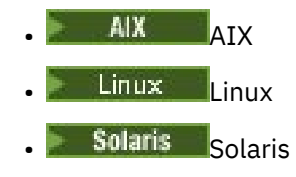

Všechny platformy podporují převod mezi svými nativními CCSID a nativními CCSID jiných platforem, s následujícími výjimkami.

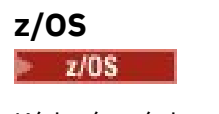

Kódová stránka:

Nepřevádí se na kódové stránky 932, 943, 954, 5050, 33722

# **IBM i**

 $=$  IBM i

Kódová stránka:

### **290**

Nepřevede na kódovou stránku 932

# **AIX**

 $=$   $AIX$ 

Kódová stránka:

### **932**

Nepřevádí na kódové stránky 290, 897

### **5050**

Nepřevádí na kódové stránky 290, 897

### **33722**

Nepřevádí na kódové stránky 290, 897

# **Linux**

 $\blacksquare$  Linux

Kódová stránka:

### **943**

Nepřevádí na kódové stránky 290, 897

# **5050**

Nepřevádí na kódové stránky 290, 897

# **Solaris**

 $\triangleright$  Solaris

Kódová stránka:

**943**

Nepřevádí na kódové stránky 290, 897

**5050**

Nepřevádí na kódové stránky 290, 897

# *Japonština-Kanji/Latin*

Podrobnosti o CCSID a konverzi CCSID pro japonštinu Kanji/Latin Mixed.

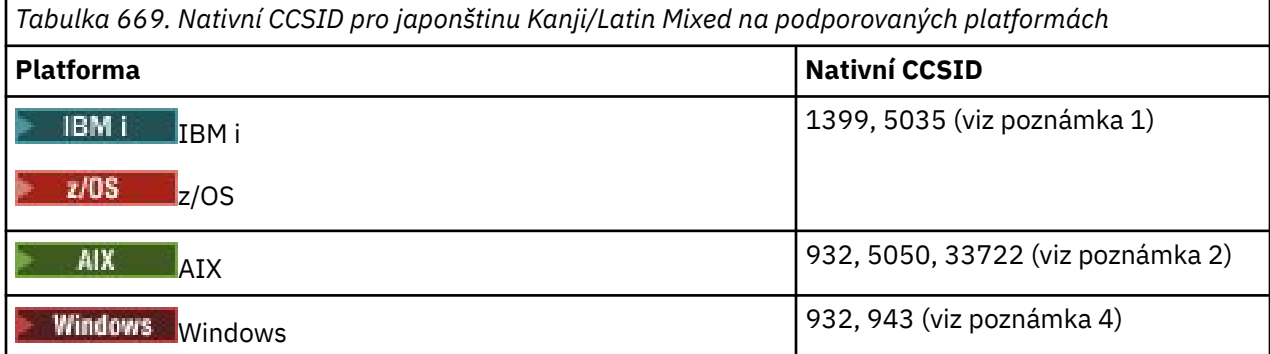

*Tabulka 669. Nativní CCSID pro japonštinu Kanji/Latin Mixed na podporovaných platformách (pokračování)*

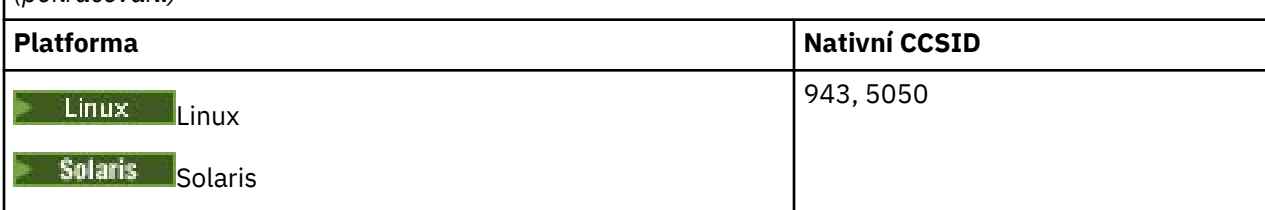

#### **Poznámka:**

- 1. **1. 5036 Frankou S**5035 je CCSID související s kódovou stránkou 939
- 2. **5050 a 33722 jsou CCSID související se základní kódovou stránkou 954 na AIX. CCSID** hlášený operačním systémem je 33722.
- 3. Windows Windows NT používá kódovou stránku 932, ale toto je nejlépe reprezentováno CCSID 943. Toto CCSID však ne všechny platformy IBM MQ podporují.

Na IBM MQ for Windows CCSID 932 se používá ke znázornění kódové stránky 932, ale změna do souboru ../conv/table/ccsid.tbl může být provedena, což změní CCSID použité na 943.

Všechny platformy podporují převod mezi svými nativními CCSID a nativními CCSID jiných platforem, s následujícími výjimkami.

#### **z/OS**  $z/0S$

Kódová stránka:

### **1399**

Nepřevádí se na kódové stránky 954, 5035, 5050, 33722

#### **5035**

Nepřevádí se na kódové stránky 954, 1399, 5050, 33722

### **IBM i**

 $\blacktriangleright$  IBM i

Kódová stránka:

**1399**

Nepřevede na kódovou stránku 5039

#### **5035**

Nepřevede na kódovou stránku 5039

# *Smíšené červené, fialové a růžové květy*

Podrobnosti o CCSID a konverzi CCSID pro japonskou směs Kanji/Katakana.

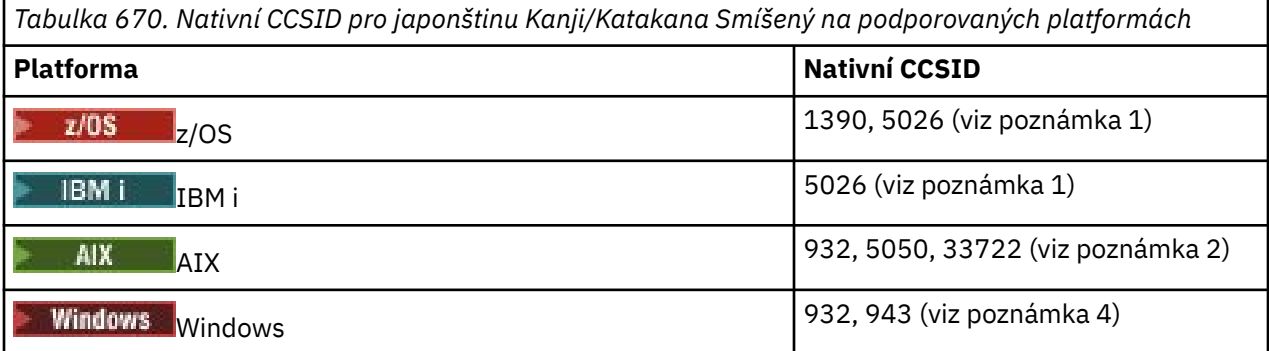

*Tabulka 670. Nativní CCSID pro japonštinu Kanji/Katakana Smíšený na podporovaných platformách (pokračování)*

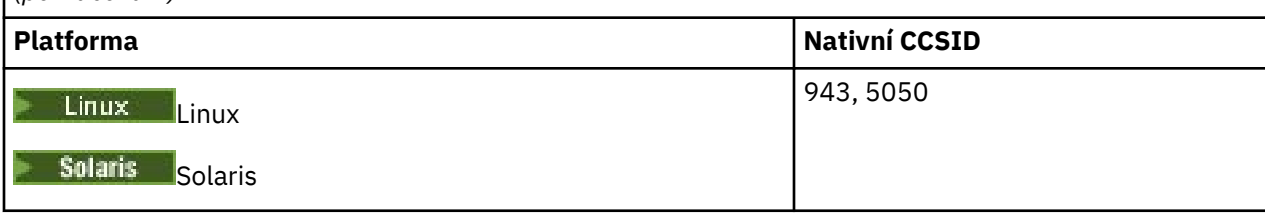

#### **Poznámka:**

- $1.$  Juli 1984 Jednobajtový režim CCSID 1390 a 5026 v EBCDIC obsahuje malá písmena v různých místech typického/invariantního rozvržení pro základní latinku a je třeba dbát na to, aby při převodu dat zprávy na jiné CCSID nedošlo ke ztrátě dat. Kromě toho může použití těchto identifikátorů CCSID jako výchozího identifikátoru CCSID správce front způsobit problémy při komunikaci s jinými správci front, například názvy kanálů používající malá písmena nemusí být ve vzdáleném systému správně interpretovány. 5026 je CCSID související s kódovou stránkou 930. CCSID 5026 je CCSID ohlášený v systému IBM i , když je vybrána funkce japonské Katakany (DBCS).
- 2. 5050 a 33722 jsou CCSID související se základní kódovou stránkou 954 na webu AIX. CCSID ohlášený operačním systémem je 33722.
- 3. Produkt Windows NT používá kódovou stránku 932, ale toto je nejlépe reprezentováno CCSID 943. Avšak ne všechny platformy produktu IBM MQ podporují tento CCSID.

V systému IBM MQ for Windowsse k reprezentaci kódové stránky 932 používá CCSID 932, ale lze provést změnu souboru ../conv/table/ccsid.tbl , která změní CCSID použitý na 943.

Všechny platformy podporují převod mezi jejich nativními identifikátory CCSID a nativními identifikátory CCSID jiných platforem, s následujícími výjimkami.

### **z/OS**

z/OS

Kódová stránka:

**1390**

Nepřevádí se na kódové stránky 954, 5026, 5050, 33722 Nepřijímá malá písmena.

**5026**

Nepřevádí se na kódové stránky 954, 1390, 5050, 33722

### **IBM i**

**IBM i** 

Kódová stránka:

**5026**

Nepřevádí na kódové stránky 1390, 5039

### *Korejština*

Podrobnosti o CCSID a konverzi CCSID pro korejštinu.

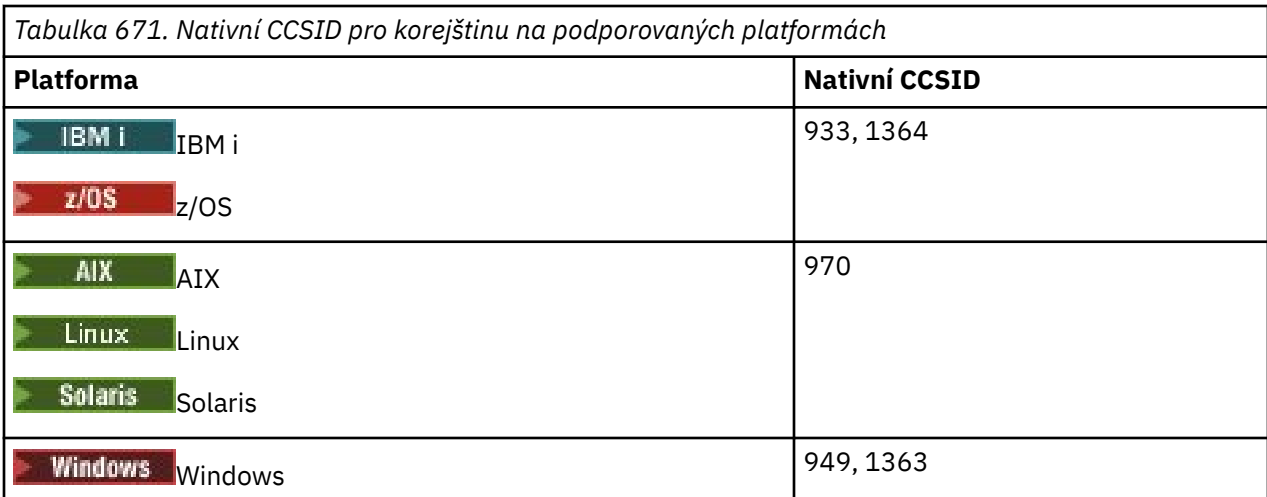

Všechny platformy podporují převod mezi svými nativními CCSID a nativními CCSID jiných platforem, s následujícími výjimkami.

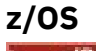

**z/OS** 

Kódová stránka:

**933**

Nepřevede na kódovou stránku 970

**1364**

Nepřevede na kódovou stránku 970

# *Zjednodušená čínština*

Podrobnosti o CCSID a konverzi CCSID pro zjednodušenou čínštinu.

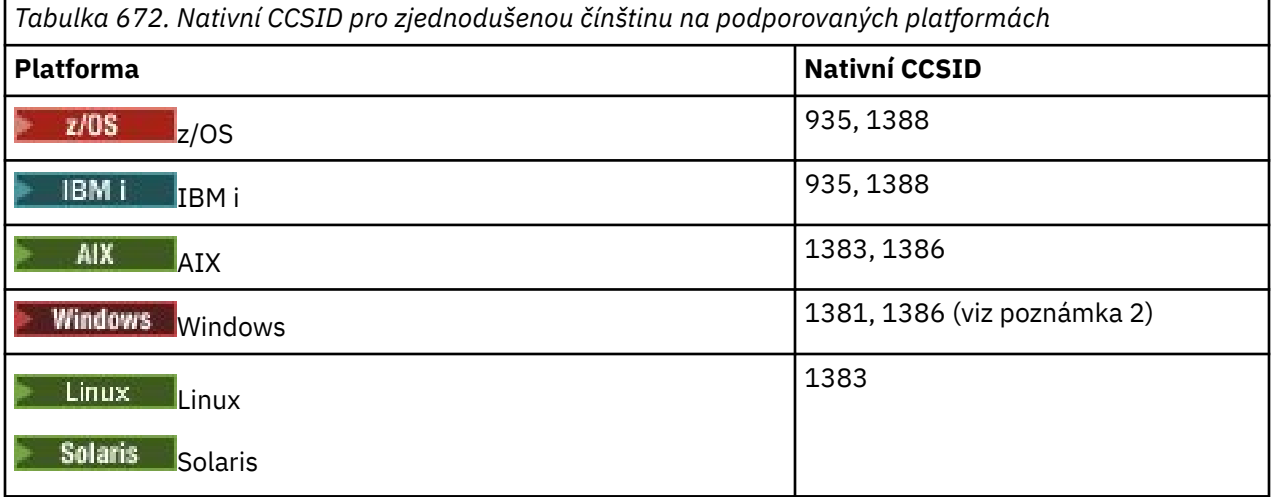

# **Poznámka:**

1. **Produkt Produkt Windows používá kódovou stránku 936, ale je nejlépe reprezentován** identifikátorem CCSID 1386. Toto CCSID však ne všechny platformy IBM MQ podporují.

Na IBM MQ for Windows CCSID 1381 se používá ke znázornění kódové stránky 936, ale změna do souboru ../conv/table/ccsid.tbl může být provedena, což změní CCSID použité na 1386.

2. Produkt IBM MQ podporuje standard čínských GB18030 .

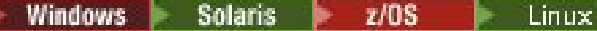

V systémech z/OS, Linux, Windowsa Solarisje podpora konverze poskytována mezi Unicode (UTF-8 a UTF-16) a CCSID 1388 (EBCDIC s příponami GB18030 ), Unicode (UTF-8 a UTF-16) a CCSID 5488 (GB18030) a mezi CCSID 1388 a CCSID 5488.

### **Poznámka:**

**IBM i** V systému IBM ije podpora poskytována operačním systémem pro převod mezi Unicode (UTF-8 a UTF-16) a CCSID 1388 (EBCDIC s příponou GB18030 ).

Všechny platformy podporují převod mezi svými nativními CCSID a nativními CCSID jiných platforem, s následujícími výjimkami.

# **z/OS**

z/0S

Kódová stránka:

**935**

Nepřevede na kódovou stránku 1383

**1388**

Nepřevede na kódovou stránku 1383

# *Tradiční čínština*

Podrobnosti o CCSID a konverzi CCSID pro tradiční čínštinu.

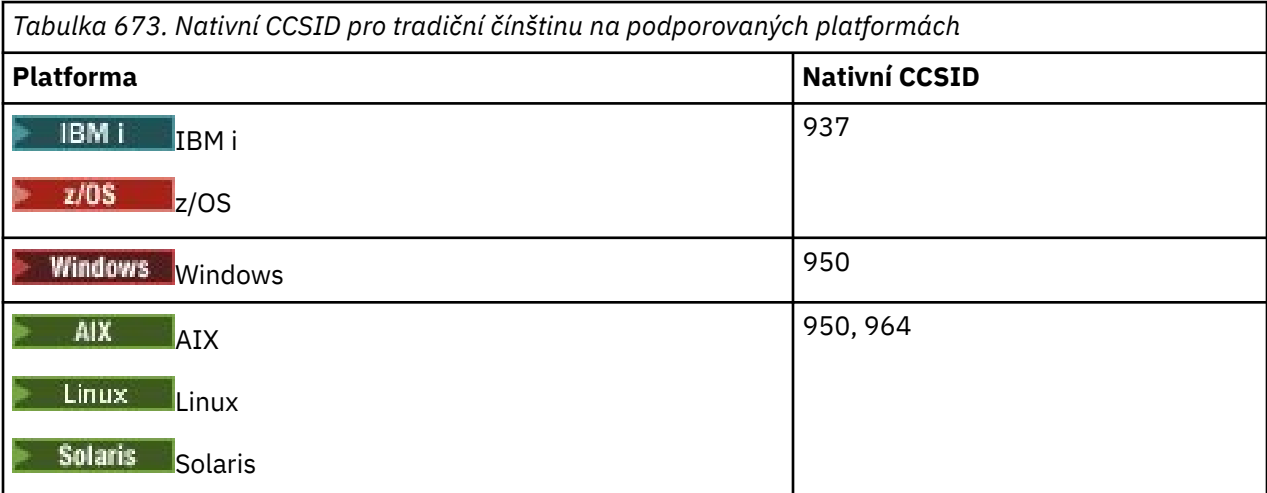

Všechny platformy podporují převod mezi svými nativními CCSID a nativními CCSID jiných platforem, s následujícími výjimkami.

# **z/OS**

 $z/0S$ 

Kódová stránka:

**937**

Nepřevede na kódovou stránku 964

### **1388**

Nepřevede na kódovou stránku 1383

**Linux a Solaris** Solaris **E** Linux

Kódová stránka:

Nepřevede na kódovou stránku 938

#### $z/0S$ **Podpora konverze produktu z/OS**

Seznam podporovaných převodů CCSID.

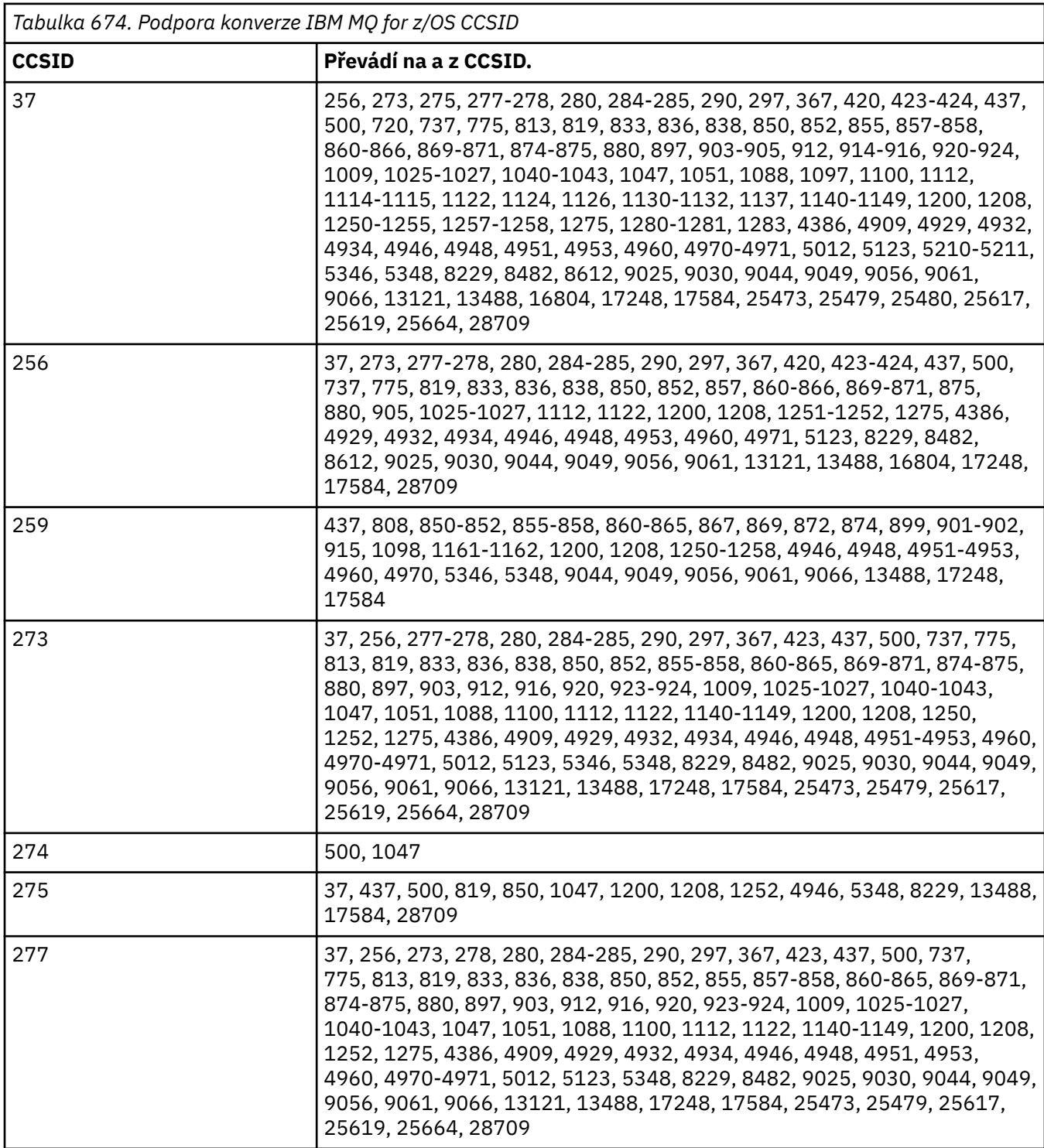

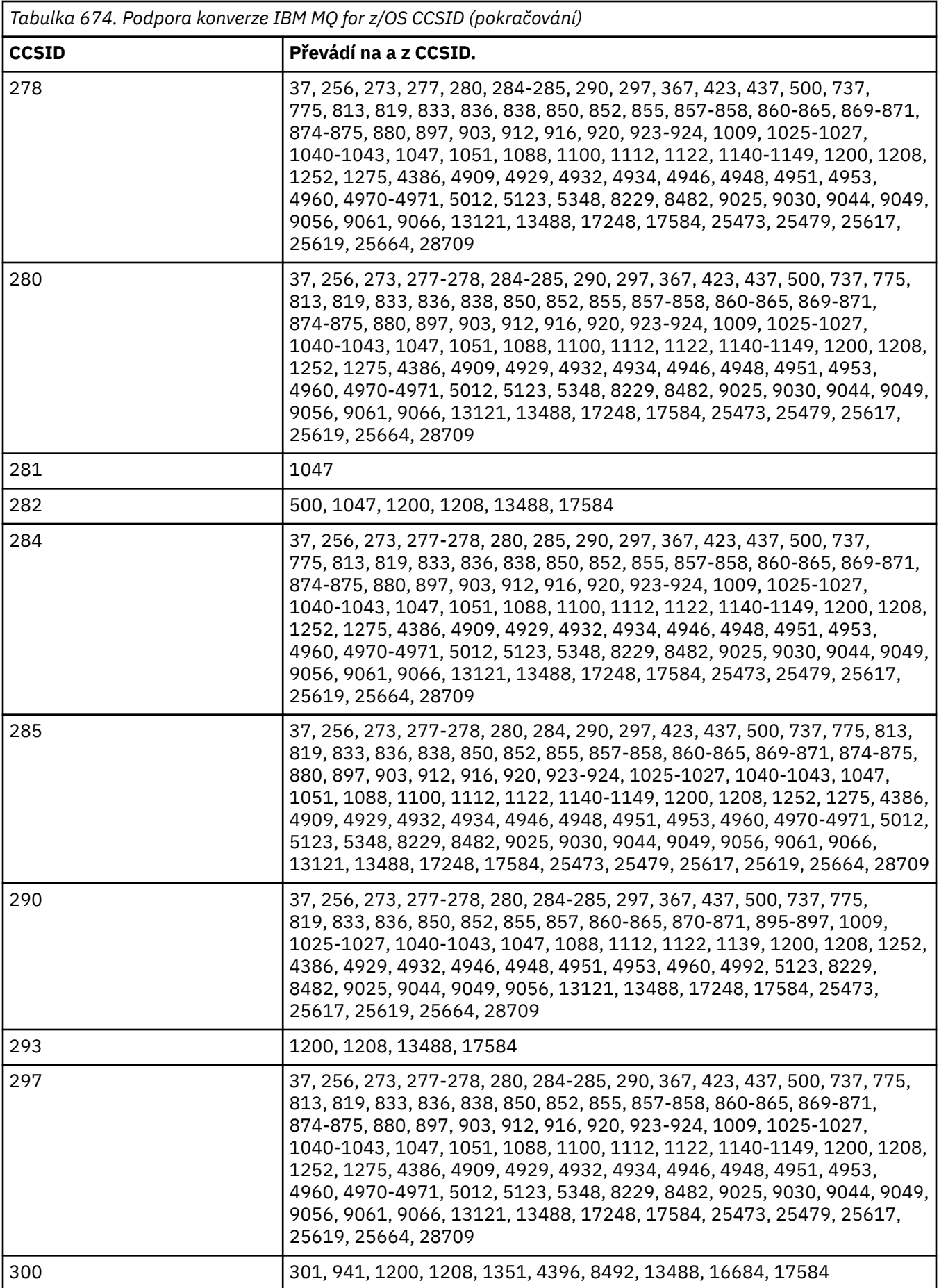

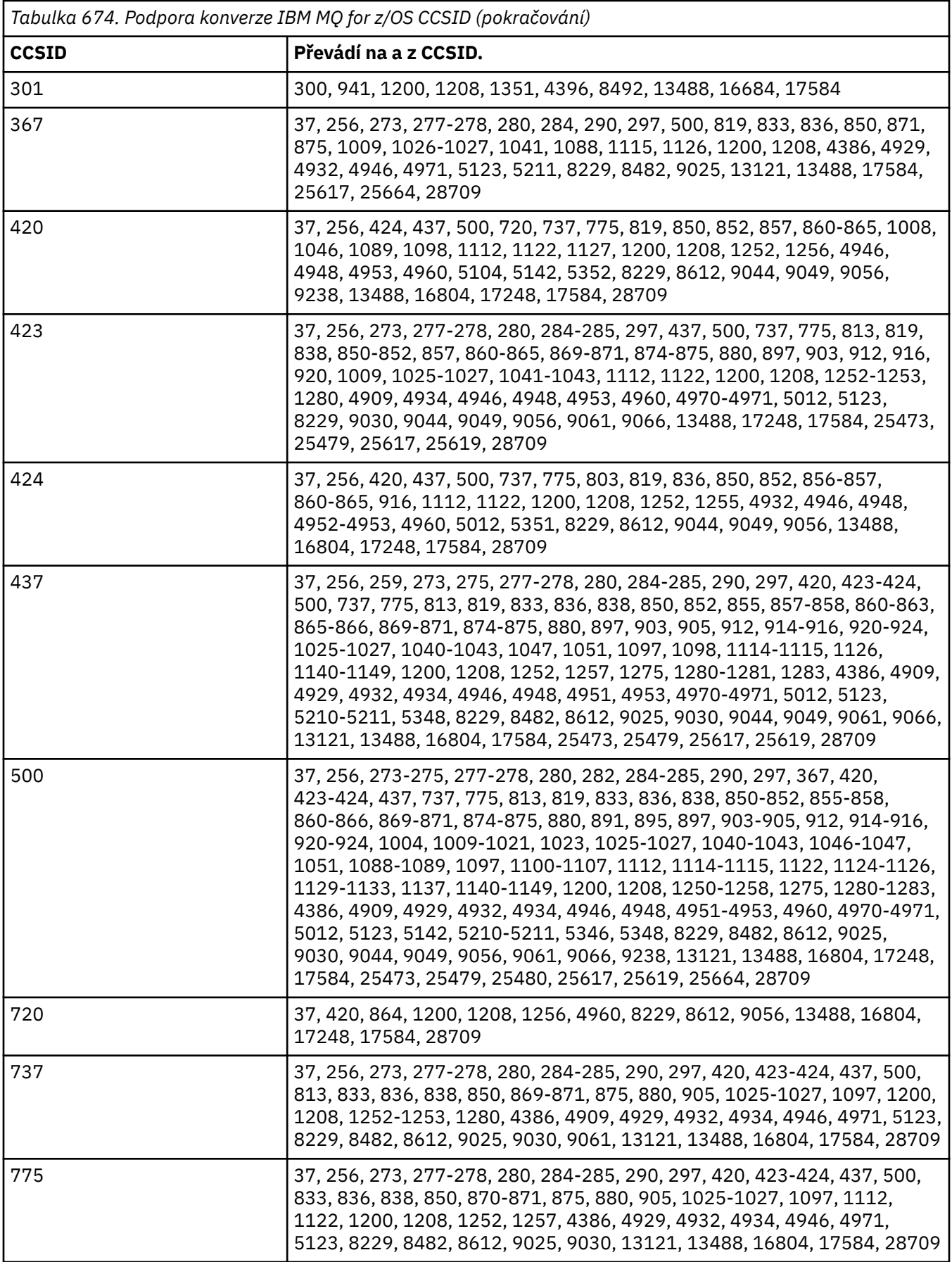

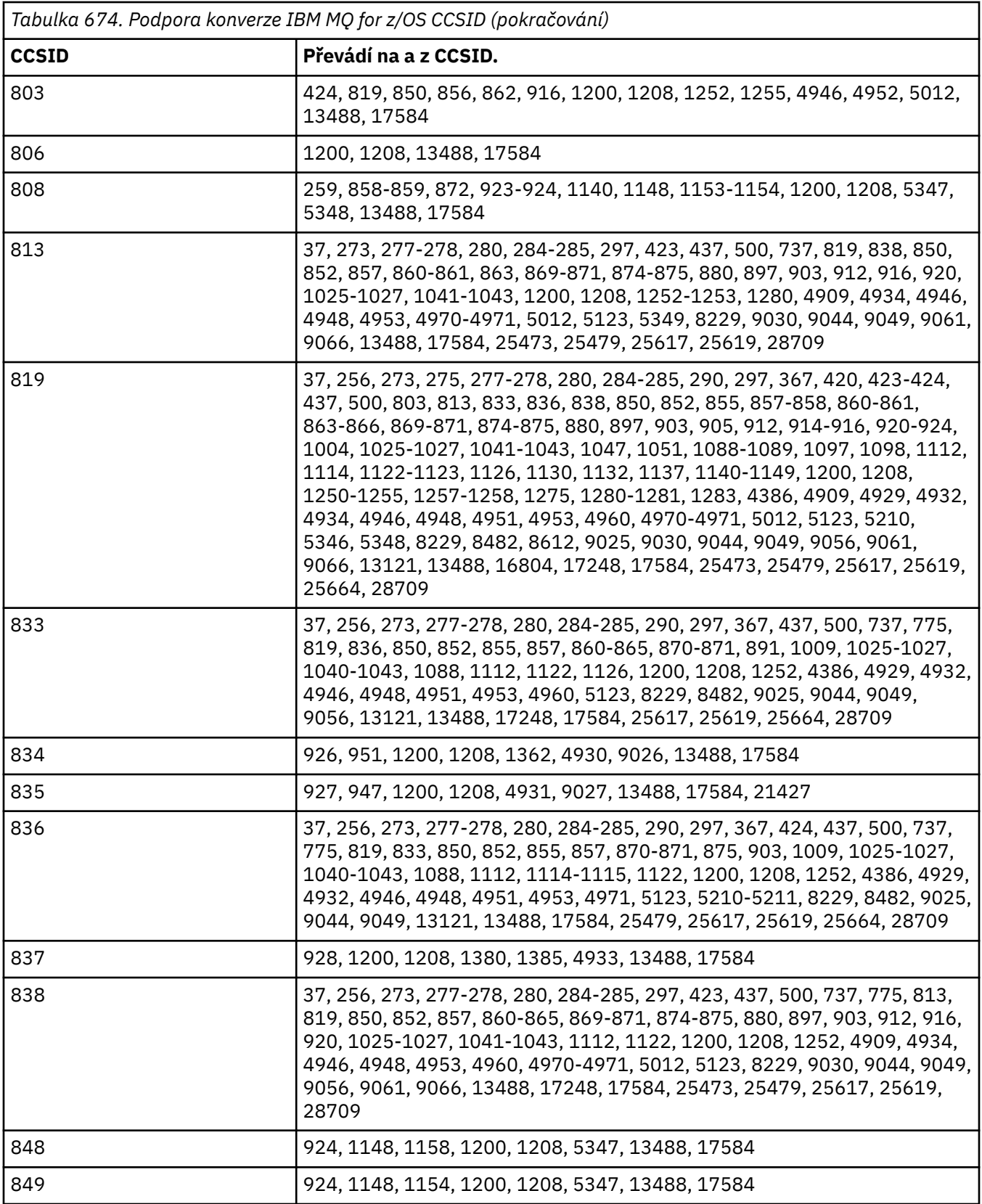

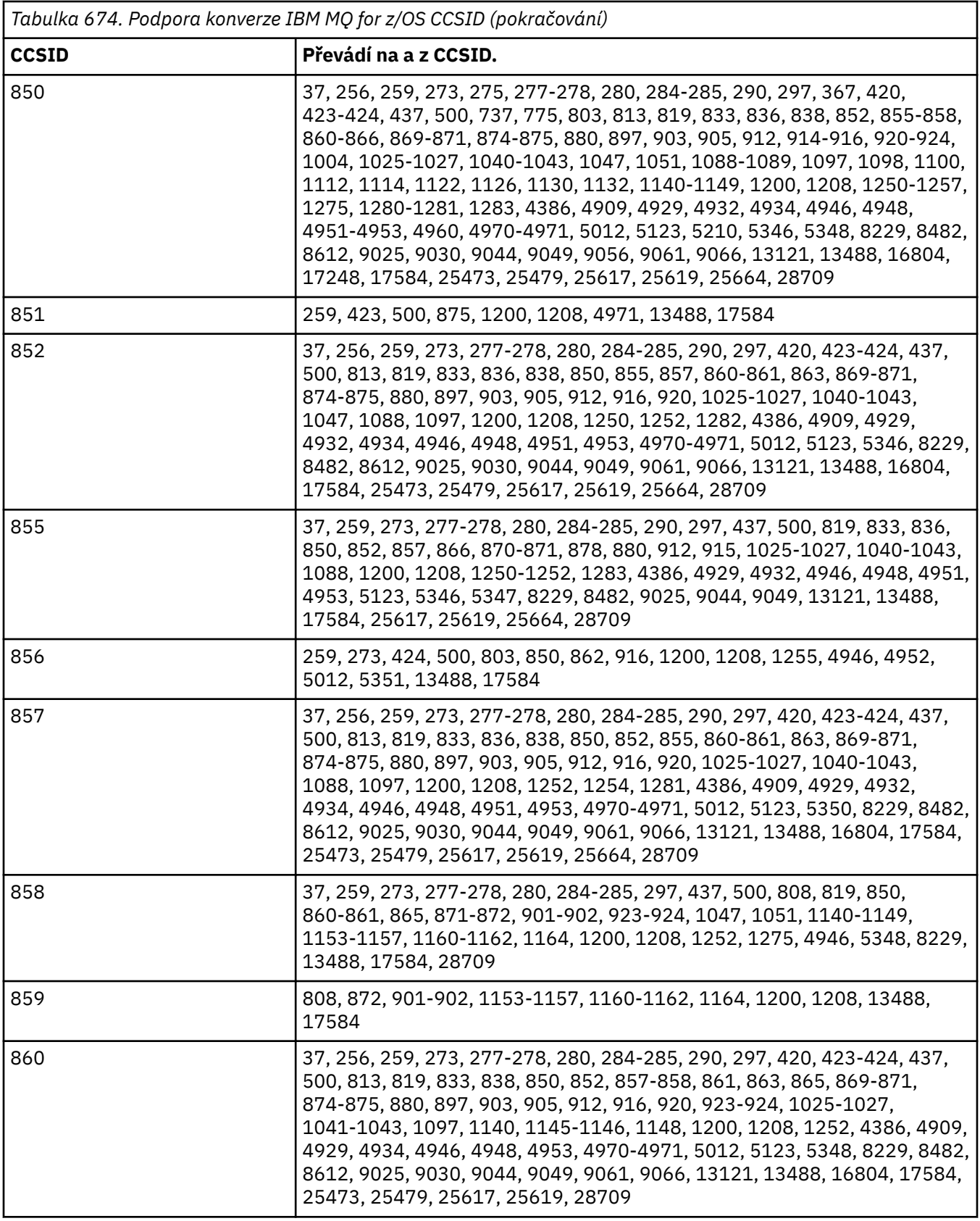

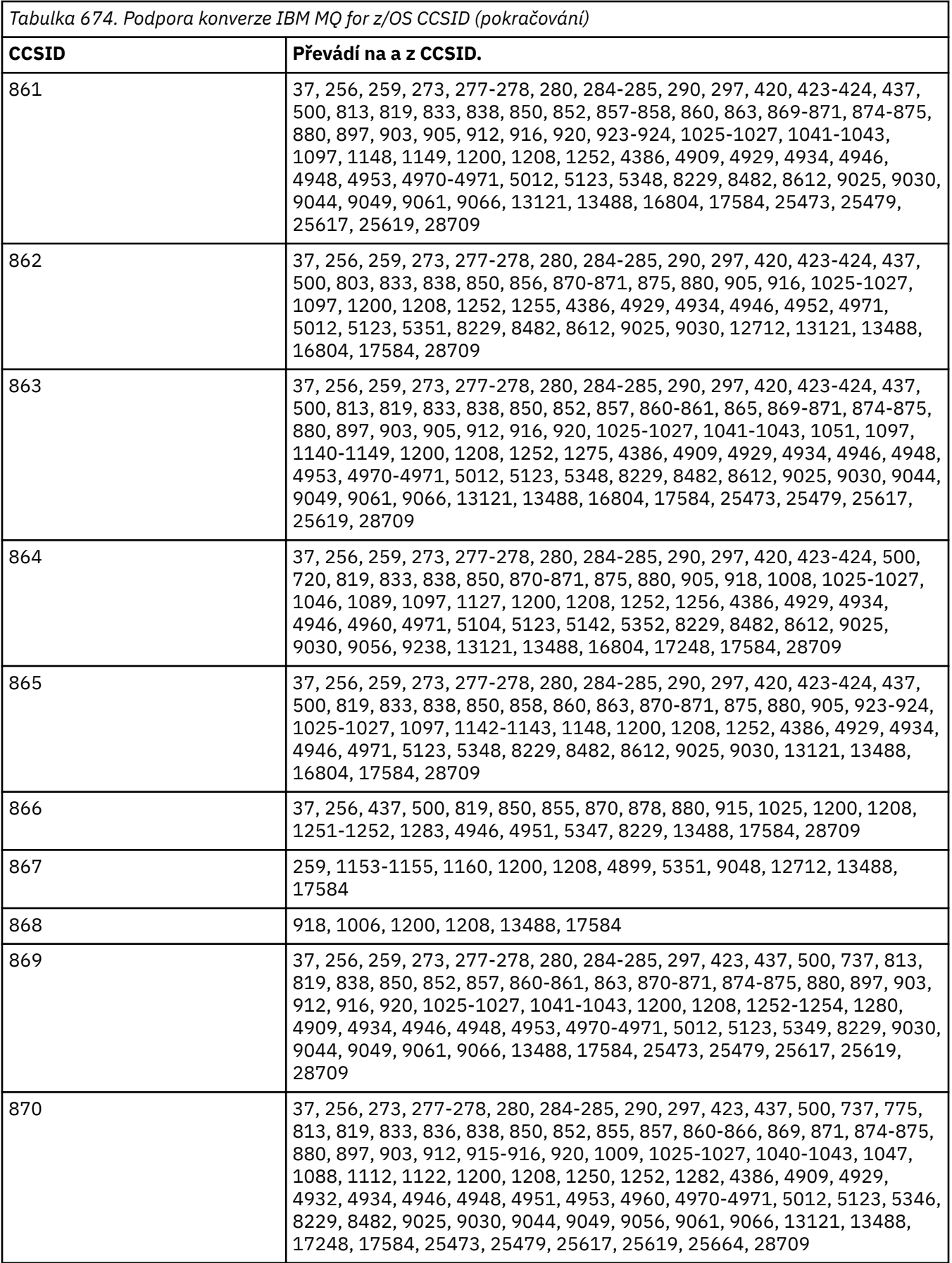

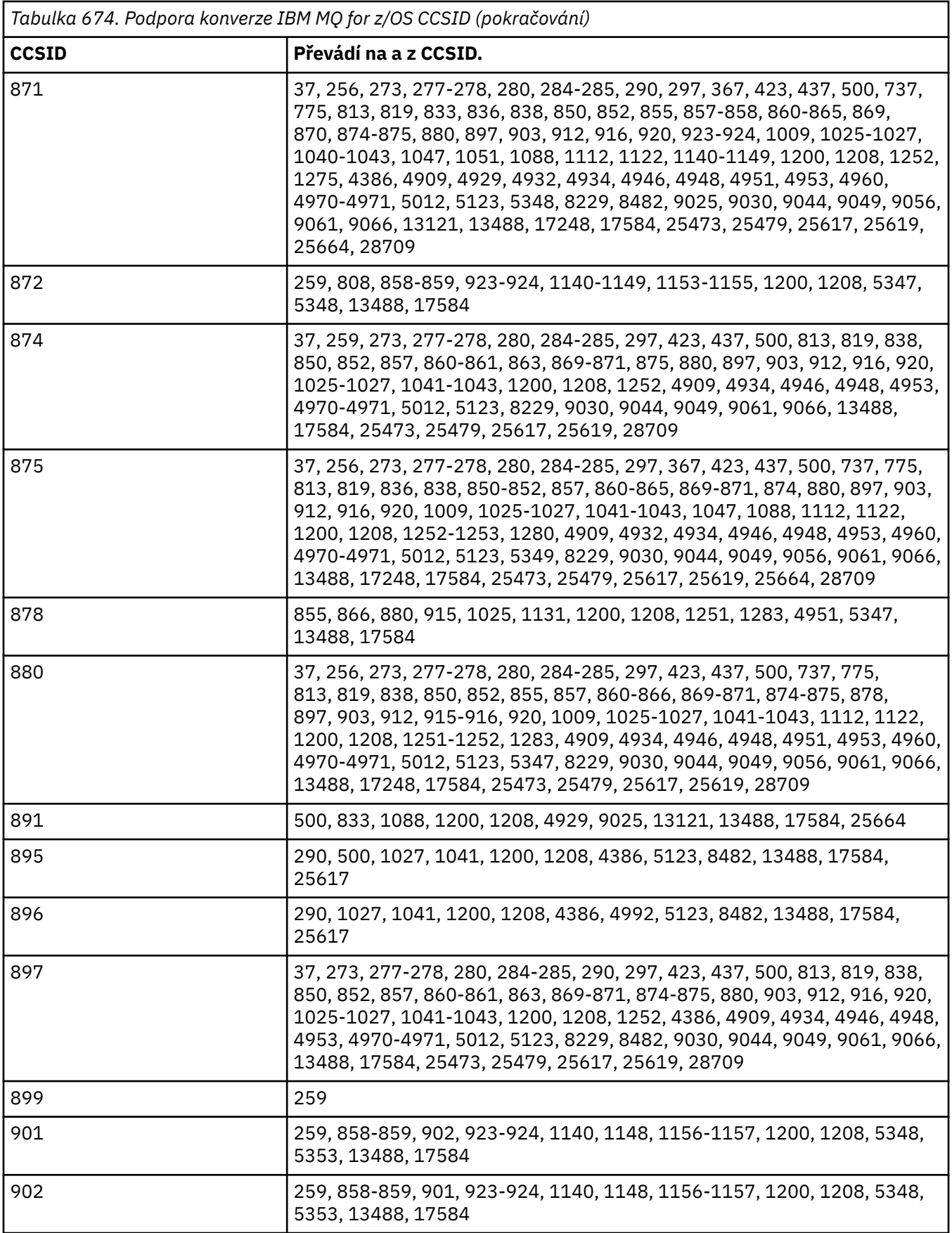

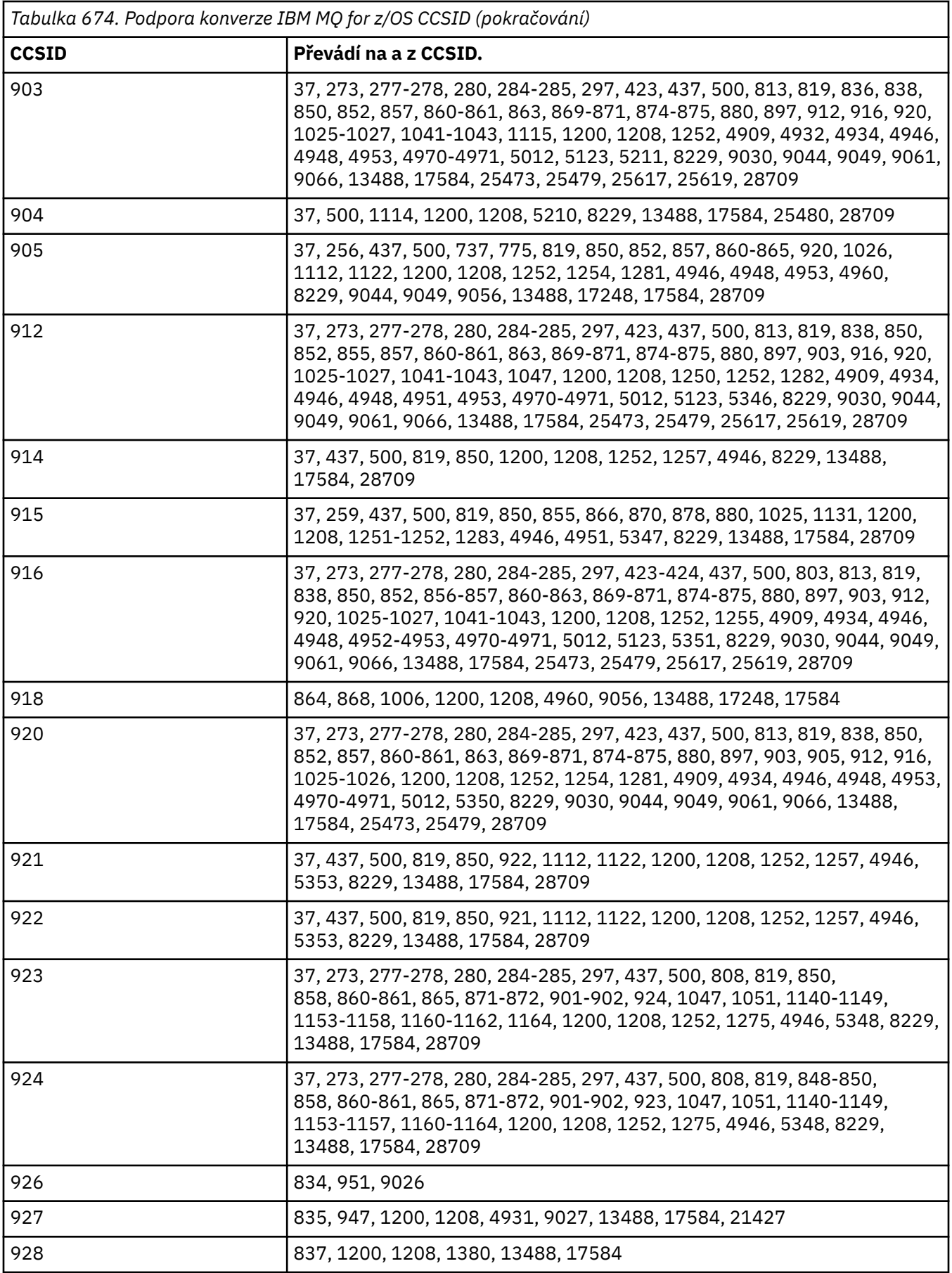

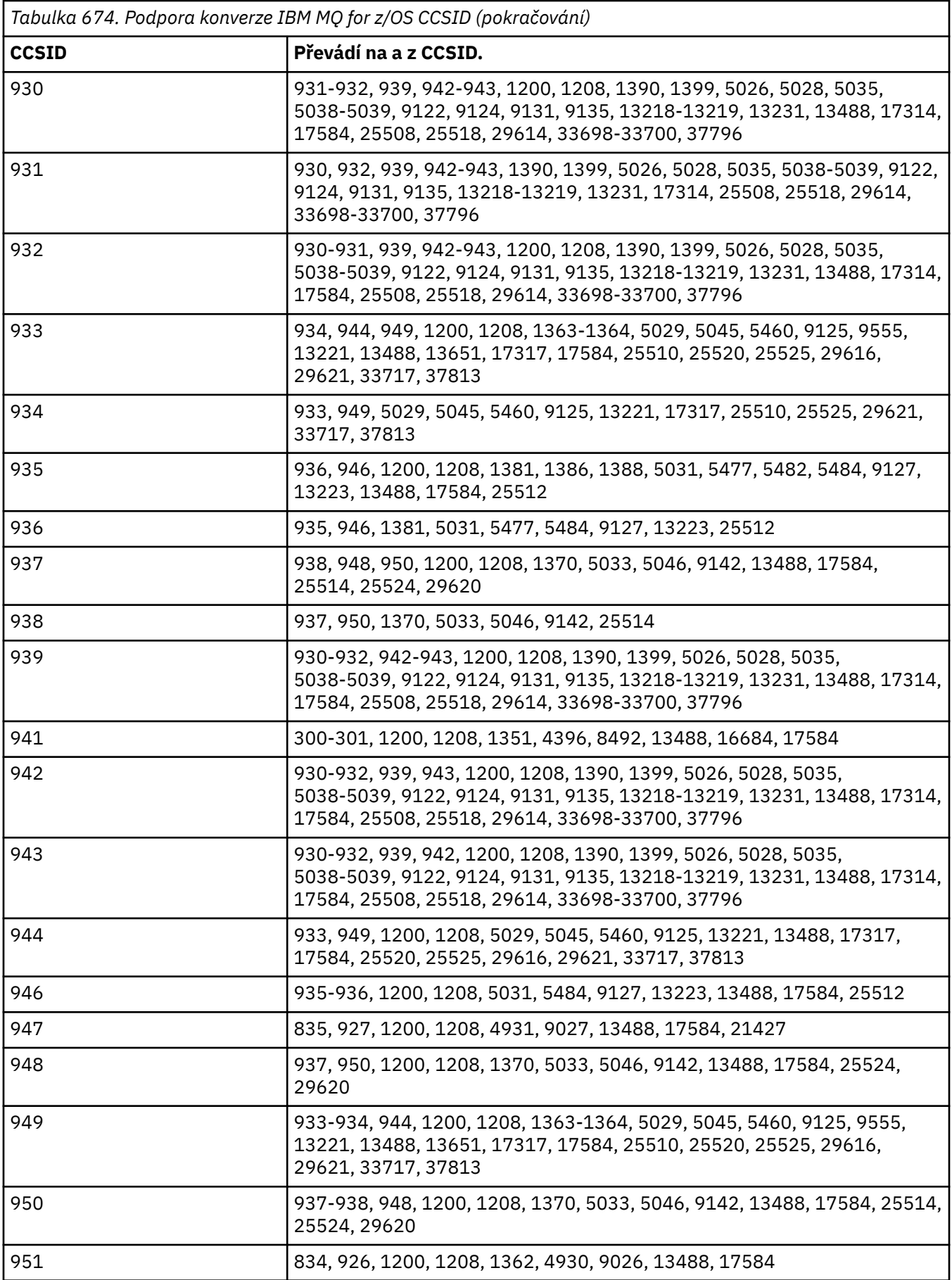

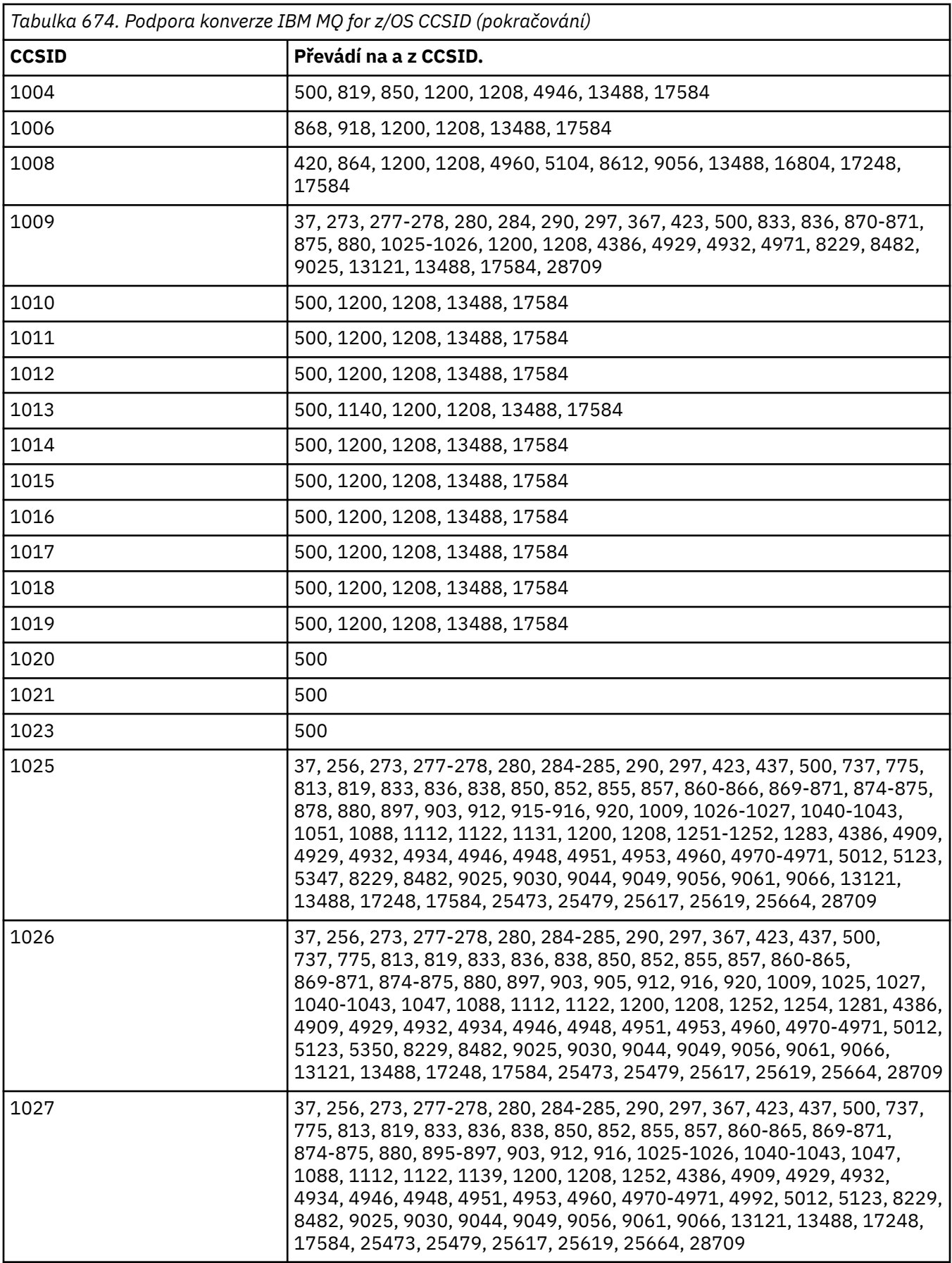

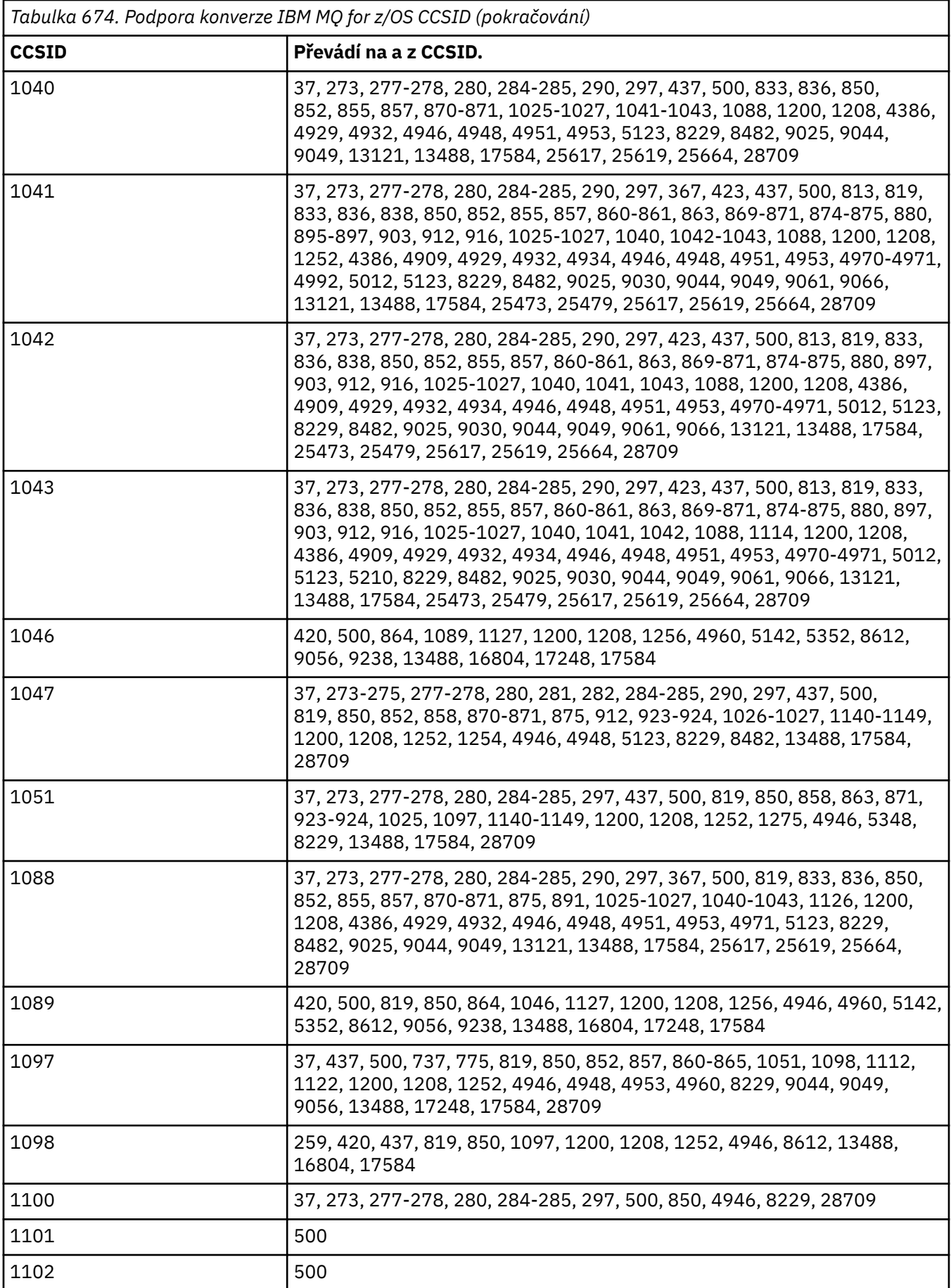

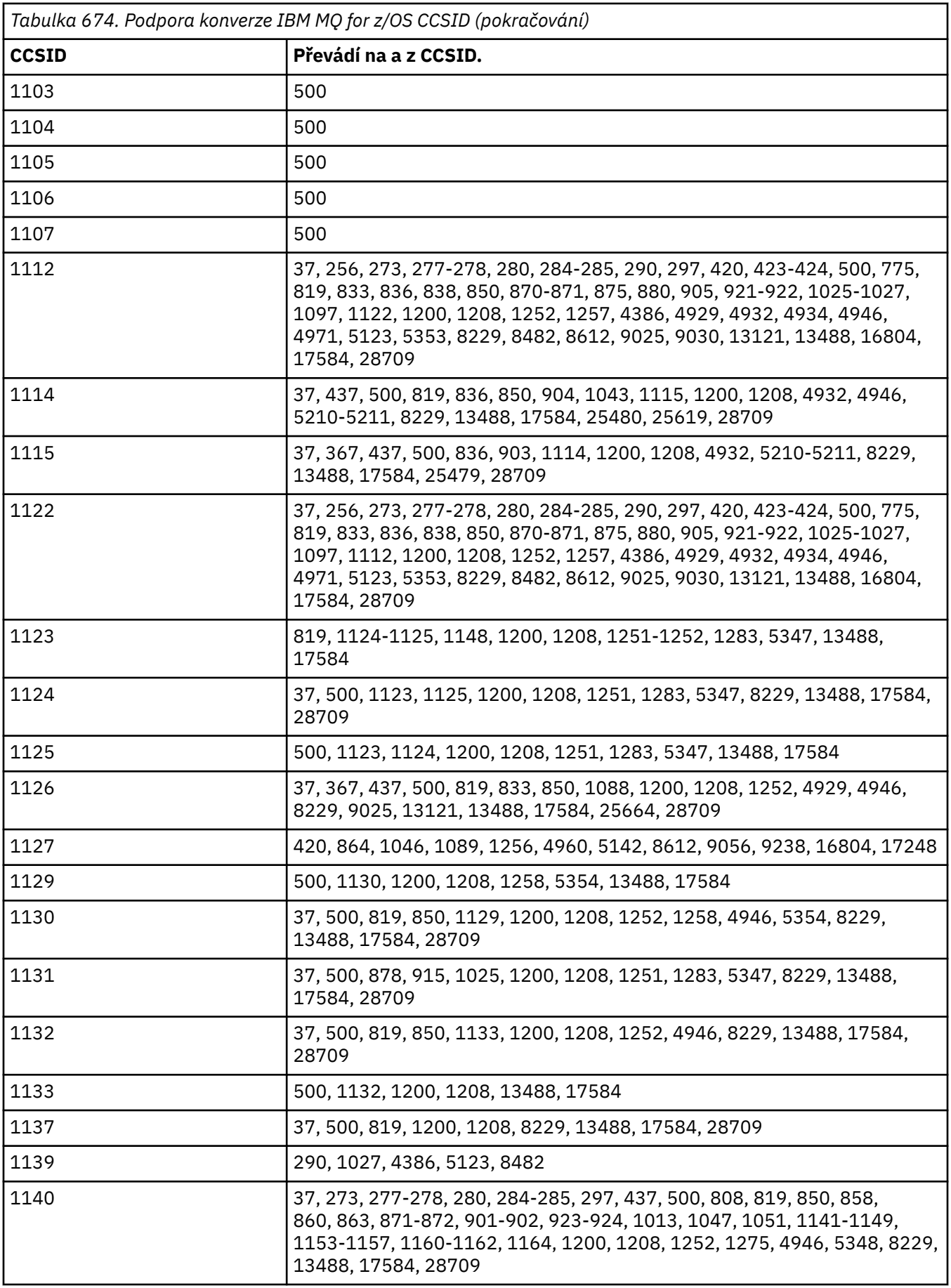

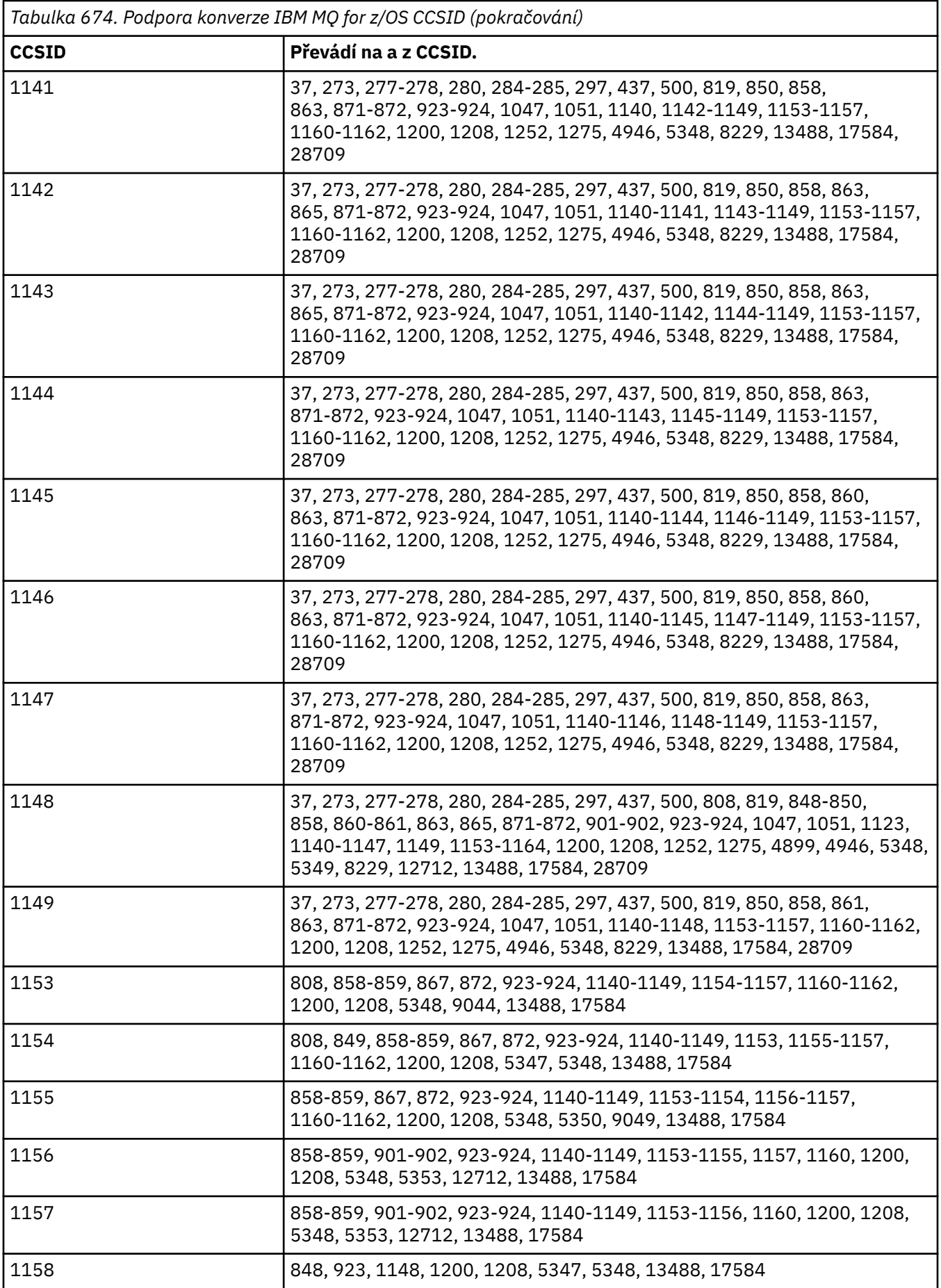

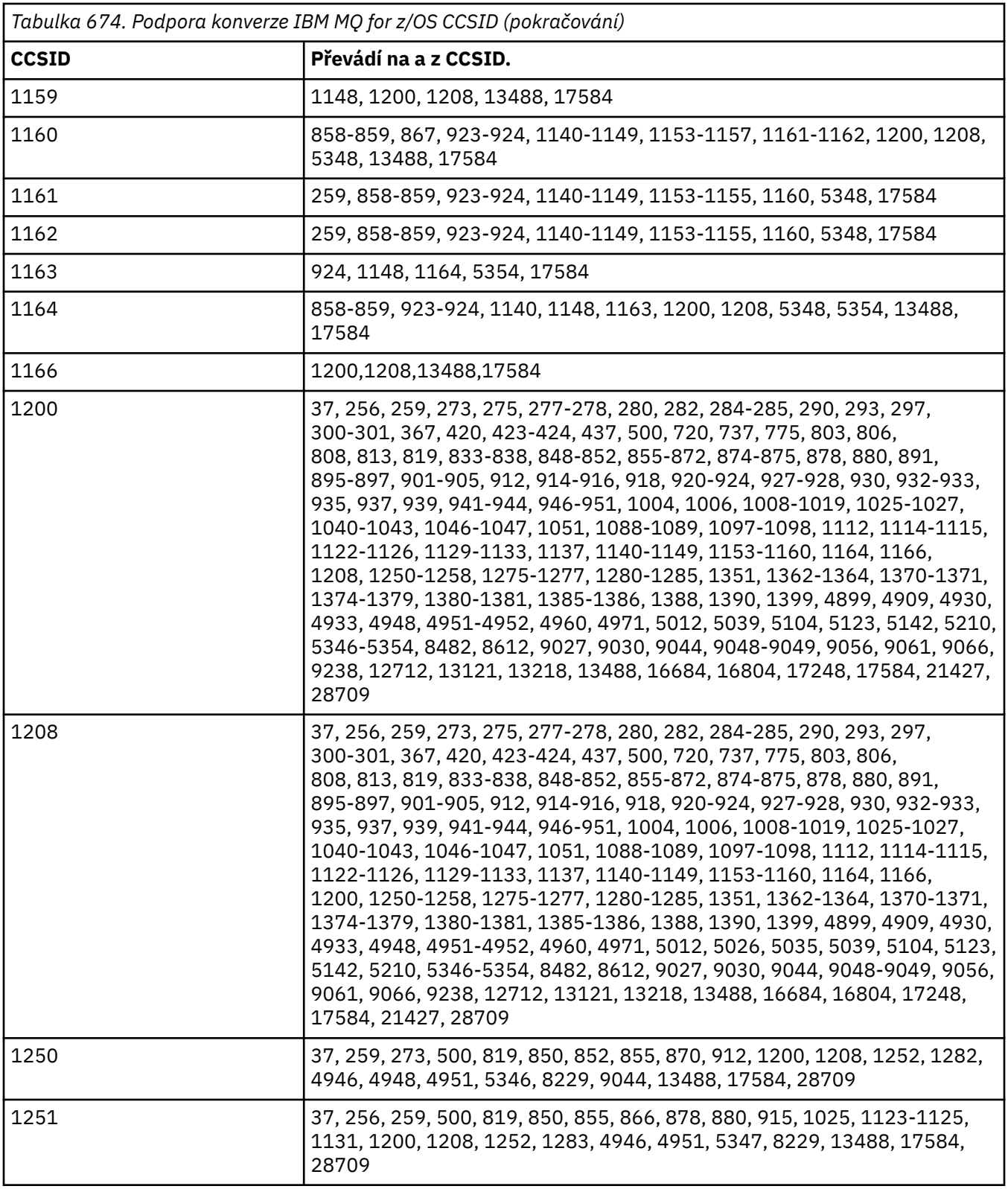

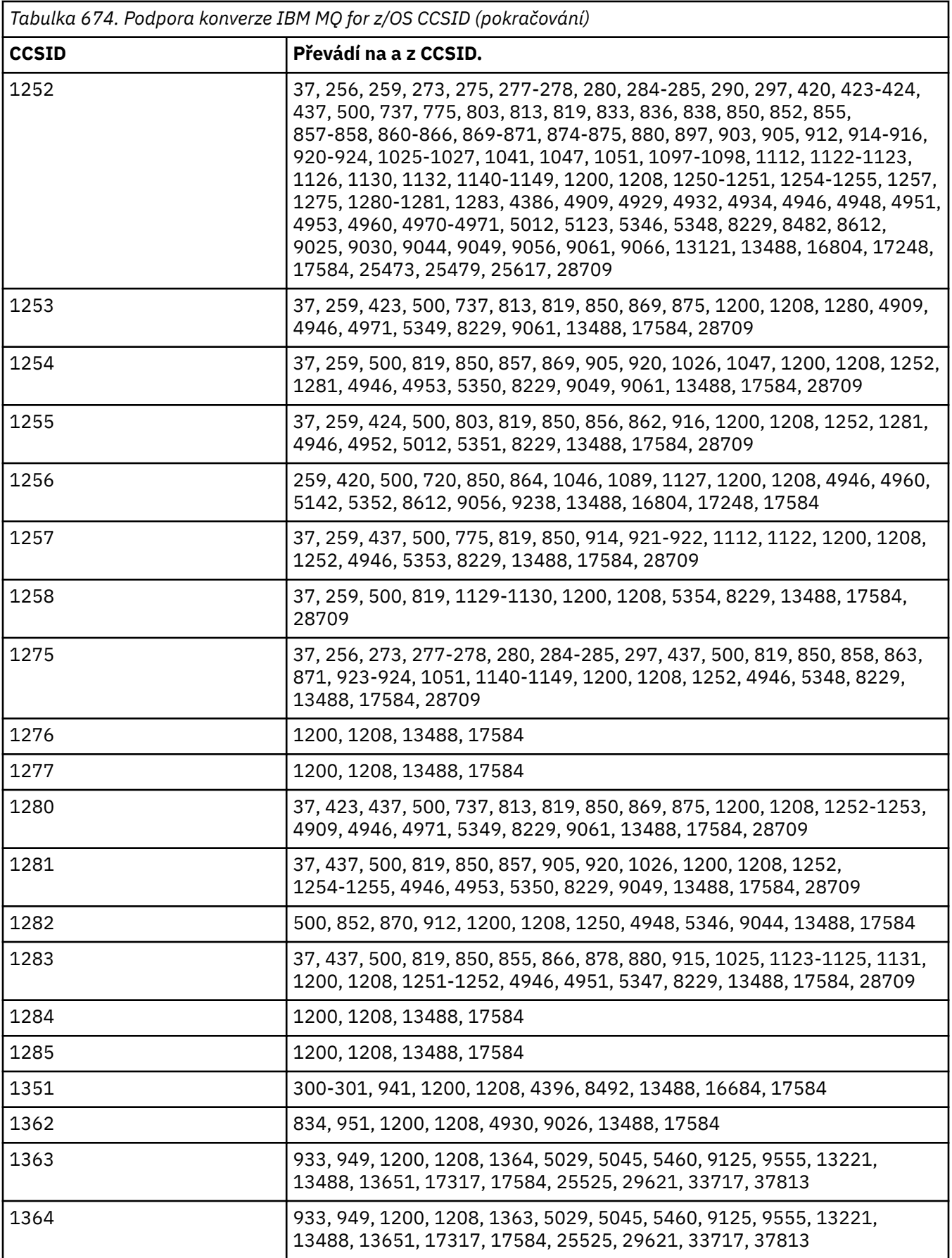

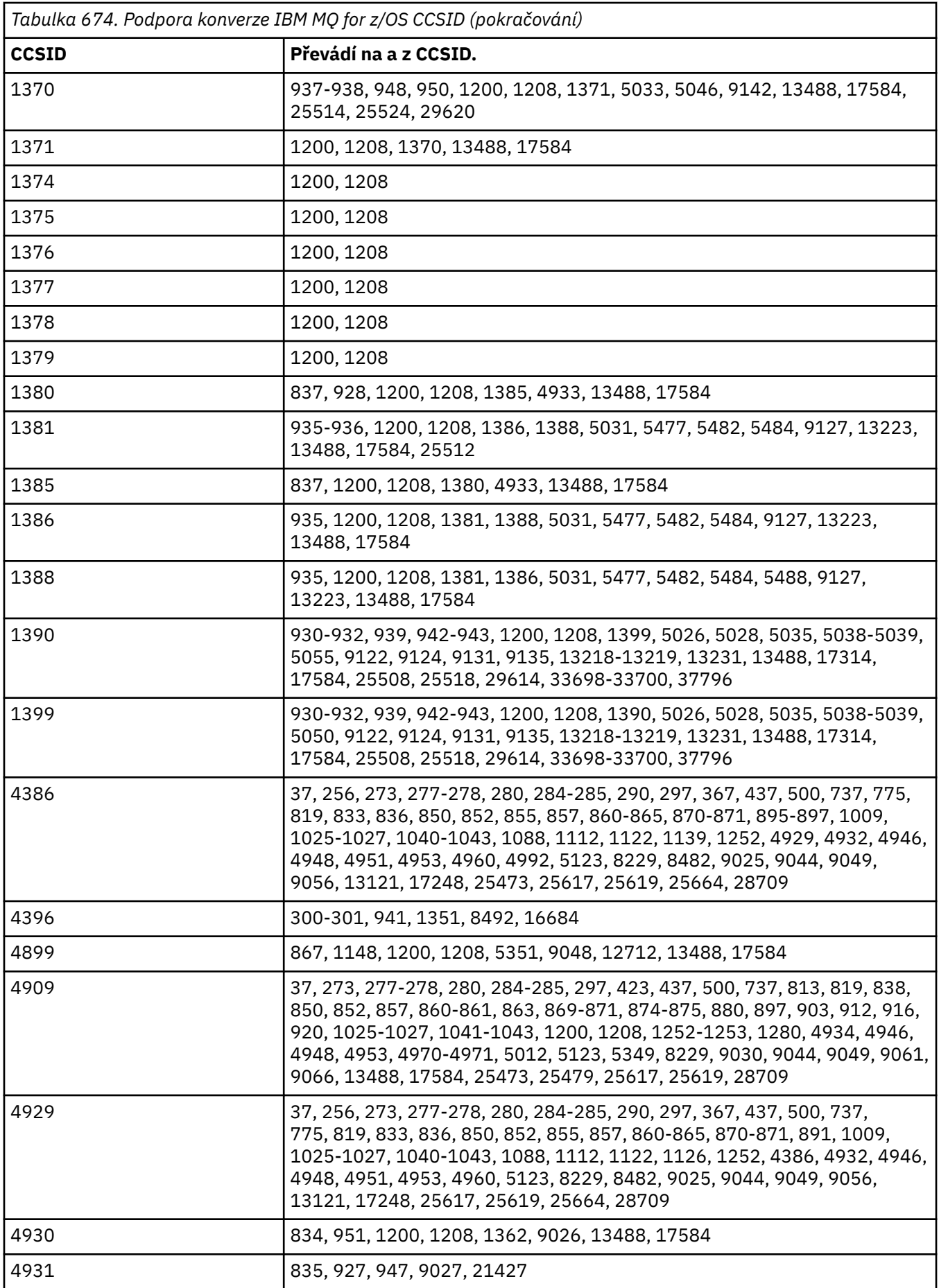

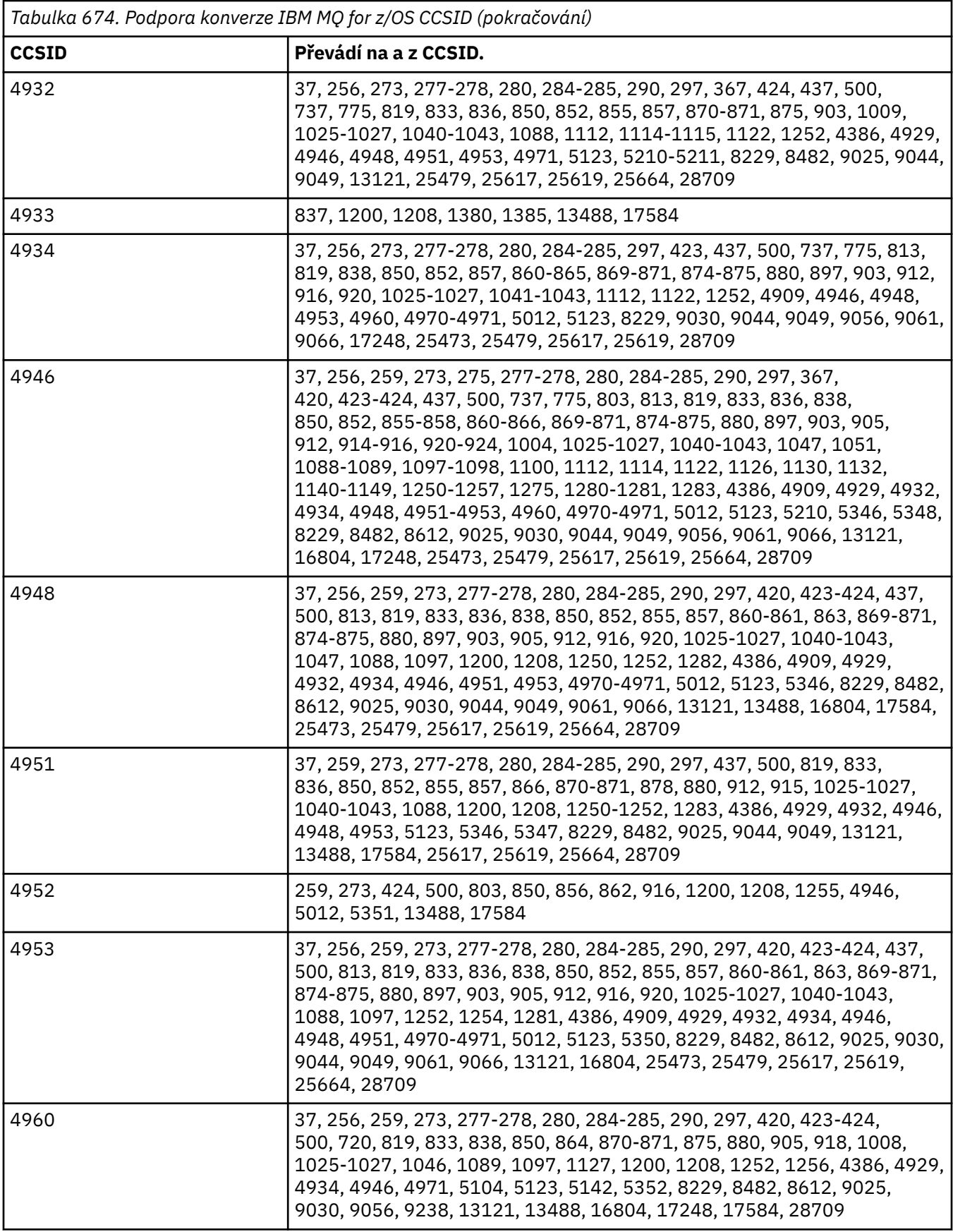

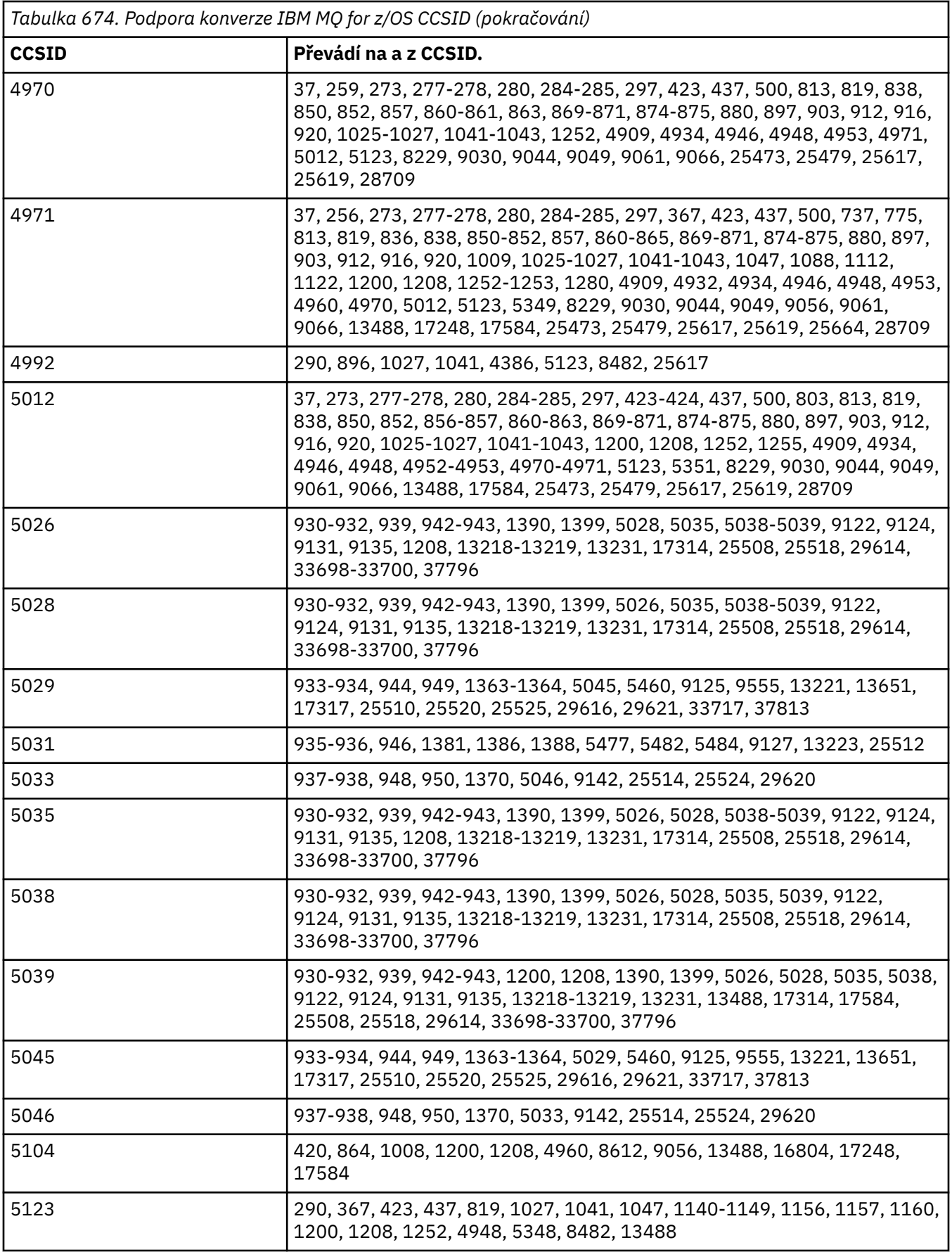

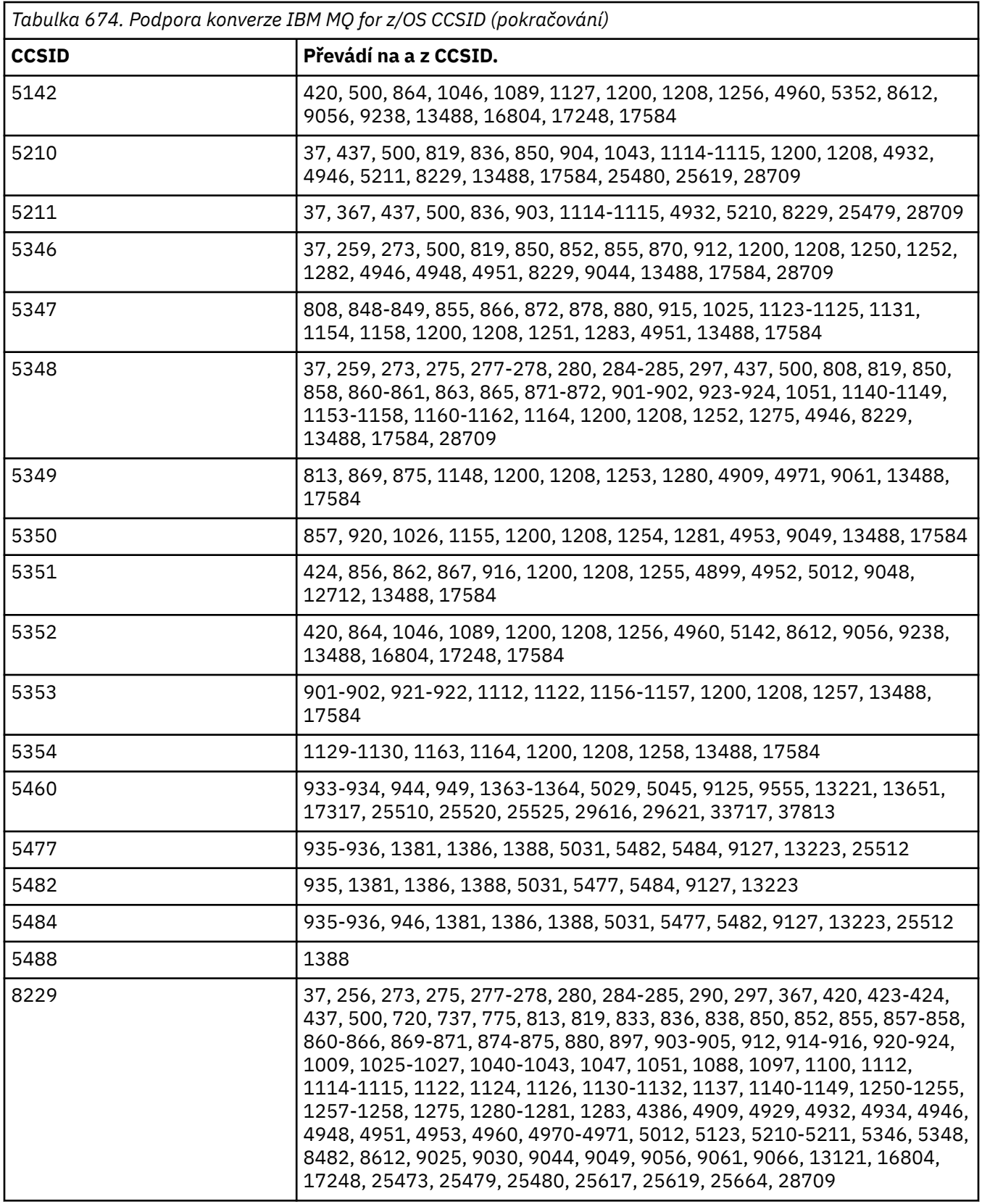
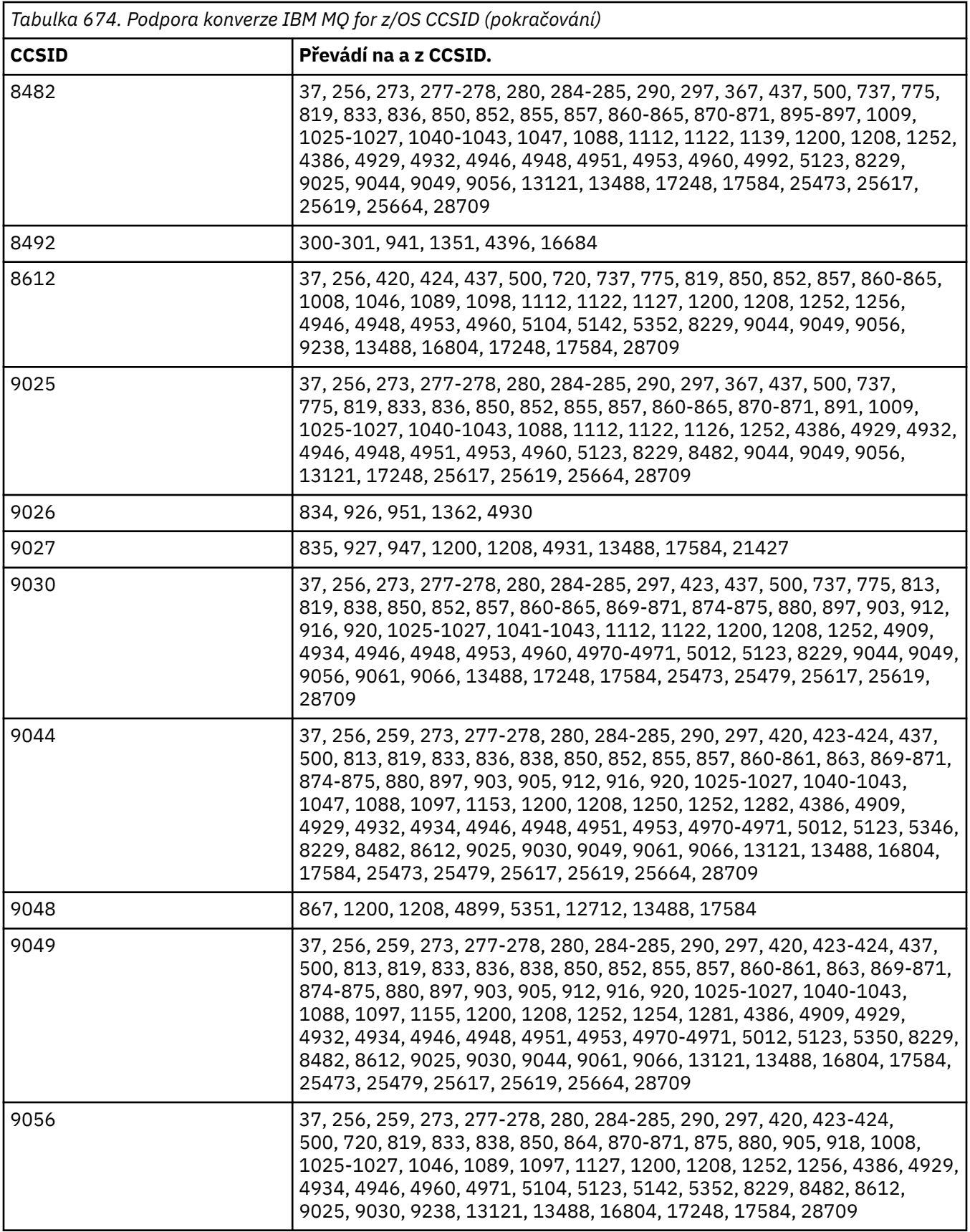

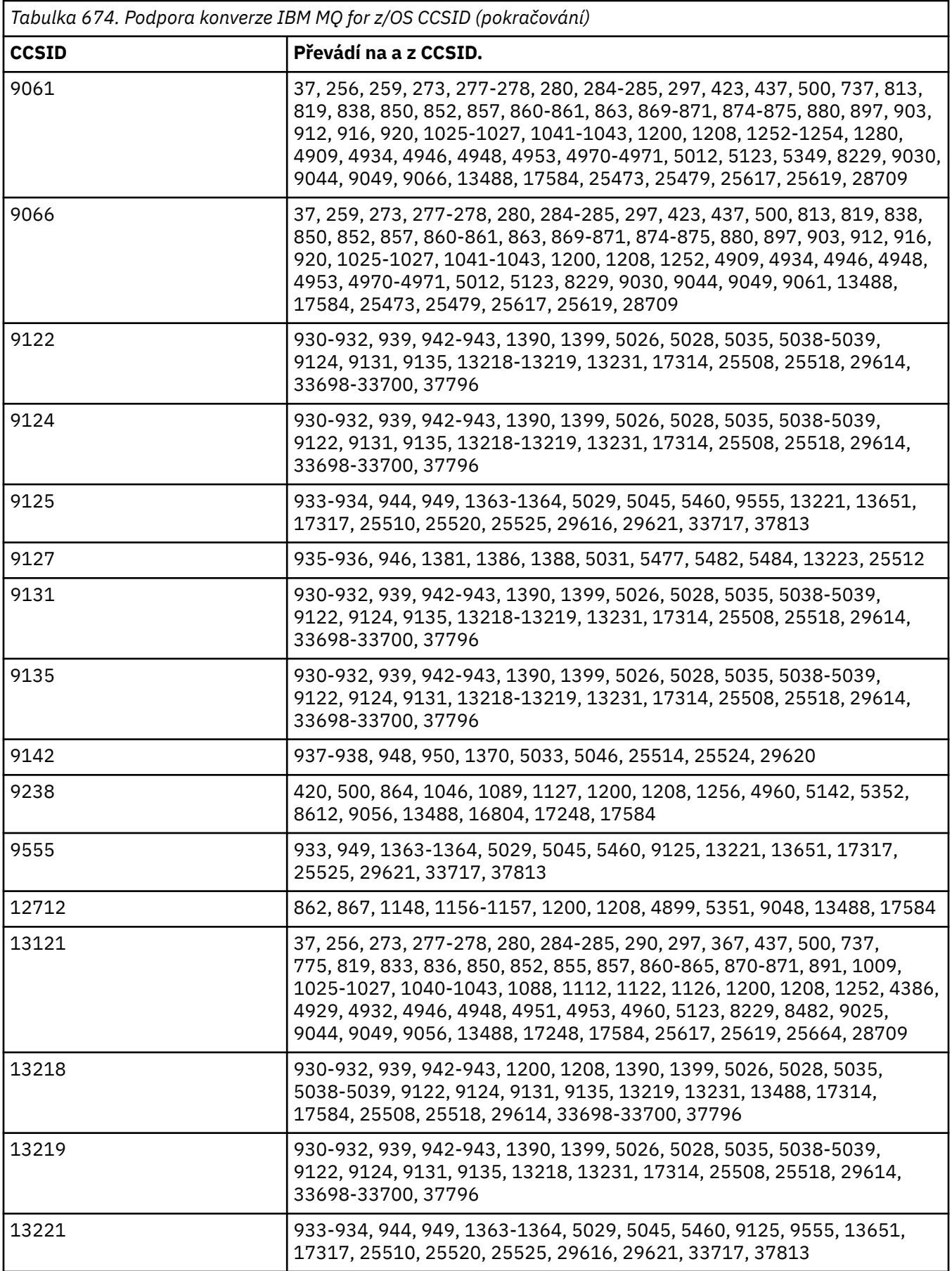

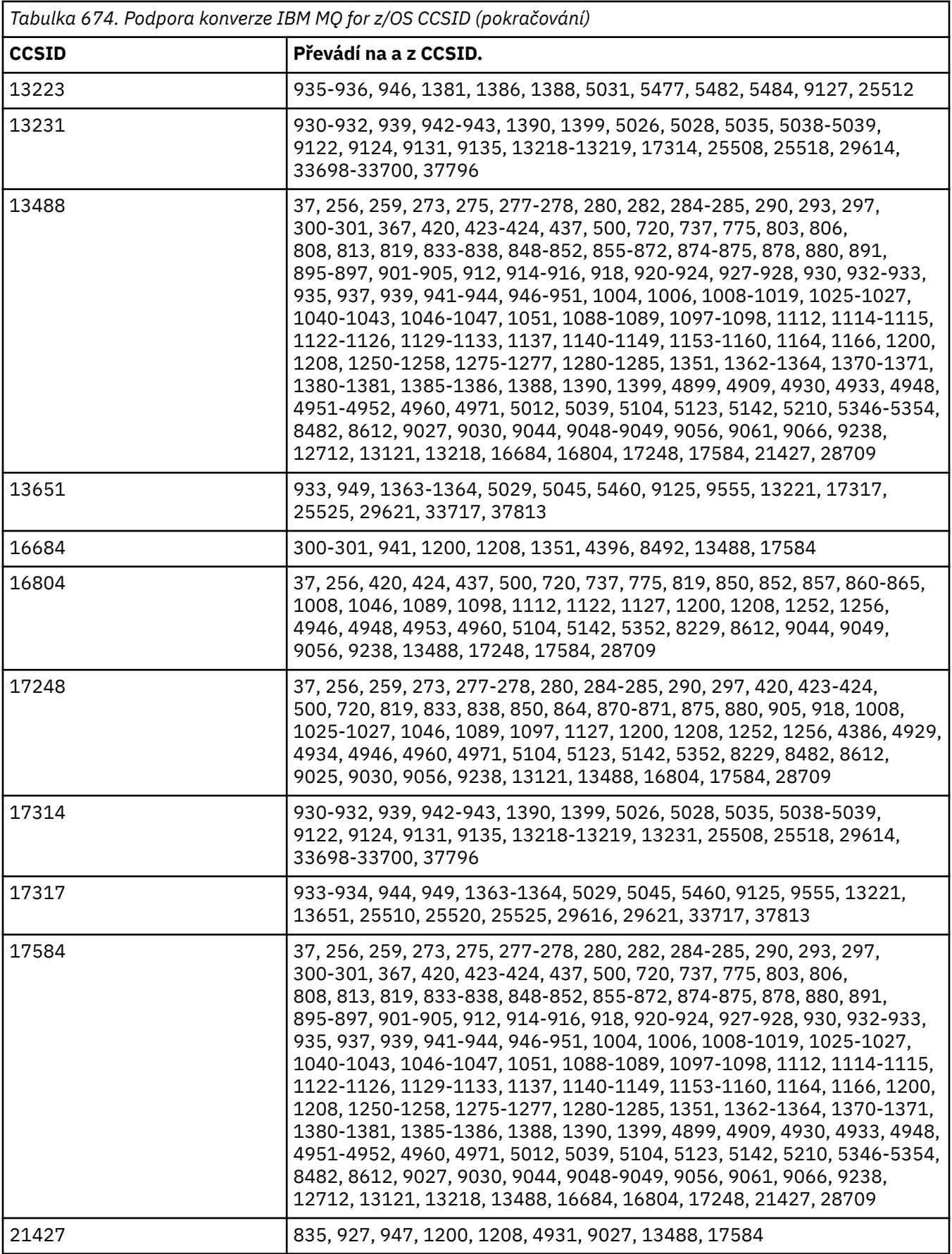

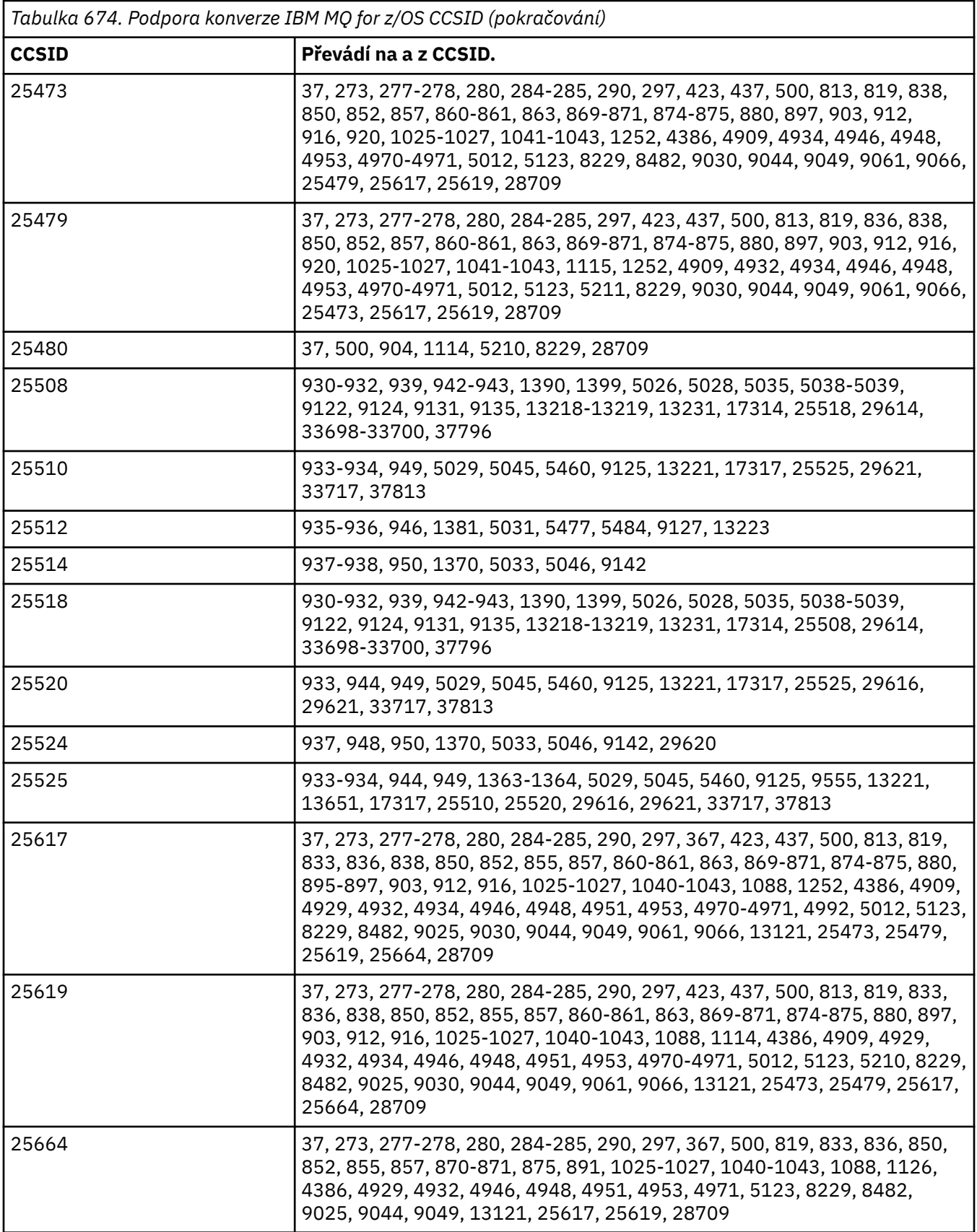

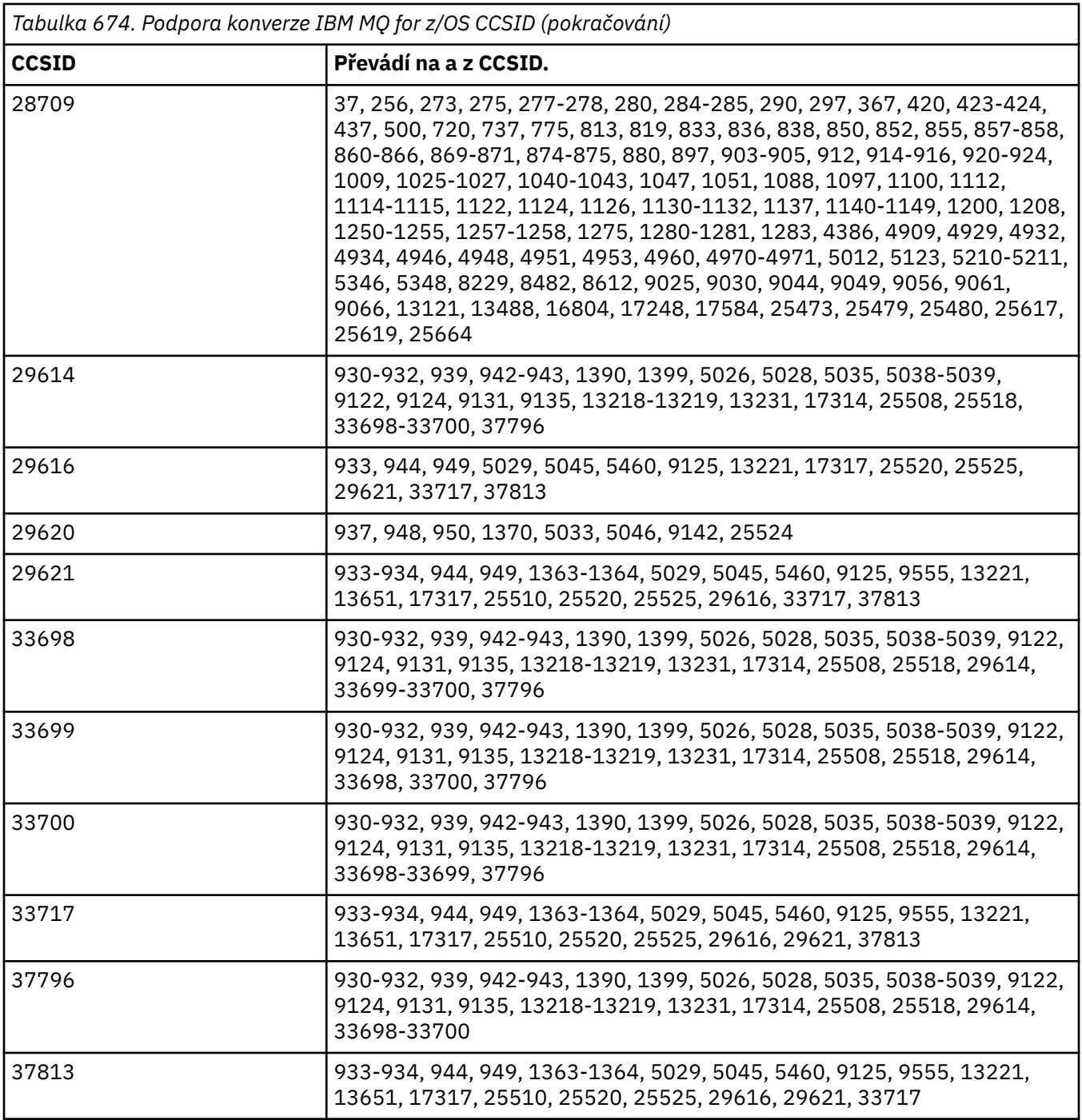

# **Podpora konverze produktu IBM i**

Úplný seznam identifikátorů CCSID a převodů podporovaných produktem IBM ilze nalézt v příslušné publikaci IBM i .

Podporované kódové stránky jsou uvedeny v seznamu Podporovaná mapování CCSID.

## **Podpora konverze Unicode**

Některé platformy podporují převod uživatelských dat na kódování Unicode nebo z kódování Unicode. Podporovány jsou dvě formy kódování Unicode: UTF-16 (CCSID 1200, 13488 a 17584) a UTF-8 (CCSID 1208). CCSID 1200 nebo 1208 byste měli používat tak, jak představují nejnovější podporovanou verzi Unicode.

Náhradní páry UTF-16 (dvojice znaků UTF-16 v rozsahu X'D800'až do X'DFFF', které představují bod kódu Unicode nad U + FFFF), jsou podporovány. Pokud cílové CCSID neobsahuje mapování pro kódový bod představovaný dvojicí náhradních souborů UTF-16 , dvojice znaků se převede na jednotlivý zástupný znak.

Kombinování posloupností znaků je podporováno produktem IBM MQ. To znamená, že v některých případech se předem složený znak ve zdrojovém CCSID převede na kombinaci posloupnosti znaků v cílovém CCSID nebo v opačném směru.

**Poznámka:** Produkt IBM MQ nepodporuje identifikátory CCSID správce front UTF-16 , takže data záhlaví zprávy nemohou být zakódována v souboru UTF-16.

#### **Podpora kódování Unicode produktu IBM MQ AIX**

#### **AIX**

Při převodu na IBM MQ for AIX a z podporovaných Unicode CCSID (pokud možno 1200 nebo 1208) jsou podporovány CCSID, které nejsou Unicode, v následujícím seznamu:

037 273, 278, 280, 284, 285, 297 423 437 500 813, 819, 850, 852, 856, 857, 858, 860, 861, 865, 867, 869, 875, 878, 880 901, 902, 912, 915, 916, 920, 923, 924, 932, 933, 935, 937, 938, 939, 942, 943, 948, 949, 950, 954, 964, 970, 938, 946, 970, 950, 946, 970, 950, 946, 946 1026, 1046, 1089 1129, 1130, 1131, 1132, 1133, 1140, 1141, 1142, 1143, 1144, 1145, 1146, 1147, 1148, 1149, 1153, 1156, 1157 1200, 1208, 1250, 1251, 1253, 1254, 1258, 1280, 1281, 1282, 1283, 1284, 1285 1363, 1364, 1381, 1383, 1386, 1388 4899 5026, 5035, 5050, 5346, 5347, 5348, 5349, 5350, 5351, 5352, 5353, 5354, 5488 9044, 9048, 9449 12712 13488 17584 33722

#### **Podpora kódování Unicode v systémech IBM MQ for Windows, Solaris, a Linux** Windows Solaris Linux

U IBM MO for Windows **Solaris** | IBM MQ for Solarisa IBM MQ pro převod Linux a z podporovaných Unicode CCSID (pokud možno 1200 nebo 1208) je podporován CCSID, který není Unicode, v následujícím seznamu:

037, 277, 278, 280, 284, 285, 290, 297 300, 301 420, 424, 437 500 813, 819, 833, 835, 836, 837, 838, 850, 852, 855, 856, 857, 858, 864, 865, 866, 867, 868, 869, 870, 871, 874, 875, 878, 880, 891, 897, 870, 870, 870, 870, 880, 870, 878, 870, 870, 870, 870, 870, 870, 870, 870, 868, 878, 870, 8 901, 902, 903, 904, 912, 913<sup>"5"</sup> na stránce 979, 915, 916, 918, 920, 921, 922, 923, 924, 927, 928, 930, 931["1" na stránce 979](#page-978-0), 932["2" na stránce 979](#page-978-0), 933, 935, 937, 938["3" na stránce 979](#page-978-0), 939, 941, 942, 943 ,947, 948, 949, 950, 951, 954["4" na stránce 979](#page-978-0), 964, 970

<span id="page-978-0"></span>1006, 1025, 1026, 1027, 1040, 1041, 1042, 1043, 1046, 1047, 1051, 1088, 1089, 1097, 1098, 1089 1112, 1114, 1115, 1122, 1123, 1124, 1129, 1130, 1132, 1133, 1140, 1141, 1142, 1143, 1144, 1145, 1146, 1147, 1148, 1149, 1153, 1156, 1157, 1140, 1140, 1146, 1146, 1146, 1145, 1146, 1147, 1148, 1149, 1153, 1200, 1208, 1250, 1251, 1252, 1253, 1254, 1255, 1256, 1257, 1258, 1275, 1280, 1281, 1282, 1283 1363, 1364, 1374, 1375, 1376, 1377, 1378, 1379, 1380, 1381, 1383, 1386, 1388 4899 5050, 5346, 5347, 5348, 5349, 5350, 5351, 5352, 5353, 5354, 5488"5" na stránce 979 9044, 9048, 9449 12712 13488 17584 33722"4" na stránce 979

#### **Notes:**

- 1. 931 používá 939 pro konverzi.
- 2. 932 používá 942 pro konverzi.
- 3. 938 používá 948 pro konverzi.
- 4. 954 a 33722 používají 5050 pro konverzi.
- 5. Pouze v systémech Windows a Linuxa Solaris .

#### **Podpora produktu IBM i pro kódování Unicode**

#### IBM i

Podrobné informace o podpoře UNICODE najdete v příslušné publikaci IBM i týkající se vašeho operačního systému.

#### **Podpora produktu IBM MQ for z/OS pro kódování Unicode**

z/0S

Při převodu na IBM MQ for z/OS a z podporovaných Unicode CCSID (pokud možno 1200 nebo 1208) jsou podporovány CCSID, které nejsou Unicode, v následujícím seznamu:

```
37
256, 259, 273, 275, 277, 278, 280, 282, 284, 285, 290, 293, 297
300, 301, 367
420, 423, 424, 437
500
720, 737, 775
803, 806, 808, 813, 836, 837, 838, 848, 849, 851, 852, 855, 857, 858, 859, 864, 865, 866, 871, 868,
874, 875, 878, 880, 891, 895, 896, 896, 896, 896, 896, 896, 896, 896, 896, 896, 896, 896, 896, 896,
896, 896, 896, 896, 896, 896, 896, 896, 896, 896, 896, 896, 896, 896, 896, 896, 896, 896, 896, 896,
870,
901, 903, 904, 915, 916, 923, 930, 938, 941, 946, 947, 944, 946, 947, 946, 944, 946, 947, 944, 944,
946, 947, 948, 949, 950, 947, 946, 946, 946, 946, 946, 946, 946, 946, 946, 946, 946, 946, 946, 946,
946, 946, 946, 946, 946, 946, 9
1006, 1006, 1008, 1009, 1010, 1011, 1012, 1013, 1014, 1015, 1016, 1017, 1018, 1027, 1040,
1041, 1042, 1042, 1043, 1047, 1051, 1051, 1088, 1089, 1098, 1051, 1088, 1089, 1097, 1051,
1088, 1089, 1097, 1051, 1089, 1049, 1049, 1089, 1089
1112, 1114, 1124, 1125, 1123, 1142, 1140, 1142, 1140, 1140, 1145, 1142, 1143, 1144, 1155,
1146, 1153, 1154, 1156, 1156, 1157, 1158, 1159, 1160, 1161, 1162, 1164, 1161, 1158, 1159,
```
1160, 1161, 1162, 1164, 1161, 1158, 1156, 1157, 1158, 1159, 1160, 1161, 1162, 1164, 1140, 1140, 1140, 1140, 1140, 1149, 1140, 1140, 1200, 1208, 1250, 1251, 1252, 1253, 1254, 1255, 1256, 1257, 1258, 1275, 1276, 1277, 1280, 1281, 1282, 1283, 1284, 1285 1351, 1362, 1363, 1364, 1370, 1371, 1380, 1381, 1385, 1386, 1388, 1390, 1399 4899, 4909, 4930, 4933, 4948, 4951, 4952, 4960, 4971 5012 5039 5104 5123 5142 5210 5346 5347 5348 5349 5350 5351 5352 5353 5354 5488 8482 8612 9027 9030 9044 9048 9049 9056 9061 9066 9238 9449 1166 12712 13121, 13218, 13488, 1374, 1375, 1376, 1377, 1378, 1379 16684, 16804 17248, 17584 21427 28709

# **Kodové normy na 64bitových platformách**

Tyto informace použijte, chcete-li se dozvědět více o standardech kódování na 64bitových platformách a o preferovaných datových typech.

### **Preferované datové typy**

Tyto typy nikdy nemění velikost a jsou k dispozici na 32bitových a 64bitových platformách IBM MQ :

*Tabulka 675. Názvy a délky datových typů*

| <b>Název</b>   | Length  |
|----------------|---------|
| MQLONG         | 4 bajty |
| <b>MQULONG</b> | 4 bajty |
| MQINT32        | 4 bajty |
| MQUINT32       | 4 bajty |
| MQINT64        | 8 bajtů |
| MQUINT64       | 8 bajtů |

# **Standardní datové typy na systémech UNIX, Linuxa Windows**

Získejte informace o standardních datových typech na 32bitových systémech UNIX a Linux, v 64bitových systémech UNIX a Linuxa v 64bitových aplikacích Windows .

#### **32bitové aplikace UNIX a Linux**

 $\blacktriangleright$  Linux  $\blacktriangleright$  UNIX  $\blacktriangleright$ 

Tato sekce je zahrnuta pro porovnání a je založena na Solaris. Všechny rozdíly s ostatními platformami produktu UNIX jsou zaznamenány:

*Tabulka 676. Názvy a délky datových typů*

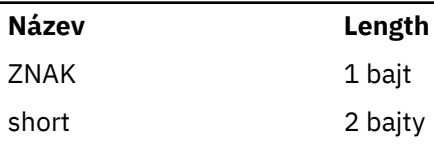

*Tabulka 676. Názvy a délky datových typů (pokračování)*

| <b>Název</b> | Length                                                                                          |
|--------------|-------------------------------------------------------------------------------------------------|
| celé číslo   | 4 bajty                                                                                         |
| long         | 4 bajty                                                                                         |
| float        | 4 bajty                                                                                         |
| dvojitý      | 8 bajtů                                                                                         |
| long double  | 16 bajtů                                                                                        |
|              | AIX.<br>Linux<br>Všimněte si, že na serveru AIX a Linux PPC je dlouhé<br>dvojité délky 8 bajtů. |
| Ukazatel     | 4 bajty                                                                                         |
| ptrdiff_t    | 4 bajty                                                                                         |
| velikost_t   | 4 bajty                                                                                         |
| time_t       | 4 bajty                                                                                         |
| hodin_hodin  | 4 bajty                                                                                         |
| wchar_t      | 4 bajty                                                                                         |
|              | <b>AIX</b><br>Všimněte si, že na AIX wchar_t je 2 bajty.                                        |

### **64bitové aplikace UNIX a Linux**

**Elinux Bunnal** 

Tato sekce je založena na Solaris. Všechny rozdíly s ostatními platformami produktu UNIX jsou zaznamenány:

*Tabulka 677. Názvy a délky datových typů*

| <b>Název</b> | Length                                                                                          |  |
|--------------|-------------------------------------------------------------------------------------------------|--|
| ZNAK         | 1 bajt                                                                                          |  |
| short        | 2 bajty                                                                                         |  |
| celé číslo   | 4 bajty                                                                                         |  |
| long         | 8 bajtů                                                                                         |  |
| float        | 4 bajty                                                                                         |  |
| dvojitý      | 8 bajtů                                                                                         |  |
| long double  | 16 bajtů                                                                                        |  |
|              | AIX.<br>Linux<br>Všimněte si, že na serveru AIX a Linux PPC je dlouhé<br>dvojité délky 8 bajtů. |  |
| Ukazatel     | 8 bajtů                                                                                         |  |
| ptrdiff_t    | 8 bajtů                                                                                         |  |
| velikost_t   | 8 bajtů                                                                                         |  |
| time_t       | 8 bajtů                                                                                         |  |
| hodin_hodin  | 8 bajtů                                                                                         |  |
|              | Všimněte si, že na druhé platformě UNIX je clock_t 4 bajty.                                     |  |

*Tabulka 677. Názvy a délky datových typů (pokračování)*

| Název   | Length                                             |
|---------|----------------------------------------------------|
| wchar t | 4 bajty                                            |
|         | AIX.<br>Všimněte si, že na AIX wchar_t je 2 bajty. |

### **Windows 64bitové aplikace**

**Windows** 

*Tabulka 678. Názvy a délky datových typů*

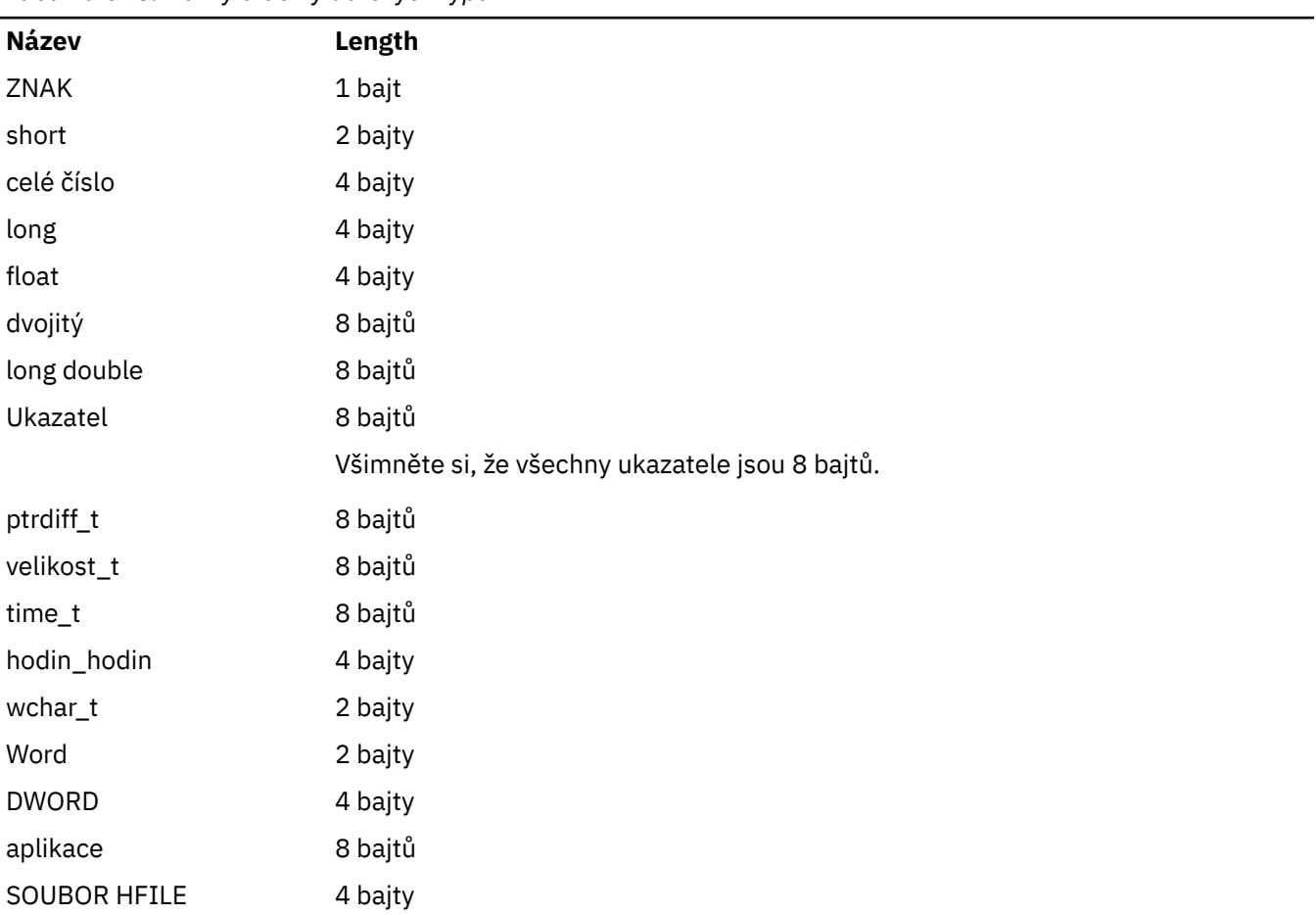

# **Pokyny ke kódování v systému Windows**

- Windows

#### **HANDLE hf;**

Použití

```
hf = CreateFile((LPCTSTR) FileName,
Access,
ShareMode, ShareMode,
 xihSecAttsNTRestrict,
Create,
 AttrAndFlags,
 NULL);
```
Nepoužívat

```
HFILE hf;
hf = (HFILE) CreateFile((LPCTSTR) FileName,
Access, Access, Access, Access, Access, Access, Access, Access, Access, Access, Access, Access, Access, Access,
ShareMode, ShareMode,
                                    xihSecAttsNTRestrict,
                                    Create,
                                    AttrAndFlags,
                                   NULL);
```
při vytváření této chyby se zobrazí chyba.

#### **zazel\_t len fgets**

Použití

```
size_t len
while (fgets(string1, (int) len, fp) != NULL)
len = strlen(buffer);
```
#### Nepoužívat

```
int len;
while (fgets(string1, len, fp) != NULL)
len = strlen(buffer);
```
#### **printf**

Použití

```
printf("My struc pointer: %p", pMyStruc);
```
Nepoužívat

printf("My struc pointer: %x", pMyStruc);

Pokud potřebujete hexadecimální výstup, musíte tisknout horní a dolní 4 bajty odděleně.

#### **char \* ptr**

Použití

```
char \star ptr1;
char \star ptr2;
size_t bufLen;
buffer = ptr2 - ptr1;
```
Nepoužívat

```
char *ptr1;
char *ptr2;
UINT32 bufLen;
buffer = ptr2 - ptr1;
```
#### **alignBytes**

Použití

alignBytes = (unsigned short) ((size\_t) address % 16);

Nepoužívat

```
void *address;
unsigned short alignBytes;
alignBytes = (unsigned short) ((UINT32) address % 16);
```
#### **DÉLKA**

#### Použití

len =  $(UINT32)$  ((char \*) address2 - (char \*) address1);

Nepoužívat

```
void *address1;
void *address2;
UINT32 len;
len = (UINT32) ((char *) address2 - (char *) address1);
```
#### **sscanf**

Použití

MQLONG SBCSprt;

sscanf(line, "%d", &SBCSprt);

#### Nepoužívat

MQLONG SBCSprt; sscanf(line, "%1d", &SBCSprt);

Produkt %ld se pokusí vložit 8bajtový typ do 4bajtového typu; použije se pouze %l , pokud se jedná o skutečný datový typ produktu long . MQLONG, UINT32 a INT32 jsou definovány jako čtyři bajty, stejné jako int na všech platformách IBM MQ :

# **IBMI IBM i Application Programming Reference (ILE/RPG)**

Programování aplikací pro produkt IBM i.

Tyto informace vám pomohou při vývoji aplikací pro produkt IBM i.

- • ["Popisy datových typů v systému IBM i" na stránce 986](#page-985-0)
- • ["Volání funkcí v systému IBM i" na stránce 1234](#page-1233-0)
- • ["Atributy objektů v systému IBM i" na stránce 1351](#page-1350-0)
- • ["Aplikace" na stránce 1396](#page-1395-0)
- • ["Návratové kódy pro IBM i \(ILE RPG\)" na stránce 1408](#page-1407-0)
- • ["Pravidla pro ověření platnosti voleb MQI pro produkt IBM i \(ILE RPG\)" na stránce 1410](#page-1409-0)
- • ["Kódování počítače v systému IBM i" na stránce 1412](#page-1411-0)
- • ["Volby sestav a příznaky zpráv v systému IBM i" na stránce 1415](#page-1414-0)

#### **Zamítnutí režimu kompatibility pro aplikace RPG a COBOL v systému IBM i E** IBM i

Od verze IBM MQ 9.0 již produkt IBM MQ neposkytuje podporu pro aplikace RPG nebo COBOL používající dynamické sestavení známé jako režim kompatibility. Tento režim operace byl potřebný pro aplikace, které jsou napsány před produktem MQSeries 5.1, a následné verze produktu za předpokladu, že pro

tyto aplikace jsou kompatibilní běhové prostředí, i když zakladače potřebné pro jejich kompilaci byly odebrány v produktu IBM WebSphere MQ 6.0. Dynamické propojení (režim kompatibility) bylo poskytnuto následujícími programy v knihovně QMQM, které jsou odebrány na IBM MQ 9.0:

- AMQVSTUB
- AMQZSTUB
- QMQM
- MQCLOSE
- MQCONN
- MQDISC
- MQGET
- MQINQ
- MQOPEN
- MQPUT
- MQPUT1
- MQSET

Z produktu IBM MQ 9.0je třeba znovu kompilovat aplikace používající tento režim kompatibility pro použití statických svázaných volání MQ , která jsou poskytována servisními programy LIBMQM a LIBMQM\_R. Ukázkový program, jako např. AMQ3PUT4 a AMQ3GET4, vám ukáže, jak používat tento programovací model. Další informace o použití těchto volání MQ najdete v příručce IBM i Application Programming Reference (ILE/RPG).

#### **Notes:**

• Je třeba rekódovat aplikace, které aktuálně používají rozhraní CALL 'QMQM', místo toho budete používat servisní program LIBMIBM.

Programové objekty a servisní programy v předchozím seznamu, například QMQM, MQCONN, MQPUT, AMQVSTUB, a AMQZSTUB, jsou odebrány v produktu IBM MQ 9.0a aplikace, které byly kódovány pro použití režimu kompatibility, přestanou fungovat.

- Jsou-li aplikace svázány s programem služby LIBMQM na adrese IBM MQ 8.0, neměli byste tyto aplikace v produktu IBM MQ 9.0 nebo později znovu kompilovat nebo znovu sestavit.
- Není možné instalovat více než jednu verzi produktu IBM MQ for IBM i ve stejné oblasti.

Chcete-li zjistit, zda váš program RPG nebo COBOL používá režim kompatibility, použijte příkaz **DSPPGMREF** (Zobrazení programových odkazů) k zobrazení externích programů volaných aplikačním programem. Pokud zde existují odkazy na programy uvedené v této sekci, nebude program spuštěn v produktu IBM MQ 9.0 nebo novějším. Následující příklad výstupu příkazu **DSPPGMREF** ukazuje tři objekty programu, které jsou zamítnuté, MQCONN, MQOPEN, MQCLOSE:

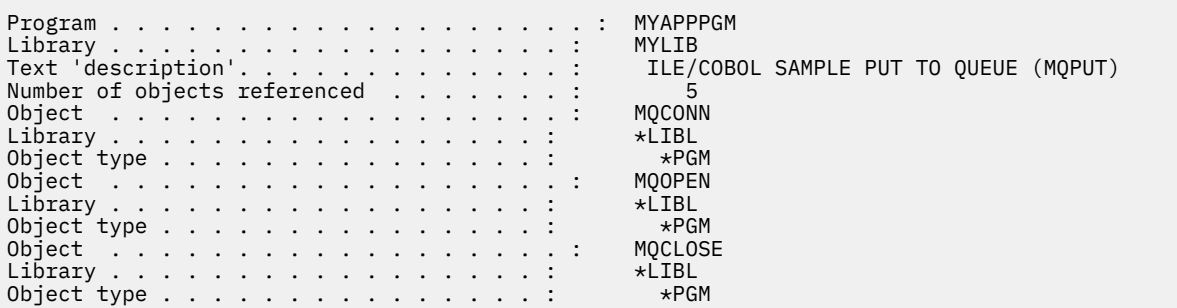

Tyto programy musí být znovu kompilovány s použitím metody Bound Procedure Call popsané v tématu Příprava programů v jazyce COBOL v produktu IBM i.

Pokusíte-li se spustit aplikační program v produktu IBM MQ 9.0 nebo novější, který používá režim kompatibility, nejčastěji zaznamenaným prvním chybou je MCH3401 se pokouší volat program MQCONN nebo QMQM.

# <span id="page-985-0"></span>**Popisy datových typů v systému IBM i**

Tato kolekce témat obsahuje popis datových typů používaných při programování v produktu IBM i .

### **Konvence použité v popisu datových typů**

Pro každý elementární datový typ tyto informace poskytují popis jeho použití ve formě, která je nezávislá na programovacím jazyce. To je následováno typickými deklaracemi ve verzi ILE programovacího jazyka RPG. Definice základních datových typů jsou zde obsaženy, aby se zajistila konzistence. RPG používá specifikace 'D'', kde pracovní pole mohou být deklarována pomocí libovolných atributů, které potřebujete. Můžete to však provést ve specifikacích výpočtu, kde se pole používá.

Chcete-li použít elementární datové typy, vytvořte:

- Člen /COPY obsahující všechny datové typy, nebo
- Externí datová struktura (PF) obsahující všechny datové typy. Pak budete muset uvést svá pracovní pole s atributy 'LIKE' odpovídající pole datového typu.

Přínosem druhé volby je, že definice mohou být použity jako 'POLE REFERENČNÍ SOUBOR' pro jiné objekty IBM i . Změní-li se definice datového typu IBM MQ , je to relativně jednoduchou záležitostí k obnovení těchto objektů.

# **Elementární datové typy**

Všechny ostatní datové typy popsané v tomto oddílu se rovnají buď přímo těmto elementárním datovým typům, nebo k agregování těchto elementárních datových typů (polí nebo struktur).

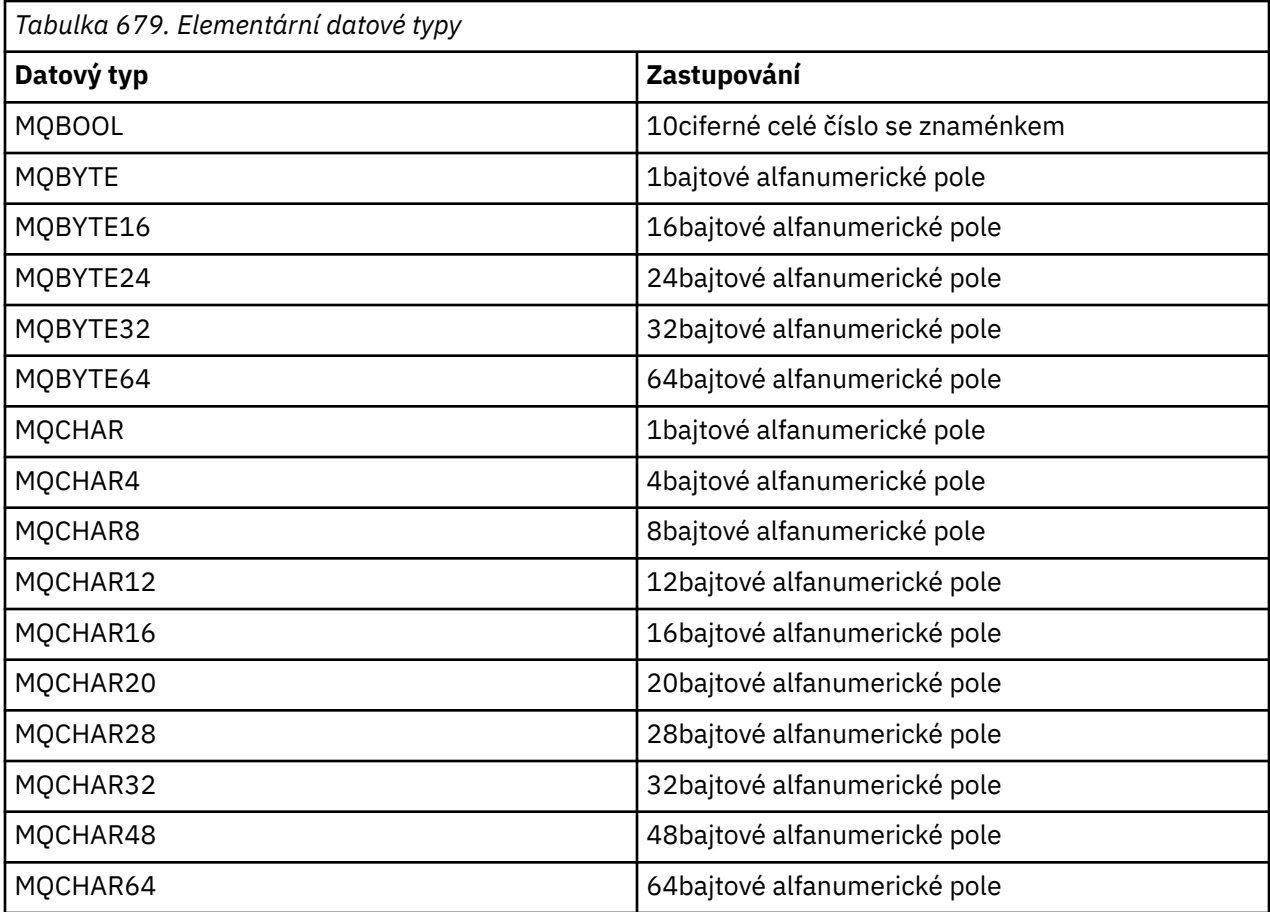

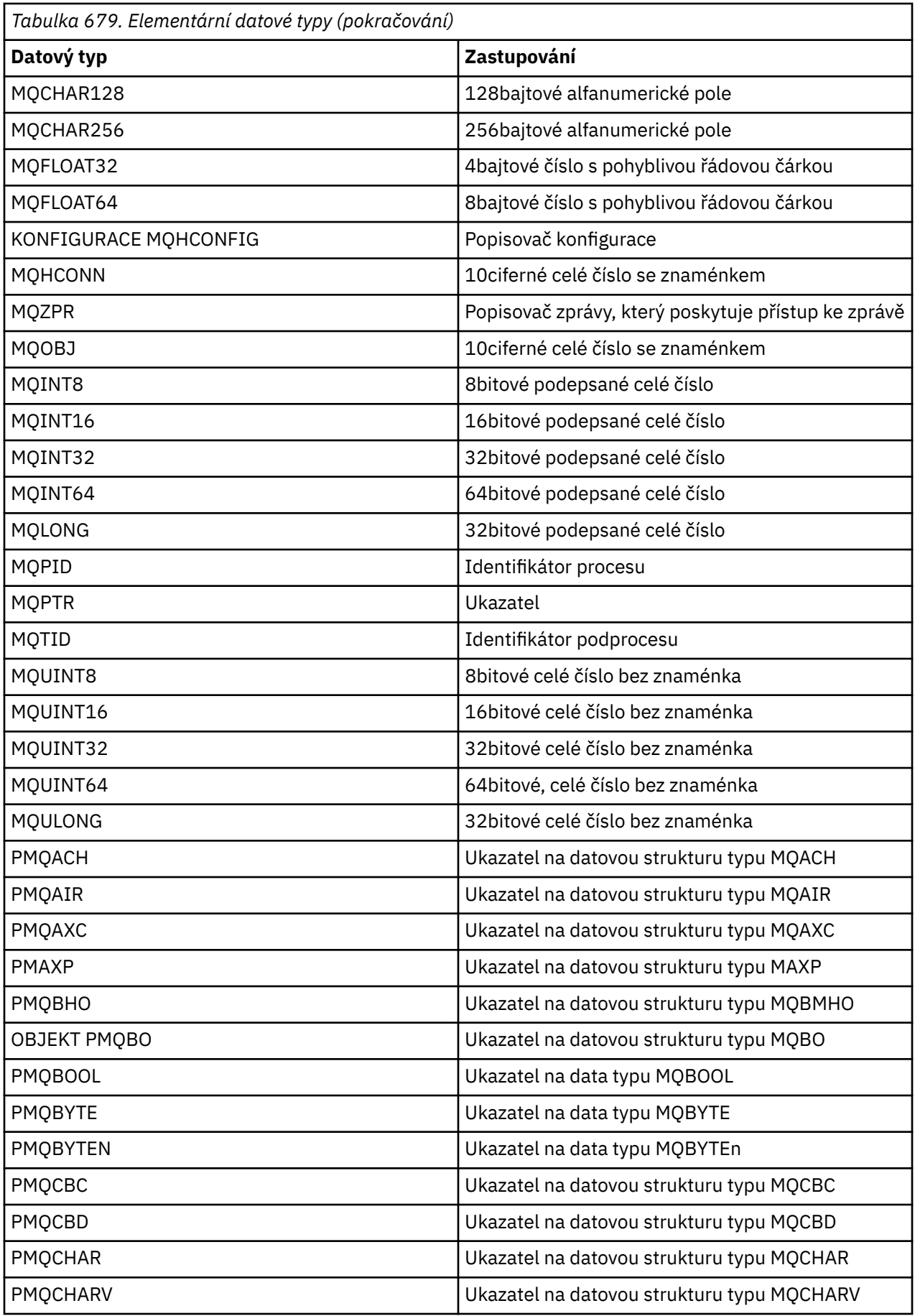

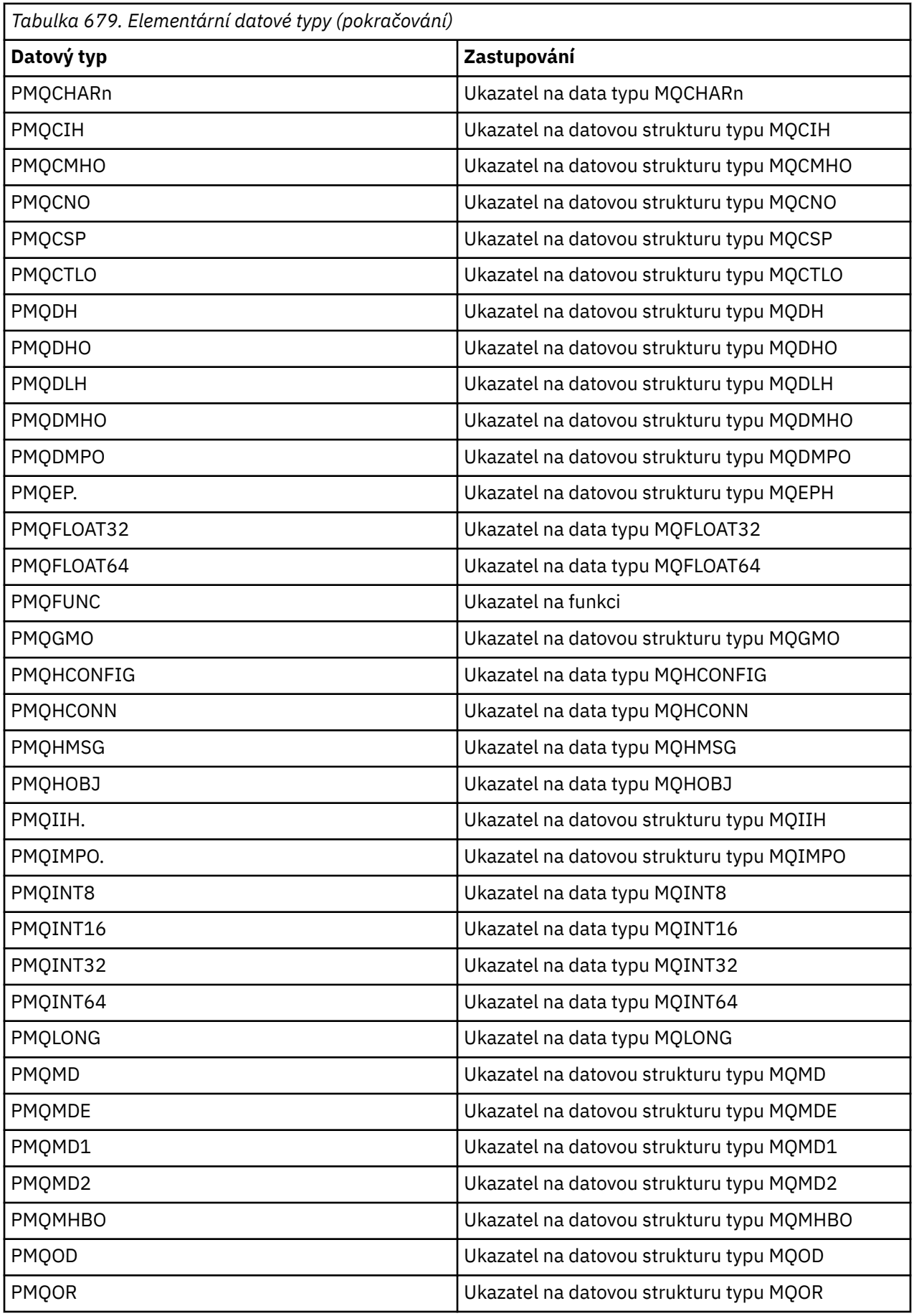

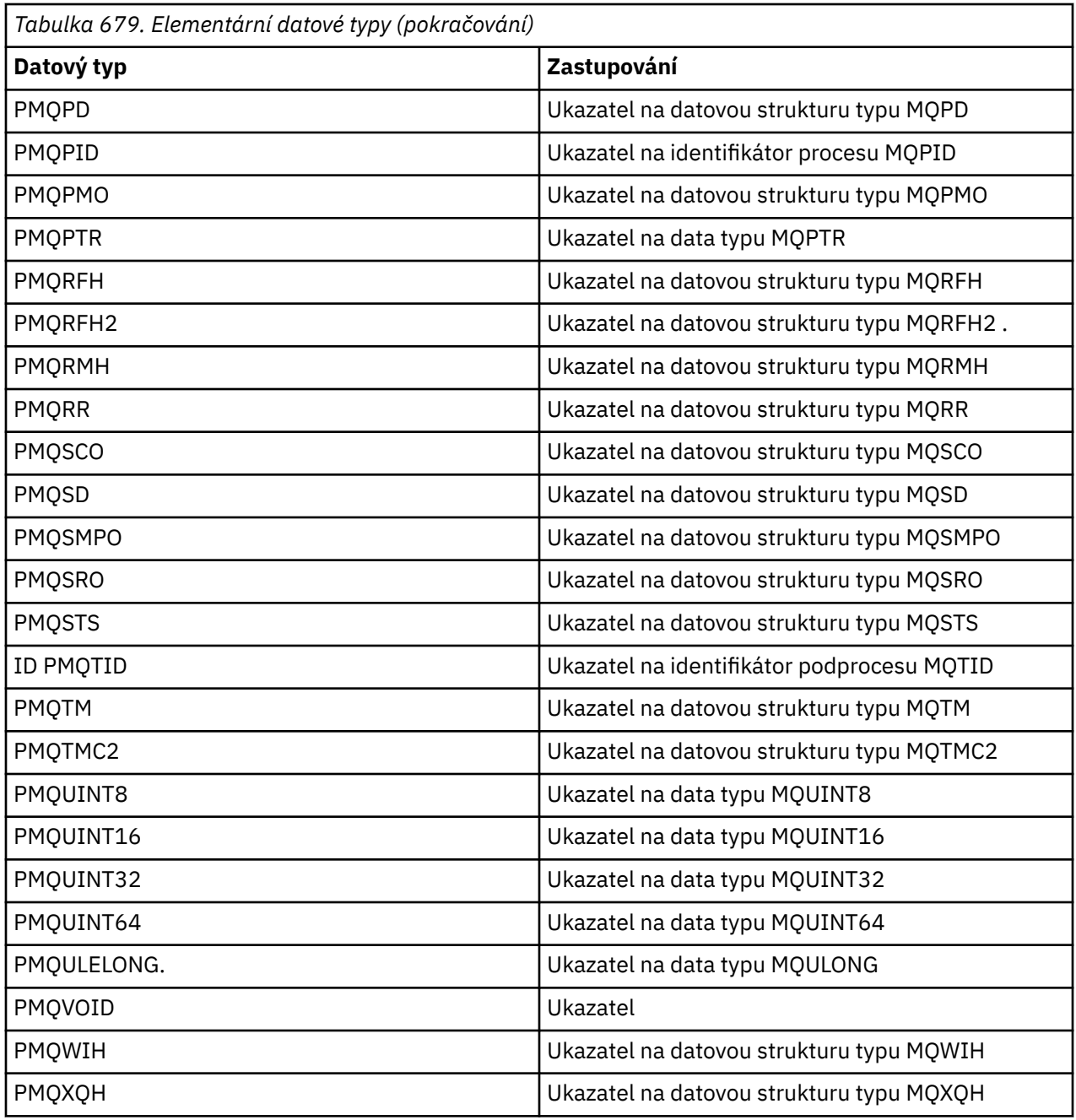

# *MQBOOL na IBM i*

Datový typ MQBOOL představuje logickou hodnotu. Hodnota 0 reprezentuje hodnotu false. Jakákoli jiná hodnota představuje true.

MQBOOL musí být zarovnán jako pro datový typ MQLONG.

# *MQBYTE na IBM i*

Datový typ MQBYTE představuje jeden bajt dat.

Žádný konkrétní výklad není umístěn na byte-je považován za řetězec bitů, a ne jako binární číslo nebo znak. Není vyžadováno žádné zvláštní zarovnání.

Pole MQBYTE se někdy používá k reprezentaci oblasti hlavní paměti s charakterem, která není známa správci front. Oblast může například obsahovat data zprávy aplikace nebo strukturu. Vyrovnání hranice této oblasti musí být slučitelné s povahou údajů, které jsou v něm obsaženy.

# *MQBYTEn (řetězec n bajtů) v systému IBM i*

Každý datový typ MQBYTEn představuje řetězec *n* bajtů.

Kde *n* může mít jednu z následujících hodnot:

• 16, 24, 32, nebo 64.

Každý bajt je popsán datovým typem MQBYTE. Není vyžadováno žádné zvláštní zarovnání.

Pokud jsou data v řetězci kratší než definovaná délka řetězce, musí být data polstrovaná s hodnotami null, aby vyplnily řetězec.

Když správce front vrátí do aplikace bajtové řetězce (například na volání MQGET), správce front vždy bude mít k dispozici hodnoty null s definovanou délkou řetězce.

Konstanty jsou k dispozici, které definují délky polí bajtových řetězců.

### *MQCHAR (znak) v IBM i*

Datový typ MQCHAR představuje jeden znak.

Identifikátor kódované znakové sady tohoto znaku se nachází v atributu správce front (viz atribut **CodedCharSetId** v tématu [CodedCharSetId](#page-1385-0) ). Není vyžadováno žádné zvláštní zarovnání.

**Poznámka:** Data zprávy aplikace určená na voláních MQGET, MQPUT a MQPUT1 jsou popsána datovým typem MQBYTE, nikoli datovým typem MQCHAR.

### *MQCHARn (řetězec n znaků) v systému IBM i*

Každý datový typ MQCHARn představuje řetězec *n* znaků.

Kde *n* může mít jednu z následujících hodnot:

• 4, 8, 12, 16, 20, 28, 32, 48, 64, 128, nebo 256

Každý znak je popsán datovým typem MQCHAR. Není vyžadováno žádné zvláštní zarovnání.

Pokud jsou data v řetězci kratší než definovaná délka řetězce, data musí být vyplněna mezerami, aby se řetězec vyplnil. V některých případech může být znak null použit k ukončení řetězce předčasně, místo doplnění mezerami; znak hex 00 a znaky následující za ním jsou považovány za mezery, až do definované délky řetězce. Místa, kde může být použita hodnota null, jsou identifikována v popisech volání a datových typů.

Když správce front vrátí do aplikace znakové řetězce (například při volání MQGET), bude správce front vždy obsahovat mezery až do definované délky řetězce; správce front nepoužívá k oddělování řetězce znak null.

K dispozici jsou konstanty, které definují délky polí znakového řetězce.

## *MQFLOAT32 v systému IBM i*

Datový typ MQFLOAT32 je 32bitové číslo s pohyblivou řádovou čárkou, které je reprezentováno pomocí standardního formátu IEEE s pohyblivou řádovou čárkou.

MQFLOAT32 musí být zarovnáno na 4bajtové hranici.

### *MQFLOAT64 v systému IBM i*

Datový typ MQFLOAT64 je 64bitové číslo s pohyblivou řádovou čárkou reprezentované pomocí standardního formátu IEEE s pohyblivou řádovou čárkou.

MQFLOAT64 musí být zarovnán na 8bajtovou hranici.

### *MQHCONFIG-konfigurační popisovač*

Datový typ MQHCONFIG představuje konfigurační popisovač, tj. komponentu, která je konfigurována pro konkrétní instalovatelnou službu. Manipulátor konfigurace musí být zarovnán na jeho přirozené hranici.

**Poznámka:** Aplikace musí testovat proměnné tohoto typu pouze pro rovnost.

## *MQHCONN (Manipulátor připojení) v systému IBM i*

Datový typ MQHCONN představuje manipulátor připojení, tj. připojení ke konkrétnímu správci front.

Manipulátor připojení musí být zarovnán na jeho přirozené hranici.

**Poznámka:** Aplikace musí testovat proměnné tohoto typu pouze pro rovnost.

#### IBM i *MQHMSG (Popisovač zprávy) na IBM i*

Datový typ **MQHMSG** představuje popisovač zprávy, který poskytuje přístup ke zprávě.

Popisovač zprávy musí být zarovnán na 8bajtovou hranici.

**Poznámka:** Aplikace musí testovat proměnné tohoto typu pouze pro rovnost.

#### IBM i *MQHOBJ (Popisovač objektu) na IBM i*

Datový typ MQHOTBJ představuje popisovač objektu, který poskytuje přístup k objektu.

Manipulátor objektu musí být zarovnán na jeho přirozené hranici.

**Poznámka:** Aplikace musí testovat proměnné tohoto typu pouze pro rovnost.

# *MQINT8 (8bitové celé číslo se znaménkem) v systému IBM i*

Datový typ MQINT8 je 8bitové celé číslo se znaménkem, které může mít libovolnou hodnotu v rozsahu -128 až +127, pokud není jinak omezen kontextem.

## *MQINT16 (16bitové podepsané celé číslo) v systému IBM i*

Datový typ MQINT16 je 16bitové celé číslo se znaménkem, které může mít libovolnou hodnotu v rozsahu -32 768 až +32 767, pokud není jinak omezen kontextem.

Hodnota MQINT16 musí být zarovnána na 2bajtovou hranici.

#### IBM i *MQINT32 (32bitové celé číslo) v systému IBM i*

Datový typ MQINT32 je 32bitové celé číslo se znaménkem.

Je ekvivalentní MQLONG.

### *MQINT64 (64bitové celé číslo) v systému IBM i*

Datový typ MQINT64 je 64bitové celé číslo se znaménkem, které může mít libovolnou hodnotu v rozsahu -9-223 372 036 854 775 808 až + 9 223 372 036 854 775 807, pokud není jinak omezen kontextem.

V případě jazyka COBOL je platný rozsah omezen na -999 999 999 999 999 až +999 999 999 999 999. MQINT64 by měl být zarovnán na 8bajtovou hranici.

### *MQLONG (Long integer) v IBM i*

Datový typ MQLONG je 32bitové binární celé číslo se znaménkem, které může mít libovolnou hodnotu v rozsahu -2 147 483 648 až + 2 147 483 647, pokud není jinak omezeno kontextem, zarovnáno podle jeho přirozené hranice.

### *MQPID-identifikátor procesu*

Identifikátor procesu IBM MQ .

Jedná se o stejný identifikátor, který se používá v trasování IBM MQ a FFST výpisů paměti, ale může se lišit od identifikátoru procesu operačního systému.

#### *MQPTR-ukazatel*

Datový typ MQPTR je adresa dat libovolného typu. Ukazatel musí být zarovnán na své přirozené hranici; toto je 16bajtová hranice na IBM i.

Některé programovací jazyky podporují typovaní ukazatele; rozhraní MQI je také používá v několika případech.

#### *MQTID-identifikátor podprocesu*

Identifikátor podprocesu MQ .

Jedná se o stejný identifikátor, který je použit v trasování MQ a výpisů paměti produktu FFST , ale může se lišit od identifikátoru podprocesu operačního systému.

# *MQUINT8 (8bitové celé číslo bez znaménka) v IBM i*

Datový typ MQUINT8 je 8bitové celé číslo bez znaménka, které může mít jakoukoli hodnotu v rozsahu 0 až +255, pokud není jinak omezen kontextem.

#### *MQUINT16 -16bitové celé číslo bez znaménka*

Datový typ MQUINT16 je 16bitové celé číslo bez znaménka, které může mít libovolnou hodnotu v rozsahu 0 až +65 535, pokud není jinak omezeno kontextem.

MQUINT16 musí být zarovnán na 2bajtovou hranici.

#### **IBM** i *MQUINT32 (32bitové celé číslo bez znaménka) v IBM i*

Datový typ MQUINT32 je 32bitové celé číslo bez znaménka. Je ekvivalentní k MQULONG.

#### *MQUINT64 -64bitové, nepodepsané celé číslo*

Datový typ MQUINT64 je 64bitové celé číslo bez znaménka, které může mít libovolnou hodnotu v rozsahu 0 až +18 446 744 073 709 551 615, pokud není jinak omezeno kontextem.

Pro COBOL je platný rozsah omezen na 0 až +999 999 999 999 999 999. Hodnota MQUINT64 by měla být zarovnána na 8bajtovou hranici.

#### *MQULONG-32bitové, celé číslo bez znaménka*

Datový typ MQULONG je 32bitové binární celé číslo bez znaménka, které může mít jakoukoli hodnotu v rozsahu 0 až + 4 294 967 294, pokud není jinak omezen kontextem.

Hodnota MQULONG musí být zarovnána na 4bajtové hranici.

#### *PMQACH-ukazatel na datovou strukturu typu MQACH*

Ukazatel na datovou strukturu typu MQACH.

#### *PMQAIR-ukazatel na datovou strukturu typu MQAIR*

Ukazatel na datovou strukturu typu MQAIR.

#### *PMQAXC-ukazatel na datovou strukturu typu MQAXC*

Ukazatel na datovou strukturu typu MQAXC.

#### *PMQAXP-pointer to a datová struktura typu MQAXP*

Ukazatel na datovou strukturu typu MQAXP.

*PMQBMHO-pointer to a datová struktura typu MQBMHO*

Ukazatel na datovou strukturu typu MQBMHO.

### *PMQBO-Ukazatel na datovou strukturu typu MQBO*

Ukazatel na datovou strukturu typu MQBO.

### *PMQBOOL-ukazatel na data typu MQBOOL*

Ukazatel na data typu MQBOOL.

Ukazatel na data typu MQBOOL.

### *PMQBYTE-ukazatel na datový typ MQBYTE*

Ukazatel na datový typ MQBYTE.

### *PMQBYTEn-ukazatel na datovou strukturu typu MQBYTEn*

Ukazatel na datovou strukturu typu MQBYTEn, kde n může být 8, 12, 16, 24, 32, 40, 48 nebo 128.

### *PMQCBC-pointer to a data structure of type MQCBC*

Ukazatel na datovou strukturu typu MQCBC.

### *PMQCBD-pointer to a data structure of type MQCBD*

Ukazatel na datovou strukturu typu MQCBD.

### *PMQCHAR-ukazatel na data typu MQCHAR*

Ukazatel na data typu MQCHAR.

### *PMQCHARV-ukazatel na datovou strukturu typu MQCHARV*

Ukazatel na datovou strukturu typu MQCHARV.

### *PMQCHARn-ukazatel na datový typ MQCHARn*

Ukazatel na datový typ MQCHARn, kde n může být 4, 8, 12, 20, 28, 32, 64, 128, 256, 264.

### *PMQCIH-ukazatel na datovou strukturu typu MQCIH*

Ukazatel na datovou strukturu typu MQCIH.

## *PMQCMHO-ukazatel na datovou strukturu typu MQCMHO*

Ukazatel na datovou strukturu typu MQCMHO.

#### *PMQCNO-ukazatel na datovou strukturu typu MQCNO*

Ukazatel na datovou strukturu typu MQCNO.

*PMQCSP-ukazatel na datovou strukturu typu MQCSP* Ukazatel na datovou strukturu typu MQCSP.

*PMQCTLO-ukazatel na datovou strukturu typu MQCTLO*

Ukazatel na datovou strukturu typu MQCTLO.

*PMQDH-ukazatel na datovou strukturu typu MQDH* Ukazatel na datovou strukturu typu MQDH.

*PMQDHO-ukazatel na datovou strukturu typu MQDHO*

Ukazatel na datovou strukturu typu MQDHO.

*PMQDLH-pointer to a data structure of type of MQDLH*

Ukazatel na datovou strukturu typu MQDLH.

*PMQDMHO-ukazatel na datovou strukturu typu MQDMHO*

Ukazatel na datovou strukturu typu MQDMHO.

### *PMQDMPO-ukazatel na datovou strukturu typu MQDMPO*

Ukazatel na datovou strukturu typu MQDMPO.

Ukazatel na datovou strukturu typu MQDMPO.

*PMQEPH-ukazatel na datovou strukturu typu MQEPH*

Ukazatel na datovou strukturu typu MQEPH.

### *PMQFLOAT32 -ukazatel na data typu MQFLOAT32*

Ukazatel na data typu MQFLOAT32.

## *PMQFLOAT64 -ukazatel na data typu MQFLOAT64*

Ukazatel na data typu MQFLOAT64.

## *PMQFUNC-ukazatel na funkci*

Ukazatel na funkci.

#### *PMQGMO-ukazatel na datovou strukturu typu MQGMO*

Ukazatel na datovou strukturu typu MQGMO.

*PMQHCONFIG-ukazatel na datový typ MQHCONFIG*

Ukazatel na datový typ MQHCONFIG.

*PMQHCONN-ukazatel na datový typ MQHCONN*

Ukazatel na datový typ MQHCONN.

### *PMQHMSG-pointer to a data type of MQHMSG*

Ukazatel na datový typ MQHMSG.

### *PMQHOBJ-ukazatel na data typu MQHOBJ*

Ukazatel na data typu MQSMPO.

### *PMQIIH-pointer to a datovou strukturu typu MQIIH*

Ukazatel na datovou strukturu typu MQIIH.

### *PMQIMPO-ukazatel na datovou strukturu typu MQIMPO*

Ukazatel na datovou strukturu typu MQIMPO.

### *PMQINT8 -ukazatel na data typu MQINT8 .*

Ukazatel na data typu MQINT8.

## *PMQINT16 -ukazatel na data typu MQINT16*

Ukazatel na data typu MQINT16.

*PMQINT32 (Ukazatel na data typu MQINT32) v systému IBM i*

Datový typ PMQINT32 je ukazatel na data typu MQINT32. Je ekvivalentní k PMQLONG.

*PMQINT64 (Ukazatel na data typu MQINT64) v systému IBM i* Datového typu PMQINT64 je ukazatel na data typu MQINT64.

### *PMQLONG-ukazatel na data typu MQLONG*

Ukazatel na data typu MQLONG.

### *PMQMD-ukazatel na strukturu typu MQMD*

Ukazatel na strukturu typu MQMD.

*PMQMDE-pointer to a data structure of type MQMDE*

Ukazatel na datovou strukturu typu MQMDE.

*PMQMDI-pointer to a data structure of type MQMDI* Ukazatel na datovou strukturu typu MQMDI.

*PMQMD2 -Ukazatel na datovou strukturu typu MQMD2*

Ukazatel na datovou strukturu typu MQMD2 .

*PMQMHBO-ukazatel na datovou strukturu typu MQMHBO* Ukazatel na datovou strukturu typu MQMHBO.

#### *PMQOD-pointer to a datová struktura typu MQOD*

Ukazatel na datovou strukturu typu MQOD.

*PMQOR-pointer to a data structure of type MQOR*

Ukazatel na datovou strukturu typu MQOR.

#### *PMQPD-pointer to a datová struktura typu MQPD*

Ukazatel na datovou strukturu typu MQPD.

### *PMQPID-ukazatel na identifikátor procesu*

Ukazatel na identifikátor procesu.

#### *PMQPMO-ukazatel na datovou strukturu typu MQPMO*

Ukazatel na datovou strukturu typu MQPMO.

#### *PMQPTR-ukazatel na data typu MQPTR*

Ukazatel na data typu MQPTR.

### *PMQRFH-ukazatel na datovou strukturu typu MQRFH*

Ukazatel na datovou strukturu typu MQRFH.

### *PMQRFH2 -Ukazatel na datovou strukturu typu MQRFH2 .*

Ukazatel na datovou strukturu typu MQRFH2.

.

#### *PMQRMH-pointer to a datová struktura typu MQRMH*

Ukazatel na datovou strukturu typu MQRMH.

*PMQRR-pointer to a data structure of type MQRR* Ukazatel na datovou strukturu typu MQRR.

*PMQSCO-pointer to a datová struktura typu MQSCO*

Ukazatel na datovou strukturu typu MQSCO.

.

#### *PMQSD-ukazatel na datovou strukturu typu MQSD*

Ukazatel na datovou strukturu typu MQSD.

*PMQSMPO-ukazatel na strukturu dat typu MQSMPO* Ukazatel na datovou strukturu typu MQSMPO.

*PMQSRO-pointer to a datovou strukturu typu MQSRO*

Ukazatel na datovou strukturu typu MQSRO.

#### *PMQSTS-pointer to a datová struktura typu MQSTS*

Ukazatel na datovou strukturu typu MQSTS.

### *PMQTID-ukazatel na datovou strukturu typu MQTID*

Ukazatel na datovou strukturu typu MQTID.

### *PMQTM-ukazatel na datovou strukturu typu MQTM*

Ukazatel na datovou strukturu typu MQTM.

#### *PMQTMC2 -ukazatel na datovou strukturu typu MQTMC2 .*

Ukazatel na datovou strukturu typu MQTMC2.

### *PMQUINT8 -ukazatel na data typu MQUINT8 .*

Ukazatel na data typu MQUINT8.

### *PMQUINT16 -ukazatel na data typu MQUINT16*

Ukazatel na data typu MQUINT16.

*PMQUINT32 (Ukazatel na data typu MQUINT32) na systému IBM i* Datový typ PMQUINT32 je ukazatel na data typu MQUINT32. Je ekvivalentní k PMQULONG.

# *PMQUINT64 (Ukazatel na data typu MQUINT64) v systému IBM i*

Datového typu PMQUINT64 je ukazatel na data typu MQUINT64.

#### *PMQULONG-ukazatel na data typu MQULONG*

Ukazatel na data typu MQULONG.

#### *PMQVOID-ukazatel*

Ukazatel.

### *PMQWIH-pointer to a datová struktura typu MQWIH*

Ukazatel na datovou strukturu typu MQWIH.

#### *PMQXQH-ukazatel na datovou strukturu typu MQXQH*

Ukazatel na datovou strukturu typu MQXQH.

# **Jazykové aspekty**

Toto téma obsahuje informace, které vám pomohou používat rozhraní MQI z programovacího jazyka RPG.

Některé z těchto jazykových poznámek jsou:

- "soubory COPY" na stránce 998
- • ["Volání" na stránce 1000](#page-999-0)
- • ["Parametry volání" na stránce 1000](#page-999-0)
- • ["Struktury" na stránce 1000](#page-999-0)
- • ["Pojmenované konstanty" na stránce 1001](#page-1000-0)
- • ["Procedury MQI" na stránce 1001](#page-1000-0)
- • ["Aspekty používání podprocesů" na stránce 1001](#page-1000-0)
- • ["Vázané zpracování" na stránce 1002](#page-1001-0)
- • ["Kódování vázaných volání" na stránce 1002](#page-1001-0)
- • ["Notační konvence" na stránce 1003](#page-1002-0)

#### **soubory COPY**

K dispozici jsou různé soubory COPY, které vám pomohou při psaní aplikačních programů RPG, které používají systém front zpráv. K dispozici jsou tři sady souborů COPY:

- Soubory typu COPY s názvy končícím písmenem *G* jsou určeny pro použití s programy, které používají statické sestavení. Tyto soubory jsou inicializovány s výjimkami uvedenými v ["Struktury" na stránce](#page-999-0) [1000.](#page-999-0)
- Soubory typu COPY s názvy končícím písmenem *H* jsou určeny pro použití s programy, které používají statické sestavení, ale **nejsou** inicializovány.
- Soubory typu COPY s názvy končícím písmenem *R* jsou určeny pro použití s programy, které používají dynamické sestavení. Tyto soubory jsou inicializovány s výjimkami uvedenými v ["Struktury" na stránce](#page-999-0) [1000.](#page-999-0)

Soubory COPY jsou umístěny v QRPGLESRC v knihovně QMQM.

Pro každou sadu souborů COPY existují dva soubory obsahující pojmenované konstanty a jeden soubor pro každou ze struktur. Soubory COPY jsou shrnuty v Tabulka 680 na stránce 999.

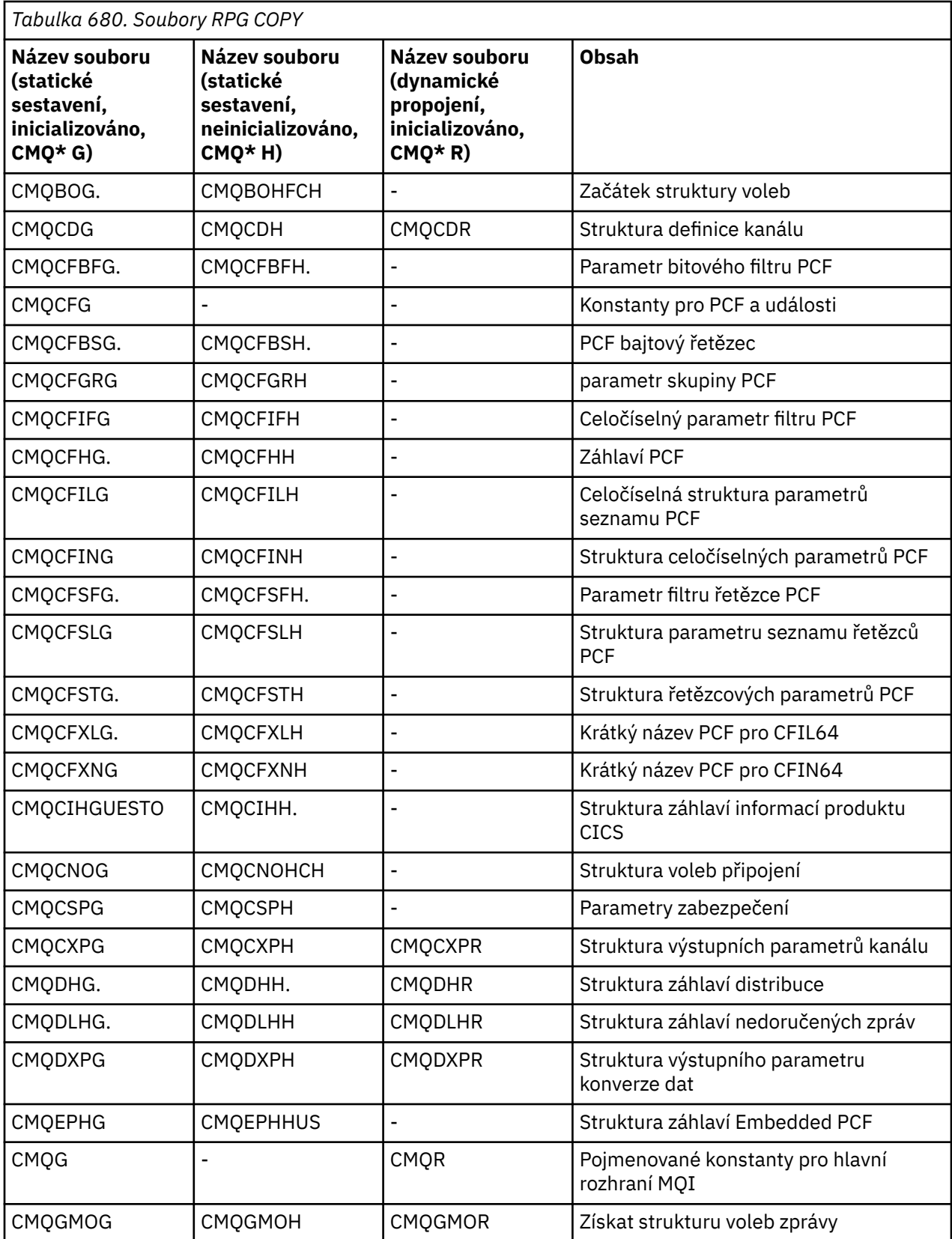

<span id="page-999-0"></span>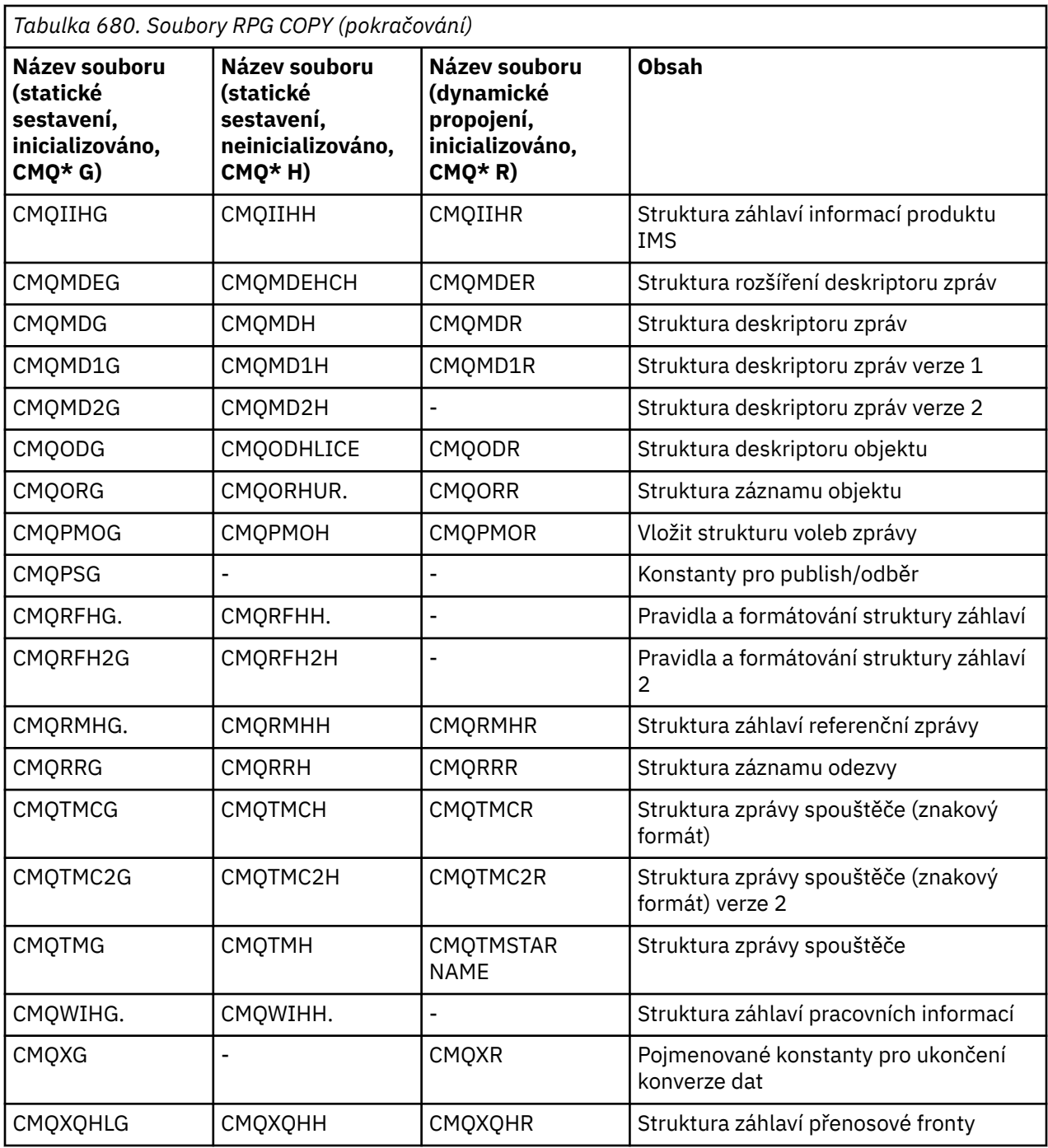

### **Volání**

Volání jsou popsána pomocí jejich jednotlivých názvů.

## **Parametry volání**

Některé parametry předané do MQI mohou mít více než jednu souběžnou funkci. Je tomu tak proto, že předávaná hodnota celého čísla je často testována na nastavení jednotlivých bitů v poli, a ne na její celkové hodnotě. To vám umožní 'přidat' několik funkcí dohromady a předat je jako jeden parametr.

### **Struktury**

Všechny struktury IBM MQ jsou definovány s počátečními hodnotami pro pole, s následujícími výjimkami:

- <span id="page-1000-0"></span>• Libovolná struktura s příponou H.
- PŘÍKAZ MQTMC
- MQTMC2

Tyto počáteční hodnoty jsou definovány v příslušné tabulce pro každou strukturu.

Deklarace struktury neobsahují příkazy DS . To umožňuje aplikaci deklarovat buď jedinou strukturu dat, nebo strukturu dat s více výskyty, zakódováním příkazu DS a následným použitím příkazu /COPY na kopírování ve zbytku deklarace:

```
D*..1....:....2....:....3....:....4....:....5....:....6....:....7
D* Declare an MQMD data structure with 5 occurrences
DMYMD DS 5
D/COPY CMQMDR
```
#### **Pojmenované konstanty**

Existuje mnoho celočíselných a znakových hodnot, které zajišťují výměnu dat mezi aplikačním programem a správcem front. Pro usnadnění čitelnějšího a konzistentnějšího přístupu k používání těchto hodnot jsou pro ně definovány pojmenované konstanty. Tyto pojmenované konstanty můžete použít a nikoli hodnoty, které představují, protože to zlepšuje čitelnost zdrojového kódu programu.

Když je soubor COPY CMQG zahrnut do programu pro definování konstant, kompilátor jazyka RPG vydá mnoho zpráv závažnosti-nula pro konstanty, které program nepoužívá; tyto zprávy jsou neškodné a lze je bezpečně ignorovat.

### **Procedury MQI**

Při použití vázaných volání ILE se musíte při vytváření programu svázat s procedurami MQI. Tyto postupy jsou dle potřeby exportovány z následujících servisních programů:

#### **QMQM/LIBMQM**

Tento servisní program obsahuje vazby s jedním vláknem pro verzi 5.1 a vyšší. Prohlédněte si následující sekci pro speciální posouzení při zápisu aplikací s podporou podprocesů.

#### **QMQM/LIBMQM\_R**

Tento servisní program obsahuje vazby s podporou více podprocesů pro verzi 5.1 a vyšší. Prohlédněte si následující sekci pro speciální posouzení při zápisu aplikací s podporou podprocesů.

#### **QMQM/LIBMQIC**

Tento servisní program je určen pro vázání klientských aplikací bez podprocesů.

#### **QMQM/LIBMQIC\_R**

Tento servisní program je určen pro vázání klientských aplikací s podprocesy.

Pomocí příkazu CRTPGM vytvořte své programy. Následující příkaz například vytvoří jednovláknový program, který používá vázané volání ILE:

CRTPGM PGM(MYPROGRAM) BNDSRVPGM(QMQM/LIBMQM)

### **Aspekty používání podprocesů**

Kompilátor jazyka RPG použitý pro produkt IBM i je součástí sady vývojových nástrojů WebSphere Development Toolkit a WebSphere Development Studio for IBM i a je známá jako kompilátor ILE RPG IV Compiler.

Obecně řečeno, programy RPG by neměly používat servisní programy s více vlákny. Výjimky jsou RPG programy vytvořené pomocí kompilátoru ILE RPG IV a obsahující klíčové slovo THREAD(\*SERIALIZE) v rámci specifikace řízení. Avšak i když jsou tyto programy bezpečné, je třeba pečlivě zvážit celkový návrh aplikace, neboť THREAD(\*SERIALIZE) vynucuje serializaci procedur RPG na úrovni modulu, a to může mít nepříznivý vliv na celkový výkon.

<span id="page-1001-0"></span>Jsou-li programy RPG používány jako uživatelské procedury pro převod dat, je třeba je zajistit neporušenost podprocesů a je třeba je překompilovat pomocí kompilátoru 4.4 ILE RPG nebo výše uvedeného s parametrem THREAD(\*SERIALIZE) uvedeným ve specifikaci řízení.

Další informace o vytváření podprocesů naleznete v příručce *IBM i IBM MQ Development Studio: ILE RPG Reference*a *IBM i IBM MQ Development Studio: ILE RPG Programmer's Guide*.

### **Vázané zpracování**

Funkce MQI syncpoint MQCMIT a MQBACK jsou dostupné pro programy ILE RPG spuštěné v normálním režimu; tato volání umožňují programu potvrdit a vrátit změny prostředků MQ .

### **Kódování vázaných volání**

Procedury ILE MQI jsou uvedeny v seznamu Tabulka 681 na stránce 1002.

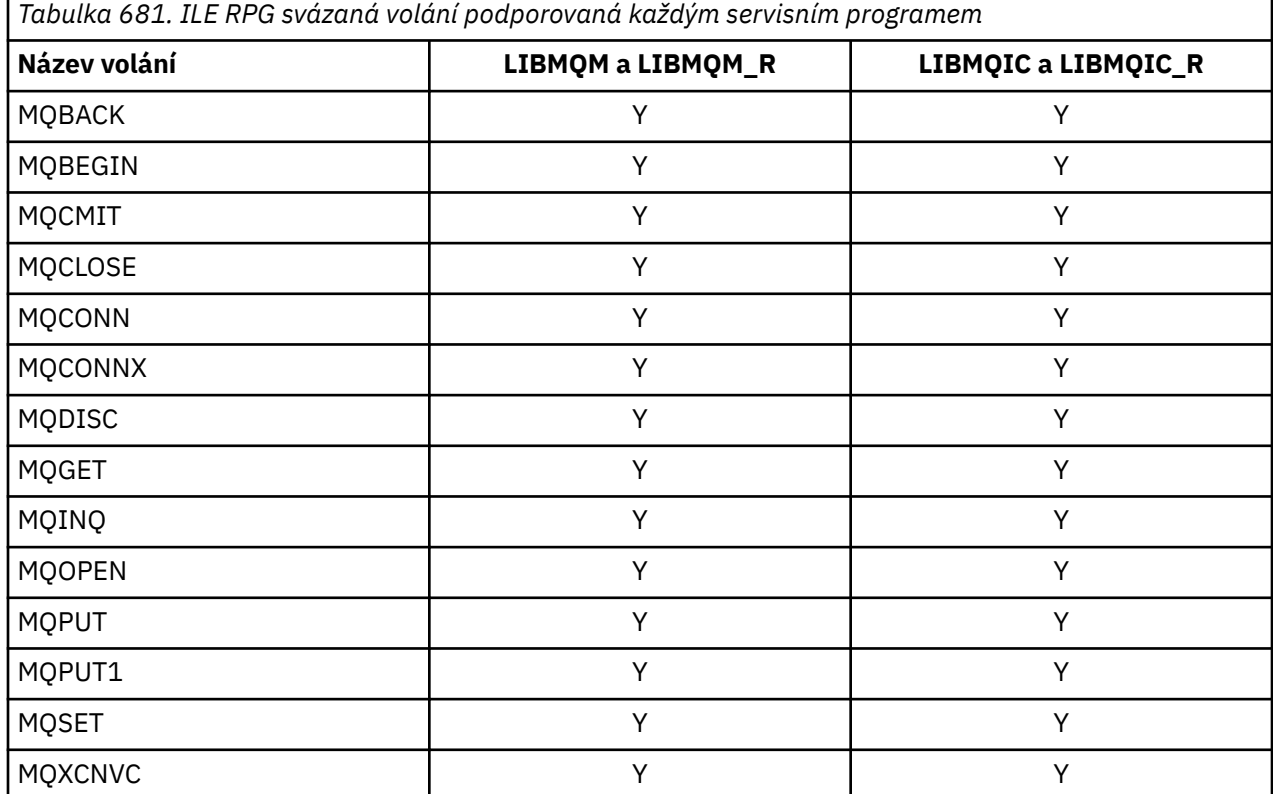

Chcete-li použít tyto procedury, musíte:

- 1. Definujte externí procedury ve vašich specifikacích ' D'. Všechny tyto objekty jsou dostupné v rámci členu souboru COPY CMQG obsahující pojmenované konstanty.
- 2. Použijte kód operace CALLP pro volání procedury spolu s jeho parametry.

Volání MQOPEN vyžaduje například zahrnutí následujícího kódu:

```
 D******************************************************************
D** MQOPEN Call -- Open Object (From COPY file CMQG)      **
 D******************************************************************
   D*
 D*..1....:....2....:....3....:....4....:....5....:....6....:....7..
 DMQOPEN PR EXTPROC('MQOPEN')
  D* Connection handle<br>D HCONN
                              10I 0 VALUE
 D* Object descriptor
 D OBJDSC 224A
  D* Options that control the action of MQOPEN<br>D OPTS 10I 0 VALUE
                    D OPTS 10I 0 VALUE
```

```
 D* Object handle
  D HOBJ 10I 0
 D* Completion code<br>D CMPCOD
D CMPCOD 10I 0
 D* Reason code qualifying CMPCOD
 D REASON 10I 0
  D*
```
Chcete-li volat proceduru po inicializaci různých parametrů, budete potřebovat následující kód:

```
 ...+... 1 ...+... 2 ...+... 3 ...+... 4 ...+... 5 ...+... 6 ...+... 7 ...+....8
 C CALLP MQOPEN(HCONN : MQOD : OPTS : HOBJ :
   C CHECOD : REASON)
```
Zde je struktura MQOD definována pomocí členu COPY CMQODG, který jej rozdělí na své komponenty.

### **Notační konvence**

Poslední uvedená témata v této části ukazují, jak:

- Volání by měla být vyvolána
- Parametry by měly být deklarovány
- Měly by být deklarovány různé datové typy

V řadě případů jsou parametry polí nebo znakových řetězců s velikostí, která není pevná. Pro znázornění numerických konstant se používá malá písmena "n" . Je-li deklarace pro daný parametr kódována, musí být "n" nahrazena číselnou hodnotou, která je povinná.

# **MQAIR (záznam ověřovacích informací) v systému IBM i**

Struktura MQAIR představuje záznam ověřovacích informací.

#### **Přehled**

**Účel**: Struktura MQAIR umožňuje aplikaci spuštěnou jako klient produktu IBM MQ zadat informace o ověřovateli, který má být použit pro připojení klienta. Struktura je vstupním parametrem volání MQCONNX.

**Znaková sada a kódování**: Data v aplikaci MQAIR musí být ve znakové sadě dané atributem správce front **CodedCharSetId** a kódováním lokálního správce front poskytnutého ENNAT.

- "Pole" na stránce 1003
- • ["Počáteční hodnoty" na stránce 1005](#page-1004-0)
- • ["Deklarace RPG" na stránce 1006](#page-1005-0)

#### **Pole**

Struktura MQAIR obsahuje následující pole; pole jsou popsána v **abecedním pořadí**:

#### **AICN (10ciferné celé číslo se znaménkem)**

Jedná se o název hostitele nebo síťovou adresu hostitele, na kterém je spuštěn server LDAP. Za ním může následovat volitelné číslo portu uzavřené v závorkách.

Je-li hodnota kratší než délka pole, ukončete ji znakem null nebo jej odblood mezerami až do délky pole. Není-li hodnota platná, volání selže s kódem příčiny RC2387.

Výchozí číslo portu je 389.

Toto je vstupní pole. Délka tohoto pole je dána LNAICN. Počáteční hodnota tohoto pole obsahuje prázdné znaky.

#### **AITYP (10ciferné celé číslo se znaménkem)**

Jedná se o typ ověřovacích informací obsažených v záznamu.

Hodnota musí být:

#### **AITLDP**

Odvolání certifikátu pomocí serveru LDAP.

Není-li hodnota platná, volání selže s kódem příčiny RC2386.

Toto je vstupní pole. Počáteční hodnota tohoto pole je AITLDP.

#### **AIPW (10ciferné celé číslo se znaménkem)**

Jedná se o heslo potřebné pro přístup k serveru CRL LDAP.

Je-li hodnota kratší než délka pole, ukončete ji znakem null nebo jej odblood mezerami až do délky pole. Pokud server LDAP nevyžaduje heslo nebo vynechte jméno uživatele LDAP, *AIPW* musí mít hodnotu null nebo být prázdný. Vynecháte-li jméno uživatele LDAP a *AIPW* hodnotu null nebo je prázdné, volání selže s kódem příčiny RC2390.

Toto je vstupní pole. Délka tohoto pole je dána LNLDPW. Počáteční hodnota tohoto pole obsahuje prázdné znaky.

#### **AILUL (10ciferné celé číslo se znaménkem)**

Toto je délka v bajtech jména uživatele LDAP adresovaného polem *AILUP* nebo *AILUO* . Hodnota musí být v rozsahu nula až LNDISN. Není-li hodnota platná, volání selže s kódem příčiny RC2389.

Pokud zahrnutý server LDAP nevyžaduje jméno uživatele, nastavte toto pole na nulu.

Toto je vstupní pole. Počáteční hodnota tohoto pole je 0.

#### **AILUO (desetimístné podepsané celé číslo)**

Jedná se o posun v bajtech jména uživatele LDAP od začátku struktury MQAIR.

Odsazení může být kladné nebo záporné. Pole je ignorováno, pokud *LDAPUserNameLength* je nula.

Můžete použít buď *LDAPUserNamePtr* nebo *LDAPUserNameOffset* , abyste uvedli jméno uživatele LDAP, ale ne obojí; podrobnosti najdete v popisu pole *LDAPUserNamePtr* .

Toto je vstupní pole. Počáteční hodnota tohoto pole je 0.

#### **AILUP (10ciferné celé číslo se znaménkem)**

Jedná se o jméno uživatele LDAP.

Skládá se z rozlišujícího jména uživatele, který se pokouší o přístup k serveru LDAP CRL. Je-li hodnota kratší než délka zadaná parametrem *AILUL*, ukončete ji znakem null nebo jej odpalovat mezerami na délku *AILUL*. Pole je ignorováno, pokud *AILUL* je nula.

Jméno uživatele služby LDAP můžete zadat jedním ze dvou způsobů:

• Pomocí pole ukazatele *AILUP*

V takovém případě může aplikace deklarovat řetězec, který je oddělen od struktury MQAIR, a nastavit proměnnou *AILUP* na adresu řetězce.

Zvažte použití *AILUP* pro programovací jazyky, které podporují datový typ ukazatele v módě, který je přenosný do různých prostředí (například programovací jazyk C).

• Použití pole offsetu *AILUO*

V takovém případě musí aplikace deklarovat složenou strukturu obsahující strukturu MQSCO, za kterou následuje pole záznamů MQAIR, za nimiž následují řetězce názvů uživatelů LDAP, a nastavit proměnnou *AILUO* na posun příslušného řetězce názvu od začátku struktury MQAIR. Ujistěte se, že je tato hodnota správná a že má hodnotu, která může být umístěna v rámci MQLONG (nejvíce omezující programovací jazyk je COBOL, pro který je platný rozsah -999 999 999 až +999 999 999). <span id="page-1004-0"></span>Zvažte použití *AILUO* pro programovací jazyky, které nepodporují datový typ ukazatele, nebo které implementují datový typ ukazatele v módě, který nemusí být přenosný do různých prostředí (například programovací jazyk COBOL).

Zvolená technika je vybrána, používá se pouze jeden z *AILUP* a *AILUO* ; volání selže s kódem příčiny RC2388.

Toto je vstupní pole. Počáteční hodnota tohoto pole je ukazatel Null v těchto programovacích jazycích, které podporují ukazatele, a jinak řetězec bajtů se všemi bajty null.

**Poznámka:** Na platformách, v nichž programovací jazyk nepodporuje datový typ ukazatele, je toto pole deklarováno jako bajtový řetězec příslušné délky.

#### **AISID (10ciferné celé číslo se znaménkem)**

Hodnota musí být:

#### **AISIDV**

Identifikátor pro záznam ověřovacích informací.

Toto je vždy vstupní pole. Počáteční hodnota tohoto pole je AISIDV.

#### **AIVER (10ciferné celé číslo se znaménkem)**

Hodnota musí být:

#### **AIVER1**

Záznam ověřovacích informací Version-1 .

Následující konstanta uvádí číslo verze aktuální verze:

#### **AIRVERC**

Aktuální verze záznamu ověřovacích informací.

Toto je vždy vstupní pole. Počáteční hodnota tohoto pole je AIVER1.

#### **Počáteční hodnoty**

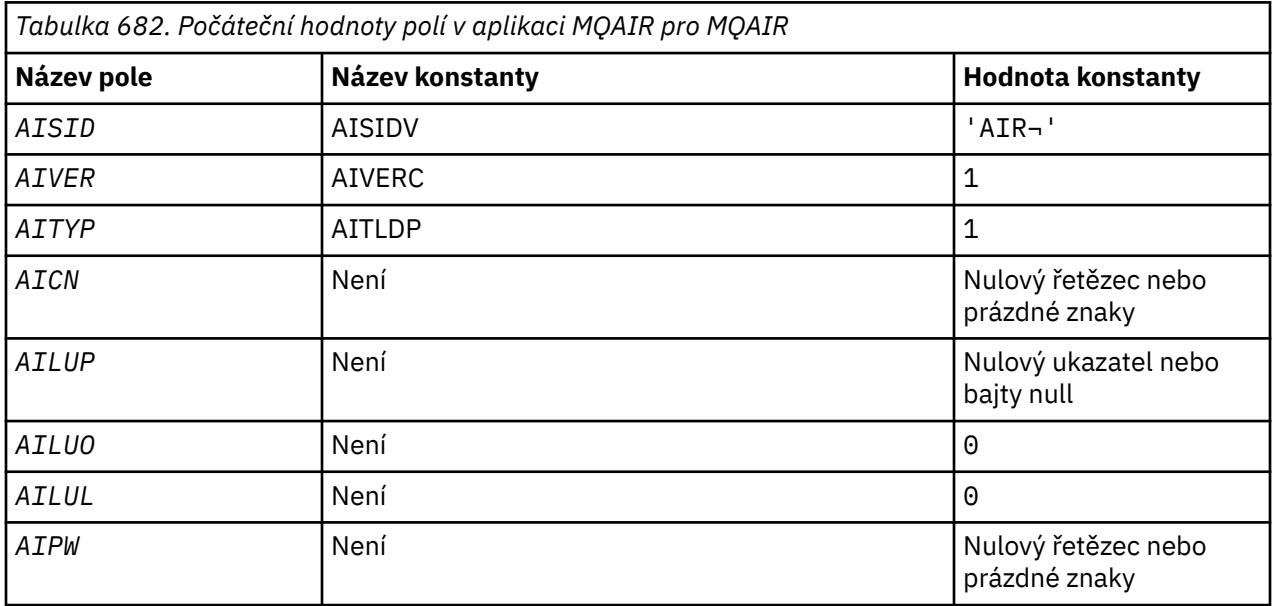

#### **Notes:**

1. Symbol ¬ představuje jeden prázdný znak.

#### <span id="page-1005-0"></span>**Deklarace RPG**

```
 D*..1....:....2....:....3....:....4....:....5....:....6....:....7..
 D* MQAIR Structure
   D*D* Structure identifier<br>D AISID
                         1 4 INZ('AIR ')
 D* Structure version number
D AIVER 5 8I 0 INZ(1)
   D* Type of authentication information<br>D AITYP 9 12I 0 INZ(1)
 D AITYP 9 12I 0 INZ(1)
 D* Connection name of CRL LDAP server
 D AICN 13 276 INZ
 D* Address of LDAP user name
   D AILUP 277 292* INZ(*NULL)
 D* Offset of LDAP user name from start of MQAIR structure
 D AILUO 293 296I 0 INZ(0)
   D* Length of LDAP user name<br>D AILUL 297
                            300I 0 INZ(0)
   D* Password to access LDAP server<br>D AIPW 301 332
    D AIPW 301 332 INZ
```
# **MUMI MOBMHO (Vyrovnávací paměť pro volby zpracování vyrovnávací paměti) v systému IBM i**

Struktura definující volby obslužné rutiny vyrovnávací paměti pro zprávy.

#### **Přehled**

**Účel**: Struktura MQBMHO umožňuje aplikacím určit volby, které řídí způsob, jakým jsou zpracovávány manipulátory zpráv z vyrovnávacích pamětí. Struktura je vstupním parametrem volání MQBUFMH.

**Znaková sada a kódování**: Data v MQBMHO musí být ve znakové sadě aplikace a kódování aplikace (ENNAT).

- "Pole" na stránce 1006
- • ["Počáteční hodnoty" na stránce 1007](#page-1006-0)
- • ["Deklarace RPG" na stránce 1007](#page-1006-0)

#### **Pole**

Struktura MQBMHO obsahuje následující pole; pole jsou popsána v **abecedním pořadí**:

#### **BMSID (10číslicové celé číslo se znaménkem)**

Struktura vyrovnávací paměti pro zpracování zpráv-pole StrucId .

Jedná se o identifikátor struktury. Hodnota musí být:

#### **BMSIDV**

Identifikátor pro vyrovnávací paměť pro strukturu zpracování vyrovnávací paměti.

Toto je vždy vstupní pole. Počáteční hodnota tohoto pole je BMSIDV.

#### **BMVER (10ciferné celé číslo se znaménkem)**

Buffer to message handle structure-Version field.

Jedná se o číslo verze struktury. Hodnota musí být:

#### **BMVER1**

Číslo verze pro vyrovnávací paměť pro strukturu vyrovnávací paměti zprávy.

Následující konstanta uvádí číslo verze aktuální verze:

#### **BMVERVC**

Aktuální verze vyrovnávací paměti pro strukturu zpracování zpráv.

Toto je vždy vstupní pole. Počáteční hodnota tohoto pole je BMVER1.

#### <span id="page-1006-0"></span>**BMOPT (desetimístné podepsané celé číslo)**

Buffer to message handle structure-Options field.

Hodnota může být následující:

#### **BMDLPR.**

Vlastnosti, které jsou přidány do popisovače zpráv, jsou z vyrovnávací paměti odstraněny. Pokud se nezdaří volání, nebudou odstraněny žádné vlastnosti.

Výchozí volby: Pokud nepotřebujete uvedenou volbu použít, použijte následující volbu:

#### **BMNONE**

Nejsou uvedeny žádné volby.

Toto je vždy vstupní pole. Počáteční hodnota tohoto pole je BMDLPR.

#### **Počáteční hodnoty**

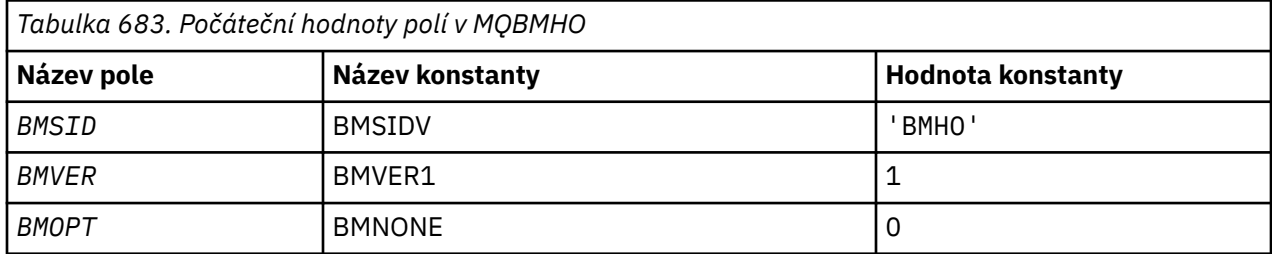

#### **Deklarace RPG**

```
 D* MQBMHO Structure
D*D*D* Structure identifier<br>D BMSID
                            1 4 INZ('BMHO')
D*D* Structure version number<br>D BMVER 5
               \overline{5} 8I 0 INZ(1)
 D*
D* Options that control the action of MQBUFMH<br>D BMOPT 9 12I 0 INZ(1)
                                    12I 0 INZ(1)
```
# **MBMI MQBO (Začátek voleb) na IBM i**

Struktura MQBO umožňuje aplikaci určit volby související s vytvořením jednotky práce.

### **Přehled**

**Účel**: Struktura je vstupním/výstupním parametrem pro volání MQBEGIN.

**Znaková sada a kódování**: Data ve znakové sadě MQBO musí být ve znakové sadě poskytnuté atributem správce front **CodedCharSetId** a kódováním lokálního správce front poskytnutého ENNAT.

- "Pole" na stránce 1007
- • ["Počáteční hodnoty" na stránce 1008](#page-1007-0)
- • ["Deklarace RPG" na stránce 1008](#page-1007-0)

#### **Pole**

Struktura MQBO obsahuje následující pole; pole jsou popsána v **abecedním pořadí**:

#### <span id="page-1007-0"></span>**BOOPT (10číslicové celé číslo se znaménkem)**

Volby, které řídí akci MQBEGIN.

Hodnota musí být:

#### **BONON**

Nejsou uvedeny žádné volby.

Toto je vždy vstupní pole. Počáteční hodnota tohoto pole je BONONE.

#### **BOSID (čtyřbajtový znakový řetězec)**

Identifikátor struktury.

Hodnota musí být:

#### **BOSIDV**

Identifikátor pro strukturu begin-options.

Toto je vždy vstupní pole. Počáteční hodnota tohoto pole je BOSIDV.

#### **BOVER (10ciferné celé číslo se znaménkem)**

Číslo verze struktury.

Hodnota musí být:

#### **BOVER1**

Číslo verze pro strukturu begin-options.

Následující konstanta uvádí číslo verze aktuální verze:

#### **PŘETÍRAČ**

Aktuální verze struktury begin-options.

Toto je vždy vstupní pole. Počáteční hodnota tohoto pole je BOVER1.

### **Počáteční hodnoty**

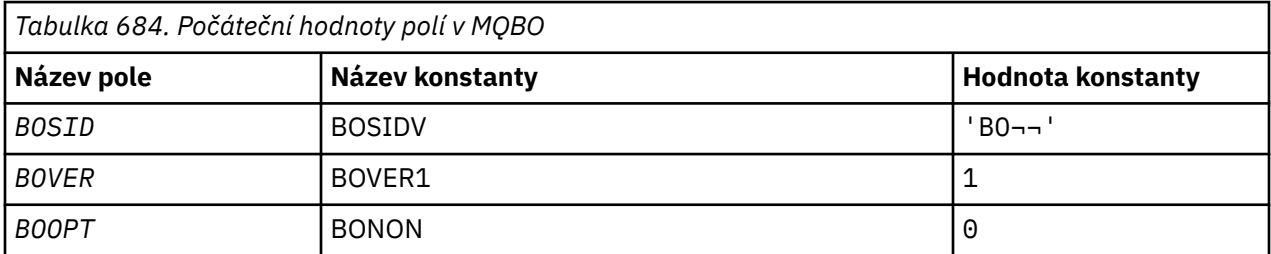

#### **Notes:**

1. Symbol ¬ představuje jeden prázdný znak.

### **Deklarace RPG**

```
 D*..1....:....2....:....3....:....4....:....5....:....6....:....7..
 D* MQBO Structure
    D*
   D* Structure identifier<br>D BOSID
 D BOSID 1 4 INZ('BO ')
 D* Structure version number
D BOVER 5 8I 0 INZ(1)
   D* Options that control the action of MQBEGIN<br>D BOOPT 9 12I 0 INZ(0)
                          9 12I \theta INZ(0)
```
#### **IBM** i **MQCBC (Kontext zpětného volání) v systému IBM i**

Struktura popisující rutinu zpětného volání.
# <span id="page-1008-0"></span>**Přehled**

**Účel**

Struktura MQCBC se používá k určení informací o kontextu, které jsou předány funkci zpětného volání.

Struktura je vstupní/výstupní parametr na volání rutiny spotřebitele zprávy.

## **Verze**

Aktuální verze MQCBC je CBCV2.

## **Znaková sada a kódování**

Data v MQCBC se nacházejí ve znakové sadě poskytnuté atributem správce front **CodedCharSetId** a kódováním lokálního správce front poskytnutého ENNAT. Pokud je však aplikace spuštěna jako klient produktu IBM MQ , struktura se nachází ve znakové sadě a kódování klienta.

- "Pole" na stránce 1009
- • ["Počáteční hodnoty" na stránce 1014](#page-1013-0)
- • ["Deklarace RPG" na stránce 1014](#page-1013-0)

## **Pole**

Struktura MQCBC obsahuje následující pole; pole jsou popsána v abecedním pořadí:

## **CBCBUFFLEN (10ciferné celé číslo se znaménkem)**

Vyrovnávací paměť může být větší než hodnota délky MaxMsgdefinovaná pro spotřebitele a hodnota ReturnedLength v produktu MQGMO.

Kontextová struktura zpětného volání-pole BufferLength .

Toto je délka vyrovnávací paměti zpráv, která byla předána této funkci, v bajtech.

Skutečná délka zprávy se dodává v poli [DataLength](#page-1010-0) .

Aplikace může pro své vlastní účely použít celou vyrovnávací paměť po dobu trvání funkce zpětného volání.

Jedná se o vstupní pole pro funkci odběratele zpráv; není relevantní pro funkci obslužné rutiny výjimky.

## **CBCCALLBA (Celé číslo s 10 číslicemi)**

Kontextová struktura zpětného volání-pole CallbackArea .

Toto je pole, které je k dispozici pro funkci zpětného volání, které má být použito.

Správce front nezakládá žádná rozhodnutí založená na obsahu tohoto pole a v rámci struktury MQCBD je předávána v nezměněné podobě z pole [CBDCALLBA](#page-1014-0) , což je parametr volání MQCB použitý k definování funkce zpětného volání.

Změny v produktu *CBCCALLBA* jsou zachovány v rámci vyvolání funkce zpětného volání pro produkt *CBCHOBJ*. Toto pole není sdíleno s funkcemi zpětného volání pro jiné popisovače.

Jedná se o vstupní/výstupní pole pro funkci zpětného volání. Počáteční hodnota tohoto pole je ukazatel null nebo null bajtů.

## **CBCCALLT (10ciferné celé číslo se znaménkem)**

Kontextová struktura zpětného volání-pole CallType .

Pole obsahující informace o tom, proč byla tato funkce volána. Jsou definovány následující typy volání.

Typy volání doručování zpráv: Tyto typy volání obsahují informace o zprávě. Parametry **CBCLEN** a **CBCBUFFLEN** jsou platné pro tyto typy volání.

## **CBCTMR**

Funkce odběratele zpráv byla vyvolána se zprávou, která byla destruktivně odebrána z manipulátoru objektu.

Je-li hodnota *CBCCC* CCWARN, hodnota pole *Reason* je RC2079 nebo jeden z kódů označující problém konverze dat.

#### **CBCTMN**

Funkce odběratele zpráv byla vyvolána zprávou, která nebyla dosud destruktivně odebrána z manipulátoru objektu. Zpráva může být destruktivně odebrána z popisovače objektu pomocí *MsgToken*.

Je možné, že zpráva nebyla odebrána, protože:

- Volby MQGMO požádaly o operaci procházení, GMBR\*
- Zpráva je větší než dostupná vyrovnávací paměť a volby MQGMO neurčují gmatm

Je-li hodnota *CBCCC* CCWARN, hodnota pole *Reason* je RC2080 nebo jeden z kódů označující problém konverze dat.

Typy volání ovládacího prvku zpětného volání: Tyto typy volání obsahují informace o kontrole zpětného volání a neobsahují podrobnosti o zprávě. Tyto typy volání jsou vyžádány pomocí [CBDOPT](#page-1017-0) ve struktuře MQCBD.

Parametry **CBCLEN** a **CBCBUFFLEN** nejsou platné pro tyto typy volání.

#### **CBCTRC**

Účelem tohoto typu volání je umožnit funkci zpětného volání, aby provedla nějaké počáteční nastavení.

Funkce zpětného volání je vyvolána okamžitě po registraci zpětného volání, tj. po návratu z volání MQCB pomocí hodnoty pole *Operation* CBREG.

Tento typ volání se používá jak pro spotřebitele zpráv, tak pro obslužné rutiny událostí.

Je-li to požadováno, je to první vyvolání funkce zpětného volání.

Hodnota pole *CBCREA* je RCNONE.

#### **CBCTSC**

Účelem tohoto typu volání je povolit funkci zpětného volání, aby provedla určité nastavení při spuštění, například obnovení prostředků, které byly vyčištěny, když již bylo dříve zastaveno.

Funkce zpětného volání je vyvolána při spuštění připojení buď s parametrem CTRLR nebo CTLSW.

Je-li funkce zpětného volání registrována v rámci jiné funkce zpětného volání, je tento typ volání vyvolán při vrácení zpětného volání.

Tento typ volání se používá pouze pro spotřebitele zpráv.

Hodnota pole *CBCREA* je RCNONE.

### **CBCTTC**

Účelem tohoto typu volání je povolit funkci zpětného volání, aby provedla určité vyčištění, když je například zastavena, například při čištění dalších prostředků, které byly získány během přijímání zpráv.

Funkce zpětného volání je vyvolána při vyvolání volání MQCTL s použitím hodnoty pole *Operation* v parametru CTLSP.

Tento typ volání se používá pouze pro spotřebitele zpráv.

Hodnota pole *CBCREA* je nastavena na indikování důvodu zastavení.

#### **CBCTDC**

Účelem tohoto typu volání je umožnit funkci zpětného volání, aby provedla závěrečný úklid na konci procesu spotřeby. Funkce zpětného volání je vyvolána, když:

- Funkce zpětného volání je deregistrovaná pomocí volání MQCB s BCUNR.
- Fronta je zavřena, což způsobí implicitní deregistraci. V této instanci je funkce zpětného volání předána HOUNUH jako manipulátor objektu.

<span id="page-1010-0"></span>• Volání MQDISC bylo dokončeno-způsobilo implicitní zavření a proto zrušení registrace. V tomto případě není připojení okamžitě odpojeno a žádná probíhající transakce nebyla dosud potvrzena.

Pokud se některá z těchto akcí provádí uvnitř samotné funkce zpětného volání, akce se vyvolá až po vrácení zpětného volání.

Tento typ volání se používá jak pro spotřebitele zpráv, tak pro obslužné rutiny událostí.

Je-li to požadováno, jedná se o poslední vyvolání funkce zpětného volání.

Hodnota pole *CBCREA* je nastavena na indikování důvodu zastavení.

## **CBCTEC**

## **Funkce obslužné rutiny událostí**

Funkce obslužné rutiny událostí byla vyvolána bez zprávy, když:

- Volání MQCTL je vydáno s hodnotou pro pole *Operation* v CTLSP, nebo
- Správce front nebo připojení se zastaví nebo uvede do klidového stavu.

Toto volání lze použít k provedení příslušné akce pro všechny funkce zpětného volání.

## • **Funkce odběratele zpráv**

Funkce odběratele zpráv byla vyvolána bez zprávy, pokud byla zjištěna chyba (*CBCCC* = CCFAIL), která je specifická pro popisovač objektu; například kód *CBCREA* = RC2016 .

Hodnota pole *CBCREA* je nastavena na indikování důvodu pro volání.

Toto je vstupní pole. CBCTMR a CMCTMN lze použít pouze pro funkce spotřebitele zpráv.

## **CBCCC (10ciferné celé číslo se znaménkem)**

Kontextová struktura zpětného volání-pole CompCode .

Toto je kód dokončení. Označuje, zda došlo k problémům při příjmu zprávy; jedná se o jednu z následujících možností:

#### **KEK**

Úspěšné dokončení

#### **CCWARN**

Varování (částečné dokončení)

## **CCFIL**

Volání se nezdařilo

Toto je vstupní pole. Počáteční hodnota tohoto pole je CCOK.

## **CBCCONNAREA (Celé číslo se znaménkem 10 číslic)**

Kontextová struktura zpětného volání-pole ConnectionArea .

Toto je pole, které je k dispozici pro funkci zpětného volání, které má být použito.

Správce front nezakládá žádná rozhodnutí založená na obsahu tohoto pole a je předávána v nezměněné podobě z pole [ConnectionArea](#page-1045-0) ve struktuře MQCTLO, což je parametr volání MQCTL, který slouží k řízení funkce zpětného volání.

Jakékoli změny provedené v tomto poli pomocí funkcí zpětného volání jsou zachovány v rámci vyvolání funkce zpětného volání. Tato oblast může být použita k předávání informací, které mají být sdíleny všemi funkcemi zpětného volání. Na rozdíl od *CallbackArea*je tato oblast společná pro všechna zpětná volání pro popisovač připojení.

Jedná se o vstupní a výstupní pole. Počáteční hodnota tohoto pole je ukazatel null nebo null bajtů.

#### **CBCLEN (10ciferné celé číslo se znaménkem)**

Jedná se o délku dat aplikace ve zprávě v bajtech. Je-li hodnota nula, znamená to, že zpráva neobsahuje žádná data aplikace.

<span id="page-1011-0"></span>Pole CBCLEN obsahuje délku zprávy, ale nemusí nutně být délka dat zpráv předaných spotřebiteli. Může se stát, že zpráva byla zkrácena. Pole [GMRL](#page-1080-0) v produktu MQGMO použijte k určení toho, kolik dat bylo odběrateli předáno.

Pokud kód příčiny indikuje, že zpráva byla zkrácena, můžete použít pole CBCLEN k určení, jak velká je skutečná zpráva. To vám umožní určit velikost vyrovnávací paměti potřebné k umístění dat zprávy a pak vydat volání MQCB k aktualizaci [CBDMML](#page-1017-0) v MQCBD s příslušnou hodnotou.

Je-li uvedena volba GMCONV, převedená zpráva může být větší než vrácená hodnota pro DataLength. V takových případech bude pravděpodobně aplikace vyžadovat, aby volání MQCB aktualizovala [CBDMML](#page-1017-0) v MQCBD, aby byla vyšší než hodnota vrácená správcem front pro DataLength.

Chcete-li se vyhnout problémům s oříznutím zprávy, zadejte hodnotu MaxMsgLength jako CBDFM. To způsobí, že správce front alokuje vyrovnávací paměť pro úplnou délku zprávy po převodu dat. Uvědomte si však, že i když je tato volba zadána, je stále možné, že není k dispozici dostatek paměti pro správné zpracování požadavku. Aplikace by měly vždy kontrolovat návratový kód příčiny. Není-li například možné přidělit dostatečnou paměť pro převod zprávy, budou zprávy vráceny do nepřevedené aplikace.

Jedná se o vstupní pole pro funkci odběratele zpráv; není relevantní pro funkci obslužné rutiny událostí.

#### **CBCFLG (Celé číslo se znaménkem 10 číslic)**

Příznaky obsahující informace o tomto odběrateli.

Je definována následující volba:

#### **CBCFBE**

Tento příznak může být vrácen v případě, že předchozí volání MQCLOSE používající volbu COQSC selhalo s kódem příčiny RC2458.

Tento kód indikoval, že je vrácena poslední zpráva dopředného čtení a že vyrovnávací paměť je nyní prázdná. Pokud aplikace vydá další volání MQCLOSE s použitím volby COQSC, uspěje.

Všimněte si, že aplikace není garantována, aby byla poskytnuta zpráva s touto sadou příznaků, protože stále mohou existovat zprávy v vyrovnávací paměti čtení napřed, které neodpovídají aktuálním kritériím výběru. V této instanci je funkce odběratele vyvolána s kódem příčiny RC2019 .

Je-li vyrovnávací paměť dopředného čtení prázdná, je spotřebitel vyvolán s příznakem CBCFBE a kódem příčiny RC2518.

Jedná se o vstupní pole pro funkci odběratele zpráv; není relevantní pro funkci obslužné rutiny událostí.

#### **CBCHOBJ (10 číslic se znaménkem celé číslo)**

Kontextová struktura zpětného volání-pole CBCHOBJ.

Pro volání spotřebitele zpráv se jedná o popisovač objektu vztahujícího se ke spotřebiteli zpráv.

Pro obslužnou rutinu událostí je tato hodnota PRÁZDNÁ

Aplikace může použít tento popisovač a token zprávy v bloku Volby načtení zprávy k získání zprávy, pokud zpráva nebyla z fronty odebrána.

Toto je vždy vstupní pole. Počáteční hodnota tohoto pole je HOUNUH.

#### **CBCRCD (10ciferné celé číslo se znaménkem)**

**CBCRCD** udává, jak dlouho správce front čeká před pokusem o nové připojení. Toto pole může upravit obslužnou rutinou událostí, aby došlo ke změně prodlevy nebo zastavení opakovaného připojení.

Pole **CBCRCD** použijte pouze v případě, že hodnota pole **Reason** v kontextu zpětného volání je RC2545.

Při vstupu do obslužné rutiny událostí je hodnota parametru **CBCRCD** počet milisekund, po které bude správce front čekat, než provede pokus o opětovné připojení. V produktu [Tabulka 685 na stránce 1013](#page-1012-0) <span id="page-1012-0"></span>jsou uvedeny hodnoty, které lze nastavit k úpravě chování správce front při návratu z obslužné rutiny událostí.

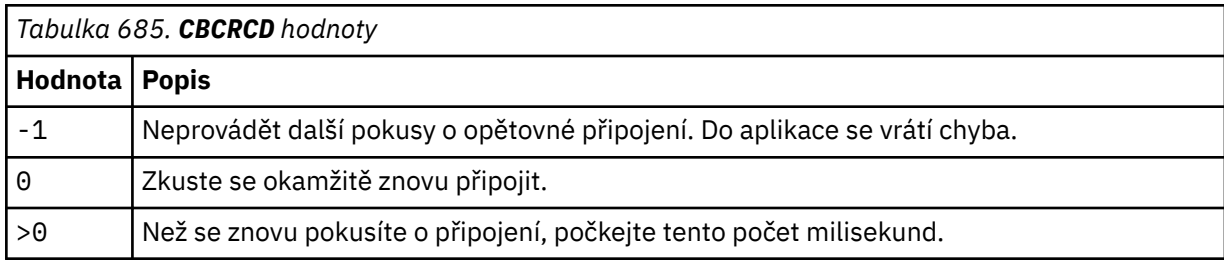

## **CBCREA (10ciferné celé číslo se znaménkem)**

Kontextová struktura zpětného volání-pole Příčina.

To je kód příčiny, který kvalifikují *CBCCC*

Toto je vstupní pole. Počáteční hodnota tohoto pole je RCNONE.

## **CBCSTATE (10ciferné celé číslo se znaménkem)**

Indikace stavu aktuálního spotřebitele. Toto pole má největší hodnotu pro aplikaci, pokud je do funkce spotřebitele předán nenulový kód příčiny.

Toto pole můžete použít ke zjednodušení programování aplikací, protože pro každý kód příčiny není třeba chování kódu.

Toto je vstupní pole. Počáteční hodnota tohoto pole je CSNONE.

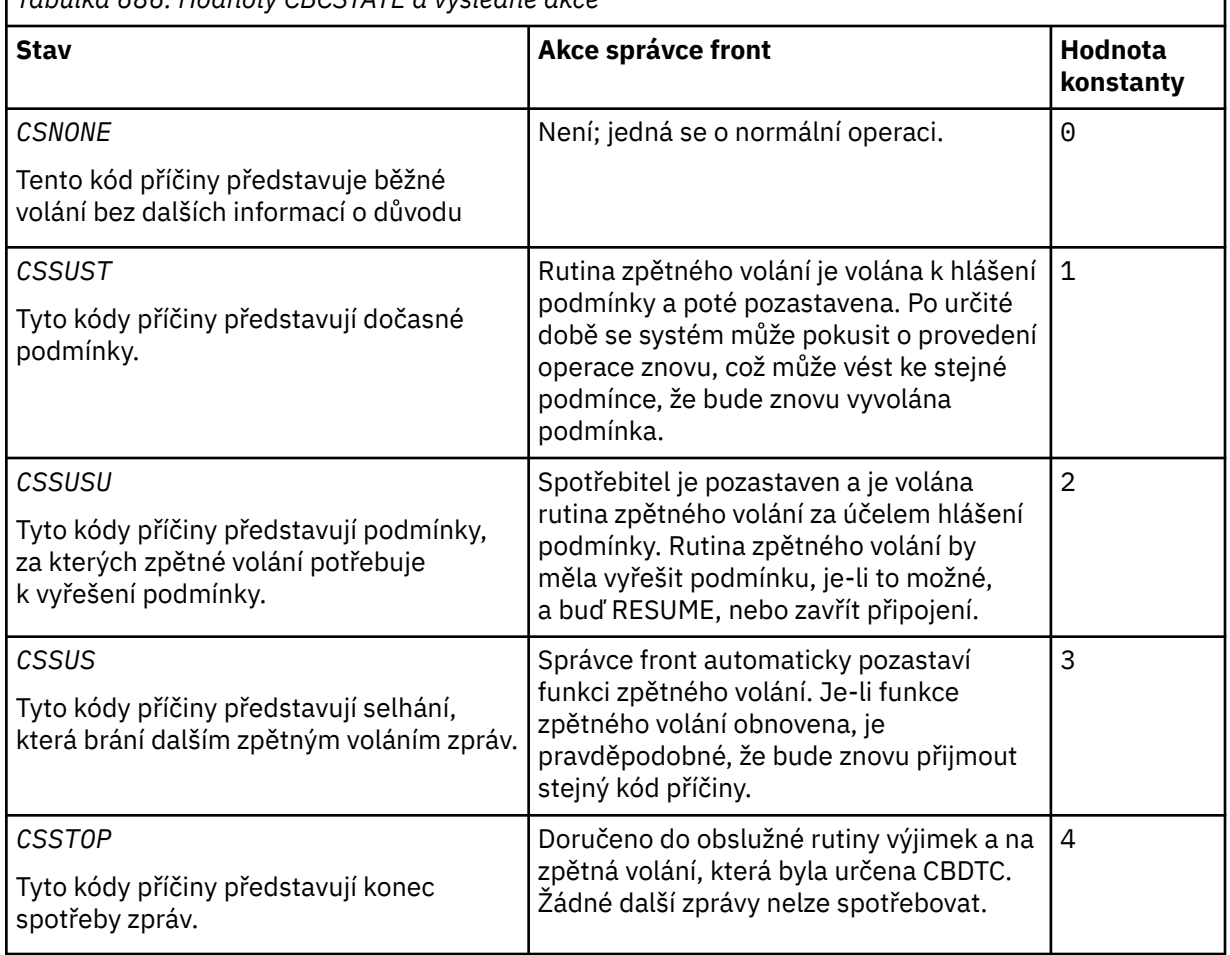

*Tabulka 686. Hodnoty CBCSTATE a výsledné akce*

## <span id="page-1013-0"></span>**CBCSID (celé číslo se znaménkem za 10 číslic)**

Kontextová struktura zpětného volání-pole StrucId .

Jedná se o identifikátor struktury; hodnota musí být:

## **CBCSI**

Identifikátor pro strukturu kontextu zpětného volání.

Toto je vždy vstupní pole. Počáteční hodnota tohoto pole je CBCSI.

## **CBCVER (10ciferné celé číslo se znaménkem)**

Kontextová struktura zpětného volání-pole Verze.

Jedná se o číslo verze struktury; hodnota musí být:

## **CBCV1**

Version-1 -struktura kontextu zpětného volání.

Následující konstanta uvádí číslo verze aktuální verze:

## **CBCCV.**

Aktuální verze struktury kontextu zpětného volání.

Toto je vždy vstupní pole. Počáteční hodnota tohoto pole je CBCV1.

## **Počáteční hodnoty**

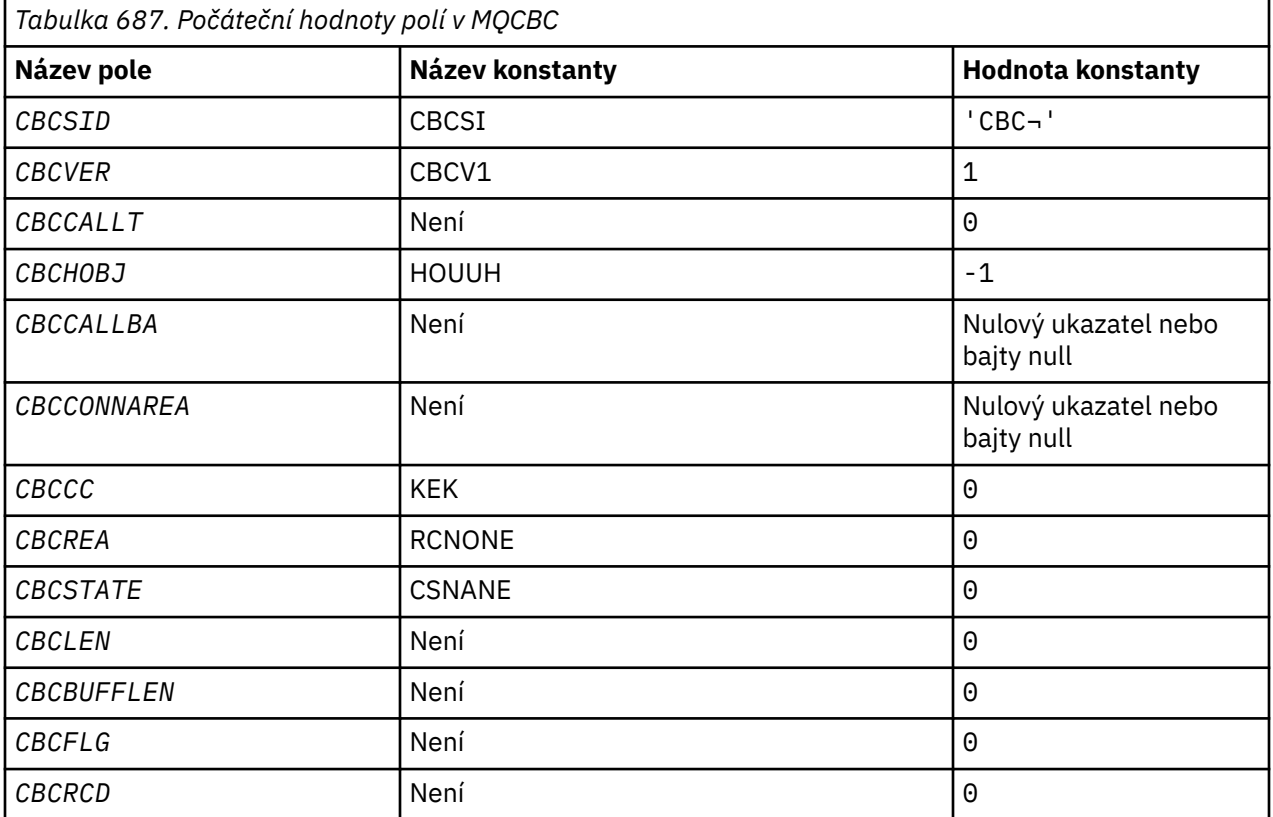

## **Poznámka:**

1. Symbol ¬ představuje jeden prázdný znak.

## **Deklarace RPG**

 D\* MQCBC Structure D\*

<span id="page-1014-0"></span> D\* D\* Structure identifier<br>D CBCSID 1 4 INZ('CBC ') D\* D\* Structure version number D CBCVER 5 8I 0 INZ(1)  $D*$  $D*$  Why Function was called<br>D CBCCALLT  $\begin{array}{cc} \text{max} & \text{center} \\ 9 & 12I & 0 \text{ INZ(0)} \end{array}$  $D*$  D\* Object Handle D CBCHOBJ 13 16I 0 INZ(-1)  $D*$  D\* Callback data passed to the function D CBCCALLBA 17 32\* INZ(\*NULL) D\* D\* MQCTL Data area passed to the function D CBCCONNAREA 33 48\* INZ(\*NULL) D\* D\* Completion Code D CBCCC 49 52I 0 INZ(0) D\* D\* Reason Code D CBCREA 53 56I 0 INZ(0) D\* D\* Consumer State D CBCSTATE 57 60I 0 INZ(0)  $D*$  D\* Message Data Length D CBCLEN 61 64I 0 INZ(0)<br>D\* D\* D\* Buffer Length D CBCBUFFLEN 65 68I 0 INZ(0) D\* \*\* Flags containing information about  $D*$  this consumer<br>D CBCFLG D CBCFLG 69 72I 0 INZ(0) D\* Ver:1 \*\* D\* Number of milliseconds before reconnect attempt D CBCRCD 73 76I 0 INZ(0) D\* Ver:2 \*\*  $D*$ 

#### IBM i **MQCBD (Deskriptor zpětného volání) v systému IBM i**

Struktura určující funkci zpětného volání.

## **Přehled**

**Účel**: Struktura MQCBD se používá k určení funkce zpětného volání a voleb, které řídí její použití správcem front.

Struktura je vstupním parametrem volání MQCB.

**Verze**: Aktuální verze MQCBD je CBDV1.

**Znaková sada a kódování**: Data v MQCBD musí být ve znakové sadě a kódování lokálního správce front; tyto údaje jsou dány atributem správce front **CodedCharSetId** a ENNAT. Je-li však aplikace spuštěna jako IBM MQ MQI client, musí být struktura ve znakové sadě a kódování klienta.

- "Pole" na stránce 1015
- • ["Počáteční hodnoty" na stránce 1019](#page-1018-0)
- • ["Deklarace RPG" na stránce 1020](#page-1019-0)

## **Pole**

Struktura MQCBD obsahuje následující pole; pole jsou popsána v **abecedním pořadí**:

### **CBDCALLBA (10ciferné celé číslo se znaménkem)**

Toto je pole, které je k dispozici pro funkci zpětného volání, které má být použito.

Správce front nezakládá žádná rozhodnutí založená na obsahu tohoto pole a je předávána v nezměněné podobě z pole [CBCCALLBA](#page-1008-0) struktury MQCBD, což je parametr v deklaraci funkce zpětného volání.

Hodnota se používá pouze u *Operation* mající hodnotu CBREG, bez momentálně definovaného zpětného volání, nenahrazuje předchozí definici.

Jedná se o vstupní a výstupní pole pro funkci zpětného volání. Počáteční hodnota tohoto pole je ukazatel null nebo null bajtů.

#### **CBDCALLBF (10ciferné celé číslo se znaménkem)**

Funkce zpětného volání je vyvolána jako volání funkce.

Toto pole slouží k zadání ukazatele na funkci zpětného volání.

Musíte zadat buď *CallbackFunction* , nebo *CallbackName*. Pokud uvedete obojí, vrátí se kód příčiny RC2486 .

Pokud ani *CallbackName* ani *CallbackFunction* není nastaveno, volání selže s kódem příčiny RC2486.

Tato volba není podporována v následujících prostředích:

- CICS na platformě z/OS
- Programovací jazyky a kompilátory, které nepodporují odkazy na ukazatel funkce

V takových situacích volání selže s kódem příčiny RC2486.

Toto je vstupní pole. Počáteční hodnota tohoto pole je ukazatel null nebo null bajtů.

#### **CBDCALLBN (10ciferné celé číslo se znaménkem)**

Funkce zpětného volání je vyvolána jako dynamicky propojený program.

Musíte zadat buď *CallbackFunction* , nebo *CallbackName*. Pokud uvedete obojí, vrátí se kód příčiny RC2486 .

Pokud není hodnota *CallbackName* nebo *CallbackFunction* pravdivá, volání selže s kódem příčiny RC2486.

Modul je načten při registraci první rutiny zpětného volání a uvolnění při posledním volání rutiny zpětného volání, která má být použita pro zrušení registrace.

Není-li uvedeno v následujícím textu, jméno je zarovnáno vlevo uvnitř pole bez vložených mezer; jméno samotné je doplněno mezerami do délky pole. V popisech, které následují, hranaté závorky ([]) označují nepovinné informace:

#### **IBMi**

Název zpětného volání může být jeden z následujících formátů:

- Knihovna "/" Program
- Knihovna "/" ServiceProgram "("FunctionName")"

Například MyLibrary/MyProgram(MyFunction).

Název knihovny může být \*LIBL. Názvy knihoven a programů jsou omezeny na maximálně 10 znaků.

#### **UNIX**

Název zpětného volání je název dynamicky zaváděného modulu nebo knihovny s příponou s příponou s názvem funkce umístěné v dané knihovně. Název funkce musí být uzavřen do závorek. Název knihovny může být volitelně s předponou cesty k adresáři:

[path]library(function)

Není-li cesta zadána, použije se systémová cesta pro vyhledávání.

Název je omezen na maximálně 128 znaků.

#### **Windows**

Název zpětného volání je název knihovny s dynamicky propojovacím odkazem s příponou s názvem funkce umístěné v dané knihovně. Název funkce musí být uzavřen do závorek. Název knihovny může být volitelně uvozeno cestou k adresáři a jednotkou:

[d:][path]library(function)

Není-li cesta a cesta uvedena, použije se systémová cesta pro vyhledávání.

Název je omezen na maximálně 128 znaků.

#### **z/OS**

Název zpětného volání je název načítaného modulu, který je platný pro specifikaci v parametru EP makra LINK nebo LOAD.

Název je omezen na maximálně 8 znaků.

#### **z/OS CICS**

Název zpětného volání je název načítaného modulu, který je platný pro specifikaci v parametru PROGRAM příkazu EXEC CICS LINK.

Název je omezen na maximálně 8 znaků.

Program může být definován jako vzdálený pomocí volby REMOVESYTEM nainstalované definice PROGRAMU nebo pomocí dynamického programu směrování.

Vzdálená oblast CICS musí být připojena k serveru IBM MQ , pokud má program používat volání rozhraní API produktu IBM MQ . Všimněte si však, že pole [CBCHOBJ](#page-1011-0) ve struktuře MQCBC není platné ve vzdáleném systému.

Dojde-li k selhání při pokusu o načtení *CallbackName*, vrátí se do aplikace jeden z následujících kódů chyby:

- RC2495
- RC2496
- RC2497

Do protokolu chyb se zapíše také zpráva obsahující název modulu, pro který byl pokus o načtení proveden, a kód příčiny selhání z operačního systému.

Toto je vstupní pole. Počáteční hodnota tohoto pole je prázdný řetězec nebo prázdný řetězec.

#### **CBDCALLBT (10ciferné celé číslo se znaménkem)**

Jedná se o typ funkce zpětného volání. Hodnota musí být jedna z následujících:

#### **CBTMC**

Definuje toto zpětné volání jako funkci spotřebitele zpráv.

Funkce zpětného volání spotřebitele zpráv se volá tehdy, je-li zpráva splňující zadaná kritéria výběru k dispozici na manipulátoru objektu a připojení je spuštěno.

#### **CBTEH**

Definuje toto zpětné volání jako rutinu asynchronních událostí; neřídí se spotřebovávat zprávy pro manipulátor.

Příkaz *Hobj* není vyžadován při volání MQCB, který definuje obslužnou rutinu událostí, a je-li zadán, je ignorován.

Obslužná rutina událostí je volána pro podmínky, které ovlivňují celé prostředí spotřebitele zpráv. Funkce odběratele je vyvolána bez zprávy při výskytu události, například zastavení správce front nebo zastavení připojení nebo uvedení do klidového stavu. Nevolá se pro podmínky, které jsou specifické pro jednotlivého spotřebitele zpráv, například RC2016.

<span id="page-1017-0"></span>Události jsou doručovány do aplikace bez ohledu na to, zda je připojení spuštěno nebo zastaveno, s výjimkou následujících prostředí:

- CICS v prostředí z/OS
- aplikace bez podprocesů

Pokud volající nepředá jednu z těchto hodnot, volání selže s kódem příčiny RC2483 .

Toto je vždy vstupní pole. Počáteční hodnota tohoto pole je CBTMC.

#### **CBDMML (10ciferné celé číslo se znaménkem)**

Toto je délka v bajtech nejdelší zprávy, kterou lze přečíst z popisovače a poskytnuta pro rutinu zpětného volání. Má-li zpráva delší délku, přijímá rutina zpětného volání *MaxMsgLength* bajtů zprávy a kód příčiny:

- RC2080 nebo
- RC2079 , pokud jste uvedli GMATM.

Skutečná délka zprávy je dodána v poli ["CBCLEN \(10ciferné celé číslo se znaménkem\)" na stránce](#page-1010-0) [1011](#page-1010-0) struktury MQCBC.

Je definována následující speciální hodnota:

#### **CBDFM**

Délka vyrovnávací paměti je přizpůsobena systémem pro vrácení zpráv bez oříznutí.

Je-li k dispozici dostatek paměti pro přidělení vyrovnávací paměti k přijetí zprávy, systém zavolá funkci zpětného volání s kódem příčiny RC2071 .

Pokud například požadujete převod dat a není k dispozici dostatek paměti pro převod dat zprávy, nekonvertované zprávy se předají do funkce zpětného volání.

Toto je vstupní pole. Počáteční hodnota pole *MaxMsgLength* je CBDFM.

#### **CBDOPT (10ciferné celé číslo)**

Struktura deskriptoru zpětného volání-Pole Volby.

Lze zadat libovolný, nebo všechny následující hodnoty. Chcete-li zadat více než jednu volbu, buď přidejte hodnoty dohromady (nepřidávejte stejnou konstantu víckrát než jednou), nebo zkombinujte hodnoty pomocí bitové operace OR (pokud programovací jazyk podporuje bitové operace). Kombinace, které nejsou platné, jsou zaznamenány; jakékoli jiné kombinace jsou platné.

#### **CBDFQ**

Volání MQCB selže, pokud se správce front nachází ve stavu uvedení do klidového stavu.

V systému z/OStato volba také vynutí selhání volání MQCB, pokud je připojení (pro aplikaci CICS nebo IMS ) ve stavu uvedení do klidového stavu.

Zadejte GMFIQ, v rámci voleb MQGMO předaných volání MQCB, abyste způsobovali oznámení spotřebitelům zpráv, když jsou uvádění do klidového stavu.

**Volby ovládacího prvku**: Následující volby řídí, zda je funkce zpětného volání volána bez zprávy, když se změní stav spotřebitele:

#### **CBDRT**

Funkce zpětného volání je vyvolána s typem volání CBCTRC

## . **CBDSC**

Funkce zpětného volání je vyvolána s typem volání CBCTSC.

#### **CBDTC**

Funkce zpětného volání je vyvolána s typem volání CBCTTC.

#### **CBDDC**

Funkce zpětného volání je vyvolána s typem volání CBCTDC.

<span id="page-1018-0"></span>Viz ["CBCCALLT \(10ciferné celé číslo se znaménkem\)" na stránce 1009](#page-1008-0) , kde získáte další podrobnosti o těchto typech volání.

**Výchozí volba**: Pokud nepotřebujete žádné z popsaných voleb, použijte následující volbu:

## **CBDNO**

Tuto hodnotu použijte, chcete-li vyjádřit, že nebyly zadány žádné jiné volby. Všem volbám budou přiřazeny jejich výchozí hodnoty.

CBDNO je definováno v dokumentaci programu pomoci; není zamýšleno, aby tato volba byla použita s jinou, ale jako její hodnota je nula, takové použití nelze detekovat.

Toto je vstupní pole. Počáteční hodnota pole *Options* je CBDNO.

### **CBDSID (10ciferné celé číslo se znaménkem)**

Struktura deskriptoru zpětného volání-pole StrucId .

Jedná se o identifikátor struktury; hodnota musí být:

## **CBDSI**

Identifikátor pro strukturu deskriptoru zpětného volání.

Toto je vždy vstupní pole. Počáteční hodnota tohoto pole je CBDSI.

## **CBDVER (10ciferné celé číslo se znaménkem)**

Struktura deskriptoru zpětného volání-pole Verze.

Jedná se o číslo verze struktury; hodnota musí být:

## **CBDV1**

Struktura deskriptoru zpětného volání Version-1 .

Následující konstanta uvádí číslo verze aktuální verze:

## **CBDCV**

Aktuální verze struktury deskriptoru zpětného volání.

Toto je vždy vstupní pole. Počáteční hodnota tohoto pole je CBDV1.

## **Počáteční hodnoty**

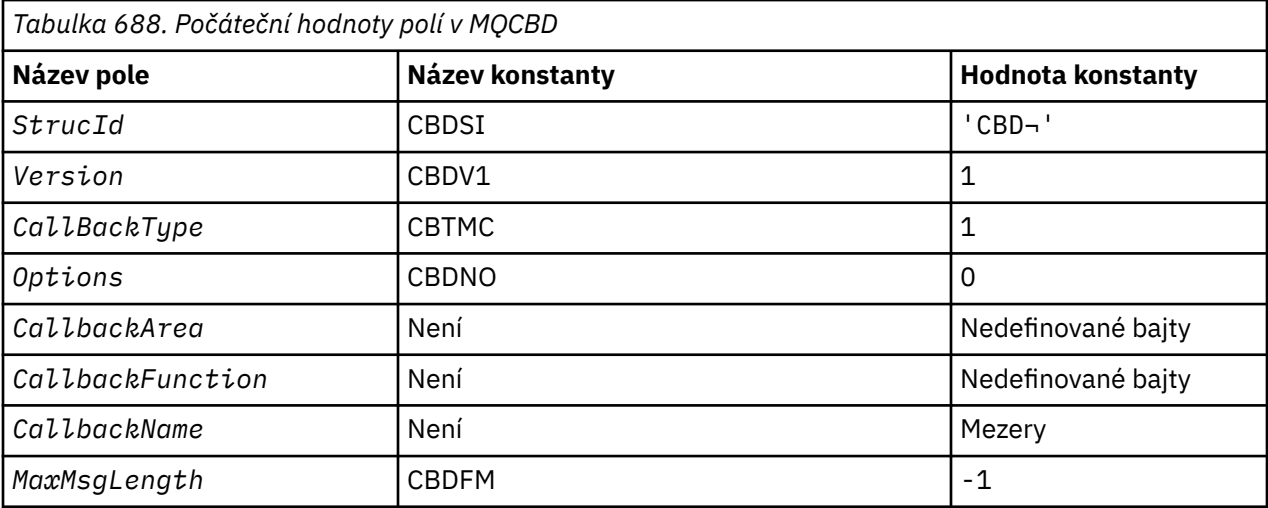

## **Poznámka:**

1. Symbol ¬ představuje jeden prázdný znak.

## <span id="page-1019-0"></span>**Deklarace RPG**

```
 D* MQCBD Structure
    D*
 D*
 D* Structure identifier 
D CBDSID 1 4 INZ('CBD')
 D*
    D* Structure version number 
   D CBDVER 5 8I 0 INZ(1)
    D*
   D* Callback function type
   D CBDCALLBT 9 12I 0 INZ(1)
    D*
    ** Options controlling message
   D* consumption<br>D CBDOPT
                      13 16I 0 INZ(0)
   D* D* User data passed to the function 
   D CBDCALLBA 17 32*
   D* D* FP: Callback function pointer 
   D CBDCALLBF 33 48*
    D*
 D* Callback name 
 D CBDCALLBN 49 176 INZ('\0') 
   D*D* Maximum message length<br>D CBDMML 177
                177 180I 0 INZ(-1)
```
# **MBMI MQCHARV (Variable Length String) na IBM i**

Strukturu MQCHARV použijte k popisu řetězce proměnné délky.

## **Přehled**

**Znaková sada a kódování**: Data ve struktuře MQCHARV musí být v kódování lokálního správce front, který je poskytnut ENNAT a znaková sada pole VCHRC v rámci struktury. Je-li aplikace spouštěna jako IBM MQ MQI client, musí se struktura nacházet v kódování klienta. Některé znakové sady mají reprezentaci, která závisí na daném kódování. Je-li VCHRC jedna z těchto znakových sad, použité kódování je stejné kódování jako u ostatních polí ve struktuře MQCHARV. Znaková sada identifikovaná VSCCSID může být dvoubajtová znaková sada (DBCS).

**Použití**: Struktura MQCHARV adresuje data, která mohou být nesousedící se strukturou obsahující tuto strukturu. Chcete-li adresovat tato data, lze použít pole deklarovaná s datovým typem ukazatele.

- "Pole" na stránce 1020
- • ["Počáteční hodnoty" na stránce 1022](#page-1021-0)
- • ["Deklarace RPG" na stránce 1022](#page-1021-0)
- ["Předefinování CSAPL" na stránce 1022](#page-1021-0)

## **Pole**

Struktura MQCHARV obsahuje následující pole; pole jsou popsána v **abecedním pořadí**:

#### **VCHRC (10ciferné celé číslo se znaménkem)**

Jedná se o identifikátor znakové sady proměnné délky proměnné adresované polem VCHRP nebo VCHRO.

Počáteční hodnota tohoto pole je CSAPL. Tato hodnota je definována argumentem IBM MQ , aby indikovala, že správce front by měl být změněn na identifikátor skutečné znakové sady správce front. To je stejné, jako se CSQM chová. V důsledku toho není hodnota CSAPL nikdy přidružena k řetězci s proměnnou délkou. Počáteční hodnotu tohoto pole lze změnit definováním odlišné hodnoty pro konstantu CSAPL pro danou kompilační jednotku vhodnými prostředky pro programovací jazyk vaší aplikace.

## **VCHRL (10ciferné celé číslo se znaménkem)**

Délka řetězce proměnné délky adresovaná polem VCHRP nebo VCHRO v bajtech.

Počáteční hodnota tohoto pole je 0. Hodnota musí být buď větší než nebo rovna nule, nebo následující speciální hodnotu, která je rozeznána:

### **VNLT**

Není-li VSNLT uvedeno, VCHRL bajty jsou zahrnuty jako část řetězce. Pokud jsou přítomny znaky null, neoddělují řetězec.

Je-li uvedeno VSNLT, řetězec je oddělen první hodnotou null zjištěnou v řetězci. Samotná hodnota null není zahrnuta jako součást tohoto řetězce.

**Poznámka:** Nulový znak použitý k ukončení řetězce, je-li VSNLT zadán, je hodnota null z kódové sady uvedené VCHRC.

Například v UTF-16 (CCSID 1200, 13488 a 17584) se jedná o 2bajtové kódování Unicode, kde hodnota null je představována 16bitovým číslem všech nul. V UTF-16 je běžné najít jednotlivé bajty nastavené na všechny nuly, které jsou součástí znaků (například 7-bitové ASCII znaky), ale řetězce budou ukončeny pouze tehdy, když se dva 'nula' bajtů nachází na rovnoměrné hranici bajtů. Je možné získat dva 'nula' bajtů na liché hranici, když jsou každá část platných znaků. Například x '01' x '00' x '00' x '30' představuje dva platné znaky Unicode a tento řetězec neukončí null.

## **VCHRO (10ciferné celé číslo se znaménkem)**

Posunutí v bajtech proměnné délky proměnné od začátku MQCHARV nebo do struktury obsahující tento řetězec.

Je-li struktura MQCHARV vložena do jiné struktury, bude tato hodnota posunem v bajtech proměnné délky proměnné od začátku struktury, která obsahuje tuto strukturu MQCHARV. Není-li struktura MQCHARV vložena do jiné struktury, například pokud je zadána jako parametr ve volání funkce, posunutí je relativní vzhledem ke spuštění struktury MQCHARV.

Odsazení může být kladné nebo záporné. Můžete použít buď pole VCHRP, nebo VCHRO, abyste uvedli řetězec proměnné délky, ale ne obojí.

Počáteční hodnota tohoto pole je 0.

#### **VCHRP (ukazatel)**

Jedná se o ukazatel na řetězec proměnné délky.

Můžete použít buď pole VCHRP, nebo VCHRO, abyste uvedli řetězec proměnné délky, ale ne obojí.

Počáteční hodnota tohoto pole je ukazatel null nebo null bajtů.

#### **VCHRS (10ciferné celé číslo se znaménkem)**

Velikost vyrovnávací paměti adresovaná polem VCHRP nebo VCHRO v bajtech.

Je-li struktura MQCHARV použita jako výstupní pole ve funkci volání funkce, toto pole musí být inicializováno s délkou poskytnuté vyrovnávací paměti. Je-li hodnota VCHRL větší než VCHRS, vrátí se volajícímu do vyrovnávací paměti pouze bajty VCHRS dat.

Hodnota musí být větší než nula nebo rovna nule nebo následující speciální hodnotu, která je rozpoznána:

#### **VSUS1**

Je-li uvedeno VSUSL, délka vyrovnávací paměti se vezme z pole VCHRL ve struktuře MQCHARV. Tato speciální hodnota není vhodná, když se struktura používá jako výstupní pole a je poskytnuta vyrovnávací paměť. Toto je počáteční hodnota tohoto pole.

## <span id="page-1021-0"></span>**Počáteční hodnoty**

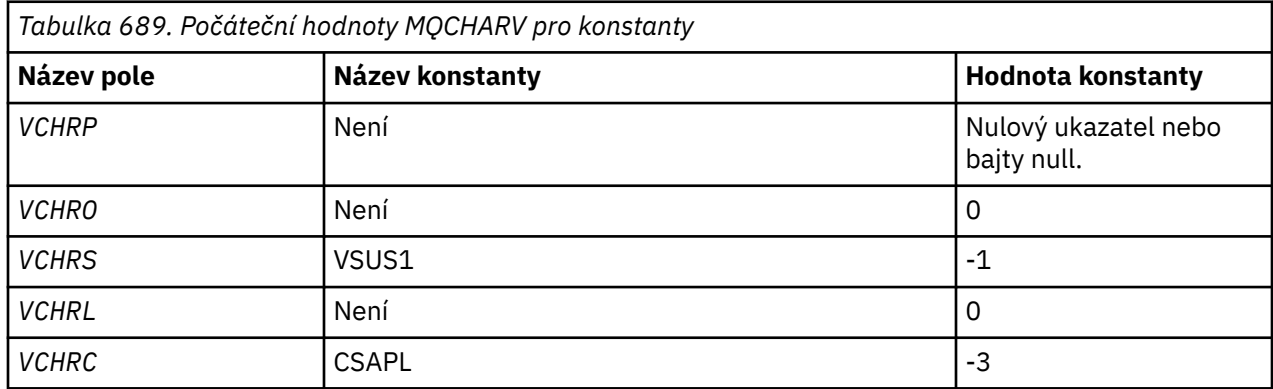

## **Deklarace RPG**

```
 D*..1....:....2....:....3....:....4....:....5....:....6....:....7.. 
 D* MQCHARV Structure
    \n  <i>D</i>D* Address of variable length string<br>D VCHRP 1 16*D VCHRP 1 16* D* Offset of variable length string
    D VCHRO 17 201 0
    D* Size of buffer<br>D VCHRS
 D VCHRS 21 24I 0
 D* Length of variable length string
 D VCHRL 25 28I 0
    D* CCSID of variable length string<br>D VCHRC 29 32T 0
    D VCHRC
```
## **Předefinování CSAPL**

Na rozdíl od programovacích jazyků podporovaných na jiných platformách RPG nemá způsob předefinování definované konstanty, takže musíte každý VCHRC nastavit speciálně v případě, že chcete použít jinou hodnotu než CSAPL.

#### IBM i **MQCIH (záhlavíCICS bridge ) v systému IBM i**

Struktura MQCIH popisuje informace, které mohou být přítomny na začátku zprávy odeslané do produktu CICS bridge prostřednictvím produktu IBM MQ for z/OS.

## **Přehled**

**Název formátu**: FMCICS.

**Verze**: Aktuální verze MQCIH je CIVER2. Pole, která existují pouze v poslední verzi struktury, jsou identifikována jako taková v popisech, které následují.

Poskytnutý soubor COPY obsahuje nejnovější verzi MQCIH, přičemž počáteční hodnota pole *CIVER* je nastavena na CIVER2.

**Znaková sada a kódování**: Speciální podmínky platí pro znakovou sadu a kódování použité pro strukturu MQCIH a data zprávy aplikace:

- Aplikace, které se připojují ke správci front, který je vlastníkem fronty produktu CICS bridge , musí poskytovat strukturu MQCIH, která se nachází ve znakové sadě a kódování správce front. Důvodem je, že převod dat struktury MQCIH se v tomto případě neprovádí.
- Aplikace, které se připojují k jiným správcům front, mohou poskytovat strukturu MQCIH, která se nachází ve všech podporovaných znakových sadách a kódováních; konverze MQCIH je prováděna přijímajícím agentem kanálu zpráv připojeným ke správci front, který vlastní frontu CICS bridge .

<span id="page-1022-0"></span>**Poznámka:** Existuje jedna výjimka. Pokud správce front, který je vlastníkem fronty CICS bridge , používá CICS pro distribuované ukládání do fronty, musí být MQCIH ve znakové sadě a v kódování správce front, který vlastní frontu CICS bridge .

• Data zprávy aplikace následující za strukturou MQCIH musí být ve stejné znakové sadě a kódování jako struktura MQCIH. Pole *CICSI* a *CIENC* ve struktuře MQCIH nelze použít k uvedení znakové sady a kódování dat zprávy aplikace.

Uživatelská procedura pro převod dat musí být poskytnuta uživatelem za účelem převodu dat zprávy aplikace, nejsou-li data jedním z vestavěných formátů podporovaných správcem front.

**Použití**: Pokud jsou hodnoty požadované aplikací stejné jako počáteční hodnoty zobrazené v produktu [Tabulka 691 na stránce 1032](#page-1031-0)a je-li most spuštěn s parametrem AUTH=LOCAL nebo AUTH=IDENTIFY, může být struktura MQCIH vynechána ze zprávy. Ve všech ostatních případech musí být struktura přítomna.

Most přijímá strukturu MQCIH version-1 nebo version-2 , ale pro transakce 3270 musí být použita struktura version-2 .

Aplikace musí zajistit, aby pole dokumentovaná jako pole "request" měla odpovídající hodnoty ve zprávě odeslané do mostu; tato pole jsou vstupem do mostu.

Pole dokumentovaná jako pole "odezva" jsou nastavena CICS bridge ve zprávě odpovědi, kterou most odesílá do aplikace. Informace o chybě jsou vráceny v polích *CIRET*, *CIFNC*, *CICC*, *CIREA*a *CIAC* , ale ne všechny jsou nastaveny ve všech případech. Tabulka 690 na stránce 1023 ukazuje, která pole jsou nastavena pro různé hodnoty *CIRET*.

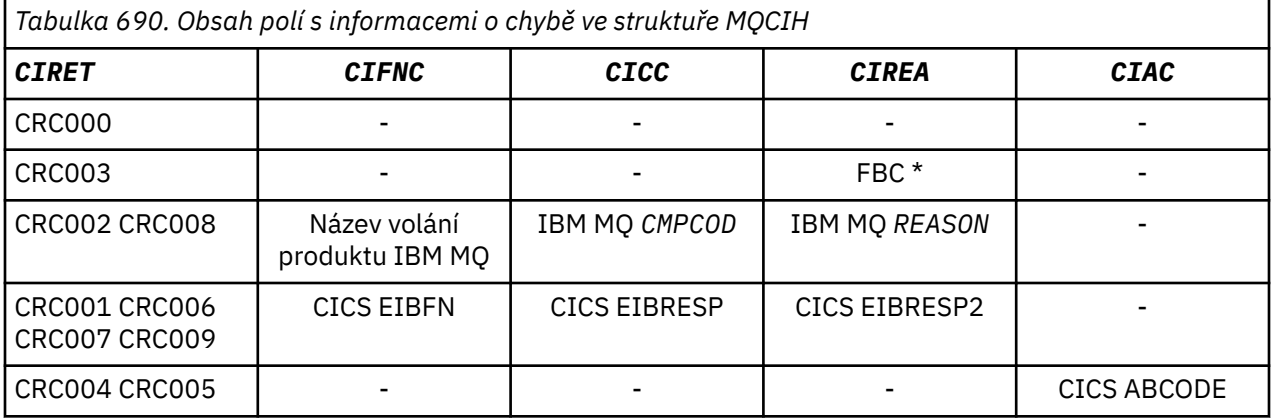

- "Pole" na stránce 1023
- • ["Počáteční hodnoty" na stránce 1032](#page-1031-0)
- • ["Deklarace RPG" na stránce 1033](#page-1032-0)

## **Pole**

Struktura MQCIH obsahuje následující pole; pole jsou popsána v **abecedním pořadí**:

#### **CIAC (čtyřbajtový znakový řetězec)**

Kód nestandardního konce.

Hodnota vrácená v tomto poli je významná pouze v případě, že pole *CIRET* má hodnotu CRC005 nebo CRC004. Pokud ano, *CIAC* obsahuje hodnotu ABCODE CICS .

Toto je pole odezvy. Délka tohoto pole je dána LNABNC. Počáteční hodnota tohoto pole je 4 prázdné znaky.

Jedná se o indikátor, který určuje, zda mají být při příkazu SEND a RECEIVE BMS odesílány deskriptory ADS. Jsou definovány tyto hodnoty:

## **ADNONE**

Neodesílat nebo přijímat deskriptor ADS.

### **ADSEND**

Odeslat deskriptor souboru ADS.

## **ADRECV**

Přijmout deskriptor ADS.

## **ADMSGF**

Použijte formát zpráv pro deskriptor ADS.

To způsobí odeslání nebo přijetí deskriptoru ADS pomocí dlouhé formy deskriptoru ADS. Dlouhá forma má pole, která jsou zarovnána na 4bajtové hranice.

Pole *CIADS* by mělo být nastaveno takto:

- Pokud nejsou použity deskriptory ADS, nastavte pole na ADNONE.
- Pokud jsou použity deskriptory ADS *jsou* a s *stejným* CCSID v každém prostředí, nastavte pole na součet ADSEND a ADRECV.
- Pokud jsou použity deskriptory ADS *jsou* použity, ale s *odlišnými* CCSID v každém prostředí, nastavte pole na součet ADSEND, ADRECV a ADMSGF.

Toto je pole požadavku použité pouze pro transakce 3270. Počáteční hodnota tohoto pole je ADNONE.

## **CIADS (10ciferné celé číslo se znaménkem)**

Odeslání/přijetí deskriptoru ADS.

Jedná se o indikátor, který určuje, zda mají být při příkazu SEND a RECEIVE BMS odesílány deskriptory ADS. Jsou definovány tyto hodnoty:

## **ADNONE**

Neodesílat nebo přijímat deskriptor ADS.

## **ADSEND**

Odeslat deskriptor souboru ADS.

## **ADRECV**

Přijmout deskriptor ADS.

## **ADMSGF**

Použijte formát zpráv pro deskriptor ADS.

To způsobí odeslání nebo přijetí deskriptoru ADS pomocí dlouhé formy deskriptoru ADS. Dlouhá forma má pole, která jsou zarovnána na 4bajtové hranice.

Pole *CIADS* by mělo být nastaveno takto:

- Pokud nejsou použity deskriptory ADS, nastavte pole na ADNONE.
- Pokud jsou použity deskriptory ADS *jsou* a s *stejným* CCSID v každém prostředí, nastavte pole na součet ADSEND a ADRECV.
- Pokud jsou použity deskriptory ADS *jsou* použity, ale s *odlišnými* CCSID v každém prostředí, nastavte pole na součet ADSEND, ADRECV a ADMSGF.

Toto je pole požadavku použité pouze pro transakce 3270. Počáteční hodnota tohoto pole je ADNONE.

## **CIAI (čtyřbajtový znakový řetězec)**

Klíč AID.

Jedná se o počáteční hodnotu klíče AID, když je transakce spuštěna. Jedná se o 1bajtovou hodnotu, zarovnanou doleva.

Toto je pole požadavku použité pouze pro transakce 3270. Délka tohoto pole je dána LNATID. Počáteční hodnota tohoto pole je 4 mezery.

## **CIAUT (8bajtový znakový řetězec)**

Heslo nebo přístupový lístek.

Toto je heslo nebo přístupový lístek. Pokud je ověření identifikátoru uživatele aktivní pro CICS bridge, použije se *CIAUT* spolu s identifikátorem uživatele v kontextu identity MQMD k ověření odesílatele zprávy.

Toto je pole požadavku. Délka tohoto pole je dána LNAUTH. Počáteční hodnota tohoto pole je 8 mezer.

## **CICC (10číslicové celé číslo se znaménkem)**

IBM MQ kód dokončení nebo CICS EIBRESP.

Hodnota vrácená v tomto poli je závislá na *CIRET* ; viz [Tabulka 690 na stránce 1023.](#page-1022-0)

Toto je pole odezvy. Počáteční hodnota tohoto pole je CCOK.

#### **CICNC (čtyřbajtový znakový řetězec)**

Nekonečný kód transakce.

Jedná se o kód nestandardního ukončení, který má být použit k ukončení transakce (obvykle konverzační transakce, která požaduje více dat). Jinak je toto pole nastaveno na mezery.

Toto je pole požadavku použité pouze pro transakce 3270. Délka tohoto pole je dána LNCNCL. Počáteční hodnota tohoto pole je 4 mezery.

#### **CICP (10ciferné celé číslo se znaménkem)**

Pozice kurzoru.

Jedná se o počáteční pozici kurzoru při spuštění transakce. Později, v případě konverzačních transakcí, je pozice kurzoru v vektoru PŘÍJMU.

Toto je pole požadavku použité pouze pro transakce 3270. Počáteční hodnota tohoto pole je 0. Toto pole není přítomno, pokud *CIVER* je menší než CIVER2.

#### **CICSI (10ciferné celé číslo se znaménkem)**

Vyhrazeno.

Jedná se o vyhrazené pole; jeho hodnota není významná. Počáteční hodnota tohoto pole je 0.

#### **CICT (10ciferné celé číslo se znaménkem)**

Určuje, zda úloha může být konverzační.

Jedná se o indikátor, který uvádí, zda by měla být úloha povolena vydávat požadavky pro více informací, nebo by měla skončit. Hodnota musí být jedna z následujících:

#### **TYKY**

Úloha je dialogová.

**CTNO**

Úloha není dialogová.

Toto je pole požadavku použité pouze pro transakce 3270. Počáteční hodnota tohoto pole je CTNO.

#### **CIENC (10ciferné celé číslo se znaménkem)**

Vyhrazeno.

Jedná se o vyhrazené pole; jeho hodnota není významná. Počáteční hodnota tohoto pole je 0.

#### **CIEO (10ciferné celé číslo se znaménkem)**

Posunutí chyby ve zprávě.

Jedná se o pozici neplatných dat zjištěných uživatelskou procedurou mostu. Toto pole poskytuje posun od začátku zprávy do umístění neplatných dat.

Jedná se o pole odezvy použité pouze pro transakce 3270. Počáteční hodnota tohoto pole je 0. Toto pole není přítomno, pokud *CIVER* je menší než CIVER2.

## **CIFAC (8bajtový bitový řetězec)**

Token zařízení mostu.

Jedná se o 8bajtový token funkce mostu. Účelem tokenu prostředku mostu je povolit více transakcí v pseudokonverzaci pro použití stejné funkce mostu (virtuální terminál 3270). V první nebo jediné zprávě v pseudokonverzaci by měla být nastavena hodnota FCNONE; ta sděluje příkazu CICS , aby přidělil novou funkci mostu pro tuto zprávu. Token prostředku mostu je vrácen ve zprávách odezvy, je-li na vstupní zprávě uveden nenulový *CIFKT* . Následné vstupní zprávy pak mohou používat stejný token prostředku mostu.

Je definována následující speciální hodnota:

## **FCNONE**

Nebyl zadán token BVT.

Jedná se o pole požadavku i pole odezvy použité pouze pro transakce 3270. Délka tohoto pole je dána LNFAC. Počáteční hodnota tohoto pole je FCNONE.

## **CIFKT (10ciferné celé číslo se znaménkem)**

Uvolňovací čas zařízení mostu.

Jedná se o dobu v sekundách, po kterou bude funkce mostu uchována po ukončení uživatelské transakce. U nekonverzačních transakcí by hodnota měla být nula.

Toto je pole požadavku použité pouze pro transakce 3270. Počáteční hodnota tohoto pole je 0.

## **CIFL (čtyřbajtový znakový řetězec)**

Terminal emulované atributy.

Jedná se o název instalovaného terminálu, který má být použit jako model pro zařízení mostu. Hodnota mezer znamená, že produkt *CIFL* je převzat z definice profilu transakce mostu, nebo se použije výchozí hodnota.

Toto je pole požadavku použité pouze pro transakce 3270. Délka tohoto pole je dána LNFACL. Počáteční hodnota tohoto pole je 4 mezery.

## **CIFLG (Celé číslo se 10 číslicemi)**

Příznaky.

Hodnota musí být:

## **CIFNON**

Žádné vlajky.

Toto je pole požadavku. Počáteční hodnota tohoto pole je CIFNON.

#### **CIFMT (8bajtový znakový řetězec)**

Název formátu produktu IBM MQ pro data následující MQCIH.

Určuje název formátu produktu IBM MQ pro data, která následují za strukturou MQCIH.

Na základě volání MQPUT nebo MQPUT1 musí aplikace nastavit toto pole na hodnotu odpovídající datům. Pravidla pro kódování tohoto pole jsou stejná jako pravidla pro pole *MDFMT* v produktu MQMD.

Tento název formátu se také používá pro zprávu odpovědi, pokud má pole *CIRFM* hodnotu FMNONE.

- V případě požadavků DPL musí být *CIFMT* název formátu COMMAREA.
- Pro požadavky 3270 musí být *CIFMT* CSQCBDCIa *CIRFM* musí být CSQCBDCO.

Uživatelské procedury pro převod dat pro tyto formáty musí být instalovány ve správci front, ve kterém mají být spuštěny.

Pokud zpráva požadavku vede k vygenerování zprávy s odpovědí na chybu, má zpráva s chybovou zprávou název formátu FMSTR.

Toto je pole požadavku. Délka tohoto pole je dána LNFMT. Počáteční hodnota tohoto pole je FMNONE.

## **CIFNC (4bajtový znakový řetězec)**

IBM MQ název volání nebo funkce CICS EIBFN.

Hodnota vrácená v tomto poli je závislá na *CIRET* ; viz [Tabulka 690 na stránce 1023.](#page-1022-0) Následující hodnoty jsou možné, když *CIFNC* obsahuje název volání IBM MQ :

#### **MFCONN**

Volání MQCONN.

#### **CFGET**

Volání MQGET.

#### **CFINQNAME**

Volání MQINQ.

#### **CFOPEN**

Volání MQOPEN.

### **CFPUT**

Volání MQPUT.

#### **CFPUT1**

Volání MQPUT1 .

## **CFNONE**

Žádné telefonát.

Toto je pole odezvy. Délka tohoto pole je dána LNFUNC. Počáteční hodnota tohoto pole je CFNONE.

#### **CIGWI (10číslicové podepsané celé číslo)**

Interval čekání na volání MQGET vydaný úlohou mostu.

Toto pole lze použít pouze v případě, že *CIUOW* má hodnotu CUFRST. Umožňuje odesílající aplikaci určit přibližnou dobu v milisekundách, po kterou by volání MQGET vydaná mostem měla čekat na druhé a následné zprávy požadavků pro jednotku práce spuštěnou touto zprávou. Tento parametr přepíše výchozí čekací interval použitý mostem. Mohou být použity následující speciální hodnoty:

## **WIDFTA**

Předvolený interval čekání.

To způsobí, že CICS bridge čeká po dobu, kdy byl spuštěn most.

#### **WIULIM**

Neomezený interval čekání.

Toto je pole požadavku. Počáteční hodnota tohoto pole je WIDFLT.

#### **CIII (10ciferné celé číslo se znaménkem)**

Vyhrazeno.

Jedná se o vyhrazené pole. Hodnota musí být 0. Toto pole není přítomno, pokud *CIVER* je menší než CIVER2.

## **CILEN (10ciferné celé číslo se znaménkem)**

Délka struktury MQCIH.

Hodnota musí být jedna z následujících:

#### **CILEN1**

Délka struktury záhlaví informačního obsahu version-1 CICS .

## **CILEN2**

Délka struktury záhlaví informačního obsahu version-2 CICS .

Následující konstanta uvádí délku aktuální verze:

#### **CILENC**

Délka aktuální verze struktury záhlaví informačního obsahu produktu CICS .

Toto je pole požadavku. Počáteční hodnota tohoto pole je CILEN2.

## **CILT (10ciferné celé číslo se znaménkem)**

Typ odkazu.

Označuje typ objektu, který by most měl zkusit propojit. Hodnota musí být jedna z následujících:

### **LTPROG**

Program DPL.

### **LTTRAN**

transakce 3270.

Toto je pole požadavku. Počáteční hodnota tohoto pole je LTPROG.

## **CINTI (čtyřbajtový znakový řetězec)**

Další transakce k připojení.

Jedná se o název další transakce vrácené uživatelskou transakcí (obvykle EXEC CICS RETURN TRANSID). Pokud žádná další transakce neexistuje, je toto pole nastaveno na mezery.

Jedná se o pole odezvy použité pouze pro transakce 3270. Délka tohoto pole je dána LNTRID. Počáteční hodnota tohoto pole je 4 mezery.

## **CIODL (10ciferné číslicové celé číslo)**

Výstupní délka dat COMMAREA.

Jedná se o délku uživatelských dat, která má být vrácena klientovi ve zprávě s odpovědí. Tato délka zahrnuje 8bajtový název programu. Délka oblasti COMMAREA předaná k propojenému programu je maximum tohoto pole a délka uživatelských dat ve zprávě požadavku minus 8.

**Poznámka:** Délka uživatelských dat ve zprávě je délka zprávy *vyloučení* struktury MQCIH.

Je-li délka uživatelských dat ve zprávě požadavku menší než hodnota *CIODL*, použije se volba DATALENGTH příkazu LINK ; to umožňuje efektivní funkci LINK v jiném regionu CICS .

Je možné použít následující speciální hodnotu:

#### **OLINT**

Délka výstupu je stejná jako vstupní délka.

Tato hodnota může být potřebná i v případě, že není požadována žádná odpověď, aby se zajistilo, že COMMAREA předaná do propojeného programu má dostatečnou velikost.

Toto je pole požadavku použité pouze pro programy DPL. Počáteční hodnota tohoto pole OLINPT.

#### **CREA (10ciferné celé číslo se znaménkem)**

IBM MQ důvod nebo zpětnovazební kód, nebo CICS EIBRESP2.

Hodnota vrácená v tomto poli je závislá na *CIRET* ; viz [Tabulka 690 na stránce 1023.](#page-1022-0)

Toto je pole odezvy. Počáteční hodnota tohoto pole je RCNONE.

#### **CIRET (Celé číslo se znaménkem pod 10 číslicemi)**

Návratový kód z mostu.

Jedná se o návratový kód z CICS bridge popisující výsledek zpracování prováděného mostem. Pole *CIFNC*, *CICC*, *CIREA*a *CIAC* mohou obsahovat další informace (viz [Tabulka 690 na stránce 1023](#page-1022-0) ). Hodnota je jedna z následujících možností:

#### **CRC000**

(0, X'000 ') Bez chyby.

## **CRC001**

(1, X'001 ') EXEC CICS detekovala chybu.

## **CRC002**

(2, X'002 ') Volání IBM MQ detekovalo chybu.

### **CRC003**

(3, X'003 ') CICS bridge detekoval chybu.

## **CRC004**

(4, X'004 ') CICS bridge abnormálně skončil.

## **CRC005**

(5, X'005 ') Aplikace skončila abnormálně.

## **CRC006**

(6, X'006 ') Došlo k chybě zabezpečení.

## **CRC007**

(7, X'007 ') Program není k dispozici.

## **CRC008**

(8, X'008 ') Druhá nebo pozdější zpráva v rámci aktuální jednotky práce, která nebyla přijata ve stanoveném čase.

## **CRC009**

(9, X'009 ') Transakce není k dispozici.

Toto je pole odezvy. Počáteční hodnota tohoto pole je CRC000.

## **CIRFM (8bajtový znakový řetězec)**

Název formátu IBM MQ zprávy odpovědi.

Jedná se o název formátu IBM MQ zprávy odpovědi, který bude odeslán jako odpověď na aktuální zprávu. Pravidla pro kódování jsou stejná jako pravidla pro pole *MDFMT* v produktu MQMD.

Toto je pole požadavku použité pouze pro programy DPL. Délka tohoto pole je dána LNFMT. Počáteční hodnota tohoto pole je FMNONE.

## **CIRSI (čtyřbajtový znakový řetězec)**

Vyhrazeno.

Jedná se o vyhrazené pole. Hodnota musí být 4 mezery. Délka tohoto pole je dána LNRSID.

## **CIRS1 (8bajtový znakový řetězec)**

Vyhrazeno.

Jedná se o vyhrazené pole. Hodnota musí být 8 mezer.

## **CIRS2 (8bajtový znakový řetězec)**

Vyhrazeno.

Jedná se o vyhrazené pole. Hodnota musí být 8 mezer.

## **CIRS3 (8bajtový znakový řetězec)**

Vyhrazeno.

Jedná se o vyhrazené pole. Hodnota musí být 8 mezer.

## **CIRS4 (10ciferné celé číslo se znaménkem)**

Vyhrazeno.

Jedná se o vyhrazené pole. Hodnota musí být 0. Toto pole není přítomno, pokud *CIVER* je menší než CIVER2.

#### **CIRTI (čtyřbajtový znakový řetězec)**

Vyhrazeno.

Jedná se o vyhrazené pole. Hodnota musí být 4 mezery. Délka tohoto pole je dána LNTRID.

## **CISC (4bajtový znakový řetězec)**

Počáteční kód transakce.

Jedná se o indikátor určující, zda most emuluje transakci terminálu nebo transakci START. Hodnota musí být jedna z následujících:

### **SSTRANÍ**

Spustit.

#### **DATA ZOBRAZENÍ**

Spustit data.

## **POSUNUTÍ**

Ukončete vstup.

#### **SCNONE**

Není.

V odpovědi na můstek je toto pole nastaveno na počáteční kód odpovídající dalšímu ID transakce, které je obsaženo v poli *CINTI* . V odezvě jsou možné následující spouštěcí kódy:

- SSTRANÍ
- DATA ZOBRAZENÍ
- POSUNUTÍ

Pro CICS Transaction Server 1.2je toto pole pouze pole požadavku; jeho hodnota v odpovědi není definována.

Pro produkt CICS Transaction Server 1.3 a následující vydání se jedná o pole požadavku i pole odezvy.

Toto pole se používá pouze pro transakce 3270. Délka tohoto pole je dána LNSTCO. Počáteční hodnota tohoto pole je SCNONE.

#### **CISID (čtyřbajtový znakový řetězec)**

Identifikátor struktury.

Hodnota musí být:

## **CIDV**

Identifikátor pro strukturu záhlaví informací produktu CICS .

Toto je pole požadavku. Počáteční hodnota tohoto pole je CISIDV.

#### **CITES (10ciferné celé číslo se znaménkem)**

Stav na konci úlohy.

Toto pole zobrazuje stav transakce uživatele na konci úlohy. Je vrácena jedna z následujících hodnot:

#### **TENOSKY**

Nesynchronizováno.

Transakce uživatele nebyla dosud dokončena a nebyla synchronizovaná. Pole *MDMT* v MQMD je MTRQST v tomto případě.

#### **TECMIT**

Potvrdit jednotku práce.

Transakce uživatele se ještě nedokončila, ale syncpointa první transakce byla synchronizována. Pole *MDMT* v MQMD je MTDGRM v tomto případě.

### **ODTRŽENÍ**

Zazálohujte jednotku práce.

Transakce uživatele nebyla dosud dokončena. Aktuální jednotka práce bude vrácena. Pole *MDMT* v MQMD je MTDGRM v tomto případě.

## **TEENDT**

Ukončit úlohu.

Transakce uživatele byla ukončena (nebo ukončena). Pole *MDMT* v MQMD je MTRPLY v tomto případě.

Jedná se o pole odezvy použité pouze pro transakce 3270. Počáteční hodnota tohoto pole je TENOSY.

## **CITI (čtyřbajtový znakový řetězec)**

Transakce pro připojení.

Má-li *CILT* hodnotu LTTRAN, *CITI* je identifikátor transakce uživatelské transakce, která se má spustit; v tomto případě musí být zadána neprázdná hodnota.

Má-li *CILT* hodnotu LTPROG, *CITI* je kód transakce, pod kterým mají být spuštěny všechny programy v jednotce práce. Je-li uvedená hodnota prázdná, použije se výchozí kód transakce mostu CICS DPL (CKBP). Pokud je hodnota neprázdná, musela být definována na CICS jako lokální TRANSACTION s výchozím programem CSQCBP00. Toto pole lze použít pouze v případě, že *CIUOW* má hodnotu CUFRST nebo CUONLY.

Toto je pole požadavku. Délka tohoto pole je dána LNTRID. Počáteční hodnota tohoto pole je 4 mezery.

#### **CIRUOW (10ciferné celé číslo se znaménkem)**

Ovládací prvek z pracovní jednotky.

Tím se řídí zpracování jednotky práce prováděné serverem CICS bridge. Můžete požadovat, aby most spustil jednu transakci, nebo jeden nebo více programů v rámci transakce. Pole uvádí, zda by měl produkt CICS bridge spustit jednotku práce, provést požadovanou funkci v rámci aktuální jednotky práce nebo ukončit jednotku práce tím, že ji potvrdí nebo ji zálohuje. Jsou podporovány různé kombinace, aby se optimalizovalo toky přenosu dat.

Hodnota musí být jedna z následujících:

## **POUZE KUSY**

Spuštění pracovní jednotky, provedení funkce, následné potvrzení jednotky práce (DPL a 3270).

## **VYJMOUTÝ**

Další data pro aktuální jednotku práce (pouze 3270).

#### **CUFRST**

Spuštění jednotky práce a provedení funkce (pouze DPL).

#### **KUMÍK**

Provést funkci v rámci aktuální jednotky práce (pouze DPL).

## **PĚSTOVÁNÍ**

Provést funkci, pak potvrdit jednotku práce (pouze DPL).

## **VYKUMOVÁNÍ**

Potvrdit jednotku práce (pouze DPL).

## **ODŘEZLENÉ**

Zálohovat pouze jednotku práce (pouze DPL).

Toto je pole požadavku. Počáteční hodnota tohoto pole je POUZE JEDINÁ.

#### **CIVER (10ciferné celé číslo se znaménkem)**

Číslo verze struktury.

Hodnota musí být jedna z následujících:

#### **CIVER1**

Struktura informačního záhlaví Version-1 CICS .

## **CIVER2**

Struktura informačního záhlaví Version-2 CICS .

Pole, která existují pouze v poslední verzi struktury, jsou identifikována jako taková v popisech polí. Následující konstanta uvádí číslo verze aktuální verze:

#### **CIVERC**

Aktuální verze struktury záhlaví informací produktu CICS .

<span id="page-1031-0"></span>Toto je pole požadavku. Počáteční hodnota tohoto pole je CIVER2.

# **Počáteční hodnoty**

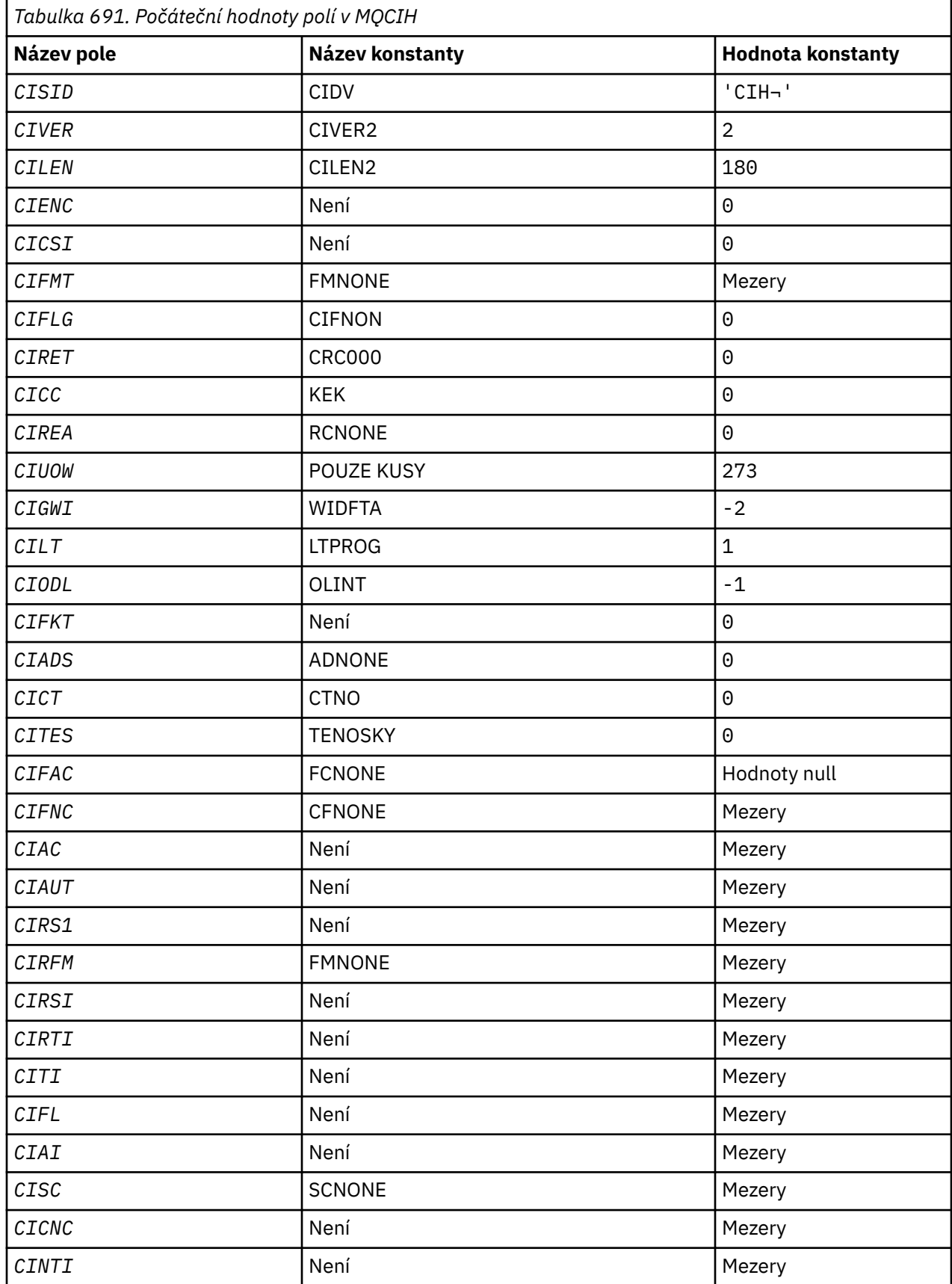

<span id="page-1032-0"></span>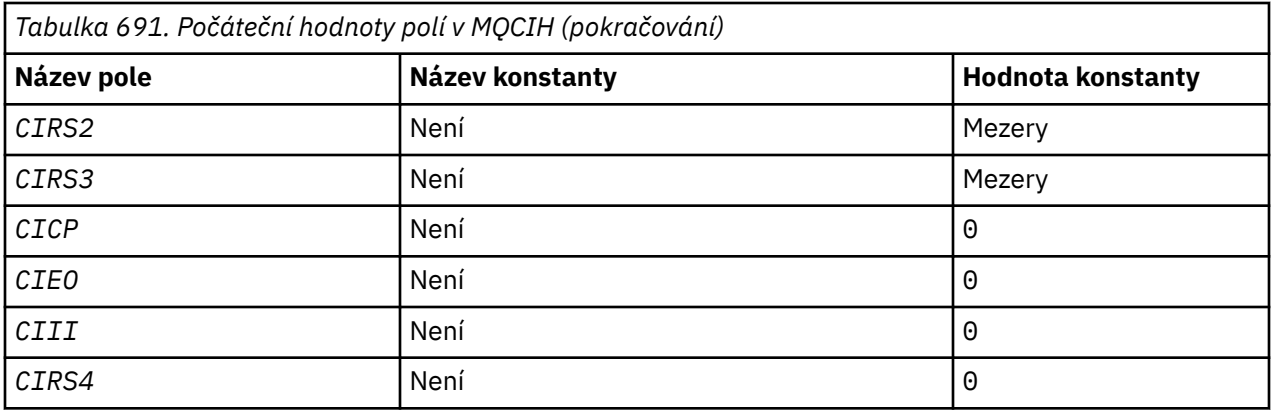

#### **Notes:**

1. Symbol ¬ představuje jeden prázdný znak.

## **Deklarace RPG**

```
 D*..1....:....2....:....3....:....4....:....5....:....6....:....7..
     D* MQCIH Structure
     D*
    D* Structure identifier
    D CISID 1 4 INZ('CIH ')
    D* Structure version number<br>D CIVER 5
D CIVER 5 8I 0 INZ(2)
 D* Length of MQCIH structure
 D CILEN 9 12I 0 INZ(180)
   D* Reserved<br>D CIENC
                          13 16I 0 INZ(0)
   D* Reserved<br>D CICSI
                          17 20I 0 INZ(0)
   D* MQ format name of data that followsMQCIH<br>D CIFMT 21 28 INZ('
    D CIFMT 21 28 INZ(' ')
    D* Flags<br>D CIFLG
                          29 32I 0 INZ(0)
   D* Return code from bridge<br>D CIRET 33
                                36I 0 INZ(0)
    D* MQ completion code or CICSEIBRESP<br>D CICC 37 40I 0 INZ(0)
 D CICC 37 40I 0 INZ(0)
 D* MQ reason or feedback code, or CICSEIBRESP2
D CIREA 41 44I 0 INZ(0)
    D* Unit-of-work control<br>D CIUOW
                          45 48I 0 INZ(273)
    D* Wait interval for MQGET call issuedby bridge task<br>D CIGWI 49 52I 0 INZ(-2)
                                52I \t0 \tINZ(-2)D* Link type<br>D CILT
                          53 56I 0 INZ(1)D* Output COMMAREA data length<br>D CIODL 57
 D CIODL 57 60I 0 INZ(-1)
 D* Bridge facility release time
 D CIFKT 61 64I 0 INZ(0)
    D* Send/receive ADS descriptor<br>D CIADS 65
                          65 68I 0 INZ(0)
     D* Whether task can beconversational
    D CICT 69 72I 0 INZ(0)
    D* Status at end of task<br>D CITES
                          73 76I 0 INZ(0)
    D* Bridge facility token<br>D CIFAC
                           D CIFAC 77 84 INZ(X'00000000000000-
D 00')
 D* MQ call name or CICS EIBFNfunction
     D CIFNC 85 88 INZ(' ')
     D* Abend code
    D CIAC 89 92 INZ
    D* Password or passticket<br>D. CIAUT
     D CIAUT 93 100 INZ
     D* Reserved
     D CIRS1 101 108 INZ
    D* MQ format name of reply message<br>D CIRFM 109 116
     D CIRFM 109 116 INZ(' ')
     D* Remote CICS system ID to use
```
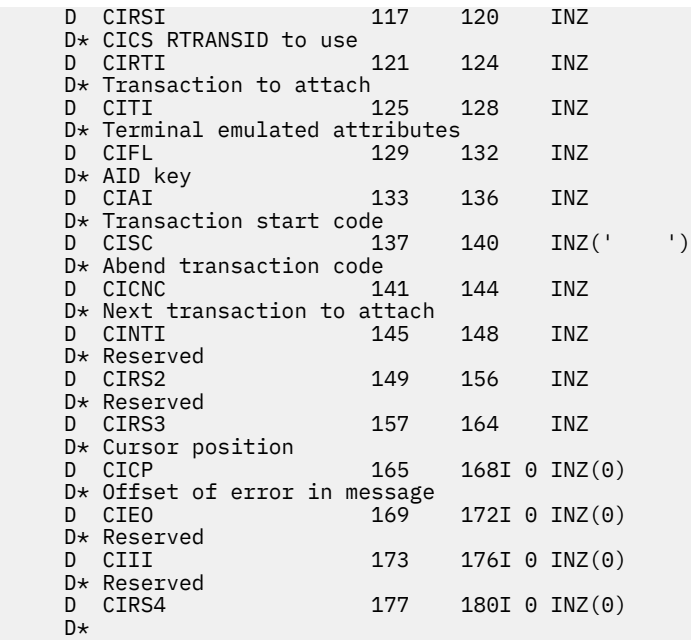

#### IBM i **MQCMHO (Vytvoření voleb zpracování zpráv) v systému IBM i**

Struktura **MQCMHO** umožňuje aplikacím určovat volby, které řídí způsob vytváření obslužných rutin zpráv.

## **Přehled**

## **Účel**

Struktura je vstupním parametrem na volání **MQCRTMH** .

## **Znaková sada a kódování**

Data v souboru **MQCMHO** musí být ve znakové sadě aplikace a kódování aplikace (ENNAT).

- "Pole" na stránce 1034
- • ["Počáteční hodnoty" na stránce 1036](#page-1035-0)
- • ["Deklarace RPG" na stránce 1036](#page-1035-0)

## **Pole**

Struktura MQCMHO obsahuje následující pole; pole jsou popsána v abecedním pořadí:

## **CMOPT (10ciferné celé číslo se znaménkem)**

Je možné zadat jednu z následujících možností:

## **CMVAL**

Je-li volána funkce **MQSETMP** k nastavení vlastnosti v tomto popisovači zprávy, je název vlastnosti ověřen, aby bylo zajištěno, že:

- neobsahuje neplatné znaky.
- nezačíná "JMS" nebo "usr.JMS" s výjimkou následujících:
	- JMSCorrelationID
	- JMSReplyTo
	- JMSType
	- JMSXGroupID
	- JMSXGroupSeq

Tyto názvy jsou vyhrazeny pro vlastnosti produktu JMS .

- není jedním z následujících klíčových slov, v libovolné směsi malých nebo velkých písmen:
	- "A"
	- "MEZI"
	- "ESCAPE"
	- "NEPRAVDA"
	- $-$  " $V$ "
	- "JE"
	- "JAKO"
	- "NE"
	- "NULL"
	- "NEBO"
	- "TRUE"
- nezačíná "Tělo." nebo "Root." (kromě "Root.MQMD.").

Je-li vlastnost definovaná v produktu MQ("mq. \*") a název je rozpoznán, pole deskriptoru vlastností jsou nastavena na správné hodnoty pro vlastnost. Není-li vlastnost rozpoznána, je pole *Support* deskriptoru vlastností nastaveno na **PDSUPO** (další informace viz [PDSUP](#page-1157-0) ).

#### **CMDEFV**

Tato hodnota určuje, že dojde k výchozí úrovni ověřování názvů vlastností.

Výchozí úroveň ověření je stejná jako úroveň, která je určena parametrem **CMVAL**.

V budoucím vydání může být definována administrativní volba, která změní úroveň ověření platnosti, k níž dojde, když je **CMDEFV** definován.

Toto je výchozí hodnota.

#### **CMNOVA**

Nedojde k ověření platnosti názvu vlastnosti. Viz popis **CMVAL**.

**Výchozí volba:** Není-li požadována žádná z voleb dříve popsaných v této sekci, lze použít následující volbu:

## **CMNONE**

Všechny volby předpokládají jejich výchozí hodnoty. Použijte tuto hodnotu, chcete-li označit, že nebyly zadány žádné další volby. **CMNONE** pomáhá programovou dokumentaci; není určena, aby byla tato volba použita spolu s jinou hodnotou, ale její hodnota je nula, takové použití nelze zjistit.

Toto je vždy vstupní pole. Počáteční hodnota tohoto pole je **CMDEFV**.

#### **CMSID (celé číslo se znaménkem za 10 číslic)**

Jedná se o identifikátor struktury; hodnota musí být:

#### **CMSIDV**

Identifikátor pro strukturu voleb pro vytváření zpracování zpráv.

Toto je vždy vstupní pole. Počáteční hodnota tohoto pole je **CMSIDV**.

#### **CMVER (10ciferné celé číslo se znaménkem)**

Jedná se o číslo verze struktury; hodnota musí být:

#### **CMVER1**

Version-1 vytvoří strukturu voleb zpracování zpráv.

<span id="page-1035-0"></span>Následující konstanta uvádí číslo verze aktuální verze:

## **CMVERC**

Aktuální verze struktury voleb popisovače vytvoření zprávy.

Toto je vždy vstupní pole. Počáteční hodnota tohoto pole je **CMVER1**.

## **Počáteční hodnoty**

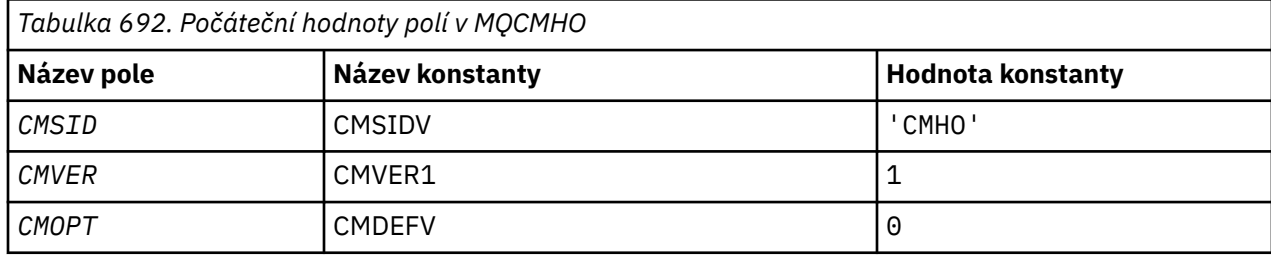

## **Deklarace RPG**

```
 D* MQCMHO Structure
 D*
\n  <i>D</i>D* Structure identifier<br>D CMSID
                              1 4 INZ('CMHO')
D*D* Structure version number<br>D CMVER 5
                 \overline{5} 8I 0 INZ(1)
 D*
D* Options that control the action of MQCRTMH<br>D CMOPT 9 12I 0 INZ(0)
                          9 12I 0 INZ(0)
```
# **MBMI** MQCNO (Volby připojení) na systému IBM i

Struktura MQCNO umožňuje aplikaci určit volby související s připojením k lokálnímu správci front.

## **Přehled**

**Účel**: Struktura je vstupní/výstupní parametr pro volání MQCONNX.

**Verze**: Aktuální verze MQCNO je CNVER6. Pole, která existují pouze v novějších verzích struktury, jsou jako taková identifikována v popisech, které následují.

Poskytnutý soubor COPY obsahuje nejnovější verzi MQCNO, která je podporována prostředím, ale s počáteční hodnotou pole CNVER nastavenou na hodnotu CNVER1. Chcete-li použít pole, která nejsou přítomna ve struktuře version-1 , musí aplikace nastavit pole CNVER na číslo verze požadované verze.

**Znaková sada a kódování**: Data v MQCNO musí být ve znakové sadě dané atributem správce front **CodedCharSetId** a kódování lokálního správce front dané ENNAT.

- "Pole" na stránce 1036
- • ["Počáteční hodnoty" na stránce 1041](#page-1040-0)
- • ["Deklarace RPG" na stránce 1042](#page-1041-0)

## **Pole**

Struktura MQCNO obsahuje následující pole; pole jsou popsána v **abecedním pořadí**:

## **CCDTUL (celé číslo se znaménkem 10 číslic)**

CCDTUL je délka řetězce identifikovaného buď CCDTUP, nebo CCDTUO, který obsahuje adresu URL identifikující umístění tabulky kanálů připojení klienta, která má být použita pro připojení.

Volbu CCDTUL použijte pouze v případě, že je aplikace vydávající volání MQCONNX spuštěna jako IBM MQ MQI client.

Jedná se o programovou alternativu k nastavení proměnných prostředí MQCHLLIB a MQCHLTAB .

Pokud aplikace není spuštěna jako klient, bude hodnota CCDTUL ignorována.

Toto pole je ignorováno, pokud je CNVER menší než CNVER6.

## **CCDTUO (celé číslo se znaménkem 10 číslic)**

CCDTUO je posun v bajtech od začátku struktury MQCNO k řetězci, který obsahuje adresu URL identifikující umístění tabulky kanálu připojení klienta, která se má použít pro připojení. Posun může být kladný nebo záporný.

Volbu CCDTUL použijte pouze v případě, že je aplikace vydávající volání MQCONNX spuštěna jako IBM MQ MQI client.

**Důležité:** Můžete použít pouze jeden z CCDTUP a CCDTUO. Volání selže s kódem příčiny RC2600 , pokud jsou obě pole nenulová.

Jedná se o programovou alternativu k nastavení proměnných prostředí MQCHLLIB a MQCHLTAB .

Pokud aplikace není spuštěna jako klient, bude hodnota CCDTUO ignorována.

Toto pole je ignorováno, pokud je CNVER menší než CNVER6.

## **CCDTUP (ukazatel)**

CCDTUP je volitelný ukazatel na řetězec, který obsahuje adresu URL pro identifikaci umístění tabulky kanálů připojení klienta, která se má použít pro připojení.

Volbu CCDTUP použijte pouze v případě, že je aplikace vydávající volání MQCONNX spuštěna jako IBM MQ MQI client.

**Důležité:** Můžete použít pouze jeden z CCDTUP a CCDTUO. Volání selže s kódem příčiny RC2600 , pokud jsou obě pole nenulová.

Jedná se o programovou alternativu k nastavení proměnných prostředí MQCHLLIB a MQCHLTAB .

Pokud aplikace není spuštěna jako klient, bude CCDTUP ignorován.

Toto pole je ignorováno, pokud je CNVER menší než CNVER6.

## **CNCCO (10místné celé číslo se znaménkem)**

Toto je posun v bajtech struktury definice kanálu MQCD od začátku struktury MQCNO.

#### **CNCCP (ukazatel)**

Jedná se o ukazatel na strukturu definice kanálu MQCD.

#### **CNCONID (24bajtový znakový řetězec)**

Jedinečný identifikátor připojení. Toto pole umožňuje správci front spolehlivě identifikovat proces aplikace přiřazením jedinečného identifikátoru při prvním připojení ke správci front.

Aplikace používají identifikátor připojení pro účely korelace při volání PUT a GET. Všem připojením je správcem front přiřazen identifikátor bez ohledu na způsob vytvoření připojení.

Identifikátor připojení je možné použít k vynucení ukončení dlouho běžící jednotky práce. To provedete zadáním identifikátoru připojení pomocí příkazu PCF 'Zastavit připojení' nebo příkazu MQSC STOP CONN. Další informace o použití těchto příkazů naleznete v souvisejících odkazech.

Počáteční hodnota pole je 24 nulových bajtů.

#### **CNCT (128bajtový bitový řetězec)**

Jedná se o značku, kterou správce front přidruží k prostředkům, které jsou během tohoto připojení ovlivněny aplikací.

Značka připojení správce front.

Každá aplikace nebo instance aplikace musí pro značku používat jinou hodnotu, aby mohl správce front správně serializovat přístup k ovlivněným prostředkům. Další podrobnosti viz popisy voleb CN\* CT\*. Značka přestane být platná při ukončení aplikace nebo vydá volání MQDISC.

Pokud není požadována žádná značka, použijte následující speciální hodnotu:

### **CTNONE**

Nebyla určena žádná značka připojení.

Hodnota je binární nula pro délku pole.

Toto je vstupní pole. Délka tohoto pole je dána LNCTAG. Počáteční hodnota tohoto pole je CTNONE. Toto pole je ignorováno, pokud je hodnota CNVER menší než CNVER3.

Při připojování ke správci front z/OS použijte pole ConnTag .

#### **CNOPT (10místné celé číslo se znaménkem)**

Volby, které řídí akci MQCONNX.

#### **Volby vazeb**

Volby vazby řídí typ použité vazby IBM MQ . Zadejte pouze jednu z těchto voleb:

#### **CNSBND**

Standardní vazba.

Volba standardní vazby způsobí, že se aplikace a lokální agent správce front spustí v oddělených jednotkách provedení, obvykle v oddělených procesech. Uspořádání udržuje integritu správce front; to znamená, že chrání správce front před chybným programem.

Volbu CNSBND použijte v situacích, kdy aplikace možná nebyla plně otestována nebo byla nespolehlivá či nedůvěryhodná. CNSBND je předvolba.

CNSBND je definován jako pomůcka pro programovou dokumentaci. Tuto volbu nepoužívejte s žádnou jinou volbou, která by řídila použitý typ vazby; ale protože je její hodnota nula, nelze takové použití zjistit.

Tato volba je podporována ve všech prostředích.

#### **CNFBND**

Vazba rychlé cesty.

Volba vazby rychlé cesty způsobí, že aplikace a lokální agent správce front budou součástí stejné jednotky provedení. Rychlá cesta je na rozdíl od standardní vazby, kde aplikace a lokální agent správce front běží v oddělených jednotkách provedení.

CNFBND se ignoruje, pokud správce front nepodporuje tento typ vazby; zpracování pokračuje, jako by volba nebyla uvedena.

Funkce CNFBND může být výhodou v situacích, kdy více procesů spotřebuje více prostředků než celkový prostředek používaný aplikací.Aplikace, která používá vazbu rychlé cesty, se nazývá *důvěryhodná aplikace*.

Při rozhodování, zda použít vazbu rychlé cesty, zvažte následující důležité body:

- **Použití volby CNFBND nebrání aplikaci měnit nebo poškozovat zprávy a další datové oblasti patřící správci front. Tuto volbu použijte pouze v situacích, kdy jste tyto problémy plně vyhodnotili.**
- Aplikace nesmí používat asynchronní signály nebo přerušení časovače (například sigkill) s CNFBND. Existují také omezení použití segmentů sdílené paměti.
- Aplikace nesmí mít v daném okamžiku k dispozici více než jeden podproces připojený ke správci front.
- K odpojení od správce front musí aplikace použít volání MQDISC .
- Před ukončením správce front příkazem endmqm musí být aplikace dokončena.

Pro použití funkce CNFBND v označených prostředích platí následující body:

• V systému IBM imusí být úloha spuštěna pod profilem uživatele QMQM , který patří do skupiny QMQMADM . Program také nesmí být ukončen abnormálně, jinak by mohlo dojít k nepředvídatelným výsledkům.

Další informace o důsledcích používání důvěryhodných aplikací naleznete v tématu Připojení ke správci front pomocí volání MQCONNX a Omezení pro důvěryhodné aplikace.

#### **CNSHBD**

Sdílené vazby.

Volba sdílených vazeb způsobí, že aplikace a lokální agent správce front budou spuštěny v oddělených jednotkách provedení, obvykle v oddělených procesech. Uspořádání udržuje integritu správce front; to znamená, že chrání správce front před chybným programem. Některé prostředky jsou však sdíleny mezi aplikací a lokálním agentem správce front. CNSHBD se ignoruje, pokud správce front nepodporuje tento typ vazby. Zpracování pokračuje, jako by volba nebyla uvedena.

## **CNIBND**

Izolované vazby.

Volba izolovaných vazeb způsobí, že aplikace a lokální agent správce front budou spuštěny v oddělených jednotkách provedení, obvykle v oddělených procesech. Uspořádání udržuje integritu správce front; to znamená, že chrání správce front před chybným programem. Proces aplikace a lokální agent správce front jsou vzájemně izolovány v tom, že nesdílejí prostředky. CNIBND se ignoruje, pokud správce front nepodporuje tento typ vazby. Zpracování pokračuje, jako by volba nebyla uvedena.

#### **Volby sdílení popisovače**

Následující volby řídí sdílení manipulátorů mezi různými podprocesy (jednotkami paralelního zpracování) v rámci stejného procesu. Lze zadat pouze jednu z těchto voleb.

#### **CNHSN**

Žádné sdílení manipulátoru mezi podprocesy.

Volba bez sdílení manipulátorů mezi podprocesy označuje, že manipulátory připojení a objektu mohou být použity pouze podprocesem, který způsobil alokaci manipulátoru, tj. podprocesem, který vydal volání MQCONN, MQCONNXnebo MQOPEN . Manipulátory nemohou být použity jinými podprocesy náležejícími ke stejnému procesu.

#### **CNHSB**

Sériová rukojeť sdílení mezi vlákny, s blokováním volání.

Sériové sdílení manipulátorů mezi podprocesy s možností blokování volání označuje, že manipulátory připojení a objektů přidělené jedním podprocesem procesu mohou být použity jinými podprocesy náležejícími ke stejnému procesu. Avšak pouze jeden podproces v daném okamžiku může použít jakoukoli konkrétní rukojeť, to znamená, že je povoleno pouze sériové použití rukojeť. Pokud se podproces pokusí použít manipulátor, který je již používán jiným podprocesem, bude volání blokovat (čekat), dokud nebude manipulátor k dispozici.

#### **CNHSNB**

Sériová rukojeť sdílení mezi vlákny, bez blokování volání.

Sériová rukojeť sdílení mezi vlákny, bez blokování volání, volba je stejná jako " Volba *s* blokováním " s tím rozdílem, že pokud manipulátor používá jiný podproces, volání se okamžitě dokončí s CCFAIL a RC2219 namísto blokování, dokud nebude manipulátor k dispozici.

Podproces může mít žádný nebo jeden nesdílený popisovače, plus žádný nebo více sdílených popisovačů:

• Každé volání MQCONN nebo MQCONNX , které uvádí CNHSN , vrátí nový nesdílený popisovač pro první volání a stejný nesdílený popisovač pro následná volání (za předpokladu, že

nepřichází v žádné intervenující volání MQDISC ). Kód příčiny je RC2002 pro druhé a pozdější volání.

• Každé volání MQCONNX , které uvádí CNHSB nebo CNHSNB , vrátí nový sdílený manipulátor pro každé volání.

Manipulátory objektů dědí stejné vlastnosti sdílení jako manipulátor připojení určený ve volání MQOPEN , které vytvořilo manipulátor objektu. Jednotky práce také dědí stejné vlastnosti sdílení jako manipulátor připojení použitý ke spuštění jednotky práce; pokud je jednotka práce spuštěna v jednom podprocesu pomocí sdíleného manipulátoru, lze jednotku práce aktualizovat v jiném podprocesu pomocí stejného manipulátoru.

Pokud nezadáte volbu sdílení manipulátoru, výchozí nastavení bude určeno prostředím:

- V prostředí Microsoft Transaction Server (MTS) je výchozí nastavení stejné jako CNHSB.
- V jiných prostředích je výchozí hodnota stejná jako hodnota CNHSN.

#### **Volby opětovného připojení**

Volby opětovného připojení určují, zda lze připojení znovu připojit. Lze znovu připojit pouze klientská připojení.

#### **CNRCDF**

Volba opětovného připojení se interpretuje na výchozí hodnotu. Není-li nastavena žádná výchozí hodnota, hodnota této volby se interpretuje jako DISABLED. Hodnota volby je předána serveru a může být dotazována pomocí **PCF** a **MQSC**.

#### **CNRC**

Aplikaci lze znovu připojit k libovolnému správci front, který je konzistentní s hodnotou parametru MQCONNX **QMNAME** . Volbu CNRC použijte pouze v případě, že mezi klientskou aplikací a správcem front, se kterým původně navázala připojení, neexistuje žádná afinita. Hodnota volby je předána serveru a může být dotazována pomocí **PCF** a **MQSC**.

#### **CNRCD**

Aplikaci nelze znovu připojit. Hodnota volby není předána serveru.

#### **CNRCQM**

Aplikaci lze znovu připojit pouze ke správci front, ke kterému byla původně připojena. Tuto hodnotu použijte, pokud lze klienta znovu připojit, ale existuje afinita mezi aplikací klienta a správcem front, se kterým původně navázal připojení. Tuto hodnotu zvolte tehdy, chcete-li, aby se klient automaticky připojil znovu k instanci značně dostupného správce front, která je v pohotovostním režimu. Hodnota volby je předána serveru a může být dotazována pomocí **PCF** a **MQSC**.

Volby CNRC, CNRCDa CNRCQM použijte pouze pro připojení klienta. Pokud jsou volby použity pro připojení vazby, MQCONNX selže s kódem dokončení MQCC\_FAILED a kódem příčiny MQRC\_OPTIONS\_ERROR.

**Výchozí volba**: Pokud není požadována žádná z popsaných voleb, lze použít následující volbu:

#### **CNNONE**

Nejsou zadány žádné volby.

CNNONE je definováno jako pomůcka pro programovou dokumentaci. Není zamýšleno, aby se tato volba používala s jinou volbou CN\* , ale protože její hodnota je nula, nelze takové použití zjistit.

### **CNSCO (10místné celé číslo se znaménkem)**

Toto je posun v bajtech struktury MQSCO od začátku struktury MQCNO.

Toto pole je ignorováno, pokud je CNVER menší než CNVER4.

#### **CNSCP (ukazatel)**

Jedná se o adresu struktury MQSCO.

Toto pole je ignorováno, pokud je CNVER menší než CNVER4.

## <span id="page-1040-0"></span>**CNSECPO (10místné celé číslo se znaménkem)**

Posunutí parametrů zabezpečení. Posun struktury MQCSP použitý pro zadání ID uživatele a hesla.

Hodnota může být kladná nebo záporná. Počáteční hodnota tohoto pole je 0.

Toto pole se ignoruje, pokud je CNVER menší než CNVER5.

### **CNSECPP (ukazatel)**

Ukazatel parametrů zabezpečení. Adresa struktury MQCSP, která se používá k určení ID uživatele a hesla.

Počáteční hodnota tohoto pole je ukazatel Null nebo nulový počet bajtů.

Toto pole se ignoruje, pokud je CNVER menší než CNVER5.

## **CNSID (4bajtový znakový řetězec)**

Identifikátor struktury pro strukturu MQCNO.

Hodnota musí být:

#### **CNSIDV**

Identifikátor pro strukturu voleb připojení.

Toto je vždy vstupní pole. Počáteční hodnota tohoto pole je CNSIDV.

## **CNVER (10místné celé číslo se znaménkem)**

Číslo verze struktury pro strukturu MQCNO.

Hodnota musí být:

## **CNVER6**

Struktura voleb připojení Version-6 .

Tato verze je podporována ve všech prostředích.

## **V 9.1.2 CNVER7**

Version-7 struktura voleb připojení.

Tato verze je podporována ve všech prostředích.

Následující konstanta určuje číslo verze aktuální verze:

#### **CNVERC-připojení**

Aktuální verze struktury voleb připojení.

**V 9.1.2** Toto je vždy vstupní pole. Počáteční hodnota tohoto pole je CNVER7.

## **Počáteční hodnoty**

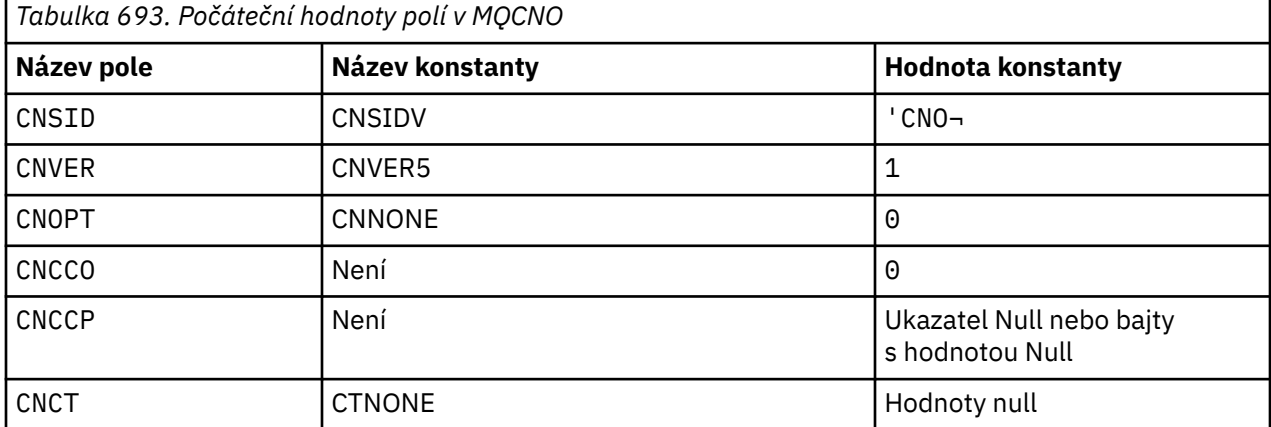

<span id="page-1041-0"></span>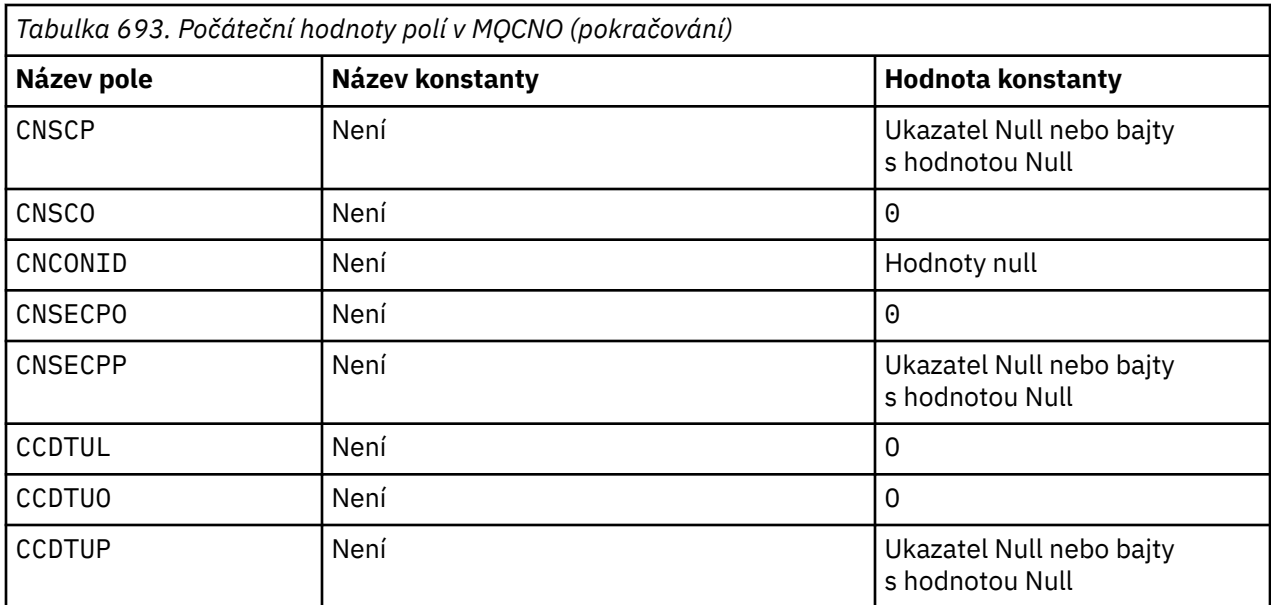

#### **Notes:**

1. Symbol ¬ představuje jeden prázdný znak.

## **Deklarace RPG**

```
 D******************************************************************
D \star \star *** \star *** \star *** \star *** \star *** \star *** \star *** \star *** \star **
    D** IBM MQ for IBM i **
D \star \star \starD** FILE NAME: CMQCNOG **<br>D**D \star \star *** \star *** \star *** \star *** \star *** \star *** \star *** \star *** \star **
   D** DESCRIPTION: MQCNO Structure -- Connect Options ** ** **
D \star \star *** \star *** \star *** \star *** \star *** \star *** \star *** \star *** \star **
 D******************************************************************
 D** <N_OCO_COPYRIGHT> **
 D** Licensed Materials - Property of IBM **
D \star \star \starD \star \star 5724-H72 \star \star D** (c) Copyright IBM Corp. 1993, 2024. All Rights Reserved. **
D \star \star *** \star *** \star *** \star *** \star *** \star *** \star *** \star *** \star **
   D** US Government Users Restricted Rights - Use, duplication or **<br>D** disclosure restricted by GSA ADP Schedule Contract with **
   D** disclosure restricted by GSA ADP Schedule Contract with **<br>D** IBM Corp.
D \star \star IBM Corp. \star \star D** <NOC_COPYRIGHT> **
    D******************************************************************
D \star \star *** \star *** \star *** \star *** \star *** \star *** \star *** \star *** \star **
   D** FUNCTION: This file declares the structure MQCNO, **<br>D** which is used by the main MOI. **which is used by the main MQI. ***D \star \star *** \star *** \star *** \star *** \star *** \star *** \star *** \star *** \star **
   D** PROCESSOR: RPG (ILE) ** ** ** ** ** ** **
D \star \star *** \star *** \star *** \star *** \star *** \star *** \star *** \star *** \star **
    D******************************************************************
   D*D* D******************************************************************
    D** <BEGIN_BUILDINFO> **<br>D** Generated on: 08/02/16 13:50
   D** Generated on: 08/02/16 13:50
    D** Build Level: L000000 **
    D** Build Type: Production **
    D** Pointer Size: 128 Bit **
   D** Source File:
   D \star \star CMOCNOG \star \starD** <END_BUILDINFO> ***
    D******************************************************************
     D*
     D*..1....:....2....:....3....:....4....:....5....:....6....:....7..
    D*
   D* D* MQCNO Structure
     D*
```

```
D* Structure identifier<br>D CNSID
                           1 4 INZ('CNO ')
   D* Structure version number<br>D CNVER 5
                          5 8I 0 INZ(1)
    D* Options that control the action of MQCONNX<br>D CNOPT 9 12I 0 INZ(0)
                                12I \theta INZ(\theta)
     D* Ver:1 **
    D* Offset of MQCD structure for client connection<br>D CNCCO 13 16I 0 INZ(0)
D CNCCO 13 16I 0 INZ(0)
 D* Address of MQCD structure for client connection
    D CNCCP 17 32* INZ(*NULL)
     D* Ver:2 **
    D* Queue managerconnection tag<br>D CNOT 33
                         33 160 INZ(X'000000000000000000-
     D 0000000000000000000000000-
     D 0000000000000000000000000-
     D 0000000000000000000000000-
     D 0000000000000000000000000-
     D 0000000000000000000000000-
     D 0000000000000000000000000-
     D 0000000000000000000000000-
     D 0000000000000000000000000-
                                      D 0000000000000000000000000-
     D 00000000000000')
     D* Ver:3 **
    D* Address of MQSCO structure for client connection<br>D CNSCP 161 176* INZ(*NULL)
                        161 176* INZ(*NULL)D* Offset of MQSCO structure for client connection<br>D CNSCO 177 180I 0 INZ(0)
                               180I 0 INZ(0) D* Ver:4 **
    D* Unique Connection Identifier<br>D CNCONID 181 204
     D CNCONID 181 204 INZ(X'00000000000000000-
                                      D 0000000000000000000000000-
    D 0000000')
    D* Offset of MQCSP structure<br>D CNSECPO 205
                               208I 0 INZ(0)
   D* Address of MQCSP structure<br>D CNSECPP 209
 D CNSECPP 209 224* INZ(*NULL)
 D* Ver:5 **
    D* Address of CCDT URL string<br>D CNCCDTUP 225
                         225 240* INZ(*NULL)
     D* Offset of CCDT URL string
     D CNCCDTUO 241 244I 0 INZ(0)
    D* Length of CCDT URL<br>D CNCCDTUL
                         245 248I 0 INZ(0)
     D* Ver:6 **
    D* D******************************************************************
    D** End of CMOCNOG
     D******************************************************************
```
#### IBM i **MQCSP (parametry zabezpečení) v systému IBM i**

Souhrn struktury MQCSP pro IBM i.

## **Přehled**

**Účel**: Struktura MQCSP povoluje autorizační službu pro ověření ID uživatele a hesla. Struktura parametrů zabezpečení připojení MQCSP je určena na volání MQCONNX.

**Znaková sada a kódování**: Data v MQCSP musí být ve znakové sadě poskytnuté atributem správce front **CodedCharSetId** a kódováním lokálního správce front poskytnutého ENNAT.

- "Pole" na stránce 1043
- • ["Počáteční hodnoty" na stránce 1045](#page-1044-0)
- • ["Deklarace RPG" na stránce 1045](#page-1044-0)

## **Pole**

Struktura MQCSP obsahuje následující pole; pole jsou popsána v **abecedním pořadí**:

## **CSAUTHT (10ciferné celé číslo se znaménkem)**

Jedná se o typ ověření, které se má provést.

Platné jsou tyto hodnoty:

#### **CSAN**

Nepoužívejte pole ID uživatele a heslo.

### **CSAUIAP**

Ověřte ID uživatele a pole hesel.

Toto je vstupní pole. Počáteční hodnota tohoto pole je CSAN.

#### **CSCPPL (10ciferné celé číslo se znaménkem)**

Toto je délka hesla, které se má použít při ověření.

Maximální délka hesla není závislá na platformě. Je-li délka hesla větší než povolená, požadavek na ověření selže s hodnotou RC2035.

Toto je vstupní pole. Počáteční hodnota tohoto pole je 0.

#### **CSCPPO (10ciferné celé číslo se znaménkem)**

Toto je posun v bajtech hesla, které má být použito při ověření.

Odsazení může být kladné nebo záporné.

Toto je vstupní pole. Počáteční hodnota tohoto pole je 0.

### **CSCPPP (ukazatel)**

Jedná se o adresu hesla, které má být použito při ověřování.

Toto je vstupní pole. Počáteční hodnota tohoto pole je ukazatel Null.

#### **CSCSPUIL (10ciferné celé číslo se znaménkem)**

Toto je délka ID uživatele, které se má použít při ověření.

Maximální délka ID uživatele není závislá na platformě. Je-li délka ID uživatele větší než povolená, požadavek na ověření selže s hodnotou RC2035.

Toto je vstupní pole. Počáteční hodnota tohoto pole je 0.

## **CSCSPUIO (10číslicové celé číslo se znaménkem)**

Jedná se o ofset v bajtech ID uživatele, které se má použít při ověření.

Odsazení může být kladné nebo záporné.

Toto je vstupní pole. Počáteční hodnota tohoto pole je 0.

## **CSCSPUIP (ukazatel)**

Jedná se o adresu ID uživatele, které má být použito pro ověření.

Toto je vstupní pole. Počáteční hodnota tohoto pole je ukazatel Null. Toto pole je ignorováno, pokud je CSVER menší než CSVER5.

## **CSRE1 (čtyřbajtový znakový řetězec)**

Vyhrazené pole, které je povinné pro zarovnání ukazatele na IBM i.

Toto je vstupní pole. Počáteční hodnota tohoto pole má hodnotu null.

#### **CSRS2 (8bajtový znakový řetězec)**

Vyhrazené pole, které je povinné pro zarovnání ukazatele na IBM i.

Toto je vstupní pole. Počáteční hodnota tohoto pole má hodnotu null.
## **CSSID (čtyřbajtový znakový řetězec)**

Identifikátor struktury.

Hodnota musí být:

## **CSSIDV**

Identifikátor struktury parametrů zabezpečení.

## **CSVER (10ciferné celé číslo se znaménkem)**

Číslo verze struktury.

Hodnota musí být:

## **CSVER1**

Struktura parametrů zabezpečení Version-1 .

Následující konstanta uvádí číslo verze aktuální verze:

## **CSVERC**

Aktuální verze struktury parametrů zabezpečení.

Toto je vždy vstupní pole. Počáteční hodnota tohoto pole je CSVER1.

# **Počáteční hodnoty**

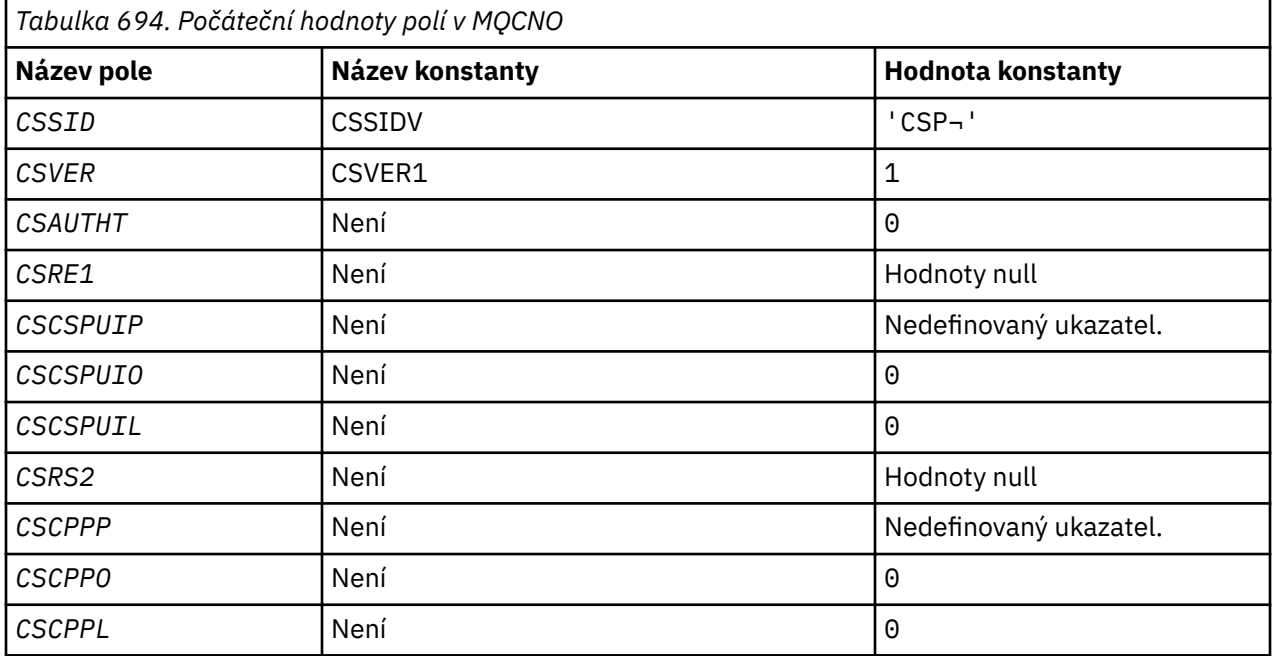

## **Poznámka:**

1. Symbol ¬ představuje jeden prázdný znak.

# **Deklarace RPG**

```
D*..1....:....2....:....3....:....4....:....5....:....6....:....7..
 D* 
     D* MQCSP Structure 
 D* 
 D* Structure identifier 
 D CSSID 1 4 INZ('CSP ') 
 D* Structure version number 
D CSVER 5 8I 0 INZ(1)
 D* Type of authentication 
 D CSAUTHT 9 12I 0 INZ(0) 
     D* Reserved
```
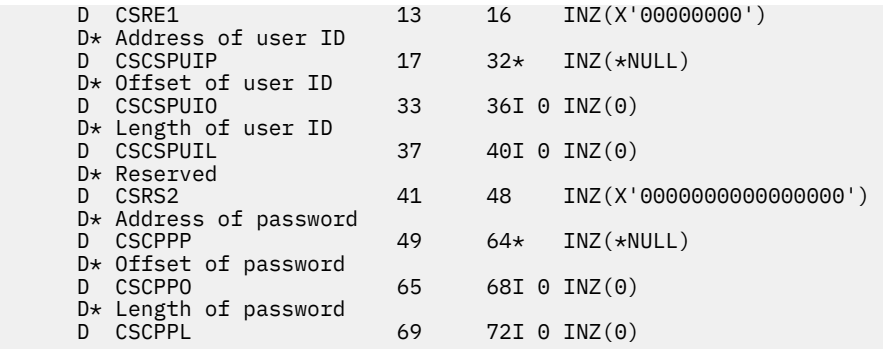

# **MQCTLO (Řídicí struktura voleb zpětného volání) v systému IBM i**

Struktura určující funkci zpětného volání řízení.

# **Přehled**

## **Účel**

Struktura MQCTLO se používá k určení voleb souvisejících s funkcí zpětného volání řízení.

Struktura je vstupním a výstupním parametrem na volání [MQCTL](#page-1267-0) .

## **Verze**

Aktuální verze MQCTLO je CTLV1.

## **Znaková sada a kódování**

Data v MQCTLO musí být ve znakové sadě poskytnuté atributem správce front **CodedCharSetId** a kódováním lokálního správce front poskytnutého ENNAT. Je-li však aplikace spuštěna jako klient produktu IBM MQ , musí být tato struktura ve znakové sadě a kódování klienta.

- "Pole" na stránce 1046
- • ["Počáteční hodnoty" na stránce 1047](#page-1046-0)
- • ["Deklarace RPG" na stránce 1047](#page-1046-0)

## **Pole**

Struktura MQCTLO obsahuje následující pole; pole jsou popsána v abecedním pořadí:

## **COCONNAREA (Celé číslo se znaménkem 10)**

Struktura voleb ovládacího prvku-pole ConnectionArea .

Toto je pole, které je k dispozici pro funkci zpětného volání, které má být použito.

Správce front nezakládá žádná rozhodnutí založená na obsahu tohoto pole a je předávána v nezměněné podobě z pole [CBCCONNAREA](#page-1010-0) struktury MQCBC, což je parametr volání MQCB.

Toto pole je ignorováno pro všechny operace jiné než CTLSR a CTLSW.

Jedná se o vstupní a výstupní pole pro funkci zpětného volání. Počáteční hodnota tohoto pole je ukazatel null nebo null bajtů.

#### **COOPT (10ciferné celé číslo se znaménkem)**

Volby, které řídí akci MQCTLO.

## **CTLFQ**

Vynutit selhání volání MQCTLO, je-li správce front nebo připojení ve stavu uvedení do klidového stavu.

Zadejte GMFIQ, v rámci voleb MQGMO předaných volání MQCB, abyste způsobovali oznámení spotřebitelům zpráv, když jsou uvádění do klidového stavu.

## <span id="page-1046-0"></span>**CTLTHSTAR**

Tato volba informuje systém o tom, že aplikace vyžaduje, aby všichni spotřebitelé zpráv, pro stejné připojení, byli volání na stejném podprocesu.

**Výchozí volba**: Pokud nepotřebujete žádné z popsaných voleb, použijte následující volbu:

#### **CLNO**

Tuto hodnotu použijte, chcete-li vyjádřit, že nebyly zadány žádné jiné volby. Všem volbám budou přiřazeny jejich výchozí hodnoty. CTLNO je definováno v dokumentaci programu pomoci; není zamýšleno, aby tato volba byla použita s jinou, ale jako její hodnota je nula, takové použití nelze detekovat.

Toto je vstupní pole. Počáteční hodnota pole *COOPT* je CTLNO.

### **CORSV (10ciferné celé číslo se znaménkem)**

Jedná se o vyhrazené pole. Počáteční hodnota tohoto pole je prázdný znak.

## **COSID (10ciferné celé číslo se znaménkem)**

Struktura voleb řízení- StrucId .

Jedná se o identifikátor struktury; hodnota musí být:

## **CLSI**

Identifikátor pro strukturu voleb ovládacích prvků.

Toto je vždy vstupní pole. Počáteční hodnota tohoto pole je CTLSI.

## **COVER (10ciferné celé číslo se znaménkem)**

Struktura voleb řízení-pole Verze.

Jedná se o číslo verze struktury; hodnota musí být:

## **CTLV1**

Version-1 Struktura voleb řízení.

Následující konstanta uvádí číslo verze aktuální verze:

#### **CLCV**

Aktuální verze struktury voleb řízení.

Toto je vždy vstupní pole. Počáteční hodnota tohoto pole je CTLV1.

# **Počáteční hodnoty**

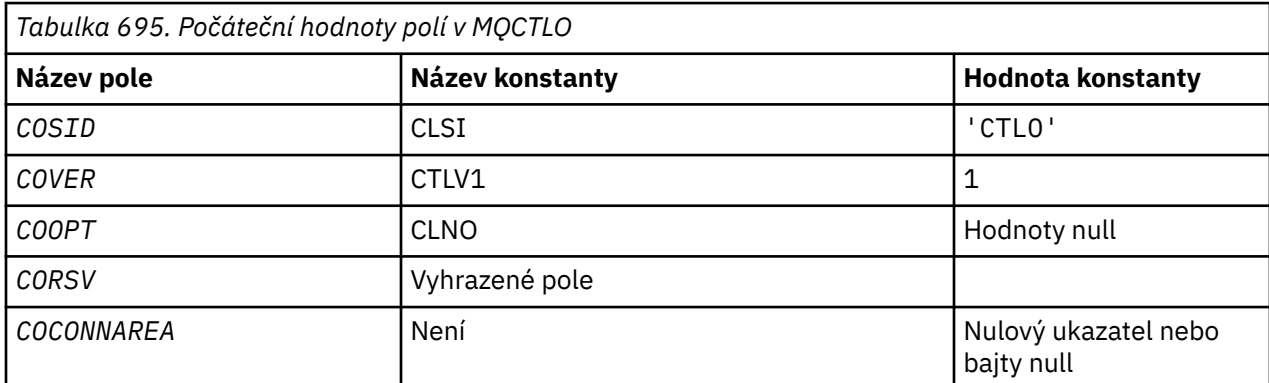

## **Deklarace RPG**

```
 D* MQCTLO Structure
 D*
 D*
D* Structure identifier<br>D COSID
                            1 4 INZ('CTLO')
```

```
D*D* Structure version number<br>D COVER 5
                                        BI \theta INZ(1)D*D* Options that control the action of MQCTL<br>D COOPT 9 12I 0 INZ(0
                                      12I \theta INZ(\theta)D*D* Reserved<br>D CORSV
                               13 16I 0 INZ(-1)
D*D* MQCTL Data area passed to the function<br>D COCONNAREA 17 32* INZ
                        17 32* 1NZ(*NULL)
```
# **MQDH (záhlaví distribuce) v systému IBM i**

Struktura MQDH popisuje další data, která se nacházejí ve zprávě, když se jedná o zprávu rozdělovníku uloženou v přenosové frontě.

## **Přehled**

**Účel**: Zpráva distribučního seznamu je zpráva, která je odeslána do více cílových front. Další data sestávají ze struktury MQDH, za nimiž následuje pole záznamů MQOR a pole záznamů MQPMR.

Tato struktura je určena pro použití specializovaných aplikací, které vložila zprávy přímo do přenosových front nebo které odebírají zprávy z přenosových front (například: agenti kanálů pro zprávy).

Tato struktura by neměla být používána běžnými aplikacemi, které jednoduše chtějí vložit zprávy do distribučních seznamů. Tyto aplikace by měly používat strukturu MQOD k definování cílů v distribučním seznamu a struktura MQPMO pro uvedení vlastností zpráv nebo příjmu informací o zprávách odeslaných do jednotlivých míst určení.

**Znaková sada a kódování**: Data v MQDH musí být ve znakové sadě poskytnuté atributem správce front **CodedCharSetId** a kódováním lokálního správce front poskytnutého ENNAT pro programovací jazyk C.

Znaková sada a kódování MQDH musí být nastaveno do polí *MDCSI* a *MDENC* v:

- MQMD (je-li struktura MQDH na začátku dat zprávy), nebo
- Struktura záhlaví, která předchází struktuře MQDH (všechny ostatní případy).

**Použití**: Pokud aplikace vloží zprávu do distribučního seznamu a některá nebo všechna místa určení jsou vzdálená, předpona správce front obsahuje předpony dat aplikační zprávy se strukturami MQXQH a MQDH a umístí zprávu do příslušné přenosové fronty. Data se proto objevují v následujícím pořadí, když se zpráva nachází v přenosové frontě:

- Struktura MQXQH
- Struktura MQDH plus pole záznamů MQOR a MQPMR
- Data zprávy aplikace

V závislosti na cílech může správce front vygenerovat více takových zpráv a umístit je do různých přenosových front. V takovém případě struktury MQDH v těchto zprávách identifikují různé podmnožiny cílů definovaných v seznamu distribucí otevřeném aplikací.

Aplikace, která vloží zprávu do přenosové fronty přímo do přenosové fronty, se musí podřídit dříve popsané posloupnosti a musí zajistit správnost struktury MQDH. Pokud struktura MQDH není platná, může správce front rozhodnout o selhání volání MQPUT nebo MQPUT1 s kódem příčiny RC2135.

Zprávy lze ukládat do fronty v podobě distribučního seznamu pouze v případě, že je fronta definovaná jako schopnost podpory zpráv distribučního seznamu (viz atribut fronty **DistLists** popsaný v části ["Atributy](#page-1350-0) [pro fronty" na stránce 1351](#page-1350-0) ). Pokud aplikace umístí zprávu distribučního seznamu přímo do fronty, která nepodporuje distribuční seznamy, rozdělí správce front zprávu distribučního seznamu do jednotlivých zpráv a umístí je do fronty místo toho.

- • ["Pole" na stránce 1049](#page-1048-0)
- • ["Počáteční hodnoty" na stránce 1052](#page-1051-0)

<span id="page-1048-0"></span>• ["Deklarace RPG" na stránce 1052](#page-1051-0)

## **Pole**

Struktura MQDH obsahuje následující pole; pole jsou popsána v **abecedním pořadí**:

## **DHCNT (10ciferné celé číslo se znaménkem)**

Počet záznamů MQOR, které jsou k dispozici.

Tato hodnota definuje počet míst určení. Rozdělovník musí vždy obsahovat alespoň jedno místo určení, takže *DHCNT* musí být vždy větší než nula.

Počáteční hodnota tohoto pole je 0.

#### **DHCSI (10číslicové podepsané celé číslo)**

Identifikátor znakové sady, která následuje za záznamy MQOR a MQPMR.

Tato hodnota určuje identifikátor znakové sady dat, která následují za polem záznamů MQOR a MQPMR. Nevztahuje se na znaková data ve struktuře MQDH.

Na základě volání MQPUT nebo MQPUT1 musí aplikace nastavit toto pole na hodnotu odpovídající datům. Je možné použít následující speciální hodnotu:

## **CSINHT**

Zdědit identifikátor znakové sady této struktury.

Znaková data v datech *následující* tato struktura se nachází ve stejné znakové sadě jako tato struktura.

Správce front změní tuto hodnotu ve struktuře odeslané ve zprávě na skutečný identifikátor znakové sady struktury. Není-li zjištěna žádná chyba, hodnota CSINHT se nevrací pomocí volání MQGET.

CSINHT nelze použít, je-li hodnota pole *MDPAT* v MQMD je ATBRKR.

Počáteční hodnota tohoto pole je CSUNDF.

#### **DHENC (10ciferné celé číslo se znaménkem)**

Numerické kódování dat za záznamy MQOR a MQPMR.

Určuje číselné kódování dat, která jsou uvedena za pole MQOR a záznamů MQPMR; nevztahuje se na číselná data ve struktuře MQDH.

Na základě volání MQPUT nebo MQPUT1 musí aplikace nastavit toto pole na hodnotu odpovídající datům.

Počáteční hodnota tohoto pole je 0.

#### **DHFLG (10ciferné celé číslo se znaménkem)**

Obecné příznaky.

Lze zadat následující příznak:

#### **DHFNEW**

Generujte nové identifikátory zpráv.

Tento příznak označuje, že má být vygenerován nový identifikátor zprávy pro každé místo určení v rozdělovníku. Toto nastavení lze nastavit pouze v případě, že nejsou přítomny žádné záznamy vložení zpráv nebo jsou-li záznamy přítomny, ale neobsahují pole *PRMID* .

Použití tohoto parametru dekóduje generování identifikátorů zpráv až do poslední možné chvíle, konkrétně v okamžiku, kdy je zpráva distribučního seznamu konečně rozdělena na jednotlivé zprávy. Tím se minimalizuje množství řídicích informací, které musí tok obsahovat zprávu distribuční seznam.

Když aplikace vloží zprávu do distribučního seznamu, správce front nastaví DHFNEW v MQDH, který vygeneruje, když jsou obě následující příkazy pravdivé:

- K dispozici nejsou žádné záznamy vložení zpráv poskytnuté aplikací nebo zadané záznamy neobsahují pole *PRMID* .
- Pole *MDMID* v MQMD je MINONE, nebo pole *PMOPT* v MQPMO obsahuje PMNMID

Nejsou-li vyžadovány žádné příznaky, lze zadat následující údaje:

#### **DHFNON**

Žádné vlajky.

Tato konstanta označuje, že nebyly zadány žádné parametry. DHFNON je definován v dokumentaci programu pomoci. Není určeno, aby byla tato konstanta použita spolu s jinou, ale protože její hodnota je nula, takové použití nelze detekovat.

Počáteční hodnota tohoto pole je DHFNON.

#### **DHFMT (8bajtový znakový řetězec)**

Název formátu dat, který následuje za záznamy MQOR a MQPMR.

Určuje název formátu dat, která následují za pole záznamů MQOD a MQPMR (podle toho, co nastane dříve).

Na základě volání MQPUT nebo MQPUT1 musí aplikace nastavit toto pole na hodnotu odpovídající datům. Pravidla pro kódování tohoto pole jsou stejná jako pravidla pro pole *MDFMT* v produktu MQMD.

Počáteční hodnota tohoto pole je FMNONE.

#### **DHLEN (10ciferné celé číslo se znaménkem)**

Délka struktury MQDH plus následující záznamy MQOR a MQPMR.

Jedná se o počet bajtů od začátku struktury MQDH do začátku dat zprávy za pole záznamů MQOR a MQPMR. Data se objevují v následujícím pořadí:

- Struktura MQDH
- Pole záznamů MQOR
- Pole záznamů MQPMR
- Data zprávy

Pole záznamů MQOR a MQPMR jsou adresována offsety obsaženými ve struktuře MQDH. Pokud tyto odchylky vedou k nepoužitým bajtům mezi jedním nebo více strukturou MQDH, poli záznamů a daty zprávy, tyto nepoužívané bajty musí být zahrnuty do hodnoty *DHLEN*, ale obsah těchto bajtů není správcem front zachován. Je platný pro pole záznamů MQPMR, aby bylo před polem záznamů MQOR předcházet.

Počáteční hodnota tohoto pole je 0.

#### **DHORO (10ciferné celé číslo se znaménkem)**

Odsazení prvního záznamu MQOR od začátku MQDH.

Toto pole uvádí posun v bajtech prvního záznamu v poli záznamů objektů MQOR, který obsahuje názvy cílových front. V tomto poli jsou záznamy *DHCNT* . Tyto záznamy (plus všechny bajty přeskočené mezi prvním záznamem objektu a předchozím polem) jsou zahrnuty do délky zadané v poli *DHLEN* .

Rozdělovník musí vždy obsahovat alespoň jedno místo určení, takže *DHORO* musí být vždy větší než nula.

Počáteční hodnota tohoto pole je 0.

#### **DHPRF (10číslicové celé číslo se znaménkem)**

Příznaky určující, která pole MQPMR jsou přítomna.

Lze zadat nula nebo více z následujících příznaků:

### **PFMID**

Zobrazí se pole identifikátoru zprávy.

#### **PFARCID**

Pole identifikátoru korelace je přítomno.

## **PFGID**

Pole identifikátoru skupiny je přítomno.

## **PFFB**

Je přítomno pole zpětné vazby.

## **PFAC**

Pole Účetní-token je přítomno.

Nejsou-li přítomna žádná pole MQPMR, lze zadat následující:

## **PFNONE**

Nejsou přítomna žádná pole záznamu vložení zprávy.

PFNONE je definován v dokumentaci programu podpory. Není určeno, aby tato konstanta byla použita spolu s jinou, ale protože její hodnota je nula, takové použití nelze detekovat.

Počáteční hodnota tohoto pole je PFNONE.

## **DHPRO (10ciferné celé číslo se znaménkem)**

Offset prvního záznamu MQPMR od začátku MQDH.

Toto pole uvádí posun v bajtech prvního záznamu v poli záznamů vložených zpráv MQPMR, který obsahuje vlastnosti zprávy. Je-li přítomen, v tomto poli jsou záznamy *DHCNT* . Tyto záznamy (plus všechny bajty přeskočené mezi prvním záznamem vložení zprávy a předchozím polem) jsou zahrnuty do délky zadané v poli *DHLEN* .

Záznamy vložení zpráv jsou volitelné; pokud nejsou poskytnuty žádné záznamy, *DHPRO* je nula a *DHPRF* má hodnotu PFNONE.

Počáteční hodnota tohoto pole je 0.

#### **DHSID (4-bajtový znakový řetězec)**

Identifikátor struktury.

Hodnota musí být:

#### **DHSIDV**

Identifikátor pro strukturu záhlaví distribuce.

Počáteční hodnota tohoto pole je DHSIDV.

#### **DHVER (10ciferné celé číslo se znaménkem)**

Číslo verze struktury.

Hodnota musí být:

#### **DHVER1**

Číslo verze pro strukturu záhlaví distribuce.

Následující konstanta uvádí číslo verze aktuální verze:

#### **DHVERC**

Aktuální verze struktury záhlaví distribuce.

Počáteční hodnota tohoto pole je DHVER1.

# <span id="page-1051-0"></span>**Počáteční hodnoty**

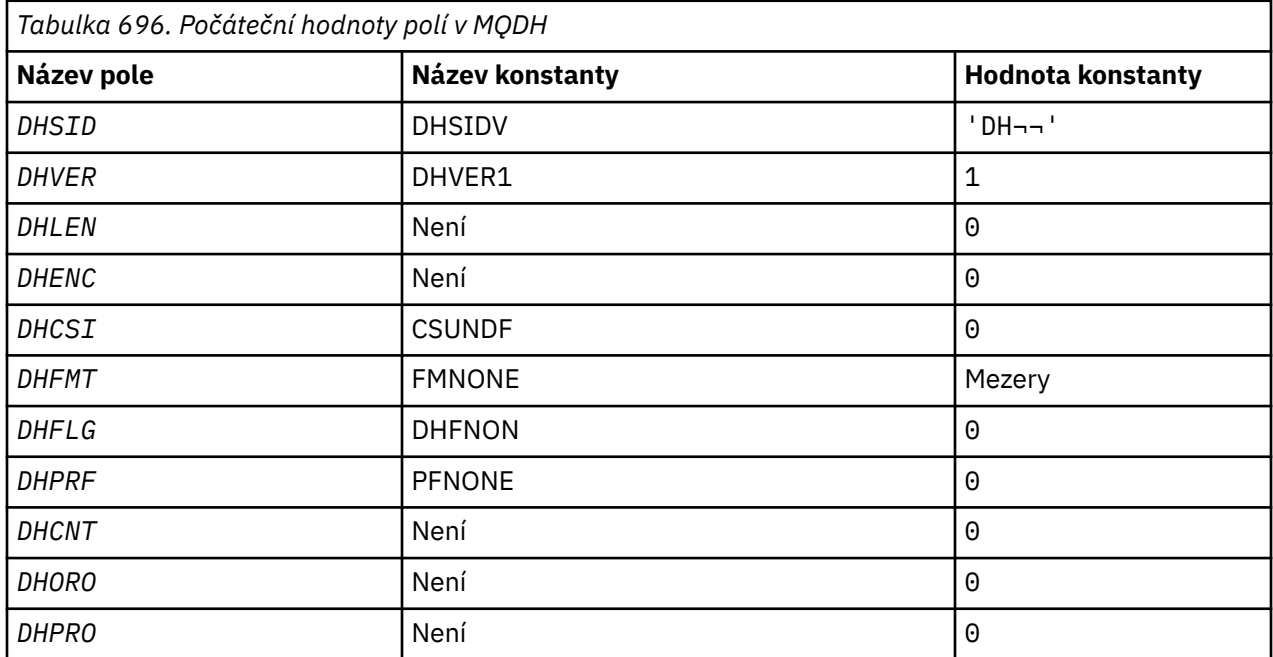

#### **Notes:**

1. Symbol ¬ představuje jeden prázdný znak.

## **Deklarace RPG**

```
 D*..1....:....2....:....3....:....4....:....5....:....6....:....7..
      D* MQDH Structure
    D*D* Structure identifier<br>D DHSID
                                  1 4 INZ('DH ')
 D* Structure version number
D DHVER 5 8I 0 INZ(1)
    D* DHVER<br>D* Length of MQDH structure plusfollowing MQOR and MQPMR records<br>D* DHLEN 9 12I 0 INZ(0)
                                         12I \theta INZ(\theta)
    D* Numeric encoding of data that followsthe MQOR and MQPMR records<br>D DHENC 13 16I 0 INZ(0)
D DHENC 13 16I 0 INZ(0)
 D* Character set identifier of data thatfollows the MQOR and MQPMR
    D* records<br>D DHCSI
                                 17 20I 0 INZ(0)
    D* Format name of data that follows the MQOR and MQPMR records<br>D DHFMT 21 28 INZ(' ')
                               21 28
    D* General flags<br>D  DHFLG
                                 29 32I 0 INZ(0)
 D* Flags indicating which MQPMR fieldsare present
 D DHPRF 33 36I 0 INZ(0)
    D* Number of MQOR records present<br>D DHCNT 37 40
                                37 40I 0 INZ(0)
    D* Offset of first MQOR record from startof MQDH<br>D DHORO 41 44I 0 INZ(0)
                                         44I \theta INZ(\theta)
    D* Offset of first MQPMR record from start of MQDH<br>D DHPRO 45 48I 0 INZ(0)
                                         48I \theta INZ(\theta)
```
**MQDLH (záhlaví nedoručených zpráv) v systému IBM i**

# **Přehled**

## **Účel**

Struktura MQDLH popisuje informace, které preřadí data zpráv aplikací ve frontě nedoručených zpráv (undelivered-message). Do fronty nedoručených zpráv může být doručena zpráva, protože správce front nebo agent kanálu zpráv je přesměroval do fronty. Aplikace může odeslat zprávu přímo do fronty.

## **Název formátu**

FMDLH

## **Znaková sada a kódování**

Objekt MQDLH může být na začátku dat zprávy aplikace. Pokud tomu tak je, pole ve struktuře MQDLH se nacházejí ve znakové sadě a kódování poskytnuté poli MDCSI a MDENC . Pokud ne, znaková sada a kódování se nastavují v polích MDCSI a MDENC ve struktuře záhlaví, která předchází MQDLH.

Znaková sada musí být taková, která má jednobajtové znaky pro znaky, které jsou platné v názvech front.

## **Pouľití**

Aplikace, které vložila zprávy přímo do fronty nedoručených zpráv, musí před daty zprávy uvést strukturu MQDLH a inicializovat pole s příslušnými hodnotami. Správce front však nevyžaduje, aby byla přítomna struktura MQDLH , nebo že jsou pro pole zadány platné hodnoty.

Je-li zpráva příliš dlouhá na vložení do fronty nedoručených zpráv, musí aplikace zvážit provedení jedné z následujících možností:

- Ořízněte data zprávy tak, aby se vešly do fronty nedoručených zpráv.
- Zaznamenejte zprávu do pomocné paměti a do fronty nedoručených zpráv uveďte zprávu o výjimce indikující, že zpráva je příliš dlouhá.
- Vyřazovat zprávu a vrátit chybu původci. Je-li zpráva kritická zpráva. Zlikvidujte zprávu pouze v případě, že je známo, že původce stále má kopii zprávy. Příklad: Zpráva přijatá agentem kanálu zpráv z komunikačního kanálu.

Výběr vhodných voleb závisí na návrhu aplikace.

Správce front provádí speciální zpracování, je-li zpráva, která je částí, vložena se strukturou MQDLH na přední straně. Další podrobnosti lze najít v popisu struktury MQMDE .

- "Vložení zpráv do fronty nedoručených zpráv" na stránce 1053
- • ["Získávání zpráv z fronty nedoručených zpráv" na stránce 1054](#page-1053-0)
- • ["Pole" na stránce 1054](#page-1053-0)
- • ["Počáteční hodnoty" na stránce 1057](#page-1056-0)
- • ["Deklarace RPG" na stránce 1058](#page-1057-0)

# **Vložení zpráv do fronty nedoručených zpráv**

Je-li zpráva vložena do fronty nedoručených zpráv, musí být struktura MQMD použitá pro volání MQPUT nebo MQPUT1 stejná jako struktura MQMD přidružená ke zprávě. MQMD je obvykle ten, který je vrácen voláním MQGET , s výjimkou následujících případů:

- Pole MDCSI a MDENC musí být nastavena na libovolnou znakovou sadu a kódování se používá pro pole ve struktuře MQDLH .
- Pole MDFMT musí být nastaveno na FMDLH , aby indikovalo, že data začínají strukturou MQDLH .
- Kontextové pole MDACC, MDAID, MDAOD, MDPAN, MDPAT, MDPD, MDPTa MDUID musí být nastaveny pomocí volby kontextu odpovídající podmínkám:
	- Aplikace, která vkládá do fronty nedoručených zpráv zprávu, která nesouvisí s žádnou předchozí zprávou, musí použít volbu PMDEFC . Volba PMDEFC způsobí, že správce front nastaví všechny kontextové pole v deskriptoru zpráv na jejich výchozí hodnoty.
	- Aplikace serveru, která vkládá do fronty nedoručených zpráv zprávu, kterou přijme, musí použít volbu PMPASA , aby se zachovalo původní informace o kontextu.
- <span id="page-1053-0"></span>– Aplikace serveru, která vkládá do fronty nedoručených zpráv odpověď na přijatou zprávu, musí použít volbu PMPASI . Volba PMPASI zachová informace o identitě, ale nastaví informace o původu na informace o původu na serveru.
- Agent oznamovacího kanálu, který vloží do fronty nedoručených zpráv zprávu, kterou obdrží z komunikačního kanálu, musí použít volbu PMSETA . Volba PMSETA zachová původní informace o kontextu.

V samotné struktuře MQDLH musí být pole nastavena takto:

- Pole DLCSI, DLENCa *DLFMT* musí být nastavena na hodnoty, které popisují data, která následují za strukturou MQDLH . Tyto hodnoty jsou obvykle hodnoty z původního deskriptoru zpráv.
- Kontextové pole DLPAT, DLPAN, DLPDa DLPT musí být nastaveny na hodnoty odpovídající aplikaci, která vkládá zprávu do fronty nedoručených zpráv. Tyto hodnoty nesouvisí s původní zprávou.
- Jiná pole musí být nastavena podle potřeby.

Aplikace musí zajistit, aby všechna pole měla platné hodnoty a že znaková pole jsou vyplněna mezerami do definované délky pole. Znaková data nesmí být ukončena předčasně s použitím znaku null. Správce front nekonvertuje hodnotu null a následné znaky na mezery ve struktuře MQDLH .

# **Získávání zpráv z fronty nedoručených zpráv**

Aplikace, které získají zprávy z fronty nedoručených zpráv, musí ověřit, zda zprávy začínají na strukturu MQDLH . Aplikace může určit, zda se struktura MQDLH vyskytuje prozkoumáním pole MDFMT v deskriptoru zprávy MQMD. Má-li pole hodnotu FMDLH, data zprávy začínají strukturou MQDLH . Zprávy ve frontě zablokovaných dopisů mohou být zkráceny, pokud byly původně příliš dlouhé pro frontu, pro kterou byly určeny.

## **Pole**

Struktura MQDLH obsahuje následující pole; pole jsou popsána v abecedním pořadí:

#### **DLCSI (10ciferné celé číslo se znaménkem)**

Identifikátor znakové sady, která následuje za MQDLH.

Parametr DLCSI určuje identifikátor znakové sady dat, která následuje za strukturou MQDLH . Data jsou obvykle z původní zprávy. Nevztahuje se na znaková data v samotné struktuře MQDLH .

V případě volání MQPUT nebo MQPUT1 musí aplikace nastavit toto pole na hodnotu odpovídající datům. Je možné použít následující speciální hodnotu:

#### **CSINHT**

Zdědit identifikátor znakové sady této struktury.

Znaková data v datech po této struktuře jsou ve stejné znakové sadě jako tato struktura.

Správce front změní tuto hodnotu ve struktuře odeslané ve zprávě na skutečný identifikátor znakové sady struktury. Pokud nedojde k chybě, hodnota CSINHT není vrácena voláním funkce MQGET .

CSINHT nelze použít, je-li hodnota pole MDPAT v MQMD je ATBRKR.

Počáteční hodnota tohoto pole je CSUNDF.

#### **DLDM (48-bajtový znakový řetězec)**

Název původního správce cílové fronty.

Jedná se o název správce front, který byl původním cílem pro zprávu.

Délka tohoto pole je dána LNQMN. Počáteční hodnota tohoto pole je 48 prázdných znaků.

## **DLDQ (48-bajtový znakový řetězec)**

Název původní cílové fronty.

Jedná se o název fronty zpráv, která byla původním cílem zprávy.

Délka tohoto pole je dána LNQN. Počáteční hodnota tohoto pole je 48 prázdných znaků.

## **DLENC (10ciferné celé číslo se znaménkem)**

Číselné kódování dat, která následují za MQDLH.

DLENC uvádí číselné kódování dat, která následují za strukturou MQDLH . Data jsou obvykle z původní zprávy. Nevztahuje se na číselná data v samotné struktuře MQDLH .

V případě volání MQPUT nebo MQPUT1 musí aplikace nastavit toto pole na hodnotu odpovídající datům.

Počáteční hodnota tohoto pole je 0.

#### **DLFMT (8bajtový znakový řetězec)**

Název formátu dat, který následuje za MQDLH.

Uvádí název formátu dat, která následuje za strukturou MQDLH (obvykle data z původní zprávy).

V případě volání MQPUT nebo MQPUT1 musí aplikace nastavit toto pole na hodnotu odpovídající datům. Pravidla pro kódování tohoto pole jsou stejná jako pravidla pro pole MDFMT v MQMD.

Délka tohoto pole je dána LNFMT. Počáteční hodnota tohoto pole je FMNONE.

## **DLPAN (28bajtový znakový řetězec)**

Název aplikace, která vložila zprávu do fronty nedoručených zpráv (undelivered-message).

Formát názvu závisí na poli DLPAT . Viz popis pole MDPAN v příručce ["MQMD \(Message Descriptor\) na](#page-1096-0) [serveru IBM i" na stránce 1097.](#page-1096-0)

Je-li správce front, který přesměrovává zprávu do fronty nedoručených zpráv, obsahuje řetězec DLPAN prvních 28 znaků názvu správce front. Název bude vyplněn mezerami, je-li to nutné.

Délka tohoto pole je dána LNPAN. Počáteční hodnota tohoto pole je 28 prázdných znaků.

## **DLPAT (10ciferné celé číslo se znaménkem)**

Typ aplikace, která vložila zprávu do fronty nedoručených zpráv (undelivered-message).

Toto pole má stejný význam jako pole MDPAT v deskriptoru zprávy MQMD (podrobnosti viz ["MQMD](#page-1096-0) [\(Message Descriptor\) na serveru IBM i" na stránce 1097](#page-1096-0) ).

Je-li správce front, který přesměrovává zprávu do fronty nedoručených zpráv, má parametr DLPAT hodnotu ATQM.

Počáteční hodnota tohoto pole je 0.

#### **DLPD (8bajtový znakový řetězec)**

Datum, kdy byla zpráva vložena do fronty smrtelného dopisu (nedoručená zpráva).

Formát použitý pro datum, kdy je toto pole generováno správcem front, je:

• YYYYMMDD

kde znaky představují:

**YYYY**

rok (čtyři číselné číslice)

**MM**

měsíc v roce (01 až 12)

**DD**

den v měsíci (01 až 31)

Greenwichský střední čas (GMT) se používá pro pole DLPD a DLPT za předpokladu, že jsou systémové hodiny nastaveny přesně na GMT.

Délka tohoto pole je dána LNPDAT. Počáteční hodnota tohoto pole je osm prázdných znaků.

## **DLPT (8bajtový znakový řetězec)**

Čas, kdy byla zpráva vložena do fronty nedoručených zpráv (undelivered-message).

Formát použitý pro čas, kdy je toto pole generováno správcem front, je:

```
• HHMMSSTH
```
kde znaky představují (v pořadí):

**HH**

hodin (00 až 23)

**MM**

minut (00 až 59)

**SS**

sekundy (00 až 59; viz poznámka dále v tomto tématu)

**T**

desetiny sekundy (0 až 9)

**H**

setiny sekundy (0 až 9)

**Poznámka:** Je-li časová základna systému synchronizována s přesným časovým standardem, je možné, aby 60 nebo 61 byly vráceny pro sekundy v DLPT. Druhá sekunda se vyskytne, když se do globálního časového standardu vloží přestupné sekundy.

Greenwichský střední čas (GMT) se používá pro pole DLPD a DLPT za předpokladu, že jsou systémové hodiny nastaveny přesně na GMT.

Délka tohoto pole je dána LNPTIM. Počáteční hodnota tohoto pole je osm prázdných znaků.

## **DLREA (10ciferné celé číslo se znaménkem)**

Zpráva o příčině byla doručena do fronty nedoručených zpráv (nedoručená zpráva).

To identifikuje důvod, proč byla zpráva umístěna do fronty nedoručených zpráv místo na původní cílové frontě. Musí to být jedna z hodnot FB\* nebo RC\* (např. RC2053). Podrobnosti o společných hodnotách FB\*, které se mohou vyskytnout, najdete v popisu pole *MDFB* v příručce ["MQMD \(Message](#page-1096-0) [Descriptor\) na serveru IBM i" na stránce 1097](#page-1096-0) .

Je-li hodnota v rozsahu FBIFST až FBILST, skutečný kód chyby IMS může být určen odečtením FBIERR od hodnoty pole *DLREA* .

Některé hodnoty FB\* se vyskytují pouze v tomto poli. Souvisí s zprávami úložiště, spouštěcími zprávami nebo zprávami přenosové fronty, které jsou přeneseny do fronty nedoručených zpráv. Tyto hodnoty jsou:

### **FBABEG**

Aplikaci nelze spustit.

Aplikace spouštěla zprávu spouštěcího impulsu nemůže spustit aplikaci uvedenou v poli TMAI zprávy spouštěče; viz ["MQTM-Zpráva spouštěče" na stránce 1220](#page-1219-0).

## **FBATYP**

Chyba typu aplikace.

Aplikace spouštějící zprávu nespustilo aplikaci, protože pole TMAT zprávy spouštěče je neplatné; viz ["MQTM-Zpráva spouštěče" na stránce 1220.](#page-1219-0)

#### **FBBOCD**

Přijímací kanál klastru byl odstraněn.

Zpráva byla uvedena ve přenosové frontě klastru určené pro frontu klastru, která byla otevřena pomocí volby FBIERR . Kanál příjemce vzdáleného klastru, který má být použit k přenosu zprávy do cílové fronty, byl odstraněn před odesláním zprávy. Protože byl zadán parametr FBIERR , lze k přenosu zprávy použít pouze kanál vybraný při otevření fronty. Vzhledem k tomu, že tento kanál již není k dispozici, byla zpráva umístěna do fronty nedoručených zpráv.

## <span id="page-1056-0"></span>**FBNARM**

Zpráva není zprávou úložiště.

## **FBSBCX**

Zpráva byla zastavena uživatelskou procedurou automatické definice kanálu.

## **FBSBMX**

Zpráva byla zastavena uživatelskou procedurou pro zprávy kanálu.

## **FBTM**

Struktura MQTM není platná nebo chybí.

Pole MDFMT v souboru MQMD uvádí FMTM, ale zpráva nezačíná platnou strukturou MQTM . Například mnemonický modul *TMSID* mnemonic může být neplatný. Je možné, že produkt *TMVER* nebyl rozpoznán. Délka zprávy spouštěče může být nedostatečná, aby mohla obsahovat strukturu MQTM .

## **FBXQME**

Zpráva v přenosové frontě není ve správném formátu.

Agent kanálu zpráv zjistil, že zpráva v přenosové frontě není ve správném formátu. Agent oznamovacího kanálu umístí zprávu do fronty nedoručených zpráv pomocí tohoto kódu zpětné vazby.

Počáteční hodnota tohoto pole je RCNONE.

## **DLSID (4bajtový znakový řetězec)**

Identifikátor struktury.

Hodnota musí být:

## **DLSIDV**

Identifikátor pro strukturu záhlaví s dead-letter.

Počáteční hodnota tohoto pole je DLSIDV.

## **DLVER (10ciferné celé číslo se znaménkem)**

Číslo verze struktury.

Hodnota musí být:

## **DLVER1**

Číslo verze pro strukturu záhlaví dead-letter.

Následující konstanta uvádí číslo verze aktuální verze:

## **DLVERC**

Aktuální verze struktury záhlaví dead-letter.

Počáteční hodnota tohoto pole je DLVER1.

# **Počáteční hodnoty**

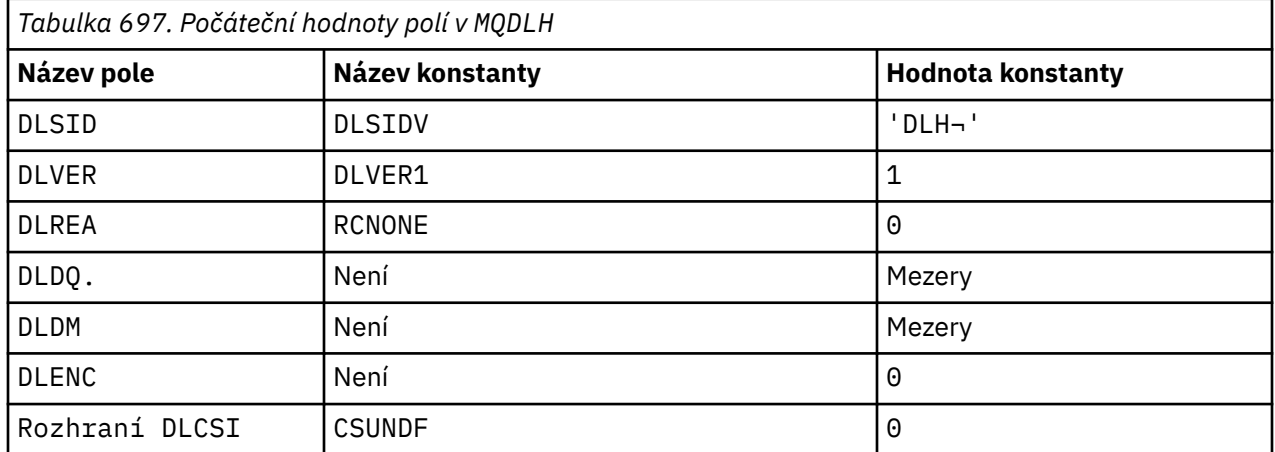

<span id="page-1057-0"></span>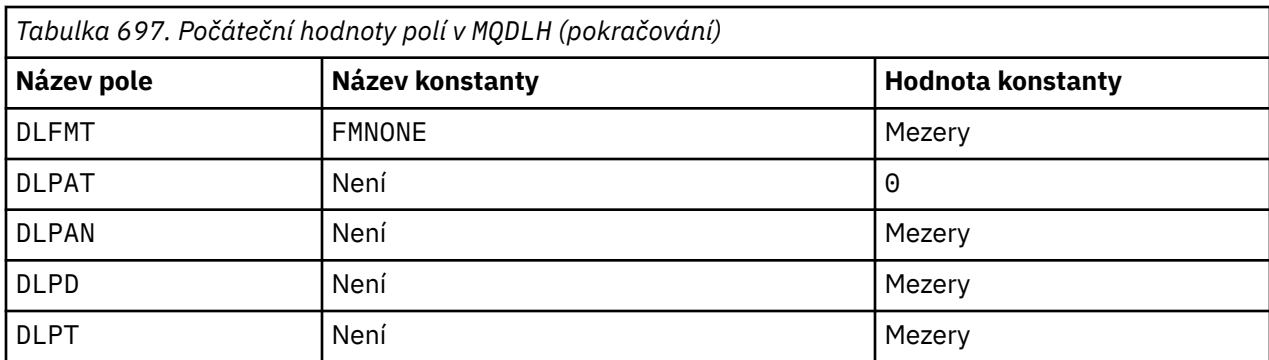

## **Notes:**

1. Symbol ¬ představuje jeden prázdný znak.

## **Deklarace RPG**

```
 D*..1....:....2....:....3....:....4....:....5....:....6....:....7..
     D* MQDLH Structure
     D*
    D* Structure identifier<br>D DLSID
                            1 4 INZ('DLH ')
    D* Structure version number<br>D DLVER 5
                                  8I \theta INZ(1)D* Reason message arrived on dead-letter(undelivered-message) queue<br>D DLREA 9 12I 0 INZ(0)
                               12I 0 INZ(0)
    D* Name of original destination queue<br>D DLDQ 13 60
     D DLDQ 13 60 INZ
    D* Name of original destination queue manager<br>D DLDM 61 108 INZ
 D DLDM 61 108 INZ
 D* Numeric encoding of data that followsMQDLH
    D DLENC 109 112I 0 INZ(0)
    D* Character set identifier of data thatfollows MQDLH<br>D DLCSI 113 116I 0 INZ(0)
 D DLCSI 113 116I 0 INZ(0)
 D* Format name of data that followsMQDLH
 D DLFMT 117 124 INZ(' ')
 D* Type of application that put messageon dead-letter
     D* (undelivered-message)queue
                                128I \theta INZ(\theta) D* Name of application that put messageon dead-letter
     D* (undelivered-message)queue
 D DLPAN 129 156 INZ
 D* Date when message was put ondead-letter (undelivered-message)queue
 D DLPD 157 164 INZ
     D* Time when message was put on thedead-letter (undelivered-message)queue
     D DLPT 165 172 INZ
```
# **MQDMHO (Výmaz voleb zpracování zpráv) na IBM i**

Struktura **MQDMHO** umožňuje aplikacím určit volby, které řídí způsob odstranění manipulátorů zpráv.

## **Přehled**

**Účel**: Struktura je vstupním parametrem na volání **MQDLTMH** .

**Znaková sada a kódování**: Data v souboru **MQDMHO** musí být ve znakové sadě aplikace a kódování aplikace (ENNAT).

- "Pole" na stránce 1058
- • ["Počáteční hodnoty" na stránce 1059](#page-1058-0)
- • ["Deklarace RPG" na stránce 1059](#page-1058-0)

## **Pole**

Struktura MQDMHO obsahuje následující pole; pole jsou popsána v **abecedním pořadí**:

## <span id="page-1058-0"></span>**DMOPT (10číslicové celé číslo se znaménkem)**

Hodnota musí být:

## **DMNONE**

Nejsou uvedeny žádné volby.

Toto je vždy vstupní pole. Počáteční hodnota tohoto pole je **DMNONE**.

## **DMSID (10ciferné celé číslo se znaménkem)**

Jedná se o identifikátor struktury; hodnota musí být:

## **DMSIDV**

Identifikátor pro strukturu voleb pro zpracování odstranění zprávy.

Toto je vždy vstupní pole. Počáteční hodnota tohoto pole je **DMSIDV**.

## **DMVER (10ciferné celé číslo se znaménkem)**

Jedná se o číslo verze struktury; hodnota musí být:

## **DMVER1**

Version-1 -odstranění struktury voleb zpracování zprávy.

Následující konstanta uvádí číslo verze aktuální verze:

## **DMVERC**

Aktuální verze struktury voleb pro zpracování odstranění zprávy.

Toto je vždy vstupní pole. Počáteční hodnota tohoto pole je **DMVER1**.

# **Počáteční hodnoty**

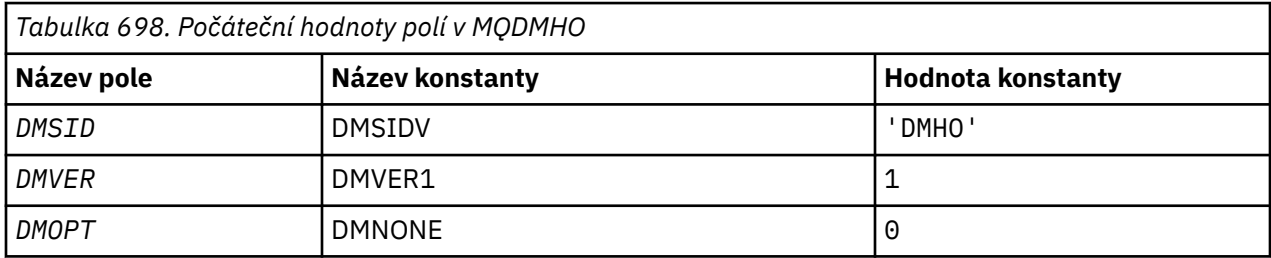

# **Deklarace RPG**

```
 D* MQDMHO Structure
   D*<br>D*
 D*
 D* Structure identifier
 D DMSID 1 4 INZ('DMHO')
    D*
 D* Structure version number
D DMVER 5 8I 0 INZ(1)
    D*
 D* Options that control the action of MQDLTMH
 D DMOPT 9 12I 0 INZ(0)
```
# **MQDMPO (Výmaz voleb vlastností zprávy) v systému IBM i**

Struktura definující volby vlastností odstranění zprávy.

# **Přehled**

**Účel**: Struktura MQDMPO umožňuje aplikacím zadávat volby, které řídí způsob, jakým se odstraňují vlastnosti zpráv. Struktura je vstupním parametrem volání MQDLTMP.

**Znaková sada a kódování**: Data ve struktuře MQDMPO musí být ve znakové sadě aplikace a kódování aplikace (ENNAT).

- "Pole" na stránce 1060
- • ["Počáteční hodnoty" na stránce 1061](#page-1060-0)
- • ["Deklarace RPG" na stránce 1061](#page-1060-0)

## **Pole**

Struktura MQDMPO obsahuje následující pole; pole jsou popsána v abecedním pořadí:

## **DPOPT (10číslicové celé číslo se znaménkem)**

Odstraňte strukturu voleb vlastností zprávy-pole DPOPT.

**Volby umístění:** Následující volby se vztahují k relativnímu umístění vlastnosti v porovnání s kurzorem vlastnosti.

#### **DPDELF**

Odstraní první vlastnost, která odpovídá uvedenému názvu.

#### **DPDELCKUN**

Odstraní vlastnost, na kterou ukazuje kurzor vlastností. Jedná se o vlastnost, která byla naposledy dotazovaná pomocí volby IPINQF nebo IPINQN.

Kurzor vlastností se resetuje, když se znovu použije popisovač zprávy. Je také resetováno, když je popisovač zprávy uveden v poli *HMSG* MQGMO na volání MQGET, nebo MQPMO struktury na volání MQPUT.

Kurzor vlastností se resetuje, když se znovu použije popisovač zprávy, nebo když je popisovač zprávy uveden v poli *HMSG* struktury MQGMO na struktuře MQGET na volání MQGET nebo MQPMO na volání MQPUT.

Volání selže s kódem dokončení CCFAIL a s příčinou RC2471 , je-li tato volba použita, když se kurzor vlastnosti ještě nezavedl. Také selže s těmito kódy, je-li vlastnost, na kterou ukazuje kurzor vlastností, již odstraněna.

Pokud není ani jedna z těchto voleb povinná, lze použít následující volbu:

#### **DPNONE**

Nejsou uvedeny žádné volby.

Počáteční hodnota tohoto vstupního pole je DPDELF.

#### **DPSID (10ciferné celé číslo se znaménkem)**

Struktura voleb vlastností pro odstranění zprávy-pole DPSID.

Jedná se o identifikátor struktury. Hodnota musí být:

#### **PPSIDVERS**

Identifikátor pro strukturu voleb vlastností odstranění zprávy.

Toto pole je vždy vstupním polem. Počáteční hodnota tohoto pole je DPSIDV.

#### **DPVER (10ciferné celé číslo se znaménkem)**

Odstraňte strukturu voleb vlastností zprávy-pole DPVER.

Jedná se o číslo verze struktury. Hodnota musí být:

## <span id="page-1060-0"></span>**DPVER1**

Číslo verze pro strukturu voleb vlastností odstranění zprávy.

Následující konstanta uvádí číslo verze aktuální verze:

## **DPVERC**

Aktuální verze struktury voleb pro odstranění vlastností zprávy.

Toto pole je vždy vstupním polem. Počáteční hodnota tohoto pole je DPVER1.

# **Počáteční hodnoty**

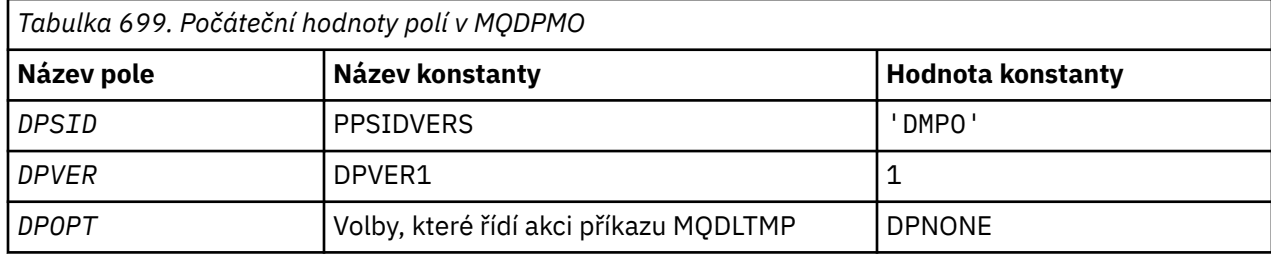

# **Deklarace RPG**

```
 D* MQDMPO Structure
     D*
 D*
 D* Structure identifier
 D DPSID 1 4 INZ('DMPO')
    \n  <i>D</i>D* Structure version number<br>D DPVER 5
                             5 8I 0 INZ(1)
    D* ** Options that control the action of
    D* MQDLTMP<br>D DPOPT
                             9 12I 0 INZ(0)
```
# **MQEPH (Vestavěné záhlaví PCF) v systému IBM i**

# **Přehled**

## **Účel**

Struktura MQEPH popisuje další data, která se vyskytují ve zprávě, když je tato zpráva programovatelná zpráva ve formátu příkazu (PCF). Pole *EPPFH* definuje parametry PCF, které následují za touto strukturou, a to vám umožňuje sledovat data zprávy PCF s ostatními záhlavími.

## **Název formátu**

EPFMT

## **Znaková sada a kódování**

Data v MQEPH musí být ve znakové sadě a kódování lokálního správce front; toto je dáno atributem správce front **CCSID** .

Nastavte znakovou sadu a kódování MQEPH do polí *MDCSI* a *MDENC* v:

- MQMD (je-li struktura MQEPH na začátku dat zprávy), nebo
- Struktura záhlaví, která předchází struktuře MQEPH (všechny ostatní případy).

## **Pouľití**

Struktury MQEPH nelze použít k odeslání příkazů na příkazový server nebo na jiný server PCFaccepting správce front.

Podobně ani příkazový server nebo jakýkoli jiný server PCF-acceptor správce front negeneruje odezvy nebo události obsahující struktury MQEPH.

- "Pole" na stránce 1062
- • ["Počáteční hodnoty" na stránce 1063](#page-1062-0)
- • ["Deklarace RPG" na stránce 1064](#page-1063-0)

## **Pole**

Struktura MQEPH obsahuje následující pole; pole jsou popsána v **abecedním pořadí**:

#### **EPCSI (10ciferné celé číslo se znaménkem)**

Jedná se o identifikátor znakové sady dat, která následuje strukturu MQEPH a přidružené parametry PCF; nepoužívá se pro znaková data v samotné struktuře MQEPH.

Počáteční hodnota tohoto pole je EPCUND.

#### **EPENC (10ciferné celé číslo se znaménkem)**

Jedná se o číselné kódování dat, která se řídí strukturou MQEPH a s přiřazovanými parametry PCF; nepoužívá se pro znaková data ve struktuře MQEPH.

Počáteční hodnota tohoto pole je 0.

#### **EPFLG (10ciferné celé číslo se znaménkem)**

K dispozici jsou tyto hodnoty:

#### **HODNOTA EPNONE**

Nebyly zadány žádné parametry. *MDCSI* EPNONE je definována pro dokumentaci programu podpory. Není určeno, aby tato konstanta byla použita spolu s jinou, ale protože její hodnota je nula, takové použití nelze detekovat.

#### **EPCSEM**

Znaková sada parametrů, které obsahují znaková data, se zadává jednotlivě v poli *CCSID* v každé struktuře. Znaková sada polí *EPSID* a *EPFMT* je definována *CCSID* ve struktuře záhlaví, která předchází struktuře MQEPH, nebo pole *MDCSI* v deskriptoru MQMD, pokud se MQEPH nachází na začátku zprávy.

Počáteční hodnota tohoto pole je EPNONE.

#### **EPFMT (8bajtový znakový řetězec)**

Jedná se o název formátu dat, která se řídí strukturou MQEPH a s přidruženými parametry PCF.

Počáteční hodnota tohoto pole je EPFMNO.

#### **EPLEN (10ciferné celé číslo se znaménkem)**

Jedná se o množství dat, která předchází další struktuře záhlaví. Zahrnuje:

- Délka záhlaví MQEPH
- Délka všech parametrů PCF za záhlavím
- Jakákoli prázdná výplň za těmito parametry

EPLEN musí být násobkem 4.

Část struktury pevné délky je definována hodnotou EPSTLF.

Počáteční hodnota tohoto pole je 68.

#### **EPPCFH (MQCFH)**

Jedná se o záhlaví PCF (Programmable command format) definující parametry PCF, které se řídí strukturou MQEPH. To vám umožní sledovat data zprávy PCF s ostatními záhlavími.

Hlavička PCF je na počátku definována s následujícími hodnotami:

<span id="page-1062-0"></span>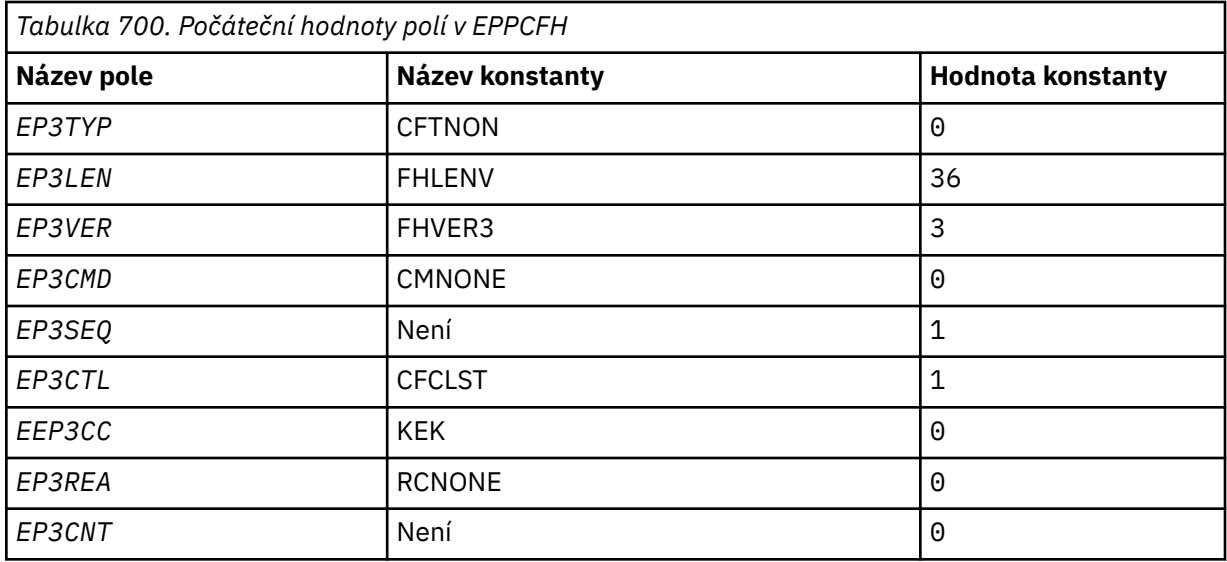

Aplikace musí změnit EP3TYP z CFTNON na platný typ struktury pro použití vložené hlavičky PCF.

## **EPSID (čtyřbajtový znakový řetězec)**

Hodnota musí být:

## **EPSTIDSKÝ**

Identifikátor pro strukturu záhlaví vloženého kódu PCF.

Počáteční hodnota tohoto pole je EPSTID.

## **EPVER (10ciferné celé číslo se znaménkem)**

Hodnota může být následující:

## **EPVER1**

Číslo verze pro vloženou strukturu záhlaví PCF.

Následující konstanta uvádí číslo verze aktuální verze:

## **EPVER3**

Aktuální verze vestavěné struktury záhlaví PCF.

Počáteční hodnota tohoto pole je EPVER3.

# **Počáteční hodnoty**

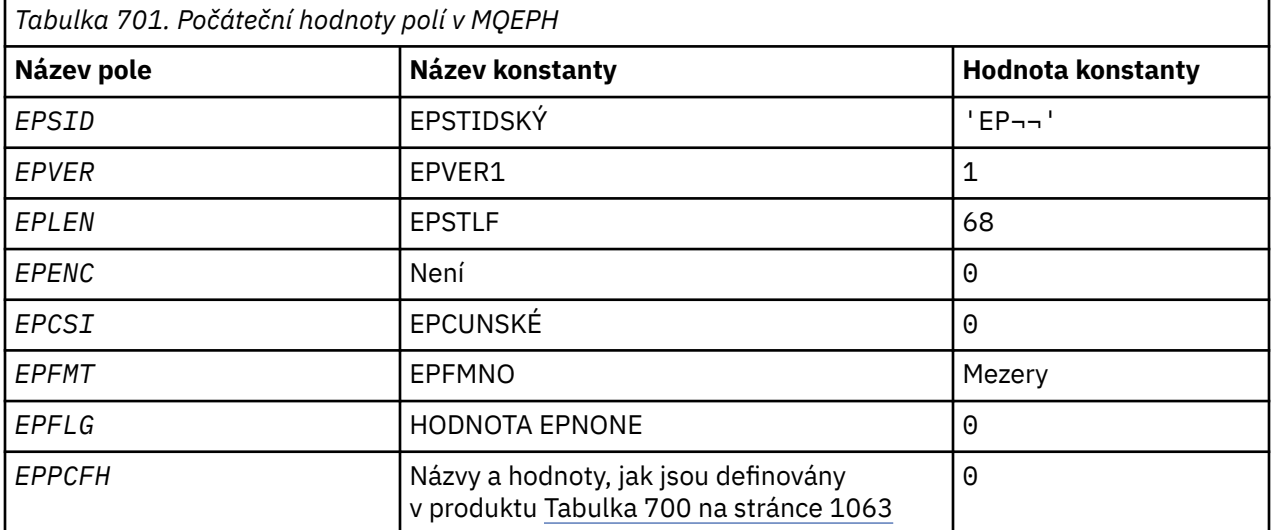

### <span id="page-1063-0"></span>**Poznámka:**

1. Symbol ¬ představuje jeden prázdný znak.

## **Deklarace RPG**

```
 D*..1....:....2....:....3....:....4....:....5....:....6....:....7..
    D* MQEPH Structure
   D* D* Structure identifier
   D FPSTD 1 4
   D* Structure version number<br>D FPVER
   D EPVER 5 8I 0
    D* Total lenght of MQEPH including MQCFHand parameter structures
    D* that follow
    D EPLEN 9 12I 0
   D* Numeric encoding of data that follows last PCF parameter structure<br>D EPENC 13 16I 0
   D EPENC
   D* Character set identifier of data that follows last PCF parameter
   D* structure<br>n FPCSI
 D EPCSI 17 20I 0
 D* Format name of data that follows last PCF parameter structure
    D EPFMT 21 28
   D* Flags<br>D EPFLG
 D EPFLG 29 32I 0
 D* Programmable Command Format Header
   D EP3TYP 33 36I 0<br>D EP3LEN 37 40I 0
 D EP3LEN 37 40I 0
D EP3VER 41 44I 0
   0 EP3CMD 45 48I 0<br>
D EP3SEQ 49 52I 0<br>
D EP3CTL 53 56I 0
 D EP3SEQ 49 52I 0
 D EP3CTL 53 56I 0
   0 EP3CC 57 60I 0<br>
D EP3REA 61 64I 0<br>
D EP3CNT 65 68I 0
D EP3REA 61 64I 0
D EP3CNT 65 68I 0
```
# **MBMI MQGMO (volby získání zpráv) v systému IBM i**

Struktura MQGMO umožňuje aplikaci určit volby, které řídí způsob odebírání zpráv z front.

# **Přehled**

## **Účel**

Struktura je vstupním/výstupním parametrem na volání MQGET.

#### **Verze**

Aktuální verze MQGMO je GMVER4. Pole, která existují pouze v posledních verzích struktury, jsou identifikována jako taková v popisech, které následují.

Poskytnutý soubor COPY obsahuje nejnovější verzi MQGMO, která je podporována prostředím, ale s počáteční hodnotou pole *GMVER* nastavenou na GMVER1. Chcete-li použít pole, která nejsou přítomna ve struktuře version-1 , aplikace musí nastavit pole *GMVER* na číslo verze požadované verze.

#### **Znaková sada a kódování**

Data v produktu MQGMO musí být ve znakové sadě poskytnuté atributem správce front **CodedCharSetId** a kódováním lokálního správce front poskytnutého produktem ENNAT. Je-li však aplikace spuštěna jako klient produktu IBM MQ , musí být tato struktura ve znakové sadě a kódování klienta.

- "Pole" na stránce 1064
- • ["Počáteční hodnoty" na stránce 1084](#page-1083-0)
- • ["Deklarace RPG" na stránce 1084](#page-1083-0)

## **Pole**

Struktura MQGMO obsahuje následující pole; pole jsou popsána v abecedním pořadí:

## **GMGST (1bajtový znakový řetězec)**

Příznak označující, zda je zpráva načtená, ve skupině.

Má jednu z následujících hodnot:

## **GSNIGA**

Zpráva se nenachází ve skupině.

## **GSMIG.**

Zpráva se nachází ve skupině, ale není poslední ve skupině.

## **GSLMIG**

Zpráva je poslední ve skupině.

Tato hodnota je také návratová hodnota, pokud se skupina skládá pouze z jedné zprávy.

Toto pole je výstupní pole. Počáteční hodnota tohoto pole je GSNIG. Toto pole je ignorováno, pokud *GMVER* je menší než GMVER2.

## **GMMH (celé číslo se znaménkem 10 číslic)**

popisovač zprávy

Je-li uvedena volba GMPREQ a atribut fronty PRPCTL není nastaven na PRPRFH, pak se jedná o popisovač zprávy, který je naplněn vlastnostmi zprávy načítané z fronty. Popisovač je vytvořen voláním MQCRTMH. Všechny vlastnosti, které jsou již přidruženy k popisovači, jsou před načtením zprávy vymazány.

Je možné zadat také následující hodnotu: MQM\_NONE Nebyl zadán popisovač zprávy.

Pokud je zadán platný popisovač zprávy a ve výstupu obsahuje vlastnosti zprávy, není na volání MQGET vyžadován žádný deskriptor zprávy. Pro vstupní pole se použije deskriptor zprávy přidružený k popisovači zpráv.

Je-li v rámci volání MQGET zadán deskriptor zprávy, má vždy přednost před deskriptorem zpráv přidruženým k manipulátoru zprávy.

Je-li uveden GMPRRF, nebo je uveden GMPRAQ a atribut fronty PRPCTL je PRPRFH, pak volání selže s kódem příčiny RC2026 , když není uveden žádný parametr deskriptoru zprávy.

Při návratu z volání MQGET jsou vlastnosti a deskriptor zprávy přidružené k tomuto popisovači zpráv aktualizovány tak, aby odrážely stav načtené zprávy (stejně jako deskriptor zprávy, pokud byl dodán na volání MQGET). Vlastnosti této zprávy lze poté provést zjišťování pomocí volání MQINQMP.

S výjimkou rozšíření deskriptoru zpráv, je-li přítomna vlastnost, která může být inquired s voláním MQINQMP, není obsažena v datech zprávy; pokud zpráva ve frontě obsahuje vlastnosti v datech zprávy, tyto jsou odebrány z dat zprávy před tím, než se data vrátí do aplikace.

Není-li poskytnut žádný popisovač zprávy nebo je verze nižší než GMVER4 , pak musíte zadat platný deskriptor zprávy na volání MQGET. Všechny vlastnosti zprávy (s výjimkou vlastností obsažených v deskriptoru zpráv) jsou vráceny v datech zprávy pod hodnotou volby vlastností ve struktuře MQGMO a atributu fronty PRPCTL.

Toto pole je vždy vstupní pole. Počáteční hodnota tohoto pole je HMNONE. Toto pole je ignorováno, pokud *GMVER* je menší než GMVER4.

#### **GMMO (10ciferné celé číslo se znaménkem)**

Volby, které řídí kritéria výběru použitá pro MQGET.

Tyto volby umožňují aplikaci zvolit, která pole v parametru **MSGDSC** se použijí k výběru zprávy vrácené voláním MQGET. Aplikace nastavuje požadované volby v tomto poli a poté nastaví odpovídající pole v parametru **MSGDSC** na hodnoty požadované pro tato pole. Pouze zprávy, které mají tyto hodnoty v deskriptoru MQMD pro tuto zprávu, jsou kandidáty na načtení pomocí parametru **MSGDSC** na volání MQGET. Pole, pro která není zadána odpovídající volba shody, jsou při výběru zprávy, která má být

vrácena, ignorována. Pokud nemají být použita žádná kritéria výběru na volání MQGET (tj. jakákoli zpráva je přijatelná), měl by parametr *GMMO* být nastaven na hodnotu MONONE.

Je-li uvedena hodnota GMLOGO, jsou pro další volání MQGET způsobilé pouze určité zprávy:

- Pokud neexistuje žádná aktuální skupina nebo logická zpráva, mohou být vráceny pouze zprávy, které mají *MDSEQ* rovnu 1 a *MDOFF* rovnající se 0 . V této situaci lze použít jednu nebo více následujících voleb k výběru, které z vhodných zpráv se vrátí:
	- MOMGI
	- MODORŠTINA
	- MOGRPI
- Existuje-li aktuální skupina nebo logická zpráva, je možné vrátit pouze další zprávu ve skupině nebo v dalším segmentu v logické zprávě a nelze ji změnit zadáním voleb MO\*.

V obou případech nelze zadat volby shody, které nelze použít, ale hodnota relevantního pole v parametru **MSGDSC** se musí shodovat s hodnotou odpovídajícího pole ve zprávě, která má být vrácena; volání selže s kódem příčiny RC2247 , že tato podmínka není splněna.

Parametr *GMMO* je ignorován, pokud je zadán buď GMMUC, nebo GMBRWC.

Je možné zadat jednu nebo více následujících voleb:

#### **MOMGI**

Načtěte zprávu s uvedeným identifikátorem zprávy.

Tato volba uvádí, že zpráva, která má být načtena, musí mít identifikátor zprávy, který odpovídá hodnotě pole *MDMID* v parametru **MSGDSC** volání MQGET. Tato shoda je navíc k dalším shodám, které se mohou týkat (například identifikátor korelace).

Není-li tato volba zadána, bude pole *MDMID* v parametru **MSGDSC** ignorováno a všechny identifikátory zpráv se shodují.

**Poznámka:** Identifikátor zprávy MINONE je speciální hodnota, která odpovídá libovolnému identifikátoru zprávy v produktu MQMD pro zprávu. Proto uvedení MOMSGI s parametrem MINONE je stejné jako neuvedení MOMSGI.

## **MODORŠTINA**

Načíst zprávu s určeným identifikátorem korelace.

Tato volba uvádí, že načtená zpráva musí mít korelační identifikátor, který odpovídá hodnotě pole *MDCID* v parametru **MSGDSC** volání MQGET. Tato shoda je navíc k dalším shodám, které se mohou aplikovat (například identifikátor zprávy).

Není-li tato volba zadána, bude pole *MDCID* v parametru **MSGDSC** ignorováno a všechny identifikátory korelace se budou shodovat.

**Poznámka:** Identifikátor korelace CINONE je speciální hodnota, která odpovídá libovolnému identifikátoru korelace v deskriptoru MQMD pro zprávu. Proto uvedení MOCORI s CINONE je stejné jako neuvedení MOCORI.

#### **MOGRPI**

Načtěte zprávu s uvedeným identifikátorem skupiny.

Tato volba uvádí, že zpráva, která má být načtena, musí mít identifikátor skupiny, který odpovídá hodnotě pole *MDGID* v parametru **MSGDSC** volání MQGET. Tato shoda je navíc k dalším shodám, které se mohou týkat (například identifikátor korelace).

Není-li tato volba zadána, bude pole *MDGID* v parametru **MSGDSC** ignorováno a všechny identifikátory skupin se shodují.

**Poznámka:** Identifikátor skupiny GINONE je speciální hodnota, která odpovídá libovolnému identifikátoru skupiny v deskriptoru MQMD pro zprávu. Proto uvedení parametru MOGRPI s GINONE je stejné jako neuvedení MOGRPI.

## **MOSEQN**

Načtěte zprávu s uvedeným pořadovým číslem zprávy.

Tato volba uvádí, že zpráva, která má být načtena, musí mít pořadové číslo zprávy, které odpovídá hodnotě pole *MDSEQ* v parametru **MSGDSC** volání MQGET. Tato shoda je navíc k dalším shodám, které se mohou týkat (například identifikátor skupiny).

Není-li tato volba zadána, bude pole *MDSEQ* v parametru **MSGDSC** ignorováno a všechny shody s pořadovými čísly zpráv se budou shodovat.

#### **MOOKIE**

Načíst zprávu s určeným posunutím.

Tato volba uvádí, že načtená zpráva musí mít offsetu, který odpovídá hodnotě pole *MDOFF* v parametru **MSGDSC** volání MQGET. Tato shoda je navíc k dalším shodám, které se mohou aplikovat (například pořadové číslo zprávy).

Není-li tato volba zadána, pole *MDOFF* v parametru **MSGDSC** se ignoruje a všechny odchylky se shodují.

Není-li zadána žádná z uvedených voleb, lze použít následující volbu:

#### **MONONE**

Žádné shody.

Tato volba určuje, že při výběru zprávy, která má být vrácena, se nepoužívají žádné shody; proto jsou všechny zprávy ve frontě vhodné pro načtení (je však předmětem řízení voleb GMAMSA, GMASGA a GMCMPM).

MONONE je definována pro dokumentaci programu podpory. Není určeno, aby tato volba byla použita s jinou volbou MO\*, ale protože její hodnota je nula, takové použití nelze zjistit.

Toto pole je vstupní pole. Počáteční hodnota tohoto pole je MOMSGI s MOCORI. Toto pole je ignorováno, pokud *GMVER* je menší než GMVER2.

**Poznámka:** Počáteční hodnota pole *GMMO* je definována pro kompatibilitu se správci front dřívějších verzí. Avšak při čtení posloupnosti zpráv z fronty bez použití kritérií výběru tato počáteční hodnota vyžaduje, aby aplikace resetoval pole *MDMID* a *MDCID* do polí MINONE a CINONE před každým voláním MQGET. Potřeba resetovat *MDMID* a *MDCID* se lze vyhnout nastavením *GMVER* na GMVER2a *GMMO* na hodnotu MONONE.

#### **GMOPT (10ciferné celé číslo se znaménkem)**

Volby, které řídí akci MQGET.

Může být uvedena nula nebo více z následujících popsaných voleb. Pokud je požadováno více než jedna, lze tyto hodnoty přidat (nepřidávat stejnou konstantu víckrát než jednou). Kombinace voleb, které nejsou platné, jsou zaznamenány; všechny ostatní kombinace jsou platné.

**Volby čekání**: Následující volby se vztahují k čekání na příchod zpráv do fronty:

#### **GMWT.**

Počkejte na doručení zprávy.

Aplikace bude čekat, dokud nepřijde vhodná zpráva. Maximální doba, po kterou aplikace čeká, je uvedena v *GMWI*.

Pokud jsou požadavky MQGET blokovány nebo požadavky MQGET jsou při čekání blokovány, čekání je zrušeno a volání je dokončeno s CCFAIL a kódem příčiny RC2016, bez ohledu na to, zda ve frontě existují vhodné zprávy.

Tato volba může být použita s volbami GMBRWF nebo GMBRWN.

Pokud je několik aplikací čeká ve stejné sdílené frontě, aplikace nebo aplikace, které jsou aktivovány při doručení vhodné zprávy, jsou popsány dále v této sekci.

**Poznámka:** V následujícím popisu se jedná o volání procházení MQGET, které určuje jednu z voleb procházení, nikoli však GMLK; volání MQGET s uvedením volby GMLK je považováno za volání bez procházení.

- Pokud jedna nebo více volání MQGET bez procházení čeká, ale čekání na procházení MQGET nebude čekat, aktivuje se jedna z nich.
- Pokud jedna nebo více volání procházení MQGET čeká, ale žádná volání MQGET bez procházení čeká, jsou všechny aktivovány.
- Pokud jedna nebo více volání MQGET bez procházení a jedno nebo více volání procházení MQGET čeká, je aktivována jedna volání operace MQGET bez procházení a žádná, některá nebo všechna volání procházení MQGET. (Aktivované číslo procházení volání MQGET nelze předvídat, protože závisí na aspektech plánování operačního systému a na dalších faktorech.)

Pokud ve stejné frontě čeká více než jedno volání operace MQGET bez procházení, aktivuje se pouze jedna; v této situaci se správce front pokusí o prioritu při čekání na volání mimo procházení v následujícím pořadí:

- 1. Specifické požadavky typu get-wait, které mohou být uspokojeny pouze určitými zprávami, například s určitými zprávami, které mají specifický *MDMID* nebo *MDCID* (nebo obojí).
- 2. Obecné požadavky typu get-wait, které mohou být uspokojeny jakoukoli zprávou.

Je třeba poznamenat následující skutečnosti:

- V první kategorii není poskytnuta žádná další priorita pro více konkrétních požadavků typu get-wait, například pro ty, které uvádějí jak *MDMID* , tak *MDCID*.
- V jedné z kategorií nelze předpovědět, která aplikace je vybrána. Zvláště čekání na aplikaci není nutně tím, co je vybráno.
- Délka cesty a aspekty plánování priority operačního systému mohou znamenat, že čeká se aplikace nižší priority operačního systému, než se očekává, že tato zpráva načte zprávu.
- Může se také stát, že aplikace, která nečeká, načte zprávu v preferovaném pořadí na takový, který je.

Hodnota GMWT je ignorována, je-li uvedena s GMBRWC nebo GMMUC; není vygenerována žádná chyba.

#### **GMNWT.**

Okamžitě se vraťte, pokud není žádná vhodná zpráva.

Aplikace nebude čekat, pokud není k dispozici žádná vhodná zpráva. Toto je opak volby GMWT a je definován pro dokumentaci programu pomoci. Je-li uveden žádný, je to výchozí nastavení.

#### **GMFIQ**

Selhání, pokud je správce front uváděn do klidového stavu.

Tato volba vynutí selhání volání MQGET, pokud je správce front ve stavu uvedení do klidového stavu.

Je-li tato volba zadána společně s GMWT a doba čekání je nevyřízena v době, kdy správce front vstoupí do klidového stavu, postupujte takto:

• Čekání je zrušeno a volání vrátí kód dokončení CCFAIL s kódem příčiny RC2161 .

Není-li GMFIQ zadán a správce front přejde do klidového stavu, nebude čekání zrušeno.

**Volby synchronizačního bodu**: Následující volby souvisí s účastí volání MQGET v rámci pracovní jednotky:

#### **GMSYP**

Získejte zprávu s řízením synchronizačního bodu.

Požadavek má fungovat v rámci běžných protokolů jednotky práce. Zpráva je označena jako nedostupná pro jiné aplikace, ale je vymazána z fronty pouze tehdy, když je potvrzena transakce. Zpráva je znovu zpřístupněna, pokud je jednotka práce zálohována.

Není-li tato volba nebo GMNSYP uvedena, požadavek na získání není v rámci transakce.

Tato volba není platná s žádnou z následujících voleb:

- GMBRWFCH.
- GMBRWC
- GMBRWN
- GMLK
- GMNSYP
- GMPSYP
- GMUNK

## **GMPSYP**

Získat zprávu s řízením synchronizačního bodu, je-li zpráva trvalá.

Požadavek má fungovat v rámci normálních protokolů jednotky práce, ale pouze tehdy, je-li zpráva načtená, trvalá. Trvalá zpráva má hodnotu PEPER v poli *MDPER* v produktu MQMD.

- Je-li zpráva trvalá, bude správce front zpracovávat volání, jako by aplikace měla zadáno GMSYP.
- Pokud zpráva není trvalá, správce front zpracuje volání, jako by aplikace měla určený GMNSYP (podrobnosti naleznete v následující sekci).

Tato volba není platná s žádnou z následujících voleb:

- GMBRWFCH.
- GMBRWC
- GMBRWN
- GMCMPM
- GMNSYP
- GMSYP
- GMUNK

#### **GMNSYP**

Získat zprávu bez řízení synchronizačního bodu.

Požadavek má fungovat mimo běžné protokoly jednotek práce. Zpráva se okamžitě odstraní z fronty (pokud se nejedná o požadavek na procházení). Zprávu nelze znovu zpřístupnit tak, že zazálohujete jednotku práce.

Tato volba se předpokládá, pokud je zadán GMBRWF nebo GMBRWN.

Pokud tato volba a GMSYP nejsou uvedeny, požadavek na získání není součástí pracovní jednotky.

Tato volba není platná s žádnou z následujících voleb:

- GMSYP
- GMPSYP

**Volby procházení**: Následující volby se vztahují k procházení zpráv ve frontě:

## **GMBRWFCH.**

Procházet od začátku fronty.

Když je fronta otevřena s volbou OOBRW, je umístěn kurzor procházení, umístěný logicky před první zprávou ve frontě. Následná volání MQGET určující volbu GMBRWF, GMBRWN nebo GMBRWC lze použít k načtení zpráv z fronty nedestruktivně. Přehledující kurzor označuje pozici ve zprávách ve frontě, od které další volání MQGET s GMBRWN vyhledá vhodnou zprávu.

Volání MQGET s GMBRWF způsobí, že předchozí pozice kurzoru procházení bude ignorována. Načítá se první zpráva ve frontě, která splňuje podmínky uvedené v deskriptoru zpráv. Zpráva zůstává ve frontě a kurzor procházení je umístěn na této zprávě.

Po tomto volání je kurzor procházení umístěn ve zprávě, která byla vrácena. Je-li zpráva odebrána z fronty před tím, než bude vydána další volání MQGET s GMBRWN, kurzor procházení zůstane na pozici ve frontě, kterou zpráva obsazovala, i když je tato pozice nyní prázdná.

Volbu GMMUC lze poté použít s voláním MQGET bez procházení, je-li to nutné, a odebrat tak zprávu z fronty.

Kurzor procházení se nepřesunul pomocí volání příkazu MQGET bez procházení pomocí stejného popisovače *HOBJ* . Nepřesunuje se ani při procházení voláním MQGET, které vrací kód dokončení CCFAIL, nebo kód příčiny RC2080 .

Volba GMLK může být určena společně s touto volbou, aby se zablokovala zpráva, která je procházena.

GMBRWF může být zadán s jakoukoli platnou kombinací voleb GM\* a MO\*, které řídí zpracování zpráv ve skupinách a segmentech logických zpráv.

Je-li uveden GMLOGO, zprávy jsou procházeny v logickém pořadí. Je-li tato volba vynechána, budou zprávy zkontrolovány ve fyzickém pořadí. Je-li uveden GMBRWF, je možné přepínat mezi logickým pořadím a fyzickým pořadím, ale následné volání MQGET pomocí GMBRWN musí procházet frontu ve stejném pořadí, jako je nejnovější volání, které uvádí GMBRWF pro popisovač fronty.

Informace o skupinách a segmentech, které správce front uchovává pro volání MQGET a procházení zpráv ve frontě, je oddělen od informací o skupině a segmentu, které správce front uchovává pro volání MQGET, která odebírá zprávy z fronty. Je-li uveden GMBRWF, správce front ignoruje informace o skupině a segmentu pro procházení a prohledá frontu, jako by neexistovala žádná aktuální skupina a žádná aktuální logická zpráva. Je-li volání MQGET úspěšné (kód dokončení CCOK nebo CCWARN), informace o skupině a segmentu pro procházení se nastaví na vrácenou zprávu; pokud se volání nezdaří, informace o skupině a segmentu zůstanou stejné, jako před voláním.

Tato volba není platná s žádnou z následujících voleb:

- GMBRWC
- GMBRWN
- GMMUC
- GMSYP
- GMPSYP
- GMUNK

Jedná se také o chybu, pokud nebyla fronta otevřena pro procházení.

#### **GMBRWN**

Procházet z aktuální pozice ve frontě.

Kurzor procházení je zálohován na další zprávu ve frontě, která splňuje kritéria výběru zadaná ve volání MQGET. Zpráva se vrátí do aplikace, ale zůstane ve frontě.

Po otevření fronty pro procházení má první volání procházení s použitím manipulátoru stejný účinek, ať už určuje volbu GMBRWF nebo GMBRWN.

Je-li zpráva odebrána z fronty před tím, než se vydá další volání MQGET s GMBRWN, kurzor procházení logicky zůstává na pozici ve frontě, ve které byla zpráva obsazena, i když je tato pozice nyní prázdná.

Zprávy jsou ukládány do fronty jedním ze dvou způsobů:

- FIFO v rámci priority (MCSPO), nebo
- FIFO bez ohledu na prioritu (MSFIFO)

Atribut fronty **MsgDeliverySequence** označuje, která metoda se použije (podrobnosti viz ["Atributy pro fronty" na stránce 1351](#page-1350-0) ).

Pokud má fronta *MsgDeliverySequence* MSPRIO a zpráva dorazí do fronty, která má vyšší prioritu než ta, na kterou momentálně odkazuje kurzor procházení, tato zpráva nebyla nalezena během aktuálního procházení fronty pomocí GMBRWN. Může být nalezen pouze poté, co byl kurzor procházení obnoven s GMBRWF (nebo opětovným otevřením fronty).

Volbu GMMUC lze později použít při neprocházení volání MQGET, je-li to nutné, aby mohla být zpráva odebrána z fronty.

Kurzor procházení se nepřesunuje pomocí volání MQGET bez procházení pomocí stejného popisovače *HOBJ* .

Volba GMLK může být určena společně s touto volbou, aby se zablokovala zpráva, která je procházena.

GMBRWN lze zadat s jakoukoli platnou kombinací voleb GM\* a MO\*, které řídí zpracování zpráv ve skupinách a segmentech logických zpráv.

Je-li uveden GMLOGO, zprávy jsou procházeny v logickém pořadí. Je-li tato volba vynechána, budou zprávy zkontrolovány ve fyzickém pořadí. Je-li uveden GMBRWF, je možné přepínat mezi logickým pořadím a fyzickým pořadím, ale následné volání MQGET pomocí GMBRWN musí procházet frontu ve stejném pořadí, jako je nejnovější volání, které uvádí GMBRWF pro popisovač fronty. Volání selže s kódem příčiny RC2259 , pokud tato podmínka není splněna.

**Poznámka:** Speciální péče je nutná, pokud se volání MQGET používá k procházení za koncem skupiny zpráv (nebo logické zprávy, která není ve skupině), když není uveden GMLOGO. Pokud například poslední zpráva ve skupině bude předcházet první zprávě ve skupině ve frontě, pomocí GMBRWN pro procházení za koncem skupiny by uvedení MOSEQN s *MDSEQ* nastaveným na 1 (nalezení první zprávy další skupiny) vrátilo znovu první zprávu ve skupině, která již byla procházena. K tomu může dojít okamžitě nebo k několika dalším voláním MQGET (pokud jsou mezi nimi nějaké vedlejší skupiny).

Možnost nekonečné smyčky se lze vyhnout tak, že otevřete frontu dvakrát pro procházení:

- Použijte první popisovač k procházení pouze první zprávy v každé skupině.
- Druhý ovladač použijte k procházení pouze zpráv v rámci určité skupiny.
- Použijte volby MO\* k přesunu druhého kurzoru pro procházení na pozici prvního kurzoru pro procházení před prohlížením zpráv ve skupině.
- Nepoužívejte GMBRWN k procházení za koncem skupiny.

Informace o skupinách a segmentech, které správce front uchovává pro volání MQGET, které procházejí zprávy ve frontě, jsou oddělena od informací o skupině a segmentu, které uchovává pro volání MQGET, která odebírá zprávy z fronty.

Tato volba není platná s žádnou z následujících voleb:

- GMBRWFCH.
- GMBRWC
- GMMUC
- GMSYP
- GMPSYP
- GMUNK

Jedná se také o chybu, pokud nebyla fronta otevřena pro procházení.

#### **GMBRWC**

Procházet zprávu pod kurzorem procházení.

Tato volba způsobí, že zpráva, na kterou se odkazuje kurzor procházení, bude nedestruktivně načtena bez ohledu na volby MO\* uvedené v poli *GMMO* v MQGMO.

Zpráva, na kterou ukazuje procházení kurzorem, je ta, která byla naposledy načtena buď pomocí volby GMBRWF, nebo GMBRWN. Volání se nezdaří, pokud ani jedna z těchto volání nebyla pro

tuto frontu vydána od jeho otevření, nebo pokud byla zpráva pod kurzorem procházení od té doby destruktivně načtena.

Poloha kurzoru procházení se při tomto volání nezmění.

Volbu GMMUC lze poté použít s voláním MQGET bez procházení, je-li to nutné, a odebrat tak zprávu z fronty.

Kurzor procházení se nepřesunul pomocí volání příkazu MQGET bez procházení pomocí stejného popisovače *HOBJ* . Nepřesunuje se ani při procházení voláním MQGET, které vrací kód dokončení CCFAIL, nebo kód příčiny RC2080.

Je-li GMBRWC uvedeno s GMLK:

- Pokud je již zpráva uzamčena, musí být pod kurzorem, takže je vrácena bez odemknutí a odemknutí; zpráva zůstane uzamknuta.
- Pokud není zamknuta žádná zpráva, je zpráva pod kurzorem procházení (pokud existuje) uzamčena a vrácena do aplikace; pokud v rámci kurzoru procházení není žádná zpráva, volání selže.

Je-li GMBRWC uvedeno bez GMLK:

- Je-li již zpráva uzamknuta, musí být pod kurzorem. Tato zpráva je vrácena do aplikace a poté odemknuta. Vzhledem k tomu, že zpráva je nyní odemknuta, neexistuje žádná záruka, že ji lze znovu procházet nebo načíst destruktivně (může být načítána destruktivně jinou aplikací získávajícím zprávy z fronty).
- Pokud zpráva neobsahuje žádnou zamknutou zprávu, zobrazí se zpráva pod kurzorem (pokud je zde jedna) vrácena aplikaci; pokud není pod kurzorem procházení, volání selže.

Je-li GMCMPM zadán společně s GMBRWC, musí kurzor procházení identifikovat zprávu s polem *MDOFF* v deskriptoru MQMD, který je nulový. Není-li tato podmínka splněna, volání selže s kódem příčiny RC2246 .

Informace o skupinách a segmentech, které správce front uchovává pro volání MQGET, které procházejí zprávy ve frontě, jsou oddělena od informací o skupině a segmentu, které uchovává pro volání MQGET, která odebírá zprávy z fronty.

Tato volba není platná s žádnou z následujících voleb:

- GMBRWFCH.
- GMBRWN
- GMMUC
- GMSYP
- GMPSYP
- GMUNK

Jedná se také o chybu, pokud nebyla fronta otevřena pro procházení.

#### **GMMUC**

Získat zprávu pod kurzorem procházení.

Tato volba způsobí načtení zprávy, na kterou ukazuje kurzor procházení, bez ohledu na volby MO\* uvedené v poli *GMMO* v MQGMO. Zpráva se odebere z fronty.

Zpráva, na kterou ukazuje procházení kurzorem, je ta, která byla naposledy načtena buď pomocí volby GMBRWF, nebo GMBRWN.

Je-li GMCMPM zadán společně s GMMUC, musí kurzor procházení identifikovat zprávu s polem *MDOFF* v deskriptoru MQMD, který má hodnotu nula. Není-li tato podmínka splněna, volání selže s kódem příčiny RC2246 .

Tato volba není platná s žádnou z následujících voleb:

• GMBRWFCH.

- GMBRWC
- GMBRWN
- GMUNK

Jedná se také o chybu, pokud nebyla fronta otevřena pro procházení i pro vstup. Pokud kurzor procházení aktuálně neukazuje na zprávu s možností načtení, vrátí se chyba volání MQGET.

**Volby uzamčení**: Následující volby se vztahují k zamykání zpráv ve frontě:

## **GMLK**

Uzamknout zprávu.

Tato volba uzamkne zprávu, která je procházena, takže se zpráva stane neviditelnou pro všechny ostatní ovladače otevřené pro danou frontu. Volbu lze zadat pouze v případě, že je zadána také jedna z následujících voleb:

- GMBRWFCH.
- GMBRWN
- GMBRWC

Pro popisovač fronty může být uzamčena pouze jedna zpráva, ale může se jednat o logickou zprávu nebo o fyzickou zprávu:

- Je-li uvedena hodnota GMCMPM, všechny segmenty zprávy, které tvoří logickou zprávu, jsou uzamčeny ke zpracování fronty (pokud jsou všechny přítomné ve frontě a jsou k dispozici pro načtení).
- Není-li parametr GMCMPM zadán, je pro popisovač fronty zamknuta pouze jedna fyzická zpráva. Pokud se tato zpráva stane segmentem logické zprávy, uzamčený segment zabraňuje ostatním aplikacím používám GMCMPM k načtení nebo procházení logické zprávy.

Zamknutá zpráva je vždy ta pod kurzorem procházení a zpráva může být odebrána z fronty pozdějším voláním MQGET, které určuje volbu GMMUC. Ostatní volání MQGET používající obslužnou rutinu fronty mohou také odebrat zprávu (například volání, které určuje identifikátor zprávy zamčené zprávy).

Pokud volání vrátí kód dokončení CCFAIL nebo CCWARN s kódem příčiny RC2080, žádná zpráva se nezamkne.

Pokud se aplikace rozhodne neodebrat zprávu z fronty, zámek se uvolní pomocí:

- Vydává se další volání MQGET pro tento popisovač, buď s uvedeným GMBRWF nebo GMBRWN (s nebo bez GMLK); zpráva se odemkne, pokud se volání dokončí s CCOK nebo CCWARN, ale zůstává uzamčeno, pokud je volání dokončeno s CCFAIL. Platí však následující výjimky:
	- Zpráva není odemknuta, pokud je CCWARN vrácen s kódem RC2080.
	- Zpráva je odemknuta, pokud je CCFAIL vrácen s kódem RC2033.

Je-li uvedeno také GMLK, je vrácená zpráva zamčena. Není-li parametr GMLK zadán, nebude po volání žádná zamčená zpráva.

Je-li uvedena hodnota GMWT a žádná zpráva není okamžitě k dispozici, dojde k odemknutí původní zprávy před začátkem čekání (za předpokladu, že volání je jinak volné z chyby).

- Vydáním dalšího volání MQGET pro tento popisovač s GMBRWC (bez GMLK); zpráva se odemkne, je-li volání dokončeno s CCOK nebo CCWARN, ale zůstává uzamčeno, je-li volání dokončeno s CCFAIL. Platí však následující výjimka:
	- Zpráva není odemknuta, pokud je CCWARN vrácen s kódem RC2080.
- Vydáním dalšího volání MQGET pro tento popisovač s GMUNLK.
- Vydáním volání MQCLOSE pro tento popisovač (ať už explicitně, nebo implicitně ukončením aplikace).

Pro zadání této volby není vyžadována žádná speciální volba otevření, jiná než OOBRW, která je nutná k tomu, aby bylo možné zadat doprovodnou volbu procházení.

Tato volba není platná s žádnou z následujících voleb:

- GMSYP
- GMPSYP
- GMUNK

#### **GMUNK**

Odemknout zprávu.

Zpráva, která má být odemknuta, musí být dříve zamčena voláním MQGET s volbou GMLK. Pokud pro tento popisovač není uzamčena žádná zpráva, volání bude dokončeno s CCWARN a RC2209 .

Parametry **MSGDSC**, **BUFLEN**, **BUFFER**a **DATLEN** se nekontrolují ani nemění, je-li uveden GMUNLK. V produktu *BUFFER*není vrácena žádná zpráva.

Pro uvedení této volby není požadována žádná speciální volba otevření (ačkoli OOBRW je zapotřebí k vydání požadavku na uzamčení na prvním místě).

Tato volba není platná s žádnými volbami kromě následujících:

- GMNWT.
- GMNSYP

Obě tyto možnosti se předpokládají bez ohledu na to, zda jsou zadány nebo ne.

**Volby datové zprávy**: Následující volby se vztahují ke zpracování dat zprávy, když je zpráva přečtena z fronty:

#### **GMATM**

Povolit oříznutí dat zprávy.

Je-li vyrovnávací paměť zpráv příliš malá, aby mohla obsahovat úplnou zprávu, umožní tato volba volání MQGET zaplňovat vyrovnávací paměť tak velkou část zprávy, jakou může vyrovnávací paměť zadržet, vydat kód pro dokončení varování a dokončit zpracování. To znamená:

- Při procházení zpráv je kurzor procházení pro vracenou zprávu rozšířený.
- Při odebírání zpráv je vrácená zpráva odebrána z fronty.
- Kód příčiny RC2079 je vrácen, pokud se nevyskytne jiná chyba.

Bez této volby je vyrovnávací paměť stále zaplněna jako velká část zprávy, jak může zadržet, kód varování dokončení je vydán, ale zpracování není dokončeno. To znamená:

- Při procházení zpráv není kurzor procházení pokročilý.
- Při odebírání zpráv se zpráva neodebere z fronty.
- Kód příčiny RC2080 je vrácen, pokud se nevyskytne jiná chyba.

#### **GMCONSOU-**

Převést data zprávy.

Tato volba požaduje převedení dat aplikace ve zprávě, aby vyhovovala hodnotám *MDCSI* a *MDENC* uvedeným v parametru **MSGDSC** na volání MQGET, než se data zkopírují do parametru **BUFFER** .

Pole *MDFMT* zadané při vložení zprávy je předpokládáno procesem převodu za účelem identifikace povahy dat ve zprávě. Převod dat zprávy je správcem front pro vestavěné formáty a uživatelem napsaným výstupem pro ostatní formáty.

- Pokud je převod proveden úspěšně, pole *MDCSI* a *MDENC* zadaná v parametru **MSGDSC** se nezmění při návratu z volání MQGET.
- Pokud nelze převod provést úspěšně (ale volání MQGET se jinak dokončí bez chyby), data zprávy se vrátí nepřevedena a pole *MDCSI* a *MDENC* v souboru *MSGDSC* jsou nastaveny na hodnoty pro nekonvertované zprávy. Kód dokončení je CCWARN v tomto případě.

V obou případech tato pole popisují identifikátor znakové sady a kódování dat zprávy, která se vrací v argumentu **BUFFER** .

Seznam názvů formátů, pro které správce front provádí převod, naleznete v poli *MDFMT* , které je popsáno v ["MQMD \(Message Descriptor\) na serveru IBM i" na stránce 1097](#page-1096-0) .

**Volby skupiny a segmentu**: Následující volby se vztahují ke zpracování zpráv ve skupinách a segmentech logických zpráv. Tyto definice mohou být užitečné při pochopení možností:

#### **Fyzická zpráva**

Jedná se o nejmenší jednotku informací, které lze umístit do fronty nebo z ní odebrat; často odpovídá informacím zadaným nebo načteným při volání MQPUT, MQPUT1nebo MQGET. Každá fyzická zpráva má svůj vlastní deskriptor zprávy (MQMD). Obecně jsou fyzické zprávy rozlišeny odlišnými hodnotami identifikátoru zprávy (pole*MDMID* v MQMD), ačkoli správce front toto není vynucen.

#### **Logická zpráva**

Jedná se o jedinou jednotku informací o aplikaci. V případě neexistence systémových omezení by logická zpráva byla stejná jako fyzická zpráva. Pokud jsou však logické zprávy velké, omezení systému by mohla učinit vhodné nebo nezbytné k rozdělení logické zprávy do dvou nebo více fyzických zpráv, nazývaných segmenty.

Logická zpráva, která byla rozdělena na segmenty, se skládá ze dvou nebo více fyzických zpráv, které mají stejný identifikátor skupiny bez hodnoty null (pole*MDGID* v MQMD) a stejné pořadové číslo zprávy (pole*MDSEQ* v MQMD). Segmenty jsou odlišeny lišícími hodnotami pro offset segmentu (pole*MDOFF* v MQMD), který poskytuje odchylku dat ve fyzické zprávě od začátku dat v logické zprávě. Vzhledem k tomu, že každý segment je fyzická zpráva, segmenty v logické zprávě mají obvykle odlišné identifikátory zpráv.

Logická zpráva, která nebyla segmentována, ale jejíž segmentace byla povolena odesílající aplikací, má také neprázdný identifikátor skupiny, ačkoli v tomto případě existuje pouze jedna fyzická zpráva s identifikátorem skupiny, pokud tato logická zpráva nepatří do skupiny zpráv. Logické zprávy, pro které má být segmentace zablokována odesílající aplikací, mají identifikátor skupiny s hodnotou null (GINONE), pokud logická zpráva nepatří do skupiny zpráv.

#### **Skupina zpráv**

Jedná se o sadu jedné nebo více logických zpráv, které mají stejný identifikátor skupiny bez hodnoty null. Logické zprávy ve skupině jsou rozlišeny odlišnými hodnotami pro pořadové číslo zprávy, což je celé číslo v rozsahu od 1 do n, kde n je počet logických zpráv ve skupině. Je-li jedna nebo více logických zpráv segmentovaná, ve skupině jsou více než n fyzických zpráv.

#### **GMLOGO**

Zprávy ve skupinách a segmentech logických zpráv se vrací v logickém pořadí.

Tato volba určuje pořadí, ve kterém jsou zprávy vraceny po sobě jdoucími voláními MQGET pro manipulátor fronty. Volba musí být uvedena u každé z těchto volání, aby měla efekt.

Je-li GMLOGO uveden pro následné volání MQGET pro obsluhu fronty, zprávy ve skupinách jsou vraceny v pořadí uvedeném pořadovými čísly zpráv a segmenty logických zpráv jsou vraceny v pořadí poskytnutému jejich segmentem segmentu. Toto pořadí se může lišit od pořadí, ve kterém se tyto zprávy a segmenty vyskytují ve frontě.

**Poznámka:** Uvedení GMLOGO nemá žádné nepříznivé důsledky na zprávy, které nepatří do skupin a které nejsou segmenty. V důsledku toho se s takovými zprávami zachází, jako by každá patřila do skupiny zpráv skládající se pouze z jedné zprávy. Proto je naprosto bezpečné uvést GMLOGO při načítání zpráv z front, které mohou obsahovat směs zpráv ve skupinách, segmentech zpráv a nesegmentovaných zpráv, které nejsou ve skupinách.

Chcete-li zprávy vrátit v požadovaném pořadí, zachová správce front informace o skupině a segmentu mezi následnými voláními MQGET. Tyto informace identifikují aktuální skupinu zpráv a aktuální logickou zprávu pro popisovač fronty, aktuální pozici ve skupině a logickou zprávu a to, zda jsou zprávy načítány v rámci jednotky práce. Vzhledem k tomu, že správce front uchovává tyto informace, nemusí aplikace před každým voláním MQGET nastavovat informace o skupině a segmentu. Konkrétně to znamená, že aplikace nemusí nastavovat pole *MDGID*, *MDSEQ*a *MDOFF* v MQMD. Aplikace však musí správně nastavit volbu GMSYP nebo GMNSYP na každém volání.

Když je fronta otevřena, neexistuje žádná aktuální skupina zpráv a žádná aktuální logická zpráva. Skupina zpráv se stane aktuální skupinou zpráv, je-li příkazem MQGET vrácena zpráva s příznakem MMMIG. S GMLOGO zadané v následných voláních, tato skupina zůstává aktuální skupinou, dokud se nevrátí zpráva, která má:

- MFLMIG bez MFSEG (to znamená, že poslední logická zpráva ve skupině není segmentovaná) nebo
- MFLMIG s MFLSEG (to znamená, že vrácená zpráva je posledním segmentem poslední logické zprávy ve skupině).

Je-li taková zpráva vrácena, skupina zpráv je ukončena a při úspěšném dokončení tohoto volání MQGET již neexistuje aktuální skupina. Podobně se logická zpráva stane aktuální logickou zprávou, když se vrátí zpráva s příznakem MFSEG a tato logická zpráva je ukončena, když je vrácena zpráva, která má příznak MFLSEG.

Nejsou-li uvedena žádná kritéria výběru, za sebou následují volání MQGET (ve správném pořadí) zprávy pro první skupinu zpráv ve frontě, pak zprávy pro druhou skupinu zpráv, a tak dále, dokud nebudou k dispozici žádné další zprávy. Konkrétní skupiny zpráv lze vybrat zadáním jedné nebo více z následujících voleb do pole *GMMO* :

- MOMGI
- MODORŠTINA
- MOGRPI

Tyto volby jsou však platné pouze v případě, že neexistuje žádná aktuální skupina zpráv nebo logická zpráva; viz pole *GMMO* popsané v tomto tématu.

Tabulka 702 na stránce 1076 zobrazuje hodnoty polí *MDMID*, *MDCID*, *MDGID*, *MDSEQ*a *MDOFF* , které správce front hledá při pokusu o nalezení zprávy, která má být vrácena na volání MQGET. To platí jak pro odstranění zpráv z fronty, tak pro procházení zpráv ve frontě. Sloupce v tabulce mají následující význam:

#### **PROTOKOL**

Označuje, zda je volba GMLOGO uvedená na volání.

#### **Cur grp**

Indikuje, zda před voláním existuje aktuální skupina zpráv.

# **Zpráva protokolu cur**

Indikuje, zda před voláním existuje aktuální logická zpráva.

#### **Ostatní sloupce**

Zobrazení hodnot, které správce front hledá. "Předchozí" označuje hodnotu vrácenou pro pole v předchozí zprávě pro popisovač fronty.

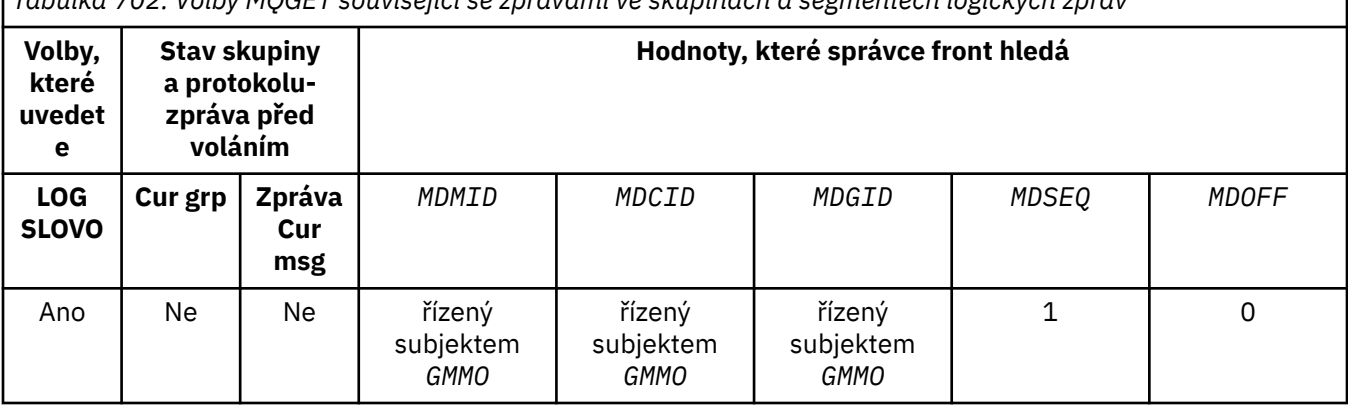

*Tabulka 702. Volby MQGET související se zprávami ve skupinách a segmentech logických zpráv*

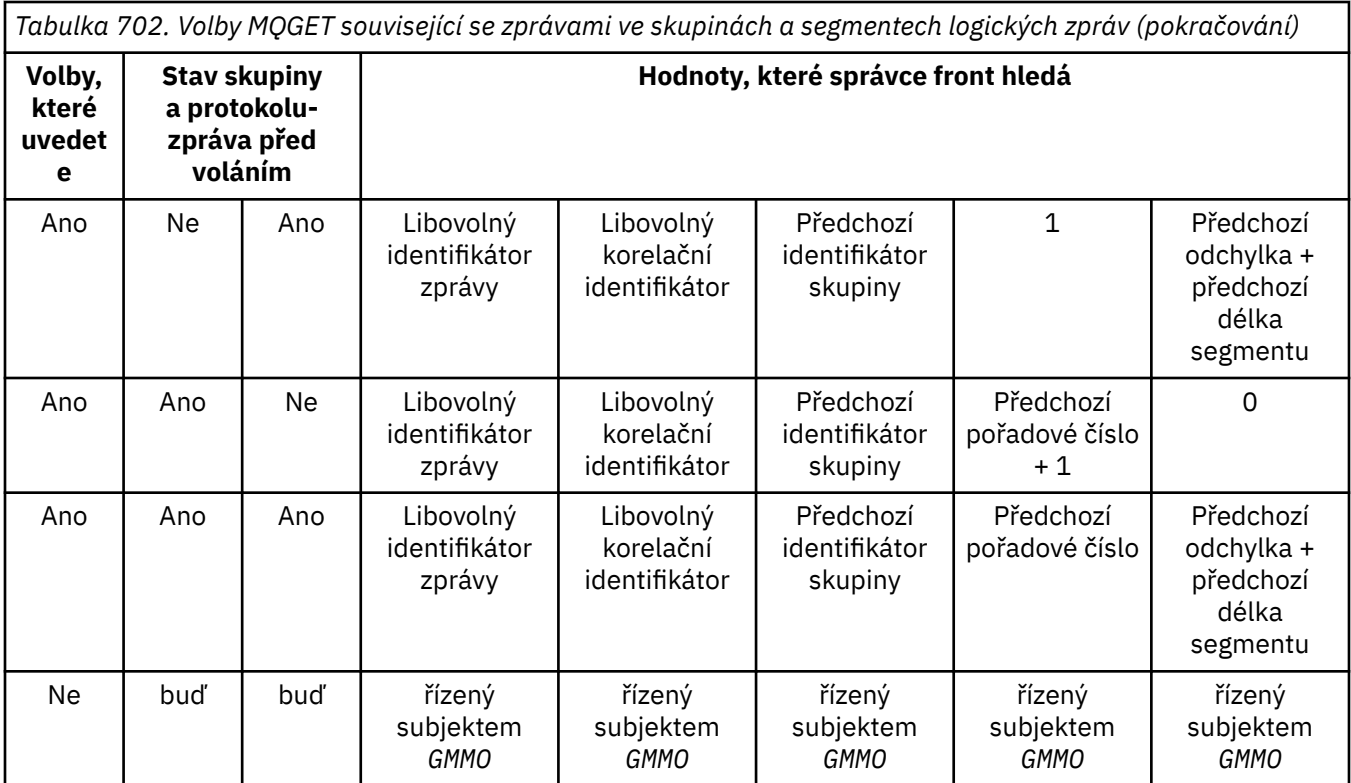

Je-li ve frontě přítomno více skupin zpráv a které jsou vhodné pro návrat, vrátí se skupiny v pořadí určeném pozicí ve frontě prvního segmentu první logické zprávy v každé skupině (to znamená, že fyzické zprávy, které mají pořadová čísla zpráv 1, a posuny o 0, určují pořadí, ve kterém jsou způsobilé skupiny vráceny).

Volba GMLOGO ovlivňuje jednotky práce takto:

- Je-li první logická zpráva nebo segment ve skupině načten v rámci pracovní jednotky, všechny ostatní logické zprávy a segmenty ve skupině musí být načteny v rámci pracovní jednotky, je-li použita stejná obsluha fronty. Avšak nemusí být načteny v rámci stejné jednotky práce. To umožňuje skupině zpráv skládající se z mnoha fyzických zpráv, které mají být rozděleny do dvou nebo více po sobě jdoucích jednotek práce pro manipulátor fronty.
- Pokud se první logická zpráva nebo segment ve skupině nenačte v rámci pracovní jednotky, žádná z ostatních logických zpráv a segmentů ve skupině nemůže být načtena v rámci pracovní jednotky, pokud se používá stejný popisovač fronty.

Nejsou-li tyto podmínky splněny, volání MQGET selže s kódem příčiny RC2245 .

Je-li uveden GMLOGO, MQGMO dodaný na volání MQGET nesmí být menší než GMVER2a MQMD nesmí být menší než MDVER2. Není-li tato podmínka splněna, volání selže s kódem příčiny RC2256 nebo RC2257 podle potřeby.

Není-li GMLOGO uveden pro následné volání MQGET pro obsluhu fronty, jsou zprávy vraceny bez ohledu na to, zda patří do skupin zpráv, nebo zda jsou segmenty logických zpráv. To znamená, že zprávy nebo segmenty z určité skupiny nebo logické zprávy mohou být vráceny mimo pořadí, nebo mohou být intermingované se zprávami nebo segmenty z jiných skupin nebo logických zpráv, nebo se zprávami, které nejsou ve skupinách a nejsou segmenty. V této situaci jsou konkrétní zprávy vrácené po sobě jdoucími voláními MQGET řízeny volbami MO\* uvedenými v těchto voláních (viz pole *GMMO* popsané v části ["MQGMO \(volby získání zpráv\) v systému IBM i" na stránce 1064](#page-1063-0) , kde jsou uvedeny podrobnosti o těchto volbách).

Jedná se o techniku, kterou lze použít k restartování skupiny zpráv nebo logické zprávy ve středu, po selhání systému. Když se systém restartuje, může aplikace nastavit pole *MDGID*, *MDSEQ*, *MDOFF*a *GMMO* na odpovídající hodnoty a pak vydat volání MQGET s GMSYP nebo GMNSYP nastavenou podle potřeby, ale bez uvedení GMLOGO. Je-li toto volání úspěšné, správce front

zachová informace o skupině a segmentu a následující volání MQGET s použitím manipulátoru fronty mohou určovat GMLOGO jako normální.

Informace o skupinách a segmentech, které správce front uchovává pro volání MQGET, jsou odděleny od informace o skupině a segmentu, které si uchovává pro volání MQPUT. Kromě toho správce front uchovává samostatné informace pro:

- Volání MQGET, které odebírá zprávy z fronty.
- Volání MQGET, které prochází zprávy ve frontě.

Pro daný popisovač fronty je aplikace volná pro kombinaci volání MQGET, které určují GMLOGO s voláními MQGET, které nikoli, ale musí být zaznamenány následující body:

- Není-li GMLOGO zadán, každá úspěšná volání MQGET způsobí, že správce front nastaví informace o uložené skupině a segmentu na hodnoty odpovídající vrácené zprávě. To nahradí existující informace o skupině a segmentech zachované správcem front pro manipulátor fronty. Upravovány jsou pouze informace odpovídající akci volání (procházení nebo odebrání).
- Není-li GMLOGO uveden, volání se nezdaří, pokud existuje aktuální skupina zpráv nebo logická zpráva; volání však může být úspěšné s kódem dokončení CCWARN. Tabulka 703 na stránce 1078 zobrazuje různé případy, které mohou nastat. V těchto případech, je-li kód dokončení není CCOK, kód příčiny je jeden z následujících:
	- RC2241
	- RC2242
	- RC2245

**Poznámka:** Správce front nekontroluje informace o skupině a segmentu při procházení fronty nebo při zavírání fronty, která byla otevřena pro procházení, ale ne vstup; v těchto případech je kód dokončení vždy CCOK (za předpokladu, že nejsou žádné jiné chyby).

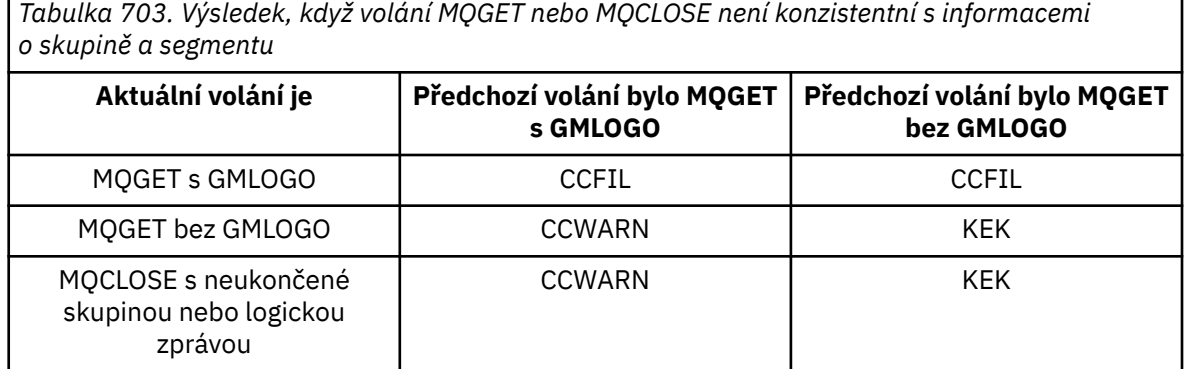

Aplikace, které pouze chtějí načítat zprávy a segmenty v logickém pořadí, se doporučuje uvést GMLOGO, protože se jedná o nejjednodušší volbu, která se má použít. Tato volba zbavuje aplikaci potřeby spravovat informace o skupinách a segmentech, protože tyto informace spravuje správce front. Avšak specializované aplikace mohou vyžadovat více kontroly, než je poskytnuto volbou GMLOGO, a toho lze dosáhnout, když tuto volbu nezadáte. Po provedení této operace musí aplikace zajistit, aby pole *MDMID*, *MDCID*, *MDGID*, *MDSEQ*a *MDOFF* v produktu MQMD a volby MO\* v produktu *GMMO* v produktu MQGMO byly nastaveny správně, před každým voláním MQGET.

Například aplikace, která chce předávat fyzické zprávy, které přijímá, bez ohledu na to, zda jsou tyto zprávy ve skupinách nebo segmentech logických zpráv, by neměla uvádět GMLOGO. Důvodem je to, že ve složité síti s více cestami mezi odesílajícím a přijímajícím správcem front může dojít k nedostatku fyzických zpráv v pořadí. Neuvedete-li GMLOGO a odpovídající PMLOGO na volání MQPUT, může přesměrovací aplikace načítat a předávat každou fyzickou zprávu ihned, jakmile dorazí, aniž by musela čekat na to, až se objeví další logická zpráva, která přijde.

GMLOGO lze zadat s libovolnými z dalších voleb GM\* a s různými volbami MO\* za odpovídajících okolností.

#### **GMCMPM**

Lze načíst pouze úplné logické zprávy.

Tato volba určuje, že se voláním MQGET může vrátit pouze úplná logická zpráva. Je-li logická zpráva segmentovaná, správce front znovu složí segmenty a vrátí k aplikaci úplnou logickou zprávu; skutečnost, že logická zpráva byla segmentována, není zřejmé, že by aplikace načítala tuto zprávu.

**Poznámka:** Toto je jediná volba, která způsobí, že správce front znovu sestaví segmenty zpráv. Pokud nejsou uvedeny, segmenty se vrátí jednotlivě do aplikace, pokud jsou přítomny ve frontě (a vyhovují dalším kritériím výběru uvedeným na volání MQGET). Aplikace, které nechtějí přijímat jednotlivé segmenty, by proto měly vždy uvádět GMCMPM.

Chcete-li použít tuto volbu, aplikace musí poskytovat vyrovnávací paměť, která je dostatečně velká, aby pojmula úplnou zprávu, nebo uveďte volbu GMATM.

Pokud fronta obsahuje segmentované zprávy s některými chybějícími segmenty (například proto, že byly v síti zpožděny a dosud nedorazili), uvedení GMCMPM brání načtení segmentů náležejících k neúplným logickým zprávám. Tyto segmenty zpráv však stále přispívají k hodnotě atributu fronty produktu **CurrentQDepth** ; to znamená, že mohou existovat žádné obnovitelné logické zprávy, i když je *CurrentQDepth* větší než nula.

Pro trvalé zprávy může správce front znovu sestavit segmenty pouze v rámci pracovní jednotky:

- Je-li volání MQGET provozováno v rámci uživatelské jednotky práce, použije se tato jednotka práce. Pokud volání selže v rámci procesu opětovného sestavení, správce front znovu uvede všechny segmenty, které byly odebrány během opětovného sestavení. Selhání však nezabrání úspěšnému potvrzení jednotky práce.
- Pokud je volání mimo uživatelem definovanou jednotku práce a neexistuje žádná uživatelsky definovaná jednotka práce, správce front vytvoří pracovní jednotku pouze po dobu trvání hovoru. Je-li volání úspěšné, správce front automaticky potvrdí jednotku práce (aplikace ji nemusí provést). Pokud se volání nezdaří, správce front provede zálohu jednotky práce.
- Pokud je volání mimo uživatelem definovanou jednotku práce, ale uživatelem definovaná jednotka práce existuje, správce front nemůže provést opětovné sestavení. Pokud zpráva nevyžaduje opětovnou montáž, volání může být stále úspěšné. Pokud však zpráva vyžaduje opětovnou montáž, volání selže s kódem příčiny RC2255 .

V případě přechodných zpráv správce front nevyžaduje, aby byla k dispozici jednotka práce, aby bylo možné provést opětovné sestavení.

Každá fyzická zpráva, která má segment, má svůj vlastní deskriptor zprávy. Pro segmenty tvořící jedinou logickou zprávu je většina polí v deskriptoru zpráv stejná pro všechny segmenty v logické zprávě-obvykle se jedná pouze o pole *MDMID*, *MDOFF*a *MDMFL* , která se liší mezi segmenty v logické zprávě. Je-li však segment umístěn ve frontě nedoručených zpráv ve středním správci front, načte obslužná rutina DLQ zprávu specifikující volbu GMCONV, což může mít za následek změnu znakové sady nebo kódování právě měněného segmentu. Pokud obslužná rutina DLQ úspěšně odešle segment na jeho způsob, segment může mít znakovou sadu nebo kódování, které se liší od ostatních segmentů v logické zprávě, když se segment konečně dostane do cílového správce front.

Logická zpráva skládající se ze segmentů, ve kterých se pole *MDCSI*, *MDENC*nebo obě pole nemohou znovu sestavit do jedné logické zprávy ze strany správce front. Místo toho správce front znovu sestaví a vrátí prvních několik po sobě jdoucích segmentů na začátku logické zprávy se stejnými identifikátory kódování a kódování a volání MQGET se dokončí s kódem dokončení CCWARN a kódem příčiny RC2243 nebo RC2244 podle potřeby. K tomu dojde bez ohledu na to, zda je uveden GMCONV. Chcete-li načíst zbývající segmenty, aplikace musí znovu zadat volání MQGET bez volby GMCMPM, aby načítal segmenty jednu po druhé. GMLOGO lze použít k načtení zbývajících segmentů v pořadí.

Je také možné pro aplikaci, která ukládá segmenty pro nastavení jiných polí v deskriptoru zpráv na hodnoty, které se liší mezi segmenty. K tomu však není žádná výhoda, pokud přijímající aplikace používá GMCMPM k načtení logické zprávy. Když správce front znovu složí logickou zprávu, vrací

v deskriptoru zpráv hodnoty z deskriptoru zpráv pro první segment; jedinou výjimkou je pole *MDMFL* , které nastavuje správce front, aby indikoval, že opětovně sestavená zpráva je jediným segmentem.

Je-li pro zprávu sestavy uveden GMCMPM, provede správce front speciální zpracování. Správce front danou frontu zkontroluje a zjišťuje, zda jsou ve frontě všechny zprávy sestavy daného typu týkající se různých segmentů v logické zprávě. Pokud jsou, mohou být načteny jako jediná zpráva uvedením GMCMPM. Aby to bylo možné, zprávy sestavy musí být generovány správcem front nebo agentem MCA, který podporuje segmentaci, nebo musí původní aplikace vyžadovat alespoň 100 bajtů dat zprávy (to znamená, že příslušné volby RO\* D nebo RO\* F musí být zadány). Je-li pro segment méně než zaplněno celé množství dat aplikace, chybějící bajty se nahradí hodnotami null ve vrácené zprávě sestavy.

Je-li GMCMPM zadán s GMMUC nebo GMBRWC, musí být kurzor procházení umístěn na zprávě s polem *MDOFF* v produktu MQMD, který má hodnotu 0. Není-li tato podmínka splněna, volání selže s kódem příčiny RC2246 .

GMCMPM znamená GMASGA, což nemusí být tedy zadáno.

GMCMPM může být zadán spolu s libovolnou z dalších voleb GM\* kromě GMPSYP a s libovolnou volbou MO\* kromě MOOFFS.

#### **GMAMSA**

Všechny zprávy ve skupině musí být dostupné.

Tato volba určuje, že zprávy ve skupině budou k dispozici pro načtení pouze v případě, že jsou k dispozici všechny zprávy ve skupině. Pokud fronta obsahuje skupiny zpráv s některými z chybějících zpráv (například proto, že byly v síti zpožděny a ještě nedorazili), uvedení GMAMSA zabrání načtení zpráv náležejících do neúplných skupin. Tyto zprávy však stále přispívají k hodnotě atributu fronty produktu **CurrentQDepth** ; to znamená, že mohou existovat žádné skupiny zpráv, které lze načíst, ačkoli **CurrentQDepth** je větší než nula. Nejsou-li k dispozici žádné další zprávy, které lze načíst, je po uplynutí zadané čekací doby (pokud existuje) vrácen kód příčiny RC2033 .

Zpracování GMAMSA závisí na tom, zda je GMLOGO uveden také:

- Pokud jsou zadány obě volby, GMAMSA ovlivní pouze v případě, že neexistuje žádná aktuální skupina nebo logická zpráva. Existuje-li aktuální skupina nebo logická zpráva, GMAMSA se ignoruje. To znamená, že GMAMSA může zůstat při zpracování zpráv v logickém pořadí zpracování.
- Je-li GMAMSA zadán bez GMLOGO, bude mít GMAMSA vždy efekt. To znamená, že po odebrání první zprávy ve skupině z fronty musí být tato volba vypnuta, aby bylo možné odebrat zbývající zprávy ve skupině.

Úspěšné dokončení volání MQGET s uvedením GMAMSA znamená, že v době, kdy bylo volání MQGET vydáno, byly všechny zprávy ve skupině ve frontě. Avšak mějte na paměti, že jiné aplikace jsou stále schopny odebrat zprávy ze skupiny (skupina není zamknuta na aplikaci, která načte první zprávu ve skupině).

Není-li tato volba uvedena, mohou být zprávy náležící do skupin načteny i v případě, že je skupina neúplná.

GMAMSA znamená GMASGA, což nemusí být přesně uvedeno.

GMAMSA může být zadán s libovolnou z dalších voleb GM\* a s libovolnou z voleb MO\*.

#### **GMASGA**

Všechny segmenty v logické zprávě musí být dostupné.

Tato volba uvádí, že segmenty v logické zprávě budou k dispozici pro načtení pouze tehdy, jsou-li k dispozici všechny segmenty v logické zprávě. Pokud fronta obsahuje segmentované zprávy s některými chybějícími segmenty (snad proto, že byly v síti zpožděny a ještě nedorazili), uvedení GMASGA brání načtení segmentů náležejících k neúplným logickým zprávám. Nicméně tyto segmenty stále přispívají k hodnotě atributu fronty produktu **CurrentQDepth** ; to znamená, že mohou existovat žádné obnovitelné logické zprávy, i když je **CurrentQDepth** větší než nula.
Nejsou-li k dispozici žádné další zprávy, které lze načíst, je po uplynutí zadané čekací doby (pokud existuje) vrácen kód příčiny RC2033 .

Zpracování GMASGA závisí na tom, zda je GMLOGO uveden také:

- Jsou-li obě volby zadány, GMASGA má efekt pouze v případě, že neexistuje žádná aktuální logická zpráva. Pokud se jedná o aktuální logickou zprávu, GMASGA se ignoruje. To znamená, že GMASGA může zůstat i při zpracování zpráv v logickém pořadí.
- Je-li GMASGA zadáno bez GMLOGO, GMASGA má vždy efekt. To znamená, že tato volba musí být vypnuta po odebrání prvního segmentu z logické zprávy z fronty, aby bylo možné odebrat zbývající segmenty v logické zprávě.

Není-li tato volba uvedena, lze segmenty zpráv načíst i v případě, že je logická zpráva neúplná.

Přestože GMCMPM i GMASGA vyžadují, aby všechny segmenty byly k dispozici před tím, než může být některý z nich získán, původní zpráva vrací úplnou zprávu, zatímco druhá umožňuje, aby byly segmenty načteny jeden po druhém.

Je-li pro zprávu sestavy uvedena hodnota GMASGA, provede správce front speciální zpracování. Správce front zkontroluje frontu, zda obsahuje alespoň jednu zprávu sestavy pro každý z segmentů, které tvoří úplnou logickou zprávu. Je-li tomu tak, podmínka GMASGA je splněna. Správce front však nekontroluje typ zpráv sestavy a ve zprávách sestav týkajících se segmentů logické zprávy může být ve zprávě sestavy uvedena směs typů sestav. V důsledku toho úspěch GMASGA neznamená, že GMCMPM uspěje. Je-li pro segmenty určité logické zprávy uvedena směs typů sestav, musí být tyto zprávy sestavy načteny jedním po druhém.

GMASGA lze zadat s libovolní z ostatních voleb GM\* a s libovolnou z voleb MO\*.

**Výchozí volba**: Pokud není požadována žádná z uvedených voleb, lze použít následující volbu:

### **GMNONE**

Nejsou uvedeny žádné volby.

Tato hodnota může být použita k označení, že nebyly zadány žádné další volby; všechny volby předpokládají jejich výchozí hodnoty. Program GMNONE je definován pro dokumentaci programu podpory; není zamýšlen, že tato volba je použita spolu s jinou hodnotou, ale její hodnota je nula, takové použití nelze zjistit.

Počáteční hodnota pole *GMOPT* je GMNWT.

### **GMRE1 (1bajtový znakový řetězec)**

Vyhrazeno.

Jedná se o vyhrazené pole. Počáteční hodnota tohoto pole je prázdný znak. Toto pole je ignorováno, pokud *GMVER* je menší než GMVER2.

#### **GMRL (10ciferné celé číslo se znaménkem)**

Délka vrácených dat zprávy (bajty).

Toto je výstupní pole, které je nastaveno správcem front na délku v bajtech dat zprávy vrácených voláním MQGET v rámci parametru **BUFFER** . Pokud správce front tuto schopnost nepodporuje, nastaví se hodnota *GMRL* na hodnotu RLUNDF.

Jsou-li zprávy převáděny mezi kódováními nebo znakovými sadami, mohou data zprávy někdy měnit velikost. Při návratu z volání MQGET:

- Pokud *GMRL* není RLMUNDF, je počet bajtů vrácených dat zpráv poskytnut *GMRL*.
- Má-li *GMRL* hodnotu RUNDF, je počet bajtů vrácených dat zprávy obvykle dán menším počtem *BUFLEN* a *DATLEN*, ale může být menší než, pokud je volání MQGET dokončeno s kódem příčiny RC2079 . Pokud k tomu dojde, jsou nevýznamné bajty v parametru **BUFFER** nastaveny na hodnoty null.

Je definována následující speciální hodnota:

#### **RLUNDF.**

Délka vrácených dat není definována.

Počáteční hodnota tohoto pole je RLMUNDF. Toto pole je ignorováno, pokud je *GMVER* menší než GMVER3.

### **GMRQN (48 bajtů znakového řetězce)**

Vyřešený název cílové fronty.

Jedná se o výstupní pole, které je nastaveno správcem front na lokální název fronty, ze které byla zpráva načtena, jak je definováno v lokálním správci front. To se liší od názvu použitého k otevření fronty, pokud:

- Byla otevřena fronta aliasů (v takovém případě se jedná o název lokální fronty, do které je alias vrácen), nebo
- Byla otevřena modelová fronta (v takovém případě je vrácen název dynamické lokální fronty).

Délka tohoto pole je dána LNQN. Počáteční hodnota tohoto pole je 48 prázdných znaků.

### **GMRS2 (jednobajtový znakový řetězec)**

Vyhrazeno.

Jedná se o vyhrazené pole. Počáteční hodnota tohoto pole je prázdný znak. Toto pole je ignorováno, pokud *GMVER* je menší než GMVER4.

### **GMSEG (1bajtový znakový řetězec)**

Příznak označující, zda je pro načtenou zprávu povolena další segmentace.

Má jednu z následujících hodnot:

#### **SEGIHB.**

Segmentace není povolena.

#### **SEGALW**

Segmentace je povolena.

Toto je výstupní pole. Počáteční hodnota tohoto pole je SEGIHB. Toto pole je ignorováno, pokud *GMVER* je menší než GMVER2.

### **GMSG1 (10ciferné celé číslo se znaménkem)**

Signál.

Jedná se o vyhrazené pole; jeho hodnota není významná. Počáteční hodnota tohoto pole je 0.

### **GMSG2 (10ciferné celé číslo se znaménkem)**

Identifikátor signálu.

Jedná se o vyhrazené pole; jeho hodnota není významná.

#### **GMSID (4bajtový znakový řetězec)**

Identifikátor struktury.

Hodnota musí být:

#### **GMSIDVERB**

Identifikátor pro strukturu voleb get-message.

Toto pole je vždy vstupním polem. Počáteční hodnota tohoto pole je GMSIDV.

#### **GMSST (jednobajtový znakový řetězec)**

Příznak označující, zda je načtená zpráva segmentem logické zprávy.

Má jednu z následujících hodnot:

#### **SSNSEG**

Zpráva není segment.

#### **SSSECHGENERICN**

Zpráva je segment, ale nejedná se o poslední segment logické zprávy.

#### **SSLSEG**

Zpráva je posledním segmentem logické zprávy.

Tato hodnota je také vrácena, pokud se logická zpráva skládá pouze z jednoho segmentu.

Toto pole je výstupní pole. Počáteční hodnota tohoto pole je SSNSEG. Toto pole je ignorováno, pokud *GMVER* je menší než GMVER2.

#### **GMTOK (16bajtový bitový řetězec)**

Token zprávy.

Jedná se o vyhrazené pole; jeho hodnota není významná. Je definována následující speciální hodnota:

#### **MTKNON**

Žádný token zprávy.

Hodnota je binární nula pro délku pole.

Délka tohoto pole je dána LNMTOK. Počáteční hodnota tohoto pole je MTKNON. Toto pole je ignorováno, pokud je *GMVER* menší než GMVER3.

#### **GMVER (10ciferné celé číslo se znaménkem)**

Číslo verze struktury.

Hodnota musí být jedna z následujících:

#### **GMVER1**

Struktura volby get-message pro objekt Version-1 .

#### **GMVER2**

Struktura volby get-message pro objekt Version-2 .

#### **GMVER3**

Struktura volby get-message pro objekt Version-3 .

#### **GMVER4**

Struktura volby get-message pro objekt Version-4 .

Pole, která existují pouze v posledních verzích struktury, jsou identifikována jako taková v popisech polí. Následující konstanta uvádí číslo verze aktuální verze:

#### **GMVERC**

Aktuální verze struktury voleb získání zprávy.

Toto pole je vždy vstupním polem. Počáteční hodnota tohoto pole je GMVER1.

#### **GMVER (10ciferné celé číslo se znaménkem)**

Číslo verze struktury.

Hodnota musí být jedna z následujících:

#### **GMVER1**

Struktura volby get-message pro objekt Version-1 .

#### **GMVER2**

Struktura volby get-message pro objekt Version-2 .

#### **GMVER3**

Struktura volby get-message pro objekt Version-3 .

#### **GMVER4**

Struktura volby get-message pro objekt Version-4 .

Pole, která existují pouze v posledních verzích struktury, jsou identifikována jako taková v popisech polí. Následující konstanta uvádí číslo verze aktuální verze:

### **GMVERC**

Aktuální verze struktury voleb získání zprávy.

Toto pole je vždy vstupním polem. Počáteční hodnota tohoto pole je GMVER1.

### **GMWI (10ciferné celé číslo se znaménkem)**

Interval čekání.

Toto je přibližná doba, vyjádřená v milisekundách, po kterou volání MQGET čeká na příchod vhodné zprávy (tj. zpráva splňující kritéria výběru zadaná v parametru **MSGDSC** volání MQGET; další podrobnosti viz pole *MDMID* popsané v části ["MQMD \(Message Descriptor\) na serveru IBM i" na](#page-1096-0) [stránce 1097](#page-1096-0) ). Pokud po uplynutí této doby neuplyne žádná vhodná zpráva, volání skončí s CCFAIL a kódem příčiny RC2033.

*GMWI* se používá s volbou GMWT. Pokud tato volba není určena, je ignorována. Je-li zadána, hodnota *GMWI* musí být větší než nula nebo rovna nule nebo následující speciální hodnotu:

### **WIULIM**

Neomezený interval čekání.

Počáteční hodnota tohoto pole je 0.

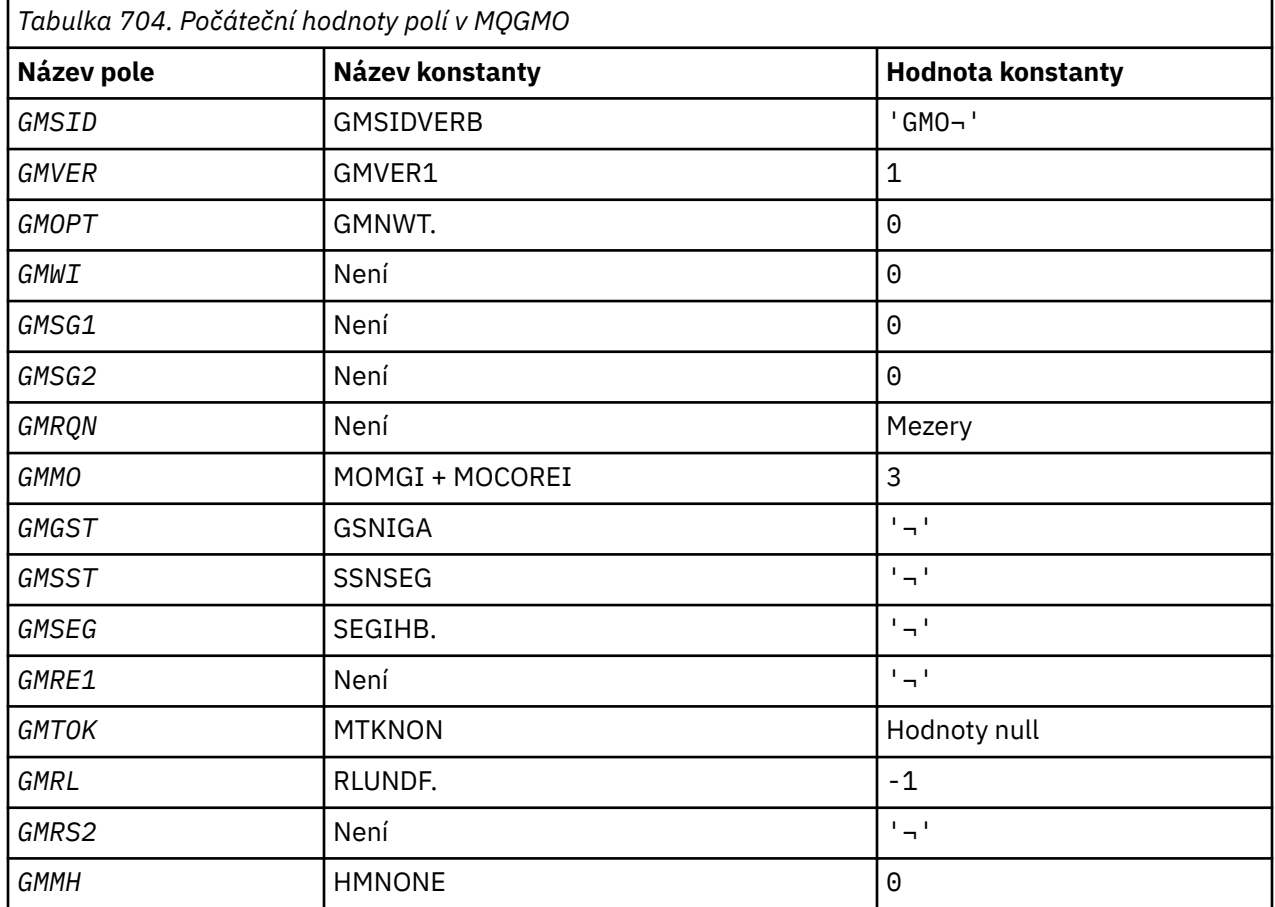

### **Počáteční hodnoty**

### **Notes:**

1. Symbol ¬ představuje jeden prázdný znak.

## **Deklarace RPG**

 $D*...1.........2.........3......3......4......5......5......6.........7...$ 

 D\* D\* MQGMO Structure D\* D\* Structure identifier D GMSID 1 4 INZ('GMO ') D\* Structure version number<br>D GMVER 5  $BI \theta INZ(1)$ D\* Options that control the action of MQGET<br>D GMOPT 9 12I 0 INZ  $12I$  0  $INZ(0)$ D\* Wait interval<br>D GMWI 13 16I 0 INZ(0) D\* Signal<br>D GMSG1 17 20I 0 INZ(0) D\* Signal identifier D GMSG2 21 24I 0 INZ(0)  $D*$  Resolved name of destination queue<br>D GMRQN 25 72 D GMRQN 25 72 INZ D\* Options controlling selection criteriaused for MQGET<br>D GMMO 73 76I 0 INZ(3) 73 76I 0 INZ(3)  $D*$  Flag indicating whether messageretrieved is in a group<br>D GMGST 77  $77$  INZ('') D GMGST 77 77 INZ(' ') D\* Flag indicating whether messageretrieved is a segment of a D\* logicalmessage<br>D GMSST 78 INZ(' ')  $D*$  Flag indicating whether furthersegmentation is allowed for themessage D\* retrieved<br>D GMSEG 79 INZ(' ') D\* Reserved D GMRE1 80 80 INZ D\* Message token<br>D GMTOK D GMTOK 81 96 INZ(X'00000000000000- D 000000000000000000') D\* Length of message data returned(bytes) D GMRL 97 100I 0 INZ(-1) D\* Reserved<br>D GMRS2  $101$   $104I$   $0$   $INZ(0)$  D\* Message handle D GMMH 105 112I 0 INZ(0)

# **MQIIH (záhlaví informačního obsahuIMS ) v systému IBM i**

Struktura MQIIH popisuje informace, které musí být přítomny na začátku zprávy odeslané do mostu IMS prostřednictvím produktu IBM MQ for z/OS.

# **Přehled**

### **Název formátu**: FMIMS.

**Znaková sada a kódování**: Speciální podmínky se vztahují na znakovou sadu a kódování použité pro strukturu MQIIH a data zprávy aplikace:

- Aplikace, které se připojují ke správci front, který vlastní frontu mostu IMS , musí poskytovat strukturu MQIIH, která se nachází ve znakové sadě a kódování správce front. Důvodem je, že převod dat struktury MQIIH se v tomto případě neprovádí.
- Aplikace, které se připojují k jiným správcům front, mohou poskytovat strukturu MQIIH, která se nachází ve všech podporovaných znakových sadách a kódováních; konverze MQIIH je prováděna přijímajícím agentem kanálu zpráv připojeným ke správci front, který vlastní frontu mostu IMS .

**Poznámka:** Existuje jedna výjimka. Pokud správce front, který vlastní frontu mostu IMS , používá CICS pro distribuované řazení do fronty, musí být MQIIH ve znakové sadě a kódování správce front, který vlastní frontu mostu IMS .

• Data zprávy aplikace následující za strukturou MQIIH musí být ve stejné znakové sadě a kódování jako struktura MQIIH. Pole *IICSI* a *IIENC* ve struktuře MQIIH nemohou být použity k určení znakové sady a kódování dat zprávy aplikace.

Uživatelská procedura pro převod dat musí být poskytnuta uživatelem za účelem převodu dat zprávy aplikace, nejsou-li data jedním z vestavěných formátů podporovaných správcem front.

- • ["Ověřování přístupových hesel pro aplikace mostu IMS" na stránce 1086](#page-1085-0)
- • ["Pole" na stránce 1086](#page-1085-0)
- <span id="page-1085-0"></span>• ["Počáteční hodnoty" na stránce 1089](#page-1088-0)
- • ["Deklarace RPG" na stránce 1089](#page-1088-0)

## **Ověřování přístupových hesel pro aplikace mostu IMS**

Nyní je možné, aby administrátoři produktu IBM MQ určili název aplikace, která má být použita pro ověřovací tikety, pro aplikace mostu IMS . Chcete-li to provést, název aplikace je uveden jako nový atribut PTKTAPPL pro definici objektu STGCLASS, jako alfanumerický řetězec o délce 1 až 8 znaků.

Prázdná hodnota znamená, že k ověření dojde stejně jako v předchozích verzích produktu IBM MQ, to znamená, že žádný název aplikace neplyne na požadavku na ověření a hodnota MVSxxxx se použije místo toho.

Hodnota 1-8 alfanumerických znaků musí odpovídat pravidlům pro názvy aplikací přístupových tiketů, jak je popsáno v příručkách RACF .

IBM MQ Administrátoři a administrátoři produktu RACF musí oba souhlasit s platnými názvy aplikací, které mají být použity. Administrátor produktu RACF musí vytvořit profil ve třídě PTKTDATA s přístupem READ k ID uživatelů všech aplikací, kterým má být udělen přístup. Administrátor produktu IBM MQ musí vytvořit nebo změnit požadované definice STGCLASS, které určují název aplikace, který má být použit pro ověření pomocí hesla.

Související informace najdete v příručce *Script (MQSC) Command Reference*.

### **Pole**

Struktura MQIIH obsahuje následující pole; pole jsou popsána v **abecedním pořadí**:

### **IIAUT (8bajtový znakový řetězec)**

RACF heslo nebo přístupový lístek.

Tento parametr je volitelný; je-li zadán, použije se s ID uživatele v kontextu zabezpečení MQMD k sestavení souboru UTOKEN, který je odeslán do produktu IMS za účelem poskytnutí kontextu zabezpečení. Není-li zadán, použije se ID uživatele bez ověření. Závisí to na nastavení přepínačů RACF , které mohou vyžadovat přítomnost ověřovatele.

Tato hodnota je ignorována, pokud je první bajt prázdný nebo má hodnotu null. Mohou být použity následující speciální hodnoty:

#### **IAUNON**

Žádné ověření.

Délka tohoto pole je dána LNAUTH. Počáteční hodnota tohoto pole je IAUNON.

#### **IICMT (jednobajtový znakový řetězec)**

Režim vázaného zpracování.

Další informace o režimech potvrzování produktu IMS naleznete v příručce *OTMA Reference* . Hodnota musí být jedna z následujících:

#### **ICMCTS**

Potvrdit poté odeslání.

Tento režim implikuje dvojité řazení výstupu, ale kratší doba obsazenosti oblasti. Rychlá cesta a konverzační transakce nemohou být spuštěny s tímto režimem.

### **ICMSTC**

Odeslat a potvrdit.

Počáteční hodnota tohoto pole je ICMCTS.

#### **IICSI (10číslicové podepsané celé číslo)**

Vyhrazeno.

Jedná se o vyhrazené pole; jeho hodnota není významná. Počáteční hodnota tohoto pole je 0.

### **IIENC (10ciferné celé číslo se znaménkem)**

Vyhrazeno.

Jedná se o vyhrazené pole; jeho hodnota není významná. Počáteční hodnota tohoto pole je 0.

### **IIFLG (desetimístné podepsané celé číslo)**

Příznaky.

Hodnota musí být:

### **IINON**

Žádné vlajky.

Počáteční hodnota tohoto pole je IINONE.

### **IIFMT (8bajtový znakový řetězec)**

Název formátu produktu IBM MQ , který následuje za záhlavím MQIIH.

Tato hodnota určuje název formátu produktu IBM MQ pro data, která následují strukturu MQIIH.

Na základě volání MQPUT nebo MQPUT1 musí aplikace nastavit toto pole na hodnotu odpovídající datům. Pravidla pro kódování tohoto pole jsou stejná jako pravidla pro pole *MDFMT* v produktu MQMD.

Délka tohoto pole je dána LNFMT. Počáteční hodnota tohoto pole je FMNONE.

### **IILEN (10ciferné celé číslo se znaménkem)**

Délka struktury MQIIH.

Hodnota musí být:

### **IILEN1**

Délka struktury záhlaví informací produktu IMS .

Počáteční hodnota tohoto pole je IILEN1.

### **IILTO (8bajtový znakový řetězec)**

Přepsání logického terminálu.

To je umístěno v poli IO PCB. Je volitelný; pokud není zadán, je použit název TPIPE. Je ignorován, pokud je první bajt prázdný, nebo má hodnotu null.

Délka tohoto pole je dána LNLTOV. Počáteční hodnota tohoto pole je 8 prázdných znaků.

### **IIMMN (8bajtový znakový řetězec)**

Název mapy služeb formátu zpráv.

To je umístěno v poli IO PCB. Tato položka není povinná. Na vstupu se jedná o MID, na výstupu, který představuje MOD. Je ignorován, pokud je první bajt prázdný nebo má hodnotu null.

Délka tohoto pole je dána LNMFMN. Počáteční hodnota tohoto pole je 8 prázdných znaků.

### **IIRFM (8bajtový znakový řetězec)**

Název formátu IBM MQ zprávy odpovědi.

Jedná se o název formátu IBM MQ zprávy odpovědi, který bude odeslán jako odpověď na aktuální zprávu. Pravidla pro kódování jsou stejná jako pravidla pro pole *MDFMT* v produktu MQMD.

Délka tohoto pole je dána LNFMT. Počáteční hodnota tohoto pole je FMNONE.

### **IIRSV (jednobajtový znakový řetězec)**

Vyhrazeno.

Jedná se o vyhrazené pole; musí být prázdné.

### **IISEC (jednobajtový znakový řetězec)**

Rozsah zabezpečení.

Toto označuje požadované zpracování zabezpečení produktu IMS . Jsou definovány tyto hodnoty:

#### **ISCHK**

Zkontrolujte rozsah zabezpečení.

ACEE je postaven v řídicí oblasti, ale ne v závislé oblasti.

### **ISUJÍCÍ**

Plný rozsah zabezpečení.

ACEE uložený v mezipaměti je sestavován v řídicí oblasti a ACEE bez mezipaměti je sestaven v závislé oblasti. Používáte-li ISSFUL, musíte se ujistit, že ID uživatele, pro které je produkt ACEE zabudován, má přístup k prostředkům použitým v závislé oblasti.

Nejsou-li pro toto pole zadány ISSCHK a ISSFUL, předpokládá se ISSCHK.

Počáteční hodnota tohoto pole je ISSCHK.

### **IISID (čtyřbajtový znakový řetězec)**

Identifikátor struktury.

Hodnota musí být:

### **IISIDV**

Identifikátor pro strukturu záhlaví informací produktu IMS .

Počáteční hodnota tohoto pole je IISIDV.

### **IITID (16bajtový bitový řetězec)**

Identifikátor instance transakce.

Toto pole je používáno výstupními zprávami z IMS , takže je ignorován na prvním vstupu. Je-li parametr *IITST* nastaven na ITSIC, musí být tento parametr poskytnut na dalším vstupu a všechny následující vstupy, aby bylo možné produkt IMS korelovat se správnou konverzací zpráv. Mohou být použity následující speciální hodnoty:

### **ITINON**

Chybí ID instance transakce.

Délka tohoto pole je dána LNTIID. Počáteční hodnota tohoto pole je ITINON.

### **IITST (jednobajtový znakový řetězec)**

Stav transakce.

Tento stav označuje stav konverzace produktu IMS . Tato hodnota je na prvním vstupu ignorována, protože žádná konverzace neexistuje. Na následných vstupech označuje, zda je konverzace aktivní nebo ne. Na výstupu je nastaven pomocí IMS. Hodnota musí být jedna z následujících:

### **ITSIC**

-V rozhovoru.

### **ITSNICKÝ**

Ne v rozhovoru.

#### **ITSARC**

Vrátit data stavu transakce ve formě architektury.

Tato hodnota se používá pouze s příkazem IMS /DISPLAY TRAN . Způsobuje, že data stavu transakce budou vrácena ve formě znaku IMS namísto znakového formuláře. Další podrobnosti naleznete v tématu Zápis transakčních programů IMS prostřednictvím produktu IBM MQ .

Počáteční hodnota tohoto pole je ITSNIC.

### <span id="page-1088-0"></span>**IIVER (10ciferné celé číslo se znaménkem)**

Číslo verze struktury.

Hodnota musí být:

### **IIVER1**

Číslo verze pro strukturu záhlaví informací produktu IMS .

Následující konstanta uvádí číslo verze aktuální verze:

### **IIVERC**

Aktuální verze struktury záhlaví informací produktu IMS .

Počáteční hodnota tohoto pole je IIVER1.

# **Počáteční hodnoty**

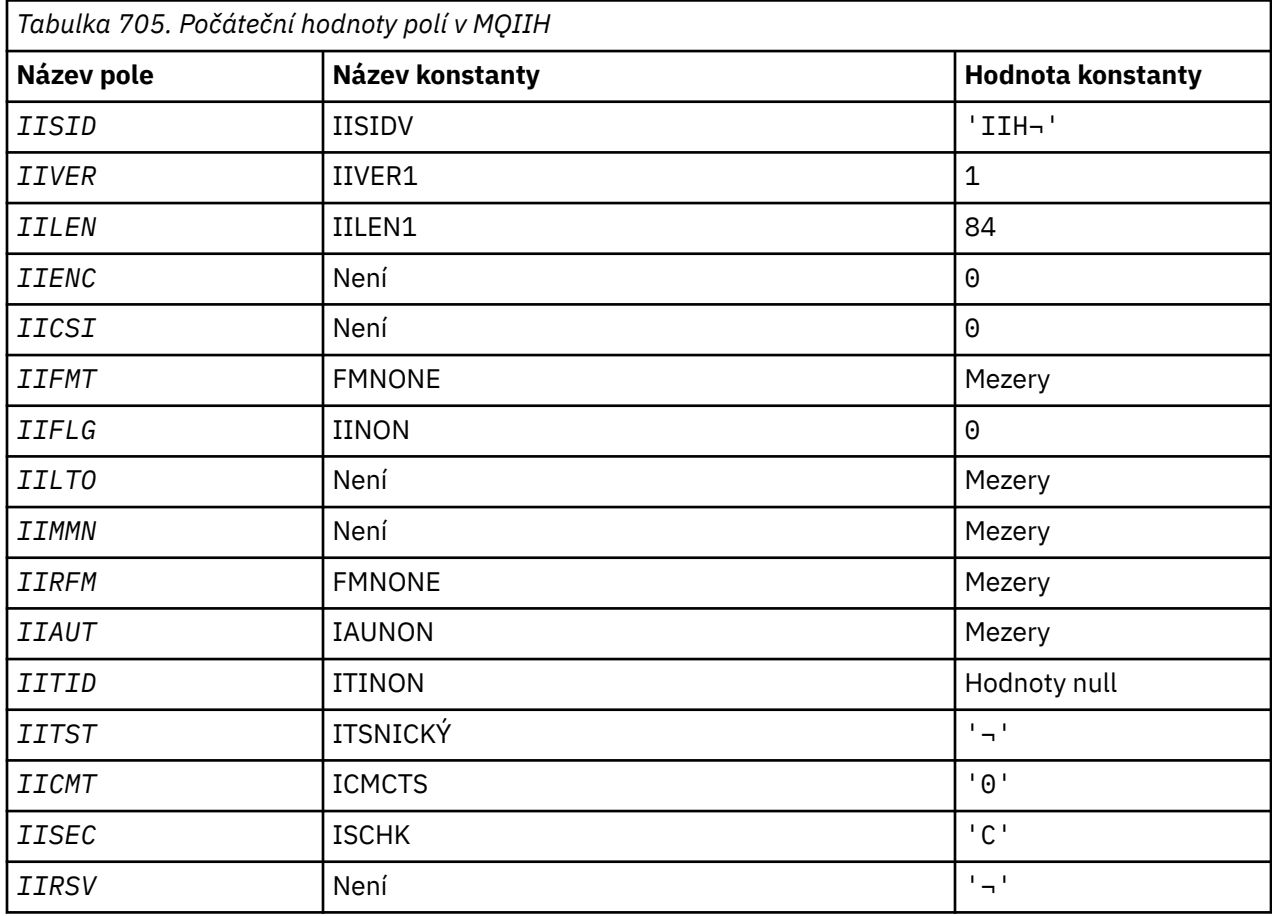

### **Notes:**

1. Symbol ¬ představuje jeden prázdný znak.

# **Deklarace RPG**

```
 D*..1....:....2....:....3....:....4....:....5....:....6....:....7..
    D*
    D* MQIIH Structure
    D*
 D* Structure identifier
 D IISID 1 4 INZ('IIH ')
 D* Structure version number
D IIVER 5 8I 0 INZ(1)
 D* Length of MQIIH structure
 D IILEN 9 12I 0 INZ(84)
```
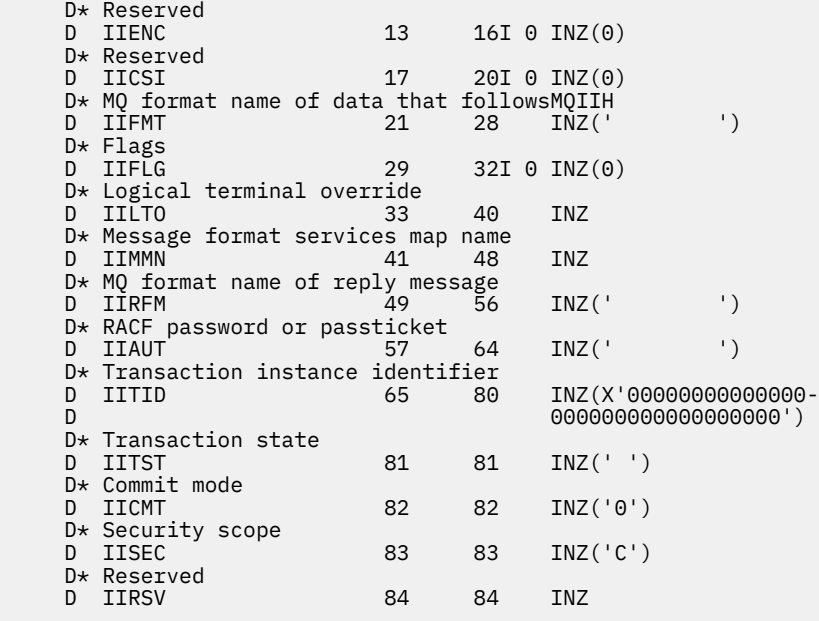

# **MBMI** MQIMPO (Inquire message property options) na IBM i

Struktura MQIMPO umožňuje aplikacím určit volby, které řídí, jak se mají dotazovat vlastnosti zpráv.

# **Přehled**

**Účel**: Struktura je vstupním parametrem volání MQINQMP.

**Znaková sada a kódování**: Data ve struktuře MQIMPO musí být ve znakové sadě aplikace a kódování aplikace (ENNAT).

- "Pole" na stránce 1090
- • ["Počáteční hodnoty" na stránce 1096](#page-1095-0)
- • ["Deklarace RPG" na stránce 1096](#page-1095-0)

### **Pole**

Struktura MQIMPO obsahuje následující pole; pole jsou popsána v **abecedním pořadí**:

### **IPOPT (10číslicové celé číslo se znaménkem)**

Následující volby řídí akci MQINQMP. Můžete uvést jednu nebo více z těchto voleb. Chcete-li zadat více než jednu volbu, buď přidejte hodnoty dohromady (nepřidávejte stejnou konstantu víckrát než jednou), nebo zkombinujte hodnoty pomocí bitové operace OR (pokud programovací jazyk podporuje bitové operace). Kombinace voleb, které nejsou platné, jsou zaznamenány; všechny ostatní kombinace jsou platné.

**Volby hodnot dat:** Následující volby se vztahují ke zpracování dat hodnoty, když je vlastnost načtena ze zprávy.

#### **IPCVAL**

Tato volba vyžaduje, aby hodnota vlastnosti byla převedena tak, aby odpovídala hodnotám *IPREQCSI* a *IPREQENC* určeným před voláním MQINQMP vrací hodnotu vlastnosti v oblasti *Value* .

• Je-li konverze úspěšná, jsou pole *IPRETCSI* a *IPRETENC* nastavena na stejné hodnoty jako *IPREQCSI* a *IPREQENC* při návratu z volání MQINQMP.

• Pokud převod selže, ale volání MQINQMP se jinak dokončí bez chyby, hodnota vlastnosti se vrátí nekonvertované.

Je-li vlastnost řetězec, jsou pole *IPRETCSI* a *IPRETENC* nastavena na znakovou sadu a kódování nepřeváděné řetězce.

Kód dokončení je CCWARN v tomto případě, s kódem příčiny RC2466. Kurzor vlastností se zálohuje na vrácenou vlastnost.

Pokud se hodnota vlastnosti rozbalí během převodu a překročí velikost parametru **Value** , vrátí se nekonvertovaný kód s kódem dokončení CCFAIL; kód příčiny je nastaven na hodnotu RC2469.

Parametr **DataLength** volání MQINQMP vrací délku, kterou by hodnota vlastnosti měla převést na, aby aplikace mohla určit velikost vyrovnávací paměti, která se má použít pro umístění převedené hodnoty vlastnosti. Kurzor vlastnosti se nemění.

Tato volba také vyžaduje, aby:

- Pokud název vlastnosti obsahuje zástupný znak, a
- Pole *IPRETNAMECHRP* je inicializováno s adresou nebo offsetem pro vrácený název,

pak je vrácený název převeden tak, aby odpovídal hodnotám *IPREQCSI* a *IPREQENC* .

- Je-li konverze úspěšná, jsou pole *VSCCSID* souboru *IPRETNAMECHRP* a kódování vráceného názvu nastaveny na vstupní hodnotu *IPREQCSI* a *IPREQENC*.
- Pokud převod selže, ale volání MQINQMP se jinak dokončí bez chyby nebo varování, vrácené jméno se nekonvertuje. Kód dokončení je CCWARN v tomto případě, s kódem příčiny RC2492.

Kurzor vlastností se zálohuje na vrácenou vlastnost. Hodnota RC2466 je vrácena, pokud nejsou obě hodnoty převedeny a název převedeny.

Pokud se vrácený název rozbalí během převodu a překročí velikost pole *VSBufsize* v poli *RequestedName*, vrácený řetězec zůstane nekonvertovaný, kód dokončení CCFAIL a kód příčiny je nastaven na RC2465.

Pole *VSLength* struktury MQCHARV vrací délku, kterou by hodnota vlastnosti měla převést na, aby aplikace mohla určit velikost vyrovnávací paměti, která se má použít pro umístění převedené hodnoty vlastnosti. Kurzor vlastnosti se nemění.

#### **IPCTYP**

Tato volba vyžaduje převedení hodnoty vlastnosti z aktuálního datového typu do datového typu zadaného v parametru **Type** volání MQINQMP.

- Je-li konverze úspěšná, parametr **Type** se nezmění při návratu volání MQINQMP.
- Pokud konverze selže, ale volání MQINQMP se jinak dokončí bez chyby, volání selže s příčinou RC2470. Kurzor vlastnosti se nemění.

Pokud konverze datového typu způsobí, že se hodnota během konverze rozšíří a převedená hodnota překročí velikost parametru **Value** , hodnota se vrátí nekonvertovaný, kód dokončení CCFAIL a kód příčiny je nastaven na RC2469.

Parametr **DataLength** volání MQINQMP vrací délku, kterou by hodnota vlastnosti měla převést na, aby aplikace mohla určit velikost vyrovnávací paměti, která se má použít pro umístění převedené hodnoty vlastnosti. Kurzor vlastnosti se nemění.

Není-li hodnota parametru **Type** volání MQINQMP platná, volání selže s kódem příčiny RC2473.

Není-li požadovaná konverze typu dat podporována, volání selže s příčinou RC2470. Jsou podporovány následující převody datových typů:

*Tabulka 706. Podporované konverze datových typů*

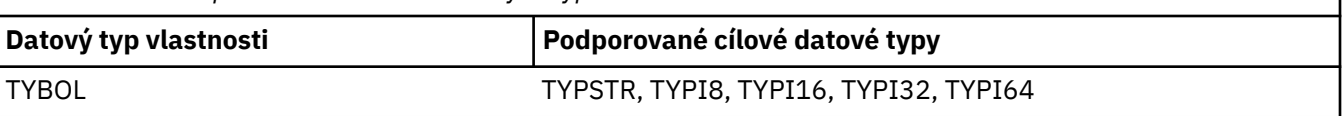

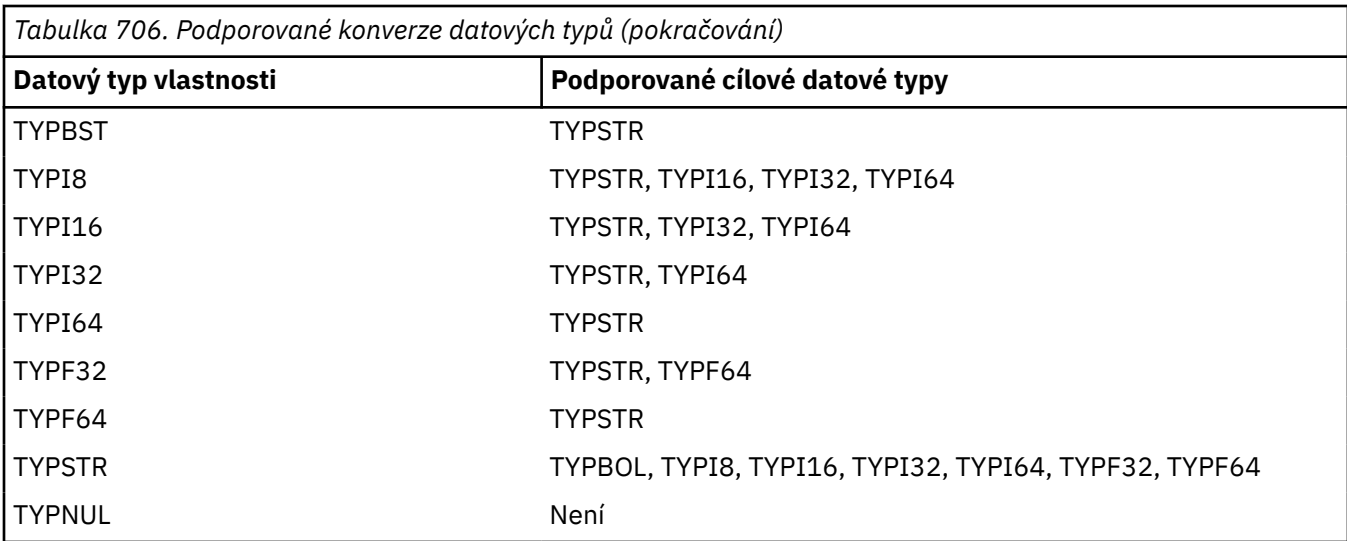

Obecná pravidla týkající se podporovaných převodů jsou následující:

• Hodnoty číselných vlastností lze převádět z jednoho datového typu do jiného, za předpokladu, že během převodu nebudou ztracena žádná data.

Např. hodnota vlastnosti s datovým typem TYPI32 může být převedena na hodnotu s datovým typem TYPI64, ale nelze ji převést na hodnotu s typem dat TYPI16.

- Hodnotu vlastnosti libovolného datového typu lze převést na řetězec.
- Hodnotu vlastnosti řetězce lze převést na jakýkoli jiný typ dat za předpokladu, že je řetězec správně formátován pro převod. Pokusí-li se aplikace převést hodnotu vlastnosti řetězce, která není správně naformátována, produkt IBM MQ vrátí kód příčiny RC2472.
- Pokud se aplikace pokusí o převod, který není podporován, produkt IBM MQ vrátí kód příčiny RC2470.

Specifická pravidla pro převod hodnoty vlastnosti z jednoho datového typu do jiného jsou následující:

- Při převodu hodnoty vlastnosti TYPBOL na řetězec je hodnota TRUE převedena na řetězec "TRUE" a hodnota false se převede na řetězec "FALSE".
- Při převodu hodnoty vlastnosti TYPBOL na číselný datový typ je hodnota TRUE převedena na hodnotu jedna a hodnota FALSE je převedena na nulu.
- Při převodu hodnoty vlastnosti řetězce na hodnotu TYPBOL se řetězec "TRUE" nebo "1" převede na TRUE a řetězec "FALSE" nebo "0" se převede na FALSE.

Všimněte si, že výrazy "TRUE" a "FALSE" nejsou citlivé na velikost písmen.

Jakýkoli jiný řetězec nelze převést; IBM MQ vrátí kód příčiny RC2472.

• Při převodu hodnoty vlastnosti řetězce na hodnotu s datovým typem TYPI8, TYPI16, TYPI32 nebo TYPI64musí mít řetězec následující formát:

```
[blanks][sign]digits
```
Význam komponent řetězce je následující:

#### **blanks**

Volitelné úvodní prázdné znaky

### **sign**

Volitelné znaménko plus (+) nebo znak minus (-).

#### **digits**

Souvislá posloupnost číselných znaků (0-9). Musí být přítomen alespoň jeden číselný znak.

Po pořadí znaků číslic může řetězec obsahovat i jiné znaky, které nejsou číslice, ale konverze se zastaví, jakmile je dosaženo začátku těchto znaků. Předpokládá se, že řetězec představuje desítkové celé číslo.

IBM MQ vrátí kód příčiny RC2472 , pokud není řetězec správně naformátován.

• Při převodu hodnoty vlastnosti řetězce na hodnotu s datovým typem TYPF32 nebo TYPF64musí mít řetězec následující formát:

[blanks][sign]digits[.digits][e\_char[e\_sign]e\_digits]

Význam komponent řetězce je následující:

#### **blanks**

Volitelné úvodní prázdné znaky

### **sign**

Volitelné znaménko plus (+) nebo znak minus (-).

### **digits**

Souvislá posloupnost číselných znaků (0-9). Musí být přítomen alespoň jeden číselný znak.

### **e\_char**

Exponent znak, který je buď "E" nebo "e".

### **e\_sign**

Volitelný znak plus (+) nebo znaménko minus (-) pro exponent.

### **e\_digits**

Souvislá posloupnost znaků číslic (0-9) pro exponent. Pokud řetězec obsahuje exponent exponent, musí být přítomen alespoň jeden znak číslice.

Po pořadí znaků číslic nebo volitelných znaků představujících exponent může řetězec obsahovat jiné znaky, které nejsou číslice, ale konverze se zastaví, jakmile se dosáhne první z těchto znaků. Předpokládá se, že řetězec představuje desetinné číslo s plovoucí řádovou čárkou s exponentem, který je mocninou 10.

IBM MQ vrátí kód příčiny RC2472 , pokud není řetězec správně naformátován.

- Při převodu číselné hodnoty vlastnosti na řetězec se hodnota převede na řetězcovou reprezentaci hodnoty jako dekadické číslo, nikoli řetězec obsahující znak ASCII pro tuto hodnotu. Například, celé číslo 65 je převedeno na řetězec "65", nikoli řetězec "A".
- Při převádění hodnoty vlastnosti řetězce bajtu na řetězec se každý bajt převede na dva hexadecimální znaky, které představují bajt. Příklad: Bajtové pole {0xF1, 0x12, 0x00, 0xFF} je převedeno na řetězec "F11200FF".

#### **IPQLEN**

Zadejte dotaz na typ a délku hodnoty vlastnosti. Délka je vrácena v parametru **DataLength** volání MQINQMP. Hodnota vlastnosti se nevrátí.

Je-li zadána vyrovnávací paměť *ReturnedName* , pole *VSLength* struktury MQCHARV se vyplní s délkou názvu vlastnosti. Název vlastnosti není vrácen.

**Volby iterace:** Následující volby se vztahují k iteraci přes vlastnosti pomocí názvu se zástupným znakem

### **IPINQF**

Zjišťuje se první vlastnost, která odpovídá uvedenému názvu. Po tomto volání je kurzor založen na vlastnosti, která je vrácena.

Toto je výchozí hodnota.

Volba IPINQC může být následně použita s voláním MQINQMP, je-li to nutné, aby se mohla znovu dotázat na stejnou vlastnost.

Všimněte si, že existuje pouze jeden kurzor vlastnosti; proto, je-li název vlastnosti uvedený ve volání MQINQMP, změny kurzoru se resetují.

Tato volba není platná při jedné z následujících voleb:

IPINQN IPINQC

#### **IPINQN**

Zvodí na další vlastnosti, která odpovídá uvedenému názvu, pokračuje hledání od kurzoru vlastnosti. Kurzor se přesune na vrácenou vlastnost.

Jedná-li se o první volání MQINQMP pro zadaný název, bude vrácena první vlastnost, která odpovídá zadanému názvu.

Volba IPINQC může být následně použita s voláním MQINQMP, je-li to nutné, aby se mohla znovu dotázat na stejnou vlastnost.

Pokud byla vlastnost pod kurzorem odstraněna, funkce MQINQMP vrátí následující odpovídající vlastnost za hodnotou, která byla odstraněna.

Je-li přidána vlastnost, která odpovídá zástupnému znaku, zatímco iterace probíhá, vlastnost může nebo nemusí být vrácena během dokončení iterace. Vlastnost je vrácena, jakmile se iterace restartuje pomocí IPINQF.

Vlastnost odpovídající zástupnému znaku, který byl odstraněn, zatímco iterace probíhal, není po jejím odstranění vrácena.

Tato volba není platná při jedné z následujících voleb:

IPINQF IPINQC

#### **IPINQC**

Načtení hodnoty vlastnosti, na kterou ukazuje kurzor, který je uveden ve vlastnosti. Vlastnost, na kterou ukazuje kurzor vlastností, je ta, která byla naposledy dotazovaná, buď pomocí volby IPINQF, nebo IPINQN.

Kurzor vlastností se resetuje, když se znovu použije popisovač zprávy, když je zadán popisovač zprávy v poli *MsgHandle* MQGMO na volání MQGET nebo pokud je popisovač zprávy zadán v polích *OriginalMsgHandle* nebo *NewMsgHandle* ve struktuře MQPMO na volání MQPUT.

Je-li tato volba použita, nebyla-li kurzor vlastnosti dosud ustanoveno, nebo pokud byla vlastnost, na kterou ukazuje kurzor vlastností, odstraněna, volání selže s kódem dokončení CCFAIL a příčinou RC2471.

Tato volba není platná při jedné z následujících voleb:

IPINQF IPINQN

Pokud není požadována žádná z dříve popsaných voleb, lze použít následující volbu:

#### **IPNONE**

Tuto hodnotu použijte, chcete-li vyjádřit, že nebyly zadány žádné jiné volby. Všem volbám budou přiřazeny jejich výchozí hodnoty.

Program IPNONE opomáhá dokumentaci programu; není zamýšleno, aby tato volba byla použita s jinou, ale protože její hodnota je nula, takové použití nelze zjistit.

Toto je vždy vstupní pole. Počáteční hodnota tohoto pole je IPINQF.

#### **IPREQCSI (10ciferné celé číslo se znaménkem)**

Znaková sada, do které se má dotazovaná hodnota vlastnosti převést, je-li hodnota znakový řetězec. Jedná se také o znakovou sadu, do které se má produkt *ReturnedName* převést, když je zadán IPCVAL nebo IPCTYP.

Počáteční hodnota tohoto pole je CSAPL.

### **IPREQENC (10ciferné celé číslo se znaménkem)**

Jedná se o kódování, do kterého se má dotazovaná hodnota vlastnosti konvertovat, když je zadán IPCVAL nebo IPCTYP.

Počáteční hodnota tohoto pole je ENNAT.

### **IPRE1 (10ciferné celé číslo se znaménkem)**

Jedná se o vyhrazené pole. Počáteční hodnota tohoto pole je prázdný znak.

### **IPRETCSI (10ciferné celé číslo se znaménkem)**

Na výstupu se jedná o znakovou sadu hodnoty vrácené v případě, že parametr **Type** volání MQINQMP je TYPSTR.

Je-li volba IPCVAL zadána a konverze byla úspěšná, hodnota pole *ReturnedCCSID* při návratu je stejná jako hodnota předaná v poli.

Počáteční hodnota tohoto pole je nula.

#### **IPRETENC (10ciferné celé číslo se znaménkem)**

Na výstupu se jedná o kódování vrácené hodnoty.

Je-li volba IPCVAL zadána a konverze byla úspěšná, hodnota pole *ReturnedEncoding* při návratu je stejná jako hodnota předaná v poli.

Počáteční hodnota tohoto pole je ENNAT.

#### **IPRETNAMCHRP (desetimístné podepsané celé číslo)**

Aktuální název dotazované vlastnosti.

Na vstupu lze vyrovnávací paměť typu string předat pomocí pole *VSPtr* nebo *VSOffset* struktury MQCHARV. Délka vstupní vyrovnávací paměti řetězce je určena pomocí pole *VSBufsize* struktury MQCHARV.

Při návratu z volání MQINQMP je vyrovnávací paměť řetězce dokončena s názvem neurčené vlastnosti, za předpokladu, že vyrovnávací paměť řetězce byla dostatečně dlouhá, aby plně obsahovala název. Pole *VSLength* struktury MQCHARV se vyplní s délkou názvu vlastnosti. Pole *VSCCSID* struktury MQCHARV je vyplněno, aby byla uvedena znaková sada vráceného názvu bez ohledu na to, zda došlo k selhání převodu názvu či nikoli.

Jedná se o vstupní/výstupní pole. Počáteční hodnota tohoto pole je MQCHARV\_DEFAULT.

#### **IPSID (10ciferné celé číslo se znaménkem)**

Jedná se o identifikátor struktury. Hodnota musí být:

#### **IPSIDV**

Identifikátor pro strukturu voleb vlastností zprávy dotazu.

Toto je vždy vstupní pole. Počáteční hodnota tohoto pole je IPSIDV.

#### **IPTYP (10ciferné celé číslo se znaménkem)**

Řetězcová reprezentace datového typu vlastnosti.

Pokud byla vlastnost zadána v záhlaví MQRFH2 a atribut MQRFH2 dt není rozpoznán, lze toto pole použít k určení datového typu vlastnosti. *TypeString* je vrácen v kódované znakové sadě 1208 (UTF-8) a je prvních osm bajtů hodnoty atributu dt vlastnosti, které se nezdařilo rozpoznat

<span id="page-1095-0"></span>Toto je vždy výstupní pole. Počáteční hodnota tohoto pole je řetězec s hodnotou null v programovacím jazyku C a 8 prázdných znaků v jiných programovacích jazycích.

### **IPVER (10číslicové podepsané celé číslo)**

Jedná se o číslo verze struktury. Hodnota musí být:

### **IPVER1**

Číslo verze pro strukturu voleb vlastností zprávy dotazu.

Následující konstanta uvádí číslo verze aktuální verze:

### **IPVERC**

Aktuální verze struktury voleb vlastností dotazových zpráv.

Toto je vždy vstupní pole. Počáteční hodnota tohoto pole je IPVER1.

# **Počáteční hodnoty**

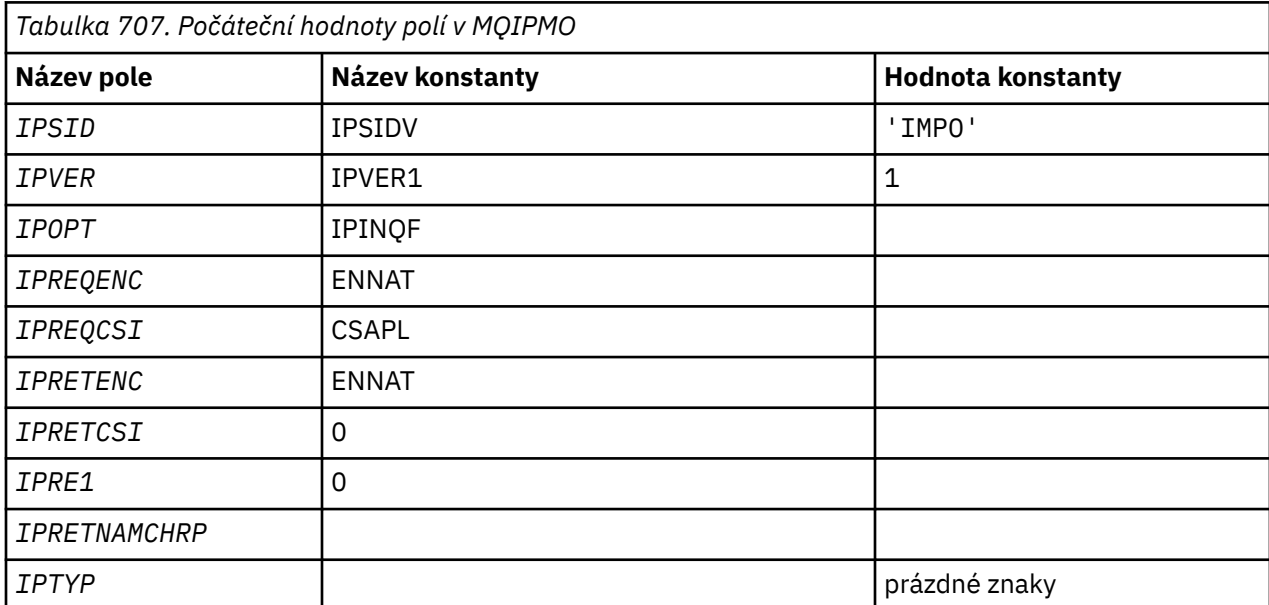

## **Deklarace RPG**

```
D* MQIMPO Structure
D*
D*
D* Structure identifier
D IPSID 1 4 INZ('IMPO')
D*
D* Structure version number
D IPVER 5 8I 0 INZ(1)
D*** Options that control the action of
** ∪ptions<br>D* MQINQMP<br>D IPOPT
             9 12I 0 INZ(0)
D*
D* Requested encoding of Value
D IPREQENC 13 16I 0 INZ(273)
D*
** Requested character set identifier
D* of Value<br>D IPREQCSI
              17 20I 0 INZ(-3)
D*
D* Returned encoding of Value
D IPRETENC 21 24I 0 INZ(273)
D*** Returned character set identifier of
D* Value
D* Value<br>D IPRETCSI 25 28I 0 INZ(0)
D*
```

```
D* Reserved<br>D IPRE1
                 29 32I 0 INZ(0)
D*
D* Returned property name
D* Address of variable length string
D IPRETNAMCHRP 33 48* INZ(*NULL)
D* Offset of variable length string
D IPRETNAMCHRO 49 52I 0 INZ(0)
D* Size of buffer
D IPRETNAMVSBS 53 56I 0 INZ(-1)
D* Length of variable length string<br>D IPRETNAMCHRL 57 60I 0 INZ(0
                   57 60I 0 INZ(0)
D* CCSID of variable length string
D IPRETNAMCHRC 61 \quad 64I \cdot 0 \text{ INZ}(-3)
D*
D* Property data type as a string
             65 72 INZ
```
# **MBMI MQMD (Message Descriptor) na serveru IBM i**

# **Přehled**

**Účel**: Struktura MQMD obsahuje řídicí informace, které jsou připojeny k datům aplikace, když se zpráva pohybuje mezi odesílající a přijímající aplikací. Struktura je vstupním/výstupním parametrem na voláních MQGET, MQPUT a MQPUT1 .

**Verze**: Aktuální verze MQMD je MDVER2. Pole, která existují pouze v posledních verzích struktury, jsou identifikována jako taková v popisech, které následují.

Poskytnutý soubor COPY obsahuje nejnovější verzi MQMD, která je podporována prostředím, ale s počáteční hodnotou pole MDVER nastavenou na MDVER1. Chcete-li použít pole, která nejsou přítomna ve struktuře version-1 , aplikace musí nastavit pole MDVER na číslo verze požadované verze.

Deklarace pro strukturu version-1 je k dispozici s názvem MQMD1.

**Znaková sada a kódování**: Data ve znakové sadě MQMD musí být ve znakové sadě atributu správce front **CodedCharSetId** a kódování lokálního správce front poskytnutého ENNAT. Je-li však aplikace spuštěna jako IBM MQ MQI client, musí být struktura ve znakové sadě a kódování klienta.

Pokud odesílající a přijímající správci front používají různé znakové sady nebo kódování, budou data v produktu MQMD převedena automaticky. Není nutné, aby aplikace převedl deskriptor MQMD.

- "Použití různých verzí produktu MQMD" na stránce 1097
- • ["kontext zprávy" na stránce 1098](#page-1097-0)
- • ["Vypršení zprávy" na stránce 1098](#page-1097-0)
- • ["Pole" na stránce 1098](#page-1097-0)
- • ["Počáteční hodnoty" na stránce 1137](#page-1136-0)
- • ["Deklarace RPG" na stránce 1138](#page-1137-0)

# **Použití různých verzí produktu MQMD**

version-2 MQMD je obecně ekvivalentem k použití MQMD version-1 a k určení dat zprávy se strukturou MQMDE. Pokud však mají všechny pole ve struktuře MQMDE své výchozí hodnoty, může být hodnota MQMDE vynechána. Používá se version-1 MQMD plus MQMDE, jak je popsáno dále v této sekci.

• V případě volání MQPUT a MQPUT1 , pokud aplikace poskytuje version-1 MQMD, může aplikace volitelně připojit data zprávy k datům MQMDE a nastavit pole MDFMT v MQMD na hodnotu FMMDE tak, aby označovalo, že je přítomen MQMDE. Pokud aplikace neposkytuje prostředí MQMDE, předpokládá správce front výchozí hodnoty pro pole v MQMDE.

**Poznámka:** Několik polí, která existují ve version-2 MQMD, ale ne version-1 MQMD, jsou vstupní/ výstupní pole na volání MQPUT a MQPUT1 . Správce front však nevrátí žádné hodnoty v ekvivalentních

<span id="page-1097-0"></span>polích v MQMDE na výstupu z volání MQPUT a MQPUT1 ; pokud aplikace vyžaduje tyto výstupní hodnoty, musí použít version-2 MQMD.

• Pokud v rámci volání MQGET poskytuje aplikace MQMD version-1 , předpony správce front vrátí zprávu s řetězcem MQMDE, ale pouze v případě, že jedno nebo více polí v prostředí MQMDE má jinou než výchozí hodnotu. Pole MDFMT v MQMD bude mít hodnotu FMMDE, aby označilo, že je přítomen MQMDE.

Výchozí hodnoty, které používá správce front pro pole v MQMDE, jsou stejné jako počáteční hodnoty těchto polí, zobrazené v [Tabulka 709 na stránce 1137.](#page-1136-0)

Je-li zpráva v přenosové frontě, některá pole v produktu MQMD jsou nastavena na konkrétní hodnoty; podrobnosti viz ["MQXQH \(záhlaví přenosové fronty\) v systému IBM i" na stránce 1229](#page-1228-0) .

# **kontext zprávy**

Určitá pole v deskriptoru MQMD obsahují kontext zprávy. Typicky:

- *Kontext identity* souvisí s aplikací, která původně vložila zprávu
- *Výchozí kontext* se vztahuje k aplikaci, která naposledy zadala zprávu
- *Kontext uživatele* se vztahuje k aplikaci, která původně vložila zprávu.

Tyto dvě aplikace mohou být stejné aplikace, ale mohou se také jednat o různé aplikace (například, když je zpráva předána z jedné aplikace do druhé).

Ačkoli kontext identity a výchozí kontext mají obvykle význam popsaný dříve, obsah obou typů kontextových polí ve struktuře MQMD ve skutečnosti závisí na volbách PM\*, které jsou zadány při vložení zprávy. V důsledku toho se kontext identity nemusí nutně vztahovat k aplikaci, která původně vložila zprávu, a kontext původu se nemusí nutně vztahovat k aplikaci, která nejnověji vložila zprávu-závisí na návrhu sady aplikací.

Existuje jedna třída aplikace, která nikdy nemění kontext zprávy, konkrétně agent kanálu zpráv (MCA). MCA, kteří přijímají zprávy ze vzdálených správců front, používají kontextový parametr PMSETA na volání MQPUT nebo MQPUT1 . To umožňuje přijímající sběrnici MCA zachovat přesně kontext zprávy, který cestoval se zprávou z odesílající sběrnice MCA. Výsledkem je však, že kontext původu se nevztahuje k aplikaci, která naposledy umístil zprávu (přijímající agent MCA), ale vztahuje se k dřívější aplikaci, která tuto zprávu vložila (pravděpodobně původní aplikace samotná).

Další informace viz téma Kontext zprávy.

# **Vypršení zprávy**

Zprávy, jejichž platnost skončila v zavedené frontě (fronta, která byla otevřena), jsou z fronty automaticky odebrána v přiměřeném časovém intervalu po vypršení jejich platnosti. Některé další nové funkce tohoto vydání produktu IBM MQ mohou vést ke snímaným načítaným frontám, než v předchozí verzi produktu, avšak zprávy s vypršenou platností v načtených frontách budou vždy odebrány během rozumného období jejich vypršení platnosti.

## **Pole**

Struktura MQMD obsahuje následující pole; pole jsou popsána v abecedním pořadí:

### **MDACC (32bajtový bitový řetězec)**

Token evidence.

Tato část je součástí *kontextu identity* zprávy. Další informace o kontextu zprávy najdete v tématu Kontext zprávy a Informace o řízení kontextu.

*MDACC* umožňuje aplikaci způsobit práci provedenou jako výsledek zprávy, která má být patřičně nabitá. Správce front považuje tyto informace za řetězec bitů a nekontroluje jeho obsah.

Když správce front vygeneruje tyto informace, je nastaven takto:

- První bajt pole je nastaven na délku účetních informací přítomných v bajtech, které následují; tato délka je v rozsahu nula až 30 a je uložena v prvním bajtu jako binární celé číslo.
- Druhý a následující bajt (jak je uvedeno v poli délky) jsou nastaveny na informace o účtování odpovídající prostředí.
	- **z/08** Na z/OS jsou informace o účtování nastaveny na:
		- Pro dávkové zpracování produktu z/OS informace o účtování z karty JES JOB nebo z příkazu JES ACCT v kartě EXEC (oddělovač čárky se změní na X'FF '). Tyto informace jsou v případě potřeby zkráceny na 31 bajtů.
		- Pro TSO, číslo účtu uživatele.
		- Pro CICS, identifikátor jednotky práce LU 6.2 (UEUPOWDS) (26 bajtů).
		- Pro IMSje 8znakový název PSB zřetězený s 16znakový IMS obnoveným tokenem obnovy.
		- IBM I V systému IBM ijsou informace o účtování nastaveny na účtovací kód úlohy.
	- V systémech UNIXjsou informace o účtování nastaveny na číselný identifikátor uživatele, ve znacích ASCII.
	- Windows N<sub>V</sub> systému Windowsjsou informace o účtování nastaveny na Windows NT identifikátor zabezpečení (SID) v komprimovaném formátu. Identifikátor SID jednoznačně identifikuje identifikátor uživatele uložený v poli *MDUID* . Když je SID uloženo v poli *MDACC* , 6bajtová identifikační autorita (umístěná ve třetím a následujících bajtech SID) se vynechá. Například, pokud je Windows NT SID 28 bajtů dlouhý, 22 bajtů informací SID se uloží do pole *MDACC* .
- Poslední bajt je nastaven na typ účtovacího tokenu, jedna z následujících hodnot:

### **ATTUCŠTINA**

CICS Identifikátor LUOW.

#### **ATTDOS**

Předvolený účtovací token PC DOS.

### **ATTWANT**

Identifikátor zabezpečení produktu Windows .

#### **ATT400**

Účtovací token IBM i .

#### **ATTUNX**

UNIX číselný identifikátor.

#### **ATUSR**

Uživatelem definovaný evidenční token.

### **UPOZORNĚNÍ**

Neznámý typ účtovacího tokenu.

Typ účtovacího tokenu je nastaven na explicitní hodnotu pouze v následujících prostředích:

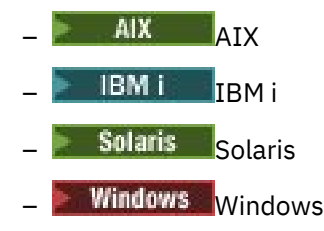

a pro IBM MQ MQI clients připojené k těmto systémům.

V jiných prostředích je typ účtovacího tokenu nastaven na hodnotu ATTUNK. V těchto prostředích lze pole MDPAT použít k odvození typu přijatého tokenu evidence.

• Všechny ostatní bajty jsou nastaveny na binární nulu.

Pro volání MQPUT a MQPUT1 se jedná o vstupní/výstupní pole, pokud je položka PMSETI nebo PMSETA zadána v parametru **PMO** . Není-li uvedeno PMSETI ani PMSETA, je toto pole na vstupu ignorováno a je to pole pouze pro výstup. Další informace o kontextu zprávy najdete v tématu Kontext zprávy a Informace o řízení kontextu.

Po úspěšném dokončení volání MQPUT nebo MQPUT1 bude toto pole obsahovat MDACC , která byla přenesena spolu se zprávou, pokud byla vložena do fronty. To bude hodnota MDACC , která je uchována se zprávou, pokud je uchována (viz popis PMRET v souboru ["MQPMO \(volby vkládání zpráv\)](#page-1158-0) [v systému IBM i" na stránce 1159](#page-1158-0) pro více podrobností o zachovaných publikacích), ale nepoužívá se jako MDACC , když je zpráva odeslána jako publikace odběratelům, protože poskytují hodnotu pro přepsání MDACC ve všech publikačních publikacích, které se na ně posílají. Pokud zpráva nemá žádný kontext, je pole zcela binární nula.

Toto je výstupní pole pro volání MQGET.

Toto pole není předmětem žádného překladu založeného na znakové sadě správce front-toto pole je považováno za řetězec bitů a nikoli jako řetězec znaků.

Správce front s informacemi v tomto poli nic neudělá. Aplikace musí tyto informace interpretovat, pokud chce použít informace pro účely účetnictví.

Pro pole *MDACC* může být použita následující speciální hodnota:

### **ANONE**

Není zadán žádný token účtování.

Hodnota je binární nula pro délku pole.

Délka tohoto pole je dána LNACCT. Počáteční hodnota tohoto pole je ACNONE.

### **MDAID (32bajtový znakový řetězec)**

Data aplikace související s identitou.

Tato část je součástí *kontextu identity* zprávy. Další informace o kontextu zprávy najdete v tématu Kontext zprávy a Informace o řízení kontextu.

MDAID jsou informace, které jsou definovány sadou aplikací a lze je použít k poskytnutí dalších informací o zprávě nebo jejím původci. Správce front považuje tyto informace za znaková data, ale nedefinuje její formát. Když správce front vygeneruje tyto informace, je zcela prázdný.

Pro volání MQPUT a MQPUT1 se jedná o vstupní/výstupní pole, pokud je položka PMSETI nebo PMSETA zadána v parametru **PMO** . Je-li přítomen znak null, správce front převede znak null a všechny následující znaky na mezery. Není-li uvedeno PMSETI ani PMSETA, je toto pole na vstupu ignorováno a je to pole pouze pro výstup. Další informace o kontextu zprávy najdete v tématu Kontext zprávy a Informace o řízení kontextu.

Po úspěšném dokončení volání MQPUT nebo MQPUT1 bude toto pole obsahovat MDAID , která byla přenesena spolu se zprávou, pokud byla vložena do fronty. To bude hodnota MDAID , která je uchována se zprávou, pokud je uchována (viz popis PMRET pro více podrobností o zachovaných publikacích), ale nepoužívá se jako MDAID , když je zpráva odeslána jako publikace odběratelům, protože poskytují hodnotu pro přepis MDAID ve všech publikačních publikacích, které se na ně posílají. Pokud zpráva nemá žádný kontext, pole je zcela prázdné.

Toto je výstupní pole pro volání MQGET. Délka tohoto pole je dána LNAIDD. Počáteční hodnota tohoto pole je 32 prázdných znaků.

### **MDAOD (4bajtový znakový řetězec)**

Údaje o žádosti vztahující se k původu.

Toto je část *kontextu původu* zprávy. Další informace o kontextu zprávy najdete v tématu Kontext zprávy a Informace o řízení kontextu.

MDAOD jsou informace, které jsou definovány sadou aplikací, které lze použít k poskytnutí dalších informací o původu zprávy. Například by mohly být nastaveny aplikacemi, které jsou spuštěny s odpovídajícím oprávněním uživatele, aby označovaly, zda jsou data identity důvěryhodná.

Správce front považuje tyto informace za znaková data, ale nedefinuje její formát. Když správce front vygeneruje tyto informace, je zcela prázdný.

Pro volání MQPUT a MQPUT1 je to vstupní/výstupní pole, je-li položka PMSETA zadána v parametru **PMO** . Jakékoli informace, které následují za znakem null uvnitř pole, budou vyřazeny. Nulový znak a následující znaky jsou správcem front převáděny na mezery. Není-li položka PMSETA uvedena, je toto pole na vstupu ignorováno a je to pole pouze pro výstup.

Po úspěšném dokončení volání MQPUT nebo MQPUT1 bude toto pole obsahovat MDAOD , která byla přenesena spolu se zprávou, pokud byla vložena do fronty. To bude hodnota MDAOD , která je uchována se zprávou, pokud je uchována (viz popis PMRET pro více podrobností o zachovaných publikacích), ale nepoužívá se jako MDAOD , když je zpráva odeslána jako publikace odběratelům, protože poskytují hodnotu pro přepis MDAOD ve všech publikačních publikacích, které se na ně posílají. Pokud zpráva nemá žádný kontext, pole je zcela prázdné.

Toto je výstupní pole pro volání MQGET. Délka tohoto pole je dána LNAORD. Počáteční hodnota tohoto pole je 4 prázdné znaky.

#### **MDBOC (10číslicové celé číslo se znaménkem)**

Čítač k vrácení.

Jedná se o počet případů, kdy byla zpráva již dříve vrácena voláním MQGET jako součást pracovní jednotky a následně vrácena. Je poskytnuta jako pomůka pro aplikaci při zjišťování chyb zpracování, které jsou založeny na obsahu zprávy. Počet vylučuje volání MQGET, která specifikovanou některou z voleb GMBRW\*.

Přesnost tohoto počtu je ovlivněna atributem fronty **HardenGetBackout** ; viz ["Atributy pro fronty" na](#page-1350-0) [stránce 1351.](#page-1350-0)

Toto je výstupní pole pro volání MQGET. Pro volání MQPUT a MQPUT1 je ignorována. Počáteční hodnota tohoto pole je 0.

#### **MDCID (24bajtový bitový řetězec)**

Identifikátor korelace.

Jedná se o bajtový řetězec, který může aplikace použít ke vztažení jedné zprávy k jiné, nebo ke vztažení zprávy k jiné práci, kterou aplikace provádí. Identifikátor korelace je trvalou vlastností zprávy a uchovává se po restartu správce front. Vzhledem k tomu, že identifikátor korelace je bajtový řetězec a nikoli znakový řetězec, není korelační identifikátor převeden mezi znakovými sadami, když se tok zpráv z jednoho správce front do jiného správce front.

Pro volání MQPUT a MQPUT1 může aplikace určit libovolnou hodnotu. Správce front tuto hodnotu přenáší se zprávou a doručuje ji aplikaci, která vydá požadavek na získání pro zprávu.

Pokud aplikace uvádí PMNCID, správce front vygeneruje jedinečný korelační identifikátor, který se odešle se zprávou a také se vrátí do odesílající aplikace na výstupu z volání MQPUT nebo MQPUT1 .

Tento generovaný korelační identifikátor je uložen se zprávou, pokud je uchován a je použit jako identifikátor korelace, když je zpráva odeslána jako publikace odběratelům, kteří specifikují CINONE v poli SDCID v MQSD předávaném na volání MQSUB.

Další podrobnosti o zachovaných příručkách naleznete v příručce ["MQPMO \(volby vkládání zpráv\)](#page-1158-0) [v systému IBM i" na stránce 1159](#page-1158-0) .

Když správce front nebo agent kanálu zpráv vygeneruje zprávu s hlášením, nastaví pole MDCID tak, jak je určeno polem MDREP původní zprávy, buď ROCMTC nebo ROPCI. Aplikace, které generují zprávy sestav, by to měly provést také.

Pro volání MQGET je MDCID jedním z pěti polí, které lze použít k výběru konkrétní zprávy, která má být načtena z fronty. Podrobné informace o tom, jak určit hodnoty pro toto pole, najdete v popisu pole MDMID .

Zadání CINONE jako korelačního identifikátoru má stejný účinek jako neuvedení MOCORI, to znamená, že jakýkoli korelační identifikátor se bude shodovat.

Je-li v parametru **GMO** na volání MQGET zadána volba GMMUC, je toto pole ignorováno.

Při návratu z volání MQGET je pole MDCID nastaveno na identifikátor korelace vrácené zprávy (je-li k dispozici).

Mohou být použity následující speciální hodnoty:

### **CINNE**

Není uveden žádný korelační identifikátor.

Hodnota je binární nula pro délku pole.

### **KINETY**

Zpráva je začátkem nové relace.

Tato hodnota je rozpoznána produktem CICS bridge jako označení začátku nové relace, tj. začátek nové posloupnosti zpráv.

U volání MQGET se jedná o vstupní/výstupní pole. Pro volání MQPUT a MQPUT1 je toto vstupní pole, není-li zadáno PMNCID, a výstupní pole, je-li uvedeno PMNCID. Délka tohoto pole je dána hodnotou LNCID. Počáteční hodnota tohoto pole je CINONE.

### **MDCSI (10ciferné celé číslo se znaménkem)**

Uvádí identifikátor znakové sady pro znaková data ve zprávě.

**Poznámka:** Znaková data v MQMD a ostatních datových strukturách IBM MQ , které jsou parametry na voláních, musí být ve znakové sadě správce front. Tento atribut je definován atributem **CodedCharSetId** správce front; podrobnosti o tomto atributu viz ["Atributy pro správce front](#page-1381-0) [v systému IBM i" na stránce 1382](#page-1381-0) .

Mohou být použity následující speciální hodnoty:

### **CSQM**

Identifikátor znakové sady správce front.

Znaková data ve zprávě jsou uvedena ve znakové sadě správce front.

Na základě volání MQPUT a MQPUT1 změní správce front tuto hodnotu v deskriptoru MQMD odeslanou se zprávou na skutečný identifikátor znakové sady správce front. V důsledku toho není hodnota CSQM nikdy vrácena voláním MQGET.

### **CSINHT**

Zdědit identifikátor znakové sady této struktury.

Znaková data ve zprávě se nacházejí ve stejné znakové sadě jako v této struktuře. Jedná se o znakovou sadu správce front. (Pouze pro MQMD má CSINHT stejný význam jako CSQM).

Správce front změní tuto hodnotu v deskriptoru MQMD odeslanou se zprávou na skutečný identifikátor znakové sady MQMD. Není-li zjištěna žádná chyba, hodnota CSINHT se nevrací pomocí volání MQGET.

CSINHT nelze použít, je-li hodnota pole MDPAT v MQMD je ATBRKR.

### **CSEMBD.**

Identifikátor vložené znakové sady.

Znaková data ve zprávě se nacházejí ve znakové sadě s identifikátorem, který je obsažen v samotných datech zprávy. V datech zprávy může být libovolný počet identifikátorů znakových sad, který se vztahuje na různé části dat. Tato hodnota musí být použita pro zprávy PCF, které obsahují data ve směsi znakových sad. Zprávy PCF mají název formátu FMPCF.

Tuto hodnotu zadejte pouze v rámci volání MQPUT a MQPUT1 . Je-li zadán na volání MQGET, brání převodu zprávy.

Na základě volání MQPUT a MQPUT1 změní správce front hodnoty CSQM a CSINHT v MQMD odeslanou se zprávou, jak bylo popsáno výše, ale nezmění MQMD, které je určeno v rámci volání MQPUT nebo MQPUT1 . Na zadané hodnotě není provedena žádná další kontrola.

Aplikace, které načítají zprávy, by měly porovnat toto pole s hodnotou, kterou aplikace očekává; pokud se hodnoty liší, může aplikace vyžadovat převod znakových dat ve zprávě.

Je-li ve volání MQGET zadána volba GMCONV, je toto pole vstupní/výstupní pole. Hodnota uvedená v aplikaci je identifikátor kódované znakové sady, do kterého by měla být data zprávy v případě potřeby převedena. Je-li konverze úspěšná nebo zbytečná, hodnota se nezmění (kromě toho, že hodnota CSQM nebo CSINHT se převede na skutečnou hodnotu). Pokud je konverze neúspěšná, hodnota po volání MQGET představuje identifikátor kódované znakové sady nepřevedené zprávy, která je vrácena aplikaci.

Jinak se jedná o výstupní pole pro volání MQGET a vstupní pole pro volání MQPUT a MQPUT1. Počáteční hodnota tohoto pole je CSQM.

#### **MDENC (10ciferné celé číslo se znaménkem)**

Číselné kódování dat zprávy.

Určuje číselné kódování číselných dat ve zprávě. Nevztahuje se na číselná data ve struktuře MQMD jako takové. Numerické kódování definuje znázornění použité pro binární celá čísla, packed-decimální celá čísla a čísla s pohyblivou řádovou čárkou.

Na základě volání MQPUT nebo MQPUT1 musí aplikace nastavit toto pole na hodnotu odpovídající datům. Správce front nekontroluje, zda je pole platné. Je definována následující speciální hodnota:

#### **ENNAT**

Kódování nativního počítače.

Kódování je výchozí pro programovací jazyk a počítač, na kterém je aplikace spuštěna.

**Poznámka:** Hodnota této konstanty závisí na programovacím jazyku a prostředí. Z tohoto důvodu musí být aplikace kompilovány pomocí záhlaví, makra, COPY nebo INCLUDE souborů odpovídajících prostředí, ve kterém bude aplikace spuštěna.

Aplikace, které vložila zprávy, by normálně měly uvádět ENNAT. Aplikace, které načítají zprávy, by měly porovnat toto pole s hodnotou ENNAT; pokud se hodnoty liší, aplikace může potřebovat převést numerická data ve zprávě. Volbu GMCONV lze použít k vyžádání správce front pro převod zprávy v rámci zpracování volání MQGET.

Je-li ve volání MQGET zadána volba GMCONV, je toto pole vstupní/výstupní pole. Hodnota uvedená aplikací je kódování, do kterého by měla být data zprávy převedena, je-li to nutné. Je-li konverze úspěšná nebo zbytečná, hodnota se nezmění. Pokud je konverze neúspěšná, hodnota po volání MQGET představuje kódování nepřevedené zprávy, která je vrácena aplikaci.

V jiných případech se jedná o výstupní pole pro volání MQGET a vstupní pole pro volání MQPUT a MQPUT1 . Počáteční hodnota tohoto pole je ENNAT.

#### **MDEXP (10ciferné celé číslo se znaménkem)**

Životnost zprávy.

Jedná se o časové období vyjádřené v desetinách sekundy nastavené aplikací, která vkládá zprávu. Zpráva se stane způsobilou k vyřazení, pokud nebyla odebrána z cílové fronty před uplynutím této doby.

Hodnota se sníží tak, aby odrážela dobu, kterou zpráva stráví na cílové frontě, a také na všech intermediačních přenosových frontách, pokud je vložení do vzdálené fronty. Může být také snížena podle agentů kanálů zpráv, aby odrážely časy přenosu, jsou-li tyto údaje významné. Podobně může i aplikace přeposílání této zprávy do jiné fronty snížit hodnotu, je-li to nutné, pokud si ji zprávu uchovala po významnou dobu. Avšak čas vypršení platnosti je považován za přibližný a hodnota nemusí být snížena, aby odrážela malé časové intervaly.

Když je zpráva načtena aplikací pomocí volání MQGET, pole MDEXP představuje velikost původní doby vypršení platnosti, která stále zůstává.

Po uplynutí doby vypršení platnosti zprávy bude možné, že správce front bude vyřazen z ukončení. V aktuálních implementacích je zpráva vyřazena v případě, že dojde k volání příkazu MQGET při procházení nebo při procházení, které by vrátilo zprávu, protože již platnost zprávy dosud nevypršela. Například volání MQGET bez procházení s polem GMMO v MQGMO nastaveným na hodnotu MONONE ve čtení z fronty seřazených FIFO způsobí, že všechny zprávy s vypršenou platností budou zahozeny až do první zprávy bez vypršení platnosti. Při použití fronty s prioritou bude stejné volání vyřazeno vypršelé zprávy s vyšší prioritou a zprávami stejné priority, které dorazily do fronty před první zprávou bez vypršení platnosti.

Platnost zprávy, jejíž platnost vypršela, se nikdy nevrací do aplikace (buď pomocí procházení nebo při volání MQGET bez procházení), takže hodnota v poli MDEXP deskriptoru zpráv po úspěšném volání MQGET je buď větší než nula, nebo speciální hodnota EIULIM.

Je-li zpráva vložena do vzdálené fronty, zpráva může vypršet (a být vyřazena), zatímco se nachází ve střední přenosové frontě, než se zpráva dostane do cílové fronty.

Sestava se vygeneruje, když je zahozena zpráva s vypršenou platností, pokud byla zpráva uvedena jako jedna z voleb sestavy ROEXP\*. Není-li zadána žádná z těchto voleb, nebude vygenerována žádná taková sestava. Předpokládá se, že zpráva již není relevantní po uplynutí této doby (možná proto, že ji později nahradila novější zpráva).

Jakýkoliv jiný program, který vyřadí zprávy na základě doby platnosti, musí také odeslat odpovídající zprávu, pokud byla požadována.

### **Poznámka:**

- 1. Je-li zpráva vložena s hodnotou MDEXP nula, volání MQPUT nebo MQPUT1 selže s kódem příčiny RC2013; v tomto případě se nevygeneruje žádná zpráva sestavy.
- 2. Vzhledem k tomu, že zpráva s uplynulou dobou platnosti nemusí být skutečně vyřazena, mohou být zprávy ve frontě, které prošly jejich dobou platnosti, a které proto nejsou způsobilé pro načtení. Tyto zprávy se však započítávají do počtu zpráv ve frontě pro všechny účely, včetně spuštění hloubky.
- 3. Je-li požadována zpráva o vypršení platnosti zprávy, je vygenerována zpráva o vypršení platnosti, nikoli v případě, že je tato zpráva považována za způsobilou pro vyřazení.
- 4. Vyřazení zprávy s ukončenou platností a generování sestavy vypršení platnosti, je-li požadováno, nejsou nikdy součástí pracovní jednotky aplikace, i když byla zpráva naplánována k vyřazení v důsledku volání MQGET v rámci pracovní jednotky.
- 5. Je-li zpráva s téměř skončenou platností načtena voláním MQGET v rámci pracovní jednotky a jednotka práce je následně vrácena zpět, může být zpráva považována za způsobilou k vyřazení, než bude možné ji znovu načíst.
- 6. Je-li zpráva s téměř skončenou platností zamknuta pomocí volání MQGET s GMLK, může být tato zpráva vyřazena dříve, než bude načtena pomocí volání MQGET s GMMUC; kód příčiny RC2034 je vrácen při tomto následném volání MQGET, pokud k tomu dojde.
- 7. Když je načtena zpráva požadavku s dobou vypršení platnosti větší než nula, může aplikace provést jednu z následujících akcí, když odešle zprávu odpovědi:
	- Zkopírujte zbývající dobu vypršení platnosti ze zprávy požadavku do zprávy odpovědi.
	- Nastavte čas vypršení platnosti ve zprávě odpovědi na explicitní hodnotu větší než nula.
	- Nastavte dobu vypršení platnosti ve zprávě odpovědi na EIULIM.

Akce, která se má provést, závisí na návrhu sady aplikací. Avšak výchozí akce pro vložení zpráv do fronty nedoručených zpráv by měla být zachována zbývající doba vypršení platnosti zprávy a její snížení bude pokračovat.

- 8. Zprávy triggeru jsou vždy generovány s EIULIM.
- 9. Zpráva (obvykle v přenosové frontě), která má název MDFMT FMXQH, má druhý deskriptor zprávy v rámci MQXQH. Má proto k sobě přidružená dvě pole MDEXP . V tomto případě by měly být zaznamenány následující dodatečné body:
	- Když aplikace vloží zprávu do vzdálené fronty, umístí správce front zprávu na počátku do lokální přenosové fronty a předpony dat aplikační zprávy se strukturou MQXQH. Správce front nastaví hodnoty dvou polí MDEXP tak, aby byly shodné s hodnotami zadanými v aplikaci.

Pokud aplikace vloží zprávu přímo do lokální přenosové fronty, musí data zprávy již začínat strukturou MQXQH a název formátu musí být FMXQH (ale správce front toto nevynucuje). V tomto případě aplikace nemusí nastavit hodnoty těchto dvou polí MDEXP tak, aby byla stejná. (Správce front nekontroluje, zda pole MDEXP v rámci MQXQH obsahuje platnou hodnotu, nebo dokonce že data zprávy jsou dostatečně dlouhá, aby mohla být zahrnuta.)

- Když je načtena zpráva s názvem MDFMT FMXQH z fronty (ať už se jedná o normální nebo přenosovou frontu), správce front sníží obě tato pole MDEXP s časem stráveným čekáním na frontu. Pokud data zprávy nejsou dostatečně dlouhá, aby zahrnula pole MDEXP do pole MQXQH, žádná chyba se neobjevuje.
- Správce front používá pole MDEXP v odděleném deskriptoru zprávy (to znamená, že ne test v deskriptoru zprávy vloženého do struktury MQXQH), aby otestuje, zda je zpráva vhodná pro vyřazení.
- Pokud byly počáteční hodnoty těchto dvou polí MDEXP odlišné, je tedy možné, aby byl čas MDEXP v odděleném deskriptoru zpráv, když je zpráva načítána tak, aby byla větší než nula (takže zpráva není způsobilá pro zrušení), zatímco doba podle pole MDEXP v MQXQH již uplynula. V tomto případě je pole MDEXP v MQXQH nastaveno na nulu.

Je rozpoznána následující speciální hodnota:

### **EIULIM**

Neomezená životnost.

Zpráva má neomezenou dobu platnosti.

Jedná se o výstupní pole pro volání MQGET a vstupní pole pro volání MQPUT a MQPUT1 . Počáteční hodnota tohoto pole je EIULIM.

### **MDFB (10ciferné celé číslo se znaménkem)**

Zpětná vazba nebo kód příčiny.

Tato hodnota se používá se zprávou typu MTRPRT k označení povahy sestavy a je smysluplná pouze s daným typem zprávy. Pole může obsahovat jednu z hodnot FB\*, nebo jednu z hodnot RC\*. Kódy zpětné vazby jsou seskupeny následujícím způsobem:

### **FBNONE**

Nebyla poskytnuta žádná zpětná vazba.

### **FBSFST.**

Nejnižší hodnota pro zpětnou vazbu generovanou systémem.

### **FBSLST**

Nejvyšší hodnota zpětné vazby generované systémem.

Rozsah systémových zpětnovazebních kódů FBSFFST pomocí FBSLST zahrnuje obecné kódy zpětné vazby uvedené dále v této sekci (FB\*) a také kódy příčiny (RC\*), které se mohou vyskytnout, když nelze zprávu umístit do cílové fronty.

### **FBAFST**

Nejnižší hodnota pro zpětnou vazbu generovaná aplikací.

### **BLÁH**

Nejvyšší hodnota zpětné vazby generované aplikací.

Aplikace, které generují zprávy sestav, by neměly používat kódy zpětné vazby v rozsahu systému (jiné než FBQUIT), pokud chtějí simulovat zprávy sestavy generované správcem front nebo agentem oznamovacího kanálu.

Na základě volání MQPUT nebo MQPUT1 musí být zadaná hodnota buď FBNONE, nebo musí být v rozsahu systému nebo rozsahu aplikace. Tato hodnota je zkontrolována bez ohledu na hodnotu parametru MDMT.

### **Obecné kódy zpětné vazby**:

### **FBCOA**

Potvrzení přijetí do cílové fronty (viz ROCOA).

#### **TRESKA OBECNÁ**

Potvrzení o doručení přijímajícímu podání (viz ROCOD).

#### **FBEXP**

Platnost zprávy vypršela.

Zpráva byla zahozena, protože nebyla odebrána z cílové fronty před uplynutím jeho doby vypršení platnosti.

#### **SKOŘEPINA**

Pozitivní opatření na akci (viz ROPAN).

#### **FBNANCITY**

Negativní upozornění na akci (viz RONAN).

#### **FBQUIT**

Aplikace by měla skončit.

To může použít program plánování pracovní zátěže k řízení počtu instancí aplikačního programu, které jsou spuštěny. Při odeslání zprávy MTRPRT s tímto kódem zpětné vazby na instanci aplikačního programu bude tato instance indikovat, že by měla zastavit zpracování. Dodržování této konvence je však záležitostí pro aplikaci; správce front jej nevynucuje.

**IMS-bridge feedback codes**: Když most IMS obdrží nenulový kód chyby IMS-OTMA, most IMS převede chybový kód z hexadecimálního formátu na desítková, přidá hodnotu FBIERR (300) a umístí výsledek do pole MDFB zprávy odpovědi. Výsledkem je kód zpětné vazby, který má hodnotu v rozsahu FBIFST (301) prostřednictvím FBILST (399), když se vyskytla chyba IMS-OTMA.

Most IMS může generovat následující kódy zpětné vazby:

#### **FBDLZ**

Nulová délka dat.

Délka segmentu byla nula v datech aplikace zprávy.

#### **FBDLN**

Záporná délka dat.

Délka segmentu byla záporná v datech aplikace zprávy.

#### **FBDLTB**

Délka dat je příliš velká.

Délka segmentu byla příliš velká v datech aplikace zprávy.

#### **FBBUFO**

Přetečení vyrovnávací paměti.

Hodnota jednoho z polí s délkou by způsobila přetečení vyrovnávací paměti zpráv.

#### **FBLOB1**

Chybná délka v jedné chybě.

Hodnota jednoho z polí délky byla jeden bajt příliš krátký.

### **FBIIH.**

Struktura MQIIH není platná nebo chybí.

Pole MDFMT v deskriptoru MQMD uvádí FMIMS, ale zpráva nezačíná platnou strukturou MQIIH.

#### **FBNAFI.**

ID uživatele není autorizováno pro použití v produktu IMS.

ID uživatele obsažené v deskriptoru zpráv MQMD nebo heslo obsažené v poli IIAUT ve struktuře MQIIH selhalo při ověřování, které provedl most IMS . V důsledku toho nebyla zpráva předána produktu IMS.

#### **FBIERR**

IMSvrátila neočekávanou chybu.

IMSvrátila neočekávanou chybu. Další informace o chybě naleznete v protokolu chyb produktu IBM MQ v systému, na kterém je umístěn most systému IMS .

#### **FBIFST**

Nejnižší hodnota pro zpětnou vazbu generovaná produktem IMS.

IMS-generované kódy zpětné vazby obsazují rozsah FBIFST (300) přes FBILST (399). Samotný chybový kód IMS-OTMA je MDFB minus FBIERR.

### **FBISTOVÁ**

Nejvyšší hodnota zpětné vazby generované produktem IMS.

**CICS-bridge feedback codes**: Rozhraní CICS bridgemůže generovat následující kódy zpětné vazby:

#### **FBCAAB**

Aplikace byla ukončena.

Aplikační program uvedený ve zprávě byl ukončen. Tento kód zpětné vazby se vyskytuje pouze v poli DLREA struktury MQDLH.

### **PUSTY**

Aplikaci nelze spustit.

EXEC CICS LINK pro aplikační program uvedený ve zprávě selhal. Tento kód zpětné vazby se vyskytuje pouze v poli DLREA struktury MQDLH.

#### **FBCBRF**

CICS bridge byl nestandardně ukončen bez dokončení normálního zpracování chyb.

#### **FBCCSE.**

Identifikátor znakové sady není platný.

#### **FBCIHE.**

Struktura záhlaví informačního obsahu produktu CICS chybí nebo není platná.

## **FBCCAECH**

Délka CICS commarea není platná.

#### **FBCCIE**

Identifikátor korelace není platný.

#### **FBCDLQ.**

Fronta nedoručených zpráv není k dispozici.

Úloha CICS bridge nebyla schopna zkopírovat odpověď na tento požadavek do fronty nedoručených zpráv. Požadavek byl zálohován.

#### **FBCENA**

Kódování není platné.

#### **PRASATA**

V produktu CICS bridge došlo k neočekávané chybě.

Tento kód zpětné vazby se vyskytuje pouze v poli DLREA struktury MQDLH.

#### **FBCNTA**

Identifikátor uživatele není autorizován nebo heslo není platné.

Tento kód zpětné vazby se vyskytuje pouze v poli DLREA struktury MQDLH.

#### **FUBCUBŠTINA**

Jednotka z práce byla odvolána.

Pracovní jednotka byla zálohována, z jednoho z následujících důvodů:

- Bylo zjištěno selhání během zpracování jiného požadavku v rámci stejné jednotky práce.
- Došlo k nestandardkonci CICS , zatímco jednotka práce právě probíhá.

#### **FUBCUWE.**

Pole řízení počtu pracovních jednotek CIUOW není platné.

**MQ kódy příčin**: Pro zprávy o výjimce obsahuje produkt MDFB kód příčiny MQ . Mezi možné kódy příčiny patří:

### **RC2051**

(2051, X'803 ') Volání s blokováno pro frontu.

### **RC2053**

(2053, X'805 ') Fronta již obsahuje maximální počet zpráv.

### **RC2035**

(2035, X'7F3') Chybí autorizace pro přístup.

### **RC2056**

(2056, X'808 ') Na disku pro frontu není k dispozici žádné místo.

### **RC2048**

(2048, X'800 ') Fronta nepodporuje trvalé zprávy.

### **RC2031**

(2031, X'7EF') Délka zprávy je větší než maximum pro správce front.

### **RC2030**

(2030, X'7EE') Délka zprávy je větší než maximum pro frontu.

Jedná se o výstupní pole pro volání MQGET a vstupní pole pro volání MQPUT a MQPUT1 . Počáteční hodnota tohoto pole je FBNONE.

### **MDFMT (8bajtový znakový řetězec)**

Název formátu dat zprávy.

Jedná se o jméno, které může odesilatel zprávy použít k označení povahy dat ve zprávě příjemci. Jakékoli znaky, které jsou ve znakové sadě správce front, lze pro daný název zadat, ale doporučuje se, aby název byl omezen na následující:

- Velká písmena A až Z
- Číselné číslice 0 až 9

Jsou-li použity jiné znaky, nemusí být možné přeložit název mezi znakové sady odesílajícího a přijímajícího správce front.

Název by měl být doplněn mezerami do délky pole nebo znak null použitý k ukončení názvu před koncem pole; hodnota null a všechny následné znaky jsou považovány za mezery. Neuvádějte jméno s úvodními nebo vloženými mezerami. Pro volání MQGET vrátí správce front název doplněný mezerami do délky pole.

Správce front nekontroluje, zda je daný název v souladu s dříve popsanými doporučeními.

Názvy začínající řetězcem "MQ" v horním, dolním a smíšeném případě mají význam, který definuje správce front; neměli byste používat názvy začínající těmito písmeny pro vlastní formáty. Vestavěné formáty správce front jsou:

#### **FMNONE**

Chybí název formátu.

Povaha dat není definována. To znamená, že data nelze konvertovat, když je zpráva načtena z fronty pomocí volby GMCONV.

Je-li parametr GMCONV zadán ve volání MQGET a znaková sada nebo kódování dat ve zprávě se liší od hodnoty zadané argumentem **MSGDSC** , vrátí se zpráva s následujícím kódem dokončení a s kódem příčiny (za předpokladu, že nejsou uvedeny žádné další chyby):

- Kód dokončení CCWARN a kód příčiny RC2110 , jsou-li data FMNONE na začátku zprávy.
- Kód dokončení CCOK a kód příčiny RCNONE, pokud se data FMNONE nachází na konci zprávy (tj. před jednou nebo více struktur záhlaví MQ ). Struktury záhlaví MQ se převedou na požadovanou znakovou sadu a kódování v tomto případě.

#### **FMADMN**

Zpráva s požadavkem/odpovědí příkazového serveru.

Jedná se o požadavek na příkaz-server nebo zprávu odpovědi ve formátu PCF (Programmable command Format). Zprávy tohoto formátu lze převést, je-li v rámci příkazu MQGET zadána volba GMCONV. Další informace o používání programovatelných zpráv ve formátu příkazu najdete v tématu Použití programu Programmable Command Formats.

### **FMCICS**

CICS .

Data zprávy začínají záhlavím informací produktu CICS MQCIH, za nímž následují data aplikace. Název formátu dat aplikace je dán polem CIFMT ve struktuře MQCIH.

### **FMCMD1**

Zpráva odpovědi příkazu typu 1.

Zpráva je zprávou příkazu MQSC příkazu-server, obsahující počet objektů, kód dokončení a kód příčiny. Zprávy tohoto formátu lze převést, je-li v rámci příkazu MQGET zadána volba GMCONV.

#### **FMCMD2**

Zadejte zprávu s odpovědí příkazu typu 2.

Zpráva je zpráva příkazu MQSC, která obsahuje informace o požadovaném objektu (objektech). Zprávy tohoto formátu lze převést, je-li v rámci příkazu MQGET zadána volba GMCONV.

#### **FMDLH**

Hlavička nedoručitelného dopisu.

Data zprávy začínají záhlaví nedoručených zpráv MQDLH. Data z původní zprávy bezprostředně následují za strukturou MQDLH. Název formátu původních dat zprávy je dán polem DLFMT ve struktuře MQDLH. Podrobnosti o této struktuře viz ["MQDLH \(záhlaví nedoručených zpráv\)](#page-1051-0) [v systému IBM i" na stránce 1052](#page-1051-0) . Zprávy tohoto formátu lze převést, je-li v rámci příkazu MQGET zadána volba GMCONV.

Sestavy COA a COD se nevygenerují pro zprávy, které mají MDFMT FMDLH.

### **FMDH/**

Hlavička rozdělovníku.

Data zprávy začínají záhlavím MQDH záhlaví distribučního seznamu, což zahrnuje pole záznamů MQOR a MQPMR. Za záhlavím rozdělovníku může následovat další data. Formát dalších dat (pokud existuje) je dán polem DHFMT ve struktuře MQDH. Podrobnosti o této struktuře viz ["MQDH \(záhlaví](#page-1047-0) [distribuce\) v systému IBM i" na stránce 1048](#page-1047-0) . Zprávy s formátem FMDH lze převést, je-li na volání MQGET zadána volba GMCONV.

### **FMEVNT**

Zpráva o události.

Zpráva je zpráva události MQ , která hlásí událost, která se vyskytla. Zprávy událostí mají stejnou strukturu jako programovatelné příkazy; další informace o této struktuře najdete v tématu Struktury pro příkazy a odpovědi. Informace o událostech naleznete v tématu Monitorování událostí.

Zprávy událostí Version-1 lze převést, je-li volba GMCONV zadána na volání MQGET.

#### **FMIMS**

IMS .

Data zprávy začínají záhlavím informací produktu IMS MQIIH, za nímž následují data aplikace. Název formátu dat aplikace je uveden v poli *IIFMT* ve struktuře MQIIH. Zprávy tohoto formátu lze převést, je-li v rámci příkazu MQGET zadána volba GMCONV.

### **FMIMVS**

Řetězec proměnné IMS .

Zpráva je řetězec proměnné IMS , který je řetězcem ve tvaru llzzccc, kde:

#### **ll**

je 2bajtová délka pole uvádějící celkovou délku položky řetězce proměnné IMS . Tato délka se rovná délce ll (2 bajty) a délce zz (2 bajtů) a délky samotného znakového řetězce. ll je 2bajtové binární celé číslo v kódování zadaném v poli MDENC .

#### **zz**

je 2bajtové pole obsahující příznaky, které jsou významné pro IMS. zz je bajtový řetězec skládající se ze dvou 1bajtových bitových řetězcových polí a přenáší se bez změny od odesílatele k příjemci (to znamená, že zz není předmětem žádné konverze).

#### **ccc**

je řetězec znaků s proměnnou délkou obsahující ll-4 znaků. ccc je ve znakové sadě zadané v poli MDCSI .

Zprávy tohoto formátu lze převést, je-li v rámci příkazu MQGET zadána volba GMCONV.

### **FMMUDE**

Rozšíření deskriptoru zpráv.

Data zprávy začínají na rozšíření deskriptoru zpráv MQMDE a volitelně jsou následována jinými daty (obvykle data zprávy aplikace). Název formátu, znaková sada a kódování dat, která následuje MQMDE, je dána poli MEFMT, MECSIa MEENC v MQMDE. Podrobnosti o této struktuře viz ["MQMDE](#page-1138-0) [\(rozšíření deskriptoru zpráv\) na IBM i" na stránce 1139](#page-1138-0) . Zprávy tohoto formátu lze převést, je-li v rámci příkazu MQGET zadána volba GMCONV.

### **FMPCF**

Uživatelsky definovaná zpráva v programovatelným formátu příkazu (PCF).

Zpráva je uživatelem definovaná zpráva, která odpovídá struktuře zprávy PCF (Programmable command format). Zprávy tohoto formátu lze převést, je-li v rámci příkazu MQGET zadána volba GMCONV. Další informace o používání uživatelem programovatelných zpráv ve formátu příkazu najdete v tématu Použití programů Programmable Command Formats .

### **FMRMHCACH**

Referenční záhlaví zprávy.

Data zprávy začínají odkazem na záhlaví MQRMH a volitelně jsou následována jinými daty. Název formátu, znaková sada a kódování dat jsou dány poli RMFMT, RMCSIa RMENC v MQRMH. Podrobnosti o této struktuře viz ["MQRMH \(Referenční záhlaví zprávy\) v systému IBM i" na stránce](#page-1184-0) [1185](#page-1184-0) . Zprávy tohoto formátu lze převést, je-li v rámci příkazu MQGET zadána volba GMCONV.

#### **FMRFH**

Pravidla a formátovací záhlaví.

Data zprávy začínají na pravidla a formátovací záhlaví MQRFH a volitelně jsou následována jinými daty. Název formátu, znaková sada a kódování dat (pokud existuje) je dána poli RFFMT, RFCSIa RFENC v aplikaci MQRFH. Zprávy tohoto formátu lze převést, je-li v rámci příkazu MQGET zadána volba GMCONV.

### **FMRFH2**

Pravidla a formátovací záhlaví verze 2.

Data zprávy začínají s pravidly version-2 a formátováním záhlaví MQRFH2a volitelně jsou následována jinými daty. Název formátu, znaková sada a kódování volitelných dat (pokud existuje) je dána poli RF2FMT, RF2CSIa RF2ENC ve struktuře MQRFH2. Zprávy tohoto formátu lze převést, je-li v rámci příkazu MQGET zadána volba GMCONV.

#### **FMSTR**

Zpráva sestávající pouze ze znaků.

Data zprávy aplikace mohou být buď řetězec SBCS (jednobajtová znaková sada), nebo řetězec DBCS (dvojbajtová znaková sada). Zprávy tohoto formátu lze převést, je-li v rámci příkazu MQGET zadána volba GMCONV.

#### **FMTM**

Zpráva spouštěče.

Zpráva je zpráva spouštěče, která je popsána strukturou MQTM. Podrobnosti o této struktuře viz ["MQTM-Zpráva spouštěče" na stránce 1220](#page-1219-0) . Zprávy tohoto formátu lze převést, je-li v rámci příkazu MQGET zadána volba GMCONV.

#### **FMWIUFN**

Záhlaví informací o práci.

Data zprávy začínají záhlavím MQWIH s informacemi o práci, za nímž následují data aplikace. Název formátu dat aplikace je dán polem WIFMT ve struktuře MQWIH.

#### **FMXQH**

Záhlaví přenosové fronty.

Data zprávy začínají s hlavičkou přenosové fronty MQXQH. Data z původní zprávy bezprostředně následují za strukturou MQXQH. Název formátu původních dat zprávy je dán polem MDFMT v rámci struktury MQMD, která je součástí záhlaví MQXQH přenosové fronty. Podrobnosti o této struktuře viz ["MQXQH \(záhlaví přenosové fronty\) v systému IBM i" na stránce 1229](#page-1228-0) .

Sestavy COA a COD se nevygenerují pro zprávy, které mají MDFMT FMXQH.

Jedná se o výstupní pole pro volání MQGET a vstupní pole pro volání MQPUT a MQPUT1 . Délka tohoto pole je dána LNFMT. Počáteční hodnota tohoto pole je FMNONE.

### **MDGID (24bajtový bitový řetězec)**

Identifikátor skupiny.

Jedná se o bajtový řetězec, který se používá k identifikaci konkrétní skupiny zpráv nebo logické zprávy, do níž náleží fyzická zpráva. MDGID se také používá, pokud je pro zprávu povoleno segmentace. Ve všech těchto případech má MDGID hodnotu jinou než null a v poli MDMFL je nastaven jeden nebo více následujících parametrů:

- MFMIG
- MFLMIG
- MFSEG
- MFLSEG
- MFSEGA

Není-li nastaven žádný z těchto parametrů, má MDGID speciální hodnotu null GINONE.

Toto pole nemusí být nastaveno aplikací v rámci volání MQPUT nebo MQGET, pokud:

- Na volání MQPUT je uveden PMLOGO.
- Na volání MQGET není příkaz MOGRPI zadán.

Zvažte použití těchto volání pro zprávy, které nejsou zprávami sestavy. Pokud však aplikace vyžaduje větší kontrolu nebo volání je MQPUT1, musí aplikace zajistit, aby byl produkt MDGID nastaven na příslušnou hodnotu.

Skupiny zpráv a segmenty mohou být zpracovány správně pouze tehdy, je-li identifikátor skupiny jedinečný. Z tohoto důvodu by aplikace neměly generovat své vlastní identifikátory skupin; místo toho by aplikace měly provést jednu z následujících možností:

- Je-li zadáno PMLOGO, správce front automaticky vygeneruje jedinečný identifikátor skupiny pro první zprávu ve skupině nebo segmentu logické zprávy a použije tento identifikátor skupiny pro zbývající zprávy ve skupině nebo segmentech logické zprávy, takže aplikace nemusí provádět žádné speciální akce. Zvažte použití této procedury.
- Není-li PMLOGO uvedeno, aplikace by měla požadovat, aby správce front generoval identifikátor skupiny, nastavením MDGID na GINONE na první volání MQPUT nebo MQPUT1 pro zprávu ve skupině nebo segmentu logické zprávy. Identifikátor skupiny vrácený správcem front na výstupu z tohoto volání by pak měl být použit pro zbývající zprávy ve skupině nebo segmentech logické zprávy. Pokud skupina zpráv obsahuje segmentované zprávy, musí být použit stejný identifikátor skupiny pro všechny segmenty a zprávy ve skupině.

Není-li PMLOGO uveden, zprávy ve skupinách a segmentech logických zpráv lze vložit do libovolného pořadí (například v opačném pořadí), ale identifikátor skupiny musí být alokován prvním voláním MQPUT nebo MQPUT1 , které bylo vydáno pro některou z těchto zpráv.

Ve vstupu do volání MQPUT a MQPUT1 používá správce front hodnotu popsanou v poli [PMOPT](#page-1158-0). Na výstupu z volání MQPUT a MQPUT1 nastaví správce front toto pole na hodnotu, která byla odeslána se zprávou, pokud je otevřený objekt jedinou frontou a nikoli distribučními seznamy, ale ponechá ji nezměněnou, pokud je objekt otevřený distribučnímu seznamu. V případě, že aplikace potřebuje znát generované identifikátory skupin, musí v případě potřeby poskytnout záznamy MQPMR obsahující pole PRGID .

Na vstupu do volání MQGET používá správce front hodnotu popsanou v tabulce [Tabulka 1.](#page-1075-0) Na výstupu z volání MQGET nastaví správce front toto pole na hodnotu pro načtenou zprávu.

Je definována následující speciální hodnota:

### **GINON**

Není uveden žádný identifikátor skupiny.

Hodnota je binární nula pro délku pole. Toto je hodnota, která se používá pro zprávy, které nejsou ve skupinách, ne segmenty logických zpráv a pro které segmentaci není povoleno.

Délka tohoto pole je dána LNGID. Počáteční hodnota tohoto pole je GINONE. Toto pole je ignorováno, pokud MDVER je menší než MDVER2.

#### **MDMFL (10ciferné číslicové celé číslo)**

Příznaky zpráv.

Jedná se o příznaky, které určují atributy zprávy, nebo řídí jejich zpracování. Příznaky jsou rozděleny do následujících kategorií:

- Příznak segmentace
- Příznaky stavu

Ty jsou popsány v řadě.

**Příznaky segmentace**: Je-li zpráva příliš velká pro frontu, pokus o vložení zprávy do fronty se obvykle nezdaří. Segmentace je technika, pomocí níž správce front nebo aplikace rozdělí zprávu na menší části, které se nazývají segmenty, a umístí každý segment do fronty jako samostatnou fyzickou zprávu. Aplikace, která načítá zprávu, může buď načíst segmenty jednu po druhé, nebo požádat správce front, aby znovu složl segmenty do jediné zprávy vrácené voláním MQGET. Toho je dosaženo uvedením volby GMCMPM na volání MQGET a dodání vyrovnávací paměti, která je dostatečně velká, aby pojmula úplnou zprávu. (Podrobnosti o volbě GMCMPM viz ["MQGMO \(volby získání zpráv\) v systému](#page-1063-0) [IBM i" na stránce 1064](#page-1063-0) .) Segmentace zprávy se může vyskytnout u odesílajícího správce front v intermediačních správci front nebo v cílovém správci front.

Chcete-li řídit segmentaci zprávy, můžete určit jednu z následujících možností:

#### **MFSEGŠTINA**

Segmentace je blokována.

Tato volba zabraňuje tomu, aby byla zpráva rozdělena do segmentů správcem front. Je-li pro zprávu, která je již segmentem, zadána, zabrání tomu, aby segment byl rozdělen do menších segmentů.

Hodnota tohoto parametru je binární nula. Toto nastavení je výchozí.

#### **MFSEGA**

Segmentace je povolena.

Tato volba umožňuje rozdělení zprávy do segmentů prostřednictvím správce front. Je-li pro zprávu, která je již segmentem, zadána, tato volba umožňuje rozdělení segmentu do menších segmentů. MFSEGA lze nastavit bez nastaveného objektu MFSEG nebo MFLSEG.

Když správce front segmentuje zprávu, aktivuje správce front příznak MFSEG v kopii MQMD, který je odeslán s každým segmentem, ale nemění nastavení těchto parametrů v deskriptoru

MQMD, který je poskytován aplikací v rámci volání MQPUT nebo MQPUT1 . Pro poslední segment v logické zprávě správce front zapíná také příznak MFLSEG v deskriptoru MQMD, který je odeslán se segmentem.

**Poznámka:** Je třeba dbát na to, aby byly zprávy vloženy do MFSEGA, ale bez PMLOGO. Je-li zpráva:

- ne segment a
- Není ve skupině a
- Nepředává se,

Aplikace musí pamatovat na nastavení pole MDGID na hodnotu GINONE před každým voláním MQPUT nebo MQPUT1 za účelem vytvoření jedinečného identifikátoru skupiny, který má být vygenerován správcem front pro každou zprávu. Není-li tomu tak, nesouvisející zprávy by mohly nechtěně skončit se stejným identifikátorem skupiny, což může vést k následnému chybnému zpracování. Chcete-li získat více informací o tom, kdy musí být pole MDGID resetováno, prohlédněte si popis pole MDGID a volby PMLOGO.

Správce front rozdělí zprávy do segmentů podle potřeby, aby se zajistilo, že segmenty (plus jakákoli data záhlaví, která mohou být požadována) se vejdou do fronty. Pro velikost segmentu generovaného správcem front však existuje nižší mezní hodnota a pouze poslední segment vytvořený ze zprávy může být menší než tento limit. (Spodní limit velikosti segmentu generovaný aplikací je jeden bajt.) Segmenty generované správcem front mohou mít nestejnou délku. Správce front zpracovává zprávu následujícím způsobem:

- Uživatelsky definované formáty jsou rozděleny na hranicích, které jsou násobky 16 bajtů. To znamená, že správce front negeneruje segmenty, které jsou menší než 16 bajtů (jiné než poslední segment).
- Vestavěné jiné formáty, než je FMSTR, jsou rozděleny v bodech odpovídajících povaze přítomná data. Správce front však nikdy nerozdělí zprávu uprostřed struktury záhlaví produktu MQ . To znamená, že segment obsahující jednu strukturu záhlaví MQ nemůže být dále rozdělen správcem front, a výsledkem je minimální možná velikost segmentu pro tuto zprávu větší než 16 bajtů.

Druhý nebo pozdější segment generovaný správcem front bude začínat jedním z následujících:

- Struktura záhlaví MQ
- Začátek dat zprávy aplikace
- Částečná cesta prostřednictvím dat zprávy aplikace
- FMSTR je rozdělen bez ohledu na charakter přítomného data (SBCS, DBCS, nebo smíšených SBCS/DBCS). Je-li řetězec DBCS nebo smíšený SBCS/DBCS, může dojít k převedení segmentů, které nelze převést z jedné znakové sady na jinou. Správce front nikdy nerozděluje zprávy FMSTR do segmentů menších než 16 bajtů (jiných než posledního segmentu).
- Pole MDFMT, MDCSIa MDENC v deskriptoru MQMD každého segmentu jsou nastaveny správcem front k tomu, aby správně popisovala data přítomná na začátku segmentu; název formátu bude buď název vestavěného formátu, nebo název uživatelsky definovaného formátu.
- Pole MDREP v deskriptoru MQMD se segmenty s hodnotou MDOFF větší než nula se mění takto:
	- Pro každý typ sestavy platí, že pokud je volba sestavy RO\* D, ale segment nemůže obsahovat žádný z prvních 100 bajtů uživatelských dat (tj. data následující po všech strukturách záhlaví MQ , které mohou být přítomny), bude volba sestavy změněna na RO\*.

Správce front postupuje podle předchozích pravidel, ale jinak rozděluje zprávy nepředvídatelně; nevytvářet hypotézy o tom, kam je zpráva rozdělena.

Pro trvalé zprávy může správce front provádět segmentaci pouze v rámci pracovní jednotky:

• Je-li volání MQPUT nebo MQPUT1 funkční v rámci uživatelské jednotky práce, použije se jednotka práce. Pokud se volání nezdaří prostřednictvím procesu segmentace, odebere správce front všechny segmenty, které byly umístěny do fronty, jako výsledek selhání volání. Selhání však nezabrání úspěšnému potvrzení jednotky práce.

- Pokud je volání mimo uživatelem definovanou jednotku práce a neexistuje žádná uživatelsky definovaná jednotka práce, správce front vytvoří pracovní jednotku pouze po dobu trvání hovoru. Je-li volání úspěšné, správce front automaticky potvrdí jednotku práce (aplikace ji nemusí provést). Pokud se volání nezdaří, správce front provede zálohu jednotky práce.
- Pokud je volání mimo uživatelem definovanou jednotku práce, ale uživatelem definovaná jednotka práce existuje, správce front nemůže provést segmentaci. Pokud zpráva nevyžaduje segmentaci, může být volání přesto úspěšné. Pokud však zpráva vyžaduje segmentaci, volání selže s kódem příčiny RC2255.

Pro přechodné zprávy správce front nevyžaduje, aby byla k dispozici jednotka práce, aby bylo možné provést segmentaci.

Zvláštní pozornost musí být věnována převodu zpráv, které mohou být rozděleny na segmenty:

- Je-li převod dat prováděn pouze přijímající aplikací na volání MQGET a aplikace uvádí volbu GMCMPM, předání dat výstupního bodu předání bude předáno úplnou zprávu pro ukončení převodu a skutečnost, že zpráva byla segmentována, nebude pro ukončení zřejmé.
- Pokud přijímající aplikace načte v daném okamžiku jeden segment, bude k převodu jednoho segmentu v daném okamžiku vyvolána uživatelská procedura konverze dat. Výjezd musí být proto schopen převést data v segmentu nezávisle na datech v jiných segmentech.

Je-li povaha dat ve zprávě taková, že libovolná segmentace dat na šestnáctibajtových okrajích může vyústit v segmenty, které nelze převést uživatelskou procedurou, nebo formát je FMSTR a znaková sada je DBCS nebo smíšená SBCS/DBCS, odesílající aplikace by měla sama vytvořit a vložit segmenty a uvést MFSEGI k potlačení další segmentace. Tímto způsobem odesílající aplikace může zajistit, aby každý segment obsahoval dostatečné informace pro umožnění úspěšného převodu segmentu na výstupu konverze dat.

• Je-li pro odesílajícího agenta MCA (Message Channel Agent) určena konverze odesílatele, program MCA převádí pouze zprávy, které nejsou segmenty logických zpráv; agent MCA se nikdy nepokusí o převod zpráv, které jsou segmenty.

Tento příznak je vstupní příznak volání MQPUT a MQPUT1 a výstupní příznak pro volání MQGET. Při druhém volání správce front také zobrazí hodnotu příznaku pro pole GMSEG v produktu MQGMO.

Počáteční hodnota tohoto parametru je MFSEGI.

**Příznaky stavu**: Jedná se o příznaky, které označují, zda fyzická zpráva patří do skupiny zpráv, je segment logické zprávy, obojí, nebo ani jedno. Na volání MQPUT nebo MQPUT1 může být určena jedna nebo více z následujících možností, nebo je vrácena pomocí volání MQGET:

### **MFMIG**

Zpráva je členem skupiny.

#### **MFLMIG**

Zpráva je poslední logickou zprávou ve skupině.

Je-li tento příznak nastaven, správce front zapne MFMIG v kopii MQMD, která se odešle se zprávou, ale nezmění nastavení těchto parametrů v deskriptoru MQMD, které poskytuje aplikace v rámci volání MQPUT nebo MQPUT1 .

Je platný pro skupinu, která se má skládat pouze z jedné logické zprávy. Pokud se jedná o tento případ, MFLMIG je nastaven, ale pole MDSEQ má hodnotu jedna.

#### **MFSEG**

Zpráva je segmentem logické zprávy.

Je-li MFSEG zadáno bez MFLSEG, musí být délka dat zprávy aplikace v segmentu (kromě délek všech struktur záhlaví MQ , které se mohou vyskytovat), alespoň jedna. Je-li délka nulová, volání MQPUT nebo MQPUT1 selže s kódem příčiny RC2253.

### **MFLSEG**

Zpráva je posledním segmentem logické zprávy.

Je-li tento příznak nastaven, správce front zapne MFSEG v kopii MQMD, která se odešle se zprávou, ale nezmění nastavení těchto parametrů v deskriptoru MQMD, které poskytuje aplikace v rámci volání MQPUT nebo MQPUT1 .

Je platné pro logickou zprávu, která se skládá pouze z jednoho segmentu. Je-li tomu tak, je hodnota MFLSEG nastavena, ale pole MDOFF má hodnotu nula.

Je-li zadáno MFLSEG, je přípustné pro délku dat zprávy aplikace v segmentu (kromě délek všech struktur záhlaví, které mohou být přítomny), které mají být nulové.

Aplikace musí zajistit správné nastavení těchto parametrů při vkládání zpráv. Je-li PMLOGO uveden nebo byl zadán v předchozím volání MQPUT pro manipulátor fronty, musí být nastavení příznaků konzistentní s informacemi o skupině a segmentu uchované správcem front pro obsluhu fronty. Následující podmínky se vztahují na opakované volání MQPUT pro popisovač fronty, je-li zadáno PMLOGO:

- Pokud neexistuje žádná aktuální skupina nebo logická zpráva, všechny tyto příznaky (a jejich kombinace) jsou platné.
- Byl-li zadán MFMIG, musí zůstat zapnutý, dokud nebude zadáno MFLMIG. Volání selže s kódem příčiny RC2241 , pokud tato podmínka není splněna.
- Jakmile je uvedeno MFSEG, musí zůstat zapnuto, dokud nebude uvedeno MFLSEG. Volání selže s kódem příčiny RC2242 , pokud tato podmínka není splněna.
- Jakmile je MFSEG uvedeno bez MFMIG, MFMIG musí zůstat až po uvedení MFLSEG do doby, než bude zadáno MFLSEG. Volání selže s kódem příčiny RC2242 , pokud tato podmínka není splněna.

[Tabulka 1](#page-1162-0) zobrazuje platné kombinace příznaků a hodnoty použité pro různá pole.

Tyto příznaky jsou vstupní příznaky na volání MQPUT a MQPUT1 a výstupní příznaky na volání MQGET. Při druhém volání správce front také odráží hodnoty parametrů pro pole GMGST a GMSST v MQGMO.

**Výchozí příznaky**: Uvedou se následující informace, které označují, že zpráva má výchozí atributy:

#### **MFNONE**

Žádné příznaky zpráv (výchozí atributy zpráv).

To inhibuje segmentaci a označuje, že zpráva není ve skupině a není segmentem logické zprávy. MFNONE je definována pro dokumentaci programu podpory. Není určeno, aby tento parametr byl použit spolu s jiným, ale jako jeho hodnota je nula, takové použití nelze detekovat.

Pole MDMFL je rozděleno na dílčí pole, kde jsou podrobnosti viz ["Volby sestav a příznaky zpráv](#page-1414-0) [v systému IBM i" na stránce 1415](#page-1414-0).

Počáteční hodnota tohoto pole je MFNONE. Toto pole je ignorováno, pokud MDVER je menší než MDVER2.

#### **MDMID (24bajtový bitový řetězec)**

Identifikátor zprávy.

Jedná se o bajtový řetězec, který se používá k rozlišení jedné zprávy od druhé. Obecně platí, že žádné dvě zprávy by neměly mít stejný identifikátor zprávy, ačkoli správce front tento stav nezakázal. Identifikátor zprávy je trvalou vlastností zprávy a uchovává se přes restarty správce front. Protože identifikátor zprávy je bajtový řetězec a ne znakový řetězec, identifikátor zprávy se nekonvertuje mezi znakovými sadami, když se tok zpráv z jednoho správce front do jiného správce front.

Pro volání MQPUT a MQPUT1 , je-li aplikace MINONE nebo PMNMID určena aplikací, správce front vygeneruje jedinečný identifikátor zprávy, když je zpráva vložena, a umístí ji do deskriptoru zprávy odeslaného se zprávou. Správce front také vrátí tento identifikátor zprávy v deskriptoru zpráv, který patří do odesílající aplikace. Aplikace může tuto hodnotu použít k zaznamenání informací o konkrétních zprávách a k odpovědi na dotazy z jiných částí aplikace.

MDMID generovaný správcem front se skládá z 4bajtového identifikátoru produktu ( AMQ¬ nebo CSQ v ASCII nebo EBCDIC, kde ¬ představuje jeden prázdný znak) a za nímž následuje implementace jedinečného řetězce specifické pro produkt producl-specific. V IBM MQ toto obsahuje prvních 12 znaků názvu správce front a hodnoty odvozené ze systémových hodin. Všichni správci front, kteří

mohou vzájemně komunikovat, musí mít proto názvy, které se liší od prvních 12 znaků, aby se zajistilo, že identifikátory zpráv jsou jedinečné. Schopnost generovat jedinečný řetězec také závisí na tom, že systémové hodiny se neměnily zpět. Aby se vyloučila možnost identifikátoru zprávy generovaného správcem front, který duplikuje jeden generovaný aplikací, aplikace by se měla vyvarovat generování identifikátorů s počátečními znaky v rozsahu A až I v ASCII nebo EBCDIC (X'41 'až X'49' a X'C1'až X'C9'). Aplikace však není bráněno v generování identifikátorů s počátečními znaky v těchto rozsazích.

Je-li zpráva vložena do tématu, správce front generuje jedinečné identifikátory zpráv, které jsou nezbytné pro každou publikovanou zprávu. Pokud aplikace zadá PMNMID, správce front vygeneruje jedinečný identifikátor zprávy, který se vrátí na výstup. Je-li hodnota parametru MINONE určena aplikací, hodnota pole MDMID v deskriptoru MQMD se při návratu z volání nezmění.

Další informace o zachovaných příručkách naleznete v popisu PMRET v souboru [PMOPT](#page-1158-0) .

Pokud je zpráva vložena do distribučního seznamu, správce front generuje podle potřeby jedinečné identifikátory zpráv, ale hodnota pole MDMID v produktu MQMD se nezmění při návratu z volání, i když byla zadána hodnota MINONE nebo PMNMTID. Pokud aplikace potřebuje znát identifikátory zpráv generované správcem front, musí aplikace poskytnout záznamy MQPMR obsahující pole PRMID .

Odesílající aplikace může také určit konkrétní hodnotu pro identifikátor zprávy, jiné než MINONE; tím se zastaví správce front, který generuje jedinečný identifikátor zprávy. Aplikace, která přeposílá zprávu, může tuto poskytovanou službu využít k šíření identifikátoru zprávy původní zprávy.

Správce front sám o sobě nepoužívá žádné použití tohoto pole kromě následujících:

- Generovat jedinečnou hodnotu, je-li požadována, jak je popsáno výše
- Doručí hodnotu do aplikace, která vydá požadavek na získání pro zprávu
- Zkopírujte hodnotu do pole MDCID libovolné zprávy sestavy, kterou generuje o této zprávě (v závislosti na volbách MDREP ).

Když správce front nebo agent kanálu zpráv vygeneruje zprávu s hlášením, nastaví pole MDMID tak, jak je určeno polem MDREP původní zprávy, buď RONMI nebo ROPMI. Aplikace, které generují zprávy sestav, by také měly dělat toto.

Pro volání MQGET je MDMID jedním z pěti polí, které lze použít k výběru konkrétní zprávy, která má být načtena z fronty. Volání MQGET obvykle vrátí další zprávu ve frontě, ale pokud je požadována určitá zpráva, lze ji získat zadáním jednoho nebo více pěti výběrových kritérií v libovolné kombinaci; tato pole jsou:

- MDMID
- MDCID
- MDGID
- MDSEQ
- MDOFF

Aplikace nastaví jeden nebo více těchto polí na požadované hodnoty a poté nastaví odpovídající volby MO\* v poli GMMO v produktu MQGMO, aby označovaly, že tato pole by měla být použita jako kritéria výběru. Pouze zprávy, které mají uvedené hodnoty v těchto polích, jsou kandidáty na načtení. Předvolba pro pole GMMO (pokud není změněna aplikací) má odpovídat jak identifikátoru zprávy, tak i identifikátoru korelace.

Za normálních okolností je vrácena první zpráva ve frontě, která splňuje kritéria výběru. Je-li však uveden GMBRWN, vrácená zpráva je další zpráva, která splní kritéria výběru; skenování pro tuto zprávu začíná zprávou za aktuální pozicí kurzoru.

**Poznámka:** Fronta je skenována sekvenčně pro zprávu, která odpovídá kritériím výběru, takže časy načtení budou pomalejší, než když nejsou uvedena žádná kritéria výběru, zvláště pokud se má před nalezenou vhodnou zprávou vyhledat mnoho zpráv.

Viz [Tabulka 1](#page-1075-0) , kde získáte další informace o tom, jak jsou kritéria výběru použita v různých situacích.

Uvedení parametru MINONE jako identifikátoru zprávy má stejný účinek jako neuvedení MOMSGI, to znamená, že jakýkoli identifikátor zprávy se bude shodovat.
Toto pole je ignorováno, pokud je volba GMMUC zadána v parametru **GMO** na volání MQGET.

Při návratu z volání MQGET je pole MDMID nastaveno na identifikátor zprávy vrácené zprávy (je-li k dispozici).

Mohou být použity následující speciální hodnoty:

### **MINON**

Není uveden žádný identifikátor zprávy.

Hodnota je binární nula pro délku pole.

Jedná se o vstupní/výstupní pole pro volání MQGET, MQPUT a MQPUT1 . Délka tohoto pole je dána LNMID. Počáteční hodnota tohoto pole je MINONE.

# **MDMT (10ciferné celé číslo se znaménkem)**

Typ zprávy.

Označuje typ zprávy. Typy zpráv jsou seskupeny následujícím způsobem:

# **MTSFST**

Nejnižší hodnota pro systémem definované typy zpráv.

# **MTSLST**

Nejvyšší hodnota pro typy zpráv definované systémem.

V rozsahu systému jsou momentálně definovány následující hodnoty:

# **MTDGRM**

Zpráva nevyžadující odpověď.

Zpráva je taková, která nevyžaduje odpověď.

# **MTRQST**

Zpráva vyžadující odpověď.

Zpráva je taková, která vyžaduje odpověď.

Název fronty, do které má být odeslána odpověď, musí být zadán v poli MDRQ . Pole MDREP udává, jak mají být nastaveny hodnoty MDMID a MDCID odpovědi.

#### **MEZE**

Odpovězte na předchozí zprávu požadavku.

Zpráva je odpovědí na předchozí zprávu požadavku (MTRQST). Zpráva by měla být odeslána do fronty uvedené v poli MDRQ zprávy požadavku. Pole MDREP požadavku by mělo být použito pro řízení toho, jak jsou nastaveny MDMID a MDCID odpovědi.

**Poznámka:** Správce front nevynucuje vztah požadavek-odezva. Jedná se o zodpovědnost aplikace.

# **MTRPRT**

Zpráva sestavy.

Zpráva se hlásí k očekávanému nebo neočekávanému výskytu, obvykle souvisí s nějakou jinou zprávou (například byla přijata zpráva požadavku, která obsahovala neplatná data). Zpráva by měla být odeslána do fronty uvedené v poli MDRQ deskriptoru zprávy původní zprávy. Pole MDFB by mělo být nastaveno tak, aby určovalo povahu sestavy. Pole MDREP původní zprávy lze použít k určení způsobu nastavení MDMID a MDCID zprávy sestavy.

Zprávy sestav generované správcem front nebo agentem oznamovacího kanálu jsou vždy odesílány do fronty MDRQ s dříve popsanými poli MDFB a MDCID .

Další hodnoty v rozsahu systému mohou být definovány v budoucích verzích rozhraní MQI a jsou přijímány voláními MQPUT a MQPUT1 bez chyby.

Lze také použít hodnoty definované aplikací. Musí být v následujícím rozsahu:

#### **MTAFST**

Nejnižší hodnota pro typy zpráv definované aplikací.

### **MTALST**

Nejvyšší hodnota pro typy zpráv definované aplikací.

V případě volání MQPUT a MQPUT1 musí být hodnota MDMT buď v rozsahu definovaném systémem, nebo v rozsahu definovaném aplikací; pokud tomu tak není, volání selže s kódem příčiny RC2029.

Jedná se o výstupní pole pro volání MQGET a vstupní pole pro volání MQPUT a MQPUT1 . Počáteční hodnota tohoto pole je MTDGRM.

# **MDOFF (desetimístné podepsané celé číslo)**

Posunutí dat ve fyzické zprávě od začátku logické zprávy.

Toto je posun v bajtech dat ve fyzické zprávě od začátku logické zprávy, z níž jsou data součástí. Tato data se nazývají *segment*. Posunutí je v rozsahu od 0 do 999 999 999. Fyzická zpráva, která není segmentem logické zprávy, má posun nula.

Toto pole nemusí být nastaveno aplikací v rámci volání MQPUT nebo MQGET, pokud:

- Na volání MQPUT je uveden PMLOGO.
- Na volání MQGET není parametr MOOFFS určen.

Toto jsou doporučené způsoby použití těchto volání pro zprávy, které nejsou zprávami sestavy. Pokud však aplikace nesplňuje tyto podmínky, nebo volání je MQPUT1, musí aplikace zajistit, aby byl produkt MDOFF nastaven na příslušnou hodnotu.

Ve vstupu do volání MQPUT a MQPUT1 používá správce front hodnotu popsanou v tabulce [Tabulka 1](#page-1162-0). Na výstupu z volání MQPUT a MQPUT1 nastaví správce front toto pole na hodnotu, která byla odeslána spolu se zprávou.

Pro hlášení zpráv sestavy v segmentu logické zprávy je pole MDOLN (za předpokladu, že není OLUNDF) použito pro aktualizaci offsetu v informacích o segmentu uchovaných správcem front.

Na vstupu do volání MQGET používá správce front hodnotu popsanou v tabulce [Tabulka 1.](#page-1075-0) Na výstupu z volání MQGET nastaví správce front toto pole na hodnotu pro načtenou zprávu.

Počáteční hodnota tohoto pole je nula. Toto pole je ignorováno, pokud MDVER je menší než MDVER2.

# **MDOLN (10ciferné celé číslo se znaménkem)**

Délka původní zprávy.

Toto pole má význam pouze u zpráv sestav, které jsou segmenty. Určuje délku segmentu zprávy, k němuž se zpráva sestavy vztahuje; neudává délku logické zprávy, jejíž část tvoří část formuláře, ani délku dat ve zprávě sestavy.

**Poznámka:** Při generování zprávy sestavy pro zprávu, která je segmentem, se kopie správce front a agent kanálu zpráv do MQMD pro zprávu hlásí do polí MDGID, MDSEQ, MDOFFa *MDMFL*, v polích z původní zprávy. V důsledku toho je zpráva zprávy také segmentem. Aplikace, které generují zprávy sestav, se doporučují stejné, a aby se zajistilo, že pole MDOLN je nastaveno správně.

Je definována následující speciální hodnota:

# **OLUNDFE.**

Původní délka zprávy není definována.

MDOLN je vstupní pole pro volání MQPUT a MQPUT1 , ale hodnota poskytnutá aplikací je přijata pouze za určitých okolností:

- Je-li odesílaná zpráva segmentem a je také zprávou sestavy, přijme správce front zadanou hodnotu. Hodnota musí být:
	- Větší než nula, pokud segment není posledním segmentem
	- Ne méně než nula, je-li segment posledním segmentem
	- Ne méně než délka dat přítomných ve zprávě

Nejsou-li tyto podmínky splněny, volání selže s kódem příčiny RC2252.

- Je-li odesílaná zpráva segment, ale ne zpráva sestavy, správce front ignoruje pole a použije místo toho délku dat zprávy aplikace.
- Ve všech ostatních případech správce front ignoruje pole a místo toho použije hodnotu OLUNDF.

Jedná se o výstupní pole ve volání MQGET.

Počáteční hodnota tohoto pole je OLUNDF. Toto pole je ignorováno, pokud MDVER je menší než MDVER2.

# **MDPAN (28bajtový znakový řetězec)**

Název aplikace, která vložila zprávu.

Toto je část *kontextu původu* zprávy. Další informace o kontextu zprávy najdete v tématu Kontext zprávy a Informace o řízení kontextu.

Formát hodnoty MDPAN závisí na hodnotě MDPAT.

Je-li toto pole nastaveno správcem front (tj. pro všechny volby kromě PMSETA), je nastaven na hodnotu, která je určena prostředím:

- **1/0S** V systému z/OSpoužívá správce front následující:
	- Pro dávku produktu z/OS jde o 8znakový název úlohy z karty JES JOB
	- Pro TSO se jedná o 7znakový identifikátor uživatele TSO.
	- Pro CICSje osmiznakový identifikátor Applid následován čtyřmístným tranID
	- Pro IMS, 8znakový identifikátor systému IMS , následovaný 8místným názvem PSB
	- Pro XCF, 8znakový název skupiny XCF následovaný 16znakovým názvem člena XCF
	- Pro zprávu vygenerovanou správcem front je prvních 28 znaků názvu správce front
	- Pro distribuované ukládání do fronty bez CICSje osmiznakový název úlohy inicializátoru kanálu následován osmiznakovým názvem modulu, který vkládá do fronty nedoručených zpráv, za nímž následuje 8znakový identifikátor úlohy.
	- For MQSeries Java language bindings processing with IBM MQ for z/OS the 8-character jobname of the address space created for the UNIX System Services environment. Obvykle se jedná o identifikátor uživatele TSO s připojeným jedním numerickým znakem.

Název nebo názvy jsou doplněny mezerami vpravo s mezerami, stejně jako každý prostor ve zbytku pole. Pokud existuje více než jedno jméno, mezi nimi není oddělovač.

- **Windows** V systémech DOS v PC a Windows používá správce front:
- Pro aplikaci CICS se název transakce CICS
- Pro aplikaci, která není typuCICS , je nejvíce 28 znaků plně kvalifikovaného názvu spustitelného souboru.
- V systému IBM isprávce front používá plně kvalifikované jméno úlohy.
- $\blacksquare$  V systému UNIXpoužívá správce front následující:
- Pro aplikaci CICS se název transakce CICS
- Pro aplikaci, která není typuCICS , má nejvíce 14 znaků plně kvalifikovaného názvu spustitelného souboru, je-li k dispozici pro správce front, a mezery jinak (například na AIX)
- V systému VSE/ESAsprávce front používá osmiznakový identifikátor Applid následovaný 4místným transidem.

Pro volání MQPUT a MQPUT1 je to vstupní/výstupní pole, je-li položka PMSETA zadána v parametru **PMO** . Jakékoli informace, které následují za znakem null uvnitř pole, budou vyřazeny. Nulový znak a následující znaky jsou správcem front převáděny na mezery. Není-li položka PMSETA uvedena, je toto pole na vstupu ignorováno a je to pole pouze pro výstup.

Toto je výstupní pole pro volání MQGET. Délka tohoto pole je dána hodnotou LNPAN. Počáteční hodnota tohoto pole je 28 prázdných znaků.

#### **MDPAT (10číslicové podepsané celé číslo)**

Typ aplikace, která vložila zprávu.

Toto je část **kontextu původu** zprávy. Další informace o kontextu zprávy najdete v tématu Kontext zprávy a Informace o řízení kontextu.

*MDPAT* může mít jeden z následujících standardních typů. Mohou být také použity uživatelsky definované typy, ale měly by být omezeny na hodnoty v rozsahu ATUFST přes ATULST.

#### **rovnoAIX**

Aplikace AIX (stejná hodnota jako ATUNIX).

#### **ATBRKR**

Broker.

# **rovnoCICS**

CICS .

# **ATCICBA**

CICS bridge.

#### **ATVSE**

CICS/VSE .

#### **ATDOSI**

IBM MQ MQI client na PC DOS.

#### **ATDQM**

Distribuovaný agent správce front.

#### **ATGUAR**

Aplikace Tandem Guardian (stejná hodnota jako ATNSK).

#### **rovnoIMS**

IMS .

#### **ATIMSB**

Most IMS .

# **ATJAVA.**

Java.

#### **FUNKCE ATMVS**

Aplikace MVS nebo TSO (stejná hodnota jako ATZOS).

#### **ATNOTE**

Lotus Notes Agent.

### **ATNSCITY**

Aplikace jádra Tandem NonStop .

#### **AT390**

Aplikace OS/390 (stejná hodnota jako ATZOS).

#### **AT400**

IBM i .

# **ATQM.**

Správce front.

# **rovnoUNIX**

UNIX .

### **ATVOS**

Aplikace Stratus VOS.

#### **ATWIN**

16bitová aplikace Windows .

# **ATWINT**

32bitovou aplikaci Windows .

**ATXCF**

XCF.

# **AZOS**

 $z/OS$ .

# **ATDEF.**

Výchozí typ aplikace.

Jedná se o výchozí typ aplikace pro platformu, na které je aplikace spuštěna.

**Poznámka:** Hodnota této konstanty je specifická pro prostředí.

# **SKÁČ**

Neznámý typ aplikace.

Tato hodnota může být použita k označení, že typ aplikace je neznámý, i když jsou přítomné jiné informace o kontextu.

# **ATUFST**

Nejnižší hodnota pro typ aplikace definovaný uživatelem.

# **ATULSTCITY**

Nejvyšší hodnota pro typ aplikace definovaný uživatelem.

Může se také vyskytnout následující speciální hodnota:

# **ATNCON**

Ve zprávě nejsou obsaženy žádné informace o kontextu.

Tato hodnota je nastavena správcem front v případě, že je zpráva vložena bez kontextu (tj. je zadána volba kontextu PMNOC).

Když je zpráva načtena, lze pro tuto hodnotu testovat MDPAT , aby se rozhodlo, zda má zpráva kontext (doporučuje se, že MDPAT není nikdy nastaven na ATNCON, a to aplikací pomocí PMSETA, je-li nějaká z ostatních kontextových polí neprázdná).

# **ATSIB**

Označuje, že zpráva pochází z jiného produktu systému zpráv produktu IBM MQ a byla doručena prostřednictvím mostu SIB (Service Integration Bus).

Když správce front vygeneruje tyto informace v důsledku vložení aplikace, je pole nastaveno na hodnotu určenou prostředím.

Všimněte si, že v IBM ije pole nastaveno na AT400; správce front nikdy nepoužívá ATCICS na IBM i.

Pro volání MQPUT a MQPUT1 je to vstupní/výstupní pole, je-li položka PMSETA zadána v parametru **PMO** . Není-li položka PMSETA uvedena, je toto pole na vstupu ignorováno a je to pole pouze pro výstup.

Po úspěšném dokončení volání MQPUT nebo MQPUT1 bude toto pole obsahovat MDPAT , která byla přenesena spolu se zprávou, pokud byla vložena do fronty. To bude hodnota MDPAT , která je uchována se zprávou, pokud je uchována (viz popis PMRET pro více podrobností o zachovaných publikacích), ale nepoužívá se jako MDPAT , když je zpráva odeslána jako publikace odběratelům, protože poskytují hodnotu pro přepis MDPAT ve všech publikačních publikacích, které se na ně posílají. Pokud zpráva nemá žádný kontext, je pole nastaveno na hodnotu ATNCON.

Toto je výstupní pole pro volání MQGET. Počáteční hodnota tohoto pole je ATNCON.

# **MDPD (8bajtový znakový řetězec)**

Datum, kdy byla zpráva vložena.

Toto je část *kontextu původu* zprávy. Další informace o kontextu zprávy najdete v tématu Kontext zprávy a Informace o řízení kontextu.

Formát použitý pro datum, kdy je toto pole generováno správcem front, je:

• YYYYMMDD

kde znaky představují:

**yyyy**

rok (čtyři číselné číslice)

# **MM**

měsíc v roce (01 až 12)

# **DD**

den v měsíci (01 až 31)

Čas GMT (Greenwich Mean Time) se používá pro pole MDPD a MDPT , přičemž se použijí systémové hodiny přesně nastavené na GMT.

Pokud byla zpráva vložena jako součást pracovní jednotky, datum je datum, kdy byla zpráva vložena, a nikoli datum, kdy byla transakce potvrzena.

Pro volání MQPUT a MQPUT1 je to vstupní/výstupní pole, je-li položka PMSETA zadána v parametru **PMO** . Obsah pole nekontroluje správce front, s tím rozdílem, že všechny informace, které následují za znakem null uvnitř pole, jsou vyřazeny. Nulový znak a následující znaky jsou správcem front převáděny na mezery. Není-li položka PMSETA uvedena, je toto pole na vstupu ignorováno a je to pole pouze pro výstup.

Po úspěšném dokončení volání MQPUT nebo MQPUT1 bude toto pole obsahovat MDPD , která byla přenesena spolu se zprávou, pokud byla vložena do fronty. To bude hodnota MDPD , která je uchována se zprávou, pokud je uchována (viz popis PMRET pro více podrobností o zachovaných publikacích), ale nepoužívá se jako MDPD , když je zpráva odeslána jako publikace odběratelům, protože poskytují hodnotu pro přepis MDPD ve všech publikačních publikacích, které se na ně posílají. Pokud zpráva nemá žádný kontext, pole je zcela prázdné.

Toto je výstupní pole pro volání MQGET. Délka tohoto pole je dána LNPDAT. Počáteční hodnota tohoto pole je 8 prázdných znaků.

# **MDPER (10ciferné celé číslo se znaménkem)**

Perzistence zpráv.

Označuje, zda zpráva přežije selhání systému a restartuje správce front. Pro volání MQPUT a MQPUT1 musí být hodnota jedna z následujících:

# **PÍPČ**

Zpráva je trvalá.

To znamená, že zpráva přečká selhání systému a restartuje správce front. Jakmile je zpráva vložena a jednotka práce s putter (je-li zpráva vložena jako součást pracovní jednotky), je zpráva uchována v pomocné paměti. Zůstane tam, dokud nebude zpráva odebrána z fronty a jednotka procesu getter (je-li zpráva načtena jako část pracovní jednotky).

Když se do vzdálené fronty odešle trvalá zpráva, použije se k uchování zprávy v každém správci front v každém správci front místo určení, dokud není známo, že dorazila do dalšího správce front, dokud není známo, že se zpráva dostala do dalšího správce front.

Trvalé zprávy nelze umístit na:

- Dočasné dynamické fronty
- Sdílené fronty, v nichž je úroveň struktury prostředku Coupling Facility menší než tři, nebo struktura prostředku Coupling Facility není obnovitelná.

Trvalé zprávy lze umístit do trvalých dynamických front, předdefinovaných front a sdílených front, kde úroveň struktury prostředku Coupling Facility je 3, a prostředek Coupling Facility je obnovitelný.

#### **PENPER**

Zpráva není trvalá.

To znamená, že zpráva normálně nepřežije selhání systému nebo restartuje správce front. To platí i v případě, že se během restartu správce front nachází neporušená kopie zprávy v pomocné paměti.

Ve speciálním případě sdílených front přežijí přechodné zprávy *do* restarty správců front ve skupině sdílení front, ale nepřežijí selhání prostředku Coupling Facility použitého k ukládání zpráv ve sdílených frontách.

# **DEFINICE PEQDEF**

Zpráva má výchozí trvání.

• Je-li fronta fronta klastru, je perzistence zprávy převzata z atributu **DefPersistence** definovaného v cílovém správci front, který vlastní danou instanci fronty, na které je zpráva umístěna. Obvykle mají všechny instance fronty klastru stejnou hodnotu atributu **DefPersistence** , i když to není nařízeno.

Při umístění zprávy do cílové fronty je hodnota parametru **DefPersistence** zkopírována do pole *MDPER* . Je-li produkt **DefPersistence** později změněn, nebudou ovlivněny zprávy, které již byly umístěny do fronty.

• Není-li fronta fronta klastru, je perzistence zprávy převzata z atributu **DefPersistence** definovaného v lokálním správci front, i když je správce cílové fronty vzdálený.

Je-li v cestě rozpoznání názvu fronty uvedena více než jedna definice, bude použita výchozí perzistence z hodnoty tohoto atributu v první definici v cestě. To může být:

- Fronta aliasů
- Lokální fronta
- Lokální definice vzdálené fronty
- Alias správce front
- Přenosová fronta (například fronta DefXmitQName )

Hodnota parametru **DefPersistence** se při vložení zprávy zkopíruje do pole MDPER . Pokud je produkt **DefPersistence** později změněn, zprávy, které již byly vloženy, nejsou ovlivněny.

Trvalé i přechodné zprávy mohou existovat ve stejné frontě.

Při odpovídání na zprávu by aplikace měly normálně používat pro odpověď zprávu trvalost zprávy vzniklé při zpracování požadavku.

Pro volání MQGET je vrácena hodnota PEPER nebo PENPER.

Jedná se o výstupní pole pro volání MQGET a vstupní pole pro volání MQPUT a MQPUT1 . Počáteční hodnota tohoto pole je PEQDEF.

# **MDPRI (10ciferné celé číslo se znaménkem)**

Priorita zprávy.

Pro volání MQPUT a MQPUT1 musí být hodnota větší než nula nebo rovna nule; hodnota nula je nejnižší priorita. Je možné použít také následující speciální hodnotu:

# **DEFINICE PRQDEF**

Výchozí priorita pro frontu.

• Je-li fronta fronta klastru, je priorita zprávy převzata z atributu **DefPriority** , jak je definováno na cílovém správci front, který vlastní danou instanci fronty, na které je zpráva umístěna. Obvykle mají všechny instance fronty klastru stejnou hodnotu atributu **DefPriority** , i když to není nařízeno.

Při umístění zprávy do cílové fronty je hodnota parametru **DefPriority** zkopírována do pole MDPRI . Je-li produkt **DefPriority** později změněn, nebudou ovlivněny zprávy, které již byly umístěny do fronty.

• Pokud fronta není fronta klastru, je priorita zprávy převzata z atributu **DefPriority** podle definice v lokálním správci front, a to i v případě, že je správce cílové fronty vzdálený.

Je-li v cestě rozpoznání názvu fronty uvedena více než jedna definice, bude z hodnoty tohoto atributu použita výchozí priorita v první definici v cestě. To může být:

- Fronta aliasů
- Lokální fronta
- Lokální definice vzdálené fronty
- Alias správce front
- Přenosová fronta (například fronta DefXmitQName )

Hodnota parametru **DefPriority** se při vložení zprávy zkopíruje do pole MDPRI . Pokud je produkt **DefPriority** později změněn, zprávy, které již byly vloženy, nejsou ovlivněny.

Hodnota vrácená voláním MQGET je vždy větší než nebo rovna nule; hodnota PRQDEF není nikdy vrácena.

Je-li zpráva vložena s prioritou vyšší, než je maximum podporované lokálním správcem front (toto maximum je přiděleno atributem správce front produktu **MaxPriority** ), zpráva je přijata správcem front, ale zařazena do fronty v maximální prioritě správce front; volání MQPUT nebo MQPUT1 je dokončeno s CCWARN a kódem příčiny RC2049. V poli MDPRI je však zachována hodnota zadaná aplikací, která zprávu vložila.

Při odpovídání na zprávu by aplikace měly normálně používat pro odpověď zprávy prioritu zprávy požadavku. V jiných situacích umožňuje uvedení PRQDEF, aby bylo ladění prováděno bez změny aplikace.

Jedná se o výstupní pole pro volání MQGET a vstupní pole pro volání MQPUT a MQPUT1 . Počáteční hodnota tohoto pole je PRQDEF.

#### **MDPT (8bajtový znakový řetězec)**

Čas, kdy byla zpráva vložena.

Toto je část **kontextu původu** zprávy. Další informace o kontextu zprávy najdete v tématu Kontext zprávy a Informace o řízení kontextu.

Formát použitý pro čas, kdy je toto pole generováno správcem front, je:

• HHMMSTH

kde znaky představují (v pořadí):

**HH**

hodin (00 až 23)

**MM**

minut (00 až 59)

**SS**

sekund (00 až 59; viz poznámka)

#### **T**

desetiny sekundy (0 až 9)

**H**

setiny sekundy (0 až 9)

**Poznámka:** Je-li časová základna systému synchronizována s velmi přesným časovým standardem, je možné ve vzácných případech vrátit hodnotu 60 nebo 61 po dobu sekund v produktu MDPT. To se stane, když se do globálního časového standardu vloží přestupné sekundy.

Čas GMT (Greenwich Mean Time) se používá pro pole MDPD a MDPT , přičemž se použijí systémové hodiny přesně nastavené na GMT.

Pokud byla zpráva vložena jako část pracovní jednotky, je čas, kdy byla zpráva vložena, a nikoli čas, kdy byla transakce potvrzena.

Pro volání MQPUT a MQPUT1 je to vstupní/výstupní pole, je-li položka PMSETA zadána v parametru **PMO** . Obsah pole nekontroluje správce front, s tím rozdílem, že všechny informace, které následují za znakem null uvnitř pole, jsou vyřazeny. Nulový znak a následující znaky jsou správcem front převáděny na mezery. Není-li položka PMSETA uvedena, je toto pole na vstupu ignorováno a je to pole pouze pro výstup.

Po úspěšném dokončení volání MQPUT nebo MQPUT1 bude toto pole obsahovat hodnotu MDPT , která byla přenesena spolu se zprávou, pokud byla vložena do fronty. To bude hodnota MDPT , která je uchována se zprávou, pokud je uchována (viz popis PMRET pro více podrobností o zachovaných publikacích), ale nepoužívá se jako MDPT , když je zpráva odeslána jako publikace odběratelům, protože poskytují hodnotu pro přepis MDPT ve všech publikačních publikacích, které se na ně posílají. Pokud zpráva nemá žádný kontext, pole je zcela prázdné.

Toto je výstupní pole pro volání MQGET. Délka tohoto pole je dána LNPTIM. Počáteční hodnota tohoto pole je 8 prázdných znaků.

# **MDREP (10ciferné celé číslo se znaménkem)**

# Volby pro zprávy sestav.

Zpráva sestavy je zpráva o jiné zprávě, která se používá k informování aplikace o očekávaných nebo neočekávaných událostech, které se vztahují k původní zprávě. Pole MDREP umožňuje aplikaci odesláním původní zprávy určit, které zprávy sestavy jsou povinné, zda mají být data zprávy aplikace zahrnuta do nich, a také (pro sestavy i odpovědi), jak mají být nastaveny zprávy a identifikátory korelace v sestavě nebo zprávě odpovědi. Je možné požadovat libovolný nebo žádný (nebo žádný) z následujících typů zpráv sestavy:

- Výjimka
- Konec platnosti
- Potvrdit při příchodu (COA)
- Potvrdit při doručení (COD)
- Pozitivní upozornění na akci (PAN)
- Negativní upozornění na akci (NAN)

Je-li vyžadována více než jeden typ zprávy sestavy nebo jsou potřebné jiné volby sestavy, lze tyto hodnoty přidat společně (nepřidávat stejnou konstantu víckrát než jednou).

Aplikace, která přijímá zprávu sestavy, může určit příčinu, proč byla sestava generována, tak, že prozkoumáte pole MDFB v MQMD; další podrobnosti viz pole MDFB .

Použití voleb sestavy při vkládání zprávy do tématu může způsobit generování zprávy nebo generování zpráv sestav a odeslání zprávy do aplikace. Důvodem je skutečnost, že zpráva o publikování může být odeslána na nulu, jedna nebo více odebírajících aplikací.

**Volby výjimky**: Můžete uvést jednu z následujících možností, abyste požádali o zprávu hlášení výjimek.

# **ROAKTIVITA**

Vyžadované sestavy aktivity

Tato volba sestavy umožňuje generování sestavy aktivity, kdykoli je zpracována zpráva s touto sadou voleb sestavy podporou aplikací.

Zprávy s touto sadou voleb sestavy musí být akceptovány kterýchkoli správcem front, a to i v případě, že nerozumí této volbě. To umožňuje nastavení volby sestavy na libovolné uživatelské zprávě, i když jsou zpracovány předchozími správci front. K dosažení tohoto cíle je volba sestavy umístěna do podpole ROAUM.

Pokud proces (správce front nebo uživatelský proces) provádí aktivitu na zprávě se sadou ROACT, může se rozhodnout vygenerovat a vložit sestavu aktivity.

Volba sestavy o aktivitě umožňuje trasování libovolné zprávy v rámci sítě správce front. Volba sestavy může být uvedena na libovolné aktuální zprávě uživatele a okamžitě může začít spočítat trasu zprávy přes síť. Pokud aplikace, která generuje zprávu, nemůže povolit generování sestavy o aktivitě, lze ji povolit pomocí výstupního bodu rozhraní API dodaného administrátory správce front.

Pro sestavy aktivit lze použít několik podmínek:

- 1. Přenosová cesta bude méně podrobná, pokud je v síti méně správců front, které mohou generovat sestavy o aktivitě.
- 2. Sestavy aktivit nemusí být snadno 'objednatelné', aby bylo možné určit trasu, která byla přijata.
- 3. Zprávy o činnosti nemusí být schopny najít trasu k požadovanému cíli.

#### **ROEXC**

Požadována hlášení výjimek.

Tento typ sestavy může generovat agent kanálu zpráv při odeslání zprávy do jiného správce front a tuto zprávu nelze doručit do zadané cílové fronty. Například cílová fronta nebo intermediační přenosová fronta může být plná, nebo může být zpráva příliš velká pro frontu.

Generování zprávy o výjimce závisí na perzistenci původní zprávy a na rychlosti kanálu zpráv (normální nebo rychlé), přes kterou se původní zpráva pohybuje:

- Pro všechny trvalé zprávy a pro přechodné zprávy, které cestují prostřednictvím běžných kanálů zpráv, se sestava výjimek generuje pouze v případě, že akce určená odesílající aplikací pro chybový stav může být úspěšně dokončena. Odesílající aplikace může určit jednu z následujících akcí k řízení dispozice původní zprávy, když dojde k chybovému stavu:
	- RODLQ (to způsobí umístění původní zprávy do fronty nedoručených zpráv).
	- RODISC (to způsobí vyřazení původní zprávy).

Pokud nemůže být akce určená odesílající aplikací úspěšně dokončena, bude původní zpráva ponechána na přenosové frontě a nebude vygenerována žádná zpráva o výjimce.

• V případě přechodných zpráv, které cestují prostřednictvím rychlých kanálů zpráv, je původní zpráva odebrána z přenosové fronty a vygenerovaná zpráva o výjimce i v případě, že zadaná akce pro chybový stav nemůže být úspěšně dokončena. Je-li například uveden parametr RODLQ, ale původní zprávu nelze umístit do fronty nedoručených zpráv, protože je tato fronta plná, vygeneruje se zpráva výjimky a původní zpráva byla vyřazena.

Další informace o normálních a rychlých kanálech zpráv najdete v tématu Perzistence zpráv .

Sestava výjimek se negeneruje, pokud aplikace, která vložila původní zprávu, může být synchronně oznámena problému prostřednictvím kódu příčiny vráceného voláním MQPUT nebo MQPUT1 .

Aplikace mohou také odesílat zprávy o výjimkách, což znamená, že zpráva, kterou přijal, nemůže být zpracována (například proto, že se jedná o debetní transakci, která by způsobila, že účet překročí svůj úvěrový limit).

Data zprávy z původní zprávy nejsou zahrnuta do zprávy sestavy.

Neuvádějte více než jeden z ROEXC, ROEXCD a ROEXCF.

#### **REXCD**

Požadují se zprávy s údaji o výjimkách.

To je stejné jako ROEXC, kromě toho, že první 100 bajtů dat zprávy aplikace z původní zprávy je zahrnuto do zprávy sestavy. Pokud původní zpráva obsahuje jednu nebo více struktur záhlaví produktu MQ , jsou obsaženy ve zprávě sestavy spolu s údaji o velikosti 100 bajtů dat aplikace.

Neuvádějte více než jeden z ROEXC, ROEXCD a ROEXCF.

#### **VÝMLUVU**

Sestavy výjimek s úplnými požadovanými daty.

To je stejné jako ROEXC, kromě toho, že všechna data zprávy aplikace z původní zprávy jsou zahrnuta do zprávy sestavy.

Neuvádějte více než jeden z ROEXC, ROEXCD a ROEXCF.

**Volby ukončení platnosti**: Můžete uvést jednu z následujících voleb pro vyžádání zprávy hlášení o vypršení platnosti.

# **VÝMĚNNÉ**

Povinné sestavy vypršení platnosti.

Tento typ sestavy je generován správcem front, pokud je zpráva vyřazena před doručením do aplikace, protože uplynul její čas ukončení platnosti (viz pole MDEXP ). Není-li tato volba nastavena, nebude generována žádná zpráva sestavy, je-li zpráva z tohoto důvodu vyřazena (i když je zadána jedna z voleb ROEXC\*).

Data zprávy z původní zprávy nejsou zahrnuta do zprávy sestavy.

Neuvádějte více než jedno z ROEXP, ROEXPD a ROEXPF.

#### **ROEXPD**

Zprávy o vypršení platnosti s požadovanými daty.

To je stejné jako hodnota ROEXP, kromě toho, že prvních 100 bajtů dat zprávy aplikace z původní zprávy je zahrnuto do zprávy sestavy. Pokud původní zpráva obsahuje jednu nebo více struktur záhlaví produktu MQ , jsou obsaženy ve zprávě sestavy spolu s údaji o velikosti 100 bajtů dat aplikace.

Neuvádějte více než jedno z ROEXP, ROEXPD a ROEXPF.

#### **ROEXPF**

Zprávy o vypršení platnosti s požadovanými úplnými daty.

To je stejné jako hodnota ROEXP, kromě toho, že všechna data zprávy aplikace z původní zprávy jsou zahrnuta do zprávy sestavy.

Neuvádějte více než jedno z ROEXP, ROEXPD a ROEXPF.

**Volby potvrzení při příjmu**: Můžete uvést jednu z následujících voleb pro vyžádání zprávy hlášení potvrzení o příjmu.

#### **ROCOA**

Vyžaduje se potvrzení o přijetí sestav.

Tento typ sestavy je generován správcem front, který vlastní cílovou frontu, je-li zpráva umístěna do cílové fronty. Data zprávy z původní zprávy nejsou zahrnuta do zprávy sestavy.

Je-li zpráva vložena jako součást pracovní jednotky a cílová fronta je lokální frontou, bude zpráva COA vygenerovaná správcem front k dispozici pro načtení pouze tehdy, je-li jednotka práce potvrzena.

Sestava COA se nevygeneruje, pokud je pole MDFMT v deskriptoru zprávy FMXQH nebo FMDLH. Zabráníte tak vygenerování sestavy COA, pokud je zpráva vložena do přenosové fronty nebo je nedoručitelná a vložena do fronty nedoručených zpráv.

Neuvádějte více než jednu z hodnot ROCOA, ROCOAD a ROCOAF.

#### **ROCOAD**

Vyžaduje se potvrzení o přijetí dat s požadovanými daty.

To je stejné jako ROCOA, kromě toho, že první 100 bajtů dat zprávy aplikace z původní zprávy je zahrnuto do zprávy sestavy. Pokud původní zpráva obsahuje jednu nebo více struktur záhlaví produktu MQ , jsou obsaženy ve zprávě sestavy spolu s údaji o velikosti 100 bajtů dat aplikace.

Neuvádějte více než jednu z hodnot ROCOA, ROCOAD a ROCOAF.

#### **ROCOAF**

Hlášení o potvrzení-on-arrival s úplnými požadovanými daty.

Je to stejné jako ROCOA, kromě toho, že všechna data zprávy aplikace z původní zprávy jsou zahrnuta do zprávy sestavy.

Neuvádějte více než jednu z hodnot ROCOA, ROCOAD a ROCOAF.

**Volby vyřazení a vypršení platnosti**: Můžete zadat následující volbu, chcete-li nastavit dobu vypršení platnosti a příznak vyřazení pro zprávy sestav.

# **JELENOVITÍ**

Nastavit dobu vypršení platnosti zprávy sestavy a příznak vyřazení.

Tato volba zajišťuje, že zprávy sestavy a zprávy odpovědí dědí čas vypršení platnosti a příznak zahození (zda mají být zahozena či nikoli), z původních zpráv. Pomocí této sady voleb zprávy a zprávy s odpovědí:

- 1. Zdědit příznak RODISC (je-li nastaven).
- 2. Zdědit zbývající dobu vypršení platnosti zprávy, pokud zpráva není hlášením o vypršení platnosti. Je-li zpráva o vypršení platnosti, je doba vypršení platnosti nastavena na 60 sekund.

Při použití této sady voleb platí následující pravidla:

#### **Poznámka:**

- 1. Zprávy a zprávy s odpovědí jsou generovány s příznakem vyřazení a hodnotou vypršení platnosti a nemohou zůstat v systému.
- 2. Zprávy přenosové cesty se nemohou dostat do cílových front na správcích front s povolenou přenosovou cestou, než je trasování přenosové cesty.
- 3. Fronty jsou zabráněné vyplněným sestavami, které nelze doručit, jsou-li přerušeny komunikační vazby.
- 4. Odpovědi na příkazový server dědí zbývající vypršení platnosti požadavku.

**Volby potvrzení při doručení**: Můžete zadat jednu z následujících voleb pro vyžádání zprávy sestavy potvrzení o doručení.

#### **TRESKA OBECNÁ**

Vyžaduje se povinné hlášení o doručení.

Tento typ sestavy je generován správcem front v případě, že aplikace načte zprávu z cílové fronty způsobem, který způsobí odstranění zprávy z fronty. Data zprávy z původní zprávy nejsou zahrnuta do zprávy sestavy.

Je-li zpráva načtena jako součást pracovní jednotky, vygeneruje se zpráva sestavy v rámci stejné pracovní jednotky, takže sestava nebude k dispozici, dokud nebude potvrzena jednotka práce. Je-li jednotka práce zálohována, sestava se neodešle.

Sestava COD není generována, je-li pole MDFMT v deskriptoru zprávy FMDLH. Zabráníte tak vygenerování sestavy COD, pokud je zpráva nedoručitelná a vložena do fronty nedoručených zpráv.

ROCOD není platný, je-li cílová fronta frontou XCF.

Neuvádějte více než jeden ROCOD, ROCODD a ROCODF.

#### **RODOKD**

Potvrzení o doručení s údaji vyžadovaným pro doručení.

To je stejné jako ROCOD, kromě toho, že prvních 100 bajtů dat zprávy aplikace z původní zprávy je zahrnuto do zprávy sestavy. Pokud původní zpráva obsahuje jednu nebo více struktur záhlaví produktu MQ , jsou obsaženy ve zprávě sestavy spolu s údaji o velikosti 100 bajtů dat aplikace.

Je-li GMATM zadán na volání MQGET pro původní zprávu a načtená zpráva je zkrácena, množství dat zprávy aplikace umístěné ve zprávě sestavy je minimem pro:

- Délka původní zprávy
- 100 bajtů.

Hodnota ROCODD není platná, je-li cílová fronta frontou XCF.

Neuvádějte více než jeden ROCOD, ROCODD a ROCODF.

#### **RODCODF**

Zprávy Confirm-on-delivery s požadovanými úplnými údaji.

To je stejné jako ROCOD, kromě toho, že všechna data zprávy aplikace z původní zprávy jsou zahrnuta do zprávy sestavy.

Identifikátor ROCODF není platný, je-li cílová fronta frontou XCF.

Neuvádějte více než jeden ROCOD, ROCODD a ROCODF.

**Volby oznámení akce**: Můžete zadat jednu nebo obě následující volby, chcete-li požádat, aby přijímající aplikace odeslala zprávu s kladnou akcí nebo se zprávou s negativním výsledkem.

# **ROPAN**

Povinné sestavy upozornění na akci jsou povinné.

Tento typ sestavy je generován aplikací, která danou zprávu načte a jedná s ním. Zpráva označuje, že akce požadovaná ve zprávě byla úspěšně provedena. Aplikace, která generuje sestavu, určuje, zda má být nějaká data zahrnuta do sestavy.

Kromě odeslání tohoto požadavku do aplikace při načítání zprávy správce front nepodnikává žádnou akci založenou na této volbě. Je-li to vhodné, odpovídá za načtení zprávy za účelem získání sestavy.

#### **RONAN**

Požadují se sestavy upozornění na negativní akci.

Tento typ sestavy je generován aplikací, která danou zprávu načte a jedná s ním. Znamená to, že akce požadovaná ve zprávě nebyla úspěšně provedena. Aplikace, která generuje sestavu, určuje, zda má být nějaká data zahrnuta do sestavy. Může být například žádoucí zahrnout data označující, proč požadavek nemohl být proveden.

Kromě odeslání tohoto požadavku do aplikace při načítání zprávy správce front nepodnikává žádnou akci založenou na této volbě. Je-li to vhodné, odpovídá za načtení zprávy za účelem získání sestavy.

Určení, které podmínky odpovídají kladnému účinku a které odpovídají negativním opatřením, je odpovědnost za žádost. Doporučuje se však, aby byl-li požadavek proveden pouze částečně, měla by být vygenerována zpráva NAN spíše než zpráva PAN, pokud se o to požádá. Doporučuje se také, aby každá možná podmínka měla odpovídat buď kladné akci, nebo záporné akci, ale ne oběma.

**Volby identifikátoru zprávy**: Můžete určit jednu z následujících voleb, které řídí, jak se má nastavit MDMID zprávy sestavy (nebo zprávy odpovědi).

#### **RONMI**

Identifikátor nové zprávy.

Jedná se o výchozí akci a označuje, že pokud je sestava nebo odpověď generována jako výsledek této zprávy, vygeneruje se nová MDMID pro zprávu nebo zprávu odpovědi.

#### **ROPMI**

Předat identifikátor zprávy.

Je-li zpráva nebo odpověď generována jako výsledek této zprávy, MDMID této zprávy se má zkopírovat do MDMID sestavy nebo zprávy odpovědi.

MsgId publikační zprávy bude pro každého odběratele, který obdrží kopii publikace, jinak, a proto se MsgId zkopírovaný do sestavy nebo zprávy odpovědi bude pro každou z nich lišit.

Není-li tato volba zadána, předpokládá se RONMI.

**Volby identifikátoru korelace**: Můžete určit jednu z následujících možností, jak určit, jak má být nastavena MDCID zprávy sestavy (nebo zprávy odpovědi).

#### **ROMTMTCA**

Kopírovat identifikátor zprávy do identifikátoru korelace.

Jedná se o výchozí akci a označuje, že pokud je sestava nebo odpověď generována jako výsledek této zprávy, MDMID této zprávy se má zkopírovat do sestavy MDCID sestavy nebo zprávy odpovědi.

Pro každého odběratele, který obdrží kopii publikace, se bude pro každého odběratele lišit MsgId , a proto se MsgId kopie souboru sestavy nebo zprávy odpovědi do sestavy CorrelId bude lišit pro každou z nich.

# **ROPCI**

Předat identifikátor korelace.

Je-li zpráva nebo odpověď generována jako výsledek této zprávy, MDCID této zprávy se má zkopírovat do MDCID sestavy nebo zprávy odpovědi.

MDCID publikační zprávy bude specifické pro odběratele, pokud nepoužije volbu SOSCID a nastaví pole SCDIC v MQSD na CINONE. Proto je možné, že se MDCID zkopírovaný do sestavy MDCID sestavy nebo zprávy odpovědi bude pro každou z nich lišit.

Není-li tato volba zadána, předpokládá se hodnota ROCMTC.

Servery odpovídání na požadavky nebo generování zpráv sestav se doporučuje zkontrolovat, zda byly volby ROPMI nebo ROPCI nastaveny v původní zprávě. Pokud by byly, měly by servery provést akci popsanou pro tyto volby. Není-li nastaven ani jeden z nich, servery by měly provést odpovídající výchozí akci.

: Můžete určit jednu z následujících voleb pro řízení odebrání původní zprávy, pokud ji nelze doručit do cílové fronty. Tyto volby se týkají pouze situací, které by vedly ke generování zprávy hlášení výjimek, pokud by byla jedna požadována odesílající aplikací. Aplikace může nastavit volby odebrání nezávisle na požadování sestav výjimek.

#### **RODLQ**

Umístit zprávu do fronty nedoručených zpráv.

Jedná se o výchozí akci a označuje, že zpráva by měla být umístěna do fronty nedoručených zpráv, pokud tuto zprávu nelze doručit do cílové fronty. K tomu dojde v následujících situacích:

- Když aplikace, která zadala původní zprávu, nemůže být synchronně oznámena problému prostřednictvím kódu příčiny vráceného voláním MQPUT nebo MQPUT1 . Vygeneruje se zpráva hlášení o výjimce, pokud ji někdo požadoval odesilatel.
- Když byla aplikace, která vložila původní zprávu, do tématu vložena

Bude vygenerována zpráva o výjimce, pokud byla vyžádána odesílatelem.

#### **RODISK**

Zahodit zprávu.

Tato zpráva informuje o tom, že zpráva by měla být vyřazena, pokud ji nelze doručit do cílové fronty. K tomu dojde v následujících situacích:

- Když aplikace, která zadala původní zprávu, nemůže být synchronně oznámena problému prostřednictvím kódu příčiny vráceného voláním MQPUT nebo MQPUT1 . Vygeneruje se zpráva hlášení o výjimce, pokud ji někdo požadoval odesilatel.
- Když byla aplikace, která vložila původní zprávu, do tématu vložena

Bude vygenerována zpráva o výjimce, pokud byla vyžádána odesílatelem.

Je-li požadováno vrácení původní zprávy odesílateli, aniž by byla do fronty nedoručených zpráv vložena původní zpráva, měl by odesílatel určit RODISC s ROEXCF.

**Výchozí volba**: Můžete uvést následující, pokud nejsou požadovány žádné volby sestavy:

#### **RONAN**

Nejsou vyžadovány žádné sestavy.

Tato hodnota může být použita k označení, že nebyly zadány žádné další volby. Hodnota RONONE je definována pro dokumentaci programu podpory. Není určeno, že by tato volba byla použita s jinou, ale její hodnotou je nula, takové použití nelze detekovat.

#### **Obecné informace**:

1. Všechny požadované typy sestav musí být výslovně vyžádány aplikací, která odesílá původní zprávu. Je-li například požadována zpráva COA, ale sestava výjimek není, vygeneruje se zpráva COA, když je zpráva umístěna do cílové fronty, ale pokud je fronta cíle zaplněna, jakmile zpráva dorazí, nebude vygenerována žádná sestava výjimek. Nejsou-li nastaveny žádné volby obslužného programu MDREP , správce front nebo agent kanálu zpráv (MCA) negeneruje žádné zprávy sestavy.

Některé volby sestavy lze zadat i v případě, že lokální správce front je nerozpoznal; je užitečný v případě, že má být tato volba zpracována cílovým správcem front. Další podrobnosti viz ["Volby](#page-1414-0) [sestav a příznaky zpráv v systému IBM i" na stránce 1415](#page-1414-0).

Je-li požadována zpráva sestavy, musí být název fronty, do které má být sestava odeslána, uvedena v poli MDRQ . Když je přijata zpráva sestavy, charakter sestavy lze určit prozkoumáním pole MDFB v deskriptoru zprávy.

- 2. Pokud správce front nebo MCA, který generuje zprávu sestavy, nemůže vložit zprávu se sestavou do fronty odpovědí (například, protože fronta odpovědí nebo přenosová fronta je plná), zpráva sestavy bude umístěna místo fronty nedoručených zpráv. Pokud také selže nebo ve frontě není žádná fronta nedoručených zpráv, bude akce záviset na typu zprávy hlášení:
	- Je-li zpráva hlášení o výjimce, zpráva, která způsobila vygenerování sestavy výjimek, je ponechána na přenosové frontě, což zajišťuje, že zpráva nebude ztracena.
	- Pro všechny ostatní typy sestav je zpráva sestavy vyřazena a zpracování bude normálně pokračovat. Důvodem je to, že původní zpráva již byla doručena bezpečně (zprávy sestav COA nebo COD) nebo již není o žádný zájem (pro zprávu o vypršení platnosti zprávy).

Jakmile byla zpráva sestavy úspěšně umístěna do fronty (cílová fronta nebo mezilehlá přenosová fronta), zpráva již není předmětem speciálního zpracování; zachází se stejně jako s jakoukoli jinou zprávou.

- 3. Když je sestava generována, je otevřena fronta MDRQ a zpráva sestavy nabyla pomocí oprávnění MDUID v MQMD zprávy způsobující tuto sestavu, s výjimkou následujících případů:
	- Zprávy výjimek generované přijímajícím agentem MCA jsou při pokusu o vložení zprávy způsobující vložení zprávy použity bez ohledu na to, jakou má agent MCA práci. Atribut kanálu CDPA určuje použitý identifikátor uživatele.
	- Sestavy COA generované správcem front byly použity bez ohledu na to, zda byla zpráva při generování sestavy vložena do správce front, který byl použit. Například, pokud byla zpráva vložena přijímajícím agentem MCA pomocí identifikátoru uživatele MCA, umístí správce front zprávu COA pomocí identifikátoru uživatele MCA.

Aplikace generující sestavy by normálně měly používat stejné oprávnění jako ty, které se použily při generování odpovědi; to by mělo být obvykle oprávnění identifikátoru uživatele v původní zprávě.

Má-li sestava cestovat do vzdáleného cíle, odesilatelé a příjemci se mohou rozhodnout, zda ji přijmou, stejně jako pro jiné zprávy.

- 4. Je-li požadována zpráva hlášení s daty, postupujte takto:
	- Zpráva sestavy se vždy vygeneruje s množstvím dat požadovaných odesílatelem původní zprávy. Je-li zpráva zprávy příliš velká pro frontu odpovědí, zpracování popsané dříve se vyskytne; zpráva sestavy není nikdy zkrácena, aby se vešla do fronty odpovědí.
	- Je-li MDFMT původní zprávy FMXQH, data obsažená v sestavě nezahrnují MQXQH. Data sestavy začínají prvním bajtem dat nad rámec MQXQH v původní zprávě. Dochází k tomu, zda je fronta přenosovou frontou.
- 5. Je-li ve frontě odpovědí přijata zpráva COA, COD nebo Zpráva o vypršení platnosti, je zaručeno, že byla doručena původní zpráva, byla doručena nebo vypršela její platnost, podle situace. Je-li však jedna nebo více z těchto zpráv sestav požadováno a není obdržená, nelze předpokládat, že by se mohlo jednat o jednu z následujících možností:
	- a. Zpráva sestavy je zadržena, protože odkaz je mimo provoz.
	- b. Zpráva sestavy je zadržena, protože blokující podmínka existuje ve střední přenosové frontě nebo ve frontě odpovědí (například plná nebo zablokovaná fronta pro vložení)).
- c. Zpráva sestavy se nachází ve frontě nedoručených zpráv.
- d. Když se správce front pokusil vygenerovat zprávu sestavy, nemohl ji zařadit do příslušné fronty a nemohl ji zařadit do fronty nedoručených zpráv, takže zprávu sestavy nelze vygenerovat.
- e. Došlo k selhání správce front mezi hlášenou akcí (přijetí, doručení nebo vypršení platnosti) a generováním odpovídající zprávy sestavy. (To se nestane pro zprávy COD, pokud aplikace načte původní zprávu v rámci pracovní jednotky, protože zpráva hlášení COD je generována v rámci stejné pracovní jednotky.)

Zprávy o výjimkách mohou být uchovávány stejným způsobem z důvodů 1, 2 a 3 dříve. Pokud však program MCA nemůže generovat zprávu s hlášením o výjimce (zprávu sestavy nelze vložit do fronty odpovědí nebo do fronty nedoručených zpráv), zůstane původní zpráva v přenosové frontě na odesílateli a kanál je uzavřen. K tomu dojde bez ohledu na to, zda byla zpráva sestavy generována při odesílání nebo na přijímajícím konci kanálu.

- 6. Je-li původní zpráva dočasně zablokována (výsledkem je generování zprávy o výjimce a původní zpráva byla vložena do fronty nedoručených zpráv), ale blokace je vymazána a aplikace pak přečte původní zprávu z fronty nedoručených zpráv a znovu ji umístí do místa určení, může dojít k následujícím:
	- I když byla vygenerována zpráva o výjimce, bude původní zpráva nakonec úspěšně doručena do místa určení.
	- Pro jednu původní zprávu je vygenerována více než jedna zpráva o výjimce, protože původní zpráva může později narazit na další zablokování.

# **Hlásit zprávy při vkládání do tématu**:

- 1. Sestavy lze generovat při vkládání zprávy do tématu. Tato zpráva bude odeslána všem odběratelům na téma, které může být nula, jedna nebo více. To je třeba vzít v úvahu při výběru možnosti použití voleb sestavy, protože mnoho zpráv sestav může být generováno jako výsledek.
- 2. Při vkládání zprávy do tématu může být k dispozici mnoho cílových front, které mají být předány kopie zprávy. Mají-li některé z těchto cílových front problém, jako je například zaplnění fronty, závisí úspěšné dokončení příkazu MQPUT na nastavení NPMSGDLV nebo PMSGDLV (v závislosti na trvání zprávy). Pokud je nastavení takové, že doručení zprávy do cílové fronty musí být úspěšné (například, že se jedná o trvalou zprávu na trvalém odběrateli a PMSGDLV je nastaveno na ALL nebo ALLDUR), pak je úspěch definován jako jedno z následujících kritérií:
	- Úspěšné vložení do fronty odběratele
	- Použití parametru RODLQ a úspěšného vložení do fronty nedoručených zpráv, pokud fronta odběratele nemůže převzít zprávu.
	- Použití RODISC, pokud fronta odběratele nemůže převzít zprávu.

# **Hlásit zprávy pro segmenty zpráv**:

- 1. Zprávy sestavy mohou být požadovány pro zprávy, které mají povolenou segmentaci (viz popis parametru MFSEGA). Pokud správce front zjistí, že je nutné zprávu segmentovat, může být vygenerována zpráva sestavy pro každý z segmentů, který následně zjistí příslušnou podmínku. Aplikace by proto měly být připraveny přijímat více zpráv sestav pro každý typ požadované zprávy sestavy. Pole MDGID ve zprávě sestavy může být použito ke korelaci více sestav se identifikátorem skupiny původní zprávy a pole MDFB , které se používá k identifikaci typu každé zprávy sestavy.
- 2. Pokud se GMLOGO používá k načítání zpráv sestav pro segmenty, buďte si vědomi toho, že sestavy různých typů mohou být vráceny po sobě jdoucími voláními MQGET. Je-li například požadována zpráva COA i COD pro zprávu segmentovanou správcem front, mohou zprávy COA a COD vracet zprávy hlášení COA a COD prokládané nepředvídatelným způsobem. Tomu se lze vyhnout použitím volby GMCMPM (volitelně s GMATM). GMCMPM způsobí, že správce front znovu sestaví zprávy sestavy, které mají stejný typ sestavy. Například první volání MQGET může znovu sestavit všechny zprávy COA vztahující se k původní zprávě a druhé volání MQGET by mohlo znovu sestavit všechny zprávy COD. Který je znovu sestavený jako první závisí na tom, jaký typ zprávy hlášení se bude dít první ve frontě.
- 3. Aplikace, které samy umístí segmenty, mohou uvádět různé volby sestavy pro každý segment. Je však třeba poznamenat následující skutečnosti:
	- Pokud jsou segmenty načítány pomocí volby GMCMPM, budou správcem front uznány pouze volby sestavy v prvním segmentu.
	- Pokud jsou segmenty načteny jeden po druhém a většina z nich má jednu z voleb ROCOD\*, ale alespoň jeden segment ne, nebude možné použít volbu GMCMPM k načtení zpráv sestavy s jedním voláním MQGET, nebo použít volbu GMASGA pro zjištění, zda byly obdrženy všechny zprávy sestavy.
- 4. V síti MQ je možné, aby správci front měli různé schopnosti. Je-li zpráva sestavy pro segment generována správcem front nebo agentem MCA, který nepodporuje segmentaci, správce front nebo MCA standardně nebude obsahovat nezbytné informace o segmentech ve zprávě sestavy a může být obtížné identifikovat původní zprávu, která způsobila vygenerování sestavy. Této složitosti se lze vyhnout tak, že požádáte o údaje se zprávou o zprávě, to znamená uvedením vhodných možností RO\* D nebo RO\* F. Uvědomte si však, že je-li zadána hodnota RO\* D, může být vráceno méně než 100 bajtů dat aplikace zprávy do aplikace, která načte zprávu sestavy, pokud je zpráva sestavy generována správcem front nebo agentem MCA, který nepodporuje segmentaci.

**Obsah deskriptoru zpráv pro zprávu sestavy**: Pokud správce front nebo agent kanálu zpráv (MCA) vygeneruje zprávu s hlášením, nastaví pole v deskriptoru zpráv na následující hodnoty a poté vloží zprávu normálním způsobem.

| Pole v MQMD  | Použitá hodnota                                                                      |
|--------------|--------------------------------------------------------------------------------------|
| MDSID        | MDSIDROVSKÁ                                                                          |
| MDVER        | MDVER2                                                                               |
| MDREP        | <b>RONAN</b>                                                                         |
| <b>MDMT</b>  | <b>MTRPRT</b>                                                                        |
| MDEXP        | EIULIM                                                                               |
| <b>MDFB</b>  | Podle potřeby pro povahu zprávy (FBSCOA, FBCOD, FBEXP nebo hodnota<br>$RC^{\star}$ ) |
| MDENC        | Zkopírováno z původního deskriptoru zprávy                                           |
| MDCSI        | Zkopírováno z původního deskriptoru zprávy                                           |
| MDFMT        | Zkopírováno z původního deskriptoru zprávy                                           |
| MDPRI        | Zkopírováno z původního deskriptoru zprávy                                           |
| MDPER        | Zkopírováno z původního deskriptoru zprávy                                           |
| MDMID        | Jak je uvedeno ve volbách sestavy v původním deskriptoru zpráv                       |
| MDCID        | Jak je uvedeno ve volbách sestavy v původním deskriptoru zpráv                       |
| MDBOC        | 0                                                                                    |
| <b>MDRO</b>  | Mezery                                                                               |
| <b>MDRM</b>  | Název správce front                                                                  |
| MDUID        | Jako sada podle volby PMPASI                                                         |
| MDACC        | Jako sada podle volby PMPASI                                                         |
| MDAID        | Jako sada podle volby PMPASI                                                         |
| <b>MDPAT</b> | ATQM nebo odpovídající pro agenta kanálu zpráv                                       |
|              |                                                                                      |

*Tabulka 708. Hodnoty použité pro pole MQMD, je-li generována zpráva sestavy*

*Tabulka 708. Hodnoty použité pro pole MQMD, je-li generována zpráva sestavy (pokračování)*

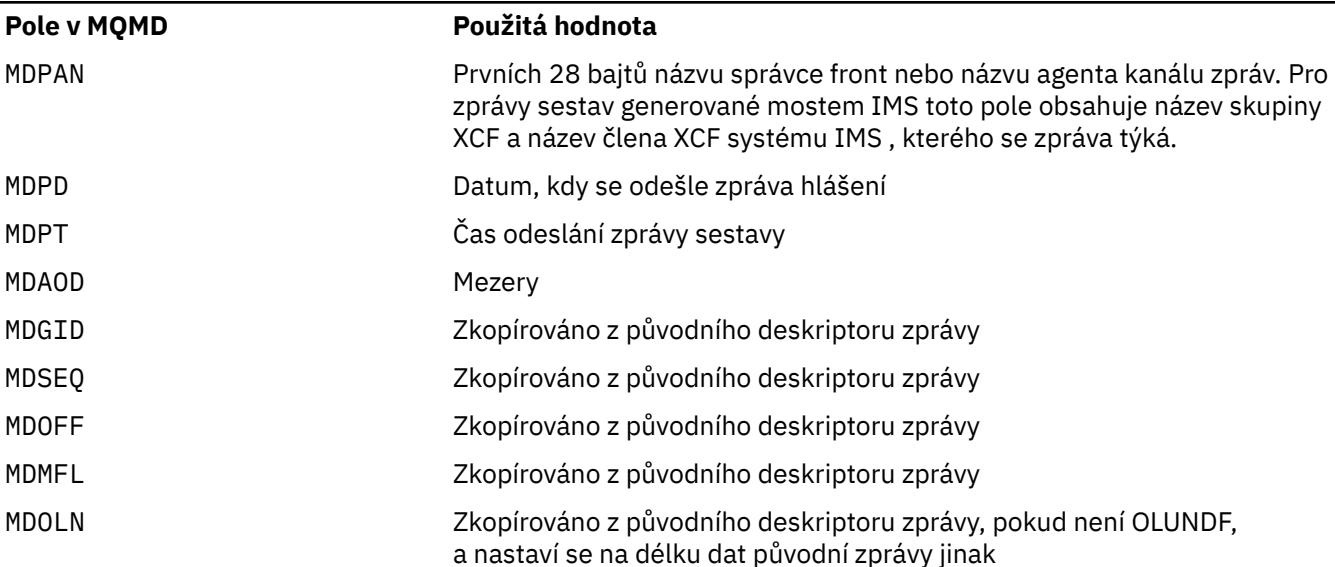

Aplikace generující sestavu je doporučována pro nastavení podobných hodnot, s výjimkou následujících:

- Pole MDRM může být nastaveno na prázdné místo (správce front to změní na název lokálního správce front, když je zpráva vložena).
- Pole kontextu by měla být nastavena pomocí volby, která by byla použita pro odpověď, obvykle PMPASI.

**Analýza pole sestavy**: Pole MDREP obsahuje podpole; z tohoto důvodu aplikace, které potřebují zkontrolovat, zda odesilatel zprávy vyžádal určitou sestavu, by měl použít jednu z technik popsaných v ["Analýza pole sestavy v systému IBM i" na stránce 1417](#page-1416-0).

Jedná se o výstupní pole pro volání MQGET a vstupní pole pro volání MQPUT a MQPUT1 . Počáteční hodnota tohoto pole je RONONE.

#### **MDRM (48-bajtový znakový řetězec)**

Název správce front odpovědí.

Jedná se o název správce front, do kterého má být odeslána zpráva odpovědi nebo zpráva sestavy. MDRQ je lokální název fronty, která je definovaná na tomto správci front.

Je-li pole MDRM prázdné, správce lokální fronty vyhledá ve svých definicích front název **MDRQ** . Pokud existuje lokální definice vzdálené fronty s tímto názvem, hodnota **MDRM** v přenesené zprávě je nahrazena hodnotou atributu **RemoteQMgrName** z definice vzdálené fronty a tato hodnota bude vrácena v deskriptoru zpráv, když přijímající aplikace vydá pro zprávu volání MQGET. Pokud lokální definice vzdálené fronty neexistuje, MDRM přenášený se zprávou je název lokálního správce front.

Je-li jméno uvedeno, může obsahovat koncové mezery; první znak null a znaky za ním jsou považovány za mezery. Jinak se však nekontroluje, zda název odpovídá pravidlům pojmenování pro správce front, nebo že tento název je známý odesílajícímu správci front; pro předaný název je to také pravda, pokud je **MDRM** nahrazeno v přenesené zprávě.

Není-li vyžadována odpověď na frontu, doporučuje se (i když toto není zaškrtnuto), že pole MDRM by mělo být nastaveno na mezery; pole by nemělo být ponecháno neinicializováno.

U volání MQGET správce front vždy vrátí název doplněný mezerami na délku pole.

Jedná se o výstupní pole pro volání MQGET a vstupní pole pro volání MQPUT a MQPUT1 . Délka tohoto pole je dána LNQMN. Počáteční hodnota tohoto pole je 48 prázdných znaků.

# **MDRQ (48-bajtový znakový řetězec)**

Název fronty odpovědí.

Toto je jméno fronty zpráv, do které by měla aplikace, která vydala požadavek na získání pro zprávu, poslat zprávy MTRPLY a MTRPRT. Název je lokální název fronty, který je definován ve správci front identifikovaném příkazem MDRM. Tato fronta by neměla být modelovou frontou, ačkoli odesílající správce front toto neověří, když je zpráva vložena.

U volání MQPUT a MQPUT1 nesmí být toto pole prázdné, pokud má pole MDMT hodnotu MTRQST, nebo pokud pole MDREP vyžaduje nějaké zprávy sestavy. Zadaná hodnota (nebo náhrada) se však předává aplikaci, která vydala požadavek na získání pro zprávu, bez ohledu na typ zprávy.

Je-li pole MDRM prázdné, vyhledá lokální správce front název MDRQ ve svých vlastních definicích front. Pokud existuje lokální definice vzdálené fronty s tímto názvem, hodnota MDRQ v přenesené zprávě je nahrazena hodnotou atributu **RemoteQName** z definice vzdálené fronty a tato hodnota bude vrácena v deskriptoru zpráv, když přijímající aplikace vydá pro zprávu volání MQGET. Pokud lokální definice vzdálené fronty neexistuje, MDRQ se nemění.

Je-li jméno uvedeno, může obsahovat koncové mezery; první znak null a znaky za ním jsou považovány za mezery. Jinak se však nekontroluje, zda název splňuje pravidla pojmenování pro fronty; to je také pravda pro přenesený název, pokud je MDRQ nahrazen v přenesené zprávě. Jediná kontrola je, že jméno bylo uvedeno, pokud to okolnosti vyžadují.

Není-li vyžadována odpověď na frontu, doporučuje se (i když toto není zaškrtnuto), že pole MDRQ by mělo být nastaveno na mezery; pole by nemělo být ponecháno neinicializováno.

U volání MQGET správce front vždy vrátí název doplněný mezerami na délku pole.

Pokud nelze doručit zprávu, která vyžaduje zprávu sestavy, a zpráva sestavy také nemůže být doručena do zadané fronty, původní zpráva i zpráva sestavy jdou do fronty nedoručených zpráv (undelivered-message). Viz atribut **DeadLetterQName** popsaný v tématu ["Atributy pro správce front](#page-1381-0) [v systému IBM i" na stránce 1382](#page-1381-0).

Jedná se o výstupní pole pro volání MQGET a vstupní pole pro volání MQPUT a MQPUT1. Délka tohoto pole je dána LNQN. Počáteční hodnota tohoto pole je 48 prázdných znaků.

#### **MDSEQ (10ciferné celé číslo se znaménkem)**

Pořadové číslo logické zprávy ve skupině.

Pořadová čísla začínají hodnotou 1 a u každé nové logické zprávy ve skupině se zvyšují o 1 až do maximální hodnoty 999 999 999. Fyzická zpráva, která není ve skupině, má pořadové číslo 1.

Toto pole nemusí být nastaveno aplikací v rámci volání MQPUT nebo MQGET, pokud:

- Na volání MQPUT je uveden PMLOGO.
- Na základě volání MQGET není uvedena hodnota MOSEQN.

Toto jsou doporučené způsoby použití těchto volání pro zprávy, které nejsou zprávami sestavy. Pokud však aplikace vyžaduje větší kontrolu nebo volání je MQPUT1, musí aplikace zajistit, aby byl produkt MDSEQ nastaven na příslušnou hodnotu.

Ve vstupu do volání MQPUT a MQPUT1 používá správce front hodnotu popsanou v tabulce [Tabulka 1](#page-1162-0). Na výstupu z volání MQPUT a MQPUT1 nastaví správce front toto pole na hodnotu, která byla odeslána spolu se zprávou.

Na vstupu do volání MQGET používá správce front hodnotu popsanou v tabulce [Tabulka 1.](#page-1075-0) Na výstupu z volání MQGET nastaví správce front toto pole na hodnotu pro načtenou zprávu.

Počáteční hodnota tohoto pole je jedna. Toto pole je ignorováno, pokud MDVER je menší než MDVER2.

# **MDSID (čtyřbajtový znakový řetězec)**

Identifikátor struktury.

Hodnota musí být:

# **MDSIDROVSKÁ**

Identifikátor pro strukturu deskriptoru zpráv.

Toto je vždy vstupní pole. Počáteční hodnota tohoto pole je MDSIDV.

# **MDUID (12bajtový znakový řetězec)**

Identifikátor uživatele.

Tato část je součástí *kontextu identity* zprávy. Další informace o kontextu zprávy najdete v tématu Kontext zprávy a Informace o řízení kontextu.

MDUID uvádí identifikátor uživatele aplikace, která je původcem zprávy. Správce front považuje tyto informace za znaková data, ale nedefinuje její formát.

Po přijetí zprávy lze produkt MDUID použít v poli ODAU parametru **OBJDSC** u následných volání MQOPEN nebo MQPUT1 , takže kontrola autorizace bude provedena pro uživatele produktu MDUID namísto toho, že aplikace bude otevřená.

Když správce front vygeneruje tyto informace pro volání MQPUT nebo MQPUT1 , použije správce front identifikátor uživatele určený z prostředí.

Když je identifikátor uživatele určen z prostředí:

- **1/05 V** systému z/OSpoužívá správce front následující:
	- Pro dávku, identifikátor uživatele z karty JES JOB nebo spuštěnou úlohu
	- Pro TSO, protokol na identifikátoru uživatele
	- Pro CICSje identifikátor uživatele přidružený k úloze
	- Pro produkt IMSzávisí identifikátor uživatele na typu aplikace:
		- Počet:
			- Regiony BMP bez zpráv
			- Nezpráva IFP regionů
			- Zpráva BMP a zprávy IFP zprávy, které nevydaly úspěšné volání GU

správce front používá identifikátor uživatele z karty JES JOB nebo z identifikátoru uživatele TSO. Jsou-li tyto hodnoty prázdné nebo mají hodnotu null, použije název bloku specifikace programu (PSB).

- Počet:
	- Zpráva BMP a zprávy IFP zprávy, které vydaly úspěšné volání GU
	- Oblasti MPP

správce front používá jednu z následujících možností:

- Identifikátor přihlášeného uživatele přidružený ke zprávě
- Název logického terminálu (LTERM)
- Identifikátor uživatele z karty JES JOB
- Identifikátor uživatele TSO
- Název PSB

• **IBM istemu** V systému IBM isprávce front používá název profilu uživatele přidruženého k úloze aplikace.

- **VIIIX** V systému UNIXpoužívá správce front následující:
	- Přihlašovací jméno aplikace
	- Efektivní identifikátor uživatele procesu, pokud není k dispozici přihlášení
	- Identifikátor uživatele přidružený k transakci, pokud je aplikací transakce CICS .
- V systému VSE/ESAse jedná o vyhrazené pole.
- **Vindows** V systému Windowssprávce front používá prvních 12 znaků jména přihlášeného uživatele.

Pro volání MQPUT a MQPUT1 se jedná o vstupní/výstupní pole, pokud je položka PMSETI nebo PMSETA zadána v parametru **PMO** . Jakékoli informace, které následují za znakem null uvnitř pole, budou vyřazeny. Nulový znak a následující znaky jsou správcem front převáděny na mezery. Není-li položka PMSETI nebo PMSETA uvedena, je toto pole na vstupu ignorováno a je to pole pouze pro výstup.

Po úspěšném dokončení volání MQPUT nebo MQPUT1 bude toto pole obsahovat MDUID , která byla přenesena spolu se zprávou, pokud byla vložena do fronty. To bude hodnota MDUID , která je uchována se zprávou, pokud je uchována (viz popis PMRET pro více podrobností o zachovaných publikacích), ale nepoužívá se jako MDUID , když je zpráva odeslána jako publikace odběratelům, protože poskytují hodnotu pro přepis MDUID ve všech publikačních publikacích, které se na ně posílají. Pokud zpráva nemá žádný kontext, pole je zcela prázdné.

Toto je výstupní pole pro volání MQGET. Délka tohoto pole je dána LNUID. Počáteční hodnota tohoto pole je 12 prázdných znaků.

# **MDVER (10číslicové celé číslo se znaménkem)**

Číslo verze struktury.

Hodnota musí být jedna z následujících:

# **MDVER1**

Struktura deskriptoru zpráv Version-1 .

# **MDVER2**

Struktura deskriptoru zpráv Version-2 .

**Poznámka:** Při použití version-2 MQMD provádí správce front další kontroly všech struktur záhlaví MQ , které mohou být přítomny na začátku dat zprávy aplikace; další podrobnosti naleznete v poznámkách k použití pro volání MQPUT.

Pole, která existují pouze v poslední verzi struktury, jsou identifikována jako taková v popisech polí. Následující konstanta uvádí číslo verze aktuální verze:

### **MDVERC**

Aktuální verze struktury deskriptoru zpráv.

Toto je vždy vstupní pole. Počáteční hodnota tohoto pole je MDVER1.

# **Počáteční hodnoty**

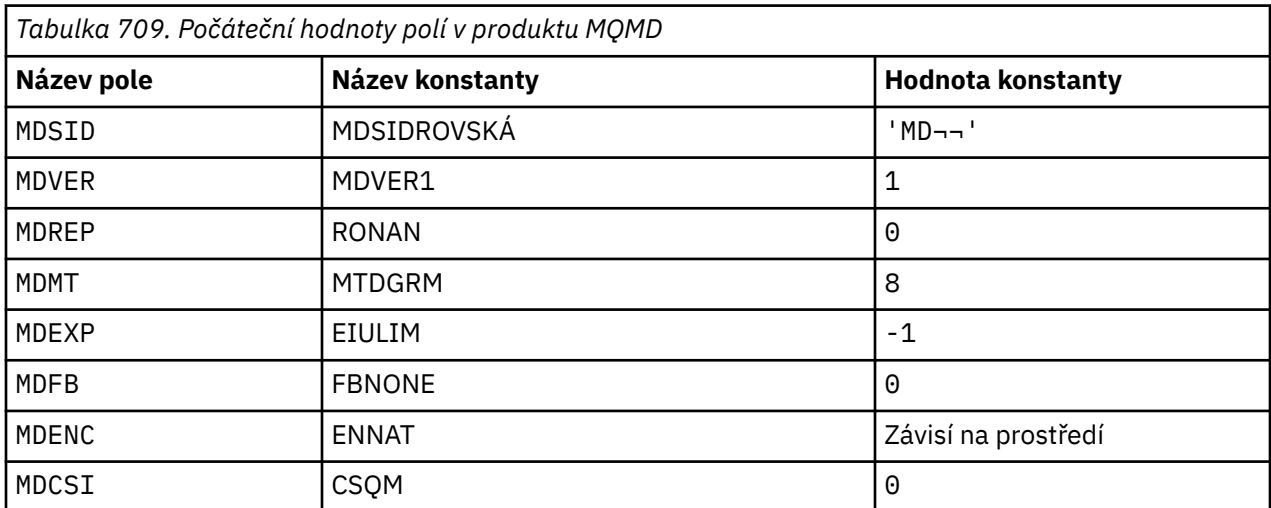

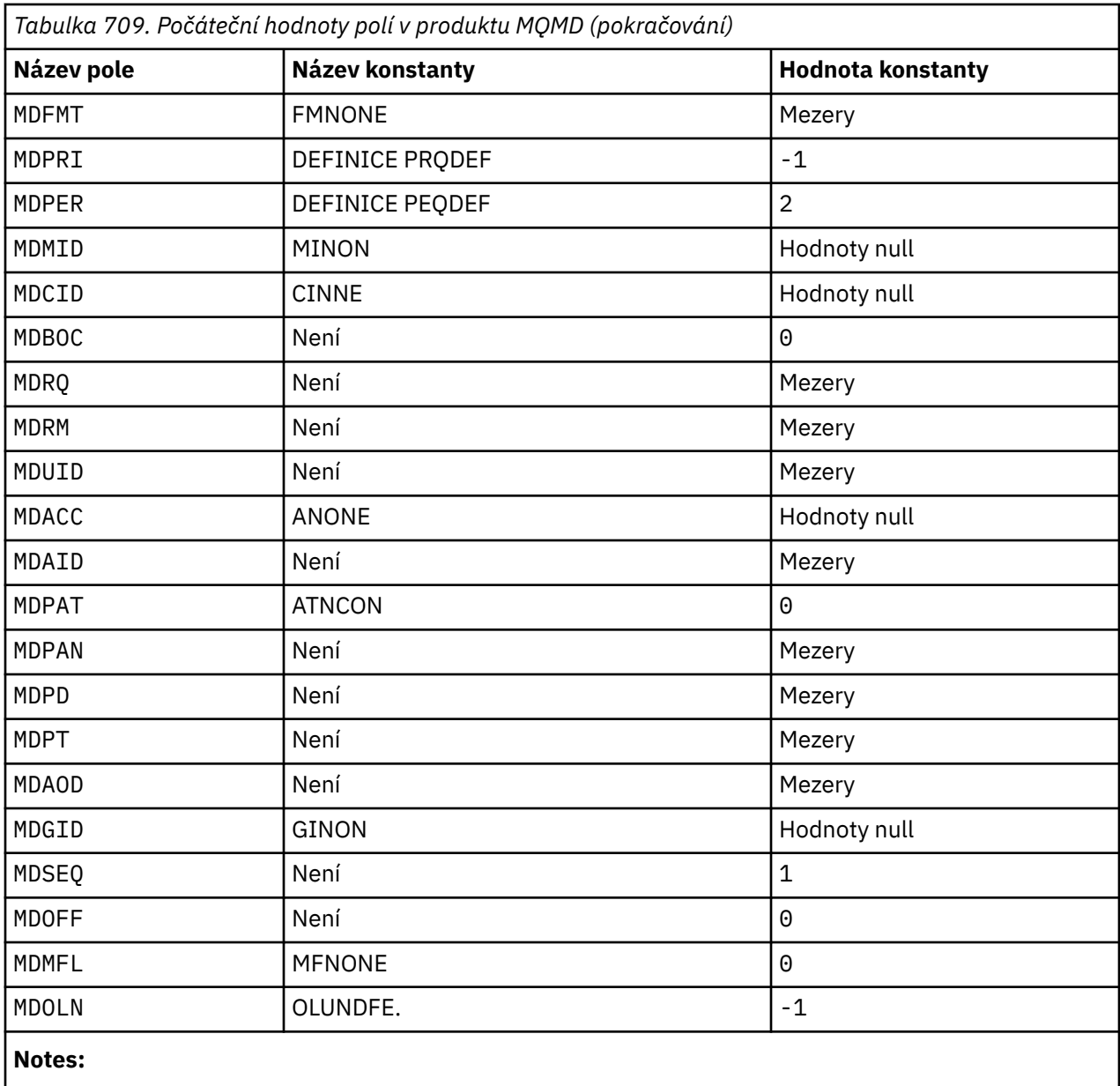

1. Symbol ¬ představuje jeden prázdný znak.

# **Deklarace RPG**

```
 D*..1....:....2....:....3....:....4....:....5....:....6....:....7..
    D*
    D* MQMD Structure
    D*
 D* Structure identifier
 D MDSID 1 4 INZ('MD ')
    D* Structure version number
D MDVER 5 8I 0 INZ(1)
 D* Options for report messages
 D MDREP 9 12I 0 INZ(0)
 D* Message type
D MDMT 13 16I 0 INZ(8)
 D* Message lifetime
 D MDEXP 17 20I 0 INZ(-1)
 D* Feedback or reason code
 D MDFB 21 24I 0 INZ(0)
   D* Numeric encoding of message data<br>D MDENC 25 28I 0 INZ(273)
D MDENC 25 28I 0 INZ(273)
 D* Character set identifier of messagedata
```
 D MDCSI 29 32I 0 INZ(0)  $D*$  Format name of message data<br>D MDFMT 33 D MDFMT 33 40 INZ(' ') D\* Message priority D MDPRI 41 44I 0 INZ(-1) D\* Message persistence<br>D MDPER 45 48I 0 INZ(2) D\* Message identifier D MDMID 49 72 INZ(X'00000000000000- D 0000000000000000000000- D 000000000000') D\* Correlation identifier<br>D MDCID 73 96 INZ(X'0000000000000000000 D 0000000000000000000000- D 000000000000') D\* Backout counter<br>D MDBOC 97 100I 0 INZ(0) D\* Name of reply queue D MDRQ 101 148 INZ  $D*$  Name of reply queue manager<br>D MDRM 149 D MDRM 149 196 INZ D\* User identifier D MDUID 197 208 INZ D\* Accounting token D MDACC 209 240 INZ(X'00000000000000- D 0000000000000000000000- D 0000000000000000000000- D 0000000') D\* Application data relating toidentity<br>D MDAID 241 272 II D MDAID 241 272 INZ  $D*$  Type of application that put themessage<br>D MDPAT 273 276I 0 INZ  $276I$  0  $INZ(0)$  D\* Name of application that put themessage D MDPAN 277 304 INZ  $D*$  Date when message was put<br>D  $MDPD$  305 D MDPD 305 312 INZ  $\mathsf{D} \star$  Time when message was put D MDPT 313 320 INZ D\* Application data relating toorigin<br>D MDAOD 321 324 321 324 INZ D\* Group identifier<br>D\_ MDGTD 325 348 INZ(X'000000000000000- D 0000000000000000000000- D 000000000000') D\* Sequence number of logical messagewithin group D MDSEQ 349 352I 0 INZ(1)  $D*$  Offset of data in physical messagefrom start of logical message<br>D MDOFF  $353$  3561 0 INZ(0)  $356I$  0 INZ(0) D\* Message flags<br>D MDMFL  $357$   $360I$  0  $INZ(0)$  $D*$  Length of original message<br>D MDOLN 361  $361$   $364I$  0 INZ(-1)

#### IBM i **MQMDE (rozšíření deskriptoru zpráv) na IBM i**

# **Přehled**

**Účel**: Struktura MQMDE popisuje data, která se někdy vyskytují před daty zprávy aplikace. Struktura obsahuje taková pole MQMD, která existují v version-2 MQMD, ale ne v version-1 MQMD.

**Název formátu**: FMMDE.

**Znaková sada a kódování**: Data v MQMDE musí být ve znakové sadě poskytnuté atributem správce front **CodedCharSetId** a kódováním lokálního správce front poskytnutého ENNAT pro programovací jazyk C.

Znaková sada a kódování MQMDE musí být nastaveny na pole *MDCSI* a *MDENC* v:

- MQMD (je-li struktura MQMDE na začátku dat zprávy), nebo
- Struktura záhlaví, která předchází struktuře MQMDE (všechny ostatní případy).

Pokud se MQMDE nenachází ve znakové sadě a kódování správce front, je MQMDE přijat, ale není dodržen, to znamená, že MQMDE je považován za data zprávy.

<span id="page-1139-0"></span>**Použití**: Normální aplikace by měly používat version-2 MQMD, v takovém případě se nezobrazí ve struktuře MQMDE. Avšak specializované aplikace a aplikace, které i nadále používají version-1 MQMD, se mohou v některých situacích setkat s MQMDE. Struktura MQMDE se může vyskytnout za následujících okolností:

- Určeno na základě volání MQPUT a MQPUT1
- Vráceno voláním MQGET
- Ve zprávách v přenosových frontách
- "Hodnota MQMDE zadaná v rámci volání MQPUT a MQPUT1" na stránce 1140
- "MQMDE vrácený voláním MQGET" na stránce 1140
- • ["MQMDE ve zprávách v přenosových frontách" na stránce 1141](#page-1140-0)
- • ["Pole" na stránce 1141](#page-1140-0)
- • ["Počáteční hodnoty" na stránce 1143](#page-1142-0)
- • ["Deklarace RPG" na stránce 1143](#page-1142-0)

# **Hodnota MQMDE zadaná v rámci volání MQPUT a MQPUT1**

V případě volání MQPUT a MQPUT1 , pokud aplikace poskytuje version-1 MQMD, může aplikace volitelně připojit data zprávy k datům MQMDE a nastavit pole *MDFMT* v MQMD na hodnotu FMMDE tak, aby označovalo, že je přítomen MQMDE. Pokud aplikace neposkytuje prostředí MQMDE, předpokládá správce front výchozí hodnoty pro pole v MQMDE. Výchozí hodnoty, které správce front používá, jsou stejné jako počáteční hodnoty pro strukturu-viz [Tabulka 711 na stránce 1143.](#page-1142-0)

Pokud aplikace poskytuje version-2 MQMD *and* předpony dat zprávy aplikace s MQMDE, struktury se zpracují tak, jak jsou zobrazeny v Tabulka 710 na stránce 1140.

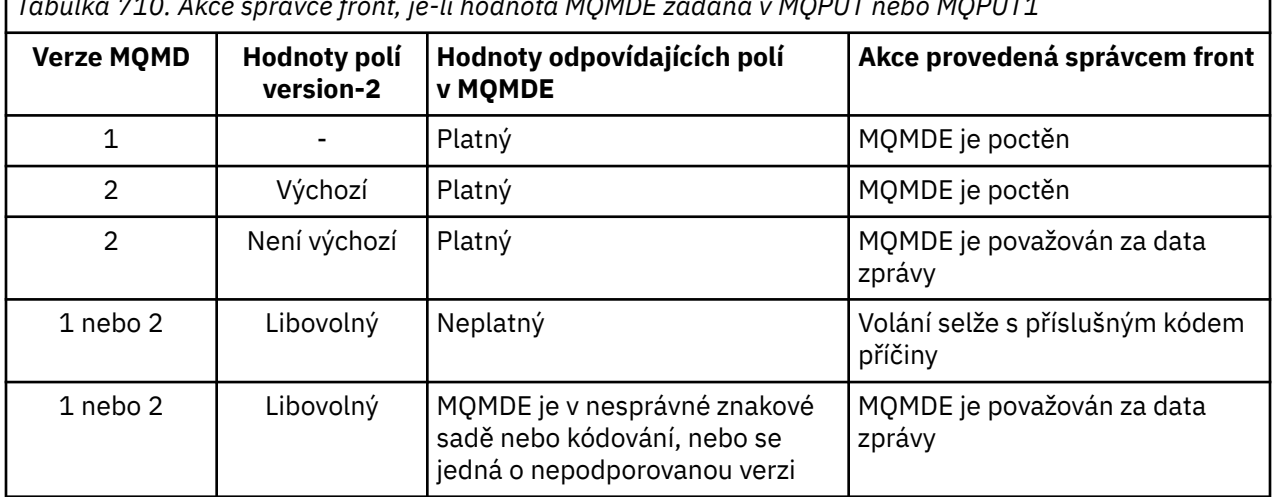

*Tabulka 710. Akce správce front, je-li hodnota MQMDE zadána v MQPUT nebo MQPUT1*

Je tu jeden speciální případ. Pokud aplikace používá version-2 MQMD k vložení zprávy, která je segmentem (tj. je nastaven příznak MFSEG nebo MFLSEG) a název formátu v MQMD je FMDLH, správce front vygeneruje strukturu MQMDE a vloží ji *mezi* strukturou MQDLH a daty, která za ní následují. V deskriptoru MQMD, který správce front zachovává se zprávou, jsou pole version-2 nastavena na jejich výchozí hodnoty.

Několik polí, která existují ve version-2 MQMD, ale ne version-1 MQMD jsou vstupní/výstupní pole MQPUT a MQPUT1. Správce front však nevrátí žádné hodnoty v ekvivalentních polích v MQMDE na výstupu z volání MQPUT a MQPUT1 ; pokud aplikace vyžaduje tyto výstupní hodnoty, musí použít version-2 MQMD.

# **MQMDE vrácený voláním MQGET**

Pokud v rámci volání MQGET poskytuje aplikace MQMD version-1 , předpony správce front vrátí zprávu s hodnotou MQMDE, ale pouze v případě, že jedno nebo více polí v MQMDE má nevýchozí hodnotu.

<span id="page-1140-0"></span>Správce front nastaví pole *MDFMT* v MQMD na hodnotu FMMDE, aby indikovala, že je přítomen prvek MQMDE.

Pokud aplikace poskytuje prostředí MQMDE na začátku parametru **BUFFER** , hodnota MQMDE se ignoruje. Při návratu z volání MQGET je tato zpráva nahrazena hodnotou MQMDE pro zprávu (je-li vyžadována) nebo je přepsána daty zprávy aplikace (pokud není MQMDE potřeba).

Pokud je MQMDE vrácen voláním MQGET, jsou data v MQMDE obvykle ve znakové sadě a kódování správce front. Nicméně MQMDE může být v nějaké jiné znakové sadě a kódování, pokud:

- Objekt MQMDE byl zpracován jako data na volání MQPUT nebo MQPUT1 (viz [Tabulka 710 na stránce](#page-1139-0) [1140](#page-1139-0) , kde jsou uvedeny okolnosti, které mohou být příčinou).
- Zpráva byla přijata ze vzdáleného správce front připojeného pomocí připojení TCP a přijímací agent kanálu zpráv (MCA) nebyl správně nastaven (další informace naleznete v tématu Zabezpečení objektů IBM MQ for IBM i ).

# **MQMDE ve zprávách v přenosových frontách**

Zprávy v přenosových frontách mají předponu struktury MQXQH, která obsahuje v něm version-1 MQMD. Objekt MQMDE může být také přítomen, umístěn mezi strukturou MQXQH a daty zprávy aplikace, ale obvykle se bude prezentovat pouze tehdy, pokud jedno nebo více polí v MQMDE má nevýchozí hodnotu.

Další struktury záhlaví IBM MQ se mohou také vyskytnout mezi strukturou MQXQH a daty zprávy aplikace. Je-li například přítomen záhlaví dead-letter MQDLH a zpráva není segmentem, objednávka je následující:

- MQXQH (obsahující version-1 MQMD)
- MQMDE
- MQDLH
- Data zprávy aplikace

# **Pole**

Struktura MQMDE obsahuje následující pole; pole jsou popsána v **abecedním pořadí**:

#### **MECSI (10číslicové podepsané celé číslo)**

Identifikátor znakové sady dat, který následuje MQMDE.

Uvádí identifikátor znakové sady dat, která se řídí strukturou MQMDE; nevztahuje se na znaková data v samotné struktuře MQMDE.

Na základě volání MQPUT nebo MQPUT1 musí aplikace nastavit toto pole na hodnotu odpovídající datům. Správce front nekontroluje, zda je toto pole platné. Je možné použít následující speciální hodnotu:

#### **CSINHT**

Zdědit identifikátor znakové sady této struktury.

Znaková data v datech *následující* tato struktura se nachází ve stejné znakové sadě jako tato struktura.

Správce front změní tuto hodnotu ve struktuře odeslané ve zprávě na skutečný identifikátor znakové sady struktury. Není-li zjištěna žádná chyba, hodnota CSINHT se nevrací pomocí volání MQGET.

CSINHT nelze použít, je-li hodnota pole *MDPAT* v MQMD je ATBRKR.

Počáteční hodnota tohoto pole je CSUNDF.

#### **MEENC (10ciferné celé číslo se znaménkem)**

MEENC (10ciferné celé číslo se znaménkem)

Uvádí číselné kódování dat, která se řídí strukturou MQMDE; nevztahuje se na číselná data ve struktuře MQMDE.

Na základě volání MQPUT nebo MQPUT1 musí aplikace nastavit toto pole na hodnotu odpovídající datům. Správce front nekontroluje, zda je pole platné. Další informace o kódování dat najdete v poli *MDENC* , které popisuje téma ["MQMD \(Message Descriptor\) na serveru IBM i" na stránce 1097](#page-1096-0) .

Počáteční hodnota tohoto pole je ENNAT.

#### **MEGFLG (10ciferné celé číslo se znaménkem)**

Obecné příznaky.

Lze zadat následující příznak:

#### **MEFNON**

Žádné vlajky.

Počáteční hodnota tohoto pole je MEFNON.

#### **MEMFMT (8bajtový znakový řetězec)**

Název formátu dat, která následuje MQMDE.

Uvádí název formátu dat, která se řídí strukturou MQMDE.

Na základě volání MQPUT nebo MQPUT1 musí aplikace nastavit toto pole na hodnotu odpovídající datům. Správce front nekontroluje, zda je toto pole platné. Další informace o názvech formátů viz pole *MDFMT* popsané v části ["MQMD \(Message Descriptor\) na serveru IBM i" na stránce 1097](#page-1096-0) .

Počáteční hodnota tohoto pole je FMNONE.

#### **MEGID (24bajtový bitový řetězec)**

Identifikátor skupiny.

Viz pole *MDGID* popsané v části ["MQMD \(Message Descriptor\) na serveru IBM i" na stránce 1097.](#page-1096-0) Počáteční hodnota tohoto pole je GINONE.

#### **MELEN (10ciferné celé číslo se znaménkem)**

Délka struktury MQMDE.

Je definována následující hodnota:

#### **MELEN2**

Délka struktury rozšíření deskriptoru zpráv version-2 .

Počáteční hodnota tohoto pole je MELEN2.

#### **MEMFG (10ciferné celé číslo se znaménkem)**

Příznaky zpráv.

Viz pole *MDMFL* popsané v části ["MQMD \(Message Descriptor\) na serveru IBM i" na stránce 1097.](#page-1096-0) Počáteční hodnota tohoto pole je MFNONE.

#### **MEGP (10ciferné celé číslo se znaménkem)**

Posunutí dat ve fyzické zprávě od začátku logické zprávy.

Viz pole *MDOFF* popsané v části ["MQMD \(Message Descriptor\) na serveru IBM i" na stránce 1097.](#page-1096-0) Počáteční hodnota tohoto pole je 0.

#### **MEOLN (10ciferné celé číslo se znaménkem)**

Délka původní zprávy.

Viz pole *MDOLN* popsané v části ["MQMD \(Message Descriptor\) na serveru IBM i" na stránce 1097.](#page-1096-0) Počáteční hodnota tohoto pole je OLUNDF.

#### **MESEQ (10ciferné celé číslo se znaménkem)**

Pořadové číslo logické zprávy ve skupině.

<span id="page-1142-0"></span>Viz pole *MDSEQ* popsané v části ["MQMD \(Message Descriptor\) na serveru IBM i" na stránce 1097.](#page-1096-0) Počáteční hodnota tohoto pole je 1.

# **MESID (čtyřbajtový znakový řetězec)**

Identifikátor struktury.

Hodnota musí být:

# **MESIDV**

Identifikátor pro strukturu rozšíření deskriptoru zpráv.

Počáteční hodnota tohoto pole je MESIDV.

# **MEVER (10ciferné celé číslo se znaménkem)**

Číslo verze struktury.

Hodnota musí být:

# **MEVER2**

Struktura rozšíření deskriptoru zpráv Version-2 .

Následující konstanta uvádí číslo verze aktuální verze:

# **MEVERC**

Aktuální verze struktury rozšíření deskriptoru zpráv.

Počáteční hodnota tohoto pole je MEVER2.

# **Počáteční hodnoty**

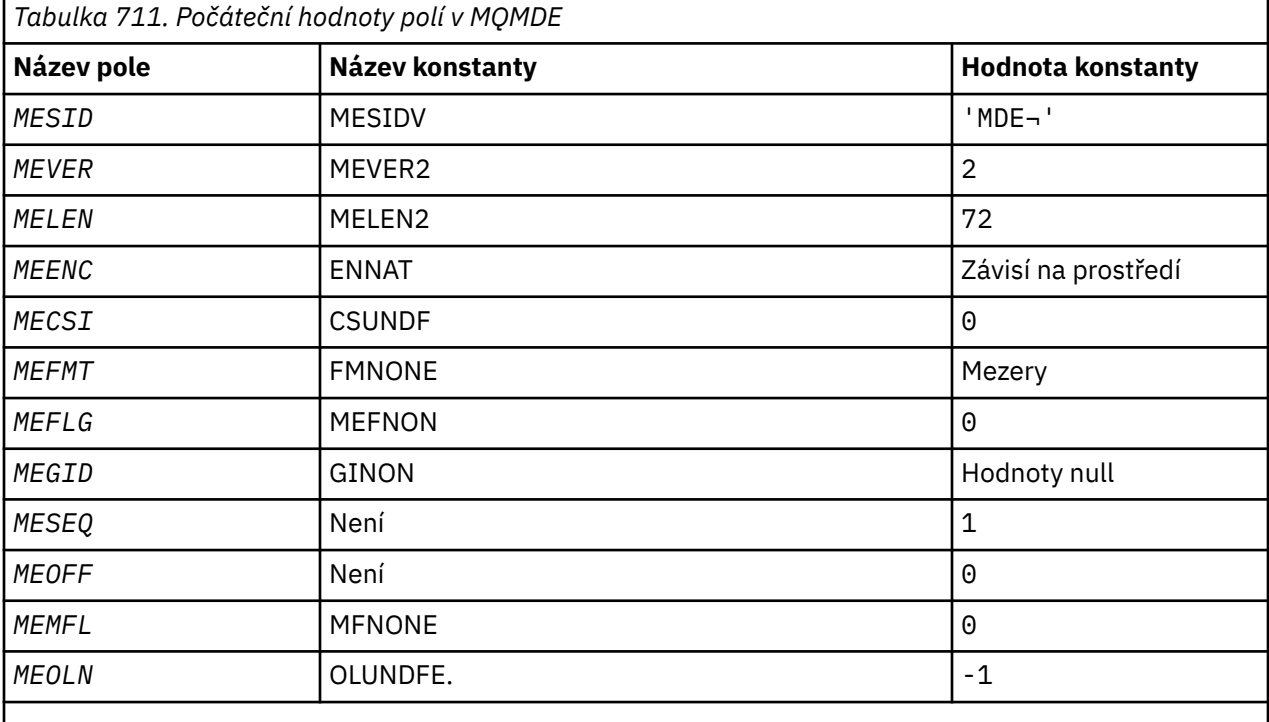

# **Notes:**

1. Symbol ¬ představuje jeden prázdný znak.

# **Deklarace RPG**

 $D*...1.........2.........3......3......4......5......5......6.........7...$ D\*

```
 D* MQMDE Structure
```

```
 D*
    D* Structure identifier<br>D MESID
                          1 4 INZ('MDE ')
    D* Structure version number
   D MEVER 5 8I 0 INZ(2)
    D* Length of MQMDE structure
                              12I 0 INZ(72)
   D* Numeric encoding of data that followsMQMDE<br>D MEENC 13 16I 0 INZ(273
                         13 16I 0 INZ(273)D* Character-set identifier of data thatfollows MQMDE<br>D MECSI 17 20I 0 INZ(0)
                               20I \theta INZ(0)D* Format name of data that followsMQMDE<br>D MEFMT 21 28 INZ('
                       21 28 INZ(' ')
    D* General flags
 D MEFLG 29 32I 0 INZ(0)
 D* Group identifier
 D MEGID 33 56 INZ(X'00000000000000-
    D 0000000000000000000000-
 D 000000000000')
 D* Sequence number of logical messagewithin group
    D MESEQ 57 60I 0 INZ(1)
   D* Offset of data in physical messagefrom start of logical message<br>D MEOFF 61 64I 0 INZ(0)
                         61 64I 0 \text{ INZ}(0) D* Message flags
 D MEMFL 65 68I 0 INZ(0)
 D* Length of original message
 D MEOLN 69 72I 0 INZ(-1)
```
#### IBM i **MQMHBO (zpracování zpráv pro volby vyrovnávací paměti) v systému IBM i**

Struktura definující popisovač zprávy pro volby vyrovnávací paměti

# **Přehled**

**Účel**: Struktura MQMHBO umožňuje aplikacím zadávat volby, které řídí způsob, jakým jsou vyrovnávací paměti vytvářeny z manipulátorů zpráv. Struktura je vstupním parametrem na volání MQMHBUF.

**Znaková sada a kódování**: Data v objektu MQMHBO musí být ve znakové sadě aplikace a kódování aplikace (ENNAT).

- "Pole" na stránce 1144
- • ["Počáteční hodnoty" na stránce 1145](#page-1144-0)
- • ["Deklarace RPG" na stránce 1145](#page-1144-0)

# **Pole**

Struktura MQMHBO obsahuje níže uvedená pole; pole jsou popsána v **abecedním pořadí**:

#### **MBOPT (10ciferné celé číslo se znaménkem)**

Struktura voleb pro strukturu voleb vyrovnávací paměti-pole MBOPT.

Tyto volby řídí akci MQMHBUF.

Je třeba určit následující volbu:

#### **MBPRRF**

Při převádění vlastností z manipulátorů zpráv do vyrovnávací paměti je převeďte do formátu MQRFH2 .

Volitelně můžete také zadat následující volbu. Chcete-li zadat více než jednu volbu, buď přidejte hodnoty dohromady (nepřidávejte stejnou konstantu víckrát než jednou), nebo zkombinujte hodnoty pomocí bitové operace OR (pokud programovací jazyk podporuje bitové operace).

#### **MBDLPR**

Vlastnosti, které jsou přidány do vyrovnávací paměti, se odstraní z popisovače zprávy. Pokud se nezdaří volání, nebudou odstraněny žádné vlastnosti.

Toto je vždy vstupní pole. Počáteční hodnota tohoto pole je MBPRRF.

# <span id="page-1144-0"></span>**MBSID (10ciferné celé číslo se znaménkem)**

Struktura ID voleb vyrovnávací paměti-pole MBSID.

Jedná se o identifikátor struktury. Hodnota musí být:

# **MBSIDV**

Identifikátor pro popisovač zprávy pro strukturu voleb vyrovnávací paměti.

Toto je vždy vstupní pole. Počáteční hodnota tohoto pole isMBSIDV.

# **MBVER (10ciferné celé číslo se znaménkem)**

Jedná se o číslo verze struktury. Hodnota musí být:

# **MBVER1**

Číslo verze pro popisovač zprávy pro strukturu voleb vyrovnávací paměti.

Následující konstanta uvádí číslo verze aktuální verze:

# **MBVERC**

Aktuální verze obslužné rutiny zpráv pro strukturu voleb vyrovnávací paměti.

Toto je vždy vstupní pole. Počáteční hodnota tohoto pole je MBVER1.

# **Počáteční hodnoty**

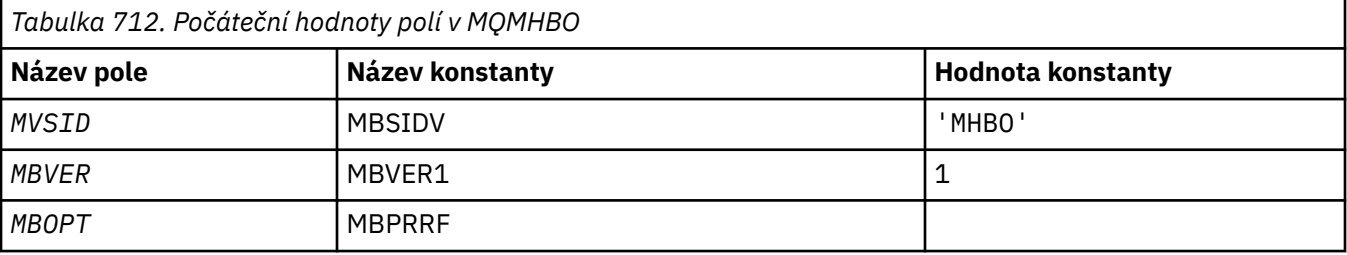

#### **Notes:**

1. Hodnota null string nebo mezery označuje prázdný znak.

# **Deklarace RPG**

```
 D* MQMHBO Structure
    D*a da D∗
 D* Structure identifier
 D MBSID 1 4 INZ('MHBO')
a da D∗
    D* Structure version number<br>D MBVER 5
                 5 8I 0 INZ(1)
     D*
    D* Options that control the action of MQMHBUF<br>D MBOPT 9 12I 0 INZ(1)
                                   12I \theta INZ(1)
```
# **MBMI MQOD (Object descriptor) na systému IBM i**

Struktura MQOD se používá k určení objektu podle názvu.

# **Přehled**

**Účel**: Následující typy objektů jsou platné:

- Fronta nebo distribuční seznam
- Seznam názvů
- Definice procesu
- Správce front
- Téma

Struktura je vstupní/výstupní parametr volání MQOPEN a MQPUT1 .

**Verze**: Aktuální verze produktu MQOD je ODVER4. Pole, která existují pouze v novějších verzích struktury, jsou jako taková identifikována v popisech, které následují.

Poskytnutý soubor COPY obsahuje nejnovější verzi produktu MQOD podporovanou prostředím, ale s počáteční hodnotou pole *ODVER* nastavenou na hodnotu ODVER1. Chcete-li použít pole, která nejsou přítomna ve struktuře version-1 , musí aplikace nastavit pole *ODVER* na číslo verze požadované verze.

Chcete-li otevřít distribuční seznam, *ODVER* musí být ODVER2 nebo vyšší.

**Znaková sada a kódování**: Data v produktu MQOD musí být ve znakové sadě dané atributem správce front **CodedCharSetId** a kódování lokálního správce front dané ENNAT. Pokud je však aplikace spuštěna jako klient IBM MQ , musí být struktura ve znakové sadě a kódování klienta.

- "Pole" na stránce 1146
- • ["Počáteční hodnoty" na stránce 1153](#page-1152-0)
- • ["Deklarace RPG" na stránce 1154](#page-1153-0)

# **Pole**

Struktura MQOD obsahuje následující pole; pole jsou popsána v **abecedním pořadí**:

# **ODASI (40bajtový bitový řetězec)**

Alternativní identifikátor zabezpečení.

Jedná se o identifikátor zabezpečení, který je předán s produktem *ODAU* autorizační službě, aby bylo možné provést odpovídající kontroly autorizace. Parametr *ODASI* se používá pouze v případě, že:

- OOALTU je uveden ve volání MQOPEN, nebo
- PMALTU je uveden ve volání MQPUT1 ,

*a* pole *ODAU* není zcela prázdné až do prvního znaku null nebo konce pole.

Pole *ODASI* má následující strukturu:

- První bajt je binární celé číslo obsahující délku důležitých dat, která následují; hodnota vylučuje samotný bajt délky. Pokud není přítomen žádný identifikátor zabezpečení, je délka nula.
- Druhý bajt označuje typ identifikátoru zabezpečení, který je přítomen; jsou možné následující hodnoty:

# **SITWNT**

Windows identifikátor zabezpečení.

# **ORG. JEDNOTKY**

Žádný identifikátor zabezpečení.

- Třetí a následující bajty až do délky definované prvním bajtem obsahují samotný identifikátor zabezpečení.
- Zbývající bajty v poli jsou nastaveny na binární nulu.

Lze použít následující speciální hodnotu:

# **SINONE**

Nebyl uveden žádný identifikátor zabezpečení.

Hodnota je binární nula pro délku pole.

Toto je vstupní pole. Délka tohoto pole je dána hodnotou LNSCID. Počáteční hodnota tohoto pole je SINONE. Toto pole je ignorováno, pokud je hodnota *ODVER* menší než ODVER3.

# **ODAU (12bajtový znakový řetězec)**

Alternativní identifikátor uživatele.

Je-li pro volání MQOPEN zadána hodnota OOALTU nebo pro volání MQPUT1 hodnota PMALTU, obsahuje toto pole alternativní identifikátor uživatele, který má být použit ke kontrole autorizace pro otevření, namísto identifikátoru uživatele, pod kterým je aplikace aktuálně spuštěna. Některé kontroly jsou však stále prováděny s aktuálním identifikátorem uživatele (například kontextové kontroly).

Pokud OOALTU a PMALTU nejsou uvedeny a toto pole je zcela prázdné až po první znak null nebo konec pole, otevření může být úspěšné pouze tehdy, když není potřeba žádná autorizace uživatele k otevření tohoto objektu se zadanými volbami.

Není-li zadána hodnota OOALTU ani PMALTU, bude toto pole ignorováno.

Toto je vstupní pole. Délka tohoto pole je dána hodnotou LNUID. Počáteční hodnota tohoto pole je 12 prázdných znaků.

# **ODDN (48bajtový znakový řetězec)**

Název dynamické fronty.

Jedná se o název dynamické fronty, která má být vytvořena voláním MQOPEN. Toto má význam pouze v případě, že parametr *ODON* určuje název modelové fronty; ve všech ostatních případech je parametr *ODDN* ignorován.

Znaky, které jsou platné v názvu, jsou stejné jako znaky pro *ODON*, kromě toho, že hvězdička je také platná. Název, který je prázdný (nebo ve kterém jsou před prvním znakem null zobrazeny pouze mezery), není platný, pokud *ODON* je název modelové fronty.

Je-li posledním neprázdným znakem v názvu hvězdička ( \*), správce front nahradí hvězdičku řetězcem znaků, který zaručuje, že název vygenerovaný pro frontu je v lokálním správci front jedinečný. Pro povolení dostatečného počtu znaků je hvězdička platná pouze na pozicích 1 až 33. Za hvězdičkou nesmí být žádné jiné znaky než mezery nebo znak null.

Je platné, aby se hvězdička vyskytovala na první znakové pozici. V takovém případě se název skládá pouze ze znaků generovaných správcem front.

Toto je vstupní pole. Délka tohoto pole je dána hodnotou LNQN. Počáteční hodnota tohoto pole je 'AMQ.\*', vyplněná mezerami.

# **ODIDC (10místné celé číslo se znaménkem)**

Počet front, které se nepodařilo otevřít.

Jedná se o počet front v rozdělovníku, které se nepodařilo úspěšně otevřít. Je-li toto pole přítomno, je také nastaveno při otevírání jedné fronty, která není v rozdělovníku.

**Poznámka:** Je-li toto pole přítomno, je nastaveno pouze v případě, že parametr **CMPCOD** ve volání MQOPEN nebo MQPUT1 je CCOK nebo CCWARN; není nastaveno, pokud je parametr **CMPCOD** CCFAIL.

Toto je výstupní pole. Počáteční hodnota tohoto pole je 0. Toto pole je ignorováno, pokud je hodnota *ODVER* menší než ODVER2.

# **ODKDC (10místné celé číslo se znaménkem)**

Počet úspěšně otevřených lokálních front.

Jedná se o počet front v rozdělovníku, které se interpretují na lokální fronty a které byly úspěšně otevřeny. Tento počet nezahrnuje fronty, které se interpretují na vzdálené fronty (i když se lokální přenosová fronta používá na počátku k uložení zprávy). Je-li toto pole přítomno, je také nastaveno při otevírání jedné fronty, která není v rozdělovníku.

Toto je výstupní pole. Počáteční hodnota tohoto pole je 0. Toto pole je ignorováno, pokud je hodnota *ODVER* menší než ODVER2.

# **ODMN (48bajtový znakový řetězec)**

Název správce front objektů.

Jedná se o název správce front, v němž je definován objekt *ODON* . Znaky platné v názvu jsou stejné jako znaky pro *ODON* (viz dříve). Název, který je zcela prázdný až do prvního znaku null nebo do konce pole, označuje správce front, ke kterému je aplikace připojena (lokální správce front).

Pro uvedené typy objektů platí následující body:

- Má-li parametr *ODOT* hodnotu OTTOP, OTNLST, OTPRO nebo OTQM, musí být *ODMN* prázdný nebo název lokálního správce front.
- Pokud je *ODON* název modelové fronty, vytvoří správce front dynamickou frontu s atributy modelové fronty a v poli *ODMN* vrátí název správce front, ve kterém je fronta vytvořena; jedná se o název lokálního správce front. Modelová fronta může být určena pouze pro volání MQOPEN; modelová fronta není platná pro volání MQPUT1 .
- Pokud je *ODON* název fronty klastru a *ODMN* je prázdný, skutečný cíl zpráv odeslaných pomocí popisovače fronty vráceného voláním MQOPEN je vybrán správcem front (nebo uživatelskou procedurou pracovní zátěže klastru, pokud je nainstalována) takto:
	- Je-li zadána volba OOBNDO, správce front vybere instanci fronty klastru během zpracování volání MQOPEN a všechny zprávy vkládané s použitím tohoto manipulátoru fronty budou odeslány do této instance.
	- Je-li zadána hodnota OOBNDN, může správce front zvolit jinou instanci cílové fronty (umístěnou v jiném správci front v klastru) pro každé následné volání MQPUT, které používá tento manipulátor fronty.

Pokud aplikace potřebuje odeslat zprávu do *specifické* instance fronty klastru (tj. do instance fronty, která se nachází v konkrétním správci front v klastru), měla by aplikace zadat název tohoto správce front do pole *ODMN* . To vynutí, aby lokální správce front odeslal zprávu určenému cílovému správci front.

• Pokud je otevíraný objekt rozdělovník (to znamená, že *ODREC* je větší než nula), *ODMN* musí být prázdný nebo prázdný řetězec. Není-li tato podmínka splněna, volání selže s kódem příčiny RC2153.

Jedná se o vstupní/výstupní pole pro volání MQOPEN, když *ODON* je název modelové fronty a pole pouze pro vstup ve všech ostatních případech. Délka tohoto pole je dána hodnotou LNQMN. Počáteční hodnota tohoto pole je 48 prázdných znaků.

#### **ODON (48bajtový znakový řetězec)**

Název objektu.

Jedná se o lokální název objektu, jak je definován ve správci front identifikovaném pomocí *ODMN*. Název může obsahovat následující znaky:

- Velká písmena abecedy (A-Z)
- Malá písmena abecedy (a-z)
- Číselné číslice (0-9)
- Tečka (.), dopředné lomítko (/), podtržítko (\_), procento (%)

Název nesmí obsahovat úvodní ani vložené mezery, ale může obsahovat koncové mezery. Znak null lze použít k označení konce důležitých dat v názvu; hodnota null a všechny následující znaky jsou považovány za mezery. V označených prostředích platí následující omezení:

- V systémech, které používají EBCDIC Katakana, nelze použít malá písmena.
- V systému IBM imusí být názvy obsahující malá písmena, dopředné lomítko nebo procenta uzavřeny v uvozovkách, jsou-li zadány v příkazech. Tyto uvozovky nesmí být uvedeny pro názvy, které se vyskytují jako pole ve strukturách nebo jako parametry ve voláních.

Pro uvedené typy objektů platí následující body:

• Pokud je *ODON* název modelové fronty, správce front vytvoří dynamickou frontu s atributy modelové fronty a vrátí do pole *ODON* název vytvořené fronty. Modelová fronta může být určena pouze pro volání MQOPEN; modelová fronta není platná pro volání MQPUT1 .

- Pokud je otevíraný objekt rozdělovník (to znamená, že *ODREC* je přítomen a větší než nula), *ODON* musí být prázdný nebo prázdný řetězec. Není-li tato podmínka splněna, volání selže s kódem příčiny RC2152.
- Je-li *ODOT* OTQM, použijí se speciální pravidla; v tomto případě musí být název zcela prázdný až po první znak null nebo konec pole.
- Pokud je ODON název alias fronty s TARGTYPE (TOPIC), provede se nejprve kontrola zabezpečení v pojmenované alias frontě, jak je obvyklé pro použití alias front. Pokud je tato kontrola zabezpečení úspěšná, bude toto volání MQOPEN pokračovat a bude se chovat jako MQOPEN OTTOP, včetně provedení kontroly zabezpečení objektu administrativního tématu.

Jedná se o vstupní/výstupní pole pro volání MQOPEN, když *ODON* je název modelové fronty a pole pouze pro vstup ve všech ostatních případech. Délka tohoto pole je dána hodnotou LNQN. Počáteční hodnota tohoto pole je 48 prázdných znaků.

Úplný název tématu lze sestavit ze dvou různých polí: *ODON* a *ODOS*. Podrobnosti o použití těchto dvou polí naleznete v tématu Kombinace řetězců témat.

#### **ODORO (10místné celé číslo se znaménkem)**

Posunutí prvního záznamu objektu od začátku MQOD.

Toto je posun v bajtech prvního záznamu objektu MQOR od začátku struktury MQOD. Posun může být kladný nebo záporný. *ODORO* se používá pouze při otevírání rozdělovníku. Je-li hodnota *ODREC* nula, pole se ignoruje.

Při otevírání distribučního seznamu musí být zadáno pole jednoho nebo více záznamů objektů MQOR, aby bylo možné určit názvy cílových front v distribučním seznamu. To lze provést jedním ze dvou způsobů:

• Pomocí pole offsetu *ODORO*

V tomto případě by aplikace měla deklarovat svou vlastní strukturu obsahující MQOD následovanou polem záznamů MQOR (s tolika prvky pole, kolik je potřeba) a nastavit *ODORO* na offset prvního prvku v poli od začátku MQOD. Je třeba dbát na to, aby toto posunutí bylo správné.

• Pomocí pole ukazatele *ODORP*

V tomto případě může aplikace deklarovat pole struktur MQOR odděleně od struktury MQOD a nastavit *ODORP* na adresu pole.

Ať je zvolena libovolná technika, musí se použít jedna z metod *ODORO* a *ODORP* ; volání selže s kódem příčiny RC2155 , pokud jsou obě nulové, nebo jsou obě nenulové.

Toto je vstupní pole. Počáteční hodnota tohoto pole je 0. Toto pole je ignorováno, pokud je hodnota *ODVER* menší než ODVER2.

# **ODORP (ukazatel)**

Adresa prvního záznamu objektu.

Jedná se o adresu prvního záznamu objektu MQOR. *ODORP* se používá pouze při otevírání rozdělovníku. Je-li hodnota *ODREC* nula, pole se ignoruje.

Toto je vstupní pole. Počáteční hodnota tohoto pole je ukazatel Null. Buď *ODORP* , nebo *ODORO* lze použít k uvedení záznamů objektů, ale ne obojí; podrobnosti viz popis pole *ODORO* dříve. Není-li parametr *ODORP* použit, musí být nastaven na nulový ukazatel nebo nulový počet bajtů. Toto pole je ignorováno, pokud je hodnota *ODVER* menší než ODVER2.

### **ODOS (MQCHARV)**

ODOS uvádí dlouhý název objektu, který se má použít.

Toto pole je odkazováno pouze pro určité hodnoty *ODOT*. Podrobnosti o tom, které hodnoty označují použití tohoto pole, naleznete v popisu *[ODOT](#page-1149-0)* .

Pokud je parametr *ODOS* zadán nesprávně, podle popisu způsobu použití struktury [MQCHARV](#page-1019-0) , nebo pokud překračuje maximální délku, volání selže s kódem příčiny RC2441.

<span id="page-1149-0"></span>Toto je vstupní pole. Počáteční hodnoty polí v této struktuře jsou stejné jako hodnoty ve struktuře MQCHARV.

Úplný název tématu lze sestavit ze dvou různých polí: *ODON* a *ODOS*. Podrobnosti o použití těchto dvou polí naleznete v tématu Kombinace řetězců témat. Toto pole je ignorováno, pokud je hodnota *ODVER* menší než ODVER4.

#### **ODOT (10místné celé číslo se znaménkem)**

Typ objektu.

Typ objektu, který je pojmenován v souboru *ODON*. Možné hodnoty jsou:

#### **OTQ (dotazů)**

Fronta. Název objektu se nachází v adresáři *ODON*.

#### **OTNLST**

Seznam názvů. Název objektu se nachází v adresáři *ODON*.

#### **OTPRO**

Definice procesu. Název objektu se nachází v adresáři *ODON*.

#### **OTQM-řízení kvality**

Správce front. Název objektu se nachází v adresáři *ODON*.

# **OTTOP**

. Úplný název tématu lze sestavit ze dvou různých polí: *ODON* a *ODOS*.

Podrobnosti o použití těchto dvou polí naleznete v tématu Kombinace řetězců témat.

Pokud objekt identifikovaný polem *ODON* nelze nalézt, volání selže s kódem příčiny RC2425 , i když je v souboru *ODOS*uveden řetězec.

Toto je vždy vstupní pole. Počáteční hodnota tohoto pole je OTQ.

#### **ODREC (10místné celé číslo se znaménkem)**

Počet přítomných záznamů objektů.

Jedná se o počet záznamů objektů MQOR, které byly poskytnuty aplikací. Je-li toto číslo větší než nula, znamená to, že se otevírá distribuční seznam, přičemž *ODREC* je počet cílových front v seznamu. Je platné, aby rozdělovník obsahoval pouze jeden cíl.

Hodnota *ODREC* nesmí být menší než nula, a pokud je větší než nula *ODOT* , musí být OTQ; volání selže s kódem příčiny RC2154 , pokud nejsou tyto podmínky splněny.

Toto je vstupní pole. Počáteční hodnota tohoto pole je 0. Toto pole je ignorováno, pokud je hodnota *ODVER* menší než ODVER2.

#### **ODRMN (48bajtový znakový řetězec)**

Vyřešený název správce front.

Jedná se o název cílového správce front po provedení překladu názvů lokálním správcem front. Vrácený název je název správce front, který vlastní frontu označenou jako *ODRQN*. *ODRMN* může být název lokálního správce front.

Pokud je *ODRQN* sdílená fronta, kterou vlastní skupina sdílení front, do které lokální správce front patří, *ODRMN* je název skupiny sdílení front. Pokud je fronta vlastněna jinou skupinou sdílení front, může být *ODRQN* název skupiny sdílení front nebo název správce front, který je členem skupiny sdílení front (povaha vrácené hodnoty je určena definicemi front, které existují v lokálním správci front).

Neprázdná hodnota je vrácena pouze v případě, že objekt je jedinou frontou otevřenou pro procházení, vstup nebo výstup (nebo libovolnou kombinaci). Pokud je otevřený objekt některý z následujících, *ODRMN* je nastaven na mezery:

- Nejedná se o frontu
- Fronta, ale neotevřená pro procházení, vstup nebo výstup
- Fronta klastru se zadaným OOBNDN (nebo s OOBNDQ v platnosti, když má atribut fronty **DefBind** hodnotu BNDNOT)
- Distribuční seznam

Toto je výstupní pole. Délka tohoto pole je dána hodnotou LNQN. Počáteční hodnota tohoto pole je nulový řetězec v jazyce C a 48 prázdných znaků v jiných programovacích jazycích. Toto pole je ignorováno, pokud je hodnota *ODVER* menší než ODVER3.

### **ODRO (MQCHARV)**

ODRO je dlouhý název objektu poté, co správce front přeloží název uvedený v souboru *ODON*.

Toto pole je vráceno pouze pro určité typy objektů, témat a aliasů front, které odkazují na objekt tématu.

Pokud je dlouhý název objektu uveden v souboru *ODOS* a v souboru *ODON*není nic uvedeno, hodnota vrácená v tomto poli je stejná jako v souboru *ODOS*.

Je-li toto pole vynecháno (tj. ODRO.VSBufSize je nula), hodnota *ODRO* není vrácena, ale délka je vrácena v ODRO.VSLength. Pokud je délka kratší než plná hodnota *ODRO* , je oříznuta a vrací tolik znaků nejvíce vpravo, kolik se vejde do uvedené délky.

Pokud je parametr *ODRO* zadán nesprávně, podle popisu způsobu použití struktury [MQCHARV](#page-1019-0) , nebo pokud překročí maximální délku, volání selže s kódem příčiny RC2520. Toto pole je ignorováno, pokud je hodnota *ODVER* menší než ODVER4.

# **ODRQN (48bajtový znakový řetězec)**

Vyřešený název fronty.

Jedná se o název cílové fronty po provedení rozlišování názvů lokálním správcem front. Vrácený název je název fronty, která existuje ve správci front identifikovaném pomocí *ODRMN*.

Neprázdná hodnota je vrácena pouze v případě, že objekt je jedinou frontou otevřenou pro procházení, vstup nebo výstup (nebo libovolnou kombinaci). Pokud je otevřený objekt některý z následujících, *ODRQN* je nastaven na mezery:

- Nejedná se o frontu
- Fronta, ale neotevřená pro procházení, vstup nebo výstup
- Distribuční seznam
- Alias fronty, která odkazuje na objekt tématu (místo toho viz "ODRO (MQCHARV)" na stránce 1151 ).

Toto je výstupní pole. Délka tohoto pole je dána hodnotou LNQN. Počáteční hodnota tohoto pole je nulový řetězec v jazyce C a 48 prázdných znaků v jiných programovacích jazycích. Toto pole je ignorováno, pokud je hodnota *ODVER* menší než ODVER3.

#### **ODRRO (10místné celé číslo se znaménkem)**

Posunutí prvního záznamu odezvy od začátku MQOD.

Toto je posun v bajtech prvního záznamu odpovědi MQRR od začátku struktury MQOD. Posun může být kladný nebo záporný. *ODRRO* se používá pouze při otevírání rozdělovníku. Je-li hodnota *ODREC* nula, pole se ignoruje.

Při otevírání distribučního seznamu lze zadat pole jednoho nebo více záznamů odpovědí MQRR, aby bylo možné identifikovat fronty, které se nepodařilo otevřít (pole*RRCC* v MQRR), a příčinu každého selhání (pole*RRREA* v MQRR). Data jsou vrácena v poli záznamů odpovědí ve stejném pořadí, v jakém se názvy front vyskytují v poli záznamů objektů. Správce front nastaví záznamy odpovědí pouze v případě, že je výsledek volání smíšený (to znamená, že některé fronty byly úspěšně otevřeny, zatímco jiné selhaly, nebo všechny selhaly, ale z různých důvodů); kód příčiny RC2136 z volání označuje tento případ. Pokud stejný kód příčiny platí pro všechny fronty, je tato příčina vrácena v parametru **REASON** volání MQOPEN nebo MQPUT1 a záznamy odezvy nejsou nastaveny. Záznamy odpovědí jsou volitelné, ale pokud jsou zadány, musí z nich být *ODREC* .

Záznamy odezvy mohou být poskytnuty stejným způsobem jako záznamy objektů, buď uvedením offsetu v *ODRRO*, nebo uvedením adresy v *ODRRP* ; Podrobné informace o tom, jak to provést, naleznete v popisu souboru *ODORO* . Avšak nelze použít více než jeden z *ODRRO* a *ODRRP* ; volání selže s kódem příčiny RC2156 , pokud jsou obě nenulové.

Pro volání MQPUT1 se tyto záznamy odpovědí používají k vrácení informací o chybách, které se vyskytnou při odeslání zprávy do front v distribučním seznamu, a také o chybách, které se vyskytnou při otevření front. Kód dokončení a kód příčiny z operace vložení pro frontu nahradí kód příčiny z operace otevření pro tuto frontu pouze v případě, že kód dokončení z této fronty byl CCOK nebo CCWARN.

Toto je vstupní pole. Počáteční hodnota tohoto pole je 0. Toto pole je ignorováno, pokud je hodnota *ODVER* menší než ODVER2.

# **ODRRP (ukazatel)**

Adresa prvního záznamu odpovědi.

Jedná se o adresu prvního záznamu odpovědi MQRR. *ODRRP* se používá pouze při otevírání rozdělovníku. Je-li hodnota *ODREC* nula, pole se ignoruje.

K zadání záznamů odpovědí lze použít buď *ODRRP* , nebo *ODRRO* , ale ne obojí; podrobnosti viz předchozí popis pole *ODRRO* . Není-li parametr *ODRRP* použit, musí být nastaven na nulový ukazatel nebo nulový počet bajtů.

Toto je vstupní pole. Počáteční hodnota tohoto pole je ukazatel Null. Toto pole je ignorováno, pokud je hodnota *ODVER* menší než ODVER2.

# **ODSID (4bajtový znakový řetězec)**

Identifikátor struktury.

Hodnota musí být:

# **ODSIDV**

Identifikátor pro strukturu deskriptoru objektu.

Toto je vždy vstupní pole. Počáteční hodnota tohoto pole je ODSIDV.

# **ODSS (MQCHARV)**

ODSS obsahuje řetězec použitý k poskytnutí kritérií výběru použitých při načítání zpráv z fronty.

Parametr *ODSS* nesmí být uveden v následujících případech:

- Pokud *ODOT* není OTQ
- Pokud se otevíraná fronta neotevírá pomocí jedné ze vstupních voleb, OOINP\*

Pokud je v těchto případech uveden parametr *ODSS* , volání selže s kódem příčiny RC2516.

Pokud je parametr *ODSS* zadán nesprávně, podle popisu způsobu použití struktury [MQCHARV](#page-1019-0) , nebo pokud překročí maximální délku, volání selže s kódem příčiny RC2519. Toto pole je ignorováno, pokud je hodnota *ODVER* menší než ODVER4.

#### **ODUDC (10místné celé číslo se znaménkem)**

Počet úspěšně otevřených vzdálených front

Jedná se o počet front v rozdělovníku, které se interpretují na vzdálené fronty a které byly úspěšně otevřeny. Je-li toto pole přítomno, je také nastaveno při otevírání jedné fronty, která není v rozdělovníku.

Toto je výstupní pole. Počáteční hodnota tohoto pole je 0. Toto pole je ignorováno, pokud je hodnota *ODVER* menší než ODVER2.

# **ODVER (celé číslo se znaménkem 10 číslic)**

Číslo verze struktury.

Hodnota musí být jedna z následujících:
## **ODVER1**

Version-1 struktura deskriptoru objektu.

## **ODVER2**

Version-2 struktura deskriptoru objektu.

## **ODVER3**

Struktura deskriptoru objektu Version-3 .

## **ODVER4**

Struktura deskriptoru objektu Version-4 .

Pole, která existují pouze v novějších verzích struktury, jsou jako taková identifikována v popisech polí. Následující konstanta určuje číslo verze aktuální verze:

## **Směrovač ODVERC**

Aktuální verze struktury deskriptoru objektu.

Toto je vždy vstupní pole. Počáteční hodnota tohoto pole je ODVER1.

# **Počáteční hodnoty**

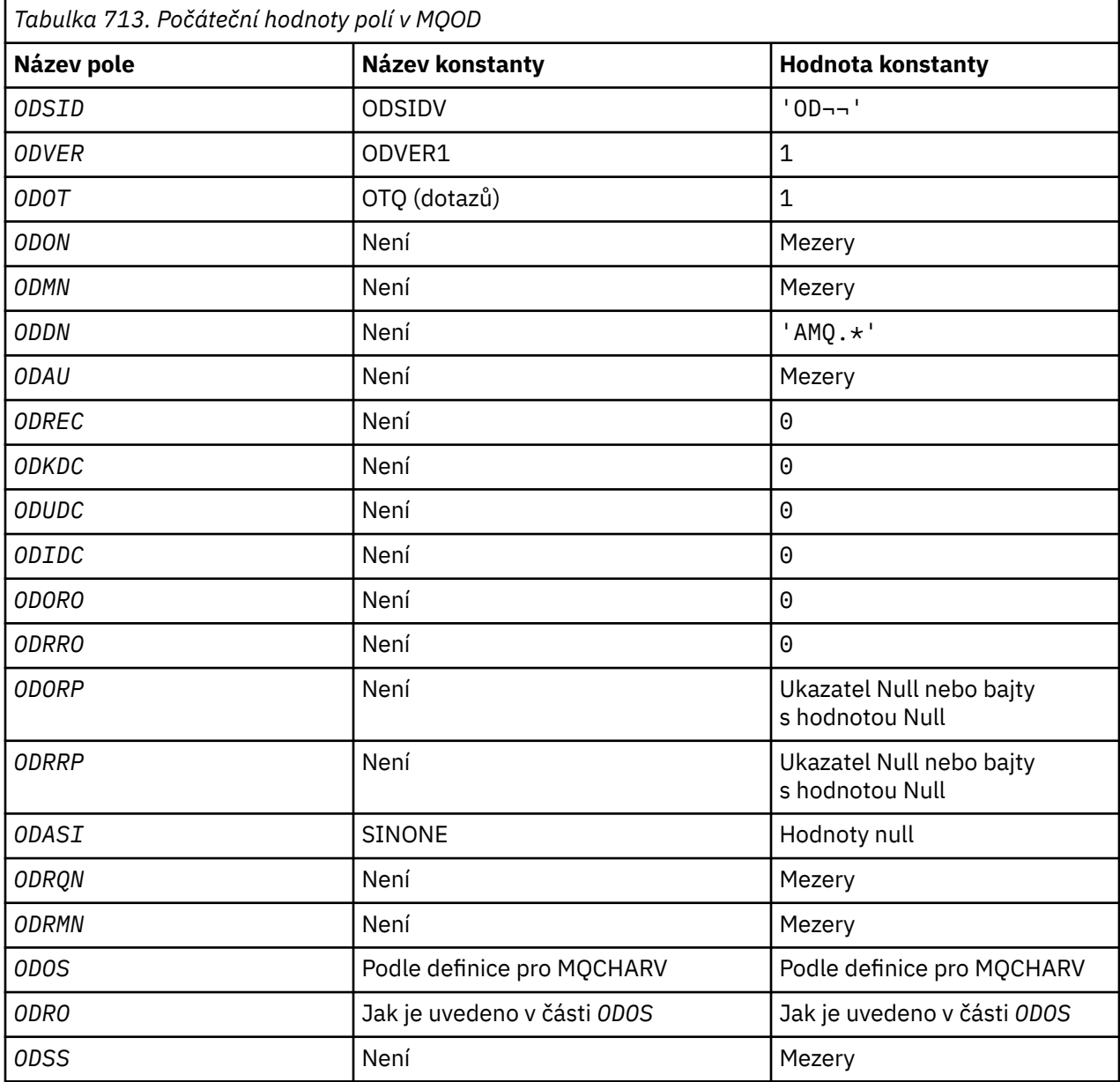

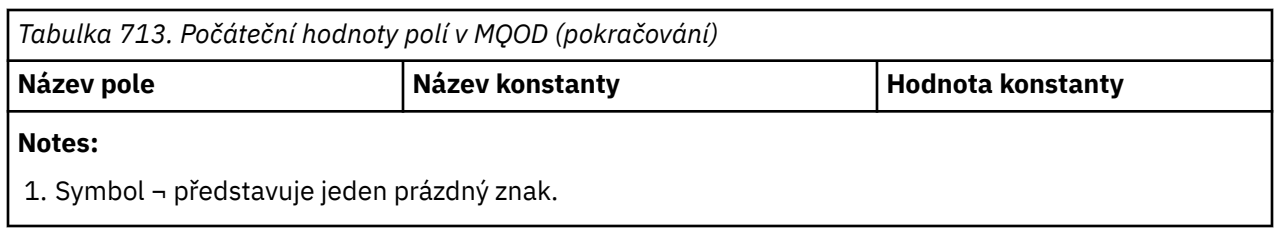

# **Deklarace RPG**

 D\*..1....:....2....:....3....:....4....:....5....:....6....:....7.. D\* D\* MQOD Structure D\* D\* D\* Structure identifier<br>D 0DSID 1 4 INZ('OD ') D\* D\* Structure version number D ODVER 5 8I 0 INZ(1) D\* D\* Object type<br>D ODOT  $9$  12I 0 INZ(1) D\* D\* Object name D ODON 13 60 INZ D\* D\* Object queue manager name D ODMN 61 108 INZ D\* D\* Dynamic queue name<br>D ODDN  $109$  156 INZ('AMQ.\*')  $D*$ D\* Alternate user identifier<br>D ODAU 157 D ODAU 157 168 INZ D\* \*\* Number of object records D\* present<br>D ODREC 169 172I 0 INZ(0) D\* \*\* Number of local queues opened D\* successfully<br>D ODKDC 173 176I  $0 \text{ INZ}(0)$  D\* \*\* Number of remote queues opened D\* successfully<br>D ODUDC 177 180I 0 INZ(0) D\* \*\* Number of queues that failed to D\* open<br>D ODIDC 181 184I 0 INZ(0)  $D*$  \*\* Offset of first object record D\* from start of MQOD<sup>-</sup><br>D ODORO 185 188I 0 INZ(0) D\* \*\* Offset of first response record D\* from start of MQOD D ODRRO 189 192I 0 INZ(0) D\* D\* Address of first object record<br>D ODORP 193 208\*  $INZ(\star \textsf{NULL})$  D\* \*\* Address of first response D\* record<br>D ODRRP  $209$   $224*$   $INZ(*NULL)$  D\*  $D*$  Alternate security identifier<br>D ODASI 225 264 D ODASI 225 264 INZ(X'00000000000000000- D 0000000000000000000000000- D 0000000000000000000000000- D 0000000000000') D\* D\* Resolved queue name D ODRQN 265 312 INZ  $\n *D*$ 

 D\* Resolved queue manager name 313 360 INZ D\* D\* reserved field D ODRE1 361 364I 0 INZ(0)  $D*$ D\* reserved field<br>D ODRS2 365 368I 0 INZ(0) D\* D\* Object long name D\* Address of variable length string D ODOSCHRP 369 384\* INZ(\*NULL) D\* Offset of variable length string D ODOSCHRO 385 388I 0 INZ(0) D\* Size of buffer D ODOSVSBS 389 392I 0 INZ(-1) D\* Length of variable length string D ODOSCHRL 393 396I 0 INZ(0) D\* CCSID of variable length string D ODOSCHRC 397 400I 0 INZ(-3) D\* D\* Message Selector  $D*$  Address of variable length string<br>D ODSSCHRP 401 416\*  $40\overline{1}$   $416\overline{1}$  INZ(\*NULL) D\* Offset of variable length string<br>D ODSSCHRO 417 420I 0 INZ(0) D ODSSCHRO 417 420I 0 INZ(0) D\* Size of buffer D ODSSVSBS 421 424I 0 INZ(-1) D\* Length of variable length string<br>D ODSSCHRL 425 428I  $425$   $428\overline{1}$  0 INZ(0)  $D\star$  CCSID of variable length string D ODSSCHRC 429 432I 0 INZ(-3)  $D*$  D\* Resolved long object name  $D*$  Address of variable length string<br>D ODRSOCHRP 433 448\* D ODRSOCHRP 433 448\* INZ(\*NULL) D\* Offset of variable length string<br>D ODRSOCHRO 449 452I D ODRSOCHRO  $4\overline{4}9$   $452\overline{1}$  0 INZ(0) D\* Size of buffer<br>D ODRSOVSBS 453 456I 0 INZ(-1) D\* Length of variable length string D ODRSOCHRL 457 460I 0 INZ(0) D\* CCSID of variable length string<br>D ODRSOCHRC 461 464  $\bar{4}61$  464I 0 INZ(-3) D\*  $D*$  Alias queue resolved object type<br>D ODRT 468I 465 468I 0 INZ(0)

# **MEMI MOOR (Object record) v systému IBM i**

Struktura MQOR se používá k určení názvu fronty a názvu správce front jedné cílové fronty.

# **Přehled**

**Účel**: MQOR je vstupní struktura pro volání MQOPEN a MQPUT1 .

**Znaková sada a kódování**: Data v MQOR musí být ve znakové sadě poskytnuté atributem správce front **CodedCharSetId** a kódováním lokálního správce front poskytnutého ENNAT. Je-li však aplikace spuštěna jako klient produktu IBM MQ , musí být tato struktura ve znakové sadě a kódování klienta.

**Použití**: Poskytnutím pole těchto struktur v rámci volání MQOPEN je možné otevřít seznam front; tento seznam se nazývá *distribuční seznam*. Pokud byla fronta úspěšně otevřena, každá zpráva používající obslužnou rutinu fronty vrácenou tímto voláním MQOPEN je umístěna do každé z front v seznamu.

- "Pole" na stránce 1155
- • ["Počáteční hodnoty" na stránce 1156](#page-1155-0)
- • ["Deklarace RPG" na stránce 1156](#page-1155-0)

# **Pole**

Struktura MQOR obsahuje následující pole; pole jsou popsána v **abecedním pořadí**:

## <span id="page-1155-0"></span>**ORMN (48-bajtový znakový řetězec)**

Název správce front objektu.

To je stejné jako pole *ODMN* ve struktuře MQOD (podrobnosti viz MQOD).

Toto je vždy vstupní pole. Počáteční hodnota tohoto pole je 48 prázdných znaků.

## **ORON (48-bajtový znakový řetězec)**

Název objektu.

To je stejné jako pole *ODON* ve struktuře MQOD (podrobnosti viz MQOD), kromě následujících:

- Musí se jednat o název fronty.
- Nesmí se jednat o název modelové fronty.

Toto je vždy vstupní pole. Počáteční hodnota tohoto pole je 48 prázdných znaků.

# **Počáteční hodnoty**

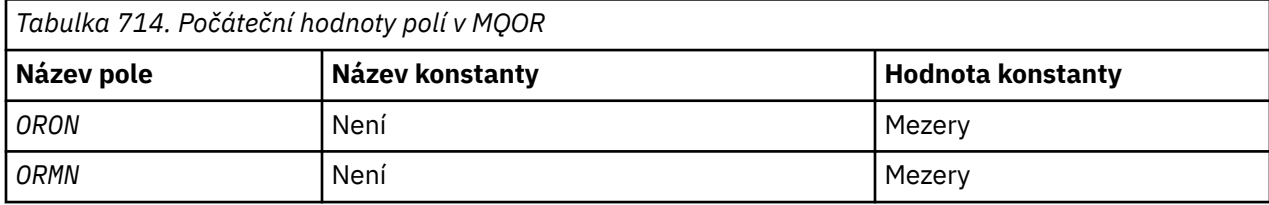

# **Deklarace RPG**

```
D*...1.........2.........3......3......4......5......5......6.........7... D*
     D* MQOR Structure
     D*
    D* Object name<br>D ORON
                           1 48 INZ
 D* Object queue manager name
 D ORMN 49 96 INZ
```
# **MQPD-Deskriptor vlastnosti**

Prostor **MQPD** se používá k definování atributů vlastnosti.

# **Přehled**

**Účel**: Struktura je vstupní/výstupní parametr volání MQSETMP a výstupní parametr volání MQINQMP.

**Znaková sada a kódování**: Data v MQPD se musí nacházet ve znakové sadě aplikace a kódování aplikace (ENNAT).

- "Pole" na stránce 1156
- • ["Počáteční hodnoty" na stránce 1159](#page-1158-0)
- • ["Deklarace RPG" na stránce 1159](#page-1158-0)

# **Pole**

Struktura MQPD obsahuje následující pole; pole jsou popsána v **abecedním pořadí**:

# **PDCT (10ciferné celé číslo se znaménkem)**

Tato vlastnost popisuje kontext zprávy, do níž daná vlastnost patří.

Obdrží-li správce front zprávu obsahující vlastnost definované produktem IBM MQ, kterou správce front rozpozná jako nesprávnou. Správce front opraví hodnotu pole *PDCT* .

Je možné zadat následující volbu:

## **PRASC**

Vlastnost je přidružena ke kontextu uživatele.

K nastavení vlastnosti přidružené k kontextu uživatele pomocí volání MQSETMP není vyžadována žádná speciální autorizace.

Ve správci front produktu IBM WebSphere MQ 7.0 je vlastnost přidružená ke kontextu uživatele uložena, jak je popsáno pro OOSAVA. Volání MQPUT s uvedeným PMASA způsobí, že se vlastnost zkopíruje z uloženého kontextu do nové zprávy.

Není-li dříve popsaná volba vyžadována, lze použít následující volbu:

## **PDNOC**

Vlastnost není přidružena ke kontextu zprávy.

Nerozpoznaná hodnota je odmítnuta s kódem *PDREA* RC2482.

Jedná se o vstupní/výstupní pole pro volání MQSETMP a výstupní pole z volání MQINQMP. Počáteční hodnota tohoto pole je PDNOC.

## **PDCPYOPT (10ciferné celé číslo se znaménkem)**

Popisuje, do kterého typu zpráv má být vlastnost zkopírována.

Toto je pouze výstupní pole pro rozeznávané vlastnosti definované IBM MQ; IBM MQ nastavuje příslušnou hodnotu.

Obdrží-li správce front zprávu obsahující vlastnost definované produktem IBM MQ, kterou správce front rozpozná jako nesprávnou. Správce front opraví hodnotu pole *CopyOptions* .

Můžete uvést jednu nebo více z těchto voleb. Chcete-li zadat více než jednu volbu, buď přidejte hodnoty dohromady (nepřidávejte stejnou konstantu víckrát než jednou), nebo zkombinujte hodnoty pomocí bitové operace OR (pokud programovací jazyk podporuje bitové operace).

#### **KOPFOR**

Tato vlastnost je zkopírována do předávané zprávy.

#### **COPPUB**

Tato vlastnost se okopíruje do zprávy přijaté odběratelem při publikování zprávy.

#### **KOPREP**

Tato vlastnost je zkopírována do zprávy odpovědi.

#### **KOPRP**

Tato vlastnost je zkopírována do zprávy sestavy.

#### **KOPL.**

Tato vlastnost se zkopíruje do všech typů následujících zpráv.

## **COPNON**

Tato vlastnost se nekopíruje do zprávy.

**Výchozí volba:** Pro dodání výchozí sady voleb kopírování lze zadat následující volbu:

## **KOPEDEF**

Tato vlastnost se okopíruje do zprávy, která se předá, do zprávy sestavy nebo do zprávy přijaté odběratelem při publikování zprávy.

To je stejné jako uvedení kombinace voleb COPFOR, plus COPRP plus COPPUB.

Pokud žádná z výše popsaných voleb není povinná, použijte následující volbu:

#### **COPNON**

Použijte tuto hodnotu, chcete-li označit, že nebyly zadány žádné jiné volby kopírování; mezi touto vlastností a následujícími zprávami však neexistuje žádná relace. Tato hodnota je vždy vrácena pro vlastnosti deskriptoru zpráv.

Jedná se o vstupní/výstupní pole pro volání MQSETMP a výstupní pole z volání MQINQMP. Počáteční hodnota tohoto pole je COPDEF.

## **PDOPT (10ciferné celé číslo se znaménkem)**

Hodnota musí být:

## **PDNONE**

Nejsou zadány žádné volby

Toto je vždy vstupní pole. Počáteční hodnota tohoto pole je PDNONE.

## **PDSID (10ciferné celé číslo se znaménkem)**

Jedná se o identifikátor struktury; hodnota musí být:

## **PSIDV**

Identifikátor pro strukturu deskriptoru vlastností.

Toto je vždy vstupní pole. Počáteční hodnota tohoto pole je **PSIDV**.

## **PDSUP (10ciferné celé číslo se znaménkem)**

Toto pole popisuje, jaká úroveň podpory pro vlastnost zprávy je vyžadována správce front, aby byla zpráva obsahující tuto vlastnost vložena do fronty. Toto platí pouze pro vlastnosti definované IBM MQ; podpora pro všechny ostatní vlastnosti je volitelná.

Pole je automaticky nastaveno na správnou hodnotu, je-li správce front znám vlastnost definovaná uživatelem IBM MQ. Není-li vlastnost rozpoznána, je přiřazena PDSUPO. Obdrží-li správce front zprávu obsahující vlastnost definované produktem IBM MQ, kterou správce front rozpozná jako nesprávnou. Správce front opraví hodnotu pole *PDSUP* .

Při nastavení definované vlastnosti IBM MQpomocí volání MQSETMP na obslužné rutiny zprávy, kde byla nastavena volba CMNOVA, se *PDSUP* stane vstupním polem. To umožňuje aplikaci umístit vlastnost definované IBM MQs správnou hodnotou, kde tato vlastnost není podporována připojeným správcem front, ale kde je zpráva určena ke zpracování v jiném správci front.

Hodnota PDSUPO je vždy přidružena k vlastnostem, které nejsou definované IBM MQvlastností.

Pokud správce front produktu IBM WebSphere MQ 7.0 , který podporuje vlastnosti zprávy, obdrží vlastnost obsahující nerozpoznanou hodnotu *PDSUP* , bude s touto vlastností zacházeno jako s následujícím způsobem:

- PDSUPR bylo uvedeno, pokud byla některá z nerozpoznaných hodnot obsažena v PDRUM.
- PDSUPL byl zadán, pokud jsou některé z nerozpoznaných hodnot obsaženy v PDAUXM
- Hodnota PDSUPO byla zadána jinak.

Je vrácena jedna z následujících hodnot volání MQINQMP nebo jedna z hodnot může být zadána při použití volání MQSETMP na obslužné rutiny zprávy, kde je nastavena volba CMNAVA:

## **PDSUPO**

Vlastnost je přijata správcem front, i když není podporována. Vlastnost může být vyřazena, aby byla zpráva přetékat do správce front, který nepodporuje vlastnosti zprávy. Tato hodnota je také přiřazena vlastnostem, které nejsou IBM MQdefinované.

## **PDSUPR**

Podpora pro vlastnost je povinná. Zpráva je odmítnuta správcem front, který nepodporuje vlastnost definovaná uživatelem IBM MQ. Volání MQPUT nebo MQPUT1 selže s kódem dokončení CCFAIL a kódem příčiny RC2490.

## **PDSUPL**

Zpráva je odmítnuta správcem front, který nepodporuje vlastnost definovaná uživatelem IBM MQ, je-li zpráva určena pro lokální frontu. Volání MQPUT nebo MQPUT1 selže s kódem dokončení CCFAIL a kódem příčiny RC2490.

Volání MQPUT nebo MQPUT1 je úspěšné, pokud je zpráva určena pro vzdáleného správce front.

Toto je výstupní pole v rámci volání MQINQMP a vstupní pole pro volání MQSETMP, pokud byl popisovač zprávy vytvořen s nastavenou volbou CMNOVA. Počáteční hodnota tohoto pole je PDSUPO.

## <span id="page-1158-0"></span>**PDVER (10ciferné celé číslo se znaménkem)**

Jedná se o číslo verze struktury; hodnota musí být:

## **PDVER1**

Struktura deskriptoru vlastností Version-1 .

Následující konstanta uvádí číslo verze aktuální verze:

## **PDVERC**

Aktuální verze struktury deskriptoru vlastností.

Toto je vždy vstupní pole. Počáteční hodnota tohoto pole je **PDVER1**.

# **Počáteční hodnoty**

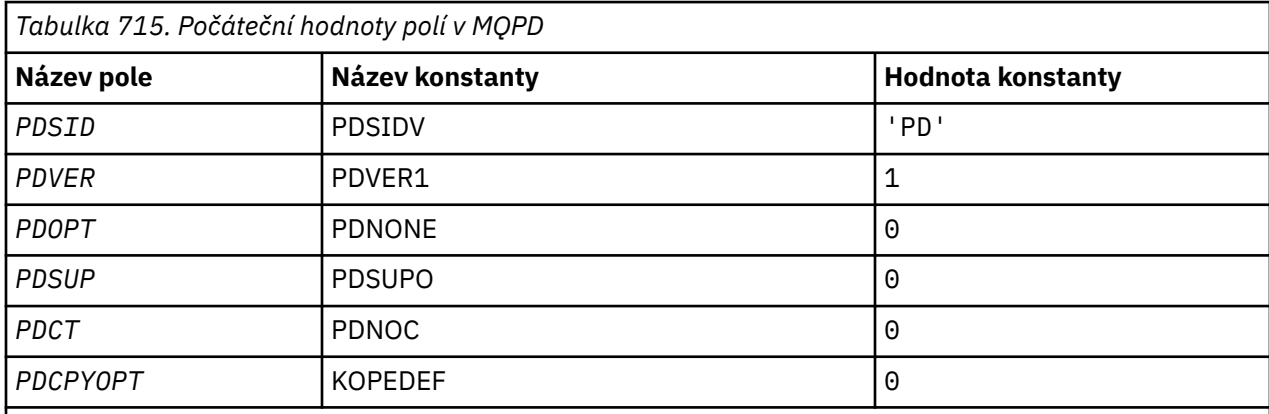

# **Deklarace RPG**

```
 D* MQDMHO Structure
 D*
 D*
D* Structure identifier<br>D DMSID
                              1 4 INZ('DMHO')
 D*
D* Structure version number<br>D DMVER 5
                                     8I 0 INZ(1)
D*D* Options that control the action of MQDLTMH<br>D DMOPT 9 12I 0 INZ(0)
                                   12I 0 INZ(0)
```
# **MQPMO (volby vkládání zpráv) v systému IBM i**

Struktura MQPMO umožňuje aplikaci určit volby, které řídí způsob vkládání zpráv do front nebo publikování do témat.

# **Přehled**

# **Účel**

Struktura je vstupním/výstupním parametrem na volání MQPUT a MQPUT1 .

## **Verze**

Aktuální verze MQPMO je PMVER2. Pole, která existují pouze v posledních verzích struktury, jsou identifikována jako taková v popisech, které následují.

Poskytnutý soubor COPY obsahuje nejnovější verzi MQPMO, která je podporována prostředím, ale s počáteční hodnotou pole *PMVER* nastavenou na PMVER1. Chcete-li použít pole, která nejsou přítomna ve struktuře version-1 , aplikace musí nastavit pole *PMVER* na číslo verze požadované verze.

## **Znaková sada a kódování**

Data v MQPMO musí být ve znakové sadě poskytnuté atributem správce front **CodedCharSetId** a kódováním lokálního správce front poskytnutého ENNAT. Je-li však aplikace spuštěna jako klient produktu IBM MQ , musí být tato struktura ve znakové sadě a kódování klienta.

- "Pole" na stránce 1160
- • ["Počáteční hodnoty" na stránce 1173](#page-1172-0)
- • ["Deklarace RPG" na stránce 1173](#page-1172-0)

## **Pole**

Struktura MQPMO obsahuje následující pole; pole jsou popsána v abecedním pořadí:

## **PMCT (10ciferné celé číslo se znaménkem)**

Popisovač objektu vstupní fronty.

Je-li uvedeno PMPASI nebo PPMASA, musí toto pole obsahovat popisovač vstupní fronty, z níž jsou informace o kontextu přidružené ke zprávě, která má být vložena.

Nejsou-li PMPASI a PMPASA zadány, bude toto pole ignorováno.

Toto je vstupní pole. Počáteční hodnota tohoto pole je 0.

## **PMIDC (Celé číslo se znaménkem 10 číslic)**

Počet zpráv, které nebylo možné odeslat.

Jedná se o počet zpráv, které nebylo možné odeslat do front v seznamu distribuce. Tento počet zahrnuje fronty, které se nepodařilo otevřít, a fronty, které byly úspěšně otevřeny, ale pro které došlo k selhání operace vložení. Toto pole je také nastaveno při vkládání zprávy do jedné fronty, která není v rozdělovníku.

**Poznámka:** Toto pole je nastaveno pouze v případě, že je parametr **CMPCOD** u volání MQPUT nebo MQPUT1 nastaven na hodnotu CCOK nebo CCWARN; není nastavena, je-li parametr **CMPCOD** CCFAIL.

Toto je výstupní pole. Počáteční hodnota tohoto pole je 0. Toto pole není nastaveno, pokud *PMVER* je menší než PMVER2.

## **PMKDC (10 číslic se znaménkem celého čísla)**

Počet zpráv odeslaných úspěšně do lokálních front.

Jedná se o počet zpráv, které aktuální volání MQPUT nebo MQPUT1 úspěšně odeslalo do front v seznamu distribuce, které jsou lokálními frontami. Tento počet nezahrnuje zprávy odeslané do front, které se interpretují do vzdálených front (ačkoli lokální přenosová fronta je na počátku použita k uložení zprávy). Toto pole je také nastaveno při vkládání zprávy do jedné fronty, která není v rozdělovníku.

Toto je výstupní pole. Počáteční hodnota tohoto pole je 0. Toto pole není nastaveno, pokud *PMVER* je menší než PMVER2.

## **PMOPT (10ciferné celé číslo se znaménkem)**

Volby, které řídí akce MQPUT a MQPUT1.

Může být uvedena jakákoli nebo žádná z následujících možností. Pokud je požadováno více než jedna, lze tyto hodnoty přidat (nepřidávat stejnou konstantu víckrát než jednou). Kombinace, které nejsou platné, jsou zaznamenány; jakékoli jiné kombinace jsou platné.

**Volby publikování**: Následující volby řídí způsob, jakým jsou zprávy publikovány do tématu.

## **PMSRTO**

Veškeré informace vyplněné v polích MDRQ a MDRM deskriptoru MQMD této publikace nejsou předány odběratelům. Je-li tato volba použita s volbou sestavy, která vyžaduje odpověď ReplyToQ, volání selže s RC2027 .

### **PMRET**

Odeslaná publikování má být uchována správcem front. To umožňuje odběrateli požádat o kopii této publikace po jejím publikování pomocí volání MQSUBRQ. Umožňuje také odeslání publikování aplikacím, které učiní jejich odběr po datu, kdy byla tato publikace vytvořena, pokud se nerozhodnou neodesílat jej pomocí volby SONEWP. Je-li aplikace odeslána publikování, která byla uchována, je označena vlastností zprávy mq.IsRetained této publikace.

V každém uzlu stromu témat může být zachováno pouze jedno publikování. To znamená, že pokud již existuje zachované publikování pro toto téma publikováno jakoukoli jinou aplikací, je tato publikace nahrazena touto publikací. Je proto lepší vyhnout se tomu, aby zprávy uchovaly více než jeden vydavatel v rámci stejného tématu.

Pokud odběratel požaduje zachovaná publikování, může použitý odběr obsahovat zástupný znak v tématu, v takovém případě může být u žádající aplikace zaslán počet zachovaných publikování (v různých uzlech stromu témat) a může být odesláno několik příruček. Další podrobnosti naleznete v popisu volání příkazu ["MQSUBRQ-Požadavek na odběr" na stránce 784](#page-783-0) .

Je-li tato volba použita a publikování nelze zadržet, zpráva se nepublikuje a volání selže s RC2479 .

**Volby synchronizačních bodů**: Následující volby se vztahují k účasti volání MQPUT nebo MQPUT1 v rámci transakce:

#### **PMSYP**

Vložit zprávu s řízením synchronizačního bodu.

Požadavek má fungovat v rámci běžných protokolů jednotky práce. Zpráva není viditelná mimo pracovní jednotku, dokud se jednotka práce nepotvrdí. Je-li jednotka práce zálohována, zpráva se odstraní.

Pokud tato volba a PMNSYP nejsou uvedeny, požadavek na vložení není v rámci pracovní jednotky.

PMSYP nesmí být zadán společně s PMNSYP.

## **PMNSYP**

Vložit zprávu bez řízení synchronizačního bodu.

Požadavek má fungovat mimo běžné protokoly jednotek práce. Zpráva je okamžitě k dispozici a nelze ji odstranit tím, že zazálohujete jednotku práce.

Pokud tato volba a PMSYP nejsou uvedeny, požadavek na vložení není v rámci pracovní jednotky.

PMNSYP nesmí být uveden s PMSYP.

**Volby identifikátoru zprávy a korelačního identifikátoru**: Následující volby vyžadují, aby správce front vygeneroval nový identifikátor zprávy nebo identifikátor korelace:

#### **PMNMID**

Generujte nový identifikátor zprávy.

Tato volba způsobí, že správce front nahradí obsah pole *MDMID* v produktu MQMD novým identifikátorem zprávy. Tento identifikátor zprávy je odeslán se zprávou a vrácen do aplikace na výstupu z volání MQPUT nebo MQPUT1 .

Tuto volbu lze zadat také v případě, že je zpráva vložena do distribučního seznamu; podrobnosti naleznete v popisu pole *PRMID* ve struktuře MQPMR.

Použití této volby zmírňuje aplikaci nutnosti resetovat pole *MDMID* na INONE před každým voláním MQPUT nebo MQPUT1 .

#### **ID DOKUMENTU**

Vygenerujte nový korelační identifikátor.

Tato volba způsobí, že správce front nahradí obsah pole *MDCID* v produktu MQMD novým identifikátorem korelace. Tento korelační identifikátor se odešle se zprávou a vrátí se aplikaci na výstup z volání MQPUT nebo MQPUT1 .

Tuto volbu lze zadat také v případě, že je zpráva vložena do distribučního seznamu; podrobnosti naleznete v popisu pole *PRCID* ve struktuře MQPMR.

PMNCID je užitečné v situacích, kdy aplikace vyžaduje jedinečný korelační identifikátor.

**Volby skupiny a segmentu**: Následující volba souvisí se zpracováním zpráv ve skupinách a segmentech logických zpráv. Tyto definice mohou být užitečné při seznámení s volbou:

## **Fyzická zpráva**

Jedná se o nejmenší jednotku informací, které lze umístit do fronty nebo z ní odebrat; často odpovídá informacím zadaným nebo načteným při volání MQPUT, MQPUT1nebo MQGET. Každá fyzická zpráva má svůj vlastní deskriptor zprávy (MQMD). Obecně jsou fyzické zprávy rozlišeny odlišnými hodnotami identifikátoru zprávy (pole*MDMID* v MQMD), ačkoli správce front toto není vynucen.

## **Logická zpráva**

Jedná se o jedinou jednotku informací o aplikaci. V případě neexistence systémových omezení by logická zpráva byla stejná jako fyzická zpráva. Pokud však logické zprávy jsou velké, omezení systému mohou učinit vhodné nebo nezbytné k rozdělení logické zprávy do dvou nebo více fyzických zpráv, které se nazývají *segmenty*.

Logická zpráva, která byla rozdělena na segmenty, se skládá ze dvou nebo více fyzických zpráv, které mají stejný identifikátor skupiny bez hodnoty null (pole*MDGID* v MQMD) a stejné pořadové číslo zprávy (pole*MDSEQ* v MQMD). Segmenty jsou odlišeny lišícími hodnotami pro offset segmentu (pole*MDOFF* v MQMD), který poskytuje odchylku dat ve fyzické zprávě od začátku dat v logické zprávě. Vzhledem k tomu, že každý segment je fyzická zpráva, segmenty v logické zprávě mají obvykle odlišné identifikátory zpráv.

Logická zpráva, která nebyla segmentována, ale jejíž segmentace byla povolena odesílající aplikací, má také neprázdný identifikátor skupiny, ačkoli v tomto případě existuje pouze jedna fyzická zpráva s identifikátorem skupiny, pokud tato logická zpráva nepatří do skupiny zpráv. Logické zprávy, pro které má být segmentace zablokována odesílající aplikací, mají identifikátor skupiny s hodnotou null (GINONE), pokud logická zpráva nepatří do skupiny zpráv.

#### **Skupina zpráv**

Jedná se o sadu jedné nebo více logických zpráv, které mají stejný identifikátor skupiny bez hodnoty null. Logické zprávy ve skupině jsou rozlišeny odlišnými hodnotami pro pořadové číslo zprávy, což je celé číslo v rozsahu od 1 do n, kde n je počet logických zpráv ve skupině. Je-li jedna nebo více logických zpráv segmentovaná, ve skupině jsou více než n fyzických zpráv.

## **PMLOGO**

Zprávy ve skupinách a segmentech logických zpráv jsou uvedeny v logickém pořadí.

Tato volba sděluje správci front, jak aplikace vkládá zprávy do skupin a segmentů logických zpráv. Může být zadán pouze na volání MQPUT; není platný na volání MQPUT1 .

Je-li uveden PMLOGO, znamená to, že aplikace používá po sobě jdoucí volání MQPUT k:

- Vložila segmenty do každé logické zprávy kvůli zvýšení offsetu segmentu, počínaje 0, bez mezer.
- Před vložením segmentů do další logické zprávy vložte všechny segmenty do jedné logické zprávy.
- Vložila logické zprávy do každé skupiny zprávy, aby zvýšila pořadové číslo zprávy, počínaje 1, bez mezer.
- Před vložením logických zpráv do další skupiny zpráv vložte všechny logické zprávy do jedné skupiny zpráv.

Tento příkaz se nazývá "logické pořadí".

Vzhledem k tomu, že aplikace sdělila správci front, jak vkládá zprávy do skupin a segmentů logických zpráv, aplikace nemusí udržovat a aktualizovat informace o skupinách a segmentech o každém volání MQPUT, protože správce front toto provádí. Konkrétně to znamená, že aplikace nemusí nastavovat pole *MDGID*, *MDSEQ*a *MDOFF* v MQMD, protože správce front tyto hodnoty nastavuje na příslušné hodnoty. Aplikace potřebuje nastavit pouze pole *MDMFL* v produktu MQMD, <span id="page-1162-0"></span>aby označilo, kdy zprávy patří do skupin nebo jsou segmenty logických zpráv, a označují poslední zprávu ve skupině nebo posledním segmentu logické zprávy.

Po spuštění skupiny zpráv nebo logické zprávy musí následná volání MQPUT uvádět příslušné příznaky MF\* v produktu *MDMFL* v produktu MQMD. Pokud se aplikace pokusí vložit zprávu do skupiny, když existuje neukončená skupina zpráv, nebo vložit zprávu, která není segmentem, když se jedná o neukončené logické zprávy, volání selže s kódem příčiny RC2241 nebo RC2242 . Správce front však uchovává informace o aktuální skupině zpráv nebo aktuální logické zprávě a aplikace je může ukončit odesláním zprávy (případně bez dat zprávy aplikace) zadáním parametru MFLMIG nebo MFLSEG, než znovu odešlete volání MQPUT tak, aby vložila zprávu, která není ve skupině, nebo se nejedná o segment.

Příkaz Tabulka 716 na stránce 1163 zobrazuje kombinace voleb a příznaků, které jsou platné, a hodnoty polí *MDGID*, *MDSEQ*a *MDOFF* , které správce front používá v každém případě. Kombinace voleb a příznaků, které nejsou zobrazeny v tabulce, jsou neplatné. Sloupce v tabulce mají následující význam:

### **PROTOKOL**

Označuje, zda je volba PMLOGO uvedena na volání.

## **MIGOCITY**

Označuje, zda je ve volání zadána volba MFMIG nebo MFLMIG.

## **SEGG**

Označuje, zda je volba MFSEG nebo MFLSEG uvedená na volání.

## **SEG OK**

Označuje, zda je volba MFSEGA uvedená na volání.

#### **Cur grp**

Indikuje, zda před voláním existuje aktuální skupina zpráv.

## **Zpráva protokolu cur**

Indikuje, zda před voláním existuje aktuální logická zpráva.

## **Ostatní sloupce**

Zobrazení hodnot, které správce front používá. "Předchozí" označuje hodnotu použitou pro pole v předchozí zprávě pro popisovač fronty.

## **PMRLOC**

Určuje, že PMRQN ve struktuře MQPMO musí být dokončen s názvem lokální fronty, do které se zpráva skutečně dostane. Název ResolvedQMgrje podobně doplněn názvem lokálního správce front, který je hostitelem lokální fronty. Viz OORLOQ pro to, co to znamená. Je-li uživatel oprávněn pro vložení do fronty, mají oprávnění k uvedení tohoto příznaku v rámci volání MQPUT. Není třeba žádné zvláštní oprávnění.

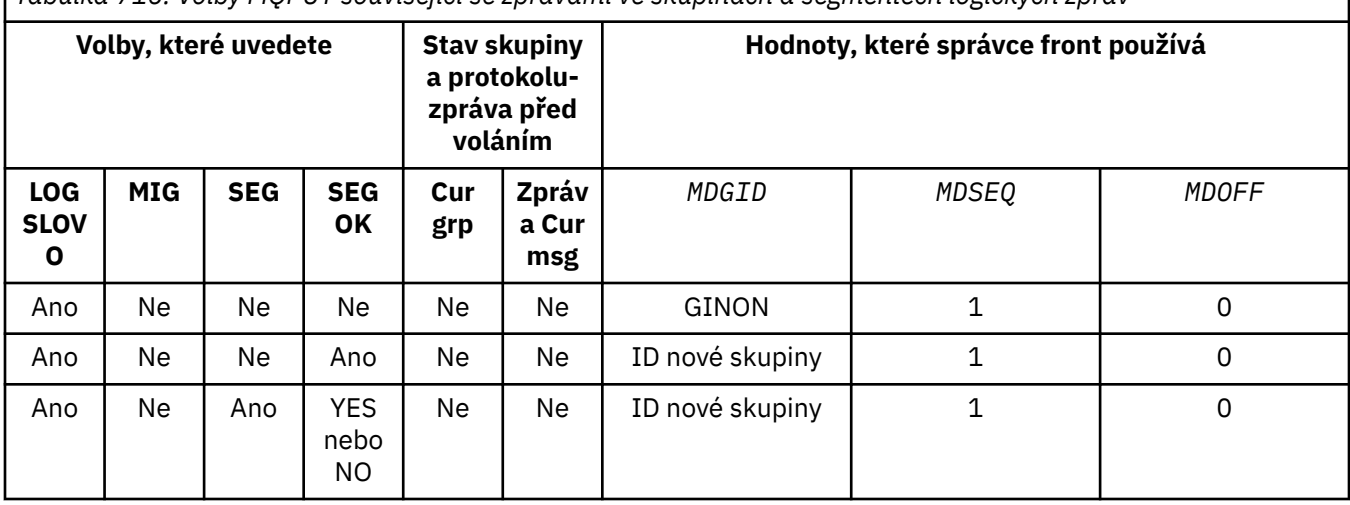

*Tabulka 716. Volby MQPUT související se zprávami ve skupinách a segmentech logických zpráv*

*Tabulka 716. Volby MQPUT související se zprávami ve skupinách a segmentech logických zpráv (pokračování)* **Volby, které uvedete Stav skupiny a protokoluzpráva před voláním Hodnoty, které správce front používá** Ano Ne Ano YES nebo NO Ne Ano Předchozí ID skupiny 1 Předchozí odchylka + předchozí délka segmentu Ano Ano YES nebo NO **YFS** nebo NO Ne | Ne | ID nové skupiny | 1 | 0 Ano | YES nebo NO YES nebo NO Ano | Ne | Předchozí ID skupiny Předchozí pořadové číslo + 1 0 Ano | Ano | YES nebo NO Ano Ano Předchozí ID skupiny Předchozí pořadové číslo Předchozí odchylka + předchozí délka segmentu Ne Ne Ne Ne YES nebo NO **YES** nebo NO GINON  $\begin{array}{ccc} 1 & 1 & 0 \end{array}$ Ne Ne Ne Ano YES nebo NO YES nebo NO Nové ID skupiny, je-li GINONE, hodnota else v poli 1 0 Ne Ne Ano YES nebo NO YES nebo NO YES nebo NO Nové ID skupiny, je-li GINONE, hodnota else v poli 1 Hodnota v poli Ne Ano Ne YES nebo NO YES nebo NO YES nebo NO Nové ID skupiny, je-li GINONE, hodnota else v poli Hodnota v poli | 0 Ne | Ano | Ano | YES nebo NO YES nebo NO YES nebo NO Nové ID skupiny, je-li GINONE, hodnota else v poli Hodnota v poli | Hodnota v poli

## **Poznámka:**

- PMLOGO není platný na volání MQPUT1 .
- Pro pole *MDMID* správce front vygeneruje nový identifikátor zprávy, pokud je zadáno PMNMID nebo MINONE, a použije hodnotu v poli jinak.
- Pro pole *MDCID* správce front vygeneruje nový korelační identifikátor, je-li zadáno PMNCID, a použije hodnotu v poli jinak.

Je-li uvedeno PMLOGO, správce front vyžaduje, aby všechny zprávy ve skupině a segmenty v logické zprávě byly vloženy se stejnou hodnotou do pole *MDPER* v MQMD, tj. všechny musí být trvalé, nebo všechny musí být přechodné. Není-li tato podmínka splněna, volání MQPUT se nezdaří s kódem příčiny RC2185 .

Volba PMLOGO ovlivňuje jednotky práce, jak je uvedeno:

• Je-li první fyzická zpráva ve skupině nebo logické zprávě vložena do pracovní jednotky, musí být všechny ostatní fyzické zprávy ve skupině nebo logické zprávě vloženy do jednotky práce, pokud se použije stejný popisovač fronty. Nemusejí však být uvedeny do stejné jednotky práce. To umožňuje skupině zpráv nebo logické zprávě složené z mnoha fyzických zpráv, které mají být rozděleny mezi dvě nebo více po sobě jdoucích jednotek práce pro daný popisovač fronty.

• Pokud se první fyzická zpráva ve skupině nebo logické zprávě nevloží do pracovní jednotky, žádná z jiných fyzických zpráv ve skupině nebo logické zprávě nemůže být vložena do pracovní jednotky, pokud se použije stejný popisovač fronty.

Nejsou-li tyto podmínky splněny, volání MQPUT se nezdaří s kódem příčiny RC2245 .

Je-li zadáno PMLOGO, deskriptor MQMD dodaný v rámci volání MQPUT nesmí být menší než MDVER2. Není-li tato podmínka splněna, volání selže s kódem příčiny RC2257 .

Není-li PMLOGO uveden, zprávy ve skupinách a segmentech logických zpráv lze vložit do libovolného pořadí a není nutné vkládat úplné skupiny zpráv nebo úplné logické zprávy. Je odpovědností aplikace, aby zajistila, že pole *MDGID*, *MDSEQ*, *MDOFF*a *MDMFL* mají odpovídající hodnoty.

Jedná se o techniku, kterou lze použít k restartování skupiny zpráv nebo logické zprávy ve středu, po selhání systému. Když se systém restartuje, může aplikace nastavit pole *MDGID*, *MDSEQ*, *MDOFF*, *MDMFL*a *MDPER* na příslušné hodnoty a pak vydat volání MQPUT s PMSYP nebo PMNSYP nastavit jako *nezbytné*, ale bez uvedení PMLOGO. Je-li toto volání úspěšné, správce front uchová informace o skupině a segmentu a následná volání MQPUT používající tento manipulátor fronty mohou určit PMLOGO jako normální.

Informace o skupinách a segmentech, které správce front uchovává pro volání MQPUT, jsou odděleny od informací o skupině a segmentu, které si zachovává pro volání MQGET.

Pro daný popisovač fronty může aplikace volně míchat volání MQPUT, která uvádí PMLOGO s voláními MQPUT, ale následující body by měly být uvedeny níže:

- Není-li parametr PMLOGO zadán, každá úspěšná volání MQPUT způsobí, že správce front nastaví informace o skupině a segmentu pro manipulátor fronty na hodnoty zadané aplikací. Tato operace nahradí existující informace o skupině a segmentech zachované správcem front pro manipulátor fronty.
- Není-li PMLOGO uveden, volání se nezdaří, pokud existuje aktuální skupina zpráv nebo logická zpráva; volání však může být úspěšné s kódem dokončení CCWARN. Tabulka 717 na stránce 1165 zobrazuje různé případy, které mohou nastat. V těchto případech, pokud kód dokončení není CCOK, kód příčiny je jeden z následujících (podle potřeby):
	- $-$  RC2241
	- RC2242
	- RC2185
	- RC2245

**Poznámka:** Správce front nekontroluje informace o skupině a segmentu pro volání MQPUT1 .

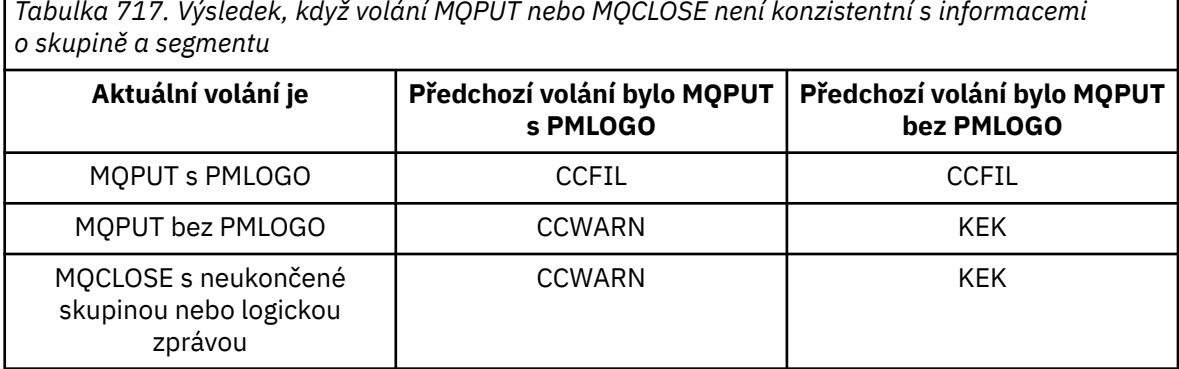

*Tabulka 717. Výsledek, když volání MQPUT nebo MQCLOSE není konzistentní s informacemi*

Aplikace, které pouze chtějí vložit zprávy a segmenty do logického pořadí, se doporučuje uvést PMLOGO, protože se jedná o nejjednodušší volbu, která se má použít. Tato volba zbavuje aplikaci

potřeby spravovat informace o skupinách a segmentech, protože tyto informace spravuje správce front. Avšak specializované aplikace mohou vyžadovat více kontroly, než je poskytnuto pomocí volby PMLOGO, a toho lze dosáhnout neuvedením této volby. Po provedení této akce musí aplikace zajistit správné nastavení polí *MDGID*, *MDSEQ*, *MDOFF*a *MDMFL* v MQMD, a to před každým voláním MQPUT nebo MQPUT1 .

Například aplikace, která chce předávat fyzické zprávy, které přijímá, bez ohledu na to, zda jsou tyto zprávy ve skupinách nebo segmentech logických zpráv, nesmí uvádět PMLOGO. To má dva důvody:

- Pokud jsou zprávy načteny a uvedeny do pořadí, uvedení PMLOGO způsobí přiřazení nového identifikátoru skupiny ke zprávám, a to může ztížit nebo nemožné, aby původce zpráv koreloval jakoukoli zprávu odpovědi nebo zprávy, které jsou výsledkem skupiny zpráv.
- Ve složité síti s více cestami mezi odesílajícím a přijímajícím správcem front může dojít k nedostatku fyzických zpráv v pořadí. Neuvedení PMLOGO a odpovídající GMLOGO na volání MQGET, může předávající aplikace načítat a předávat každou fyzickou zprávu ihned, jakmile dorazí, aniž by bylo nutné čekat na to, až se objeví další, v logickém pořadí.

Aplikace, které generují zprávy hlášení pro zprávy ve skupinách nebo segmentech logických zpráv, nesmí při vložení zprávy sestavy uvádět také PMLOGO.

PMLOGO lze zadat s libovolnou z ostatních voleb PM\*.

**Volby kontextu**: Následující volby řídí zpracování kontextu zprávy:

## **PMNOC**

K této zprávě nemá být přidružen žádný kontext.

Kontext identity i původ jsou nastaveny tak, aby neoznačovaly žádný kontext. To znamená, že pole kontextu v MQMD jsou nastavena na:

- Mezery pro znaková pole
- Hodnoty null pro bajtová pole
- Nuly pro číselná pole

## **PMDEFC**

Použijte výchozí kontext.

Zpráva má mít k sobě přidružené informace o kontextu, pro identitu i pro původ. Správce front nastaví pole kontextu v deskriptoru zpráv následujícím způsobem:

*Tabulka 718. Výchozí hodnoty informací o kontextu pro pole MQMD*

| Pole v MQMD | Použitá hodnota                                                    |
|-------------|--------------------------------------------------------------------|
| MDUID       | Určeno z prostředí, je-li to možné; jinak nastavte prázdné znaky.  |
| MDACC       | Určeno z prostředí, je-li to možné; jinak nastavte hodnotu ACNONE. |
| MDAID       | Nastavit na mezery.                                                |
| MDPAT       | Určeno z prostředí.                                                |
| MDPAN       | Určeno z prostředí, je-li to možné; jinak nastavte prázdné znaky.  |
| MDPD        | Nastavit na datum, kdy je zpráva vložena.                          |
| MDPT        | Nastavit čas, kdy je zpráva vložena.                               |
| MDAOD       | Nastavit na mezery.                                                |

Další informace o kontextu zprávy najdete v tématu Kontext zprávy a Informace o řízení kontextu. Jedná se o výchozí akci, nejsou-li zadány žádné volby kontextu.

## **PMPASI**

Předat kontext identity z ovladače vstupní fronty.

Zpráva má k sobě přidružené informace o kontextu. Kontext identity je převzat z manipulátoru fronty uvedeného v poli *PMCT* . Informace o kontextu výchozího bodu je vygenerováno správcem front stejným způsobem jako pro PMDEFC (viz předchozí tabulka pro hodnoty). Další informace o kontextu zprávy najdete v tématu Kontext zprávy a Informace o řízení kontextu.

Pro volání MQPUT musí být fronta otevřena pomocí volby OOPASI (nebo volba, která jej označuje). Pro volání MQPUT1 bude provedena stejná kontrola autorizace jako pro volání MQOPEN s volbou OOPASI.

## **PMPASA**

Předejte všechny kontext z ovladače vstupní fronty.

Zpráva má k sobě přidružené informace o kontextu. Obojí identity a původ jsou převzaty z manipulátoru fronty uvedeného v poli *PMCT* . Další informace o kontextu zprávy najdete v tématu Kontext zprávy a Informace o řízení kontextu.

Pro volání MQPUT musí být fronta otevřena s volbou OOPASA (nebo s volbou, která jej označuje). Pro volání MQPUT1 bude provedena stejná kontrola autorizace jako pro volání MQOPEN s volbou OOPASA.

## **PMSETI**

Nastavte kontext identity z aplikace.

Zpráva má k sobě přidružené informace o kontextu. Aplikace určuje kontext identity ve struktuře MQMD. Informace o kontextu výchozího bodu je vygenerováno správcem front stejným způsobem jako pro PMDEFC (viz předchozí tabulka pro hodnoty). Další informace o kontextu zprávy najdete v tématu Kontext zprávy a Informace o řízení kontextu.

Pro volání MQPUT musí být fronta otevřena pomocí volby OOSETI (nebo volba, která jej označuje). Pro volání MQPUT1 bude provedena stejná kontrola autorizace jako pro volání MQOPEN s volbou OOSETI.

## **PMSETA**

Nastavte veškerý kontext z aplikace.

Zpráva má k sobě přidružené informace o kontextu. Aplikace určuje kontext identity a původu ve struktuře MQMD. Další informace o kontextu zprávy najdete v tématu Kontext zprávy a Informace o řízení kontextu.

Pro volání MQPUT musí být fronta otevřena s volbou OOSETA. Pro volání MQPUT1 bude provedena stejná kontrola autorizace jako pro volání MQOPEN s volbou OOSETA.

Zadán může být pouze jedna z voleb kontextu PM\*. Není-li zadána žádná z těchto voleb, předpokládá se PMDEFC.

**Zadejte typy odezvy.** Následující volby řídí odezvu vrácenou na volání MQPUT nebo MQPUT1 . Můžete zadat pouze jednu z těchto voleb. Nejsou-li zadány hodnoty PMARES a PMSRES, předpokládá se PMRASQ nebo PMRAST.

## **PMŮRY**

Volba PMARES vyžaduje dokončení operace MQPUT nebo MQPUT1 , aniž by aplikace čekala na správce front, aby mohl dokončit volání. Použití této volby může zlepšit výkon systému zpráv, zejména u aplikací používajících vazby klienta. Aplikace může periodicky kontrolovat pomocí příkazu MQSTAT, zda k chybě došlo během předchozích asynchronních volání.

Při použití této volby budou v produktu MQMD zaručena pouze následující pole:

- MDAID
- MDPAT
- MDPAN
- MDAODCITY

Kromě toho, pokud je zadán jeden nebo oba PMNMID nebo PMNCID jako volby, vrátí se také MDMID a MDCID. (PMNMID může být implicitně zadáno uvedením prázdného pole MDMID).

Vyplní se pouze dříve uvedená pole. Další informace, které by normálně byly vráceny ve struktuře MQMD nebo MQPMO, nejsou definovány.

Při požadavku na asynchronní odeslání odezvy pro volání MQPUT nebo MQPUT1, hodnota CMPCOD a REASON CCOK a RCNONE nezbytně neznamená, že zpráva byla úspěšně vložena do fronty. Při vývoji aplikace MQI, která používá asynchronní odezvu vložení a je třeba potvrdit, že zprávy byly vloženy do fronty, je třeba z operací vkládání zkontrolovat kódy CMPCOD a REASON a také pomocí příkazu MQSTAT zadávat dotazy na informace o asynchronních chybách.

Ačkoli se nezdařilo okamžitě vrátit úspěch nebo selhání jednotlivých volání MQPUT/MQPUT1 , může být první chyba, která se vyskytla při asynchronním volání, určena později při volání funkce MQSTAT.

Pokud se nepodaří doručit trvalou zprávu pod synchronizačním bodem pomocí asynchronní odezvy vložení a pokusíte transakci potvrdit, operace commit selže a transakce bude vrácena s kódem dokončení CCFAIL a z důvodu RC2003 . Aplikace může provést volání funkce MQSTAT a určit příčinu předchozího selhání operace MQPUT nebo MQPUT1 .

#### **PMSRES.**

Zadáním této hodnoty pro volbu vložení do struktury MQPMO zajistíte, aby byla operace MQPUT nebo MQPUT1 vždy vydána synchronně. Je-li operace úspěšná, dokončí se všechna pole v MQMD a MQPMO. Je k dispozici pro zajištění synchronní odezvy bez ohledu na výchozí hodnotu odezvy vložení definovanou na objektu fronty nebo tématu.

#### **PMRAQ**

Je-li tato hodnota zadána pro volání MQPUT, použije se použitý typ odezvy vložení z hodnoty DEFPRESP zadané ve frontě při jeho otevření aplikací. Je-li aplikace klienta připojena ke správci front na úrovni dřívější než IBM WebSphere MQ 7.0, chová se, jako by byla zadána položka PMSRES.

Je-li tato volba zadána pro volání MQPUT1 , nebude hodnota DEFPRESP z definice fronty použita. Pokud volání MQPUT1 používá PMSYP, chová se jako pro PMARES, a pokud používá PMNSYP, chová se jako pro PMSRES.

#### **PMRAST**

Jedná se o synonymum pro PMRASQ pro použití s objekty témat.

**Další volby**: Následující volby kontrolují kontrolu autorizace, a to, co se stane, když správce front přechází do klidového stavu:

#### **PMALTU**

Validovat s uvedeným identifikátorem uživatele.

To znamená, že pole *ODAU* v parametru **OBJDSC** volání MQPUT1 obsahuje identifikátor uživatele, který má být použit k ověření oprávnění pro vkládání zpráv do fronty. Volání může být úspěšné pouze v případě, že je tento *ODAU* autorizován k otevření fronty s uvedenými volbami, bez ohledu na to, zda je identifikátor uživatele, pod kterým je aplikace spuštěna, oprávněn tak učinit. (To však neplatí pro zadané volby kontextu, které jsou vždy zkontrolovány proti identifikátoru uživatele, pod kterým je aplikace spuštěna.)

Tato volba je platná pouze s voláním MQPUT1 .

## **PMFIQ.**

Selhání, pokud je správce front uváděn do klidového stavu.

Tato volba vynutí selhání volání MQPUT nebo MQPUT1 v případě, že je správce front ve stavu uvedení do klidového stavu.

Volání vrátí kód dokončení CCFAIL s kódem příčiny RC2161 .

**Výchozí volba**: Pokud žádná z dříve popsaných voleb není povinná, lze použít následující volbu:

## **PMNONE**

Nejsou uvedeny žádné volby.

Tato hodnota může být použita k označení, že nebyly zadány žádné další volby; všechny volby předpokládají jejich výchozí hodnoty. PMNONE je definován pro dokumentaci programu pomoci;

není zamýšlen, že tato volba je použita s jinou, ale jako její hodnota je nula, takové použití nelze detekovat.

Toto je vstupní pole. Počáteční hodnota pole *PMOPT* je PMNONE.

## **PMPRF (10ciferné celé číslo se znaménkem)**

Příznaky určující, která pole MQPMR jsou přítomna.

Toto pole obsahuje příznaky, které musí být nastaveny tak, aby určovaly, která pole MQPMR se nacházejí v záznamech vložených zpráv poskytovaných aplikací. *PMPRF* se používá pouze tehdy, když je zpráva vložena do rozdělovníku. Pole je ignorováno, pokud *PMREC* je nula, nebo obě *PMPRO* a *PMPRP* jsou nula.

Pro pole, která jsou přítomná, používá správce front pro každou cílovou hodnotu hodnoty z polí v odpovídajícím záznamu vložení zprávy. U nepřítomných polí používá správce front hodnoty z struktury MQMD.

Je možné zadat jeden nebo více následujících příznaků, které indikují, která pole se nacházejí v záznamech vložených zpráv:

#### **PFMID**

Zobrazí se pole identifikátoru zprávy.

## **PFARCID**

Pole identifikátoru korelace je přítomno.

#### **PFGID**

Pole identifikátoru skupiny je přítomno.

## **PFFB**

Je přítomno pole zpětné vazby.

## **PFAC**

Pole Účetní-token je přítomno.

Je-li tento příznak zadán, musí být v poli *PMOPT* uvedena hodnota PMSETI nebo PMSETA; pokud tato podmínka není splněna, volání selže s kódem příčiny RC2158 .

Nejsou-li přítomna žádná pole MQPMR, lze zadat následující:

## **PFNONE**

Nejsou přítomna žádná pole záznamu vložení zprávy.

Je-li tato hodnota uvedena, musí být buď *PMREC* nula, nebo obě *PMPRO* a *PMPRP* musí být nula.

PFNONE je definován v dokumentaci programu podpory. Není určeno, aby byla tato konstanta použita spolu s jinou, ale protože její hodnota je nula, takové použití nelze detekovat.

Pokud příkaz *PMPRF* obsahuje příznaky, které nejsou platné, nebo jsou zadány záznamy zpráv, ale *PMPRF* má hodnotu PFNONE, volání selže s kódem příčiny RC2158 .

Toto je vstupní pole. Počáteční hodnota tohoto pole je PFNONE. Toto pole je ignorováno, pokud *PMVER* je menší než PMVER2.

## **PMPRO (10ciferné celé číslo se znaménkem)**

Odstup prvního záznamu vložení zprávy od začátku MQPMO.

Jedná se o posun v bajtech prvního záznamu vložení zprávy MQPMR ze začátku struktury MQPMO. Odsazení může být kladné nebo záporné. *PMPRO* se používá pouze tehdy, když je zpráva vložena do rozdělovníku. Pole je ignorováno, pokud *PMREC* je nula.

Když je zpráva vložena do distribučního seznamu, může být poskytnuto pole jednoho nebo více záznamů vložení zpráv MQPMR, aby bylo možné určit určité vlastnosti zprávy pro každý cíl jednotlivě; tyto vlastnosti jsou:

- Identifikátor zprávy
- identifikátor korelace
- Identifikátor skupiny
- hodnota zpětné vazby
- Token evidence

Není nutné uvádět všechny tyto vlastnosti, ale jakákoli podmnožina je vybrána, pole musí být uvedena ve správném pořadí. Další podrobnosti naleznete v popisu struktury MQPMR.

Obvykle by mělo být tolik vložených záznamů zpráv, protože při otevření distribučního seznamu jsou záznamy objektů zadány příkazem MQOD; každý záznam vložení zprávy poskytuje vlastnosti zprávy pro frontu označenou odpovídajícím záznamem objektu. Fronty v rozdělovníku, které se nedaří otevřít, musí stále dát záznamy zpráv přidělené pro ně na příslušných pozicích v poli, ačkoli jsou vlastnosti zprávy v tomto případě ignorovány.

Je možné, že se počet záznamů vložení zpráv bude lišit od počtu záznamů objektů. Pokud existuje méně záznamů vložených zpráv než záznamů objektů, vlastnosti zprávy pro místa určení, které nevloží záznamy zpráv, jsou převzaty z odpovídajících polí v deskriptoru zpráv MQMD. Pokud existuje více záznamů vložení zpráv než záznamů objektů, přebytek se nepoužije (ačkoli musí být stále možné k nim přistupovat). Záznamy zpráv o vložení jsou volitelné, ale pokud jsou dodány, musí být *PMREC* z nich.

Záznamy vložení zpráv mohou být poskytnuty podobným způsobem jako záznamy objektů v MQOD, a to buď uvedením offsetu v *PMPRO*, nebo zadáním adresy v *PMPRP* ; Podrobnosti o tom, jak to provést, naleznete v poli *ODORO* , které je popsáno v ["MQOD \(Object descriptor\) na systému IBM i" na stránce](#page-1144-0) [1145](#page-1144-0).

Nelze použít více než jeden z *PMPRO* a *PMPRP* ; volání selže s kódem příčiny RC2159 , pokud jsou obě nenulové.

Toto je vstupní pole. Počáteční hodnota tohoto pole je 0. Toto pole je ignorováno, pokud *PMVER* je menší než PMVER2.

## **PMPRP (ukazatel)**

Adresa prvního záznamu zprávy vložení.

Jedná se o adresu prvního záznamu vložení zprávy MQPMR. *PMPRP* se používá pouze tehdy, když je zpráva vložena do rozdělovníku. Pole je ignorováno, pokud *PMREC* je nula.

Lze použít buď *PMPRP* , nebo *PMPRO* k uvedení záznamů vložení zpráv, ale ne obojí; podrobnosti najdete v popisu pole [PMRRO](#page-1170-0) . Není-li parametr *PMPRP* použit, musí být nastaven na nulový ukazatel nebo na null bajtů.

Toto je vstupní pole. Počáteční hodnota tohoto pole je ukazatel Null. Toto pole je ignorováno, pokud *PMVER* je menší než PMVER2.

## **PMREC (10ciferné celé číslo se znaménkem)**

Počet vložených záznamů zpráv nebo záznamů odpovědí.

Jedná se o počet vložených záznamů zpráv MQPMR nebo záznamů odpovědí MQRR, které byly poskytnuty aplikací. Toto číslo může být větší než nula pouze v případě, že je zpráva vložena do distribučního seznamu. Záznamy zprávy a záznamy odpovědí jsou volitelné-aplikace nemusí poskytovat žádné záznamy, nebo může poskytnout záznamy pouze jednoho typu. Avšak, pokud aplikace poskytuje záznamy obou typů, musí poskytnout záznamy *PMREC* každého typu.

Hodnota *PMREC* nemusí být stejná jako počet míst určení v rozdělovníku. Je-li zadáno příliš mnoho záznamů, přebytečné nejsou použity; je-li uvedeno příliš málo záznamů, použijí se výchozí hodnoty pro vlastnosti zprávy pro ty cíle, které nevloží záznamy zpráv (viz *PMPRO* dále v tomto tématu).

Je-li *PMREC* menší než nula nebo je větší než nula, ale zpráva se nedistribuuje na distribuční seznam, volání selže s kódem příčiny RC2154 .

Toto je vstupní pole. Počáteční hodnota tohoto pole je 0. Toto pole je ignorováno, pokud *PMVER* je menší než PMVER2.

## <span id="page-1170-0"></span>**PMRMN (48 bajtů znakového řetězce)**

Vyřešený název správce cílové fronty.

Jedná se o název cílového správce front po provedení rozpoznání názvu pomocí lokálního správce front. Vrácený název je název správce front, který vlastní frontu, kterou identifikuje produkt *PMRQN*, a může to být název lokálního správce front.

Pokud *PMRQN* je sdílená fronta, kterou vlastní skupina sdílení front, do níž patří lokální správce front, *PMRMN* je název skupiny sdílení front. Pokud je fronta vlastníkem některé jiné skupiny sdílení front, může být produktem *PMRQN* název skupiny sdílení front nebo název správce front, který je členem skupiny sdílení front (charakter vráceného výsledku je určen definicemi front, které existují v lokálním správci front).

Neprázdná hodnota je vrácena pouze v případě, že objekt je jedinou frontou; pokud je objekt rozdělovník nebo téma, vrácená hodnota není definována.

Toto je výstupní pole. Délka tohoto pole je dána LNQMN. Počáteční hodnota tohoto pole je 48 prázdných znaků.

## **PMRQN (48 bajtů znakového řetězce)**

Vyřešený název cílové fronty.

Jedná se o název cílové fronty po provedení rozpoznání názvu pomocí lokálního správce front. Vrácený název je název fronty, která existuje ve správci front identifikovaném příkazem *PMRMN*.

Neprázdná hodnota je vrácena pouze v případě, že objekt je jedinou frontou; pokud je objekt rozdělovník nebo téma, vrácená hodnota není definována.

Toto je výstupní pole. Délka tohoto pole je dána LNQN. Počáteční hodnota tohoto pole je 48 prázdných znaků.

## **PMRRO (10ciferné celé číslo se znaménkem)**

Posunutí prvního záznamu odpovědi od začátku MQPMO.

Jedná se o posun v bajtech prvního záznamu odezvy MQRR od začátku struktury MQPMO. Odsazení může být kladné nebo záporné. *PMRRO* se používá pouze tehdy, když je zpráva vložena do rozdělovníku. Pole je ignorováno, pokud *PMREC* je nula.

Při vložení zprávy do distribučního seznamu může být k dispozici pole jednoho nebo více záznamů odpovědí MQRR, aby bylo možné identifikovat fronty, do kterých nebyla zpráva úspěšně odeslána (pole*RRCC* v MQRR), a důvod pro každé selhání (pole*RRREA* v MQRR). Je možné, že zpráva nebyla odeslána, protože došlo k otevření fronty, nebo došlo k selhání operace vložení. Správce front nastaví záznamy odpovědí pouze v případě, že je výsledek volání smíšený (to znamená, že některé zprávy byly úspěšně odeslány, zatímco jiné se nezdařily, nebo všechny selhaly, ale z různých důvodů); kód příčiny RC2136 z volání označuje tento případ. Pokud se stejný kód příčiny vztahuje na všechny fronty, je tento důvod vrácen v parametru **REASON** volání MQPUT nebo MQPUT1 a záznamy odezvy nejsou nastaveny.

Obvykle by mělo být tolik záznamů odezev, jak jsou záznamy objektů zadány příkazem MQOD při otevření distribučního seznamu; je-li to nutné, každý záznam odpovědi se nastaví na kód dokončení a kód příčiny pro vložení do fronty označené záznamem odpovídajícího objektu. Fronty v rozdělovníku, které se nedaří otevřít, musí mít stále alokovány záznamy odpovědí na odpovídajících pozicích v poli, ačkoli jsou nastaveny na kód dokončení a kód příčiny, který je výsledkem operace otevření, spíše než operace vložení.

Je možné, aby se počet záznamů odpovědí lišil od počtu záznamů objektu. Pokud existuje méně záznamů odezev než záznamů objektů, nemusí být možné, aby aplikace identifikovala všechna místa určení, pro která selhala operace put, nebo důvody pro selhání. Pokud existuje více záznamů odezev než záznamů objektů, přebytek se nepoužije (ačkoli musí být stále možné k nim přistupovat). Záznamy odezvy jsou volitelné, ale pokud jsou dodány, musí být *PMREC* z nich.

Záznamy odezvy mohou být poskytnuty podobným způsobem jako záznamy objektů v MQOD, a to buď uvedením offsetu v *PMRRO*, nebo zadáním adresy v *PMRRP* ; Podrobnosti o tom, jak to provést, naleznete v poli *ODORO* , které je popsáno v ["MQOD \(Object descriptor\) na systému IBM i" na stránce](#page-1144-0) [1145](#page-1144-0). Avšak, nelze použít více než jeden z *PMRRO* a *PMRRP* ; volání selže s kódem příčiny RC2156 , pokud jsou obě nenulové.

Pro volání MQPUT1 musí být toto pole nulové. Důvodem je to, že informace o odezvě (je-li požadována) jsou vraceny v záznamech odpovědí určených deskriptorem objektu MQOD.

Toto je vstupní pole. Počáteční hodnota tohoto pole je 0. Toto pole je ignorováno, pokud *PMVER* je menší než PMVER2.

### **PMRRP (ukazatel)**

Adresa prvního záznamu odezvy.

Jedná se o adresu prvního záznamu odezvy MQRR. *PMRRP* se používá pouze tehdy, když je zpráva vložena do rozdělovníku. Pole je ignorováno, pokud *PMREC* je nula.

Lze použít buď *PMRRP* nebo *PMRRO* k uvedení záznamů odpovědí, ale ne obojí; podrobnosti najdete v popisu pole [PMRRO](#page-1170-0) . Není-li parametr *PMRRP* použit, musí být nastaven na nulový ukazatel nebo na null bajtů.

Pro volání MQPUT1 musí být toto pole ukazatelem null nebo null bajtů. Důvodem je to, že informace o odezvě (je-li požadována) jsou vraceny v záznamech odpovědí určených deskriptorem objektu MQOD.

Toto je vstupní pole. Počáteční hodnota tohoto pole je ukazatel Null. Toto pole je ignorováno, pokud *PMVER* je menší než PMVER2.

#### **PMSID (čtyřbajtový znakový řetězec)**

Identifikátor struktury.

Hodnota musí být:

#### **PMSIDV**

Identifikátor struktury voleb put-message.

Toto je vždy vstupní pole. Počáteční hodnota tohoto pole je PMSIDV.

#### **PMSL (MQLONG)**

Úroveň odběru, na kterou je tato publikace zaměřena.

Pouze ti odběry s nejvyšší *PMSL* menší nebo rovnou této hodnotě obdrží tuto publikaci. Tato hodnota musí být v rozsahu nula až 9; nula je nejnižší úroveň.

Počáteční hodnota tohoto pole je 9.

#### **PMTO (10ciferné celé číslo se znaménkem)**

Vyhrazeno.

Jedná se o vyhrazené pole; jeho hodnota není významná. Počáteční hodnota tohoto pole je -1.

#### **PMUDC (10ciferné celé číslo se znaménkem)**

Počet zpráv odeslaných úspěšně do vzdálených front.

Jedná se o počet zpráv, které aktuální volání MQPUT nebo MQPUT1 úspěšně odeslalo do front v rozdělovníku, které se interpretují do vzdálených front. Zprávy, které správce front dočasně uchovává v seznamu položek rozdělovníku jako počet jednotlivých míst určení, které tyto distribuční seznamy obsahují. Toto pole je také nastaveno při vkládání zprávy do jedné fronty, která není v rozdělovníku.

Toto je výstupní pole. Počáteční hodnota tohoto pole je 0. Toto pole není nastaveno, pokud *PMVER* je menší než PMVER2.

#### **PMVER (10ciferné celé číslo se znaménkem)**

Číslo verze struktury.

<span id="page-1172-0"></span>Hodnota musí být jedna z následujících:

## **PMVER1**

Struktura volby put-message Version-1 .

## **PMVER2**

Struktura voleb vložených zpráv Version-2 .

Pole, která existují pouze v poslední verzi struktury, jsou identifikována jako taková v popisech polí. Následující konstanta uvádí číslo verze aktuální verze:

## **PMVERC**

Aktuální verze struktury voleb put-message.

Toto je vždy vstupní pole. Počáteční hodnota tohoto pole je PMVER1.

# **Počáteční hodnoty**

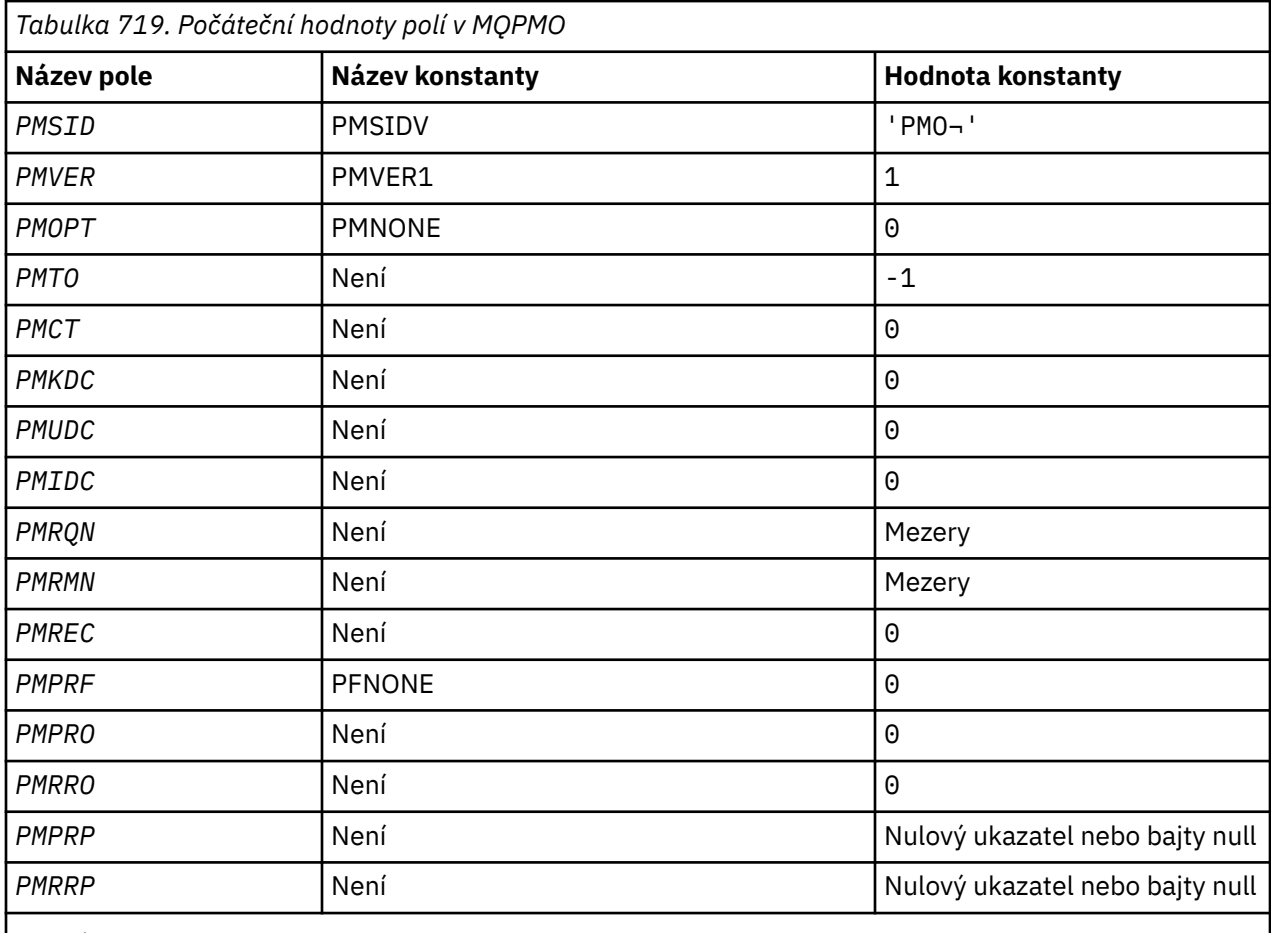

# **Poznámka:**

1. Symbol ¬ představuje jeden prázdný znak.

# **Deklarace RPG**

```
 D*..1....:....2....:....3....:....4....:....5....:....6....:....7..
 D* MQPMO Structure
    D*
   D* Structure identifier<br>D PMSID
                        1 4 INZ('PMO')
 D* Structure version number
D PMVER 5 8I 0 INZ(1)
 D* Options that control the action of MQPUT and MQPUT1
 D PMOPT 9 12I 0 INZ(0)
```
D\* Reserved<br>D PMTO 13  $16I \oplus INZ(-1)$  $D*$  Object handle of input queue<br>D PMCT 17  $20I 0 INZ(0)$  $D*$  Number of messages sent successfully to local queues<br>D PMKDC 21 24I 0 INZ(0)  $24I \theta INZ(\theta)$ D\* Number of messages sent successfully to remote queues<br>D  $PMUDC$  25 28I 0 INZ(0)  $28I$  0 INZ(0)  $D*$  Number of messages that could notbe sent<br>D PMTDC 29 32I 0 INZ(0 32I 0 INZ(0) D\* Resolved name of destination queue D PMRQN 33 80 INZ D\* Resolved name of destination queue manager D PMRMN 81 128 INZ D\* Number of put message records or response records present<br>D PMREC 129 132I 0 INZ(0) 132I  $\theta$  INZ( $\theta$ )  $D*$  Flags indicating which MQPMR fields are present<br>D PMPRF 133 136I 0 INZ(0)  $136I$  0 INZ(0)  $D*$  Offset of first put message record from start of MQPMO<br>D PMPRO 137 140I 0 INZ(0)  $140I$   $0$   $INZ(0)$  $D*$  Offset of first response record from start of MQPMO<br>D PMRRO 141 1441 0 INZ(0)  $144I \theta$  INZ( $\theta$ )  $D*$  Address of first put message record<br>D PMPRP 145 160\*  $145$   $160*$  INZ(\*NULL)  $D*$  Address of first response record<br>D PMRRP 161 176\*  $INZ(*NULL)$  D\* Original message handle D PMOMH 2177 184I 0 D\* New message handle D PMNMH 185 190I 0  $D*$  The action being performed<br>D PMACT 191 D PMACT 291 194I 0 D\* Reserved D PMRE1 195 198I 0

#### IBM i **MQPMR (Put-message record) v systému IBM i**

Struktura MQPMR se používá k určení různých vlastností zpráv pro jediné místo určení, když je zpráva vložena do distribučního seznamu.

# **Přehled**

**Účel**: MQPMR je struktura vstupu/výstupu pro volání MQPUT a MQPUT1.

**Znaková sada a kódování**: Data v MQPMR musí být ve znakové sadě poskytnuté atributem správce front **CodedCharSetId** a kódováním lokálního správce front poskytnutého ENNAT. Je-li však aplikace spuštěna jako klient produktu IBM MQ , musí být tato struktura ve znakové sadě a kódování klienta.

**Použití**: Poskytnutím pole těchto struktur na volání MQPUT nebo MQPUT1 je možné zadat různé hodnoty pro každou cílovou frontu v rozdělovníku. Některá z těchto polí jsou vstupem, jiné jsou vstupy/výstupy.

**Poznámka:** Tato struktura je neobvyklá v tom, že nemá pevné rozvržení. Pole v této struktuře jsou volitelná a přítomnost nebo nepřítomnost každého pole je indikována příznaky v poli *PMPRF* v MQPMO. Pole, která jsou přítomna *se musí vyskytnout v následujícím pořadí* :

- *PRMID*
- *PRCID*
- *PRGID*
- *PRFB*
- *PRACC*

Pole, která nejsou přítomna, nezabírají žádný prostor v záznamu.

Vzhledem k tomu, že MQPMR nemá pevné rozvržení, není v souboru COPY poskytnuta žádná definice. Programátor aplikace by měl vytvořit deklaraci obsahující pole, která jsou vyžadována aplikací, a nastavit příznaky v produktu *PMPRF* tak, aby určovaly pole, která jsou k dispozici.

- • ["Pole" na stránce 1175](#page-1174-0)
- • ["Počáteční hodnoty" na stránce 1176](#page-1175-0)

## <span id="page-1174-0"></span>• ["Deklarace RPG" na stránce 1176](#page-1175-0)

# **Pole**

Struktura MQPMR obsahuje níže uvedená pole; pole jsou popsána v **abecedním pořadí**:

## **PRACC (32bitový bitový řetězec)**

Token evidence.

Jedná se o účtovací token, který se má použít pro zprávu odeslanou do fronty s názvem, který byl určen příslušným prvkem v poli struktur MQOR zadaných v rámci volání MQOPEN nebo MQPUT1 . Zpracovává se stejným způsobem jako pole *MDACC* v produktu MQMD pro vložení do jedné fronty. Chcete-li získat informace o obsahu tohoto pole, prohlédněte si popis *MDACC* v ["MQMD \(Message](#page-1096-0) [Descriptor\) na serveru IBM i" na stránce 1097](#page-1096-0) .

Není-li toto pole k dispozici, bude použita hodnota v produktu MQMD.

Toto je vstupní pole.

## **PRCID (24bajtový bitový řetězec)**

Identifikátor korelace.

Jedná se o identifikátor korelace, který má být použit pro zprávu odeslanou do fronty názvem, který byl určen příslušným prvkem v poli struktur MQOR zadaných v rámci volání MQOPEN nebo MQPUT1 . Zpracovává se stejným způsobem jako pole *MDCID* v produktu MQMD pro vložení do jedné fronty.

Pokud toto pole není přítomno v záznamu MQPMR, nebo existuje méně záznamů MQPMR, než cíle, hodnota ve struktuře MQMD se použije pro ta místa určení, která nemají záznam MQPMR obsahující pole *PRCID* .

Je-li zadáno PMNCID, je vygenerován a použit *jediný* nový korelační identifikátor, který se použije pro všechna místa určení v seznamu distribucí bez ohledu na to, zda mají záznamy MQPMR. To se liší od způsobu zpracování PMNMID (viz pole *PRMID* ).

Jedná se o vstupní/výstupní pole.

## **PRFB (10číslicové celé číslo se znaménkem)**

Zpětná vazba nebo kód příčiny.

Jedná se o kód zpětné vazby, který má být použit pro zprávu odeslanou do fronty názvem, který byl určen příslušným prvkem v poli struktur MQOR zadaných v rámci volání MQOPEN nebo MQPUT1 . Zpracovává se stejným způsobem jako pole *MDFB* v produktu MQMD pro vložení do jedné fronty.

Není-li toto pole k dispozici, bude použita hodnota v produktu MQMD.

Toto je vstupní pole.

## **PRGID (24bajtový bitový řetězec)**

Identifikátor skupiny.

Jedná se o identifikátor skupiny, který se má použít pro zprávu odeslanou do fronty s názvem, který byl určen příslušným prvkem v poli struktur MQOR zadaných v rámci volání MQOPEN nebo MQPUT1 . Zpracovává se stejným způsobem jako pole *MDGID* v produktu MQMD pro vložení do jedné fronty.

Pokud toto pole není přítomno v záznamu MQPMR, nebo existuje méně záznamů MQPMR, než cíle, hodnota ve struktuře MQMD se použije pro ta místa určení, která nemají záznam MQPMR obsahující pole *PRGID* . Hodnota je zpracována jako dokumentovaná v [Tabulka 716 na stránce 1163](#page-1162-0), ale s následujícími rozdíly:

- V případech, kdy se použije nový identifikátor skupiny, vygeneruje správce front jiný identifikátor skupiny pro každé místo určení (to znamená, že žádná dvě místa určení nemají stejný identifikátor skupiny).
- V těch případech, kdy se použije hodnota v poli, se volání nezdaří s kódem příčiny RC2258.

Jedná se o vstupní/výstupní pole.

## <span id="page-1175-0"></span>**PRMID (24bajtový bitový řetězec)**

Identifikátor zprávy.

Jedná se o identifikátor zprávy, který má být použit pro zprávu odeslanou do fronty názvem, který byl určen příslušným prvkem v poli struktur MQOR zadaných v rámci volání MQOPEN nebo MQPUT1 . Zpracovává se stejným způsobem jako pole *MDMID* v produktu MQMD pro vložení do jedné fronty.

Pokud toto pole není přítomno v záznamu MQPMR, nebo existuje méně záznamů MQPMR, než cíle, hodnota ve struktuře MQMD se použije pro ta místa určení, která nemají záznam MQPMR obsahující pole *PRMID* . Je-li tato hodnota MINONE, je vygenerován nový identifikátor zprávy pro *každý* z těchto míst určení (tj. žádné dvě z těchto míst určení nemají stejný identifikátor zprávy).

Je-li zadáno PMNMID, nové identifikátory zpráv jsou generovány pro všechna místa určení v seznamu distribucí bez ohledu na to, zda mají záznamy MQPMR. To se liší od způsobu zpracování procesu PMNCID (viz pole *PRCID* ).

Jedná se o vstupní/výstupní pole.

# **Počáteční hodnoty**

Pro tuto strukturu nejsou definovány žádné počáteční hodnoty, protože není poskytnuta žádná deklarace struktury. Následující ukázkové deklarace ukazuje, jak by měl aplikační programátor deklarovat strukturu, pokud jsou všechna pole povinná.

# **Deklarace RPG**

```
 D*..1....:....2....:....3....:....4....:....5....:....6....:....7..
 D* MQPMR Structure
    D*
    D* Message identifier
   D PRMID 1 24
   D* Correlation identifier<br>D PRCID 25
    D PRCID 25 48
    D* Group identifier
    D PRGID 49 72
    D* Feedback or reason code
    D PRFB 73 76I 0
    D* Accounting token
   D PRACC 77 108
```
# **MQRFH (Pravidla a záhlaví formátování) v systému IBM i**

Struktura MQRFH definuje rozvržení pravidel a záhlaví formátování.

# **Přehled**

**Účel**: Toto záhlaví lze použít k odeslání řetězcových dat ve formě dvojic název-hodnota.

**Název formátu**: FMRFH.

**Znaková sada a kódování**: Pole ve struktuře MQRFH (včetně produktu *RFNVS*) jsou ve znakové sadě a kódování zadané v polích *MDCSI* a *MDENC* ve struktuře záhlaví, která předchází MQRFH, nebo podle polí ve struktuře MQMD, pokud je MQRFH na začátku dat zprávy aplikace.

Znaková sada musí být taková, která má jednobajtové znaky pro znaky, které jsou platné v názvech front.

- • ["Pole" na stránce 1177](#page-1176-0)
- • ["Počáteční hodnoty" na stránce 1179](#page-1178-0)
- • ["Deklarace RPG" na stránce 1179](#page-1178-0)

# <span id="page-1176-0"></span>**Pole**

Struktura MQRFH obsahuje následující pole; pole jsou popsána v **abecedním pořadí**:

## **RFCSI (10ciferné celé číslo se znaménkem)**

Identifikátor znakové sady, která následuje za *RFNVS*.

Tato hodnota určuje identifikátor znakové sady dat, která následují za *RFNVS* ; Nevztahuje se na znaková data v samotné struktuře MQRFH.

Na základě volání MQPUT nebo MQPUT1 musí aplikace nastavit toto pole na hodnotu odpovídající datům. Je možné použít následující speciální hodnotu:

## **CSINHT**

Zdědit identifikátor znakové sady této struktury.

Znaková data v datech *následující* tato struktura se nachází ve stejné znakové sadě jako tato struktura.

Správce front změní tuto hodnotu ve struktuře odeslané ve zprávě na skutečný identifikátor znakové sady struktury. Není-li zjištěna žádná chyba, hodnota CSINHT se nevrací pomocí volání MQGET.

CSINHT nelze použít, je-li hodnota pole *MDPAT* v MQMD je ATBRKR.

Počáteční hodnota tohoto pole je CSUNDF.

Číselné kódování dat, která následují za *RFNVS*.

Tato hodnota určuje číselné kódování dat, která jsou následující: *RFNVS* ; Nevztahuje se na číselná data ve struktuře MQRFH.

Na základě volání MQPUT nebo MQPUT1 musí aplikace nastavit toto pole na hodnotu odpovídající datům.

Počáteční hodnota tohoto pole je ENNAT.

## **RFFLG (Celé číslo s 10 číslicemi)**

Příznaky.

Je možné zadat následující:

## **RFNONE**

Žádné vlajky.

Počáteční hodnota tohoto pole je RFNONE.

## **RFFMT (8bajtový znakový řetězec)**

Název formátu dat, který následuje za *RFNVS*.

Uvádí název formátu dat, která následují za *RFNVS*.

Na základě volání MQPUT nebo MQPUT1 musí aplikace nastavit toto pole na hodnotu odpovídající datům. Pravidla pro kódování tohoto pole jsou stejná jako pravidla pro pole *MDFMT* v produktu MQMD.

Počáteční hodnota tohoto pole je FMNONE.

## **RFLEN (10ciferné celé číslo se znaménkem)**

Celková délka MQRFH včetně *RFNVS*.

Jedná se o délku struktury MQRFH v bajtech, včetně pole *RFNVS* na konci struktury. Tato délka nezahrnuje žádná uživatelská data, která následují za polem *RFNVS* .

Chcete-li se vyvarovat problémů s převodem dat uživatelských dat v některých prostředích, zvažte použití *RFLEN* jako násobného ze čtyř.

Následující konstanta udává délku *pevné* části struktury, tj. o délce kromě pole *RFNVS* :

### **RFLAV**

Délka pevné části struktury MQRFH.

Počáteční hodnota tohoto pole je RFLENV.

## **RFNVS (n-byte znakový řetězec)**

Řetězec obsahující dvojice název-hodnota.

Jedná se o znakový řetězec proměnné délky obsahující dvojice název-hodnota ve formuláři:

name1 value1 name2 value2 name3 value3 ...

Každý název nebo hodnota musí být oddělena od sousedního názvu nebo hodnoty jedním nebo více prázdnými znaky; tyto mezery nejsou významné. Název nebo hodnota může obsahovat významné mezery tak, že se k názvu nebo hodnotě přidá znak uvozovky; všechny znaky mezi počátečním a odpovídajícím uzavíraným uvozovkem jsou považovány za významné. V následujícím příkladu je název FAMOUS\_WORDSa hodnota je Hello World:

FAMOUS\_WORDS "Hello World"

Název nebo hodnota může obsahovat jiné znaky než znak null (které se chová jako oddělovač pro *RFNVS*). Aby však mohla aplikace pomoci s interoperabilitou, může aplikace raději omezit názvy na následující znaky:

- První znak: velká nebo malá písmena (A až Z, nebo a až z) nebo podtržítko.
- Následné znaky: velká nebo malá abecední, desetinná číslice (0 až 9), podtržítko, pomlčka nebo tečka.

Pokud název nebo hodnota obsahuje jednu nebo více uvozovek, musí být název nebo hodnota ohraničena uvozovkami a každá uvozovka v řetězci musí být zdvojená:

Famous\_Words "The program displayed ""Hello World"""

Názvy a hodnoty rozlišují velikost písmen, to znamená, že malá písmena nejsou považována za stejná jako velká písmena. Například FAMOUS\_WORDS a Famous\_Words jsou dva různé názvy.

Délka (v bajtech) *RFNVS* je rovna *RFLEN* minus RFLENV. Chcete-li se vyvarovat problémů s převodem dat uživatelských dat v některých prostředích, doporučuje se, aby tato délka měla být násobkem čtyř. *RFNVS* musí být vyplněno mezerami do této délky, nebo ukončeno dříve umístěním znaku null za posledním významným znakem v řetězci. Nulový znak a bajty po něm až do zadané délky *RFNVS*jsou ignorovány.

**Poznámka:** Vzhledem k tomu, že délka tohoto pole není pevná, je pole vynecháno z deklarací struktury, které jsou poskytovány pro podporované programovací jazyky.

## **RFSID (čtyřbajtový znakový řetězec)**

Identifikátor struktury.

Hodnota musí být:

#### **RFSIDV**

Identifikátor pro pravidla a formátování struktury záhlaví.

Počáteční hodnota tohoto pole je RFSIDV.

### **RFVER (10ciferné celé číslo se znaménkem)**

Číslo verze struktury.

Hodnota musí být:

#### **RFVER1**

Pravidla Version-1 a formátovací struktura záhlaví.

<span id="page-1178-0"></span>Počáteční hodnota tohoto pole je RFVER1.

# **Počáteční hodnoty**

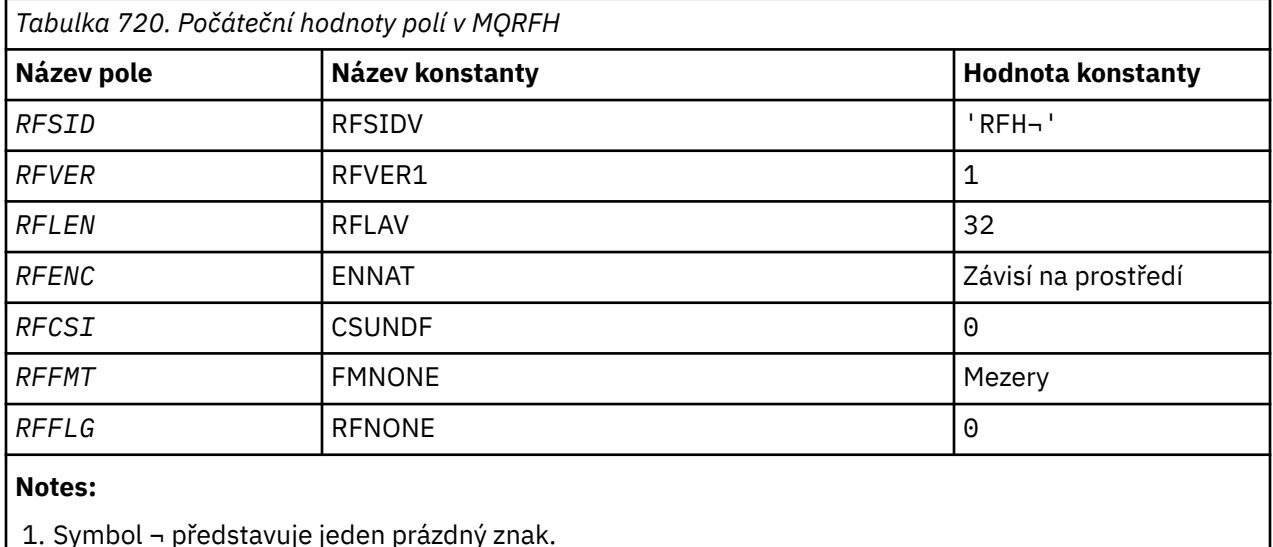

# **Deklarace RPG**

```
 D*..1....:....2....:....3....:....4....:....5....:....6....:....7..
      D* MQRFH Structure
     D*D* Structure identifier<br>D RFSID
                                 1 4 INZ('RFH ')
    D* Structure version number<br>D RFVER 5
                                       8I \theta INZ(1)D* Total length of MQRFH includingNameValueString<br>D RFLEN 9 12I 0 INZ(32)
                                       12I 0 INZ(32)
    D* Numeric encoding of data that followsNameValueString<br>D RFENC 13 16I 0 INZ(273)
                                     16I 0 INZ(273)
    D* Character set identifier of data thatfollows NameValueString<br>D RFCSI 17 20I 0 INZ(0)
 D RFCSI 17 20I 0 INZ(0)
 D* Format name of data that followsNameValueString
 D RFFMT 21 28 INZ(' ')
    D* Flags<br>D RFFLG
                                29 32I 0 INZ(0)
```
# **MBMI MQRFH2 (Pravidla a formátovací záhlaví 2) v IBM i**

Struktura MQRFH2 definuje formát pravidel a záhlaví formátování version-2 .

# **Přehled**

**Účel**: Toto záhlaví lze použít k odeslání dat, která byla zakódována pomocí syntaxe podobné XML. Zpráva může obsahovat dvě nebo více struktur MQRFH2 v řadě, s uživatelskými daty, které volitelně následují za poslední strukturou MQRFH2 v řadě.

## **Název formátu**: FMRFH2.

**Znaková sada a kódování**: Speciální pravidla platí pro znakovou sadu a kódování použité pro strukturu MQRFH2 :

• Pole jiná než *RF2NVD* jsou ve znakové sadě a kódování zadané v polích *MDCSI* a *MDENC* ve struktuře záhlaví, která předchází MQRFH2, nebo podle polí ve struktuře MQMD, pokud je MQRFH2 na začátku dat zprávy aplikace.

Znaková sada musí být taková, která má jednobajtové znaky pro znaky, které jsou platné v názvech front.

Je-li GMCONV zadán na volání MQGET, převede správce front tato pole na požadovanou znakovou sadu a kódování.

• Parametr *RF2NVD* se nachází ve znakové sadě zadané v poli *RF2NVC* . Pouze určité znakové sady Unicode jsou platné pro *RF2NVC* (podrobnosti viz popis *RF2NVC* ).

Některé znakové sady mají reprezentaci, která je závislá na kódování. Je-li *RF2NVC* jednou z těchto znakových sad, musí být *RF2NVD* ve stejném kódování jako ostatní pole v MQRFH2.

Je-li GMCONV zadán na volání MQGET, převede správce front *RF2NVD* na požadované kódování, ale nezmění jeho znakovou sadu.

- "Pole" na stránce 1180
- • ["Počáteční hodnoty" na stránce 1184](#page-1183-0)
- • ["Deklarace RPG" na stránce 1185](#page-1184-0)

## **Pole**

Struktura MQRFH2 obsahuje následující pole; pole jsou popsána v **abecedním pořadí**:

## **RF2CSI (10ciferné celé číslo se znaménkem)**

Identifikátor znakové sady dat, který následuje za posledním polem *RF2NVD* .

Tato hodnota určuje identifikátor znakové sady dat, která následuje za posledním polem *RF2NVD* . Nevztahuje se na znaková data ve struktuře MQRFH2 .

Na základě volání MQPUT nebo MQPUT1 musí aplikace nastavit toto pole na hodnotu odpovídající datům. Je možné použít následující speciální hodnotu:

#### **CSINHT**

Zdědit identifikátor znakové sady této struktury.

Znaková data v datech *následující* tato struktura se nachází ve stejné znakové sadě jako tato struktura.

Správce front změní tuto hodnotu ve struktuře odeslané ve zprávě na skutečný identifikátor znakové sady struktury. Není-li zjištěna žádná chyba, hodnota CSINHT se nevrací pomocí volání MQGET.

CSINHT nelze použít, je-li hodnota pole *MDPAT* v MQMD je ATBRKR.

Počáteční hodnota tohoto pole je CSINHT.

#### **RF2ENC (10ciferné celé číslo se znaménkem)**

Číselné kódování dat za posledním polem *RF2NVD* .

Určuje číselné kódování dat, která následují za posledním polem *RF2NVD* . Nevztahuje se na číselná data ve struktuře MQRFH2 .

Na základě volání MQPUT nebo MQPUT1 musí aplikace nastavit toto pole na hodnotu odpovídající datům.

Počáteční hodnota tohoto pole je ENNAT.

## **RF2FLG (10ciferné celé číslo se znaménkem)**

Příznaky.

Musí být uvedena následující hodnota:

## **RFNONE**

Žádné vlajky.

Počáteční hodnota tohoto pole je RFNONE.

## **RF2FMT (8bajtový znakový řetězec)**

Název formátu dat, který následuje za posledním polem *RF2NVD* .

Uvádí jméno formátu dat, která následuje za posledním polem *RF2NVD* .

Na základě volání MQPUT nebo MQPUT1 musí aplikace nastavit toto pole na hodnotu odpovídající datům. Pravidla pro kódování tohoto pole jsou stejná jako pravidla pro pole *MDFMT* v produktu MQMD.

Počáteční hodnota tohoto pole je FMNONE.

## **RF2LEN (10ciferné celé číslo se znaménkem)**

Celková délka MQRFH2 včetně všech polí *RF2NVL* a *RF2NVD* .

Jedná se o délku v bajtech struktury MQRFH2 , včetně polí *RF2NVL* a *RF2NVD* na konci struktury. Je platný pro více párů polí *RF2NVL* a *RF2NVD* na konci struktury, v posloupnosti:

length1, data1, length2, data2, ...

*RF2LEN* nezahrnuje žádná uživatelská data, která mohou následovat za posledním polem *RF2NVD* na konci struktury.

Chcete-li se vyvarovat problémů s převodem dat uživatelských dat v některých prostředích, zvažte použití *RF2LEN* jako násobného ze čtyř.

Následující konstanta udává délku *pevné* části struktury, tj. o délce kromě polí *RF2NVL* a *RF2NVD* :

## **RFLEN2**

Délka pevné části struktury MQRFH2 .

Počáteční hodnota tohoto pole je RFLEN2.

#### **RF2NVC (10ciferné celé číslo se znaménkem)**

Identifikátor znakové sady *RF2NVD*.

Tato hodnota určuje identifikátor kódované znakové sady pro data v poli *RF2NVD* . To se liší od znakové sady jiných řetězců ve struktuře MQRFH2 a může se lišit od znakové sady dat (pokud existuje), která následuje za posledním polem *RF2NVD* na konci struktury.

*RF2NVC* musí mít jednu z následujících hodnot CCSID:

## **1200**

UTF-16, nejnovější podporovaná verze Unicode

## **13488**

UTF-16, verze Unicode, podmnožina 2.0

## **17584**

UTF-16, verze Unicode 3.0 dílčí sada (obsahuje symbol Euro)

## **1208**

UTF-8, nejnovější podporovaná verze Unicode

Pro znakové sady UTF-16 musí být kódování (pořadí bajtů) produktu *RF2NVD* stejné jako kódování ostatních polí ve struktuře MQRFH2 . Náhradní znaky (X'D800'až X'DFFF') nejsou podporovány.

**Poznámka:** Pokud *RF2NVC* nemá jednu z výše uvedených hodnot a struktura MQRFH2 vyžaduje převod na volání MQGET, volání bude dokončeno s kódem příčiny RC2111 a zpráva je vrácena nekonverzovanou.

Počáteční hodnota tohoto pole je 1208.

## **RF2NVD (n-bajtový znakový řetězec)**

Data názvu a hodnoty.

Jedná se o znakový řetězec proměnné délky obsahující data zakódovaná pomocí syntaxe podobné XML. Délka tohoto řetězce je uvedena v poli *RF2NVL* , které předchází poli *RF2NVD* ; tato délka by měla být násobkem čtyř.

Pole *RF2NVL* a *RF2NVD* jsou volitelná, ale pokud jsou přítomna, musí se objevit jako pár a být sousedící. Dvojice polí se mohou opakovat tolikrát, kolikrát je třeba, například:

length1 data1 length2 data2 length3 data3

Protože tato pole jsou volitelná, jsou vynechána z deklarací struktury, které jsou poskytovány pro různé podporované programovací jazyky.

*RF2NVD* je neobvyklý, protože není převeden na znakovou sadu zadanou na volání MQGET, když je zpráva načtena s volbou GMCONV v platnosti; *RF2NVD* zůstává v původní znakové sadě. Produkt *RF2NVD* se však převede na kódování určené v rámci volání MQGET.

**Syntaxe dat název/hodnoty**: Řetězec se skládá z jediné "složky", která obsahuje nula nebo více vlastností. Složka je oddělena počáteční a koncovou značkou XML se stejným názvem jako složka:

```
<folder> property1 property2 ... </folder>
```
Znaky následující za značkou konce složky, až do délky definované pomocí *RF2NVL*, musí být prázdné. V rámci složky se každá vlastnost skládá z názvu a hodnoty a volitelně datového typu:

```
<name dt="datatype">value</name>
```
V těchto příkladech:

- Znaky oddělovače  $\langle \langle , \rangle = , \langle \langle , \rangle \rangle$  musí být zadány přesně tak, jak jsou zobrazeny.
- name je uživatelem zadaný název vlastnosti; viz následující příklad, kde získáte další informace o jménech.
- datatype je volitelný uživatelem určený datový typ vlastnosti; viz následující příklad pro platné datové typy.
- value je uživatelem zadaná hodnota vlastnosti; viz následující odstavce, kde získáte další informace o hodnotách.
- Mezery jsou značné mezi znakem > , který předchází hodnotu, a znak < , který následuje za hodnotou, a alespoň jedna mezera musí předcházet dt=. Elsewhere blanks can be coded frely between tags, or preceding or following tags (for example, in order to improve čitelnosti); these blanks are not significant.

Pokud se vlastnosti navzájem souvisí, mohou být seskupeny tak, že je uzavřete do počáteční a koncové značky XML se stejným názvem jako skupina:

<folder> <group> property1 property2 ... </group> </folder>

Skupiny mohou být vnořeny do jiných skupin, a to bez omezení, a skupina se může v rámci složky vyskytnout více než jednou. Je také platný pro složku, která má obsahovat některé vlastnosti ve skupinách a jiné vlastnosti, které nejsou ve skupinách.

**Názvy vlastností, skupin a složek**: Názvy vlastností, skupin a složek musí být platné názvy značek XML s výjimkou dvojtečkového znaku, který není povolen ve vlastnosti, názvu skupiny nebo složce. Konkrétně se jedná o následující podmínky:

- Názvy musí začínat písmenem nebo podtržítkem. Platná písmena jsou definována ve specifikaci XML W3C a jsou v podstatě kategorií Unicode Ll, Lu, Lo, Lt, Lt a Nl.
- Zbývající znaky v názvu mohou být písmena, desetinná místa, podtržítka, spojovníky nebo tečky. Tyto odpovídají kategoriím Unicode Ll, Lu, Lo, Lt, Nl, Mc, Mn, Lm a Nd.
- Znaky kompatibility Unicode (X'F900' a vyšší) nejsou povoleny v žádné části názvu.

• Názvy nesmí začínat řetězcem XML ve všech směsích malých nebo velkých písmen.

Kromě toho:

- Názvy jsou citlivé na velikost písmen. Například ABC, abca Abc jsou tři různé názvy.
- Každá složka má samostatný obor názvů. Výsledkem je, že skupina nebo vlastnost v jedné složce nekoliduje se skupinou nebo vlastností se stejným názvem v jiné složce.
- Skupiny a vlastnosti zaujímají v rámci složky stejný obor názvů. Výsledkem je, že vlastnost nemůže mít stejný název jako skupina v rámci složky obsahující tuto vlastnost.

Obecně platí, že programy, které analyzují pole *RF2NVD* , by měly ignorovat vlastnosti nebo skupiny, které mají názvy, které program nerozpozná, za předpokladu, že tyto vlastnosti nebo skupiny jsou správně formovány.

**Datové typy vlastností**: Každá vlastnost může mít volitelný datový typ. Je-li uveden, musí být datový typ jednou z následujících hodnot, v horním, dolním nebo smíšeném případě:

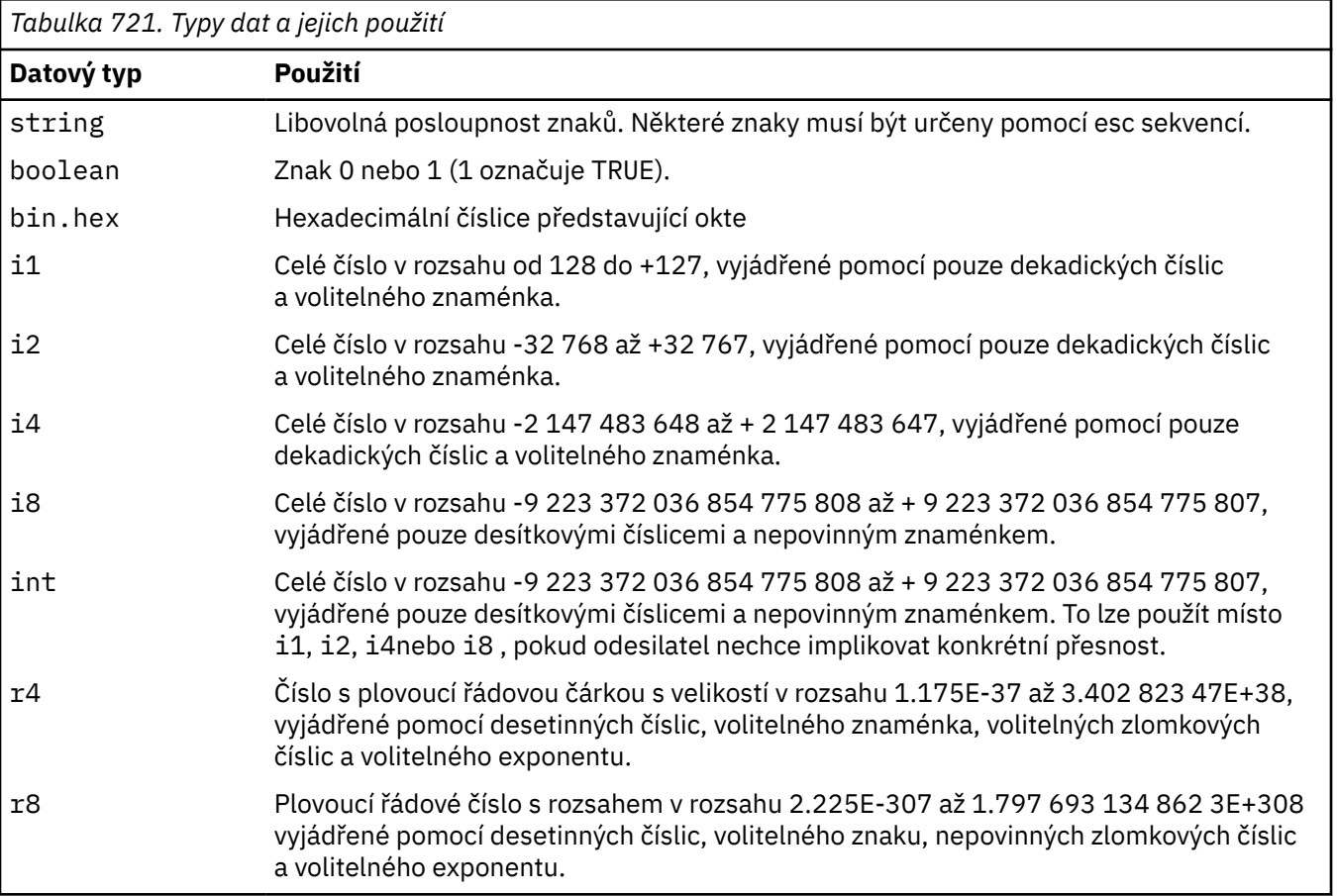

**Hodnoty vlastností**: Hodnota vlastnosti může sestávat z libovolných znaků, s výjimkou podrobností uvedených v následující tabulce. Každý výskyt v hodnotě znaku, který je označen jako "povinný", musí být nahrazen odpovídající řídicí posloupností. Každý výskyt v hodnotě znaku, který je označen jako "volitelný", může být nahrazen odpovídající řídicí posloupností, ale toto není povinné.

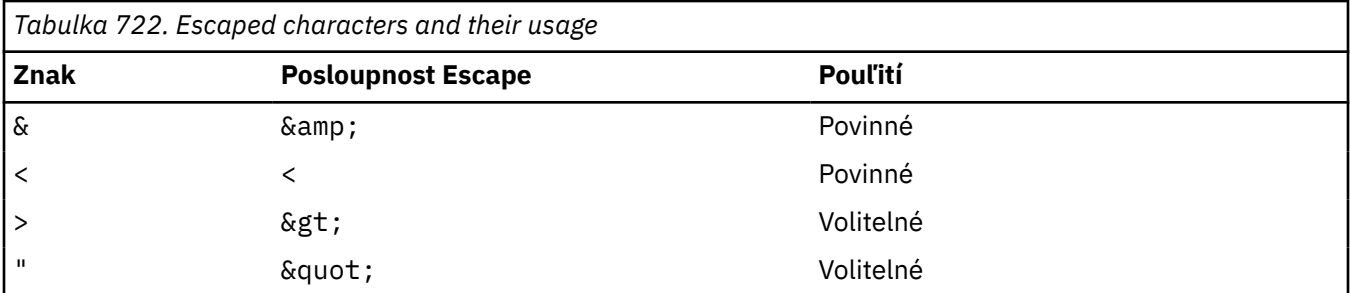

<span id="page-1183-0"></span>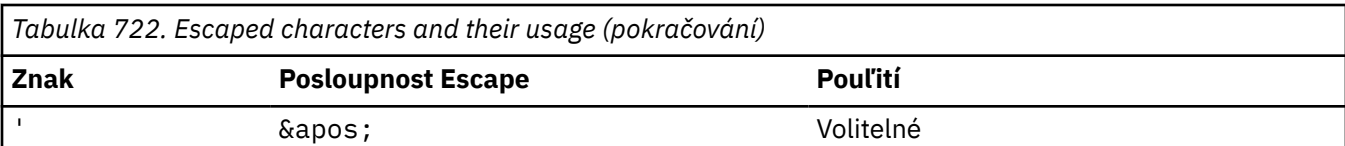

Poznámka: Znak & na začátku řídicí posloupnosti nesmí být nahrazen znakem &.

V následujícím příkladu jsou mezery v hodnotě významné, avšak nejsou potřeba žádné escape sekvence:

<Famous\_Words>The program displayed "Hello World"</Famous\_Words>

## **RF2NVL (10ciferné celé číslo se znaménkem)**

Délka *RF2NVD*.

Určuje délku dat v poli *RF2NVD* v bajtech. Chcete-li se vyhnout problémům s převodem dat dat (pokud existuje), které *následují* pole *RF2NVD* , *RF2NVL* by mělo být násobkem čtyř.

**Poznámka:** Pole *RF2NVL* a *RF2NVD* jsou volitelná, ale pokud jsou přítomna, musí se objevit jako pár a být sousedící. Dvojice polí se mohou opakovat tolikrát, kolikrát je třeba, například:

length1 data1 length2 data2 length3 data3

Protože tato pole jsou volitelná, jsou vynechána z deklarací struktury, které jsou poskytovány pro různé podporované programovací jazyky.

## **RF2SID (čtyřbajtový znakový řetězec)**

Identifikátor struktury.

Hodnota musí být:

## **RFSIDV**

Identifikátor pro pravidla a formátování struktury záhlaví.

Počáteční hodnota tohoto pole je RFSIDV.

## **RF2VER (10ciferné celé číslo se znaménkem)**

Číslo verze struktury.

Hodnota musí být:

## **RFVER2**

Version-2 pravidla a formátování struktury záhlaví.

Počáteční hodnota tohoto pole je RFVER2.

# **Počáteční hodnoty**

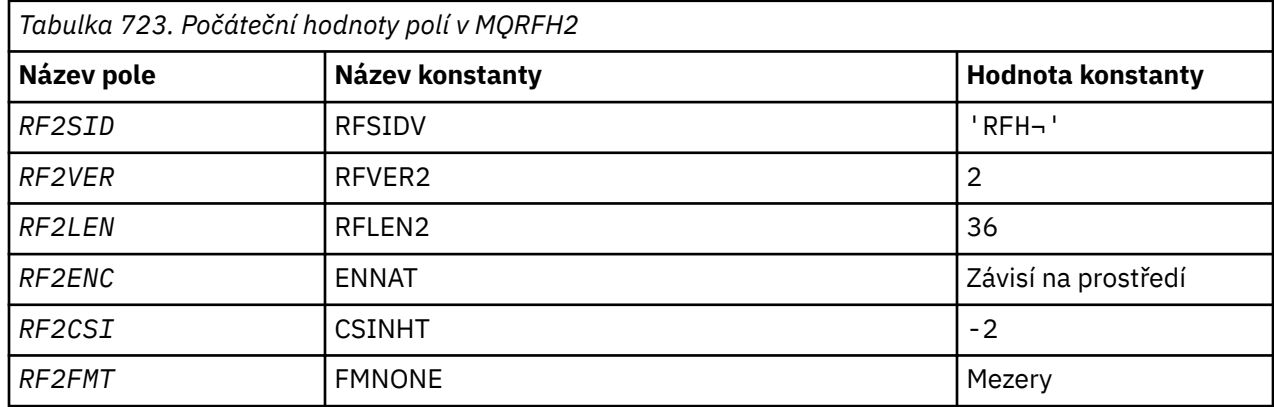

<span id="page-1184-0"></span>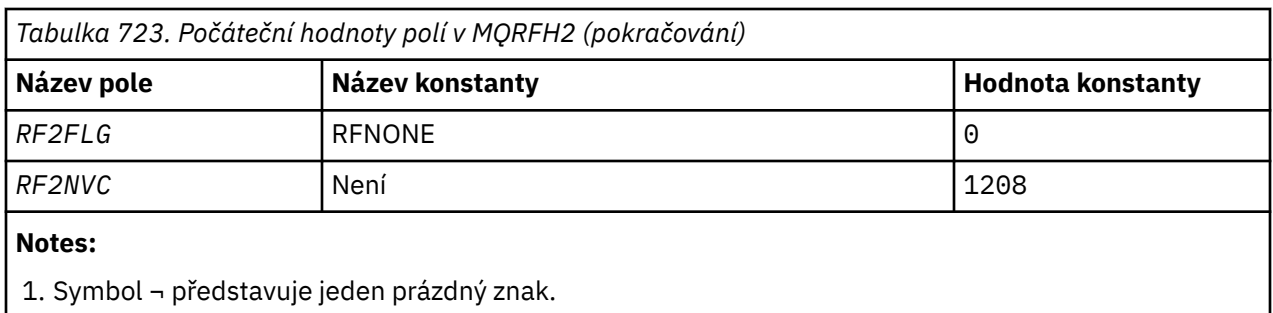

# **Deklarace RPG**

```
D*...1.........2.........3......3......4......5......5......6.........7... D*
     D* MQRFH2 Structure
     D*
    D* Structure identifier<br>D RF2SID
                            1 4 INZ('RFH ')
 D* Structure version number
D RF2VER 5 8I 0 INZ(2)
    D* Total length of MQRFH2 including allNameValueLength and
    D* NameValueDatafields<br>D  RF2LEN
                            9 12I 0 INZ(36)
     D* Numeric encoding of data that followslast NameValueData field
 D RF2ENC 13 16I 0 INZ(273)
 D* Character set identifier of data thatfollows last NameValueData field
 D RF2CSI 17 20I 0 INZ(-2)
 D* Format name of data that follows lastNameValueData field
    D RF2FMT 21 28 INZ('
    D* Flags<br>D RF2FLG
                           29 32I 0 INZ(0)
    D* Character set identifier ofNameValueData<br>D RF2NVC 33 36I 0 INZ(1)
                                  36I 0 INZ(1208)
```
# **MBMI MQRMH (Referenční záhlaví zprávy) v systému IBM i**

Struktura MQRMH definuje formát záhlaví referenční zprávy.

# **Přehled**

**Účel**: Toto záhlaví se používá spolu s uživatelskými ukončovacími programy zpráv napsaných uživatelem k odeslání velkých objemů dat (s názvem "hromadná data" ). z jednoho správce front do jiného. Rozdíl v porovnání s normálním systémem zpráv spočívá v tom, že hromadná data nejsou uložena ve frontě; místo toho se do fronty ukládá pouze *odkaz* na data hromadného ukládání. Tím se sníží možnost vyčerpání prostředků produktu IBM MQ několika velkými zprávami.

# **Jméno formátu**: FMRMH.

**Znaková sada a kódování**: Znaková data v MQRMH a řetězce adresované poli offsetu musí být ve znakové sadě lokálního správce front; tento údaj je dán atributem správce front **CodedCharSetId** . Numerická data v MQRMH musí být v nativním kódování počítače; to je dáno hodnotou ENNAT pro programovací jazyk C.

Znaková sada a kódování MQRMH musí být nastaveny na pole *MDCSI* a *MDENC* v:

- MQMD (je-li struktura MQRMH na začátku dat zprávy), nebo
- Struktura záhlaví, která předchází struktuře MQRMH (všechny ostatní případy).

**Použití**: Aplikace vloží zprávu sestávající z MQRMH, ale vynechává hromadná data. Je-li zpráva přečtena z přenosové fronty agentem kanálu zpráv (MCA), vyvolá se uživatelská procedura pro zpracování zpráv ke zpracování záhlaví zprávy odkazu. Uživatelská procedura se může připojit k odkazové zprávě o hromadných datech identifikovaných strukturou MQRMH, než agent MCA odešle zprávu prostřednictvím kanálu do dalšího správce front.

Na přijímajícím konci by měla existovat uživatelská procedura pro zprávy, která čeká na referenční zprávy. Když je přijata referenční zpráva, uživatelská procedura by měla vytvořit objekt z hromadných dat, která následuje za MQRMH ve zprávě, a pak předá referenční zprávu bez hromadných dat. Referenční zpráva může být později načtena aplikací, která čte referenční zprávu (bez hromadných dat) z fronty.

Obvykle je struktura MQRMH ve zprávě vše, co je ve zprávě. Je-li však zpráva v přenosové frontě, jedna nebo více dalších záhlaví bude předcházet struktuře MQRMH.

Referenční zpráva může být také odeslána do rozdělovníku. V tomto případě struktura MQDH a její související záznamy předcházejí struktuře MQRMH, když se zpráva nachází v přenosové frontě.

**Poznámka:** Referenční zpráva by neměla být odeslána jako segmentovaná zpráva, protože uživatelská procedura nemůže správně zpracovat.

- "Převod dat" na stránce 1186
- "Pole" na stránce 1186
- • ["Počáteční hodnoty" na stránce 1190](#page-1189-0)
- • ["Deklarace RPG" na stránce 1191](#page-1190-0)

# **Převod dat**

Pro účely konverze dat zahrnuje konverze struktury MQRMH převod dat zdrojového prostředí, název zdrojového objektu, data cílového prostředí a název cílového objektu. Všechny ostatní bajty v rámci *RMLEN* bajtů na začátku struktury jsou buď vyřazeny, nebo mají nedefinované hodnoty po převodu dat. Hromadná data budou převedena za předpokladu, že všechny následující příkazy jsou pravdivé:

- Hromadná data se nacházejí ve zprávě, když se provádí konverze dat.
- Pole *RMFMT* v MQRMH má jinou hodnotu než FMNONE.
- Uživatelem zapsaná uživatelská procedura pro převod dat existuje s uvedeným názvem formátu.

Uvědomte si však, že obvykle nejsou hromadná data přítomná ve zprávě, když je zpráva ve frontě, a že hromadné údaje nebudou konvertovány volbou GMCONV.

# **Pole**

Struktura MQRMH obsahuje následující pole; pole jsou popsána v **abecedním pořadí**:

## **RMCSI (10ciferné celé číslo se znaménkem)**

Identifikátor znakové sady hromadných dat.

Tato hodnota určuje identifikátor znakové sady pro hromadný data. Nevztahuje se na znaková data v samotné struktuře MQRMH.

Na základě volání MQPUT nebo MQPUT1 musí aplikace nastavit toto pole na hodnotu odpovídající datům. Je možné použít následující speciální hodnotu:

## **CSINHT**

Zdědit identifikátor znakové sady této struktury.

Znaková data v datech *následující* tato struktura se nachází ve stejné znakové sadě jako tato struktura.

Správce front změní tuto hodnotu ve struktuře odeslané ve zprávě na skutečný identifikátor znakové sady struktury. Není-li zjištěna žádná chyba, hodnota CSINHT se nevrací pomocí volání MQGET.

CSINHT nelze použít, je-li hodnota pole *MDPAT* v MQMD je ATBRKR.

Počáteční hodnota tohoto pole je CSUNDF.

## **RMDEL (10ciferné celé číslo se znaménkem)**

Délka dat cílového prostředí.

Je-li toto pole nula, nejsou k dispozici žádná data cílového prostředí a *RMDEO* je ignorován.

## **RMDEO (10ciferné celé číslo se znaménkem)**

Odsazení dat cílového prostředí.

Toto pole určuje posun dat cílového prostředí ze začátku struktury MQRMH. Data cílového prostředí mohou být uvedena tvůrcem referenční zprávy, pokud je tato data známá tvůrci. Například, data cílového prostředí mohou být cesta k adresáři objektu, kam se mají hromadná data uložit. Pokud však tvůrce neznáme data cílového prostředí, je zodpovědností uživatelského ukončovacího programu pro zprávy, aby určil, že jsou potřebné informace o prostředí.

Délka dat cílového prostředí je dána produktem *RMDEL* ; je-li tato délka nula, nejsou žádná data cílového prostředí a *RMDEO* je ignorován. Je-li tento parametr zadán, musí být data cílového prostředí plně umístěna v rozmezí *RMLEN* bajtů od začátku struktury.

Aplikace by neměly předpokládat, že data cílového prostředí sousedí s libovolní z dat řešených poli *RMSEO*, *RMSNO*a *RMDNO* .

Počáteční hodnota tohoto pole je 0.

## **RMDL (10ciferné celé číslo se znaménkem)**

Délka hromadných dat.

Pole *RMDL* určuje délku hromadného dat, na kterou odkazuje struktura MQRMH.

Pokud se hromadná data nacházejí ve zprávě, data začínají na posunutí *RMLEN* bajtů od začátku struktury MQRMH. Délka celé zprávy minus *RMLEN* udává délku hromadného datového souboru.

Pokud jsou data přítomna ve zprávě, *RMDL* uvádí množství dat, která jsou relevantní. Normální případ je určen pro *RMDL* , aby měl stejnou hodnotu jako délka dat přítomných ve zprávě.

Pokud struktura MQRMH představuje zbývající data v objektu (počínaje určeným logickým posunutím), lze pro *RMDL*použít nulovou hodnotu, pokud se hromadná data ve zprávě nezobrazí.

Nejsou-li k dispozici žádná data, je konec MQRMH totožný s koncem zprávy.

Počáteční hodnota tohoto pole je 0.

## **RMDNL (10číslicové podepsané celé číslo)**

Délka názvu cílového objektu.

Je-li toto pole nula, neexistuje žádný název cílového objektu a *RMDNO* je ignorován.

## **RMDNO (10číslicové podepsané celé číslo)**

Offset názvu cílového objektu.

Toto pole určuje posun názvu cílového objektu od začátku struktury MQRMH. Jméno cílového objektu může být zadáno tvůrcem referenční zprávy, pokud je tato data známá tvůrci. Pokud však tvůrce nezná název cílového objektu, zodpovídá za identifikaci objektu, který má být vytvořen nebo upraven, je zodpovědný za uživatelskou proceduru zprávy.

Délka názvu cílového objektu je dána *RMDNL* ; je-li tato délka nula, neexistuje žádný název cílového objektu a *RMDNO* je ignorován. Je-li tento parametr zadán, musí být název cílového objektu zcela umístěn v rozmezí *RMLEN* bajtů od začátku struktury.

Aplikace by neměly předpokládat, že název cílového objektu je souvislý s libovolní z dat adresovaných poli *RMSEO*, *RMSNO*a *RMDEO* .

Počáteční hodnota tohoto pole je 0.

## **RMDO (10číslicové podepsané celé číslo)**

Dolní posun hromadných dat.

Toto pole určuje dolní posun dat hromadného objektu od začátku objektu, jehož součástí jsou hromadné datové formuláře. Posunutí hromadných dat od začátku objektu se nazývá *logický*

*posun*. Toto není fyzický posun hromadných dat od začátku struktury MQRMH-tento posun je dán parametrem *RMLEN*.

Chcete-li povolit odesílání velkých objektů pomocí referenčních zpráv, logický posun je rozdělen do dvou polí a skutečný logický posun je dán součtem těchto dvou polí:

- *RMDO* představuje zbytek získaný při dělení logického offsetu o 1 000 000 000. Je to tedy hodnota v rozsahu od 0 do 999 999 999.
- *RMDO2* představuje výsledek, který se získá, když je logický offset rozdělen do 1 000 000 000. Jedná se tedy o počet úplných násobků 1 000 000 000, které existují v logickém posunu. Počet násobků je v rozsahu od 0 do 999 999 999.

Počáteční hodnota tohoto pole je 0.

### **RMDO2 (10ciferné celé číslo se znaménkem)**

Vysoký posun hromadných dat.

Toto pole určuje horní posun hromadných dat od začátku objektu, jehož součástí jsou hromadné datové formuláře. Je to hodnota v rozsahu od 0 do 999 999 999. Podrobnosti viz *RMDO* .

Počáteční hodnota tohoto pole je 0.

#### **RMENC (10ciferné celé číslo se znaménkem)**

Numerické kódování hromadných dat.

Určuje číselné kódování hromadných dat. Nevztahuje se na číselná data v samotné struktuře MQRMH.

Na základě volání MQPUT nebo MQPUT1 musí aplikace nastavit toto pole na hodnotu odpovídající datům.

Počáteční hodnota tohoto pole je ENNAT.

#### **RMFLG (10ciferné celé číslo se znaménkem)**

Příznaky referenční zprávy.

Jsou definovány následující příznaky:

#### **RMLAST**

Referenční zpráva obsahuje nebo reprezentuje poslední část objektu.

Tento příznak označuje, že referenční zpráva představuje nebo obsahuje poslední část odkazovaného objektu.

#### **RMNLST**

Referenční zpráva neobsahuje nebo nereprezentuje poslední část objektu.

Položka RMNLST je definována pro dokumentaci programu podpory. Není určeno, že by tato volba byla použita s jinou, ale její hodnotou je nula, takové použití nelze detekovat.

Počáteční hodnota tohoto pole je RMNLST.

## **RMFMT (8bajtový znakový řetězec)**

Název formátu hromadných dat.

Uvádí název formátu hromadných dat.

Na základě volání MQPUT nebo MQPUT1 musí aplikace nastavit toto pole na hodnotu odpovídající datům. Pravidla pro kódování tohoto pole jsou stejná jako pravidla pro pole *MDFMT* v produktu MQMD.

Počáteční hodnota tohoto pole je FMNONE.

## **RMLEN (10ciferné celé číslo se znaménkem)**

Celková délka MQRMH, včetně řetězců na konci pevných polí, ale ne hromadná data.

Počáteční hodnota tohoto pole je nula.
## **RMOII (24bajtový bitový řetězec)**

Identifikátor instance objektu.

Toto pole lze použít k identifikaci určité instance objektu. Pokud není potřeba, měla by být nastavena na následující hodnotu:

#### **OIRONON**

Není uveden žádný identifikátor instance objektu.

Hodnota je binární nula pro délku pole.

Délka tohoto pole je dána hodnotou LNOIID. Počáteční hodnota tohoto pole je OIINON.

### **RMOT (8bajtový znakový řetězec)**

Typ objektu.

Jedná se o název, který může být použit ukončovacím programem zpráv k rozpoznání typů referenční zprávy, které podporuje. Zvažte, zda je název shodný se stejnými pravidly jako pole *RMFMT* .

Počáteční hodnota tohoto pole je 8 mezer.

#### **RMSEL (10ciferné celé číslo se znaménkem)**

Délka dat o zdrojovém prostředí.

Je-li toto pole nula, nejsou žádná data o zdrojovém prostředí a *RMSEO* je ignorován.

Počáteční hodnota tohoto pole je 0.

#### **RMSEO (10ciferné celé číslo se znaménkem)**

Odsazení dat o zdrojovém prostředí.

Toto pole určuje posun dat o zdrojovém prostředí ze začátku struktury MQRMH. Data o zdrojovém prostředí mohou být určena tvůrcem referenční zprávy, pokud je tato data známá tvůrci. Například, data zdrojového prostředí mohou představovat cestu k adresáři objektu, který obsahuje hromadná data. Pokud však tvůrce neznáme data o zdrojovém prostředí, je zodpovědností uživatelského ukončovacího programu pro zprávy, aby určil potřebné informace o prostředí.

Délka dat zdrojového prostředí je dána *RMSEL* ; Pokud je tato délka nula, nejsou žádná data o zdrojovém prostředí a *RMSEO* je ignorován. Je-li tato možnost přítomna, musí se zdrojová data prostředí zcela nacházet v rozmezí *RMLEN* bajtů od začátku struktury.

Aplikace by neměly předpokládat, že data prostředí začínají bezprostředně po posledním pevném poli ve struktuře nebo že je sousedící s libovolními daty adresovaným poli *RMSNO*, *RMDEO*a *RMDNO* .

Počáteční hodnota tohoto pole je 0.

## **RMSID (čtyřbajtový znakový řetězec)**

Identifikátor struktury.

Hodnota musí být:

#### **RMSIDV**

Identifikátor struktury záhlaví zprávy odkazu.

Počáteční hodnota tohoto pole je RMSIDV.

#### **RMSNL (10číslicové podepsané celé číslo)**

Délka názvu zdrojového objektu.

Je-li toto pole nula, neexistuje žádné jméno zdrojového objektu a *RMSNO* se ignoruje.

Počáteční hodnota tohoto pole je 0.

## **RMSNO (10číslicové podepsané celé číslo)**

Offset názvu zdrojového objektu.

Toto pole určuje posun názvu zdrojového objektu od začátku struktury MQRMH. Jméno zdrojového objektu může být zadáno tvůrcem referenční zprávy, pokud je tato data známá tvůrci. Pokud však tvůrce nezná název zdrojového objektu, zodpovídá za identifikaci objektu, ke kterému má být proveden přístup, uživatelem dodaným výstupem zpráv.

Délka názvu zdrojového objektu je dána *RMSNL* ; je-li tato délka nula, neexistuje žádné jméno zdrojového objektu a *RMSNO* je ignorován. Je-li tento název zadán, musí být název zdrojového objektu zcela umístěn v rozmezí *RMLEN* bajtů od začátku struktury.

Aplikace by neměly předpokládat, že název zdrojového objektu je souvislý s libovolní z dat adresovaných poli *RMSEO*, *RMDEO*a *RMDNO* .

Počáteční hodnota tohoto pole je 0.

### **RMVER (10ciferné celé číslo se znaménkem)**

Číslo verze struktury.

Hodnota musí být:

## **RMVER1**

Struktura záhlaví referenční zprávy Version-1 .

Následující konstanta uvádí číslo verze aktuální verze:

#### **RMVERC**

Aktuální verze struktury záhlaví zprávy odkazu.

Počáteční hodnota tohoto pole je RMVER1.

## **Počáteční hodnoty**

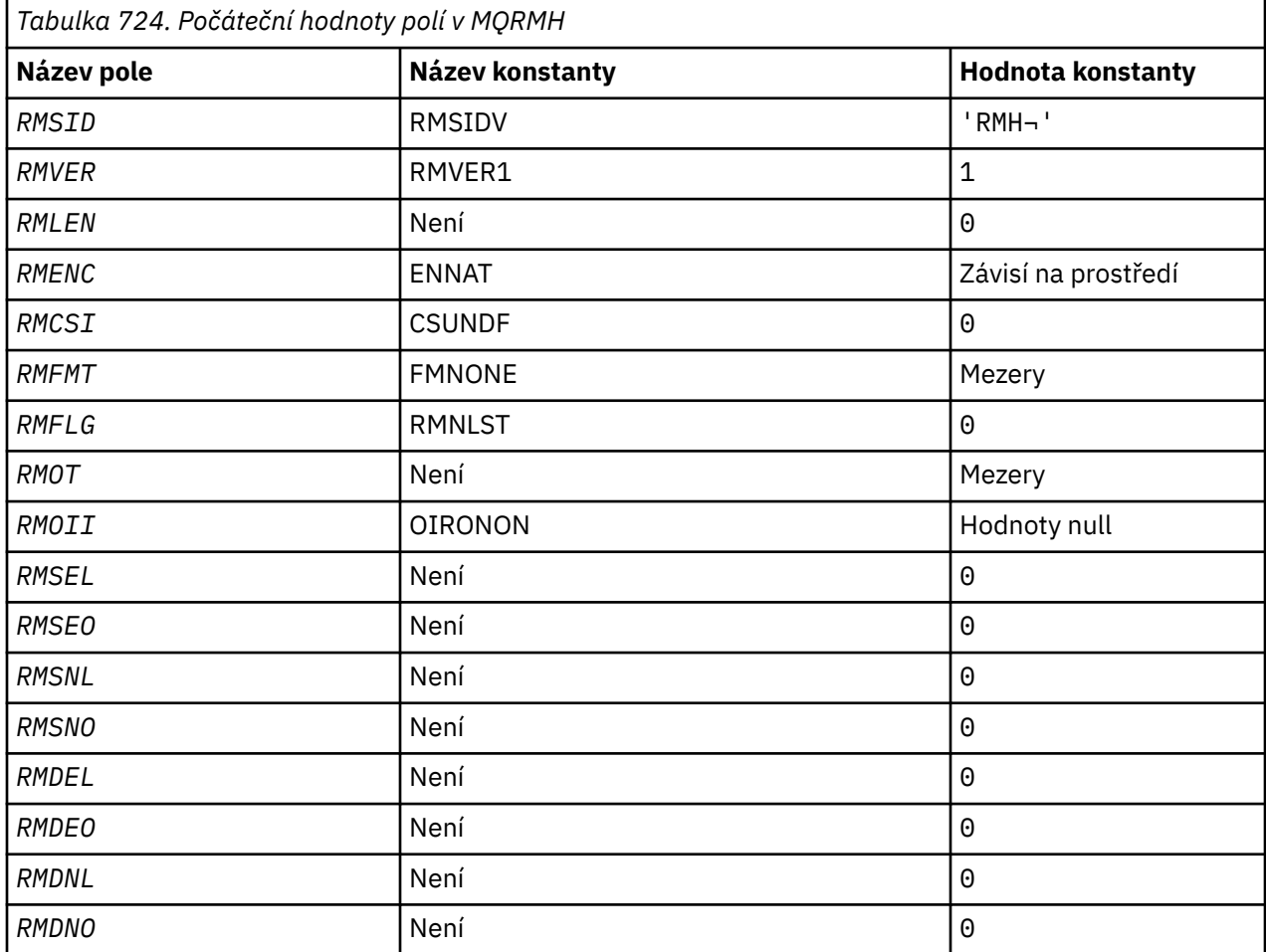

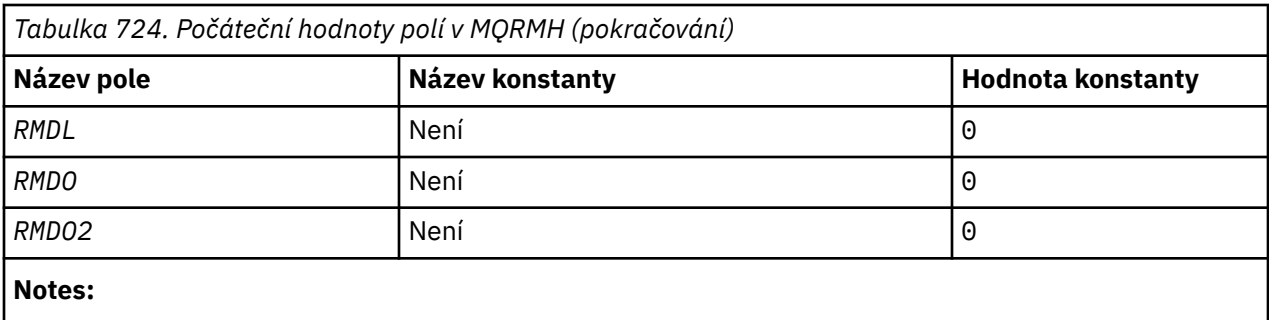

1. Symbol ¬ představuje jeden prázdný znak.

```
D*...1.........2.........3......3......4......5......5......6.........7... D*
     D* MQRMH Structure
     D*
    D* Structure identifier<br>D RMSID
                                1 4 INZ('RMH ')
 D* Structure version number
D RMVER 5 8I 0 INZ(1)
     D* Total length of MQRMH, includingstrings at end of fixed fields,but not
    D* the bulk data<br>D   RMLEN
                                9 12I 0 INZ(0)
     D* Numeric encoding of bulk data
    D RMENC 13 16I 0 INZ(273)
    D* Character set identifier of bulkdata<br>D RMCSI 17 20I 0 I
                              17 20I 0 INZ(0)
    D* Format name of bulk data<br>D RMFMT
     D RMFMT 21 28 INZ(' ')
    D* Reference message flags<br>D RMFLG 29
                                      32I \theta INZ(\theta) D* Object type
 D RMOT 33 40 INZ
    D* Object instance identifier<br>D RMOII 41
     D RMOII 41 64 INZ(X'00000000000000-
                                             D 0000000000000000000000-
     D 000000000000')
    D* Length of source environmentdata<br>D RMSEL 65 68I
                                      68I \theta INZ(0)D* Offset of source environmentdata<br>D RMSEO 69 72I 0 INZ(0)
 D RMSEO 69 72I 0 INZ(0)
 D* Length of source object name
 D RMSNL 73 76I 0 INZ(0)
    D* Offset of source object name<br>D RMSNO 77
                                      80I 0 INZ(0)
    D* Length of destination environmentdata<br>D RMDEL 81 84I 0 IN
                              81 84I 0 INZ(0)
    D* Offset of destination environmentdata<br>D RMDEO 85 88I 0 IN
                                      88I \theta INZ(\theta)
    D* Length of destination objectname<br>D RMDNL 89 92I
                                      92I 0 INZ(0)
    D* Offset of destination objectname<br>D RMDNO 93 96I
                                      96I 0 INZ(0)
    D* Length of bulk data<br>D   RMDL
                               97 100I 0 INZ(0)
    D* Low offset of bulk data<br>D RMDO 101
                             101  104I 0 INZ(0)
    D* High offset of bulk data<br>D RMDO2 105
                                     108I 0 INZ(0)
```
## **Deklarace RPG**

#### IBM i **MQRR (Response record) na systému IBM i**

Struktura MQRR se používá k přijetí kódu dokončení a kódu příčiny, který je výsledkem operace otevření nebo vložení pro jednu cílovou frontu, je-li cílem distribuční seznam.

# **Přehled**

**Účel:** MQRR je výstupní struktura pro volání MQOPEN, MQPUT a MQPUT1.

**Znaková sada a kódování**: Data v MQRR musí být ve znakové sadě poskytnuté atributem správce front **CodedCharSetId** a kódováním lokálního správce front poskytnutého ENNAT. Je-li však aplikace spuštěna jako klient produktu IBM MQ , musí být tato struktura ve znakové sadě a kódování klienta.

**Použití**: Poskytnutím pole těchto struktur na voláních MQOPEN a MQPUT nebo na volání MQPUT1 je možné určit kódy dokončení a kódy příčiny pro všechny fronty v rozdělovníku, když je výsledek volání smíšený, tj. když je volání úspěšné pro některé fronty v seznamu, ale u ostatních selže. Kód příčiny RC2136 z volání označuje, že správce front nastavil záznamy odpovědí (je-li to poskytnuto aplikací).

- "Pole" na stránce 1192
- "Počáteční hodnoty" na stránce 1192
- "Deklarace RPG" na stránce 1192

## **Pole**

Struktura MQRR obsahuje následující pole; pole jsou popsána v **abecedním pořadí**:

## **RRCC (10ciferné celé číslo se znaménkem)**

Kód dokončení pro frontu.

Jedná se o kód dokončení, který je výsledkem operace otevření nebo vložení pro frontu s názvem, který byl určen příslušným prvkem v poli struktur MQOR zadaných v rámci volání MQOPEN nebo MQPUT1 .

Toto je vždy výstupní pole. Počáteční hodnota tohoto pole je CCOK.

## **RRREA (10ciferné celé číslo se znaménkem)**

Kód příčiny pro frontu.

Jedná se o kód příčiny, který je výsledkem operace otevření nebo vložení pro frontu s názvem, který byl určen příslušným prvkem v poli struktur MQOR zadaných v rámci volání MQOPEN nebo MQPUT1 .

Toto je vždy výstupní pole. Počáteční hodnota tohoto pole je RCNONE.

# **Počáteční hodnoty**

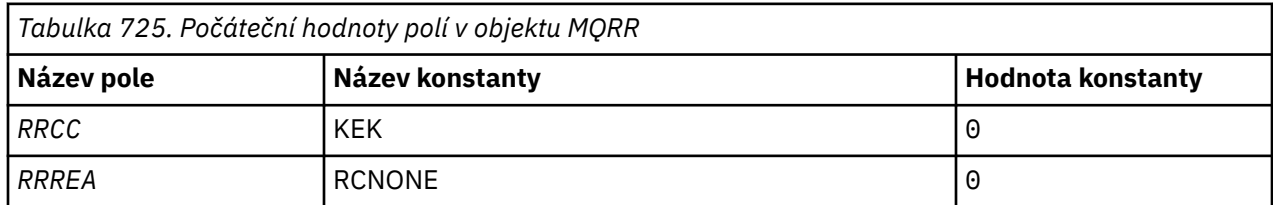

# **Deklarace RPG**

 D\*..1....:....2....:....3....:....4....:....5....:....6....:....7.. D\* D\* MQRR Structure D\* D\* Completion code for queue  $D$  RRCC  $1$   $4I$  0 INZ(0) D\* Reason code for queue<br>D RRREA  $5$  8I 0 INZ(0)

# **MBMI** MQSCO (konfigurace TLS) v systému IBM i

Struktura MQSCO (s poli TLS ve struktuře MQCD) umožňuje aplikaci spuštěnou jako IBM MQ MQI client určit volby konfigurace, které řídí použití TLS pro připojení klienta, je-li protokol kanálu TCP/IP.

## **Přehled**

**Účel**: Struktura je vstupním parametrem volání MQCONNX.

Pokud není protokol kanálu pro kanál klienta TCP/IP, bude struktura MQSCO ignorována.

**Znaková sada a kódování**: Data v MQSCO musí být ve znakové sadě poskytnuté atributem správce front **CodedCharSetId** a kódováním lokálního správce front poskytnutého ENNAT.

- "Pole" na stránce 1193
- • ["Počáteční hodnoty" na stránce 1196](#page-1195-0)
- • ["Deklarace RPG" na stránce 1197](#page-1196-0)

## **Pole**

Struktura MQSCO obsahuje následující pole; pole jsou popsána v **abecedním pořadí**:

#### **SCAIC (10ciferné celé číslo se znaménkem)**

Jedná se o počet záznamů ověřovacích informací (MQAIR) adresovaných poli *SCAIP* nebo *SCAIO* . Další informace vi[z"MQAIR \(záznam ověřovacích informací\) v systému IBM i" na stránce 1003](#page-1002-0). Hodnota musí být nula nebo větší. Není-li hodnota platná, volání selže s kódem příčiny RC2383.

Toto je vstupní pole. Počáteční hodnota tohoto pole je 0.

#### **SCIO (10ciferné celé číslo se znaménkem)**

Jedná se o posun v bajtech prvního záznamu ověřovacích informací od začátku struktury MQSCO. Odsazení může být kladné nebo záporné. Pole je ignorováno, pokud *SCAIC* je nula.

K zadání záznamů MQAIR můžete použít buď *SCAIO* nebo *SCAIP* , ale ne obojí; podrobnosti najdete v popisu pole *SCAIP* .

Toto je vstupní pole. Počáteční hodnota tohoto pole je 0.

#### **SCAIP (10číslicové podepsané celé číslo)**

Toto je adresa prvního záznamu ověřovacích informací. Pole je ignorováno, pokud *SCAIC* je nula.

Pole záznamů MQAIR můžete zadat jedním ze dvou způsobů:

• Pomocí pole ukazatele *SCAIP*

V takovém případě může aplikace deklarovat pole záznamů MQAIR, které jsou odděleny od struktury MQSCO, a nastavit proměnnou *SCAIP* na adresu pole.

Zvažte použití *SCAIP* pro programovací jazyky, které podporují datový typ ukazatele v módě, který je přenosný do různých prostředí (například programovací jazyk C).

• Použití pole offsetu *SCAIO*

V takovém případě musí aplikace deklarovat složenou strukturu obsahující MQSCO, za kterou následuje pole záznamů MQAIR, a nastavit proměnnou *SCAIO* na hodnotu offsetu prvního záznamu v poli od začátku struktury MQSCO. Ujistěte se, že je tato hodnota správná a že má hodnotu, která může být umístěna v rámci MQLONG (nejvíce omezující programovací jazyk je COBOL, pro který je platný rozsah -999 999 999 až +999 999 999).

Zvažte použití *SCAIO* pro programovací jazyky, které nepodporují datový typ ukazatele, nebo které implementují datový typ ukazatele v módě, který není přenosný do různých prostředí (například programovací jazyk COBOL).

Zvolená technika může být použita pouze jedním z *SCAIP* a *SCAIO* ; volání selže s kódem příčiny RC2384 , pokud jsou obě nenulové.

Toto je vstupní pole. Počáteční hodnota tohoto pole je ukazatel Null v těchto programovacích jazycích, které podporují ukazatele, a jinak řetězec bajtů se všemi bajty null.

**Poznámka:** Na platformách, v nichž programovací jazyk nepodporuje datový typ ukazatele, je toto pole deklarováno jako bajtový řetězec příslušné délky.

#### **SCCERLBL (10ciferné celé číslo se znaménkem)**

Toto pole uvádí podrobnosti o použité návěští certifikátu.

IBM MQ inicializuje hodnotu pro pole SCCERLBL jako mezery. Buď zadejte požadovanou hodnotu, nebo přijměte výchozí hodnotu.

ibmwebspheremq*user\_id* je platná hodnota pro toto pole pro všechny verze produktu a pro verze MQSCO menší než 5.0 je to jediná platná hodnota. Proto je hodnota tohoto pole interpretována za běhu a v případě potřeby je změněna. Určíte-li verzi produktu MQSCO nižší než 5.0nebo přijmete výchozí hodnotu mezer pro pole SCCERLBL, systém použije hodnotu ibmwebspheremq*user\_id*.

Toto je vstupní pole.

#### **SCCERTVPOL (10ciferné celé číslo se znaménkem)**

Toto pole uvádí, jaký typ zásady ověření certifikátu se použije. Pole může být nastaveno na jednu z následujících hodnot:

#### **MQ\_CERT\_VAL\_POLICY\_ANY**

Použít všechny zásady ověření platnosti certifikátů podporované knihovnou SSL (Secure Sockets Layer). Přijměte řetěz certifikátů, pokud některý ze zásad považuje řetězec certifikátů za platný.

#### **MQ\_CERT\_VAL\_POLICY\_RFC5280**

Použijte pouze zásadu ověření certifikátu vyhovujícího standardu RFC5280 . Toto nastavení poskytuje přísnější validaci než nastavení ANY, ale odmítá některé starší digitální certifikáty.

Počáteční hodnota tohoto pole je MQ\_CERT\_VAL\_POLICY\_ANY.

#### **SCCH (10ciferné celé číslo se znaménkem)**

Toto pole poskytuje podrobnosti konfigurace kryptografického hardwaru připojeného k systému klienta.

Nastavte pole na řetězec v následujícím formátu, nebo ponechte prázdné nebo null:

GSK\_PKCS11=*the PKCS #11 driver path and file name*;*the PKCS #11 token label*;*the PKCS #11 token password*;*symmetric cipher setting>;*

Chcete-li použít kryptografický hardware, který odpovídá rozhraní PKCS11 , například IBM 4960 nebo IBM 4963, uveďte cestu k ovladači PKCS11 , návěští tokenu PKCS11 a řetězce hesel tokenu PKCS11 , přičemž každý z nich bude zakončen středníkem.

Cesta k ovladači PKCS #11 je absolutní cesta ke sdílené knihovně poskytující podporu pro kartu PKCS #11 . Název souboru ovladače PKCS #11 je název sdílené knihovny. Příklad hodnoty požadované pro cestu a název souboru PKCS #11 je:

/usr/lib/pkcs11/PKCS11\_API.so

Návěští tokenu PKCS #11 musí být zcela v malých písmenech. Pokud jste konfigurovali hardware se smíšeným nebo velkými písmeny na štítku s velkými písmeny, překonfigurujte jej pomocí tohoto malého popisku.

Není-li požadována žádná konfigurace kryptografického hardwaru, nastavte pole na prázdné nebo null.

Je-li hodnota kratší než délka pole, ukončete ji znakem null nebo jej odblood mezerami až do délky pole. Pokud hodnota není platná, nebo vede k selhání při konfiguraci kryptografického hardwaru, volání selže s kódem příčiny RC2382.

Toto je vstupní pole. Délka tohoto pole je dána LNSSCH. Počáteční hodnota tohoto pole obsahuje prázdné znaky.

## **SCEPSUITEB (10ciferné celé číslo se znaménkem)**

Toto pole Uvádí, zda se použije šifrování vyhovující Suite B a jaká úroveň síly je použita. Hodnota může být jedna nebo více hodnot:

• SCEPSUITEB0

Šifrování kompatibilní se sadou Suite B se nepoužívá.

• SCEPSUITEB1

Používá se zabezpečení odolnosti standardu Suite B 128 bitů.

• SCEPSUITEB2

Je použito 192bitové zabezpečení pevnosti sady Suite B.

**Poznámka:** Použití SCEPSUITEB0 s jakoukoli jinou hodnotou v tomto poli je neplatné.

#### **SCFR (10číslicové celé číslo se znaménkem)**

Produkt IBM MQ lze konfigurovat pomocí kryptografického hardwaru tak, aby použité kryptografické moduly byly ty, které jsou poskytovány hardwarovým produktem; tyto mohou být FIPS certifikovány na určitou úroveň v závislosti na používaném šifrovacím hardwaru produktu.

Prostřednictvím tohoto pole lze určit, že se budou používat pouze algoritmy certifikované podle standardu FIPS, je-li šifrování poskytnuto v softwaru poskytovaného softwaru IBM MQ.

Je-li nainstalován produkt IBM MQ , instaluje se také implementace šifrování TLS, která poskytuje některé moduly certifikované FIPS.

Hodnoty mohou být:

#### **MQSSL\_FIPS\_NO**

Toto je výchozí hodnota. Při nastavení na tuto hodnotu:

- Lze použít jakoukoli CipherSpec podporovanou na konkrétní platformě.
- Pokud se spustí bez použití kryptografického hardwaru, spustí se následující CipherSpecs s použitím certifikovaného šifrování FIPS 140-2 na platformách IBM MQ :
	- TLS\_RSA\_WITH\_3DES\_EDE\_CBC\_SHA
	- TLS\_RSA\_WITH\_AES\_128\_CBC\_SHA
	- TLS\_RSA\_WITH\_AES\_256\_CBC\_SHA

#### **MQSSL\_FIPS\_YES**

Při nastavení této hodnoty, pokud nepoužíváte kryptografický hardware k provedení šifrování, si můžete být jisti, že

- Ve specifikaci CipherSpec pro toto připojení klienta lze použít pouze šifrovací algoritmy s certifikací FIPS.
- Příchozí a odchozí připojení kanálu TLS jsou úspěšná pouze v případě, že se použije jedna z následujících specifikací šifer:
	- TLS\_RSA\_WITH\_3DES\_EDE\_CBC\_SHA
	- TLS\_RSA\_WITH\_AES\_128\_CBC\_SHA
	- TLS\_RSA\_WITH\_AES\_256\_CBC\_SHA

#### **Notes:**

1. CipherSpec TLS\_RSA\_WITH\_3DES\_EDE\_CBC\_SHA byla zamítnuta.

<span id="page-1195-0"></span>2. Je-li to možné, v případě, že je konfigurován pouze standard FIPS CipherSpecs , pak klient MQI odmítne připojení, která určují neFIPS CipherSpec withRC2393. Produkt IBM MQ nezaručuje odmítnutí všech takových připojení a je vaší odpovědností určit, zda je vaše konfigurace produktu IBM MQ kompatibilní se standardem FIPS-.

#### **SCKR (10ciferné celé číslo se znaménkem)**

Toto pole je relevantní pouze pro produkt IBM MQ MQI clients spuštěný v systémech UNIX a Windows . Určuje umístění souboru databáze klíčů, ve kterém jsou uloženy klíče a certifikáty. Soubor databáze klíčů musí mít název souboru ve tvaru zzz. kdb, kde zzz je vybratelný uživatelem. Pole *SCKR* obsahuje cestu k tomuto souboru, spolu s názvem souboru stem (všechny znaky v názvu souboru, ale ne včetně konečné .kdb). Přípona souboru .kdb se přidá automaticky.

Ke každému souboru databáze klíčů je přidružen *soubor stash hesel*. Zašifruje zašifrovaná hesla, která umožňují programový přístup k databázi klíčů. Soubor pro uložení hesla se musí nacházet ve stejném adresáři a musí mít stejný soubor jako databáze klíčů a musí končit příponou .sth.

Pokud má pole *SCKR* například hodnotu /xxx/yyy/key, musí být soubor databáze klíčů /xxx/yyy/ key.kdba soubor pro uložení hesla musí být /xxx/yyy/key.sth, kde xxx a yyy představují názvy adresářů.

Je-li hodnota kratší než délka pole, ukončete ji znakem null nebo jej odblood mezerami až do délky pole. Hodnota není kontrolována; pokud došlo k chybě při přístupu k úložišti klíčů, volání selže s kódem příčiny RC2381.

Chcete-li spustit TLS připojení z IBM MQ MQI client, nastavte *SCKR* na platný název souboru databáze klíčů.

Toto je vstupní pole. Délka tohoto pole je dána LNSSKR. Počáteční hodnota tohoto pole je prázdný znak.

#### **SCSID (10ciferné celé číslo se znaménkem)**

Jedná se o identifikátor struktury; hodnota musí být:

## **SCSIDV**

Identifikátor struktury voleb konfigurace TLS.

Toto je vždy vstupní pole. Počáteční hodnota tohoto pole je SCSIDV.

#### **SCVER (10ciferné celé číslo se znaménkem)**

Jedná se o číslo verze struktury; hodnota musí být:

## **SCVER1**

Struktura konfiguračních voleb TLS Version-1 TLS.

## **SCVER2**

Struktura konfiguračních voleb Version-2 TLS.

Následující konstanta uvádí číslo verze aktuální verze:

#### **SCVERC**

Aktuální verze struktury voleb konfigurace TLS.

Toto je vždy vstupní pole. Počáteční hodnota tohoto pole je SCVER2 .

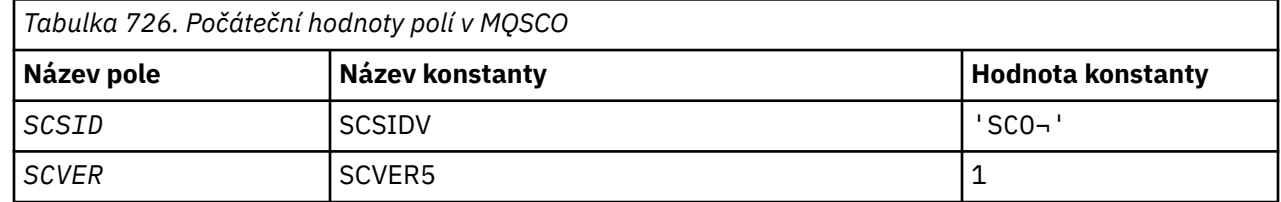

## **Počáteční hodnoty**

<span id="page-1196-0"></span>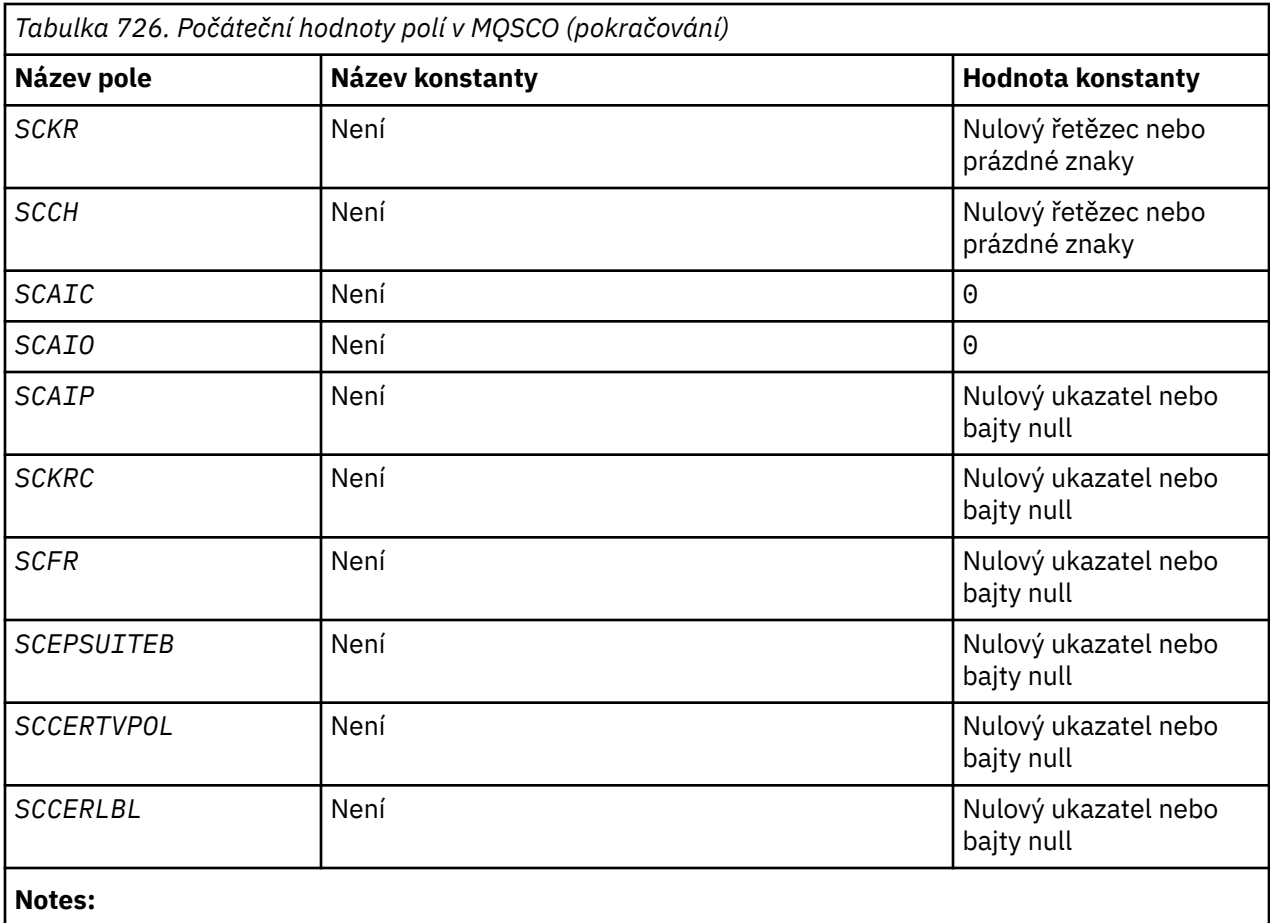

1. Symbol ¬ představuje jeden prázdný znak.

2. Volby SCEPSUITEB viz"Deklarace RPG" na stránce 1197.

# **Deklarace RPG**

```
 D*..1....:....2....:....3....:....4....:....5....:....6....:....7..
     D* MQSCO Structure
     D*
 D* Structure identifier
 D SCSID 1 4 INZ('SCO ')
 D* Structure version number
D SCVER 5 8I 0 INZ(1)
    D SCVER 5 8I 0 INZ(1)<br>D* Location of TLS key repository<br>D SCKR 9 264 INZ
 D SCKR 9 264 INZ
 D* Cryptographic hardware configuration string
 D SCCH 265 520 INZ
    D* Number of MQAIR records present<br>D SCAIC 521 524
                           521 524I 0 INZ(0)D* Offset of first MQAIR record from start of MQSCO structure<br>D SCAIO 525 528I 0 INZ(0)
 D SCAIO 525 528I 0 INZ(0)
 D* Address of first MQAIR record
    D SCAIP 529 544* INZ(*NULL)
     D* Ver:1 **
     D* Number of unencrypted bytes sent/received before secret key is
    D* reset<br>D SCKRC
                           545 548I 0 INZ(0)
    D* Using FIPS-certified algorithms<br>D SCFR 549 552
                                  552I 0 INZ(0)
     D* Ver:2 **
\star Use only Suite B cryptographic algorithms
 D SCEPSUITEB0
    D SCEPSUITEB1 553 556I 0 INZ(1)<br>D SCEPSUITEB2 557 560I 0 INZ(0)
    D SCEPSUITEB2 557 560I 0 INZ(0)<br>D SCEPSUITEB3 561 564I 0 INZ(0)
    D SCEPSUITEB3 561<br>D SCEPSUITEB4 565
 D SCEPSUITEB4 565 568I 0 INZ(0)
 D SCEPSUITEB 10I 0 DIM(4) OVERLAY(SCEPSUITEB0)
```

```
 D* Ver:3 **
 D* Certificate validation policy
 D SCCERTVPOL 569 572I 0 INZ(0)
   D* Ver: 4 **
```
#### IBM i **MQSD (deskriptor odběru) na systému IBM i**

Struktura MQSD se používá k určení podrobností o provedeného odběru.

# **Přehled**

## **Účel**

Struktura je vstupní/výstupní parametr volání MQSUB.

#### **Spravované odběry**

Pokud aplikace nemá specifickou potřebu používat konkrétní frontu jako místo určení pro publikování, která odpovídají jejímu odběru, může použít funkci spravovaného odběru. Pokud aplikace zvolí použití spravovaného odběru, správce front informuje odběratele o místě určení, kam jsou odesílány publikované zprávy, a to poskytnutím popisovače objektu jako výstupu z volání MQSUB. Další informace viz [HOBJ \(10místné celé číslo se znaménkem\)-vstup/výstup.](#page-1345-0)

Při odebrání odběru se správce front také zavazuje k vyčištění zpráv, které nebyly načteny ze spravovaného místa určení, v následujících situacích:

- Když je odběr odebrán-pomocí MQCLOSE s CORMSB-a spravovaný Hobj je uzavřen.
- Implicitní znamená, že dojde-li ke ztrátě připojení k aplikaci pomocí netrvalého odběru (SONDUR)
- Do vypršení platnosti, když je odběr odebrán, protože vypršela jeho platnost a spravovaný Hobj je uzavřen.

Je třeba použít spravované odběry s netrvalými odběry, aby mohlo dojít k vyčištění a aby zprávy pro uzavřené netrvalé odběry nezabívaly místo ve správci front. Trvalé odběry mohou také používat spravované cíle.

## **Znaková sada a kódování**

Data v MQSD musí být ve znakové sadě poskytnuté atributem správce front **CodedCharSetId** a kódování lokálního správce front dané ENNAT. Pokud je však aplikace spuštěna jako klient IBM MQ , musí být struktura ve znakové sadě a kódování klienta.

- "Pole" na stránce 1198
- • ["Počáteční hodnoty" na stránce 1210](#page-1209-0)
- • ["Deklarace RPG" na stránce 1211](#page-1210-0)

## **Pole**

Struktura MQSD obsahuje následující pole; pole jsou popsána v abecedním pořadí:

## **SDAID (32bajtový znakový řetězec)**

Tato hodnota je v poli *MDAID* deskriptoru zpráv (MQMD) všech zpráv publikování odpovídajících tomuto odběru. *SDAID* je součástí kontextu identity zprávy. Další informace o kontextu zprávy viz Kontext zprávy.

Další informace o *MDAID* viz [MDAID.](#page-1099-0)

Není-li zadána volba SOSETI , je hodnota *MDAID* , která je nastavena v každé zprávě publikované pro tento odběr, prázdná, jako výchozí informace o kontextu.

Je-li zadána volba SOSETI , je uživatelem generován soubor *SDAID* a toto pole je vstupní pole obsahující položku *MDAID* , která má být nastavena v každém publikování pro tento odběr.

Délka tohoto pole je dána hodnotou LNAIDD. Počáteční hodnota tohoto pole je 32 prázdných znaků.

Pokud měníte existující odběr pomocí volby SOALT, lze změnit hodnotu *SDAID* všech budoucích zpráv publikování.

<span id="page-1198-0"></span>Při návratu z volání MQSUB pomocí služby SORES je toto pole nastaveno na aktuální hodnotu *MDAID* používanou pro odběr.

#### **SDACC (32bajtový znakový řetězec)**

Tato hodnota je v poli *MDACC* deskriptoru zpráv (MQMD) všech zpráv publikování odpovídajících tomuto odběru. *MDACC* je součástí kontextu identity zprávy. Další informace o kontextu zprávy viz Kontext zprávy.

Další informace o *MDACC* viz [MDACC](#page-1097-0).

Pro pole *SDACC* můžete použít následující speciální hodnotu:

### **ACNONE**

Není uveden žádný token evidence.

Hodnota je binární nula pro délku pole.

Není-li zadána volba SOSETI , je token evidence generován správcem front jako výchozí informace o kontextu a toto pole je výstupním polem obsahujícím položku *MDACC* , která je nastavena v každé zprávě publikované pro tento odběr.

Je-li zadána volba SOSETI , je účtovací token generován uživatelem a toto pole je vstupní pole obsahující položku *MDACC* , která má být nastavena v každém publikování pro tento odběr.

Délka tohoto pole je dána LNACCT. Počáteční hodnota tohoto pole je ACNONE.

Pokud měníte existující odběr pomocí volby SOALT , můžete změnit hodnotu *MDACC* v budoucích zprávách publikování.

Při návratu z volání MQSUB s použitím volby SORESje toto pole nastaveno na aktuální hodnotu *MDACC* používanou pro odběr.

#### **SDASI (40bajtový bitový řetězec)**

Jedná se o identifikátor zabezpečení, který je předán s produktem *SDAU* autorizační službě, aby bylo možné provést odpovídající kontroly autorizace.

*SDASI* se používá pouze v případě, že je uvedeno SOALTU a pole *SDAU* není zcela prázdné až do prvního znaku null nebo konce pole.

Při návratu z volání MQSUB s použitím volby SORESje toto pole nezměněno.

Další informace viz popis [ODASI](#page-1145-0) v datovém typu MQOD.

## **SDAU (12bajtový znakový řetězec)**

Zadáte-li hodnotu SOALTU, bude toto pole obsahovat alternativní identifikátor uživatele, který se použije ke kontrole autorizace pro odběr a pro výstup do cílové fronty (určené v parametru **Hobj** volání MQSUB) namísto identifikátoru uživatele, pod kterým je aplikace aktuálně spuštěna.

V případě úspěchu je identifikátor uživatele uvedený v tomto poli zaznamenán jako identifikátor uživatele vlastnící odběr namísto identifikátoru uživatele, pod kterým je aplikace aktuálně spuštěna.

Je-li zadána hodnota SOALTU a toto pole je zcela prázdné až do prvního znaku null nebo konce pole, může být odběr úspěšný pouze v případě, že pro přihlášení k odběru tohoto tématu s určenými volbami nebo cílovou frontou pro výstup není potřebná žádná autorizace uživatele.

Není-li zadána hodnota SOALTU , bude toto pole ignorováno.

Při návratu z volání MQSUB s použitím volby SORESje toto pole nezměněno.

Toto je vstupní pole. Délka tohoto pole je dána hodnotou LNUID. Počáteční hodnota tohoto pole je 12 prázdných znaků.

## **SDCID (24bajtový bitový řetězec)**

Všechna publikování odeslaná za účelem shody s tímto odběrem obsahují tento identifikátor korelace v deskriptoru zprávy. Pokud více odběrů používá stejnou frontu k získání svých publikací, použití

MQGET podle ID korelace umožňuje získat pouze publikování pro konkrétní odběr. Tento identifikátor korelace může být generován správcem front nebo uživatelem.

Není-li zadána volba SOSCID , je identifikátor korelace generován správcem front a toto pole je výstupním polem obsahujícím identifikátor korelace, který je nastaven v každé zprávě publikované pro tento odběr.

Pokud je zadána volba SOSCID , je identifikátor korelace generován uživatelem a toto pole je vstupní pole obsahující identifikátor korelace, který má být nastaven v každém publikování pro tento odběr. V tomto případě, pokud pole obsahuje CINONE, identifikátor korelace, který je nastaven v každé zprávě publikované pro tento odběr, je identifikátorem korelace, který byl vytvořen původním vložením zprávy.

Pokud je zadána volba SOGRP a zadaný identifikátor korelace je stejný jako existující seskupený odběr používající stejnou frontu a překrývající se řetězec tématu, je s kopií publikování poskytnut pouze nejvýznamnější odběr ve skupině.

Délka tohoto pole je dána hodnotou LNCID. Počáteční hodnota tohoto pole je CINONE.

Pokud měníte existující odběr pomocí volby SOALT a toto pole je vstupní pole, lze ID korelace odběru změnit, pokud nebyl odběr vytvořen pomocí volby SOGRP .

Při návratu z volání MQSUB s použitím volby SORESje toto pole nastaveno na aktuální ID korelace pro odběr.

#### **SDEXP (10místné celé číslo se znaménkem)**

Jedná se o dobu vyjádřenou v desetinách sekundy, po jejímž uplynutí vyprší platnost odběru. Po uplynutí tohoto intervalu nebudou tomuto odběru odpovídat žádná další publikování. Používá se také jako hodnota v poli *MDEXP* v deskriptoru MQMD publikování odeslaných tomuto odběrateli.

Je rozpoznána následující speciální hodnota:

#### **EIULIM**

Předplatné má neomezenou dobu vypršení platnosti.

Pokud měníte existující odběr pomocí volby SOALT , můžete změnit vypršení platnosti odběru.

Při návratu z volání MQSUB pomocí volby SORES je toto pole nastaveno na původní vypršení platnosti odběru, nikoli na zbývající dobu vypršení platnosti.

#### **SDON (48bajtový znakový řetězec)**

Jedná se o název objektu tématu, jak je definován v lokálním správci front.

Název může obsahovat následující znaky:

- Velká písmena abecedy (A až Z)
- Malá písmena abecedy (a až z)
- Číselné číslice (0 až 9)
- Tečka (.), dopředné lomítko (/), podtržítko (\_), procento (%)

Název nesmí obsahovat úvodní ani vložené mezery, ale může obsahovat koncové mezery. Použijte znak null, abyste označili konec důležitých dat v názvu; hodnota null a všechny následující znaky jsou považovány za mezery. Platí následující omezení:

- V systémech, které používají EBCDIC Katakana, nelze použít malá písmena.
- Názvy obsahující malá písmena, dopředné lomítko nebo procenta musí být uzavřeny v uvozovkách, pokud jsou zadány v příkazech. Tyto uvozovky nesmí být uvedeny pro názvy, které se vyskytují jako pole ve strukturách nebo jako parametry ve voláních.

*SDON* se používá k vytvoření úplného názvu tématu.

Úplný název tématu lze sestavit ze dvou různých polí: *SDON* a *SDOS*. Podrobnosti o použití těchto dvou polí naleznete v tématu Kombinace řetězců témat.

Při návratu z volání MQSUB pomocí volby SORES je toto pole nezměněno.

<span id="page-1200-0"></span>Délka tohoto pole je dána hodnotou LNTOPN. Počáteční hodnota tohoto pole je 48 prázdných znaků.

Pokud měníte existující odběr pomocí volby SDALT, nelze název objektu tématu, který je přihlášen k odběru, změnit. Toto pole a *SDOS* lze vynechat. Pokud jsou poskytnuty, musí se přeložit na stejný úplný název tématu, jinak volání selže s RC2510 .

#### **SDOPT (10místné celé číslo se znaménkem)**

Musíte uvést alespoň jednu z následujících voleb:

- SOALT
- SORES
- SOCRT

Hodnoty lze přidat. Nepřidávejte stejnou konstantu více než jednou. Tabulka ukazuje, jak můžete kombinovat tyto volby: Jsou zaznamenány neplatné kombinace; všechny ostatní kombinace jsou platné.

#### **Volby přístupu nebo vytvoření**

Volby přístupu a vytvoření určují, zda má být vytvořen odběr nebo zda má být vrácen či změněn existující odběr. Musíte uvést alespoň jednu z těchto voleb. Tabulka zobrazuje platné kombinace voleb přístupu nebo vytvoření.

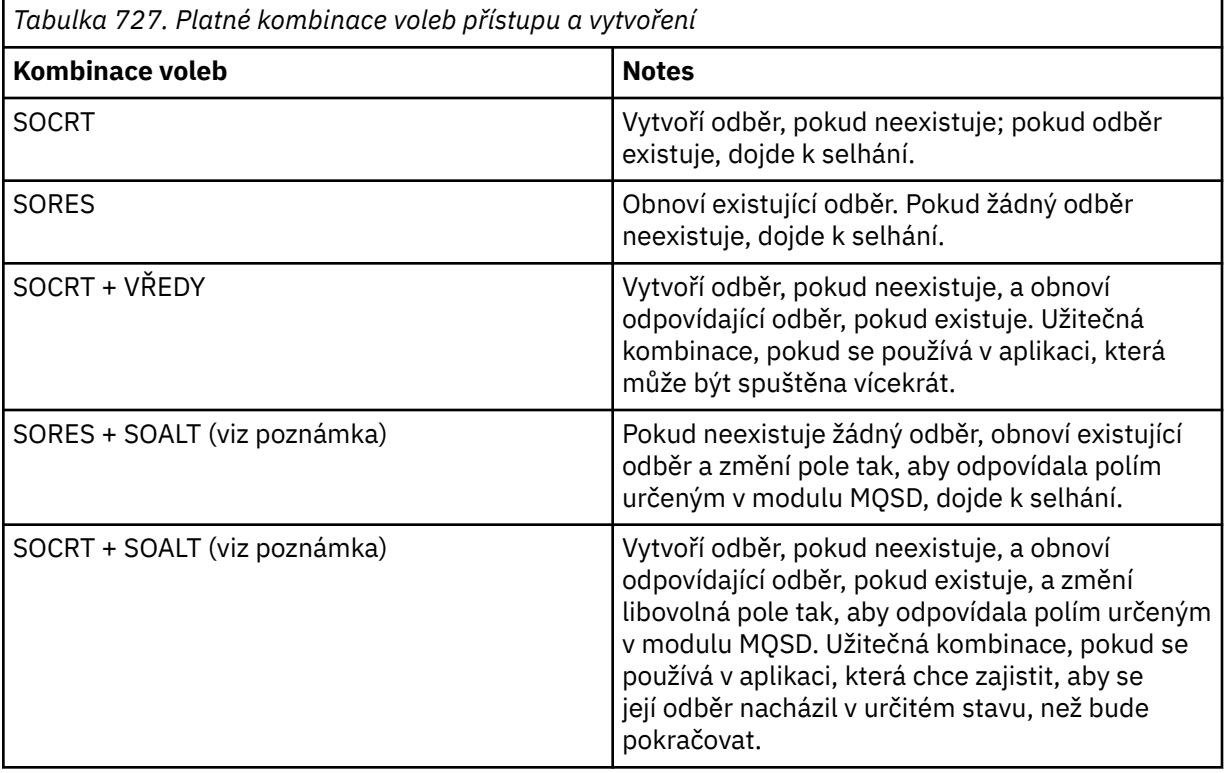

### **Poznámka:**

Volby určující hodnotu SOALT mohou také určovat hodnotu SORES, ale tato kombinace nemá žádný další vliv na samotné určení hodnoty SOALT . SOALT znamená SORES, protože volání MQSUB za účelem změny odběru znamená, že odběry jsou také obnoveny. Opak není pravdou, nicméně: obnovení předplatného neznamená, že má být změněno.

#### **SOCRT**

Vytvořte odběr pro zadané téma. Pokud existuje odběr používající stejné *SDSN* , volání se nezdaří s RC2432 . Tomuto selhání se lze vyhnout kombinací volby SOCRT s volbou SORES. Parametr *SDSN* není vždy nezbytný. Další podrobnosti viz popis tohoto pole.

Kombinace SOCRT a SORES nejprve zkontroluje, zda pro zadaný *SDSN*existuje existující odběr, a pokud pro tento již existující odběr existuje manipulátor; pokud však neexistuje žádný existující odběr, vytvoří se nový odběr pomocí všech polí poskytnutých v MQSD.

SOCRT lze také kombinovat s SOALT s podobným účinkem (viz podrobnosti o SOALT později v tomto tématu).

#### **SORES**

Vraťte manipulátor k již existujícímu odběru, který odpovídá předplatnému zadanému parametrem *SDSN*. V odpovídajících atributech odběru nejsou provedeny žádné změny a jsou vráceny na výstupu ve struktuře MQSD. Většina obsahu disku MQSD se nepoužívá: použitá pole jsou *SDSID*, *SDVER*, *SDOPT*, *SDAID* a *SDASI*a *SDSN*.

Volání selže s kódem příčiny RC2428 , pokud neexistuje odběr odpovídající úplnému názvu odběru. Tomuto selhání se lze vyhnout kombinací volby SOCRT s volbou SORES. Podrobnosti o SOCRTviz [SOCRT](#page-1200-0).

ID uživatele odběru je ID uživatele, který vytvořil odběr, nebo pokud byl později změněn jiným ID uživatele, jedná se o ID uživatele poslední úspěšné změny. Je-li použit parametr *SDAID* a pro tohoto uživatele je povoleno použití alternativních ID uživatelů, je produkt *SDAID* zaznamenán jako ID uživatele, který vytvořil odběr, namísto ID uživatele, pod kterým byl odběr proveden.

ID uživatele, který vytvořil odběr, se zaznamená jako *SDAU* , pokud je toto pole použito, a pro tohoto uživatele je povoleno použití alternativních ID uživatelů.

Pokud existuje odpovídající odběr, který byl vytvořen bez volby SOAUID , a ID uživatele odběru se liší od ID aplikace, která požaduje manipulátor pro odběr, volání se nezdaří s kódem příčiny RC2434 .

Pokud existuje odpovídající odběr a je aktuálně používán jinou aplikací, volání se nezdaří s kódem příčiny RC2429 . Pokud je aktuálně používán stejným připojením, volání neselže a vrátí se obsluha odběru.

Pokud odběr uvedený v poli SubName není platným odběrem pro obnovení nebo změnu z aplikace, volání selže s volbou RC2523 .

Volba SORES je odvozena od hodnoty SOALT , a proto není nutné ji kombinovat s touto volbou, avšak pokud jsou tyto dvě volby zkombinovány, nejedná se o chybu.

#### **ALT**

Vraťte manipulátor k již existujícímu odběru s úplným názvem odběru, který odpovídá názvu uvedenému v souboru *SDSN*. Jakékoli atributy odběru, které se liší od atributů určených v modulu MQSD, jsou v odběru změněny, pokud není změna pro tento atribut zakázána. Podrobnosti jsou uvedeny v popisu každého atributu a jsou shrnuty v následující tabulce. Pokud se pokusíte změnit atribut, který nelze změnit, volání selže s kódem příčiny uvedeným v následující tabulce.

Volání selže s kódem příčiny RC2428 , pokud neexistuje odběr odpovídající úplnému názvu odběru. Tomuto selhání se lze vyhnout kombinací volby SOCRT s volbou SOALT.

Kombinace SOCRT a SOALT nejprve zkontroluje, zda existuje odběr pro zadaný úplný název odběru, a pokud se k tomuto existujícímu odběru vrátí manipulátor se změnami provedenými podle předchozího popisu; pokud však neexistuje žádný odběr, vytvoří se nový odběr pomocí všech polí uvedených v tabulce MQSD.

ID uživatele odběru je ID uživatele, který vytvořil odběr, nebo pokud byl později změněn jiným ID uživatele, jedná se o ID uživatele poslední úspěšné změny. Je-li použit parametr *SDAU* (a je-li pro tohoto uživatele povoleno použití alternativních ID uživatelů), bude alternativní ID uživatele zaznamenáno jako ID uživatele, který vytvořil odběr, namísto ID uživatele, pod kterým byl odběr vytvořen.

Pokud existuje odpovídající odběr, který byl vytvořen bez volby SOAUID , a ID uživatele odběru se liší od ID aplikace požadující manipulátor pro odběr, volání se nezdaří s kódem příčiny RC2434 .

Pokud existuje odpovídající odběr a je aktuálně používán jinou aplikací, volání selže s volbou RC2429 . Pokud je aktuálně používán stejným připojením, volání neselže a vrátí se obsluha odběru.

Pokud odběr uvedený v poli SubName není platným odběrem pro obnovení nebo změnu z aplikace, volání selže s volbou RC2523 .

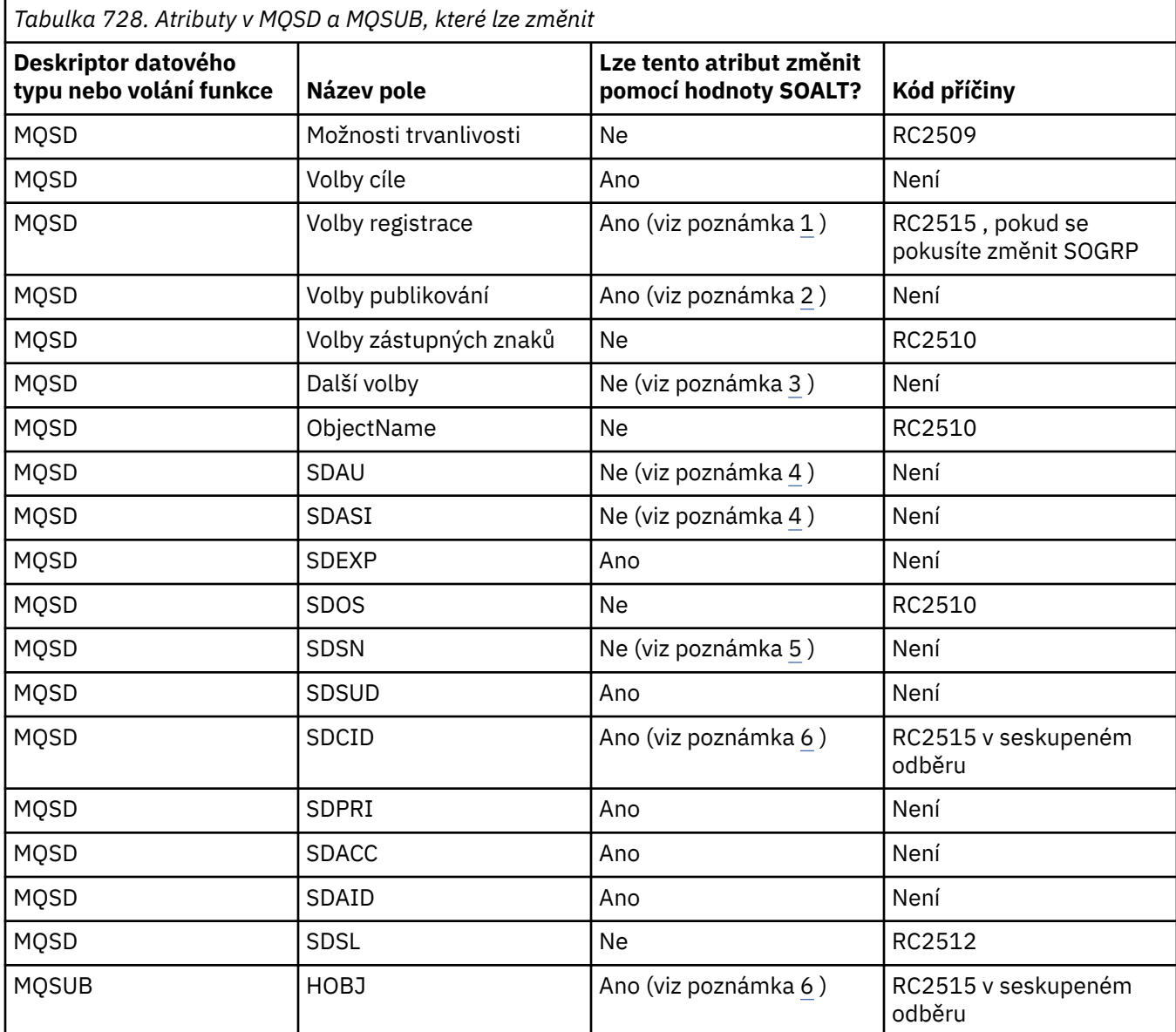

V následujících tabulkách jsou uvedeny atributy odběru, které lze změnit pomocí volby SOALT.

## **Notes:**

1. SOGRP nelze změnit.

- 2. Položku SONEWP nelze změnit, protože není součástí odběru.
- 3. Tyto volby nejsou součástí odběru
- 4. Tento atribut není součástí odběru
- 5. Tento atribut je identitou měněného odběru
- 6. Lze změnit s výjimkou případů, kdy je část seskupeného podsouboru ( SOGRP )

**Volby trvanlivosti**: Následující volby řídí trvanlivost odběru. Můžete uvést pouze jednu z těchto voleb. Pokud měníte existující odběr pomocí volby SOALT , nemůžete změnit trvanlivost odběru. Při návratu z volání MQSUB s použitím volby SORESje nastavena příslušná volba trvanlivosti.

#### **SODUR**

Požádejte o to, aby odběr tohoto tématu zůstal, dokud nebude explicitně odebrán pomocí příkazu MQCLOSE s volbou CORMSB . Není-li tento odběr explicitně odebrán, zůstane zachován i po připojení této aplikace ke správci front.

Pokud je trvalý odběr požadován pro téma, které je definováno jako nepovolující trvalé odběry, volání selže s volbou RC2436 .

#### **SONDUR**

Požadavek na odebrání odběru tohoto tématu při zavření připojení aplikace ke správci front, pokud dosud nebyl explicitně odebrán. SONDUR je opak volby SODUR a je definován jako pomůcka pro programovou dokumentaci. Jedná se o předvolbu, není-li zadán ani jeden z nich.

**Volby místa určení**: Následující volby řídí místo určení, kam jsou odesílána publikování pro téma, které bylo přihlášeno k odběru. Pokud měníte existující odběr pomocí volby SOALT, můžete změnit místo určení použité pro publikování pro odběr. Při návratu z volání MQSUB pomocí volby SORESje tato volba nastavena, je-li to vhodné.

#### **SOMAN-nestátní**

Požadujte, aby místo určení, do kterého jsou odesílána publikování, bylo spravováno správcem front.

Popisovač objektu vrácený v produktu *HOBJ* představuje spravovanou frontu správce front a je určen pro použití s následnými voláními MQGET, MQCB, MQINQ nebo MQCLOSE.

Popisovač objektu vrácený z předchozího volání MQSUB nelze v parametru **Hobj** zadat, není-li zadán parametr SOMAN .

**Volby registrace**: Podrobnosti registrace provedené ve správci front pro tento odběr řídí následující volby. Pokud měníte existující odběr pomocí volby SOALT , lze tyto volby registrace změnit. Při návratu z volání MQSUB s použitím volby SORES jsou nastaveny příslušné volby registrace.

#### **SOGRP**

Tento odběr je seskupen s jinými odběry stejného produktu *SDSL* používajícími stejnou frontu a se stejným ID korelace tak, aby všechna publikování v tématech, která by mohla způsobit, že bude skupině odběrů poskytnuta více než jedna zpráva publikování, v důsledku použití překrývající se sady řetězců témat, byla do fronty doručena pouze jedna zpráva. Není-li tato volba použita, bude každý jedinečný odběr (identifikovaný jako *SDSN*), který odpovídá, poskytnut s kopií publikování, což může znamenat, že do fronty sdílené několika odběry může být umístěna více než jedna kopie publikování.

Pouze nejvýznamnější předplatné ve skupině je poskytováno s kopií publikace. Nejvýznamnější odběr je založen na úplném názvu tématu až do okamžiku, kdy je nalezen zástupný znak. Pokud je ve skupině použita směs schémat zástupných znaků, je důležitá pouze pozice zástupného znaku. Doporučuje se nekombinovat různá schémata zástupných znaků ve skupině odběrů, které sdílejí stejnou frontu.

Při vytváření nového seskupeného odběru musí mít stále jedinečný *SDSN*, ale pokud se shoduje s úplným názvem tématu existujícího odběru ve skupině, volání selže s RC2514 .

Pokud nejvýznamnější odběr ve skupině také uvádí SONOLC a jedná se o publikování ze stejné aplikace, pak se do fronty nedoručí žádné publikování.

Při změně odběru provedeného pomocí této volby nelze změnit pole, která implikují seskupení, *Hobj* ve volání MQSUB (reprezentující název fronty a správce front) a *SDCID* . Pokus o jejich změnu způsobí selhání volání s RC2515 .

Tato volba musí být kombinována s volbou SOSCID s položkou *SDCID* , která není nastavena na hodnotu CINONE, a nelze ji kombinovat s volbou SOMAN.

#### **SOAUID**

Je-li zadána volba SOAUID , není identita odběratele omezena na jediné ID uživatele. To umožňuje každému uživateli změnit nebo obnovit odběr, pokud má odpovídající oprávnění. Odběr může mít v daném okamžiku pouze jeden uživatel. Pokus o obnovení použití odběru, který je aktuálně používán jinou aplikací, způsobí selhání volání s produktem RC2429 .

Chcete-li přidat tuto volbu k existujícímu odběru, musí volání MQSUB s použitím volby SOALTpocházet ze stejného ID uživatele jako samotný původní odběr.

Pokud volání MQSUB odkazuje na existující odběr s nastavenou volbou SOAUID a ID uživatele se liší od původního odběru, bude volání úspěšné pouze v případě, že nové ID uživatele má oprávnění přihlásit se k odběru tématu. Po úspěšném dokončení jsou budoucí publikování pro tohoto odběratele vložena do fronty odběratele s novým ID uživatele nastaveným ve zprávě publikování.

Neuvádějte současně SOAUID a SOFUID. Není-li uveden ani jeden, předvolba je SOFUID.

#### **SOFUID**

Je-li zadána volba SOFUID , může být odběr změněn nebo obnoven pouze posledním ID uživatele, aby se změnil odběr. Pokud odběr nebyl změněn, jedná se o ID uživatele, který jej vytvořil.

Pokud příkaz MQSUB odkazuje na existující odběr s nastavenou hodnotou SOAUID a změní odběr pomocí SOALT tak, aby používal SOFUID, bude ID uživatele odběru nyní opraveno na tomto novém ID uživatele. Volání je úspěšné pouze v případě, že nové ID uživatele má oprávnění přihlásit se k odběru tématu.

Pokud se jiné ID uživatele, než které bylo zaznamenáno jako vlastník odběru, pokusí obnovit nebo změnit odběr SOFUID , volání selže s RC2434 . ID vlastnícího uživatele odběru lze zobrazit pomocí příkazu **DISPLAY SBSTATUS** .

Neuvádějte současně SOAUID a SOFUID. Není-li uveden ani jeden, předvolba je SOFUID.

**Volby publikování**: Způsob odesílání publikací tomuto odběrateli řídí následující volby. Pokud měníte existující odběr pomocí volby SOALT , můžete tyto volby publikování změnit.

#### **SONOLC**

Zprostředkovateli sdělí, že aplikace nechce zobrazit žádné vlastní publikace. Publikace jsou považovány za pocházející ze stejné aplikace, pokud jsou manipulátory připojení stejné. Při návratu z volání MQSUB s použitím volby SORES je tato volba nastavena, je-li to vhodné.

#### **SONEWP-pracovní**

Při vytvoření tohoto odběru nejsou odesílána žádná zachovaná publikování, pouze nová publikování. Tato volba platí pouze v případě, že je zadána volba SOCRE . Žádné následné změny v odběru nemění tok publikování, a proto všechna publikování, která byla uchována v tématu, již byla odeslána odběrateli jako nová publikování.

Je-li tato volba zadána bez parametru SOCRE , způsobí selhání volání s parametrem RC2046 . Při návratu z volání MQSUB s použitím volby SORES není tato volba nastavena ani v případě, že byl odběr vytvořen s použitím této volby.

Není-li tato volba použita, jsou dříve uchované zprávy odesílány do zadané cílové fronty. Pokud se tato akce nezdaří v důsledku chyby RC2525 nebo RC2526 , vytvoření odběru se nezdaří.

Tato volba není platná v kombinaci s volbou SOPUBR.

#### **SOPUBR**

Nastavení této volby označuje, že odběratel požaduje informace specificky v případě potřeby. Správce front neodesílá nevyžádané zprávy odběrateli. Zachované publikování (nebo případně více publikování, je-li v tématu uveden zástupný znak) je odesláno odběrateli při každém volání MQSUBRQ s použitím manipulátoru Hsub z předchozího volání MQSUB. V důsledku volání MQSUB pomocí této volby nejsou odesílána žádná publikování. Při návratu z volání MQSUB s použitím volby SORES je tato volba nastavena, je-li to vhodné.

Tato volba není platná v kombinaci s volbou SONEWP.

**Volby se zástupnými znaky**: Následující volby řídí způsob interpretace zástupných znaků v řetězci zadaném v poli *SDOS* disku MQSD. Můžete uvést pouze jednu z těchto voleb. Pokud měníte existující odběr pomocí volby SOALT , nelze tyto volby se zástupnými znaky změnit. Při návratu z volání MQSUB s použitím volby SORES je nastavena příslušná volba zástupného znaku.

#### **SOWCHR**

Zástupné znaky pracují pouze se znaky v řetězci tématu. Pole SOWCHR zachází s dopředným lomítkem (/) jako s jiným znakem bez zvláštního významu.

Chování definované pomocí SOWCHR je uvedeno v následující tabulce:

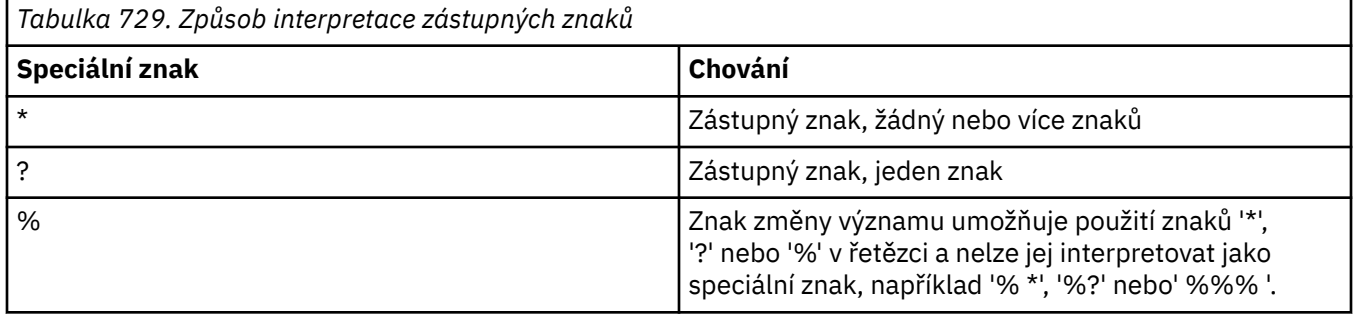

Například publikování na následující téma:

```
/level0/level1/level2/level3/level4
```
odpovídá odběratelům pomocí následujících témat:

```
*
/*
 / level0/level1/level2/level3/*
/ level0/level1/*/level3/level4
/ level0/level1/le?el2/level3/level4
```
**Poznámka:** Toto použití zástupných znaků přesně určuje význam uvedený v části IBM MQ V6 a WebSphere MB V6 při použití zpráv ve formátu MQRFH1 pro publikování/odběr. Doporučuje se, aby se toto nepoužívalo pro nově napsané aplikace a používalo se pouze pro aplikace, které byly dříve spuštěny pro tuto verzi a nebyly změněny tak, aby používaly výchozí chování zástupných znaků, jak je popsáno v tématu SOWTOP.

## **SOWTOP**

Zástupné znaky pracují pouze s prvky tématu v řetězci tématu. Toto je výchozí chování, pokud není vybráno.

Chování požadované příkazem SOWTOP je uvedeno v následující tabulce:

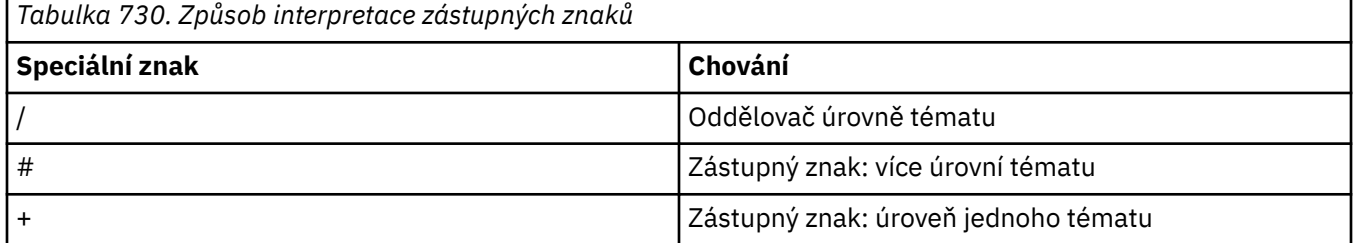

## **Poznámka:**

Znaky '+' a '#' nejsou považovány za zástupné znaky, pokud jsou v rámci úrovně tématu smíchány s jinými znaky (včetně sebe). V následujícím řetězci jsou znaky '#' a '+' považovány za běžné znaky.

```
level0/level1/#+/level3/level#
```
Například publikování na následující téma:

```
/level0/level1/level2/level3/level4
```
odpovídá odběratelům pomocí následujících témat:

```
#
/#
/ level0/level1/level2/level3/#
/ level0/level1/+/level3/level4
```
**Poznámka:** Toto použití zástupných znaků poskytuje význam poskytnutý v produktu WebSphere Message Broker 6 při použití zpráv ve formátu MQRFH2 pro publikování/odběr.

**Další volby**: Následující volby řídí způsob, jakým je volání rozhraní API vydáváno, a nikoli odběr. Při návratu z volání MQSUB s použitím volby SORES jsou tyto volby nezměněny.

#### **SOALTU**

Pole SDAU obsahuje identifikátor uživatele, který má být použit k ověření tohoto volání MQSUB. Volání může být úspěšné, pouze pokud je tato SDAU autorizována k otevření objektu s uvedenými volbami přístupu, bez ohledu na to, zda je k tomu autorizován identifikátor uživatele, pod kterým je aplikace spuštěna.

#### **Identifikátor SOSCID**

Odběr má používat identifikátor korelace zadaný v poli *SDCID* . Není-li tato volba určena, správce front v době odběru automaticky vytvoří identifikátor korelace a vrátí jej aplikaci v poli *SDCID* . Další informace viz [SDCID \(24bajtový bitový řetězec\) SDCID](#page-1198-0) .

#### **SOSETI (nastavení)**

Odběr bude používat údaje o tokenu evidence a identitě aplikace zadané v polích *SDACC* a *SDAID* .

Je-li zadána tato volba, provede se stejná kontrola autorizace, jako kdyby k cílové frontě bylo přistupováno pomocí volání MQOPEN s volbou OOSETI, s výjimkou případu, kdy je také použita volba SOMAN . V takovém případě není v cílové frontě provedena žádná kontrola autorizace.

Není-li tato volba určena, publikace odeslané tomuto odběrateli mají k sobě přidruženy výchozí informace o kontextu:

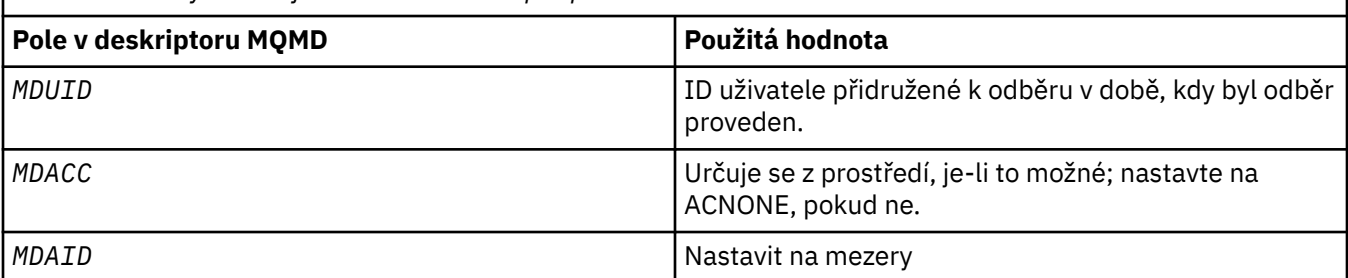

*Tabulka 731. Výchozí informace o kontextu pro publikování odeslaná tomuto odběrateli*

Tato volba je platná pouze s volbou SOCRE a SOALT. Pokud se používá s SORES, pole *SDACC* a *SDAID* se ignorují, takže tato volba nemá žádný účinek.

Je-li odběr změněn bez použití této volby, kde dříve předplatil informace o kontextu identity, budou pro změněný odběr vygenerovány výchozí informace o kontextu.

Pokud je odběr, který umožňuje použití různých ID uživatelů s volbou SOAUID, obnoven jiným ID uživatele, vygeneruje se výchozí kontext identity pro nové ID uživatele, které nyní vlastní odběr, a všechna následná publikování budou doručena obsahující nový kontext identity.

### **SOFIQ**

Volání MQSUB se nezdaří, pokud je správce front ve stavu uvedení do klidového stavu. V systému z/OSpro aplikaci CICS nebo IMS tato volba také vynutí selhání volání MQSUB, pokud je připojení ve stavu uvedení do klidového stavu.

#### **SDAU (12bajtový znakový řetězec)**

Zadáte-li hodnotu SOALTU, bude toto pole obsahovat alternativní identifikátor uživatele, který se použije ke kontrole autorizace pro odběr a pro výstup do cílové fronty (určené v parametru **Hobj** volání MQSUB) namísto identifikátoru uživatele, pod kterým je aplikace aktuálně spuštěna.

V případě úspěchu je identifikátor uživatele uvedený v tomto poli zaznamenán jako identifikátor uživatele vlastnící odběr namísto identifikátoru uživatele, pod kterým je aplikace aktuálně spuštěna.

Je-li zadána hodnota SOALTU a toto pole je zcela prázdné až do prvního znaku null nebo konce pole, může být odběr úspěšný pouze v případě, že se žádná autorizace uživatele nesmí přihlásit k odběru tohoto tématu se zadanými volbami nebo cílovou frontou pro výstup.

Není-li zadána hodnota SOALTU , bude toto pole ignorováno.

Při návratu z volání MQSUB s použitím volby SORESje toto pole nezměněno.

Toto je vstupní pole. Délka tohoto pole je dána hodnotou LNUID. Počáteční hodnota tohoto pole je 12 prázdných znaků.

#### **SDPRI (celé číslo se znaménkem 10 číslic)**

Jedná se o hodnotu, která je v poli *MQPRI* deskriptoru zpráv (MQMD) všech zpráv publikování odpovídajících tomuto odběru. Další informace o poli *MQPRI* v deskriptoru MQMD viz [MDPRI.](#page-1122-0)

Hodnota musí být větší nebo rovna nule; nula je nejnižší priorita. Lze také použít následující speciální hodnoty:

#### **PRQDEF**

Pokud je v poli Hobj ve volání MQSUB zadána fronta odběrů a nejedná se o spravovaný popisovač, bude priorita zprávy převzata z atributu **DefPriority** této fronty. Je-li takto identifikovaná fronta frontou klastru nebo je-li v cestě k rozlišení názvu fronty více než jedna definice, bude priorita určena při vložení zprávy publikování do fronty, jak je popsáno v tématu [MDPRI.](#page-1122-0)

Pokud volání MQSUB používá spravovaný popisovač, priorita zprávy je převzata z atributu **DefPriority** modelové fronty přidružené k odebíranému tématu.

#### **PRPUB**

Prioritou zprávy je priorita původní publikace. Toto je počáteční hodnota pole.

Pokud měníte existující odběr pomocí volby SOALT , můžete změnit *MQPRI* všech budoucích zpráv publikování.

Při návratu z volání MQSUB s použitím volby SORESje toto pole nastaveno na aktuální prioritu používanou pro odběr.

#### **SDRO (MQCHARV)**

SDRO je dlouhý název objektu poté, co správce front přeloží název uvedený v části *SDON*.

Pokud je dlouhý název objektu uveden v souboru *SDOS* a v souboru *SDON*není nic uvedeno, hodnota vrácená v tomto poli je stejná jako v souboru *SDOS*.

Pokud je toto pole vynecháno (tj. SDRO.VSBufSize je nula), hodnota *SDRO* není vrácena, ale délka je vrácena v SDRO.VSLength. Pokud je délka kratší než úplná hodnota *SDRO*, je oříznuta a vrací tolik znaků nejvíce vpravo, kolik se vejde do uvedené délky.

Pokud je parametr *SDRO* zadán nesprávně, podle popisu způsobu použití struktury [MQCHARV](#page-1019-0) nebo pokud překročí maximální délku, volání se nezdaří s kódem příčiny RC2520 .

#### **SDSID (4bajtový znakový řetězec)**

Toto je identifikátor struktury; hodnota musí být:

#### **SDSIDV**

Identifikátor pro strukturu deskriptoru odběru.

Toto je vždy vstupní pole. Počáteční hodnota tohoto pole je SDSIDV .

#### **SDSL (10místné celé číslo se znaménkem)**

Toto je úroveň přidružená k odběru. Publikování jsou pro tento odběr doručena pouze v případě, že je v sadě odběrů s nejvyšší hodnotou *SDSL* menší nebo rovnou hodnotě PubLevel použité v době publikování.

Hodnota musí být v rozsahu od 0 do 9. Nula je nejnižší úroveň.

Počáteční hodnota tohoto pole je 1.

Pokud měníte existující odběr pomocí volby SOALT , pak *SDSL* nelze změnit.

#### **SDSN (MQCHARV)**

SDSN určuje název odběru.

Toto pole je povinné pouze v případě, že parametr *SDOPT* uvádí volbu SODUR , ale pokud je poskytnuta, je také použita správcem front pro SONDUR . Je-li zadána volba *SDSN* , musí být v rámci správce front jedinečná, protože se jedná o pole používané k identifikaci odběrů.

Maximální délka *SDSN* je 10240.

Toto pole slouží dvěma účelům. V případě odběru SODUR se jedná o způsob, jakým identifikujete odběr k jeho obnovení po jeho vytvoření, pokud jste buď zavřeli manipulátor pro odběr (pomocí volby COKPSB ), nebo jste byli odpojeni od správce front. Identifikace odběru, který má být odebrán po jeho vytvoření, se provádí pomocí volání MQSUB s volbou SORES . Pole SDSN se také zobrazí v pohledu administrace odběrů v poli *SDSN* v části DISPLAY SBSTATUS.

Pokud je parametr *SDSN* zadán nesprávně, podle popisu způsobu použití struktury [MQCHARV](#page-1019-0) , nebo pokud překračuje maximální délku, nebo pokud je vynechán v případě, že je vyžadován (tj. *SDSN*. *VCHRL* je nula), nebo pokud překročí maximální délku, volání selže s kódem příčiny RC2440 .

Toto je vstupní pole. Počáteční hodnoty polí v této struktuře jsou stejné jako hodnoty ve struktuře MQCHARV.

Pokud měníte existující odběr pomocí volby SOALT , název odběru nelze změnit, protože se jedná o pole používané k identifikaci odběru. Při výstupu volání MQSUB s volbou SORES se nezmění.

## **SDSS (MQCHARV)**

SDSS je řetězec, který poskytuje kritéria výběru použitá při přihlašování k odběru zpráv z tématu.

Toto pole s proměnnou délkou je vráceno na výstupu volání MQSUB pomocí volby SORES , pokud je poskytnuta vyrovnávací paměť a pokud je také kladná délka vyrovnávací paměti v VSBufSize. Není-li ve volání poskytnuta žádná vyrovnávací paměť, vrátí se v poli VSLength hodnoty MQCHARV pouze délka řetězce výběru. Je-li poskytnutá vyrovnávací paměť menší než prostor požadovaný pro vrácení pole, jsou v poskytnuté vyrovnávací paměti vráceny pouze bajty VSBufSize .

Pokud je parametr *SDSS* zadán nesprávně, podle popisu způsobu použití struktury [MQCHARV](#page-1019-0) nebo pokud překročí maximální délku, volání se nezdaří s kódem příčiny RC2519 .

## **SDSUD (MQCHARV)**

Data poskytnutá v rámci odběru v tomto poli jsou zahrnuta jako vlastnost zprávy mq.SubUserData pro každé publikování odeslané v rámci tohoto odběru.

Maximální délka *SDSUD* je 10240.

Pokud je parametr *SDSUD* zadán nesprávně, podle popisu způsobu použití struktury [MQCHARV](#page-1019-0) , nebo pokud překročí maximální délku, volání selže s kódem příčiny RC2431.

Toto je vstupní pole. Počáteční hodnoty polí v této struktuře jsou stejné jako hodnoty ve struktuře MQCHARV.

Při změně existujícího odběru pomocí volby SOALT lze uživatelská data odběru změnit.

<span id="page-1209-0"></span>Toto pole s proměnnou délkou je vráceno na výstupu volání MQSUB pomocí volby SORES , pokud je poskytnuta vyrovnávací paměť a v souboru *VSBufLen*je kladná délka vyrovnávací paměti. Není-li pro volání poskytnuta žádná vyrovnávací paměť, vrátí se v poli *VCHRL* atributu MQCHARV pouze délka uživatelských dat odběru. Pokud je poskytnutá vyrovnávací paměť menší než prostor požadovaný pro vrácení pole, vrátí se v poskytnuté vyrovnávací paměti pouze *VSBufLen* bajtů.

### **SDVER (10místné celé číslo se znaménkem)**

Toto je číslo verze struktury; hodnota musí být:

#### **SDVER1**

Version-1 Struktura deskriptoru odběru.

Následující konstanta určuje číslo verze aktuální verze:

#### **SDVERC**

Aktuální verze struktury deskriptoru odběru.

Toto je vždy vstupní pole. Počáteční hodnota pole je SDVER1.

## **Počáteční hodnoty**

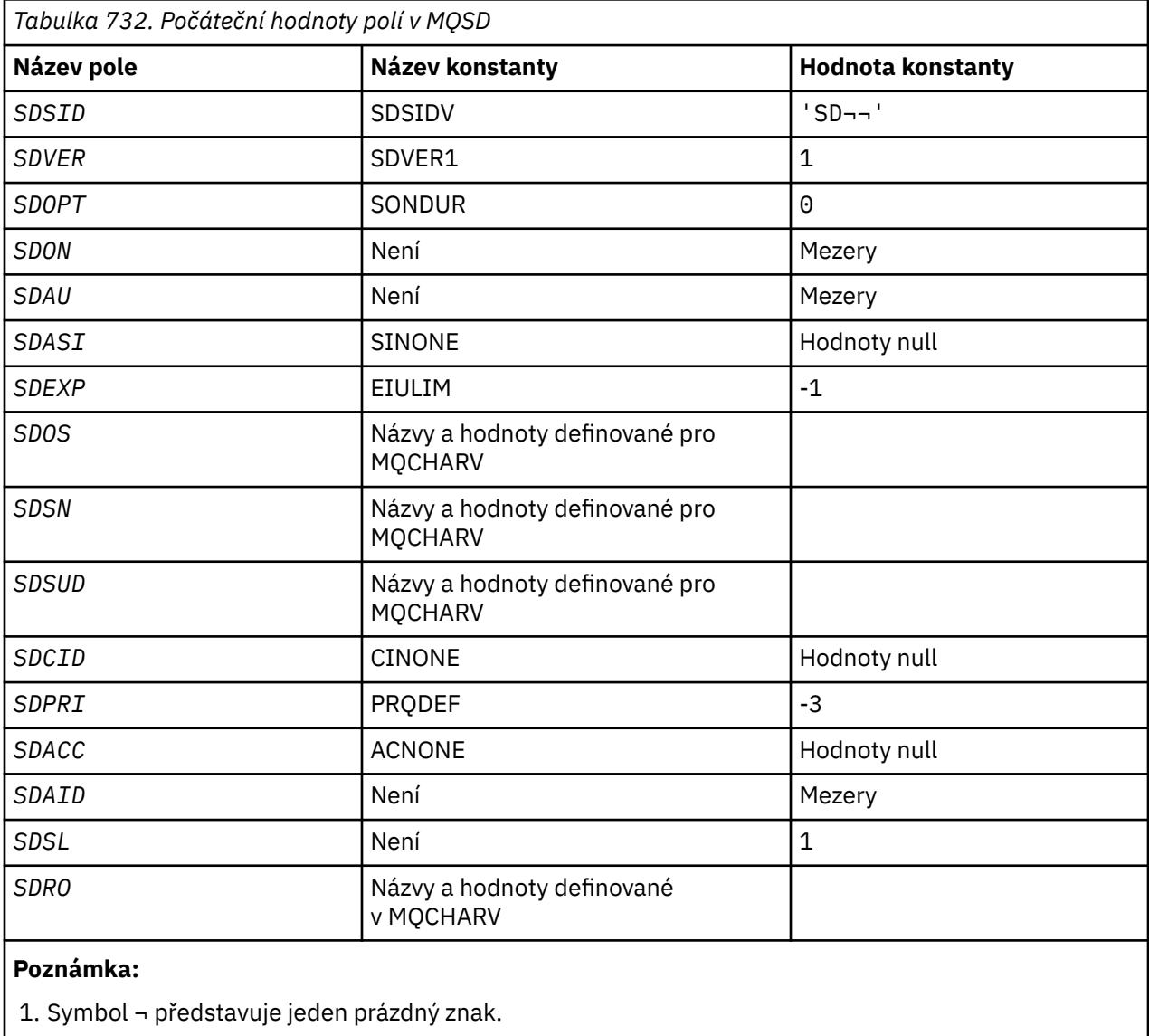

## <span id="page-1210-0"></span>**Deklarace RPG**

D\*..1....:....2....:....3....:....4....:....5....:....6....:....7.. D\* MQSD Structure D\* D\* Structure identifier<br>D SDSID D SDSID 1 4 D\* Structure version number D SDVER 5 8I 0  $D*$  Options associated with subscribing<br>D SDOPT 9 12I 0 D SDOPT D\* Object name D SDON 13 60 D\* Alternate user identifier D SDAU 61 72 D\* Alternate security identifier D SDASI 73 112 D\* Expiry of Subscription D SDEXP 113 116I 0 D\* Object Long name  $D$  SDOSP  $D$  117  $132 \star$ <br> $D$  SDOSO 133 1361 0 0 SDOSO 133 136I 0<br>D SDOSS 137 140I 0 D SDOSS 137 140I 0 D SDOSL 141 144I 0<br>D SDOSC 145 148I 0 D SDOSC D\* Subscription name D SDSNP 149 164\*<br>D SDSNO 165 168I 0 D SDSNO 165 168I 0<br>D SDSNS 169 172I 0 0 SDSNS 169 172I 0<br>173 176I 0 173 176I 0 D SDSNL 173<br>D SDSNC 177 180I 0 D\* Subscription User data<br>D SDSUDP 181 D SDSUDP 181 196\* 0 SDSUDO 197 200I 0<br>197 200I 0 201 204I 0 D SDSUDS 201 204I 0 D SDSUDL D SDSUDC 209 212I 0 D\* Correlation Id related to this subscription<br>D SDCID 213 236 D SDCID  $D*$  Priority set in publications<br>D SDPRI 237 240I 0 D SDPRI  $D*$  Accounting Token set in publications<br>D SDACC 241 272 D SDACC  $D*$  Appl Identity Data set in publications<br>D SDAID 273 304 D SDAID D\* Message Selector D SDSSP 305 320\*<br>D SDSSO 321 324I 0 D SDSSO 321 324I 0 D SDSSS 325<br>In SDSSI 329 329 332I 0<br>333 336 D SDSSC D\* Subscription level<br>D SDSL 337 340 0  $D*$  Resolved Long object name<br>D SDROP D SDROP 341 356\*<br>D SDROO 357 360I 0 D SDROO 357 360I 0 D SDROS 361 364I 0 D SDROL 365 368I 0<br>D SDROC 369 372I 0 D SDROC

#### IBM i **MQSMPO (Nastavit volby vlastností zprávy) v systému IBM i**

Struktura **MQSMPO** umožňuje aplikacím určovat volby, které řídí způsob nastavení vlastností zpráv.

## **Přehled**

**Účel**: Struktura je vstupním parametrem na volání **MQSETMP** .

**Znaková sada a kódování**: Data v souboru **MQSMPO** musí být ve znakové sadě aplikace a kódování aplikace (ENNAT).

- • ["Pole" na stránce 1212](#page-1211-0)
- • ["Počáteční hodnoty" na stránce 1213](#page-1212-0)

<span id="page-1211-0"></span>• ["Deklarace RPG" na stránce 1213](#page-1212-0)

## **Pole**

Struktura MQSMPO obsahuje následující pole; pole jsou popsána v **abecedním pořadí**:

#### **SPOPT (10číslicové celé číslo se znaménkem)**

**Volby umístění:** Následující volby se vztahují k relativnímu umístění vlastnosti v porovnání s kurzorem vlastnosti:

#### **SPSETZ**

Nastaví hodnotu první vlastnosti, která odpovídá zadanému názvu, nebo pokud neexistuje, přidá novou vlastnost za všechny ostatní vlastnosti s odpovídající hierarchií.

#### **SPSETC**

Nastaví hodnotu vlastnosti, na kterou ukazuje kurzor vlastností. Vlastnost, na kterou se odkazuje kurzor vlastností, je ta, která byla naposledy dotazovaná pomocí volby IPINQF nebo IPINQN.

Kurzor vlastností se resetuje, když se znovu použije popisovač zprávy, nebo když je popisovač zprávy zadán v poli *HMSG* struktury MQGMO na volání MQGET nebo MQPMO struktury MQPUT na volání MQPUT.

Je-li tato volba použita, nebyla-li kurzor vlastnosti dosud ustavován nebo pokud byla vlastnost, na kterou ukazuje kurzor vlastností, odstraněna, volání selže s kódem dokončení CCFAIL a kódem příčiny RC2471.

#### **SPSETA**

Nastaví novou vlastnost za vlastnost, na kterou ukazuje vlastnost kurzor vlastností. Vlastnost, na kterou se odkazuje kurzor vlastností, je ta, která byla naposledy dotazovaná pomocí volby IPINQF nebo IPINQO.

Kurzor vlastností se resetuje, když se znovu použije popisovač zprávy, nebo když je popisovač zprávy zadán v poli *HMSG* struktury MQGMO na volání MQGET nebo MQPMO struktury MQPUT na volání MQPUT.

Je-li tato volba použita, nebyla-li kurzor vlastnosti dosud ustavován nebo pokud byla vlastnost, na kterou ukazuje kurzor vlastností, odstraněna, volání selže s kódem dokončení CCFAIL a kódem příčiny RC2471.

Pokud nepotřebujete žádné z popsaných voleb, použijte následující volbu:

## **NESPAČNÝ**

Nejsou uvedeny žádné volby.

Toto je vždy vstupní pole. Počáteční hodnota tohoto pole je SPSETF.

## **SPSID (10ciferné celé číslo se znaménkem)**

Jedná se o identifikátor struktury; hodnota musí být:

## **SPSIDV**

Identifikátor pro nastavení struktury voleb vlastností zprávy.

Toto je vždy vstupní pole. Počáteční hodnota tohoto pole je **SPSIDV**.

## **SPVAKCSI (10ciferné celé číslo se znaménkem)**

Znaková sada hodnoty vlastnosti, která má být nastavena, je-li hodnota znakový řetězec.

Toto je vždy vstupní pole. Počáteční hodnota tohoto pole je **CSAPL**.

## **SPVALENC (10číslicové celé číslo se znaménkem)**

Kódování hodnoty vlastnosti, která má být nastavena, je-li hodnota číselná.

Toto je vždy vstupní pole. Počáteční hodnota tohoto pole je **ENNAT**.

## <span id="page-1212-0"></span>**SPVER (10ciferné celé číslo se znaménkem)**

Jedná se o číslo verze struktury; hodnota musí být:

## **SPVER1**

Version-1 -nastavení struktury voleb vlastností zprávy.

Následující konstanta uvádí číslo verze aktuální verze:

## **SPVERC**

Aktuální verze struktury voleb vlastností sady zpráv.

Toto je vždy vstupní pole. Počáteční hodnota tohoto pole je **SPVER1**.

# **Počáteční hodnoty**

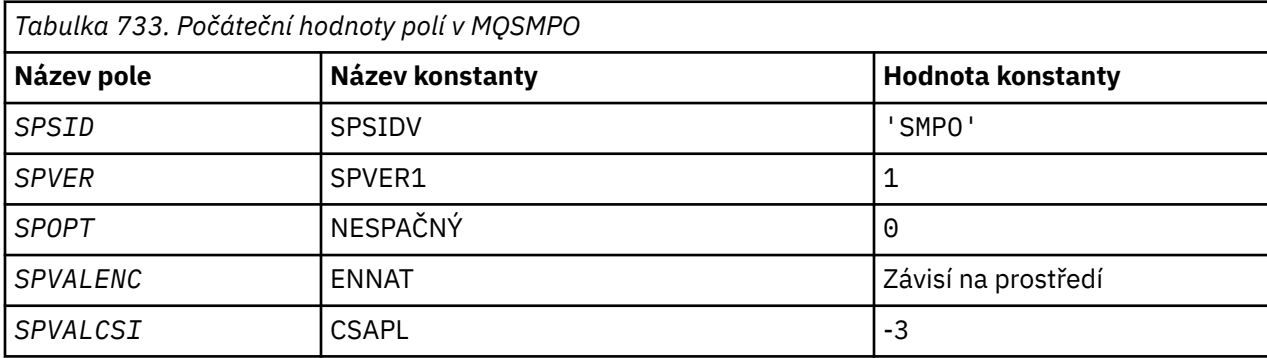

# **Deklarace RPG**

```
 D* MQSMPO Structure
   D*D*D* Structure identifier<br>D SPSID
                         1 4 INZ('SMPO')
    D*
 D* Structure version number
D SPVER 5 8I 0 INZ(1)
    D*
    ** Options that control the action of
   D* MQSETMP<br>D SPOPT
   D* MQSE1MP<br>D SPOPT 9 12I 0 INZ(0)<br>D*
a da D∗
 D* Encoding of Value
 D SPVALENC 13 16I 0 INZ(273)
 D*
 D* Character set identifier of Value
 D SPVALCSI 17 20I 0 INZ(-3)
```
# **MQSRO (Volby požadavku na odběr) v systému IBM i**

Struktura MQSRO umožňuje aplikaci určit volby, které řídí způsob provedení požadavku na odběr.

# **Přehled**

**Účel**: Struktura je vstupní/výstupní parametr v volání MQSUBRQ.

**Verze**: Aktuální verze MQSRO je SRVER1.

- • ["Pole" na stránce 1214](#page-1213-0)
- • ["Počáteční hodnoty" na stránce 1214](#page-1213-0)
- • ["Deklarace RPG" na stránce 1215](#page-1214-0)

## <span id="page-1213-0"></span>**Pole**

Struktura MQSRO obsahuje následující pole; pole jsou popsána v **abecedním pořadí**:

### **SRNMP (10ciferné celé číslo se znaménkem)**

Jedná se o výstupní pole, které se vrátí do aplikace a označuje počet publikování odeslaných do fronty odběru jako výsledek tohoto volání. Přestože byl tento počet publikací odeslán jako výsledek tohoto volání, není zaručeno, že bude pro aplikaci k dispozici mnoho zpráv, zvláště pokud jde o netrvalé zprávy.

Pokud téma přihlášené k odběru obsahovalo zástupný znak, může existovat více než jedno publikování. Pokud nebyly nalezeny žádné zástupné znaky v řetězci tématu, když byl vytvořen odběr představovaný produktem *HSUB* , pak je v důsledku tohoto volání odeslán nanejvýš jedna publikace.

#### **SROPT (10ciferné celé číslo se znaménkem)**

Musí být uvedena jedna z následujících voleb. Může být uvedena pouze jedna volba.

**Další volby:** Následující volba určuje, co se stane, když je správce front uváděn do klidového stavu:

## **SR.FIQ**

Volání MQSUBRQ se nezdaří, je-li správce front ve stavu uvedení do klidového stavu.

**Výchozí volba:** Pokud dříve popsaná volba není povinná, je třeba použít následující volbu:

## **SRANONE**

Tuto hodnotu použijte, chcete-li vyjádřit, že nebyly zadány žádné jiné volby. Všem volbám budou přiřazeny jejich výchozí hodnoty.

SRNONE pomáhá programovou dokumentaci. Ačkoli se nejedná o zamýšlené použití této volby, protože její hodnota je nulová, nelze toto použití detekovat.

#### **SRSID (čtyřbajtový znakový řetězec)**

Jedná se o identifikátor struktury; hodnota musí být:

#### **SRSIDV**

Identifikátor struktury SROPT požadavku na odběr.

Toto je vždy vstupní pole. Počáteční hodnota tohoto pole je SRSIDV.

#### **SRVER (10ciferné celé číslo se znaménkem)**

Jedná se o číslo verze struktury; hodnota musí být:

#### **SRVER1**

Version-1 Struktura voleb požadavku na odběr.

Následující konstanta uvádí číslo verze aktuální verze:

#### **SRVERC**

Aktuální verze struktury Volby požadavku na odběr.

Toto je vždy vstupní pole. Počáteční hodnota tohoto pole je SRVER1.

# **Počáteční hodnoty**

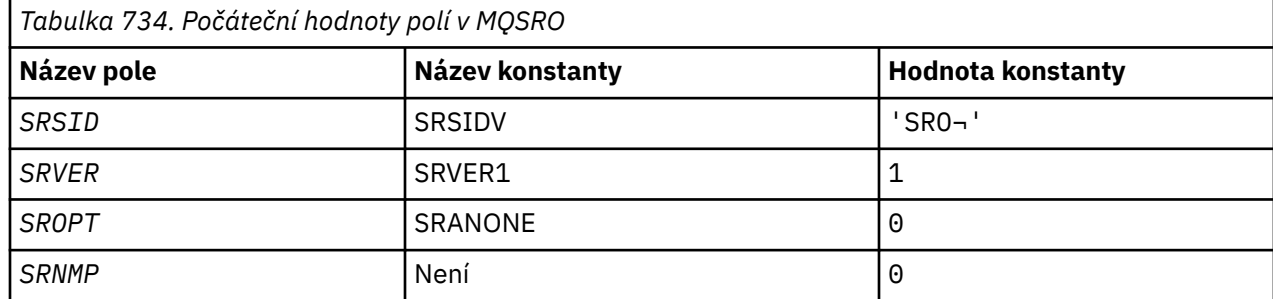

<span id="page-1214-0"></span>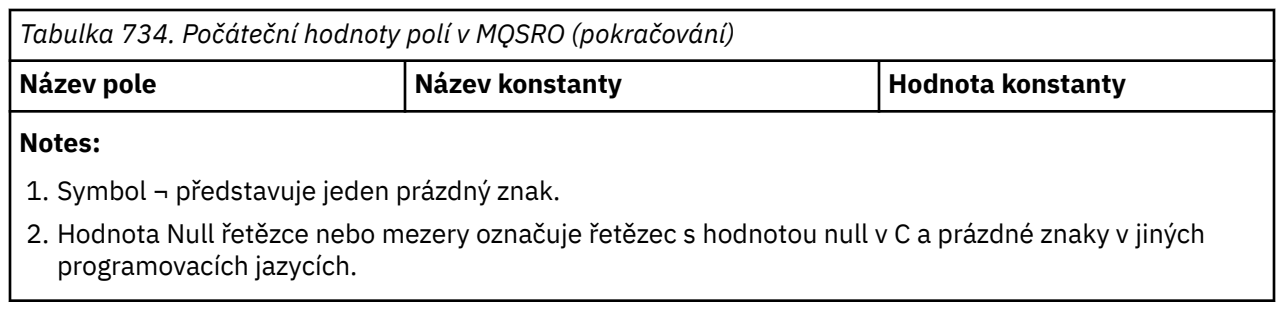

# **Deklarace RPG**

```
D*..1....:....2....:....3....:....4....:....5....:....6....:....7..
D* MQSRO Structure
D*
D* Structure identifier
D SRSID 1 4
D* Structure version number
D SRVER 5 8I 0
D* Options that control the action of MQSUBRQ<br>D SROPT 9 12I 0
D SROPT
D* Number of publications sent
D SRNMP 13 16I 0
```
#### IBM i **MQSTS (Status reporting structure) v systému IBM i**

Struktura MQSTS popisuje data ve struktuře stavu vrácené příkazem MQSTAT.

# **Přehled**

**Znaková sada a kódování**: Znaková data v MQSTS se nacházejí ve znakové sadě lokálního správce front; to je dáno atributem správce front *CodedCharSetId* . Numerická data v MQSTS jsou v nativním kódování počítače; to je dáno *ENNAT*.

**Použití**: Příkaz MQSTAT se používá k získání informací o stavu. Tyto informace jsou vraceny ve struktuře MQSTS. Informace o příkazu MQSTAT najdete v tématu ["MQSTAT \(Načtení informací o stavu\) v systému](#page-1341-0) [IBM i" na stránce 1342.](#page-1341-0)

- "Pole" na stránce 1215
- • ["Počáteční hodnoty" na stránce 1218](#page-1217-0)
- • ["Deklarace RPG" na stránce 1219](#page-1218-0)

## **Pole**

Struktura MQSTS obsahuje níže uvedená pole; pole jsou popsána v **abecedním pořadí**:

## **STSCC (10číslicové celé číslo se znaménkem)**

Jedná se o kód dokončení, který je výsledkem první chyby hlášené ve struktuře MQSTS.

Toto je vždy výstupní pole. Počáteční hodnota tohoto pole je CCOK.

## **STSFC (10číslicové podepsané celé číslo)**

Jedná se o počet asynchronních volání vložení, která se nezdařila.

Toto je výstupní pole. Počáteční hodnota tohoto pole je 0.

## **STSOBJN (48-bajtový znakový řetězec)**

Jedná se o lokální název objektu, který se podílí na prvním selhání.

Toto je výstupní pole. Počáteční hodnota tohoto pole je 48 prázdných znaků.

## **STSOQMGR (48-bajtový znakový řetězec)**

Jedná se o název správce front, ve kterém je definován objekt *STSOBJN* . Název, který je zcela prázdný až k prvnímu znaku null nebo konec pole označuje správce front, ke kterému je aplikace připojena (lokální správce front).

Toto je výstupní pole. Počáteční hodnota tohoto pole je 48 prázdných znaků.

#### **STSOO (10ciferné celé číslo se znaménkem)**

Objekt STSOO se používá k otevření objektu, který je hlášen. Nachází se pouze ve verzi 2 produktu MQSTS nebo vyšší.

Hodnota parametru STSOO závisí na hodnotě parametru MQSTAT **STYPE** .

#### **STATAPT**

Nula.

#### **STATREC**

Nula.

#### **STASTRER**

STSOO použitý, když došlo k selhání. Příčina selhání se vykazuje v polích *STSCC* a *STSRC* ve struktuře MQSTS .

STSOO je výstupní pole. Jeho počáteční hodnota je nula.

#### **STSOS (MQCHARV)**

Dlouhý název objektu, u kterého se vykazuje selhávající objekt. Nachází se pouze ve verzi 2 produktu MQSTS nebo vyšší.

STSOS je pole MQCHARV s maximální délkou 10240. Popis způsobu použití struktury MQCHARV naleznete v tématu [MQCHARV](#page-1019-0) .

Interpretace parametru STSOS závisí na hodnotě parametru MQSTAT **STYPE** .

#### **STATAPT**

Jedná se o dlouhý název objektu fronty nebo tématu použitého v operaci MQPUT , která se nezdařila.

## **STATREC**

Řetězec s nulovou délkou

## **STASTRER**

Jedná se o dlouhý název objektu objektu, který způsobil selhání opětovného připojení.

STSOS je výstupní pole. Jeho počáteční hodnota je řetězec s nulovou délkou.

## **STSOT (10ciferné celé číslo se znaménkem)**

Typ objektu, který je pojmenován v produktu *ObjectName*. Možné hodnoty jsou:

#### **OTALSQ**

Fronta alias.

#### **OTLOCQ**

Lokální fronta.

## **OTMODQNAME**

Modelová fronta.

## **OTQ**

Fronta.

#### **OTŘES**

Vzdálená fronta.

#### **OTOPU** .

Toto je vždy výstupní pole. Počáteční hodnota tohoto pole je OTQ.

#### **STSRC (10ciferné celé číslo se znaménkem)**

Jedná se o kód příčiny, který je výsledkem první chyby hlášené ve struktuře MQSTS

Toto je vždy výstupní pole. Počáteční hodnota tohoto pole je RCNONE.

#### **STSROBJN (48-bajtový znakový řetězec)**

Jedná se o název cílové fronty pojmenované v produktu *STSOBJN* poté, co lokální správce front vyřeší daný název. Vrácený název je název fronty, která existuje ve správci front identifikovaném příkazem *STSRQMGR*.

Neprázdná hodnota je vrácena pouze v případě, že objekt je otevřena jediná fronta pro procházení, vstup nebo výstup (nebo libovolnou kombinaci). Je-li otevřený objekt jakýkoli z následujících, *STSROBJN* je nastaven na mezery:

- Téma
- Fronta, ale neotevřena pro procházení, vstup nebo výstup

Toto je výstupní pole. Počáteční hodnota tohoto pole je 48 prázdných znaků.

#### **STSRQMGR (48-bajtový znakový řetězec)**

Jedná se o název cílového správce front poté, co lokální správce front vyřeší daný název. Vrácený název je název správce front, který vlastní frontu určenou produktem *STSROBJN*. *STSRQMGR* může být název lokálního správce front.

Pokud *STSROBJN* je sdílená fronta, kterou vlastní skupina sdílení front, do níž patří lokální správce front, *STSRQMGR* je název skupiny sdílení front. Pokud je fronta vlastníkem některé jiné skupiny sdílení front, může být produktem *STSROBJN* název skupiny sdílení front nebo název správce front, který je členem skupiny sdílení front (charakter vráceného výsledku je určen definicemi front, které existují v lokálním správci front).

Neprázdná hodnota je vrácena pouze v případě, že objekt je otevřena jediná fronta pro procházení, vstup nebo výstup (nebo libovolnou kombinaci). Je-li otevřený objekt jakýkoli z následujících, *STSRQMGR* je nastaven na mezery:

- Téma
- Fronta, ale neotevřena pro procházení, vstup nebo výstup
- Fronta klastru s uvedeným OOBNDN (nebo s OOBNDQ v platnosti, když má atribut fronty **DefBind** hodnotu OOBNDN)

Toto je výstupní pole. Počáteční hodnota tohoto pole je 48 prázdných znaků.

#### **STSSC (10ciferné celé číslo se znaménkem)**

Jedná se o počet asynchronních volání vložení, která byla úspěšná.

Toto je výstupní pole. Počáteční hodnota tohoto pole je 0.

#### **STSSID (čtyřbajtový znakový řetězec)**

Jedná se o identifikátor struktury. Hodnota musí být:

#### **STSSID**

Identifikátor struktury vykazování stavu.

Počáteční hodnota tohoto pole je STSSID.

#### **STSSO (10ciferné celé číslo se znaménkem)**

STSSO použil k otevření selhávajícího odběru. Nachází se pouze ve verzi 2 produktu MQSTS nebo vyšší. Interpretace parametru STSSO závisí na hodnotě parametru MQSTAT **STYPE** .

#### <span id="page-1217-0"></span>**STATAPT**

Nula.

### **STATREC**

Nula.

#### **STASTRER**

STSSO použitý, když došlo k selhání. Příčina selhání se vykazuje v polích *STSCC* a *STSRC* ve struktuře MQSTS . Pokud se selhání nesouvisí s přihlášením k odběru tématu, vrácená hodnota je nula.

STSSO je výstupní pole. Jeho počáteční hodnota je nula.

#### **STSSUN (MQCHARV)**

Název selhávajícího odběru. Nachází se pouze ve verzi 2 produktu MQSTS nebo vyšší.

STSSUN je pole MQCHARV s délkou maxiumm 10240. Popis způsobu použití struktury MQCHARV naleznete v tématu [MQCHARV](#page-1019-0) .

Interpretace parametru STSSUN závisí na hodnotě parametru MQSTAT **STYPE** .

### **STATAPT**

Nulová délka řetězce.

#### **STATREC**

Nulová délka řetězce.

## **STASTRER**

Název odběru, který způsobil selhání opětovného připojení. Není-li k dispozici žádný název odběru nebo selhání nesouvisí s odběrem, je to řetězec s nulovou délkou.

STSSUN je výstupní pole. Jeho počáteční hodnota je řetězec s nulovou délkou.

#### **STSVER (10ciferné celé číslo se znaménkem)**

Jedná se o číslo verze struktury. Hodnota musí být:

#### **STSVR1**

Číslo verze pro strukturu vykazování stavu.

Následující konstanta uvádí číslo verze aktuální verze:

### **STSVRC**

Aktuální verze struktury vykazování stavu.

Počáteční hodnota tohoto pole je STSVR1.

#### **STSWC (10číslicové podepsané celé číslo)**

Jedná se o počet asynchronních volání vložení, která byla dokončena s varováním.

Toto je výstupní pole. Počáteční hodnota tohoto pole je 0.

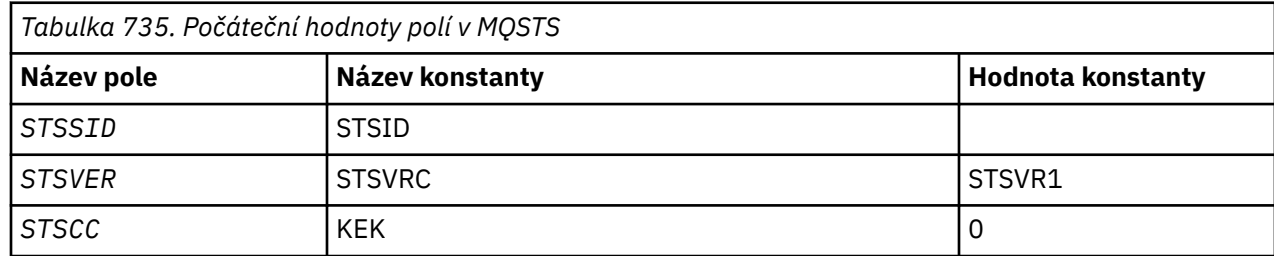

## **Počáteční hodnoty**

<span id="page-1218-0"></span>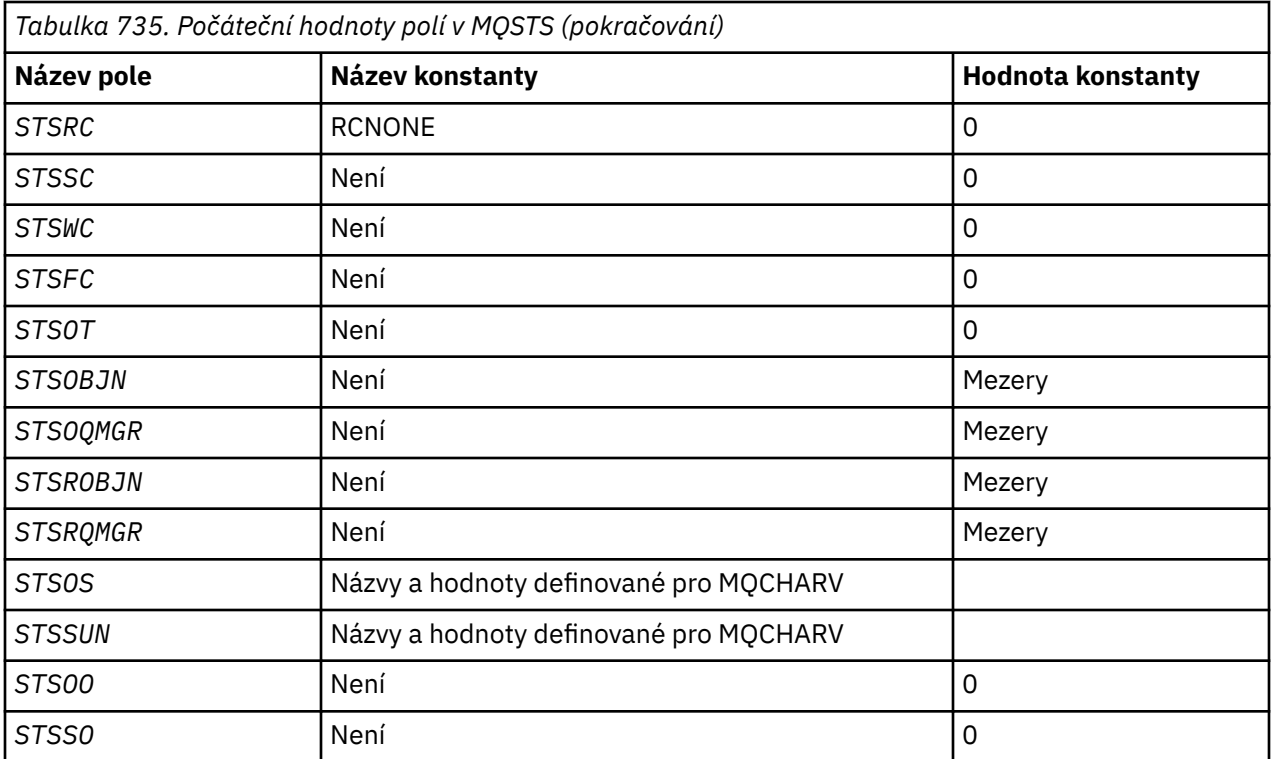

# **Deklarace RPG**

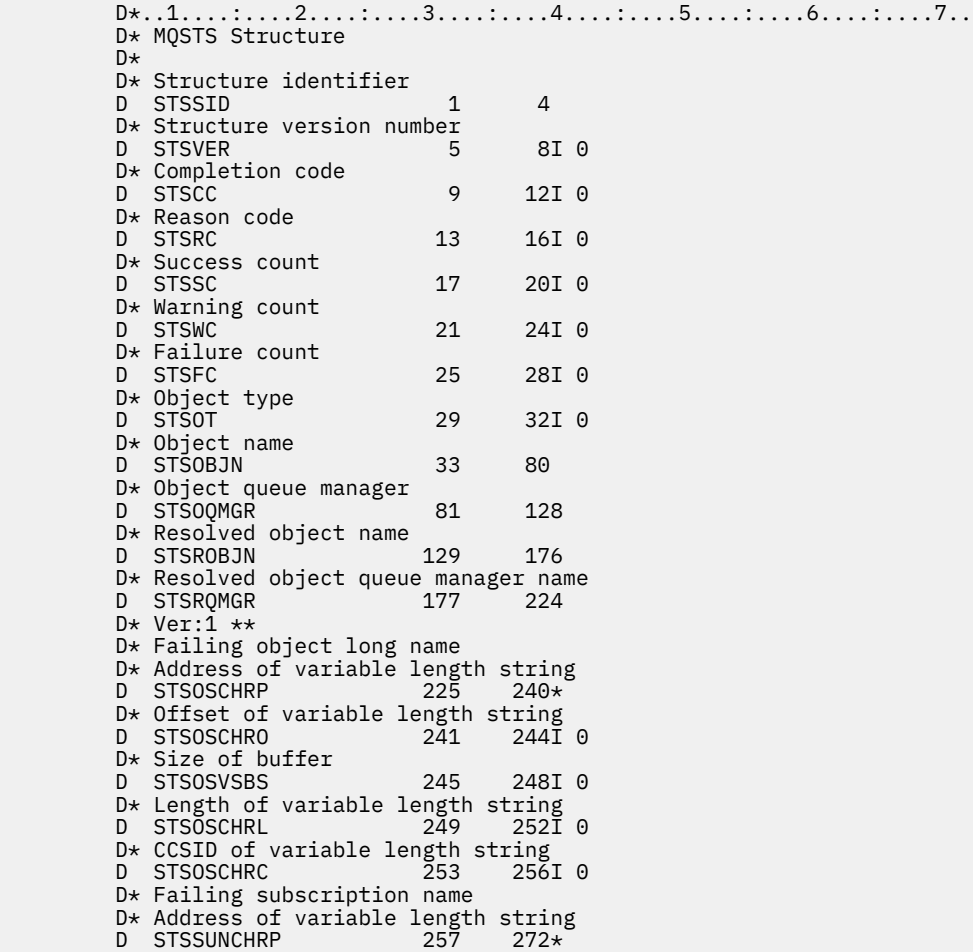

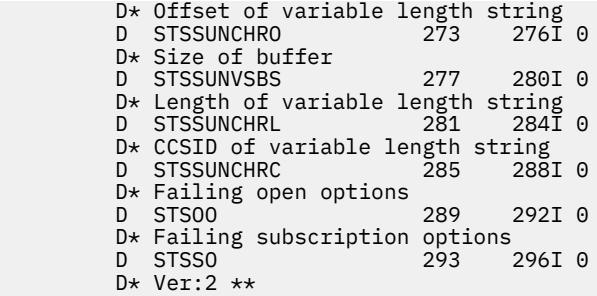

# **MQTM-Zpráva spouštěče**

Struktura MQTM popisuje data ve zprávě spouštěče, která je odeslána správcem front do aplikace monitoru spouštěčů, když se vyskytne událost spouštěče pro frontu.

# **Přehled**

**Účel**: Tato struktura je součástí produktu IBM MQ Trigger Monitor Interface (TMI), který je jedním z rozhraní rámce IBM MQ .

## **Název formátu**: FMTM.

**Znaková sada a kódování**: Znaková data ve struktuře MQTM jsou ve znakové sadě správce front, který generuje MQTM. Numerická data v MQTM jsou v kódování počítače správce front, který generuje MQTM.

Znaková sada a kódování MQTM jsou dána poli *MDCSI* a *MDENC* v:

- MQMD (je-li struktura MQTM spuštěna na začátku dat zprávy), nebo
- Struktura záhlaví, která předchází struktuře MQTM (všechny ostatní případy).

**Použití**: Aplikace monitoru spouštěčů může potřebovat předat některé nebo všechny informace ve zprávě spouštěče aplikaci, která je spuštěna aplikací pro monitor spouštěčů. Informace, které mohou být potřebné pro spuštěnou aplikaci, zahrnují *TMQN*, *TMTD*a *TMUD*. Aplikace monitor spouštěčů může předávat strukturu MQTM přímo do spuštěné aplikace, nebo místo toho předat strukturu MQTMC2 , v závislosti na tom, co je povoleno prostředím a vhodné pro spuštěnou aplikaci. Informace o příkazu MQTMC2naleznete v tématu ["MQTMC2 \(Spouštěcí zpráva 2-znakový formát\) v systému IBM i" na stránce 1224](#page-1223-0).

• V systému IBM ipředává aplikace monitoru spouštěčů, která poskytuje IBM MQ , strukturu MQTMC2 do spuštěné aplikace.

Informace o spouštěčích najdete v tématu Nezbytné předpoklady pro spuštění.

- "MQMD pro zprávu spouštěče" na stránce 1220
- • ["Pole" na stránce 1221](#page-1220-0)
- • ["Počáteční hodnoty" na stránce 1223](#page-1222-0)
- • ["Deklarace RPG" na stránce 1224](#page-1223-0)

# **MQMD pro zprávu spouštěče**

*Tabulka 736. Nastavení pro pole v deskriptoru MQMD zprávy spouštěče generované správcem front*

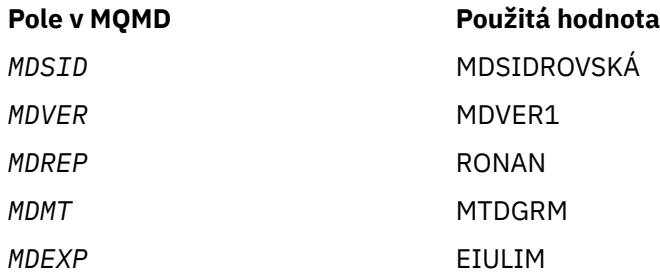

<span id="page-1220-0"></span>*Tabulka 736. Nastavení pro pole v deskriptoru MQMD zprávy spouštěče generované správcem front (pokračování)*

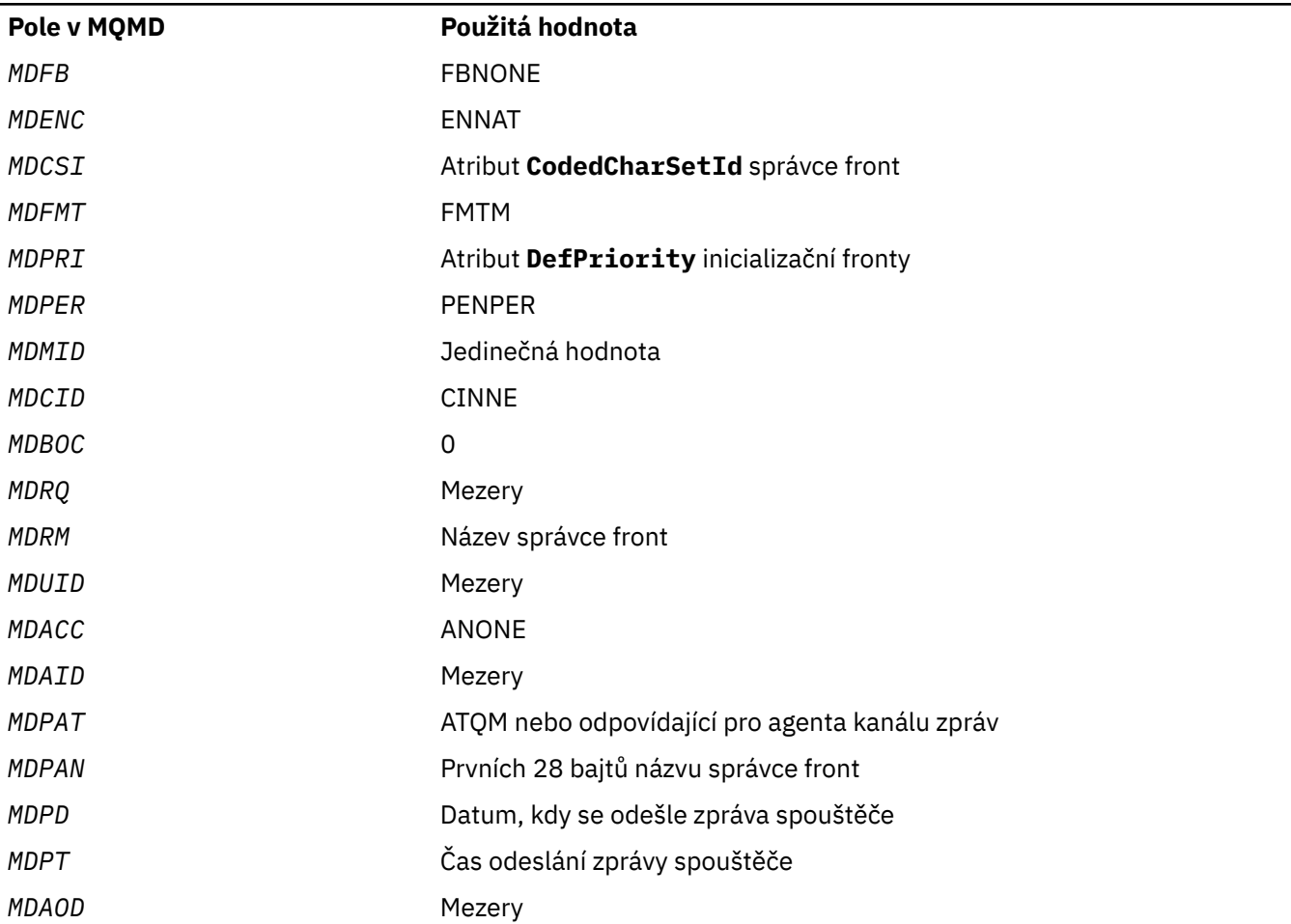

Pro nastavení podobných hodnot se doporučuje použít aplikaci, která vygeneruje zprávu spouštěče, s výjimkou následujících:

- Pole *MDPRI* může být nastaveno na PRQDEF (správce front to změní na výchozí prioritu pro inicializační frontu, když je zpráva vložena).
- Pole *MDRM* může být nastaveno na prázdné místo (správce front to změní na název lokálního správce front, když je zpráva vložena).
- Pole kontextu by měla být nastavena jako odpovídající pro aplikaci.

# **Pole**

Struktura MQTM obsahuje následující pole; pole jsou popsána v **abecedním pořadí**:

## **TMAI (256bajtový znakový řetězec)**

Identifikátor aplikace.

Jedná se o znakový řetězec identifikující aplikaci, která má být spuštěna, a kterou používá aplikace pro monitorování spouštěčů, která přijímá zprávu spouštěče. Správce front inicializuje toto pole s hodnotou atributu **ApplId** objektu procesu určeného polem *TMPN* ; podrobnosti o tomto atributu viz ["Atributy pro definice procesu v systému IBM i" na stránce 1380](#page-1379-0) . Obsah těchto dat nemá význam pro správce front.

Význam *TMAI* je určen aplikací pro monitor spouštěčů. Monitor spouštěčů poskytovaný serverem IBM MQ vyžaduje, aby byl *TMAI* název spustitelného programu.

Délka tohoto pole je dána LNPROA. Počáteční hodnota tohoto pole je 256 prázdných znaků.

## **TMAT (10číslicové podepsané celé číslo)**

Typ aplikace.

Identifikuje charakter programu, který má být spuštěn, a je použit aplikací monitor spouštěčů, která přijme zprávu spouštěče. Správce front inicializuje toto pole s hodnotou atributu **ApplType** objektu procesu určeného polem *TMPN* ; podrobnosti o tomto atributu viz ["Atributy pro definice procesu](#page-1379-0) [v systému IBM i" na stránce 1380](#page-1379-0) . Obsah těchto dat nemá význam pro správce front.

*TMAT* může mít jednu z následujících standardních hodnot. Mohou být také použity uživatelsky definované typy, ale měly by být omezeny na hodnoty v rozsahu ATUFST přes ATULST:

#### **rovnoCICS**

CICS .

#### **ATVSE**

CICS/VSE .

## **AT400**

IBM i .

## **ATUFST**

Nejnižší hodnota pro typ aplikace definovaný uživatelem.

#### **ATULSTCITY**

Nejvyšší hodnota pro typ aplikace definovaný uživatelem.

Počáteční hodnota tohoto pole je 0.

## **TMED (128bajtový znakový řetězec)**

Data prostředí.

Jedná se o znakový řetězec, který obsahuje informace související s prostředím týkající se aplikace, která má být spuštěna, a kterou používá aplikace pro monitorování spouštěčů, která přijímá zprávu spouštěče. Správce front inicializuje toto pole s hodnotou atributu **EnvData** objektu procesu určeného polem *TMPN* ; podrobnosti o tomto atributu viz ["Atributy pro definice procesu v systému IBM i" na](#page-1379-0) [stránce 1380](#page-1379-0) . Obsah těchto dat nemá význam pro správce front.

Délka tohoto pole je dána LNPROE. Počáteční hodnota tohoto pole je 128 prázdných znaků.

## **TMPN (48-bajtový znakový řetězec)**

Název objektu procesu.

Jedná se o název objektu procesu správce front zadaný pro spuštěnou frontu a může být použit aplikací pro monitorování spouštěčů, která přijímá zprávu spouštěče. Správce front inicializuje toto pole s hodnotou atributu **ProcessName** fronty identifikované polem *TMQN* ; podrobnosti o tomto atributu viz ["Atributy pro fronty" na stránce 1351](#page-1350-0) .

Názvy, které jsou kratší než definovaná délka pole, jsou vždy doplněny vpravo s mezerami; nejsou předčasně ukončeny znakem null.

Délka tohoto pole je dána LNPRON. Počáteční hodnota tohoto pole je 48 prázdných znaků.

## **TMQN (48-bajtový znakový řetězec)**

Název spuštěné fronty.

Jedná se o název fronty, pro kterou došlo k události spouštěče, a je použita aplikací spuštěnou aplikací pro monitor spouštěčů. Správce front inicializuje toto pole hodnotou atributu **QName** spuštěné fronty; podrobnosti o tomto atributu naleznete v příručce ["Atributy pro fronty" na stránce 1351](#page-1350-0) .

Názvy, které jsou kratší než definovaná délka pole, jsou směrem doprava vyplněny mezerami; nejsou předčasně ukončeny znakem null.

Délka tohoto pole je dána LNQN. Počáteční hodnota tohoto pole je 48 prázdných znaků.

## <span id="page-1222-0"></span>**TMSID (čtyřbajtový znakový řetězec)**

Identifikátor struktury.

Hodnota musí být:

## **TMSIDV**

Identifikátor pro strukturu zprávy spouštěče.

Počáteční hodnota tohoto pole je TMSIDV.

## **TMTD (64bajtový znakový řetězec)**

Data spouątěče.

Jedná se o volný formát dat pro použití aplikací monitoru spouštěčů, který přijme zprávu spouštěče. Správce front inicializuje toto pole s hodnotou atributu **TriggerData** fronty identifikované polem *TMQN* ; podrobnosti o tomto atributu viz ["Atributy pro fronty" na stránce 1351](#page-1350-0) . Obsah těchto dat nemá význam pro správce front.

Délka tohoto pole je dána LNTRGD. Počáteční hodnota tohoto pole je 64 prázdných znaků.

## **TMUD (128bajtový znakový řetězec)**

Uživatelská data.

Jedná se o znakový řetězec, který obsahuje informace o uživateli související s aplikací ke spuštění, a používá se aplikací pro monitorování spouštěčů, která přijímá zprávu spouštěče. Správce front inicializuje toto pole s hodnotou atributu **UserData** objektu procesu určeného polem *TMPN* ; podrobnosti o tomto atributu viz ["Atributy pro definice procesu v systému IBM i" na stránce 1380](#page-1379-0) . Obsah těchto dat nemá význam pro správce front.

Délka tohoto pole je dána LNPROU. Počáteční hodnota tohoto pole je 128 prázdných znaků.

## **TMVER (10číslicové podepsané celé číslo)**

Číslo verze struktury.

Hodnota musí být:

## **TMVER1**

Číslo verze pro strukturu zprávy spouštěče.

Následující konstanta uvádí číslo verze aktuální verze:

## **TMVERC**

Aktuální verze struktury zprávy spouštěče.

Počáteční hodnota tohoto pole je TMVER1.

# **Počáteční hodnoty**

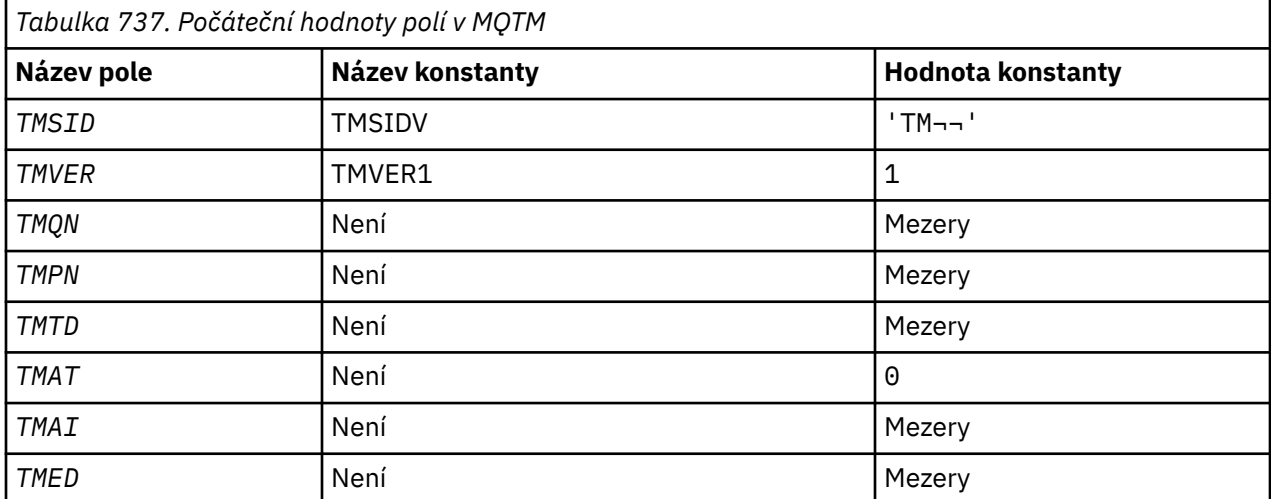

<span id="page-1223-0"></span>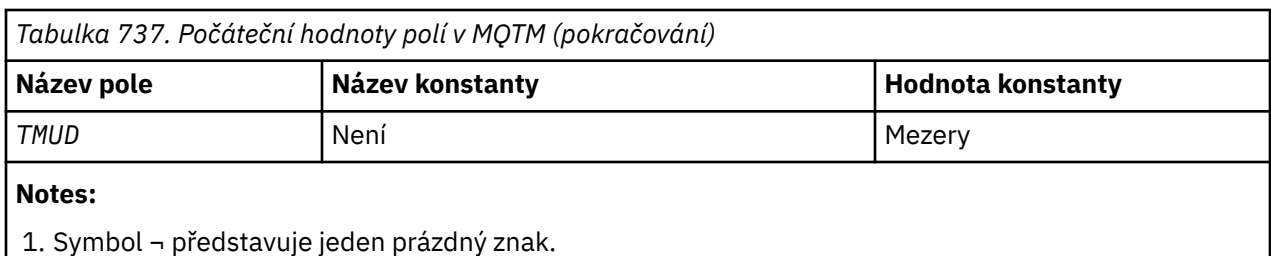

# **Deklarace RPG**

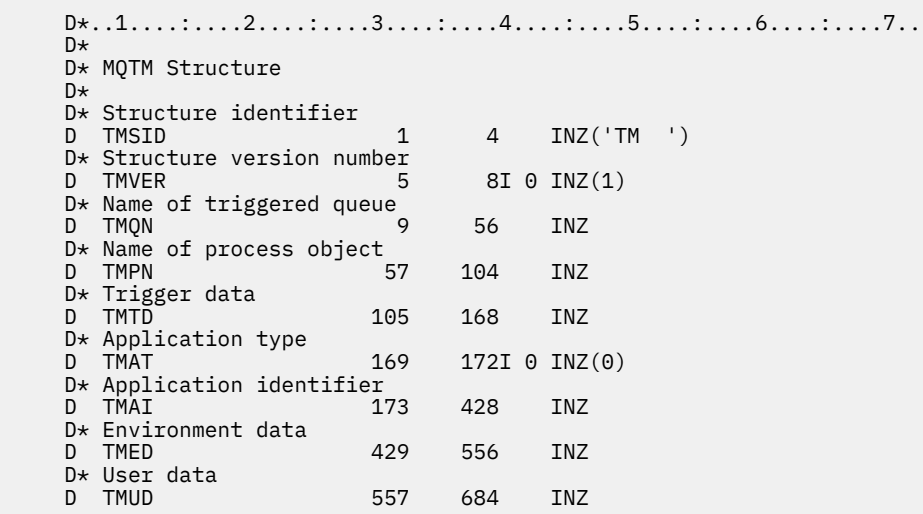

# **MQTMC2 (Spouštěcí zpráva 2-znakový formát) v systému IBM i**

Když aplikace pro monitor spouštěčů načte zprávu spouštěče (MQTM) z inicializační fronty, může být nutné, aby monitor spouštěčů předal aplikaci, která je spuštěna monitorem spouštěče, některé nebo všechny informace ve zprávě spouštěče.

# **Přehled**

**Účel**: Informace, které mohou být potřebné pro spuštěnou aplikaci, zahrnují *TC2QN*, *TC2TD*a *TC2UD*. Aplikace monitoru spouštěčů může přenést strukturu MQTM přímo do spuštěné aplikace, nebo místo toho předat strukturu MQTMC2 , v závislosti na tom, co je povoleno prostředím a vhodné pro spuštěnou aplikaci.

Tato struktura je součástí produktu IBM MQ Trigger Monitor Interface (TMI), který je jedním z rozhraní rámce IBM MQ .

**Znaková sada a kódování**: Znaková data v souboru MQTMC2 jsou ve znakové sadě lokálního správce front; tento údaj je dán atributem správce front produktu **CodedCharSetId** .

**Použití**: Struktura MQTMC2 je podobná jako struktura struktury MQTM. Rozdíl spočívá v tom, že neznaková pole v MQTM se změní v MQTMC2 na znaková pole stejné délky a jméno správce front bude přidáno na konec struktury.

- V systému IBM ipředává aplikace monitoru spouštěčů, která byla součástí produktu IBM MQ , strukturu MQTMC2 pro spuštěnou aplikaci.
- • ["Pole" na stránce 1225](#page-1224-0)
- • ["Počáteční hodnoty" na stránce 1226](#page-1225-0)
- • ["Deklarace RPG" na stránce 1226](#page-1225-0)
## **Pole**

Struktura MQTMC2 obsahuje následující pole; tato pole jsou popsána v **abecedním pořadí**:

## **TC2AI (256bajtový znakový řetězec)**

Identifikátor aplikace.

Viz pole *TMAI* ve struktuře MQTM.

## **TC2AT (čtyřbajtový znakový řetězec)**

Typ aplikace.

Toto pole vždy obsahuje mezery, bez ohledu na hodnotu v poli *TMAT* ve struktuře MQTM původní zprávy spouštěče.

## **TC2ED (128bajtový znakový řetězec)**

Data prostředí.

Viz pole *TMED* ve struktuře MQTM.

## **TC2PN (48-bajtový znakový řetězec)**

Název objektu procesu.

Viz pole *TMPN* ve struktuře MQTM.

## **TC2QMN (48-bajtový znakový řetězec)**

Název správce front.

Jedná se o název správce front, v němž došlo k události spouštěče.

## **TC2QN (48-bajtový znakový řetězec)**

Název spuštěné fronty.

Viz pole *TMQN* ve struktuře MQTM.

## **TC2SID (čtyřbajtový znakový řetězec)**

Identifikátor struktury.

Hodnota musí být:

## **TCSIDV**

Identifikátor struktury zprávy spouštěče (znakový formát).

## **TC2TD (64bajtový znakový řetězec)**

Data spouątěče.

Viz pole *TMTD* ve struktuře MQTM.

## **TC2UD (128bajtový znakový řetězec)**

Uživatelská data.

Viz pole *TMUD* ve struktuře MQTM.

## **TC2VER (čtyřbajtový znakový řetězec)**

Číslo verze struktury.

Hodnota musí být:

## **TCVER2**

Struktura zpráv spouštěcího impulsu verze 2 (znaková formát).

Následující konstanta uvádí číslo verze aktuální verze:

## **TCVERC**

Aktuální verze struktury zprávy spouštěče (ve znakovém formátu).

# **Počáteční hodnoty**

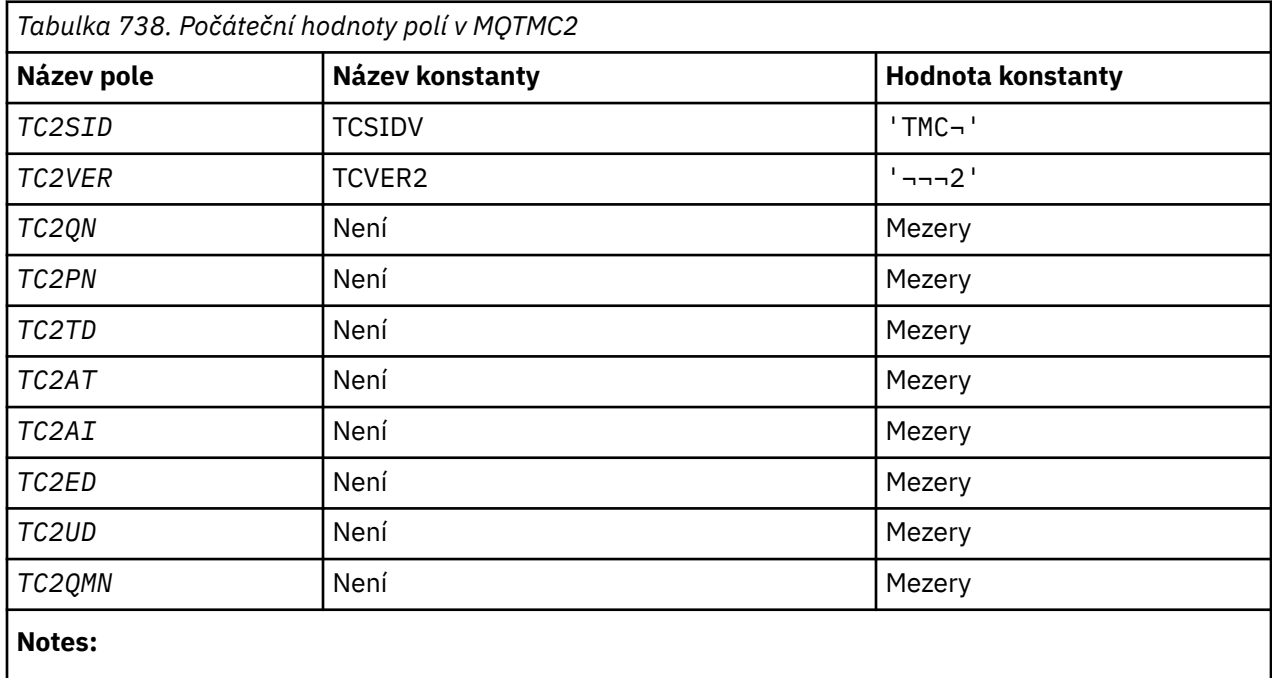

1. Symbol ¬ představuje jeden prázdný znak.

## **Deklarace RPG**

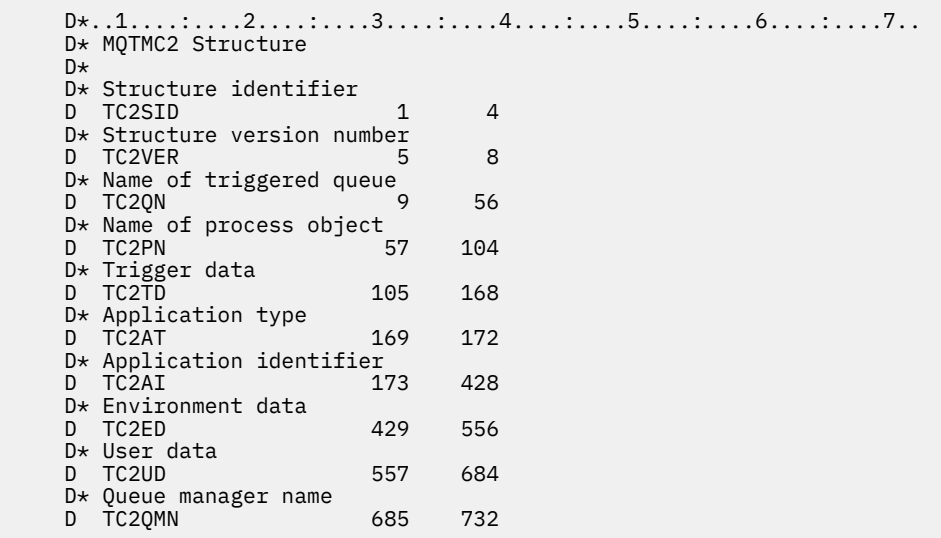

# **MQWIH (záhlaví informací o práci) v systému IBM i**

Struktura MQWIH popisuje informace, které se musí nacházet na začátku zprávy, kterou má zpracovat správce zátěže produktu z/OS .

## **Přehled**

**Název formátu**: FMWIH.

**Znaková sada a kódování**: Pole ve struktuře MQWIH jsou ve znakové sadě a kódování dána poli *MDCSI* a *MDENC* ve struktuře záhlaví, která předchází MQWIH, nebo těmito poli ve struktuře MQMD, pokud je MQWIH na začátku dat zprávy aplikace.

Znaková sada musí být taková, která má jednobajtové znaky pro znaky, které jsou platné v názvech front.

**Použití**: Je-li zpráva zpracovávána správcem zátěže produktu z/OS , musí zpráva začínat strukturou MQWIH.

- "Pole" na stránce 1227
- • ["Počáteční hodnoty" na stránce 1229](#page-1228-0)
- • ["Deklarace RPG" na stránce 1229](#page-1228-0)

## **Pole**

Struktura MQWIH obsahuje následující pole; pole jsou popsána v **abecedním pořadí**:

## **WICSI (10ciferné celé číslo se znaménkem)**

Identifikátor znakové sady dat, který následuje za MQWIH.

Určuje identifikátor znakové sady pro data, která následují strukturu MQWIH. Nevztahuje se na znaková data v samotné struktuře MQWIH.

Na základě volání MQPUT nebo MQPUT1 musí aplikace nastavit toto pole na hodnotu odpovídající datům. Je možné použít následující speciální hodnotu:

## **CSINHT**

Zdědit identifikátor znakové sady této struktury.

Znaková data v datech *následující* tato struktura se nachází ve stejné znakové sadě jako tato struktura.

Správce front změní tuto hodnotu ve struktuře odeslané ve zprávě na skutečný identifikátor znakové sady struktury. Není-li zjištěna žádná chyba, hodnota CSINHT se nevrací pomocí volání MQGET.

CSINHT nelze použít, je-li hodnota pole *MDPAT* v MQMD je ATBRKR.

Počáteční hodnota tohoto pole je CSUNDF.

## **WIENC (10číslicové podepsané celé číslo)**

Číselné kódování dat za MQWIH.

Určuje číselné kódování dat, která se řídí strukturou MQWIH. Nevztahuje se na číselná data v samotné struktuře MQWIH.

Na základě volání MQPUT nebo MQPUT1 musí aplikace nastavit toto pole na hodnotu odpovídající datům.

Počáteční hodnota tohoto pole je 0.

## **WIFLG (Celé číslo s desetimístným znaménkem)**

Příznaky

Hodnota musí být:

## **WINON**

Žádné vlajky.

Počáteční hodnota tohoto pole je WINONE.

## **WIFMT (8bajtový znakový řetězec)**

Název formátu dat, který následuje za MQWIH.

Určuje název formátu dat, která následují za strukturou MQWIH.

Na základě volání MQPUT nebo MQPUT1 musí aplikace nastavit toto pole na hodnotu odpovídající datům. Pravidla pro kódování tohoto pole jsou stejná jako pravidla pro pole *MDFMT* v produktu MQMD.

Délka tohoto pole je dána LNFMT. Počáteční hodnota tohoto pole je FMNONE.

## **WILEN (10ciferné celé číslo se znaménkem)**

Délka struktury MQWIH.

Hodnota musí být:

## **WILEN1**

Délka struktury záhlaví pracovních informací version-1 .

Následující konstanta uvádí délku aktuální verze:

## **WILENC**

Délka aktuální verze struktury záhlaví pracovních informací.

Počáteční hodnota tohoto pole je WILEN1.

## **WIRSV (32bajtový znakový řetězec)**

Vyhrazeno.

Jedná se o vyhrazené pole; musí být prázdné.

## **WISID (čtyřbajtový znakový řetězec)**

Identifikátor struktury.

Hodnota musí být:

## **WISIDSTAR**

Identifikátor pro strukturu záhlaví informací o práci.

Počáteční hodnota tohoto pole je WISIDV.

## **WISNM (32bajtový znakový řetězec)**

Název služby.

Jedná se o název služby, která má zpracovat zprávu.

Délka tohoto pole je dána LNSVNM. Počáteční hodnota tohoto pole je 32 prázdných znaků.

## **WISST (8bajtový znakový řetězec)**

Název kroku služby.

Jedná se o název kroku *WISNM* , ke kterému se zpráva vztahuje.

Délka tohoto pole je dána LNSVST. Počáteční hodnota tohoto pole je 8 prázdných znaků.

## **WITOK (16bajtový bitový řetězec)**

Token zprávy.

Jedná se o token zprávy, který jednoznačně identifikuje zprávu.

V případě volání MQPUT a MQPUT1 je toto pole ignorováno. Délka tohoto pole je dána LNMTOK. Počáteční hodnota tohoto pole je MTKNON.

## **WIVER (10ciferné celé číslo se znaménkem)**

Číslo verze struktury.

Hodnota musí být:

## **WIVER1**

Struktura záhlaví pracovních informací Version-1 .

Následující konstanta uvádí číslo verze aktuální verze:

## **WIVERC**

Aktuální verze struktury záhlaví pracovních informací.

Počáteční hodnota tohoto pole je WIVER1.

## <span id="page-1228-0"></span>**Počáteční hodnoty**

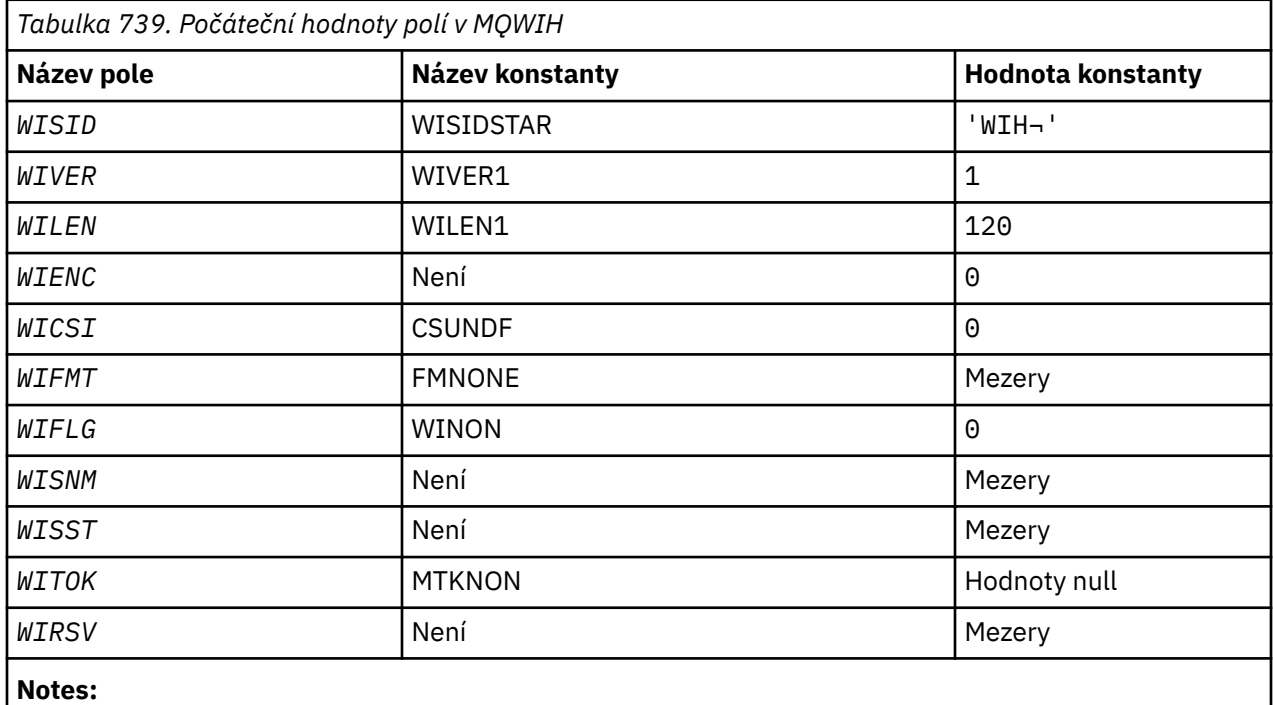

1. Symbol ¬ představuje jeden prázdný znak.

## **Deklarace RPG**

```
 D*..1....:....2....:....3....:....4....:....5....:....6....:....7..
     D*
    D* MQWIH Structure
    D*
   D* Structure identifier<br>D WISID
                          1 4 INZ('WIH ')
 D* Structure version number
D WIVER 5 8I 0 INZ(1)
    D* Length of MQWIH structure
 D WILEN 9 12I 0 INZ(120)
 D* Numeric encoding of data that followsMQWIH
 D WIENC 13 16I 0 INZ(0)
   D* Character-set identifier of data thatfollows MQWIH<br>D WICSI 17 20I 0 INZ(0)
                         17 20I 0 INZ(0)
   D* Format name of data that followsMQWIH<br>D WIFMT 21 28 INZ('
   D WIFMT 21 28 INZ(' ')
   D* Flags<br>D WIFLG
                        29 32I 0 INZ(0)
   D* Service name<br>D  WISNM
                        33 64 INZ
    D* Service step name
                        65 72 INZ
   D* Message token<br>D  WITOK
    D WITOK 73 88 INZ(X'00000000000000-
                          D 000000000000000000')
    D* Reserved
   D WIRSV 89 120 INZ
```
# **MQXQH (záhlaví přenosové fronty) v systému IBM i**

Struktura MQXQH popisuje informace, které jsou uvedeny předponou zprávy zpráv aplikace při jejich přenosu do přenosových front.

# **Přehled**

**Účel**: Přenosová fronta je speciální typ lokální fronty, která dočasně uchovává zprávy určené pro vzdálené fronty (tedy určené pro fronty, které nepatří do lokálního správce front). Přenosová fronta je označena atributem fronty **Usage** , který má hodnotu USTRAN.

**Název formátu**: FMXQH.

**Znaková sada a kódování**: Data v MQXQH musí být ve znakové sadě poskytnuté atributem správce front **CodedCharSetId** a kódováním lokálního správce front daných ENNAT pro programovací jazyk C.

Znaková sada a kódování MQXQH musí být nastaveny na pole *MDCSI* a *MDENC* v:

- Samostatný MQMD (je-li struktura MQXQH na začátku dat zprávy), nebo
- Struktura záhlaví, která předchází struktuře MQXQH (všechny ostatní případy).

**Použití**: Zpráva, která se nachází v přenosové frontě, má *dva* deskriptory zpráv:

• Jeden deskriptor zprávy je uložen odděleně od dat zprávy; toto se nazývá *samostatný popisovač zprávy*a je generován správcem front, když je zpráva vložena do přenosové fronty. Některá z polí v odděleném deskriptoru zpráv se kopírují z deskriptoru zpráv poskytovaného aplikací v rámci volání MQPUT nebo MQPUT1 .

Samostatný deskriptor zpráv je ten, který je vrácen aplikaci v parametru **MSGDSC** v rámci volání MQGET, když je zpráva odebrána z přenosové fronty.

• Druhý deskriptor zprávy je uložen ve struktuře MQXQH jako součást dat zprávy; nazývá se *vložený popisovač zpráv*a je kopií deskriptoru zpráv, který byl poskytnut aplikací v rámci volání MQPUT nebo MQPUT1 (s menšími variantami).

Vložený deskriptor zprávy je vždy version-1 MQMD. Pokud má zpráva uvedená v aplikaci nevýchozí hodnoty pro jedno nebo více polí version-2 v MQMD, struktura MQMDE následuje za MQXQH a je dále následována daty zprávy aplikace (pokud existují). MQMDE je buď:

- Generováno správcem front (pokud aplikace používá MQMD version-2 k vložení zprávy), nebo
- Již existuje na začátku dat zprávy aplikace (pokud aplikace používá MQMD version-1 k vložení zprávy).

Vložený deskriptor zpráv je ten, který je vrácen aplikaci v parametru **MSGDSC** v rámci volání MQGET při odebrání zprávy z fronty konečného cíle.

- "Pole v odděleném deskriptoru zpráv" na stránce 1230
- • ["Pole v deskriptoru vložených zpráv" na stránce 1231](#page-1230-0)
- • ["Vložení zpráv do vzdálených front" na stránce 1232](#page-1231-0)
- • ["Vložení zpráv přímo do přenosových front" na stránce 1232](#page-1231-0)
- • ["Získávání zpráv z přenosových front" na stránce 1232](#page-1231-0)
- • ["Pole" na stránce 1233](#page-1232-0)
- • ["Počáteční hodnoty" na stránce 1234](#page-1233-0)
- • ["Deklarace RPG" na stránce 1234](#page-1233-0)

## **Pole v odděleném deskriptoru zpráv**

Pole v samostatném deskriptoru zpráv jsou nastavena správcem front, jak je zobrazeno v následujícím seznamu. Pokud správce front nepodporuje MQMD version-2 , použije se MQMD version-1 bez ztráty funkce.

*Tabulka 740. Pole v odděleném deskriptoru zpráv a použitých hodnotách*

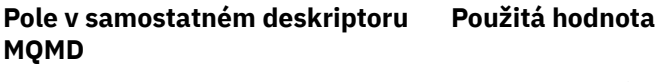

*MDSID* MDSIDROVSKÁ

<span id="page-1230-0"></span>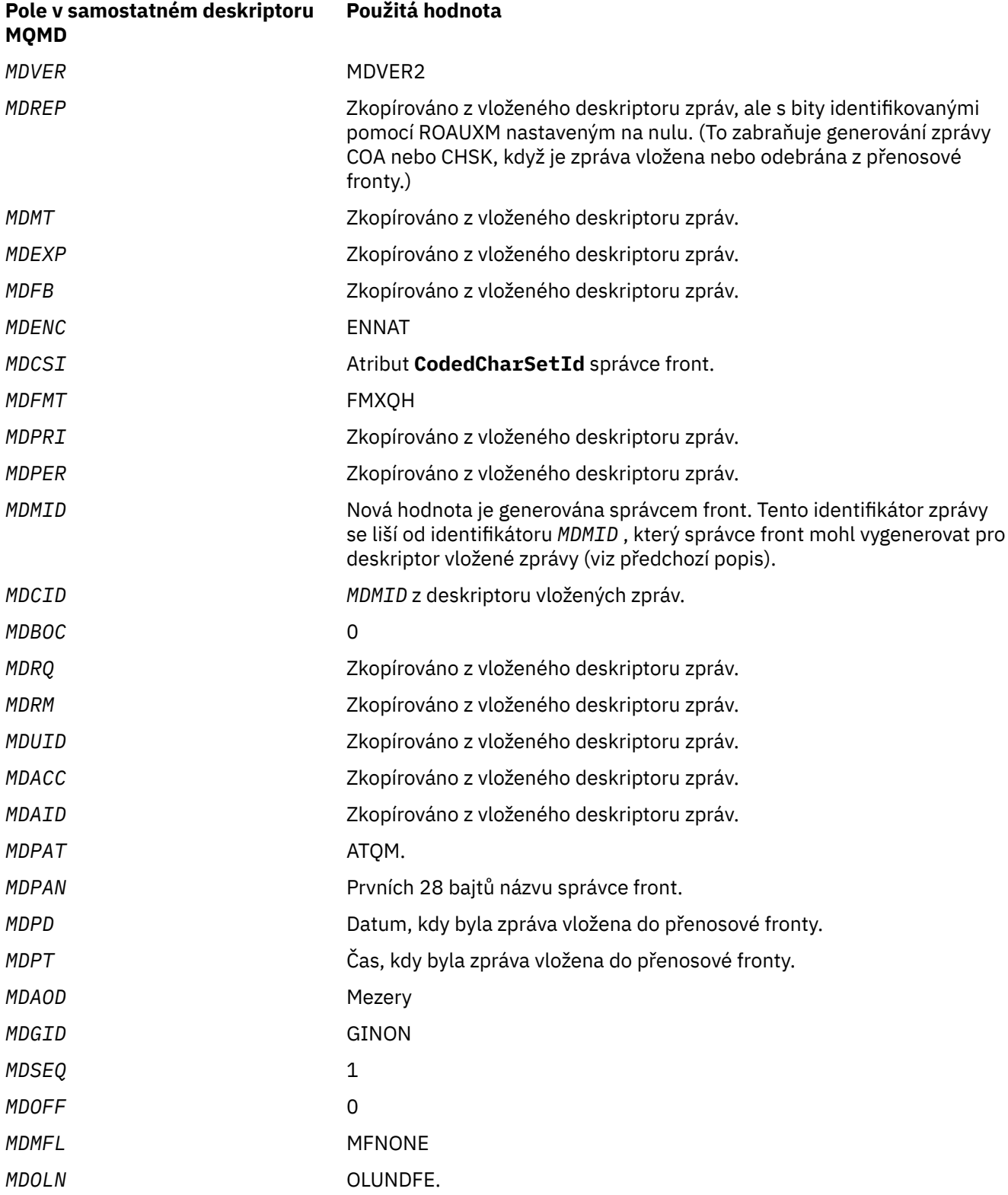

## **Pole v deskriptoru vložených zpráv**

Pole v deskriptoru vloženého zprávy mají stejné hodnoty jako pole v parametru **MSGDSC** volání MQPUT nebo MQPUT1 , s výjimkou následujících:

• Pole *MDVER* má vždy hodnotu MDVER1.

- <span id="page-1231-0"></span>• Má-li pole *MDPRI* hodnotu PRQDEF, je nahrazena hodnotou atributu **DefPriority** fronty.
- Má-li pole *MDPER* hodnotu PEQDEF, je nahrazena hodnotou atributu **DefPersistence** fronty.
- Pokud má pole *MDMID* hodnotu MINONE, nebo byla zadána volba PMNMID, nebo je zpráva zprávou rozdělovníku, *MDMID* je nahrazen novým identifikátorem zprávy generovaným správcem front.

Je-li zpráva distribučního seznamu rozdělena do menších zpráv v seznamu přenosových front umístěných v různých přenosových frontách, je pole *MDMID* v každém z nových deskriptorů vložených zpráv stejné jako v původní zprávě distribučního seznamu.

- Pokud byla zadána volba PMNCID, produkt *MDCID* se nahradí novým identifikátorem korelace generovaným správcem front.
- Pole kontextu jsou nastavena tak, jak jsou označena volbami PM\* uvedenými v parametru **PMO** ; jsou to pole kontextu:
	- *MDACC*
	- *MDAID*
	- *MDAOD*
	- *MDPAN*
	- *MDPAT*
	- *MDPD*
	- *MDPT*
	- *MDUID*
- Pole version-2 (pokud byla přítomná) budou odebrána z MQMD a přesunuta do struktury MQMDE, pokud jedno nebo více polí version-2 má nevýchozí hodnotu.

## **Vložení zpráv do vzdálených front**

: Když aplikace vloží zprávu do vzdálené fronty (buď uvedením názvu vzdálené fronty přímo, nebo pomocí lokální definice vzdálené fronty), lokálního správce front:

- Vytvoří strukturu MQXQH obsahující deskriptor vnořené zprávy
- Připojí prostředí MQMDE, je-li potřebný, a ještě není přítomen
- Připojí data zprávy aplikace
- Umístí zprávu do příslušné přenosové fronty

## **Vložení zpráv přímo do přenosových front**

Je také možné, aby aplikace vložila zprávu přímo do přenosové fronty. V takovém případě musí aplikace před daty zprávy aplikace připojit strukturu MQXQH a inicializovat pole s příslušnými hodnotami. Kromě toho musí mít pole *MDFMT* v parametru **MSGDSC** volání MQPUT nebo MQPUT1 hodnotu FMXQH.

Znaková data ve struktuře MQXQH vytvořená aplikací musí být ve znakové sadě lokálního správce front (definovaného atributem správce front produktu **CodedCharSetId** ) a celočíselné data musí být v kódování nativního počítače. Kromě toho musí být znaková data ve struktuře MQXQH vyplněna mezerami na definovanou délku pole; data nesmí být ukončena předčasně pomocí znaku hex 00, protože správce front nekonvertuje null a následné znaky na mezery ve struktuře MQXQH.

Povšimněte si však, že správce front nekontroluje přítomnost struktury MQXQH nebo že pro tato pole byly zadány platné hodnoty.

## **Získávání zpráv z přenosových front**

Aplikace, které získaní zprávy z přenosové fronty, musí zpracovat informace ve struktuře MQXQH vhodným způsobem. Přítomnost struktury MQXQH na začátku dat zprávy aplikace je označena hodnotou FMXQH, která je vrácena v poli *MDFMT* v parametru **MSGDSC** volání MQGET. Hodnoty vrácené v polích *MDCSI* a *MDENC* v argumentu **MSGDSC** udávají znakovou sadu a kódování znakových a celočíselných dat ve

<span id="page-1232-0"></span>struktuře MQXQH. Znaková sada a kódování dat zprávy aplikace jsou definovány v polích *MDCSI* a *MDENC* v deskriptoru vložených zpráv.

## **Pole**

Struktura MQXQH obsahuje následující pole; pole jsou popsána v **abecedním pořadí**:

## **XQMD (MQMD1)**

Deskriptor původní zprávy.

Jedná se o vložený deskriptor zpráv a je to kopie deskriptoru MQMD deskriptoru zpráv, která byla zadána jako parametr **MSGDSC** v rámci volání MQPUT nebo MQPUT1 , když byla zpráva původně vložena do vzdálené fronty.

**Poznámka:** Jedná se o version-1 MQMD.

Počáteční hodnoty polí v této struktuře jsou stejné jako počáteční hodnoty v rámci struktury MQMD.

## **XQRQ (48-bajtový znakový řetězec)**

Název cílové fronty.

Jedná se o název fronty zpráv, která je zdánlivým konečným místem určení zprávy (může se ukázat, že se nejedná o skutečné místo určení, pokud je například tato fronta definována v *XQRQM* jako lokální definice jiné vzdálené fronty).

Pokud se jedná o zprávu distribučního seznamu (to znamená, že pole *MDFMT* v deskriptoru vloženého zprávy je FMDH), *XQRQ* je prázdné.

Délka tohoto pole je dána LNQN. Počáteční hodnota tohoto pole je 48 prázdných znaků.

## **XQRQM (48-bajtový znakový řetězec)**

Název správce cílové fronty.

Jedná se o název správce front nebo skupiny sdílení front, která vlastní frontu, která je zdánlivě konečným cílem zprávy.

Je-li zpráva zprávou rozdělovníku, *XQRQM* je prázdné.

Délka tohoto pole je dána LNQMN. Počáteční hodnota tohoto pole je 48 prázdných znaků.

## **XQSID (4bajtový znakový řetězec)**

Identifikátor struktury.

Hodnota musí být:

## **XQSIDV**

Identifikátor pro strukturu záhlaví přenosové fronty.

Počáteční hodnota tohoto pole je XQSIDV.

## **XQVER (10ciferné celé číslo se znaménkem)**

Číslo verze struktury.

Hodnota musí být:

## **XQVER1**

Číslo verze pro strukturu záhlaví přenosové fronty.

Následující konstanta uvádí číslo verze aktuální verze:

## **XQVERC**

Aktuální verze struktury záhlaví přenosové fronty.

Počáteční hodnota tohoto pole je XQVER1.

# <span id="page-1233-0"></span>**Počáteční hodnoty**

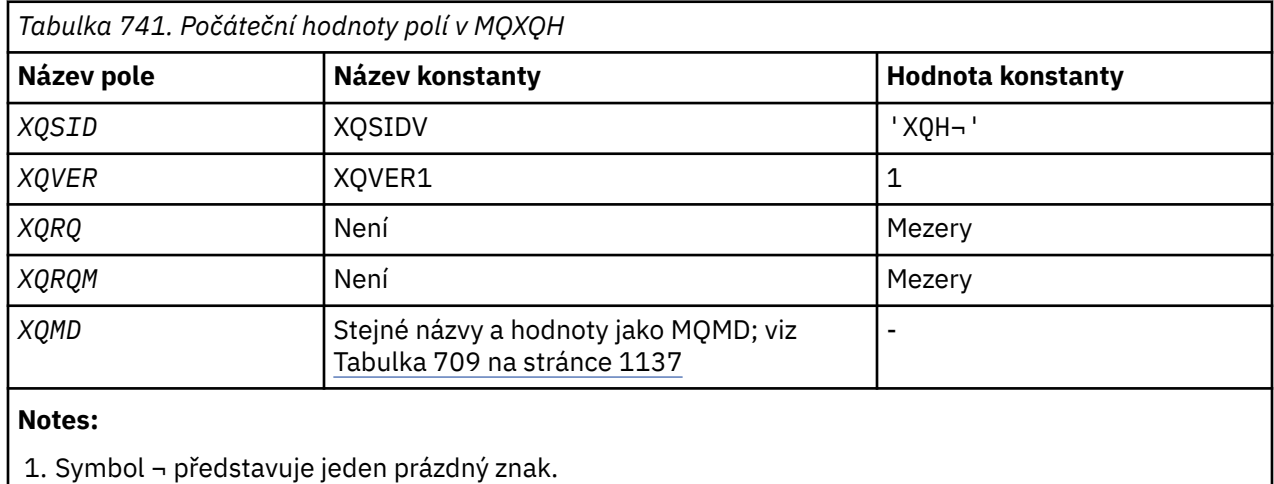

## **Deklarace RPG**

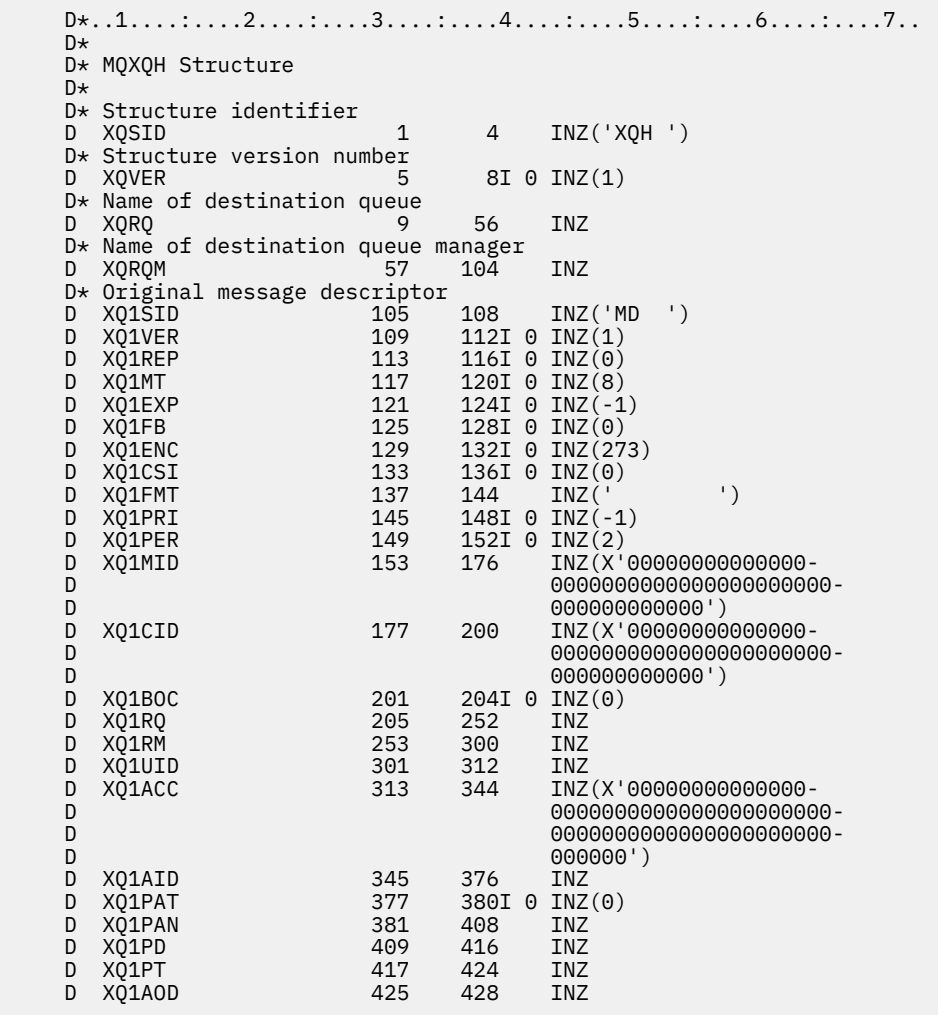

# **Volání funkcí v systému IBM i**

Tyto informace použijte k seznámení se s voláními funkce dostupnými v programování IBM i .

## **Konvence použité v popisech volání v systému IBM i**

U každého volání tato kolekce témat uvádí popis parametrů a použití volání. Následuje typická vyvolání volání a typická deklarace jejích parametrů v programovacím jazyce RPG.

**Důležité:** Při kódování volání rozhraní API produktu IBM MQ je třeba zajistit, aby byly poskytnuty všechny relevantní parametry (jak je popsáno v následujících sekcích). Pokud tak neučiníte, může dojít k nepředvídatelným výsledkům.

Popis každého volání obsahuje následující sekce:

## **Název volání**

Název volání, za nímž následuje stručný popis účelu volání.

## **Parametry**

Pro každý parametr je za názvem následován jeho datový typ v závorkách (). a jeho směrem; například:

*CMPCOD* (9-ciferné dekadické celé číslo)-výstup

Další informace o datových typech struktury v produktu ["Elementární datové typy" na stránce 986](#page-985-0)jsou k dispozici.

Směr parametru může být:

## **Vstup**

Tento parametr musíte zadat vy (programátor).

## **Výstup**

Volání vrátí tento parametr.

## **Vstup a výstup**

Tento parametr musíte zadat, ale tento parametr je upraven voláním.

Je zde také stručný popis účelu parametru spolu se seznamem všech hodnot, které může parametr provést.

Poslední dva parametry v každém volání jsou kód dokončení a kód příčiny. Kód dokončení označuje, zda bylo volání dokončeno úspěšně, částečně nebo vůbec. Další informace o částečném úspěchu nebo selhání volání jsou uvedeny v kódu příčiny.

## **Poznámky k použití**

Další informace o volání popisují, jak ji použít a jaká omezení jejího použití používají.

## **Vyvolání RPG**

Typické vyvolání volání a deklarace jeho parametrů v jazyce RPG.

Ostatní notační konvence jsou:

## **Konstanty**

Názvy konstant se zobrazují velkými písmeny, např. OOOUT.

**Pole**

U některých volání jsou parametry pole znakových řetězců s velikostí, která není pevná. V popisech těchto parametrů představuje malá písmena *n* číselnou konstantu. Když kódíte deklaraci pro tento parametr, nahraďte hodnotu *n* číselnou hodnotou, kterou požadujete.

#### IBM i **MQBACK (změny změn) v systému IBM i**

Volání MQBACK označuje správci front, že všechny zprávy typu get a put se vyskytly od posledního synchronizačního bodu, které mají být vráceny. Zprávy, které byly vloženy jako součást pracovní jednotky, se odstraní; zprávy načtené jako součást pracovní jednotky jsou obnoveny ve frontě.

• Toto volání je podporováno v následujících prostředích:

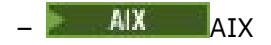

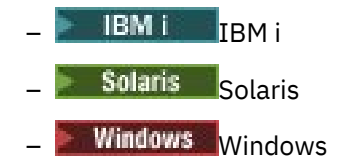

- "Syntaxe" na stránce 1236
- "Poznámky k použití" na stránce 1236
- • ["Parametry" na stránce 1237](#page-1236-0)
- • ["Deklarace RPG" na stránce 1238](#page-1237-0)

## **Syntaxe**

MQBACK *(Hconn, CompCode, Reason)*

## **Poznámky k použití**

Při použití funkce MQBACK zvažte použití těchto poznámek k použití.

- 1. Toto volání lze použít pouze v případě, že správce front koordinuje jednotku práce. Jedná se o lokální jednotku práce, kde změny ovlivní pouze IBM MQ prostředků.
- 2. V prostředích, kde správce front nekoordinuje transakci, musí být místo MQBACK použito příslušné zpětné volání. Prostředí může také podporovat implicitní vrácení způsobené aplikací nestandardně ukončeným způsobem.
	- V systému IBM ilze toto volání použít pro lokální jednotky práce koordinované správcem front. To znamená, že definice vázaného zpracování nesmí existovat na úrovni úlohy, to znamená, že příkaz STRCMTCTL s parametrem **CMTSCOPE(\*JOB)** nesmí být vydán pro úlohu.
- 3. Pokud aplikace skončí s nepotvrzenými změnami v pracovní jednotce, závisí odebrání těchto změn na tom, zda aplikace skončí normálně nebo abnormálně. Další podrobnosti naleznete v poznámkách k použití v příručce ["MQDISC \(Odpojení správce front\) v systému IBM i" na stránce 1274](#page-1273-0) .
- 4. Když aplikace vkládá nebo získává zprávy ve skupinách nebo segmentech logických zpráv, uchovává správce front informace vztahující se ke skupině zpráv a logické zprávě pro poslední úspěšné volání MQPUT a MQGET. Tyto informace jsou asociovány s manipulátorem fronty a zahrnují takové položky jako:
	- Hodnoty polí *MDGID*, *MDSEQ*, *MDOFF*a *MDMFL* v MQMD.
	- Zda je zpráva součástí jednotky práce.
	- Pro volání MQPUT: zda je zpráva trvalá nebo přechodná.

Správce front uchovává *tři* sady informací o skupinách a segmentech, jednu sadu pro každou z následujících možností:

- Poslední úspěšné volání MQPUT (může být součástí jednotky práce).
- Poslední úspěšné volání MQGET, které odebrala zprávu z fronty (může být součástí jednotky práce).
- Poslední úspěšné volání MQGET, které procházelo zprávu ve frontě (to nemůže být součástí pracovní jednotky).

Pokud aplikace vkládá nebo získává zprávy jako součást pracovní jednotky, a pak se aplikace rozhodne zálohovat jednotku práce, informace o skupině a segmentu se obnoví na hodnotu, kterou předtím měla:

- Informace přidružené k volání MQPUT se obnoví na hodnotu, kterou měla před prvním úspěšným voláním MQPUT pro tento popisovač fronty v aktuální transakci.
- Informace přidružené k volání MQGET se obnoví na hodnotu, kterou měla před prvním úspěšným voláním MQGET pro daný popisovač fronty v aktuální pracovní jednotce.

<span id="page-1236-0"></span>Fronty, které byly aktualizovány aplikací po spuštění jednotky práce, ale mimo rozsah jednotky práce, nemají obnovenou skupinovou a segmentovou informaci, pokud je jednotka práce zálohována.

Obnova informace o skupině a segmentu na její předchozí hodnotu, když je zálohována jednotka práce, umožňuje aplikaci šířit velkou skupinu zpráv nebo velkou logickou zprávu skládající se z mnoha segmentů přes několik jednotek práce a restartovat ve správném bodu ve skupině zpráv nebo v logické zprávě, pokud se jedna z jednotek práce nezdaří. Použití několika jednotek práce může být výhodné v případě, že lokální správce front má pouze omezené množství paměti fronty. Aplikace však musí udržovat dostatečné informace, aby bylo možné restartovat vkládání nebo získání zpráv ve správném okamžiku, pokud dojde k selhání systému. Podrobnosti o restartování ve správném bodu po selhání systému naleznete v části PMLOGO popsané v části ["MQPMO \(volby vkládání zpráv\) v systému IBM i"](#page-1158-0) [na stránce 1159](#page-1158-0)a v části GMLOGO popsané v části ["MQGMO \(volby získání zpráv\) v systému IBM i" na](#page-1063-0) [stránce 1064.](#page-1063-0)

Ostatní poznámky k použití se použijí pouze tehdy, když správce front koordinuje jednotky práce:

- 1. Jednotka práce má stejný rozsah jako manipulátor připojení. To znamená, že všechna volání IBM MQ , která mají vliv na konkrétní pracovní jednotku, musí být prováděna pomocí stejného manipulátoru připojení. Volání vydaná pomocí jiného popisovače připojení (například volání vydaná jinou aplikací) ovlivňují jinou jednotku práce. Informace o rozsahu manipulátorů připojení viz parametr **HCONN** popsaný v tématu ["MQCONN \(Připojit správce front\) v systému IBM i" na stránce 1261](#page-1260-0) .
- 2. Pouze zprávy, které byly vloženy nebo načteny jako součást aktuální jednotky práce, jsou tímto voláním ovlivněny.
- 3. Dlouhá-spuštěná aplikace, která vydává příkazy MQGET, MQPUT nebo MQPUT1 v rámci pracovní jednotky, ale která nikdy nevydá potvrzení nebo odvolání, může způsobit, že fronty budou zaplňovat zprávy, které nejsou k dispozici pro jiné aplikace. Pro ochranu proti této možnosti by měl správce nastavit atribut správce front produktu **MaxUncommittedMsgs** na hodnotu, která je dostatečně nízká, aby zabránila úniku aplikací, které zaplňují fronty, ale dostatečně vysoko, aby umožnily správně pracovat s očekávanými aplikacemi systému zpráv.

## **Parametry**

Volání MQBACK má následující parametry:

## **HCONN (desetimístné podepsané celé číslo)-vstup**

Manipulátor připojení.

Tento manipulátor představuje připojení ke správci front. Vrácena hodnota *HCONN* byla vrácena předchozím voláním MQCONN nebo MQCONNX.

#### **CMPCOD (10ciferné celé číslo se znaménkem)-výstup**

Kód dokončení.

Jedná se o jednu z následujících položek:

**KEK**

Úspěšné dokončení.

**CCFIL** Volání se nezdařilo.

## **REASON (10ciferné celé číslo)-výstup**

Kód příčiny kvalifikující *COMCOD*.

Pokud má parametr *COMCOD* hodnotu CCOK:

## **RCNONE**

(0, X'000 ') Chybí důvod k vytvoření sestavy.

Je-li *COMCOD* CCFAIL:

## **RC2219**

(2219, X'8AB') Volání MQI bylo znovu zadáno před dokončením předchozího volání.

(2009, X'7D9') Připojení ke správci front bylo ztraceno.

## <span id="page-1237-0"></span>**RC2018**

(2018, X'7E2') Popisovač připojení není platný.

## **RC2101**

(2101, X'835 ') Objekt je poškozen.

## **RC2123**

(2123, X'84B') Výsledek operace commit nebo back-out je smíšený.

## **RC2162**

(2162, X'872 ') Správce front se vypíná.

## **RC2102**

(2102, X'836 ') Není k dispozici dostatek systémových prostředků.

## **RC2071**

(2071, X'817 ') Není k dispozici dostatek paměti.

## **RC2195**

(2195, X'893 ') Došlo k neočekávané chybě.

## **Deklarace RPG**

```
 C*..1....:....2....:....3....:....4....:....5....:....6....:....7..
 C CALLP MQBACK(HCONN : COMCOD : REASON)
```
Definice prototypu pro volání je:

```
 D*..1....:....2....:....3....:....4....:....5....:....6....:....7..
 DMQBACK PR EXTPROC('MQBACK')
   D* Connection handle<br>D HCONN
                             10I 0 VALUE
   D* Completion code<br>D COMCOD
D COMCOD 10I 0
 D* Reason code qualifying COMCOD
   D REASON DREASON 10I 0
```
# **MBMI** MQBEGIN (Begin unit of work) na IBM i

Volání MQBEGIN zahajuje transakci, která je koordinována správcem front, a která může zahrnovat externí správce prostředků.

• Toto volání je podporováno v následujících prostředích:

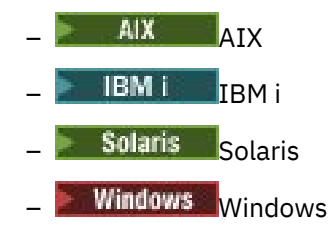

- • ["Syntaxe" na stránce 1239](#page-1238-0)
- • ["Poznámky k použití" na stránce 1239](#page-1238-0)
- • ["Parametry" na stránce 1240](#page-1239-0)
- • ["Deklarace RPG" na stránce 1241](#page-1240-0)

## <span id="page-1238-0"></span>**Syntaxe**

MQBEGIN *(HCONN, BEGOP, CMPCOD, REASON)*

## **Poznámky k použití**

1. Volání MQBEGIN lze použít ke spuštění pracovní jednotky, která je koordinována správcem front, a která může zahrnovat změny prostředků vlastněných jinými správci prostředků. Správce front podporuje tři typy jednotek práce:

## **Správce front-koordinovaná lokální jednotka práce**

Jedná se o pracovní jednotku, v níž je správce front jediným účastníkem správce prostředků, a správce front tak vystupuje jako koordinátor jednotky práce.

• Chcete-li spustit tento typ jednotky práce, měla by být volba PMSYP nebo GMSYP zadána na první volání MQPUT, MQPUT1nebo MQGET v pracovní jednotce.

Není nutné, aby aplikace vydala volání MQBEGIN pro spuštění pracovní jednotky, ale pokud se použije MQBEGIN, volání bude dokončeno s CCWARN a kódem příčiny RC2121.

• Chcete-li potvrdit nebo vrátit tento typ pracovní jednotky, musí být použit volání MQCMIT nebo MQBACK.

## **Správce front-koordinovaná globální transakce práce**

This is a unit of work in which the queue manager acts as the unit-of-work coordinator, both for IBM MQ resources *a* for resources belonging to other resource managers. Tito správci prostředků spolupracují se správcem front, aby zajistili, že všechny změny prostředků v pracovní jednotce budou potvrzeny nebo vráceny společně.

- Chcete-li spustit tento typ jednotky práce, musí být použito volání MQBEGIN.
- Chcete-li potvrdit nebo vrátit tento typ pracovní jednotky, musí být použita volání MQCMIT a MQBACK.

## **Externě koordinovaná globální jednotka práce**

Jedná se o jednotku práce, v níž je správce front účastníkem, ale správce front nepracuje jako koordinátor jednotky práce. Místo toho je zde externí koordinátor jednotek práce, se kterým správce front spolupracuje.

• Chcete-li spustit tento typ jednotky práce, musí být použit odpovídající volání poskytnutý externím koordinátorem jednotky práce.

Pokud se volání MQBEGIN použije k pokusu o spuštění pracovní jednotky, volání selže s kódem příčiny RC2012.

• Chcete-li potvrdit nebo vrátit tento typ pracovní jednotky, je třeba použít potvrzení o provedení a zpětné volání poskytované koordinátorem externí jednotky práce.

Je-li volání MQCMIT nebo MQBACK použito k pokusu o potvrzení nebo vrácení pracovní jednotky, volání selže s kódem příčiny RC2012.

- 2. Pokud aplikace skončí s nepotvrzenými změnami v pracovní jednotce, závisí odebrání těchto změn na tom, zda aplikace skončí normálně nebo abnormálně. Další podrobnosti naleznete v poznámkách k použití v příručce ["MQDISC \(Odpojení správce front\) v systému IBM i" na stránce 1274](#page-1273-0) .
- 3. Aplikace se může účastnit pouze jedné transakce v daném okamžiku. Volání MQBEGIN selže s kódem příčiny RC2128 , pokud již existuje jednotka práce pro aplikaci, bez ohledu na typ jednotky práce, kterou tento objekt má.
- 4. Volání MQBEGIN není platné v prostředí klienta IBM MQ . Pokus o použití volání selže s kódem příčiny RC2012.
- 5. Pokud správce front vystupuje jako koordinátor jednotek práce pro globální jednotky práce, jsou správci prostředků, kteří se mohou podílet na pracovní jednotce, definovány v konfiguračním souboru správce front.
- 6. V systému IBM ijsou podporovány tyto tři typy pracovní jednotky:
- <span id="page-1239-0"></span>• **Koordinované lokální jednotky práce správce front** lze použít pouze tehdy, když definice vázaného zpracování neexistuje na úrovni úlohy, to znamená, že příkaz STRCMTCTL s argumentem **CMTSCOPE(\*JOB)** nesmí být pro danou úlohu vydán.
- **Koordinované globální jednotky práce správce front** nejsou podporovány.
- **Externě koordinované globální pracovní jednotky** lze použít pouze tehdy, když definice vázaného zpracování existuje na úrovni úlohy, to znamená, že příkaz STRCMTCTL s parametrem **CMTSCOPE(\*JOB)** musí být vydán pro úlohu. Pokud byla tato akce provedena, operace IBM i COMMIT a ROLLBACK se vztahují na prostředky IBM MQ i na prostředky patřící do jiných zúčastněných správců prostředků.

## **Parametry**

Volání MQBEGIN má následující parametry:

## **HCONN (desetimístné podepsané celé číslo)-vstup**

Manipulátor připojení.

Tento manipulátor představuje připojení ke správci front. Vrácena hodnota *HCONN* byla vrácena předchozím voláním MQCONN nebo MQCONNX.

### **BEGOP (MQBO)-vstupní/výstupní**

Volby, které řídí akci MQBEGIN.

Podrobnosti viz ["MQBO \(Začátek voleb\) na IBM i" na stránce 1007.](#page-1006-0)

Nejsou-li vyžadovány žádné volby, programy napsané v assembleru C nebo S/390 mohou uvádět adresu parametru null místo určení adresy struktury MQBO.

### **CMPCOD (10ciferné celé číslo se znaménkem)-výstup**

Kód dokončení.

Jedná se o jednu z následujících položek:

## **KEK**

Úspěšné dokončení.

## **CCWARN**

Varování (částečné dokončení).

## **CCFIL**

Volání se nezdařilo.

## **REASON (10ciferné celé číslo)-výstup**

Kód příčiny kvalifikující *CMPCOD*.

Pokud má parametr *CMPCOD* hodnotu CCOK:

## **RCNONE**

(0, X'000 ') Chybí důvod k vytvoření sestavy.

Je-li *CMPCOD* CCWARN:

## **RC2121**

(2121, X'849 ') Nejsou registrovány žádné zúčastněné správce prostředků.

## **RC2122**

(2122, X'84A') Zúčastněné správce prostředků není k dispozici.

Je-li *CMPCOD* CCFAIL:

## **RC2134**

(2134, X'856 ') Struktura začátku-volby není platná.

#### **RC2219**

(2219, X'8AB') Volání MQI bylo znovu zadáno před dokončením předchozího volání.

(2009, X'7D9') Připojení ke správci front bylo ztraceno.

## <span id="page-1240-0"></span>**RC2012**

(2012, X'7DC') Volání není platné v prostředí.

## **RC2018**

(2018, X'7E2') Popisovač připojení není platný.

## **RC2046**

(2046, X'7FE') Volby nejsou platné nebo nejsou konzistentní.

## **RC2162**

(2162, X'872 ') Správce front se vypíná.

## **RC2102**

(2102, X'836 ') Není k dispozici dostatek systémových prostředků.

## **RC2071**

(2071, X'817 ') Není k dispozici dostatek paměti.

## **RC2195**

(2195, X'893 ') Došlo k neočekávané chybě.

## **RC2128**

(2128, X'850 ') Jednotka práce již byla spuštěna.

## **Deklarace RPG**

```
 C*..1....:....2....:....3....:....4....:....5....:....6....:....7..
 C CALLP MQBEGIN(HCONN : BEGOP : CMPCOD :
C<sub>2</sub> REASON)
```
Definice prototypu pro volání je:

```
 D*..1....:....2....:....3....:....4....:....5....:....6....:....7..
 DMQBEGIN PR EXTPROC('MQBEGIN')
    D* Connection handle
   D HCONN 10I 0 VALUE
   D* Options that control the action of MQBEGIN<br>D BEGOP 12A
   D BEGOP
   D* Completion code<br>D CMPCOD
D CMPCOD 10I 0
 D* Reason code qualifying CMPCOD
   D REASON 10I 0
```
# **MBMI MOBUFMH (Převést vyrovnávací paměť na popisovač zprávy) v systému IBM i**

Volání funkce MQBUFMH převede vyrovnávací paměť na popisovač zprávy a je inverzní k volání MQMHBUF.

Toto volání přebírá deskriptor zprávy a vlastnosti MQRFH2 ve vyrovnávací paměti a zpřístupňuje je prostřednictvím popisovače zprávy. Vlastnosti MQRFH2 v datech zprávy jsou volitelně odebrány. Pole *Encoding*, *CodedCharSetId*a *Format* deskriptoru zpráv se aktualizují, je-li to nutné, aby správně popisovaly obsah vyrovnávací paměti po odebrání vlastností.

- • ["Syntaxe" na stránce 1242](#page-1241-0)
- • ["Poznámky k použití" na stránce 1242](#page-1241-0)
- • ["Parametry" na stránce 1242](#page-1241-0)
- • ["Deklarace RPG" na stránce 1244](#page-1243-0)

## <span id="page-1241-0"></span>**Syntaxe**

MQBUFMH *(Hconn, Hmsg, BufMsgHOpts, MsgDesc, Buffer, BufferLength, DataLength, CompCode, Reason)*

## **Poznámky k použití**

Volání MQBUFMH nelze zachytit pomocí uživatelských procedur rozhraní API-vyrovnávací paměť je převedena na popisovač zprávy v prostoru aplikace; volání není k dispozici pro správce front.

## **Parametry**

Volání MQBUFMH má následující parametry:

## **HCONN (desetimístné podepsané celé číslo)-vstup**

Tento manipulátor představuje připojení ke správci front. Hodnota *HCONN* se musí shodovat s manipulátorem připojení, který byl použit k vytvoření manipulátoru zprávy zadaného argumentem **Hmsg** .

Pokud byl popisovač zprávy vytvořen pomocí HCUNAS, musí být ustanoveno platné připojení na podprocesu, který převádí vyrovnávací paměť na popisovač zprávy. Není-li ustanoveno platné připojení, volání selže s chybou RC2009.

## **HMSG (20-digit signed integer)-vstup**

Tento úchyt je popisovač zprávy, pro který je vyžadována vyrovnávací paměť. Hodnota byla vrácena předchozím voláním MQCRTMH.

## **BMHOPT (MQBMHO)-vstup**

Struktura MQBMHO umožňuje aplikacím určit volby, které řídí způsob, jakým jsou zpracovávány manipulátory zpráv z vyrovnávacích pamětí.

Podrobnosti viz ["MQBMHO \(Vyrovnávací paměť pro volby zpracování vyrovnávací paměti\) v systému](#page-1005-0) [IBM i" na stránce 1006.](#page-1005-0)

## **MSGDSC (MQMD)-vstupní/výstupní**

Struktura *MSGDSC* obsahuje vlastnosti deskriptoru zpráv a popisuje obsah oblasti vyrovnávací paměti.

Ve výstupu z volání jsou vlastnosti volitelně odebrány z oblasti vyrovnávací paměti a v tomto případě je deskriptor zprávy aktualizován tak, aby správně popisoval oblast vyrovnávací paměti.

Data v této struktuře musí být ve znakové sadě a v kódování aplikace.

## **BUFLEN (10ciferné číslicové celé číslo)-vstup**

*BUFLEN* je délka oblasti vyrovnávací paměti, v bajtech.

*BUFLEN* z nulového počtu bajtů je platný a indikuje, že oblast vyrovnávací paměti neobsahuje žádná data.

## **BUFFER (1-bytový bitový řetězec x BUFLEN)-vstupní/výstupní**

*BUFFER* definuje oblast obsahující vyrovnávací paměť zpráv. Pro většinu dat musíte zarovnat vyrovnávací paměť na 4bajtové hranici.

Pokud *BUFFER* obsahuje znaková nebo číselná data, nastavte pole *CodedCharSetId* a *Encoding* v parametru **MSGDSC** na hodnoty odpovídající datům; to umožní převod dat, je-li to nutné.

Jsou-li vlastnosti nalezeny ve vyrovnávací paměti zpráv, mohou být odebrány později. Později budou k dispozici od obslužné rutiny zprávy při návratu z volání.

V programovacím jazyku C je parametr deklarován jako ukazatel-to-void, což znamená, že adresa libovolného typu dat může být zadána jako parametr.

Pokud je argument **BUFLEN** nastaven na nulu, *BUFFER* se na něj neodkazuje. V tomto případě může být adresa parametru předávaná programy napsanými v C nebo System/390 asembleru null.

## **DATLEN (10ciferné celé číslo se znaménkem)-výstup**

*DATLEN* je délka vyrovnávací paměti, která může mít odebrané vlastnosti, v bajtech.

## **CMPCOD (10ciferné celé číslo se znaménkem)-výstup**

**KEK**

Úspěšné dokončení.

**CCFIL**

Volání se nezdařilo.

## **REASON (10ciferné celé číslo)-výstup**

Kód příčiny kvalifikující *CMPCOD*.

Pokud má parametr *CMPCOD* hodnotu CCOK:

## **RCNONE**

(0, X'000 ') Chybí důvod k vytvoření sestavy.

Je-li *CMPCOD* CCFAIL:

## **RC2204**

(2204, X'089C') Adaptér není k dispozici.

## **RC2130**

(2130, X'852 ') Nelze načíst modul služby adaptéru.

## **RC2157**

(2157, X'86D') Primární a domovské ASID se liší.

## **RC2489**

(2489, X'09B9') Struktura obslužného programu vyrovnávací paměti pro zpracování zprávy není platná.

## **RC2004**

(2004, X'07D4') Parametr vyrovnávací paměti není platný.

## **RC2005**

(2005, X'07D5') Parametr délky vyrovnávací paměti není platný.

## **RC2219**

(2219, X'08AB') Volání MQI bylo zadáno před dokončením předchozího volání.

## **RC2009**

(2009, X'07D9') Připojení ke správci front bylo ztraceno.

## **RC2460**

(2460, X'099C') Popisovač zprávy není platný.

## **RC2026**

(2026, X'07EA') Deskriptor zprávy není platný.

## **RC2499**

(2499, X'09C3') Popisovač zprávy je již používán.

## **RC2046**

(2046, X'07FE') Volby nejsou platné nebo nejsou konzistentní.

## **RC2334**

(2334, X'091E') Struktura MQRFH2 není platná.

## **RC2421**

(2421, X'0975 ') Složku MQRFH2 obsahující vlastnosti nebylo možné analyzovat.

## **RC2195**

(2195, X'893 ') Došlo k neočekávané chybě.

```
 C*..1....:....2....:....3....:....4....:....5....:....6....:....7..
 C CALLP MQBUFMH(HCONN : HMSG : BMHOPT :
MSGDSC : BUFLEN : BUFFER : BUFFER : BUFFER : BUFFER : BUFFER : BUFFER : BUFFER : BUFFER : BUFFER : BUFFER : BUFFER : \sim DATLEN : CMPCOD : REASON)
```
Definice prototypu pro volání je:

```
 DMQBUFMH PR EXTPROC('MQBUFMH')
   D* Connection handle<br>D HCONN
                          10I 0
    D* Message handle 
D HMSG 10I 0
 D* Options that control the action of MQBUFMH 
   D BMHOPT 12A VALUE
    D* Message descriptor 
D MSGDSC 364A
 D* Length in bytes of the Buffer area 
   D BUFLEN 10I 0
   D* Area to contain the message buffer<br>D BUFFER ** VALUE
    D* Length of the output buffer 
   D DATLEN 10I 0
    D* Completion code 
   D CMPCOD 10I 0
   D* Reason code qualifying CompCode<br>D REASON 10I 0
   D REASON
```
# **MQCB (Správa zpětného volání) v systému IBM i**

Volání MQCB znovu zaregistruje zpětné volání pro zadaný popisovač objektu a řídí aktivaci a změny pro zpětné volání.

Zpětné volání je část kódu (zadaná buď jako název funkce, kterou lze dynamicky propojit, nebo jako ukazatel funkce) volanou produktem IBM MQ , když dojde k určitým událostem.

Chcete-li použít MQCB a MQCTL na klientovi V7 , musíte být připojeni k serveru V7 a parametr **SHARECNV** kanálu musí mít nenulová hodnota.

Informace o globálních pracovních jednotkách najdete v tématu Globální jednotky práce.

Typy zpětného volání, které lze definovat, jsou:

#### **Spotřebitel zpráv.**

Funkce zpětného volání spotřebitele zpráv se volá tehdy, je-li na manipulátoru objektu dostupná zpráva splňující zadaná kritéria výběru.

Na každém popisovači objektu může být registrována pouze jedna funkce zpětného volání. Má-li být jedna fronta čtena s více kritérii výběru, musí být fronta otevřena vícekrát a musí být registrována funkce spotřebitele na každém popisovači.

#### **obslužná rutina událostí**

Obslužná rutina událostí je volána pro podmínky, které ovlivňují celé prostředí zpětného volání.

Funkce je volána, když se vyskytne podmínka události, například správce front nebo zastavení připojení nebo uvedení do klidového stavu.

Funkce není volána pro podmínky, které jsou specifické pro jednotlivého spotřebitele zpráv, například RC2016; , je však volán, pokud funkce zpětného volání neskončí normálně.

- • ["Syntaxe" na stránce 1245](#page-1244-0)
- • ["Poznámky k použití pro MQCB" na stránce 1245](#page-1244-0)
- • ["Parametry pro MQCB" na stránce 1246](#page-1245-0)
- • ["Deklarace RPG" na stránce 1252](#page-1251-0)

## <span id="page-1244-0"></span>**Syntaxe**

MQCB *(HCONN, OPERATN, HOBJ, CBDSC, MSGDSC, GMO, CMPCOD, REASON)*

## **Poznámky k použití pro MQCB**

- 1. MQCB se používá k definování akce, která má být vyvolána pro každou zprávu, odpovídající zadaným kritériím, která je k dispozici ve frontě. Když je akce zpracována, buď je zpráva odebrána z fronty a předána definovanému spotřebiteli zpráv, nebo je poskytnut token zprávy, který se použije k získání zprávy.
- 2. MQCB lze použít k definování rutin zpětného volání před spuštěním spotřeby s rozhraním MQCTL nebo je lze použít v rámci rutiny zpětného volání.
- 3. Chcete-li použít funkci MQCB mimo rutinu zpětného volání, je třeba nejprve pozastavit spotřebu zpráv pomocí funkce MQCTL a pokračovat ve spotřebě po jejím použití.

## **Posloupnost zpětného volání odběratele zpráv**

V průběhu životního cyklu spotřebitele můžete nakonfigurovat odběratele k vyvolání zpětného volání v klíčových bodech. Příklad:

- když je spotřebitel poprvé registrován,
- při spuštění připojení,
- když je připojení zastaveno a
- je-li odběratel deregistrován, ať už explicitně, nebo implicitně MQCLOSE.

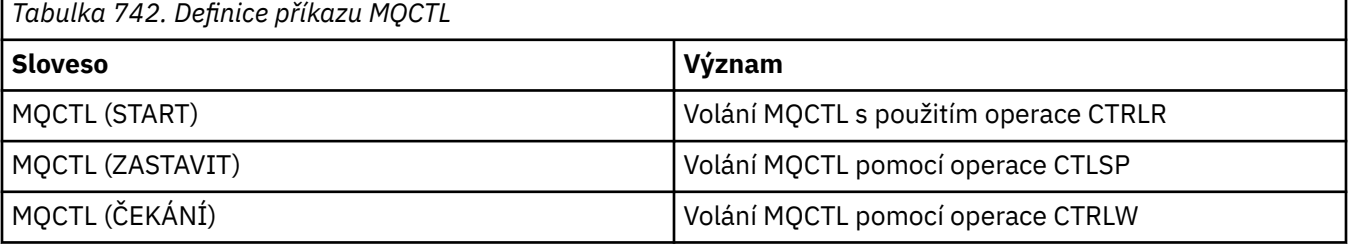

Umožňuje spotřebiteli udržovat stav přidružený k odběrateli. Je-li aplikace požádána o zpětné volání, jsou pravidla pro vyvolání spotřebitele následující:

## **Registrovat**

Jedná se vždy o první typ vyvolání zpětného volání.

Je vždy volán na stejném podprocesu jako volání MQCB (CBREG).

## **START**

Je vždy volán synchronně s použitím příkazu MQCTL (START).

• Všechna zpětná volání START jsou dokončeny před návratem příkazu MQCTL (START).

Je na stejném vláknu jako doručení zprávy, pokud se požaduje CTLTHR.

Volání se spuštěním není garantováno, pokud například předchozí zpětné volání vyvolá MQCTL (STOP) během MQCTL (START).

## **STOP**

Po tomto volání nebudou po tomto volání doručeny žádné další zprávy nebo události, dokud není připojení znovu spuštěno.

Hodnota STOP je garantována, pokud byla aplikace dříve volána pro START, nebo zprávu nebo událost.

## **ZRUŠIT REGISTRACI**

Je vždy posledním typem vyvolání zpětného volání.

Ujistěte se, že aplikace provádí inicializaci a vyčištění na základě podprocesů ve zpětných voláních START a STOP. Inicializaci a vyčištění založené na podprocesu můžete provést pomocí zpětných volání REGISTER a DEREGISTER.

<span id="page-1245-0"></span>Neuvádějte žádné hypotézy o životnosti a dostupnosti jiného podprocesu než toho, co je uvedeno. Nespoléhejte se například na podproces, který zůstává naživu nad posledním voláním funkce DECREGISTER. Podobně, když jste se rozhodli nepoužívat CTLTHR, nepředpokládejte, že vlákno existuje, kdykoli je připojení spuštěno.

Pokud má vaše aplikace určité požadavky na charakteristiky vlákna, může to vždy vytvořit odpovídajícím způsobem podproces, pak použít MQCTL (WAIT). Tento krok *daruje* podproces na IBM MQ pro asynchronní doručování zpráv.

## **Použití připojení spotřebitele zpráv**

Za normálních okolností, když aplikace vydá jiné volání MQI, zatímco jeden je nevyřízený, volání selže s kódem příčiny RC2219.

Existují však speciální případy, kdy musí aplikace vydat další volání MQI před dokončením předchozího volání. Odběratel může být například vyvolán během volání MQCB s CBRE.

V takovém případě, kdy v důsledku aplikace, která vydala příkaz MQCB nebo MQCTL, je aplikace volána zpět, je aplikace povolena pro další volání MQI. Tato instance znamená, že můžete zadat například volání MQOPEN ve funkci odběratele, když se zavolá s typem CBCCALLT CBCTRC. Je povoleno jakékoli volání MQI s výjimkou MQDISC.

## **Parametry pro MQCB**

Volání MQCB má následující parametry:

## **HCONN (desetimístné podepsané celé číslo)-vstup**

Spravovat funkci zpětného volání-parametr HCONN.

Tento manipulátor představuje připojení ke správci front. Vrácena hodnota *HCONN* byla vrácena předchozím voláním MQCONN nebo MQCONNX.

## **OPERATN (10ciferné celé číslo se znaménkem)-vstup**

Spravovat funkci zpětného volání-parametr OPERATN.

Operace se zpracovává na zpětné volání definované pro zadaný popisovač objektu. Je třeba určit jednu z následujících voleb. Je-li vyžadována více než jedna volba, lze hodnoty přidat (nepřidávat stejnou konstantu více než jednou) nebo kombinovat s použitím bitové operace OR (pokud programovací jazyk podporuje bitové operace).

Kombinace, které nejsou platné, jsou zaznamenány; všechny ostatní kombinace jsou platné.

## **CBREG**

Definujte funkci zpětného volání pro zadaný popisovač objektu. Tato operace definuje funkci, která má být volána, a kritéria výběru, která se mají použít.

Je-li již definována funkce zpětného volání pro popisovač objektu, definice je nahrazena. Je-li při nahrazování zpětného volání zjištěna chyba, bude zrušena registrace funkce.

Je-li zpětné volání zaregistrováno v rámci stejné funkce zpětného volání, ve které byla zrušena registrace, je toto volání považováno za operaci nahrazení; počáteční nebo poslední volání se nevyvolá.

CBREG můžete použít s CTLSBU nebo CTLRE.

## **CBUNKR**

Zastavte spotřebovávání zpráv pro popisovač objektu a odeberte popisovač z těch vhodných pro zpětné volání.

Zpětné volání se automaticky zruší, je-li přidružený popisovač uzavřen.

Je-li CBUNR volána ze zákaznického serveru a zpětné volání má definované zastavení volání, je vyvoláno po návratu ze strany spotřebitele.

Je-li tato operace vydána proti *Hobj* bez registrovaného odběratele, volání se vrátí s hodnotou RC2448.

## **CTLSCITY**

Pozastaví příjem zpráv pro popisovač objektu.

Je-li tato operace použita na obslužnou rutinu událostí, obslužná rutina událostí při pozastavení události nepřijímá události a všechny události, které jste minuli v pozastaveném stavu, nejsou při pokračování operace poskytnuty.

Během pozastavení funkce odběratele pokračuje v získávání zpětných volání typu ovládacího prvku.

## **CTLLO**

Obnovte příjem zpráv pro popisovač objektu.

Je-li tato operace použita na obslužnou rutinu událostí, obslužná rutina událostí při pozastavení události nepřijímá události a všechny události, které jste minuli v pozastaveném stavu, nejsou při pokračování operace poskytnuty.

## **CBDSC (MQCBD)-Vstup**

Správa funkce zpětného volání-parametr CBDSC.

Jedná se o strukturu, která identifikuje funkci zpětného volání, která je registrována aplikací, a volby použité při její registraci.

Podrobnosti o struktuře naleznete v příručce ["MQCBD-Deskriptor zpětného volání" na stránce 282](#page-281-0) .

Deskriptor zpětného volání je požadován pouze pro volbu CBREG; pokud není deskriptor povinný, předaný adresa parametru může mít hodnotu null.

## **HOTBJ (10ciferné celé číslo se znaménkem)-vstup**

Správa funkce zpětného volání-parametr HOBJ.

Tento manipulátor představuje přístup, který byl vytvořen objektu, ze kterého má být zpráva spotřebována. Jedná se o popisovač, který byl vrácen z předchozího volání [MQOPEN](#page-1304-0) nebo [MQSUB](#page-1343-0) (v parametru **HOBJ** ).

*HOBJ* není vyžadována při definování rutiny obslužné rutiny událostí (CBTEH) a musí být zadána jako HONONE.

Pokud byl tento příkaz *Hobj* vrácen z volání MQOPEN, musí být fronta otevřena s jednou nebo více z následujících voleb:

- OOINPS
- OOINPX
- OOINPQ
- OOBRW

## **MSGDSC (MQMD)-Vstup**

Správa funkce zpětného volání-parametr MSGDSC.

Tato struktura popisuje atributy požadované zprávy a atributy načtené zprávy.

Parametr **MsgDesc** definuje atributy zpráv požadovaných odběratelem a verze MQMD, která má být předána spotřebiteli zpráv.

Parametry *MsgId*, *CorrelId*, *GroupId*, *MsgSeqNumber*a *Offset* v deskriptoru MQMD se používají pro výběr zpráv v závislosti na tom, které volby jsou určeny parametrem **GetMsgOpts** .

Volby *Encoding* a *CodedCharSetId* se používají ke konverzi zpráv, pokud uvedete volbu GMCONV.

Podrobnosti viz [MQMD](#page-1096-0) .

*MsgDesc* se používá pouze pro CBREG a, pokud požadujete hodnoty jiné než výchozí hodnoty pro jakákoli pole. *MsgDesc* se nepoužívá pro obslužnou rutinu událostí.

Pokud deskriptor není požadován, poslaná adresa parametru může mít hodnotu null.

Všimněte si, že pokud je více spotřebitelů registrováno ve stejné frontě s překrývajícími se selektory, zvolený spotřebitel pro každou zprávu není definován.

#### **GMO (MQGMO)-vstup**

Spravovat funkci zpětného volání-parametr GMO.

Volby, které řídí, jak bude spotřebitel zpráv přijímat zprávy.

Všechny volby mají význam, jak je popsáno v části ["MQGMO \(volby získání zpráv\) v systému IBM i" na](#page-1063-0) [stránce 1064,](#page-1063-0) je-li použito na volání MQGET, s výjimkou:

## **GMSSIG**

Tato volba není povolena.

#### **GMBRWF, GMBRWN, GMMBH, GMMBC**

Pořadí zpráv doručených uživateli prohlížení je určeno kombinací těchto voleb. Mezi důležité kombinace patří:

#### **GMBRWFCH.**

První zpráva ve frontě se doručí opakovaně spotřebiteli. To je užitečné, když spotřebitel destruktivně spotřebovává zprávu ve zpětném volání. Použijte tuto volbu s opatrností.

#### **GMBRWN**

Spotřebiteli je dána každá zpráva ve frontě, od aktuální pozice kurzoru, dokud není dosaženo konce fronty.

#### **GMBRWF + GMBRWN**

Kurzor se resetuje na začátek fronty. Spotřebitel pak dostane každou zprávu, dokud se kurzor nedostane na konec fronty.

#### **GMBRWF + GMMBH nebo GMMBC**

Od začátku fronty je spotřebiteli dána první neoznačená zpráva ve frontě, která je poté označena pro tohoto spotřebitele. Tato kombinace zajistí, aby spotřebitel mohl přijímat nové zprávy za aktuální bod kurzoru za aktuální.

## **GMBRWN + GMMBH nebo GMMBC**

Počínaje pozicí kurzoru je spotřebitel přidělen další neoznačenou zprávu ve frontě, která je poté označena pro tohoto spotřebitele. Tuto kombinaci používejte s pečlivostí, protože zprávy lze přidávat do fronty za aktuální pozicí kurzoru.

#### **GMBRWF + GMBRWN + GMBMBH nebo GMMBC**

Tato kombinace není povolena, pokud se používá, volání vrátí hodnotu RC2046.

#### **GMNWT, GMWT a GMWI**

Tyto volby řídí způsob vyvolání odběratele.

## **GMNWT.**

Spotřebitel není nikdy volán s RC2033. Spotřebitel je vyvolán pouze pro zprávy a události.

#### **GMWT s nulovou GMWI**

Kód RC2033 je předán zákazníkovi pouze tehdy, když nejsou žádné zprávy a

- spotřebitel byl spuštěn
- Spotřebitel byl doručen alespoň jedna zpráva od posledního kódu příčiny zprávy.

Tím zabráníte tomu, aby spotřebitel byl ve smyčce v zaneprázdněném cyklu, je-li zadán nulový interval čekání.

#### **GWT a pozitivní GMWI**

Uživatel je vyvolán po uvedeném intervalu čekání s kódem příčiny RC2033. Toto volání se provádí bez ohledu na to, zda byly odběrateli doručovány nějaké zprávy. To umožní uživateli provést zpracování prezenčního signálu nebo zpracování dávkového zpracování.

#### **GMWT a GMWI WIULIM**

Tento parametr určuje nekonečné čekání před vrácením hodnoty RC2033. Spotřebitel není nikdy volán s RC2033.

*GMO* se používá pouze pro CBREG a, pokud požadujete hodnoty jiné než výchozí hodnoty pro jakákoli pole. *GMO* se nepoužívá pro obslužnou rutinu událostí.

Pokud volby nejsou povinné, předaná adresa parametru může mít hodnotu null.

Je-li v rámci struktury MQGMO zadán popisovač vlastností zprávy, je v rámci struktury MQGMO, která je předána do zpětného volání spotřebitele, předána kopie. Při návratu z volání MQCB může aplikace odstranit popisovač vlastností zprávy.

## **CMPCOD (10ciferné celé číslo se znaménkem)-výstup**

Správa funkce zpětného volání-parametr CMPCOD.

Kód dokončení; je to jeden z následujících:

## **KEK**

Úspěšné dokončení.

## **CCWARN**

Varování (částečné dokončení).

## **CCFIL**

Volání se nezdařilo.

## **REASON (10ciferné celé číslo)-výstup**

Spravovat funkci zpětného volání-parametr REASON.

Následující kódy příčiny jsou kódy, které správce front může vrátit pro parametr **REASON** .

Pokud má parametr *CMPCOD* hodnotu CCOK:

## **RCNONE**

(0, X'000 ') Chybí důvod k vytvoření sestavy.

Je-li *CompCode* CCFAIL:

## **RC2204**

(2204, X'89C') Adaptér není k dispozici.

## **RC2133**

(2133, X'855 ') Nelze načíst moduly služeb pro převod dat.

## **RC2130**

(2130, X'852 ') Nelze načíst modul služby adaptéru.

## **RC2374**

(2374, X' 946 ') API uživatelské procedury se nezdařilo.

**RC2183**

(2183, X'887 ') Nelze načíst uživatelskou proceduru rozhraní API.

## **RC2157**

(2157, X'86D') Primární a domovské ASID se liší.

## **RC2005**

(2005, X'7D5') Parametr délky vyrovnávací paměti není platný.

## **RC2219**

(2219, X'8AB') Volání MQI bylo zadáno před dokončením předchozího volání.

## **RC2487**

(2487, X'9B7') Nesprávné pole typu zpětného volání.

## **RC2448**

(2448, X' 990 ') Nelze zrušit registraci, pozastavit nebo obnovit činnost, protože neexistuje žádné registrované zpětné volání.

## **RC2486**

(2486, X'9B6') Musí být zadán buď *CallbackFunction* , nebo *CallbackName* , ale ne obojí.

## **RC2483**

(2483, X'9B3') Nesprávné pole typu zpětného volání.

(2484, X'9B4') Nesprávné pole voleb MQCBD.

#### **RC2140**

(2140, X'85C') Požadavek na čekání byl odmítnut CICS.

## **RC2009**

(2009, X'7D9') Připojení ke správci front bylo ztraceno.

## **RC2217**

(2217, X'8A9') Chybí autorizace pro připojení.

## **RC2202**

(2202, X'89A') Připojení je uváděno do klidového stavu.

## **RC2203**

(2203, X'89B') Spojení se vypíná.

## **RC2207**

(2207, X'89F') Chyba identifikátoru korelace.

## **RC2010**

(2010, X'7DA') Parametr délky dat není platný.

## **RC2016**

(2016, X'7E0') Získá informace o zablokování fronty.

#### **RC2351**

(2351, X'92F') Globální jednotky konfliktu práce.

## **RC2186**

(2186, X'88A') Struktura voleb získání zprávy není platná.

#### **RC2353**

(2353, X' 931 ') Manipulátor v použití pro globální pracovní jednotku.

## **RC2018**

(2018, X'7E2') Popisovač připojení není platný.

#### **RC2019**

(2019, X'7E3') Popisovač objektu není platný.

## **RC2259**

(2259, X'8D3') Nekonzistentní specifikace procházení.

## **RC2245**

(2245, X'8C5') Nekonzistentní specifikace jednotky práce.

## **RC2246**

(2246, X'8C6') Zpráva pod kurzorem není platná pro načtení.

# **RC2352**

(2352, X' 930 ') Globální jednotka práce je v konfliktu s místní jednotkou práce.

## **RC2247**

(2247, X'8C7') Volby shody nejsou platné.

## **RC2485**

(2485, X'9B4') Nesprávné pole *MaxMsgLength* .

## **RC2026**

(2026, X'7EA') Deskriptor zprávy není platný.

## **RC2497**

(2497, X'9C1') Uvedený vstupní bod funkce nebyl nalezen v modulu.

## **RC2496**

(2496, X'9C0') Modul byl nalezen, avšak je nesprávného typu; není 32bitový, 64bitový, nebo platnou dynamickou knihovnou odkazů.

## **RC2495**

(2495, X'9BF') Modul nebyl nalezen v cestě pro vyhledávání, nebo neměl oprávnění k načtení.

(2250, X'8CA') Pořadové číslo zprávy není platné.

#### **RC2331**

(2331, X'91B') Použití tokenu zprávy není platné.

## **RC2033**

(2033, X'7F1') Nejsou k dispozici žádné zprávy.

## **RC2034**

(2034, X'7F2') Procházení kurzoru není umístěno na zprávě.

## **RC2036**

(2036, X'7F4') Fronta není otevřená pro procházení.

## **RC2037**

(2037, X'7F5') Fronta není otevřena pro vstup.

## **RC2041**

(2041, X'7F9') Definice objektu byla od otevření změněna.

## **RC2101**

(2101, X'835 ') Objekt je poškozen.

## **RC2206**

(2206, X'89E') Nesprávný kód operace na volání rozhraní API.

## **RC2046**

(2046, X'7FE') Volby nejsou platné nebo nejsou konzistentní.

## **RC2193**

(2193, X'891 ') Chyba při přístupu k datové sadě sady stránek.

## **RC2052**

(2052, X'804 ') Fronta byla odstraněna.

## **RC2394**

(2394, X'95A') Fronta má špatný typ indexu.

## **RC2058**

(2058, X'80A') Název správce front není platný nebo je neznámý.

## **RC2059**

(2059, X'80B') Správce front není k dispozici pro připojení.

## **RC2161**

(2161, X'871 ') Správce front je uváděn do klidového stavu.

## **RC2162**

(2162, X'872 ') Správce front se vypíná.

## **RC2102**

(2102, X'836 ') Není k dispozici dostatek systémových prostředků.

## **RC2069**

(2069, X'815 ') Signál nevyřízený pro tento popisovač.

## **RC2071**

(2071, X'817 ') Není k dispozici dostatek paměti.

## **RC2109**

(2109, X'83D') Volání potlačeno ukončovacím programem.

## **RC2024**

(2024, X'7E8') Žádné další zprávy nelze v rámci aktuální jednotky práce zpracovat.

## **RC2072**

(2072, X'818 ') Podpora synchronizačních bodů není k dispozici.

## **RC2195**

(2195, X'893 ') Došlo k neočekávané chybě.

## **RC2354**

(2354, X' 932 ') Zařazení do globální jednotky práce se nezdařilo.

(2355, X' 933 ') Směs volání jednotek práce není podporována.

## <span id="page-1251-0"></span>**RC2255**

(2255, X'8CF') Unit of work not available for the queue manager to use.

## **RC2090**

(2090, X'82A') Čekací interval v MQGMO není platný.

## **RC2256**

(2256, X'8D0') Chybná verze dodávaného MQGMO.

## **RC2257**

(2257, X'8D1') Chybná verze dodaných MQMD.

## **RC2298**

(2298, X'8FA') Požadovaná funkce není k dispozici v aktuálním prostředí.

## **Deklarace RPG**

```
 C*..1....:....2....:....3....:....4....:....5....:....6....:....7..
 C CALLP MQCB(HCONN : OPERATN : CBDSC :
 HOBJ : MSGDSC : GMO :
 DATLEN : CMPCOD : REASON)
```
Definice prototypu pro volání je:

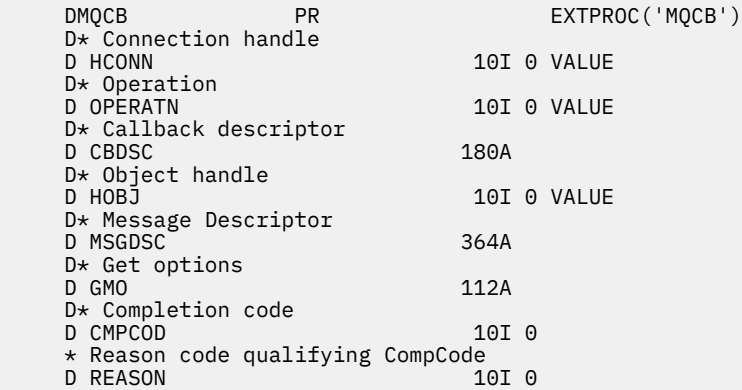

# **MBMI MQCLOSE (Zavření objektu) na IBM i**

Volání MQCLOSE uvolní přístup k objektu a je inverzní k volání MQOPEN.

- "Syntaxe" na stránce 1252
- "Poznámky k použití" na stránce 1252
- • ["Parametry" na stránce 1254](#page-1253-0)
- • ["Deklarace RPG" na stránce 1258](#page-1257-0)

## **Syntaxe**

MQCLOSE *(HCONN, HOBJ, OPTS, CMPCOD, REASON)*

## **Poznámky k použití**

- 1. Když aplikace vydá volání MQDISC nebo skončí buď normálně, nebo nestandardně, všechny objekty, které byly otevřeny aplikací a jsou stále otevřené, jsou automaticky uzavřeny s volbou CONONE.
- 2. Následující body se používají, je-li zavřen objekt *queue*:
- Pokud jsou operace ve frontě prováděny jako součást pracovní jednotky, lze frontu zavřít před nebo po výskytu synchronizačního bodu, aniž by to mělo vliv na výsledek synchronizačního bodu.
- Pokud byla fronta otevřena pomocí volby OOBRW, je kurzor procházení zničen. Je-li fronta později znovu otevřena pomocí volby OOBRW, vytvoří se nový kurzor procházení (viz volba OOBRW popsaná v MQOPEN).
- Pokud je zpráva momentálně uzamčena pro tento popisovač v době volání MQCLOSE, zámek se uvolní (viz volba GMLK popsaná v části ["MQGMO \(volby získání zpráv\) v systému IBM i" na stránce](#page-1063-0) [1064](#page-1063-0) ).
- 3. Následující body se použijí, pokud objekt, který se uzavírá, je *dynamická fronta* (buď trvalá, nebo dočasná):
	- U dynamické fronty lze volby CODEL nebo COPURG zadat bez ohledu na volby uvedené v odpovídajícím volání MQOPEN.
	- Když je odstraněna dynamická fronta, všechna volání MQGET s volbou GMWT, která jsou neprovedená proti frontě, jsou zrušena a vrátí se kód příčiny RC2052 . Prohlédněte si volbu GMWT popsanou v ["MQGMO \(volby získání zpráv\) v systému IBM i" na stránce 1064](#page-1063-0).

Po odstranění dynamické fronty se jakékoli volání (jiné než MQCLOSE), které se pokouší odkazovat na frontu pomocí dříve získaného manipulátoru *HOBJ* , nezdaří s kódem příčiny RC2052.

Buďte si vědomi toho, že ačkoli k odstraněné frontě není přístup aplikací, fronta se neodebere ze systému a přidružené prostředky se neuvolní, dokud všechny manipulátory, které odkazují na frontu, nebyly zavřeny, a všechny jednotky práce, které ovlivňují frontu, byly buď potvrzeny, nebo vráceny.

• Je-li odstraněna trvalá dynamická fronta, je-li popisovač *HOBJ* uvedený v příkazu MQCLOSE volaný při volání MQOPEN, které vytvořilo frontu, je provedena kontrola, že identifikátor uživatele, který byl použit k ověření volání MQOPEN, je autorizován k odstranění fronty. Pokud byla v rámci volání MQOPEN zadána volba OOALTU, identifikátor uživatele je zaškrtnut *ODAU*.

Tato kontrola se neprovede, pokud:

- Uvedený popisovač je ten, který byl vrácen voláním MQOPEN, který vytvořil frontu.
- Odstraněná fronta je dočasná dynamická fronta.
- Je-li ukončena dočasná dynamická fronta, je-li popisovač *HOBJ* uvedený v rámci volání MQCLOSE ten, který byl vrácen voláním MQOPEN, který vytvořil frontu, je tato fronta odstraněna. Tato situace nastane bez ohledu na volby zavření určené v rámci volání MQCLOSE. Pokud ve frontě existují zprávy, jsou zahozeny; nejsou generovány žádné zprávy sestav.

Pokud existují nepotvrzené jednotky práce, které mají vliv na frontu, fronta a její zprávy jsou stále odstraněny, ale to nezpůsobí selhání jednotek práce. Avšak, jak již bylo popsáno dříve, prostředky přidružené k pracovním jednotkám se neuvolní, dokud nebude každá z jednotek práce potvrzena nebo vrácena.

- 4. Následující body se použijí, je-li objekt, který se zavírá, *distribuční seznam*:
	- Jediná platná volba zavření pro rozdělovník je CONONE; volání selže s kódem příčiny RC2046 nebo RC2045 , pokud jsou zadány jakékoli jiné volby.
	- Když se zavře distribuční seznam, jednotlivé kódy dokončení a kódy příčiny se nevrátí pro fronty v seznamu-pouze parametry **CMPCOD** a **REASON** volání jsou k dispozici pro diagnostické účely.

Pokud dojde k selhání při zavírání jedné z front, bude správce front pokračovat ve zpracování a pokusí se zavřít zbývající fronty v seznamu distribucí. Parametry **CMPCOD** a **REASON** volání jsou potom nastaveny na vrácení informací popisujících selhání. Proto je možné, aby byl kód dokončení CCFAIL, i když většina front byla úspěšně uzavřena. Fronta, ve které došlo k chybě, není identifikována.

Dojde-li k selhání ve více než jedné frontě, není definováno, které selhání se vykazuje v parametrech **CMPCOD** a **REASON** .

## <span id="page-1253-0"></span>**Parametry**

Volání MQCLOSE má následující parametry:

## **HCONN (desetimístné podepsané celé číslo)-vstup**

Manipulátor připojení.

Tento manipulátor představuje připojení ke správci front. Vrácena hodnota *HCONN* byla vrácena předchozím voláním MQCONN nebo MQCONNX.

## **HOTOBJ (10-číslicové celé číslo)-vstupní/výstupní**

Popisovač objektu.

Tento manipulátor představuje objekt, který se zavírá. Objekt může být libovolného typu. Hodnota *HOBJ* byla vrácena předchozím voláním MQOPEN.

Při úspěšném dokončení volání správce front nastaví tento parametr na hodnotu, která není platným popisovačem pro prostředí. Tato hodnota je:

## **HOUUH**

Nepoužitelná obsluha objektu.

## **OPTS (10ciferné celé číslo se znaménkem)-vstup**

Volby, které řídí akci MQCLOSE.

Parametr **OPTS** řídí, jak je objekt uzavřen. Pouze trvalé dynamické fronty a odběry mohou být zavřeny více než jedním způsobem. Trvalé dynamické fronty lze buď zachovat, nebo odstranit; jedná se o fronty s atributem **DefinitionType** , který má hodnotu QDPERM (viz atribut **DefinitionType** popsaný v části ["Atributy pro fronty" na stránce 1351](#page-1350-0) ). Volby zavření jsou shrnuty v tabulce později v tomto tématu.

Trvalé odběry lze buď zachovat, nebo odebrat; tyto odběry jsou vytvářeny pomocí volání MQSUB s volbou SODUR.

Při zavírání popisovače do spravovaného cíle (tj. parametru **Hobj** vráceného při volání MQSUB, který používal volbu SOMAN) správce front při odebrání přidruženého odběru vyčistí veškeré nenačtené publikace. To se provádí pomocí volby CORMSB u parametru **Hsub** vráceného na volání MQSUB. Všimněte si, že CORMSB je výchozí chování MQCLOSE pro netrvalý odběr.

Při zavírání popisovače do nespravovaného místa určení jste zodpovědni za vyčištění fronty, kde jsou publikování odesílána. Doporučuje se uzavřít odběr pomocí souboru CORMSB nejprve a poté zprávy zpracovat mimo frontu, dokud nezbývají žádné zbývající zprávy.

Musí být zadán jeden (a pouze jeden) z následujících:

## **Volby uzavření dynamické fronty**

Tyto volby řídí, jak jsou zavírány trvalé dynamické fronty:

## **KODELA**

Odstraňte frontu.

Fronta je odstraněna, pokud platí některá z následujících podmínek:

- Jedná se o trvalou dynamickou frontu vytvořenou předchozím voláním MQOPEN a neexistují žádné zprávy ve frontě a neexistují žádné nepotvrzené příkazy pro získání nebo vložení nevyřízených požadavků do fronty (buď pro aktuální úlohu, nebo pro libovolnou jinou úlohu).
- Jedná se o dočasnou dynamickou frontu, která byla vytvořena voláním MQOPEN, které vrátilo hodnotu *HOBJ*. V tomto případě budou vymazány všechny zprávy ve frontě.

Ve všech ostatních případech, včetně případu, kdy byl příkaz *Hobj* vrácen při volání MQSUB, volání selže s kódem příčiny RC2045a objekt nebude odstraněn.

## **KOPURGU**

Odstraňte frontu a odstraňte na ní zprávy.

Fronta je odstraněna, pokud platí některá z následujících podmínek:

- Jedná se o trvalou dynamickou frontu vytvořenou předchozím voláním MQOPEN a neexistují žádné nepotvrzené příkazy get nebo put pro danou frontu (buď pro aktuální úlohu, nebo pro kteroukoli jinou úlohu).
- Jedná se o dočasnou dynamickou frontu, která byla vytvořena voláním MQOPEN, které vrátilo hodnotu *HOBJ*.

Ve všech ostatních případech, včetně případu, kdy byl příkaz *Hobj* vrácen při volání MQSUB, volání selže s kódem příčiny RC2045a objekt nebude odstraněn.

Další tabulka uvádí, které volby zavření jsou platné, a zda je objekt zachován nebo odstraněn.

| Tabaika 743. Fiame Volby zavrení pro použítí s zdářžené nebo odstráněné objekty |                                               |                                                                        |                                                                                       |
|---------------------------------------------------------------------------------|-----------------------------------------------|------------------------------------------------------------------------|---------------------------------------------------------------------------------------|
| Typ objektu nebo fronty                                                         | <b>CONONE</b>                                 | <b>KODELA</b>                                                          | <b>KOPURGU</b>                                                                        |
| Objekt jiný než fronta                                                          | Zachováno                                     | Neplatný                                                               | Neplatný                                                                              |
| Předdefinovaná fronta                                                           | Zachováno                                     | Neplatný                                                               | Neplatný                                                                              |
| permanentní dynamická<br>fronta                                                 | Zachováno                                     | Odstraněno, pokud<br>jsou prázdné<br>a žádné nevyřízené<br>aktualizace | Odstraněné zprávy; fronta<br>odstraněna, pokud nejsou<br>žádné nevyřízené aktualizace |
| Dočasná dynamická fronta<br>(volání vydané tvůrcem<br>fronty)                   | Odstraněno                                    | Odstraněno                                                             | Odstraněno                                                                            |
| Dočasná dynamická fronta<br>(volání není vydáno tvůrcem<br>fronty)              | Zachováno                                     | Neplatný                                                               | Neplatný                                                                              |
| Distribuční seznam                                                              | Zachováno                                     | Neplatný                                                               | Neplatný                                                                              |
| Místo určení spravovaného<br>odběru                                             | Zachováno                                     | Neplatný                                                               | Neplatný                                                                              |
| Distribuční seznam (odběr<br>byl odebrán)                                       | Zprávy<br>odstraněny;<br>fronta<br>odstraněna | Neplatný                                                               | Neplatný                                                                              |

*Tabulka 743. Platné volby zavření pro použití s zadržené nebo odstraněné objekty*

## **Volby uzavření odběru**

Tyto volby řídí, zda jsou trvalé odběry odebrány při zavření popisovače a zda jsou znovu vyčištěny publikace, které stále čekají na čtení aplikací. Tyto volby jsou platné pouze pro použití s manipulátorem na objekt vrácený v parametru **HSUB** volání MQSUB.

## **COKPSSCOMMENT**

Manipulátor s odběrem je uzavřen, ale odběr je zachován. Publikace budou nadále odesílána do místa určení uvedeného v odběru. Tato volba je platná pouze v případě, že byl odběr proveden s volbou SODUR. COKPSB je výchozí nastavení, je-li odběr trvalý

## **CORMSB**

Odběr je odebrán a popisovač pro odběr je uzavřen.

Parametr **Hobj** volání MQSUB není zneplatněn uzavřením parametru **Hsub** a může být i nadále používán pro příkazy MQGET nebo MQCB k přijetí zbývajících publikování. Je-li také uzavřen parametr **Hobj** volání MQSUB, pokud se jednalo o spravované místo určení, budou odebrány všechny nenačtené publikace.

CORMSB je výchozí hodnota, pokud je odběr netrvalý.

Tyto volby uzavření odběru jsou shrnuty v následujících tabulkách:

Chcete-li zavřít trvalý popisovač odběru, ale ponechat jej v odběru, použijte následující volby uzavření odběru:

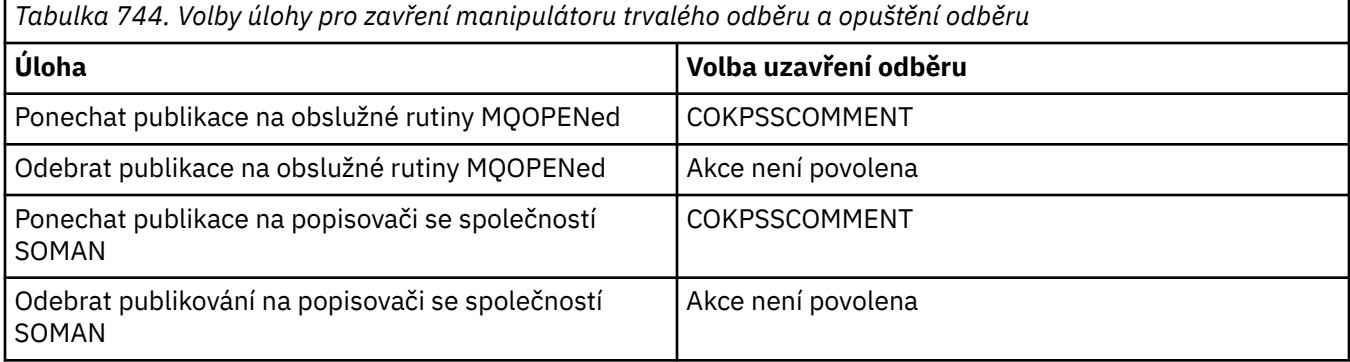

Chcete-li zrušit odběr, buď uzavřením manipulátoru trvalého odběru a zrušením jeho odběru nebo uzavřením popisovače netrvalého odběru, použijte následující volby uzavření odběru:

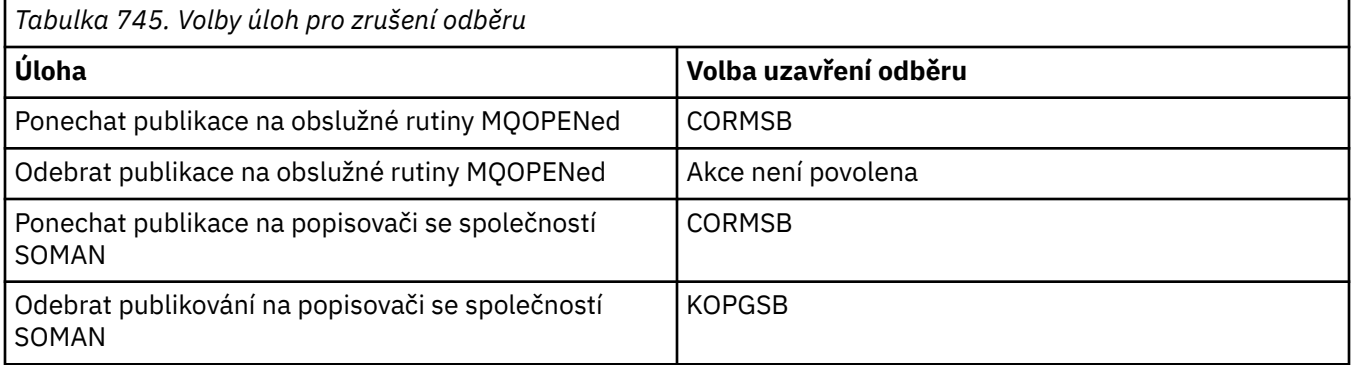

## **Volby dopředného čtení**

Následující volby řídí, co se stane s netrvalými zprávami, které byly odeslány klientovi dříve, než je aplikace požadovala a ještě nebyla aplikací spotřebována. Tyto zprávy jsou uloženy ve vyrovnávací paměti pro čtení napřed klienta čekající na žádost aplikací a mohou být zahozeny nebo spotřebovávány z fronty před dokončením operace MQCLOSE.

## **COIMM**

Objekt se zavře okamžitě a všechny zprávy, které byly odeslány na klienta před tím, než je aplikace požadovala, jsou vyřazeny a nejsou k dispozici pro použití žádnou aplikací. Toto je výchozí hodnota.

## **KOQSC**

Je vytvořen požadavek na uzavření objektu, ale pokud se všechny zprávy, které byly odeslány klientovi před požadovanou aplikací, stále nacházejí v vyrovnávací paměti čtení napřed klienta, volání MQCLOSE se vrátí s kódem varování RC2458a popisovač objektu zůstane platný.

Aplikace pak může pokračovat v používání ovladače objektu k načítání zpráv, dokud není k dispozici více informací, a poté objekt zavřít znovu. Žádné další zprávy nebudou odeslány klientovi před aplikací, která požaduje aplikaci, je nyní vypnuto čtení napřed.

Aplikace se doporučuje používat COQSC raději než se pokoušet o dosažení bodu, kdy ve vyrovnávací paměti pro čtení klienta již nejsou žádné další zprávy, protože zpráva může přijít mezi posledním voláním MQGET a následujícím příkazem MQCLOSE, které by bylo vyřazeno, pokud byl použit modul COIMM.

Je-li příkaz MQCLOSE s rozhraním COQSC zadán v rámci asynchronní funkce zpětného volání, platí stejné chování při čtení zpráv s dopředným čtením. Je-li vrácen kód varování RC2458 , bude funkce zpětného volání zavolána alespoň jedna. Pokud byla do funkce zpětného volání předána poslední zbývající zpráva, která byla dopředným čtením, pole CBCFLG je nastaveno na CBCFBE.

## **Výchozí volba**

Pokud již nepotřebujete žádné z výše popsaných voleb, můžete použít následující volbu:

## **CONONE**

Není vyžadováno žádné volitelné ukončení zpracování.

Musí být zadán pro:

- Objekty jiné než fronty
- Předdefinované fronty
- Dočasné dynamické fronty (ale pouze v těch případech, kdy *HOBJ* není popisovač vrácený voláním MQOPEN, který vytvořil frontu).
- Distribuční seznamy

Ve všech předchozích případech je objekt zachován a není odstraněn.

Je-li tato volba zadána pro dočasnou dynamickou frontu:

- Fronta se odstraní, pokud byla vytvořena voláním MQOPEN, které vrátilo *HOBJ* ; všechny zprávy, které jsou ve frontě, jsou vyprázdněny.
- Ve všech ostatních případech jsou fronta (a všechny její zprávy v něm) uchována.

Je-li tato volba zadána pro trvalou dynamickou frontu, je fronta zachována a není odstraněna.

## **CMPCOD (10ciferné celé číslo se znaménkem)-výstup**

Kód dokončení.

Jedná se o jednu z následujících položek:

## **KEK**

Úspěšné dokončení.

## **CCWARN**

Varování (částečné dokončení).

## **CCFIL**

Volání se nezdařilo.

## **REASON (10ciferné celé číslo)-výstup**

Kód příčiny kvalifikující *CMPCOD*.

Pokud má parametr *CMPCOD* hodnotu CCOK:

## **RCNONE**

(0, X'000 ') Chybí důvod k vytvoření sestavy.

Je-li *CMPCOD* CCWARN:

## **RC2241**

(2241, X'8C1') Skupina zpráv není úplná.

## **RC2242**

(2242, X'8C2') Logická zpráva není úplná.

Je-li *CMPCOD* CCFAIL:

## **RC2219**

(2219, X'8AB') Volání MQI bylo znovu zadáno před dokončením předchozího volání.

**RC2009**

(2009, X'7D9') Připojení ke správci front bylo ztraceno.

## **RC2018**

(2018, X'7E2') Popisovač připojení není platný.

## **RC2019**

(2019, X'7E3') Popisovač objektu není platný.

## **RC2035**

(2035, X'7F3') Chybí autorizace pro přístup.

(2101, X'835 ') Objekt je poškozen.

## <span id="page-1257-0"></span>**RC2045**

(2045, X'7FD') Volba není platná pro typ objektu.

## **RC2046**

(2046, X'7FE') Volby nejsou platné nebo nejsou konzistentní.

## **RC2058**

(2058, X'80A') Název správce front není platný nebo je neznámý.

## **RC2059**

(2059, X'80B') Správce front není k dispozici pro připojení.

## **RC2162**

(2162, X'872 ') Správce front se vypíná.

## **RC2055**

(2055, X'807 ') Fronta obsahuje jednu nebo více zpráv nebo nepotvrzené vložení nebo získání požadavků.

## **RC2102**

(2102, X'836 ') Není k dispozici dostatek systémových prostředků.

## **RC2063**

(2063, X'80F') Došlo k chybě zabezpečení.

## **RC2071**

(2071, X'817 ') Není k dispozici dostatek paměti.

## **RC2195**

(2195, X'893 ') Došlo k neočekávané chybě.

## **Deklarace RPG**

```
 C*..1....:....2....:....3....:....4....:....5....:....6....:....7..
 C CALLP MQCLOSE(HCONN : HOBJ : OPTS :
C CONSIDERING CONSIDERING CONSIDER \mathbb{C} CMPCOD : REASON)
```
Definice prototypu pro volání je:

```
 D*..1....:....2....:....3....:....4....:....5....:....6....:....7..
 DMQCLOSE PR EXTPROC('MQCLOSE')
   D* Connection handle<br>D HCONN
                               10I 0 VALUE
    D* Object handle
    D HOBJ 10I 0
   D* Options that control the action of MQCLOSE<br>D OPTS 10I 0 VALUE
                              10I 0 VALUE
    D* Completion code
   D CMPCOD 10I 0
     D* Reason code qualifying CMPCOD
    D REASON
```
# **MBMI MQCMIT (Potvrdit změny) v systému IBM i**

Volání MQCMIT signalizuje správci front, že aplikace dosáhla synchronizačního bodu, a že všechny operace get a put, které se vyskytly od posledního synchronizačního bodu, jsou trvalé. Zprávy, které jsou vloženy jako součást pracovní jednotky, jsou zpřístupněny ostatním aplikacím; zprávy načtené jako součást pracovní jednotky jsou odstraněny.

- • ["Syntaxe" na stránce 1259](#page-1258-0)
- • ["Poznámky k použití" na stránce 1259](#page-1258-0)
- • ["Parametry" na stránce 1260](#page-1259-0)

<span id="page-1258-0"></span>• ["Deklarace RPG" na stránce 1261](#page-1260-0)

## **Syntaxe**

MQCMIT *(HCONN, COMCOD, REASON)*

## **Poznámky k použití**

Při použití MQCMIT zvažte použití těchto poznámek k použití.

- 1. Toto volání lze použít pouze v případě, že správce front koordinuje jednotku práce. Jedná se o lokální jednotku práce, kde změny ovlivní pouze IBM MQ prostředků.
- 2. V prostředích, ve kterých správce front nekoordinuje pracovní jednotku, je třeba namísto funkce MQCMIT použít příslušné volání potvrzení. Prostředí může také podporovat implicitní potvrzení způsobené normálně ukončeným aplikačním programem.
	- V systému IBM ilze toto volání použít pro lokální jednotky práce koordinované správcem front. To znamená, že definice vázaného zpracování nesmí existovat na úrovni úlohy, to znamená, že příkaz STRCMTCTL s parametrem **CMTSCOPE(\*JOB)** nesmí být vydán pro úlohu.
- 3. Pokud aplikace skončí s nepotvrzenými změnami v pracovní jednotce, závisí odebrání těchto změn na tom, zda aplikace skončí normálně nebo abnormálně. Další podrobnosti naleznete v poznámkách k použití v příručce ["MQDISC \(Odpojení správce front\) v systému IBM i" na stránce 1274](#page-1273-0) .
- 4. Když aplikace vkládá nebo získává zprávy ve skupinách nebo segmentech logických zpráv, uchovává správce front informace vztahující se ke skupině zpráv a logické zprávě pro poslední úspěšné volání MQPUT a MQGET. Tyto informace jsou asociovány s manipulátorem fronty a zahrnují takové položky jako:
	- Hodnoty polí *MDGID*, *MDSEQ*, *MDOFF*a *MDMFL* v MQMD.
	- Zda je zpráva součástí jednotky práce.
	- Pro volání MQPUT: zda je zpráva trvalá nebo přechodná.

Když je jednotka práce potvrzena, správce front zachová informace o skupině a segmentu a aplikace může pokračovat ve vkládání nebo získávání zpráv do aktuální skupiny zpráv nebo logické zprávy.

Zachování informací o skupině a segmentech při potvrzení transakce umožňuje aplikaci šířit velkou skupinu zpráv nebo velkou logickou zprávu skládající se z mnoha segmentů v rámci několika pracovních jednotek. Použití několika jednotek práce může být výhodné v případě, že lokální správce front má pouze omezené množství paměti fronty. Aplikace však musí udržovat dostatečné informace, aby bylo možné restartovat vkládání nebo získání zpráv ve správném okamžiku, pokud dojde k selhání systému. Podrobnosti o restartování ve správném bodu po selhání systému naleznete v části PMLOGO popsané v části ["MQPMO \(volby vkládání zpráv\) v systému IBM i" na stránce 1159](#page-1158-0)a v části GMLOGO popsané v části ["MQGMO \(volby získání zpráv\) v systému IBM i" na stránce 1064](#page-1063-0).

Ostatní poznámky k použití se použijí pouze tehdy, když správce front koordinuje jednotky práce:

- 1. Jednotka práce má stejný rozsah jako manipulátor připojení. To znamená, že všechna volání IBM MQ , která mají vliv na konkrétní pracovní jednotku, musí být prováděna pomocí stejného manipulátoru připojení. Volání vydaná pomocí jiného popisovače připojení (například volání vydaná jinou aplikací) ovlivňují jinou jednotku práce. Informace o rozsahu popisovačů připojení naleznete v popisu parametru **HCONN** popsaného v MQCONN.
- 2. Pouze zprávy, které byly vloženy nebo načteny jako součást aktuální jednotky práce, jsou tímto voláním ovlivněny.
- 3. Dlouhá-spuštěná aplikace, která vydává volání MQGET, MQPUT nebo MQPUT1 v rámci pracovní jednotky, ale která nikdy nevydá potvrzení nebo zpětné volání, může způsobit, že fronty budou zaplňovat zprávy, které nejsou k dispozici pro jiné aplikace. Pro ochranu proti této možnosti by měl správce nastavit atribut správce front produktu **MaxUncommittedMsgs** na hodnotu, která je dostatečně nízká, aby zabránila úniku aplikací, které zaplňují fronty, ale dostatečně vysoko, aby umožnily správně pracovat s očekávanými aplikacemi systému zpráv.

## <span id="page-1259-0"></span>**Parametry**

Volání MQCMIT má následující parametry:

## **HCONN (desetimístné podepsané celé číslo)-vstup**

Manipulátor připojení.

Tento manipulátor představuje připojení ke správci front. Vrácena hodnota *HCONN* byla vrácena předchozím voláním MQCONN nebo MQCONNX.

## **COMCOD (10ciferné celé číslo se znaménkem)-výstup**

Kód dokončení.

Jedná se o jednu z následujících položek:

## **KEK**

Úspěšné dokončení.

## **CCWARN**

Varování (částečné dokončení).

## **CCFIL**

Volání se nezdařilo.

## **REASON (10ciferné celé číslo)-výstup**

Kód příčiny kvalifikující *COMCOD*.

Pokud má parametr *COMCOD* hodnotu CCOK:

## **RCNONE**

(0, X'000 ') Chybí důvod k vytvoření sestavy.

Je-li *COMCOD* CCWARN:

## **RC2003**

(2003, X'7D3') Unit of work backed out.

## **RC2124**

(2124, X'84C') Výsledek operace vázaného zpracování je nevyřízený.

Je-li *COMCOD* CCFAIL:

## **RC2219**

(2219, X'8AB') Volání MQI bylo znovu zadáno před dokončením předchozího volání.

**RC2009**

(2009, X'7D9') Připojení ke správci front bylo ztraceno.

## **RC2018**

(2018, X'7E2') Popisovač připojení není platný.

## **RC2101**

(2101, X'835 ') Objekt je poškozen.

## **RC2123**

(2123, X'84B') Výsledek operace commit nebo back-out je smíšený.

## **RC2162**

(2162, X'872 ') Správce front se vypíná.

## **RC2102**

(2102, X'836 ') Není k dispozici dostatek systémových prostředků.

## **RC2071**

(2071, X'817 ') Není k dispozici dostatek paměti.

## **RC2195**

(2195, X'893 ') Došlo k neočekávané chybě.
<span id="page-1260-0"></span> C\*..1....:....2....:....3....:....4....:....5....:....6....:....7.. C CALLP MQCMIT(HCONN : COMCOD : REASON)

Definice prototypu pro volání je:

```
 D*..1....:....2....:....3....:....4....:....5....:....6....:....7..
 DMQCMIT PR EXTPROC('MQCMIT')
   D* Connection handle<br>D HCONN
                            10I 0 VALUE
   D* Completion code<br>D COMCOD
D COMCOD 10I 0
 D* Reason code qualifying COMCOD
    D REASON 10I 0
```
#### IBM i **MQCONN (Připojit správce front) v systému IBM i**

Volání MQCONN připojí aplikační program ke správci front. Poskytuje manipulátor připojení ke správci front, který je používán aplikací při následných voláních front zpráv.

• Aplikace musí používat volání MQCONN nebo MQCONNX pro připojení ke správci front a volání MQDISC k odpojení od správce front.

V systémech IBM MQ for Windows, UNIXa IBM ise každé vlákno v aplikaci může připojovat k různým správcům front. V jiných systémech se musí všechna souběžná připojení v rámci procesu nacházet ve stejném správci front.

- "Syntaxe" na stránce 1261
- "Poznámky k použití" na stránce 1261
- • ["Parametry" na stránce 1262](#page-1261-0)
- • ["Deklarace RPG" na stránce 1264](#page-1263-0)

# **Syntaxe**

MQCONN *(QMNAME, HCONN, CMPCOD, REASON)*

# **Poznámky k použití**

- 1. Správce front, k němuž je vytvořeno připojení pomocí volání MQCONN, se nazývá *lokální správce front*.
- 2. Fronty vlastněné lokálním správcem front se v aplikaci zobrazují jako lokální fronty. Je možné vkládat zprávy do těchto front a získávat zprávy z těchto front.

Sdílené fronty, které vlastní skupina sdílení front, do níž patří lokální správce front, se do aplikace zobrazují jako lokální fronty. Je možné vkládat zprávy do těchto front a získávat zprávy z těchto front.

Fronty vlastněné vzdálenými správci front se zobrazují jako vzdálené fronty. Je možné vkládat zprávy do těchto front, ale z těchto front není možné zprávy načíst.

3. Pokud správce front selže při spuštění aplikace, musí aplikace znovu vydat volání MQCONN za účelem získání nového manipulátoru připojení, který má být použit při následných voláních produktu IBM MQ . Aplikace může volání MQCONN periodicky volat, dokud nebude volání úspěšné.

Pokud aplikace není jisté, zda je připojena ke správci front, může aplikace bezpečně vydat volání MQCONN za účelem získání manipulátoru připojení. Je-li aplikace již připojena, vrácený popisovač bude shodný s tím, který vrátil předchozí volání MQCONN, ale s kódem dokončení CCWARN a kódem příčiny RC2002.

4. Po dokončení použití volání produktu IBM MQ by aplikace měla použít volání MQDISC k odpojení od správce front.

<span id="page-1261-0"></span>5. V systému IBM inejsou programy, které končí abnormálně, automaticky odpojeny od správce front. Aplikace by proto měly být napsány tak, aby umožňovaly možnost volání MQCONN nebo volání MQCONNX při vracení kódu dokončení CCWARN a kódu příčiny RC2002. Manipulátor připojení vrácený v této situaci může být použit jako normální.

# **Parametry**

Volání MQCONN má následující parametry:

# **QMNAME (48-bajtový znakový řetězec)-vstup**

Název správce front.

Jedná se o název správce front, k němuž se aplikace chce připojit. Název může obsahovat následující znaky:

- Velká abecední znaky (A až Z)
- Malá abecední znaky (a až z)
- Číselné číslice (0 až 9)
- tečka (.), dopředné lomítko (/), podtržítko (\_), procento (%)

Název nesmí obsahovat úvodní nebo vložené mezery, ale může obsahovat koncové mezery. Znak null lze použít k označení konce významných dat v názvu; hodnoty null a libovolné znaky následující za ním jsou považovány za prázdné znaky. V označeném prostředí platí následující omezení:

• V systému IBM imusí být názvy obsahující malá písmena, dopředné lomítko nebo procento uzavřeny do uvozovek, jsou-li zadány v příkazech. Tyto uvozovky nesmí být zadané v argumentu **QMNAME** .

Je-li název tvořen zcela mezerami, použije se název *výchozího* správce front.

Název zadaný pro *QMNAME* musí být název správce front *connectable* .

**Skupiny sdílení front**:V systémech, ve kterých existuje několik správců front a kteří jsou konfigurováni pro vytvoření skupiny sdílení front, lze název skupiny sdílení front zadat pro produkt *QMNAME* místo názvu správce front. To umožňuje aplikaci připojit se k *libovolnému* správci front, který je k dispozici ve skupině sdílení front. Systém může být také nakonfigurován tak, že mezera *QMNAME* způsobí připojení ke skupině sdílení front, nikoli k výchozímu správci front.

Pokud parametr *QMNAME* uvádí název skupiny sdílení front, ale v systému je také správce front s tímto názvem, bude připojení k prvnímu správci front připojované k dřívější verzi. Pouze v případě, že připojení selže, je pokus o připojení k jednomu ze správců front v dané skupině sdílení front.

Je-li připojení úspěšné, může být manipulátor vrácený voláním MQCONN nebo MQCONNX použit pro přístup ke *všem* prostředkům (sdíleným i nesdíleným), které patří ke konkrétnímu správci front, k němuž došlo k připojení. Přístup k těmto prostředkům je předmětem typického řízení autorizace.

Pokud aplikace vydá dvě volání MQCONN nebo MQCONNX za účelem navázání souběžných připojení a jedno nebo obě volání určuje název skupiny sdílení front, může druhé volání vrátit kód dokončení CCWARN a kód příčiny RC2002. To nastane, když se druhé volání připojí ke stejnému správci front jako první volání.

Skupiny sdílení front jsou podporovány pouze v systému z/OS. Připojení ke skupině sdílení front je podporováno pouze v rámci dávky, dávky RRS a prostředí TSO.

**Aplikace klienta IBM MQ**: Pro aplikace produktu IBM MQ MQI client je pokus o připojení pro každou definici kanálu připojení klienta s určeným názvem správce front až do úspěšného provedení připojení. Správce front však musí mít stejný název jako určený název. Je-li zadán název all-blank, je každý kanál připojení klienta se všemi prázdnými názvy správce front úspěšný, dokud nebude jeden úspěšný; v tomto případě není žádná kontrola proti skutečnému názvu správce front.

**Skupiny správců front klienta IBM MQ**: Pokud zadaný název začíná hvězdičkou (\*), může skutečný správce front, k němuž je připojení vytvořeno, mít jiný název než ten, který je určen aplikací. Určený název (bez hvězdičky) definuje *skupinu* správců front, kteří jsou způsobilí pro připojení. Implementace vybere jednu ze skupin tím, že se každé z nich pokusí postupně, v abecedním pořadí, dokud

nebude nalezeno připojení, na které může být vytvořeno připojení. Není-li pro připojení k dispozici žádný správce front ve skupině, volání se nezdaří. Každý správce front je zkoušeni pouze jednou. Pokud je pro název zadána pouze hvězdička, bude použita výchozí skupina správce front definovaná implementací.

Skupiny správců front jsou podporovány pouze pro aplikace spuštěné v prostředí klienta MQ; volání se nezdaří, pokud aplikace, která není typu klient, určuje název správce front začínající hvězdičkou. Skupina je definována poskytnutím několika definic kanálů připojení klienta se stejným názvem správce front (zadané jméno bez hvězdičky) ke komunikaci s každým z správců front ve skupině. Výchozí skupina je definována poskytnutím jedné nebo více definic kanálů připojení klienta, každý s prázdným názvem správce front (zadání celého prázdného názvu má proto stejný účinek jako uvedení jedné hvězdičky pro název aplikace klienta).

Po připojení k jednomu správci front skupiny může aplikace v polích názvu správce front v deskriptorech zpráv a v deskriptorech objektů určovat mezery tak, aby určoval název správce front, ke kterému byla aplikace skutečně připojena ( *lokální správce front* ). Pokud aplikace potřebuje znát tento název, lze pomocí volání MQINQ zadat dotaz na atribut správce front produktu **QMgrName** .

Při určení předpony názvu připojení je nutné, aby aplikace nebyla závislá na připojení ke konkrétnímu správci front ve skupině. Vhodná aplikace by byla:

- Aplikace, které vložila zprávy, ale nedostali zprávy.
- Aplikace, které vložila zprávy požadavků a poté získaly zprávy odpovědí z *dočasné dynamické* fronty.

Nevhodné aplikace by byly ty, které potřebují získat zprávy z určité fronty v konkrétním správci front; takové aplikace by neměly mít předponu názvu s hvězdičkou.

Všimněte si, že je-li uvedena hvězdička, maximální délka zbytku názvu je 47 znaků.

Délka tohoto parametru je dána LNQMN.

#### **HCONN (10ciferné celé číslo se znaménkem)-výstup**

Manipulátor připojení.

Tento manipulátor představuje připojení ke správci front. Musí být zadán ve všech následných voláních do front zpráv, které byly vydány aplikací. Po zadání volání MQDISC přestane být platná, nebo když se ukončí jednotka zpracování, která definuje rozsah manipulátorů.

Rozsah manipulátoru je omezen na nejmenší jednotku. paralelní zpracování podporované platformou, na které je aplikace spuštěna; popisovač není platný mimo jednotku paralelního zpracování, ze které bylo vydáno volání MQCONN.

• V systému IBM ije rozsah manipulátoru úloha, která volá volání.

# **CMPCOD (10ciferné celé číslo se znaménkem)-výstup**

Kód dokončení.

Jedná se o jednu z následujících položek:

# **KEK**

Úspěšné dokončení.

# **CCWARN**

Varování (částečné dokončení).

# **CCFIL**

Volání se nezdařilo.

# **REASON (10ciferné celé číslo)-výstup**

Kód příčiny kvalifikující *CMPCOD*.

Pokud má parametr *CMPCOD* hodnotu CCOK:

# **RCNONE**

(0, X'000 ') Chybí důvod k vytvoření sestavy.

<span id="page-1263-0"></span>Je-li *CMPCOD* CCWARN:

#### **RC2002**

(2002, X'7D2') Aplikace je již připojena.

Je-li *CMPCOD* CCFAIL:

#### **RC2219**

(2219, X'8AB') Volání MQI bylo znovu zadáno před dokončením předchozího volání.

#### **RC2267**

(2267, X'8DB') Nelze načíst uživatelskou proceduru pracovní zátěže klastru.

#### **RC2009**

(2009, X'7D9') Připojení ke správci front bylo ztraceno.

#### **RC2018**

(2018, X'7E2') Popisovač připojení není platný.

#### **RC2035**

(2035, X'7F3') Chybí autorizace pro přístup.

# **RC2137**

(2137, X'859 ') Objekt nebyl úspěšně otevřen.

#### **RC2058**

(2058, X'80A') Název správce front není platný nebo je neznámý.

#### **RC2059**

(2059, X'80B') Správce front není k dispozici pro připojení.

# **RC2161**

(2161, X'871 ') Správce front je uváděn do klidového stavu.

# **RC2162**

(2162, X'872 ') Správce front se vypíná.

# **RC2102**

(2102, X'836 ') Není k dispozici dostatek systémových prostředků.

# **RC2063**

(2063, X'80F') Došlo k chybě zabezpečení.

#### **RC2071**

(2071, X'817 ') Není k dispozici dostatek paměti.

#### **RC2195**

(2195, X'893 ') Došlo k neočekávané chybě.

# **Deklarace RPG**

```
 C*..1....:....2....:....3....:....4....:....5....:....6....:....7..
 C CALLP MQCONN(QMNAME : HCONN : CMPCOD :
C<sub>2</sub> REASON)
```
Definice prototypu pro volání je:

```
 D*..1....:....2....:....3....:....4....:....5....:....6....:....7..
 DMQCONN PR EXTPROC('MQCONN')
    D* Name of queue manager
   D OMNAME 48A
    D* Connection handle
   D HCONN 10I 0
   D* Completion code<br>D CMPCOD
D CMPCOD 10I 0
 D* Reason code qualifying CMPCOD
   D REASON 10I 0
```
#### IBM i **MQCONNX (Připojit správce front (rozšířený)) v systému IBM i**

Volání MQCONNX připojuje aplikační program ke správci front. Poskytuje manipulátor připojení ke správci front, který je používán aplikací při následných voláních IBM MQ .

Volání MQCONNX se podobá volání MQCONN, až na to, že MQCONNX umožňuje určit volby pro řízení způsobu, jakým volání funguje.

V systémech IBM MQ for Windows, UNIXa IBM ise každé vlákno v aplikaci může připojovat k různým správcům front. V jiných systémech se musí všechna souběžná připojení v rámci procesu nacházet ve stejném správci front.

- "Syntaxe" na stránce 1265
- "Parametry" na stránce 1265
- • ["Deklarace RPG" na stránce 1266](#page-1265-0)

# **Syntaxe**

MQCONNX *(QMNAME, CNOPT, HCONN, CMPCOD, REASON)*

# **Parametry**

Volání MQCONNX má následující parametry:

#### **QMNAME (48-bajtový znakový řetězec)-vstup**

Název správce front.

Podrobné informace naleznete v popisu parametru **QMNAME** popsaného v příručce ["MQCONN \(Připojit](#page-1260-0) [správce front\) v systému IBM i" na stránce 1261](#page-1260-0) .

#### **CNOPT (MQCNO)-vstupní/výstupní**

Volby, které řídí akci MQCONNX.

Podrobnosti viz ["MQCNO \(Volby připojení\) na systému IBM i" na stránce 1036](#page-1035-0).

# **HCONN (10ciferné celé číslo se znaménkem)-výstup**

Manipulátor připojení.

Podrobné informace naleznete v popisu parametru **HCONN** popsaného v příručce ["MQCONN \(Připojit](#page-1260-0) [správce front\) v systému IBM i" na stránce 1261](#page-1260-0) .

#### **CMPCOD (10ciferné celé číslo se znaménkem)-výstup**

Kód dokončení.

Podrobné informace naleznete v popisu parametru **CMPCOD** popsaného v příručce ["MQCONN \(Připojit](#page-1260-0) [správce front\) v systému IBM i" na stránce 1261](#page-1260-0) .

# **REASON (10ciferné celé číslo)-výstup**

Kód příčiny kvalifikující *CMPCOD*.

Podrobnosti o možných kódech příčiny naleznete v popisu parametru **REASON** popsaného v příručce ["MQCONN \(Připojit správce front\) v systému IBM i" na stránce 1261](#page-1260-0) .

Volání MQCONNX může vrátit následující další kódy příčiny:

Je-li *CMPCOD* CCFAIL:

# **RC2278**

(2278, X'8E6') Pole připojení klienta nejsou platná.

# **RC2139**

(2139, X'85B') Struktura volby Connect-options není platná.

<span id="page-1265-0"></span>**RC2046**

(2046, X'7FE') Volby nejsou platné nebo nejsou konzistentní.

# **Deklarace RPG**

```
 C*..1....:....2....:....3....:....4....:....5....:....6....:....7..
 C CALLP MQCONN(QMNAME : HCONN : CMPCOD :
C<sub>2</sub> REASON)
```
Definice prototypu pro volání je:

```
 D*..1....:....2....:....3....:....4....:....5....:....6....:....7..
 DMQCONN PR EXTPROC('MQCONN')
   Drives....<br>D* Name of queue manager<br>D QMNAME
 D QMNAME 48A
 D* Options that control the action of MQCONNX
   D HCONN 224A
    D* Connection handle
   D HCONN 10I 0
    D* Completion code
   D CMPCOD 10I 0
   D* Reason code qualifying CMPCOD<br>D.REASON 101.0
   D REASON
```
# **MBMI MOCRTMH (Vytvoření manipulátoru zprávy) v systému IBM i**

Volání MQCRTMH vrací popisovač zprávy.

Aplikace ji může použít při následných voláních front zpráv:

- Pomocí volání [MQSETMP](#page-1336-0) můžete nastavit vlastnost pro popisovač zprávy.
- Pomocí volání [MQINQMP](#page-1296-0) můžete zjišťovat hodnotu vlastnosti obslužné rutiny zprávy.
- Pomocí volání [MQDLTMP](#page-1278-0) můžete odstranit vlastnost popisovače zprávy.

Manipulátor zpráv lze použít v rámci volání MQPUT a MQPUT1 k přidružení vlastností popisovače zpráv k vlastnostem vkládané zprávy. Podobně zadáním manipulátoru zprávy na volání MQGET lze k vlastnostem načítané zprávy přistupovat prostřednictvím obsluhy zprávy po dokončení volání MQGET.

K odstranění manipulátoru zprávy použijte příkaz [MQDLTMH](#page-1274-0) .

- "Syntaxe" na stránce 1266
- "Parametry" na stránce 1266
- • ["Deklarace RPG" na stránce 1268](#page-1267-0)

# **Syntaxe**

MQCRTMH *(Hconn, CrtMsgHOpts, Hmsg, CompCode, Reason)*

# **Parametry**

Volání MQCRTMH má následující parametry:

# **HCONN (desetimístné podepsané celé číslo)-vstup**

Tento manipulátor představuje připojení ke správci front. Vrácena hodnota *HCONN* byla vrácena předchozím voláním MQCONN nebo MQCONNX. Pokud připojení ke správci front přestane být platné a žádné volání příkazu IBM MQ na obslužné rutiny zprávy není k dispozici, [MQDLTMH](#page-1274-0) je implicitně voláno pro odstranění zprávy.

Případně můžete zadat následující hodnotu:

# **HCUNAS**

Manipulátor připojení nepředstavuje připojení k žádnému konkrétnímu správci front.

Je-li použita tato hodnota, musí být popisovač zprávy odstraněn s explicitním voláním funkce [MQDLTMH](#page-1274-0) , aby bylo možné uvolnit úložiště, které mu bylo přiděleno; IBM MQ nikdy implicitně odstraní popisovač zprávy.

Musí existovat alespoň jedno platné připojení ke správci front zavedenému na podprocesu, který vytváří obslužnou rutinu zpráv, jinak se volání nezdaří s chybou RC2018.

# **CRTOPT (MQCMHO)-vstup**

Volby, které řídí akci MQCRTMH. Podrobnosti viz [MQCMHO](#page-1033-0) .

# **HMSG (20místný podepsaný integer)-výstup**

Na výstupu je vrácen popisovač zprávy, který lze použít k nastavení, zjišťování a odstranění vlastností popisovače zpráv. Na počátku popisovač zprávy neobsahuje žádné vlastnosti.

Popisovač zprávy má také přidružený deskriptor zprávy. Na počátku tento deskriptor zprávy obsahuje výchozí hodnoty. Hodnoty asociovaných polí deskriptoru zpráv lze nastavit a provádět dotazy pomocí volání MQSETMP a MQINQMP. Volání MQDLTMP resetuje pole deskriptoru zprávy zpět na výchozí hodnotu.

Je-li parametr *HCONN* zadán jako hodnota HCUNAS, vrácený manipulátor zprávy lze použít pro volání MQGET, MQPUT nebo MQPUT1 k jakémukoli připojení v rámci jednotky zpracování, ale může být v daném okamžiku používáno pouze jedním voláním IBM MQ . Pokud je manipulátor používán, když se druhý volání IBM MQ pokusí použít stejný popisovač zprávy, dojde k selhání druhého volání IBM MQ s kódem příčiny RC2499.

Pokud parametr *HCONN* nemá hodnotu HCUNAS, lze vrácený popisovač zprávy použít pouze pro zadané připojení.

Stejná hodnota parametru *HCONN* musí být použita při následných voláních MQI, kde je použit tento manipulátor zprávy:

- MQDLTMH
- MQSETMP
- MQINQMP
- MQDLTMP
- MQMBUF
- MQBUFMH5

Vrácený popisovač zprávy přestane být platný, když je pro popisovač zprávy vydán volání MQDLTMH, nebo když je ukončena jednotka zpracování, která definuje rozsah manipulátoru. Příkaz MQDLTMH je volán implicitně, pokud je při vytvoření popisovače zprávy zadáno specifické připojení a připojení ke správci front již není platné, například pokud je volána funkce MQDBC.

# **CMPCOD (10ciferné celé číslo se znaménkem)-výstup**

Kód dokončení; je to jeden z následujících:

# **KEK**

Úspěšné dokončení.

# **CCFIL**

Volání se nezdařilo.

# **REASON (10ciferné celé číslo)-výstup**

Kód příčiny kvalifikující *CMPCOD*.

Pokud má parametr *CMPCOD* hodnotu CCOK:

# **RCNONE**

(0, X'000 ') Chybí důvod k vytvoření sestavy.

Je-li *CMPCOD* CCFAIL:

<span id="page-1267-0"></span>**RC2204**

(2204, X'089C') Adaptér není k dispozici.

# **RC2130**

(2130, X'852 ') Nelze načíst modul služby adaptéru.

# **RC2157**

(2157, X'86D') Primární a domovské ASID se liší.

# **RC2219**

(2219, X'08AB') Volání MQI bylo zadáno před dokončením předchozího volání.

# **RC2461**

(2461, X'099D') Není platná struktura voleb popisovače zprávy vytvoření zprávy.

# **RC2273**

(2273, X'7D9') Připojení ke správci front bylo ztraceno.

# **RC2017**

(2017, X'07E1') Nejsou k dispozici žádné další popisovače.

# **RC2018**

(2018, X'7E2') Popisovač připojení není platný.

# **RC2460**

(2460, X'099C') Ukazatel obsluhy zprávy není platný.

# **RC2046**

(2046, X'07FE') Volby nejsou platné nebo nejsou konzistentní.

# **RC2071**

(2071, X'817 ') Není k dispozici dostatek paměti.

# **RC2195**

(2195, X'893 ') Došlo k neočekávané chybě.

Další informace viz část ["Návratové kódy pro IBM i \(ILE RPG\)" na stránce 1408.](#page-1407-0)

# **Deklarace RPG**

```
C*...1.........2.........3......3......4......5......5......6.........7... C CALLP MQCRTMH(HCONN : CRTOPT : HMSG :
 CMPCOD : REASON)
```
Definice prototypu pro volání je:

```
 DMQCRTMH PR EXTPROC('MQCRTMH')
D* Connection handle<br>D HCONN
                     10I 0 VALUE
D* Options that control the action of MQCRTMH<br>D. CRTOPT 12AD CRTOPT
 D* Message handle 
 D HMSG 20I 0 
 D* Completion code 
D CMPCOD 10I 0
D* Reason code qualifying CompCode<br>D REASON 101 0
D REASON
```
# **MQCTL (Řízení zpětného volání) v systému IBM i**

Volání MQCTL provádí řízení akcí na manipulátorech objektů otevřených pro připojení.

- • ["Syntaxe" na stránce 1269](#page-1268-0)
- • ["Poznámky k použití" na stránce 1269](#page-1268-0)
- • ["Parametry" na stránce 1269](#page-1268-0)
- • ["Deklarace RPG" na stránce 1273](#page-1272-0)

# <span id="page-1268-0"></span>**Syntaxe**

MQCTL *(Hconn, Operation, ControlOpts, CompCode, Reason)*

# **Poznámky k použití**

1. Rutiny zpětného volání musí zkontrolovat odezvy ze všech služeb, které vyvolávají, a pokud rutina zjistí podmínku, kterou nelze vyřešit, musí vydat příkaz MQCB (CBREG), aby zabránil opakovanému volání rutiny zpětného volání.

# **Parametry**

Volání MQCTL má následující parametry:

# **HCONN (desetimístné podepsané celé číslo)-vstup**

Tento manipulátor představuje připojení ke správci front. Vrácena hodnota *HCONN* byla vrácena předchozím voláním MQCONN nebo MQCONNX.

# **OPERATN (10ciferné celé číslo se znaménkem)-vstup**

Operace se zpracovává na zpětné volání definované pro zadaný popisovač objektu. Musíte uvést jednu a jednu jedinou z následujících možností:

# **CLSR**

Spustit přijímání zpráv pro všechny definované funkce odběratele zpráv pro uvedený popisovač připojení.

Zpětná volání se spouští na podprocesu spuštěnému systémem, který se liší od všech podprocesů aplikace.

Tato operace poskytuje řízení poskytovaného manipulátoru připojení k systému. Jediné volání MQI, které může být vydáno jiným vláknem, než je odběratelský podproces, je:

- MQCTL s operací CTLSP
- MQCTL s operací CTRLU
- MQDISC-Provádí operaci MQCTL s operací CTLSP před odpojením připojení HConn.

Hodnota RC2500 je vrácena v případě, že je při spuštění manipulátoru připojení zadáno volání rozhraní API IBM MQ a volání nepochází z funkce spotřebitele zpráv.

Dojde-li k selhání připojení, bude konverzace ukončena co nejdříve. Je tedy možné, aby bylo při volání rozhraní API produktu IBM MQ na hlavním podprocesu za chvíli obdržen návratový kód RC2500 , za nímž následuje návratový kód RC2009 , když se připojení vrátí do zastaveného stavu.

To může být vydáno ve funkci odběratele. Pro stejné připojení jako rutina zpětného volání je jeho jediným účelem zrušení dříve vydané operace CTLSP.

Tato volba není podporována, je-li aplikace svázána s knihovnou IBM MQ bez podprocesů.

# **CTLSW**

Spustit přijímání zpráv pro všechny definované funkce odběratele zpráv pro uvedený popisovač připojení.

Spotřebitelé zpráv se spouštějí na stejném podprocesu a řízení se nevrací volajícímu objektu MQCTL, dokud:

- Uvolněno v použití operací MQCTL CTLSP nebo CTRLU, nebo
- Všechny rutiny odběratele byly deregistrovány nebo pozastaveny.

Jsou-li všichni spotřebitelé odregistrováni nebo pozastaveni, je vydána implicitní operace CTLSP.

Tuto volbu nelze použít v rámci rutiny zpětného volání, a to ani pro aktuální popisovač připojení, ani pro žádný jiný manipulátor připojení. Pokud je volání vyzkoušeno, vrátí se s hodnotou RC2012.

Pokud v průběhu operace CTRLW neexistují žádné registrované, nepozastavené spotřebitele, volání selže s kódem příčiny RC2446.

Je-li během operace CTRLW připojení pozastaveno, volání MQCTL vrátí kód příčiny varování RC2521; , připojení zůstane 'spuštěno'.

Aplikace se může rozhodnout pro vydání CTLSP nebo CTLRE. V této instanci jsou bloky operací CTLRE.

Tato volba není podporována v jednom vláknovém klientovi.

#### **CLSP**

Zastavte příjem zpráv a počkejte, až všichni spotřebitelé dokončí své operace před dokončením této volby. Tato operace uvolní manipulátor připojení.

Je-li tato volba vydána v rámci rutiny zpětného volání, nebude tato volba účinná, dokud rutina nebude ukončena. Žádné další rutiny pro spotřebitele zpráv se nezavolají po dokončení zpracování rutin pro zprávy, které již byly přečteny, a po zastavení volání (je-li požadována) pro rutiny zpětného volání.

Je-li vydáno mimo rutinu zpětného volání, řízení se nevrátí k volajícímu, dokud nebudou dokončeny rutiny odběratele pro zprávy, které již byly načteny, a po ukončení volání (je-li požadována) na zpětné volání. Samotné zpětné volání však zůstává registrováno.

Tato funkce nemá žádný vliv na zprávy dopředného čtení. Musíte zajistit, aby spotřebitelé spouštěli MQCLOSE (COQSC), ze své funkce zpětného volání, abyste určili, zda jsou k dispozici nějaké další zprávy, které je možné doručit.

# **CTLSCITY**

Pozastavit příjem zpráv. Tato operace uvolní manipulátor připojení.

To nemá vliv na dopředné čtení zpráv pro aplikaci. Hodláte-li přestat spotřebovávat zprávy po dlouhou dobu, zvažte uzavření fronty a opětovné otevření, až bude spotřeba pokračovat.

Je-li vydáno v rámci rutiny zpětného volání, neprojeví se, dokud rutina nebude ukončena. Po ukončení aktuální rutiny nebudou volány žádné další rutiny pro spotřebitele zpráv.

Je-li vydáno mimo zpětné volání, řízení se nevrátí k volajícímu, dokud nebude dokončena aktuální zákaznický rutina a nebudou zavolány žádné další.

# **CTLLO**

Pokračujte ve spotřebování zpráv.

Tato volba je obvykle vydána z hlavního podprocesu aplikace, ale lze ji také použít v rámci rutiny zpětného volání ke zrušení dřívější žádosti o pozastavení vydané ve stejné rutině.

Pokud se CTLRE používá k obnovení CTLSW, pak bloky operace.

# **PCTLOP (MQCTLO)-vstup**

Volby, které řídí akci MQCTL

Podrobnosti o struktuře viz [MQCTLO](#page-1045-0) .

#### **CMPCOD (10ciferné celé číslo se znaménkem)-výstup**

Kód dokončení; je to jeden z následujících:

#### **KEK** Úspěšné dokončení.

**CCWARN**

Varování (částečné dokončení).

# **CCFIL**

Volání se nezdařilo.

# **REASON (10ciferné celé číslo)-výstup**

Následující kódy příčiny jsou ty, které může správce front vrátit pro parametr **Reason** .

Pokud má parametr *CMPCOD* hodnotu CCOK:

# **RCNONE**

(0, X'000 ') Chybí důvod k vytvoření sestavy.

Je-li *CMPCOD* CCFAIL:

# **RC2133**

(2133, X'855 ') Nelze načíst moduly služeb pro převod dat.

# **RC2204**

(2204, X'89C') Adaptér není k dispozici.

#### **RC2130**

(2130, X'852 ') Nelze načíst modul služby adaptéru.

# **RC2374**

(2374, X' 946 ') API uživatelské procedury se nezdařilo.

# **RC2183**

(2183, X'887 ') Nelze načíst uživatelskou proceduru rozhraní API.

# **RC2157**

(2157, X'86D') Primární a domovské ASID se liší.

# **RC2005**

(2005, X'7D5') Parametr délky vyrovnávací paměti není platný.

# **RC2487**

(2487, X'9B7') Nelze volat rutinu zpětného volání.

# **RC2448**

(2448, X' 990 ') Nelze zrušit registraci, pozastavení nebo obnovení, protože neexistuje žádné registrované zpětné volání

#### **RC2486**

(2486, X'9B6') Buď byla zadána hodnota CallbackFunction i CallbackName v rámci volání CBREG, nebo byla zadána jedna z voleb CallbackFunction nebo CallbackName , ale neodpovídá aktuálně registrované funkci zpětného volání.

# **RC2483**

(2483, X'9B3') Nesprávné pole typu CallBackType.

# **RC2219**

(2219, X'8AB') Volání MQI bylo zadáno před dokončením předchozího volání.

# **RC2444**

(2444, X'98C') Blok volby je chybný.

# **RC2484**

(2484, X'9B4') Nesprávné pole voleb MQCBD.

# **RC2140**

(2140, X'85C') Požadavek na čekání byl odmítnut CICS.

# **RC2009**

(2009, X'7D9') Připojení ke správci front bylo ztraceno.

# **RC2217**

(2217, X'8A9') Chybí autorizace pro připojení.

# **RC2202**

(2202, X'89A') Připojení je uváděno do klidového stavu.

# **RC2203**

(2203, X'89B') Spojení se vypíná.

# **RC2207**

(2207, X'89F') Chyba identifikátoru korelace.

# **RC2016**

(2016, X'7E0') Získá informace o zablokování fronty.

#### **RC2351**

(2351, X'92F') Globální jednotky konfliktu práce.

#### **RC2186**

(2186, X'88A') Struktura voleb získání zprávy není platná.

# **RC2353**

(2353, X' 931 ') Manipulátor v použití pro globální pracovní jednotku.

# **RC2018**

(2018, X'7E2') Popisovač připojení není platný.

# **RC2019**

(2019, X'7E3') Popisovač objektu není platný.

# **RC2259**

(2259, X'8D3') Nekonzistentní specifikace procházení.

# **RC2245**

(2245, X'8C5') Nekonzistentní specifikace jednotky práce.

# **RC2246**

(2246, X'8C6') Zpráva pod kurzorem není platná pro načtení.

# **RC2352**

(2352, X' 930 ') Globální jednotka práce je v konfliktu s místní jednotkou práce.

#### **RC2247**

(2247, X'8C7') Volby shody nejsou platné.

#### **RC2485**

(2485, X'9B5') Nesprávná hodnota pole MaxMsgLength

# **RC2026**

(2026, X'7EA') Deskriptor zprávy není platný.

# **RC2497**

(2497, X'9C1') Uvedený vstupní bod funkce nebyl nalezen v modulu.

# **RC2496**

(2496, X'9C0') Modul je nalezen, ale je nesprávného typu (32 bitů nebo 64 bitů) nebo není platnou knihovnou DLL.

# **RC2495**

(2495, X'9BF') Modul nebyl nalezen v cestě pro vyhledávání, nebo neměl oprávnění k načtení.

# **RC2206**

(2206, X'89E') Chyba identifikátoru zprávy.

# **RC2250**

(2250, X'8CA') Pořadové číslo zprávy není platné.

# **RC2331**

(2331, X'91B') Použití tokenu zprávy není platné.

#### **RC2036**

(2036, X'7F4') Fronta není otevřená pro procházení.

# **RC2037**

(2037, X'7F5') Fronta není otevřena pro vstup.

# **RC2041**

(2041, X'7F9') Definice objektu byla od otevření změněna.

# **RC2101**

(2101, X'835 ') Objekt je poškozen.

# **RC2488**

(2488, X'9B8') Nesprávný kód operace na volání rozhraní API

# **RC2046**

(2046, X'7FE') Volby nejsou platné nebo nejsou konzistentní.

#### <span id="page-1272-0"></span>**RC2193**

(2193, X'891 ') Chyba při přístupu k datové sadě sady stránek.

#### **RC2052**

(2052, X'804 ') Fronta byla odstraněna.

# **RC2394**

(2394, X'95A') Fronta má špatný typ indexu.

# **RC2058**

(2058, X'80A') Název správce front není platný nebo je neznámý.

# **RC2059**

(2059, X'80B') Správce front není k dispozici pro připojení.

# **RC2161**

(2161, X'871 ') Správce front je uváděn do klidového stavu.

# **RC2162**

(2162, X'872 ') Správce front se vypíná.

# **RC2102**

(2102, X'836 ') Není k dispozici dostatek systémových prostředků.

# **RC2069**

(2069, X'815 ') Signál nevyřízený pro tento popisovač.

# **RC2071**

(2071, X'817 ') Není k dispozici dostatek paměti.

# **RC2109**

(2109, X'83D') Volání potlačeno ukončovacím programem.

# **RC2072**

(2072, X'818 ') Podpora synchronizačních bodů není k dispozici.

# **RC2195**

(2195, X'893 ') Došlo k neočekávané chybě.

# **RC2354**

(2354, X' 932 ') Zařazení do globální jednotky práce se nezdařilo.

# **RC2355**

(2355, X' 933 ') Směs volání jednotek práce není podporována.

# **RC2255**

(2255, X'8CF') Unit of work not available for the queue manager to use.

# **RC2090**

(2090, X'82A') Čekací interval v MQGMO není platný.

# **RC2256**

(2256, X'8D0') Chybná verze dodávaného MQGMO.

# **RC2257**

(2257, X'8D1') Chybná verze dodaných MQMD.

# **RC2298**

(2298, X'8FA') Požadovaná funkce není k dispozici v aktuálním prostředí.

# **Deklarace RPG**

 C\*..1....:....2....:....3....:....4....:....5....:....6....:....7.. C CALLP MQCTL(HCONN : OPERATN : PCTLOP : CMPCOD : REASON)

Definice prototypu pro volání je:

DMQCTL PR EXTPROC('MQCTL') D\* Connection handle

<span id="page-1273-0"></span>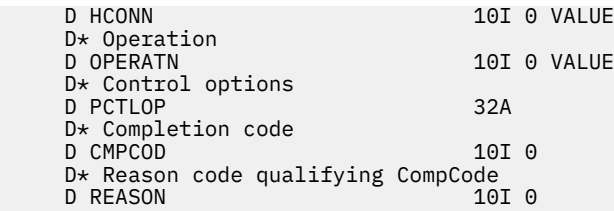

#### IBM i **MQDISC (Odpojení správce front) v systému IBM i**

Volání MQDISC přeruší spojení mezi správcem front a aplikačním programem a je inverzní k volání MQCONN nebo MQCONNX.

- "Syntaxe" na stránce 1274
- "Poznámky k použití" na stránce 1274
- "Parametry" na stránce 1274
- • ["Deklarace RPG" na stránce 1275](#page-1274-0)

# **Syntaxe**

MQDISC *(HCONN, CMPCOD, REASON)*

# **Poznámky k použití**

- 1. Je-li volání MQDISC vydáno, je-li aplikace stále má otevřené objekty, jsou tyto objekty zavřeny správcem front a volby zavření nastaveny na CONONE.
- 2. Pokud aplikace skončí s nepotvrzenými změnami v pracovní jednotce, závisí odebrání těchto změn na tom, jak aplikace končí:
	- a. Pokud aplikace vydá volání MQDISC před ukončením:
		- Pro koordinovanou pracovní jednotku správce front vydá správce front volání MQCMIT pro danou aplikaci. Jednotka práce je potvrzena, pokud je to možné, a vrácena, pokud ne.
		- Pro externě koordinovanou jednotku práce není žádná změna stavu pracovní jednotky; správce front však bude informovat o tom, že pracovní jednotka by měla být potvrzena koordinátorem jednotky práce, který má být potvrzený.
	- b. Pokud aplikace skončí normálně, ale bez zadání volání MQDISC, je jednotka práce vrácena zpět.
	- c. Pokud aplikace skončí *nestandardně* bez volání volání MQDISC, bude jednotka práce vrácena zpět.

# **Parametry**

Volání MQDISC má následující parametry:

# **HCONN (10ciferné celé číslo se znaménkem)-vstupní/výstupní**

Manipulátor připojení.

Tento manipulátor představuje připojení ke správci front. Vrácena hodnota *HCONN* byla vrácena předchozím voláním MQCONN nebo MQCONNX.

Při úspěšném dokončení volání nastaví správce front *HCONN* na hodnotu, která není platným popisovačem pro dané prostředí. Tato hodnota je:

# **HCUNUH**

Nepoužitelná obsluha připojení.

# **CMPCOD (10ciferné celé číslo se znaménkem)-výstup**

Kód dokončení.

<span id="page-1274-0"></span>Jedná se o jednu z následujících položek:

# **KEK**

Úspěšné dokončení.

# **CCWARN**

Varování (částečné dokončení).

# **CCFIL**

Volání se nezdařilo.

# **REASON (10ciferné celé číslo)-výstup**

Kód příčiny kvalifikující *CMPCOD*.

Pokud má parametr *CMPCOD* hodnotu CCOK:

# **RCNONE**

(0, X'000 ') Chybí důvod k vytvoření sestavy.

Je-li *CMPCOD* CCFAIL:

# **RC2219**

(2219, X'8AB') Volání MQI bylo znovu zadáno před dokončením předchozího volání.

# **RC2009**

(2009, X'7D9') Připojení ke správci front bylo ztraceno.

# **RC2018**

(2018, X'7E2') Popisovač připojení není platný.

# **RC2058**

(2058, X'80A') Název správce front není platný nebo je neznámý.

# **RC2059**

(2059, X'80B') Správce front není k dispozici pro připojení.

# **RC2162**

(2162, X'872 ') Správce front se vypíná.

# **RC2102**

(2102, X'836 ') Není k dispozici dostatek systémových prostředků.

# **RC2071**

(2071, X'817 ') Není k dispozici dostatek paměti.

# **RC2195**

(2195, X'893 ') Došlo k neočekávané chybě.

# **Deklarace RPG**

```
 C*..1....:....2....:....3....:....4....:....5....:....6....:....7..
 C CALLP MQDISC(HCONN : CMPCOD : REASON)
```
Definice prototypu pro volání je:

```
D*...1.........2.........3.........4.........5......5.........6.........7...<br>DMQDISC PR EXTPROC('MQDISC')
                                   EXTPROC('MQDISC')
 D* Connection handle
D HCONN 10I 0
 D* Completion code
D CMPCOD 10I 0
D* Reason code qualifying CMPCOD<br>D REASON 10I 0
D REASON
```
# IBM i

# **MQDLTMH (Výmaz manipulátoru zprávy) v systému IBM i**

Volání MQDLTMH odstraní popisovač zprávy a je inverzní k volání MQCRTMH.

- "Syntaxe" na stránce 1276
- "Poznámky k použití" na stránce 1276
- • ["Parametry" na stránce 1277](#page-1276-0)
- • ["Deklarace RPG" na stránce 1278](#page-1277-0)

# **Syntaxe**

MQDLTMH *((Hconn, Hmsg, DltMsgHOpts, CompCode, Reason)*

# **Poznámky k použití**

- 1. Toto volání můžete použít pouze v případě, že správce front sám koordinuje pracovní jednotku. To může být:
	- Lokální jednotka práce, kde se změny týkají pouze IBM MQ prostředků.
	- Globální jednotka práce, kde mohou změny ovlivnit prostředky patřící jiným správcům prostředků a které ovlivňují prostředky produktu IBM MQ .

Další podrobnosti o lokálních a globálních jednotkách práce viz ["MQBEGIN \(Begin unit of work\) na IBM](#page-1237-0) [i" na stránce 1238.](#page-1237-0)

- 2. V prostředích, kde správce front nekoordinuje jednotku práce, použijte místo MQBACK odpovídající zpětné volání. Prostředí může také podporovat implicitní vrácení zpět v důsledku abnormálního ukončení aplikace.
	- V systému z/OSpoužijte následující volání:
		- Dávkové programy (včetně dávkových DL/I programů produktu IMS ) mohou použít volání MQBACK, pokud má jednotka práce vliv pouze na prostředky produktu IBM MQ . However, if the unit of work affects both IBM MQ resources and resources belonging to other resource managers (for example, Db2 ), use the SRRBACK call provided by the z/OS Recoverable Resource Service (RRS). Volání SRRBACK vrací změny prostředků náležejících ke správcům prostředků, kteří byli povoleni pro koordinaci RRS.
		- Aplikace produktu CICS musí použít příkaz EXEC CICS SYNCPOINT ROLLBACK k zálohování jednotky práce. Nepoužívejte volání MQBACK pro aplikace produktu CICS .
		- Aplikace produktu IMS (jiné než dávkové DL/I programy) musí používat volání IMS , jako např. produkt ROLB , aby odvrátila jednotku práce. Nepoužívejte volání MQBACK pro aplikace IMS (jiné než dávkové DL/I programy).
	- V systému IBM ipoužijte toto volání pro lokální jednotky práce koordinované správcem front. To znamená, že definice vázaného zpracování nesmí existovat na úrovni úlohy, to znamená, že příkaz STRCMTCTL s parametrem **CMTSCOPE(\*JOB)** nesmí být vydán pro úlohu.
- 3. Pokud aplikace skončí s nepotvrzenými změnami v pracovní jednotce, závisí odebrání těchto změn na tom, zda aplikace skončí normálně nebo abnormálně. Další podrobnosti naleznete v poznámkách k použití v příručce ["MQDISC \(Odpojení správce front\) v systému IBM i" na stránce 1274](#page-1273-0) .
- 4. Když aplikace vkládá nebo získává zprávy ve skupinách nebo segmentech logických zpráv, uchovává správce front informace vztahující se ke skupině zpráv a logické zprávě pro poslední úspěšné volání MQPUT a MQGET. Tyto informace jsou asociovány s manipulátorem fronty a zahrnují takové položky jako:
	- Hodnoty polí *GroupId*, *MsgSeqNumber*, *Offset*a *MsgFlags* v MQMD.
	- Zda je zpráva součástí jednotky práce.
	- Pro volání MQPUT: zda je zpráva trvalá nebo přechodná.

Správce front uchovává tři skupiny informací o skupinách a segmentech, jednu sadu pro každou z následujících možností:

- Poslední úspěšné volání MQPUT (může být součástí jednotky práce).
- Poslední úspěšné volání MQGET, které odebrala zprávu z fronty (může být součástí jednotky práce).

<span id="page-1276-0"></span>• Poslední úspěšné volání MQGET, které procházelo zprávu ve frontě (to nemůže být součástí pracovní jednotky).

Pokud aplikace vkládá nebo získává zprávy jako součást pracovní jednotky a aplikace pak zálohuje pracovní jednotku, informace o skupině a segmentu se obnoví na hodnotu, kterou předtím měla:

- Informace přidružené k volání MQPUT se obnoví na hodnotu, kterou měla před prvním úspěšným voláním MQPUT pro tento popisovač fronty v aktuální transakci.
- Informace přidružené k volání MQGET se obnoví na hodnotu, kterou měla před prvním úspěšným voláním MQGET pro daný popisovač fronty v aktuální pracovní jednotce.

Fronty, které byly aktualizovány aplikací po spuštění jednotky práce, ale mimo rozsah jednotky práce, nemají obnovenou skupinovou a segmentovou informaci, pokud je jednotka práce zálohována.

Obnova informace o skupině a segmentu na její předchozí hodnotu, když je zálohována jednotka práce, umožňuje aplikaci šířit velkou skupinu zpráv nebo velkou logickou zprávu skládající se z mnoha segmentů přes několik jednotek práce a restartovat ve správném bodu ve skupině zpráv nebo v logické zprávě, pokud se jedna z jednotek práce nezdaří. Použití několika jednotek práce může být výhodné v případě, že lokální správce front má pouze omezené množství paměti fronty. Aplikace však musí udržovat dostatečné informace, aby bylo možné restartovat vkládání nebo získání zpráv na správném místě, pokud dojde k selhání systému.

Podrobnosti o restartování ve správném bodu po selhání systému najdete v tématu PMLOGO popsané v části [PMOPT \(10 číslic se znaménkem celého čísla\)](#page-1159-0)a s volbou GMLOGO popsané v souboru [GMOPT](#page-1066-0) [\(celé číslo se znaménkem 10\).](#page-1066-0)

Ostatní poznámky k použití se použijí pouze tehdy, když správce front koordinuje jednotky práce:

- 5. Jednotka práce má stejný rozsah jako manipulátor připojení. Všechna volání IBM MQ , která ovlivňují konkrétní jednotku práce, musí být prováděna pomocí stejného manipulátoru připojení. Volání vydaná pomocí jiného popisovače připojení (například volání vydaná jinou aplikací) ovlivňují jinou jednotku práce. Informace o rozsahu manipulátorů připojení viz [HCONN \(10 číslic signed integer\)-výstup](#page-1344-0) pro informace o rozsahu manipulátorů připojení.
- 6. Pouze zprávy, které byly vloženy nebo načteny jako součást aktuální jednotky práce, jsou tímto voláním ovlivněny.
- 7. Dlouhá-spuštěná aplikace, která vydává volání MQGET, MQPUT nebo MQPUT1 v rámci pracovní jednotky, ale která nikdy nevydává výzvu k potvrzení nebo vrácení, může vyplnit fronty zprávami, které nejsou k dispozici pro jiné aplikace. Pro ochranu proti této možnosti musí administrátor nastavit atribut správce front produktu **MaxUncommittedMsgs** na hodnotu, která je dostatečně nízká, aby zabránila úniku aplikací, které zaplňují fronty, ale dostatečně vysoko, aby umožnily správné fungování očekávaných aplikací systému zpráv.

# **Parametry**

Volání MQDLTMH má následující parametry:

# **HCONN (desetimístné podepsané celé číslo)-vstup**

Tento manipulátor představuje připojení ke správci front.

Hodnota se musí shodovat s manipulátorem připojení, který byl použit k vytvoření manipulátoru zprávy zadaného argumentem **HMSG** .

Pokud byl popisovač zprávy vytvořen pomocí HCUNAS, musí být ustanoveno platné připojení na podprocesu, který odstraňuje popisovač zprávy, jinak se volání nezdaří s RC2009 .

# **HMSG (20ciferné celé číslo se znaménkem)-vstupní/výstupní**

Jedná se o popisovač zprávy, který má být odstraněn. Hodnota byla vrácena předchozím voláním MQCRTMH.

Při úspěšném dokončení volání je manipulátor nastaven na neplatnou hodnotu pro dané prostředí. Tato hodnota je:

# <span id="page-1277-0"></span>**HMUNHAF**

Nepoužitelná obsluha zprávy.

Popisovač zprávy nelze odstranit, pokud probíhá jiný volání IBM MQ , kterému byl předán stejný popisovač zprávy.

#### **DLTOPT (MQDMHO)-vstup**

Podrobnosti viz [MQDMHO](#page-1057-0) .

# **CMPCOD (10ciferné celé číslo se znaménkem)-výstup**

Kód dokončení; je to jeden z následujících:

# **KEK**

Úspěšné dokončení.

# **CCFIL**

Volání se nezdařilo.

# **REASON (10ciferné celé číslo)-výstup**

Kód příčiny kvalifikující *CMPCOD*.

Pokud má parametr *CMPCOD* hodnotu CCOK:

#### **RCNONE**

(0, X'000 ') Chybí důvod k vytvoření sestavy.

Má-li parametr *CMPCOD* hodnotu CCFAIL:

# **RC2204**

(2204, X'089C') Adaptér není k dispozici.

# **RC2130**

(2130, X'852 ') Nelze načíst modul služby adaptéru.

#### **RC2157**

(2157, X'86D') Primární a domovské ASID se liší.

#### **RC2219**

(2219, X'08AB') Volání MQI bylo zadáno před dokončením předchozího volání.

#### **RC2009**

(2009, X'07D9') Připojení ke správci front bylo ztraceno.

#### **RC2462**

(2462, X'099E') Struktura obslužného programu odstranění zprávy není platná.

**RC2460**

(2460, X'099C') Ukazatel obsluhy zprávy není platný.

#### **RC2499**

(2499, X'09C3') Popisovač zprávy je již používán.

#### **RC2046**

(2046, X'07FE') Volby nejsou platné nebo nejsou konzistentní.

# **RC2071**

(2071, X'817 ') Není k dispozici dostatek paměti.

# **RC2195**

(2195, X'893 ') Došlo k neočekávané chybě.

Další informace viz část ["Návratové kódy pro IBM i \(ILE RPG\)" na stránce 1408.](#page-1407-0)

# **Deklarace RPG**

```
 C*..1....:....2....:....3....:....4....:....5....:....6....:....7..
 C CALLP MQDLTMH(HCONN : HMSG : DLTOPT :
                                 CMPCOD : REASON)
```
<span id="page-1278-0"></span>Definice prototypu pro volání je:

 DMQDLTMH PR EXTPROC('MQDLTMH') D\* Connection handle<br>D HCONN 10I 0 VALUE D\* Message handle<br>D HMSG D HMSG 20I 0 D\* Options that control the action of MQDLTMH D DLTOPT 12A D\* Completion code D CMPCOD 10I 0  $D*$  Reason code qualifying CompCode<br>D REASON 101 0 D REASON

# **MQDLTMP-Odstranění vlastnosti zprávy**

Volání MQDLTMP odstraní vlastnost z manipulátoru zprávy a je inverzní k volání MQSETMP.

- "Syntaxe" na stránce 1279
- "Parametry" na stránce 1279
- • ["Deklarace RPG" na stránce 1280](#page-1279-0)

# **Syntaxe**

MQDLTMP *(Hconn, Hmsg, DltPropOpts, Name, CompCode, Reason)*

# **Parametry**

Volání MQDLTMP má následující parametry:

# **HCONN (10ciferné celé číslo se znaménkem)-Vstup**

Tento manipulátor představuje připojení ke správci front. Hodnota se musí shodovat s manipulátorem připojení, který byl použit k vytvoření manipulátoru zprávy zadaného argumentem **HMSG** .

Pokud byl popisovač zprávy vytvořen pomocí HCUNAS, musí být ustanoveno platné připojení na podprocesu, který odstraňuje manipulační prostředek zprávy, jinak se volání nezdaří s chybou RC2009.

# **HMSG (20-digit signed integer)-vstup**

Jedná se o popisovač zprávy obsahující vlastnost, která má být odstraněna. Hodnota byla vrácena předchozím voláním MQCRTMH.

# **DLTOPT (MQDMPO)-Vstup**

Podrobnosti naleznete v datovém typu [MQDMPO](#page-1058-0) .

# **PRNAME (MQCHARV)-vstup**

Název vlastnosti, která má být odstraněna. Viz Názvy vlastností , kde jsou další informace o názvech vlastností.

Zástupné znaky nejsou v názvu vlastnosti povoleny.

# **CMPCOD (10ciferné celé číslo se znaménkem)-výstup**

Kód dokončení; je to jeden z následujících:

# **KEK**

Úspěšné dokončení.

#### **CCWARN**

Varování (částečné dokončení).

# **CCFIL**

Volání se nezdařilo.

# <span id="page-1279-0"></span>**REASON (10ciferné celé číslo)-výstup**

Kód příčiny kvalifikující *CMPCOD*.

Pokud má parametr *CMPCOD* hodnotu CCOK:

# **RCNONE**

(0, X'000 ') Chybí důvod k vytvoření sestavy.

Je-li *CMPCOD* CCWARN:

# **RC2471**

(2471, X'09A7') Vlastnost není k dispozici.

# **RC2421**

(2421, X'0975 ') Složku MQRFH2 obsahující vlastnosti nebylo možné analyzovat.

Je-li *CMPCOD* CCFAIL:

# **RC2204**

(2204, X'089C') Adaptér není k dispozici.

# **RC2130**

(2130, X'0852 ') Nelze načíst modul služby adaptéru.

# **RC2157**

(2157, X'086D') Primární a domovské ASID se liší.

# **RC2219**

(2219, X'08AB') Volání MQI bylo zadáno před dokončením předchozího volání.

# **RC2009**

(2009, X'07D9') Připojení ke správci front bylo ztraceno.

# **RC2481**

(2481, X'09B1') Odstranění struktury voleb vlastnosti zprávy není platné.

# **RC2460**

(2460, X'099C') Popisovač zprávy není platný.

# **RC2499**

(2499, X'09C3') Popisovač zprávy je již používán.

# **RC2046**

(2046, X'07FE') Volby nejsou platné nebo nejsou konzistentní.

# **RC2442**

(2442, X'098A') Neplatný název vlastnosti.

# **RC2111**

(2111, X'083F') Identifikátor kódované znakové sady názvu vlastnosti není platný.

# **RC2195**

(2195, X'0893 ') Vyskytla se neočekávaná chyba.

Další informace o těchto kódech najdete v tématu Kódy dokončení a příčin rozhraní API.

# **Deklarace RPG**

```
 C*..1....:....2....:....3....:....4....:....5....:....6....:....7..
 C CALLP MQDLTMP(HCONN : HMSG : DLTOPT :
                                PRNAME : CMPCOD : REASON)
```
Definice prototypu pro volání je:

DMQDLTMP PR EXTPROC('MQDLTMP') D\* Connection handle<br>D HCONN 10I 0 VALUE D\* Message handle<br>D HMSG 20I 0 VALUE D\* Options that control the action of MQDLTMP

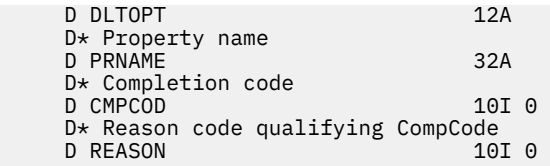

# **MQGET (Načtení zprávy) v systému IBM i**

Volání MQGET načte zprávu z lokální fronty, která byla otevřena pomocí volání MQOPEN.

- "Syntaxe" na stránce 1281
- "Poznámky k použití" na stránce 1281
- • ["Parametry" na stránce 1284](#page-1283-0)
- • ["Deklarace RPG" na stránce 1288](#page-1287-0)

# **Syntaxe**

MQGET *(HCONN, HOBJ, MSGDSC, GMO, BUFLEN, BUFFER, DATLEN, CMPCOD, REASON)*

# **Poznámky k použití**

- 1. Načtená zpráva je obvykle vymazána z fronty. Toto odstranění se může vyskytnout jako součást samotného volání MQGET, nebo jako součást synchronizačního bodu. Odstranění zprávy se neprovede, pokud je v parametru **GMO** uvedena volba GMBRWF nebo GMBRWN (viz pole *GMOPT* popsané v ["MQGMO \(volby získání zpráv\) v systému IBM i" na stránce 1064](#page-1063-0) ).
- 2. Je-li uvedena volba GMLK s jednou z voleb procházení, je procházená zpráva uzamčena tak, aby byla viditelná pouze pro tento popisovač.

Je-li zadána volba GMUNLK, je odemknuta dříve zamčená zpráva. V tomto případě není načtena žádná zpráva a parametry **MSGDSC**, **BUFLEN**, **BUFFER** a **DATLEN** se nekontrolují ani nemění.

3. Je-li aplikace, která vydala volání MQGET, spuštěna jako IBM MQ MQI client, je možné, aby zpráva byla ztracena při zpracování volání MQGET při nestandardním ukončení IBM MQ MQI client nebo je přerušeno připojení klienta. K tomu dochází proto, že náhradní osoba, která je spuštěna na platformě správce front a která vydává volání MQGET v zastoupení klienta, nemůže zjistit ztrátu klienta, dokud náhradní identifikátor nevrátí zprávu klientovi; to je poté, co byla zpráva odebrána z fronty. K tomu může dojít u trvalých zpráv i přechodných zpráv.

Riziko ztráty zpráv tímto způsobem lze eliminovat vždy načtením zpráv v rámci pracovních jednotek (tj. určením volby GMSYP na volání MQGET a použitím volání MQCMIT nebo MQBACK k potvrzení nebo vrácení jednotky práce při zpracování zprávy). Je-li uveden GMSYP a klient se ukončí abnormálně nebo je spojení přerušeno, náhradní jednotka provede odvolání transakce na správci front a zpráva je ve frontě znovu zavedena.

V zásadě může stejná situace nastat s aplikacemi, které jsou spuštěny na platformě správce front, ale v tomto případě je okno, během kterého může být zpráva ztracená, malá. Avšak stejně jako u IBM MQ MQI clients lze riziko eliminovat načtením zprávy v rámci pracovní jednotky.

- 4. Pokud aplikace vkládá posloupnost zpráv do konkrétníhofronta v rámci jedné jednotky práce a poté potvrdí, že jednotka práce byla úspěšně dokončena, zprávy jsou k dispozici pro načtení následujícím způsobem:
	- Je-li fronta *nesdílená fronta* (tedy lokální fronta), budou všechny zprávy v rámci jednotky práce k dispozici ve stejnou dobu.
	- Je-li fronta *sdílená fronta*, budou zprávy v rámci jednotky práce dostupné v pořadí, ve kterém byly vloženy, ale ne všechny najednou. Je-li systém silně zatížen, je možné, aby první zpráva v jednotce práce byla úspěšně načtena, ale pro volání MQGET pro druhou nebo následující zprávu v jednotce

práce selžou s chybou RC2033. Pokud k tomu dojde, aplikace musí čekat krátkou dobu a poté se pokusit o provedení operace znovu.

- 5. Pokud aplikace vkládá posloupnost zpráv do stejné fronty bez použití skupin zpráv, pořadí těchto zpráv je zachováno, jsou-li splněny určité podmínky. Podrobnosti naleznete v poznámkách k použití v popisu volání MQPUT. Jsou-li podmínky splněny, jsou zprávy předloženy přijímající aplikaci v pořadí, v jakém byly odeslány, pokud:
	- Z fronty získává zprávy pouze jeden příjemce.

Pokud existují dvě nebo více aplikací, které dostávají zprávy z fronty, musí souhlasit s odesilatelem mechanizmu, který má být použit k identifikaci zpráv, které patří do posloupnosti. Odesilatel může například nastavit všechna pole MDCID ve zprávách v posloupnosti na hodnotu, která byla jedinečná pro danou posloupnost zpráv.

• Příjemce neprovede záměrné změny pořadí načítání, například zadáním konkrétního MDMID nebo MDCID.

Pokud odesílající aplikace zadala zprávy jako skupinu zpráv, jsou zprávy předkládány přijímající aplikaci ve správném pořadí, pokud přijímající aplikace uvádí volbu GMLOGO na volání MQGET. Další informace o skupinách zpráv viz:

- Pole MDMFL v deskriptoru MQMD
- Volba PMLOGO v MQPMO
- Volba GMLOGO v produktu MQGMO
- 6. Test aplikací pro kód zpětné vazby FBQUIT v poli MDFB parametru **MSGDSC** . Je-li tato hodnota nalezena, aplikace se ukončí. Další informace naleznete v poli MDFB uvedeném v příručce ["MQMD](#page-1096-0) [\(Message Descriptor\) na serveru IBM i" na stránce 1097](#page-1096-0) .
- 7. Pokud byla fronta označená HOBJ otevřena pomocí volby OOSAVA, a kód dokončení z volání MQGET je CCOK nebo CCWARN, kontext přidružený k manipulátoru fronty HOBJ je nastaven na kontext zprávy, která byla načtena (pokud není nastavena volba GMBRWF nebo GMBRWN, v takovém případě je kontext označen jako nedostupný). Tento kontext lze použít na následné volání MQPUT nebo MQPUT1 uvedením voleb PMPASI nebo PMPASA. To umožňuje přenést kontext přijaté zprávy jako celek nebo jeho část do jiné zprávy (například, když je zpráva předána do jiné fronty). Další informace o kontextu zprávy najdete v tématu Kontext zprávy a Informace o řízení kontextu.
- 8. Je-li parametr GMCONV zahrnut do parametru **GMO** , data zprávy aplikace jsou převedena na reprezentaci požadovanou přijímající aplikací před tím, než jsou data vložena do parametru **BUFFER** :
	- Pole MDFMT v informacích o ovládacím prvku ve zprávě identifikuje strukturu dat aplikace a pole MDCSI a MDENC v řídicích informacích ve zprávě uvádí identifikátor a kódování znakové sady.
	- Aplikace, která volá volání MQGET, uvádí v polích MDCSI a MDENC v parametru **MSGDSC** identifikátor a kódování znakové sady, do kterého musí být data zprávy aplikace převedena.

Je-li konverze dat zprávy nezbytná, provede převod buď samotným správcem front, nebo uživatelem zapsaným výstupem, v závislosti na hodnotě pole MDFMT v informacích o ovládacím prvku ve zprávě:

• Následující formáty jsou automaticky převedeny správcem front; tyto formáty se nazývají "vestavěné" formáty:

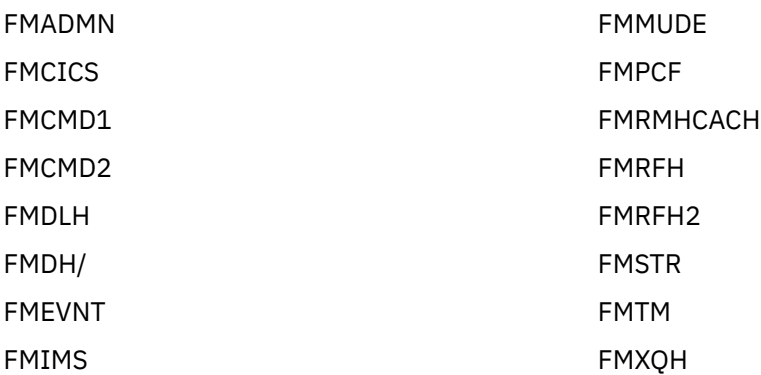

FMIMVS

• Název formátu FMNONE je speciální hodnota, která označuje, že povaha dat ve zprávě není definována. V důsledku toho se správce front při načítání zprávy z fronty nepokusí o převod.

**Poznámka:** Je-li parametr GMCONV zadán v rámci volání MQGET pro zprávu s názvem formátu FMNONE a znaková sada nebo kódování zprávy se liší od hodnoty zadané argumentem **MSGDSC** , zpráva je stále vrácena v parametru **BUFFER** (nepředpokládá se žádné další chyby), ale volání je dokončeno s kódem dokončení CCWARN a kódem příčiny RC2110.

FMNONE lze použít buď tehdy, když povaha dat zprávy znamená, že nevyžaduje převod, nebo když se odesílající a přijímající aplikace dohodly mezi sebou formulářem, ve kterém by měla být data zprávy odeslána.

• Všechny ostatní názvy formátu způsobí, že zpráva bude předána uživatelské proceduře pro převod. Ukončení má stejný název jako formát, kromě dodatků specifických pro prostředí. Názvy formátů zadaných uživatelem nesmí začínat písmeny "MQ", protože tyto názvy mohou být v konfliktu s názvy formátů, které jsou podporovány v budoucnosti.

Uživatelská data ve zprávě lze převést mezi libovolnými podporovanými znakovými sadami a kódováními. Uvědomte si však, že pokud zpráva obsahuje jednu nebo více struktur záhlaví IBM MQ , zprávu nelze převést ze znakové sady, která má znaky s dvoubajtovou nebo vícebajtovou nebo vícebajtovou znakovou sadou pro některý ze znaků platných v názvech front. Kód příčiny RC2111 nebo RC2115 má za následek pokus o provedení tohoto pokusu a zpráva je vrácena nekonverzovanou. Příkladem takové znakové sady je znaková sada Unicode UTF-16 .

Při návratu z MQGET označuje následující kód příčiny, že zpráva byla úspěšně převedena:

• RCNONE

Následující kód příčiny informuje o tom, že zpráva mohla být úspěšně převedena; aplikace musí zkontrolovat pole MDCSI a MDENC v parametru **MSGDSC** , aby zjistila:

• RC2079

Všechny ostatní kódy příčiny indikují, že zpráva nebyla převedena.

**Poznámka:** Interpretace kódu příčiny popsaného v tomto příkladě platí pro převody prováděné uživatelem napsanými výstupy pouze v případě, že uživatelská procedura odpovídá pokynům pro zpracování.

9. U vestavěných formátů uvedených výše může správce front provést výchozí převod znakových řetězců ve zprávě, je-li zadána volba GMCONV. Výchozí převod umožňuje správci front použít výchozí znakovou sadu určenou pro instalaci, která se blíží ke skutečné znakové sadě při převodu řetězcových dat. Výsledkem je, že volání MQGET může být úspěšné s kódem dokončení CCOK místo dokončení s CCWARN a kódem příčiny RC2111 nebo RC2115.

**Poznámka:** Výsledkem použití přibližné znakové sady pro převod řetězcových dat je to, že některé znaky mohou být nesprávně převedeny. Tomu lze zabránit tak, že použijete v řetězci pouze znaky, které jsou společné jak pro skutečnou znakovou sadu, tak pro výchozí znakovou sadu.

Výchozí převod platí jak pro data zprávy aplikace, tak pro znaková pole v strukturách MQMD a MQMDE:

- Výchozí konverze dat zprávy aplikace se vyskytne pouze tehdy, když jsou všechny následující příkazy pravdivé:
	- Aplikace specifikuje GMCONV.
	- Zpráva obsahuje data, která musí být převedena buď ze znakové sady nebo do znakové sady, která není podporována.
	- Výchozí převod byl povolen, když byl správce front nainstalován nebo restartován.
- Výchozí převod znakových polí ve strukturách MQMD a MQMDE se provádí podle potřeby, pokud je pro správce front povolen výchozí převod. Převod se provede i v případě, že volba GMCONV není uvedena aplikací na volání MQGET.

<span id="page-1283-0"></span>10. Parametr **BUFFER** uvedený v příkladu programování v RPG je deklarován jako řetězec; to omezuje maximální délku parametru na 256 bajtů. Je-li požadována větší vyrovnávací paměť, musí být deklarovaný parametr deklarovaný jako struktura nebo jako pole ve fyzickém souboru.

Deklarování parametru jako struktury zvyšuje maximální povolenou délku na 9999 bajtů při deklarování parametru jako pole ve fyzickém souboru zvyšuje maximální možnou délku na přibližně 32 KB.

# **Parametry**

Volání MQGET má následující parametry:

# **HCONN (desetimístné podepsané celé číslo)-vstup**

Manipulátor připojení.

Tento manipulátor představuje připojení ke správci front. Vrácena hodnota HCONN byla vrácena předchozím voláním MQCONN nebo MQCONNX.

# **HOTBJ (10ciferné celé číslo se znaménkem)-vstup**

Popisovač objektu.

Tento popisovač představuje frontu, ze které se má načíst zpráva. Hodnota HOBJ byla vrácena předchozím voláním MQOPEN. Fronta musí být otevřena s jednou nebo více z následujících voleb (podrobnosti viz ["MQOPEN \(Otevřít objekt\) v systému IBM i" na stránce 1305](#page-1304-0) ):

- OOINPS
- OOINPX
- OOINPQ
- OOBRW

# **MSGDSC (MQMD)-vstupní/výstupní**

Deskriptor zpráv.

Tato struktura popisuje atributy požadované zprávy a atributy načtené zprávy. Podrobnosti viz ["MQMD](#page-1096-0) [\(Message Descriptor\) na serveru IBM i" na stránce 1097.](#page-1096-0)

Je-li BUFLEN menší než délka zprávy, MSGDSC je stále zadán správcem front, zda je GMATM zadán v parametru **GMO** (viz pole GMOPT popsané v ["MQGMO \(volby získání zpráv\) v systému IBM i" na](#page-1063-0) [stránce 1064\)](#page-1063-0).

Pokud aplikace poskytuje version-1 MQMD, vrácená zpráva má před daty zprávy aplikace předponu MQMDE, ale pouze v případě, že jedno nebo více polí v prostředí MQMDE má nevýchozí hodnotu. Pokud mají všechna pole v MQMDE výchozí hodnoty, je MQMDE vynechán. Název formátu FMMDE v poli MDFMT v MQMD označuje, že je přítomen MQMDE.

# **GMO (MQGMO)-vstup/výstup**

Volby, které řídí akci MQGET.

Podrobnosti viz ["MQGMO \(volby získání zpráv\) v systému IBM i" na stránce 1064.](#page-1063-0)

# **BUFLEN (10ciferné číslicové celé číslo)-vstup**

Délka (v bajtech) oblasti BUFFER .

Nula lze zadat pro zprávy, které nemají žádná data, nebo pokud má být zpráva odebrána z fronty a vyřazena data (GMATM musí být v tomto případě uvedeno).

**Poznámka:** Délka nejdelší zprávy, kterou je možné číst z fronty, je dána atributem fronty **MaxMsgLength** ; viz ["Atributy pro fronty" na stránce 1351](#page-1350-0).

# **BUFFER (1-bytový bitový řetězec x BUFLEN)-výstup**

Oblast, která má obsahovat data zprávy.

Vyrovnávací paměť musí být zarovnána na hranici odpovídající povaze dat ve zprávě. 4bajtové zarovnání musí být vhodné pro většinu zpráv (včetně zpráv obsahujících záhlaví záhlaví IBM MQ ), ale některé zprávy mohou vyžadovat přísnější zarovnání. Například zpráva obsahující 64bitové binární celé číslo může vyžadovat 8 bajtů zarovnání.

Je-li BUFLEN menší než délka zprávy, přesune se do BUFFER co nejvíce zpráv; k tomu dochází, je-li v parametru **GMO** zadán GMATM (více informací viz pole GMOPT popsané v ["MQGMO \(volby získání](#page-1063-0) [zpráv\) v systému IBM i" na stránce 1064](#page-1063-0) ).

Znaková sada a kódování dat v **BUFFER** jsou dána poli MDCSI a MDENC vrácenými v argumentu **MSGDSC** . Jsou-li tyto hodnoty odlišné od hodnot požadovaných příjemcem, příjemce musí data zprávy aplikace převést na znakovou sadu a požadované kódování. Volbu GMCONV lze použít s uživatelem napsaným výstupem pro provedení převodu dat zprávy (podrobnosti o této volbě naleznete v části ["MQGMO \(volby získání zpráv\) v systému IBM i" na stránce 1064](#page-1063-0) ).

**Poznámka:** Všechny ostatní parametry volání MQGET se nacházejí ve znakové sadě a kódování lokálního správce front (přidělený atributem správce front **CodedCharSetId** a ENNAT).

Pokud se volání nezdaří, mohl by se obsah vyrovnávací paměti stále měnit.

# **DATLEN (10ciferné celé číslo se znaménkem)-výstup**

Délka zprávy.

Jedná se o délku dat aplikace ve zprávě v bajtech. Je-li tato délka zprávy větší než BUFLEN, vrátí se v parametru **BUFFER** pouze BUFLEN bytů (to znamená, že zpráva je zkrácena). Je-li hodnota nula, znamená to, že zpráva neobsahuje žádná data aplikace.

Je-li BUFLEN menší než délka zprávy, DATLEN je stále zadán správcem front, zda je GMATM zadán v parametru **GMO** (viz pole GMOPT popsané v ["MQGMO \(volby získání zpráv\) v systému IBM i" na](#page-1063-0) [stránce 1064](#page-1063-0) ). To umožňuje aplikaci určit velikost vyrovnávací paměti potřebné k umístění dat zprávy a pak znovu vydat volání s vyrovnávací pamětí odpovídající velikosti.

Je-li však uvedena volba GMCONV a převedená data zprávy jsou příliš dlouhá na to, aby se vešly do BUFFER, hodnota vrácená pro DATLEN je:

• Délka nepřevedených dat, pro formáty definované správcem front.

V tomto případě, pokud by charakter dat způsobil rozšíření během konverze, musí aplikace alokovat vyrovnávací paměť větší než hodnotu vrácenou správcem front pro DATLEN.

• Hodnota vrácená uživatelskou procedurou pro převod dat pro formáty definované aplikací.

# **CMPCOD (10ciferné celé číslo se znaménkem)-výstup**

Kód dokončení.

Jedná se o jednu z následujících položek:

**KEK**

Úspěšné dokončení.

**CCWARN**

Varování (částečné dokončení).

**CCFIL**

Volání se nezdařilo.

# **REASON (10ciferné celé číslo)-výstup**

Kód příčiny kvalifikující CMPCOD.

Následující kódy příčiny jsou ty, které může správce front vrátit pro parametr **REASON** . Pokud aplikace uvádí volbu GMCONV a uživatelská procedura je vyvolána pro převod některých nebo všech dat zprávy, je to uživatelské procedury, která rozhodne, jaká hodnota je vrácena pro parametr **REASON** . V důsledku toho jsou možné hodnoty jiné než hodnoty zdokumentované později v této sekci.

Pokud má parametr CMPCOD hodnotu CCOK:

# **RCNONE**

(0, X'000 ') Chybí důvod k vytvoření sestavy.

Je-li CMPCOD CCWARN:

# **RC2120**

(2120, X'848 ') Konvertovaná data jsou příliš velká pro vyrovnávací paměť.

# **RC2190**

(2190, X'88E') Konvertovaný řetězec je příliš velký pro pole.

# **RC2150**

(2150, X'866 ') DBCS řetězec není platný.

# **RC2110**

(2110, X'83E') Formát zprávy není platný.

# **RC2243**

(2243, X'8C3') Segmenty zprávy mají odlišné CCSID.

# **RC2244**

(2244, X'8C4') Segmenty zprávy mají odlišné kódování.

# **RC2209**

(2209, X'8A1') Žádná zpráva nebyla zamknuta.

# **RC2119**

(2119, X'847 ') Data zprávy nejsou převedena.

# **RC2272**

(2272, X'8E0') Data zprávy jsou částečně převedena.

# **RC2145**

(2145, X'861 ') Parametr zdrojové vyrovnávací paměti není platný.

# **RC2111**

(2111, X'83F') Identifikátor zdrojové kódované znakové sady není platný.

# **RC2113**

(2113, X'841 ') Kódování packed-decimal ve zprávě nebylo rozpoznáno.

# **RC2114**

(2114, X'842 ') Kódování čísel s pohyblivou řádovou čárkou ve zprávě nebylo rozpoznáno.

# **RC2112**

(2112, X'840 ') Kódování celého čísla zdroje nebylo rozpoznáno.

# **RC2143**

(2143, X'85F') Parametr délky zdroje není platný.

# **RC2146**

(2146, X'862 ') Cílový parametr vyrovnávací paměti není platný.

# **RC2115**

(2115, X'843 ') Identifikátor cílové kódované znakové sady není platný.

# **RC2117**

(2117, X'845 ') Packed-decimal encoding specified by receiver not recognized.

# **RC2118**

(2118, X'846 ') Kódování čísel s pohyblivou řádovou čárkou určené příjemcem není rozpoznáno.

# **RC2116**

(2116, X'844 ') Cílové celé číslo kódování nebylo rozpoznáno.

# **RC2079**

(2079, X'81F') Byla vrácena oříznutá zpráva (zpracování dokončeno).

# **RC2080**

(2080, X'820 ') Byla vrácena zkrácená zpráva (zpracování není dokončeno).

Je-li CMPCOD CCFAIL:

#### **RC2004**

(2004, X'7D4') Parametr vyrovnávací paměti není platný.

#### **RC2005**

(2005, X'7D5') Parametr délky vyrovnávací paměti není platný.

# **RC2219**

(2219, X'8AB') Volání MQI bylo znovu zadáno před dokončením předchozího volání.

# **RC2009**

(2009, X'7D9') Připojení ke správci front bylo ztraceno.

# **RC2010**

(2010, X'7DA') Parametr délky dat není platný.

# **RC2016**

(2016, X'7E0') Získá informace o zablokování fronty.

# **RC2186**

(2186, X'88A') Struktura voleb získání zprávy není platná.

# **RC2018**

(2018, X'7E2') Popisovač připojení není platný.

# **RC2019**

(2019, X'7E3') Popisovač objektu není platný.

# **RC2241**

(2241, X'8C1') Skupina zpráv není úplná.

#### **RC2242**

(2242, X'8C2') Logická zpráva není úplná.

#### **RC2259**

(2259, X'8D3') Nekonzistentní specifikace procházení.

# **RC2245**

(2245, X'8C5') Nekonzistentní specifikace jednotky práce.

# **RC2246**

(2246, X'8C6') Zpráva pod kurzorem není platná pro načtení.

# **RC2247**

(2247, X'8C7') Volby shody nejsou platné.

# **RC2026**

(2026, X'7EA') Deskriptor zprávy není platný.

# **RC2250**

(2250, X'8CA') Pořadové číslo zprávy není platné.

# **RC2033**

(2033, X'7F1') Nejsou k dispozici žádné zprávy.

# **RC2034**

(2034, X'7F2') Procházení kurzoru není umístěno na zprávě.

# **RC2036**

(2036, X'7F4') Fronta není otevřená pro procházení.

# **RC2037**

(2037, X'7F5') Fronta není otevřena pro vstup.

# **RC2041**

(2041, X'7F9') Definice objektu byla od otevření změněna.

# **RC2101**

(2101, X'835 ') Objekt je poškozen.

# **RC2046**

(2046, X'7FE') Volby nejsou platné nebo nejsou konzistentní.

# **RC2052**

(2052, X'804 ') Fronta byla odstraněna.

#### <span id="page-1287-0"></span>**RC2058**

(2058, X'80A') Název správce front není platný nebo je neznámý.

**RC2059**

(2059, X'80B') Správce front není k dispozici pro připojení.

**RC2161**

(2161, X'871 ') Správce front je uváděn do klidového stavu.

# **RC2162**

(2162, X'872 ') Správce front se vypíná.

# **RC2102**

(2102, X'836 ') Není k dispozici dostatek systémových prostředků.

# **RC2071**

(2071, X'817 ') Není k dispozici dostatek paměti.

# **RC2024**

(2024, X'7E8') Žádné další zprávy nelze v rámci aktuální jednotky práce zpracovat.

# **RC2072**

(2072, X'818 ') Podpora synchronizačních bodů není k dispozici.

# **RC2195**

(2195, X'893 ') Došlo k neočekávané chybě.

# **RC2255**

(2255, X'8CF') Unit of work not available for the queue manager to use.

# **RC2090**

(2090, X'82A') Čekací interval v MQGMO není platný.

# **RC2256**

(2256, X'8D0') Chybná verze dodávaného MQGMO.

# **RC2257**

(2257, X'8D1') Chybná verze dodaných MQMD.

# **Deklarace RPG**

```
 C*..1....:....2....:....3....:....4....:....5....:....6....:....7..
 C CALLP MQGET(HCONN : HOBJ : MSGDSC : GMO :
 C BUFLEN : BUFFER : DATLEN :
C CONTROL CONTROL CONTROL CONTROL CONTROL CONTROL CONTROL CONTROL CONTROL CONTROL CONTROL CONTROL CONTROL CONTROL CONTROL CONTROL CONTROL CONTROL CONTROL CONTROL CONTROL CONTROL CONTROL CONTROL CONTROL CONTROL CONTROL CONT
```
Definice prototypu pro volání je:

```
D*...1.........2.........3.........4......5......5.........6.........7...<br>DMQGET PR EXTPROC('MQGET')
                                        EXTPROC('MQGET')
    D* Connection handle<br>D HCONN
                                   10I 0 VALUE
     D* Object handle
    D HOBJ 10I 0 VALUE
     D* Message descriptor
    D MSGDSC 364A
    D* Options that control the action of MQGET<br>D GMO 112AD GMO
    D* Length in bytes of the Buffer area<br>D BUFLEN 10I 0
                                   10I 0 VALUE
    D* Area to contain the message data<br>D BUFFER
                                    * VALUE
     D* Length of the message
    D DATLEN 10I 0
    D* Completion code<br>D CMPCOD
D CMPCOD 10I 0
 D* Reason code qualifying CMPCOD
    D REASON 10I 0
```
# **MQINQ (Dotaz na atributy objektů) v systému IBM i**

Volání MQINQ vrací pole celých čísel a sadu znakových řetězců, které obsahují atributy objektu. Platné jsou tyto typy objektů:

- Fronta
- Seznam názvů
- Definice procesu
- Správce front
- "Syntaxe" na stránce 1289
- "Poznámky k použití" na stránce 1289
- • ["Parametry" na stránce 1290](#page-1289-0)
- • ["Deklarace RPG" na stránce 1297](#page-1296-0)

# **Syntaxe**

MQINQ *(HCONN, HOBJ, SELCNT, SELS, IACNT, INTATR, CALEN, CHRATR, CMPCOD, REASON)*

# **Poznámky k použití**

- 1. Vrácené hodnoty jsou snímky vybraných atributů. Neexistuje žádná záruka, že atributy nebudou změněny dříve, než bude aplikace moci reagovat na vrácené hodnoty.
- 2. Otevřete-li modelovou frontu, vytvoří se dynamická lokální fronta. To platí i v případě, že otevřete modelovou frontu s dotazem na její atributy.

Atributy dynamické fronty (s určitými výjimkami) jsou stejné jako atributy modelové fronty v době, kdy je vytvořena dynamická fronta. Pokud poté použijete volání MQINQ v této frontě, správce front vrátí atributy dynamické fronty, nikoli atributy modelové fronty. Podrobnosti o tom, které atributy modelové fronty jsou zděděny dynamickou frontou, viz [Tabulka 1](#page-1351-0) .

- 3. Je-li dotazovaný objekt alias fronta, jsou hodnoty atributů vrácené voláním MQINQ těmi z alias fronty, a nikoli z fronty základní fronty, na kterou je alias interpretován.
- 4. Pokud je dotazovaný objekt fronta klastru, atributy, které mohou být dotazovány, závisí na tom, jak je fronta otevřena:
	- Je-li fronta klastru otevřena pro dotaz s jedním nebo více vstupními, procházením nebo sadou, musí existovat lokální instance fronty klastru, aby byla otevřená úspěšná. V tomto případě jsou atributy, které mohou být dotazovány, platné pro lokální fronty.
	- Je-li fronta klastru otevřena pouze pro dotaz nebo dotaz a výstup, je možno se dotazovat pouze na následující atributy; atribut **QType** má v tomto případě hodnotu QTCLUS:
		- CAQD
		- CAQN
		- IADBND
		- IADPER
		- IADPRI
		- IAIPUT
		- IAQTYP

Je-li fronta klastru otevřená bez pevné vazby (tj. OOBNDN zadané v rámci volání MQOPEN nebo OOBNDQ zadané, když má atribut **DefBind** hodnotu BNDNOT), mohou po sobě jdoucí volání MQINQ pro frontu zjišťovat různé instance fronty klastru, ačkoli všechny instance mají stejné hodnoty atributu.

Další informace o frontách klastru najdete v tématu Konfigurace klastru správců front.

- <span id="page-1289-0"></span>5. Pokud má být zjištěn určitý počet atributů a některé z nich mají být nastaveny pomocí volání MQSET, může být vhodné umístit na začátku polí selektoru atributy, které mají být nastaveny, aby bylo možné použít stejná pole (se sníženými počty) pro aplikaci MQSET.
- 6. Pokud se objeví více než jedna z varovných situací (viz parametr **CMPCOD** ), vrácený kód příčiny je *první* v následujícím seznamu, který se používá:
	- a. RC2068
	- b. RC2022
	- c. RC2008
- 7. Další informace o atributech objektů najdete v tématech:
	- • ["Atributy pro fronty" na stránce 1351](#page-1350-0)
	- • ["Atributy pro seznamy názvů" na stránce 1379](#page-1378-0)
	- • ["Atributy pro definice procesu v systému IBM i" na stránce 1380](#page-1379-0)
	- • ["Atributy pro správce front v systému IBM i" na stránce 1382](#page-1381-0)
- 8. Nová lokální fronta SYSTEM.ADMIN.COMMAND.EVENT se používá pro zprávy fronty generované při každém vydání příkazu. Zprávy se umístí do této fronty pro většinu příkazů v závislosti na tom, jak je nastaven atribut správce front CMDEV:
	- ENABLED-zprávy událostí příkazů jsou generovány a vloženy do fronty pro všechny úspěšné příkazy.
	- NODISPLAY-zprávy událostí příkazů jsou generovány a vloženy do fronty pro všechny úspěšné příkazy jiné než příkaz DISPLAY (MQSC) a příkaz Inquire (PCF).
	- DISABLED-Zprávy událostí příkazů nejsou generovány (jedná se o počáteční výchozí hodnotu správce front).

# **Parametry**

Volání MQINQ má následující parametry:

# **HCONN (kladné celé číslo se znaménkem 10)-vstup**

Manipulátor připojení.

Tento manipulátor představuje připojení ke správci front. Vrácena hodnota *HCONN* byla vrácena předchozím voláním MQCONN nebo MQCONNX.

# **HOTOBJ (10 číslic se znaménkem celého čísla)-vstup**

Popisovač objektu.

Tento manipulátor představuje objekt (typu libovolného typu) s požadovanými atributy. Popisovač musí být vrácen předchozím voláním MQOPEN, které bylo určeno volbou OOINQ.

# **SELCNT (celé číslo se znaménkem 10 číslic)-vstup**

Počet selektorů.

Jedná se o počet selektorů, které jsou dodány v poli *SELS* . Jedná se o počet atributů, které mají být vráceny. Nula je platná hodnota. Maximální povolený počet je 256.

# **EL (10 číslic se znaménkem x SELCNT)-vstup**

Pole selektorů atributů.

Jedná se o pole selektorů atributů produktu **SELCNT** ; každý selektor identifikuje atribut (celé číslo nebo znak) s hodnotou, která je povinná.

Každý selektor musí být platný pro typ objektu, který *HOBJ* představuje, jinak se volání nezdaří s kódem dokončení CCFAIL a kódem příčiny RC2067.

Ve zvláštním případě front:

- Není-li selektor platný pro fronty typu *any* , volání selže s kódem dokončení CCFAIL a kódem příčiny RC2067.
- Je-li selektor použitelný pouze pro fronty typu nebo typů jiných typů, než je typ objektu, volání uspěje s kódem dokončení CCWARN a kódem příčiny RC2068.
- Je-li dotazovaná fronta fronta klastru, selektory, které jsou platné, závisí na tom, jak byla fronta vyřešena; viz poznámka 4 pro další podrobnosti.

Selektory mohou být zadány v libovolném pořadí. Hodnoty atributu odpovídající celočíselným selektorům atributů (selektory IA\*) se vrací v produktu *INTATR* ve stejném pořadí, ve kterém se tyto selektory vyskytují v produktu *SELS*. Hodnoty atributu, které odpovídají selektorům znakových atributů (selektory CA\*), se vrací v produktu *CHRATR* ve stejném pořadí, v jakém se tyto selektory vyskytují. Selektory IA\* mohou být prokládané selektory CA\*; důležitá je pouze relativní pořadí v rámci každého typu.

# **Poznámka:**

1. Selektory atributů celého čísla a znaku jsou přiděleny ve dvou různých rozsazích; selektory IA\* jsou umístěny v rozsahu IAFRST až IALAST a selektory CA\* v rozsahu CAFRST přes CALAST.

Pro každý rozsah definují konstanty IALSTU a CALSTU nejvyšší hodnotu, kterou správce front přijme.

2. Pokud se všechny selektory IA\* vyskytnou jako první, mohou být použita stejná čísla prvků pro adresování příslušných prvků v polích *SELS* a *INTATR* .

Atributy, které mohou být dotazovány, jsou vypsány v následujících tabulkách. Pro selektory funkce CA\* je konstanta, která definuje délku výsledného řetězce v řetězci *CHRATR* v závorkách, uvedena v bajtech.

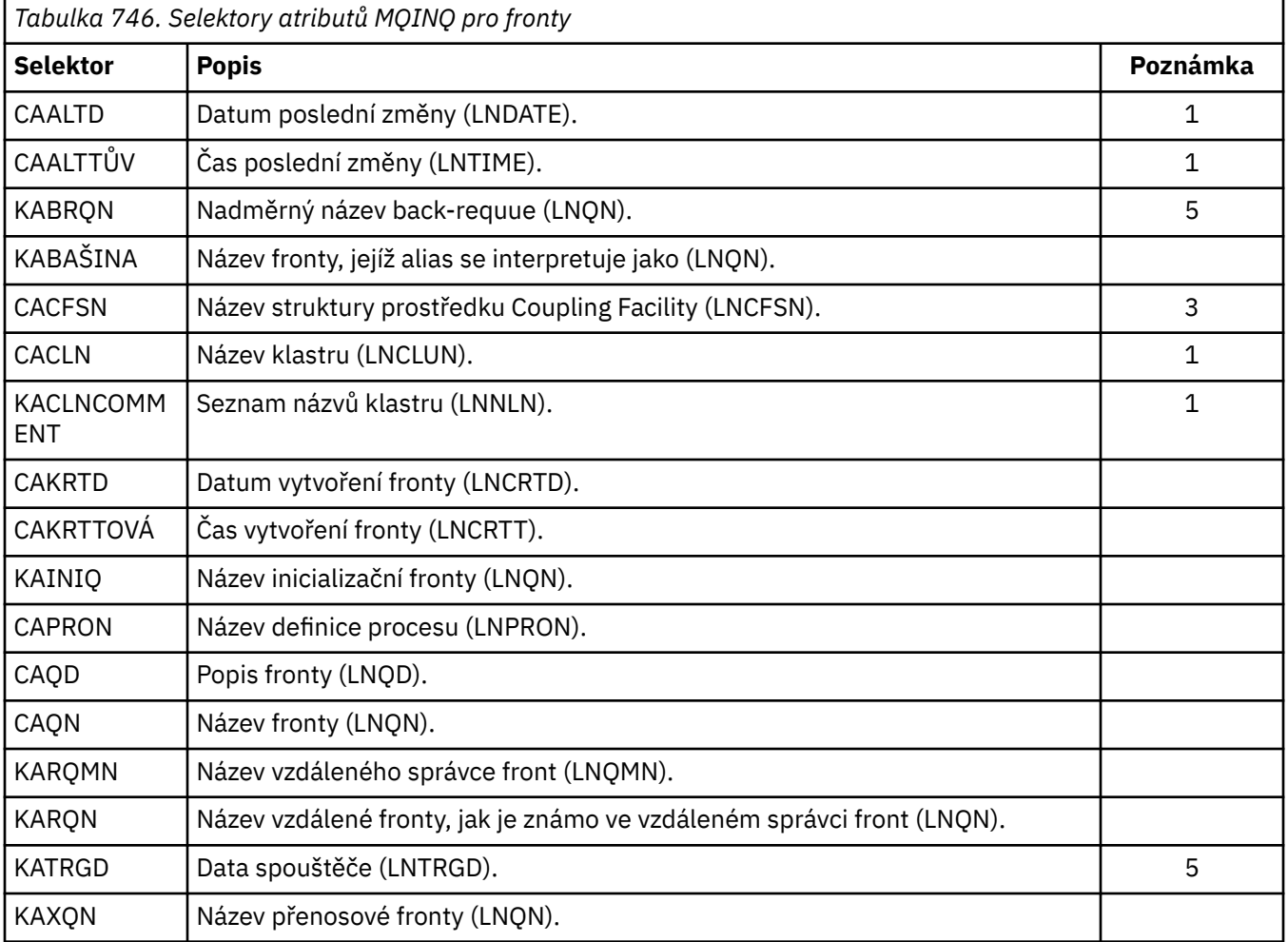

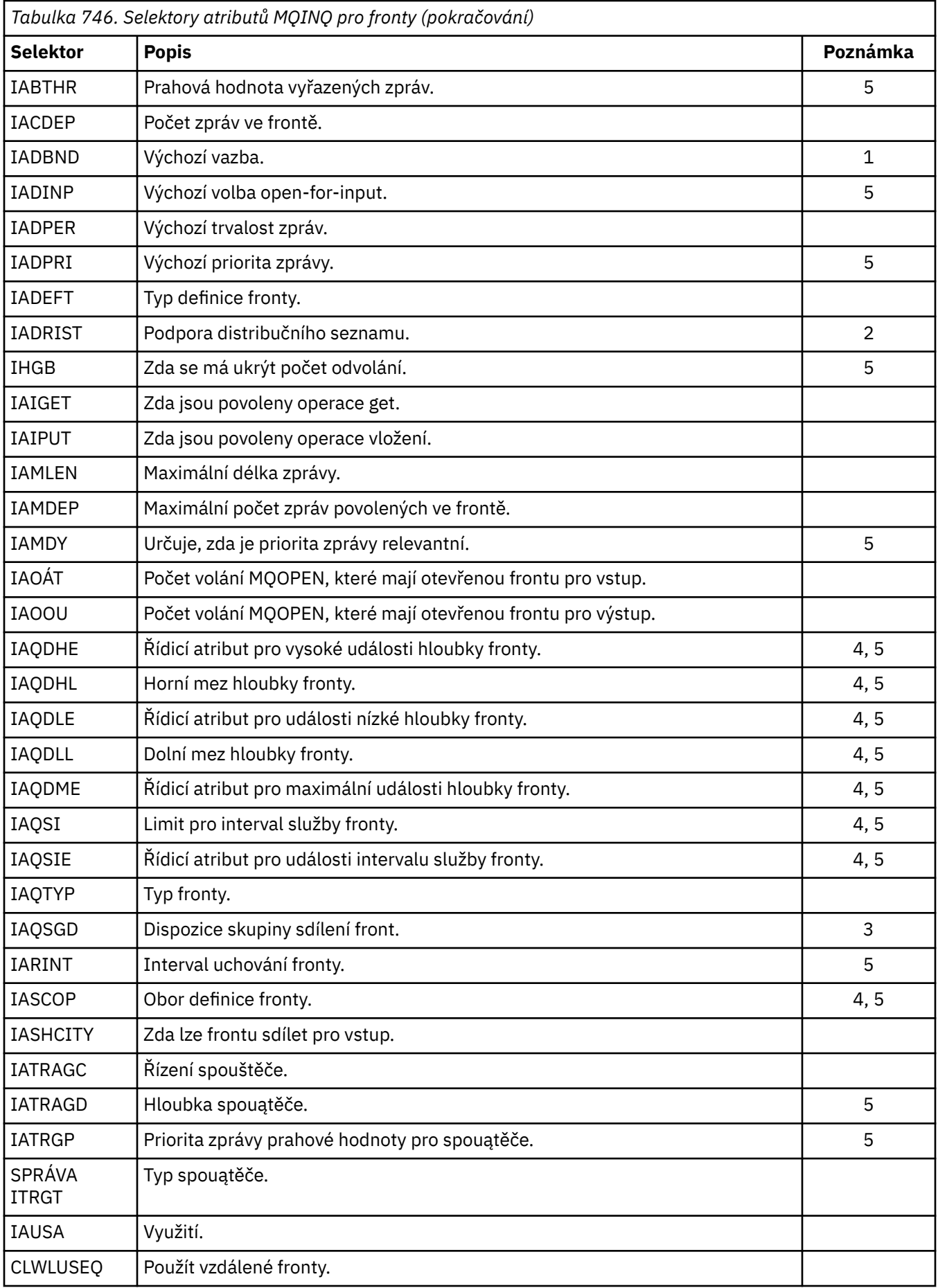

# **Poznámka:**

1. Podporováno na následujících platformách:

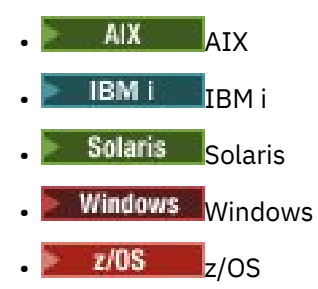

a pro IBM MQ MQI clients připojené k těmto systémům.

2. Podporováno na následujících platformách:

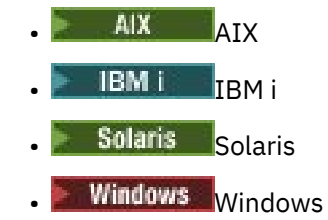

a pro klienty IBM MQ připojené k těmto systémům.

- 3. **Podporováno na z/OS.**
- 4. z/OS Nepodporováno na z/OS.
- 5. Nepodporováno na VSE/ESA.

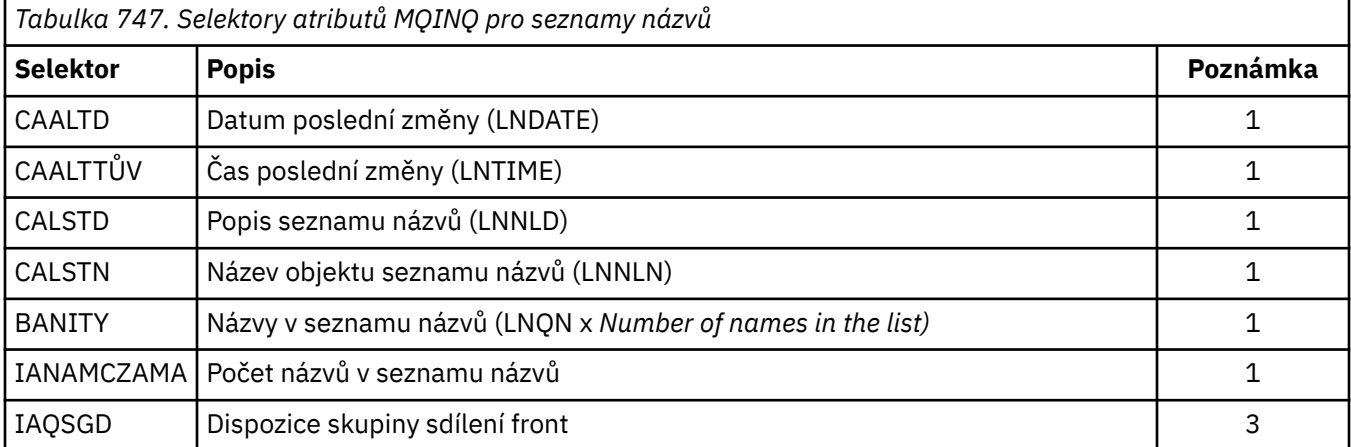

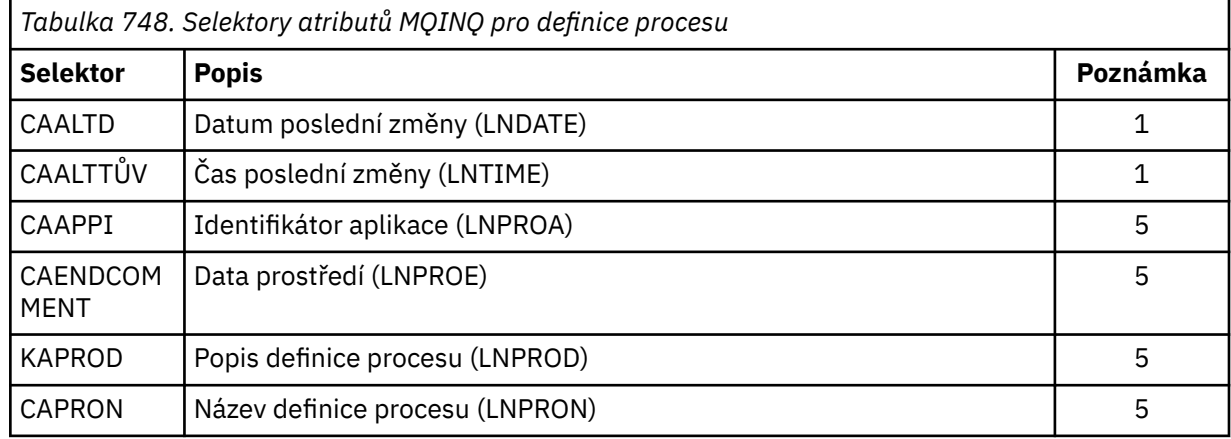

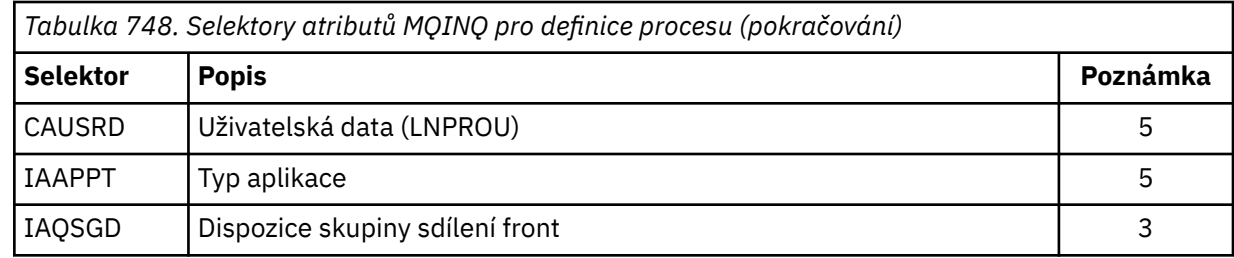

٦

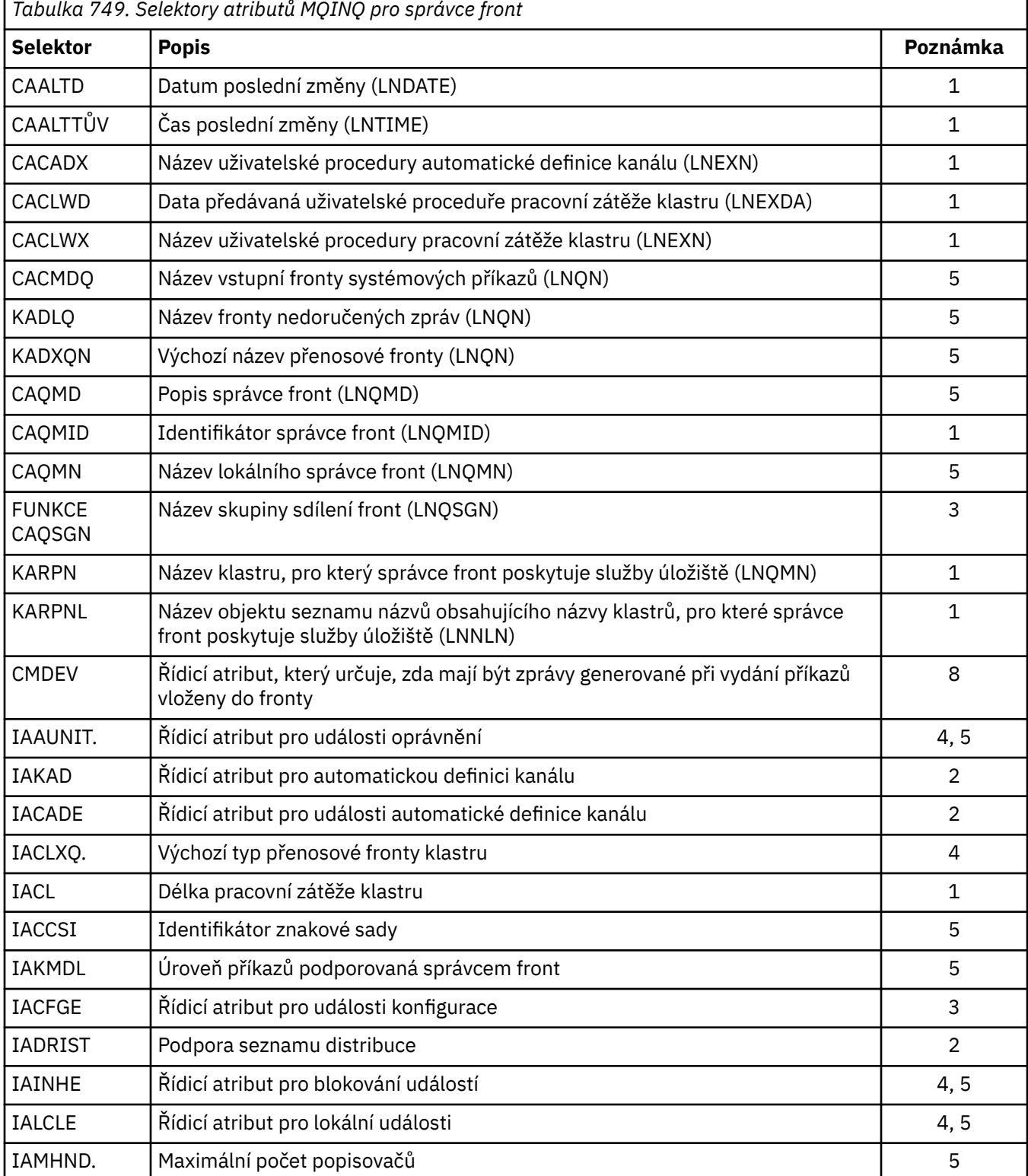

ľ

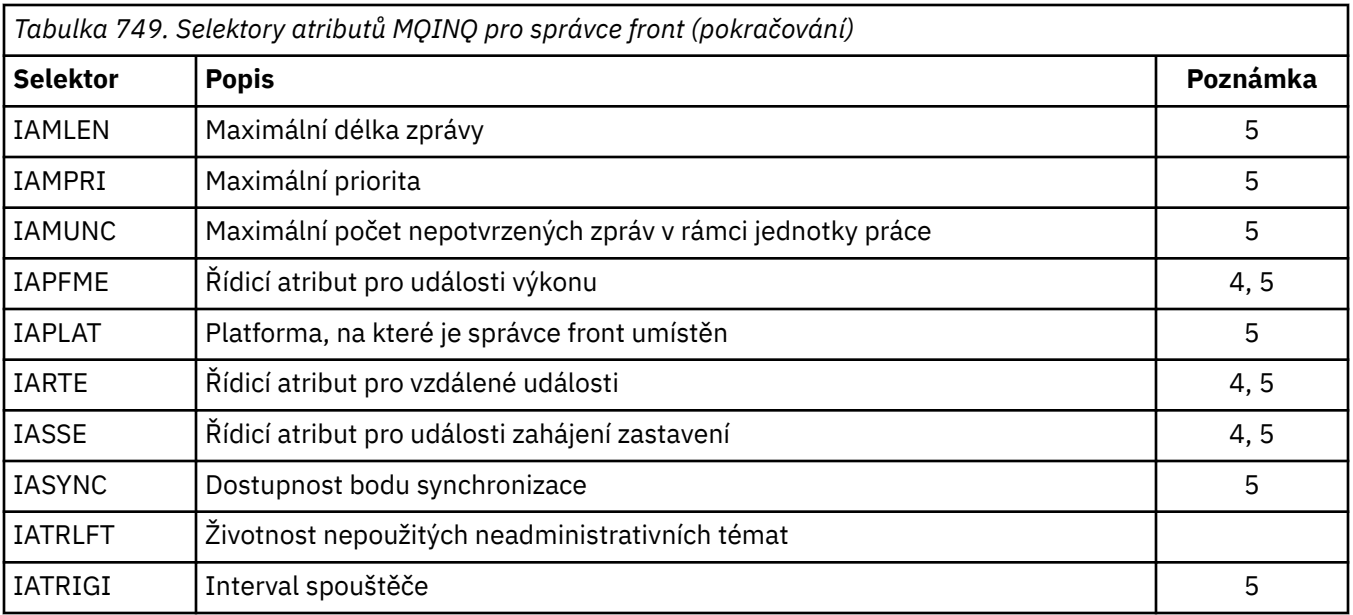

# **IACNT (celé číslo se znaménkem 10 číslic)-vstup**

Počet celočíselných atributů.

Toto je počet prvků v poli INTATR . Nula je platná hodnota.

Pokud se jedná o alespoň počet selektorů IA\* v parametru **SELS** , jsou vráceny všechny požadované celočíselné atributy.

# **INTATR (10místný podepsaný integer x IACNT)-výstup**

Pole celočíselných atributů.

Toto je pole celočíselných hodnot atributů *IACNT* .

Hodnoty celočíselných atributů se vrací ve stejném pořadí jako selektory IA\* v parametru **SELS** . Pokud pole obsahuje více prvků než počet selektorů IIA\*, přebytečné prvky se nezmění.

Pokud HOBJ představuje frontu, ale selektor atributu se nevztahuje na tento typ fronty, specifická hodnota IAVNA se vrátí pro odpovídající prvek v poli INTATR .

# **CALEN (10ciferné celé číslo se znaménkem)-vstup**

Délka vyrovnávací paměti atributů znaků.

Toto je délka v bajtech parametru **CHRATR** .

Musí to být alespoň součet délek požadovaných znakových atributů (viz SELS). Nula je platná hodnota.

# **CHRATR (1bajtový znakový řetězec x CALEN)-výstup**

Atributy znaků.

Jedná se o vyrovnávací paměť, ve které jsou zřetězeny znakové atributy, zřetězené. Délka vyrovnávací paměti je dána parametrem **CALEN** .

Atributy znaků se vrací ve stejném pořadí jako selektory CA\* v parametru **SELS** . Délka každého řetězce atributu je pevná pro každý atribut (viz SELS) a hodnota v něm je vyplněna doprava s mezerami, je-li to nutné. Je-li vyrovnávací paměť větší, než je potřeba, aby obsahovala všechny požadované atributy znaků (včetně doplnění), bajty za poslední vrácenou hodnotou atributu se nezměnily.

Pokud HOBJ představuje frontu, ale selektor atributu se nevztahuje na tento typ fronty, řetězec znaků sestávající pouze z hvězdiček (\*) je vrácen jako hodnota tohoto atributu v CHRATR.

# **CMPCOD (10ciferné celé číslo se znaménkem)-výstup**

Kód dokončení.

Jedná se o jednu z následujících položek:

# **KEK**

Úspěšné dokončení.

# **CCWARN**

Varování (částečné dokončení).

**CCFIL**

Volání se nezdařilo.

# **REASON (celé číslo se znaménkem 10 číslic)-výstup**

Kód příčiny kvalifikující CMPCOD.

Pokud má parametr CMPCOD hodnotu CCOK:

# **RCNONE**

(0, X'000 ') Chybí důvod k vytvoření sestavy.

Je-li *CMPCOD* CCWARN:

# **RC2008**

(2008, X'7D8') Nedostatek prostoru povolený pro znakové atributy.

# **RC2022**

(2022, X'7E6') Nedostatek prostoru povolený pro celočíselné atributy.

# **RC2068**

(2068, X'814 ') Selektor není použitelný pro typ fronty.

Je-li *CMPCOD* CCFAIL:

# **RC2219**

(2219, X'8AB') Volání MQI bylo znovu zadáno před dokončením předchozího volání.

# **RC2006**

(2006, X'7D6') Délka znakových atributů není platná.

# **RC2007**

(2007, X'7D7') Řetězec atributů znaků není platný.

# **RC2009**

(2009, X'7D9') Připojení ke správci front bylo ztraceno.

**RC2018**

(2018, X'7E2') Popisovač připojení není platný.

# **RC2019**

(2019, X'7E3') Popisovač objektu není platný.

# **RC2021**

(2021, X'7E5') Počet celočíselných atributů není platný.

# **RC2023**

(2023, X'7E7') Pole celočíselné atributy není platné.

# **RC2038**

(2038, X'7F6') Fronta není otevřena pro zjištění.

# **RC2041**

(2041, X'7F9') Definice objektu byla od otevření změněna.

# **RC2101**

(2101, X'835 ') Objekt je poškozen.

# **RC2052**

(2052, X'804 ') Fronta byla odstraněna.
(2058, X'80A') Název správce front není platný nebo je neznámý.

**RC2059**

(2059, X'80B') Správce front není k dispozici pro připojení.

**RC2162**

(2162, X'872 ') Správce front se vypíná.

# **RC2102**

(2102, X'836 ') Není k dispozici dostatek systémových prostředků.

# **RC2065**

(2065, X'811 ') Počet selektorů není platný.

# **RC2067**

(2067, X'813 ') Selektor atributu není platný.

# **RC2066**

(2066, X'812 ') Počet selektorů je příliš velký.

# **RC2071**

(2071, X'817 ') Není k dispozici dostatek paměti.

# **RC2195**

(2195, X'893 ') Došlo k neočekávané chybě.

# **Deklarace RPG**

```
C*, 1, \ldots, 2, \ldots, 3, \ldots, 4, \ldots, 5, \ldots, 6, \ldots, 7, \ldots C CALLP MQINQ(HCONN : HOBJ : SELCNT :
\mathsf{C} . The contract of \mathsf{SELS}(1) : \mathsf{IACNT} : \mathsf{INTATR}(1) :
 C CALEN : CHRATR : CMPCOD :
C<sub>2</sub> REASON)
```
Definice prototypu pro volání je:

```
 D*..1....:....2....:....3....:....4....:....5....:....6....:....7..
 DMQINQ PR EXTPROC('MQINQ')
    D* Connection handle<br>D HCONN
                                   10I 0 VALUE
    D* Object handle<br>D HOBJ
                                  10I 0 VALUE
    D* Count of selectors<br>D SELCNT
                                   10I 0 VALUE
     D* Array of attribute selectors
    D SELS 10I 0
    D* Count of integer attributes<br>D IACNT
                                   10I 0 VALUE
     D* Array of integer attributes
     D INTATR 10I 0
    D* Length of character attributes buffer<br>D CALEN 10I 0 VA
                                   10I 0 VALUE
    D* Character attributes<br>D CHRATR
                                    \star VALUE
     D* Completion code
    D CMPCOD 10I 0
    D* Reason code qualifying CMPCOD<br>D REASON 10I 0
    D REASON
```
# **MQINQMP (Dotaz na vlastnost zprávy) v systému IBM i**

Volání MQINQMP vrací hodnotu vlastnosti zprávy.

- • ["Syntaxe" na stránce 1298](#page-1297-0)
- • ["Parametry" na stránce 1298](#page-1297-0)
- • ["Deklarace RPG" na stránce 1301](#page-1300-0)

# <span id="page-1297-0"></span>**Syntaxe**

MQINQMP *(Hconn, Hmsg, InqPropOpts, Name, PropDesc, Type, ValueLength, Value, DataLength, CompCode, Reason)* .

# **Parametry**

Volání MQINQMP má následující parametry:

# **HCONN (desetimístné podepsané celé číslo)-vstup**

Tento manipulátor představuje připojení ke správci front. Hodnota *Hconn* se musí shodovat s manipulátorem připojení, který byl použit k vytvoření manipulátoru zprávy zadaného argumentem **Hmsg** .

Pokud byl popisovač zprávy vytvořen pomocí HCUNAS, musí být ustanoveno platné připojení na podprocesu dotazu na vlastnost popisovače zprávy, jinak se volání nezdaří s chybou RC2009.

# **HMSG (20-digit signed integer)-vstup**

Toto je popisovač zprávy, který má být dotazován. Hodnota byla vrácena předchozím voláním příkazu **MQCRTMH** .

# **INQOPT (MQIMPO)-vstup**

Podrobnosti naleznete v datovém typu [MQIMPO](#page-1089-0) .

# **PRNAME (MQCHARV)-vstup**

Tento text popisuje název vlastnosti, která se má dotázat.

Pokud nelze nalézt žádnou vlastnost s tímto názvem, volání selže s kódem příčiny RC2471.

Na konci názvu vlastnosti můžete použít znak procenta (%). Zástupný znak odpovídá žádnému znaku nebo více znakům, včetně znaku tečky (.). To umožňuje aplikaci dotazovat se na hodnotu mnoha vlastností. Volejte funkci MQINQMP s volbou IPINQF k získání první odpovídající vlastnosti a znovu s volbou IPINQN pro získání další odpovídající vlastnosti. Nejsou-li k dispozici žádné další odpovídající vlastnosti, volání selže s hodnotou RC2471. Pokud je pole *ReturnedName* ve struktuře Opts InqPropinicializováno s adresou nebo offsetem pro vrácený název vlastnosti, je tento proces dokončen při návratu z MQINQMP s názvem vlastnosti, která se shoduje. Je-li pole *VSBufSize* v poli *ReturnedName* ve struktuře InqPropOpts menší než délka vráceného názvu vlastnosti, kód dokončení je nastaven CCFAIL s příčinou RC2465.

Vlastnosti, které mají známá synonyma, se vrátí takto:

- 1. Vlastnosti s předponou "mqps." jsou vráceny spolu s názvem vlastnosti IBM MQ . Například "MQTopicString" je spíše vrácený název než "mqps.Top".
- 2. Vlastnosti s předponou "jms." nebo "mcd." se vrátí jako název pole záhlaví JMS . Například "JMSExpiration" je vrácený název spíše než "jms.Exp".
- 3. Vlastnosti s předponou "usr." jsou vráceny bez této předpony. Například "Color" je vrácen spíše než "usr.Color".

Vlastnosti se synonymy jsou vráceny pouze jednou.

V programovacím jazyce RPG jsou definovány následující proměnné makra určené pro dotazy na všechny vlastnosti a všechny vlastnosti začínající "usr.":

# **INQALL**

Dotaz na všechny vlastnosti zprávy.

# **INQUSR**

Zjišťovat všechny vlastnosti zprávy, které spouští "usr.". Vrácený název je vrácen bez parametru "usr." .

Je-li uvedeno IPINQN, ale název se změnil od předchozího volání, nebo je to první volání, pak IPINQF je implikovaná.

Další informace o použití názvů vlastností naleznete v tématech Názvy vlastností a Omezení názvů vlastností .

# **PRPDSC (MQPD)-výstup**

Tato struktura se používá k definování atributů vlastnosti, včetně toho, co se stane, pokud tato vlastnost není podporována, jaký kontext zprávy vlastnost patří a do jakých zpráv má být vlastnost zkopírována. Podrobnosti o této struktuře viz [MQPD](#page-1155-0) .

#### **TYPE (10ciferné celé číslo se znaménkem)-vstupní/výstupní**

Při návratu z volání MQINQMP je tento parametr nastaven na datový typ *Hodnota*. Datový typ může být libovolný z následujících:

# **TYBOL**

Booleovský.

# **TYPBST**

bajtový řetězec.

# **TYPI8**

8bitové podepsané celé číslo.

# **TYPI16**

16bitové podepsané celé číslo.

#### **TYPI32**

32bitové celé číslo se znaménkem.

# **TYPI64**

64bitové podepsané celé číslo.

#### **TYPF32**

32-bitové číslo s pohyblivou řádovou čárkou.

#### **TYPF64**

64-bitové číslo s pohyblivou řádovou čárkou.

# **TYPSTR**

Znakový řetězec.

# **TYPNUL**

Vlastnost existuje, ale má hodnotu null.

Není-li datový typ hodnoty vlastnosti rozpoznán, je vrácen parametr TYPSTR a do oblasti *Hodnota* se umístí řetězcová reprezentace hodnoty. Řetězcovou reprezentaci datového typu lze nalézt v poli *IPTYP* parametru *IPOPT* . Kód dokončení varování je vrácen s kódem příčiny RC2467.

Navíc, je-li zadána volba IPCTYP, převod hodnoty vlastnosti je požadován. Použijte *Typ* jako vstup pro uvedení datového typu, který má vlastnost vracet jako. Podrobné informace o převodu datového typu naleznete v popisu volby IPCTYP v ["MQIMPO \(Inquire message property options\) na IBM i" na stránce](#page-1089-0) [1090](#page-1089-0) .

Pokud nevyžadujete převod typu, můžete na vstupu použít následující hodnotu:

# **PŘETYPOVÁ**

Hodnota vlastnosti je vrácena bez převodu jeho datového typu.

#### **VALLEN (10ciferné celé číslo se znaménkem)-vstup**

Délka v bajtech oblasti Hodnota.

Uveďte nulu pro vlastnosti, pro které není požadována vrácená hodnota. Mohou to být vlastnosti, které jsou navrženy aplikací, aby měly hodnotu null nebo prázdný řetězec. Také uveďte nulu, pokud byla zadána volba IPQLEN; v tomto případě není vrácena žádná hodnota.

# **VALUE (1-bytový bit stringxVALLEN)-výstup**

Toto je oblast, která má obsahovat dotazovanou hodnotu vlastnosti. Vyrovnávací paměť by měla být zarovnána na hranici vhodnou pro vracenou hodnotu. Pokud tak neučiníte, může to vést k chybě při pozdějším přístupu k této hodnotě.

Pokud je hodnota vlastnosti *VALLEN* menší než délka hodnoty vlastnosti, hodnota vlastnosti je přesunuta do hodnoty *VALUE* a volání selže s kódem dokončení CCFAIL a příčinou RC2469.

Znaková sada dat v hodnotě *VALUE* je dána polem IPRETCSI v parametru INQOPT. Kódování dat v hodnotě *VALUE* je dáno polem IPRETENC v parametru INQOPT.

Je-li parametr *VALLEN* nula, hodnota VALUE se neoznačuje.

#### **DATLEN (10ciferné celé číslo se znaménkem)-výstup**

Jedná se o délku skutečné hodnoty vlastnosti v bajtech, jak je vráceno v oblasti *Hodnota* .

Je-li hodnota *DataLength* menší než délka hodnoty vlastnosti, *DataLength* se stále zadává při návratu z volání MQINQMP. To umožňuje aplikaci určit velikost vyrovnávací paměti potřebné k umístění hodnoty vlastnosti, a pak znovu zadejte volání s vyrovnávací pamětí příslušné velikosti.

Mohou být vráceny také následující hodnoty.

Je-li parametr *Type* nastaven na hodnotu TYPSTR nebo TYPBST, postupujte takto:

#### **VLEP**

Vlastnost existuje, ale neobsahuje žádné znaky ani bajty.

#### **CMPCOD (10ciferné celé číslo se znaménkem)-výstup**

Kód dokončení; je to jeden z následujících:

#### **KEK**

Úspěšné dokončení.

#### **CCWARN**

Varování (částečné dokončení).

#### **CCFIL**

Volání se nezdařilo.

#### **REASON (10ciferné celé číslo)-výstup**

Kód příčiny kvalifikující *CompCode*.

Pokud má parametr *CMPCOD* hodnotu CCOK:

#### **RCNONE**

(0, X'000 ') Chybí důvod k vytvoření sestavy.

Je-li *CompCode* CCWARN:

#### **RC2492**

(2492, X'09BC') Vrácený název vlastnosti není převeden.

# **RC2466**

(2466, X'09A2') Hodnota vlastnosti nebyla převedena.

#### **RC2467**

(2467, X'09A3') Datový typ vlastnosti není podporován.

#### **RC2421**

(2421, X'0975 ') Složku MQRFH2 obsahující vlastnosti nebylo možné analyzovat.

Je-li *CMPCOD* CCFAIL:

#### **RC2204**

(2204, X'089C') Adaptér není k dispozici.

#### **RC2130**

(2130, X'0852 ') Nelze načíst modul služby adaptéru.

#### **RC2157**

(2157, X'086D') Primární a domovské ASID se liší.

#### **RC2004**

(2004, X'07D4') Hodnota parametru hodnoty není platná.

(2005, X'07D5') Hodnota parametru délky hodnoty není platná.

# <span id="page-1300-0"></span>**RC2219**

(2219, X'08AB') Volání MQI bylo zadáno před dokončením předchozího volání.

# **RC2009**

(2009, X'07D9') Připojení ke správci front bylo ztraceno.

# **RC2010**

(2010, X'07DA') Parametr délky dat není platný.

# **RC2464**

(2464, X'09A0') Dotaz na strukturu voleb vlastností zprávy není platný.

# **RC2460**

(2460, X'099C') Popisovač zprávy není platný.

# **RC2499**

(2499, X'09C3') Popisovač zprávy je již používán.

# **RC2064**

(2046, X'07F8') Volby nejsou platné nebo nejsou konzistentní.

# **RC2482**

(2482, X'09B2') Struktura deskriptoru vlastností není platná.

# **RC2470**

(2470, X'09A6') Převod ze skutečného na požadovaný datový typ není podporován.

# **RC2442**

(2442, X'098A') Neplatný název vlastnosti.

# **RC2465**

(2465, X'09A1') Název vlastnosti je příliš velký pro vracenou vyrovnávací paměť názvu.

# **RC2471**

(2471, X'09A7) Vlastnost není k dispozici.

# **RC2469**

(2469, X'09A5') Hodnota vlastnosti je příliš velká pro oblast Hodnota.

# **RC2472**

(2472, X'09A8') Chyba formátu čísla zjištěna v datech hodnoty.

# **RC2473**

(2473, X'09A9') Neplatný požadovaný typ vlastnosti.

**RC2111**

(2111, X'083F') Identifikátor kódované znakové sady názvu vlastnosti není platný.

# **RC2071**

(2071, X'0871 ') Není k dispozici dostatek paměti.

# **RC2195**

(2195, X'0893 ') Vyskytla se neočekávaná chyba.

Podrobné informace o těchto kódech najdete v tématech:

- položky IBM MQ for z/OS zprávy, dokončení, a kódy příčiny pro IBM MQ for z/OS
- Zprávy a kódy příčiny pro všechny ostatní platformy IBM MQ

# **Deklarace RPG**

```
 C*..1....:....2....:....3....:....4....:....5....:....6....:....7..
 C CALLP MQINQMP(HCONN : HMSG : INQOPT :
 PRNAME : PRPDSC : TYPE :
 VALLEN : VALUE : DATLEN :
 CMPCOD : REASON)
```
Definice prototypu pro volání je:

DMQINQMP PR EXTPROC('MQINQMP') D\* Connection handle D HCONN 10I 0 VALUE D\* Message handle<br>D HMSG 20I 0 VALUE D\* Options that control the action of MQINQMP D INOOPT 72A D\* Property name D PRNAME 32A D\* Property descriptor D PRPDSC 24A D\* Property data type D TYPE 10I 0  $D*$  Length in bytes of the Value area<br>D VALLEN 10I 10I 0 VALUE D\* Property value D VALUE  $\rightarrow$  VALUE  $D*$  Length of the property value<br>D DATLEN 10I 0 D DATLEN D\* Completion code D CMPCOD 10I 0  $D*$  Reason code qualifying CompCode<br>D REASON 10I 0 D REASON

# **MBMI MOMHBUF (Převod ovladače zpráv do vyrovnávací paměti) v systému IBM i**

Hodnota MQMHBUF převádí popisovač zprávy do vyrovnávací paměti a je inverzní k volání MQBUFMH.

- "Syntaxe" na stránce 1302
- "Poznámky k použití" na stránce 1302
- "Parametry" na stránce 1302
- • ["Deklarace RPG" na stránce 1305](#page-1304-0)

# **Syntaxe**

MQMHBUF *(Hconn, Hmsg, MsgHBufOpts, Name, MsgDesc, BufferLength, Buffer, DataLength, CompCode, Reason)*

# **Poznámky k použití**

MQMHBUF převádí popisovač zprávy do vyrovnávací paměti.

Můžete ji použít s uživatelskou procedurou rozhraní API MQGET k přístupu k určitým vlastnostem, pomocí rozhraní API vlastností zpráv, a poté tyto vlastnosti předat do vyrovnávací paměti zpět do aplikace určené k použití záhlaví MQRFH2 namísto obslužných rutin zpráv.

Toto volání je inverzní k volání MQBUFMH, které lze použít k analýze vlastností zpráv z vyrovnávací paměti do manipulátorů zpráv.

# **Parametry**

Volání MQMHBUF má následující parametry:

#### **HCONN (desetimístné podepsané celé číslo)-vstup**

Tento manipulátor představuje připojení ke správci front.

Hodnota *HCONN* se musí shodovat s manipulátorem připojení, který byl použit k vytvoření manipulátoru zprávy zadaného argumentem **HMSG** .

Pokud byl popisovač zprávy vytvořen pomocí HCUNAS, musí být ustanoveno platné připojení na podvláknu, které odstraňuje popisovač zprávy. Není-li ustanoveno platné připojení, volání selže s chybou RC2009.

# **HMSG (20-digit signed integer)-vstup**

Tento úchyt je popisovač zprávy, pro který je vyžadována vyrovnávací paměť.

Hodnota byla vrácena předchozím voláním MQCRTMH.

#### **MHBOPT (MQMHBO)-vstup**

Struktura MQMHBO umožňuje aplikacím určit volby, které řídí způsob, jakým jsou vyrovnávací paměti vytvářeny z manipulátorů zpráv.

Podrobnosti viz ["MQBMHO \(Vyrovnávací paměť pro volby zpracování vyrovnávací paměti\) v systému](#page-1005-0) [IBM i" na stránce 1006.](#page-1005-0)

#### **PRNAME (MQCHARV)-vstup**

Název vlastnosti nebo vlastností, které mají být vloženy do vyrovnávací paměti.

Není-li nalezena žádná vlastnost odpovídající názvu, volání selže s hodnotou RC2471.

# **zástupné znaky**

Můžete použít zástupný znak pro vložení více než jedné vlastnosti do vyrovnávací paměti. Chcete-li to provést, použijte znak procenta (%) na konci názvu vlastnosti. Tento zástupný znak odpovídá nule nebo více znakům, včetně znaku tečky (.).

Další informace o použití názvů vlastností naleznete v tématech Názvy vlastností a Omezení názvů vlastností .

# **MSGDSC (MQMD)-vstupní/výstupní**

Struktura *MSGDSC* popisuje obsah oblasti vyrovnávací paměti.

Na výstupu jsou pole *Encoding*, *CodedCharSetId* a *Format* nastavena tak, aby správně popisovala kódování, identifikátor znakové sady a formát dat v oblasti vyrovnávací paměti tak, jak je zapsaly volání.

Data v této struktuře se nacházejí ve znakové sadě a kódování aplikace.

# **BUFLEN (10ciferné číslicové celé číslo)-vstup**

*BUFFLEN* je délka oblasti vyrovnávací paměti, v bajtech.

#### **BUFFER (1-bytový bitový řetězec x BUFLEN)-vstupní/výstupní**

*BUFFER* definuje oblast obsahující vyrovnávací paměť zpráv. Pro většinu dat musíte zarovnat vyrovnávací paměť na 4bajtové hranici.

Pokud *BUFFER* obsahuje znaková nebo číselná data, nastavte pole *CodedCharSetId* a *Encoding* v parametru **MSGDSC** na hodnoty odpovídající datům; to umožní převod dat, je-li to nutné.

Jsou-li vlastnosti nalezeny ve vyrovnávací paměti zpráv, mohou být odebrány později. Později budou k dispozici od obslužné rutiny zprávy při návratu z volání.

V programovacím jazyku C je parametr deklarován jako ukazatel-to-void, což znamená, že adresa libovolného typu dat může být zadána jako parametr.

Pokud je argument **BUFLEN** nastaven na nulu, *BUFFER* se na něj neodkazuje. V tomto případě může být adresa parametru předávaná programy napsanými v C nebo System/390 asembleru null.

#### **DATLEN (10ciferné celé číslo se znaménkem)-výstup**

*DATLEN* je délka vrácených vlastností ve vyrovnávací paměti v bajtech. Je-li hodnota nula, žádné vlastnosti se neshodují s hodnotou uvedenou v *PRNAME* a volání selže s kódem příčiny RC2471.

Je-li *BUFLEN* menší než délka požadovaná pro uložení vlastností ve vyrovnávací paměti, volání MQMHUF selže s chybou RC2469, ale hodnota je stále zadána do *DATLEN*. To umožňuje aplikaci určit velikost vyrovnávací paměti potřebné pro přizpůsobení vlastností a pak znovu zadejte volání s požadovanou *BUFLEN*.

# **CMPCOD (10ciferné celé číslo se znaménkem)-výstup**

Kód dokončení; je to jeden z následujících:

#### **KEK**

Úspěšné dokončení.

# **CCFIL**

Volání se nezdařilo.

# **REASON (10ciferné celé číslo)-výstup**

Kód příčiny kvalifikující *CMPCOD*.

Pokud má parametr *CMPCOD* hodnotu CCOK:

# **RCNONE**

(0, X'000 ') Chybí důvod k vytvoření sestavy.

Je-li *CMPCOD* CCFAIL:

# **RC2204**

(2204, X'089C') Adaptér není k dispozici.

#### **RC2130**

(2130, X'852 ') Nelze načíst modul služby adaptéru.

#### **RC2157**

(2157, X'86D') Primární a domovské ASID se liší.

#### **RC2501**

(2501, X'095C') Popisovač zprávy pro strukturu vyrovnávací paměti není platný.

#### **RC2004**

(2004, X'07D4') Parametr vyrovnávací paměti není platný.

#### **RC2005**

(2005, X'07D5') Parametr délky vyrovnávací paměti není platný.

#### **RC2219**

(2219, X'08AB') Volání MQI bylo zadáno před dokončením předchozího volání.

#### **RC2009**

(2009, X'07D9') Připojení ke správci front bylo ztraceno.

#### **RC2010**

(2010, X'07DA') Parametr délky dat není platný.

#### **RC2460**

(2460, X'099C') Popisovač zprávy není platný.

# **RC2026**

(2026, X'07EA') Deskriptor zprávy není platný.

#### **RC2499**

(2499, X'09C3') Popisovač zprávy je již používán.

#### **RC2046**

(2046, X'07FE') Volby nejsou platné nebo nejsou konzistentní.

#### **RC2442**

(2442, X'098A') Název vlastnosti je neplatný.

# **RC2471**

(2471, X'09A7') Vlastnost není k dispozici.

#### **RC2469**

(2469, X'09A5') hodnota BufferLength je příliš malá, aby mohla obsahovat zadané vlastnosti.

#### **RC2195**

(2195, X'893 ') Došlo k neočekávané chybě.

```
 C*..1....:....2....:....3....:....4....:....5....:....6....:....7..
 C CALLP MQMHBUF(HCONN : HMSG : MHBOPT :
 PRNAME : MSGDSC : BUFLEN :
 BUFFER : DATLEN : 
                           CMPCOD : REASON)
```
Definice prototypu pro volání je:

```
DMQMHBUF PR EXTPROC('MQMHBUF')
D* Connection handle<br>D HCONN
                           10I 0 VALUE
 D* Message handle 
D HMSG 20I 0 VALUE
D* Options that control the action of MQMHBUF<br>D MHBOPT 12A
D MHBOPT
 D* Property name 
D PRNAME 32A
 D* Message descriptor 
D MSGDSC 364A
D* Length in bytes of the Buffer area<br>D BUFLEN 10I 0
                           10I 0 VALUE
D* Area to contain the properties<br>D BUFFFR
D BUFFER * VALUE
 D* Length of the properties 
D DATLEN 10I 0
 D* Completion code 
D CMPCOD 10I 0
D* Reason code qualifying CompCode<br>D REASON 10I 0
D REASON
```
#### IBM i **MQOPEN (Otevřít objekt) v systému IBM i**

Volání MQOPEN vytváří přístup k objektu.

Platné jsou tyto typy objektů:

- Fronta (včetně distribučních seznamů)
- Seznam názvů
- Definice procesu
- Správce front
- Téma

# **Index**

- "Syntaxe" na stránce 1305
- "Poznámky k použití" na stránce 1305
- • ["Parametry" na stránce 1310](#page-1309-0)
- • ["Deklarace RPG" na stránce 1316](#page-1315-0)

# **Syntaxe**

MQOPEN *(HCONN, OBJDSC, OPTS, HOBJ, CMPCOD, REASON)*

# **Poznámky k použití**

- 1. Otevíraný objekt je jeden z následujících:
	- Fronta, s cílem:
		- Získat nebo procházet zprávy (pomocí volání MQGET)
		- Vložit zprávy (pomocí volání MQPUT)
- Dotazovat se na atributy fronty (pomocí volání MQINQ)
- Nastavení atributů fronty (pomocí volání MQSET)

Je-li uvedená fronta modelová fronta, vytvoří se dynamická lokální fronta.

Rozdělovník je speciální typ objektu fronty, který obsahuje seznam front. Lze ji otevřít pro vkládání zpráv, nikoli však k získání nebo procházení zpráv nebo k zjišťování či nastavení atributů. Další podrobnosti najdete v poznámce pod čarou 8.

Fronta, která má QSGDISP(GROUP) , je speciální typ definice fronty, kterou nelze použít s voláními MQOPEN nebo MQPUT1 .

- Seznam názvů, v němž lze provést následující akce:
	- Zjišťuje se o názvech front v seznamu (pomocí volání MQINQ).
- Definice procesu, s cílem:
	- Dotaz na atributy procesu (pomocí volání MQINQ).
- Správce front, aby:
	- Dotaz na atributy lokálního správce front (pomocí volání MQINQ).
- 2. Je platný, aby aplikace otevřela stejný objekt více než jednou. Pro každé otevření je vrácen jiný popisovač objektu. Každý vrácený popisovač může být použit pro funkce, pro které bylo provedeno odpovídající otevření.
- 3. Je-li otevíraný objekt fronta, ale ne fronta klastru, v době volání MQOPEN se v době volání MQOPEN použije všechna rozpoznání názvu v lokálním správci front. To může zahrnovat jednu nebo více z následujících akcí pro konkrétní volání MQOPEN:
	- Rozlišení aliasu pro název základní fronty
	- Vyřešení názvu lokální definice vzdálené fronty na název vzdáleného správce front a název, pod kterým je fronta známa ve vzdáleném správci front
	- Rozlišení názvu vzdáleného správce front na název lokální přenosové fronty

Mějte však na paměti, že následující volání MQINQ nebo MQSET pro manipulátor se týkají výhradně názvu, který byl otevřen, a nikoli objektu, který je výsledkem rozlišení názvu. Je-li například otevřený objekt alias, jsou atributy vrácené voláním MQINQ atributy aliasu, nikoli atributy základní fronty, na které je alias interpretováno. Kontrola rozlišení názvů je stále prováděna, bez ohledu na to, co je určeno pro parametr **OPTS** v odpovídající MQOPEN.

Je-li otevíraný objekt fronta klastru, může v době volání MQOPEN dojít k rozpoznání názvu nebo může být odloženo na později. Bod, ve kterém dochází k vyřešení problému, je řízen volbami OOBND\* uvedeným v rámci volání MQOPEN:

- OOBNDO
- OOBNDN
- OOBNDQ

Další informace o rozlišování názvů pro fronty klastru najdete v tématu Rozlišování názvů .

- 4. Atributy objektu se mohou změnit, zatímco aplikace má otevřený objekt. V mnoha případech aplikace toto nezaznamenaní, ale u určitých atributů správce front označí popisovač jako již platný. Patří mezi ně:
	- Jakýkoli atribut, který ovlivňuje rozpoznání názvu objektu. To platí bez ohledu na použité otevřené volby a zahrnuje následující:
		- Změna na atribut **BaseQName** fronty aliasů, která je otevřená.
		- Změna atributů fronty **RemoteQName** nebo **RemoteQMgrName** pro všechny obslužné rutiny, které jsou otevřeny pro tuto frontu, nebo pro frontu, která se překládá prostřednictvím této definice jako alias správce front.
		- Jakákoli změna, která způsobí, že se aktuálně otevřený popisovač vzdálené fronty vyřeší na jinou frontu *transmission* , nebo aby se nevyhodnocla vůbec. To může například zahrnovat:

- Změna atributu **XmitQName** lokální definice vzdálené fronty bez ohledu na to, zda je definice použita pro frontu nebo pro alias správce front.

Je zde jedna výjimka, konkrétně vytvoření nové přenosové fronty. Popisovač, který by byl interpretován jako tato fronta, byl při otevření popisovače přítomen, ale namísto toho vyřešen do výchozí přenosové fronty, není platný.

- Změna na atribut správce front produktu **DefXmitQName** . V tomto případě jsou všechny otevřené popisovače, které se vyřešily do dříve pojmenované fronty (které se na něj budou interpretovat pouze proto, že se jednalo o výchozí přenosovou frontu), označeny jako neplatné. Ošetřeny, které byly pro tuto frontu rozpoznáné z jiných důvodů, nejsou ovlivněny.
- Atribut fronty **Shareability** , pokud existují dva nebo více manipulátorů, které momentálně poskytují OOINPS přístup pro tuto frontu, nebo pro frontu, která je interpretována do této fronty. Pokud ano, *všechny* popisovače, které jsou otevřeny pro tuto frontu, nebo pro frontu, které se překládá do této fronty, jsou označeny jako neplatné, bez ohledu na volby otevření.
- Atribut fronty produktu **Usage** pro všechny manipulátory, které jsou otevřeny pro tuto frontu, nebo pro frontu, která se interpretuje jako tato fronta bez ohledu na volby otevření.

Je-li popisovač označen jako neplatný, všechna následná volání (jiná než MQCLOSE) používající tento manipulátor selžou s kódem příčiny RC2041; , aplikace by měla vydat volání MQCLOSE (pomocí původní obslužné rutiny) a poté znovu otevřít frontu. Všechny nepotvrzené aktualizace oproti starému popisovači z předchozích úspěšných volání lze stále potvrdit nebo odstranit, jak to vyžaduje logika aplikace.

Pokud změna atributu způsobí, že k tomu dojde, musí být použita speciální verze příkazu "force" .

5. Správce front provádí kontroly zabezpečení při vyvolání volání MQOPEN, aby bylo možné ověřit, zda má identifikátor uživatele, pod kterým je aplikace spuštěna, příslušnou úroveň oprávnění, než je povolen přístup. Kontrola oprávnění se provádí na jméno objektu, který je otevíraný, a ne na názvu nebo názvech, výsledkem je, že byl vyřešen název.

Je-li otevíraný objekt modelová fronta, provede správce front úplnou kontrolu zabezpečení proti názvu modelové fronty a názvu vytvořené dynamické fronty. Je-li výsledná dynamická fronta otevřena explicitně, provede se další kontrola zabezpečení prostředku proti názvu dynamické fronty.

- 6. Vzdálenou frontu lze zadat jedním ze dvou způsobů v parametru **OBJDSC** tohoto volání (viz pole *ODON* a *ODMN* popsaná v části ["MQOD \(Object descriptor\) na systému IBM i" na stránce 1145](#page-1144-0) ):
	- Uvedením *ODON* název lokální definice vzdálené fronty. V tomto případě *ODMN* odkazuje na lokálního správce front a lze jej zadat jako mezery.

Ověření zabezpečení provedené lokálním správcem front ověřuje, zda je uživatel oprávněn k otevření lokální definice vzdálené fronty.

• Uvedením *ODON* název vzdálené fronty, jak je známo vzdálenému správci front. V tomto případě je *ODMN* názvem vzdáleného správce front.

Ověření zabezpečení provedené lokálním správcem front ověřuje, zda je uživatel autorizován k odesílání zpráv do přenosové fronty, která je výsledkem procesu rozlišování názvů.

V obou případech:

- Lokální správce front odesílá do správce vzdálené fronty žádné zprávy, aby bylo možné zkontrolovat, zda je uživatel oprávněn vkládat zprávy do fronty.
- Když zpráva dorazí do vzdáleného správce front, může ji vzdálený správce front odmítnout, protože uživatel, který zprávu vytvořil, není autorizován.
- 7. Volání MQOPEN s volbou OOBRW ustanoví kurzor procházení, pro použití s voláními MQGET, které určují popisovač objektu a jednu z voleb procházení. To umožňuje skenování fronty, aniž by došlo ke změně jejího obsahu. Zpráva, která byla vyhledána procházením, může být později odstraněna z fronty pomocí volby GMMUC.

Více kurzorů procházení může být aktivní pro jednu aplikaci vysláním několika požadavků MQOPEN pro stejnou frontu.

8. Pro použití distribučních seznamů platí následující poznámky.

- Pole ve struktuře MQOD musí být při otevírání distribučního seznamu nastavena takto:
	- *ODVER* musí být ODVER2 nebo vyšší.
	- *ODOT* musí být OTQ.
	- *ODON* musí být prázdný řetězec nebo řetězec s hodnotou null.
	- *ODMN* musí být prázdný řetězec nebo řetězec s hodnotou null.
	- *ODREC* musí být větší než nula.
	- Jeden z produktů *ODORO* a *ODORP* musí být nula a druhý nenulový.
	- Ne více než jeden z *ODRRO* a *ODRRP* může být nenulový.
	- Musí existovat *ODREC* záznamů objektů adresovaných buď *ODORO* nebo *ODORP*. Záznamy objektů musí být nastaveny na názvy cílových front, které se mají otevřít.
	- Je-li některý z produktů *ODRRO* a *ODRRP* nenulový, musí být přítomny záznamy odpovědí *ODREC* . Jsou nastavována správcem front, pokud je volání dokončeno s kódem příčiny RC2136.

MQOD version-2 lze také použít k otevření jedné fronty, která není v distribučním seznamu, tím, že zajistíte, že *ODREC* je nula.

- V parametru **OPTS** jsou platné pouze následující volby otevření:
	- OOUT
	- OOPAS \*
	- OSADA \*
	- OOALTU@
	- OOFIQ
- Cílové fronty v rozdělovníku mohou být lokální, alias nebo vzdálené fronty, ale nemohou být modelové fronty. Je-li zadána modelová fronta, tato fronta se neotevřou, s kódem příčiny RC2057. To však nezabrání tomu, aby byly ostatní fronty v seznamu úspěšně otevřeny.
- Kód dokončení a parametry kódu příčiny jsou nastaveny takto:
	- Pokud jsou operace otevření pro fronty v seznamu distribuce úspěšné nebo selžou stejným způsobem, jsou nastaveny parametry dokončení kódu dokončení a kódu příčiny popisující společný výsledek. Záznamy odpovědí MQRR (nejsou-li zadány aplikací) nejsou v tomto případě nastaveny.

Je-li například každé otevření úspěšné, kód dokončení je nastaven na CCOK a kód příčiny je RCNONE; pokud každé otevření selže, protože žádná z front neexistuje, parametry jsou nastaveny na CCFAIL a RC2085.

- Pokud operace otevření pro fronty v rozdělovníku nejsou všechny úspěšné nebo selžou stejným způsobem:
	- Kód dokončení je nastaven na CCWARN, pokud byl alespoň jeden úspěšně otevřen, a do CCFAIL, pokud se všechny nezdařily.
	- Parametr kódu příčiny je nastaven na hodnotu RC2136.
	- Záznamy odpovědí (jsou-li poskytovány aplikací) jsou nastaveny na jednotlivé kódy dokončení a kódy příčiny pro fronty v rozdělovníku.
- Když byl distribuční seznam úspěšně otevřen, popisovač *HOBJ* vrácený voláním lze použít při následných voláních MQPUT k vložení zpráv do front v rozdělovníku a na volání MQCLOSE, aby se uvoll přístup k rozdělovníku. Jediná platná volba zavření pro rozdělovník je CONONE.

Volání MQPUT1 lze také použít k vložení zprávy do distribučního seznamu; struktura MQOD, která definuje fronty v seznamu, je uvedena jako parametr v tomto volání.

• Každý úspěšně otevřený cíl v distribučním seznamu se počítá jako *samostatný* při kontrole, zda aplikace překročila maximální povolený počet popisovačů (viz atribut správce front **MaxHandles** ). To platí i v případě, že se dvě nebo více míst určení v seznamu distribucí skutečně vyřeší do stejné

fyzické fronty. Pokud volání MQOPEN nebo MQPUT1 pro distribuční seznam způsobí, že počet popisovačů v aplikaci převýší *MaxHandles*, volání selže s kódem příčiny RC2017.

- Každé místo určení, které je úspěšně otevřeno, má hodnotu jeho atributu **OpenOutputCount** inkrementované o jednu. Pokud se dvě nebo více míst určení v seznamu distribucí skutečně vyřeší do stejné fyzické fronty, má tato fronta svůj atribut **OpenOutputCount** inkrementován počtem míst určení v seznamu distribucí, který se do této fronty rozejde.
- Jakákoli změna definic front, která by způsobila, že se popisovač stanou neplatnými, byly fronty otevřeny jednotlivě (například změna v cestě vyřešení), nezpůsobí zneplatnění rozdělovníku pro seznam distribucí. Výsledkem je však selhání této konkrétní fronty, je-li popisovač distribučního seznamu použit v následném volání MQPUT.
- Je platný, aby rozdělovník obsahoval pouze jedno místo určení.
- 9. Pro použití klastrových front se používají následující poznámky.
	- Je-li poprvé otevřena fronta klastru a lokální správce front není správce front úplného úložiště, obdrží lokální správce front informace o frontě klastru ze správce front úplného úložiště. Je-li síť zaneprázdněna, může správce lokální fronty přijmout několik sekund, aby obdržel potřebné informace od správce front úložiště. V důsledku toho může aplikace, která vydala volání MQOPEN, čekat až 10 sekund, než se řízení vrátí z volání MQOPEN. Pokud lokální správce front v rámci této doby neobdrží potřebné informace o frontě klastru, volání selže s kódem příčiny RC2189.
	- Když se otevře fronta klastru a v klastru je více instancí fronty, instance se skutečně otevře v závislosti na volbách uvedených v volání MQOPEN:
		- Pokud uvedené volby zahrnují některou z následujících voleb:
			- OOBRW
			- OOINPQ
			- OOINPX
			- OOINPS
			- OSADA

Instance otevřené fronty klastru je nezbytná jako lokální instance. Pokud zde není žádná lokální instance fronty, volání MQOPEN selže.

- Pokud uvedené volby nezahrnují žádnou z výše uvedených voleb, ale zahrnují jednu nebo obě z následujících možností:
	- OOINQ
	- OOUT

otevřená instance je lokální instance, pokud existuje jedna, a vzdálená instance jinak. Instance zvolená správcem front však může být změněna uživatelskou procedurou pracovní zátěže klastru (je-li k tomu nějaká).

Další informace o frontách klastru najdete v tématu Klastrové fronty.

- 10. Aplikace spuštěné monitorem spouštěčů jsou předány názvu fronty přidružené k aplikaci při spuštění aplikace. Tento název fronty může být zadán v parametru **OBJDSC** pro otevření fronty. Další podrobnosti naleznete v popisu struktury MQTMC.
- 11. Je-li použita volba OORLOQ, lokální fronta je již vrácena, pokud je otevřena buď lokální, alias nebo modelová fronta, ale v tomto případě se nejedná o případ, kdy je například otevřena vzdálená fronta nebo jiná než lokální fronta klastru. Název ResolvedQName a ResolvedQMgrse zadávají s názvem RemoteQName a RemoteQMgrNalezený název ve vzdálené definici fronty nebo podobně s vybranou vzdálenou frontou klastru. Je-li hodnota OORLOQ zadána při otevírání, například vzdálená fronta, ResolvedQName bude nyní přenosová fronta, do které budou zprávy vloženy. Název ResolvedQMgrbude zadán spolu s názvem lokálního správce front, který je hostitelem přenosové fronty. Je-li uživatel autorizován pro procházení, vstup nebo výstup ve frontě, mají oprávnění k zadání tohoto příznaku v rámci volání MQOPEN. Není třeba žádné zvláštní oprávnění.

# <span id="page-1309-0"></span>**Parametry**

Volání MQOPEN má následující parametry:

# **HCONN (desetimístné podepsané celé číslo)-vstup**

Manipulátor připojení.

Tento manipulátor představuje připojení ke správci front. Vrácena hodnota *HCONN* byla vrácena předchozím voláním MQCONN nebo MQCONNX.

# **OBJDSC (MQOD)-vstup/výstup**

Deskriptor objektu.

Jedná se o strukturu, která identifikuje objekt, který má být otevřen; podrobnosti viz ["MQOD \(Object](#page-1144-0) [descriptor\) na systému IBM i" na stránce 1145](#page-1144-0) .

Je-li pole *ODON* v parametru **OBJDSC** název modelové fronty, je dynamická lokální fronta je vytvořen s atributy modelové fronty; to se stává bez ohledu na volby otevření zadané argumentem **OPTS** . Následné operace používající příkaz *HOBJ* vrácené voláním MQOPEN jsou prováděny v nové dynamické frontě a nikoli ve frontě modelu. To platí i pro volání MQINQ a MQSET. Název modelové fronty v parametru **OBJDSC** se nahradí názvem vytvořené dynamické fronty. Typ dynamické fronty je určen hodnotou atributu **DefinitionType** v modelové frontě (viz ["Atributy pro fronty" na stránce](#page-1350-0) [1351](#page-1350-0) ). Informace o možnostech zavření použitelných pro dynamické fronty naleznete v popisu volání MQCLOSE.

# **OPTS (10ciferné celé číslo se znaménkem)-vstup**

Volby, které řídí akci MQOPEN.

Musí být uvedena alespoň jedna z následujících voleb:

- OOBRW
- OOINP\* (pouze jeden z nich)
- OOINQ
- OOUT
- OSADA
- OORLQ

Další volby lze zadat podle potřeby. Je-li požadována více než jedna volba, lze hodnoty přidat (nepřidávat stejnou konstantu víckrát než jednou). Kombinace, které nejsou platné, jsou zaznamenány; všechny ostatní kombinace jsou platné. Povoleny jsou pouze volby, které jsou použitelné na typ objektu určeného parametrem *OBJDSC* (viz [Platné volby MQOPEN pro každý typ](#page-1313-0) [fronty](#page-1313-0) ).

**Volby přístupu**: Následující volby řídí typ operací, které lze na objektu provést:

# **OOINPQ**

Chcete-li získat zprávy pomocí výchozího nastavení fronty, otevřete frontu.

Fronta je otevřena pro použití s následnými voláními MQGET. Typ přístupu je buď sdílený, nebo výlučný, v závislosti na hodnotě atributu fronty **DefInputOpenOption** ; podrobnosti viz ["Atributy](#page-1350-0) [pro fronty" na stránce 1351](#page-1350-0) .

Tato volba je platná pouze pro lokální fronty, alias a modelové fronty; není platná pro vzdálené fronty, distribuční seznamy a objekty, které nejsou fronty.

#### **OOINPS**

Chcete-li získat zprávy se sdíleným přístupem, otevřete frontu.

Fronta je otevřena pro použití s následnými voláními MQGET. Volání může být úspěšné, pokud je fronta momentálně otevřena touto nebo jinou aplikací s OOINPS, ale selže s kódem příčiny RC2042 , je-li fronta momentálně otevřená s OOINPX.

Tato volba je platná pouze pro lokální fronty, alias a modelové fronty; není platná pro vzdálené fronty, distribuční seznamy a objekty, které nejsou fronty.

#### **OOINPX**

Chcete-li získat zprávy s výlučným přístupem, otevřete frontu.

Fronta je otevřena pro použití s následnými voláními MQGET. Volání selže s kódem příčiny RC2042 , je-li fronta aktuálně otevřena touto nebo jinou aplikací pro vstup libovolného typu (OOINPS nebo OOINPX).

Tato volba je platná pouze pro lokální fronty, alias a modelové fronty; není platná pro vzdálené fronty, distribuční seznamy a objekty, které nejsou fronty.

Pro tyto volby platí následující poznámky:

- Může být uvedena pouze jedna z těchto voleb.
- Volání MQOPEN s jednou z těchto voleb může být úspěšné i v případě, že je atribut fronty **InhibitGet** nastaven na hodnotu QAGETI (ačkoli následující volání MQGET selžou, zatímco je atribut nastaven na tuto hodnotu).
- Je-li fronta definovaná jako nesdílitelná (tedy atribut fronty **Shareability** má hodnotu QANSHR), pokusí se otevřít frontu pro sdílený přístup jako pokusy o otevření fronty s výlučným přístupem.
- Je-li alias fronta otevřena s jednou z těchto voleb, test pro výhradní použití (nebo pro to, zda má výlučnému použití jiná aplikace) je proti základní frontě, na kterou je alias interpretováno.
- Tyto volby nejsou platné, pokud *ODMN* je název alias správce front; to je pravda i v případě, že hodnota atributu **RemoteQMgrName** v lokální definici vzdálené fronty použité pro alias správce front je název lokálního správce front.

#### **OOBRW**

Chcete-li procházet zprávy, otevřete frontu.

Fronta je otevřena pro použití s následnými voláními MQGET s jednou z následujících voleb:

- GMBRWFCH.
- GMBRWN
- GMBRWC

To je povoleno i v případě, že je fronta aktuálně otevřena pro OOINPX. Volání MQOPEN s volbou OOBRW vytvoří kurzor procházení a umístí jej logicky před první zprávou ve frontě. Další informace naleznete v poli *GMOPT* , které je popsáno v části ["MQGMO \(volby získání zpráv\) v systému IBM i"](#page-1063-0) [na stránce 1064](#page-1063-0) .

Tato volba je platná pouze pro lokální fronty, alias a modelové fronty; není platná pro vzdálené fronty, distribuční seznamy a objekty, které nejsou fronty. Je také neplatný, je-li *ODMN* název alias správce front; to platí i v případě, že hodnota atributu **RemoteQMgrName** v lokální definici vzdálené fronty použité pro alias správce front je názvem lokálního správce front.

#### **OOUT**

Otevřete frontu pro vložení zpráv, nebo téma nebo řetězec tématu pro publikování zpráv.

Fronta je otevřena pro použití s následnými voláními MQPUT.

Volání MQOPEN s touto volbou může být úspěšné i v případě, že je atribut fronty **InhibitPut** nastaven na hodnotu QAPUTI (ačkoli následné volání MQPUT se nezdaří, když je atribut nastaven na tuto hodnotu).

Tato volba je platná pro všechny typy front, včetně distribučních seznamů a témat.

#### **OOINQ**

Otevřít objekt k dotazu na atributy.

Fronta, seznam názvů, definice procesu nebo správce front je otevřen pro použití s dalšími voláními MQINQ.

Tato volba je platná pro všechny typy objektů jiných než distribuční seznamy. Není platná, pokud *ODMN* je název alias správce front; to platí i v případě, že hodnota atributu **RemoteQMgrName** v lokální definici vzdálené fronty použité pro alias správce front je názvem lokálního správce front.

#### **OSADA**

Otevřete frontu pro nastavení atributů.

Fronta je otevřena pro použití s následnými voláními MQSET.

Tato volba je platná pro všechny typy front jiných než distribučních seznamů. Není platný, je-li *ODMN* název lokální definice vzdálené fronty. To platí i v případě, že hodnota atributu **RemoteQMgrName** v lokální definici vzdálené fronty použité pro alias správce front je názvem lokálního správce front.

**Volby vázání**: Při otevírání objektu z fronty klastru se používají následující volby: tyto volby řídí vázání manipulátoru fronty k instanci fronty klastru:

# **OOBNDO**

Svázat popisovač do cíle při otevření fronty.

To způsobí, že lokální správce front sváže popisovač fronty s instancí cílové fronty při otevření fronty. V důsledku toho jsou všechny zprávy používající tento popisovač odeslány do stejné instance cílové fronty a stejnou přenosovou cestou.

Tato volba je platná pouze pro fronty a má vliv pouze na fronty klastru. Je-li tato volba zadána pro frontu, která není frontou klastru, je tato volba ignorována.

#### **OOBNDN**

Nepřipojujte se k určitému místu určení.

Tím se zastaví lokální správce front s vazbou manipulátoru fronty na instanci cílové fronty. Výsledkem je, že po sobě jdoucí volání MQPUT používající tento manipulátor mohou způsobit, že se zprávy odesílají do *různých* instancí cílové fronty nebo jsou odeslány do stejné instance, ale různými cestami. Umožňuje také, aby byla instance vybrána později lokálním správcem front, vzdáleným správcem front nebo agentem MCA (Message Channel Agent) v souladu se podmínkami sítě.

**Poznámka:** Klientské a serverové aplikace, které potřebují vyměnit *řadu* zpráv za účelem dokončení transakce, by neměly používat OOBNDN (nebo OOBNDQ, když *DefBind* má hodnotu BNDNOT), protože následné zprávy v řadě mohou být odeslány do různých instancí serverové aplikace.

Je-li OOBRW nebo jedna z voleb OOINP\* uvedena pro frontu klastru, správce front je nucen vybrat lokální instanci fronty klastru. V důsledku toho je vazba manipulátoru fronty opravena, a to i v případě, že je zadán objekt OOBNDN.

Je-li položka OOINQ uvedena s rozhraním OOBNDN, mohou následné volání MQINQ pomocí tohoto manipulátoru zjišťovat různé instance fronty klastru, ačkoli všechny instance mají stejné hodnoty atributu.

Hodnota OOBNDN je platná pouze pro fronty a má vliv pouze na fronty klastru. Je-li tato volba zadána pro frontu, která není frontou klastru, je tato volba ignorována.

#### **OOBNDQ**

Použít výchozí vazbu pro frontu.

To způsobí, že lokální správce front sváže manipulátor fronty tak, jak je definován atributem fronty **DefBind** . Hodnota tohoto atributu je buď BNDOPN nebo BNDNOT.

OOBNDQ je výchozí, nejsou-li zadány OOBNDO a OOBNDN.

OOBNDQ je definován v dokumentaci programu pomoci. Není určeno, že tato volba se používá při použití jedné z dalších dvou voleb vázání, ale protože její hodnota je nula, nelze takové použití detekovat.

**Volby kontextu**: Následující volby řídí zpracování kontextu zprávy:

#### **OOSAVSKY**

Uložit kontext při načítání zprávy.

Informace o kontextu jsou přidruženy k tomuto manipulátoru fronty. Tyto informace jsou nastaveny z kontextu jakékoli zprávy načtené pomocí tohoto popisovače. Další informace o kontextu zprávy najdete v tématu Kontext zprávy a Informace o řízení kontextu.

Tyto informace o kontextu mohou být předány ke zprávě, která je později vložena do fronty pomocí volání MQPUT nebo MQPUT1 . Viz volby PMPASI a PMPASA popsané v části ["MQPMO \(volby](#page-1158-0) [vkládání zpráv\) v systému IBM i" na stránce 1159](#page-1158-0).

Do doby, kdy byla zpráva úspěšně načtena, nelze předat kontext do fronty, která je vložena do fronty.

Zpráva načtená pomocí jedné z voleb procházení GMBRW\* nemá uložené informace o kontextu (ačkoli pole kontextu v parametru **MSGDSC** se nastavují po procházení).

Tato volba je platná pouze pro lokální fronty, alias a modelové fronty; není platná pro vzdálené fronty, distribuční seznamy a objekty, které nejsou fronty. Musí být zadána jedna z voleb OOINP\*.

#### **OOPASI**

Povolit předávání kontextu identity.

Toto povoluje volbu PMPASI, která má být uvedena v parametru **PMO** , když je zpráva vložena do fronty; to dává zprávě informace o kontextu identity ze vstupní fronty, která byla otevřena pomocí volby OOSAVA. Další informace o kontextu zprávy najdete v tématu Kontext zprávy a Informace o řízení kontextu.

Musí být zadána volba OOOUT.

Tato volba je platná pro všechny typy front, včetně distribučních seznamů.

#### **OOPASA**

Povolit předávání všech kontextů.

To umožňuje uvedení volby PMPASA do parametru **PMO** , když je zpráva vložena do fronty; to dává zprávě informace o kontextu identity a původu z vstupní fronty, která byla otevřena pomocí volby OOSAVA. Další informace o kontextu zprávy najdete v tématu Kontext zprávy a Informace o řízení kontextu.

Tato volba určuje volbu OOPASI, která proto nemusí být zadána. Musí být zadána volba OOOUT.

Tato volba je platná pro všechny typy front, včetně distribučních seznamů.

#### **OOSETI**

Povolit nastavení kontextu identity.

To umožňuje uvedení volby PMSETI do parametru **PMO** , když je zpráva vložena do fronty; to dává zprávě informace o kontextu identity obsažené v parametru **MSGDSC** uvedeném na volání MQPUT nebo MQPUT1 . Další informace o kontextu zprávy najdete v tématu Kontext zprávy a Informace o řízení kontextu.

Tato volba určuje volbu OOPASI, která proto nemusí být zadána. Musí být zadána volba OOOUT.

Tato volba je platná pro všechny typy front, včetně distribučních seznamů.

#### **OOSETA**

Povolit nastavení veškerého kontextu.

To umožňuje uvedení volby PMSETA do parametru **PMO** , když je zpráva vložena do fronty; to dává zprávě informace o identitě a zdroji původu obsažené v parametru **MSGDSC** uvedeném na volání MQPUT nebo MQPUT1 . Další informace o kontextu zprávy najdete v tématu Kontext zprávy a Informace o řízení kontextu.

Tato volba zahrnuje následující volby, které proto nemusí být zadány:

- OOPASI
- OOPASA

<span id="page-1313-0"></span>• OOSETI

Musí být zadána volba OOOUT.

Tato volba je platná pro všechny typy front, včetně distribučních seznamů.

**Další volby**: Následující volby kontrolují kontrolu autorizace, a to, co se stane, když správce front přechází do klidového stavu:

# **OOALTU@**

Validovat s uvedeným identifikátorem uživatele.

To znamená, že pole *ODAU* v parametru **OBJDSC** obsahuje identifikátor uživatele, který má být použit pro ověření tohoto volání MQOPEN. Volání může být úspěšné pouze v případě, že je *ODAU* autorizován k otevření objektu s uvedenými volbami přístupu, bez ohledu na to, zda je identifikátor uživatele, pod kterým je aplikace spuštěna, oprávněn tak učinit. To však neplatí pro žádné zadané volby kontextu, které jsou však vždy zkontrolovány proti identifikátoru uživatele, pod kterým je aplikace spuštěna.

Tato volba je platná pro všechny typy objektů.

# **OOFIQ**

Selhání, pokud je správce front uváděn do klidového stavu.

Tato volba vynutí selhání volání MQOPEN, pokud se správce front nachází ve stavu uvedení do klidového stavu.

Tato volba je platná pro všechny typy objektů.

# **OORLQ**

Zadejte název lokální fronty, která byla otevřena.

Tato volba určuje, že by měla být v rámci struktury MQOD (je-li k dispozici) zadána hodnota ResolvedQName s názvem lokální fronty, která byla otevřena. Název ResolvedQMgrbude podobně zadán spolu s názvem lokálního správce front, který je hostitelem lokální fronty.

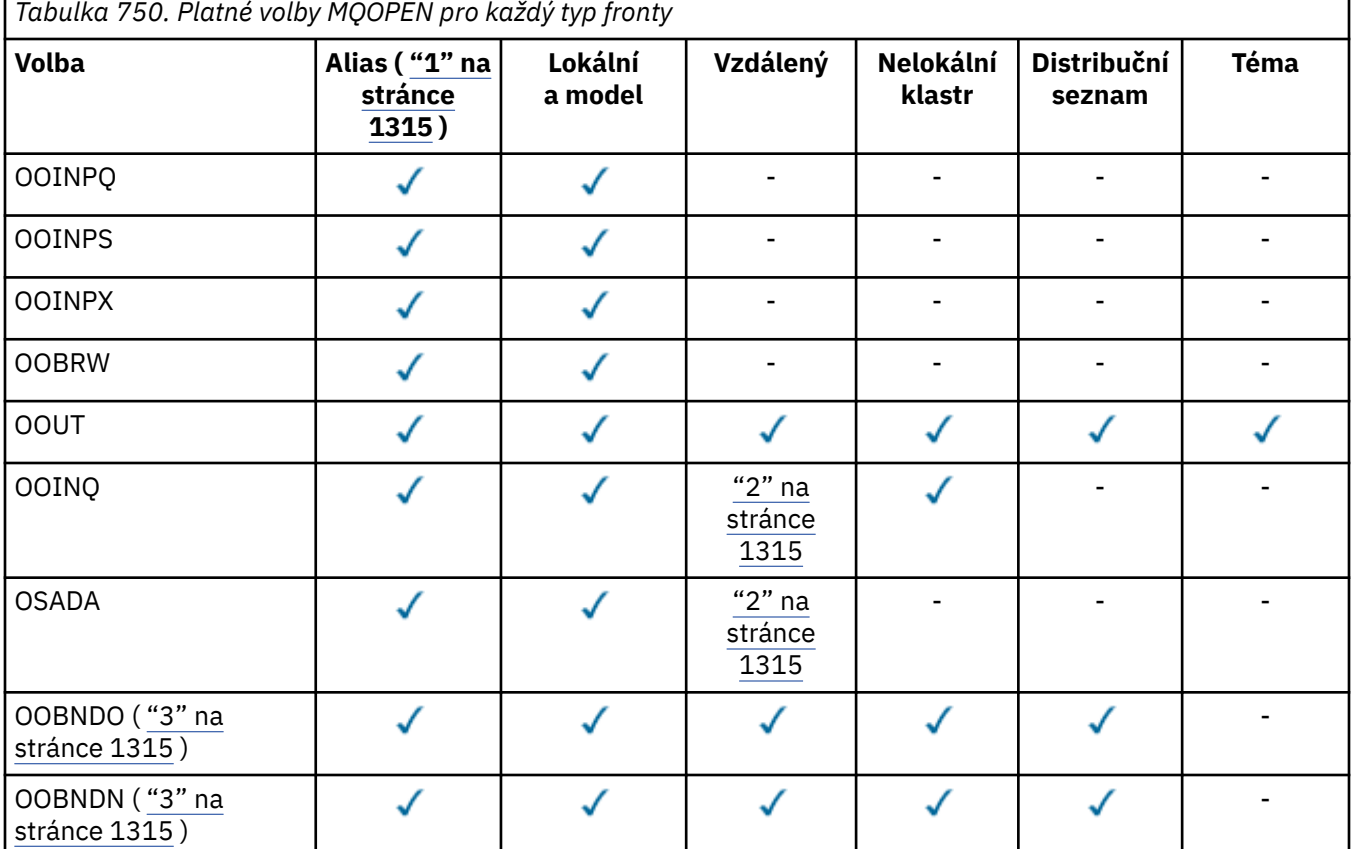

**1314** IBM MQ Vývoj odkazů na aplikace

<span id="page-1314-0"></span>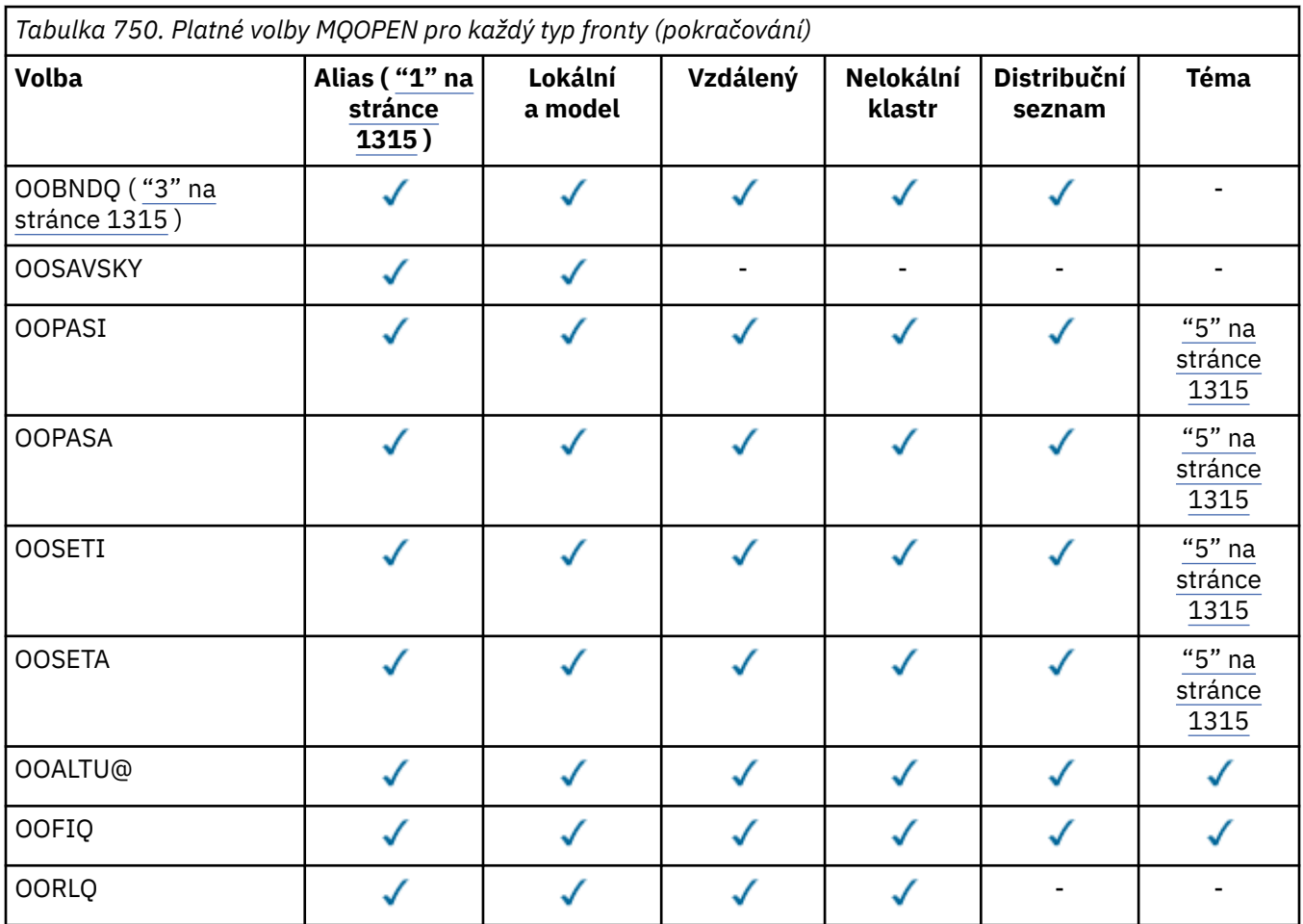

#### **Notes:**

- 1. Platnost voleb pro aliasy závisí na platnosti volby pro frontu, na kterou je určen alias.
- 2. Tato volba je platná pouze pro lokální definici vzdálené fronty.
- 3. Tato volba může být uvedena pro jakýkoli typ fronty, ale je ignorována, pokud fronta není fronta klastru.
- 4. Tento atribut je ignorován pro téma.
- 5. Tyto atributy lze použít spolu s tématem, ale ovlivní pouze kontext nastavený pro uchovanou zprávu, nikoli pole kontextu odesílaná na libovolného odběratele.

# **HOTOBJ (10-digit signed integer)-výstup**

#### Popisovač objektu.

Tento manipulátor představuje přístup, který byl vytvořen objektu. Musí být zadán v následných voláních front zpráv, které pracují s objektem. Přestane být platný, když je vydáno volání MQCLOSE, nebo když se jednotka zpracování, která definuje rozsah popisovače, ukončí.

Rozsah manipulátoru je omezen na nejmenší jednotku. paralelní zpracování podporované platformou, na které je aplikace spuštěna; popisovač není platný mimo jednotku paralelního zpracování, ze které bylo vydáno volání MQOPEN:

• V systému IBM ije rozsah manipulátoru úloha, která volá volání.

# **CMPCOD (10ciferné celé číslo se znaménkem)-výstup**

Kód dokončení.

Jedná se o jednu z následujících položek:

# <span id="page-1315-0"></span>**KEK**

Úspěšné dokončení.

# **CCWARN**

Varování (částečné dokončení).

# **CCFIL**

Volání se nezdařilo.

# **Deklarace RPG**

```
 C*..1....:....2....:....3....:....4....:....5....:....6....:....7..
 C CALLP MQOPEN(HCONN : OBJDSC : OPTS :
 C HOBJ : CMPCOD : REASON)
```
Definice prototypu pro volání je:

```
D*..1....:....2....:....3....:....4....:....5....:....6....:....7..
DMQOPEN PR EXTPROC('MQOPEN')
D* Connection handle<br>D HCONN
                         10I 0 VALUE
D* Object descriptor<br>D OBJDSC
D OBJDSC 468A
D* Options that control the action of MQOPEN
D OPTS 10I 0 VALUE
D* Object handle
D HOBJ 10I 0
D* Completion code
D CMPCOD 10I 0
D* Reason code qualifying CMPCOD<br>D REASON 10I 0
D REASON
```
# **MQPUT (vložení zprávy) na IBM i**

Volání MQPUT vloží zprávu do fronty, distribučního seznamu nebo do tématu. Fronta, distribuční seznam nebo téma musí být již otevřené.

- "Syntaxe" na stránce 1316
- "Poznámky k použití" na stránce 1316
	- "Témata" na stránce 1316
	- – ["MQPUT a MQPUT1" na stránce 1317](#page-1316-0)
	- – ["Cílové fronty" na stránce 1317](#page-1316-0)
	- – ["Distribuční seznamy" na stránce 1318](#page-1317-0)
	- – ["Záhlaví" na stránce 1320](#page-1319-0)
	- – ["Vyrovnávací paměť" na stránce 1320](#page-1319-0)
- • ["Parametry" na stránce 1320](#page-1319-0)
- • ["Deklarace RPG" na stránce 1325](#page-1324-0)

# **Syntaxe**

MQPUT *(HCONN, HOBJ, MSGDSC, PMO, BUFLEN, BUFFER, CMPCOD, REASON)*

# **Poznámky k použití**

# **Témata**

Pro použití témat se používají následující poznámky:

- <span id="page-1316-0"></span>1. Pokud pomocí příkazu MQPUT publikujete zprávy v tématu, kde jeden nebo více účastníků daného tématu nemohou být předány publikování kvůli problému s frontou odběratele (například je úplný), kód příčiny vrácený do volání MQPUT a chování doručení závisí na nastavení atributů PMSGDLV nebo NPMSGDLV na TOPIC. Všimněte si, že doručení publikování do fronty nedoručených zpráv, je-li uveden RODLQ, nebo zahození zprávy při uvedení RODISC, je považováno za úspěšné doručení zprávy. Pokud není dodána žádná z příruček, vrátí se příkaz MQPUT s hodnotou RC2502. K tomu může dojít v následujících případech:
	- Zpráva se publikuje do TOPIC s PMSGDLV nebo NPMSGDLV (v závislosti na perzistenci zprávy) nastavené na ALL a každý odběr (trvalý či nikoli) má frontu, která nemůže přijmout publikaci.
	- Zpráva je publikována na TOPIC se PMSGDLV nebo NPMSGDLV (v závislosti na perzistenci zprávy) nastavenou na ALLDUR a trvalý odběr má frontu, která nemůže přijmout publikování.

MQPUT se může vrátit s návratovým kódem RCNONE, i když publikování nebylo možné doručit některým odběratelům v následujících případech:

- Zpráva je publikována na TOPIC se PMSGDLV nebo NPMSGDLV (v závislosti na trvání zprávy) nastavené na ALLAVAIL a jakýkoli odběr, trvalý či nikoli, má frontu, která nemůže přijmout publikaci.
- Zpráva je publikována na TOPIC se PMSGDLV nebo NPMSGDLV (v závislosti na perzistenci zprávy) nastavené na ALLDUR a dočasné předplatné má frontu, která nemůže přijmout publikaci.
- 2. Pokud nejsou k používanovanému tématu žádné odběratele, publikovaná zpráva se neodešle do žádné fronty a nebude vyřazena. Neprovede žádný rozdíl v tom, zda je tato zpráva trvalá nebo trvalá, nebo zda má neomezené vypršení platnosti nebo nějakou malou dobu vypršení platnosti, je stále vyřazena, pokud nejsou k dispozici žádní odběratelé. Výjimkou je případ, kdy má být zpráva uchována, v takovém případě, ačkoli se neodesílá do front žádné odběratele, je uložena proti tématu, které má být doručeno na všechny nové odběry nebo na odběratele, kteří žádají o zachované publikace pomocí MQSUBRQ.

# **MQPUT a MQPUT1**

Volání MQPUT i volání MQPUT1 lze použít k umístění zpráv do fronty. Volání, které má být použito, závisí na okolnostech.

• Volání MQPUT by mělo být použito v případě, že má být více zpráv umístěno ve stejné *frontě* .

Bylo zadáno volání MQOPEN s určením volby OOOUT, za nímž následuje jeden nebo více požadavků MQPUT pro přidání zpráv do fronty. Nakonec je fronta uzavřena s voláním MQCLOSE. To poskytuje lepší výkon než opakované použití volání MQPUT1 .

• Volání MQPUT1 by mělo být použito pouze v případě, že má být vložena do fronty pouze *jedna* zpráva.

Toto volání zapouzdřuje volání MQOPEN, MQPUT a MQCLOSE do jednoho volání a minimalizuje počet volání, která musí být vydána.

# **Cílové fronty**

Pokud aplikace vkládá posloupnost zpráv do stejné fronty bez použití skupin zpráv, pořadí těchto zpráv je zachováno, jsou-li splněny následující podmínky. Některé podmínky se vztahují na lokální i vzdálené cílové fronty; ostatní podmínky se vztahují pouze na vzdálené cílové fronty.

# **Podmínky pro lokální a vzdálené fronty místa určení**

• Všechny volání MQPUT se nacházejí ve stejné pracovní jednotce, nebo žádný z nich není v rámci pracovní jednotky.

Když jsou zprávy vloženy do konkrétní fronty v rámci jedné pracovní jednotky, zprávy z jiných aplikací mohou být promíchány s posloupností zpráv ve frontě.

• Všechna volání MQPUT jsou prováděna pomocí stejného popisovače objektu *HOBJ*.

V některých prostředích je posloupnost zpráv také zachována při použití různých manipulátorů objektů, za předpokladu, že volání jsou prováděna ze stejné aplikace. Význam "stejné aplikace" je určen prostředím:

- <span id="page-1317-0"></span>– V systému IBM ije aplikací úloha.
- Všechny zprávy mají stejnou prioritu.

# **Další podmínky pro vzdálené cílové fronty**

• Z odesílajícího správce front je k dispozici pouze jedna cesta ke správci cílové fronty.

Existuje-li možnost, že některé zprávy v posloupnosti se mohou nacházet v jiné cestě (například kvůli změně konfigurace, vyrovnávání provozu nebo výběru cesty na základě velikosti zprávy), nelze zaručit pořadí zpráv v cílovém správci front.

• Zprávy nejsou dočasně umístěny do front nedoručených zpráv v odesílající, mezilehlé nebo cílové správci front.

Je-li jedna nebo více zpráv dočasně umístěna do fronty nedoručených zpráv (například z důvodu dočasného zaplnění přenosové fronty nebo cílové fronty), mohou být zprávy doručeny do cílové fronty mimo pořadí.

• Zprávy jsou buď všechny trvalé, nebo všechny dočasné.

Má-li kanál na trase mezi odesílajícím a cílovým správcem front nastaven atribut **CDNPM** na NPFAST, přechodné zprávy mohou skákat před trvalými zprávami, což vyústuje v pořadí trvalých zpráv vzhledem k neperzistentním zprávám, které se neuchovávají. Avšak pořadí trvalých zpráv ve vztahu k sobě navzájem a přechodných zpráv relativně k sobě navzájem je zachováno.

Pokud tyto podmínky nejsou splněny, mohou být skupiny zpráv použity k zachování pořadí zpráv, ale všimněte si, že toto vyžaduje, aby odesílající i přijímající aplikace používaly podporu seskupování zpráv. Další informace o skupinách zpráv viz:

- Pole *MDMFL* v deskriptoru MQMD
- Volba PMLOGO v MQPMO
- Volba GMLOGO v produktu MQGMO

# **Distribuční seznamy**

Pro použití distribučních seznamů platí následující poznámky.

1. Zprávy lze vložit do rozdělovníku buď pomocí version-1 , nebo version-2 MQPMO. Je-li použita položka MQPMO version-1 MQPMO (nebo version-2 MQPMO s hodnotou *PMREC* rovnou nule), aplikace nebude moci poskytovat žádné záznamy vložení zpráv ani záznamy odpovědí. To znamená, že nebude možné identifikovat fronty, které se setkají s chybami, pokud je zpráva úspěšně odeslána do některých front v rozdělovníku a ne u jiných front.

Pokud aplikace poskytuje záznamy zpráv nebo záznamy odpovědí, musí být pole *PMVER* nastaveno na PMVER2.

MQPMO version-2 lze také použít k odeslání zpráv do jediné fronty, která není v rozdělovníku, tím, že zajistíte, že *PMREC* je nula.

- 2. Kód dokončení a parametry kódu příčiny jsou nastaveny takto:
	- Pokud se vložení do front v rozdělovníku všechny nezdaří nebo selžou stejným způsobem, nastaví se kód dokončení a parametry kódu příčiny, aby popisoval společný výsledek. Záznamy odpovědí MQRR (nejsou-li zadány aplikací) nejsou v tomto případě nastaveny.

Je-li například každé vložení úspěšné, kód dokončení je nastaven na CCOK a kód příčiny je RCNONE; pokud každý z put selže, protože všechny fronty jsou blokovány pro vložení, parametry jsou nastaveny na CCFAIL a RC2051.

- Pokud vložení do front v rozdělovníku není úspěšné nebo selže stejným způsobem:
	- Parametr kódu dokončení je nastaven na CCWARN, pokud byl alespoň jeden úspěšně proveden, a do CCFAIL, pokud se všechny nezdařily.
	- Parametr kódu příčiny je nastaven na hodnotu RC2136.

– Záznamy odpovědí (jsou-li poskytovány aplikací) jsou nastaveny na jednotlivé kódy dokončení a kódy příčiny pro fronty v rozdělovníku.

Pokud vložení do cíle selže, protože otevření pro toto místo určení se nezdařilo, pole v záznamu odezvy jsou nastavena na CCFAIL a RC2137; , že místo určení je zahrnuto v *PMIDC*.

3. Pokud se cíl v rozdělovníku interpretuje jako lokální fronta, zpráva se umístí do této fronty v normálním formátu (tj. ne jako zpráva rozdělovníku). Pokud se do stejné lokální fronty vyhodnotí více než jeden cíl, jedna zpráva se umístí do fronty pro každé takové místo určení.

Pokud se cíl v rozdělovníku interpretuje jako vzdálená fronta, zpráva se umístí do příslušné přenosové fronty. Pokud se několik míst určení vyřeší do stejné přenosové fronty, může být do přenosové fronty umístěna jediná zpráva distribučního seznamu obsahující taková místa určení, i když tyto cíle nesousedí v seznamu míst určení poskytovaného danou aplikací. To však lze provést pouze v případě, že přenosová fronta podporuje zprávy distribučních seznamů (viz atribut fronty **DistLists** popsaný v části ["Atributy pro fronty" na stránce 1351](#page-1350-0) ).

Pokud přenosová fronta nepodporuje distribuční seznamy, jedna kopie zprávy v normálním tvaru se umístí do přenosové fronty pro každé místo určení, které používá danou přenosovou frontu.

Je-li distribuční seznam s daty zprávy aplikace příliš velký pro přenosovou frontu, rozdělí se zpráva distribučního seznamu do menších zpráv rozdělovníku, z nichž každá obsahuje méně míst určení. Pokud se data zprávy aplikací pouze hodí do fronty, zprávy distribučního seznamu nelze vůbec použít a správce front vygeneruje jednu kopii zprávy v normálním formátu pro každý cíl, který používá danou přenosovou frontu.

Pokud různá místa určení mají jinou prioritu zprávy nebo perzistenci zpráv (může se vyskytnout, když aplikace specifikuje PRQDEF nebo PEQDEF), zprávy nejsou zadrženy ve stejné zprávě distribučního seznamu. Namísto toho správce front generuje tolik zpráv v seznamu distribuce, kolik je třeba k umístění různých hodnot priority a perzistence.

- 4. Typ vložení do distribučního seznamu může mít za následek:
	- jedna zpráva distribučního seznamu nebo
	- počet menších zpráv v seznamu rozdělení, nebo
	- Směs zpráv distribučního seznamu a normálních zpráv, nebo
	- Pouze normální zprávy.

To, které z předchozích situací nastane, závisí na tom, zda

- Místa určení v seznamu jsou lokální, vzdálená, nebo směs.
- Místa určení mají stejnou prioritu zpráv a perzistenci zpráv.
- Přenosové fronty mohou obsahovat zprávy distribučního seznamu.
- Maximální délka zpráv pro přenosové fronty je dostatečně velká, aby pojmula zprávu do formuláře rozdělovníku.

Avšak bez ohledu na to, která z výše uvedených situací nastane, každá *fyzická* zpráva (tj. každá normální zpráva nebo zpráva distribučního seznamu, která je výsledkem příkazu put) se počítá jako jediná zpráva *jedna* , když:

- Kontrola, zda aplikace překročila povolený maximální počet zpráv v pracovní jednotce (viz atribut správce front produktu **MaxUncommittedMsgs** ).
- Kontrola, zda jsou podmínky spouštěče splněny.
- Zvyšuje hloubku fronty a kontroluje, zda by byla překročena maximální hloubka fronty fronty.
- 5. Jakákoli změna definic front, která by způsobila, že se popisovač stanou neplatnými, byly fronty otevřeny jednotlivě (například změna v cestě vyřešení), nezpůsobí zneplatnění rozdělovníku pro seznam distribucí. Výsledkem je však selhání této konkrétní fronty, je-li popisovač distribučního seznamu použit v následném volání MQPUT.

# <span id="page-1319-0"></span>**Záhlaví**

Je-li zpráva vložena s jednou nebo více strukturami záhlaví IBM MQ na začátku dat zprávy aplikace, provede správce front určité kontroly struktury záhlaví, aby ověřil, zda jsou platné. Pokud správce front zjistí chybu, volání selže s příslušným kódem příčiny. Provedená kontrola se liší v závislosti na konkrétních strukturách, které jsou přítomné. Kromě toho jsou kontroly provedeny pouze tehdy, je-li pro volání MQPUT nebo MQPUT1 použit version-2 nebo novější MQMD; kontroly se neprovedou, je-li použit version-1 MQMD, i když je MQMDE přítomen na začátku dat zprávy aplikace.

Následující struktury záhlaví IBM MQ jsou ověřovány zcela správcem front: MQDH, MQMDE.

Pro jiné struktury záhlaví IBM MQ provádí správce front určité ověření, ale nekontroluje každé pole. Struktury, které nejsou podporovány lokálním správcem front a strukturám následujících po prvním MQDLH ve zprávě, nejsou ověřeny.

Kromě obecných kontrol na polích ve strukturách IBM MQ musí být splněny následující podmínky:

- Struktura IBM MQ nesmí být rozdělena na dva nebo více segmentů-struktura musí být zcela obsažena v jednom segmentu.
- Součet délek struktur v rámci zprávy PCF se musí rovnat délce určené parametrem **BUFLEN** na volání MQPUT nebo MQPUT1 . Zpráva PCF je zpráva, která má jeden z následujících názvů formátů:
	- FMADMN
	- FMEVNT
	- FMPCF
- Struktury IBM MQ nesmí být zkráceny, s výjimkou následujících situací, kdy jsou povoleny oříznuté struktury:
	- Zprávy, které jsou zprávami sestavy.
	- Zprávy příkazu PCF.
	- Zprávy obsahující strukturu MQDLH. (Struktury *následující* první MQDLH mohou být oříznuty; struktury předcházející MQDLH nemohou.)

# **Vyrovnávací paměť**

Parametr **BUFFER** uvedený v příkladu programování v RPG je deklarován jako řetězec; to omezuje maximální délku parametru na 256 bajtů. Je-li požadována větší vyrovnávací paměť, měl by být deklarovaný parametr deklarovaný jako struktura nebo jako pole ve fyzickém souboru. To zvýší maximální možnou délku přibližně na 32 kB.

# **Parametry**

Volání MQPUT má následující parametry:

#### **HCONN (desetimístné podepsané celé číslo)-vstup**

Manipulátor připojení.

Tento manipulátor představuje připojení ke správci front. Vrácena hodnota *HCONN* byla vrácena předchozím voláním MQCONN nebo MQCONNX.

# **HOTBJ (10ciferné celé číslo se znaménkem)-vstup**

Popisovač objektu.

Tento popisovač představuje frontu, do níž je zpráva přidána, nebo téma, do kterého je zpráva publikována. Hodnota *HOBJ* byla vrácena předchozím voláním MQOPEN, které určuje volbu OOOUT.

#### **MSGDSC (MQMD)-vstupní/výstupní**

Deskriptor zpráv.

Tato struktura popisuje atributy odesílané zprávy a přijímá informace o zprávě po dokončení požadavku na vložení. Podrobnosti viz ["MQMD \(Message Descriptor\) na serveru IBM i" na stránce](#page-1096-0) [1097](#page-1096-0).

Pokud aplikace poskytuje version-1 MQMD, mohou být data zprávy uvozen strukturou MQMDE, aby bylo možné zadat hodnoty pro pole, která existují v version-2 MQMD, ale ne v version-1. Pole *MDFMT* v deskriptoru MQMD musí být nastaveno na hodnotu FMMDE, aby bylo zřejmé, že je přítomen prvek MQMDE. Další informace viz část ["MQMDE \(rozšíření deskriptoru zpráv\) na IBM i" na stránce 1139.](#page-1138-0)

# **PMO (MQPMO)-vstup/výstup**

Volby, které řídí akci MQPUT.

Podrobnosti viz ["MQPMO \(volby vkládání zpráv\) v systému IBM i" na stránce 1159.](#page-1158-0)

# **BUFLEN (10ciferné číslicové celé číslo)-vstup**

Délka zprávy v produktu *BUFFER*.

Nula je platná a označuje, že zpráva neobsahuje žádná data aplikace. Horní mez pro *BUFLEN* závisí na různých faktorech:

- Je-li cílová fronta sdílenou frontou, horní limit je 63 kB (64 512 bajtů).
- Je-li cílem lokální fronta nebo je tento cíl přeložen do lokální fronty (ale není sdílenou frontou), závisí horní limit na tom, zda:
	- Lokální správce front podporuje segmentaci.
	- Odesílající aplikace uvádí příznak, který umožňuje správci front segmentovat zprávu. Tento parametr je MFSEGA a lze jej zadat buď v version-2 MQMD, nebo v MQMDE používaném s MQMD version-1 .

Pokud jsou obě tyto podmínky splněny, *BUFLEN* nemůže překročit 999 999 999 minus hodnotu pole *MDOFF* v MQMD. Nejdelší logická zpráva, která může být vložena, je proto 999 999 999 bajtů (když *MDOFF* je nula). Omezení prostředků uložená operačním systémem nebo prostředím, v němž je aplikace spuštěna, však může vést k nižšímu limitu.

Pokud jedna nebo obě dříve popsané podmínky nejsou splněny, *BUFLEN* nemůže překročit menší hodnotu atributu **MaxMsgLength** fronty a atributu **MaxMsgLength** správce front.

- Je-li místem určení vzdálená fronta nebo je tento cíl převeden na vzdálenou frontu, platí podmínky pro lokální fronty, *ale v každém správci front, jehož prostřednictvím musí zpráva projít, aby dosáhla cílové fronty* ; zejména:
	- 1. Lokální přenosová fronta používaná k dočasnému ukládání zprávy v lokálním správci front
	- 2. Intermediační přenosové fronty (jsou-li nějaké) používané k ukládání zpráv ve správcích front na trase mezi lokálními a cílovými správci front.
	- 3. Cílová fronta v cílovém správci front

Nejdelší zpráva, kterou lze vložit, se proto řídí nejrestriktivnějšími zprávami z těchto front a správců front.

Je-li zpráva v přenosové frontě, jsou spolu s daty zprávy uloženy další informace a snižuje množství dat aplikace, které lze provést. V této situaci se doporučuje odečíst bajty LNMHD z hodnot *MaxMsgLength* přenosových front při určování limitu pro *BUFLEN*.

**Poznámka:** Pouze selhání při dodržení podmínky 1 může být diagnostikováno synchronně (s kódem příčiny RC2030 nebo RC2031), když je zpráva vložena. Nejsou-li podmínky 2 nebo 3 splněny, je zpráva přesměrována do fronty nedoručených zpráv (nedoručené zprávy) buď v intermediačních správci front, nebo v cílovém správci front. Pokud k tomu dojde, vygeneruje se zpráva sestavy, pokud ji odesílatel požadoval.

# **BUFFER (1-bytový bitový řetězec x BUFLEN)-vstup**

Data zprávy.

Jedná se o vyrovnávací paměť obsahující data aplikace, která se mají odeslat. Vyrovnávací paměť by měla být zarovnána na hranici odpovídající povaze dat ve zprávě. 4bajtové zarovnání by mělo být vhodné pro většinu zpráv (včetně zpráv obsahujících struktury záhlaví MQ ), ale některé zprávy mohou vyžadovat striktnější zarovnání. Například zpráva obsahující 64bitové binární celé číslo může vyžadovat 8 bajtů zarovnání.

Pokud *BUFFER* obsahuje znaková data, číselná data nebo oboje, pole *MDCSI* a *MDENC* v parametru **MSGDSC** by měla být nastavena na hodnoty odpovídající datům; tím se umožní příjemci zprávy převést data (je-li to nutné) na znakovou sadu a kódování použité příjemcem.

**Poznámka:** Všechny ostatní parametry volání MQPUT musí být ve znakové sadě poskytnuté atributem správce front produktu **CodedCharSetId** a kódování lokálního správce front zadaného ENNAT.

#### **CMPCOD (10ciferné celé číslo se znaménkem)-výstup**

Kód dokončení.

Jedná se o jednu z následujících položek:

**KEK**

Úspěšné dokončení.

#### **CCWARN**

Varování (částečné dokončení).

#### **CCFIL**

Volání se nezdařilo.

# **REASON (10ciferné celé číslo)-výstup**

Kód příčiny kvalifikující *CMPCOD*.

Pokud má parametr *CMPCOD* hodnotu CCOK:

#### **RCNONE**

(0, X'000 ') Chybí důvod k vytvoření sestavy.

Je-li *CMPCOD* CCWARN:

#### **RC2104**

(2104, X'838 ') Volba sestavy v deskriptoru zprávy nebyla rozpoznána.

#### **RC2136**

(2136, X'858 ') Vráceno více kódů příčiny.

Je-li *CMPCOD* CCFAIL:

#### **RC2004**

(2004, X'7D4') Parametr vyrovnávací paměti není platný.

#### **RC2005**

(2005, X'7D5') Parametr délky vyrovnávací paměti není platný.

#### **RC2009**

(2009, X'7D9') Připojení ke správci front bylo ztraceno.

# **RC2013**

(2013, X'7DD') Doba vypršení platnosti není platná.

#### **RC2014**

(2014, X'7DE') Kód zpětné vazby není platný.

#### **RC2018**

(2018, X'7E2') Popisovač připojení není platný.

#### **RC2019**

(2019, X'7E3') Popisovač objektu není platný.

#### **RC2024**

(2024, X'7E8') Žádné další zprávy nelze v rámci aktuální jednotky práce zpracovat.

(2026, X'7EA') Deskriptor zprávy není platný.

#### **RC2027**

(2027, X'7EB') Chybí odpověď na frontu.

# **RC2029**

(2029, X'7ED') Typ zprávy v deskriptoru zprávy není platný.

# **RC2030**

(2030, X'7EE') Délka zprávy je větší než maximum pro frontu.

# **RC2031**

(2031, X'7EF') Délka zprávy je větší než maximum pro správce front.

# **RC2039**

(2039, X'7F7') Fronta není otevřena pro výstup.

# **RC2041**

(2041, X'7F9') Definice objektu byla od otevření změněna.

# **RC2046**

(2046, X'7FE') Volby nejsou platné nebo nejsou konzistentní.

# **RC2047**

(2047, X'7FF') Perzistence není platná.

# **RC2048**

(2048, X'800 ') Fronta nepodporuje trvalé zprávy.

# **RC2050**

(2050, X'802 ') Priorita zprávy není platná.

# **RC2051**

(2051, X'803 ') Volání s blokováno pro frontu.

# **RC2052**

(2052, X'804 ') Fronta byla odstraněna.

#### **RC2053**

(2053, X'805 ') Fronta již obsahuje maximální počet zpráv.

#### **RC2056**

(2056, X'808 ') Na disku pro frontu není k dispozici žádné místo.

# **RC2058**

(2058, X'80A') Název správce front není platný nebo je neznámý.

# **RC2059**

(2059, X'80B') Správce front není k dispozici pro připojení.

# **RC2061**

(2061, X'80D') Volby sestav v deskriptoru zpráv nejsou platné.

#### **RC2071**

(2071, X'817 ') Není k dispozici dostatek paměti.

# **RC2072**

(2072, X'818 ') Podpora synchronizačních bodů není k dispozici.

#### **RC2093**

(2093, X'82D') Fronta není otevřena pro předání všech kontextů.

# **RC2094**

(2094, X'82E') Fronta není otevřena pro kontext předání identity.

#### **RC2095**

(2095, X'82F') Fronta není otevřena pro nastavení všech kontextů.

# **RC2096**

(2096, X'830 ') Fronta není otevřena pro nastavení kontextu identity.

# **RC2097**

(2097, X'831 ') Manipulátor fronty odkazovaný tak, aby neukládaný kontext.

(2098, X'832 ') Kontext není k dispozici pro uvedený popisovač fronty.

#### **RC2101**

(2101, X'835 ') Objekt je poškozen.

#### **RC2102**

(2102, X'836 ') Není k dispozici dostatek systémových prostředků.

#### **RC2135**

(2135, X'857 ') Struktura hlavičky distribuce není platná.

# **RC2136**

(2136, X'858 ') Vráceno více kódů příčiny.

#### **RC2137**

(2137, X'859 ') Objekt nebyl úspěšně otevřen.

# **RC2149**

(2149, X'865 ') struktur PCF nejsou platné.

# **RC2154**

(2154, X'86A') Počet záznamů přítomných záznamů není platný.

# **RC2156**

(2156, X'86C') Záznamy odpovědí nejsou platné.

# **RC2158**

(2158, X'86E') Příznaky vložení záznamu zprávy nejsou platné.

# **RC2159**

(2159, X'86F') Položit záznamy zpráv nejsou platné.

# **RC2161**

(2161, X'871 ') Správce front je uváděn do klidového stavu.

# **RC2162**

(2162, X'872 ') Správce front se vypíná.

#### **RC2173**

(2173, X'87D') Struktura volby vložení zprávy není platná.

#### **RC2185**

(2185, X'889 ') Nekonzistentní specifikace perzistence.

# **RC2188**

(2188, X'88C') Volání bylo zamítnuto uživatelskou procedurou pracovní zátěže klastru.

# **RC2189**

(2189, X'88D') Rozpoznání názvu klastru se nezdařilo.

# **RC2195**

(2195, X'893 ') Došlo k neočekávané chybě.

# **RC2219**

(2219, X'8AB') Volání MQI bylo znovu zadáno před dokončením předchozího volání.

# **RC2241**

(2241, X'8C1') Skupina zpráv není úplná.

#### **RC2242**

(2242, X'8C2') Logická zpráva není úplná.

# **RC2245**

(2245, X'8C5') Nekonzistentní specifikace jednotky práce.

#### **RC2248**

(2248, X'8C8') Rozšíření deskriptoru zpráv není platné.

#### **RC2249**

(2249, X'8C9') Příznaky zprávy nejsou platné.

# **RC2250**

(2250, X'8CA') Pořadové číslo zprávy není platné.

(2251, X'8CB') Odsazení segmentu zprávy není platné.

#### <span id="page-1324-0"></span>**RC2252**

(2252, X'8CC') Původní délka není platná.

#### **RC2253**

(2253, X'8CD') Délka dat v segmentu zprávy je nula.

#### **RC2255**

(2255, X'8CF') Unit of work not available for the queue manager to use.

# **RC2257**

(2257, X'8D1') Chybná verze dodaných MQMD.

# **RC2258**

(2258, X'8D2') Identifikátor skupiny není platný.

# **RC2266**

(2266, X'8DA') Ukončení pracovní zátěže klastru se nezdařilo.

# **RC2269**

(2269, X'8DD') Chyba prostředku klastru.

# **RC2270**

(2270, X'8DE') Nejsou k dispozici žádné cílové fronty.

#### **RC2420**

(2420) Bylo vydáno volání MQPUT, ale data zprávy obsahují strukturu MQEPH, která není platná.

#### **RC2479**

(2479, X'9AF') Publikování nebylo možné zachovat.

# **RC2480**

(2480, X'9B0') Cílový typ se změnil: fronta aliasů odkazuje na frontu, ale nyní odkazuje na téma.

# **RC2502**

(2502, X'9C6') Publikování se nezdařilo a publikování nebylo doručeno žádnému odběratelům.

#### **RC2551**

(2551, X'9F7') Určený řetězec výběru není k dispozici.

#### **RC2554**

(2554, X'9FA') Obsah zprávy nemohl být analyzován za účelem určení, zda má být zpráva doručena odběrateli s rozšířeným voličem zpráv.

# **Deklarace RPG**

 C\*..1....:....2....:....3....:....4....:....5....:....6....:....7.. C CALLP MQPUT(HCONN : HOBJ : MSGDSC : PMO :<br>C BUFLEN : BUFFER : CMPCOD : C BUFLEN : BUFFER : CMPCOD :<br>C REASON) REASON)

Definice prototypu pro volání je:

```
 D*..1....:....2....:....3....:....4....:....5....:....6....:....7..
 DMQPUT PR EXTPROC('MQPUT')
    D* Connection handle<br>D HCONN
                                10I 0 VALUE
    D* Object handle<br>D HOBJ
                                10I 0 VALUE
     D* Message descriptor
    D MSGDSC<sup>364A</sup>
    D* Options that control the action of MQPUT<br>D PMO
D PMO 200A
    D* Length of the message in Buffer<br>D BUFLEN 10
                                 10I 0 VALUE
    D* Message data<br>D BUFFER
                                  * VALUE
     D* Completion code
    D CMPCOD 10I 0
```
#### IBM i **MQPUT1 (Vložení jedné zprávy) v systému IBM i**

Volání MQPUT1 vloží jednu zprávu do fronty nebo distribučního seznamu nebo do tématu. Fronta, distribuční seznam nebo téma nemusí být otevřené.

- "Syntaxe" na stránce 1326
- "Poznámky k použití" na stránce 1326
- • ["Parametry" na stránce 1327](#page-1326-0)
- • ["Deklarace RPG" na stránce 1332](#page-1331-0)

# **Syntaxe**

MQPUT1 *(HCONN, OBJDSC, MSGDSC, PMO, BUFLEN, BUFFER, CMPCOD, REASON)*

# **Poznámky k použití**

- 1. Volání MQPUT i volání MQPUT1 lze použít k umístění zpráv do fronty. Volání, které má být použito, závisí na okolnostech:
	- Volání MQPUT by mělo být použito v případě, že má být více zpráv umístěno ve stejné *frontě* .

Bylo zadáno volání MQOPEN s určením volby OOOUT, za nímž následuje jeden nebo více požadavků MQPUT pro přidání zpráv do fronty. Nakonec je fronta uzavřena s voláním MQCLOSE. To poskytuje lepší výkon než opakované použití volání MQPUT1 .

• Volání MQPUT1 by mělo být použito pouze v případě, že má být vložena do fronty pouze *jedna* zpráva.

Toto volání zapouzdřuje volání MQOPEN, MQPUT a MQCLOSE do jednoho volání a minimalizuje počet volání, která musí být vydána.

- 2. Pokud aplikace vkládá posloupnost zpráv do stejné fronty bez použití skupin zpráv, pořadí těchto zpráv je zachováno, jsou-li splněny určité podmínky. Avšak ve většině prostředí volání MQPUT1 nesplňuje tyto podmínky, a proto nezachovává pořadí zpráv. Místo toho v těchto prostředích musí být místo volání MQPUT použito volání MQPUT. Podrobnosti naleznete v poznámkách k použití v popisu volání MQPUT.
- 3. Volání MQPUT1 lze použít k umístění zpráv do distribučních seznamů. Obecné informace o tomto tématu najdete v poznámkách k použití pro volání MQOPEN a MQPUT.

Při použití volání MQPUT1 se používají následující rozdíly:

- a. Jsou-li záznamy odpovědí MQRR poskytnuty aplikací, musí být poskytnuty pomocí struktury MQOD; nelze je poskytnout pomocí struktury MQPMO.
- b. Kód příčiny RC2137 není nikdy vrácen položkou MQPUT1 v záznamech odezvy; pokud se nepodaří otevřít frontu, obsahuje záznam odpovědi pro tuto frontu skutečný kód příčiny, který je výsledkem operace otevření.

Pokud operace otevření fronty uspěje s kódem dokončení CCWARN, kód dokončení a kód příčiny v záznamu odpovědi pro danou frontu se nahradí kódem dokončení a kódem příčiny, které jsou výsledkem operace put.

Stejně jako v případě volání MQOPEN a MQPUT správce front nastaví záznamy odpovědí (je-li k dispozici) pouze v případě, že výsledek volání není stejný pro všechny fronty v rozdělovníku; to je indikováno dokončením volání s kódem příčiny RC2136.

4. Je-li volání MQPUT1 použito k vložení zprávy do fronty klastru, volání se bude chovat, jako by byl v rámci volání MQOPEN zadán parametr OOBNDN.

- <span id="page-1326-0"></span>5. Je-li zpráva vložena s jednou nebo více strukturami záhlaví IBM MQ na začátku dat zprávy aplikace, provede správce front určité kontroly struktury záhlaví, aby ověřil, zda jsou platné. Další informace o tomto tématu naleznete v poznámkách k použití volání MQPUT.
- 6. Pokud se objeví více než jedna z varovných situací (viz parametr **CMPCOD** ), vrácený kód příčiny je *první* v následujícím seznamu, který se používá:
	- a. RC2136
	- b. RC2242
	- c. RC2241
	- d. RC2049 nebo RC2104
- 7. Parametr **BUFFER** uvedený v příkladu programování v RPG je deklarován jako řetězec; to omezuje maximální délku parametru na 256 bajtů. Je-li požadována větší vyrovnávací paměť, měl by být deklarovaný parametr deklarovaný jako struktura nebo jako pole ve fyzickém souboru. To zvýší maximální možnou délku přibližně na 32 kB.

# **Parametry**

Volání MQPUT1 má následující parametry:

# **HCONN (desetimístné podepsané celé číslo)-vstup**

Manipulátor připojení.

Tento manipulátor představuje připojení ke správci front. Vrácena hodnota *HCONN* byla vrácena předchozím voláním MQCONN nebo MQCONNX.

# **OBJDSC (MQOD)-vstup/výstup**

Deskriptor objektu.

Jedná se o strukturu, která identifikuje frontu, do níž je zpráva přidána. Podrobnosti viz ["MQOD](#page-1144-0) [\(Object descriptor\) na systému IBM i" na stránce 1145](#page-1144-0).

Uživatel musí být autorizovaný, aby mohl otevřít frontu pro výstup. Fronta **nesmí** být modelovou frontou.

#### **MSGDSC (MQMD)-vstupní/výstupní**

Deskriptor zpráv.

Tato struktura popisuje atributy odesílané zprávy a přijímá informace zpětné vazby po dokončení požadavku na vložení. Podrobnosti viz ["MQMD \(Message Descriptor\) na serveru IBM i" na stránce](#page-1096-0) [1097](#page-1096-0).

Pokud aplikace poskytuje version-1 MQMD, mohou být data zprávy uvozen strukturou MQMDE, aby bylo možné zadat hodnoty pro pole, která existují v version-2 MQMD, ale ne v version-1. Pole *MDFMT* v deskriptoru MQMD musí být nastaveno na hodnotu FMMDE, aby bylo zřejmé, že je přítomen prvek MQMDE. Další informace viz část ["MQMDE \(rozšíření deskriptoru zpráv\) na IBM i" na stránce 1139.](#page-1138-0)

# **PMO (MQPMO)-vstup/výstup**

Volby, které řídí akci MQPUT1.

Podrobnosti viz ["MQPMO \(volby vkládání zpráv\) v systému IBM i" na stránce 1159.](#page-1158-0)

# **BUFLEN (10ciferné číslicové celé číslo)-vstup**

Délka zprávy v produktu *BUFFER*.

Nula je platná a označuje, že zpráva neobsahuje žádná data aplikace. Horní limit závisí na různých faktorech; další podrobnosti naleznete v popisu parametru **BUFLEN** volání MQPUT.

# **BUFFER (1-bytový bitový řetězec x BUFLEN)-vstup**

Data zprávy.

Jedná se o vyrovnávací paměť obsahující data zprávy aplikace, která se mají odeslat. Vyrovnávací paměť by měla být zarovnána na hranici odpovídající povaze dat ve zprávě. 4bajtové zarovnání by mělo být vhodné pro většinu zpráv (včetně zpráv obsahujících IBM MQ struktur záhlaví), ale některé zprávy mohou vyžadovat striktnější zarovnání. Například zpráva obsahující 64bitové binární celé číslo může vyžadovat 8 bajtů zarovnání.

Pokud *BUFFER* obsahuje znaková data, číselná data nebo oboje, pole *MDCSI* a *MDENC* v parametru **MSGDSC** by měla být nastavena na hodnoty odpovídající datům; tím se umožní příjemci zprávy převést data (je-li to nutné) na znakovou sadu a kódování použité příjemcem.

**Poznámka:** Všechny ostatní parametry volání MQPUT1 musí být ve znakové sadě poskytnuté atributem správce front **CodedCharSetId** a kódováním lokálního správce front poskytnutého produktem ENNAT.

# **CMPCOD (10ciferné celé číslo se znaménkem)-výstup**

Kód dokončení.

Jedná se o jednu z následujících položek:

# **KEK**

Úspěšné dokončení.

# **CCWARN**

Varování (částečné dokončení).

# **CCFIL**

Volání se nezdařilo.

# **REASON (10ciferné celé číslo)-výstup**

Kód příčiny kvalifikující *CMPCOD*.

Pokud má parametr *CMPCOD* hodnotu CCOK:

# **RCNONE**

(0, X'000 ') Chybí důvod k vytvoření sestavy.

Je-li *CMPCOD* CCWARN:

# **RC2104**

(2104, X'838 ') Volba sestavy v deskriptoru zprávy nebyla rozpoznána.

#### **RC2136**

(2136, X'858 ') Vráceno více kódů příčiny.

# **RC2049**

(2049, X'801 ') Priorita zprávy překračuje maximální podporovanou hodnotu.

# **RC2241**

(2241, X'8C1') Skupina zpráv není úplná.

# **RC2242**

(2242, X'8C2') Logická zpráva není úplná.

Je-li *CMPCOD* CCFAIL:

# **RC2001**

(2001, X'7D1') Alias základní fronty není platný typ.

# **RC2004**

(2004, X'7D4') Parametr vyrovnávací paměti není platný.

# **RC2005**

(2005, X'7D5') Parametr délky vyrovnávací paměti není platný.

#### **RC2009**

(2009, X'7D9') Připojení ke správci front bylo ztraceno.

# **RC2013**

(2013, X'7DD') Doba vypršení platnosti není platná.

(2014, X'7DE') Kód zpětné vazby není platný.

#### **RC2017**

(2017, X'7E1') Nejsou k dispozici žádné další popisovače.

#### **RC2018**

(2018, X'7E2') Popisovač připojení není platný.

# **RC2024**

(2024, X'7E8') Žádné další zprávy nelze v rámci aktuální jednotky práce zpracovat.

# **RC2026**

(2026, X'7EA') Deskriptor zprávy není platný.

# **RC2027**

(2027, X'7EB') Chybí odpověď na frontu.

# **RC2029**

(2029, X'7ED') Typ zprávy v deskriptoru zprávy není platný.

# **RC2030**

(2030, X'7EE') Délka zprávy je větší než maximum pro frontu.

# **RC2031**

(2031, X'7EF') Délka zprávy je větší než maximum pro správce front.

# **RC2035**

(2035, X'7F3') Chybí autorizace pro přístup.

# **RC2042**

(2042, X'7FA') Objekt je již otevřen s konfliktními volbami.

# **RC2043**

(2043, X'7FB') Typ objektu není platný.

# **RC2044**

(2044, X'7FC') Struktura deskriptoru objektu není platná.

#### **RC2046**

(2046, X'7FE') Volby nejsou platné nebo nejsou konzistentní.

# **RC2047**

(2047, X'7FF') Perzistence není platná.

# **RC2048**

(2048, X'800 ') Fronta nepodporuje trvalé zprávy.

# **RC2050**

(2050, X'802 ') Priorita zprávy není platná.

# **RC2051**

(2051, X'803 ') Volání s blokováno pro frontu.

# **RC2052**

(2052, X'804 ') Fronta byla odstraněna.

#### **RC2053**

(2053, X'805 ') Fronta již obsahuje maximální počet zpráv.

#### **RC2056**

(2056, X'808 ') Na disku pro frontu není k dispozici žádné místo.

# **RC2057**

(2057, X'809 ') Typ fronty není platný.

# **RC2058**

(2058, X'80A') Název správce front není platný nebo je neznámý.

#### **RC2059**

(2059, X'80B') Správce front není k dispozici pro připojení.

# **RC2061**

(2061, X'80D') Volby sestav v deskriptoru zpráv nejsou platné.

(2063, X'80F') Došlo k chybě zabezpečení.

#### **RC2071**

(2071, X'817 ') Není k dispozici dostatek paměti.

# **RC2072**

(2072, X'818 ') Podpora synchronizačních bodů není k dispozici.

# **RC2082**

(2082, X'822 ') Neznámá alias základní fronty.

# **RC2085**

(2085, X'825 ') Neznámý název objektu.

# **RC2086**

(2086, X'826 ') Neznámý správce front objektu.

# **RC2087**

(2087, X'827 ') Neznámý vzdálený správce front.

# **RC2091**

(2091, X'82B') Přenosová fronta není lokální.

# **RC2092**

(2092, X'82C') Přenosová fronta s chybným použitím.

# **RC2097**

(2097, X'831 ') Manipulátor fronty odkazovaný tak, aby neukládaný kontext.

# **RC2098**

(2098, X'832 ') Kontext není k dispozici pro uvedený popisovač fronty.

# **RC2101**

(2101, X'835 ') Objekt je poškozen.

# **RC2102**

(2102, X'836 ') Není k dispozici dostatek systémových prostředků.

# **RC2135**

(2135, X'857 ') Struktura hlavičky distribuce není platná.

# **RC2136**

(2136, X'858 ') Vráceno více kódů příčiny.

# **RC2149**

(2149, X'865 ') struktur PCF nejsou platné.

# **RC2154**

(2154, X'86A') Počet záznamů přítomných záznamů není platný.

# **RC2155**

(2155, X'86B') Záznamy objektů nejsou platné.

# **RC2156**

(2156, X'86C') Záznamy odpovědí nejsou platné.

# **RC2158**

(2158, X'86E') Příznaky vložení záznamu zprávy nejsou platné.

# **RC2159**

(2159, X'86F') Položit záznamy zpráv nejsou platné.

# **RC2161**

(2161, X'871 ') Správce front je uváděn do klidového stavu.

# **RC2162**

(2162, X'872 ') Správce front se vypíná.

# **RC2173**

(2173, X'87D') Struktura volby vložení zprávy není platná.

# **RC2184**

(2184, X'888 ') Název vzdálené fronty není platný.

(2188, X'88C') Volání bylo zamítnuto uživatelskou procedurou pracovní zátěže klastru.

#### **RC2189**

(2189, X'88D') Rozpoznání názvu klastru se nezdařilo.

#### **RC2195**

(2195, X'893 ') Došlo k neočekávané chybě.

# **RC2196**

(2196, X'894 ') Neznámá přenosová fronta.

# **RC2197**

(2197, X'895 ') Neznámá výchozí přenosová fronta.

# **RC2198**

(2198, X'896 ') Výchozí přenosová fronta není lokální.

# **RC2199**

(2199, X'897 ') Chyba použití předvolené přenosové fronty.

# **RC2258**

(2258, X'8D2') Identifikátor skupiny není platný.

# **RC2248**

(2248, X'8C8') Rozšíření deskriptoru zpráv není platné.

# **RC2219**

(2219, X'8AB') Volání MQI bylo znovu zadáno před dokončením předchozího volání.

# **RC2249**

(2249, X'8C9') Příznaky zprávy nejsou platné.

# **RC2250**

(2250, X'8CA') Pořadové číslo zprávy není platné.

# **RC2251**

(2251, X'8CB') Odsazení segmentu zprávy není platné.

#### **RC2252**

(2252, X'8CC') Původní délka není platná.

#### **RC2253**

(2253, X'8CD') Délka dat v segmentu zprávy je nula.

# **RC2255**

(2255, X'8CF') Unit of work not available for the queue manager to use.

# **RC2257**

(2257, X'8D1') Chybná verze dodaných MQMD.

# **RC2266**

(2266, X'8DA') Ukončení pracovní zátěže klastru se nezdařilo.

#### **RC2269**

(2269, X'8DD') Chyba prostředku klastru.

#### **RC2270**

(2270, X'8DE') Nejsou k dispozici žádné cílové fronty.

#### **RC2420**

(2420) Bylo vydáno volání MQPUT1 , ale data zprávy obsahují strukturu MQEPH, která není platná.

#### **RC2551**

(2551, X'9F7') Určený řetězec výběru není k dispozici.

# **RC2554**

(2554, X'9FA') Obsah zprávy nemohl být analyzován za účelem určení, zda má být zpráva doručena odběrateli s rozšířeným voličem zpráv.

```
C*.1.\ldots1.\ldots2.\ldots1.\ldots3.\ldots1.\ldots4.\ldots1.\ldots5.\ldots1.\ldots6.\ldots1.\ldots7.\ldotsC<br>C CALLP MQPUT1(HCONN : OBJDSC : MSGDSC :
 C CALLP MQPUT1(HCONN : OBJDSC : MSGDSC :
 C PMO : BUFLEN : BUFFER :
        C CONTROL CONTROL CONTROL CONTROL CONTROL CONTROL CONTROL CONTROL CONTROL CONTROL CONTROL CONTROL CONTROL CONTROL CONTROL CONTROL CONTROL CONTROL CONTROL CONTROL CONTROL CONTROL CONTROL CONTROL CONTROL CONTROL CONTROL CONT
```
Definice prototypu pro volání je:

```
D*...1.........2.........3.........4......5......5.........6.........7...<br>DMQPUT1 PR EXTPROC('MQPUT1')
                                        EXTPROC('MQPUT1')
D* Connection handle<br>D HCONN
                                 10I 0 VALUE
 D* Object descriptor
 D OBJDSC 468A
 D* Message descriptor
D MSGDSC 364A
D* Options that control the action of MQPUT1<br>D PMO
D PMO
D* Length of the message in BUFFER<br>D BUFLEN 1010I 0 VALUE
D* Message data<br>D BUFFER
                                    \star VALUE
 D* Completion code
D CMPCOD 10I 0
D* Reason code qualifying CMPCOD<br>D REASON 10I 0
D REASON
```
# **MBMI MQSET (Nastavit atributy objektu) v systému IBM i**

Volání MQSET se používá ke změně atributů objektu reprezentovaného popisovačem. Objekt musí být fronta.

- "Syntaxe" na stránce 1332
- "Poznámky k použití" na stránce 1332
- • ["Parametry" na stránce 1333](#page-1332-0)
- • ["Deklarace RPG" na stránce 1336](#page-1335-0)

# **Syntaxe**

MQSET *(HCONN, HOBJ, SELCNT, SELS, IACNT, INTATR, CALEN, CHRATR, CMPCOD, REASON)*

# **Poznámky k použití**

- 1. Při použití tohoto volání může aplikace určit pole celočíselných atributů nebo kolekci řetězců znakových atributů, nebo obojí. Pokud se nevyskytnou žádné chyby, uvedené atributy jsou všechny nastaveny současně. Pokud dojde k chybě (například, pokud je selektor neplatný nebo je proveden pokus o nastavení atributu na hodnotu, která není platná), volání selže a nejsou nastaveny žádné atributy.
- 2. Hodnoty atributů lze určit pomocí volání MQINQ; Podrobnosti viz ["MQINQ \(Dotaz na atributy objektů\)](#page-1288-0) [v systému IBM i" na stránce 1289](#page-1288-0) .

**Poznámka:** Ne všechny atributy s hodnotami, které mohou být dotazovány při použití volání MQINQ, mohou mít své hodnoty změněny pomocí volání MQSET. Pomocí tohoto volání lze například nastavit žádné atributy objektu procesu nebo správce front.

- 3. Změny atributů jsou zachovány po restartu správce front (jiné než změny dočasných dynamických front, které nepřečkají restarty správce front).
- 4. Atributy modelové fronty nelze změnit pomocí volání MQSET. Pokud však otevřete modelovou frontu pomocí volání MQOPEN s volbou MQOO\_SET, můžete použít volání MQSET k nastavení atributů dynamické lokální fronty vytvořené voláním MQOPEN.
5. Je-li nastavovaný objekt fronta klastru, musí existovat lokální instance fronty klastru, aby byla otevřená úspěšná.

Další informace o atributech objektů najdete v tématech:

- • ["Atributy pro fronty" na stránce 1351](#page-1350-0)
- • ["Atributy pro seznamy názvů" na stránce 1379](#page-1378-0)
- • ["Atributy pro definice procesu v systému IBM i" na stránce 1380](#page-1379-0)
- • ["Atributy pro správce front v systému IBM i" na stránce 1382](#page-1381-0)

### **Parametry**

Volání MQSET má následující parametry:

#### **HCONN (desetimístné podepsané celé číslo)-vstup**

Manipulátor připojení.

Tento manipulátor představuje připojení ke správci front. Vrácena hodnota HCONN byla vrácena předchozím voláním MQCONN nebo MQCONNX.

#### **HOTBJ (10ciferné celé číslo se znaménkem)-vstup**

Popisovač objektu.

Tento manipulátor představuje objekt fronty s atributy, které mají být nastaveny. Popisovač byl vrácen předchozím voláním MQOPEN, které určuje volbu OOSET.

#### **SELCNT (10ciferné celé číslo se znaménkem)-vstup**

Počet selektorů.

Jedná se o počet selektorů, které jsou dodány v poli SELS . Jedná se o počet atributů, které mají být nastaveny. Nula je platná hodnota. Maximální povolený počet je 256.

#### **EL (desetimístné podepsané celé číslo x SELCNT)-vstup**

Pole selektorů atributů.

Jedná se o pole selektorů atributů produktu **SELCNT** ; každý selektor identifikuje atribut (celé číslo nebo znak) s hodnotou, která má být nastavena.

Každý selektor musí být platný pro typ fronty, který HOBJ představuje. Jsou povoleny pouze určité hodnoty IA\* a CA\*; tyto hodnoty jsou vypsány později v této sekci.

Selektory mohou být zadány v libovolném pořadí. Hodnoty atributů odpovídající celočíselným selektorům atributů (selektory IA\*) musí být určeny v produktu INTATR ve stejném pořadí, v jakém se tyto selektory vyskytují v produktu SELS. Hodnoty atributu, které odpovídají selektorům atributu znaku (selektory CA\*), musí být určeny v produktu CHRATR ve stejném pořadí, ve kterém se tyto selektory vyskytují. Selektory IA\* mohou být prokládané selektory CA\*; důležitá je pouze relativní pořadí v rámci každého typu.

Není chybou uvádět stejný selektor více než jednou; pokud se tak stalo, poslední hodnota uvedená pro konkrétní selektor je ta, která se projeví.

#### **Poznámka:**

1. Selektory atributů celého čísla a znaku jsou přiděleny ve dvou různých rozsazích; selektory IA\* jsou umístěny v rozsahu IAFRST až IALAST a selektory CA\* v rozsahu CAFRST přes CALAST.

Pro každý rozsah, konstanty IALSTU a CALSTU definují nejvyšší hodnotu, kterou správce front přijme.

2. Pokud se všechny selektory IA\* vyskytnou jako první, mohou být použita stejná čísla prvků pro adresování příslušných prvků v polích SELS a INTATR .

Atributy, které lze nastavit, jsou vypsány v následující tabulce. Pomocí tohoto volání nelze nastavit žádné další atributy. Pro selektory atributu CA\* konstanta, která definuje délku řetězce, která je požadována v CHRATR , je uvedena v závorkách.

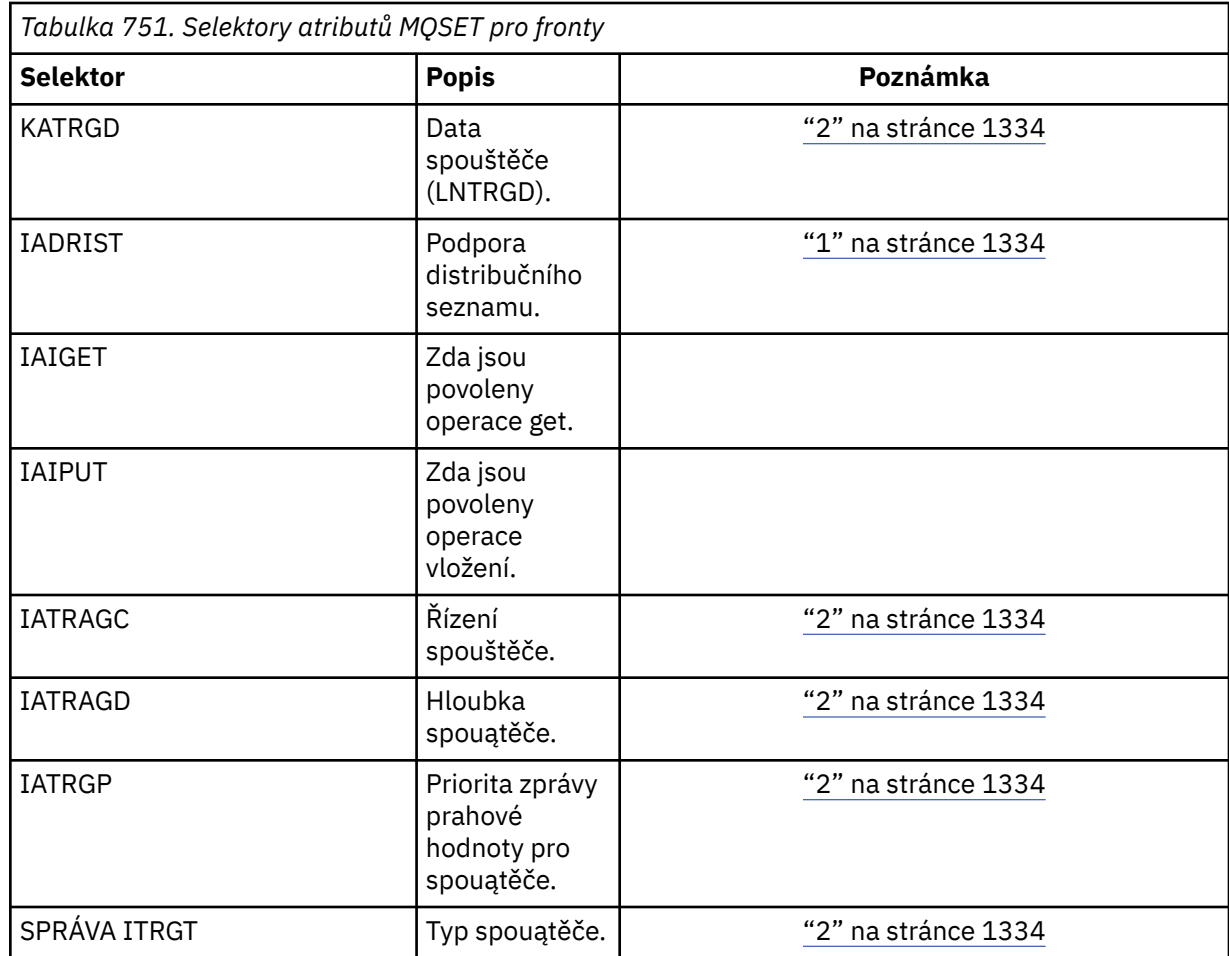

#### **Notes:**

1. Podporováno pouze na následujících platformách:

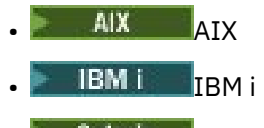

- **Solaris** Solaris
- Windows Windows

a pro klienty IBM MQ připojené k těmto systémům.

2. Nepodporováno na VSE/ESA.

#### **IACNT (10ciferné celé číslo se znaménkem)-vstup**

Počet celočíselných atributů.

Jedná se o počet prvků v poli INTATR a musí být alespoň počtem selektorů IA\* v parametru **SELS** . Nula je platná hodnota, pokud neexistují žádné.

#### **INTATR (10místný podepsaný intrg x rxIACNT)-vstup**

Pole celočíselných atributů.

Toto je pole celočíselných hodnot atributů IACNT . Tyto hodnoty atributů musí být ve stejném pořadí jako selektory IA\* v poli SELS .

#### **CALEN (10ciferné celé číslo se znaménkem)-vstup**

Délka vyrovnávací paměti atributů znaků.

Toto je délka v bajtech parametru **CHRATR** a musí být alespoň součtem délek znakových atributů uvedených v poli SELS . Nula je platná hodnota, pokud v SELSnejsou žádné selektory CA\*.

#### **CHRATR (1-bytový znakový řetězec x CALEN)-vstup**

Atributy znaků.

Jedná se o vyrovnávací paměť obsahující hodnoty atributu znaku zřetězené dohromady. Délka vyrovnávací paměti je dána parametrem **CALEN** .

Atributy znaků musí být zadány ve stejném pořadí jako selektory CA\* v poli SELS . Délka každého znakového atributu je pevná (viz SELS). Pokud hodnota, která má být nastavena pro atribut, obsahuje méně nemezerových znaků, než je definovaná délka atributu, hodnota v CHRATR musí být směrem doprava vyplněna mezerami, aby se hodnota atributu shodovala s definovanou délkou atributu.

#### **CMPCOD (10ciferné celé číslo se znaménkem)-výstup**

Kód dokončení.

Jedná se o jednu z následujících položek:

**KEK**

Úspěšné dokončení.

**CCFIL**

Volání se nezdařilo.

#### **REASON (10ciferné celé číslo)-výstup**

Kód příčiny kvalifikující CMPCOD.

Pokud má parametr CMPCOD hodnotu CCOK:

#### **RCNONE**

(0, X'000 ') Chybí důvod k vytvoření sestavy.

Je-li CMPCOD CCFAIL:

#### **RC2219**

(2219, X'8AB') Volání MQI bylo znovu zadáno před dokončením předchozího volání.

**RC2006**

(2006, X'7D6') Délka znakových atributů není platná.

#### **RC2007**

(2007, X'7D7') Řetězec atributů znaků není platný.

#### **RC2009**

(2009, X'7D9') Připojení ke správci front bylo ztraceno.

#### **RC2018**

(2018, X'7E2') Popisovač připojení není platný.

### **RC2019**

(2019, X'7E3') Popisovač objektu není platný.

#### **RC2020**

(2020, X'7E4') Hodnota pro atribut inhibit-get nebo inhibit-put queue není platná.

**RC2021**

(2021, X'7E5') Počet celočíselných atributů není platný.

#### **RC2023**

(2023, X'7E7') Pole celočíselné atributy není platné.

#### **RC2040**

(2040, X'7F8') Fronta není otevřena pro nastavení.

#### **RC2041**

(2041, X'7F9') Definice objektu byla od otevření změněna.

#### **RC2101**

(2101, X'835 ') Objekt je poškozen.

#### **RC2052**

(2052, X'804 ') Fronta byla odstraněna.

#### **RC2058**

(2058, X'80A') Název správce front není platný nebo je neznámý.

#### **RC2059**

(2059, X'80B') Správce front není k dispozici pro připojení.

#### **RC2162**

(2162, X'872 ') Správce front se vypíná.

#### **RC2102**

(2102, X'836 ') Není k dispozici dostatek systémových prostředků.

#### **RC2065**

(2065, X'811 ') Počet selektorů není platný.

#### **RC2067**

(2067, X'813 ') Selektor atributu není platný.

#### **RC2066**

(2066, X'812 ') Počet selektorů je příliš velký.

#### **RC2071**

(2071, X'817 ') Není k dispozici dostatek paměti.

#### **RC2075**

(2075, X'81B') Hodnota pro atribut řízení spouštěče není platná.

#### **RC2076**

(2076, X'81C') Hodnota pro atribut hloubky spouštěče není platná.

#### **RC2077**

(2077, X'81D') Hodnota pro atribut trigger-message-priority není platná.

#### **RC2078**

(2078, X'81E') Hodnota pro atribut typu spouštěče není platná.

#### **RC2195**

(2195, X'893 ') Došlo k neočekávané chybě.

### **Deklarace RPG**

```
 C*..1....:....2....:....3....:....4....:....5....:....6....:....7..
 C CALLP MQSET(HCONN : HOBJ : SELCNT :
\begin{array}{lcl} \texttt{C} & \hspace{1.5cm} & \texttt{SELS(1)} & \texttt{: IACNT} & \texttt{: INTATR(1)} & \texttt{:} \end{array} C CALEN : CHRATR : CMPCOD :
C<sub>2</sub> REASON
```
Definice prototypu pro volání je:

```
 D*..1....:....2....:....3....:....4....:....5....:....6....:....7..
 DMQSET PR EXTPROC('MQSET')
    D* Connection handle<br>D HCONN
                                10I 0 VALUE
    D* Object handle<br>D HOBJ
                               10I 0 VALUE
    D* Count of selectors<br>D SELCNT
D SELCNT 10I 0 VALUE
 D* Array of attribute selectors
     D SELS 10I 0
    D* Count of integer attributes<br>D IACNT
                                10I 0 VALUE
    D* Array of integer attributes
```

```
 D INTATR 10I 0
D* Length of character attributes buffer<br>D CALEN 10I 0 VA
                            10I 0 VALUE
 D* Character attributes
D CHRATR \star VALUE
 D* Completion code
D CMPCOD 10I 0
D* Reason code qualifying CMPCOD<br>D REASON 10I 0
D REASON
```
#### **IBM i MQSETMP (Nastavení vlastnosti zpracování zpráv) v systému IBM i**

Volání MQSETMP nastavuje nebo upravuje vlastnost obslužné rutiny zprávy.

- "Syntaxe" na stránce 1337
- "Poznámky k použití" na stránce 1337
- • ["Parametry" na stránce 1338](#page-1337-0)
- • ["Deklarace RPG" na stránce 1341](#page-1340-0)

### **Syntaxe**

```
MQSETMP (Hconn, Hmsg, SetPropOpts, Name, PropDesc, Type, ValueLength, Value,
CompCode, Reason)
```
### **Poznámky k použití**

- Toto volání můžete použít pouze v případě, že správce front sám koordinuje pracovní jednotku. To může být:
	- Lokální jednotka práce, kde se změny týkají pouze IBM MQ prostředků.
	- Globální jednotka práce, kde mohou změny ovlivnit prostředky patřící jiným správcům prostředků a které ovlivňují prostředky produktu IBM MQ .

Další podrobnosti o lokálních a globálních jednotkách práce viz ["MQBEGIN \(Begin unit of work\) na IBM](#page-1237-0) [i" na stránce 1238](#page-1237-0).

- V prostředích, kde správce front nekoordinuje jednotku práce, použijte místo MQBACK odpovídající zpětné volání. Prostředí může také podporovat implicitní vrácení zpět v důsledku abnormálního ukončení aplikace.
	- V systému z/OSpoužijte následující volání:
		- Dávkové programy (včetně dávkových DL/I programů produktu IMS ) mohou použít volání MQBACK, pokud má jednotka práce vliv pouze na prostředky produktu IBM MQ . However, if the unit of work affects both IBM MQ resources and resources belonging to other resource managers (for example, Db2 ), use the SRRBACK call provided by the z/OS Recoverable Resource Service (RRS). Volání SRRBACK vrací změny prostředků náležejících ke správcům prostředků, kteří byli povoleni pro koordinaci RRS.
		- Aplikace produktu CICS musí použít příkaz EXEC CICS SYNCPOINT ROLLBACK k zálohování jednotky práce. Nepoužívejte volání MQBACK pro aplikace produktu CICS .
		- Aplikace produktu IMS (jiné než dávkové DL/I programy) musí používat volání IMS , jako např. produkt ROLB , aby odvrátila jednotku práce. Nepoužívejte volání MQBACK pro aplikace IMS (jiné než dávkové DL/I programy).
	- V systému IBM ipoužijte toto volání pro lokální jednotky práce koordinované správcem front. To znamená, že definice vázaného zpracování nesmí existovat na úrovni úlohy, to znamená, že příkaz STRCMTCTL s parametrem **CMTSCOPE(\*JOB)** nesmí být vydán pro úlohu.
- Pokud aplikace skončí s nepotvrzenými změnami v pracovní jednotce, závisí odebrání těchto změn na tom, zda aplikace skončí normálně nebo abnormálně. Další podrobnosti naleznete v poznámkách k použití v příručce ["MQDISC \(Odpojení správce front\) v systému IBM i" na stránce 1274](#page-1273-0) .
- <span id="page-1337-0"></span>• Když aplikace vkládá nebo získává zprávy ve skupinách nebo segmentech logických zpráv, uchovává správce front informace vztahující se ke skupině zpráv a logické zprávě pro poslední úspěšné volání MQPUT a MQGET. Tyto informace jsou asociovány s manipulátorem fronty a zahrnují takové položky jako:
	- Hodnoty polí *GroupId*, *MsgSeqNumber*, *Offset*a *MsgFlags* v MQMD.
	- Zda je zpráva součástí jednotky práce.
	- Pro volání MQPUT: zda je zpráva trvalá nebo přechodná.

Správce front uchovává tři skupiny informací o skupinách a segmentech, jednu sadu pro každou z následujících možností:

- Poslední úspěšné volání MQPUT (může být součástí jednotky práce).
- Poslední úspěšné volání MQGET, které odebrala zprávu z fronty (může být součástí jednotky práce).
- Poslední úspěšné volání MQGET, které procházelo zprávu ve frontě (to nemůže být součástí pracovní jednotky).

Pokud aplikace vkládá nebo získává zprávy jako součást pracovní jednotky, a pak se aplikace rozhodne zálohovat jednotku práce, informace o skupině a segmentu se obnoví na hodnotu, kterou předtím měla:

- Informace přidružené k volání MQPUT se obnoví na hodnotu, kterou měla před prvním úspěšným voláním MQPUT pro tento popisovač fronty v aktuální transakci.
- Informace přidružené k volání MQGET se obnoví na hodnotu, kterou měla před prvním úspěšným voláním MQGET pro daný popisovač fronty v aktuální pracovní jednotce.

Fronty, které byly aktualizovány aplikací po spuštění jednotky práce, ale mimo rozsah jednotky práce, nemají obnovenou skupinovou a segmentovou informaci, pokud je jednotka práce zálohována.

Obnova informace o skupině a segmentu na její předchozí hodnotu, když je zálohována jednotka práce, umožňuje aplikaci šířit velkou skupinu zpráv nebo velkou logickou zprávu skládající se z mnoha segmentů přes několik jednotek práce a restartovat ve správném bodu ve skupině zpráv nebo v logické zprávě, pokud se jedna z jednotek práce nezdaří.

Použití několika jednotek práce může být výhodné v případě, že lokální správce front má pouze omezené množství paměti fronty. Aplikace však musí udržovat dostatečné informace, aby bylo možné restartovat vkládání nebo získání zpráv ve správném okamžiku, pokud dojde k selhání systému.

Podrobnosti o restartování ve správném bodu po selhání systému najdete v tématu PMLOGO popsané v části [PMOPT \(10 číslic se znaménkem celého čísla\)a](#page-1159-0) s volbou GMLOGO popsané v souboru [GMOPT](#page-1066-0) [\(celé číslo se znaménkem 10\)](#page-1066-0).

Ostatní poznámky k použití se použijí pouze tehdy, když správce front koordinuje jednotky práce:

- Jednotka práce má stejný rozsah jako manipulátor připojení. Všechna volání IBM MQ , která ovlivňují konkrétní jednotku práce, musí být prováděna pomocí stejného manipulátoru připojení. Volání vydaná pomocí jiného popisovače připojení (například volání vydaná jinou aplikací) ovlivňují jinou jednotku práce. Informace o rozsahu manipulátorů připojení viz [HCONN \(10ciferné hexadecimální číslo\)-výstup](#page-1344-0) .
- Pouze zprávy, které byly vloženy nebo načteny jako součást aktuální jednotky práce, jsou tímto voláním ovlivněny.
- Dlouhá-spuštěná aplikace, která vydává volání MQGET, MQPUT nebo MQPUT1 v rámci pracovní jednotky, ale která nikdy nevydává výzvu k potvrzení nebo vrácení, může vyplnit fronty zprávami, které nejsou k dispozici pro jiné aplikace. Pro ochranu proti této možnosti musí administrátor nastavit atribut správce front produktu **MaxUncommittedMsgs** na hodnotu, která je dostatečně nízká, aby zabránila úniku aplikací, které zaplňují fronty, ale dostatečně vysoko, aby umožnily správné fungování očekávaných aplikací systému zpráv.

### **Parametry**

Volání MQSETMP má následující parametry:

#### **HCONN (desetimístné podepsané celé číslo)-vstup**

Tento manipulátor představuje připojení ke správci front.

Hodnota se musí shodovat s manipulátorem připojení, který byl použit k vytvoření manipulátoru zprávy zadaného argumentem **HMSG** .

Pokud byl popisovač zprávy vytvořen pomocí HCUNAS, musí být ustanoveno platné připojení na podprocesu nastaveném na vlastnost popisovače zprávy, jinak se volání nezdaří s kódem příčiny RC2009 .

#### **HMSG (20-digit signed integer)-vstup**

Jedná se o popisovač zprávy, který má být upraven. Hodnota byla vrácena předchozím voláním MQCRTMH.

#### **SETOPT (MQSMPO)-vstup**

Řídí, jak jsou nastaveny vlastnosti zpráv.

Tato struktura umožňuje aplikacím určit volby, které řídí způsob nastavení vlastností zpráv. Struktura je vstupním parametrem volání MQSETMP. Další informace viz [MQSMPO](#page-1210-0) .

#### **PRNAME (MQCHARV)-vstup**

Jedná se o název vlastnosti, která má být nastavena.

Další informace o použití názvů vlastností naleznete v tématech Názvy vlastností a Omezení názvů vlastností .

#### **PRPDSC (MQPD)-vstup/výstup**

Tato struktura se používá k definování atributů vlastnosti, včetně:

- co se stane, pokud vlastnost není podporována
- jaký kontext zprávy vlastnost patří
- Jaké zprávy je vlastnost kopírována do průběhu toku

Další informace o této struktuře viz [MQPD](#page-1155-0) .

#### **TYPE (10ciferné celé číslo se znaménkem)-vstup**

Datový typ nastavované vlastnosti. Může se jednat o jednu z následujících možností:

#### **TYBOL**

Booleovský. *ValueLength* musí být 4.

#### **TYPBST**

Řetězec bajtů. Hodnota *ValueLength* musí být nula nebo větší.

#### **TYPI8**

8bitové celé číslo se znaménkem. *ValueLength* musí být 1.

#### **TYPI16**

16bitové celé číslo se znaménkem. *ValueLength* musí být 2.

#### **TYPI32**

Celé 32bitové celé číslo se znaménkem. *ValueLength* musí být 4.

### **TYPI64**

Celé 64bitové celé číslo se znaménkem. *ValueLength* musí být 8.

#### **TYPF32**

32bitové číslo s pohyblivou řádovou čárkou. *ValueLength* musí být 4.

#### **TYPF64**

Číslo 64bitové pohyblivé řádové čárky. *ValueLength* musí být 8.

#### **TYPSTR**

Znakový řetězec. *ValueLength* musí být nula nebo větší, nebo speciální hodnota VLNULL.

#### **TYPNUL**

Vlastnost existuje, ale má hodnotu null. *ValueLength* musí být nula.

#### **VALLEN (10ciferné celé číslo se znaménkem)-vstup**

Délka hodnoty vlastnosti v parametru *hodnota* v bajtech.

Nula je platná pouze pro hodnoty null, nebo pro řetězce nebo bajtové řetězce. Nula označuje, že vlastnost existuje, ale že tato hodnota neobsahuje žádné znaky ani bajty.

Hodnota musí být větší než nula nebo rovna nule nebo následující speciální hodnota, pokud má parametr *Type* nastavovací hodnotu TYPSTR:

#### **HODNOTA VLNULL**

Hodnota je oddělena první hodnotou null zjištěnou v řetězci. Hodnota null není zahrnuta jako součást řetězce. Tato hodnota je neplatná, pokud parametr TYPSTR také není nastaven.

Poznámka: Znak Null použitý k ukončení řetězce, pokud je hodnota VLNULL nastavena na hodnotu null ze znakové sady hodnoty.

#### **VALUE (1-bytový bitový řetězec x VALLEN)-vstup**

Hodnota vlastnosti, která má být nastavena. Vyrovnávací paměť musí být zarovnána na hranici odpovídající povaze dat v hodnotě.

V programovacím jazyku C je tento parametr deklarován jako ukazatel-to-void; adresa libovolného typu dat může být zadána jako parametr.

Je-li *ValueLength* nula, *Hodnota* není odkazována. V tomto případě může být adresa parametru předávaná programy napsanými v C nebo System/390 asembleru null.

#### **CMPCOD (10ciferné celé číslo se znaménkem)-výstup**

Kód dokončení; je to jeden z následujících:

**KEK**

Úspěšné dokončení.

#### **CCFIL**

Volání se nezdařilo.

#### **REASON (10ciferné celé číslo)-výstup**

Kód příčiny kvalifikující *CMPCOD*.

Má-li parametr *CMPCOD* hodnotu CCOK:

#### **RCNONE**

(0, X'000 ') Chybí důvod k vytvoření sestavy.

Má-li parametr *CMPCOD* hodnotu CCWARN:

#### **RC2421**

(2421, X'0975 ') Složku MQRFH2 obsahující vlastnosti nebylo možné analyzovat.

Má-li parametr *CMPCOD* hodnotu CCFAIL:

#### **RC2204**

(2204, X'089C') Adaptér není k dispozici.

#### **RC2130**

(2130, X'852 ') Nelze načíst modul služby adaptéru.

#### **RC2157**

(2157, X'86D') Primární a domovské ASID se liší.

#### **RC2004**

(2004, X'07D4') Hodnota parametru hodnoty není platná.

#### **RC2005**

(2005, X'07D5') Hodnota parametru délky hodnoty není platná.

#### <span id="page-1340-0"></span>**RC2219**

(2219, X'08AB') Volání MQI bylo zadáno před dokončením předchozího volání.

#### **RC2460**

(2460, X'099C') Ukazatel obsluhy zprávy není platný.

#### **RC2499**

(2499, X'09C3') Popisovač zprávy je již používán.

#### **RC2046**

(2046, X'07FE') Volby nejsou platné nebo nejsou konzistentní.

#### **RC2482**

(2482, X'09B2') Struktura deskriptoru vlastností není platná.

#### **RC2442**

(2442, X'098A') Neplatný název vlastnosti.

#### **RC2473**

(2473, X'09A9') Neplatný typ dat vlastnosti.

#### **RC2472**

(2472, X'09A8') Chyba formátu čísla zjištěna v datech hodnoty.

#### **RC2463**

(2463, X'099F') Nastavení struktury voleb vlastností zprávy není platné.

#### **RC2111**

(2111, X'083F') Identifikátor kódované znakové sady názvu vlastnosti není platný.

#### **RC2071**

(2071, X'817 ') Není k dispozici dostatek paměti.

#### **RC2195**

(2195, X'893 ') Došlo k neočekávané chybě.

Další informace viz část ["Návratové kódy pro IBM i \(ILE RPG\)" na stránce 1408.](#page-1407-0)

### **Deklarace RPG**

```
 C*..1....:....2....:....3....:....4....:....5....:....6....:....7..
 C CALLP MQSETMP(HCONN : HMSG : SETOPT :
 PRNAME : PRPDSC : 
 TYPE : VALLEN : VALUE :
 CMPCOD : REASON)
```
Definice prototypu pro volání je:

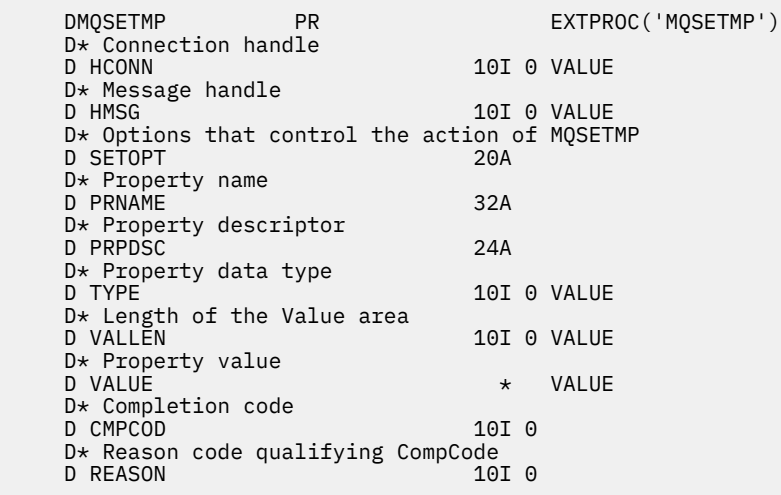

# **MBMI MOSTAT (Načtení informací o stavu) v systému IBM i**

Použijte volání MQSTAT k získání informací o stavu. Typ vrácených informací o stavu je určen hodnotou STYPE uvedenou ve volání.

- "Syntaxe" na stránce 1342
- "Poznámky k použití" na stránce 1342
- "Parametry" na stránce 1342
- • ["Deklarace RPG" na stránce 1343](#page-1342-0)

### **Syntaxe**

MQSTAT *(HCONN, STYPE, STAT, CMPCOD, REASON)*

# **Poznámky k použití**

- 1. Volání MQSTAT s určením typu STATAPT vrací informace o předchozích asynchronních operacích MQPUT a operací MQPUT1 . Struktura MQSTAT předávaná na volání je dokončena s prvním zaznamenaným asynchronním varováním nebo s chybovým informací pro toto připojení. Pokud další chyby nebo varování následují za prvními, tyto hodnoty obvykle neupravují. Pokud však dojde k chybě s kódem dokončení CCWARN, dojde místo toho k následnému selhání s kódem dokončení CCFAIL.
- 2. Pokud se nevyskytly žádné chyby od té doby, kdy bylo připojení ustanoveno, nebo od posledního volání MQSTAT, pak se vrátí CMPCOD z CCOK a REASON z RCNONE.
- 3. Počty počtu asynchronních volání, která byla zpracována pod manipulátorem připojení, jsou vrácena pomocí tří čítačů: STSPSC, STSPWC a STSPFC. Tyto čítače jsou zvyšovány správcem front při každém zpracování asynchronní operace, která má varování nebo selže (všimněte si, že pro účely účtování se na distribuční seznam místo jednou na seznam rozdělení počítá na distribuční seznam jednou).
- 4. Úspěšné volání MQSTAT má za následek reset všech předchozích informací o chybě nebo resetování.

### **Parametry**

Volání MQSTAT má následující parametry:

#### **Hconn (MQHCONN)-vstup**

Tento manipulátor představuje připojení ke správci front. Vrácena hodnota *Hconn* byla vrácena předchozím voláním MQCONN nebo MQCONNX.

#### **STYPE (10ciferné celé číslo se znaménkem)-vstup**

Typ požadovaných informací o stavu. Jediná platná hodnota je:

#### **STATAPT**

Vrátit informace o předchozích asynchronních operacích vložení.

#### **STS (MQSTS)-vstupní/výstupní**

Struktura informací o stavu. Podrobnosti viz ["MQSTS \(Status reporting structure\) v systému IBM i" na](#page-1214-0) [stránce 1215.](#page-1214-0)

### **CMPCOD (10ciferné celé číslo se znaménkem)-výstup**

Kód dokončení; je to jeden z následujících:

**KEK**

Úspěšné dokončení.

**CCFIL**

Volání se nezdařilo.

#### **REASON (10ciferné celé číslo)-výstup**

Kód příčiny kvalifikující *CMPCOD*.

<span id="page-1342-0"></span>Pokud má parametr *CMPCOD* hodnotu CCOK:

#### **RCNONE**

(0, X'000 ') Chybí důvod k vytvoření sestavy.

Je-li *CMPCOD* CCFAIL:

#### **RC2374**

(2374, X' 946 ')-ukončení rozhraní API se nezdařilo

#### **RC2183**

(2183, X'887 ') Nelze načíst uživatelskou proceduru rozhraní API.

#### **RC2219**

(2219, X'8AB') Volání MQI bylo zadáno před dokončením předchozího volání.

#### **RC2009**

(2009, X'7D9') Připojení ke správci front bylo ztraceno.

### **RC2203**

(2203, X'89B') Spojení se vypíná.

### **RC2018**

(2018, X'7E2') Popisovač připojení není platný.

#### **RC2162**

(2162, X'872 ') Zastavení správce front

#### **RC2102**

(2102, X'836 ') Není k dispozici dostatek systémových prostředků.

#### **RC2430**

(2430, X'97E') Chyba s typem MQSTAT.

#### **RC2071**

(2071, X'817 ') Není k dispozici dostatek paměti.

#### **RC2424**

(2424, X' 978 ') Chyba struktury MQSTS

#### **RC2195**

(2195, X'893 ') Došlo k neočekávané chybě.

#### **RC2298**

(2298, X'8FA') Požadovaná funkce není k dispozici v aktuálním prostředí.

Podrobné informace o těchto kódech najdete v tématech:

• Zprávy a kódy příčiny

### **Deklarace RPG**

```
 C*.. 1 ...+... 2 ...+... 3 ...+... 4 ...+... 5 ...+... 6 ...+... 7
 C CALLP MQSTAT(HCONN : ETYPE : ERR :
C CONSERVERS CONSERVERS CONSERVERS CONSERVERS CONSERVERS CONSERVERS CONSERVERS CONSERVERS CONSERVERS CONSERVERS CONSERVERS CONSERVERS CONSERVERS CONSERVERS CONSERVERS CONSERVERS CONSERVERS CONSERVERS CONSERVERS CONSERVER
```
Definice prototypu pro volání je:

```
 D.. 1 ...+... 2 ...+... 3 ...+... 4 ...+... 5 ...+... 6 ...+... 7
 DMQSTAT PR EXTPROC('MQSTAT')
    D* Connection handle<br>D HCONN
                               10I 0 VALUE
    D* Status information type<br>D STYPE
                               10I 0 VALUE
    D* Status information
    D STATUS 296A
     D* Completion code
   D CMPCOD 10I 0
   D* Reason code qualifying CompCode<br>D REASON 10I 0
    D REASON
```
### **MBMI MOSUB (Registrace odběru) na systému IBM i**

Volání MQSUB registruje odběr aplikací pro konkrétní téma.

- "Syntaxe" na stránce 1344
- "Poznámky k použití" na stránce 1344
- • ["Parametry" na stránce 1345](#page-1344-0)
- • ["Prohlášení o RPG" na stránce 1348](#page-1347-0)

### **Syntaxe**

MQSUB *(HCONN, SUBDSC, HOBJ, HSUB, CMPCOD, REASON)*

### **Poznámky k použití**

- Odběr je proveden pro téma s názvem buď pomocí krátkého názvu předdefinovaného objektu tématu, úplného názvu řetězce tématu, nebo je vytvořen zřetězením dvou částí, jak je popsáno v tématu Kombinace řetězců tématu.
- Správce front provádí kontroly zabezpečení při zadání volání MQSUB, aby ověřil, zda má identifikátor uživatele, pod kterým je aplikace spuštěna, před povolením přístupu odpovídající úroveň oprávnění. Příslušný objekt tématu je umístěn buď podle krátkého názvu zadaného ve volání, nebo podle nejbližšího objektu krátkého názvu v hierarchii témat, který je nalezen, pokud je zadán dlouhý název. Na tomto objektu tématu se provádí kontrola oprávnění, aby se zajistilo, že je nastaveno oprávnění k odběru, a na cílové frontě, aby se zajistilo, že je nastaveno oprávnění k výstupu. Je-li použita volba SDMAN, znamená to, že je provedena kontrola oprávnění pro název spravované fronty přidružené k tomuto objektu tématu, a je-li poskytnuta nespravovaná fronta, znamená to, že je ve frontě reprezentované parametrem **HOBJ** provedena kontrola oprávnění.
- Při použití volby SOMAN lze zjistit hodnotu *HOBJ* vrácenou při volání MQSUB, aby bylo možné zjistit atributy, jako např. prahovou hodnotu vrácení a název nadměrného vrácení. Můžete také zjistit název spravované fronty, ale neměli byste se pokoušet tuto frontu přímo otevřít.
- Odběry lze seskupit tak, aby bylo možné skupině odběrů doručit pouze jedno publikování, a to i v případě, že více než jedna ze skupin odpovídá publikování. Odběry jsou seskupeny pomocí volby SOGRP a aby bylo možné seskupit odběry, musí:
	- používá stejnou pojmenovanou frontu (která nepoužívá volbu SOMAN) ve stejném správci frontreprezentovaném parametrem **HOBJ** ve volání MQSUB
	- sdílení stejného *SDCID*
	- být stejné *SDSL*

*Tabulka 752. Výstup MQSD z MQSUB*

Tyto atributy definují sadu odběrů považovaných za členy skupiny a jsou také atributy, které nelze změnit, pokud je odběr seskupen. Změna *SDSL* má za následek RC2512a změna všech ostatních (které lze změnit, pokud není odběr seskupen) má za následek RC2515.

• Pole v tabulce MQSD jsou vyplněna při návratu z volání MQSUB, které používá volbu SORES. Vrácený MQSD lze předat přímo do volání MQSUB, které používá volbu SOALT se všemi změnami, které je třeba provést v odběru použitém na MQSD. Některá pole mají zvláštní aspekty, jak je uvedeno v tabulce.

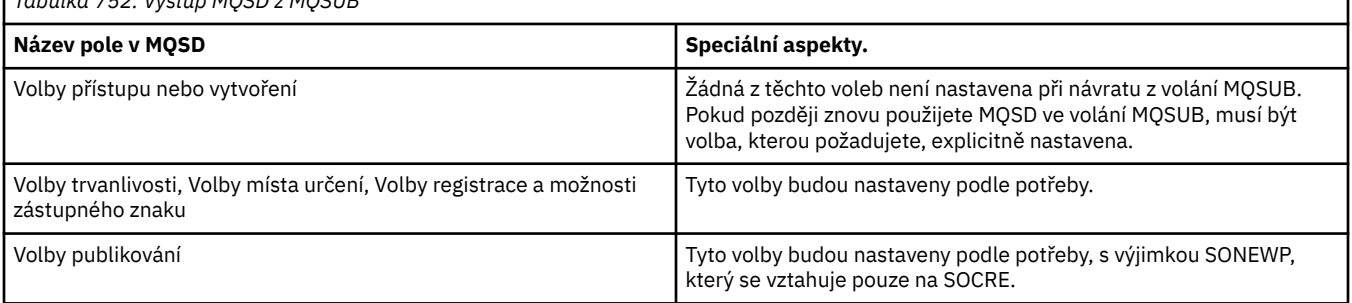

<span id="page-1344-0"></span>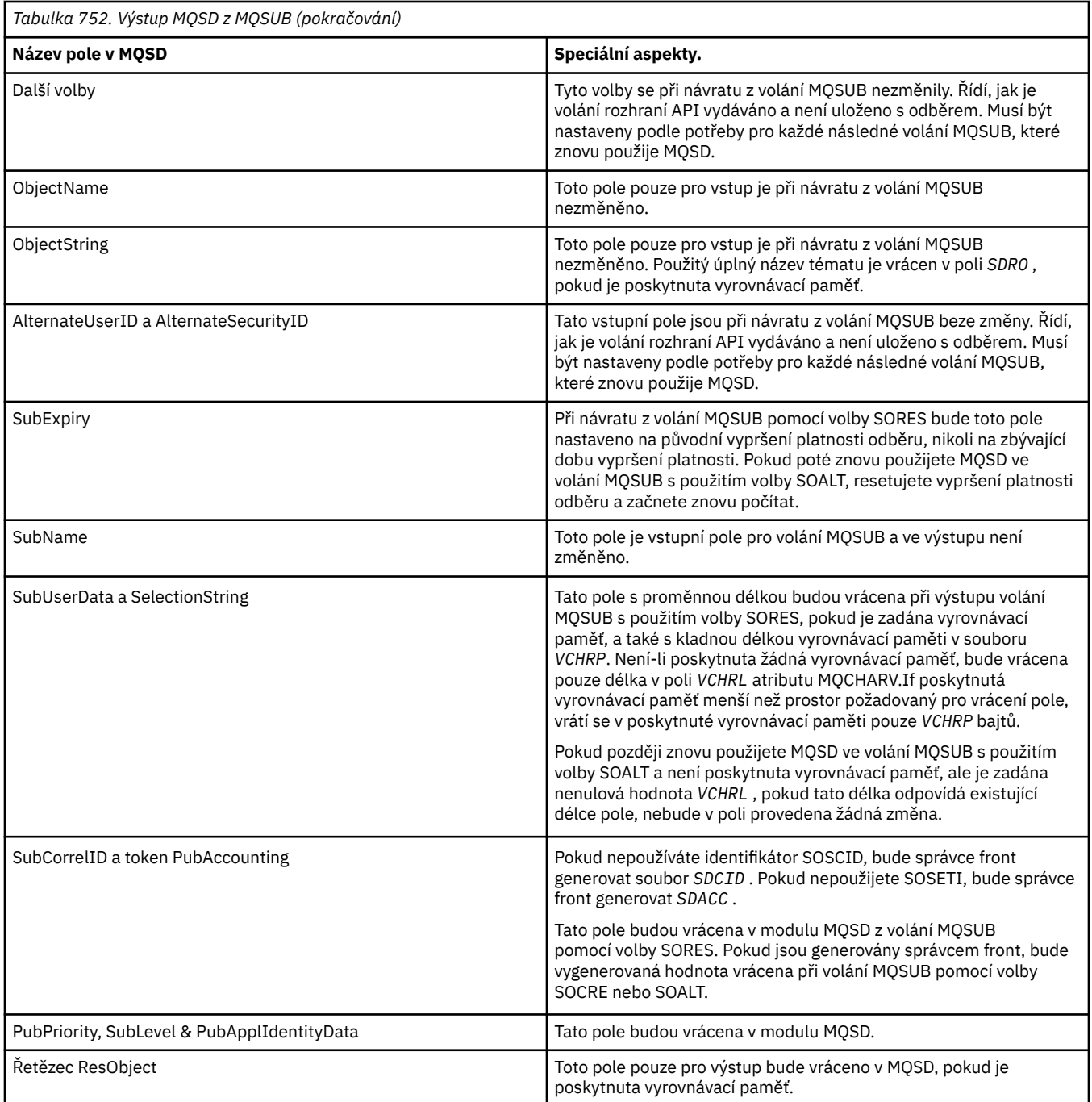

### **Parametry**

Volání MQSUB má následující parametry:

#### **HCONN (10místné celé číslo se znaménkem)-vstup**

Tento manipulátor představuje připojení ke správci front. Hodnota *HCONN* byla vrácena předchozím voláním MQCONN nebo MQCONNX.

#### **SUBDSC (MQSD)-vstup/výstup**

Jedná se o strukturu, která identifikuje objekt s použitím, který je registrován aplikací. Další informace viz ["MQSD \(deskriptor odběru\) na systému IBM i" na stránce 1198](#page-1197-0).

#### **HOBJ (10místné celé číslo se znaménkem)-vstup/výstup**

Tento popisovač představuje přístup, který byl vytvořen pro získání zpráv odeslaných tomuto odběru. Tyto zprávy mohou být uloženy ve specifické frontě nebo může být správce front požádán o správu úložiště bez potřeby specifické fronty.

Popisovač objektu.

Má-li být použita specifická fronta, musí být přidružena k odběru v době vytvoření. To lze provést dvěma způsoby:

- Poskytnutím tohoto popisovače při volání MQSUB s volbou SDCRT. Je-li tento manipulátor zadán jako vstupní parametr volání, musí se jednat o platný manipulátor objektu vrácený z předchozího volání MQOPEN fronty s použitím alespoň jedné z voleb OOOINP\*, OOOUT (například pro vzdálenou frontu) nebo OOBRW. Pokud se nejedná o tento případ, volání se nezdaří s volbou RC2019. Nemůže se jednat o popisovač objektu pro frontu aliasů, která se interpretuje jako objekt tématu. Pokud ano, volání selže s RC2019
- Použitím příkazu DEFINE SUB MQSC a zadáním tohoto příkazu s názvem objektu fronty.

Má-li správce front spravovat úložiště zpráv odesílaných do tohoto odběru, měli byste tuto skutečnost označit při vytvoření odběru pomocí volby SOMAN a nastavením parametru na hodnotu HONONE. Správce front vrací manipulátor jako výstupní parametr volání a vrácený manipulátor je označován jako spravovaný manipulátor. Je-li uveden HONONE a není-li také uveden SOMAN, volání selže s RC2019.

Spravovaný popisovač vrácený správcem front lze použít pro volání MQGET nebo MQCB, s volbami procházení nebo bez nich, pro volání MQINQ nebo MQCLOSE. Nelze jej použít na MQPUT, MQSET nebo na následném MQSUB; pokus o to se nezdaří s RC2039 pro MQPUT, RC2040 pro MQSET nebo RC2038 pro MQSUB.

Je-li k obnovení tohoto odběru použita volba SORES v poli *OPTS* ve struktuře MQSD, lze manipulátor vrátit aplikaci v tomto parametru, je-li zadán parametr HONONE. Tuto možnost můžete použít bez ohledu na to, zda odběr používá spravovaný manipulátor či nikoli. Může být užitečné pro odběry vytvořené pomocí příkazu DEFINE SUB, pokud chcete manipulovat s frontou odběrů definovanou v příkazu DEFINE SUB. V případě obnovení administrativně vytvořeného odběru se fronta otevře s OOINPQ a OOBRW. Jsou-li zapotřebí další volby, musí aplikace explicitně otevřít frontu odběru a poskytnout manipulátor objektu pro volání. Pokud se vyskytl problém s otevřením fronty, volání selže s RC2522. Je-li zadán parametr *HOBJ* , musí být ekvivalentem parametru *HOBJ* v původním volání MQSUB. To znamená, že pokud je poskytován popisovač objektu vrácený z volání MQOPEN, musí být tento popisovač ve stejné frontě, jako byl použit dříve, jinak volání selže s RC2019.

Pokud je tento odběr měněn pomocí volby SOALT v poli *OPTS* ve struktuře MQSD, lze zadat jiný parametr *HOBJ* . Veškerá publikování, která byla doručena do fronty dříve identifikované prostřednictvím tohoto parametru, zůstávají v této frontě a je zodpovědností aplikace tyto zprávy načíst, pokud parametr **HOBJ** nyní představuje jinou frontu.

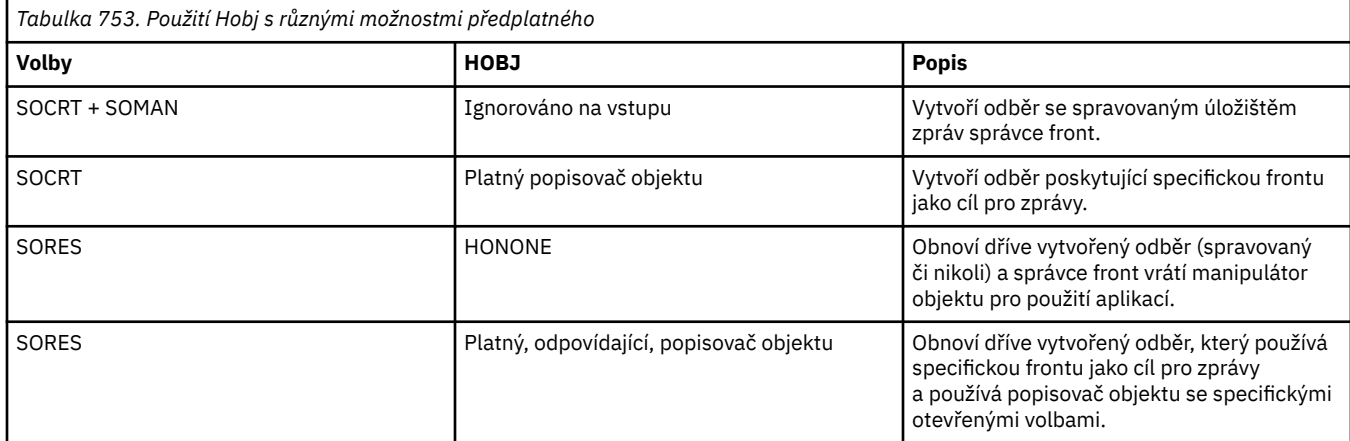

Použití tohoto parametru s různými volbami odběru je shrnuto v následující tabulce:

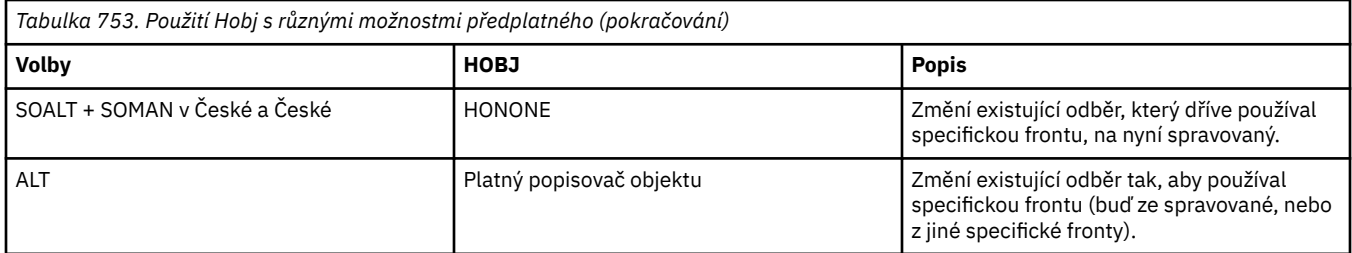

Bez ohledu na to, zda byl zadán nebo vrácen, musí být v následných voláních MQGET zadán parametr *HOBJ* , který potřebujete pro příjem publikování.

Popisovač *HOBJ* přestane být platný, když je na něm vydáno volání MQCLOSE nebo když je ukončena jednotka zpracování, která definuje rozsah popisovače. Rozsah vráceného manipulátoru objektu je stejný jako rozsah manipulátoru připojení určeného ve volání. Informace o rozsahu popisovače viz [HCONN](#page-1344-0) . Objekt MQCLOSE manipulátoru *HOBJ* nemá žádný vliv na manipulátor *HSUB* .

#### **HSUB (10místné celé číslo se znaménkem)-výstup**

Tento popisovač představuje odběr, který byl proveden. Může být použit pro další dvě operace:

- Lze jej použít při následném volání MQSUBRQ a požádat o odeslání publikování v případě, že byla při vytváření odběru použita volba SOPUBR.
- Lze jej použít při následném volání MQCLOSE k odebrání provedeného odběru. Manipulátor *HSUB* přestane být platný při zadání volání MQCLOSE nebo při ukončení jednotky zpracování, která definuje rozsah manipulátoru. Rozsah vráceného manipulátoru objektu je stejný jako rozsah manipulátoru připojení určeného ve volání. Objekt MQCLOSE manipulátoru *HSUB* nemá žádný vliv na manipulátor *HOBJ* .

Tento manipulátor nelze předat volání MQGET nebo MQCB. Musíte použít parametr **HOBJ** . Předání tohoto popisovače jakémukoli jinému volání IBM MQ má za následek RC2019.

#### **CMPCOD (10místné celé číslo se znaménkem)-výstup**

Kód dokončení; jedná se o jeden z následujících:

#### **CCOK**

Úspěšné dokončení

#### **CCWARN (varování)**

Varování (částečné dokončení)

#### **CCFAIL**

Volání selhalo

#### **REASON (10místné celé číslo se znaménkem)-výstup**

Kód příčiny, který kvalifikuje *CMPCOD*.

Pokud je *CMPCOD* CCOK:

#### **RCNONE**

(0, X'000 ') Není důvod k hlášení.

Má-li parametr *CMPCOD* hodnotu CCFAIL:

#### **RC2019**

(2019 X'07E3') popisovač objektu není platný

#### **RC2046**

(2046 X'07FE') Volby nejsou platné nebo nejsou konzistentní.

#### **RC2085**

(2085 X'0825 ') Nelze nalézt identifikovaný objekt

#### **RC2161**

(2161 X'0871 ') uvedení správce front do klidového stavu

#### <span id="page-1347-0"></span>**RC2298**

(2298 X'08FA') Funkce není podporována.

#### **RC2424**

(2424 X'0978 ') Deskriptor odběru (MQSD) není platný

#### **RC2425**

(2441 X' 979 ') Řetězec tématu není platný

#### **RC2428**

(2428 X'097C') Zadaný název odběru neodpovídá existujícím odběrům.

#### **RC2429**

(2429 X'097D') Název odběru existuje a je používán jinou aplikací.

#### **RC2431**

(2431 X'097F') SubUsernení platné

#### **RC2432**

(2432 X'0980 ') Odběr existuje

#### **RC2434**

(2434 X'0982 ') Název odběru odpovídá existujícímu odběru.

#### **RC2440**

(2440 X'0988 ') Pole SubName není platné.

#### **RC2441**

(2441 X'0989 ') Pole Objectstring není platné

#### **RC2435**

(2435 X'0983 ') Atribut nelze změnit pomocí SDALT nebo byl vytvořen odběr pomocí SDIMM.

#### **RC2436**

(2436 X'0984 ') Volba SODUR není platná

#### **RC2459**

(2459, X'99B') Chyba syntaxe řetězce výběru.

#### **RC2503**

(2503 X'09C7') Volání MQSUB jsou v současné době blokována pro odebíraná témata.

#### **RC2519**

(2519, X'9D7') Řetězec výběru není uveden v popisu použití struktury MQCHARV.

#### **RC2551**

(2551, X'9F7') Určený řetězec výběru není k dispozici.

### **Prohlášení o RPG**

```
 C*..1....:....2....:....3....:....4....:....5....:....6....:....7..
 C CALLP MQSUB(HCONN : SUBDSC : HOBJ :
 C HSUB : CMPCOD : REASON)
```
Definice prototypu pro volání je:

```
 D*..1....:....2....:....3....:....4....:....5....:....6....:....7..
 DMQSUB PR EXTPROC('MQSUB')
   D* Connection handle<br>D HCONN
                            10I 0 VALUE
    D* Subscription descriptor
   D SUBDSC 1 400A
    D* Object handle for queue
    D HOBJ 10I 0
    D* Subscription object handle
    D HSUB 10I 0
    D* Completion code
   D CMPCOD 10I 0
   D* Reason code qualifying CompCode<br>D REASON 101 0
   D REASON
```
### **MQSUBRQ (Požadavek na odběr) v systému IBM i**

Volání MQSUBRQ provede požadavek na odběr.

- "Syntaxe" na stránce 1349
- "Poznámky k použití" na stránce 1349
- "Parametry" na stránce 1349
- • ["Deklarace RPG" na stránce 1350](#page-1349-0)

### **Syntaxe**

MQSUBRQ *(HCONN, HSUB, ACTION, SUBROPT, CMPCOD, REASON)*

### **Poznámky k použití**

Pro použití požadavku na službu SRAPUB se vztahují následující poznámky k použití:

- 1. Je-li toto příkazové slovo dokončeno úspěšně, zachované publikace odpovídající uvedenému odběru byly odeslány na odběr a lze je přijmout pomocí příkazu MQGET nebo MQCB pomocí příkazu HOBJ vráceného v původním příkazu MQSUB, který vytvořil odběr.
- 2. Pokud téma přihlášené k odběru původního příkazu MQSUB, které vytvořilo daný odběr, obsahovalo zástupný znak, může být odeslán více než jeden zachovaný publikování. Počet publikování odeslaných jako výsledek tohoto volání se zaznamenává do pole *SRNMP* ve struktuře SBROPT.
- 3. Pokud je toto příkazové slovo dokončeno s kódem příčiny RC2437 , nebyly v současné době pro uvedené téma uvedeny žádné aktuálně zachované publikace.
- 4. Je-li toto slovo dokončeno s kódem příčiny RC2525 nebo RC2526 , jsou v současné době pro uvedené téma aktuálně zachované publikace, ale došlo k chybě, že to znamená, že nebylo možné doručit.
- 5. Aplikace musí mít aktuální odběr pro dané téma, než bude moci toto volání provést. Pokud byl odběr proveden v předchozí instanci aplikace a není k dispozici platný popisovač pro daný odběr, musí aplikace nejprve zavolat funkci MQSUB s volbou SORES, aby mohla získat popisovač pro použití v rámci tohoto volání.
- 6. Publikace se posílají na místo určení, které je registrováno pro použití s aktuálním odběrem této aplikace. Pokud by měla být publikování odeslána někde jinde, je třeba nejprve změnit odběr pomocí volání MQSUB s volbou SOALT.

### **Parametry**

Volání MQSUBRQ má následující parametry:

#### **HCONN (desetimístné podepsané celé číslo)-vstup**

Tento manipulátor představuje připojení ke správci front. Vrácena hodnota *HCONN* byla vrácena předchozím voláním MQCONN nebo MQCONNX.

V produktu z/OS pro aplikace CICS lze volání MQCONN vynechat a pro produkt *HCONN* je určena následující hodnota:

### **HCDEFH**

Výchozí popisovač připojení.

#### **HSUB (10ciferné celé číslo se znaménkem)-vstup**

Tento popisovač představuje odběr, pro který má být požadována aktualizace. Hodnota *HSUB* byla vrácena z předchozího volání MQSUB.

#### **ACTION (10ciferné celé číslo se znaménkem)-vstup**

Tento parametr řídí konkrétní akci, která je požadována na odběru. Musí být zadán jeden (a pouze jeden) z následujících:

#### <span id="page-1349-0"></span>**SRAPUBA**

Tato akce požaduje odeslání publikování aktualizací pro uvedené téma. Tato hodnota se obvykle používá, pokud odběratel určil volbu SOPUBR při volání MQSUB při odběru odběru. Má-li správce front zachované publikování pro dané téma, odešle se tomuto odběrateli. Pokud tomu tak není, volání selže. Je-li aplikace odeslána publikování, která byla uchována, je tato publikace označena vlastností zprávy MQIsRetained této publikace.

Vzhledem k tomu, že téma ve stávajícím odběru představovaném argumentem **HSUB** může obsahovat zástupné znaky, může odběratel obdržet více zachovaných publikování.

#### **SBROPT (MQSRO)-vstup/výstup**

Tyto volby řídí akci MQSUBRQ, podrobnosti viz ["MQSRO-Volby požadavku na odběr" na stránce 578](#page-577-0) .

#### **CMPCOD (10ciferné celé číslo se znaménkem)-výstup**

Kód dokončení; je to jeden z následujících:

#### **KEK**

Úspěšné dokončení

#### **CCWARN**

Varování (částečné dokončení)

**CCFIL**

Volání se nezdařilo

#### **Důvod (10ciferné celé číslo se znaménkem)-výstup**

Kód příčiny kvalifikující *CMPCOD*.

Pokud má parametr *CPMCOD* hodnotu CCOK:

#### **RCNONE**

(0, X'000 ') Chybí důvod k vytvoření sestavy.

Je-li *CPMCOD* CCFAIL:

#### **RC2298**

2298 (X'08FA') Požadovaná funkce není k dispozici v aktuálním prostředí.

#### **RC2437**

2437 (X'0985 ') Pro toto téma nejsou aktuálně uložena žádná zachovaná publikování.

#### **RC2046**

2046 (X'07FE') Parametr nebo pole voleb obsahuje volby, které nejsou platné, nebo kombinace voleb, které nejsou platné.

#### **RC2161**

2161 (X'0871 ') Správce front-uvedení do klidového stavu

#### **RC2438**

2438 (X'0986 ') V rámci volání MQSUBRQ není volba MQSRO požadavku na odběr platná.

#### **Deklarace RPG**

```
 C*..1....:....2....:....3....:....4....:....5....:....6....:....7..
 C CALLP MQSUBRQ(HCONN : HSUB : ACTION : 
 C SBROPT : CMPCOD : REASON)
```
Definice prototypu pro volání je:

```
 D*..1....:....2....:....3....:....4....:....5....:....6....:....7..
 DMQSUBRQ PR EXTPROC('MQSUBRQ')
    D* Connection handle<br>D HCONN
                                  10I 0 VALUE
    D* Subscription handle<br>D HSUB
                                  10I 0 VALUE
     D* Action requested on the subscription
```

```
D ACTION 10I 0 VALUE
 D* Subscription Request Options
D SBROPT 16A
 D* Completion code
D CMPCOD 10I 0
D* Reason code qualifying CompCode<br>D REASON 10T 0
D REASON
```
#### **Atributy objektů v systému IBM i** IBM i

Tato kolekce témat uvádí pouze ty objekty IBM MQ , které mohou být předmětem volání funkce MQINQ, a uvádí podrobnosti o atributech, které lze požadovat, a selektory, které se mají použít.

# **Atributy pro fronty**

Tyto informace použijte k seznámení se s různými typy definic front a s atributy, které jsou podporovány jednotlivými typy front.

**Typy front**: Správce front podporuje následující typy definic front:

#### **Lokální fronta**

Jedná se o fyzickou frontu, do které jsou ukládány zprávy. Fronta existuje v lokálním správci front.

Aplikace připojené k lokálnímu správci front mohou umísťovat zprávy a odebírat zprávy z front tohoto typu. Hodnota atributu fronty **QType** je QTLOC.

#### **Sdílená fronta**

Jedná se o fyzickou frontu, do které jsou ukládány zprávy. Fronta se nachází ve sdíleném úložišti, které je přístupné všem správcům front patřícím do skupiny sdílení front, která je vlastníkem sdíleného úložiště.

Aplikace připojené k libovolnému správci front ve skupině sdílení front mohou umisťovat zprávy do front tohoto typu a odebírat zprávy z fronty tohoto typu. Takové fronty jsou ve skutečnosti stejné jako lokální fronty. Hodnota atributu fronty **QType** je QTLOC.

• Sdílené fronty jsou podporovány pouze v systému z/OS.

#### **Fronta klastru**

Jedná se o fyzickou frontu, do které jsou ukládány zprávy. Fronta existuje buď v lokálním správci front, nebo na jednom či více správcích front, které patří ke stejnému klastru jako lokální správce front.

Aplikace připojené k lokálnímu správci front mohou umisťovat zprávy do front tohoto typu, bez ohledu na umístění fronty. Pokud instance fronty existuje v lokálním správci front, chová se tato fronta stejným způsobem jako lokální fronta a aplikace připojené k lokálnímu správci front mohou z fronty odebírat zprávy. Hodnota atributu fronty **QType** je QTCLUS.

#### **Fronta aliasů**

Nejedná se o fyzickou frontu-jedná se o alternativní název pro lokální frontu. Název lokální fronty, do níž je rozlišen alias, je součástí definice alias fronty.

Aplikace připojené k lokálnímu správci front mohou umisťovat zprávy do front aliasů a odebírat je z fronty aliasů-zprávy jsou umístěny a odstraněny z lokální fronty, na kterou je alias interpretován. Hodnota atributu fronty **QType** je QTALS.

#### **Vzdálená fronta**

Nejedná se o fyzickou frontu-jedná se o lokální definici fronty, která existuje ve vzdáleném správci front. Lokální definice vzdálené fronty obsahuje informace, které říkají lokálnímu správci front, jak směrovat zprávy do vzdáleného správce front.

Aplikace připojené k lokálnímu správci front mohou umisťovat zprávy do vzdálených front-zprávy jsou umístěny do lokální přenosové fronty používané ke směrování zpráv do vzdáleného správce front. Aplikace nemohou odebrat zprávy ze vzdálených front. Hodnota atributu fronty **QType** je QTREM.

Definice vzdálené fronty může být také použita pro:

• Aliasy fronty odpovědí

V tomto případě je název definice názvem fronty pro odpověď. Další informace naleznete v tématu Definice aliasů pro fronty odpovědí.

• Aliasy správce front

V tomto případě je název definice alias pro správce front, nikoli název fronty. Další informace naleznete v tématu Definice aliasů správce front.

#### **Modelová fronta**

Nejedná se o fyzickou frontu-jedná se o sadu atributů fronty, ze které lze vytvořit lokální frontu.

Zprávy nemohou být uloženy ve frontách tohoto typu.

Některé atributy fronty platí pro všechny typy front. Ostatní atributy fronty se vztahují pouze na určité typy front. Typy front, na které se atribut vztahuje, jsou označeny "X" v Tabulka 754 na stránce 1352 a následných tabulkách.

Tabulka 754 na stránce 1352 shrnuje atributy, které jsou specifické pro fronty. Atributy jsou popsány v abecedním pořadí.

Názvy atributů, které jsou zobrazeny v tabulce, jsou názvy použité s voláními MQINQ a MQSET. Když se příkazy MQSC používají k definování, změně nebo zobrazení atributů, použijí se alternativní krátké názvy; podrobnosti najdete v příkazech MQSC .

V následující tabulce se sloupce použijí takto:

- Sloupec pro lokální fronty platí také pro sdílené fronty.
- Sloupec pro modelové fronty označuje, které atributy jsou děděny lokální frontou vytvořenou z modelové fronty.
- Sloupec pro fronty klastru označuje atributy, které mohou být dotazovány, když je fronta klastru otevřena pro dotaz samostatně nebo pro zjištění a výstup. Je-li fronta klastru otevřena pro dotaz s jedním nebo více vstupními, procházením nebo sadou, použije se místo toho sloupec pro lokální fronty.

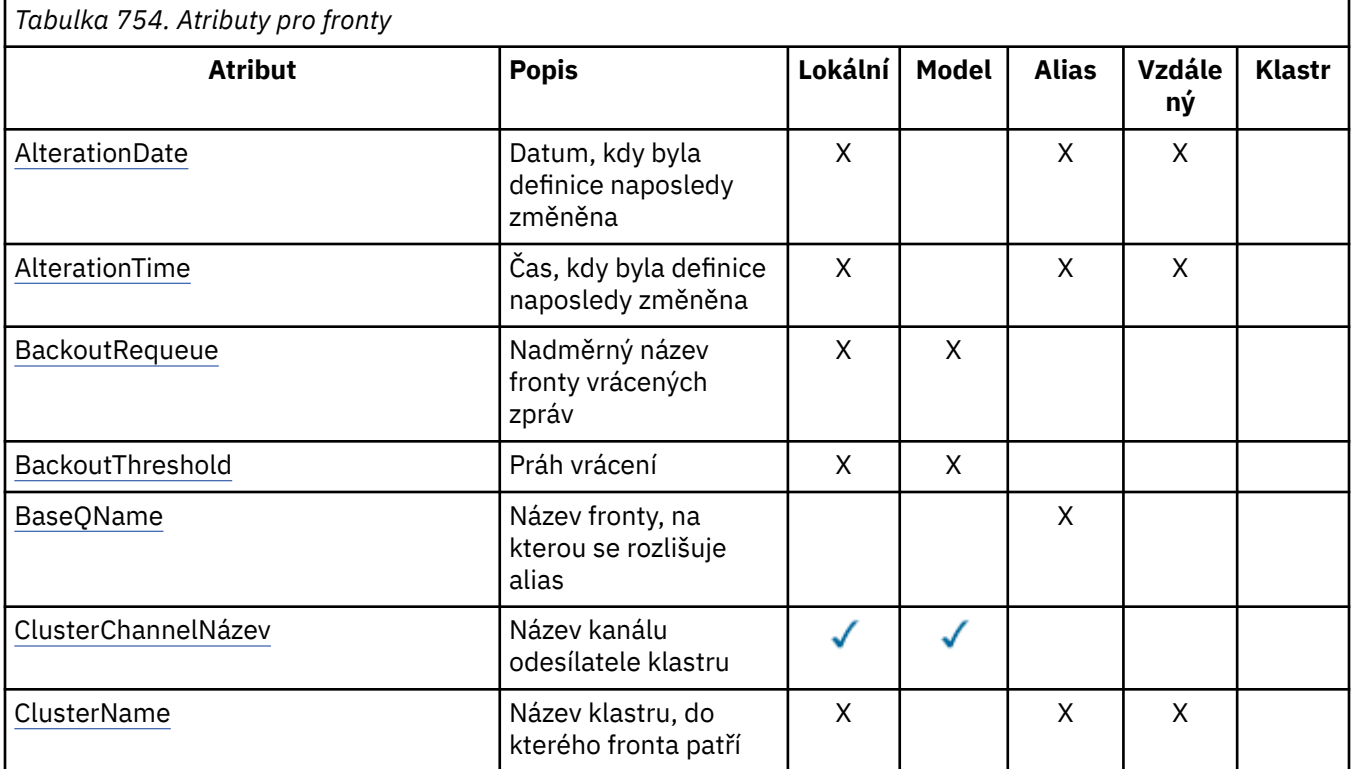

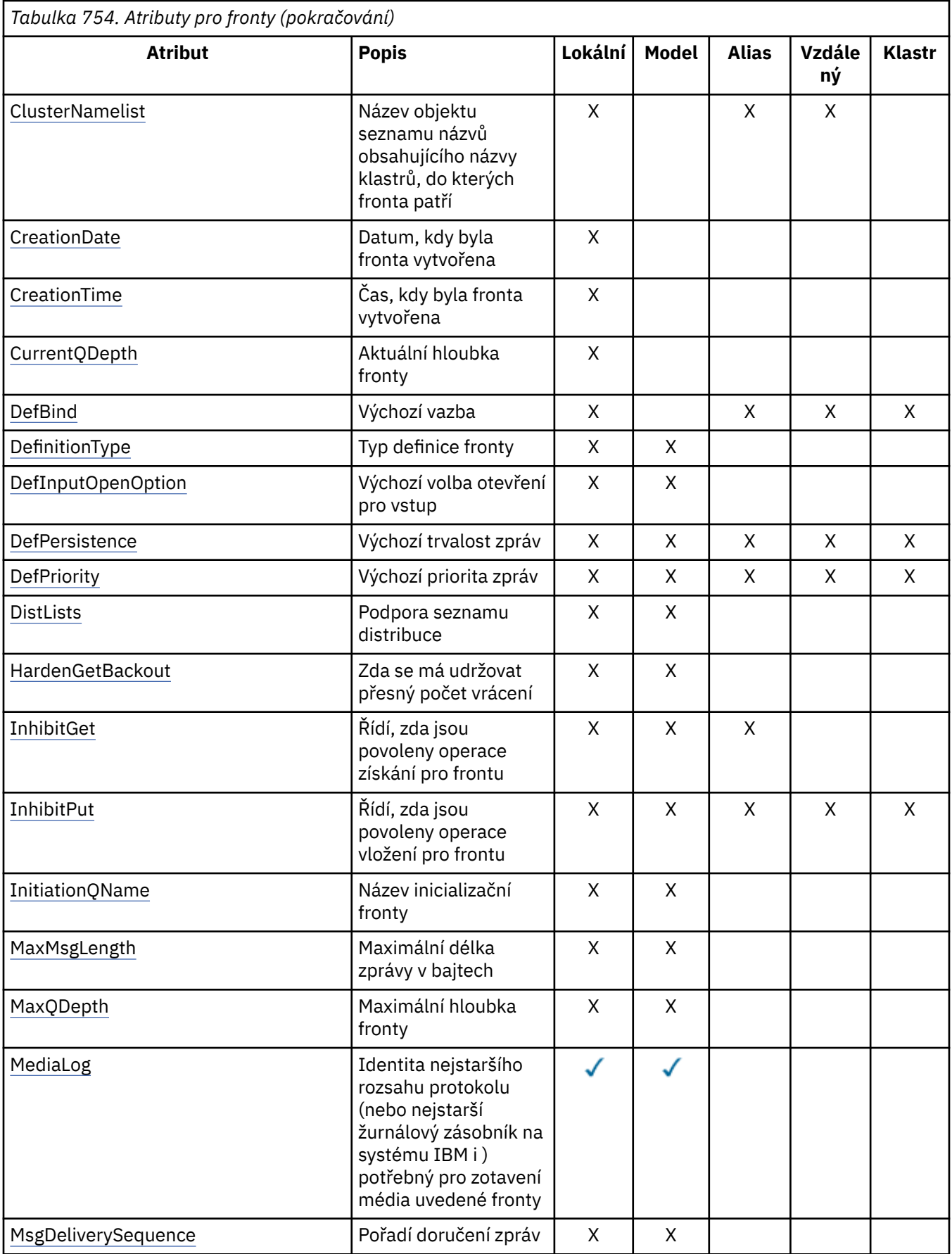

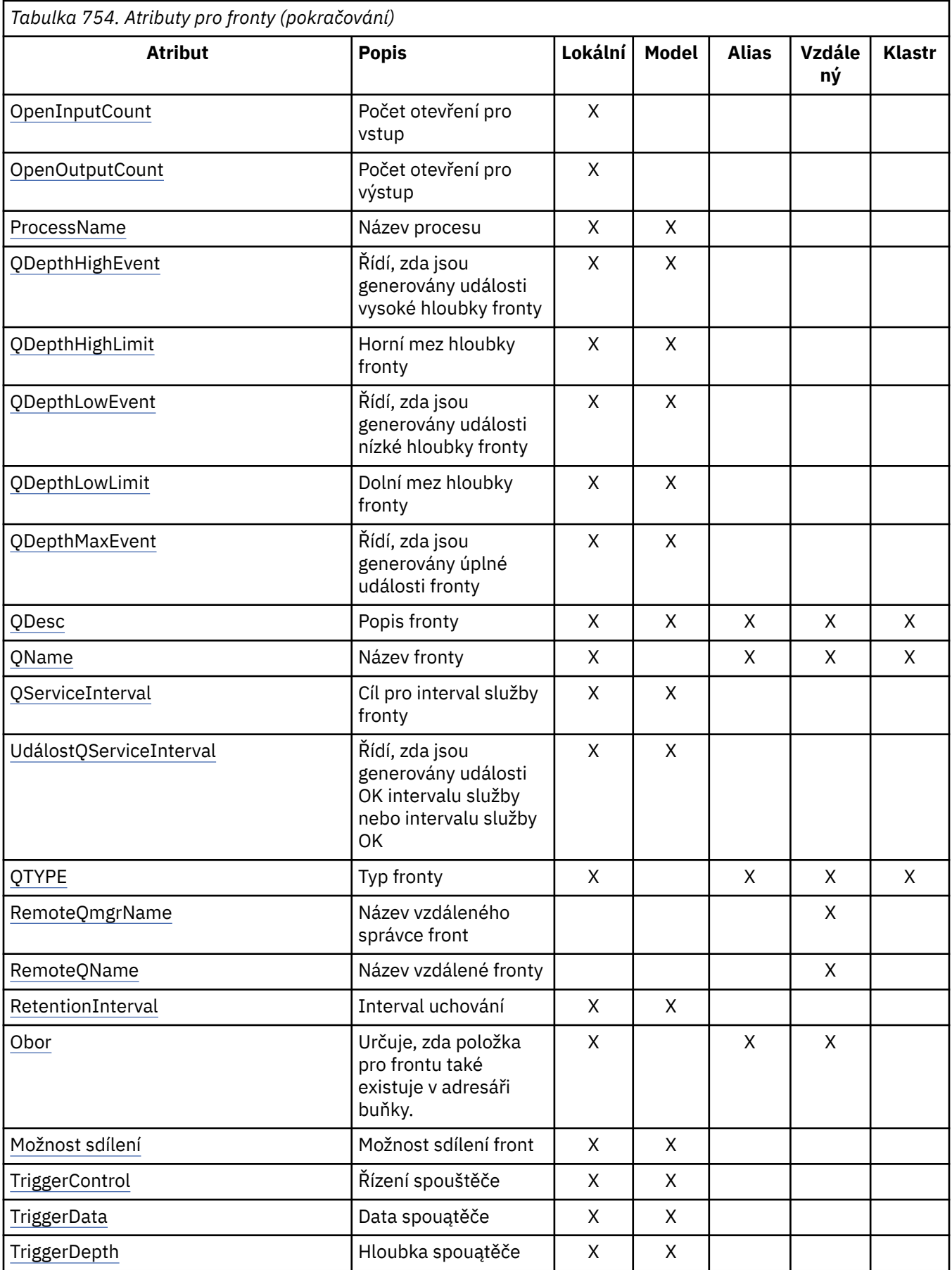

<span id="page-1354-0"></span>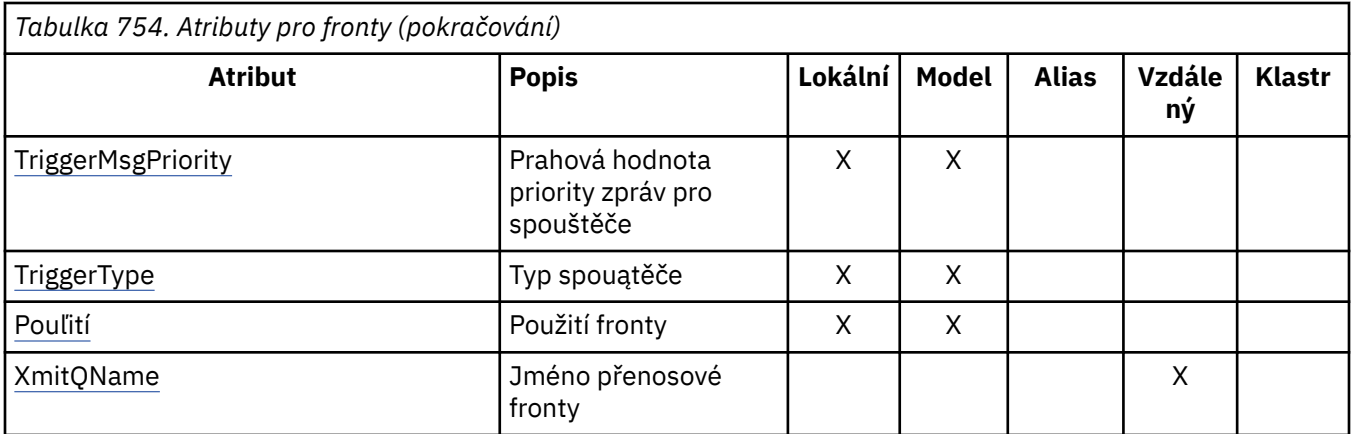

# *AlterationDate (12bajtový znakový řetězec) v systému IBM i*

Datum, kdy byla definice naposledy změněna.

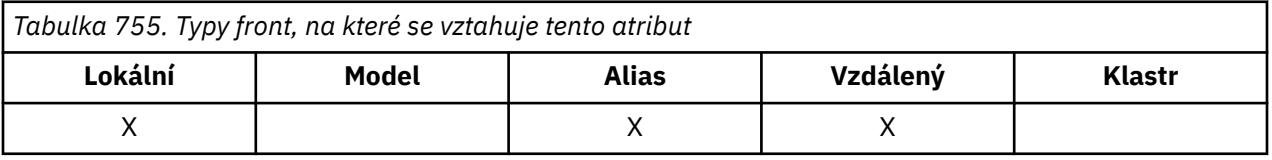

Toto je datum, kdy byla definice naposledy změněna. Formát data je YYYY-MM-DD, vyplněný dvěma koncovými mezerami, aby byla délka 12 bajtů (například 1992-09-23¬¬, kde ¬¬ představuje dva prázdné znaky).

Hodnoty určitých atributů (například *CurrentQDepth*) se mění s tím, jak pracuje správce front. Změny těchto atributů nemají vliv na *AlterationDate*.

Chcete-li určit hodnotu tohoto atributu, použijte selektor CAALTD s voláním MQINQ. Délka tohoto atributu je dána LNDATE.

# *AlterationTime (8bajtový znakový řetězec) v systému IBM i*

Čas, kdy byla definice naposledy změněna.

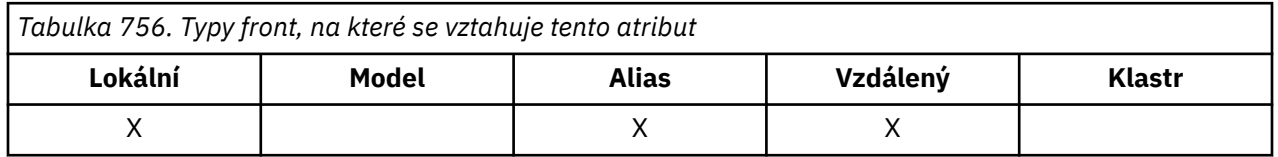

Jedná se o čas, kdy byla definice naposledy změněna. Formát času je HH.MM.SS pomocí 24hodinového formátu, s počáteční nulou, je-li hodina menší než 10 (například 09.10.20). Čas je místní čas.

Hodnoty určitých atributů (například *CurrentQDepth*) se mění s tím, jak pracuje správce front. Změny těchto atributů nemají vliv na *AlterationTime*.

Chcete-li určit hodnotu tohoto atributu, použijte selektor CAALTT s voláním MQINQ. Délku tohoto atributu dává LNTIME.

# *BackoutRequeueQName (48-bajtový znakový řetězec) na IBM i*

Nadměrný název fronty vrácených zpráv.

<span id="page-1355-0"></span>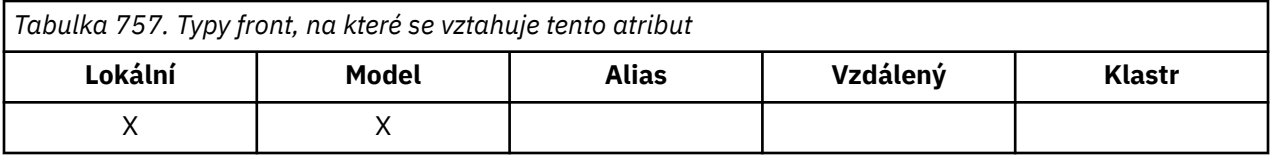

Aplikace spuštěné uvnitř WebSphere Application Server a ty, které používají IBM MQ Application Server Facilities, používají tento atribut k určení toho, kam se mají vrátit zprávy, které byly vráceny. U všech ostatních aplikací neprovádí správce front žádnou akci založenou na hodnotě atributu, kromě toho, že umožňuje dotazování na jeho hodnotu.

Chcete-li určit hodnotu tohoto atributu, použijte selektor CABRQN s voláním MQINQ. Délka tohoto atributu je dána LNQN.

# *BackoutThreshold (10ciferné celé číslo se znaménkem) v IBM i*

Prahová hodnota vyřazených zpráv.

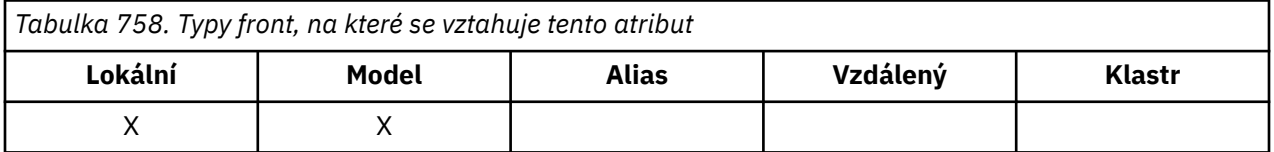

Aplikace běžící uvnitř produktu WebSphere Application Server a ty, které používají IBM MQ Application Server Facilities, používají tento atribut k určení, zda by měla být vrácena zpráva. U všech ostatních aplikací neprovádí správce front žádnou akci založenou na hodnotě atributu, kromě toho, že umožňuje dotazování na jeho hodnotu.

Chcete-li určit hodnotu tohoto atributu, použijte selektor IABTHR s voláním MQINQ.

# *BaseQName (48-bajtový znakový řetězec) v systému IBM i*

Název fronty, na kterou je alias vyřešen.

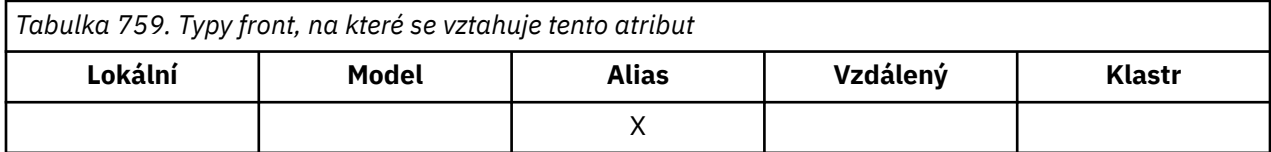

Jedná se o název fronty, která je definována pro lokálního správce front. (Další informace o názvech front naleznete v popisu pole *ODON* v MQOD. Fronta je jedním z následujících typů:

### **QTLOC**

Lokální fronta.

### **QTREM**

Lokální definice vzdálené fronty.

### **QTCLUS**

Fronta klastru.

Chcete-li určit hodnotu tohoto atributu, použijte selektor CABASQ s voláním MQINQ. Délka tohoto atributu je dána LNQN.

### *BaseType (struktura parametrů celého čísla) v systému IBM i*

Typ objektu, na který je alias vyřešen.

<span id="page-1356-0"></span>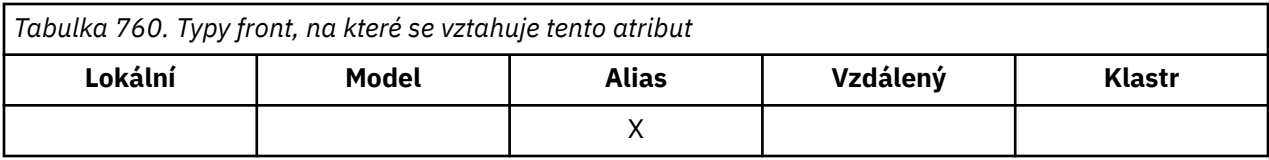

Tento atribut může mít některou z následujících hodnot:

#### **OTQ**

Základní typ objektu je fronta

### **OTOPU**

Základní typ objektu je téma

### *CFStrucName (12bajtový znakový řetězec) v systému IBM i*

Název struktury prostředku Coupling Facility.

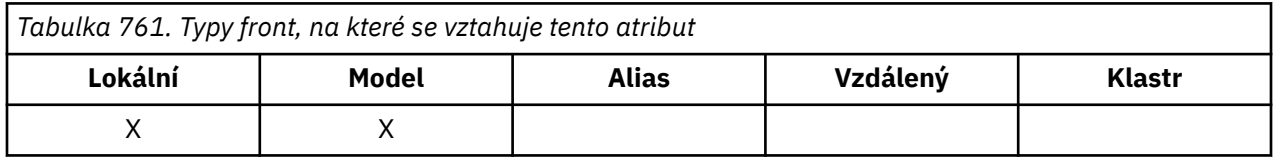

Jedná se o název struktury prostředku Coupling Facility, ve které jsou uloženy zprávy ve frontě. První znak jména je v rozsahu A až Z a zbývající znaky jsou v rozsahu A až Z, 0 až 9, nebo prázdné.

Úplný název struktury ve spojovacím zařízení je získán přidáním hodnoty atributu správce front **QSGName** s hodnotou atributu fronty produktu **CFStrucName** .

Tento atribut se používá pouze pro sdílené fronty; je ignorován, pokud *QSGDisp* nemá hodnotu QSGDSH.

Chcete-li určit hodnotu tohoto atributu, použijte selektor CACFSN s voláním MQINQ. Délka tohoto atributu je dána LNCFSN.

z/08 Tento atribut je podporován pouze v systému z/OS.

### *ClusterChannelNázev (20bajtový znakový řetězec)*

ClusterChannel je generický název odesílacích kanálů klastru, které používají tuto frontu jako přenosovou frontu. Atribut uvádí, které odesílací kanály klastru budou z této přenosové fronty klastru posílat zprávy do přijímacího kanálu klastru.

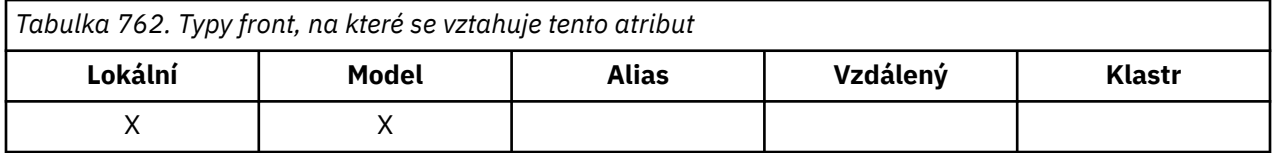

Výchozí konfigurace správce front je určena pro všechny odesílací kanály klastru k odesílání zpráv z jedné přenosové fronty SYSTEM.CLUSTER.TRANSMIT.QUEUE. Výchozí konfiguraci lze změnit úpravou atributu správce front, **DefClusterXmitQueueType**. Výchozí hodnota tohoto atributu je SCTQ. Tuto hodnotu můžete změnit na CHANNEL. Nastavíte-li atribut **DefClusterXmitQueueType** na hodnotu CHANNEL, bude každý odesílací kanál klastru standardně používat specifickou přenosovou frontu klastru, SYSTEM.CLUSTER.TRANSMIT.*ChannelName*.

Atribut přenosové fronty ClusterChannelName můžete také nastavit na odesílací kanál klastru ručně. Zprávy, které jsou určeny pro správce front připojeného prostřednictvím odesílacího kanálu klastru, jsou uloženy do přenosové fronty, která identifikuje odesílací kanál klastru. Tyto zprávy se nebudou ukládat do výchozí přenosové fronty klastru. Pokud nastavíte atribut ClusterChannelName na prázdné znaky, přepne se kanál na výchozí přenosovou frontu klastru, jakmile se kanál restartuje. Výchozí fronta je buď SYSTEM.CLUSTER.TRANSMIT.*ChannelName*, nebo SYSTEM.CLUSTER.TRANSMIT.QUEUE, v závislosti na hodnotě atributu správce front DefClusterXmitQueueType.

<span id="page-1357-0"></span>Zadáním hvězdiček, "\*", do pole **ClusterChannelName** můžete přidružit přenosovou frontu k sadě odesílacích kanálů klastru. Hvězdička může být na začátku, na konci nebo kdekoli ve středu řetězce názvu klastru. Pole **ClusterChannelName** je omezeno na délku 20 znaků: MQ\_CHANNEL\_NAME\_LENGTH.

### *ClusterName (48-bajtový znakový řetězec) na IBM i*

Název klastru, do kterého fronta patří.

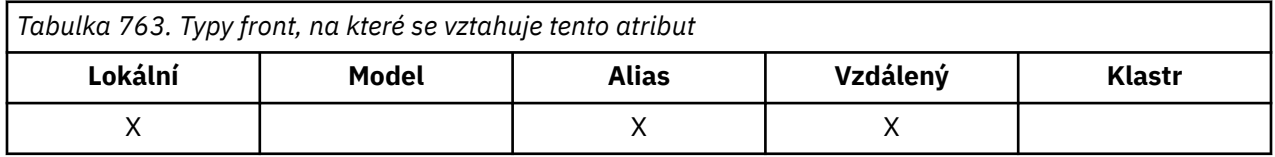

Jedná se o název klastru, do kterého fronta patří. Pokud fronta patří do více než jednoho klastru, *ClusterNamelist* určuje název objektu seznamu názvů, který identifikuje klastry, a *ClusterName* je prázdný. Alespoň jeden z *ClusterName* a *ClusterNamelist* musí být prázdný.

Chcete-li určit hodnotu tohoto atributu, použijte selektor CACLN s voláním MQINQ. Délka tohoto atributu je dána LNCLUN.

### *ClusterNamelist (48-bajtový znakový řetězec) v systému IBM i*

Název objektu seznamu názvů obsahujícího názvy klastrů, do kterých fronta patří.

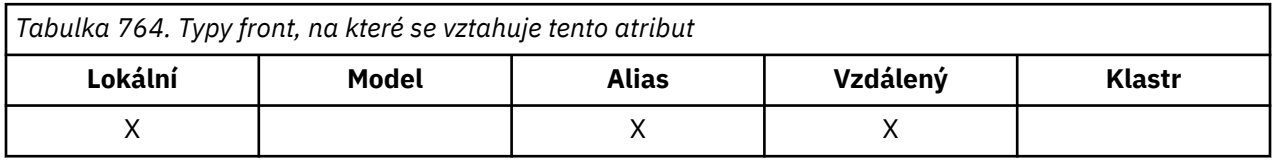

Jedná se o název objektu seznamu názvů, který obsahuje názvy klastrů, do kterých tato fronta patří. Pokud fronta náleží pouze jednomu klastru, objekt seznamu názvů obsahuje pouze jeden název. Alternativně lze *ClusterName* použít k uvedení názvu klastru, v takovém případě je *ClusterNamelist* prázdný. Alespoň jeden z *ClusterName* a *ClusterNamelist* musí být prázdný.

Chcete-li určit hodnotu tohoto atributu, použijte selektor CACLNL s voláním MQINQ. Délka tohoto atributu je dána LNNLN.

### *CreationDate (12bajtový znakový řetězec) v systému IBM i*

Datum, kdy byla fronta vytvořena.

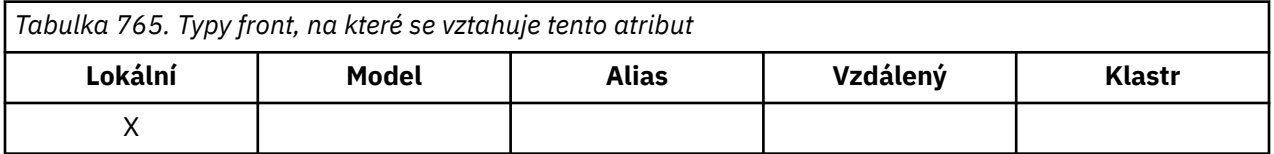

Toto je datum vytvoření fronty. Formát data je YYYY-MM-DD, vyplněný dvěma koncovými mezerami, aby byla délka 12 bajtů (například 1992-09-23¬¬, kde ¬¬ představuje dva prázdné znaky).

• V systému IBM ise datum vytvoření fronty může lišit od data vytvoření fronty základního operačního systému (soubor nebo uživatelská oblast), která představuje frontu.

Chcete-li určit hodnotu tohoto atributu, použijte selektor CACRTD s voláním MQINQ. Délka tohoto atributu je dána LNCRTD.

# *CreationTime (8bajtový znakový řetězec) v systému IBM i*

<span id="page-1358-0"></span>Čas, kdy byla fronta vytvořena.

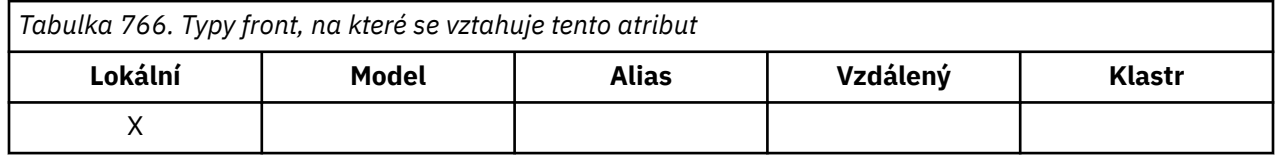

Toto je čas, kdy byla fronta vytvořena. Formát času je HH.MM.SS pomocí 24hodinového formátu, s počáteční nulou, je-li hodina menší než 10 (například 09.10.20). Čas je místní čas.

• V systému IBM ise čas vytvoření fronty může lišit od času vytvoření entity základního operačního systému (soubor nebo uživatelský prostor), který představuje frontu.

Chcete-li určit hodnotu tohoto atributu, použijte selektor CACRTT s voláním MQINQ. Délka tohoto atributu je dána LNCRTT.

# *CurrentQDepth (10ciferné celé číslo se znaménkem) v IBM i*

Aktuální hloubka fronty.

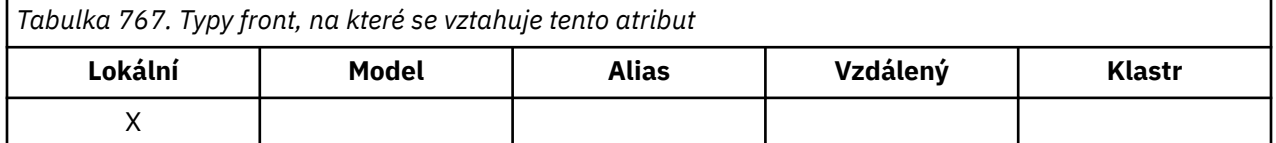

Jedná se o počet zpráv aktuálně uložených ve frontě. Během volání MQPUT se inkrementuje a během odvolání se volání MQGET znovu zobrazí. Je snižován během volání operace MQGET bez procházení a během odvolání volání MQPUT. Výsledkem je, že počet zahrnuje zprávy, které byly vloženy do fronty v rámci pracovní jednotky, ale které ještě nebyly potvrzeny, i když nejsou způsobilé k načtení voláním MQGET. Podobně vyloučí zprávy, které byly získány v rámci transakce pomocí volání MQGET, ale které ještě nebyly potvrzeny.

Počet také zahrnuje zprávy, které předaly svůj čas vypršení platnosti, ale ještě nebyly vyřazeny, ačkoli tyto zprávy nejsou způsobilé k načtení. Viz pole *MDEXP* popsané v části ["MQMD \(Message Descriptor\) na](#page-1096-0) [serveru IBM i" na stránce 1097.](#page-1096-0)

Zpracování jednotek práce a segmentace zpráv může způsobit, že *CurrentQDepth* překročí *MaxQDepth*. To však neovlivňuje dostupnost zpráv- *všechny* zprávy ve frontě je možné načíst pomocí volání MQGET běžným způsobem.

Hodnota tohoto atributu kolísá, jak pracuje správce front.

Chcete-li určit hodnotu tohoto atributu, použijte selektor IACDEP s voláním MQINQ.

#### IBM i *DefBind (10ciferné celé číslo se znaménkem) v IBM i*

Výchozí vazba.

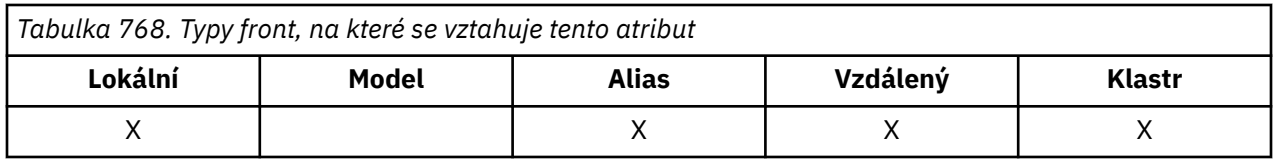

Tento atribut je výchozí vazba, která se použije, je-li v volání MQOPEN zadán OOBNDQ a fronta je fronta klastru. DefBind může mít jednu z následujících hodnot:

#### <span id="page-1359-0"></span>**BNDOPN**

Vazba byla opravena voláním MQOPEN.

#### **BNDNOT**

Vazba nebyla opravena.

#### **BNDGRP**

Vazba není opravena voláním MQOPEN, ale je pevně nastavena na operaci MQPUT pro všechny zprávy v logické skupině.

Chcete-li určit hodnotu tohoto atributu, použijte selektor IADBND s voláním MQINQ.

#### IBM i *DefinitionType (10ciferné celé číslo se znaménkem) v IBM i*

Typ definice fronty.

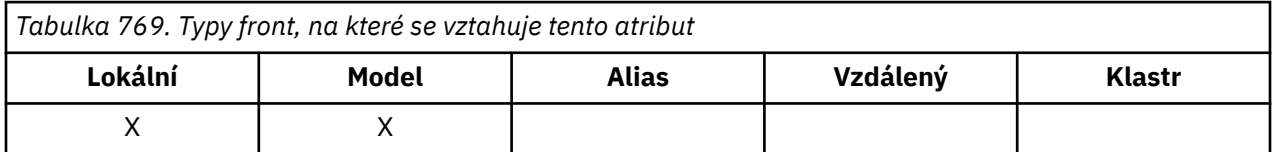

Označuje, jak byla fronta definována. Hodnota je jedna z následujících možností:

#### **QDPRE**

Předdefinovaná trvalá fronta.

Fronta je trvalá fronta vytvořená administrátorem systému; tuto frontu může odstranit pouze administrátor systému.

Předdefinované fronty se vytvářejí pomocí příkazu DEFINE MQSC a lze je odstranit pouze pomocí příkazu MQSC DELETE . Předdefinované fronty nelze vytvořit z modelových front.

Příkazy může být vydáno buď operátorem, nebo autorizovaným uživatelem odesláním zprávy příkazu do vstupní fronty příkazů (viz atribut **CommandInputQName** popsaný v ["Atributy pro správce front](#page-1381-0) [v systému IBM i" na stránce 1382](#page-1381-0) ).

#### **QDPERM**

Dynamicky definovaná trvalá fronta.

Fronta je trvalá fronta, která byla vytvořena aplikací, která vydala volání MQOPEN s názvem modelové fronty zadané v deskriptoru objektu MQOD. Definice modelové fronty má hodnotu QDPERM pro atribut **DefinitionType** .

Tento typ fronty lze odstranit pomocí volání MQCLOSE. Další informace viz část ["MQCLOSE \(Zavření](#page-1251-0) [objektu\) na IBM i" na stránce 1252.](#page-1251-0)

Hodnota atributu **QSGDisp** pro trvalou dynamickou frontu je QSGDQM.

#### **QDTEMP**

Dynamicky definovaná dočasná fronta.

Fronta je dočasná fronta vytvořená aplikací, která vydala volání MQOPEN, s názvem modelové fronty zadané v deskriptoru objektu MQOD. Definice modelové fronty má hodnotu QDTEMP pro atribut **DefinitionType** .

Tento typ fronty je automaticky odstraněn voláním MQCLOSE, když je zavřen aplikací, která jej vytvořila.

Hodnota atributu **QSGDisp** pro dočasnou dynamickou frontu je QSGDQM.

#### **QDSHAR**

Dynamicky definovaná sdílená fronta.

<span id="page-1360-0"></span>Fronta je sdílená trvalá fronta vytvořená aplikací, která vydala volání MQOPEN, s názvem modelové fronty zadané v deskriptoru objektu MQOD. Definice modelové fronty má hodnotu QDSHAR pro atribut **DefinitionType** .

Tento typ fronty lze odstranit pomocí volání MQCLOSE. Další informace viz část ["MQCLOSE \(Zavření](#page-1251-0) [objektu\) na IBM i" na stránce 1252.](#page-1251-0)

Hodnota atributu **QSGDisp** pro sdílenou dynamickou frontu je QSGDSH.

Tento atribut v definici modelové fronty neukazuje, jak byla modelovaná fronta definována, protože modelové fronty jsou vždy předdefinované. Místo toho se hodnota tohoto atributu ve frontě modelu používá k určení *DefinitionType* každé z dynamických front vytvořených z definice modelové fronty pomocí volání MQOPEN.

Chcete-li určit hodnotu tohoto atributu, použijte selektor IADEFT s voláním MQINQ.

### *DefInputOpenOption (10ciferné celé číslo se znaménkem) v IBM i*

Výchozí vstupní otevřená volba.

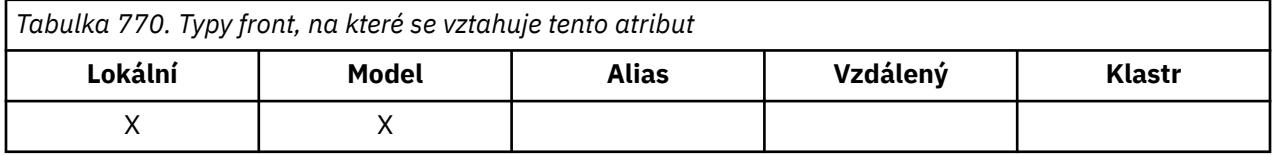

Jedná se o výchozí způsob, jak by se měla fronta otevřít pro vstup. Používá se, pokud je při volání MQOPEN zadána volba OOINPQ, když je fronta otevřena. Může mít jednu z následujících hodnot:

#### **OOINPX**

Chcete-li získat zprávy s výlučným přístupem, otevřete frontu.

Fronta je otevřena pro použití s následnými voláními MQGET. Volání selže s kódem příčiny RC2042 , je-li fronta aktuálně otevřena touto nebo jinou aplikací pro vstup libovolného typu (OOINPS nebo OOINPX).

#### **OOINPS**

Chcete-li získat zprávy se sdíleným přístupem, otevřete frontu.

Fronta je otevřena pro použití s následnými voláními MQGET. Volání může být úspěšné, pokud je fronta momentálně otevřena touto nebo jinou aplikací s OOINPS, ale selže s kódem příčiny RC2042 , je-li fronta momentálně otevřená s OOINPX.

Chcete-li určit hodnotu tohoto atributu, použijte selektor IADINP s voláním MQINQ.

#### IBM i *DefPersistence (10ciferné celé číslo se znaménkem) v IBM i*

Výchozí trvalost zpráv.

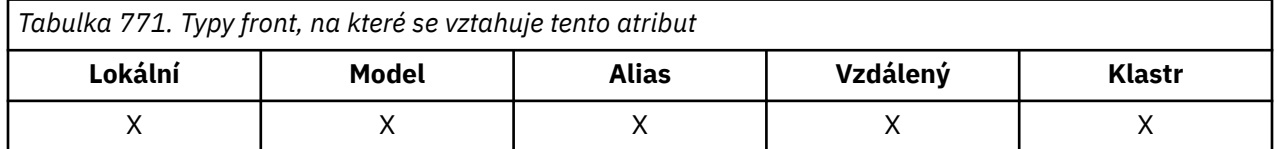

Jedná se o výchozí trvání zpráv ve frontě. Použije se, je-li hodnota PEQDEF uvedena v deskriptoru zpráv, když je zpráva vložena.

Pokud v cestě rozpoznání názvu fronty existuje více než jedna definice, bude použita výchozí perzistence z hodnoty tohoto atributu v cestě *první* v cestě v době volání MQPUT nebo MQPUT1 . To může být:

- Fronta aliasů
- Lokální fronta
- <span id="page-1361-0"></span>• Lokální definice vzdálené fronty
- Alias správce front
- Přenosová fronta (například fronta *DefXmitQName* )

Může mít jednu z následujících hodnot:

#### **PÍPČ**

Zpráva je trvalá.

To znamená, že zpráva přečká selhání systému a restartuje správce front. Trvalé zprávy nelze umístit na:

- Dočasné dynamické fronty
- Sdílené fronty

Trvalé zprávy lze umístit do trvalých dynamických front a předdefinovaných front.

### **PENPER**

Zpráva není trvalá.

To znamená, že zpráva normálně nepřežije selhání systému nebo restartuje správce front. To platí i v případě, že se během restartu správce front nachází neporušená kopie zprávy v pomocné paměti.

Ve speciálním případě sdílených front přežijí přechodné zprávy *do* restarty správců front ve skupině sdílení front, ale nepřežijí selhání prostředku Coupling Facility použitého k ukládání zpráv ve sdílených frontách.

Trvalé i přechodné zprávy mohou existovat ve stejné frontě.

Chcete-li určit hodnotu tohoto atributu, použijte selektor IADPER s voláním MQINQ.

#### IBM i *DefPriority (10ciferné celé číslo se znaménkem) v IBM i*

Výchozí priorita zprávy.

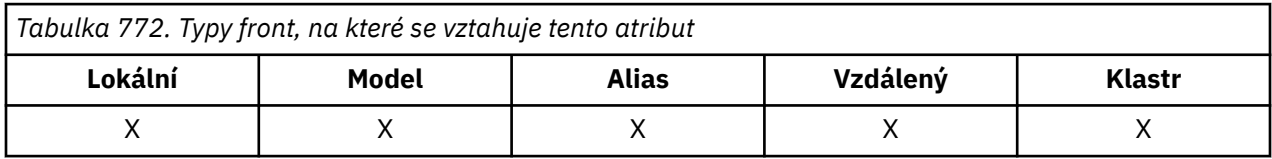

Jedná se o výchozí prioritu zpráv ve frontě. To platí, je-li hodnota PRQDEF uvedena v deskriptoru zpráv, když je zpráva vložena do fronty.

Pokud je v cestě rozpoznání názvu fronty uvedena více než jedna definice, bude z hodnoty tohoto atributu použita výchozí priorita z hodnoty atributu v *první* definici v cestě v čase operace vložení. To může být:

- Fronta aliasů
- Lokální fronta
- Lokální definice vzdálené fronty
- Alias správce front
- Přenosová fronta (například fronta *DefXmitQName* )

Způsob, jakým je zpráva umístěna ve frontě, závisí na hodnotě atributu **MsgDeliverySequence** fronty:

- Je-li atribut **MsgDeliverySequence** MSPRIO, logická pozice, ve které je zpráva umístěna do fronty, závisí na hodnotě pole *MDPRI* v deskriptoru zpráv.
- Je-li atribut **MsgDeliverySequence** MSFIFO, jsou zprávy umístěny do fronty, jako by měly prioritu rovnající se *DefPriority* z vyřešené fronty, bez ohledu na hodnotu pole *MDPRI* v deskriptoru zpráv. Pole *MDPRI* si však zachovává hodnotu určenou aplikací, která vložila zprávu. Další informace naleznete v popisu atributu **MsgDeliverySequence** popsaného v tématu ["Atributy pro fronty" na stránce 1351](#page-1350-0) .

<span id="page-1362-0"></span>Priority jsou v rozsahu nula (nejnižší) až *MaxPriority* (nejvyšší); viz atribut **MaxPriority** popsaný v ["Atributy pro správce front v systému IBM i" na stránce 1382.](#page-1381-0)

Chcete-li určit hodnotu tohoto atributu, použijte selektor IADPRI s voláním MQINQ.

#### IBM i *DefReadAhead (10-číslicové celé číslo se znaménkem) v IBM i*

Určuje výchozí chování dopředného čtení pro netrvalé zprávy doručené klientovi.

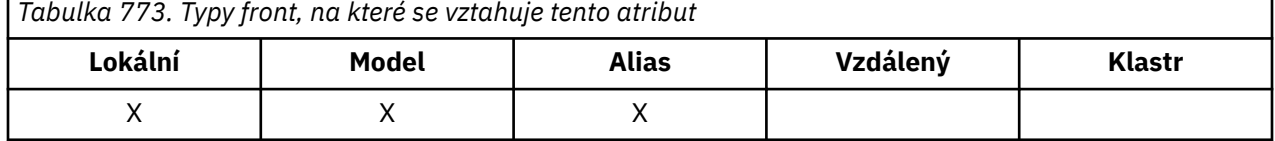

Volba DefReadAhead může být nastavena na jednu z následujících hodnot:

#### **RAHNO**

Netrvalé zprávy nejsou odeslány klientovi před tím, než je aplikace požaduje. Pokud klient skončí abnormálně, dojde ke ztrátě maximálně jedné netrvalé zprávy.

#### **RAHYBY**

Netrvalé zprávy jsou odeslány před klientem před tím, než je aplikace požaduje. Netrvalé zprávy mohou být ztraceny, pokud klient skončí abnormálně, nebo pokud klient nespotřebuje všechny zprávy, které odeslal.

#### **RAHDIS**

Čtení předem netrvalých zpráv pro tuto frontu není povoleno. Zprávy se do klienta neodesílají bez ohledu na to, zda aplikace klienta požaduje dopředné čtení.

Chcete-li určit hodnotu tohoto atributu, použijte selektor IADRAH s voláním MQINQ.

#### IBM i *DefPResp (10místné podepsané celé číslo) v IBM i*

Atribut výchozí typ vložení odezvy (DEFPRESP) definuje hodnotu použitou aplikacemi, když byl PutResponseType v rámci MQPMO nastaven na PMRASQ. Tento atribut je platný pro všechny typy front.

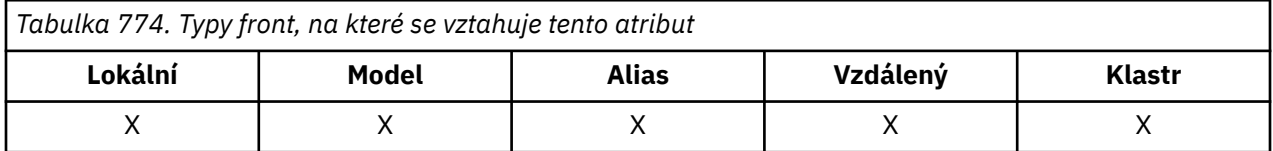

Může mít jednu z následujících hodnot:

#### **SYNC**

Operace umístění je vydána synchronně po vrácení odezvy.

#### **ASYNC**

Operace vložení je vydána asynchronně a vrací podmnožinu polí MQMD.

Chcete-li určit hodnotu tohoto atributu, použijte selektor IADPRT s voláním MQINQ.

### *DistLists (10ciferné celé číslo se znaménkem) v IBM i*

Podpora distribučního seznamu.

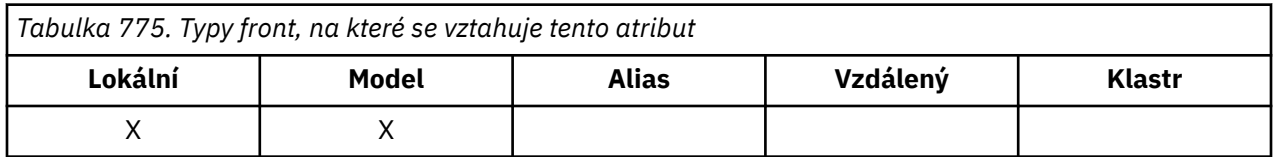

Označuje, zda mohou být do fronty umístěny zprávy distribučního seznamu. Atribut je nastaven agentem kanálu zpráv (MCA), který informuje lokálního správce front o tom, zda správce front na druhém konci

<span id="page-1363-0"></span>kanálu podporuje distribuční seznamy. Tento posledně jmenovaný správce front (nazývaný "partnering queue manager") je ten, který obdrží zprávu poté, co byla odebrána z lokální přenosové fronty odesílajícím programem MCA.

Atribut je nastaven odesílající agent MCA při každém vytvoření připojení k přijímajícímu agentovi MCA v rámci partnerského správce front. Tímto způsobem odesílající agent MCA může způsobit, že lokální správce front bude v přenosové frontě umístěn pouze zprávy, které může partnerský správce front zpracovat správně.

Tento atribut se primárně používá pro přenosové fronty, ale popsané zpracování se provede bez ohledu na využití definované pro frontu (viz atribut **Usage** ).

Může mít jednu z následujících hodnot:

#### **DLSUPP**

Podporované seznamy distribucí.

Tato zpráva informuje o tom, že zprávy distribučních seznamů lze uložit do fronty a přenést do správce front partnera v daném formuláři. Tím se snižuje objem zpracování potřebný k odeslání zprávy do více míst určení.

#### **PLNUP**

Distribuční seznamy nejsou podporovány.

To znamená, že zprávy distribučního seznamu nelze uložit do fronty, protože partnerský správce front nepodporuje distribuční seznamy. Pokud aplikace umístí zprávu distribučního seznamu a tato zpráva má být umístěna do této fronty, správce front rozdělí zprávu distribučního seznamu a umístí jednotlivé zprávy do fronty místo ní. Tím se zvyšuje objem zpracování potřebný k odeslání zprávy do více míst určení, ale zajišťuje, že zprávy budou zpracovány správně správcem front partnering.

Chcete-li určit hodnotu tohoto atributu, použijte selektor IADIST s voláním MQINQ. Chcete-li změnit hodnotu tohoto atributu, použijte volání MQSET.

### *HardenGetBackout (10ciferné celé číslo se znaménkem) v IBM i*

Zda se má udržovat přesný počet vrácení.

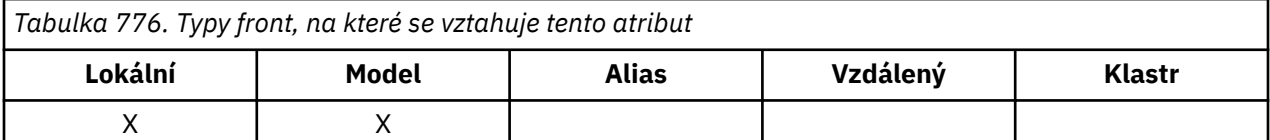

Pro každou zprávu je počet uchován z počtu případů, kdy je zpráva načtena pomocí volání MQGET v rámci pracovní jednotky a tato jednotka práce později byla vrácena. Tento počet je k dispozici v poli *MDBOC* v deskriptoru zpráv po dokončení volání MQGET.

Počet vrácení zprávy přežije, když se správce front restartuje. Chcete-li však zajistit, aby byl počet přesný, musí být informace "upřesněné" (zaznamenané na disku nebo jiné trvalé paměťové jednotce) při každém načtení zprávy voláním MQGET v rámci pracovní jednotky pro tuto frontu. Pokud k tomu nedojde a dojde-li k selhání správce front spolu s odvolání volání MQGET, může se počet zvýšit.

Zahazování informací pro každé volání MQGET v rámci jednotky práce však vynucuje náklady na výkon a atribut **HardenGetBackout** by měl být nastaven na hodnotu QABH pouze v případě, že má být tento počet přesný.

• V systému IBM ije počet odvolání zpráv vždy tvrzený, bez ohledu na nastavení tohoto atributu.

Možné jsou následující hodnoty:

#### **QABH**

Počet vrácení je zapamatován.

Zaměření se používá k ujištění, že počet vrácení pro zprávy v této frontě je přesný.

#### <span id="page-1364-0"></span>**QABNH**

Je možné, že nebude zapamatován počet vrácení.

Zahradničení se nepoužívá, aby se zajistilo, že počet vrácení pro zprávy v této frontě je přesný. Počet by proto mohl být nižší, než by měl být.

Chcete-li určit hodnotu tohoto atributu, použijte selektor IAHGB s voláním MQINQ.

### *InhibitGet (10ciferné celé číslo se znaménkem) v IBM i*

Určuje, zda jsou povoleny operace get pro tuto frontu.

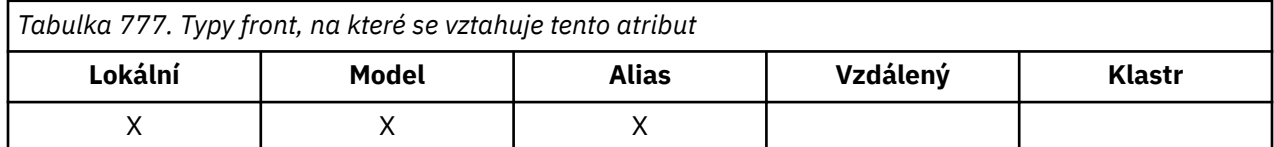

Je-li fronta alias fronta, musí být operace získání povoleny pro alias i pro základní frontu v době operace get, aby se volání MQGET mělo úspěšně provést. Hodnota je jedna z následujících možností:

#### **QAGETINAME**

Operace získání jsou blokovány.

Volání MQGET se nezdaří s kódem příčiny RC2016. To zahrnuje volání MQGET, která uvádí GMBRWF nebo GMBRWN.

**Poznámka:** Je-li operace MQGET pracující v rámci transakce úspěšně dokončena, změna hodnoty atributu **InhibitGet** po hodnotě QAGETI nezabrání tomu, aby byla jednotka práce potvrzena.

#### **QAGETA**

Operace získání jsou povoleny.

Chcete-li určit hodnotu tohoto atributu, použijte selektor IAIGET s voláním MQINQ. Chcete-li změnit hodnotu tohoto atributu, použijte volání MQSET.

### *InhibitPut (10ciferné celé číslo se znaménkem) v IBM i*

Určuje, zda jsou povoleny operace vložení pro tuto frontu.

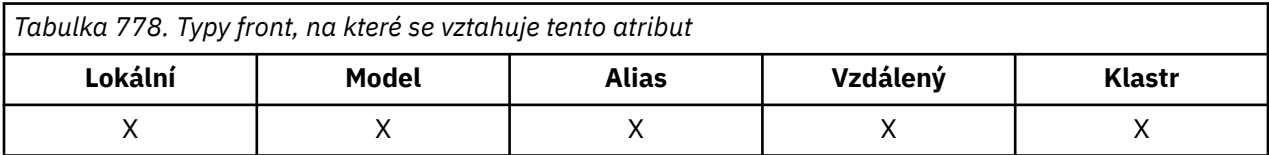

Je-li v cestě rozpoznání názvu fronty uvedena více než jedna definice, musí být operace vložení povoleny pro *každou* definici v cestě (včetně všech definic aliasů správců front) v době operace vložení, aby bylo volání MQPUT nebo MQPUT1 úspěšné. Může mít jednu z následujících hodnot:

#### **QAPUTI**

Operace vložení jsou blokovány.

Volání MQPUT a MQPUT1 se nezdařily s kódem příčiny RC2051.

**Poznámka:** Je-li volání MQPUT fungující v rámci transakce úspěšně dokončeno, změna hodnoty atributu **InhibitPut** později na QAPUTI nezabrání tomu, aby byla jednotka práce potvrzena.

#### **QAPUTA**

Operace vložení jsou povoleny.

Chcete-li určit hodnotu tohoto atributu, použijte selektor IAIPUT s voláním MQINQ. Chcete-li změnit hodnotu tohoto atributu, použijte volání MQSET.

### *InitiationQName (48-bajtový znakový řetězec) v IBM i*

<span id="page-1365-0"></span>Název inicializační fronty.

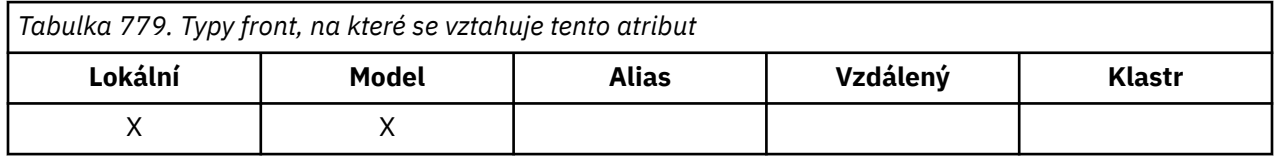

Jedná se o název fronty definované v lokálním správci front; fronta musí být typu QTLOC. Správce front odešle do inicializační fronty zprávu spouštěče, je-li jako výsledek zprávy přicházející do fronty, do níž tento atribut náleží, vyžadováno spuštění aplikace. Inicializační fronta musí být monitorována aplikací monitoru spouštěčů, která spustí příslušnou aplikaci po přijetí zprávy spouštěče.

Chcete-li určit hodnotu tohoto atributu, použijte selektor CAINIQ s voláním MQINQ. Délka tohoto atributu je dána LNQN.

### *MaxMsgDélka (10ciferné celé číslo se znaménkem) v IBM i*

Maximální délka zprávy v bajtech.

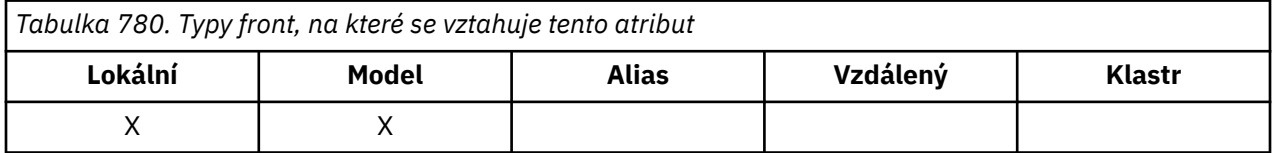

Jedná se o horní limit délky nejdelší *fyzické* zprávy, kterou lze umístit do fronty. Vzhledem k tomu, že atribut fronty **MaxMsgLength** lze nastavit nezávisle na atributu správce front produktu **MaxMsgLength** , je menší z těchto dvou hodnot skutečný horní limit délky nejdelší fyzické zprávy, kterou lze umístit do fronty.

Pokud správce front podporuje segmentaci, je možné, aby aplikace umístila *logickou* zprávu, která je delší než menší než menší ze dvou atributů **MaxMsgLength** , ale pouze v případě, že aplikace určuje příznak MFSEGA v MQMD. Je-li tento parametr zadán, horní mez pro délku logické zprávy je 999 999 999 bajtů, obvykle však omezení prostředků uložená operačním systémem nebo prostředím, v němž je aplikace spuštěna, vede k nižšímu limitu.

Pokus o umístění do fronty, která je příliš dlouhá, selže s kódem příčiny:

- RC2030 , je-li zpráva příliš velká pro frontu
- RC2031 , je-li zpráva příliš velká pro správce front, ale není příliš velká pro frontu

Dolní limit atributu **MaxMsgLength** je nula. Horní mez je určena prostředím:

• V systému IBM ije maximální délka zprávy 100 MB (104 857 600 bajtů).

Další informace viz parametr **BUFLEN** popsaný v tématu ["MQPUT \(vložení zprávy\) na IBM i" na stránce](#page-1315-0) [1316](#page-1315-0).

Chcete-li určit hodnotu tohoto atributu, použijte selektor IAMLEN s voláním MQINQ.

*MaxQDepth (10ciferné celé číslo se znaménkem) v IBM i* Maximální hloubka fronty.

<span id="page-1366-0"></span>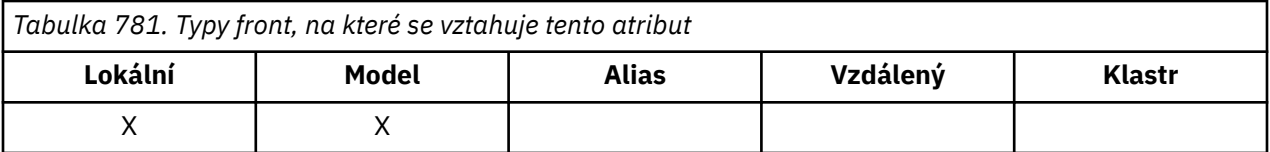

Jedná se o definovaný horní limit počtu fyzických zpráv, které mohou být ve frontě v daném okamžiku vůbec existovat. Pokus o vložení zprávy do fronty, která již obsahuje zprávy *MaxQDepth* , selže s kódem příčiny RC2053.

Zpracování jednotek práce a segmentace zpráv může způsobit, že skutečný počet fyzických zpráv ve frontě překročí *MaxQDepth*. To však neovlivňuje dostupnost zpráv- *všechny* zprávy ve frontě je možné načíst pomocí volání MQGET běžným způsobem.

Hodnota tohoto atributu je nula nebo větší. Horní limit je určen prostředím.

**Poznámka:** Je možné, aby byl úložný prostor dostupný pro frontu vyčerpán i v případě, že ve frontě je méně než *MaxQDepth* zpráv.

Chcete-li určit hodnotu tohoto atributu, použijte selektor IAMDEP s voláním MQINQ.

#### **IBM i** *MediaLog (10ciferné celé číslo se znaménkem) v IBM i*

Identita rozsahu protokolu (nebo příjemce žurnálu na IBM i ) potřebných k obnově média určité fronty.

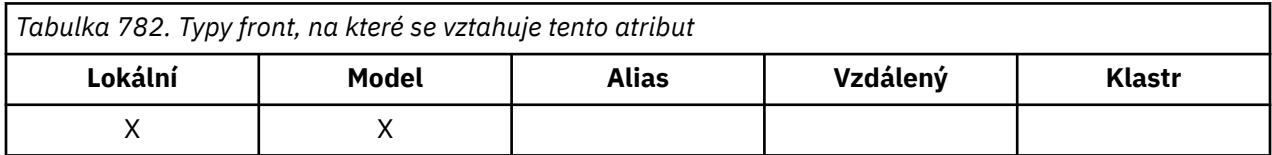

Ve správcích front, kde se používá kruhové protokolování, je hodnota vrácena jako prázdný řetězec.

### *Posloupnost MsgDelivery(10ciferné celé číslo se znaménkem) v IBM i*

Sekvence doručení zpráv.

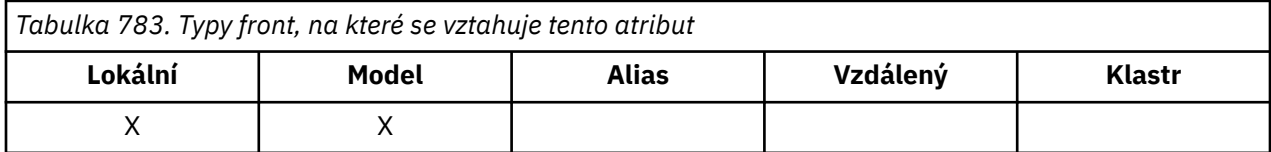

To určuje pořadí, ve kterém jsou zprávy vraceny do aplikace voláním MQGET:

#### **MSFIFO**

Zprávy jsou vraceny ve FIFO pořadí (první dovnitř, první ven).

To znamená, že volání MQGET vrátí zprávu *první* , která splňuje kritéria výběru uvedená ve volání, bez ohledu na prioritu zprávy.

#### **MSPRIO**

Zprávy jsou vraceny v pořadí priority.

To znamená, že volání MQGET vrátí zprávu *highest-priority* , která splňuje kritéria výběru zadaná ve volání. V rámci každé úrovně priority jsou zprávy vraceny ve FIFO pořadí (první dovnitř, první ven).

Pokud se příslušné atributy změní, když se ve frontě nacházejí zprávy, je posloupnost doručení následující:

• Pořadí, ve kterém jsou zprávy vraceny voláním MQGET, jsou určovány hodnotami atributů **MsgDeliverySequence** a **DefPriority** platných pro frontu v době, kdy zpráva dorazí do fronty:

- <span id="page-1367-0"></span>– Má-li parametr *MsgDeliverySequence* hodnotu MSFIFO při doručení zprávy, bude zpráva vložena do fronty, jako by její priorita byla *DefPriority*. To nemá vliv na hodnotu pole *MDPRI* v deskriptoru zprávy této zprávy; v tomto poli je zachována hodnota, kterou měla při prvním vložení zprávy.
- Je-li *MsgDeliverySequence* MSPRIO při doručení zprávy, je zpráva umístěna do fronty na místě odpovídajícím prioritě zadané argumentem *MDPRI* v deskriptoru zprávy.

Pokud se změní hodnota atributu **MsgDeliverySequence** , zatímco se ve frontě nacházejí zprávy, pořadí zpráv ve frontě se nezmění.

Pokud se změní hodnota atributu **DefPriority** , zatímco ve frontě jsou zprávy, zprávy nebudou nutně doručeny v pořadí FIFO, i když je atribut **MsgDeliverySequence** nastaven na MSFIFO; ty, které byly umístěny do fronty při vyšší prioritě, jsou dodány jako první.

Chcete-li určit hodnotu tohoto atributu, použijte selektor IAMDS s voláním MQINQ.

# *Počet OpenInputPočet (10ciferné celé číslo se znaménkem) v IBM i*

Počet otevření pro vstup.

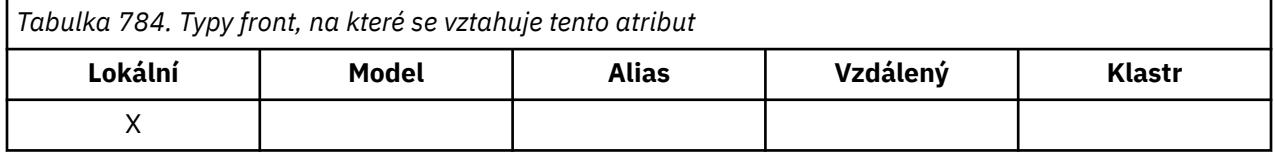

Jedná se o počet popisovačů, které jsou aktuálně platné pro odebrání zpráv z fronty s voláním MQGET. Jedná se o celkový počet těchto popisovačů známých pro *lokálního* správce front. Je-li fronta sdílenou frontou, tento počet nezahrne otevření pro vstup, který byl proveden pro frontu v jiných správcích front ve skupině sdílení front, do níž patří lokální správce front.

Počet zahrnuje manipulátory, ve kterých byla pro vstup otevřena fronta aliasů, která byla rozpoznána pro tuto frontu. Počet nezahrnuje manipulátory, ve kterých byla fronta otevřena pro akce, které neobsahovaly vstup (například, fronta otevřená pouze pro procházení).

Hodnota tohoto atributu kolísá, jak pracuje správce front.

Chcete-li určit hodnotu tohoto atributu, použijte selektor IAOIC s voláním MQINQ.

### *OpenOutputPočet (10ciferné celé číslo se znaménkem) v IBM i*

Počet operací otevření pro výstup.

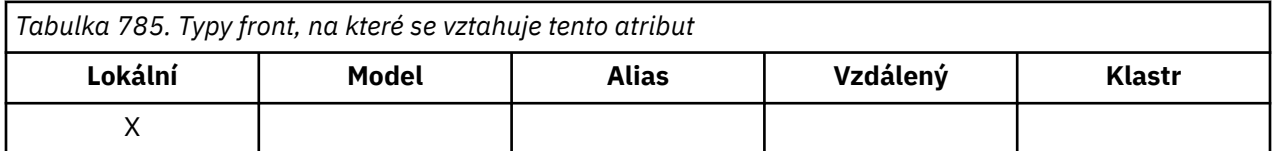

Jedná se o počet popisovačů, které jsou aktuálně platné pro přidání zpráv do fronty s voláním MQPUT. Jedná se o celkový počet takových manipulátorů, které jsou známy správci front *local* ; nezahrne se otevření pro výstup, který byl proveden pro tuto frontu ve vzdálených správcích front. Je-li fronta sdílenou frontou, tento počet nezahrnuje otevření pro výstup, který byl proveden pro frontu v jiných správcích front ve skupině sdílení front, do níž patří lokální správce front.

Počet zahrnuje manipulátory, ve kterých byla pro výstup otevřena fronta aliasů, která byla přeložena do této fronty. Počet nezahrnuje manipulátory, kde byla fronta otevřena pro akce, které neobsahovaly výstup (například, fronta byla otevřena pouze pro zjištění).

Hodnota tohoto atributu kolísá, jak pracuje správce front.

Chcete-li určit hodnotu tohoto atributu, použijte selektor IAOOC s voláním MQINQ.
#### **IBM i** *ProcessName (48bajtový znakový řetězec) v systému IBM i*

Název procesu.

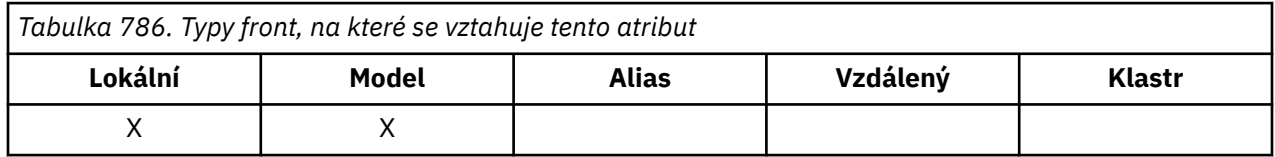

Jedná se o název objektu procesu, který je definován v lokálním správci front. Objekt procesu identifikuje program, který může službu zařadit do fronty.

Chcete-li určit hodnotu tohoto atributu, použijte selektor CAPRON s voláním MQINQ. Délka tohoto atributu je dána LNPRON.

## *QDepthHighUdálost (10ciferné celé číslo se znaménkem) v IBM i*

Řídí, zda jsou generovány události vysoké hloubky fronty.

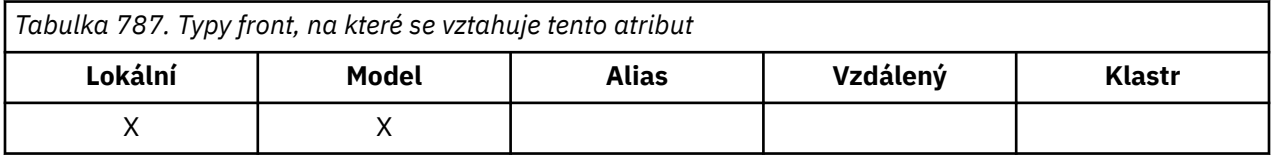

Událost Příliš dlouhá fronta označuje, že aplikace vložila zprávu do fronty, která způsobila, že se počet zpráv ve frontě stal větší nebo roven horní prahové hodnotě hloubky fronty (viz atribut **QDepthHighLimit** ).

**Poznámka:** Hodnota tohoto atributu se může dynamicky měnit.

QDepthHighUdálost může mít jednu ze dvou hodnot:

#### **EVRDIS**

Vytváření sestav událostí je zakázáno.

#### **EVRENA**

Vytváření sestav událostí je povoleno.

Další informace o událostech naleznete v tématu Monitorování událostí.

Chcete-li určit hodnotu tohoto atributu, použijte selektor IAQDHE s voláním MQINQ.

## *Limit QDepthHigh(10-číslicové celé číslo se znaménkem) v IBM i*

Horní mez hloubky fronty.

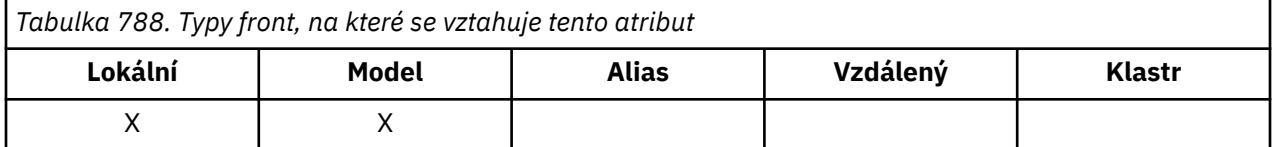

Jedná se o prahovou hodnotu, proti níž je porovnávána hloubka fronty pro generování události Příliš dlouhá fronta. Tato událost označuje, že aplikace umístila zprávu do fronty a způsobila, že se počet zpráv ve frontě stal větší nebo roven horní prahové hodnotě hloubky fronty. Viz atribut **QDepthHighEvent** .

Hodnota je vyjádřena jako procentní část z maximální hloubky fronty (atribut**MaxQDepth** ) a je v rozsahu od nuly do 100. Výchozí hodnota je 80.

Chcete-li určit hodnotu tohoto atributu, použijte selektor IAQDHL s voláním MQINQ.

#### IBM i *Událost QDepthLow(10ciferné celé číslo se znaménkem) v systému IBM i*

Řídí, zda jsou generovány události nízké hloubky fronty.

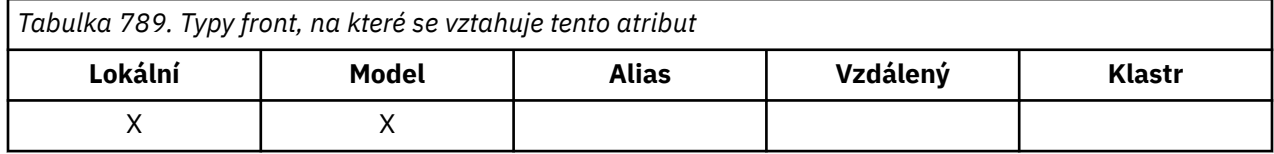

Událost Příliš dlouhá fronta označuje, že aplikace načetla zprávu z fronty, která způsobila, že se počet zpráv ve frontě stal méně nebo roven dolní prahové hodnotě hloubky fronty (viz atribut **QDepthLowLimit** ).

**Poznámka:** Hodnota tohoto atributu se může dynamicky měnit.

QDepthLowUdálost může mít jednu z následujících hodnot:

#### **EVRDIS**

Vytváření sestav událostí je zakázáno.

#### **EVRENA**

Vytváření sestav událostí je povoleno.

Další informace o událostech naleznete v tématu Monitorování událostí.

Chcete-li určit hodnotu tohoto atributu, použijte selektor IAQDLE s voláním MQINQ.

### *Limit QDepthLowLimit (10místný číslicový integer) na IBM i*

Dolní mez hloubky fronty.

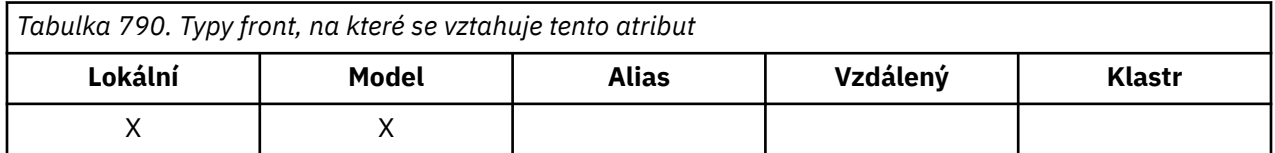

Jedná se o prahovou hodnotu, proti níž je porovnávána hloubka fronty, aby se vygenerovala událost Nízká hloubka fronty. Tato událost označuje, že aplikace načetla zprávu z fronty, a to způsobilo, že se počet zpráv ve frontě stal méně než nebo roven dolní prahové hodnotě hloubky fronty. Viz atribut **QDepthLowEvent** .

Hodnota je vyjádřena jako procentní část z maximální hloubky fronty (atribut**MaxQDepth** ) a je v rozsahu od nuly do 100. Výchozí hodnota je 20.

Chcete-li určit hodnotu tohoto atributu, použijte selektor IAQDLL s voláním MQINQ.

### *QDepthMaxUdálost (10ciferné celé číslo se znaménkem) v IBM i*

Řídí, zda jsou generovány úplné události fronty.

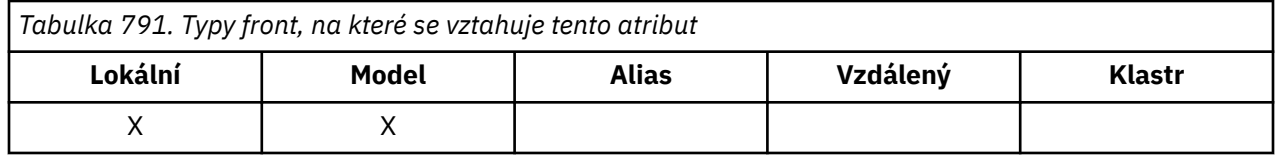

Událost Plná fronta indikuje, že vložení do fronty bylo zamítnuto, protože fronta je plná, to znamená, že hloubka fronty již dosáhla maximální hodnoty.

**Poznámka:** Hodnota tohoto atributu se může dynamicky měnit.

Může mít jednu z následujících hodnot:

#### **EVRDIS**

Vytváření sestav událostí je zakázáno.

### **EVRENA**

Vytváření sestav událostí je povoleno.

Další informace o událostech naleznete v tématu Monitorování událostí.

Chcete-li určit hodnotu tohoto atributu, použijte selektor IAQDME s voláním MQINQ.

#### IBM i *QDesc (64bajtový znakový řetězec) v IBM i*

Popis fronty.

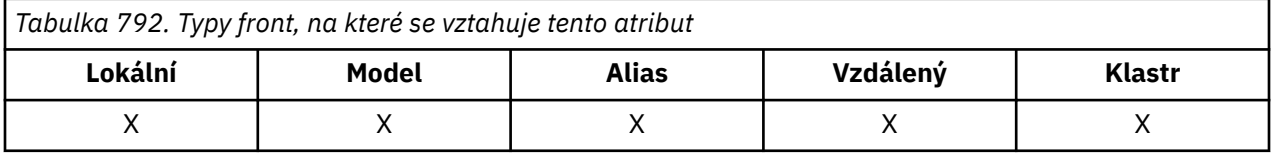

Toto je pole, které lze použít pro popisný komentář. Obsah pole nemá význam pro správce front, ale správce front může vyžadovat, aby pole obsahovalo pouze znaky, které lze zobrazit. Nesmí obsahovat žádné prázdné znaky; je-li to nutné, je zprava vyplněno mezerami. V případě instalace DBCS může pole obsahovat znaky DBCS (s maximální délkou pole 64 bajtů).

**Poznámka:** Pokud toto pole obsahuje znaky, které nejsou ve znakové sadě správce front (jak je definováno atributem správce front **CodedCharSetId** ), mohou být tyto znaky nesprávně přeloženy, pokud je toto pole odesláno jinému správci front.

Chcete-li určit hodnotu tohoto atributu, použijte selektor CAQD s voláním MQINQ. Délka tohoto atributu je dána LNQD.

#### IBM i *QName (48-bajtový znakový řetězec) v IBM i*

Název fronty.

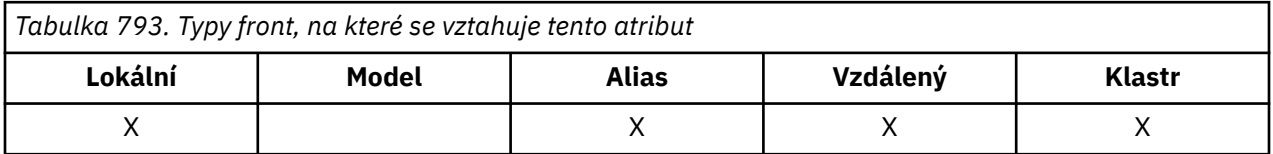

Jedná se o název fronty definované v lokálním správci front. Další informace o názvech front naleznete v tématu Pravidla pojmenování objektů produktu IBM MQ. Všechny fronty definované ve správci front sdílejí stejný obor názvů fronty. Proto fronta QTLOC a fronta QTALS nemohou mít stejný název.

Chcete-li určit hodnotu tohoto atributu, použijte selektor CAQN s voláním MQINQ. Délka tohoto atributu je dána LNQN.

## *QServiceInterval (10ciferné celé číslo se znaménkem) v IBM i*

Cíl pro interval služby fronty.

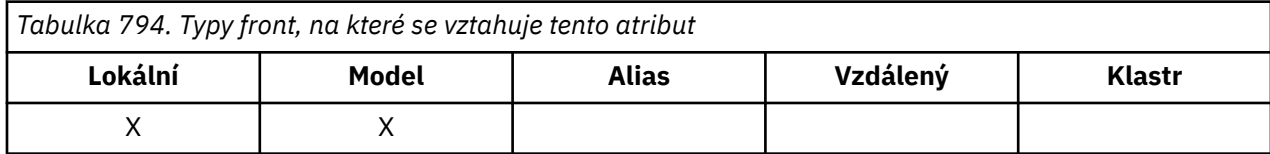

Toto je interval služby použitý pro porovnání ke generování událostí Vysoká a servisní interval Interval služby OK. Viz atribut **QServiceIntervalEvent** .

Hodnota je v milisekundách, a je v rozsahu od nuly do 999 999 999.

Chcete-li určit hodnotu tohoto atributu, použijte selektor IAQSI s voláním MQINQ.

## *Událost QServiceInterval(10ciferné celé číslo se znaménkem) v IBM i*

Řídí, zda jsou generovány události vysokého nebo servisního intervalu servisního intervalu.

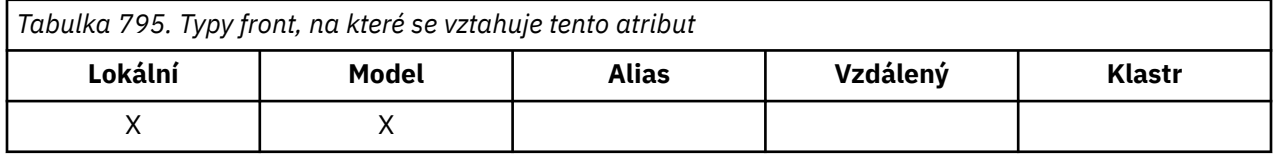

- Vysoká událost Interval služby se generuje, když kontrola označuje, že od fronty nebyly načteny žádné zprávy alespoň po dobu uvedenou atributem **QServiceInterval** .
- Událost Interval služby OK je generována, pokud kontrola indikuje, že zprávy byly získány z fronty v čase indikovaném atributem **QServiceInterval** .

**Poznámka:** Hodnota tohoto atributu se může dynamicky měnit.

Tento atribut může mít některou z následujících hodnot:

### **QSIEŠTINA**

Události vysoké intervalu služby fronty povoleny.

- Události vysoké intervalu služby fronty jsou **povoleny** a
- Události servisního intervalu fronty OK jsou **zakázány**.

### **QSIEOK**

Události OK intervalu služby fronty povoleny.

- Události vysoké intervalu služby fronty jsou **zakázány** a
- Události servisního intervalu fronty OK jsou **povoleny**.

#### **QSIENJA**

Nejsou povoleny žádné události intervalu služby fronty.

- Události vysoké intervalu služby fronty jsou **zakázány** a
- Události servisního intervalu fronty OK jsou také **zakázány**.

Pro sdílené fronty je hodnota tohoto atributu ignorována; předpokládá se hodnota QSIENO.

Další informace o událostech naleznete v tématu Monitorování událostí.

Chcete-li určit hodnotu tohoto atributu, použijte selektor IAQSIE s voláním MQINQ.

#### IBM i *QSGDisp (10ciferné celé číslo se znaménkem) v IBM i*

Dispozice skupiny sdílení front.

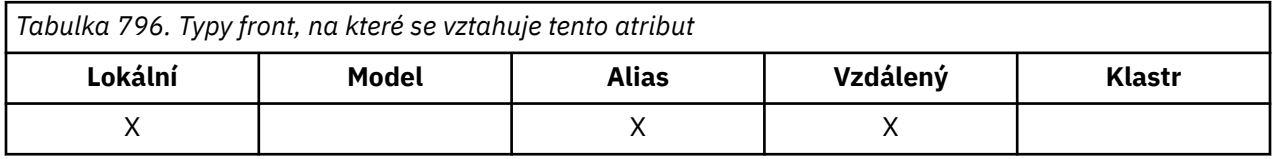

Určuje dispozice fronty. Hodnota je jedna z následujících možností:

### **QSGDQM**

Dispozice správce front.

Objekt má dispozice správce front. To znamená, že definice objektu je známa pouze lokálnímu správci front; definice není známa ostatním správcům front ve skupině sdílení front.

Každému správci front ve skupině sdílení front je možné mít objekt se stejným názvem a typem jako aktuální objekt, ale tyto objekty jsou samostatné objekty a mezi nimi neexistuje žádná korelace. Jejich atributy nejsou omezeny na to, aby byly stejné jako ostatní.

### **QSGDCP**

Dispozice kopírovaného objektu.

Objekt je lokální kopií definice hlavního objektu, který existuje ve sdíleném úložišti. Každý správce front ve skupině sdílení front může mít vlastní kopii daného objektu. Zpočátku mají všechny kopie stejné atributy, ale pomocí příkazů MQSC lze každou kopii změnit tak, aby se její atributy odlišovaly od atributů ostatních kopií. Atributy kopií se znovu synchronizují, když se změní hlavní definice ve sdíleném úložišti.

#### **QSGDSH**

Sdílené odebrání.

Objekt má sdílené odebrání. To znamená, že ve sdíleném úložišti existuje jediná instance objektu, která je známá všem správcům front ve skupině sdílení front. Přistupuje-li správce front v dané skupině k objektu, bude přistupovat k jedné sdílené instanci objektu.

Chcete-li určit hodnotu tohoto atributu, použijte selektor IAQSGD s voláním MQINQ.

 $z/0S$ Tento atribut je podporován pouze v systému z/OS.

#### IBM i *QType (10číslicové celé číslo se znaménkem) v IBM i*

Typ fronty.

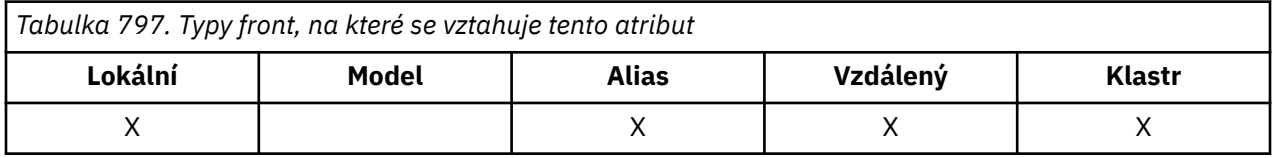

Tento atribut může mít některou z následujících hodnot:

#### **QTALS**

Definice alias fronty.

### **QTCLUS**

Fronta klastru.

#### **QTLOC**

Lokální fronta.

#### **QTREM**

Lokální definice vzdálené fronty.

Chcete-li určit hodnotu tohoto atributu, použijte selektor IAQTYP s voláním MQINQ.

*RemoteQMgrNázev (48-bajtový znakový řetězec) v systému IBM i* Název vzdáleného správce front.

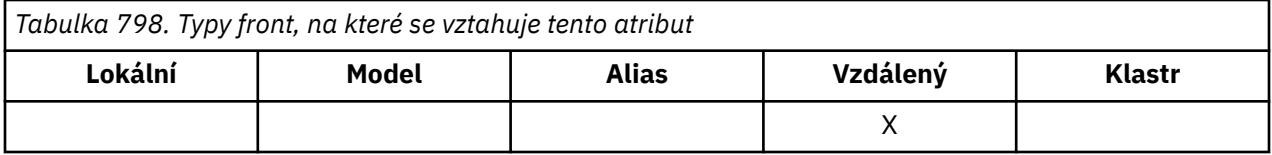

Jedná se o název vzdáleného správce front, na kterém je definována fronta *RemoteQName* . Má-li fronta *RemoteQName* hodnotu *QSGDisp* QSGDCP nebo QSGDSH, *RemoteQMgrName* může být název skupiny sdílení front, která vlastní *RemoteQName*.

Pokud aplikace otevře lokální definici vzdálené fronty, *RemoteQMgrName* nesmí být prázdná a nesmí se jednat o název lokálního správce front. Je-li parametr *XmitQName* prázdný, použije se jako přenosová fronta lokální fronta se stejným názvem jako *RemoteQMgrName* . Pokud neexistuje žádná fronta s názvem *RemoteQMgrName*, použije se fronta určená atributem správce front produktu **DefXmitQName** .

Je-li tato definice použita pro alias správce front, *RemoteQMgrName* je název správce front, pro který je alias vytvořen. Může se jednat o název lokálního správce front. Jinak, je-li *XmitQName* při otevření prázdné, musí existovat lokální fronta se stejným názvem jako *RemoteQMgrName* ; Tato fronta se používá jako přenosová fronta.

Je-li tato definice použita pro alias odpovědi na alias, je tento název názvem správce front, který má být *MDRM*.

**Poznámka:** Při vytváření nebo úpravě definice fronty není prováděno žádné ověřování pro hodnotu určenou pro tento atribut.

Chcete-li určit hodnotu tohoto atributu, použijte selektor CARQMN s voláním MQINQ. Délka tohoto atributu je dána LNQMN.

## *RemoteQName (48-bajtový znakový řetězec) v systému IBM i*

Název vzdálené fronty.

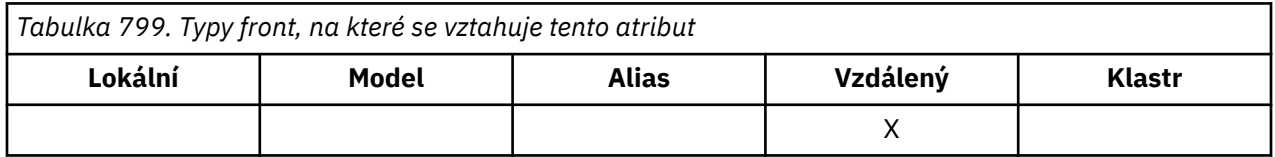

Jedná se o název fronty, jak je znám ve vzdáleném správci front *RemoteQMgrName*.

Pokud aplikace otevře lokální definici vzdálené fronty, když se otevřená vyskytuje, *RemoteQName* nesmí být prázdné.

Je-li tato definice použita pro definici aliasu správce front, musí být při otevření prázdná hodnota *RemoteQName* .

Je-li definice použita pro alias odpovědi na alias, je tento název názvem fronty, která má být *MDRQ*.

**Poznámka:** Při vytváření nebo úpravě definice fronty není prováděno žádné ověřování pro hodnotu určenou pro tento atribut.

Chcete-li určit hodnotu tohoto atributu, použijte selektor CARQN s voláním MQINQ. Délka tohoto atributu je dána LNQN.

*RetentionInterval (10ciferné celé číslo se znaménkem) v IBM i* Interval uchování.

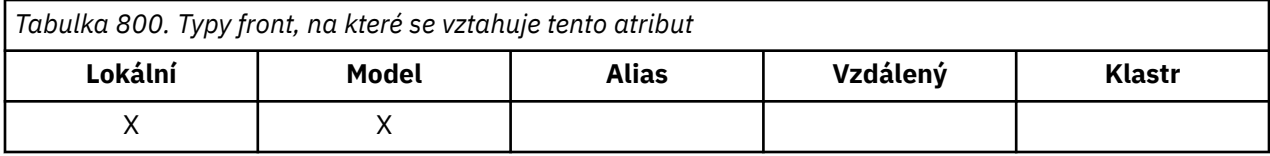

Toto je doba, po kterou by měla být fronta zadržena. Po uplynutí této doby je fronta vhodná k odstranění.

Čas se měří v hodinách, počítáno od data a času, kdy byla fronta vytvořena. Datum vytvoření fronty je zaznamenáno v *CreationDate* a čas vytvoření fronty je zaznamenán v atributu **CreationTime** .

Tyto informace jsou poskytnuty, aby umožnily aplikaci úklidu nebo operátorovi identifikovat a odstranit fronty, které již nejsou zapotřebí.

**Poznámka:** Správce front se nikdy nepokusí o odstranění front na základě tohoto atributu nebo k zabránění odstranění front s intervalem uchování, jehož platnost dosud neskončila; je odpovědností uživatele, aby byla přijata veškerá požadovaná akce.

Realistický retenční interval by měl být použit k zabránění hromadění trvalých dynamických front (viz *DefinitionType*). Tento atribut lze však také použít s předdefinovanými frontami.

Chcete-li určit hodnotu tohoto atributu, použijte selektor IARINT pomocí volání MQINQ.

## *Rozsah (10ciferné celé číslo se znaménkem) v IBM i*

Určuje, zda položka pro tuto frontu také existuje v adresáři buňky.

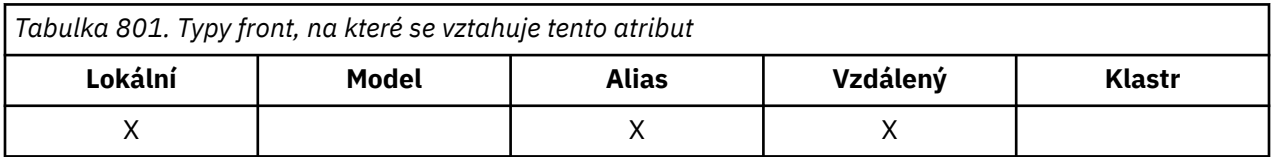

Adresář buňky je poskytován instalovatelnou službou názvů. Může mít jednu z následujících hodnot:

#### **SCOQM**

Obor správce front.

Definice fronty má obor správce front. To znamená, že definice fronty není rozšířena nad rámec správce front, který ji vlastní. Chcete-li otevřít frontu pro výstup z jiného správce front, je třeba zadat buď název vlastnícího správce front, nebo musí mít jiný správce front lokální definici fronty.

#### **SKÚČ**

Obor buňky.

Definice fronty má obor buňky. To znamená, že definice fronty je umístěna také v adresáři buňky, který je k dispozici všem správcům front v buňce. Frontu lze otevřít pro výstup z libovolného správce front v rámci buňky pouze zadáním názvu fronty. Název správce front, který tuto frontu vlastní, nemusí být zadán. Definice fronty však není k dispozici pro žádného správce front v buňce, která má také lokální definici fronty s tímto názvem, protože lokální definice má přednost.

Adresář buňky je poskytován instalovatelnou službou názvů, jako je LDAP (Lightweight Directory Access Protocol). Všimněte si, že produkt IBM MQ již nepodporuje službu názvů DCE (Distributed Computing Environment), která byla dříve použita pro vložení definic front do adresáře DCE (také již není podporováno).

Model a dynamické fronty nemohou mít rozsah buňky.

Tato hodnota je platná pouze v případě, že byla konfigurována služba názvů podporující adresář buňky.

Chcete-li určit hodnotu tohoto atributu, použijte selektor IASCOP s voláním MQINQ.

Na podporu tohoto atributu se vztahují následující omezení:

• V systému IBM ije tento atribut podporován, je však platný pouze parametr SCOQM.

#### IBM i *Sdílitelnost (10ciferné celé číslo se znaménkem) v IBM i*

Zda lze frontu sdílet pro vstup.

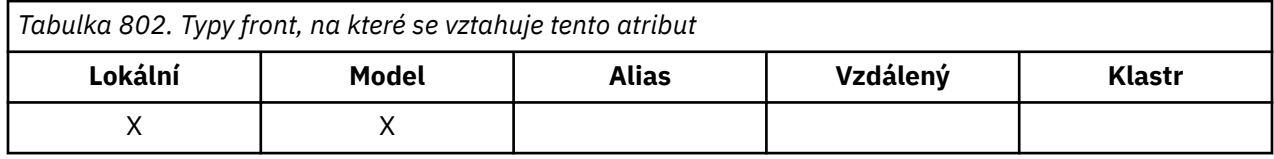

Označuje, zda lze frontu otevřít pro vstup vícenásobně souběžně. Může mít jednu z následujících hodnot:

#### **QASHSTAR**

Fronta je možné sdílet.

Vícenásobné otevření s volbou OOINPS je povoleno.

#### **QANSHR**

Fronta není možné sdílet.

Volání MQOPEN s volbou OOINPS je považováno za OOINPX.

Chcete-li určit hodnotu tohoto atributu, použijte selektor IASHAR s voláním MQINQ.

## *TriggerControl (10ciferné celé číslo se znaménkem) v IBM i*

Řízení spouštěče.

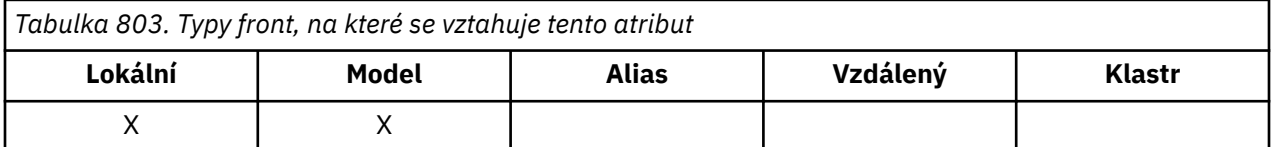

Tento příkaz určuje, zda se zprávy spouštěče zapisují do inicializační fronty, aby bylo možné spustit aplikaci ke zpracování této fronty. Toto je jedna z následujících možností:

#### **TKOFF**

Spouštěcí zprávy nejsou povinné.

Pro tuto frontu se nemají zapsat žádné zprávy spouštěče. Hodnota *TriggerType* je v tomto případě irelevantní.

### **TCON**

Vyžadované zprávy spouštěče.

Zprávy spouštěče se mají zapsat pro tuto frontu, když dojde k odpovídajícím událostem spouštěče.

Chcete-li určit hodnotu tohoto atributu, použijte selektor IATRGC s voláním MQINQ. Chcete-li změnit hodnotu tohoto atributu, použijte volání MQSET.

#### IBM i *TriggerData (64-bajtový znakový řetězec) v systému IBM i*

Data spouątěče.

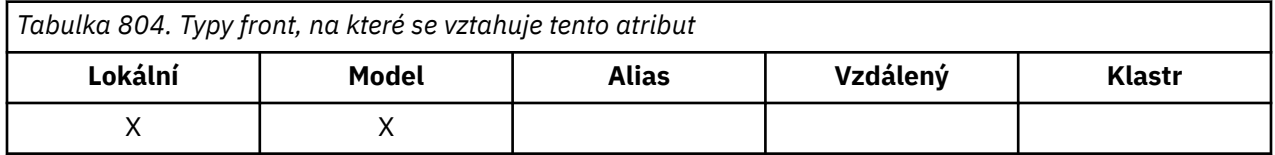

Jedná se o data ve volném formátu, která správce front vloží do zprávy spouštěče, když zpráva přicházející do této fronty způsobí, že zpráva spouštěče bude zapsána do inicializační fronty.

Obsah těchto dat nemá význam pro správce front. Je smysluplný buď pro aplikaci monitoru spouštěčů, která zpracovává inicializační frontu, nebo aplikaci, která je spuštěna monitorem spouštěčů.

Znakový řetězec nemůže obsahovat žádné hodnoty null. Je-li to nutné, doplní se vpravo mezerami.

Chcete-li určit hodnotu tohoto atributu, použijte selektor CATRGD s voláním MQINQ. Chcete-li změnit hodnotu tohoto atributu, použijte volání MQSET. Délka tohoto atributu je dána LNTRGD.

## *TriggerDepth (10ciferné celé číslo se znaménkem) v IBM i*

Hloubka spouątěče.

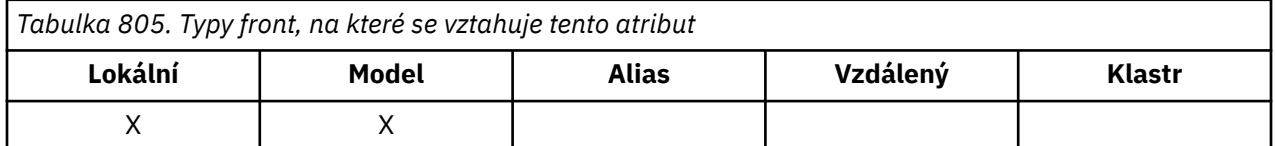

Jedná se o počet zpráv s prioritou *TriggerMsgPriority* nebo vyšší, které musí být ve frontě, než se vypíše zpráva spouštěče. To platí, je-li parametr *TriggerType* nastaven na TTHDPTH. Hodnota *TriggerDepth* je jedna nebo více. Tento atribut se nepoužívá jinak.

Chcete-li určit hodnotu tohoto atributu, použijte selektor IATRGD s voláním MQINQ. Chcete-li změnit hodnotu tohoto atributu, použijte volání MQSET.

## *TriggerMsgPriorita (10ciferné celé číslo se znaménkem) v IBM i*

Prahová hodnota priority zpráv pro spouštěče v produktu IBM MQ for IBM i.

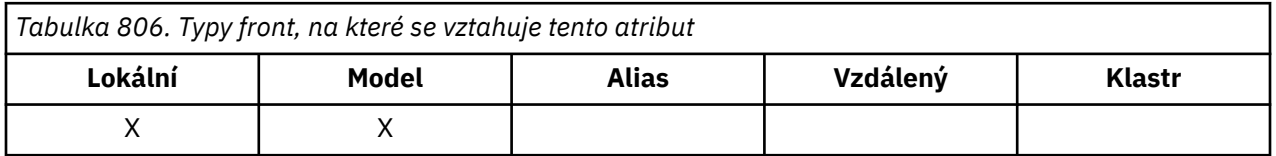

Toto je priorita zprávy, pod níž zprávy nepřispívají ke generování zpráv spouštěče (to znamená, že správce front tyto zprávy ignoruje při zjišťování, zda by měla být generována zpráva spouštěče). *TriggerMsgPriority* může být v rozsahu nula (nejnižší) až *MaxPriority* (vysocet; viz ["Atributy pro](#page-1381-0) [správce front v systému IBM i" na stránce 1382](#page-1381-0) ); hodnota nula způsobí, že všechny zprávy přispívají k generaci zpráv spouštěče.

Chcete-li určit hodnotu tohoto atributu, použijte selektor IATRGP s voláním MQINQ. Chcete-li změnit hodnotu tohoto atributu, použijte volání MQSET.

#### IBM i *TriggerType (10ciferné celé číslo se znaménkem) v IBM i*

Typ spouątěče.

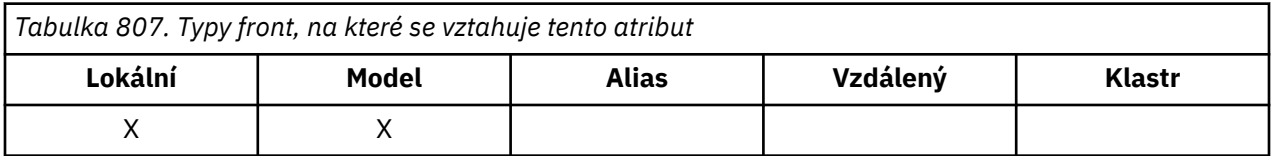

Tím se řídí podmínky, za kterých jsou zprávy spouštěče zapisovány jako výsledek zpráv přicházejících do této fronty. Hodnota je jedna z následujících možností:

### **TTNONE**

Žádné zprávy spouštěče.

Žádné zprávy spouštěče se nezapisují jako výsledek zpráv v této frontě. To má stejný účinek jako nastavení *TriggerControl* na TCOFF.

#### **TTFRST**

Spustit zprávu v případě, že hloubka fronty přejde od 0 do 1.

Zpráva spouštěče se zapisuje vždy, když se počet zpráv priority *TriggerMsgPriority* nebo vyšší ve frontě změní z 0 na 1.

#### **TEVRY**

Zpráva spouštěče pro každou zprávu.

Zpráva spouštěče se zapisuje vždy, když se do fronty dostane zpráva o prioritě *TriggerMsgPriority* nebo vyšší.

#### **TDPTH**

Spustit zprávu, když je překročena prahová hodnota hloubky.

Zpráva spouštěče se zapisuje vždy, když se počet zpráv priority *TriggerMsgPriority* nebo vyšší na frontě rovná nebo překročí *TriggerDepth*. Po zapsání zprávy spouštěče je produkt *TriggerControl* nastaven na hodnotu TCOFF, aby se zabránilo dalšímu spouštění, dokud nebude explicitně znovu zapnuto.

Chcete-li určit hodnotu tohoto atributu, použijte selektor IATRGT s voláním MQINQ. Chcete-li změnit hodnotu tohoto atributu, použijte volání MQSET.

#### IBM i *Použití (10ciferné celé číslo se znaménkem) v IBM i*

Použití fronty.

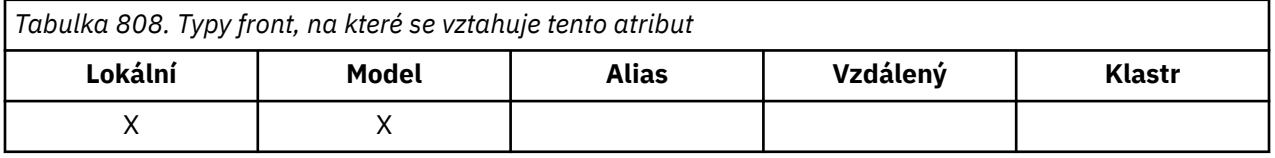

Označuje, pro kterou frontu se používá fronta. Hodnota je jedna z následujících možností:

#### **UNORM**

Normální využití.

Jedná se o frontu, kterou běžné aplikace používají při vkládání a získávání zpráv; fronta není přenosová fronta.

#### **USTRAN.**

Přenosová fronta.

Jedná se o frontu používanou k ukládání zpráv určených pro vzdálené správce front. Když normální aplikace odešle zprávu do vzdálené fronty, lokální správce front uloží tuto zprávu dočasně do příslušné přenosové fronty ve speciálním formátu. Agent kanálu zpráv poté přečte zprávu z přenosové fronty a odešle zprávu do vzdáleného správce front. Další informace o přenosových frontách najdete v tématu Přenosové fronty.

Pouze privilegované aplikace mohou otevřít přenosovou frontu pro OOOUT, aby se do ní vložila zprávy přímo. Za normálních okolností by se od těchto aplikací očekávalo, že to bude dělat. Je třeba dbát na to, aby formát dat zprávy byl správný (viz ["MQXQH \(záhlaví přenosové fronty\) v systému IBM i"](#page-1228-0) [na stránce 1229](#page-1228-0) ), jinak by během procesu přenosu mohly nastat chyby. Kontext není předáván nebo nastaven, pokud není zadána jedna z voleb kontextu PM\*.

Chcete-li určit hodnotu tohoto atributu, použijte selektor IAUSAG s voláním MQINQ.

## *XmitQName (48-bajtový znakový řetězec) v systému IBM i*

Název přenosové fronty.

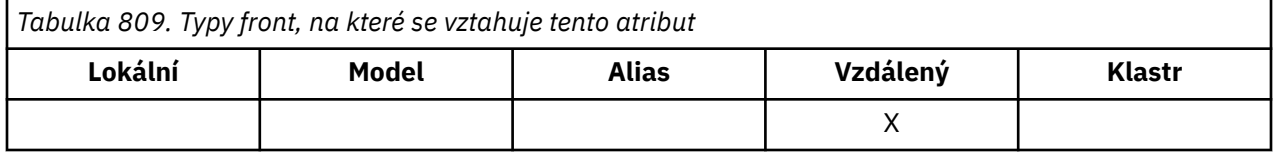

Je-li tento atribut neprázdný, když se vyskytne otevření, buď pro vzdálenou frontu, nebo pro definici alias správce front, uvádí jméno lokální přenosové fronty, která má být použita pro předání zprávy.

Je-li parametr *XmitQName* prázdný, použije se jako přenosová fronta lokální fronta se stejným názvem jako *RemoteQMgrName* . Pokud neexistuje žádná fronta s názvem *RemoteQMgrName*, použije se fronta určená atributem správce front produktu **DefXmitQName** .

Tento atribut je ignorován, je-li definice použita jako alias správce front a *RemoteQMgrName* je název lokálního správce front. Také se ignoruje tehdy, jestliľe se definice pouľívá jako definice alias odpovídací fronty.

Chcete-li určit hodnotu tohoto atributu, použijte selektor CAXQN s voláním MQINQ. Délka tohoto atributu je dána LNQN.

## **Atributy pro seznamy názvů**

Toto téma shrnuje atributy, které jsou specifické pro seznamy názvů. Atributy jsou popsány v abecedním pořadí.

**Poznámka:** Názvy uvedených atributů jsou názvy použité s voláními MQINQ a MQSET.

## **Popisy atributů**

Objekt seznamu názvů má následující atributy:

#### **AlterationDate (12bajtový znakový řetězec)**

Datum, kdy byla definice naposledy změněna.

Toto je datum, kdy byla definice naposledy změněna. Formát data je YYYY-MM-DD, doplněno dvěma koncovými mezerami, aby se délka 12 bajtů.

Chcete-li určit hodnotu tohoto atributu, použijte selektor CAALTD s voláním MQINQ. Délka tohoto atributu je dána LNDATE.

#### **AlterationTime (8bajtový znakový řetězec)**

Čas, kdy byla definice naposledy změněna.

Jedná se o čas, kdy byla definice naposledy změněna. Formát času je HH.MM.SS.

Chcete-li určit hodnotu tohoto atributu, použijte selektor CAALTT s voláním MQINQ. Délku tohoto atributu dává LNTIME.

#### **NameCount (10ciferné celé číslo se znaménkem)**

Počet názvů v seznamu názvů.

Tato hodnota je větší než nula nebo rovna nule. Je definována následující hodnota:

#### **NCMXNL**

Maximální počet názvů v seznamu názvů.

Chcete-li určit hodnotu tohoto atributu, použijte selektor IANAMC s voláním MQINQ.

#### **NamelistDesc (64bitový řetězec znaků)**

Popis seznamu názvů.

Toto je pole, které může být použito pro popisný komentář; jeho hodnota je vytvořena definičním procesem. Obsah pole nemá význam pro správce front, ale správce front může vyžadovat, aby pole

obsahovalo pouze znaky, které lze zobrazit. Nesmí obsahovat žádné prázdné znaky; je-li to nutné, je zprava vyplněno mezerami. V případě instalace DBCS může toto pole obsahovat znaky DBCS (s výhradou maximální délky pole 64 bajtů).

**Poznámka:** Pokud toto pole obsahuje znaky, které nejsou ve znakové sadě správce front (jak je definováno atributem správce front **CodedCharSetId** ), mohou být tyto znaky nesprávně přeloženy, pokud je toto pole odesláno jinému správci front.

Chcete-li určit hodnotu tohoto atributu, použijte selektor CALSTD s voláním MQINQ.

Délka tohoto atributu je dána parametrem LNNLD.

#### **NamelistName (48-bajtový znakový řetězec)**

Název seznamu názvů.

Jedná se o název seznamu názvů, který je definován v lokálním správci front.

Každý seznam názvů má název odlišný od názvů jiných seznamů názvů náležejících ke správci front, ale mohou duplikovat názvy jiných objektů správce front různých typů (například front).

Chcete-li určit hodnotu tohoto atributu, použijte selektor CALSTN s voláním MQINQ.

Délka tohoto atributu je dána LNNLN.

#### **Názvy (48-bajtový znakový řetězec x NameCount)**

Seznam názvů *NameCount* .

Každý název představuje název objektu, který je definován pro lokálního správce front. Další informace o názvech objektů najdete v tématu Pojmenování objektů IBM MQ.

Chcete-li určit hodnotu tohoto atributu, použijte selektor CANAMS s voláním MQINQ.

Délka každého názvu v seznamu je dána hodnotou LNOBJN.

## **Atributy pro definice procesu v systému IBM i**

Toto téma shrnuje atributy, které jsou specifické pro definice procesu. Atributy jsou popsány v abecedním pořadí.

**Poznámka:** Názvy uvedených atributů jsou názvy použité s voláními MQINQ a MQSET. Když se příkazy MQSC používají k definování, změně nebo zobrazení atributů, použijí se alternativní krátké názvy; podrobnosti najdete v příkazech MQSC .

## **Popisy atributů**

Objekt definice procesu má následující atributy:

#### **AlterationDate (12bajtový znakový řetězec)**

Datum, kdy byla definice naposledy změněna.

Toto je datum, kdy byla definice naposledy změněna. Formát data je YYYY-MM-DD, doplněno dvěma koncovými mezerami, aby se délka 12 bajtů.

Chcete-li určit hodnotu tohoto atributu, použijte selektor CAALTD s voláním MQINQ. Délka tohoto atributu je dána LNDATE.

#### **AlterationTime (8bajtový znakový řetězec)**

Čas, kdy byla definice naposledy změněna.

Jedná se o čas, kdy byla definice naposledy změněna. Formát času je HH.MM.SS.

Chcete-li určit hodnotu tohoto atributu, použijte selektor CAALTT s voláním MQINQ. Délku tohoto atributu dává LNTIME.

#### **ApplId (256bajtový znakový řetězec)**

Identifikátor aplikace.

Jedná se o znakový řetězec identifikující aplikaci, která má být spuštěna. Tyto informace používá aplikace monitoru spouštěčů, která zpracovává zprávy v inicializační frontě; informace se odesílají do inicializační fronty jako část zprávy spouštěče.

Význam *ApplId* je určen aplikací pro monitor spouštěčů. Monitor spouštěčů poskytovaný serverem IBM MQ vyžaduje, aby byl *ApplId* název spustitelného programu.

Znakový řetězec nemůže obsahovat žádné hodnoty null. Je-li to nutné, doplní se vpravo mezerami.

Chcete-li určit hodnotu tohoto atributu, použijte selektor CAAPPI s voláním MQINQ. Délka tohoto atributu je dána LNPROA.

#### **ApplType (10ciferné celé číslo se znaménkem)**

Typ aplikace.

Označuje povahu programu, který má být spuštěn v odezvě na přijetí zprávy spouštěče. Tyto informace používá aplikace monitoru spouštěčů, která zpracovává zprávy v inicializační frontě; informace se odesílají do inicializační fronty jako část zprávy spouštěče.

*ApplType* může mít libovolnou hodnotu. Pro standardní typy můžete použít následující hodnoty; uživatelem definované typy aplikací jsou omezeny na hodnoty v rozsahu ATUFST přes ATULST:

#### **rovnoCICS**

CICS .

#### **AT400**

IBM i .

#### **ATUFST**

Nejnižší hodnota pro typ aplikace definovaný uživatelem.

#### **ATULSTCITY**

Nejvyšší hodnota pro typ aplikace definovaný uživatelem.

Chcete-li určit hodnotu tohoto atributu, použijte selektor IAAPPT s voláním MQINQ.

#### **EnvData (128bajtový znakový řetězec)**

Data prostředí.

Jedná se o znakový řetězec, který obsahuje informace související s prostředím týkající se aplikace, která má být spuštěna. Tyto informace používá aplikace monitoru spouštěčů, která zpracovává zprávy v inicializační frontě; informace se odesílají do inicializační fronty jako část zprávy spouštěče.

Význam *EnvData* je určen aplikací pro monitor spouštěčů. Monitor spouštěčů poskytnutý produktem IBM MQ připojuje *EnvData* k seznamu parametrů předanému do spuštěné aplikace. Seznam parametrů se skládá ze struktury MQTMC2 , za nímž následuje jedna mezera, následované *EnvData* s odstraněnými koncovými mezerami.

Znakový řetězec nemůže obsahovat žádné hodnoty null. Je-li to nutné, doplní se vpravo mezerami.

Chcete-li určit hodnotu tohoto atributu, použijte selektor CAENVD s voláním MQINQ. Délka tohoto atributu je dána LNPROE.

#### **ProcessDesc (64bajtový znakový řetězec)**

Popis procesu.

Toto je pole, které lze použít pro popisný komentář. Obsah tohoto pole nemá význam pro správce front, ale správce front může vyžadovat, aby pole obsahovalo pouze znaky, které lze zobrazit. Nesmí obsahovat žádné prázdné znaky; je-li to nutné, je zprava vyplněno mezerami. V případě instalace DBCS může pole obsahovat znaky DBCS (s maximální délkou pole 64 bajtů).

<span id="page-1381-0"></span>**Poznámka:** Pokud toto pole obsahuje znaky, které nejsou ve znakové sadě správce front (jak je definováno atributem správce front **CodedCharSetId** ), mohou být tyto znaky nesprávně přeloženy, pokud je toto pole odesláno jinému správci front.

Chcete-li určit hodnotu tohoto atributu, použijte selektor CAPROD s voláním MQINQ.

Délka tohoto atributu je dána LNPROD.

#### **ProcessName (48bajtový znakový řetězec)**

Název procesu.

Jedná se o název definice procesu, která je definována v lokálním správci front.

Každá definice procesu má název, který se liší od názvů ostatních definic procesů náležejících ke správci front. Ale název definice procesu může být stejný jako názvy jiných objektů správce front různých typů (například fronty).

Chcete-li určit hodnotu tohoto atributu, použijte selektor CAPRON s voláním MQINQ.

Délka tohoto atributu je dána LNPRON.

#### **UserData (128bajtový znakový řetězec)**

Uživatelská data.

Jedná se o znakový řetězec, který obsahuje informace o uživateli týkající se aplikace, která má být spuštěna. Tyto informace používá aplikace monitoru spouštěčů, která zpracovává zprávy v inicializační frontě, nebo aplikaci spouštěnou monitorem spouštěčů. Informace se odešlou do inicializační fronty jako část zprávy spouštěče.

Význam *UserData* je určen aplikací pro monitor spouštěčů. Monitor spouštěčů poskytovaný produktem IBM MQ předává *UserData* do spuštěné aplikace jako součást seznamu parametrů. Seznam parametrů se skládá ze struktury MQTMC2 (obsahující *UserData*), za nímž následuje jedna mezera, za kterou následuje *EnvData* s odebranými koncovými mezerami.

Znakový řetězec nemůže obsahovat žádné hodnoty null. Je-li to nutné, doplní se vpravo mezerami.

Chcete-li určit hodnotu tohoto atributu, použijte selektor CAUSRD s voláním MQINQ. Délka tohoto atributu je dána LNPROU.

## **Atributy pro správce front v systému IBM i**

Souhrn atributů správce front.

Některé atributy správce front jsou opraveny pro konkrétní implementace, zatímco jiné lze změnit pomocí příkazu MQSC ALTER QMGR. Atributy lze také zobrazit pomocí příkazu DISPLAY QMGR. Většina atributů správce front může být dotazovaná otevřením speciálního objektu OTQM a pomocí volání MQINQ s vráceným handle.

Následující tabulka shrnuje atributy, které jsou specifické pro správce front. Atributy jsou popsány v abecedním pořadí.

**Poznámka:** Názvy atributů, které jsou zobrazeny v této sekci, jsou názvy použité s voláními MQINQ a MQSET. Když se příkazy MQSC používají k definování, změně nebo zobrazení atributů, použijí se alternativní krátké názvy; další informace najdete v tématu Příkazy MQSC .

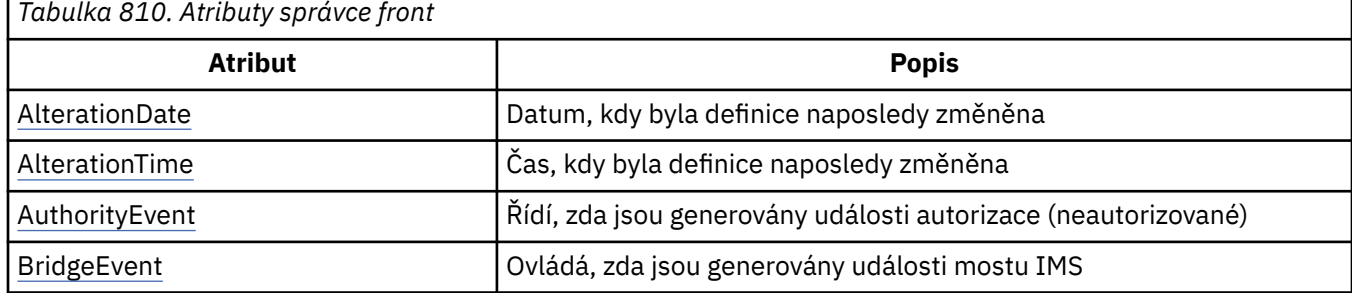

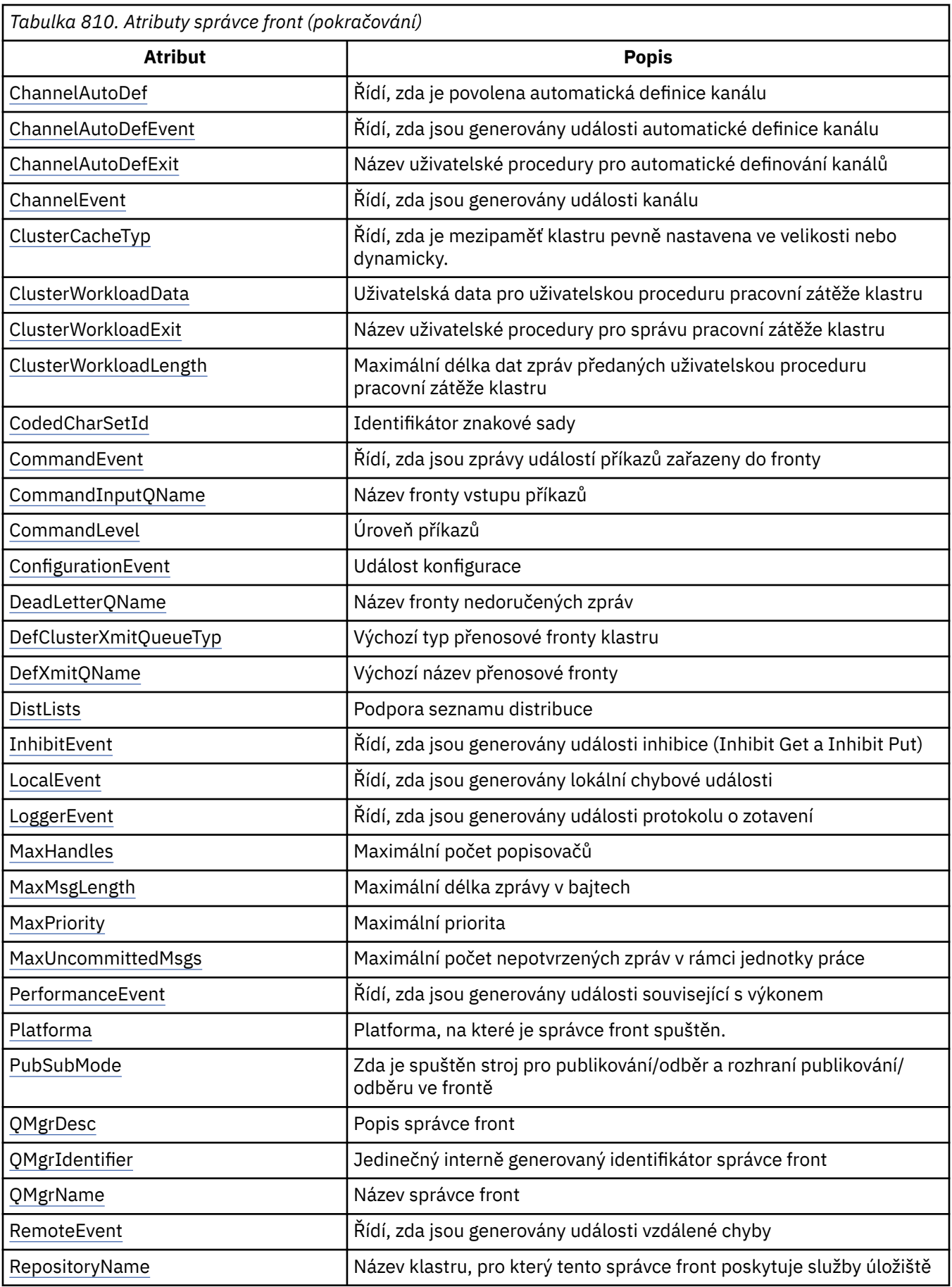

<span id="page-1383-0"></span>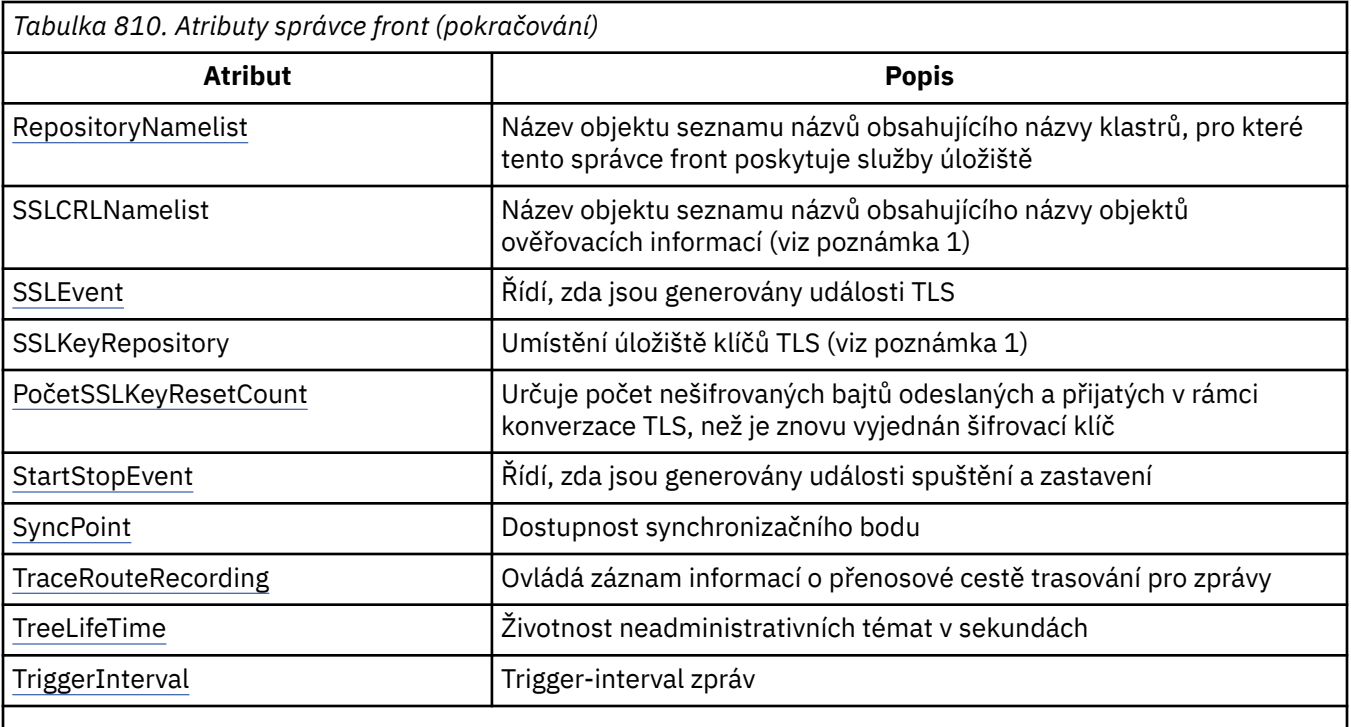

#### **Notes:**

1. Tento atribut nelze provést pomocí volání MQINQ a není popsán v této sekci. Další informace o tomto atributu naleznete v tématu Změna správce front.

#### *AlterationDate (12bajtový znakový řetězec) v systému IBM i* IBM i

Datum, kdy byla definice naposledy změněna.

Toto je datum, kdy byla definice naposledy změněna. Formát data je YYYY-MM-DD, doplněno dvěma koncovými mezerami, aby se délka 12 bajtů.

Chcete-li určit hodnotu tohoto atributu, použijte selektor CAALTD s voláním MQINQ. Délka tohoto atributu je dána LNDATE.

## *AlterationTime (8bajtový znakový řetězec) v systému IBM i*

Čas, kdy byla definice naposledy změněna.

Jedná se o čas, kdy byla definice naposledy změněna. Formát času je HH.MM.SS.

Chcete-li určit hodnotu tohoto atributu, použijte selektor CAALTT s voláním MQINQ. Délku tohoto atributu dává LNTIME.

## *AuthorityEvent (10ciferné celé číslo se znaménkem) v IBM i*

Řídí, zda jsou generovány události autorizace (neautorizované).

Atribut AuthorityEvent musí být nastaven na jednu z následujících hodnot:

#### **EVRDIS**

Vytváření sestav událostí je zakázáno.

#### **EVRENA**

Vytváření sestav událostí je povoleno.

Další informace o událostech naleznete v tématu Monitorování událostí.

Chcete-li určit hodnotu tohoto atributu, použijte selektor IAAUTE s voláním MQINQ.

#### IBM i *BridgeEvent (znakový řetězec) v systému IBM i*

<span id="page-1384-0"></span>Tento atribut určuje, zda jsou zprávy událostí mostu IMS vloženy do systému SYSTEM.ADMIN.CHANNEL.EVENT . Je podporován pouze v produktu z/OS.

#### IBM i *ChannelAutoDef (10-číslicové celé číslo se znaménkem) v IBM i*

Řídí, zda je povolena automatická definice kanálu.

Tento atribut řídí automatickou definici kanálů typu CTRCVR a CTSVCN. Všimněte si, že automatická definice kanálů CTCLSD je vždy povolena. Může mít jednu z následujících hodnot:

#### **CHADDI**

Automatická definice kanálu je zakázána.

#### **CHADEN**

Automatická definice kanálu je povolena.

Chcete-li určit hodnotu tohoto atributu, použijte selektor IACAD s voláním MQINQ.

## *ChannelAutoDefEvent (10ciferné celé číslo se znaménkem) v IBM i*

Určuje, zda jsou generovány události automatické definice kanálu.

To platí pro kanály typu CTRCVR, CTSVCN a CTCLSD. Může mít jednu z následujících hodnot:

#### **EVRDIS**

Vytváření sestav událostí je zakázáno.

#### **EVRENA**

Vytváření sestav událostí je povoleno.

Další informace o událostech najdete v tématu Monitorování a výkon.

Chcete-li určit hodnotu tohoto atributu, použijte selektor IACADE s voláním MQINQ.

#### IBM i *ChannelAutoDefExit (20bajtový znakový řetězec) v systému IBM i*

Název uživatelské procedury pro automatické definování kanálu.

Pokud je tento název neprázdný a *ChannelAutoDef* má hodnotu CHADEN, je uživatelská procedura volána vždy, když se správce front chystá vytvořit definici kanálu. To platí pro kanály typu CTRCVR, CTSVCN a CTCLSD. Ukončení může poté provést jednu z následujících možností:

- Povolit vytvoření definice kanálu pro pokračování beze změn.
- Upravte atributy definice kanálu, která je vytvořena.
- Zcela potlačte vytvoření kanálu.

Chcete-li určit hodnotu tohoto atributu, použijte selektor CACADX s voláním MQINQ. Délka tohoto atributu je dána LNEXN.

## *ChannelEvent (znakový řetězec) v systému IBM i*

Určuje, zda jsou generovány zprávy událostí kanálu.

Tento atribut určuje, zda jsou zprávy událostí kanálu vloženy do systému

SYSTEM.ADMIN.CHANNEL.EVENT fronta, a pokud ano, jaký typ zpráv je zařazen do fronty (například 'kanál spuštěn', 'kanál zastaven', 'kanál není aktivován'). Před implementací tohoto atributu bylo jediným způsobem, jak zabránit ve frontě zpráv událostí kanálu, aby byla odstraněna cílová fronta.

Tento atribut vám také umožňuje shromažďovat pouze události mostu IMS (protože nyní můžete vypnout události kanálu, neukládejte se do stejné fronty). To samé platí pro události TLS, které lze také shromažďovat, aniž by bylo nutné shromažďovat také události kanálu.

Tento atribut vám také umožňuje shromažďovat pouze důležité události (například, když kanály obsahují chyby, ne když se spouští a zastavují normálně).

Hodnota atributu ChannelEvent může mít jednu z následujících hodnot:

- <span id="page-1385-0"></span>• EVREXP (Jsou generovány pouze následující události kanálu: RC2279, RC2283, RC2284, RC2295, RC2296).
- EVRENA (všechny události kanálu jsou generovány; tj. kromě událostí vygenerovaných produktem EVREXP jsou generovány také události RC2282a RC2283 ).
- EVRDIS (nejsou generovány žádné události kanálu; jedná se o počáteční výchozí hodnotu správce front).

Chcete-li určit hodnotu tohoto atributu, použijte selektor IACHNE s voláním MQINQ.

## *ClusterCacheTyp (32bajtový znakový řetězec) v systému IBM i*

Určuje, zda má mezipaměť klastru pevnou velikost nebo je dynamicky nastavena na velikost.

Jedná se o uživatelsky definovaný 32bajtový řetězec znaků, který je předán uživatelské proceduře pracovní zátěže klastru, když je volán. Nejsou-li k dispozici žádná data pro předání do procedury ukončení, řetězec je prázdný.

Chcete-li určit hodnotu tohoto atributu, použijte selektor CACLWD s voláním MQINQ.

## *ClusterWorkloadData (32bajtový znakový řetězec) v systému IBM i*

Uživatelská data pro uživatelskou proceduru pracovní zátěže klastru.

Jedná se o uživatelsky definovaný 32bajtový řetězec znaků, který je předán uživatelské proceduře pracovní zátěže klastru, když je volán. Nejsou-li k dispozici žádná data pro předání do procedury ukončení, řetězec je prázdný.

Chcete-li určit hodnotu tohoto atributu, použijte selektor CACLWD s voláním MQINQ.

## *ClusterWorkloadUkončení (20bajtový znakový řetězec) v systému IBM i*

Název uživatelské procedury pro správu pracovní zátěže klastru.

Pokud tento název není prázdný, je uživatelská procedura volána při každém vložení zprávy do fronty klastru nebo přesunu z jedné fronty odesílatele klastru do jiné fronty. Uživatelská procedura pak může buď přijmout instanci fronty vybranou správcem front jako místo určení zprávy, nebo vybrat jinou instanci fronty.

Chcete-li určit hodnotu tohoto atributu, použijte selektor CACLWX s voláním MQINQ. Délka tohoto atributu je dána LNEXN.

## *ClusterWorkloadDélka (10ciferné celé číslo se znaménkem) v IBM i*

Maximální délka dat zpráv předaných uživatelskou proceduru pracovní zátěže klastru.

Jedná se o maximální délku dat zpráv, která jsou předána uživatelské proceduře pracovní zátěže klastru. Skutečná délka dat předaných do uživatelské procedury je minimálně:

- Délka zprávy.
- Atribut **MaxMsgLength** správce front.
- Atribut **ClusterWorkloadLength** .

Chcete-li určit hodnotu tohoto atributu, použijte selektor IACLWL s voláním MQINQ.

#### IBM i *CodedCharSetId (10ciferné celé číslo se znaménkem) v IBM i*

Identifikátor kódované znakové sady.

Definuje znakovou sadu používanou správcem front pro všechna pole znakového řetězce, která jsou definována v rozhraní MQI, jako jsou například názvy objektů a datum a čas vytvoření fronty. Znaková sada musí být taková, která má jednobajtové znaky pro znaky, které jsou platné v názvech objektů. Nevztahuje se na data aplikace přenášené ve zprávě. Hodnota závisí na prostředí:

• V systému IBM ise jedná o hodnotu, která je nastavena v prostředí při prvním vytvoření správce front.

Chcete-li určit hodnotu tohoto atributu, použijte selektor IACCSI s voláním MQINQ.

## *CommandEvent (celé číslo) v systému IBM i*

<span id="page-1386-0"></span>Řídí, zda jsou zprávy vloženy do lokální fronty, když jsou vydány příkazy.

To řídí, zda se zprávy zapisují do nové fronty událostí, SYSTEM.ADMIN.COMMAND.EVENT, kdykoli jsou vydány příkazy. Tato funkce je užitečná pro oznámení o sledování příkazů a pro diagnostiku problémů. Chcete-li se dotázat na atribut správce front CommandEvent , použijte nový selektor atributu iacev s jednou z následujících hodnot:

- EVRENA-zprávy událostí příkazů jsou generovány a vloženy do fronty pro všechny úspěšné příkazy.
- EVND-zprávy událostí příkazů jsou generovány a vloženy do fronty pro všechny úspěšné příkazy jiné než příkaz DISPLAY (MQSC) a příkaz Inquire (PCF).
- EVRDIS-zprávy událostí příkazů nejsou generovány ani vloženy do fronty (jedná se o počáteční výchozí hodnotu správce front).

Chcete-li určit hodnotu tohoto atributu, použijte selektor CMDEV s voláním MQINQ.

# *CommandInputQName (48-bajtový znakový řetězec) v IBM i*

Název vstupní fronty příkazu.

CommandInputQName je název vstupní fronty příkazů definované v lokálním správci front. Jedná se o frontu, do které mohou uživatelé odesílat příkazy, pokud k tomu mají oprávnění. Název fronty závisí na prostředí:

• V systému IBM ije název fronty SYSTEM.ADMIN.COMMAND.QUEUEa lze do ní odesílat pouze příkazy PCF. Avšak do této fronty lze odeslat příkaz MQSC, pokud je příkaz MQSC uzavřen v rámci příkazu PCF typu CMESC. Další informace o příkazu Escape naleznete v části Escape.

Chcete-li určit hodnotu tohoto atributu, použijte selektor CACMDQ s voláním MQINQ. Délka tohoto atributu je dána LNQN.

## *CommandLevel (10ciferné celé číslo se znaménkem) v IBM i*

Úroveň příkazů. Značí úroveň příkazů řízení systému podporovaných správcem front.

Úroveň je jedna z následujících hodnot:

#### **CML800**

Úroveň 800 příkazů pro řízení systému.

Tato hodnota je vrácena následujícími aplikacemi:

• IBM MQ for IBM i

– V8.0

#### **CML900**

Úroveň 900 příkazů pro řízení systému.

Tato hodnota je vrácena následujícími aplikacemi:

• IBM MQ for IBM i

– V9.0

#### **CML910**

Úroveň 910 řídicích příkazů systému.

Tato hodnota je vrácena následujícími aplikacemi:

- IBM MQ for IBM i
	- verze 9.1

Nastavení řídicích příkazů systému, které odpovídají určité hodnotě atributu **CommandLevel** , se liší v závislosti na hodnotě atributu **Platform** ; oba musí být použity při rozhodování o tom, které řídicí příkazy systému jsou podporovány.

<span id="page-1387-0"></span>Chcete-li určit hodnotu tohoto atributu, použijte selektor IACMDL s voláním MQINQ.

## *ConfigurationEvent v systému IBM i*

Řídí, zda jsou generovány události konfigurace a odeslány do SYSTEM.ADMIN.CONFIG.EVENT Výchozí objekt fronty.

Atribut ConfigurationEvent může mít jednu z následujících hodnot:

- EVRENA
- EVRDIS

Je-li atribut ConfigurationEvent nastaven na hodnotu EVRENA a některé příkazy jsou úspěšně vydány příkazy runmqsc nebo PCF, jsou generovány a odeslány konfigurační události do systému SYSTEM.ADMIN.CONFIG.EVENT . Vydávají se události pro následující příkazy, a to i v případě, že příkaz alter nemění daný objekt. Příkazy, pro které jsou generovány a odesílány konfigurační události, jsou:

- DEFINOVAT/ZMĚNIT AUTHINFO
- DEFINOVAT/ZMĚNIT KANÁL
- DEFINOVAT/ZMĚNIT SEZNAM NÁZVŮ
- DEFINOVAT/ZMĚNIT PROCES
- DEFINE/ALTER QLOCAL (pokud se nejedná o dočasnou dynamickou frontu)
- DEFINOVAT/ZMĚNIT PARAMETR QMODEL/QALIAS/QREMOTE
- ODSTRANIT AUTHINFO
- Odstranit kanál
- Odstranit seznam názvů
- Odstranit proces
- DELETE QLOCAL (pokud se nejedná o dočasnou dynamickou frontu)
- ODSTRANIT QMODEL/QALIAS/QREMOTE
- ALTER QMGR (pokud je atribut CONFIGEV zakázán a není změněn na povolený)
- AKTUALIZOVAT SPRÁVCE FRONT
- Volání MQSET, jiné než pro dočasnou dynamickou frontu.

Události se negenerují (je-li povoleno) za následujících okolností:

- Zpracování příkazu nebo volání MQSET selže.
- Správce front nemůže umístit zprávu události do fronty událostí. Příkaz by měl být stále úspěšně dokončen.
- Dočasné dynamické fronty.
- Změny interního atributu byly provedeny přímo nebo implicitně (nikoli příkazem MQSET nebo příkazem); to ovlivní TRIGGER, CURDEPTH, IPPROCS, OPPROCS, QDPHIEV, QDPLOEV, QDPMAXEV, QSVCIEV.
- Když se změní fronta událostí konfigurace, i když je požadována zpráva události pro tuto změnu, když se požaduje zpráva o události, která se změní.
- Změny klastrování prováděné příkazy REFRESH/RESET CLUSTER a RESUME/SUSPEND QMGR.
- Vytvoření nebo odstranění správce front.

## *DeadLetterQName (48-bajtový znakový řetězec) v IBM i*

Název fronty smrtelného dopisu (nedoručená zpráva).

Jedná se o název fronty definované v lokálním správci front. Zprávy se odesílají do této fronty, pokud nemohou být směrovány na jejich správné místo určení.

Například zprávy jsou vloženy do této fronty, když:

- <span id="page-1388-0"></span>• Zpráva dorazí do správce front, který je určen pro frontu, která dosud není definována v daném správci front.
- Zpráva dorazí do správce front, ale fronta, pro kterou je určena, ji nemůže přijmout, protože pravděpodobně:
	- Fronta je plná
	- Požadavky PUT jsou blokovány
	- Odesílající uzel nemá oprávnění vkládat zprávy do fronty

Aplikace mohou také vkládat zprávy do fronty nedoručených zpráv.

Zprávy sestav se zpracovávají stejným způsobem jako běžné zprávy; pokud nelze zprávu sestavy doručit do cílové fronty (obvykle do fronty zadané v poli *MDRQ* v deskriptoru zprávy původní zprávy), bude zpráva sestavy umístěna do fronty nedoručených zpráv (nedoručená zpráva).

**Poznámka:** Zprávy, které předaly svůj čas vypršení platnosti (viz pole *MDEXP* popsané v publikaci ["MQMD](#page-1096-0) [\(Message Descriptor\) na serveru IBM i" na stránce 1097](#page-1096-0) ) **nejsou** převedeny do této fronty, když jsou zahozeny. Avšak, zpráva o vypršení platnosti sestavy (ROEXP) je stále generována a odeslána do fronty *MDRQ* , pokud ji požaduje odesílající aplikace.

Zprávy nejsou vloženy do fronty nedoručených zpráv (nedoručená zpráva), pokud byla aplikace, která vydala požadavek na vložení, oznámena synchronně s kódem příčiny vráceným voláním MQPUT nebo MQPUT1 (například zpráva vložena do lokální fronty, pro kterou jsou blokovány žádosti).

Zprávy ve frontě nedoručených zpráv (undelivered-message) mají někdy k dispozici data zpráv aplikace s předponou ve struktuře MQDLH. Tato struktura obsahuje další informace, které ukazují, proč byla zpráva vložena do fronty nedoručených zpráv (nedoručená zpráva). Další podrobnosti o této struktuře viz ["MQDLH \(záhlaví nedoručených zpráv\) v systému IBM i" na stránce 1052](#page-1051-0) .

Tato fronta musí být lokální fronta, s atributem **Usage** USNORM.

Pokud správce front nepodporuje frontu nedoručených zpráv (nedoručená zpráva), nebo nebyla definována, je název prázdný. Všichni správci front produktu IBM MQ podporují frontu nedoručených zpráv (nedoručená zpráva), ale při výchozím nastavení není definována.

Není-li definována fronta nedoručených zpráv (nedoručená zpráva) nebo je-li plná nebo nepoužitelná z nějakého jiného důvodu, bude místo toho v přenosové frontě zadržena zpráva, která by byla agentem kanálu zpráv přenesena do tohoto agenta.

Chcete-li určit hodnotu tohoto atributu, použijte selektor CADLQ s voláním MQINQ. Délka tohoto atributu je dána LNQN.

#### *DefClusterXmitQueueTyp (10ciferné celé číslo se znaménkem)*

Atribut DefClusterXmitQueue řídí, která přenosová fronta je standardně vybrána odesílacími kanály klastru pro získání zpráv, pro odeslání zpráv přijímacím kanálům klastru.

Hodnoty **DefClusterXmitQueueType** jsou MQCLXQ\_SCTQ nebo MQCLXQ\_CHANNEL.

#### **MQCLXQ\_SCTQ**

Všechny odesílací kanály klastru odesílají zprávy z produktu SYSTEM.CLUSTER.TRANSMIT.QUEUE. correlID zpráv uvedený v přenosové frontě identifikuje, pro který odesílací kanál klastru je zpráva určena.

SCTQ se nastaví při definici správce front. Toto chování je implicitní ve verzích produktu IBM WebSphere MQ před verzí IBM WebSphere MQ 7.5. Ve starších verzích nebyl parametr správce front DefClusterXmitQueueType přítomen.

#### **MQCLXQ\_CHANNEL**

Každý odesílací kanál klastru posílá zprávy z různých přenosových front. Každá přenosová fronta je vytvořena jako trvalá dynamická fronta z modelové fronty SYSTEM.CLUSTER.TRANSMIT.MODEL.QUEUE.

Je-li atribut správce front DefClusterXmitQueueTypenastaven na hodnotu CHANNEL, Výchozí konfigurace se změnila na odesílací kanály klastru přidružené k jednotlivým přenosovým

<span id="page-1389-0"></span>frontám klastru. Přenosové fronty jsou trvalé dynamické fronty vytvořené z modelové fronty SYSTEM.CLUSTER.TRANSMIT.MODEL.QUEUE. Každá přenosová fronta je přidružená k jednomu odesílacímu kanálu klastru. Protože přenosovou frontu klastru obsluhuje jeden odesílací kanál klastru, obsahuje přenosová fronta zprávy pouze pro jednoho správce front v jednom klastru. Klastry můžete nakonfigurovat tak, aby každý správce front z klastru obsahoval pouze jednu frontu klastru. V takovém případě se zprávy ze správce front budou do každé fronty klastru přenášet odděleně od zpráv do jiných front.

Chcete-li zadat dotaz na hodnotu, zavolejte na příkaz MQINQnebo odešlete příkaz PCF produktu Inquire Queue Manager ( MQCMD\_INQUIRE\_Q\_MGR), nastavte selektor MQIA\_DEF\_CLUSTER\_XMIT\_Q\_TYPE . Chcete-li změnit hodnotu, odešlete příkaz PCF správce front změn ( MQCMD\_CHANGE\_Q\_MGR) a nastavte selektor MQIA\_DEF\_CLUSTER\_XMIT\_Q\_TYPE .

### **Související odkazy**

Změnit správce front Zjistit správce front ["MQINQ \(Dotaz na atributy objektů\) v systému IBM i" na stránce 1289](#page-1288-0) Volání MQINQ vrací pole celých čísel a sadu znakových řetězců, které obsahují atributy objektu.

## *DefXmitQName (48-bajtový znakový řetězec) v IBM i*

Výchozí název přenosové fronty.

Jedná se o název přenosové fronty, která se používá pro přenos zpráv do vzdálených správců front, pokud neexistuje žádná jiná indikace toho, jakou přenosovou frontu použít.

Pokud neexistuje žádná předvolená přenosová fronta, jméno je zcela prázdné. Počáteční hodnota tohoto atributu je prázdná.

Chcete-li určit hodnotu tohoto atributu, použijte selektor CADXQN s voláním MQINQ. Délka tohoto atributu je dána LNQN.

#### $=$  IBM i *DistLists (10ciferné celé číslo se znaménkem) v IBM i*

Podpora distribučního seznamu.

To označuje, zda lokální správce front podporuje distribuční seznamy na volání MQPUT a MQPUT1 . Může mít jednu z následujících hodnot:

#### **DLSUPP**

Podporované seznamy distribucí.

### **PLNUP**

Distribuční seznamy nejsou podporovány.

Chcete-li určit hodnotu tohoto atributu, použijte selektor IADIST s voláním MQINQ.

#### IBM i *InhibitEvent (10ciferné celé číslo se znaménkem) v IBM i*

Řídí, zda jsou generovány události blokování (Inhibit Get a Inhibit Put).

Může mít jednu z následujících hodnot:

### **EVRDIS**

Vytváření sestav událostí je zakázáno.

### **EVRENA**

Vytváření sestav událostí je povoleno.

Další informace o událostech najdete v tématu Monitorování a výkon.

Chcete-li určit hodnotu tohoto atributu, použijte selektor IAINHE s voláním MQINQ.

#### IBM i *LocalEvent (10ciferné celé číslo se znaménkem) v IBM i*

Řídí, zda jsou generovány lokální chybové události.

Hodnota je jedna z následujících možností:

### <span id="page-1390-0"></span>**EVRDIS**

Vytváření sestav událostí je zakázáno.

### **EVRENA**

Vytváření sestav událostí je povoleno.

Další informace o událostech naleznete v tématu Monitorování událostí .

Chcete-li určit hodnotu tohoto atributu, použijte selektor IALCLE s voláním MQINQ.

# *LoggerEvent (10ciferné celé číslo se znaménkem) v IBM i*

Řídí, zda jsou generovány události modulu protokolování pro zotavení.

Může mít jednu z následujících hodnot:

### **POVOLENO**

Události modulu protokolování jsou generovány.

#### **VYPNUTO**

Události modulu protokolování se negenerují. Jedná se o počáteční výchozí hodnotu správců front.

Další informace o událostech najdete v tématu Monitorování a výkon.

## *MaxHandles (10ciferné celé číslo se znaménkem) v IBM i*

Maximální počet popisovačů.

Jedná se o maximální počet otevřených popisovačů, které může jedna úloha používat souběžně. Každé úspěšné volání MQOPEN pro jednu frontu (nebo pro objekt, který není frontou) používá jeden popisovač. Tento popisovač bude k dispozici pro opětovné použití, když je objekt uzavřen. Když je však otevřen distribuční seznam, každá fronta v rozdělovníku je alokována jako samostatná obsluha, takže volání MQOPEN používá tolik popisovačů, kolik je ve frontách v rozdělovníku. To musí být vzato v úvahu při rozhodování o vhodné hodnotě pro *MaxHandles*.

Volání MQPUT1 provádí volání MQOPEN jako součást jeho zpracování; v důsledku toho hodnota MQPUT1 používá tolik obslužných rutin jako MQOPEN, ale manipulátory jsou použity pouze po dobu trvání volání MQPUT1 .

Hodnota je v rozsahu od 1 do 999 999 999. V systému IBM ije výchozí hodnota 256.

Chcete-li určit hodnotu tohoto atributu, použijte selektor IAMHND s voláním MQINQ.

## *MaxMsgDélka (10ciferné celé číslo se znaménkem) v IBM i*

Maximální délka zprávy v bajtech.

Jedná se o délku nejdelší *fyzické* zprávy, kterou může správce front zpracovat. Vzhledem k tomu, že atribut správce front produktu **MaxMsgLength** lze nastavit nezávisle na atributu fronty produktu **MaxMsgLength** , je tato nejdelší fyzická zpráva, kterou lze umístit do fronty, menší z těchto dvou hodnot.

Pokud správce front podporuje segmentaci, je možné, aby aplikace umístila *logickou* zprávu, která je delší než menší než menší ze dvou atributů **MaxMsgLength** , ale pouze v případě, že aplikace určuje příznak MFSEGA v MQMD. Je-li tento parametr zadán, horní mez pro délku logické zprávy je 999 999 999 bajtů, ale zpravidla omezení prostředků uložená operačním systémem nebo prostředím, v němž je aplikace spuštěna, bude mít za následek nižší omezení.

Dolní limit pro atribut **MaxMsgLength** je 32 kB (32 768 bajtů). V systému IBM ije maximální délka zprávy 100 MB (104 857 600 bajtů).

Chcete-li určit hodnotu tohoto atributu, použijte selektor IAMLEN s voláním MQINQ.

## *MaxPriority (10ciferné celé číslo se znaménkem) v IBM i*

Maximální priorita.

Jedná se o maximální prioritu zpráv podporovanou správcem front. Priority jsou v rozsahu od nuly (nejnižší) do *MaxPriority* (nejvyšší).

<span id="page-1391-0"></span>Chcete-li určit hodnotu tohoto atributu, použijte selektor IAMPRI s voláním MQINQ.

## *MaxUncommittedMsgs (10-digit signed integer) na IBM i*

Maximální počet nepotvrzených zpráv v rámci jednotky práce.

Toto je maximální počet nepotvrzených zpráv, které mohou existovat v rámci jednotky práce. Počet nepotvrzených zpráv je součtem následujících od začátku aktuální transakce:

- Zprávy uvedené aplikací s volbou PMSYP
- Zprávy načtené aplikací s volbou GMSYP
- Zprávy spouštěče a zprávy sestav COA generované správcem front pro zprávy zařazené s volbou PMSYP
- Zprávy COD zprávy generované správcem front pro zprávy načtené pomocí volby GMSYP

Následující zprávy se nepočítají jako nepotvrzené:

- Zprávy vkládané nebo načtené aplikací mimo jednotku práce
- Zprávy spouštěče nebo zprávy sestav COA/COD generované správcem front jako výsledek zpráv vložených nebo načtených mimo jednotku práce
- Zprávy sestavy vypršení platnosti generované správcem front (i v případě, že volání způsobující zprávu hlášení o vypršení platnosti specifikovanou GMSYP)
- Zprávy událostí generované správcem front (i v případě, že volání způsobující uvedenou zprávu události PMSYP nebo GMSYP)

### **Poznámka:**

- 1. Zprávy o výjimkách jsou generovány agentem MCA (Message Channel Agent) nebo aplikací a jsou s nimi nakládáno stejným způsobem jako s běžnými zprávami vkládané nebo načítány aplikací.
- 2. Když je zpráva nebo segment vložen s volbou PMSYP, počet nepotvrzených zpráv se zvýší o jednu, bez ohledu na to, kolik fyzických zpráv ve skutečnosti pochází z vložení. (Může nastat více než jedna fyzická zpráva, je-li správce front nutné rozdělit zprávu nebo segment.)
- 3. Když je distribuční seznam vložen s volbou PMSYP, počet nepotvrzených zpráv se zvýší o jedničku o jednu *pro každou vygenerovanou fyzickou zprávu*. Může být tak malý jako jeden nebo velký jako počet míst určení v rozdělovníku.

Spodní limit pro tento atribut je 1; horní limit je 999 999 999.

Chcete-li určit hodnotu tohoto atributu, použijte selektor IAMUNC s voláním MQINQ.

## *PerformanceEvent (10ciferné celé číslo se znaménkem) v IBM i*

Řídí, zda jsou generovány události související s výkonem.

PerformanceEvent může mít jednu z následujících hodnot:

#### **EVRDIS**

Vytváření sestav událostí je zakázáno.

#### **EVRENA**

Vytváření sestav událostí je povoleno.

Další informace o událostech naleznete v tématu Monitorování událostí.

Chcete-li určit hodnotu tohoto atributu, použijte selektor IAPFME s voláním MQINQ.

## *Platforma (10ciferné celé číslo se znaménkem) v IBM i*

Platforma, na které je správce front spuštěn.

Označuje operační systém, na kterém je spuštěný správce front. Hodnota je:

#### **PL400**

IBM i.

#### IBM i *Režim PubSub(10ciferné celé číslo se znaménkem) v IBM i*

<span id="page-1392-0"></span>Určuje, zda je stroj pro publikování/odběr a rozhraní publikování/odběru zařazené do fronty spuštěné, a proto umožňuje aplikacím publikovat/přihlásit se k odběru prostřednictvím rozhraní API a front, které jsou monitorovány rozhraním publikování/odběru ve frontě.

Může mít jednu z následujících hodnot:

### **PSMCP.**

Stroj pro publikování/odběr je spuštěn. Proto je možné publikovat/přihlásit se k odběru pomocí rozhraní API. Rozhraní publikování/odběru ve frontě není spuštěno, proto se žádná zpráva, která je vložena do front, které jsou monitorovány rozhraním pro publikování/odběr ve frontě, nepostupuje. Toto nastavení se používá pro kompatibilitu s WebSphere Message Broker V6 nebo staršími verzemi pomocí tohoto správce front, protože musí číst stejné fronty, ze kterých normálně čte rozhraní publikování/odběru ve frontě.

#### **PSDS**

Stroj pro publikování/odběr a rozhraní pro publikování/odběr ve frontě nejsou spuštěny. Proto není možné publikovat/přihlásit se k odběru pomocí rozhraní API. Jakékoli zprávy publish/subscribe, které jsou vloženy do front, které jsou monitorovány rozhraním pro publikování/odběr ve frontě, nepracují.

#### **PSMEN**

Stroj publikování/odběru a rozhraní publikování/odběru ve frontě jsou spuštěny. Proto je možné publikovat/přihlásit se k odběru pomocí rozhraní API a front, které jsou monitorovány rozhraním pro publikování/odběr ve frontě. Jedná se o počáteční výchozí hodnotu správce front.

Chcete-li určit hodnotu tohoto atributu, použijte selektor PSMODE s voláním MQINQ.

## *QMgrDesc (64bitový znakový řetězec) na IBM i*

Popis správce front.

Toto je pole, které lze použít pro popisný komentář. Obsah tohoto pole nemá význam pro správce front, ale správce front může vyžadovat, aby pole obsahovalo pouze znaky, které lze zobrazit. Nesmí obsahovat žádné prázdné znaky; je-li to nutné, je zprava vyplněno mezerami. V případě instalace DBCS může toto pole obsahovat znaky DBCS (s výhradou maximální délky pole 64 bajtů).

**Poznámka:** Pokud toto pole obsahuje znaky, které nejsou ve znakové sadě správce front (jak je definováno atributem správce front **CodedCharSetId** ), mohou být tyto znaky nesprávně přeloženy, pokud je toto pole odesláno jinému správci front.

V systému IBM ije výchozí hodnotou prázdná hodnota.

Chcete-li určit hodnotu tohoto atributu, použijte selektor CAQMD s voláním MQINQ. Délka tohoto atributu je dána LNQMD.

#### IBM i *QMgrIdentifier (48-bajtový znakový řetězec) v IBM i*

Jedinečný interně generovaný identifikátor správce front.

Jedná se o interně generovaný jedinečný název pro správce front.

Chcete-li určit hodnotu tohoto atributu, použijte selektor CAQMID s voláním MQINQ. Délka tohoto atributu je dána LNQMID.

## *QMgrName (48-bajtový znakový řetězec) v systému IBM i*

Název správce front.

Jedná se o název lokálního správce front, tj. název správce front, ke kterému je aplikace připojena.

Prvních 12 znaků názvu se používá k vytvoření jedinečného identifikátoru zprávy (viz pole *MDMID* popsané v ["MQMD \(Message Descriptor\) na serveru IBM i" na stránce 1097](#page-1096-0) ). Správci front, kteří mohou komunikovat, musí mít proto názvy, které se v prvních 12 znacích liší, aby identifikátory zpráv byly jedinečné v síti správce front.

<span id="page-1393-0"></span>Chcete-li určit hodnotu tohoto atributu, použijte selektor CAQMN s voláním MQINQ. Délka tohoto atributu je dána LNQMN.

## *RemoteEvent (10ciferné celé číslo se znaménkem) v IBM i*

Řídí, zda jsou generovány události vzdálené chyby.

Hodnota je jedna z následujících možností:

### **EVRDIS**

Vytváření sestav událostí je zakázáno.

### **EVRENA**

Vytváření sestav událostí je povoleno.

Další informace o událostech naleznete v tématu Monitorování událostí.

Chcete-li určit hodnotu tohoto atributu, použijte selektor IARMTE s voláním MQINQ.

## *RepositoryName (48-bajtový znakový řetězec) v IBM i*

Název klastru, pro který tento správce front poskytuje služby úložiště.

Jedná se o název klastru, pro který tento správce front poskytuje službu správce úložiště. Pokud správce front poskytuje tuto službu pro více než jeden klastr, *RepositoryNamelist* určuje název objektu seznamu názvů, který identifikuje klastry, a *RepositoryName* je prázdný. Alespoň jeden z *RepositoryName* a *RepositoryNamelist* musí být prázdný.

Chcete-li určit hodnotu tohoto atributu, použijte selektor CARPN s voláním MQINQ. Délka tohoto atributu je dána LNQMN.

## *RepositoryNamelist (48-bajtový znakový řetězec) v systému IBM i*

Název objektu seznamu názvů obsahujícího názvy klastrů, pro které tento správce front poskytuje služby úložiště.

Jedná se o název objektu seznamu názvů, který obsahuje názvy klastrů, pro které tento správce front poskytuje službu správce úložiště. Pokud správce front poskytuje tuto službu pouze pro jeden klastr, objekt seznamu názvů obsahuje pouze jedno jméno. Alternativně lze *RepositoryName* použít k uvedení názvu klastru, v takovém případě je *RepositoryNamelist* prázdný. Alespoň jeden z *RepositoryName* a *RepositoryNamelist* musí být prázdný.

Chcete-li určit hodnotu tohoto atributu, použijte selektor CARPNL s voláním MQINQ. Délka tohoto atributu je dána LNNLN.

## *SSLEvent (znakový řetězec) v systému IBM i*

Určuje, zda jsou generovány události TLS.

Hodnota je jedna z následujících možností:

- EVRENA (událost MQINQ/PCF/config event) ENABLED (MQSC): Jsou generovány události TLS (tj. událost RC2371 je generována).
- EVRDIS (MQINQ/PCF/config event) DISABLED (MQSC): Události TLS se negenerují. Jedná se o počáteční výchozí hodnotu správce front.

Chcete-li určit hodnotu tohoto atributu, použijte selektor IASSLE s voláním MQINQ.

## *Počet SSLKeyResetPočet (celé číslo) v IBM i*

Určuje celkový počet nešifrovaných bajtů, které jsou odeslány a přijaty v rámci konverzace TLS, než bude znovu vyjednán tajný klíč. Počet bajtů zahrnuje řídicí informace odeslané agentem kanálu zpráv (MCA).

Tato hodnota je používána pouze pro kanál MCU kanálu TLS, který iniciuje komunikaci od tohoto správce front (tedy kanálu MCA kanálu odesílatele v rámci párování odesílatele a příjemce kanálu).

<span id="page-1394-0"></span>Je-li hodnota tohoto atributu větší než 0 a prezenční signály kanálu jsou povoleny pro kanál, je tajný klíč také znovu vyjednán před odesláním nebo přijímáním dat po prezenční signál kanálu. Počet bajtů do obnovení dalšího opětovného domlouvání tajného klíče po každé úspěšné nové domlouvání.

Hodnota může být v rozsahu od 0 do 999 999 999. Hodnota 0 pro tento atribut označuje, že tajný klíč není nikdy znovu vyjednáván. Určíte-li počet obnovení tajných klíčů TLS v rozsahu od 1 bajtu do 32 KB, budou kanály TLS používat počet obnovení tajných klíčů 32 KB. Tím se vyhnete nákladům na zpracování nadměrných resetů klíčů, které by se mohly vyskytnout u malých hodnot resetu tajného klíče TLS.

Je-li server SSL správcem front produktu IBM MQ a je povoleno obnovení tajného klíče i prezenční signály kanálu, dojde k novému domlouvání okamžitě po každém prezenčním signálu kanálu.

Chcete-li určit hodnotu tohoto atributu, použijte selektor IASSRC s voláním MQINQ.

## *Událost StartStop(10ciferné celé číslo se znaménkem) v IBM i*

Řídí, zda jsou generovány události spuštění a zastavení.

Tento atribut může mít některou z následujících hodnot:

#### **EVRDIS**

Vytváření sestav událostí je zakázáno.

#### **EVRENA**

Vytváření sestav událostí je povoleno.

Další informace o událostech naleznete v tématu Monitorování událostí.

Chcete-li určit hodnotu tohoto atributu, použijte selektor IASSE s voláním MQINQ.

## *SyncPoint (desetimístné podepsané celé číslo) v IBM i*

Dostupnost synchronizačního bodu.

To označuje, zda lokální správce front podporuje jednotky práce a syncpointing s voláními MQGET, MQPUT a MQPUT1 .

#### **SPAVR**

Jednotky práce a syncpointing jsou k dispozici.

#### **SPNAVL**

Jednotky práce a syncpointing nejsou k dispozici.

Chcete-li určit hodnotu tohoto atributu, použijte selektor IASYNC s voláním MQINQ.

## *TraceRouteZáznam (10-číslicové celé číslo se znaménkem) v IBM i*

Tento ovládací prvek určuje, zda mají být informace o zprávách zaznamenávány při jejich toku prostřednictvím správce front.

Hodnota je jedna z následujících možností:

- RECDD: Není povoleno žádné připojení ke zprávám přenosové cesty trasování
- RECDQ: zprávy jsou vloženy do pevné pojmenované fronty
- RECDM: určit pomocí zprávy (toto je výchozí výchozí nastavení)

Chcete-li zabránit tomu, aby zpráva přenosové cesty trasování zůstala v systému, nastavte hodnotu vypršení platnosti na ní větší než nula a uveďte volbu sestavy RODISC. Chcete-li zabránit tomu, aby zprávy nebo zprávy odpovědí zůstaly v systému, nastavte volbu sestavy ROPDAE. Další informace viz ["Volby](#page-1414-0) [sestav a příznaky zpráv v systému IBM i" na stránce 1415](#page-1414-0).

Chcete-li určit hodnotu tohoto atributu, použijte selektor IATRGI s voláním MQINQ.

## *TreeLifeČas (10-číslicové celé číslo se znaménkem) v IBM i*

Doba životnosti, v sekundách, neadministrativních témat.

<span id="page-1395-0"></span>Neadministrativní témata jsou ta, která jsou vytvářena, když aplikace publikuje nebo odebírá jako řetězec tématu, který neexistuje jako administrativní uzel. Tento parametr určuje, jak dlouho bude správce front čekat, než tento neadministrativní uzel odebere v případě, že již nebude obsahovat žádné aktivní odběry. Po recyklaci správce front jsou zachována pouze neadministrativní témata, která jsou používána trvalým odběrem.

Uveďte hodnotu v rozsahu 0 až 604 000. Hodnota 0 znamená, že správce front neadministrativní témata neodebírá. Počáteční výchozí hodnota správce front je 1800.

Chcete-li určit hodnotu tohoto atributu, použijte selektor IATRLFT s voláním MQINQ.

#### IBM i *TriggerInterval (10ciferné celé číslo se znaménkem) v IBM i*

Interval zprávy spouštěče.

Jedná se o časový interval (v milisekundách), který se používá k omezení počtu zpráv spouštěče. To je relevantní pouze v případě, že *TriggerType* je TTFRST. V takovém případě se zprávy spouštěče obvykle generují pouze tehdy, když do fronty dorazí vhodná zpráva a fronta byla dříve prázdná. Za určitých okolností však může být generována další zpráva spouštěče s aktivací TTFRST, i když nebyla fronta prázdná. Tyto další zprávy triggeru se negenerují častěji než každých *TriggerInterval* milisekund.

Další informace o spouštění najdete v tématu Spouštění kanálů.

Hodnota je v rozsahu 0 až 999 999 999. Výchozí hodnota je 999 999 999.

Chcete-li určit hodnotu tohoto atributu, použijte selektor IATRGI s voláním MQINQ.

## **Aplikace**

Tyto informace popisují vzorové programy dodávané s produktem IBM MQ for IBM i for RPG. Také se dozvíte, jak vytvářet spustitelné aplikace z programů, které napíšete.

## **Vytváření vaší aplikace**

Publikace IBM i popisují, jak sestavit spustitelné aplikace z programů, které napíšete. Toto téma popisuje další úlohy a změny standardních úloh, které musíte provést při sestavování aplikací produktu IBM MQ for IBM i , které mají být spuštěny v produktu IBM i.

Kromě kódování volání MQI ve vašem zdrojovém kódu musíte přidat příslušné jazykové příkazy, které budou obsahovat soubory kopií produktu IBM MQ for IBM i pro jazyk RPG. Měli byste se seznámit s obsahem těchto souborů; jejich názvy a stručný popis jejich obsahu jsou uvedeny v následujícím textu.

## *IBM MQ kopírovat soubory na IBM i*

Produkt IBM MQ for IBM i poskytuje kopírovací soubory, které vám pomohou s psaními aplikací v programovacím jazyce RPG. Jsou vhodné pro použití s produktem WebSphere Development toolset (5722 WDS) ILE RPG 4 Compiler.

Soubory kopií, které produkt IBM MQ for IBM i poskytuje jako pomůcka při psaní uživatelských procedur kanálů, jsou popsány v tématu Programy výstupních bodů kanálů pro kanály systému zpráv.

Názvy kopírovaných souborů IBM MQ for IBM i pro RPG mají předponu CMQ. Mají příponu G nebo H. Existují oddělené soubory kopií obsahující pojmenované konstanty a jeden soubor pro každou ze struktur. Kopírovaná soubory jsou uvedena v seznamu ["Jazykové aspekty" na stránce 998.](#page-997-0)

**Poznámka:** Pro ILE RPG/400jsou dodávány jako členy souboruQRPGLESRC v knihovně QMQM.

Deklarace struktury neobsahují příkazy DS . To umožňuje aplikaci deklarovat datovou strukturu (nebo strukturu dat s více výskyty) zakódováním příkazu DS a použitím příkazu /COPY na kopírování ve zbytku deklarace:

Pro ILE RPG/400 je příkaz:

D\*..1....:....2....:....3....:....4....:....5....:....6....:....7

## *Příprava programů ke spuštění*

Chcete-li vytvořit spustitelnou aplikaci IBM MQ for IBM i , musíte zkompilovat zdrojový kód, který jste napsali.

Chcete-li to provést pro ILE RPG/400, můžete použít typické příkazy IBM i , CRTRPGMOD a CRTPGM.

Po vytvoření vašeho objektu typu \*MODULE je třeba v příkazu CRTPGM uvést BNDSRVPGM(QMQM/ LIBMQM) . To zahrnuje různé procedury IBM MQ ve vašem programu.

Při kompilování se ujistěte, že je knihovna obsahující soubory kopií (QMQM) v seznamu knihoven.

Další informace týkající se aspektů programování včetně klientských režimů najdete v tématu ["Jazykové](#page-997-0) [aspekty" na stránce 998.](#page-997-0)

## *Rozhraní pro externí správce synchronizačního bodu produktu IBM i*

Produkt IBM MQ for IBM i používá nativní vázané zpracování obslužného programu IBM i jako externí koordinátor synchronizačního bodu.

Další informace o možnostech vázaného zpracování produktu IBM inaleznete v příručce *IBM i Programming: Backup and Recovery Guide* .

Chcete-li spustit zařízení pro vázané zpracování IBM i , použijte systémový příkaz STRCMTCTL. K ukončení vázaného zpracování použijte příkaz systému ENDCMTCTL.

**Poznámka:** Výchozí hodnota *Rozsah definice vázaného zpracování* je \*ACTGRP. Toto musí být definováno jako \*JOB pro IBM MQ pro IBM i. Příklad:

STRCMTCTL LCKLVL(\*ALL) CMTSCOPE(\*JOB)

Pokud voláte příkaz MQPUT, MQPUT1nebo MQGET, uvedete PMSYP nebo GMSYP po spuštění vázaného zpracování, produkt IBM MQ for IBM i se přidá jako prostředek vázaného zpracování API do definice vázaného zpracování. Obvykle se jedná o první takové volání v úloze. Zatímco v určité definici vázaného zpracování jsou registrovány prostředky vázaného zpracování API, nemůžete pro tuto definici ukončit vázané zpracování.

Produkt IBM MQ for IBM i při odpojování od správce front odebere jeho registraci jako prostředek závazku rozhraní API, pokud v aktuální jednotce práce nejsou žádné nevyřízené operace MQI.

Pokud se odpojíte od správce front, dokud nejsou v aktuální pracovní jednotce provedeny nevyřízené operace MQPUT, MQPUT1nebo MQGET, produkt IBM MQ for IBM i zůstane registrován jako prostředek vázaného zpracování API, takže bude upozorněn na další potvrzení nebo odvolání. Když je dosaženo dalšího synchronizačního bodu, IBM MQ potvrdí nebo odvolá změny podle potřeby. Aplikaci je možné odpojit a znovu se připojit ke správci front během aktivní transakce a provádět další operace MQGET a MQPUT uvnitř stejné jednotky práce (jedná se o nevyřízený odpojení).

Pokusíte-li se vydat systémový příkaz ENDCMTCTL pro tuto definici vázaného zpracování, zobrazí se zpráva CPF8355 označující, že nevyřízené změny byly aktivní. Tato zpráva se také objeví v protokolu úlohy při ukončení úlohy. Chcete-li tomu zabránit, ujistěte se, že jste potvrdili nebo odvolali všechny nevyřízené operace IBM MQ a že jste se odpojili od správce front. Proto použití příkazů COMMIT nebo ROLLBACK před ENDCMTCTL by mělo umožnit úspěšné dokončení zpracování konce vázaného zpracování.

Když je vázané zpracování IBM i použito jako externí koordinátor synchronizačního bodu, volání MQCMIT, MQBACK a MQBEGIN nemusí být vydána. Volání těchto funkcí selže s kódem příčiny RC2012.

Chcete-li potvrdit nebo odvolat (to znamená odvolat) vaši jednotku práce, použijte jeden z programovacích jazyků, které podporují vázané zpracování. Příklad:

• Příkazy CL: COMMIT a ROLLBACK

- Programovací funkce ILE C: \_Rcommit a \_Rrollback
- RPG/400: COMMIT a ROLBK
- COBOL/400: COMMIT a ROLLBACK

## *Synchronizační body v produktu CICS pro aplikace produktu IBM i*

IBM MQ for IBM i se podílí na jednotkách práce s CICS. Rozhraní MQI lze použít v rámci aplikace produktu CICS k vložení a získání zpráv uvnitř aktuální jednotky práce.

Příkaz EXEC CICS SYNCPOINT můžete použít k vytvoření synchronizačního bodu, který zahrnuje operace produktu IBM MQ for IBM i . Chcete-li odvolat všechny změny až na předchozí synchronizační bod, můžete použít příkaz EXEC CICS SYNCPOINT ROLLBACK.

Použijete-li příkaz MQPUT, MQPUT1nebo MQGET s PMSYP nebo GMSYP, který je nastaven v aplikaci CICS , nemůžete se odhlásit CICS , dokud produkt IBM MQ for IBM i neodebere svou registraci jako prostředek závazku rozhraní API. Proto byste měli před odpojením od správce front potvrdit nebo zazálohovat všechny nevyřízené operace vložení nebo získání. To vám umožní odhlásit se CICS.

## **Ukázkové programy v systému IBM i**

Toto téma popisuje vzorové programy dodávané s produktem IBM MQ for IBM i for RPG. Ukázky demonstrují typická použití rozhraní MQI (Message Queue Interface).

Ukázky nejsou určeny k demonstraci obecných programovacích technik, takže byla vynechána některá kontrola chyb, kterou byste mohli chtít zahrnout do produkčního programu. Tyto ukázky jsou však vhodné pro použití jako základ pro vlastní programy front zpráv.

Zdrojový kód pro všechny ukázky je dodáván spolu s produktem; tento zdroj zahrnuje komentáře, které vysvětlují techniky front zpráv demonstrovány v programech.

K dispozici je jedna sada ukázkových programů ILE:

#### 1. **Programy používající prototypová volání do MQI (statické vázané volání)**

Zdroj existuje v QMQMSAMP/QRPGLESRC. Členy jsou pojmenovány AMQ3xxx4, kde xxx označuje ukázkovou funkci. Kopírování členů existuje v QMQM/QRPGLESRC. Každý název členu má příponu G nebo H.

Produkt Tabulka 811 na stránce 1398 poskytuje úplný seznam ukázkových programů dodávaných s produktem IBM MQ for IBM ia uvádí názvy programů v každém z podporovaných programovacích jazyků. Všimněte si, že názvy všech jejich názvů začínají předponou AMQ, čtvrtý znak v názvu označuje programovací jazyk.

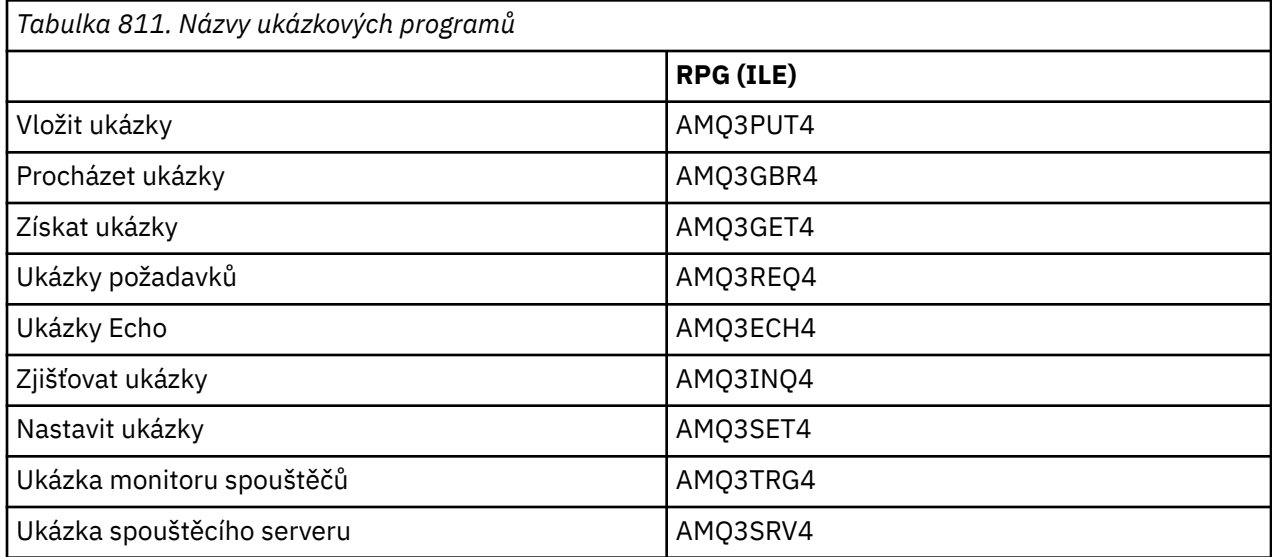

Kromě těchto voleb ukázky produktu IBM MQ for IBM i obsahuje ukázkový datový soubor AMQSDATA, který lze použít jako vstup pro některé ukázkové programy a ukázkové programy CL, které demonstrují administrativní úlohy. Ukázky CL jsou popsány v části Administrace produktu IBM i . Vzorový CL program můžete použít k vytvoření front, které se mají použít s ukázkovými programy popsanými v tomto tématu.

Informace o tom, jak spustit ukázkové programy, najdete v tématu "Příprava a spuštění ukázkových programů v systému IBM i" na stránce 1399.

## *Funkce demonstrovány v ukázkových programech v systému IBM i*

Tabulka, která zobrazuje techniky demonstrováno ukázkovými programy produktu IBM MQ for IBM i .

Některé techniky se vyskytují ve více než jednom ukázkovém programu, ale v tabulce je uveden pouze jeden program. Všechny ukázky otevírají a zavírají fronty pomocí volání MQOPEN a MQCLOSE, takže tyto techniky nejsou v tabulce uvedeny odděleně.

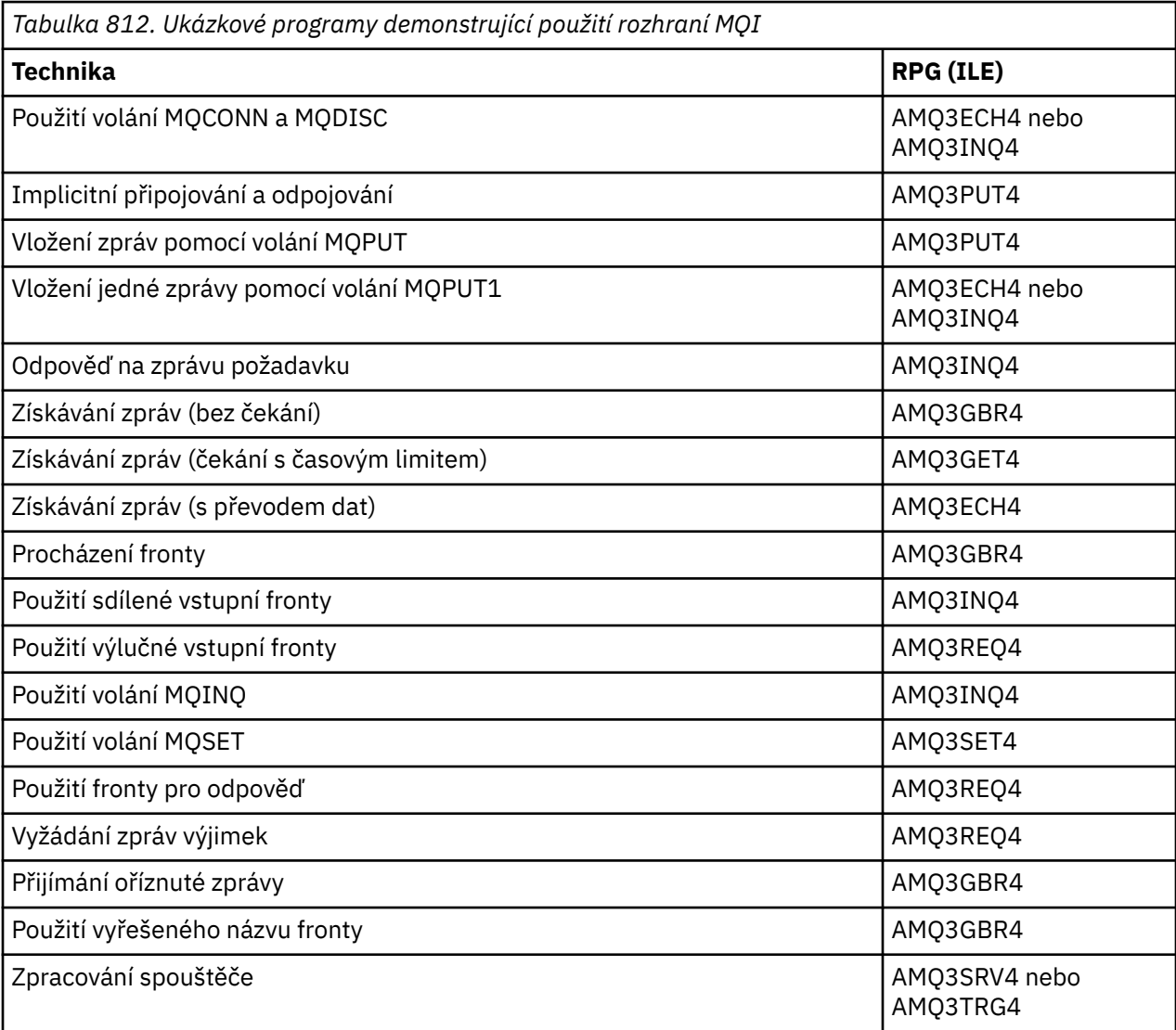

**Poznámka:** Všechny vzorové programy vytvářejí soubor pro souběžný tisk, který obsahuje výsledky zpracování.

## *Příprava a spuštění ukázkových programů v systému IBM i*

Než budete moci spustit ukázkové programy produktu IBM MQ for IBM i , musíte je zkompilovat stejně jako všechny ostatní aplikace produktu IBM MQ for IBM i . Chcete-li tak učinit, můžete použít příkazy IBM i CRTRPGMOD a CRTPGM.

Když vytváříte programy AMQ3xxx4 , musíte zadat BNDSRVPGM (QMQM/LIBMQM) v příkazu CRTPGM. Tento krok zahrnuje různé procedury produktu IBM MQ ve vašem programu.

Vzorové programy jsou poskytovány v knihovně QMQMSAMP jako členy QRPGLESRC. Používají kopírovací soubory poskytnuté v knihovně QMQM, takže se ujistěte, že je tato knihovna v seznamu knihoven, když je kompilujete. Kompilátor jazyka RPG poskytuje informační zprávy, protože ukázky nevyužívají mnoho proměnných, které jsou deklarovány v souborech kopií.

## **Spuštění ukázkových programů**

Při spouštění ukázek můžete použít vlastní fronty nebo můžete kompilovat a spustit příkaz AMQSAMP4 za účelem vytvoření některých ukázkových front. Zdroj pro tento program je dodáván v souboru QCLSRC v knihovně QMQMSAMP. Lze jej kompilovat pomocí příkazu CRTCLPGM.

Chcete-li volat jeden z ukázkových programů, použijte příkaz jako:

CALL PGM(QMQMSAMP/AMQ3PUT4) PARM('Queue\_Name','Queue\_Manager\_Name')

Kde Queue Name a Queue Manager Name musí být 48 znaků dlouhé, čehož dosáhnete vyplněním Queue Name a Queue Manager Name s požadovaným počtem mezer.

V případě ukázkových programů produktu Inquire and Set jsou ukázkové definice vytvořené pomocí příkazu AMQSAMP4 vyvolány spuštěním těchto ukázek jazyka C. Chcete-li spouštět verze RPG, musíte změnit definice procesu SYSTEM.SAMPLE.ECHOPROCESS a SYSTEM.SAMPLE.INQPROCESS a SYSTEM.SAMPLE.SETPROCESS. Můžete použít příkaz CHGMQMPRC (popsaný v tématu Změna procesu MQ (CHGMQMPRC) ) chcete-li to provést, nebo upravte a spusťte příkaz AMQSAMP4 s alternativní definicí.

### *Ukázkový program vložení v systému IBM i*

Ukázkový program Put AMQ3PUT4umisťuje zprávy do fronty pomocí volání MQPUT.

Chcete-li spustit program, zavolejte program a zadejte jméno cílové fronty jako parametr programu. Program umístí sadu pevných zpráv do fronty; tyto zprávy jsou převzaty z datového bloku na konci zdrojového kódu programu. Ukázkový program put je AMQ3PUT4 v knihovně QMQMSAMP.

Pomocí tohoto vzorového programu je příkaz:

CALL PGM(QMQMSAMP/AMQ3PUT4) PARM('Queue\_Name','Queue\_Manager\_Name')

Kde Queue Name a Queue Manager Name musí být 48 znaků dlouhé, čehož dosáhnete vyplněním Queue\_Name a Queue\_Manager\_Name s požadovaným počtem mezer.

## **Návrh ukázkového programu Put**

Program používá volání MQOPEN s volbou OOOUT k otevření cílové fronty pro vkládání zpráv. Výsledky jsou výstupem do souboru pro souběžný tisk. Pokud tuto frontu nemůže otevřít, program zapíše chybovou zprávu obsahující kód příčiny vrácený voláním MQOPEN. Chcete-li program ponechat jednoduchý, a to i při následných voláních MQI, program použije výchozí hodnoty pro celou řadu voleb.

Pro každý řádek dat obsažených ve zdrojovém kódu program přečte text do vyrovnávací paměti a použije volání MQPUT k vytvoření datagramové zprávy obsahující text této řádky. Program pokračuje, dokud nedojde k dosažení konce vstupu nebo volání MQPUT selže. Pokud se program dostane na konec vstupu, zavře frontu pomocí volání MQCLOSE.

### *Ukázkový program Procházet v systému IBM i*

Ukázkový program Procházet AMQ3GBR4prochází zprávy ve frontě pomocí volání MQGET.

Program načte kopie všech zpráv ve frontě, kterou uvedete při volání programu; zprávy zůstanou ve frontě. Je možné použít dodanou frontu SYSTEM.SAMPLE.LOCAL; nejprve spusťte vzorový program, abyste vložili nějaké zprávy do fronty. Můžete použít frontu SYSTEM.SAMPLE.ALIAS, což je název aliasu pro stejnou lokální frontu. Program pokračuje, dokud nedosáhne konce fronty, nebo se nezdaří volání MQI. Příklad příkazu k volání programu RPG je:

```
CALL PGM(QMQMSAMP/AMQ3GBR4) PARM('Queue_Name','Queue_Manager_Name')
```
Kde Queue\_Name a Queue\_Manager\_Name musí být 48 znaků dlouhé, čehož dosáhnete vyplněním Queue\_Name a Queue\_Manager\_Name s požadovaným počtem mezer. Proto, pokud používáte SYSTEM.SAMPLE.LOCAL jako cílová fronta, budete potřebovat 29 prázdných znaků.

## **Návrh ukázkového programu pro procházení**

Program otevře cílovou frontu pomocí volání MQOPEN s volbou OOBRW. Pokud nemůže frontu otevřít, program zapíše chybovou zprávu do svého souboru pro souběžný tisk, který obsahuje kód příčiny vrácený voláním MQOPEN.

Pro každou zprávu ve frontě používá program volání MQGET ke zkopírování zprávy z fronty a poté zobrazí data obsažená ve zprávě. Volání MQGET používá tyto volby:

#### **GMBRWN**

Po volání MQOPEN je kurzor procházení umístěn logicky před první zprávou ve frontě, takže tato volba způsobí vrácení zprávy *první* při prvním spuštění volání.

#### **GMNWT.**

Program nečeká, pokud ve frontě nejsou žádné zprávy.

#### **GMATM**

Volání MQGET určuje vyrovnávací paměť pevné velikosti. Je-li zpráva delší než tato vyrovnávací paměť, program zobrazí oříznutou zprávu spolu s varováním, že zpráva byla zkrácena.

Tento program demonstruje, jak musíte vymazat pole *MDMID* a *MDCID* struktury MQMD po každém volání MQGET, protože volání nastavuje tato pole na hodnoty obsažené ve zprávě, kterou načítá. Vymazání těchto polí znamená, že po sobě jdoucí příkazy MQGET načítají zprávy v pořadí, ve kterém jsou zprávy zadrženy ve frontě.

Program pokračuje do konce fronty; zde volání MQGET vrátí kód příčiny RC2033 (není k dispozici žádná zpráva) a program zobrazí varovnou zprávu. Pokud se volání MQGET nezdaří, program zapíše chybovou zprávu, která obsahuje kód příčiny v jeho souboru pro souběžný tisk.

Program poté zavře frontu pomocí volání MQCLOSE.

#### *Ukázkový program Get na systému IBM i*

Ukázkový program Get, AMQ3GET4, získá zprávy z fronty pomocí volání MQGET.

Když je program volán, odstraní zprávy z uvedené fronty. Je možné použít dodanou frontu SYSTEM.SAMPLE.LOCAL; nejprve spusťte vzorový program, abyste vložili nějaké zprávy do fronty. Můžete použít SYSTEM.SAMPLE.ALIAS fronta, což je název aliasu pro stejnou lokální frontu. Program pokračuje do doby, než je fronta prázdná, nebo selže volání MQI.

Příklad příkazu k volání programu RPG je:

```
CALL PGM(QMQMSAMP/AMQ3GET4) PARM('Queue_Name','Queue_Manager_Name')
```
kde Queue\_Name a Queue\_Manager\_Name musí být 48 znaků dlouhé, čehož dosáhnete vyplněním Queue\_Name a Queue\_Manager\_Name s požadovaným počtem mezer. Proto, pokud používáte SYSTEM.SAMPLE.LOCAL jako cílová fronta, budete potřebovat 29 prázdných znaků.

### **Návrh ukázkového programu Get**

Program otevře cílovou frontu pro získání zpráv; používá volání MQOPEN s volbou OOINPQ. Pokud nemůže frontu otevřít, program zapíše chybovou zprávu obsahující kód příčiny vrácený voláním MQOPEN ve svém souboru pro souběžný tisk.

Pro každou zprávu ve frontě program používá volání MQGET k odebrání zprávy z fronty. Poté se zobrazí data obsažená ve zprávě. Volání MQGET používá volbu GMWT uvádějící interval čekání (*GMWI*) o 15 sekundách, takže program čeká na toto období, pokud ve frontě není žádná zpráva. Pokud žádná zpráva nepřijde před uplynutím tohoto intervalu, volání selže a vrátí kód příčiny RC2033 (není k dispozici žádná zpráva).

Tento program demonstruje, jak musíte vymazat pole *MDMID* a *MDCID* struktury MQMD po každém volání MQGET, protože volání nastavuje tato pole na hodnoty obsažené ve zprávě, kterou načítá. Vymazání těchto polí znamená, že po sobě jdoucí příkazy MQGET načítají zprávy v pořadí, ve kterém jsou zprávy zadrženy ve frontě.

Volání MQGET určuje vyrovnávací paměť pevné velikosti. Je-li zpráva delší než tato vyrovnávací paměť, volání selže a program se zastaví.

Program pokračuje, dokud buď volání MQGET nevrátí kód příčiny RC2033 (není k dispozici žádný zpráva), nebo selže volání MQGET. Pokud se volání nezdaří, zobrazí program chybovou zprávu, která obsahuje kód příčiny.

Program poté zavře frontu pomocí volání MQCLOSE.

### *Ukázkový program požadavku v systému IBM i*

Ukázkový program Požadavek AMQ3REQ4demonstruje zpracování klienta/serveru. Ukázka je klient, který ukládá zprávy požadavků do fronty, která je zpracována programem serveru. Čeká na to, aby serverový program vložil zprávu odpovědi do fronty pro odpověď.

Ukázka požadavku ukládá posloupnosti zpráv požadavků ve frontě pomocí volání MQPUT. Tyto zprávy uvádějí SYSTEM.SAMPLE.REPLY jako fronta odpovědí. Program čeká na zprávy odpovědi a pak je zobrazí. Odpovědi se odesílají pouze v případě, že cílová fronta (která bude nazývat *fronta serveru* ). je zpracováván serverovou aplikací nebo je-li pro tento účel spuštěna aplikace (jsou navrženy ukázkové programy Inquire and Set), které mají být spuštěny. Ukázka čeká 5 minut na příchod první odpovědi (k povolení času pro aplikaci serveru) a 15 sekund pro následné odpovědi, ale to může skončit bez získání odpovědí.

Chcete-li spustit program, zavolejte program a zadejte jméno cílové fronty jako parametr programu. Program umístí sadu pevných zpráv do fronty; tyto zprávy jsou převzaty z datového bloku na konci zdrojového kódu programu.

## **Návrh ukázkového programu Požadavek**

Program otevře frontu serveru tak, aby mohla vkládat zprávy. Vyvolá volání MQOPEN s volbou OOOUT. Nemůže-li frontu otevřít, zobrazí se v programu chybová zpráva obsahující kód příčiny vrácený voláním MQOPEN.

Program pak otevře frontu pro odpověď s názvem SYSTEM.SAMPLE.REPLY , aby bylo možné získat zprávy odpovědí. Za tímto způsobem program používá volání MQOPEN s volbou OOINPX. Nemůže-li frontu otevřít, zobrazí se v programu chybová zpráva obsahující kód příčiny vrácený voláním MQOPEN.

Pro každý řádek vstupu program pak přečte text do vyrovnávací paměti a použije volání MQPUT k vytvoření zprávy požadavku obsahující text této řádky. Na tomto volání program používá volbu sestavy ROEXCD k požadavku, aby všechny zprávy sestavy odeslané o zprávě požadavku obsahovaly prvních 100 bajtů dat zprávy. Program pokračuje, dokud nedojde k dosažení konce vstupu nebo volání MQPUT selže.

Program pak použije volání MQGET k odstranění zpráv odpovědí z fronty a zobrazí data obsažená v odpovědích. Volání MQGET používá volbu GMWT, která uvádí čekací interval (*GMWI*) 5 minut pro první odpověď (což umožní spuštění serverové aplikace) a 15 sekund pro následné odpovědi. Program čeká na tato období, pokud ve frontě není žádná zpráva. Pokud žádná zpráva nepřijde před uplynutím tohoto intervalu, volání selže a vrátí kód příčiny RC2033 (není k dispozici žádná zpráva). Volání také používá volbu GMATM, takže zprávy delší než deklarovaná velikost vyrovnávací paměti jsou oříznuty.

Tento program demonstruje, jak musíte vymazat pole *MDMID* a *MDCOD* struktury MQMD po každém volání MQGET, protože volání nastavuje tato pole na hodnoty obsažené ve zprávě, kterou načítá. Vymazání těchto polí znamená, že po sobě jdoucí příkazy MQGET načítají zprávy v pořadí, ve kterém jsou zprávy zadrženy ve frontě.

<span id="page-1402-0"></span>Program pokračuje, dokud buď volání MQGET nevrátí kód příčiny RC2033 (není k dispozici žádný zpráva), nebo selže volání MQGET. Pokud se volání nezdaří, zobrazí program chybovou zprávu, která obsahuje kód příčiny.

Program pak zavře jak frontu serveru, tak frontu pro odpověď pomocí volání MQCLOSE. Produkt Tabulka 813 na stránce 1403 zobrazuje změny ukázkového programu Echo, které jsou nezbytné ke spuštění ukázkových programů pro zjišťování a nastavení.

**Poznámka:** Podrobnosti o ukázkovém programu Echo jsou zahrnuty jako reference.

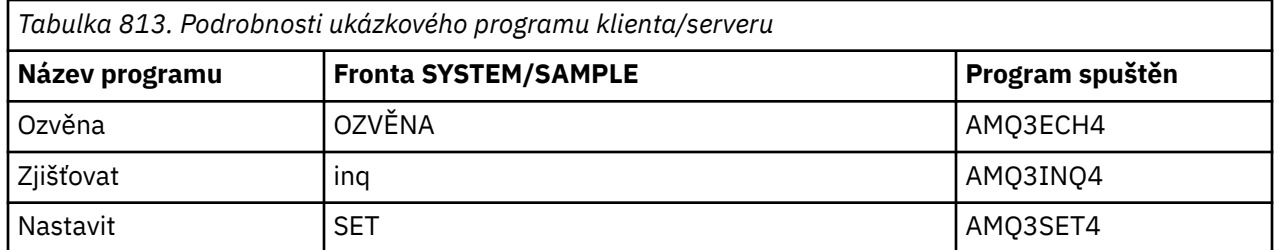

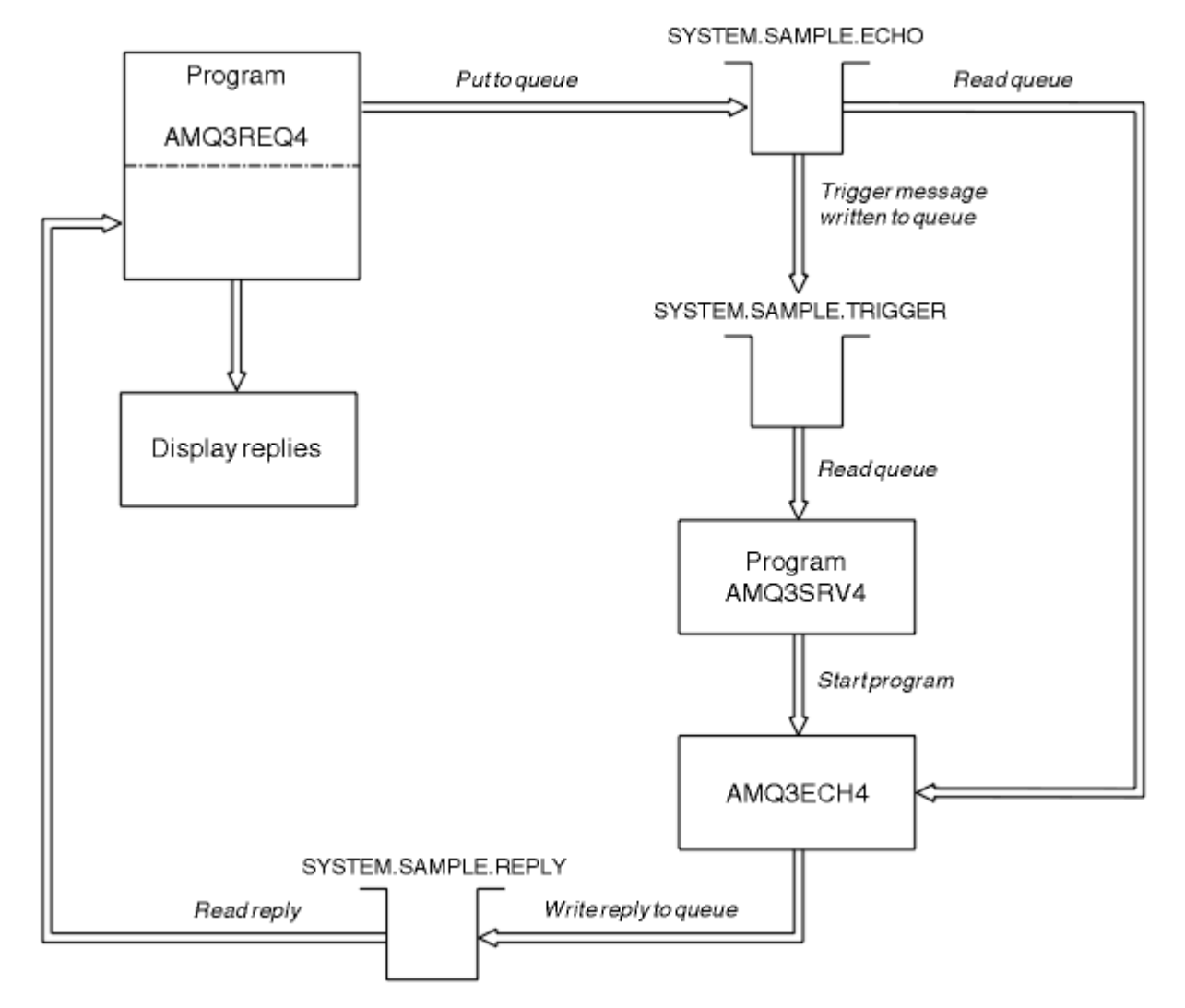

*Obrázek 9. Ukázkový diagram vývojového diagramu Client/Server (Echo)*

- IBM i *Použití spouštěče s ukázkou požadavku v systému IBM i*

Chcete-li spustit ukázku pomocí spouštěče, spusťte program spouštěcího serveru AMQ3SRV4proti požadované inicializační frontě v jedné úloze, poté spusťte příkaz AMQ3REQ4 v jiné úloze.

To znamená, že spouštěcí server je připraven, když vzorový program Požadavek odešle zprávu.

#### **Poznámka:**

- 1. Ukázky používají frontu SYSTEM SAMPLE TRIGGER jako inicializační frontu pro SYSTEM.SAMPLE.ECHO, SYSTEM.SAMPLE.INQnebo lokální fronty SYSTEM.SAMPLE.SET . Případně můžete definovat svou vlastní inicializační frontu.
- 2. Ukázkové definice vytvořené pomocí příkazu AMQSAMP4 způsobí, že se spustí verze jazyka C ukázky. Chcete-li spustit verzi RPG, musíte změnit definice procesu SYSTEM.SAMPLE.ECHOPROCESS a SYSTEM.SAMPLE.INQPROCESS a SYSTEM.SAMPLE.SETPROCESS. Můžete použít příkaz CHGMQMPRC (viz Změna procesu MQ (CHGMQMPRC) pro další podrobnosti), abyste to mohli provést, nebo můžete upravit a spustit vlastní verzi AMQSAMP4.
- 3. Program spouštěcího serveru musíte zkompilovat ze zdroje poskytnutého v QMQMSAMP/QRPGLESRC.

V závislosti na spouštěcím procesu, který chcete spustit, by měl být příkaz AMQ3REQ4 volán s parametrem určujícím zprávy požadavku, které mají být umístěny na jednu z těchto ukázkových front serveru:

- SYSTEM.SAMPLE.ECHO (pro ukázkové programy Echo)
- SYSTEM.SAMPLE.INQ (pro ukázkové programy pro zjišťování)
- SYSTEM.SAMPLE.SET (pro sadu ukázkových programů)

Graf toku pro SYSTEM.SAMPLE.ECHO je zobrazen v souboru [Obrázek 9 na stránce 1403](#page-1402-0). Pomocí tohoto příkladu zadáte příkaz k vydání požadavku na program RPG na tento server:

 CALL PGM(QMQMSAMP/AMQ3REQ4) PARM('SYSTEM.SAMPLE.ECHO + 30 blank characters','Queue\_Manager\_Name')

protože název fronty a správce front musí mít délku 48 znaků.

**Poznámka:** Tato ukázková fronta má typ spouštěče FIRST, takže pokud již ve frontě existují zprávy, než spustíte ukázku Požadavek, serverové aplikace se nespustí pomocí zpráv, které odešlete.

Pokud se chcete pokusit o další příklady, můžete zkusit následující varianty:

- Use AMQ3TRG4 instead of AMQ3SRV4 to submit the job instead, but potential job submission delays could make it less easy to follow what is happening.
- Použijte adresu SYSTEM.SAMPLE.INQ a SYSTEM.SAMPLE.SET . Pomocí vzorového datového souboru jsou příkazy k vydání požadavků programu RPG na tyto servery:

```
 CALL PGM(QMQMSAMP/AMQ3INQ4) PARM('SYSTEM.SAMPLE.INQ
+ 31 blank characters')
CALL PGM(QMQMSAMP/AMQ3SET4) PARM('SYSTEM.SAMPLE.SET
  + 31 blank characters')
```
protože název fronty musí mít délku 48 znaků.

Tyto ukázkové fronty mají také typ spouštěče FIRST.

### *Ukázkový program Echo na systému IBM i*

Ukázkové programy Echo vracejí zprávu odeslaného do fronty odpovědí. Program se nazývá AMQ3ECH4 .

Chcete-li spustit spouštěcí proces, musíte se ujistit, že ukázkový program Echo, který chcete použít, je spuštěn zprávami přicházejícími do fronty SYSTEM.SAMPLE.ECHO. Chcete-li tak učinit, zadejte název ukázkového programu Echo, který chcete použít, v poli *ApplId* v definici procesu SYSTEM.SAMPLE.ECHOPROCESS. (Pro tento parametr můžete použít příkaz CHGMQMPRC, který je popsán v části Administrace produktu IBM i .) Ukázková fronta má typ spouštěče FIRST, takže pokud již ve frontě existují zprávy, než spustíte ukázku požadavku, ukázka Echo se nespustí pomocí zpráv, které odešlete.

Pokud jste definici správně nastavili, nejprve spusťte příkaz AMQ3SRV4 v jedné úloze a poté spusťte příkaz AMQ3REQ4 v jiném. Můžete použít AMQ3TRG4 místo AMQ3SRV4, ale potenciální zpoždění při odeslání úlohy by mohla méně snadno následovat, co se děje.
Ukázkové programy požadavku slouží k odesílání zpráv do fronty SYSTEM.SAMPLE.ECHO. Ukázkové programy Echo odešlou zprávu s odpovědí obsahující data ve zprávě požadavku do fronty odpovědi určené ve zprávě s požadavkem.

## **Návrh ukázkového programu Echo**

Když se program spustí, explicitně se připojí k výchozímu správci front pomocí volání MQCONN. Ačkoli to v produktu IBM inení nezbytné, znamená to, že byste mohli používat stejný program na jiných platformách, aniž byste změnili zdrojový kód.

Poté program otevře frontu pojmenovanou ve struktuře zpráv spouštěče, která byla předána při spuštění. (Pro srozumitelnost zavoláme tuto *frontu požadavků*.) Program používá volání MQOPEN k otevření této fronty pro sdílený vstup.

Program používá volání MQGET k odstranění zpráv z této fronty. Toto volání používá volby GMATM a GMWT, s intervalem čekání 5 sekund. Program testuje deskriptor každé zprávy za účelem zjištění, zda se jedná o zprávu požadavku; pokud není, program zahodí zprávu a zobrazí varovnou zprávu.

Pro každou zprávu požadavku odebranou z fronty požadavků program používá volání MQPUT k vložení zprávy odpovědi do fronty pro odpovědi. Tato zpráva obsahuje obsah zprávy požadavku.

Pokud ve frontě požadavků nejsou žádné zprávy, program tuto frontu zavře a odpojí se od správce front.

Tento program může také odpovídat na zprávy odeslané do fronty z jiných platforem, než je IBM i, ačkoli pro tuto situaci není dodána žádná ukázka. Chcete-li provést práci programu ECHO, postupujte takto:

• Napište program, který správně uvádí pole *Format*, *Encoding*a *CCSID* k odeslání zpráv s požadavky na text.

Program ECHO požaduje, aby správce front provedl převod dat zpráv, pokud je to potřeba.

• Uveďte CONVERT (\*YES) na odesílajícím kanálu IBM MQ for IBM i , pokud program, který jste napsali, nezajišťuje podobnou konverzi pro odpověď.

## *Ukázkový program Inquire na systému IBM i*

Ukázkový program Inquire, AMQ3INQ4, inquires about some of the attributes of a queue using the MQINQ call.

Program je určen ke spuštění jako spouštěný program, takže jeho jediným vstupem je struktura MQTMC (trigger message). Tato struktura obsahuje název cílové fronty s atributy, které mají být zjišťovány.

Aby spouštěcí proces fungoval, musíte se ujistit, že je ukázkový program pro zjišťování spuštěn zprávami, které přicházejí do fronty SYSTEM.SAMPLE.INQ. Chcete-li tak učinit, uveďte název ukázkového programu Inquire v poli *ApplId* SYSTEM.SAMPLE.INQPROCESS definice procesu. (Pro tento parametr můžete použít příkaz CHGMQMPRC, který je popsán v tématu Změna procesu MQ (CHGMQMPRC) ). Ukázková fronta má typ spouštěče FIRST, takže pokud již ve frontě existují zprávy, než spustíte ukázku Požadavek, nevyvolá se ukázka Inquire zpráv, které odešlete.

Pokud jste definici správně nastavili, nejprve spusťte příkaz AMQ3SRV4 v jedné úloze a poté spusťte příkaz AMQ3REQ4 v jiném. Můžete použít AMQ3TRG4 místo AMQ3SRV4, ale potenciální zpoždění při odeslání úlohy může být méně jednoduchá na to, co se děje.

Ukázkový program Žádost použijte k odeslání zpráv požadavků, z nichž každý obsahuje pouze název fronty, do fronty SYSTEM.SAMPLE.INQ. Pro každou zprávu požadavku program Inquire sample odešle zprávu s odpovědí obsahující informace o frontě zadané ve zprávě požadavku. Odpovědi se posílají do fronty odpovědí uvedené ve zprávě s požadavkem.

## **Návrh ukázkového programu Inquire**

Když se program spustí, explicitně se připojí k výchozímu správci front pomocí volání MQCONN. Tato funkce návrhu sice není v produktu IBM inezbytná, ale znamená to, že stejný program můžete používat i na jiných platformách, aniž byste změnili zdrojový kód.

Poté program otevře frontu pojmenovanou ve struktuře zpráv spouštěče, která byla předána při spuštění. (Pro srozumitelnost zavoláme tuto *frontu požadavků*.) Program používá volání MQOPEN k otevření této fronty pro sdílený vstup.

Program používá volání MQGET k odstranění zpráv z této fronty. Toto volání používá volby GMATM a GMWT, s intervalem čekání 5 sekund. Program testuje deskriptor každé zprávy za účelem zjištění, zda se jedná o zprávu požadavku; pokud není, program zahodí zprávu a zobrazí varovnou zprávu.

Pro každou zprávu požadavku odebranou z fronty požadavků program přečte název fronty (která bude nazývat *cílovou frontou* ). obsažené v datech a otevření této fronty pomocí volání MQOPEN s volbou OOINQ. Program potom použije volání MQINQ k dotazům na hodnoty atributů **InhibitGet**, **CurrentQDepth**a **OpenInputCount** cílové fronty.

Je-li volání MQINQ úspěšné, program použije volání MQPUT k vložení zprávy odpovědi do fronty pro odpovědi. Tato zpráva obsahuje hodnoty tří atributů.

Je-li volání MQOPEN nebo MQINQ neúspěšné, program použije volání MQPUT k vložení zprávy *report* do fronty pro odpovědi. V poli *MDFB* v deskriptoru zprávy této zprávy je kód příčiny vrácený voláním MQOPEN nebo MQINQ, v závislosti na tom, který z nich selhal.

Po volání MQINQ program zavře cílovou frontu pomocí volání MQCLOSE.

Pokud ve frontě požadavků nejsou žádné zprávy, program tuto frontu zavře a odpojí se od správce front.

## *Ukázkový program Nastavit v systému IBM i*

Ukázkový program Set AMQ3SET4zabraňuje operacím vložení ve frontě pomocí volání MQSET za účelem změny atributu **InhibitPut** fronty.

Program je určen ke spuštění jako spouštěný program, takže jeho jediným vstupem je struktura MQTMC (spouštěcí zpráva), která obsahuje název cílové fronty s atributy, které se mají dotazovat.

Aby spouštěcí proces fungoval, musíte se ujistit, že ukázkový program pro nastavení spouští zprávy přicházející do fronty SYSTEM.SAMPLE.SET. Chcete-li to provést, zadejte název ukázkového programu v poli *ApplId* definice procesu SYSTEM.SAMPLE.SETPROCESS. (Pro tento parametr můžete použít příkaz CHGMQMPRC, který je popsán v publikaci Administrace IBM i .) Ukázková fronta má typ spouštěče FIRST, takže pokud již ve frontě existují zprávy, než spustíte ukázku Požadavek, nespustí se ukázka Nastavit zprávy, které odešlete.

Pokud jste definici správně nastavili, nejprve spusťte příkaz AMQ3SRV4 v jedné úloze a poté spusťte příkaz AMQ3REQ4 v jiném. Můžete použít AMQ3TRG4 místo AMQ3SRV4, ale potenciální zpoždění při odeslání úlohy by mohla méně snadno následovat, co se děje.

Ukázkový program Žádost použijte k odeslání zpráv požadavků, z nichž každá obsahuje pouze název fronty, do fronty SYSTEM.SAMPLE.SET. Pro každou zprávu požadavku program Set sample odešle zprávu odpovědi obsahující potvrzení, že operace put byly na zadané frontě zablokovány. Odpovědi se posílají do fronty odpovědí uvedené ve zprávě s požadavkem.

## **Návrh ukázkového programu Set**

Když se program spustí, explicitně se připojí k výchozímu správci front pomocí volání MQCONN. I když to není nezbytné pro IBM i, znamená to, že byste mohli používat stejný program na jiných platformách, aniž byste změnili zdrojový kód.

Poté program otevře frontu pojmenovanou ve struktuře zpráv spouštěče, která byla předána při spuštění. (Pro srozumitelnost zavoláme tuto *frontu požadavků*.) Program používá volání MQOPEN k otevření této fronty pro sdílený vstup.

Program používá volání MQGET k odstranění zpráv z této fronty. Toto volání používá volby GMATM a GMWT, s intervalem čekání 5 sekund. Program testuje deskriptor každé zprávy za účelem zjištění, zda se jedná o zprávu požadavku; pokud není, program zahodí zprávu a zobrazí varovnou zprávu.

Pro každou zprávu požadavku odebranou z fronty požadavků program přečte název fronty (která bude nazývat *cílovou frontou* ). obsažené v datech a otevření této fronty pomocí volání MQOPEN s volbou

OOSET. Program potom použije volání MQSET k nastavení hodnoty atributu **InhibitPut** cílové fronty na QAPUTI.

Je-li volání MQSET úspěšné, program použije volání MQPUT k vložení zprávy odpovědi do fronty pro odpovědi. Tato zpráva obsahuje řetězec PUT inhibited.

Je-li volání MQOPEN nebo MQSET neúspěšné, program použije volání MQPUT k vložení zprávy *report* do fronty pro odpovědi. V poli *MDFB* v deskriptoru zprávy této zprávy je kód příčiny vrácený voláním MQOPEN nebo MQSET, v závislosti na tom, který z nich selhal.

Po volání MQSET program zavře cílovou frontu pomocí volání MQCLOSE.

Pokud ve frontě požadavků nejsou žádné zprávy, program tuto frontu zavře a odpojí se od správce front.

## *Spouštěcí ukázkové programy v systému IBM i*

IBM MQ for IBM i dodává dva spouštěcí ukázkové programy, které jsou napsány v ILE/RPG.

Programy jsou:

#### **AMQ3TRG4**

Toto je monitor spouštěčů pro prostředí IBM i . Předává úlohu IBM i pro spuštění aplikace, ale to znamená, že jsou k dispozici dodatečné náklady na zpracování spojené s každou zprávou spouštěče.

#### **AMQ3SRV4**

Toto je spouštěcí server pro prostředí IBM i . Pro každou zprávu spouštěče spouští tento server ve své vlastní úloze spouštěcí příkaz ke spuštění zadané aplikace. Spouštěcí server může volat transakce CICS .

Verze jazyka C těchto ukázek jsou také k dispozici jako spustitelné programy v knihovně QMQM, nazývané AMQSTRG4 a AMQSERV4.

#### *Ukázkový monitor spouštěčů AMQ3TRG4 v systému IBM i*

AMQ3TRG4 je monitor spouštěčů. Tento parametr má jeden parametr: název inicializační fronty, která má sloužit. AMQSAMP4 definuje ukázkovou inicializační frontu SYSTEM.SAMPLE.TRIGGER, který můžete použít, když zkoušíte ukázkové programy.

Příkaz AMQ3TRG4 odešle úlohu IBM i pro každou platnou zprávu spouštěče, kterou obdrží od inicializační fronty.

## **Návrh monitoru spouštěčů**

Monitor spouštěčů otevře inicializační frontu a získává zprávy z fronty a určuje neomezený interval čekání.

Monitor spouštěčů odešle úlohu IBM i ke spuštění aplikace zadané ve zprávě spouštěče a předává strukturu MQTMC (znaková verze zprávy spouštěcího impulsu). Data prostředí ve zprávě spouštěče se používají jako parametry odeslání úlohy.

Nakonec program zavře inicializační frontu.

#### *Ukázkový server spouštěče AMQ3SRV4*

AMQ3SRV4 je spouštěcí server. Tento parametr má jeden parametr: název inicializační fronty, která má sloužit. AMQSAMP4 definuje ukázkovou inicializační frontu SYSTEM.SAMPLE.TRIGGER, který můžete použít, když zkoušíte ukázkové programy.

Pro každou zprávu spouštěče příkaz AMQ3SRV4 spustí ve své vlastní úloze příkaz ke spuštění určené aplikace.

Pomocí vzorového spouštěcího impulsu, který má příkaz vydat, je:

```
CALL PGM(QMQM/AMQ3SRV4) PARM('Queue Name')
```
Kde Queue Name musí být 48 znaků dlouhé, což lze dosáhnout vyplněním názvu fronty s požadovaným počtem mezer. Proto, pokud používáte SYSTEM.SAMPLE.TRIGGER jako cílová fronta, budete potřebovat 28 prázdných znaků.

## <span id="page-1407-0"></span>**Návrh spouštěcího serveru**

Návrh spouštěcího serveru je podobný jako u spouštěcího monitoru s výjimkou spouštěcího serveru:

- Umožňuje CICS stejně jako IBM i aplikací
- Nepoužije data prostředí ze zprávy spouštěče
- Volá aplikaci IBM i ve své vlastní úloze (nebo používá příkaz STRCICSUSR ke spuštění aplikací CICS ) namísto zadávání úlohy IBM i .
- Otevře inicializační frontu pro sdílený vstup, takže mnoho serverů spouštěčů může být spuštěno ve stejnou dobu.

**Poznámka:** Programy, které spustil AMQ3SRV4 , nesmějí používat volání MQDISC, protože se tím zastaví spouštěcí server. Pokud programy spouštěné příkazem AMQ3SRV4 používají volání MQCONN, získají kód příčiny RC2002 .

*Ukončení spouštění ukázkových programů v systému IBM i*

Program monitoru spouštěčů může být ukončen volbou sysrequest 2 (ENDRQS) nebo tím, že se replikace získá ze spouštěcí fronty.

Je-li použita vzorová spouštěcí fronta, příkaz je:

CHGMQMQ QNAME('SYSTEM.SAMPLE.TRIGGER') GETENBL(\*NO)

**Poznámka:** Chcete-li spustit spuštění znovu v této frontě, musíte zadat příkaz:

```
CHGMQMQ QNAME('SYSTEM.SAMPLE.TRIGGER') GETENBL(*YES)
```
## *Spuštění ukázek pomocí vzdálených front v systému IBM i*

Vzdálené řazení do front lze demonstrovat spuštěním ukázek v připojených správcích front zpráv.

Program AMQSAMP4 poskytuje lokální definici vzdálené fronty (SYSTEM.SAMPLE.REMOTE), která používá vzdáleného správce front s názvem OTHER. Chcete-li použít tuto vzorovou definici, změňte OTHER na název druhého správce front zpráv, který chcete použít. Musíte také nastavit kanál zpráv mezi dvěma správci front zpráv; chcete-li získat informace o tom, jak to provést, přečtěte si téma Kanály pro zasílání zpráv kanálů pro kanály systému zpráv.

Ukázkový program požadavku umístí své vlastní lokální jméno správce front do pole *MDRM* zpráv, které odesílá. Ukázky Inquire a Set odešle zprávy odpovědi do fronty a správce front zpráv pojmenované v polích *MDRQ* a *MDRM* v požadavcích na zprávy, které zpracovávají.

## **Návratové kódy pro IBM i (ILE RPG)**

Tyto informace popisují návratové kódy přidružené k rozhraní MQI a MQAI.

Návratové kódy přidružené k:

- Příkazy PCF (Programmable Command Format) jsou uvedeny v seznamu Referenční formáty programovatelných příkazů.
- Volání C++ jsou uvedena v seznamu Administrace pomocí C++.

Pro každé volání se správce front nebo uživatelská procedura vrací kód dokončení a kód příčiny, který označuje úspěch nebo selhání volání.

Aplikace nesmí záviset na chybách, které jsou kontrolovány ve specifickém pořadí, kromě případů, kdy je to výslovně uvedeno. Pokud by z volání mohlo dojít k více než jednomu kódu dokončení nebo kódu příčiny, závisí konkrétní hlášená chyba na implementaci.

## **Kódy dokončení pro IBM i (ILE RPG)**

Parametr kódu dokončení (*CMPCOD*) umožňuje volajícímu rychle zjistit, zda bylo volání úspěšně dokončeno, dokončeno částečně, nebo selhalo.

## **KEK**

(MQCC\_OK na jiných platformách)

Úspěšné dokončení.

Volání bylo dokončeno plně; všechny výstupní parametry byly nastaveny. Parametr **REASON** má v tomto případě vždy hodnotu RCNONE.

## **CCWARN**

(MQCC\_WARN na jiných platformách)

Varování (částečné dokončení).

Volání bylo dokončeno částečně. Některé výstupní parametry mohly být nastaveny spolu s výstupními parametry *CMPCOD* a *REASON* . Parametr **REASON** poskytuje další informace o částečném dokončení.

## **CCFIL**

(MQCC\_FAIL na jiných platformách)

Volání se nezdařilo.

Zpracování volání nebylo dokončeno a stav správce front je normálně nezměněn. Výjimky jsou výslovně zaznamenány. Výstupní parametry *CMPCOD* a *REASON* byly nastaveny; ostatní parametry jsou nezměněny, kromě případů, kdy byly zaznamenány.

Příčinou může být chyba v aplikačním programu, nebo může být výsledkem nějaké situace mimo program, například oprávnění uživatele mohlo být odvoláno. Parametr **REASON** udává další informace o chybě.

## **Kódy příčiny pro IBM i (ILE RPG)**

Parametr kódu příčiny (*REASON*) je kvalifikace na parametr kódu dokončení (*CMPCOD*).

Není-li k dispozici žádná speciální příčina, vrátí se hodnota RCNONE. Úspěšné volání vrátí hodnotu CCOK a RCNONE.

Je-li kód dokončení buď CCCWARN nebo CCFAIL, správce front vždy nahlásí kvalifikovanou příčinu; podrobnosti jsou uvedeny pod každým popisem volání.

Pokud rutiny uživatelských procedur nastavují kódy dokončení a důvody, měly by se řídit těmito pravidly. Dále platí, že všechny speciální hodnoty důvodu definované uživatelskými procedurami by měly být menší než nula, aby se zajistilo, že se nekolidují s hodnotami nadefinovanými správcem front. Uživatelské procedury mohou nastavit příčiny, které jsou již definovány správcem front, kde jsou tyto důvody vhodné.

Kódy příčiny se také vyskytují v:

- Pole *DLREA* struktury MQDLH
- Pole *MDFB* struktury MQMD

Úplný seznam kódů příčiny najdete v tématu Kódy dokončení a příčin rozhraní API.

Chcete-li vyhledat kód příčiny IBM i v tomto seznamu, odeberte z přední části text "RC", například RC2002 se stane 2002. Kódy dokončení se také zobrazí, protože se nacházejí na jiných platformách:

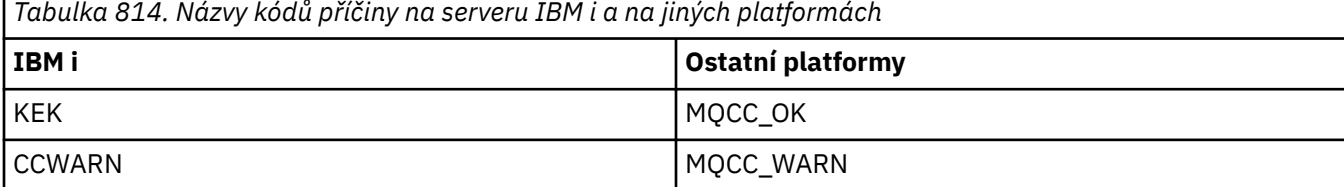

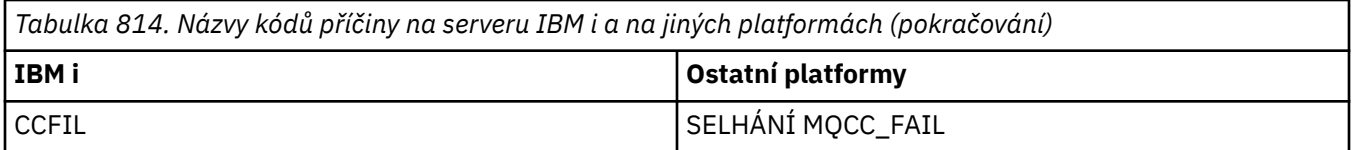

## **Pravidla pro ověření platnosti voleb MQI pro produkt IBM i (ILE RPG)**

Toto téma poskytuje informace o situacích, které produkují kód příčiny RC2046 z volání MQOPEN, MQPUT, MQPUT1, MQGET nebo MQCLOSE.

## **Volání MQOPEN v systému IBM i**

Volby volání MQOPEN:

- Musí být zadán *Nejméně jedna* z následujících:
	- OOBRW
	- OOINPQ
	- OOINPX
	- OOINPS
	- OOINQ
	- OOUT
	- OSADA
- Povolen je pouze *jeden* z následujících možností:
	- OOINPQ
	- OOINPX
	- OOINPS
- Povolen je pouze *jeden* z následujících možností:
	- OOBNDO
	- OOBNDN
	- OOBNDQ

**Poznámka:** Volby uvedené dříve se vzájemně vylučují. Avšak, protože hodnota OOBNDQ je nula a její zadání s některou z dalších dvou voleb vázání, nebude výsledkem kód příčiny RC2046. OOBNDQ je k dispozici pro dokumentaci programu podpory.

- Je-li uvedeno OOSAVA, musí být také uvedena jedna z voleb OOINP\*.
- Je-li zadán jeden z voleb OOSET\* nebo OOPAS\*, musí být také uvedena volba OOOUT.

## **Volání MQPUT v systému IBM i**

Pro volby put-message:

- Kombinace PMSYP a PMNSYP není povolena.
- Povolen je pouze *jeden* z následujících možností:
	- PMDEFC
	- PMNOC
	- PMPASA
	- PMPASI
	- PMSETA
	- PMSETI

• PMALTU není povolen (je platný pouze na volání MQPUT1 ).

# **Volání MQPUT1 v systému IBM i**

U voleb vložení zpráv jsou pravidla stejná jako pro volání MQPUT, s výjimkou následujících voleb:

- PMALTU je povolen.
- PMLOGO není povoleno.

## **Volání MQGET v systému IBM i**

Pro volby get-message:

- Povolen je pouze *jeden* z následujících voleb:
	- GMNSYP
	- GMSYP
	- GMPSYP
- Povolen je pouze *jeden* z následujících voleb:
	- GMBRWFCH.
	- GMBRWC
	- GMBRWN
	- GMMUC
- GMSYP není povolen s žádnou z následujících voleb:
	- GMBRWFCH.
	- GMBRWC
	- GMBRWN
	- GMLK
	- GMUNK
- Parametr GMPSYP není povolen s žádnou z následujících voleb:
	- GMBRWFCH.
	- GMBRWC
	- GMBRWN
	- GMCMPM
	- GMUNK
- Je-li uveden GMLK, musí být uvedena jedna z následujících voleb:
	- GMBRWFCH.
	- GMBRWC
	- GMBRWN
- Je-li uveden GMUNLK, jsou povoleny pouze následující volby:
	- GMNSYP
	- GMNWT.

## **Volání MQCLOSE v systému IBM i**

- Volby pro volání MQCLOSE. Kombinace CODEL a COPURG není povolena.
- Je povolena pouze jedna z následujících možností:
	- COKPSSCOMMENT

– CORMSB

## **Volání MQSUB na IBM i**

Volby volání MQSUB:

- Musí být uvedena alespoň jedna z následujících možností:
- Musí být uvedena alespoň jedna z následujících možností:
	- SOALT
	- TORIE
	- PONOŽKA
- Je povolena pouze jedna z následujících možností:
	- SODUR
	- SONDURŠTINA

**Poznámka:** Volby uvedené dříve se vzájemně vylučují. Protože však hodnota parametru SOnDUR je nula, zadání hodnoty SODUR nebude mít za následek kód příčiny RC2046. SONDUR je k dispozici pro dokumentaci programu podpory.

- Kombinace SOGRP a SOMAN není povolena.
- SOGRP vyžaduje uvedení SOSCID.
- Je povolena pouze jedna z následujících možností: SOAUID SOFUID
- Kombinace SONEWP a SOPOUBR není povolena.
- SONEWP je povolen pouze v kombinaci se SOCRT.
- Je povolena pouze jedna z následujících možností:
	- SWCHRŠTINA
	- SNOWTOP

## **Kódování počítače v systému IBM i**

Tyto informace použijte, chcete-li se dozvědět více o struktuře pole *MDENC* v deskriptoru zpráv.

Další informace o deskriptoru zpráv viz ["MQMD \(Message Descriptor\) na serveru IBM i" na stránce 1097](#page-1096-0).

Pole *MDENC* je 32bitové celé číslo, které je rozděleno do čtyř samostatných podpolí; tato podpole identifikují:

- Kódování použité pro binární celá čísla
- Kódování použité pro packed-decimal celá čísla
- Kódování použité pro čísla s pohyblivou řádovou čárkou
- Vyhrazené bity

Každé dílčí pole je označeno bitovou maskou, která má 1-bity v pozicích odpovídajících podpoli, a 0-bity jinde. Bity jsou očíslovány tak, že bit 0 je nejvíce významný bit, a bit 31 je nejméně významný bit. Jsou definovány následující masky:

## **CSIMSK**

Maska pro kódování binary-integer.

Toto podpole zabírá v poli *MDENC* bitové pozice 28 až 31.

#### **KONCOVKA**

Maska pro kódování packed-decimal-integer.

Toto podpole zabírá v poli *MDENC* bitové pozice 24 až 27.

#### **ENFMSK**

Maska pro kódování s pohyblivou řádovou čárkou

Toto podpole zaujímá bitové pozice 20 až 23 v poli *MDENC* .

## **PRASK\_PROSTŘEDÍ**

Maska pro rezervované bity.

Toto podpole zabírá v poli *MDENC* bitové pozice 0 až 19.

## **Binární-celočíselné kódování v IBM i**

Platné hodnoty pro kódování binary-integer.

Pro kódování binary-integer jsou platné následující hodnoty:

### **ENIUNDOVÁ**

Nedefinované celočíselné kódování.

Binární celá čísla jsou znázorněna pomocí nedefinovaného kódování.

#### **ENINOR**

Normální celočíselné kódování.

Binární celá čísla jsou reprezentována konvenčním způsobem:

- Nejméně významný bajt v čísle má nejvyšší adresu kteréhokoli z bajtů v daném čísle; nejvýznamnější bajt má nejnižší adresu.
- Nejméně významný bit v každém bajtu se nachází vedle bajtu s nejbližší vyšší adresou; nejvíce významný bit v každém bajtu se nachází vedle bajtu s nejbližší nižší adresou.

#### **ENIREV**

Obrácené celočíselné kódování.

Binární celá čísla jsou znázorněna stejným způsobem jako ENINOR, ale s byty uspořádanými v obráceném pořadí. Bity v každém bajtu jsou uspořádány stejným způsobem jako ENINOR.

## **Packed-decimal-integer encoding on IBM i**

Platné hodnoty pro kódování packed-decimal-integer

Pro kódování packed-decimal-integer jsou platné následující hodnoty:

## **KONCOVKA**

Nedefinované kódování packed-decimal.

Pakovaný-desítková čísla jsou reprezentována pomocí nedefinovaného kódování.

## **KONCOVKA**

Běžné zapakované kódování desetinných čísel.

Packed-decimal celá čísla jsou reprezentována v konvenčním způsobem:

- Každá desetinná číslice v tisknutelném tvaru čísla je vyjádřena v pakovaném desítkovém zápisu jedinou hexadecimální číslicí v rozsahu X' 0 'až X' 9 '. Každá hexadecimální číslice zabírá 4 bity, a tak každý bajt v pakovaném dekadickém čísle představuje dvě desetinná místa v tisknutelném tvaru čísla.
- Nejméně významný bajt v pakovaném-decimálním čísle je bajt, který obsahuje nejméně výraznou dekadickou číslici. V tomto bajtu obsahují nejvýznamnější 4 bity nejméně významnou desítkovou číslici a nejméně významné 4 bity obsahují znaménko. Znaménko je buď X'C '(kladné), X 'D' (negativní), nebo X'F ' (nepodepsaný).
- Nejméně významný bajt v čísle má nejvyšší adresu kteréhokoli z bajtů v daném čísle; nejvýznamnější bajt má nejnižší adresu.
- Nejméně významný bit v každém bajtu se nachází vedle bajtu s nejbližší vyšší adresou; nejvíce významný bit v každém bajtu se nachází vedle bajtu s nejbližší nižší adresou.

#### **ENDREV**

Obrácené kódování packed-decimal.

<span id="page-1413-0"></span>Packed-decimal celá čísla jsou znázorněna stejným způsobem jako ENDNOR, ale s bajty uspořádané v opačném pořadí. Bity v každém bajtu jsou uspořádány stejným způsobem jako ENDNOR.

#### IBM i **Kódování čísel s pohyblivou řádovou čárkou v systému IBM i**

Platné hodnoty pro kódování s pohyblivou řádovou

Pro kódování s pohyblivou řádovou čárkou jsou platné následující hodnoty:

### **ENFUNDACE**

Nedefinované kódování s pohyblivou řádovou

Čísla s pohyblivou řádovou čárkou jsou reprezentována nedefinovaným kódováním.

#### **ENFNOR**

Normální kódování IEEE (Institute of Electrical and Electronics Engineers).

Čísla s pohyblivou řádovou čárkou jsou znázorněna pomocí standardního formátu IEEE s pohyblivou řádovou čárkou, přičemž bajty jsou uspořádány následujícím způsobem:

- Nejméně významný bajt v mantisy má nejvyšší adresu libovolného z bajtů v počtu; bajt obsahující exponent má nejnižší adresu.
- Nejméně významný bit v každém bajtu se nachází vedle bajtu s nejbližší vyšší adresou; nejvíce významný bit v každém bajtu se nachází vedle bajtu s nejbližší nižší adresou.

Podrobnosti o kódování typu float se standardem IEEE lze nalézt ve standardu IEEE Standard 754.

#### **ENFREV**

Reverzní kódování IEEE s plovoucí řádovou čárkou.

Čísla s pohyblivou řádovou čárkou jsou znázorněna stejným způsobem jako ENFNOR, ale s převráceným bajtům v opačném pořadí. Bity v každém bajtu jsou uspořádány stejným způsobem jako ENFNOR.

#### **ENF390**

Kódování float architektury System/390 .

Čísla s pohyblivou řádovou čárkou jsou reprezentována pomocí standardního formátu s pohyblivou řádovou čárkou System/390 . Používá se také v systému System/370.

## **Konstruování kódování v systému IBM i**

Chcete-li vytvořit hodnotu pro pole *MDENC* v MQMD, měly by být přidány příslušné konstanty, které popisují požadovaná kódování.

Ujistěte se, že jste spojili pouze jedno z kódování ENIs jedním kódováním END\* a jedním kódováním ENF\*.

## **Analýza kódování v systému IBM i**

Pole *MDENC* obsahuje podpole; z toho důvodu by aplikace, které potřebují prozkoumat celé číslo, pakované desetinné číslo nebo plovoucí kódování, měly používat techniku popsanou v tomto tématu.

## **Použití aritmetiky**

Následující kroky by měly být provedeny pomocí celočíselné aritmetiky:

- 1. Vyberte jednu z následujících hodnot podle typu požadovaného kódování:
	- 1 pro kódování binárního celého čísla
	- 16 pro pakované dekadické celé kódování
	- 256 pro kódování čísel s pohyblivou řádovou čárkou

Volejte hodnotu A.

- 2. Dělí hodnotu pole *MDENC* hodnotou A ; volejte výsledek B.
- 3. Dělí se B o 16; volejte výsledek C.
- 4. Multiply C od 16 a odečítat od B ; volejte výsledek D.
- 5. Násobení D podle A ; volejte výsledek E.
- 6. E je požadované kódování a lze jej testovat pro rovnost s každou z hodnot, které jsou platné pro daný typ kódování.

## **BIBMI Souhrn kódování architektury počítače v systému IBM i**

Tabulka shrnující kódování pro počítačové architektury.

Kódování pro počítačové architektury jsou zobrazeny v Tabulka 815 na stránce 1415.

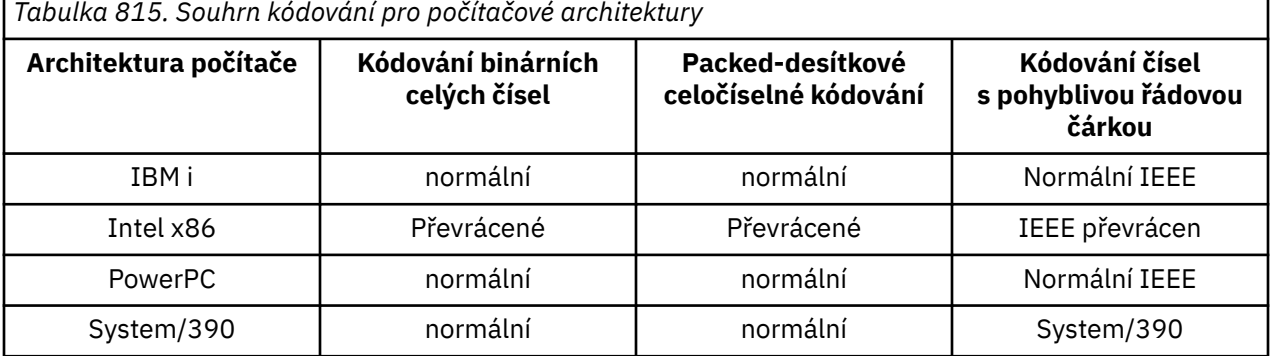

## **Volby sestav a příznaky zpráv v systému IBM i**

Toto téma se týká polí *MDREP* a *MDMFL* , která jsou součástí deskriptoru zpráv MQMD určeného na voláních MQGET, MQPUT a MQPUT1 .

Další informace o deskriptoru zpráv viz ["MQMD \(Message Descriptor\) na serveru IBM i" na stránce 1097](#page-1096-0). Tyto informace popisují:

- Struktura pole sestavy a způsob, jakým je správce front zpracovává.
- Jak by měla aplikace analyzovat pole sestavy
- Struktura pole s příznaky zprávy

## **Struktura pole sestavy**

Pole *MDREP* je 32bitové celé číslo, které je rozděleno do tří samostatných dílčích polí.

Tato podpole identifikují:

- Volby sestavy, které jsou zamítnuty, pokud je lokální správce front nerozpozná
- Volby sestavy, které jsou vždy akceptovány, i tehdy, když je lokální správce front nerozpozná
- Volby sestavy, které jsou akceptovány pouze v případě splnění určitých dalších podmínek

Každé dílčí pole je označeno bitovou maskou, která má 1-bity v pozicích odpovídajících podpoli, a 0-bity jinde. Všimněte si, že bity v podpoli nejsou nutně sousedící. Bity jsou očíslovány tak, že bit 0 je nejvíce významný bit, a bit 31 je nejméně významný bit. Pro identifikaci podpolí jsou definovány následující masky:

#### **RORUM**

Maska pro nepodporované volby sestavy, které jsou zamítnuty.

Tato maska určuje bitové pozice v poli *MDREP* , kde volby sestavy, které nejsou podporovány lokálním správcem front, způsobí selhání volání MQPUT nebo MQPUT1 s kódem dokončení CCFAIL a kódem příčiny RC2061.

Toto podpole zabírá bitové pozice 3 a 11 až 13.

#### **ROAUM**

Maska pro nepodporované volby sestavy, které jsou akceptovány.

Tato maska určuje bitové pozice v poli *MDREP* , kde jsou volby sestavy, které nejsou podporovány lokálním správcem front, přesto akceptovány v rámci volání MQPUT nebo MQPUT1 . V tomto případě se vrací kód dokončení CCWARN s kódem příčiny RC2104 .

Toto podpole zabírá bitové pozice 0 až 2, 4 až 10, a 24 až 31.

Do tohoto podpole jsou zahrnuty následující volby sestavy:

- ROMTMTCA
- RODLQ
- RODISK
- ROEXC
- REXCD
- VÝMLUVU
- VÝMĚNNÉ
- ROEXPD
- ROEXPF
- RONAN
- RONMI
- RONAN
- ROPAN
- ROPCI
- ROPMI

## **ROAUXM**

Maska pro nepodporované volby sestavy, které jsou přijímány pouze za určitých okolností.

Tato maska určuje bitové pozice v poli *MDREP* , kde jsou volby sestavy, které nejsou podporovány lokálním správcem front, nicméně přijaty na základě volání MQPUT nebo MQPUT1 *za předpokladu* , že jsou splněny obě následující podmínky:

- Zpráva je určena pro vzdáleného správce front.
- Aplikace nevkládá zprávu přímo do lokální přenosové fronty (tedy fronta určená poli *ODMN* a *ODON* v deskriptoru objektu uvedeném v volání MQOPEN nebo MQPUT1 není lokální přenosová fronta).

Kód dokončení CCWARN s kódem příčiny RC2104 je vrácen, pokud jsou tyto podmínky splněny, a CCFAIL s kódem příčiny RC2061 , pokud ne.

Toto podpole zabírá bitové pozice 14 až 23.

Do tohoto podpole jsou zahrnuty následující volby sestavy:

- ROCOA
- ROCOAD
- ROCOAF
- TRESKA OBECNÁ
- RODOKD
- RODCODF

Pokud jsou v poli *MDREP* zadány nějaké volby, které správce front nerozpozná, zkontroluje správce front každé dílčí pole postupně pomocí bitové operace AND a zkombinuje pole *MDREP* s maskou pro toto dílčí pole. Není-li výsledek této operace nula, vrátí se kód dokončení a kódy příčiny popsané dříve.

Je-li vráceno CCWARN, není nadefinováno, který kód příčiny je vrácen, pokud existují jiné varovné podmínky.

Možnost zadat a přijmout volby sestavy, které nejsou rozpoznány lokálním správcem front, je užitečné, když je nutné odeslat zprávu s volbou sestavy, která bude rozpoznána a zpracována *vzdáleným* správcem front.

#### IBM i **Analýza pole sestavy v systému IBM i**

Pole MDREP obsahuje podpole. Z tohoto důvodu je třeba, aby některé aplikace zkontrolovaly, zda odesilatel zprávy požadoval konkrétní sestavu. Tyto aplikace by měly používat techniku popsanou v tomto tématu.

## **Použití aritmetiky**

Následující kroky by měly být provedeny pomocí celočíselné aritmetiky:

- 1. Vyberte jednu z následujících hodnot podle typu sestavy, která má být zkontrolována:
	- ROCOA pro zprávu COA
	- ROCOD pro hlášení COD
	- ROEXC pro hlášení výjimek
	- Sestava ROEXP pro vypršení platnosti

Volejte hodnotu A.

- 2. Rozdělte pole *MDREP* hodnotou A ; volejte výsledek B.
- 3. Rozdělit B podle 8 ; volejte výsledek C.
- 4. Násobení C od 8 a odečtením od B ; volejte výsledek D.
- 5. Násobení D podle A ; volejte výsledek E.
- 6. Testujte E for equality s každou z hodnot, které jsou pro tento typ sestavy možné.

Například, pokud je A ROEXC, testujte E pro rovnost s každou z následujících možností, abyste určili, co bylo uvedeno odesilatelem zprávy:

- RONAN
- ROEXC
- REXCD
- VÝMLUVU

Testy lze provádět v libovolném pořadí, které je nejvhodnější pro logiku aplikace.

Následující pseudokód ilustruje tuto techniku pro zprávy hlášení výjimek:

 $A = ROEXC$  $B = Report/A$ C = B/8 D = B - C\*8  $E = D \star A$ 

A similar method can be used to test for the ROPMI or ROPCI options; select as the value A whichever of these two constants is appropriate, and then proceed as described previously, but replacing the value 8 in the previous steps by the value 2.

## **Struktura pole zpráv-flags v systému IBM i**

Pole *MDMFL* je 32bitové celé číslo, které je rozděleno do tří samostatných dílčích polí.

Tato podpole identifikují:

• Příznaky zpráv, které jsou zamítnuty v případě, že je lokální správce front nerozpozná

- Příznaky zpráv, které jsou vždy akceptovány, i když je lokální správce front nerozpozná
- Příznaky zpráv, které jsou akceptovány pouze v případě splnění určitých dalších podmínek

**Poznámka:** Všechna podpole v produktu *MDMFL* jsou vyhrazena pro použití správcem front.

Každé dílčí pole je označeno bitovou maskou, která má 1-bity v pozicích odpovídajících podpoli, a 0-bity jinde. Bity jsou očíslovány tak, že bit 0 je nejvíce významný bit, a bit 31 je nejméně významný bit. Pro identifikaci podpolí jsou definovány následující masky:

#### **MFRUM**

Maska pro nepodporované příznaky zpráv, které jsou zamítnuty.

Tato maska určuje bitové pozice v poli *MDMFL* , kde příznaky zpráv, které nejsou podporovány lokálním správcem front, způsobí selhání volání MQPUT nebo MQPUT1 s kódem dokončení CCFAIL a kódem příčiny RC2249.

Toto podpole zabírá bitové pozice 20 až 31.

Do tohoto podpole jsou zahrnuty následující příznaky zpráv:

- MFLMIG
- MFLSEG
- MFMIG
- MFSEG
- MFSEGA
- MFSEGŠTINA

#### **MFAUM**

Maska pro nepodporované příznaky zpráv, které jsou akceptovány.

Tato maska určuje bitové pozice v poli *MDMFL* , kde zprávy o znacích, které nejsou podporovány lokálním správcem front, však budou přijaty na základě volání MQPUT nebo MQPUT1 . Kód dokončení je CCOK.

Toto podpole zabírá bitové pozice 0 až 11.

#### **MFAUXM**

Maska pro nepodporované příznaky zpráv, které jsou přijímány pouze za určitých okolností.

Tato maska určuje bitové pozice v poli *MDMFL* , kde zprávy o znacích, které nejsou podporovány lokálním správcem front, však budou přijaty na základě volání MQPUT nebo MQPUT1 *za předpokladu* , že jsou splněny obě následující podmínky:

- Zpráva je určena pro vzdáleného správce front.
- Aplikace nevkládá zprávu přímo do lokální přenosové fronty (tedy fronta určená poli *ODMN* a *ODON* v deskriptoru objektu uvedeném v volání MQOPEN nebo MQPUT1 není lokální přenosová fronta).

Kód Completion CCOK je vrácen, pokud jsou tyto podmínky splněny, a CCFAIL s kódem příčiny RC2249 , pokud tomu tak není.

Toto podpole zabírá bitové pozice 12 až 19.

Pokud jsou v poli *MDMFL* zadány parametry, které správce front nerozpoznal, zkontroluje správce front každé dílčí pole postupně pomocí bitové operace AND, aby zkombinoval pole *MDMFL* s maskou pro toto podpole. Není-li výsledek této operace nula, vrátí se kód dokončení a kódy příčiny popsané dříve.

## **Převod dat v systému IBM i**

Toto téma popisuje rozhraní pro uživatelskou proceduru pro převod dat a zpracování prováděné správcem front při požadavku na převod dat.

Uživatelská procedura pro převod dat je vyvolána jako součást zpracování volání MQGET. Používá se k převodu dat zprávy aplikace na reprezentaci požadovanou přijímající aplikací. Převod dat zprávy aplikace je volitelný a vyžaduje zadání volby GMCONV na volání MQGET.

Popsána jsou popsány následující aspekty konverze dat:

- Zpracování prováděné správcem front v odpovědi na volbu GMCONV, viz "Zpracování konverze v systému IBM i" na stránce 1419.
- Konvence zpracování použité správcem front při zpracování vestavěného formátu; tyto konvence se doporučují také pro uživatelské procedury zápisu. Viz ["Konvence zpracování v systému IBM i" na](#page-1419-0) [stránce 1420](#page-1419-0).
- Speciální aspekty konverze zpráv hlášení; viz ["Převod zpráv sestav v systému IBM i" na stránce 1424](#page-1423-0).
- Parametry předané uživatelské proceduře pro převod dat; viz ["MQCONVX \(Ukončení převodu dat\)](#page-1433-0) [v systému IBM i" na stránce 1434.](#page-1433-0)
- Volání, které lze použít z uživatelské procedury ke konverzi znakových dat mezi různými reprezentacemi; viz ["MQXCNVC \(Konverze znaků\) na IBM i" na stránce 1430.](#page-1429-0)
- Parametr datové struktury, který je specifický pro uživatelskou proceduru; viz ["MQDXP \(parametr](#page-1424-0) [uživatelské procedury konverze dat\) v systému IBM i" na stránce 1425](#page-1424-0).

#### IBM i **Zpracování konverze v systému IBM i**

Tyto informace popisují zpracování prováděné správcem front jako odpověď na volbu GMCONV.

Správce front provede následující akce, je-li volba GMCONV určena v rámci volání MQGET a zpráva má být vrácena do aplikace:

- 1. Je-li splněna jedna nebo více z následujících podmínek, není převod nutný:
	- Data zprávy jsou již ve znakové sadě a kódování požadované aplikací, která vydala volání MQGET. Aplikace musí nastavit pole *MDCSI* a *MDENC* v parametru **MSGDSC** v rámci volání MQGET na vyžadované hodnoty před zadáním volání.
	- Délka dat zprávy je nula.
	- Délka parametru **BUFFER** volání MQGET je nulová.

V těchto případech je zpráva vrácena bez převodu na aplikaci, která vydala volání MQGET; hodnoty *MDCSI* a *MDENC* v parametru **MSGDSC** jsou nastaveny na hodnoty v řídicích informacích ve zprávě a volání je dokončeno s jednou z následujících kombinací kódu dokončení a kódu příčiny:

#### **Kód dokončení Kód příčiny**

**KEK**

RCNONE

#### **CCWARN** RC2079

## **CCWARN**

RC2080

Následující kroky se provádějí pouze v případě, že znaková sada nebo kódování dat zprávy se liší od odpovídající hodnoty v parametru **MSGDSC** a že jsou data k převedení:

1. Pokud má pole *MDFMT* v informacích o ovládacím prvku ve zprávě hodnotu FMNONE, je vrácena nekonvertovaný zpráva s kódem dokončení CCWARN a kódem příčiny RC2110.

Ve všech ostatních případech zpracování konverze pokračuje.

- 2. Zpráva se odstraní z fronty a umístí se do dočasné vyrovnávací paměti, která má stejnou velikost jako parametr **BUFFER** . Pro operace procházení je zpráva kopírována do dočasné vyrovnávací paměti místo toho, aby byla odebrána z fronty.
- 3. Pokud má být zpráva oseknuta tak, aby se vešla do vyrovnávací paměti, provede se následující:
- <span id="page-1419-0"></span>• Pokud nebyla uvedena volba GMATM, vrátí se nekonvertované zprávy s kódem dokončení CCWARN a kódem příčiny RC2080.
- Je-li uvedena volba GMATM *byla* , kód dokončení je nastaven na CCWARN, kód příčiny je nastaven na RC2079a zpracování konverze pokračuje.
- 4. Pokud může být zpráva umístěna ve vyrovnávací paměti bez oříznutí nebo byla zadána volba GMATM, je provedeno následující:
	- Je-li formát vestavěným formátem, vyrovnávací paměť se předá do služby pro převod dat správce front.
	- Pokud formát není vestavěný formát, vyrovnávací paměť se předává uživatelské proceduře, která má stejný název jako formát. Pokud nelze nalézt uživatelskou proceduru, vrátí se nekonvertovaný zpráva s kódem dokončení CCWARN a kódem příčiny RC2110.

Pokud se nevyskytne žádná chyba, výstup ze služby pro převod dat nebo z uživatelem napsaného ukončení je převedená zpráva a kód dokončení a kód příčiny, které se vrátí do aplikace, která volala příkaz MQGET.

5. Je-li konverze úspěšná, správce front vrátí převedenou zprávu na aplikaci. V takovém případě bude kód dokončení a kód příčiny vrácený voláním MQGET obvykle jedna z následujících kombinací:

**Kód dokončení Kód příčiny KEK**

RCNONE

#### **CCWARN**

RC2079

Je-li však konverze provedena uživatelskou procedurou, mohou být vráceny jiné kódy příčiny, i když je konverze úspěšná.

Pokud konverze selže (z jakéhokoli důvodu), správce front vrátí nekonvertovaný zprávu do aplikace, s poli *MDCSI* a *MDENC* v parametru **MSGDSC** se nastaví na hodnoty v řídicích informacích ve zprávě a s kódem dokončení CCWARN.

## **Konvence zpracování v systému IBM i**

Při převádění vestavěného formátu postupuje správce front konvencemi zpracování popsanými v tomto tématu.

Zvažte použití těchto konvencí na uživatelské procedury, které jsou zapsány uživatelem, ačkoli správce front toto oprávnění nevynucuje. Vestavěné formáty převedené správcem front jsou následující:

- FMADMN
- FMMUDE
- FMCKA
- FMPCF
- FMCMD1
- FMRMHCACH
- FMCMD2
- FMRFH
- FMDLH
- FMRFH2
- FMDH/
- FMSTR
- FMEVNT
- FMTM
- FMIMY
- FMXQH
- FMIMVS
	- 1. Pokud se zpráva během převodu rozbalí a překročí velikost parametru **BUFFER** , provede se následující akce:
		- Pokud nebyla uvedena volba GMATM, vrátí se nekonvertované zprávy s kódem dokončení CCWARN a kódem příčiny RC2120.
		- Pokud byla uvedena volba GMATM *was* , zpráva je zkrácena, kód dokončení je nastaven na CCWARN, kód příčiny je nastaven na RC2079, a zpracování konverze pokračuje.
	- 2. Dojde-li k oříznutí (buď před nebo během převodu), je možné, aby počet platných bajtů vrácených v parametru **BUFFER** byl *menší než* délku vyrovnávací paměti.

K tomu může dojít například v případě, že se jedná o 4bajtové celé číslo nebo o znak DBCS, který je strdles na konec vyrovnávací paměti. Neúplný prvek informací není převeden, a proto tyto bajty ve vrácené zprávě neobsahují platné informace. K tomu může dojít také v případě, že byla během převodu oříznuta zpráva, která byla oříznuta před konverzí převodu.

Pokud je počet vrácených platných bajtů menší než délka vyrovnávací paměti, nepoužité bajty na konci vyrovnávací paměti jsou nastaveny na hodnotu null.

- 3. Pokud pole nebo řetězec obsahuje konec vyrovnávací paměti, je konvertováno tolik dat, kolik je možné; pouze konkrétní prvek pole nebo znak DBCS, který je nekompletní, nekonvertujepředcházející prvky pole nebo znaky jsou převedeny.
- 4. Dojde-li k oříznutí (před nebo během převodu), délka vrácená pro parametr **DATLEN** je délka zprávy *nepřevedené* před oříznutím.
- 5. Pokud se řetězce převádějí mezi jednobajtovými znakovými sadami (SBCS), dvoubajtovými znakovými sadami (DBCS) nebo vícebajtovými znakovými sadami (MBCS), řetězce se mohou rozšiřovat nebo uzavírat smlouvy.
	- Ve formátech PCF FMADMN, FMEVNT a FMPCF se řetězce v strukturách MQCFST a MQCFSL rozšiřují nebo podle potřeby přizpůsobí řetězci po převodu.

Pro strukturu seznamu řetězců MQCFSL se mohou řetězce v seznamu rozšiřovat nebo uzavírat podle různých částek. Pokud k tomu dojde, správce front vycpává kratší řetězce mezerami tak, aby jejich délka byla stejná jako nejdelší řetězec po převodu.

- Ve formátu FMRMH jsou řetězce adresované poli RMSEO, RMSNO, RMDEOa RMDNO rozšiřovány nebo podle potřeby podle potřeby akceptovány za účelem umístění řetězců po konverzi.
- Ve formátu FMRFH se pole RFNVS rozšiřuje nebo podle potřeby rozšiřuje tak, aby bylo možné přizpůsobit dvojice názvu a hodnoty po převodu.
- Ve strukturách s pevnými velikostmi polí umožňuje správce front rozšiřovat nebo uzavírat smlouvy v rámci svých pevných polí, pokud nejsou ztraceny žádné významné informace. V tomto ohledu jsou koncové mezery a znaky následující za prvním znakem null v poli považovány za nevýznamné.
	- Pokud se řetězec rozvine, ale pouze nevýznamné znaky je třeba zahodit, aby bylo možné umístit převedený řetězec do pole, konverze uspěje a volání skončí s CCOK a kód příčiny RCNONE (nepředpokládá se žádné další chyby).
	- Pokud se řetězec rozvine, ale převedený řetězec vyžaduje, aby byly do pole vhozeny velké znaky, aby se do pole vešly, byla vrácena nekonvertovaný zpráva a volání je dokončeno s CCWARN a kódem příčiny RC2190.

**Poznámka:** Kód příčiny RC2190 má za následek určení, zda byla zadána volba GMATM.

- Pokud jsou řetězce smlouvy, správce front vycpávky z řetězce s mezerami do délky pole.
- 6. Pro zprávy sestávající z jedné nebo více struktur záhlaví IBM MQ následovaných uživatelskými daty je možné jeden nebo více struktur záhlaví, které mají být převedeny, zatímco zbytek zprávy nikoli. Nicméně se dvěma výjimkami vždy pole MDCSI a MDENC v každé struktuře záhlaví vždy správně označují znakovou sadu a kódování dat, která se řídí strukturou záhlaví.

Tyto dvě výjimky jsou struktury MQCIH a MQIIH, kde hodnoty v polích MDCSI a MDENC v těchto strukturách nejsou významné. Pro tyto struktury jsou data následující za strukturou ve stejné znakové sadě a kódování jako samotná struktura MQCIH nebo MQIIH.

7. Pokud pole MDCSI nebo MDENC v informacích o řídicích informacích načítané zprávy nebo v argumentu **MSGDSC** určují hodnoty, které nejsou definovány nebo nejsou podporovány, může správce front chybu ignorovat, pokud nedefinovaná nebo nepodporovaná hodnota nemusí být při převodu zprávy použita.

Pokud například pole MDENC ve zprávě určuje nepodporované kódování s pohyblivou řádovou čárkou, ale zpráva obsahuje pouze celočíselné údaje nebo obsahuje data s pohyblivou řádovou čárkou, která nevyžadují převod (protože zdrojová a cílová kódování s pohyblivou řádovou čárkou jsou identické), může dojít k chybě nebo nemusí být diagnostikována chyba.

Je-li chyba diagnostikována, zpráva se vrátí nekonvertovaný, kód dokončení CCWARN a jeden z RC2111, RC2112, RC2113, RC2114 nebo RC2115, RC2116, RC2117, RC2118 kódů příčiny (podle potřeby); pole MDCSI a MDENC v parametru **MSGDSC** jsou nastaveny na hodnoty v řídicích informacích ve zprávě.

Není-li chyba diagnostikována a konverze se úspěšně dokončí, hodnoty vrácené v polích MDCSI a MDENC v argumentu **MSGDSC** jsou hodnoty zadané aplikací zadávající volání MQGET.

8. Ve všech případech je zpráva vrácena do aplikace bez převedení kódu dokončení je nastavena na hodnotu CCWARN a pole MDCSI a MDENC v parametru **MSGDSC** jsou nastaveny na hodnoty odpovídající nekonverzeným datům. To je také provedeno pro FMNONE také.

Argument **REASON** je nastaven na kód, který udává, proč se konverze nepodařilo provést, pokud zpráva také nebyla oříznuta; kódy příčiny související s oseknutím mají přednost před kódy příčiny souvisejícími s převodem. (Chcete-li určit, zda byla zkrácená zpráva převedena, zkontrolujte hodnoty vrácené v polích MDCSI a MDENC v parametru **MSGDSC** .)

Je-li diagnostikována chyba, je vrácen specifický kód příčiny nebo obecný kód příčiny RC2119. Vrácený kód příčiny závisí na schopnostech diagnostiky základní služby pro převod dat.

- 9. Je-li vrácen kód dokončení CCWARN a je relevantní více než jeden kód příčiny, bude mít pořadí přednosti následující pořadí:
	- a. Následující příčina má přednost před všemi ostatními:
		- RC2079
	- b. Další z priority je následující příčina:
		- RC2110
	- c. Pořadí priorit v rámci zbývajících kódů příčiny není definováno.
- 10. Po dokončení volání MQGET:
	- Následující kód příčiny indikuje, že zpráva byla úspěšně převedena:
		- RCNONE
	- Následující kód příčiny informuje o tom, že zpráva *může* byla úspěšně převedena (zkontrolujte pole MDCSI a MDENC v parametru **MSGDSC** , abyste zjistili aktuální informace):
		- RC2079
	- Všechny ostatní kódy příčiny indikují, že zpráva nebyla převedena.

Následující zpracování je specifické pro vestavěné formáty; nevztahuje se na uživatelem definované formáty:

- 1. S výjimkou následujících formátů:
	- FMADMN
	- FMEVNT
	- FMIMVS
	- FMPCF

• FMSTR

žádný z vestavěných formátů nelze převést ze znakových sad nebo do znakových sad, které nemají znaky SBCS pro znaky, které jsou platné ve názvech front. Je-li proveden pokus o provedení takové konverze, je vrácena nekonvertovaný zpráva s kódem dokončení CCWARN a kódem příčiny RC2111 nebo RC2115, jak je to vhodné.

Znaková sada Unicode UTF-16 je příklad znakové sady, která nemá znaky SBCS pro znaky, které jsou platné ve jménech front.

2. Jsou-li data zprávy pro vestavěný formát zkrácena, pole ve zprávě obsahující délky řetězců nebo počty prvků nebo struktur nejsou upraveny tak, aby odrážela délku dat vrácených do aplikace; hodnoty vrácené pro taková pole v datech zprávy jsou hodnoty použitelné pro zprávu před oseknutím.

Při zpracování zpráv, jako je zkrácená zpráva FMADMN, je třeba dbát na to, aby se aplikace nepokoušela o přístup k datům za koncem vrácených dat.

3. Je-li název formátu FMDLH, data zprávy začínají strukturou MQDLH a za touto hodnotou může následovat nula nebo více bajtů dat zprávy aplikace. Formát, znaková sada a kódování dat zprávy aplikace jsou definovány v polích DLFMT, DLCSIa DLENC ve struktuře MQDLH na začátku zprávy. Vzhledem k tomu, že struktura MQDLH a data zprávy aplikace mohou mít různé znakové sady a kódování, je možné, že pro strukturu MQDLH a pro data zprávy aplikace je třeba provést převod.

Správce front převede nejprve strukturu MQDLH podle potřeby. Pokud je převod úspěšný, nebo struktura MQDLH nevyžaduje převod, správce front zkontroluje pole DLCSI a DLENC ve struktuře MQDLH, aby zjistil, zda je vyžadována konverze dat zprávy aplikace. Je-li požadována konverze, vyvolá správce front uživatelskou proceduru s názvem zadaným polem DLFMT ve struktuře MQDLH nebo provede vlastní převod (pokud DLFMT je název vestavěného formátu).

Pokud volání MQGET vrátí kód dokončení CCWARN a kód příčiny je jeden z těch, které označují, že konverze nebyla úspěšná, použije se jedna z následujících možností:

- Strukturu MQDLH nelze převést. V tomto případě data zprávy aplikace nebudou konvertována.
- Struktura MQDLH byla převedena, ale data zprávy aplikace nikoli.

Aplikace může zkontrolovat hodnoty vrácené v polích MDCSI a MDENC v parametru **MSGDSC** a hodnoty ve struktuře MQDLH, aby bylo možné určit, která z předchozích použití se použije.

4. Je-li název formátu FMXQH, data zprávy začínají strukturou MQXQH a za ním může následovat nula nebo více bajtů dalších dat. Tato přídavná data jsou obvykle data zprávy aplikace (která mohou mít nulovou délku), ale na začátku dalších dat může být přítomna také jedna nebo více struktur záhlaví IBM MQ .

Struktura MQXQH musí být ve znakové sadě a kódování správce front. Formát, znaková sada a kódování dat následující strukturu MQXQH jsou dány poli MDFMT, MDCSIa MDENC ve struktuře MQMD obsažené v MQXQH. Pro každou následující strukturu záhlaví produktu IBM MQ se pole MDFMT, MDCSIa MDENC ve struktuře popisují data, která následují za touto strukturou; tato data jsou buď jiná struktura záhlaví IBM MQ , nebo data zprávy aplikace.

Je-li pro zprávu FMXQH uvedena volba GMCONV, budou převedena data zprávy aplikace a některé ze struktur záhlaví MQ , ale data ve struktuře MQXQH se nekonvertují. Při návratu z volání MQGET proto postupujte takto:

• Hodnoty polí MDFMT, MDCSIa MDENC v parametru **MSGDSC** popisují data ve struktuře MQXQH a nikoli data zprávy aplikace; hodnoty proto nebudou stejné jako hodnoty určené aplikací, která vydala volání MQGET.

Výsledkem je to, že aplikace, která opakovaně získává zprávy z přenosové fronty s uvedenou volbou GMCONV, musí před každým voláním MQGET resetovat pole MDCSI a MDENC v parametru **MSGDSC** na hodnoty nezbytné pro data zprávy aplikace.

• Hodnoty polí MDFMT, MDCSIa MDENC v poslední struktuře záhlaví MQ popisují data zprávy aplikace. Nejsou-li k dispozici žádné jiné struktury záhlaví produktu IBM MQ , jsou data zpráv aplikace popisována těmito poli ve struktuře MQMD v rámci struktury MQXQH. Je-li konverze úspěšná, budou hodnoty stejné jako hodnoty zadané v parametru **MSGDSC** aplikací, která vydala volání MQGET.

<span id="page-1423-0"></span>Pokud se jedná o zprávu distribučního seznamu, je struktura MQXQH následována strukturou MQDH (spolu s jejími poli záznamů MQOR a MQPMR), které mohou být následně následovány nulou nebo více dalšími strukturami záhlaví IBM MQ a s nulovým počtem bajtů dat zprávy aplikace. Stejně jako struktura MQXQH se struktura MQDH musí nacházet ve znakové sadě a kódování správce front a nebude převedena na volání MQGET, i když je zadána volba GMCONV.

Zpracování dříve popisovaných struktur MQXQH a MQDH jsou primárně určeny pro použití agenty kanálů zpráv při získávání zpráv z přenosových front.

## **Převod zpráv sestav v systému IBM i**

Zpráva sestavy může obsahovat různé množství dat aplikační zprávy, v závislosti na volbách sestavy uvedených odesílatelem původní zprávy.

Zpráva sestavy může obsahovat zejména:

- 1. Žádná data zprávy aplikace
- 2. Některá data zprávy aplikace z původní zprávy

K tomu dojde, když odesilatel původní zprávy uvádí RO\* D a zpráva je delší než 100 bajtů.

3. Všechna data zprávy aplikace z původní zprávy

K tomu dojde, když odesilatel původní zprávy uvádí RO\* F, nebo uvádí RO\* D a zpráva je 100 bajtů nebo kratší.

Když správce front nebo agent kanálu zpráv vygeneruje zprávu s hlášením, zkopíruje název formátu z původní zprávy do pole *MDFMT* v řídicí informaci ve zprávě sestavy. Název formátu ve zprávě sestavy může proto znamenat délku dat, která se liší od délky uvedené ve zprávě hlášení (případy 1 a 2 popsané dříve).

Je-li při načítání zprávy sestavy uvedena volba GMCONV, postupujte takto:

- Pro případ, který byl popsán dříve, nebude volání konverze dat vyvoláno (protože zpráva hlášení nebude mít žádná data).
- Pro případ 3 popsané dříve název formátu správně implikuje délku dat zprávy.
- Ale pro případ 2 popsané dříve bude uživatelská procedura převodu dat vyvolána pro převod zprávy, která je *kratší* než délka, která je implikovaná názvem formátu.

Kód příčiny předaný uživatelské proceduře bude obvykle nastaven na hodnotu RCNONE (to znamená, že kód příčiny nebude označovat, že zpráva byla zkrácena). Důvodem je skutečnost, že data zprávy byla zkrácena *odesilatelem* zprávy sestavy a nikoli správcem front příjemce v odezvě na volání MQGET.

Vzhledem k těmto možnostem by uživatelská procedura pro převod dat neměla používat název formátu k vyvození délky dat, která mu byla předána; místo procedury ukončení by měla být zkontrolovaná délka poskytnutých dat a aby byla připravena převést menší množství dat, než je délka, která je odvozena z názvu formátu. Pokud lze data úspěšně převést, kód dokončení CCOK a kód příčiny RCNONE by měly být vráceny uživatelskou procedurou. Délka dat zprávy, která má být konvertována, je předána ukončení jako parametr **INLEN** .

## **Rozhraní pro programování závislé na produktu**

Pokud zpráva sestavy obsahuje informace o aktivitě, která byla provedena, je známá jako zpráva o aktivitě. Mezi příklady činností patří:

- MCA při odesílání zprávy z fronty mimo kanál,
- MCA při příjmu zprávy z kanálu a jeho vložení do fronty,
- nedoručených zpráv MCA-zařazení nedoručitelné zprávy do fronty
- MCA při získávání zprávy z fronty a její vyřazení
- obslužná rutina dead-letter, která umístí zprávu zpět do fronty
- <span id="page-1424-0"></span>• příkazový server zpracovávající požadavek PCF-zprostředkovatel zpracovávající požadavek na publikování
- uživatelská aplikace získávajícího zprávu z fronty-uživatelská aplikace prohledá zprávu ve frontě,

Libovolná aplikace, včetně správce front, může přidat některá data zprávy do sestavy aktivity za záhlavím sestavy. Množství dat, které by mělo být dodáno, pokud některé je odesláno, není opraveno a je rozhodnuto aplikací. Vrácené informace by měly být užitečné pro zpracování aplikace v sestavě aktivity. Sestavy aktivity správce front budou s nimi vracet všechny standardní struktury záhlaví produktu IBM MQ (začátek 'MQH') obsažené v původní zprávě. To zahrnuje například všechna záhlaví MQRFH2 , která byla zahrnuta do původní zprávy. Také správce front vrátí nalezenou hlavičku MQCFH, ale ne přidružené parametry PCF, které jsou k němu přidruženy. To poskytuje aplikacím monitorování představu o tom, o čem se zpráva týká.

# **MQDXP (parametr uživatelské procedury konverze dat) v systému**

## **IBM i**

Blok parametru ukončení konverze dat.

## **Přehled**

**Účel**: Struktura MQDXP je parametr, který správce front předá výstupnímu programu pro převod dat při vyvolání uživatelské procedury pro převod dat zprávy v rámci zpracování volání MQGET. Podrobnosti o ukončení konverze dat najdete v popisu volání MQCONVX.

**Znaková sada a kódování**: Znaková data v MQDXP jsou ve znakové sadě lokálního správce front; tento údaj je dán atributem správce front **CodedCharSetId** . Numerická data v MQDXP jsou v nativním kódování počítače; to je dáno ENNAT.

**Použití**: uživatelská procedura může změnit pouze pole *DXLEN*, *DXCC*, *DXREA* a *DXRES* v MQDXP; změny v jiných polích budou ignorovány. Pole *DXLEN* však nelze změnit, jestliže převáděná zpráva je segment, který obsahuje pouze část logické zprávy.

Když se řízení vrátí ke správci front z uživatelské procedury, správce front zkontroluje hodnoty vrácené MQDXP. Pokud vrácené hodnoty nejsou platné, bude správce front pokračovat ve zpracování, jako kdyby byla v produktu *DXRES* vrácena uživatelská procedura XRFAIL. Správce front však ignoruje hodnoty polí *DXCC* a *DXREA* vrácených uživatelskou procedurou v tomto případě a použije místo toho hodnoty, které měla tato pole na hodnotě *vstup* pro ukončení. Následující hodnoty v MQDXP způsobí, že se toto zpracování bude provádět:

- Pole *DXRES* není XROK a ne XRFAIL
- Pole *DXCC* není CCOK a ne CCWARN
- Pole *DXLEN* menší než nula nebo *DXLEN* se změnilo, když převáděná zpráva je segment, který obsahuje pouze část logické zprávy.
- "Pole" na stránce 1425
- • ["Deklarace RPG \(kopie souboru CMQDXPH\)" na stránce 1429](#page-1428-0)

## **Pole**

Struktura MQDXP obsahuje následující pole; pole jsou popsána v **abecedním pořadí**:

## **DXAOP (10ciferné celé číslo se znaménkem)**

Volby aplikace.

Jedná se o kopii pole *GMOPT* struktury MQGMO určeného aplikací, která vydala volání MQGET. Ukončení může být nutné prozkoumat, aby se zjistilo, zda byla uvedena volba GMATM.

Toto je vstupní pole pro ukončení.

#### **DXCC (10ciferné celé číslo se znaménkem)**

Kód dokončení.

Když je vyvoláno ukončení, obsahuje kód dokončení, který bude vrácen do aplikace, která vydala volání MQGET, pokud se ukončení rozhodne nedělat nic. Vždy je to CCWARN, protože buď byla zpráva zkrácena, nebo zpráva požaduje konverzi, a to ještě nebylo provedeno.

Na výstupu z uživatelské procedury obsahuje toto pole kód dokončení, který má být vrácen do aplikace v parametru **CMPCOD** volání MQGET; jsou platné pouze parametry CCOK a CCWARN. Podívejte se na popis pole *DXREA* , kde najdete návrhy, jak by procedura měla nastavit toto pole na výstupu.

Jedná se o vstupní/výstupní pole pro ukončení.

### **DXCSI (10ciferné celé číslo se znaménkem)**

Znaková sada vyžadovaná aplikací.

Jedná se o identifikátor kódované znakové sady znakové sady vyžadované aplikací, která vydala volání MQGET; viz pole *MDCSI* ve struktuře MQMD pro více podrobností. Pokud aplikace určuje speciální hodnotu CSQM u volání MQGET, změní ji správce front na skutečný identifikátor znakové sady znakové sady použité správcem front před vyvoláním uživatelské procedury.

Je-li konverze úspěšná, uživatelská procedura by měla kopírovat toto pole do pole *MDCSI* v deskriptoru zprávy.

Toto je vstupní pole pro ukončení.

#### **DXENC (10ciferné celé číslo se znaménkem)**

Numerické kódování požadované aplikací.

Jedná se o číselné kódování požadované aplikací, která vydala volání MQGET. Další podrobnosti naleznete v poli *MDENC* ve struktuře MQMD.

Je-li konverze úspěšná, uživatelská procedura by měla kopírovat toto pole do pole *MDENC* v deskriptoru zprávy.

Toto je vstupní pole pro ukončení.

## **DXHCN (10číslicové celé číslo se znaménkem)**

Manipulátor připojení.

Jedná se o manipulátor připojení, který lze použít při volání MQXCNVC. Tento manipulátor nemusí být nutně stejný jako popisovač určený aplikací, která vydala volání MQGET.

## **DXLEN (10ciferné celé číslo se znaménkem)**

Délka dat zprávy v bajtech.

Když je vyvoláno ukončení, toto pole obsahuje původní délku dat zprávy aplikace. Pokud byla zpráva zkrácena, aby se vešla do vyrovnávací paměti poskytnuté aplikací, velikost zprávy poskytnuté při ukončení bude *menší* než hodnota parametru *DXLEN*. Velikost zprávy poskytované při ukončení je vždy dána parametrem **INLEN** ukončení, bez ohledu na případné oříznutí, které se mohlo vyskytnout.

Oříznutí je indikováno polem *DXREA* , které má hodnotu RC2079 na vstupu do uživatelské procedury.

Většina konverzí nebude muset tuto délku změnit, ale v případě potřeby to může provést ukončení; hodnota nastavená uživatelskou procedurou se vrátí do aplikace v parametru **DATLEN** volání MQGET. Tato délka však nemůže být změněna, pokud převáděná zpráva je segment, který obsahuje pouze část logické zprávy. Důvodem je to, že změna délky by způsobila, že odchylky dalších segmentů v logické zprávě budou nesprávné.

Všimněte si, že pokud chce uživatelská procedura změnit délku dat, uvědomte si, že správce front již rozhodl, zda se data zprávy vejdou do vyrovnávací paměti aplikace, a to na základě délky *nepřevedených* dat. Toto rozhodnutí určuje, zda je zpráva odebrána z fronty (nebo se přemístil kurzor procházení pro požadavek na procházení) a není ovlivněn žádnou změnou délky dat způsobené

převodem. Z tohoto důvodu se doporučuje, aby převodní procedura nezpůsobila změnu v délce dat zprávy aplikace.

Pokud převod znaků implikuje změnu délky, lze řetězec převést na jiný řetězec se stejnou délkou v bajtech, zkracovat koncové mezery nebo vyplňovat mezerami podle potřeby.

Uživatelská procedura se nevyvolá, pokud zpráva neobsahuje žádná data zprávy aplikace; proto je *DXLEN* vždy větší než nula.

Jedná se o vstupní/výstupní pole pro ukončení.

#### **DXREA (10ciferné celé číslo se znaménkem)**

Kód příčiny kvalifikující *DXCC*.

Když je vyvolána uživatelská procedura, obsahuje kód příčiny, který bude vrácen do aplikace, která vydala volání MQGET, pokud se uživatelská procedura rozhodne pro nic neprovést. Mezi možné hodnoty patří RC2079, což znamená, že zpráva byla zkrácena, aby se vešla do vyrovnávací paměti poskytnuté aplikací, a RC2119, což znamená, že zpráva vyžaduje konverzi, ale že tato zpráva ještě nebyla hotova.

Na výstupu z uživatelské procedury je toto pole obsahovat důvod vrátit aplikaci do parametru **REASON** volání MQGET; doporučuje se následující:

• Pokud měl parametr *DXREA* hodnotu RC2079 na vstupu do uživatelské procedury, neměla by být pole *DXREA* a *DXCC* změněna bez ohledu na to, zda je převod úspěšný nebo neúspěšný.

(Pokud pole *DXCC* není CCOK, aplikace, která načte zprávu, může identifikovat selhání převodu porovnáním vrácených hodnot *MDENC* a *MDCSI* v deskriptoru zpráv s požadovanými hodnotami; naopak aplikace nemůže rozlišit oříznutou zprávu od zprávy, která právě namontuje vyrovnávací paměť. Z tohoto důvodu by měl být návratový kód RC2079 vrácen přednostně s libovolným z důvodů, které indikují selhání převodu.)

- Pokud má *DXREA* jakoukoli jinou hodnotu na vstupu do výstupu:
	- Pokud je konverze úspěšná, *DXCC* by mělo být nastaveno na CCOK a *DXREA* nastaveno na RCNONE.
	- Pokud převod selže nebo se zpráva rozbalí a musí být oříznuta tak, aby se vešla do vyrovnávací paměti, *DXCC* by měla být nastavena na CCWARN (nebo ponechána nezměněná) a *DXREA* nastavena na jednu z hodnot i na následujícím seznamu, aby označovala povahu selhání.

Všimněte si, že pokud je zpráva po převodu příliš velká pro vyrovnávací paměť, měla by být zkrácena pouze v případě, že aplikace, která vydala volání MQGET, byla zadána pomocí volby GMATM:

- Pokud jste tuto volbu uvedli, měla by být vrácena příčina RC2079 .
- Pokud jste tuto volbu neuvedli, měla by se zpráva vrátit bez převodu s kódem příčiny RC2120.

Kódy příčiny v následujícím seznamu jsou doporučeny pro použití uživatelskou procedurou k určení příčiny selhání převodu, ale tento výstup může vracet jiné hodnoty ze sady kódů RC\*, je-li to považováno za vhodné. Kromě toho je rozsah hodnot RC0900 až RC0999 alokován pro použití uživatelskou procedurou za účelem označení podmínek, které chce uživatelská procedura komunikovat s aplikací, která vydala volání MQGET.

**Poznámka:** Pokud zprávu nelze úspěšně převést, musí v poli *DXRES* návratový kód vrátit hodnotu XRFAIL, aby mohl správce front vrátit nepřevedenou zprávu. To je pravda bez ohledu na kód příčiny vrácený v poli *DXREA* .

#### **RC0900**

(900, X'384 ') Nejnižší hodnota pro kód příčiny definovaný aplikací.

#### **RC0999**

(999, X'3E7') Nejvyšší hodnota pro kód příčiny definovaný aplikací.

**RC2120**

(2120, X'848 ') Konvertovaná data jsou příliš velká pro vyrovnávací paměť.

#### **RC2119**

(2119, X'847 ') Data zprávy nejsou převedena.

#### **RC2111**

(2111, X'83F') Identifikátor zdrojové kódované znakové sady není platný.

### **RC2113**

(2113, X'841 ') Kódování packed-decimal ve zprávě nebylo rozpoznáno.

## **RC2114**

(2114, X'842 ') Kódování čísel s pohyblivou řádovou čárkou ve zprávě nebylo rozpoznáno.

## **RC2112**

(2112, X'840 ') Kódování celého čísla zdroje nebylo rozpoznáno.

## **RC2115**

(2115, X'843 ') Identifikátor cílové kódované znakové sady není platný.

## **RC2117**

(2117, X'845 ') Packed-decimal encoding specified by receiver not recognized.

## **RC2118**

(2118, X'846 ') Kódování čísel s pohyblivou řádovou čárkou určené příjemcem není rozpoznáno.

## **RC2116**

(2116, X'844 ') Cílové celé číslo kódování nebylo rozpoznáno.

## **RC2079**

(2079, X'81F') Byla vrácena oříznutá zpráva (zpracování dokončeno).

Jedná se o vstupní/výstupní pole pro ukončení.

## **DXRES (10ciferné celé číslo se znaménkem)**

Odezva z ukončení.

Toto nastavení je nastaveno na základě ukončení, aby se označilo úspěch nebo jinak konverze. Musí se jednat o jeden z následujících:

## **XROK**

Převod byl úspěšný.

Pokud tato hodnota určuje tuto hodnotu, vrátí správce front následující informace o aplikaci, která vydala volání MQGET:

- Hodnota pole *DXCC* na výstupu z uživatelské procedury
- Hodnota pole *DXREA* na výstupu z uživatelské procedury
- Hodnota pole *DXLEN* na výstupu z uživatelské procedury
- Obsah výstupní vyrovnávací paměti výstupu *OUTBUF*. Počet vrácených bajtů je menší z hodnot parametru **OUTLEN** uživatelské procedury a hodnota pole *DXLEN* na výstupu z uživatelské procedury

Pokud jsou pole *MDENC* a *MDCSI* v parametru deskriptoru zprávy uživatelské procedury *both* nezměněná, vrátí správce front následující zprávy:

• Hodnota polí *MDENC* a *MDCSI* ve struktuře MQDXP na *vstupu* do uživatelské procedury

Pokud byla změněna jedna nebo obě pole *MDENC* a *MDCSI* v parametru deskriptoru zpráv uživatelské procedury, vrátí správce front následující zprávy:

• Hodnota polí *MDENC* a *MDCSI* v parametru deskriptoru zprávy uživatelské procedury na výstupu z uživatelské procedury.

•

## **XRFAIL**

Převod byl neúspěšný.

<span id="page-1428-0"></span>Pokud tato hodnota určuje tuto hodnotu, vrátí správce front následující informace o aplikaci, která vydala volání MQGET:

- Hodnota pole *DXCC* na výstupu z uživatelské procedury
- Hodnota pole *DXREA* na výstupu z uživatelské procedury
- Hodnota pole *DXLEN* na *vstupu* pro ukončení
- Obsah vstupní vyrovnávací paměti uživatelské procedury *INBUF*. Počet vrácených bajtů je zadán parametrem **INLEN** .

Pokud byla ukončena uživatelská procedura *INBUF*, výsledky nejsou definovány.

*DXRES* je výstupní pole z uživatelské procedury.

#### **DXSID (čtyřbajtový znakový řetězec)**

Identifikátor struktury.

Hodnota musí být:

#### **DXSIDV**

Identifikátor pro strukturu výstupního parametru konverze dat.

Toto je vstupní pole pro ukončení.

#### **DXVER (10ciferné celé číslo se znaménkem)**

Číslo verze struktury.

Hodnota musí být:

#### **DXVER1**

Číslo verze pro strukturu parametru výstupního bodu převodu dat.

Následující konstanta uvádí číslo verze aktuální verze:

### **DXVERC**

Aktuální verze struktury parametru ukončení konverze dat.

**Poznámka:** Když je představena nová verze této struktury, rozvržení existující součásti se nezmění. Uživatelská procedura by proto měla zkontrolovat, zda je pole *DXVER* rovno nebo větší než nejnižší verze, která obsahuje pole, která má uživatelská procedura použít.

Toto je vstupní pole pro ukončení.

#### **DXXOP (10ciferné celé číslo se znaménkem)**

Vyhrazeno.

Jedná se o vyhrazené pole; jeho hodnota je 0.

## **Deklarace RPG (kopie souboru CMQDXPH)**

```
 D*..1....:....2....:....3....:....4....:....5....:....6....:....7..
 D* MQDXP Structure
     D*
     D* Structure identifier
    D DXSID 1 4
    D* Structure version number<br>D DXVER 5
                           bur<br>5 8I 0
    D* Reserved<br>D DXXOP
                            9 12I 0
 D* Application options
 D DXAOP 13 16I 0
 D* Numeric encoding required by application
 D DXENC 17 20I 0
    D* Character set required by application<br>D DXCSI 21 24I 0
    D DXCSI
    D* Length in bytes of message data<br>D DXLEN 25 28I 0
    D DXLEN
     D* Completion code
```
<span id="page-1429-0"></span>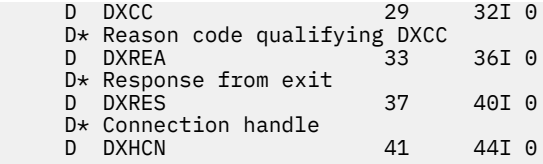

## **MQXCNVC (Konverze znaků) na IBM i**

Volání MQXCNVC převádí znaky z jedné znakové sady do jiné.

Toto volání je součástí produktu IBM MQ Data Conversion Interface (DCI), který je jedním z rozhraní rámce produktu IBM MQ . Poznámka: Toto volání lze použít pouze z uživatelské procedury pro převod dat.

- "Syntaxe" na stránce 1430
- "Parametry" na stránce 1430
- • ["Vyvolání RPG \(ILE\)" na stránce 1434](#page-1433-0)

## **Syntaxe**

**MQXCNVC HCONN, OPTS, SRCCSI, SRCLEN, SRCBUF, TGTCSI, TGTLEN,** TGTBUF, DATLEN, CMPCOD, REASON)

## **Parametry**

Volání MQXCNVC má následující parametry:

#### **HCONN (desetimístné podepsané celé číslo)-vstup**

Manipulátor připojení.

Tento manipulátor představuje připojení ke správci front. Normálně by měl být manipulační prostředek předávaný proceduře pro převod dat v poli DXHCN struktury MQDXP. Tento manipulátor nemusí být nutně stejný jako popisovač určený aplikací, která vydala volání MQGET.

V systému IBM ilze pro produkt HCONNzadat následující speciální hodnotu:

#### **HCDEFH**

Výchozí popisovač připojení.

#### **OPTS (10ciferné celé číslo se znaménkem)-vstup**

Volby, které řídí akci MQXCNVC.

Může být uvedena nula nebo více voleb popsaných dále v této sekci. Je-li vyžadováno více než jedno, lze tyto hodnoty přidat (nepřidávat stejnou konstantu víckrát než jednou).

**Volba Výchozí převod**: Tato volba určuje použití výchozí konverze znaků:

#### **DEFINICE DCCDEF**

Výchozí převod.

Tato volba uvádí, že lze použít výchozí převod znaků, pokud jedna nebo obě znakové sady určené ve volání nejsou podporovány. To umožňuje správci front použít výchozí znakovou sadu určenou pro instalaci, která se bude při převodu řetězce přibližovat zadané znakové sadě.

**Poznámka:** Výsledkem použití přibližné znakové sady pro převod řetězce je to, že některé znaky mohou být nesprávně převedeny. Tomu lze zabránit tak, že použijete v řetězci pouze znaky, které jsou společné jak pro uvedenou znakovou sadu, tak pro výchozí znakovou sadu.

Výchozí znakové sady jsou definovány volbou konfigurace, když je správce front instalován nebo restartován.

Není-li hodnota DCCDEF zadána, správce front použije k převodu řetězce pouze zadané znakové sady a volání selže, pokud jedna nebo obě znakové sady nejsou podporovány.

**Volba vyplnění**: Následující volba umožňuje správci front vyplnění převedeného řetězce s mezerami nebo zahodit nevýznamné koncové znaky za účelem převedení převedeného řetězce na cílovou vyrovnávací paměť:

#### **DCFIL**

Vyplnit cílovou vyrovnávací paměť.

Tato volba vyžaduje provedení převodu takovým způsobem, aby byla cílová vyrovnávací paměť zcela vyplněna:

- Jsou-li při převodu zadány koncové mezery, jsou za účelem vyplnění cílové vyrovnávací paměti přidány koncové mezery.
- Pokud se řetězec při převodu rozvine, koncové znaky, které nejsou významné, budou vyřazeny, aby převedený řetězec vešel do cílové vyrovnávací paměti. Je-li to možné provést úspěšně, volání skončí s CCOK a kódem příčiny RCNONE.

Pokud existuje příliš málo nevýznamných koncových znaků, tak velká část řetězce, jak se vejde, se umístí do cílové vyrovnávací paměti a volání skončí s CCWARN a kódem příčiny RC2120.

Nevýznamné znaky jsou:

- Koncové mezery
- Znaky následující za prvním znakem null v řetězci (ale kromě prvního znaku null samotného)
- Pokud je řetězec, TGTCSI a TGTLEN takový, že cílová vyrovnávací paměť nemůže být nastavena úplně s platnými znaky, volání selže s CCFAIL a s kódem příčiny RC2144. K tomu může dojít, když TGTCSI je čistá DBCS znaková sada (jako je UTF-16), ale TGTLEN uvádí délku, která je lichým počtem bajtů.
- TGTLEN může být menší než nebo větší než SRCLEN. Při návratu z MQXCNVC má DATLEN stejnou hodnotu jako TGTLEN.

Není-li tato volba zadána, postupujte takto:

• Řetězec se může podle potřeby ve vyrovnávací paměti podle potřeby uzavírat nebo rozšiřovat v rámci cílové vyrovnávací paměti. Nevýznamné koncové znaky nejsou přidány nebo zrušeny.

Pokud se převedený řetězec vejde do cílové vyrovnávací paměti, je volání dokončeno s CCOK a kódem příčiny RCNONE.

Je-li převedený řetězec příliš velký pro cílovou vyrovnávací paměť, tolik znaků, kolik se vejde do cílové vyrovnávací paměti, a volání bude dokončeno s CCWARN a kódem příčiny RC2120. Všimněte si, že v tomto případě může být vráceno méně než *TGTLEN* bajtů.

• TGTLEN může být menší než nebo větší než SRCLEN. Při návratu z MQXCNVC je DATLEN menší než nebo rovno TGTLEN.

**Volby kódování**: Tyto volby lze použít k uvedení celočíselných kódování zdrojového a cílového řetězce. Relevantní kódování je použito pouze v případě, že odpovídající identifikátor znakové sady označuje, že znázornění znakové sady v hlavní paměti je závislé na kódování použité pro binární celá čísla. Toto se týká pouze určitých vícebajtových znakových sad (například znakových sad UTF-16 ).

Kódování je ignorováno, pokud znaková sada je jednobajtová znaková sada (SBCS), nebo vícebajtová znaková sada s reprezentací v hlavní paměti, která není závislá na celočíselném kódování.

Měla by být uvedena pouze jedna z hodnot DCCS\*, kombinovaná s jednou z hodnot DCCT\*:

#### **DCCSNA**

Kódování zdroje je výchozí pro prostředí a programovací jazyk.

#### **DCCSNO**

Kódování zdroje je normální.

#### **DCCSRE**

Kódování zdroje je obrácené.

#### **DCCSUN**

Kódování zdroje není definováno.

#### **DCCTNA**

Cílové kódování je výchozí pro prostředí a programovací jazyk.

#### **DCCTNO**

Cílové kódování je normální.

### **DCCTRE**

Cílové kódování je obrácené.

## **DCCTUN**

Cílové kódování není definováno.

Dříve definované hodnoty kódování lze přidat přímo do pole OPTS . Je-li však zdrojové nebo cílové kódování získáno z pole MDENC v produktu MQMD nebo v jiné struktuře, je třeba provést následující zpracování:

- 1. Celočíselné kódování musí být extrahováno z pole MDENC odstraněním plovoucího a packeddecimálního kódování; podrobnosti o tom, jak to provést, viz ["Analýza kódování v systému IBM](#page-1413-0) [i" na stránce 1414](#page-1413-0) .
- 2. Celočíselné kódování, které je výsledkem kroku 1, musí být vynásobeno příslušným faktorem, než bude přidáno do pole OPTS . Jedná se o následující faktory:

#### **DCCSFACITY**

Faktor kódování zdroje

#### **DCCTFACITY**

Faktor cílového kódování

Není-li tento parametr zadán, bude výchozí hodnota kódování nastavena na nedefinované (DCC\* UN). Ve většině případů to nemá vliv na úspěšné dokončení volání MQXCNVC. Je-li však odpovídající znaková sada vícebajtová znaková sada se znázorněním, která je závislá na kódování (například znaková sada UTF-16 ), volání selže s kódem příčiny RC2112 nebo RC2116 , jak je to vhodné.

**Výchozí volba**: Pokud žádná z výše popsaných voleb není uvedena, lze použít následující volbu:

#### **DCCNON**

Nejsou uvedeny žádné volby.

DCCNON je definován v dokumentaci programu pomoci. Není určeno, že by tato volba byla použita s jinou, ale její hodnotou je nula, takové použití nelze detekovat.

#### **SRCCSI (10ciferné celé číslo se znaménkem)-vstup**

Identifikátor kódované znakové sady řetězce před převodem.

Jedná se o identifikátor kódované znakové sady vstupního řetězce v SRCBUF.

#### **SRCLEN (10číslicové podepsané celé číslo)-vstup**

Délka řetězce před převodem.

Délka vstupního řetězce v SRCBUF je délka (v bajtech); musí být nula nebo větší.

#### **SRCBUF (jednobajtový znakový řetězec x SRCLEN)-vstup**

Řetězec, který má být převeden.

Jedná se o vyrovnávací paměť obsahující řetězec, který má být převeden z jedné znakové sady na jinou.

#### **TGTCSI (10ciferné celé číslo se znaménkem)-vstup**

Identifikátor kódované znakové sady řetězce po převodu.

Jedná se o identifikátor kódované znakové sady znakové sady, do níž má být produkt SRCBUF převeden.

### **TGTLEN (10ciferné celé číslo se znaménkem)-vstup**

Délka výstupní vyrovnávací paměti.

Toto je délka výstupní vyrovnávací paměti TGTBUF , v bajtech; musí být nula nebo větší. Může být menší než nebo větší než SRCLEN.

#### **TGTBUF (jednobajtový znakový řetězec x TGTLEN)-výstup**

Řetězec po převodu.

To je řetězec poté, co byl převeden na znakovou sadu definovanou TGTCSI. Konvertovaný řetězec může být kratší nebo delší než nekonvertovaný řetězec. Argument **DATLEN** udává počet platných bajtů, které byly vráceny.

#### **DATLEN (10ciferné celé číslo se znaménkem)-výstup**

Délka výstupního řetězce.

Jedná se o délku řetězce vráceného ve výstupní vyrovnávací paměti TGTBUF. Konvertovaný řetězec může být kratší nebo delší než nekonvertovaný řetězec.

#### **CMPCOD (10ciferné celé číslo se znaménkem)-výstup**

Kód dokončení.

Jedná se o jednu z následujících položek:

**KEK**

Úspěšné dokončení.

**CCWARN**

Varování (částečné dokončení).

#### **CCFIL**

Volání se nezdařilo.

#### **REASON (10ciferné celé číslo)-výstup**

Kód příčiny kvalifikující CMPCOD.

Pokud má parametr CMPCOD hodnotu CCOK:

## **RCNONE**

(0, X'000 ') Chybí důvod k vytvoření sestavy.

Je-li CMPCOD CCWARN:

#### **RC2120**

(2120, X'848 ') Konvertovaná data jsou příliš velká pro vyrovnávací paměť.

Je-li CMPCOD CCFAIL:

## **RC2010**

(2010, X'7DA') Parametr délky dat není platný.

## **RC2150**

(2150, X'866 ') DBCS řetězec není platný.

## **RC2018**

(2018, X'7E2') Popisovač připojení není platný.

**RC2046**

(2046, X'7FE') Volby nejsou platné nebo nejsou konzistentní.

#### **RC2102**

(2102, X'836 ') Není k dispozici dostatek systémových prostředků.

#### **RC2145**

(2145, X'861 ') Parametr zdrojové vyrovnávací paměti není platný.

#### **RC2111**

(2111, X'83F') Identifikátor zdrojové kódované znakové sady není platný.

#### <span id="page-1433-0"></span>**RC2112**

(2112, X'840 ') Kódování celého čísla zdroje nebylo rozpoznáno.

**RC2143**

(2143, X'85F') Parametr délky zdroje není platný.

**RC2071**

(2071, X'817 ') Není k dispozici dostatek paměti.

#### **RC2146**

(2146, X'862 ') Cílový parametr vyrovnávací paměti není platný.

## **RC2115**

(2115, X'843 ') Identifikátor cílové kódované znakové sady není platný.

## **RC2116**

(2116, X'844 ') Cílové celé číslo kódování nebylo rozpoznáno.

## **RC2144**

(2144, X'860 ') Parametr délky cíle není platný.

## **RC2195**

(2195, X'893 ') Došlo k neočekávané chybě.

Další informace o těchto kódech příčiny najdete v tématu ["Návratové kódy pro IBM i \(ILE RPG\)" na](#page-1407-0) [stránce 1408.](#page-1407-0)

## **Vyvolání RPG (ILE)**

```
 C*..1....:....2....:....3....:....4....:....5....:....6....:....7..
 C CALLP MQXCNVC(HCONN : OPTS : SRCCSI :
C SRCLEN : SRCLEN : SRCBUF : TGTCSI :
C THE CONSTRUCTION OF THE CONSTRUCTION OF THE CONSTRUCTION OF THE CONSTRUCTION OF THE CONSTRUCTION OF THE CONSTRUCTION OF THE CONSTRUCTION OF THE CONSTRUCTION OF THE CONSTRUCTION OF THE CONSTRUCTION OF THE CONSTRUCTION O
        C CHECA CONTROL CONTROL CONTROL CONTROL CONTROL CONTROL CONTROL CONTROL CONTROL CONTROL CONTROL CONTROL CONTROL CONTROL CONTROL CONTROL CONTROL CONTROL CONTROL CONTROL CONTROL CONTROL CONTROL CONTROL CONTROL CONTROL CONTRO
```
Definice prototypu pro volání je:

```
 D*..1....:....2....:....3....:....4....:....5....:....6....:....7..
 DMQXCNVC PR EXTPROC('MQXCNVC')
   D* Connection handle<br>D HCONN
                               10I 0 VALUE
   D* Options that control the action of MQXCNVC<br>D OPTS 10I 0 VALUE
D OPTS 10I 0 VALUE
 D* Coded character set identifier of string before conversion
D SRCCSI 10I 0 VALUE
   D* Length of string before conversion<br>D SRCLEN 10I 0
                               10I 0 VALUE
   D* String to be converted<br>D SRCBUF
D SRCBUF \star VALUE
 D* Coded character set identifier of string after conversion
   D TGTCSI 10I 0 VALUĒ
   D* Length of output buffer<br>D TGTLEN
                               10I 0 VALUE
   D* String after conversion<br>D TGTBUF
                                \star VALUE
    D* Length of output string
   D DATLEN 10I 0
    D* Completion code<br>D CMPCOD
D CMPCOD 10I 0
 D* Reason code qualifying CMPCOD
   D REASON 10I 0
```
# **MBMI MQCONVX (Ukončení převodu dat) v systému IBM i**

Tato definice volání popisuje parametry, které jsou předány uživatelské proceduře pro převod dat.

Žádný vstupní bod s názvem MQCONVX není poskytován správcem front (viz poznámka o použití ["11" na](#page-1435-0) [stránce 1436](#page-1435-0) ).

Tato definice je součástí produktu IBM MQ Data Conversion Interface (DCI), který je jedním z rozhraní rámce produktu IBM MQ .

- "Syntaxe" na stránce 1435
- "Poznámky k použití" na stránce 1435
- • ["Parametry" na stránce 1436](#page-1435-0)
- • ["Vyvolání RPG \(ILE\)" na stránce 1437](#page-1436-0)

## **Syntaxe**

## **MQCONVX** *(MQDXP, MQMD, INLEN, INBUF, OUTLEN, OUTBUF)* **.**

## **Poznámky k použití**

1. Uživatelská procedura pro převod dat je uživatelská procedura, která přijímá řízení během zpracování volání MQGET. Funkce, kterou provádí uživatelská procedura pro převod dat, je definována poskytovatelem uživatelské procedury, avšak tato procedura musí odpovídat pravidlům, která jsou zde popsána, a v přidružené struktuře parametrů MQDXP.

Programovací jazyky, které lze použít pro ukončení převodu dat, jsou určovány prostředím.

- 2. Ukončení je vyvoláno pouze v případě, že *all* z následujících tvrzení je pravdivé:
	- Volba GMCONV je zadána na volání MQGET
	- Pole *MDFMT* v deskriptoru zprávy nemá hodnotu FMNONE.
	- Zpráva ještě není v požadované reprezentaci. To znamená, že jedna nebo obě zprávy *MDCSI* a *MDENC* se liší od hodnoty zadané aplikací v deskriptoru zpráv dodaném při volání MQGET.
	- Správce front dosud neprovedl převod úspěšně.
	- Délka vyrovnávací paměti aplikace je větší než nula.
	- Délka dat zprávy je větší než nula.
	- Kód příčiny tak daleko během operace MQGET je RCNONE nebo RC2079 .
- 3. Při zápisu uživatelské procedury by mělo být zváženo kódování uživatelské procedury způsobem, který umožní převod zpráv, které byly oříznuty. Zkrácené zprávy mohou nastat následujícími způsoby:
	- Přijímající aplikace poskytuje vyrovnávací paměť, která je menší než zpráva, ale určuje volbu GMATM na volání MQGET.

V tomto případě bude mít pole *DXREA* v parametru **MQDXP** na vstupu do výstupu hodnotu RC2079.

• Odesílatel zprávy jej zkrátil, než jej odešle. Tato situace může nastat například u zpráv sestavy (další podrobnosti viz ["Převod zpráv sestav v systému IBM i" na stránce 1424](#page-1423-0) ).

V tomto případě bude mít pole *DXREA* v parametru **MQDXP** na vstupu do výstupu hodnotu RCNONE (pokud přijímající aplikace poskytla vyrovnávací paměť, která byla dostatečně velká pro tuto zprávu).

Tudíž hodnota pole *DXREA* na vstupu do ukončení nemůže být vždy použita k rozhodnutí, zda byla zpráva zkrácena.

Charakteristickým znakem oříznuté zprávy je, že délka poskytnutá uživatelské proceduře v argumentu **INLEN** bude *menší než* délka zahrnutá v názvu formátu, který je obsažen v poli *MDFMT* v deskriptoru zpráv. Ukončení by proto mělo zkontrolovat hodnotu *INLEN* před tím, než se pokusíte převést jakákoli data; uživatelská procedura *by neměla* předpokládat, že bylo poskytnuto úplné množství dat, které je odvozeno od názvu formátu.

Pokud uživatelská procedura nebyla zapsána pro převod oříznutých zpráv a **INLEN** je menší než očekávaná hodnota, výstup by měl v poli *DXRES* parametru **MQDXP** vrátit hodnotu XRFAIL, s polem *DXCC* nastaveným na hodnotu CCWARN a polem *DXREA* nastaveným na hodnotu RC2110.

Pokud byla uživatelská procedura *zapsána* pro převod zkrácených zpráv, měla by se uživatelská procedura převést co nejvíce dat (viz další poznámka o použití), přičemž se nezajímají o pokus

<span id="page-1435-0"></span>o prozkoumání nebo konverzi dat za koncem *INBUF*. Je-li konverze úspěšně dokončena, výstupní ukončení by mělo ponechat pole *DXREA* v parametru **MQDXP** nezměněno. Tento příkaz vrátí hodnotu RC2079 , pokud byla zpráva oseknuta správcem front příjemce, a hodnota RCNONE, pokud byla zpráva zkrácena odesílatelem zprávy.

Je také možné, aby zpráva rozbalila *během* převodu, na místo, kde je větší než *OUTBUF*. V tomto případě se musí výstup rozhodnout, zda má být zpráva zkráceny; pole *DXAOP* v parametru **MQDXP** bude indikovat, zda přijímající aplikace specifikovala volbu GMATM.

- 4. Obecně se doporučuje, aby byla převedena všechna data ve zprávě poskytnuté k ukončení v produktu *INBUF* , nebo že žádná z nich není. Výjimka však nastane, pokud je zpráva zkrácena, buď před převodem, nebo během převodu; v tomto případě může být na konci vyrovnávací paměti nekompletní položka (například: jeden bajt dvoubajtového znaku, nebo 3 bajty 4bajtové celé číslo). V této situaci se doporučuje vynechávat neúplnou položku a nepoužité bajty v sadě *OUTBUF* nastavené na hodnotu null. Avšak úplné prvky nebo znaky v poli nebo řetězci *by měly* být převedeny.
- 5. Když je poprvé ukončena uživatelská procedura, správce front se pokusí načíst objekt, který má stejný název jako formát (kromě rozšíření). Načtený objekt musí obsahovat uživatelskou proceduru, která zpracovává zprávy s tímto názvem formátu. Doporučuje se, aby název uživatelské procedury a název objektu, který obsahuje uživatelskou proceduru, měly být identické, ačkoli ne všechna prostředí vyžadují toto.
- 6. A new copy of the exit is loaded when an application attempts to retrieve the first message that uses that *MDFMT* since the application connected to the queue manager. Nová kopie může být také načtena někdy, pokud správce front zahodil dříve načtenou kopii. Z tohoto důvodu by se procedura neměla pokoušet o použití statického úložiště pro sdělování informací z jednoho vyvolání procedury do dalšího-může být uvolněno mezi oběma vyvoláními.
- 7. Existuje-li uživatelská procedura se stejným názvem jako jeden z vestavěných formátů podporovaných správcem front, uživatelská procedura nemůže nahradit vestavěnou rutinu převodu. Pouze okolnosti, za kterých je taková východa, jsou:
	- If the built-in conversion routine cannot handle conversions to or from either the *MDCSI* or *MDENC* involved, or
	- Pokud vestavěná rutina převodu selhala při převodu dat (například proto, že existuje pole nebo znak, který nelze převést).
- 8. Rozsah ukončení je závislý na prostředí. Názvy *MDFMT* by měly být vybrány tak, aby se minimalizovalo riziko konfliktů s jinými formáty. Doporučuje se, aby začínali znaky, které identifikují aplikaci definující název formátu.
- 9. Ukončení převodu dat se spouští v prostředí, jako je tomu u programu, který vydal volání MQGET; prostředí zahrnuje adresní prostor a profil uživatele (kde je to vhodné). Program může být agent kanálu zpráv odesílající zprávy do cílového správce front, který nepodporuje převod zpráv. Uživatelská procedura nemůže ohrozit integritu správce front, protože není spuštěna v prostředí správce front.
- 10. Jediné volání MQI, které lze použít při ukončení, je MQXCNVC; pokus o použití jiných volání MQI selže s kódem příčiny RC2219nebo s jinými nepředvídatelnými chybami.
- 11. Správcem front není poskytnut žádný vstupní bod s názvem MQCONVX. Název uživatelské procedury by měl být stejný jako název formátu (název obsažený v poli *MDFMT* v produktu MQMD), ačkoli tento název není povinný ve všech prostředích.

## **Parametry**

Volání MQCONVX má následující parametry:

## **MQDXP (MQDXP)-vstup/výstup**

Blok parametru ukončení konverze dat.

Tato struktura obsahuje informace vztahující se k vyvolání uživatelské procedury. Uživatelská procedura nastaví informace v této struktuře, aby označovaly výsledek převodu. Podrobnosti o polích v této struktuře viz ["MQDXP \(parametr uživatelské procedury konverze dat\) v systému IBM i" na](#page-1424-0) [stránce 1425](#page-1424-0) .

## <span id="page-1436-0"></span>**MQMD (MQMD)-vstup/výstup**

Deskriptor zpráv.

Při vstupu do uživatelské procedury se jedná o deskriptor zprávy, který by byl vrácen aplikaci, pokud nebyla provedena žádná konverze. Obsahuje tedy *MDFMT*, *MDENC*a *MDCSI* nepřevedené zprávy obsažené v *INBUF*.

**Poznámka:** Parametr **MQMD** předaný do uživatelské procedury je vždy nejnovější verzí MQMD, kterou podporuje správce front, který vyvolá ukončení. Pokud má být uživatelská procedura přenositelná mezi různými prostředími, měla by uživatelská procedura zkontrolovat pole *MDVER* v produktu *MQMD* a ověřit, zda jsou pole, která uživatelská procedura potřebuje k přístupu, přítomna ve struktuře.

V systému IBM ije výstup předáván version-2 MQMD.

Výstup na výstupu by měl změnit pole *MDENC* a *MDCSI* na hodnoty požadované aplikací, pokud byl převod úspěšný; tyto změny se odrazí zpět do aplikace. Všechny ostatní změny, které má uživatelská procedura ke struktuře, se budou ignorovat. Neodrážejí se to zpět do aplikace.

Pokud uživatelská procedura vrátí parametr XROK v poli *DXRES* struktury MQDXP, ale nezmění pole *MDENC* nebo *MDCSI* v deskriptoru zpráv, správce front vrátí pro tato pole hodnoty, které měly odpovídající pole ve struktuře MQDXP na vstupu do uživatelské procedury.

#### **INLEN (10ciferné celé číslo se znaménkem)-vstup**

Délka v bajtech *INBUF*.

Toto je délka vstupní vyrovnávací paměti *INBUF*a uvádí počet bajtů, které mají být zpracovány uživatelskou procedurou. *INLEN* je menší z hodnot délky dat zprávy před převodem a délka vyrovnávací paměti poskytnutá aplikací na volání MQGET.

Hodnota je vždy větší než nula.

## **INBUF (jednobajtový bitový řetězec x INLEN)-vstup**

Vyrovnávací paměť obsahující nepřevedené zprávy.

Obsahuje data zprávy před převodem. Pokud uživatelská procedura nemůže převést data, vrátí správce front obsah této vyrovnávací paměti do aplikace po dokončení uživatelské procedury.

**Poznámka:** Uživatelská procedura by neměla měnit *INBUF* ; je-li tento parametr změněn, nejsou výsledky definovány.

#### **OUTLEN (10ciferné celé číslo se znaménkem)-vstup**

Délka v bajtech *OUTBUF*.

Jedná se o délku výstupní vyrovnávací paměti *OUTBUF*a je stejná jako délka vyrovnávací paměti poskytnutá aplikací na volání MQGET.

Hodnota je vždy větší než nula.

## **OUTBUF (1-bajtový bitový řetězec x OUTLEN)-výstup**

Vyrovnávací paměť obsahující převedenou zprávu.

Na výstupu z uživatelské procedury, pokud byl převod úspěšný (jak uvádí hodnota XROK v poli *DXRES* parametru **MQDXP** ), obsahuje **OUTBUF** data zprávy, která mají být doručena aplikaci, v požadovaném znázornění. Pokud byl převod neúspěšný, budou všechny změny provedené v této vyrovnávací paměti ignorovány.

## **Vyvolání RPG (ILE)**

```
 C*..1....:....2....:....3....:....4....:....5....:....6....:....7..
 C CALLP exitname(MQDXP : MQMD : INLEN :
    C CONTROLLED THE CONTROLLED CONTROLLED AND CONTROLLED AT \overline{I} \overline{N}BUF : OUTLEN : OUTBUF)
```
Definice prototypu pro volání je:

```
 D*..1....:....2....:....3....:....4....:....5....:....6....:....7..
                                       EXTPROC('exitname')
D* Data-conversion exit parameter block<br>D MODXP 44AD MODXP
 D* Message descriptor
D MOMD 364A
 D* Length in bytes of INBUF
                                 10I 0 VALUE
D* Buffer containing the unconverted message<br>D INBUF * VALUE
                                   * VALUE
 D* Length in bytes of OUTBUF
                                  10I 0 VALUE
D* Buffer containing the converted message<br>D OUTBUF * VALUE
D OUTBUF
```
#### **Konec programovacího rozhraní s citlivým produktem**

# **Uživatelské procedury, uživatelské procedury rozhraní API a odkazy na instalovatelné služby**

Informace v této části vám pomohou při vývoji uživatelských procedur, uživatelských procedur rozhraní API a aplikací instalovatelných služeb:

- "Struktura MQIEP" na stránce 1438
- • ["Odkaz na výstupní bod pro převod dat" na stránce 1442](#page-1441-0)
- • ["MQ\\_PUBLISH\\_EXIT-Uživatelská procedura publikování" na stránce 1446](#page-1445-0)
- • ["Volání uživatelských procedur kanálů a datové struktury" na stránce 1453](#page-1452-0)
- • ["Popis uživatelské procedury rozhraní" na stránce 1542](#page-1541-0)
- • ["Referenční informace o rozhraní instalovatelných služeb" na stránce 1603](#page-1602-0)

#### **Související pojmy**

Uživatelské procedury, uživatelské procedury rozhraní API a instalovatelné služby produktu IBM MQ

## **Související úlohy**

Rozšíření zařízení správce front

## **Struktura MQIEP**

Struktura MQIEP obsahuje vstupní bod pro každé volání funkce, které je povoleno provést.

## **Pole**

## **StrucId**

Typ: MQCHAR4 -Vstup

Identifikátor struktury. Hodnota je následující:

## **ID\_KONSTRUKCE\_MQIEP\_**

## **Verze**

Typ: MQLONG-vstup

Číslo verze struktury. Hodnota je následující:

## **MQIEP\_VERSION\_1**

Číslo verze struktury verze 1.

## **AKTUÁLNÍ\_VERZE MQIEP\_**

Aktuální verze struktury.

## **StrucLength**

Typ: MQLONG

Velikost struktury MQIEP v bajtech. Hodnota je následující:

## **MQIEP\_LENGTH\_1**

### **Příznaky**

Typ: MQLONG

Poskytuje informace o adresách funkcí. Příznak, který označuje, zda je knihovna vláknem, může být použit s parametrem, aby indikoval, zda je knihovna klientem nebo serverovou knihovnou.

Následující hodnota se používá k uvedení žádných informací o knihovně:

## **MQIEPF\_NONE**

Jedna z následujících hodnot se používá k určení, zda je sdílená knihovna vláknová nebo nevláknová:

## **KNIHOVNU MQIEPF\_NON\_THREADED\_LIBRARY**

sdílená knihovna bez podprocesů

## **MQIEPF\_THREADED\_LIBRARY, KNIHOVNA**

Sdílená knihovna s podporou podprocesů

Jedna z následujících hodnot se používá k určení, zda je sdílená knihovna klientem nebo sdílenou knihovnou serveru:

## **KNIHOVNA MQIEPF\_CLIENT\_LIBRARY**

Klientská sdílená knihovna

#### **KNIHOVNA MQIEPF\_LOCAL\_LIBRARY**

Sdílená knihovna serveru

**Vyhrazené**

Typ: MQPTR

**Volání MQBACK\_Call** Typ: PMQ\_BACK\_CALL

Adresa volání MQBACK.

## **Volání MQBEGIN\_Call**

Typ: PMQ\_BEGIN\_CALL

Adresa volání MQBEGIN.

## **Volání MQBUFMH\_Call**

Typ: PMQ\_BUFMH\_CALL

Adresa volání MQBUFMH.

## **Volání MQCB\_Call**

Typ: PMQ\_CB\_CALL

Adresa volání MQCB.

## **Volání MQCLOSE\_**

Typ: PMQ\_CLOSE\_CALL

Adresa volání MQCLOSE.

## **Volání MQCMIT\_Call**

Typ: PMQ\_CMIT\_CALL

Adresa volání MQCMIT.

## **MQCONN\_Call.**

Typ: PMQ\_CONN\_CALL

Adresa volání MQCONN.

## **Volání MQCONNX\_Call**

Typ: PMQ\_CONNX\_CALL

Adresa volání MQCONNX.

#### **Volání MQCRTMH\_Call**

Typ: PMQ\_CRTMH\_CALL

Adresa volání MQCRTMH.

#### **Volání MQCTL\_Call**

Typ: PMQ\_CTL\_CALL

Adresa volání MQCTL.

## **MQDISC\_Volat**

Typ: PMQ\_DISC\_CALL

Adresa volání MQDISC.

## **Volání MQDLTMH\_Call**

Typ: PMQ\_DLTMH\_CALL

Adresa volání MQDLTMH.

## **Volání MQDLTMP\_Call**

Typ: PMQ\_DLTMP\_CALL

Adresa volání MQDLTMP.

#### **MQGET\_Call**

Typ: PMQ\_GET\_CALL

Adresa volání MQGET.

#### **Volání MQINQ\_Call**

Typ: PMQ\_INQ\_CALL

Adresa volání MQINQ.

## **Volání MQINQMP\_Call**

Typ: PMQ\_INQMP\_CALL

Adresa volání MQINQMP.

#### **MQMHBUF\_Call**

Typ: PMQ\_MHBUF\_CALL

Adresa volání MQMHBUF.

#### **Funkce MQOPEN\_Call**

Typ: PMQ\_OPEN\_CALL

Adresa volání MQOPEN.

#### **MQPUT\_Call**

Typ: PMQ\_PUT\_CALL

Adresa volání MQPUT.

#### **MQPUT1\_Call**

Typ: PMQ\_PUT1\_CALL

Adresa volání MQPUT1 .

#### **MQSET\_Volání**

Typ: PMQ\_SET\_CALL

Adresa volání MQSET.

## **Volání MQSETMP\_Call**

Typ: PMQ\_SETMP\_CALL

Adresa volání MQSETMP.
#### **MQSTAT\_Call.**

Typ: PMQ\_STAT\_CALL

Adresa volání MQSTAT.

### **Volání MQSUB\_Call**

Typ: PMQ\_SUB\_CALL

Adresa volání MQSUB.

## **Volání MQSUBRQ\_Call**

Typ: PMQ\_SUBRQ\_CALL

Adresa volání MQSUBRQ.

## **Volání MQXCNVC\_Call**

Typ: PMQ\_XCNVC\_CALL

Adresa volání MQXCNVC.

#### **Volání MQXCLWLN\_Call**

Typ: PMQ\_XCLWLN\_CALL

Adresa volání MQXCLWLN.

#### **Volání MQXDX\_Call**

Typ: PMQ\_XDX\_CALL

Adresa volání MQXDX.

### **Volání MQXEP\_Call**

Typ: PMQ\_XEP\_CALL

Adresa volání MQXEP.

#### **Volání MQZEP\_Call**

Typ: PMQ\_ZEP\_CALL

Adresa volání MQZEP.

## **Deklarace C**

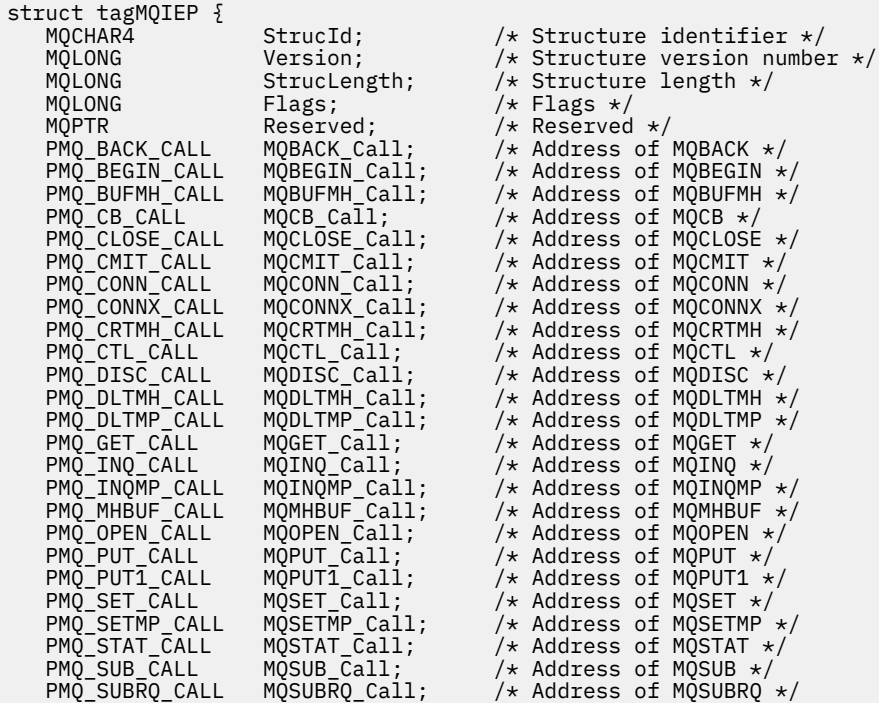

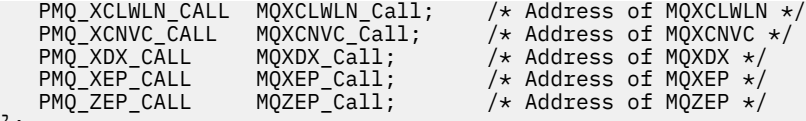

};

# **Odkaz na výstupní bod pro převod dat**

Pro z/OSmusíte zapsat ukončení převodu dat v jazyce assembler. U jiných platforem se doporučuje používat programovací jazyk C.

Chcete-li vám pomoci vytvořit výstupní program pro převod dat, jsou dodány následující prostředky:

- Zdrojový soubor kostry
- Volání konverze znaků
- Obslužný program, který vytváří fragment kódu, který provádí převod dat na strukturách datových typů. Tento obslužný program bere pouze vstupní data jazyka C. V systému z/OSvytváří kód assembler.

Postup při psaní programů je uveden v následujících tématech:

- **IBM i Psaní ukončovacího programu pro převod dat pro produkt IBM i**
- **z/08** Psaní ukončovacího programu pro převod dat pro produkt IBM MQ for z/OS
- Psaní uživatelské procedury pro převod dat pro IBM MQ v systémech UNIX and Linux
- Psaní uživatelské procedury pro převod dat pro produkt IBM MQ for Windows

## **Zdrojový soubor skeletonu**

Ty mohou být použity jako výchozí bod při zápisu ukončovacího programu pro převod dat.

Dodané soubory jsou vypsány v Tabulka 816 na stránce 1442.

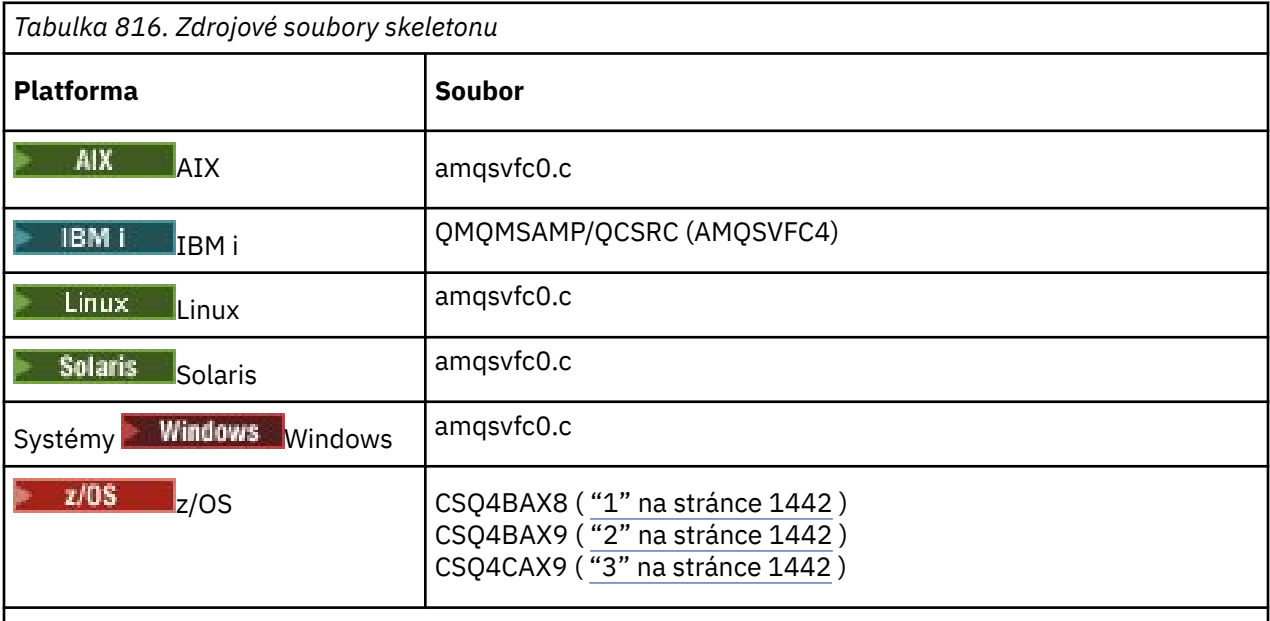

## **Notes:**

- 1. Znázorňuje volání MQXCVNC.
- 2. Modul wrapper pro fragmenty kódu generované obslužným programem pro použití ve všech prostředích kromě CICS.
- 3. Modul wrapper pro fragmenty kódu generované obslužným programem pro použití v prostředí produktu CICS .

# **Konvertovat volání znaků**

Chcete-li převést data znakových zpráv z jednoho znaku na jiný, použijte volání MQXCNVC (konvertovat znaky) z ukončovacího programu pro převod dat. Pro určité vícebajtové znakové sady (například ve znakových sadách UTF-16 ) se musí použít příslušné volby.

V rámci uživatelské procedury nelze provést žádná jiná volání MQI. Pokus o provedení takové volání selže s kódem příčiny MQRC\_CALL\_IN\_PROGRESS.

Další informace o volání MQXCNVC a příslušných volbách viz ["MQXCNVC-Převod znaků" na stránce 905](#page-904-0) .

# **Obslužný program pro vytvoření kódu ukončení převodu**

V této části se dozvíte více o vytváření kódu pro ukončení převodu.

Příkazy pro vytvoření kódu ukončení konverze jsou:

## **IBM i**

CVTMQMDTA (Konverze datového typu IBM MQ )

## **Windows, systémy UNIX and Linux**

crtmqcvx (Vytvoření převodu IBM MQ -ukončení)

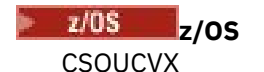

Příkaz pro vaši platformu vytvoří fragment kódu, který provádí konverzi dat na strukturách datových typů, pro použití ve vašem ukončovacím programu pro převod dat. Příkaz vezme soubor obsahující jednu nebo

více definic struktury jazyka C.  $\frac{1}{2}$   $\frac{1}{2}$ kódu assembler a konverzní funkce. Na jiných platformách vygeneruje soubor s funkcí jazyka C pro převod každé definice struktury. V systému z/OSvyžaduje obslužný program přístup ke knihovně běhového prostředí LE/370 SCEERUN.

## **Vyvolání obslužného programu CSQUCVX na systému z/OS**

## $z/0S$

Obrázek Obrázek 10 na stránce 1443 znázorňuje příklad kódu JCL použitého k vyvolání obslužného programu CSQUCVX.

//CVX EXEC PGM=CSQUCVX //STEPLIB DD DISP=SHR,DSN=thlqual.SCSQANLE DD DISP=SHR, DSN=thlqual.SCSQLOAD DD DISP=SHR, DSN=le370qual.SCEERUN //SYSPRINT DD SYSOUT=\* //CSQUINP DD DISP=SHR,DSN=MY.MQSERIES.FORMATS(MSG1) //CSQUOUT DD DISP=OLD,DSN=MY.MQSERIES.EXITS(MSG1)

*Obrázek 10. Ukázkový kód JCL použitý k vyvolání obslužného programu CSQUCVX*

## **Příkazy definice dat produktu z/OS**

 $z/0S$ 

Obslužný program CSQUCVX vyžaduje příkazy DD s následujícími názvy definic dat:

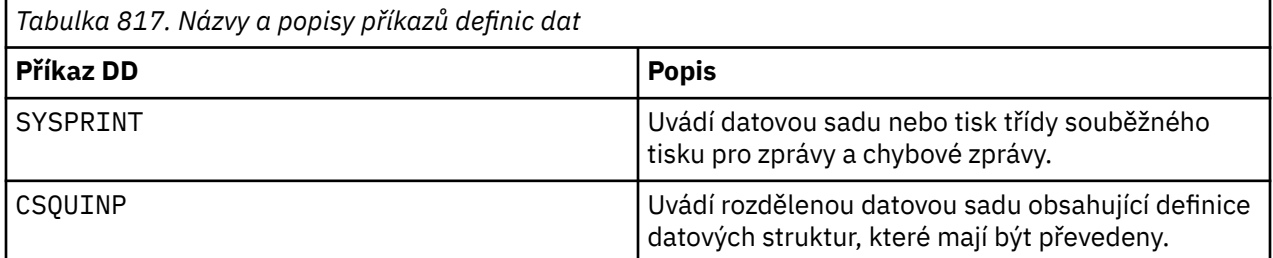

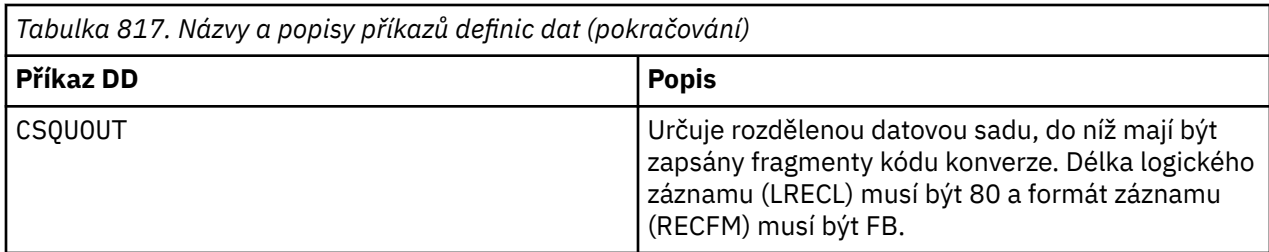

## **Chybové zprávy v systémech Windows, UNIX and Linux**

Příkaz crtmqcvx vrací zprávy v rozsahu AMQ7953 až AMQ7970.

Tyto zprávy jsou uvedeny v seznamu Zprávy a kódy příčiny *IBM MQ Zprávy*.

Existují dva hlavní typy chyb:

• Závažné chyby, jako jsou syntaktické chyby, při zpracování nemůže pokračovat.

Na obrazovce se zobrazí zpráva s číslem řádku chyby ve vstupním souboru. Výstupní soubor mohl být částečně vytvořen.

• Další chyby, když se zobrazí zpráva oznamující, že byl nalezen problém, ale že analýza struktury může pokračovat.

Výstupní soubor byl vytvořen a obsahuje informace o chybě týkající se problémů, které se vyskytly. Tyto informace o chybě jsou uvedeny předponou #error , takže vytvořený kód není žádným kompilátorem akceptován bez nutnosti zásahu k nápravě problémů.

## **Platná syntaxe**

Váš vstupní soubor pro obslužný program musí odpovídat syntaxi jazyka C.

Pokud nejste obeznámeni s C, prostudujte si téma [Příklad kódu C](#page-1444-0) v tomto tématu.

Kromě toho si buďte vědomi následujících pravidel:

- typedef je rozpoznáván pouze před klíčovým slovem struct.
- Ve vašich deklaracích struktury je vyžadována značka struktury.
- Prázdné hranaté závorky [] můžete použít k označení pole nebo řetězce proměnné délky na konci zprávy.
- Vícerozměrná pole a pole řetězců nejsou podporována.
- Jsou rozeznány následující další datové typy:
	- MQBOOL
	- MQBYTE
	- MQCHAR
	- MQFLOAT32
	- MQFLOAT64
	- MQSHORT
	- MQLONG
	- MQINT8
	- MQUINT8
	- MQINT16
	- MQUINT16
	- MQINT32
	- MQUINT32
	- MQINT64
	- MQUINT64

<span id="page-1444-0"></span>Pole MQCHAR jsou převedena na kódovou stránku, ale MQBYTE, MQINT8 a MQUINT8 zůstanou beze změny. Je-li kódování odlišné, MQSHORT, MQLONG, MQINT16, MQUINT16, MQINT32, MQUINT32, MQINT64, MQUINT64, MQFLOAT32, MQFLOAT64 a MQBOOL se odpovídajícím způsobem konvertují.

- Nepoužívejte následující typy dat:
	- dvojitý
	- ukazatele
	- bitová pole

Důvodem je to, že obslužný program pro vytvoření kódu ukončení převodu neposkytuje prostředek pro převod těchto datových typů. Chcete-li to překonat, můžete napsat své vlastní rutiny a volat je z uživatelské procedury.

Další poznámky:

- Nepoužívejte pořadová čísla ve vstupní datové sadě.
- Pokud existují pole, pro která chcete poskytnout vlastní převodní rutiny, deklarujte je jako MQBYTE a pak nahraďte vygenerovaná makra CMQXCFBA vlastním konverzním kódem.

## **Příklad příkazu C**

```
struct TEST { MQLONG SERIAL_NUMBER;<br>MQCHAR ID[5];
                       MQCHAR<br>MOINT16
                      MQINT16 VERSION;<br>MOBYTE CODE[4]:
                      MOBYTE CODE[4];<br>MQLONG DIMENSIO
                       MQLONG DIMENSIONS[3];<br>MQCHAR NAME[24];
                                       NAME [24];
                    } ;
```
To odpovídá následujícím deklaracím v jiných programovacích jazycích:

## **COBOL**

```
 10 TEST.
       15 SERIAL-NUMBER PIC S9(9) BINARY.
       15 ID PIC X(5).
                      PIC X(5).<br>PIC S9(4) BINARY.
      * CODE IS NOT TO BE CONVERTED
15 \text{ CODE} PIC X(4).
 15 DIMENSIONS PIC S9(9) BINARY OCCURS 3 TIMES.
15 NAME PIC X(24).
```
## **System/390**

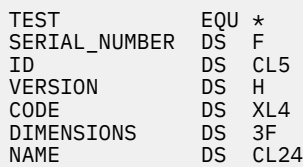

## **PL/I**

### **Podporováno pouze pro z/OS**

 DCL 1 TEST, 2 SERIAL\_NUMBER FIXED BIN(31),<br>2 ID CHAR(5), 2 ID CHAR(5), 2 VERSION FIXED BIN(15), 2 CODE CHAR $(4)$ ,  $\frac{1}{2}$  not to be converted  $\frac{x}{2}$   2 DIMENSIONS(3) FIXED BIN(31), 2 NAME CHAR(24);

# **MQ\_PUBLISH\_EXIT-Uživatelská procedura publikování**

Volání MQ\_PUBLISH\_EXIT může zkontrolovat a pozměňovat zprávy doručené odběratelům.

## **Účel**

Pomocí uživatelské procedury pro publikování zkontrolujte a pozměňte zprávy doručené odběratelům:

- Prozkoumat obsah zprávy publikované pro každého odběratele
- Upravit obsah zprávy publikované pro každého odběratele
- Změnit frontu, do níž je zpráva vložena
- Zastavit doručení zprávy odběrateli

Tato uživatelská procedura není k dispozici na systému IBM MQ for z/OS.

## **Syntaxe**

**MQ\_PUBLISH\_EXIT** (*ExitParms*, *PubContext*, *SubContext*)

## **Parametry**

## *ExitParms* **(MQPSXP)- Input/Output**

*ExitParms* obsahuje informace o vyvolání uživatelské procedury.

## *PubContext* **[\(MQPBC\) - Input](#page-1449-0)**

*PubContext* obsahuje kontextové informace o vydavateli publikace.

### *SubContext* **[\(MQSBC\) - Input/Output](#page-1450-0)**

*SubContext* obsahuje kontextové informace o odběrateli, který je příjemcem publikace.

## **MQPSXP-Struktura dat uživatelské procedury publikování**

Struktura MQPSXP popisuje informace, které jsou předány a vráceny z uživatelské procedury publikování.

Tabulka 818 na stránce 1446 shrnuje pole ve struktuře:

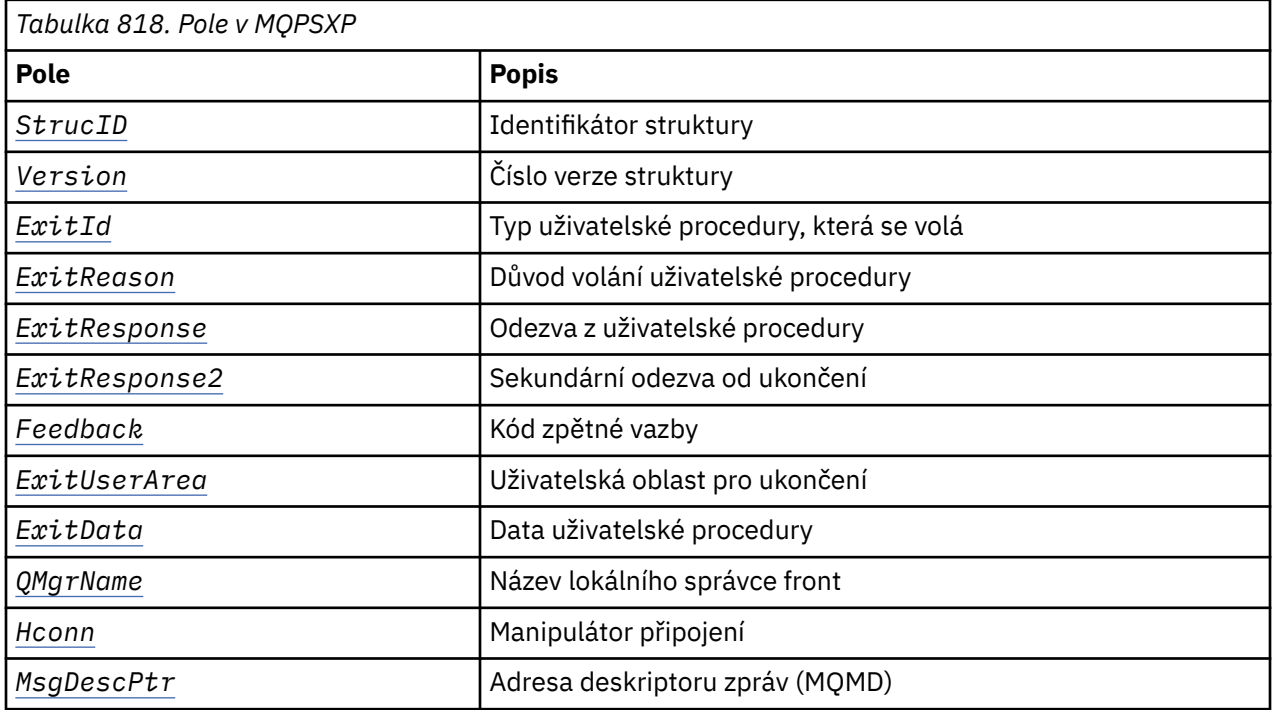

<span id="page-1446-0"></span>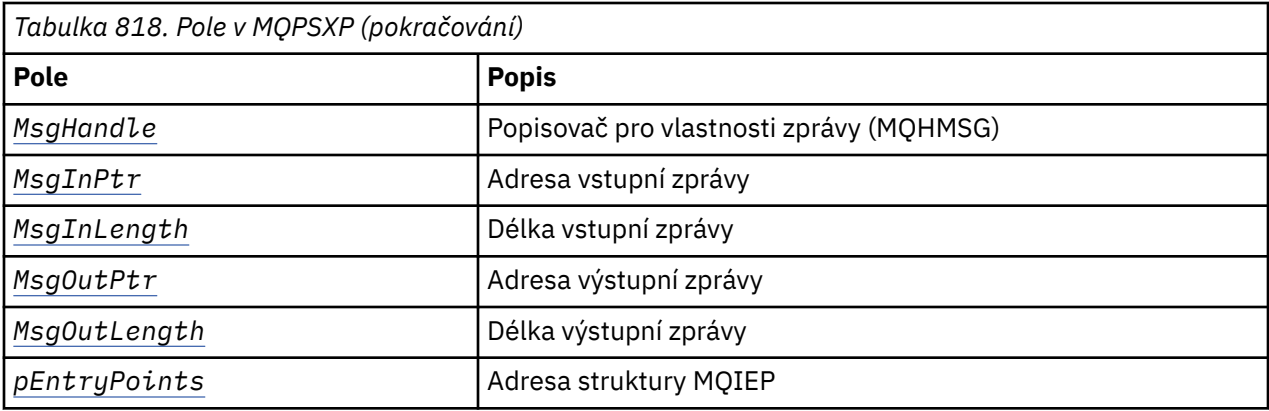

## **Pole**

### *StrucID* **(MQCHAR4)**

*StrucID* je identifikátor struktury. Hodnota je následující:

### **MQPSXP\_STRUCID**

MQPSXP\_STRUCID je identifikátor struktury parametru uživatelské procedury publikování. Pro programovací jazyk C je také definována konstanta MQPSXP\_STRUC\_ID\_ARRAY ; má stejnou hodnotu jako MQPSXP\_STRUC\_ID, ale je to pole znaků místo řetězce.

*StrucID* je vstupní pole pro ukončení.

#### *Version* **(MQLONG)**

*Version* je číslo verze struktury. Hodnota je následující:

## **MQPSXP\_VERSION\_1**

MQPSXP\_VERSION\_1 je struktura parametru uživatelské procedury publikování verze 1. Konstanta MQPSXP\_CURRENT\_VERSION je také definována se stejnou hodnotou.

*Version* je vstupní pole pro ukončení.

### *ExitId* **(MQLONG)**

*ExitId* je typ uživatelské procedury, která se volá. Hodnota je následující:

### **MQXT\_PUBLISH\_EXIT**

Uživatelská procedura publikování.

*ExitId* je vstupní pole pro ukončení.

#### *ExitReason* **(MQLONG)**

*ExitReason* je důvod volání ukončení. Možné hodnoty jsou:

### **MQXR\_INIT**

Ukončení pro toto připojení je voláno pro inicializaci. Ukončení může získat a inicializovat prostředky, které potřebuje; například hlavní paměť.

### **MQXR\_TERM**

Ukončení pro toto připojení je voláno, protože ukončení se chystá ukončit. Ukončení musí uvolnit všechny prostředky, které získal od doby, kdy byla inicializována; například hlavní paměť.

## **MQXR\_PUBLICATION**

Uživatelská procedura je volána správcem front předtím, než je publikace umístěna do fronty zpráv odběratele. Uživatelská procedura může změnit zprávu, nevložit zprávu do fronty nebo zastavit publikování.

*ExitReason* je vstupní pole pro ukončení.

### *ExitResponse* **(MQLONG)**

Chcete-li uvést, jak musí zpracování pokračovat, nastavte *ExitResponse* na výstupu. *ExitResponse* je jedna z následujících hodnot:

## <span id="page-1447-0"></span>**MQXCC\_OK**

Nastavte MQXCC\_OK pro pokračování zpracování normálně. Nastavte MQXCC\_OK jako odpověď na libovolné hodnoty ExitReason.

Má-li ExitReason hodnotu MQXR\_PUBLICATION, pole *DestinationQName* a *DestinationQMgrName* struktury MQSBC identifikují místo určení, kam se zpráva odešle.

### **MQXCC\_FAILED**

Nastavte MQXCC\_FAILED , abyste zastavili operaci publikování. Kód dokončení MQCC\_FAILED a kód příčiny 2557 (09FD) (RC2557): MQRC\_PUBLISH\_EXIT\_ERROR je nastaven při návratu z uživatelské procedury.

## **MQXCC\_SUPPRESS\_FUNCTION**

Chcete-li zastavit normální zpracování zprávy, nastavte hodnotu MQXCC\_SUPPRESS\_FUNCTION . Only set MQXCC\_SUPPRESS\_FUNCTION if *ExitReason* has the value MQXR\_PUBLICATION.

Zpráva bude dále zpracovávána správcem front podle volby MQRO\_DISCARD\_MSG v poli *Report* v deskriptoru zprávy příslušné zprávy.

- Je-li zadána volba MQRO\_DISCARD\_MSG , zpráva se nedoručí odběrateli.
- Není-li zadána volba MQRO\_DISCARD\_MSG , bude zpráva vložena do fronty nedoručených zpráv. Pokud neexistuje žádná fronta nedoručených zpráv nebo zprávu nelze úspěšně umístit do fronty nedoručených zpráv, nebude tato publikace doručena odběrateli. Doručení publikování ostatním odběratelům závisí na hodnotách atributů objektu tématu PMSGDLV a NPMSGDLV . Informace o těchto atributech najdete v popisech parametrů příkazu DEFINE TOPIC .

*ExitResponse* je výstupní pole z uživatelské procedury.

## *ExitResponse2* **(MQLONG)**

*ExitResponse2* je vyhrazen pro budoucí použití.

## *Feedback* **(MQLONG)**

*Feedback* je kód zpětné vazby, který má být použit, pokud uživatelská procedura vrací MQXCC\_SUPPRESS\_FUNCTION v *ExitResponse*.

Na vstupu do uživatelské procedury má *Feedback* vždy hodnotu MQFB\_NONE. Pokud uživatelská procedura vrátí hodnotu MQXCC\_SUPPRESS\_FUNCTION, nastavte hodnotu *Feedback* na hodnotu, která má být použita pro zprávu, když správce front umístí tuto hodnotu do fronty nedoručených zpráv. Pokud má *Feedback* původní hodnotu MQFB\_NONE, nastaví správce front *Feedback* na MQFB\_STOPPED\_BY\_PUBSUB\_EXIT.

*Feedback* je vstupní/výstupní pole pro ukončení.

### *ExitUserArea* **(MQBYTE16)**

*ExitUserArea* je pole, které je k dispozici pro ukončení použití. Každé připojení má samostatný *ExitUserArea*. Délka *ExitUserArea* je dána MQ\_EXIT\_USER\_AREA\_LENGTH.

Pole *ExitReason* má hodnotu MQXR\_INIT na prvním vyvolání uživatelské procedury. *ExitUserArea* se inicializuje na MQXUA\_NONE při prvním vyvolání uživatelské procedury pro připojení. Následné změny v produktu *ExitUserArea* budou zachovány v rámci vyvolání uživatelské procedury.

*ExitUserArea* je vstupní/výstupní pole pro ukončení.

### *ExitData* **(MQCHAR32)**

*ExitData* je pevná výstupní data definovaná parametrem **PublishExitData** stanzy v inicializačním souboru správce front. Data jsou vyplněna mezerami na plnou délku pole. Pokud v inicializačním souboru nejsou definována žádná pevná výstupní data, *ExitData* je prázdný. Délka *ExitData* je dána MQ\_EXIT\_DATA\_LENGTH.

*ExitData* je vstupní pole pro ukončení.

### *QMgrName* **(MQCHAR48)**

*QMgrName* je název lokálního správce front. Název je doplněn mezerami do plné délky pole. Délka tohoto pole je dána MQ\_Q\_MGR\_NAME\_LENGTH.

*QMgrName* je vstupní pole pro ukončení.

## <span id="page-1448-0"></span>*Hconn* **(MQHCONN)**

*Hconn* je manipulátor představující připojení ke správci front. Funkci *Hconn* lze použít pouze jako parametr pro volání funkcí vlastností zpráv MQSETMP, MQINQMMPnebo MQDLTMP .

*Hconn* je vstupní pole pro ukončení.

## *MsgDescPtr* **(PMQMD)**

*MsgDescPtr* je adresa deskriptoru zpráv ( MQMD) zpracovávané zprávy a je kopií deskriptoru MQMD vráceného z volání MQPUT. Uživatelská procedura může změnit obsah deskriptoru zpráv. Jakákoli změna obsahu deskriptoru zpráv musí být provedena s opatrností. Zejména v případě, že pole *SubType* struktury MQSBC má hodnotu MQSUBTYPE\_PROXY, nesmí být pole *CorrelId* v deskriptoru zpráv změněno.

Do uživatelské procedury není předán žádný deskriptor zprávy, pokud *ExitReason* je MQXR\_INIT nebo MQXR\_TERM ; v těchto případech je *MsgDescPtr* ukazatelem null.

*MsgDescPtr* je vstupní pole pro ukončení.

## *MsgHandle* **(MQHMSG)**

*MsgHandle* je popisovač vlastností zprávy. K práci s vlastnostmi zprávy použijte pouze *MsgHandle* s vlastnostmi funkcí vlastností zprávy MQSETMP, MQINQMMPnebo MQDLTMP .

*MsgHandle* je vstupní pole pro ukončení.

### *MsgInPtr* **(PMQVOID)**

*MsgInPtr* je adresa vstupních dat zprávy. Obsah vyrovnávací paměti adresovaný produktem *MsgInPtr* může být upraven uživatelskou procedurou; viz *MsgOutPtr* .

*MsgInPtr* je vstupní pole pro ukončení.

## *MsgInLength* **(MQLONG)**

*MsgInLength* je délka dat zprávy předaných do ukončení v bajtech. Adresa dat je dána *MsgInPtr*.

*MsgInLength* je vstupní pole pro ukončení.

## *MsgOutPtr* **(PMQVOID)**

*MsgOutPtr* je adresa vyrovnávací paměti obsahující data zprávy, která se vrací z ukončení. Při vstupu do uživatelské procedury má *MsgOutPtr* hodnotu null. Při návratu z uživatelské procedury v případě, že je hodnota stále null, správce front odešle zprávu zadanou parametrem *MsgInPtr*s délkou zadanou argumentem *MsgInLength*.

Pokud uživatelská procedura modifikuje data zprávy, použijte jednu z následujících procedur:

- Pokud se délka dat nezmění, mohou být data upravena ve vyrovnávací paměti adresované pomocí *MsgInPtr*. V takovém případě neměňte *MsgOutPtr* a *MsgOutLength*.
- Jsou-li upravená data kratší než původní data, lze data upravit ve vyrovnávací paměti adresované pomocí *MsgInPtr*. V tomto případě musí být proměnná *MsgOutPtr* nastavena na adresu vstupní vyrovnávací paměti zpráv a *MsgOutLength* nastavena na novou délku dat zprávy.
- Pokud upravená data jsou nebo mohou být delší než původní data, musí uživatelská procedura získat novou vyrovnávací paměť zpráv. Zkopírujte do ní upravená data. Nastavte *MsgOutPtr* na adresu nové vyrovnávací paměti a nastavte *MsgOutLength* na délku nových dat zprávy. Ukončení je zodpovědné za uvolnění vyrovnávací paměti adresované serverem *MsgOutPtr* při příštím volání uživatelské procedury.

**Poznámka:** *MsgOutPtr* je vždy ukazatel null na vstupu do ukončení, a ne adresa dříve získané vyrovnávací paměti zpráv. Chcete-li uvolnit dříve získanou vyrovnávací paměť, musí uživatelská procedura uložit svou adresu a délku. Uložte informace buď v produktu *ExitUserArea*, nebo v řídicím bloku, který má svou adresu uloženou v produktu *ExitUserArea*.

*MsgOutPtr* je vstupní/výstupní pole pro ukončení.

### *MsgOutLength* **(MQLONG)**

*MsgOutLength* je délka dat zpráv vrácených uživatelskou procedurou v bajtech. Pro vstup na ukončení je toto pole vždy nula. Při návratu z uživatelské procedury je toto pole ignorováno, pokud má parametr *MsgOutPtr* hodnotu null. Informace o úpravách dat zprávy viz *MsgOutPtr* .

*MsgOutLength* je vstupní/výstupní pole pro ukončení.

### <span id="page-1449-0"></span>*pEntryPoints* **(PMQIEP)**

*pEntryPoints* je adresa struktury MQIEP, pomocí které lze provádět volání MQI a DCI.

## **Deklarace jazyka C-MQPSXP**

```
typedef struct tagMQPSXP {
 MQCHAR4 StrucId; /* Structure identifier */
 MQLONG Version; /* Structure version number */
<code>MQLONG ExitId;</code> \rightarrow <code>/\star Type of exit \star/</code>
 MQLONG ExitReason; /* Reason for invoking exit */
 MQLONG ExitResponse; /* Response from exit */
<code>MQLONG ExitResponse2;</code> /* <code>Reserved */</code>
 MQLONG Feedback; /* Feedback code */
 MQBYTE16 ExitUserArea; /* Exit user area */
 MQCHAR32 ExitData; /* Exit data */
 MQCHAR48 QMgrName; /* Name of local queue manager */
 MQHCONN Hconn; /* Connection handle */
MQHMSG \qquad MsgHandle; \qquad /\star Handle to message properties \star/
 PMQMD MsgDescPtr; /* Address of message descriptor */
<code>PMQVOID MsgInPtr;</code> \rightarrow <code>Address</code> of <code>input</code> message data \star/ MQLONG MsgInLength; /* Length of input message data */
 PMQVOID MsgOutPtr; /* Address of output message data */
<code>MQLONG</code> MsgOutLength; \rightarrow Length of output message data \star//* Ver:1 */<br>PMQIEP pEntryPoints;
                                 /* Address of the MQIEP structure *//* \nvee: 2 */<br>} MQPSXP;
    } MQPSXP;
```
## **MQPBC-Struktura dat kontextu publikování**

Struktura MQPBC obsahuje kontextové informace týkající se vydavatele publikování, který je předán uživatelské proceduře pro publikování.

Tabulka 819 na stránce 1450 shrnuje pole ve struktuře:

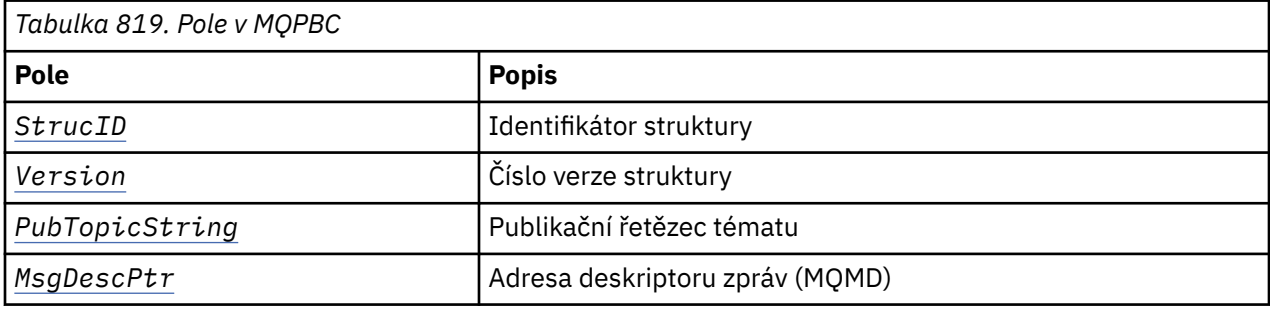

## **Pole**

#### *StrucID* **(MQCHAR4)**

*StrucID* je identifikátor struktury. Hodnota je následující:

### **MQPBC\_STRUCID**

MQPBC\_STRUCID je identifikátor pro strukturu kontextu publikování. Pro programovací jazyk C je také definována konstanta MQPBC\_STRUC\_ID\_ARRAY ; má stejnou hodnotu jako MQPBC\_STRUC\_ID, ale je to pole znaků místo řetězce.

*StrucID* je vstupní pole pro ukončení.

#### *Version* **(MQLONG)**

*Version* je číslo verze struktury. Hodnota je následující:

### **MQPBC\_VERSION\_1**

MQPBC\_VERSION\_1 je struktura parametru uživatelské procedury publikování verze 1.

### <span id="page-1450-0"></span>**MQPBC\_VERSION\_2**

MQPBC\_VERSION\_2 je struktura parametru uživatelské procedury publikování verze 2. Konstanta MQPBC\_CURRENT\_VERSION je také definována se stejnou hodnotou.

*Version* je vstupní pole pro ukončení.

## *PubTopicString* **(MQCHARV)**

*PubTopicString* je řetězec tématu, který má být publikován.

*PubTopicString* je vstupní pole pro ukončení.

### *MsgDescPtr* **(PMQMD)**

*MsgDescPtr* je adresa kopie deskriptoru zpráv (MQMD) pro zpracovávanou zprávu.

*MsgDescPtr* je vstupní pole pro ukončení.

## **Deklarace jazyka C-MQPBC**

```
typedef struct tagMQPBC {
                                                      /* Structure identifier */MQLONG Version; /* Structure version number */<br>MQCHARV PubTopicString; /* Publish topic string */<br>PMQMD MsgDescPtr; /* Address of message descript
  MOCHARV PubTopicString; /* Publish topic string */<br>PMOMD MsgDescPtr; /* Address of message desc
                                                     /* Address of message descriptor */} MQPBC;
```
## **MQSBC-Struktura dat kontextu odběru**

Struktura MQSBC obsahuje kontextové informace týkající se odběratele, který přijímá publikování, který je předán uživatelské proceduře publikování.

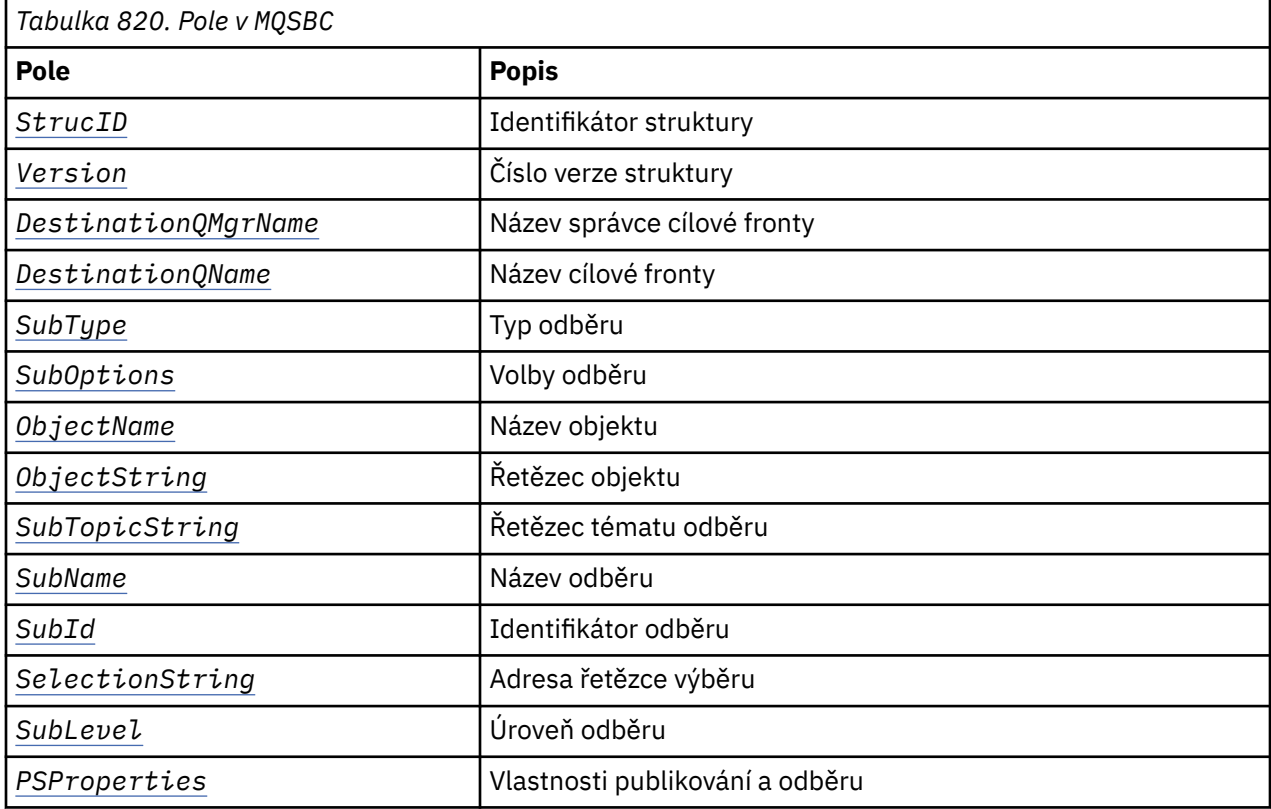

Tabulka 820 na stránce 1451 shrnuje pole ve struktuře:

## <span id="page-1451-0"></span>**Pole**

## *StrucID* **(MQCHAR4)**

Identifikátor struktury. Hodnota je následující:

### **MQSBC\_STRUCID**

MQSBC\_STRUCID je identifikátor struktury parametru uživatelské procedury publikování. Pro programovací jazyk C je také definována konstanta MQSBC\_STRUC\_ID\_ARRAY ; MQSBC\_STRUC\_ID\_ARRAY má stejnou hodnotu jako MQSBC\_STRUC\_ID, ale je to pole znaků místo řetězce.

*StrucID* je vstupní pole pro ukončení.

### *Version* **(MQLONG)**

Číslo verze struktury. Hodnota je následující:

## **MQSBC\_VERSION\_1**

Struktura výstupního parametru publikování verze 1. Konstanta MQSBC\_CURRENT\_VERSION je také definována se stejnou hodnotou.

*Version* je vstupní pole pro ukončení.

### *DestinationQMgrName* **(MQCHAR48)**

*DestinationQMgrName* je název správce front, do kterého se zpráva odesílá. Název je doplněn mezerami do plné délky pole. Název může být změněn ukončením. Délka tohoto pole je dána MQ\_Q\_MGR\_NAME\_LENGTH.

*DestinationQMgrName* je vstupní/výstupní pole pro ukončení; viz [poznámka.](#page-1452-0)

## *DestinationQName* **(MQCHAR48)**

*DestinationQName* je název fronty, do které se zpráva odesílá. Název je doplněn mezerami do plné délky pole. Název může být změněn ukončením. Délka tohoto pole je dána MQ\_Q\_NAME\_LENGTH.

*DestinationQName* je vstupní/výstupní pole pro ukončení; viz [poznámka.](#page-1452-0)

### *SubType* **(MQLONG)**

*SubType* označuje, jak byl odběr vytvořen. Platné hodnoty jsou MQSUBTYPE\_API, MQSUBTYPE\_ADMIN a MQSUBTYPE\_PROXY ; viz Dotaz na stav odběru (odezva).

*SubType* je vstupní pole pro ukončení.

### *SubOptions* **(MQLONG)**

*SubOptions* jsou volby odběru; viz ["Volby \(MQLONG\)" na stránce 562](#page-561-0) pro popis hodnot, které toto pole může provést.

*SubOptions* je vstupní pole pro ukončení.

### *ObjectName* **(MQCHAR48)**

*ObjectName* je název objektu tématu, jak je definován v lokálním správci front. Délka tohoto pole je dána MQ\_TOPIC\_NAME\_LENGTH. Název objektu je název objektu administrativního tématu, který správce front přidružili k řetězci tématu. Even if the subscriber provided a topic object as part of the subscription, the *ObjectName* might be a different topic object. Přidružení objektu tématu s odběrem závisí na úplném vyřešení produktu *SubTopicString*.

*ObjectName* je vstupní pole pro ukončení.

### *ObjectString* **(MQCHARV)**

*ObjectString* je úplný řetězec tématu publikace, k jejímuž odběru jste přihlášeni. Všechny zástupné znaky v řetězci původního odběru jsou vyřešeny. Je to odlišné od pole *ObjectString* odběru MQSD popsaného v tématu ["ObjectString \(MQCHARV\)" na stránce 571](#page-570-0), které může obsahovat zástupné znaky a je výhradním předmětem názvu objektu poskytovaného odběratelem.

*ObjectString* je vstupní pole pro ukončení.

## *SubTopicString* **(MQCHARV)**

*SubTopicString* je úplný řetězec tématu, jak jej dodal odběratel. *SubTopicString* je kombinace řetězce tématu definovaného v objektu tématu a řetězce tématu. Odběratel musí poskytovat buď

<span id="page-1452-0"></span>objekt tématu, řetězec tématu, nebo obojí. Poskytuje-li odběratel řetězec tématu, může obsahovat zástupné znaky.

*SubTopicString* je vstupní pole pro ukončení.

## *SubName* **(MQCHARV)**

*SubName* je název odběru, který je poskytnut buď odběratelem, nebo se jedná o vygenerovaný název.

*SubName* je vstupní pole pro ukončení.

## *SubId* **(MQBYTE 24)**

*SubId* je jedinečný interní identifikátor odběru.

*SubId* je vstupní pole pro ukončení.

### *SelectionString* **(MQCHARV)**

*SelectionString* jsou kritéria výběru použitá při přihlášení k odběru zpráv z tématu; viz Selektory.

*SelectionString* je vstupní pole pro ukončení.

## *SubLevel* **(MQLONG)**

*SubLevel* je úroveň zachycení přidružená k odběru; další podrobnosti viz ["SubLevel \(MQLONG\)" na](#page-574-0) [stránce 575](#page-574-0) .

*SubLevel* je vstupní pole pro ukončení.

## *PSProperties* **(MQLONG)**

*PSProperties* jsou vlastnosti publikování/odběru. Uurčují způsob, jakým jsou do zpráv odesílaných do tohoto odběru přidávány vlastnosti související s publikováním a odběry. Možné hodnoty jsou MQPSPROP\_NONE, MQPSPROP\_COMPAT, MQPSPROP\_RFH2, MQPSPROP\_MSGPROP. Popis těchto hodnot najdete v tématu Volitelné parametry (Změnit, Kopírovat a Vytvořit odběr) .

*PSProperties* je vstupní pole pro ukončení.

**Poznámka:** Kontroly autorizace jsou provedeny pouze na původních hodnotách *DestinationQMgrName* a *DestinationQName* před jejich předáním do uživatelské procedury pro publikování. Žádné nové kontroly autorizace se neprovedou, když uživatelská procedura změní cílovou frontu, a to buď změnou *DestinationQMgrName* nebo *DestinationQName*.

## **Deklarace jazyka C-MQSBC**

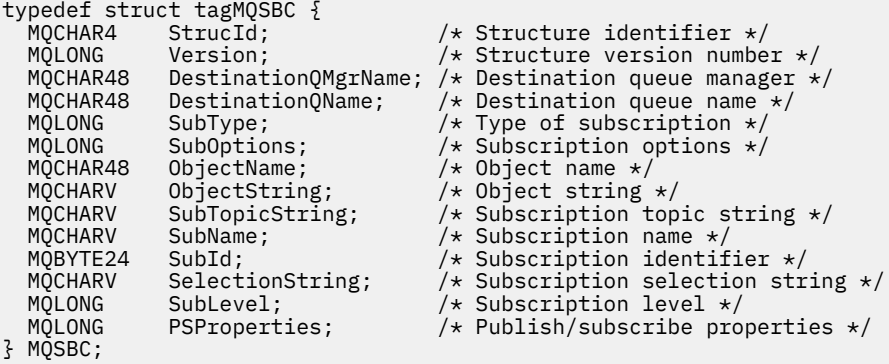

# **Volání uživatelských procedur kanálů a datové struktury**

Tato kolekce témat obsahuje referenční informace o speciálních voláních IBM MQ a datových strukturách, které můžete použít při psaní programů uživatelské procedury kanálu.

Tyto informace jsou informace o programovacím rozhraní, které jsou citlivé na produkt. Uživatelské procedury produktu IBM MQ lze zapsat v následujících programovacích jazycích:

<span id="page-1453-0"></span>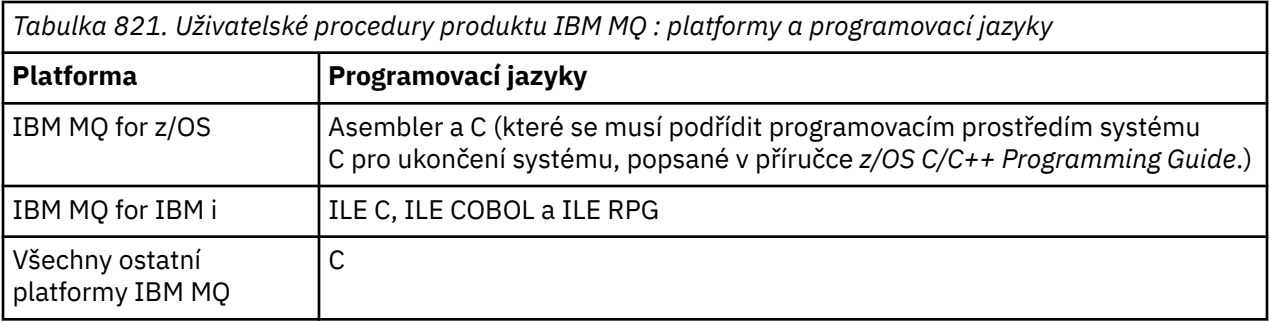

Uživatelské procedury v produktu Java můžete také psát pouze pro použití s aplikacemi Java a JMS . Další informace o vytváření a používání kanálů pomocí konzoly IBM MQ classes for Javanajdete v tématu Použití uživatelských procedur kanálů v produktu IBM MQ classes for Java a pro produkt IBM MQ classes for JMSnaleznete v tématu Použití kanálů kanálů s produktem IBM MQ classes for JMS.

Uživatelské procedury IBM MQ nelze zapsat do TAL nebo Visual Basic. Deklarace struktury MQCD je však k dispozici ve Visual Basic pro použití v volání MQCONNX z programu IBM MQ MQI client .

V řadě případů v popisech, které následují, jsou parametry polí nebo znakových řetězců s velikostí, která není pevná. Pro tyto parametry se používá malá písmena "n" ke znázornění číselné konstanty. Je-li deklarace pro daný parametr kódována, musí být "n" nahrazena číselnou hodnotou, která je povinná. Další informace o konvencích použitých v těchto popisech naleznete v příručce ["Elementární datové typy" na](#page-232-0) [stránce 233.](#page-232-0)

## **Definiční soubory dat**

Definiční soubory dat jsou dodávány s IBM MQ pro každý podporovaný programovací jazyk. Podrobné informace o těchto souborech najdete v tématu [Kopírování, záhlaví, zahrnutí a soubory modulu.](#page-59-0)

# **MQ\_CHANNEL\_EXIT-Ukončení kanálu**

Volání MQ\_CHANNEL\_EXIT popisuje parametry, které jsou předávány každému z uživatelských procedur kanálu volaných agentem Message Channel Agent.

Správcem front není poskytnut žádný vstupní bod s názvem MQ\_CHANNEL\_EXIT; název MQ\_CHANNEL\_EXIT nemá žádný speciální význam, protože názvy uživatelských procedur kanálu jsou uvedeny v definici kanálu MQCD.

Existuje pět typů uživatelské procedury kanálu:

- Ukončení zabezpečení kanálu
- Ukončení zprávy kanálu
- Uživatelská procedura odeslání kanálu
- Ukončení příjmu kanálu
- Zpráva kanálu-ukončení opakování

Parametry jsou podobné pro každý typ výstupu a popis uvedený zde se vztahuje na všechny tyto parametry, kromě případů, kdy je to výslovně uvedeno.

## **Syntaxe**

```
MQ_CHANNEL_EXIT (ChannelExitParms, ChannelDefinition, DataLength,
  AgentBufferLength, AgentBuffer, ExitBufferLength, ExitBufferAddr)
```
## **Parametry**

Volání MQ\_CHANNEL\_EXIT má následující parametry.

## **Parametry ChannelExitParms (MQCXP)-vstupní/výstupní**

Blok výstupních parametrů kanálu.

Tato struktura obsahuje další informace vztahující se k vyvolání uživatelské procedury. Uživatelská procedura nastaví informace v této struktuře tak, aby ukazovalo, jak bude agent MCA pokračovat.

### **ChannelDefinition (MQCD)-input/output**

Definice kanálu.

Tato struktura obsahuje parametry nastavené administrátorem k řízení chování kanálu.

## **DataLength (MQLONG)-vstupní/výstupní**

Délka dat.

Data závisí na typu uživatelské procedury:

• V případě uživatelské procedury zabezpečení kanálu je při vyvolání uživatelské procedury v poli *AgentBuffer* uvedena délka jakékoli zprávy zabezpečení, pokud *ExitReason* je MQXR\_SEC\_MSG. Je-li zde žádná zpráva, je nula. Výsadu musí toto pole nastavit na délku jakékoli zprávy zabezpečení, která má být odeslána partnerovi, pokud nastaví *ExitResponse* na MQXCC\_SEND\_SEC\_MSG nebo MQXCC\_SEND\_REQUEST\_SEC\_MSG. Data zprávy se nacházejí buď v produktu *AgentBuffer* , nebo v produktu *ExitBufferAddr*.

Obsah bezpečnostních zpráv je výhradní odpovědností bezpečnostních východů.

- Pro uživatelskou proceduru zprávy kanálu je při vyvolání uživatelské procedury tento parametr obsahovat délku zprávy (včetně záhlaví přenosové fronty). Uživatelská procedura musí nastavit toto pole na délku zprávy buď v *AgentBuffer* , nebo v *ExitBufferAddr* , které má pokračovat. Tato hodnota musí být větší nebo rovna délce záhlaví přenosové fronty (MQXQH).
- Pro kanál odeslání nebo přijetí kanálu je při vyvolání uživatelské procedury tento parametr obsažen v tomto parametru, který obsahuje délku přenosu. Výstupem musí být toto pole nastaveno na délku přenosu buď v *AgentBuffer* , nebo v *ExitBufferAddr* , které má pokračovat.

Pokud uživatelská procedura zabezpečení odešle zprávu a neexistuje žádná uživatelská procedura zabezpečení na druhém konci kanálu, nebo druhý konec nastaví *ExitResponse* MQXCC\_OK, bude zahajující uživatelská procedura znovu vyvolána s hodnotou MQXR\_SEC\_MSG a odezvou s hodnotou Null (*DataLength* = 0).

## **Délka AgentBufferLength (MQLONG)-input**

Délka vyrovnávací paměti agenta.

Tento parametr může být větší než *DataLength* při vyvolání.

Pro zprávy kanálu, odeslání a přijetí ukončení může být nevyužitý prostor na vyvolání použit k rozbalení dat na místě. Je-li tomu tak, musí být parametr **DataLength** nastaven odpovídajícím způsobem uživatelskou procedurou.

V programovacím jazyku C se tento parametr předává prostřednictvím adresy.

## **AgentBuffer (MQBYTE x AgentBufferLength)-vstup/výstup**

Vyrovnávací paměť agenta.

Obsah tohoto parametru závisí na typu ukončení:

- V případě uživatelské procedury zabezpečení kanálu je při vyvolání uživatelské procedury obsažena zpráva zabezpečení, je-li *ExitReason* MQXR\_SEC\_MSG. Chcete-li odeslat zprávu o zabezpečení zpět, může uživatelská procedura buď použít tuto vyrovnávací paměť, nebo její vlastní vyrovnávací paměť (*ExitBufferAddr*).
- Pro uživatelskou proceduru zprávy kanálu při vyvolání tohoto parametru tento parametr obsahuje:
	- Hlavička přenosové fronty (MQXQH), která obsahuje deskriptor zprávy (který sám obsahuje informace o kontextu pro zprávu), bezprostředně za následovaným
	- Data zprávy

Pokud má zpráva pokračovat, může uživatelská procedura provést jednu z následujících možností:

- Ponechat obsah vyrovnávací paměti beze změny
- Upravte obsah na místě (vrací novou délku dat v produktu *DataLength* ; nesmí být větší než *AgentBufferLength*)
- Zkopírujte obsah na server *ExitBufferAddr*a proveďte požadované změny.

Žádné změny, které uživatelská procedura provede v záhlaví přenosové fronty, nebudou kontrolovány; nesprávné úpravy však mohou znamenat, že zprávu nelze umístit do cíle.

- U kanálu odesílání nebo příjmu kanálu je při vyvolání uživatelské procedury tato data obsažena v datech přenosu. Ukončení může provést jednu z následujících možností:
	- Ponechat obsah vyrovnávací paměti beze změny
	- Upravte obsah na místě (vrací novou délku dat v produktu *DataLength* ; nesmí být větší než *AgentBufferLength*)
	- Zkopírujte obsah na server *ExitBufferAddr*a proveďte požadované změny.

První 8 bajtů dat nesmí být změněno uživatelskou procedurou.

#### **ExitBufferLength (MQLONG)-vstupní/výstupní**

Délka výstupní vyrovnávací paměti.

Při prvním vyvolání procedury je tento parametr nastaven na nulu. Poté, co bude při každém vyvolání předávána jakákoli hodnota zpět, je při každém vyvolání předána k ukončení další. Hodnota není použita agentem MCA.

**Poznámka:** Tento parametr nesmí být použit uživatelskými procedurami psanými v programovacích jazycích, které nepodporují datový typ ukazatele.

#### **ExitBufferAdr (MQPTR)-vstupní/výstupní**

Adresa vyrovnávací paměti uživatelské procedury.

Tento parametr je ukazatel na adresu vyrovnávací paměti úložiště spravované uživatelskou procedurou, kde může zvolit vrácení zprávy nebo přenosu dat (v závislosti na typu ukončení) agentovi, pokud je vyrovnávací paměť agenta, nebo nemusí být dostatečně velká, nebo pokud je vhodnější pro ukončení, aby to bylo možné provést.

Při prvním vyvolání uživatelské procedury je adresa předaná do uživatelské procedury null. Poté je jakákoli adresa předávána zpět při každém vyvolání, při každém vyvolání, která se při příštím vyvolání zobrazí.

Má-li parametr ExitBufferAdr hodnotu null, data použitá jsou převzata z parametru AgentBuffer .

Pokud parametr ExitBufferAddr nemá hodnotu null, data použitá jsou převzata z vyrovnávací paměti, na kterou ukazuje parametr ExitBufferAddr.

**Poznámka:** Tento parametr nesmí být použit uživatelskými procedurami psanými v programovacích jazycích, které nepodporují datový typ ukazatele.

## **Vyvolání jazyka C**

```
exitname (&ChannelExitParms, &ChannelDefinition,
&DataLength, &AgentBufferLength, AgentBuffer,
&ExitBufferLength, &ExitBufferAddr);
```
Parametry předané uživatelské proceduře jsou deklarovány takto:

```
MQCXP ChannelExitParms; /* Channel exit parameter block */<br>MQCD ChannelDefinition; /* Channel definition */
         ChannelDefinition; /* Channel definition */MQLONG DataLength; /* Length of data */
MQLONG AgentBufferLength; /* Length of agent buffer */
MQBYTE AgentBuffer[n]; /* Agent buffer */
```
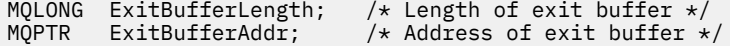

## **Vyvolání COBOL**

 CALL 'exitname' USING CHANNELEXITPARMS, CHANNELDEFINITION, DATALENGTH, AGENTBUFFERLENGTH, AGENTBUFFER, EXITBUFFERLENGTH, EXITBUFFERADDR.

Parametry předané uživatelské proceduře jsou deklarovány takto:

```
Channel exit parameter block
**     cnannei  exit  param<br>    01    CHANNELEXITPARMS.
      COPY CMQCXPV.
** Channel definition
 01 CHANNELDEFINITION.
      COPY CMQCDV.
** Length of data
 01 DATALENGTH PIC S9(9) BINARY.
** Length of agent buffer
 01 AGENTBUFFERLENGTH PIC S9(9) BINARY.
** Agent buffer
01 AGENTBUFFER PIC X(n).
** Length of exit buffer
01 EXITBUFFERLENGTH PIC S9(9) BINARY.<br>** Address of exit buffer
     Address of exit buffer<br>EXITBUFFERADDR POINTER.
on Addiess of exit<br>01 EXITBUFFERADDR
```
## **Vyvolání RPG (ILE)**

```
 C*..1....:....2....:....3....:....4....:....5....:....6....:....7..
 C CALLP exitname(MQCXP : MQCD : DATLEN :
C ABUFL : ABUFL : EBUFL : EBUFL :
C EBUF)
```
Definice prototypu pro volání je:

```
 D*..1....:....2....:....3....:....4....:....5....:....6....:....7..
 Dexitname PR EXTPROC('exitname')
   D* Channel exit parameter block<br>D MOCXP 160A
   D MQCXP
    D* Channel definition
    D MQCD 1328A
    D* Length of data
   D DATLEN 10I 0
    D* Length of agent buffer
   D ABUFL 10I 0
    D* Agent buffer
   D ABUF \star VALUE
    D* Length of exit buffer
   D EBUFL 10I 0
    D* Address of exit buffer
   D EBUF \star
```
## **Vyvolání asembleru System/390**

 CALL EXITNAME,(CHANNELEXITPARMS,CHANNELDEFINITION,DATALENGTH, X AGENTBUFFERLENGTH,AGENTBUFFER,EXITBUFFERLENGTH, X EXITBUFFERADDR)

Parametry předané uživatelské proceduře jsou deklarovány takto:

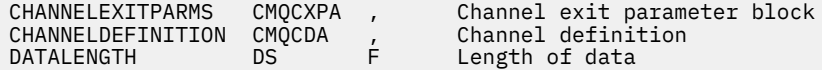

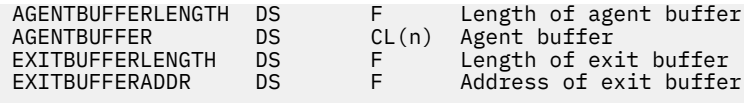

## **Poznámky k použití**

- 1. Funkce, která je prováděna uživatelskou procedurou kanálu, je definována poskytovatelem uživatelské procedury. Ukončení se však musí řídit pravidly definovanými zde a v přidruženém řídicím bloku, MQCXP.
- 2. Parametr **ChannelDefinition** předaný do uživatelské procedury kanálu může být jeden z několika verzí. Další informace naleznete v poli *Version* ve struktuře MQCD.
- 3. Pokud uživatelská procedura kanálu přijme strukturu MQCD s polem *Version* nastaveným na hodnotu větší než MQCD\_VERSION\_1, musí uživatelská procedura používat pole *ConnectionName* na MQCD, a to v předvolbách do pole *ShortConnectionName* .
- 4. Obecně platí, že ukončení kanálu je povoleno měnit délku dat zprávy. To může nastat jako důsledek ukončení přidání dat do zprávy nebo odebrání dat ze zprávy, nebo komprese nebo šifrování zprávy. Speciální omezení však platí, je-li zpráva segmentem, který obsahuje pouze část logické zprávy. Zejména nesmí existovat žádná čistá změna v délce zprávy jako výsledek akcí doplňujících se vysílacích a přijímacích východů.

Například je přípustné pro ukončení odeslání ke zkrácení zprávy tím, že ji komprimuje, ale doplňková přijímací uživatelská procedura musí obnovit původní délku zprávy tím, že ji dekomprimuje, takže nedojde k žádné změně sítě v délce zprávy.

Toto omezení vzniká, protože změna délky segmentu by způsobila, že by odchylky dalších segmentů ve zprávě byly nesprávné, a tím by se zabránilo tomu, že by správce front rozpoznal, že segmenty tvoří úplnou logickou zprávu.

## **MQ\_CHANNEL\_AUTO\_DEF\_EXIT-Uživatelská procedura automatické definice kanálu**

Volání MQ\_CHANNEL\_AUTO\_DEF\_EXIT popisuje parametry, které jsou předávány do uživatelské procedury automatické definice kanálu volané agentem MCA (Message Channel Agent).

Žádný vstupní bod s názvem MQ\_CHANNEL\_AUTO\_DEF\_EXIT je poskytován správcem front; název MQ\_CHANNEL\_AUTO\_DEFEXIT nemá žádný speciální význam, protože názvy uživatelských procedur automatické definice jsou ve správci front zadány.

## **Syntaxe**

## **MQ\_CHANNEL\_AUTO\_DEF\_EXIT** *(ChannelExitParms, ChannelDefinition)*

## **Parametry**

Volání MQ\_CHANNEL\_AUTO\_DEF\_EXIT má následující parametry.

## **Parametry ChannelExitParms (MQCXP)-vstupní/výstupní**

Blok výstupních parametrů kanálu.

Tato struktura obsahuje další informace vztahující se k vyvolání uživatelské procedury.Uživatelská procedura nastaví informace v této struktuře tak, aby ukazovalo, jak bude agent MCA pokračovat.

### **ChannelDefinition (MQCD)-input/output**

Definice kanálu.

Tato struktura obsahuje parametry nastavené administrátorem k řízení chování kanálů, které jsou vytvářeny automaticky.Uživatelská procedura nastaví informace v této struktuře, aby bylo možné upravit výchozí chování nastavené administrátorem.

Pole MQCD uvedená v seznamu nesmí být změněna uživatelskou procedurou:

- *ChannelName*
- *ChannelType*
- *StrucLength*
- *Version*

Změní-li se jiná pole, hodnota nastavená uživatelskou procedurou musí být platná. Pokud hodnota není platná, chybová zpráva se zapíše do souboru protokolu chyb nebo se zobrazí na konzole (jak je to vhodné pro prostředí).

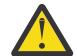

**Upozornění:** Automaticky definované kanály vytvořené uživatelskou procedurou automatické definice kanálu (CHAD) nemohou nastavit jmenovku certifikátu, protože k navázání komunikace TLS došlo v době vytvoření kanálu. Nastavení štítku certifikátu v uživatelské proceduře CHAD pro příchozí kanály nemá žádný účinek.

## **Vyvolání jazyka C**

exitname (&ChannelExitParms, &ChannelDefinition);

Parametry předané uživatelské proceduře jsou deklarovány takto:

```
MQCXP ChannelExitParms; /* Channel exit parameter block */
<code>MQCD ChannelDefinition; /\star Channel definition \star/</code>
```
## **Vyvolání COBOL**

CALL 'exitname' USING CHANNELEXITPARMS, CHANNELDEFINITION.

Parametry předané uživatelské proceduře jsou deklarovány takto:

```
** Channel exit parameter block
 01 CHANNELEXITPARMS.
```
- COPY CMQCXPV.
- \*\* Channel definition 01 CHANNELDEFINITION.
	- COPY CMQCDV.

## **Vyvolání RPG (ILE)**

```
 C*..1....:....2....:....3....:....4....:....5....:....6....:....7..
 C CALLP exitname(MQCXP : MQCD)
```
Definice prototypu pro volání je:

```
 D*..1....:....2....:....3....:....4....:....5....:....6....:....7..
 Dexitname PR EXTPROC('exitname')
   D* Channel exit parameter block<br>D MOCXP 160A
   D MQCXP
    D* Channel definition
    D MQCD 1328A
```
## **Vyvolání asembleru System/390**

CALL EXITNAME,(CHANNELEXITPARMS,CHANNELDEFINITION)

Parametry předané uživatelské proceduře jsou deklarovány takto:

CHANNELEXITPARMS CMQCXPA , Channel exit parameter block<br>CHANNELDEFINITION CMQCDA , Channel definition CHANNELDEFINITION CMQCDA

## **Poznámky k použití**

- 1. Funkce, která je prováděna uživatelskou procedurou kanálu, je definována poskytovatelem uživatelské procedury. Ukončení se však musí řídit pravidly definovanými zde a v přidruženém řídicím bloku, MQCXP.
- 2. Parametr **ChannelExitParms** předaný do uživatelské procedury automatické definice kanálu je struktura MQCXP. Předaná verze MQCXP závisí na prostředí, ve kterém je spuštěna uživatelská procedura; podrobnosti naleznete v popisu pole *Version* v příručce ["MQCXP-Výstupní parametr](#page-1500-0) [kanálu" na stránce 1501](#page-1500-0) .
- 3. Parametr **ChannelDefinition** předaný do uživatelské procedury automatické definice kanálu je struktura MQCD. Předaná verze produktu MQCD závisí na prostředí, v němž je spuštěna uživatelská procedura; podrobnosti naleznete v popisu pole *Version* v příručce ["MQCD-Definice kanálu" na](#page-1460-0) [stránce 1461](#page-1460-0) .

# **MQXWAIT-Čekání na ukončení**

Volání MQXWAIT čeká na výskyt události. Lze ji použít pouze z uživatelské procedury kanálu v produktu z/OS.

Použití funkce MQXWAIT pomáhá vyhnout se problémům s výkonem, které by jinak mohly nastat, pokud procedura ukončení kanálu způsobí čekání. Událost MQXWAIT čeká na signál z objektu MVS MVS (řídicí blok událostí). ECB je popsána v popisu řídicího bloku MQXWD.

z/08 Další informace o použití programu MQXWAIT a zápisu ukončovacích programů kanálů naleznete v tématu Psaní výstupních programů kanálů v systému z/OS .

### **Syntaxe**

**MQXWAIT** *(Hconn, WaitDesc, CompCode, Reason)*

## **Parametry**

Volání MQXWAIT má následující parametry.

### **Hconn (MQHCONN)-vstup**

Manipulátor připojení.

Tento manipulátor představuje připojení ke správci front. Hodnota *Hconn* byla vrácena předchozím voláním MQCONN vydaným ve stejném nebo dřívějším vyvolání uživatelské procedury.

## **WaitDesc (MQXWD)-vstup/výstup**

Deskriptor čekání.

Tento parametr popisuje událost, na kterou se má čekat. Podrobnosti o polích v této struktuře viz ["MQXWD-Ukončení deskriptoru čekání" na stránce 1516](#page-1515-0) .

### **CompCode (MQLONG)-výstup**

Kód dokončení.

Je to jeden z následujících kódů:

### **MQCC\_OK**

Úspěšné dokončení.

## <span id="page-1460-0"></span>**SELHÁNÍ MQCC\_FAILED**

Volání se nezdařilo.

## **Důvod (MQLONG)-výstup**

Kód příčiny kvalifikující *CompCode*.

Je-li *CompCode* MQCC\_OK:

## **MQRC\_NONE**

(0, X'000 ') Chybí důvod k vytvoření sestavy.

### **MQRC\_ADAPTER\_NOT\_AVAILABLE**

(2204, X'89C') Adaptér není k dispozici.

### **CHYBA MQRC\_OPTIONS\_ERROR**

(2046, X'7FE') Volby nejsou platné nebo nejsou konzistentní.

### **ZRUŠENÉ MQRC\_XWAIT\_CANCELED**

(2107, X'83B') Volání MQXWAIT bylo zrušeno.

### **CHYBA MQRC\_XWAIT\_ERROR**

(2108, X'83C') Vyvolání volání MQXWAIT není platné.

## **Vyvolání jazyka C**

MQXWAIT (Hconn, &WaitDesc, &CompCode, &Reason);

Deklarujte parametry následujícím způsobem:

```
MQHCONN Hconn; /* Connection handle */<br>MQXWD WaitDesc; /* Wait descriptor */<br>MQLONG CompCode; /* Completion code */
MQXWD WaitDesc; /* Wait descriptor */
MQLONG CompCode; /* Completion code */
MQLONG Reason; /* Reason code qualifying CompCode */
```
## **Vyvolání asembleru System/390**

CALL MQXWAIT,(HCONN,WAITDESC,COMPCODE,REASON)

Deklarujte parametry následujícím způsobem:

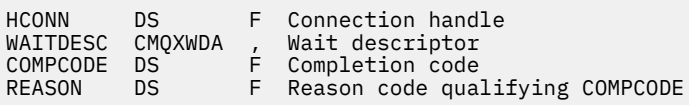

## **MQCD-Definice kanálu**

Struktura MQCD obsahuje parametry, které řídí provedení kanálu. Předá se každému ukončovacímu programu kanálu, který je volán z agenta MCA (Message Channel Agent).

Další informace o uživatelských procedurách kanálů naleznete v tématu ["MQ\\_CHANNEL\\_EXIT-Ukončení](#page-1453-0) [kanálu" na stránce 1454](#page-1453-0). Popis v tomto tématu se týká jak kanálů zpráv, tak kanálů MQI.

## **Pole jména ukončení**

Když je zavolána uživatelská procedura, obsahuje příslušné pole z polí *SecurityExit*, *MsgExit*, *SendExit*, *ReceiveExit*a *MsgRetryExit* název uživatelské procedury, která se právě volá. Význam názvu v těchto polích závisí na prostředí, ve kterém je agent MCA spuštěn. Není-li uvedeno jinak, jméno je zarovnáno vlevo uvnitř pole bez vložených mezer; jméno je doplněno mezerami do délky pole. V popisech, které následují, hranaté závorky ([]) označují nepovinné informace:

## **UNIX**

Název uživatelské procedury je název dynamicky zaváděného modulu nebo knihovny s příponou s příponou s názvem funkce umístěné v dané knihovně. Název funkce musí být uzavřen do závorek. Název knihovny může být volitelně s předponou cesty k adresáři:

[ *path* ] *library* ( *function* )

Název je omezen na maximálně 128 znaků.

### **z/OS**

Název uživatelské procedury je název načítaného modulu, který je platný pro specifikaci v parametru EP makra LINK nebo LOAD. Název je omezen na maximálně osm znaků.

## **Windows**

Název uživatelské procedury je název knihovny s dynamicky propojovacím odkazem s příponou s názvem funkce umístěné v dané knihovně. Název funkce musí být uzavřen do závorek. Název knihovny může být volitelně uvozeno cestou k adresáři a jednotkou:

[d:][ *path* ] *library* ( *function* )

Název je omezen na maximálně 128 znaků.

## **IBM i**

Název uživatelské procedury je desetibajtový název programu následovaný desetibajtovým názvem knihovny. Jsou-li názvy kratší než 10 bajtů, každý název je doplněn mezerami, aby se zarovnali 10 bajtů. Název knihovny může být \*LIBL , ale při volání uživatelské procedury automatické definice kanálu. V takovém případě je třeba zadat úplný název.

## **Změna polí MQCD v uživatelské proceduře kanálu**

Uživatelská procedura kanálu může měnit pole na disku MQCD. Změněná hodnota zůstane na aplikaci MQCD a bude předána zbývajícím uživatelským procedurám v řetězu ukončení a v libovolné konverzaci sdílející instanci kanálu. Změněný objekt MQCD je také používán agentem MCA pro normální zpracování během pokračující životnosti kanálu.

Uživatelská procedura nesmí být změněna následujícími poli MQCD:

- ChannelName
- ChannelType
- StrucLength
- Verze

## **Související odkazy**

["Pole" na stránce 1463](#page-1462-0) Toto téma uvádí všechna pole ve struktuře MQCD a popisuje každé pole.

["Deklarace C" na stránce 1488](#page-1487-0) Toto deklarace je deklarací C pro strukturu MQCD.

["Deklarace COBOL" na stránce 1490](#page-1489-0) Toto deklarace je deklarací COBOL pro strukturu MQCD.

["Deklarace RPG \(ILE\)" na stránce 1493](#page-1492-0) Toto prohlášení je deklarací RPG pro strukturu MQCD.

["Deklarace asembleru System/390" na stránce 1495](#page-1494-0)

Toto prohlášení je deklarací assembleru System/390 pro strukturu MQCD.

["Deklarace jazyka Visual Basic" na stránce 1497](#page-1496-0)

Toto prohlášení je prohlášení o Visual Basicu struktury MQCD.

["Změna polí MQCD v uživatelské proceduře kanálu" na stránce 1498](#page-1497-0)

<span id="page-1462-0"></span>Uživatelská procedura kanálu může měnit pole na disku MQCD. Tyto změny se však obvykle nepodniká, s výjimkou uvedených okolností.

## *Pole*

Toto téma uvádí všechna pole ve struktuře MQCD a popisuje každé pole.

### *Limit BatchDataLimit (MQLONG)*

Toto pole určuje omezení množství dat, které lze prostřednictvím kanálu odeslat před přijetím bodu synchronizace, v kilobajtech.

Bod synchronizace se provede po zprávě, která způsobí dosažení limitu zpráv proteklých kanálem.

Dávka bude ukončena, je-li splněna jedna z následujících podmínek:

- **BatchSize** zpráv bylo odesláno.
- **BatchDataLimit** bajtů bylo odesláno.
- Přenosová fronta je prázdná a **BatchInterval** je překročena.

Hodnota musí být v rozsahu 0 až 999999. Výchozí hodnota je 5000.

Hodnota nula v tomto atributu znamená, že pro dávky přes tento kanál se nepoužije žádné omezení dat.

Tento parametr se vztahuje pouze na kanály s parametrem *ChannelType* MQCHT\_SENDER, MOCHT\_SERVER, MOCHT\_CLUSRCVR nebo MOCHT\_CLUSSDR.

Toto je vstupní pole pro ukončení. Pole není přítomno, pokud *Version* je menší než MQCD\_VERSION\_11.

#### *BatchHeartbeat (MQLONG*

Toto pole uvádí časový interval, který se používá ke spuštění prezenčního signálu dávky pro kanál.

Dávkové prezenční signál umožňuje odesílacím kanálům určit, zda je vzdálená instance kanálu stále aktivní, než bude nejistá. Prezenční signál dávky se vyskytne, pokud odesílací kanál nekomunikoval s instancí vzdáleného kanálu v uvedeném časovém intervalu.

Hodnota je v rozsahu od 0 do 999 999; jednotky jsou milisekundy. Hodnota nula označuje, že dávkové pulzování dávky není povoleno.

Toto pole je relevantní pouze pro kanály, které mají *ChannelType* MQCHT\_SENDER, MQCHT\_SERVER, MQCHT\_CLUSSDR nebo MQCHT\_CLUSRCVR.

Toto je vstupní pole pro ukončení. Pole není přítomno, pokud *Version* je menší než MQCD\_VERSION\_7.

#### *BatchInterval (MQLONG)*

Toto pole uvádí přibližný čas v milisekundách, po který kanál udržuje dávku otevřenou, je-li v aktuální dávce méně než *BatchSize* zpráv.

Je-li *BatchInterval* větší než nula, dávka se ukončí podle toho, která z následujících událostí se vyskytne jako první:

- *BatchSize* zprávy byly odeslány, nebo
- *BatchInterval* milisekund uplynulo od začátku dávky.

Je-li *BatchInterval* nula, dávka se ukončí podle toho, která z následujících událostí se vyskytne jako první:

- *BatchSize* zprávy byly odeslány, nebo
- přenosová fronta bude prázdná.

*BatchInterval* musí být v rozsahu nula až 999 999 999.

Toto pole je relevantní pouze pro kanály s parametrem *ChannelType* MQCHT\_SENDER, MQCHT\_SERVER, MQCHT\_CLUSSDR nebo MQCHT\_CLUSRCVR.

Toto je vstupní pole pro ukončení. Pole není přítomno, když *Version* je menší než MQCD\_VERSION\_4.

*BatchSize (MQLONG)*

Toto pole určuje maximální počet zpráv, které lze odeslat prostřednictvím kanálu před synchronizací kanálu.

Toto pole není relevantní pro kanály s *ChannelType* MQCHT\_SVRCONN nebo MQCHT\_CLNTCONN.

## *CertificateLabel (MQCHAR64)*

Toto pole uvádí podrobnosti o použité návěští certifikátu.

IBM MQ inicializuje výchozí hodnotu pro pole *CertificateLabel* jako prázdné místo.

To je interpretováno za běhu jako výchozí hodnota a je zpětně kompatibilní.

Například určení verze produktu MQCD nižší než 11 nebo použití výchozí hodnoty mezer pro pole *CertificateLabel* znamená, že toto pole bude ignorováno.

Délka tohoto pole je dána hodnotou MQ\_CERT\_LABEL\_LENGTH.

## *ChannelMonitoring (MQLONG)*

Toto pole uvádí aktuální úroveň shromažďování monitorovacích dat pro kanál.

Toto pole není relevantní pro kanály s typem ChannelType MQCHT\_CLNTCONN.

Je to jedna z následujících hodnot:

- MOMON OFF
- MQMON\_LOW
- MQMON\_MEDIUM
- MQMON\_HIGH

Toto je vstupní pole pro ukončení. Není přítomna, pokud *Version* je menší než MQCD\_VERSION\_8.

## *ChannelName (MQCHAR20)*

Toto pole uvádí název definice kanálu.

Ve vzdáleném počítači musí existovat definice kanálu se stejným názvem, aby bylo možné komunikovat.

Název musí používat pouze znaky:

- Velká písmena A-Z
- Malá písmena a-z
- Číslice 0-9
- Tečka (.)
- Lomítko (/)
- Podtržítko (\_)
- Procento (%)

a být polstrované vpravo s mezerami. Vložené mezery ani mezery na začátku nejsou povoleny.

Délka tohoto pole je dána hodnotou MQ\_CHANNEL\_NAME\_LENGTH.

### *ChannelStatistics (MQLONG)*

Toto pole uvádí aktuální úroveň shromažďování statistických dat pro kanál.

Toto pole není relevantní pro kanály s typem ChannelType MQCHT\_CLNTCONN nebo MQCHT\_SVRCONN.

Je to jedna z následujících hodnot:

- MOMON OFF
- MQMON\_LOW
- MQMON\_MEDIUM
- MQMON\_HIGH

Toto je vstupní pole pro ukončení. Není přítomna, pokud *Version* je menší než MQCD\_VERSION\_8.

*ChannelType (MQLONG)* Toto pole určuje typ kanálu.

Je to jedna z následujících hodnot:

**MQCHT\_SENDER** Odesílatel.

**SERVER MQCHT\_SERVER**

**PŘÍJEMCE MQCHT\_RECEIVER**

Přijímač.

.

**MQCHT\_REQUESTER** Žadatel.

**MQCHT\_CLNTCONN** Připojení klienta.

**FUNKCE MQCHT\_SVRCONN** Server-připojení (pro použití klienty).

## **MQCHT\_CLUSDR**

Odesílatel klastru.

### **SOUBOR MQCHT\_CLURCVR** Příjemce klastru.

## *Váha ClientChannel(MQLONG)*

Toto pole určuje váhu ovlivňující definici kanálu připojení klienta, která má být použita.

Používá se atribut váhy klienta ClientChannel, aby bylo možné náhodně vybrat definice kanálů klienta na základě jejich váhy, je-li k dispozici více než jedna vhodná definice. Když klient vydá požadavek MQCONN, který požaduje připojení ke skupině správců front, zadáním názvu správce front začínajícího hvězdičkou a více než jedné vhodné definice kanálu je k dispozici v tabulce CCDT (Client Channel Definition CCDT), bude definice použití náhodně vybrána na základě váhy s libovolnějšími definicemi ClientChannels váhou (0), které byly vybrány jako první v abecedním pořadí.

Zadejte hodnotu v rozsahu 0 - 99. Výchozí hodnota je 0.

Hodnota 0 znamená, že není prováděno žádné vyvažování zátěže a dostupné definice jsou vybírány v abecedním pořadí. Chcete-li povolit vyvažování zátěže, vyberte hodnotu v rozsahu 1 až 99, přičemž hodnota 1 znamená nejnižší a hodnota 99 nejvyšší váhu. Distribuce zpráv mezi dvěma nebo více kanály s nenulovým váhami je úměrná poměru těchto vah. Například, tři kanály s hodnotami váhy ClientChannel2, 4 a 14 jsou vybrány přibližně 10%, 20% a 70% času. Tato distribuce není zaručena.

Tento atribut je platný pouze pro typ kanálu připojení klienta.

Toto je vstupní pole pro ukončení. Pole není přítomno, pokud *Verze* je menší než MQCD\_VERSION\_9.

### *ClusterPtr (MQPTR)*

Toto pole uvádí adresu seznamu názvů klastru.

Je-li *ClustersDefined* větší než nula, je tato adresa adresou seznamu názvů klastru. Kanál patří ke každému uvedenému klastru.

Toto pole je relevantní pouze pro kanály s rozhraním *ChannelType* MQCHT\_CLUSSDR nebo MQCHT\_CLUSRCVR.

Toto je vstupní pole pro ukončení. Pole není přítomno, pokud *Version* je menší než MQCD\_VERSION\_5.

## *ClustersDefined (MQLONG)*

Toto pole určuje počet klastrů, ke kterým kanál patří.

Toto pole je počet názvů klastrů, na které ukazuje *ClusterPtr*. Je nula nebo větší.

Toto pole je relevantní pouze pro kanály s rozhraním *ChannelType* MQCHT\_CLUSSDR nebo MQCHT\_CLUSRCVR.

Toto je vstupní pole pro ukončení. Pole není přítomno, pokud *Version* je menší než MQCD\_VERSION\_5.

## *CLWLChannelPriority (MQLONG)*

Toto pole určuje prioritu kanálu pracovní zátěže klastru.

Správce pracovní zátěže zvolí místo určení s nejvyšší prioritou ze sady cílů vybraných na základě ohodnocení důležitosti. Pokud existují dva možné správce cílových front, lze tento atribut použít k převedení jednoho správce front na druhého správce front. Všechny zprávy jdou do správce front s nejvyšší prioritou do té doby, než budou ukončeny všechny zprávy, které jsou odesílány do správce front s nejvyšší prioritou.

Hodnota je v rozsahu od 0 do 9. Výchozí hodnota je 0.

Toto je vstupní pole pro ukončení. Pole není přítomno, pokud *Version* je menší než MQCD\_VERSION\_8.

Další informace naleznete v tématu Konfigurace klastru správců front.

## *CLWLChannelRank (MQLONG)*

Toto pole uvádí ohodnocení důležitosti kanálu pracovní zátěže klastru.

Zvolený algoritmus správce pracovní zátěže vybere místo určení s nejvyšší úrovní hodnocení. Je-li konečným cílem správce front v jiném klastru, můžete nastavit pořadí středních správců front brány (v průniku sousedních klastrů), aby si příslušný algoritmus vybral správně cílového správce front s blížícím se cílovým místem určení.

Hodnota je v rozsahu od 0 do 9. Výchozí hodnota je 0.

Toto je vstupní pole pro ukončení. Pole není přítomno, pokud *Version* je menší než MQCD\_VERSION\_8.

Další informace naleznete v tématu Konfigurace klastru správců front.

## *CLWLChannelWeight (MQLONG)*

Toto pole určuje váhu kanálu pracovní zátěže klastru.

Váha kanálu pracovní zátěže klastru.

Správce pracovní zátěže pro výběr algoritmu používá atribut "weight" kanálu k posunu cíle tak, aby bylo možné odeslat více zpráv určitému počítači. Například můžete dát kanál na velkém serveru UNIX větší "váhu" než jiný kanál na malém PC počítače, a zvolit algoritmus zvolí UNIX server častěji než PC.

Hodnota je v rozsahu od 1 do 99. Výchozí hodnota je 50.

Toto je vstupní pole pro ukončení. Pole není přítomno, pokud *Version* je menší než MQCD\_VERSION\_8.

Další informace naleznete v tématu Konfigurace klastru správců front.

### *ConnectionAffinity (MQLONG)*

Toto pole určuje, zda klientské aplikace, které se připojují vícekrát s použitím stejného názvu správce front, používají stejný kanál klienta.

Tento atribut použijte v případě, že je dostupných několik použitelných definic kanálu.

Hodnota je jedna z následujících možností:

## **PREFEROVANÉ MQCAFTY\_**

První připojení v procesu čtení tabulky CCDT (Client Channel Definition table) vytváří seznam použitelných definic založených na vážení s příslušnými definicemi CLNTWGHT (0) jako první a v abecedním pořadí. Každé připojení v procesu se pokusí připojit pomocí první definice v seznamu. Pokud se navázání připojení nezdaří, je použita další definice. Neúspěšná definice s hodnotami CLNTWGHT jiných než 0 se přesunou na konec seznamu. Definice CLNTWGHT(0) zůstávají na začátku seznamu a jsou vybrány jako první pro každé připojení.

Každý proces klienta se stejným názvem hostitele vždy vytvoří stejný seznam.

U klientských aplikací napsaných v jazycích C, C++ nebo v programovacím rámci .NET (včetně plně spravovaných .NET) se seznam aktualizuje, pokud byla tabulka CCDT upravena od vytvoření seznamu.

Tato hodnota je výchozí hodnotou.

## **MQCAFTY\_NONE**

První připojení v procesu, které čte tabulku CCDT, vytvoří seznam použitelných definic. Všechny připojení v procesu vybírají aplikovatelnou definici, v závislosti na vážení s jakýmikoliv aplikovatelnými definicemi CLNTWGHT(0), vybranými jako první v abecedním pořadí.

U klientských aplikací napsaných v jazycích C, C++ nebo v programovacím rámci .NET (včetně plně spravovaných .NET) se seznam aktualizuje, pokud byla tabulka CCDT upravena od vytvoření seznamu.

Tento atribut je platný pouze pro typ kanálu připojení klienta.

Toto je vstupní pole pro ukončení. Pole není přítomno, pokud *Verze* je menší než MQCD\_VERSION\_9.

### *ConnectionName (MQCHAR264)*

Toto pole uvádí název připojení pro kanál.

Pro kanály příjemce klastru (je-li zadán) CONNAME se vztahuje k lokálnímu správci front, a pro další kanály, které souvisí s cílovým správcem front. Hodnota, kterou zadáte, závisí na přenosovém protokolu (*TransportType*), který má být použit:

- Pro MQXPT\_LU62je to plně kvalifikovaný název partnerské logické jednotky.
- Pro MOXPT\_NETBIOS se jedná o název NetBIOS definovaný na vzdáleném počítači.
- Pro MQXPT\_TCP je to buď název hostitele, síťová adresa vzdáleného počítače uvedená ve tečkovém desítkovém zápisu IPv4 nebo hexadecimální formát IPv6 , nebo lokální počítač pro kanály příjemce klastru.
- Pro MQXPT\_SPX se jedná o adresu ve stylu SPX obsahující 4bajtovou síťovou adresu, 6bajtovou adresu uzlu a 2bajtovou adresu soketu.

Při definování kanálu není toto pole relevantní pro kanály s *ChannelType* MQCHT\_SVRCONN nebo MQCHT\_RECEIVER. Je-li však definice kanálu předána uživatelské proceduře, obsahuje toto pole adresu partnera bez ohledu na typ kanálu.

Délka tohoto pole je dána hodnotou MQ\_CONN\_NAME\_LENGTH. Toto pole není přítomno, pokud *Version* je menší než MQCD\_VERSION\_2.

### *DataConversion (MQLONG)*

Toto pole uvádí, zda se odesílající agent kanálu zpráv pokusí o konverzi dat zprávy aplikace, pokud přijímající agent kanálu zpráv nemůže provést tento převod.

Toto pole se vztahuje pouze na zprávy, které nejsou segmenty logických zpráv; agent MCA se nikdy nepokusí o převod zpráv, které jsou segmenty.

Toto pole je relevantní pouze pro kanály s parametrem *ChannelType* MQCHT\_SENDER, MQCHT\_SERVER, MQCHT\_CLUSSDR nebo MQCHT\_CLUSRCVR. Jedná se o jednu z následujících položek:

### **KONVERZE MQCDC\_SENDER\_CONVERSION**

Převod odesílatelem.

### **KONVERZE MQCDC\_NO\_SENDER\_CONVERSION**

Odesilatel nekonvertují.

### *DefReconnect ( MQLONG)*

Atribut kanálu produktu DefReconnect nastavuje výchozí hodnotu atributu opětovného připojení pro kanál připojení klienta.

Volba pro výchozí automatické opětovné připojení klienta. Produkt IBM MQ MQI client můžete nakonfigurovat tak, aby znovu automaticky připojil aplikaci klienta. Produkt IBM MQ MQI client se pokusí znovu připojit ke správci front po selhání připojení. Pokusí se připojit znovu, aniž by aplikační klient vydal volání MQCONN nebo MQCONNX MQI.

Reconnction je volba MQCONNX . Pomocí atributu kanálu produktu DefReconnect můžete přidat chování opětovného připojení k existujícím aplikacím, které používají produkt MQCONN. Můžete také změnit chování opětovného připojení aplikací, které používají produkt MQCONNX.

Můžete také nastavit hodnotu DefRecon ze souboru mqclient.ini , chcete-li nastavit nebo upravit chování opětovného připojení. Hodnota DefRecon ze souboru mqclient.ini má přednost před atributem kanálu DefReconnect .

## **Syntax**

**DefReconnect** ( MQRCN\_NO (default) |MQRCN\_YES|MQRCN\_Q\_MGR|MQRCN\_DISABLED )

## **Parametry**

## **MQRCN\_NO**

MQRCN\_NO je výchozí hodnota.

Pokud není přepsáno **MQCONNX**, klient není automaticky znovu připojen.

#### **MQRCN\_YES**

Pokud není přepsáno **MQCONNX**, klient se automaticky znovu připojí.

## **MQRCN\_Q\_MGR**

Není-li přepsáno **MQCONNX**, klient se znovu připojí automaticky, ale pouze ke stejnému správci front. Volba QMGR má stejný účinek jako MQCNO\_RECONNECT\_Q\_MGR.

#### **MQRCN\_DISABLED**

Připojení je zakázáno, a to i v případě, že o to klientský program požádá prostřednictvím volání **MQCONNX** MQI.

Automatické opětovné připojení klienta není podporováno produktem IBM MQ classes for Java.

*Tabulka 822. Automatické opětovné připojení závisí na hodnotách nastavených v aplikaci a definici kanálu.*

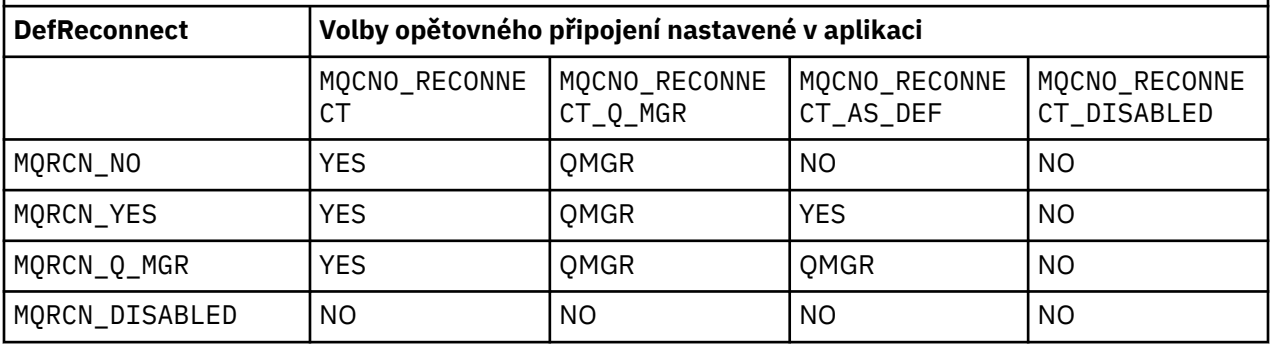

## **Související pojmy**

Automatické opětovné připojení klienta Připojení kanálu a klienta znovu stanza CHANNELS konfiguračního souboru klienta

## **Související odkazy**

["Volby \(MQLONG\)" na stránce 317](#page-316-0) Volby, které řídí akci MQCONNX.

*Popis (MQCHAR64)*

Toto pole lze použít pro popisný komentář.

Obsah pole nemá význam pro agenty kanálu zpráv. Musí však obsahovat pouze znaky, které lze zobrazit. Nesmí obsahovat žádné prázdné znaky; je-li to nutné, je zprava vyplněno mezerami. V případě instalace DBCS může pole obsahovat znaky DBCS (s maximální délkou pole 64 bajtů).

**Poznámka:** Pokud toto pole obsahuje znaky, které nejsou obsaženy ve znakové sadě správce front (jak je definováno atributem správce front **CodedCharSetId** ), mohou být tyto znaky nesprávně přeloženy, je-li toto pole odesláno jinému správci front.

Délka tohoto pole je dána hodnotou MQ\_CHANNEL\_DESC\_LENGTH.

## *DiscInterval (MQLONG)*

Toto pole uvádí maximální dobu (v sekundách), po kterou kanál čeká na příchod zprávy do přenosové fronty, před ukončením kanálu.

Jinými slovy, určuje interval odpojení.

Nulová hodnota způsobí, že agent MCA bude čekat po neomezenou dobu.

Pro kanály připojení serveru používající protokol TCP interval představuje hodnotu odpojení neaktivního klienta, která je uvedena v sekundách. Pokud připojení k serveru neobdrželo od svého partnerského klienta po tuto dobu žádnou komunikaci, ukončí spojení. Interval nečinnosti připojení serveru se používá pouze mezi voláními rozhraní API produktu IBM MQ od klienta, takže během dlouhodobé operace MQGET bez čekání na připojení není odpojen žádný klient.

Tento atribut nelze použít pro kanály připojení serveru pomocí protokolů jiných než TCP.

Toto pole je relevantní pouze pro kanály s parametrem *ChannelType* MQCHT\_SENDER, MQCHT\_SERVER, MQCHT\_CLUSSDR, MQCHT\_CLUSRCVR nebo MQCHT\_SVRCONN.

## *Délka ExitData(MQLONG)*

Toto pole uvádí délku každého z datových položek uživatele v seznamech uživatelských datových položek, které jsou adresovány poli *MsgUserDataPtr*, *SendUserDataPtr*a *ReceiveUserDataPtr* .

Tato délka nemusí být nutně stejná jako MQ\_EXIT\_DATA\_LENGTH.

Toto je vstupní pole pro ukončení. Pole není přítomno, pokud *Version* je menší než MQCD\_VERSION\_4.

## *ExitNameDélka (MQLONG)*

Toto pole určuje délku každého z názvů v bajtech, která jsou uvedena v seznamech výstupních názvů, adresovaných poli *MsgExitPtr*, *SendExitPtr*a *ReceiveExitPtr* .

Tato délka nemusí být nutně stejná jako MQ\_EXIT\_NAME\_LENGTH.

Toto je vstupní pole pro ukončení. Pole není přítomno, pokud *Version* je menší než MQCD\_VERSION\_4.

### *Seznam HdrComp[ 2] (MQLONG)*

Toto pole uvádí seznam technik komprese dat záhlaví, které jsou podporovány kanálem.

Seznam obsahuje jednu nebo více z následujících hodnot:

## **MQCOMPRESS\_NONE**

Neprovádí se žádná komprese dat hlavičky.

### **SYSTÉM MQCOMPRESS\_SYSTEM**

Provádí se komprese dat hlavičky.

Nepoužívané hodnoty v poli jsou nastaveny na hodnotu MQCOMPRESS\_NOT\_AVAILABLE.

Toto je vstupní pole pro ukončení. Pole není přítomno, pokud *Version* je menší než MQCD\_VERSION\_8.

### *HeartbeatInterval (MQLONG)*

Toto pole uvádí dobu (v sekundách) mezi toky synchronizačních signálů.

Interpretace tohoto pole závisí na typu kanálu následujícím způsobem:

• Pro typ kanálu MOCHT\_SENDER, MOCHT\_SERVER, MOCHT\_RECEIVER MOCHT\_REQUESTER, MQCHT\_CLUSSDR nebo MQCHT\_CLUSRCVR je toto pole čas v sekundách mezi toky synchronizačních signálů předávanými z odesílající sběrnice MCA, když nejsou v přenosové frontě žádné zprávy. To dává přijímajícímu agentovi MCA možnost uvést kanál do klidového stavu. Chcete-li být užitečný, *HeartbeatInterval* musí být menší než *DiscInterval*.

- Pro typ kanálu MQCHT\_CLNTCONN nebo MQCHT\_SVRCONN s polem Konverzace sdílení MQCD nastaveným na hodnotu 0 je toto pole čas v sekundách mezi toky synchronizačních signálů předávanými z agenta MCA serveru, když tato MCA vydala volání MQGET s volbou MQGMO\_WAIT v zastoupení aplikace klienta. To umožňuje serveru MCA obsluhovat situace, kdy se připojení klienta nezdaří během MQGET s MQGMO\_WAIT.
- Pro typ kanálu MQCHT\_CLNTCONN nebo MQCHT\_SVRCONN s polem Konverzace sdílení MQCD nastaveným na neprázdnou hodnotu toto pole odpovídá času v sekundách mezi tokem prezenčního signálu, když nejsou odeslány nebo přijaty žádné toky dat. To umožňuje efektivní uvedení kanálu do klidového stavu.

Hodnota je v rozsahu od 0 do 999 999. Hodnota, která se používá, je větší z hodnot zadaných na odesílající straně a přijímající straně, pokud není hodnota 0 uvedena na obou stranách, v takovém případě nedochází k žádné výměně synchronizačních signálů.

Toto je vstupní pole pro ukončení. Pole není přítomno, pokud *Version* je menší než MQCD\_VERSION\_4.

### *Interval KeepAliveinterval (MQLONG)*

Toto pole uvádí hodnotu předanou do komunikačního zásobníku pro časování uchování pro kanál.

Hodnota je použitelná pro komunikační protokoly TCP/IP a SPX, ačkoli ne všechny implementace podporují tento parametr.

Hodnota je v rozsahu 0 až 99 999; jednotky jsou sekundy. Nulová hodnota určuje, že udržování aktivity kanálu není povoleno, ačkoli je možné zachovat udržení aktivity protokolu TCP/IP, pokud je povolena funkce udržení aktivity TCP/IP (místo udržení aktivity kanálu). Následující speciální hodnota je také platná:

## **MQKAI\_AUTO**

Automatická.

Tato hodnota označuje, že interval udržení aktivity je vypočítán z vyjednaného intervalu prezenčního signálu následujícím způsobem:

- Pokud je vyjednaný interval prezenčního signálu větší než nula, interval udržení aktivity, který se používá, je interval prezenčního signálu plus 60 sekund.
- Je-li vyjednaný interval prezenčního signálu nula, je použitý interval udržení aktivity nastaven na nulu.
- V systému z/OSdochází k udržení aktivity TCP/IP, je-li v objektu správce front zadán parametr TCPKEEP (YES).
- V jiných prostředích probíhá udržení aktivity TCP/IP, pokud je parametr **KEEPALIVE=YES** zadán ve stanze TCP v konfiguračním souboru s distribuovanými frontami.

Toto pole je relevantní pouze pro kanály, které mají *TransportType* MQXPT\_TCP nebo MQXPT\_SPX.

Toto je vstupní pole pro ukončení. Pole není přítomno, pokud *Version* je menší než MQCD\_VERSION\_7.

### *LocalAddress (MQCHAR48)*

Toto pole uvádí lokální adresu TCP/IP definovanou pro kanál pro odchozí komunikaci.

Toto pole je prázdné, pokud není definována žádná specifická adresa pro odchozí komunikaci. Adresa může volitelně obsahovat číslo portu nebo rozsah čísel portů. Formát této adresy je:

[ip-addr][(low-port[,high-port])]

kde hranaté závorky ([]) označují nepovinné informace, ip-addr je zadán v desítkové tečkové notaci IPv4 , IPv6 hexadecimální nebo alfanumerický formát a low-port a high-port jsou čísla portů uzavřená v závorkách. Vše je nepovinné.

Specifická adresa IP, port nebo rozsah portů pro odchozí komunikaci jsou užitečné ve scénářích zotavení, kde je kanál restartován na jiném zásobníku TCP/IP.

*LocalAddress* je podobný ve tvaru *ConnectionName*, ale nesmí být zaměňován s ním. Parametr *LocalAddress* určuje charakteristiky lokální komunikace, zatímco *ConnectionName* určuje, jak se má dostat ke vzdálenému správci front.

 $\blacktriangleright$  V 3.1.0.8 From IBM MQ 9.1.0 Fix Pack 8, the Java Message Queueing Interface (JMQI) has been updated to ensure that the local address field is set on an MQCD object after a channel instance has been created and is connected to a queue manager. To znamená, že při ukončení kanálu napsaného v Java volá metoda MQCD.getLocalAddress()metoda, která vrací lokální adresu, kterou instance kanálu používá. Před IBM MQ 9.1.0 Fix Pack 8nebyla uživatelská procedura zabezpečení kanálu schopna přistoupit k lokální adrese používané instancí kanálu a metoda MQCD.getLocalAddress() vrátila hodnotu null.

Toto pole je relevantní pouze pro kanály s *TransportType* MQXPT\_TCP a *ChannelType* z MQCHT\_SENDER, MQCHT\_SERVER, MQCHT\_REQUESTER, MQCHT\_CLNTCONN, MQCHT\_CLUSSDR nebo MQCHT\_CLUSRCVR.

Délka tohoto pole je dána hodnotou MQ\_LOCAL\_ADDRESS\_LENGTH. Toto pole není přítomno, pokud *Version* je menší než MQCD\_VERSION\_7.

### *LongMCAUserIdLength (MQLONG)*

Toto pole uvádí délku úplného identifikátoru uživatele MCA, na který ukazuje *LongMCAUserIdPtr*, v bajtech.

Toto pole není relevantní pro kanály s *ChannelType* MQCHT\_CLNTCONN.

Jedná se o vstupní/výstupní pole pro ukončení. Pole není přítomno, pokud *Version* je menší než MQCD\_VERSION\_6.

## *LongMCAUserIdPtr (MQPTR)*

Toto pole uvádí adresu dlouhého identifikátoru uživatele MCA.

Je-li *LongMCAUserIdLength* větší než nula, je toto pole adresou celého jména uživatele MCA. Délka celého identifikátoru je dána *LongMCAUserIdLength*. Prvních 12 bajtů identifikátoru uživatele MCA se také nachází v poli *MCAUserIdentifier*.

Podrobnosti o identifikátoru uživatele MCA najdete v popisu pole *MCAUserIdentifier* .

Toto pole není relevantní pro kanály s *ChannelType* MQCHT\_SDR, MQCHT\_SVR, MQCHT\_CLNTCONN nebo MQCHT\_CLUSSDR.

Jedná se o vstupní/výstupní pole pro ukončení. Pole není přítomno, pokud *Version* je menší než MOCD VERSION 6.

### *LongRemoteUserIdDélka (MQLONG)*

Toto pole uvádí délku úplného vzdáleného identifikátoru uživatele, na který ukazuje *LongRemoteUserIdPtr*, v bajtech.

Toto pole je relevantní pouze pro kanály s *ChannelType* MQCHT\_CLNTCONN nebo MQCHT\_SVRCONN.

Toto je vstupní pole pro ukončení. Pole není přítomno, pokud *Version* je menší než MQCD\_VERSION\_6.

### *LongRemoteUserIdPtr (MQPTR)*

Toto pole uvádí adresu dlouhého vzdáleného identifikátoru uživatele.

Je-li *LongRemoteUserIdLength* větší než nula, je tento parametr adresa úplného identifikátoru vzdáleného uživatele. Délka celého identifikátoru je dána *LongRemoteUserIdLength*. Prvních 12 bajtů identifikátoru vzdáleného uživatele je také obsaženo v poli *RemoteUserIdentifier*.

Podrobnosti o identifikátoru vzdáleného uživatele najdete v popisu pole *RemoteUserIdentifier* .

Toto pole je relevantní pouze pro kanály s *ChannelType* MQCHT\_CLNTCONN nebo MQCHT\_SVRCONN.

Toto je vstupní pole pro ukončení. Pole není přítomno, pokud *Version* je menší než MQCD\_VERSION\_6.

## *Počet LongRetryCount (MQLONG)*

Toto pole uvádí počet použitý po vyčerpání počtu, který byl zadán *ShortRetryCount* .

Určuje maximální počet dalších pokusů o připojení ke vzdálenému počítači, v intervalech určených parametrem *LongRetryInterval*, před tím, než se do operátoru protokolování chyb přihlásí.

Toto pole je relevantní pouze pro kanály s parametrem *ChannelType* MQCHT\_SENDER, MQCHT\_SERVER, MQCHT\_CLUSSDR nebo MQCHT\_CLUSRCVR.

#### *LongRetryInterval (MQLONG)*

Toto pole uvádí maximální počet sekund, po které se má čekat, než se znovu pokusí o připojení ke vzdálenému počítači.

Interval mezi novými pokusy lze rozšířit, pokud má kanál čekat, než se stane aktivním.

Toto pole je relevantní pouze pro kanály s parametrem *ChannelType* MQCHT\_SENDER, MQCHT\_SERVER, MQCHT\_CLUSSDR nebo MQCHT\_CLUSRCVR.

#### *MaxInstances (MQLONG)*

Toto pole určuje maximální počet současně existujících instancí individuálního kanálu připojení k serveru, které lze spustit.

Toto pole je použito pouze v kanálech připojení serveru.

Pole může mít hodnotu v rozsahu 0-999 999 999. Hodnota nula předchází všechny přístupy klienta.

Výchozí hodnota tohoto pole je 999 999 999.

Je-li hodnota tohoto pole zmenšena na číslo, které je nižší než počet instancí kanálu připojení serveru, které jsou aktuálně spuštěny, pak tyto spuštěné instance nebudou ovlivněny. Nové instance se však nemohou spustit, dokud nebudou spuštěny dostatečné existující instance, takže počet momentálně spuštěných instancí je menší než hodnota pole.

#### *MaxInstancesPerClient (MQLONG)*

Toto pole určuje maximální počet současně existujících instancí jednotlivých kanálů připojení serveru, které lze spustit z jednoho klienta.

V tomto kontextu jsou připojení, která pocházejí ze stejné vzdálené síťové adresy, považována za přicházející od stejného klienta.

Toto pole je použito pouze v kanálech připojení serveru.

Pole může mít hodnotu v rozsahu 0-999 999 999. Hodnota nula předchází všechny přístupy klienta.

Výchozí hodnota tohoto pole je 999 999 999.

Je-li hodnota tohoto pole zmenšena na číslo, které je nižší než počet instancí kanálu připojení serveru, které jsou aktuálně spuštěny z jednotlivých klientů, nebudou tyto spuštěné instance ovlivněny. Nové instance z některého z těchto klientů však nemohou začít, dokud nebudou spuštěny dostatečné existující instance, takže počet aktuálně spuštěných instancí, pocházejících z klienta, který se pokouší o spuštění nové instance, je menší než hodnota pole.

### *MaxMsgDélka (MQLONG)*

Toto pole uvádí maximální délku zprávy, kterou lze přenést na kanál.

Ta je porovnána s hodnotou pro vzdálený kanál a skutečné maximum je nižší z těchto dvou hodnot.

## *MCanime (MQCHAR20)*

Toto pole je rezervované pole.

Hodnota tohoto pole je prázdná.

Délka tohoto pole je dána hodnotou MQ\_MCA\_NAME\_LENGTH.

*MCASecurityId (MQBYTE40)* Toto pole uvádí identifikátor zabezpečení pro agenta MCA. Toto pole není relevantní pro kanály s *ChannelType* MQCHT\_CLNTCONN.

Následující speciální hodnota označuje, že neexistuje žádný identifikátor zabezpečení:

## **MQSID\_NONE**

Není uveden žádný identifikátor zabezpečení.

Hodnota je binární nula pro délku pole.

Pro programovací jazyk C je také definována konstanta MQSID\_NONE\_ARRAY; tato konstanta má stejnou hodnotu jako MQSID\_NONE, ale je to pole znaků místo řetězce.

Jedná se o vstupní/výstupní pole pro ukončení. Délka tohoto pole je dána hodnotou MQ\_SECURITY\_ID\_LENGTH. Toto pole není přítomno, pokud *Version* je menší než MQCD\_VERSION\_6.

### *MCATType (MQLONG)*

Toto pole uvádí typ programu agenta kanálu zpráv.

Toto pole je relevantní pouze pro kanály s *ChannelType* MQCHT\_SENDER, MQCHT\_SERVER, MQCHT\_REQUESTER, MQCHT\_CLUSSDR nebo MQCHT\_CLUSRCVR.

Hodnota je jedna z následujících možností:

## **PROCES MQMCAT\_PROCESS**

process.

Agent oznamovacího kanálu je spuštěn jako oddělený proces.

## **MQMCAT\_THREAD**

Podproces ( IBM i, UNIXa Windows ).

Agent oznamovacího kanálu je spuštěn jako oddělené vlákno.

Toto pole není k dispozici, je-li hodnota *Verze* menší než hodnota MQCD\_VERSION\_2.

## *MCAUserIdentifier (MQCHAR12)*

Toto pole uvádí identifikátor uživatele pro agenta kanálu zpráv (MCA).

Toto pole používá prvních 12 bajtů identifikátoru uživatele MCA a lze jej nastavit pomocí agenta zabezpečení.

Jsou dvě pole, která obsahují identifikátor uživatele MCA:

- *MCAUserIdentifier* obsahuje prvních 12 bajtů identifikátoru uživatele MCA a je doplněn mezerami, je-li identifikátor kratší než 12 bajtů. *MCAUserIdentifier* může být prázdné.
- *LongMCAUserIdPtr* ukazuje na úplný identifikátor uživatele MCA, který může být delší než 12 bajtů. Jeho délka je dána *LongMCAUserIdLength*. Úplný identifikátor neobsahuje žádné koncové mezery a není ukončený znakem null. Je-li identifikátor prázdný, *LongMCAUserIdLength* je nula a hodnota *LongMCAUserIdPtr* není definovaná.

**Poznámka:** *LongMCAUserIdPtr* není přítomen, pokud *Version* je menší než MQCD\_VERSION\_6.

Je-li identifikátor uživatele MCA neprázdný, uvádí identifikátor uživatele, který má být použit agentem kanálu zpráv pro autorizaci pro přístup k prostředkům produktu IBM MQ . Pro typy kanálů MQCHT\_REQUESTER, MQCHT\_RECEIVER a MQCHT\_CLUSRCVR, je-li hodnota PutAuthority MQPA\_DEFAULT, je tento identifikátor uživatele použit pro kontrolu autorizace pro operaci vložení do cílových front.

Je-li identifikátor uživatele MCA prázdný, použije agent kanálu zpráv výchozí identifikátor uživatele.

Identifikátor uživatele MCA může být nastaven pomocí uživatelské procedury zabezpečení, který označuje identifikátor uživatele, který musí agent kanálu zpráv použít. Uživatelská procedura může změnit buď *MCAUserIdentifier*, nebo řetězec, na který ukazuje *LongMCAUserIdPtr*. Pokud se obě hodnoty změnily, ale liší se od sebe navzájem, program MCA používá *LongMCAUserIdPtr* jako předvolbu pro *MCAUserIdentifier*. Pokud uživatelská procedura změní délku řetězce adresovaného *LongMCAUserIdPtr*, *LongMCAUserIdLength* musí být nastaven odpovídajícím způsobem. Pokud uživatelská procedura zvýší délku identifikátoru, musí uživatelská procedura alokovat paměť požadované délky, nastavit toto úložiště na požadovaný identifikátor a umístit adresu tohoto úložiště do *LongMCAUserIdPtr*. Uživatelská procedura je odpovědná za uvolnění úložného prostoru, je-li uživatelská procedura později vyvolána s příčinou MQXR\_TERM.

Pro kanály s *ChannelType* MQCHT\_SVRCONN, je-li *MCAUserIdentifier* v definici kanálu prázdné, bude do něj zkopírován jakýkoli identifikátor uživatele přenesený z klienta. Tento identifikátor uživatele (po jakékoli modifikaci bezpečnostní procedurou na serveru) je ten, pod kterým se předpokládá, že klientská aplikace běží.

Identifikátor uživatele MCA není relevantní pro kanály s *ChannelType* MQCHT\_SDR, MQCHT\_SVR, MQCHT\_CLNTCONN, MQCHT\_CLUSSDR.

Jedná se o vstupní/výstupní pole pro ukončení. Délka tohoto pole je dána hodnotou MQ\_USER\_ID\_LENGTH. Toto pole není přítomno, je-li *Version* menší než MQCD\_VERSION\_2.

*ModeName (MQCHAR8)*

Toto pole uvádí název režimu LU 6.2 .

Toto pole je relevantní pouze v případě, že přenosový protokol (*TransportType*) je MQXPT\_LU62a produkt *ChannelType* není MQCHT\_SVRCONN nebo MQCHT\_RECEIVER.

Toto pole je vždy prázdné. Informace jsou místo toho obsaženy v objektu na straně komunikace.

Délka tohoto pole je dána proměnnou MQ\_MODE\_NAME\_LENGTH.

## *Seznam MsgComp[ 16] (MQLONG)*

Toto pole uvádí seznam technik komprese dat zpráv, které jsou podporovány kanálem.

Seznam obsahuje jednu nebo více z následujících hodnot:

### **MQCOMPRESS\_NONE**

Neprovádí se žádná komprese dat zprávy.

#### **MQCOMPRESS\_RLE**

Komprese dat zprávy se provádí pomocí kódování délky spuštění.

### **MQCOMPRESS\_ZLIBFAST**

Komprese dat zprávy se provádí pomocí techniky komprese zlib. Preferuje se rychlá komprese.

### **MQCOMPRESS\_ZLIBHIGH**

Komprese dat zprávy se provádí pomocí techniky komprese zlib. Preferuje se vysoká úroveň komprese.

Nepoužívané hodnoty v poli jsou nastaveny na hodnotu MQCOMPRESS\_NOT\_AVAILABLE.

Toto je vstupní pole pro ukončení. Pole není přítomno, pokud *Version* je menší než MQCD\_VERSION\_8.

### *MsgExit (MQCHARn)*

Toto pole určuje název uživatelské procedury pro zprávy kanálu.

Je-li tento název neprázdný, je uživatelská procedura volána v následujících časech:

• Okamžitě po načtení zprávy z přenosové fronty (odesilatel nebo server) nebo bezprostředně před tím, než je zpráva vložena do cílové fronty (příjemce nebo žadatele).

Výstupem je dána celá hlavička aplikace a záhlaví přenosové fronty pro úpravu.

• Při inicializaci a ukončení kanálu.

Toto pole není relevantní pro kanály s *ChannelType* MQCHT\_SVRCONN nebo MQCHT\_CLNCONN; a pro takové kanály se uživatelská procedura pro zprávy nikdy nevyvolá.

Viz ["MQCD-Definice kanálu" na stránce 1461](#page-1460-0) , kde najdete popis obsahu tohoto pole v různých prostředích.

Délka tohoto pole je dána proměnnou MQ\_EXIT\_NAME\_LENGTH.

**Poznámka:** Hodnota této konstanty je specifická pro prostředí.

## *MsgExitPtr (MQPTR)*

Toto pole uvádí adresu prvního pole *MsgExit* .

Je-li *MsgExitsDefined* větší než nula, je tato adresa adresou seznamu názvů všech uživatelských procedur kanálu zpráv v řetězci.

Každý název je v poli o délce *ExitNameLength*vyplněný zprava mezerami. Existuje *MsgExitsDefined* polí sousedících s jedním dalším-jeden pro každou uživatelskou proceduru.

Jakékoli změny provedené v těchto názvech podle ukončení jsou zachovány, přestože uživatelská procedura kanálu zpráv neprovede žádnou explicitní akci-nezmění se, které uživatelské procedury jsou vyvolány.

Je-li *MsgExitsDefined* nula, toto pole je ukazatel null.

Na platformách, v nichž programovací jazyk nepodporuje datový typ ukazatele, je toto pole deklarováno jako bajtový řetězec příslušné délky.

Toto je vstupní pole pro ukončení. Pole není přítomno, pokud *Version* je menší než MQCD\_VERSION\_4.

#### *MsgExitsDefinovaný (MQLONG)*

Toto pole určuje počet uživatelských procedur pro zprávy kanálu definovaných v řetězci.

Je větší než nebo rovno nule.

Toto je vstupní pole pro ukončení. Pole není přítomno, pokud *Version* je menší než MQCD\_VERSION\_4.

#### *Počet MsgRetry(MQLONG)*

Toto pole uvádí počet pokusů agenta MCA o vložení zprávy po prvním pokusu, který selhal.

Toto pole udává počet případů, kdy se agent MCA pokusí o operaci otevření nebo vložení, pokud se nezdaří první volání MQOPEN nebo MQPUT s kódem dokončení MQCC\_FAILED. Efekt tohoto atributu závisí na tom, zda je *MsgRetryExit* prázdný nebo neprázdný:

• Pokud je parametr *MsgRetryExit* prázdný, určuje atribut **MsgRetryCount** , zda se agent MCA pokusí o opakované pokusy. Je-li hodnota atributu nula, nepokusí se žádný nový pokus. Je-li hodnota atributu větší než nula, pokusí se o opakované pokusy v intervalech zadaných atributem **MsgRetryInterval** .

Opakované pokusy jsou zkoušeny pouze u následujících kódů příčiny:

- ÚPLNÁ OPERACE MQRC\_PAGESET\_FULL
- MQRC\_PUT\_BLOKOVÁNO
- MQRC\_Q\_FULL

U jiných kódů příčiny je agent MCA okamžitě pokračovat v normálním zpracování selhání, aniž by došlo k zopakování nezdařené zprávy.

• Pokud je parametr *MsgRetryExit* prázdný, atribut **MsgRetryCount** neovlivňuje agenta MCA; místo toho se jedná o ukončení opakování zprávy, které určuje, kolikrát je pokus o zopakování proveden, a v jakých intervalech; procedura je vyvolána i v případě, že atribut **MsgRetryCount** je nulový.

The **MsgRetryCount** attribute is made available to the exit in the MQCD structure, but the exit it not required to honor it - retries continue indefinitely until the exit returns MQXCC\_SUPPRESS\_FUNCTION in the *ExitResponse* field of MQCXP.

Toto pole je relevantní pouze pro kanály s *ChannelType* MQCHT\_REQUESTER, MQCHT\_RECEIVER nebo MOCHT\_CLUSRCVR.

Toto pole není přítomno, je-li *Version* menší než MQCD\_VERSION\_3.

#### *MsgRetryUkončení (MQCHARn)*

Toto pole uvádí název ukončení opakování zprávy kanálu.

Uživatelská procedura opakování zpráv je ukončení, které je vyvoláno agentem MCA, když agent MCA obdrží kód dokončení MQCC\_FAILED z volání MQOPEN nebo MQPUT. Účelem této procedury je určení časového intervalu, po který agent MCA čeká před dalším pokusem o zopakování operace MQOPEN nebo MQPUT. Alternativně lze proceduru nastavit, aby se operace nepokusila provést znovu.

Ukončení je vyvoláno pro všechny kódy příčiny, které mají kód dokončení MQCC\_FAILED-nastavení uživatelské procedury určuje, jaké kódy příčiny chce agent MCA zkusit znovu, pro počet pokusů a v jakých časových intervalech.

Pokud se již operace neprovede, program MCA provede normální zpracování selhání; toto zpracování zahrnuje generování zprávy zprávy o výjimce (je-li určena odesilatelem) a buď umístění původní zprávy do fronty nedoručených zpráv, nebo zrušení zprávy (podle toho, zda odesílatel uvedl MQRO\_DEAD\_LETTER\_Q nebo MQRO\_DISCARD\_MSG). Selhání, která zahrnuje frontu nedoručených zpráv (například plná fronta nedoručených zpráv), nezpůsobila vyvolání uživatelské procedury opakování zprávy.

Je-li název uživatelské procedury prázdný, je uživatelská procedura volána v následujících časech:

- Okamžitě před provedením čekání, než se znovu pokusíte doručit zprávu
- Při inicializaci a ukončení kanálu

Viz ["MQCD-Definice kanálu" na stránce 1461](#page-1460-0) , kde najdete popis obsahu tohoto pole v různých prostředích.

Toto pole je relevantní pouze pro kanály s *ChannelType* MQCHT\_REQUESTER, MQCHT\_RECEIVER nebo MOCHT\_CLUSRCVR.

Délka tohoto pole je dána proměnnou MQ\_EXIT\_NAME\_LENGTH.

**Poznámka:** Hodnota této konstanty je specifická pro prostředí.

Toto pole není přítomno, je-li *Version* menší než MQCD\_VERSION\_3.

### *Interval MsgRetryInterval (MQLONG)*

Toto pole určuje minimální interval v milisekundách, po jehož uplynutí je operace otevření nebo vložení zopakována.

Efekt tohoto atributu závisí na tom, zda je *MsgRetryExit* prázdný nebo neprázdný:

• Pokud je parametr *MsgRetryExit* prázdný, určuje atribut **MsgRetryInterval** minimální dobu, po kterou agent MCA čeká před zopakováním zprávy, pokud se nezdaří první volání MQOPEN nebo MQPUT s kódem dokončení MQCC\_FAILED. Hodnota nula znamená, že opakovaný pokus bude proveden co nejdříve po předchozím pokusu. Opakované pokusy jsou provedeny pouze tehdy, je-li *MsgRetryCount* větší než nula.

Tento atribut se také používá jako čekací doba, pokud uživatelská procedura pro opakování zprávy vrátí neplatnou hodnotu v poli *MsgRetryInterval* v MQCXP.

• Není-li parametr *MsgRetryExit* prázdný, neovlivní atribut **MsgRetryInterval** funkci MCA; místo toho se jedná o uživatelskou proceduru opakování zprávy, která určuje, jak dlouho agent MCA čeká. Atribut **MsgRetryInterval** je k dispozici pro uživatelskou proceduru ve struktuře MQCD, ale při ukončení není nutné jej respektovat.

Hodnota je v rozsahu od 0 do 999 999 999.

Toto pole je relevantní pouze pro kanály s *ChannelType* MQCHT\_REQUESTER, MQCHT\_RECEIVER nebo MQCHT\_CLUSRCVR.

Toto pole není přítomno, je-li *Version* menší než MQCD\_VERSION\_3.

Následující pole v této struktuře nejsou přítomna, pokud *Version* je menší než MQCD\_VERSION\_4.

### *MsgRetryUserData (MQCHAR32)*

Toto pole uvádí uživatelská data ukončení opakování zprávy kanálu.

Tato data jsou předána uživatelské proceduře kanálu pro opakování zpráv v poli *ExitData* v parametru **ChannelExitParms** (viz MQ\_CHANNEL\_EXIT).

Toto pole na začátku obsahuje data, která byla nastavena v definici kanálu. Avšak během doby životnosti této instance MCA jsou všechny změny provedené v obsahu tohoto pole při ukončení libovolného typu zachovány agentem MCA a jsou viditelné pro následná vyvolání ukončení (bez ohledu na typ) pro tuto instanci MCA. Takové změny nemají vliv na definici kanálu používanou jinými instancemi MCA. Mohou být použity jakékoliv znaky (včetně binárních dat).
Toto pole je relevantní pouze pro kanály s *ChannelType* MQCHT\_REQUESTER, MQCHT\_RECEIVER nebo MQCHT\_CLUSRCVR.

Délka tohoto pole je dána hodnotou MQ\_EXIT\_DATA\_LENGTH. Toto pole není přítomno, je-li *Version* menší než MQCD\_VERSION\_3.

Toto pole není relevantní pro IBM MQ for IBM i.

# *Data MsgUserData (MQCHAR32)*

Toto pole uvádí uživatelská data uživatelské procedury pro zprávy kanálu.

Tato data jsou předána uživatelské proceduře pro zprávy kanálu v poli *ExitData* parametru **ChannelExitParms** (viz MQ\_CHANNEL\_EXIT).

Toto pole na začátku obsahuje data, která byla nastavena v definici kanálu. Avšak během doby životnosti této instance MCA jsou všechny změny provedené v obsahu tohoto pole při ukončení libovolného typu zachovány agentem MCA a jsou viditelné pro následná vyvolání ukončení (bez ohledu na typ) pro tuto instanci MCA. Takové změny nemají vliv na definici kanálu používanou jinými instancemi MCA. Mohou být použity jakékoliv znaky (včetně binárních dat).

Délka tohoto pole je dána hodnotou MQ\_EXIT\_DATA\_LENGTH.

Toto pole není relevantní pro IBM MQ for IBM i.

#### *MsgUserDataPtr (MQPTR)*

Toto pole uvádí adresu prvního pole *MsgUserData* .

Je-li *MsgExitsDefined* větší než nula, je tato adresa adresou seznamu uživatelských datových položek pro každou uživatelskou proceduru zprávy kanálu v řetězci.

Každá uživatelská datová položka je v poli o délce *ExitDataLength*, která je směrem doprava vyplněna mezerami. Existuje *MsgExitsDefined* polí sousedících s jedním dalším-jeden pro každou uživatelskou proceduru. Je-li počet definovaných položek uživatelských dat menší než počet názvů procedur, budou nedefinované datové položky uživatele nastaveny na mezery. Naopak, pokud je počet definovaných položek uživatelských dat větší než počet názvů procedur, přebytečné uživatelské datové položky se budou ignorovat a nebudou představeny k ukončení.

Všechny změny provedené v těchto hodnotách budou zachovány. To umožňuje jedné uživatelské proceduře předat informace dalšímu ukončení. Na žádných změnách se neprovedou žádné ověření, takže binární data lze v případě potřeby zapsat do těchto polí.

Je-li *MsgExitsDefined* nula, toto pole je ukazatel null.

Na platformách, v nichž programovací jazyk nepodporuje datový typ ukazatele, je toto pole deklarováno jako bajtový řetězec příslušné délky.

Toto je vstupní pole pro ukončení. Pole není přítomno, pokud *Version* je menší než MQCD\_VERSION\_4.

#### *NetworkPriority (MQLONG)*

Toto pole uvádí prioritu připojení k síti pro kanál.

Je-li k dispozici více cest k určitému místu určení, je zvolena cesta s nejvyšší prioritou. Hodnota je v rozsahu 0 až 9; 0 je nejnižší priorita.

Toto pole je relevantní pouze pro kanály s rozhraním *ChannelType* MQCHT\_CLUSSDR nebo MQCHT\_CLUSRCVR.

Toto je vstupní pole pro ukončení. Pole není přítomno, pokud *Version* je menší než MQCD\_VERSION\_5.

Následující pole v této struktuře nejsou přítomna, pokud *Version* je menší než MQCD\_VERSION\_6.

# *NonPersistentMsgSpeed (MQLONG)*

Toto pole uvádí rychlost, jakou přechodné zprávy cestují přes kanál.

Toto pole je relevantní pouze pro kanály s *ChannelType* MQCHT\_SENDER, MQCHT\_SERVER, MOCHT\_RECEIVER, MOCHT\_REQUESTER, MOCHT\_CLUSSDR nebo MOCHT\_CLUSRCVR.

Hodnota je jedna z následujících možností:

#### **MQNPMS\_NORMAL**

Normální rychlost.

Je-li kanál definován jako hodnota MQNPMS\_NORMAL, budou přechodné zprávy přenášeny prostřednictvím kanálu při normální rychlosti. To má tu výhodu, že tyto zprávy nejsou ztraceny, pokud dojde k selhání kanálu. Také trvalé a přechodné zprávy ve stejné přenosové frontě si udržují pořadí ve vztahu k sobě navzájem.

# **MQNPMS\_FAST**

Rychlá rychlost.

Je-li kanál definován jako MQNPMS\_FAST, přechodné zprávy procházejí kanálem rychlou rychlostí. To zvyšuje propustnost kanálu, ale znamená, že přechodné zprávy se ztratí, dojde-li k selhání kanálu. Je také možné, že přechodné zprávy přeskakovaly před trvalými zprávami čekajícími na stejnou přenosovou frontu, tj. pořadí přechodných zpráv se neudržuje relativně k trvalým zprávám. Avšak pořadí přechodných zpráv relativně k sobě navzájem je udržováno. Podobně i pořadí trvalých zpráv ve vztahu k sobě navzájem se udržuje.

# *Heslo (MQCHAR12)*

Toto pole uvádí heslo použité agentem oznamovacího kanálu při pokusu o inicializaci zabezpečené relace SNA se vzdáleným agentem kanálu zpráv.

Toto pole může být neprázdné pouze v systémech UNIXa Windowsa je relevantní pouze pro kanály s *ChannelType* MQCHT\_SENDER, MQCHT\_SERVER, MQCHT\_REQUESTER nebo MQCHT\_CLNTCONN. V systému z/OStoto pole není relevantní.

Délka tohoto pole je dána hodnotou MQ\_PASSWORD\_LENGTH. Použije se však pouze prvních 10 znaků.

Toto pole není přítomno, pokud *Version* je menší než MQCD\_VERSION\_2.

# *PropertyControl (MQLONG)*

Toto pole určuje, co se stane s vlastnostmi zpráv, pokud se zpráva chystá odeslat do V6 nebo předchozího správce front (správce front, který nerozumí konceptu deskriptoru vlastností).

Hodnota může být některá z následujících:

# **KOMPATIBILITA MQPROP\_COMPATIBILITY**

Pokud zpráva obsahuje vlastnost s předponou **mcd.**, **jms.**, **usr.**nebo **mqext.**, jsou všechny vlastnosti zprávy doručovány do aplikace v záhlaví MQRFH2 . Jinak budou všechny vlastnosti zprávy, kromě vlastností obsažených v deskriptoru (či rozšíření) zprávy, zahozeny a nebudou nadále přístupné aplikaci.

Tato hodnota je výchozí hodnotou; umožňuje aplikacím, které očekávají JMSsouvisející vlastnosti, v záhlaví MQRFH2 v datech zprávy pokračovat v práci beze změn.

#### **MQPROP\_NONE**

Všechny vlastnosti zprávy, kromě vlastností v deskriptoru (či rozšíření) zprávy, budou odebrány ze zprávy před odesláním zprávy vzdálenému správci front.

# **MQPROP\_ALL**

Všechny vlastnosti zprávy jsou zahrnuty ve zprávě, když jsou odeslány vzdálenému správci front. Vlastnosti, s výjimkou vlastností obsažených v deskriptoru (či rozšíření) zprávy, budou umístěny v jednom nebo několika záhlavích v datech zprávy.

Tento atribut je použitelný pro kanály odesílatele, Server, odesilatele klastru a příjemce klastru.

["MQIA\\_ \\* \(Selektory celočíselných atributů\)" na stránce 127](#page-126-0) ["MQPROP\\_ \\* \(kontrolní hodnoty vlastností fronty a kanálu a maximální délka vlastností\)" na stránce 166](#page-165-0)

#### *PutAuthority (MQLONG)*

Toto pole uvádí, zda se identifikátor uživatele v kontextových informacích přidružených ke zprávě používá k zavedení oprávnění k vložení zprávy do cílové fronty.

Toto pole je relevantní pouze pro kanály s *ChannelType* MQCHT\_REQUESTER, MQCHT\_RECEIVER nebo MQCHT\_CLUSRCVR. Jedná se o jednu z následujících položek:

#### **VÝCHOZÍ HODNOTA MQPA\_DEFAULT**

Je použit výchozí identifikátor uživatele.

#### **KONTEXT MQPA\_CONTEXT**

Identifikátor uživatele kontextu je použit.

#### **MQPA\_ALTERNATE\_NEBO\_MCA**

Je použito ID uživatele z pole UserIdentifier deskriptoru zpráv. Jakékoli ID uživatele přijaté ze sítě se nepoužije. Tato hodnota je podporována pouze v systému z/OS.

#### **POUZE MQPA\_ONLY\_MCA**

Je použito výchozí ID uživatele. Jakékoli ID uživatele přijaté ze sítě se nepoužije. Tato hodnota je podporována pouze v systému z/OS.

#### *QMgrName (MQCHAR48)*

Toto pole určuje název správce front, ke kterému se může ukončit připojení.

Pro kanály s produktem *ChannelType* jiným než MQCHT\_CLNTCONN je toto pole názvem správce front, ke kterému se může připojit uživatelská procedura, která je v systému UNIX, Linux, and Windowsvždy neprázdná.

Délka tohoto pole je dána hodnotou MQ\_Q\_MGR\_NAME\_LENGTH.

#### *ReceiveExit (MQCHARn)*

Toto pole uvádí název uživatelské procedury pro přijetí kanálu.

Je-li tento název neprázdný, je uživatelská procedura volána v následujících časech:

• Okamžitě před tím, než se zpracovaná síťová data zpracují.

Výstupem je přidělena úplná vyrovnávací paměť pro přenos jako přijatá. Obsah vyrovnávací paměti lze upravit podle potřeby.

• Při inicializaci a ukončení kanálu.

Viz ["MQCD-Definice kanálu" na stránce 1461](#page-1460-0) , kde najdete popis obsahu tohoto pole v různých prostředích.

Délka tohoto pole je dána proměnnou MQ\_EXIT\_NAME\_LENGTH.

**Poznámka:** Hodnota této konstanty je specifická pro prostředí.

#### *ReceiveExitPtr (MQPTR)*

Toto pole uvádí adresu prvního pole *ReceiveExit* .

Je-li *ReceiveExitsDefined* větší než nula, je tato adresa adresou seznamu názvů všech uživatelských procedur pro příjem kanálu v řetězci.

Každý název je v poli o délce *ExitNameLength*vyplněný zprava mezerami. Existuje *ReceiveExitsDefined* polí sousedících s jedním dalším-jeden pro každou uživatelskou proceduru.

Jakékoli změny provedené v těchto názvech podle ukončení jsou zachovány, přestože uživatelská procedura kanálu zpráv neprovede žádnou explicitní akci-nezmění se, které uživatelské procedury jsou vyvolány.

Je-li *ReceiveExitsDefined* nula, toto pole je ukazatel null.

Na platformách, v nichž programovací jazyk nepodporuje datový typ ukazatele, je toto pole deklarováno jako bajtový řetězec příslušné délky.

Toto je vstupní pole pro ukončení. Pole není přítomno, pokud *Version* je menší než MQCD\_VERSION\_4.

#### *ReceiveExitsDefinované (MQLONG)*

Toto pole uvádí počet uživatelských procedur příjmu kanálu definovaných v řetězci.

Je větší než nebo rovno nule.

Toto je vstupní pole pro ukončení. Pole není přítomno, pokud *Version* je menší než MQCD\_VERSION\_4.

# *Data ReceiveUserData (MQCHAR32)*

Tento kanál určuje uživatelská data uživatelské procedury příjmu kanálu.

Tato data jsou předána uživatelské proceduře pro přijetí zprávy kanálu v poli *ExitData* parametru **ChannelExitParms** (viz MQ\_CHANNEL\_EXIT).

Toto pole na začátku obsahuje data, která byla nastavena v definici kanálu. Avšak během doby životnosti této instance MCA jsou všechny změny provedené v obsahu tohoto pole při ukončení libovolného typu zachovány agentem MCA a jsou viditelné pro následná vyvolání ukončení (bez ohledu na typ) pro tuto instanci MCA. To platí pro východy z různých konverzací. Takové změny nemají vliv na definici kanálu používanou jinými instancemi MCA. Mohou být použity jakékoliv znaky (včetně binárních dat).

Délka tohoto pole je dána hodnotou MQ\_EXIT\_DATA\_LENGTH.

Toto pole není relevantní pro IBM MQ for IBM i.

Následující pole v této struktuře nejsou přítomna, pokud *Version* je menší než MQCD\_VERSION\_2.

# *ReceiveUserDataPtr (MQPTR)*

Toto pole uvádí adresu prvního pole *ReceiveUserData* .

Je-li *ReceiveExitsDefined* větší než nula, je tato adresa adresou seznamu uživatelských datových položek pro každou uživatelskou proceduru příjmu kanálu v řetězci.

Každá uživatelská datová položka je v poli o délce *ExitDataLength*, která je směrem doprava vyplněna mezerami. Existuje *ReceiveExitsDefined* polí sousedících s jedním dalším-jeden pro každou uživatelskou proceduru. Je-li počet definovaných položek uživatelských dat menší než počet názvů procedur, budou nedefinované datové položky uživatele nastaveny na mezery. Naopak, pokud je počet definovaných položek uživatelských dat větší než počet názvů procedur, přebytečné uživatelské datové položky se budou ignorovat a nebudou představeny k ukončení.

Všechny změny provedené v těchto hodnotách budou zachovány. To umožňuje jedné uživatelské proceduře předat informace dalšímu ukončení. Na žádných změnách se neprovedou žádné ověření, takže binární data lze v případě potřeby zapsat do těchto polí.

Je-li *ReceiveExitsDefined* nula, toto pole je ukazatel null.

Na platformách, v nichž programovací jazyk nepodporuje datový typ ukazatele, je toto pole deklarováno jako bajtový řetězec příslušné délky.

Toto je vstupní pole pro ukončení. Pole není přítomno, pokud *Version* je menší než MQCD\_VERSION\_4.

Následující pole v této struktuře nejsou přítomna, pokud *Version* je menší než MQCD\_VERSION\_5.

*RemotePassword (MQCHAR12)* Toto pole uvádí heslo od partnera.

Toto pole obsahuje platné informace pouze v případě, že *ChannelType* je MQCHT\_CLNTCONN nebo MQCHT\_SVRCONN.

- V případě uživatelské procedury zabezpečení v kanálu MQCHT\_CLNTCONN je toto heslo heslem, které bylo získáno z prostředí. Ukončení se může rozhodnout odeslat ji na konec zabezpečení na serveru.
- Pro uživatelskou proceduru zabezpečení v kanálu MQCHT\_SVRCONN může toto pole obsahovat heslo, které bylo získáno z prostředí na klientovi, pokud neexistuje žádná uživatelská procedura zabezpečení klienta. Uživatelská procedura může použít toto heslo k ověření identifikátoru uživatele v produktu *RemoteUserIdentifier*.

Pokud na straně klienta existuje uživatelská procedura zabezpečení, lze tyto informace získat v rámci toku zabezpečení od klienta.

Délka tohoto pole je dána hodnotou MQ\_PASSWORD\_LENGTH. Toto pole není přítomno, pokud *Version* je menší než MQCD\_VERSION\_2.

# *ID RemoteSecurity(MQBYTE40)*

Toto pole uvádí identifikátor zabezpečení pro vzdáleného uživatele.

Toto pole je relevantní pouze pro kanály s *ChannelType* MQCHT\_CLNTCONN nebo MQCHT\_SVRCONN.

Následující speciální hodnota označuje, že neexistuje žádný identifikátor zabezpečení:

# **MQSID\_NONE**

Není uveden žádný identifikátor zabezpečení.

Hodnota je binární nula pro délku pole.

Pro programovací jazyk C je také definována konstanta MQSID\_NONE\_ARRAY; tato konstanta má stejnou hodnotu jako MQSID\_NONE, ale je to pole znaků místo řetězce.

Toto je vstupní pole pro ukončení. Délka tohoto pole je dána hodnotou MQ\_SECURITY\_ID\_LENGTH. Toto pole není přítomno, pokud *Version* je menší než MQCD\_VERSION\_6.

Následující pole v této struktuře nejsou přítomna, pokud *Version* je menší než MQCD\_VERSION\_7.

# *Identifikátor RemoteUser(MQCHAR12)*

Toto pole uvádí prvních 12 bajtů identifikátoru uživatele z partnera.

Jsou zde dvě pole, která obsahují identifikátor vzdáleného uživatele:

- *RemoteUserIdentifier* obsahuje prvních 12 bajtů identifikátoru vzdáleného uživatele a je doplněn mezerami, je-li identifikátor kratší než 12 bajtů. *RemoteUserIdentifier* může být prázdné.
- *LongRemoteUserIdPtr* ukazuje na úplný identifikátor vzdáleného uživatele, který může být delší než 12 bajtů. Jeho délka je dána *LongRemoteUserIdLength*. Úplný identifikátor neobsahuje žádné koncové mezery a není ukončený znakem null. Je-li identifikátor prázdný, *LongRemoteUserIdLength* je nula a hodnota *LongRemoteUserIdPtr* není definovaná.

*LongRemoteUserIdPtr* není přítomen, pokud *Version* je menší než MQCD\_VERSION\_6.

Identifikátor vzdáleného uživatele je relevantní pouze pro kanály s *ChannelType* MQCHT\_CLNTCONN nebo MQCHT\_SVRCONN.

- Pro uživatelskou proceduru zabezpečení u kanálu MQCHT\_CLNTCONN je tato hodnota identifikátor uživatele, který byl získán z prostředí. Ukončení se může rozhodnout odeslat ji na konec zabezpečení na serveru.
- Pro uživatelskou proceduru zabezpečení u kanálu MQCHT\_SVRCONN může toto pole obsahovat identifikátor uživatele, který byl získán z prostředí na klientovi, pokud neexistuje žádná uživatelská procedura zabezpečení klienta. Uživatelská procedura může ověřit toto ID uživatele (pravděpodobně s heslem v produktu *RemotePassword*) a aktualizovat hodnotu v produktu *MCAUserIdentifier*.

Pokud na straně klienta existuje uživatelská procedura zabezpečení, lze tyto informace získat v rámci toku zabezpečení od klienta.

Délka tohoto pole je dána hodnotou MQ\_USER\_ID\_LENGTH. Toto pole není přítomno, pokud *Version* je menší než MQCD\_VERSION\_2.

#### *SecurityExit (MQCHARn)*

Toto pole určuje název uživatelské procedury zabezpečení kanálu.

Je-li tento název neprázdný, je uživatelská procedura volána v následujících časech:

• Okamžitě po zavedení kanálu.

Před přenosem jakékoli zprávy je ukončení poskytnuta možnost podnítit toky zabezpečení k potvrzení autorizace připojení.

• Po přijetí odpovědi na tok zpráv zabezpečení.

Veškeré toky zpráv zabezpečení přijaté ze vzdáleného procesoru na vzdáleném počítači jsou předány k ukončení.

• Při inicializaci a ukončení kanálu.

Viz ["MQCD-Definice kanálu" na stránce 1461](#page-1460-0) , kde najdete popis obsahu tohoto pole v různých prostředích.

Délka tohoto pole je dána proměnnou MQ\_EXIT\_NAME\_LENGTH.

**Poznámka:** Hodnota této konstanty je specifická pro prostředí.

# *Data SecurityUserData (MQCHAR32)*

Tento kanál určuje uživatelská data uživatelské procedury zabezpečení kanálu.

Tato data se předají do uživatelské procedury zabezpečení kanálu v poli *ExitData* parametru **ChannelExitParms** (viz MQ\_CHANNEL\_EXIT).

Toto pole na začátku obsahuje data, která byla nastavena v definici kanálu. Avšak během doby životnosti této instance MCA jsou všechny změny provedené v obsahu tohoto pole při ukončení libovolného typu zachovány agentem MCA a jsou viditelné pro následná vyvolání ukončení (bez ohledu na typ) pro tuto instanci MCA. To platí pro východy z různých konverzací. Takové změny se neprojeví na definici kanálu použité jinými instancemi MCA. Mohou být použity jakékoliv znaky (včetně binárních dat).

Délka tohoto pole je dána hodnotou MQ\_EXIT\_DATA\_LENGTH.

Toto pole není relevantní pro IBM MQ for IBM i.

#### *SendExit (MQCHARn)*

Toto pole uvádí název uživatelské procedury odeslání kanálu.

Je-li tento název neprázdný, je uživatelská procedura volána v následujících časech:

• Okamžitě před odesláním dat v síti.

Výstupem je dána úplná přenosová vyrovnávací paměť před přenosem. Obsah vyrovnávací paměti lze upravit podle potřeby.

• Při inicializaci a ukončení kanálu.

Viz ["MQCD-Definice kanálu" na stránce 1461](#page-1460-0) , kde najdete popis obsahu tohoto pole v různých prostředích.

Délka tohoto pole je dána proměnnou MQ\_EXIT\_NAME\_LENGTH.

**Poznámka:** Hodnota této konstanty je specifická pro prostředí.

#### *SendExitPtr (MQPTR)*

Toto pole uvádí adresu prvního pole *SendExit* .

Je-li *SendExitsDefined* větší než nula, je tato adresa adresou seznamu názvů všech uživatelských procedur odeslání kanálu v řetězci.

Každý název je v poli o délce *ExitNameLength*vyplněný zprava mezerami. Existuje *SendExitsDefined* polí sousedících s jedním dalším-jeden pro každou uživatelskou proceduru.

Jakékoli změny provedené v těchto názvech podle ukončení se zachovají, ačkoli ukončení odeslání zprávy neprovede žádnou explicitní akci-nezmění se, které uživatelské procedury jsou vyvolány.

Je-li *SendExitsDefined* nula, toto pole je ukazatel null.

Na platformách, v nichž programovací jazyk nepodporuje datový typ ukazatele, je toto pole deklarováno jako bajtový řetězec příslušné délky.

Toto je vstupní pole pro ukončení. Pole není přítomno, pokud *Version* je menší než MQCD\_VERSION\_4.

#### *SendExitsDefinováno (MQLONG)*

Toto pole uvádí počet uživatelských procedur odeslání kanálu definovaných v řetězci.

Je větší než nebo rovno nule.

Toto je vstupní pole pro ukončení. Pole není přítomno, pokud *Version* je menší než MQCD\_VERSION\_4.

*Data SendUser(MQCHAR32)*

Toto pole uvádí uživatelská data ukončení odeslání kanálu.

Tato data jsou předána uživatelské proceduře pro odeslání kanálu do pole *ExitData* v parametru **ChannelExitParms** (viz MQ\_CHANNEL\_EXIT).

Toto pole na začátku obsahuje data, která byla nastavena v definici kanálu. Avšak během doby životnosti této instance MCA jsou všechny změny provedené v obsahu tohoto pole při ukončení libovolného typu zachovány agentem MCA a jsou viditelné pro následná vyvolání ukončení (bez ohledu na typ) pro tuto instanci MCA. To platí pro východy z různých konverzací. Takové změny nemají vliv na definici kanálu používanou jinými instancemi MCA. Mohou být použity jakékoliv znaky (včetně binárních dat).

Délka tohoto pole je dána hodnotou MQ\_EXIT\_DATA\_LENGTH.

Toto pole není relevantní pro IBM MQ for IBM i.

# *SendUserDataPtr (MQPTR)*

Toto pole uvádí adresu pole *SendUserData* .

Je-li *SendExitsDefined* větší než nula, je tato adresa adresou seznamu uživatelských datových položek pro každou uživatelskou proceduru zprávy kanálu v řetězci.

Každá uživatelská datová položka je v poli o délce *ExitDataLength*, která je směrem doprava vyplněna mezerami. Existuje *MsgExitsDefined* polí sousedících s jedním dalším-jeden pro každou uživatelskou proceduru. Je-li počet definovaných položek uživatelských dat menší než počet názvů procedur, budou nedefinované datové položky uživatele nastaveny na mezery. Naopak, pokud je počet definovaných položek uživatelských dat větší než počet názvů procedur, přebytečné uživatelské datové položky se budou ignorovat a nebudou představeny k ukončení.

Všechny změny provedené v těchto hodnotách budou zachovány. To umožňuje jedné uživatelské proceduře předat informace dalšímu ukončení. Na žádných změnách se neprovedou žádné ověření, takže binární data lze v případě potřeby zapsat do těchto polí.

Je-li *SendExitsDefined* nula, toto pole je ukazatel null.

Na platformách, v nichž programovací jazyk nepodporuje datový typ ukazatele, je toto pole deklarováno jako bajtový řetězec příslušné délky.

Toto je vstupní pole pro ukončení. Pole není přítomno, pokud *Version* je menší než MQCD\_VERSION\_4.

#### *Zalamovat SeqNumber(MQLONG)*

Toto pole uvádí nejvyšší přípustné pořadové číslo zprávy.

Když je tato hodnota dosažena, zalomení se zalomí, aby se znovu spustil na 1.

Tato hodnota je nepřevoditelná a musí odpovídat jak v definici lokálního i vzdáleného kanálu.

Toto pole není relevantní pro kanály s *ChannelType* MQCHT\_SVRCONN nebo MQCHT\_CLNTCONN.

#### *SharingConversations (MQLONG)*

Toto pole určuje maximální počet konverzací, které mohou sdílet instanci kanálu přidruženou k tomuto kanálu.

Toto pole se používá pro kanály připojení klienta a kanály připojení serveru.

Hodnota 0 znamená, že kanál pracuje tak, jak byl ve verzích starších než IBM WebSphere MQ 7.0 , s ohledem na následující atributy:

- Sdílení konverzace
- Dopředné čtení
- STOP CHANNEL(*channelname*) MODE(QUIESCE)
- Synchronizační signály
- Asynchronní spotřeba klienta

Hodnota 1 je minimální hodnotou pro chování produktu IBM WebSphere MQ 7.0 . Přestože je na instanci kanálu povolena pouze jedna konverzace, je k dispozici asynchronní spotřeba a IBM WebSphere MQ 7.0 chování prezenčního signálu CLNTCONN-SVRCONN a zastavení kanálu v klidu jsou k dispozici.

Toto je vstupní pole pro ukončení. Není přítomna, pokud *Version* je menší než MQCD\_VERSION\_9.

Výchozí hodnota tohoto pole je 10.

**Poznámka:** Limity *MaxInstances* a *MaxInstancesPerClient* použité na kanál omezují počet instancí kanálu, nikoli počet konverzací, které by mohly tyto instance sdílet.

### *Název ShortConnection(MQCHAR20)*

Toto pole uvádí prvních 20 bajtů názvu připojení.

Je-li pole *Version* MQCD\_VERSION\_1, obsahuje *ShortConnectionName* úplný název připojení.

Je-li pole *Version* MQCD\_VERSION\_2 nebo vyšší, obsahuje *ShortConnectionName* prvních 20 znaků názvu připojení. Úplný název připojení je uveden v poli *ConnectionName* ; *ShortConnectionName* a prvních 20 znaků *ConnectionName* je identické.

Podrobné informace o obsahu tohoto pole naleznete v příručce *ConnectionName* .

**Poznámka:** Název tohoto pole byl změněn pro MQCD\_VERSION\_2 a následné verze produktu MQCD; pole bylo dříve voláno *ConnectionName*.

Délka tohoto pole je dána hodnotou MQ\_SHORT\_CONN\_NAME\_LENGTH.

# *Počet ShortRetryCount (MQLONG)*

Toto pole uvádí maximální počet pokusů, které se provedou pro připojení ke vzdálenému počítači.

Toto pole je maximální povolený počet pokusů o připojení ke vzdálenému počítači, v intervalech určených parametrem *ShortRetryInterval*, před použitím (obvykle delších) *LongRetryCount* a *LongRetryInterval* .

Toto pole je relevantní pouze pro kanály s parametrem *ChannelType* MQCHT\_SENDER, MQCHT\_SERVER, MOCHT\_CLUSSDR nebo MOCHT\_CLUSRCVR.

#### *Interval ShortRetry(MQLONG)*

Toto pole uvádí maximální počet sekund, po které se má čekat, než se znovu pokusí o připojení ke vzdálenému počítači.

Interval mezi novými pokusy může být prodloužen, pokud má kanál čekat, než se stane aktivním.

Toto pole je relevantní pouze pro kanály s parametrem *ChannelType* MQCHT\_SENDER, MQCHT\_SERVER, MQCHT\_CLUSSDR nebo MQCHT\_CLUSRCVR.

# *SPLProtection (MQLONG)*

Toto pole uvádí hodnotu ochrany zásad zabezpečení produktu AMS .

Hodnota je jedna z následujících možností:

# **MQSPL\_PASSTHRU**

Průchod, nezměněný, všechny zprávy odeslané nebo přijaté agentem MCA pro tento kanál.

Tato hodnota je relevantní pouze pro kanály s *ChannelType* MQCHT\_SENDER, MQCHT\_SERVER, MQCHT\_RECEIVER nebo MQCHT\_REQUESTER, a je výchozí hodnotou.

# **MQSPL\_REMOVE**

Odeberte jakoukoli ochranu produktu AMS ze zpráv načtených z přenosové fronty agentem MCA a odešlete zprávy partnerovi.

Tato hodnota je relevantní pouze pro kanály s parametrem *ChannelType* MQCHT\_SENDER nebo MQCHT\_SERVER.

# **ZÁSADA MQSPL\_ASPOLICY**

Na základě zásady definované pro cílovou frontu se uplatní ochrana AMS na příchozí zprávy před jejich vložením do cílové fronty.

Tato hodnota je relevantní pouze pro kanály s *ChannelType* MQCHT\_RECEIVER nebo MQCHT\_REQUESTER.

Toto je vstupní pole pro ukončení. Toto pole není přítomno, pokud *Version* je menší než MQCD\_VERSION\_12.

# *SSLCipherSpec (MQCHAR32)*

Toto pole uvádí specifikaci šifry, která se používá při použití TLS.

Je-li hodnota SSLCipherSpec prázdná, kanál nepoužívá TLS. Pokud pole není prázdné, obsahuje toto pole řetězec určující použití CipherSpec .

Tento parametr je platný pro všechny typy kanálů. Tento produkt je podporován na následujících platformách:

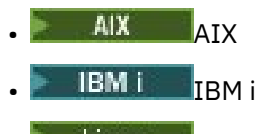

- **Linux** linux
- Solaris Solaris
- **Windows** Windows
- $z/0s$   $z/0s$

Tento parametr je platný pouze pro typy kanálů typu transportu (TRPTYPE) protokolu TCP.

Toto je vstupní pole pro ukončení. Délka tohoto pole je dána hodnotou MQ\_SSL\_CIPHER\_SPEC\_LENGTH. Pole není přítomno, pokud *Version* je menší než MQCD\_VERSION\_7.

#### *SSLClientAuth (MQLONG)*

Toto pole uvádí, zda je požadováno ověření klienta TLS.

Toto pole je relevantní pouze pro definice kanálu SVRCONN.

Je to jedna z následujících hodnot:

#### **POŽADOVÁNO MQSCA\_REQUIRED**

Je vyžadováno ověření klienta.

#### **MQSCA\_OPTIONAL**

Ověření klienta je nepovinné.

Toto je vstupní pole pro ukončení. Pole není přítomno, pokud *Version* je menší než MQCD\_VERSION\_7.

#### *SSLPeerNameDélka (MQLONG)*

Toto pole uvádí délku názvu partnera TLS, na který ukazuje *SSLPeerNamePtr*, v bajtech.

Toto je vstupní pole pro ukončení. Pole není přítomno, pokud *Version* je menší než MQCD\_VERSION\_7.

#### *SSLPeerNamePtr (MQPTR)*

Toto pole uvádí adresu názvu partnera TLS.

Je-li během úspěšného navázání komunikace TLS přijat certifikát, je rozlišující název předmětu certifikátu zkopírován do pole MQCD, ke kterému má přístup SSLPeerNamePtr na konci kanálu, který přijímá certifikát. Přepisuje hodnotu parametru SSLPeerName pro kanál, je-li tato hodnota přítomna v definici kanálu lokálního uživatele. Je-li na tomto konci kanálu zadána uživatelská procedura zabezpečení, získá rozlišující název z certifikátu rovnocenného partnera na serveru MQCD.

Toto je vstupní pole pro ukončení. Pole není přítomno, pokud *Version* je menší než MQCD\_VERSION\_7.

**Poznámka:** Aplikace uživatelské procedury zabezpečení postavené před vydáním produktu IBM WebSphere MQ 7.1 mohou vyžadovat aktualizaci. Další informace najdete v tématu Uživatelské programy zabezpečení kanálu.

*StrucLength (MQLONG)* Toto pole určuje délku struktury MQCD v bajtech.

Délka nezahrnuje žádný z řetězců adresovaných poli ukazatelů obsažených ve struktuře. Hodnota je jedna z následujících možností:

### **MQCD\_LENGTH\_4**

Délka struktury definice kanálu version-4 .

#### **MQCD\_LENGTH\_5**

Délka struktury definice kanálu version-5 .

#### **MQCD\_LENGTH\_6**

Délka struktury definice kanálu version-6 .

#### **MQCD\_LENGTH\_7**

Délka struktury definice kanálu version-7 .

#### **MQCD\_LENGTH\_8**

Délka struktury definice kanálu version-8 .

#### **MQCD\_LENGTH\_9**

Délka struktury definice kanálu version-9 .

#### **MQCD\_LENGTH\_10**

Délka struktury definice kanálu version-10 .

#### **MQCD\_LENGTH\_11**

Délka struktury definice kanálu version-11 .

#### z/0S V 9.1.3 **MQCD\_LENGTH\_12**

Délka struktury definice kanálu version-12 .

Následující konstanta uvádí délku aktuální verze:

#### **AKTUÁLNÍ\_DÉLKA\_MQCD\_**

Length of current version of channel definition structure.

**Poznámka:** Tyto konstanty mají hodnoty, které jsou specifické pro prostředí.

Pole není přítomno, pokud *Version* je menší než MQCD\_VERSION\_4.

#### *TpName (MQCHAR64)*

Toto pole uvádí název transakčního programu LU 6.2 .

Toto pole je relevantní pouze v případě, že přenosový protokol (*TransportType*) je MQXPT\_LU62a produkt *ChannelType* není MQCHT\_SVRCONN nebo MQCHT\_RECEIVER.

Toto pole je vždy prázdné na platformách, na kterých jsou místo toho informace obsaženy v objektu na straně komunikace.

Délka tohoto pole je dána hodnotou MQ\_TP\_NAME\_LENGTH.

*TransportType (MQLONG)* Toto pole uvádí přenosový protokol, který se má použít.

Hodnota se nekontroluje, pokud byl kanál iniciován z druhého konce.

Je to jedna z následujících hodnot:

# **MQXPT\_LU62**

Protokol přenosu LU 6.2 .

# **MQXPT\_TCP**

Přenosový protokol TCP/IP.

# **MQXPT\_NETBIOS**

Přenosový protokol NetBIOS .

Tato hodnota je podporována v následujících prostředích: Windows.

#### **MQXPT\_SPX**

Přenosový protokol SPX.

Tato hodnota je podporována v následujících prostředích: Windows, plus klienti IBM MQ , kteří jsou připojeni k těmto systémům.

#### *UseDLQ (MQLONG)*

Toto pole uvádí, zda se použije fronta nedoručených zpráv (nebo nedoručená fronta zpráv), když zprávy nemohou být doručeny kanály.

Může obsahovat jednu z následujících hodnot:

#### **MQUSEDLQ\_NO**

Zprávy, které nemohou být doručeny kanálem, jsou považovány za selhání. Kanál buď zahodí zprávu, nebo kanál skončí, v souladu s nastavením NPMSPEED.

#### **MQUSEDLQ\_YES**

Když atribut správce front DEADQ poskytuje název fronty nedoručených zpráv, použije se, jinak se chování používá jako pro NO. Hodnota YES je výchozí hodnotou.

#### *UserIdentifier (MQCHAR12)*

Toto pole uvádí identifikátor uživatele používaný agentem kanálu zpráv při pokusu o inicializaci zabezpečené relace SNA se vzdáleným agentem kanálu zpráv.

Toto pole může být neprázdné pouze v systémech UNIX a Windowsa je relevantní pouze pro kanály s *ChannelType* MQCHT\_SENDER, MQCHT\_SERVER, MQCHT\_REQUESTER nebo MQCHT\_CLNTCONN. V systému z/OStoto pole není relevantní.

Délka tohoto pole je dána hodnotou MQ\_USER\_ID\_LENGTH. Použije se však pouze prvních 10 znaků.

Toto pole není přítomno, je-li *Version* menší než MQCD\_VERSION\_2.

#### *Verze ( MQLONG)*

Pole Version určuje nejvyšší číslo verze, které lze nastavit pro strukturu.

Hodnota závisí na prostředí:

#### **MQCD \_VERSION\_1**

Struktura definice kanálu verze 1.

#### **MQCD \_VERSION\_2**

Struktura definice kanálu verze 2.

#### **MQCD \_VERSION\_3**

Struktura definice kanálu verze 3.

### **MQCD \_VERSION\_4**

Struktura definice kanálu verze 4.

#### **MQCD \_VERSION\_5**

Struktura definice kanálu verze 5.

#### **MQCD \_VERSION\_6**

Struktura definice kanálu verze 6.

#### **MQCD \_VERSION\_7**

Struktura definice kanálu verze 7.

#### **MQCD \_VERSION\_8**

Struktura definice kanálu verze 8.

#### **MQCD \_VERSION\_9**

Struktura definice kanálu verze 9.

Verze 9 je nejvyšší, když můžete nastavit pole na IBM WebSphere MQ 7.0 a IBM WebSphere MQ 7.0.1 na všech platformách.

#### **MQCD \_VERSION\_10**

Struktura definice kanálu verze 10.

Verze 10 je nejvyšší hodnotou, kterou lze nastavit na IBM WebSphere MQ 7.1 a IBM WebSphere MQ 7.5 na všech platformách.

# **MQCD \_VERSION\_11**

Struktura definice kanálu verze 11.

Verze 11 je nejvyšší, pokud můžete nastavit pole na IBM MQ 8.0 na všech platformách.

#### **MQCD \_VERSION\_12**  $z/0S$

Struktura definice kanálu verze 12.

Verze 12 je nejvyšší, abyste mohli nastavit pole na IBM MQ 9.1.3.

Pole, která existují pouze v novějších verzích struktury, jsou identifikována jako taková v popisech polí. Následující konstanta uvádí číslo verze aktuální verze:

#### **MQCD\_CURRENT\_VERSION**

Hodnota nastavená v produktu MQCD\_CURRENT\_VERSION je aktuální verzí použité struktury definice kanálu.

Hodnota parametru MQCD\_CURRENT\_VERSION závisí na daném prostředí. Obsahuje nejvyšší hodnotu podporovanou platformou.

MOCD CURRENT VERSION se nepoužívá k inicializaci výchozích struktur poskytnutých v záhlaví, kopírování a zahrnutí souborů poskytnutých pro různé programovací jazyky. Výchozí inicializace produktu Version závisí na platformě a verzi.

Pro IBM WebSphere MQ 7.0 a pozdější jsou deklarace MQCD v záhlaví, kopírování a zahrnutí souborů inicializovány na MQCD\_VERSION\_6. Chcete-li použít další pole MQCD , aplikace musí nastavit číslo verze na MQCD\_CURRENT\_VERSION. Pokud zapisujete aplikaci, která je přenosná mezi několika prostředími, musíte zvolit verzi, která je podporována ve všech prostředích.

**Tip:** Když se zavádí nová verze struktury MQCD , rozvržení existující součásti se nezmění. Uživatelská procedura musí zkontrolovat číslo verze. Musí být rovno nebo větší než nejnižší verze, která obsahuje pole, která musí uživatelská procedura použít.

#### *XmitQName (MQCHAR48)*

Toto pole uvádí jméno přenosové fronty, ze které jsou zprávy načítány.

Toto pole je relevantní pouze pro kanály s parametrem *ChannelType* MQCHT\_SENDER nebo MQCHT\_SERVER.

Délka tohoto pole je dána hodnotou MQ\_Q\_NAME\_LENGTH.

# *Deklarace C*

Toto deklarace je deklarací C pro strukturu MQCD.

```
V9.13
```
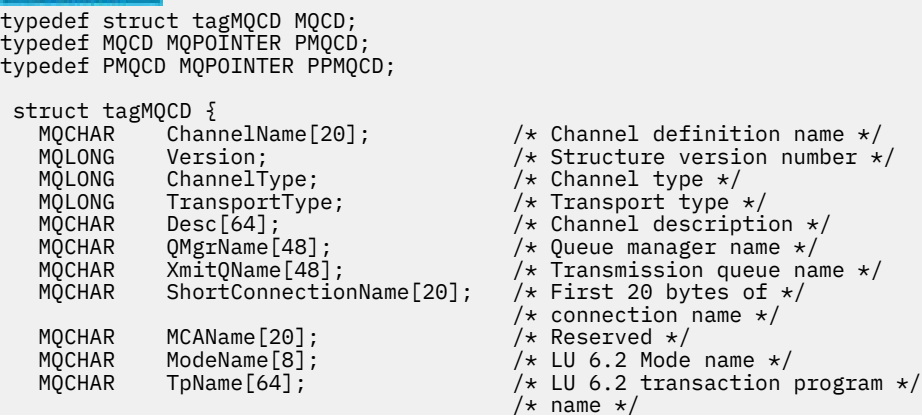

 MQLONG BatchSize; /\* Batch size \*/ MQLONG DiscInterval; /\* Disconnect interval \*/ MQLONG ShortRetryCount; /\* Short retry count \*/ MQLONG ShortRetryInterval; /\* Short retry wait interval \*/ MQLONG LongRetryCount; /\* Long retry count \*/ MQLONG LongRetryInterval; /\* Long retry wait interval \*/ MQCHAR SecurityExit[128]; /\* Channel security exit name \*/<br>MQCHAR MsgExit[128]; /\* Channel message exit name \*/<br>MQCHAR SendExit[128]; /\* Channel send exit name \*/ MQCHAR MsgExit[128]; /\* Channel message exit name \*/ <code>MQCHAR SendExit[128];</code>  $\rightarrow$  <code>/ $\star$  Channel send exit name  $\star$ /</code> MQCHAR ReceiveExit[128]; /\* Channel receive exit name \*/ /\* Highest allowable message  $*/$  /\* sequence number \*/ MQLONG MaxMsgLength;  $\overline{\phantom{a}}$  /\* Maximum message length \*/<br>MQLONG PutAuthority;  $\overline{\phantom{a}}$  /\* Put authority \*/ /\* Put authority  $*/$  MQLONG DataConversion; /\* Data conversion \*/ /\* Channel security exit user  $*/$ /\* data \*/<br>MQCHAR MsgUserData[32]; /\* Channel /\* Channel message exit user  $*/$  /\* data \*/  $/*$  Channel send exit user  $*/$  /\* data \*/  $\sqrt{*}$  Channel receive exit user  $*/$  $/*$  data  $*/$  /\* Ver:1 \*/ MQCHAR UserIdentifier[12];  $\overline{)}$  /\* User identifier \*/<br>MQCHAR Password[12];  $\overline{)}$  /\* Password \*/ MQCHAR Password[12]; /\* Password \*/  $MCAUserIdentifier[12];$  /\* First 12 bytes of MCA user \*/ /\* identifier \*/ MQLONG MCAType;  $\overline{a}$  /\* Message channel agent type \*/<br>MQCHAR ConnectionName[264]; /\* Connection name \*/ MQCHAR ConnectionName[264]; /\* Connection name \*/<br>MQCHAR RemoteUserIdentifier[12]; /\* First 12 bytes of MQCHAR RemoteUserIdentifier[12]; / $\star$  First 12 bytes of user  $\star$ /  $\rightarrow$   $\rightarrow$  identifier from partner  $\star/$ MQCHAR RemotePassword[12]; /\* Password from partner \*/ /\* Ver:2 \*/ /\* Channel message retry exit  $*/$  /\* name \*/  $MsgRetryUserData[32];$  /\* Channel message retry exit \*/  $\rightarrow$  user data  $\star/$  MQLONG MsgRetryCount; /\* Number of times MCA will \*/  $/*$  try to put the message,  $*$  $\sqrt{\star}$  after first attempt has  $\star/$  $x^2$  failed  $x^2$  MQLONG MsgRetryInterval; /\* Minimum interval in \*/  $/*$  milliseconds after which  $*/$  $/*$  the open or put operation  $*/$  $/*$  will be retried  $*/$  /\* Ver:3 \*/ / $\star$  Time in seconds between  $\star/$  /\* heartbeat flows \*/ MQLONG BatchInterval;  $\frac{1}{1}$  Batch duration  $\frac{1}{1}$ <br>MQLONG NonPersistentMsgSpeed;  $\frac{1}{1}$  Speed at which  $\frac{1}{1}$ NonPersistentMsgSpeed; /\* nonpersistent messages are \*/ /\* sent \*/ MQLONG StrucLength;  $\overline{\phantom{a}}$  /\* Length of MQCD structure \*/<br>MQLONG ExitNameLength;  $\overline{\phantom{a}}$  /\* Length of exit name \*/ MQLONG ExitNameLength;  $\frac{1}{1}$  /\* Length of exit name \*/<br>MQLONG ExitDataLength;  $\frac{1}{1}$  /\* Length of exit user da /\* Length of exit user data \*/ MQLONG MsgExitsDefined; /\* Number of message exits \*/ /\* defined \*/  $/*$  Number of send exits  $*/$  /\* defined \*/ ReceiveExitsDefined;  $/$ \* Number of receive exits \*/ /\* defined \*/ MsgExitPtr;  $/*$  Address of first MsgExit  $*/$  /\* field \*/  $/*$  Address of first  $*/$  /\* MsgUserData field \*/ MQPTR SendExitPtr;  $\overline{\phantom{a}}$  /\* Address of first SendExit \*/ /\* field \*/  $/*$  Address of first  $*/$  /\* SendUserData field \*/ /\* Address of first  $*/$ /\* ReceiveExit field \*/<br>MQPTR ReceiveUserDataPtr; /\* Address of first \*/ ReceiveUserDataPtr;  $/*$  Address of first  $*/$  $\frac{1}{x}$  ReceiveUserData field  $\star$ /  $/*$  Ver: 4  $*/$ MQPTR ClusterPtr;  $\frac{1}{x}$  Address of a list of  $\frac{x}{x}$  /\* cluster names \*/ /\* Number of clusters to  $*/$  $/*$  which the channel belongs  $*/$  MQLONG NetworkPriority; /\* Network priority \*/  $/*$  Ver:5  $*/$ <br>MQLONG LongMCAUserIdLength; /\* Length of long MCA user  $*/$ 

```
/* identifier */<br>MQLONG     LongRemoteUserIdLength;    /* Length of lon
                                                 /* Length of long remote user */ /* identifier */
                                                 \frac{1}{x} Address of long MCA user \star/
\rightarrow \rightarrow identifier \star/ MQPTR LongRemoteUserIdPtr; /* Address of long remote */
   /* user identifier */<br>MOBYTE40 MCASecurityId;       /* MCA security ident
 MQBYTE40 MCASecurityId; /* MCA security identifier */
 MQBYTE40 RemoteSecurityId; /* Remote security identifier */
   MQBYTE40 RemoteSecurityId;<br>/* Ver:6 */<br>MQCHAR SSLCipherSpec[32];
   MQCHAR SSLCipherSpec[32]; \overline{ } /* TLS CipherSpec */<br>MQPTR SSLPeerNamePtr; /* Address of TLS pe
   MQPTR SSLPeerNamePtr; \overline{\phantom{a}} /* Address of TLS peer name */<br>MOLONG SSLPeerNameLength; \overline{\phantom{a}} /* Length of TLS peer name */
                                                 \frac{1}{x} Length of TLS peer name */
   MQLONG SSLClientAuth; \frac{1}{x} whether TLS client \star/
   \star authentication is required \star/<br>MQLONG KeepAliveInterval; \star Keepalive interval \star/
   MQLONG KeepAliveInterval; /* Keepalive interval */<br>MQCHAR LocalAddress[48]; /* Local communications
                                                 /* Local communications */ /* address */
                                                 /* Batch heartbeat interval */ /* Ver:7 */
                                                 /* Header data compression */ /* list */
                                                 /* Message data compression *//* list \bar{\star}MQLONG CLWLChannelRank;   /* Channel rank *<br>MQLONG CLWLChannelPriority;   /* Channel priori
   MOLONG CLWLChannelPriority; /* Channel priority */<br>MOLONG CLWLChannelWeight; /* Channel weight */
   MQLONG CLWLChannelWeight;   /* Channel weight */<br>MOLONG ChannelMonitoring;     /* Channel monitorin
   MOLONG ChannelMonitoring; /* Channel monitoring */<br>MOLONG ChannelStatistics; /* Channel statistics */
                                                 /\star Channel statistics */ /* Ver:8 */
                                                 /* Limit on sharing */ /* conversations */
                                                 \frac{1}{4} Message property control */
    MQLONG MaxInstances; /* Limit on SVRCONN channel */
   \star instances \star/\star instances \star/\star Limit on SVF
                                                 /\star Limit on SVRCONN channel \star//* instances per client */<br>* MQLONG    ClientChannelWeight;      /* Client channel weight
   MQLONG ClientChannelWeight; \frac{1}{2} /* Client channel weight */<br>MQLONG ConnectionAffinity; \frac{1}{2} /* Connection affinity */
                                                 /* Connection affinity *//\star Ver:9 \star/<br>MQLONG BatchDataLimit;
   MQLONG BatchDataLimit; \begin{array}{ccc} \n\text{MQLONG} & \text{Batch Data limit } \star \text{/} \\
\text{MOLONG} & \text{Use DLA} & \text{Use Dead Letter Qu6} \\
\end{array}/* Use Dead Letter Queue */
   MQLONG DefReconnect; \frac{1}{2} Default client reconnect \frac{1}{2}/* option */ /* Ver:10 */
 MQCHAR64 CertificateLabel; /* Certificate label */
 /* Ver:11 */
 MQLONG SPLProtection /* AMS Security policy protection */<br>/* Ver:12 */
 /* Ver:12 */ 
};
```
# *Deklarace COBOL*

Toto deklarace je deklarací COBOL pro strukturu MQCD.

# $V5.1.3$

```
** MQCD structure
       10 MQCD.
       ** Channel definition name
       15 MQCD-CHANNELNAME PIC X(20).
       ** Structure version number
       15 MQCD-VERSION PIC S9(9) BINARY.
\star\star Channel type
 15 MQCD-CHANNELTYPE PIC S9(9) BINARY.
       ** Transport type
       15 MQCD-TRANSPORTTYPE PIC S9(9) BINARY.
       ** Channel description
       15 MQCD-DESC PIC X(64).
 ** Queue manager name
 15 MQCD-QMGRNAME PIC X(48).
       ** Transmission queue name
       15 MQCD-XMITQNAME PIC X(48).
       ** First 20 bytes of connection name
      15 MQCD-SHORTCONNECTIONNAME PIC X(20).
       ** Reserved
       15 MQCD-MCANAME PIC X(20).
       ** LU 6.2 Mode name
       15 MQCD-MODENAME PIC X(8).
       ** LU 6.2 transaction program name
```
 15 MQCD-TPNAME PIC X(64). \*\* Batch size 15 MQCD-BATCHSIZE PIC S9(9) BINARY. \*\* Disconnect interval 15 MQCD-DISCINTERVAL PIC S9(9) BINARY. \*\* Short retry count 15 MQCD-SHORTRETRYCOUNT PIC S9(9) BINARY.  $\star\star$  Short retry wait interval 15 MQCD-SHORTRETRYINTERVAL PIC S9(9) BINARY. \*\* Long retry count 15 MQCD-LONGRETRYCOUNT PIC S9(9) BINARY. \*\* Long retry wait interval 15 MQCD-LONGRETRYINTERVAL PIC S9(9) BINARY. \*\* Channel security exit name 15 MQCD-SECURITYEXIT PIC X(20). \*\* Channel message exit name 15 MQCD-MSGEXIT PIC X(20).  $\;\star\star$  Channel send exit name 15 MQCD-SENDEXIT PIC X(20). \*\* Channel receive exit name 15 MQCD-RECEIVEEXIT PIC X(20). \*\* Highest allowable message sequence number 15 MQCD-SEQNUMBERWRAP PIC S9(9) BINARY. \*\* Maximum message length 15 MQCD-MAXMSGLENGTH PIC S9(9) BINARY. \*\* Put authority 15 MQCD-PUTAUTHORITY PIC S9(9) BINARY.  $\star\star$  Data conversion 15 MQCD-DATACONVERSION PIC S9(9) BINARY. \*\* Channel security exit user data MQCD-SECURITYUSERDATA PIC X(32). \*\* Channel message exit user data 15 MQCD-MSGUSERDATA PIC X(32). \*\* Channel send exit user data 15 MQCD-SENDUSERDATA PIC X(32). \*\* Channel receive exit user data 15 MQCD-RECEIVEUSERDATA PIC X(32). \*\* Ver:1 \*\* \*\* User identifier 15 MQCD-USERIDENTIFIER PIC X(12). \*\* Password 15 MQCD-PASSWORD PIC X(12). \*\* First 12 bytes of MCA user identifier 15 MQCD-MCAUSERIDENTIFIER PIC X(12).  $\star\star$  Message channel agent type 15 MQCD-MCATYPE PIC S9(9) BINARY. \*\* Connection name 15 MQCD-CONNECTIONNAME PIC X(264). \*\* First 12 bytes of user identifier from partner 15 MQCD-REMOTEUSERIDENTIFIER PIC X(12).  $\star\star$  Password from partner 15 MQCD-REMOTEPASSWORD PIC X(12). \*\* Ver:2 \*\*  $\star\star$  Channel message retry exit name 15 MQCD-MSGRETRYEXIT PIC X(20).  $\;\;\star\star$  Channel message retry exit user data 15 MQCD-MSGRETRYUSERDATA PIC X(32). \*\* Number of times MCA will try to put the message, after first \*\* attempt has failed 15 MQCD-MSGRETRYCOUNT PIC S9(9) BINARY. \*\* Minimum interval in milliseconds after which the open or put  $\;\;\star\star$  operation will be retried 15 MQCD-MSGRETRYINTERVAL PIC S9(9) BINARY. \*\* Ver:3 \*\* \*\* Time in seconds between heartbeat flows 15 MQCD-HEARTBEATINTERVAL PIC S9(9) BINARY. \*\* Batch duration 15 MQCD-BATCHINTERVAL PIC S9(9) BINARY. \*\* Speed at which nonpersistent messages are sent 15 MQCD-NONPERSISTENTMSGSPEED PIC S9(9) BINARY.  $\star\star$  Length of MQCD structure 15 MQCD-STRUCLENGTH PIC S9(9) BINARY. \*\* Length of exit name 15 MQCD-EXITNAMELENGTH PIC S9(9) BINARY. \*\* Length of exit user data 15 MQCD-EXITDATALENGTH PIC S9(9) BINARY. \*\* Number of message exits defined 15 MQCD-MSGEXITSDEFINED PIC S9(9) BINARY.  $\;\;\star\star$  Number of send exits defined 15 MQCD-SENDEXITSDEFINED PIC S9(9) BINARY. \*\* Number of receive exits defined 15 MQCD-RECEIVEEXITSDEFINED PIC S9(9) BINARY.

 \*\* Address of first MsgExit field 15 MQCD-MSGEXITPTR POINTER. \*\* Address of first MsgUserData field 15 MQCD-MSGUSERDATAPTR POINTER. \*\* Address of first SendExit field 15 MQCD-SENDEXITPTR POINTER. \*\* Address of first SendUserData field 15 MQCD-SENDUSERDATAPTR POINTER. \*\* Address of first ReceiveExit field 15 MQCD-RECEIVEEXITPTR POINTER. \*\* Address of first ReceiveUserData field 15 MQCD-RECEIVEUSERDATAPTR POINTER. \*\* Ver:4 \*\* \*\* Address of a list of cluster names 15 MQCD-CLUSTERPTR POINTER. \*\* Number of clusters to which the channel belongs 15 MQCD-CLUSTERSDEFINED PIC S9(9) BINARY. \*\* Network priority 15 MQCD-NETWORKPRIORITY PIC S9(9) BINARY. \*\* Ver:5 \*\* \*\* Length of long MCA user identifier 15 MQCD-LONGMCAUSERIDLENGTH PIC S9(9) BINARY. \*\* Length of long remote user identifier 15 MQCD-LONGREMOTEUSERIDLENGTH PIC S9(9) BINARY. \*\* Address of long MCA user identifier 15 MQCD-LONGMCAUSERIDPTR POINTER.  $\;\;\star\star$  Address of long remote user identifier 15 MQCD-LONGREMOTEUSERIDPTR POINTER. \*\* MCA security identifier 15 MQCD-MCASECURITYID PIC X(40).  $\star\star$  Remote security identifier 15 MQCD-REMOTESECURITYID PIC X(40). \*\* Ver:6 \*\* \*\* TLS CipherSpec 15 MQCD-SSLCIPHERSPEC PIC X(32). \*\* Address of TLS peer name 15 MQCD-SSLPEERNAMEPTR POINTER.  $\;\;\star\star$  Length of TLS peer name 15 MQCD-SSLPEERNAMELENGTH PIC S9(9) BINARY. \*\* Whether TLS client authentication is required 15 MQCD-SSLCLIENTAUTH PIC S9(9) BINARY. \*\* Keepalive interval 15 MQCD-KEEPALIVEINTERVAL PIC S9(9) BINARY. \*\* Local communications address 15 MQCD-LOCALADDRESS PIC X(48). \*\* Batch heartbeat interval 15 MQCD-BATCHHEARTBEAT PIC S9(9) BINARY. \*\* Ver:7 \*\* \*\* Header data compression list 15 MQCD-HDRCOMPLIST PIC S9(9) BINARY. \*\* Message data compression list 15 MQCD-MSGCOMPLIST PIC S9(9) BINARY. \*\* Channel rank 15 MQCD-CLWLCHANNELRANK PIC S9(9) BINARY. \*\* Channel priority 15 MQCD-CLWLCHANNELPRIORITY PIC S9(9) BINARY. \*\* Channel weight 15 MQCD-CLWLCHANNELWEIGHT PIC S9(9) BINARY. \*\* Channel monitoring 15 MQCD-CHANNELMONITORING PIC S9(9) BINARY. \*\* Channel statistics 15 MQCD-CHANNELSTATISTICS PIC S9(9) BINARY. \*\* Ver:8 \*\*  $\;\star\star$  Limit on sharing conversations 15 MQCD-SHARINGCONVERSATIONS PIC S9(9) BINARY.  $\star\star$  Message property control 15 MQCD-PROPERTYCONTROL PIC S9(9) BINARY. \*\* Limit on SVRCONN channel instances 15 MQCD-MAXINSTANCES PIC S9(9) BINARY.  $\star\star$  Limit on SVRCONN channel instances per client 15 MQCD-MAXINSTANCESPERCLIENT PIC S9(9) BINARY. \*\* Client channel weight 15 MQCD-CLIENTCHANNELWEIGHT PIC S9(9) BINARY. \*\* Connection affinity 15 MQCD-CONNECTIONAFFINITY PIC S9(9) BINARY. \*\* Ver:9 \*\* \*\* Batch data limit 15 MQCD-BATCHDATALIMIT PIC S9(9) BINARY. \*\* Use Dead Letter Queue 15 MQCD-USEDLQ PIC S9(9) BINARY. \*\* Default client reconnect option 15 MQCD-DEFRECONNECT PIC S9(9) BINARY.

```
 ** Ver:10 **
       ** Certificate Label 
       15 MQCD-CERTLABL PIC X (64) 
       ** Ver:11 **
\star\star AMS Security policy protection
 15 MQCD-SPLPROTECTION PIC S9(9) BINARY
       ** Ver:12 **
```
# *Deklarace RPG (ILE)*

Toto prohlášení je deklarací RPG pro strukturu MQCD.

D\* MQCD Structure D\* D\* Channel definition name D CDCHN 1 20 D\* Structure version number<br>D CDVER 21 D CDVER 21 24I 0 D\* Channel type D CDCHT 25 28I 0 D\* Transport type D CDTRT 29 32I 0 D\* Channel description D CDDES 33 96 D\* Queue manager name D CDQM 97 144  $D*$  Transmission queue name<br>D CDXQ 145 D CDXQ 145 192 D\* First 20 bytes of connection name D CDSCN 193 212 D\* Reserved D CDMCA 213 232 D\* LU 6.2 Mode name D CDMOD 233 240 D\* LU 6.2 transaction program name<br>D CDTP 241 304 D CDTP D\* Batch size D CDBS 305 308I 0 D\* Disconnect interval D CDDI 309 312I 0 D\* Short retry count<br>D CDSRC D CDSRC 313 316I 0 D\* Short retry wait interval D CDSRI 317 320I 0 D\* Long retry count D CDLRC 321 324I 0  $D*$  Long retry wait interval<br>D. CDLRT 325 D CDLRI 325 328I 0  $D*$  Channel security exit name<br>D CDSCX 329 D CDSCX 329 348 D\* Channel message exit name<br>D CDMSX 349 D CDMSX 349 368 D\* Channel send exit name D CDSNX 369 388 D\* Channel receive exit name<br>D CDRCX 389 D CDRCX 389 408  $D*$  Highest allowable message sequence number<br>D CDSNW  $409$   $412I$  0 D CDSNW D\* Maximum message length D CDMML 413 416I 0 D\* Put authority D CDPA 417 420I 0 D\* Data conversion D CDDC 421 424I 0 D\* Channel security exit user data<br>D CDSCD 425 456 D CDSCD D\* Channel message exit user data D CDMSD 457  $D*$  Channel send exit user data<br>D CDSND 489 D CDSND 489 520  $D*$  Channel receive exit user data<br>D CDRCD 521 552 D CDRCD 521 D\* Ver:1 \*\* D\* User identifier D CDUID 553 564 D\* Password D CDPW 565 576 D\* First 12 bytes of MCA user identifier<br>D CDAUI 577 588 D CDAUI 577 588

 D\* Message channel agent type D CDCAT 589 592I 0 D\* Connection name D CDCON 593 848 D CDCN2 849 856  $D*$  First 12 bytes of user identifier from partner<br>D CDRUI 857 868 D CDRUI  $D*$  Password from partner<br>D. CDRPW D CDRPW 869 880 D\* Ver:2 \*\* D\* Channel message retry exit name D CDMRX 881 900 D\* Channel message retry exit user data D CDMRD D\* Number of times MCA will try to put the message, after first D\* attempt has failed D CDMRC 933 936I 0 D\* Minimum interval in milliseconds after which the open or put  $D*$  operation will be retried<br>D. CDMRT D CDMRI 937 940I 0 D\* Ver:3 \*\*  $D*$  Time in seconds between heartbeat flows<br>D CDHBI 941 944I 0 D CDHBI D\* Batch duration D CDBI 945 948I 0  $D*$  Speed at which nonpersistent messages are sent<br>D CDNPM 949 952I 0 D CDNPM 949 952I 0 D\* Length of MQCD structure D CDLEN 953 956I 0 D\* Length of exit name D CDXNL 957 960I 0  $D*$  Length of exit user data<br>D. CDXDL D CDXDL 961 964I 0 D\* Number of message exits defined D CDMXD D\* Number of send exits defined<br>D CDSXD 969 972I 0 D CDSXD  $D*$  Number of receive exits defined<br>D CDRXD 973 976I 0 D CDRXD D\* Address of first MsgExit field<br>D CDMXP 977 992\* D CDMXP D\* Address of first MsgUserData field D CDMUP 993 1008\* D\* Address of first SendExit field<br>D CDSXP 1009 1024\* D CDSXP  $D*$  Address of first SendUserData field<br>D CDSUP 1025 1040\* 1025 1040\*  $D*$  Address of first ReceiveExit field<br>D CDRXP 1041 1056\*  $1041$  1056\*  $D*$  Address of first ReceiveUserData field<br>D CDRUP 1057 1072\*  $1057$   $1072*$  D\* Ver:4 \*\*  $D*$  Address of a list of cluster names<br>D CDCLP 1073 1088\* 1073 1088\* D\* Number of clusters to which the channel belongs D CDCLD 1089 1092I 0 D\* Network priority<br>D CDNP 1093 1096I 0 D\* Ver:5 \*\* D\* Length of long MCA user identifier<br>D CDLML 1097 1100I 0 D CDLML D\* Length of long remote user identifier<br>D CDLRL 1101 1104I 0 D CDLRL  $D*$  Address of long MCA user identifier<br>D CDLMP 1105 1120\* D CDLMP D\* Address of long remote user identifier D CDLRP 1121 1136\* D\* MCA security identifier<br>D CDMSI 1137 D CDMSI 1137 1176 D\* Remote security identifier D CDRSI 1177 1216 D\* Ver:6 \*\* D\* TLS CipherSpec D CDSCS 1217 1248 D\* Address of TLS peer name D CDSPN 1249 1264\* D\* Length of TLS peer name<br>D CDSPL 1265 D CDSPL 1265 1268I 0 D\* Whether TLS client authentication is required D CDSCA 1269 1272I 0 D\* Keepalive interval<br>D CDKAI 1273 1276I 0

 D\* Local communications address D CDLOA D\* Batch heartbeat interval D CDBHB 1325 1328I 0 D\* Ver:7 \*\* D\* Header data compression list D CDHCL0<br>D CDHCL1 D CDHCL1 1329 1332I 0<br>D CDHCL2 1333 1336I 0 D CDHCL2 1333 1336I 0 10I 0 DIM(2) OVERLAY(CDHCL0) D\* Message data compression list D CDMCLO<br>D CDMCL1 CDMCL1 1337 1340I 0<br>CDMCL2 1341 1344I 0 D CDMCL2 1341 1344I 0 D CDMCL3 1345 1348I 0 D CDMCL4 1349 1352I 0 D CDMCL5 1353 1356I 0 D CDMCL6 1357<br>D CDMCL7 1361 D CDMCL7 1361 1364I 0 D CDMCL8 1365<br>D CDMCL9 1369 D CDMCL9 1369 1372I 0<br>D CDMCL10 1373 1376I 0 D CDMCL10 1373 1376I 0<br>D CDMCL11 1377 1380I 0 CDMCL11 1377<br>CDMCL12 1381 D CDMCL12 1381 1384I 0<br>D CDMCL13 1385 1388I 0<br>D CDMCL14 1289 1393I 0 D CDMCL13 1385 1388I 0 D CDMCL14 1389 1392I 0 D CDMCL15 1393 1396I 0<br>D CDMCL16 1397 1400I 0 D CDMCL16<br>D CDMCL 10I 0 DIM(16) OVERLAY(CDMCL0) D\* Channel rank<br>D CDCWCR 1401 1404I 0 D\* Channel priority<br>D CDCWCP 1405 1408I 0 D\* Channel weight D CDCWCW 1409 1412I 0 D\* Channel monitoring<br>D CDCHLMON 1413 1416I 0 D\* Channel statistics D CDCHLST 1417 1420I 0 D\* Ver:8 \*\*  $D*$  Limit on sharing conversations<br>D CDSHC  $1421$  1424I 0 D CDSHC D\* Message property control D CDPRC 1425 1428I 0 D\* Limit on SVRCONN channel instances<br>D CDMXIN 1429 1432I 0 D CDMXIN D\* Limit on SVRCONN channel instances per client<br>D CDMXIC 1433 1436I 0 1436I 0 D\* Client channel weight<br>D CDCLNCHLW 14 D CDCLNCHLW 1437 1440I 0 D\* Connection affinity D CDCONNAFF 1441 1444I 0 D\* Ver:9 \*\* D\* Batch data limit D CDBDL 1445 1448I 0 D\* Use Dead Letter Queue<br>D CDUDLQ 1449 D CDUDLQ 1449 1452I 0 D\* Default client reconnect option<br>D CDDRCN 1453 1456I0 D CDDRCN D\* Ver:10 \*\*

# *Deklarace asembleru System/390*

Toto prohlášení je deklarací assembleru System/390 pro strukturu MQCD.

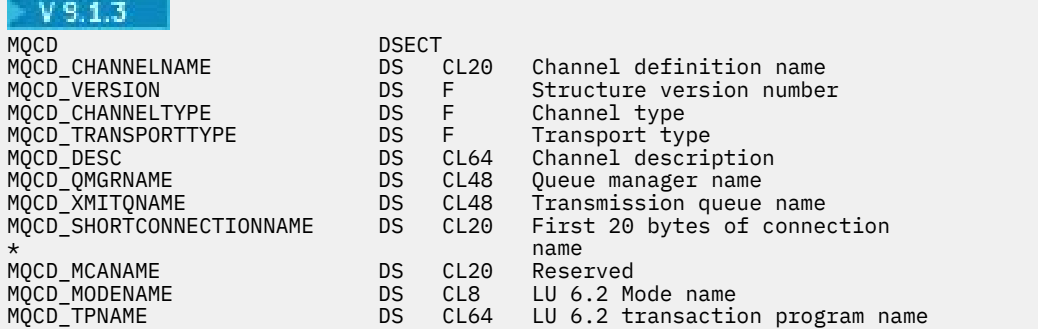

MQCD\_BATCHSIZE DS F Batch size MQCD\_DISCINTERVAL DS F Disconnect interval MQCD\_SHORTRETRYCOUNT DS F Short retry count MQCD\_SHORTRETRYINTERVAL DS F Short retry wait interval MQCD\_LONGRETRYCOUNT DS F Long retry count MQCD\_LONGRETRYINTERVAL DS F Long retry wait interval MQCD\_SECURITYEXIT DS CLn Channel security exit name MQCD\_MSGEXIT DS CLn Channel message exit name MQCD\_SENDEXIT DS CLn Channel send exit name MQCD\_RECEIVEEXIT DS CLn Channel receive exit name Highest allowable message \* sequence number F Maximum message length<br>F Put authority MQCD\_PUTAUTHORITY DS F Put authority MQCD\_DATACONVERSION DS F Data conversion MQCD\_SECURITYUSERDATA DS CL32 Channel security exit user data MQCD\_MSGUSERDATA DS CL32 Channel message exit user data MQCD\_SENDUSERDATA DS CL32 Channel send exit user data MQCD\_RECEIVEUSERDATA DS CL32 Channel receive exit user data MQCD\_USERIDENTIFIER DS CL12 User identifier MQCD\_PASSWORD DS CL12 Password First 12 bytes of MCA user \* identifier F Message channel agent type<br>CL264 Connection name MQCD\_CONNECTIONNAME DS CL264 Connection name MQCD\_REMOTEUSERIDENTIFIER \* The state of the state of the state of the state of the state of the state of the state of the state of the s<br>MOCD REMOTEPASSWORD The SCL12 Password from partner MQCD\_REMOTEPASSWORD DS CL12 Password from partner MQCD\_MSGRETRYEXIT DS CLn Channel message retry exit name Channel message retry exit user<br>data \* data MQCD\_MSGRETRYCOUNT DS F Number of times MCA will try to put the message, after the \* first attempt has failed Minimum interval in milliseconds after which the open or put operation will be \* retried Time in seconds between \* heartbeat flows MQCD\_BATCHINTERVAL DS F Batch duration Speed at which nonpersistent \* messages are sent MQCD\_STRUCLENGTH DS F Length of MQCD structure MQCD\_EXITNAMELENGTH DS F Length of exit name DS F Length of exit user data<br>DS F Number of message exits MQCD\_MSGEXITSDEFINED DS F Number of message exits defined MQCD\_SENDEXITSDEFINED DS F Number of send exits defined MQCD\_RECEIVEEXITSDEFINED DS F Number of receive exits defined MQCD\_MSGEXITPTR DS F Address of first MSGEXIT field Address of first MSGUSERDATA  $\star$  field MQCD\_SENDEXITPTR DS F Address of first SENDEXIT field Address of first SENDUSERDATA<br>field  $\star$  field MQCD\_RECEIVEEXITPTR DS F Address of first RECEIVEEXIT  $\star$  field MQCD RECEIVEUSERDATAPTR DS F Address of first \* RECEIVEUSERDATA field Address of a list of cluster  $\star$  names and  $\star$  names are  $\star$  names and  $\star$  names are  $\star$  names and  $\star$ MOCD CLUSTERSDEFINED DS F Number of clusters to which the \* channel belongs MQCD\_NETWORKPRIORITY DS F Network priority Network priority<br>Length of long MCA user identifier<br>F Length of MQCD\_LONGREMOTEUSERIDLENGTH DS F Length of long remote user \* identifier Address of long MCA user \* identifier Address of long remote user identifier<br>DS XL40 MCA securi MQCD\_MCASECURITYID DS XL40 MCA security identifier DS XL40 Remote security identifier<br>DS CL32 TLS CipherSpec MQCD\_SSLCIPHERSPEC<br>MQCD\_SSLPEERNAMEPTR MQCD\_SSLPEERNAMEPTR DS F Address of TLS peer name MQCD\_SSLPEERNAMELENGTH DS F Length of TLS peer name MQCD\_SSLCLIENTAUTH DS F Whether TLS client \* authentication is required MQCD\_KEEPALIVEINTERVAL DS F Keepalive interval<br>MQCD\_LOCALADDRESS DS CL48 Local communicatio MQCD\_LOCALADDRESS DS CL48 Local communications address Batch heartbeat interval

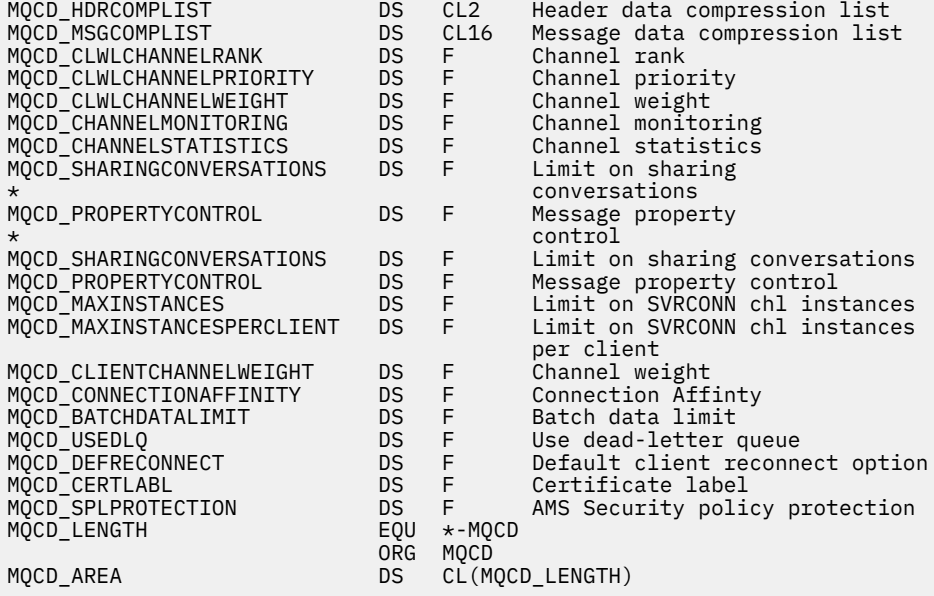

# *Deklarace jazyka Visual Basic*

Toto prohlášení je prohlášení o Visual Basicu struktury MQCD.

Ve Visual Basic může být struktura MQCD použita se strukturou MQCNO v volání MQCONNX.

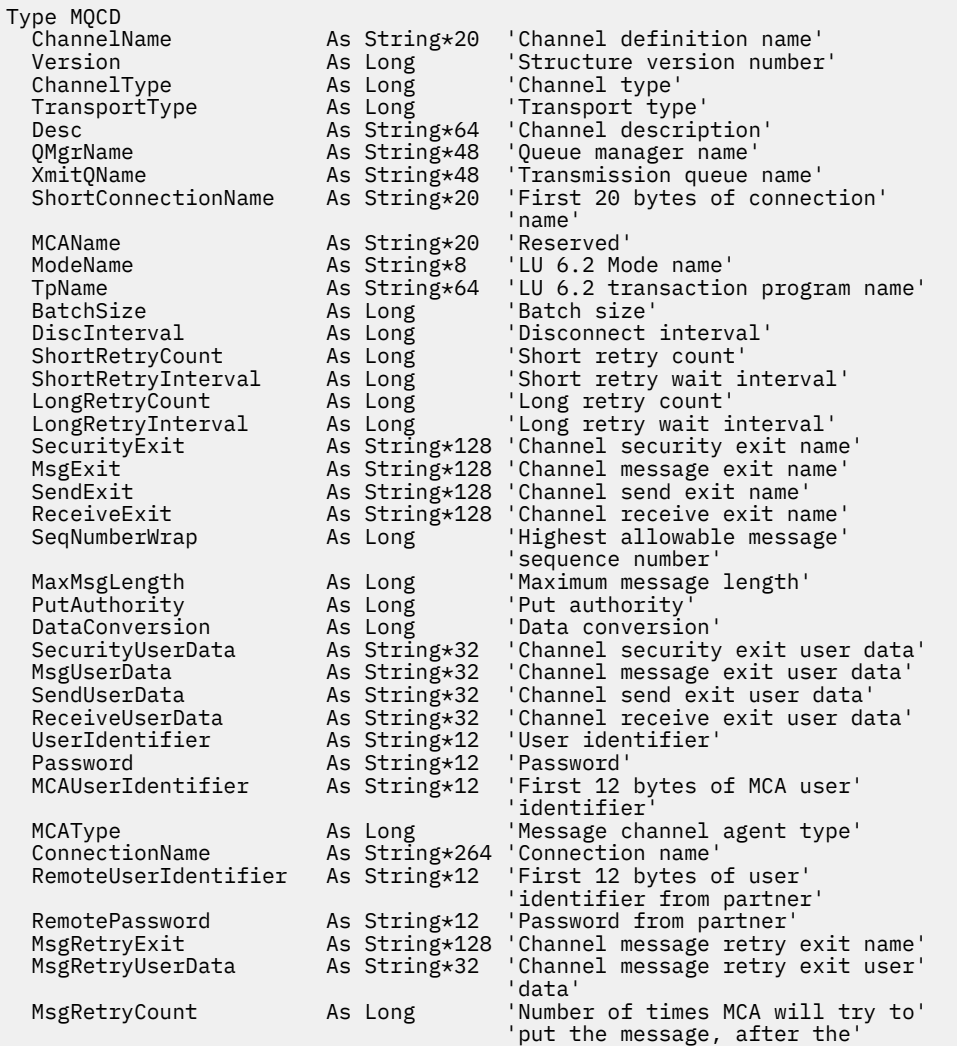

<span id="page-1497-0"></span>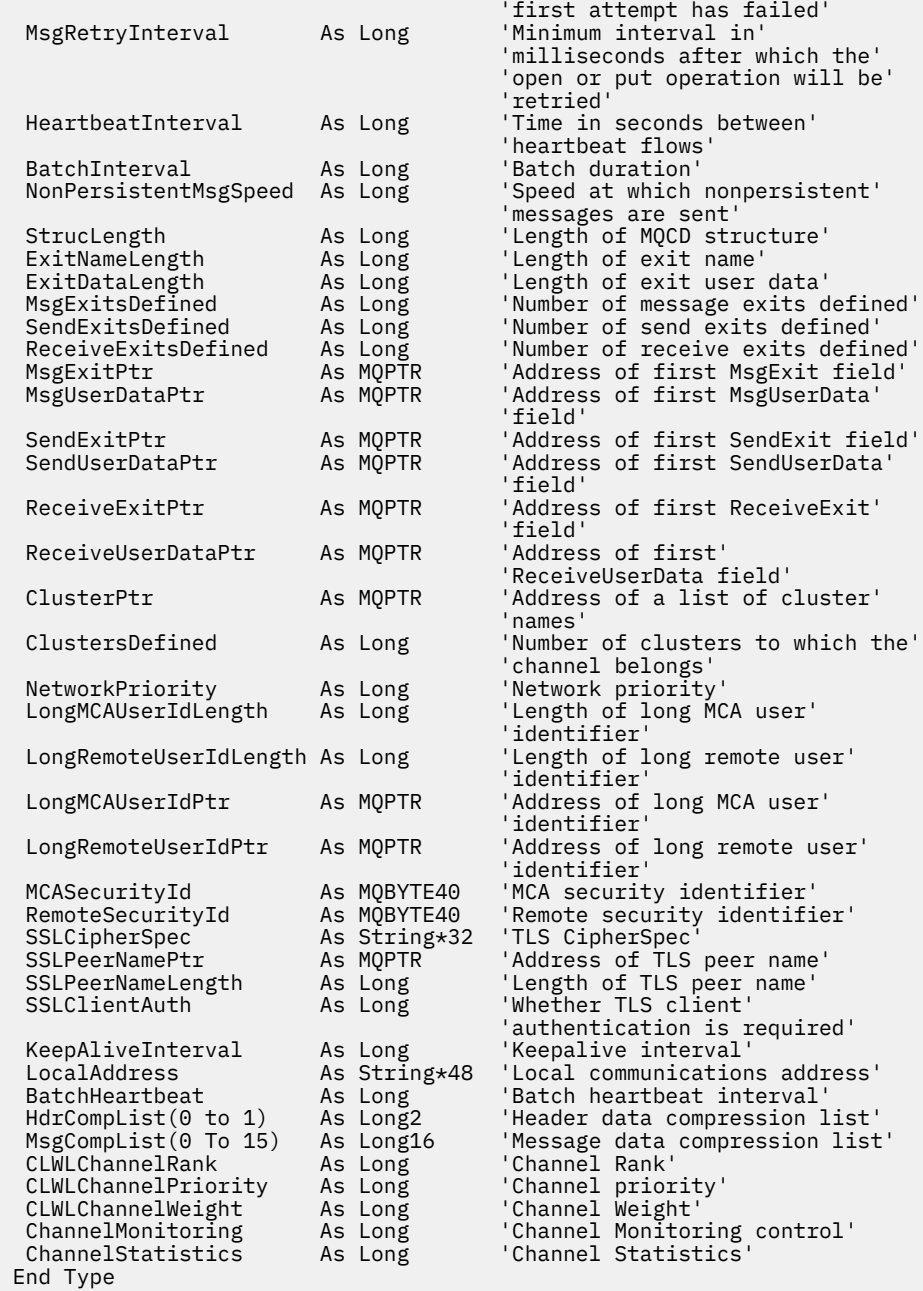

# *Změna polí MQCD v uživatelské proceduře kanálu*

Uživatelská procedura kanálu může měnit pole na disku MQCD. Tyto změny se však obvykle nepodniká, s výjimkou uvedených okolností.

Pokud uživatelský program kanálu změní pole ve struktuře dat MQCD, nová hodnota je obvykle ignorována procesem kanálu produktu IBM MQ . Nová hodnota však zůstane na MQCD a je předávána všem zbývajícím uživatelským procedurám v řetězu ukončení a v libovolné konverzaci sdílející instanci kanálu.

Je-li vlastnost SharingConversations nastavena na hodnotu FALSE ve struktuře MQCXP, lze v závislosti na typu uživatelského programu, typu kanálu a kódu příčiny ukončení provádět změny v určitých polích. Následující tabulka zobrazuje pole, která lze změnit a ovlivňují chování kanálu, a za jakých okolností. Pokud uživatelský program změní jedno z těchto polí za jakýchkoli jiných okolností nebo jakékoliv pole neuvedeno na seznamu, bude nová hodnota ignorována procesem kanálu. Nová hodnota zůstane na MQCD a je předávána všem zbývajícím uživatelským procedurám v řetězu ukončení a v libovolné konverzaci sdílející instanci kanálu.

Jakýkoliv typ ukončovacího programu při volání inicializace (MQXR\_INIT) může změnit pole ChannelName libovolného typu kanálu, pokud je MQCXP SharingConverstions nastaveno na hodnotu FALSE. Pouze uživatelská procedura zabezpečení může změnit pole MCAUserIdentifier bez ohledu na hodnotu MQCXP SharingConverstions.

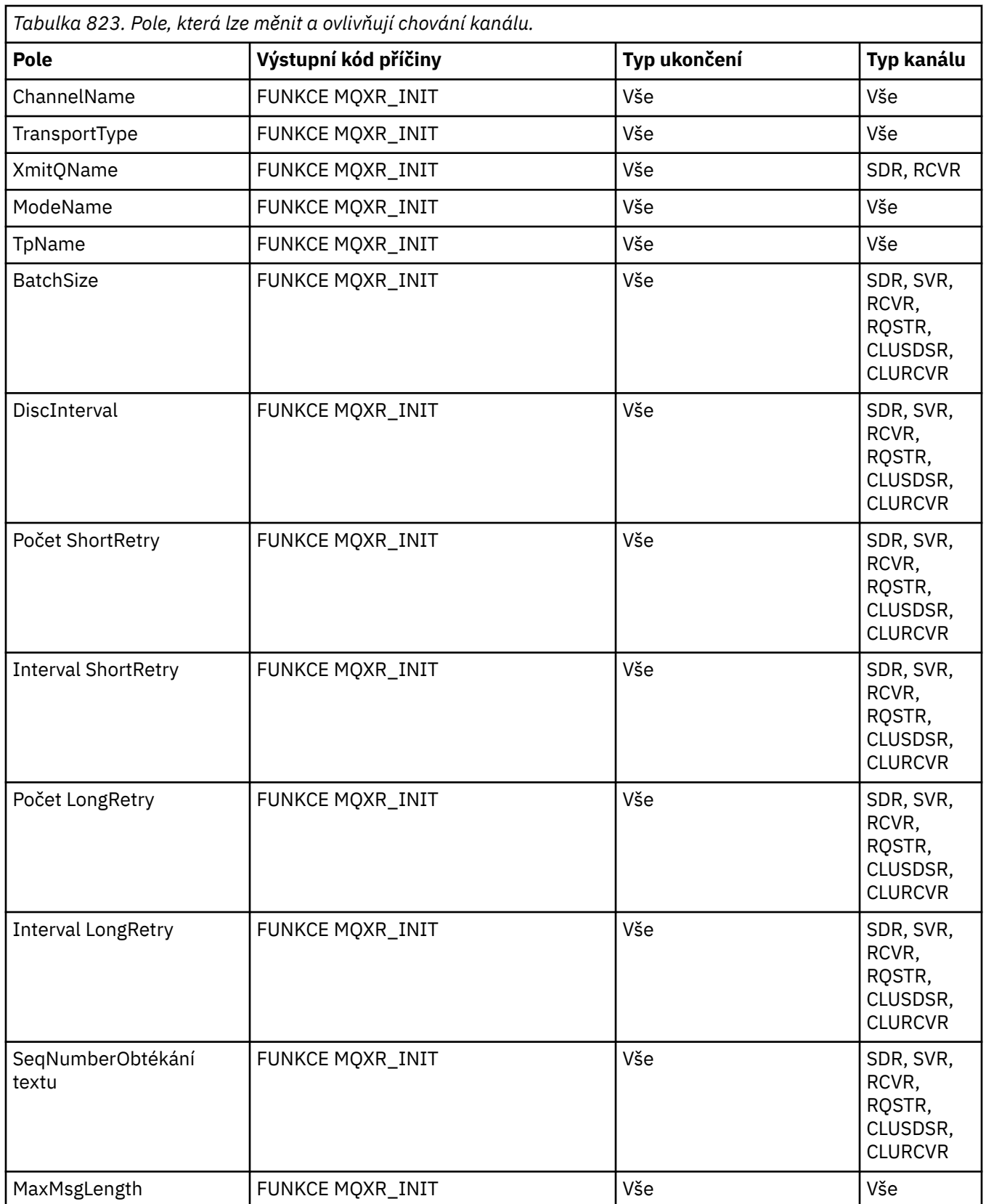

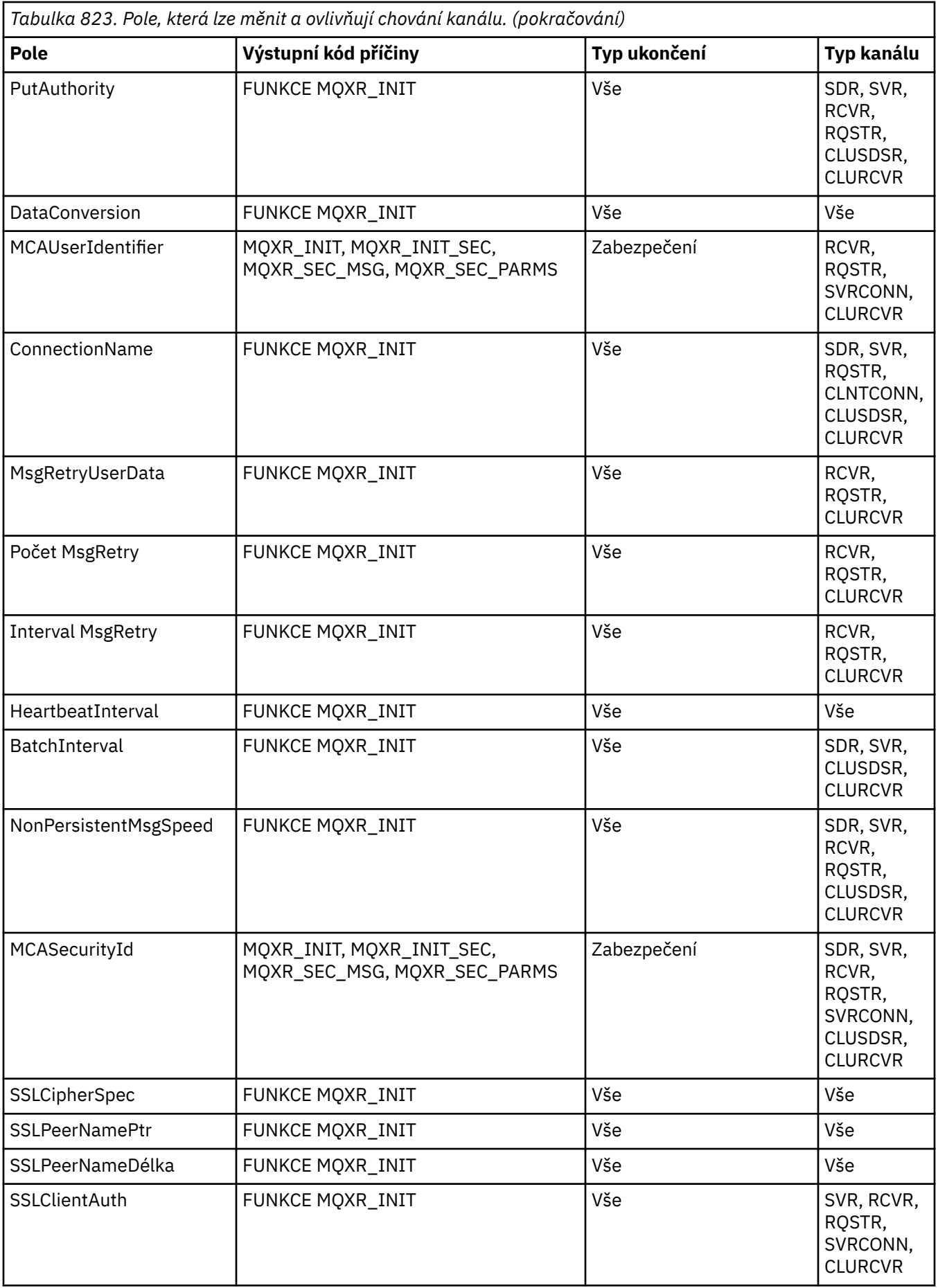

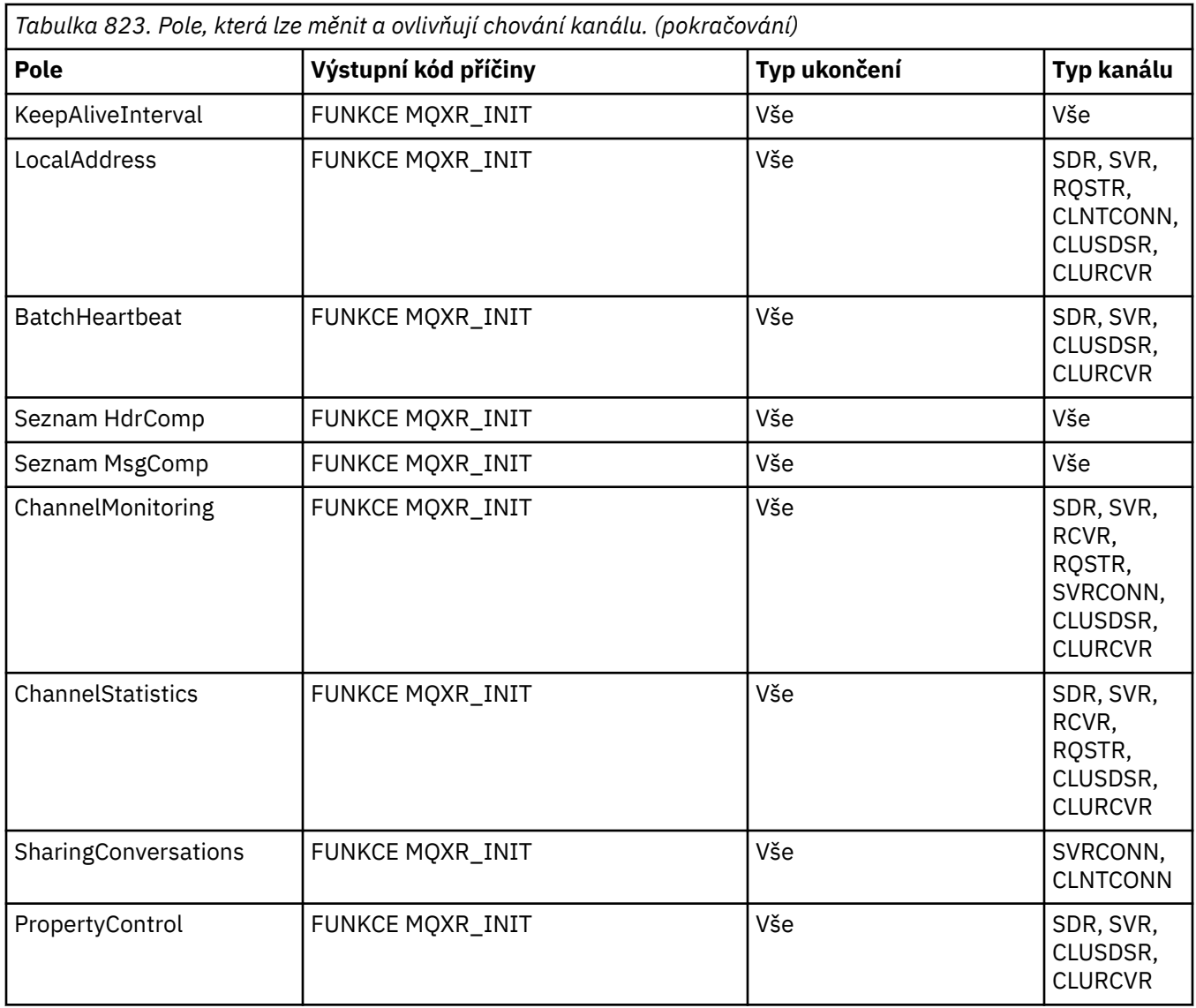

# **MQCXP-Výstupní parametr kanálu**

Struktura MQCXP je předávána každému typu uživatelské procedury volaného agentem MCA (Message Channel Agent), kanálem připojení klienta nebo kanálu připojení serveru.

Viz MQ\_CHANNEL\_EXIT.

Pole označená jako "vstup do výstupního bodu" v popisech, které následují za znakem, jsou kanálem ignorována, když uživatelská procedura vrátí řízení kanálu. Všechna vstupní pole, která se změní v bloku parametrů ukončení kanálu, nebudou pro další vyvolání zachována. Změny vstupních a výstupních polí (například pole *ExitUserArea* ) jsou zachovány pro vyvolání této instance pouze pro ukončení. Tyto změny nelze použít k předávání dat mezi různými uživatelskými procedurami definovanými na stejném kanálu nebo mezi stejnou uživatelskou procedurou definovanou v různých kanálech.

# **Související odkazy**

# ["Pole" na stránce 1502](#page-1501-0)

Toto téma uvádí všechna pole v rámci struktury MQCXP a popisuje každé pole.

["Deklarace C" na stránce 1513](#page-1512-0) Toto prohlášení je prohlášení C pro strukturu MQCXP.

["Deklarace COBOL" na stránce 1513](#page-1512-0) Toto deklarace je deklarací COBOL pro strukturu MQCXP.

<span id="page-1501-0"></span>["Deklarace RPG \(ILE\)" na stránce 1514](#page-1513-0) Toto prohlášení je deklarací RPG pro strukturu MQCXP.

["Deklarace asembleru System/390" na stránce 1515](#page-1514-0) Toto prohlášení je deklarací assembleru System/390 pro strukturu MQCXP.

# *Pole*

Toto téma uvádí všechna pole v rámci struktury MQCXP a popisuje každé pole.

*StrucId (MQCHAR4)* Toto pole uvádí identifikátor struktury.

Hodnota musí být:

#### **ID\_STRUKTURY MQCXP\_STRUCTION\_ID**

Identifikátor pro strukturu parametru uživatelské procedury kanálu.

Pro programovací jazyk C je také definována konstanta MQCXP\_STRUC\_ID\_ARRAY; tato konstanta má stejnou hodnotu jako MQCXP\_STRUC\_ID, ale je to pole znaků namísto řetězce.

Toto je vstupní pole pro ukončení.

#### *Verze (MQLONG)*

Toto pole uvádí číslo verze struktury.

Hodnota závisí na prostředí:

#### **MQCXP\_VERSION\_1**

Struktura parametru ukončení kanálu Version-1 .

#### **MQCXP\_VERSION\_3**

Struktura výstupního parametru kanálu Version-3 .

**Pole má tuto hodnotu v systémech UNIX , které nejsou uvedeny jinde.** 

#### **MQCXP\_VERSION\_4**

Struktura parametrů uživatelské procedury kanálu Version-4 .

#### **MQCXP\_VERSION\_5**

Struktura výstupního parametru kanálu Version-5 .

#### **MQCXP\_VERSION\_6**

Struktura parametru ukončení kanálu Version-6 .

#### **MQCXP\_VERSION\_8**

Struktura parametrů kanálu Version-8 .

**Pole má tuto hodnotu v z/OS.** 

#### **MQCXP\_VERSION\_9**

Struktura parametrů kanálu Version-9 .

Pole má tuto hodnotu v následujících prostředích:

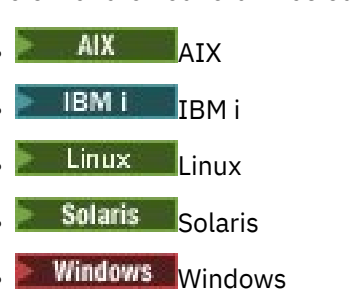

 $z/0s$   $z/0s$ 

Pole, která existují pouze v posledních verzích struktury, jsou identifikována jako taková v popisech polí. Následující konstanta uvádí číslo verze aktuální verze:

# **AKTUÁLNÍ\_VERZE MQCXP\_CURRENT\_VERSION**

Aktuální verze struktury výstupního parametru kanálu.

Hodnota závisí na prostředí.

**Poznámka:** Je-li zavedena nová verze struktury MQCXP, rozvržení existující součásti se nezmění. Uživatelská procedura musí proto zkontrolovat, zda je číslo verze rovné nebo větší než nejnižší verze, která obsahuje pole, která má uživatelská procedura použít.

Toto je vstupní pole pro ukončení.

#### *ExitId (MQLONG)*

Toto pole uvádí typ volané procedury a je nastaven na vstupu do uživatelské procedury.

Možné jsou následující hodnoty:

#### **MQXT\_CHANNEL\_SEC\_EXIT**

Ukončení zabezpečení kanálu.

# **MQXT\_CHANNEL\_MSG\_EXIT**

Ukončení zprávy kanálu.

# **UŽIVATELSKÁ PROCEDURA MQXT\_CHANNEL\_SEND\_EXIT**

Ukončení odeslání kanálu.

#### **UKONČOVACÍ PROCEDURA MQXT\_CHANNEL\_RCV\_EXIT** Ukončení příjmu kanálu.

**MQXT\_CHANNEL\_MSG\_RETRY\_EXIT** Zpráva kanálu-ukončení opakování.

# **MQXT\_CHANNEL\_AUTO\_DEF\_EXIT**

Uživatelská procedura automatické definice kanálu.

V systému z/OSje tento typ uživatelské procedury podporován pouze pro kanály typu MQCHT\_CLUSSDR a MQCHT\_CLUSRCVR.

Toto je vstupní pole pro ukončení.

#### *ExitReason (MQLONG)*

Toto pole uvádí důvod, proč se procedura volá a je nastavena na vstupu do uživatelské procedury.

Nepoužívá se pro ukončení automatické definice. Možné jsou následující hodnoty:

#### **FUNKCE MQXR\_INIT**

Ukončete inicializaci.

Tato hodnota označuje, že je ukončení vyvoláno poprvé. Umožňuje ukončení získat a inicializovat všechny prostředky, které potřebuje (například: paměť).

#### **VÝRAZ MQXR\_**

Ukončit ukončení.

Tato hodnota označuje, že ukončení se chystá ukončit. Ukončení by mělo uvolnit všechny prostředky, které získala od své inicializace (například: paměť).

# **ZPRÁVA MQXR\_MSG**

Zpracovat zprávu.

Tato hodnota označuje, že uživatelská procedura je vyvolávána ke zpracování zprávy. Tato hodnota se vyskytne pouze pro uživatelské procedury kanálu zprávy.

### **MQXR\_XMIT**

Zpracovat přenos.

Tato hodnota se vyskytuje pouze u kanálů odeslání a příjmu kanálu.

### **Z\_ZPR\_ZA\_ZPRÃ**

Byla přijata zpráva zabezpečení.

Tato hodnota se vyskytne pouze pro uživatelské procedury zabezpečení kanálu.

# **MQXR\_INIT\_SEC**

Zahajte výměnu zabezpečení.

Tato hodnota se vyskytne pouze pro uživatelské procedury zabezpečení kanálu.

Ukončení zabezpečení zásobníku je vždy vyvoláno touto příčinou okamžitě po vyvolání s funkcí MQXR\_INIT, aby mu bylo umožněno zahájit výměnu zabezpečení. Pokud odmítne příležitost (vrátí MQXCC\_OK místo MQXCC\_SEND\_SEC\_MSG nebo MQXCC\_SEND\_REQUEST\_SEC\_MSG), bude uživatelská procedura zabezpečení odesílatele vyvolána s funkcí MQXR\_INIT\_SEC.

Pokud uživatelská procedura zabezpečení příjemce zahájí výměnu zabezpečení (vrácením MQXCC\_SEND\_SEC\_MSG nebo MQXCC\_SEND\_REQUEST\_SEC\_MSG), nebude uživatelská procedura zabezpečení odesílatele nikdy vyvolána s parametrem MQXR\_INIT\_SEC; místo toho je vyvolána s příkazem MQXR\_SEC\_MSG ke zpracování zprávy přijímače. (V každém případě je nejprve vyvolán s MQXR\_INIT.)

Pokud některý z uživatelských procedur zabezpečení nevyžaduje ukončení kanálu (nastavením parametru *ExitResponse* na hodnotu MQXCC\_SUPPRESS\_FUNCTION nebo MQXCC\_CLOSE\_CHANNEL), musí být na straně, která iniciovala výměnu, dokončena výměna zabezpečení. Proto je-li uživatelská procedura zabezpečení vyvolána s funkcí MQXR\_INIT\_SEC a zahájí výměnu, bude při příštím vyvolání této uživatelské procedury použita hodnota MQXR\_SEC\_MSG. Tato situace nastane, pokud dojde ke zprávě zabezpečení pro ukončení procesu nebo ne. Existuje zpráva zabezpečení, pokud partner vrátí MQXCC\_SEND\_SEC\_MSG nebo MQXCC\_SEND\_AND\_REQUEST\_SEC\_MSG, ale ne, pokud partner vrátí MQXCC\_OK nebo neexistuje žádná uživatelská procedura pro zabezpečení zprávy. Pokud neexistuje žádná zpráva zabezpečení ke zpracování, uživatelská procedura zabezpečení na zahajovacím konci je znovu vyvolána s hodnotou *DataLength* nula.

# **MQXR\_RETRY**

Zopakovat zprávu.

Tato hodnota se vyskytne pouze pro ukončení opakování zprávy.

#### **MQXR\_AUTO\_CLUSDR**

Automatická definice kanálu odesílatele klastru.

Tato hodnota se vyskytne pouze pro uživatelské procedury automatické definice kanálu.

#### **MQXR\_AUTO\_RECEIVER**

Automatická definice přijímacího kanálu.

Tato hodnota se vyskytne pouze pro uživatelské procedury automatické definice kanálu.

#### **FUNKCE MQXR\_AUTO\_SVRCONN**

Automatická definice kanálu připojení serveru.

Tato hodnota se vyskytne pouze pro uživatelské procedury automatické definice kanálu.

#### **SOUBOR MQXR\_AUTO\_CLURCVR**

Automatická definice přijímacího kanálu klastru.

Tato hodnota se vyskytne pouze pro uživatelské procedury automatické definice kanálu.

#### **MQXR\_SEC\_PARMS**

Parametry zabezpečení

Tato hodnota se vztahuje pouze k uživatelským procedurám zabezpečení a určuje, že do uživatelské procedury je předávána struktura MQCSP. Další informace naleznete v tématu ["MQCSP-parametry](#page-329-0) [zabezpečení" na stránce 330](#page-329-0)

#### **Poznámka:**

1. Máte-li pro kanál definován více než jednu uživatelskou proceduru, jsou při inicializaci inicializovaného agenta MCA vyvolány příkazy MQXR\_INIT při volání MQXR\_INIT. Také jsou vyvolány příkazem MQXR\_TERM, když je agent MCA ukončen.

2. Pro uživatelskou proceduru automatické definice kanálu není produkt *ExitReason* nastaven, pokud je *Version* menší než MQCXP\_VERSION\_4. V tomto případě je odvozena hodnota MQXR\_AUTO\_SVRCONN.

Toto je vstupní pole pro ukončení.

*ExitResponse (MQLONG)* Toto pole uvádí odpověď z ukončení.

Toto pole je nastaveno uživatelskou procedurou pro komunikaci s agentem MCA. Musí se jednat o jednu z následujících hodnot:

#### **MQXCC\_OK**

Ukončení bylo úspěšně dokončeno.

- Pro proceduru zabezpečení kanálu tato hodnota označuje, že přenos zpráv může nyní pokračovat normálně.
- Pro ukončení opakování zprávy kanálu tato hodnota označuje, že agent MCA musí čekat na časový interval vrácený uživatelskou procedurou v poli *MsgRetryInterval* v produktu MQCXP a poté se pokusit o zprávu znovu.

Pole *ExitResponse2* může obsahovat další informace.

#### **FUNKCE MQXCC\_SUPPRESS\_FUNCTION**

Potlačit funkci.

- Pro uživatelskou proceduru zabezpečení kanálu tato hodnota označuje, že kanál musí být ukončen.
- Pro uživatelskou proceduru pro zprávy kanálu tato hodnota označuje, že zpráva nemá pokračovat ve směrování na místo určení. Místo toho agent MCA vygeneruje zprávu hlášení o výjimce (pokud byla požadována odesilatelem původní zprávy) a umístí zprávu obsaženou v původní vyrovnávací paměti do fronty nedoručených zpráv (pokud odesílatel uvedl MQRO\_DEAD\_LETTER\_Q), nebo ji zahodí (pokud odesílatel uvedl MQRO\_DISCARD\_MSG).

Pro trvalé zprávy, pokud odesilatel uvedl MQRO\_DEAD\_LETTER\_Q, ale vložení do fronty nedoručených zpráv selže nebo ve frontě není žádná fronta nedoručených zpráv, je původní zpráva ponechána v přenosové frontě a zpráva sestavy se negeneruje. Pokud zpráva sestavy nemůže být úspěšně generována, je původní zpráva v přenosové frontě ponechána také.

Pole *Feedback* ve struktuře MQDLH na začátku zprávy ve frontě nedoručených zpráv indikuje, proč byla zpráva vložena do fronty nedoručených zpráv; tento kód zpětné vazby je také použit v deskriptoru zprávy zprávy hlášení výjimek (pokud byl vyžádán odesílatelem).

- Pro ukončení opakování zprávy kanálu tato hodnota označuje, že agent MCA nečeká a zopakujte zprávu; místo toho bude program MCA pokračovat okamžitě s normálním zpracováním selhání (zpráva se umístí do fronty nedoručených zpráv nebo je vyřazena, jak je uvedeno odesilatelem zprávy).
- Pro uživatelskou proceduru automatické definice kanálu musí být zadán buď MQXCC\_OK, nebo MQXCC\_SUPPRESS\_FUNKCE. Není-li zadána žádná z těchto hodnot, předpokládá se výchozí hodnota MQXCC\_SUPPRESS\_FUNKCE a automaticky zrušena definice auto-definition.

Tato odezva není u uživatelských procedur pro odeslání a příjem kanálu podporována.

#### **MQXCC\_SEND\_SEC\_MSG**

Odeslat bezpečnostní zprávu.

Tuto hodnotu lze nastavit pouze prostřednictvím uživatelské procedury zabezpečení kanálu. Označuje, že uživatelská procedura poskytla zprávu o zabezpečení, která musí být předána partnerovi.

#### **MQXCC\_SEND\_AND\_REQUEST\_SEC\_MSG**

Odeslat bezpečnostní zprávu, která vyžaduje odpověď.

Tuto hodnotu lze nastavit pouze prostřednictvím uživatelské procedury zabezpečení kanálu. Označuje

• že vyplutí poskytla zprávu o zabezpečení, kterou lze předat partnerovi, a

• , že uživatelská procedura vyžaduje odpověď od partnera. Není-li přijata žádná odezva, kanál musí být ukončen, protože uživatelská procedura ještě nerozhodla, zda komunikace může pokračovat.

# **UŽIVATELSKÁ PROCEDURA MQXCC\_SUPPRESS\_EXIT**

Potlačit ukončení.

- Tato hodnota může být nastavena všemi typy jiné uživatelské procedury kanálu, než je uživatelská procedura zabezpečení nebo uživatelská procedura automatické definice. Potlačuje jakékoliv další vyvolání této uživatelské procedury (jako by jeho název byl prázdný v definici kanálu) až do ukončení kanálu, je-li ukončení znovu vyvoláno s *ExitReason* MQXR\_TERM.
- Pokud uživatelská procedura opakování zprávy vrátí tuto hodnotu, opakování zpráv pro následující zprávy jsou řízeny atributy kanálu *MsgRetryCount* a *MsgRetryInterval* jako normální. Pro aktuální zprávu agent MCA provádí počet neprovedených opakovaných pokusů, v intervalech daných atributem kanálu *MsgRetryInterval* , ale pouze v případě, že se jedná o kód příčiny, který program MCA obvykle opakuje (viz pole *MsgRetryCount* popsané v části ["MQCD-Definice](#page-1460-0) [kanálu" na stránce 1461](#page-1460-0) ). Počet neprovedených opětovných pokusů je hodnotou atributu **MsgRetryCount** , minus počet případů, kdy byla ukončena operace MQXCC\_OK pro aktuální zprávu; je-li toto číslo záporné, neprovede se pro aktuální zprávu žádné další pokusy o další pokusy.

# **MQXCC\_CLOSE\_CHANNEL**

Zavřete kanál.

Tato hodnota může být nastavena libovolným typem uživatelské procedury kanálu s výjimkou procedury automatické definice.

Pokud sdílení konverzací není povoleno, tato hodnota zavře kanál.

Je-li povoleno sdílení konverzací, tato hodnota ukončí konverzaci. Je-li tato konverzace jedinou konverzací na kanálu, kanál se také zavře.

Toto pole je vstupní/výstupní pole z ukončení.

#### *ExitResponse2 (MQLONG)*

Toto pole uvádí sekundární odpověď z uživatelské procedury.

Toto pole je nastaveno na nulu při vstupu do uživatelské procedury. Může být nastaven pomocí uživatelské procedury pro poskytnutí dalších informací o funkcích kanálu produktu IBM MQ . Nepoužívá se pro ukončení automatické definice.

Uživatelská procedura může nastavit jednu nebo více z následujících hodnot. Je-li požadováno více než jedno, jsou přidány hodnoty. Kombinace, které nejsou platné, jsou zaznamenány; jiné kombinace jsou povoleny.

#### **MQXR2\_PUT\_WITH\_DEF\_ACTION**

Vložit s výchozí akcí.

Tato hodnota je nastavena uživatelskou procedurou zprávy kanálu pro příjemce. Označuje, že má být zpráva vložena s výchozí akcí agenta MCA, která je buď výchozí ID uživatele MCA, nebo kontext *UserIdentifier* v deskriptoru zpráv MQMD (Message Descriptor).

Hodnota je nula, což odpovídá počáteční hodnotě nastavené při vyvolání uživatelské procedury. Konstanta je k dispozici pro účely dokumentace.

#### **MQXR2\_PUT\_WITH\_DEF\_USERID**

Vložit s výchozím identifikátorem uživatele.

Tato hodnota může být nastavena pouze ukončením zprávy kanálu příjemce. Označuje, že zpráva má být vložena s výchozím identifikátorem uživatele MCA.

#### **MQXR2\_PUT\_WITH\_MSG\_USERID**

Zadejte identifikátor uživatele pro zprávu.

Tato hodnota může být nastavena pouze ukončením zprávy kanálu příjemce. Označuje, že zpráva má být vložena do kontextu *UserIdentifier* v deskriptoru zpráv MQMD (deskriptor zprávy) zprávy (byla by tato změna pravděpodobně modifikována uživatelskou procedurou).

Je třeba nastavit pouze jednu z položek MQXR2\_PUT\_WITH\_DEF\_ACTION, MQXR2\_PUT\_WITH\_DEF\_USERIDa MQXR2\_PUT\_WITH\_MSG\_USERID .

# **MQXR2\_USE\_AGENT\_BUFFER**

Použít vyrovnávací paměť agenta.

Tato hodnota označuje, že všechna data, která mají být předána, jsou v *AgentBuffer*, nikoli *ExitBufferAddr*.

Hodnota je nula, což odpovídá počáteční hodnotě nastavené při vyvolání uživatelské procedury. Konstanta je k dispozici pro účely dokumentace.

# **MQXR2\_USE\_EXIT\_BUFFER**

Použít výstupní vyrovnávací paměť.

Tato hodnota označuje, že všechna data, která mají být předána, jsou v *ExitBufferAddr*, nikoli *AgentBuffer*.

Měla by být nastavena pouze jedna z položek MQXR2\_USE\_AGENT\_BUFFER a MOXR2\_USE\_EXIT\_BUFFER.

# **MQXR2\_DEFAULT\_CONTINUATION**

Výchozí pokračování.

Pokračování s dalším výstupem v řetězci závisí na odezvě od posledního vyvolaného ukončení:

- Je-li vrácen parametr MQXCC\_SUPPRESS\_FUNCTION nebo MQXCC\_CLOSE\_CHANNEL, nebudou volány žádné další uživatelské procedury v řetězci.
- Jinak se vyvolá další ukončení v řetězci.

# **MQXR2\_CONTINUE\_CHAIN**

Pokračujte s další uživatelskou procedurou.

# **MQXR2\_SUPPRESS\_CHAIN**

Přeskočení zbývajících uživatelských procedur v řetězu.

Jedná se o vstupní/výstupní pole pro ukončení.

#### *Zpětná vazba (MQLONG)*

Toto pole uvádí kód zpětné vazby.

Toto pole je nastaveno na hodnotu MQFB\_NONE při vstupu do uživatelské procedury.

Pokud uživatelská procedura pro zprávy kanálu nastaví pole *ExitResponse* na hodnotu MQXCC\_SUPPRESS\_FUNVOD, pole *Feedback* určuje kód zpětné vazby, který identifikuje, proč byla zpráva vložena do fronty nedoručených zpráv (nedoručená zpráva), a také se používá k odeslání zprávy o výjimce, pokud byla požadována. V tomto případě, je-li pole *Feedback* MQFB\_NONE, použije se následující kód zpětné vazby:

#### **MQFB\_STOPPED\_BY\_MSG\_EXIT**

Zpráva byla zastavena uživatelskou procedurou pro zprávy kanálu.

Hodnota vrácená v tomto poli pro zabezpečení kanálu, odeslání, přijetí a ukončení opakování zprávy není používána agentem MCA.

Hodnota vrácená v tomto poli uživatelskou procedurou automatické definice se nepoužívá, pokud *ExitResponse* je MQXCC\_OK, ale jinak se použije pro parametr *AuxErrorDataInt1* ve zprávě události.

Jedná se o vstupní/výstupní pole z uživatelské procedury.

#### *MaxSegmentDélka (MQLONG)*

Toto pole uvádí maximální délku v bajtech, kterou lze odeslat v jednom přenosu.

Nepoužívá se pro ukončení automatické definice. Je předmětem zájmu o uživatelskou proceduru odeslání zprávy kanálu, protože tato uživatelská procedura musí zajistit, že velikost přenosového segmentu nebude zvětšovat na hodnotu větší než *MaxSegmentLength*. Délka zahrnuje prvních 8 bajtů, které ukončení

nesmí změnit. Hodnota se vyjednává mezi funkcemi kanálu produktu IBM MQ při inicializaci kanálu. Další informace o délkách segmentů najdete v tématu Psaní ukončovacích programů kanálů .

Hodnota v tomto poli není smysluplná, pokud *ExitReason* je MQXR\_INIT.

Toto je vstupní pole pro ukončení.

# *Oblast ExitUser(MQBYTE16)*

Toto pole uvádí oblast uživatelských procedur-pole dostupné pro ukončení, které se má použít.

Inicializuje se na binární nulu před prvním vyvoláním uživatelské procedury (která má sadu *ExitReason* nastavenou na hodnotu MQXR\_INIT) a poté všechny změny provedené v tomto poli při ukončení budou zachovány mezi vyvoláními ukončení.

Je definována následující hodnota:

# **MQXA\_NONE**

Žádné informace o uživateli.

Hodnota je binární nula pro délku pole.

Pro programovací jazyk C je také definována konstanta MQXUA\_NONE\_ARRAY; tato konstanta má stejnou hodnotu jako MQXUA\_NONE, ale je to pole znaků místo řetězce.

Délka tohoto pole je dána proměnnou MQ\_EXIT\_USER\_AREA\_LENGTH. Jedná se o vstupní/výstupní pole pro ukončení.

# *ExitData (MQCHAR32)*

Toto pole uvádí výstupní data.

Toto pole je nastaveno na vstupu do uživatelské procedury na informace, které funkce kanálu produktu IBM MQ převzaly z definice kanálu. Nejsou-li takové informace k dispozici, bude toto pole prázdné.

Délka tohoto pole je dána hodnotou MQ\_EXIT\_DATA\_LENGTH.

Toto je vstupní pole pro ukončení.

Následující pole v této struktuře nejsou k dispozici, pokud je produkt *Version* menší než hodnota MQCXP\_VERSION\_2.

#### *Počet MsgRetry(MQLONG)*

Toto pole uvádí, kolikrát byla zpráva zopakována.

Při prvním vyvolání uživatelské procedury pro konkrétní zprávu má toto pole hodnotu nula (zatím nebyly provedeny žádné pokusy). Při každém dalším vyvolání uživatelské procedury pro tuto zprávu se hodnota zvýší o jednu podle agenta MCA.

Toto je vstupní pole pro ukončení. Hodnota v tomto poli není smysluplná, pokud *ExitReason* je MQXR\_INIT. Pole není přítomno, pokud *Version* je menší než MQCXP\_VERSION\_2.

#### *Interval MsgRetryInterval (MQLONG)*

Toto pole určuje minimální interval v milisekundách, po jehož uplynutí dojde k opakovaný pokus o operaci vložení.

Při prvním vyvolání uživatelské procedury pro konkrétní zprávu bude toto pole obsahovat hodnotu atributu kanálu *MsgRetryInterval* . Uživatelská procedura může ponechat hodnotu nezměněnou nebo ji upravit tak, aby určoval jiný časový interval v milisekundách. Pokud funkce uživatelské procedury MQXCC\_OK v produktu *ExitResponse*vrátí MQXCC\_OK, program MCA čeká alespoň tento časový interval, než se znovu pokusí o operaci MQOPEN nebo MQPUT. Uvedený časový interval musí být nula nebo větší.

Druhé a následující časy jsou vyvolány pro tuto zprávu, toto pole obsahuje hodnotu vrácenou při předchozím vyvolání uživatelské procedury.

Je-li hodnota vrácená v poli *MsgRetryInterval* menší než nula nebo větší než 999 999 999 a *ExitResponse* je MQXCC\_OK, program MCA ignoruje pole *MsgRetryInterval* v MQCXP a čeká místo na interval určený atributem kanálu produktu *MsgRetryInterval* .

Jedná se o vstupní/výstupní pole pro ukončení. Hodnota v tomto poli není smysluplná, pokud *ExitReason* je MQXR\_INIT. Pole není přítomno, pokud *Version* je menší než MQCXP\_VERSION\_2.

# *Příčina MsgRetry(MQLONG)*

Toto pole uvádí kód příčiny z předchozího pokusu o vložení zprávy.

Toto pole je kód příčiny z předchozího pokusu o vložení zprávy; jedná se o jednu z hodnot MQRC\_ \*.

Toto je vstupní pole pro ukončení. Hodnota v tomto poli není smysluplná, pokud *ExitReason* je MQXR\_INIT. Pole není přítomno, pokud *Version* je menší než MQCXP\_VERSION\_2.

Následující pole v této struktuře nejsou k dispozici, pokud je produkt *Version* menší než hodnota MQCXP\_VERSION\_3.

#### *HeaderLength (MQLONG)*

Toto pole uvádí délku informací záhlaví.

Toto pole je relevantní pouze pro uživatelskou proceduru zprávy a pro ukončení opakování zprávy. Hodnota je délka struktury záhlaví směrování na začátku dat zprávy; jedná se o strukturu MQXQH, záhlaví MQMDE (záhlaví rozšíření popisu zprávy) a (pro zprávu distribuční seznam) strukturu MQDH a pole záznamů MQOR a MQPMR, které postupují podle struktury MQXQH.

Uživatelská procedura pro zprávy může zkontrolovat informace o tomto záhlaví a v případě potřeby ji upravit, ale data, která vrací ukončení, musí být stále ve správném formátu. Ukončení nesmí například šifrovat nebo komprimovat data hlavičky na odesílajícím konci, a to i v případě, že ukončení zprávy na přijímajícím konci provádí kompenzaci změn.

Pokud uživatelská procedura pro zprávy upraví informace o záhlaví způsobem, který mění jeho délku (například přidáním dalšího místa určení do zprávy distribučního seznamu), musí před vrácením změnit hodnotu *HeaderLength* .

Jedná se o vstupní/výstupní pole pro ukončení. Hodnota v tomto poli není smysluplná, pokud *ExitReason* je MQXR\_INIT. Pole není přítomno, pokud *Version* je menší než MQCXP\_VERSION\_3.

# *PartnerName (MQCHAR48)*

Toto pole uvádí jméno partnera.

Název partnera, jak je uvedeno dále:

- Pro kanály SVRCONN se jedná o ID přihlášeného uživatele na straně klienta.
- U všech ostatních typů kanálů se jedná o název správce front partnera.

Je-li procedura inicializována, je toto pole prázdné, protože správce front nezná jméno partnera, dokud nedojde k počátečnímu vyjednávání.

Toto je vstupní pole pro ukončení. Pole není přítomno, pokud *Version* je menší než MQCXP\_VERSION\_3.

# *Úroveň FAPLevel (MQLONG)*

Dohodnuté formáty a úroveň protokolů.

Toto je vstupní pole pro ukončení. Změny v tomto poli by měly být provedeny pouze ve směru služby IBM . Pole není přítomno, pokud *Version* je menší než MQCXP\_VERSION\_3.

#### *CapabilityFlags (MQLONG)*

Příznak schopnosti lze nastavit na hodnotu MQCF\_NONE nebo MQCF\_DIST\_LISTS.

Můžete nastavit jednu z následujících příznaků schopností:

#### **MQCF\_NONE**

Žádné vlajky.

#### **MQCF\_DIST\_LISTS**

Podporované seznamy distribucí.

Toto je vstupní pole pro ukončení. Pole není přítomno, pokud *Version* je menší než MQCXP\_VERSION\_3.

# *ExitNumber (MQLONG)*

Toto pole určuje pořadové číslo uživatelské procedury.

Pořadové číslo uživatelské procedury, v rámci typu definovaného v produktu *ExitId*. Je-li například vyvolávaná procedura třetí výstupní zprávou o ukončení zprávy, obsahuje toto pole hodnotu 3. Je-li typ ukončení jeden, pro který nelze definovat seznam uživatelských procedur (například uživatelská procedura zabezpečení), má toto pole hodnotu 1.

Toto je vstupní pole pro ukončení. Pole není přítomno, pokud *Version* je menší než MQCXP\_VERSION\_3.

Následující pole v této struktuře nejsou přítomna, pokud *Version* je menší než MQCXP\_VERSION\_5.

#### *ExitSpace (MQLONG)*

Toto pole uvádí počet bajtů v přenosové vyrovnávací paměti vyhrazené pro ukončení, které se má použít.

Toto pole je relevantní pouze pro uživatelskou proceduru odeslání. Určuje množství prostoru v bajtech, které funkce kanálu IBM MQ vyhrazuje v přenosové vyrovnávací paměti pro použití k ukončení. Toto pole umožňuje uživatelské proceduře přidat do vyrovnávací paměti přenosové vyrovnávací paměti malé množství dat (obvykle nepřesahujících několik set bajtů) pro použití komplementární přijímací uživatelskou procedurou na druhém konci. Data přidaná uživatelskou procedurou odeslání musí být odebrána uživatelskou procedurou pro přijetí zprávy.

Hodnota je vždy nula v z/OS.

**Poznámka:** Toto zařízení nesmí být používáno k odesílání velkého množství dat, protože by mohlo dojít ke snížení výkonu, nebo dokonce k zastavení činnosti kanálu.

Při nastavení *ExitSpace* je ukončení garantováno, že v přenosové vyrovnávací paměti je vždy k dispozici alespoň takový počet bajtů, které má uživatelská procedura použít. Uživatelská procedura však může používat méně než rezervovanou částku nebo více než rezervovanou částku, pokud je v přenosové vyrovnávací paměti k dispozici dostatek místa. Výstupní prostor ve vyrovnávací paměti je poskytován za použití stávajících dat.

*ExitSpace* lze nastavit uživatelskou procedurou pouze v případě, že *ExitReason* má hodnotu MQXR\_INIT; ve všech ostatních případech je hodnota vrácená uživatelskou procedurou ignorována. On input to the exit, *ExitSpace* is zero for the MQXR\_INIT call, and is the value returned by the MQXR\_INIT call in other cases.

Je-li hodnota vrácená voláním MQXR\_INIT záporná nebo je k dispozici méně než 1024 bajtů dostupné v přenosové vyrovnávací paměti pro data zprávy po vyhrazení požadovaného výstupního prostoru pro všechny uživatelské procedury odeslání v řetězci, odešle agent MCA chybovou zprávu a zavře kanál. Podobně, pokud během přenosu dat konce výstupního řetězce odeslání alokuje více prostoru uživatele, než je rezervováno, tak, aby v přenosové vyrovnávací paměti pro data zprávy zůstalo méně než 1024 bajtů, odešle agent MCA chybovou zprávu a zavře kanál. Limit 1024 umožňuje řídicí a administrativní toky kanálu, které mají být zpracovány řetězcem ukončení odeslání, bez nutnosti segmentování toků.

Jedná se o vstupní/výstupní pole pro uživatelskou proceduru, je-li *ExitReason* MQXR\_INIT, a vstupní pole ve všech ostatních případech. Pole není přítomno, pokud *Version* je menší než MQCXP\_VERSION\_5.

#### *ID SSLCertUser(MQCHAR12)*

Toto pole uvádí UserId přidružené ke vzdálenému certifikátu.

Je prázdný na všech platformách kromě z/OS

Toto je vstupní pole pro ukončení. Pole není přítomno, pokud *Version* je menší než MQCXP\_VERSION\_6.

#### *SSLRemCertIssNameDélka (MQLONG)*

Toto pole uvádí délku úplného rozlišujícího názvu vydavatele vzdáleného certifikátu, na který ukazuje SSLCertRemoteIssuerNamePtr.

Toto je vstupní pole pro ukončení. Pole není přítomno, pokud *Version* je menší než MQCXP\_VERSION\_6. Hodnota je nula, pokud se nejedná o kanál TLS.

## *SSLRemCertIssNamePtr (PMQVOID)*

Toto pole uvádí adresu úplného rozlišujícího názvu vydavatele vzdáleného certifikátu.

Jeho hodnotou je ukazatel Null, pokud se nejedná o kanál TLS.

Toto je vstupní pole pro ukončení. Pole není přítomno, pokud *Version* je menší než MQCXP\_VERSION\_6.

**Poznámka:** Chování zabezpečení kanálu se ukončí při určování rozlišujícího názvu subjektu a rozlišující název vydávajícího se změní z IBM WebSphere MQ 7.1. Další informace najdete v tématu Uživatelské programy zabezpečení kanálu.

### *SecurityParms (PMQCSP)*

Toto pole uvádí adresu struktury MQCSP použité k uvedení ID uživatele a hesla.

Počáteční hodnota tohoto pole je ukazatel Null.

Jedná se o vstupní/výstupní pole pro ukončení. Pole není přítomno, pokud *Version* je menší než MQCXP\_VERSION\_6.

Hodnota v tomto poli vrácená uživatelskou procedurou musí být použitelná od IBM MQ do MQXR\_TERM.

#### *Komprese CurHdr(MQLONG)*

Toto pole určuje, která technika se v současné době používá ke kompresi dat záhlaví.

Je nastavena na jednu z následujících možností:

#### **MQCOMPRESS\_NONE**

Neprovádí se žádná komprese dat hlavičky.

# **SYSTÉM MQCOMPRESS\_SYSTEM**

Provádí se komprese dat hlavičky.

Hodnotu lze změnit odesláním zprávy kanálu odesílání do jedné z vyjednaných podporovaných hodnot, ke kterým se přistupuje z pole Seznam HdrCompna disku MQCD. To umožňuje techniku, která se používá ke kompresi dat záhlaví, která se mají zvolit pro každou zprávu na základě obsahu zprávy. Změněná hodnota se použije pouze pro aktuální zprávu. Kanál se ukončí, pokud je atribut změněn na nepodporovanou hodnotu. Hodnota je ignorována, pokud je změněna mimo uživatelskou proceduru odeslání zprávy kanálu.

Jedná se o vstupní/výstupní pole pro ukončení. Pole není přítomno, pokud *Version* je menší než MQCXP\_VERSION\_6.

#### *Komprese CurMsg(MQLONG)*

Toto pole uvádí, která technika se v současné době používá ke kompresi dat zprávy.

Je nastavena na jednu z následujících možností:

#### **MQCOMPRESS\_NONE**

Neprovádí se žádná komprese dat hlavičky.

#### **MQCOMPRESS\_RLE**

Komprese dat zprávy se provádí pomocí kódování délky spuštění.

#### **MQCOMPRESS\_ZLIBFAST**

Komprese dat zprávy se provádí pomocí techniky komprese zlib. Preferuje se rychlá komprese.

#### **MQCOMPRESS\_ZLIBHIGH**

Komprese dat zprávy se provádí pomocí techniky komprese zlib. Preferuje se vysoká úroveň komprese.

Hodnotu lze změnit odesláním uživatelské procedury odesílajícího kanálu do jedné z vyjednaných podporovaných hodnot, ke kterým se přistupuje z pole MsgCompList na serveru MQCD. To umožňuje techniku, která se používá ke kompresi dat zprávy, aby se rozhodovalo pro každou zprávu na základě obsahu zprávy. Změněná hodnota se použije pouze pro aktuální zprávu. Kanál se ukončí, pokud je atribut změněn na nepodporovanou hodnotu. Hodnota je ignorována, pokud je změněna mimo uživatelskou proceduru odeslání zprávy kanálu.

Jedná se o vstupní/výstupní pole pro ukončení. Pole není přítomno, pokud *Version* je menší než MQCXP\_VERSION\_6.

# *Připojení Hconn (MQHCONN)*

Toto pole určuje manipulátor připojení, který uživatelská procedura používá v případě, že je třeba provést veškerá volání MQI v rámci uživatelské procedury.

Toto pole není důležité pro ukončení spuštěné v kanálech připojení klienta, kde obsahuje hodnotu MQHC\_UNUSABLE\_HCONN (-1).

Toto je vstupní pole pro ukončení. Pole není přítomno, pokud *Version* je menší než MQCXP\_VERSION\_7.

#### *SharingConversations (MQBOOL)*

Toto pole uvádí, zda je konverzace jediná, která může být momentálně spuštěna na této instanci kanálu, nebo zda momentálně může být spuštěna více než jedna konverzace na této instanci kanálu.

Také označuje, zda je uživatelský program vystaven riziku, že MQCD je měněno jiným výstupním programem spuštěným ve stejnou dobu.

Toto pole je relevantní pouze pro výstupní programy spuštěné v kanálech připojení klienta nebo serveru.

Je nastavena na jednu z následujících možností:

#### **NEPRAVDA**

Instance uživatelské procedury je jediná instance ukončení, která může být momentálně spuštěna na této instanci kanálu. To umožní ukončení bezpečně aktualizovat pole MQCD bez soupeření z jiných východů spuštěných na jiných instancích kanálu. Whether changes to the MQCD fields are acted upon by the channel is defined by the table of MQCD fields in ["Změna polí MQCD v uživatelské proceduře](#page-1497-0) [kanálu" na stránce 1498](#page-1497-0).

#### **PRAVDA**

Instance uživatelské procedury není jediná instance ukončení, která může být momentálně spuštěna na této instanci kanálu. Veškeré změny provedené v produktu MQCD nejsou zpracovávány kanálem, s výjimkou změn uvedených v tabulce polí MQCD v produktu ["Změna polí MQCD v uživatelské](#page-1497-0) [proceduře kanálu" na stránce 1498](#page-1497-0) for Exit Resons other than MQXR\_INIT. Pokud tato uživatelská procedura aktualizuje pole MQCD, ujistěte se, že nedochází k soupeření o další uživatelské procedury spuštěné v rámci jiných konverzací ve stejnou dobu tím, že poskytují serializaci mezi ukončovacími programy, které jsou spuštěny na této instanci kanálu.

Toto je vstupní pole pro ukončení. Pole není přítomno, pokud *Version* je menší než MQCXP\_VERSION\_7.

#### *MCAUserSource (MQLONG)*

Toto pole uvádí zdroj poskytnutého ID uživatele MCA.

Může obsahovat jednu z následujících hodnot:

#### **MQUSRC\_MAP**

ID uživatele je určeno v atributu MCAUSER.

#### **MQUSRC\_KANÁL**

ID uživatele je přenášeno od příchozího partnera nebo je určeno v poli MCAUSER, které je definováno v objektu kanálu.

Toto je vstupní pole pro ukončení. Pole není přítomno, je-li verze menší než MQCXP\_VERSION\_8.

#### *Body pEntry(PMQIEP)*

Toto pole určuje adresu vstupního bodu rozhraní pro volání MQI nebo DCI.

Pole není přítomno, pokud *Verze* je menší než MQCXP\_VERSION\_8.

#### *RemoteProduct (MQCHAR4)*

Toto pole uvádí název vzdáleného produktu.

Toto pole identifikuje vzdálený produkt klienta, například C nebo Java, jak je zobrazeno v poli **RPRODUCT** příkazu DISPLAY CHSATUS.

Pole není přítomno, pokud *Verze* je menší než MQCXP\_VERSION\_9.
*RemoteVersion (MQCHAR8)* Toto pole uvádí název vzdálené verze.

Toto pole identifikuje verzi knihoven klienta, jak je zobrazeno v poli **RVERSION** příkazu DISPLAY CHSTATUS.

Pole není přítomno, pokud *Verze* je menší než MQCXP\_VERSION\_9.

## *Deklarace C*

Toto prohlášení je prohlášení C pro strukturu MQCXP.

```
typedef struct tagMQCXP MQCXP;
struct tagMQCXP {<br>MQCHAR4 StrucId;
  MQCHAR4 StrucId; \begin{array}{ccc} \n\text{MQCHARI} & \text{Strucl} & \times \text{VQ} \\
\text{MOLONG} & \text{Version} & \text{VQ} & \text{Strucl} & \text{VQ} \\
\end{array}MOLONG Version; \begin{array}{ccc} \n\sqrt{x} & \text{Structure version number } \ast / \\
\text{MOLONG} & \text{ExitId} & \n\end{array}ExitId; x + y Type of exit \frac{x}{x}<br>ExitReason; x + y Reason for invo
  MOLONG ExitReason; / Reason for invoking exit */<br>MOLONG ExitResponse; /* Response from exit */MQLONG ExitResponse; /* Response from exit *,<br>MQLONG ExitResponse2; /* Secondary response f:
  MQLONG ExitResponse2; \frac{1}{x} Secondary response from exit \frac{x}{x}/MQLONG Feedback; \frac{1}{x} Feedback code \frac{x}{x}MQLONG Feedback; /* Feedback code */<br>MQLONG MaxSegmentLength; /* Maximum segment
                MaxSegmentLength; /* Naximum segment length */
  MQBYTE16 ExitUserArea; /* Exit user area */<br>MQCHAR32 ExitData; /* Exit data */
  MQCHAR32 ExitData; /* Exit data */<br>MQLONG MsgRetryCount; /* Number of ti
                                        /\star Number of times the message has been
                                              retried */
   MQLONG MsgRetryInterval; /* Minimum interval in milliseconds after
                                              which the put operation should be
  /* retried<br>MQLONG    MsgRetryReason;    /* Reason cod
                                         /* Reason code from previous attempt to
p and p and p and p and p and p and p and p and p and p and p and p and p and p and p and p and p and p and p and p and p and p and p and p and p and p and p and p a
<code>MQLONG HeaderLength;</code> /* Length of header information \star/
   MQCHAR48 PartnerName; /* Partner Name */
                                         /* Negotiated Formats and Protocols
  /* level<br>MOLONG CapabilityFlags; /* Capabili
                                         /* Capability flags */ MQLONG ExitNumber; /* Exit number */
   /* Ver:3 */
  y' Ver:4 \star/<br>MOLONG E
               ExitSpace; /* Number of bytes in transmission buffer
                                              reserved for exit to use */
  /* Ver:5 */<br>MQCHAR12 SSLCertUserid;
                                         /* User identifier associated
  with remote TLS certificate \star/<br>MOLONG SSLRemCertIssNameLength; /* Length of
                SSLRemCertIssNameLength; /* Length of
                                              distinguished name of issuer
  of remote TLS certificate */<br>MQPTR       SSLRemCertIssNamePtr;       /* Address of
                SSLRemCertIssNamePtr;
 distinguished name of issuer
 of remote TLS certificate */
  PMQVOID SecurityParms; /* Security parameters *,<br>MQLONG CurHdrCompression; /* Header data compression
               CurHdrCompression; /* Header data compression
  used for current message */<br>MQLONG CurMsgCompression; /* Message data compression
 MQLONG CurMsgCompression; /* Message data compression
 used for current message */
   /* Ver:6 */
  MQHCONN Hconn; \frac{1}{x} Connection handle \frac{x}{x}<br>MQBOOL SharingConversations; \frac{1}{x} Multiple con
                                                 /* Multiple conversations
                                              possible on channel inst? */
   /* Ver:7 */
  MQLONG MCAUserSource; /* Source of the provided MCA user ID */<br>PMQIEP pEntryPoints; /* Address of the MQIEP structure */
               pEntryPoints; /* Address of the MQIEP structure *//* Ver:8 */<br>MOCHAR4 RemoteProduct;
MQCHAR4 RemoteProduct; \rightarrow The identifier for the remote product */MQCHAR8 RemoteVersion; \rightarrow The version of the remote product \star/
   /* Ver:9 */
};
```
## *Deklarace COBOL*

Toto deklarace je deklarací COBOL pro strukturu MQCXP.

```
MQCXP structure
  10 MQCXP.
** Structure identifier
  15 MQCXP-STRUCID PIC X(4).
```
\*\* Structure version number 15 MQCXP-VERSION \*\* Type of exit PIC S9(9) BINARY. \*\* Reason for invoking exit 15 MQCXP-EXITREASON Response from exit 15 MQCXP-EXITRESPONSE PIC S9(9) BINARY.<br>\*\* Secondary response from exit % Secondary response from exit<br>MQCXP-EXITRESPONSE2 PIC S9(9) BINARY. 15 MQCXP-EXITRESPONSE2 \*\* Feedback code 15 MQCXP-FEEDBACK PIC S9(9) BINARY. \*\* Maximum segment length 15 MQCXP-MAXSEGMENTLENGTH PIC S9(9) BINARY. \*\* Exit user area 15 MQCXP-EXITUSERAREA PIC X(16). \*\* Exit data 15 MQCXP-EXITDATA PIC X(32). \*\* Number of times the message has been retried 15 MQCXP-MSGRETRYCOUNT PIC S9(9) BINARY. \*\* Minimum interval in milliseconds after which the put operation \*\* should be retried 15 MQCXP-MSGRETRYINTERVAL PIC S9(9) BINARY. \*\* Reason code from previous attempt to put the message 15 MQCXP-MSGRETRYREASON PIC S9(9) BINARY.<br>\*\* Length of header information Length of header information<br>MQCXP-HEADERLENGTH PIC S9(9) BINARY. 15 MQCXP-HEADERLENGTH \*\* Partner Name 15 MQCXP-PARTNERNAME PIC X(48). \*\* Negotiated Formats and Protocols level 15 MQCXP-FAPLEVEL \*\* Capability flags 15 MQCXP-CAPABILITYFLAGS PIC S9(9) BINARY. Exit number 15 MQCXP-EXITNUMBER PIC S9(9) BINARY. \*\* Number of bytes in transmission buffer reserved for exit to use PIC S9(9) BINARY. \*\* User Id associated with remote certificate 15 MQCXP-SSLCERTUSERID PIC X(12). \*\* Length of distinguished name of issuer of remote TLS \*\* certificate 15 MQCXP-SSLREMCERTISSNAMELENGTH PIC S9(9) BINARY. \*\* Address of distinguished name of issuer of remote TLS \*\* certificate 15 MQCXP-SSLREMCERTISSNAMEPTR POINTER. \*\* Security parameters 15 MQCXP-SECURITYPARMS PIC S9(18) BINARY. \*\* Header data compression used for current message 15 MQCXP-CURHDRCOMPRESSION \*\* Message data compression used for current message 15 MOCXP-CURMSGCOMPRESSION \*\* Connection handle PIC S9(9) BINARY. \*\* Multiple conversations possible on channel instance? 15 MQCXP-SHARINGCONVERSATIONS \*\* Source of the provided MCA user ID 15 MQCXP-MCAUSERSOURCE \*\* Identifier of the remote product 15 MQCXP-RPRODUCT PIC X(4). \*\* Identifier of the remote version 15 MQCXP-RVERSION PIC X(8).

## *Deklarace RPG (ILE)*

Toto prohlášení je deklarací RPG pro strukturu MQCXP.

```
 D*..1....:....2....:....3....:....4....:....5....:....6....:....7..
 D* MQCXP Structure
 D*
 D* Structure identifier
D CXSID 1 4
 D* Structure version number
D CXVER 5 8I 0
 D* Type of exit
 D CXXID 9 12I 0
 D* Reason for invoking exit
D CXREA 2 13 16I 0
 D* Response from exit
 D CXRES 17 20I 0
```
 D\* Secondary response from exit D CXRE2 21 24I 0 D\* Feedback code D CXFB 25 28I 0 D\* Maximum segment length D CXMSL 29 32I 0 D\* Exit user area D CXUA 33 48 D\* Exit data D CXDAT 49 80  $D*$  Number of times the message has been retried<br> $D$  CXMRC  $31$   $84I$  0 D CXMRC 81 84I 0 D\* Minimum interval in milliseconds after which the put operation D\* should be retried D CXMRI 85 88I 0  $D*$  Reason code from previous attempt to put the message<br>D CXMRR  $39$  92I 0 D CXMRR 89 92I 0 D\* Length of header information D CXHDL 93 96I 0 D\* Partner Name D CXPNM 97 144 D\* Negotiated Formats and Protocols level<br>D CXFAP 145 148I 0 D CXFAP D\* Capability flags D CXCAP 149 152I 0 D\* Exit number D CXEXN 153 156I 0  $D*$  Number of bytes in transmission buffer reserved for exit to use<br>D CXHDL 157 160I 0 157 160I 0  $D*$  User identifier associated with remote TLS certificate<br>D CXSSLCU  $161$   $172$ D CXSSLCU 161 172 D\* Length of distinguished name of issuer of remote TLS certificate D CXSRCINL 173 176I 0 D\* Address of distinguished name of issuer of remote TLS certificate<br>D CXSRCINP  $177$   $192*$ D CXSRCINP D\* Security parameters D CXSECP 193 208\* D\* Header data compression used for current message<br>D CXCHC 209 212I 0 209 212I 0 D\* Message data compression used for current message<br>D CXCMC 213 216I 0 213 216I 0 D\* Connection handle D CXHCONN 217 220I 0 D\* Multiple conversations possible on channel instance? D CXSHARECONV 221 224I 0 D\* Source of the provided MCA user ID<br>D MCAUSERSOURCE 225 228I  $225$  228I 0 D\* Identifer of the remote product<br>D CXRPRO 229 232 229 232I 0  $D*$  Identifier of the remote version<br>D CXRVER 233 240I D CXRVER 233 240I 0

## *Deklarace asembleru System/390*

Toto prohlášení je deklarací assembleru System/390 pro strukturu MQCXP.

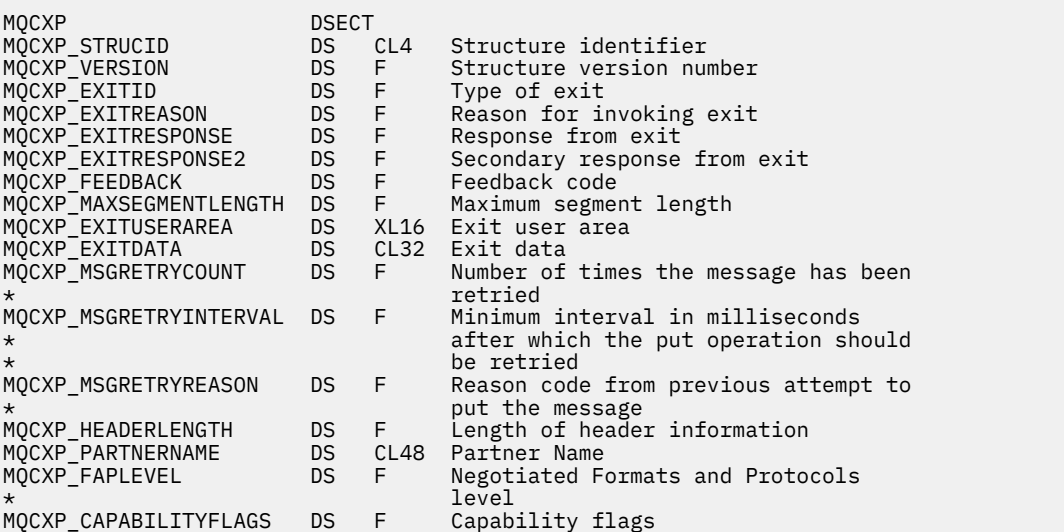

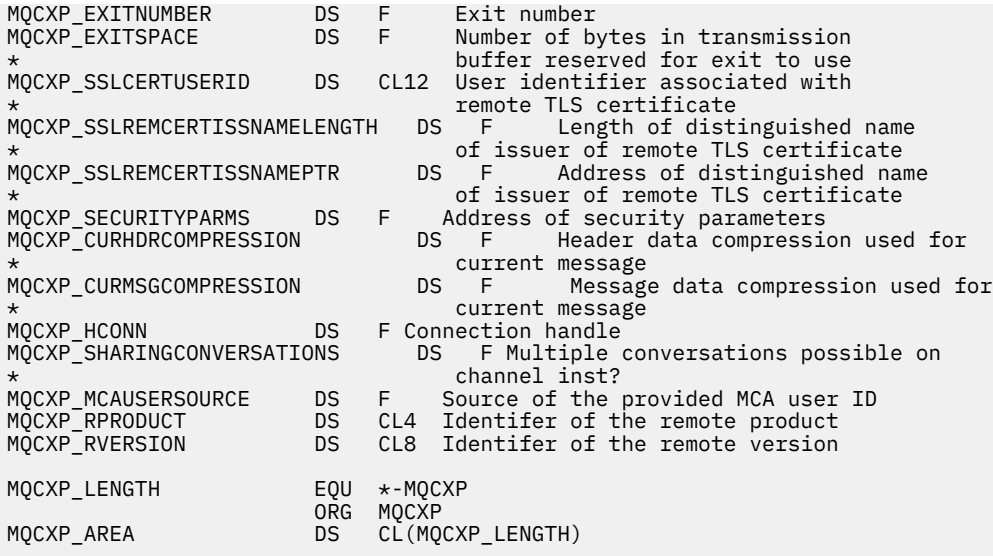

# **MQXWD-Ukončení deskriptoru čekání**

Struktura MQXWD je vstupní/výstupní parametr pro volání MQXWAIT.

Tato struktura je podporována pouze v systému z/OS.

#### **Související odkazy**

"Pole" na stránce 1516 Toto téma uvádí všechna pole v rámci struktury MQXWD a popisuje každé pole.

["Deklarace C" na stránce 1517](#page-1516-0) Toto deklarace je deklarací C pro strukturu MQXWD.

["Deklarace asembleru System/390" na stránce 1517](#page-1516-0) Toto prohlášení je deklarací assembler System/390 pro strukturu MQXWD.

## *Pole*

Toto téma uvádí všechna pole v rámci struktury MQXWD a popisuje každé pole.

*StrucId (MQCHAR4)*

Toto pole uvádí identifikátor struktury.

Hodnota musí být:

## **ID\_STRUKTURY MQXWD\_STRUCTION\_ID**

Identifikátor pro strukturu deskriptoru čekání na ukončení.

Pro programovací jazyk C je také definována konstanta MQXWD\_STRUC\_ID\_ARRAY; tato konstanta má stejnou hodnotu jako MQXWD\_STRUC\_ID, ale je to pole znaků namísto řetězce.

Počáteční hodnota tohoto pole je MQXWD\_STRUC\_ID.

*Verze (MQLONG)* Toto pole uvádí číslo verze struktury.

Hodnota musí být:

## **MQXWD\_VERSION\_1**

Číslo verze pro strukturu deskriptoru čekání na ukončení.

Počáteční hodnota tohoto pole je MQXWD\_VERSION\_1.

*Reserved1 (MQLONG)*

Toto pole je vyhrazené. Jeho hodnota musí být nula.

Toto je vstupní pole.

<span id="page-1516-0"></span>*Reserved2 (MQLONG)* Toto pole je vyhrazené. Jeho hodnota musí být nula.

Toto je vstupní pole.

*Reserved3 (MQLONG)* Toto pole je vyhrazené. Jeho hodnota musí být nula.

Toto je vstupní pole.

*ECB (MQLONG)* Toto pole uvádí řídicí blok události, na kterém se má čekat.

Toto pole je řídicí blok událostí (ECB), na které se má čekat. Musí být nastaven na nulu před zadáním volání MQXWAIT; při úspěšném dokončení obsahuje poštovní směrovací číslo.

Toto pole je vstupní/výstupní pole.

## *Deklarace C*

Toto deklarace je deklarací C pro strukturu MQXWD.

```
typedef struct tagMQXWD MQXWD;
struct tagMQXWD {
MQCHAR4 StrucId; \rightarrow Structure identifier \star/
 MQLONG Version; /* Structure version number */
 MQLONG Reserved1; /* Reserved */
 MQLONG Reserved2; /* Reserved */
 MQLONG Reserved3; /* Reserved */
MQLONG ECB; \rightarrow Event control block to wait on \star/
};
```
## *Deklarace asembleru System/390*

Toto prohlášení je deklarací assembler System/390 pro strukturu MQXWD.

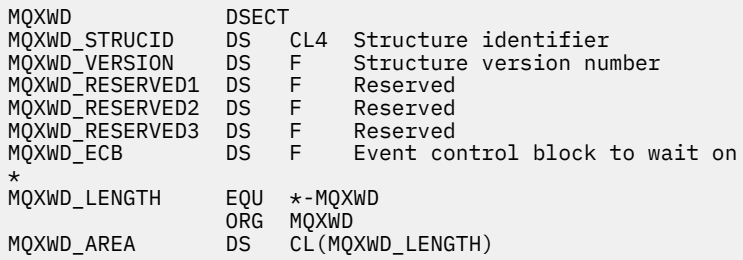

# **Volání uživatelské procedury pracovní zátěže klastru a datové struktury**

Tento oddíl obsahuje referenční informace pro uživatelskou proceduru pracovní zátěže klastru a datové struktury. Jedná se o informace o rozhraní pro programování s generickými informacemi.

Uživatelské procedury pracovní zátěže klastru lze zapisovat v následujících programovacích jazycích:

• C

• Asembler System/390 ( IBM MQ for z/OS )

Volání je popsáno v:

• ["MQ\\_CLUSTER\\_WORKLOAD\\_EXIT -Popis volání" na stránce 1518](#page-1517-0)

Datové typy struktury použité uživatelskou procedurou jsou popsány v následujících tématech:

- • ["MQXCLWLN -Procházet záznamy pracovní zátěže klastru" na stránce 1520](#page-1519-0)
- • ["MQWXP -Struktura parametru uživatelské procedury pracovní zátěže klastru" na stránce 1523](#page-1522-0)
- • ["MQWDR-Struktura záznamu cíle pracovní zátěže klastru" na stránce 1532](#page-1531-0)
- <span id="page-1517-0"></span>• ["MQWQR -Struktura záznamu fronty pracovní zátěže klastru" na stránce 1536](#page-1535-0)
- • ["MQWCR -Struktura záznamu klastru pracovní zátěže klastru" na stránce 1541](#page-1540-0)
- **z/08** Asynchronní chování příkazů CLUSTER v systému z/OS

V celé této sekci jsou atributy správce front a atributy fronty zobrazeny v plném rozsahu. Ekvivalentní názvy, které se používají v příkazech MQSC, jsou zobrazeny níže. Podrobnosti o příkazech MQSC najdete v tématu Příkazy MQSC.

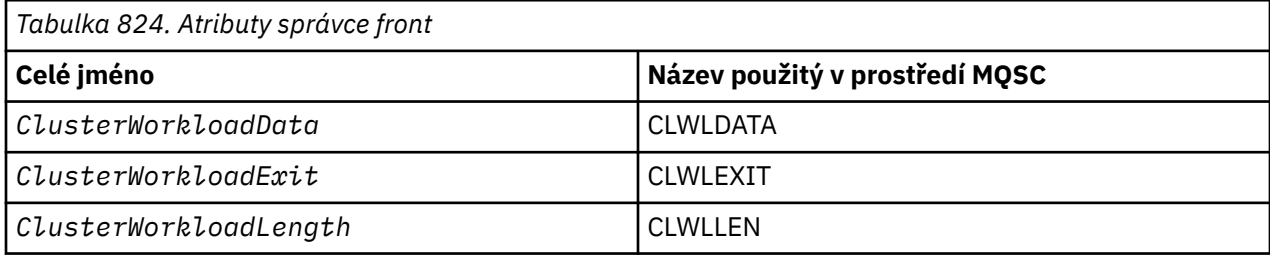

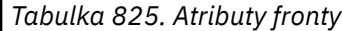

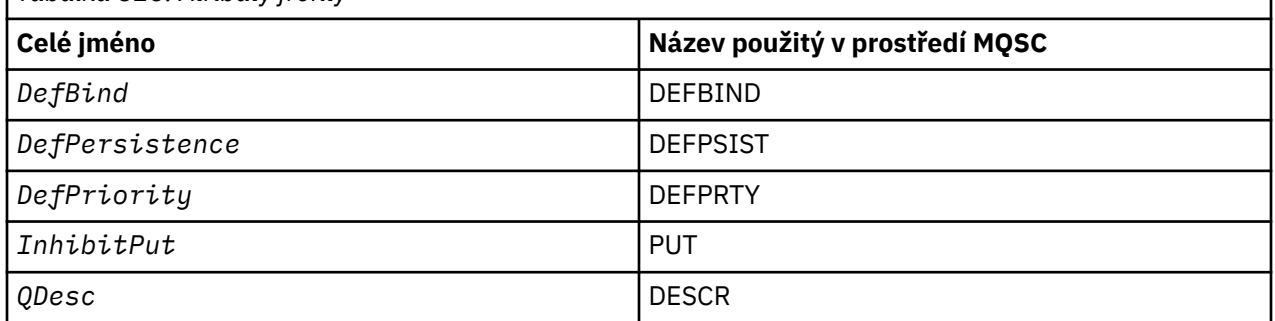

## **Související úlohy**

Zápis a kompilace uživatelských procedur pracovní zátěže klastru

# **MQ\_CLUSTER\_WORKLOAD\_EXIT -Popis volání**

Uživatelská procedura pracovní zátěže klastru je volána správcem front pro směrování zprávy do dostupného správce front.

**Poznámka:** Správcem front není poskytnut žádný vstupní bod s názvem MQ\_CLUSTER\_WORKLOAD\_EXIT . Namísto toho je název uživatelské procedury pracovní zátěže klastru definován atributem správce front ClusterWorkloadExit .

Ukončení MQ\_CLUSTER\_WORKLOAD\_EXIT je podporováno na všech platformách.

## **Syntaxe**

MQ\_CLUSTER\_WORKLOAD\_EXIT (*ExitParms*)

## **Související odkazy**

[MQXCLWLN -Procházet záznamy pracovní zátěže klastru](#page-1519-0) Volání MQXCLWLN se používá k navigaci v řetězcích záznamů MQWDR, MQWQRa MQWCR uložených v mezipaměti klastru.

[MQWXP -Struktura parametru uživatelské procedury pracovní zátěže klastru](#page-1522-0) Následující tabulka shrnuje pole ve struktuře parametrů uživatelské procedury pracovní zátěže klastru MQWXP -klastru.

[MQWDR-Struktura záznamu cíle pracovní zátěže klastru](#page-1531-0) Následující tabulka shrnuje pole v rámci struktury záznamu cíle pracovní zátěže klastru MQWDR -klastru. <span id="page-1518-0"></span>[MQWQR -Struktura záznamu fronty pracovní zátěže klastru](#page-1535-0)

Následující tabulka shrnuje pole v MQWQR -Struktura záznamu fronty pracovní zátěže klastru.

[MQWCR -Struktura záznamu klastru pracovní zátěže klastru](#page-1540-0) Následující tabulka uvádí souhrn polí ve struktuře záznamu pracovní zátěže klastru MQWCR .

## *Parametry pro MQ\_CLUSTER\_WORKLOAD\_EXIT*

Popis parametrů ve volání MQ\_CLUSTER\_WORKLOAD\_EXIT .

## *ExitParms* **( MQWXP ) -vstup/výstup**

Ukončí blok parametrů.

• Uživatelská procedura nastaví informace v MQWXP , aby bylo možné určit, jak se má správa pracovní zátěže spravovat.

## **Související odkazy**

Poznámky k použití

Funkce, kterou provádí uživatelskou proceduru pracovní zátěže klastru, je definována poskytovatelem uživatelské procedury. Ukončení se však musí řídit pravidly definovanými v přidruženém řídicím bloku MQWXP.

Vyvolání jazyka pro produkt MQ\_CLUSTER\_WORKLOAD\_EXIT Produkt MQ\_CLUSTER\_WORKLOAD\_EXIT podporuje dva jazyky, C a High Level Assembler.

## *Poznámky k použití*

Funkce, kterou provádí uživatelskou proceduru pracovní zátěže klastru, je definována poskytovatelem uživatelské procedury. Ukončení se však musí řídit pravidly definovanými v přidruženém řídicím bloku MQWXP.

Správcem front není poskytnut žádný vstupní bod s názvem MQ\_CLUSTER\_WORKLOAD\_EXIT . Pro název MQ\_CLUSTER\_WORKLOAD\_EXIT v programovacím jazyku C je však poskytnuta hodnota typedef . Použijte typedef k deklarování uživatelské procedury, abyste se ujistili, že jsou parametry správné.

## **Související odkazy**

Parametry pro MQ\_CLUSTER\_WORKLOAD\_EXIT Popis parametrů ve volání MQ\_CLUSTER\_WORKLOAD\_EXIT .

Vyvolání jazyka pro produkt MQ\_CLUSTER\_WORKLOAD\_EXIT Produkt MQ\_CLUSTER\_WORKLOAD\_EXIT podporuje dva jazyky, C a High Level Assembler.

## *Vyvolání jazyka pro produkt MQ\_CLUSTER\_WORKLOAD\_EXIT*

Produkt MQ\_CLUSTER\_WORKLOAD\_EXIT podporuje dva jazyky, C a High Level Assembler.

## **Vyvolání jazyka C**

*MQ\_CLUSTER\_WORKLOAD\_EXIT* (&ExitParms);

Nahraďte *MQ\_CLUSTER\_WORKLOAD\_EXIT* názvem funkce uživatelské procedury pracovní zátěže klastru.

Deklarujte parametry **MQ\_CLUSTER\_WORKLOAD\_EXIT** následujícím způsobem:

MQWXP ExitParms;  $/*$  Exit parameter block  $*/$ 

## **Vyvolání High Level Assembler**

CALL EXITNAME,(EXITPARMS)

Deklarujte parametry následujícím způsobem:

<span id="page-1519-0"></span>EXITPARMS CMQWXPA Exit parameter block

## **Související odkazy**

[Parametry pro MQ\\_CLUSTER\\_WORKLOAD\\_EXIT](#page-1518-0) Popis parametrů ve volání MQ\_CLUSTER\_WORKLOAD\_EXIT .

## [Poznámky k použití](#page-1518-0)

Funkce, kterou provádí uživatelskou proceduru pracovní zátěže klastru, je definována poskytovatelem uživatelské procedury. Ukončení se však musí řídit pravidly definovanými v přidruženém řídicím bloku MQWXP.

# **MQXCLWLN -Procházet záznamy pracovní zátěže klastru**

Volání MQXCLWLN se používá k navigaci v řetězcích záznamů MQWDR, MQWQRa MQWCR uložených v mezipaměti klastru.

Mezipaměť klastru je oblast hlavní paměti používaná k ukládání informací souvisejících s klastrem.

Je-li mezipaměť klastru statická, má pevnou velikost. Pokud ji nastavíte na dynamický, mezipaměť klastru se může podle potřeby rozšířit.

Nastavte typ mezipaměti klastru na hodnotu STATIC nebo DYNAMIC buď pomocí parametru systému, nebo makra.

- **Multi** Použijte parametr systému ClusterCacheType na Multiplatforms.
- **z/0S** Použijte parametr CLCACHE v makru CSQ6SYSP na z/OS.

## **Syntaxe**

MQXCLWLN (*ExitParms*, *CurrentRecord*, *NextOffset*, *NextRecord*, *Compcode*, *Reason*)

## **Související odkazy**

[MQ\\_CLUSTER\\_WORKLOAD\\_EXIT -Popis volání](#page-1517-0)

Uživatelská procedura pracovní zátěže klastru je volána správcem front pro směrování zprávy do dostupného správce front.

[MQWXP -Struktura parametru uživatelské procedury pracovní zátěže klastru](#page-1522-0) Následující tabulka shrnuje pole ve struktuře parametrů uživatelské procedury pracovní zátěže klastru MQWXP -klastru.

[MQWDR-Struktura záznamu cíle pracovní zátěže klastru](#page-1531-0) Následující tabulka shrnuje pole v rámci struktury záznamu cíle pracovní zátěže klastru MQWDR -klastru.

[MQWQR -Struktura záznamu fronty pracovní zátěže klastru](#page-1535-0) Následující tabulka shrnuje pole v MQWQR -Struktura záznamu fronty pracovní zátěže klastru.

[MQWCR -Struktura záznamu klastru pracovní zátěže klastru](#page-1540-0) Následující tabulka uvádí souhrn polí ve struktuře záznamu pracovní zátěže klastru MQWCR .

## *Parametry pro MQXCLWLN -Procházet záznamy pracovní zátěže klastru*

Popis parametrů ve volání MQXCLWLN .

## **ExitParms ( MQWXP ) -vstup/výstup**

Ukončí blok parametrů.

Tato struktura obsahuje informace vztahující se k vyvolání uživatelské procedury. Uživatelská procedura nastaví informace v této struktuře, aby indikovala, jak spravovat pracovní zátěž.

## **CurrentRecord ( MQPTR ) -vstup**

Adresa aktuálního záznamu.

Tato struktura obsahuje informace vztahující se k adrese záznamu, který je momentálně vyšetřován z uživatelské procedury. Záznam musí být jeden z následujících typů:

- Cílový záznam pracovní zátěže klastru ( MQWDR )
- Záznam fronty pracovní zátěže klastru ( MQWQR )
- Záznam klastru pracovní zátěže klastru ( MQWCR )

#### **NextOffset ( MQLONG ) -vstup**

Offset dalšího záznamu.

Tato struktura obsahuje informace vztahující se k posunu dalšího záznamu nebo struktury. *NextOffset* je hodnota odpovídajícího pole offsetu v aktuálním záznamu a musí být jedno z následujících polí:

- pole OffsetChannelDefOffset v MQWDR
- Pole ClusterRecOffset v MQWDR
- Pole ClusterRecOffset v MQWQR
- Pole ClusterRecOffset v MQWCR

#### **NextRecord ( MQPTR ) -výstup**

Adresa dalšího záznamu nebo struktury.

Tato struktura obsahuje informace vztahující se k adrese dalšího záznamu nebo struktury. Je-li *CurrentRecord* adresa MQWDRa *NextOffset* je hodnota pole ChannelDefOffset , *NextRecord* je adresa struktury definice kanálu ( MQCD ).

Pokud žádný další záznam nebo struktura neexistuje, správce front nastaví ukazatel *NextRecord* na ukazatel Null a volání vrátí kód dokončení MQCC\_WARNING a kód příčiny MQRC\_NO\_RECORD\_AVAILABLE.

## **CompCode ( MQLONG ) -výstup**

Kód dokončení.

Kód dokončení má jednu z následujících hodnot:

#### **MQCC\_OK**

Úspěšné dokončení.

## **MQCC\_WARNING**

Varování (částečné dokončení).

## **MQCC\_FAILED**

Volání se nezdařilo.

#### **Příčina ( MQLONG ) -výstup**

Kód příčiny, který kvalifikují CompCode

Má-li parametr CompCode hodnotu MQCC\_OK:

## **MQRC\_NONE**

**( 0, X'0000')** Žádný důvod k hlášení.

Pokud je *CompCode* MQCC\_WARNING:

## **MQRC\_NO\_RECORD\_AVAILABLE**

## **( 2359, X'0937')**

K dispozici není žádný záznam. Volání MQXCLWLN bylo vydáno z uživatelské procedury pracovní zátěže klastru k získání adresy dalšího záznamu v řetězci. Aktuální záznam je poslední záznam v řetězci. Nápravná akce: Žádná.

Pokud je *CompCode* MQCC\_FAILED:

# <span id="page-1521-0"></span>**MQRC\_CURRENT\_RECORD\_ERROR**

## **( 2357, X'0935')**

Argument **CurrentRecord** není platný. Volání MQXCLWLN bylo vydáno z uživatelské procedury pracovní zátěže klastru k získání adresy dalšího záznamu v řetězci. Adresa zadaná parametrem **CurrentRecord** není adresou platného záznamu.

**CurrentRecord** musí být adresa záznamu cíle, MQWDR, záznamu fronty ( MQWQR ) nebo záznamu klastru ( MQWCR ) umístěné v mezipaměti klastru. Nápravná akce: Ujistěte se, že uživatelská procedura pracovní zátěže klastru předá adresu platného záznamu nacházejícího se v mezipaměti klastru.

## **MQRC\_ENVIRONMENT\_ERROR**

## **( 2012, X'07DC')**

Volání není platné v prostředí. Bylo vydáno volání MQXCLWLN , ale ne z uživatelské procedury pracovní zátěže klastru.

## **MQRC\_NEXT\_OFFSET\_ERROR**

## **( 2358, X'0936')**

Argument **NextOffset** není platný. Volání MQXCLWLN bylo vydáno z uživatelské procedury pracovní zátěže klastru k získání adresy dalšího záznamu v řetězci. Offset zadaný argumentem **NextOffset** není platný. **NextOffset** musí být hodnota jednoho z následujících polí:

- pole OffsetChannelDefOffset v MQWDR
- Pole ClusterRecOffset v MQWDR
- Pole ClusterRecOffset v MQWQR
- Pole ClusterRecOffset v MQWCR

Nápravná akce: Ujistěte se, že hodnota uvedená pro parametr **NextOffset** je hodnota jednoho z polí vypsaných dříve.

## **MQRC\_NEXT\_RECORD\_ERROR**

**( 2361, X'0939')**

Argument **NextRecord** není platný.

## **MQRC\_WXP\_ERROR**

## **( 2356, X'0934')**

Struktura výstupních parametrů pracovní zátěže není platná. Volání MQXCLWLN bylo vydáno z uživatelské procedury pracovní zátěže klastru k získání adresy dalšího záznamu v řetězci. Struktura parametru uživatelské procedury pracovní zátěže **ExitParms** není platná, a to z jednoho z následujících důvodů:

- Ukazatel parametru je neplatný. Není vždy možné zjistit ukazatele parametrů, které nejsou platné; pokud nejsou zjištěny, dojde k nepředvídatelným výsledkům.
- Pole StrucId není MQWXP\_STRUC\_ID.
- Pole Verze není MQWXP\_VERSION\_2.
- Pole Kontext neobsahuje hodnotu, která byla předána uživatelské proceduře správcem front.

Nápravná akce: Ujistěte se, že parametr zadaný pro **ExitParms** je struktura MQWXP , která byla předána uživatelské proceduře, když byla vyvolána uživatelská procedura.

## **Související odkazy**

Poznámky k použití pro MQXCLWLN-Procházet záznamy pracovní zátěže klastru Použijte MQXCLWLN k navigaci mezi záznamy klastru, a to i v případě, že je mezipaměť statická.

## [Vyvolání jazyků produktu MQXCLWLN](#page-1522-0)

Produkt MQXCLWLN podporuje dva jazyky, C a High Level Assembler.

## *Poznámky k použití pro MQXCLWLN-Procházet záznamy pracovní zátěže klastru*

Použijte MQXCLWLN k navigaci mezi záznamy klastru, a to i v případě, že je mezipaměť statická.

<span id="page-1522-0"></span>Je-li mezipaměť klastru dynamická, musí být volání MQXCLWLN použito k navigaci v záznamech. Uživatelská procedura skončí abnormálně, když se pro navigaci v záznamech používá jednoduchý aritmetický ukazatel a-ofsetový aritmetický ukazatel.

Je-li mezipaměť klastru statická, produkt MQXCLWLN nemusí být použit k navigaci v záznamech. Obvykle používejte MQXCLWLN i tehdy, je-li mezipaměť statická. Pak můžete změnit mezipaměť klastru tak, aby byla dynamická, aniž by bylo nutné změnit uživatelskou proceduru pracovní zátěže.

## **Související odkazy**

[Parametry pro MQXCLWLN -Procházet záznamy pracovní zátěže klastru](#page-1519-0) Popis parametrů ve volání MQXCLWLN .

Vyvolání jazyků produktu MQXCLWLN Produkt MQXCLWLN podporuje dva jazyky, C a High Level Assembler.

## *Vyvolání jazyků produktu MQXCLWLN*

Produkt MQXCLWLN podporuje dva jazyky, C a High Level Assembler.

# **Vyvolání jazyka C**

MQXCLWLN (&ExitParms, CurrentRecord, NextOffset, &NextRecord, &CompCode, &Reason) ;

Deklarujte parametry následujícím způsobem:

```
Typedef struct tagMQXCLWLN {
MQWXP ExitParms; /* Exit parameter block */
MQPTR CurrentRecord; /* Address of current record*/
<code>MQLONG NextOffset; /\star Offset of next record \star/</code>
MQPTR NextRecord; /* Address of next record or structure */
MQLONG CompCode; /* Completion code */
MQLONG Reason; /* Reason code qualifying CompCode */
```
# **Vyvolání High Level Assembler**

CALL MQXCLWLN,(CLWLEXITPARMS,CURRENTRECORD,NEXTOFFSET,NEXTRECORD,COMPCODE,REASON)

Deklarujte parametry následujícím způsobem:

CLWLEXITPARMS CMQWXPA, Cluster workload exit parameter block CURRENTRECORD CMQWDRA, Current record NEXTOFFSET DS F Next offset NEXTRECORD DS F Next record COMPCODE DS F Completion code REASON DS F Reason code qualifying COMPCODE

## **Související odkazy**

[Parametry pro MQXCLWLN -Procházet záznamy pracovní zátěže klastru](#page-1519-0) Popis parametrů ve volání MQXCLWLN .

[Poznámky k použití pro MQXCLWLN-Procházet záznamy pracovní zátěže klastru](#page-1521-0) Použijte MQXCLWLN k navigaci mezi záznamy klastru, a to i v případě, že je mezipaměť statická.

# **MQWXP -Struktura parametru uživatelské procedury pracovní zátěže klastru**

Následující tabulka shrnuje pole ve struktuře parametrů uživatelské procedury pracovní zátěže klastru MQWXP -klastru.

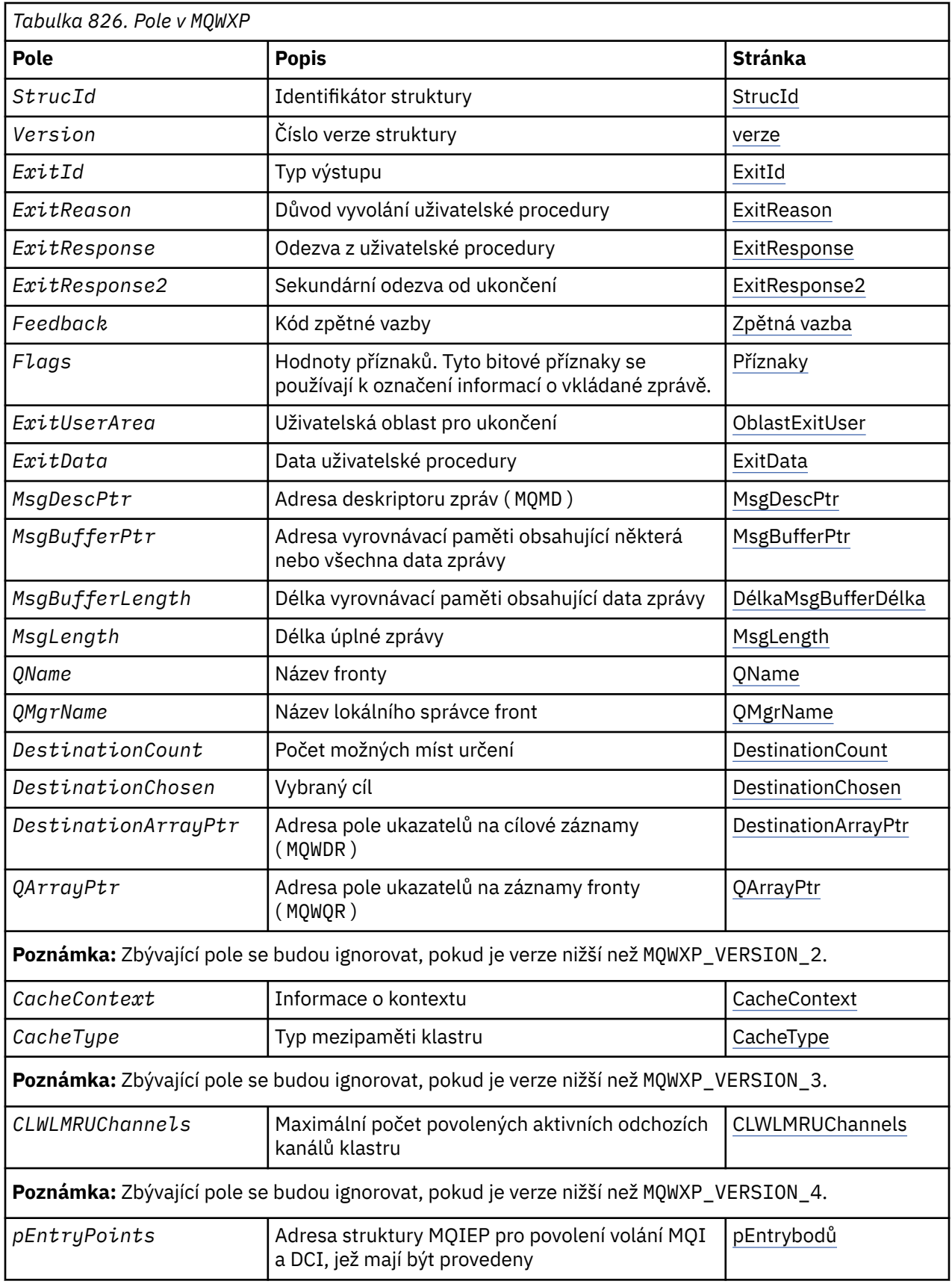

Struktura parametrů uživatelské procedury pracovní zátěže klastru popisuje informace, které jsou předány uživatelské proceduře pracovní zátěže klastru.

Struktura parametru uživatelské procedury pracovní zátěže klastru je podporována na všech platformách

<span id="page-1524-0"></span>Kromě toho jsou struktury MQWXP1, MQWXP2 a MQWXP3 k dispozici pro zpětnou kompatibilitu.

## **Související odkazy**

[MQ\\_CLUSTER\\_WORKLOAD\\_EXIT -Popis volání](#page-1517-0)

Uživatelská procedura pracovní zátěže klastru je volána správcem front pro směrování zprávy do dostupného správce front.

[MQXCLWLN -Procházet záznamy pracovní zátěže klastru](#page-1519-0) Volání MQXCLWLN se používá k navigaci v řetězcích záznamů MQWDR, MQWQRa MQWCR uložených v mezipaměti klastru.

[MQWDR-Struktura záznamu cíle pracovní zátěže klastru](#page-1531-0) Následující tabulka shrnuje pole v rámci struktury záznamu cíle pracovní zátěže klastru MQWDR -klastru.

[MQWQR -Struktura záznamu fronty pracovní zátěže klastru](#page-1535-0) Následující tabulka shrnuje pole v MQWQR -Struktura záznamu fronty pracovní zátěže klastru.

[MQWCR -Struktura záznamu klastru pracovní zátěže klastru](#page-1540-0) Následující tabulka uvádí souhrn polí ve struktuře záznamu pracovní zátěže klastru MQWCR .

## *Pole v MQWXP -Struktura parametru uživatelské procedury pracovní zátěže klastru*

Popis polí v MQWXP -Struktura parametru uživatelské procedury pracovní zátěže klastru

## **StrucId (MQCHAR4)-vstup.**

Identifikátor struktury pro strukturu parametru uživatelské procedury pracovní zátěže klastru.

- Hodnota StrucId je MQWXP\_STRUC\_ID.
- Pro programovací jazyk C je také definována konstanta MQWXP\_STRUC\_ID\_ARRAY . Má stejnou hodnotu jako MQWXP\_STRUC\_ID. Jedná se o pole znaků namísto řetězce.

## **Verze (MQLONG)-vstup**

Označuje číslo verze struktury. Verze má jednu z následujících hodnot:

## **MQWXP\_VERSION\_1**

Struktura parametru uživatelské procedury pracovní zátěže klastru Version-1 .

Produkt MQWXP\_VERSION\_1 je podporován ve všech prostředích.

## **MQWXP\_VERSION\_2**

Struktura parametru uživatelské procedury pracovní zátěže klastru Version-2 .

Produkt MQWXP\_VERSION\_2 je podporován v následujících prostředích:

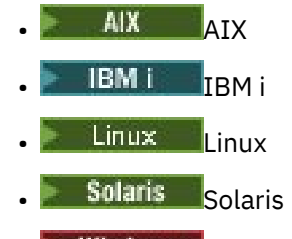

**Windows** Windows

## **MQWXP\_VERSION\_3**

Struktura parametru uživatelské procedury pracovní zátěže klastru Version-3 . Produkt MQWXP\_VERSION\_3 je podporován v následujících prostředích:

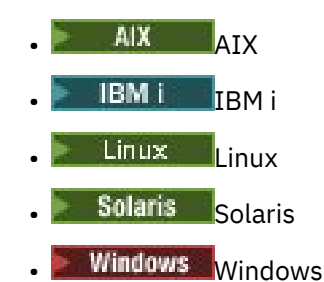

#### <span id="page-1525-0"></span>**MQWXP\_VERSION\_4**

Struktura parametru uživatelské procedury pracovní zátěže klastru Version-4 . Produkt MQWXP\_VERSION\_4 je podporován v následujících prostředích:

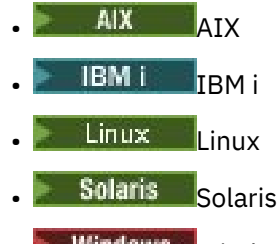

**Windows** Windows

## **MQWXP\_CURRENT\_VERSION**

Aktuální verze struktury parametru ukončení pracovní zátěže klastru.

#### **ExitId (MQLONG)-vstup.**

Označuje typ uživatelské procedury, která se volá. Uživatelská procedura pracovní zátěže klastru je jedinou podporovanou uživatelskou procedurou.

• Hodnota ExitId musí být MQXT\_CLUSTER\_WORKLOAD\_EXIT

#### **ExitReason (MQLONG)-vstup.**

Označuje příčinu vyvolání uživatelské procedury pracovní zátěže klastru. ExitReason má jednu z následujících hodnot:

## **MQXR\_INIT**

Označuje, že je ukončení vyvoláno poprvé.

Získáte a inicializujte všechny prostředky, které může uživatelská procedura potřebovat, jako např. hlavní paměť.

#### **MQXR\_TERM**

Označuje, že ukončení se chystá ukončit.

Uvolněte všechny prostředky, které mohla uživatelská procedura získat od jeho inicializace, jako je hlavní paměť.

#### **MQXR\_CLWL\_OPEN**

Volán produktem MQOPEN.

#### **MQXR\_CLWL\_PUT**

Voláno příkazem MQPUT nebo MQPUT1.

#### **MQXR\_CLWL\_MOVE**

Voláno MCA, když se stav kanálu změnil.

#### **MQXR\_CLWL\_REPOS**

Volán příkazem MQPUT nebo MQPUT1 pro zprávu PCF správce úložiště.

## **MQXR\_CLWL\_REPOS\_MOVE**

Volán agentem MCA pro zprávu PCF správce úložiště, pokud se stav kanálu změnil.

#### **ExitResponse (MQLONG)-výstup**

Nastavte ExitResponse , abyste označili, zda zpracování zprávy pokračuje. Musí se jednat o jednu z následujících hodnot:

#### **MQXCC\_OK**

Pokračujte ve zpracování zprávy obvyklým způsobem.

• DestinationChosen identifikuje místo určení, do kterého má být zpráva odeslána.

## **MQXCC\_SUPPRESS\_FUNCTION**

Přerušte zpracování zprávy.

• Akce prováděné správcem front závisí na příčině, proč byla vyvolána uživatelská procedura:

<span id="page-1526-0"></span>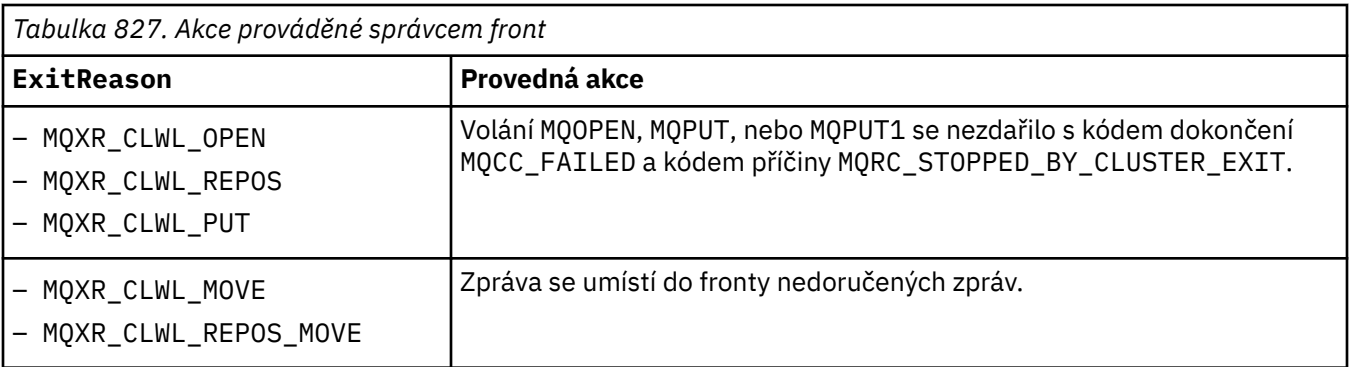

## **MQXCC\_SUPPRESS\_EXIT**

Běžně pokračuje ve zpracování aktuální zprávy. Nevyvolávejte uživatelskou proceduru znovu, dokud se správce front neuzavře.

Správce front zpracovává následující zprávy, jako kdyby byl atribut správce front ClusterWorkloadExit prázdný. DestinationChosen identifikuje místo určení, do kterého se má odeslat aktuální zpráva.

## *Jakákoli jiná hodnota*

Zpracujte zprávu, jako by byla zadána hodnota MQXCC\_SUPPRESS\_FUNCTION .

## **ExitResponse2 (MQLONG)-vstup/výstup**

Chcete-li správci front poskytnout více informací, nastavte hodnotu ExitResponse2 .

- MQXR2\_STATIC\_CACHE je výchozí hodnota a je nastavena na vstup do uživatelské procedury.
- Má-li parametr ExitReason hodnotu MQXR\_INIT, může uživatelská procedura nastavit jednu z následujících hodnot v ExitResponse2:

## **MQXR2\_STATIC\_CACHE**

Ukončení vyžaduje statickou mezipaměť klastru.

- Je-li mezipaměť klastru statická, nemusí uživatelská procedura používat volání produktu MQXCLWLN k navigaci v řetězech záznamů v mezipaměti klastru.
- Je-li mezipaměť klastru dynamická, nemůže uživatelská procedura v mezipaměti správně procházet záznamy v mezipaměti.

**Poznámka:** Správce front zpracovává návrat z volání funkce MQXR\_INIT , jako by byla procedura vrácena MQXCC\_SUPPRESS\_EXIT v poli ExitResponse .

## **MQXR2\_DYNAMIC\_CACHE**

Ukončení může fungovat buď se statickou nebo dynamickou mezipamětí.

– Pokud uživatelská procedura vrátí tuto hodnotu, musí uživatelská procedura používat volání produktu MQXCLWLN k navigaci v řetězcích záznamů v mezipaměti klastru.

## **Zpětná vazba (MQLONG)-Vstup.**

Vyhrazené pole. Hodnota je nula.

## **Parametry (MQLONG)-Vstup**

Označuje informace o vkládané zprávě.

• Hodnota parametru Flags je MQWXP\_PUT\_BY\_CLUSTER\_CHL. Zpráva pochází z kanálu klastru, nikoli lokálně nebo z kanálu, který není kanálem klastru. Jinými slovy, zpráva pochází od jiného správce front klastru.

## **Vyhrazeno (MQLONG)-Vstup.**

Vyhrazené pole. Hodnota je nula.

## **ExitUserArea (MQBYTE16)-vstup/výstup**

Nastavte volbu ExitUserArea , chcete-li komunikovat mezi voláními do ukončení.

• OblastExitUser se inicializuje na binární nulu před prvním vyvoláním uživatelské procedury. Veškeré změny provedené v tomto poli provedené uživatelskou procedurou budou zachovány

<span id="page-1527-0"></span>v rámci vyvolání procedury, která se vyskytne mezi voláním MQCONN a odpovídajícím voláním MQDISC . Když se vyskytne volání MQDISC , pole se vynuluje na binární nulu.

- První vyvolání uživatelské procedury je označeno polem ExitReason , které má hodnotu MQXR\_INIT.
- Jsou definovány následující konstanty:

# **MQXUA\_NONE -řetězec**

## **MQXUA\_NONE\_ARRAY -znakové pole**

Žádné informace o uživateli. Obě konstanty jsou binární nula pro délku pole.

#### **MQ\_EXIT\_USER\_AREA\_LENGTH** Délka oblasti ExitUserArea.

## **ExitData (MQCHAR32)-vstup**

Hodnota atributu správce front ClusterWorkloadData . Pokud pro příslušný atribut nebyla definována žádná hodnota, bude toto pole obsahovat pouze prázdné znaky.

• Délka hodnoty ExitData je dána produktem MQ\_EXIT\_DATA\_LENGTH.

#### **MsgDescPtr (PMQMD)-vstup**

Adresa kopie deskriptoru zpráv (MQMD) pro zpracovávanou zprávu.

- Veškeré změny deskriptoru zpráv provedené uživatelskou procedurou budou správcem front ignorovány.
- Má-li parametr ExitReason jednu z následujících hodnot, MsgDescPtr je nastaven na ukazatel Null a do uživatelské procedury se nepředává žádný deskriptor zprávy:
	- MQXR\_INIT
	- MQXR\_TERM
	- MQXR\_CLWL\_OPEN

#### **MsgBufferPtr (PMQVOID)-vstup**

Adresa vyrovnávací paměti obsahující kopii prvních MsgBufferLength bajtů dat zprávy.

- Veškeré změny dat zprávy provedené uživatelskou procedurou budou správcem front ignorovány.
- K ukončení nejsou předána žádná data zprávy, když:
	- MsgDescPtr je ukazatel Null.
	- Zpráva nemá žádná data.
	- Atribut správce front ClusterWorkloadLength má hodnotu nula.
	- V těchto případech je ukazatel Null MsgBufferPtr .

## **MsgBufferLength (MQLONG)-vstup.**

Délka vyrovnávací paměti obsahující data zprávy předaná k ukončení.

- Délka je řízena atributem správce front ClusterWorkloadLength .
- Délka může být menší než délka úplné zprávy, viz MsgLength.

## **MsgLength (MQLONG)-vstup.**

Délka úplné zprávy předané do uživatelské procedury.

- Hodnota MsgBufferLength může být menší než délka úplné zprávy.
- MsgLength je nula, pokud ExitReason je MQXR\_INIT, MQXR\_TERM, nebo MQXR\_CLWL\_OPEN.

#### **QName (MQCHAR48)-Vstup**

Název cílové fronty. Fronta je fronta klastru.

• Délka parametru QName je MQ\_Q\_NAME\_LENGTH.

#### **QMgrName (MQCHAR48)-vstup**

Název lokálního správce front, který vyvolal uživatelskou proceduru pracovní zátěže klastru.

• Délka parametru QMgrName je MQ\_Q\_MGR\_NAME\_LENGTH.

## <span id="page-1528-0"></span>**DestinationCount (MQLONG)-vstup**

Počet možných cílů. Místa určení jsou instance cílové fronty a jsou popsána v cílových záznamech.

- Cílový záznam je struktura MQWDR . Pro každou možnou trasu ke každé instanci fronty existuje jedna struktura.
- Struktury MQWDR jsou adresovány polem ukazatelů, viz DestinationArrayPtr.

#### **DestinationChosen (MQLONG)-vstup/výstup**

Zvolené místo určení.

- Číslo struktury MQWDR , která označuje přenosovou cestu a instanci fronty, kam se má zpráva odeslat.
- Hodnota je v rozsahu 1- DestinationCount.
- Na vstupu do uživatelské procedury DestinationChosen označuje trasu a instanci fronty, kterou správce front vybral. Uživatelská procedura může přijmout tuto volbu nebo zvolit jinou trasu a instanci fronty.
- Hodnota nastavená ukončovacím programem musí být v rozsahu 1- DestinationCount. Je-li vrácena jakákoli jiná hodnota, správce front použije hodnotu DestinationChosen na vstupu do uživatelské procedury.

### **DestinationArrayPtr (PPMQWDR)-vstup**

Adresa pole ukazatelů na cílové záznamy (MQWDR).

• Existují cílové záznamy DestinationCount .

#### **QArrayPtr (PPMQWQR)-vstup**

Adresa pole ukazatelů na záznamy fronty (MQWQR).

- Jsou-li k dispozici záznamy fronty, existují DestinationCount z nich.
- Nejsou-li k dispozici žádné záznamy fronty, QArrayPtr je ukazatel Null.

**Poznámka:** QArrayPtr může být prázdný ukazatel i v případě, že DestinationCount je větší než nula.

#### **CacheContext (MQPTR): Verze 2-vstup.**

Pole CacheContext je vyhrazeno pro použití správcem front. Uživatelská procedura nesmí měnit hodnotu tohoto pole.

## **CacheType (MQLONG): verze 2-vstup**

Mezipaměť klastru má jeden z následujících typů:

## **MQCLCT\_STATIC**

Mezipaměť je statická.

- Velikost mezipaměti je pevná a nemůže růst, protože správce front pracuje.
- Chcete-li procházet záznamy v tomto typu mezipaměti, nemusíte používat volání produktu MQXCLWLN .

#### **MQCLCT\_DYNAMIC**

Mezipaměť je dynamická.

- Velikost mezipaměti se může zvýšit, aby bylo možné přizpůsobit proměnlivé informace o klastru.
- Chcete-li procházet záznamy v tomto typu mezipaměti, musíte použít volání MQXCLWLN .

## **CLWLMRUChannels (MQLONG): Verze 3-vstup.**

Označuje maximální počet aktivních odchozích kanálů klastru, které mají být brány v úvahu pro použití algoritmem volby pracovní zátěže klastru.

• CLWLMRUChannels je hodnota 1-999 999 999.

#### **pEntrybodů (PMQIEP): Verze 4**

Adresa struktury MQIEP, pomocí které lze provádět volání MQI a DCI.

## **Související odkazy**

Počáteční hodnoty a deklarace jazyka pro MQWXP

Počáteční hodnoty a C a High Level Assembler Jazykové deklarace pro MQWXP -Struktura parametru uživatelské procedury pracovní zátěže klastru.

## *Počáteční hodnoty a deklarace jazyka pro MQWXP*

Počáteční hodnoty a C a High Level Assembler Jazykové deklarace pro MQWXP -Struktura parametru uživatelské procedury pracovní zátěže klastru.

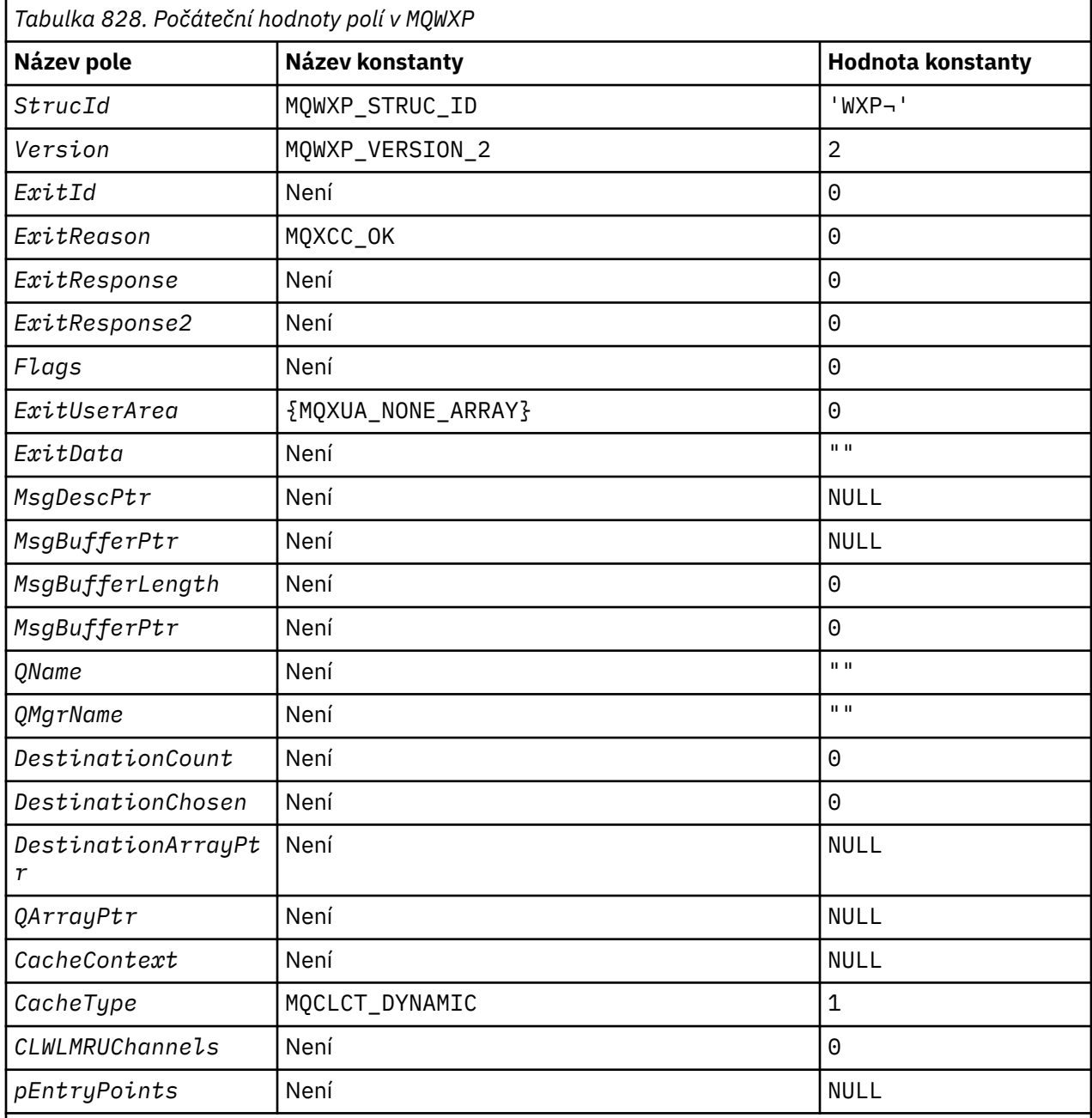

## **Notes:**

- 1. Symbol ¬ představuje jeden prázdný znak.
- 2. V programovacím jazyce C obsahuje proměnná makra MQWXP\_DEFAULT výchozí hodnoty. Použijte ji následujícím způsobem, abyste poskytli počáteční hodnoty pro pole ve struktuře:

 $MQWDR$  MyWXP =  ${MQWXP\_DEFAULT}$ ;

## **Deklarace C**

```
typedef struct tagMQWXP {
   MQCHAR4 StrucId; /* Structure identifier */
                                        \frac{1}{x} Structure version number */<br>
\frac{1}{x} Type of exit */
<code>MQLONG ExitId;</code> \rightarrow <code>/\star Type of exit \star/</code>
MQLONG \quad ExitReason; \quad /\star Reason for invoking exit \star/
 MQLONG ExitResponse; /* Response from exit */
 MQLONG ExitResponse2; /* Reserved */
  MQLONG Feedback; /*Reserved */<br>MQLONG Flags; /*Flags */<br>MQBYTE16 ExitUserArea; /*Exit_user_area */<br>WARYTE16 ExitUserArea; /*Exit_user_+/
 MQLONG Flags; /* Flags */
 MQBYTE16 ExitUserArea; /* Exit user area */
  MQCHAR32 ExitData;<br>PMQMD MsgDescPtr;
  MOCHAR32 ExitData; \begin{array}{ccc} \text{MQCHAR32} & \text{ExtU} & \text{Datt} & \text{CutU} & \text{CutU} \\ \text{PMQmb} & \text{MsgDescPtr}; & \text{A address of message descriptor } \star / \\ \text{PMQVOLD} & \text{MsgBufferPtr}; & \text{A address of buffer containing som} \end{array}/* Address of buffer containing some
or all of the message data \star/MQLONG \, MsgBufferLength; \, /\star Length of buffer containing message
data \star/ MQLONG MsgLength; /* Length of complete message */
 MQCHAR48 QName; /* Queue name */
 MQCHAR48 QMgrName; /* Name of local queue manager */
MQLONG DestinationCount; \rightarrow Number of possible destinations \star/
<code>MQLONG DestinationChosen; /\star Destination chosen \star/</code>
 PPMQWDR DestinationArrayPtr; /* Address of an array of pointers to
  destination records */<br>PPMQWQR QArrayPtr; /* Address of an array of
                                         /* Address of an array of pointers to
                                              queue records */
   /* version 1 */
             CacheContext; /* Context information */<br>CacheType; /* Type of cluster cache
                                       \sqrt{\ast} Type of cluster cache \ast/MQLONG CacheType;<br>
/* version 2 */<br>
MQLONG CLWLMRUChannnels;
                                       /\star Maximum number of most recently
                                             used cluster channels */
  /* version 3 *//* Address of the MQIEP structure *//\star version 4 \star/};
```
## **High Level Assembler**

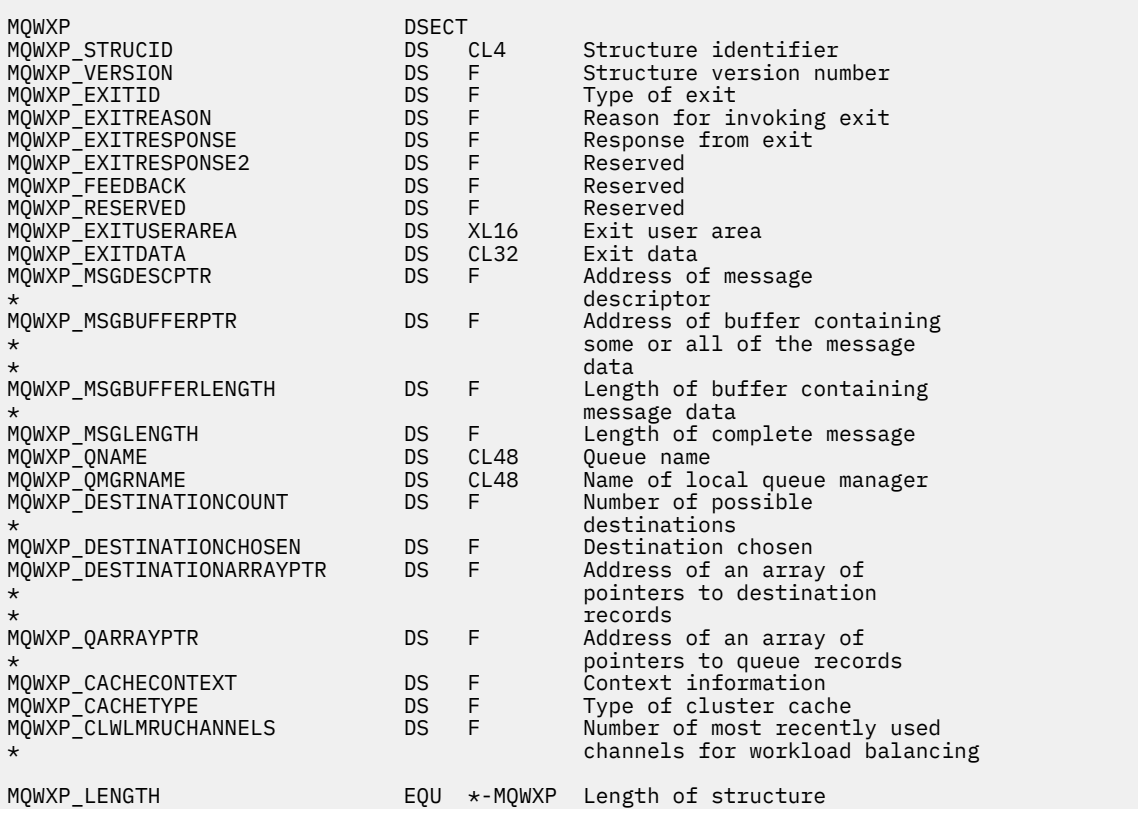

## <span id="page-1531-0"></span>**Související odkazy**

[Pole v MQWXP -Struktura parametru uživatelské procedury pracovní zátěže klastru](#page-1524-0) Popis polí v MQWXP -Struktura parametru uživatelské procedury pracovní zátěže klastru

# **MQWDR-Struktura záznamu cíle pracovní zátěže klastru**

Následující tabulka shrnuje pole v rámci struktury záznamu cíle pracovní zátěže klastru MQWDR -klastru.

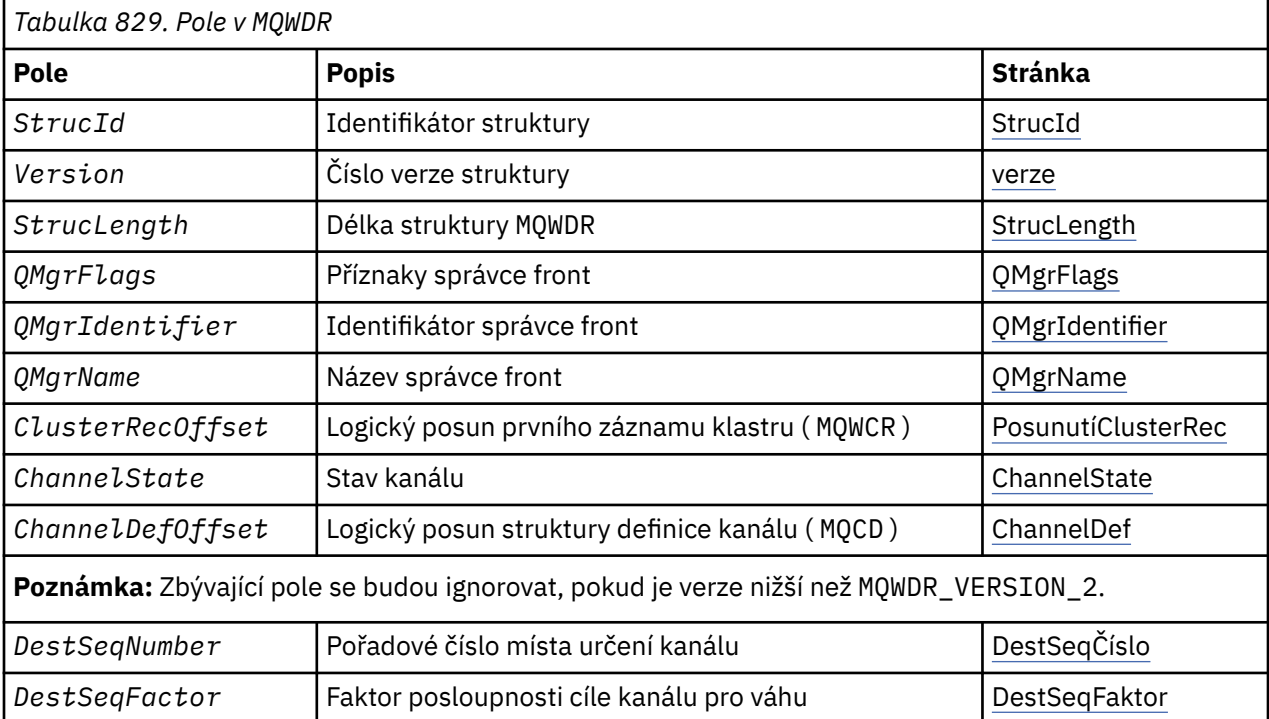

Struktura záznamu cíle pracovní zátěže klastru obsahuje informace týkající se jednoho z možných míst určení pro zprávu. Pro každou instanci cílové fronty existuje jedna struktura záznamů místa určení pracovní zátěže klastru.

Struktura záznamu cíle pracovní zátěže klastru je podporována ve všech prostředích.

Kromě toho jsou struktury MQWDR1 a MQWDR2 k dispozici pro zpětnou kompatibilitu.

## **Související odkazy**

[MQ\\_CLUSTER\\_WORKLOAD\\_EXIT -Popis volání](#page-1517-0)

Uživatelská procedura pracovní zátěže klastru je volána správcem front pro směrování zprávy do dostupného správce front.

[MQXCLWLN -Procházet záznamy pracovní zátěže klastru](#page-1519-0) Volání MQXCLWLN se používá k navigaci v řetězcích záznamů MQWDR, MQWQRa MQWCR uložených v mezipaměti klastru.

[MQWXP -Struktura parametru uživatelské procedury pracovní zátěže klastru](#page-1522-0) Následující tabulka shrnuje pole ve struktuře parametrů uživatelské procedury pracovní zátěže klastru MQWXP -klastru.

[MQWQR -Struktura záznamu fronty pracovní zátěže klastru](#page-1535-0) Následující tabulka shrnuje pole v MQWQR -Struktura záznamu fronty pracovní zátěže klastru.

[MQWCR -Struktura záznamu klastru pracovní zátěže klastru](#page-1540-0) Následující tabulka uvádí souhrn polí ve struktuře záznamu pracovní zátěže klastru MQWCR .

## <span id="page-1532-0"></span>*Pole v MQWDR-Struktura záznamu cíle pracovní zátěže klastru*

Popis parametrů ve struktuře MQWDR -Struktura záznamu cíle pracovní zátěže klastru.

## **StrucId ( MQCHAR4 ) -vstup**

Identifikátor struktury pro strukturu záznamu cíle pracovní zátěže klastru.

- Hodnota StrucId je MQWDR\_STRUC\_ID.
- Pro programovací jazyk C je také definována konstanta MQWDR\_STRUC\_ID\_ARRAY . Má stejnou hodnotu jako MQWDR\_STRUC\_ID. Jedná se o pole znaků namísto řetězce.

#### **Verze ( MQLONG ) -vstup**

Číslo verze struktury. Verze má jednu z následujících hodnot:

## **MQWDR\_VERSION\_1**

Cílový záznam pracovní zátěže klastru Version-1 .

#### **MQWDR\_VERSION\_2**

Cílový záznam pracovní zátěže klastru Version-2 .

## **MQWDR\_CURRENT\_VERSION**

Aktuální verze záznamu cíle pracovní zátěže klastru.

## **StrucLength ( MQLONG ) -vstup**

Délka struktury MQWDR . StrucLength má jednu z následujících hodnot:

## **MQWDR\_LENGTH\_1**

Délka záznamu cíle pracovní zátěže klastru version-1 .

#### **MQWDR\_LENGTH\_2**

Délka záznamu cíle pracovní zátěže klastru version-2 .

#### **MQWDR\_CURRENT\_LENGTH**

Délka aktuální verze záznamu cíle pracovní zátěže klastru.

## **QMgrFlags ( MQLONG ) -vstup**

Příznaky správce front označují vlastnosti správce front, který je hostitelem instance cílové fronty popsané strukturou MQWDR . Jsou definovány následující příznaky:

#### **MQQMF\_REPOSITORY\_Q\_MGR**

Cíl je správce front úplného úložiště.

### **MQQMF\_CLUSSDR\_USER\_DEFINED**

Kanál odesílatele klastru byl definován ručně.

#### **MQQMF\_CLUSSDR\_AUTO\_DEFINED**

Kanál odesílatele klastru byl definován automaticky.

#### **MQQMF\_AVAILABLE**

Cílový správce front je k dispozici pro příjem zpráv.

#### *Ostatní hodnoty*

Jiný příznak v poli může být nastaven správcem front pro interní účely.

## **QMgrIdentifier ( MQCHAR48 ) -vstup**

Identifikátor správce front je jedinečným identifikátorem pro správce front, který je hostitelem instance cílové fronty popsané strukturou MQWDR .

- Identifikátor je generován správcem front.
- Délka parametru QMgrIdentifier je MQ\_Q\_MGR\_IDENTIFIER\_LENGTH.

## **QMgrName ( MQCHAR48 ) -vstup**

Název správce front, který je hostitelem instance cílové fronty popsané strukturou MQWDR .

- QMgrName může být název lokálního správce front, stejně jako jiného správce front v klastru.
- Délka parametru QMgrName je MQ\_Q\_MGR\_NAME\_LENGTH.

#### **OffsetClusterRec ( MQLONG ) -vstup**

Logický posun první struktury MQWCR , která patří ke struktuře MQWDR .

- <span id="page-1533-0"></span>• Pro statické mezipaměti je hodnota ClusterRecOffset posunutí první struktury MQWCR , která patří do struktury MQWDR .
- Posunutí se měří v bajtech od začátku struktury MQWDR .
- Nepoužívejte logický posun pro aritmetiku ukazatele s dynamickými mezipaměťmi. Chcete-li získat adresu dalšího záznamu, musí být použito volání MQXCLWLN .

## **ChannelState ( MQLONG ) -vstup**

Stav kanálu, který spojuje lokálního správce front se správcem front identifikovaným strukturou MQWDR . Možné jsou následující hodnoty:

#### **MQCHS\_BINDING**

Kanál jedná s partnerem.

#### **MQCHS\_INACTIVE**

Kanál není aktivní.

## **MQCHS\_INITIALIZING**

Probíhá inicializace kanálu.

#### **MQCHS\_PAUSED**

Kanál byl pozastaven.

#### **MQCHS\_REQUESTING**

Kanál žadatele vyžaduje připojení.

## **MQCHS\_RETRYING**

Kanál se znovu pokusí o vytvoření připojení.

## **MQCHS\_RUNNING**

Kanál se přenáší nebo čeká na zprávy.

#### **MQCHS\_STARTING**

Kanál čeká na aktivaci.

#### **MQCHS\_STOPPING**

Kanál se zastavuje.

#### **MQCHS\_STOPPED**

Kanál byl zastaven.

## **ChannelDefOffset ( MQLONG ) -vstup**

Logický posun definice kanálu ( MQCD ) pro kanál, který spojuje lokálního správce front se správcem front identifikovaným strukturou MQWDR .

- PosunutíChannelDef je jako ClusterRecOffset .
- Logický posun nemůže být použit v aritmetické aritmetice. Chcete-li získat adresu dalšího záznamu, musí být použit volání MQXCLWLN .

## **DestSeqFaktor ( MQLONG ) -vstup**

Cílový sekvenční faktor, který umožňuje volbu kanálu na základě váhy.

- DestSeqFaktor se používá před tím, než se správce front změní.
- Správce pracovní zátěže zvětší DestSeqFactor způsobem, který zajišťuje distribuci zpráv směrem dolů v závislosti na jejich váze.

## **DestSeqČíslo ( MQLONG ) -vstup**

Cílová hodnota kanálu klastru před tím, než je správce front změněn.

- Správce pracovní zátěže zvětší DestSeqNumber pokaždé, když je zpráva vložena do tohoto kanálu.
- Uživatelské procedury pracovní zátěže mohou použít DestSeqNumber k rozhodnutí, který kanál má být umístěn do nižší úrovně.

## **Související odkazy**

[Počáteční hodnoty a deklarace jazyka pro MQWDR](#page-1534-0) Počáteční hodnoty a C a High Level Assembler pro MQWDR -Záznam cíle pracovní zátěže klastru.

## <span id="page-1534-0"></span>*Počáteční hodnoty a deklarace jazyka pro MQWDR*

Počáteční hodnoty a C a High Level Assembler pro MQWDR -Záznam cíle pracovní zátěže klastru.

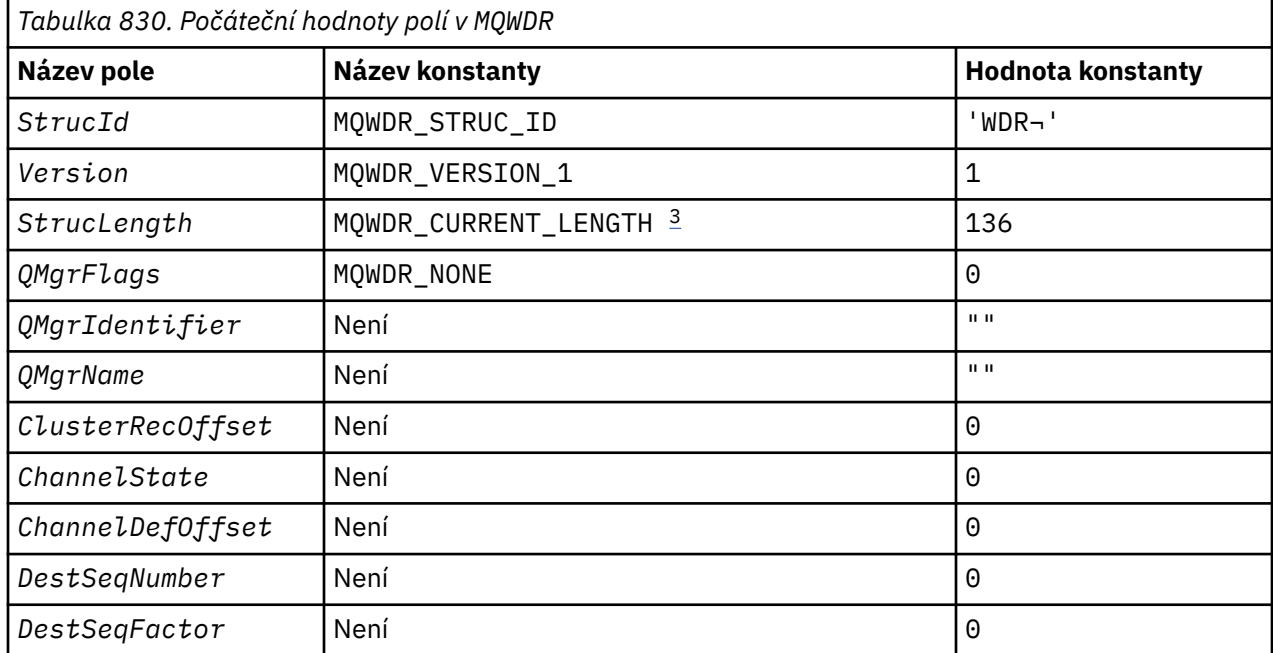

#### **Notes:**

- 1. Symbol ¬ představuje jeden prázdný znak.
- 2. V programovacím jazyce C obsahuje proměnná makra MQWDR\_DEFAULT výchozí hodnoty. Použijte ji následujícím způsobem, abyste poskytli počáteční hodnoty pro pole ve struktuře:

 $MQWDR$  MyWDR =  ${MQWDR$  DEFAULT};

3. Počáteční hodnoty záměrně nastavují délku struktury na délku aktuální verze a nikoli na verzi 1 struktury.

# **High Level Assembler**

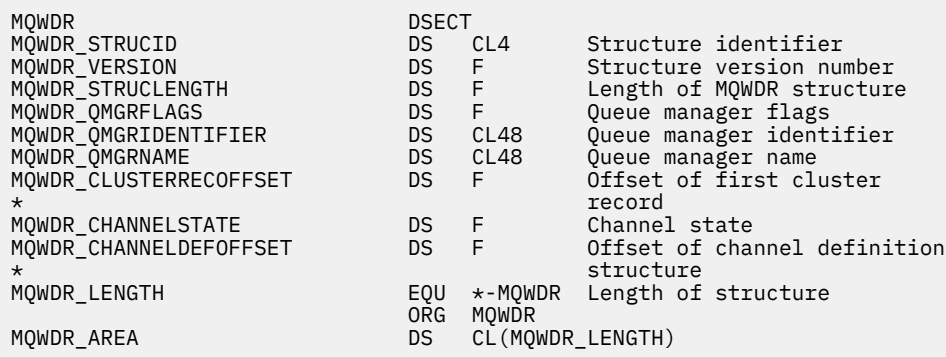

# **Deklarace C**

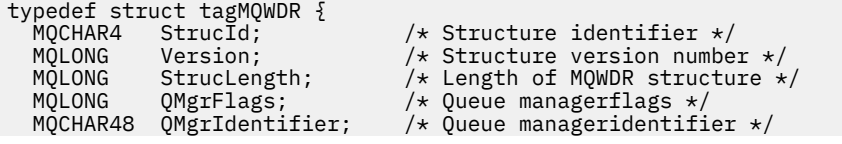

```
 MQCHAR48 QMgrName; /* Queue manager name */
 MQLONG ClusterRecOffset; /* Offset of first cluster record */
 MQLONG ChannelState; /* Channel state */
MQLONG ChannelDefOffset; /* Offset of channel definition structure */%<br>MQLONG DestSeqNumber;<br>MQINT64 DestSeqFactor;
                              /* Cluster channel destination sequence number *//* Cluster channel factor sequence number *//* Ver:2 */};
```
**Související odkazy**

[Pole v MQWDR-Struktura záznamu cíle pracovní zátěže klastru](#page-1532-0) Popis parametrů ve struktuře MQWDR -Struktura záznamu cíle pracovní zátěže klastru.

# **MQWQR -Struktura záznamu fronty pracovní zátěže klastru**

Následující tabulka shrnuje pole v MQWQR -Struktura záznamu fronty pracovní zátěže klastru.

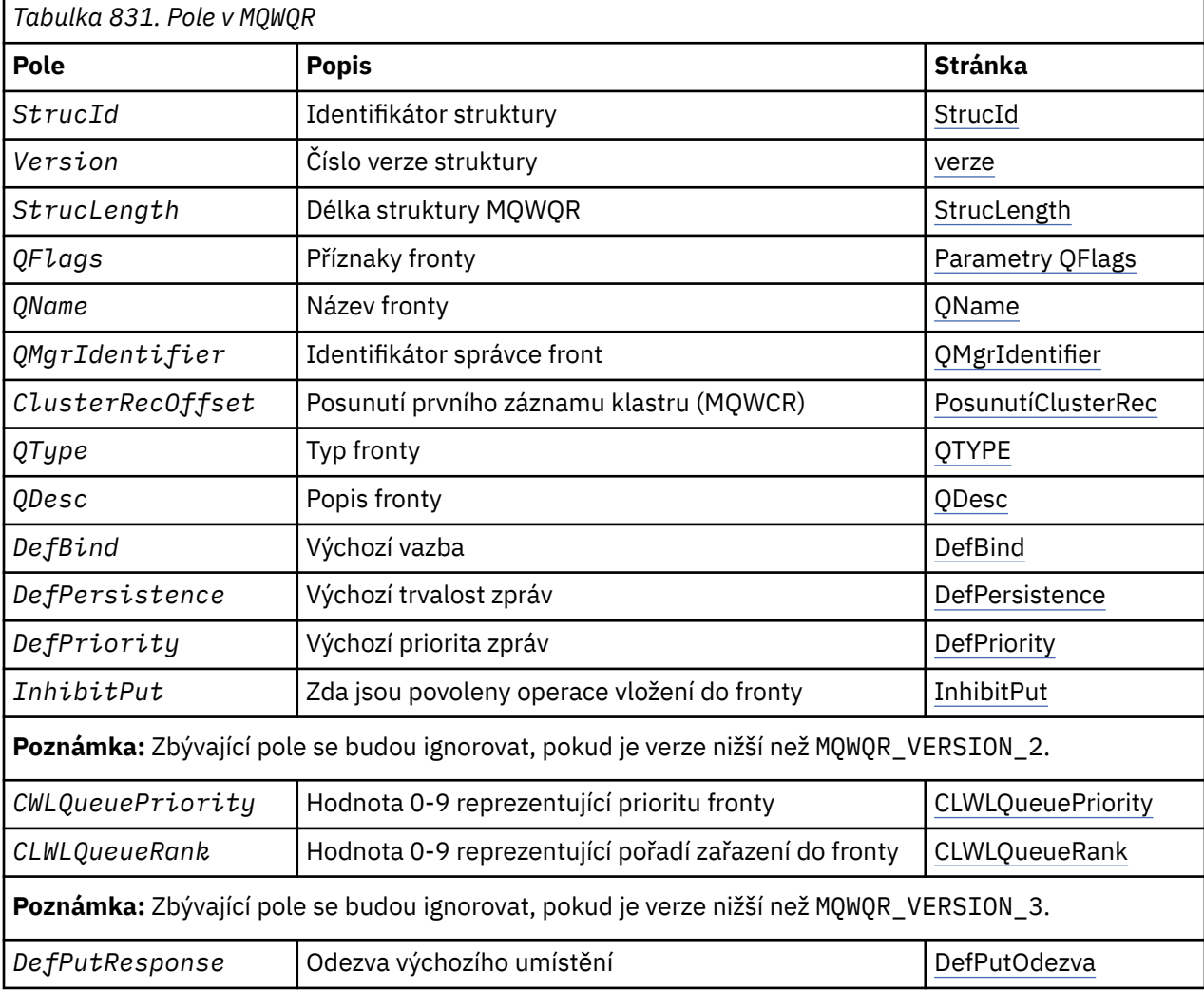

Struktura záznamu fronty pracovní zátěže klastru obsahuje informace vztahující se k jednomu z možných cílů pro danou zprávu. Pro každou instanci cílové fronty existuje jedna struktura záznamu fronty pracovní zátěže klastru.

Struktura záznamu fronty pracovní zátěže klastru je podporována ve všech prostředích.

Kromě toho jsou struktury MQWQR1 a MQWQR2 k dispozici pro zpětnou kompatibilitu.

## **Související odkazy**

[MQ\\_CLUSTER\\_WORKLOAD\\_EXIT -Popis volání](#page-1517-0)

<span id="page-1536-0"></span>Uživatelská procedura pracovní zátěže klastru je volána správcem front pro směrování zprávy do dostupného správce front.

[MQXCLWLN -Procházet záznamy pracovní zátěže klastru](#page-1519-0)

Volání MQXCLWLN se používá k navigaci v řetězcích záznamů MQWDR, MQWQRa MQWCR uložených v mezipaměti klastru.

[MQWXP -Struktura parametru uživatelské procedury pracovní zátěže klastru](#page-1522-0) Následující tabulka shrnuje pole ve struktuře parametrů uživatelské procedury pracovní zátěže klastru MQWXP -klastru.

[MQWDR-Struktura záznamu cíle pracovní zátěže klastru](#page-1531-0)

Následující tabulka shrnuje pole v rámci struktury záznamu cíle pracovní zátěže klastru MQWDR -klastru.

[MQWCR -Struktura záznamu klastru pracovní zátěže klastru](#page-1540-0) Následující tabulka uvádí souhrn polí ve struktuře záznamu pracovní zátěže klastru MQWCR .

## *Pole v MQWQR -Struktura záznamu fronty pracovní zátěže klastru*

Popis polí ve struktuře MQWQR -Struktura záznamu fronty pracovní zátěže klastru.

## **StrucId ( MQCHAR4 ) -vstup**

Identifikátor struktury pro strukturu záznamu fronty pracovní zátěže klastru.

- Hodnota StrucId je MQWQR\_STRUC\_ID.
- Pro programovací jazyk C je také definována konstanta MQWQR\_STRUC\_ID\_ARRAY . Má stejnou hodnotu jako MQWQR\_STRUC\_ID. Jedná se o pole znaků namísto řetězce.

## **Verze ( MQLONG ) -vstup**

Číslo verze struktury. Verze má jednu z následujících hodnot:

## **MQWQR\_VERSION\_1**

Záznam fronty pracovní zátěže klastru Version-1 .

#### **MQWQR\_VERSION\_2**

Záznam fronty pracovní zátěže klastru Version-2 .

## **MQWQR\_VERSION\_3**

Záznam fronty pracovní zátěže klastru Version-3 .

## **MQWQR\_CURRENT\_VERSION**

Aktuální verze záznamu fronty pracovní zátěže klastru.

## **StrucLength ( MQLONG ) -vstup**

Délka struktury MQWQR . StrucLength má jednu z následujících hodnot:

## **MQWQR\_LENGTH\_1**

Délka záznamu fronty pracovní zátěže klastru version-1 .

## **MQWQR\_LENGTH\_2**

Délka záznamu fronty pracovní zátěže klastru version-2 .

#### **MQWQR\_LENGTH\_3**

Délka záznamu fronty pracovní zátěže klastru version-3 .

## **MQWQR\_CURRENT\_LENGTH**

Délka aktuální verze záznamu fronty pracovní zátěže klastru.

## **QFlags ( MQLONG ) -vstup**

Parametry fronty označují vlastnosti fronty. Jsou definovány následující příznaky:

## **MQQF\_LOCAL\_Q**

Cíl je lokální fronta.

## **MQQF\_CLWL\_USEQ\_ANY**

Povolit použití lokálních a vzdálených front v puts.

## **MQQF\_CLWL\_USEQ\_LOCAL**

Povolit vložení pouze lokální fronty.

## <span id="page-1537-0"></span>*Ostatní hodnoty*

Jiný příznak v poli může být nastaven správcem front pro interní účely.

#### **QName ( MQCHAR48 ) -vstup**

Název fronty, která je jedním z možných cílů zprávy.

• Délka parametru QName je MQ\_Q\_NAME\_LENGTH.

#### **QMgrIdentifier ( MQCHAR48 ) -vstup**

Identifikátor správce front je jedinečný identifikátor pro správce front, který je hostitelem instance fronty popsané strukturou MQWQR .

- Identifikátor je generován správcem front.
- Délka parametru QMgrIdentifier je MQ\_Q\_MGR\_IDENTIFIER\_LENGTH.

#### **OffsetClusterRec ( MQLONG ) -vstup**

Logický posun první struktury MQWCR , která patří do struktury MQWQR .

- Pro statické mezipaměti je hodnota OffsetClusterRecOffset posun první struktury MQWCR , která patří do struktury MQWQR .
- Posunutí se měří v bajtech od začátku struktury MQWQR .
- Nepoužívejte logický posun pro aritmetiku ukazatele s dynamickými mezipaměťmi. Chcete-li získat adresu dalšího záznamu, musí být použito volání MQXCLWLN .

## **QType ( MQLONG ) -vstup**

Typ fronty místa určení. Možné jsou následující hodnoty:

**MQCQT\_LOCAL\_Q**

Lokální fronta.

**MQCQT\_ALIAS\_Q** Fronta alias.

**MQCQT\_REMOTE\_ Q** Vzdálená fronta.

## **MQCQT\_Q\_MGR\_ALIAS**

Alias správce front.

#### **QDesc ( MQCHAR64 ) -vstup**

Atribut fronty popisu fronty definovaný ve správci front, který je hostitelem instance cílové fronty popsané strukturou MQWQR .

• Délka QDesc je MQ\_Q\_DESC\_LENGTH.

## **DefBind ( MQLONG ) -vstup**

Výchozí atribut fronty vazeb definovaný ve správci front, který je hostitelem instance cílové fronty popsané ve struktuře MQWQR . Při použití skupin s klastry musí být zadána hodnota MQBND\_BIND\_ON\_OPEN nebo MQBND\_BIND\_ON\_GROUP . Jsou možné následující hodnoty:

## **MQBND\_BIND\_ON\_OPEN**

Vazba opravena voláním funkce MQOPEN .

## **MQBND\_BIND\_NOT\_FIXED**

Vazba nebyla opravena.

## **MQBND\_BIND\_ON\_GROUP**

Umožňuje aplikaci požadovat, aby skupina zpráv byla alokována do stejné cílové instance.

## **DefPersistence ( MQLONG ). -vstup**

Výchozí atribut fronty perzistence zpráv definovaný ve správci front, který je hostitelem instance cílové fronty popsané ve struktuře MQWQR . Možné jsou následující hodnoty:

#### **MQPER\_PERSISTENT**

Zpráva je trvalá.

## **MQPER\_NOT\_PERSISTENT**

Zpráva není trvalá.

## <span id="page-1538-0"></span>**DefPriority ( MQLONG ) -vstup**

Výchozí atribut fronty priority zpráv definovaný ve správci front, který je hostitelem instance cílové fronty popsané ve struktuře MQWQR . Rozsah priority je 0- MaxPriority.

- 0 je nejnižší priorita.
- MaxPriority je atribut správce front správce front, který je hostitelem této instance cílové fronty.

## **InhibitPut ( MQLONG ) -vstup**

Atribut fronty s blokovaným vsem definovaný ve správci front, který je hostitelem instance cílové fronty popsané strukturou MQWQR . Možné jsou následující hodnoty:

## **MQQA\_PUT\_INHIBITED**

Operace vložení jsou blokovány.

## **MQQA\_PUT\_ALLOWED**

Operace vložení jsou povoleny.

## **CLWLQueuePriority ( MQLONG ) -vstup**

Atribut priority fronty pracovní zátěže klastru definovaný ve správci front, který je hostitelem instance cílové fronty popsané ve struktuře MQWQR .

## **CLWLQueueRank ( MQLONG ) -vstup**

Očíslování pořadí fronty pracovní zátěže klastru definované ve správci front, který je hostitelem instance cílové fronty popsané strukturou MQWQR .

## **DefPutResponse ( MQLONG ) -vstup**

Výchozí atribut fronty odpovědí vložení definovaný ve správci front, který je hostitelem instance cílové fronty popsané ve struktuře MQWQR . Možné jsou následující hodnoty:

## **MQPRT\_SYNC\_RESPONSE**

Synchronní odezva na volání MQPUT nebo MQPUT1 .

## **MQPRT\_ASYNC\_RESPONSE**

Asynchronní odezva na volání MQPUT nebo MQPUT1 .

## **Související odkazy**

## Počáteční hodnoty a deklarace jazyka pro MQWQR

Počáteční hodnoty a C a High Level Assembler Jazykové deklarace pro MQWQR -Záznam fronty pracovní zátěže klastru.

## *Počáteční hodnoty a deklarace jazyka pro MQWQR*

Počáteční hodnoty a C a High Level Assembler Jazykové deklarace pro MQWQR -Záznam fronty pracovní zátěže klastru.

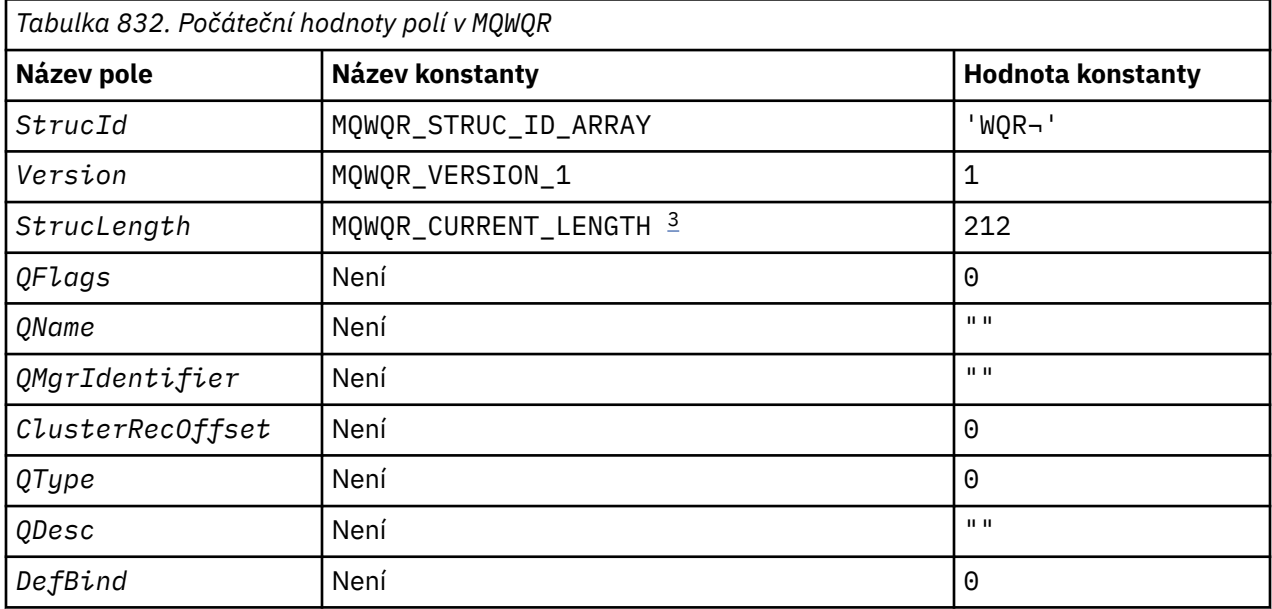

<span id="page-1539-0"></span>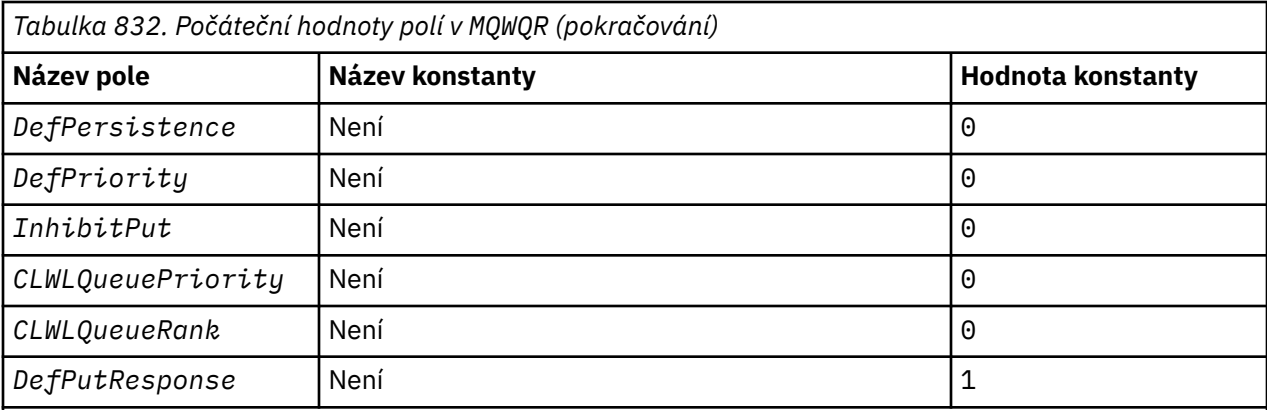

**Notes:**

- 1. Symbol ¬ představuje jeden prázdný znak.
- 2. V programovacím jazyce C obsahuje proměnná makra MQWQR\_DEFAULT výchozí hodnoty. Použijte ji následujícím způsobem, abyste poskytli počáteční hodnoty pro pole ve struktuře:

MQWQR MyWQR = {MQWQR\_DEFAULT};

3. Počáteční hodnoty záměrně nastavují délku struktury na délku aktuální verze a nikoli na verzi 1 struktury.

# **Deklarace C**

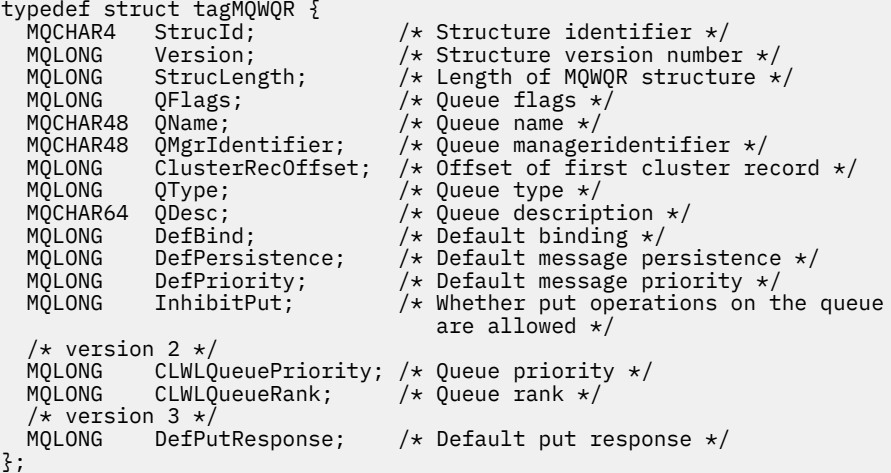

# **High Level Assembler**

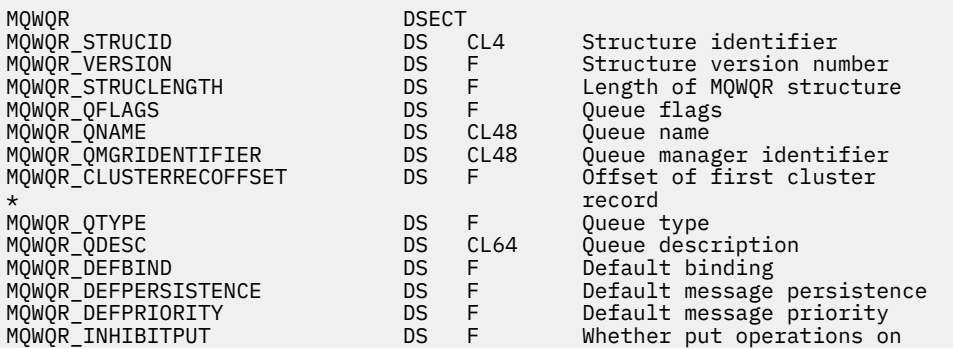

ORG MQWQR

<span id="page-1540-0"></span> $\star$  the queue are allowed  $\star$ MQWQR\_DEFPUTRESPONSE DS F Default put response MQWQR\_LENGTH EQU \*-MQWQR Length of structure MQWQR\_AREA DS CL(MQWQR\_LENGTH)

## **Související odkazy**

[Pole v MQWQR -Struktura záznamu fronty pracovní zátěže klastru](#page-1536-0) Popis polí ve struktuře MQWQR -Struktura záznamu fronty pracovní zátěže klastru.

# **MQWCR -Struktura záznamu klastru pracovní zátěže klastru**

Následující tabulka uvádí souhrn polí ve struktuře záznamu pracovní zátěže klastru MQWCR .

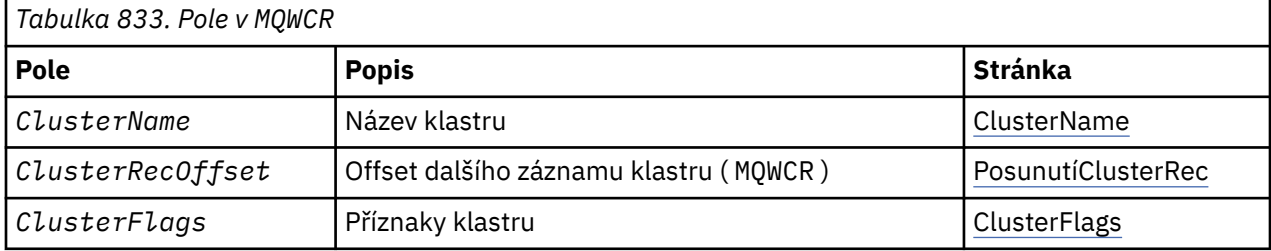

Struktura záznamu klastru pracovní zátěže klastru obsahuje informace o klastru. Pro každý klastr, do kterého patří cílová fronta, existuje jedna struktura záznamu klastru pracovní zátěže klastru.

Struktura záznamu klastru pracovní zátěže klastru je podporována ve všech prostředích.

## **Související odkazy**

[MQ\\_CLUSTER\\_WORKLOAD\\_EXIT -Popis volání](#page-1517-0)

Uživatelská procedura pracovní zátěže klastru je volána správcem front pro směrování zprávy do dostupného správce front.

[MQXCLWLN -Procházet záznamy pracovní zátěže klastru](#page-1519-0) Volání MQXCLWLN se používá k navigaci v řetězcích záznamů MQWDR, MQWQRa MQWCR uložených v mezipaměti klastru.

[MQWXP -Struktura parametru uživatelské procedury pracovní zátěže klastru](#page-1522-0) Následující tabulka shrnuje pole ve struktuře parametrů uživatelské procedury pracovní zátěže klastru MQWXP -klastru.

[MQWDR-Struktura záznamu cíle pracovní zátěže klastru](#page-1531-0) Následující tabulka shrnuje pole v rámci struktury záznamu cíle pracovní zátěže klastru MQWDR -klastru.

[MQWQR -Struktura záznamu fronty pracovní zátěže klastru](#page-1535-0) Následující tabulka shrnuje pole v MQWQR -Struktura záznamu fronty pracovní zátěže klastru.

## *Pole v MQWCR -Struktura záznamu klastru pracovní zátěže klastru.*

Popis polí ve struktuře MQWCR -Struktura záznamu klastru pracovní zátěže klastru.

## **ClusterName ( MQCHAR48 ) -vstup**

Název klastru, do kterého patří instance cílové fronty, která vlastní strukturu MQWCR . Instance cílové fronty je popsána strukturou MQWDR .

• Délka parametru ClusterName je MQ\_CLUSTER\_NAME\_LENGTH.

## **OffsetClusterRec ( MQLONG ) -vstup**

Logický posun následující struktury MQWCR .

- Pokud již neexistuje více struktur MQWCR , bude hodnota ClusterRecOffset nulová.
- Posunutí se měří v bajtech od začátku struktury MQWCR .

## **ClusterFlags ( MQLONG ) -vstup**

Parametry klastru označují vlastnosti správce front určeného strukturou MQWCR . Jsou definovány následující příznaky:

## **MQQMF\_REPOSITORY\_Q\_MGR**

Cíl je správce front úplného úložiště.

#### **MQQMF\_CLUSSDR\_USER\_DEFINED**

Kanál odesílatele klastru byl definován ručně.

#### **MQQMF\_CLUSSDR\_AUTO\_DEFINED**

Kanál odesílatele klastru byl definován automaticky.

## **MQQMF\_AVAILABLE**

Cílový správce front je k dispozici pro příjem zpráv.

#### *Ostatní hodnoty*

Jiný příznak v poli může být nastaven správcem front pro interní účely.

#### **Související odkazy**

Počáteční hodnoty a deklarace jazyka pro MQWCR

Počáteční hodnoty a C a High Level Assembler Jazykové deklarace pro MQWCR -Struktura záznamu klastru pracovní zátěže klastru.

## *Počáteční hodnoty a deklarace jazyka pro MQWCR*

Počáteční hodnoty a C a High Level Assembler Jazykové deklarace pro MQWCR -Struktura záznamu klastru pracovní zátěže klastru.

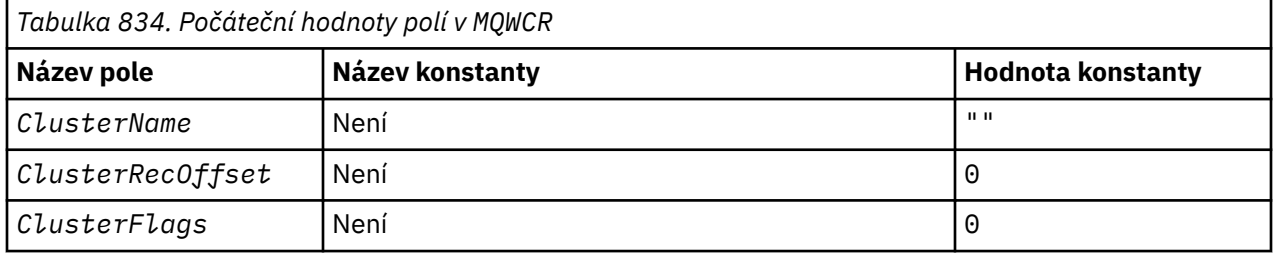

## **Deklarace C**

typedef struct tagMQWCR { MQCHAR48 ClusterName; /\* Cluster name \*/ MQLONG ClusterRecOffset; /\* Offset of next cluster record \*/ MQLONG ClusterFlags; /\* Cluster flags \*/ };

## **High Level Assembler**

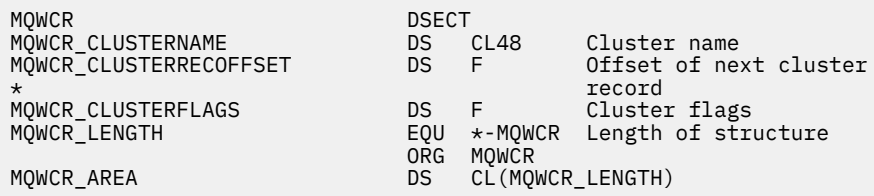

## **Související odkazy**

[Pole v MQWCR -Struktura záznamu klastru pracovní zátěže klastru.](#page-1540-0) Popis polí ve struktuře MQWCR -Struktura záznamu klastru pracovní zátěže klastru.

# **Popis uživatelské procedury rozhraní**

Tato část obsahuje informace o odkazech, které se týkají hlavně zájmu programátora odepisující uživatelské procedury rozhraní API.

# **Obecné poznámky k použití**

## **poznámky:**

- 1. Všechny výstupní funkce mohou vydávat volání MQXEP; toto volání je určeno speciálně pro použití z uživatelských funkcí rozhraní API.
- 2. Funkce MQ\_INIT\_EXIT nemůže vydat žádné volání MQ jiné než MQXEP.
- 3. Nemůžete vydat volání MQDISC pro aktuální připojení.
- 4. Pokud funkce uživatelské procedury vydá volání MQCONN nebo volání MQCONNX s volbou MQCNO\_HANDLE\_SHARE\_NONE, volání bude dokončeno s kódem příčiny MQRC\_ALREADY\_CONNECTED a vrácený popisovač je stejný jako ten, který byl předán uživatelské proceduře jako parametr.
- 5. Obecně platí, že když funkce uživatelské procedury rozhraní API odešle volání MQI, uživatelské procedury rozhraní API nejsou volány rekurzivně. Pokud však funkce ukončení vyvolá volání MOCONNX s volbami MOCNO\_HANDLE\_SHARE\_BLOCK nebo MOCNO\_HANDLE\_SHARE\_NO\_BLOCK, pak volání vrátí nový sdílený popisovač. Poskytuje výstupní sadu s vlastním připojením, a tudíž jednotkou práce, která je nezávislá na pracovní jednotce aplikace. Výstupní sada může tento popisovač použít k vložení a získání zpráv v rámci své vlastní pracovní jednotky a k potvrzení nebo vrácení této jednotky práce; to vše lze provést, aniž by to mělo vliv na jednotku práce v aplikaci.

Protože funkce uživatelské procedury používá manipulátor připojení, který se liší od popisovače používaného aplikací, volání MQ vydaná funkcí uživatelské procedury má za následek vyvolání příslušných ukončovacích funkcí rozhraní API. Výstupní funkce lze proto vyvolat rekurzivně. Povšimněte si, že pole *ExitUserArea* v MQAXP a oblast uživatelských řetězců mají rozsah připojenípopisovač. Z toho vyplývá, že funkce uživatelské procedury nemůže tyto oblasti použít k signalizaci na jinou instanci, která byla vyvolána rekurzivně, že je již aktivní.

6. Funkce ukončení mohou také vkládat a získávat zprávy v rámci pracovní jednotky aplikace. Když aplikace potvrdí nebo zazálohuje pracovní jednotku, všechny zprávy v rámci pracovní jednotky jsou potvrzeny nebo vráceny společně, bez ohledu na to, kdo je umístil do pracovní jednotky (aplikace nebo výstupní funkce). Ukončení však může způsobit, že aplikace překročí limity systému dříve, než by tomu bylo jinak (například překročením maximálního počtu nepotvrzených zpráv v pracovní jednotce).

Když funkce uživatelské procedury používá jednotku práce aplikace tímto způsobem, měla by se výstupní funkce obvykle vyvarovat zadání volání MQCMIT, protože tato akce potvrzuje pracovní jednotku aplikace a může narušit správné fungování aplikace. Funkce uživatelské procedury však může někdy vyžadovat odeslání volání MQBACK, pokud funkce uživatelské procedury narazí na závažnou chybu, která zabraňuje tomu, aby byla jednotka práce potvrzena (například chyba při vkládání zprávy jako součásti pracovní jednotky aplikace). Je-li volána operace MQBACK, dbají na to, aby nebyla změněna hranice pracovní jednotky aplikace. V této situaci funkce uživatelské procedury musí nastavit odpovídající hodnoty, aby bylo zajištěno, že kód dokončení MQCC\_WARNING a kód příčiny MQRC\_BACKED\_OUT jsou vráceny aplikaci, aby mohla aplikace zjistit, že byla pracovní jednotka vrácena.

Pokud uživatelská funkce používá popisovač připojení k vyvolání volání MQ , tato volání sama o sobě nevedou k dalším vyvolání funkcí ukončení rozhraní API.

- 7. Je-li funkce uživatelské procedury MQXR\_BEFORE ukončena nestandardním způsobem, může být správce front schopen provést zotavení ze selhání. Pokud ano, správce front bude pokračovat ve zpracování, jako by funkce uživatelské procedury vrátila MQXCC\_FAILED. Pokud se správce front nemůže zotavit, aplikace se ukončí.
- 8. Dojde-li k nestandardnímu ukončení funkce ukončení MQXR\_AFTER, může být správce front schopen provést zotavení ze selhání. Pokud ano, správce front bude pokračovat ve zpracování, jako by funkce uživatelské procedury vrátila MQXCC\_FAILED. Pokud se správce front nemůže zotavit, aplikace se ukončí. Uvědomte si, že v posledním případě jsou zprávy načtené mimo pracovní jednotku ztraceny (jedná se o stejnou situaci jako aplikace, která selhala bezprostředně po odebrání zprávy z fronty).
- 9. Proces MCA provádí dvoufázové potvrzování.

Pokud uživatelská procedura rozhraní API zachytává objekt MQCMIT z připraveného procesu MCA a pokusí se provést akci v rámci pracovní jednotky, pak akce selže s kódem příčiny MQRC\_UOW\_NOT\_AVAILABLE.

- 10. Pro prostředí s více instalacemi platí, že jediným způsobem, jak se má ukončit činnost s produktem IBM WebSphere MQ 7.0 i s produktem IBM WebSphere MQ 7.1 , je zápis výstupu způsobem, který odkazuje na položku IBM WebSphere MQ 7.0 s názvem mqm.Lib , a v případě neprimárních nebo přesunutých uživatelských procedur, aby se zajistilo, že aplikace nalezne správné mqm.Lib pro instalaci, se kterou je správce front aktuálně přidružen, před spuštěním aplikace. (Například spusťte příkaz **setmqenv -m QM** před spuštěním aplikace, a to i v případě, že je správce front vlastněn instalací produktu IBM WebSphere MQ 7.0 .)
- 11. Je-li k dispozici více instalací produktu IBM MQ , použijte výstupní procedury vytvořené pro dřívější verzi produktu IBM MQ, protože nové funkce přidané v novější verzi nemusí pracovat s dřívějšími verzemi. Další informace o změnách mezi verzemi najdete v tématu Co se změnilo v IBM MQ 8.0.

# **Struktura výstupních parametrů rozhraní API produktu IBM MQ (MQAXP)**

Struktura MQAXP, externí řídicí blok, se používá jako vstupní nebo výstupní parametr pro uživatelskou proceduru rozhraní API. Toto téma také poskytuje informace o tom, jak správci front zpracovávají výstupní funkce.

Aplikace MQAXP má následující deklaraci jazyka C:

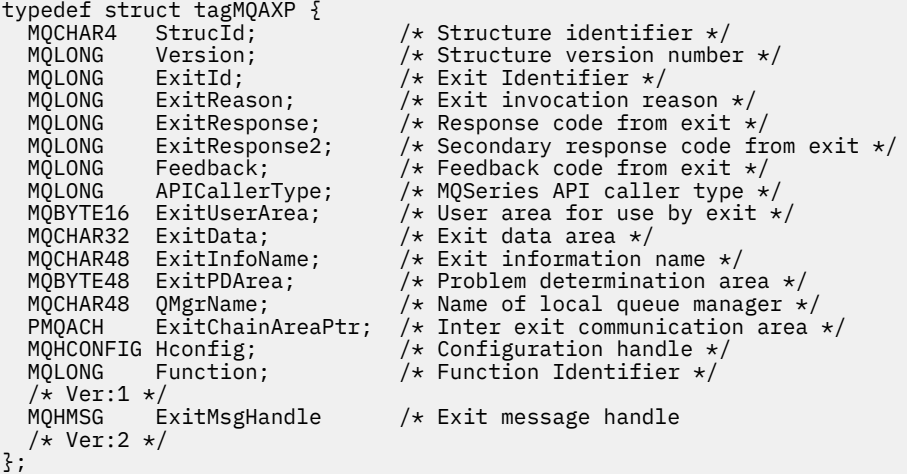

Při vyvolání funkcí v uživatelské proceduře rozhraní API je předán následující seznam parametrů:

## **StrucId (MQCHAR4)-vstup.**

Identifikátor struktury parametru uživatelské procedury, jehož hodnota je:

MQAXP\_STRUC\_ID.

Obslužná rutina ukončení nastaví toto pole při záznamu na každou výstupní funkci.

## **Verze (MQLONG)-vstup**

Číslo verze struktury s hodnotou:

## **MQAXP\_VERSION\_1**

Struktura výstupního parametru rozhraní API verze 1.

## **MQAXP\_VERSION\_2**

Strukturu parametrů uživatelské procedury rozhraní API verze 2.

## **AKTUÁLNÍ\_VERZE MQAXP\_**

Aktuální číslo verze pro strukturu parametru uživatelské procedury rozhraní API.

Obslužná rutina ukončení nastaví toto pole při záznamu na každou výstupní funkci.

## **ExitId (MQLONG)-vstup**

Identifikátor ukončení, nastavený při vstupu do uživatelské procedury, označující typ uživatelské procedury:

## **UŽIVATELSKÁ PROCEDURA MQXT\_API\_EXIT**

Ukončení API.

## **ExitReason (MQLONG)-vstup**

Důvod vyvolání uživatelské procedury, který je nastaven při vstupu do každé výstupní funkce:

## **PŘIPOJENÍ MQXR\_CONNECTION**

Probíhá vyvolání uživatelské procedury pro inicializaci před voláním MQCONN nebo MQCONNX nebo po volání funkce MQDISC.

## **MQXR\_PŘED**

Ukončení je vyvoláno před provedením volání API, nebo před převodem dat na MQGET.

## **MQXR\_PO**

Ukončení je vyvoláno po provedení volání API.

## **ExitResponse (MQLONG)-výstup**

Odezva z uživatelské procedury, která byla inicializována při vstupu do každé výstupní funkce, na:

## **MQXCC\_OK**

Pokračujte normálně.

Toto pole musí být nastaveno uživatelskou funkcí pro komunikaci s správce front o výsledku provedení uživatelské procedury. Hodnota musí být jedna z následujících:

## **MQXCC\_OK**

Funkce ukončení byla úspěšně dokončena. Pokračujte normálně.

Tato hodnota může být nastavena všemi funkcemi ukončení MQXR\_ \*. ExitResponse2 se používá k rozhodnutí, zda vyvolat výstupní funkce později v řetězci.

## **SELHÁNÍ MQXCC\_FAILED**

Funkce uživatelské procedury se nezdařila kvůli chybě.

Tato hodnota může být nastavena všemi funkcemi ukončení MQXR\_ \*. Správce front nastaví kód CompCode na hodnotu MQCC\_FAILED a důvod pro:

- Funkce MQRC\_API\_EXIT\_INIT\_ERROR, pokud je funkce MQ\_INIT\_EXIT
- Funkce MORC\_API\_EXIT\_TERM\_ERROR, pokud je funkce MQ\_TERM\_EXIT
- Funkce MQRC\_API\_EXIT\_ERROR pro všechny ostatní funkce ukončení

Sada hodnot může být změněna uživatelskou procedurou později v řetězci.

Hodnota ExitResponse2 se ignoruje; správce front bude pokračovat ve zpracování, jako by byl vrácen objekt MQXR2\_SUPPRESS\_CHAIN .

## **FUNKCE MQXCC\_SUPPRESS\_FUNCTION**

Potlačit funkci rozhraní API IBM MQ .

Tuto hodnotu lze nastavit pouze pomocí uživatelské funkce MQXR\_BEFORE. Vyvolá volání rozhraní API. Pokud je vrácena programem MQ\_DATA\_CONV\_ON\_GET\_EXIT, převod dat je vynechán. Správce front nastaví parametr CompCode na hodnotu MQCC\_FAILED a důvod MQRC\_SUPPRESDAT\_B\_BY\_EXIT, ale sady hodnot lze později v řetězci změnit funkcí uživatelské procedury. Ostatní parametry pro volání zůstávají, protože je výstup opustil. ExitResponse2 se používá k rozhodnutí, zda vyvolat výstupní funkce později v řetězci.

Je-li tato hodnota nastavena v rámci uživatelské funkce MQXR\_AFTER nebo MQXR\_CONNECTION, správce front bude pokračovat ve zpracování, jako by byla vrácena hodnota MQXCC\_FAILED.

## **FUNKCE MQXCC\_SKIP\_FUNCTION**

Vynechat funkci rozhraní API IBM MQ .

Tuto hodnotu lze nastavit pouze pomocí uživatelské funkce MQXR\_BEFORE. Vyvolá volání rozhraní API. Pokud je vrácena programem MQ\_DATA\_CONV\_ON\_GET\_EXIT, převod dat je vynechán.

Výstupní funkce musí nastavit CompCode a příčinu k hodnotám, které se mají vrátit do aplikace, ale sady hodnot mohou být změněny uživatelskou procedurou později v řetězci. Ostatní parametry pro volání zůstávají, protože je výstup opustil. ExitResponse2 se používá k rozhodnutí, zda vyvolat výstupní funkce později v řetězci.

Je-li tato hodnota nastavena v rámci uživatelské funkce MQXR\_AFTER nebo MQXR\_CONNECTION, správce front bude pokračovat ve zpracování, jako by byla vrácena hodnota MQXCC\_FAILED.

## **UŽIVATELSKÁ PROCEDURA MQXCC\_SUPPRESS\_EXIT**

Potlačit všechny uživatelské funkce náležející k sadě východů.

Tuto hodnotu lze nastavit pouze pomocí ukončovacích funkcí MQXR\_BEFORE a MQXR\_AFTER. Neobejde *všechna* následná vyvolání ukončovacích funkcí náležících k této sadě uživatelských procedur pro toto logické připojení. Vynechání tohoto obejití pokračuje, dokud nedojde k logickému požadavku na odpojení, když je vyvolána funkce MQ\_TERM\_EXIT s parametrem ExitReason MQXR\_CONNECTION.

Výstupní funkce musí nastavit CompCode a příčinu k hodnotám, které se mají vrátit do aplikace, ale sady hodnot mohou být změněny uživatelskou procedurou později v řetězci. Ostatní parametry pro volání zůstávají, protože je výstup opustil. ExitResponse2 se ignoruje.

Je-li tato hodnota nastavena pomocí uživatelské funkce MQXR\_CONNECTION, správce front bude pokračovat ve zpracování, jako by byla vrácena hodnota MQXCC\_FAILED.

Informace o interakci mezi ExitResponse a ExitResponse2a jejím dopadem na ukončení zpracování viz ["Jak správci front zpracovávají výstupní funkce" na stránce 1548](#page-1547-0).

## **ExitResponse2 (MQLONG)-výstup**

Jedná se o sekundární kód odezvy, který kvalifikuje primární kód odezvy pro výstupní funkce MQXR\_BEFORE. Inicializuje se na:

MQXR2\_DEFAULT\_CONTINUATION

při vstupu do funkce ukončení volání rozhraní API produktu IBM MQ . Poté může být nastavena na jednu z následujících hodnot:

## **MQXR2\_DEFAULT\_CONTINUATION**

Zda se má pokračovat s dalším ukončením v řetězci, v závislosti na hodnotě ExitResponse.

Má-li parametr ExitResponse hodnotu MQXCC\_SUPPRESS\_FUNCTION nebo MQXCC\_SKIP\_FUNCTION, dojde k pozdějšímu předání funkcí ukončení v řetězu MQXR\_BEFORE a k odpovídajícím funkcím uživatelské procedury v řetězci MQXR\_AFTER. Vyvolání uživatelské procedury v řetězci MQXR\_AFTER, které odpovídají funkcím ukončení v řetězci MQXR\_BEFORE.

Jinak vyvolejte další uživatelskou proceduru v řetězu.

## **MQXR2\_SUPPRESS\_CHAIN**

Potlačte řetězec.

Vynechání uživatelských funkcí později v řetězci MQXR\_BEFORE a odpovídající uživatelské funkce v řetězci MQXR\_AFTER pro toto vyvolání volání rozhraní API. Vyvolání uživatelské procedury v řetězci MQXR\_AFTER, které odpovídají funkcím ukončení v řetězci MQXR\_BEFORE.

#### **MQXR2\_CONTINUE\_CHAIN**

Pokračujte s další uživatelskou procedurou v řetězci.

Informace o interakci mezi ExitResponse a ExitResponse2a jejím dopadem na ukončení zpracování viz ["Jak správci front zpracovávají výstupní funkce" na stránce 1548](#page-1547-0).

### **Zpětná vazba (MQLONG)-vstup/výstup**

Komunikujte kódy zpětné vazby mezi vyvoláními ukončovacích funkcí. To je inicializováno na:

MOFB\_NONE (0)

před vyvoláním první funkce prvního ukončení v řetězci.

Uživatelské procedury mohou toto pole nastavit na jakoukoli hodnotu, včetně libovolné platné hodnoty MQFB\_ \* nebo MQRC\_ \*. Exits může také nastavit toto pole na uživatelem definovanou hodnotu zpětné vazby v rozsahu MQFB\_APPL\_FIRST až MQFB\_APPL\_LAST.

## **APICallerType (MQLONG)-vstup**

Typ volajícího rozhraní API, označující, zda je volající rozhraní API produktu IBM MQ externí nebo interní pro správce front: MQXACT\_EXTERNAL nebo MQXACT\_INTERNAL.

#### **Oblast ExitUser(MQBYTE16)-vstupní/výstupní**

Oblast uživatele, která je k dispozici pro všechny uživatelské procedury přidružené k určitému objektu ExitInfo. Inicializuje se na MQXUA\_NONE (binární nuly pro délku oblasti ExitUserArea) před vyvoláním první uživatelské funkce (MQ\_INIT\_EXIT) pro připojení Hconn. Od této doby jsou všechny změny provedené v tomto poli pomocí výstupní funkce zachovány napříč voláními funkcí stejného ukončení.

Toto pole je zarovnáno s násobkem 4 MQLONG.

Ukončením mohou také kotvit veškeré úložiště, které přidělíte z této oblasti.

Pro každý kanál hconn má každá výjezd v řetězci uživatelských procedur jinou oblast ExitUser. Oblast ExitUsernemůže být sdílena uživatelskými procedurami v řetězci a obsah oblasti ExitUserpro jednu uživatelskou proceduru není k dispozici pro jinou uživatelskou proceduru v řetězu.

Pro programy v jazyce C je konstanta MQXA\_NONE\_ARRAY také definována se stejnou hodnotou jako MQXUA\_NONE, ale jako pole znaků namísto řetězce.

Délka tohoto pole je dána proměnnou MQ\_EXIT\_USER\_AREA\_LENGTH.

#### **ExitData (MQCHAR32)-vstup**

Data ukončení, nastavená na vstupu do každé výstupní funkce, k 32 znakům dat specifických pro ukončení, která jsou poskytnuta v uživatelské proceduře. Pokud nedefinujete žádnou hodnotu v tomto poli, budou všechny prázdné znaky.

Délka tohoto pole je dána hodnotou MQ\_EXIT\_DATA\_LENGTH.

## **Název ExitInfo(MQCHAR48)-vstup**

Název informace o ukončení, nastavený na vstupu pro každou uživatelskou funkci do pole ApiExit\_name uvedený ve stanzách ve stanzách.

## **ExitPDArea (MQBYTE48)-vstupní/výstupní**

Oblast pro určování problémů, inicializovaná na MQXPDA\_NONE (binární nuly pro délku pole) pro každé vyvolání uživatelské procedury.

V případě programů C je konstanta MQXPDA\_NONE\_ARRAY také definována se stejnou hodnotou jako MQXPDA\_NONE, ale jako pole znaků namísto řetězce.

Obslužná rutina ukončení vždy zapíše tuto oblast do trasování IBM MQ na konci ukončení, a to i v případě, že je funkce úspěšná.

Délka tohoto pole je dána hodnotou MQ\_EXIT\_PD\_AREA\_LENGTH.

#### **QMgrName (MQCHAR48)-Vstup**

Název správce front, ke kterému je aplikace připojena, která vyvolala proceduru jako výsledek zpracování volání rozhraní API produktu IBM MQ .

Je-li název správce front zadaný v rámci volání MQCONN nebo MQCONNX prázdný, je toto pole stále nastaveno na název správce front, ke kterému je aplikace připojena, ať už je aplikace server nebo klient.

Obslužná rutina ukončení nastaví toto pole při záznamu na každou výstupní funkci.

Délka tohoto pole je dána hodnotou MQ\_Q\_MGR\_NAME\_LENGTH.

#### **ExitChainAreaPtr (PMQACH)-vstupní/výstupní**

Používá se ke komunikaci dat napříč voláními různých výstupních řetězců v řetězci. Je nastaven na ukazatel NULL před vyvoláním první funkce (MQ\_INIT\_EXIT s ExitReason MQXR\_CONNECTION) první uživatelské procedury v řetězci ukončení. Hodnota vrácená uživatelskou procedurou při jednom vyvolání je předána dalšímu vyvolání.

<span id="page-1547-0"></span>Podrobnější informace o používání oblasti výstupních řetězců naleznete v příručce ["Hlavička](#page-1551-0) [výstupních řetězců a záhlaví oblasti uživatelských řetězců \(MQACH\)" na stránce 1552](#page-1551-0) .

## **Hconfig (MQHCONFIG)-vstup**

Manipulátor konfigurace představující sadu inicializovaných funkcí. Tato hodnota je generována správcem front ve funkci MQ\_INIT\_EXIT a později je předána do funkce uživatelské procedury rozhraní API. Je nastaven na položku pro každou uživatelskou funkci.

Pomocí Hconfig jako ukazatele na strukturu MQIEP lze provádět volání MQI a DCI. Před použitím parametru HConfig jako ukazatele na strukturu MQIEP musíte zkontrolovat, zda prvních 4 bajtů HConfig odpovídá struktuře StrucId struktury MQIEP.

## **Funkce (MQLONG)-vstup**

Identifikátor funkce, platné hodnoty, pro které jsou konstanty MQXF\_ \* popsané v ["Externí konstanty"](#page-1552-0) [na stránce 1553](#page-1552-0).

Obslužná rutina ukončení nastaví toto pole na správnou hodnotu při každém vstupu do každé funkce ukončení, v závislosti na volání rozhraní API produktu IBM MQ , které vedlo k vyvolání procedury.

## **ExitMsgHandle (MQHMSG)-vstup/výstup**

Má-li funkce MQXF\_GET a ExitReason hodnotu MQXR\_AFTER, je v tomto poli vrácen platný manipulátor zpráv, který umožňuje přístup k polím deskriptoru zpráv a všechny další vlastnosti odpovídající řetězci ExitProperties určené ve struktuře MQXEPO při registraci uživatelské procedury rozhraní API.

Všechny vlastnosti deskriptoru jiné než zprávy, které jsou vráceny v obslužné rutiny ExitMsg, nebudou k dispozici v objektu MsgHandle ve struktuře MQGMO, pokud byla určena, nebo v datech zprávy.

Je-li funkcí MQXF\_GET a ExitReason je MQXR\_BEFORE, pokud výstupní program nastaví toto pole na hodnotu MQHM\_NONE, potlačí vlastnosti ExitMsgve vlastnostech manipulátoru.

Toto pole není nastaveno, pokud je verze nižší než hodnota MQAXP\_VERSION\_2.

## **Jak správci front zpracovávají výstupní funkce**

Zpracování prováděné správcem front při návratu z uživatelské funkce závisí na obou funkcích ExitResponse a ExitResponse2.

[Tabulka 835 na stránce 1549](#page-1548-0) shrnuje možné kombinace a jejich účinky pro funkci ukončení MQXR\_BEFORE, zobrazující:

- Kdo nastavuje parametry CompCode a parametry příčiny volání rozhraní API
- Určuje, zda jsou vyvolány zbývající uživatelské funkce v řetězci MQXR\_BEFORE a odpovídající uživatelské funkce v řetězci MQXR\_AFTER.
- Zda je vyvoláno volání API

Pro výstupní funkci MQXR\_AFTER:

- CompCode a příčina jsou nastaveny stejným způsobem jako MQXR\_BEFORE
- ExitResponse2 se ignoruje (zbývající uživatelské funkce v řetězci MQXR\_AFTER jsou vždy vyvolány)
- MQXCC\_SUPPRES\_FUNCTION a MQXCC\_SKIP\_FUNCTION nejsou platné

Pro uživatelskou proceduru MQXR\_CONNECTION:

- CompCode a příčina jsou nastaveny stejným způsobem jako MQXR\_BEFORE
- ExitResponse2 je ignorována.
- MQXCC\_SUPPRES\_FUNCTION, MQXCC\_SKIP\_FUNCTION, MQXCC\_SUPPRESS\_EXIT není platné

Ve všech případech, kdy procedura nebo správce front nastaví kód CompCode a příčinu, může být sada hodnot změněna ukončením vyvolanou později nebo voláním rozhraní API (pokud je volání API vyvoláno později).
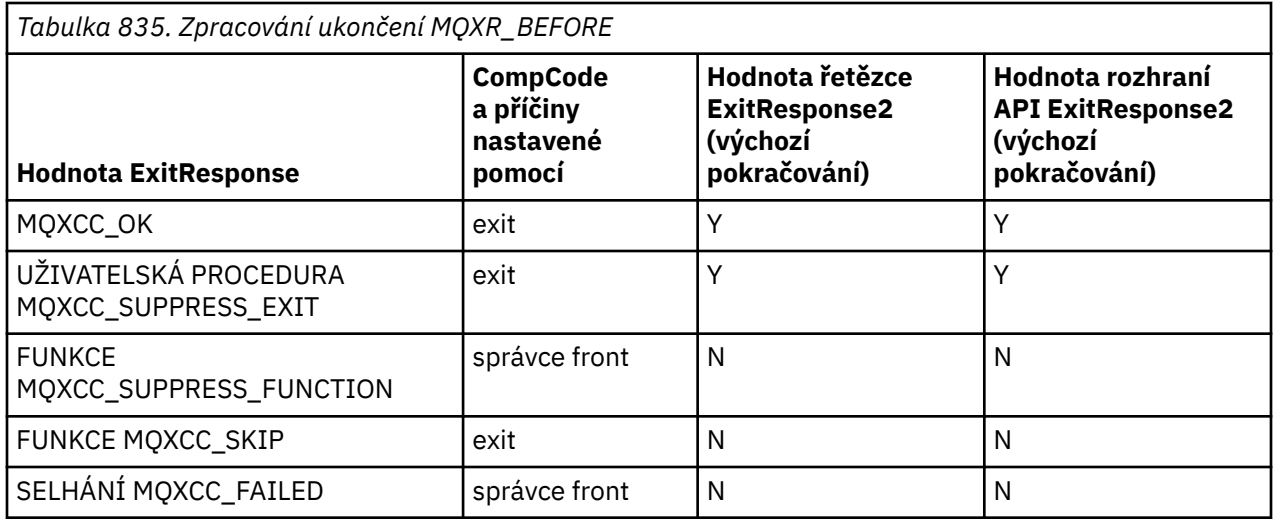

## **Jak klienti procesu ukončí funkce**

Obecně platí, že klienti zpracovávají výstupní funkce stejným způsobem jako serverová aplikace a atribut *QMgrName* v této struktuře platí, zda je funkce na serveru nebo na klientovi.

Klient však nemá žádný koncept souboru *mqs.ini* , takže se neaplikují sekce *ApiExitCommon* a *APIExitTemplate* . Platí pouze stanza *ApiExitLocal* a tento oddíl je nakonfigurován v souboru *mqclient.ini* .

# **Struktura kontextu uživatelské procedury rozhraní API produktu IBM MQ (MQAXC)**

Struktura MQAXC, externí řídicí blok, se používá jako vstupní parametr pro uživatelskou proceduru rozhraní API.

MQAXC má následující deklaraci C:

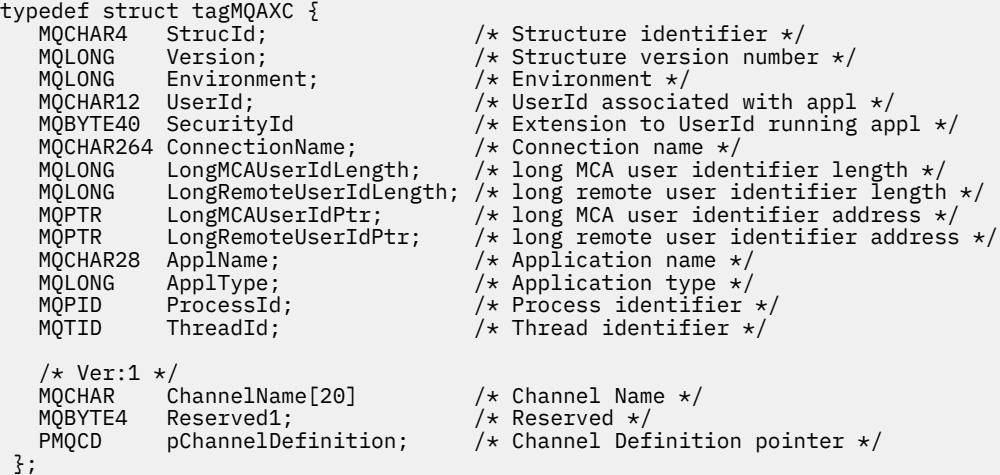

Parametry pro MQAXC jsou:

#### **StrucId (MQCHAR4)-vstup.**

Identifikátor struktury kontextu uživatelské procedury, který má hodnotu MQAXC\_STRUC\_ID. Pro programy v jazyce C je také definována konstanta MQAXC\_STRUC\_ID\_ARRAY, která má stejnou hodnotu jako MQAXC\_STRUC\_ID, ale jako pole znaků namísto řetězce.

Obslužná rutina ukončení nastaví toto pole při záznamu na každou výstupní funkci.

#### **Verze (MQLONG)-vstup**

Číslo verze struktury s hodnotou:

### **MQAXC\_VERSION\_2**

Číslo verze pro strukturu kontextu uživatelské procedury.

#### **AKTUÁLNÍ\_VERZE MQAXC\_VERSION**

Aktuální číslo verze pro strukturu kontextu uživatelské procedury.

Obslužná rutina ukončení nastaví toto pole při záznamu na každou výstupní funkci.

#### **Prostředí (MQLONG)-vstup**

Prostředí, ze kterého bylo vydáno volání rozhraní API produktu IBM MQ , které vedlo k vyvolání výstupní funkce. Platné hodnoty pro toto pole jsou:

#### **MQXE\_OTHER**

Tato hodnota je konzistentní s vyvoláním uživatelské procedury rozhraní API, pokud je tato uživatelská procedura volána z aplikace serveru. To znamená, že uživatelská procedura rozhraní API je v klientovi ponechána beze změny a nevidí nic jiného.

Pokud uživatelská procedura skutečně potřebuje určit, zda je spuštěna na klientovi, může tato procedura provést tak, že se podívá na pole *ChannelName* a *ChannelDefinition* .

#### **MQXE\_MCA**

Agent oznamovacího kanálu

#### **MQXE\_MCA\_SVRCONN**

agent kanálu zpráv jednající jménem klienta,

#### **MQXE\_PŘÍKAZOVÝ\_SERVER**

Příkazový server

#### **MQXE\_MQSC**

Interpret příkazu runmqsc

Obslužná rutina ukončení nastaví toto pole při záznamu na každou výstupní funkci.

#### **UserId (MQCHAR12)-vstup**

ID uživatele přidružené k aplikaci. Zejména v případě připojení klienta toto pole obsahuje ID uživatele adoptovaného uživatele, který se liší od ID uživatele, pod kterým je spuštěn kód kanálu. Pokud z klienta neplyne prázdné ID uživatele, nebude provedena žádná změna ID uživatele, které se již používá. To znamená, že není přijato žádné nové ID uživatele.

Obslužná rutina ukončení nastaví toto pole při záznamu na každou výstupní funkci. Délka tohoto pole je dána hodnotou MQ\_USER\_ID\_LENGTH.

V případě klienta se jedná o ID uživatele odeslané z klienta na server. Všimněte si, že toto nemusí být efektivní ID uživatele, které klient spouští ve správci front, protože může existovat konfigurace MCAUser nebo CHLAUTH, která změní ID uživatele.

#### **SecurityId (MQBYTE40)-vstup**

Rozšíření pro ID uživatele, který spouští aplikaci. Jeho délka je dána hodnotou MQ\_SECURITY\_ID\_LENGTH.

V případě klienta se jedná o ID uživatele odeslané z klienta na server. Všimněte si, že toto nemusí být efektivní ID uživatele, které klient spouští ve správci front, protože může existovat konfigurace MCAUser nebo CHLAUTH, která změní ID uživatele.

#### **ConnectionName (MQCHAR264)-vstup**

Pole názvu připojení je nastaveno na adresu klienta. Například pro TCP/IP by to byla IP adresa klienta.

Délka tohoto pole je dána hodnotou MQ\_CONN\_NAME\_LENGTH.

V případě klienta se jedná o partnerskou adresu správce front.

#### **LongMCAUserIdLength (MQLONG)-vstup**

Délka dlouhého identifikátoru uživatele MCA.

Pokud se agent MCA připojí ke správci front, je toto pole nastaveno na délku dlouhého identifikátoru uživatele MCA (nebo nula, pokud takový identifikátor neexistuje).

V případě klienta se jedná o dlouhý identifikátor uživatele klienta.

#### **LongRemoteUserIdLength (MQLONG)-vstup**

Délka dlouhého vzdáleného identifikátoru uživatele.

Když se agent MCA připojí ke správci front, je toto pole nastaveno na délku dlouhého vzdáleného identifikátoru uživatele. Jinak bude toto pole nastaveno na hodnotu nula.

V případě klienta nastavte toto pole na hodnotu nula.

#### **LongMCAUserIdPtr (MQPTR)-Vstup**

Adresa dlouhého identifikátoru uživatele MCA.

Pokud se agent MCA připojí ke správci front, je toto pole nastaveno na adresu dlouhého identifikátoru uživatele MCA (nebo na ukazatel Null, pokud takový identifikátor neexistuje).

V případě klienta se jedná o dlouhý identifikátor uživatele klienta.

#### **LongRemoteUserIdPtr (MQPTR)-input**

Adresa dlouhého vzdáleného identifikátoru uživatele.

Když se agent MCA připojí ke správci front, je toto pole nastaveno na adresu dlouhého vzdáleného identifikátoru uživatele (nebo na ukazatel s hodnotou null, pokud takový identifikátor neexistuje).

V případě klienta nastavte toto pole na hodnotu nula.

#### **ApplName (MQCHAR28)-Vstup**

Název aplikace nebo komponenty, která vydala volání rozhraní API produktu IBM MQ .

Pravidla pro generování názvu ApplName jsou stejná jako pravidla pro generování výchozího názvu pro požadavek MQPUT.

Hodnota tohoto pole se zjistí dotazem na operační systém pro název programu. Jeho délka je dána hodnotou MQ\_APPL\_NAME\_LENGTH.

#### **ApplType (MQLONG)-vstup**

Typ aplikace nebo komponenty, která vydala volání rozhraní API produktu IBM MQ .

Hodnota je MQAT\_DEFAULT pro platformu, na které je aplikace kompilována, nebo se rovná jedné z definovaných hodnot MQAT\_ \*.

Obslužná rutina ukončení nastaví toto pole při záznamu na každou výstupní funkci.

#### **ProcessId (MQPID)-vstup**

Identifikátor procesu operačního systému.

Je-li to vhodné, obslužná rutina ukončení nastaví toto pole na záznam pro každou výstupní funkci.

#### **ThreadId (MQTID)-input**

Identifikátor podprocesu MQ . Jedná se o stejný identifikátor, který je použit v trasování MQ a výpisů paměti produktu FFST , ale může se lišit od identifikátoru podprocesu operačního systému.

Je-li to vhodné, obslužná rutina ukončení nastaví toto pole na záznam pro každou výstupní funkci.

#### **ChannelName (MQCHAR)-vstup**

Název kanálu doplněný mezerami, je-li to vhodné a známé.

Není-li to vhodné, je toto pole nastaveno na hodnotu NULL.

#### **Reserved1 (MQBYTE4)-vstup**

Toto pole je vyhrazené.

#### **ChanneDefinition (PMQCD)-vstup**

Ukazatel na použitou definici kanálu, je-li to možné a známé.

Není-li to vhodné, je toto pole nastaveno na hodnotu NULL.

Povšimněte si, že ukazatel je dokončen pouze v případě, že připojení zpracovává v zastoupení kanálu produktu IBM MQ a že byla načtena definice kanálu.

Zejména definice kanálu není na serveru poskytnuta, když je pro kanál vytvořeno první volání MQCONN. Kromě toho, je-li ukazatel vyplněn, struktura (a všechny struktury), na kterou se

odkazuje ukazatel, musí být považována za jen pro čtení; každá aktualizace struktury by vedla k nepředvídatelným výsledkům a není podporována.

V případě klienta, pole, která nejsou s hodnotou zadanou pro klienta, obsahují hodnoty, které jsou vhodné pro klientskou aplikaci.

# **Hlavička výstupních řetězců a záhlaví oblasti uživatelských řetězců (MQACH)**

Je-li to nutné, funkce ukončení může získat úložiště pro oblast uživatelských procedur a nastavit ExitChainAreaPtr v MQAXP tak, aby ukazovala na toto úložiště.

Uživatelské procedury (buď stejné nebo odlišné uživatelské funkce) mohou získat více oblastí výstupních řetězců a propojit je dohromady. Oblasti výstupního řetězce musí být přidány nebo odebrány z tohoto seznamu při volání z obslužné rutiny ukončení. Tím je zajištěno, že neexistují žádné problémy se serializací způsobené různými podprocesy přidáváním nebo odebíráním oblastí ze seznamu současně.

Oblast výstupního řetězce musí začínat strukturou záhlaví MQACH, což je deklarace C, pro kterou je toto:

```
typedef struct tagMQACH {
 MQCHAR4 StrucId; /* Structure identifier */
 MQLONG Version; /* Structure version number */
<code>MQLONG StrucLength;</code> \rightarrow \rightarrow Length of the MQACH structure \star/ MQLONG ChainAreaLength; /* Exit chain area length */
<code>MQCHAR48 ExitInfoName</code> /* Exit information name \star/
<code>PMQACH NextChainAreaPtr; /\star Pointer to next exit chain area \star/</code>
 };
```
Pole v záhlaví oblasti výstupního řetězce jsou:

#### **StrucId (MQCHAR4)-vstup.**

Identifikátor struktury oblasti výstupního řetězce, s počáteční hodnotou definovanou hodnotou MOACH\_DEFAULT, z ID MOACH\_STRUC\_ID.

Pro programy v jazyce C je také definován konstantní MQACH\_STRUC\_ID\_ARRAY; má stejnou hodnotu jako MQACH\_STRUC\_ID, ale jako pole znaků namísto řetězce.

#### **Verze (MQLONG)-vstup**

Číslo verze struktury, jak je uvedeno:

#### **MQACH\_VERSION\_1**

Číslo verze pro strukturu výstupního parametru.

#### **AKTUÁLNÍ\_VERZE MQACH\_CURRENT\_VERSION**

Aktuální číslo verze pro strukturu kontextu uživatelské procedury.

Počáteční hodnota tohoto pole, definovaná parametrem MQACH\_DEFAULT, je MQACH\_CURRENT\_VERSION.

**Poznámka:** Pokud představujete novou verzi této struktury, rozvržení existující součásti se nezmění. Výstupní funkce musí zkontrolovat, zda je číslo verze stejné nebo větší než nejnižší verze obsahující pole, která funkce uživatelské procedury potřebuje použít.

#### **StrucLength (MQLONG)-vstup**

Délka struktury MQACH. Pomocí tohoto pole lze určit začátek výstupních dat a nastavit jej na délku struktury vytvořené uživatelskou procedurou.

Počáteční hodnota tohoto pole, definované parametrem MQACH\_DEFAULT, je MQACH\_CURRENT\_LENGTH.

#### **ChainAreaLength (MQLONG)-Vstup**

Délka oblasti výstupního řetězce, která je nastavena na celkovou délku aktuální oblasti řetězu ukončení, včetně záhlaví MQACH.

Počáteční hodnota tohoto pole, definovaná parametrem MQACH\_DEFAULT, je nula.

#### **Název ExitInfo(MQCHAR48)-vstup**

Název informace o ukončení.

<span id="page-1552-0"></span>Když uživatelská procedura vytvoří strukturu MQACH, musí inicializovat toto pole vlastním názvem ExitInfo, takže později může být tato struktura MQACH nalezena buď jinou instancí této uživatelské procedury, nebo spolupracujícím výstupem.

Počáteční hodnota tohoto pole, definovaná parametrem MQACH\_DEFAULT, je řetězec s nulovou délkou ({""}).

#### **NextChainAreaPtr (PMQACH)-vstup**

Ukazatel na další oblast výstupního řetězce s počáteční hodnotou definovanou parametrem MQACH\_DEFAULT s hodnotou Null ukazatelem (NULL).

Funkce ukončení musí uvolnit úložiště pro všechny oblasti uživatelských řetězců, které získávají, a manipulovat s ukazateli řetězce k odebrání jejich oblastí výstupních řetězců ze seznamu.

Oblast výstupního řetězce může být konstruována takto:

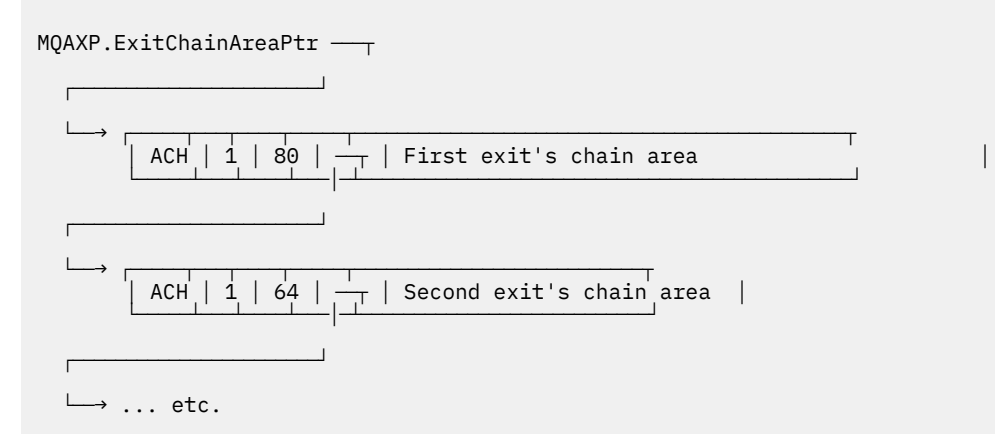

# **Externí konstanty**

Toto téma se používá jako referenční informace pro externí konstanty dostupné pro rozhraní API.

Pro uživatelské procedury rozhraní API jsou k dispozici následující externí konstanty:

### **MQXF\_ \* (identifikátory výstupních funkcí)**

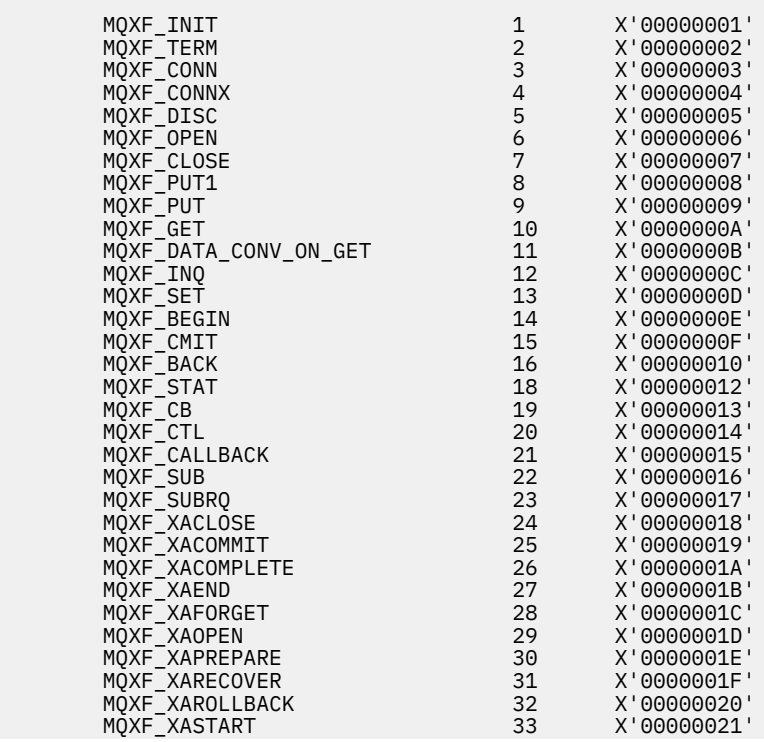

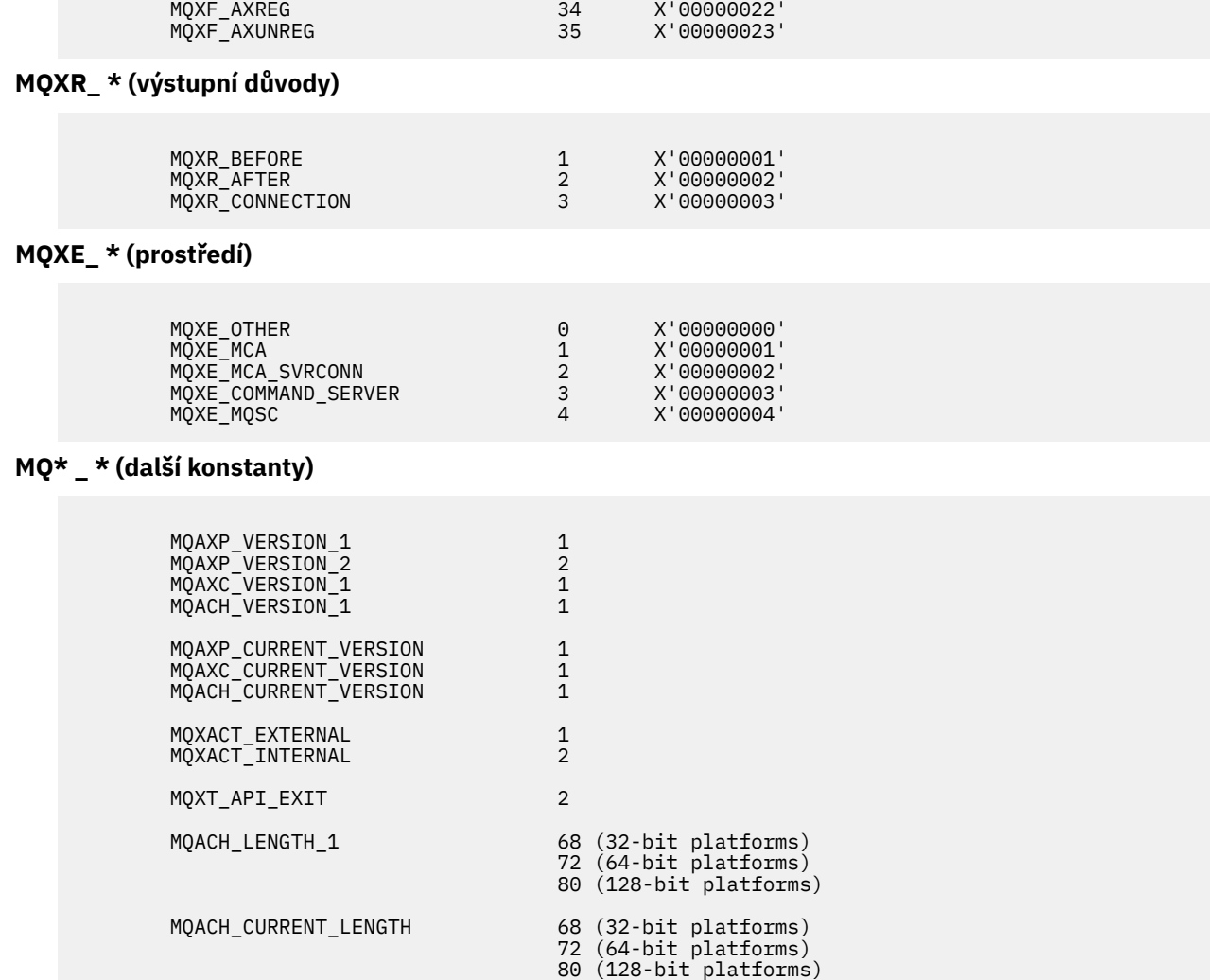

## **MQ\* \_ \* (konstanty null)**

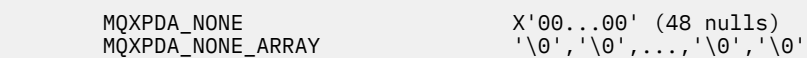

### **MQXCC\_ \* (kódy dokončení)**

MQXCC\_FAILED -8

# **MQRC\_ \* (kódy příčiny)**

#### **MQRC\_API\_EXIT\_ERROR 2374 X'00000946'**

Vyvolání výstupní funkce vrátilo neplatný kód odezvy, nebo se nějakým způsobem nezdařilo, a správce front nemůže určit další akci, která má být provedena.

Zkontrolujte pole ExitResponse a ExitResponse2 v aplikaci MQAXP, abyste určili špatný kód odezvy, a změňte uživatelskou proceduru tak, aby vracela platný kód odezvy.

### **MQRC\_API\_EXIT\_INIT\_ERROR 2375 X'00000947'**

Ve správci front došlo k chybě při inicializaci prováděcího prostředí pro uživatelskou proceduru rozhraní API.

#### **MQRC\_API\_EXIT\_TERM\_ERROR 2376 X'00000948'**

Správce front zjistil chybu při zavírání prováděcího prostředí pro funkci ukončení rozhraní API.

### **MQRC\_EXIT\_REASON\_ERROR 2377 X'00000949'**

Hodnota pole ExitReason dodaná ve volání procedury registrace bodu předání řízení uživatelskému programu (MQXEP) se vyskytla v chybě.

Zkontrolujte hodnotu v poli ExitReason , abyste určili a opravili nesprávnou hodnotu příčiny ukončení.

#### **MQRC\_RESERVED\_VALUE\_ERROR 2378 X'0000094A'**

Hodnota pole Rezervováno je chybná.

Zkontrolujte hodnotu pole Rezervováno, abyste určili a opravili vyhrazenou hodnotu.

# **Typ C language typedefs**

Toto téma obsahuje informace o definici typů asociovaných s uživatelskými procedurami rozhraní API dostupných v jazyce C.

Níže jsou uvedeny definice typů jazyka C přidružené k uživatelským procedurám rozhraní API:

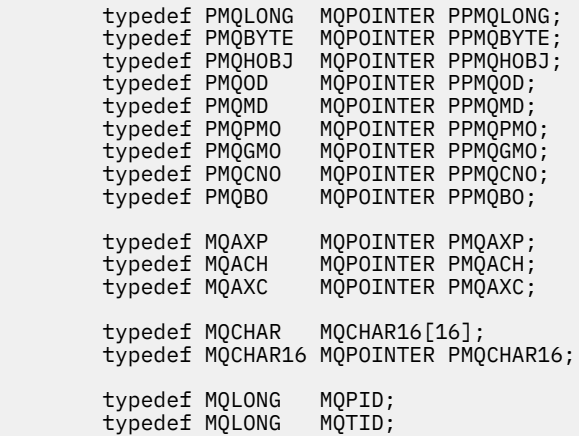

# **Volání registrace bodu předání řízení uživatelskému programu (MQXEP)**

Tato část obsahuje informace o vyvolávání MQXEP, vyvolání jazyka MQXEP C a prototypu funkce MQXEP C.

Volání MQXEP použijte k:

- 1. Registrujte se před a za bodem vyvolání ukončení rozhraní API produktu IBM MQ , ve kterém chcete vyvolat výstupní funkce.
- 2. Určení vstupních bodů uživatelské funkce
- 3. Zrušit registraci vstupních bodů uživatelské funkce

Volání funkce MQXEP obvykle kódujete ve funkci uživatelské procedury MQ\_INIT\_EXIT, ale můžete je zadat v libovolné následné funkci ukončení.

Pokud jste použili volání MQXEP k registraci již registrované funkce ukončení, druhé volání MQXEP se úspěšně dokončí a nahradí registrovanou výstupní funkci.

Pokud k registraci funkce uživatelské procedury MQXEP použijete volání MQXEP, volání MQXEP bude úspěšně dokončeno a funkce uživatelské procedury bude zrušena registrace.

Pokud se volání MQXEP používají při registraci, zrušení registrace a opětovné registraci určité funkce ukončení během životnosti požadavku na připojení, je již dříve registrovaná funkce ukončení znovu aktivována. Veškerá paměť, která je stále přidělena a přidružená k této instanci uživatelské funkce, je k dispozici pro použití funkcemi uživatelské procedury. (Toto úložiště je obvykle uvolněno při vyvolání funkce ukončení ukončení.)

Rozhraní pro MQXEP je:

MQXEP (Hconfig, ExitReason, Function, EntryPoint, &ExitOpts, &CompCode, &Reason)

#### kde:

#### **Hconfig (MQHCONFIG)-vstup**

Popisovač konfigurace představující uživatelskou proceduru rozhraní API, která zahrnuje sadu funkcí, které jsou inicializovány. Tato hodnota je generována správcem front bezprostředně před vyvoláním funkce MQ\_INIT\_EXIT a je předávána ve funkci MQAXP pro každou uživatelskou proceduru rozhraní API.

#### **ExitReason (MQLONG)-vstup**

Důvod, proč je vstupní bod registrován, z následujících důvodů:

- Inicializace nebo ukončení úrovně připojení (MQXR\_CONNECTION)
- Před voláním rozhraní API produktu IBM MQ (MQXR\_BEFORE)
- Po volání rozhraní API produktu IBM MQ (MQXR\_AFTER)

#### **Funkce (MQLONG)-vstup**

Identifikátor funkce, platné hodnoty, pro které jsou konstanty MQXF\_ \* (viz ["Externí konstanty" na](#page-1552-0) [stránce 1553](#page-1552-0) ).

#### **EntryPoint (PMQFUNC)-vstup**

Adresa vstupního bodu pro funkci uživatelské procedury, která má být registrována. Hodnota NULL označuje, že funkce uživatelské procedury nebyla poskytnuta nebo že byla zrušena registrace předchozí registrace funkce ukončení.

#### **ExitOpts(MQXEPO)**

Uživatelské procedury rozhraní API mohou určovat volby, které určují způsob registrace uživatelských procedur rozhraní API. Je-li pro toto pole zadán ukazatel Null, předpokládá se výchozí hodnota struktury MQXEPO.

#### **CompCode (MQLONG)-výstup**

Kód dokončení, platné hodnoty pro které jsou:

#### **MQCC\_OK**

Úspěšné dokončení.

### **SELHÁNÍ MQCC\_FAILED**

Volání se nezdařilo.

#### **Důvod (MQLONG)-výstup**

Kód příčiny, který kvalifikuje kód dokončení.

Je-li kód dokončení MQCC\_OK:

#### **MQRC\_NONE**

(0, X'000 ') Chybí důvod k vytvoření sestavy.

Je-li kód dokončení MQCC\_FAILED:

#### **CHYBA MQRC\_HCONFIG\_ERROR**

(2280, X'8E8') Dodaný popisovač konfigurace je neplatný. Použijte popisovač konfigurace z MQAXP.

#### **MQRC\_EXIT\_REASON\_ERROR**

(2377, X' 949 ') Dodaná příčina vyvolání výstupní funkce je buď neplatná, nebo není platná pro dodaný identifikátor funkce ukončení.

Buď použijte jednu z platných příčin vyvolání funkce ukončení (hodnota MQXR\_ \*), nebo použijte platný identifikátor funkce a kombinaci příčiny ukončení. (Viz [Tabulka 836 na stránce 1557](#page-1556-0).)

#### **CHYBA FUNKCE MQRC\_FUNCTION\_ERROR**

(2281, X'8E9') Dodaný identifikátor funkce není platný pro důvod ukončení API. Následující tabulka obsahuje platné kombinace identifikátorů funkcí a ExitReasons.

<span id="page-1556-0"></span>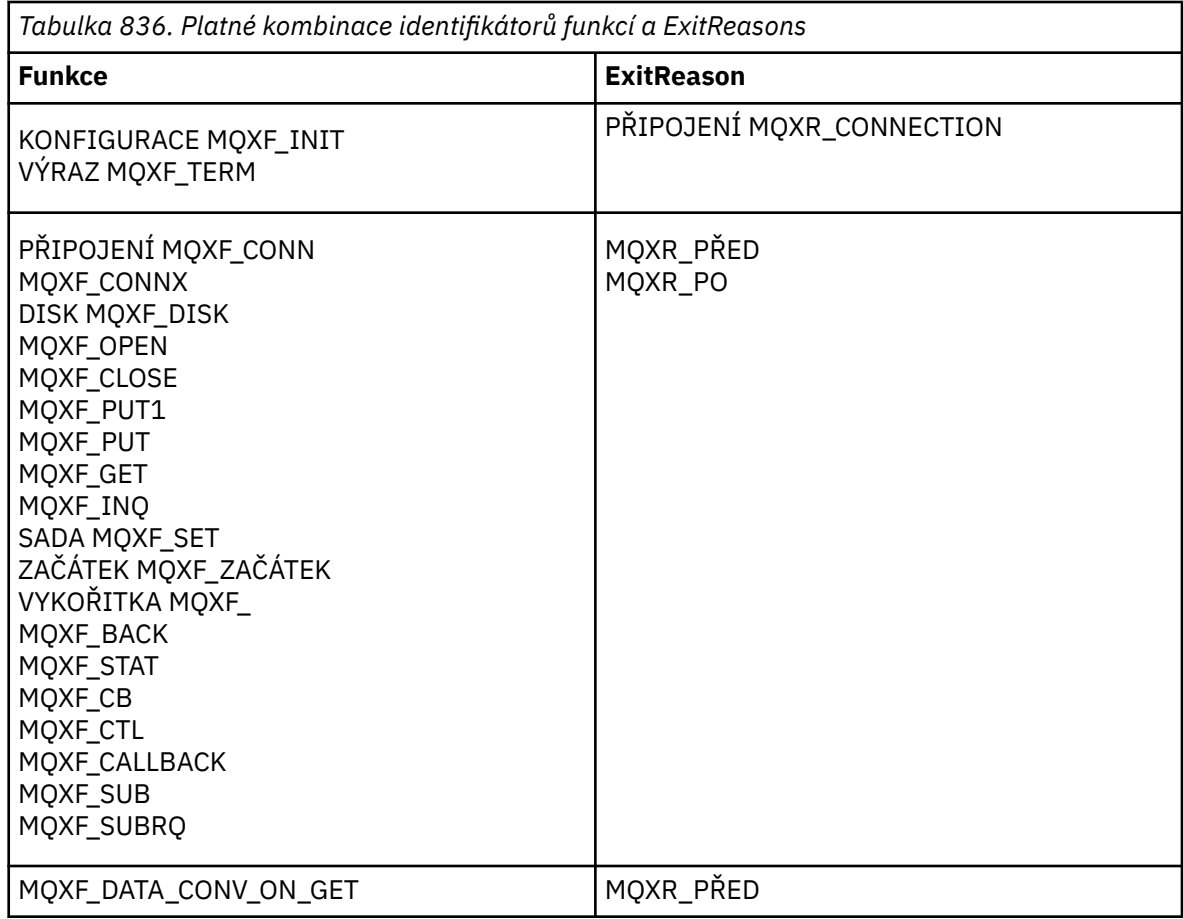

#### **PROBLÉM MQRC\_RESOURCE\_PROBLEM**

(2102, X'836 ') Pokus o registraci nebo deregistraci uživatelské funkce selhal v důsledku problému prostředku.

#### **CHYBA MQRC\_UNEXPECTED\_ERROR**

(2195, X'893 ') Pokus o registraci nebo zrušení registrace funkce uživatelské procedury neočekávaně selhal.

#### **CHYBA MQRC\_PROPERTY\_NAME\_ERROR**

(2442, X'098A') Neplatné jméno ExitProperties .

#### **CHYBA MQRC\_XEPO\_ERROR**

(2507, X'09CB') Výstupní struktura voleb není platná.

# **Vyvolání jazyka C MQXEP**

MQXEP (Hconfig, ExitReason, Function, EntryPoint, &ExitOpts, &CompCode, &Reason);

Prohlášení pro seznam parametrů:

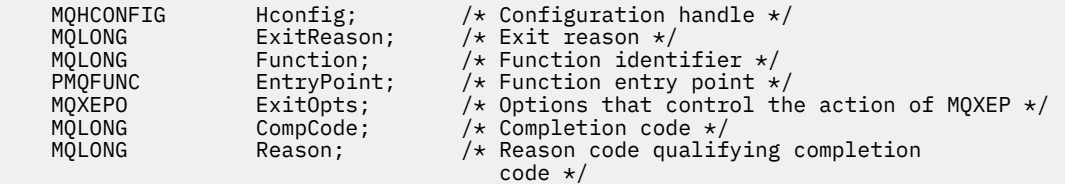

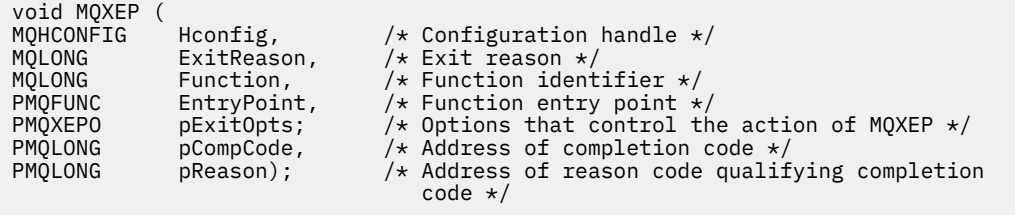

# **Výstupní funkce**

Tato část obsahuje některé obecné informace, které vám pomohou při používání volání funkcí a popisuje, jak vyvolat individuální výstupní funkce.

Tyto informace použijte k pochopení obecných pravidel pro uživatelské rutiny rozhraní API a nastavení a vyčištění prostředí pro provádění uživatelské procedury.

# **Obecná pravidla pro uživatelské procedury rozhraní API**

Při vyvolání uživatelských procedur rozhraní API se používají následující obecná pravidla:

- Ve všech případech jsou funkce uživatelské procedury rozhraní API řízeny před ověřením parametrů volání rozhraní API a před všemi kontrolami zabezpečení (v případě MQCONN, MQCONNX nebo MQOPEN).
- Hodnoty polí zadaných do výstupní rutiny a výstupu z této rutiny jsou:
	- Na vstupu do funkce uživatelské procedury rozhraní API produktu IBM MQ *před* , lze hodnotu pole nastavit aplikačním programem nebo předchozí vyvolání funkce ukončení.
	- Na výstupu z funkce uživatelské procedury rozhraní API *před* IBM MQ lze hodnotu pole ponechat beze změny nebo ji nastavit na některou jinou hodnotu uživatelskou funkcí.
	- Na vstupu do funkce uživatelské procedury rozhraní API *po* IBM MQ může být hodnotou pole hodnota nastavená správcem front po zpracování volání API IBM MQ nebo může být nastavena na hodnotu předchozím vyvoláním funkce ukončení v řetězci funkcí uživatelské procedury.
	- Na výstupu z *po* IBM MQ funkci ukončení volání API, hodnota pole může zůstat nezměněná, nebo může být nastavena na nějakou jinou hodnotu uživatelskou funkcí.
- Ukončovací funkce musí komunikovat se správcem front pomocí polí ExitResponse a ExitResponse2 .
- Pole CompCode a Kód příčiny komunikují zpět do aplikace. Funkce správce front a funkce ukončení mohou nastavit pole kódu CompCode a Kód příčiny.
- Volání MQXEP vrací nové kódy příčiny k ukončovacím funkcím, které volají rozhraní MQXEP. Funkce uživatelské procedury však mohou tyto nové kódy příčiny převést na všechny existující kódy příčin, které mohou existující a nové aplikace pochopit.
- Každý prototyp výstupní funkce má podobné parametry pro funkci rozhraní API s extra úrovní indirection s výjimkou CompCode a Reason.
- Uživatelské procedury rozhraní API mohou volat volání MQI (s výjimkou MQDISC), ale tato volání MQI sama o sobě rozhraní API pro vyvolání nepoužívají.

Všimněte si, že bez ohledu na to, zda se aplikace nachází na serveru nebo na klientovi, nelze předpovědět posloupnost volání ukončení rozhraní API. Volání uživatelské procedury rozhraní API BEFORE nemusí být okamžitě následováno voláním AFTER .

Volání BEFORE může být následováno dalším voláním BEFORE . Příklad:

PŘED MQCTL Před zpětným voláním PŘED MQPUT PO MQPUT

PO zpětné volání PO PŘÍKAZU MQCTL

, nebo

PŘED XAKOPEN PŘED MQCONNX PO PŘÍKAZU MQCONNX PO XAKOPEN

Na straně klienta existuje uživatelská procedura, která může upravit chování volání MQCONN nebo MQCONNX, které se nazývá uživatelská procedura produktu PreConnect . Uživatelská procedura PreConnect může upravit kterýkoli z parametrů volání MQCONN nebo MQCONNX včetně názvu správce front. Klient nejprve zavolá tuto proceduru a poté vyvolá volání MQCONN nebo MQCONNX. Všimněte si, že pouze počáteční volání MQCONN nebo MQCONNX vyvolá ukončení rozhraní API; všechna následná volání opětovného připojení nemají žádný účinek.

# **Prováděcí prostředí**

Obecně platí, že všechny chyby z ukončovacích funkcí jsou komunikovány zpět do obslužné rutiny ukončení pomocí polí ExitResponse a ExitResponse2 v MQAXP.

Tyto chyby jsou převedeny na hodnoty MQCC\_ \* a MQRC\_ \* a jsou předávány zpět aplikaci v polích CompCode a Reason. Nicméně všechny chyby zjištěné v logice obslužné rutiny ukončení se sdělují zpět aplikaci jako hodnoty MQCC\_ \* a MQRC\_ \* v polích CompCode a Reason.

Vrátí-li funkce MQ\_TERM\_EXIT chybu:

- Volání MQDISC již bylo na místě
- Neexistuje žádná jiná příležitost k řízení uživatelské funkce *after* MQ\_TERM\_EXIT (a tím provést vyčištění prostředí pro provedení ukončení).
- Čištění prováděcího prostředí provedení není provedeno

Uživatelská procedura nemůže být uvolněna, protože by mohla být stále v použití. Další registrované uživatelské procedury dále v řetězci uživatelských procedur, pro které byla ukončena *před* uživatelskou procedurou, budou vedena v opačném pořadí.

# **Nastavení prováděcího prostředí pro ukončení**

Při zpracování explicitního volání MQCONN nebo MQCONNX nastaví logika zpracování ukončení před vyvoláním inicializační funkce uživatelské procedury (MQ\_INIT\_EXIT) výstupní prostředí pro zpracování ukončení. Nastavení prostředí pro provádění uživatelských procedur zahrnuje načtení uživatelské procedury, získání úložiště pro struktury výstupních parametrů a inicializaci struktur výstupních parametrů. Popisovač konfigurace uživatelské procedury je také přidělen.

Dojde-li během této fáze k chybě, volání MQCONN nebo MQCONNX selže s kódem CompCode MQCC\_FAILED a jedním z následujících kódů příčiny:

### **CHYBA MQRC\_API\_EXIT\_LOAD\_ERROR**

Pokus o načtení modulu uživatelské procedury rozhraní API se nezdařil.

### **MQRC\_API\_EXIT\_NOT\_FOUND**

Funkce uživatelské procedury API nebyla nalezena v modulu uživatelské procedury rozhraní API.

#### **MQRC\_STORAGE\_NOT\_AVAILABLE**

Pokus o inicializaci prováděcího prostředí pro funkci uživatelské procedury rozhraní API se nezdařil, protože bylo k dispozici nedostatečné úložiště.

#### **MQRC\_API\_EXIT\_INIT\_ERROR**

Byla zjištěna chyba při inicializaci prováděcího prostředí pro funkci ukončení rozhraní API.

# **Vyčištění prováděcího prostředí procedury**

Při zpracování explicitního volání MQDISC nebo implicitního požadavku na odpojení v důsledku ukončení aplikace může být nutné po vyvolání funkce ukončení ukončení (MQ\_TERM\_EXIT) po vyvolání funkce ukončení ukončení (MQ\_TERM\_EXIT) po vyvolání funkce ukončení ukončení (MQ\_TERM\_EXIT) vyčistit prostředí pro ukončení zpracování.

Vyčištění prostředí provedení uživatelské procedury zahrnuje uvolnění paměti pro struktury výstupních parametrů, případně odstranění všech modulů, které byly dříve zavedeny do paměti.

Dojde-li během této fáze k chybě, explicitní volání MQDISC selže s kódem CompCode MQCC\_FAILED a s následujícím kódem příčiny (chyby nejsou zvýrazněny v implicitních požadavcích na odpojení):

### **CHYBA MQRC\_API\_EXIT\_TERM\_ERROR**

Byla zjištěna chyba při zavírání prováděcího prostředí pro funkci ukončení rozhraní API. Ukončení by nemělo vracet žádné selhání z MQDISC před nebo po voláních funkce ukončení rozhraní API MQ\_TERM\*.

# *Uživatelské procedury rozhraní API na klientech*

Klient používá uživatelskou proceduru PreConnect k úpravě chování volání MQCONN a MQCONNX a nepodporuje vlastnosti uživatelské procedury rozhraní API.

# **Uživatelská procedura PreConnect**

Na klientovi lze použít uživatelskou proceduru PreConnect k vyhledání definice kanálu z centrálního úložiště, jako je například server LDAP.

Uživatelská procedura PreConnect může také upravit libovolný parametr nebo všechny parametry, které se nacházejí ve volání MQCONN nebo MQCONNX, jako například název správce front.

V případě klientských aplikací musí být před uživatelskou procedurou rozhraní API volána uživatelská procedura PreConnect , protože uživatelská procedura MQCONN nebo MQCONNX API se volá pouze tehdy, je-li známý název správce front a tento název lze změnit pomocí uživatelské procedury PreConnect .

Mějte na zřeteli, že volání se vyvolá pouze pro počáteční volání MQCONN nebo MQCONNX.

# **Vlastnosti uživatelské procedury API**

Na serveru mohou uživatelské procedury rozhraní API registrovat strukturu MQXEPO v době inicializace. Struktura MQXEPO obsahuje pole ExitProperties , které uvádí podrobnosti o skupině vlastností, o které se tato uživatelská procedura zajímá. To má za následek generování samostatného manipulátoru vlastností zprávy, který může uživatelská procedura manipulovat odděleně od popisovače vlastnosti zprávy aplikace.

Vlastnosti uživatelské procedury rozhraní API na straně klienta nejsou podporovány. Je-li proveden pokus o registraci názvu skupiny vlastností na straně klienta, funkce selže s kódem příčiny MQRC\_EXIT\_PROPS\_NOT\_SUPPORTED.

# *Vrátit zpět-MQ\_BACK\_EXIT*

Funkce MQ\_BACK\_EXIT poskytuje funkci ukončení odvolání, která má provést *před* a *po* zpracování odvolání. Použijte identifikátor funkce MQXF\_BACK s příčinami ukončení MQXR\_BEFORE a MQXR\_AFTER pro registraci *před* a *po* ukončení funkce ukončení volání.

Rozhraní k této funkci je:

MQ\_BACK\_EXIT (&ExitParms, &ExitContext, &Hconn, &CompCode, &Reason)

kde parametry jsou:

**ExitParms (MQAXP)-vstup/výstup** Struktura výstupního parametru.

#### **ExitContext (MQAXC)-vstupní/výstupní**

Ukončení struktury kontextu.

**Hconn (MQHCONN)-vstup**

Manipulátor připojení.

#### **CompCode (MQLONG)-vstupní/výstupní**

Kód dokončení, platné hodnoty, pro které jsou:

#### **MQCC\_OK**

Úspěšné dokončení.

#### **VAROVÁNÍ MQCC\_WARNING** Částečné dokončení.

**SELHÁNÍ MQCC\_FAILED**

Volání se nezdařilo

#### **Důvod (MQLONG)-vstupní/výstupní**

Kód příčiny opravňující kód dokončení.

Je-li kód dokončení MQCC\_OK, jediná platná hodnota je:

#### **MQRC\_NONE**

(0, x '000') Chybí důvod k vytvoření sestavy.

Je-li kód dokončení MQCC\_FAILED nebo MQCC\_WARNING, může funkce uživatelské procedury nastavit pole s kódem příčiny na jakoukoli platnou hodnotu MQRC\_ \*.

# **Vyvolání jazyka C**

Správce front logicky definuje následující proměnné:

```
 MQAXP ExitParms; /* Exit parameter structure */
 MQAXC ExitContext; /* Exit context structure */
 MQHCONN Hconn; /* Connection handle */
 MQLONG CompCode; /* Completion code */
 MQLONG Reason; /* Reason code qualifying completion code */
```
Správce front logicky zavolá proceduru následujícím způsobem:

MQ\_BACK\_EXIT (&ExitParms, &ExitContext, &Hconn, &CompCode, &Reason);

Váš výstup se musí shodovat s následujícím prototypem funkce C:

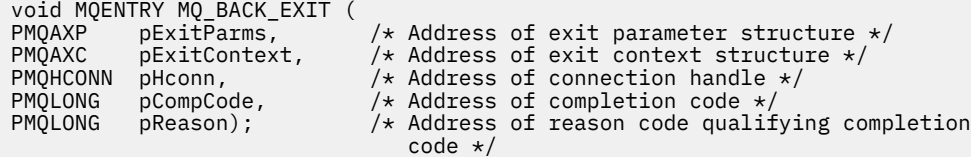

### *Začátek-MQ\_BEGIN\_EXIT*

Funkce MQ\_BEGIN\_EXIT poskytuje funkci zahájení ukončení, která má provést *před* a *po* zpracování volání MQBEGIN. Použít identifikátor funkce MQXF\_BEGIN s příčinami ukončení MQXR\_BEFORE a MQXR\_AFTER pro registraci *před* a *po* ukončení volání funkce ukončení volání MQBEGIN.

Rozhraní k této funkci je:

MQ\_BEGIN\_EXIT (&ExitParms, &ExitContext, &Hconn, &pBeginOptions, &CompCode, &Reason)

kde parametry jsou:

#### **ExitParms (MQAXP)-vstup/výstup**

Struktura výstupního parametru.

### **ExitContext (MQAXC)-vstupní/výstupní**

Ukončení struktury kontextu. **Hconn (MQHCONN)-vstup**

Manipulátor připojení.

#### **pBeginVolby (PMQBO)-vstupní/výstupní** Ukazatel na začátek voleb.

**CompCode (MQLONG)-vstupní/výstupní**

Kód dokončení, platné hodnoty, pro které jsou:

### **MQCC\_OK**

Úspěšné dokončení.

### **VAROVÁNÍ MQCC\_WARNING**

Částečné dokončení.

#### **SELHÁNÍ MQCC\_FAILED** Volání se nezdařilo

### **Důvod (MQLONG)-vstupní/výstupní**

Kód příčiny opravňující kód dokončení.

Je-li kód dokončení MQCC\_OK, jediná platná hodnota je:

### **MQRC\_NONE**

(0, x '000') Chybí důvod k vytvoření sestavy.

Je-li kód dokončení MQCC\_FAILED nebo MQCC\_WARNING, může funkce uživatelské procedury nastavit pole s kódem příčiny na jakoukoli platnou hodnotu MQRC\_ \*.

## **Vyvolání jazyka C**

Správce front logicky definuje následující proměnné:

```
 MQAXP ExitParms; /* Exit parameter structure */
 MQAXC ExitContext; /* Exit context structure */
 MQHCONN Hconn; /* Connection handle */
 PMQBO pBeginOptions; /* Ptr to begin options */
 MQLONG CompCode; /* Completion code */
 MQLONG Reason; /* Reason code qualifying completion code */
```
Správce front logicky zavolá proceduru následujícím způsobem:

```
MQ_BEGIN_EXIT (&ExitParms, &ExitContext, &Hconn, &pBeginOptions, &CompCode,
                &Reason);
```
Váš výstup se musí shodovat s následujícím prototypem funkce C:

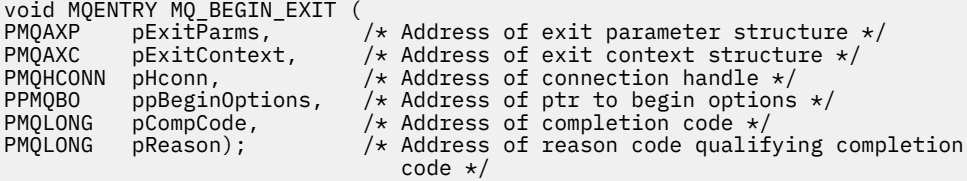

# *Zpětné volání MQCALLBACK\_EXIT*

MQ\_CALLBACK\_EXIT poskytuje funkci ukončení, která má provést *před* a *po* zpracování zpětného volání. Pomocí identifikátoru funkce MQXF\_CALLBACK s ukončovacími příčinami MQXR\_BEFORE a MQXR\_AFTER zaregistrujte funkce *před* a *po* ukončení volání funkce ukončení volání.

#### Rozhraní k této funkci je:

MQ\_CALLBACK\_EXIT (&ExitParms, &ExitContext, &Hconn, &pMsgDesc, &pGetMsgOpts, &pBuffer, &pMQCBContext)

kde parametry jsou:

# **ExitParms (MQAXP)-vstup/výstup**

Struktura výstupního parametru

# **ExitContext (MQAXC)-vstupní/výstupní**

Struktura kontextu uživatelské procedury

# **Hconn (MQHCONN)-vstupní/výstupní**

Manipulátor připojení

### **pMsgPopis**

deskriptor zprávy

### **pGetMsgOpts**

Volby, které řídí akci MQGET

#### **pBuffer**

Oblast, která má obsahovat data zprávy

#### **pMQCBContext**

Kontextová data pro zpětné volání

# **Vyvolání jazyka C**

Správce front logicky definuje následující proměnné:

```
MQAXP ExitParms; /* Exit parameter structure */<br>MQAXC ExitContext; /* Exit context structure */
                                           /* Exit context structure */<br>/* Connection handle */
          MQAXC ExitContext;<br>MQHCONN Hconn;<br>PMQMD pMsgDesc;<br>PMQGMO pGetMsgOpts;<br>PMQCBC pContext;
 PMQMD pMsgDesc; /* Message descriptor */
<code>PMQGMO</code> pGetMsgOpts; \quad /\star Options that define the operation of the consumer \star /
<code>PMQVOID pBuffer;</code> \rightarrow \star Area to contain the message data \star/ PMQCBC pContext; /* Context data for the callback */
```
Správce front logicky zavolá proceduru následujícím způsobem:

MQ\_SUBRQ\_EXIT (&ExitParms, &ExitContext, &Hconn, &pMsgDesc, &pGetMsgOpts, &pBuffer, &pContext);

Váš výstup se musí shodovat s následujícím prototypem funkce C:

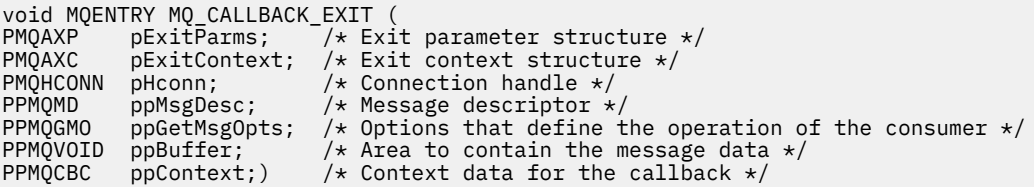

## **Poznámky k použití**

1. Uživatelská procedura zpětného volání je vyvolána před vyvoláním odběratele a poté, co byla dokončena zákaznický funkce odběratele. Ačkoli struktury MQMD a MQGMO jsou alterovatelné, změna hodnot ve výstupu před ukončením se znovu neřídí načítání zprávy z fronty, protože tato zpráva již byla odebrána z fronty k doručení do funkce odběratele.

# *Správa funkcí zpětného volání-MQ\_CB\_EXIT*

MQ\_CB\_EXIT poskytuje funkci ukončení, která má provést *před* a *po* volání MQCB. Použijte identifikátor funkce MQXF\_CB s důvody ukončení MQXR\_BEFORE a MQXR\_AFTER pro registraci *před* a *po* ukončení volání funkce ukončení volání MQCB MQCB.

Rozhraní k této funkci je:

MQ\_CB\_EXIT (&ExitParms, &ExitContext, &Hconn, &Operation, &pCallbackDesc, &Hobj, &pMsgDesc, &pGetMsgOpts, &CompCode, &Reason)

kde parametry jsou:

**ExitParms (MQAXP)-vstup/výstup** Struktura výstupního parametru

**ExitContext (MQAXC)-vstupní/výstupní** Struktura kontextu uživatelské procedury

**Hconn (MQHCONN)-vstupní/výstupní** Manipulátor připojení

**Operace (MQLONG)-Vstup/výstup** Hodnota operace

**pCallbackDesc (PMQCBD)-vstupní/výstupní** Deskriptor zpětného volání

**Hobj (MQHOBJ)-vstupní/výstupní** Popisovač objektu

- **pMsgDesc (PMQMD)-vstupní/výstupní** deskriptor zprávy
- **pGetMsgOpts (PMQGMO)-vstup/výstup** Volby, které řídí akci MQCB

**CompCode (MQLONG)-vstupní/výstupní** Kód dokončení

**Důvod (MQLONG)-vstupní/výstupní** Kód příčiny opravňující CompCode

# **Vyvolání jazyka C**

Správce front logicky definuje následující proměnné:

```
 MQAXP ExitParms; /* Exit parameter structure */
 MQAXC ExitContext; /* Exit context structure */
 MQHCONN Hconn; /* Connection handle */
 MQLONG Operation; /* Operation value. */
 MQCBD pMsgDesc; /* Callback descriptor. */
 MQHOBJ Hobj; /* Object handle. */
 PMQMD pMsgDesc; /* Message descriptor */
        PMQMD pMsgDesc; /* UDJect handle. */<br>PMQGMO pGetMsgOpts; /* Message descriptor */<br>PMQLONG pGetMsgOpts; /* Options that define the operation of the consumer */
        PMQLONG CompCode; /* Options that define<br>PMQLONG CompCode; /* Completion code. */<br>PMQLONG Reason; /* Reason code qualify
                                    /\star Reason code qualifying CompCode. \star/
```
Správce front logicky zavolá proceduru následujícím způsobem:

 MQ\_CB\_EXIT (&ExitParms, &ExitContext, &Hconn, &Operation, &Hobj, &pMsgDesc, &pGetMsgOpts, &CompCode, &Reason);

Váš výstup se musí shodovat s následujícím prototypem funkce C:

void MQENTRY MQ\_CB\_EXIT ( PMQAXP pExitParms; /\* Exit parameter structure \*/<br>PMQAXC pExitContext; /\* Exit context structure \*/ PMQAXC pExitContext; /\* Exit context structure \*/ PMQHCONN pHconn; /\* Connection handle \*/

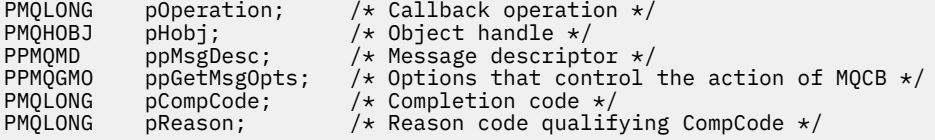

# *Zavřít-MQ\_CLOSE\_EXIT*

MQ\_CLOSE\_EXIT poskytuje funkce ukončení *před* a *po* zpracování volání MQCLOSE, která má být provedena. Použijte identifikátor funkce MQXF\_CLOSE s příčinami ukončení MQXR\_BEFORE a MQXR\_AFTER pro registraci *před* a *po* funkcích ukončení volání MQCLOSE.

Rozhraní k této funkci je:

MQ\_CLOSE\_EXIT (&ExitParms, &ExitContext, &Hconn, &pHobj, &Options, &CompCode, &Reason)

kde parametry jsou:

### **ExitParms (MQAXP)-vstup/výstup**

Struktura výstupního parametru.

**ExitContext (MQAXC)-vstupní/výstupní** Ukončení struktury kontextu.

**Hconn (MQHCONN)-vstup**

Manipulátor připojení.

**pHobj (PMQHOBJ)-vstup** Ukazatel na popisovač objektu.

**Volby (MQLONG)-vstupní/výstupní** Volby zavření.

#### **CompCode (MQLONG)-vstupní/výstupní** Kód dokončení, platné hodnoty, pro které jsou:

### **MQCC\_OK**

Úspěšné dokončení.

#### **SELHÁNÍ MQCC\_FAILED** Volání se nezdařilo

### **Důvod (MQLONG)-vstupní/výstupní**

Kód příčiny opravňující kód dokončení.

Je-li kód dokončení MQCC\_OK, jediná platná hodnota je:

### **MQRC\_NONE**

(0, x '000') Chybí důvod k vytvoření sestavy.

Je-li kód dokončení MQCC\_FAILED, může funkce uživatelské procedury nastavit pole s kódem příčiny na jakoukoli platnou hodnotu MQRC\_ \*.

# **Vyvolání jazyka C**

Správce front logicky definuje následující proměnné:

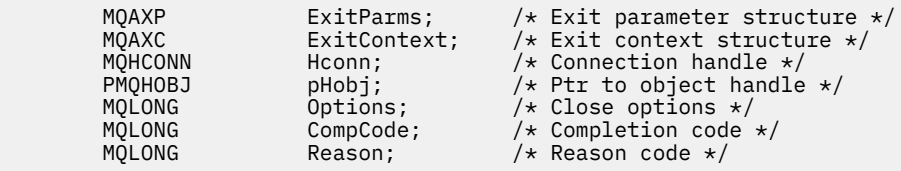

Správce front logicky zavolá proceduru následujícím způsobem:

MQ\_CLOSE\_EXIT (&ExitParms, &ExitContext,&Hconn, &pHobj, &Options, &CompCode, &Reason);

Váš výstup se musí shodovat s následujícím prototypem funkce C:

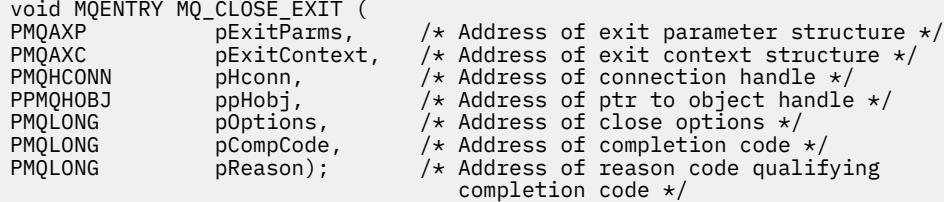

## *Potvrdit-MQ\_CMIT\_EXIT*

MQ\_CMIT\_EXIT poskytuje funkci ukončení potvrzení k provedení *před* a *po* zpracování potvrzení. Použijte identifikátor funkce MQXF\_CMIT s příčinami ukončení MQXR\_BEFORE a MQXR\_AFTER pro registraci *před* a *po* ukončení volání funkcí ukončení volání.

Pokud operace potvrzení selže a transakce je vrácena, volání MQCMIT selže s chybou MQCC\_WARNING a MQRC\_BACKED\_OUT. Tyto návratové kódy a kódy příčiny se předávají do libovolných *následujících* výstupních funkcí MQCMIT, aby funkce uživatelské procedury dala indikaci, že byla jednotka práce vrácena.

Rozhraní k této funkci je:

```
MQ_CMIT_EXIT (&ExitParms, &ExitContext, &Hconn, &CompCode, &Reason)
```
kde parametry jsou:

**ExitParms (MQAXP)-vstup/výstup** Struktura výstupního parametru. **ExitContext (MQAXC)-vstupní/výstupní**

Ukončení struktury kontextu.

**Hconn (MQHCONN)-vstup** Manipulátor připojení.

**CompCode (MQLONG)-vstupní/výstupní**

Kód dokončení, platné hodnoty, pro které jsou:

#### **MQCC\_OK**

Úspěšné dokončení.

**VAROVÁNÍ MQCC\_WARNING** Částečné dokončení.

**SELHÁNÍ MQCC\_FAILED**

Volání se nezdařilo

#### **Důvod (MQLONG)-vstupní/výstupní**

Kód příčiny opravňující kód dokončení.

Je-li kód dokončení MQCC\_OK, jediná platná hodnota je:

#### **MQRC\_NONE**

(0, x '000') Chybí důvod k vytvoření sestavy.

Je-li kód dokončení MQCC\_FAILED nebo MQCC\_WARNING, může funkce uživatelské procedury nastavit pole s kódem příčiny na jakoukoli platnou hodnotu MQRC\_ \*.

# **Vyvolání jazyka C**

Správce front logicky definuje následující proměnné:

 MQAXP ExitParms; /\* Exit parameter structure \*/ MQAXC ExitContext; /\* Exit context structure \*/ MQHCONN Hconn; /\* Connection handle \*/ MQLONG CompCode; /\* Completion code \*/<br>MQLONG Reason; /\* Reason code quali:  $/\star$  Reason code qualifying completion code  $\star/$ 

Správce front logicky zavolá proceduru následujícím způsobem:

MQ\_CMIT\_EXIT (&ExitParms, &ExitContext,&Hconn, &CompCode, &Reason);

Váš výstup se musí shodovat s následujícím prototypem funkce C:

```
void MQENTRY MQ_CMIT_EXIT (<br>PMQAXP pExitParms,
PMQAXP pExitParms, \overline{y} /* Address of exit parameter structure */<br>PMQAXC pExitContext, /* Address of exit context structure */
PMQAXC pExitContext, \rightarrow Address of exit context structure */<br>PMQHCONN pHconn, \rightarrow /* Address of connection handle */PMQHCONN pHconn, \overline{\phantom{a}} /* Address of connection handle \overline{\phantom{a}}/MQLONG pCompCode, \overline{\phantom{a}} /* Address of completion code \overline{\phantom{a}}/
PMQLONG pCompCode, \overline{ } /* Address of completion code */<br>PMQLONG pReason); /* Address of reason code qualif
                   pReason); / Address of reason code qualifying completion
                                                            code \star/
```
### **Poznámky k použití**

1. Zde popsané rozhraní funkce MQ\_GET\_EXIT se používá pro výstupní funkci MQXF\_GET i pro výstupní funkci ["MQXF\\_DATA\\_CONV\\_ON\\_GET" na stránce 1573](#page-1572-0) .

Pro tyto dvě výstupní funkce jsou definovány samostatné vstupní body, aby bylo možné zachytit *oba* , že volání MQXEP musí být použito dvakrát; pro toto volání je použit identifikátor funkce MQXF\_GET.

Vzhledem k tomu, že rozhraní MQ\_GET\_EXIT je stejné pro objekty MQXF\_GET a MQXF\_DATA\_CONV\_ON\_GET, lze pro obě funkce použít jednu funkci ukončení; pole *Function* ve struktuře [MQAXP](#page-1543-0) označuje, která výstupní funkce byla vyvolána. Alternativně lze volání MQXEP použít k registraci různých ukončovacích funkcí pro tyto dva případy.

### *Rozšíření připojení a připojení-MQ\_CONNX\_EXIT*

MQ\_CONNX\_EXIT poskytuje funkci ukončení připojení pro provádění zpracování *před* a *po* zpracování MQCONN a funkce ukončení rozšíření připojení pro provedení *před* a *po* zpracování MQCONNX.

Stejné rozhraní, jak je popsáno zde, je vyvoláno pro funkce ukončení volání MQCONN a MQCONNX.

Když agent kanálu zpráv (MCA) odpovídá na připojení příchozího klienta, může se agent MCA připojit a vytvořit několik volání rozhraní API produktu IBM MQ před tím, než je stav klienta plně známý. Tato volání API volají funkce uživatelské procedury rozhraní API s rozhraním MQAXC na základě samotného programu MCA (například v polích UserId a ConnectionName v souboru MQAXC).

Když agent MCA odpoví na další příchozí volání rozhraní API klienta, struktura MQAXC je založena na příchozím klientovi a odpovídajícím způsobem nastaví pole UserId a ConnectionName .

Název správce front nastavený aplikací na volání MQCONN nebo MQCONNX je předán do volání připojaného připojení. Jakýkoliv pokus *před* MQ\_CONNX\_EXIT ke změně názvu správce front nemá žádný účinek.

Použijte identifikátory funkcí MQXF\_CONN a MQXF\_CONNX s příčinami ukončení MQXR\_BEFORE a MQXR\_AFTER pro registraci *před* a *po* ukončení funkcí volání MQCONN a MQCONNX.

Uživatelská procedura MQ\_CONNX\_EXIT volaná z důvodu MQXR\_BEFORE *nesmí* volat žádné volání rozhraní API produktu IBM MQ , protože v tomto okamžiku nebylo nastaveno správné prostředí.

MQ\_CONNX\_EXIT nemůže volat MQDISC z volání uživatelské procedury API pro připojení, pro které se volá. Toto omezení lze použít pro uživatelské procedury rozhraní API klienta i serveru.

Rozhraní pro MQCONN a MQCONNX je identické:

MQ\_CONNX\_EXIT (&ExitParms, &ExitContext, &pQMgrName, &pConnectOpts, &pHconn, &CompCode, &Reason);

kde parametry jsou:

#### **ExitParms (MQAXP)-vstup/výstup**

Struktura výstupního parametru.

### **ExitContext (MQAXC)-vstupní/výstupní**

Ukončení struktury kontextu.

#### **pQMgrNázev (PMQCHAR)-vstup**

Ukazatel na název správce front dodaný v rámci volání MQCONNX. Uživatelská procedura nesmí změnit tento název ve volání MQCONN nebo MQCONNX.

#### **pConnectOpts (PMQCNO)-vstupní/výstupní**

Ukazatel na volby, které řídí akci volání MQCONNX.

Podrobnosti viz ["MQCNO-Volby připojení" na stránce 310](#page-309-0).

Pro výstupní funkci MQXF\_CONN odkazuje příkaz pConnectOpts k výchozí struktuře voleb připojení (MQCNO\_DEFAULT).

#### **pHconn (PMQHCONN)-vstup**

Ukazatel na popisovač připojení.

#### **CompCode (MQLONG)-vstupní/výstupní**

Kód dokončení, platné hodnoty, pro které jsou:

### **MQCC\_OK**

Úspěšné dokončení.

### **VAROVÁNÍ MQCC\_WARNING** Varování (částečné dokončení)

**SELHÁNÍ MQCC\_FAILED** Volání se nezdařilo

#### **Důvod (MQLONG)-vstupní/výstupní**

Kód příčiny opravňující kód dokončení.

Je-li kód dokončení MQCC\_OK, jediná platná hodnota je:

#### **MQRC\_NONE**

(0, x '000') Chybí důvod k vytvoření sestavy.

Je-li kód dokončení MQCC\_FAILED nebo MQCC\_WARNING, může funkce uživatelské procedury nastavit pole s kódem příčiny na jakoukoli platnou hodnotu MQRC\_ \*.

# **Vyvolání jazyka C**

Správce front logicky definuje následující proměnné:

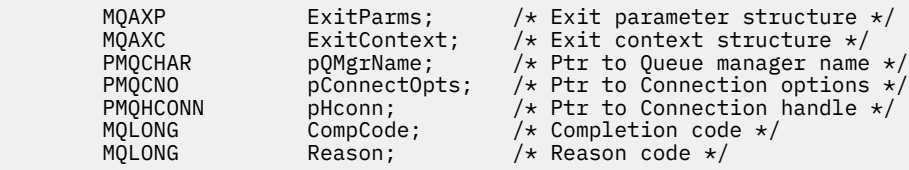

Správce front logicky zavolá proceduru následujícím způsobem:

MO CONNX EXIT (&ExitParms, &ExitContext, &pOMgrName, &pConnectOps, &pHconn, &CompCode, &Reason);

Váš výstup se musí shodovat s následujícím prototypem funkce C:

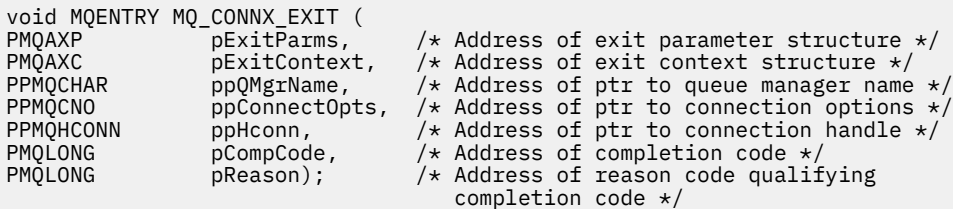

# **Poznámky k použití**

1. Zde popsané funkční rozhraní MQ\_CONNX\_EXIT je použito pro volání MQCONN i pro volání MQCONNX. Pro tyto dvě volání jsou však definována samostatná vstupní body. Chcete-li zachycovat *obě* volání, volání MQXEP musí být použito alespoň dvakrát s identifikátorem funkce MQXF\_CONN a znovu s MQXF\_CONNX.

Vzhledem k tomu, že rozhraní MQ\_CONNX\_EXIT je stejné pro volání MQCONN a MQCONNX, lze pro obě volání použít jednu funkci uživatelské procedury; pole *Function* ve struktuře MQAXP označuje, které volání probíhá. Alternativně lze volání MQXEP použít k registraci různých výstupních funkcí pro obě volání.

- 2. Když agent kanálu zpráv (MCA) odpovídá na příchozí připojení klienta, může agent MCA zadat počet volání produktu MQ před tím, než je stav klienta plně známý. Tyto výzvy MQ vedou k vyvolání funkcí ukončení rozhraní API ve struktuře MQAXC obsahující data související s agentem MCA a nikoli pro klienta (například identifikátor uživatele a název připojení). Jakmile je však stav klienta plně známý, budou následné volání funkce MQ výsledkem vyvolání funkcí ukončení rozhraní API s příslušnými daty klienta ve struktuře MQAXC.
- 3. Všechny výstupní funkce MQXR\_BEFORE jsou vyvolány před provedením jakýchkoli ověření platnosti parametru správcem front. Parametry mohou být proto neplatné (včetně neplatných ukazatelů pro adresy parametrů).

Funkce MQ\_CONNX\_EXIT je vyvolána před tím, než správce front provede jakékoli kontroly autorizace.

- 4. Funkce uživatelské procedury nesmí změnit název správce front určeného v rámci volání MQCONN nebo MQCONNX. Je-li název změněn funkcí uživatelské procedury, výsledky nejsou definovány.
- 5. Uživatelská funkce MQXR\_BEFORE pro MQ\_CONNX\_EXIT nemůže vydat volání MQ jinou než MQXEP.

# *Řízení zpětného volání-MQ\_CTL\_EXIT*

MQ\_CTL\_EXIT poskytuje funkci uživatelské procedury požadavku na odběr, která má provést *před* a *po* zpracování zpětného volání řídicího prvku. Použijte identifikátor funkce MQXF\_CTL s příčinami ukončení MQXR\_BEFORE a MQXR\_AFTER pro registraci *před* a *po* ukončení funkce zpětného volání zpětného volání.

Rozhraní k této funkci je:

MQ\_CTL\_EXIT (&Hconn, &Operation, &ControlOpts, &CompCode, &Reason)

kde parametry jsou:

#### **Hconn (MQHCONN)-vstupní/výstupní**

Manipulátor připojení.

### **Vstup/výstup operace (MQLONG)**

Operace zpracovávaná na zpětném volání definovaném pro zadaný popisovač objektu

# **vstup/výstup ControlOpts (MQCTLO)**

Volby, které řídí akci MQCTL

# **CompCode (MQLONG)-vstupní/výstupní**

Kód dokončení, platné hodnoty, pro které jsou:

#### **MQCC\_OK**

Úspěšné dokončení.

#### **VAROVÁNÍ MQCC\_WARNING**

Částečné dokončení.

## **SELHÁNÍ MQCC\_FAILED**

Volání se nezdařilo

#### **Důvod (MQLONG)-vstupní/výstupní**

Kód příčiny opravňující kód dokončení.

Je-li kód dokončení MQCC\_OK, jediná platná hodnota je:

#### **MQRC\_NONE**

(0, x '000') Chybí důvod k vytvoření sestavy.

Je-li kód dokončení MQCC\_FAILED nebo MQCC\_WARNING, může funkce uživatelské procedury nastavit pole s kódem příčiny na jakoukoli platnou hodnotu MQRC\_ \*.

# **Vyvolání jazyka C**

Správce front logicky definuje následující proměnné:

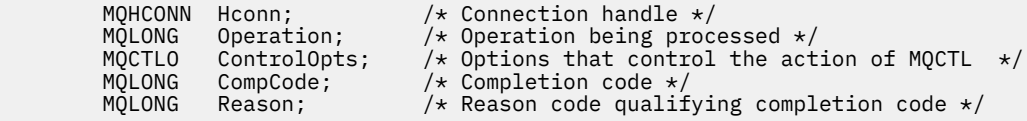

Správce front logicky zavolá proceduru následujícím způsobem:

MQ\_CTL\_EXIT (&Hconn, &Operation, &ControlOpts, &CompCode, &Reason);

Váš výstup se musí shodovat s následujícím prototypem funkce C:

```
void MQENTRY MQ_CTL_EXIT (<br>PMQHCONN pHconn;
PMQHCONN pHconn; ^+ /* Address of connection handle */<br>PMQLONG pOperation; /* Address of operation being proce<br>PMQCTLO pControlOpts; /* Address of options that control
                                      /* Address of operation being processed */PMQCTLO pControlOpts; /* Address of options that control the action of MQCTL */<br>PMQLONG pCompCode; /* Address of completion code */
PMQLONG pCompCode; /* Address of completion code */
PMQLONG pReason;) /* Address of reason code qualifying completion code */
```
## *Odpojit-MQ\_DISC\_EXIT*

MQ\_DISC\_EXIT poskytuje funkci ukončení odpojení, která má provést *před* a *po* zpracování ukončení MQDISC. Použijte identifikátor funkce MQXF\_DISC s příčinami ukončení MQXR\_BEFORE a MQXR\_AFTER pro registraci *před* a *po* ukončení funkcí volání funkce MQDISC.

Rozhraní k této funkci je

```
MQ_DISC_EXIT (&ExitParms, &ExitContext, &pHconn,
&CompCode, &Reason);
```
kde parametry jsou:

#### **ExitParms (MQAXP)-vstup/výstup**

Struktura výstupního parametru.

#### **ExitContext (MQAXC)-vstupní/výstupní**

Ukončení struktury kontextu.

#### **pHconn (PMQHCONN)-vstup**

Ukazatel na popisovač připojení.

*Pro volání před MQDISC*je hodnota tohoto pole jedna z následujících hodnot:

• Manipulátor připojení vrácený při volání MQCONN nebo MQCONNX

- <span id="page-1570-0"></span>• Zero, pro prostředí, kde je adaptér specifický pro prostředí připojen ke správci front
- Hodnota nastavená při předchozím vyvolání funkce uživatelské procedury

*Pro volání po volání MQDISC*je hodnota tohoto pole nula nebo hodnota nastavená předchozím vyvoláním funkce ukončení.

#### **CompCode (MQLONG)-vstupní/výstupní**

Kód dokončení, platné hodnoty, pro které jsou:

#### **MQCC\_OK**

Úspěšné dokončení.

#### **VAROVÁNÍ MQCC\_WARNING**

Částečné dokončení

#### **SELHÁNÍ MQCC\_FAILED**

Volání se nezdařilo

#### **Důvod (MQLONG)-vstupní/výstupní**

Kód příčiny opravňující kód dokončení.

Je-li kód dokončení MQCC\_OK, jediná platná hodnota je:

### **MQRC\_NONE**

(0, x '000') Chybí důvod k vytvoření sestavy.

Je-li kód dokončení MQCC\_FAILED nebo MQCC\_WARNING, může funkce uživatelské procedury nastavit pole s kódem příčiny na jakoukoli platnou hodnotu MQRC\_ \*.

# **Vyvolání jazyka C**

Správce front logicky definuje následující proměnné:

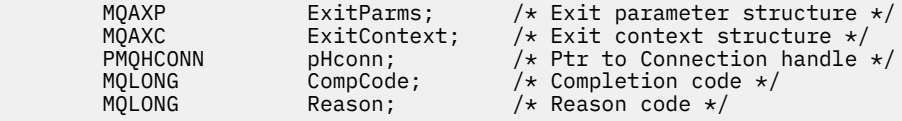

Správce front logicky zavolá proceduru následujícím způsobem:

MQ\_DISC\_EXIT (&ExitParms, &ExitContext, &pHconn, &CompCode, &Reason);

Váš výstup se musí shodovat s následujícím prototypem funkce C:

void MQENTRY MQ\_DISC\_EXIT (<br>PMQAXP pExitParms,<br>PMQAXC pExitContext pExitParms,  $\rightarrow$  Address of exit parameter structure  $*/$ <br>pExitContext,  $/*$  Address of exit context structure  $*/$ PMQAXC pExitContext, /\* Address of exit context structure \*/<br>PPMQHCONN ppHconn, /\* Address of ptr to connection handle PPMQHCONN ppHconn, /\* Address of ptr to connection handle \*/ PMQLONG pCompCode, /\* Address of completion code \*/ PMQLONG processes produced that the product of the product of the product of the product of the product of the<br>PMQLONG pReason); /\* Address of reason code qualifying completion code \*/

# *Získat-MQ\_GET\_EXIT*

MQ\_GET\_EXIT poskytuje funkci získání uživatelské procedury, která má provést *před* a *po* zpracování volání MQGET.

Jsou zde dva identifikátory funkce:

- 1. Pomocí MQXF\_GET s důvody ukončení MQXR\_BEFORE a MQXR\_AFTER zaregistrujte *před* a *po* ukončení funkcí volání MQGET.
- 2. Informace o použití identifikátoru funkce MQXF\_DATA\_CONV\_ON\_GET naleznete v příručce ["MQXF\\_DATA\\_CONV\\_ON\\_GET" na stránce 1573](#page-1572-0) .

Rozhraní k této funkci je:

MQ\_GET\_EXIT (&ExitParms, &ExitContext, &Hconn, &Hobj, &pMsgDesc, &pGetMsgOpts, &BufferLength, &pBuffer, &pDataLength, &CompCode, &Reason)

kde parametry jsou:

**ExitParms (MQAXP)-vstup/výstup** Struktura výstupního parametru.

**ExitContext (MQAXC)-vstupní/výstupní** Ukončení struktury kontextu.

- **Hconn (MQHCONN)-vstup** Manipulátor připojení.
- **Hobj (MQHOBJ)-vstupní/výstupní** Popisovač objektu.
- **pMsgDesc (PMQMD)-vstupní/výstupní** Ukazatel na deskriptor zprávy.
- **pGetMsgOpts (PMQGMO)-vstup/výstup** Ukazatel pro získání voleb zpráv.

**BufferLength (MQLONG)-vstupní/výstupní** Délka vyrovnávací paměti zpráv.

**pBuffer (PMQBYTE)-vstupní/výstupní** Ukazatel na vyrovnávací paměť zpráv.

```
pDataLength (PMQLONG)-vstupní/výstupní
   Ukazatel na pole délky dat.
```
**CompCode (MQLONG)-vstupní/výstupní** Kód dokončení, platné hodnoty, pro které jsou:

# **MQCC\_OK**

Úspěšné dokončení.

**VAROVÁNÍ MQCC\_WARNING** Částečné dokončení.

**SELHÁNÍ MQCC\_FAILED** Volání se nezdařilo

### **Důvod (MQLONG)-vstupní/výstupní**

Kód příčiny opravňující kód dokončení.

Je-li kód dokončení MQCC\_OK, jediná platná hodnota je:

#### **MQRC\_NONE**

(0, x '000') Chybí důvod k vytvoření sestavy.

Je-li kód dokončení MQCC\_FAILED nebo MQCC\_WARNING, může funkce uživatelské procedury nastavit pole s kódem příčiny na jakoukoli platnou hodnotu MQRC\_ \*.

# **Vyvolání jazyka C**

Správce front logicky definuje následující proměnné:

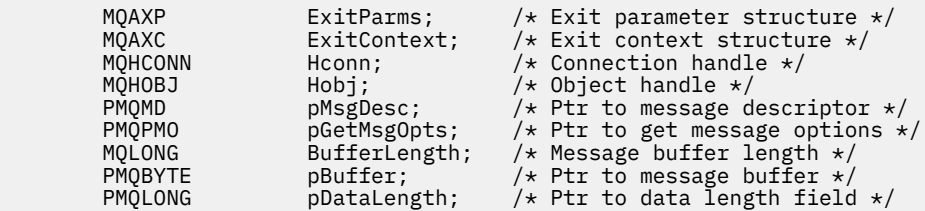

<span id="page-1572-0"></span>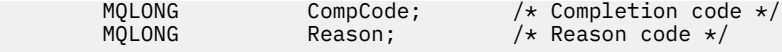

Správce front logicky zavolá proceduru následujícím způsobem:

```
MQ_GET_EXIT (&ExitParms, &ExitContext, &Hconn, &Hobj, &pMsgDesc,
              &pGetMsgOpts, &BufferLength, &pBuffer, &pDataLength,
              &CompCode, &Reason)
```
Váš výstup se musí shodovat s následujícím prototypem funkce C:

```
void MQENTRY MQ_GET_EXIT (
PMQAXP pExitParms, \frac{1}{x} Address of exit parameter structure \frac{x}{x}<br>PMQAXC pExitContext, \frac{1}{x} Address of exit context structure \frac{x}{x}PMQAXC pExitContext, /* Address of exit context structure */<br>PMQHCONN pHconn, /* Address of connection handle */
PMOHCONN pHconn, \frac{1}{4} Address of connection handle \frac{1}{4}<br>PMQH0BJ pHobj, \frac{1}{4} Address of object handle \frac{1}{4}PMQHOBJ pHobj, /* Address of object handle */
PPMQMD ppMsgDesc, \frac{1}{2} Address of ptr to message descriptor \frac{1}{2}<br>PPMQGMO ppGetMsgOpts, \frac{1}{2} Address of ptr to get message options \frac{1}{2}<code>PPMQGMO</code> ppGetMsgOpts, \quad /\star Address of ptr to get message options \star/
PMQLONG pBufferLength, /* Address of message buffer length */
<code>PPMQBYTE</code> ppBuffer, \rightarrow Address of ptr to message buffer \star/PPMQLONG ppDataLength, x^2 + 2x + 3<br>PMQLONG pCompCode, x^2 + 2x + 3 and pcompcode, x^2 + 2x + 2 pcompcode, x^2 + 2x + 3 and x^2 + 2x + 2 pcompcode,
PMQLONG pCompCode, \overline{y} Address of completion code \overline{x}<br>PMQLONG pReason); \overline{y} Address of reason code qualif
                        pReason); /* Address of reason code qualifying
                                                       completion code */
```
# **Poznámky k použití**

1. Zde popsané rozhraní funkce MQ\_GET\_EXIT se používá pro výstupní funkci MQXF\_GET i pro výstupní funkci "MQXF\_DATA\_CONV\_ON\_GET" na stránce 1573 .

Pro tyto dvě výstupní funkce jsou definovány samostatné vstupní body, aby bylo možné zachytit *oba* , že volání MQXEP musí být použito dvakrát; pro toto volání je použit identifikátor funkce MQXF\_GET.

Vzhledem k tomu, že rozhraní MQ\_GET\_EXIT je stejné pro objekty MQXF\_GET a MQXF\_DATA\_CONV\_ON\_GET, lze pro obě funkce použít jednu funkci ukončení; pole *Function* ve struktuře [MQAXP](#page-1543-0) označuje, která výstupní funkce byla vyvolána. Alternativně lze volání MQXEP použít k registraci různých ukončovacích funkcí pro tyto dva případy.

## *MQXF\_DATA\_CONV\_ON\_GET*

Identifikátor funkce MQXF\_DATA\_CONV\_ON\_GET se používá s hodnotou MQ\_GET\_EXIT.

Informace o rozhraní k tomuto volání a ukázkové deklaraci jazyka C najdete v tématu [MQ\\_GET\\_EXIT](#page-1570-0) .

## **Poznámky k použití**

Je-li registrována, tento vstupní bod se zavolá, když se zprávy dorazí do aplikace, ale před jakýmkoli převodem dat. To může být užitečné, pokud uživatelská procedura rozhraní API potřebuje provést zpracování, jako je dešifrování nebo dekomprimace, než se zpráva předá do převodu dat. Uživatelská procedura může v případě potřeby způsobit, že převod dat bude vynechán návratem MQXCC\_SUPPRES\_FUNCTION;, kde získáte další informace, viz struktura [MQAXP](#page-1543-0) .

Registrace pro tento vstupní bod na klientovi má za následek, že převod dat bude proveden lokálně na klientském počítači. Pro správnou operaci by proto mohla být nutná instalace uživatelských procedur pro převod aplikací na straně klienta. Nezapomeňte, že pro asynchronní spotřebu je použit také objekt MQXF\_DATA\_CONV\_GET ON\_GET.

Při použití volání [MQ\\_GET\\_EXIT](#page-1570-0)použijte položku MQXF\_DATA\_CONV\_ON\_GET s příčinou ukončení MQXR\_BEFORE, aby bylo možné zaregistrovat funkci ukončení převodu dat *před* MQGET.

Pro funkci MQXF\_DATA\_CONV\_ON\_GET není k dispozici žádná výstupní funkce MQXR\_AFTER; funkce ukončení MQXR\_AFTER pro funkci MQXF\_GET poskytuje požadovanou schopnost zpracování ukončení po převodu dat.

Pro [volání MQ\\_GET\\_EXITj](#page-1570-0)sou definovány oddělené vstupní body, aby bylo možné zachytit *obě* uživatelské funkce, musí být volání MQXEP použito dvakrát; pro tento hovor bude použit identifikátor funkce MQXF\_DATA\_CONV\_GET ON\_GET.

Vzhledem k tomu, že rozhraní MQ\_GET\_EXIT je stejné pro objekty MQXF\_GET a MQXF\_DATA\_CONV\_ON\_GET, lze pro obě funkce použít jednu funkci ukončení; pole *Function* ve struktuře [MQAXP](#page-1543-0) označuje, která výstupní funkce byla vyvolána. Alternativně lze volání MQXEP použít k registraci různých ukončovacích funkcí pro tyto dva případy.

# *Inicializace-MQ\_INIT\_EXIT*

MQ\_INIT\_EXIT poskytuje inicializaci na úrovni připojení označeným nastavením ExitReason v MQAXP do MQXR\_CONNECTION.

Během inicializace si všimněte následujících položek:

- Funkce MQ\_INIT\_EXIT volá aplikaci MQXEP k registraci příkazových slov rozhraní IBM MQ API a bodů ENTRY a EXIT, v nichž má zájem.
- Ukončí příkaz pro zachycení všech příkazových slov rozhraní API IBM MQ . Funkce ukončení jsou vyvolány pouze v případě, že byl zaregistrován zájem.
- Paměť, která má být použita při ukončení, může být získána při inicializaci.
- Pokud volání této funkce selže, volání MQCONN nebo MQCONNX, které je vyvoláno, selže také s kódem CompCode a s odůvodněním, které závisí na hodnotě pole ExitResponse v MQAXP.
- Uživatelská procedura MQ\_INIT\_EXIT nesmí vydat volání rozhraní API produktu IBM MQ , protože v tomto okamžiku nebylo nastaveno správné prostředí.
- Pokud došlo k selhání příkazu MQ\_INIT\_EXIT s chybou MQXCC\_FAILED, vrátí se správce front z volání MQCONN nebo MQCONNX, které bylo voláno, s MQCC\_FAILED a MQRC\_API\_EXIT\_ERROR.
- Pokud správce front zjistí chybu při inicializaci prováděcího prostředí funkce ukončení rozhraní API před vyvoláním první proměnné MQ\_INIT\_EXIT, vrátí se správce front z volání MQCONN nebo MQCONNX, které vyvolalo volání MQ\_INIT\_EXIT s funkcí MQCC\_FAILED a MQRC\_API\_EXIT\_INIT\_ERROR.

Rozhraní pro MQ\_INIT\_EXIT je:

MQ\_INIT\_EXIT (&ExitParms, &ExitContext, &CompCode, &Reason)

kde parametry jsou:

#### **ExitParms (MQAXP)-vstup/výstup**

Struktura výstupního parametru.

#### **ExitContext (MQAXC)-vstupní/výstupní** Ukončení struktury kontextu.

# **CompCode (MQLONG)-vstupní/výstupní**

Ukazatel na kód dokončení, platné hodnoty pro které jsou:

#### **MQCC\_OK**

Úspěšné dokončení.

#### **VAROVÁNÍ MQCC\_WARNING** Částečné dokončení.

**SELHÁNÍ MQCC\_FAILED**

Volání se nezdařilo

### **Důvod (MQLONG)-vstupní/výstupní**

Ukazatel na kód příčiny, který kvalifikují kód dokončení.

Je-li kód dokončení MQCC\_OK, jediná platná hodnota je:

#### **MQRC\_NONE**

(0, x '000') Chybí důvod k vytvoření sestavy.

Je-li kód dokončení MQCC\_FAILED nebo MQCC\_WARNING, může funkce uživatelské procedury nastavit pole s kódem příčiny na jakoukoli platnou hodnotu MQRC\_ \*.

Hodnota CompCode a příčina vrácená aplikaci závisí na hodnotě pole ExitResponse v MQAXP.

# **Vyvolání jazyka C**

Správce front logicky definuje následující proměnné:

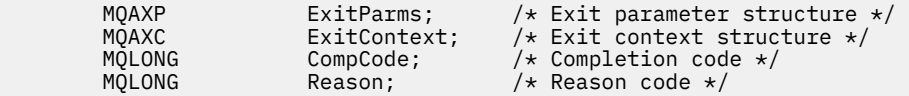

Správce front logicky zavolá proceduru následujícím způsobem:

MQ\_INIT\_EXIT (&ExitParms, &ExitContext, &CompCode, &Reason)

Váš výstup se musí shodovat s následujícím prototypem funkce C:

```
void MQENTRY MQ_INIT_EXIT (
PMQAXP POExitParms, \frac{1}{2} Address of exit parameter structure \frac{1}{2} PMQAXC pExitContext, \frac{1}{2} Address of exit context structure \frac{1}{2}PMQAXC pExitContext, \frac{1}{2} Address of exit context structure \frac{1}{2}<br>PMQLONG pCompCode, \frac{1}{2} Address of completion code \frac{1}{2}/
                                                 /* Address of completion code */
PMQLONG pReason); /* Address of reason code qualifying
                                                      completion code */
```
# **Poznámky k použití**

- 1. Funkce MQ\_INIT\_EXIT může vydat volání MQXEP pro registraci adres funkcí ukončení pro konkrétní volání MQ , která mají být zachycena. Není nutné zachytávat všechna volání MQ nebo zachytávat volání MQXR\_BEFORE a MQXR\_AFTER. Například, výstupní sada může zvolit zachycení pouze volání MQXR\_BEFORE příkazu MQPUT.
- 2. Úložiště, které má být použito funkcemi ukončení ve výstupní sadě, může být získáno pomocí funkce MQ\_INIT\_EXIT. Funkce uživatelské procedury mohou případně získávat paměť při jejich vyvolání a v případě potřeby i tyto funkce. Před ukončením uživatelské procedury by však měla být uvolněna veškerá paměť; funkce MQ\_TERM\_EXIT může uvolnit paměť nebo se dříve vyvolá uživatelská procedura ukončení.
- 3. Pokud hodnota MQ\_INIT\_EXIT vrátí hodnotu MQXCC\_FAILED v poli ExitResponse MQAXP nebo selže jiným způsobem, volání MQCONN nebo MQCONNX, které způsobilo vyvolání MQ\_INIT\_EXIT, také selže, s parametry **CompCode** a **Reason** nastaveným na odpovídající hodnoty.
- 4. Funkce MQ\_INIT\_EXIT nemůže vydat volání MQ jiná než MQXEP.

## *Dotaz-MQ\_INQ\_EXIT*

MQ\_INQ\_EXIT poskytuje funkci ukončení dotazu, která má provést *před* a *po* zpracování volání MQINQ. Použijte identifikátor funkce MQXF\_INQ s příčinami ukončení MQXR\_BEFORE a MQXR\_AFTER pro registraci *před* a *po* funkcích ukončení volání MQINQ volání MQINQ.

Rozhraní k této funkci je:

MQ\_INQ\_EXIT (&ExitParms, &ExitContext, &Hconn, &Hobj, &SelectorCount, &pSelectors, &IntAttrCount, &pIntAttrs, &CharAttrLength, &pCharAttrs, &CompCode, &Reason)

kde parametry jsou:

**ExitParms (MQAXP)-vstup/výstup** Struktura výstupního parametru.

```
ExitContext (MQAXC)-vstupní/výstupní
```
Ukončení struktury kontextu.

- **Hconn (MQHCONN)-vstup** Manipulátor připojení.
- **Hobj (MQHOBJ)-vstup** Popisovač objektu.

**SelectorCount (MQLONG)-vstup** Počet selektorů

**pSelectors (PMQLONG)-vstupní/výstupní** Ukazatel na pole hodnot selektoru.

**Počet IntAttrCount (MQLONG)-input** Počet celočíselných atributů.

**pIntAttrs (PMQLONG)-vstupní/výstupní** Ukazatel na pole celočíselných hodnot atributu.

**CharAttrDélka (MQLONG)-vstupní/výstupní** Délka pole znakového atributu.

**pCharAttrs (PMQCHAR)-vstupní/výstupní** Ukazatel na pole znakových atributů.

# **CompCode (MQLONG)-vstupní/výstupní**

Kód dokončení, platné hodnoty, pro které jsou:

**MQCC\_OK** Úspěšné dokončení.

#### **VAROVÁNÍ MQCC\_WARNING** Částečné dokončení.

**SELHÁNÍ MQCC\_FAILED** Volání se nezdařilo

#### **Důvod (MQLONG)-vstupní/výstupní**

Kód příčiny opravňující kód dokončení.

Je-li kód dokončení MQCC\_OK, jediná platná hodnota je:

#### **MQRC\_NONE**

(0, x '000') Chybí důvod k vytvoření sestavy.

Je-li kód dokončení MQCC\_FAILED nebo MQCC\_WARNING, může funkce uživatelské procedury nastavit pole s kódem příčiny na jakoukoli platnou hodnotu MQRC\_ \*.

# **Vyvolání jazyka C**

Správce front logicky definuje následující proměnné:

```
 MQAXP ExitParms; /* Exit parameter structure */
 MQAXC ExitContext; /* Exit context structure */
 MQHCONN Hconn; /* Connection handle */
 MQHOBJ Hobj; /* Object handle */
 MQLONG SelectorCount; /* Count of selectors */
<code>PMQLONG</code> pSelectors; \rightarrow /\star Ptr to array of attribute selectors \star/
 MQLONG IntAttrCount; /* Count of integer attributes */
<code>PMQLONG</code> pIntAttrs; \rightarrow /\star Ptr to array of integer attributes \star/
<code>MQLONG CharAttrLength;</code> /* Length of char attributes array \star/
         \overline{PMO}CHAR pCharAttrs; \overline{y} /\overline{x} Ptr to character attributes \overline{x}/MOLONG CompCode: \overline{x}/\overline{x} Completion code \overline{x}/
         MQLONG CompCode; /* Completion code *<br>MQLONG   Reason;         /* Reason code quali
                                      /* Reason code qualifying completion code */
```
Správce front logicky zavolá proceduru následujícím způsobem:

MQ\_INQ\_EXIT (&ExitParms, &ExitContext, &Hconn, &Hobj, &SelectorCount,

 &pSelectors, &IntAttrCount, &pIntAttrs, &CharAttrLength, &pCharAttrs, &CompCode, &Reason)

Váš výstup se musí shodovat s následujícím prototypem funkce C:

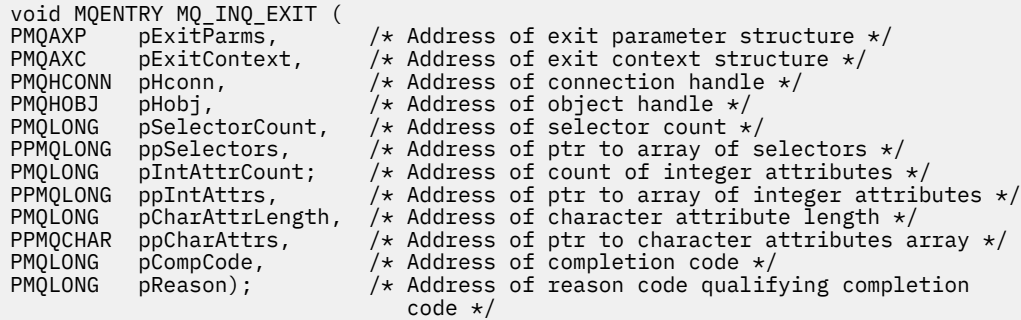

### *Otevřít-MQ\_OPEN\_EXIT*

MQ\_OPEN\_EXIT poskytuje otevřenou funkci ukončení, která má provést *před* a *po* zpracování volání MQOPEN. Použijte identifikátor funkce MQXF\_OPEN s příčinami ukončení MQXR\_BEFORE a MQXR\_AFTER pro registraci *před* a *po* funkcích ukončení volání MQOPEN MQOPEN.

Rozhraní k této funkci je

```
MQ_OPEN_EXIT (&ExitParms, &ExitContext, &Hconn, &pObjDesc, &Options,
 &pHobj, &CompCode, &Reason)
kde parametry jsou:
```
**ExitParms (MQAXP)-vstup/výstup**

Struktura výstupního parametru.

#### **ExitContext (MQAXC)-vstupní/výstupní** Ukončení struktury kontextu.

**Hconn (MQHCONN)-vstup** Manipulátor připojení.

**pObjDesc (PMQOD)-vstupní/výstupní** Ukazatel na deskriptor objektu.

#### **Volby (MQLONG)-vstupní/výstupní**

Volby otevření.

# **pHobj (PMQHOBJ)-vstup**

Ukazatel na popisovač objektu.

#### **CompCode (MQLONG)-vstupní/výstupní**

Kód dokončení, platné hodnoty, pro které jsou:

# **MQCC\_OK**

Úspěšné dokončení.

#### **VAROVÁNÍ MQCC\_WARNING** Částečné dokončení

**SELHÁNÍ MQCC\_FAILED**

Volání se nezdařilo

# **Důvod (MQLONG)-vstupní/výstupní**

Kód příčiny opravňující kód dokončení.

Je-li kód dokončení MQCC\_OK, jediná platná hodnota je:

#### **MQRC\_NONE**

(0, x '000') Chybí důvod k vytvoření sestavy.

Je-li kód dokončení MQCC\_FAILED nebo MQCC\_WARNING, může funkce uživatelské procedury nastavit pole s kódem příčiny na jakoukoli platnou hodnotu MQRC\_ \*.

# **Vyvolání jazyka C**

Správce front logicky definuje následující proměnné:

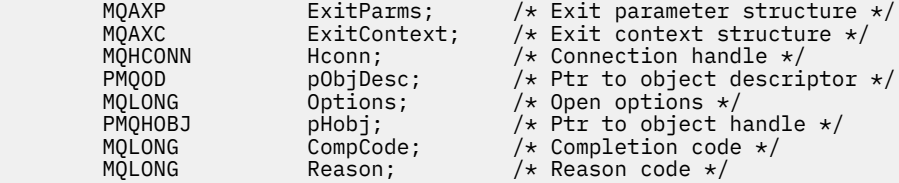

Správce front logicky zavolá proceduru následujícím způsobem:

MQ\_OPEN\_EXIT (&ExitParms, &ExitContext, &Hconn, &pObjDesc, &Options, &pHobj, &CompCode, &Reason);

Váš výstup se musí shodovat s následujícím prototypem funkce C:

```
void MQENTRY MQ_OPEN_EXIT (<br>PMQAXP pExitParms,<br>PMQAXC pExitContext
PMQAXP pExitParms, /* Address of exit parameter structure */
PMQAXC pExitContext, /* Address of exit context structure */<br>
PMQACONN pHconn, /* Address of connection handle */<br>
PPMQLONG pOptions, /* Address of ptr to object descriptor<br>
PMQLONG poptions, /* Address of open options */<br>
PMQHCONN pHconn, /* Address of connection handle */
PPMQOD ppObjDesc, /* Address of ptr to object descriptor */
PMQLONG p0pp0tions, \frac{1}{2} Address of open options \frac{1}{2}PPMQHOBJ ppHobj, /* Address of ptr to object handle */
PMQLONG pCompCode, \frac{1}{2} Address of completion code \star,<br>PMQLONG pReason); \frac{1}{2} Address of reason code quali
                                            /* Address of reason code qualifying
                                                  completion code */
```
## *Put-MQ\_PUT\_EXIT*

MQ\_PUT\_EXIT poskytuje funkci put exit, která má provést *před* a *po* zpracování volání MQPUT. Pomocí identifikátoru funkce MQXF\_PUT s důvody ukončení MQXR\_BEFORE a MQXR\_AFTER zaregistrujte *před* a *po* ukončení volání funkce volání MQPUT.

Rozhraní k této funkci je:

MQ\_PUT\_EXIT (&ExitParms, &ExitContext, &Hconn, &Hobj, &pMsgDesc, &pPutMsgOpts, &BufferLength, &pBuffer, &CompCode, &Reason)

kde parametry jsou:

- **ExitParms (MQAXP)-vstup/výstup** Struktura výstupního parametru.
- **ExitContext (MQAXC)-vstupní/výstupní** Ukončení struktury kontextu.
- **Hconn (MQHCONN)-vstup** Manipulátor připojení.
- **Hobj (MQHOBJ)-vstupní/výstupní** Popisovač objektu.
- **pMsgDesc (PMQMD)-vstupní/výstupní** Ukazatel na deskriptor zprávy.
- **pPutMsgOpts (PMQPMO)-vstup/výstup** Ukazatel pro vložení voleb zpráv.

**BufferLength (MQLONG)-vstupní/výstupní** Délka vyrovnávací paměti zpráv.

#### **pBuffer (PMQBYTE)-vstupní/výstupní**

Ukazatel na vyrovnávací paměť zpráv.

#### **CompCode (MQLONG)-vstupní/výstupní**

Kód dokončení, platné hodnoty, pro které jsou:

#### **MQCC\_OK**

Úspěšné dokončení.

#### **VAROVÁNÍ MQCC\_WARNING** Částečné dokončení.

**SELHÁNÍ MQCC\_FAILED**

Volání se nezdařilo

#### **Důvod (MQLONG)-vstupní/výstupní**

Kód příčiny opravňující kód dokončení.

Je-li kód dokončení MQCC\_OK, jediná platná hodnota je:

#### **MQRC\_NONE**

(0, x '000') Chybí důvod k vytvoření sestavy.

Je-li kód dokončení MQCC\_FAILED nebo MQCC\_WARNING, může funkce uživatelské procedury nastavit pole s kódem příčiny na jakoukoli platnou hodnotu MQRC\_ \*.

## **Vyvolání jazyka C**

Správce front logicky definuje následující proměnné:

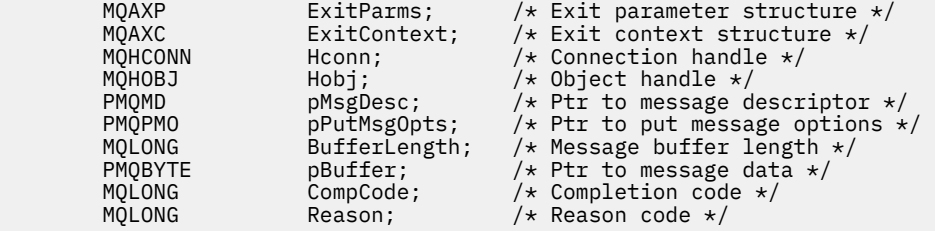

Správce front logicky zavolá proceduru následujícím způsobem:

MQ\_PUT\_EXIT (&ExitParms, &ExitContext, &Hconn, &Hobj, &pMsgDesc, &pPutMsgOpts, &BufferLength, &pBuffer, &CompCode, &Reason)

Váš výstup se musí shodovat s následujícím prototypem funkce C:

```
void MQENTRY MQ_PUT_EXIT (<br>PMQAXP pExitParms,
PMQAXP pExitParms, /* Address of exit parameter structure */
PMQAXC pExitContext, /* Address of exit context structure */
PMQHCONN pHconn, / * Address of connection handle */<br>PMQHOBJ pHobj, / * Address of object handle */PMQHOBJ pHobj, /* Address of object handle */
<code>PPMQMD</code> ppMsgDesc, \rightarrow Address of ptr to message descriptor \star/</code>
PPMQPMO ppPutMsgOpts, /* Address of ptr to put message options */
PMQLONG pBufferLength, /\star Address of message buffer length \star/
PMQLONG PRINTERS (A NULLES OF DUIT IN PROVIDENCY)<br>PPMQBYTE ppBuffer, headless of message buffer length */<br>PMQLONG pCompCode, headless of completion code */
PMQLONG pCompCode, /* Address of completion code */
                                    /* Address of reason code qualifying
                                         completion code */
```
## **Poznámky k použití**

• Zprávy sestavy generované správcem front vynechávají běžné zpracování volání. V důsledku toho nemohou být takové zprávy zachyceny funkcí MQ\_PUT\_EXIT nebo funkce MQPUT1 . Nicméně zprávy sestavy generované agentem kanálu zpráv se zpracovávají normálně, a proto je lze zachytit pomocí

funkce MQ\_PUT\_EXIT nebo funkce MQ\_PUT1\_EXIT . Chcete-li zajistit zachycení všech zpráv sestav generovaných agentem MCA, měly by být použity jak MQ\_PUT\_EXIT, tak i MQ\_PUT1\_EXIT .

# *Put1 - MQ\_PUT1\_EXIT*

MQ\_PUT1\_EXIT poskytuje funkci uživatelské procedury *vložit pouze jednu zprávu* , která má provést *před* a *po* zpracování volání MQPUT1 . Použijte identifikátor funkce MQXF\_PUT1 s výstupnými příčinami MQXR\_BEFORE a MQXR\_AFTER pro registraci *before* a *after* MQPUT1 volání ukončení volání.

Rozhraní k této funkci je:

```
MQ_PUT1_EXIT (&ExitParms, &ExitContext, &Hconn, &pObjDesc, &pMsgDesc,
&pPutMsgOpts, &BufferLength, &pBuffer, &CompCode, &Reason)
```
kde parametry jsou:

- **ExitParms (MQAXP)-vstup/výstup** Struktura výstupního parametru.
- **ExitContext (MQAXC)-vstupní/výstupní** Ukončení struktury kontextu.
- **Hconn (MQHCONN)-vstup** Manipulátor připojení.
- **pObjDesc (PMQOD)-vstupní/výstupní** Ukazatel na deskriptor objektu.
- **pMsgDesc (PMQMD)-vstupní/výstupní** Ukazatel na deskriptor zprávy.
- **pPutMsgOpts (PMQPMO)-vstup/výstup** Ukazatel pro vložení voleb zpráv.
- **BufferLength (MQLONG)-vstupní/výstupní** Délka vyrovnávací paměti zpráv.
- **pBuffer (PMQBYTE)-vstupní/výstupní** Ukazatel na vyrovnávací paměť zpráv.

# **CompCode (MQLONG)-vstupní/výstupní**

Kód dokončení, platné hodnoty, pro které jsou:

**MQCC\_OK** Úspěšné dokončení.

#### **VAROVÁNÍ MQCC\_WARNING** Částečné dokončení.

**SELHÁNÍ MQCC\_FAILED** Volání se nezdařilo

### **Důvod (MQLONG)-vstupní/výstupní** Kód příčiny opravňující kód dokončení.

Je-li kód dokončení MQCC\_OK, jediná platná hodnota je:

### **MQRC\_NONE**

(0, x '000') Chybí důvod k vytvoření sestavy.

Je-li kód dokončení MQCC\_FAILED nebo MQCC\_WARNING, může funkce uživatelské procedury nastavit pole s kódem příčiny na jakoukoli platnou hodnotu MQRC\_ \*.

# **Vyvolání jazyka C**

Správce front logicky definuje následující proměnné:

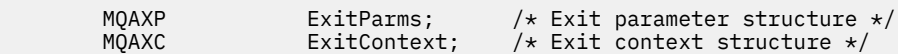

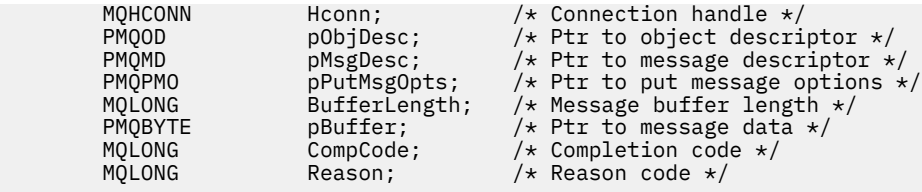

Správce front logicky zavolá proceduru následujícím způsobem:

MQ\_PUT1\_EXIT (&ExitParms, &ExitContext, &Hconn, &pObjDesc, &pMsgDesc, &pPutMsgOpts, &BufferLength, &pBuffer, &CompCode, &Reason)

Váš výstup se musí shodovat s následujícím prototypem funkce C:

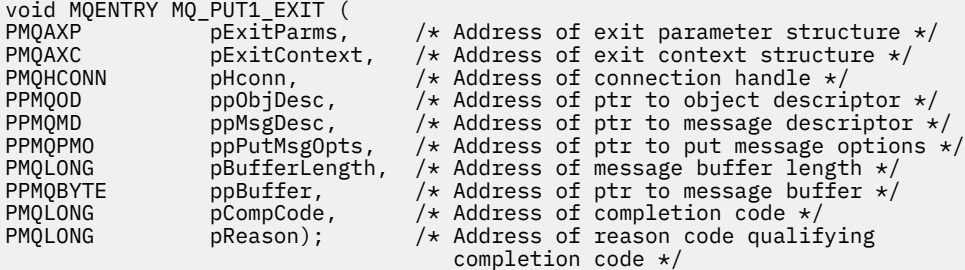

## *Nastavit-MQ\_SET\_EXIT*

Funkce MQ\_SET\_EXIT poskytuje funkci uživatelské procedury pro provedení zpracování volání *před* a *po* zpracování volání MQSET. Použijte identifikátor funkce MQXF\_SET s příčinami ukončení MQXR\_BEFORE a MQXR\_AFTER pro registraci *před* a *po* funkcích ukončení volání MQSET.

Rozhraní k této funkci je:

MQ\_SET\_EXIT (&ExitParms, &ExitContext, &Hconn, &Hobj, &SelectorCount, &pSelectors, &IntAttrCount, &pIntAttrs, &CharAttrLength, &pCharAttr, &CompCode, &Reason)

kde parametry jsou:

```
ExitParms (MQAXP)-vstup/výstup
```
Struktura výstupního parametru.

# **ExitContext (MQAXC)-vstupní/výstupní**

Ukončení struktury kontextu.

- **Hconn (MQHCONN)-vstup** Manipulátor připojení.
- **Hobj (MQHOBJ)-vstup**

Popisovač objektu.

- **SelectorCount (MQLONG)-vstup** Počet selektorů
- **pSelectors (PMQLONG)-vstupní/výstupní** Ukazatel na pole hodnot selektoru.
- **Počet IntAttrCount (MQLONG)-input** Počet celočíselných atributů.

```
pIntAttrs (PMQLONG)-vstupní/výstupní
   Ukazatel na pole celočíselných hodnot atributu.
```

```
CharAttrDélka (MQLONG)-vstupní/výstupní
   Délka pole znakového atributu.
```
#### **pCharAttrs (PMQCHAR)-vstupní/výstupní**

Ukazatel na hodnoty znakových atributů.

#### **CompCode (MQLONG)-vstupní/výstupní**

Kód dokončení, platné hodnoty, pro které jsou:

### **MQCC\_OK**

Úspěšné dokončení.

#### **VAROVÁNÍ MQCC\_WARNING** Částečné dokončení.

**SELHÁNÍ MQCC\_FAILED**

Volání se nezdařilo

#### **Důvod (MQLONG)-vstupní/výstupní**

Kód příčiny opravňující kód dokončení.

Je-li kód dokončení MQCC\_OK, jediná platná hodnota je:

#### **MQRC\_NONE**

(0, x '000') Chybí důvod k vytvoření sestavy.

Je-li kód dokončení MQCC\_FAILED nebo MQCC\_WARNING, může funkce uživatelské procedury nastavit pole s kódem příčiny na jakoukoli platnou hodnotu MQRC\_ \*.

## **Vyvolání jazyka C**

Správce front logicky definuje následující proměnné:

```
 MQAXP ExitParms; /* Exit parameter structure */
 MQAXC ExitContext; /* Exit context structure */
 MQHCONN Hconn; /* Connection handle */
 MQHOBJ Hobj; /* Object handle */
 MQLONG SelectorCount; /* Count of selectors */
<code>PMQLONG</code> pSelectors; \rightarrow /\star Ptr to array of attribute selectors \star/
 MQLONG IntAttrCount; /* Count of integer attributes */
 PMQLONG pIntAttrs; /* Ptr to array of integer attributes */
<code>MQLONG CharAttrLength;</code> /\star Length of char attributes array \star/
PMQCHAR <code>pCharAttrs;</code> /* Ptr to character attributes \star/</code>
 MQLONG CompCode; /* Completion code */
       MQLONG CompCode; /* Completion code */<br>MQLONG Reason; /* Reason code qualifying completion code */<br>MQLONG Reason; /* Reason code qualifying completion code */
```
Správce front logicky zavolá proceduru následujícím způsobem:

MQ\_SET\_EXIT (&ExitParms, &ExitContext, &Hconn, &Hobj, &SelectorCount, &pSelectors, &IntAttrCount, &pIntAttrs, &CharAttrLength, &pCharAttrs, &CompCode, &Reason)

Váš výstup se musí shodovat s následujícím prototypem funkce C:

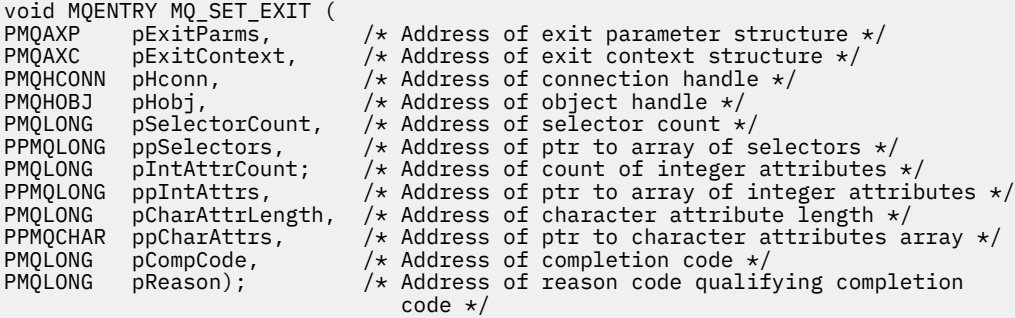

# *Stav-MQ\_STAT\_EXIT*

MQ\_STAT\_EXIT poskytuje funkci ukončení stavu, která má provést *před* a *po* zpracování volání MQSTAT. Použijte identifikátor funkce MQXF\_STAT s příčinami ukončení MQXR\_BEFORE a MQXR\_AFTER pro registraci *před* a *po* ukončení funkcí ukončení volání MQSTAT.

Rozhraní k této funkci je:

MQ\_STAT\_EXIT (&ExitParms, &ExitContext, &Hconn, &Type, &pStatus &CompCode, &Reason)

kde parametry jsou:

**ExitParms (MQAXP)-vstup/výstup**

Struktura výstupního parametru.

#### **ExitContext (MQAXC)-vstupní/výstupní** Ukončení struktury kontextu.

**Hconn (MQHCONN)-vstup**

Manipulátor připojení.

### **Typ (MQLONG)-vstup**

Typ informací o stavu, které se mají načíst.

### **pStatus (PMQSTS)-výstup**

Ukazatel na vyrovnávací paměť stavu.

### **CompCode (MQLONG)-vstupní/výstupní**

Kód dokončení, platné hodnoty, pro které jsou:

### **MQCC\_OK**

Úspěšné dokončení.

# **VAROVÁNÍ MQCC\_WARNING**

Částečné dokončení.

#### **SELHÁNÍ MQCC\_FAILED** Volání se nezdařilo

### **Důvod (MQLONG)-vstupní/výstupní**

Kód příčiny opravňující kód dokončení.

Je-li kód dokončení MQCC\_OK, jediná platná hodnota je:

### **MQRC\_NONE**

(0, x '000') Chybí důvod k vytvoření sestavy.

Je-li kód dokončení MQCC\_FAILED nebo MQCC\_WARNING, může funkce uživatelské procedury nastavit pole s kódem příčiny na jakoukoli platnou hodnotu MQRC\_ \*.

# **Vyvolání jazyka C**

Váš výstup se musí shodovat s následujícím prototypem funkce C:

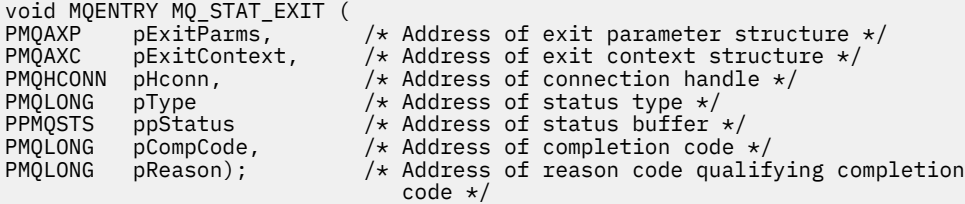

# *Ukončení-MQ\_TERM\_EXIT*

MQ\_TERM\_EXIT poskytuje ukončení na úrovni připojení, registrované s identifikátorem funkce MQXF\_TERM a ExitReason MQXR\_CONNECTION. Je-li zaregistrován, hodnota MQ\_TERM\_EXIT je volána jednou pro každý požadavek na odpojení.

V rámci ukončení je možné uvolnit úložiště, které již nelze ukončit, a může být provedeno jakékoli vyčištění.

Pokud funkce MQ\_TERM\_EXIT selže s chybou MQXCC\_FAILED, vrátí se správce front z MQDISC, který ji volal pomocí funkce MQCC\_FAILED a MQRC\_API\_EXIT\_ERROR.

Pokud správce front zjistí chybu při ukončování prováděcího prostředí funkce ukončení rozhraní API po vyvolání poslední proměnné MQ\_TERM\_EXIT, vrátí správce front z volání MQDISC, které vyvolalo výjimku MQ\_TERM\_EXIT s MQCC\_FAILED a MQRC\_API\_EXIT\_TERM\_ERROR.

Rozhraní k této funkci je:

MQ\_TERM\_EXIT (&ExitParms, &ExitContext, &CompCode, &Reason)

kde parametry jsou:

#### **ExitParms (MQAXP)-vstup/výstup**

Struktura výstupního parametru.

#### **ExitContext (MQAXC)-vstupní/výstupní**

Ukončení struktury kontextu.

#### **CompCode (MQLONG)-vstupní/výstupní**

Kód dokončení, platné hodnoty, pro které jsou:

### **MQCC\_OK**

Úspěšné dokončení.

# **SELHÁNÍ MQCC\_FAILED**

Volání se nezdařilo

### **Důvod (MQLONG)-vstupní/výstupní**

Kód příčiny opravňující kód dokončení.

Je-li kód dokončení MQCC\_OK, jediná platná hodnota je:

#### **MQRC\_NONE**

(0, x '000') Chybí důvod k vytvoření sestavy.

Je-li kód dokončení MQCC\_FAILED, může funkce uživatelské procedury nastavit pole s kódem příčiny na jakoukoli platnou hodnotu MQRC\_ \*.

Hodnota CompCode a příčina vrácená aplikaci závisí na hodnotě pole ExitResponse v MQAXP.

# **Vyvolání jazyka C**

Správce front logicky definuje následující proměnné:

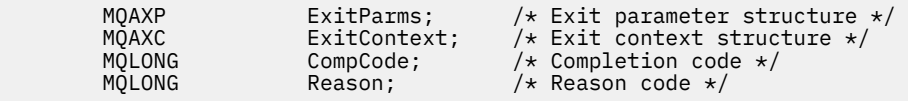

Správce front logicky zavolá proceduru následujícím způsobem:

MQ\_TERM\_EXIT (&ExitParms, &ExitContext, &CompCode, &Reason)

Váš výstup se musí shodovat s následujícím prototypem funkce C:

```
void MQENTRY MQ_TERM_EXIT (
PMQAXP \overline{\phantom{a}} pExitParms, \phantom{a} /* Address of exit parameter structure */<br>PMQAXC pExitContext, /* Address of exit context structure */
PMQAXC pExitContext, /* Address of exit context structure */
PMQLONG pCompCode, /* Address of completion code */
PMQLONG pReason); \frac{1}{2} Address of reason code qualifying
                                          completion code */
```
# **Poznámky k použití**

1. Funkce MQ\_TERM\_EXIT je volitelná. Není nutné, aby výstupní sada zaregistrovala ukončení ukončení, pokud není zpracování ukončení dokončeno.

Pokud funkce náležející do výstupní sady získají prostředky během připojení, funkce MQ\_TERM\_EXIT je pohodlným bodem, v němž mohou uvolnit tyto prostředky, například uvolnění dynamicky získaného úložiště.

- 2. Je-li při volání MQDISC registrována funkce MQ\_TERM\_EXIT, je po vyvolání všech návratných funkcí MQDISC vyvolána funkce ukončení.
- 3. Pokud funkce MQ\_TERM\_EXIT vrátí hodnotu MQXCC\_FAILED v poli ExitResponse MQAXP nebo selže jiným způsobem, volání MQDISC, které způsobilo vyvolání MQ\_TERM\_EXIT, selže také s parametry **CompCode** a **Reason** nastaveným na odpovídající hodnoty.

# *Registrovat odběr-MQ\_SUB\_EXIT*

MQ\_SUB\_EXIT poskytuje funkci ukončení, která má provést *před* a *po* zpracování registrace. Použijte identifikátor funkce MQXF\_SUB s příčinami ukončení MQXR\_BEFORE a MQXR\_AFTER pro registraci *před* a *po* ukončení registračních funkcí registrationvolání odběru.

Rozhraní k této funkci je:

MQ\_SUB\_EXIT (&ExitParms, &ExitContext, &Hconn, &pSubDesc, &pHobj, &pHsub, &CompCode, &Reason)

kde parametry jsou:

# **ExitParms (MQAXP)-vstup/výstup**

Struktura výstupního parametru.

**ExitContext (MQAXC)-vstupní/výstupní** Ukončení struktury kontextu.

**Hconn (MQHCONN)-vstupní/výstupní** Manipulátor připojení.

**pSubsest-vstup/výstup** Pole selektorů atributů.

**pHobj -vstupní/výstupní** Popisovač objektu

**pHsub (MQHOBJ) vstupní/výstupní** Popisovač odběru

**CompCode (MQLONG)-vstupní/výstupní** Kód dokončení, platné hodnoty, pro které jsou:

# **MQCC\_OK**

Úspěšné dokončení.

# **VAROVÁNÍ MQCC\_WARNING**

Částečné dokončení.

**SELHÁNÍ MQCC\_FAILED** Volání se nezdařilo

# **Důvod (MQLONG)-vstupní/výstupní**

Kód příčiny opravňující kód dokončení.

Je-li kód dokončení MQCC\_OK, jediná platná hodnota je:

# **MQRC\_NONE**

(0, x '000') Chybí důvod k vytvoření sestavy.

Je-li kód dokončení MQCC\_FAILED nebo MQCC\_WARNING, může funkce uživatelské procedury nastavit pole s kódem příčiny na jakoukoli platnou hodnotu MQRC\_ \*.

# **Vyvolání jazyka C**

Správce front logicky definuje následující proměnné:

```
MQAXP ExitParms; /* Exit parameter structure */<br>MQAXC ExitContext; /* Exit context structure */
 MQAXC ExitContext; /* Exit context structure */
 MQHCONN Hconn; /* Connection handle */
           PMQSD pSubDesc; /* connection nandle */<br>PMQSD pSubDesc; /* Subscription descriptor */<br>PMQH0BJ pHobj; /* Object Handle */
           ....<br>PMQHOBJ pHobj;<br>PMQHOBJ pHsub;
           PMQHOBJ pHsub; /* Subscription handle */<br>MOLONG CompCode; /* Completion code */
           MOLONG CompCode; x^2 + y^2 Completion code x/<br>MOLONG Reason; x^2 + z^2 Reason code qualif
                                               /\star Reason code qualifying completion code \star/
```
Správce front logicky zavolá proceduru následujícím způsobem:

```
MQ_SUB_EXIT (&ExitParms, &ExitContext, &Hconn, &pSubDesc, &pHobj, &pHsub,
              &CompCode, &Reason);
```
Váš výstup se musí shodovat s následujícím prototypem funkce C:

```
PMQAXP pExitParms; /* Exit parameter structure */<br>PMOAXC pExitContext; /* Exit context structure */
 PMQAXC pExitContext; /* Exit context structure */
 PMQHCONN pHconn; /* Connection handle */
          PPMQSD ppSubDesc; \frac{1}{2} by Subscription descriptor \star/<br>PPMQHOBJ ppHobj; \frac{1}{2} byject Handle \star/
          PPMQHOBJ ppHobj;<br>PPMQHOBJ ppHsub;
          PPMQHOBJ ppHsub; /* Subscription handle */<br>PMQLONG pCompCode; /* Completion code */<br>(: Paces code qualifying
                                              /* Completion code \star/
          PMQLONG pReason; /* Reason code qualifying completion code */
```
# *Požadavek na odběr-MQ\_SUBRQ\_EXIT*

MQ\_SUBRQ\_EXIT poskytuje funkci uživatelské procedury požadavku na odběr, která má provést zpracování *před* a *po* zpracování požadavku na odběr. Použijte identifikátor funkce MQXF\_SUBRQ s ukončovacími příčinami MQXR\_BEFORE a MQXR\_AFTER pro registraci *před* a *po* ukončení volání funkcí ukončení volání.

Rozhraní k této funkci je:

```
MQ_SUBRQ_EXIT (&ExitParms, &ExitContext, &Hconn, &pHsub, &Action, &pSubRqOpts,
                &CompCode, &Reason)
```
kde parametry jsou:

#### **ExitParms (MQAXP)-vstup/výstup**

Struktura výstupního parametru.

# **ExitContext (MQAXC)-vstupní/výstupní**

Ukončení struktury kontextu.

```
Hconn (MQHCONN)-vstupní/výstupní
   Manipulátor připojení.
```
- **pHsub (MQHOBJ) vstupní/výstupní** Popisovač odběru
- **Vstup/výstup akce (MQLONG)** Akce

**pSubRqOpts (MQSRO) I/O**

# **CompCode (MQLONG)-vstupní/výstupní**

Kód dokončení, platné hodnoty, pro které jsou:

### **MQCC\_OK**

Úspěšné dokončení.

# **VAROVÁNÍ MQCC\_WARNING**

Částečné dokončení.

# **SELHÁNÍ MQCC\_FAILED**

Volání se nezdařilo

# **Důvod (MQLONG)-vstupní/výstupní**

Kód příčiny opravňující kód dokončení.

Je-li kód dokončení MQCC\_OK, jediná platná hodnota je:

### **MQRC\_NONE**

(0, x '000') Chybí důvod k vytvoření sestavy.

Je-li kód dokončení MQCC\_FAILED nebo MQCC\_WARNING, může funkce uživatelské procedury nastavit pole s kódem příčiny na jakoukoli platnou hodnotu MQRC\_ \*.

# **Vyvolání jazyka C**

Správce front logicky definuje následující proměnné:

 MQAXP ExitParms; /\* Exit parameter structure \*/ MQAXC ExitContext; /\* Exit context structure \*/ MQHCONN Hconn; /\* Connection handle \*/ PMQLONG pHsub; /\* Subscription handle \*/ MQLONG Action; /\* Action \*/ % Subscription nanale \*/<br>
/\* Subscription Request Options \*/<br>
/\* Completion code \*/ MQLONG CompCode; /\* Completion code \*/ /\* Reason code qualifying completion code  $*/$ 

Správce front logicky zavolá proceduru následujícím způsobem:

```
MQ_SUBRQ_EXIT (&ExitParms, &ExitContext, &Hconn, &pHsub, &Action, &pSubRqOpts,
                &CompCode, &Reason);
```
Váš výstup se musí shodovat s následujícím prototypem funkce C:

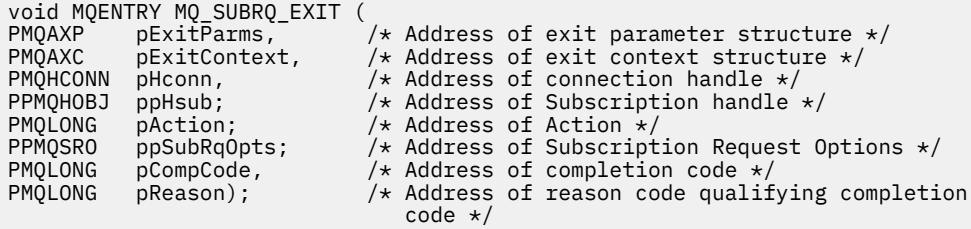

# *xa\_close-XA\_CLOSE\_EXIT*

XA\_CLOSE\_EXIT poskytuje funkci ukončení xa\_close, která má být provedena před zpracováním xa\_close a po něm. Použijte identifikátor funkce MQXF\_XACLOSE s příčinami ukončení MQXR\_BEFORE a MQXR\_AFTER pro registraci před a po ukončení funkce ukončení xa\_close.

Rozhraní k této funkci je:

XA\_CLOSE\_EXIT (&ExitParms, &ExitContext, &Hconn, &pXa\_info, &Rmid, &Flags, &XARetCode)

kde parametry jsou:

### **ExitParms (MQAXP)-vstup/výstup**

Struktura výstupního parametru.

**ExitContext (MQAXC)-vstupní/výstupní** Ukončení struktury kontextu.

**Hconn (MQHCONN)-vstup** Manipulátor připojení.

### **pXa\_info (PMQCHAR)-vstupní/výstupní**

Informace o správci prostředků specifické pro instanci.

# **Rmid (MQLONG)-vstupní/výstupní**

Identifikátor správce prostředků.

### **Příznaky (MQLONG)-vstupní/výstupní** Volby správce prostředků.

### **XARetCode (MQLONG)-vstupní/výstupní**

Odezva na volání XA.

# **Vyvolání jazyka C**

Správce front logicky definuje následující proměnné:

```
MQAXP ExitParms; /* Exit parameter structure */<br>MQAXC ExitContext; /* Exit context structure */
 MQAXC ExitContext; /* Exit context structure */
 MQHCONN Hconn; /* Connection handle */
 PMQCHAR pXa_info; /* Instance-specific RM info */
 MQLONG Rmid; /* Resource manager identifier */
 MQLONG Flags; /* Resource manager options*/
 MQLONG XARetCode; /* Response from XA call */
```
Správce front logicky zavolá proceduru následujícím způsobem:

XA\_CLOSE\_EXIT (&ExitParms, &ExitContext, &Hconn, &pXa\_info, &Rmid, &Flags, &XARetCode);

Váš výstup se musí shodovat s následujícím prototypem funkce C:

```
typedef void MQENTRY XA_CLOSE_EXIT (
```

```
 PMQAXP pExitParms, /* Address of exit parameter structure */
 PMQAXC pExitContext, /* Address of exit context structure */
<code>PMQHCONN</code> pHconn, \overline{\phantom{a}} /\star Address of connection handle \overline{\phantom{a}}/
 PPMQCHAR ppXa_info, /* Address of instance-specific RM info */
<code>PMQLONG pRmid,</code> \rightarrow <code>Address</code> of resource manager identifier \star/</code>
 PMQLONG pFlags, /* Address of resource manager options*/
 PMQLONG pXARetCode); /* Address of response from XA call */
```
# *xa\_commit-XA\_COMMIT\_EXIT*

XA\_COMMIT\_EXIT poskytuje funkci ukončení xa\_commit, která má být provedena před zpracováním xa\_commit a po něm. Použijte identifikátor funkce MQXF\_XACOMMIT s ukončovacími příčinami MQXR\_BEFORE a MQXR\_AFTER pro registraci před ukončovacími funkcemi volání xa\_commit a po něm.

Rozhraní k této funkci je:

XA\_COMMIT\_EXIT (&ExitParms, &ExitContext, &Hconn, &pXID, &Rmid, &Flags, &XARetCode)

kde parametry jsou:

**ExitParms (MQAXP)-vstup/výstup** Struktura výstupního parametru.

**ExitContext (MQAXC)-vstupní/výstupní** Ukončení struktury kontextu.

**Hconn (MQHCONN)-vstup** Manipulátor připojení.

**pXID (MQPTR)-vstup/výstup** ID větve transakce.

**Rmid (MQLONG)-vstupní/výstupní** Identifikátor správce prostředků.

### **Příznaky (MQLONG)-vstupní/výstupní**

Volby správce prostředků.

### **XARetCode (MQLONG)-vstupní/výstupní**

Odezva na volání XA.

# **Vyvolání jazyka C**

Správce front logicky definuje následující proměnné:

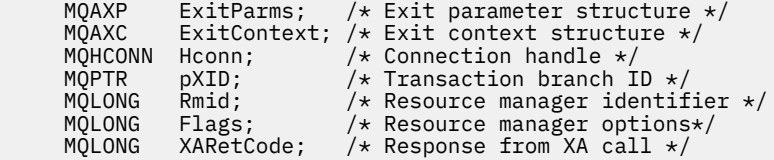

Správce front logicky zavolá proceduru následujícím způsobem:

XA COMMIT EXIT (&ExitParms, &ExitContext, &Hconn, &pXID, &Rmid, &Flags, &XARetCode);

Váš výstup se musí shodovat s následujícím prototypem funkce C:

```
typedef void MQENTRY XA_COMMIT_EXIT (
 PMQAXP pExitParms, /* Address of exit parameter structure */
 PMQAXC pExitContext, /* Address of exit context structure */
 PMQHCONN pHconn, /* Address of connection handle */
<code>PMQPTR</code> ppXID, \rightarrow Address of transaction branch ID \star/ PMQLONG pRmid, /* Address of resource manager identifier */
 PMQLONG pFlags, /* Address of resource manager options*/
    PMQLONG pXARetCode); \frac{1}{x} Address of response from XA call \frac{x}{x}
```
# *xa\_complete-XA\_COMPLETE\_EXIT*

Funkce XA\_COMPLETE\_EXIT poskytuje funkci ukončení xa\_complete, která má být provedena před zpracováním a po zpracování xa\_complete. Použijte identifikátor funkce MQXF\_XACOMPLETE s příčinami ukončení MQXR\_BEFORE a MQXR\_AFTER pro registraci před a po ukončení funkce xa\_complete volání ukončení.

Rozhraní k této funkci je:

```
XA_COMPLETE_EXIT (&ExitParms, &ExitContext, &Hconn, &pHandle, &pRetval, &Rmid, &Flags, 
&XARetCode)
```
kde parametry jsou:

- **ExitParms (MQAXP)-vstup/výstup** Struktura výstupního parametru.
- **ExitContext (MQAXC)-vstupní/výstupní** Ukončení struktury kontextu.
- **Hconn (MQHCONN)-vstup** Manipulátor připojení.
- **pHandle (PMQLONG)-vstupní/výstupní** Ukazatel na asynchronní operaci.
- **pRetVal (PMQLONG)-vstupní/výstupní** Návratová hodnota asynchronní operace.
- **Rmid (MQLONG)-vstupní/výstupní** Identifikátor správce prostředků.
- **Příznaky (MQLONG)-vstupní/výstupní** Volby správce prostředků.

### **XARetCode (MQLONG)-vstupní/výstupní**

Odezva na volání XA.

# **Vyvolání jazyka C**

Správce front logicky definuje následující proměnné:

 MQAXP ExitParms; /\* Exit parameter structure \*/ MQAXC ExitContext; /\* Exit context structure \*/ MQHCONN Hconn; /\* Connection handle \*/ PMQLONG pHandle; /\* Ptr to asynchronous op \*/ PMQLONG pRetval; /\* Return value of async op \*/ MQLONG Rmid; /\* Resource manager identifier \*/ MQLONG Flags; /\* Resource manager options\*/  $MQLONG XARECOde;$  /\* Response from XA call \*/

Správce front logicky zavolá proceduru následujícím způsobem:

XA\_COMPLETE\_EXIT (&ExitParms, &ExitContext, &Hconn, &pHandle, &pRetval, &Rmid, &Flags, &XARetCode);

Váš výstup se musí shodovat s následujícím prototypem funkce C:

```
typedef void MQENTRY XA_COMPLETE_EXIT (
<code>PMQAXP</code> pExitParms, \rightarrow Address of exit parameter structure \star/
 PMQAXC pExitContext, /* Address of exit context structure */
<code>PMQHCONN</code> pHconn, \rightarrow <code>/\star</code> Address of connection handle \star/</code>
<code>PPMQLONG</code> ppHandle, \longrightarrow <code>Address</code> of ptr to asynchronous op \star/
<code>PPMQLONG</code> <code>ppRetval, \quad /\star Address of return value of async op \star/</code>
<code>PMQLONG pRmid,</code> \rightarrow /\star Address of resource manager identifier \star/</code>
 PMQLONG pFlags, /* Address of resource manager options*/
      PMQLONG pFlags, \frac{1}{2} /* Address of resource manager options*/<br>PMQLONG pXARetCode); /* Address of response from XA call */
```
# *xa\_end-XA\_END\_EXIT*

XA\_END\_EXIT poskytuje funkci ukončení xa\_end, která má být provedena před a po zpracování xa\_end. Použijte identifikátor funkce MQXF\_XAEND s příčinami ukončení MQXR\_BEFORE a MQXR\_AFTER pro registraci před a po ukončení funkce xa\_end volání ukončení.

Rozhraní k této funkci je:

```
XA_END_EXIT (&ExitParms, &ExitContext, &Hconn, &pXID, &Rmid, &Flags, &XARetCode)
kde parametry jsou:
ExitParms (MQAXP)-vstup/výstup
   Struktura výstupního parametru.
ExitContext (MQAXC)-vstupní/výstupní
   Ukončení struktury kontextu.
Hconn (MQHCONN)-vstup
   Manipulátor připojení.
pXID (MQPTR)-vstup/výstup
   ID větve transakce.
Rmid (MQLONG)-vstupní/výstupní
   Identifikátor správce prostředků.
Příznaky (MQLONG)-vstupní/výstupní
   Volby správce prostředků.
XARetCode (MQLONG)-vstupní/výstupní
   Odezva na volání XA.
```
# **Vyvolání jazyka C**

Správce front logicky definuje následující proměnné:

MQAXP ExitParms; /\* Exit parameter structure \*/<br>MOAXC ExitContext: /\* Exit context structure \*/ ExitContext; /\* Exit context structure \*/ MQHCONN Hconn; /\* Connection handle \*/ <code>MQPTR  $pXID;$  / $\star$  Transaction branch ID  $\star/$ </sup></code> MQLONG Rmid; /\* Resource manager identifier \*/ MQLONG Flags; /\* Resource manager options\*/ <code>MQLONG XARetCode; / $\star$  Response from XA call  $\star$ /</code>

Správce front logicky zavolá proceduru následujícím způsobem:

XA\_END\_EXIT (&ExitParms, &ExitContext, &Hconn, &pXID, &Rmid, &Flags, &XARetCode);

Váš výstup se musí shodovat s následujícím prototypem funkce C:

```
typedef void MQENTRY XA_END_EXIT (
 PMQAXP pExitParms, /* Address of exit parameter structure */
 PMQAXC pExitContext, /* Address of exit context structure */
      PMQHCONN pHconn,<br>
PMQHCONN pHconn,<br>
\frac{1}{2} Address of transaction branch ID */<br>
PMQPTR ppXID, \frac{1}{2} Address of transaction branch ID */
<code>PMQPTR ppxID</code>, \rightarrow /\star Address of transaction branch ID \star/
<code>PMQLONG pRmid,</code> \qquad /\star Address of resource manager identifier \star/ PMQLONG pFlags, /* Address of resource manager options*/
 PMQLONG pXARetCode); /* Address of response from XA call */
```
# *xa\_forget-XA\_FORGET\_EXIT*

Funkce XA\_FORGET\_EXIT poskytuje funkci ukončení xa\_forget, která má být provedena před zpracováním xa\_forget a po něm. Použijte identifikátor funkce MQXF\_XAFORGET s příčinami ukončení MQXR\_BEFORE a MQXR\_AFTER pro registraci před a po ukončení funkce xa\_forget volání ukončení volání.

Rozhraní k této funkci je:

XA\_FORGET\_EXIT (&ExitParms, &ExitContext, &Hconn, &pXID, &Rmid, &Flags, &XARetCode)

kde parametry jsou:

```
ExitParms (MQAXP)-vstup/výstup
```
Struktura výstupního parametru.

```
ExitContext (MQAXC)-vstupní/výstupní
   Ukončení struktury kontextu.
```
- **Hconn (MQHCONN)-vstup** Manipulátor připojení.
- **pXID (MQPTR)-vstup/výstup** ID větve transakce.
- **Rmid (MQLONG)-vstupní/výstupní** Identifikátor správce prostředků.
- **Příznaky (MQLONG)-vstupní/výstupní** Volby správce prostředků.
- **XARetCode (MQLONG)-vstupní/výstupní** Odezva na volání XA.

# **Vyvolání jazyka C**

Správce front logicky definuje následující proměnné:

```
MQAXP ExitParms; /* Exit parameter structure */<br>MOAXC ExitContext: /* Exit context structure */
          ExitContext; /* Exit context structure */
MQHCONN Hconn; /* Connection handle */
```
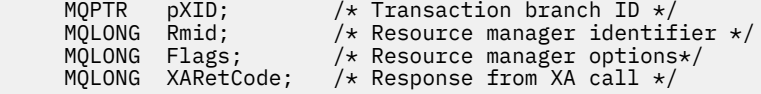

Správce front logicky zavolá proceduru následujícím způsobem:

XA\_FORGET\_EXIT (&ExitParms, &ExitContext, &Hconn, &pXID, &Rmid, &Flags, &XARetCode);

Váš výstup se musí shodovat s následujícím prototypem funkce C:

```
typedef void MQENTRY XA_FORGET_EXIT (
 PMQAXP pExitParms, /* Address of exit parameter structure */
 PMQAXC pExitContext, /* Address of exit context structure */
<code>PMQHCONN</code> pHconn, \rightarrow /\star Address of connection handle \star/</code>
<code>PMQPTR ppxID</code>, \rightarrow /\star Address of transaction branch ID \star/
<code>PMQLONG pRmid,</code> \rightarrow /\star Address of resource manager identifier \star/</code>
 PMQLONG pFlags, /* Address of resource manager options*/
 PMQLONG pXARetCode); /* Address of response from XA call */
```
### *xa\_open-XA\_OPEN\_EXIT*

Funkce XA\_OPEN\_EXIT poskytuje funkci ukončení xa\_open, která má být provedena před zpracováním xa\_open a po něm. Použijte identifikátor funkce MQXF\_XAOPEN s příčinami ukončení MQXR\_BEFORE a MQXR\_AFTER pro registraci před a po ukončení funkce xa\_open volání ukončení.

Rozhraní k této funkci je:

```
XA_OPEN_EXIT (&ExitParms, &ExitContext, &Hconn, &pXa_info, &Rmid, &Flags, &XARetCode)
```
kde parametry jsou:

```
ExitParms (MQAXP)-vstup/výstup
```
Struktura výstupního parametru.

```
ExitContext (MQAXC)-vstupní/výstupní
   Ukončení struktury kontextu.
```
**Hconn (MQHCONN)-vstup** Manipulátor připojení.

**pXa\_info (PMQCHAR)-vstupní/výstupní** Informace o správci prostředků specifické pro instanci.

**Rmid (MQLONG)-vstupní/výstupní**

Identifikátor správce prostředků.

- **Příznaky (MQLONG)-vstupní/výstupní** Volby správce prostředků.
- **XARetCode (MQLONG)-vstupní/výstupní** Odezva na volání XA.

# **Vyvolání jazyka C**

Správce front logicky definuje následující proměnné:

```
 MQAXP ExitParms; /* Exit parameter structure */
 MQAXC ExitContext; /* Exit context structure */
     MQHCONN Hconn; /* Connection handle */<br>PMQCHAR pXa_info; /* Instance-specific R
     PMQCHAR pXa_info; /* Instance-specific RM info */<br>MQLONG Rmid; /* Resource manager identifier
                             \frac{1}{x} Resource manager identifier \star/
 MQLONG Flags; /* Resource manager options*/
 MQLONG XARetCode; /* Response from XA call */
```
Správce front logicky zavolá proceduru následujícím způsobem:

XA\_OPEN\_EXIT (&ExitParms, &ExitContext, &Hconn, &pXa\_info, &Rmid, &Flags, &XARetCode);

Váš výstup se musí shodovat s následujícím prototypem funkce C:

```
typedef void MQENTRY XA_OPEN_EXIT (
     PMQAXP pExitParms, \overline{7} Address of exit parameter structure */ PMQAXC pExitContext, /* Address of exit context structure */
<code>PMQHCONN</code> pHconn, \rightarrow /\star Address of connection handle \star/</code>
 PPMQCHAR ppXa_info, /* Address of instance-specific RM info */
<code>PMQLONG pRmid,</code> \rightarrow <code>Address</code> of resource manager identifier \star/ PMQLONG pFlags, /* Address of resource manager options*/
      PMQLONG pXARetCode); /* Address of response from XA call */
```
# *xa\_prepare-XA\_PREPARE\_EXIT*

Funkce XA\_PREPARE\_EXIT poskytuje funkci ukončení xa\_prepare, která má být provedena před zpracováním xa\_prepare a po něm. Použijte identifikátor funkce MQXF\_XAPREPARE s příčinami ukončení MQXR\_BEFORE a MQXR\_AFTER pro registraci před a po ukončení funkce xa\_prepare volání funkce ukončení volání.

Rozhraní k této funkci je:

XA\_PREPARE\_EXIT (&ExitParms, &ExitContext, &Hconn, &pXID, &Rmid, &Flags, &XARetCode)

kde parametry jsou:

**ExitParms (MQAXP)-vstup/výstup**

Struktura výstupního parametru.

**ExitContext (MQAXC)-vstupní/výstupní** Ukončení struktury kontextu.

- **Hconn (MQHCONN)-vstup** Manipulátor připojení.
- **pXID (MQPTR)-vstup/výstup** ID větve transakce.
- **Rmid (MQLONG)-vstupní/výstupní** Identifikátor správce prostředků.
- **Příznaky (MQLONG)-vstupní/výstupní** Volby správce prostředků.
- **XARetCode (MQLONG)-vstupní/výstupní** Odezva na volání XA.

# **Vyvolání jazyka C**

Správce front logicky definuje následující proměnné:

```
MQAXP ExitParms; /* Exit parameter structure */<br>MQAXC ExitContext; /* Exit context structu:
            ExitContext; /* Exit context structure */
 MQHCONN Hconn; /* Connection handle */
<code>MQPTR pXID; /\star Transaction branch ID \star/</sup></code>
 MQLONG Rmid; /* Resource manager identifier */
 MQLONG Flags; /* Resource manager options*/
 MQLONG XARetCode; /* Response from XA call */
```
Správce front logicky zavolá proceduru následujícím způsobem:

XA\_PREPARE\_EXIT (&ExitParms, &ExitContext, &Hconn, &pXID, &Rmid, &Flags, &XARetCode);

```
typedef void MQENTRY XA_PREPARE_EXIT (
<code>PMQAXP</code> pExitParms, \rightarrow Address of exit parameter structure \star/
 PMQAXC pExitContext, /* Address of exit context structure */
<code>PMQHCONN</code> pHconn, \rightarrow /\star Address of connection handle \star/</code>
<code>PMQPTR ppxID</code>, \rightarrow /\star Address of transaction branch ID \star/
<code>PMQLONG pRmid,</code> \rightarrow /\star Address of resource manager identifier \star/</code>
<code>PMQLONG pFlags,</code> \rightarrow <code>Address</code> of resource manager options\ast/ PMQLONG pXARetCode); /* Address of response from XA call */
```
# *xa\_recover-XA\_RECOVER\_EXIT*

XA\_RECOVER\_EXIT poskytuje funkci ukončení xa\_recover, která má být provedena před zpracováním xa\_recover a po něm. Použijte identifikátor funkce MQXF\_XARECONVER s příčinami ukončení MQXR\_BEFORE a MQXR\_AFTER pro registraci před a po ukončení funkce xa\_recover volání funkce xa\_recover.

Rozhraní k této funkci je:

XA\_RECOVER\_EXIT (&ExitParms, &ExitContext, &Hconn, &pXID, &Count, &Rmid, &Flags, &XARetCode)

kde parametry jsou:

- **ExitParms (MQAXP)-vstup/výstup** Struktura výstupního parametru.
- **ExitContext (MQAXC)-vstupní/výstupní** Ukončení struktury kontextu.
- **Hconn (MQHCONN)-vstup** Manipulátor připojení.
- **pXID (MQPTR)-vstup/výstup** ID větve transakce.
- **Počet (MQLONG)-vstupní/výstupní** Maximální počet XID v poli XID
- **Rmid (MQLONG)-vstupní/výstupní** Identifikátor správce prostředků.
- **Příznaky (MQLONG)-vstupní/výstupní** Volby správce prostředků.
- **XARetCode (MQLONG)-vstupní/výstupní** Odezva na volání XA.

# **Vyvolání jazyka C**

Správce front logicky definuje následující proměnné:

```
MQAXP ExitParms; /* Exit parameter structure */<br>MOAXC ExitContext; /* Exit context structure */
                 ExitContext; /* Exit context structure */
      MQHCONN Hconn; \overline{'} \times Connection handle \times<br>MQPTR pXID; \overline{'} Transaction branch I<br>MQLONG Count; \overline{'} Max XIDs in XID arra
                                  \frac{1}{2} Transaction branch ID */
 MQLONG Count; /* Max XIDs in XID array */
 MQLONG Rmid; /* Resource manager identifier */
 MQLONG Flags; /* Resource manager options*/
<code>MQLONG XARetCode; /\star Response from XA call \star/</code>
```
Správce front logicky zavolá proceduru následujícím způsobem:

XA\_RECOVER\_EXIT (&ExitParms, &ExitContext, &Hconn, &pXID, &Count, &Rmid, &Flags, &XARetCode);

```
typedef void MQENTRY XA_RECOVER_EXIT (
```

```
PMQAXP pExitParms, /* Address of exit parameter structure */<br>PMQAXC pExitContext, /* Address of exit context structure */
                pExitContext, /* Address of exit context structure */
<code>PMQHCONN</code> pHconn, \rightarrow /\star Address of connection handle \star/</code>
<code>PMQPTR ppxID</code>, \rightarrow /\star Address of transaction branch ID \star/
 PMQLONG pCount, /* Address of max XIDs in XID array */
<code>PMQLONG pRmid,</code> \rightarrow /\star Address of resource manager identifier \star/</code>
 PMQLONG pFlags, /* Address of resource manager options*/
     PMQLONG pXARetCode); /* Address of response from XA call */
```
# *xa\_rollback-XA\_ROLLBACK\_EXIT*

XA\_ROLLBACK\_EXIT poskytuje funkci ukončení xa\_rollback, která má být provedena před zpracováním xa\_rollback a po něm. Použijte identifikátor funkce MQXF\_XAROLLBACK s příčinami ukončení MQXR\_BEFORE a MQXR\_AFTER, abyste zaregistrovali před a po ukončení funkce xa\_rollback výstupní funkce.

Rozhraní k této funkci je:

XA ROLLBACK EXIT (&ExitParms, &ExitContext, &Hconn, &pXID, &Rmid, &Flags, &XARetCode)

kde parametry jsou:

- **ExitParms (MQAXP)-vstup/výstup** Struktura výstupního parametru.
- **ExitContext (MQAXC)-vstupní/výstupní** Ukončení struktury kontextu.
- **Hconn (MQHCONN)-vstup** Manipulátor připojení.
- **pXID (MQPTR)-vstup/výstup** ID větve transakce.
- **Rmid (MQLONG)-vstupní/výstupní** Identifikátor správce prostředků.
- **Příznaky (MQLONG)-vstupní/výstupní** Volby správce prostředků.
- **XARetCode (MQLONG)-vstupní/výstupní** Odezva na volání XA.

# **Vyvolání jazyka C**

Správce front logicky definuje následující proměnné:

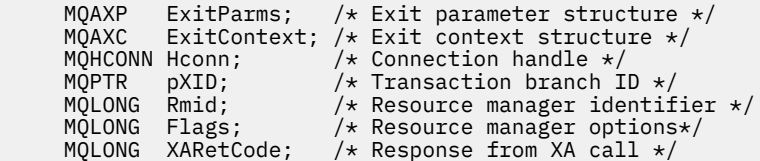

Správce front logicky zavolá proceduru následujícím způsobem:

XA\_ROLLBACK\_EXIT (&ExitParms, &ExitContext, &Hconn, &pXID, &Rmid, &Flags, &XARetCode);

```
typedef void MQENTRY XA_ROLLBACK_EXIT (
       PMQAXP pExitParms, /* Address of exit parameter structure */<br>PMQAXC pExitContext, /* Address of exit context structure */
                   pExitContext, /* Address of exit context structure */
<code>PMQHCONN</code> pHconn, \qquad /\star Address of connection handle \star/</code>
<code>PMQPTR pp\timesID</code>, \rightarrow /\star Address of transaction branch ID \star/
      PMQPTR ppXID, / Address of transaction branch ID */ PMQLONG pRmid, / Address of resource manager identifier */
```
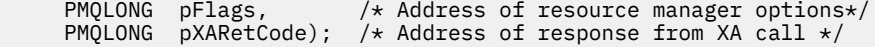

# *xa\_start-XA\_START\_EXIT*

XA\_START\_EXIT poskytuje funkci ukončení xa\_start, která má být provedena před zpracováním xa\_start a po něm. Použijte identifikátor funkce MQXF\_XASTART s příčinami ukončení MQXR\_BEFORE a MQXR\_AFTER pro registraci před a po ukončení funkce xa\_start pro volání ukončení.

Rozhraní k této funkci je:

XA START EXIT (&ExitParms, &ExitContext, &Hconn, &pXID, &Rmid, &Flags, &XARetCode)

kde parametry jsou:

```
ExitParms (MQAXP)-vstup/výstup
   Struktura výstupního parametru.
```
**ExitContext (MQAXC)-vstupní/výstupní** Ukončení struktury kontextu.

- **Hconn (MQHCONN)-vstup** Manipulátor připojení.
- **pXID (MQPTR)-vstup/výstup** ID větve transakce.
- **Rmid (MQLONG)-vstupní/výstupní** Identifikátor správce prostředků.
- **Příznaky (MQLONG)-vstupní/výstupní** Volby správce prostředků.
- **XARetCode (MQLONG)-vstupní/výstupní** Odezva na volání XA.

# **Vyvolání jazyka C**

Správce front logicky definuje následující proměnné:

```
MQAXP ExitParms; /* Exit parameter structure */<br>MOAXC ExitContext: /* Exit context structure */
              ExitContext; /* Exit context structure */
<code>MQHCONN</code> Hconn; \rightarrow <code>/\star Connection</code> handle \star/
<code>MQPTR pXID;</code> /* Transaction branch ID */
 MQLONG Rmid; /* Resource manager identifier */
 MQLONG Flags; /* Resource manager options*/
 MQLONG XARetCode; /* Response from XA call */
```
Správce front logicky zavolá proceduru následujícím způsobem:

XA\_START\_EXIT (&ExitParms, &ExitContext, &Hconn, &pXID, &Rmid, &Flags, &XARetCode);

```
typedef void MQENTRY XA_START_EXIT (
      PMQAXP pExitParms, /\star Address of exit parameter structure \star/<br>PMOAXC pExitContext, /\star Address of exit context structure \star/
                  pExitContext, /* Address of exit context structure */
<code>PMQHCONN</code> pHconn, \qquad /\star Address of connection handle \star/</code>
<code>PMQPTR pp\timesID</code>, \rightarrow /\star Address of transaction branch ID \star/
<code>PMQLONG pRmid,</code> \rightarrow /\star Address of resource manager identifier \star/</code>
<code>PMQLONG pFlags,</code> \rightarrow <code>Address</code> of resource manager options\ast/ PMQLONG pXARetCode); /* Address of response from XA call */
```
# *axi\_reg-AX\_REG\_EXIT*

Volání AX\_REG\_EXIT poskytuje funkci ax\_reg před a po zpracování axi\_reg. Použijte identifikátor funkce MQXF\_AXREG s příčinami ukončení MQXR\_BEFORE a MQXR\_AFTER pro registraci před a po ukončení funkce volání funkce ax\_reg.

Rozhraní k této funkci je:

AX\_REG\_EXIT (&ExitParms, &ExitContext, &pXID, &Rmid, &Flags, &XARetCode)

kde parametry jsou:

**ExitParms (MQAXP)-vstup/výstup** Struktura výstupního parametru.

**ExitContext (MQAXC)-vstupní/výstupní** Ukončení struktury kontextu.

**Hconn (MQHCONN)-vstup** Manipulátor připojení.

**pXID (MQPTR)-vstup/výstup** ID větve transakce.

**Rmid (MQLONG)-vstupní/výstupní** Identifikátor správce prostředků.

```
Příznaky (MQLONG)-vstupní/výstupní
   Volby správce prostředků.
```
**XARetCode (MQLONG)-vstupní/výstupní** Odezva na volání XA.

# **Vyvolání jazyka C**

Správce front logicky definuje následující proměnné:

```
 MQAXP ExitParms; /* Exit parameter structure */
 MQAXC ExitContext; /* Exit context structure */
<code>MQPTR pXID;</code> /* Transaction branch ID */
 MQLONG Rmid; /* Resource manager identifier */
 MQLONG Flags; /* Resource manager options*/
 MQLONG XARetCode; /* Response from XA call */
```
Správce front logicky zavolá proceduru následujícím způsobem:

AX\_REG\_EXIT (&ExitParms, &ExitContext, &pXID, &Rmid, &Flags, &XARetCode);

Váš výstup se musí shodovat s následujícím prototypem funkce C:

```
typedef void MQENTRY AX_REG_EXIT (
 PMQAXP pExitParms, /* Address of exit parameter structure */
 PMQAXC pExitContext, /* Address of exit context structure */
<code>PMQPTR ppXID</code>, \rightarrow <code>Address</code> of transaction branch ID \star/
<code>PMQLONG</code> <code>pRmid,</code> \qquad /\star Address of resource manager identifier \star/</code>
<code>PMQLONG</code> <code>pFlags, \rightarrow <code>Address</code> of resource manager options\ast/</code>
      PMQLONG pFlags, x^2 + 0 Address of resource manager options*/<br>PMQLONG pXARetCode); x^2 + 0 Address of response from XA call x^2
```
# *ax\_unreg-AX\_UNREG\_EXIT*

Volání AX\_UNREG\_EXIT poskytuje funkci ax\_unreg k provedení před a po zpracování axi\_unreg. Použijte identifikátor funkce MQXF\_AXUNREG s příčinami ukončení MQXR\_BEFORE a MQXR\_AFTER pro registraci před a po ukončení volání funkce ukončení volání funkce ax\_unreg.

Rozhraní k této funkci je:

AX UNREG EXIT (&ExitParms, &ExitContext, &Rmid, &Flags, &XARetCode);

kde parametry jsou:

```
ExitParms (MQAXP)-vstup/výstup
   Struktura výstupního parametru.
```

```
ExitContext (MQAXC)-vstupní/výstupní
   Ukončení struktury kontextu.
```

```
Rmid (MQLONG)-vstupní/výstupní
   Identifikátor správce prostředků.
```

```
Příznaky (MQLONG)-vstupní/výstupní
   Volby správce prostředků.
```
### **XARetCode (MQLONG)-vstupní/výstupní**

Odezva na volání XA.

# **Vyvolání jazyka C**

Správce front logicky definuje následující proměnné:

```
 MQAXP ExitParms; /* Exit parameter structure */
 MQAXC ExitContext; /* Exit context structure */
 MQLONG Rmid; /* Resource manager identifier */
 MQLONG Flags; /* Resource manager options*/
 MQLONG XARetCode; /* Response from XA call */
```
Správce front logicky zavolá proceduru následujícím způsobem:

AX\_UNREG\_EXIT (&ExitParms, &ExitContext, &Rmid, &Flags, &XARetCode);

Váš výstup se musí shodovat s následujícím prototypem funkce C:

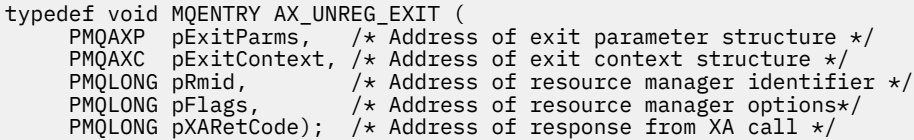

# **Obecné informace o vyvolání funkcí uživatelské procedury**

Toto téma obsahuje obecné pokyny, které vám pomohou naplánovat vaše východy, zejména související s obsluhováním chyb a neočekávaných událostí.

# *Selhání ukončení*

Je-li funkce ukončení nestandardně ukončena po destruktivním nestandardním volání MQGET, ale před předáním zprávy do aplikace, obslužná rutina ukončení se může zotavit ze selhání a předat řízení aplikaci.

V takovém případě může dojít ke ztrátě zprávy. To se podobá tomu, co se stane, když aplikace selže bezprostředně po přijetí zprávy z fronty.

Volání MQGET může být dokončeno s funkcí MQCC\_FAILED a MQRC\_API\_EXIT\_ERROR.

Je-li funkce ukončení volání rozhraní API *před* ukončena nestandardním způsobem, obslužná rutina ukončení se může zotavit ze selhání a předat řízení aplikaci bez zpracování volání rozhraní API. V případě této události musí funkce uživatelské procedury obnovit všechny prostředky, které vlastní.

Pokud se používají zřetězené uživatelské procedury, *po* ukončení volání rozhraní API pro všechny *před* uživatelskou procedurou rozhraní API, které bylo úspěšně řízeno, může být motivované k řízení. Volání rozhraní API může selhat s chybou MQCC\_FAILED a MQRC\_API\_EXIT\_ERROR.

### *Příklad ošetření chyb pro funkce ukončení*

Následující diagram zobrazuje body (e *N* ) v jaké chybě může dojít k chybám. Je to jen příklad, jak ukázat, jak se chování se chová a měly by být čteny společně s následující tabulkou. V tomto příkladu jsou dvě ukončovací funkce vyvolány jak před, tak po každém volání rozhraní API, aby se zobrazoval chování se zřetězenými uživatelskými procedurami.

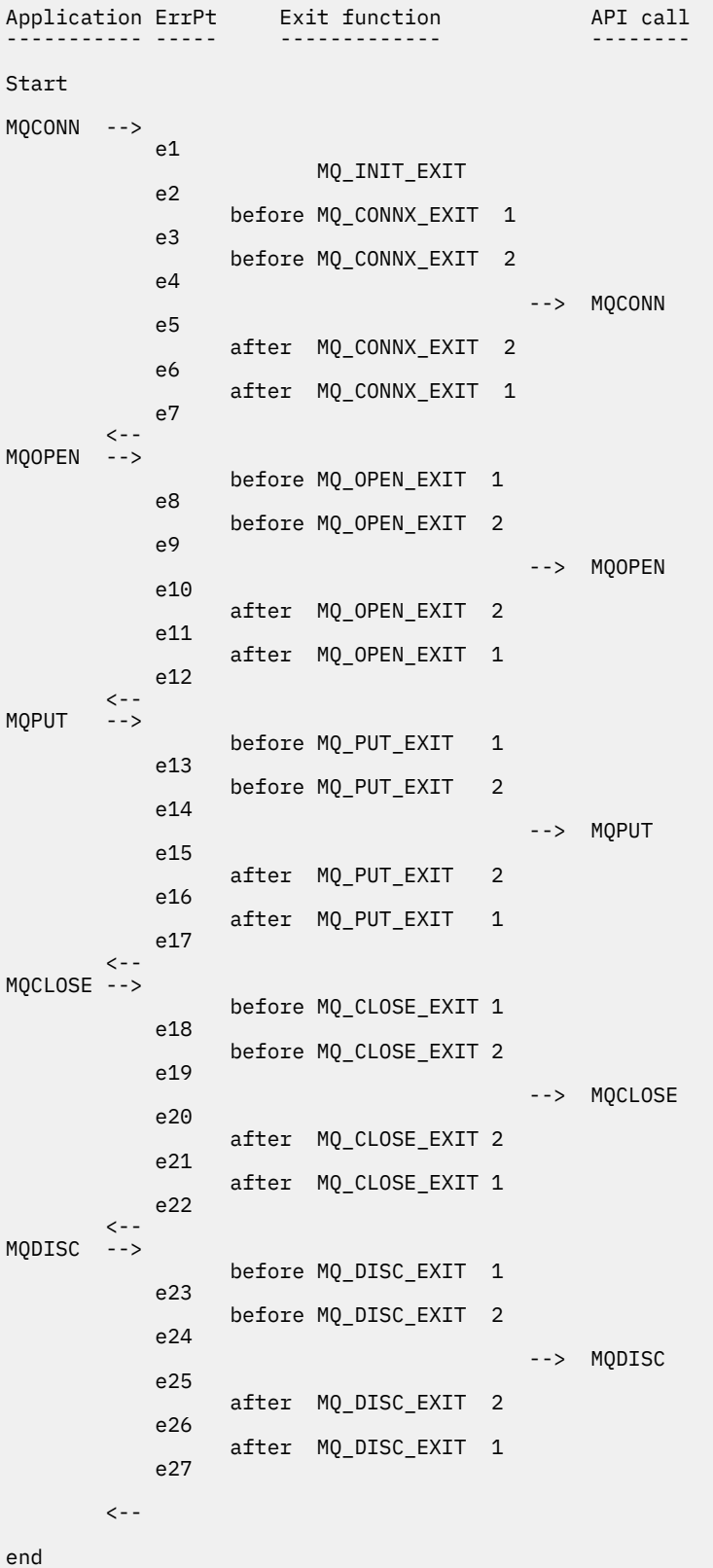

Následující tabulka obsahuje seznam akcí, které mají být provedeny v každém bodě chyby. Byla pokryta pouze část chybových bodů, protože se zde uvedená pravidla mohou vztahovat na všechny ostatní. Jedná se o akce, které určují zamýšlené chování v jednotlivých případech.

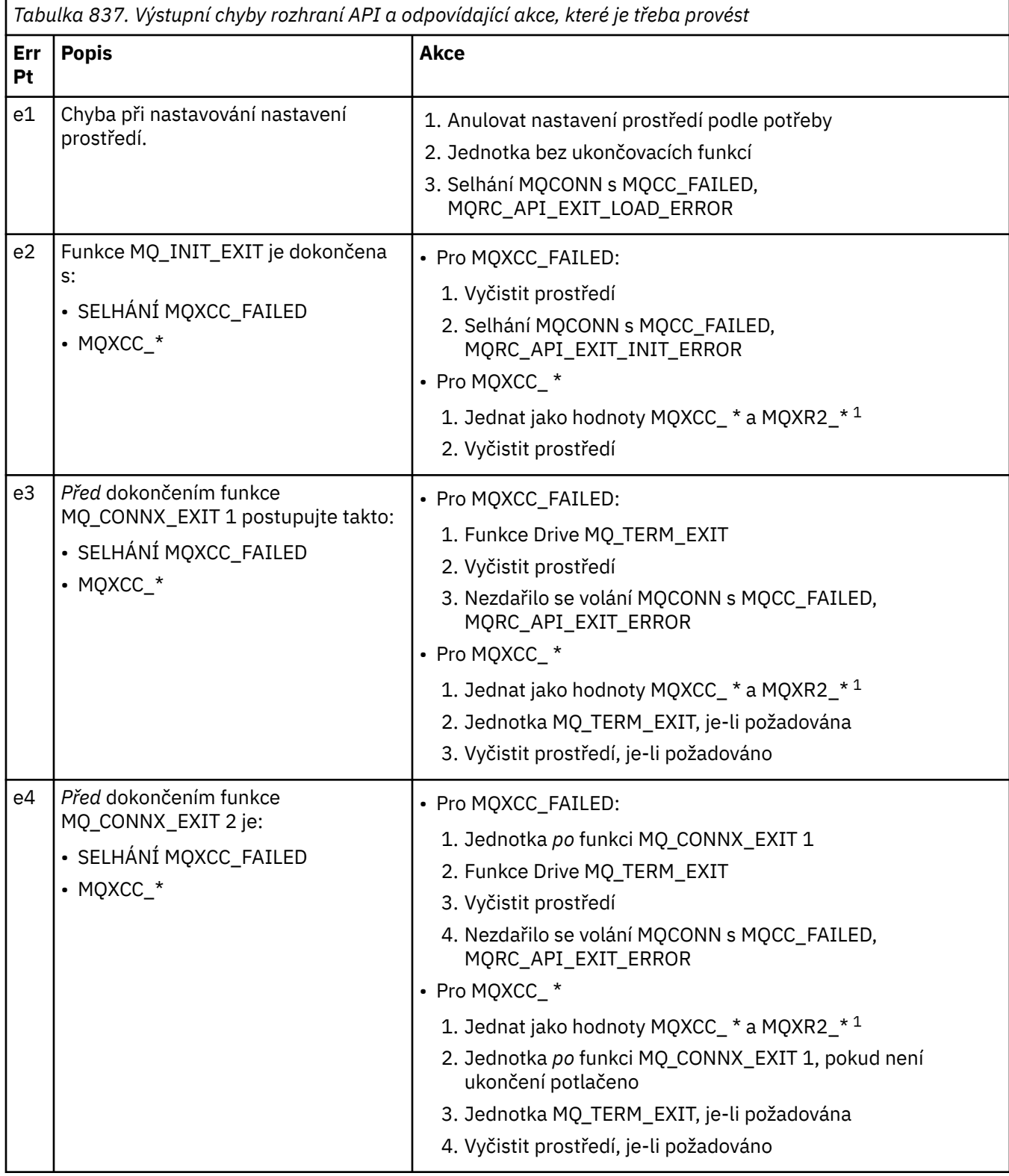

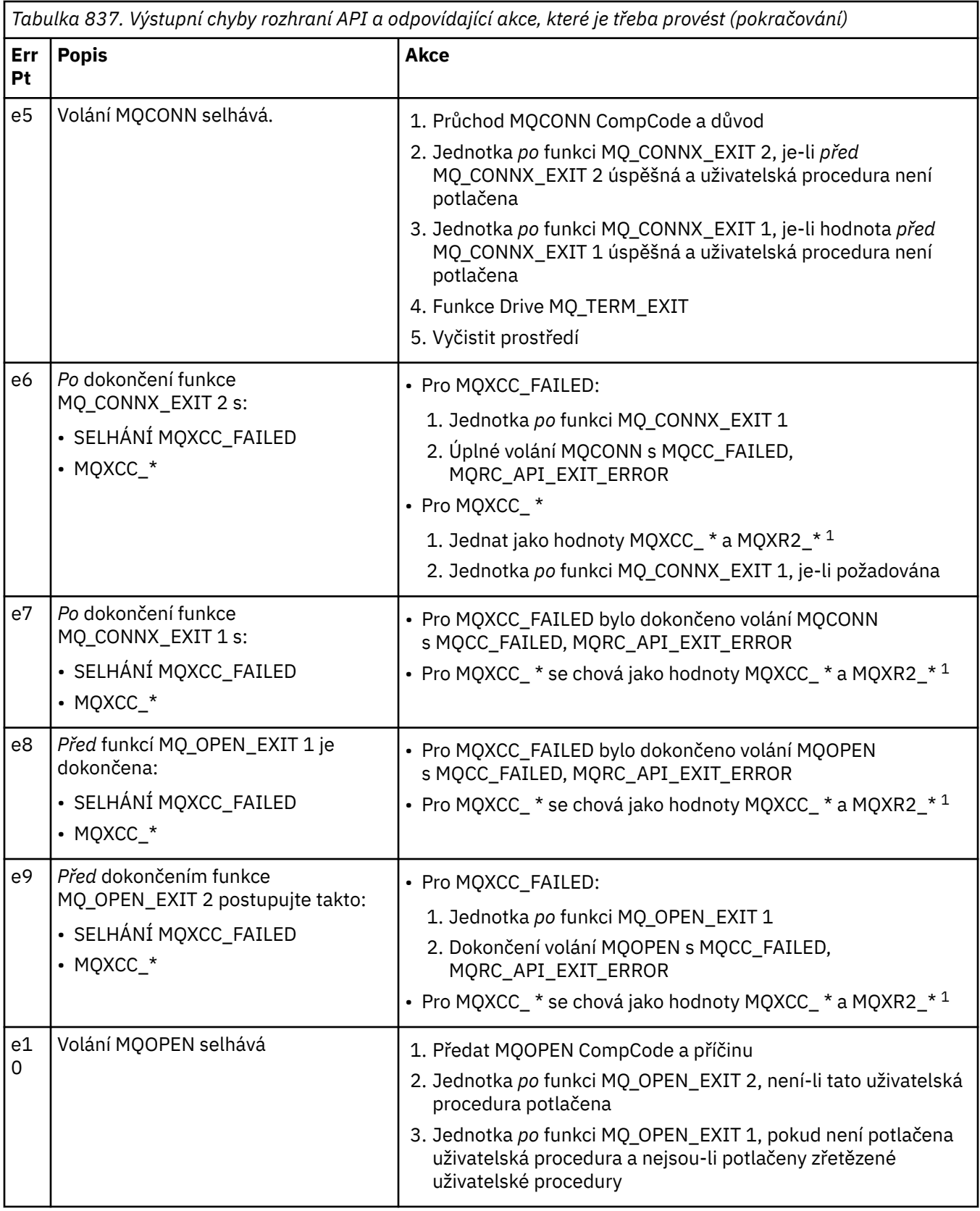

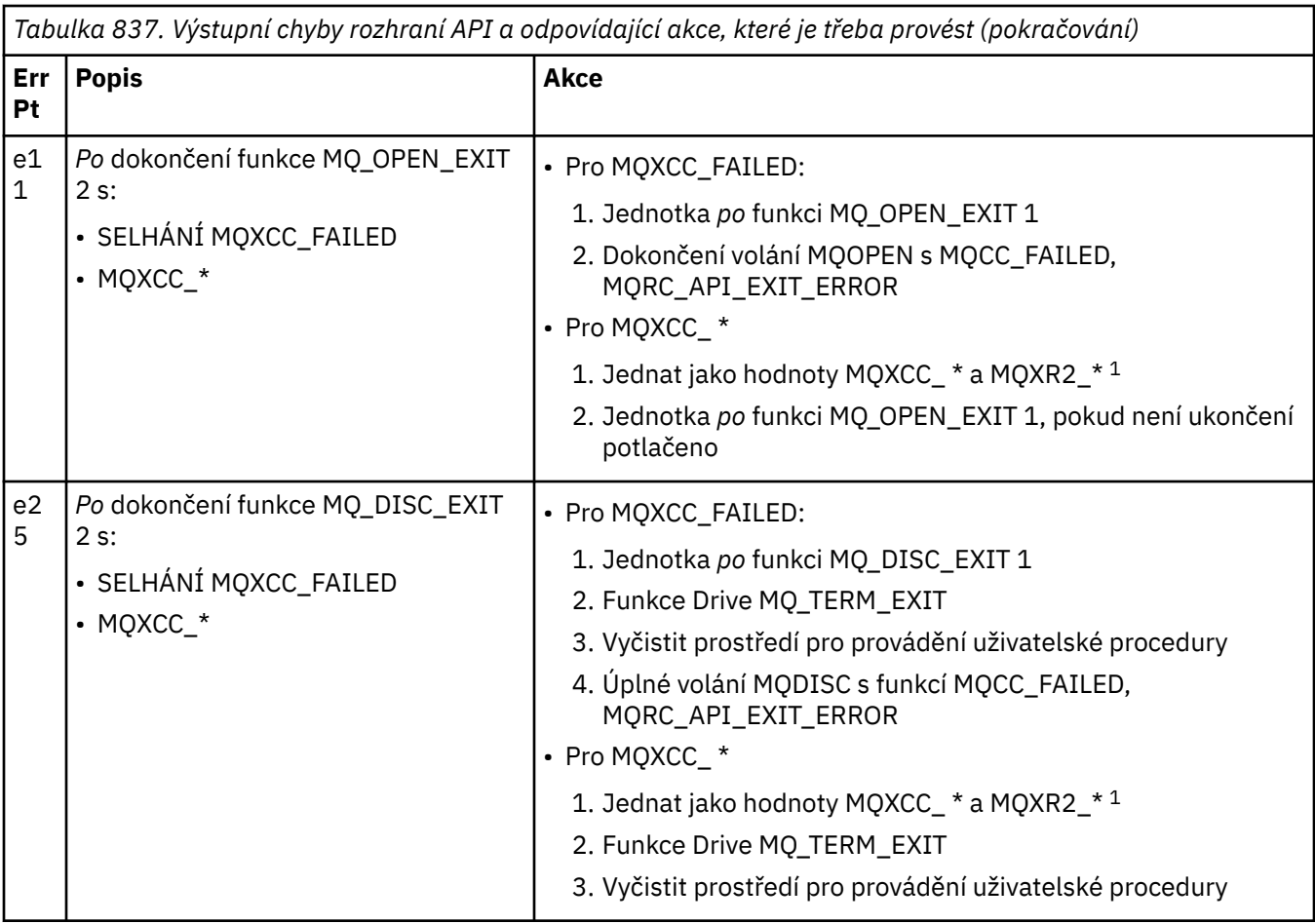

# **Poznámka:**

1. Hodnoty položek MQXCC\_ \* a MQXR2\_\* a příslušné akce jsou definovány v tématu [Jak správce front](#page-1547-0) [zpracovává výstupní funkce](#page-1547-0).

# *Pole ExitResponse byla nesprávně nastavena.*

Toto téma poskytuje informace o tom, co by se stalo, když je pole ExitResponse nastaveno na cokoliv, ale na podporované hodnoty.

Je-li pole ExitResponse nastaveno na jinou hodnotu než jednu z podporovaných hodnot, platí následující akce:

- Pro funkci uživatelské procedury rozhraní API MQCONN nebo MQDISC pro *before* :
	- Hodnota ExitResponse2 je ignorována.
	- Žádné další funkce ukončení *před* v řetězci uživatelských procedur (je-li nějaké) jsou vyvolány; samotné volání API se nevydá.
	- Pro všechny *dřívější* uživatelské procedury, které byly úspěšně volány, jsou uživatelské procedury *po* volány v opačném pořadí.
	- Je-li zaregistrováno, funkce ukončení ukončení pro tyto funkce *před* MQCONN nebo MQDISC v řetězci, které byly úspěšně vyvolány, jsou řízeny k vyčištění po těchto ukončovacích funkcích.
	- Volání MQCONN nebo MQDISC selže s chybou MQRC\_API\_EXIT\_ERROR.
- Pro uživatelskou proceduru rozhraní API produktu *před* IBM MQ jinou než MQCONN nebo MQDISC:
	- Hodnota ExitResponse2 je ignorována.
	- Žádné další funkce *před* nebo *po* nebudou vyvolány funkce převodu dat v řetězci uživatelské procedury (pokud existují).
- Pro všechny *dřívější* uživatelské procedury, které byly úspěšně volány, jsou uživatelské procedury *po* volány v opačném pořadí.
- Samotné volání rozhraní API produktu IBM MQ není vydáno.
- Volání rozhraní API produktu IBM MQ selhává s chybou MQRC\_API\_EXIT\_ERROR.
- Pro funkci uživatelské procedury rozhraní API MQCONN nebo MQDISC pro *after* :
	- Hodnota ExitResponse2 je ignorována.
	- Zbývající uživatelské funkce, které byly úspěšně volány před voláním rozhraní API, jsou volány v opačném pořadí.
	- Je-li zaregistrováno, funkce ukončení ukončení pro tyto funkce *before* nebo *after* MQCONN nebo MQDISC v řetězci, které byly úspěšně vyvolány, jsou řízeny k vyčištění po ukončení.
	- CompCode závažnějšího z funkcí MQCC\_WARNING a CompCode vrácený procedurou je vrácen do aplikace.
	- Příčinu MQRC\_API\_EXIT\_ERROR je vrácen do aplikace.
	- Volání rozhraní API produktu IBM MQ bylo úspěšně vydáno.
- Pro funkci ukončení volání *po* ukončení volání rozhraní API produktu IBM MQ jinou než MQCONN nebo MQDISC:
	- Hodnota ExitResponse2 je ignorována.
	- Zbývající uživatelské funkce, které byly úspěšně volány před voláním rozhraní API, jsou volány v opačném pořadí.
	- CompCode závažnějšího z funkcí MQCC\_WARNING a CompCode vrácený procedurou je vrácen do aplikace.
	- Příčinu MQRC\_API\_EXIT\_ERROR je vrácen do aplikace.
	- Volání rozhraní API produktu IBM MQ bylo úspěšně vydáno.
- Pro *před* převodem dat na získání uživatelské procedury:
	- Hodnota ExitResponse2 je ignorována.
	- Zbývající uživatelské funkce, které byly úspěšně volány před voláním rozhraní API, jsou volány v opačném pořadí.
	- Zpráva se nekonvertuje a do aplikace se vrátí nekonvertované zprávy.
	- CompCode závažnějšího z funkcí MQCC\_WARNING a CompCode vrácený procedurou je vrácen do aplikace.
	- Příčinu MQRC\_API\_EXIT\_ERROR je vrácen do aplikace.
	- Volání rozhraní API produktu IBM MQ bylo úspěšně vydáno.

**Poznámka:** Protože je chyba při ukončení, je lepší vrátit MQRC\_API\_EXIT\_ERROR než vrátit MQRC\_NOT\_CONVERTED.

Pokud funkce uživatelské procedury nastaví pole ExitResponse2 na jinou hodnotu než jednu z podporovaných hodnot, bude místo toho použita hodnota MQXR2\_DEFAULT\_CONTINUATION .

# **Referenční informace o rozhraní instalovatelných služeb**

Tato kolekce témat obsahuje referenční informace pro instalovatelné služby.

Funkce a datové typy jsou vypsány v abecedním pořadí v rámci skupiny pro každý typ služby.

# **Související pojmy**

ULW Instalovatelné služby a komponenty pro systémy UNIX, Linux a Windows

IBM i Instalovatelné služby a komponenty pro systém IBM i

# **Související úlohy**

Rozšíření zařízení správce front

ULW Konfigurace instalovatelných služeb **Související odkazy IBM i** Referenční informace o rozhraní instalovatelných služeb pro IBMi

# **Způsob zobrazení funkcí**

Jak jsou dokumentovány funkce instalovatelné služby.

Pro každou funkci existuje popis, včetně identifikátoru funkce (pro MQZEP).

Parametry *parameters* jsou uvedeny v pořadí, v jakém se musí vyskytnout. Všechny musí být přítomné.

Každý název parametru je následován příslušným datovým typem. Jedná se o elementární datové typy popsané v publikaci ["Elementární datové typy" na stránce 233.](#page-232-0)

Vyvolání jazyka C je také poskytnuto, po popisu parametrů.

# **MQZ\_AUTHENTICATE\_USER-Ověřit uživatele**

Tato funkce je poskytována pomocí komponenty služby autorizace MQZAS\_VERSION\_5 a je vyvolána správcem front k ověření uživatele nebo k nastavení polí kontextu identity. Je vyvolán, když je vytvořen kontext uživatelské aplikace IBM MQ .

Kontext aplikace se zavádí během volání connect v místě, kde je inicializován kontext uživatele aplikace, a v každém okamžiku, kdy se změní kontext uživatele aplikace. Při každém navázání spojení se informace o uživatelském kontextu aplikace znovu získávají v poli *IdentityContext* .

Identifikátor funkce pro tuto funkci (pro MQZEP) je MQZID\_AUTHENTICATE\_USER.

# **Syntaxe**

MQZ\_AUTHENTICATE\_USER ( *QMgrName* , *SecurityParms* , *ApplicationContext* , *[IdentityContext](#page-1604-0)* , *[CorrelationPtr](#page-1604-0)* , *[ComponentData](#page-1604-0)* , *[Pokračování](#page-1604-0)* , *[CompCode](#page-1604-0)* , *[Důvod](#page-1604-0)* )

# **Parametry**

# **QMgrName**

Typ: MQCHAR48 -Vstup

Název správce front. Název správce front, který volá komponentu. Tento název je doplněn mezerami na celou délku parametru; název není ukončen nulovým znakem.

Název správce front je předán komponentě pro informaci; rozhraní autorizační služby nevyžaduje komponentu, aby ji bylo možné definovat jakýmkoli způsobem.

# **SecurityParms**

Typ: MQCSP-vstup

Parametry zabezpečení. Data týkající se ID uživatele, hesla a typu ověřování. Je-li atribut AuthenticationType struktury MQCSP zadán jako MQCSP\_AUTH\_USER\_ID\_AND\_PWD, porovnání ID uživatele a hesla se porovná s ekvivalentnými poli v parametru IdentityContext (MQZIC), aby bylo možné určit, zda se shodují. Další informace viz téma ["MQCSP-parametry zabezpečení" na stránce](#page-329-0) [330](#page-329-0).

Během volání MQI MQCONN tento parametr obsahuje hodnotu Null nebo výchozí hodnoty.

# **ApplicationContext**

Typ: MQZAC-vstup

Kontext aplikace. Data týkající se volající aplikace. Podrobné informace naleznete v tématu [MQZAC-](#page-1654-0)[Aplikační kontext](#page-1654-0) .

Při každém volání MQCONN nebo MQCONNX MQI se znovu získá informace o kontextu uživatele v rámci struktury MQZAC.

### <span id="page-1604-0"></span>**IdentityContext**

Typ: MQZIC-input/output

Kontext identity. Při vstupu do funkce authenticate user tento kontext identifikuje aktuální kontext identity. Funkce authenticate user může tuto změnu změnit, v tom okamžiku správce front přijme nový kontext identity. Další informace o struktuře MQZIC naleznete v tématu [Kontext MQZIC-Identity](#page-1663-0) .

### **CorrelationPtr**

Typ: MQPTR-výstup

Ukazatel korelace. Určuje adresu jakýchkoli korelačních dat. Tento ukazatel je následně předán dalším voláním OAM.

### **ComponentData**

Typ: MQBYTE x ComponentDataDélka-vstup/výstup

Data komponent. Tato data jsou uchovávána správcem front jménem této konkrétní komponenty; všechny změny provedené kterýchkoli funkcí poskytovaných touto komponentou jsou zachovány a jsou prezentovány při příštím volání jedné z funkcí této komponenty.

Délka této datové oblasti je předána správcem front v parametru Length ComponentDatav rámci volání MQZ\_INIT\_AUTHORITY.

### **Pokračování**

Typ: MQLONG-výstup

Příznak pokračování. Můžete určit následující hodnoty:

### **VÝCHOZÍ HODNOTA MQZCI\_DEFAULT**

Pokračování závislé na jiných komponentách.

### **MQZCI\_STOP**

Nepokračovat s další komponentou.

#### **CompCode**

Typ: MQLONG-výstup

Kód dokončení. Musí se jednat o jednu z následujících hodnot:

### **MQCC\_OK**

Úspěšné dokončení.

#### **SELHÁNÍ MQCC\_FAILED**

Volání se nezdařilo.

#### **Příčina**

Typ: MQLONG-výstup

Kód příčiny kvalifikující *CompCode*.

Má-li parametr *CompCode* hodnotu MQCC\_OK:

### **MQRC\_NONE**

(0, X'000 ') Chybí důvod k vytvoření sestavy.

Je-li položka *CompCode* MQCC\_FAILED:

### **CHYBA SLUŽBY MQRC\_SERVICE\_**

(2289, X'8F1') Došlo k neočekávané chybě při přístupu ke službě.

Další informace o těchto kódech příčiny najdete v tématu Zprávy a kódy příčin.

# **Vyvolání jazyka C**

MQZ\_AUTHENTICATE\_USER (QMgrName, SecurityParms, ApplicationContext, IdentityContext, &CorrelationPtr, ComponentData, &Continuation, &CompCode, &Reason);

Deklarujte parametry předávané do služby následujícím způsobem:

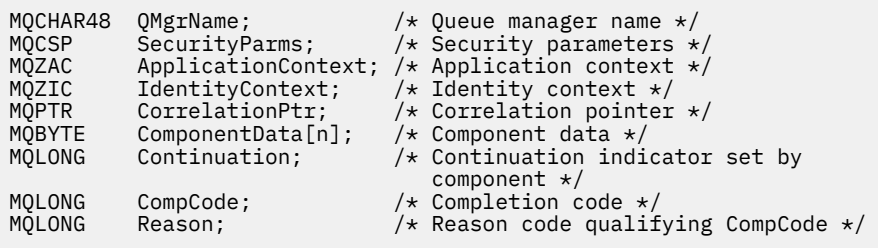

# **MQZ\_CHECK\_AUTHORITY-Oprávnění**

Tato funkce je poskytována pomocí komponenty služby autorizace MQZAS\_VERSION\_1 a je spuštěna správcem front za účelem ověření, zda má entita oprávnění k provedení určité akce nebo akcí na určeném objektu.

Identifikátor funkce pro tuto funkci (pro MQZEP) je MQZID\_CHECK\_AUTHORITY.

# **Syntaxe**

```
MQZ_CHECK_AUTHORITY( QMgrName , EntityName , EntityType , ObjectName ,
ObjectType , Authority , ComponentData , Continuation , CompCode , Reason )
```
# **Parametry**

### **QMgrName**

Typ: MQCHAR48 -Vstup

Název správce front. Název správce front, který volá komponentu. Tento název je doplněn mezerami na celou délku parametru; název není ukončen nulovým znakem.

Název správce front je předán komponentě pro informaci; rozhraní autorizační služby nevyžaduje komponentu, aby ji bylo možné definovat jakýmkoli způsobem.

### **EntityName**

Typ: MQCHAR12 -Vstup

Název entity. Název entity, jejíž autorizace k objektu má být zkontrolována. Maximální délka řetězce je 12 znaků; je-li kratší, než je zprava vyplněno mezerami. Název není ukončen nulovým znakem.

Není nezbytně nutné, aby tato entita byla známa podkladové službě zabezpečení. Není-li známo, použijí se pro kontrolu autorizace speciální skupiny **nobody** (ke které jsou všechny entity považovány za náležící). Prázdný název je platný a lze jej použít tímto způsobem.

### **EntityType**

Typ: MQLONG-vstup

Typ entity. Typ entity určený hodnotou EntityName. Musí se jednat o jednu z následujících hodnot:

**ČINITEL MQZAET\_PRINCIPAL**

Řediteli.

### **SKUPINA MQZAET\_GROUP**

:NONE.

### **ObjectName**

Typ: MQCHAR48 -Vstup

Název objektu. Název objektu, ke kterému je přístup požadován. Maximální délka řetězce je 48 znaků; je-li kratší, než je vyplněna zprava mezerami. Název není ukončen nulovým znakem.

Je-li *ObjectType* MQOT\_Q\_MGR, tento název je stejný jako *QMgrName*.

### **ObjectType**

Typ: MQLONG-vstup

<span id="page-1606-0"></span>Typ objektu. Typ entity určený parametrem *ObjectName*. Musí se jednat o jednu z následujících hodnot:

### **MQOT\_AUTH\_INFO**

Ověřovací informace.

**MQOT\_CHANNEL**

Kanál.

# **MQOT\_CLNTCONN\_CHANNEL**

Kanál připojení klienta.

**MQOT\_LISTENER** Modul listener.

**MQO\_NAMELIST**

Seznam jmen.

### **PROCES MQOT\_PROCESS**

Definice procesu.

# **MQOT\_Q**

Fronta.

**MQOT\_Q\_MGR** Správce front.

### **SLUŽBA MQOT\_SERVICE**

Servis.

### **Oprávnění**

Typ: MQLONG-vstup

Oprávnění ke kontrole. Je-li zkontrolováno jedno ověření, toto pole se rovná odpovídající operaci autorizace (MQZAO\_ \* konstanta). Pokud je ověřováno více než jedno ověření, je to bitové OR z odpovídajících konstant MQZAO\_ \*.

Pro použití volání MQI platí následující autorizace:

# **MQZAO\_PŘIPOJENÍ**

Schopnost použít volání MQCONN.

### **MQZAO\_BROWSE**

Schopnost použít volání MQGET s volbou procházení.

To umožňuje zadání volby MQGMO\_BROWSE\_FIRST, MQGMOROWS\_MSG\_UNDER\_CURSOR nebo MQGMOROWSE\_NEXT, které mají být zadány při volání MQGET.

### **MQZAO\_VSTUP**

Řediteli. Schopnost použít volání MQGET se vstupní volbou.

To umožňuje určení volby MQOO\_INPUT\_SHARED, MQOO\_INPUT\_EXCLUSIVE nebo MQOO\_INPUT\_AS\_Q\_DEF, které mají být zadány při volání MQOPEN.

# **MQZAO\_VÝSTUP**

Schopnost použít volání MQPUT.

To umožňuje, aby byla volba MQOO\_OUTPUT zadána v rámci volání MQOPEN.

## **MQZAO\_DOTÁZAT SE**

Schopnost použít volání MQINQ.

To umožňuje, aby byla volba MQOO\_INQUIRE uvedená v rámci volání MQOPEN.

### **MQZAO\_SADA**

Schopnost použít volání MQSET.

To umožňuje, aby byla volba MQOO\_SET zadána při volání MQOPEN.

# **KONTEXT MQZAO\_PASS\_IDENTITY\_CONTEXT**

Schopnost předat kontext identity.

To umožňuje určení volby MQOO\_PASS\_IDENTITY\_CONTEXT v rámci volání MQOPEN a volby MQPMO\_PASS\_IDENTITY\_CONTEXT, které mají být zadány v rámci volání MQPUT a MQPUT1 .

#### **MQZAO\_PASS\_ALL\_CONTEXT**

Schopnost předat celý kontext.

To umožňuje určení volby MQOO\_PASS\_ALL\_CONTEXT v rámci volání MQOPEN a volby MQPMO\_PASS\_ALL\_CONTEXT, které mají být určeny v rámci volání MQPUT a MQPUT1 .

### **KONTEXT MQZAO\_SET\_IDENTITY\_CONTEXT**

Schopnost nastavit kontext identity.

To umožňuje určení volby MQOO\_SET\_IDENTITY\_CONTEXT v rámci volání MQOPEN a volby MQPMO\_SET\_IDENTITY\_CONTEXT, které mají být určeny v rámci volání MQPUT a MQPUT1 .

### **FUNKCE MQZAO\_SET\_ALL\_CONTEXT**

Schopnost nastavit celý kontext.

To umožňuje určení volby MQOO\_SET\_ALL\_CONTEXT v rámci volání MQOPEN a volby MQPMO\_SET\_ALL\_CONTEXT, které mají být určeny v rámci volání MQPUT a MQPUT1 .

### **MQZAO\_ALTERNATE\_USER\_AUTHORITY**

Schopnost použít alternativní oprávnění uživatele.

To umožňuje zadání volby MQOO\_ALTERNATE\_USER\_AUTHORITY v rámci volání MQOPEN a volby MQPMO\_ALTERNATE\_USER\_AUTHORITY, které mají být zadány ve volání MQPUT1 .

### **MQZA\_ALL\_MQI**

Všechny autorizace MQI.

To povolí všechny autorizace.

Na administraci správce front se vztahují následující autorizace:

### **VYTVOŘIT\_VYTVOŘIT\_MQZAO\_**

Schopnost vytvořit objekty určitého typu.

#### **MQZAO\_DELETE**

Schopnost odstranit uvedený objekt.

### **MQZAO\_ZOBRAZENÍ**

Schopnost zobrazit atributy zadaného objektu.

#### **ZMĚNA MQZAO\_CHANGE**

Schopnost změnit atributy zadaného objektu.

### **MQZAO\_CLEAR**

Schopnost vymazat všechny zprávy z uvedené fronty.

### **MQZAO\_AUTORIZOVAT**

Schopnost autorizovat jiné uživatele pro uvedený objekt.

### **MQZAO\_CONTROL**

Schopnost spustit nebo zastavit listener, službu nebo objekt kanálu jiného typu než klienta a schopnost testovat spojení s objektem kanálu, který není typu klienta.

#### **MQZAO\_CONTROL\_EXTENDED**

Schopnost resetovat pořadové číslo nebo vyřešit neověřenou zprávu u objektu neklientského kanálu.

#### **MQZAODE\_ALL\_ADMIN**

Schopnost nastavit kontext identity.

Všechny autorizace administrace, jiné než MQZAO\_CREATE.

Pro použití rozhraní MQI a pro administraci správce front platí následující autorizace:

# **MQZAO\_VŠE**

Všechny autorizace, jiné než MQZAO\_CREATE.

# <span id="page-1608-0"></span>**MQZAO\_NONE**

Žádná oprávnění.

### **ComponentData**

Typ: MQBYTE x ComponentDataDélka-vstup/výstup

Data komponent. Tato data jsou uchovávána správcem front jménem této konkrétní komponenty. Všechny změny provedené touto komponentou jsou zachovány a jsou prezentovány při příštím volání některé z těchto funkcí komponent.

Délka této datové oblasti je předána správcem front v parametru **ComponentDataLength** volání MQZ\_INIT\_AUTHORITY.

### **Pokračování**

Typ: MQLONG-výstup

Indikátor pokračování nastavený komponentou. Mohou být uvedeny následující hodnoty:

# **VÝCHOZÍ HODNOTA MQZCI\_DEFAULT**

Pokračování závislé na správci front.

Pro MQZ\_CHECK\_AUTHORITY má tento efekt stejný účinek jako MQZCI\_STOP.

# **MQZCI\_CONTINUE**

Pokračujte s další komponentou.

# **MQZCI\_STOP**

Nepokračovat s další komponentou.

Pokud volání komponenty selže (to znamená, že *CompCode* vrátí MQCC\_FAILED) a parametr *Continuation* je MQZCI\_DEFAULT nebo MQZCI\_CONTINUE, správce front bude i nadále volat další komponenty, pokud existují nějaké.

Je-li volání úspěšné (to znamená, že *CompCode* vrátí MQCC\_OK), nevolají žádné další komponenty bez ohledu na nastavení parametru *Continuation* .

Pokud se volání nezdaří a parametr *Continuation* je MQZCI\_STOP, pak se nevolají žádné další komponenty a vrátí se chyba správci front. Komponenty nemají žádné informace o předchozích voláních, takže parametr *Continuation* je před voláním vždy nastaven na hodnotu MQZCI\_DEFAULT.

### **CompCode**

Typ: MQLONG-výstup

Kód dokončení. Musí se jednat o jednu z následujících hodnot:

# **MQCC\_OK**

Úspěšné dokončení.

# **SELHÁNÍ MQCC\_FAILED**

Volání se nezdařilo.

# **Příčina**

Typ: MQLONG-výstup

Kód příčiny kvalifikující *CompCode*.

Má-li parametr *CompCode* hodnotu MQCC\_OK:

# **MQRC\_NONE**

(0, X'000 ') Chybí důvod k vytvoření sestavy.

Je-li položka *CompCode* MQCC\_FAILED:

# **AUTORIZOVANÝ MQRC\_NOT\_AUTHORIZED**

(2035, X'7F3') Chybí autorizace pro přístup.

# **CHYBA SLUŽBY MQRC\_SERVICE\_**

(2289, X'8F1') Došlo k neočekávané chybě při přístupu ke službě.

# **MQRC\_SERVICE\_NOT\_AVAILABLE**

(2285, X'8ED') Služba Underlying není k dispozici.

Další informace o těchto kódech příčiny najdete v tématu Kódy dokončení a příčin rozhraní API.

# **Vyvolání jazyka C**

```
MQZ_CHECK_AUTHORITY (QMgrName, EntityName, EntityType, ObjectName,
 ObjectType, Authority, ComponentData,
 &Continuation, &CompCode, &Reason);
```
Parametry předané službě jsou deklarovány takto:

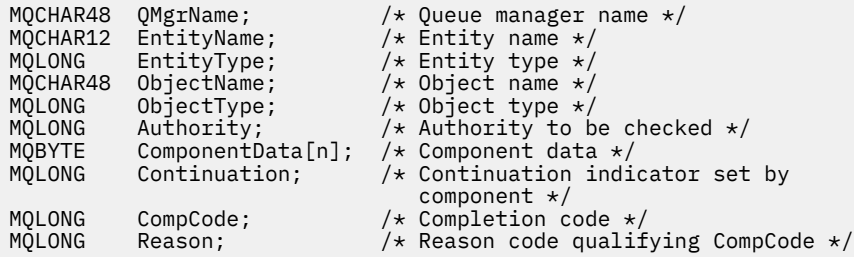

# **MQZ\_CHECK\_AUTHORITY\_2 -Kontrola oprávnění (rozšířená)**

Tato funkce je poskytována pomocí komponenty služby autorizace MQZAS\_VERSION\_2 a je spuštěna správcem front za účelem ověření, zda má entita oprávnění k provedení určité akce nebo akcí na určeném objektu.

Identifikátor funkce pro tuto funkci (pro MQZEP) je MQZID\_CHECK\_AUTHORITY.

MQZ\_CHECK\_AUTHORITY\_2 je jako MQZ\_CHECK\_AUTHORITY, ale s parametrem **EntityName** nahrazeným argumentem **EntityData** .

# **Syntaxe**

```
MQZ_CHECK_AUTHORITY_2( QMgrName , EntityData , EntityType , ObjectName ,
ObjectType , Authority , ComponentData , Continuation , CompCode , Reason )
```
# **Parametry**

### **QMgrName**

Typ: MQCHAR48 -Vstup

Název správce front. Název správce front, který volá komponentu. Tento název je doplněn mezerami na celou délku parametru; název není ukončen nulovým znakem.

Název správce front je předán komponentě pro informaci; rozhraní autorizační služby nevyžaduje komponentu, aby ji bylo možné definovat jakýmkoli způsobem.

### **EntityData**

Typ: MQZED-vstup

Data entity. Data týkající se entity s autorizací k objektu, který má být zkontrolován. Podrobnosti viz ["MQZED-deskriptor entity" na stránce 1661.](#page-1660-0)

Není nezbytně nutné, aby tato entita byla známa podkladové službě zabezpečení. Není-li známo, použijí se pro kontrolu autorizace speciální skupiny **nobody** (ke které jsou všechny entity považovány za náležící). Prázdný název je platný a lze jej použít tímto způsobem.

### **EntityType**

Typ: MQLONG-vstup

Typ entity. Typ entity určený parametrem *EntityData*. Musí se jednat o jednu z následujících hodnot:

# <span id="page-1610-0"></span>**ČINITEL MQZAET\_PRINCIPAL**

Řediteli.

### **SKUPINA MQZAET\_GROUP**

:NONE.

### **ObjectName**

Typ: MQCHAR48 -Vstup

Název objektu. Název objektu, ke kterému je přístup požadován. Maximální délka řetězce je 48 znaků; je-li kratší, než je vyplněna zprava mezerami. Název není ukončen nulovým znakem.

Je-li *ObjectType* MQOT\_Q\_MGR, tento název je stejný jako *QMgrName*.

### **ObjectType**

Typ: MQLONG-vstup

Typ objektu. Typ entity určený parametrem *ObjectName*. Musí se jednat o jednu z následujících hodnot:

**MQOT\_AUTH\_INFO**

Ověřovací informace.

**MQOT\_CHANNEL**

Kanál.

### **MQOT\_CLNTCONN\_CHANNEL** Kanál připojení klienta.

**MQOT\_LISTENER**

Modul listener.

**MQO\_NAMELIST** Seznam jmen.

# **PROCES MQOT\_PROCESS**

Definice procesu.

### **MQOT\_Q**

Fronta.

**MQOT\_Q\_MGR**

Správce front.

# **SLUŽBA MQOT\_SERVICE**

Servis.

# **MQOT\_TOPIC**

.

### **Oprávnění**

Typ: MQLONG-vstup

Oprávnění ke kontrole. Je-li zkontrolováno jedno ověření, toto pole se rovná odpovídající operaci autorizace (MQZAO\_ \* konstanta). Pokud je ověřováno více než jedno ověření, je to bitové OR z odpovídajících konstant MQZAO\_ \*.

Pro použití volání MQI platí následující autorizace:

### **MQZAO\_PŘIPOJENÍ**

Schopnost použít volání MQCONN.

### **MQZAO\_BROWSE**

Schopnost použít volání MQGET s volbou procházení.

To umožňuje zadání volby MQGMO\_BROWSE\_FIRST, MQGMOROWS\_MSG\_UNDER\_CURSOR nebo MQGMOROWSE\_NEXT, které mají být zadány při volání MQGET.

### **MQZAO\_VSTUP**

Řediteli. Schopnost použít volání MQGET se vstupní volbou.

To umožňuje určení volby MQOO\_INPUT\_SHARED, MQOO\_INPUT\_EXCLUSIVE nebo MQOO\_INPUT\_AS\_Q\_DEF, které mají být zadány při volání MQOPEN.

### **MQZAO\_VÝSTUP**

Schopnost použít volání MQPUT.

To umožňuje, aby byla volba MQOO\_OUTPUT zadána v rámci volání MQOPEN.

### **MQZAO\_DOTÁZAT SE**

Schopnost použít volání MQINQ.

To umožňuje, aby byla volba MQOO\_INQUIRE uvedená v rámci volání MQOPEN.

#### **MQZAO\_SADA**

Schopnost použít volání MQSET.

To umožňuje, aby byla volba MQOO\_SET zadána při volání MQOPEN.

### **KONTEXT MQZAO\_PASS\_IDENTITY\_CONTEXT**

Schopnost předat kontext identity.

To umožňuje určení volby MQOO\_PASS\_IDENTITY\_CONTEXT v rámci volání MQOPEN a volby MQPMO\_PASS\_IDENTITY\_CONTEXT, které mají být zadány v rámci volání MQPUT a MQPUT1 .

#### **MQZAO\_PASS\_ALL\_CONTEXT**

Schopnost předat celý kontext.

To umožňuje určení volby MQOO\_PASS\_ALL\_CONTEXT v rámci volání MQOPEN a volby MQPMO\_PASS\_ALL\_CONTEXT, které mají být určeny v rámci volání MQPUT a MQPUT1 .

### **KONTEXT MQZAO\_SET\_IDENTITY\_CONTEXT**

Schopnost nastavit kontext identity.

To umožňuje určení volby MQOO\_SET\_IDENTITY\_CONTEXT v rámci volání MQOPEN a volby MQPMO\_SET\_IDENTITY\_CONTEXT, které mají být určeny v rámci volání MQPUT a MQPUT1 .

### **FUNKCE MQZAO\_SET\_ALL\_CONTEXT**

Schopnost nastavit celý kontext.

To umožňuje určení volby MQOO\_SET\_ALL\_CONTEXT v rámci volání MQOPEN a volby MQPMO\_SET\_ALL\_CONTEXT, které mají být určeny v rámci volání MQPUT a MQPUT1 .

#### **MQZAO\_ALTERNATE\_USER\_AUTHORITY**

Schopnost použít alternativní oprávnění uživatele.

To umožňuje zadání volby MQOO\_ALTERNATE\_USER\_AUTHORITY v rámci volání MQOPEN a volby MQPMO\_ALTERNATE\_USER\_AUTHORITY, které mají být zadány ve volání MQPUT1 .

#### **MQZA\_ALL\_MQI**

Všechny autorizace MQI.

To povolí všechny autorizace.

Na administraci správce front se vztahují následující autorizace:

#### **VYTVOŘIT\_VYTVOŘIT\_MQZAO\_**

Schopnost vytvořit objekty určitého typu.

### **MQZAO\_DELETE**

Schopnost odstranit uvedený objekt.

#### **MQZAO\_ZOBRAZENÍ**

Schopnost zobrazit atributy zadaného objektu.

### **ZMĚNA MQZAO\_CHANGE**

Schopnost změnit atributy zadaného objektu.

#### **MQZAO\_CLEAR**

Schopnost vymazat všechny zprávy z uvedené fronty.

### <span id="page-1612-0"></span>**MQZAO\_AUTORIZOVAT**

Schopnost autorizovat jiné uživatele pro uvedený objekt.

### **MQZAO\_CONTROL**

Schopnost spustit nebo zastavit listener, službu nebo objekt kanálu jiného typu než klienta a schopnost testovat spojení s objektem kanálu, který není typu klienta.

### **MQZAO\_CONTROL\_EXTENDED**

Schopnost resetovat pořadové číslo nebo vyřešit neověřenou zprávu u objektu neklientského kanálu.

### **MQZAODE\_ALL\_ADMIN**

Schopnost nastavit kontext identity.

Všechny autorizace administrace, jiné než MQZAO\_CREATE.

Pro použití rozhraní MQI a pro administraci správce front platí následující autorizace:

### **MQZAO\_VŠE**

Všechny autorizace, jiné než MQZAO\_CREATE.

### **MQZAO\_NONE**

Žádná oprávnění.

### **ComponentData**

Typ: MQBYTE x ComponentDataDélka-vstup/výstup

Data komponent. Tato data jsou uchovávána správcem front jménem této konkrétní komponenty. Všechny změny provedené touto komponentou jsou zachovány a jsou prezentovány při příštím volání některé z těchto funkcí komponent.

Délka této datové oblasti je předána správcem front v parametru **ComponentDataLength** volání MQZ\_INIT\_AUTHORITY.

### **Pokračování**

Typ: MQLONG-výstup

Indikátor pokračování nastavený komponentou. Mohou být uvedeny následující hodnoty:

### **VÝCHOZÍ HODNOTA MQZCI\_DEFAULT**

Pokračování závislé na správci front.

Pro MQZ\_CHECK\_AUTHORITY má tento efekt stejný účinek jako MQZCI\_STOP.

### **MQZCI\_CONTINUE**

Pokračujte s další komponentou.

### **MQZCI\_STOP**

Nepokračovat s další komponentou.

### **CompCode**

Typ: MQLONG-výstup

Kód dokončení. Musí se jednat o jednu z následujících hodnot:

### **MQCC\_OK**

Úspěšné dokončení.

### **SELHÁNÍ MQCC\_FAILED**

Volání se nezdařilo.

#### **Příčina**

Typ: MQLONG-výstup

Kód příčiny kvalifikující *CompCode*.

Má-li parametr *CompCode* hodnotu MQCC\_OK:

### **MQRC\_NONE**

(0, X'000 ') Chybí důvod k vytvoření sestavy.

Je-li položka *CompCode* MQCC\_FAILED:

### **AUTORIZOVANÝ MQRC\_NOT\_AUTHORIZED**

(2035, X'7F3') Chybí autorizace pro přístup.

### **CHYBA SLUŽBY MQRC\_SERVICE\_**

(2289, X'8F1') Došlo k neočekávané chybě při přístupu ke službě.

### **MQRC\_SERVICE\_NOT\_AVAILABLE**

(2285, X'8ED') Služba Underlying není k dispozici.

Další informace o těchto kódech příčiny najdete v tématu Kódy dokončení a příčin rozhraní API.

# **Vyvolání jazyka C**

```
MQZ_CHECK_AUTHORITY_2 (QMgrName, &EntityData, EntityType,
 ObjectName, ObjectType, Authority, ComponentData,
 &Continuation, &CompCode, &Reason);
```
Parametry předané službě jsou deklarovány takto:

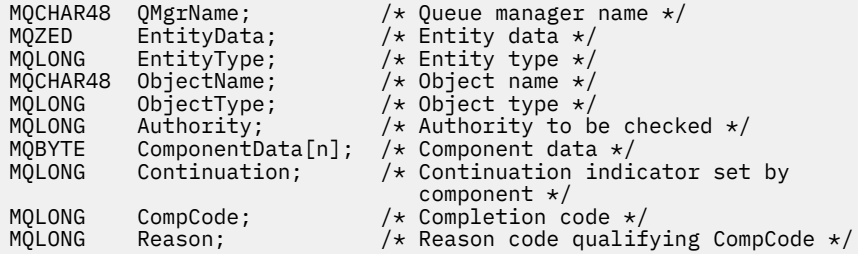

# **MQZ\_CHECK\_PRIVILEGED-Zkontrolujte, zda je uživatel privilegovaný**

Tato funkce je poskytována pomocí komponenty služby autorizace MQZAS\_VERSION\_6 a je vyvolána správcem front za účelem určení, zda je určený uživatel privilegovaným uživatelem.

Identifikátor funkce pro tuto funkci (pro MQZEP) je MQZID\_CHECK\_PRIVILEGED.

# **Syntaxe**

```
MQZ_CHECK_PRIVILEGED( QMgrName , EntityData , EntityType , ComponentData ,
Continuation , CompCode , Reason )
```
# **Parametry**

### **QMgrName**

Typ: MQCHAR48 -Vstup

Název správce front. Název správce front, který volá komponentu. Tento název je doplněn mezerami na celou délku parametru; název není ukončen nulovým znakem.

Název správce front je předán komponentě pro informaci; rozhraní autorizační služby nevyžaduje komponentu, aby ji bylo možné definovat jakýmkoli způsobem.

### **EntityData**

Typ: MQZED-vstup

Data entity. Data týkající se entity, která má být zkontrolována. Další informace viz ["MQZED-deskriptor](#page-1660-0) [entity" na stránce 1661](#page-1660-0).

### **EntityType**

Typ: MQLONG-vstup

Typ entity. Typ entity určený hodnotou EntityData. Musí se jednat o jednu z následujících hodnot:

# <span id="page-1614-0"></span>**ČINITEL MQZAET\_PRINCIPAL**

Řediteli.

**SKUPINA MQZAET\_GROUP**

:NONE.

### **ComponentData**

Typ: MQBYTExComponentDataLength -vstupní/výstupní

Data komponent. Tato data jsou uchovávána správcem front jménem této konkrétní komponenty. Všechny změny provedené touto komponentou jsou zachovány a jsou prezentovány při příštím volání některé z těchto funkcí komponent.

Délka této datové oblasti je předána správcem front v parametru **ComponentDataLength** volání MQZ\_INIT\_AUTHORITY.

### **Pokračování**

Typ: MQLONG-výstup

Indikátor pokračování nastavený komponentou. Mohou být uvedeny následující hodnoty:

### **VÝCHOZÍ HODNOTA MQZCI\_DEFAULT**

Pokračování závislé na správci front.

Pro MQZ\_CHECK\_AUTHORITY má tento efekt stejný účinek jako MQZCI\_STOP.

### **MQZCI\_CONTINUE**

Pokračujte s další komponentou.

### **MQZCI\_STOP**

Nepokračovat s další komponentou.

Pokud volání komponenty selže (to znamená, že *CompCode* vrátí MQCC\_FAILED) a parametr *Continuation* je MQZCI\_DEFAULT nebo MQZCI\_CONTINUE, správce front bude i nadále volat další komponenty, pokud existují nějaké.

Je-li volání úspěšné (to znamená, že *CompCode* vrátí MQCC\_OK), nevolají žádné další komponenty bez ohledu na nastavení parametru *Continuation* .

Pokud se volání nezdaří a parametr *Continuation* je MQZCI\_STOP, pak se nevolají žádné další komponenty a vrátí se chyba správci front. Komponenty nemají žádné informace o předchozích voláních, takže parametr *Continuation* je před voláním vždy nastaven na hodnotu MQZCI\_DEFAULT.

### **CompCode**

Typ: MQLONG-výstup

Kód dokončení. Musí se jednat o jednu z následujících hodnot:

### **MQCC\_OK**

Úspěšné dokončení.

### **SELHÁNÍ MQCC\_FAILED**

Volání se nezdařilo.

#### **Příčina**

Typ: MQLONG-výstup

Kód příčiny kvalifikující *CompCode*.

Má-li parametr *CompCode* hodnotu MQCC\_OK:

### **MQRC\_NONE**

(0, X'000 ') Chybí důvod k vytvoření sestavy.

Je-li položka *CompCode* MQCC\_FAILED:

### **MQRC\_NOT\_PRIVILEGED**

(2584, X'A18') Tento uživatel není privilegovaným ID uživatele.

# **ENTITA MQRC\_UNKNOWN\_ENTITY**

(2292, X'8F4') Entita neznámá pro službu.

### **CHYBA SLUŽBY MQRC\_SERVICE\_**

(2289, X'8F1') Došlo k neočekávané chybě při přístupu ke službě.

### **MQRC\_SERVICE\_NOT\_AVAILABLE**

(2285, X'8ED') Služba Underlying není k dispozici.

Další informace o těchto kódech příčiny najdete v tématu Kódy dokončení a příčin rozhraní API.

# **Vyvolání jazyka C**

MQZ\_CHECK\_PRIVILEGED (QMgrName, &EntityData, EntityType, ComponentData, &Continuation, &CompCode, &Reason);

Parametry předané službě jsou deklarovány takto:

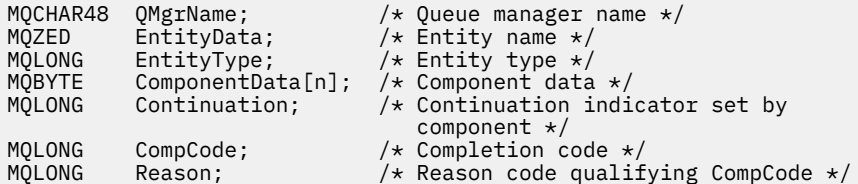

# **MQZ\_COPY\_ALL\_AUTHORITY-Kopírovat všechny**

Tato funkce je poskytována komponentou autorizační služby. Správce front je spuštěn pro kopírování všech autorizací, které jsou aktuálně platné pro referenční objekt k jinému objektu.

Identifikátor funkce pro tuto funkci (pro MQZEP) je MQZID\_COPY\_ALL\_AUTHORITY.

### **Syntaxe**

MQZ\_COPY\_ALL\_AUTHORITY( *QMgrName* , *RefObjectName* , *ObjectName* , *ObjectType* , *[ComponentData](#page-1616-0)* , *[Continuation](#page-1616-0)* , *[CompCode](#page-1616-0)* , *[Reason](#page-1616-0)* )

# **Parametry**

#### **QMgrName**

Typ: MQCHAR48 -Vstup

Název správce front. Název správce front, který volá komponentu. Tento název je doplněn mezerami na celou délku parametru; název není ukončen nulovým znakem.

Název správce front je předán komponentě pro informaci; rozhraní autorizační služby nevyžaduje komponentu, aby ji bylo možné definovat jakýmkoli způsobem.

### **Název RefObject**

Typ: MQCHAR48 -Vstup

Název referenčního objektu. Název referenčního objektu, autorizace, které mají být kopírovány. Maximální délka řetězce je 48 znaků; je-li kratší, než je vyplněna zprava mezerami. Název není ukončen nulovým znakem.

### **ObjectName**

Typ: MQCHAR48 -Vstup

Název objektu. Název objektu, pro který mají být nastaveny přístupy. Maximální délka řetězce je 48 znaků; je-li kratší, než je vyplněna zprava mezerami. Název není ukončen nulovým znakem.

#### **ObjectType**

Typ: MQLONG-vstup

<span id="page-1616-0"></span>Typ objektu. Typ entity určený pomocí *RefObjectName* a *ObjectName*. Musí se jednat o jednu z následujících hodnot:

### **MQOT\_AUTH\_INFO**

Ověřovací informace.

#### **MQOT\_CHANNEL** Kanál.

**MQOT\_CLNTCONN\_CHANNEL** Kanál připojení klienta.

**MQOT\_LISTENER** Modul listener.

**MQO\_NAMELIST** Seznam jmen.

# **PROCES MQOT\_PROCESS**

Definice procesu.

### **MQOT\_Q**

Fronta.

**MQOT\_Q\_MGR** Správce front.

### **SLUŽBA MQOT\_SERVICE**

Servis.

**MQOT\_TOPIC**

# . **ComponentData**

Typ: MQBYTExComponentDataLength -vstupní/výstupní

Data komponent. Tato data jsou uchovávána správcem front jménem této konkrétní komponenty. Všechny změny provedené touto komponentou jsou zachovány a jsou prezentovány při příštím volání některé z těchto funkcí komponent.

Délka této datové oblasti je předána správcem front v parametru Length ComponentDatav rámci volání MQZ\_INIT\_AUTHORITY.

### **Pokračování**

Typ: MQLONG-výstup

Indikátor pokračování nastavený komponentou. Mohou být uvedeny následující hodnoty:

# **VÝCHOZÍ HODNOTA MQZCI\_DEFAULT**

Pokračování závislé na správci front.

Pro MQZ\_CHECK\_AUTHORITY má tento efekt stejný účinek jako MQZCI\_STOP.

# **MQZCI\_CONTINUE**

Pokračujte s další komponentou.

### **MQZCI\_STOP**

Nepokračovat s další komponentou.

### **CompCode**

Typ: MQLONG-výstup

Kód dokončení. Musí se jednat o jednu z následujících hodnot:

### **MQCC\_OK**

Úspěšné dokončení.

### **SELHÁNÍ MQCC\_FAILED**

Volání se nezdařilo.

### **Příčina**

Typ: MQLONG-výstup

Kód příčiny kvalifikující *CompCode*.

Má-li parametr *CompCode* hodnotu MQCC\_OK:

### **MQRC\_NONE**

(0, X'000 ') Chybí důvod k vytvoření sestavy.

Je-li položka *CompCode* MQCC\_FAILED:

# **CHYBA SLUŽBY MQRC\_SERVICE\_**

(2289, X'8F1') Došlo k neočekávané chybě při přístupu ke službě.

### **MQRC\_SERVICE\_NOT\_AVAILABLE**

(2285, X'8ED') Služba Underlying není k dispozici.

### **OBJEKT MQRC\_UNKNOWN\_REF\_OBJECT**

(2294, X'8F6') Referenční objekt není znám.

Další informace o těchto kódech příčiny najdete v tématu Kódy dokončení a příčin rozhraní API.

# **Vyvolání jazyka C**

MQZ\_COPY\_ALL\_AUTHORITY (QMgrName, RefObjectName, ObjectName, ObjectType, ComponentData, &Continuation, &CompCode, &Reason);

Parametry předané službě jsou deklarovány takto:

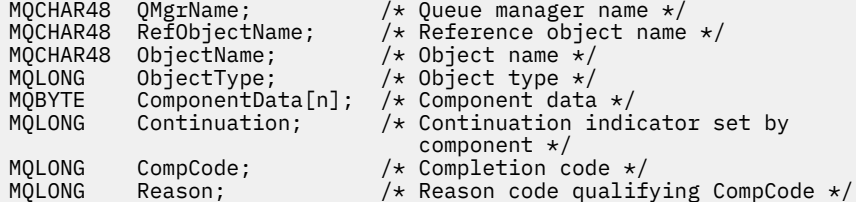

# **MQZ\_DELETE\_AUTHORITY-**

Tato funkce je poskytována komponentou autorizační služba a je spuštěna správcem front k odstranění všech autorizací přidružených k uvedenému objektu.

Identifikátor funkce pro tuto funkci (pro MQZEP) je MQZID\_DELETE\_AUTHORITY.

# **Syntaxe**

```
MQZ_DELETE_AUTHORITY( QMgrName , ObjectName , ObjectType , ComponentData ,
Continuation , CompCode , Reason )
```
# **Parametry**

### **QMgrName**

Typ: MQCHAR48 -Vstup

Název správce front. Název správce front, který volá komponentu. Tento název je doplněn mezerami na celou délku parametru; název není ukončen nulovým znakem.

Název správce front je předán komponentě pro informaci; rozhraní autorizační služby nevyžaduje komponentu, aby ji bylo možné definovat jakýmkoli způsobem.

### **ObjectName**

Typ: MQCHAR48 -Vstup

Název objektu. Název objektu, pro který se mají odstranit přístupy. Maximální délka řetězce je 48 znaků; je-li kratší, než je vyplněna zprava mezerami. Název není ukončen nulovým znakem.

Je-li *ObjectType* MQOT\_Q\_MGR, tento název je stejný jako *QMgrName*.

### <span id="page-1618-0"></span>**ObjectType**

Typ: MQLONG-vstup

Typ objektu. Typ entity určený parametrem *ObjectName*. Musí se jednat o jednu z následujících hodnot:

# **MQOT\_AUTH\_INFO**

Ověřovací informace.

### **MQOT\_CHANNEL**

Kanál.

### **MQOT\_CLNTCONN\_CHANNEL**

Kanál připojení klienta.

**MQOT\_LISTENER**

Modul listener.

# **MQO\_NAMELIST**

Seznam jmen.

### **PROCES MQOT\_PROCESS**

Definice procesu.

### **MQOT\_Q**

Fronta.

### **MQOT\_Q\_MGR**

Správce front.

### **SLUŽBA MQOT\_SERVICE**

Servis.

### **MQOT\_TOPIC**

# . **ComponentData**

Typ: MQBYTE x ComponentDataDélka-vstup/výstup

Data komponent. Tato data jsou uchovávána správcem front jménem této konkrétní komponenty. Všechny změny provedené touto komponentou jsou zachovány a jsou prezentovány při příštím volání některé z těchto funkcí komponent.

Délka této datové oblasti je předána správcem front v parametru Length ComponentDatav rámci volání MQZ\_INIT\_AUTHORITY.

#### **Pokračování**

Typ: MQLONG-výstup

Indikátor pokračování nastavený komponentou. Mohou být uvedeny následující hodnoty:

### **VÝCHOZÍ HODNOTA MQZCI\_DEFAULT**

Pokračování závislé na správci front.

Pro MQZ\_CHECK\_AUTHORITY má tento efekt stejný účinek jako MQZCI\_STOP.

### **MQZCI\_CONTINUE**

Pokračujte s další komponentou.

#### **MQZCI\_STOP**

Nepokračovat s další komponentou.

#### **CompCode**

Typ: MQLONG-výstup

Kód dokončení. Musí se jednat o jednu z následujících hodnot:

### **MQCC\_OK**

Úspěšné dokončení.

### <span id="page-1619-0"></span>**SELHÁNÍ MQCC\_FAILED**

Volání se nezdařilo.

#### **Příčina**

Typ: MQLONG-výstup

Kód příčiny kvalifikující *CompCode*.

Má-li parametr *CompCode* hodnotu MQCC\_OK:

### **MQRC\_NONE**

(0, X'000 ') Chybí důvod k vytvoření sestavy.

Je-li položka *CompCode* MQCC\_FAILED:

### **CHYBA SLUŽBY MQRC\_SERVICE\_**

(2289, X'8F1') Došlo k neočekávané chybě při přístupu ke službě.

### **MQRC\_SERVICE\_NOT\_AVAILABLE**

(2285, X'8ED') Služba Underlying není k dispozici.

Další informace o těchto kódech příčiny najdete v tématu Kódy dokončení a příčin rozhraní API.

# **Vyvolání jazyka C**

MQZ\_DELETE\_AUTHORITY (QMgrName, ObjectName, ObjectType, ComponentData, &Continuation, &CompCode, &Reason);

Parametry předané službě jsou deklarovány takto:

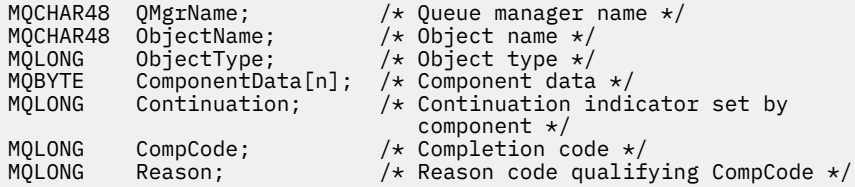

# **MQZ\_ENUMERATE\_AUTHORITY\_DATA-Vyčíslení dat oprávnění**

Tato funkce je poskytována komponentou služby autorizace MQZAS\_VERSION\_4 a je správcem front opakovaně spouštěn, aby načetl všechna data oprávnění, která odpovídají kritériím výběru uvedeným v prvním vyvolání.

Identifikátor funkce pro tuto funkci (pro MQZEP) je MQZID\_ENUMERATE\_AUTHORITY\_DATA.

# **Syntaxe**

MQZ\_ENUMERATE\_AUTHORITY\_DATA( *QMgrName* , *StartEnumeration* , *[Filter](#page-1620-0)* , *[AuthorityBufferLength](#page-1620-0)* , *[AuthorityBuffer](#page-1620-0)* , *[AuthorityDataLength](#page-1620-0)* , *[ComponentData](#page-1620-0)* , *[Continuation](#page-1620-0)* , *[CompCode](#page-1621-0)* , *[Reason](#page-1621-0)* )

# **Parametry**

### **QMgrName**

Typ: MQCHAR48 -Vstup

Název správce front. Název správce front, který volá komponentu. Tento název je doplněn mezerami na celou délku parametru; název není ukončen nulovým znakem.

Název správce front je předán komponentě pro informaci; rozhraní autorizační služby nevyžaduje komponentu, aby ji bylo možné definovat jakýmkoli způsobem.

#### **StartEnumeration**

Typ: MQLONG-vstup
Příznak označující, zda volání může začít s výčtem. Označuje, zda může volání zahájit výčet dat oprávnění, nebo může pokračovat ve výčtu dat oprávnění spuštěných předchozím voláním MQZ\_ENUMERATE\_AUTHORITY\_DATA. Hodnota je jedna z následujících hodnot:

## **SPUŠTĚNÍ MQZSE\_START**

Začátek výčtu. Volání je spuštěno s touto hodnotou pro spuštění výčtu dat oprávnění. Argument **Filter** udává kritéria výběru, která se mají použít při výběru dat oprávnění vrácených tímto a po sobě jdoucími voláními.

## **MQZ\_CONTINUE**

Pokračujte ve výčtu. Volání se spustí s touto hodnotou, aby bylo možné pokračovat ve výčtu dat oprávnění. Parametr **Filter** je v tomto případě ignorován a lze jej zadat jako ukazatel Null (výběrová kritéria jsou určována parametrem **Filter** zadaným voláním, který byl nastaven parametrem *StartEnumeration* na hodnotu MQZSE\_START).

### **Filtr**

Typ: MQZAD-vstup

Filtrovat. Je-li *StartEnumeration* MQZSE\_START, *Filter* uvádí kritéria výběru, která se mají použít k výběru dat oprávnění, která se mají vrátit. Je-li *Filter* ukazatel Null, nejsou použita žádná kritéria výběru, to znamená, že jsou vrácena všechna data oprávnění. Podrobnosti o kritériích výběru, která lze použít, viz ["MQZAD-data oprávnění" na stránce 1658](#page-1657-0) .

Je-li *StartEnumeration* MQZSE\_CONTINUE, *Filter* je ignorován a lze jej zadat jako ukazatel null.

# **Délka AuthorityBufferDélka**

Typ: MQLONG-vstup

Délka *AuthorityBuffer*. Toto je délka v bajtech parametru **AuthorityBuffer** . Vyrovnávací paměť oprávnění musí být dostatečně velká, aby pojmula data, která se mají vrátit.

### **AuthorityBuffer**

Typ: MQZAD-výstup

Data oprávnění. Jedná se o vyrovnávací paměť, ve které jsou vrácena data oprávnění. Vyrovnávací paměť musí být dostatečně velká, aby pojmula strukturu MQZAD, strukturu MQZED a nejdelší název entity a nejdelší definovaný název domény.

**Poznámka:** Poznámka: Tento parametr je definován jako MQZAD, protože MQZAD se vždy vyskytuje na začátku vyrovnávací paměti. Je-li však vyrovnávací paměť deklarována jako vlastnost MQZAD, bude vyrovnávací paměť příliš malá-musí být větší než hodnota MQZAD, aby mohla být pojato názvy MQZAD, MQZED, plus entity a názvy domén.

### **Délka AuthorityData**

Typ: MQLONG-výstup

Délka dat vrácených v *AuthorityBuffer*. Je-li vyrovnávací paměť oprávnění příliš malá, je hodnota *AuthorityDataLength* nastavena na délku požadované vyrovnávací paměti a volání vrátí kód dokončení MQCC\_FAILED a kód příčiny MQRC\_BUFFER\_LENGTH\_ERROR.

### **ComponentData**

Typ: MQBYTE x ComponentDataDélka-vstup/výstup

Data komponent. Tato data jsou uchovávána správcem front jménem této konkrétní komponenty. Všechny změny provedené touto komponentou jsou zachovány a jsou prezentovány při příštím volání některé z těchto funkcí komponent.

Délka této datové oblasti je předána správcem front v parametru Length ComponentDatav rámci volání MQZ\_INIT\_AUTHORITY.

### **Pokračování**

Typ: MQLONG-výstup

Indikátor pokračování nastavený komponentou. Mohou být uvedeny následující hodnoty:

## **VÝCHOZÍ HODNOTA MQZCI\_DEFAULT**

Pokračování závislé na správci front.

Pro MQZ\_ENUMERATE\_AUTHORITY\_DATA má tento efekt stejný účinek jako MQZCI\_CONTINUE.

### **MQZCI\_CONTINUE**

Pokračujte s další komponentou.

### **MQZCI\_STOP**

Nepokračovat s další komponentou.

### **CompCode**

Typ: MQLONG-výstup

Kód dokončení. Musí se jednat o jednu z následujících hodnot:

### **MQCC\_OK**

Úspěšné dokončení.

## **SELHÁNÍ MQCC\_FAILED**

Volání se nezdařilo.

### **Příčina**

Typ: MQLONG-výstup

Kód příčiny kvalifikující *CompCode*.

Má-li parametr *CompCode* hodnotu MQCC\_OK:

### **MQRC\_NONE**

(0, X'000 ') Chybí důvod k vytvoření sestavy.

Je-li položka *CompCode* MQCC\_FAILED:

### **CHYBA\_MQRC\_BUFFER\_LENGTH\_ERROR**

(2005, X'7D5') Parametr délky vyrovnávací paměti není platný.

### **MQRC\_NO\_DATA\_AVAILABLE**

(2379, X'94B') Nejsou k dispozici žádná data.

# **CHYBA SLUŽBY MQRC\_SERVICE\_**

(2289, X'8F1') Došlo k neočekávané chybě při přístupu ke službě.

Další informace o těchto kódech příčiny najdete v tématu Kódy dokončení a příčin rozhraní API.

# **Vyvolání jazyka C**

```
MQZ_ENUMERATE_AUTHORITY_DATA (QMgrName, StartEnumeration, &Filter,
                       AuthorityBufferLength,
 &AuthorityBuffer,
 &AuthorityDataLength, ComponentData,
                       &Continuation, &CompCode,
                       &Reason);
```
Parametry předané službě jsou deklarovány takto:

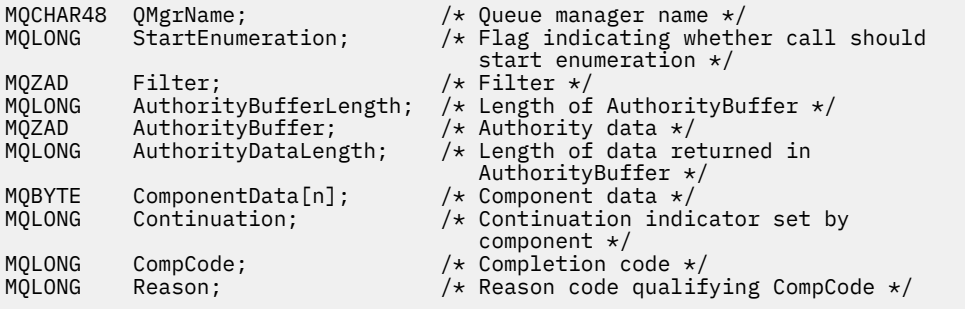

# **MQZ\_FREE\_USER-Volný uživatel**

Tato funkce je poskytována pomocí komponenty služby autorizace MQZAS\_VERSION\_5 a je spuštěna správcem front k uvolnění přidruženého přiděleného prostředku.

Je spuštěn, když byla dokončena aplikace pod všemi kontexty uživatele, například během volání MQDISC MQI.

Identifikátor funkce pro tuto funkci (pro MQZEP) je MQZID\_FREE\_USER.

# **Syntaxe**

MQZ\_FREE\_USER( *QMgrName* , *FreeParms* , *ComponentData* , *Continuation* , *CompCode* , *Reason* )

# **Parametry**

### **QMgrName**

Typ: MQCHAR48 -Vstup

Název správce front. Název správce front, který volá komponentu. Tento název je doplněn mezerami na celou délku parametru; název není ukončen nulovým znakem.

Název správce front je předán komponentě pro informaci; rozhraní autorizační služby nevyžaduje komponentu, aby ji bylo možné definovat jakýmkoli způsobem.

### **FreeParms**

Typ: MQZFP-input

Volné parametry. Struktura obsahující data související s prostředkem, který má být uvolněn. Podrobnosti viz ["MQZFP-volné parametry" na stránce 1663](#page-1662-0).

### **ComponentData**

Typ: MQBYTE x ComponentDataDélka-vstup/výstup

Data komponent. Tato data jsou uchovávána správcem front jménem této konkrétní komponenty. Všechny změny provedené touto komponentou jsou zachovány a jsou prezentovány při příštím volání některé z těchto funkcí komponent.

Délka této datové oblasti je předána správcem front v parametru Length ComponentDatav rámci volání MQZ\_INIT\_AUTHORITY.

### **Pokračování**

Typ: MQLONG-výstup

Příznak pokračování. Mohou být uvedeny následující hodnoty:

### **VÝCHOZÍ HODNOTA MQZCI\_DEFAULT**

Pokračování závislé na jiných komponentách.

### **MQZCI\_STOP**

Nepokračovat s další komponentou.

### **CompCode**

Typ: MQLONG-výstup

Kód dokončení. Musí se jednat o jednu z následujících hodnot:

# **MQCC\_OK**

Úspěšné dokončení.

### **SELHÁNÍ MQCC\_FAILED**

Volání se nezdařilo.

## **Příčina**

Typ: MQLONG-výstup

Kód příčiny kvalifikující *CompCode*.

Má-li parametr *CompCode* hodnotu MQCC\_OK:

## **MQRC\_NONE**

(0, X'000 ') Chybí důvod k vytvoření sestavy.

Je-li položka *CompCode* MQCC\_FAILED:

# **CHYBA SLUŽBY MQRC\_SERVICE\_**

(2289, X'8F1') Došlo k neočekávané chybě při přístupu ke službě.

Další informace o těchto kódech příčiny najdete v tématu Kódy dokončení a příčin rozhraní API.

# **Vyvolání jazyka C**

```
MQZ_AUTHENTICATE_USER (QMgrName, SecurityParms, ApplicationContext,
 IdentityContext, CorrelationPtr, ComponentData,
                  &Continuation, &CompCode, &Reason);
```
Parametry předané službě jsou deklarovány takto:

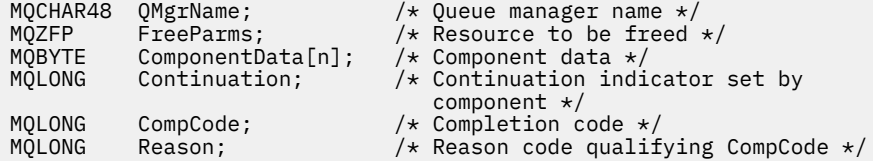

# **MQZ\_GETAUTHORITY-Získání oprávnění**

Tato funkce je poskytována komponentou autorizační služby MQZAS\_VERSION\_1 a je spuštěna správcem front k načtení oprávnění, které má entita pro přístup k uvedenému objektu, včetně (je-li entita hlavní) oprávnění vlastněná skupinami, ve kterých je činitel členem. Oprávnění z generických profilů jsou zahrnuta do vrácené sady oprávnění.

Identifikátor funkce pro tuto funkci (pro MQZEP) je MQZID\_GET\_AUTHORITY.

# **Syntaxe**

```
MQZ_GET_AUTHORITY( QMgrName , EntityName , EntityType , ObjectName ,
ObjectType , Authority , ComponentData , Continuation , CompCode , Reason )
```
# **Parametry**

### **QMgrName**

Typ: MQCHAR48 -Vstup

Název správce front. Název správce front, který volá komponentu. Tento název je doplněn mezerami na celou délku parametru; název není ukončen nulovým znakem.

Název správce front je předán komponentě pro informaci; rozhraní autorizační služby nevyžaduje komponentu, aby ji bylo možné definovat jakýmkoli způsobem.

### **EntityName**

Typ: MQCHAR12 -Vstup

Název entity. Název entity, jejíž přístup k objektu má být načten. Maximální délka řetězce je 12 znaků; je-li kratší, než je zprava vyplněno mezerami. Název není ukončen nulovým znakem.

### **EntityType**

Typ: MQLONG-vstup

Typ entity. Typ entity určený parametrem *EntityName*. Musí se jednat o jednu z následujících hodnot:

#### **ČINITEL MQZAET\_PRINCIPAL** Řediteli.

### <span id="page-1624-0"></span>**SKUPINA MQZAET\_GROUP**

:NONE.

### **ObjectName**

Typ: MQCHAR48 -Vstup

Název objektu. Název objektu, ke kterému se má získat přístup. Maximální délka řetězce je 48 znaků; je-li kratší, než je vyplněna zprava mezerami. Název není ukončen nulovým znakem.

Je-li *ObjectType* MQOT\_Q\_MGR, tento název je stejný jako *QMgrName*.

### **ObjectType**

Typ: MQLONG-vstup

Typ objektu. Typ entity určený parametrem *ObjectName*. Musí se jednat o jednu z následujících hodnot:

**MQOT\_AUTH\_INFO**

Ověřovací informace.

**MQOT\_CHANNEL**

Kanál.

## **MQOT\_CLNTCONN\_CHANNEL**

Kanál připojení klienta.

**MQOT\_LISTENER** Modul listener.

**MQO\_NAMELIST**

Seznam jmen.

# **PROCES MQOT\_PROCESS**

Definice procesu.

**MQOT\_Q**

Fronta.

**MQOT\_Q\_MGR**

Správce front.

## **SLUŽBA MQOT\_SERVICE**

Servis.

## **MQOT\_TOPIC**

.

### **Oprávnění**

Typ: MQLONG-vstup

Orgán účetní jednotky. Má-li entita jedno oprávnění, toto pole se rovná odpovídající operaci autorizace (konstanta MQZAO\_ \*). Pokud má více než jedno oprávnění, je toto pole bitově operátorem OR odpovídajících konstant MQZAO\_ \*.

### **ComponentData**

Typ: MQBYTE ×ComponentDataDélka-vstup/výstup

Data komponent. Tato data jsou uchovávána správcem front jménem této konkrétní komponenty. Všechny změny provedené touto komponentou jsou zachovány a jsou prezentovány při příštím volání některé z těchto funkcí komponent.

Délka této datové oblasti je předána správcem front v parametru **ComponentDataLength** volání MQZ\_INIT\_AUTHORITY.

### **Pokračování**

Typ: MQLONG-výstup

Indikátor pokračování nastavený komponentou. Mohou být uvedeny následující hodnoty:

### **VÝCHOZÍ HODNOTA MQZCI\_DEFAULT**

Pokračování závislé na správci front.

Pro objekt MQZ\_GET\_AUTHORITY má tento efekt stejný účinek jako MQZCI\_CONTINUE.

### <span id="page-1625-0"></span>**MQZCI\_CONTINUE**

Pokračujte s další komponentou.

### **MQZCI\_STOP**

Nepokračovat s další komponentou.

### **CompCode**

Typ: MQLONG-výstup

Kód dokončení. Musí se jednat o jednu z následujících hodnot:

### **MQCC\_OK**

Úspěšné dokončení.

## **SELHÁNÍ MQCC\_FAILED**

Volání se nezdařilo.

### **Příčina**

Typ: MQLONG-výstup

Kód příčiny kvalifikující *CompCode*.

Má-li parametr *CompCode* hodnotu MQCC\_OK:

### **MQRC\_NONE**

(0, X'000 ') Chybí důvod k vytvoření sestavy.

Je-li položka *CompCode* MQCC\_FAILED:

## **AUTORIZOVANÝ MQRC\_NOT\_AUTHORIZED**

(2035, X'7F3') Chybí autorizace pro přístup.

### **CHYBA SLUŽBY MQRC\_SERVICE\_**

(2289, X'8F1') Došlo k neočekávané chybě při přístupu ke službě.

### **MQRC\_SERVICE\_NOT\_AVAILABLE**

(2285, X'8ED') Služba Underlying není k dispozici.

#### **ENTITA MQRC\_UNKNOWN\_ENTITY**

(2292, X'8F4') Entita neznámá pro službu.

Další informace o těchto kódech příčiny najdete v tématu Kódy dokončení a příčin rozhraní API.

# **Vyvolání jazyka C**

MQZ\_GET\_AUTHORITY (QMgrName, EntityName, EntityType, ObjectName, ObjectType, &Authority, ComponentData, &Continuation, &CompCode, &Reason);

Parametry předané službě jsou deklarovány takto:

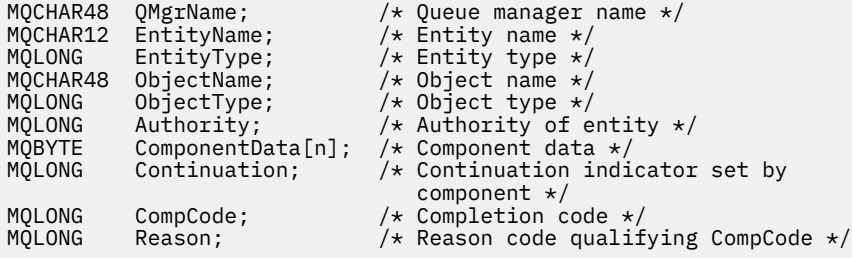

# **MQZ\_GET\_AUTHORITY\_2 -Získání oprávnění (rozšířené)**

Tato funkce je poskytována pomocí komponenty služby autorizace MQZAS\_VERSION\_2 a je spuštěna správcem front k načtení autority, kterou má entita pro přístup k uvedenému objektu.

Identifikátor funkce pro tuto funkci (pro MQZEP) je MQZID\_GET\_AUTHORITY.

MQZ\_GET\_AUTHORITY\_2 je jako MQZ\_GET\_AUTHORITY, ale s parametrem **EntityName** nahrazeným argumentem **EntityData** .

# **Syntaxe**

MQZ\_GET\_AUTHORITY\_2( *QMgrName* , *EntityData* , *EntityType* , *ObjectName* , *ObjectType* , *[Authority](#page-1627-0)* , *[ComponentData](#page-1627-0)* , *[Continuation](#page-1627-0)* , *[CompCode](#page-1627-0)* , *[Reason](#page-1627-0)* )

# **Parametry**

## **QMgrName**

Typ: MQCHAR48 -Vstup

Název správce front. Název správce front, který volá komponentu. Tento název je doplněn mezerami na celou délku parametru; název není ukončen nulovým znakem.

Název správce front je předán komponentě pro informaci; rozhraní autorizační služby nevyžaduje komponentu, aby ji bylo možné definovat jakýmkoli způsobem.

### **EntityData**

Typ: MQZED-vstup

Data entity. Data týkající se entity, pro kterou má být získána autorizace k objektu. Podrobnosti viz ["MQZED-deskriptor entity" na stránce 1661.](#page-1660-0)

## **EntityType**

Typ: MQLONG-vstup

Typ entity. Typ entity určený parametrem *EntityData*. Musí se jednat o jednu z následujících hodnot:

# **ČINITEL MQZAET\_PRINCIPAL**

Řediteli.

### **SKUPINA MQZAET\_GROUP**

:NONE.

### **ObjectName**

Typ: MQCHAR48 -Vstup

Název objektu. Název objektu, pro který má být získáno oprávnění entity. Maximální délka řetězce je 48 znaků; je-li kratší, než je vyplněna zprava mezerami. Název není ukončen nulovým znakem.

Je-li *ObjectType* MQOT\_Q\_MGR, tento název je stejný jako *QMgrName*.

### **ObjectType**

Typ: MQLONG-vstup

Typ objektu. Typ entity určený parametrem *ObjectName*. Musí se jednat o jednu z následujících hodnot:

**MQOT\_AUTH\_INFO** Ověřovací informace.

**MQOT\_CHANNEL** Kanál.

**MQOT\_CLNTCONN\_CHANNEL**

Kanál připojení klienta.

**MQOT\_LISTENER** Modul listener.

**MQO\_NAMELIST** Seznam jmen.

**PROCES MQOT\_PROCESS** Definice procesu.

<span id="page-1627-0"></span>**MQOT\_Q**

Fronta.

**MQOT\_Q\_MGR**

Správce front.

**SLUŽBA MQOT\_SERVICE**

Servis.

# **MQOT\_TOPIC**

.

# **Oprávnění**

Typ: MQLONG-vstup

Orgán účetní jednotky. Má-li entita jedno oprávnění, toto pole se rovná odpovídající operaci autorizace (konstanta MQZAO\_ \*). Pokud má více než jedno oprávnění, je toto pole bitově operátorem OR odpovídajících konstant MQZAO\_ \*.

## **ComponentData**

Typ: MQBYTE ×ComponentDataDélka-vstup/výstup

Data komponent. Tato data jsou uchovávána správcem front jménem této konkrétní komponenty. Všechny změny provedené touto komponentou jsou zachovány a jsou prezentovány při příštím volání některé z těchto funkcí komponent.

Délka této datové oblasti je předána správcem front v parametru **ComponentDataLength** volání MQZ\_INIT\_AUTHORITY.

## **Pokračování**

Typ: MQLONG-výstup

Indikátor pokračování nastavený komponentou. Mohou být uvedeny následující hodnoty:

## **VÝCHOZÍ HODNOTA MQZCI\_DEFAULT**

Pokračování závislé na správci front.

Pro MQZ\_CHECK\_AUTHORITY má tento efekt stejný účinek jako MQZCI\_STOP.

### **MQZCI\_CONTINUE**

Pokračujte s další komponentou.

### **MQZCI\_STOP**

Nepokračovat s další komponentou.

### **CompCode**

Typ: MQLONG-výstup

Kód dokončení. Musí se jednat o jednu z následujících hodnot:

### **MQCC\_OK**

Úspěšné dokončení.

### **SELHÁNÍ MQCC\_FAILED**

Volání se nezdařilo.

### **Příčina**

Typ: MQLONG-výstup

Kód příčiny kvalifikující *CompCode*.

Má-li parametr *CompCode* hodnotu MQCC\_OK:

### **MQRC\_NONE**

(0, X'000 ') Chybí důvod k vytvoření sestavy.

Je-li položka *CompCode* MQCC\_FAILED:

# **AUTORIZOVANÝ MQRC\_NOT\_AUTHORIZED**

(2035, X'7F3') Chybí autorizace pro přístup.

## **CHYBA SLUŽBY MQRC\_SERVICE\_**

(2289, X'8F1') Došlo k neočekávané chybě při přístupu ke službě.

### **MQRC\_SERVICE\_NOT\_AVAILABLE**

(2285, X'8ED') Služba Underlying není k dispozici.

### **ENTITA MQRC\_UNKNOWN\_ENTITY**

(2292, X'8F4') Entita neznámá pro službu.

Další informace o těchto kódech příčiny najdete v tématu Kódy dokončení a příčin rozhraní API.

### **Syntaxe**

MQZ\_GET\_AUTHORITY\_2 *(QMgrName, EntityData, EntityType, ObjectName, ObjectType, Authority, ComponentData, Continuation, CompCode, Reason)*

# **Vyvolání jazyka C**

MQZ\_GET\_AUTHORITY\_2 (QMgrName, &EntityData, EntityType, ObjectName, ObjectType, &Authority, ComponentData, &Continuation, &CompCode, &Reason);

Parametry předané službě jsou deklarovány takto:

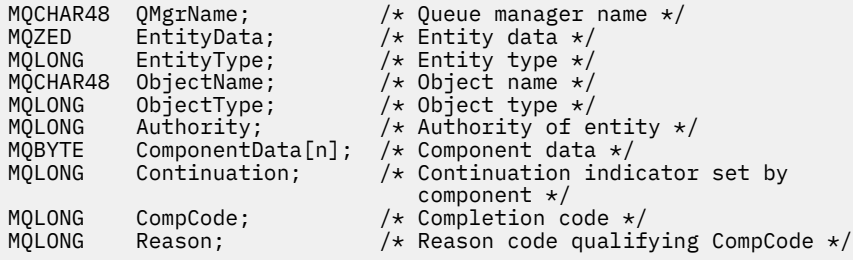

# **MQZ\_GET\_EXPLICIT\_AUTHORITY-Získat explicitní oprávnění**

Tato funkce je poskytována komponentou autorizační služby MQZAS\_VERSION\_1 a je spuštěna správcem front k načtení oprávnění, které má entita pro přístup k uvedenému objektu, včetně (je-li entita hlavní) oprávnění vlastněná skupinami, ve kterých je činitel členem. Oprávnění z generických profilů jsou zahrnuta do vrácené sady oprávnění.

V systému UNIXpro vestavěného správce oprávnění objektu IBM MQ (OAM) je navrácené oprávnění, které je vlastněny pouze primární skupinou činitele.

Identifikátor funkce pro tuto funkci (pro MQZEP) je MQZID\_GET\_EXPLICIT\_AUTHORITY.

# **Syntaxe**

MQZ\_GET\_EXPLICIT\_AUTHORITY( *QMgrName* , *[EntityName](#page-1629-0)* , *[EntityType](#page-1629-0)* , *[ObjectName](#page-1629-0)* , *[ObjectType](#page-1629-0)* , *[Authority](#page-1629-0)* , *[ComponentData](#page-1629-0)* , *[Continuation](#page-1630-0)* , *[CompCode](#page-1630-0)* , *[Reason](#page-1630-0)* )

# **Parametry**

### **QMgrName**

Typ: MQCHAR48 -Vstup

Název správce front. Název správce front, který volá komponentu. Tento název je doplněn mezerami na celou délku parametru; název není ukončen nulovým znakem.

Název správce front je předán komponentě pro informaci; rozhraní autorizační služby nevyžaduje komponentu, aby ji bylo možné definovat jakýmkoli způsobem.

### <span id="page-1629-0"></span>**EntityName**

Typ: MQCHAR12 -Vstup

Název entity. Název entity, pro kterou má být získán přístup k objektu. Maximální délka řetězce je 12 znaků; je-li kratší, než je zprava vyplněno mezerami. Název není ukončen nulovým znakem.

### **EntityType**

Typ: MQLONG-vstup

Typ entity. Typ entity určený parametrem *EntityName*. Musí se jednat o jednu z následujících hodnot:

# **ČINITEL MQZAET\_PRINCIPAL**

Řediteli.

# **SKUPINA MQZAET\_GROUP**

:NONE.

### **ObjectName**

Typ: MQCHAR48 -Vstup

Název objektu. Název objektu, pro který má být získáno oprávnění entity. Maximální délka řetězce je 48 znaků; je-li kratší, než je vyplněna zprava mezerami. Název není ukončen nulovým znakem.

Je-li *ObjectType* MQOT\_Q\_MGR, tento název je stejný jako *QMgrName*.

### **ObjectType**

Typ: MQLONG-vstup

Typ objektu. Typ entity určený parametrem *ObjectName*. Musí se jednat o jednu z následujících hodnot:

## **MQOT\_AUTH\_INFO**

Ověřovací informace.

## **MQOT\_CHANNEL**

Kanál.

# **MQOT\_CLNTCONN\_CHANNEL**

Kanál připojení klienta.

### **MQOT\_LISTENER** Modul listener.

**MQO\_NAMELIST**

Seznam jmen.

# **PROCES MQOT\_PROCESS**

Definice procesu.

# **MQOT\_Q**

Fronta.

# **MQOT\_Q\_MGR**

Správce front.

### **SLUŽBA MQOT\_SERVICE**

Servis.

# **MQOT\_TOPIC**

### **Oprávnění**

.

Typ: MQLONG-vstup

Orgán účetní jednotky. Má-li entita jedno oprávnění, toto pole se rovná odpovídající operaci autorizace (konstanta MQZAO\_ \*). Pokud má více než jedno oprávnění, je toto pole bitově operátorem OR odpovídajících konstant MQZAO\_ \*.

### **ComponentData**

Typ: MQBYTE x ComponentDataDélka-vstup/výstup

<span id="page-1630-0"></span>Data komponent. Tato data jsou uchovávána správcem front jménem této konkrétní komponenty. Všechny změny provedené touto komponentou jsou zachovány a jsou prezentovány při příštím volání některé z těchto funkcí komponent.

Délka této datové oblasti je předána správcem front v parametru **ComponentDataLength** volání MQZ\_INIT\_AUTHORITY.

### **Pokračování**

Typ: MQLONG-výstup

Indikátor pokračování nastavený komponentou. Mohou být uvedeny následující hodnoty:

### **VÝCHOZÍ HODNOTA MQZCI\_DEFAULT**

Pokračování závislé na správci front.

Pro objekt MQZ\_GET\_AUTHORITY má tento efekt stejný účinek jako MQZCI\_CONTINUE.

### **MQZCI\_CONTINUE**

Pokračujte s další komponentou.

### **MQZCI\_STOP**

Nepokračovat s další komponentou.

### **CompCode**

Typ: MQLONG-výstup

Kód dokončení. Musí se jednat o jednu z následujících hodnot:

### **MQCC\_OK**

Úspěšné dokončení.

### **SELHÁNÍ MQCC\_FAILED**

Volání se nezdařilo.

#### **Příčina**

Typ: MQLONG-výstup

Kód příčiny kvalifikující *CompCode*.

Má-li parametr *CompCode* hodnotu MQCC\_OK:

### **MQRC\_NONE**

(0, X'000 ') Chybí důvod k vytvoření sestavy.

Je-li položka *CompCode* MQCC\_FAILED:

## **AUTORIZOVANÝ MQRC\_NOT\_AUTHORIZED**

(2035, X'7F3') Chybí autorizace pro přístup.

### **CHYBA SLUŽBY MQRC\_SERVICE\_**

(2289, X'8F1') Došlo k neočekávané chybě při přístupu ke službě.

### **MQRC\_SERVICE\_NOT\_AVAILABLE**

(2285, X'8ED') Služba Underlying není k dispozici.

### **ENTITA MQRC\_UNKNOWN\_ENTITY**

(2292, X'8F4') Entita neznámá pro službu.

Další informace o těchto kódech příčiny najdete v tématu Kódy dokončení a příčin rozhraní API.

# **Vyvolání jazyka C**

MQZ\_GET\_EXPLICIT\_AUTHORITY (QMgrName, EntityName, EntityType, ObjectName, ObjectType, &Authority, ComponentData, &Continuation, &CompCode, &Reason);

Parametry předané službě jsou deklarovány takto:

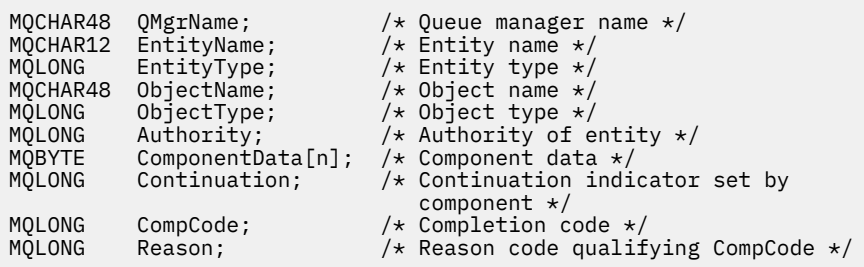

# **MQZ\_GET\_EXPLICIT\_AUTHORITY\_2 -Získání explicitního oprávnění (rozšířené)**

Tato funkce je poskytována komponentou služby autorizace MQZAS\_VERSION\_2 a je spuštěna správcem front, aby načetl oprávnění, které má pojmenovaná skupina pro přístup k uvedenému objektu (ale bez dalšího oprávnění skupiny **nikdo** ), nebo oprávnění, které má primární skupina uvedeného činitele pro přístup k uvedenému objektu.

Identifikátor funkce pro tuto funkci (pro MQZEP) je MQZID\_GET\_EXPLICIT\_AUTHORITY.

MQZ\_GET\_EXPLICIT\_AUTHORITY\_2 je jako MQZ\_GET\_EXPLICIT\_AUTHORITY, ale s parametrem **EntityName** nahrazeným argumentem **EntityData** .

# **Syntaxe**

MQZ\_GET\_EXPLICIT\_AUTHORITY\_2( *QMgrName* , *EntityData* , *EntityType* , *ObjectName* , *[ObjectType](#page-1632-0)* , *[Authority](#page-1632-0)* , *[ComponentData](#page-1632-0)* , *[Continuation](#page-1632-0)* , *[CompCode](#page-1632-0)* , *[Reason](#page-1633-0)* )

# **Parametry**

### **QMgrName**

Typ: MQCHAR48 -Vstup

Název správce front. Název správce front, který volá komponentu. Tento název je doplněn mezerami na celou délku parametru; název není ukončen nulovým znakem.

Název správce front je předán komponentě pro informaci; rozhraní autorizační služby nevyžaduje komponentu, aby ji bylo možné definovat jakýmkoli způsobem.

### **EntityData**

Typ: MQZED-vstup

Data entity. Data týkající se entity, jejíž oprávnění k objektu má být načteno. Podrobnosti viz ["MQZED](#page-1660-0)[deskriptor entity" na stránce 1661.](#page-1660-0)

### **EntityType**

Typ: MQLONG-vstup

Typ entity. Typ entity určený parametrem *EntityData*. Musí se jednat o jednu z následujících hodnot:

# **ČINITEL MQZAET\_PRINCIPAL**

Řediteli.

# **SKUPINA MQZAET\_GROUP**

:NONE.

### **ObjectName**

Typ: MQCHAR48 -Vstup

Název objektu. Název objektu, pro který má být získáno oprávnění entity. Maximální délka řetězce je 48 znaků; je-li kratší, než je vyplněna zprava mezerami. Název není ukončen nulovým znakem.

Je-li *ObjectType* MQOT\_Q\_MGR, tento název je stejný jako *QMgrName*.

### <span id="page-1632-0"></span>**ObjectType**

Typ: MQLONG-vstup

Typ objektu. Typ entity určený parametrem *ObjectName*. Musí se jednat o jednu z následujících hodnot:

**MQOT\_AUTH\_INFO**

Ověřovací informace.

**MQOT\_CHANNEL** Kanál.

### **MQOT\_CLNTCONN\_CHANNEL**

Kanál připojení klienta.

**MQOT\_LISTENER**

Modul listener.

**MQO\_NAMELIST** Seznam jmen.

**PROCES MQOT\_PROCESS**

Definice procesu.

**MQOT\_Q**

Fronta.

# **MQOT\_Q\_MGR**

Správce front.

**SLUŽBA MQOT\_SERVICE**

Servis.

.

**MQOT\_TOPIC**

## **Oprávnění**

Typ: MQLONG-vstup

Orgán účetní jednotky. Má-li entita jedno oprávnění, toto pole se rovná odpovídající operaci autorizace (konstanta MQZAO\_ \*). Pokud má více než jedno oprávnění, je toto pole bitově operátorem OR odpovídajících konstant MQZAO\_ \*.

### **ComponentData**

Typ: MQBYTE ×ComponentDataDélka-vstup/výstup

Data komponent. Tato data jsou uchovávána správcem front jménem této konkrétní komponenty. Všechny změny provedené touto komponentou jsou zachovány a jsou prezentovány při příštím volání některé z těchto funkcí komponent.

Délka této datové oblasti je předána správcem front v parametru **ComponentDataLength** volání MQZ\_INIT\_AUTHORITY.

### **Pokračování**

Typ: MQLONG-výstup

Indikátor pokračování nastavený komponentou. Mohou být uvedeny následující hodnoty:

### **VÝCHOZÍ HODNOTA MQZCI\_DEFAULT**

Pokračování závislé na správci front.

Pro MQZ\_CHECK\_AUTHORITY má tento efekt stejný účinek jako MQZCI\_STOP.

### **MQZCI\_CONTINUE**

Pokračujte s další komponentou.

### **MQZCI\_STOP**

Nepokračovat s další komponentou.

# **CompCode**

Typ: MQLONG-výstup

<span id="page-1633-0"></span>Kód dokončení. Musí se jednat o jednu z následujících hodnot:

### **MQCC\_OK**

Úspěšné dokončení.

# **SELHÁNÍ MQCC\_FAILED**

Volání se nezdařilo.

# **Příčina**

Typ: MQLONG-výstup

Kód příčiny kvalifikující *CompCode*.

Má-li parametr *CompCode* hodnotu MQCC\_OK:

### **MQRC\_NONE**

(0, X'000 ') Chybí důvod k vytvoření sestavy.

Je-li položka *CompCode* MQCC\_FAILED:

### **AUTORIZOVANÝ MQRC\_NOT\_AUTHORIZED**

(2035, X'7F3') Chybí autorizace pro přístup.

# **CHYBA SLUŽBY MQRC\_SERVICE\_**

(2289, X'8F1') Došlo k neočekávané chybě při přístupu ke službě.

### **MQRC\_SERVICE\_NOT\_AVAILABLE**

(2285, X'8ED') Služba Underlying není k dispozici.

## **ENTITA MQRC\_UNKNOWN\_ENTITY**

(2292, X'8F4') Entita neznámá pro službu.

Další informace o těchto kódech příčiny najdete v tématu Kódy dokončení a příčin rozhraní API.

# **Vyvolání jazyka C**

```
MQZ_GET_EXPLICIT_AUTHORITY_2 (QMgrName, &EntityData, EntityType,
 ObjectName, ObjectType, &Authority,
 ComponentData, &Continuation,
                      &CompCode, &Reason);
```
Parametry předané službě jsou deklarovány takto:

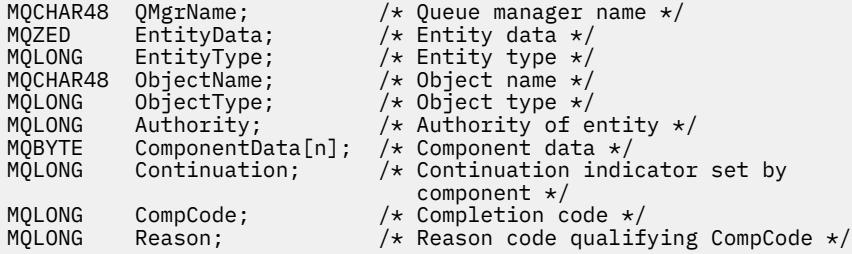

# **MQZ\_INIT\_AUTHORITY-Inicializace autorizační služby**

Tato funkce je poskytována komponentou autorizační služba a je spuštěna správcem front během konfigurace komponenty. Očekává se, že zavolá MQZEP za účelem poskytnutí informací správci front.

Identifikátor funkce pro tuto funkci (pro MQZEP) je MQZID\_INIT\_AUTHORITY.

### **Syntaxe**

MQZ\_INIT\_AUTHORITY( *[Hconfig](#page-1634-0)* , *[Options](#page-1634-0)* , *[QMgrName](#page-1634-0)* , *[ComponentDataLength](#page-1634-0)* , *[ComponentData](#page-1634-0)* , *[Version](#page-1634-0)* , *[CompCode](#page-1635-0)* , *[Reason](#page-1635-0)* )

# <span id="page-1634-0"></span>**Parametry**

## **Hconfig**

Typ: MQHCONFIG-vstup

Popisovač konfigurace. Tento manipulátor představuje inicializaci konkrétní komponenty. Tuto komponentu je třeba použít při volání správce front s funkcí MQZEP.

## **Volby**

Typ: MQLONG-vstup

Volby inicializace. Musí se jednat o jednu z následujících hodnot:

## **MQZIO\_PRIMARY**

Primární inicializace.

## **MQZIO\_SECONDARY**

Sekundární inicializace.

## **QMgrName**

Typ: MQCHAR48 -Vstup

Název správce front. Název správce front, který volá komponentu. Tento název je doplněn mezerami na celou délku parametru; název není ukončen nulovým znakem.

Název správce front je předán komponentě pro informaci; rozhraní autorizační služby nevyžaduje komponentu, aby ji bylo možné definovat jakýmkoli způsobem.

### **Délka ComponentData**

Typ: MQLONG-vstup

Délka dat komponenty. Délka (v bajtech) oblasti *ComponentData* . Tato délka je definována v konfiguračních datech komponenty.

### **ComponentData**

Typ: MQBYTE x ComponentDataDélka-vstup/výstup

Data komponent. Před voláním primární inicializační funkce komponenty je inicializováno na všechny nuly. Tato data jsou uchovávána správcem front v zastoupení této konkrétní komponenty; všechny změny provedené kteroukoli z funkcí (včetně inicializační funkce) poskytované touto komponentou jsou zachovány a jsou prezentovány při příštím volání jedné z těchto funkcí komponent.

Délka této datové oblasti je předána správcem front v parametru **ComponentDataLength** volání MQZ\_INIT\_AUTHORITY.

### **Verze**

Typ: MQLONG-input/output

Číslo verze. Při vstupu do inicializační funkce toto identifikuje nejvyšší číslo verze, které správce front podporuje. Funkce inicializace musí v případě potřeby tuto verzi změnit na verzi rozhraní, které podporuje. Pokud při vrácení správce front nepodporuje verzi vrácenou komponentou, volá komponentu MQZ\_TERM\_AUTHORITY a nevyužívá další použití této komponenty.

Jsou podporovány následující hodnoty:

**MQZAS\_VERSION\_1** Verze 1. **MQZAS\_VERSION\_2** Verze 2. **MQZAS\_VERSION\_3** Verze 3. **MQZAS\_VERSION\_4** Verze 4. **MQZAS\_VERSION\_5** Verze 5.

## <span id="page-1635-0"></span>**MQZAS\_VERSION\_6**

Verze 6.

### **CompCode**

Typ: MQLONG-výstup

Kód dokončení. Musí se jednat o jednu z následujících hodnot:

## **MQCC\_OK**

Úspěšné dokončení.

## **SELHÁNÍ MQCC\_FAILED**

Volání se nezdařilo.

### **Příčina**

Typ: MQLONG-výstup

Kód příčiny kvalifikující *CompCode*.

Má-li parametr *CompCode* hodnotu MQCC\_OK:

### **MQRC\_NONE**

(0, X'000 ') Chybí důvod k vytvoření sestavy.

Je-li položka *CompCode* MQCC\_FAILED:

### **INICIALIZACE MQRC\_INITIALIZATION\_SELHALA**

(2286, X'8EE') Inicializace se nezdařila z nedefinované příčiny.

### **MQRC\_SERVICE\_NOT\_AVAILABLE**

(2285, X'8ED') Služba Underlying není k dispozici.

Další informace o těchto kódech příčiny najdete v tématu Kódy dokončení a příčin rozhraní API.

# **Vyvolání jazyka C**

MQZ\_INIT\_AUTHORITY (Hconfig, Options, QMgrName, ComponentDataLength, ComponentData, &Version, &CompCode, &Reason);

Parametry předané službě jsou deklarovány takto:

```
MQHCONFIG Hconfig; \overline{y} /* Configuration handle */<br>MQLONG 0ptions; \overline{y} /* Initialization options
MQLONG Options; \overline{y} /\star Initialization options \overline{\star}/MOCHAR48 OMgrName; \overline{\star} /\overline{\star} Queue manager name \overline{\star}/
MQCHAR48 QMgrName; /* Queue manager name */
MQLONG ComponentDataLength; /* Length of component data */
MQBYTE ComponentData[n]; /* Component data */
MQLONG Version; /* Version number */
MQLONG \begin{array}{l} \texttt{MQLONG} \end{array} CompCode; \begin{array}{l} \texttt{MQLONG} \end{array} Reason; \begin{array}{l} \texttt{MQLONG} \end{array}Reason; /* Reason code qualifying CompCode */
```
# **MQZ\_INQUIRE-Dotaz na službu autorizace**

Tato funkce je poskytována komponentou služby autorizace MQZAS\_VERSION\_5 a je spuštěna správcem front za účelem dotazování na podporovanou funkčnost.

Je-li použito více komponent služeb, jsou komponenty služeb volány v opačném pořadí, než jsou instalovány v pořadí, ve kterém byly instalovány.

Identifikátor funkce pro tuto funkci (pro MQZEP) je MQZID\_INQUIRE.

### **Syntaxe**

```
MQZ_INQUIRE( QMgrName , SelectorCount , Selectors , IntAttrCount , IntAttrs ,
CharAttrLength , CharAttrs , SelectorReturned , ComponentData , Continuation ,
CompCode , Reason )
```
# <span id="page-1636-0"></span>**Parametry**

## **QMgrName**

Typ: MQCHAR48 -Vstup

Název správce front. Název správce front, který volá komponentu. Tento název je doplněn mezerami na celou délku parametru; název není ukončen nulovým znakem.

Název správce front je předán komponentě pro informaci; rozhraní autorizační služby nevyžaduje komponentu, aby ji bylo možné definovat jakýmkoli způsobem.

## **SelectorCount**

Typ: MQLONG-vstup

Počet selektorů. Počet selektorů dodávaných s parametrem **Selectors** .

Hodnota musí být v rozsahu 0 až 256.

## **Selektory.**

Typ: MQLONGxSelectorCount-vstup

Pole selektorů. Každý selektor identifikuje požadovaný atribut a musí být jeden z následujících:

- MQIACF\_INTERFACE\_VERSION (celé číslo)
- MOIACF USER ID SUPPORT (celé číslo)
- MQCACF\_SERVICE\_COMPONENT (znak)

Selektory mohou být zadány v libovolném pořadí. Počet selektorů v poli je indikován parametrem **SelectorCount** .

Celočíselné atributy určené selektory se vracejí do parametru **IntAttrs** ve stejném pořadí, v jakém se objevují v produktu *Selectors*.

Atributy znaků určené selektory jsou vráceny v parametru **CharAttrs** ve stejném pořadí, v jakém se objevují ve *Selectors*.

### **IntAttrCount**

Typ: MQLONG-vstup

Počet celočíselných atributů dodaných v parametru IntAttrs .

Hodnota musí být v rozsahu 0 až 256.

### **IntAttrs**

Typ: MQLONG x IntAttrCount-output

Celočíselné atributy. Pole celočíselných atributů. Celočíselné atributy jsou vráceny ve stejném pořadí jako odpovídající celočíselné selektory v poli *Selectors* .

### **Počet CharAttr**

Typ: MQLONG-vstup

Délka vyrovnávací paměti atributů znaků. Délka parametru **CharAttrs** v bajtech.

Hodnota musí být alespoň součtem délek požadovaných znakových atributů. Nejsou-li požadovány žádné znakové atributy, nula je platná hodnota.

### **CharAttrs**

Typ: MQLONG x CharAttrCount-output

Vyrovnávací paměť pro atributy znaků. Vyrovnávací paměť obsahující atributy znaků, zřetězená dohromady. Atributy znaku se vrací ve stejném pořadí jako odpovídající selektory znaku v poli *Selectors* .

Délka vyrovnávací paměti je dána parametrem Počet CharAttr.

### **SelectorReturned**

Typ: MQLONG x SelectorCount -vstup

<span id="page-1637-0"></span>Byl vrácen selektor. Pole hodnot identifikujících, které atributy byly vráceny ze sady požadované selektory v parametru Selektory. Počet hodnot v tomto poli je indikován parametrem **SelectorCount** . Každá hodnota v poli se vztahuje k selektoru z odpovídající pozice v poli Selektory. Každá hodnota je jedna z následujících možností:

### **FUNKCE MQZSL\_RETURNED**

Byl vrácen atribut požadovaný příslušným selektorem v parametru **Selectors** .

### **MQZSL\_NOT\_RETURNED**

Atribut požadovaný odpovídajícím selektorem v parametru **Selectors** nebyl vrácen.

Pole je inicializováno se všemi hodnotami jako *MQZSL\_NOT\_RETURNED*. Když komponenta autorizační služby vrátí atribut, nastaví příslušnou hodnotu v poli na *MQZSL\_NOT\_RETURNED*. To umožňuje ostatním komponentám autorizační služby, ke kterým je vytvořeno dotazová volání, za účelem zjištění, které atributy již byly vráceny.

### **ComponentData**

Typ: MQBYTE x ComponentDataDélka-vstup/výstup

Data komponent. Tato data jsou uchovávána správcem front jménem této konkrétní komponenty. Všechny změny provedené touto komponentou jsou zachovány a jsou prezentovány při příštím volání některé z těchto funkcí komponent.

Délka této datové oblasti je předána správcem front v parametru **ComponentDataLength** volání MQZ\_INIT\_AUTHORITY.

### **Pokračování**

Typ: MQLONG-výstup

Indikátor pokračování nastavený komponentou. Mohou být uvedeny následující hodnoty:

### **VÝCHOZÍ HODNOTA MQZCI\_DEFAULT**

Pokračování závislé na správci front.

Pro MQZ\_CHECK\_AUTHORITY má tento efekt stejný účinek jako MQZCI\_STOP.

### **MQZCI\_STOP**

Nepokračovat s další komponentou.

### **CompCode**

Typ: MQLONG-výstup

Kód dokončení. Musí se jednat o jednu z následujících hodnot:

### **MQCC\_OK**

Úspěšné dokončení.

# **VAROVÁNÍ MQCC\_WARNING**

Částečné dokončení.

### **SELHÁNÍ MQCC\_FAILED**

Volání se nezdařilo.

## **Příčina**

Typ: MQLONG-výstup

Kód příčiny kvalifikující *CompCode*.

Má-li parametr *CompCode* hodnotu MQCC\_OK:

### **MQRC\_NONE**

(0, X'000 ') Chybí důvod k vytvoření sestavy.

Má-li parametr *CompCode* hodnotu MQCC\_WARNING:

### **MQRC\_CHAR\_ATTRS\_TOO\_SHORT**

Nedostatek prostoru pro atributy znaků.

### **POČ\_DO\_LOKÁLNÍ\_FRONTY\_MQRC\_INT\_TOO\_SMALL**

Nedostatek prostoru pro celočíselné atributy.

Je-li položka *CompCode* MQCC\_FAILED:

### **CHYBA MQRC\_SELECTOR\_COUNT\_ERROR** Počet selektorů není platný.

**CHYBA MQRC\_SELECTOR\_ERROR** Selektor atributu není platný.

# **MQRC\_SELECTOR\_LIMIT\_EXCEEDED** Je zadáno příliš mnoho selektorů.

**CHYBA\_MQRC\_INT\_ATTR\_COUNT\_ERROR** Počet celočíselných atributů je neplatný.

**CHYBA POLE MQRC\_INT\_ATTRS\_ARRAY\_ERROR** Pole celočíselné atributy není platné.

**MQRC\_CHAR\_ATTR\_LENGTH\_ERROR** Počet znakových atributů je neplatný.

# **CHYBA MQRC\_CHAR\_ATTRS\_ERROR**

Řetězec znaků znaků je neplatný.

## **CHYBA SLUŽBY MQRC\_SERVICE\_**

(2289, X'8F1') Došlo k neočekávané chybě při přístupu ke službě.

Další informace o těchto kódech příčiny najdete v tématu Kódy dokončení a příčin rozhraní API.

# **Vyvolání jazyka C**

```
MQZ_INQUIRE (QMgrName, SelectorCount, Selectors, IntAttrCount,
                    &IntAttrs, CharAttrLength, &CharAttrs, 
                    SelectorReturned, ComponentData, &Continuation,
                    &CompCode, &Reason);
```
Parametry předané službě jsou deklarovány takto:

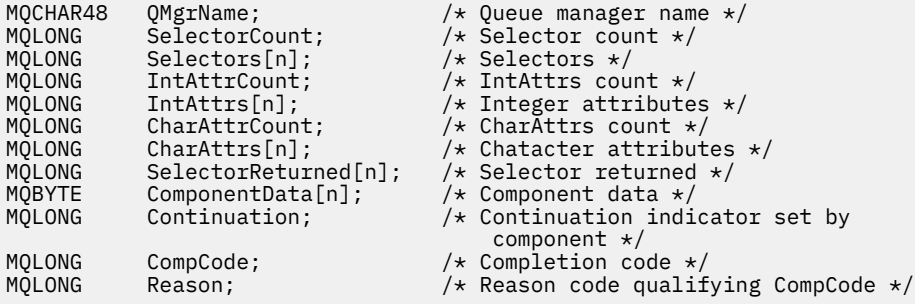

# **MQZ\_REFRESH\_CACHE-Aktualizovat všechny autorizace**

Tato funkce je poskytována pomocí komponenty služby autorizace MQZAS\_VERSION\_3 a je vyvolána správcem front k aktualizaci seznamu oprávnění interně držených komponentou.

Identifikátor funkce pro tuto funkci (pro MQZEP) je MQZID\_REFRESH\_CACHE (8L).

# **Syntaxe**

MQZ\_REFRESH\_CACHE( *QMgrName* , *[ComponentData](#page-1639-0)* , *[Continuation](#page-1639-0)* , *[CompCode](#page-1639-0)* , *[Reason](#page-1639-0)* )

# **Parametry**

**QMgrName** Typ: MQCHAR48 -Vstup <span id="page-1639-0"></span>Název správce front. Název správce front, který volá komponentu. Tento název je doplněn mezerami na celou délku parametru; název není ukončen nulovým znakem.

Název správce front je předán komponentě pro informaci; rozhraní autorizační služby nevyžaduje komponentu, aby ji bylo možné použít v libovolném definovaném způsobem.

#### **ComponentData**

Typ: MQBYTE ×ComponentDataDélka-vstup/výstup

Data komponent. Tato data jsou uchovávána správcem front jménem této konkrétní komponenty; všechny změny provedené kterýchkoli funkcí poskytovaných touto komponentou jsou zachovány a jsou prezentovány při příštím volání jedné z funkcí této komponenty.

Délka této datové oblasti je předána správcem front v parametru **ComponentDataLength** volání MQZ\_INIT\_AUTHORITY.

### **Pokračování**

Typ: MQLONG-výstup

Indikátor pokračování nastavený komponentou. Mohou být uvedeny následující hodnoty:

#### **VÝCHOZÍ HODNOTA MQZCI\_DEFAULT**

Pokračování závislé na správci front.

Pro MQZ\_CHECK\_AUTHORITY má tento efekt stejný účinek jako MQZCI\_STOP.

#### **MQZCI\_CONTINUE**

Pokračujte s další komponentou.

### **MQZCI\_STOP**

Nepokračovat s další komponentou.

#### **CompCode**

Typ: MQLONG-výstup

Kód dokončení. Musí se jednat o jednu z následujících hodnot:

#### **MQCC\_OK**

Úspěšné dokončení.

### **SELHÁNÍ MQCC\_FAILED**

Volání se nezdařilo.

### **Příčina**

Typ: MQLONG-výstup

Kód příčiny kvalifikující *CompCode*.

Má-li parametr *CompCode* hodnotu MQCC\_OK:

### **MQRC\_NONE**

(0, X'000 ') Chybí důvod k vytvoření sestavy.

Má-li parametr *CompCode* hodnotu MQCC\_WARNING:

### **CHYBA SLUŽBY MQRC\_SERVICE\_**

(2289, X'8F1') Došlo k neočekávané chybě při přístupu ke službě.

# **Vyvolání jazyka C**

MQZ\_REFRESH\_CACHE (QMgrName, ComponentData, &Continuation, &CompCode, &Reason);

Deklarujte parametry následujícím způsobem:

MQCHAR48 QMgrName;  $/$   $\star$  Queue manager name  $\star$ /<br>MQBYTE ComponentData[n];  $/\star$  Component data  $\star$ / MQBYTE ComponentData[n]; /\* Component data \*/  $/*$  Continuation indicator set by

 component \*/ MQLONG CompCode;  $\frac{1}{10}$  /\* Completion code \*/<br>MOLONG Reason; /\* Reason code qualii  $/*$  Reason code qualifying CompCode  $*/$ 

# **MQZ\_SET\_AUTHORITY-Nastavení oprávnění**

Tato funkce je poskytována komponentou autorizační služby MQZAS\_VERSION\_1 a je spuštěna správcem front, aby nastavil oprávnění, které má entita pro přístup k uvedenému objektu.

Identifikátor funkce pro tuto funkci (pro MQZEP) je MQZID\_SET\_AUTHORITY.

**Poznámka:** Tato funkce přepíše všechny existující oprávnění. Chcete-li zachovat existující oprávnění, je třeba je nastavit znovu s touto funkcí.

# **Syntaxe**

MQZ\_SET\_AUTHORITY( *QMgrName* , *EntityName* , *EntityType* , *ObjectName* , *ObjectType* , *[Authority](#page-1641-0)* , *[ComponentData](#page-1641-0)* , *[Continuation](#page-1641-0)* , *[CompCode](#page-1641-0)* , *[Reason](#page-1641-0)* )

# **Parametry**

### **QMgrName**

Typ: MQCHAR48 -Vstup

Název správce front. Název správce front, který volá komponentu. Tento název je doplněn mezerami na celou délku parametru; název není ukončen nulovým znakem.

Název správce front je předán komponentě pro informaci; rozhraní autorizační služby nevyžaduje komponentu, aby ji bylo možné definovat jakýmkoli způsobem.

### **EntityName**

Typ: MQCHAR12 -Vstup

Název entity. Název entity, pro kterou má být získán přístup k objektu. Maximální délka řetězce je 12 znaků; je-li kratší, než je zprava vyplněno mezerami. Název není ukončen nulovým znakem.

### **EntityType**

Typ: MQLONG-vstup

Typ entity. Typ entity určený parametrem *EntityName*. Musí se jednat o jednu z následujících hodnot:

### **ČINITEL MQZAET\_PRINCIPAL**

Řediteli.

## **SKUPINA MQZAET\_GROUP**

:NONE.

### **ObjectName**

Typ: MQCHAR48 -Vstup

Název objektu. Název objektu, ke kterému je přístup požadován. Maximální délka řetězce je 48 znaků; je-li kratší, než je vyplněna zprava mezerami. Název není ukončen nulovým znakem.

Je-li *ObjectType* MQOT\_Q\_MGR, tento název je stejný jako *QMgrName*.

### **ObjectType**

Typ: MQLONG-vstup

Typ objektu. Typ entity určený parametrem *ObjectName*. Musí se jednat o jednu z následujících hodnot:

### **MQOT\_AUTH\_INFO**

Ověřovací informace.

**MQOT\_CHANNEL**

Kanál.

### **MQOT\_CLNTCONN\_CHANNEL**

Kanál připojení klienta.

### <span id="page-1641-0"></span>**MQOT\_LISTENER**

Modul listener.

**MQO\_NAMELIST**

Seznam jmen.

**PROCES MQOT\_PROCESS**

Definice procesu.

**MQOT\_Q**

Fronta.

**MQOT\_Q\_MGR**

Správce front.

# **SLUŽBA MQOT\_SERVICE**

Servis.

**MQOT\_TOPIC**

## **Oprávnění**

.

Typ: MQLONG-vstup

Orgán účetní jednotky. Je-li nastaveno jedno oprávnění, je toto pole rovno odpovídající operaci autorizace (MQZAO\_ \* konstanta). Je-li nastavováno více než jedno oprávnění, je toto pole bitově operátorem OR odpovídajících konstant MQZAO\_ \*.

### **ComponentDatarname>**

Typ: MQBYTExComponentDataLength -vstupní/výstupní

Data komponent. Tato data jsou uchovávána správcem front jménem této konkrétní komponenty. Všechny změny provedené touto komponentou jsou zachovány a jsou prezentovány při příštím volání některé z těchto funkcí komponent.

Délka této datové oblasti je předána správcem front v parametru **ComponentDataLength** volání MQZ\_INIT\_AUTHORITY.

### **Pokračování**

Typ: MQLONG-výstup

Indikátor pokračování nastavený komponentou. Mohou být uvedeny následující hodnoty:

### **VÝCHOZÍ HODNOTA MQZCI\_DEFAULT**

Pokračování závislé na správci front.

Pro objekt MQZ\_GET\_AUTHORITY má tento efekt stejný účinek jako MQZCI\_CONTINUE.

### **MQZCI\_CONTINUE**

Pokračujte s další komponentou.

### **MQZCI\_STOP**

Nepokračovat s další komponentou.

### **CompCode**

Typ: MQLONG-výstup

Kód dokončení. Musí se jednat o jednu z následujících hodnot:

### **MQCC\_OK**

Úspěšné dokončení.

# **SELHÁNÍ MQCC\_FAILED**

Volání se nezdařilo.

### **Příčina**

Typ: MQLONG-výstup

Kód příčiny kvalifikující *CompCode*.

Má-li parametr *CompCode* hodnotu MQCC\_OK:

## **MQRC\_NONE**

(0, X'000 ') Chybí důvod k vytvoření sestavy.

Je-li položka *CompCode* MQCC\_FAILED:

## **AUTORIZOVANÝ MQRC\_NOT\_AUTHORIZED**

(2035, X'7F3') Chybí autorizace pro přístup.

### **CHYBA SLUŽBY MQRC\_SERVICE\_**

(2289, X'8F1') Došlo k neočekávané chybě při přístupu ke službě.

## **MQRC\_SERVICE\_NOT\_AVAILABLE**

(2285, X'8ED') Služba Underlying není k dispozici.

### **ENTITA MQRC\_UNKNOWN\_ENTITY**

(2292, X'8F4') Entita neznámá pro službu.

Další informace o těchto kódech příčiny najdete v tématu Kódy dokončení a příčin rozhraní API.

# **Vyvolání jazyka C**

MQZ\_SET\_AUTHORITY (QMgrName, EntityName, EntityType, ObjectName, ObjectType, Authority, ComponentData, &Continuation, &CompCode, &Reason);

Parametry předané službě jsou deklarovány takto:

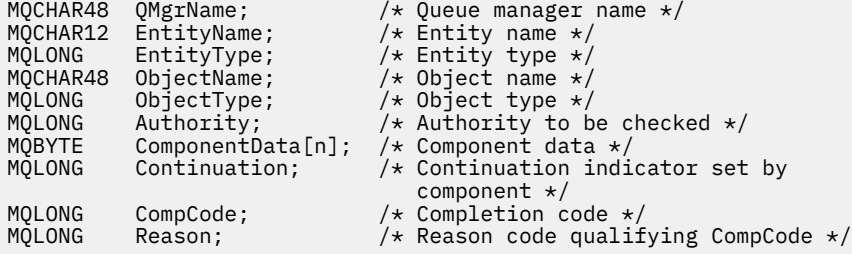

# **MQZ\_SET\_AUTHORITY\_2 -Nastavení oprávnění (rozšířené)**

Tato funkce je poskytována pomocí komponenty služby autorizace MQZAS\_VERSION\_2 a je spuštěna správcem front pro nastavení oprávnění, které má entita pro přístup k uvedenému objektu.

Identifikátor funkce pro tuto funkci (pro MQZEP) je MQZID\_SET\_AUTHORITY.

**Poznámka:** Tato funkce přepíše všechny existující oprávnění. Chcete-li zachovat existující oprávnění, je třeba je nastavit znovu s touto funkcí.

MQZ\_SET\_AUTHORITY\_2 je jako MQZ\_SET\_AUTHORITY, ale s parametrem **EntityName** nahrazeným argumentem **EntityData** .

# **Syntaxe**

MQZ\_SET\_AUTHORITY\_2( *QMgrName* , *[EntityData](#page-1643-0)* , *[EntityType](#page-1643-0)* , *[ObjectName](#page-1643-0)* , *[ObjectType](#page-1643-0)* , *[Authority](#page-1643-0)* , *[ComponentData](#page-1643-0)* , *[Continuation](#page-1644-0)* , *[CompCode](#page-1644-0)* , *[Reason](#page-1644-0)* )

# **Parametry**

### **QMgrName**

Typ: MQCHAR48 -Vstup

Název správce front. Název správce front, který volá komponentu. Tento název je doplněn mezerami na celou délku parametru; název není ukončen nulovým znakem.

Název správce front je předán komponentě pro informaci; rozhraní autorizační služby nevyžaduje komponentu, aby ji bylo možné definovat jakýmkoli způsobem.

### <span id="page-1643-0"></span>**EntityData**

Typ: MQZED-vstup

Data entity. Data týkající se entity, jejíž oprávnění k objektu má být nastaveno. Podrobnosti viz ["MQZED-deskriptor entity" na stránce 1661.](#page-1660-0)

### **EntityType**

Typ: MQLONG-vstup

Typ entity. Typ entity určený parametrem *EntityData*. Musí se jednat o jednu z následujících hodnot:

# **ČINITEL MQZAET\_PRINCIPAL**

Řediteli.

# **SKUPINA MQZAET\_GROUP**

:NONE.

### **ObjectName**

Typ: MQCHAR48 -Vstup

Název objektu. Název objektu, pro který má být nastaveno oprávnění entity. Maximální délka řetězce je 48 znaků; je-li kratší, než je vyplněna zprava mezerami. Název není ukončen nulovým znakem.

Je-li *ObjectType* MQOT\_Q\_MGR, tento název je stejný jako *QMgrName*.

### **ObjectType**

Typ: MQLONG-vstup

Typ objektu. Typ entity určený parametrem *ObjectName*. Musí se jednat o jednu z následujících hodnot:

### **MQOT\_AUTH\_INFO**

Ověřovací informace.

### **MQOT\_CHANNEL**

Kanál.

# **MQOT\_CLNTCONN\_CHANNEL**

Kanál připojení klienta.

### **MQOT\_LISTENER** Modul listener.

**MQO\_NAMELIST**

Seznam jmen.

# **PROCES MQOT\_PROCESS**

Definice procesu.

# **MQOT\_Q**

Fronta.

# **MQOT\_Q\_MGR**

Správce front.

### **SLUŽBA MQOT\_SERVICE**

Servis.

### **MQOT\_TOPIC**

### **Oprávnění**

.

Typ: MQLONG-vstup

Orgán účetní jednotky. Je-li nastaveno jedno oprávnění, je toto pole rovno odpovídající operaci autorizace (MQZAO\_ \* konstanta). Je-li nastavováno více než jedno oprávnění, je toto pole bitově operátorem OR odpovídajících konstant MQZAO\_ \*.

### **ComponentData**

Typ: MQBYTE ×ComponentDataDélka-vstup/výstup

<span id="page-1644-0"></span>Data komponent. Tato data jsou uchovávána správcem front jménem této konkrétní komponenty. Všechny změny provedené touto komponentou jsou zachovány a jsou prezentovány při příštím volání některé z těchto funkcí komponent.

Délka této datové oblasti je předána správcem front v parametru **ComponentDataLength** volání MQZ\_INIT\_AUTHORITY.

### **Pokračování**

Typ: MQLONG-výstup

Indikátor pokračování nastavený komponentou. Mohou být uvedeny následující hodnoty:

### **VÝCHOZÍ HODNOTA MQZCI\_DEFAULT**

Pokračování závislé na správci front.

Pro MQZ\_CHECK\_AUTHORITY má tento efekt stejný účinek jako MQZCI\_STOP.

### **MQZCI\_CONTINUE**

Pokračujte s další komponentou.

### **MQZCI\_STOP**

Nepokračovat s další komponentou.

### **CompCode**

Typ: MQLONG-výstup

Kód dokončení. Musí se jednat o jednu z následujících hodnot:

### **MQCC\_OK**

Úspěšné dokončení.

### **SELHÁNÍ MQCC\_FAILED**

Volání se nezdařilo.

### **Příčina**

Typ: MQLONG-výstup

Kód příčiny kvalifikující *CompCode*.

Má-li parametr *CompCode* hodnotu MQCC\_OK:

### **MQRC\_NONE**

(0, X'000 ') Chybí důvod k vytvoření sestavy.

Je-li položka *CompCode* MQCC\_FAILED:

## **AUTORIZOVANÝ MQRC\_NOT\_AUTHORIZED**

(2035, X'7F3') Chybí autorizace pro přístup.

### **CHYBA SLUŽBY MQRC\_SERVICE\_**

(2289, X'8F1') Došlo k neočekávané chybě při přístupu ke službě.

### **MQRC\_SERVICE\_NOT\_AVAILABLE**

(2285, X'8ED') Služba Underlying není k dispozici.

### **ENTITA MQRC\_UNKNOWN\_ENTITY**

(2292, X'8F4') Entita neznámá pro službu.

Další informace o těchto kódech příčiny najdete v tématu Kódy dokončení a příčin rozhraní API.

# **Vyvolání jazyka C**

MQZ\_SET\_AUTHORITY\_2 (QMgrName, &EntityData, EntityType, ObjectName, ObjectType, Authority, ComponentData, &Continuation, &CompCode, &Reason);

Parametry předané službě jsou deklarovány takto:

MQCHAR48 QMgrName; /\* Queue manager name \*/

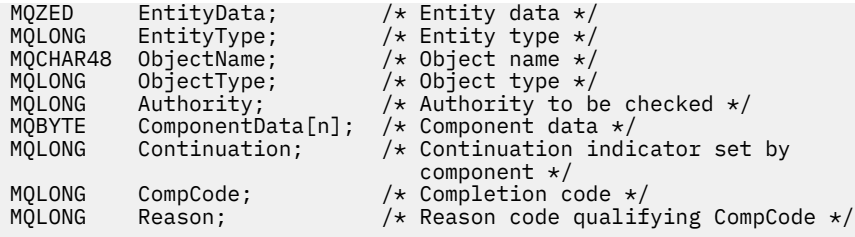

# **MQZ\_TERM\_AUTHORITY-Ukončení autorizační služby**

Tato funkce je poskytována komponentou autorizační služby a je spuštěna správcem front, pokud již nevyžaduje služby této komponenty. Funkce musí provést jakékoli vyčištění požadované komponentou.

Identifikátor funkce pro tuto funkci (pro MQZEP) je MQZID\_TERM\_AUTHORITY.

# **Syntaxe**

MQZ\_TERM\_AUTHORITY( *Hconfig* , *Options* , *QMgrName* , *ComponentData* , *CompCode* , *[Reason](#page-1646-0)* )

# **Parametry**

## **Hconfig**

Typ: MQHCONFIG-vstup

Popisovač konfigurace. Tento popisovač představuje konkrétní komponentu, která se ukončuje. Tuto komponentu je třeba použít při volání správce front s funkcí MQZEP.

## **Volby**

Typ: MQLONG-vstup

Volby ukončení. Musí se jednat o jednu z následujících hodnot:

# **MQZTO\_PRIMÁRNÍ**

Primární ukončení.

# **MQZ\_SEKUNDÁRNÍ**

Sekundární ukončení.

### **QMgrName**

Typ: MQCHAR48 -Vstup

Název správce front. Název správce front, který volá komponentu. Tento název je doplněn mezerami na celou délku parametru; název není ukončen nulovým znakem.

Název správce front je předán komponentě pro informaci; rozhraní autorizační služby nevyžaduje komponentu, aby ji bylo možné definovat jakýmkoli způsobem.

### **ComponentData**

Typ: MQBYTE x ComponentDataDélka-vstup/výstup

Data komponent. Tato data jsou uchovávána správcem front jménem této konkrétní komponenty. Všechny změny provedené touto komponentou jsou zachovány a jsou prezentovány při příštím volání některé z těchto funkcí komponent.

Délka této datové oblasti je předána správcem front v parametru Length ComponentDatav rámci volání MQZ\_INIT\_AUTHORITY.

Po dokončení volání MQZ\_TERM\_AUTHORITY zahodí správce front tato data.

### **CompCode**

Typ: MQLONG-výstup

Kód dokončení. Musí se jednat o jednu z následujících hodnot:

<span id="page-1646-0"></span>**MQCC\_OK**

Úspěšné dokončení.

# **SELHÁNÍ MQCC\_FAILED**

Volání se nezdařilo.

### **Příčina**

Typ: MQLONG-výstup

Kód příčiny kvalifikující *CompCode*.

Má-li parametr *CompCode* hodnotu MQCC\_OK:

### **MQRC\_NONE**

(0, X'000 ') Chybí důvod k vytvoření sestavy.

Je-li položka *CompCode* MQCC\_FAILED:

### **MQRC\_SERVICE\_NOT\_AVAILABLE**

(2285, X'8ED') Služba Underlying není k dispozici.

## **SELHÁNÍ MQRC\_TERMINATION\_FAILED**

(2287, X'8FF') Ukončení se nezdařilo z nedefinované příčiny.

Další informace o těchto kódech příčiny najdete v tématu Kódy dokončení a příčin rozhraní API.

# **Vyvolání jazyka C**

```
MQZ_TERM_AUTHORITY (Hconfig, Options, QMgrName, ComponentData,
                    &CompCode, &Reason);
```
Parametry předané službě jsou deklarovány takto:

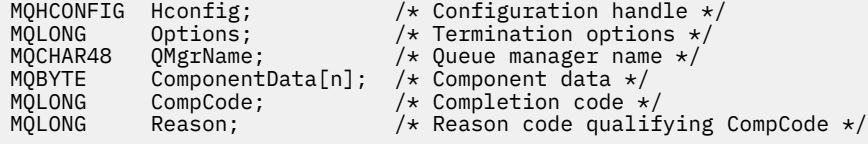

# **MQZ\_DELETE\_NAME-Odstranit název**

Tato funkce je poskytována komponentou služby názvů a je spuštěna správcem front k odstranění položky pro určenou frontu.

Identifikátor funkce pro tuto funkci (pro MQZEP) je MQZID\_DELETE\_NAME.

# **Syntaxe**

```
MQZ_DELETE_NAME( QMgrName , QName , ComponentData , Continuation , CompCode ,
Reason )
```
# **Parametry**

### **QMgrName**

Typ: MQCHAR48 -Vstup

Název správce front. Název správce front, který volá komponentu. Tento název je doplněn mezerami na celou délku parametru; název není ukončen nulovým znakem.

Název správce front je předán komponentě pro informaci; rozhraní autorizační služby nevyžaduje komponentu, aby ji bylo možné definovat jakýmkoli způsobem.

### **QName**

Typ: MQCHAR48 -Vstup

<span id="page-1647-0"></span>Název fronty. Název fronty, pro kterou má být položka odstraněna. Tento název je doplněn mezerami na celou délku parametru; název není ukončen nulovým znakem.

### **ComponentData**

Typ: MQBYTE x ComponentDataDélka-vstup/výstup

Data komponent. Tato data jsou uchovávána správcem front jménem této konkrétní komponenty. Všechny změny provedené touto komponentou jsou zachovány a jsou prezentovány při příštím volání některé z těchto funkcí komponent.

Délka této datové oblasti je předávána správcem front v parametru Length ComponentDatav rámci volání MQZ\_INIT\_NAME.

### **Pokračování**

Typ: MQLONG-výstup

Indikátor pokračování nastavený komponentou. Musí se jednat o jednu z následujících hodnot:

### **VÝCHOZÍ HODNOTA MQZCI\_DEFAULT**

Pokračování závislé na správci front.

#### **MQZCI\_STOP**

Nepokračovat s další komponentou.

Pro příkaz **MQZ\_DELETE\_NAME** se správce front nepokusí spustit jinou komponentu, bez ohledu na to, co je vráceno v parametru **Continuation** .

#### **CompCode**

Typ: MQLONG-výstup

Kód dokončení. Musí se jednat o jednu z následujících hodnot:

**MQCC\_OK**

Úspěšné dokončení.

### **VAROVÁNÍ MQCC\_WARNING**

Varování (částečné dokončení).

### **SELHÁNÍ MQCC\_FAILED**

Volání se nezdařilo.

### **Příčina**

Typ: MQLONG-výstup

Kód příčiny kvalifikující *CompCode*.

Má-li parametr *CompCode* hodnotu MQCC\_OK:

### **MQRC\_NONE**

(0, X'000 ') Chybí důvod k vytvoření sestavy.

Má-li parametr *CompCode* hodnotu MQCC\_WARNING:

### **NÁZEV MQRC\_UNKNOWN\_NAME**

(2288, X'8F0') Název fronty nebyl nalezen.

**Poznámka:** Možná nebude možné vrátit tento kód, pokud základní služba odpoví s úspěchem pro tento případ.

Je-li položka *CompCode* MQCC\_FAILED:

## **CHYBA SLUŽBY MQRC\_SERVICE\_**

(2289, X'8F1') Došlo k neočekávané chybě při přístupu ke službě.

### **MQRC\_SERVICE\_NOT\_AVAILABLE**

(2285, X'8ED') Služba Underlying není k dispozici.

Další informace o těchto kódech příčiny najdete v tématu Kódy dokončení a příčin rozhraní API.

# **Vyvolání jazyka C**

MQZ\_DELETE\_NAME (QMgrName, QName, ComponentData, &Continuation, &CompCode, &Reason);

Parametry předané službě jsou deklarovány takto:

MQCHAR48 QMgrName; /\* Queue manager name \*/ MQCHAR48 QName; /\* Queue name \*/ MQBYTE ComponentData[n]; /\* Component data \*/ MQLONG Continuation; /\* Continuation indicator set by /\* component<br>MOLONG CompCode; /\* Completion c MQLONG CompCode;  $\frac{1}{10}$  /\* Completion code \*/<br>MQLONG Reason; /\* Reason code qualif Reason;  $/*$  Reason code qualifying CompCode  $*/$ 

# **MQZ\_INIT\_NAME-Inicializace služby názvů**

Tato funkce je poskytována komponentou služby názvů a je spuštěna správcem front během konfigurace komponenty. Očekává se, že zavolá MQZEP za účelem poskytnutí informací správci front.

Identifikátor funkce pro tuto funkci (pro MQZEP) je MQZID\_INIT\_NAME.

# **Syntaxe**

MQZ\_INIT\_NAME( *Hconfig* , *Options* , *QMgrName* , *ComponentDataLength* , *ComponentData* , *[Version](#page-1649-0)* , *[CompCode](#page-1649-0)* , *[Reason](#page-1649-0)* )

# **Parametry**

### **Hconfig**

Typ: MQHCONFIG-vstup

Popisovač konfigurace. Tento manipulátor představuje inicializaci konkrétní komponenty. Tuto komponentu je třeba použít při volání správce front s funkcí MQZEP.

### **Volby**

Typ: MQLONG-vstup

Volby inicializace. Musí se jednat o jednu z následujících hodnot:

### **MQZIO\_PRIMARY**

Primární inicializace.

### **MQZIO\_SECONDARY**

Sekundární inicializace.

### **QMgrName**

Typ: MQCHAR48 -Vstup

Název správce front. Název správce front, který volá komponentu. Tento název je doplněn mezerami na celou délku parametru; název není ukončen nulovým znakem.

Název správce front je předán komponentě pro informaci; rozhraní autorizační služby nevyžaduje komponentu, aby ji bylo možné definovat jakýmkoli způsobem.

### **Délka ComponentData**

Typ: MQLONG-vstup

Délka dat komponenty. Délka (v bajtech) oblasti *ComponentData* . Tato délka je definována v konfiguračních datech komponenty.

### **ComponentData**

Typ: MQBYTE x ComponentDataDélka-vstup/výstup

Data komponent. Před voláním primární inicializační funkce komponenty je inicializováno na všechny nuly. Tato data jsou uchovávána správcem front v zastoupení této konkrétní komponenty; všechny

<span id="page-1649-0"></span>změny provedené kteroukoli z funkcí (včetně inicializační funkce) poskytované touto komponentou jsou zachovány a jsou prezentovány při příštím volání jedné z těchto funkcí komponent.

Délka této datové oblasti je předána správcem front v parametru **ComponentDataLength** volání MQZ\_INIT\_AUTHORITY.

### **Verze**

Typ: MQLONG-input/output

Číslo verze. Při vstupu do inicializační funkce toto identifikuje nejvyšší číslo verze, které správce front podporuje. Funkce inicializace musí v případě potřeby tuto verzi změnit na verzi rozhraní, které podporuje. Pokud při návratu správce front nepodporuje verzi vrácenou komponentou, volá funkci MQZ\_TERM\_NAME a nevyužívá další použití této komponenty.

Jsou podporovány následující hodnoty:

**MQZAS\_VERSION\_1**

Verze 1.

### **CompCode**

Typ: MQLONG-výstup

Kód dokončení. Musí se jednat o jednu z následujících hodnot:

### **MQCC\_OK**

Úspěšné dokončení.

## **SELHÁNÍ MQCC\_FAILED**

Volání se nezdařilo.

### **Příčina**

Typ: MQLONG-výstup

Kód příčiny kvalifikující *CompCode*.

Má-li parametr *CompCode* hodnotu MQCC\_OK:

### **MQRC\_NONE**

(0, X'000 ') Chybí důvod k vytvoření sestavy.

Je-li položka *CompCode* MQCC\_FAILED:

### **INICIALIZACE MQRC\_INITIALIZATION\_SELHALA**

(2286, X'8EE') Inicializace se nezdařila z nedefinované příčiny.

### **MQRC\_SERVICE\_NOT\_AVAILABLE**

(2285, X'8ED') Služba Underlying není k dispozici.

Další informace o těchto kódech příčiny najdete v tématu Kódy dokončení a příčin rozhraní API.

# **Vyvolání jazyka C**

MQZ\_INIT\_NAME (Hconfig, Options, QMgrName, ComponentDataLength, ComponentData, &Version, &CompCode, &Reason);

Parametry předané službě jsou deklarovány takto:

```
MQHCONFIG Hconfig; \overline{y} /* Configuration handle */<br>MQLONG Options; \overline{y} /* Initialization options
MQLONG Options; /* Initialization options */
MQCHAR48 QMgrName; /* Queue manager name */<br>MQLONG    ComponentDataLength; /* Length of component d
MQLONG     ComponentDataLength;  /* Length of component data */<br>MQBYTE     ComponentData[n];     /* Component data */
MQBYTE      ComponentData[n];      /* Component data */<br>MQLONG       Version;                     /* Version number */
MQLONG Version; /* Version number */
MQLONG CompCode; /* Completion code */
                                              /* Reason code qualifying CompCode */
```
# **MQZ\_INSERT\_NAME-Vložit název**

Tato funkce je poskytována prostřednictvím komponenty služby názvů a je spuštěna správcem front za účelem vložení položky pro určenou frontu obsahující název správce front, který je vlastníkem fronty. Je-li fronta již ve službě definována, volání selže.

Identifikátor funkce pro tuto funkci (pro MQZEP) je MQZID\_INSERT\_NAME.

# **Syntaxe**

MQZ\_INSERT\_NAME( *QMgrName* , *QName* , *ResolvedQMgrName* , *ComponentData* , *Continuation* , *CompCode* , *[Reason](#page-1651-0)* )

# **Parametry**

## **QMgrName**

Typ: MQCHAR48 -Vstup

Název správce front. Název správce front, který volá komponentu. Tento název je doplněn mezerami na celou délku parametru; název není ukončen nulovým znakem.

Název správce front je předán komponentě pro informaci; rozhraní autorizační služby nevyžaduje komponentu, aby ji bylo možné definovat jakýmkoli způsobem.

### **QName**

Typ: MQCHAR48 -Vstup

Název fronty. Název fronty, pro kterou má být vložena položka. Tento název je doplněn mezerami na celou délku parametru; název není ukončen nulovým znakem.

### **Název ResolvedQMgr**

Typ: MQCHAR48 -Vstup

Vyřešený název správce front. Název správce front, do kterého je fronta rozpoznána. Tento název je doplněn mezerami na celou délku parametru; název není ukončen nulovým znakem.

### **ComponentData**

Typ: MQBYTE ×ComponentDataDélka-vstup/výstup

Data komponent. Tato data jsou uchovávána správcem front v zastoupení této konkrétní komponenty; všechny změny provedené kteroukoli z funkcí (včetně inicializační funkce) poskytované touto komponentou jsou zachovány a jsou prezentovány při příštím volání jedné z těchto funkcí komponent.

Délka této datové oblasti je předána správcem front v parametru **ComponentDataLength** volání MQZ\_INIT\_NAME.

### **Pokračování**

Typ: MQLONG-input/output

Indikátor pokračování nastavený komponentou. U objektu MQZ\_INSERT\_NAME se správce front nepokusí spustit jinou komponentu, ať už je vracena v rámci parametru **Continuation** .

Jsou podporovány následující hodnoty:

### **VÝCHOZÍ HODNOTA MQZCI\_DEFAULT**

Pokračování závislé na správci front.

### **MQZCI\_STOP**

Nepokračovat s další komponentou.

### **CompCode**

Typ: MQLONG-výstup

Kód dokončení. Musí se jednat o jednu z následujících hodnot:

### **MQCC\_OK**

Úspěšné dokončení.

## <span id="page-1651-0"></span>**SELHÁNÍ MQCC\_FAILED**

Volání se nezdařilo.

### **Příčina**

Typ: MQLONG-výstup

Kód příčiny kvalifikující *CompCode*.

Má-li parametr *CompCode* hodnotu MQCC\_OK:

## **MQRC\_NONE**

(0, X'000 ') Chybí důvod k vytvoření sestavy.

Je-li položka *CompCode* MQCC\_FAILED:

### **MQRC\_Q\_ALREADY\_EXISTS**

(2290, X'8F2') Objekt fronty již existuje.

## **CHYBA SLUŽBY MQRC\_SERVICE\_**

(2289, X'8F1') Došlo k neočekávané chybě při přístupu ke službě.

## **MQRC\_SERVICE\_NOT\_AVAILABLE**

(2285, X'8ED') Služba Underlying není k dispozici.

Další informace o těchto kódech příčiny najdete v tématu Kódy dokončení a příčin rozhraní API.

# **Vyvolání jazyka C**

```
MQZ_INSERT_NAME (QMgrName, QName, ResolvedQMgrName, ComponentData,
                 &Continuation, &CompCode, &Reason);
```
Parametry předané službě jsou deklarovány takto:

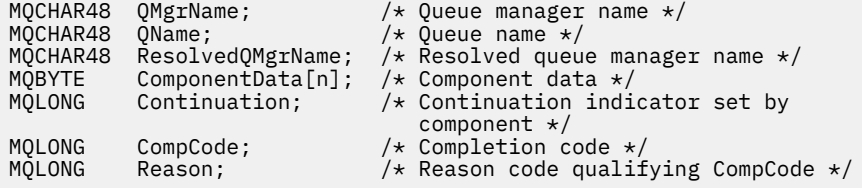

# **MQZ\_LOOKUP\_NAME-Název vyhledání**

Tato funkce je poskytována prostřednictvím komponenty služby názvů a je spuštěna správcem front za účelem načtení názvu vlastnícího správce front pro určenou frontu.

Identifikátor funkce pro tuto funkci (pro MQZEP) je MQZID\_LOOKUP\_NAME.

# **Syntaxe**

```
MQZ_LOOKUP_NAME( QMgrName , QName , ResolvedQMgrName , ComponentData ,
Continuation , CompCode , Reason )
```
# **Parametry**

## **QMgrName**

Typ: MQCHAR48 -Vstup

Název správce front. Název správce front, který volá komponentu. Tento název je doplněn mezerami na celou délku parametru; název není ukončen nulovým znakem.

Název správce front je předán komponentě pro informaci; rozhraní autorizační služby nevyžaduje komponentu, aby ji bylo možné definovat jakýmkoli způsobem.

### <span id="page-1652-0"></span>**QName**

Typ: MQCHAR48 -Vstup

Název fronty. Název fronty, pro kterou má být položka rozlišena. Tento název je doplněn mezerami na celou délku parametru; název není ukončen nulovým znakem.

### **Název ResolvedQMgr**

Typ: MQCHAR48 -Výstup

Vyřešený název správce front. Pokud je funkce úspěšně dokončena, jedná se o název správce front, který je vlastníkem fronty.

Název vrácený komponentou služby musí být směrem doprava vyplněn mezerami až do celé délky parametru; jméno nesmí být ukončeno znakem null nebo obsahovat úvodní nebo vložené mezery.

## **ComponentData**

Typ: MQBYTExComponentDataLength -vstupní/výstupní

Data komponent. Tato data jsou uchovávána správcem front v zastoupení této konkrétní komponenty; všechny změny provedené kteroukoli z funkcí (včetně inicializační funkce) poskytované touto komponentou jsou zachovány a jsou prezentovány při příštím volání jedné z těchto funkcí komponent.

Délka této datové oblasti je předána správcem front v parametru **ComponentDataLength** volání MQZ\_INIT\_NAME.

### **Pokračování**

Typ: MQLONG-výstup

Indikátor pokračování nastavený komponentou. Pro MQZ\_LOOKUP\_NAME určuje správce front, zda má být spuštěna jiná komponenta služby názvů, takto:

- Pokud je *CompCode* MQCC\_OK, nejsou spuštěny žádné další komponenty, jakákoli hodnota se vrátí v *Pokračování*.
- Pokud *CompCode* není MQCC\_OK, je spuštěna další komponenta, pokud *Continuation* není MQZCI\_STOP.

Jsou podporovány následující hodnoty:

# **VÝCHOZÍ HODNOTA MQZCI\_DEFAULT**

Pokračování závislé na správci front.

### **MQZCI\_CONTINUE**

Pokračujte s další komponentou.

### **MQZCI\_STOP**

Nepokračovat s další komponentou.

### **CompCode**

Typ: MQLONG-výstup

Kód dokončení. Musí se jednat o jednu z následujících hodnot:

## **MQCC\_OK**

Úspěšné dokončení.

### **SELHÁNÍ MQCC\_FAILED**

Volání se nezdařilo.

### **Příčina**

Typ: MQLONG-výstup

Kód příčiny kvalifikující *CompCode*.

Má-li parametr *CompCode* hodnotu MQCC\_OK:

### **MQRC\_NONE**

(0, X'000 ') Chybí důvod k vytvoření sestavy.

Je-li položka *CompCode* MQCC\_FAILED:

## **CHYBA SLUŽBY MQRC\_SERVICE\_**

(2289, X'8F1') Došlo k neočekávané chybě při přístupu ke službě.

### **MQRC\_SERVICE\_NOT\_AVAILABLE**

(2285, X'8ED') Služba Underlying není k dispozici.

### **MQRC\_UNKNOWN\_Q\_NAME**

(2288, X'8F0') Název fronty nebyl nalezen.

Další informace o těchto kódech příčiny najdete v tématu Kódy dokončení a příčin rozhraní API.

# **Vyvolání jazyka C**

MQZ\_LOOKUP\_NAME (QMgrName, QName, ResolvedQMgrName, ComponentData, &Continuation, &CompCode, &Reason);

Parametry předané službě jsou deklarovány takto:

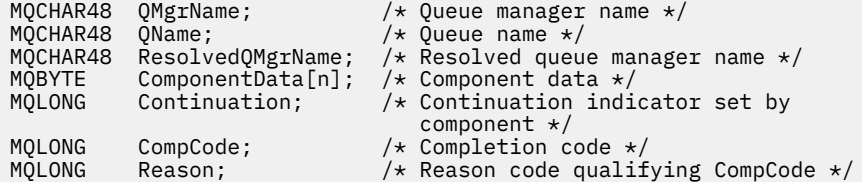

# **MQZ\_TERM\_NAME-Ukončení služby názvů**

Tato funkce je poskytována prostřednictvím komponenty služby názvů a je spuštěna správcem front, pokud již nevyžaduje služby této komponenty. Funkce musí provést jakékoli vyčištění požadované komponentou.

Identifikátor funkce pro tuto funkci (pro MQZEP) je MQZID\_TERM\_NAME.

# **Syntaxe**

MQZ\_TERM\_NAME( *Hconfig* , *Options* , *QMgrName* , *[ComponentData](#page-1654-0)* , *[CompCode](#page-1654-0)* , *[Reason](#page-1654-0)* )

# **Parametry**

### **Hconfig**

Typ: MQHCONFIG-vstup

Popisovač konfigurace. Tento popisovač představuje konkrétní komponentu, která se ukončuje. Používá ji komponenta při volání správce front s funkcí MQZEP.

### **Volby**

Typ: MQLONG-vstup

Volby ukončení. Musí se jednat o jednu z následujících hodnot:

### **MQZTO\_PRIMÁRNÍ**

Primární ukončení.

### **MQZ\_SEKUNDÁRNÍ**

Sekundární ukončení.

### **QMgrName**

Typ: MQCHAR48 -Vstup

Název správce front. Název správce front, který volá komponentu. Tento název je doplněn mezerami na celou délku parametru; název není ukončen nulovým znakem.

<span id="page-1654-0"></span>Název správce front je předán komponentě pro informaci; rozhraní autorizační služby nevyžaduje komponentu, aby ji bylo možné definovat jakýmkoli způsobem.

### **ComponentData**

Typ: MQBYTE x ComponentDataDélka-vstup/výstup

Data komponent. Tato data jsou uchovávána správcem front v zastoupení této konkrétní komponenty; všechny změny provedené kteroukoli z funkcí (včetně inicializační funkce) poskytované touto komponentou jsou zachovány a jsou prezentovány při příštím volání jedné z těchto funkcí komponent.

Data komponent jsou ve sdílené paměti přístupná pro všechny procesy.

Délka této datové oblasti je předána správcem front v parametru **ComponentDataLength** volání MQZ\_INIT\_NAME.

Po dokončení volání MQZ\_TERM\_NAME správce front vyřadí tato data.

### **CompCode**

Typ: MQLONG-výstup

Kód dokončení. Musí se jednat o jednu z následujících hodnot:

### **MQCC\_OK**

Úspěšné dokončení.

### **SELHÁNÍ MQCC\_FAILED**

Volání se nezdařilo.

## **Příčina**

Typ: MQLONG-výstup

Kód příčiny kvalifikující *CompCode*.

Má-li parametr *CompCode* hodnotu MQCC\_OK:

### **MQRC\_NONE**

(0, X'000 ') Chybí důvod k vytvoření sestavy.

Je-li položka *CompCode* MQCC\_FAILED:

### **SELHÁNÍ MQRC\_TERMINATION\_FAILED**

(2287, X'8FF') Ukončení se nezdařilo z nedefinované příčiny.

### **MQRC\_SERVICE\_NOT\_AVAILABLE**

(2285, X'8ED') Služba Underlying není k dispozici.

Další informace o těchto kódech příčiny najdete v tématu Kódy dokončení a příčin rozhraní API.

# **Vyvolání jazyka C**

MQZ\_TERM\_NAME (Hconfig, Options, QMgrName, ComponentData, &CompCode, &Reason);

Parametry předané službě jsou deklarovány takto:

```
MQHCONFIG Hconfig; \overline{\phantom{a}} /* Configuration handle */<br>MQLONG     Options;               /* Termination options */
MQLONG Options; <br>MQCHAR48 QMgrName; /*Queue manager name */
MQCHAR48 QMgrName; /* Queue manager name */
MQBYTE ComponentData[n]; /* Component data */<br>MQLONG CompCode; /* Completion code_*
MQLONG CompCode; /* Completion code */<br>MQLONG Reason; /* Reason code qualif
               Reason; /* Reason code qualifying CompCode */
```
# **MQZAC-Kontext aplikace**

Struktura MQZAC se používá pro volání MQZ\_AUTHENTICATE\_USER pro parametr *ApplicationContext* . Tento parametr uvádí data související s volající aplikací.

*[Tabulka 1](#page-1655-0)* shrnuje pole ve struktuře.

<span id="page-1655-0"></span>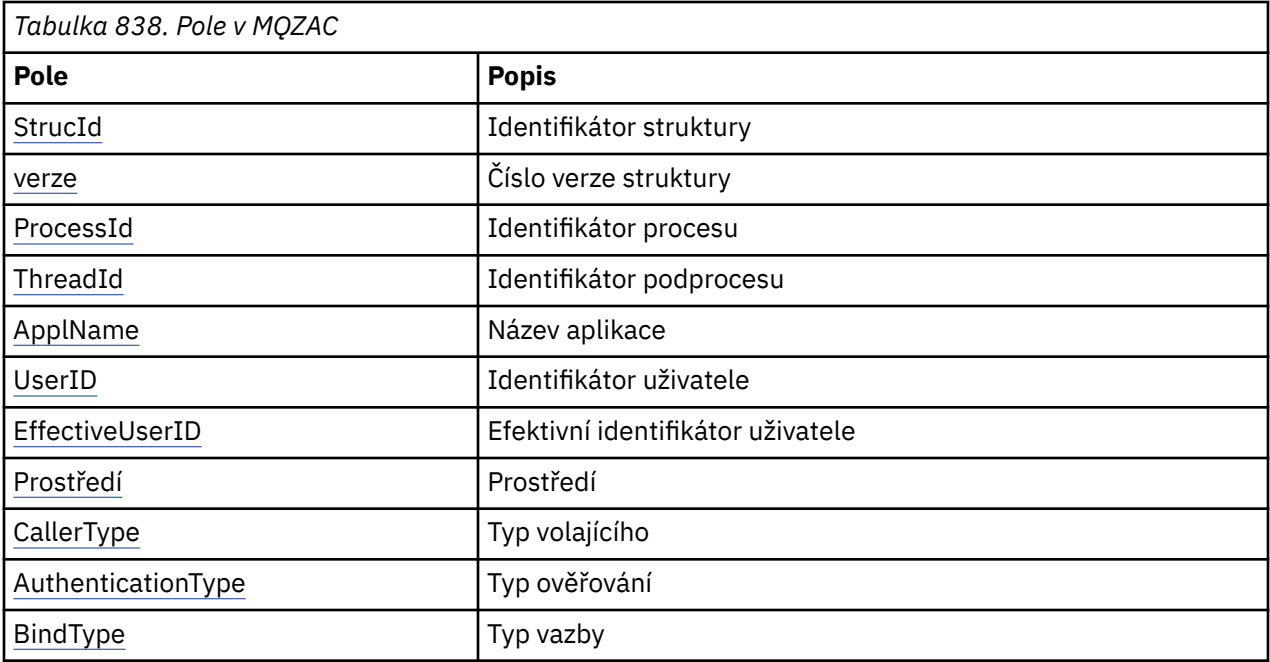

# **Pole**

## **StrucId**

Typ: MQCHAR4 -Vstup

Identifikátor struktury. Hodnota je následující:

## **ID\_STRUKTURY MQZAC\_STRUCT**

Identifikátor struktury kontextu aplikace.

Pro programovací jazyk C je také definován konstantní MQZAC\_STRUC\_ID\_ARRAY; má stejnou hodnotu jako MQZAC\_STRUC\_ID, ale je to pole znaků namísto řetězce.

## **Verze**

Typ: MQLONG-vstup

Číslo verze struktury. Hodnota je následující:

### **MQZAC\_VERSION\_1**

Struktura kontextu aplikace Version-1 . Konstanta MQZAC\_CURRENT\_VERSION určuje číslo verze aktuální verze.

### **ProcessId**

Typ: MQPID-vstup

Identifikátor procesu aplikace.

### **ThreadId**

Typ: MQTID-vstup

Identifikátor podprocesu aplikace.

### **ApplName**

Typ: MQCHAR28 -Vstup

Název aplikace.

### **UserID**

Typ: MQCHAR12 -Vstup

Identifikátor uživatele. V UNIX toto pole uvádí skutečné ID uživatele aplikace. V poli Windows toto pole uvádí ID uživatele aplikace.
#### **ID EffectiveUser**

Typ: MQCHAR12 -Vstup

Efektivní identifikátor uživatele. V UNIX toto pole uvádí efektivní ID uživatele aplikace. V systému Windows je toto pole prázdné.

#### **Prostředí**

Typ: MQLONG-vstup

Prostředí. Toto pole uvádí prostředí, ze kterého bylo volání provedeno. Pole je jedna z následujících hodnot:

### **MQXE\_PŘÍKAZOVÝ\_SERVER**

Příkazový server

#### **MQXE\_MQSC**

interpret příkazů **runmqsc**

# **MQXE\_MCA**

Agent kanálu zpráv MQXE\_OTHER

#### **MQXE\_OTHER**

Nedefinované prostředí

#### **CallerType**

Typ: MQLONG-vstup

Typ volajícího. Toto pole uvádí typ programu, který provedl volání. Pole je jedna z následujících hodnot:

#### **MQXACT\_EXTERNAL**

Volání je externí pro správce front.

#### **MQXACT\_INTERNAL**

Volání je interní pro správce front.

#### **AuthenticationType**

Typ: MQLONG-vstup

Typ ověření. Toto pole uvádí typ ověření, které se provádí. Pole je jedna z následujících hodnot:

#### **POČÁTEČNÍ\_KONTEXT MQZATR\_CONTEXT**

Volání ověření je způsobeno inicializací kontextu uživatele. Tato hodnota se používá během volání MQCONN nebo MQCONNX.

#### **KONTEXT MQZAT\_CHANGE\_CONTEXT**

Volání ověření je způsobeno změnou kontextu uživatele. Tato hodnota se použije, když agent MCA změní kontext uživatele. Nadřízené téma: MQZAC-

#### **BindType**

Typ: MQLONG-vstup

Typ vazby. Toto pole uvádí typ vazby, která se má použít. Pole je jedna z následujících hodnot:

#### **VAZBA MQCNO\_FASTPATH\_BINDING**

#### Vazba zrychleného přístupu.

**CQCNO\_SHARED\_BINDING**

Sdílená vazba.

#### **VAZBA MQCNO\_ISOLATED\_BINDING**

Samostatná vazba.

#### **Deklarace C**

Deklarujte pole struktury následujícím způsobem:

typedef struct tagMQZAC MQZAC; struct tagMQZAC {<br>MQCHAR4 StrucId;

/\* Structure identifier  $*/$ 

```
 MQLONG Version; /* Structure version number */
 MQPID ProcessId; /* Process identifier */
<code>MQTID ThreadId;</code> \rightarrow Thread identifier \star/
 MQCHAR28 ApplName; /* Application name */
 MQCHAR12 UserID; /* User identifier */
<code>MQCHAR12 EffectiveUserID;</code> /* Effective user identifier \star/
 MQLONG Environment; /* Environment */
 MQLONG CallerType; /* Caller type */
  MOLONG CallerType; / \times Caller type */<br>MOLONG AuthenticationType; / \times Authentication type */<br>MOLONG BindType; / \times Bind type *//* Bind type */};
```
# **MQZAD-data oprávnění**

Struktura MQZAD se používá v rámci volání MQZ\_ENUMERATE\_AUTHORITY\_DATA pro dva parametry, jeden vstup a jeden výstup.

Další informace o parametrech **Filter** a **AuthorityBuffer** viz ["MQZ\\_ENUMERATE\\_AUTHORITY\\_DATA-Vyčíslení dat oprávnění" na stránce 1620](#page-1619-0) :

- Objekt MQZAD se používá pro parametr **Filter** , který je vstupem pro volání. Tento parametr uvádí kritéria výběru, která mají být použita pro výběr dat oprávnění vrácených voláním.
- Objekt MQZAD se také používá pro parametr **AuthorityBuffer** , který je výstupem z volání. Tento parametr určuje autorizace pro jednu kombinaci názvu profilu, typu objektu a entity.

*Tabulka 1.* shrnuje pole ve struktuře.

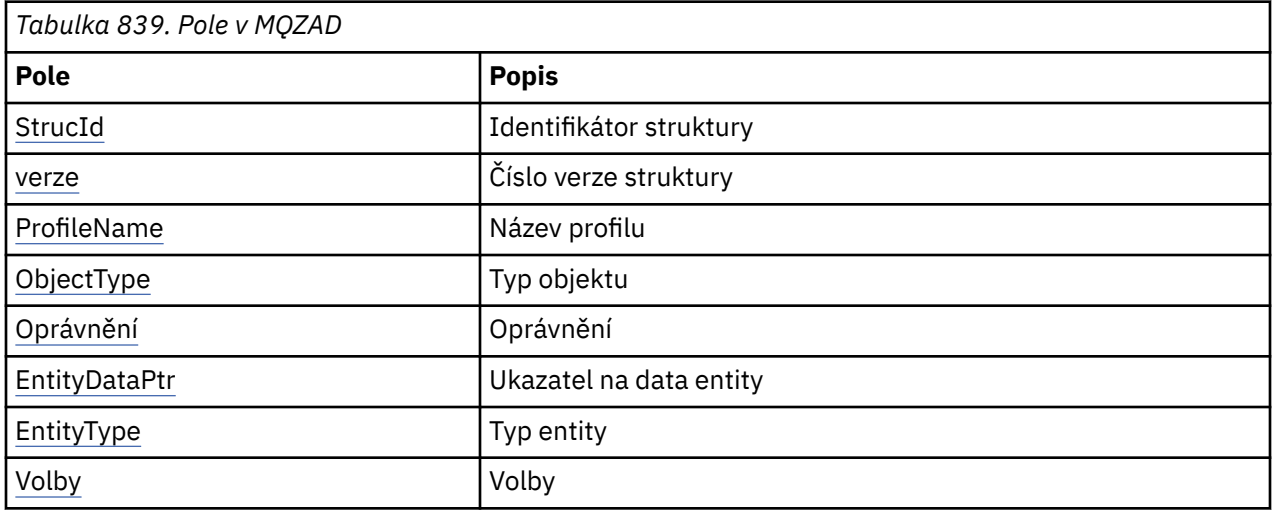

#### **Pole**

#### **StrucId**

Typ: MQCHAR4 -Vstup

Identifikátor struktury. Hodnota je následující:

#### **ID\_KONSTRUKCE\_MQZAD\_OBJEKTU**

Identifikátor pro datovou strukturu oprávnění.

Pro programovací jazyk C je také definována konstanta MQZAD\_STRUC\_ID\_ARRAY; má stejnou hodnotu jako MQZAD\_STRUC\_ID, ale je to pole znaků namísto řetězce.

#### **Verze**

Typ: MQLONG-vstup

Číslo verze struktury. Hodnota je následující:

#### **MQZAD\_VERSION\_1**

Struktura kontextu aplikace Version-1 . Konstanta MQZAD\_CURRENT\_VERSION určuje číslo verze aktuální verze.

<span id="page-1658-0"></span>Následující konstanta uvádí číslo verze aktuální verze:

#### **V\_AKTUÁLNÍ\_VERZE MQZAD\_**

Aktuální verze datové struktury oprávnění.

#### **ProfileName**

Typ: MQCHAR48 -Vstup

Název profilu.

U parametru **Filter** je toto pole název profilu, pro který jsou vyžadována data oprávnění. Je-li název zcela prázdný až do konce pole nebo prvního znaku null, vrátí se data oprávnění pro všechny názvy profilů.

U parametru **AuthorityBuffer** je toto pole názvem profilu, který odpovídá zadaným kritériím výběru.

#### **ObjectType**

Typ: MQLONG-vstup

Typ objektu.

U parametru **Filter** je toto pole typ objektu, pro který jsou vyžadována data oprávnění. Je-li hodnota MQOT\_ALL, je vrácena data oprávnění pro všechny typy objektů.

U parametru **AuthorityBuffer** je toto pole typ objektu, na který se použije profil identifikovaný parametrem **ProfileName** .

Hodnota je jedna z následujících možností; pro parametr **Filter** je hodnota MQOT\_ALL také platná:

#### **MQOT\_AUTH\_INFO**

Ověřovací informace

**MQOT\_CHANNEL** Kanál

**MQOT\_CLNTCONN\_CHANNEL**

Kanál připojení klienta

**MQOT\_LISTENER** Modul listener

**MQO\_NAMELIST** Seznam názvů

### **PROCES MQOT\_PROCESS**

Definice procesu

**MQOT\_Q**

Fronta **MQOT\_Q\_MGR**

Správce front

### **SLUŽBA MQOT\_SERVICE**

Služba

**Oprávnění**

Typ: MQLONG-vstup

Oprávnění.

U parametru **Filter** je toto pole ignorováno.

U parametru **AuthorityBuffer** toto pole představuje oprávnění, která má entita k objektům identifikovaným pomocí **ProfileName** a **ObjectType**. Má-li entita pouze jedno oprávnění, je pole rovno odpovídající hodnotě autorizace (MQZAO\_ \* konstanta). Má-li entita více než jedno oprávnění, je toto pole bitové OR z odpovídajících konstant MQZAO\_ \*.

#### **EntityDataPtr**

Typ: PMQZED-vstup

<span id="page-1659-0"></span>Adresa struktury MQZED, která identifikuje entitu.

V případě parametru **Filter** toto pole ukazuje na strukturu MQZED, která identifikuje entitu, pro kterou jsou vyžadována data oprávnění. Je-li **EntityDataPtr** ukazatel null, jsou vrácena data oprávnění pro všechny entity.

U parametru **AuthorityBuffer** toto pole ukazuje na strukturu MQZED, která identifikuje entitu, pro kterou byla vrácena data oprávnění.

#### **EntityType**

Typ: MQLONG-vstup

Typ entity.

Pro parametr **Filter** toto pole uvádí typ entity, pro který jsou vyžadována data oprávnění. Je-li hodnota MQZAET\_NONE, vrátí se data oprávnění pro všechny typy entit.

U parametru **AuthorityBuffer** toto pole určuje typ entity určený strukturou MQZED, na kterou je odkazováno pomocí parametru **EntityDataPtr** .

Hodnota je jedna z následujících možností; pro parametr **Filter** je hodnota MQZAET\_NONE také platná:

#### **ČINITEL MQZAET\_PRINCIPAL**

Hlavní

#### **SKUPINA MQZAET\_GROUP**

Skupina

#### **Volby**

Typ: MQAUTHOPT-vstup

Volby. Toto pole uvádí volby, které dávají kontrolu nad zobrazenými profily. Musí být zadána jedna z následujících hodnot:

#### **MQAUTHOPT\_NAME\_ALL\_MATCHING**

Zobrazí všechny profily

#### **MQAUTHOPT\_NAME\_EXPLICIT**

Zobrazí profily, které mají přesně stejný název, jak je uvedeno v poli **ProfileName** .

Kromě toho musí být zadán také jeden z následujících:

#### **MQAUTHOPT\_ENTITY\_SET**

Zobrazit všechny profily, které se používají k výpočtu kumulativního oprávnění, které má entita k objektu určenému argumentem **ProfileName** . Argument **ProfileName** nesmí obsahovat žádné zástupné znaky.

- Je-li uvedená entita činitelem, zobrazí se pro každého člena sady {entity, groups} nejvhodnější profil, který se vztahuje na daný objekt.
- Je-li uvedená entita skupina, zobrazí se nejvhodnější profil ze skupiny, která se vztahuje na objekt.
- Je-li zadána tato hodnota, musí být hodnoty **ProfileName**, **ObjectType**, **EntityType**a názvu entity zadané ve struktuře **EntityDataPtr** MQZED všechny neprázdné.

Pokud jste zadali parametr MQAUTHOPT\_NAME\_ALL\_MATCHING, můžete také zadat následující hodnotu:

#### **MQAUTHOPT\_ENTITY\_EXPLICIT**

Zobrazí profily, které mají přesně stejný název entity, jako je název entity určený ve struktuře **EntityDataPtr** MQZED.

### **Deklarace C**

typedef struct tagMQZAD MQZAD; struct tagMQZAD {

<span id="page-1660-0"></span>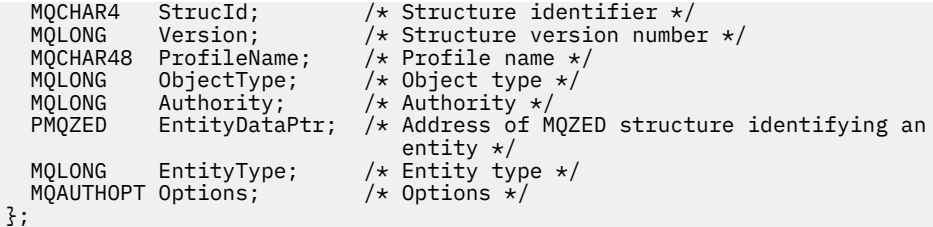

### **MQZED-deskriptor entity**

Struktura MQZED se používá v mnoha voláních autorizační služby k určení entity, pro kterou se má ověřit autorizace.

*Tabulka 1.* shrnuje pole ve struktuře.

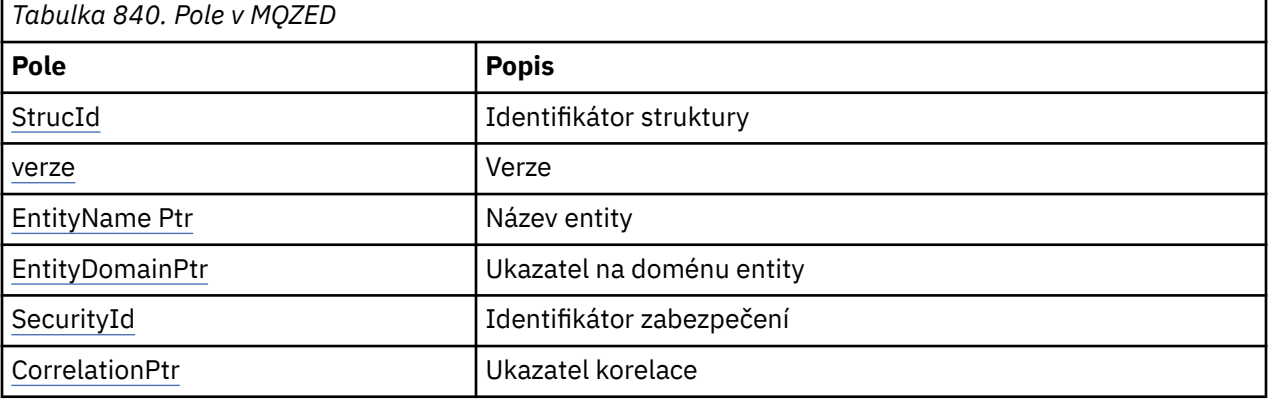

### **Pole**

#### **StrucId**

Typ: MQCHAR4 -Vstup

Identifikátor struktury. Hodnota je následující:

#### **ID\_STRUKTURY MQZED\_STRUCT**

Identifikátor struktury deskriptoru entity.

Pro programovací jazyk C je také definována konstanta MQZED\_STRUC\_ID\_ARRAY; hodnota má stejnou hodnotu jako MQZED\_STRUC\_ID, ale je to pole znaků místo řetězce.

#### **Verze**

Typ: MQLONG-vstup

Číslo verze struktury. Hodnota je následující:

#### **MQZED\_VERSION\_1**

Struktura deskriptoru entity Version-1 .

Následující konstanta uvádí číslo verze aktuální verze:

#### **AKTUÁLNÍ\_VERZE MQZED\_VERSION**

Aktuální verze struktury deskriptoru entity.

#### **EntityNamePtr**

Typ: PMQCHAR-vstup

Název profilu.

Adresa názvu entity. Jedná se o ukazatel na název entity, jejíž autorizaci má být zkontrolována.

#### **EntityDomainPtr**

Typ: PMQCHAR-vstup

<span id="page-1661-0"></span>Adresa názvu domény entity. Jedná se o ukazatel na název domény obsahující definici entity, jejíž autorizaci má být zkontrolována.

#### **SecurityId**

Typ: MQBYTE40 -Vstup

Oprávnění.

Identifikátor zabezpečení. Jedná se o identifikátor zabezpečení, jehož autorizaci má být zkontrolována.

#### **CorrelationPtr**

Typ: MQPTR-vstup

Ukazatel korelace. To usnadňuje předávání korelačních dat mezi funkcí authenticate user a dalšími vhodnými funkcemi OAM.

### **Deklarace C**

```
typedef struct tagMQZED MQZED;
struct tagMQZED {
 MQCHAR4 StrucId; /* Structure identifier */
 MQLONG Version; /* Structure version number */
<code>PMQCHAR EntityNamePtr; /*</code> Address of entity name */ PMQCHAR EntityDomainPtr; /* Address of entity domain name */
 MQBYTE40 SecurityId; /* Security identifier */
MQPTR \, CorrelationPtr; /\,\times\, Address of correlation data \,\star\,/
```
### **MQZEP-Přidání vstupního bodu komponenty**

Komponenta služby spouští tuto funkci během inicializace, aby přidal vstupní bod do vektoru vstupního bodu pro tuto komponentu služby.

#### **Syntaxe**

MQZEP ( *Hconfig* , *Funkce* , *EntryPoint* , *CompCode* , *[Reason](#page-1662-0)* )

#### **Parametry**

#### **Hconfig**

Typ: MQHCONFIG-vstup

Popisovač konfigurace. Tento popisovač představuje komponentu, která se konfiguruje pro tuto konkrétní instalovatelnou službu. Musí být stejný jako komponenta předávaná správci front v rámci inicializace komponenty danou funkcí konfigurace komponenty.

#### **Funkce**

Typ: MQLONG-vstup

Identifikátor funkce. Platné hodnoty pro toto jsou definovány pro každou instalovatelnou službu.

Je-li MQZEP voláno více než jednou pro stejnou funkci, naposledy použité volání poskytuje vstupní bod, který se použije.

#### **EntryPoint**

Typ: PMQFUNC-vstup

Vstupní bod funkce. Jedná se o adresu vstupního bodu, který komponenta poskytuje k provedení funkce.

Hodnota NULL je platná a označuje, že funkce není poskytována touto komponentou. Pro vstupní body, které nejsou definovány pomocí MQZEP, se předpokládá hodnota NULL.

#### **CompCode**

Typ: MQLONG-výstup

<span id="page-1662-0"></span>Kód dokončení. Musí se jednat o jednu z následujících hodnot:

#### **MQCC\_OK**

Úspěšné dokončení.

### **SELHÁNÍ MQCC\_FAILED**

Volání se nezdařilo.

### **Příčina**

Typ: MQLONG-výstup

Kód příčiny kvalifikující *CompCode*.

Má-li parametr *CompCode* hodnotu MQCC\_OK:

#### **MQRC\_NONE**

(0, X'000 ') Chybí důvod k vytvoření sestavy.

Je-li položka *CompCode* MQCC\_FAILED:

#### **CHYBA FUNKCE MQRC\_FUNCTION\_ERROR**

(2281, X'8E9') Identifikátor funkce není platný.

#### **CHYBA MQRC\_HCONFIG\_ERROR**

(2280, X'8E8') Popisovač konfigurace není platný.

Další informace o těchto kódech příčiny najdete v tématu Kódy dokončení a příčin rozhraní API.

### **Vyvolání jazyka C**

MQZEP (Hconfig, Function, EntryPoint, &CompCode, &Reason);

Deklarujte parametry následujícím způsobem:

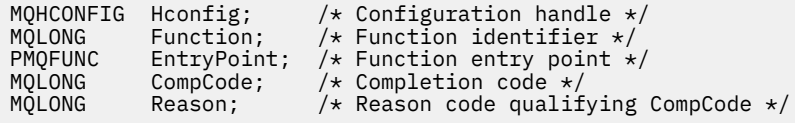

### **MQZFP-volné parametry**

Struktura MQZFP se používá v rámci volání MQZ\_FREE\_USER pro parametr *FreeParms* . Tento parametr uvádí data související s prostředkem, který má být uvolněn.

*Tabulka 1.* shrnuje pole ve struktuře.

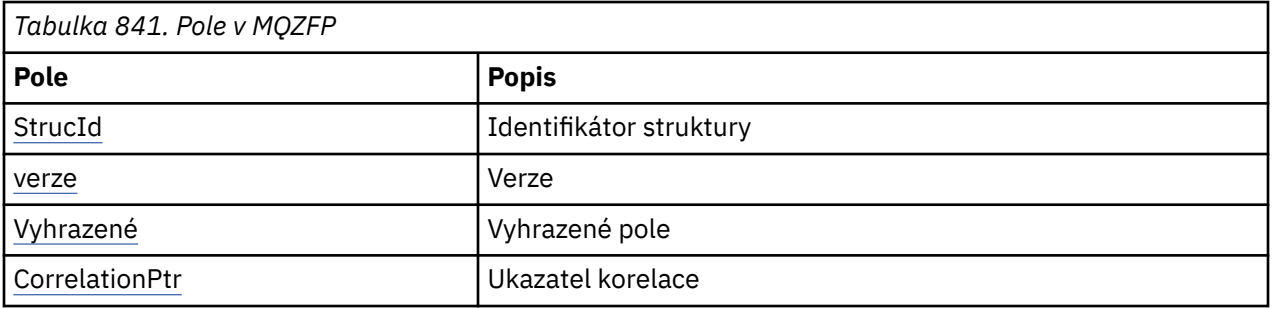

#### **Pole**

### **StrucId**

Typ: MQCHAR4 -Vstup

Identifikátor struktury. Hodnota je následující:

#### <span id="page-1663-0"></span>**MQZIC\_STRUCTION\_ID**

Identifikátor struktury kontextu identity. Pro programovací jazyk C je také definována konstanta MQZIC\_STRUC\_ID\_ARRAY; má stejnou hodnotu jako MQZIC\_STRUC\_ID, ale je to pole znaků namísto řetězce.

#### **Verze**

Typ: MQLONG-vstup

Číslo verze struktury. Hodnota je následující:

#### **MQZFP\_VERSION\_1**

Struktura parametrů volných parametrů Version-1 .

Následující konstanta uvádí číslo verze aktuální verze:

#### **AKTUÁLNÍ\_VERZE MQZFP\_CURRENT\_VERSION**

Aktuální verze struktury volných parametrů.

#### **Vyhrazené**

Typ: MQBYTE8 -Vstup

Rezervované pole. Počáteční hodnota je null.

#### **CorrelationPtr**

Typ: MQPTR-vstup

Ukazatel korelace. Adresa korelačních dat souvisejících s prostředkem, který má být uvolněn.

### **Deklarace C**

```
typedef struct tagMQZFP MQZFP;
struct tagMQZFP {<br>MQCHAR4 StrucId;<br>MQLONG Version;
                  StrucId; \overline{\phantom{a}} /* Structure identifier */<br>Version: /* Structure version numbe
   MQLONG Version; \frac{1}{2} /* Structure version number */<br>MQBYTE8 Reserved; \frac{1}{2} /* Reserved field */
 MQBYTE8 Reserved; /* Reserved field */
MQPTR \, CorrelationPtr; /\,\times\, Address of correlation data \,\star\,/
};
```
### **MQZIC-Kontext identity**

Struktura MQZIC se používá pro volání MQZ\_AUTHENTICATE\_USER pro parametr *IdentityContext* .

Struktura MQZIC obsahuje informace o kontextu identity, které identifikují uživatele aplikace, který poprvé vložil zprávu do fronty:

- Správce front vyplní pole *UserIdentifier* názvem, který identifikuje uživatele, způsob, jakým to může správce front provést, závisí na prostředí, ve kterém je aplikace spuštěna.
- Správce front vyplní pole *AccountingToken* tokenem nebo číslem, které určuje z aplikace, která vložila zprávu.
- Aplikace mohou používat pole *DataApplIdentityData* pro jakékoli další informace, které chtějí zahrnout o uživateli (například zašifrované heslo).

Autorizované autorizované aplikace mohou nastavit kontext identity pomocí funkce MQZ\_AUTHENTICATE\_USER.

Identifikátor zabezpečení systému Windows (SID) je uložen v poli *AccountingToken* , je-li vytvořena zpráva pod IBM MQ for Windows. Identifikátor SID lze použít k doplnění pole *UserIdentifier* a k ustanovení pověření uživatele.

*Tabulka 1.* shrnuje pole ve struktuře.

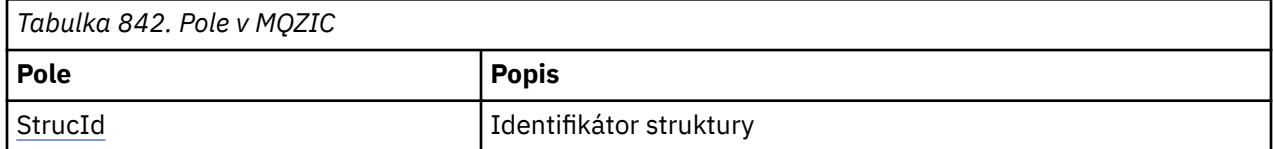

<span id="page-1664-0"></span>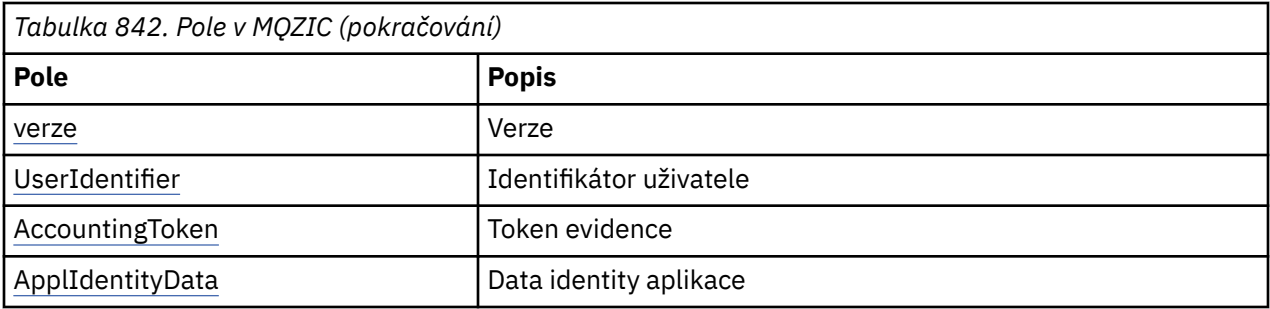

### **Pole**

#### **StrucId**

Typ: MQCHAR4 -Vstup

Identifikátor struktury. Hodnota je následující:

#### **MQZIC\_STRUCTION\_ID**

Identifikátor struktury kontextu identity. Pro programovací jazyk C je také definována konstanta MQZIC\_STRUC\_ID\_ARRAY; má stejnou hodnotu jako MQZIC\_STRUC\_ID, ale je to pole znaků namísto řetězce.

#### **Verze**

Typ: MQLONG-vstup

Číslo verze struktury. Hodnota je následující:

#### **MQZIC\_VERSION\_1**

Struktura kontextu identity Version-1 .

Následující konstanta uvádí číslo verze aktuální verze:

#### **AKTUÁLNÍ\_VERZE MQZIC\_AKTUÁLNÍ\_VERZE**

Aktuální verze struktury kontextu identity.

#### **UserIdentifier**

Typ: MQCHAR12 -Vstup

Identifikátor uživatele. Toto je část kontextu identity zprávy. *UserIdentifier* uvádí identifikátor uživatele aplikace, která je původcem zprávy. Správce front považuje tyto informace za znaková data, ale nedefinuje její formát. Další informace o poli *UserIdentifier* viz ["UserIdentifier \(MQCHAR12\)" na](#page-447-0) [stránce 448.](#page-447-0)

#### **AccountingToken**

Typ: MQBYTE32 -Vstup

Token evidence. Toto je část kontextu identity zprávy. Volba *AccountingToken* umožňuje aplikaci způsobit, že bude práce hotova jako výsledek řádně nabité zprávy. Správce front považuje tyto informace za řetězec bitů a nekontroluje jeho obsah. Další informace o poli *AccountingToken* viz ["AccountingToken \(MQBYTE32\)" na stránce 449](#page-448-0).

#### **ApplIdentityData**

Typ: MQCHAR32 -Vstup

Data aplikace související s identitou. Toto je část kontextu identity zprávy. ApplIdentityData jsou informace, které jsou definovány sadou aplikací, které lze použít k poskytnutí dalších informací o původu zprávy. Například by mohly být nastaveny aplikacemi, které jsou spuštěny s odpovídajícím oprávněním uživatele, aby označovaly, zda jsou data identity důvěryhodná. Další informace o datovém poli ApplIdentitynaleznete v tématu ["Data ApplIdentity\(MQCHAR32\)" na stránce 451.](#page-450-0)

### **Deklarace C**

typedef struct tagMQZED MQZED;

```
struct tagMQZED {<br>MQCHAR4 StrucId;<br>MQLONG Version;
                                   /* Structure identifier */<br>/* Structure version number */
MQLONG Version; /* Structure version number */ MQCHAR12 UserIdentifier; /* User identifier */
 MQBYTE32 AccountingToken; /* Accounting token */
MQCHAR32 ApplIdentityData; /\star Application data relating to identity \star/
};
```
#### **Referenční informace o rozhraní instalovatelných služeb v systému** IBM i

### **IBM i**

Tyto informace vám pomohou pochopit referenční informace o instalovatelných službách pro produkt IBM i.

Pro každou funkci existuje popis, včetně identifikátoru funkce (pro MQZEP).

Parametry *parameters* jsou uvedeny v pořadí, v jakém se musí vyskytnout. Všechny musí být přítomné.

Každý název parametru je následován příslušným datovým typem v závorkách. Jedná se o elementární datové typy popsané v části ["Elementární datové typy" na stránce 986.](#page-985-0)

Vyvolání jazyka C je také poskytnuto, po popisu parametrů.

#### **Související pojmy**

IBM i Instalovatelné služby a komponenty pro systém IBM i

ULW Instalovatelné služby a komponenty pro systémy UNIX, Linux a Windows

#### **Související odkazy**

["Referenční informace o rozhraní instalovatelných služeb" na stránce 1603](#page-1602-0) Tato kolekce témat obsahuje referenční informace pro instalovatelné služby.

#### **IBM i MQZEP (Přidání vstupního bodu komponenty) v systému IBM i**

Tato funkce je vyvolána komponentou služby během inicializace, aby bylo možné přidat vstupní bod do vektoru vstupního bodu pro tuto komponentu služby.

### **Syntaxe**

MQZEP (Hconfig, Function, EntryPoint, CompCode, Reason)

### **Parametry**

Volání MQZEP má následující parametry.

#### **Hconfig (MQHCONFIG)-vstup**

Popisovač konfigurace.

Tento popisovač představuje komponentu, která se konfiguruje pro tuto konkrétní instalovatelnou službu. Musí být stejný jako ten, který byl předán funkci konfigurace komponenty správcem front v inicializačním volání komponenty.

#### **Funkce (MQLONG)-vstup**

Identifikátor funkce.

Platné hodnoty pro toto jsou definovány pro každou instalovatelnou službu. Pokud je funkce MQZEP volána pro stejnou funkci více než jednou, poslední volání poskytuje vstupní bod, který se používá.

#### **EntryPoint (PMQFUNC)-vstup**

Vstupní bod funkce.

Jedná se o adresu vstupního bodu, který komponenta poskytuje k provedení funkce. Hodnota NULL je platná a označuje, že funkce není poskytována touto komponentou. Hodnota NULL se předpokládá pro vstupní body, které nejsou definovány pomocí MQZEP.

#### **CompCode (MQLONG)-výstup**

Kód dokončení.

Jedná se o jednu z následujících položek:

#### **MQCC\_OK**

Úspěšné dokončení.

#### **SELHÁNÍ MQCC\_FAILED**

Volání se nezdařilo.

#### **Důvod (MQLONG)-výstup**

Kód příčiny kvalifikující *CompCode*.

Je-li *CompCode* MQCC\_OK:

#### **MQRC\_NONE**

(0, X'000 ') Chybí důvod k vytvoření sestavy.

Je-li *CompCode* MQCC\_FAILED:

#### **CHYBA FUNKCE MQRC\_FUNCTION\_ERROR**

(2281, X'8E9') Identifikátor funkce není platný.

#### **CHYBA MQRC\_HCONFIG\_ERROR**

(2280, X'8E8') Popisovač konfigurace není platný.

Další informace o těchto kódech příčiny najdete v tématu Zprávy a kódy příčin.

### **Vyvolání jazyka C**

MQZEP (Hconfig, Function, EntryPoint, &CompCode, &Reason);

Deklarujte parametry následujícím způsobem:

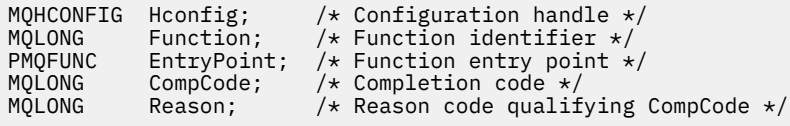

### **MBMI MQHCONFIG (Popisovač konfigurace) v systému IBM i**

Datový typ MQHCONFIG představuje konfigurační popisovač, tj. komponentu, která je konfigurována pro konkrétní instalovatelnou službu. Manipulátor konfigurace musí být zarovnán na jeho přirozené hranici.

Aplikace musí testovat proměnné tohoto typu pouze pro rovnost.

### **Deklarace C**

typedef void MQPOINTER MQHCONFIG;

### **PMAGEUNC (Ukazatel na funkci) v systému IBM i**

Ukazatel na funkci.

### **Deklarace C**

typedef void MQPOINTER PMQFUNC;

#### IBM i **MQZ\_AUTHENTICATE\_USER (Ověřit uživatele) v systému IBM i**

Tato funkce je poskytována komponentou autorizační služby MQZAS\_VERSION\_5 . Je volán správcem front za účelem ověření uživatele, nebo k nastavení polí kontextu identity.

Je vyvolána při vytvoření kontextu uživatelské aplikace IBM MQ . K tomu dojde při volání connect v místě, kde je inicializován kontext uživatele aplikace, a v každém okamžiku, kdy se změní kontext uživatele aplikace. Při každém navázání spojení se informace o uživatelském kontextu aplikace znovu získávají v poli *IdentityContext* .

Identifikátor funkce pro tuto funkci (pro MQZEP) je MQZID\_AUTHENTICATE\_USER.

### **Syntaxe**

#### **MQZ\_AUTHENTICATE\_USER** *(QMgrName, SecurityParms, ApplicationContext,*

*IdentityContext, CorrelationPtr, ComponentData, Continuation, CompCode, Reason)*

### **Parametry**

Volání MQZ\_AUTHENTICATE\_USER má následující parametry.

#### **QMgrName (MQCHAR48)-Vstup**

Název správce front.

Název správce front, který volá komponentu. Tento název je doplněn mezerami na celou délku parametru; název není ukončen nulovým znakem. Název správce front je předán komponentě pro informaci; rozhraní autorizační služby nevyžaduje komponentu, aby ji bylo možné definovat jakýmkoli způsobem.

#### **SecurityParms (MQCSP)-vstup**

Parametry zabezpečení.

Data týkající se ID uživatele, hesla a typu ověřování.

Během volání MQI MQCONN tento parametr obsahuje hodnotu Null nebo výchozí hodnoty.

#### **ApplicationContext (MQZAC)-vstup**

Kontext aplikace.

Data týkající se volající aplikace. Podrobnosti viz ["MQZAC \(kontext aplikace\) v systému IBM i" na](#page-1696-0) [stránce 1697.](#page-1696-0) Při každém volání MQCONN nebo MQCONNX MQI se znovu získá informace o kontextu uživatele v rámci struktury MQZAC.

#### **IdentityContext (MQZIC)-vstup/výstup**

Kontext identity.

Při vstupu do funkce authenticate user tento kontext identifikuje aktuální kontext identity. Funkce authenticate user může tuto změnu změnit, v tom okamžiku správce front přijme nový kontext identity. Další informace o struktuře MQZIC viz ["MQZIC \(kontext identity\) v systému IBM i" na stránce](#page-1703-0) [1704](#page-1703-0) .

#### **CorrelationPtr (MQPTR)-výstup**

Ukazatel korelace.

Určuje adresu jakýchkoli korelačních dat. Tento ukazatel je poté předán dalším voláním OAM.

#### **ComponentData (MQBYTE x ComponentDataLength)-vstup/výstup**

Data komponent.

Tato data jsou uchovávána správcem front jménem této konkrétní komponenty; všechny změny provedené kterýchkoli funkcí poskytovaných touto komponentou jsou zachovány a zobrazí se při

příštím vyvolání jedné z těchto funkcí komponent. Délka této datové oblasti je předána správcem front v parametru **ComponentDataLength** volání MQZ\_INIT\_AUTHORITY.

#### **Pokračování (MQLONG)-výstup**

Příznak pokračování.

Mohou být uvedeny následující hodnoty:

#### **VÝCHOZÍ HODNOTA MQZCI\_DEFAULT**

Pokračování závislé na jiných komponentách.

#### **MQZCI\_STOP**

Nepokračovat s další komponentou.

### **CompCode (MQLONG)-výstup**

Kód dokončení.

Jedná se o jednu z následujících položek:

#### **MQCC\_OK**

Úspěšné dokončení.

#### **SELHÁNÍ MQCC\_FAILED** Volání se nezdařilo.

#### **Důvod (MQLONG)-výstup**

Kód příčiny kvalifikující *CompCode*.

Je-li *CompCode* MQCC\_OK:

#### **MQRC\_NONE**

(0, X'000 ') Chybí důvod k vytvoření sestavy.

Je-li *CompCode* MQCC\_FAILED:

### **CHYBA SLUŽBY MQRC\_SERVICE\_**

(2289, X'8F1') Došlo k neočekávané chybě při přístupu ke službě.

Další informace o těchto kódech příčiny najdete v tématu Zprávy a kódy příčin.

### **Vyvolání jazyka C**

```
MQZ_AUTHENTICATE_USER (QMgrName, SecurityParms, ApplicationContext,
 IdentityContext, &CorrelationPtr, ComponentData,
 &Continuation, &CompCode, &Reason);
```
Parametry předané službě jsou deklarovány takto:

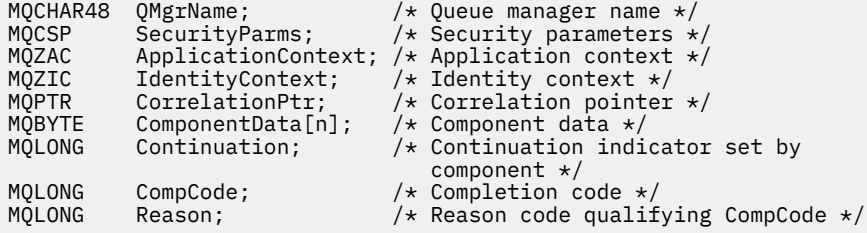

## **MQZ\_CHECK\_AUTHORITY (Kontrola oprávnění) v systému IBM i**

Tato funkce je poskytována pomocí komponenty služby autorizace MQZAS\_VERSION\_1 a je vyvolána správcem front za účelem ověření, zda má entita oprávnění k provedení určité akce nebo akcí na určeném objektu.

Identifikátor funkce pro tuto funkci (pro MQZEP) je MQZID\_CHECK\_AUTHORITY.

### **Syntaxe**

#### **MQZ\_CHECK\_AUTHORITY** *(QMgrName, EntityName, EntityType,*

*ObjectName, ObjectType, Authority, ComponentData, Continuation, CompCode, Reason)*

#### **Parametry**

Volání MQZ\_CHECK\_AUTHORITY má následující parametry.

#### **QMgrName (MQCHAR48)-Vstup**

Název správce front.

Název správce front, který volá komponentu. Tento název je doplněn mezerami na celou délku parametru; název není ukončen nulovým znakem. Název správce front je předán komponentě pro informaci; rozhraní autorizační služby nevyžaduje komponentu, aby ji bylo možné použít v libovolném definovaném způsobem.

#### **EntityName (MQCHAR12)-Vstup**

Název entity.

Název entity, jejíž autorizace k objektu má být zkontrolována. Maximální délka řetězce je 12 znaků; je-li kratší, než je zprava vyplněno mezerami. Název není ukončen nulovým znakem.

Není nezbytně nutné, aby tato entita byla známa podkladové službě zabezpečení. Není-li známo, použijí se pro kontrolu autorizace speciální skupiny **nikdo** (ke které jsou všechny entity považovány za náležící). Prázdný název je platný a lze jej použít tímto způsobem.

#### **EntityType (MQLONG)-vstup**

Typ entity.

Typ entity určený parametrem *EntityName*. Jedná se o jednu z následujících položek:

**ČINITEL MQZAET\_PRINCIPAL** Řediteli.

**SKUPINA MQZAET\_GROUP** :NONE.

#### **ObjectName (MQCHAR48)-vstup**

Název objektu.

Název objektu, ke kterému je přístup požadován. Maximální délka řetězce je 48 znaků; je-li kratší, než je vyplněna zprava mezerami. Název není ukončen nulovým znakem.

Je-li *ObjectType* MQOT\_Q\_MGR, tento název je stejný jako *QMgrName*.

#### **ObjectType (MQLONG)-vstup**

Typ objektu.

Typ entity určený parametrem *ObjectName*. Jedná se o jednu z následujících položek:

**MQOT\_AUTH\_INFO**

Ověřovací informace.

**MQOT\_CHANNEL** Kanál.

#### **MQOT\_CLNTCONN\_CHANNEL**

Kanál připojení klienta.

**MQOT\_LISTENER** Modul listener.

**MQO\_NAMELIST**

Seznam jmen.

**PROCES MQOT\_PROCESS**

Definice procesu.

**MQOT\_Q**

Fronta.

**MQOT\_Q\_MGR**

Správce front.

### **SLUŽBA MQOT\_SERVICE**

Servis.

#### **Oprávnění (MQLONG)-vstup**

Oprávnění ke kontrole.

Je-li zkontrolováno jedno ověření, toto pole se rovná odpovídající operaci autorizace (MQZAO\_ \* konstanta). Pokud je ověřováno více než jedno ověření, je to bitové OR z odpovídajících konstant MQZAO\_ \*.

Pro použití volání MQI platí následující autorizace:

#### **MQZAO\_PŘIPOJENÍ**

Schopnost použít volání MQCONN.

#### **MQZAO\_BROWSE**

Schopnost použít volání MQGET s volbou procházení.

To umožňuje zadání volby MQGMO\_BROWSE\_FIRST, MQGMOROWS\_MSG\_UNDER\_CURSOR nebo MQGMOROWSE\_NEXT, které mají být zadány při volání MQGET.

#### **MQZAO\_VSTUP**

Schopnost použít volání MQGET se vstupní volbou.

To umožňuje určení volby MQOO\_INPUT\_SHARED, MQOO\_INPUT\_EXCLUSIVE nebo MQOO\_INPUT\_AS\_Q\_DEF, které mají být zadány při volání MQOPEN.

#### **MQZAO\_VÝSTUP**

Schopnost použít volání MQPUT.

To umožňuje, aby byla volba MQOO\_OUTPUT zadána v rámci volání MQOPEN.

#### **MQZAO\_DOTÁZAT SE**

Schopnost použít volání MQINQ.

To umožňuje, aby byla volba MQOO\_INQUIRE uvedená v rámci volání MQOPEN.

#### **MQZAO\_SADA**

Schopnost použít volání MQSET.

To umožňuje, aby byla volba MQOO\_SET zadána při volání MQOPEN.

#### **KONTEXT MQZAO\_PASS\_IDENTITY\_CONTEXT**

Schopnost předat kontext identity.

To umožňuje určení volby MQOO\_PASS\_IDENTITY\_CONTEXT v rámci volání MQOPEN a volby MOPMO\_PASS\_IDENTITY\_CONTEXT, které mají být zadány v rámci volání MOPUT a MOPUT1 .

#### **MQZAO\_PASS\_ALL\_CONTEXT**

Schopnost předat celý kontext.

To umožňuje určení volby MQOO\_PASS\_ALL\_CONTEXT v rámci volání MQOPEN a volby MQPMO\_PASS\_ALL\_CONTEXT, které mají být určeny v rámci volání MQPUT a MQPUT1 .

#### **KONTEXT MQZAO\_SET\_IDENTITY\_CONTEXT**

Schopnost nastavit kontext identity.

To umožňuje určení volby MQOO\_SET\_IDENTITY\_CONTEXT v rámci volání MQOPEN a volby MQPMO\_SET\_IDENTITY\_CONTEXT, které mají být určeny v rámci volání MQPUT a MQPUT1 .

#### **FUNKCE MQZAO\_SET\_ALL\_CONTEXT**

Schopnost nastavit celý kontext.

To umožňuje určení volby MQOO\_SET\_ALL\_CONTEXT v rámci volání MQOPEN a volby MQPMO\_SET\_ALL\_CONTEXT, které mají být určeny v rámci volání MQPUT a MQPUT1 .

#### **MQZAO\_ALTERNATE\_USER\_AUTHORITY**

Schopnost použít alternativní oprávnění uživatele.

To umožňuje zadání volby MQOO\_ALTERNATE\_USER\_AUTHORITY v rámci volání MQOPEN a volby MQPMO\_ALTERNATE\_USER\_AUTHORITY, které mají být zadány ve volání MQPUT1 .

#### **MQZA\_ALL\_MQI**

Všechny autorizace MQI.

To umožňuje všechny již popsané autorizace.

Na administraci správce front se vztahují následující autorizace:

#### **VYTVOŘIT\_VYTVOŘIT\_MQZAO\_**

Schopnost vytvořit objekty určitého typu.

#### **MQZAO\_DELETE**

Schopnost odstranit uvedený objekt.

#### **MQZAO\_ZOBRAZENÍ**

Schopnost zobrazit atributy zadaného objektu.

#### **ZMĚNA MQZAO\_CHANGE**

Schopnost změnit atributy zadaného objektu.

#### **MQZAO\_CLEAR**

Schopnost vymazat všechny zprávy z uvedené fronty.

#### **MQZAO\_AUTORIZOVAT**

Schopnost autorizovat jiné uživatele pro uvedený objekt.

#### **MQZAO\_CONTROL**

Schopnost spustit, zastavit nebo odeslat příkaz ping na objekt kanálu jiného typu než klienta.

#### **MQZAO\_CONTROL\_EXTENDED**

Schopnost resetovat pořadové číslo nebo vyřešit neověřenou zprávu u objektu neklientského kanálu.

#### **MQZAODE\_ALL\_ADMIN**

Všechny autorizace administrace, jiné než MQZAO\_CREATE.

Pro použití rozhraní MQI a pro administraci správce front platí následující autorizace:

#### **MQZAO\_VŠE**

Všechny autorizace, jiné než MQZAO\_CREATE.

#### **MQZAO\_NONE**

Žádná oprávnění.

#### **ComponentData (MQBYTE x ComponentDataLength)-vstup/výstup**

Data komponent.

Tato data jsou uchovávána správcem front jménem této konkrétní komponenty; všechny změny provedené kterýchkoli funkcí poskytovaných touto komponentou jsou zachovány a jsou prezentovány při příštím volání jedné z funkcí této komponenty.

Délka této datové oblasti je předána správcem front v parametru **ComponentDataLength** volání MQZ\_INIT\_AUTHORITY.

#### **Pokračování (MQLONG)-výstup**

Indikátor pokračování nastavený komponentou.

Mohou být uvedeny následující hodnoty:

### **VÝCHOZÍ HODNOTA MQZCI\_DEFAULT**

Pokračování závislé na správci front.

Pro MQZ\_CHECK\_AUTHORITY má tento efekt stejný účinek jako MQZCI\_STOP.

#### **MQZCI\_CONTINUE**

Pokračujte s další komponentou.

#### **MQZCI\_STOP**

Nepokračovat s další komponentou.

#### **CompCode (MQLONG)-výstup**

Kód dokončení.

Jedná se o jednu z následujících položek:

#### **MQCC\_OK**

Úspěšné dokončení.

### **SELHÁNÍ MQCC\_FAILED**

Volání se nezdařilo.

#### **Důvod (MQLONG)-výstup**

Kód příčiny kvalifikující *CompCode*.

Je-li *CompCode* MQCC\_OK:

#### **MQRC\_NONE**

(0, X'000 ') Chybí důvod k vytvoření sestavy.

Je-li *CompCode* MQCC\_FAILED:

#### **AUTORIZOVANÝ MQRC\_NOT\_AUTHORIZED**

(2035, X'7F3') Chybí autorizace pro přístup.

#### **CHYBA SLUŽBY MQRC\_SERVICE\_**

(2289, X'8F1') Došlo k neočekávané chybě při přístupu ke službě.

#### **MQRC\_SERVICE\_NOT\_AVAILABLE**

(2285, X'8ED') Služba Underlying není k dispozici.

Další informace o těchto kódech příčiny najdete v tématu Zprávy a kódy příčin.

### **Vyvolání jazyka C**

MQZ\_CHECK\_AUTHORITY (QMgrName, EntityName, EntityType, ObjectName, ObjectType, Authority, ComponentData, &Continuation, &CompCode, &Reason);

Parametry předané službě jsou deklarovány takto:

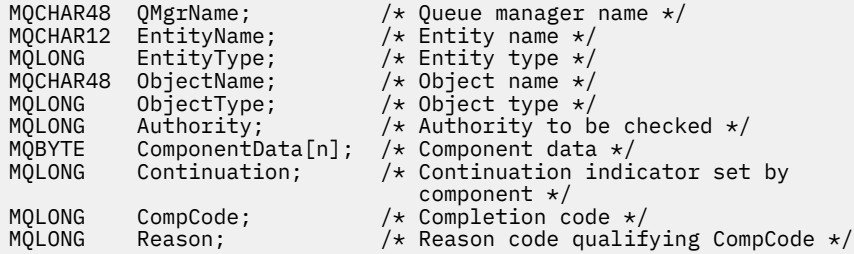

### **MQZ\_CHECK\_PRIVILEGED-Zkontrolujte, zda je uživatel privilegovaný**

Tato funkce je poskytována pomocí komponenty služby autorizace MQZAS\_VERSION\_6 a je vyvolána správcem front za účelem určení, zda je určený uživatel privilegovaným uživatelem.

Identifikátor funkce pro tuto funkci (pro MQZEP) je MQZID\_CHECK\_PRIVILEGED.

#### **Syntaxe**

MQZ\_CHECK\_PRIVILEGED( *QMgrName* , *EntityData* , *EntityType* , *ComponentData* , *Continuation* , *[CompCode](#page-1674-0)* , *[Reason](#page-1674-0)* )

#### **Parametry**

#### **QMgrName**

Typ: MQCHAR48 -Vstup

Název správce front. Název správce front, který volá komponentu. Tento název je doplněn mezerami na celou délku parametru; název není ukončen nulovým znakem.

Název správce front je předán komponentě pro informaci; rozhraní autorizační služby nevyžaduje komponentu, aby ji bylo možné definovat jakýmkoli způsobem.

#### **EntityData**

Typ: MQZED-vstup

Data entity. Data týkající se entity, která má být zkontrolována. Další informace viz ["MQZED-deskriptor](#page-1660-0) [entity" na stránce 1661](#page-1660-0).

#### **EntityType**

Typ: MQLONG-vstup

Typ entity. Typ entity určený hodnotou EntityData. Musí se jednat o jednu z následujících hodnot:

#### **ČINITEL MQZAET\_PRINCIPAL**

Řediteli.

#### **SKUPINA MQZAET\_GROUP**

:NONE.

#### **ComponentData**

Typ: MQBYTExComponentDataLength -vstupní/výstupní

Data komponent. Tato data jsou uchovávána správcem front jménem této konkrétní komponenty. Všechny změny provedené touto komponentou jsou zachovány a jsou prezentovány při příštím volání některé z těchto funkcí komponent.

Délka této datové oblasti je předána správcem front v parametru **ComponentDataLength** volání MQZ\_INIT\_AUTHORITY.

#### **Pokračování**

Typ: MQLONG-výstup

Indikátor pokračování nastavený komponentou. Mohou být uvedeny následující hodnoty:

#### **VÝCHOZÍ HODNOTA MQZCI\_DEFAULT**

Pokračování závislé na správci front.

Pro MQZ\_CHECK\_AUTHORITY má tento efekt stejný účinek jako MQZCI\_STOP.

#### **MQZCI\_CONTINUE**

Pokračujte s další komponentou.

#### **MQZCI\_STOP**

Nepokračovat s další komponentou.

Pokud volání komponenty selže (to znamená, že *CompCode* vrátí MQCC\_FAILED) a parametr *Continuation* je MQZCI\_DEFAULT nebo MQZCI\_CONTINUE, správce front bude i nadále volat další komponenty, pokud existují nějaké.

Je-li volání úspěšné (to znamená, že *CompCode* vrátí MQCC\_OK), nevolají žádné další komponenty bez ohledu na nastavení parametru *Continuation* .

Pokud se volání nezdaří a parametr *Continuation* je MQZCI\_STOP, pak se nevolají žádné další komponenty a vrátí se chyba správci front. Komponenty nemají žádné informace o předchozích voláních, takže parametr *Continuation* je před voláním vždy nastaven na hodnotu MQZCI\_DEFAULT.

#### <span id="page-1674-0"></span>**CompCode**

Typ: MQLONG-výstup

Kód dokončení. Musí se jednat o jednu z následujících hodnot:

### **MQCC\_OK**

Úspěšné dokončení.

#### **SELHÁNÍ MQCC\_FAILED**

Volání se nezdařilo.

#### **Příčina**

Typ: MQLONG-výstup

Kód příčiny kvalifikující *CompCode*.

Má-li parametr *CompCode* hodnotu MQCC\_OK:

#### **MQRC\_NONE**

(0, X'000 ') Chybí důvod k vytvoření sestavy.

Je-li položka *CompCode* MQCC\_FAILED:

#### **MQRC\_NOT\_PRIVILEGED**

(2584, X'A18') Tento uživatel není privilegovaným ID uživatele.

#### **ENTITA MQRC\_UNKNOWN\_ENTITY**

(2292, X'8F4') Entita neznámá pro službu.

#### **CHYBA SLUŽBY MQRC\_SERVICE\_**

(2289, X'8F1') Došlo k neočekávané chybě při přístupu ke službě.

#### **MQRC\_SERVICE\_NOT\_AVAILABLE**

(2285, X'8ED') Služba Underlying není k dispozici.

Další informace o těchto kódech příčiny najdete v tématu Kódy dokončení a příčin rozhraní API.

### **Vyvolání jazyka C**

MQZ\_CHECK\_PRIVILEGED (QMgrName, &EntityData, EntityType, ComponentData, &Continuation, &CompCode, &Reason);

Parametry předané službě jsou deklarovány takto:

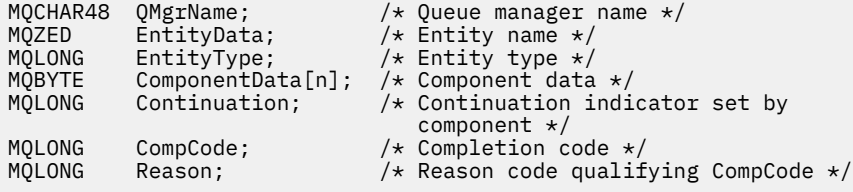

# **MBMI MQZ\_COPY\_ALL\_AUTHORITY (Kopírování všech oprávnění)**

### **v systému IBM i**

Tato funkce je poskytována komponentou autorizační služby. Je vyvolán správcem front pro kopírování všech autorizací, které jsou aktuálně platné pro referenční objekt, na jiný objekt.

Identifikátor funkce pro tuto funkci (pro MQZEP) je MQZID\_COPY\_ALL\_AUTHORITY.

### **Syntaxe**

## **MQZ\_COPY\_ALL\_AUTHORITY** *(QMgrName, RefObjectName, ObjectName,*

*ObjectType, ComponentData, Continuation, CompCode, Reason)*

### **Parametry**

Volání MQZ\_COPY\_ALL\_AUTHORITY má následující parametry.

#### **QMgrName (MQCHAR48)-Vstup**

#### Název správce front.

Název správce front, který volá komponentu. Tento název je doplněn mezerami na celou délku parametru; název není ukončen nulovým znakem.

Název správce front je předán komponentě pro informaci; rozhraní autorizační služby nevyžaduje komponentu, aby ji bylo možné použít v libovolném definovaném způsobem.

#### **RefObjectNázev (MQCHAR48)-Vstup**

Název referenčního objektu.

Název referenčního objektu, autorizace, které mají být kopírovány. Maximální délka řetězce je 48 znaků; je-li kratší, než je vyplněna zprava mezerami. Název není ukončen nulovým znakem.

#### **ObjectName (MQCHAR48)-vstup**

Název objektu.

Název objektu, pro který mají být nastaveny přístupy. Maximální délka řetězce je 48 znaků; je-li kratší, než je vyplněna zprava mezerami. Název není ukončen nulovým znakem.

#### **ObjectType (MQLONG)-vstup**

Typ objektu.

Typ objektu zadaného pomocí *RefObjectName* a *ObjectName*. Jedná se o jednu z následujících položek:

#### **MQOT\_AUTH\_INFO**

Ověřovací informace.

**MQOT\_CHANNEL** Kanál.

#### **MQOT\_CLNTCONN\_CHANNEL**

Kanál připojení klienta.

**MQOT\_LISTENER**

Modul listener.

**MQO\_NAMELIST** Seznam jmen.

**PROCES MQOT\_PROCESS**

Definice procesu.

### **MQOT\_Q**

Fronta.

**MQOT\_Q\_MGR**

Správce front.

#### **SLUŽBA MQOT\_SERVICE**

Servis.

#### **ComponentData (MQBYTE x ComponentDataLength)-vstup/výstup**

Data komponent.

Tato data jsou uchovávána správcem front jménem této konkrétní komponenty; všechny změny provedené kterýchkoli funkcí poskytovaných touto komponentou jsou zachovány a jsou prezentovány při příštím volání jedné z funkcí této komponenty.

Délka této datové oblasti je předána správcem front v parametru **ComponentDataLength** volání MQZ\_INIT\_AUTHORITY.

#### **Pokračování (MQLONG)-výstup**

Indikátor pokračování nastavený komponentou.

Mohou být uvedeny následující hodnoty:

#### **VÝCHOZÍ HODNOTA MQZCI\_DEFAULT**

Pokračování závislé na správci front.

Pro objekt MOZ\_COPY\_ALL\_AUTHORITY má tento efekt stejný efekt jako MOZCI\_STOP.

#### **MQZCI\_CONTINUE**

Pokračujte s další komponentou.

#### **MQZCI\_STOP**

Nepokračovat s další komponentou.

**CompCode (MQLONG)-výstup**

Kód dokončení.

Jedná se o jednu z následujících položek:

### **MQCC\_OK**

Úspěšné dokončení.

#### **SELHÁNÍ MQCC\_FAILED**

Volání se nezdařilo.

#### **Důvod (MQLONG)-výstup**

Kód příčiny kvalifikující *CompCode*.

Je-li *CompCode* MQCC\_OK:

#### **MQRC\_NONE**

(0, X'000 ') Chybí důvod k vytvoření sestavy.

Je-li *CompCode* MQCC\_FAILED:

#### **CHYBA SLUŽBY MQRC\_SERVICE\_**

(2289, X'8F1') Došlo k neočekávané chybě při přístupu ke službě.

#### **MQRC\_SERVICE\_NOT\_AVAILABLE**

(2285, X'8ED') Služba Underlying není k dispozici.

#### **OBJEKT MQRC\_UNKNOWN\_REF\_OBJECT**

(2294, X'8F6') Referenční objekt není znám.

Další informace o těchto kódech příčiny najdete v tématu Zprávy a kódy příčin.

### **Vyvolání jazyka C**

MQZ\_COPY\_ALL\_AUTHORITY (QMgrName, RefObjectName, ObjectName, ObjectType, ComponentData, &Continuation, &CompCode, &Reason);

Parametry předané službě jsou deklarovány takto:

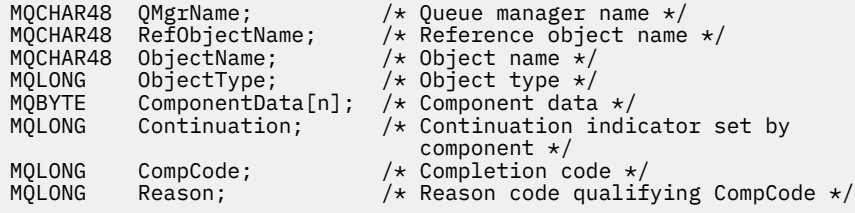

#### **IBM i MQZ\_DELETE\_AUTHORITY (Delete authority) on IBM i**

Tato funkce je poskytována komponentou autorizační služby a je vyvolána správcem front k odstranění všech autorizací přidružených k danému objektu.

Identifikátor funkce pro tuto funkci (pro MQZEP) je MQZID\_DELETE\_AUTHORITY.

#### **Syntaxe**

**MQZ\_DELETE\_AUTHORITY** *(QMgrName, ObjectName, ObjectType,*

*ComponentData, Continuation, CompCode, Reason)*

### **Parametry**

Volání MQZ\_DELETE\_AUTHORITY má následující parametry.

#### **QMgrName (MQCHAR48)-Vstup**

Název správce front.

Název správce front, který volá komponentu. Tento název je doplněn mezerami na celou délku parametru; název není ukončen nulovým znakem.

Název správce front je předán komponentě pro informaci; rozhraní autorizační služby nevyžaduje komponentu, aby ji bylo možné použít v libovolném definovaném způsobem.

#### **ObjectName (MQCHAR48)-vstup**

Název objektu.

Název objektu, pro který se mají odstranit přístupy. Maximální délka řetězce je 48 znaků; je-li kratší, než je vyplněna zprava mezerami. Název není ukončen nulovým znakem.

Je-li *ObjectType* MQOT\_Q\_MGR, tento název je stejný jako *QMgrName*.

#### **ObjectType (MQLONG)-vstup**

Typ objektu.

Typ entity určený parametrem *ObjectName*. Jedná se o jednu z následujících položek:

#### **MQOT\_AUTH\_INFO**

Ověřovací informace.

#### **MQOT\_CHANNEL**

Kanál.

#### **MQOT\_CLNTCONN\_CHANNEL**

Kanál připojení klienta.

#### **MQOT\_LISTENER**

Modul listener.

#### **MQO\_NAMELIST**

Seznam jmen.

#### **PROCES MQOT\_PROCESS**

Definice procesu.

### **MQOT\_Q**

Fronta.

#### **MQOT\_Q\_MGR**

Správce front.

#### **SLUŽBA MQOT\_SERVICE**

Servis.

#### **ComponentData (MQBYTE x ComponentDataLength)-vstup/výstup**

Data komponent.

Tato data jsou uchovávána správcem front jménem této konkrétní komponenty; všechny změny provedené kterýchkoli funkcí poskytovaných touto komponentou jsou zachovány a jsou prezentovány při příštím volání jedné z funkcí této komponenty.

Délka této datové oblasti je předána správcem front v parametru **ComponentDataLength** volání MQZ\_INIT\_AUTHORITY.

#### **Pokračování (MQLONG)-výstup**

Indikátor pokračování nastavený komponentou.

Mohou být uvedeny následující hodnoty:

#### **VÝCHOZÍ HODNOTA MQZCI\_DEFAULT**

Pokračování závislé na správci front.

Pro objekt MQZ\_DELETE\_AUTHORITY má tento efekt stejný účinek jako MQZCI\_STOP.

#### **MQZCI\_CONTINUE**

Pokračujte s další komponentou.

#### **MQZCI\_STOP**

Nepokračovat s další komponentou.

#### **CompCode (MQLONG)-výstup**

Kód dokončení.

Jedná se o jednu z následujících položek:

#### **MQCC\_OK**

Úspěšné dokončení.

**SELHÁNÍ MQCC\_FAILED** Volání se nezdařilo.

#### **Důvod (MQLONG)-výstup**

Kód příčiny kvalifikující *CompCode*.

Je-li *CompCode* MQCC\_OK:

#### **MQRC\_NONE**

(0, X'000 ') Chybí důvod k vytvoření sestavy.

Je-li *CompCode* MQCC\_FAILED:

#### **CHYBA SLUŽBY MQRC\_SERVICE\_**

(2289, X'8F1') Došlo k neočekávané chybě při přístupu ke službě.

#### **MQRC\_SERVICE\_NOT\_AVAILABLE**

(2285, X'8ED') Služba Underlying není k dispozici.

Další informace o těchto kódech příčiny najdete v tématu Zprávy a kódy příčin.

### **Vyvolání jazyka C**

MQZ\_DELETE\_AUTHORITY (QMgrName, ObjectName, ObjectType, ComponentData, &Continuation, &CompCode, &Reason);

Parametry předané službě jsou deklarovány takto:

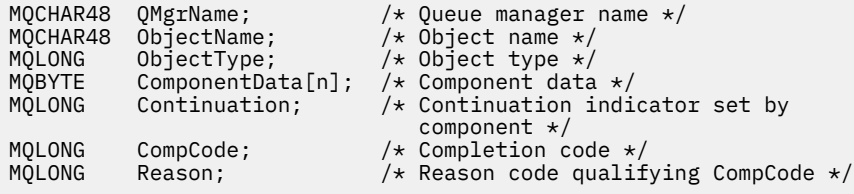

## **MQZ\_ENUMERATE\_AUTHORITY\_DATA (Výčtová data oprávnění) v systému IBM i**

Tato funkce je poskytována pomocí komponenty služby autorizace MQZAS\_VERSION\_4 a je vyvolána opakovaně správcem front k načtení všech dat oprávnění, která odpovídají kritériím výběru uvedeným v prvním vyvolání.

Identifikátor funkce pro tuto funkci (pro MQZEP) je MQZID\_ENUMERATE\_AUTHORITY\_DATA.

### **Syntaxe**

#### **MQZ\_ENUMERATE\_AUTHORITY\_DATA** *(QMgrName, StartEnumeration,* **.**

*Filter, AuthorityBufferLength, AuthorityBuffer, AuthorityDataLength, ComponentData, Continuation, CompCode, Reason)*

### **Parametry**

Volání MQZ\_ENUMERATE\_AUTHORITY\_DATA má následující parametry.

#### **QMgrName (MQCHAR48)-Vstup**

Název správce front.

Název správce front, který volá komponentu. Tento název je doplněn mezerami na celou délku parametru; název není ukončen nulovým znakem.

Název správce front je předán komponentě pro informaci; rozhraní autorizační služby nevyžaduje komponentu, aby ji bylo možné použít v libovolném definovaném způsobem.

#### **StartEnumeration (MQLONG)-Vstup**

Příznak označující, zda má být volání zahájeno výčtem.

Označuje, zda by mělo volání začít s výčtem dat oprávnění, nebo pokračovat ve výčtu dat oprávnění spuštěných předchozím voláním MQZ\_ENUMERATE\_AUTHORITY\_DATA. Hodnota je jedna z následujících možností:

#### **SPUŠTĚNÍ MQZSE\_START**

Začátek výčtu.

Volání je vyvoláno touto hodnotou pro spuštění výčtu dat oprávnění. Argument **Filter** udává kritéria výběru, která se mají použít při výběru dat oprávnění vrácených tímto a po sobě jdoucími voláními.

#### **MQZ\_CONTINUE**

Pokračujte ve výčtu.

Volání je vyvoláno touto hodnotou, aby bylo možné pokračovat ve výčtu dat oprávnění. Parametr **Filter** je v tomto případě ignorován a lze jej zadat jako ukazatel Null (výběrová kritéria jsou určována parametrem **Filter** zadaným voláním, který byl nastaven parametrem *StartEnumeration* na hodnotu MQZSE\_START).

#### **Filtr (MQZAD)-vstup**

Filtrovat.

Je-li *StartEnumeration* MQZSE\_START, *Filter* uvádí kritéria výběru, která se mají použít k výběru dat oprávnění, která se mají vrátit. Je-li *Filter* ukazatel Null, nejsou použita žádná kritéria výběru, to znamená, že jsou vrácena všechna data oprávnění. Podrobnosti o kritériích výběru, která lze použít, viz ["MQZAD \(Data Authority\) v systému IBM i" na stránce 1699](#page-1698-0) .

Je-li *StartEnumeration* MQZSE\_CONTINUE, *Filter* je ignorován a lze jej zadat jako ukazatel null.

#### **Délka AuthorityBufferLength (MQLONG)-input**

Délka *AuthorityBuffer*.

Toto je délka v bajtech parametru **AuthorityBuffer** . Vyrovnávací paměť oprávnění musí být dostatečně velká, aby pojmula data, která se mají vrátit.

#### **Výstup AuthorityBuffer (MQZAD)-výstup**

Data oprávnění.

Jedná se o vyrovnávací paměť, ve které jsou vrácena data oprávnění. Vyrovnávací paměť musí být dostatečně velká, aby pojmula strukturu MQZAD, strukturu MQZED a nejdelší název entity a nejdelší definovaný název domény.

**Poznámka:** Tento parametr je definován jako MQZAD, protože MQZAD se vždy vyskytuje na začátku vyrovnávací paměti. Je-li však vyrovnávací paměť ve skutečnosti deklarována jako vlastnost MQZAD, bude vyrovnávací paměť příliš malá-musí být větší než hodnota MQZAD, aby mohla být schopná zpracovat názvy MQZAD, MQZED, plus entity a domén.

#### **Délka AuthorityDataLength (MQLONG)-výstup**

Délka dat vrácených v *AuthorityBuffer*.

Toto je délka dat vrácených v produktu *AuthorityBuffer*. Je-li vyrovnávací paměť oprávnění příliš malá, je hodnota *AuthorityDataLength* nastavena na délku požadované vyrovnávací paměti a volání vrátí kód dokončení MQCC\_FAILED a kód příčiny MQRC\_BUFFER\_LENGTH\_ERROR.

#### **ComponentData (MQBYTE x ComponentDataLength)-vstup/výstup**

Data komponent.

Tato data jsou uchovávána správcem front jménem této konkrétní komponenty; všechny změny provedené kterýchkoli funkcí poskytovaných touto komponentou jsou zachovány a jsou prezentovány při příštím volání jedné z funkcí této komponenty.

Délka této datové oblasti je předána správcem front v parametru **ComponentDataLength** volání MQZ\_INIT\_AUTHORITY.

#### **Pokračování (MQLONG)-výstup**

Indikátor pokračování nastavený komponentou.

Mohou být uvedeny následující hodnoty:

#### **VÝCHOZÍ HODNOTA MQZCI\_DEFAULT**

Pokračování závislé na správci front.

Pro MQZ\_ENUMERATE\_AUTHORITY\_DATA má tento efekt stejný účinek jako MQZCI\_CONTINUE.

#### **MQZCI\_CONTINUE**

Pokračujte s další komponentou.

#### **MQZCI\_STOP**

Nepokračovat s další komponentou.

#### **CompCode (MQLONG)-výstup**

Kód dokončení.

Jedná se o jednu z následujících položek:

#### **MQCC\_OK**

Úspěšné dokončení.

### **SELHÁNÍ MQCC\_FAILED**

Volání se nezdařilo.

### **Důvod (MQLONG)-výstup**

Kód příčiny kvalifikující *CompCode*.

Je-li *CompCode* MQCC\_OK:

#### **MQRC\_NONE**

(0, X'000 ') Chybí důvod k vytvoření sestavy.

Je-li *CompCode* MQCC\_FAILED:

#### **CHYBA\_MQRC\_BUFFER\_LENGTH\_ERROR**

(2005, X'7D5') Parametr délky vyrovnávací paměti není platný.

#### **MQRC\_NO\_DATA\_AVAILABLE**

(2379, X'94B') Nejsou k dispozici žádná data.

#### **CHYBA SLUŽBY MQRC\_SERVICE\_**

(2289, X'8F1') Došlo k neočekávané chybě při přístupu ke službě.

Další informace o těchto kódech příčiny najdete v tématu Zprávy a kódy příčin.

### **Vyvolání jazyka C**

```
MQZ_ENUMERATE_AUTHORITY_DATA (QMgrName, StartEnumeration, &Filter,
                               AuthorityBufferLength,
                               &AuthorityBuffer,
                               &AuthorityDataLength, ComponentData,
                               &Continuation, &CompCode,
                               &Reason);
```
Parametry předané službě jsou deklarovány takto:

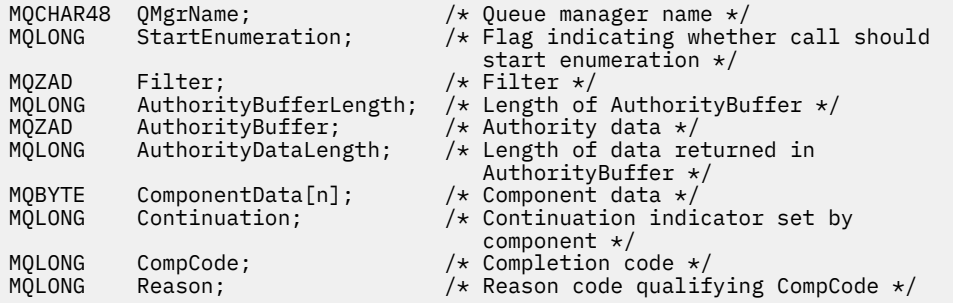

# **MQZ\_FREE\_USER-Volný uživatel**

Tato funkce je poskytována pomocí komponenty služby autorizace MQZAS\_VERSION\_5 a je vyvolána správcem front k uvolnění přidruženého přiděleného prostředku. Je vyvolán, když byla dokončena aplikace pod všemi kontexty uživatele, například během volání MQDISC MQI.

Identifikátor funkce pro tuto funkci (pro MQZEP) je MQZID\_FREE\_USER.

#### IBM i **MQZ\_GET\_AUTHORITY (Získání oprávnění) v systému IBM i**

Tato funkce je poskytována pomocí komponenty služby autorizace MQZAS\_VERSION\_1 a je vyvolána správcem front k načtení autority, kterou má entita pro přístup k uvedenému objektu.

Identifikátor funkce pro tuto funkci (pro MQZEP) je MQZID\_GET\_AUTHORITY.

### **Syntaxe**

#### **MQZ\_GET\_AUTHORITY** *(QMgrName, EntityName, EntityType, ObjectName,*

*ObjectType, Authority, ComponentData, Continuation, CompCode, Reason)*

### **Parametry**

Volání MQZ\_GET\_AUTHORITY má následující parametry.

#### **QMgrName (MQCHAR48)-Vstup**

Název správce front.

Název správce front, který volá komponentu. Tento název je doplněn mezerami na celou délku parametru; název není ukončen nulovým znakem.

Název správce front je předán komponentě pro informaci; rozhraní autorizační služby nevyžaduje komponentu, aby ji bylo možné použít v libovolném definovaném způsobem.

#### **EntityName (MQCHAR12)-Vstup**

Název entity.

Název entity, jejíž přístup k objektu má být načten. Maximální délka řetězce je 12 znaků; je-li kratší, než je zprava vyplněno mezerami. Název není ukončen nulovým znakem.

#### **EntityType (MQLONG)-vstup**

Typ entity.

Typ entity určený parametrem *EntityName*. Je možné zadat následující hodnotu:

#### **ČINITEL MQZAET\_PRINCIPAL**

Řediteli.

#### **SKUPINA MQZAET\_GROUP**

:NONE.

#### **ObjectName (MQCHAR48)-vstup**

Název objektu.

Název objektu, pro který má být získáno oprávnění entity. Maximální délka řetězce je 48 znaků; je-li kratší, než je vyplněna zprava mezerami. Název není ukončen nulovým znakem.

Je-li *ObjectType* MQOT\_Q\_MGR, tento název je stejný jako *QMgrName*.

#### **ObjectType (MQLONG)-vstup**

Typ objektu.

Typ entity určený parametrem *ObjectName*. Jedná se o jednu z následujících položek:

#### **MQOT\_AUTH\_INFO**

Ověřovací informace.

**MQOT\_CHANNEL** Kanál.

#### **MQOT\_CLNTCONN\_CHANNEL**

Kanál připojení klienta.

**MQOT\_LISTENER**

Modul listener.

**MQO\_NAMELIST**

Seznam jmen.

### **PROCES MQOT\_PROCESS**

Definice procesu.

#### **MQOT\_Q**

Fronta.

**MQOT\_Q\_MGR**

Správce front.

### **SLUŽBA MQOT\_SERVICE**

Servis.

#### **Oprávnění (MQLONG)-výstup**

Orgán účetní jednotky.

Má-li entita jedno oprávnění, toto pole se rovná odpovídající operaci autorizace (konstanta MQZAO\_ \*). Pokud má více než jedno oprávnění, je toto pole bitově operátorem OR odpovídajících konstant MQZAO\_ \*.

#### **ComponentData (MQBYTE x ComponentDataLength)-vstup/výstup**

Data komponent.

Tato data jsou uchovávána správcem front jménem této konkrétní komponenty; všechny změny provedené kterýchkoli funkcí poskytovaných touto komponentou jsou zachovány a jsou prezentovány při příštím volání jedné z funkcí této komponenty.

Délka této datové oblasti je předána správcem front v parametru **ComponentDataLength** volání MQZ\_INIT\_AUTHORITY.

#### **Pokračování (MQLONG)-výstup**

Indikátor pokračování nastavený komponentou.

Mohou být uvedeny následující hodnoty:

#### **VÝCHOZÍ HODNOTA MQZCI\_DEFAULT**

Pokračování závislé na správci front.

Pro objekt MQZ\_GET\_AUTHORITY má tento efekt stejný účinek jako MQZCI\_CONTINUE.

#### **MQZCI\_CONTINUE**

Pokračujte s další komponentou.

#### **MQZCI\_STOP**

Nepokračovat s další komponentou.

**CompCode (MQLONG)-výstup**

Kód dokončení.

Jedná se o jednu z následujících položek:

#### **MQCC\_OK**

Úspěšné dokončení.

#### **SELHÁNÍ MQCC\_FAILED**

Volání se nezdařilo.

#### **Důvod (MQLONG)-výstup**

Kód příčiny kvalifikující *CompCode*.

Je-li *CompCode* MQCC\_OK:

#### **MQRC\_NONE**

(0, X'000 ') Chybí důvod k vytvoření sestavy.

Je-li *CompCode* MQCC\_FAILED:

#### **AUTORIZOVANÝ MQRC\_NOT\_AUTHORIZED**

(2035, X'7F3') Chybí autorizace pro přístup.

#### **CHYBA SLUŽBY MQRC\_SERVICE\_**

(2289, X'8F1') Došlo k neočekávané chybě při přístupu ke službě.

#### **MQRC\_SERVICE\_NOT\_AVAILABLE**

(2285, X'8ED') Služba Underlying není k dispozici.

#### **ENTITA MQRC\_UNKNOWN\_ENTITY**

(2292, X'8F4') Entita neznámá pro službu.

Další informace o těchto kódech příčiny najdete v tématu Zprávy a kódy příčin.

### **Vyvolání jazyka C**

MQZ\_GET\_AUTHORITY (QMgrName, EntityName, EntityType, ObjectName, ObjectType, &Authority, ComponentData, &Continuation, &CompCode, &Reason);

Parametry předané službě jsou deklarovány takto:

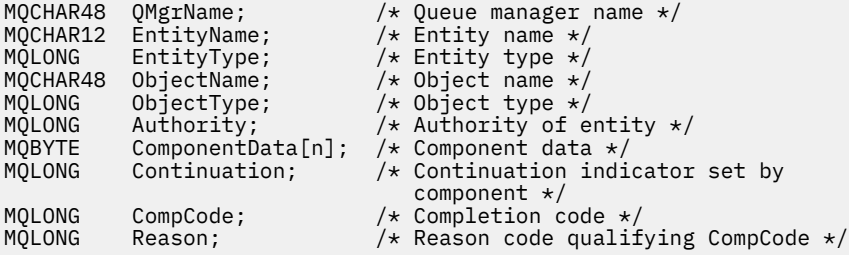

### **MEMI MOZ\_GET\_EXPLICIT\_AUTHORITY (Získání explicitního oprávnění) v systému IBM i**

Tato funkce je poskytována pomocí komponenty služby autorizace MQZAS\_VERSION\_1 a je vyvolána správcem front k načtení autority, kterou má pojmenovaná skupina pro přístup k uvedenému objektu (ale bez dalšího oprávnění skupiny **nikdo** ), nebo oprávnění, které má primární skupina uvedeného činitele k přístupu k uvedenému objektu.

Identifikátor funkce pro tuto funkci (pro MQZEP) je MQZID\_GET\_EXPLICIT\_AUTHORITY.

### **Syntaxe**

#### **MQZ\_GET\_EXPLICIT\_AUTHORITY** *(QMgrName, EntityName, EntityType,*

*ObjectName, ObjectType, Authority, ComponentData, Continuation, CompCode, Reason)*

### **Parametry**

Volání funkce MQZ\_GET\_EXPLICIT\_AUTHORITY má následující parametry.

#### **QMgrName (MQCHAR48)-Vstup**

Název správce front.

Název správce front, který volá komponentu. Tento název je doplněn mezerami na celou délku parametru; název není ukončen nulovým znakem.

Název správce front je předán komponentě pro informaci; rozhraní autorizační služby nevyžaduje komponentu, aby ji bylo možné použít v libovolném definovaném způsobem.

#### **EntityName (MQCHAR12)-Vstup**

Název entity.

Název entity, ze které má být získán přístup k objektu. Maximální délka řetězce je 12 znaků; je-li kratší, než je zprava vyplněno mezerami. Název není ukončen nulovým znakem.

#### **EntityType (MQLONG)-vstup**

Typ entity.

Typ entity určený parametrem *EntityName*. Je možné zadat následující hodnotu:

#### **ČINITEL MQZAET\_PRINCIPAL**

Řediteli.

#### **SKUPINA MQZAET\_GROUP**

:NONE.

#### **ObjectName (MQCHAR48)-vstup**

Název objektu.

Název objektu, pro který má být získáno oprávnění entity. Maximální délka řetězce je 48 znaků; je-li kratší, než je vyplněna zprava mezerami. Název není ukončen nulovým znakem.

Je-li *ObjectType* MQOT\_Q\_MGR, tento název je stejný jako *QMgrName*.

#### **ObjectType (MQLONG)-vstup**

Typ objektu.

Typ entity určený parametrem *ObjectName*. Jedná se o jednu z následujících položek:

### **MQOT\_AUTH\_INFO**

Ověřovací informace.

**MQOT\_CHANNEL** Kanál.

#### **MQOT\_CLNTCONN\_CHANNEL**

Kanál připojení klienta.

#### **MQOT\_LISTENER**

Modul listener.

**MQO\_NAMELIST**

Seznam jmen.

#### **PROCES MQOT\_PROCESS**

Definice procesu.

#### **MQOT\_Q**

Fronta.

### **MQOT\_Q\_MGR**

Správce front.

### **SLUŽBA MQOT\_SERVICE**

Servis.

#### **Oprávnění (MQLONG)-výstup**

Orgán účetní jednotky.

Má-li entita jedno oprávnění, toto pole se rovná odpovídající operaci autorizace (konstanta MQZAO\_ \*). Pokud má více než jedno oprávnění, je toto pole bitově operátorem OR odpovídajících konstant MOZAO<sup>\*</sup>.

#### **ComponentData (MQBYTE x ComponentDataLength)-vstup/výstup**

Data komponent.

Tato data jsou uchovávána správcem front jménem této konkrétní komponenty; všechny změny provedené kterýchkoli funkcí poskytovaných touto komponentou jsou zachovány a jsou prezentovány při příštím volání jedné z funkcí této komponenty.

Délka této datové oblasti je předána správcem front v parametru **ComponentDataLength** volání MQZ\_INIT\_AUTHORITY.

#### **Pokračování (MQLONG)-výstup**

Indikátor pokračování nastavený komponentou.

Mohou být uvedeny následující hodnoty:

#### **VÝCHOZÍ HODNOTA MQZCI\_DEFAULT**

Pokračování závislé na správci front.

Pro MQZ\_GET\_EXPLICIT\_AUTHORITY má tento efekt stejný účinek jako MQZCI\_CONTINUE.

#### **MQZCI\_CONTINUE**

Pokračujte s další komponentou.

#### **MQZCI\_STOP**

Nepokračovat s další komponentou.

#### **CompCode (MQLONG)-výstup**

Kód dokončení.

Jedná se o jednu z následujících položek:

#### **MQCC\_OK**

Úspěšné dokončení.

#### **SELHÁNÍ MQCC\_FAILED** Volání se nezdařilo.

#### **Důvod (MQLONG)-výstup**

Kód příčiny kvalifikující *CompCode*.

Je-li *CompCode* MQCC\_OK:

#### **MQRC\_NONE**

(0, X'000 ') Chybí důvod k vytvoření sestavy.

Je-li *CompCode* MQCC\_FAILED:

#### **AUTORIZOVANÝ MQRC\_NOT\_AUTHORIZED**

(2035, X'7F3') Chybí autorizace pro přístup.

#### **CHYBA SLUŽBY MQRC\_SERVICE\_**

(2289, X'8F1') Došlo k neočekávané chybě při přístupu ke službě.

#### **MQRC\_SERVICE\_NOT\_AVAILABLE**

(2285, X'8ED') Služba Underlying není k dispozici.

#### **ENTITA MQRC\_UNKNOWN\_ENTITY**

(2292, X'8F4') Entita neznámá pro službu.

Další informace o těchto kódech příčiny najdete v tématu Zprávy a kódy příčin.

### **Vyvolání jazyka C**

```
MQZ_GET_EXPLICIT_AUTHORITY (QMgrName, EntityName, EntityType,
 ObjectName, ObjectType, &Authority,
                        ComponentData, &Continuation,
                        &CompCode, &Reason);
```
Parametry předané službě jsou deklarovány takto:

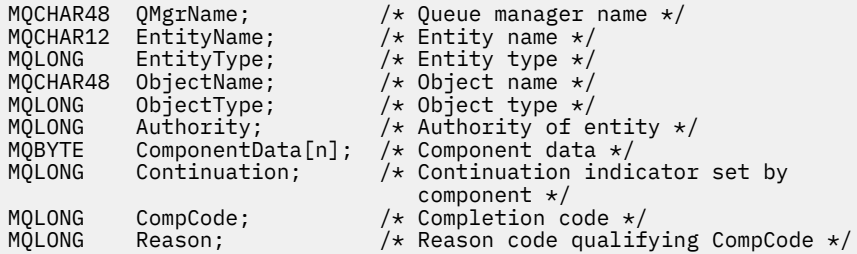

# **MUMI MOZ\_INIT\_AUTHORITY (Inicializace autorizační služby) v systému**

#### **IBM i**

Tato funkce je poskytována komponentou autorizační služby a je vyvolána správcem front během konfigurace komponenty. Očekává se, že zavolá MQZEP za účelem poskytnutí informací správci front.

Identifikátor funkce pro tuto funkci (pro MQZEP) je MQZID\_INIT\_AUTHORITY.

#### **Syntaxe**

**MQZ\_INIT\_AUTHORITY** *(Hconfig, Options, QMgrName, ComponentDataLength, ComponentData, Version, CompCode, Reason)*

### **Parametry**

Volání funkce MQZ\_INIT\_AUTHORITY má následující parametry.

#### **Hconfig (MQHCONFIG)-vstup**

Popisovač konfigurace.

Tento manipulátor představuje inicializaci konkrétní komponenty. Tuto komponentu je třeba použít při volání správce front s funkcí MQZEP.

#### **Volby (MQLONG)-vstup**

Volby inicializace.

Jedná se o jednu z následujících položek:

### **MQZIO\_PRIMARY**

Primární inicializace.

#### **MQZIO\_SECONDARY**

Sekundární inicializace.

#### **QMgrName (MQCHAR48)-Vstup**

Název správce front.

Název správce front, který volá komponentu. Tento název je doplněn mezerami na celou délku parametru; název není ukončen nulovým znakem.

Název správce front je předán komponentě pro informaci; rozhraní autorizační služby nevyžaduje komponentu, aby ji bylo možné použít v libovolném definovaném způsobem.

#### **Délka ComponentData(MQLONG)-vstup**

Délka dat komponenty.

Délka (v bajtech) oblasti *ComponentData* . Tato délka je definována v konfiguračních datech komponenty.

#### **ComponentData (MQBYTE x ComponentDataLength)-vstup/výstup**

Data komponent.

Tato volba je před voláním primární inicializační funkce komponenty inicializována na všechny nuly. Tato data jsou uchovávána správcem front v zastoupení této konkrétní komponenty; všechny změny provedené kteroukoli z funkcí (včetně inicializační funkce) poskytované touto komponentou jsou zachovány a jsou prezentovány při příštím vyvolání jedné z funkcí této komponenty.

#### **Verze (MQLONG)-vstupní/výstupní**

Číslo verze.

Při vstupu do inicializační funkce toto identifikuje *nejvyšší* číslo verze, které správce front podporuje. Funkce inicializace musí v případě potřeby tuto verzi změnit na verzi rozhraní, které *ní* podporuje. Pokud při návratu správce front nepodporuje verzi vrácenou komponentou, volá funkci MQZ\_TERM\_AUTHORITY komponenty a dále ji nebude dále používat.

Jsou podporovány následující hodnoty:

**MQZAS\_VERSION\_1** Verze 1. **MQZAS\_VERSION\_2** Verze 2. **MQZAS\_VERSION\_3** Verze 3. **MQZAS\_VERSION\_4** Verze 4. **MQZAS\_VERSION\_5** Verze 5. **MQZAS\_VERSION\_6** Verze 6. **CompCode (MQLONG)-výstup** Kód dokončení. Jedná se o jednu z následujících položek: **MQCC\_OK** Úspěšné dokončení. **SELHÁNÍ MQCC\_FAILED** Volání se nezdařilo. **Důvod (MQLONG)-výstup**

Kód příčiny kvalifikující *CompCode*.

Je-li *CompCode* MQCC\_OK:

#### **MQRC\_NONE**

(0, X'000 ') Chybí důvod k vytvoření sestavy.

Je-li *CompCode* MQCC\_FAILED:

#### **INICIALIZACE MQRC\_INITIALIZATION\_SELHALA**

(2286, X'8EE') Inicializace se nezdařila z nedefinované příčiny.

### **MQRC\_SERVICE\_NOT\_AVAILABLE**

(2285, X'8ED') Služba Underlying není k dispozici.

Další informace o těchto kódech příčiny najdete v tématu Zprávy a kódy příčin.

### **Vyvolání jazyka C**

```
MQZ_INIT_AUTHORITY (Hconfig, Options, QMgrName, ComponentDataLength,
                    ComponentData, &Version, &CompCode,
                    &Reason);
```
Parametry předané službě jsou deklarovány takto:

```
MQHCONFIG Hconfig; \overline{\phantom{a}} /* Configuration handle */<br>MQLONG     Options;                     /* Initialization options
MQLONG Options; \frac{1}{2} /* Initialization options */<br>MQCHAR48 QMgrName; \frac{1}{2} /* Queue manager name */
MQCHAR48 QMgrName; /* Queue manager name */
               ComponentDataLength; /* Length of component data */<br>ComponentData[n]; /* Component data */
MQBYTE ComponentData[n]; /* Component data */<br>MOLONG Version;       /* Version number */
MQLONG Version; /* Version number */<br>MQLONG CompCode; /* Completion code *
                CompCode; /* Completion code \starMQLONG Reason; /* Reason code qualifying CompCode */
```
#### IBM i **MQZ\_INQUIRE (Zjišťovat autorizační službu) v systému IBM i**

Tato funkce je poskytována komponentou autorizační služby MQZAS\_VERSION\_5 a je vyvolána správcem front za účelem zpracování dotazů na podporovanou funkčnost. Je-li použito více komponent služeb, jsou komponenty služeb volány v opačném pořadí, než jsou instalovány v pořadí, ve kterém byly instalovány.

Identifikátor funkce pro tuto funkci (pro MQZEP) je MQZID\_INQUIRE.

### **Syntaxe**

#### **MQZ\_DOTÁZAT SE**

```
(QMgrName, SelectorCount, Selectors, IntAttrCount, IntAttrs, CharAttrLength,
CharAttrs, SelectorReturned, ComponentData, Continuation, CompCode, Reason)
```
### **Parametry**

Volání MQZ\_INQUIRE má následující parametry.

#### **QMgrName (MQCHAR48)-Vstup**

Název správce front.

Název správce front, který volá komponentu. Tento název je doplněn mezerami na celou délku parametru; název není ukončen nulovým znakem.

Název správce front je předán komponentě pro informaci; rozhraní autorizační služby nevyžaduje komponentu, aby ji bylo možné použít v libovolném definovaném způsobem.

#### **SelectorCount (MQLONG)-vstup**

Počet selektorů.

Počet selektorů dodaných v parametru Selektory.

Hodnota musí být mezi nulou a 256.

#### **Selektory (MQLONG x SelectorCount)-vstup**

Selektory.

Pole selektorů. Každý selektor identifikuje povinný atribut a musí mít jeden z následujících typů:

- MQIACF\_ \* (celé číslo)
- MQCACF \* (znak)

Selektory mohou být zadány v libovolném pořadí. Počet selektorů v poli je označen parametrem SelectorCount .

Celočíselné atributy určené selektory jsou vráceny v parametru IntAttrs ve stejném pořadí, v jakém se objevují v selektorech.

Atributy znaků určené selektory jsou vráceny v parametru CharAttrs ve stejném pořadí, ve kterém se objevují selektory.

#### **Počet IntAttrCount (MQLONG)-input**

Počet celočíselných atributů.

Počet celočíselných atributů dodaných v parametru IntAttrs .

Hodnota musí být v rozsahu 0 až 256.

#### **IntAttrs (MQLONG x IntAttrCount)-výstup**

Celočíselné atributy.

Pole celočíselných atributů. Celočíselné atributy jsou vráceny ve stejném pořadí jako odpovídající celočíselné selektory v poli Selektory.

#### **Počet znaků CharAttr(MQLONG)-input**

Délka vyrovnávací paměti atributů znaků.

Délka (v bajtech) parametru CharAttrs .

Hodnota musí být alespoň součtem délek požadovaných znakových atributů. Nejsou-li požadovány žádné znakové atributy, nula je platná hodnota.

#### **CharAttrs (MQLONG x CharAttrCount)-výstup**

Vyrovnávací paměť pro atributy znaků.

Vyrovnávací paměť obsahující atributy znaků, zřetězená dohromady. Atributy znaku se vrací ve stejném pořadí jako odpovídající selektory znaků v poli Selektory.

Délka vyrovnávací paměti je dána parametrem Počet CharAttr.

#### **SelectorReturned (PočetMQLONGxSelectorCount)-vstup**

Byl vrácen selektor.

Pole hodnot identifikujících, které atributy byly vráceny ze sady požadované selektory v parametru Selektory. Počet hodnot v tomto poli je označen parametrem SelectorCount . Každá hodnota v poli se vztahuje k selektoru z odpovídající pozice v poli Selektory. Každá hodnota je jedna z následujících možností:

#### **FUNKCE MQZSL\_RETURNED**

Byl vrácen atribut požadovaný odpovídajícím selektorem v parametru Selektory.

#### **MQZSL\_NOT\_RETURNED**

Atribut požadovaný odpovídajícím selektorem v parametru Selektory nebyl vrácen.

Pole je inicializováno se všemi hodnotami jako *MQZSL\_NOT\_RETURNED*. Když komponenta autorizační služby vrátí atribut, nastaví příslušnou hodnotu v poli na *MQZSL\_RETURNED*. To umožňuje ostatním komponentám autorizační služby, ke kterým je vytvořeno dotazová volání, za účelem zjištění, které atributy již byly vráceny.

#### **ComponentData (MQBYTE x ComponentDataLength)-vstup/výstup**

Data komponent.

Tato data jsou uchovávána správcem front jménem této konkrétní komponenty; všechny změny provedené kterýchkoli funkcí poskytovaných touto komponentou jsou zachovány a jsou prezentovány při příštím volání jedné z funkcí této komponenty.

Délka této datové oblasti je předána správcem front v parametru **ComponentDataLength** volání MQZ\_INIT\_AUTHORITY.

#### **Pokračování (MQLONG)-výstup**

Příznak pokračování.

Mohou být uvedeny následující hodnoty:

#### **VÝCHOZÍ HODNOTA MQZCI\_DEFAULT**

Pokračování závislé na jiných komponentách.

#### **MQZCI\_STOP**

Nepokračovat s další komponentou.

#### **CompCode (MQLONG)-výstup**

Kód dokončení.

Jedná se o jednu z následujících položek:

#### **MQCC\_OK**

Úspěšné dokončení.

### **VAROVÁNÍ MQCC\_WARNING**

Částečné dokončení.

**SELHÁNÍ MQCC\_FAILED** Volání se nezdařilo.

#### **Důvod (MQLONG)-výstup**

Kód příčiny kvalifikující *CompCode*.

Je-li *CompCode* MQCC\_OK:

#### **MQRC\_NONE**

(0, X'000 ') Chybí důvod k vytvoření sestavy.

Je-li *CompCode* MQCC\_WARNING:

#### **MQRC\_CHAR\_ATTRS\_TOO\_SHORT**

Nedostatek prostoru pro atributy znaků.

#### **POČ\_DO\_LOKÁLNÍ\_FRONTY\_MQRC\_INT\_TOO\_SMALL**

Nedostatek prostoru pro celočíselné atributy.

Je-li *CompCode* MQCC\_FAILED:

#### **CHYBA MQRC\_SELECTOR\_COUNT\_ERROR** Počet selektorů není platný.

**CHYBA MQRC\_SELECTOR\_ERROR** Selektor atributu není platný.

#### **MQRC\_SELECTOR\_LIMIT\_EXCEEDED** Je zadáno příliš mnoho selektorů.

**CHYBA\_MQRC\_INT\_ATTR\_COUNT\_ERROR** Počet celočíselných atributů je neplatný.

#### **CHYBA POLE MQRC\_INT\_ATTRS\_ARRAY\_ERROR** Pole celočíselné atributy není platné.

**MQRC\_CHAR\_ATTR\_LENGTH\_ERROR** Počet znakových atributů je neplatný.

#### **CHYBA MQRC\_CHAR\_ATTRS\_ERROR** Řetězec znaků znaků je neplatný.

Odkaz na vývoj aplikací **1691**

### **CHYBA SLUŽBY MQRC\_SERVICE\_**

(2289, X'8F1') Došlo k neočekávané chybě při přístupu ke službě.

### **Vyvolání jazyka C**

MQZ\_INQUIRE (QMgrName, SelectorCount, Selectors, IntAttrCount, &IntAttrs, CharAttrLength, &CharAttrs, SelectorReturned, ComponentData, &Continuation, &CompCode, &Reason);

Parametry předané službě jsou deklarovány takto:

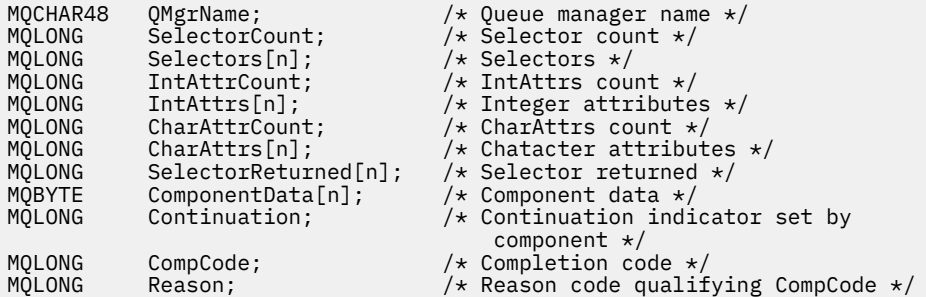

# **MQZ\_REFRESH\_CACHE (Obnovení všech autorizací) v systému IBM**

**i**

### Tato funkce je poskytována komponentou autorizační služby MQZAS\_VERSION\_3 . Je vyvolán správcem front k aktualizaci seznamu oprávnění interně držených komponentou.

Identifikátor funkce pro tuto funkci (pro MQZEP) je MQZID\_REFRESH\_CACHE (8L).

### **Syntaxe**

#### **MQZ\_REFRESH\_CACHE**

*(QMgrName, ComponentData, Continuation, CompCode, Reason)*

#### **Parametry**

#### *QMgrName* **(MQCHAR48)-vstup**

Název správce front.

Název správce front, který volá komponentu. Tento název je doplněn mezerami na celou délku parametru; název není ukončen nulovým znakem.

Název správce front je předán komponentě pro informaci; rozhraní autorizační služby nevyžaduje komponentu, aby ji bylo možné definovat jakýmkoli způsobem.

#### *ComponentData* **(MQBYTE x** *ComponentDataLength* **) -vstup/výstup**

Data komponent.

Tato data jsou uchovávána správcem front v zastoupení této konkrétní komponenty. Jakékoli změny provedené kteroukoli z funkcí poskytovaných touto komponentou budou zachovány a zobrazí se při příštím volání funkce komponenty.

Délka této datové oblasti je předávána správcem front v parametru *ComponentDataLength* volání MQZ\_INIT\_AUTHORITY.

#### *Pokračování* **(MQLONG)-výstup**

Indikátor pokračování nastavený komponentou.

Mohou být uvedeny následující hodnoty:
## **VÝCHOZÍ HODNOTA MQZCI\_DEFAULT**

Pokračování závislé na správci front.

Pro MQZ\_REFRESH\_CACHE má tento efekt stejný účinek jako MQZCI\_CONTINUE.

#### **MQZCI\_CONTINUE**

Pokračujte s další komponentou.

#### **MQZCI\_STOP**

Nepokračovat s další komponentou.

## *CompCode* **(MQLONG)-výstup**

Kód dokončení.

Jedná se o jednu z následujících položek:

#### **MQCC\_OK**

Úspěšné dokončení.

**SELHÁNÍ MQCC\_FAILED**

Volání se nezdařilo.

#### *Příčina* **(MQLONG)-výstup**

Kód příčiny kvalifikující *CompCode*.

Má-li parametr *CompCode* hodnotu MQCC\_OK:

#### **MQRC\_NONE**

(0, X'000 ') Chybí důvod k vytvoření sestavy.

Je-li položka *CompCode* MQCC\_FAILED:

## **CHYBA SLUŽBY MQRC\_SERVICE\_**

(2289, X'8F1') Došlo k neočekávané chybě při přístupu ke službě.

## **Vyvolání jazyka C**

MQZ REFRESH CACHE (QMgrName, ComponentData, &Continuation, &CompCode, &Reason);

Deklarujte parametry následujícím způsobem:

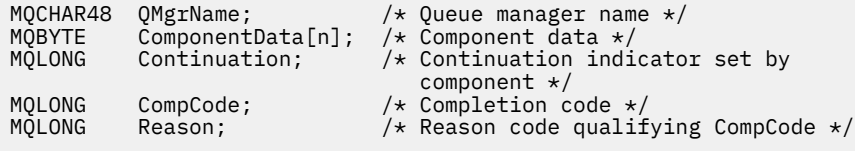

## **MEMI MQZ\_SET\_AUTHORITY (Nastavení oprávnění) v systému IBM i**

Tato funkce je poskytována pomocí komponenty služby autorizace MQZAS\_VERSION\_1 a je vyvolána správcem front k nastavení oprávnění, které má entita pro přístup k uvedenému objektu.

Identifikátor funkce pro tuto funkci (pro MQZEP) je MQZID\_SET\_AUTHORITY.

**Poznámka:** Tato funkce přepíše všechny existující oprávnění. Chcete-li zachovat existující oprávnění, je třeba je nastavit znovu s touto funkcí.

## **Syntaxe**

# **MQZ\_SET\_AUTHORITY** *(QMgrName, EntityName, EntityType, ObjectName,*

*ObjectType, Authority, ComponentData, Continuation, CompCode, Reason)*

## **Parametry**

Volání MQZ\_SET\_AUTHORITY má následující parametry.

#### **QMgrName (MQCHAR48)-Vstup**

#### Název správce front.

Název správce front, který volá komponentu. Tento název je doplněn mezerami na celou délku parametru; název není ukončen nulovým znakem.

Název správce front je předán komponentě pro informaci; rozhraní autorizační služby nevyžaduje komponentu, aby ji bylo možné použít v libovolném definovaném způsobem.

#### **EntityName (MQCHAR12)-Vstup**

Název entity.

Název entity, pro kterou má být nastaven přístup k objektu. Maximální délka řetězce je 12 znaků; je-li kratší, než je zprava vyplněno mezerami. Název není ukončen nulovým znakem.

#### **EntityType (MQLONG)-vstup**

Typ entity.

Typ entity určený parametrem *EntityName*. Je možné zadat následující hodnotu:

# **ČINITEL MQZAET\_PRINCIPAL**

Řediteli.

#### **SKUPINA MQZAET\_GROUP**

:NONE.

#### **ObjectName (MQCHAR48)-vstup**

Název objektu.

Název objektu, ke kterému je přístup požadován. Maximální délka řetězce je 48 znaků; je-li kratší, než je vyplněna zprava mezerami. Název není ukončen nulovým znakem.

Je-li *ObjectType* MQOT\_Q\_MGR, tento název je stejný jako *QMgrName*.

## **ObjectType (MQLONG)-vstup**

Typ objektu.

Typ entity určený parametrem *ObjectName*. Jedná se o jednu z následujících položek:

## **MQOT\_AUTH\_INFO**

Ověřovací informace.

**MQOT\_CHANNEL**

Kanál.

## **MQOT\_CLNTCONN\_CHANNEL**

Kanál připojení klienta.

**MQOT\_LISTENER** Modul listener.

**MQO\_NAMELIST**

Seznam jmen.

## **PROCES MQOT\_PROCESS**

Definice procesu.

**MQOT\_Q** Fronta.

**MQOT\_Q\_MGR** Správce front.

**SLUŽBA MQOT\_SERVICE** Servis.

#### **Oprávnění (MQLONG)-vstup**

Oprávnění ke kontrole.

Je-li nastavena jedna autorizace, rovná se toto pole odpovídající operaci autorizace (konstanta MQZAO\_ \*)). Pokud je nastavována více než jedna autorizace, je to bitové OR z odpovídajících konstant MQZAO\_ \*.

#### **ComponentData (MQBYTE x ComponentDataLength)-vstup/výstup**

Data komponent.

Tato data jsou uchovávána správcem front jménem této konkrétní komponenty; všechny změny provedené kterýchkoli funkcí poskytovaných touto komponentou jsou zachovány a jsou prezentovány při příštím volání jedné z funkcí této komponenty.

Délka této datové oblasti je předána správcem front v parametru **ComponentDataLength** volání MQZ\_INIT\_AUTHORITY.

#### **Pokračování (MQLONG)-výstup**

Indikátor pokračování nastavený komponentou.

Mohou být uvedeny následující hodnoty:

#### **VÝCHOZÍ HODNOTA MQZCI\_DEFAULT**

Pokračování závislé na správci front.

Pro vlastnost MQZ\_SET\_AUTHORITY má tento efekt stejný účinek jako MQZCI\_STOP.

#### **MQZCI\_CONTINUE**

Pokračujte s další komponentou.

#### **MQZCI\_STOP**

Nepokračovat s další komponentou.

#### **CompCode (MQLONG)-výstup**

Kód dokončení.

Jedná se o jednu z následujících položek:

#### **MQCC\_OK**

Úspěšné dokončení.

## **SELHÁNÍ MQCC\_FAILED**

Volání se nezdařilo.

#### **Důvod (MQLONG)-výstup**

Kód příčiny kvalifikující *CompCode*.

Je-li *CompCode* MQCC\_OK:

## **MQRC\_NONE**

(0, X'000 ') Chybí důvod k vytvoření sestavy.

Je-li *CompCode* MQCC\_FAILED:

## **AUTORIZOVANÝ MQRC\_NOT\_AUTHORIZED**

(2035, X'7F3') Chybí autorizace pro přístup.

#### **CHYBA SLUŽBY MQRC\_SERVICE\_**

(2289, X'8F1') Došlo k neočekávané chybě při přístupu ke službě.

#### **MQRC\_SERVICE\_NOT\_AVAILABLE**

(2285, X'8ED') Služba Underlying není k dispozici.

#### **ENTITA MQRC\_UNKNOWN\_ENTITY**

(2292, X'8F4') Entita neznámá pro službu.

## **Vyvolání jazyka C**

MQZ\_SET\_AUTHORITY (QMgrName, EntityName, EntityType, ObjectName,

Parametry předané službě jsou deklarovány takto:

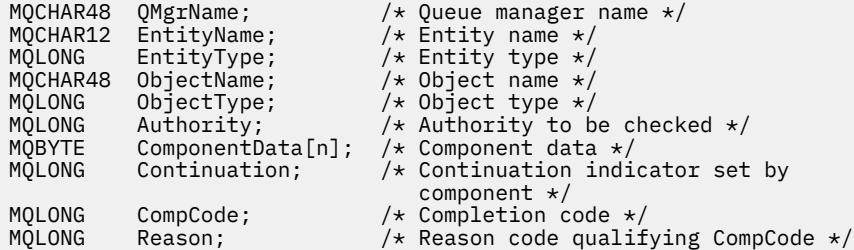

## **MQZ\_TERM\_AUTHORITY-Ukončení autorizační služby**

Tato funkce je poskytována komponentou autorizační služby a je vyvolána správcem front, pokud již nevyžaduje služby této komponenty. Funkce musí provést jakékoli vyčištění požadované komponentou.

Identifikátor funkce pro tuto funkci (pro MQZEP) je MQZID\_TERM\_AUTHORITY.

## **Syntaxe**

## **MQZ\_TERM\_AUTHORITY** *(Hconfig, Options, QMgrName, ComponentData,*

*CompCode, Reason)*

## **Parametry**

Volání funkce MQZ\_TERM\_AUTHORITY má následující parametry.

#### **Hconfig (MQHCONFIG)-vstup**

Popisovač konfigurace.

Tento popisovač představuje konkrétní komponentu, která se ukončuje.

#### **Volby (MQLONG)-vstup**

Volby ukončení.

Jedná se o jednu z následujících položek:

#### **MQZTO\_PRIMÁRNÍ**

Primární ukončení.

**MQZ\_SEKUNDÁRNÍ** Sekundární ukončení.

#### **QMgrName (MQCHAR48)-Vstup**

Název správce front.

Název správce front, který volá komponentu. Tento název je doplněn mezerami na celou délku parametru; název není ukončen nulovým znakem.

Název správce front je předán komponentě pro informaci; rozhraní autorizační služby nevyžaduje komponentu, aby ji bylo možné použít v libovolném definovaném způsobem.

#### **ComponentData (MQBYTE x ComponentDataLength)-vstup/výstup**

Data komponent.

Tato data jsou uchovávána správcem front jménem této konkrétní komponenty; všechny změny provedené kterýchkoli funkcí poskytovaných touto komponentou jsou zachovány a jsou prezentovány při příštím volání jedné z funkcí této komponenty.

Délka této datové oblasti je předána správcem front v parametru **ComponentDataLength** v rámci volání MQZ\_INIT\_AUTHORITY.

Po dokončení volání MQZ\_TERM\_AUTHORITY zahodí správce front tato data.

#### **CompCode (MQLONG)-výstup**

Kód dokončení.

Jedná se o jednu z následujících položek:

#### **MQCC\_OK**

Úspěšné dokončení.

#### **SELHÁNÍ MQCC\_FAILED** Volání se nezdařilo.

#### **Důvod (MQLONG)-výstup**

Kód příčiny kvalifikující *CompCode*.

Je-li *CompCode* MQCC\_OK:

#### **MQRC\_NONE**

(0, X'000 ') Chybí důvod k vytvoření sestavy.

Je-li *CompCode* MQCC\_FAILED:

## **MQRC\_SERVICE\_NOT\_AVAILABLE**

(2285, X'8ED') Služba Underlying není k dispozici.

#### **SELHÁNÍ MQRC\_TERMINATION\_FAILED**

(2287, X'8FF') Ukončení se nezdařilo z nedefinované příčiny.

Další informace o těchto kódech příčiny najdete v tématu Zprávy a kódy příčin.

## **Vyvolání jazyka C**

MQZ\_TERM\_AUTHORITY (Hconfig, Options, QMgrName, ComponentData, &CompCode, &Reason);

#### Parametry předané službě jsou deklarovány takto:

```
MQHCONFIG Hconfig; \overline{\hspace{1cm}} /* Configuration handle */<br>MOLONG     Options;               /* Termination options */
MOLONG Options; /* Termination options */<br>MOCHAR48 QMgrName; /* Queue manager name */
MQCHAR48 QMgrName; /* Queue manager name */
MQBYTE ComponentData[n]; /* Component data */
<code>MQLONG CompCode;</code> /* Completion code */MPLONG CompCode; / /\star Completion code \star/<br>MQLONG Reason; / Reason code qualifying CompCode \star/
```
## **MQZAC (kontext aplikace) v systému IBM i**

Tento parametr uvádí data související s volající aplikací.

Struktura MQZAC se používá pro volání MQZ\_AUTHENTICATE\_USER pro parametr **ApplicationContext** .

## **Pole**

#### **StrucId (MQCHAR4)**

Identifikátor struktury.

Hodnota je:

#### **ID\_STRUKTURY MQZAC\_STRUCT**

Identifikátor struktury kontextu aplikace.

Pro programovací jazyk C je také definován konstantní MQZAC\_STRUC\_ID\_ARRAY; má stejnou hodnotu jako MQZAC\_STRUC\_ID, ale je to pole znaků namísto řetězce.

Toto je vstupní pole pro službu.

#### **Verze (MQLONG**

Číslo verze struktury.

Hodnota je:

#### **MQZAC\_VERSION\_1**

Struktura kontextu aplikace Version-1 .

Následující konstanta uvádí číslo verze aktuální verze:

## **AKTUÁLNÍ\_VERZE MQZAC\_AKTUÁLNÍ\_VERZE**

Aktuální verze struktury kontextu aplikace.

Toto je vstupní pole pro službu.

#### **ProcessId (MQPID)**

Identifikátor procesu.

Identifikátor procesu aplikace.

#### **ThreadId (MQTID)**

Identifikátor podprocesu.

Identifikátor podprocesu aplikace.

#### **ApplName (MQCHAR28)**

Název aplikace.

Název aplikace.

#### **UserID (MQCHAR12)**

Identifikátor uživatele.

U systémů IBM i se používá profil uživatele, pod kterým byla vytvořena aplikační úloha. (V systému IBM ise při výměně profilu s rozhraním QWTSETP API v úloze aplikace vrátí aktuální profil uživatele).

#### **ID EffectiveUserID (MQCHAR12)**

Efektivní identifikátor uživatele.

Pro systémy IBM i se používá aktuální profil uživatele úlohy aplikace.

#### **Prostředí (MQLONG)**

Prostředí.

Toto pole uvádí prostředí, ze kterého bylo volání provedeno.

Může mít jednu z následujících hodnot:

#### **MQXE\_PŘÍKAZOVÝ\_SERVER**

Příkazový server.

## **MQXE\_MQSC**

Interpret příkazu runmqsc .

#### **MQXE\_MCA**

Agent oznamovacího kanálu

#### **MQXE\_OTHER**

Nedefinované prostředí

## **CallerType (MQLONG)**

Typ volajícího.

Toto pole uvádí typ programu, který provedl volání.

Může mít jednu z následujících hodnot:

#### **MQXACT\_EXTERNAL**

Volání je externí pro správce front.

#### **MQXACT\_INTERNAL**

Volání je interní pro správce front.

#### **AuthenticationType (MQLONG)**

Typ ověření.

Toto pole uvádí typ ověření, které se provádí.

Může mít jednu z následujících hodnot:

#### **POČÁTEČNÍ\_KONTEXT MQZATR\_CONTEXT**

Volání ověření je způsobeno inicializací kontextu uživatele. Tato hodnota se používá během volání MQCONN nebo MQCONNX .

#### **KONTEXT MQZAT\_CHANGE\_CONTEXT**

Volání ověření je způsobeno změnou kontextu uživatele. Tato hodnota se použije, když agent MCA změní kontext uživatele.

v

#### **BindType (MQLONG**

Typ vazby.

Toto pole uvádí typ vazby, která se má použít.

Může mít jednu z následujících hodnot:

## **VAZBA MQCNO\_FASTPATH\_BINDING**

Vazba zrychleného přístupu.

## **CQCNO\_SHARED\_BINDING**

Sdílená vazba.

#### **VAZBA MQCNO\_ISOLATED\_BINDING**

Samostatná vazba.

## **Deklarace C**

```
typedef struct tagMQZAC MQZAC;
struct tagMQZAC {
 MQCHAR4 StrucId; /* Structure identifier */
 MQLONG Version; /* Structure version number */
 MQPID ProcessId; /* Process identifier */
<code>MQTID ThreadId;</code> \rightarrow <code>/* Thread identifier */</code>
 MQCHAR28 ApplName; /* Application name */
 MQCHAR12 UserID; /* User identifier */
 MQCHAR12 EffectiveUserID; /* Effective user identifier */
 MQLONG Environment; /* Environment */
 MQLONG CallerType; /* Caller type */
<code>MQLONG AuthenticationType;</code> /\star Authentication type \star/
 MQLONG BindType; /* Bind type */
```
};

#### IBM i **MQZAD (Data Authority) v systému IBM i**

Struktura MQZAD se používá v rámci volání MQZ\_ENUMERATE\_AUTHORITY\_DATA pro dva parametry.

Další informace o parametrech **Filter** a **AuthorityBuffer** viz ["MQZ\\_ENUMERATE\\_AUTHORITY\\_DATA](#page-1678-0) [\(Výčtová data oprávnění\) v systému IBM i" na stránce 1679](#page-1678-0) :

- Objekt MQZAD se používá pro parametr **Filter** , který je vstupem pro volání. Tento parametr uvádí kritéria výběru, která mají být použita pro výběr dat oprávnění vrácených voláním.
- Objekt MQZAD se také používá pro parametr **AuthorityBuffer** , který je výstupem z volání. Tento parametr určuje autorizace pro jednu kombinaci názvu profilu, typu objektu a entity.

## **Pole**

## **StrucId (MQCHAR4)**

Identifikátor struktury.

Hodnota je:

#### **ID\_KONSTRUKCE\_MQZAD\_OBJEKTU**

Identifikátor pro datovou strukturu oprávnění.

Pro programovací jazyk C je také definována konstanta MQZAD\_STRUC\_ID\_ARRAY; má stejnou hodnotu jako MQZAD\_STRUC\_ID, ale je to pole znaků namísto řetězce.

Toto je vstupní pole pro službu.

#### **Verze (MQLONG)**

Číslo verze struktury.

Hodnota je:

#### **MQZAD\_VERSION\_1**

Datová struktura oprávnění Version-1 .

Následující konstanta uvádí číslo verze aktuální verze:

## **V\_AKTUÁLNÍ\_VERZE MQZAD\_**

Aktuální verze datové struktury oprávnění.

Toto je vstupní pole pro službu.

#### **ProfileName (MQCHAR48)**

Název profilu.

U parametru **Filter** je toto pole názvem profilu, ze kterého jsou data oprávnění vyžadována. Je-li název zcela prázdný až do konce pole nebo prvního znaku null, vrátí se data oprávnění pro všechny názvy profilů.

U parametru **AuthorityBuffer** je toto pole názvem profilu, který odpovídá zadaným kritériím výběru.

#### **ObjectType (MQLONG)**

Typ objektu.

U parametru **Filter** je toto pole typ objektu, pro který jsou vyžadována data oprávnění. Je-li hodnota MQOT\_ALL, je vrácena data oprávnění pro všechny typy objektů.

U parametru **AuthorityBuffer** je v tomto poli typ objektu, na který se vztahuje profil určený hodnotou **ProfileName** .

Hodnota je jedna z následujících možností; pro parametr **Filter** je hodnota MQOT\_ALL také platná:

**MQOT\_AUTH\_INFO**

Ověřovací informace.

**MQOT\_CHANNEL** Kanál.

## **MQOT\_CLNTCONN\_CHANNEL**

Kanál připojení klienta.

**MQOT\_LISTENER** Modul listener.

**MQO\_NAMELIST**

Seznam jmen.

#### **PROCES MQOT\_PROCESS** Definice procesu.

**MQOT\_Q** Fronta.

**MQOT\_Q\_MGR** Správce front.

**SLUŽBA MQOT\_SERVICE** Servis.

## **Oprávnění (MQLONG)**

Oprávnění.

U parametru **Filter** je toto pole ignorováno.

U parametru **AuthorityBuffer** toto pole představuje oprávnění, která má entita k objektům identifikovaným pomocí **ProfileName** a **ObjectType**. Má-li entita pouze jedno oprávnění, je pole rovno odpovídající hodnotě autorizace (MQZAO\_ \* konstanta). Má-li entita více než jedno oprávnění, je toto pole bitové OR z odpovídajících konstant MQZAO\_ \*.

#### **EntityDataPtr (PMQZED)**

Adresa struktury MQZED, která identifikuje entitu.

Pro parametr **Filter** toto pole ukazuje na strukturu MQZED, která identifikuje entitu, z níž jsou data oprávnění vyžadována. Je-li **EntityDataPtr** ukazatel null, jsou vrácena data oprávnění pro všechny entity.

Pro parametr **AuthorityBuffer** toto pole ukazuje na strukturu MQZED, která identifikuje entitu, ze které pochází vrácená data oprávnění.

#### **EntityType (MQLONG)**

Typ entity.

Pro parametr **Filter** toto pole uvádí typ entity, pro který jsou vyžadována data oprávnění. Je-li hodnota MQZAET\_NONE, vrátí se data oprávnění pro všechny typy entit.

U parametru **AuthorityBuffer** toto pole určuje typ entity identifikované strukturou MQZED, na kterou je odkazováno pomocí příkazu **EntityDataPtr**.

Hodnota je jedna z následujících možností; pro parametr **Filter** je hodnota MQZAET\_NONE také platná:

## **ČINITEL MQZAET\_PRINCIPAL**

Řediteli.

# **SKUPINA MQZAET\_GROUP**

:NONE.

#### **Volby (MQAUTHOPT)**

Volby.

Toto pole uvádí volby, které dávají kontrolu nad zobrazenými profily.

Musí být uvedena jedna z následujících možností:

#### **MQAUTHOPT\_NAME\_ALL\_MATCHING**

Zobrazí všechny profily

#### **MQAUTHOPT\_NAME\_EXPLICIT**

Zobrazí profily, které mají přesně stejný název, jak je uvedeno v poli **ProfileName** .

Kromě toho musí být zadán také jeden z následujících:

#### **MQAUTHOPT\_ENTITY\_SET**

Zobrazí všechny profily používané k výpočtu kumulativního oprávnění, které má entita k objektu specifiknému **ProfileName**. Pole **ProfileName** nesmí obsahovat žádné zástupné znaky.

- Je-li uvedená entita činitelem, zobrazí se pro každého člena sady {entity, groups} nejvhodnější profil, který se vztahuje na daný objekt.
- Je-li uvedená entita skupina, zobrazí se nejvhodnější profil ze skupiny, která se vztahuje na objekt.
- Je-li zadána tato hodnota, musí být hodnoty **ProfileName**, **ObjectType**, **EntityType**a názvu entity zadané ve struktuře **EntityDataPtr** MQZED všechny neprázdné.

Pokud jste uvedli *MQAUTHOPT\_NAME\_ALL\_MATCHING*, můžete také uvést následující:

#### **MQAUTHOPT\_ENTITY\_EXPLICIT**

Zobrazí profily, které mají přesně stejný název entity, jako je název entity určený ve struktuře **EntityDataPtr** MQZED.

## **Deklarace C**

```
typedef struct tagMQZAD MQZAD;
struct tagMQZAD {
 MQCHAR4 StrucId; /* Structure identifier */
<code>MQLONG Version;</code> \rightarrow <code>/\star Structure</code> version number \star/
 MQCHAR48 ProfileName; /* Profile name */
 MQLONG ObjectType; /* Object type */
 MQLONG Authority; /* Authority */
 PMQZED EntityDataPtr; /* Address of MQZED structure identifying an
entity \star/ MQLONG EntityType; /* Entity type */
 MQAUTHOPT Options; /* Options */
};
```
#### IBM i **MQZED (popisovač entity) v systému IBM i**

Struktura MQZED se používá v mnoha voláních autorizační služby k určení entity, pro kterou se má ověřit autorizace.

#### **Pole**

#### **StrucId (MQCHAR4)**

Identifikátor struktury.

Hodnota je:

#### **ID\_STRUKTURY MQZED\_STRUCT**

Identifikátor struktury deskriptoru entity.

Pro programovací jazyk C je také definována konstanta MQZED\_STRUC\_ID\_ARRAY; hodnota má stejnou hodnotu jako MQZED\_STRUC\_ID, ale je to pole znaků místo řetězce.

Toto je vstupní pole pro službu.

#### **Verze (MQLONG)**

Číslo verze struktury.

Hodnota je:

#### **MQZED\_VERSION\_1**

Struktura deskriptoru entity Version-1 .

Následující konstanta uvádí číslo verze aktuální verze:

#### **AKTUÁLNÍ\_VERZE MQZED\_VERSION**

Aktuální verze struktury deskriptoru entity.

Toto je vstupní pole pro službu.

#### **EntityNamePtr (PMQCHAR)**

Adresa názvu entity.

Jedná se o ukazatel na název entity, jejíž autorizaci má být zkontrolována.

#### **EntityDomainPtr (PMQCHAR)**

Adresa názvu domény entity.

Jedná se o ukazatel na název domény obsahující definici entity, jejíž autorizaci má být zkontrolována.

#### **SecurityId (MQBYTE40)**

Identifikátor zabezpečení.

Jedná se o identifikátor zabezpečení, jehož autorizaci má být zkontrolována.

#### **CorrelationPtr (MQPTR)**

Ukazatel korelace.

To usnadňuje předávání korelačních dat mezi funkcí authenticate user a dalšími vhodnými funkcemi OAM.

## **Deklarace C**

```
typedef struct tagMQZED MQZED;
struct tagMQZED {<br>MQCHAR4 StrucId;
 MQCHAR4 StrucId; /* Structure identifier */
 MQLONG Version; /* Structure version number */
<code>PMQCHAR EntityNamePtr; /*</code> Address of entity name */ PMQCHAR EntityDomainPtr; /* Address of entity domain name */
 MQBYTE40 SecurityId; /* Security identifier */
MQPTR CorrelationPtr; /* Address of correlation data */
```
#### IBM i **MQZFP (volné parametry) v systému IBM i**

Tento parametr uvádí data související s prostředkem, který má být uvolněn.

Struktura MQZFP se používá v rámci volání MQZ\_FREE\_USER pro parametr **FreeParms** .

## **Pole**

#### **StrucId (MQCHAR4)**

Identifikátor struktury.

Hodnota je:

#### **ID\_STRUKTURY MQZFP\_STRUCT**

Identifikátor pro strukturu volných parametrů.

Pro programovací jazyk C je také definována konstanta MQZFP\_STRUC\_ID\_ARRAY; má stejnou hodnotu jako MQZFP\_STRUC\_ID, ale je to pole znaků místo řetězce.

Toto je vstupní pole pro službu.

#### **Verze (MQLONG)**

Číslo verze struktury.

Hodnota je:

#### **MQZFP\_VERSION\_1**

Struktura parametrů volných parametrů Version-1 .

Následující konstanta uvádí číslo verze aktuální verze:

## **AKTUÁLNÍ\_VERZE MQZFP\_CURRENT\_VERSION**

Aktuální verze struktury volných parametrů.

Toto je vstupní pole pro službu.

#### **Rezervováno (MQBYTE8)**

Rezervované pole.

Počáteční hodnota je null.

#### **CorrelationPtr (MQPTR)**

Ukazatel korelace.

Adresa korelačních dat souvisejících s prostředkem, který má být uvolněn.

## **Deklarace C**

typedef struct tagMQZFP MQZFP;

```
struct tagMQZFP {<br>MQCHAR4 StrucId;<br>MQLONG Version;
                                                /* Structure identifier */MQLONG Version; \overline{y} /* Structure version number */<br>MQBYTE8 Reserved; \overline{y} /* Reserved field */
                  Reserved; x^2 /* Reserved field */<br>CorrelationPtr; /* Address of correl
    MQPTR CorrelationPtr; /* Address of correlation data */
};
```
## **MBMI** MQZIC (kontext identity) v systému IBM i

Struktura MQZIC se používá pro volání MQZ\_AUTHENTICATE\_USER pro parametr **IdentityContext** .

Struktura MQZIC obsahuje informace o kontextu identity, které identifikují uživatele aplikace, který poprvé vložil zprávu do fronty:

- Správce front vyplní pole UserIdentifier názvem, který identifikuje uživatele, způsob, jakým to může správce front provést, závisí na prostředí, ve kterém je aplikace spuštěna.
- Správce front vyplní pole AccountingToken tokenem nebo číslem, které určuje z aplikace, která vložila zprávu.
- Aplikace mohou používat datové pole ApplIdentitypro jakékoli další informace, které chtějí zahrnout o uživateli (například zašifrované heslo).

Autorizované autorizované aplikace mohou nastavit kontext identity použitím funkce MQZ\_AUTHENTICATE\_USER.

Identifikátor zabezpečení systému Windows (SID) je uložen v poli AccountingToken , je-li vytvořena zpráva pod IBM MQ for Windows. Identifikátor SID lze použít k doplnění pole UserIdentifier a k ustanovení pověření uživatele.

## **Pole**

#### **StrucId (MQCHAR4)**

Identifikátor struktury.

Hodnota je:

#### **MQZIC\_STRUCTION\_ID**

Identifikátor struktury kontextu identity.

Pro programovací jazyk C je také definována konstanta MQZIC\_STRUC\_ID\_ARRAY; má stejnou hodnotu jako MQZIC\_STRUC\_ID, ale je to pole znaků namísto řetězce.

Toto je vstupní pole pro službu.

#### **Verze (MQLONG)**

Číslo verze struktury.

Hodnota je:

#### **MQZIC\_VERSION\_1**

Struktura kontextu identity Version-1 .

Následující konstanta uvádí číslo verze aktuální verze:

#### **AKTUÁLNÍ\_VERZE MQZIC\_AKTUÁLNÍ\_VERZE**

Aktuální verze struktury kontextu identity.

Toto je vstupní pole pro službu.

#### **UserIdentifier (MQCHAR12)**

Identifikátor uživatele.

#### Tato část je součástí **kontextu identity** zprávy.

*UserIdentifier* uvádí identifikátor uživatele aplikace, která je původcem zprávy. Správce front považuje tyto informace za znaková data, ale nedefinuje její formát. Další informace o poli *UserIdentifier* viz ["UserIdentifier \(MQCHAR12\)" na stránce 448.](#page-447-0)

#### **AccountingToken (MQBYTE32)**

Token evidence.

Tato část je součástí **kontextu identity** zprávy.

*AccountingToken* umožňuje aplikaci způsobit práci provedenou jako výsledek zprávy, která má být patřičně nabitá. Správce front považuje tyto informace za řetězec bitů a nekontroluje jeho obsah. Další informace o poli *AccountingToken* viz ["AccountingToken \(MQBYTE32\)" na stránce 449](#page-448-0).

#### **Data ApplIdentity(MQCHAR32)**

Data aplikace související s identitou.

Tato část je součástí **kontextu identity** zprávy.

*ApplIdentityData* jsou informace, které jsou definovány sadou aplikací, které lze použít k poskytnutí dalších informací o původu zprávy. Například by mohly být nastaveny aplikacemi, které jsou spuštěny s odpovídajícím oprávněním uživatele, aby označovaly, zda jsou data identity důvěryhodná. Další informace o poli *ApplIdentityData* viz ["Data ApplIdentity\(MQCHAR32\)" na](#page-450-0) [stránce 451.](#page-450-0)

## **Deklarace C**

```
typedef struct tagMQZED MQZED;
struct tagMQZED {<br>MQCHAR4 StrucId;<br>MQLONG Version;
                                   /* Structure identifier */<br>/* Structure version number */
 MQLONG Version; /* Structure version number */
MQCHAR12 UserIdentifier; /* User identifier */ MQBYTE32 AccountingToken; /* Accounting token */
MQCHAR32 ApplIdentityData; /\star Application data relating to identity \star/
};
```
# **Třídy a rozhraní produktu IBM MQ .NET**

Třídy a rozhraní produktu IBM MQ .NET jsou seřazeny abecedně. Jsou popsány vlastnosti, metody a konstruktory.

## **Třída MQAsyncStatus.NET**

MQAsyncStatus se používá k dotazům na stav předchozí aktivity MQI, například dotazy na úspěch předchozích asynchronních operací vložení. MQAsyncStatus zapouzdřuje funkce datové struktury MQSTS .

## **Třída**

System.Object || || ||

 └─ IBM.WMQ.MQBase |

└─ IBM.WMQ.MQBaseObject

 | └─ IBM.WMQ.MQAsyncStatus

public class IBM.WMQ.MQAsyncStatus extends IBM.WMQ.MQBaseObject;

- "Vlastnosti" na stránce 1705
- • ["Konstruktory" na stránce 1706](#page-1705-0)

## **Vlastnosti**

Testuje se test produktu MQException při získávání vlastností.

#### <span id="page-1705-0"></span>**public static int CompCode {get;}**

Kód dokončení z první chyby nebo varování.

#### **public static int Reason {get;}**

Kód příčiny z první chyby nebo varování.

## **public static int PutSuccessCount {get;}**

Počet úspěšných asynchronních volání pro volání MQI.

## **public static int PutWarningCount {get;}**

Počet asynchronních volání pro volání MQI, která byla úspěšná s varováním.

## **public static int PutFailureCount {get;}**

Počet nezdařených asynchronních volání MQI MQI.

#### **public static int ObjectType {get;}**

Typ objektu pro první chybu. Možné jsou následující hodnoty:

- MQC.MQOT\_ALIAS\_Q
- MQC.MQOT\_LOCAL\_Q
- MQC.MQOT\_MODEL\_Q
- MQC.MQOT\_Q
- MQC.MQOT\_REMOTE\_Q
- MQC.MQOT\_TOPIC
- 0, což znamená, že není vrácen žádný objekt

#### **public static string ObjectName {get;}**

Název objektu.

#### **public static string ObjectQMgrName {get;}**

Název správce front objektu.

#### **public static string ResolvedObjectName {get;}**

Vyřešený název objektu.

## **public static string ResolvedObjectQMgrName {get;}**

Vyřešený název správce front objektu.

#### **Konstruktory**

#### **public MQAsyncStatus() throws MQException;**

Metoda konstruktoru, konstruuje objekt s poli inicializovanými na nulu nebo prázdné, jak je to vhodné.

## **Třída MQAuthenticationInformationRecord.NET**

Použijte MQAuthenticationInformationRecord k uvedení informací o ověřovateli, který má být použit v připojení klienta IBM MQ TLS. MQAuthenticationInformationRecord zapouzdřuje záznam ověřovacích informací, MQAIR.

## **Třída**

```
System.Object
|| ||
     - IBM.WMQ.MQAuthenticationInformationRecord
```
public class IBM.WMQ.MQAuthenticationInformationRecord extends System.Object;

- "Vlastnosti" na stránce 1707
- "Konstruktory" na stránce 1707

## **Vlastnosti**

Testuje se test produktu MQException při získávání vlastností.

#### **public long Version {get; set;}**

Číslo verze struktury.

#### **public long AuthInfoType {get; set;}**

Typ ověřovacích informací. Tento atribut musí být nastaven na jednu z následujících hodnot:

- OCSP -Kontrola stavu odvolání certifikátu se provádí pomocí protokolu OCSP.
- CRLLDAP -Kontrola stavu odvolání certifikátů se provádí pomocí seznamů odvolaných certifikátů na serverech LDAP.

#### **public string AuthInfoConnName {get; set;}**

Název DNS nebo adresa IP hostitele, na kterém je spuštěn server LDAP, s volitelným číslem portu. Toto klíčové slovo je požadované.

#### **public string LDAPPassword {get; set;}**

Heslo přidružené k rozlišujícímu názvu uživatele, který přistupuje k serveru LDAP. Tato vlastnost se použije pouze v případě, že je parametr **AuthInfoType** nastaven na hodnotu CRLLDAP.

#### **public string LDAPUserName {get; set;}**

Rozlišující jméno uživatele, který přistupuje k serveru LDAP. Nastavíte-li tuto vlastnost, jsou hodnoty LDAPUserNameLength a LDAPUserNamePtr automaticky nastaveny správně. Tato vlastnost se používá pouze v případě, že je volba AuthInfoType nastavena na hodnotu CRLLDAP.

#### **public string OCSPResponderURL {get; set;}**

Adresa URL, na níž lze kontaktovat odpovídací modul OCSP. Tato vlastnost je použita pouze v případě, že je volba AuthInfoType nastavena na hodnotu OCSP .

Toto pole rozlišuje velikost písmen. Musí začínat řetězcem http:// malými písmeny. Zbytek adresy URL může být citlivý na velikost písmen, v závislosti na implementaci serveru OCSP.

## **Konstruktory**

#### **MQAuthenticationInformationRecord();**

## **Třída MQDestination.NET**

Použijte MQDestination pro přístup k metodám, které jsou společné pro MQQueue a MQTopic. MQDestination je abstraktní základní třída a nelze vytvořit její instanci.

## **Třída**

```
System.Object
|| || || || || ||
     └─ IBM.WMQ.MQBase
 |
          └─ IBM.WMQ.MQBaseObject
 |
               └─ IBM.WMQ.MQManagedObject
 |
                    └─ IBM.WMQ.MQDestination
 |
                        L IBM.WMO.MOOueue
 |
                        └─ IBM.WMQ.MQTopic
```
public class IBM.WMQ.MQDestination extends IBM.WMQ.MQManagedObject;

- "Vlastnosti" na stránce 1708
- "Metody" na stránce 1708
- • ["Konstruktory" na stránce 1710](#page-1709-0)

## **Vlastnosti**

Testuje se test produktu MQException při získávání vlastností.

## **public DateTime CreationDateTime {get;}**

Datum a čas, kdy byla fronta nebo téma vytvořeny. Původně byl obsažen v produktu MQQueue, tato vlastnost byla přesunuta do základní třídy MQDestination .

Není zde žádná výchozí hodnota.

## **public int DestinationType {get;}**

Celočíselná hodnota popisující typ použitého místa určení. Inicializováno z konstruktoru dílčích tříd, MQQueue nebo MQTopic, tato hodnota může mít jednu z těchto hodnot:

- MQOT\_Q
- MQOT\_TOPIC

Není zde žádná výchozí hodnota.

## **Metody**

```
public void Get(MQMessage message);
public void Get(MQMessage message, MQGetMessageOptions getMessageOptions);
public void Get(MQMessage message, MQGetMessageOptions getMessageOptions, int
MaxMsgSize);
```
Vyvolá MQException.

Získá zprávu z fronty, je-li cílem objekt MQQueue nebo z tématu, je-li cílem objekt produktu MQTopic , používá se výchozí instance produktu MQGetMessageOptions k provedení operace get.

Pokud dojde k selhání operace get, objekt MQMessage se nezmění. Pokud je úspěšný, jsou popisovač zprávy a části dat zprávy MQMessage nahrazeny deskriptorem zprávy a daty zprávy z příchozí zprávy.

Všechna volání do IBM MQ z konkrétního MQQueueManager jsou synchronní. Proto, pokud provedete operaci get s čekáním, všechny ostatní podprocesy používající stejný MQQueueManager jsou blokovány od dalších volání IBM MQ , dokud nebude provedeno volání funkce Get. Potřebujete-li více podprocesů pro přístup k produktu IBM MQ současně, každý podproces musí vytvořit svůj vlastní objekt MQQueueManager .

#### **zpráva**

Obsahuje deskriptor zprávy a vrácená data zprávy. Některá z polí v deskriptoru zpráv jsou vstupní parametry. Je důležité zajistit, aby vstupní parametry MessageId a CorrelationId byly nastaveny podle potřeby.

Reconnectable klient vrací kód příčiny MQRC\_BACKED\_OUT po úspěšném opětovném připojení, pro zprávy přijaté pod MQGM\_SYNCPOINT.

#### **Volby getMessage**

Volby ovládající akci získání.

Použití volby MQC.MQGMO\_CONVERT může vést k výjimce s kódem příčiny MQC.MQRC\_CONVERTED\_STRING\_TOO\_BIG při konverzi z jednobajtových znakových kódů do dvoubajtových kódů. V tomto případě se zpráva zkopíruje do vyrovnávací paměti bez konverze.

Není-li parametr *getMessageOptions* zadán, bude použita volba zprávy MQGMO\_NOWAIT.

Použijete-li volbu MQGMO\_LOGICAL\_ORDER v reconnectable client, vrátí se kód příčiny MORC RECONNECT INCOMPATIBLE.

#### **Velikost MaxMsg**

Největší zpráva, kterou má tento objekt zprávy přijmout. Je-li zpráva ve frontě větší než tato velikost, nastane jedna ze dvou situací:

- Je-li příznak MQGMO\_ACCEPT\_TRUNCATED\_MSG nastaven v objektu MQGetMessageOptions , zpráva je vyplněna co nejvíce informací o zprávě. Došlo k výjimce s kódem dokončení MQCC\_WARNING a kódem příčiny MQRC\_TRUNCATED\_MSG\_ACCEPTED .
- Není-li příznak MQGMO\_ACCEPT\_TRUNCATED\_MSG nastaven, zůstává zpráva ve frontě. Došlo k výjimce s kódem dokončení MQCC\_WARNING a kódem příčiny MQRC\_TRUNCATED\_MSG\_FAILED .

Není-li parametr *MaxMsgSize* zadán, bude načtena celá zpráva.

#### **public void Put(MQMessage** *message***); public void Put(MQMessage** *message***, MQPutMessageOptions** *putMessageOptions***);**

Vyvolá MQException.

Převede zprávu do fronty v případě, že cílem je objekt MQQueue , nebo publikuje zprávu do tématu, je-li cílem objekt MQTopic .

Úpravy objektu MQMessage po dokončení volání operace Put nemají vliv na skutečnou zprávu ve frontě IBM MQ nebo v tématu publikování.

Produkt Put aktualizuje vlastnosti MessageId a CorrelationId objektu MQMessage a nemaže data zprávy. Další volání Put nebo Get odkazují na aktualizované informace v objektu MQMessage . Například v následujícím úseku kódu bude první zpráva obsahovat a a druhý ab.

```
msg.WriteString("a");
q.Put(msg,pmo);
msg.WriteString("b");
q.Put(msg,pmo);
```
#### **zpráva**

Objekt MQMessage obsahující data deskriptoru zpráv a zpráva, která má být odeslána. Deskriptor zprávy může být změněn v důsledku této metody. Hodnoty v deskriptoru zpráv bezprostředně po dokončení této metody jsou hodnotami, které byly vloženy do fronty nebo publikovány do tématu.

Následující kódy příčiny jsou vraceny klientovi s možností opětovného připojení:

- MORC\_CALL\_INTERRUPTED je-li připojení přerušeno při spuštění volání vložení na trvalou zprávu a opětovné navázání spojení je úspěšné.
- MQRC\_NONE , je-li připojení úspěšné při spuštění volání vložení na netrvalou zprávu (viz Obnova aplikace ).

#### **Volby putMessage**

Volby ovládající akci vložení.

Pokud parametr *putMessageOptions* není zadán, použije se výchozí instance produktu MQPutMessageOptons .

<span id="page-1709-0"></span>Použijete-li volbu MQPMO\_LOGICAL\_ORDER v reconnectable client, vrátí se kód příčiny MQRC\_RECONNECT\_INCOMPATIBLE .

**Poznámka:** Pokud chcete do fronty vložit jednu zprávu, použijte objekt MQQueueManager.Put pro zjednodušení a výkon. Pro tento objekt byste měli mít objekt MQQueue .

## **Konstruktory**

MQDestination je abstraktní základní třída a nelze vytvořit její instanci. Přistupte k místům určení pomocí konstruktorů MQQueue a MQTopic , nebo pomocí MQQueueManager.AccessQueue a MQQueueManager.AccessTopic methods.

## **Třída MQEnvironment.NET**

Použijte MQEnvironment k řízení, jak se volá konstruktor MQQueueManager a vyberte připojení IBM MQ MQI client . Třída MQEnvironment obsahuje vlastnosti, které řídí chování IBM MQ.

## **Třída**

System.Object | └─ IBM.WMQ.MQEnvironment

public class IBM.WMQ.MQEnvironment extends System.Object;

- "Vlastnosti-pouze klient" na stránce 1710
- • ["Vlastnosti" na stránce 1711](#page-1710-0)
- • ["Konstruktory" na stránce 1712](#page-1711-0)

## **Vlastnosti-pouze klient**

Testuje se test produktu MQException při získávání vlastností.

#### **public static int CertificateValPolicy {get; set;}**

Nastavit, která zásada ověření platnosti certifikátu TLS se použije k ověření platnosti digitálních certifikátů přijatých ze vzdálených partnerských systémů. Platné jsou tyto hodnoty:

- MOC.CERTIFICATE VALIDATION POLICY ANY
- MQC.CERTIFICATE\_VALIDATION\_POLICY\_RFC5280

#### **public static ArrayList EncryptionPolicySuiteB {get; set;}**

Nastavte úroveň šifrování vyhovující Suite B. Platné jsou tyto hodnoty:

- MQC.MQ\_SUITE\_B\_NONE -Jedná se o výchozí hodnotu.
- MQC.MQ\_SUITE\_B\_128\_BIT
- MQC.MQ\_SUITE\_B\_192\_BIT

#### **public static string Channel {get; set;}**

Název kanálu pro připojení k cílovému správci front. Před vytvořením instance instance produktu MQQueueManager v režimu klienta je třeba nastavit vlastnost kanálu.

#### **public static int FipsRequired {get; set;}**

Zadejte MQC.MQSSL\_FIPS\_YES , chcete-li použít pouze algoritmy certifikovaný FIPS, je-li šifrování prováděno v produktu IBM MQ. Standardní hodnota je MQC.MQSSL\_FIPS\_NO.

Je-li konfigurován kryptografický hardware, použijí se použité šifrovací moduly, které jsou poskytovány hardwarovým produktem. V závislosti na tom, který hardware se používá, nemusí být FIPS certifikován na konkrétní úroveň.

#### <span id="page-1710-0"></span>**public static string Hostname {get; set;}**

Název hostitele TCP/IP na počítači, na kterém je umístěn server IBM MQ . Není-li název hostitele nastaven a nejsou nastaveny žádné přepisující vlastnosti, použije se pro připojení k lokálnímu správci front režim vazeb serveru.

#### **public static int Port {get; set;}**

Port, ke kterému se chcete připojit. Jedná se o port, na kterém server IBM MQ naslouchá příchozím požadavkům na připojení. Výchozí hodnota je 1414.

#### **public static string SSLCipherSpec {get; set;}**

Nastavte hodnotu SSLCipherSpec na hodnotu sady CipherSpec nastavenou v kanálu SVRCONN, aby bylo možné povolit zabezpečení TLS pro připojení. Výchozí hodnota je Null a TLS není povoleno pro připojení.

## **public static string sslPeerName {get; set;}**

Vzorek rozlišujícího názvu. Je-li nastavena volba sslCipherSpec , lze tuto proměnnou použít k ujištění, že je použit správný správce front. Je-li nastaveno na hodnotu null (výchozí), DN správce front se neprovede. Hodnota sslPeerName je ignorována, je-li parametr sslCipherSpec null.

## **Vlastnosti**

Testuje se test produktu MQException při získávání vlastností.

**public static ArrayList HdrCompList {get; set;}** Seznam komprese dat záhlaví

#### **public static int KeyResetCount {get; set;}**

Označuje počet nezašifrovaných bajtů odeslaných a přijatých v rámci konverzace TLS, než je znovu vyjednán tajný klíč.

**public static ArrayList MQAIRArray {get; set;}**

Pole objektů MQAuthenticationInformationRecord .

**public static ArrayList MsgCompList {get; set;}** Seznam komprese dat zprávy

## **public static string Password {get; set;}**

Heslo, které se má ověřit. Heslo, na které se odkazuje struktura MQCSP , se naplní nastavením této vlastnosti Password.

#### **public static string ReceiveExit {get; set;}**

Uživatelská procedura příjmu vám umožňuje zkontrolovat a změnit data přijatá od správce front. Obvykle se používá s odpovídající uživatelskou procedurou odeslání ve správci front. Je-li volba ReceiveExit nastavena na hodnotu null, nebude volána žádná uživatelská procedura pro přijetí zprávy.

#### **public static string ReceiveUserData {get; set;}**

Uživatelská data přidružená k ukončení příjmu. Omezeno na 32 znaků.

#### **public static string SecurityExit {get; set;}**

Uživatelská procedura zabezpečení vám umožňuje přizpůsobit průběhy zabezpečení, které se vyskytnou při pokusu o připojení ke správci front. Je-li parametr SecurityExit nastaven na hodnotu null, není volána žádná uživatelská procedura pro zabezpečení zprávy.

#### **public static string SecurityUserData {get; set;}**

Uživatelská data přidružená k ukončení zabezpečení. Omezeno na 32 znaků.

#### **public static string SendExit {get; set;}**

Uživatelská procedura odeslání vám umožňuje zkontrolovat nebo změnit data odesílaná správci front. Obvykle se používá s odpovídající uživatelskou procedurou příjmu ve správci front. Je-li parametr SendExit nastaven na hodnotu null, nebude volána žádná uživatelská procedura pro odeslání zprávy.

#### **public static string SendUserData {get; set;}**

Uživatelská data přidružená k ukončení odeslání. Omezeno na 32 znaků.

## <span id="page-1711-0"></span>**public static string SharingConversations {get; set;}**

Pole SharingConversations se používá pro připojení z aplikací produktu .NET , pokud tyto aplikace nepoužívají tabulku definic kanálů klienta (CCDT).

Volba SharingConversations určuje maximální počet konverzací, které lze sdílet na soketu přidruženém k tomuto připojení.

Hodnota 0 znamená, že kanál pracuje stejně jako předtím, než je IBM WebSphere MQ 7.0, pokud jde o sdílení konverzace, čtení napřed a prezenční signál.

Pole se předává v hašovací tabulce vlastností jako SHARING\_CONVERSATIONS\_PROPERTYpři vytváření instance správce front IBM MQ .

Pokud neuvedete SharingConversations, použije se výchozí hodnota 10.

## **public static string SSLCryptoHardware {get; set;}**

Nastaví název řetězce parametru potřebného ke konfiguraci kryptografického hardwaru, který se nachází v systému. SSLCryptoHardware je ignorován, pokud sslCipherSpec má hodnotu null.

#### **public static string SSLKeyRepository {get; set;}**

Nastavte úplný název souboru úložiště klíčů.

Je-li parametr SSLKeyRepository nastaven na hodnotu null (výchozí), použije se k vyhledání úložiště klíčů certifikát prostředí MQSSLKEYR . SSLCryptoHardware je ignorován, pokud sslCipherSpec má hodnotu null.

**Poznámka:** Přípona .kdb je povinná část názvu souboru, ale není zahrnuta jako část hodnoty parametru. Adresář, který uvedete, musí existovat. Produkt IBM MQ vytvoří tento soubor při prvním přístupu k novému úložišti klíčů, pokud tento soubor již neexistuje.

#### **public static string UserId {get; set;}**

ID uživatele, který má být ověřen. ID uživatele odkazované ze struktury MQCSP se naplní nastavením UserId. Ověřte UserId pomocí uživatelské procedury API nebo zabezpečení.

## **Konstruktory**

**public MQEnvironment()**

## **Třída MQException.NET**

Použijte MQException k vyhledání dokončení a kód příčiny selhání funkce IBM MQ . Pokud dojde k chybě IBM MQ , dojde k vyvolání příkazu MQException .

## **Třída**

```
System.Object
|| || || || || ||
        \mathrel{\sqsubseteq} System.Exception
 |
                 └─ System.ApplicationException
 |
                        └─ IBM.WMQ.MQException
```
public class IBM.WMQ.MQException extends System.ApplicationException;

- • ["Vlastnosti" na stránce 1713](#page-1712-0)
- • ["Konstruktory" na stránce 1713](#page-1712-0)

## <span id="page-1712-0"></span>**Vlastnosti**

#### **public int CompletionCode {get; set;}**

Kód dokončení IBM MQ přidružený k chybě. Možné hodnoty jsou:

- MQException.MQCC\_OK
- MQException.MQCC\_WARNING
- MQException.MQCC\_FAILED

#### **public int ReasonCode {get; set;}**

IBM MQ kód příčiny popisující chybu.

## **Konstruktory**

#### **public MQException(int** *completionCode***, int** *reasonCode***)**

#### **completionCode**

Kód dokončení IBM MQ .

#### **reasonCode**

Kód dokončení IBM MQ .

## **Třída MQGetMessageOptions.NET**

Použijte MQGetMessageOptions k uvedení, jak se zprávy načítají. Upravuje chování produktu MQDestination.Get.

## **Třída**

System.Object || || || || || || └─ IBM.WMQ.MQBase | └─ IBM.WMQ.MQBaseObject | └─ IBM.WMQ.MQGetMessageOptions

public class IBM.WMQ.MQGetMessageOptions extends IBM.WMQ.MQBaseObject;

```
• "Vlastnosti" na stránce 1713
```
• ["Konstruktory" na stránce 1716](#page-1715-0)

## **Vlastnosti**

**Poznámka:** Chování některých voleb dostupných v této třídě závisí na prostředí, ve kterém jsou použity. Tyto prvky jsou označeny hvězdičkou \*.

Testuje se test produktu MQException při získávání vlastností.

#### **public int GroupStatus {get;}\***

GroupStatus označuje, zda se načtená zpráva nachází ve skupině a zda je poslední ve skupině. Možné hodnoty jsou:

#### **MQC.MQGS\_LAST\_MSG\_IN\_GROUP**

Zpráva je poslední nebo jedinou zprávou ve skupině.

**MQC.MQGS\_MSG\_IN\_GROUP**

Zpráva se nachází ve skupině, ale není poslední ve skupině.

## **MQC.MQGS\_NOT\_IN\_GROUP**

Zpráva se nenachází ve skupině.

#### **public int MatchOptions {get; set;}\***

MatchOptions určuje, jak je vybrána zpráva. Je možné nastavit následující volby shody:

#### **MQC.MQMO\_MATCH\_CORREL\_ID**

ID korelace, které se má porovnat.

#### **MQC.MQMO\_MATCH\_GROUP\_ID**

ID skupiny, které se má porovnat.

#### **MQC.MQMO\_MATCH\_MSG\_ID**

ID zprávy, která se má porovnat.

#### **MQC.MQMO\_MATCH\_MSG\_SEQ\_NUMBER**

Porovnávat pořadové číslo zprávy.

#### **MQC.MQMO\_NONE**

Nepožaduje se žádná shoda.

#### **public int Options {get; set;}**

Volby řídí akci produktu MQQueue.get. Může být uvedena jakákoli z následujících hodnot. Je-li požadována více než jedna volba, lze hodnoty přidat nebo zkombinovat s použitím bitového operátoru OR.

#### **MQC.MQGMO\_ACCEPT\_TRUNCATED\_MSG**

Povolit oříznutí dat zprávy.

#### **MQC.MQGMO\_ALL\_MSGS\_AVAILABLE\***

Načíst zprávy ze skupiny pouze tehdy, jsou-li k dispozici všechny zprávy ve skupině.

#### **MQC.MQGMO\_ALL\_SEGMENTS\_AVAILABLE\***

Načíst segmenty logické zprávy pouze tehdy, jsou-li k dispozici všechny segmenty ve skupině.

#### **MQC.MQGMO\_BROWSE\_FIRST**

Procházet od začátku fronty.

#### **MQC.MQGMO\_BROWSE\_MSG\_UNDER\_CURSOR\***

Procházet zprávu pod kurzorem procházení.

#### **MQC.MQGMO\_BROWSE\_NEXT**

Procházet od aktuální pozice ve frontě.

#### **MQC.MQGMO\_COMPLETE\_MSG\***

Načíst pouze úplné logické zprávy.

#### **MQC.MQGMO\_CONVERT**

Vyžádejte data o aplikaci, která se mají převést, aby vyhovovala atributům CharacterSet a Encoding produktu MQMessage, než se data zkopírují do vyrovnávací paměti zpráv. Vzhledem k tomu, že převod dat je také použit při načítání dat z vyrovnávací paměti zpráv, aplikace tuto volbu nenastavujte.

Použití této volby může způsobit problémy při konverzi z jednobajtových znakových sad na dvoubajtová znaková sada. Místo toho proveďte převod s použitím metod readString, readLinea writeString po doručení zprávy.

#### **MQC.MQGMO\_FAIL\_IF\_QUIESCING**

Selhat, pokud je správce front uváděn do klidového stavu.

#### **MQC.MQGMO\_LOCK\***

Zamkni zprávu, která je procházena.

#### **MQC.MQGMO\_LOGICAL\_ORDER\***

Vrátit zprávy ve skupinách a segmentech logických zpráv v logickém pořadí.

Použijete-li volbu MQGMO\_LOGICAL\_ORDER v reconnectable client, vrátí se do aplikace kód příčiny MQRC\_RECONNECT\_INCOMPATIBLE .

#### **MQC.MQGMO\_MARK\_SKIP\_BACKOUT\***

Umožněte, aby byla jednotka práce vrácena, aniž by byla zpráva znovu vrácena do fronty.

#### **MQC.MQGMO\_MSG\_UNDER\_CURSOR** Získat zprávu pod kurzorem procházení.

#### **MQC.MQGMO\_NONE**

Žádné další volby nebyly zadány; všechny volby předpokládají jejich výchozí hodnoty.

#### **MQC.MQGMO\_NO\_PROPERTIES**

Žádné vlastnosti zprávy, kromě vlastností obsažených v deskriptoru (či rozšíření) zprávy, které se načtou.

#### **MQC.MQGMO\_NO\_SYNCPOINT**

Získat zprávu bez řízení synchronizačního bodu.

#### **MQC.MQGMO\_NO\_WAIT**

Okamžitě se vraťte, pokud není k dispozici žádná vhodná zpráva.

#### **MQC.MQGMO\_PROPERTIES\_AS\_Q\_DEF**

Načtení vlastností zprávy, jak je definováno atributem PropertyControl produktu MQQueue. Přístup k vlastnostem zprávy v deskriptoru zprávy nebo rozšíření není ovlivněn atributem PropertyControl .

#### **MQC.MQGMO\_PROPERTIES\_COMPATIBILITY**

Načtěte vlastnosti zprávy s předponou mcd, jms, usrnebo mqext, v záhlaví MQRFH2 . Ostatní vlastnosti zprávy, kromě vlastností obsažených v deskriptoru zpráv nebo rozšíření, jsou vyřazeny.

#### **MQC.MQGMO\_PROPERTIES\_FORCE\_MQRFH2**

Načtení vlastností zprávy s výjimkou vlastností obsažených v deskriptoru zpráv nebo rozšíření v záhlaví MQRFH2 . Použijte MQC.MQGMO\_PROPERTIES\_FORCE\_MQRFH2 v aplikacích, které čekají na načtení vlastností, ale nelze je změnit pro použití obslužných rutin zpráv.

#### **MQC.MQGMO\_PROPERTIES\_IN\_HANDLE**

Načtěte vlastnosti zprávy pomocí volby MsgHandle.

#### **MQC.MQGMO\_SYNCPOINT**

Získejte zprávu pod řízením synchronizačního bodu. Zpráva je označena jako nedostupná pro jiné aplikace, ale je vymazána z fronty pouze tehdy, když je potvrzena transakce. Zpráva je znovu zpřístupněna, pokud je jednotka práce zálohována.

#### **MQC.MQGMO\_SYNCPOINT\_IF\_PERSISTENT\***

Získejte zprávu s řízením synchronizačního bodu, je-li zpráva trvalá.

#### **MQC.MQGMO\_UNLOCK\***

Odemknout dříve zamčenou zprávu.

#### **MQC.MQGMO\_WAIT**

Počkejte na doručení zprávy.

#### **public string ResolvedQueueName {get;}**

Správce front nastaví název ResolvedQueueName na lokální název fronty, ze které byla zpráva načtena. Hodnota NázevResolvedQueue se liší od názvu použitého k otevření fronty v případě, že byla otevřena fronta aliasů nebo fronta modelu.

#### **public char Segmentation {get;}\***

Segmentace označuje, zda můžete povolit segmentaci pro načtenou zprávu. Možné hodnoty jsou:

## **MQC.MQSEG\_INHIBITED**

Nepovolit segmentaci.

#### **MQC.MQSEG\_ALLOWED**

Povolit segmentaci

#### **public byte SegmentStatus {get;}\***

SegmentStatus je výstupní pole, které uvádí, zda načtená zpráva je segment logické zprávy. Je-li zpráva segment, příznak označuje, zda se jedná o poslední segment. Možné hodnoty jsou:

#### **MQC.MQSS\_LAST\_SEGMENT**

Zpráva je poslední nebo jediný segment logické zprávy.

#### **MQC.MQSS\_NOT\_A\_SEGMENT**

Zpráva není segment.

#### **MQC.MQSS\_SEGMENT**

Zpráva je segment, ale nejedná se o poslední segment logické zprávy.

## <span id="page-1715-0"></span>**public int WaitInterval {get; set;}**

Hodnota WaitInterval je maximální doba v milisekundách, po kterou volání MQQueue.get čeká na doručení vhodné zprávy. Použijte parametr WaitInterval s MQC.MQGMO\_WAIT. Chcete-li čekat na neomezenou dobu pro zprávu, nastavte hodnotu MQC.MQWI\_UNLIMITED .

## **Konstruktory**

## **public MQGetMessageOptions()**

Vytvořte nový objekt MQGetMessageOptions s volbami Options nastaveným na hodnotu MQC.MQGMO\_NO\_WAIT, WaitInterval nastaveným na nulu a ResolvedQueueName je prázdný.

## **Třída MQManagedObject.NET**

Použijte MQManagedObject k zjištění a nastavení atributů MQDestination, MQProcess, MQQueueManagera MQSubscription. MQManagedObject je nadtřída těchto tříd.

## **Třídy**

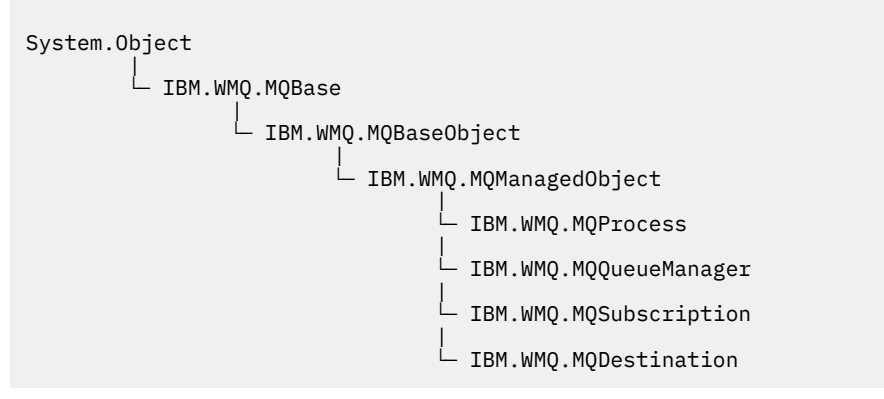

public class IBM.WMQ.MQManagedObject extends IBM.WMQ.MQBaseObject;

- "Vlastnosti" na stránce 1716
- • ["Metody" na stránce 1717](#page-1716-0)
- • ["Konstruktory" na stránce 1718](#page-1717-0)

## **Vlastnosti**

Testuje se test produktu MQException při získávání vlastností.

## **public string AlternateUserId {get; set;}**

Alternativní ID uživatele, pokud bylo nastaveno, nastaveno při otevření prostředku. AlternateUserID.set se ignoruje, když je vydán pro objekt, který je otevřený. Položka AlternateUserId není platná pro odběry.

## **public int CloseOptions {get; set;}**

Nastavením tohoto atributu ovládíte způsob, jakým je prostředek uzavřen. Výchozí hodnota je MQC.MQCO\_NONE. MQC.MQCO\_NONE je jedinou přípustnou hodnotou pro všechny prostředky jiné než trvalé dynamické fronty, dočasné dynamické fronty, odběry a témata, k nimž přistupují objekty, které je vytvořily.

Pro fronty a témata jsou přípustné následující dodatečné hodnoty:

#### **MQC.MQCO\_DELETE**

Pokud zde nejsou žádné zprávy, odstraňte frontu.

## **MQC.MQCO\_DELETE\_PURGE**

Odstraňte frontu a odstraňte na ní zprávy.

#### <span id="page-1716-0"></span>**MQC.MQCO\_QUIESCE**

Vyžádejte frontu, aby byla zavřena, aby byla zobrazena varovná zpráva, pokud nějaké zprávy zůstanou (což jim umožní získat zpět před konečným uzavřením).

Pro odběry jsou přípustné následující doplňkové hodnoty:

#### **MQC.MQCO\_KEEP\_SUB**

Odběr nebyl odstraněn. Tato volba je platná pouze tehdy, je-li původní odběr trvalý. MQC.MQCO\_KEEP\_SUB je výchozí hodnota pro trvalé téma.

#### **MQC.MQCO\_REMOVE\_SUB**

Odběr je odstraněn. MQC.MQCO\_REMOVE\_SUB je výchozí hodnota pro netrvalé nespravované téma.

#### **MQC.MQCO\_PURGE\_SUB**

Odběr je odstraněn. MQC.MQCO\_PURGE\_SUB is the default value for a non-durable, managed topic.

#### **public MQQueueManager ConnectionReference {get;}**

Správce front, do kterého patří tento prostředek.

#### **public string MQDescription {get;}**

Popis prostředku v držení správce front. MQDescription vrací prázdný řetězec pro odběry a témata.

#### **public boolean IsOpen {get;}**

Označuje, zda je prostředek momentálně otevřený.

#### **public string Name {get;}**

Název prostředku. Název je buď zadán v metodě přístupu, nebo název přidělený správcem front pro dynamickou frontu.

#### **public int OpenOptions {get; set;}**

Volby OpenOptions jsou nastaveny při otevření objektu IBM MQ . Metoda OpenOptions.set je ignorována a nezpůsobuje chybu. Odběry nemají žádné OpenOptions.

## **Metody**

## **public virtual void Close();**

Vyvolá MQException.

Zavře objekt. Po volání Closenejsou povoleny žádné další operace proti tomuto prostředku. Chcete-li změnit chování metody Close , nastavte atribut closeOptions .

#### **public string GetAttributeString(int** *selector***, int** *length***);**

Vyvolá MQException.

Získá řetězec atributu.

#### **selektor**

Celé číslo označující, na který atribut se dotazujete.

#### **délka**

Celé číslo udávající délku požadovaného řetězce.

#### **public void Inquire(int[]** *selectors***, int[]** *intAttrs***, byte[]** *charAttrs***);** Vyvolá MQException.

Vrací pole celých čísel a sadu znakových řetězců, které obsahují atributy fronty, procesu nebo správce front. Atributy, které mají být dotazovány, jsou určeny v poli selektorů.

**Poznámka:** Mnoho z běžnějších atributů může být dotazováno pomocí metod Get definovaných v MQManagedObject, MQQueue a MQQueueManager.

#### **selektory**

Celočíselné pole identifikující atributy s hodnotami, které mají být zjišťovány.

#### **intAttrs**

Pole, ve kterém jsou vráceny celočíselné hodnoty atributu. Hodnoty celočíselných atributů se vrací ve stejném pořadí jako celočíselné selektory atributů v poli selektorů.

#### <span id="page-1717-0"></span>**charAttrs**

Vyrovnávací paměť, ve které jsou vrácené znakové atributy, zřetězené. Atributy znaků se vrací ve stejném pořadí jako selektory znakových atributů v poli selektorů. Délka každého řetězce atributu je pevná pro každý atribut.

# **public void Set(int[]** *selectors***, int[]** *intAttrs***, byte[]** *charAttrs***);**

Vyvolá MQException.

Nastaví atributy definované ve vektoru selektorů. Atributy, které mají být nastaveny, jsou určeny v poli selektorů.

#### **selektory**

Celočíselné pole identifikující atributy s hodnotami, které mají být nastaveny.

#### **intAttrs**

Pole celočíselných hodnot atributů, které mají být nastaveny. Tyto hodnoty musejí být ve stejném pořadí jako celočíselné selektory atributů v poli selektorů.

#### **charAttrs**

Vyrovnávací paměť, ve které jsou zřetězeny znakové atributy, které mají být nastaveny. Tyto hodnoty musejí být ve stejném pořadí jako selektory znakových atributů v poli selektorů. Délka každého znakového atributu je pevná.

## **public void SetAttributeString(int** *selector***, string** *value***, int** *length***);**

Vyvolá MQException.

Nastaví řetězec atributu.

#### **selektor**

Celé číslo označující, který atribut se nastavuje.

#### **hodnota**

Řetězec, který se má nastavit jako hodnota atributu.

#### **délka**

Celé číslo udávající délku požadovaného řetězce.

## **Konstruktory**

## **protected MQManagedObject()**

Metoda konstruktoru. Tento objekt je abstraktní základní třída, která nemůže být převedena na instanci sama.

## **Třída MQMessage.NET**

Použijte MQMessage pro přístup k popisovači zprávy a datům pro zprávu IBM MQ . MQMessage zapouzdřuje zprávu IBM MQ .

## **Třída**

System.Object | └─ IBM.WMQ.MQBase | - IBM.WMQ.MQBaseObject | └─ IBM.WMQ.MQMessage

public class IBM.WMQ.MQMessage extends IBM.WMQ.MQBaseObject;

Vytvořte objekt MQMessage a potom použijte metody Read a Write pro přenos dat mezi zprávou a dalšími objekty ve vaší aplikaci. Objekty MQMessage lze odesílat a přijímat pomocí metod Put a Get tříd MQDestination, MQQueue a MQTopic .

<span id="page-1718-0"></span>Získejte a nastavte vlastnosti deskriptoru zpráv pomocí vlastností MQMessage. Nastavte a získejte rozšířené vlastnosti zprávy pomocí metod SetProperty a GetProperty .

- "Vlastnosti" na stránce 1719
- • ["Metody zpráv Read a Write" na stránce 1724](#page-1723-0)
- • ["Metody vyrovnávací paměti" na stránce 1727](#page-1726-0)
- • ["Metody vlastností" na stránce 1728](#page-1727-0)
- • ["Konstruktory" na stránce 1730](#page-1729-0)

## **Vlastnosti**

Testuje se test produktu MQException při získávání vlastností.

#### **public string AccountingToken {get; set;}**

Část kontextu identity zprávy; pomáhá aplikaci účtovat za práci provedenou jako výsledek této zprávy. Výchozí hodnota je MQC.MQACT\_NONE.

## **public string ApplicationIdData {get; set;}**

Část kontextu identity zprávy. ApplicationIdData jsou informace, které jsou definovány sadou aplikací a lze je použít k poskytnutí dalších informací o zprávě nebo jejím původci. Výchozí hodnota je  $\bf 0$ 

## **public string ApplicationOriginData {get; set;}**

Informace definované aplikací, které lze použít k poskytnutí dalších informací o původu zprávy. Výchozí hodnota je "".

#### **public int BackoutCount {get;}**

Počet případů, kdy byla zpráva dříve vrácena a vrácena voláním MQQueue.Get jako součást jednotky práce. Výchozí hodnota je 0.

## **public int CharacterSet {get; set;}**

Identifikátor kódované znakové sady znakových dat ve zprávě.

Nastavte CharacterSet , abyste označili znakovou sadu znakových dat ve zprávě. Získejte CharacterSet , abyste zjistili, v jaké znakové sadě byla použita ke kódování znakových dat ve zprávě.

Aplikace produktu .NET se vždy spouštějí v Unicode, zatímco v jiných prostředích jsou aplikace spouštěny ve stejné znakové sadě, pod kterou je spuštěn správce front.

Metody ReadString a ReadLine převádějí znaková data ve zprávě na Unicode.

Metoda WriteString se převádí z kódování Unicode do znakové sady kódované v CharacterSet. Je-li parametr CharacterSet nastaven na svou výchozí hodnotu, MQC.MQCCSI\_Q\_MGR, což je 0, žádná konverze se neprovádí a CharacterSet je nastaven na hodnotu 1200. Pokud nastavíte volbu CharacterSet na některou jinou hodnotu, produkt WriteString převede z kódování Unicode na alternativní hodnotu.

**Poznámka:** Jiné metody čtení a zápisu nepoužívají CharacterSet.

- ReadChar a WriteChar čtou a zapisují znak Unicode do a z vyrovnávací paměti zpráv bez konverze.
- ReadUTF a WriteUTF konvertují mezi řetězcem Unicode v aplikaci a řetězcem UTF-8 , s předponou o 2 bajtové délce, ve vyrovnávací paměti zpráv.
- Bajtové metody přenášejí bajty mezi aplikací a vyrovnávací pamětí zpráv beze změny.

## **public byte[] CorrelationId {get; set;}**

- U volání MQQueue.Get se jedná o identifikátor korelace zprávy, která má být načtena. Správce front vrátí první zprávu s identifikátorem zprávy a identifikátorem korelace, který odpovídá polím deskriptoru zpráv. Výchozí hodnota MQC . MQCI\_NONEpomáhá jakémukoli identifikátoru korelace, aby se shodoval.
- Pro volání funkce MQQueue.Put je korelační identifikátor nastaven.

#### **public int DataLength {get;}**

Počet bajtů dat zprávy, které zbývají ke čtení.

#### **public int DataOffset {get; set;}**

Aktuální pozice kurzoru v datech zprávy. Čtení a zápisy se projeví na aktuální pozici.

#### **public int Encoding {get; set;}**

Znázornění použité pro číselné hodnoty v datech zprávy aplikace. Kódování platí pro binární data, pakovaná desetinná čísla a data s plovoucí řádovou čárkou. Chování metod čtení a zápisu pro tyto numerické formáty je odpovídajícím způsobem změněno. Vytvořte hodnotu pro pole kódování přidáním jedné hodnoty z každé z těchto tří sekcí. Alternativně můžete vytvořit hodnotu zkombinující hodnoty z každé ze tří sekcí pomocí bitového operátoru OR.

1. Binární celé číslo

#### **MQC.MQENC\_INTEGER\_NORMAL**

Big-endian celá čísla.

#### **MQC.MQENC\_INTEGER\_REVERSED**

Celá čísla typu Little-endian, která se používá v architektuře Intel .

- 2. Pakovaný desetinný
	- **MQC.MQENC\_DECIMAL\_NORMAL** Pakované desetinné endian, použité produktem z/OS.

#### **MQC.MQENC\_DECIMAL\_REVERSED**

Paked-endian-desetinný.

3. pohyblivá řádová čárka

#### **MQC.MQENC\_FLOAT\_IEEE\_NORMAL** Big-endian IEEE floats.

**MQC.MQENC\_FLOAT\_IEEE\_REVERSED**

#### Little-endian IEEE floats, as used Intel architecture.

## **MQC.MQENC\_FLOAT\_S390**

Plovoucí body formátu z/OS .

Výchozí hodnota je:

MQC.MQENC\_INTEGER\_REVERSED | MQC.MQENC\_DECIMAL\_REVERSED | MQC.MQENC\_FLOAT\_IEEE\_REVERSED

Výchozí nastavení způsobí, že WriteInt zapíše celočíselné hodnoty typu little-endian a ReadInt pro čtení celého čísla typu little-endian. Pokud namísto toho nastavíte příznak MQC.MQENC\_INTEGER\_NORMAL , příkaz WriteInt vypíše celočíselné hodnoty typu big-endian a ReadInt přečte celé číslo typu big-endian.

**Poznámka:** Při převodu z formátu IEEE s pohyblivou řádovou čárkou na formát systému zSeries může dojít ke ztrátě přesnosti.

#### **public int Expiry {get; set;}**

Doba vypršení platnosti vyjádřená v desetinách sekundy, nastavená aplikací, která vkládá zprávu. Po uplynutí doby platnosti zprávy je vhodné, aby byl správce front vyřazen. Pokud zpráva uvádí jeden z parametrů MQC.MQRO\_EXPIRATION , sestava se vygeneruje, když je zpráva vyřazena. Předvolená hodnota je MQC.MQEI\_UNLIMITED, což znamená, že zpráva nikdy nevyprší.

#### **public int Feedback {get; set;}**

Použijte Feedback se zprávou typu MQC.MQMT\_REPORT , abyste označili povahu sestavy. Následující kódy zpětné vazby jsou definovány systémem:

- MQC.MQFB\_EXPIRATION
- MQC.MQFB\_COA
- MQC.MQFB\_COD
- MQC.MQFB\_QUIT
- MQC.MQFB\_PAN
- MQC.MQFB\_NAN
- MQC.MQFB\_DATA\_LENGTH\_ZERO
- MQC.MQFB\_DATA\_LENGTH\_NEGATIVE
- MQC.MQFB\_DATA\_LENGTH\_TOO\_BIG
- MQC.MQFB\_BUFFER\_OVERFLOW
- MQC.MQFB\_LENGTH\_OFF\_BY\_ONE
- MQC.MQFB\_IIH\_ERROR

Lze také použít hodnoty zpětné vazby definované aplikací v rozsahu MQC.MQFB\_APPL\_FIRST až MQC.MQFB\_APPL\_LAST . Výchozí hodnota tohoto pole je MQC.MQFB\_NONE, což znamená, že žádná zpětná vazba není poskytována.

#### **public string Format {get; set;}**

Jméno formátu použité odesílatelem zprávy pro označení povahy dat ve zprávě příjemci. Můžete použít své vlastní názvy formátů, ale názvy začínající písmeny MQ mají význam, který je definován správcem front. Vestavěné formáty správce front jsou:

#### **MQC.MQFMT\_ADMIN**

Zpráva s požadavkem/odpovědí příkazového serveru.

#### **MQC.MQFMT\_COMMAND\_1**

Zpráva odpovědi příkazu typu 1.

#### **MQC.MQFMT\_COMMAND\_2**

Zadejte zprávu s odpovědí příkazu typu 2.

#### **MQC.MQFMT\_DEAD\_LETTER\_HEADER**

Hlavička nedoručitelného dopisu.

**MQC.MQFMT\_EVENT**

Zpráva o události.

**MQC.MQFMT\_NONE**

Chybí název formátu.

## **MQC.MQFMT\_PCF**

Uživatelem definovaná zpráva ve formátu programovatelného příkazu.

## **MQC.MQFMT\_STRING**

Zpráva sestávající pouze ze znaků.

#### **MQC.MQFMT\_TRIGGER**

zpráva spouštěče

## **MQC.MQFMT\_XMIT\_Q\_HEADER**

Záhlaví přenosové fronty.

Výchozí hodnota je MQC.MQFMT\_NONE.

## **public byte[] GroupId {get; set;}**

Bajtový řetězec, který identifikuje skupinu zpráv, do níž náleží fyzická zpráva. Výchozí hodnota je MQC.MQGI\_NONE.

## **public int MessageFlags {get; set;}**

Příznaky, které řídí segmentaci a stav zprávy.

## **public byte[] MessageId {get; set;}**

U volání MQQueue.Get toto pole uvádí identifikátor zprávy, která se má načíst. Za normálních okolností správce front vrátí první zprávu s identifikátorem zprávy a identifikátorem korelace, které odpovídají polím deskriptoru zpráv. Povolit každému identifikátoru zprávy použít speciální hodnotu MQC.MQMI\_NONE.

U volání MQQueue.Put toto pole uvádí identifikátor zprávy, který se má použít. Pokud je zadán MQC.MQMI\_NONE , správce front vygeneruje jedinečný identifikátor zprávy, když je zpráva vložena. Hodnota této členské proměnné se aktualizuje po vložení, čímž se označí identifikátor zprávy, který byl použit. Výchozí hodnota je MQC.MQMI\_NONE.

## **public int MessageLength {get;}**

Počet bajtů dat zprávy v objektu MQMessage .

#### **public int MessageSequenceNumber {get; set;}** Pořadové číslo logické zprávy v rámci skupiny.

**public int MessageType {get; set;}**

Označuje typ zprávy. V systému jsou momentálně definovány tyto hodnoty:

- MQC.MQMT\_DATAGRAM
- MQC.MQMT\_REPLY
- MQC.MQMT\_REPORT
- MOC.MOMT\_REQUEST

Lze také použít hodnoty definované aplikací, v rozsahu MQC.MQMT\_APPL\_FIRST až MOC.MOMT\_APPL\_LAST. Výchozí hodnota tohoto pole je MOC.MOMT\_DATAGRAM.

#### **public int Offset {get; set;}**

V segmentované zprávě, relativní ukazatel dat ve fyzické zprávě od začátku logické zprávy.

## **public int OriginalLength {get; set;}**

Původní délka segmentované zprávy.

#### **public int Persistence {get; set;}**

Perzistence zpráv. Jsou definovány tyto hodnoty:

• MQC.MQPER\_NOT\_PERSISTENT

Nastavíte-li tuto volbu v reconnectable client, vrátí se kód příčiny MQRC\_NONE k aplikaci, když je připojení úspěšné.

• MQC.MQPER\_PERSISTENT

Nastavíte-li tuto volbu v reconnectable client, vrátí se kód příčiny MQRC\_CALL\_INTERRUPTED do aplikace po úspěšném připojení.

• MQC.MQPER\_PERSISTENCE\_AS\_Q\_DEF

Výchozí hodnota je MQC.MQPER\_PERSISTENCE\_AS\_Q\_DEF, která bere perzistenci zprávy z výchozího atributu perzistence cílové fronty.

#### **public int Priority {get; set;}**

Priorita zpráv. Speciální hodnotu MQC.MQPRI\_PRIORITY\_AS\_Q\_DEF může být také nastavena v odchozí zprávě. Priorita pro zprávu se pak vezme z atributu výchozí priority cílové fronty. Výchozí hodnota je MQC.MQPRI\_PRIORITY\_AS\_Q\_DEF.

## **public int PropertyValidation {get; set;}**

Uvádí, zda ověření vlastností probíhá, když je nastavena vlastnost zprávy. Možné hodnoty jsou:

- MOCMHO DEFAULT VALIDATION
- MQCMHO\_VALIDATE
- MQCMHO\_NO\_VALIDATION

Výchozí hodnota je MQCMHO\_DEFAULT\_VALIDATION.

## **public string PutApplicationName {get; set;}**

Název aplikace, která vložila zprávu. Výchozí hodnota je "".

#### **public int PutApplicationType {get; set;}**

Typ aplikace vkládající zprávu. Hodnota PutApplicationType může být definovaná systémem nebo uživatelem definovaná hodnota. Následující hodnoty jsou definovány systémem:

• MQC.MQAT\_AIX

- MQC.MQAT\_CICS
- MQC.MQAT\_DOS
- MQC.MQAT\_IMS
- MQC.MQAT\_MVS
- MQC.MQAT OS2
- MOC.MOAT 0S400
- MQC.MQAT\_QMGR
- MQC.MQAT\_UNIX
- MQC.MQAT\_WINDOWS
- MQC.MQAT\_JAVA

Výchozí hodnota je MQC.MQAT\_NO\_CONTEXT, což znamená, že ve zprávě nejsou obsaženy žádné informace o kontextu.

## **public DateTime PutDateTime {get; set;}**

Datum a čas, kdy byla zpráva vložena.

## **public string ReplyToQueueManagerName {get; set;}**

Název správce front, který má odeslat zprávy s odpovědí nebo sestavami. Výchozí hodnota je ""a správce front poskytuje název ReplyToQueueManagerName.

## **public string ReplyToQueueName {get; set;}**

Název fronty zpráv, do které aplikace, která vydala požadavek na získání pro zprávu, odešle zprávy MQC.MQMT\_REPLY a MQC.MQMT\_REPORT . Výchozí hodnota ReplyToQueueName je "".

## **public int Report {get; set;}**

Volbu Sestava použijte k uvedení voleb o zprávách a zprávách odpovědí:

- Určuje, zda jsou vyžadovány sestavy.
- Zda mají být data zprávy aplikace zahrnuta do sestav.
- Jak nastavit identifikátory zprávy a korelace v sestavě nebo v odpovědi.

Je možné požadovat libovolnou kombinaci těchto čtyř typů sestavy:

- Určete libovolnou kombinaci těchto čtyř typů sestav. Vyberte libovolnou ze tří voleb pro každý typ sestavy, v závislosti na tom, zda mají být data zprávy aplikace zahrnuta do zprávy sestavy.
	- 1. Potvrdit při příchodu
		- MQC.MQRO\_COA
		- MQC.MQRO\_COA\_WITH\_DATA
		- MQC.MQRO\_COA\_WITH\_FULL\_DATA \*\*
	- 2. Potvrdit při doručení
		- MQC.MQRO\_COD
		- MQC.MQRO\_COD\_WITH\_DATA
		- MQC.MQRO\_COD\_WITH\_FULL\_DATA \*\*
	- 3. Výjimka
		- MQC.MQRO\_EXCEPTION
		- MQC.MQRO\_EXCEPTION\_WITH\_DATA
		- MQC.MQRO\_EXCEPTION\_WITH\_FULL\_DATA \*\*
	- 4. Konec platnosti
		- MQC.MQRO\_EXPIRATION
		- MQC.MQRO\_EXPIRATION\_WITH\_DATA
		- MQC.MQRO\_EXPIRATION\_WITH\_FULL\_DATA \*\*

<span id="page-1723-0"></span>**Poznámka:** Hodnoty označené jako \*\* v seznamu nejsou správci front produktu z/OS podporovány. Nepoužívejte je v případě, že aplikace pravděpodobně přistupuje ke správci front produktu z/OS bez ohledu na platformu, na které je aplikace spuštěna.

- Uveďte jednu z následujících možností, chcete-li řídit, jak se vygeneruje ID zprávy pro zprávu nebo zprávu odpovědi:
	- MQC.MQRO\_NEW\_MSG\_ID
	- MQC.MQRO\_PASS\_MSG\_ID
- Uveďte jednu z následujících možností, chcete-li řídit, jak má být korelační ID sestavy nebo zprávy odpovědi nastaveno:
	- MQC.MQRO\_COPY\_MSG\_ID\_TO\_CORREL\_ID
	- MQC.MQRO\_PASS\_CORREL\_ID
- Určete jednu z následujících možností k řízení dispozice původní zprávy v případě, že ji nelze doručit do cílové fronty:
	- MQC.MQRO\_DEAD\_LETTER\_Q
	- MQC.MQRO\_DISCARD\_MSG \*\*
- Nejsou-li zadány žádné volby sestavy, předvolba je:

```
MQC.MQRO_NEW_MSG_ID |
MQC.MQRO_COPY_MSG_ID_TO_CORREL_ID |
MQC.MQRO_DEAD_LETTER_Q
```
- Můžete uvést jednu nebo obě z následujících možností, abyste si vyžádali, že přijímající aplikace odešle kladnou akci nebo zprávu s hlášením o negativní akci.
	- MQC.MQRO\_PAN
	- MQC.MQRO\_NAN

#### **public int TotalMessageLength {get;}**

Celkový počet bajtů ve zprávě, jak je uloženo ve frontě zpráv, ze které byla tato zpráva přijata.

#### **public string UserId {get; set;}**

UserId je část kontextu identity zprávy. Správce front obvykle tuto hodnotu poskytuje. Pokud máte oprávnění nastavit kontext identity, můžete tuto hodnotu přepsat.

#### **public int Version {get; set;}**

Verze struktury MQMD v použití.

## **Metody zpráv Read a Write**

Metody Read a Write provádějí stejné funkce jako členy tříd BinaryReader a BinaryWriter v oboru názvů .NET System.IO . Viz MSDN pro plnou syntaxi jazyka a příklady použití. Metody čtou nebo zapisují z aktuální pozice ve vyrovnávací paměti zpráv. Přesunou aktuální pozici vpřed o počet přečtených nebo zapsaných bajtů.

**Poznámka:** Pokud data zprávy obsahují záhlaví MQRFH nebo MQRFH2 , je nutné ke čtení dat použít metodu produktu ReadBytes .

- Všechny metody throw IOException.
- Metody ReadFully automaticky mění velikost cílového pole byte nebo sbyte tak, aby se přesně vešly do zprávy. Mění se také velikost pole s hodnotou null.
- Read metody throw EndOfStreamException.
- WriteDecimal metody throw MQException.
- Převod metod ReadString, ReadLine a WriteString mezi Unicode a znakovou sadou zprávy; viz [CharacterSet](#page-1718-0) .

• Metody Decimal čtou a zapisují pakovaná desetinná čísla zakódovaná buď ve formátu big-endian, MQC.MQENC\_DECIMAL\_NORMAL, nebo little-endian MQC.MQENC\_DECIMAL\_REVERSE , podle hodnoty Kódování. Desetinné rozsahy a odpovídající typy .NET jsou následující:

## **Decimal2/short**

-999 až 999

**Decimal4/int** -9999999 až 9999999

## **Decimal8/long**

-999999999999999 až 999999999999999

- Metody Double a Float čtou a zapisují plovoucí hodnoty kódované ve formátech IEE big-endian a little-endian, MQC.MQENC\_FLOAT\_IEEE\_NORMAL a MQC.MQENC\_FLOAT\_IEEE\_REVERSED, nebo ve formátu S/390 , MQC.MQENC\_FLOAT\_S390, podle hodnoty Kódování.
- Metody Int čtou a zapisují celočíselné hodnoty ve tvaru big-endian, MQC.MQENC\_INTEGER\_NORMALnebo little-endian, MQC.MQENC\_INTEGER\_REVERSED, formát, v závislosti na hodnotě Kódování. Celá čísla jsou podepsaná kromě přidání 2bajtového celočíselného typu bez znaménka. Celočíselné velikosti a typy .NET a IBM MQ jsou následující:

**2 byte**

short, Int2, ushort, UInt2

**4 bajty**

int, Int4

**8 byte**

long, Int8

- WriteObject přenáší třídu objektu, hodnoty jeho nepřechodných a nestatických polí a pole jeho supertypů do vyrovnávací paměti zpráv.
- ReadObject vytvoří objekt ze třídy objektu, podpis třídy a hodnoty jeho nepřechodných a nestatických polí a polí jeho supertypů.

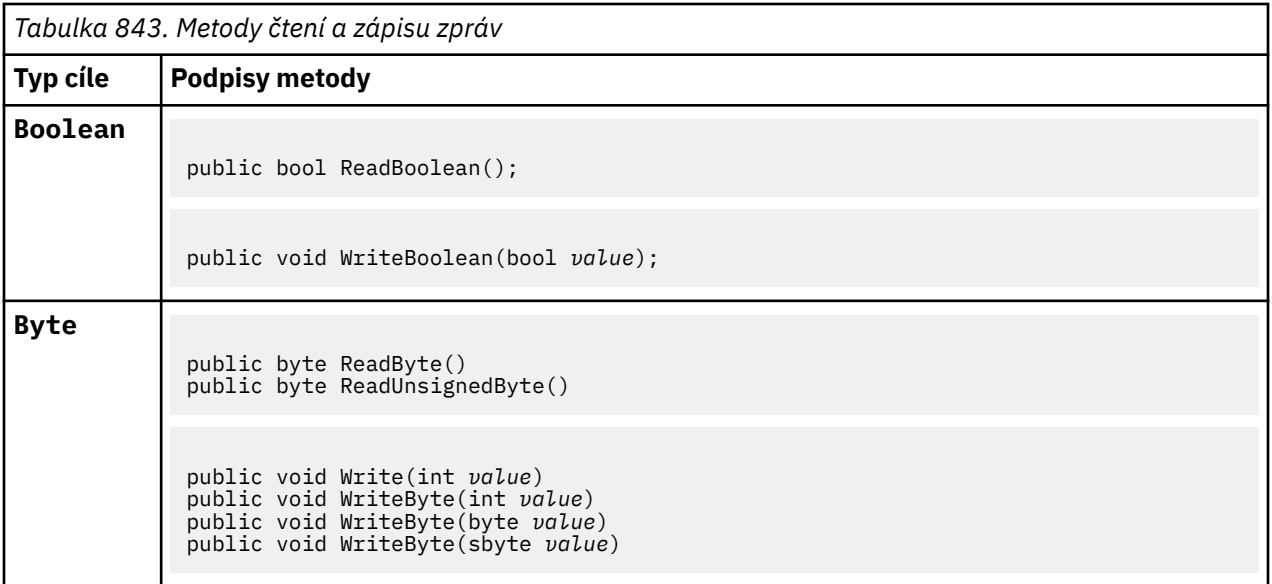

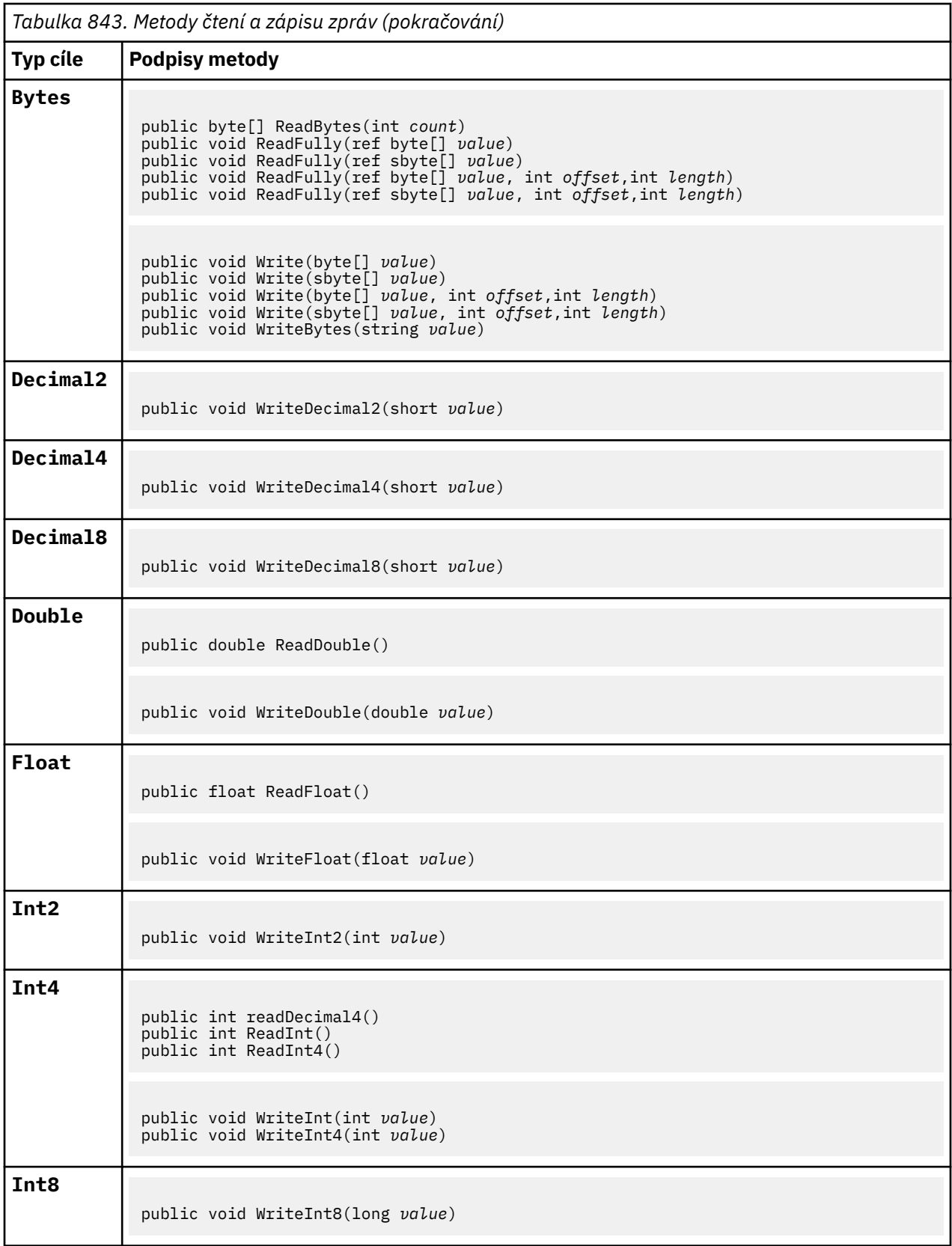

<span id="page-1726-0"></span>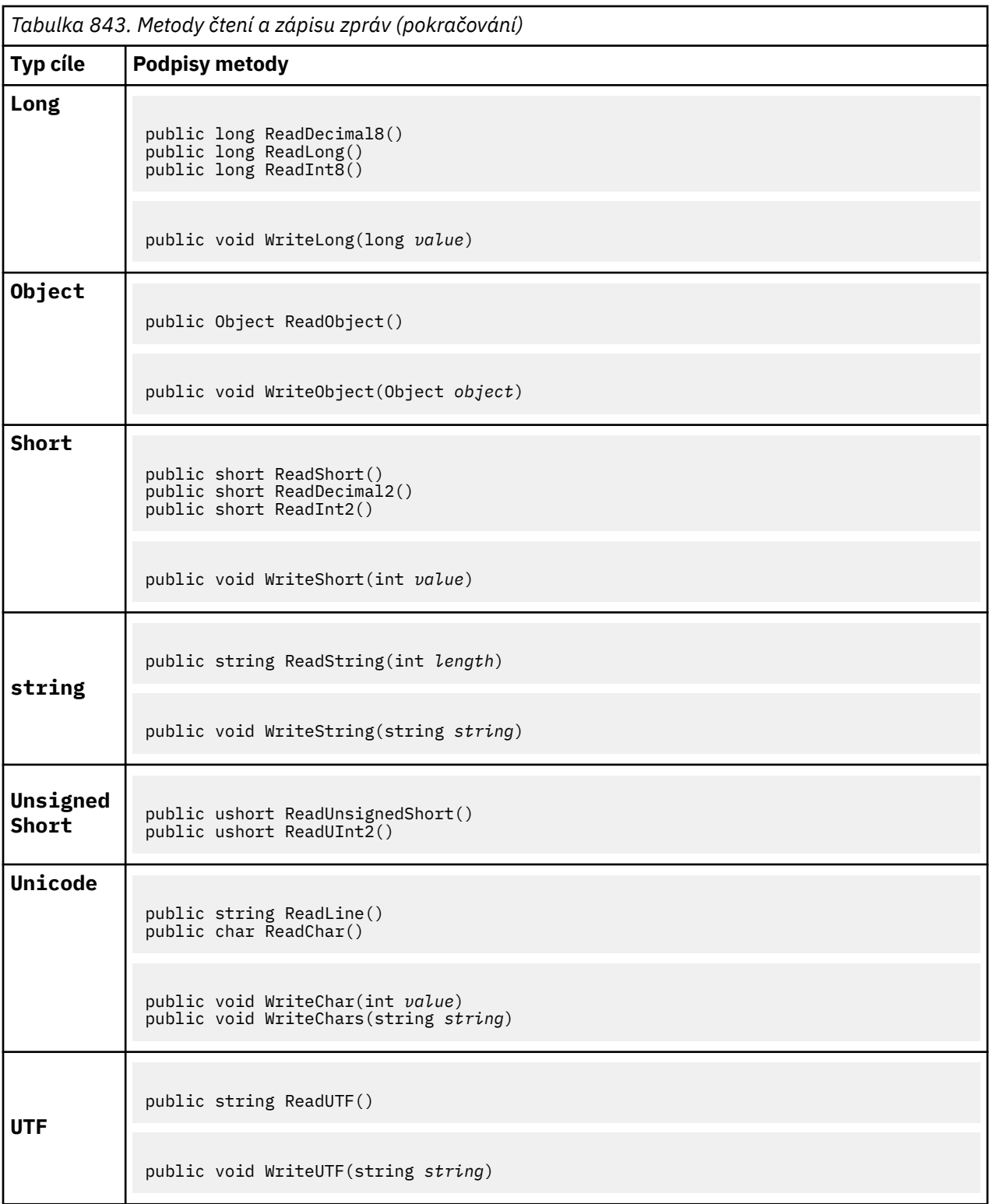

## **Metody vyrovnávací paměti**

## **public void ClearMessage();**

Vyvolá IOException.

Vyřadí všechna data ve vyrovnávací paměti zpráv a nastaví offset dat zpět na nulu.

## **public void ResizeBuffer(int** *size***)**

Vyvolá IOException.

<span id="page-1727-0"></span>Pokyn k objektu MQMessage o velikosti vyrovnávací paměti, která může být vyžadována pro následné operace get. Pokud zpráva momentálně obsahuje data zprávy a nová velikost je menší než aktuální velikost, data zprávy budou zkrácena.

#### **public void Seek(int** *pos***)**

Vyvolá IOException, ArgumentOutOfRangeException, ArgumentException.

Přesouvá kurzor na absolutní pozici ve vyrovnávací paměti zprávy udané příkazem *pos*. Následná čtení a zápisy fungují na této pozici ve vyrovnávací paměti.

#### **public int SkipBytes(int** *i***)**

Vyvolá IOException, EndOfStreamException.

Přesouvá n bajtů vpřed v vyrovnávací paměti zpráv a vrací n, počet vynechaných bajtů.

Bloky metody SkipBytes , dokud nedojde k jedné z následujících událostí:

- Všechny bajty jsou přeskočeny.
- Byl zjištěn konec vyrovnávací paměti zpráv.
- Je vyvolána výjimka

## **Metody vlastností**

#### **public void DeleteProperty(string** *name***);**

Vyvolá MQException.

Odstraní vlastnost se zadaným názvem ze zprávy.

#### **název**

Název vlastnosti, která má být odstraněna.

## **public System.Collections.IEnumerator GetPropertyNames(string** *name***)**

Vyvolá MQException.

Vrací IEnumerator všech názvů vlastností odpovídajících zadanému názvu. Znak procenta '%' může být použit na konci názvu jako zástupný znak pro filtrování vlastností zprávy, shody na nule nebo více znaků, včetně období.

#### **název**

Název vlastnosti, se kterou se má shodovat.

#### **Metody SetProperty a GetProperty**

Všechny metody SetProperty a GetProperty generují MQException.

Metoda SetProperty třídy MQMessage .NET přidá novou vlastnost, pokud již vlastnost neexistuje. Pokud však tato vlastnost již existuje, je zadaná hodnota vlastnosti přidána na konec seznamu. Je-li více hodnot nastaveno na název vlastnosti pomocí SetProperty, volání GetProperty pro tento název vrátí tyto hodnoty sekvenčně v pořadí, ve kterém byly tyto hodnoty nastaveny.

Chování je stejné pro všechny zadané metody Set\*Property a Get\*Property , jako například GetLongProperty, SetLongProperty, GetBooleanProperty, SetBooleanProperty, GetStringPropertya SetStringProperty.
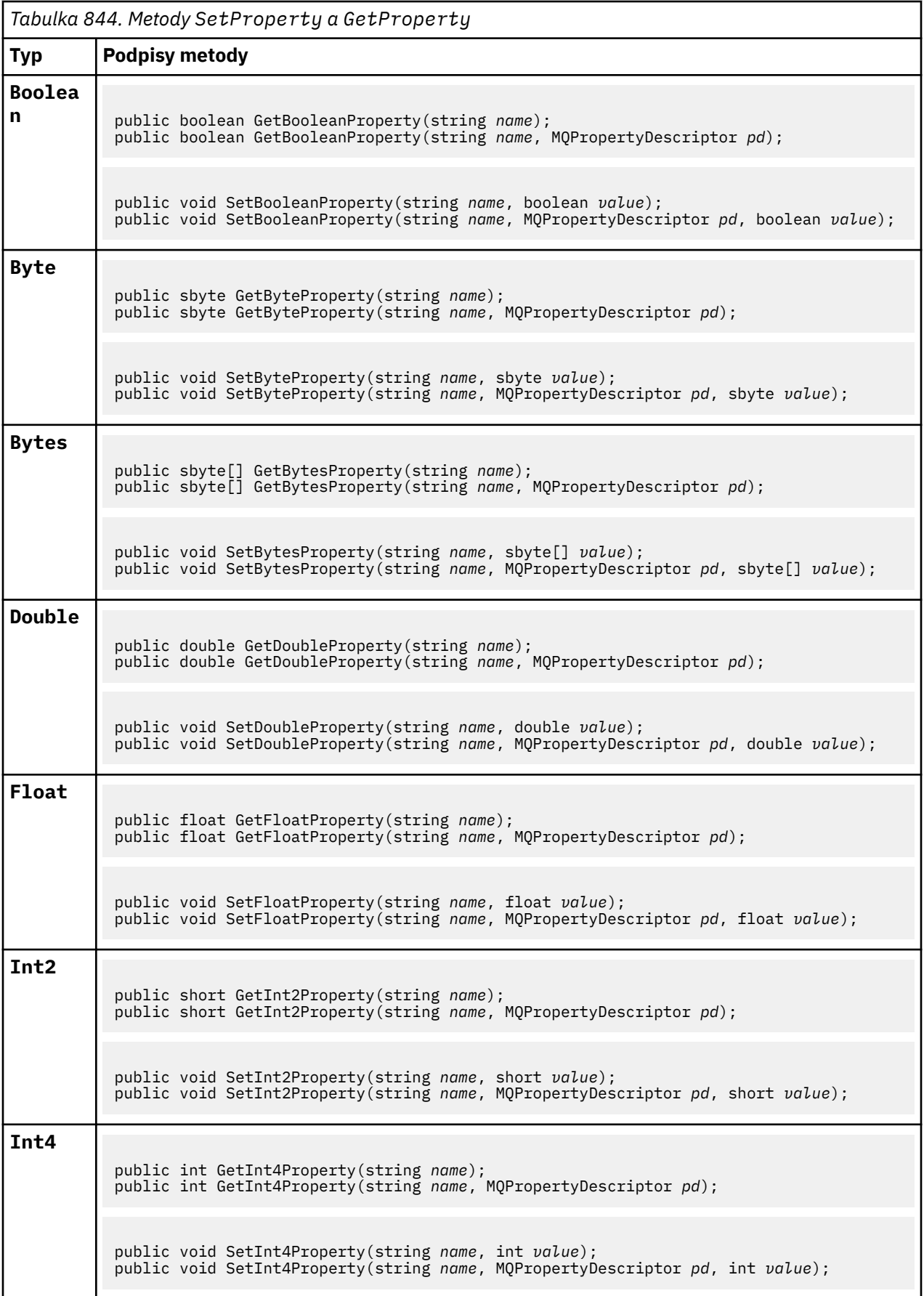

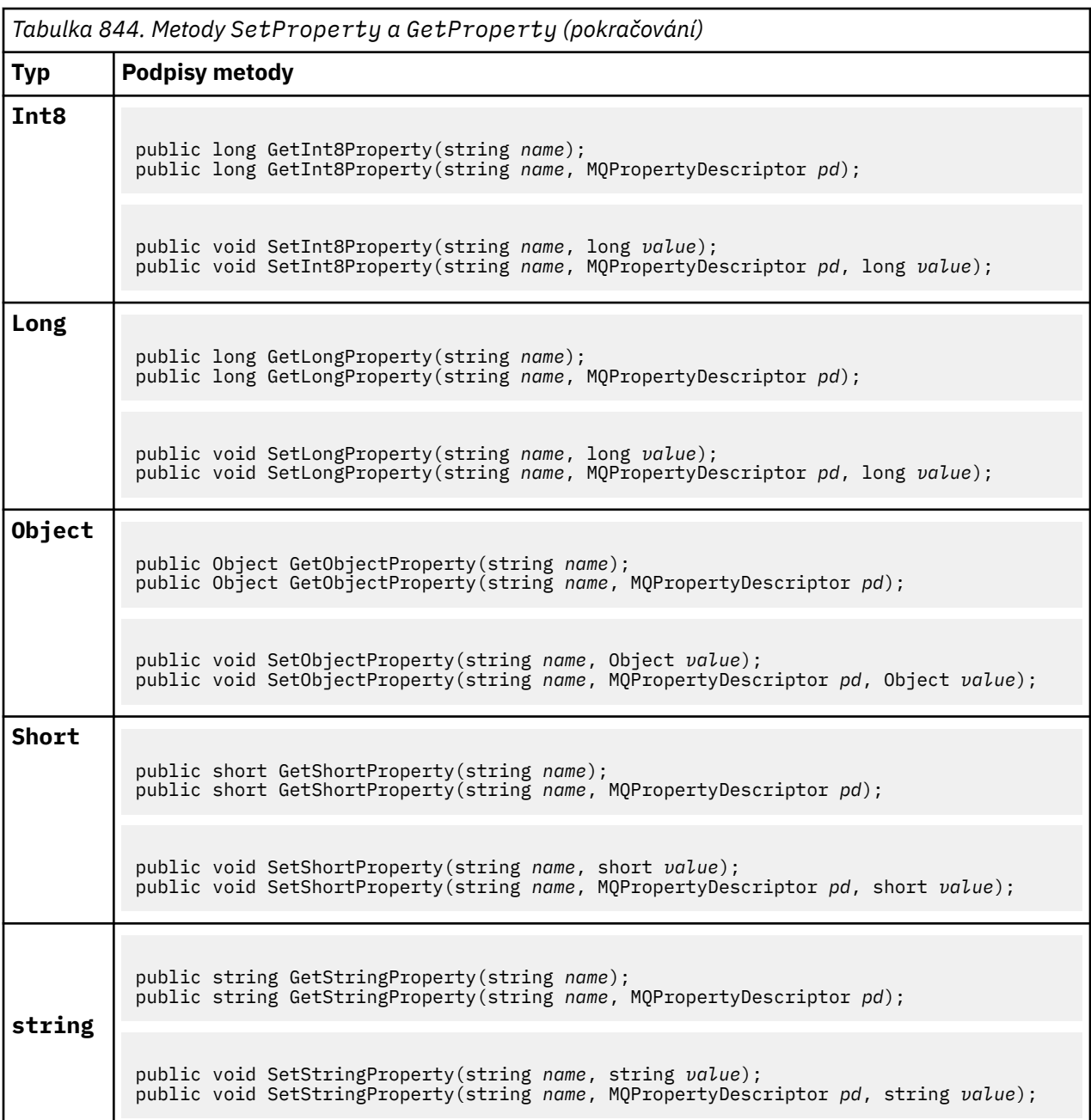

# **Konstruktory**

```
public MQMessage();
```
Vytvoří objekt MQMessage s výchozími informacemi o deskriptoru zpráv a s prázdnou vyrovnávací pamětí zpráv.

# **Třída MQProcess.NET**

Použijte MQProcess pro dotaz na atributy procesu IBM MQ . Vytvořte objekt MQProcess pomocí konstruktoru nebo metody MQQueueManager AccessProcess .

# **Třída**

```
System.Object
|| || || || || ||
       └─ IBM.WMQ.MQBase
 |
            └─ IBM.WMQ.MQBaseObject
 |
                  └─ IBM.WMQ.MQManagedObject
 |
                        └─ IBM.WMQ.MQProcess
```
public class IBM.WMQ.MQProcess extends IBM.WMQ.MQManagedObject;

- "Vlastnosti" na stránce 1731
- • ["Konstruktory" na stránce 1732](#page-1731-0)

# **Vlastnosti**

Testuje se test produktu MQException při získávání vlastností.

# **public string ApplicationId {get;}**

Získá znakový řetězec, který identifikuje aplikaci, která má být spuštěna. ApplicationId používá aplikace monitoru spouštěčů. Položka ApplicationId se odešle do inicializační fronty jako část zprávy spouštěče.

Výchozí hodnota je null.

# **public int ApplicationType {get;}**

Označuje typ procesu, který má být spuštěn aplikací monitoru spouštěčů. Jsou definovány standardní typy, ale ostatní lze použít:

- MQAT\_AIX
- MQAT\_CICS
- MQAT\_IMS
- MQAT\_MVS
- MQAT\_NATIVE
- MQAT\_OS400
- MQAT\_UNIX
- MQAT\_WINDOWS
- MQAT\_JAVA
- MQAT\_USER\_FIRST
- MQAT\_USER\_LAST

Výchozí hodnota je MQAT\_NATIVE.

# **public string EnvironmentData {get;}**

Získává informace o prostředí aplikace, která má být spuštěna.

Výchozí hodnota je null.

# **public string UserData {get;}**

Získá informace, které uživatel poskytl o aplikaci, která má být spuštěna.

Výchozí hodnota je null.

# <span id="page-1731-0"></span>**Konstruktory**

**public MQProcess(MQQueueManager** *queueManager***, string** *processName***, int** *openOptions***); public MQProcess(MQQueueManager** *qMgr***, string** *processName***, int** *openOptions***,**

# **string** *queueManagerName***, string** *alternateUserId***);**

Vyvolá MQException.

Přístup k procesu produktu IBM MQ ve správci front *qMgr* se dotáže na atributy procesu.

# **qMgr**

Správce front pro přístup.

### **processName**

Název procesu, který se má otevřít.

#### **openOptions**

Volby, které řídí otevření procesu. Platné volby, které lze přidat nebo kombinovat pomocí bitového operátoru OR, jsou:

- MQC.MQOO\_FAIL\_IF\_QUIESCING
- MQC.MQOO\_INQUIRE
- MOC.MOOO SET
- MQC.MQOO\_ALTERNATE\_USER\_AUTHORITY

# **QueueManagerName**

Název správce front, ve kterém je proces definován. Pokud je správce front shodný s tím, ke kterému proces přistupuje, můžete ponechat prázdný název správce front nebo název správce front s hodnotou null.

#### **AlternateUserid**

Pokud je zadán parametr MQC.MQOO\_ALTERNATE\_USER\_AUTHORITY v argumentu **openOptions** , určuje parametr *alternateUserId* alternativní ID uživatele použité ke kontrole autorizace dané akce. Není-li parametr MQOO\_ALTERNATE\_USER\_AUTHORITY zadán, může být hodnota *alternateUserId* prázdná nebo null.

Výchozí oprávnění uživatele se používá pro připojení ke správci front, pokud není zadán parametr MQC.MQOO\_ALTERNATE\_USER\_AUTHORITY .

# **public MQProcess MQQueueManager.AccessProcess(string** *processName***, int** *openOptions***);**

# **public MQProcess MQQueueManager.AccessProcess(string** *processName***, int** *openOptions***, string** *queueManagerName***, string** *alternateUserId***);**

Vyvolá MQException.

Přístup k procesu produktu IBM MQ v tomto správci front za účelem dotazu na atributy procesu.

#### **processName**

Název procesu, který se má otevřít.

#### **openOptions**

Volby, které řídí otevření procesu. Platné volby, které lze přidat nebo kombinovat pomocí bitového operátoru OR, jsou:

- MQC.MQOO\_FAIL\_IF\_QUIESCING
- MQC.MQOO\_INQUIRE
- MQC.MQOO SET
- MQC.MQOO\_ALTERNATE\_USER\_AUTHORITY

## **QueueManagerName**

Název správce front, ve kterém je proces definován. Pokud je správce front shodný s tím, ke kterému proces přistupuje, můžete ponechat prázdný název správce front nebo název správce front s hodnotou null.

# **AlternateUserid**

Pokud je zadán parametr MQC.MQOO\_ALTERNATE\_USER\_AUTHORITY v argumentu **openOptions** , určuje parametr *alternateUserId* alternativní ID uživatele použité ke kontrole autorizace dané akce. Není-li parametr MQOO\_ALTERNATE\_USER\_AUTHORITY zadán, může být hodnota *alternateUserId* prázdná nebo null.

Výchozí oprávnění uživatele se používá pro připojení ke správci front, pokud není zadán parametr MQC.MQOO\_ALTERNATE\_USER\_AUTHORITY .

# **Třída MQPropertyDescriptor.NET**

Použijte MQPropertyDescriptor jako parametr k metodám MQMessage GetProperty a SetProperty . MQPropertyDescriptor popisuje vlastnost MQMessage .

# **Třída**

System.Object || || || || || || └─ IBM.WMQ.MQPropertyDescriptor

public class IBM.WMQ.MQPropertyDescriptor extends System.Object;

- "Vlastnosti" na stránce 1733
- • ["Konstruktory" na stránce 1734](#page-1733-0)

# **Vlastnosti**

Testuje se test produktu MQException při získávání vlastností.

# **public int Context {get; set;}**

Kontext zprávy, do kterého patří vlastnost. Možné hodnoty jsou:

#### **MQC.MQPD\_NO\_CONTEXT**

Vlastnost není přidružena ke kontextu zprávy.

#### **MQC.MQPD\_USER\_CONTEXT**

Vlastnost je přidružena ke kontextu uživatele.

Je-li uživatel autorizován, je při načtení zprávy uložena vlastnost přidružená k kontextu uživatele. Následná metoda Put , která odkazuje na uložený kontext, může předat vlastnost do nové zprávy.

# **public int CopyOptions {get; set;}**

Volba CopyOptions popisuje typ zprávy, do níž lze vlastnost zkopírovat.

Obdrží-li správce front zprávu obsahující vlastnost definovanou IBM MQ , kterou správce front rozpozná jako nesprávnou, opraví hodnotu pole CopyOptions jako chybnou.

Je možné zadat libovolnou kombinaci následujících voleb. Zkombinujte volby přidáním hodnot nebo pomocí bitového toku OR.

#### **MQC.MQCOPY\_ALL**

Vlastnost se zkopíruje do všech typů následujících zpráv.

#### **MQC.MQCOPY\_FORWARD**

Vlastnost se okopíruje do zprávy, která se předává.

#### <span id="page-1733-0"></span>**MQC.MQCOPY\_PUBLISH**

Vlastnost se okopíruje do zprávy přijaté odběratelem při publikování zprávy.

#### **MQC.MQCOPY\_REPLY**

Vlastnost se zkopíruje do zprávy odpovědi.

### **MQC.MQCOPY\_REPORT**

Vlastnost je zkopírována do zprávy sestavy.

#### **MQC.MQCOPY\_DEFAULT**

Hodnota neoznačila žádné další volby kopírování, které byly zadány. Mezi vlastností a následujícími zprávami neexistuje žádný vztah. MQC.MQCOPY\_DEFAULT je vždy vrácen pro vlastnosti deskriptoru zpráv.

### **MQC.MQCOPY\_NONE**

Stejné jako MQC.MQCOPY\_DEFAULT

# **public int Options { set; }**

Volba Volby standardně zobrazuje hodnotu CMQC.MQPD\_NONE. Není možné nastavit žádnou jinou hodnotu.

**public int Support { get; set; }**

Nastavte volbu Podpora , abyste určili úroveň podpory požadovanou pro vlastnosti zprávy definované produktem IBM MQ. Podpora všech ostatních vlastností je volitelná. Je možné zadat libovolnou nebo žádnou z následujících hodnot

#### **MQC.MQPD\_SUPPORT\_OPTIONAL**

Vlastnost je přijata správcem front, i když není podporována. Vlastnost může být vyřazena, aby byla zpráva přetékat do správce front, který nepodporuje vlastnosti zprávy. Tato hodnota je také přiřazena k vlastnostem, které nejsou definovány IBM MQ .

#### **MQC.MQPD\_SUPPORT\_REQUIRED**

Podpora pro vlastnost je povinná. Pokud zprávu vložíte do správce front, který nepodporuje vlastnost definovaná uživatelem IBM MQ, dojde k selhání metody. Vrací kód dokončení MQC.MQCC\_FAILED a kód příčiny MQC.MQRC\_UNSUPPORTED\_PROPERTY.

# **MQC.MQPD\_SUPPORT\_REQUIRED\_IF\_LOCAL**

Podpora vlastnosti je povinná, pokud je zpráva určena pro lokální frontu. Pokud zprávu vložíte do lokální fronty ve správci front, který nepodporuje vlastnost definovaná uživatelem IBM MQ, dojde k selhání metody. Vrací kód dokončení MQC.MQCC\_FAILED a kód příčiny MQC.MQRC\_UNSUPPORTED\_PROPERTY.

Pokud je zpráva vložena do vzdáleného správce front, nebude provedena žádná kontrola.

# **Konstruktory**

# **PropertyDescriptor();**

Vytvořte deskriptor vlastnosti.

# **Třída MQPutMessageOptions.NET**

Použijte MQPutMessageOptions k uvedení, jak se zprávy odesílají. Upravuje chování produktu MQDestination.Put.

# **Třída**

System.Object | └─ IBM.WMQ.MQBase |  $\overset{\text{{\small \sf \vdash}}}{}$  IBM.WMO.MOBaseObject | └─ IBM.WMQ.MQPutMessageOptions public class IBM.WMQ.MQPutMessageOptions extends IBM.WMQ.MQBaseObject;

• "Vlastnosti" na stránce 1735 ["Konstruktory" na stránce 1737](#page-1736-0)

# **Vlastnosti**

Testuje se test produktu MQException při získávání vlastností.

**Poznámka:** Chování některých voleb dostupných v této třídě závisí na prostředí, ve kterém jsou použity. Tyto prvky jsou označeny hvězdičkou, \*.

# **public MQQueue ContextReference {get; set;}**

Pokud pole options obsahuje MQC.MQPMO\_PASS\_IDENTITY\_CONTEXT nebo MQC.MQPMO\_PASS\_ALL\_CONTEXT, nastavte toto pole tak, aby odkazovaly na MQQueue , ze kterých se mají brát informace o kontextu.

Počáteční hodnota tohoto pole je null.

#### **public int InvalidDestCount {get;} \***

Obecně řečeno, použitý pro distribuční seznamy, InvalidDestCount uvádí počet zpráv, které nemohly být odeslány do front v rozdělovníku. Tento počet zahrnuje fronty, které se nepodařilo otevřít, a také fronty, které byly úspěšně otevřeny, ale pro kterou selhala operace vložení.

Produkt .NET nepodporuje distribuční seznamy, ale při otevírání jedné fronty je nastaven parametr InvalidDestCount .

### **public int KnownDestCount {get;} \***

Obecně se používá pro distribuční seznamy, KnownDestCount označuje počet zpráv, které aktuální volání úspěšně odeslalo do front, které se interpretují do lokálních front.

Produkt .NET nepodporuje distribuční seznamy, ale při otevírání jedné fronty je nastaven parametr InvalidDestCount .

# **public int Options {get; set;}**

Volby, které řídí akce MQDestination.put a MQQueueManager.put. Je možné zadat libovolnou z následujících hodnot nebo žádnou z následujících hodnot. Je-li požadována více než jedna volba, lze hodnoty přidat nebo zkombinovat pomocí bitového operátoru OR.

#### **MQC.MQPMO\_ASYNC\_RESPONSE**

Tato volba způsobí asynchronní volání obslužného programu MQDestination.put s některými daty odezvy.

#### **MQC.MQPMO\_DEFAULT\_CONTEXT**

Přidružte výchozí kontext ke zprávě.

# **MQC.MQPMO\_FAIL\_IF\_QUIESCING**

Selhat, pokud je správce front uváděn do klidového stavu.

#### **MQC.MQPMO\_LOGICAL\_ORDER \***

Vložení logických zpráv a segmentů ve skupinách zpráv do jejich logického pořadí.

Použijete-li volbu MQPMO\_LOGICAL\_ORDER v reconnectable client, vrátí se do aplikace kód příčiny MQRC\_RECONNECT\_INCOMPATIBLE .

#### **MQC.MQPMO\_NEW\_CORREL\_ID \***

Vygenerujte nové ID korelace pro každou odeslanou zprávu.

#### **MQC.MQPMO\_NEW\_MSG\_ID \***

Generujte nové ID zprávy pro každou odeslanou zprávu.

# **MQC.MQPMO\_NONE**

Nejsou uvedeny žádné volby. Nepoužívejte s jinými možnostmi.

#### **MQC.MQPMO\_NO\_CONTEXT**

K této zprávě nemá být přidružen žádný kontext.

### **MQC.MQPMO\_NO\_SYNCPOINT**

Vložit zprávu bez řízení synchronizačního bodu. Není-li určena volba pro řízení synchronizačního bodu, předpokládá se výchozí hodnota bez bodu synchronizace.

#### **MQC.MQPMO\_PASS\_ALL\_CONTEXT**

Předejte všechny kontext z ovladače vstupní fronty.

# **MQC.MQPMO\_PASS\_IDENTITY\_CONTEXT**

Předat kontext identity z ovladače vstupní fronty.

### **MQC.MQPMO\_RESPONSE\_AS\_Q\_DEF**

U volání MQDestination.put tato volba přijímá typ odezvy vložení z atributu DEFPRESP ve frontě.

U volání MQQueueManager.put tato volba způsobí, že volání bude provedeno synchronně.

#### **MQC.MQPMO\_RESPONSE\_AS\_TOPIC\_DEF**

MQC.MQPMO\_RESPONSE\_AS\_TOPIC\_DEF je synonymum pro MQC.MQPMO\_RESPONSE\_AS\_Q\_DEF pro použití s objekty témat.

#### **MQC.MQPMO\_RETAIN**

Odeslaná publikování má být uchována správcem front. Je-li tato volba použita a publikování nelze zadržet, zpráva se nepublikuje a volání selže s MQC.MQRC\_PUT\_NOT\_RETAINED.

Vyžádejte si kopii této publikace po jejím publikování voláním metody

MQSubscription.RequestPublicationUpdate . Uložené publikování je odesláno aplikacím, které vytvářejí odběr, aniž by byla nastavena volba MQC.MQSO\_NEW\_PUBLICATIONS\_ONLY . Po přijetí zkontrolujte vlastnost zprávy MQIsRetained , pokud byla přijata, a zjistěte, zda se jedná o zachované publikování.

Pokud odběratel požaduje zachovaná publikování, může použitý odběr obsahovat zástupný znak v řetězci tématu. Pokud ve stromu témat obsahuje více zachovaných publikování, které odpovídají odběru, jsou všechny odeslány.

# **MQC.MQPMO\_SET\_ALL\_CONTEXT**

Nastavte veškerý kontext z aplikace.

# **MQC.MQPMO\_SET\_IDENTITY\_CONTEXT**

Nastavte kontext identity z aplikace.

### **MQC.MQPMO\_SYNC\_RESPONSE**

Tato volba způsobí, že se volání MQDestination.put nebo MQQueueManager.put provede synchronně s úplnými daty odezvy.

# **MQC.MQPMO\_SUPPRESS\_REPLYTO**

Jakékoli informace vyplněné v polích ReplyToQueueName a ReplyToQueueManager v publikování nejsou předány odběratelům. Je-li tato volba použita v kombinaci s volbou sestavy, která vyžaduje parametr ReplyToQueueName, volání selže s MQC.MQRC\_MISSING\_REPLY\_TO\_Q.

#### **MQC.MQPMO\_SYNCPOINT**

Vložit zprávu s ovládacím prvkem synchronizačního bodu. Zpráva není viditelná mimo pracovní jednotku, dokud se jednotka práce nepotvrdí. Je-li jednotka práce zálohována, zpráva se odstraní.

# **public int RecordFields {get; set;} \***

Informace o distribučních seznamech. Distribuční seznamy nejsou v produktu .NETpodporované.

# **public string ResolvedQueueManagerName {get;}**

Výstupní pole nastavené správcem front na název správce front, který vlastní frontu určenou názvem vzdálené fronty. Položka ResolvedQueueManagerName se může lišit od názvu správce front, z něhož byla fronta zpřístupněna, je-li fronta vzdálenou frontou.

Neprázdná hodnota je vrácena pouze v případě, že objekt je jedinou frontou. Je-li objektem distribuční seznam nebo téma, vrácená hodnota není definována.

# <span id="page-1736-0"></span>**public string ResolvedQueueName {get;}**

Výstupní pole, které je nastaveno správcem front, do názvu fronty, na které je zpráva umístěna. Název ResolvedQueueName se může lišit od názvu použitého k otevření fronty, pokud byla otevřená fronta aliasem nebo modelovou frontou.

Neprázdná hodnota je vrácena pouze v případě, že objekt je jedinou frontou. Je-li objektem distribuční seznam nebo téma, vrácená hodnota není definována.

# **public int UnknownDestCount {get;} \***

Obecně se používá pro distribuční seznamy, UnknownDestCount je výstupní pole nastavené správcem front. Ohlásí počet zpráv, které aktuální volání úspěšně odeslalo do front, které se interpretují do vzdálených front.

Produkt .NET nepodporuje distribuční seznamy, ale při otevírání jedné fronty je nastaven parametr InvalidDestCount .

# **Konstruktory**

# **public MQPutMessageOptions();**

Vytvořte nový objekt MQPutMessageOptions bez nastavení voleb a prázdnou hodnotu ResolvedQueueName a ResolvedQueueManagerName.

# **Třída MQQueue.NET**

MQQueue slouží k odesílání a příjmu zpráv a k dotazování na atributy fronty IBM MQ . Vytvořte objekt MQQueue pomocí konstruktoru nebo metody MQQueueManager.AccessProcess.

# **Třída**

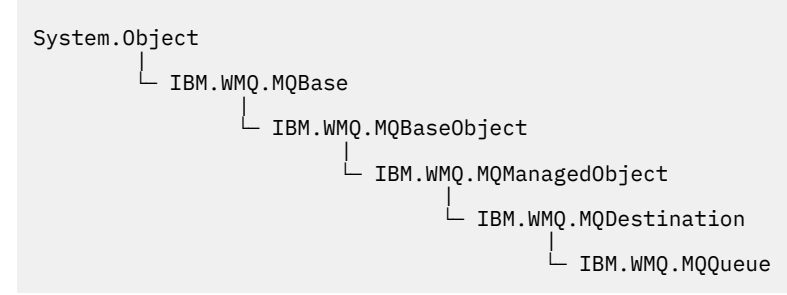

public class IBM.WMQ.MQQueue extends IBM.WMQ.MQDestination;

- "Vlastnosti" na stránce 1737
- • ["Metody" na stránce 1739](#page-1738-0)
- • ["Konstruktory" na stránce 1742](#page-1741-0)

# **Vlastnosti**

Testuje se test produktu MQException při získávání vlastností.

# **public int ClusterWorkLoadPriority {get;}**

Uvádí prioritu fronty. Tento parametr je platný pouze pro lokální, vzdálené fronty a alias fronty.

# **public int ClusterWorkLoadRank {get;}**

Uvádí očíslování pořadí fronty. Tento parametr je platný pouze pro lokální, vzdálené fronty a alias fronty.

# **public int ClusterWorkLoadUseQ {get;}**

Určuje chování operace MQPUT v případě, že cílová fronta má lokální instanci a alespoň jednu vzdálenou instanci klastru. Tento parametr se nepoužije, má-li příkaz MQPUT pochází z kanálu klastru. Tento parametr je platný pouze pro lokální fronty.

# **public DateTime CreationDateTime {get;}**

Datum a čas, kdy byla tato fronta vytvořena.

# **public int CurrentDepth {get;}**

Získává počet zpráv, které jsou aktuálně ve frontě. Tato hodnota se inkrementuje během volání vložení a během odvolání k získání volání. Je to dekrementováno během operace bez procházení a během odvolání volání put.

# **public int DefinitionType {get;}**

Jak byla fronta definována. Možné hodnoty jsou:

- MQC.MQQDT\_PREDEFINED
- MQC.MQQDT\_PERMANENT\_DYNAMIC
- MQC.MQQDT\_TEMPORARY\_DYNAMIC

# **public int InhibitGet {get; set;}**

Řídí, zda můžete získat zprávy v této frontě nebo pro toto téma. Možné hodnoty jsou:

- MOC.MOOA GET INHIBITED
- MQC.MQQA\_GET\_ALLOWED

# **public int InhibitPut {get; set;}**

Řídí, zda můžete vložit zprávy do této fronty nebo do tohoto tématu. Možné hodnoty jsou:

- MQQA\_PUT\_INHIBITED
- MQQA\_PUT\_ALLOWED

# **public int MaximumDepth {get;}**

Maximální počet zpráv, které mohou být v dané frontě současně existovat. Pokus o vložení zprávy do fronty, která již obsahuje toto množství zpráv, se nezdaří s kódem příčiny MQC.MQRC\_Q\_FULL.

# **public int MaximumMessageLength {get;}**

Maximální délka dat aplikace, která mohou existovat v každé zprávě v této frontě. Pokus o vložení zprávy větší než tato hodnota selže s kódem příčiny MQC.MQRC\_MSG\_TOO\_BIG\_FOR\_Q.

# **public int NonPersistentMessageClass {get;}**

Úroveň spolehlivosti pro dočasné zprávy vložené do této fronty.

# **public int OpenInputCount {get;}**

Počet popisovačů, které jsou momentálně platné pro odebrání zpráv z fronty. PočetOpenInputCount je celkový počet platných vstupních popisovačů známých lokálnímu správci front, nikoli pouze o obslužné rutiny vytvořené aplikací.

# **public int OpenOutputCount {get;}**

Počet popisovačů, které jsou momentálně platné pro přidání zpráv do fronty. PočetOpenOutputCount je celkový počet platných výstupních popisovačů známých pro lokálního správce front, nikoli pouze pro popisovače vytvořené aplikací.

# **public int QueueAccounting {get;}**

Uvádí, zda můžete povolit shromažďování informací o účtování pro frontu.

# **public int QueueMonitoring {get;}**

Určuje, zda můžete povolit monitorování pro frontu.

# **public int QueueStatistics {get;}**

Určuje, zda lze povolit shromažďování statistických údajů pro frontu.

# **public int QueueType {get;}**

Typ této fronty s jednou z následujících hodnot:

- MQC.MQQT\_ALIAS
- MQC.MQQT\_LOCAL
- <span id="page-1738-0"></span>• MQC.MQQT\_REMOTE
- MQC.MQQT\_CLUSTER

# **public int Shareability {get;}**

Zda lze frontu otevřít pro vstup vícekrát. Možné hodnoty jsou:

- MQC.MQQA\_SHAREABLE
- MOC.MOOA NOT SHAREABLE

# **public string TPIPE {get;}**

Název TPIPE použitý pro komunikaci s OTMA pomocí mostu IBM MQ IMS .

### **public int TriggerControl {get; set;}**

Určuje, zda se zprávy spouštěče zapisují do inicializační fronty, aby bylo možné spustit aplikaci pro obsluhu fronty. Možné hodnoty jsou:

- MQC.MQTC\_OFF
- MQC.MQTC\_ON

# **public string TriggerData {get; set;}**

Data ve volném formátu, která správce front vloží do zprávy spouštěče. Vloží TriggerData , když zpráva, která dorazí do této fronty, způsobí, že se do inicializační fronty zapíše zpráva spouštěče. Maximální přípustná délka řetězce je dána MQC.MQ\_TRIGGER\_DATA\_LENGTH.

### **public int TriggerDepth {get; set;}**

Počet zpráv, které musí být ve frontě před zápisem zprávy spouštěče, když je typ spouštěče nastaven na MQC.MQTT\_DEPTH.

#### **public int TriggerMessagePriority {get; set;}**

Priorita zpráv, pod kterou zprávy nepřispívají k generaci zpráv spouštěče. To znamená, že správce front tyto zprávy ignoruje při rozhodování, zda má být vygenerován spouštěč. Hodnota nula způsobí, že všechny zprávy přispívají k generaci zpráv spouštěče.

# **public int TriggerType {get; set;}**

Podmínky, za kterých se zprávy spouštěče zapisují jako výsledek zpráv přicházejících do této fronty. Možné hodnoty jsou:

- MQC.MQTT\_NONE
- MQC.MQTT\_FIRST
- MQC.MQTT\_EVERY
- MQC.MQTT\_DEPTH

# **Metody**

```
public void Get(MQMessage message);
public void Get(MQMessage message, MQGetMessageOptions getMessageOptions);
public void Get(MQMessage message, MQGetMessageOptions getMessageOptions, int
MaxMsgSize);
```
Vyvolá MQException.

Získá zprávu z fronty.

Pokud dojde k selhání operace get, objekt MQMessage se nezmění. Pokud je úspěšný, jsou popisovač zprávy a části dat zprávy MQMessage nahrazeny deskriptorem zprávy a daty zprávy z příchozí zprávy.

Všechna volání do IBM MQ z konkrétního MQQueueManager jsou synchronní. Proto, pokud provedete operaci get s čekáním, všechny ostatní podprocesy používající stejný MQQueueManager jsou blokovány od dalších volání IBM MQ , dokud nebude provedeno volání funkce Get. Potřebujete-li více podprocesů pro přístup k produktu IBM MQ současně, každý podproces musí vytvořit svůj vlastní objekt MQQueueManager .

### **zpráva**

Obsahuje deskriptor zprávy a vrácená data zprávy. Některá z polí v deskriptoru zpráv jsou vstupní parametry. Je důležité zajistit, aby vstupní parametry MessageId a CorrelationId byly nastaveny podle potřeby.

Reconnectable klient vrací kód příčiny MQRC\_BACKED\_OUT po úspěšném opětovném připojení, pro zprávy přijaté pod MQGM\_SYNCPOINT.

### **Volby getMessage**

Volby ovládající akci získání.

Použití volby MQC.MQGMO\_CONVERT může vést k výjimce s kódem příčiny MQC.MQRC\_CONVERTED\_STRING\_TOO\_BIG při konverzi z jednobajtových znakových kódů do dvoubajtových kódů. V tomto případě se zpráva zkopíruje do vyrovnávací paměti bez konverze.

Není-li parametr *getMessageOptions* zadán, bude použita volba zprávy MQGMO\_NOWAIT.

Použijete-li volbu MQGMO\_LOGICAL\_ORDER v reconnectable client, vrátí se kód příčiny MORC RECONNECT INCOMPATIBLE.

#### **Velikost MaxMsg**

Největší zpráva, kterou má tento objekt zprávy přijmout. Je-li zpráva ve frontě větší než tato velikost, nastane jedna ze dvou situací:

- Je-li příznak MQGMO\_ACCEPT\_TRUNCATED\_MSG nastaven v objektu MQGetMessageOptions , zpráva je vyplněna co nejvíce informací o zprávě. Došlo k výjimce s kódem dokončení MQCC\_WARNING a kódem příčiny MQRC\_TRUNCATED\_MSG\_ACCEPTED .
- Není-li příznak MQGMO\_ACCEPT\_TRUNCATED\_MSG nastaven, zůstává zpráva ve frontě. Došlo k výjimce s kódem dokončení MQCC\_WARNING a kódem příčiny MQRC\_TRUNCATED\_MSG\_FAILED .

Není-li parametr *MaxMsgSize* zadán, bude načtena celá zpráva.

# **public void Put(MQMessage** *message***); public void Put(MQMessage** *message***, MQPutMessageOptions** *putMessageOptions***);**

Vyvolá MQException.

Přepne zprávu do fronty.

Úpravy objektu MQMessage po dokončení volání operace Put nemají vliv na skutečnou zprávu ve frontě IBM MQ nebo v tématu publikování.

Produkt Put aktualizuje vlastnosti MessageId a CorrelationId objektu MQMessage a nemaže data zprávy. Další volání Put nebo Get odkazují na aktualizované informace v objektu MQMessage . Například v následujícím úseku kódu bude první zpráva obsahovat a a druhý ab.

```
msg.WriteString("a");
q.Put(msg,pmo);
msg.WriteString("b");
q.Put(msg,pmo);
```
#### **zpráva**

Objekt MQMessage obsahující data deskriptoru zpráv a zpráva, která má být odeslána. Deskriptor zprávy může být změněn v důsledku této metody. Hodnoty v deskriptoru zpráv bezprostředně po dokončení této metody jsou hodnotami, které byly vloženy do fronty nebo publikovány do tématu.

Následující kódy příčiny jsou vraceny klientovi s možností opětovného připojení:

- MQRC\_CALL\_INTERRUPTED je-li připojení přerušeno při spuštění volání vložení na trvalou zprávu a opětovné navázání spojení je úspěšné.
- MQRC\_NONE , je-li připojení úspěšné při spuštění volání vložení na netrvalou zprávu (viz Obnova aplikace ).

# **Volby putMessage**

Volby ovládající akci vložení.

Pokud parametr *putMessageOptions* není zadán, použije se výchozí instance produktu MQPutMessageOptons .

Použijete-li volbu MQPMO\_LOGICAL\_ORDER v reconnectable client, vrátí se kód příčiny MQRC\_RECONNECT\_INCOMPATIBLE .

**Poznámka:** Pokud chcete do fronty vložit jednu zprávu, použijte objekt MQQueueManager.Put pro zjednodušení a výkon. Pro tento objekt byste měli mít objekt MQQueue .

# **public void PutForwardMessage(MQMessage** *message***); public void PutForwardMessage(MQMessage** *message***, MQPutMessageOptions** *putMessageOptions***);**

## Vyvolá se MQException

Vložte zprávu předávaný do fronty, kde *message* je původní zpráva.

## **zpráva**

Objekt MQMessage obsahující data deskriptoru zpráv a zpráva, která má být odeslána. Deskriptor zprávy může být změněn v důsledku této metody. Hodnoty v deskriptoru zpráv bezprostředně po dokončení této metody jsou hodnotami, které byly vloženy do fronty nebo publikovány do tématu.

Následující kódy příčiny jsou vraceny klientovi s možností opětovného připojení:

- MQRC\_CALL\_INTERRUPTED je-li připojení přerušeno při spuštění volání vložení na trvalou zprávu a opětovné navázání spojení je úspěšné.
- MQRC\_NONE , je-li připojení úspěšné při spuštění volání vložení na netrvalou zprávu (viz Obnova aplikace ).

# **Volby putMessage**

Volby ovládající akci vložení.

Pokud parametr *putMessageOptions* není zadán, použije se výchozí instance produktu MQPutMessageOptons .

Použijete-li volbu MQPMO\_LOGICAL\_ORDER v reconnectable client, vrátí se kód příčiny MORC RECONNECT INCOMPATIBLE.

# **public void PutReplyMessage(MQMessage** *message***) public void PutReplyMessage(MQMessage** *message***, MQPutMessageOptions** *putMessageOptions***)**

Vyvolá MQException.

Vložte zprávu odpovědi do fronty, kde *message* je původní zpráva.

# **zpráva**

Obsahuje deskriptor zprávy a vrácená data zprávy. Některá z polí v deskriptoru zpráv jsou vstupní parametry. Je důležité zajistit, aby vstupní parametry MessageId a CorrelationId byly nastaveny podle potřeby.

Reconnectable klient vrací kód příčiny MQRC\_BACKED\_OUT po úspěšném opětovném připojení, pro zprávy přijaté pod MQGM\_SYNCPOINT.

# **Volby putMessage**

Volby ovládající akci vložení.

Pokud parametr *putMessageOptions* není zadán, použije se výchozí instance produktu MQPutMessageOptons .

Použijete-li volbu MQPMO\_LOGICAL\_ORDER v reconnectable client, vrátí se kód příčiny MQRC\_RECONNECT\_INCOMPATIBLE .

# **public void PutReportMessage(MQMessage** *message***) public void PutReportMessage(MQMessage** *message***, MQPutMessageOptions** *putMessageOptions***)**

Vyvolá MQException.

Vložte zprávu do fronty do fronty, kde *message* je původní zpráva.

#### <span id="page-1741-0"></span>**zpráva**

Obsahuje deskriptor zprávy a vrácená data zprávy. Některá z polí v deskriptoru zpráv jsou vstupní parametry. Je důležité zajistit, aby vstupní parametry MessageId a CorrelationId byly nastaveny podle potřeby.

Reconnectable klient vrací kód příčiny MQRC\_BACKED\_OUT po úspěšném opětovném připojení, pro zprávy přijaté pod MQGM\_SYNCPOINT.

# **Volby putMessage**

Volby ovládající akci vložení.

Pokud parametr *putMessageOptions* není zadán, použije se výchozí instance produktu MQPutMessageOptons .

Použijete-li volbu MQPMO\_LOGICAL\_ORDER v reconnectable client, vrátí se kód příčiny MORC RECONNECT INCOMPATIBLE.

# **Konstruktory**

**public MQQueue MQQueueManager.AccessQueue(string** *queueName***, int** *openOptions***); public MQQueue MQQueueManager.AccessQueue(string** *queueName***, int** *openOptions***, string** *queueManagerName***, string** *dynamicQueueName***, string** *alternateUserId***);**

Vyvolá MQException.

Přistupuje k frontě v tomto správci front.

Můžete získat nebo procházet zprávy, vložit zprávy, dotázat se na atributy fronty nebo nastavit atributy fronty. Je-li uvedená fronta modelová fronta, vytvoří se dynamická lokální fronta. Dotažte se na atribut name výsledného objektu MQQueue , abyste zjistili název dynamické fronty.

#### **queueName**

Název fronty, která má být otevřena.

#### **openOptions**

Volby, které řídí otevření fronty.

# **MQC.MQOO\_ALTERNATE\_USER\_AUTHORITY**

Validovat s uvedeným identifikátorem uživatele.

**MQC.MQOO\_BIND\_AS\_QDEF** Použít výchozí vazbu pro frontu.

**MQC.MQOO\_BIND\_NOT\_FIXED**

Nepřipojujte se k určitému místu určení.

- **MQC.MQOO\_BIND\_ON\_OPEN** Svázat popisovač do cíle při otevření fronty.
- **MQC.MQOO\_BROWSE**

Otevřít pro procházení zprávy.

**MQC.MQOO\_FAIL\_IF\_QUIESCING**

Selhat, pokud je správce front uváděn do klidového stavu.

**MQC.MQOO\_INPUT\_AS\_Q\_DEF**

Otevřeno pro získání zpráv s použitím výchozí hodnoty definované frontou.

### **MQC.MQOO\_INPUT\_SHARED**

Otevřeno pro získání zpráv se sdíleným přístupem.

# **MQC.MQOO\_INPUT\_EXCLUSIVE**

Otevřeno pro získání zpráv s výlučným přístupem.

#### **MQC.MQOO\_INQUIRE**

Otevřeno pro dotaz-nezbytné, pokud chcete dotázat se na vlastnosti.

# **MQC.MQOO\_OUTPUT**

Otevřít pro vkládání zpráv.

#### **MQC.MQOO\_PASS\_ALL\_CONTEXT**

Povolit předávání všech kontextů.

# **MQC.MQOO\_PASS\_IDENTITY\_CONTEXT**

# Povolit předávání kontextu identity.

**MQC.MQOO\_SAVE\_ALL\_CONTEXT** Uložit kontext při načítání zprávy.

# **MQC.MQOO\_SET**

Chcete-li nastavit vlastnosti, otevřete jej pro nastavení atributů.

# **MQC.MQOO\_SET\_ALL\_CONTEXT**

Umožňuje nastavit veškerý kontext.

### **MQC.MQOO\_SET\_IDENTITY\_CONTEXT**

Umožňuje nastavit kontext identity.

### **QueueManagerName**

Název správce front, ve kterém je fronta definována. Název, který je zcela prázdný nebo má hodnotu null, označuje správce front, ke kterému je objekt MQQueueManager připojen.

## **Název dynamicQueue**

*dynamicQueueName* je ignorován, pokud queueName neuvádí název modelové fronty. Pokud ano, *dynamicQueueName* udává název dynamické fronty, která má být vytvořena. Prázdný název nebo název s hodnotou null není platný, pokud queueName uvádí název modelové fronty. Pokud je poslední neprázdný znak v názvu hvězdička, \*, nahradí správce front hvězdičku řetězcem znaků. Znaky garantují, že název generovaný pro frontu je jedinečný v tomto správci front.

#### **AlternateUserid**

Je-li MQC.MQOO\_ALTERNATE\_USER\_AUTHORITY zadán v parametru openOptions , *alternateUserId* uvádí alternativní identifikátor uživatele, který se používá ke kontrole oprávnění pro otevření. Není-li parametr MQC.MQOO\_ALTERNATE\_USER\_AUTHORITY zadán, může být *alternateUserId* ponechán prázdný nebo má hodnotu null.

# **public MQQueue(MQQueueManager** *queueManager***, string** *queueName***, int** *openOptions***, string** *queueManagerName***, string** *dynamicQueueName***, string** *alternateUserId***);**

Vyvolá MQException.

Přistupuje k frontě v systému queueManager.

Můžete získat nebo procházet zprávy, vložit zprávy, dotázat se na atributy fronty nebo nastavit atributy fronty. Je-li uvedená fronta modelová fronta, vytvoří se dynamická lokální fronta. Dotažte se na atribut name výsledného objektu MQQueue , abyste zjistili název dynamické fronty.

#### **queueManager**

Správce front pro přístup k frontě.

#### **queueName**

Název fronty, která má být otevřena.

### **openOptions**

Volby, které řídí otevření fronty.

# **MQC.MQOO\_ALTERNATE\_USER\_AUTHORITY**

Validovat s uvedeným identifikátorem uživatele.

# **MQC.MQOO\_BIND\_AS\_QDEF**

Použít výchozí vazbu pro frontu.

# **MQC.MQOO\_BIND\_NOT\_FIXED**

Nepřipojujte se k určitému místu určení.

# **MQC.MQOO\_BIND\_ON\_OPEN**

Svázat popisovač do cíle při otevření fronty.

#### **MQC.MQOO\_BROWSE**

Otevřít pro procházení zprávy.

#### **MQC.MQOO\_FAIL\_IF\_QUIESCING**

Selhat, pokud je správce front uváděn do klidového stavu.

# **MQC.MQOO\_INPUT\_AS\_Q\_DEF**

Otevřeno pro získání zpráv s použitím výchozí hodnoty definované frontou.

#### **MQC.MQOO\_INPUT\_SHARED**

Otevřeno pro získání zpráv se sdíleným přístupem.

#### **MQC.MQOO\_INPUT\_EXCLUSIVE**

Otevřeno pro získání zpráv s výlučným přístupem.

# **MQC.MQOO\_INQUIRE**

Otevřeno pro dotaz-nezbytné, pokud chcete dotázat se na vlastnosti.

#### **MQC.MQOO\_OUTPUT**

Otevřít pro vkládání zpráv.

#### **MQC.MQOO\_PASS\_ALL\_CONTEXT**

Povolit předávání všech kontextů.

#### **MQC.MQOO\_PASS\_IDENTITY\_CONTEXT**

Povolit předávání kontextu identity.

# **MQC.MQOO\_SAVE\_ALL\_CONTEXT**

Uložit kontext při načítání zprávy.

#### **MQC.MQOO\_SET**

Chcete-li nastavit vlastnosti, otevřete jej pro nastavení atributů.

# **MQC.MQOO\_SET\_ALL\_CONTEXT** Umožňuje nastavit veškerý kontext.

#### **MQC.MQOO\_SET\_IDENTITY\_CONTEXT** Umožňuje nastavit kontext identity.

#### **QueueManagerName**

Název správce front, ve kterém je fronta definována. Název, který je zcela prázdný nebo má hodnotu null, označuje správce front, ke kterému je objekt MQQueueManager připojen.

### **Název dynamicQueue**

*dynamicQueueName* je ignorován, pokud queueName neuvádí název modelové fronty. Pokud ano, *dynamicQueueName* udává název dynamické fronty, která má být vytvořena. Prázdný název nebo název s hodnotou null není platný, pokud queueName uvádí název modelové fronty. Pokud je poslední neprázdný znak v názvu hvězdička, \*, nahradí správce front hvězdičku řetězcem znaků. Znaky garantují, že název generovaný pro frontu je jedinečný v tomto správci front.

#### **AlternateUserid**

Je-li MQC.MQOO\_ALTERNATE\_USER\_AUTHORITY zadán v parametru openOptions , *alternateUserId* uvádí alternativní identifikátor uživatele, který se používá ke kontrole oprávnění pro otevření. Není-li parametr MQC.MQOO\_ALTERNATE\_USER\_AUTHORITY zadán, může být *alternateUserId* ponechán prázdný nebo má hodnotu null.

# **Třída MQQueueManager.NET**

Pomocí produktu MQQueueManager se můžete připojit k objektům správce front a přistupovat k objektům správce front. Rovněž kontroluje transakce. Konstruktor produktu MQQueueManager vytvoří buď připojení klienta, nebo serveru.

# **Třída**

```
System.Object
|| || || || || ||
       └─ IBM.WMQ.MQBase
 |
             └─ IBM.WMQ.MQBaseObject
 |
                   └─ IBM.WMQ.ManagedObject
 |
                         └─ IBM.WMQ.MQQueueManager
```
public class IBM.WMQ.MQQueueManager extends IBM.WMQ.MQManagedObject;

- "Vlastnosti" na stránce 1745
- • ["Metody" na stránce 1748](#page-1747-0)
- • ["Konstruktory" na stránce 1754](#page-1753-0)

# **Vlastnosti**

Testuje se test produktu MQException při získávání vlastností.

- **public int AccountingConnOverride {get;}** Určuje, zda aplikace mohou přepsat nastavení hodnot evidence evidence a evidence front MQI .
- **public int AccountingInterval {get;}** Jak dlouho před zápisem intermediačních záznamů evidence (v sekundách).
- **public int ActivityRecording {get;}** Ovládá generování sestav aktivity.

**public int AdoptNewMCACheck {get;}**

Určuje, které prvky se kontrolují při určení, zda je agent MCA přijat při zjištění nového příchozího kanálu. Aby bylo možné přijmout, název MCA musí odpovídat názvu aktivního agenta MCA.

**public int AdoptNewMCAInterval {get;}** Doba (v sekundách), po kterou nový kanál čeká na ukončení tohoto osiřelého kanálu.

# **public int AdoptNewMCAType {get;}**

Určuje, zda má být osiřelá instance MCA přejata (restartována), když je zjištěn nový příchozí požadavek na kanál odpovídající hodnotě AdoptNewMCACheck.

# **public int BridgeEvent {get;}**

Zda se generují události mostu IMS .

# **public int ChannelEvent {get;}**

Zda se generují události kanálu.

# **public int ChannelInitiatorControl {get;}**

Určuje, zda má být inicializátor kanálu spuštěn automaticky při spuštění správce front.

# **public int ChannelInitiatorAdapters {get;}** Počet podúloh adaptéru pro zpracování volání produktu IBM MQ .

```
public int ChannelInitiatorDispatchers {get;}
   Počet dispečerů, který má být použit pro inicializátor kanálu.
```
- **public int ChannelInitiatorTraceAutoStart {get;}** Určuje, zda se trasování inicializátoru kanálu spouští automaticky.
- **public int ChannelInitiatorTraceTableSize {get;}** Velikost (v megabajtech) datového prostoru pro trasování inicializátoru kanálu.

# **public int ChannelMonitoring {get;}** Určuje, zda je použito monitorování kanálu.

```
public int ChannelStatistics {get;}
   Ovládá shromažďování statistických dat kanály.
```
# **public int CharacterSet {get;}**

Vrací identifikátor kódované znakové sady (CCSID) správce front. Soubor CharacterSet je používán správcem front pro všechna pole znakových řetězců v rozhraní API.

# **public int ClusterSenderMonitoring {get;}**

Ovládá shromažďování online monitorovacích dat pro automaticky definované odesílací kanály klastru.

# **public int ClusterSenderStatistics {get;}**

Řídí shromažďování statistických dat pro automaticky definované odesílací kanály klastru.

# **public int ClusterWorkLoadMRU {get;}**

Maximální počet odchozích kanálů klastru.

#### **public int ClusterWorkLoadUseQ {get;}**

Výchozí hodnota vlastnosti MQQueue , ClusterWorkLoadUseQ, pokud uvádí hodnotu QMGR.

#### **public int CommandEvent {get;}**

Uvádí, zda jsou generovány události příkazů.

#### **public string CommandInputQueueName {get;}**

Vrátí název vstupní fronty příkazů definované ve správci front. Aplikace mohou odesílat příkazy do této fronty, pokud k tomu mají oprávnění.

# **public int CommandLevel {get;}**

Označuje úroveň funkce správce front. Sada funkcí, které odpovídají konkrétní funkční úrovni, závisí na platformě. Na konkrétní platformě se můžete spolehnout na všechny správce front, které podporují funkce na nejnižší funkční úrovni společné pro všechny správce front.

# **public int CommandLevel {get;}**

Určuje, zda má být příkazový server spuštěn automaticky při spuštění správce front.

# **public string DNSGroup {get;}**

Již se nepoužívá.

# **public int DNSWLM {get;}**

Již se nepoužívá.

# **public int IPAddressVersion {get;}**

Který protokol IP (IPv4 nebo IPv6) se má použít pro připojení kanálu.

# **public boolean IsConnected {get;}**

Vrátí hodnotu atributu isConnected.

Pokud je hodnota nastavena na true, bylo vytvořeno připojení ke správci front a není známo, že by došlo k přerušení spojení. Volání IsConnected se aktivně nepokusí o přístup ke správci front, takže je možné, že fyzická konektivita může přerušit, ale IsConnected může stále vracet hodnotu true. Stav IsConnected se aktualizuje pouze tehdy, když je aktivita, například vložení zprávy, získání zprávy, provedena na správci front.

Je-li hodnota false, připojení ke správci front nebylo provedeno nebo bylo přerušeno nebo došlo k jeho odpojení.

# **public int KeepAlive {get;}**

Uvádí, zda se použije funkce TCP KEEPALIVE pro kontrolu toho, zda je druhý konec připojení stále dostupný. Pokud není k dispozici, kanál se zavře.

# **public int ListenerTimer {get;}**

The time interval, in seconds, between attempts by IBM MQ to restart the listener after an APPC or TCP/IP failure.

#### **public int LoggerEvent {get;}**

Určuje, zda jsou generovány události modulu protokolování.

#### **public string LU62ARMSuffix {get;}**

Přípona člena APPCPM SYS1.PARMLIB. Tato přípona určuje LUADD pro tento inicializátor kanálu. Když správce automatického restartu (ARM) restartuje inicializátor kanálu, vydá se příkaz z/OS SET APPC=xx.

# **public string LUGroupName {get; z/os}**

Generický název LU, který má být použit modulem listener LU 6.2 , který zpracovává příchozí přenosy pro skupinu sdílení front.

# **public string LUName {get;}**

Název jednotky LU, která má být použita pro odchozí přenosy LU 6.2 .

# **public int MaximumActiveChannels {get;}**

Maximální počet kanálů, které mohou být současně aktivní.

# **public int MaximumCurrentChannels {get;}**

Maximální počet kanálů, které mohou být aktuální v libovolném okamžiku (včetně kanálů připojení serveru s připojenými klienty).

# **public int MaximumLU62Channels {get;}**

Maximální počet kanálů, které mohou být aktuální, nebo klientů, kteří mohou být připojeni, které používají přenosový protokol LU 6.2 .

# **public int MaximumMessageLength {get;}**

Vrací maximální délku zprávy (v bajtech), kterou může zpracovat správce front. Žádná fronta nemůže být definována s maximální délkou zprávy větší než MaximumMessageLength.

# **public int MaximumPriority {get;}**

Vrátí maximální prioritu zpráv podporovanou správcem front. Priority jsou v rozsahu od nuly (nejnižší) k této hodnotě. Pokud zavoláte tuto metodu po odpojení od správce front, zobrazí se MQException .

# **public int MaximumTCPChannels {get;}**

Maximální počet kanálů, které mohou být aktuální, nebo klientů, kteří mohou být připojeni, které používají přenosový protokol TCP/IP.

# **public int MQIAccounting {get;}**

Ovládá shromažďování informací o účtu pro data MQI.

# **public int MQIStatistics {get;}**

Ovládá shromažďování informací o monitorování statistiky pro správce front.

# **public int OutboundPortMax {get;}**

Maximální hodnota v rozsahu čísel portů, které mají být použity při vázání odchozích kanálů.

# **public int OutboundPortMin {get;}**

Minimální hodnota v rozsahu čísel portů, které mají být použity při vázání odchozích kanálů.

# **public int QueueAccounting {get;}**

Zda mají být data evidence třídy 3 (evidence na úrovni vlákna a na úrovni fronty) použita pro všechny fronty.

# **public int QueueMonitoring {get;}**

Ovládá shromažďování online monitorovacích dat pro fronty.

# **public int QueueStatistics {get;}**

Ovládá shromažďování statistických dat pro fronty.

# **public int ReceiveTimeout {get;}**

Doba, po kterou kanál TCP/IP čeká na příjem dat, včetně synchronizačních signálů, od svého partnera, než se vrátí do neaktivního stavu.

# **public int ReceiveTimeoutMin {get;}**

Minimální doba, po kterou kanál TCP/IP čeká na příjem dat, včetně synchronizačních signálů, od svého partnera, než se vrátí do neaktivního stavu.

# **public int ReceiveTimeoutType {get;}**

Kvalifikátor, který má být použit pro hodnotu v parametru ReceiveTimeout.

# **public int SharedQueueQueueManagerName {get;}**

Určuje, jak doručit zprávy do sdílené fronty. Pokud příkaz put určuje jiného správce front ze stejné skupiny sdílení front jako cílového správce front, bude tato zpráva doručena dvěma způsoby:

#### **MQC.MQSQQM\_USE**

Zprávy jsou doručovány správci front objektu před tím, než jsou vloženy do sdílené fronty.

# <span id="page-1747-0"></span>**MQCMQSQQM\_IGNORE**

Zprávy jsou vloženy přímo do sdílené fronty.

### **public int SSLEvent {get;}**

Zda jsou generovány události TLS.

# **public int SSLFips {get;}**

Zda se mají použít pouze algoritmy certifikované podle standardu FIPS, pokud je šifrování prováděno v produktu IBM MQ, nikoli kryptografického hardwaru.

## **public int SSLKeyResetCount {get;}**

Označuje počet nezašifrovaných bajtů odeslaných a přijatých v rámci konverzace TLS, než je znovu vyjednán tajný klíč.

#### **public int ClusterSenderStatistics {get;}**

Určuje interval (v minutách) mezi následnými shromažďováními statistických údajů.

#### **public int SyncpointAvailability {get;}**

Označuje, zda správce front podporuje jednotky práce a synchronizační body s metodami MQQueue.get a MQQueue.put .

## **public string TCPName {get;}**

Název pouze jednoho nebo výchozího systému TCP/IP, který má být použit, v závislosti na hodnotě TCPStackType.

# **public int TCPStackType {get;}**

Uvádí, zda iniciátor kanálu používá pouze adresní prostor TCP/IP, který je uveden v TCPName. Inicializátor kanálu se může také připojit k libovolné adrese TCP/IP.

# **public int TraceRouteRecording {get;}**

Ovládá záznam informací o trasování přenosové cesty.

# **Metody**

# **public MQProcess AccessProcess(string** *processName***, int** *openOptions***); public MQProcess AccessProcess(string** *processName***, int** *openOptions***, string** *queueManagerName***, string** *alternateUserId***);**

Vyvolá MQException.

Přístup k procesu produktu IBM MQ v tomto správci front za účelem dotazu na atributy procesu.

#### **processName**

Název procesu, který se má otevřít.

#### **openOptions**

Volby, které řídí otevření procesu. Platné volby, které lze přidat nebo kombinovat pomocí bitového operátoru OR, jsou:

- MQC.MQOO\_FAIL\_IF\_QUIESCING
- MQC.MQOO\_INQUIRE
- MQC.MQOO\_SET
- MQC.MQOO\_ALTERNATE\_USER\_AUTHORITY

#### **QueueManagerName**

Název správce front, ve kterém je proces definován. Pokud je správce front shodný s tím, ke kterému proces přistupuje, můžete ponechat prázdný název správce front nebo název správce front s hodnotou null.

# **AlternateUserid**

Pokud je zadán parametr MQC.MQOO\_ALTERNATE\_USER\_AUTHORITY v argumentu **openOptions** , určuje parametr *alternateUserId* alternativní ID uživatele použité ke kontrole autorizace dané akce. Není-li parametr MQOO\_ALTERNATE\_USER\_AUTHORITY zadán, může být hodnota *alternateUserId* prázdná nebo null.

Výchozí oprávnění uživatele se používá pro připojení ke správci front, pokud není zadán parametr MQC.MQOO\_ALTERNATE\_USER\_AUTHORITY .

# **public MQQueue AccessQueue(string** *queueName***, int** *openOptions***); public MQQueue AccessQueue(string** *queueName***, int** *openOptions***, string** *queueManagerName***, string** *dynamicQueueName***, string** *alternateUserId***);**

Vyvolá MQException.

Přistupuje k frontě v tomto správci front.

Můžete získat nebo procházet zprávy, vložit zprávy, dotázat se na atributy fronty nebo nastavit atributy fronty. Je-li uvedená fronta modelová fronta, vytvoří se dynamická lokální fronta. Dotažte se na atribut name výsledného objektu MQQueue , abyste zjistili název dynamické fronty.

#### **queueName**

Název fronty, která má být otevřena.

#### **openOptions**

Volby, které řídí otevření fronty.

# **MQC.MQOO\_ALTERNATE\_USER\_AUTHORITY**

Validovat s uvedeným identifikátorem uživatele.

- **MQC.MQOO\_BIND\_AS\_QDEF** Použít výchozí vazbu pro frontu.
- **MQC.MQOO\_BIND\_NOT\_FIXED** Nepřipojujte se k určitému místu určení.
- **MQC.MQOO\_BIND\_ON\_OPEN** Svázat popisovač do cíle při otevření fronty.
- **MQC.MQOO\_BROWSE** Otevřít pro procházení zprávy.

# **MQC.MQOO\_FAIL\_IF\_QUIESCING**

Selhat, pokud je správce front uváděn do klidového stavu.

#### **MQC.MQOO\_INPUT\_AS\_Q\_DEF**

Otevřeno pro získání zpráv s použitím výchozí hodnoty definované frontou.

#### **MQC.MQOO\_INPUT\_SHARED**

Otevřeno pro získání zpráv se sdíleným přístupem.

### **MQC.MQOO\_INPUT\_EXCLUSIVE**

Otevřeno pro získání zpráv s výlučným přístupem.

## **MQC.MQOO\_INQUIRE**

Otevřeno pro dotaz-nezbytné, pokud chcete dotázat se na vlastnosti.

# **MQC.MQOO\_OUTPUT**

Otevřít pro vkládání zpráv.

### **MQC.MQOO\_PASS\_ALL\_CONTEXT**

Povolit předávání všech kontextů.

# **MQC.MQOO\_PASS\_IDENTITY\_CONTEXT**

Povolit předávání kontextu identity.

# **MQC.MQOO\_SAVE\_ALL\_CONTEXT**

Uložit kontext při načítání zprávy.

# **MQC.MQOO\_SET**

Chcete-li nastavit vlastnosti, otevřete jej pro nastavení atributů.

# **MQC.MQOO\_SET\_ALL\_CONTEXT**

Umožňuje nastavit veškerý kontext.

# **MQC.MQOO\_SET\_IDENTITY\_CONTEXT**

Umožňuje nastavit kontext identity.

### **QueueManagerName**

Název správce front, ve kterém je fronta definována. Název, který je zcela prázdný nebo má hodnotu null, označuje správce front, ke kterému je objekt MQQueueManager připojen.

### **Název dynamicQueue**

*dynamicQueueName* je ignorován, pokud queueName neuvádí název modelové fronty. Pokud ano, *dynamicQueueName* udává název dynamické fronty, která má být vytvořena. Prázdný název nebo název s hodnotou null není platný, pokud queueName uvádí název modelové fronty. Pokud je poslední neprázdný znak v názvu hvězdička, \*, nahradí správce front hvězdičku řetězcem znaků. Znaky garantují, že název generovaný pro frontu je jedinečný v tomto správci front.

### **AlternateUserid**

Je-li MQC.MQOO\_ALTERNATE\_USER\_AUTHORITY zadán v parametru openOptions , *alternateUserId* uvádí alternativní identifikátor uživatele, který se používá ke kontrole oprávnění pro otevření. Není-li parametr MQC.MQOO\_ALTERNATE\_USER\_AUTHORITY zadán, může být *alternateUserId* ponechán prázdný nebo má hodnotu null.

**public MQTopic AccessTopic( MQDestination** *destination***, string** *topicName***, string** *topicObject***, int** *options***);**

**public MQTopic AccessTopic( MQDestination** *destination***, string** *topicName***, string** *topicObject***, int** *options***, string** *alternateUserId***);**

**public MQTopic AccessTopic( MQDestination** *destination***, string** *topicName***, string** *topicObject***, int** *options***, string** *alternateUserId***, string** *subscriptionName***); public MQTopic AccessTopic( MQDestination** *destination***, string** *topicName***, string** *topicObject***, int** *options***, string** *alternateUserId***, string** *subscriptionName***, System.Collections.Hashtable** *properties***);**

**public MQTopic AccessTopic(string** *topicName***, string** *topicObject***, int** *openAs***, int** *options***);**

**public MQTopic AccessTopic(string** *topicName***, string** *topicObject***, int** *openAs***, int** *options***, string** *alternateUserId***);**

**public MQTopic AccessTopic(string** *topicName***, string** *topicObject***, int** *options***, string** *alternateUserId***, string** *subscriptionName***);**

**public MQTopic AccessTopic(string** *topicName***, string** *topicObject***, int** *options***, string** *alternateUserId***, string** *subscriptionName***, System.Collections.Hashtable** *properties***);**

Přístup k tématu v tomto správci front.

Objekty produktu MQTopic úzce souvisejí s objekty administrativních témat, které se někdy nazývají objekty témat. Na vstupu odkazuje topicObject na objekt administrativního tématu. Konstruktor produktu MQTopic získá řetězec tématu z objektu tématu a spojí jej s názvem topicName a vytvoří název tématu. Buď topicObject , nebo topicName mohou mít hodnotu null. Název tématu se shoduje se stromem témat a název nejbližšího odpovídajícího objektu administrativního tématu je vrácen v souboru topicObject.

Témata přidružená k objektu MQTopic jsou výsledkem kombinace dvou řetězců témat. První řetězec tématu je definován pomocí objektu administrativního tématu identifikovaného produktem *topicObject*. Druhý řetězec tématu je *topicString*. Výsledný řetězec tématu přidružený k objektu MQTopic může identifikovat více témat, včetně zástupných znaků.

V závislosti na tom, zda je téma otevřeno pro publikování nebo odběr, můžete použít metody MQTopic.Put pro publikování v tématech nebo metody MQTopic.Get pro příjem publikací o tématech. Pokud chcete publikovat a odebírat stejné téma, musíte k tématu přistupovat dvakrát, jednou pro publikování a jednou pro odběr.

Pokud vytvoříte objekt MQTopic pro odběr, aniž byste poskytli objekt MQDestination , předpokládá se spravovaný odběr. Předáte-li frontu jako objekt MQDestination , předpokládá se neřízený odběr. Musíte se ujistit, že volby odběru, které jste nastavili, jsou konzistentní s tím, že odběr je spravován nebo nespravovaný.

**cíl**

*destination* je instancí MQQueue . Poskytnutím *destination*se MQTopic otevře jako nespravovaný odběr. Publikace na téma jsou doručeny do fronty, k němuž se přistupuje jako k produktu *destination*.

# **topicName**

Řetězec tématu, který je druhou částí názvu tématu. *topicName* je zřetězen s řetězcem tématu definovaným v objektu administrativního tématu produktu *topicObject* . Hodnotu *topicName* lze nastavit na hodnotu null. V takovém případě je název tématu definován řetězcem tématu v produktu *topicObject*.

# **topicObject**

Na vstupu *topicObject* je název objektu tématu, který obsahuje řetězec tématu, který tvoří první část názvu tématu. Řetězec tématu v produktu *topicObject* je zřetězený s *topicName*. Pravidla pro vytváření řetězců témat jsou definována v části Kombinování řetězců témat.

Na výstupu obsahuje *topicObject* název objektu administračních témat, který je nejpřesnější shodou ve stromu témat k tématu identifikovanému řetězcem tématu.

# **openAs**

Přistupte k tématu, které chcete publikovat nebo odebírat. Tento parametr může obsahovat pouze jednu z těchto voleb:

- MQC.MQTOPIC\_OPEN\_AS\_SUBSCRIPTION
- MQC.MQTOPIC\_OPEN\_AS\_PUBLICATION

# **volby**

Zkombinuite volby, které řídí otevření tématu pro publikování nebo odběr. Použijte konstanty MOC.MOSO  $*$  pro přístup k tématu pro odběr a konstanty MOC.MOOO  $*$  pro přístup k tématu pro publikování.

Je-li vyžadována více než jedna volba, přidejte hodnoty dohromady nebo zkombinujte hodnoty voleb pomocí bitového operátoru OR .

# **AlternateUserid**

Uveďte alternativní ID uživatele, které se použije ke kontrole požadované autorizace k dokončení operace. Musíte zadat *alternateUserId*, pokud je v parametru voleb nastaven buď MQC.MQOO\_ALTERNATE\_USER\_AUTHORITY nebo MQC.MQSO\_ALTERNATE\_USER\_AUTHORITY .

# **subscriptionName**

*subscriptionName* je požadován, pokud jsou poskytnuty volby MQC.MQSO\_DURABLE nebo MQC.MQSO\_ALTER . V obou případech je MQTopic implicitně otevřeno pro odběr. Pokud je nastavena hodnota MQC.MQSO\_DURABLE a existuje odběr nebo pokud je nastaven produkt MQC.MQSO\_ALTER a odběr neexistuje, dojde k výjimce.

# **vlastnosti**

Nastavte některou ze speciálních vlastností odběru uvedených pomocí hašovací tabulky. Uvedené záznamy v transformační tabulce jsou aktualizovány s výstupními hodnotami. Do transformační tabulky se nepřidají záznamy pro hlášení výstupních hodnot.

- MQC.MQSUB PROP ALTERNATE SECURITY ID
- MOC.MOSUB PROP SUBSCRIPTION EXPIRY
- MQC.MQSUB\_PROP\_SUBSCRIPTION\_USER\_DATA
- MQC.MQSUB\_PROP\_SUBSCRIPTION\_CORRELATION\_ID
- MQC.MQSUB\_PROP\_PUBLICATION\_PRIORITY
- MQC.MQSUB\_PROP\_PUBLICATION\_ACCOUNTING\_TOKEN
- MQC.MQSUB\_PROP\_PUBLICATION\_APPLICATIONID\_DATA

# **public MQAsyncStatus GetAsyncStatus();**

Vyvolá se MQException

Vrací objekt MQAsyncStatus , který představuje asynchronní aktivitu pro připojení správce front.

# **public void Backout();**

Vyvolá MQException.

V rámci synchronizačního bodu od posledního bodu synchronizace došlo k vrácení jakýchkoli zpráv, které byly načteny nebo zapsány do synchronizačních bodů.

Zprávy, které byly zapsány pomocí sady příznaků MQC.MQPMO\_SYNCPOINT , jsou odstraněny z front. Zprávy načtené s parametrem MQC.MQGMO\_SYNCPOINT jsou obnoveny ve frontách, ze kterých pocházejí. Pokud jsou zprávy trvalé, jsou změny protokolovány.

V případě reconnectable clients se kód příčiny MQRC\_NONE vrátí klientovi po úspěšném připojení.

# **public void Begin();**

Vyvolá MQException.

Produkt Begin je podporován pouze v režimu vazeb serveru. Spustí globální pracovní jednotku.

# **public void Commit();**

Vyvolá MQException.

Potvrďte všechny zprávy, které byly načteny nebo zapsány v rámci synchronizačního bodu od posledního bodu synchronizace.

Zprávy zapsané pomocí parametru MQC.MQPMO\_SYNCPOINT jsou zpřístupněny ostatním aplikacím. Zprávy načtené pomocí příznaku MQC.MQGMO\_SYNCPOINT se odstraní. Pokud jsou zprávy trvalé, jsou změny protokolovány.

Následující kódy příčiny jsou vraceny klientovi s možností opětovného připojení:

- MQRC\_CALL\_INTERRUPTED , pokud je připojení ztraceno při provádění volání operace commit.
- MQRC\_BACKED\_OUT je-li volání potvrzení vydáno po opětovném připojení.

# **Disconnect();**

Vyvolá MQException.

Zavřete připojení ke správci front. Ke všem objektům, k nimž se přistupuje v tomto správci front, není pro tuto aplikaci k dispozici přístup. Chcete-li znovu získat přístup k objektům, vytvořte objekt MQQueueManager .

Obecně platí, že každá práce provedená jako součást transakce je potvrzena. Avšak pokud je jednotka práce spravována produktem .NET, může být jednotka práce odvolána.

```
public void Put(int type, string destinationName, MQMessage message);
public void Put(int type, string destinationName, MQMessage message
MQPutMessageOptions putMessageOptions);
public void Put(int type, string destinationName, string queueManagerName,
string topicString, MQMessage message);
public void Put(string queueName, MQMessage message);
public void Put(string queueName, MQMessage message, MQPutMessageOptions
putMessageOptions);
public void Put(string queueName, string queueManagerName, MQMessage message);
public void Put(string queueName, string queueManagerName, MQMessage message,
MQPutMessageOptions putMessageOptions);
public void Put(string queueName, string queueManagerName, MQMessage message,
MQPutMessageOptions putMessageOptions, string alternateUserId);
```
Vyvolá MQException.

Umístí jednu zprávu do fronty nebo tématu, aniž byste nejprve vytvořili objekt MQQueue nebo MQTopic .

#### **queueName**

Název fronty, do které má být zpráva umístěna.

#### **destinationName**

Název cílového objektu. Je to buď fronta, nebo téma v závislosti na hodnotě *type*.

**typ**

Typ cílového objektu. Volby nesmíte kombinovat.

**MQC.MQOT\_Q** Fronta **MQC.MQOT\_TOPIC**

Téma

# **QueueManagerName**

Název správce front nebo alias správce front, v němž je fronta definována. Je-li zadán typ MQC.MQOT\_TOPIC , tento parametr se ignoruje.

Je-li fronta modelová fronta a vyřešený název správce front není tento správce front, je vyhozena MQException .

# **topicString**

*topicString* je zkombinován s názvem tématu v objektu tématu *destinationName* .

*topicString* je ignorován, pokud *destinationName* je fronta.

# **zpráva**

Zpráva, která má být odeslána. Zpráva je vstupní/výstupní objekt.

Následující kódy příčiny jsou vraceny klientovi s možností opětovného připojení:

- MQRC\_CALL\_INTERRUPTED , pokud je připojení přerušeno při provádění volání vložení na trvalou zprávu.
- MQRC\_NONE , je-li připojení úspěšné při provádění volání příkazu Put pro dočasnou zprávu (viz téma Obnova aplikace ).

# **Volby putMessage**

Volby ovládající akce put.

Vynecháte-li volbu *putMessageOptions*, vytvoří se výchozí instance produktu *putMessageOptions* . *putMessageOptions* je vstupní/výstupní objekt.

Použijete-li volbu MQPMO\_LOGICAL\_ORDER v reconnectable client, vrátí se kód příčiny MQRC\_RECONNECT\_INCOMPATIBLE .

# **AlternateUserid**

Uvádí alternativní identifikátor uživatele, který se používá ke kontrole autorizace při zařazení zprávy do fronty.

Pokud nenastavíte MQC.MQOO\_ALTERNATE\_USER\_AUTHORITY v *putMessageOptions*, můžete vynechat *alternateUserId* . Pokud jste nastavili MQC.MQOO\_ALTERNATE\_USER\_AUTHORITY, musíte také nastavit *alternateUserId*. *alternateUserId* nemá účinek, pokud nenastavíte také MQC.MQOO\_ALTERNATE\_USER\_AUTHORITY.

# <span id="page-1753-0"></span>**Konstruktory**

**public MQQueueManager(); public MQQueueManager(string** *queueManagerName***); public MQQueueManager(string** *queueManagerName***, Int** *options***); public MQQueueManager(string** *queueManagerName***, Int** *options***, string** *channel***, string** *connName***); public MQQueueManager(string** *queueManagerName***, string** *channel***, string** *connName***); public MQQueueManager(string** *queueManagerName***, System.Collections.Hashtable** *properties***);**

Vyvolá MQException.

Vytvoří připojení ke správci front. Vyberte mezi vytvořením připojení klienta nebo připojení k serveru.

Chcete-li se připojit ke správci front, musíte mít při pokusu o připojení ke správci front oprávnění k dotazům ( inq). Bez dotazovacího oprávnění se pokus o připojení nezdaří.

Připojení klienta se vytvoří, je-li splněna jedna z následujících podmínek:

- 1. *channel* nebo *connName* jsou uvedeny v konstruktoru.
- 2. *HostName*, *Port*, nebo *Channel* jsou zadány v *properties*.
- 3. Jsou zadány volby *MQEnvironment.HostName*, *MQEnvironment.Port*nebo *MQEnvironment.Channel* .

Hodnoty vlastností připojení se standardně zobrazují v uvedeném pořadí. Hodnoty *channel* a *connName* v konstruktoru mají přednost před hodnotami vlastností v konstruktoru. Hodnoty vlastností konstruktoru mají přednost před vlastnostmi MQEnvironment .

Název hostitele, název kanálu a port jsou definovány ve třídě MOEnvironment.

# **QueueManagerName**

Název správce front nebo skupiny správců front, k němuž se má připojit.

Chcete-li vytvořit výchozí výběr správce front, vynechte tento parametr nebo ponechte hodnotu null nebo je prázdný. Výchozí připojení správce front na serveru je předvoleným správci front na serveru. Výchozí připojení správce front v připojení klienta je ke správci front, ke kterému je modul listener připojen.

# **volby**

Uveďte volby připojení MQCNO . Hodnoty musí být použitelné na typ vytvářeného připojení. Například, pokud uvedete následující vlastnosti připojení serveru pro připojení klienta, dojde k vyvolání MQException .

- MQC.MQCNO\_FASTPATH\_BINDING
- MQC.MQCNO\_STANDARD\_BINDING

# **vlastnosti**

Parametr vlastností vezme řadu párů klíč/hodnota, které přepíší vlastnosti nastavené MQEnvironment ; viz příklad, ["Potlačit vlastnosti MQEnvironment" na stránce 1757](#page-1756-0). Převážit lze následující vlastnosti:

- MQC.CONNECT\_OPTIONS\_PROPERTY
- MQC.CONNECTION\_NAME\_PROPERTY
- MQC.ENCRYPTION\_POLICY\_SUITE\_B
- MQC.HOST\_NAME\_PROPERTY
- MQC.PORT\_PROPERTY
- MQC.CHANNEL\_PROPERTY
- MQC.SSL\_CIPHER\_SPEC\_PROPERTY
- MQC.SSL\_PEER\_NAME\_PROPERTY
- MQC.SSL\_CERT\_STORE\_PROPERTY
- MQC.SSL\_CRYPTO\_HARDWARE\_PROPERTY
- MQC.SECURITY\_EXIT\_PROPERTY
- MQC.SECURITY\_USERDATA\_PROPERTY
- MQC.SEND\_EXIT\_PROPERTY
- MQC.SEND\_USERDATA\_PROPERTY
- MQC.RECEIVE\_EXIT\_PROPERTY
- MQC.RECEIVE\_USERDATA\_PROPERTY
- MQC.USER\_ID\_PROPERTY
- MQC.PASSWORD\_PROPERTY
- MQC.MQAIR\_ARRAY
- MQC.KEY\_RESET\_COUNT
- MQC.FIPS\_REQUIRED
- MQC.HDR\_CMP\_LIST
- MQC.MSG\_CMP\_LIST
- MQC.TRANSPORT\_PROPERTY

#### **kanál**

Název kanálu připojení serveru

#### **connName**

Název připojení ve formátu *HostName* (*Port*).

Můžete zadat seznam *názvů hostitelů* a *portů* jako argument konstruktoru MQQueueManager (String queueManagerName, Hashtable properties) pomocí CONNECTION\_NAME\_PROPERTY.

Příklad:

ConnectionName =  $"fred.mq.com(2344)$ ,  $nick.mq.com(3746)$ ,  $tom.mq.com(4288)$  $"$ ;

Hashtable Properties-new Hashtable();

properties.Add(MQC.CONNECTION\_NAME\_PROPERTY,ConnectionName);

MQQueueManager qmgr=new MQQueue Manager("qmgrname",properties);

Při pokusu o připojení se zpracuje seznam názvů připojení v uvedeném pořadí. Pokud se pokus o připojení k prvnímu názvu hostitele a portu nezdaří, pokusí se o připojení k druhému páru atributů. Klient tento proces opakuje tak dlouho, dokud nebude vytvořeno úspěšné připojení nebo dokud nebude seznam vyčerpán. Je-li seznam vyčerpán, je do klientské aplikace vrácen odpovídající kód příčiny a kód dokončení.

Není-li pro název připojení zadáno číslo portu, je výchozí port (nakonfigurovaný v produktu mqclient.ini ). se používá.

# **Nastavit seznam spojení**

Seznam připojení můžete nastavit tak, že při nastavení voleb automatického připojení klienta použijete následující metody:

# **Nastavení seznamu připojení prostřednictvím produktu MQSERVER**

Seznam spojení můžete nastavit pomocí příkazového řádku.

Na příkazový řádek zadejte následující příkaz:

MQSERVER=SYSTEM.DEF.SVRCONN/TCP/Hostname1(Port1),Hostname2(Por2),Hostname3(Port3)

Příklad:

MQSERVER=SYSTEM.DEF.SVRCONN/TCP/fred.mq.com(5266),nick.mq.com(6566),jack.mq.com(8413)

Nastavíte-li připojení v produktu MQSERVER, nenastavujte ji v aplikaci.

Nastavíte-li v aplikaci seznam připojení, aplikace přepíše všechny nastavené hodnoty v proměnné prostředí MQSERVER.

#### **Nastavit seznam připojení pomocí aplikace**

Seznam připojení v aplikaci můžete nastavit zadáním názvu hostitele a vlastností portu.

```
String connName = "fred.mq.com(2344), nick.mq.com(3746), chris.mq.com(4288)";
MQQueueManager qm = new MQQueueManager("QM1", "TestChannel", connName);
```
#### **Nastavit seznam připojení prostřednictvím app.config**

App.config je soubor XML, ve kterém uvedete dvojice klíč-hodnota.

V seznamu připojení zadejte

```
<app.Settings>
<add key="Connection1" value="Hostname1(Port1)"/>
<add key="Connection2" value="Hostname2(Port2)"/>
<app.Settings>
```
Příklad:

```
<app.Settings>
<add key>="Connection1" value="fred.mq.com(2966)"/>
<add key>="Connection2" value="alex.mq.com(6533)"/>
<app.Settings>
```
Seznam spojení můžete přímo změnit v souboru app.config .

#### **Nastavit seznam připojení prostřednictvím MQEnvironment**

Chcete-li nastavit seznam připojení prostřednictvím produktu MQEnvironment, použijte vlastnost *ConnectionName* .

MQEnvironment.ConnectionName = "fred.mq.com(4288),"alex.mq.com(5211);

Vlastnost *ConnectionName* přepíše název hostitele a vlastnosti portu nastavené v produktu MQEnvironment.

#### **Vytvořit připojení klienta**

Následující příklad ukazuje, jak vytvořit připojení klienta ke správci front. Před vytvořením nového objektu MQQueueManager můžete vytvořit připojení klienta tak, že nastavíte proměnné MQEnvironment .

```
MQEnvironment.Hostname = "fred.mq.com"; // host to connect to MQEnvironment.Port = 1414; // port to connect to
MQEnvironment.Port = 1414;
                                   \frac{1}{1} if not explicitly set,<br>\frac{1}{2} defaults to 1414
 // defaults to 1414
\sqrt{} (the default IBM MQ port) and \sqrt{} (the default IBM MQ port)
MQEnvironment.Channel = "channel.name"; // the case sensitive
 // name of the
 // SVR CONN channel on
 // the queue manager
MQQueueManager qMgr = new MQQueueManager("MYQM");
```
*Obrázek 11. Připojení klienta*

# <span id="page-1756-0"></span>**Potlačit vlastnosti MQEnvironment**

Následující příklad ukazuje, jak vytvořit správce front s použitím svého ID uživatele a hesla definovaného v transformační tabulce.

```
Hashtable properties = new Hashtable();
properties.Add( MQC.USER_ID_PROPERTY, "ExampleUserId" );
properties.Add( MQC.PASSWORD_PROPERTY, "ExamplePassword" );
try
{
     MQQueueManager qMgr = new MQQueueManager("qmgrname", properties);
}
catch (MQException mqe) 
{
     System.Console.WriteLine("Connect failed with " + mqe.Message);
     return((int)mqe.Reason);
}
```
*Obrázek 12. Přepsání vlastností MQEnvironment*

# **Vytvořit znovu připojitelné připojení**

Následující příklad ukazuje, jak automaticky znovu připojit klienta ke správci front.

```
Hashtable properties = new Hashtable(); // The queue manager name and the
                                  // properties how it has to be connected
properties.Add(MQC.CONNECT_OPTIONS_PROPERTY, MQC.MQCNO_RECONNECT); // Options 
                                  // through which reconnection happens
properties.Add(MQC.CONNECTION_NAME_PROPERTY,"fred.mq.com(4789),nick.mq.com(4790)"); // The list
                                  // of queue managers through which reconnection happens
MQ QueueManager qmgr = new MQQueueManager("qmgrname", properties);
```

```
Obrázek 13. Automatické opětovné připojení klienta ke správci front
```
# **Třída MQSubscription.NET**

Chcete-li požadovat, aby zachované publikace byly odeslány odběrateli, použijte příkaz MQSubscription . MQSubscription je vlastnost objektu MQTopic otevřeného pro odběr.

# **Třída**

```
System.Object
 |
      └─ IBM.WMQ.MQBase
 |
           └─ IBM.WMQ.MQBaseObject
 |
                 └─ IBM.WMQ.MQManagedObject
 |
                      └─ IBM.WMQ.MQSubscription
```
public class IBM.WMQ.MQSubscription extends IBM.WMQ.MQManagedObject;

- "Vlastnosti" na stránce 1757
- • ["Metody" na stránce 1758](#page-1757-0)
- • ["Konstruktory" na stránce 1758](#page-1757-0)

# **Vlastnosti**

Přístup k vlastnostem odběru pomocí třídy MQManagedObject ; viz ["Vlastnosti" na stránce 1716.](#page-1715-0)

# <span id="page-1757-0"></span>**Metody**

Přistupte k odběru metod Inquire, Set a Get odběru přístupu pomocí třídy MQManagedObject , viz ["Metody" na stránce 1717](#page-1716-0).

# **public int RequestPublicationUpdate(int** *options***);**

Vyvolá MQException.

Vyžádejte si aktualizovanou publikaci pro aktuální téma. Má-li správce front zachované publikace pro dané téma, jsou odeslány odběrateli.

Před voláním funkce RequestPublicationUpdateotevřete téma pro odběr a získejte objekt MQSubscription .

Zpravidla otevřete odběr pomocí volby MQC.MQSO\_PUBLICATIONS\_ON\_REQUEST . Pokud v řetězci tématu nejsou obsaženy žádné zástupné znaky, bude jako výsledek tohoto volání odeslána pouze jedna publikace. Pokud řetězec tématu obsahuje zástupné znaky, může být odesláno mnoho publikací. Tato metoda vrací počet zachovaných publikování, které jsou odeslány do fronty odběru. Neexistuje žádná záruka, že bude přijato mnoho publikací, zvláště pokud se jedná o přechodné zprávy.

# **volby**

# **MQC.MQSRO\_FAIL\_IF\_QUIESCING**

Metoda selže, pokud se správce front nachází v klidovém stavu. V systému z/OSpro aplikaci CICS nebo IMS produkt MQC.MQSRO\_FAIL\_IF\_QUIESCING také vynutí selhání metody v případě, že se připojení nachází v klidovém stavu.

# **MQC.MQSRO\_NONE**

Nejsou zadány žádné volby.

# **Konstruktory**

Konstruktor Public neexistuje.

Objekt MQSubscription je vrácen ve vlastnosti SubscriptionReference objektu MQTopic , který je otevřen pro odběr,

Volejte metodu RequestPublicationUpdate . MQSubscription je podtřída produktu MQManagedObject. Použijte odkaz pro přístup k vlastnostem a metodám produktu MQManagedObject.

# **Třída MQTopic.NET**

MQTopic slouží k publikování nebo odběru zpráv v tématu nebo k dotazování nebo nastavení atributů daného tématu. Vytvoření objektu MQTopic pro publikování nebo přihlášení se k odběru pomocí konstruktoru nebo metody MQQueueManager.AccessTopic .

# **Třída**

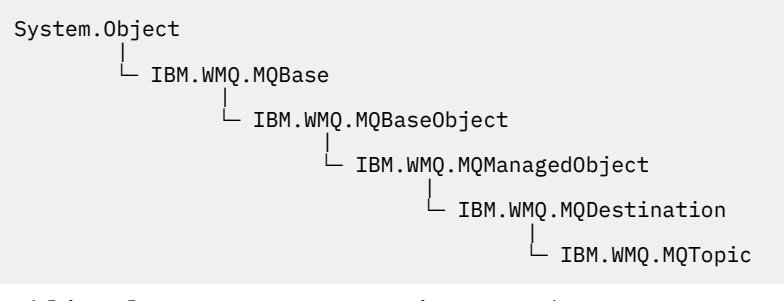

public class IBM.WMQ.MQTopic extends IBM.WMQ.MQDestination;

- • ["Vlastnosti" na stránce 1759](#page-1758-0)
- • ["Metody" na stránce 1759](#page-1758-0)

<span id="page-1758-0"></span>• ["Konstruktory" na stránce 1761](#page-1760-0)

# **Vlastnosti**

Testuje se test produktu MQException při získávání vlastností.

# **public Boolean IsDurable {get;}**

Vlastnost jen pro čtení, která vrací True , je-li odběr trvalý, nebo False jinak. Pokud bylo téma otevřeno pro publikování, vlastnost je ignorována a vždy by vracela False.

# **public Boolean IsManaged {get;};**

Vlastnost jen pro čtení, která vrací True , je-li odběr spravován správcem front, nebo False jinak. Pokud bylo téma otevřeno pro publikování, vlastnost se ignoruje a vždy vrátí hodnotu False.

```
public Boolean IsSubscribed {get;};
```
Vlastnost jen pro čtení, která vrací True , pokud bylo téma otevřeno pro odběr, a False , pokud bylo téma otevřeno pro publikování.

# **public MQSubscription SubscriptionReference {get;};**

Vlastnost jen pro čtení, která vrací objekt MQSubscription přidružený k objektu tématu otevřeného pro odběr. Tento odkaz je k dispozici, pokud chcete upravit volby zavření nebo spustit některou z metod objektů.

# **public MQDestination UnmanagedDestinationReference {get;};**

Vlastnost jen pro čtení, která vrací MQQueue přidruženou k nespravovanému odběru. Jedná se o místo určení určené při vytvoření objektu tématu. Vlastnost vrací hodnotu null pro všechny objekty tématu otevřené pro publikování nebo pro spravovaný odběr.

# **Metody**

# **public void Put(MQMessage** *message***);**

**public void Put(MQMessage** *message***, MQPutMessageOptions** *putMessageOptions***);** Vyvolá výjimku MQException.

Publikuje zprávu na téma.

Úpravy objektu MQMessage po dokončení volání operace Put nemají vliv na skutečnou zprávu ve frontě IBM MQ nebo v tématu publikování.

Produkt Put aktualizuje vlastnosti MessageId a CorrelationId objektu MQMessage a nemaže data zprávy. Další volání Put nebo Get odkazují na aktualizované informace v objektu MQMessage . Například v následujícím úseku kódu bude první zpráva obsahovat a a druhý ab.

```
msg.WriteString("a");
q.Put(msg,pmo);
msg.WriteString("b");
q.Put(msg,pmo);
```
# **zpráva**

Objekt MQMessage obsahující data deskriptoru zpráv a zpráva, která má být odeslána. Deskriptor zprávy může být změněn v důsledku této metody. Hodnoty v deskriptoru zpráv bezprostředně po dokončení této metody jsou hodnotami, které byly vloženy do fronty nebo publikovány do tématu.

Následující kódy příčiny jsou vraceny klientovi s možností opětovného připojení:

- MQRC\_CALL\_INTERRUPTED je-li připojení přerušeno při spuštění volání vložení na trvalou zprávu a opětovné navázání spojení je úspěšné.
- MQRC\_NONE , je-li připojení úspěšné při spuštění volání vložení na netrvalou zprávu (viz Obnova aplikace ).

# **Volby putMessage**

Volby ovládající akci vložení.

Pokud parametr *putMessageOptions* není zadán, použije se výchozí instance produktu MQPutMessageOptons .

Použijete-li volbu MQPMO\_LOGICAL\_ORDER v reconnectable client, vrátí se kód příčiny MQRC\_RECONNECT\_INCOMPATIBLE .

**Poznámka:** Pokud chcete do fronty vložit jednu zprávu, použijte objekt MQQueueManager.Put pro zjednodušení a výkon. Pro tento objekt byste měli mít objekt MQQueue .

# **public void Get(MQMessage** *message***); public void Get(MQMessage** *message***, MQGetMessageOptions** *getMessageOptions***); public void Get(MQMessage** *message***, MQGetMessageOptions** *getMessageOptions***, int** *MaxMsgSize***);**

Vyvolá výjimku MQException.

Načte zprávu z tématu.

Tato metoda používá výchozí instanci produktu MQGetMessageOptions k provedení získání. Použitá volba zprávy je MQGMO\_NOWAIT.

Pokud dojde k selhání operace get, objekt MQMessage se nezmění. Pokud je úspěšný, jsou popisovač zprávy a části dat zprávy MQMessage nahrazeny deskriptorem zprávy a daty zprávy z příchozí zprávy.

Všechna volání do IBM MQ z konkrétního MQQueueManager jsou synchronní. Proto, pokud provedete operaci get s čekáním, všechny ostatní podprocesy používající stejný MQQueueManager jsou blokovány od dalších volání IBM MQ , dokud nebude provedeno volání funkce Get. Potřebujete-li více podprocesů pro přístup k produktu IBM MQ současně, každý podproces musí vytvořit svůj vlastní objekt MQQueueManager .

#### **zpráva**

Obsahuje deskriptor zprávy a vrácená data zprávy. Některá z polí v deskriptoru zpráv jsou vstupní parametry. Je důležité zajistit, aby vstupní parametry MessageId a CorrelationId byly nastaveny podle potřeby.

Reconnectable klient vrací kód příčiny MQRC\_BACKED\_OUT po úspěšném opětovném připojení, pro zprávy přijaté pod MQGM\_SYNCPOINT.

# **Volby getMessage**

Volby ovládající akci získání.

Použití volby MQC.MQGMO\_CONVERT může vést k výjimce s kódem příčiny MQC.MQRC\_CONVERTED\_STRING\_TOO\_BIG při konverzi z jednobajtových znakových kódů do dvoubajtových kódů. V tomto případě se zpráva zkopíruje do vyrovnávací paměti bez konverze.

Není-li parametr *getMessageOptions* zadán, bude použita volba zprávy MQGMO\_NOWAIT.

Použijete-li volbu MQGMO\_LOGICAL\_ORDER v reconnectable client, vrátí se kód příčiny MQRC\_RECONNECT\_INCOMPATIBLE .

# **Velikost MaxMsg**

Největší zpráva, kterou má tento objekt zprávy přijmout. Je-li zpráva ve frontě větší než tato velikost, nastane jedna ze dvou situací:

- Je-li příznak MQGMO\_ACCEPT\_TRUNCATED\_MSG nastaven v objektu MQGetMessageOptions , zpráva je vyplněna co nejvíce informací o zprávě. Došlo k výjimce s kódem dokončení MQCC\_WARNING a kódem příčiny MQRC\_TRUNCATED\_MSG\_ACCEPTED .
- Není-li příznak MQGMO\_ACCEPT\_TRUNCATED\_MSG nastaven, zůstává zpráva ve frontě. Došlo k výjimce s kódem dokončení MQCC\_WARNING a kódem příčiny MQRC\_TRUNCATED\_MSG\_FAILED .

Není-li parametr *MaxMsgSize* zadán, bude načtena celá zpráva.

# <span id="page-1760-0"></span>**Konstruktory**

**public MQTopic(MQQueueManager** *queueManager***, MQDestination** *destination***, string** *topicName***, string** *topicObject***, int** *options***); public MQTopic(MQQueueManager** *queueManager***, MQDestination** *destination***, string** *topicName***, string** *topicObject***, int** *options***, string** *alternateUserId***); public MQTopic(MQQueueManager** *queueManager***, MQDestination** *destination***, string** *topicName***, string** *topicObject***, int** *options***, string** *alternateUserId***, string** *subscriptionName***); public MQTopic(MQQueueManager** *queueManager***, MQDestination** *destination***, string** *topicName***, string** *topicObject***, int** *options***, string** *alternateUserId***, string** *subscriptionName***, System.Collections.Hashtable** *properties***); public MQTopic(MQQueueManager** *queueManager***, string** *topicName***, string** *topicObject***, int** *openAs***, int** *options***); public MQTopic(MQQueueManager** *queueManager***, string** *topicName***, string** *topicObject***, int** *openAs***, int** *options***, string** *alternateUserId***); public MQTopic(MQQueueManager** *queueManager***, string** *topicName***, string** *topicObject***, int** *options***, string** *alternateUserId***, string** *subscriptionName***); public MQTopic(MQQueueManager** *queueManager***, string** *topicName***, string** *topicObject***, int** *options***, string** *alternateUserId***, string** *subscriptionName***, System.Collections.Hashtable** *properties***);**

Přístup k tématu v produktu *queueManager*.

Objekty produktu MQTopic úzce souvisejí s objekty administrativních témat, které se někdy nazývají objekty témat. Na vstupu odkazuje topicObject na objekt administrativního tématu. Konstruktor produktu MQTopic získá řetězec tématu z objektu tématu a spojí jej s názvem topicName a vytvoří název tématu. Buď topicObject , nebo topicName mohou mít hodnotu null. Název tématu se shoduje se stromem témat a název nejbližšího odpovídajícího objektu administrativního tématu je vrácen v souboru topicObject.

Témata přidružená k objektu MQTopic jsou výsledkem kombinace dvou řetězců témat. První řetězec tématu je definován pomocí objektu administrativního tématu identifikovaného produktem *topicObject*. Druhý řetězec tématu je *topicString*. Výsledný řetězec tématu přidružený k objektu MQTopic může identifikovat více témat, včetně zástupných znaků.

V závislosti na tom, zda je téma otevřeno pro publikování nebo odběr, můžete použít metody MQTopic.Put pro publikování v tématech nebo metody MQTopic.Get pro příjem publikací o tématech. Pokud chcete publikovat a odebírat stejné téma, musíte k tématu přistupovat dvakrát, jednou pro publikování a jednou pro odběr.

Pokud vytvoříte objekt MQTopic pro odběr, aniž byste poskytli objekt MQDestination , předpokládá se spravovaný odběr. Předáte-li frontu jako objekt MQDestination , předpokládá se neřízený odběr. Musíte se ujistit, že volby odběru, které jste nastavili, jsou konzistentní s tím, že odběr je spravován nebo nespravovaný.

# **queueManager**

Správce front pro přístup k tématu.

**cíl**

*destination* je instancí MQQueue . Poskytnutím *destination*se MQTopic otevře jako nespravovaný odběr. Publikace na téma jsou doručeny do fronty, k němuž se přistupuje jako k produktu *destination*.

# **topicName**

Řetězec tématu, který je druhou částí názvu tématu. *topicName* je zřetězen s řetězcem tématu definovaným v objektu administrativního tématu produktu *topicObject* . Hodnotu *topicName* lze nastavit na hodnotu null. V takovém případě je název tématu definován řetězcem tématu v produktu *topicObject*.

## **topicObject**

Na vstupu *topicObject* je název objektu tématu, který obsahuje řetězec tématu, který tvoří první část názvu tématu. Řetězec tématu v produktu *topicObject* je zřetězený s *topicName*. Pravidla pro vytváření řetězců témat jsou definována v části Kombinování řetězců témat.

Na výstupu obsahuje *topicObject* název objektu administračních témat, který je nejpřesnější shodou ve stromu témat k tématu identifikovanému řetězcem tématu.

#### **openAs**

Přistupte k tématu, které chcete publikovat nebo odebírat. Tento parametr může obsahovat pouze jednu z těchto voleb:

- MQC.MQTOPIC\_OPEN\_AS\_SUBSCRIPTION
- MQC.MQTOPIC\_OPEN\_AS\_PUBLICATION

# **volby**

Zkombinujte volby, které řídí otevření tématu pro publikování nebo odběr. Použijte konstanty MQC.MQSO\_ $\star$  pro přístup k tématu pro odběr a konstanty MQC.MQOO\_ $\star$  pro přístup k tématu pro publikování.

Je-li vyžadována více než jedna volba, přidejte hodnoty dohromady nebo zkombinujte hodnoty voleb pomocí bitového operátoru OR .

#### **AlternateUserid**

Uveďte alternativní ID uživatele, které se použije ke kontrole požadované autorizace k dokončení operace. Musíte zadat *alternateUserId*, pokud je v parametru voleb nastaven buď MQC.MQOO\_ALTERNATE\_USER\_AUTHORITY nebo MQC.MQSO\_ALTERNATE\_USER\_AUTHORITY .

#### **subscriptionName**

*subscriptionName* je požadován, pokud jsou poskytnuty volby MQC.MQSO\_DURABLE nebo MQC.MQSO\_ALTER . V obou případech je MQTopic implicitně otevřeno pro odběr. Pokud je nastavena hodnota MQC.MQSO\_DURABLE a existuje odběr nebo pokud je nastaven produkt MQC.MQSO\_ALTER a odběr neexistuje, dojde k výjimce.

#### **vlastnosti**

Nastavte některou ze speciálních vlastností odběru uvedených pomocí hašovací tabulky. Uvedené záznamy v transformační tabulce jsou aktualizovány s výstupními hodnotami. Do transformační tabulky se nepřidají záznamy pro hlášení výstupních hodnot.

- MOC.MOSUB PROP ALTERNATE SECURITY ID
- MQC.MQSUB\_PROP\_SUBSCRIPTION\_EXPIRY
- MQC.MQSUB PROP SUBSCRIPTION USER DATA
- MQC.MQSUB\_PROP\_SUBSCRIPTION\_CORRELATION\_ID
- MQC.MQSUB\_PROP\_PUBLICATION\_PRIORITY
- MQC.MQSUB\_PROP\_PUBLICATION\_ACCOUNTING\_TOKEN
- MQC.MQSUB\_PROP\_PUBLICATION\_APPLICATIONID\_DATA

**public MQTopic MQQueueManager.AccessTopic(MQDestination** *destination***, string** *topicName***, string** *topicObject***, int** *options***); public MQTopic MQQueueManager.AccessTopic(MQDestination** *destination***, string** *topicName***, string** *topicObject***, int** *options***, string** *alternateUserId***); public MQTopic MQQueueManager.AccessTopic(MQDestination** *destination***, string** *topicName***, string** *topicObject***, int** *options***, string** *alternateUserId***, string** *subscriptionName***); public MQTopic MQQueueManager.AccessTopic(MQDestination** *destination***, string** *topicName***, string** *topicObject***, int** *options***, string** *alternateUserId***, string** *subscriptionName***, System.Collections.Hashtable** *properties***); public MQTopic MQQueueManager.AccessTopic(string** *topicName***, string** *topicObject***, int** *openAs***, int** *options***); public MQTopic MQQueueManager.AccessTopic(string** *topicName***, string** *topicObject***, int** *openAs***, int** *options***, string** *alternateUserId***); public MQTopic MQQueueManager.AccessTopic(string** *topicName***, string** *topicObject***, int** *options***, string** *alternateUserId***, string** *subscriptionName***); public MQTopic MQQueueManager.AccessTopic(string** *topicName***, string** *topicObject***, int** *options***, string** *alternateUserId***, string** *subscriptionName***, System.Collections.Hashtable** *properties***);**

Přístup k tématu v tomto správci front.

Objekty produktu MQTopic úzce souvisejí s objekty administrativních témat, které se někdy nazývají objekty témat. Na vstupu odkazuje topicObject na objekt administrativního tématu. Konstruktor produktu MQTopic získá řetězec tématu z objektu tématu a spojí jej s názvem topicName a vytvoří název tématu. Buď topicObject , nebo topicName mohou mít hodnotu null. Název tématu se shoduje se stromem témat a název nejbližšího odpovídajícího objektu administrativního tématu je vrácen v souboru topicObject.

Témata přidružená k objektu MQTopic jsou výsledkem kombinace dvou řetězců témat. První řetězec tématu je definován pomocí objektu administrativního tématu identifikovaného produktem *topicObject*. Druhý řetězec tématu je *topicString*. Výsledný řetězec tématu přidružený k objektu MQTopic může identifikovat více témat, včetně zástupných znaků.

V závislosti na tom, zda je téma otevřeno pro publikování nebo odběr, můžete použít metody MQTopic.Put pro publikování v tématech nebo metody MQTopic.Get pro příjem publikací o tématech. Pokud chcete publikovat a odebírat stejné téma, musíte k tématu přistupovat dvakrát, jednou pro publikování a jednou pro odběr.

Pokud vytvoříte objekt MQTopic pro odběr, aniž byste poskytli objekt MQDestination , předpokládá se spravovaný odběr. Předáte-li frontu jako objekt MQDestination , předpokládá se neřízený odběr. Musíte se ujistit, že volby odběru, které jste nastavili, jsou konzistentní s tím, že odběr je spravován nebo nespravovaný.

# **cíl**

*destination* je instancí MQQueue . Poskytnutím *destination*se MQTopic otevře jako nespravovaný odběr. Publikace na téma jsou doručeny do fronty, k němuž se přistupuje jako k produktu *destination*.

# **topicName**

Řetězec tématu, který je druhou částí názvu tématu. *topicName* je zřetězen s řetězcem tématu definovaným v objektu administrativního tématu produktu *topicObject* . Hodnotu *topicName* lze nastavit na hodnotu null. V takovém případě je název tématu definován řetězcem tématu v produktu *topicObject*.

# **topicObject**

Na vstupu *topicObject* je název objektu tématu, který obsahuje řetězec tématu, který tvoří první část názvu tématu. Řetězec tématu v produktu *topicObject* je zřetězený s *topicName*. Pravidla pro vytváření řetězců témat jsou definována v části Kombinování řetězců témat.

Na výstupu obsahuje *topicObject* název objektu administračních témat, který je nejpřesnější shodou ve stromu témat k tématu identifikovanému řetězcem tématu.

#### **openAs**

Přistupte k tématu, které chcete publikovat nebo odebírat. Tento parametr může obsahovat pouze jednu z těchto voleb:

- MQC.MQTOPIC\_OPEN\_AS\_SUBSCRIPTION
- MOC.MOTOPIC OPEN AS PUBLICATION

# **volby**

Zkombinujte volby, které řídí otevření tématu pro publikování nebo odběr. Použijte konstanty MQC.MQSO\_\* pro přístup k tématu pro odběr a konstanty MQC.MQ0O\_\* pro přístup k tématu pro publikování.

Je-li vyžadována více než jedna volba, přidejte hodnoty dohromady nebo zkombinujte hodnoty voleb pomocí bitového operátoru OR .

## **AlternateUserid**

Uveďte alternativní ID uživatele, které se použije ke kontrole požadované autorizace k dokončení operace. Musíte zadat *alternateUserId*, pokud je v parametru voleb nastaven buď MQC.MQOO\_ALTERNATE\_USER\_AUTHORITY nebo MQC.MQSO\_ALTERNATE\_USER\_AUTHORITY .

#### **subscriptionName**

*subscriptionName* je požadován, pokud jsou poskytnuty volby MQC.MQSO\_DURABLE nebo MQC.MQSO\_ALTER . V obou případech je MQTopic implicitně otevřeno pro odběr. Pokud je nastavena hodnota MQC.MQSO\_DURABLE a existuje odběr nebo pokud je nastaven produkt MQC.MQSO\_ALTER a odběr neexistuje, dojde k výjimce.

### **vlastnosti**

Nastavte některou ze speciálních vlastností odběru uvedených pomocí hašovací tabulky. Uvedené záznamy v transformační tabulce jsou aktualizovány s výstupními hodnotami. Do transformační tabulky se nepřidají záznamy pro hlášení výstupních hodnot.

- MQC.MQSUB\_PROP\_ALTERNATE\_SECURITY\_ID
- MQC.MQSUB\_PROP\_SUBSCRIPTION\_EXPIRY
- MQC.MQSUB\_PROP\_SUBSCRIPTION\_USER\_DATA
- MQC.MQSUB\_PROP\_SUBSCRIPTION\_CORRELATION\_ID
- MQC.MQSUB PROP PUBLICATION PRIORITY
- MOC.MOSUB PROP PUBLICATION ACCOUNTING TOKEN
- MQC.MQSUB\_PROP\_PUBLICATION\_APPLICATIONID\_DATA

# **Rozhraní produktu IMQObjectTrigger.NET**

Implementujte produkt IMQObjectTrigger ke zpracování zpráv předávaných monitorem produktu **runmqdnm**.NET .

# **Rozhraní**

public interface IBM.WMQMonitor.IMQObjectTrigger();

V závislosti na tom, zda je ovládací prvek bodu synchronizace zadán v příkazu **runmqdnm** , je zpráva odebrána z fronty před nebo po vrácení metody Execute .

# **Metody**

**void Execute (MQQueueManager** *queueManager***, MQQueue** *queue***, MQMessage** *message***, string** *param***);**

#### **queueManager**

Správce front, který je hostitelem monitorované fronty.
## **fronta**

Monitorovaná fronta.

# **zpráva**

Zpráva načtená z fronty.

# **Parametr**

Data předaná z UserParameter.

# **Rozhraní produktu MQC.NET**

Chcete-li se dozvědět více o konstantě konstantního názvu pomocí MQC., prohlédněte si konstantu MQI . MQC definuje všechny konstanty použité MQI.

# **Rozhraní**

System.Object | └─ IBM.WMQ.MQC

public interface IBM.WMQ.MQC extends System.Object;

# **Příklad**

```
MQQueue queue;
queue.closeOptions = MQC.MQCO_DELETE;
```
# **Identifikátory znakové sady pro aplikace .NET**

Popisy znakových sad, které můžete vybrat pro kódování zpráv produktu .NET IBM MQ

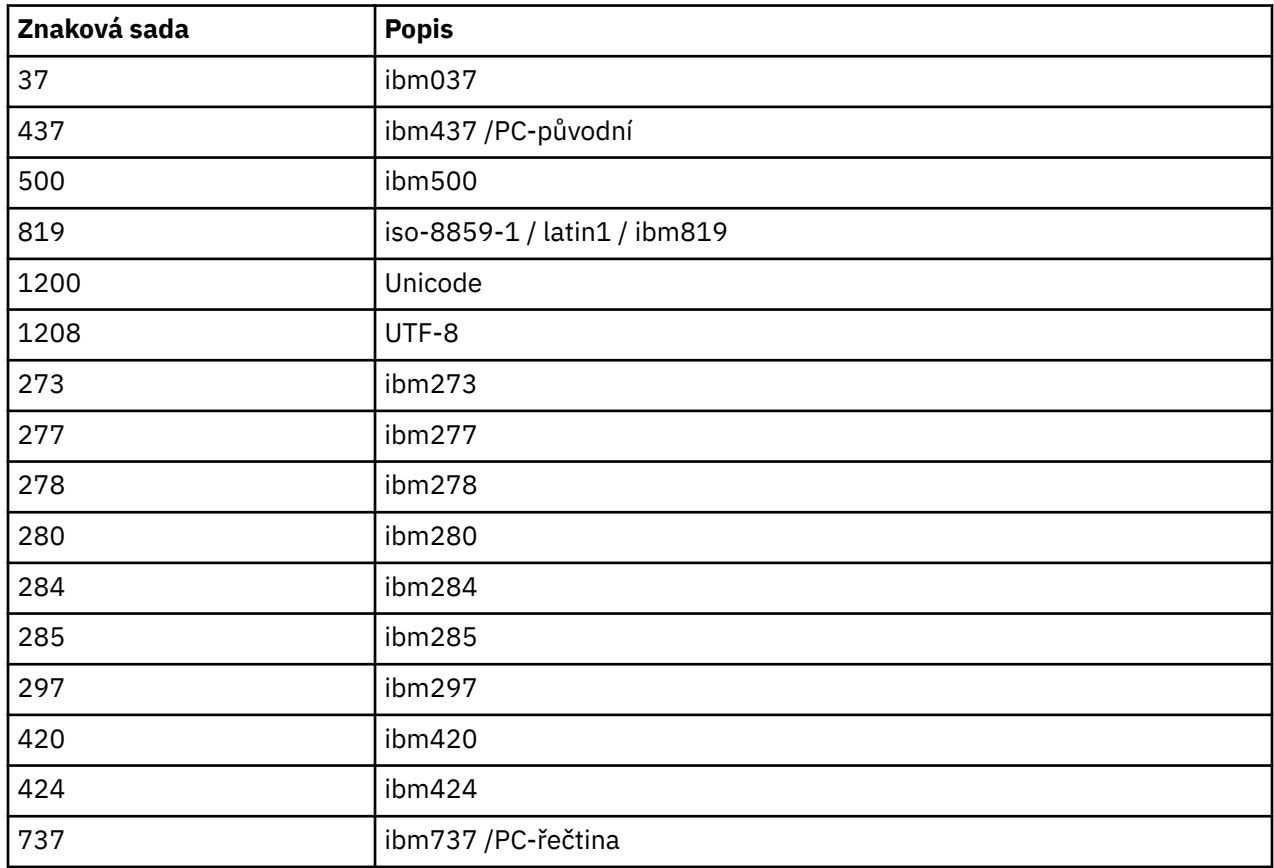

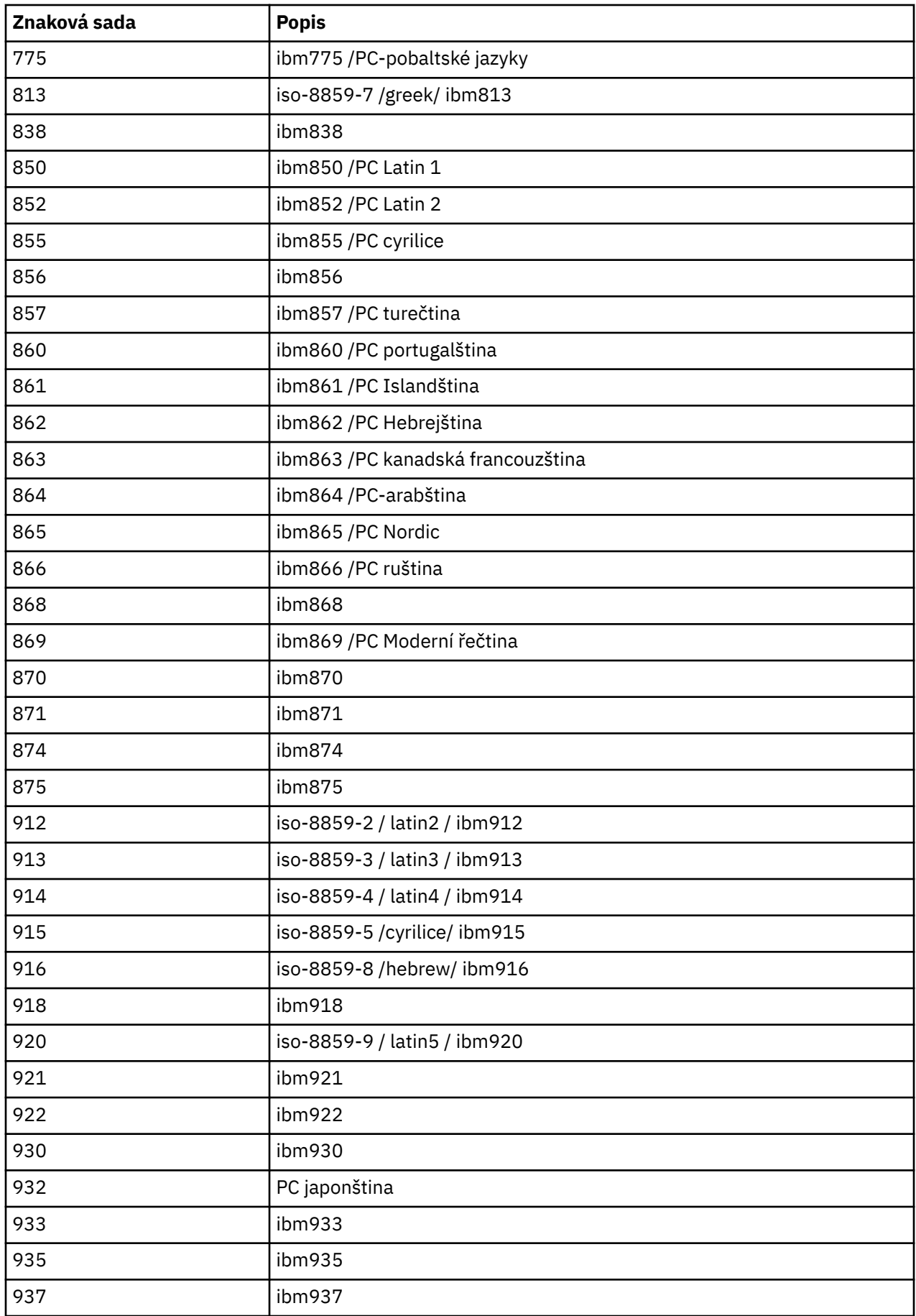

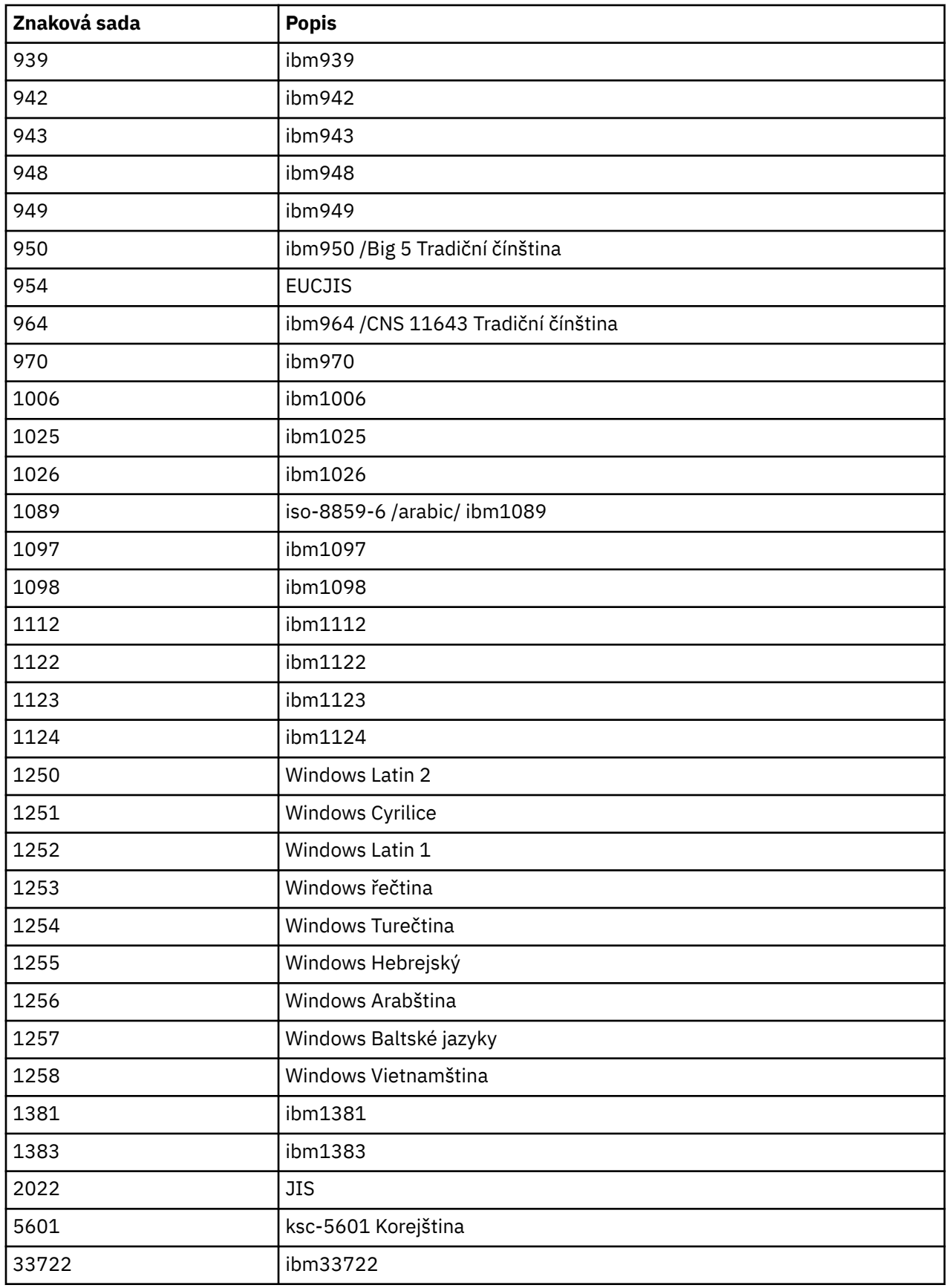

# **IBM MQ Třídy C++**

Třídy jazyka C++ produktu IBM MQ zapouzdřují rozhraní MQI (Message Queue Interface) produktu IBM MQ . K dispozici je jeden soubor záhlaví C + +, **imqi.hpp**, který pokrývá všechny tyto třídy.

Pro každou třídu se zobrazí následující informace:

### **Diagram hierarchie tříd**

Diagram třídy zobrazující třídu ve vztahu dědičnosti k bezprostředním nadřazeným třídám, pokud existují.

## **Ostatní příslušné třídy**

Odkazy na dokumenty na jiné relevantní třídy, jako jsou například nadřízené třídy, a třídy objektů používaných v podpisech metod.

### **Atributy objektu**

Atributy třídy. Ty jsou dodatkem k atributům definovaným pro všechny nadřízené třídy. Mnoho atributů odráží IBM MQ členů struktury dat (viz ["Křížový odkaz C++ a MQI" na stránce 1769](#page-1768-0) ). Podrobný popis viz ["Atributy objektů" na stránce 787](#page-786-0).

### **Konstruktory**

Podpisy speciálních metod použitých k vytvoření objektu třídy.

### **Metody objektů (veřejné)**

Podpisy metod, které vyžadují instanci třídy pro jejich provoz, a které nemají žádná omezení využití.

Pokud se použije, zobrazí se také následující informace:

### **Metody třídy (veřejné)**

Podpisy metod, které nevyžadují instanci třídy pro jejich provoz, a které nemají žádná omezení využití.

### **Přetížené metody (nadřízené třídy)**

Podpisy těchto virtuálních metod, které jsou definovány v nadřízených třídách, ale vykazují odlišné, polymorfní, chování pro tuto třídu.

### **Metody objektů (chráněné)**

Podpisy metod, které vyžadují instanci třídy pro jejich provoz a jsou vyhrazeny pro použití implementacemi odvozených tříd. Tato část je zajímavá pouze pro autory tříd, na rozdíl od uživatelů třídy.

### **Data objektu (chráněná)**

Podrobnosti implementace pro data instance objektu jsou k dispozici pro implementace odvozených tříd. Tato část je zajímavá pouze pro autory tříd, na rozdíl od uživatelů třídy.

### **Kódy příčin**

Hodnoty MQRC\_ \* (viz kód dokončení rozhraní API a kódy příčin ) které lze očekávat od těchto metod, které selžou. Úplný seznam kódů příčiny, které se mohou vyskytnout pro objekt třídy, naleznete v dokumentaci nadřízené třídy. Dokumentovaný seznam kódů příčiny pro třídu neobsahuje kódy příčiny pro nadřízené třídy.

### **Poznámka:**

- 1. Objekty těchto tříd nejsou bezpečné pro podprocesy. Tím se zajistí optimální výkon, ale nepřistupujte k libovolnému objektu z více než jednoho podprocesu.
- 2. Doporučuje se, abyste pro vícevláknový program použili oddělený objekt ImqQueueManager pro každý podproces. Každý objekt správce musí mít svou vlastní nezávislou kolekci dalších objektů, aby bylo zajištěno, že objekty v různých podprocesech jsou vzájemně izolovány.

Třídy jsou následující:

- • ["Třída C++ záznamu ImqAuthentication" na stránce 1785](#page-1784-0)
- • ["Třída C++ ImqBinary" na stránce 1787](#page-1786-0)
- • ["Třída C++ ImqCache" na stránce 1789](#page-1788-0)
- • ["Třída C++ ImqChannel" na stránce 1792](#page-1791-0)
- • ["Parametr ImqCICSBridgeHeader C++" na stránce 1798](#page-1797-0)
- <span id="page-1768-0"></span>• ["Třída C++ ImqDeadLetterHeader" na stránce 1804](#page-1803-0)
- • ["Třída C++ seznamu ImqDistribution" na stránce 1806](#page-1805-0)
- • ["Třída C++ ImqError" na stránce 1808](#page-1807-0)
- • ["Třída C++ ImqGetMessageOptions" na stránce 1809](#page-1808-0)
- • ["Třída C++ ImqHeader" na stránce 1812](#page-1811-0)
- • ["Parametr ImqIMSBridgeHeader C++" na stránce 1814](#page-1813-0)
- • ["Třída C++ ImqItem" na stránce 1817](#page-1816-0)
- • ["Třída C++ ImqMessage" na stránce 1818](#page-1817-0)
- • ["Třída C++ produktu ImqMessageTracker" na stránce 1825](#page-1824-0)
- • ["Třída C++ ImqNamelist" na stránce 1828](#page-1827-0)
- • ["Třída C++ ImqObject" na stránce 1829](#page-1828-0)
- • ["Třída C++ ImqProcess" na stránce 1835](#page-1834-0)
- • ["ImqPutMessageOptions Třída C++" na stránce 1836](#page-1835-0)
- • ["Třída C++ ImqQueue" na stránce 1838](#page-1837-0)
- • ["Třída C++ správce ImqQueue" na stránce 1849](#page-1848-0)
- • ["Třída C++ záhlaví ImqReference" na stránce 1864](#page-1863-0)
- • ["Třída C++ ImqString" na stránce 1867](#page-1866-0)
- • ["Třída C++ ImqTrigger" na stránce 1872](#page-1871-0)
- • ["Třída C++ záhlaví ImqWork" na stránce 1875](#page-1874-0)

# **Křížový odkaz C++ a MQI**

Tato kolekce témat obsahuje informace týkající se jazyka C++ pro rozhraní MQI.

Přečtěte si tyto informace spolu s ["Datové typy použité v rozhraní MQI" na stránce 232](#page-231-0).

Tato tabulka souvisí s datovými strukturami MQI do tříd C + + a zahrnují soubory. Následující témata uvádějí informace křížového odkazu pro každou třídu C + +. Tyto křížové odkazy se vztahují k použití základních procedurálních rozhraní produktu IBM MQ . Třídy ImqBinary, ImqDistributionList a ImqString nemají žádné atributy, které spadají do této kategorie a jsou vyloučeny.

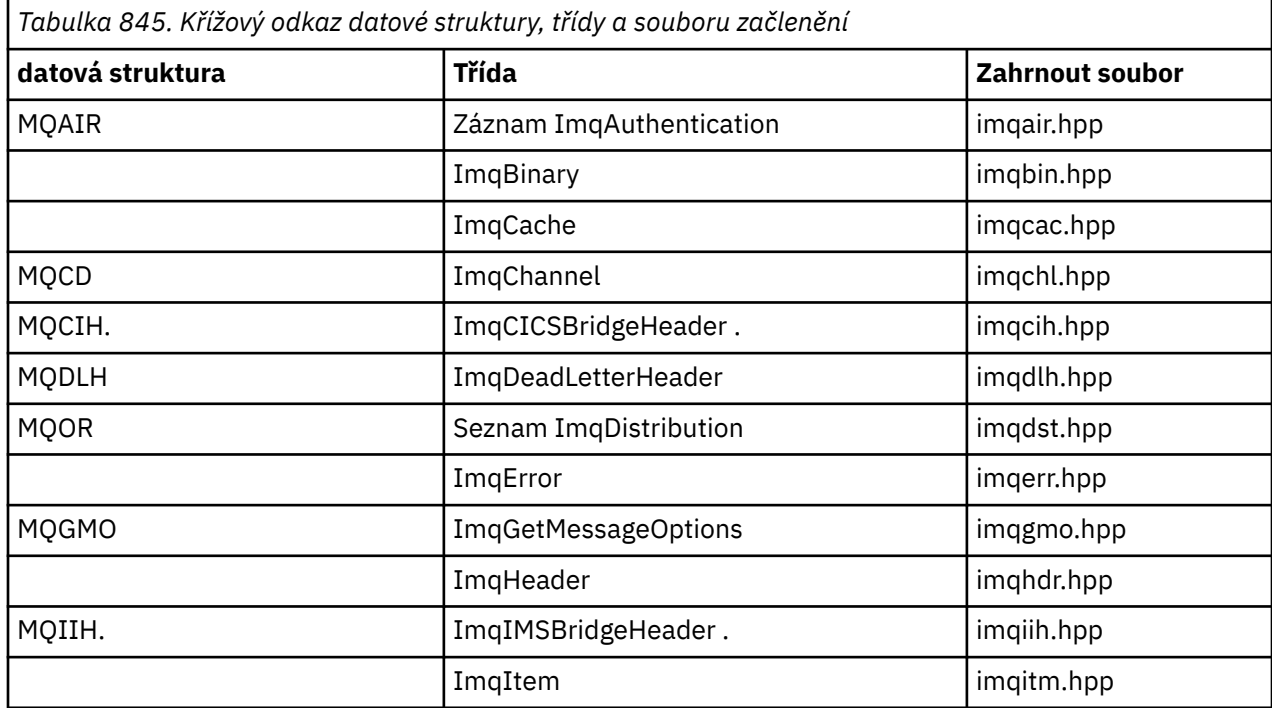

<span id="page-1769-0"></span>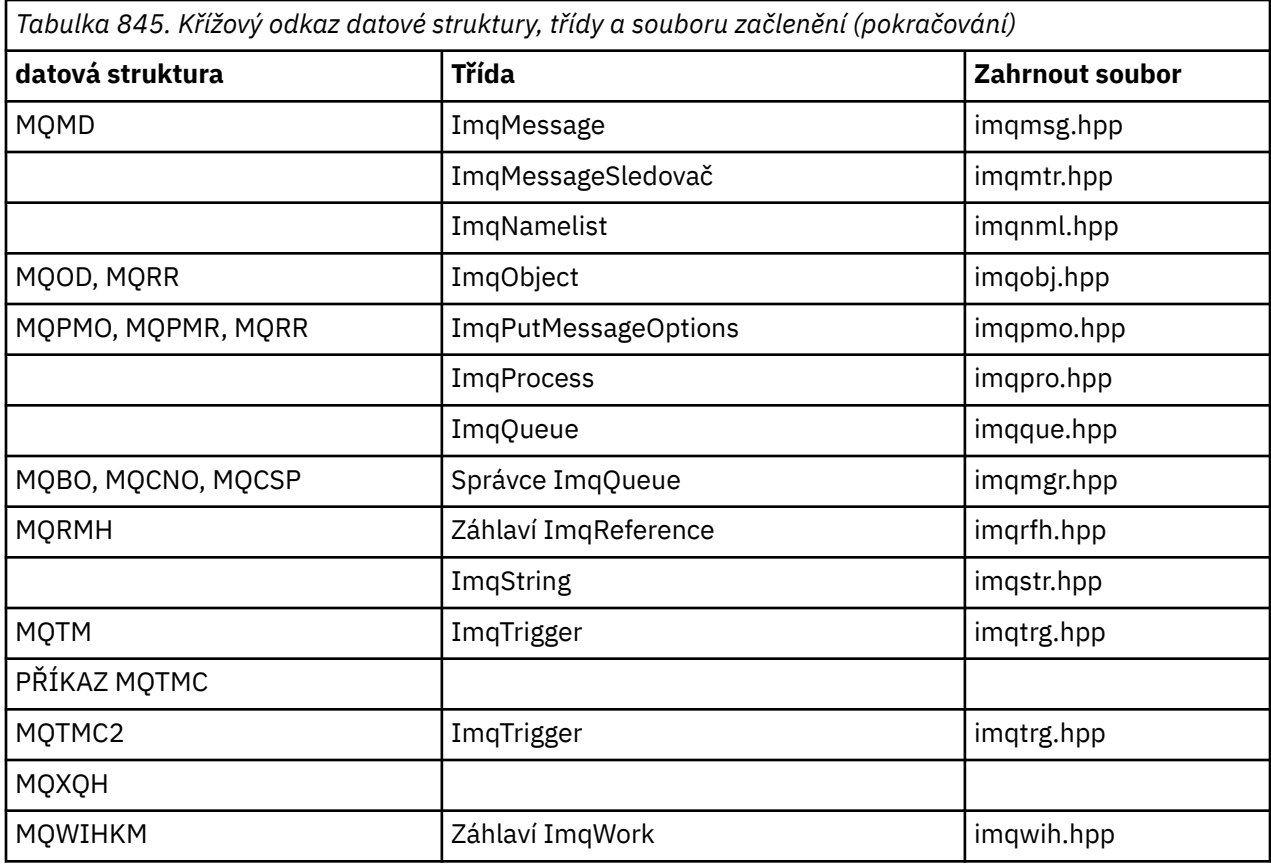

# **Křížový odkaz záznamu ImqAuthentication**

Křížový odkaz na atributy, datové struktury, pole a volání pro třídu C++ záznamu ImqAuthentication.

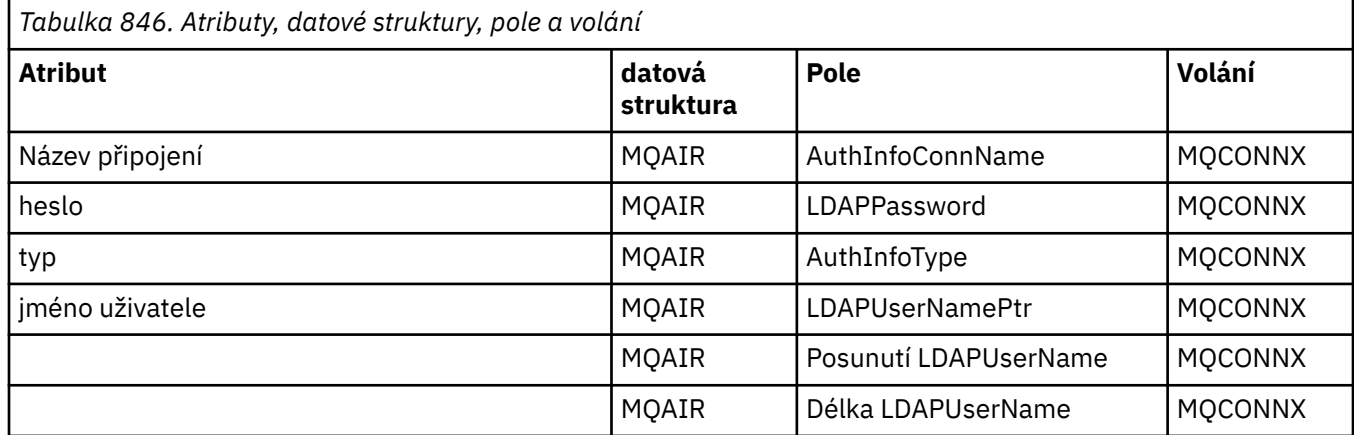

# **Křížový odkaz ImqCache**

Křížový odkaz na atributy a volání pro třídu C++ ImqCache .

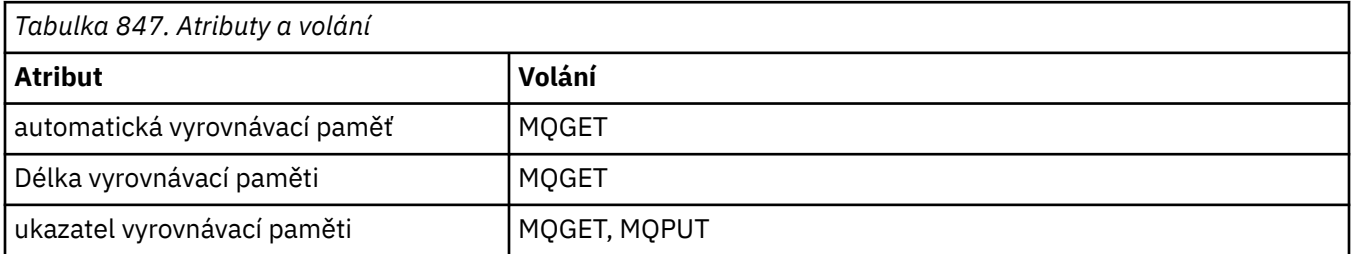

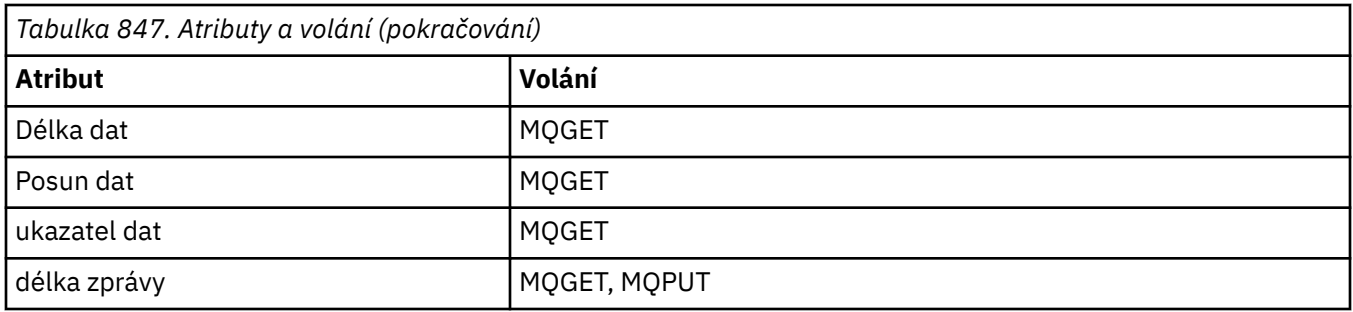

# **Křížový odkaz ImqChannel**

Křížový odkaz na atributy, datové struktury, pole a volání pro třídu C++ ImqChannel .

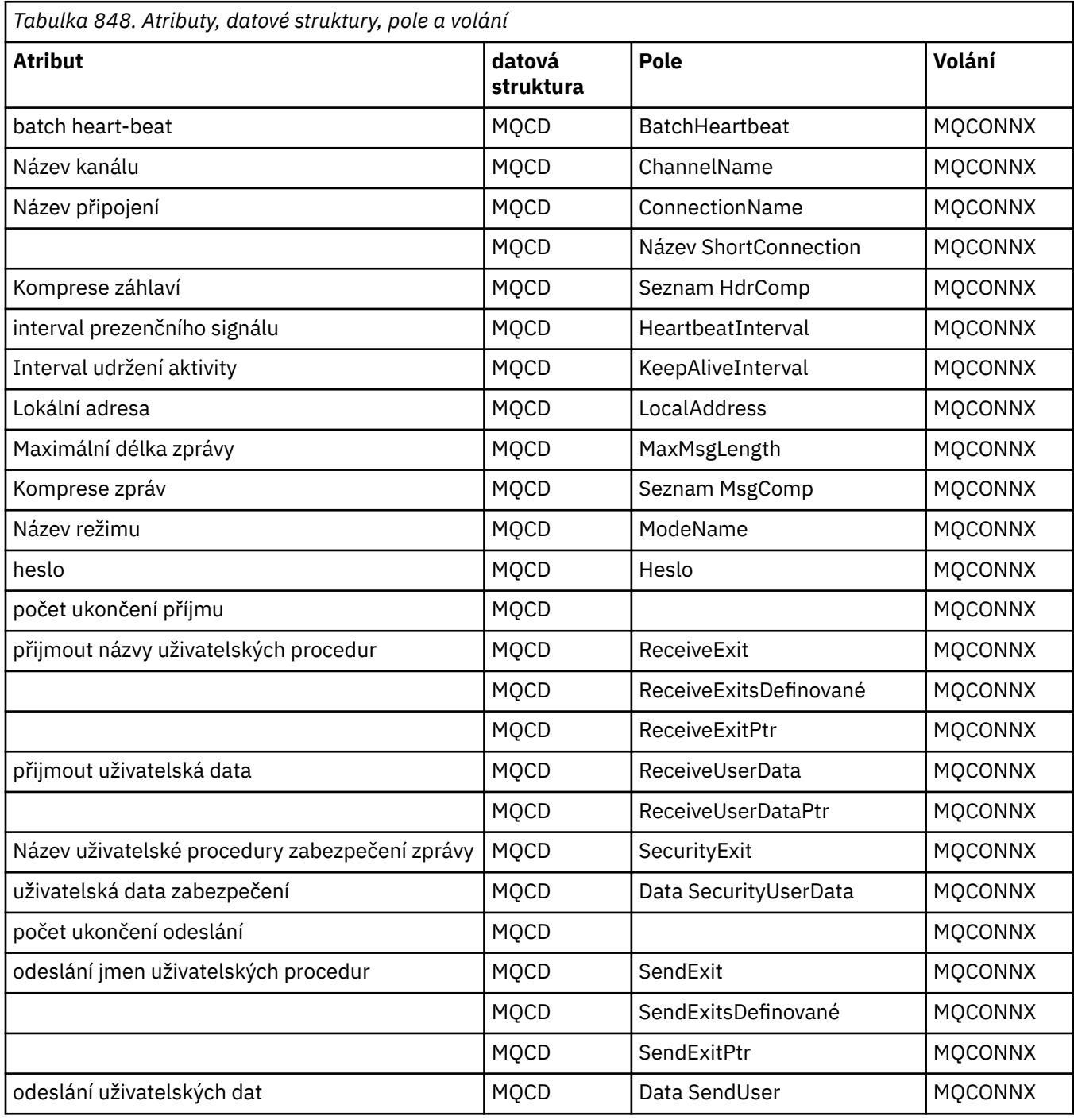

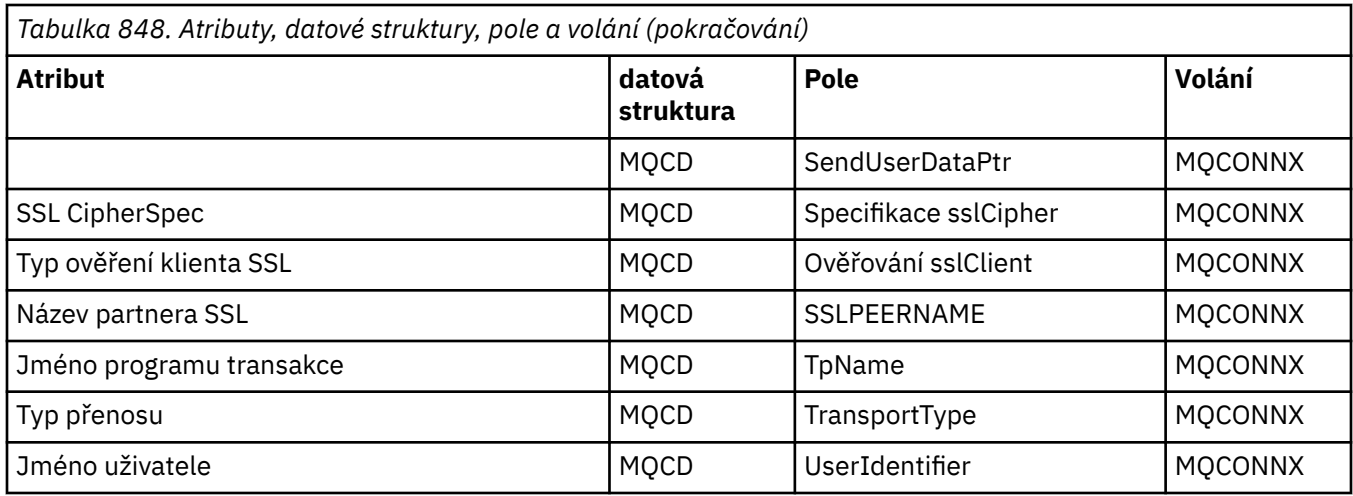

# **Křížový odkaz ImqCICSBridgeHeader**

Křížový odkaz na atributy, datové struktury a pole pro třídu C++ ImqCICSBridgeHeader .

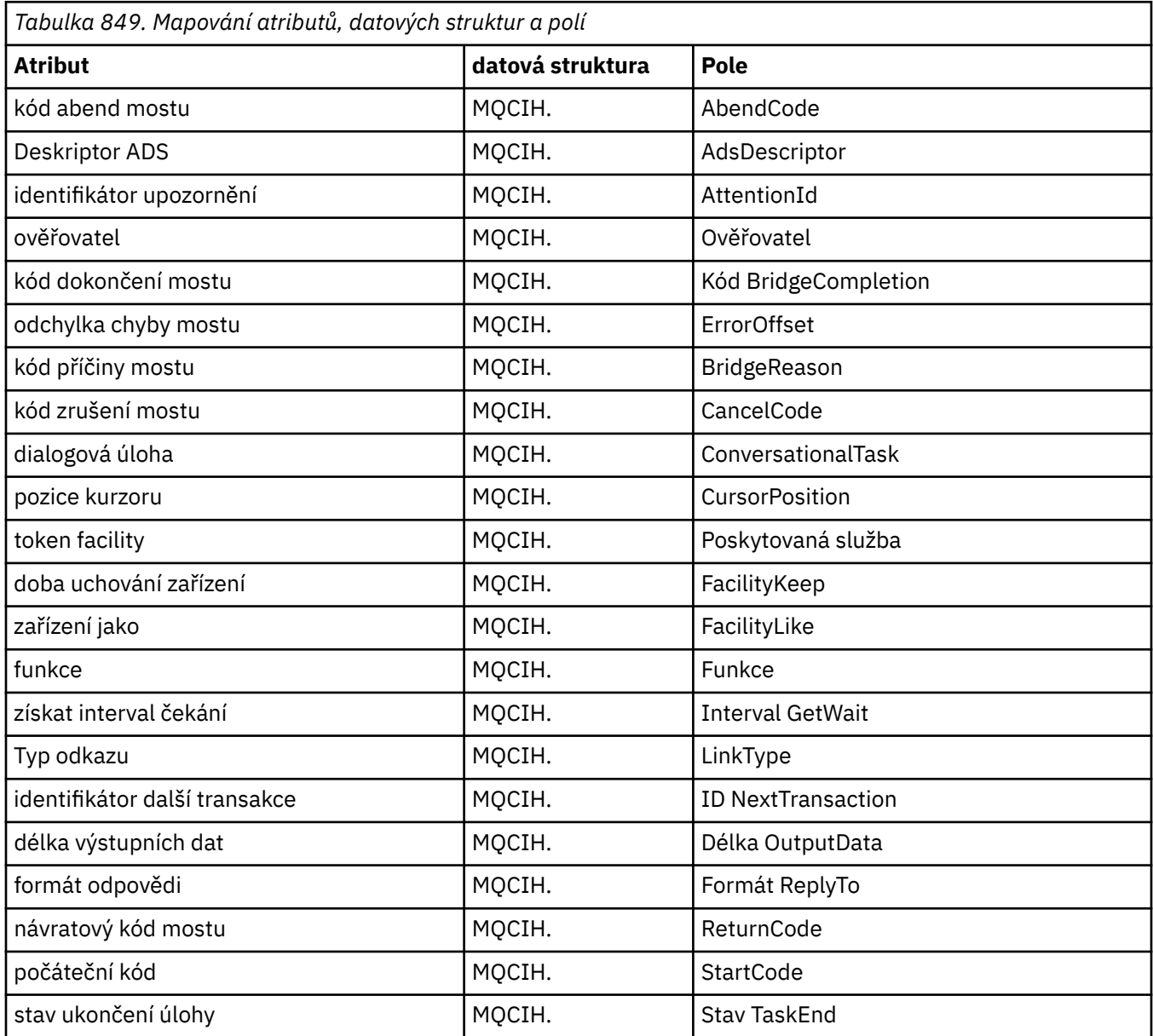

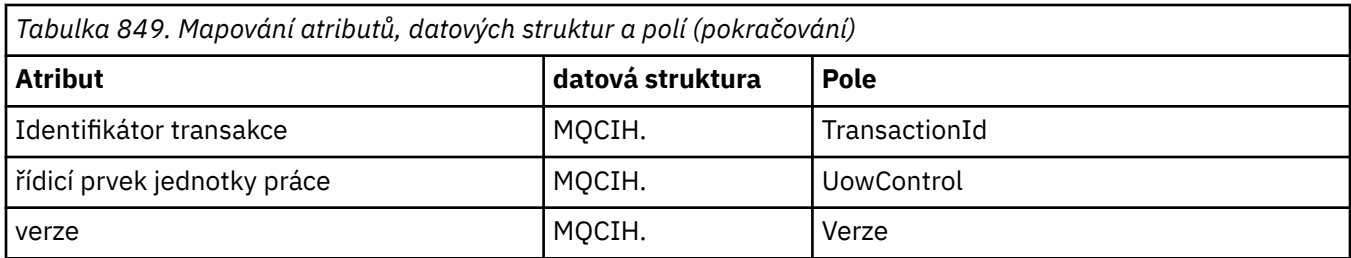

# **Křížový odkaz ImqDeadLetterHeader**

Křížový odkaz na atributy, datové struktury a pole pro třídu C++ ImqDeadLetterHeader .

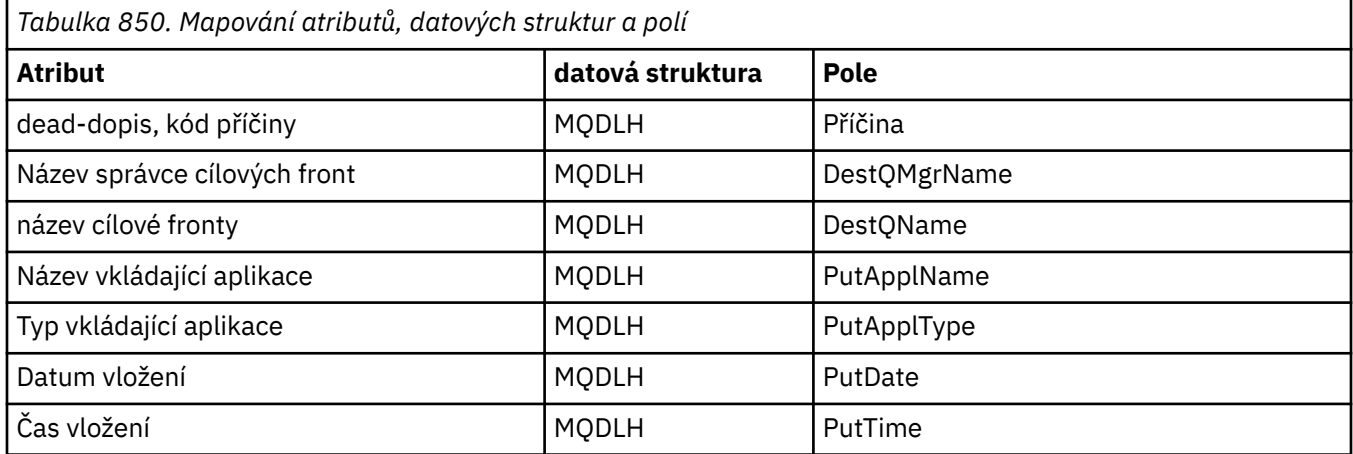

# **Křížový odkaz ImqError**

Křížový odkaz na atributy a volání pro třídu C++ ImqError .

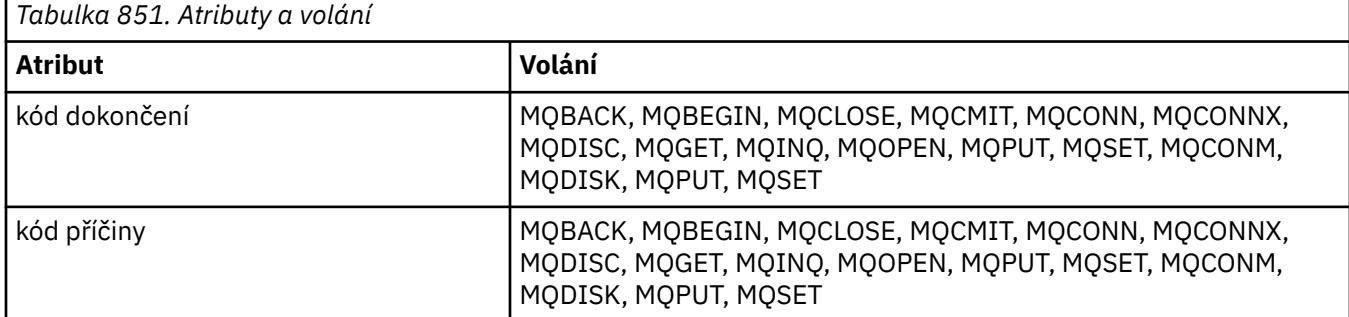

# **Křížový odkaz ImqGetMessageOptions**

Křížový odkaz na atributy, datové struktury a pole pro třídu C++ ImqGetMessageOptions .

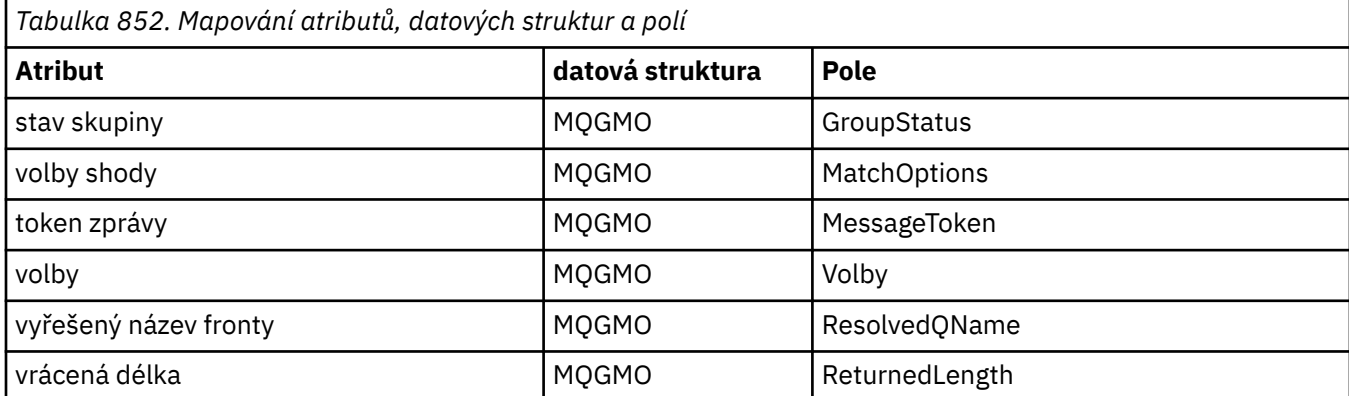

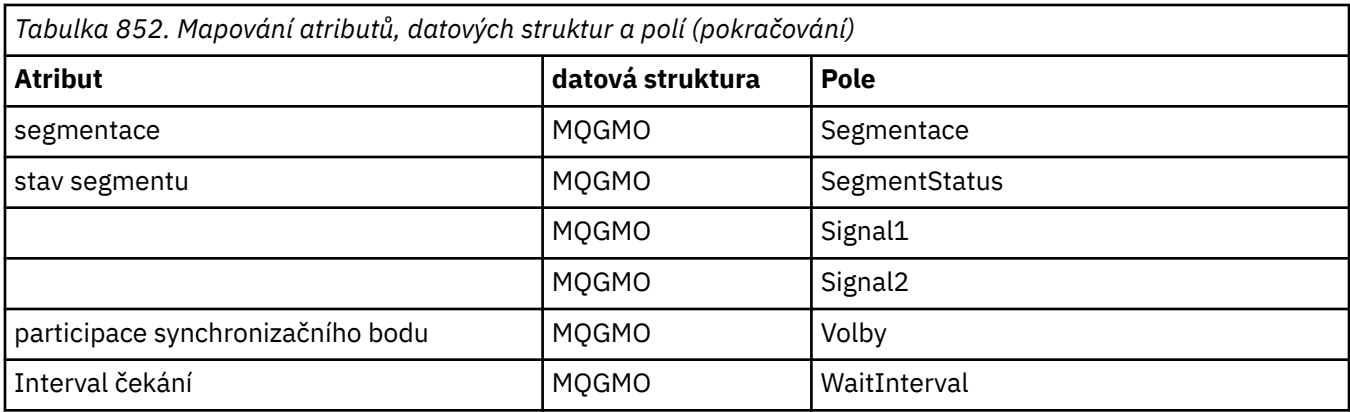

# **Křížový odkaz ImqHeader**

Křížový odkaz na atributy, datové struktury a pole pro třídu C++ ImqHeader .

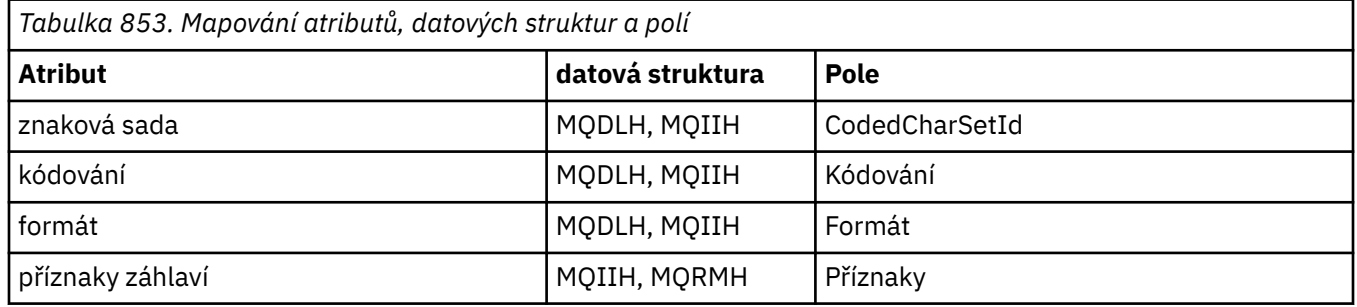

# **Křížový odkaz ImqIMSBridgeHeader**

Křížový odkaz na atributy, datové struktury a pole pro třídu C++ záznamu ImqAuthentication.

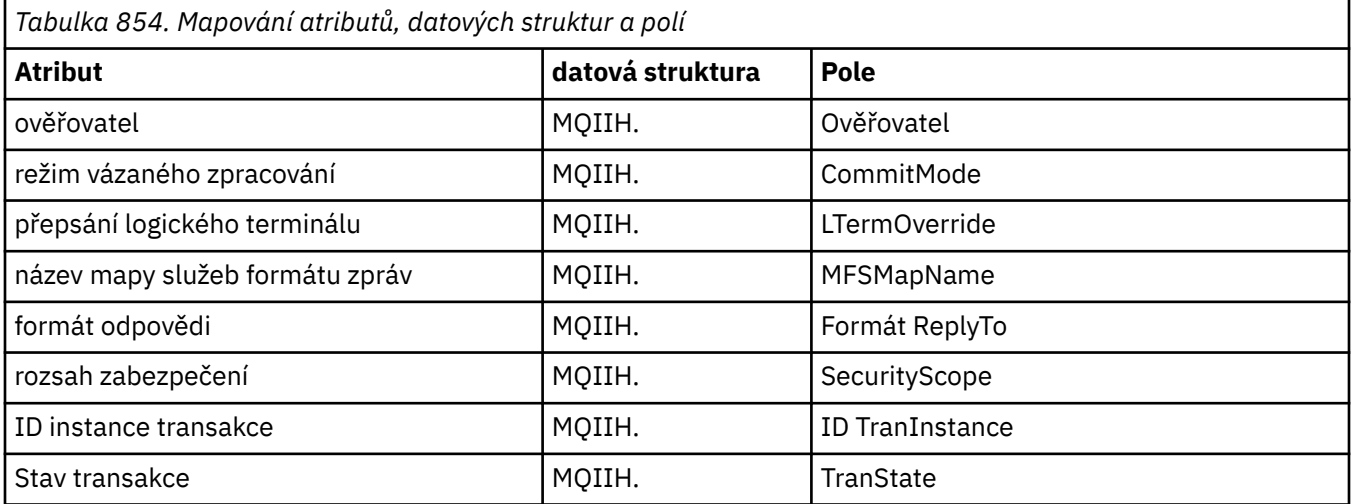

# **Křížový odkaz ImqItem**

Křížový odkaz na atributy a volání pro třídu C++ ImqItem .

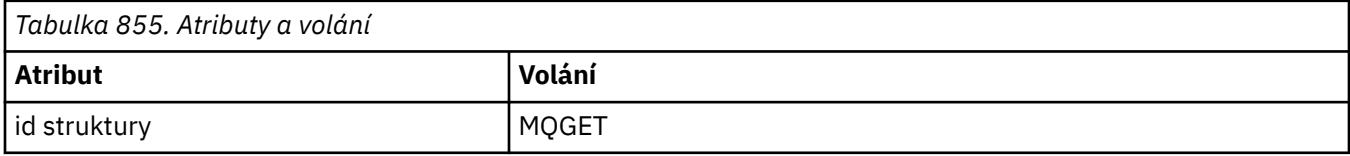

# **Křížový odkaz ImqMessage**

Křížový odkaz na atributy, datové struktury, pole a volání pro třídu C++ ImqMessage .

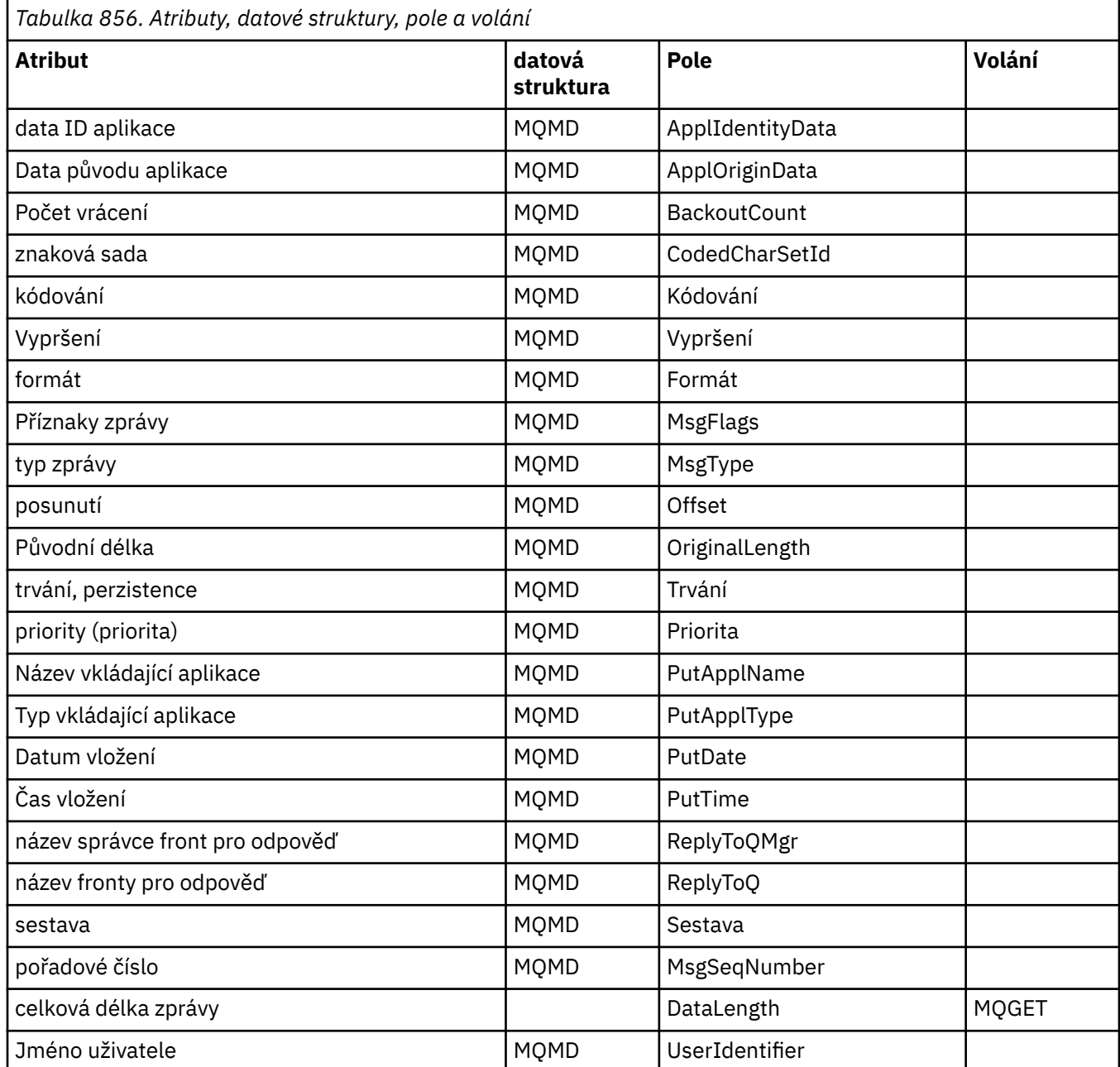

# **Křížový odkaz ImqMessageTracker**

Křížový odkaz na atributy, datové struktury a pole pro třídu C++ produktu ImqMessageTracker.

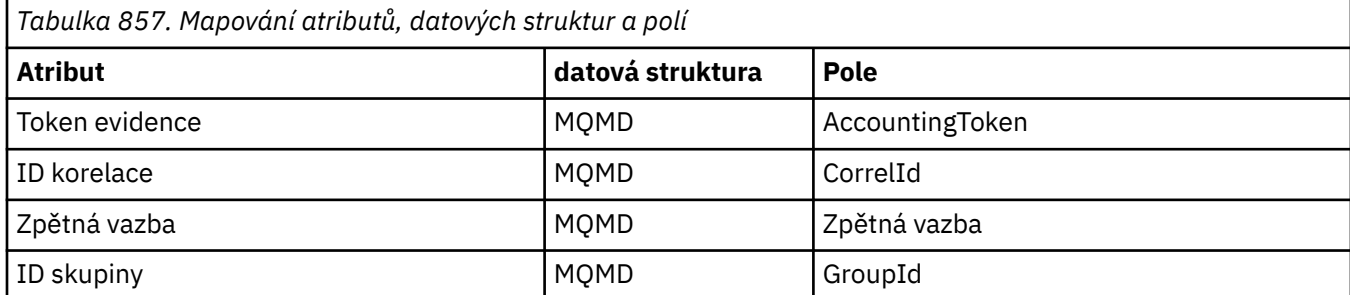

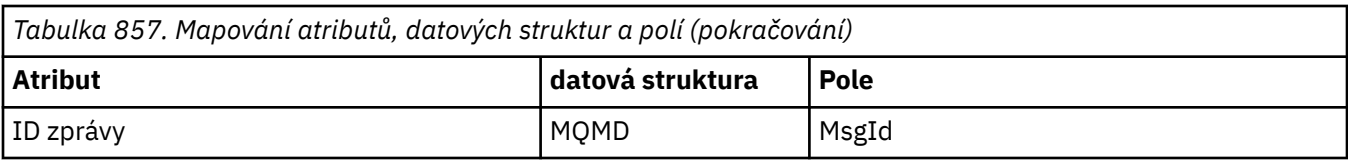

# **Křížový odkaz ImqNamelist**

Křížový odkaz na atributy, dotazy a volání pro třídu C++ ImqNamelist .

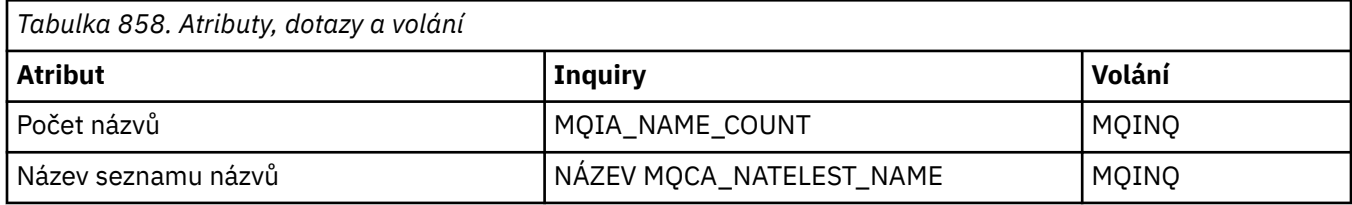

# **Křížový odkaz ImqObject**

Křížový odkaz na atributy, datové struktury, pole, dotazy a volání pro třídu C++ ImqObject .

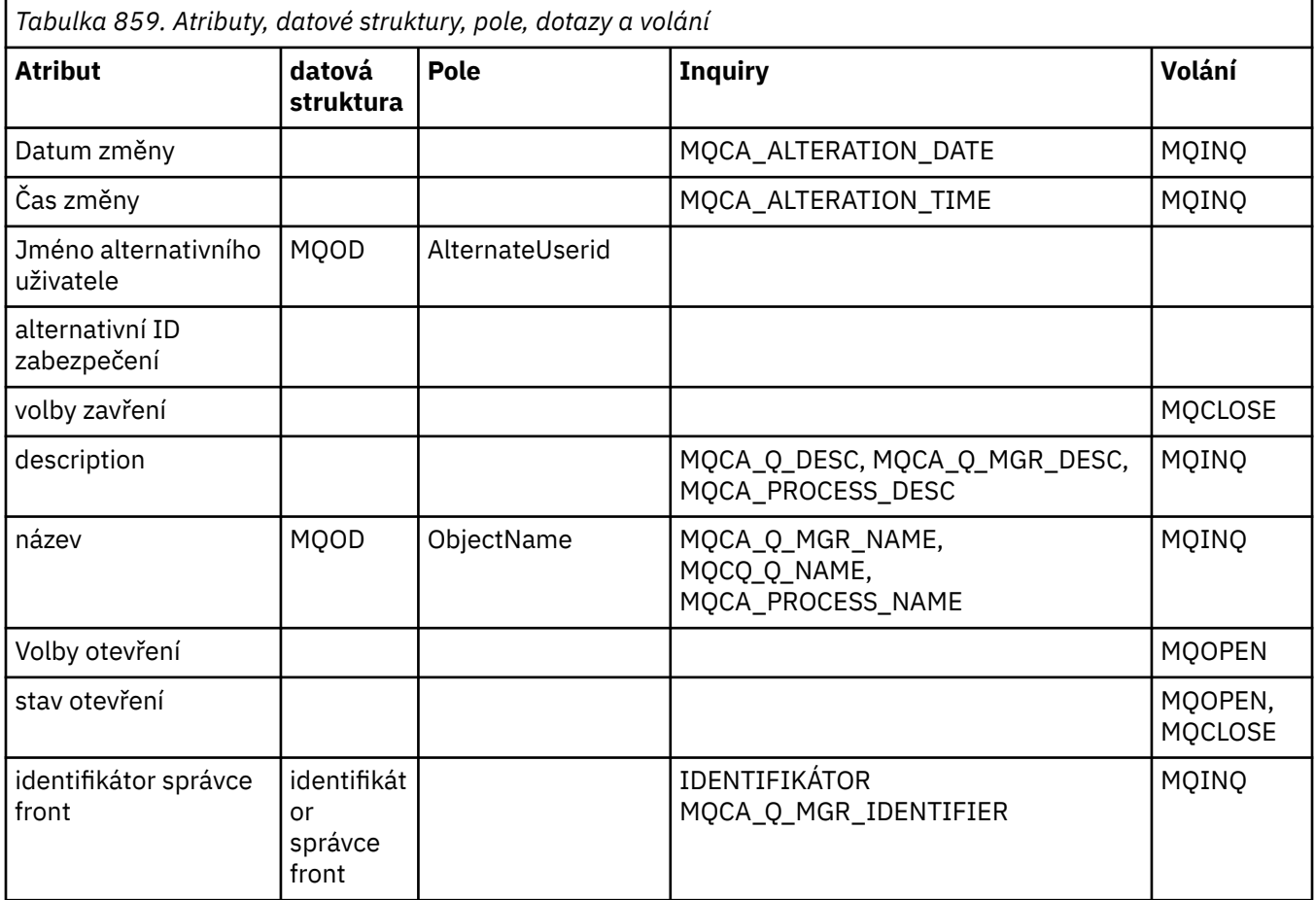

# **Křížový odkaz ImqProcess**

Křížový odkaz na atributy, dotazy a volání pro třídu C++ záznamu ImqAuthentication.

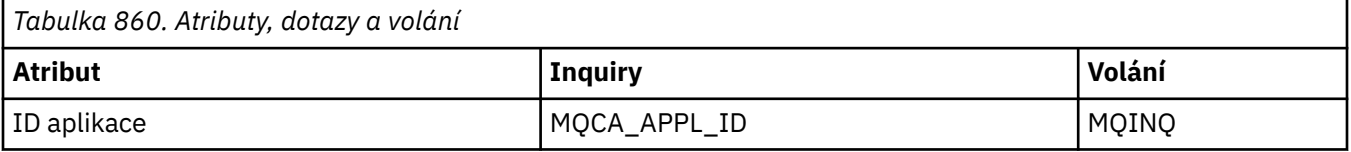

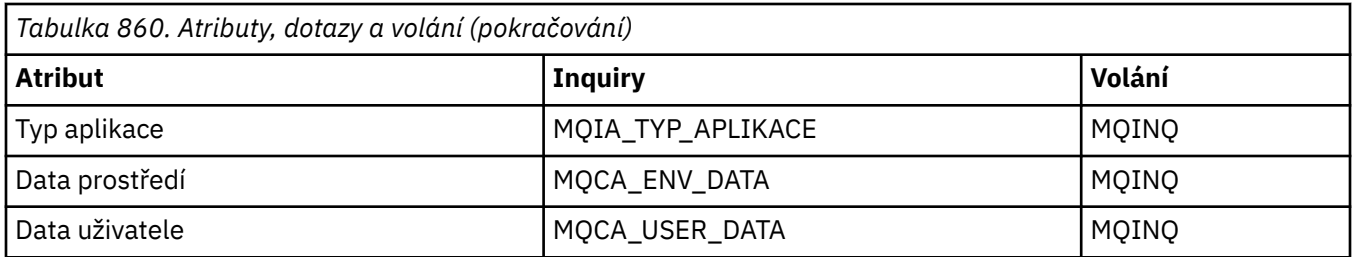

# **Křížový odkaz ImqPutMessageOptions**

Křížový odkaz na atributy, datové struktury a pole pro třídu C++ záznamu ImqAuthentication.

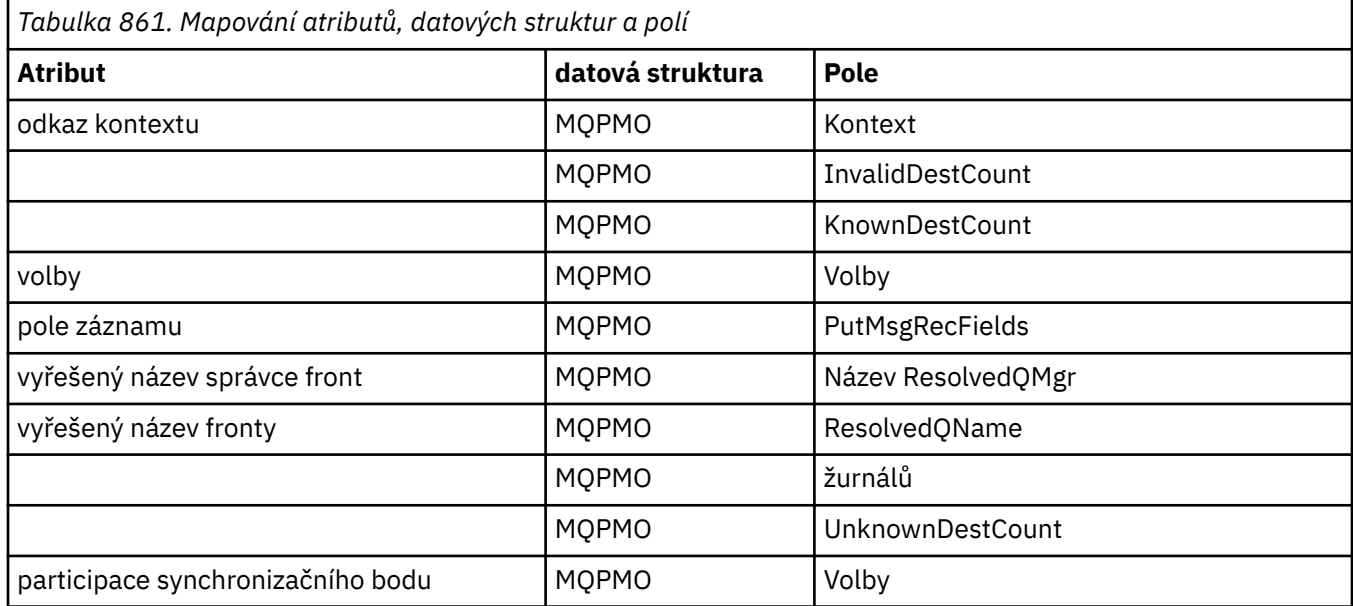

# **Křížový odkaz ImqQueue**

Křížový odkaz na atributy, datové struktury, pole, dotazy a volání pro třídu C++ ImqQueue .

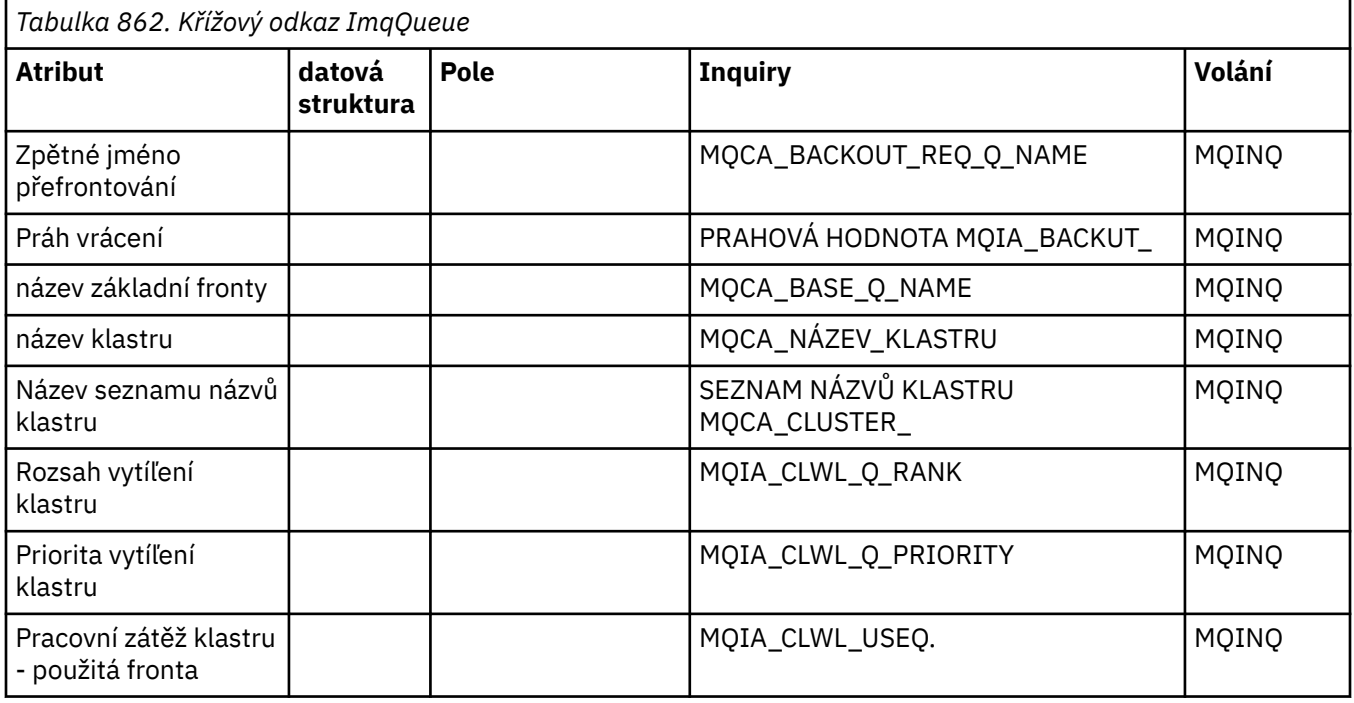

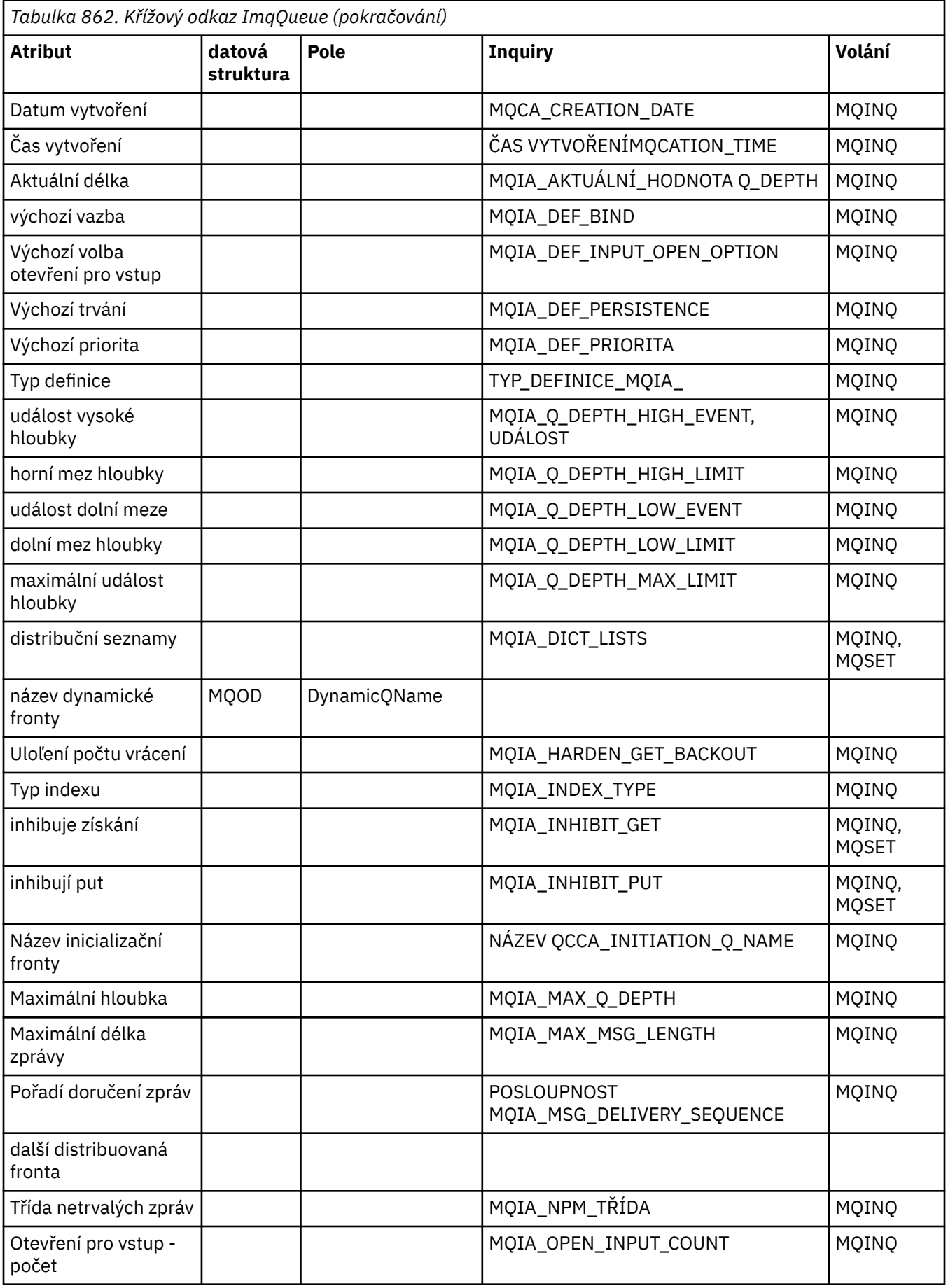

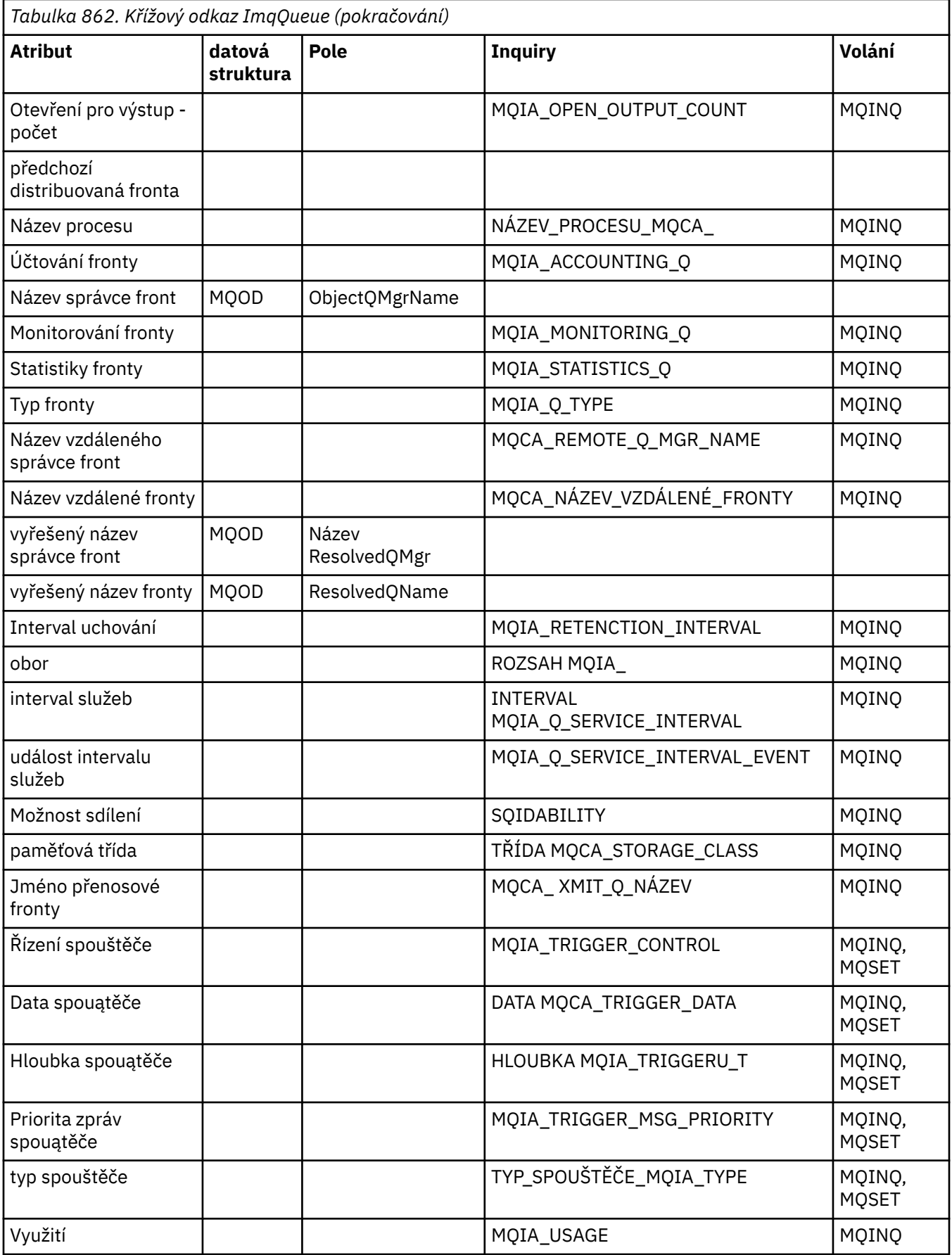

# **Křížový odkaz správce ImqQueue**

Křížový odkaz na atributy, datové struktury, pole, dotazy a volání pro třídu C++ správce ImqQueue.

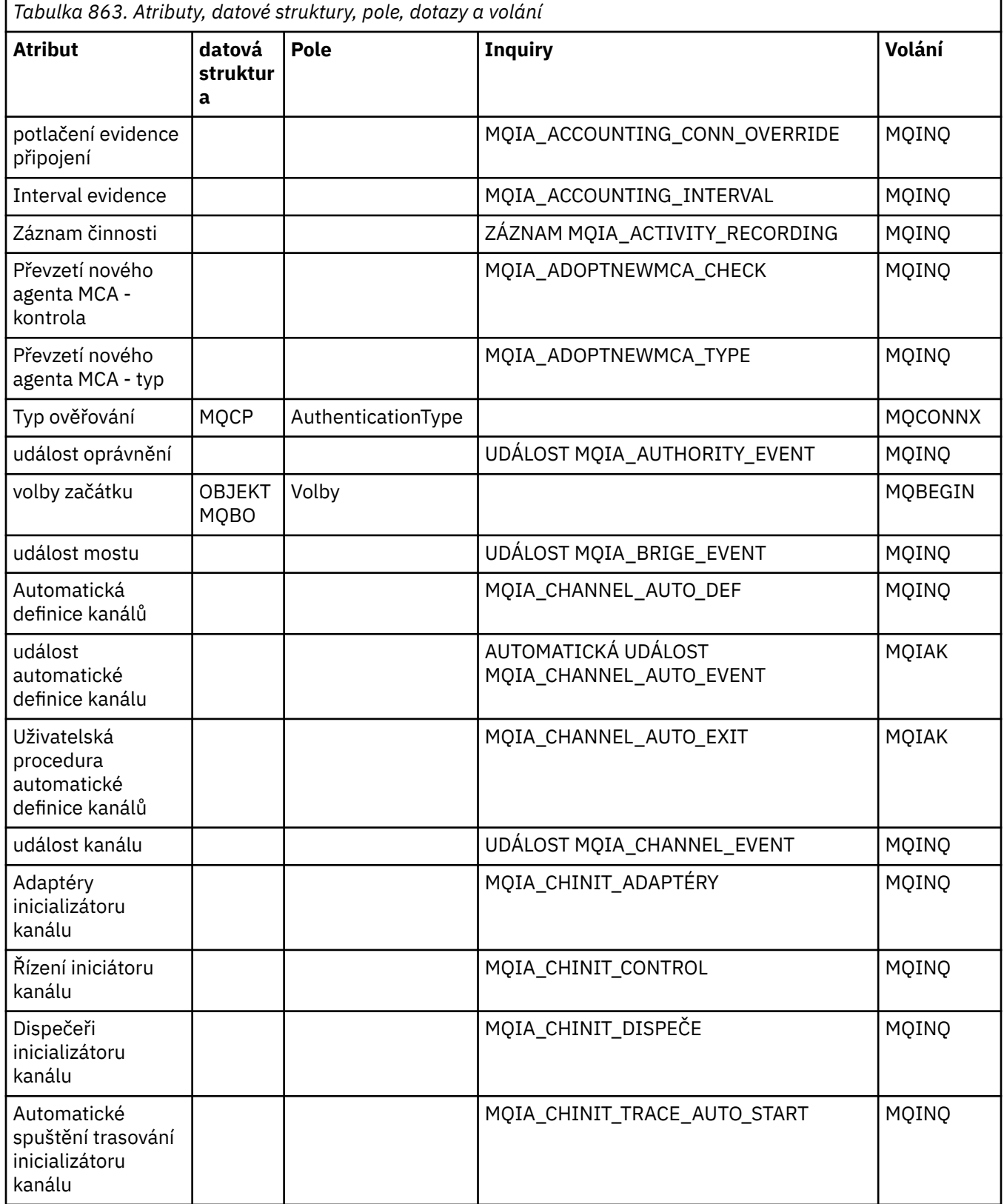

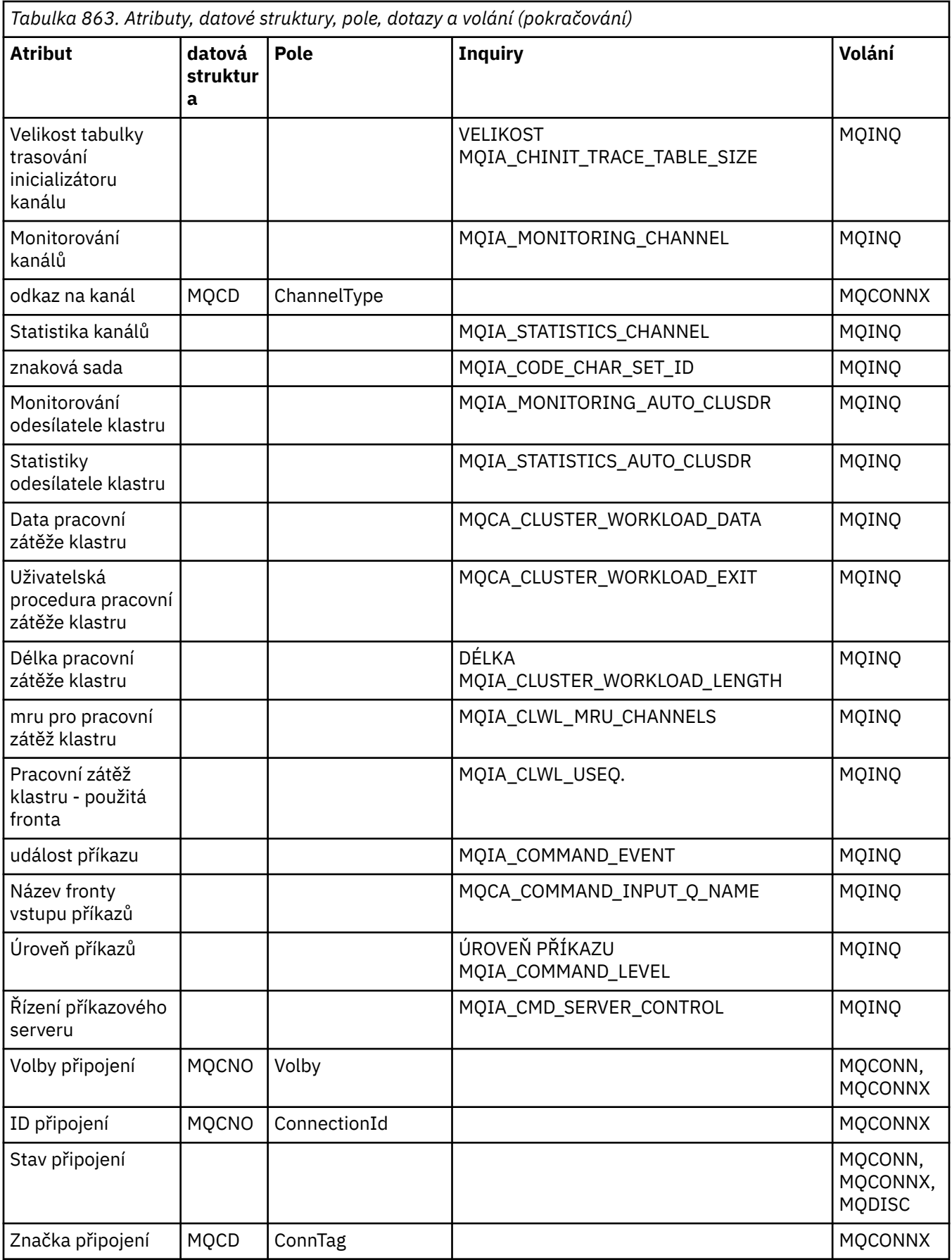

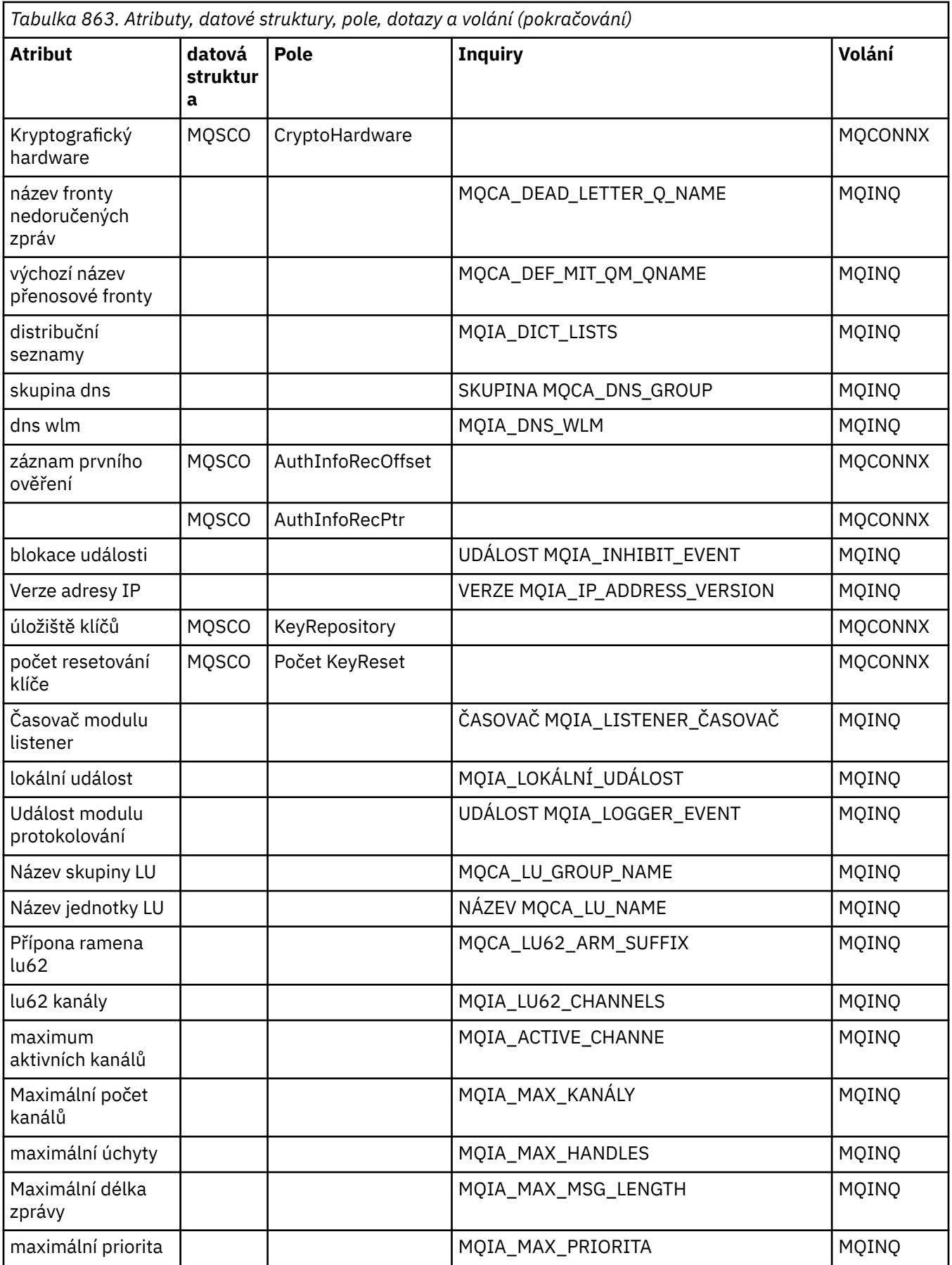

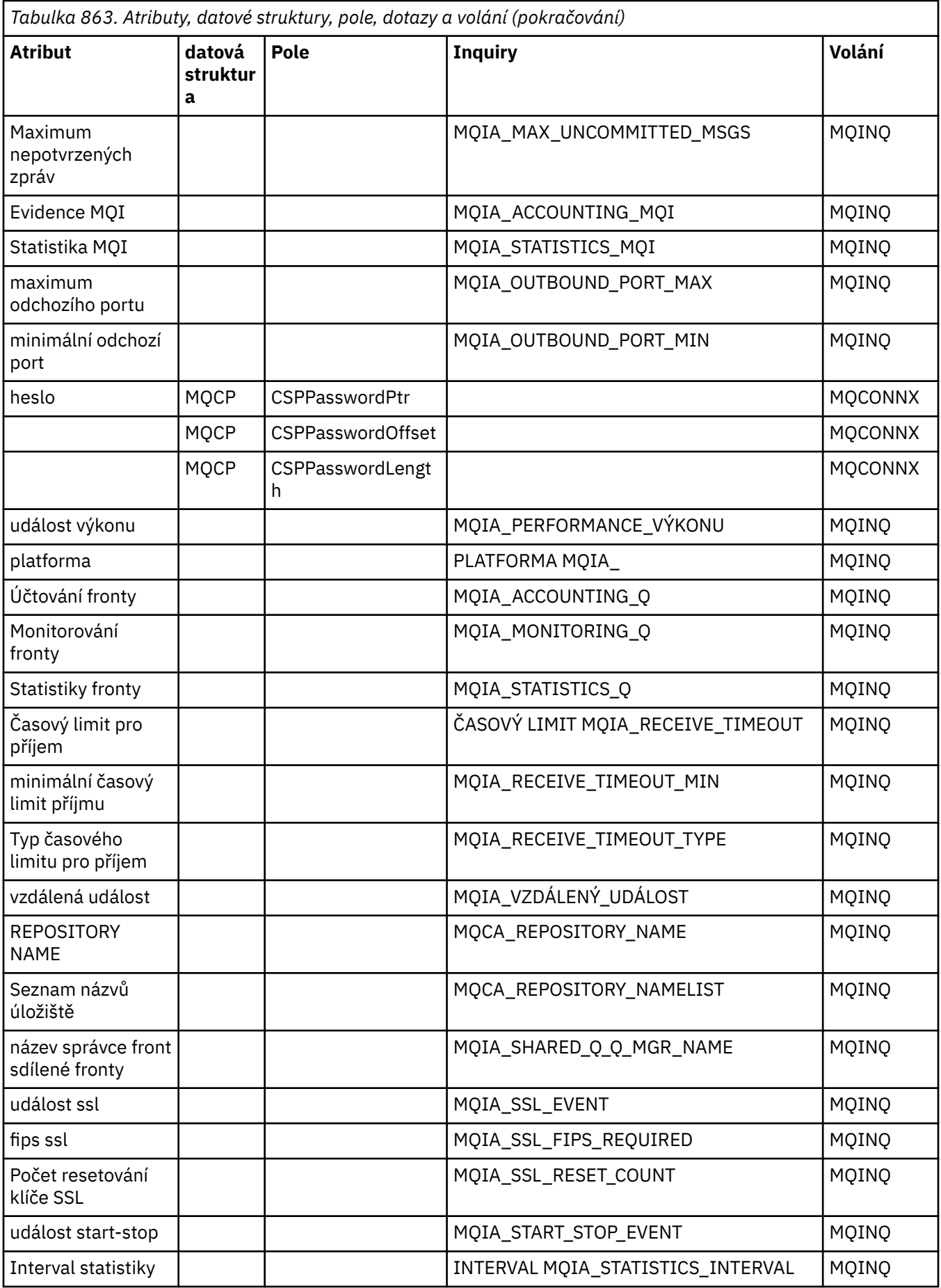

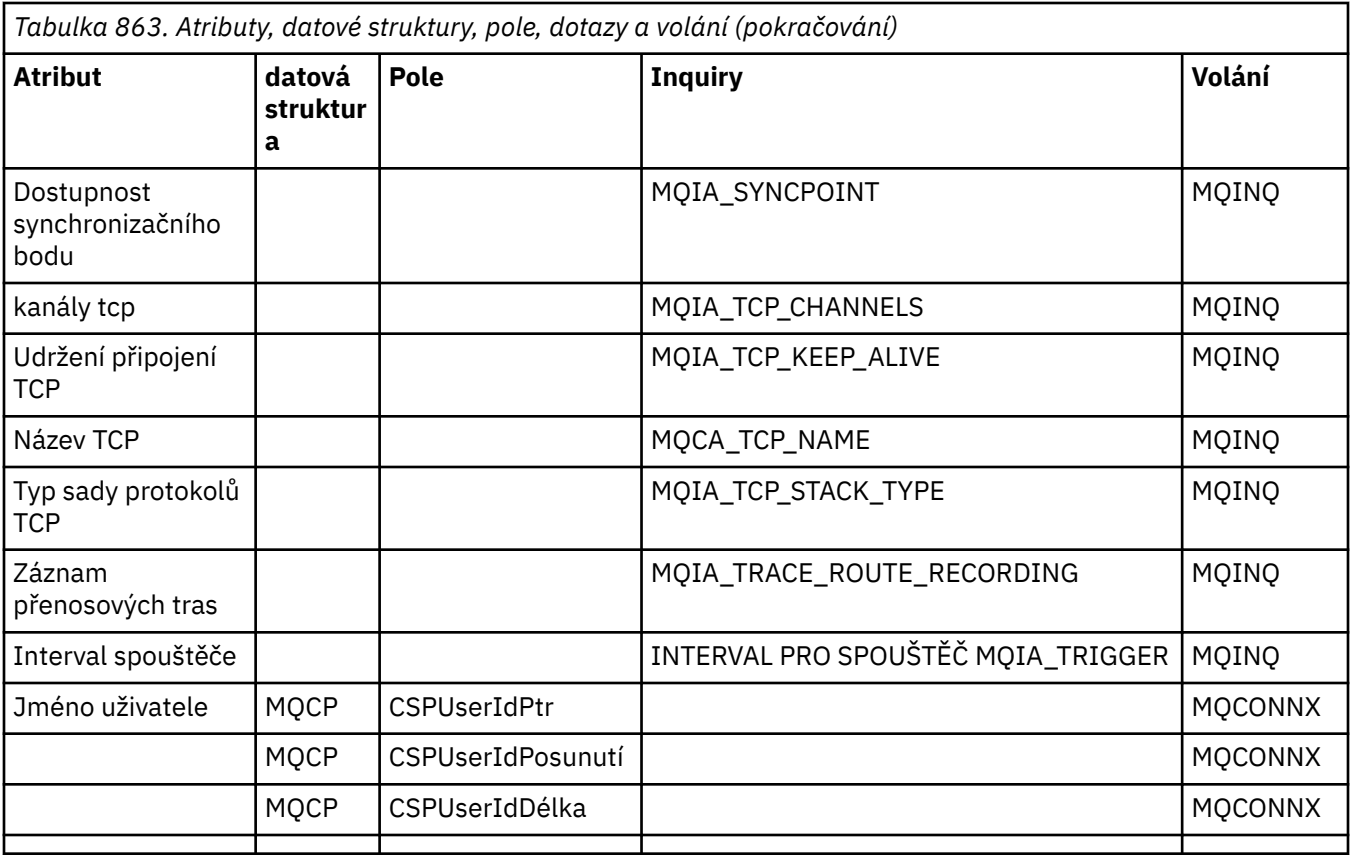

# **Křížový odkaz záhlaví ImqReference**

Křížový odkaz na atributy, datové struktury a pole pro třídu C++ záznamu ImqAuthentication.

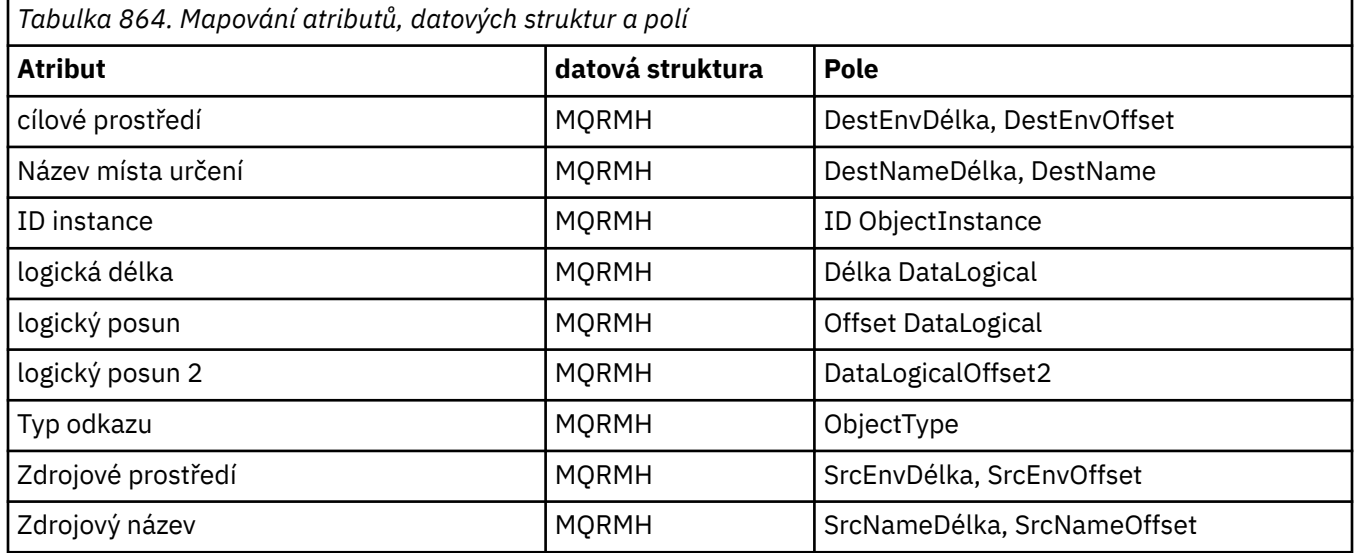

# **Křížový odkaz ImqTrigger**

Křížový odkaz na atributy, datové struktury a pole pro třídu C++ záznamu ImqAuthentication.

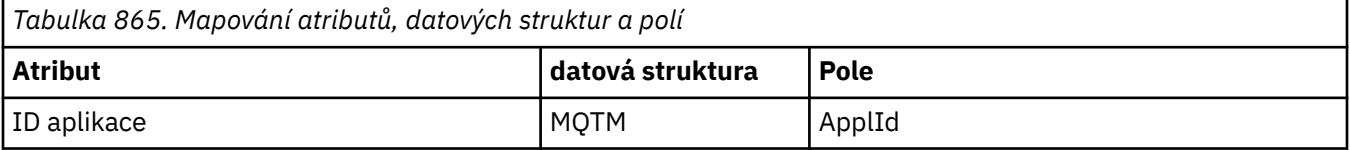

<span id="page-1784-0"></span>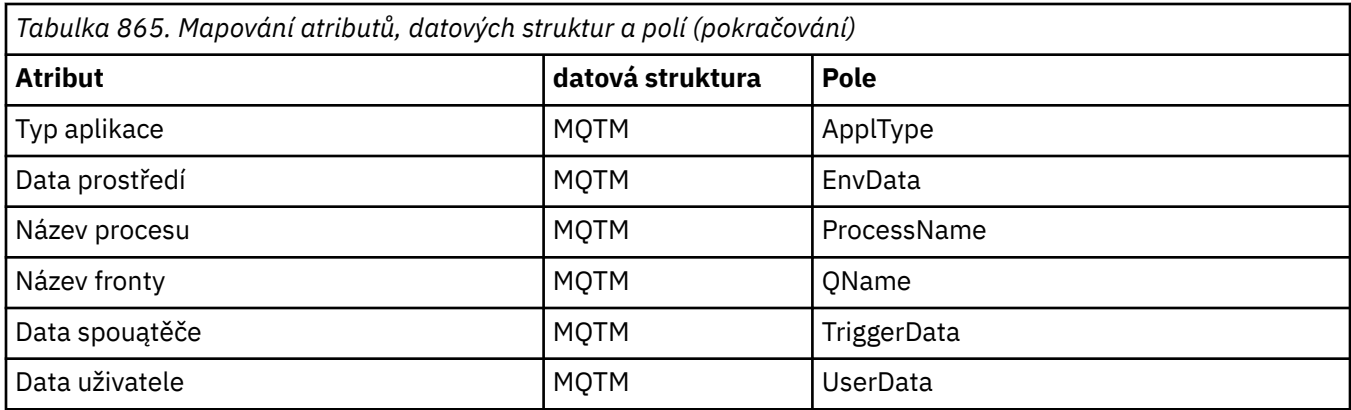

# **Křížový odkaz záhlaví ImqWork**

Křížový odkaz na atributy, datové struktury a pole pro třídu C++ záznamu ImqAuthentication.

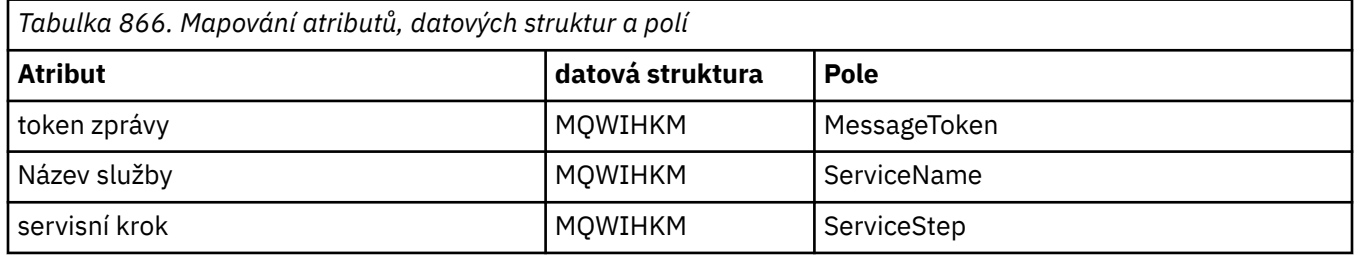

# **Třída C++ záznamu ImqAuthentication**

Tato třída zapouzdřuje záznam ověřovacích informací (MQAIR) pro použití při provádění metody ImqQueueManager: :connect, pro vlastní připojení klienta TLS.

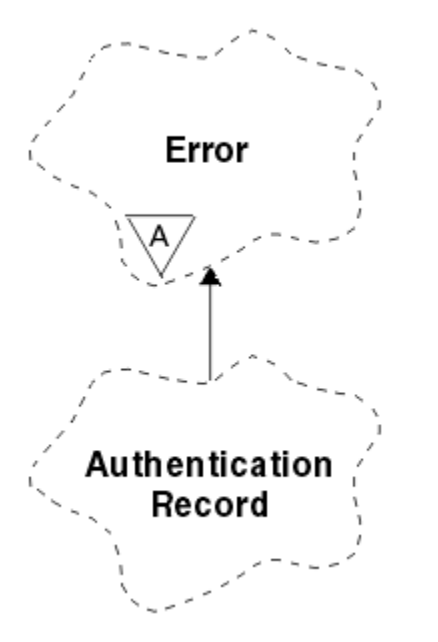

*Obrázek 14. Třída záznamu ImqAuthentication*

Další podrobnosti naleznete v popisu metody ImqQueueManager: :connect. Tato třída není k dispozici na platformě z/OS .

- • ["Atributy objektu" na stránce 1786](#page-1785-0)
- • ["Konstruktory" na stránce 1786](#page-1785-0)
- • ["Metody objektů \(veřejné\)" na stránce 1786](#page-1785-0)

<span id="page-1785-0"></span>• ["Metody objektů \(chráněné\)" na stránce 1787](#page-1786-0)

# **Atributy objektu**

## **Název připojení**

Název připojení k serveru LDAP CRL. Jedná se o adresu IP nebo název DNS, následovaný volitelně číslem portu, v závorkách.

## **odkaz na připojení**

Odkaz na objekt správce ImqQueue, který poskytuje požadované připojení k (lokálnímu) správci front. Počáteční hodnota je nula. Nezaměňujte tento název s názvem správce front, který identifikuje správce front (pravděpodobně vzdáleného) pro pojmenovanou frontu.

### **další záznam ověření**

Další objekt této třídy, v žádném konkrétním pořadí, který má stejný **odkaz na připojení** jako tento objekt. Počáteční hodnota je nula.

## **heslo**

Heslo zadané pro ověření připojení k serveru LDAP CRL.

## **předchozí ověřovací záznam**

Předchozí objekt této třídy, v žádném konkrétním pořadí, který má stejný **odkaz na připojení** jako tento objekt. Počáteční hodnota je nula.

## **typ**

Typ informací o ověření obsažených v záznamu.

# **jméno uživatele**

Identifikátor uživatele dodaný pro autorizaci k serveru LDAP CRL.

# **Konstruktory**

# **ImqAuthenticationRecord ();**

Výchozí konstruktor.

# **Metody objektů (veřejné)**

# **void operator = (const ImqAuthenticationRecord &** *air* **);**

Zkopíruje data instance ze *vzduchu*, přičemž nahradí existující data instance.

### **const ImqString & connectionName () const;** Vrací **název připojení**.

- **void setConnectionName (const ImqString &** *name* **);** Nastaví **název připojení**.
- **void setConnectionName (const char \*** *název* **= 0);** Nastaví **název připojení**.
- **ImqQueueManager \* connectionReference () const;** Vrací **odkaz na připojení**.
- **void setConnectionReference ( ImqQueueManager &** *manager* **);** Nastaví **odkaz na připojení**.
- **void setConnectionReference ( ImqQueueManager \*** *manager* **= 0);** Nastaví **odkaz na připojení**.

# **void copyOut (MQAIR \*** *pAir* **);**

Zkopíruje data instance do adresáře *pAir*, přičemž nahradí existující data instance. To může zahrnovat přidělení závislého úložiště.

# **void clear (MQAIR \*** *pAir* **);**

Vymaže strukturu a uvolní závislé úložiště, na které odkazuje *pAir*.

**Záznam ImqAuthenticationRecord \* nextAuthenticationRecord () const;** Vrací **další záznam ověření**.

<span id="page-1786-0"></span>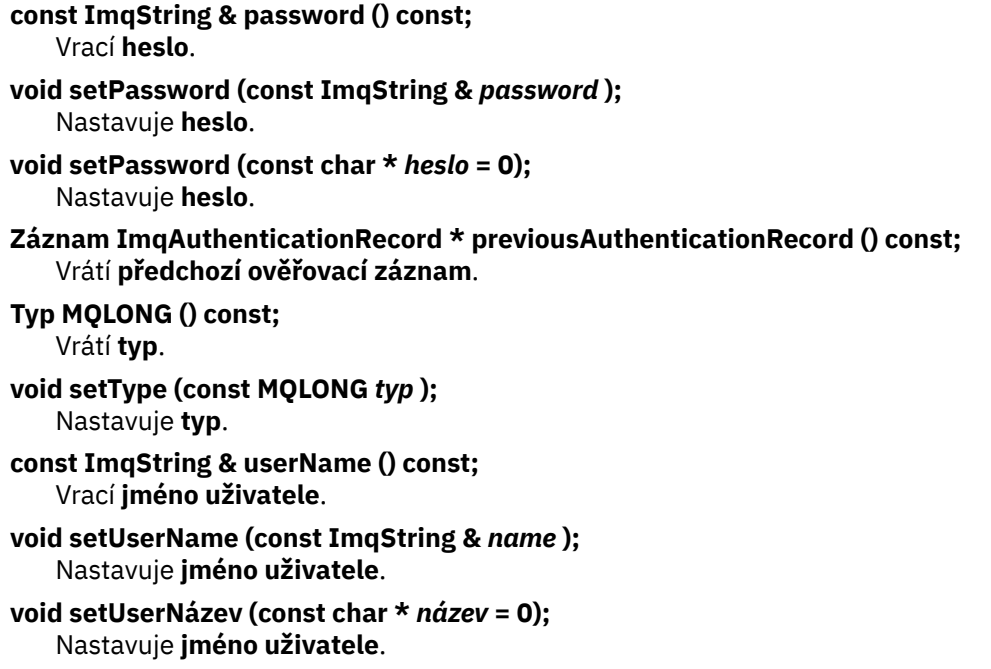

# **Metody objektů (chráněné)**

```
void setNextAuthenticationRecord (záznam ImqAuthenticationRecord * pAir = 0);
   Nastaví další záznam ověření.
```
**Upozornění:** Tuto funkci použijte pouze v případě, že jste si jisti, že nevylomí seznam autentizačních záznamů.

## **void setPreviousAuthenticationRecord (záznam ImqAuthenticationRecord \*** *pAir* **= 0);** Nastaví **předchozí ověřovací záznam**.

**Upozornění:** Tuto funkci použijte pouze v případě, že jste si jisti, že nevylomí seznam autentizačních záznamů.

# **Třída C++ ImqBinary**

Tato třída zapouzdřuje binární bajtové pole, které lze použít pro hodnoty ImqMessage **accounting token**, **correlation id**, a **message id** . Umožňuje snadné přiřazení, kopírování a porovnávání.

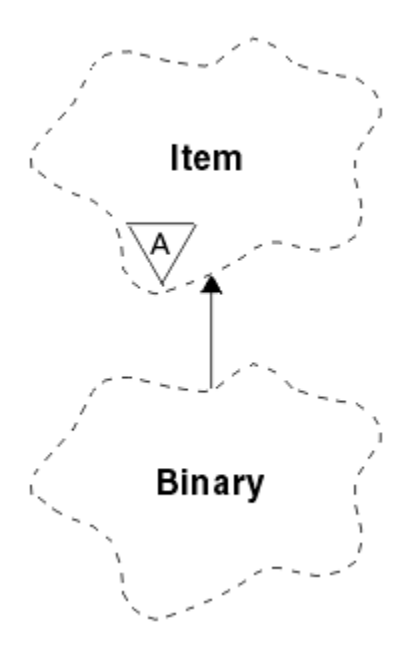

# *Obrázek 15. Třída ImqBinary*

- "Atributy objektu" na stránce 1788
- "Konstruktory" na stránce 1788
- "Přetížené metody ImqItem" na stránce 1788
- • ["Metody objektů \(veřejné\)" na stránce 1789](#page-1788-0)
- • ["Metody objektů \(chráněné\)" na stránce 1789](#page-1788-0)
- • ["Kódy příčin" na stránce 1789](#page-1788-0)

# **Atributy objektu**

### **data**

Pole bajtů binárních dat. Počáteční hodnota je null.

### **Délka dat**

Počet bajtů. Počáteční hodnota je nula.

### **ukazatel dat**

Adresa prvního bajtu **dat**. Počáteční hodnota je nula.

# **Konstruktory**

**ImqBinary( );** Výchozí konstruktor.

**ImqBinary( const ImqBinary &** *binary* **);** Kopírovací konstruktor.

**ImqBinary( const void \*** *data***, const size\_t** *délka* **);** Kopíruje *délku* bajtů z *dat*.

# **Přetížené metody ImqItem**

# **virtual ImqBoolean copyOut ( ImqMessage &** *msg* **);**

Zkopíruje data **data** do vyrovnávací paměti zpráv a nahradí veškerý existující obsah. Nastaví formát *msg* **format** na hodnotu MQFMT\_NONE.

Další podrobnosti naleznete v popisu metody třídy ImqItem .

## <span id="page-1788-0"></span>**virtual ImqBoolean pasteIn ( ImqMessage &** *msg* **);**

Nastaví data **data** přenesením zbývajících dat z vyrovnávací paměti zpráv a nahradí existující **data**.

Aby bylo úspěšné, ImqMessage **formátování** musí být MQFMT\_NONE.

Další podrobnosti naleznete v popisu metody třídy ImqItem .

# **Metody objektů (veřejné)**

**void operator = ( const ImqBinary &** *binary* **);**

Kopíruje bajty z *binary*.

# **ImqBoolean operátor == ( const ImqBinary &** *binary* **);**

Porovná tento objekt s *binary*. Vrací FALSE, pokud není rovno a TRUE jinak. Objekty jsou stejné, mají-li stejnou **délku dat** a shodu bajtů.

# **ImqBoolean copyOut ( void \*** *buffer***, const size\_t** *length***, const char** *pad* **= 0);**

Kopíruje až *délka* bajtů z **ukazatele dat** do *vyrovnávací paměti*. Pokud je **délka dat** nedostatečná, je zbývající prostor ve vyrovnávací paměti *buffer* zaplněn *pad* bajtů. *vyrovnávací paměť* může být nula, je-li *délka* také nula. *délka* nesmí být záporná. Pokud je úspěšný, vrací TRUE.

## **size\_t dataLength () const ;**

Vrací **datovou délku**.

## **ImqBoolean setDataDélka ( const size\_t** *délka* **);**

Nastavuje **datovou délku**. Je-li **délka dat** změněna jako výsledek této metody, data v objektu jsou neinicializovaná. Pokud je úspěšný, vrací TRUE.

# **void \* dataPointer () const ;**

Vrací **datový ukazatel**.

## **ImqBoolean isNull () const ;**

Vrací TRUE, je-li **délka dat** nula, nebo pokud jsou všechny **data** bajtů nula. Jinak vrací hodnotu FALSE.

# **ImqBoolean set ( const void \*** *buffer***, const size\_t** *length* **);**

Kopíruje *délku* bajtů z *vyrovnávací paměti*. Pokud je úspěšný, vrací TRUE.

# **Metody objektů (chráněné)**

**void clear ();** Zmenšuje **délku dat** na nulu.

# **Kódy příčin**

- MORC\_NO\_BUFFER
- MQRC\_STORAGE\_NOT\_AVAILABLE
- FORMÁT NEKONZISTENCE MQRC\_INCONSISTENT\_FORMAT

# **Třída C++ ImqCache**

Tuto třídu použijte k zadržení nebo zařazení dat do paměti.

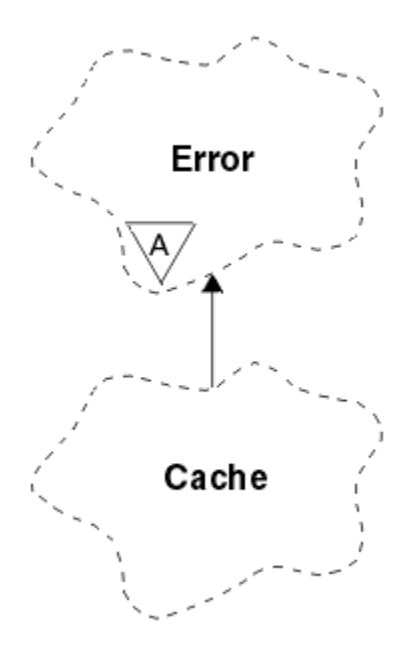

*Obrázek 16. Třída ImqCache*

Tuto třídu použijte k zadržení nebo zařazení dat do paměti. Můžete určit velikost vyrovnávací paměti pevné velikosti nebo může systém automaticky poskytovat flexibilní velikost paměti. Tato třída se vztahuje k voláním MQI uvedeným v seznamu ["Křížový odkaz ImqCache" na stránce 1770.](#page-1769-0)

- "Atributy objektu" na stránce 1790
- • ["Konstruktory" na stránce 1791](#page-1790-0)
- • ["Metody objektů \(veřejné\)" na stránce 1791](#page-1790-0)
- • ["Kódy příčin" na stránce 1792](#page-1791-0)

# **Atributy objektu**

### **automatická vyrovnávací paměť**

Označuje, zda je vyrovnávací paměť spravována automaticky systémem (TRUE), nebo je dodána uživatelem (FALSE). Na počátku je nastavena hodnota TRUE.

Tento atribut není nastaven přímo. Je nastaven nepřímo buď pomocí metody **useEmptyBuffer** , nebo metody **useFullBuffer** .

Je-li zadáno uživatelské úložiště, tento atribut má hodnotu FALSE, paměť vyrovnávací paměti nemůže růst a mohou se vyskytnout chyby přetečení vyrovnávací paměti. Adresa a délka vyrovnávací paměti zůstávají konstantní.

Pokud není zadáno uživatelské úložiště, tento atribut má hodnotu TRUE a vyrovnávací paměť se může postupně zvětšovat a přizpůsobovat se tak libovolnému objemu dat zprávy. Když se však vyrovnávací paměť rozroste, adresa vyrovnávací paměti se může změnit, proto buďte opatrní při použití **ukazatele vyrovnávací paměti** a **ukazatele dat**.

### **Délka vyrovnávací paměti**

Počet bajtů paměti ve vyrovnávací paměti. Počáteční hodnota je nula.

### **ukazatel vyrovnávací paměti**

Adresa vyrovnávací paměti. Počáteční hodnota je null.

## **Délka dat**

Počet bajtů úspěšných za **ukazatelem dat**. Musí se rovnat nebo být menší než **délka zprávy**. Počáteční hodnota je nula.

### **Posun dat**

Počet bajtů před **ukazatelem dat**. Musí se rovnat nebo být menší než **délka zprávy**. Počáteční hodnota je nula.

## <span id="page-1790-0"></span>**ukazatel dat**

Adresa části vyrovnávací paměti, která má být zapsána nebo přečtena z další. Počáteční hodnota je null.

## **délka zprávy**

Počet bajtů významných dat ve vyrovnávací paměti. Počáteční hodnota je nula.

# **Konstruktory**

## **ImqCache( );**

Výchozí konstruktor.

**ImqCache( const ImqCache &** *cache* **);**

Kopírovací konstruktor.

# **Metody objektů (veřejné)**

## **void operator = ( const ImqCache &** *cache* **);**

Zkopíruje data z objektu *cache* do objektu do **délky zprávy** dat. Je-li **automatická vyrovnávací paměť** FALSE, hodnota **délka vyrovnávací paměti** již musí být dostatečná pro umístění kopírovaných dat.

# **ImqBoolean automaticBuffer () const ;**

Vrací hodnotu **automatická vyrovnávací paměť** .

```
size_t bufferLength () const ;
   Vrací délku vyrovnávací paměti.
```
**char \* bufferPointer () const ;** Vrátí **ukazatel vyrovnávací paměti**.

**void clearMessage ();** Nastaví **délku zprávy** a **posunutí dat** na nulu.

```
size_t dataLength () const ;
   Vrací datovou délku.
```

```
size_t dataOffset () const ;
   Vrátí posun dat.
```
### **ImqBoolean setDataOffset ( const size\_t** *offset* **);**

Nastavuje **posun dat**. Hodnota **délka zprávy** se v případě potřeby zvýší, aby se zajistilo, že není menší než **posunutí dat**. Tato metoda vrací TRUE, je-li úspěšná.

# **char \* dataPointer () const ;**

Vrací kopii **ukazatele dat**.

**size\_t messageLength () const ;** Vrátí **délku zprávy**.

# **ImqBoolean setMessageLength ( const size\_t** *délka* **);**

Nastavuje **délku zprávy**. Zvýší **délku vyrovnávací paměti** , pokud je to nezbytné, aby se zajistilo, že **délka zprávy** není větší než **délka vyrovnávací paměti**. Omezuje **posunutí dat** , je-li to nezbytné, aby se zajistilo, že není větší než **délka zprávy**. Pokud je úspěšný, vrací TRUE.

### **ImqBoolean moreBytes ( const size\_t** *bytes-required* **);**

Zajistí, že *bajty-požadované* jsou k dispozici více bajtů (pro zápis) mezi **ukazatelem dat** a koncem vyrovnávací paměti. Pokud je úspěšný, vrací TRUE.

Má-li parametr **automatická vyrovnávací paměť** hodnotu TRUE, je podle potřeby získána další paměť; v opačném případě musí být **délka vyrovnávací paměti** již adekvátní.

### **ImqBoolean read ( const size\_t** *length***, char \* &** *external-buffer* **);**

Kopíruje *délku* bajtů z vyrovnávací paměti začínající na pozici **data pointer** do *external-buffer*. Po zkopírování dat se hodnota **posunutí dat** zvýší o *délka*. Tato metoda vrací TRUE, je-li úspěšná.

### **ImqBoolean resizeBuffer ( const size\_t** *délka* **);**

Vře **délka vyrovnávací paměti**za předpokladu, že **automatická vyrovnávací paměť** má hodnotu TRUE. Toho lze dosáhnout tak, že znovu alokuje paměť vyrovnávací paměti. Do nové **délky zprávy** <span id="page-1791-0"></span>dat z existující vyrovnávací paměti se zkopíruje do nového. Maximální počet zkopírovaných bajtů je *délka* bajtů. Změní se **ukazatel vyrovnávací paměti** . **Délka zprávy** a **posunutí dat** jsou v mezích nové vyrovnávací paměti zachovány co nejpřesněji. Příkaz vrací TRUE, je-li úspěšný, a FALSE, pokud **automatická vyrovnávací paměť** je FALSE.

**Poznámka:** Tato metoda může selhat s hodnotou MQRC\_STORAGE\_NOT\_AVAILABLE, pokud došlo k problému se systémovými prostředky.

# **ImqBoolean useEmptyBuffer ( const char \*** *external-buffer***, const size\_t** *length* **);**

Identifikuje prázdnou vyrovnávací paměť uživatele, nastavení **ukazatele vyrovnávací paměti** tak, aby ukazovala na *externí-vyrovnávací paměť*, **délku vyrovnávací paměti** na *délku*a **délku zprávy** na nulu. Provede příkaz **clearMessage**. Je-li vyrovnávací paměť plně naplněná daty, použijte místo toho metodu **useFullBuffer** . Je-li vyrovnávací paměť částečně naplňovaná daty, použijte metodu **setMessageLength** k označení správného množství. Tato metoda vrací TRUE, je-li úspěšná.

Tuto metodu lze použít k identifikaci pevné velikosti paměti, jak již bylo popsáno dříve ( *externívyrovnávací paměť* není null a *délka* je nenulová), v takovém případě **automatická vyrovnávací paměť** je nastavena na FALSE, nebo může být použita k vrácení na systémem spravovanou flexibilní paměti ( *external-buffer* je null a *length* je nula), v tom případě **automatická vyrovnávací paměť** je nastavena na TRUE.

# **ImqBoolean useFullBuffer ( const char \*** *externalBuffer***, const size\_t** *length* **);**

Co se týče **useEmptyBuffer**, kromě toho, že **délka zprávy** je nastavena na *length*. Pokud je úspěšný, vrací TRUE.

## **ImqBoolean write ( const size\_t** *length***, const char \*** *external-buffer* **);**

Kopíruje *délku* bajtů z *externí vyrovnávací paměti*do vyrovnávací paměti začínající na pozici **data ukazatele** . Po zkopírování dat se **posunutí dat** zvýší o *délku*a **délka zprávy** se v případě potřeby zvýší, aby se zajistilo, že není menší než hodnota nového **posunutí dat** . Tato metoda vrací TRUE, je-li úspěšná.

Má-li parametr **automatická vyrovnávací paměť** hodnotu TRUE, je zaručena adekvátní velikost paměti. V opačném případě nesmí být maximální hodnota **offset dat** větší než **délka vyrovnávací paměti**.

# **Kódy příčin**

- MORC BUFFER NOT AUTOMATIC
- MQRC\_DATA\_OŘÍZNUTÁ
- MORC\_INSUFFICIENT\_BUFFER
- MQRC\_INSUFFICIENT\_DATA
- MQRC\_NULL\_POINTER
- MQRC\_STORAGE\_NOT\_AVAILABLE
- MQRC\_ZERO\_LENGTH

# **Třída C++ ImqChannel**

Tato třída zapouzdřuje definici kanálu (MQCD) pro použití při provádění správce: :connect metody pro vlastní připojení klienta.

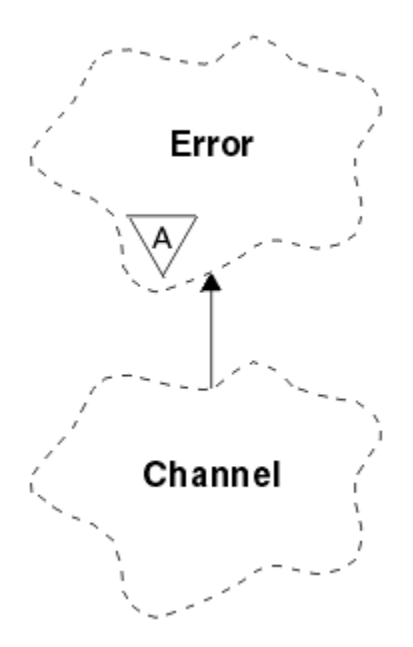

*Obrázek 17. Třída ImqChannel*

Další podrobnosti naleznete v popisu správce: :connect metody a Ukázkový program HELLO WORLD (imqwrld.cpp).

Ne všechny uvedené metody jsou použitelné na všechny platformy. Další informace naleznete v popisech příkazů DEFINE CHANNEL a ALTER CHANNEL .

Třída ImqChannel není v produktu z/OSpodporována.

- "Atributy objektu" na stránce 1793
- • ["Konstruktory" na stránce 1794](#page-1793-0)
- • ["Metody objektů \(veřejné\)" na stránce 1794](#page-1793-0)
- • ["Kódy příčin" na stránce 1798](#page-1797-0)

# **Atributy objektu**

#### **batch heart-beat**

Počet milisekund mezi kontrolami, kdy je vzdálený kanál aktivní. Počáteční hodnota je 0.

### **Název kanálu**

Název kanálu. Počáteční hodnota je null.

### **Název připojení**

Název připojení. Například adresa IP hostitelského počítače. Počáteční hodnota je null.

### **Komprese záhlaví**

Seznam technik komprese dat hlavičky podporovaných kanálem. Počáteční hodnoty jsou všechny nastaveny na hodnotu MQCOMPRESS\_NOT\_AVAILABLE.

#### **interval prezenčního signálu**

Počet sekund mezi kontrolami, že připojení stále pracuje. Počáteční hodnota je 300.

## **Interval udržení aktivity**

Počet sekund, které uplynuly do komunikačního zásobníku specifikující časování udržení aktivity pro daný kanál. Počáteční hodnota je MQKAI\_AUTO.

## **Lokální adresa**

Lokální komunikační adresa kanálu.

### **Maximální délka zprávy**

Maximální délka zprávy podporované kanálem v jediné komunikaci. Počáteční hodnota je 4 194 304.

### <span id="page-1793-0"></span>**Komprese zpráv**

Seznam technik komprese dat zprávy podporovaných kanálem. Počáteční hodnoty jsou všechny nastaveny na hodnotu MQCOMPRESS\_NOT\_AVAILABLE.

### **Název režimu**

Název režimu. Počáteční hodnota je null.

#### **heslo**

Heslo zadané pro ověření připojení. Počáteční hodnota je null.

### **počet ukončení příjmu**

Počet uživatelských procedur pro příjem. Počáteční hodnota je nula. Tento atribut je určen jen pro čtení.

### **přijmout názvy uživatelských procedur**

Názvy uživatelských procedur pro příjem.

### **přijmout uživatelská data**

Data přidružená k ukončům příjmu.

#### **Název uživatelské procedury zabezpečení zprávy**

Název uživatelské procedury pro zabezpečení zprávy, která má být vyvolána na straně serveru připojení. Počáteční hodnota je null.

#### **uživatelská data zabezpečení**

Data, která mají být předána uživatelské proceduře pro zabezpečení zprávy. Počáteční hodnota je null.

### **počet ukončení odeslání**

Počet uživatelských procedur odeslání. Počáteční hodnota je nula. Tento atribut je určen jen pro čtení.

### **odeslání jmen uživatelských procedur**

Názvy uživatelských procedur odeslání.

### **odeslání uživatelských dat**

Data přidružená k uživatelským procedurám odeslání.

#### **SSL CipherSpec**

CipherSpec pro použití s protokolem TLS.

#### **Typ ověření klienta SSL**

Typ ověření klienta pro použití s TLS.

### **Název partnera SSL**

Název partnera pro použití s TLS.

#### **Jméno programu transakce**

Název transakčního programu. Počáteční hodnota je null.

### **Typ přenosu**

Typ transportu připojení. Počáteční hodnota je MQXPT\_LU62.

#### **Jméno uživatele**

Identifikátor uživatele dodaný pro autorizaci. Počáteční hodnota je null.

# **Konstruktory**

#### **ImqChannel( ) ;**

Výchozí konstruktor.

### **ImqChannel( const ImqChannel &** *kanál* **);**

Kopírovací konstruktor.

# **Metody objektů (veřejné)**

```
void operator = (const ImqChannel & kanál );
```
Zkopíruje data instance z *kanálu*a nahradí veškerá existující data instance.

#### **MQLONG batchHeartBeat () const;** Vrátí **batch heart-beat**.

# **ImqBoolean setBatchHeartBeat(const MQLONG** *heartbeat* **= 0L );** Nastaví **batch heart-beat**. Tato metoda vrací TRUE, je-li úspěšná. **ImqString channelName() const;** Vrací **název kanálu**. **ImqBoolean setChannelNázev (const char \*** *název* **= 0);** Nastaví **název kanálu**. Tato metoda vrací TRUE, je-li úspěšná. **ImqString connectionName() const;** Vrací **název připojení**.

**ImqBoolean setConnectionNázev (const char \*** *název* **= 0);** Nastaví **název připojení**. Tato metoda vrací TRUE, je-li úspěšná.

## **size\_t headerCompressionCount () const;**

Vrací podporovaný počet technik komprese dat záhlaví.

# **ImqBoolean headerCompression(const size\_t count, MQLONG compress []) const;**

Vrací kopie podporovaných technik komprese dat záhlaví v souboru **compress**. Tato metoda vrací TRUE, je-li úspěšná.

### **ImqBoolean setHeaderCompression (const size\_t count, const MQLONG compress []);**

Nastaví podporované metody komprese dat záhlaví na **compress**.

Nastavuje počet podporovaných metod komprese dat záhlaví na hodnotu **count**.

Tato metoda vrací TRUE, je-li úspěšná.

### **MQLONG heartBeatInterval () const;**

Vrátí **interval prezenčního signálu**.

**ImqBoolean setHeartBeatInterval(const MQLONG** *interval* **= 300L );**

Nastaví **interval prezenčního signálu**. Tato metoda vrací TRUE, je-li úspěšná.

## **MQLONG keepAliveInterval () const;**

Vrací hodnotu **keep alive interval**.

- **ImqBoolean setKeepAliveInterval(const MQLONG** *interval* **= MQKAI\_AUTO);** Nastavuje **interval udržení aktivity**. Tato metoda vrací TRUE, je-li úspěšná.
- **ImqString localAddress() const;** Vrátí **lokální adresu**.

#### **ImqBoolean setLocalAdresa (const char \*** *adresa* **= 0);** Nastavuje **lokální adresu**. Tato metoda vrací TRUE, je-li úspěšná.

- **MQLONG maximumMessageLength () const;** Vrátí **maximální délku zprávy**.
- **ImqBoolean setMaximumMessageLength(const MQLONG** *délka* **= 4194304L );** Nastavuje **maximální délku zprávy**. Tato metoda vrací TRUE, je-li úspěšná.

#### **size\_t messageCompressionCount () const;** Vrátí počet podporovaných technik komprese dat zprávy.

**ImqBoolean messageCompression(const size\_t count, MQLONG compress []) const;** Vrací kopie podporovaných technik komprese dat zprávy v souboru **compress**. Tato metoda vrací TRUE, je-li úspěšná.

### **ImqBoolean setMessageCompression (const size\_t count, const MQLONG compress []);**

Nastavuje podporované metody komprese dat zpráv, které mají být komprimovány.

Nastavuje počet podporovaných metod komprese dat zpráv, které mají být započíteny.

Tato metoda vrací TRUE, je-li úspěšná.

# **ImqString modeName() const;**

Vrací **název režimu**.

**ImqBoolean setModeNázev (const char \*** *název* **= 0);** Nastavuje **název režimu**. Tato metoda vrací TRUE, je-li úspěšná. **ImqString heslo () const;**

Vrací **heslo**.

**ImqBoolean setPassword(const char \*** *heslo* **= 0);**

Nastavuje **heslo**. Tato metoda vrací TRUE, je-li úspěšná.

- **size\_t receiveExitPočet () const;** Vrátí **počet výjezdu pro příjem**.
- **ImqString receiveExitName ();**

Vrací první z **názvů uživatelských procedur příjmu**, pokud existují. Je-li hodnota parametru **receive exit count** nula, vrátí prázdný řetězec.

**ImqBoolean receiveExitNames (const size\_t** *počet***, ImqString \*** *names* **[]);**

Vrací kopie **názvů uživatelských procedur pro příjem** v *jménech*. Nastaví jakékoli *názvy* přesahující **počet výjezdu pro přijetí** na řetězce null. Tato metoda vrací TRUE, je-li úspěšná.

## **ImqBoolean setReceiveExitName(const char \*** *název* **= 0);**

Nastaví **názvy uživatelských procedur příjmu** na jediný *název*. Název *název* může být prázdný nebo mít hodnotu null. Nastaví **počet uživatelských procedur pro příjem** na hodnotu 1 nebo nula. Vymaže **příjem uživatelských dat**. Tato metoda vrací TRUE, je-li úspěšná.

**ImqBoolean setReceiveExitNames(const size\_t** *počet***, const char \*** *names* **[]);**

Nastaví **názvy uživatelských procedur pro příjem** na *names*. Jednotlivé hodnoty *names* nesmí být prázdné nebo mít hodnotu null. Nastaví **počet ukončení příjmu** na *počet*. Vymaže **příjem uživatelských dat**. Tato metoda vrací TRUE, je-li úspěšná.

**ImqBoolean setReceiveExitNames(const size\_t** *počet***, const ImqString \*** *names* **[]);**

Nastaví **názvy uživatelských procedur pro příjem** na *names*. Jednotlivé hodnoty *names* nesmí být prázdné nebo mít hodnotu null. Nastaví **počet ukončení příjmu** na *počet*. Vymaže **příjem uživatelských dat**. Tato metoda vrací TRUE, je-li úspěšná.

## **ImqString receiveUserData ();**

Vrátí první z položek **receive user data** , pokud existuje. Je-li **počet ukončení příjmu** nula, vrátí prázdný řetězec.

**ImqBoolean receiveUserData (const size\_t** *počet***, ImqString \*** *data* **[]);** Vrátí kopie položek **přijetí uživatelských dat** v *datech*. Nastaví veškerá data *data* přesahující **počet**

**uživatelských procedur příjmu** na řetězce s hodnotou null. Tato metoda vrací TRUE, je-li úspěšná.

# **ImqBoolean setReceiveUserData(const char \*** *data* **= 0);**

Nastaví **příjem uživatelských dat** na jednu položku *data*. Pokud *data* nemají hodnotu null, hodnota parametru **receive exit count** musí být alespoň 1. Tato metoda vrací TRUE, je-li úspěšná.

**ImqBoolean setReceiveUserData(const size\_t** *počet***, const char \*** *data* **[]);**

Nastavuje **příjem uživatelských dat** na *data*. *count* nesmí být větší než **počet uživatelských procedur příjmu**. Tato metoda vrací TRUE, je-li úspěšná.

**ImqBoolean setReceiveUserData(const size\_t** *počet***, const ImqString \*** *data* **[]);**

Nastavuje **příjem uživatelských dat** na *data*. *count* nesmí být větší než **počet uživatelských procedur příjmu**. Tato metoda vrací TRUE, je-li úspěšná.

# **ImqString securityExitNázev () const;**

Vrátí **název uživatelské procedury zabezpečení**.

**ImqBoolean setSecurityExitName(const char \*** *název* **= 0);**

Nastaví **název uživatelské procedury zabezpečení**. Tato metoda vrací TRUE, je-li úspěšná.

### **ImqString securityUserData () const;** Vrací **data uživatele zabezpečení**.

**ImqBoolean setSecurityUserData(const char \*** *data* **= 0);** Nastavuje **uživatelská data zabezpečení**. Tato metoda vrací TRUE, je-li úspěšná.

**size\_t sendExitPočet () const;**

Vrací **počet ukončení odeslání**.

**ImqString sendExitName ();**

Vrací první z **názvů uživatelských procedur odeslání**, pokud existují. Vrací prázdný řetězec, je-li **počet ukončovacích procedur odeslání** nula.

# **ImqBoolean sendExitNázvy (const size\_t** *počet***, ImqString \*** *names* **[]);**

Vrací kopie **názvů uživatelských procedur odeslání** do *názvů*. Nastaví všechny názvy *názvů* přesahující **počet uživatelských procedur odeslání** do řetězců s hodnotou null. Tato metoda vrací TRUE, je-li úspěšná.

# **ImqBoolean setSendExitName(const char \*** *název* **= 0);**

Nastaví **názvy uživatelských procedur odeslání** na jediný *název*. Název *název* může být prázdný nebo mít hodnotu null. Nastaví **počet uživatelských procedur odeslání** na hodnotu 1 nebo nula. Vymaže **odeslání uživatelských dat**. Tato metoda vrací TRUE, je-li úspěšná

## **ImqBoolean setSendExitNames(const size\_t** *počet***, const char \*** *names* **[]);**

Nastaví **názvy uživatelských procedur odeslání** na *names*. Jednotlivé hodnoty *names* nesmí být prázdné nebo mít hodnotu null. Nastaví **počet ukončení odeslání** na hodnotu *count*. Vymaže **odeslání uživatelských dat**. Tato metoda vrací TRUE, je-li úspěšná.

## **ImqBoolean setSendExitNames(const size\_t** *počet***, const ImqString \*** *names* **[]);**

Nastaví **názvy uživatelských procedur odeslání** na *names*. Jednotlivé hodnoty *names* nesmí být prázdné nebo mít hodnotu null. Nastaví **počet ukončení odeslání** na hodnotu *count*. Vymaže **odeslání uživatelských dat**. Tato metoda vrací TRUE, je-li úspěšná.

### **ImqString sendUserData ();**

Vrací první z položek **odeslání uživatelských dat** , pokud existuje., Vrací prázdný řetězec, je-li **počet ukončovacích procedur odeslání** nula.

### **ImqBoolean sendUserData (const size\_t** *počet***, ImqString \*** *data* **[]);**

Vrátí kopie položek **odeslání uživatelských dat** v *datech*. Nastaví veškerá data *data* přesahující **počet uživatelských procedur odeslání** na řetězce s hodnotou null. Tato metoda vrací TRUE, je-li úspěšná.

## **ImqBoolean setSendUserData(const char \*** *data* **= 0);**

Nastaví **odeslání uživatelských dat** na jednu položku *data*. Pokud data *data* nemají hodnotu null, hodnota **počet ukončení odeslání** musí být alespoň 1. Tato metoda vrací TRUE, je-li úspěšná.

**ImqBoolean setSendUserData(const size\_t** *počet***, const char \*** *data* **[]);** Nastavuje **odeslání uživatelských dat** na *data*. *count* nesmí být větší než **počet uživatelských procedur pro odeslání zprávy**. Tato metoda vrací TRUE, je-li úspěšná.

## **ImqBoolean setSendUserData(const size\_t** *počet***, const ImqString \*** *data* **[]);** Nastavuje **odeslání uživatelských dat** na *data*. *count* nesmí být větší než **počet uživatelských procedur pro odeslání zprávy**. Tato metoda vrací TRUE, je-li úspěšná.

# **Specifikace ImqString sslCipherSpecification () const;**

Vrátí specifikaci šifrování TLS.

**ImqBoolean setSslCipherSpecification(const char \*** *název* **= 0);**

Nastaví specifikaci šifry TLS. Tato metoda vrací TRUE, je-li úspěšná.

#### **MQLONG sslClientAuthentication () const;** Vrátí typ ověřování klienta TLS.

- **ImqBoolean setSslClientAuthentication(const MQLONG** *auth* **= MQSCA\_REQUIRED);** Nastaví typ ověřování klienta TLS. Tato metoda vrací TRUE, je-li úspěšná.
- **ImqString sslPeerName () const;** Vrátí název partnera TLS.
- **ImqBoolean setSslPeerName(const char \*** *název* **= 0);** Nastaví název partnera TLS. Tato metoda vrací TRUE, je-li úspěšná.
- **ImqString transactionProgramNázev () const;** Vrátí **název transakčního programu**.

# **ImqBoolean setTransactionProgramName(const char \*** *název* **= 0);**

Nastavuje **název transakčního programu**. Tato metoda vrací TRUE, je-li úspěšná.

#### **MQLONG transportType() const;** Vrací **typ přenosu**.

**ImqBoolean setTransportTyp (const MQLONG** *typ* **= MQXPT\_LU62 );** Nastaví **typ transportu**. Tato metoda vrací TRUE, je-li úspěšná.

<span id="page-1797-0"></span>**ImqString userId() const;** Vrátí **ID uživatele**.

**ImqBoolean setUserId (const char \*** *id* **= 0);** Nastavuje **ID uživatele**. Tato metoda vrací TRUE, je-li úspěšná.

# **Kódy příčin**

- CHYBA MQRC\_DATA\_LENGTH\_ERROR
- CHYBA MQRC\_ITEM\_COUNT\_ERROR
- MQRC\_NULL\_POINTER
- CHYBA MQRC\_SOURCE\_BUFFER\_ERROR

# **Parametr ImqCICSBridgeHeader C++**

Tato třída zapouzdřuje specifické vlastnosti datové struktury MQCIH.

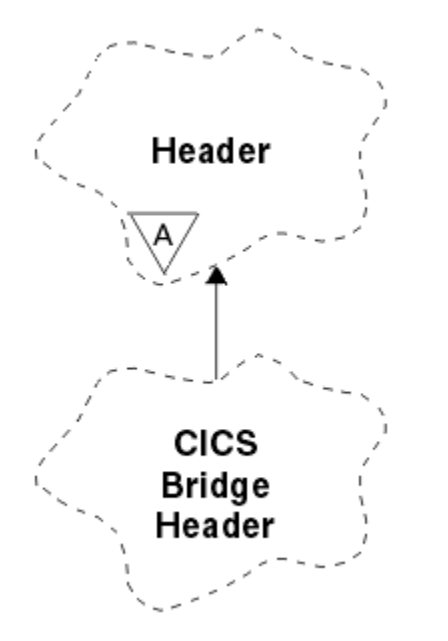

*Obrázek 18. Třída ImqCICSBridgeHeader*

Objekty této třídy jsou používány aplikacemi, které odesílají zprávy do CICS bridge prostřednictvím IBM MQ for z/OS.

- "Atributy objektu" na stránce 1798
- • ["Konstruktory" na stránce 1801](#page-1800-0)
- • ["Přetížené metody ImqItem" na stránce 1801](#page-1800-0)
- • ["Metody objektů \(veřejné\)" na stránce 1801](#page-1800-0)
- • ["Data objektu \(chráněná\)" na stránce 1803](#page-1802-0)
- • ["Kódy příčin" na stránce 1803](#page-1802-0)
- • ["Návratové kódy" na stránce 1803](#page-1802-0)

# **Atributy objektu**

# **Deskriptor ADS**

Odeslání/přijetí deskriptoru ADS. Tuto hodnotu lze nastavit pomocí příkazu MQCADSD\_NONE. Počáteční hodnota je MQCADSD\_NONE. Jsou možné následující další hodnoty:

• MQCADSD\_NONE

- MQCADSD\_SEND
- MQCADSD\_RECV
- FORMÁT ZPRÁVY MOCADSD\_MSGFORMAT

### **identifikátor upozornění**

Klíč AID. Pole musí mít délku MQ\_ATTENTION\_ID\_LENGTH.

### **ověřovatel**

RACF heslo nebo přístupový lístek. Počáteční hodnota obsahuje mezery, délku MQ\_AUTHENTICATOR\_LENGTH.

### **kód abend mostu**

Kód ukončení přemostění, o délce MQ\_ABEND\_CODE\_LENGTH. Počáteční hodnota jsou čtyři prázdné znaky. Hodnota vrácená v tomto poli je závislá na návratovém kódu. Další podrobnosti naleznete v části [Tabulka 867 na stránce 1803.](#page-1802-0)

### **kód zrušení mostu**

Kód transakce na konec mostu. Pole je vyhrazeno, musí obsahovat mezery a musí mít délku MQ\_CANCEL\_CODE\_LENGTH.

## **kód dokončení mostu**

Kód dokončení, který může obsahovat buď kód dokončení IBM MQ , nebo hodnotu CICS EIBRESP. Pole má počáteční hodnotu MQCC\_OK. Hodnota vrácená v tomto poli je závislá na návratovém kódu. Další podrobnosti naleznete v části [Tabulka 867 na stránce 1803](#page-1802-0).

### **odchylka chyby mostu**

Offset chyby mostu. Počáteční hodnota je nula. Tento atribut je určen jen pro čtení.

### **kód příčiny mostu**

Kód příčiny. Toto pole může obsahovat buď důvod IBM MQ , nebo hodnotu CICS EIBRESP2 . Pole má počáteční hodnotu MQRC\_NONE. Hodnota vrácená v tomto poli je závislá na návratovém kódu. Další podrobnosti naleznete v části [Tabulka 867 na stránce 1803.](#page-1802-0)

# **návratový kód mostu**

Návratový kód z CICS bridge. Počáteční hodnota je MQCRC\_OK.

## **dialogová úloha**

Zda může být úloha dialogová. Počáteční hodnota je MQCCT\_NO. Jsou možné následující další hodnoty:

- MOCKT YES
- MQCCT\_NO

### **pozice kurzoru**

Pozice kurzoru. Počáteční hodnota je nula.

# **doba uchování zařízení**

Doba vydání služby CICS bridge .

### **zařízení jako**

Terminal emulovaný atribut. Pole musí mít délku MQ\_FACILITY\_LIKE\_LENGTH.

### **token facility**

Hodnota tokenu BVT. Pole musí mít délku MQ\_FACILITY\_LENGTH. Počáteční hodnota je MQCFAC\_NONE.

#### **funkce**

Funkce, která může obsahovat buď název volání IBM MQ , nebo funkci CICS EIBFN. Pole má počáteční hodnotu MQCFUNC\_NONE, s délkou MQ\_FUNCTION\_LENGTH. Hodnota vrácená v tomto poli je závislá na návratovém kódu. Další podrobnosti naleznete v části [Tabulka 867 na stránce 1803](#page-1802-0).

Následující další hodnoty jsou možné, když funkce **function** obsahuje název volání IBM MQ :

- MQCFUNC\_MQCONN
- FUNKCE MQCFUNC\_MQGET
- MQCFUNC\_MQINQ
- MQCFUNC\_NONE
- MOCFUNC\_MOOPEN
- MQCFUNC\_PUT
- MQCFUNC\_MQPUT1

## **získat interval čekání**

Interval čekání pro volání MQGET vydaného úlohou CICS bridge . Počáteční hodnota je MQCGWI\_DEFAULT. Pole se použije pouze tehdy, když má **řízení práce** hodnotu MQCUOWC\_FIRST. Jsou možné následující další hodnoty:

- MQCGWI\_DEFAULT
- MOWI UNLIMITED

## **Typ odkazu**

Typ odkazu. Počáteční hodnota je MQCLT\_PROGRAM. Jsou možné následující další hodnoty:

- MOCLT\_PROGRAM
- TRANSAKCE MQCLT\_TRANSACTION

## **identifikátor další transakce**

ID další transakce, která se má připojit. Pole musí mít délku MQ\_TRANSACTION\_ID\_LENGTH.

### **délka výstupních dat**

Délka dat COMMAREA. Počáteční hodnota je MQCODL\_AS\_INPUT.

# **formát odpovědi**

Název formátu zprávy odpovědi. Počáteční hodnota je MQFMT\_NONE s délkou MQ\_FORMAT\_LENGTH.

## **počáteční kód**

Počáteční kód transakce. Pole musí mít délku MQ\_START\_CODE\_LENGTH. Počáteční hodnota je MQCSC\_NONE. Jsou možné následující další hodnoty:

- MQCSC\_START
- POČÁTEČNÍ\_DATA MQCSC\_STARTDATA
- MQCSC\_TERMINPUT
- MQCSC\_NONE

# **stav ukončení úlohy**

Koncový stav úlohy. Počáteční hodnota je MQCTES\_NOSYNC. Jsou možné následující další hodnoty:

- MOCTES COMMIT
- MQCTES\_BACKOUT
- ÚLOHA MOCTES ENDTASK
- MQCTES\_NOSYNC

# **Identifikátor transakce**

ID transakce, která se má připojit. Počáteční hodnota musí obsahovat mezery a musí mít délku MQ\_TRANSACTION\_ID\_LENGTH. Pole se použije pouze v případě, že má volba **control unow** hodnotu MQCUOWC\_FIRST nebo MQCUOWC\_ONLY.

### **Řízení pracovní jednotky**

Řízení pracovní jednotky. Počáteční hodnota je MQCUOWC\_ONLY. Jsou možné následující další hodnoty:

- NEJPRVE MQCUOWC\_FIRST
- MQCUOWC\_MIDDLE
- MQCUOWC\_LAST
- POUZE MQCUOWC\_ONLY
- MQCUOWC\_COMMIT
- MQCUOWC\_BACKOUT.
• MQCUOWC\_CONTINUE

#### **verze**

Číslo verze MQCIH. Počáteční hodnota je MQCIH\_VERSION\_2. Jedinou další podporovanou hodnotou je hodnota MQCIH\_VERSION\_1.

## **Konstruktory**

### **ImqCICSBridgeHeader();**

Výchozí konstruktor.

### **ImqCICSBridgeHeader(const ImqCICSBridgeHeader &** *header* **);**

Kopírovací konstruktor.

## **Přetížené metody ImqItem**

#### **virtual ImqBoolean copyOut( ImqMessage &** *msg* **);**

Vloží datovou strukturu MQCIH do vyrovnávací paměti zpráv na začátku, dále přesune existující data zprávy dále a nastaví formát zprávy na MQFMT\_CICS.

Další podrobnosti naleznete v popisu metody nadřízené třídy.

### **virtual ImqBoolean pasteIn( ImqMessage &** *msg* **);**

Načte datovou strukturu MQCIH z vyrovnávací paměti zpráv. Aby bylo úspěšné, zakódování objektu *msg* musí být MQENC\_NATIVE. Načtěte zprávy s MQGMO\_CONVERT do MQENC\_NATIVE. Aby byla úspěšná, formát ImqMessage musí být MQFMT\_CICS.

Další podrobnosti naleznete v popisu metody nadřízené třídy.

## **Metody objektů (veřejné)**

## **void operator = (const ImqCICSBridgeHeader &** *header* **);**

Zkopíruje data instance ze záhlaví *header*a nahradí existující data instance.

# **Funkce MQLONG ADSDDescriptor () const;**

Vrací kopii **deskriptoru ADS**.

#### **void setADSDescriptor(const MQLONG** *descriptor* **= MQCADSD\_NONE);** Nastaví **Deskriptor ADS**.

### **ImqString attentionIdentifier() const;**

Vrací kopii **identifikátoru upozornění**doplněná o koncové mezery na délku MQ\_ATTENTION\_ID\_LENGTH.

#### **void setAttentionIdentifier (const char \*** *data* **= 0);**

Nastaví **identifikátor upozornění**doplněný o koncové mezery na délku MQ\_ATTENTION\_ID\_LENGTH. Není-li zadána žádná data *data* , obnoví se hodnota **identifikátor upozornění** na počáteční hodnotu.

#### **ImqString Ověřovatel () const;**

Vrací kopii **ověřovatele**doplněnou na délku MQ\_AUTHENTICATOR\_LENGTH na délku MQ\_AUTHENTICATOR\_LENGTH.

### **void setAuthenticator(const char \*** *data* **= 0);**

Nastavuje **ověřovatele**doplněný o koncové mezery na délku MQ\_AUTHENTICATOR\_LENGTH. Pokud není dodána žádná *data* , resetuje se **ověřovatel** na počáteční hodnotu.

#### **ImqString bridgeAbendKód () const;**

Vrací kopii **kódu abend mostu**, doplněnou o koncové mezery na délku MQ\_ABEND\_CODE\_LENGTH.

### **ImqString bridgeCancelCode () const;**

Vrací kopii **kódu zrušení mostu**, který je doplněn o délku MQ\_CANCEL\_CODE\_LENGTH s koncovými mezerami.

#### **void setBridgeCancelCode(const char \*** *data* **= 0);**

Nastaví **kód zrušení mostu**doplněný o koncové mezery MQ\_CANCEL\_CODE\_LENGTH. Pokud není dodána žádná *data* , resetuje **kód zrušení mostu** na počáteční hodnotu.

```
MQLONG bridgeCompletionCode () const;
   Vrací kopii kódu dokončení mostu.
MQLONG bridgeErrorOffset () const;
   Vrací kopii offsetu chyby mostu.
MQLONG bridgeReasonKód () const;
   Vrací kopii kódu příčiny mostu.
MQLONG bridgeReturnKód () const;
   Vrací návratový kód mostu.
MQLONG conversationalTask() const;
   Vrátí kopii konverzační úlohy.
void setConversationalÚloha (const MQLONG úloha = MQCCT_NO);
   Nastaví konverzační úlohu.
MQLONG cursorPosition() const;
   Vrací kopii pozice kurzoru.
void setCursorPozice (const MQLONG pozice = 0);
   Nastaví pozici kurzoru.
MQLONG facilityKeepTime () const;
   Vrací kopii doby uchování zařízení.
void setFacilityKeepTime(const MQLONG čas = 0);
   Nastaví dobu zachování zařízení.
ImqString facilityLike() const;
   Vrací kopii zařízení jako, která je doplněna koncovými mezerami do délky
   MQ_FACILITY_LIKE_LENGTH.
void setFacilityLike (const char * název = 0);
   Nastavuje zařízení jako, doplněné mezerami na délku MQ_FACILITY_LIKE_LENGTH. Není-li zadán
   žádný název , resetuje zařízení jako počáteční hodnotu.
ImqBinary facilityToken() const;
   Vrací kopii tokenu zařízení.
ImqBoolean setFacilityToken (const ImqBinary & token );
   Nastaví token zařízení. Délka dat prvku token musí být buď nula, nebo MQ_FACILITY_LENGTH. Pokud
   je úspěšný, vrací TRUE.
void setFacilityToken (const MQBYTE8 token = 0);
   Nastaví token zařízení. Prvek token může být nula, což je stejné jako určení hodnoty MQCFAC_NONE.
   Je-li token token nenulový, musí adresa MQ_FACILITY_LENGTH bajtů adresovat binární data. Při
   použití předdefinovaných hodnot, jako je MQCFAC_NONE, může být nutné, abyste učinili přetypování,
   abyste zajistili shodu podpisu. Příklad: (MQBYTE *) MQCFAC_NONE.
Funkce ImqString () const;
   Vrací kopii funkcedoplněné koncovými mezerami až po délku MQ_FUNCTION_LENGTH.
MQLONG getWaitInterval () const;
   Vrací kopii příkazu get wait interval.
void setGetWaitInterval(const MQLONG interval = MQCGWI_DEFA
   Nastavuje interval čekání na získání.
MQLONG linkType() const;
   Vrátí kopii typu link type.
void setLinkType (const MQLONG typ = MQCLT_PROGRAM);
   Nastavuje typ odkazu.
ImqString Identifikátor nextTransactionIdentifier () const;
   Vrací kopii dat identifikátoru další transakce , doplněnou o koncové mezery na délku
   MQ_TRANSACTION_ID_LENGTH.
MQLONG outputDataDélka () const;
   Vrací kopii výstupní délky dat.
```
## **void setOutputDataLength(const MQLONG** *délka* **= MQCODL\_AS\_INPUT);** Nastaví **délku výstupních dat**.

### **Formát ImqString replyToFormat () const;**

Vrací kopii názvu **formátu odpovědi** , který je doplněn o koncové mezery až po délku MQ\_FORMAT\_LENGTH.

### **void setReplyToFormat(const char \*** *název* **= 0);**

Nastavuje **formát odpovědi**, který je vyplněn koncovými mezerami na délku MQ\_FORMAT\_LENGTH. Není-li zadán žádný *název* , resetuje se počáteční hodnota **reply-to format** .

### **ImqString startCode() const;**

Vrací kopii **počátečního kódu**doplněnou o koncové mezery na délku MQ\_START\_CODE\_LENGTH.

### **void setStartCode (const char \*** *data* **= 0);**

Nastaví data pro **počáteční kód** , doplněná o koncové mezery do délky MQ\_START\_CODE\_LENGTH. Pokud není dodána žádná *data* , resetuje **počáteční kód** na počáteční hodnotu.

### **MQLONG taskEndStatus () const;**

Vrací kopii **stavu ukončení úlohy**.

## **ImqString transactionIdentifier() const;**

Vrací kopii dat **identifikátoru transakce** , doplněnou o koncové mezery na délku MQ\_TRANSACTION\_ID\_LENGTH.

### **void setTransactionIdentifier (const char \*** *data* **= 0);**

Nastavuje **identifikátor transakce**doplněný o koncové mezery na délku MQ\_TRANSACTION\_ID\_LENGTH. Pokud není dodána žádná *data* , resetuje **identifikátor transakce** na počáteční hodnotu.

## **MQLONG UOWControl () const;**

Vrátí kopii **řídicího prvku UOW**.

#### **void setUOWControl(const MQLONG** *control* **= MQCUOWC\_ONLY);** Nastaví **Řídicí prvek UOW**.

#### **MQLONG version () const;**

Vrátí číslo **version** .

## **ImqBoolean setVersion(const MQLONG** *verze* **= MQCIH\_VERSION\_2 );**

Nastaví číslo verze **version** . Pokud je úspěšný, vrací TRUE.

## **Data objektu (chráněná)**

#### **MQLONG** *olVersion*

Maximální číslo verze MQCIH, které lze umístit v úložišti přiděleném pro *opcih*.

#### **PMQCIH** *opcih*

Adresa datové struktury MQCIH. Přidělené množství úložného prostoru je označeno hodnotou *olVersion*.

## **Kódy příčin**

- CHYBA MQRC\_BINARY\_DATA\_LENGTH\_ERROR
- MORC WRONG VERSION

## **Návratové kódy**

*Tabulka 867. Návratové kódy třídy ImqCICSBridgeHeader* **Návratový kód Funkce CompCode Příčina Kód nestandar dního konce** MQCRC\_OK

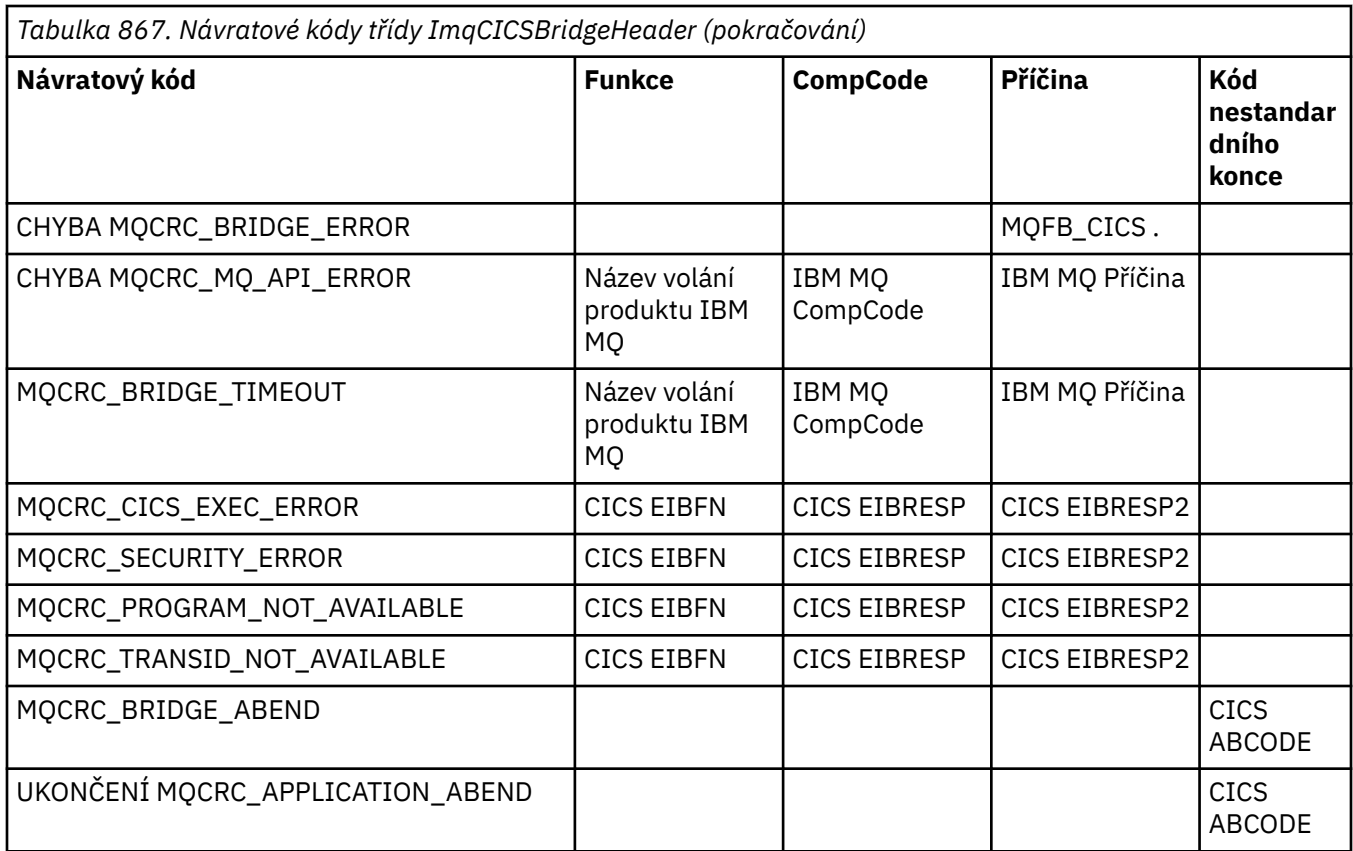

## **Třída C++ ImqDeadLetterHeader**

Tato třída zapouzdřuje funkce datové struktury MQDLH.

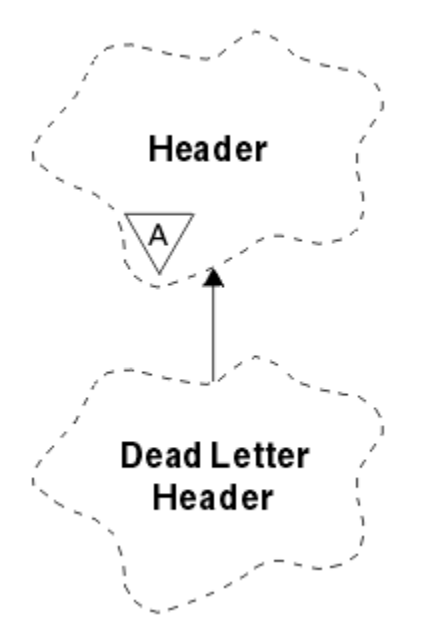

*Obrázek 19. Třída ImqDeadLetterHeader*

Objekty této třídy jsou obvykle používány aplikací, která narazí na zprávu, která nemůže být zpracována. Do fronty dead-letter se vloží nová zpráva obsahující záhlaví a obsah zprávy a zpráva se zruší.

- • ["Atributy objektu" na stránce 1805](#page-1804-0)
- • ["Konstruktory" na stránce 1805](#page-1804-0)
- <span id="page-1804-0"></span>• "Přetížené metody ImqItem" na stránce 1805
- "Metody objektů (veřejné)" na stránce 1805
- • ["Data objektu \(chráněná\)" na stránce 1806](#page-1805-0)
- • ["Kódy příčin" na stránce 1806](#page-1805-0)

## **Atributy objektu**

### **dead-dopis, kód příčiny**

Příčina zprávy, která byla doručena do fronty nedoručených zpráv. Počáteční hodnota je MQRC\_NONE.

### **Název správce cílových front**

Název původního správce cílové fronty. Název je řetězec s délkou MQ\_Q\_MGR\_NAME\_LENGTH. Jeho počáteční hodnota je null.

#### **název cílové fronty**

Název původní cílové fronty. Název je řetězec s délkou MQ\_Q\_NAME\_LENGTH. Jeho počáteční hodnota je null.

#### **Název vkládající aplikace**

Název aplikace, která vložila zprávu do fronty nedoručených zpráv. Název je řetězec s délkou MQ\_PUT\_APPL\_NAME\_LENGTH. Jeho počáteční hodnota je null.

## **Typ vkládající aplikace**

Typ aplikace, která vložila zprávu do fronty nedoručených zpráv. Počáteční hodnota je nula.

## **Datum vložení**

Datum, kdy byla zpráva vložena do fronty nedoručených zpráv. Datum je řetězec s délkou MQ\_PUT\_DATE\_LENGTH. Jeho počáteční hodnota je prázdný řetězec.

## **Čas vložení**

Čas, kdy byla zpráva vložena do fronty nedoručených zpráv. Čas je řetězec s délkou MQ\_PUT\_TIME\_LENGTH. Jeho počáteční hodnota je prázdný řetězec.

## **Konstruktory**

### **ImqDeadLetterHeader( );**

Výchozí konstruktor.

#### **ImqDeadLetterHeader(const ImqDeadLetterHeader &** *header* **);**

Kopírovací konstruktor.

## **Přetížené metody ImqItem**

#### **virtual ImqBoolean copyOut ( ImqMessage &** *msg* **);**

Vloží datovou strukturu MQDLH do vyrovnávací paměti zpráv na začátku a dále přesune existující data zprávy dál. Nastaví formát *msg* na hodnotu MQFMT\_DEAD\_LETTER\_HEADER.

Další podrobnosti naleznete v popisu metody třídy ImqHeader na stránce ["Třída C++ ImqHeader" na](#page-1811-0) [stránce 1812](#page-1811-0) .

#### **virtual ImqBoolean pasteIn ( ImqMessage &** *msg* **);**

Načte datovou strukturu MQDLH z vyrovnávací paměti zpráv.

Aby byla úspěšná, formát ImqMessage musí být MQFMT\_DEAD\_LETTER\_HEADER.

Další podrobnosti naleznete v popisu metody třídy ImqHeader na stránce ["Třída C++ ImqHeader" na](#page-1811-0) [stránce 1812](#page-1811-0) .

## **Metody objektů (veřejné)**

#### **void operator = (const ImqDeadLetterHeader &** *header* **);**

Zkopíruje data instance zkopírovaná ze záhlaví *header*, přičemž nahradí existující data instance.

### <span id="page-1805-0"></span>**MQLONG deadLetterReasonCode () const;**

Vrátí kód příčiny smrtelného dopisu.

- **void setDeadLetterReasonCode (const MQLONG** *reason* **);** Nastavuje kód příčiny smrtelného dopisu.
- **ImqString destinationQueueManagerName () const;** Vrátí název správce cílové fronty, který je zbaven všech koncových mezer.
- **void setDestinationQueueManagerNázev (const char \*** *název* **);** Nastaví název správce cílové fronty. Ořízne data delší než MQ\_Q\_MGR\_NAME\_LENGTH (48 znaků).
- **ImqString destinationQueueNázev () const;** Vrací kopii názvu cílové fronty bez koncových mezer.

**void setDestinationQueueName (const char \*** *název* **);** Nastaví název cílové fronty. Ořízne data delší než hodnota MQ\_Q\_NAME\_LENGTH (48 znaků).

**ImqString putApplicationName () const;**

Vrací kopii názvu vsazené aplikace a odstraní všechny koncové mezery.

- **void setPutApplicationName (const char \*** *název* **= 0);** Nastaví název aplikace put. Zkrátí data delší než hodnota MQ\_PUT\_APPL\_NAME\_LENGTH (28 znaků).
- **MQLONG putApplicationType () const;** Vrátí typ aplikace put.

**void setPutApplicationType (const MQLONG** *typ* **= MQAT\_NO\_CONTEXT);**

Nastaví typ aplikace put.

**ImqString putDate () const;** Vrací kopii data vložení, odsazené z koncových mezer.

**void setPutDatum (const char \*** *datum* **= 0);**

Nastavuje datum vložení. Zkrátí data delší než hodnota MQ\_PUT\_DATE\_LENGTH (8 znaků).

**ImqString putTime () const;**

Vrací kopii času vložení, odsazené z koncových mezer.

## **void setPutČas (const char \*** *čas* **= 0);**

Nastavuje čas vložení. Zkrátí data delší než hodnota MQ\_PUT\_TIME\_LENGTH (8 znaků).

## **Data objektu (chráněná)**

**MQDLH** *omqdlh* Datová struktura MQDLH.

## **Kódy příčin**

- FORMÁT NEKONZISTENCE MORC\_INCONSISTENT\_FORMAT
- CHYBA MQRC\_STRUC\_ID\_ERROR
- CHYBA MQRC\_ENCODING\_ERROR

## **Třída C++ seznamu ImqDistribution**

Tato třída zapouzdřuje dynamický distribuční seznam, který odkazuje na jednu nebo více front za účelem odeslání zprávy nebo zpráv do více míst určení.

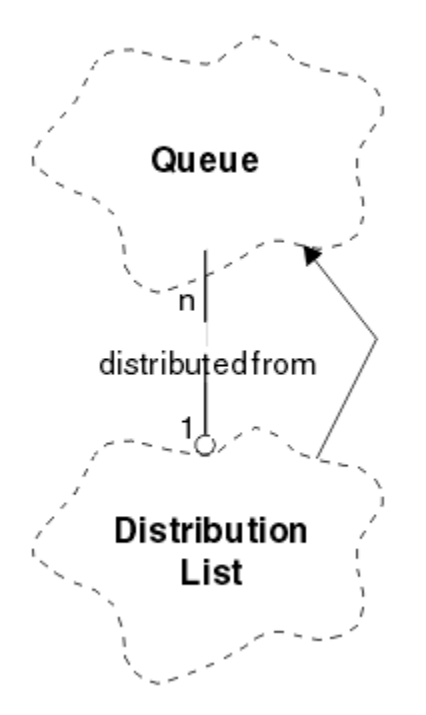

*Obrázek 20. Třída seznamu ImqDistribution*

- "Atributy objektu" na stránce 1807
- "Konstruktory" na stránce 1807
- "Metody objektů (veřejné)" na stránce 1807
- • ["Metody objektů \(chráněné\)" na stránce 1808](#page-1807-0)

## **Atributy objektu**

## **první distribuovaná fronta**

První z jednoho nebo více objektů třídy, v žádném konkrétním pořadí, ve kterém **odkaz na distribuční seznam** adresuje tento objekt.

Na počátku neexistují žádné takové objekty. Chcete-li úspěšně otevřít seznam ImqDistribution, musí existovat alespoň jeden takový objekt.

**Poznámka:** Když se otevře objekt seznamu ImqDistribution, všechny otevřené objekty, které se na něj odkazují, se automaticky zavřou.

## **Konstruktory**

**Seznam ImqDistributionList ();**

Výchozí konstruktor.

**Seznam ImqDistributionList ( const ImqDistributionList &** *list* **);** Kopírovací konstruktor.

## **Metody objektů (veřejné)**

## **void operator = ( const ImqDistributionList &** *list* **);**

Všechny objekty, které odkazují na **tento** objekt, jsou před kopírováním vyhodnoceny. Po vyvolání této metody se na objekt **tento** nebudou odkazovat žádné objekty.

## **\* firstDistributedQueue () const ;**

Vrací **první distribuovanou frontu**.

## <span id="page-1807-0"></span>**Metody objektů (chráněné)**

```
void setFirstDistributedQueue ( * queue = 0);
   Nastavuje první distribuovanou frontu.
```
# **Třída C++ ImqError**

Tato abstraktní třída poskytuje informace o chybách přidružených k objektu.

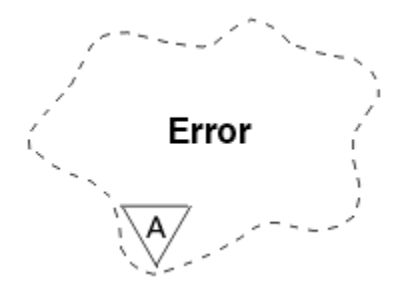

*Obrázek 21. Třída ImqError*

- "Atributy objektu" na stránce 1808
- "Konstruktory" na stránce 1808
- "Metody objektů (veřejné)" na stránce 1808
- • ["Metody objektů \(chráněné\)" na stránce 1809](#page-1808-0)
- • ["Kódy příčin" na stránce 1809](#page-1808-0)

## **Atributy objektu**

## **kód dokončení**

Nejnovější kód dokončení. Počáteční hodnota je nula. Jsou možné následující další hodnoty:

- MQCC\_OK
- VAROVÁNÍ MQCC\_WARNING
- SELHÁNÍ MQCC\_FAILED

## **kód příčiny**

Nejnovější kód příčiny. Počáteční hodnota je nula.

## **Konstruktory**

**ImqError( );**

Výchozí konstruktor.

**ImqError( const ImqError &** *error* **);**

Kopírovací konstruktor.

## **Metody objektů (veřejné)**

## **void operator = ( const ImqError &** *error* **);**

Zkopíruje data instance z *error*, nahradí existující data instance.

## **void clearErrorCodes ();**

Nastaví kód **completion code** a **reason code** (kód příčiny) na nulu.

## **MQLONG completionCode () const ;** Vrátí **kód dokončení**.

**MQLONG reasonCode () const ;** Vrátí **kód příčiny**.

## <span id="page-1808-0"></span>**Metody objektů (chráněné)**

## **ImqBoolean checkReadPointer ( const void \*** *pointer***, const size\_t** *length* **);**

Ověřuje, zda je kombinace ukazatele a délky platná pro přístup jen pro čtení, a pokud je úspěšná, vrátí hodnotu TRUE.

## **ImqBoolean checkWritePointer ( const void \*** *pointer***, const size\_t** *length* **);**

Ověřuje, zda kombinace ukazatele a délky je platná pro přístup čtení-zápisu, a navrátí hodnotu TRUE, je-li úspěšná.

### **void setCompletionCode ( const MQLONG** *kód* **= 0);** Nastavuje **kód dokončení**.

```
void setReasonCode ( const MQLONG kód = 0);
   Nastavuje kód příčiny.
```
## **Kódy příčin**

• CHYBA MQRC\_BUFFER\_ERROR

## **Třída C++ ImqGetMessageOptions**

Tato třída zapouzdřuje strukturu dat MQGMO

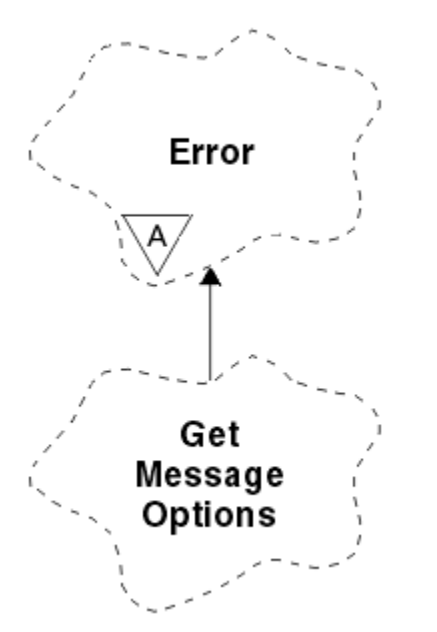

*Obrázek 22. Třída ImqGetMessageOptions*

- "Atributy objektu" na stránce 1809
- • ["Konstruktory" na stránce 1811](#page-1810-0)
- • ["Metody objektů \(veřejné\)" na stránce 1811](#page-1810-0)
- • ["Metody objektů \(chráněné\)" na stránce 1812](#page-1811-0)
- • ["Data objektu \(chráněná\)" na stránce 1812](#page-1811-0)
- • ["Kódy příčin" na stránce 1812](#page-1811-0)

## **Atributy objektu**

## **stav skupiny**

Stav zprávy pro skupinu zpráv. Počáteční hodnota je MQGS\_NOT\_IN\_GROUP. Jsou možné následující další hodnoty:

• MQGS\_MSG\_IN\_GROUP

• MQGS\_LAST\_MSG\_IN\_GROUP

### **volby shody**

Volby pro výběr příchozích zpráv. Počáteční hodnota je MQMO\_MATCH\_MSG\_ID | MQMO\_MATCH\_CORREL\_ID. Jsou možné následující další hodnoty:

- ID\_SKUP\_MQMOVÝCH\_SKUPIN
- MQMO\_MATCH\_MSG\_SEQ\_NUMBER
- MQMO\_MATCH\_OFSET
- MQMO\_MSG\_TOKEN
- MOMO\_NONE

### **token zprávy**

Token zprávy. Binární hodnota (MQBYTE16) s délkou MQ\_MSG\_TOKEN\_LENGTH. Počáteční hodnota je MQMTOK\_NONE.

#### **volby**

Volby použitelné pro zprávu. Počáteční hodnota je MQGMO\_NO\_WAIT. Jsou možné následující další hodnoty:

- MQGMO\_WAIT
- MQGMO\_SYNCPOINT
- MOGMO\_SYNCPOINT\_IF\_PERSISTENT
- MQGMO\_NO\_SYNCPOINT
- MQGMO\_MARK\_ SKIP\_BACKOUT
- NEJPRVE MQGMO\_BROWSE\_FIRST
- PŘÍŠTĚ MQGMO\_BROWSE\_NEXT
- MQGMO\_BROWSE\_MSG\_UNDER\_CURSOR
- MQGMO\_MSG\_UNDER\_CURSOR
- MOGMOVÝ ZÁMEK
- MQGMO\_ODEMKNOUT
- SOUBOR MOGMO\_ACCEPT\_TRUNCATED\_MSG
- SIGNÁL MOGMO\_SET\_DATA
- FUNKCE MQGMO\_FAIL\_IF\_QUIESCING
- MOGMO CONVERT
- MQGMO\_LOGICAL\_ORDER
- ZPRÁVA MQGMO\_COMPLETE\_MSG
- MQGMO\_ALL\_MSGS\_AVAILABLE
- DOSTUPNÉ MQGMO\_ALL\_SEGMENTS\_AVAILABLE
- MQGMO\_NONE

#### **vyřešený název fronty**

Vyřešený název fronty. Tento atribut je určen jen pro čtení. Názvy nejsou nikdy delší než 48 znaků a mohou být na tuto délku doplněny nulami. Počáteční hodnota je řetězec s hodnotou null.

#### **vrácená délka**

Vrácená délka. Počáteční hodnota je MQRL\_UNDEFINED. Tento atribut je určen jen pro čtení.

#### **segmentace**

Schopnost segmentovat zprávu. Počáteční hodnota je MQSEG\_INHIBITED. Je možná další hodnota, MQSEG\_ALLOWED.

### **stav segmentu**

Stav segmentace zprávy. Počáteční hodnota je MQSS\_NOT\_A\_SEGMENT. Jsou možné následující další hodnoty:

- <span id="page-1810-0"></span>• SEGMENT MQSS\_SEGMENT
- MOSS LAST SEGMENT

### **participace synchronizačního bodu**

Nabývá hodnoty True, pokud jsou zprávy načítány pod řízením synchronizačního bodu.

## **Interval čekání**

Doba, kdy metoda získání metody při čekání na vhodnou zprávu čeká na doručení vhodné zprávy, pokud ještě není k dispozici. Počáteční hodnota je nula, což má vliv na nekonečné čekání. Je možná další hodnota MQWI\_UNLIMITED. Tento atribut je ignorován, pokud volby nezahrnují MQGMO\_WAIT.

## **Konstruktory**

**ImqGetMessageOptions( );**

Výchozí konstruktor.

## **ImqGetMessageOptions(const ImqGetMessageOptions &** *gmo* **);**

Kopírovací konstruktor.

## **Metody objektů (veřejné)**

## **void operator = (const ImqGetMessageOptions &** *gmo* **);**

Zkopíruje data instance z prostředí *gmo*a nahradí existující data instance.

**MQCHAR groupStatus () const;**

Vrátí stav skupiny.

#### **void setGroupStav (const MQCHAR** *stav* **);** Nastaví stav skupiny.

**Funkce MQLONG matchOptions () const;** Vrátí volby shody.

### **void setMatchVolby (const MQLONG** *volby* **);** Nastavuje volby shody.

### **ImqBinary messageToken() const;** Vrátí token zprávy.

## **ImqBoolean setMessageToken (const ImqBinary &** *token* **);**

Nastaví token zprávy. Délka dat *token* musí být buď nula, nebo MQ\_MSG\_TOKEN\_LENGTH. Tato metoda vrací TRUE, je-li úspěšná.

## **void setMessageToken (const MQBYTE16** *token* **= 0);**

Nastaví token zprávy. *token* může být nula, což je stejné jako uvedení hodnoty MQMTOK\_NONE. Je-li token *token* nenulový, musí být adresovat proměnné MQ\_MSG\_TOKEN\_LENGTH bajtů binárních dat.

Při použití předdefinovaných hodnot, jako je MQMTOK\_NONE, nemusíte vytvářet přetypování, abyste zajistili shodu podpisu, například (MQBYTE \*) MQMTOK\_NONE.

## **Volby MQLONG () const;**

Vrátí volby.

## **void setOptions (const MQLONG** *volby* **);**

Nastaví volby, včetně hodnoty účasti synchronizačního bodu.

#### **ImqString resolvedQueueNázev () const;**

Vrací kopii vyřešeného názvu fronty.

#### **MQLONG returnedLength() const;**

Vrátí navrácenou délku.

## **Segmentace MQCHAR () const;**

Vrátí segmentaci.

## **void setSegmentation (const MQCHAR** *hodnota* **);**

Nastavuje segmentaci.

#### <span id="page-1811-0"></span>**MQCHAR segmentStatus () const;**

Vrátí stav segmentu.

### **void setSegmentStav (const MQCHAR** *stav* **);**

Nastaví stav segmentu.

#### **ImqBoolean syncPointÚčast () const;**

Vrátí hodnotu účasti synchronizačního bodu, která má hodnotu TRUE, pokud volby zahrnují buď MOGMO\_SYNCPOINT, nebo MOGMO\_SYNCPOINT\_IF\_PERSISTENT.

#### **void setSyncPointParticipation (const ImqBoolean** *sync* **);**

Nastaví hodnotu účasti synchronizačního bodu. Má-li položka *sync* hodnotu TRUE, změní volby zahrnutí MQGMO\_SYNCPOINT a vyloučí obě hodnoty MQGMO\_NO\_SYNCPOINT a MQGMO\_SYNCINT\_IF\_PERSISTENT. Je-li *sync* FALSE, pozmění volby pro zahrnutí MQGMO\_NO\_SYNCPOINT a vyloučí jak MQGMO\_SYNCPOINT, tak MQGMO\_SYNCPINT\_IF\_PERSISTENT.

## **MQLONG waitInterval () const;**

Vrátí interval čekání.

### **void setWaitInterval (const MQLONG** *interval* **);**

Nastavuje interval čekání.

## **Metody objektů (chráněné)**

#### **static void setVersionSupported (const MQLONG);**

Nastaví verzi MQGMO. Výchozí hodnota je MQGMO\_VERSION\_3.

## **Data objektu (chráněná)**

#### **MQGMO** *omqgmo*

Datová struktura MQGMO verze 2. Přistupte k polím MQGMO, která jsou podporována pouze pro MQGMO\_VERSION\_2 .

### **PMQGMO** *opgmo*

Adresa struktury dat MQGMO. Číslo verze pro tuto adresu je uvedeno v *olVersion*. Zkontrolujte číslo verze před přístupem k polím MQGMO a ujistěte se, že jsou přítomné.

### **MQLONG** *olVersion*

Číslo verze datové struktury MQGMO adresované pomocí *opgmo*.

## **Kódy příčin**

• CHYBA MQRC\_BINARY\_DATA\_LENGTH\_ERROR

## **Třída C++ ImqHeader**

Tato abstraktní třída zapouzdřuje společné funkce datové struktury MQDLH.

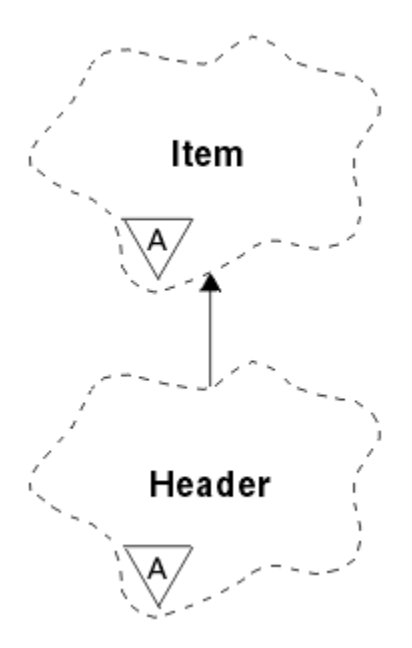

*Obrázek 23. Třída ImqHeader*

- "Atributy objektu" na stránce 1813
- "Konstruktory" na stránce 1813
- "Metody objektů (veřejné)" na stránce 1813

## **Atributy objektu**

#### **znaková sada**

Původní identifikátor kódované znakové sady. Původně MQCCSI\_Q\_MGR.

### **kódování**

Původní kódování. Původně MQENC\_NATIVE.

### **formát**

Původní formát. Zpočátku MQFMT\_NONE.

## **příznaky záhlaví**

Počáteční hodnoty jsou:

- Nula pro objekty třídy ImqDeadLetterHeader
- MQIIH\_NONE pro objekty třídy ImqIMSBridgeHeader
- Objekt MQRMHF\_LAST pro objekty třídy záhlaví ImqReference
- MOCIH\_NONE pro objekty třídy ImqCICSBridgeHeader
- MQWIH\_NONE pro objekty třídy záhlaví ImqWork

## **Konstruktory**

#### **ImqHeader( );**

Výchozí konstruktor.

## **ImqHeader( const ImqHeader &** *header* **);**

Kopírovací konstruktor.

## **Metody objektů (veřejné)**

## **void operator = ( const ImqHeader &** *header* **);**

Zkopíruje data instance ze záhlaví *header*, přičemž nahradí existující data instance.

```
virtuální MQLONG characterSet () const ;
   Vrací znakovou sadu.
```
- **virtuální void setCharacterSet ( const MQLONG** *ccsid* **= MQCCSI\_Q\_MGR);** Nastavuje **znakovou sadu**.
- **virtuální MQLONG encoding () const ;** Vrací hodnotu **encoding**.
- **virtuální void setEncoding ( const MQLONG** *encoding* **= MQENC\_NATIVE);** Nastavuje **kódování**.
- **virtual ImqString formát () const ;** Vrací kopii **formátu**včetně koncových mezer.
- **virtuální void setFormat ( const char \*** *name* **= 0);** Nastavuje **formát**vyplněný na 8 znaků s koncovými mezerami.
- **virtuální MQLONG headerFlags () const ;** Vrací parametry **header flags**.
- **virtuální void setHeaderFlags ( const MQLONG** *flags* **= 0);** Nastaví **příznaky záhlaví**.

# **Parametr ImqIMSBridgeHeader C++**

Tato třída zapouzdřuje funkce datové struktury MQIIH.

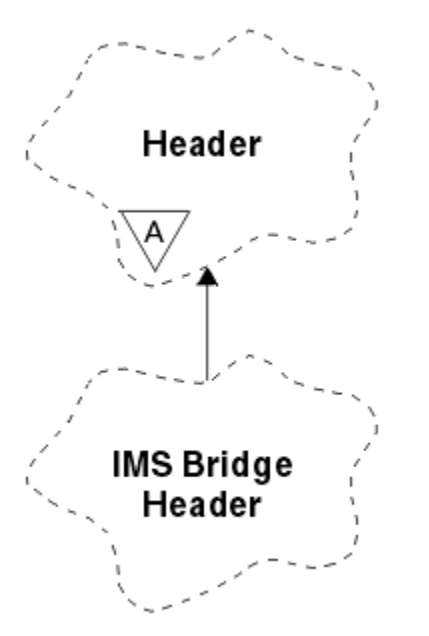

*Obrázek 24. Třída ImqIMSBridgeHeader*

Objekty této třídy jsou používány aplikacemi, které odesílají zprávy na most IMS prostřednictvím produktu IBM MQ for z/OS.

**Poznámka:** Znaková sada a kódování ImqHeader musí mít výchozí hodnoty a nesmí být nastaveny na žádné jiné hodnoty.

- • ["Atributy objektu" na stránce 1815](#page-1814-0)
- • ["Konstruktory" na stránce 1815](#page-1814-0)
- • ["Přetížené metody ImqItem" na stránce 1815](#page-1814-0)
- • ["Metody objektů \(veřejné\)" na stránce 1815](#page-1814-0)
- • ["Data objektu \(chráněná\)" na stránce 1816](#page-1815-0)
- • ["Kódy příčin" na stránce 1816](#page-1815-0)

## <span id="page-1814-0"></span>**Atributy objektu**

## **ověřovatel**

RACF heslo nebo přístupový lístek, o délce MQ\_AUTHENTICATOR\_LENGTH. Počáteční hodnota je MQIAUT\_NONE.

#### **režim vázaného zpracování**

Režim vázaného zpracování. Další informace o režimech vázaného zpracování produktu IMS naleznete v příručce *OTMA User's Guide* . Počáteční hodnota je MQICM\_COMMIT\_THEN\_SEND. Je možná další hodnota, MQICM\_SEND\_THEN\_COMMIT.

#### **přepsání logického terminálu**

Přepsání logického terminálu, o délce MQ\_LTERM\_OVERRIDE\_LENGTH. Počáteční hodnota je řetězec s hodnotou null.

#### **název mapy služeb formátu zpráv**

Název mapy MFS, o délce MQ\_MFS\_MAP\_NAME\_LENGTH. Počáteční hodnota je řetězec s hodnotou null.

#### **formát odpovědi**

Formát jakékoli odpovědi, délka MQ\_FORMAT\_LENGTH. Počáteční hodnota je MQFMT\_NONE.

#### **rozsah zabezpečení**

Rozsah zpracování zabezpečení produktu IMS . Počáteční hodnota je MQISS\_CHECK. Dodatečná hodnota, MQISS\_FULL, je možná.

#### **ID instance transakce**

Identita instance transakce, binární (MQBYTE16) hodnota délky MQ\_TRAN\_INSTANCE\_ID\_LENGTH. Počáteční hodnota je MQITII\_NONE.

#### **Stav transakce**

Stav konverzace IMS. Počáteční hodnota je MOITS\_NOT\_IN\_CONVERSATION. Je možná dodatečná hodnota, MQITS\_IN\_CONVERSATION.

## **Konstruktory**

#### **ImqIMSBridgeHeader();**

Výchozí konstruktor.

#### **ImqIMSBridgeHeader(const ImqIMSBridgeHeader &** *header* **);**

Kopírovací konstruktor.

## **Přetížené metody ImqItem**

#### **virtual ImqBoolean copyOut ( ImqMessage &** *msg* **);**

Vloží datovou strukturu MQIIH do vyrovnávací paměti zpráv na začátku a dále přesune existující data zprávy dále. Nastaví formát *msg* na MQFMT\_IMS.

Další podrobnosti naleznete v popisu metody nadřízené třídy.

#### **virtual ImqBoolean pasteIn ( ImqMessage &** *msg* **);**

Načte datovou strukturu MQIIH z vyrovnávací paměti zpráv.

Aby bylo úspěšné, zakódování objektu *msg* musí být MQENC\_NATIVE. Načtěte zprávy s MQGMO\_CONVERT do MQENC\_NATIVE.

Aby byla úspěšná, formát ImqMessage musí být MQFMT\_IMS.

Další podrobnosti naleznete v popisu metody nadřízené třídy.

## **Metody objektů (veřejné)**

#### **void operator = (const ImqIMSBridgeHeader &** *header* **);**

Zkopíruje data instance ze záhlaví *header*, přičemž nahradí existující data instance.

#### <span id="page-1815-0"></span>**ImqString Ověřovatel () const;**

Vrací kopii ověřovatele, který je vyplněn koncovými mezerami na délku MQ\_AUTHENTICATOR\_LENGTH.

- **void setAuthenticator (const char \*** *název* **);** Nastavuje ověřovatel.
- **MQCHAR commitMode () const;** Vrátí režim vázaného zpracování.
- **void setCommitMode (const MQCHAR** *režim* **);** Nastavuje režim vázaného zpracování.
- **ImqString logicalTerminalPotlačit () const;** Vrátí kopii tohoto přepisu logického terminálu.
- **void setLogicalTerminalOverride (const char \*** *override* **);** Nastavuje přepis logického terminálu.
- **ImqString messageFormatServicesMapNázev () const;** Vrací kopii názvu mapy služeb formátu zprávy.
- **void setMessageFormatServicesMapName (const char \*** *název* **);** Nastaví název mapy služeb formátu zpráv.

### **Formát ImqString replyToFormat () const;**

Vrací kopii formátu odpovědi na formát MQ\_FORMAT\_LENGTH s koncovými mezerami na délku MQ\_FORMAT\_LENGTH.

#### **void setReplyToFormat (const char \*** *format* **);**

Nastaví formát odpovědi na formát, doplněný o koncové mezery na délku MQ\_FORMAT\_LENGTH.

- **MQCHAR securityScope () const;** Vrátí rozsah zabezpečení.
- **void setSecurityScope (const MQCHAR** *rozsah* **);** Nastavuje rozsah zabezpečení.

#### **ImqBinary transactionInstanceID () const;**

Vrací kopii ID instance transakce.

### **ImqBoolean setTransactionInstanceId (const ImqBinary &** *id* **);**

Nastaví ID instance transakce. Délka dat *token* musí být buď nula, nebo MQ\_TRAN\_INSTANCE\_ID\_LENGTH. Tato metoda vrací TRUE, je-li úspěšná.

### **void setTransactionInstanceId (const MQBYTE16** *id* **= 0);**

Nastaví ID instance transakce. Parametr *id* může mít hodnotu nula, což je stejné jako určení hodnoty MQITII\_NONE. Pokud je *id* nenulová, musí adresovat MQ\_TRAN\_INSTANCE\_ID\_LENGTH bajtů binárních dat. Při použití předdefinovaných hodnot, jako je MQITII\_NONE, může být nutné, abyste učinili přetypování, aby se zajistila shoda podpisu, například (MQBYTE \*) MQITII\_NONE.

### **MQCHAR transactionState () const;**

Vrátí stav transakce.

**void setTransactionState (const MQCHAR** *stav* **);** Nastaví stav transakce.

## **Data objektu (chráněná)**

#### **MQIIH** *omqiih*

Datová struktura MQIIH.

## **Kódy příčin**

- CHYBA MQRC\_BINARY\_DATA\_LENGTH\_ERROR
- FORMÁT NEKONZISTENCE MORC\_INCONSISTENT\_FORMAT
- CHYBA MQRC\_ENCODING\_ERROR

• CHYBA MQRC\_STRUC\_ID\_ERROR

# **Třída C++ ImqItem**

Tato abstraktní třída představuje položku, možná jednu z několika, v rámci zprávy.

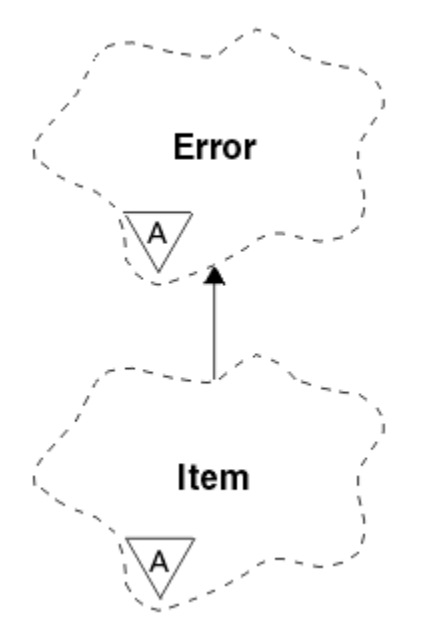

*Obrázek 25. Třída ImqItem*

Položky jsou zřetězeny do vyrovnávací paměti zpráv. Každá specializace je přidružena ke konkrétní datové struktuře, která začíná s ID struktury.

Polymorfní metody v této abstraktní třídě umožňují kopírovat položky do zpráv a ze zpráv. The ImqMessage class **readItem** and **writeItem** methods provide another style of invoking these polymorphic methods that is more natural for application programs.

- "Atributy objektu" na stránce 1817
- "Konstruktory" na stránce 1817
- "Metody třídy (veřejné)" na stránce 1817
- • ["Metody objektů \(veřejné\)" na stránce 1818](#page-1817-0)
- • ["Kódy příčin" na stránce 1818](#page-1817-0)

## **Atributy objektu**

## **id struktury**

Řetězec čtyř znaků na začátku datové struktury. Tento atribut je určen jen pro čtení. Zvažte tento atribut pro odvozené třídy. Není zahrnuta automaticky.

## **Konstruktory**

## **ImqItem( );**

Výchozí konstruktor.

## **ImqItem( const ImqItem &** *položka* **);**

Kopírovací konstruktor.

## **Metody třídy (veřejné)**

**static ImqBoolean structureIdIs ( const char \*** *structure-id-to-test***, const ImqMessage &** *msg* **);** Vrací TRUE, je-li **ID struktury** další položky ImqItem v příchozí *msg* stejné jako *structure-id-totest*. Další položka je identifikována jako ta část vyrovnávací paměti zpráv momentálně adresované <span id="page-1817-0"></span>serverem ImqCache **ukazatel dat**. Tato metoda spoléhá na **id struktury** , a proto není zaručeno, že bude pracovat pro všechny odvozené třídy ImqItem .

## **Metody objektů (veřejné)**

## **void operator = ( const ImqItem &** *item* **);**

Zkopíruje data instance z *item*, přičemž nahradí existující data instance.

### **virtual ImqBoolean copyOut ( ImqMessage &** *msg* **) = 0;**

Zapíše tento objekt jako další položku v odchozí vyrovnávací paměti zpráv a připojí ji ke všem existujícím položkám. Je-li operace zápisu úspěšná, zvýší se ImqCache **délka dat**. Tato metoda vrací TRUE, je-li úspěšná.

Potlačením této metody lze pracovat se specifickou podtřídou.

### **virtual ImqBoolean pasteIn ( ImqMessage &** *msg* **) = 0;**

Čte tento objekt *destruktivně* z vyrovnávací paměti příchozích zpráv. Čtení je destruktivní v tom, že se ImqCache **ukazatel dat** přesouvá dál. Obsah vyrovnávací paměti však zůstává stejný, takže lze znovu načíst data resetováním ukazatele ImqCache **data pointer**.

Třída (podtřída) tohoto objektu musí být konzistentní s **ID struktury** nalezenou další ve vyrovnávací paměti zpráv objektu *msg* .

Hodnota **encoding** objektu *msg* by měla být MQENC\_NATIVE. Doporučuje se načítat zprávy pomocí příkazu ImqMessage **encoding** nastaveným na hodnotu MQENC\_NATIVE a s volbami ImqGetMessageOptions **options** včetně MQGMO\_CONVERT.

Je-li operace čtení úspěšná, sníží se ImqCache **délka dat** . Tato metoda vrací TRUE, je-li úspěšná.

Potlačením této metody lze pracovat se specifickou podtřídou.

## **Kódy příčin**

- CHYBA MQRC\_ENCODING\_ERROR
- CHYBA MQRC\_STRUC\_ID\_ERROR
- FORMÁT NEKONZISTENCE MORC\_INCONSISTENT\_FORMAT
- MQRC\_INSUFFICIENT\_BUFFER
- MORC\_INSUFFICIENT\_DATA

## **Třída C++ ImqMessage**

Tato třída zapouzdřuje datovou strukturu MQMD a také zpracovává konstrukci a rekonstrukci dat zprávy.

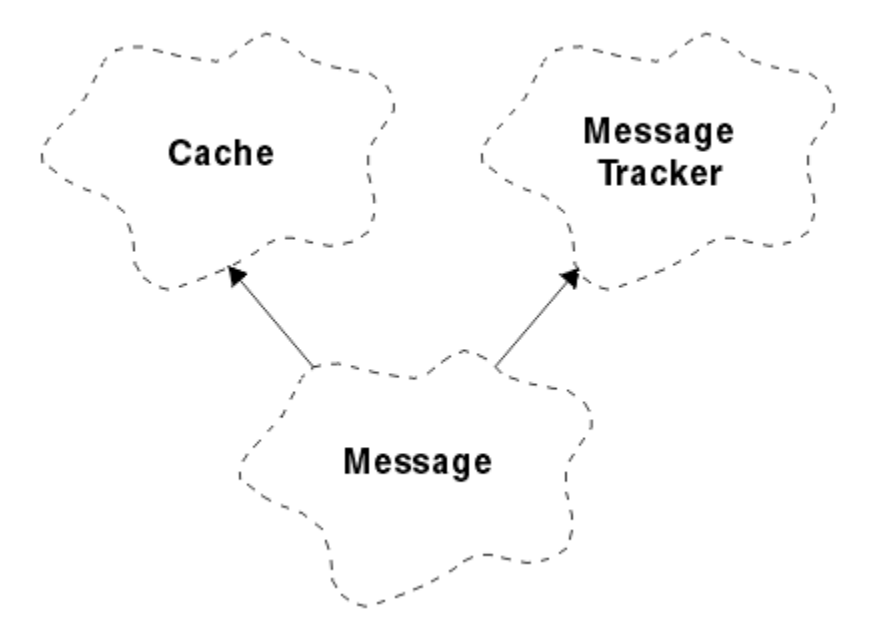

#### *Obrázek 26. Třída ImqMessage*

- "Atributy objektu" na stránce 1819
- • ["Konstruktory" na stránce 1823](#page-1822-0)
- • ["Metody objektů \(veřejné\)" na stránce 1823](#page-1822-0)
- • ["Metody objektů \(chráněné\)" na stránce 1825](#page-1824-0)
- • ["Data objektu \(chráněná\)" na stránce 1825](#page-1824-0)

## **Atributy objektu**

#### **data ID aplikace**

Informace o identitě přidružené ke zprávě. Počáteční hodnota je řetězec s hodnotou null.

#### **Data původu aplikace**

Informace o původu přidružené ke zprávě. Počáteční hodnota je řetězec s hodnotou null.

## **Počet vrácení**

Počet případů, kdy byla zpráva předběžně načtena a následně vrácena zpět. Počáteční hodnota je nula. Tento atribut je určen jen pro čtení.

#### **znaková sada**

ID kódované znakové sady. Počáteční hodnota je MQCCSI\_Q\_MGR. Jsou možné následující další hodnoty:

- MQCSI\_INHERIT
- MQCCSI\_EMBEDDED

Můžete také použít ID kódované znakové sady dle vašeho výběru. Další informace o tomto tématu naleznete v tématu ["Převod kódové stránky" na stránce 925](#page-924-0).

#### **kódování**

Kódování dat zprávy v počítači. Počáteční hodnota je MQENC\_NATIVE.

#### **Vypršení**

Množství závislé na čase, které řídí, jak dlouho IBM MQ uchová nenačtenou zprávu, než ji bude vyřazit. Počáteční hodnota je MQEI\_UNLIMITED.

#### **formát**

Název formátu (šablony), který popisuje rozvržení dat ve vyrovnávací paměti. Názvy delší než osm znaků jsou oříznuty na osm znaků. Názvy jsou vždy doplněny mezerami na osm znaků. Počáteční konstantní hodnota je MQFMT\_NONE. Jsou možné následující další konstanty:

- MQFMT\_ADMIN
- MOFMT CICS
- MQFMT\_COMMAND\_1
- MQFMT\_COMMAND\_2
- HLAVIČKA MOFMT\_DEAD\_LETTER\_HEADER
- ZÁHLAVÍ MOFMT\_DICT\_HEADER
- UDÁLOST MQFMT\_EVENT
- MQFMT\_IMS
- MQFMT\_IMS\_VAR\_STRING
- ROZŠÍŘENÍ MQFMT\_MD\_EXTENSION
- MQFMT\_PCF
- MQFMT\_REF\_MSG\_HEADER
- ZÁHLAVÍ MQFMT\_RF\_HEADER
- ŘETĚZEC MOFMT\_STRING
- SPOUŠTĚČ MQFMT\_TRIGGER
- MQFMT\_WORK\_INFO\_HEADER
- ZÁHLAVÍ MOFMT\_XMIT\_O\_HEADER

Můžete použít také specifický řetězec specifický pro aplikaci. Další informace o tomto tématu naleznete v poli ["Formát \(MQCHAR8\)" na stránce 438](#page-437-0) deskriptoru zpráv (MQMD).

## **Příznaky zprávy**

Řídicí informace segmentace. Počáteční hodnota je MQMF\_SEGMENTATION\_INHIBITED. Jsou možné následující další hodnoty:

- MQMF\_SEGMENTATION\_ALLOWED
- MQMF\_MSG\_IN\_GROUP
- MQM\_LAST\_MSG\_IN\_GROUP
- SEGMENT MOMF SEGMENT
- MOMF LAST SEGMENT
- MQMF\_NONE

## **typ zprávy**

Široká kategorizace zprávy. Počáteční hodnota je MQMT\_DATAGRAM. Jsou možné následující další hodnoty:

- MQM\_SYSTEM\_FIRST
- MQM\_SYSTEM\_LAST
- MQM\_DATAGRAM
- POŽADAVEK MQMT\_REQUEST
- MOMT\_REPLY
- SESTAVA MOMT\_REPORT
- MQM\_APPL\_FIRST
- MQM\_APPL\_LAST

Můžete také použít specifickou aplikaci, která je specifická pro aplikaci. Další informace o tomto tématu naleznete v poli ["MsgType \(MQLONG\)" na stránce 428](#page-427-0) deskriptoru zpráv (MQMD).

## **offset**

Informace o posunutí. Počáteční hodnota je nula.

## **Původní délka**

Původní délka segmentované zprávy. Počáteční hodnota je MQOL\_UNDEFINED.

#### **trvání, perzistence**

Označuje, že zpráva je důležitá a že musí být vždy zálohována pomocí trvalého úložiště. Tato volba implikuje výkon. Počáteční hodnota je MQPER\_PERSISTENCE\_AS\_Q\_DEF. Jsou možné následující další hodnoty:

• MQPER\_PERSISTENT

• MOPER\_NOT\_PERSISTENT

### **priority**

Relativní priorita pro přenos a doručení. Zprávy se stejnou prioritou se obvykle dodávají ve stejné posloupnosti, jako byly dodány (ačkoliv existuje několik kritérií, která musí být splněna, aby bylo zaručeno). Počáteční hodnota je MQPRI\_PRIORITY\_AS\_Q\_DEF.

### **ověření platnosti vlastnosti**

Určuje, zda má být při nastavení vlastnosti zprávy provedeno ověření vlastností. Počáteční hodnota je **MQCMHO\_DEFAULT\_VALIDATION**. Jsou možné následující další hodnoty:

- MQCMHO\_VALIDATE
- MOCMHO\_NO\_VALIDATION

Následující metody pracují s **validací vlastnosti**:

**MQLONG propertyValidation() const;** Vrací volbu **ověření vlastnosti** .

## **void setPropertyValidation (const MQLONG** *volba* **);** Nastaví volbu **ověření vlastnosti** .

### **Název vkládající aplikace**

Název aplikace, která vložila zprávu. Počáteční hodnota je řetězec s hodnotou null.

## **Typ vkládající aplikace**

Typ aplikace, která vložila zprávu. Počáteční hodnota je MQAT\_NO\_CONTEXT. Jsou možné následující další hodnoty:

- MQAT\_AIX .
- MQAT\_CICS .
- MOAT CICS BRIDGE
- MQAT\_DOS
- MQAT\_IMS
- MOST MQAT\_IMS\_BRIDGE
- MQAT\_MVS
- MQAT\_NOTES\_AGENT
- MQAT\_OS2
- MQAT\_OS390
- MQAT\_OS400
- MQAT\_QMGR
- MQAT\_UNIX .
- MQAT\_WINDOWS
- POČ MOAT WINDOWS NT
- MQAT\_XCF
- VÝCHOZÍ HODNOTA MQAT\_DEFAULT
- MQAT\_UNKNOWN
- MQAT\_USER\_FIRST

• MQAT\_USER\_LAST

Můžete použít také specifický řetězec specifický pro aplikaci. Další informace o tomto tématu naleznete v poli ["Typ PutAppl\(MQLONG\)" na stránce 452](#page-451-0) deskriptoru zpráv (MQMD).

### **Datum vložení**

Datum, kdy byla zpráva vložena. Počáteční hodnota je řetězec s hodnotou null.

## **Čas vložení**

Čas, kdy byla zpráva vložena. Počáteční hodnota je řetězec s hodnotou null.

## **název správce front pro odpověď**

Název správce front, do kterého má být odeslána jakákoli odpověď. Počáteční hodnota je řetězec s hodnotou null.

### **název fronty pro odpověď**

Název fronty, do které má být odeslána jakákoli odpověď. Počáteční hodnota je řetězec s hodnotou null.

### **sestava**

Informace o zpětné vazbě přidružené ke zprávě. Počáteční hodnota je MQRO\_NONE. Jsou možné následující další hodnoty:

- VÝJIMKA MORO EXCEPTION
- MORO EXCEPTION WIT DATA
- MQRO\_EXCEPTION\_WITH\_FULL\_DATA \*
- MORO EXPIRATION
- MORO EXPIRATION WITH DATA
- MQRO\_EXPIRATION\_WITH\_FULL\_DATA \*
- MQRO\_COA
- MQRO\_COA\_WITH\_DATA
- MQRO\_COA\_WITH\_FULL\_DATA \*
- MQRO\_COD
- MQRO\_CED\_WITH\_DATA
- MQRO\_COD\_WITH\_FULL\_DATA \*
- MQRO\_PAN
- MQRO\_NAN
- MQRO\_NEW\_MSG\_ID
- ID NOVÉ NOVÉ ID ÚLOHY
- MORO COPY MSG\_ID\_TO\_CORREL\_ID
- ID\_KOLEKCE\_MQRO\_PASS\_RELACE\_
- MORO DEAD LETTER Q
- MQRO\_DISCARD\_MSG

kde \* označuje hodnoty, které nejsou v produktu IBM MQ for z/OSpodporovány.

#### **pořadové číslo**

Informace o posloupnosti identifikující zprávu v rámci skupiny. Počáteční hodnota je jedna.

## **celková délka zprávy**

Počet bajtů, které byly k dispozici během posledního pokusu o čtení zprávy. Toto číslo bude větší než ImqCache **délka zprávy** , pokud byla poslední zpráva zkrácena, nebo pokud nebyla poslední zpráva přečtena, protože by došlo k oříznutí. Tento atribut je určen jen pro čtení. Počáteční hodnota je nula.

Tento atribut může být užitečný v každé situaci zahrnující oříznuté zprávy.

### **Jméno uživatele**

Identita uživatele přidružená ke zprávě. Počáteční hodnota je řetězec s hodnotou null.

## <span id="page-1822-0"></span>**Konstruktory**

**ImqMessage( );** Výchozí konstruktor.

```
ImqMessage( const ImqMessage & msg );
   Kopírovací konstruktor. Podrobnosti naleznete v metodě operator = .
```
# **Metody objektů (veřejné)**

```
void operator = ( const ImqMessage & msg );
   Zkopíruje data MQMD a data zprávy z msg. Pokud uživatel pro tento objekt poskytl vyrovnávací paměť,
   množství zkopírovaných dat je omezeno na dostupnou velikost vyrovnávací paměti. Jinak systém
   zajistí, aby byla pro zkopírovaná data k dispozici vyrovnávací paměť odpovídající velikosti.
ImqString applicationIdData () const ;
   Vrací kopii dat ID aplikace.
void setApplicationIdData ( const char * data = 0);
   Nastavuje Data ID aplikace.
ImqString applicationOriginData () const ;
   Vrací kopii původních dat aplikace.
void setApplicationOriginData ( const char * data = 0);
   Nastaví data původu aplikace.
MQLONG backoutCount () const ;
   Vrátí hodnotu backout count.
MQLONG characterSet () const ;
   Vrací znakovou sadu.
void setCharacterSet ( const MQLONG ccsid = MQCCSI_Q_MGR);
   Nastavuje znakovou sadu.
MQLONG encoding () const ;
   Vrací hodnotu encoding.
void setEncoding ( const MQLONG encoding = MQENC_NATIVE);
   Nastavuje kódování.
MQLONG expirace () const ;
   Vrací vypršení platnosti.
void setExpiry ( const MQLONG expiry );
   Nastavuje vypršení platnosti.
ImqString formát () const ;
   Vrací kopii formátuvčetně koncových mezer.
ImqBoolean formatIs ( const char * format-to-test ) const ;
   Vrátí hodnotu TRUE, je-li formát format stejný jako format-to-test.
void setFormat ( const char * name = 0);
   Nastavuje formátvyplněný na osm znaků s koncovými mezerami.
MQLONG messageFlags () const ;
   Vrátí parametry zprávy.
void setMessageFlags ( const MQLONG flags );
   Nastavuje příznaky zpráv.
MQLONG messageType () const ;
   Vrátí typ zprávy.
void setMessageType ( const MQLONG typ );
   Nastaví typ zprávy.
MQLONG posun () const ;
   Vrací hodnotu offset.
```

```
void setOffset ( const MQLONG posun );
   Nastavuje posun.
MQLONG originalLength () const ;
   Vrátí původní délku.
void setOriginalLength ( const MQLONG délka );
   Nastavuje původní délku.
MQLONG perzistence () const ;
   Vrací trvání.
void setPersistence ( const MQLONG persistence );
   Nastavuje trvání.
MQLONG priorita () const ;
   Vrátí prioritu.
void setPriority ( const MQLONG priorita );
   Nastavuje prioritu.
ImqString putApplicationName () const ;
   Vrací kopii příkazu put application name.
void setPutApplicationName ( const char * název = 0);
   Nastaví název aplikace put.
MQLONG putApplicationType () const ;
   Vrátí typ aplikace put.
void setPutApplicationType ( const MQLONG typ = MQAT_NO_CONTEXT);
   Nastavuje typ aplikace put.
ImqString putDate () const ;
   Vrací kopii data vložení.
void setPutDate ( const char * date = 0);
   Nastavuje datum vložení.
ImqString putTime () const ;
   Vrátí kopii parametru put time.
void setPutTime ( const char * time = 0);
   Nastavuje čas vložení.
ImqBoolean readItem ( ImqItem & item );
   Čte do objektu item z vyrovnávací paměti zpráv pomocí metody ImqItem pasteIn . Pokud je úspěšný,
   vrací TRUE.
ImqString replyToQueueManagerName () const ;
   Vrací kopii názvu správce front odpovědi.
void setReplyToQueueManagerName ( const char * name = 0);
   Nastaví název správce front pro odpověď.
ImqString replyToQueueName () const ;
   Vrací kopii názvu fronty pro odpovědi.
void setReplyToQueueNázev ( const char * název = 0);
   Nastaví název fronty pro odpovědi.
MQLONG sestava () const ;
   Vrátí sestavu.
void setReport ( const MQLONG report );
   Nastaví sestavu.
MQLONG sequenceNumber () const ;
   Vrátí pořadové číslo.
void setSequenceNumber ( const MQLONG číslo );
   Nastavuje pořadové číslo.
```
## <span id="page-1824-0"></span>**size\_t totalMessageDélka () const ;** Vrátí **celkovou délku zprávy**.

**ImqString userId () const ;** Vrací kopii **ID uživatele**.

**void setUserId ( const char \*** *id* **= 0);** Nastavuje **ID uživatele**.

## **ImqBoolean writeItem ( ImqItem &** *item* **);**

Zapisuje z objektu *item* do vyrovnávací paměti zpráv pomocí metody ImqItem **copyOut** . Zápis může mít formu vložení, nahrazení nebo připojení: to závisí na třídě objektu *item* . Tato metoda vrací TRUE, je-li úspěšná.

## **Metody objektů (chráněné)**

## **static void setVersionSupported ( const MQLONG );**

Nastaví **verzi MQMD**. Výchozí nastavení je **MQMD\_VERSION\_2**.

## **Data objektu (chráněná)**

## **MQMD1** *oqmd*

Datová struktura MQMD na systému z/OS.

## **Multi MQMD2** *oqmd*

Datová struktura MQMD na systému Multiplatforms.

## **Třída C++ produktu ImqMessageTracker**

Tato třída zapouzdřuje tyto atributy objektu ImqMessage nebo ImqQueue , který může být přidružen k jednomu z objektů.

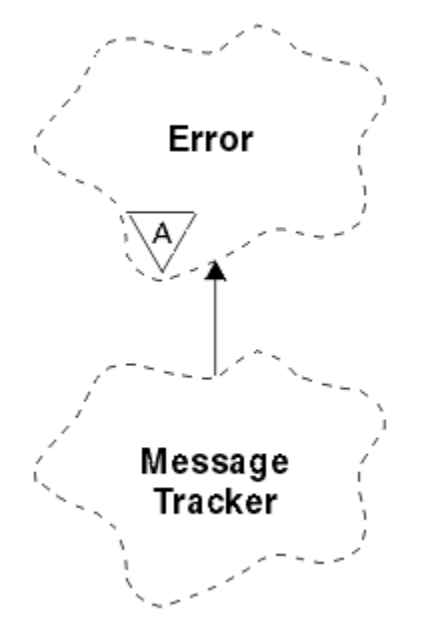

*Obrázek 27. Třída produktu ImqMessageTracker*

Tato třída se vztahuje k voláním MQI uvedeným v seznamu ["Křížový odkaz ImqMessageTracker" na](#page-1774-0) [stránce 1775.](#page-1774-0)

- • ["Atributy objektu" na stránce 1826](#page-1825-0)
- • ["Konstruktory" na stránce 1827](#page-1826-0)
- • ["Metody objektů \(veřejné\)" na stránce 1827](#page-1826-0)

<span id="page-1825-0"></span>• ["Kódy příčin" na stránce 1828](#page-1827-0)

## **Atributy objektu**

## **Token evidence**

Binární hodnota (MQBYTE32) o délce MQ\_ACCOUNTING\_TOKEN\_LENGTH. Počáteční hodnota je MQACT\_NONE.

## **ID korelace**

Binární hodnota (MQBYTE24) o délce MQ\_CORREL\_ID\_LENGTH, kterou přiřazujete ke korelaci zpráv. Počáteční hodnota je MQCI\_NONE. Je možná další hodnota, MQCI\_NEW\_SESSION.

## **Zpětná vazba**

Informace o zpětné vazbě, které mají být odeslány se zprávou. Počáteční hodnota je MQFB\_NONE. Jsou možné následující další hodnoty:

- MOFB SYSTEM FIRST
- MQFB\_SYSTEM\_LAST
- MOFB APPL FIRST
- MQFB\_APPL\_LAST
- MQFB\_COA
- MQFB\_COD
- MQFB\_EXPIRATION
- MQFB\_PAN
- MQFB\_NAN
- MQFB\_QUIT
- MQFB\_DATA\_LENGTH\_ZERO
- MOFB DATA LENGTH NEGATIVE
- MOFB\_DATA\_LENGTH\_TOO\_BIG
- PŘETEČENÍ MQFFB\_BUFFER\_OVERFLOW
- MQFB\_LENGTH\_OFF\_BY\_ONE
- CHYBA MQFB\_IIH\_ERROR
- MQFB\_NOT\_AUTHORIZED\_FOR\_IMS
- CHYBA MQFB\_IMS\_ERROR
- MQFB\_IMS\_FIRST
- MQFB\_IMS\_LAST
- MQFB\_CICS\_APPL\_ABDED
- MQFB\_CICS\_APPL\_NOT\_STARTED
- MQFB\_CICS\_BRIDGE\_FAILURE
- Hodnota MQFB\_CICS\_CCSID\_ERROR
- MQFB\_CICS\_CIH\_ERROR
- MQFB\_CICS\_COMMAREA\_ERROR
- Objekt MQFB\_CICS\_CORREL\_ID\_ERROR
- MQFB\_CICS\_DLQ\_CHYBA
- Objekt MQFB\_CICS\_ENCODING\_ERROR
- MQFB\_CICS\_INTERNAL\_ERROR
- MQFB\_CICS\_NOT\_AUTHORIZED
- MQFB\_CICS\_UOW\_BACKED\_OUT
- MQFB\_CICS\_UOW\_ERROR

<span id="page-1826-0"></span>Můžete použít také specifický řetězec specifický pro aplikaci. Další informace o tomto tématu naleznete v poli ["Zpětná vazba \(MQLONG\)" na stránce 432](#page-431-0) deskriptoru zpráv (MQMD).

### **ID skupiny**

Binární hodnota (MQBYTE24) s délkou MQ\_GROUP\_ID\_LENGTH jedinečná v rámci fronty. Počáteční hodnota je MQGI\_NONE.

### **ID zprávy**

Binární hodnota (MQBYTE24) o délce MQ\_MSG\_ID\_LENGTH jedinečná v rámci fronty. Počáteční hodnota je MQMI\_NONE.

## **Konstruktory**

### **ImqMessageTracker ();**

Výchozí konstruktor.

#### **ImqMessageTracker ( const ImqMessageTracker &** *tracker* **);**

Kopírovací konstruktor. Podrobnosti naleznete v metodě **operator =** .

## **Metody objektů (veřejné)**

### **void operator = ( const ImqMessageTracker &** *tracker* **);**

Zkopíruje data instance z *trackeru*, nahradí existující data instance.

## **ImqBinary accountingToken () const ;**

Vrací kopii **účtovacího tokenu**.

## **ImqBoolean setAccountingToken ( const ImqBinary &** *token* **);**

Nastaví **účtovací token**. **Délka dat** prvku *token* musí být buď nula, nebo MQ\_ACCOUNTING\_TOKEN\_LENGTH. Tato metoda vrací TRUE, je-li úspěšná.

## **void setAccountingToken ( const MQBYTE32** *token* **= 0);**

Nastaví **účtovací token**. Parametr *token* může být nula, což je stejné jako určení hodnoty MQACT\_NONE. Je-li token *token* nenulový, musí adresovat MQ\_ACCOUNTING\_TOKEN\_LENGTH bajtů binárních dat. Při použití předdefinovaných hodnot, jako je MQACT\_NONE, může být nutné, abyste učinili přetypování, abyste zajistili shodu podpisu; například, (MQBYTE \*) MQACT\_NONE.

#### **ImqBinary correlationId () const ;**

Vrátí kopii identifikátoru **correlation id**.

## **ImqBoolean setCorrelationId ( const ImqBinary &** *token* **);**

Nastaví **ID korelace**. **Délka dat** prvku *token* musí být buď nula, nebo MQ\_CORREL\_ID\_LENGTH. Tato metoda vrací TRUE, je-li úspěšná.

### **void setCorrelationId ( const MQBYTE24** *id* **= 0);**

Nastaví **ID korelace**. Parametr *id* může mít hodnotu nula, což je stejné jako určení hodnoty MQCI\_NONE. Pokud je hodnota *id* nenulová, musí adresovat MQ\_CORREL\_ID\_LENGTH bajtů binárních dat. Při použití předdefinovaných hodnot, jako je MQCI\_NONE, může být třeba, abyste učinili přetypování, abyste zajistili shodu podpisu; například (MQBYTE \*) MQCI\_NONE.

## **MQLONG feedback () const ;**

Vrátí **zpětnou vazbu**.

**void setFeedback ( const MQLONG** *feedback* **);** Nastaví **názor**.

## **ImqBinary groupId () const ;**

Vrátí kopii souboru **group id**.

### **ImqBoolean setGroupId ( const ImqBinary &** *token* **);**

Nastaví **id skupiny**. **Délka dat** prvku *token* musí být buď nula, nebo MQ\_GROUP\_ID\_LENGTH. Tato metoda vrací TRUE, je-li úspěšná.

#### **void setGroupId ( const MQBYTE24** *id* **= 0);**

Nastaví **id skupiny**. Parametr *id* může mít hodnotu nula, což je stejné jako určení hodnoty MQGI\_NONE. Pokud je hodnota *id* nenulová, musí adresovat MQ\_GROUP\_ID\_LENGTH bajtů binárních <span id="page-1827-0"></span>dat. Při použití předdefinovaných hodnot, jako je například MQGI\_NONE, může být nutné, abyste učinili přetypování, abyste zajistili shodu podpisu, například (MQBYTE \*) MQGI\_NONE.

## **ImqBinary messageId () const ;**

Vrací kopii **ID zprávy**.

### **ImqBoolean setMessageId ( const ImqBinary &** *token* **);**

Nastavuje **ID zprávy**. **Délka dat** prvku *token* musí být buď nula, nebo MQ\_MSG\_ID\_LENGTH. Tato metoda vrací TRUE, je-li úspěšná.

## **void setMessageId ( const MQBYTE24** *id* **= 0);**

Nastavuje **ID zprávy**. Parametr *id* může být nula, což je stejné jako uvedení MQMI\_NONE. Pokud je hodnota *id* nenulová, musí adresovat MQ\_MSG\_ID\_LENGTH bajtů binárních dat. Při použití předdefinovaných hodnot, jako je například MQMI\_NONE, může být nutné, abyste učinili přetypování, abyste zajistili shodu podpisu, například (MQBYTE \*) MQMI\_NONE.

## **Kódy příčin**

• CHYBA MQRC\_BINARY\_DATA\_LENGTH\_ERROR

## **Třída C++ ImqNamelist**

Tato třída zapouzdřuje seznam názvů.

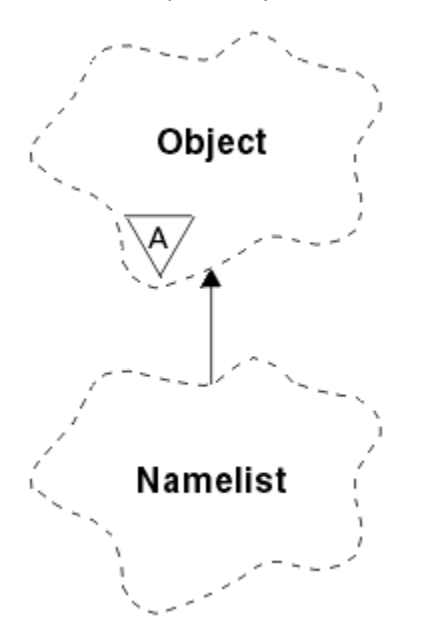

*Obrázek 28. Třída ImqNamelist*

Tato třída se vztahuje k voláním MQI uvedeným v seznamu ["Křížový odkaz ImqNamelist" na stránce](#page-1775-0) [1776.](#page-1775-0)

- "Atributy objektu" na stránce 1828
- • ["Konstruktory" na stránce 1829](#page-1828-0)
- • ["Metody objektů \(veřejné\)" na stránce 1829](#page-1828-0)
- • ["Kódy příčin" na stránce 1829](#page-1828-0)

## **Atributy objektu**

## **Počet názvů**

Počet názvů objektů v seznamu **názvů seznamů názvů**. Tento atribut je určen jen pro čtení.

### **názvy seznamů názvů**

Názvy objektů, jejichž počet je označen hodnotou **počet názvů**. Tento atribut je určen jen pro čtení.

## <span id="page-1828-0"></span>**Konstruktory**

**ImqNamelist( );** Výchozí konstruktor.

**ImqNamelist(const ImqNamelist &** *list* **);**

Kopírovací konstruktor. ImqObject **open status** má hodnotu false.

## **ImqNamelist(const char \*** *název* **);**

Nastaví název objektu ImqObject na hodnotu **název**.

## **Metody objektů (veřejné)**

### **void operator = (const ImqNamelist &** *list* **);**

Zkopíruje data instance ze seznamu *list*, přičemž nahradí existující data instance. ImqObject **open status** má hodnotu false.

## **ImqBoolean nameCount(MQLONG &** *počet* **);**

Poskytuje kopii **počtu názvů**. Pokud je úspěšný, vrací TRUE.

### **MQLONG nameCount ();**

Vrátí **počet názvů** bez uvedení možných chyb.

### **ImqBoolean namelistName (const MQLONG** *index***, ImqString &** *název* **);**

Poskytuje kopii jednoho seznamu **názvů seznamů názvů** podle indexu založeného na nule. Pokud je úspěšný, vrací TRUE.

### **ImqString namelistName (const MQLONG** *index* **);**

Vrátí jeden z názvů **názvů seznamů názvů** podle indexu založeného na nula bez určení možných chyb.

## **Kódy příčin**

- CHYBA MQRC\_INDEX\_ERROR
- MQRC\_INDEX\_NOT\_PRESENT

# **Třída C++ ImqObject**

Tato třída je abstraktní. Když je objekt z této třídy zničen, je automaticky uzavřen a jeho připojení ImqQueueManager bylo přerušeno.

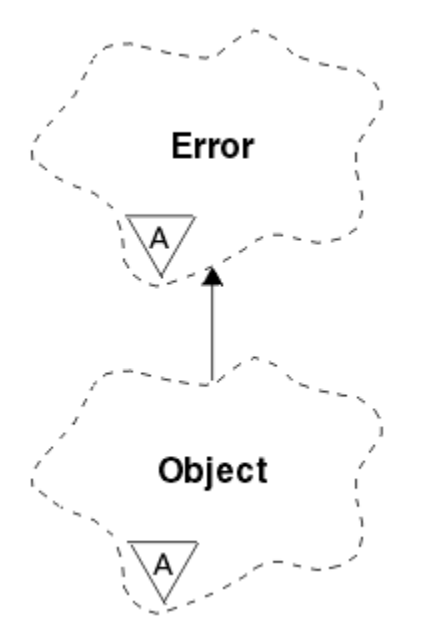

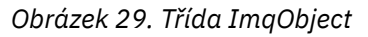

Tato třída se vztahuje k voláním MQI uvedeným v seznamu ["Křížový odkaz ImqObject" na stránce 1776.](#page-1775-0)

- "Atributy třídy" na stránce 1830
- "Atributy objektu" na stránce 1830
- • ["Konstruktory" na stránce 1831](#page-1830-0)
- • ["Metody třídy \(veřejné\)" na stránce 1831](#page-1830-0)
- • ["Metody objektů \(veřejné\)" na stránce 1831](#page-1830-0)
- • ["Metody objektů \(chráněné\)" na stránce 1833](#page-1832-0)
- • ["Data objektu \(chráněná\)" na stránce 1834](#page-1833-0)
- • ["Kódy příčin" na stránce 1834](#page-1833-0)
- •

## **Atributy třídy**

## **chování**

Řídí chování implicitního otevření.

## **IMQ\_IMPL\_OPEN (8L)**

Implicitní otevření je povoleno. Toto nastavení je výchozí.

## **Atributy objektu**

## **Datum změny**

Datum změny. Tento atribut je určen jen pro čtení.

## **Čas změny**

Změna času. Tento atribut je určen jen pro čtení.

## **Jméno alternativního uživatele**

Alternativní ID uživatele, až MQ\_USER\_ID\_LENGTH znaků. Počáteční hodnota je řetězec s hodnotou null.

## **alternativní ID zabezpečení**

Alternativní ID zabezpečení. Binární hodnota (MQBYTE40) o délce MQ\_SECURITY\_ID\_LENGTH. Počáteční hodnota je MQSID\_NONE.

## **volby zavření**

Volby, které platí, když je objekt uzavřen. Počáteční hodnota je MQCO\_NONE. Tento atribut je ignorován během operací implicitního opětovného otevření, kde je vždy použita hodnota MQCO\_NONE.

## **odkaz na připojení**

Odkaz na objekt správce ImqQueue, který poskytuje požadované připojení k (lokálnímu) správci front. Pro objekt správce ImqQueueje to objekt samotný. Počáteční hodnota je nula.

**Poznámka:** Nezaměňujte tento název s názvem správce front, který identifikuje správce front (pravděpodobně vzdáleného) pro pojmenovanou frontu.

## **description**

Popisný název (maximálně 64 znaků) správce front, fronty, seznamu názvů nebo procesu. Tento atribut je určen jen pro čtení.

#### **název**

Jméno (maximálně 48 znaků) správce front, fronty, seznamu názvů nebo procesu. Počáteční hodnota je řetězec s hodnotou null. Název modelové fronty se změní po **open** na název výsledné dynamické fronty.

**Poznámka:** Správce ImqQueuemůže mít název s hodnotou null představující výchozího správce front. Název se změní na skutečného správce front po úspěšném otevření. Seznam ImqDistributionje dynamický a musí mít název s hodnotou null.

## **další spravovaný objekt**

Toto je další objekt této třídy, v žádném konkrétním pořadí, se stejným odkazem na připojení jako tento objekt. Počáteční hodnota je nula.

### <span id="page-1830-0"></span>**Volby otevření**

Volby, které platí, když je objekt otevřen. Počáteční hodnota je MQOO\_INQUIRE. Zde jsou dva způsoby nastavení příslušných hodnot:

- 1. Nenastavujte otevřené volby a nepoužívejte otevřenou metodu. Produkt IBM MQ automaticky upravuje otevřené volby a automaticky otevírá, znovu otevírá a zavírá objekty podle potřeby. To může vést ke zbytečným novým operacím opětovného otevření, protože produkt IBM MQ používá metodu openFor a toto přidá volby otevřené pouze přírůstkově.
- 2. Před použitím metod, které vedou k volání MQI, nastavte volby otevření (viz ["Křížový odkaz C++](#page-1768-0) [a MQI" na stránce 1769](#page-1768-0) ). Tím je zajištěno, že nedojde k zbytečnému znovuotevření operací. Nastavte otevřené volby explicitně, pokud se pravděpodobně vyskytnou některé potenciální problémy se znovuotevřením (viz Znovu otevřít ).

Pokud použijete otevřenou metodu, musíte se ujistit, že volby otevření jsou vhodné jako první. Použití otevřené metody však není povinné; produkt IBM MQ stále vykazuje stejné chování jako v případě 1, ale za těchto okolností je chování efektivní.

Nulová hodnota není platnou hodnotou; před pokusem o otevření objektu nastavte odpovídající hodnotu. To lze provést pomocí **setOpenOptions** (*lOpenOptions*), za nímž následuje **open** (), nebo **openFor** (*lRequiredOpenOption*).

#### **Poznámka:**

- 1. Hodnota MQOO\_OUTPUT v metodě **open** pro distribuční seznam je nahrazena MQOO\_INQUIRE, protože v tomto okamžiku je jediným platným parametrem **open option** MQOO\_OUTPUT. Je však dobrým zvykem vždy nastavit MQOO\_OUTPUT explicitně v aplikačních programech, které používají metodu **open** .
- 2. Zadejte MQOO\_RESOLVE\_NAMES, chcete-li použít atributy **resolved queue manager name** a **resolved queue name** třídy.

#### **stav otevření**

Zda je objekt otevřený (TRUE) nebo zavřený (FALSE). Počáteční hodnota je FALSE. Tento atribut je určen jen pro čtení.

#### **předchozí spravovaný objekt**

Předchozí objekt této třídy, v žádném konkrétním pořadí, má stejný odkaz na připojení jako tento objekt. Počáteční hodnota je nula.

#### **identifikátor-správce front**

Identifikátor správce front. Tento atribut je určen jen pro čtení.

## **Konstruktory**

**ImqObject( );** Výchozí konstruktor.

## **ImqObject(const ImqObject &** *object* **);**

Kopírovací konstruktor. Otevřený stav bude FALSE.

## **Metody třídy (veřejné)**

#### **statické chování MQLONG ();**

Vrátí chování.

## **void setBehavior(const MQLONG** *chování* **= 0);**

Nastavuje chování.

## **Metody objektů (veřejné)**

#### **void operator = (const ImqObject &** *object* **);**

Provede zavření, je-li to nutné, a zkopíruje data instance z *objektu*. Otevřený stav bude FALSE.

#### **ImqBoolean alterationDate( ImqString &** *date* **);** Poskytuje kopii data změny. Pokud je úspěšný, vrací TRUE.

### **ImqString alterationDate( );**

Vrátí datum změny bez uvedení možných chyb.

#### **ImqBoolean alterationTime( ImqString &** *čas* **);**

Poskytuje kopii času změny. Pokud je úspěšný, vrací TRUE.

#### **ImqString alterationTime( );**

Vrátí čas změny bez uvedení možných chyb.

### **ImqString alternateUserID () const;**

Vrací kopii alternativního ID uživatele.

### **ImqBoolean setAlternateUserId (const char \*** *id* **);**

Nastavuje alternativní ID uživatele. Alternativní ID uživatele lze nastavit pouze v případě, že otevřený stav je FALSE. Tato metoda vrací TRUE, je-li úspěšná.

### **ImqBinary alternateSecurityID () const;**

Vrací kopii alternativního ID zabezpečení.

### **ImqBoolean setAlternateSecurityId(const ImqBinary &** *token* **);**

Nastavuje alternativní ID zabezpečení. Alternativní ID zabezpečení lze nastavit pouze v případě, že otevřený stav je FALSE. Délka dat *token* musí být buď nula, nebo MQ\_SECURITY\_ID\_LENGTH. Pokud je úspěšný, vrací TRUE.

### **ImqBoolean setAlternateSecurityId(const MQBYTE\*** *token* **= 0);**

Nastavuje alternativní ID zabezpečení. *token* může být nula, což je stejné jako určení MQSID\_NONE. Je-li token *token* nenulový, musí adresovat hodnotu MQ\_SECURITY\_ID\_LENGTH bajtů binárních dat. Při použití předdefinovaných hodnot, jako je MQSID\_NONE, může být nutné, abyste učinili přetypování, abyste zajistili shodu podpisu; například (MQBYTE \*) MQSID\_NONE.

Alternativní ID zabezpečení lze nastavit pouze v případě, že otevřený stav je TRUE. Pokud je úspěšný, vrací TRUE.

#### **ImqBoolean setAlternateSecurityId(const unsigned char \*** *id* **= 0);**

Nastavuje alternativní ID zabezpečení.

#### **ImqBoolean close ();**

Nastaví stav otevření na hodnotu FALSE. Pokud je úspěšný, vrací TRUE.

### **MQLONG closeOptions () const;**

Vrátí volby zavření.

## **void setCloseOptions (const MQLONG** *volby* **);**

Nastavuje volby zavření.

# **ImqQueueManager \* connectionReference () const;**

Vrátí odkaz na připojení.

#### **void setConnectionReference ( ImqQueueManager &** *manager* **);** Nastaví odkaz na připojení.

**void setConnectionReference ( ImqQueueManager \*** *manager* **= 0);** Nastaví odkaz na připojení.

## **virtuální popis ImqBoolean ( ImqString &** *description* **) = 0;**

Poskytuje kopii popisu. Pokud je úspěšný, vrací TRUE.

## **Popis ImqString ();**

Vrací kopii popisu bez uvedení možných chyb.

#### **virtuální název ImqBoolean ( ImqString &** *name* **);**

Poskytuje kopii názvu. Pokud je úspěšný, vrací TRUE.

### **Název ImqString name ();**

Vrací kopii názvu bez uvedení možných chyb.

## **ImqBoolean setName (const char \*** *název* **= 0);**

Nastaví název. Název může být nastaven pouze tehdy, je-li otevřený stav FALSE, a pro správce ImqQueue, zatímco stav připojení je FALSE. Pokud je úspěšný, vrací TRUE.

### <span id="page-1832-0"></span>**ImqObject \* nextManagedObject () const;**

Vrátí další spravovaný objekt.

### **ImqBoolean open ();**

Změní otevřený stav na TRUE otevřením objektu podle potřeby, s použitím mimo jiné atributy voleb otevření a názvu. Tato metoda používá referenční informace o připojení a metodu připojení produktu ImqQueueManager, je-li to nezbytné, aby bylo zajištěno, že stav připojení správce ImqQueueManager je TRUE. Vrací otevřený stav.

## **ImqBoolean openFor (const MQLONG** *required-options* **= 0);**

Pokusí se o to, aby byl objekt otevřený s otevřenými volbami, nebo s otevřenými volbami, které zaručují chování implikované hodnotou parametru *required-options* .

Je-li *požadované-volby* nula, vstup je povinný a všechny vstupní volby postačuje. Takže, pokud otevřené volby již obsahují jednu z následujících možností:

- MQO\_INPUT\_AS\_Q\_DEF
- MQO\_INPUT\_SHARED
- MOO\_INPUT\_EXCLUSIVE

Volby otevření jsou již uspokojivé a nejsou změněny; pokud volby otevření již neobsahují žádnou z těchto voleb, MQOO\_INPUT\_AS\_Q\_DEF je nastaven v otevřených volbách.

Je-li parametr *required-options* nenulový, jsou požadované volby přidány do voleb otevření. je-li *požadované-volby* některé z těchto voleb, ostatní se resetují.

Pokud se některá z otevřených voleb změní a objekt je již otevřen, je objekt uzavřen dočasně a znovu otevřen, aby bylo možné upravit volby otevření.

Pokud je úspěšný, vrací TRUE. Úspěch označuje, že objekt je otevřený s příslušnými volbami.

#### **MQLONG openOptions () const;**

Vrátí volby otevření.

#### **ImqBoolean setOpenVolby (const MQLONG** *volby* **);**

Nastavuje volby otevření. Volby otevření lze nastavit pouze v případě, že otevřený stav je FALSE. Pokud je úspěšný, vrací TRUE.

## **ImqBoolean openStatus () const;**

Vrátí otevřený stav.

## **ImqObject \* previousManagedObject () const;**

Vrátí předchozí spravovaný objekt.

#### **Identifikátor ImqBoolean queueManagerIdentifier ( ImqString &** *id* **);**

Poskytuje kopii identifikátoru správce front. Pokud je úspěšný, vrací TRUE.

## **ImqString queueManagerIdentifier ();**

Vrátí identifikátor správce front bez uvedení možných chyb.

## **Metody objektů (chráněné)**

#### **virtuální ImqBoolean closeTemporarily ();**

Zavře objekt bezpečně před opětovným otevřením. Pokud je úspěšný, vrací TRUE. Tato metoda předpokládá, že otevřený stav je TRUE.

#### **MQHCONN connectionHandle () const;**

Vrací MQHCONN přidružený k odkazu na připojení. Tato hodnota je nulová, pokud neexistuje žádný odkaz na připojení, nebo pokud není správce připojen.

### **ImqBoolean dotázat se (const MQLONG** *int-attr***, MQLONG &** *value* **);**

Vrací celočíselnou hodnotu, jejímž indexem je hodnota MQIA\_ \*. V případě chyby je hodnota nastavena na MQIAV\_UNDEFINED.

### **ImqBoolean dotázat se (const MQLONG** *char-attr***, char \* &** *buffer***, const size\_t** *délka* **);** Vrací znakový řetězec, jehož index je hodnota MQCA\_ \*.

<span id="page-1833-0"></span>**Poznámka:** Obě tyto metody vrací pouze jedinou hodnotu atributu. Pokud je *snímek* požadován více než jednou hodnotou, přičemž hodnoty jsou konzistentní s každou jinou hodnotou pro instant, IBM MQ C + + + toto zařízení neposkytuje a vy musíte použít volání MQINQ s odpovídajícími parametry.

#### **virtuální void openInformationDisperse ();**

Disperuje informace z proměnné datové struktury MQOD bezprostředně po volání MQOPEN.

### **virtual ImqBoolean openInformationPrepare ();**

Připravuje informace pro část proměnné datové struktury MQOD bezprostředně před voláním MQOPEN a vrátí hodnotu TRUE, je-li úspěšná.

## **ImqBoolean set (const MQLONG** *int-attr***, const MQLONG** *hodnota* **);**

Nastavuje celočíselný atribut IBM MQ .

**ImqBoolean set (const MQLONG** *char-attr***, const char \*** *buffer***, const size\_t** *required-length* **);** Nastaví atribut znaku IBM MQ .

#### **void setNextManagedObject (const ImqObject \*** *object* **= 0);**

Nastavuje další spravovaný objekt.

Upozornění: Tuto funkci použijte pouze v případě, že jste si jisti, že seznam spravovaných objektů nezlomí.

#### **void setPreviousManagedObject (const ImqObject \*** *object* **= 0);**

Nastaví předchozí spravovaný objekt.

Upozornění: Tuto funkci použijte pouze v případě, že jste si jisti, že seznam spravovaných objektů nezlomí.

## **Data objektu (chráněná)**

#### **MQHOBJ** *ohobj*

Popisovač objektu IBM MQ (je platný pouze, když je otevřený stav TRUE).

## **MQOD** *oqod*

Vestavěná datová struktura MQOD. Množství úložného prostoru přidělené pro tuto datovou strukturu je povinné pro produkt MQOD verze 2. Zkontrolujte číslo verze *(omqod.Version)* a přistupte k dalším polím následujícím způsobem:

#### **MQOD\_VERSION\_1**

Ke všem ostatním polím v souboru *omqod* lze přistupovat.

#### **MQOD\_VERSION\_2**

Ke všem ostatním polím v souboru *omqod* lze přistupovat.

### **MQOD\_VERSION\_3**

*omqod.pmqod* je ukazatel na dynamicky alokovaný, větší, MQOD. Žádná jiná pole v souboru *omqod* nejsou přístupná. Ke všem polím adresovaným parametrem *omqod.pmqod* lze přistupovat.

**Poznámka:** Soubor *omqod.pmqod.Version* může být menší než *omqod.Version*, což značí, že produkt IBM MQ MQI client má více funkcí než server IBM MQ .

## **Kódy příčin**

- MORC ATTRIBUTE LOCKED
- MQRC\_INCONSISTENT\_OBJECT\_STATE
- ODKAZ MQRC\_NO\_CONNECTION\_REFERENCE
- MQRC\_STORAGE\_NOT\_AVAILABLE
- MQRC\_REOPEN\_SAVED\_CONTEXT\_ERR
- (kódy příčiny z MQCLOSE)
- (kódy příčiny z MQCONN)
- (kódy příčiny z MQINQ)
- (kódy příčiny z MQOPEN)

• (kódy příčiny z MQSET)

## **Třída C++ ImqProcess**

Tato třída zapouzdřuje aplikační proces (objekt IBM MQ typu MQOT\_PROCESS), který může být spuštěn monitorem spouštěčů.

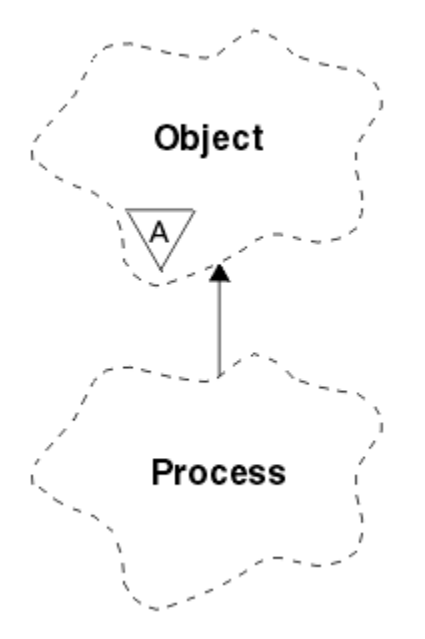

*Obrázek 30. Třída ImqProcess*

- "Atributy objektu" na stránce 1835
- "Konstruktory" na stránce 1835
- • ["Metody objektů \(veřejné\)" na stránce 1836](#page-1835-0)

## **Atributy objektu**

### **ID aplikace**

Identita aplikačního procesu. Tento atribut je určen jen pro čtení.

## **Typ aplikace**

Typ procesu aplikace. Tento atribut je určen jen pro čtení.

## **Data prostředí**

Informace o prostředí pro proces. Tento atribut je určen jen pro čtení.

## **Data uživatele**

Uživatelská data pro proces. Tento atribut je určen jen pro čtení.

## **Konstruktory**

**ImqProcess( );** Výchozí konstruktor.

## **ImqProcess( const ImqProcess &** *process* **);**

Kopírovací konstruktor. Objekt ImqObject **open status** má hodnotu FALSE.

## **ImqProcess( const char \*** *název* **);**

Nastaví objekt ImqObject **name**.

## <span id="page-1835-0"></span>**Metody objektů (veřejné)**

```
void operator = ( const ImqProcess & process );
   Provede zavření, je-li to nezbytné, a pak zkopíruje data instance z procesu. Volba ImqObject open
   status bude FALSE.
ImqBoolean applicationId ( ImqString & id );
   Poskytuje kopii ID aplikace. Pokud je úspěšný, vrací TRUE.
ImqString applicationId ( );
   Vrací id aplikace bez uvedení možných chyb.
ImqBoolean applicationType ( MQLONG & typ );
   Poskytuje kopii aplikačního typu. Pokud je úspěšný, vrací TRUE.
MQLONG applicationType ();
   Vrátí typ aplikace bez uvedení možných chyb.
ImqBoolean environmentData ( ImqString & data );
   Poskytuje kopii dat prostředí. Pokud je úspěšný, vrací TRUE.
ImqString environmentData ( );
   Vrací data prostředí bez uvedení možných chyb.
```

```
ImqBoolean userData ( ImqString & data );
   Poskytuje kopii uživatelských dat. Pokud je úspěšný, vrací TRUE.
```
**ImqString userData ( );**

Vrací **uživatelská data** bez uvedení možných chyb.

# **ImqPutMessageOptions Třída C++**

Tato třída zapouzdřuje datovou strukturu MQPMO.

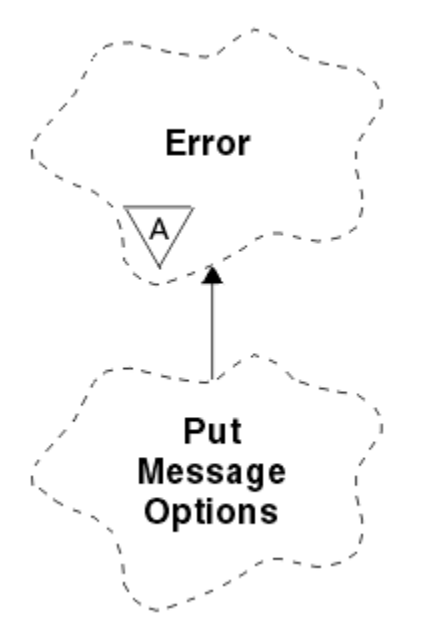

*Obrázek 31. Třída ImqPutMessageOptions*

- • ["Atributy objektu" na stránce 1837](#page-1836-0)
- • ["Konstruktory" na stránce 1837](#page-1836-0)
- • ["Metody objektů \(veřejné\)" na stránce 1837](#page-1836-0)
- • ["Data objektu \(chráněná\)" na stránce 1838](#page-1837-0)
- • ["Kódy příčin" na stránce 1838](#page-1837-0)
# **Atributy objektu**

# **odkaz kontextu**

ImqQueue , která poskytuje kontext pro zprávy. Zpočátku zde není žádný odkaz.

# **volby**

Volby vložení zprávy. Počáteční hodnota je MQPMO\_NONE. Jsou možné následující další hodnoty:

- MQPMO\_SYNCPOINT
- MQPMO\_NE\_SYNCPOINT
- MQPMO\_NOVÉ\_ID\_ZPRÁVY
- MQPMO\_NOVÉ\_ KOREL\_ID
- MQPMO\_LOGICAL\_ORDER
- MQPMOTO\_NE\_KONTEXT
- MOPMO VÝCHOZÍ KONTEXT
- KONTEXT MOPMO\_PASS\_IDENTITY\_CONTEXT
- MQPMO\_PASS\_ALL\_CONTEXT
- KONTEXT MQPMO\_SET\_IDENTITY\_CONTEXT
- MQPMO\_SET\_ALL\_CONTEXT
- MQPMO\_ALTERNATE\_USER\_AUTHORITY
- UVÁDĚNÍ MQPMO\_FAIL\_IF\_QUIESCING

# **pole záznamu**

Příznaky, které řídí zahrnutí záznamů vložených zpráv, když je vložena zpráva. Počáteční hodnota je MQPMRF\_NONE. Jsou možné následující další hodnoty:

- MOPMRF\_ID\_ZPRÁVY
- MQPMRF\_CORREL\_ID
- ID SKUPINY MQPMRF\_GROUP\_ID
- ZPĚTNÁ VAZBA MQPMRF\_FEEDBACK
- MOPMRF ACCOUNTING TOKEN

Atributy sledovače ImqMessagejsou převzaty z objektu pro libovolné pole, které je zadané. Atributy sledování ImqMessagejsou převzaty z objektu ImqMessage pro libovolné pole, které není určeno.

# **vyřešený název správce front**

Název správce cílové fronty určeného během vložení. Počáteční hodnota je null. Tento atribut je určen jen pro čtení.

# **vyřešený název fronty**

Název cílové fronty určené během vložení. Počáteční hodnota je null. Tento atribut je určen jen pro čtení.

# **participace synchronizačního bodu**

Nabývá hodnoty True, pokud jsou zprávy uvedeny pod ovládací prvek synchronizačního bodu.

# **Konstruktory**

# **ImqPutMessageOptions( );**

Výchozí konstruktor.

# **ImqPutMessageOptions(const ImqPutMessageOptions &** *pmo* **);**

Kopírovací konstruktor.

# **Metody objektů (veřejné)**

# **void operator = (const ImqPutMessageOptions &** *pmo* **);**

Zkopíruje data instance z *pmo*a nahradí existující data instance.

### **ImqQueue \* contextReference () const;**

Vrátí odkaz na kontext.

#### **void setContextReference (const ImqQueue &** *queue* **);** Nastaví odkaz na kontext.

# **void setContextReference (const ImqQueue \*** *queue* **= 0);**

Nastaví odkaz na kontext.

#### **Volby MQLONG () const;** Vrátí volby.

**void setOptions (const MQLONG** *volby* **);** Nastaví volby, včetně hodnoty účasti synchronizačního bodu.

# **MQLONG recordFields () const;**

Vrátí pole záznamu.

### **void setRecordFields (const MQLONG** *fields* **);**

Nastaví pole záznamu.

# **ImqString resolvedQueueManagerName () const;**

Vrací kopii vyřešeného názvu správce front.

# **ImqString resolvedQueueNázev () const;**

Vrací kopii vyřešeného názvu fronty.

# **ImqBoolean syncPointÚčast () const;**

Vrátí hodnotu účasti synchronizačního bodu, která má hodnotu TRUE, pokud tyto volby zahrnují MQPMO\_SYNCPOINT.

# **void setSyncPointParticipation (const ImqBoolean** *sync* **);**

Nastaví hodnotu účasti synchronizačního bodu. Má-li položka *sync* hodnotu TRUE, volby jsou upraveny tak, aby zahrnovaly MQPMO\_SYNCPOINT a aby vyloučily MQPMO\_NO\_SYNCPOINT. Je-li *sync* FALSE, volby jsou upraveny tak, aby zahrnovaly MQPMO\_NO\_SYNCPOINT a aby vyloučily MQPMO\_SYNCPOINT.

# **Data objektu (chráněná)**

# **MQPMO** *omqpmo*

Datová struktura MQPMO.

# **Kódy příčin**

• MQRC\_STORAGE\_NOT\_AVAILABLE

# **Třída C++ ImqQueue**

Tato třída zapouzdřuje frontu zpráv (objekt IBM MQ typu MQOT\_Q).

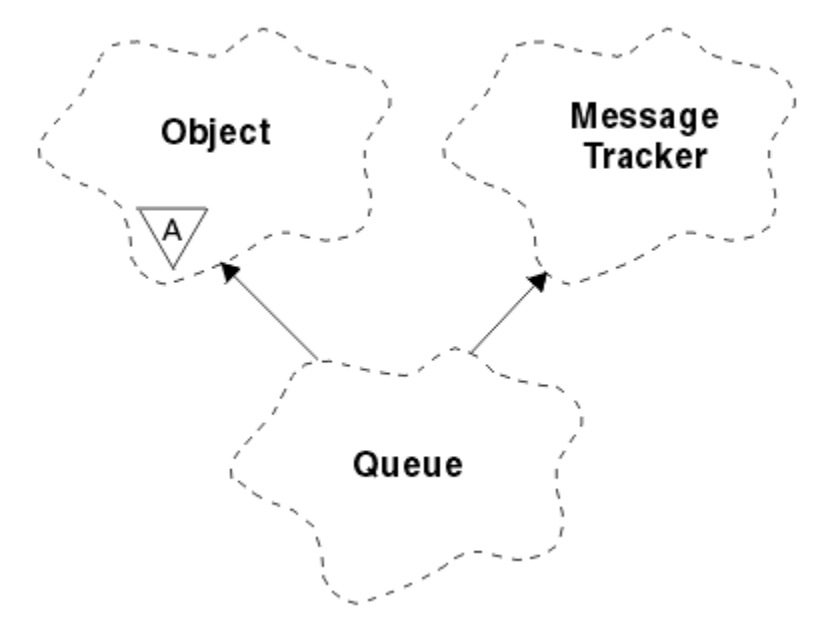

*Obrázek 32. Třída ImqQueue*

Tato třída se vztahuje k voláním MQI uvedeným v seznamu [Tabulka 862 na stránce 1777.](#page-1776-0)

- "Atributy objektu" na stránce 1839
- • ["Konstruktory" na stránce 1842](#page-1841-0)
- • ["Metody objektů \(veřejné\)" na stránce 1842](#page-1841-0)
- • ["Metody objektů \(chráněné\)" na stránce 1848](#page-1847-0)
- • ["Kódy příčin" na stránce 1848](#page-1847-0)

# **Atributy objektu**

# **Zpětné jméno přefrontování**

Nadměrný název fronty vrácených zpráv. Tento atribut je určen jen pro čtení.

# **Práh vrácení**

Prahová hodnota vyřazených zpráv. Tento atribut je určen jen pro čtení.

# **název základní fronty**

Název fronty, na kterou je alias interpretováno. Tento atribut je určen jen pro čtení.

# **název klastru**

Název klastru. Tento atribut je určen jen pro čtení.

# **Název seznamu názvů klastru**

Název seznamu názvů klastru. Tento atribut je určen jen pro čtení.

# **Rozsah vytíľení klastru**

Úroveň vytíľení klastru. Tento atribut je určen jen pro čtení.

# **Priorita vytíľení klastru**

Priorita vytíľení klastru. Tento atribut je určen jen pro čtení.

# **Pracovní zátěž klastru - použitá fronta**

Hodnota fronty využití pracovní zátěže klastru. Tento atribut je určen jen pro čtení.

# **Datum vytvoření**

Data vytvoření fronty. Tento atribut je určen jen pro čtení.

# **Čas vytvoření**

Čas vytvoření fronty. Tento atribut je určen jen pro čtení.

# **Aktuální délka**

Počet zpráv ve frontě. Tento atribut je určen jen pro čtení.

## **výchozí vazba**

Výchozí vazba. Tento atribut je určen jen pro čtení.

#### **Výchozí volba otevření pro vstup**

Výchozí volba open-for-input. Tento atribut je určen jen pro čtení.

#### **Výchozí trvání**

Výchozí trvalost zpráv. Tento atribut je určen jen pro čtení.

#### **Výchozí priorita**

Výchozí priorita zprávy. Tento atribut je určen jen pro čtení.

#### **Typ definice**

Typ definice fronty. Tento atribut je určen jen pro čtení.

### **událost vysoké hloubky**

Řídicí atribut pro vysoké události hloubky fronty. Tento atribut je určen jen pro čtení.

### **horní mez hloubky**

Horní mez hloubky fronty. Tento atribut je určen jen pro čtení.

#### **událost dolní meze**

Řídicí atribut pro události nízké hloubky fronty. Tento atribut je určen jen pro čtení.

#### **dolní mez hloubky**

Dolní mez hloubky fronty. Tento atribut je určen jen pro čtení.

#### **maximální událost hloubky**

Řídicí atribut pro maximální počet událostí hloubky fronty. Tento atribut je určen jen pro čtení.

#### **odkaz na distribuční seznam**

Volitelný odkaz na seznam ImqDistribution, který lze použít k distribuci zpráv do více než jedné fronty, včetně této. Počáteční hodnota je null.

**Poznámka:** Když se otevře objekt ImqQueue , otevře se jakýkoli otevřený objekt ImqDistributionList, na který se odkazuje, automaticky se zavře.

### **distribuční seznamy**

Možnost přenosové fronty pro podporu distribučních seznamů. Tento atribut je určen jen pro čtení.

#### **název dynamické fronty**

Název dynamické fronty. Počáteční hodnota je AMQ.\* pro všechny platformy Windows, UNIXa Linux .

# **Uloľení počtu vrácení**

Zda se má ukrýt počet odvolání. Tento atribut je určen jen pro čtení.

# **Typ indexu**

Typ indexu. Tento atribut je určen jen pro čtení.

#### **inhibuje získání**

Zda jsou povoleny operace get. Počáteční hodnota je závislá na definici fronty. Tento atribut je platný pouze pro alias nebo lokální frontu.

#### **inhibují put**

Zda jsou povoleny operace vložení. Počáteční hodnota je závislá na definici fronty.

### **Název inicializační fronty**

Název inicializační fronty. Tento atribut je určen jen pro čtení.

#### **Maximální hloubka**

Maximální povolený počet zpráv ve frontě. Tento atribut je určen jen pro čtení.

### **Maximální délka zprávy**

Maximální délka pro každou zprávu v této frontě, která může být menší než maximální hodnota pro kteroukoli frontu spravovanou přidruženým správcem front. Tento atribut je určen jen pro čtení.

## **Pořadí doručení zpráv**

Určuje, zda je priorita zprávy relevantní. Tento atribut je určen jen pro čtení.

### **další distribuovaná fronta**

Další objekt této třídy, v žádném konkrétním pořadí, který má stejný **odkaz na distribuční seznam** jako tento objekt. Počáteční hodnota je nula.

Je-li objekt v řetězu odstraněn, je předchozí objekt a další objekt aktualizován tak, aby jejich odkazy na distribuovanou frontu již neukazovaly na odstraněný objekt.

#### **nestálá třída zpráv**

Úroveň spolehlivosti pro dočasné zprávy zařazené do této fronty. Tento atribut je určen jen pro čtení.

#### **Otevření pro vstup - počet**

Počet objektů ImqQueue , které jsou otevřené pro vstup. Tento atribut je určen jen pro čtení.

#### **Otevření pro výstup - počet**

Počet objektů ImqQueue , které jsou otevřeny pro výstup. Tento atribut je určen jen pro čtení.

#### **předchozí distribuovaná fronta**

Předchozí objekt této třídy, v žádném konkrétním pořadí, který má stejný **odkaz na distribuční seznam** jako tento objekt. Počáteční hodnota je nula.

Je-li objekt v řetězu odstraněn, je předchozí objekt a další objekt aktualizován tak, aby jejich odkazy na distribuovanou frontu již neukazovaly na odstraněný objekt.

#### **Název procesu**

Název definice procesu. Tento atribut je určen jen pro čtení.

#### **Účtování fronty**

Úroveň účtovacích informací pro fronty. Tento atribut je určen jen pro čtení.

#### **jméno-správce-front**

Název správce front (případně vzdáleného), ve kterém je fronta umístěna. Nezaměňujte správce front s názvem ImqObject **odkaz na připojení**, který odkazuje na (lokální) správce front, který poskytuje připojení. Počáteční hodnota je null.

#### **Monitorování fronty**

Úroveň shromažďování dat monitorování pro frontu. Tento atribut je určen jen pro čtení.

#### **Statistiky fronty**

Úroveň statistických dat pro frontu. Tento atribut je určen jen pro čtení.

#### **Typ fronty**

Typ fronty. Tento atribut je určen jen pro čtení.

#### **Název vzdáleného správce front**

Název vzdáleného správce front. Tento atribut je určen jen pro čtení.

### **Název vzdálené fronty**

Název vzdálené fronty, jak je znám ve vzdáleném správci front. Tento atribut je určen jen pro čtení.

### **vyřešený název správce front**

Vyřešený název správce front. Tento atribut je určen jen pro čtení.

#### **vyřešený název fronty**

Vyřešený název fronty. Tento atribut je určen jen pro čtení.

#### **Interval uchování**

Interval uchování fronty. Tento atribut je určen jen pro čtení.

# **obor**

Obor definice fronty. Tento atribut je určen jen pro čtení.

#### **interval služeb**

Interval služby. Tento atribut je určen jen pro čtení.

### **událost intervalu služeb**

Řídicí atribut pro události servisního intervalu. Tento atribut je určen jen pro čtení.

### **Možnost sdílení**

Zda fronta můľe být sdílená. Tento atribut je určen jen pro čtení.

#### **paměťová třída**

Paměťová třída. Tento atribut je určen jen pro čtení.

#### **Jméno přenosové fronty**

Název přenosové fronty. Tento atribut je určen jen pro čtení.

# <span id="page-1841-0"></span>**Řízení spouštěče**

Řízení spouštěče. Počáteční hodnota závisí na definici fronty. Tento atribut je platný pouze pro lokální frontu.

### **Data spouątěče**

Data spouątěče. Počáteční hodnota závisí na definici fronty. Tento atribut je platný pouze pro lokální frontu.

#### **Hloubka spouątěče**

Hloubka spouątěče. Počáteční hodnota závisí na definici fronty. Tento atribut je platný pouze pro lokální frontu.

#### **Priorita zpráv spouątěče**

Priorita zprávy prahové hodnoty pro spouątěče. Počáteční hodnota závisí na definici fronty. Tento atribut je platný pouze pro lokální frontu.

#### **typ spouštěče**

Typ spouątěče. Počáteční hodnota závisí na definici fronty. Tento atribut je platný pouze pro lokální frontu.

### **Využití**

Využití. Tento atribut je určen jen pro čtení.

# **Konstruktory**

### **ImqQueue( );**

Výchozí konstruktor.

# **ImqQueue( const ImqQueue &** *fronta* **);**

Kopírovací konstruktor. Volba ImqObject **open status** bude FALSE.

## **ImqQueue( const char \*** *název* **);**

Nastaví objekt ImqObject **name**.

# **Metody objektů (veřejné)**

### **void operator = ( const ImqQueue &** *queue* **);** Provede zavření, je-li to nezbytné, a pak kopíruje data instance z *fronty*. Volba ImqObject **open status** bude FALSE.

**ImqBoolean backoutRequeue ( ImqString &** *name* **);** Poskytuje kopii **názvu fronty vrácených zpráv**. Pokud je úspěšný, vrací TRUE.

#### **ImqString backoutRequeue ();**

Vrací **název fronty vrácených zpráv** bez uvedení možných chyb.

# **ImqBoolean backoutThreshold ( MQLONG &** *threshold* **);**

Poskytuje kopii **prahu vrácení**. Pokud je úspěšný, vrací TRUE.

#### **MQLONG backoutThreshold ();**

Vrací hodnotu **práh vrácení** bez uvedení možných chyb.

# **ImqBoolean baseQueueNázev ( ImqString &** *název* **);**

Poskytuje kopii **základního názvu fronty**. Pokud je úspěšný, vrací TRUE.

#### **ImqString baseQueueNázev ();**

Vrací **základní název fronty** bez uvedení možných chyb.

#### **ImqBoolean clusterName( ImqString &** *název* **);**

Poskytuje kopii **názvu klastru**. Pokud je úspěšný, vrací TRUE.

#### **ImqString clusterName( );**

Vrací **název klastru** bez uvedení možných chyb.

#### **ImqBoolean clusterNamelistName ( ImqString &** *name* **);** Poskytuje kopii **názvu seznamu názvů klastru**. Pokud je úspěšný, vrací TRUE.

### **ImqString clusterNamelistNázev ();**

Vrátí **název seznamu názvů klastru** bez uvedení chyb.

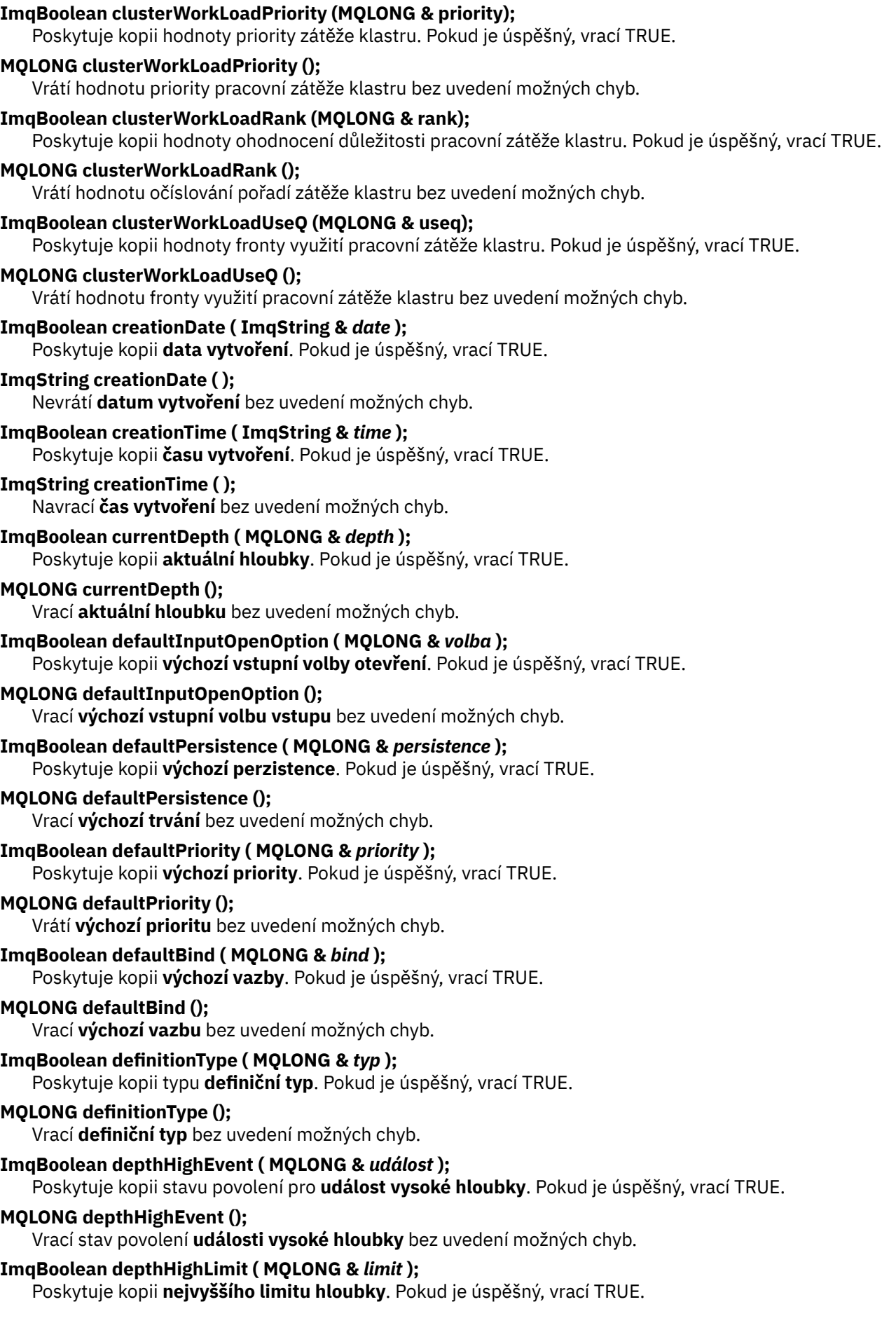

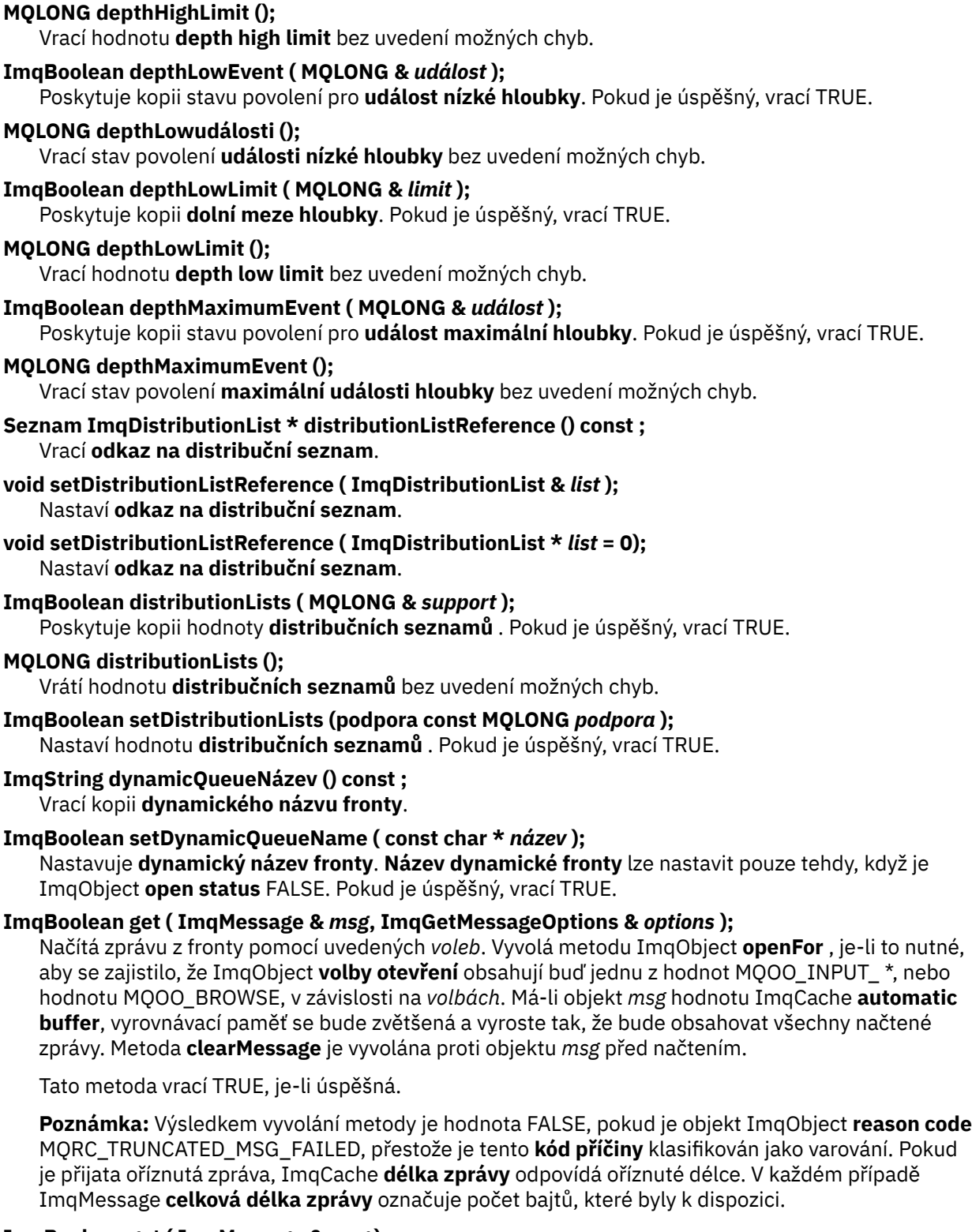

# **ImqBoolean get ( ImqMessage &** *msg* **).**

Co se týče předchozí metody, kromě toho, že jsou použity výchozí volby pro získání zprávy.

# **ImqBoolean get ( ImqMessage &** *msg***, ImqGetMessageOptions &** *options***, const size\_t** *velikostvyrovnávací\_paměti* **);**

Co se týče předchozích dvou metod, kromě toho, že je indikována přepisující *velikost-vyrovnávacípaměti* . Pokud objekt *zpr.* používá ImqCache **automatická vyrovnávací paměť**, je metoda **resizeBuffer** vyvolána na objektu *zpr.* před načtením zprávy a vyrovnávací paměť se dále nezvětšuje tak, aby obsála větší zprávu.

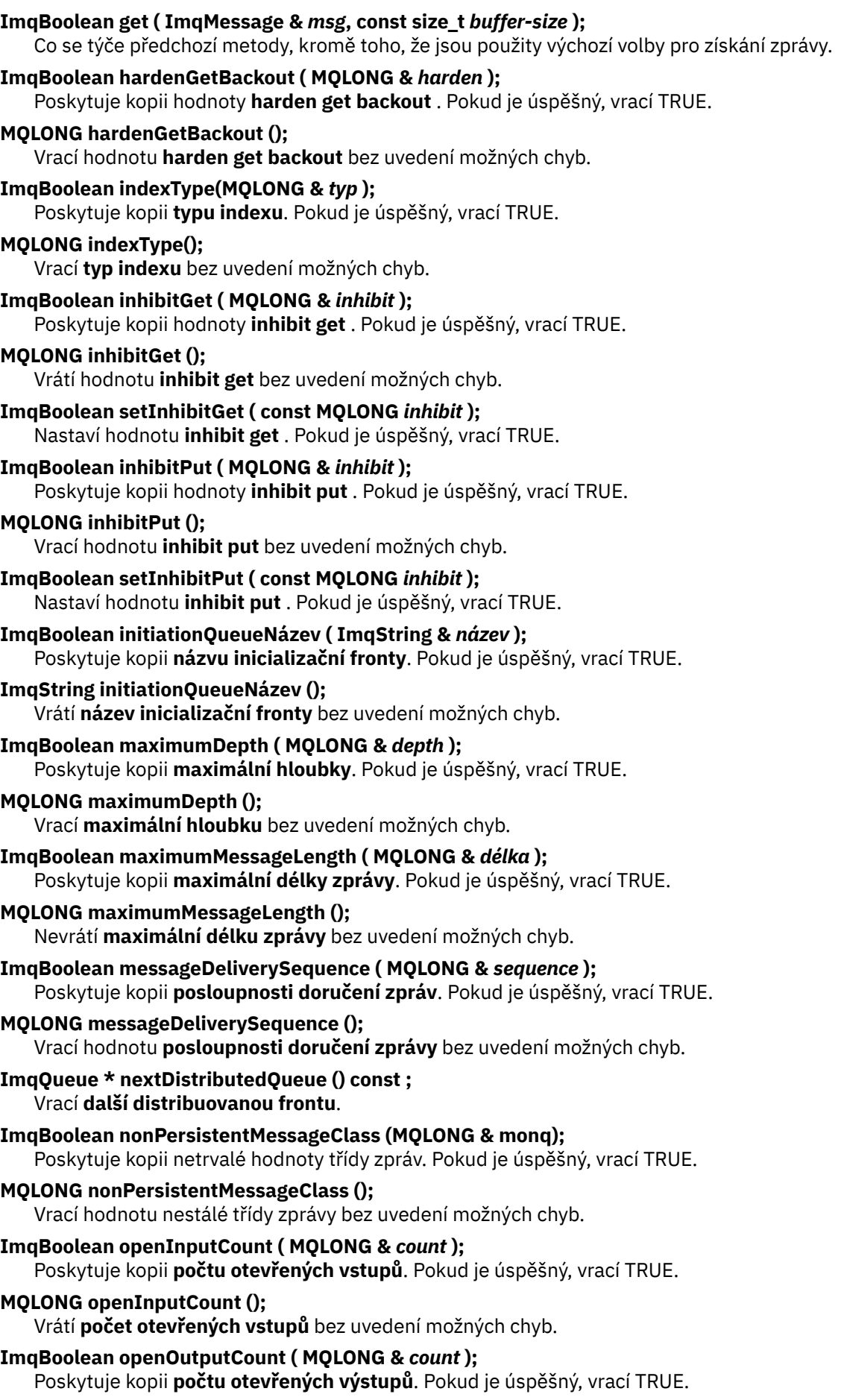

## **MQLONG openOutputCount ();**

Vrátí **počet otevřených výstupů** bez uvedení možných chyb.

#### **ImqQueue \* previousDistributedQueue () const ;** Vrací **předchozí distribuovanou frontu**.

#### **ImqBoolean processName ( ImqString &** *name* **);**

Poskytuje kopii procesu **název procesu**. Pokud je úspěšný, vrací TRUE.

### **ImqString processName ( );**

Vrací **název procesu** bez uvedení možných chyb.

#### **ImqBoolean put ( ImqMessage &** *msg* **);**

Umístí do fronty zprávu s použitím výchozích voleb vkládání zpráv. Používá metodu ImqObject **openFor** , je-li to nezbytné k zajištění, že ImqObject **volby otevření** zahrnují MQOO\_OUTPUT.

Tato metoda vrací TRUE, je-li úspěšná.

#### **ImqBoolean put ( ImqMessage &** *msg***, ImqPutMessageOptions &** *pmo* **);**

Umístí zprávu do fronty pomocí zadané hodnoty *pmo*. Používá metodu ImqObject **openFor** , která je nezbytná k zajištění toho, že ImqObject **volby otevření** zahrnují MQOO\_OUTPUT a (pokud *pmo* **volby** zahrnují jakékoli hodnoty MQPMO\_PASS\_IDENTITY\_CONTEXT, MQPMO\_PASS\_ALL\_CONTEXT, MQPMO\_SET\_IDENTITY\_CONTEXT nebo MQPMO\_SET\_ALL\_CONTEXT) odpovídající hodnoty MQOO\_ \* \_CONTEXT.

Tato metoda vrací TRUE, je-li úspěšná.

**Poznámka:** Pokud *pmo* obsahuje **kontextový odkaz**, je odkazovaný objekt otevřený, je-li to nezbytné, aby poskytl kontext.

### **ImqBoolean queueAccounting (MQLONG & acctq);**

Poskytuje kopii účetní hodnoty fronty. Pokud je úspěšný, vrací TRUE.

#### **MQLONG queueAccounting ();**

Vrátí hodnotu účtování fronty bez uvedení možných chyb.

## **ImqString queueManagerNázev () const ;** Vrací **název správce front**.

#### **ImqBoolean setQueueManagerName ( const char \*** *název* **);**

Nastavuje **název správce front**. Objekt **název správce front** lze nastavit pouze v případě, že je hodnota ImqObject **stav otevření** FALSE. Tato metoda vrací TRUE, je-li úspěšná.

### **ImqBoolean queueMonitoring (MQLONG & monq);**

Poskytuje kopii hodnoty monitorování fronty. Pokud je úspěšný, vrací TRUE.

#### **MQLONG queueMonitoring ();**

Vrátí hodnotu monitorování fronty bez uvedení možných chyb.

## **ImqBoolean queueStatistics (MQLONG & statq);**

Poskytuje kopii hodnoty statistiky fronty. Pokud je úspěšný, vrací TRUE.

#### **MQLONG queueStatistics ();**

Vrátí hodnotu statistiky fronty bez uvedení možných chyb.

### **ImqBoolean queueType ( MQLONG &** *typ* **);**

Poskytuje kopii hodnoty **typu fronty** . Pokud je úspěšný, vrací TRUE.

#### **MQLONG queueType ();**

Vrací **typ fronty** bez uvedení možných chyb.

### **ImqBoolean remoteQueueManagerName ( ImqString &** *name* **);**

Poskytuje kopii **názvu vzdáleného správce front**. Pokud je úspěšný, vrací TRUE.

# **ImqString remoteQueueManagerName ( );**

Vrátí **název vzdáleného správce front** bez uvedení možných chyb.

### **ImqBoolean remoteQueueNázev ( ImqString &** *název* **);**

Poskytuje kopii **vzdáleného názvu fronty**. Pokud je úspěšný, vrací TRUE.

# **ImqString remoteQueueNázev ();**

Vrací **název vzdálené fronty** bez uvedení možných chyb.

## **ImqBoolean resolvedQueueManagerName( ImqString &** *name* **);**

Poskytuje kopii **vyřešeného názvu správce front**. Pokud je úspěšný, vrací TRUE.

**Poznámka:** Tato metoda selže, pokud MQOO\_RESOLVE\_NAMES není mezi volbami ImqObject **open options**.

# **ImqString resolvedQueueManagerName( ) ;**

Vrací **vyřešený název správce front**bez uvedení možných chyb.

### **ImqBoolean resolvedQueueNázev ( ImqString &** *name* **);**

Poskytuje kopii **vyřešeného názvu fronty**. Pokud je úspěšný, vrací TRUE.

**Poznámka:** Tato metoda selže, pokud MQOO\_RESOLVE\_NAMES není mezi volbami ImqObject **open options**.

### **Název ImqString resolvedQueueName ();**

Vrací **vyřešený název fronty**, bez uvedení možných chyb.

# **ImqBoolean retentionInterval ( MQLONG &** *interval* **);**

Poskytuje kopii **intervalu uchování**. Pokud je úspěšný, vrací TRUE.

### **MQLONG retentionInterval ();**

Vrátí **interval uchování** bez uvedení možných chyb.

# **ImqBoolean scope ( MQLONG &** *scope* **);**

Poskytuje kopii **rozsahu**. Pokud je úspěšný, vrací TRUE.

# **MQLONG rozsah ();**

Vrátí **rozsah** bez uvedení možných chyb.

# **ImqBoolean serviceInterval ( MQLONG &** *interval* **);**

Poskytuje kopii **servisního intervalu**. Pokud je úspěšný, vrací TRUE.

## **MQLONG serviceInterval ();**

Vrací **servisní interval** bez uvedení možných chyb.

# **ImqBoolean serviceIntervalUdálost ( MQLONG &** *událost* **);**

Poskytuje kopii stavu povolení **události servisního intervalu**. Pokud je úspěšný, vrací TRUE.

### **MQLONG serviceIntervalEvent ();**

Vrací stav povolení **události servisního intervalu** bez uvedení možných chyb.

# **ImqBoolean shareability ( MQLONG &** *shareability* **);**

Poskytuje kopii hodnoty **shareability** . Pokud je úspěšný, vrací TRUE.

### **MQLONG shareability ();**

Vrátí hodnotu **shareability** bez uvedení možných chyb.

# **ImqBoolean storageClass( ImqString &** *třída* **);**

Poskytuje kopii **paměťové třídy**. Pokud je úspěšný, vrací TRUE.

# **ImqString storageClass( );**

Vrací **paměťovou třídu** bez uvedení možných chyb.

# **ImqBoolean transmissionQueueNázev ( ImqString &** *název* **);**

Poskytuje kopii **názvu přenosové fronty**. Pokud je úspěšný, vrací TRUE.

# **ImqString transmissionQueueName ();**

Vrátí **název přenosové fronty** bez uvedení možných chyb.

# **ImqBoolean triggerControl ( MQLONG &** *control* **);**

Poskytuje kopii hodnoty **ovladače triggeru** . Pokud je úspěšný, vrací TRUE.

# **MQLONG triggerControl ();**

Vrací hodnotu **ovladače triggeru** bez uvedení možných chyb.

# **ImqBoolean setTriggerControl ( const MQLONG** *control* **);**

Nastavuje hodnotu **ovladače triggeru** . Pokud je úspěšný, vrací TRUE.

<span id="page-1847-0"></span>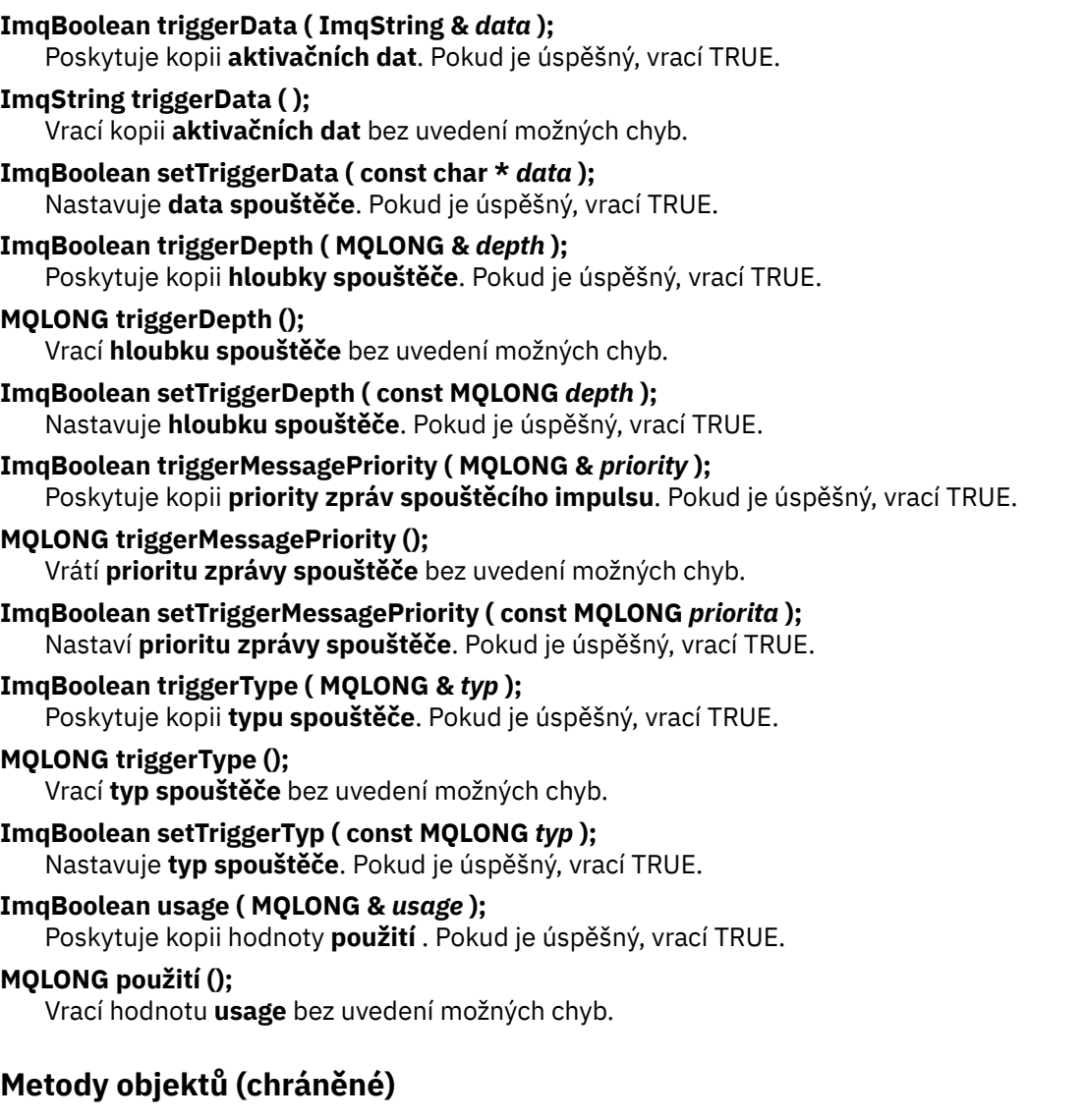

**void setNextDistributedQueue ( ImqQueue \*** *queue* **= 0);** Nastavuje **další distribuovanou frontu**.

**Upozornění:** Tuto funkci použijte pouze v případě, že jste si jisti, že nepřeruší rozdělený seznam front.

**void setPreviousDistributedQueue ( ImqQueue \*** *queue* **= 0);** Nastaví **předchozí distribuovanou frontu**.

**Upozornění:** Tuto funkci použijte pouze v případě, že jste si jisti, že nepřeruší rozdělený seznam front.

# **Kódy příčin**

- MQRC\_ATTRIBUTE\_LOCKED
- MQRC\_CONTEXT\_OBJECT\_NOT\_VALID
- MQRC\_CONTEXT\_OPEN\_ERROR
- MQRC\_CURSOR\_NOT\_VALID
- MQRC\_NO\_BUFFER
- CHYBA MQRC\_REOPEN\_EXCL\_INPUT\_ERROR
- MQRC\_REOPEN\_INQUIRE\_ERROR
- MQRC\_REOPEN\_TEMPORARY\_Q\_ERROR
- (kódy příčiny z MQGET)

• (kódy příčiny z MQPUT)

# **Třída C++ správce ImqQueue**

Tato třída zapouzdřuje správce front (objekt IBM MQ typu MQOT\_Q\_MMGR).

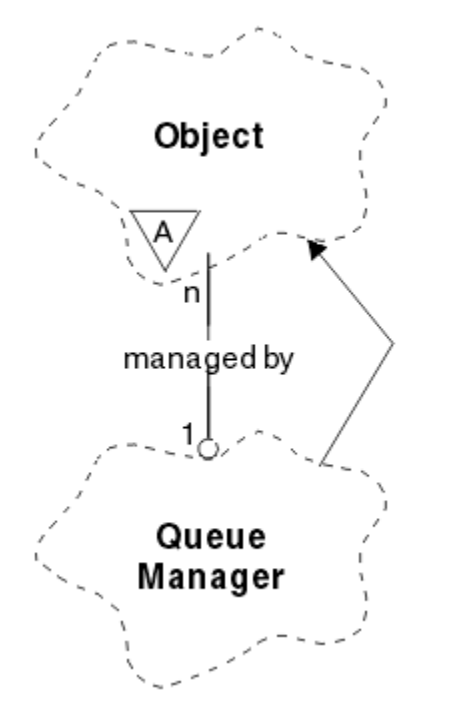

*Obrázek 33. Třída správce ImqQueueManager*

Tato třída se vztahuje k voláním MQI uvedeným v seznamu ["Křížový odkaz správce ImqQueue" na stránce](#page-1779-0) [1780.](#page-1779-0) Ne všechny uvedené metody jsou použitelné na všechny platformy; další podrobnosti viz ALTER QMGR .

- "Atributy třídy" na stránce 1849
- • ["Atributy objektu" na stránce 1850](#page-1849-0)
- • ["Konstruktory" na stránce 1855](#page-1854-0)
- • ["Destruktory" na stránce 1855](#page-1854-0)
- • ["Metody třídy \(veřejné\)" na stránce 1855](#page-1854-0)
- • ["Metody objektů \(veřejné\)" na stránce 1855](#page-1854-0)
- • ["Metody objektů \(chráněné\)" na stránce 1864](#page-1863-0)
- • ["Data objektu \(chráněná\)" na stránce 1864](#page-1863-0)
- • ["Kódy příčin" na stránce 1864](#page-1863-0)

# **Atributy třídy**

# **chování**

Řídí chování implicitního připojení a odpojení.

# **Hodnota IMQ\_EXPL\_DISC\_BACOUT (0L)**

Explicitní volání metody disconnect znamená vrácení zpět. Tento atribut se vzájemně vylučuje s hodnotou IMQ\_EXPL\_DISC\_COMMIT.

# **IMQ\_EXPL\_DISC\_COMMIT (1L)**

Explicitní volání metody odpojení znamená potvrzení (výchozí nastavení). Tento atribut se vzájemně vylučuje s hodnotou IMQ\_EXPL\_DISC\_BACOUT.

# <span id="page-1849-0"></span>**IMQ\_IMPL\_CONN (2L)**

Implicitní připojení je povoleno (výchozí nastavení).

#### **IMQ\_IMPL\_DISC\_BACOUT (0L)**

Implicitní volání metody odpojení, které může nastat při zničení objektu, znamená vrácení zpět. Tento atribut se vzájemně vylučuje s hodnotou IMQ\_IMPL\_DISC\_COMMIT.

#### **IMQ\_IMPL\_DISC\_COMMIT (4L)**

Implicitní volání metody odpojení, které se může vyskytnout během zničení objektu, implikuje potvrzení (výchozí nastavení). Tento atribut se vzájemně vylučuje s IMQ\_IMPL\_DISC\_BACOUT.

Ve verzi IBM MQ V7.0 a vyšších jsou aplikace C + +, které využívají implicitní připojení, nutné zadat IMQ\_IMPL\_CONN spolu s dalšími volbami poskytnutými v metodě setBehavior() na objektu třídy ImqQueueManager. Pokud vaše aplikace nepoužívá metodu produktu setBehavior() k explicitnímu nastavení voleb chování, například

ImqQueueManager\_object.setBehavior(IMQ\_IMPL\_DISC\_COMMIT)

Tato změna nemá vliv na to, že hodnota MQ\_IMPL\_CONN je ve výchozím nastavení povolena.

Pokud vaše aplikace výslovně nastavuje volby chování, například,

ImqQueueManager\_object.setBehavior(IMQ\_IMPL\_DISC\_COMMIT)

Musíte zahrnout parametr IMQ\_IMPL\_CONN do metody setBehavior() následujícím způsobem, aby vaše aplikace mohla dokončit implicitní připojení:

ImqQueueManager\_object.setBehavior(IMQ\_IMPL\_CONN | IMQ\_IMPL\_DISC\_COMMIT)

# **Atributy objektu**

#### **potlačení evidence připojení**

Umožňuje aplikacím potlačit nastavení evidence MQI a evidence front values.This . Atribut je určen pouze pro čtení.

### **Interval evidence**

Jak dlouho před zápisem intermediačních záznamů evidence (v sekundách). Tento atribut je určen jen pro čtení.

#### **Záznam činnosti**

Ovládá generování sestav aktivity. Tento atribut je určen jen pro čtení.

#### **Převzetí nového agenta MCA - kontrola**

Zaškrtnuté prvky určují, zda má být při zjištění nového příchozího kanálu s názvem MCA, který je již aktivní, přijat nový příchozí kanál MCA. Tento atribut je určen jen pro čtení.

## **Převzetí nového agenta MCA - typ**

Zda má být osamocená instance MCA určitého typu kanálu automaticky restartována, když je zjištěn nový požadavek příchozího kanálu odpovídající převzetí nových parametrů kontroly mca pro převzetí. Tento atribut je určen jen pro čtení.

### **Typ ověřování**

Označuje typ ověření, které se provádí.

#### **událost oprávnění**

Řídí události oprávnění. Tento atribut je určen jen pro čtení.

#### **volby začátku**

Volby, které se použijí na počáteční metodu. Počáteční hodnota je MQBO\_NONE.

#### **událost mostu**

Zda se generují události mostu IMS . Tento atribut je určen jen pro čtení.

# **Automatická definice kanálů**

Hodnota automatické definice kanálu. Tento atribut je určen jen pro čtení.

#### **událost automatické definice kanálu**

Hodnota události automatické definice kanálu. Tento atribut je určen jen pro čtení.

#### **Uživatelská procedura automatické definice kanálů**

Název uživatelské procedury automatické definice kanálu. Tento atribut je určen jen pro čtení.

#### **událost kanálu**

Zda se generují události kanálu. Tento atribut je určen jen pro čtení.

#### **Adaptéry inicializátoru kanálu**

Počet podúloh adaptéru, které mají být použity pro zpracování volání produktu IBM MQ . Tento atribut je určen jen pro čtení.

#### **Řízení iniciátoru kanálu**

Určuje, zda má být iniciátor kanálu spuštěn automaticky při spuštění správce front. Tento atribut je určen jen pro čtení.

#### **Dispečeři inicializátoru kanálu**

Počet dispečerů, který má být použit pro inicializátor kanálu. Tento atribut je určen jen pro čtení.

#### **automatické spuštění trasování inicializátoru kanálu**

Určuje, zda má být trasování inicializátoru kanálu spuštěno automaticky či nikoli. Tento atribut je určen jen pro čtení.

#### **Velikost tabulky trasování inicializátoru kanálu**

Velikost prostoru pro trasování inicializátoru kanálu (v MB). Tento atribut je určen jen pro čtení.

#### **Monitorování kanálů**

Ovládá shromažďování online monitorovacích dat pro kanály. Tento atribut je určen jen pro čtení.

#### **odkaz na kanál**

Odkaz na definici kanálu pro použití během připojení klienta. Při připojení tento atribut může být nastaven na hodnotu null, ale nelze jej změnit na žádnou jinou hodnotu. Počáteční hodnota je null.

#### **Statistika kanálů**

Ovládá shromažďování statistických dat kanály. Tento atribut je určen jen pro čtení.

#### **znaková sada**

Identifikátor kódované znakové sady (CCSID). Tento atribut je určen jen pro čtení.

#### **Monitorování odesílatele klastru**

Ovládá shromažďování online monitorovacích dat pro automaticky definované odesílací kanály klastru. Tento atribut je určen jen pro čtení.

#### **Statistiky odesílatele klastru**

Řídí shromažďování statistických dat pro automaticky definované odesílací kanály klastru. Tento atribut je určen jen pro čtení.

#### **Data pracovní zátěže klastru**

Data uživatelské procedury pracovní zátěže klastru. Tento atribut je určen jen pro čtení.

#### **Uživatelská procedura pracovní zátěže klastru**

Název uživatelské procedury pracovní zátěže klastru. Tento atribut je určen jen pro čtení.

### **Délka pracovní zátěže klastru**

Délka pracovní zátěže klastru. Tento atribut je určen jen pro čtení.

#### **mru pro pracovní zátěž klastru**

Pracovní zátěž klastru naposledy použitá hodnota kanálů. Tento atribut je určen jen pro čtení.

#### **Pracovní zátěž klastru - použitá fronta**

Hodnota fronty využití pracovní zátěže klastru. Tento atribut je určen jen pro čtení.

#### **událost příkazu**

Zda jsou generovány události příkazů. Tento atribut je určen jen pro čtení.

#### **Název fronty vstupu příkazů**

Název vstupní fronty příkazu systému. Tento atribut je určen jen pro čtení.

#### **Úroveň příkazů**

Úroveň příkazů podporovaná správcem front. Tento atribut je určen jen pro čtení.

# **Řízení příkazového serveru**

Určuje, zda má být příkazový server spuštěn automaticky při spuštění správce front. Tento atribut je určen jen pro čtení.

# **Volby připojení**

Volby, které se použijí na metodu připojení. Počáteční hodnota je MQCNO\_NONE. V závislosti na platformě mohou být možné následující další hodnoty:

- VAZBA MQCNO\_STANDARD\_BINDING
- VAZBA MQCNO\_FASTPATH\_BINDING
- MQCNO\_HANDLE\_SHARE\_NONE
- MQCNO\_HANDLE\_SHARE\_BLOCK
- MQCNO\_HANDLE\_SHARE\_NO\_BLOCK
- MQCNO\_SERIALIZE\_CONN\_TAG\_Q\_MGR
- MQCNO\_SERIALIZE\_CONN\_TAG\_QSG
- MQCNO\_RESTRICT\_CONN\_TAG\_Q\_MGR
- MQCNO\_RESTRICT\_CONN\_TAG\_QSG

### **ID připojení**

Jedinečný identifikátor, který umožňuje produktu MQ spolehlivě identifikovat aplikaci.

### **Stav připojení**

Hodnota TRUE při připojení ke správci front. Tento atribut je určen jen pro čtení.

# **Značka připojení**

Značka, která má být přidružena k připojení. Tento atribut může být nastaven pouze tehdy, když není připojen. Počáteční hodnota je null.

#### **Kryptografický hardware**

Podrobnosti konfigurace kryptografického hardwaru. Pro připojení klienta MQ MQI.

#### **název fronty nedoručených zpráv**

Název fronty nedoručených zpráv. Tento atribut je určen jen pro čtení.

#### **výchozí název přenosové fronty**

Výchozí název přenosové fronty. Tento atribut je určen jen pro čtení.

# **distribuční seznamy**

Schopnost správce front podporovat distribuční seznamy.

# **skupina dns**

Název skupiny, kterou se má připojit modul listener TCP, který zpracovává příchozí přenosy pro skupinu sdílení front, při použití podpory služeb DNS (Dynamic Domain Name Services) správce pracovní zátěže. Tento atribut je určen jen pro čtení.

#### **dns wlm**

Určuje, zda má být modul listener TCP, který zpracovává příchozí přenosy pro skupinu sdílení front, registrován ve správci pracovní zátěže pro služby DNS (Dynamic Domain Name Services). Tento atribut je určen jen pro čtení.

### **záznam prvního ověření**

První z jednoho nebo více objektů třídy ImqAuthenticationRecord, v žádném konkrétním pořadí, ve kterém se odkaz na připojení záznamu ImqAuthenticationadresuje tento objekt. Pro připojení klienta MQ MQI.

#### **první spravovaný objekt**

První z jednoho nebo více objektů třídy ImqObject, v žádném konkrétním pořadí, ve kterém se odkaz na připojení ImqObject adresuje tomuto objektu. Počáteční hodnota je nula.

#### **blokace události**

Obslužné prvky inhibují události. Tento atribut je určen jen pro čtení.

#### **Verze adresy IP**

Který protokol IP (IPv4 nebo IPv6) se má použít pro připojení kanálu. Tento atribut je určen jen pro čtení.

# **úložiště klíčů**

Umístění souboru databáze klíčů, ve kterém jsou uloženy klíče a certifikáty. Pro připojení IBM MQ MQI client .

# **počet resetování klíče**

Počet nezašifrovaných bajtů odeslaných a přijatých v rámci konverzace TLS, než je znovu vyjednán tajný klíč. Tento atribut se používá pouze pro připojení klienta pomocí MQCONNX. Viz též [ssl key reset](#page-1853-0) [count](#page-1853-0).

# **Časovač modulu listener**

Časový interval (v sekundách) mezi pokusy pomocí produktu IBM MQ o restartování modulu listener, pokud došlo k selhání APPC nebo TCP/IP. Tento atribut je určen jen pro čtení.

### **lokální událost**

Řídí lokální události. Tento atribut je určen jen pro čtení.

# **Událost modulu protokolování**

Řídí, zda jsou generovány události protokolu o zotavení. Tento atribut je určen jen pro čtení.

# **Název skupiny LU**

Generický název LU, který má používat modul listener LU 6.2 , který zpracovává příchozí přenosy pro skupinu sdílení front, by měl být použit. Tento atribut je určen jen pro čtení.

# **Název jednotky LU**

Název jednotky LU, která má být použita pro odchozí přenosy LU 6.2 . Tento atribut je určen jen pro čtení.

# **Přípona ramena lu62**

Přípona SYS1.PARMLIB člen APPCPMxx, který nominuje LUADD pro tento inicializátor kanálu. Tento atribut je určen jen pro čtení.

### **lu62 kanály**

Maximální počet kanálů, které mohou být aktuální nebo klienti, kteří mohou být připojeni, a které používají přenosový protokol LU 6.2 . Tento atribut je určen jen pro čtení.

## **maximum aktivních kanálů**

Maximální počet kanálů, které mohou být současně aktivní. Tento atribut je určen jen pro čtení.

### **Maximální počet kanálů**

Maximální počet kanálů, které mohou být aktuální (včetně kanálů připojení serveru s připojenými klienty). Tento atribut je určen jen pro čtení.

## **maximální úchyty**

Maximální počet popisovačů. Tento atribut je určen jen pro čtení.

### **Maximální délka zprávy**

Maximální možná délka pro libovolnou zprávu v libovolné frontě spravované tímto správcem front. Tento atribut je určen jen pro čtení.

# **maximální priorita**

Maximální priorita zprávy. Tento atribut je určen jen pro čtení.

### **Maximum nepotvrzených zpráv**

Maximální počet nepotvrzených zpráv v rámci jednotky nebo práce. Tento atribut je určen jen pro čtení.

# **Evidence MQI**

Ovládá shromažďování informací o účtu pro data MQI. Tento atribut je určen jen pro čtení.

# **Statistika MQI**

Ovládá shromažďování informací o monitorování statistiky pro správce front. Tento atribut je určen jen pro čtení.

# **maximum odchozího portu**

Vyšší konec rozsahu čísel portů, které mají být použity při vázání odchozích kanálů. Tento atribut je určen jen pro čtení.

### **minimální odchozí port**

Dolní konec rozsahu čísel portů, které mají být použity při vázání odchozích kanálů. Tento atribut je určen jen pro čtení.

#### <span id="page-1853-0"></span>**heslo**

heslo přidružené k ID uživatele

#### **událost výkonu**

Řídí události výkonu. Tento atribut je určen jen pro čtení.

# **platforma**

Platforma, na které je správce front umístěn. Tento atribut je určen jen pro čtení.

#### **Účtování fronty**

Ovládá shromažďování informací o účtu pro fronty. Tento atribut je určen jen pro čtení.

# **Monitorování fronty**

Ovládá shromažďování online monitorovacích dat pro fronty. Tento atribut je určen jen pro čtení.

## **Statistiky fronty**

Ovládá shromažďování statistických dat pro fronty. Tento atribut je určen jen pro čtení.

#### **Časový limit pro příjem**

Zhruba, jak dlouho bude kanál zpráv TCP/IP čekat na příjem dat, včetně synchronizačních signálů od svého partnera, než se vrátí do neaktivního stavu. Tento atribut je určen jen pro čtení.

#### **minimální časový limit příjmu**

Minimální doba, po kterou bude kanál TCP/IP čekat na příjem dat, včetně synchronizačních signálů od svého partnera, než se vrátí do neaktivního stavu. Tento atribut je určen jen pro čtení.

#### **Typ časového limitu pro příjem**

Kvalifikátor použitý k vypršení časového limitu pro příjem. Tento atribut je určen jen pro čtení.

#### **vzdálená událost**

Řídí vzdálené události. Tento atribut je určen jen pro čtení.

### **REPOSITORY NAME**

Název úložiště. Tento atribut je určen jen pro čtení.

#### **Seznam názvů úložiště**

Název seznamu názvů úložiště. Tento atribut je určen jen pro čtení.

### **název správce sdílené fronty**

Určuje, zda má operace MQOPEN sdílené fronty, ve které je název ObjectQMgrjiného správce front v rámci skupiny sdílení front, být v lokálním správci front rozpoznán jako otevření sdílené fronty. Tento atribut je určen jen pro čtení.

### **událost ssl**

Zda se generují události SSL. Tento atribut je určen jen pro čtení.

### **Požadován standard SSL FIPS**

Zda se mají použít pouze algoritmy certifikovaný FIPS, pokud se šifrování provádí v softwaru IBM MQ . Tento atribut je určen jen pro čtení.

# **Počet resetování klíče SSL**

Počet nezašifrovaných bajtů odeslaných a přijatých v rámci konverzace SSL před opětovným vyjednávanstvím tajného klíče. Tento atribut je určen jen pro čtení.

# **událost start-stop**

Řídí start-stop události. Tento atribut je určen jen pro čtení.

### **Interval statistiky**

Jak často jsou data monitorování statistiky zapsána do fronty monitorování. Tento atribut je určen jen pro čtení.

### **Dostupnost synchronizačního bodu**

Dostupnost synchronizace synchronizačního bodu. Tento atribut je určen jen pro čtení.

**Poznámka:** Správci front-koordinované globální pracovní jednotky nejsou na platformě IBM

i podporovány. **Můžete naprogramovat jednotku práce, externě koordinovanou pomocí** IBM i, pomocí nativních systémových volání \_Rcommit a \_Rback. Spusťte tento typ jednotky práce tak, že spustíte aplikaci IBM MQ pod vázaným zpracováním na úrovni úlohy pomocí příkazu STRCMTCTL. Další podrobnosti naleznete v tématu Rozhraní pro externího správce synchronizačního bodu produktu <span id="page-1854-0"></span>IBM i . Odvrácení a potvrzení jsou podporovány na platformě IBM i pro lokální jednotky práce koordinované správcem front.

### **kanály tcp**

Maximální počet kanálů, které mohou být aktuální nebo klienti, kteří mohou být připojeni a které používají přenosový protokol TCP/IP. Tento atribut je určen jen pro čtení.

#### **TCP - Udržování aktivity**

Zda se má služba TCP KEEPALIVE používat ke kontrole toho, zda je druhý konec připojení stále dostupný. Tento atribut je určen jen pro čtení.

#### **Název TCP**

Název jediného nebo výchozího systému TCP/IP, který má být použit, v závislosti na hodnotě typu zásobníku tcp. Tento atribut je určen jen pro čtení.

#### **Typ sady protokolů TCP**

Určuje, zda má iniciátor kanálu povoleno používat pouze adresní prostor TCP/IP určený v názvu tcp, nebo se může vázat na libovolnou vybranou adresu TCP/IP. Tento atribut je určen jen pro čtení.

#### **Záznam přenosových tras**

Ovládá záznam informací o trasování přenosové cesty. Tento atribut je určen jen pro čtení.

#### **Interval spouštěče**

Interval spouštěče. Tento atribut je určen jen pro čtení.

#### **Jméno uživatele**

Na platformách UNIX and Linux je to skutečné ID uživatele aplikace. Na platformách Windows je ID uživatele aplikace.

# **Konstruktory**

# **Správce ImqQueueManager ();**

Výchozí konstruktor.

**Správce ImqQueueManager (const ImqQueueManager &** *manager* **);** Kopírovací konstruktor. Stav připojení bude FALSE.

#### **ImqQueueManager (const char \*** *název* **);**

Nastaví název objektu ImqObject na hodnotu *název*.

# **Destruktory**

Když je objekt správce ImqQueuezlikvidován, je automaticky odpojen.

# **Metody třídy (veřejné)**

**statické chování MQLONG ();**

Vrátí chování.

**void setBehavior(const MQLONG** *chování* **= 0);**

Nastavuje chování.

# **Metody objektů (veřejné)**

**void operator = (const ImqQueueManager &** *mgr* **);** Odpojí se, je-li to nutné, a kopíruje data instance z *mgr*. Stav připojení je FALSE. **ImqBoolean accountingConnOverride (MQLONG & statint);** Poskytuje kopii hodnoty přepsání evidence připojení. Pokud je úspěšný, vrací TRUE.

# **MQLONG accountingConnOverride ();**

Vrací hodnotu přepsání účtovacích připojení bez udávání možných chyb.

### **ImqBoolean accountingInterval (MQLONG & statint);**

Poskytuje kopii hodnoty intervalu evidence. Pokud je úspěšný, vrací TRUE.

#### **MQLONG accountingInterval ();**

Vrátí hodnotu časového intervalu účtování bez udávání možných chyb.

## **ImqBoolean activityRecording (MQLONG & rec);**

Poskytuje kopii hodnoty záznamu aktivity. Pokud je úspěšný, vrací TRUE.

#### **MQLONG activityRecording ();**

Vrací hodnotu záznamu aktivity bez uvedení možných chyb.

#### **ImqBoolean adoptNewMCACheck (MQLONG & check);**

Poskytuje kopii nové hodnoty kontroly MCA pro převzetí. Pokud je úspěšný, vrací TRUE.

#### **MQLONG adoptNewMCACheck ();**

Vrací převzetí nové hodnoty kontroly MCA bez uvedení možných chyb.

#### **ImqBoolean adoptNewMCATType (MQLONG & typ);**

Poskytuje kopii nového typu MCA pro převzetí. Pokud je úspěšný, vrací TRUE.

#### **MQLONG adoptNewMCATType ();**

Vrací převzetí nového typu MCA bez uvedení možných chyb.

### **QLONG authenticationType () const;**

Vrátí typ ověřování.

# **void setAuthenticationTyp (const MQLONG type = MQCSP\_AUTH\_NONE);**

Nastavuje typ ověřování.

# **ImqBoolean authorityEvent(MQLONG &** *událost* **);**

Poskytuje kopii stavu povolení události oprávnění. Pokud je úspěšný, vrací TRUE.

#### **MQLONG authorityEvent();**

Vrací stav povolení události oprávnění bez uvedení možných chyb.

#### **ImqBoolean backout ();**

Zálohuje nepotvrzené změny. Pokud je úspěšný, vrací TRUE.

# **ImqBoolean begin ();**

Začne jednotku práce. Volby zahájení ovlivňují chování této metody. Vrací TRUE, je-li úspěšný, ale vrací také TRUE, i když volání MQBEGIN vrací MQRC\_NO\_EXTERNAL\_PARTICANTS nebo MQRC\_PARTICAANT\_NOT\_AVAILABLE (které jsou obě přidruženy k funkci MQCC\_WARNING).

#### **MQLONG beginOptions() const;**

Vrátí volby začátku.

#### **void setBeginVolby (const MQLONG** *volby* **= MQBO\_NONE);**

Nastaví počáteční volby.

#### **ImqBoolean bridgeEvent (MQLONG & event);**

Poskytuje kopii hodnoty události mostu. Pokud je úspěšný, vrací TRUE.

#### **MQLONG bridgeEvent ();**

Vrací hodnotu události mostu bez uvedení možných chyb.

#### **ImqBoolean channelAutoDefinition (MQLONG &** *value* **);**

Poskytuje kopii hodnoty automatické definice kanálu. Pokud je úspěšný, vrací TRUE.

#### **MQLONG channelAutoDefinition ();**

Vrátí hodnotu automatické definice kanálu bez uvedení možných chyb.

#### **ImqBoolean channelAutoDefinitionEvent(MQLONG &** *hodnota* **);**

Poskytuje kopii hodnoty události automatické definice kanálu. Pokud je úspěšný, vrací TRUE.

### **MQLONG channelAutoDefinitionEvent();**

Vrací hodnotu události automatické definice kanálu bez uvedení možných chyb.

#### **ImqBoolean channelAutoDefinitionExit( ImqString &** *name* **);**

Poskytuje kopii názvu uživatelské procedury automatické definice kanálu. Pokud je úspěšný, vrací TRUE.

## **ImqString channelAutoDefinitionExit( );**

Vrací název uživatelské procedury automatické definice kanálu bez uvedení možných chyb.

### **ImqBoolean channelEvent (MQLONG & event);**

Poskytuje kopii hodnoty události kanálu. Pokud je úspěšný, vrací TRUE.

#### **MQLONG channelEvent();**

Vrátí hodnotu události kanálu bez uvedení možných chyb.

#### **MQLONG channelInitiatorAdapters ();**

Vrátí hodnotu adaptéru inicializátoru kanálu bez jakýchkoli informací o možných chybách.

#### **Adaptéry ImqBoolean channelInitiator(MQLONG & adapters);**

Poskytuje kopii hodnoty adaptérů inicializátoru kanálu. Pokud je úspěšný, vrací TRUE.

### **MQLONG channelInitiatorControl ();**

Vrátí hodnotu spuštění inicializátoru kanálu bez jakýchkoli informací o možných chybách.

#### **ImqBoolean channelInitiatorŘízení (MQLONG & init);**

Poskytuje kopii spouštěcí hodnoty ovládacího prvku iniciátoru kanálu. Pokud je úspěšný, vrací TRUE.

#### **MQLONG channelInitiatorDispatcher ();**

Vrátí hodnotu dispečerů pro inicializátor kanálu bez jakýchkoli informací o možných chybách.

#### **ImqBoolean channelInitiatorDispečery (MQLONG & dispečeři);**

Poskytuje kopii hodnoty dispečerů inicializátoru kanálu. Pokud je úspěšný, vrací TRUE.

### **MQLONG channelInitiatorTraceAutoStart ();**

Vrátí hodnotu automatického spuštění trasování kanálu kanálu bez uvedení možných chyb.

### **ImqBoolean channelInitiatorTraceAutoStart (MQLONG & auto);**

Poskytuje kopii hodnoty automatického spuštění trasování inicializátoru kanálu. Pokud je úspěšný, vrací TRUE.

### **MQLONG channelInitiatorTraceTableSize ();**

Vrací hodnotu velikosti tabulky trasování inicializátoru kanálu bez uvedení možných chyb.

#### **ImqBoolean channelInitiatorTraceTableVelikost (MQLONG & size);**

Poskytuje kopii hodnoty velikosti tabulky trasování inicializátoru kanálu. Pokud je úspěšný, vrací TRUE.

#### **ImqBoolean channelMonitoring (MQLONG & monchl);**

Poskytuje kopii hodnoty monitorování kanálu. Pokud je úspěšný, vrací TRUE.

#### **MQLONG channelMonitoring ();**

Vrátí hodnotu monitorování kanálu bez uvedení možných chyb.

# **ImqBoolean channelReference( ImqChannel \* &** *pchannel* **);**

Poskytuje kopii odkazu na kanál. Je-li odkaz na kanál neplatný, nastaví *pchannel* na hodnotu null. Tato metoda vrací TRUE, je-li úspěšná.

#### **ImqChannel \* channelReference( );**

Vrátí odkaz na kanál bez jakýchkoli informací o možných chybách.

#### **ImqBoolean setChannelReference ( ImqChannel &** *kanál* **);**

Nastaví odkaz na kanál. Tato metoda vrací TRUE, je-li úspěšná.

### **ImqBoolean setChannelReference ( ImqChannel \*** *kanál* **= 0);**

Nastaví nebo resetuje odkaz na kanál. Tato metoda vrací TRUE, je-li úspěšná.

#### **ImqBoolean channelStatistics (MQLONG & statchl);**

Poskytuje kopii hodnoty statistiky kanálu. Pokud je úspěšný, vrací TRUE.

### **MQLONG channelStatistics ();**

Vrátí hodnotu statistiky kanálu bez uvedení možných chyb.

### **ImqBoolean characterSet(MQLONG &** *ccsid* **);**

Poskytuje kopii znakové sady. Pokud je úspěšný, vrací TRUE.

#### **MQLONG characterSet();**

Vrací kopii znakové sady, aniž by došlo k indikaci možných chyb.

### **MQLONG clientSslKeyResetCount () const;**

Vrátí hodnotu počtu resetování klíče SSL použitou u připojení klienta.

# **void setClientSslKeyResetCount(const MQLONG count);**

Nastaví počet obnovení klíčů zabezpečení SSL používaný u připojení klienta.

#### **ImqBoolean clusterSenderMonitoring (MQLONG & monacls);**

Poskytuje kopii výchozí hodnoty monitorování odesílatele klastru. Pokud je úspěšný, vrací TRUE.

# **MQLONG clusterSenderMonitoring ();**

Vrátí výchozí hodnotu monitorování odesílatele klastru bez uvedení možných chyb.

#### **ImqBoolean clusterSenderStatistics (MQLONG & statacls);**

Poskytuje kopii hodnoty statistiky odesílatele klastru. Pokud je úspěšný, vrací TRUE.

#### **MQLONG clusterSenderStatistics ();**

Vrátí hodnotu statistiky odesílatele klastru bez uvedení možných chyb.

### **ImqBoolean clusterWorkloadData ( ImqString &** *data* **);**

Poskytuje kopii dat uživatelské procedury pracovní zátěže klastru. Pokud je úspěšný, vrací TRUE.

#### **ImqString clusterWorkloadData ();**

Vrátí data uživatelské procedury pracovní zátěže klastru bez uvedení možných chyb.

#### **ImqBoolean clusterWorkloadExit ( ImqString &** *name* **);**

Poskytuje kopii názvu uživatelské procedury pracovní zátěže klastru. Pokud je úspěšný, vrací TRUE.

#### **ImqString clusterWorkloadExit ();**

Vrátí název uživatelské procedury pracovní zátěže klastru bez uvedení možných chyb.

### **ImqBoolean clusterWorkloadLength (MQLONG &** *délka* **);**

Poskytuje kopii délky pracovní zátěže klastru. Pokud je úspěšný, vrací TRUE.

#### **MQLONG clusterWorkloadLength ();**

Vrátí délku pracovní zátěže klastru bez uvedení možných chyb.

## **ImqBoolean clusterWorkLoadMRU (MQLONG & mru);**

Poskytuje kopii pracovní zátěže klastru naposledy použitých hodnot kanálů. Pokud je úspěšný, vrací TRUE.

#### **MQLONG clusterWorkLoadMRU ();**

Vrátí pracovní zátěž klastru naposledy použitou hodnotu kanálu bez uvedení možných chyb.

#### **ImqBoolean clusterWorkLoadUseQ (MQLONG & useq);**

Poskytuje kopii hodnoty fronty využití pracovní zátěže klastru. Pokud je úspěšný, vrací TRUE.

#### **MQLONG clusterWorkLoadUseQ ();**

Vrátí hodnotu fronty využití pracovní zátěže klastru bez uvedení možných chyb.

#### **ImqBoolean commandEvent (MQLONG & event);**

Poskytuje kopii hodnoty události příkazu. Pokud je úspěšný, vrací TRUE.

#### **MQLONG commandEvent ();**

Vrací hodnotu události příkazu bez uvedení možných chyb.

#### **ImqBoolean commandInputQueueName( ImqString &** *název* **);**

Poskytuje kopii názvu vstupní fronty příkazů. Pokud je úspěšný, vrací TRUE.

## **ImqString commandInputQueueName( );**

Vrátí název vstupní fronty příkazu bez uvedení možných chyb.

## **ImqBoolean commandLevel(MQLONG &** *úroveň* **);**

Poskytuje kopii úrovně příkazu. Pokud je úspěšný, vrací TRUE.

#### **MQLONG commandLevel();**

Vrátí úroveň příkazu bez uvedení možných chyb.

#### **MQLONG commandServerControl ();**

Vrátí hodnotu spuštění příkazového serveru bez uvedení možných chyb.

## **ImqBoolean commandServerControl (MQLONG & server);**

Poskytuje kopii spouštěcí hodnoty ovladače příkazového serveru. Pokud je úspěšný, vrací TRUE.

## **ImqBoolean commit ();**

Potvrzené nepotvrzené změny. Pokud je úspěšný, vrací TRUE.

# **ImqBoolean connect ();**

Připojí se ke správci front s daným názvem ImqObject , přičemž výchozí hodnotou je lokální správce front. Chcete-li se připojit ke specifickému správci front, použijte před připojením metodu ImqObject setName . Pokud se zde nachází odkaz na kanál, používá se k předávání informací o definici kanálu MQCONNX na objekt MQCD. Hodnota ChannelType v objektu MQCD je nastavena na hodnotu MQCHT\_CLNTCONN. referenční informace o kanálu, které mají význam pouze pro připojení klienta, jsou pro připojení k serveru ignorovány. Volby připojení ovlivňují chování této metody. Tato metoda nastaví stav připojení na TRUE, je-li úspěšný. Funkce vrátí nový stav připojení.

Pokud existuje první ověřovací záznam, řetězec autentizačních záznamů se použije k ověření digitálních certifikátů pro zabezpečené kanály klienta.

Ke stejnému správci front můžete připojit více než jeden objekt ImqQueueManager. Všechny používají stejný manipulátor připojení MQHCONN a sdílejí funkčnost UOW pro připojení přidružené k podprocesu. První správce ImqQueueManager pro připojení získává popisovač MQHCONN. Poslední operace ImqQueueManager pro odpojení provádí MQDISC.

Pro vícevláknový program se doporučuje, aby byl pro každý podproces použit oddělený objekt ImqQueueManager.

# **ImqBinary connectionId () const;**

Vrátí ID připojení.

**ImqBinary connectionTag () const;**

Vrátí značku připojení.

# **ImqBoolean setConnectionZnačka (const MQBYTE128** *tag* **= 0);**

Nastavuje značku připojení. Je-li příznak *příznak* nula, bude příznak připojení vymazán. Tato metoda vrací TRUE, je-li úspěšná.

## **ImqBoolean setConnectionZnačka (const ImqBinary &** *tag* **);**

Nastavuje značku připojení. Délka dat značky *tag* musí být nula (pro vymazání značky spojení) nebo MQ\_CONN\_TAG\_LENGTH. Tato metoda vrací TRUE, je-li úspěšná.

## **MQLONG connectOptions() const;**

Vrátí volby připojení.

#### **void setConnectOptions (const MQLONG** *volby* **= MQCNO\_NONE);** Nastavuje volby připojení.

# **ImqBoolean connectionStatus() const;**

Vrátí stav připojení.

#### **ImqString cryptographicHardware ( );** Vrátí kryptografický hardware.

**ImqBoolean setCryptographicHardware (const char \*** *hardware* **= 0);** Nastavuje kryptografický hardware. Tato metoda vrací TRUE, je-li úspěšná.

#### **ImqBoolean deadLetterQueueName( ImqString &** *name* **);**

Poskytuje kopii názvu fronty nedoručených zpráv. Pokud je úspěšný, vrací TRUE.

#### **ImqString deadLetterQueueName( );**

Vrátí kopii názvu fronty nedoručených zpráv, aniž by došlo k indikaci možných chyb.

### **ImqBoolean defaultTransmissionQueueName( ImqString &** *name* **);**

Poskytuje kopii výchozího názvu přenosové fronty. Pokud je úspěšný, vrací TRUE.

#### **ImqString defaultTransmissionQueueName( );**

Vrací výchozí název přenosové fronty bez uvedení možných chyb.

# **ImqBoolean disconnect ();**

Odpojí se od správce front a nastaví stav připojení na FALSE. Zavře všechny objekty ImqProcess a ImqQueue přidružené k tomuto objektu a před odpojením oddělijí jejich odkaz na připojení. Je-li ke stejnému správci front připojen více než jeden objekt ImqQueueManager, provede fyzické odpojení pouze poslední odpojení; ostatní provedou logické odpojení. Nepotvrzené změny jsou potvrzeny pouze ve fyzickém odpojování.

Tato metoda vrací TRUE, je-li úspěšná. Je-li volán, když neexistuje žádné existující připojení, návratový kód je také pravdivý.

# **ImqBoolean distributionLists(MQLONG &** *podpora* **);** Poskytuje kopii hodnoty rozdělovníků. Pokud je úspěšný, vrací TRUE. **MQLONG distributionLists();** Vrátí hodnotu rozdělovníků bez jakýchkoli indikací možných chyb. **ImqBoolean dnsGroup ( ImqString & group);** Poskytuje kopii názvu skupiny DNS. Pokud je úspěšný, vrací TRUE. **ImqString dnsGroup ( );** Vrátí název skupiny DNS bez uvedení možných chyb. **ImqBoolean dnsWlm (MQLONG & wlm);** Poskytuje kopii hodnoty DNS WLM. Pokud je úspěšný, vrací TRUE. **MQLONG dnsWlm ();** Vrací hodnotu DNS WLM bez uvedení možných chyb. **Záznam ImqAuthenticationRecord \* firstAuthenticationRecord () const;** Vrátí první záznam ověření. **void setFirstAuthenticationRecord (const ImqAuthenticationRecord \*** *air* **= 0);** Nastaví první záznam ověření. **ImqObject \* firstManagedObject () const;** Vrátí první spravovaný objekt. **ImqBoolean inhibitEvent(MQLONG &** *událost* **);** Poskytuje kopii povolení stavu povolení události blokování. Pokud je úspěšný, vrací TRUE. **MQLONG inhibitEvent();** Vrací stav povolení události blokování bez uvedení možných chyb. **ImqBoolean ipAddressVerze (MQLONG & verze);** Poskytuje kopii hodnoty verze adresy IP. Pokud je úspěšný, vrací TRUE. **MQLONG ipAddressVerze ();** Vrátí hodnotu verze adresy IP bez uvedení možných chyb. **ImqBoolean keepAlive (MQLONG & keepalive);** Poskytuje kopii hodnoty udržení aktivity. Pokud je úspěšný, vrací TRUE. **MQLONG keepAlive ();** Vrací hodnotu keep alive bez uvedení možných chyb. **ImqString keyRepository ( );** Vrátí úložiště klíčů. **ImqBoolean setKeyRepository (const char \*** *repository* **= 0);** Nastavuje úložiště klíčů. Pokud je úspěšný, vrací TRUE. **ImqBoolean listenerTimer (MQLONG & timer);** Poskytuje kopii hodnoty časovače modulu listener. Pokud je úspěšný, vrací TRUE. **MQLONG listenerTimer ();** Vrátí hodnotu časovače modulu listener bez uvedení možných chyb. **ImqBoolean localEvent(MQLONG &** *událost* **);** Poskytuje kopii stavu povolení lokální události. Pokud je úspěšný, vrací TRUE. **MQLONG localEvent();** Vrací stav povolení lokální události bez uvedení možných chyb. **ImqBoolean loggerEvent (MQLONG & count);** Poskytuje kopii hodnoty události modulu protokolování. Pokud je úspěšný, vrací TRUE. **MQLONG loggerEvent ();** Vrací hodnotu události modulu protokolování bez uvedení možných chyb. **ImqBoolean luGroupNázev ( ImqString & name);.** Poskytuje kopii názvu skupiny LU. Při úspěšném dokončení vrací hodnotu TRUE.

# **ImqString luGroupNázev ();**

Vrátí název skupiny LU bez uvedení možných chyb.

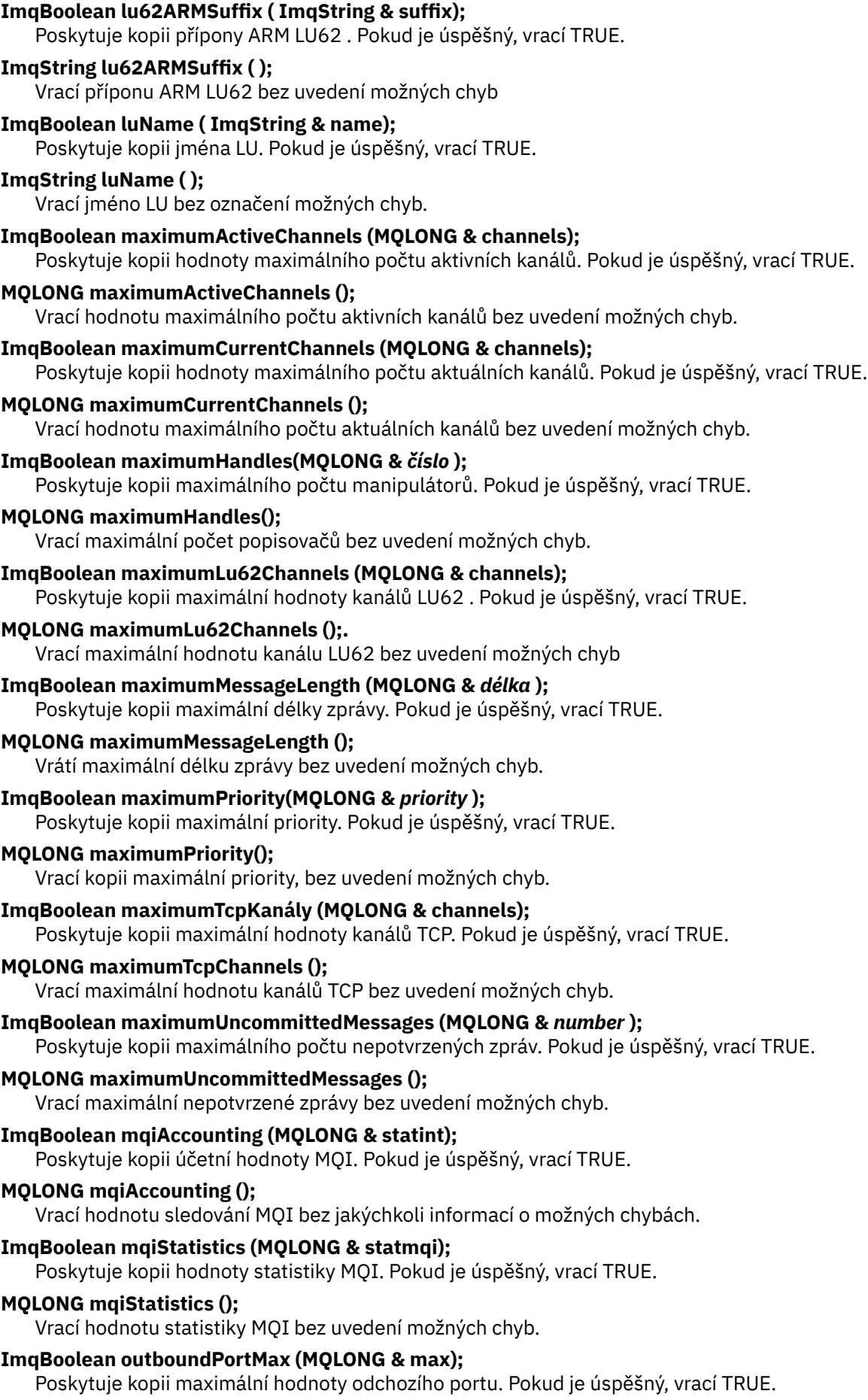

#### **MQLONG outboundPortMax ();**

Vrací maximální hodnotu odchozího portu bez uvedení možných chyb.

#### **ImqBoolean outboundPortMin (MQLONG & min);**

Poskytuje kopii minimální hodnoty odchozího portu. Pokud je úspěšný, vrací TRUE.

## **MQLONG outboundPortMin ();**

Vrací minimální hodnotu odchozího portu bez uvedení možných chyb.

- **ImqBinary password () const;** Vrací heslo použité při připojení klienta.
- **ImqBoolean setPassword (const ImqString & password);** Nastaví heslo použité pro připojení klienta.
- **ImqBoolean setPassword (const char \* = 0 password);** Nastaví heslo použité pro připojení klienta.
- **ImqBoolean setPassword (const ImqBinary & password);** Nastaví heslo použité pro připojení klienta.
- **ImqBoolean performanceEvent(MQLONG &** *událost* **);**

Poskytuje kopii stavu povolení události výkonu. Pokud je úspěšný, vrací TRUE.

## **MQLONG performanceEvent();**

Vrací stav povolení události výkonu bez uvedení možných chyb.

## **platforma ImqBoolean (MQLONG &** *platforma* **);**

Poskytuje kopii platformy. Pokud je úspěšný, vrací TRUE.

#### **MQLONG platform ();**

Vrátí platformu bez jakýchkoli informací o možných chybách.

#### **ImqBoolean queueAccounting (MQLONG & acctq);**

Poskytuje kopii účetní hodnoty fronty. Pokud je úspěšný, vrací TRUE.

#### **MQLONG queueAccounting ();**

Vrátí hodnotu účtování fronty bez uvedení možných chyb.

#### **ImqBoolean queueMonitoring (MQLONG & monq);**

Poskytuje kopii hodnoty monitorování fronty. Pokud je úspěšný, vrací TRUE.

#### **MQLONG queueMonitoring ();**

Vrátí hodnotu monitorování fronty bez uvedení možných chyb.

# **ImqBoolean queueStatistics (MQLONG & statq);**

Poskytuje kopii hodnoty statistiky fronty. Pokud je úspěšný, vrací TRUE.

### **MQLONG queueStatistics ();**

Vrátí hodnotu statistiky fronty bez uvedení možných chyb.

#### **ImqBoolean receiveTimeout (MQLONG & timeout);**

Poskytuje kopii hodnoty časového limitu pro příjem. Pokud je úspěšný, vrací TRUE.

## **MQLONG receiveTimeout ();**

Vrátí hodnotu časového limitu přijetí bez uvedení možných chyb.

# **ImqBoolean receiveTimeoutMin (MQLONG & min);**

Poskytuje kopii minimální hodnoty časového limitu pro příjem. Pokud je úspěšný, vrací TRUE.

# **MQLONG receiveTimeoutMin ();**

Vrací minimální hodnotu časového limitu přijetí bez uvedení možných chyb.

### **ImqBoolean receiveTimeoutType (MQLONG & type);**

Poskytuje kopii typu časového limitu pro příjem. Pokud je úspěšný, vrací TRUE.

### **MQLONG receiveTimeoutType ();**

Vrátí typ časového limitu přijetí bez uvedení možných chyb.

### **ImqBoolean remoteEvent(MQLONG &** *událost* **);**

Poskytuje kopii stavu povolení vzdálené události. Pokud je úspěšný, vrací TRUE.

# **MQLONG remoteEvent();**

Vrací stav povolení vzdálené události, aniž by došlo k indikaci možných chyb.

#### **ImqBoolean repositoryName( ImqString &** *name* **);**

Poskytuje kopii názvu úložiště. Pokud je úspěšný, vrací TRUE.

#### **ImqString repositoryName( );**

Vrací název úložiště bez uvedení možných chyb.

#### **ImqBoolean repositoryNamelistName ( ImqString &** *name* **);**

Poskytuje kopii názvu seznamu názvů úložiště. Pokud je úspěšný, vrací TRUE.

#### **ImqString repositoryNamelistnázev ();**

Vrací kopii názvu seznamu názvů úložiště bez uvedení možných chyb.

#### **ImqBoolean sharedQueueQueueManagerNázev (MQLONG & name);**

Poskytuje kopii hodnoty názvu správce front sdílené fronty. Pokud je úspěšný, vrací TRUE.

## **MQLONG sharedQueueQueueManagerName ();**

Vrací hodnotu názvu správce front sdílené fronty bez uvedení možných chyb.

#### **ImqBoolean sslEvent (MQLONG & event);**

Poskytuje kopii hodnoty události SSL. Pokud je úspěšný, vrací TRUE.

#### **MQLONG sslEvent ();**

Vrací hodnotu události SSL bez uvedení možných chyb.

#### **ImqBoolean sslFips (MQLONG & sslfips);**

Poskytuje kopii hodnoty FIPS SSL. Pokud je úspěšný, vrací TRUE.

# **MQLONG sslFips ();**

Vrací hodnotu SSL FIPS bez uvedení možných chyb.

#### **ImqBoolean sslKeyResetCount (MQLONG & count);**

Poskytuje kopii hodnoty počtu resetování klíče SSL. Pokud je úspěšný, vrací TRUE.

#### **MQLONG sslKeyResetCount ();**

Vrátí hodnotu počtu obnovení klíče SSL bez uvedení možných chyb.

## **ImqBoolean startStopUdálost (MQLONG &** *událost* **);**

Poskytuje kopii stavu povolení události start-start-stop. Pokud je úspěšný, vrací TRUE.

#### **MQLONG startStopEvent ();**

Vrací stav povolení události start-stop bez uvedení možných chyb.

# **ImqBoolean statisticsInterval (MQLONG & statint);**

Poskytuje kopii hodnoty intervalu statistiky. Pokud je úspěšný, vrací TRUE.

# **MQLONG statisticsInterval ();**

Vrací hodnotu intervalu statistiky bez uvedení možných chyb.

### **ImqBoolean syncPointDostupnost (MQLONG &** *sync* **);**

Poskytuje kopii hodnoty dostupnosti synchronizačního bodu. Pokud je úspěšný, vrací TRUE.

#### **MQLONG syncPointAvailability ();**

Vrací kopii hodnoty dostupnosti synchronizačního bodu bez jakýchkoli informací o možných chybách.

## **ImqBoolean tcpName ( ImqString & name);**

Poskytuje kopii názvu systému TCP. Pokud je úspěšný, vrací TRUE.

#### **ImqString tcpName ( );**

Vrátí název systému TCP bez uvedení možných chyb.

#### **ImqBoolean tcpStackType (MQLONG & type);**

Poskytuje kopii typu sady protokolů TCP. Pokud je úspěšný, vrací TRUE.

#### **MQLONG tcpStacktyp ();**

Vrací typ zásobníku TCP bez uvedení možných chyb.

#### **ImqBoolean traceRouteZáznam (MQLONG & routerec);**

Poskytuje kopii hodnoty záznamu trasy trasování. Pokud je úspěšný, vrací TRUE.

#### **MQLONG traceRouteRecording ();**

Vrátí hodnotu záznamu trasy trasování bez uvedení možných chyb.

### **ImqBoolean triggerInterval(MQLONG &** *interval* **);**

Poskytuje kopii intervalu spouštěče. Pokud je úspěšný, vrací TRUE.

# <span id="page-1863-0"></span>**MQLONG triggerInterval();**

Vrátí interval spouštěče bez uvedení možných chyb.

**ImqBinary userId () const;**

Vrací ID uživatele použité na připojení klienta.

- **ImqBoolean setUserId (const ImqString & id);** Nastaví ID uživatele použité pro připojení klienta.
- **ImqBoolean setUserId (const char \* = 0 id);** Nastaví ID uživatele použité pro připojení klienta.

### **ImqBoolean setUserId (const ImqBinary & id);** Nastaví ID uživatele použité pro připojení klienta.

# **Metody objektů (chráněné)**

# **void setFirstManagedObject (const ImqObject \*** *object* **= 0);**

Nastaví první spravovaný objekt.

# **Data objektu (chráněná)**

# **MQHCONN** *ohn ohn*

Manipulátor připojení produktu IBM MQ (smysluplný pouze v případě, že stav připojení je TRUE).

# **Kódy příčin**

- MQRC\_ATTRIBUTE\_LOCKED
- CHYBA PROSTŘEDÍ MQRC\_ENVIRONMENT\_ERROR
- PODPOROVÁNO MQRC\_FUNCTION\_NOT\_SUPPORTED
- CHYBA MQRC\_REFERENCE\_ERROR
- (kódy příčiny pro MQBACK)
- (kódy příčiny pro MQBEGIN)
- (kódy příčiny pro MQCMIT)
- (kódy příčiny pro MQCONNX)
- (kódy příčiny pro MQDISC)
- (kódy příčiny pro MQCONN)

# **Třída C++ záhlaví ImqReference**

Tato třída zapouzdřuje funkce datové struktury MQRMH.

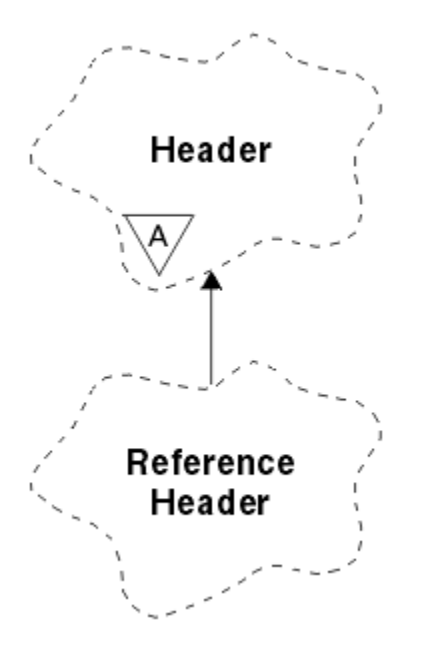

*Obrázek 34. Třída záhlaví ImqReference*

Tato třída se vztahuje k voláním MQI uvedeným v seznamu ["Křížový odkaz záhlaví ImqReference" na](#page-1783-0) [stránce 1784.](#page-1783-0)

- "Atributy objektu" na stránce 1865
- • ["Konstruktory" na stránce 1866](#page-1865-0)
- • ["Přetížené metody ImqItem" na stránce 1866](#page-1865-0)
- • ["Metody objektů \(veřejné\)" na stránce 1866](#page-1865-0)
- • ["Data objektu \(chráněná\)" na stránce 1867](#page-1866-0)
- • ["Kódy příčin" na stránce 1867](#page-1866-0)

# **Atributy objektu**

### **cílové prostředí**

Prostředí pro místo určení. Počáteční hodnota je řetězec s hodnotou null.

### **Název místa určení**

Název místa určení dat. Počáteční hodnota je řetězec s hodnotou null.

### **ID instance**

Identifikátor instance. Binární hodnota (MQBYTE24) o délce MQ\_OBJECT\_INSTANCE\_INSTANCE\_LENGTH. Počáteční hodnota je MQOII\_NONE.

### **logická délka**

Logická nebo zamýšlená délka dat zprávy, která následuje za tímto záhlavím. Počáteční hodnota je nula.

## **logický posun**

Logické posunutí dat zprávy, které následuje, aby bylo interpretováno v kontextu dat jako celku, v konečném cíli. Počáteční hodnota je nula.

### **logický posun 2**

Rozšíření s vysokým uspořádením k logickému posunu. Počáteční hodnota je nula.

# **Typ odkazu**

Referenční typ. Počáteční hodnota je řetězec s hodnotou null.

# **Zdrojové prostředí**

Prostředí pro zdroj. Počáteční hodnota je řetězec s hodnotou null.

# <span id="page-1865-0"></span>**Zdrojový název**

Název zdroje dat. Počáteční hodnota je řetězec s hodnotou null.

# **Konstruktory**

# **ImqReferenceHeader ();**

Výchozí konstruktor.

#### **ImqReferenceZáhlaví (const ImqReferenceHeader &** *header* **);**

Kopírovací konstruktor.

# **Přetížené metody ImqItem**

### **virtual ImqBoolean copyOut ( ImqMessage &** *msg* **);**

Vloží datovou strukturu MQRMH do vyrovnávací paměti zpráv na začátku, dále přesunuje existující data zprávy a nastaví formát *msg* na hodnotu MQFMT\_REF\_MSG\_HEADER.

Další podrobnosti naleznete v popisu metody třídy ImqHeader v příručce ["Třída C++ ImqHeader" na](#page-1811-0) [stránce 1812](#page-1811-0) .

#### **virtual ImqBoolean pasteIn ( ImqMessage &** *msg* **);**

Načte datovou strukturu MQRMH z vyrovnávací paměti zpráv.

Aby byla úspěšná, formát ImqMessage musí být MQFMT\_REF\_MSG\_HEADER.

Další podrobnosti naleznete v popisu metody třídy ImqHeader v příručce ["Třída C++ ImqHeader" na](#page-1811-0) [stránce 1812](#page-1811-0) .

# **Metody objektů (veřejné)**

#### **void operator = (const ImqReferenceHeader &** *header* **);**

Zkopíruje data instance ze záhlaví *header*, přičemž nahradí existující data instance.

#### **ImqString destinationEnvironment () const;**

Vrací kopii cílového prostředí.

**void setDestinationProstředí (const char \*** *prostředí* **= 0);** Nastavuje cílové prostředí.

# **ImqString destinationName () const;**

Vrací kopii názvu místa určení.

#### **void setDestinationNázev (const char \*** *název* **= 0);**

Nastavuje název místa určení.

#### **ImqBinary instanceId () const;**

Vrací kopii ID instance.

#### **ImqBoolean setInstanceID (const ImqBinary &** *id* **);**

Nastaví ID instance. Délka dat prvku *token* musí být buď 0, nebo

MQ\_OBJECT\_INSTANCE\_INSTANCE\_LENGTH. Tato metoda vrací TRUE, je-li úspěšná.

#### **void setInstanceId (const MQBYTE24** *id* **= 0);**

Nastaví ID instance. Parametr *id* může mít hodnotu nula, což je stejné jako určení hodnoty MQOII\_NONE. Pokud je hodnota *id* nenulová, musí adresovat MQ\_OBJECT\_INSTANCE\_ID\_LENGTH bajtů binárních dat. Při použití předdefinovaných hodnot, jako je MQOII\_NONE, může být nutné, abyste učinili přetypování, abyste zajistili shodu podpisu, například (MQBYTE \*) MQOII\_NONE.

#### **MQLONG logicalLength () const;**

Vrátí logickou délku.

#### **void setLogicalLength (const MQLONG** *délka* **);** Nastavuje logickou délku.

#### **MQLONG logicalOffset () const;** Vrátí logický posun.

```
void setLogicalOffset (const MQLONG posun );
   Nastavuje logický posun.
MQLONG logicalOffset2 () const;
   Vrátí logický offset 2.
```

```
void setLogicalOffset2 (const MQLONG posun );
   Nastavuje logický offset 2.
```
**ImqString referenceType () const;** Vrací kopii referenčního typu.

**void setReferenceType (const char \*** *název* **= 0);** Nastaví typ odkazu.

**ImqString sourceEnvironment () const;** Vrací kopii zdrojového prostředí.

**void setSourceProstředí (const char \*** *prostředí* **= 0);** Nastavuje zdrojové prostředí.

**ImqString sourceName () const;** Vrací kopii názvu zdroje.

**void setSourceNázev (const char \*** *název* **= 0);** Nastaví název zdroje.

# **Data objektu (chráněná)**

**MQRMH** *omqrmh* Datová struktura MQRMH.

# **Kódy příčin**

- CHYBA MQRC\_BINARY\_DATA\_LENGTH\_ERROR
- CHYBA MQRC\_STRUC\_LENGTH\_ERROR
- CHYBA MQRC\_STRUC\_ID\_ERROR
- MQRC\_INSUFFICIENT\_DATA
- FORMÁT NEKONZISTENCE MQRC\_INCONSISTENT\_FORMAT
- CHYBA MQRC\_ENCODING\_ERROR

# **Třída C++ ImqString**

Tato třída poskytuje řetězcovou řetězcovou paměť a manipulaci s řetězci s ukončenými hodnotami null.

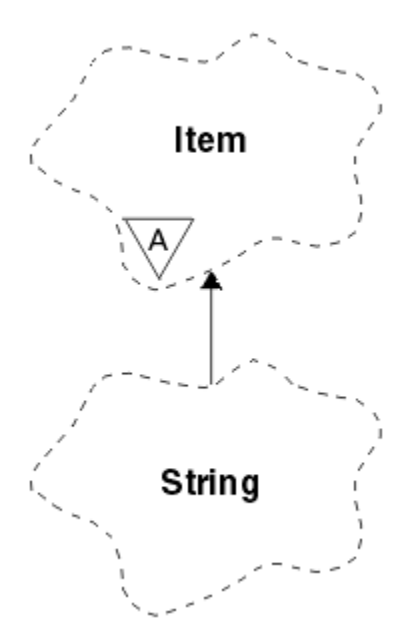

*Obrázek 35. Třída ImqString*

Použijte ImqString místo **char \*** ve většině situací, kde parametr volá po **char \***.

- "Atributy objektu" na stránce 1868
- "Konstruktory" na stránce 1868
- • ["Metody třídy \(veřejné\)" na stránce 1869](#page-1868-0)
- • ["Přetížené metody ImqItem" na stránce 1869](#page-1868-0)
- • ["Metody objektů \(veřejné\)" na stránce 1869](#page-1868-0)
- • ["Metody objektů \(chráněné\)" na stránce 1872](#page-1871-0)
- • ["Kódy příčin" na stránce 1872](#page-1871-0)

# **Atributy objektu**

# **znaků**

Znaky v **paměti** , které předchází koncové hodnotě null.

# **délka**

Počet bajtů ve **znacích**. Pokud zde není žádná **paměť**, **délka** je nula. Počáteční hodnota je nula.

# **úložný prostor**

Nestálá pole bajtů libovolné velikosti. Koncová hodnota null musí být vždy přítomna v **paměti** za **znaky**, aby bylo možné detekovat konec **znaků** . Metody zajišťují zachování této situace, ale zajišťují, aby při nastavení bajtů v poli přímo existovala koncová hodnota null po úpravě. Na počátku není k dispozici žádný atribut **storage** .

# **Konstruktory**

# **ImqString( );**

Výchozí konstruktor.

# **ImqString(const ImqString &** *řetězec* **);**

Kopírovací konstruktor.

# **ImqString(const char** *c* **); Znaky** zahrnují *c*.

**ImqString(const char \*** *text* **);** Znaky **znaky** se zkopírují z *textu*.

# <span id="page-1868-0"></span>**ImqString(const void \*** *buffer***, const size\_t** *délka* **);**

Kopíruje *délku* bajtů od *vyrovnávací paměti* a přiřadí je **znakům**. Substituce se provádí pro jakékoli kopie znaků null. Náhradní znak je tečka (.). Žádná zvláštní pozornost nebyla dána žádnému jinému netisknutelnému nebo nezobrazitelným znakům zkopírovaným.

# **Metody třídy (veřejné)**

# **static ImqBoolean copy (char \*** *destination-buffer***, const size\_t** *length***, const char \*** *source-buffer***, const char** *pad* **= 0);**

Kopíruje do *destination-buffer* bajtů z *source-buffer* do *destination-buffer*. Je-li počet znaků ve *zdrojové vyrovnávací paměti* nedostatečný, zaplní zbývající prostor do pole *destination-buffer* znaky *pad* . *zdroj-vyrovnávací paměť* může být nula. Parametr *destination-buffer* může být nula, je-li *délka* také nula. Všechny chybové kódy se ztratí. Tato metoda vrací TRUE, je-li úspěšná.

## **static ImqBoolean copy (char \*** *destination-buffer***, const size\_t** *length***, const char \*** *source-buffer***, ImqError &** *error-object***, const char** *pad* **= 0);**

Kopíruje do *destination-buffer* bajtů z *source-buffer* do *destination-buffer*. Je-li počet znaků ve *zdrojové vyrovnávací paměti* nedostatečný, zaplní zbývající prostor do pole *destination-buffer* znaky *pad* . *zdroj-vyrovnávací paměť* může být nula. Parametr *destination-buffer* může být nula, je-li *délka* také nula. Všechny chybové kódy jsou nastaveny jako *error-object*. Tato metoda vrací TRUE, je-li úspěšná.

# **Přetížené metody ImqItem**

# **virtual ImqBoolean copyOut ( ImqMessage &** *msg* **);**

Zkopíruje **znaky** do vyrovnávací paměti zpráv a nahradí veškerý existující obsah. Nastaví formát *msg* **format** na MQFMT\_STRING.

Další podrobnosti naleznete v popisu metody nadřízené třídy.

# **virtual ImqBoolean pasteIn ( ImqMessage &** *msg* **);**

Nastaví **znaky** přenesením zbývajících dat z vyrovnávací paměti zpráv, přičemž nahradí existující **znaky**.

Aby bylo úspěšné, **kódování** objektu *msg* musí být MQENC\_NATIVE. Načtěte zprávy s MQGMO\_CONVERT do MQENC\_NATIVE.

Aby bylo úspěšné, ImqMessage **formátování** musí být MQFMT\_STRING.

Další podrobnosti naleznete v popisu metody nadřízené třídy.

# **Metody objektů (veřejné)**

# **char & operator [] (const size\_t** *posun* **) const;**

Odkazuje na znak na offsetu *offset* v **paměti**. Ujistěte se, že příslušný bajt existuje a je adresovatelný.

### **Operátor ImqString () (const size\_t** *posun***, const size\_t** *délka* **= 1) const;**

Vrátí podřetězec zkopírováním bajtů ze znaků **znaků** , které začínají řetězcem *offset*. Je-li *délka* nula, vrátí zbytek **znaků**. Pokud kombinace hodnoty *offset* a *length* neprodukuje odkaz v rámci **znaků**, vrátí prázdný řetězec ImqString.

## **void operator = (const ImqString &** *řetězec* **);**

Zkopíruje data instance z řetězce *string*, přičemž nahradí existující data instance.

### **Operátor ImqString + (const char** *c* **) const;**

Vrátí výsledek připojení *c* k **znakům**.

### **Operátor ImqString + (const char \*** *text* **) const;**

Vrátí výsledek připojení *textu* k **znakům**. To může být také inverzně zobrazený. Příklad:

```
strOne + "string two" ;
"string one" + strTwo ;
```
**Poznámka:** Ačkoli většina kompilátorů přijímá **strOne + "string two";** Microsoft Visual C++ vyžaduje **strOne + (char \*) "string two";**

```
Operátor ImqString + (const ImqString & string1 ) const;
```
Vrátí výsledek připojení řetězce *string1* k **znakům**.

#### **Operátor ImqString + (const double** *číslo* **) const;** Vrátí výsledek připojení *čísla* k **znakům** po převodu na text.

**Operátor ImqString + (const long** *číslo* **) const;**

Vrátí výsledek připojení *čísla* k **znakům** po převodu na text.

- **neobsazený operátor + = (const char** *c* **);** Připojí *c* k **znakům**.
- **void operator + = (const char \*** *text* **);** Připojí *text* k **znakům**.
- **neobsazený operátor + = (const ImqString &** *řetězec* **);** Připojí *řetězec* k **znakům**.

### **neobsazený operátor + = (const double** *číslo* **);**

Připojí *číslo* k **znakům** po převodu na text.

# **void operator + = (const long** *číslo* **);**

Připojí *číslo* k **znakům** po převodu na text.

## **operátor char \* () const;**

Vrátí adresu prvního bajtu v **paměti**. Tato hodnota může být nulová a je nestálá. Tuto metodu používejte pouze pro čtení.

# **Operátor ImqBoolean < (const ImqString &** *string* **) const;**

Porovnává **znaky** s prvky *řetězce* pomocí metody **compare** . Výsledek je TRUE, je-li menší než a FALSE, je-li větší než nebo rovno.

#### **Operátor ImqBoolean > (const ImqString &** *řetězec* **) const;**

Porovnává **znaky** s prvky *řetězce* pomocí metody **compare** . Výsledek je TRUE, je-li větší než a FALSE, je-li menší než nebo rovno.

# **Operátor ImqBoolean < = (const ImqString &** *string* **) const;**

Porovnává **znaky** s prvky *řetězce* pomocí metody **compare** . Výsledek je TRUE, je-li menší než nebo rovno a FALSE, je-li větší než.

### **Operátor ImqBoolean > = (const ImqString &** *řetězec* **) const;**

Porovnává **znaky** s prvky *řetězce* pomocí metody **compare** . Výsledek je TRUE, je-li větší než nebo rovno a FALSE, je-li menší než.

### **Operátor ImqBoolean == (const ImqString &** *řetězec* **) const;**

Porovnává **znaky** s prvky *řetězce* pomocí metody **compare** . Vrací TRUE nebo FALSE.

#### **ImqBoolean operator! = (const ImqString &** *řetězec* **) const;**

Porovnává **znaky** s prvky *řetězce* pomocí metody **compare** . Vrací TRUE nebo FALSE.

#### **short compare (const ImqString &** *řetězec* **) const;**

Porovná **znaky** s těmi, které jsou *řetězec*. Výsledek je nula, pokud jsou **znaky** stejné, záporné, pokud jsou menší než a kladné, jsou-li větší než. Porovnání rozlišuje velikost písmen. Null ImqString je považován za méně než null ImqStringbez hodnoty null.

# **ImqBoolean copyOut(char \*** *buffer***, const size\_t** *délka***, const char** *pad* **= 0);**

Zkopíruje do *length* bajtů z **znaků** do *vyrovnávací paměti*. Pokud je počet znaků **znaků** nedostatečný, zaplní zbývající prostor ve *vyrovnávací paměti* znaky *pad* . *vyrovnávací paměť* může být nula, je-li *délka* také nula. Pokud je úspěšný, vrací TRUE.

### **size\_t copyOut(dlouhé &** *číslo* **) const;**

Nastaví *číslo* z **znaků** po převodu z textu a vrátí počet znaků zahrnutých do převodu. Je-li tato hodnota nula, nebyla provedena žádná konverze a *číslo* není nastaveno. Skonvertibilní posloupnost znaků musí začínat následujícími hodnotami:

```
<blank(s)>
< + |->digit(s)
```
#### **size\_t copyOut( ImqString &** *token***, const char** *c* **= '') const;**

Pokud **znaky** obsahují jeden nebo více znaků, které se liší od *c*, identifikuje token jako první souvislou posloupnost těchto znaků. V tomto případě je *token* nastaven na tuto posloupnost a vrácená hodnota je součtem počtu úvodních znaků *c* a počtu bajtů v posloupnosti. Jinak vrací nulu a nenastavuje *token*.

#### **size\_t cutOut(dlouhé &** *číslo* **);**

Nastavuje *číslo* jako pro metodu **copy** , ale také odebere z **znaků** počet bajtů indikovaných návratovou hodnotou. Například řetězec zobrazený v následujícím příkladu lze snížit na tři čísla pomocí volby **cutOut** ( *number* ) Třikrát:

```
strNumbers = "-1 0 +55 "
while ( strNumbers.cutOut( number ) );
number becomes -1, then 0, then 55
leaving strNumbers ==
```
#### **size\_t cutOut( ImqString &** *token***, const char** *c* **= '' '**

Nastaví *token* jako pro metodu **copyOut** a odebere ze **znaků** znaků *strToken* a také všechny znaky *c* , které předchází znakům *token* . Pokud *c* není prázdná, odstraní znaky *c* , které mají přímý úspěch *tokenu* znaků. Vrátí počet odstraněných znaků. Například řetězec zobrazený v následujícím příkladu lze vyjmout do tří tokenů pomocí volby **cutOut** ( *token* ). Třikrát:

```
strText = " Program Version 1.1 "
while ( strText.cutOut( token ) );
// token becomes "Program", then "Version",
// then "1.1" leaving strText == " "
```
Následující příklad ukazuje, jak analyzovat název cesty systému DOS:

```
strPath = "C:\OS2\BITMAP\OS2LOGO.BMP"
strPath.cutOut( strDrive, ':' );
strPath.stripLeading( ':' );
while ( strPath.cutOut( strFile, '\' ) );
// strDrive becomes "C".
// strFile becomes "OS2", then "BITMAP",
// then "OS2LOGO.BMP" leaving strPath empty.
```
### **ImqBoolean find (const ImqString &** *string* **);**

Hledání přesné shody pro *řetězec* kdekoli v rámci **znaků**. Pokud není nalezena žádná shoda, vrátí hodnotu FALSE. Jinak vrací hodnotu TRUE. Má-li parametr *řetězec* hodnotu null, vrací hodnotu TRUE.

### **ImqBoolean find (const ImqString &** *string***, size\_t &** *offset* **);**

Hledá přesnou shodu pro řetězec *string* někde uvnitř **znaků** od offsetu *offset* od sebe. Má-li parametr *řetězec* hodnotu null, vrací hodnotu TRUE bez aktualizace parametru *offset*. Pokud není nalezena žádná shoda, vrací FALSE (hodnota *offsetu* mohla být zvýšena). Je-li nalezena shoda, vrátí hodnotu TRUE a aktualizuje *posun* na posun řetězce *string* v rámci **znaků**.

# **délka () velikost\_t const;**

Vrací **délku**.

#### **ImqBoolean pasteIn(const double** *číslo***, const char \*** *format* **= "%f");**

Připojí *číslo* k **znakům** po převodu na text. Pokud je úspěšný, vrací TRUE.

Specifikace *format* se používá k formátování převodu s pohyblivou řádovou čárkou. Je-li určen, musí být vhodný pro použití s čísly **printf** a čísly s pohyblivou řádovou čárkou, například **%.3f**.

### **ImqBoolean pasteIn(dlouhé číslo** *number* **);**

Připojí *číslo* k **znakům** po převodu na text. Pokud je úspěšný, vrací TRUE.

# <span id="page-1871-0"></span>**ImqBoolean pasteIn(const void \*** *buffer***, const size\_t** *délka* **);**

Připojí *délku* bajtů od *vyrovnávací paměti* k **znakům**a přidá konečnou koncovou hodnotu null. Nahradí se všechny prázdné znaky null. Náhradní znak je tečka (.). Žádná zvláštní pozornost nebyla dána žádnému jinému netisknutelnému nebo nezobrazitelným znakům zkopírovaným. Tato metoda vrací TRUE, je-li úspěšná.

## **ImqBoolean set (const char \*** *buffer***, const size\_t** *délka* **);**

Nastaví **znaky** z pole znaků pevné délky, které může obsahovat hodnotu null. V případě potřeby přidá k znakům z pole pevné délky hodnotu null. Tato metoda vrací TRUE, je-li úspěšná.

# **ImqBoolean setStorage(const size\_t** *délka* **);**

Přiděluje (nebo znovu alokuje) **úložiště**. Zachovává všechny původní **znaky**, včetně všech koncových hodnot null, pokud je pro ně stále ještě prostor, ale neinicializuje žádné další úložiště.

Tato metoda vrací TRUE, je-li úspěšná.

# **velikost\_úložiště () const;**

Vrací počet bajtů v **úložišti**.

# **size\_t stripLeading(const char** *c* **= '' );**

Odřízne úvodní znaky *c* ze **znaků** a vrátí číslo odebrané.

# **size\_t stripTrailing(const char** *c* **= '' );**

Odřízne koncové znaky *c* z **znaků** a vrátí číslo odebrané.

# **ImqString upperCase() const;**

Vrací kopii souboru **znaků**na velká písmena.

# **Metody objektů (chráněné)**

# **ImqBoolean assign ( const ImqString &** *string* **);**

Ekvivalent ekvivalentní metodě **operator =** , ale nevirtuální. Pokud je úspěšný, vrací TRUE.

# **Kódy příčin**

- MQRC\_DATA\_OŘÍZNUTÁ
- MQRC\_NULL\_POINTER
- MQRC\_STORAGE\_NOT\_AVAILABLE
- CHYBA MQRC\_BUFFER\_ERROR
- FORMÁT NEKONZISTENCE MQRC\_INCONSISTENT\_FORMAT

# **Třída C++ ImqTrigger**

Tato třída zapouzdřuje datovou strukturu MQTM (trigger message).
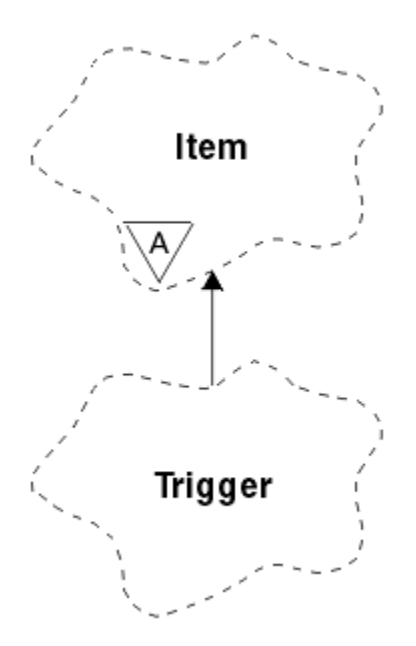

*Obrázek 36. Třída ImqTrigger*

Objekty této třídy jsou obvykle používány programem monitoru spouštěčů. Úkolem programu pro monitorování spouštěčů je čekat na tyto konkrétní zprávy a pracovat na nich, aby bylo zajištěno, že ostatní aplikace produktu IBM MQ budou spuštěny, když na ně čekají zprávy.

Příklad použití najdete v ukázkovém programu IMQSTRG.

- "Atributy objektu" na stránce 1873
- • ["Konstruktory" na stránce 1874](#page-1873-0)
- • ["Přetížené metody ImqItem" na stránce 1874](#page-1873-0)
- • ["Metody objektů \(veřejné\)" na stránce 1874](#page-1873-0)
- • ["Data objektu \(chráněná\)" na stránce 1875](#page-1874-0)
- • ["Kódy příčin" na stránce 1875](#page-1874-0)

### **Atributy objektu**

#### **ID aplikace**

Identita aplikace, která odeslala zprávu. Počáteční hodnota je řetězec s hodnotou null.

- **Typ aplikace** Typ aplikace, která odeslala zprávu. Počáteční hodnota je nula. Jsou možné následující další hodnoty:
	- MQAT\_AIX .
	- MQAT\_CICS .
	- MQAT\_DOS
	- MQAT\_IMS
	- MQAT\_MVS
	- MQAT\_NOTES\_AGENT
	- MQAT\_OS2
	- MQAT\_OS390
	- MQAT\_OS400
	- MQAT\_UNIX .
	- MQAT\_WINDOWS
	- POČ MQAT\_WINDOWS\_NT
- <span id="page-1873-0"></span>• MQAT\_USER\_FIRST
- MQAT\_USER\_LAST

#### **Data prostředí**

Data prostředí pro proces. Počáteční hodnota je řetězec s hodnotou null.

#### **Název procesu**

Název procesu. Počáteční hodnota je řetězec s hodnotou null.

#### **Název fronty**

Název fronty, která má být spuštěna. Počáteční hodnota je řetězec s hodnotou null.

#### **Data spouątěče**

Data spouštěče pro proces. Počáteční hodnota je řetězec s hodnotou null.

#### **Data uživatele**

Uživatelská data pro proces. Počáteční hodnota je řetězec s hodnotou null.

#### **Konstruktory**

#### **ImqTrigger( );**

Výchozí konstruktor.

#### **ImqTrigger(const ImqTrigger &** *trigger* **);**

Kopírovací konstruktor.

### **Přetížené metody ImqItem**

### **virtual ImqBoolean copyOut ( ImqMessage &** *msg* **);**

Zapisuje datovou strukturu MQTM do vyrovnávací paměti zpráv a nahradí veškerý stávající obsah. Nastaví formát *msg* na MQFMT\_TRIGGER.

Další podrobnosti naleznete v popisu metody třídy ImqItem v příručce ["Třída C++ ImqItem" na](#page-1816-0) [stránce 1817](#page-1816-0) .

#### **virtual ImqBoolean pasteIn ( ImqMessage &** *msg* **);**

Načte datovou strukturu MQTM z vyrovnávací paměti zpráv.

Aby byl úspěšný, formát ImqMessage musí být MQFMT\_TRIGGER.

Další podrobnosti naleznete v popisu metody třídy ImqItem v příručce ["Třída C++ ImqItem" na](#page-1816-0) [stránce 1817](#page-1816-0) .

### **Metody objektů (veřejné)**

#### **void operator = (const ImqTrigger &** *trigger* **);**

Kopíruje data instance z *triggeru*, která nahradí existující data instance.

### **ImqString applicationId () const;**

Vrací kopii ID aplikace.

- **void setApplicationId (const char \*** *id* **);** Nastavuje ID aplikace.
- **MQLONG applicationType () const;** Vrátí typ aplikace.

#### **void setApplicationType (const MQLONG** *typ* **);** Nastaví typ aplikace.

#### **ImqBoolean copyOut ( MQTMC2 \*** *ptmc2* **);**

Zapouzdřuje datovou strukturu MQTM, která byla přijata v inicializačních frontách. Filly v ekvivalentní datové struktuře MQTMC2 poskytnuté volajícím a nastavuje pole QMgrName (které není přítomno ve struktuře dat MQTM) na všechny prázdné znaky. Datová struktura MQTMC2 se tradičně používá jako parametr pro aplikace spouštěné monitorem spouštěčů. Tato metoda vrací TRUE, je-li úspěšná.

<span id="page-1874-0"></span>**ImqString environmentData () const;** Vrací kopii dat prostředí.

**void setEnvironmentData (const char \*** *data* **);** Nastavuje data prostředí.

**ImqString processName () const;** Vrací kopii názvu procesu.

**void setProcessName (const char \*** *název* **);** Nastaví název procesu, doplněný mezerami na 48 znaků.

**ImqString queueName () const;** Vrací kopii názvu fronty.

**void setQueueNázev (const char \*** *název* **);** Nastaví název fronty, výplň s mezerami na 48 znaků.

**ImqString triggerData () const;** Vrací kopii dat spouštěče.

**void setTriggerData (const char \*** *data* **);** Nastavuje data spouštěče.

**ImqString userData () const;** Vrací kopii uživatelských dat.

**void setUserData (const char \*** *data* **);** Nastavuje uživatelská data.

### **Data objektu (chráněná)**

**MQTM** *omqtm* Datová struktura MQTM.

### **Kódy příčin**

- MQRC\_NULL\_POINTER
- FORMÁT NEKONZISTENCE MQRC\_INCONSISTENT\_FORMAT
- CHYBA MQRC\_ENCODING\_ERROR
- CHYBA MQRC\_STRUC\_ID\_ERROR

# **Třída C++ záhlaví ImqWork**

Tato třída zapouzdřuje specifické funkce datové struktury MQWIH.

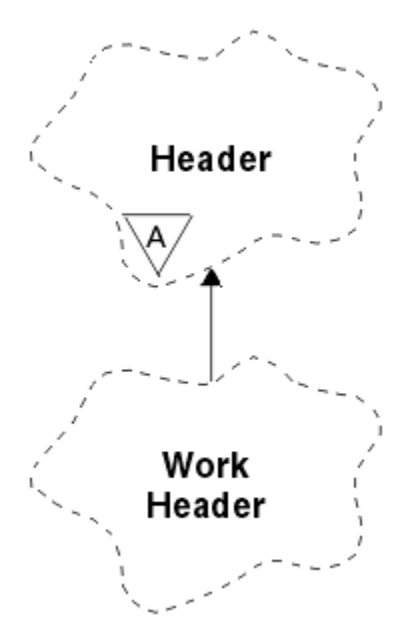

*Obrázek 37. Třída záhlaví ImqWork*

Objekty této třídy jsou používány aplikacemi, které vkládají zprávy do fronty spravované produktem z/OS Workload Manager.

- "Atributy objektu" na stránce 1876
- "Konstruktory" na stránce 1876
- "Přetížené metody ImqItem" na stránce 1876
- • ["Metody objektů \(veřejné\)" na stránce 1877](#page-1876-0)
- • ["Data objektu \(chráněná\)" na stránce 1877](#page-1876-0)
- • ["Kódy příčin" na stránce 1877](#page-1876-0)

### **Atributy objektu**

#### **token zprávy**

Token zprávy pro produkt z/OS Workload Manager s délkou MQ\_MSG\_TOKEN\_LENGTH. Počáteční hodnota je MQMTOK\_NONE.

#### **Název služby**

32znakový název procesu. Název je na začátku prázdný.

#### **servisní krok**

Osmiznakový název kroku v rámci procesu. Název je na začátku prázdný.

#### **Konstruktory**

**ImqWorkHlavička ();**

Výchozí konstruktor.

### **Záhlaví ImqWork(const ImqWorkHeader &** *header* **);**

Kopírovací konstruktor.

### **Přetížené metody ImqItem**

#### **virtual ImqBoolean copyOut( ImqMessage &** *msg* **);**

Vloží datovou strukturu MQWIH do začátku vyrovnávací paměti zpráv, přesune stávající data zprávy dále a nastaví *formát zprávy* **format** na hodnotu MQFMT\_WORK\_INFO\_HEADER.

Další podrobnosti naleznete v popisu metody nadřízené třídy.

#### <span id="page-1876-0"></span>**virtual ImqBoolean pasteIn( ImqMessage &** *msg* **);**

Načte datovou strukturu MQWIH z vyrovnávací paměti zpráv.

Aby bylo úspěšné, zakódování objektu *msg* musí být MQENC\_NATIVE. Načtěte zprávy s MQGMO\_CONVERT do MQENC\_NATIVE.

Formát ImqMessage musí být MQFMT\_WORK\_INFO\_HEADER.

Další podrobnosti naleznete v popisu metody nadřízené třídy.

### **Metody objektů (veřejné)**

# **void operator = (const ImqWorkHeader &** *header* **);**

Zkopíruje data instance ze záhlaví *header*, přičemž nahradí existující data instance.

### **ImqBinary messageToken () const;**

Vrací **token zprávy**.

#### **ImqBoolean setMessageToken (const ImqBinary &** *token* **);**

Nastaví **token zprávy**. Délka dat *token* musí být buď nula, nebo MQ\_MSG\_TOKEN\_LENGTH. Pokud je úspěšný, vrací TRUE.

#### **void setMessageToken (const MQBYTE16** *token* **= 0);**

Nastaví **token zprávy**. *token* může být nula, což je stejné jako uvedení hodnoty MQMTOK\_NONE. Je-li token *token* nenulový, musí adresovat MQ\_MSG\_TOKEN\_LENGTH bajtů binárních dat.

Při použití předdefinovaných hodnot, jako je MQMTOK\_NONE, může být třeba vytvořit přetypování, abyste zajistili shodu podpisu; například, (MQBYTE \*) MQMTOK\_NONE.

#### **ImqString serviceName () const;**

Vrací **název služby**, včetně koncových mezer.

#### **void setServiceNázev (const char \*** *název* **);** Nastaví **název služby**.

**ImqString serviceStep () const;** Vrací **krok služby**, včetně koncových mezer.

#### **void setServiceKrok (const char \*** *krok* **);** Nastaví **krok služby**.

### **Data objektu (chráněná)**

#### **MQWIH omqwih**

Datová struktura MQWIH.

### **Kódy příčin**

• CHYBA MQRC\_BINARY\_DATA\_LENGTH\_ERROR

# **Vlastnosti objektů IBM MQ classes for JMS**

Všechny objekty v produktu IBM MQ classes for JMS mají vlastnosti. Různé vlastnosti platí pro různé typy objektů. Různé vlastnosti mají různé přípustné hodnoty a hodnoty symbolických vlastností se liší mezi nástrojem pro administraci a kódem programu.

Produkt IBM MQ classes for JMS poskytuje funkce pro nastavení a dotazování na vlastnosti objektů pomocí nástroje pro administraci produktu IBM MQ JMS , Průzkumníka IBM MQ nebo v aplikaci. Mnohé z vlastností jsou relevantní pouze pro specifickou podmnožinu typů objektů.

Informace o tom, jak používat administrativní nástroj produktu IBM MQ JMS , najdete v tématu Konfigurace objektů produktu JMS pomocí nástroje pro administraci.

Produkt [Tabulka 868 na stránce 1878](#page-1877-0) podává stručný popis každé vlastnosti a uvádí pro každou vlastnost, pro které typy objektů se používá. Typy objektů jsou identifikovány pomocí klíčových slov, viz téma

<span id="page-1877-0"></span>Konfigurace objektů produktu JMS pomocí nástroje pro administraci , kde najdete vysvětlení těchto objektů.

Čísla odkazují na poznámky na konci tabulky. Další informace najdete v tématu ["Závislosti mezi](#page-1880-0) [vlastnostmi objektů produktu IBM MQ classes for JMS" na stránce 1881.](#page-1880-0)

Vlastnost se skládá z dvojice název-hodnota ve formátu:

PROPERTY\_NAME(property\_value)

Témata v tomto oddílu, pro každou vlastnost, název vlastnosti a stručný popis a uvádí platné hodnoty vlastností použité v nástroji pro administraci. a metoda set, která se používá k nastavení hodnoty vlastnosti v aplikaci. Témata také zobrazují platné hodnoty vlastností pro každou vlastnost a mapování mezi hodnotami symbolických vlastností používanými v nástroji a jejich programovatelnými ekvivalenty.

Názvy vlastností nejsou citlivé na velikost písmen a jsou omezeny na sadu rozpoznaných názvů zobrazených v těchto tématech.

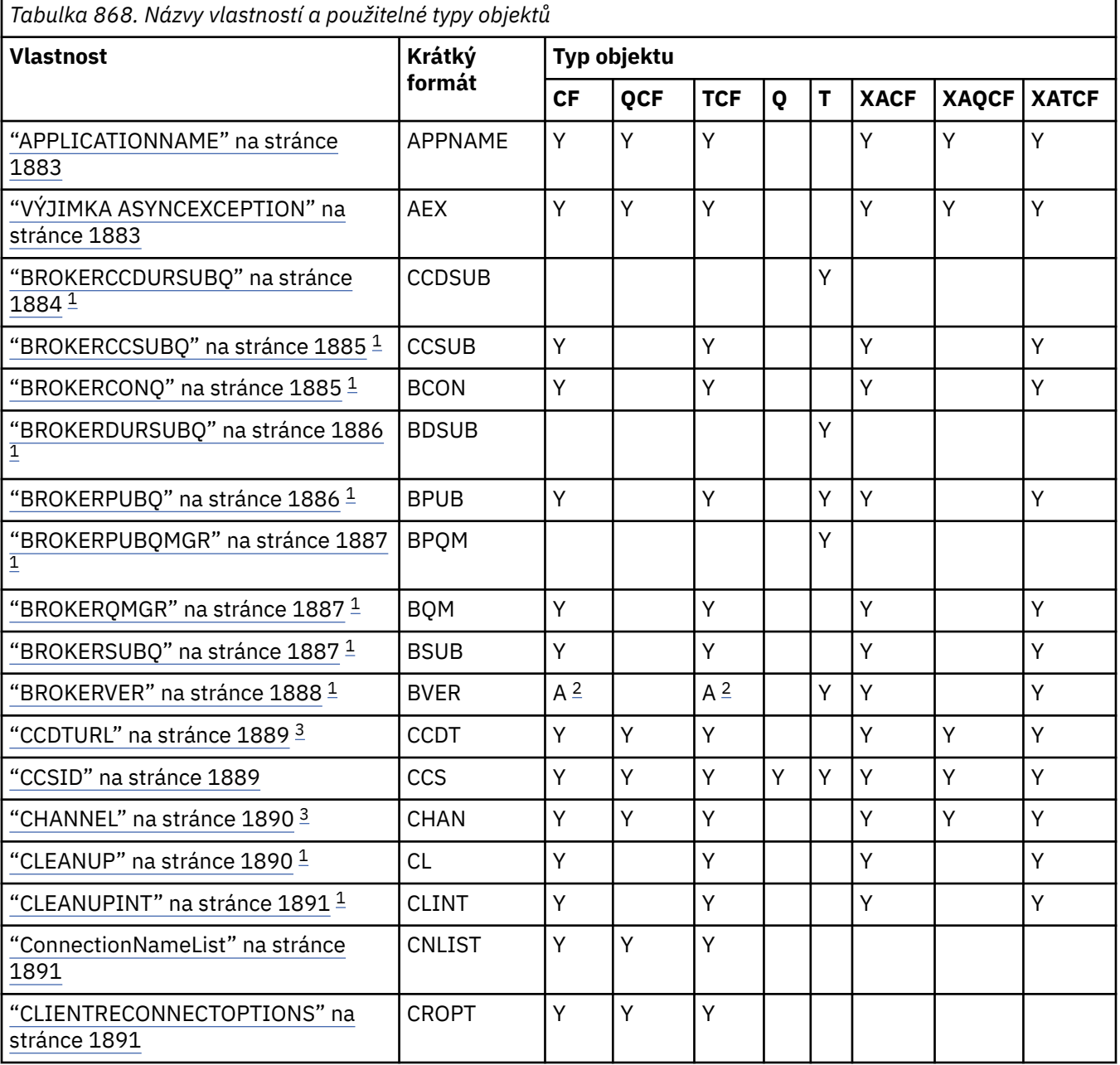

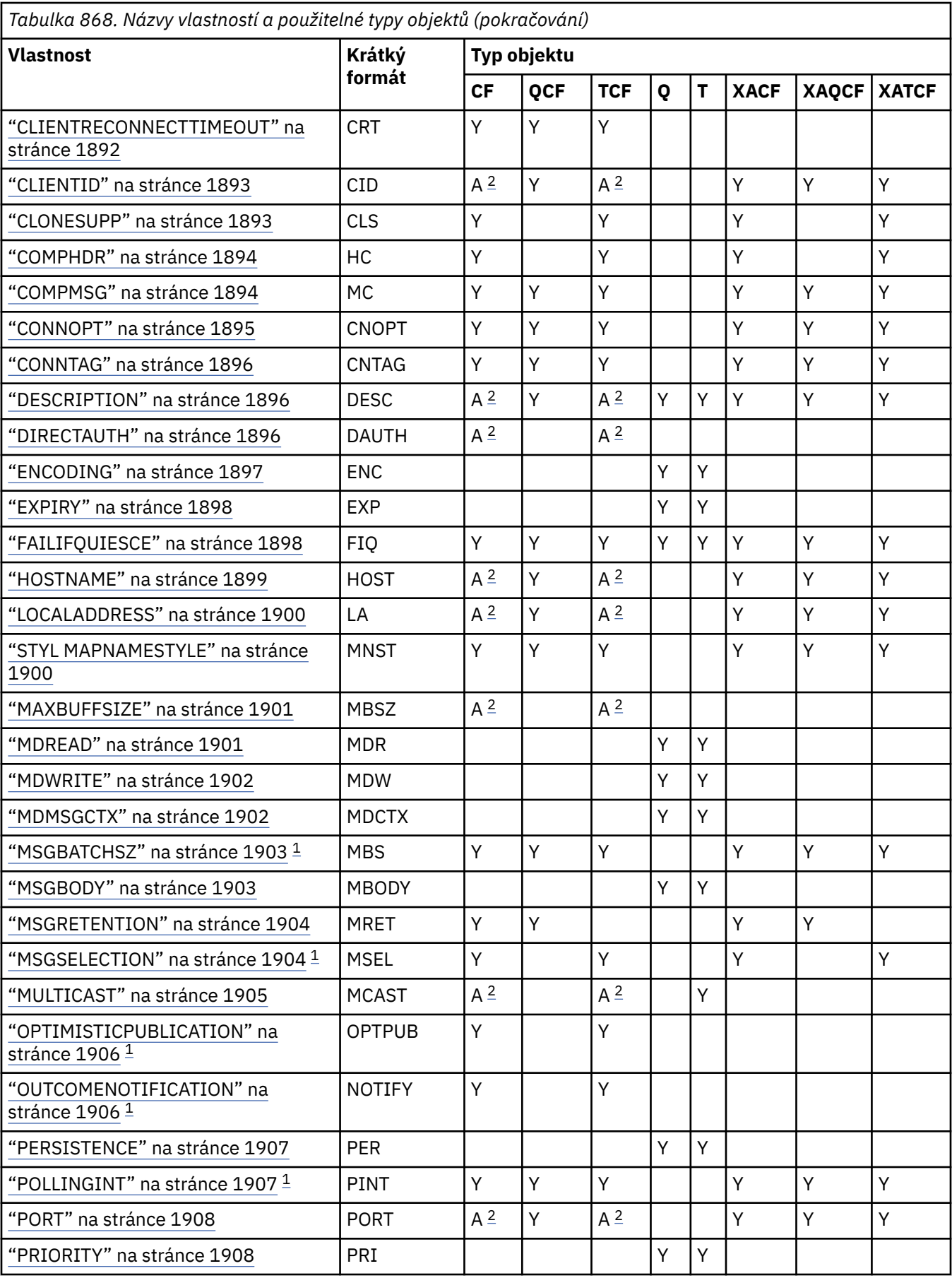

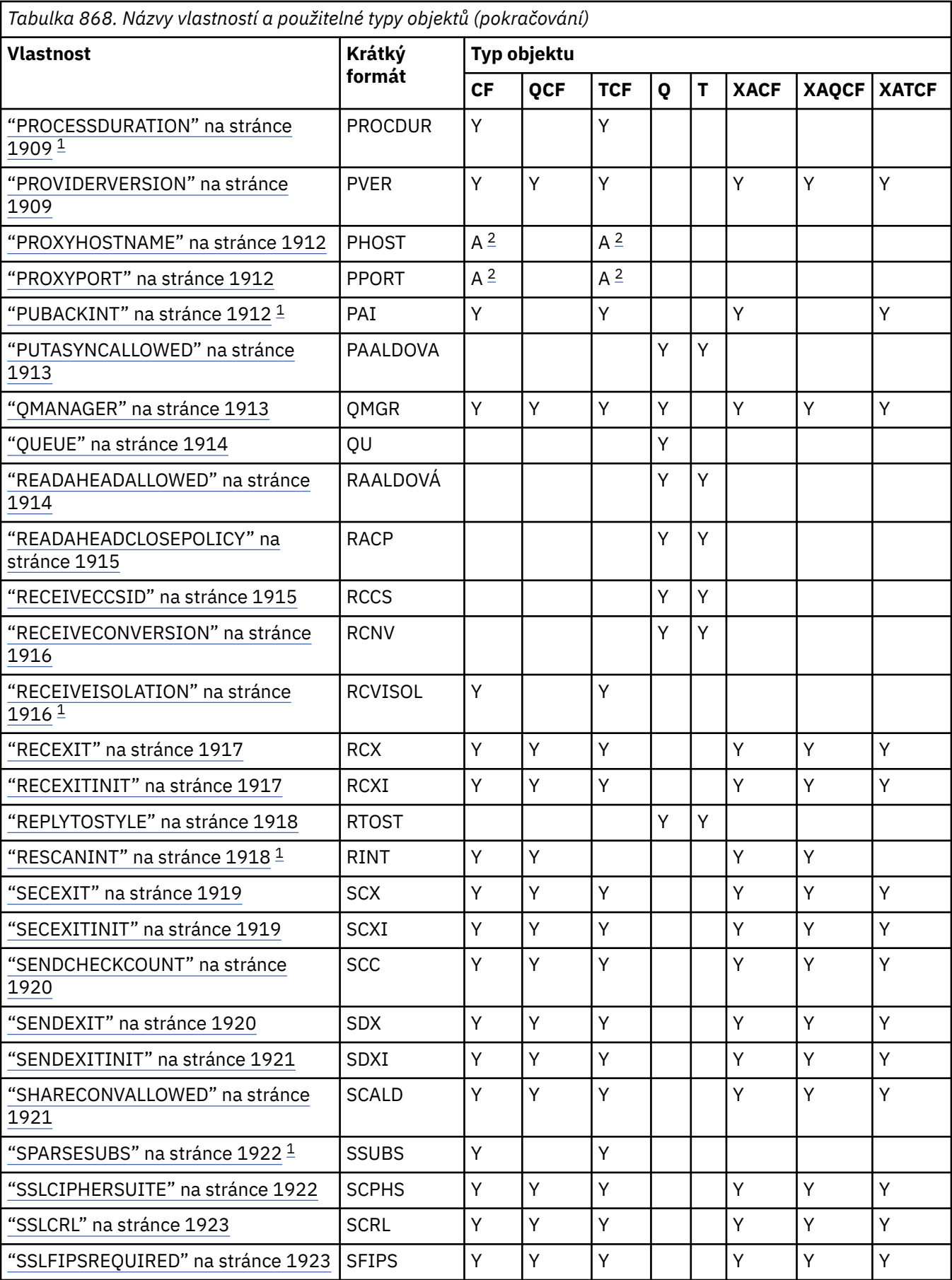

<span id="page-1880-0"></span>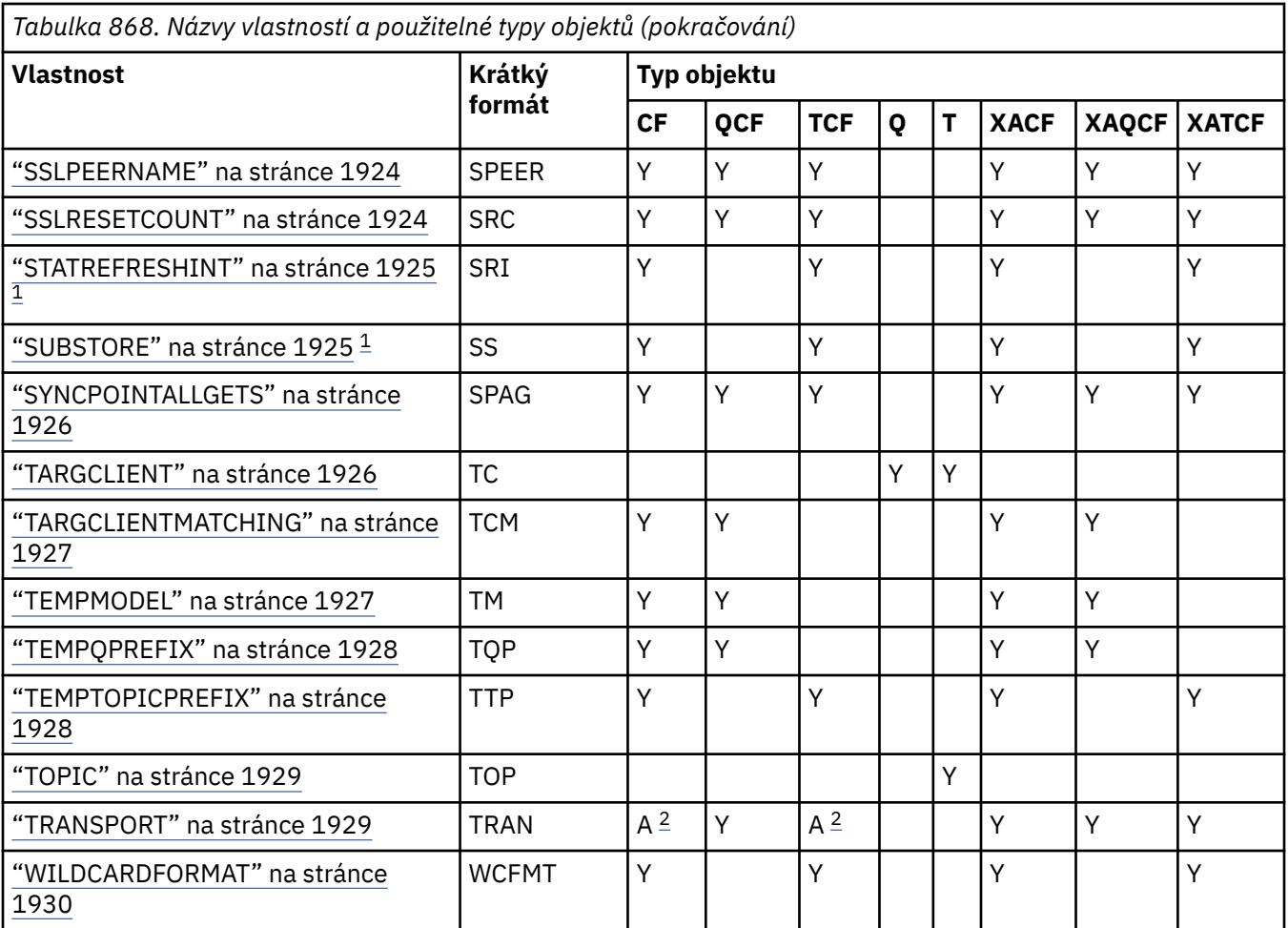

#### **Poznámka:**

- 1. Tuto vlastnost lze použít s verzí 7.0 produktu IBM MQ classes for JMS , ale nemá žádný vliv na aplikaci připojenou ke správci front produktu IBM WebSphere MQ 7.0 , pokud není vlastnost PROVIDERVERSION továrny připojení nastavena na číslo verze nižší než 7.
- 2. Při použití připojení v reálném čase ke zprostředkovateli jsou podporovány pouze vlastnosti BROKERVER, CLIENTID, DESCRIPTION, DIRECTAUTH, HOSTNAME, LOCALADDRESS, MAXBUFFSIZE, MULTICAST, PORT, PROXYHOSTNAME, PROXYPORT a TRANSPORT pro objekt ConnectionFactory nebo TopicConnection.
- 3. Vlastnosti CCDTURL a CHANNEL objektu nesmí být obě nastaveny současně.

# **Závislosti mezi vlastnostmi objektů produktu IBM MQ classes for JMS**

Platnost některých vlastností závisí na konkrétních hodnotách jiných vlastností.

Tato závislost se může vyskytnout v následujících skupinách vlastností:

- Vlastnosti klienta
- Vlastnosti pro připojení v reálném čase ke zprostředkovateli
- Ukončovací inicializační řetězce

#### **Vlastnosti klienta**

Pro připojení ke správci front jsou následující vlastnosti relevantní pouze v případě, že funkce TRANSPORT má hodnotu CLIENT:

- HOSTNAME
- PORT
- CHANNEL
- LOCALADDRESS
- CCDTURL
- CCSID
- COMPHDR
- COMPMSG
- RECEXIT
- RECEXITINIT
- SECEXIT
- SECEXITINIT
- SENDEXIT
- SENDEXITINIT
- SHARECONVALLOWED
- SSLCIPHERSUITE
- SSLCRL
- SSLFIPSREQUIRED
- SSLPEERNAME
- SSLRESETCOUNT
- APPLICATIONNAME

Hodnoty pro tyto vlastnosti nelze nastavit pomocí nástroje pro administraci, pokud má funkce TRANSPORT hodnotu BIND.

Má-li funkce TRANSPORT hodnotu CLIENT, je výchozí hodnota vlastnosti BROKERVER nastavena na hodnotu V1 a výchozí hodnota vlastnosti PORT je 1414. Pokud nastavíte hodnotu BROKERVER nebo PORT explicitně, nezmění se vaše volby na pozdější změnu na hodnotu TRANSPORT.

#### **Vlastnosti pro připojení v reálném čase ke zprostředkovateli**

Pokud má funkce TRANSPORT hodnotu DIRECT nebo DIRECTHTTP, mají význam pouze následující vlastnosti:

- BROKERVER
- CLIENTID
- DESCRIPTION
- DIRECTAUTH
- HOSTNAME
- LOCALADDRESS
- MAXBUFFSIZE
- MULTICAST (podporováno pouze pro DIRECT)
- PORT
- PROXYHOSTNAME (podporováno pouze pro DIRECT)
- PROXYPT (podporováno pouze pro DIRECT)

Má-li funkce TRANSPORT hodnotu DIRECT nebo DIRECTTTP, je výchozí hodnota vlastnosti BROKERVER nastavena na hodnotu V2a výchozí hodnota vlastnosti PORT je 1506. Pokud nastavíte hodnotu BROKERVER nebo PORT explicitně, nezmění se vaše volby na pozdější změnu na hodnotu TRANSPORT.

### **Ukončovací inicializační řetězce**

Nenastavujte žádný z inicializačních řetězců ukončení bez zadání odpovídajícího jména ukončení. Vlastnosti inicializace uživatelské procedury jsou:

- <span id="page-1882-0"></span>• RECEXITINIT
- SECEXITINIT
- SENDEXITINIT

Například uvedení RECEXITINIT(myString) bez uvedení RECEXIT(some.exit.classname) způsobí chybu.

#### **Související odkazy**

["TRANSPORT" na stránce 1929](#page-1928-0) Povaha připojení ke správci front nebo zprostředkovateli.

# **APPLICATIONNAME**

Aplikace může nastavit název, který identifikuje její připojení ke správci front. Tento název aplikace se zobrazí příkazem **DISPLAY CONN MQSC/PCF** (kde pole se nazývá **APPLTAG** ). nebo v zobrazení Průzkumníka IBM MQ **Připojení aplikace** (kde se pole nazývá **App name** ).

### **Použitelné objekty**

ConnectionFactory, QueueConnectionFactory, TopicConnectionFactory, XAConnectionFactory, XAQueueConnectionFactory, XATopicConnectionFactory

Dlouhý název nástroje pro administraci produktu JMS : APPLICATIONNAME

Krátký název nástroje pro administraci produktu JMS : APPNAME

### **Programový přístup**

Metody Setter/getter

- MQConnectionFactory.setAppName ()
- MQConnectionFactory.getAppName ()

### **Hodnoty**

Jakýkoli platný řetězec, který není delší než 28 znaků. Delší názvy jsou upraveny tak, aby se vešly tak, že v případě potřeby odeberou úvodní názvy balíků. Je-li například třída vyvolání com.example.MainApp, použije se úplný název, ale pokud je třída vyvolání com.example.dictionaryAndThesaurus.multilingual.mainApp, použije se název multilingual.mainApp , protože se jedná o nejdelší kombinaci názvu třídy a názvu balíku nejvíce vpravo, který se vejde do dostupné délky.

Je-li název třídy delší než 28 znaků, je oříznut na vhodný. Například com.example.mainApplicationForSecondTestCase se stane mainApplicationForSecondTest.

 $V$  9.1.2  $\rightarrow$   $Z/0S$   $V$  z/OSse APPNAME v:

- Režim vazeb je ignorován, pokud je nastaven a, je-li nastaven, může být nastaven pouze na mezery.
- Režim klienta lze nastavit a použít.

# **VÝJIMKA ASYNCEXCEPTION**

Tato vlastnost určuje, zda produkt IBM MQ classes for JMS informuje modul ExceptionListener pouze v případě, že je spojení přerušeno, nebo když dojde k asynchronnímu výskytu jakékoli výjimky k volání rozhraní API produktu JMS asynchronně. Toto platí pro všechna připojení vytvořená z této ConnectionFactory , která má registrován ExceptionListener .

# <span id="page-1883-0"></span>**Použitelné objekty**

ConnectionFactory, QueueConnectionFactory, TopicConnectionFactory, XAConnectionFactory, XAQueueConnectionFactory, XATopicConnectionFactory

Dlouhý název nástroje pro administraci produktu JMS : ASYNCEXCEPTION

Krátký název nástroje pro administraci produktu JMS : AEX

### **Programový přístup**

Metody Setter/Getter

- MQConnectionFactory.setAsyncExceptions ()
- MQConnectionFactory.getAsyncExceptions ()

### **Hodnoty**

#### **ASYNC\_EXCEPTIONS\_ALL**

Jakákoli výjimka byla zjištěna asynchronně, mimo rozsah volání synchronního volání rozhraní API a všechny přerušené výjimky připojení jsou odeslány do ExceptionListener.

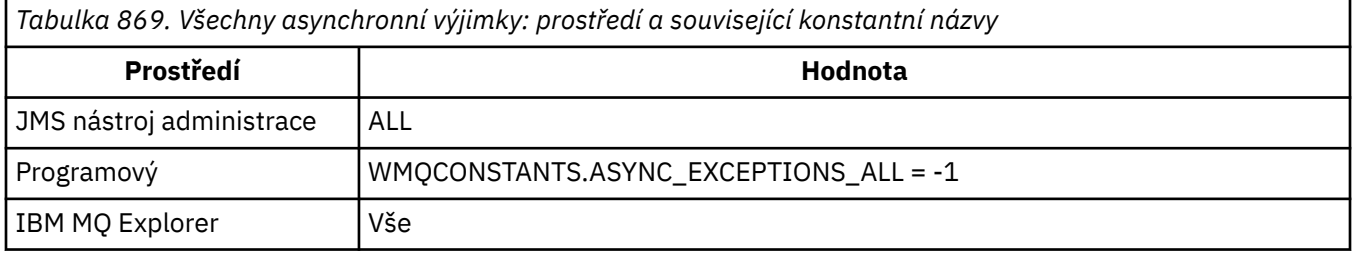

#### **ASYNC\_EXCEPTIONS\_CONNECTIONBROKEN**

Do modulu ExceptionListenerse odesílají pouze výjimky označující přerušené připojení. Jakékoli další výjimky, které se vyskytly během asynchronního zpracování, se do modulu ExceptionListenerneohlašují, a proto není aplikace informována o těchto výjimkách. Toto je výchozí hodnota z IBM MQ 8.0.0 Fix Pack 2. Viz termín JMS: Změny modulu listener pro výjimky v produktu IBM MQ 8.0.

*Tabulka 870. Výjimky označující přerušené připojení: prostředí a související názvy konstant*

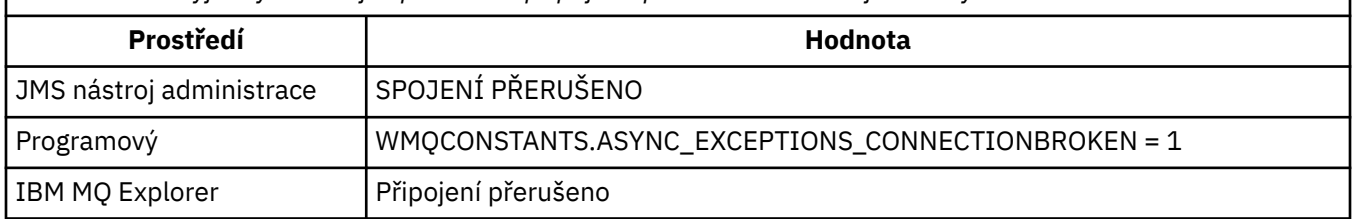

Je definována následující dodatečná konstanta:

- V produktu IBM MQ 8.0.0 Fix Pack 2: WMQCONSTANTS.ASYNC\_EXCEPTIONS\_DEFAULT = ASYNC\_EXCEPTIONS\_CONNECTIONBROKEN
- Před IBM MQ 8.0.0 Fix Pack 2: WMQCONSTANTS.ASYNC\_EXCEPTIONS\_DEFAULT = ASYNC\_EXCEPTIONS\_ALL

#### **Související pojmy**

Výjimky v IBM MQ classes for JMS

# **BROKERCCDURSUBQ**

Název fronty, z níž jsou načítány zprávy trvalého odběru pro ConnectionConsumer.

# <span id="page-1884-0"></span>**Použitelné objekty**

Téma

Dlouhý název nástroje pro administraci produktu JMS : BROKERCCDURSUBQ Krátký název nástroje pro administraci produktu JMS : CCDSUB

# **Programový přístup**

Metody Setter/getter

- MQTopic.setBrokerCCDurSubQueue()
- MQTopic.getBrokerCCDurSubQueue()

### **Hodnoty**

**SYSTEM.JMS.D.CC.SUBSCRIBER.QUEUE** Toto je výchozí hodnota.

**Libovolný platný řetězec**

# **BROKERCCSUBQ**

Název fronty, z níž jsou načítány zprávy netrvalého odběru pro ConnectionConsumer.

# **Použitelné objekty**

ConnectionFactory, TopicConnectionFactory, XAConnectionFactory, továrna XATopicConnection Dlouhý název nástroje pro administraci produktu JMS : BROKERCCSUBQ Krátký název nástroje pro administraci produktu JMS : CCSUB

# **Programový přístup**

Metody Setter/getter

- MQConnectionFactory.setBrokerCCSubQueue()
- MQConnectionFactory.getBrokerCCSubQueue()

### **Hodnoty**

### **SYSTEM.JMS.ND.CC.SUBSCRIBER.QUEUE**

Toto je výchozí hodnota. **Libovolný platný řetězec**

# **BROKERCONQ**

Název řídicí fronty zprostředkovatele.

# **Použitelné objekty**

ConnectionFactory, TopicConnectionFactory, XAConnectionFactory, továrna XATopicConnection Dlouhý název nástroje pro administraci produktu JMS : BROKERCONQ Krátký název nástroje pro administraci produktu JMS : BCON

# **Programový přístup**

Metody Setter/getter

- <span id="page-1885-0"></span>• MQConnectionFactory.setBrokerControlQueue()
- MQConnectionFactory.getBrokerControlQueue()

### **Hodnoty**

**SYSTEM.BROKER.CONTROL.QUEUE**

Toto je výchozí hodnota.

**Libovolný platný řetězec**

# **BROKERDURSUBQ**

Je-li produkt IBM MQ classes for JMS používán v režimu migrace poskytovatele systému zpráv produktu IBM MQ , určuje tato vlastnost název fronty, z níž jsou načítány zprávy trvalého odběru.

# **Použitelné objekty**

Téma

Dlouhý název nástroje pro administraci produktu JMS : BROKERDURSUBQ

Krátký název nástroje pro administraci produktu JMS : BDSUB

# **Programový přístup**

Metody Setter/getter

- MQTopic.setBrokerDurSubQueue()
- MQTopic.getBrokerDurSubQueue()

### **Hodnoty**

**SYSTEM.JMS.D.SUBSCRIBER.QUEUE** Toto je výchozí hodnota.

**Libovolný platný řetězec** Spouští se SYSTEM.JMS.D

**Související úlohy** Konfigurace vlastnosti produktu JMS **PROVIDERVERSION**

# **BROKERPUBQ**

Název fronty, do které jsou odesílány publikované zprávy (fronta proudu).

# **Použitelné objekty**

ConnectionFactory, TopicConnectionFactory, Topic, XAConnectionFactory, továrna XATopicConnection Dlouhý název nástroje pro administraci produktu JMS : BROKERPUBQ Krátký název nástroje pro administraci produktu JMS : BPUB

# **Programový přístup**

Metody Setter/getter

- MQConnectionFactory.setBrokerPubQueue
- MQConnectionFactory.getBrokerPubQueue

### <span id="page-1886-0"></span>**Hodnoty**

**SYSTEM.BROKER.DEFAULT.STREAM**

Toto je výchozí hodnota.

**Libovolný platný řetězec**

# **BROKERPUBQMGR**

Název správce front, který vlastní frontu, do níž jsou odesílány zprávy publikované v rámci daného tématu.

# **Použitelné objekty**

Téma

Dlouhý název nástroje pro administraci produktu JMS : BROKERPUBQMGR Krátký název nástroje pro administraci produktu JMS : BPQM

# **Programový přístup**

Metody Setter/getter

- MQTopic.setBrokerPubQueueManager()
- MQTopic.getBrokerPubQueueManager()

# **Hodnoty**

**null**

Toto je výchozí hodnota.

**Libovolný platný řetězec**

# **BROKERQMGR**

Název správce front, v němž je zprostředkovatel spuštěn.

# **Použitelné objekty**

ConnectionFactory, TopicConnectionFactory, XAConnectionFactory, továrna XATopicConnection Dlouhý název nástroje pro administraci produktu JMS : BROKERQMGR Krátký název nástroje pro administraci produktu JMS : BQM

# **Programový přístup**

Metody Setter/getter

- MQConnectionFactory.setBrokerQueueManager()
- MQConnectionFactory.getBrokerQueueManager()

# **Hodnoty**

**null**

Toto je výchozí hodnota.

**Libovolný platný řetězec**

# **BROKERSUBQ**

Je-li produkt IBM MQ classes for JMS používán v režimu migrace poskytovatele systému zpráv produktu IBM MQ , určuje tato vlastnost název fronty, z níž jsou načítány zprávy z trvalého odběru.

# <span id="page-1887-0"></span>**Použitelné objekty**

ConnectionFactory, TopicConnectionFactory, XAConnectionFactory, továrna XATopicConnection Dlouhý název nástroje pro administraci produktu JMS : BROKERSUBQ Krátký název nástroje pro administraci produktu JMS : BSUB

# **Programový přístup**

Metody Setter/getter

- MQConnectionFactory.setBrokerSubQueue()
- MQConnectionFactory.getBrokerSubQueue()

### **Hodnoty**

**SYSTEM.JMS.ND.SUBSCRIBER.QUEUE** Toto je výchozí hodnota.

**Libovolný platný řetězec** Spouští se SYSTEM.JMS.ND

**Související úlohy** Konfigurace vlastnosti produktu JMS **PROVIDERVERSION**

# **BROKERVER**

Verze používaného zprostředkovatele.

# **Použitelné objekty**

ConnectionFactory, TopicConnectionFactory, Topic, XAConnectionFactory, továrna XATopicConnection Dlouhý název nástroje pro administraci produktu JMS : BROKERVER Krátký název nástroje pro administraci produktu JMS : BVER

# **Programový přístup**

Metody Setter/getter

- MQConnectionFactory.setBrokerverze ()
- MQConnectionFactory.getBrokerverze ()

# **Hodnoty**

#### **V1**

To use an IBM MQ Publish/Subscribe broker, or to use a broker of IBM MQ Integrator, WebSphere Event Broker, WebSphere Business Integration Event Broker, or WebSphere Business Integration Message Broker in compatibility mode. Jedná se o výchozí hodnotu, pokud je funkce TRANSPORT nastavena na BIND nebo CLIENT.

**V2**

Chcete-li použít zprostředkovatele produktů IBM MQ Integrator, WebSphere Event Broker, WebSphere Business Integration Event Broker nebo WebSphere Business Integration Message Broker v nativním režimu. Jedná se o výchozí hodnotu, pokud je funkce TRANSPORT nastavena na DIRECT nebo DIRECTHTTP.

#### **nespecifikováno**

Po migraci zprostředkovatele z V6 na V7nastavte tuto vlastnost tak, aby se záhlaví RFH2 nadále nepoužívala. Po migraci již tato vlastnost není relevantní.

# <span id="page-1888-0"></span>**CCDTURL**

Adresa URL (Uniform Resource Locator), která identifikuje název a umístění souboru obsahujícího tabulku definic kanálů klienta a určuje, jak lze k souboru přistupovat.

# **Použitelné objekty**

ConnectionFactory, QueueConnectionFactory, TopicConnectionFactory, XAConnectionFactory, XAQueueConnectionFactory, XATopicConnectionFactory

Dlouhý název nástroje pro administraci produktu JMS : CCDTURL

Krátký název nástroje pro administraci produktu JMS : CCDT

### **Programový přístup**

Metody Setter/getter

- MQConnectionFactory.setCCDTURL()
- MQConnectionFactory.getCCDTURL()

### **Hodnoty**

**null**

Toto je výchozí hodnota.

#### **Adresa URL (Uniform Resource Locator)**

# **CCSID**

Pro továrny připojení tato vlastnost uvádí ID kódované znakové sady (CCSID), které se má použít pro interní datové toky se správcem front. Pro cíle vlastnost definuje CCSID, který se má použít k zakódování řetězcových dat v adresách MapMessages, StreamMessagesa TextMessages vložených do tohoto místa určení.

**Poznámka:** Obvykle není nutné měnit tuto vlastnost pro továrny připojení.

# **Použitelné objekty**

ConnectionFactory, QueueConnectionFactory, TopicConnectionFactory, Queue, Topic, XAConnectionFactory, XAQueueConnectionFactory, XATopicConnectionFactory

Dlouhý název nástroje pro administraci JMS : CCSID

Krátký název nástroje pro administraci JMS : CCS

# **Programový přístup**

Metody setter/getter

- MQConnectionFactory.setCCSID()
- MQConnectionFactory.getCCSID()

### **Hodnoty**

#### **819**

Výchozí hodnota pro továrnu připojení.

**1208**

Výchozí hodnota pro cíl.

**Libovolné kladné celé číslo**

#### <span id="page-1889-0"></span>**Související pojmy** JMS převod zpráv

# **CHANNEL**

Název používaného kanálu připojení klienta.

# **Použitelné objekty**

ConnectionFactory, QueueConnectionFactory, TopicConnectionFactory, XAConnectionFactory, XAQueueConnectionFactory, XATopicConnectionFactory

Dlouhý název nástroje pro administraci JMS : CHANNEL

Krátký název nástroje pro administraci produktu JMS : CHAN

# **Programový přístup**

Metody Setter/getter

- MQConnectionFactory.setChannel()
- MQConnectionFactory.getChannel()

### **Hodnoty**

**SYSTEM.DEF.SVRCONN** Toto je výchozí hodnota.

**Libovolný platný řetězec**

# **CLEANUP**

Úroveň úklidu pro úložiště odběrů BROKER či MIGRATE.

# **Použitelné objekty**

ConnectionFactory, TopicConnectionFactory, XAConnectionFactory, továrna XATopicConnection Dlouhý název nástroje pro administraci produktu JMS : CLEANUP Krátký název nástroje pro administraci produktu JMS : CL

# **Programový přístup**

Metody Setter/getter

- MQConnectionFactory.setCleanupLevel ()
- MQConnectionFactory.getCleanupLevel ()

### **Hodnoty**

### **Bezpečný**

Použijte bezpečné vyčištění. Toto je výchozí hodnota.

**ASPROP**

Použijte bezpečné, silné nebo žádné vyčištění na základě vlastnosti nastavené na příkazovém řádku Java .

### **NONE**

Nepoužít žádné vyčištění.

#### **velká**

Použijte silné vyčištění.

# <span id="page-1890-0"></span>**CLEANUPINT**

Interval, v milisekundách, mezi zpracováním obslužného programu čištění publikování/odběru na pozadí.

### **Použitelné objekty**

ConnectionFactory, TopicConnectionFactory, XAConnectionFactory, továrna XATopicConnection Dlouhý název nástroje pro administraci produktu JMS : CLEANUPINT Krátký název nástroje pro administraci produktu JMS : CLINT

# **Programový přístup**

Metody Setter/getter

- MQConnectionFactory.setCleanupInterval ()
- MQConnectionFactory.getCleanupInterval ()

### **Hodnoty**

**3600000** Toto je výchozí hodnota.

**Libovolné kladné celé číslo**

# **ConnectionNameList**

Seznam názvů připojení TCP/IP. Seznam se zkouší v pořadí, jednou za každý pokus o opakování pokusu o opětovné připojení.

# **Použitelné objekty**

ConnectionFactory, QueueConnectionFactory, TopicConnectionFactory Dlouhý název nástroje pro administraci produktu JMS : CONNECTIONNAMELIST Krátký název nástroje pro administraci produktu JMS : CNLIST

# **Programový přístup**

Metody Setter/getter

- MQConnectionFactory.setconnectionNameList ()
- MQConnectionFactory.getconnectionNameList ()

### **Hodnoty**

Čárkou oddělený seznam HOSTNAME (PORT). Parametr HOSTNAME může být buď název DNS, nebo adresa IP.

Výchozí hodnota parametru PORT je 1414.

# **CLIENTRECONNECTOPTIONS**

Volby regulace opětovného připojení.

# **Použitelné objekty**

ConnectionFactory, QueueConnectionFactory, TopicConnectionFactory Dlouhý název nástroje pro administraci produktu JMS : CLIENTRECONECOPTIONS <span id="page-1891-0"></span>Krátký název nástroje pro administraci produktu JMS : CROPT

# **Programový přístup**

Metody Setter/getter

- MQConnectionFactory.setClientReconnectOptions()
- MQConnectionFactory.getClientReconnectOptions()

### **Hodnoty**

### **QMGR**

Aplikace se může znovu připojit ke stejnému správci front, ke kterému je původně připojen.

Byla vrácena chyba s kódem příčiny MQRC\_RECONNECT\_QMID\_MISMATCH , pokud se správce front, ke kterému se aplikace pokouší připojit, jak je uvedeno v seznamu názvů připojení, liší od QMID ke správci front, k němuž se původně připojil.

Tuto hodnotu použijte v případě, že lze aplikaci znovu připojit, ale existuje afinita mezi aplikací produktu IBM MQ classes for JMS a správcem front, k němuž se nejprve navázají připojení.

Tuto hodnotu zvolte, chcete-li, aby se aplikace automaticky znovu připojila k instanci v pohotovostním režimu pro vysoce dostupného správce front.

Chcete-li tuto hodnotu použít programově, použijte konstantu WMQConstants.WMQ\_CLIENT\_RECONNECT\_Q\_MGR.

### **ANY**

Aplikace se může znovu připojit ke kterému správci front uvedenému v seznamu názvů připojení.

Volbu opětovného připojení použijte pouze v případě, že neexistuje žádná afinita mezi třídami IBM MQ pro aplikaci JMS a správcem front, se kterým na počátku navázaly spojení.

Chcete-li použít tuto hodnotu z programu, použijte konstantu WMQConstants.WMQ\_CLIENT\_RECONNECT.

### **VYPNUTO**

Aplikace nebude opakovat připojení.

Chcete-li tuto hodnotu použít programově, použijte konstantu WMQConstants.WMQ\_CLIENT\_RECONNECT\_DISABLED.

### **VZEZ.**

Zda se aplikace znovu připojí automaticky, závisí na hodnotě atributu kanálu IBM MQ DefReconnect.

Toto je výchozí hodnota.

Chcete-li použít tuto hodnotu z programu, použijte konstantu WMQConstants.WMQ\_CLIENT\_RECONNECT\_AS\_DEF.

# **CLIENTRECONNECTTIMEOUT**

Čas ukončení opakování pokusů o opětovné připojení.

# **Použitelné objekty**

ConnectionFactory, QueueConnectionFactory, TopicConnectionFactory

Dlouhý název nástroje pro administraci produktu JMS : CLIENTRECONNECTIMEOUT

Krátký název nástroje pro administraci produktu JMS : CRT

# <span id="page-1892-0"></span>**Programový přístup**

Metody Setter/getter

- MQConnectionFactory.setClientReconnectTimeout()
- MQConnectionFactory.setClientReconnectTimeout()

# **Hodnoty**

Interval v sekundách. Předvolba 1800 (30 minut).

# **CLIENTID**

Identifikátor klienta je použit k jedinečné identifikaci připojení aplikace k trvalým odběrům.

# **Použitelné objekty**

ConnectionFactory, QueueConnectionFactory, TopicConnectionFactory, XAConnectionFactory, XAQueueConnectionFactory, XATopicConnectionFactory

Dlouhý název nástroje pro administraci produktu JMS : CLIENTID

Krátký název nástroje pro administraci produktu JMS : CID

# **Programový přístup**

Metody Setter/getter

- MQConnectionFactory.setClientID ()
- MQConnectionFactory.getClientID ()

### **Hodnoty**

**null**

Toto je výchozí hodnota.

**Libovolný platný řetězec**

# **CLONESUPP**

Určuje, zda mohou být dvě nebo více instancí stejného odběratele trvalého tématu spuštěny souběžně.

# **Použitelné objekty**

ConnectionFactory, TopicConnectionFactory, XAConnectionFactory, továrna XATopicConnection Dlouhý název nástroje pro administraci produktu JMS : CLONESUPP Krátký název nástroje pro administraci produktu JMS : CLS

# **Programový přístup**

Metody Setter/getter

- MQConnectionFactory.setCloneSupport ()
- MQConnectionFactory. PodporagetClone()

# **Hodnoty**

### **VYPNUTO**

V daném okamžiku může být spuštěna pouze jedna instance trvalého odběratele tématu. Toto je výchozí hodnota.

#### <span id="page-1893-0"></span>**POVOLENO**

Dvě nebo více instancí stejného odběratele trvalého tématu lze spustit současně, ale každá instance musí být spuštěna v samostatném virtuálním počítači Java (JVM).

### **COMPHDR**

Seznam technik, které lze použít pro kompresi dat záhlaví na připojení.

### **Použitelné objekty**

ConnectionFactory, TopicConnectionFactory, XAConnectionFactory, továrna XATopicConnection Dlouhý název nástroje pro administraci produktu JMS : COMPHDR Krátký název nástroje pro administraci produktu JMS : HC

### **Programový přístup**

Metody Setter/getter

- MQConnectionFactory.setHdrCompList()
- MQConnectionFactory.getHdrCompList()

### **Hodnoty**

**NONE** Toto je výchozí hodnota.

### **SYSTEM**

Komprese hlavičky zprávy RLE se provádí.

# **COMPMSG**

Seznam technik, které lze použít ke komprimování dat zpráv v rámci připojení.

### **Použitelné objekty**

ConnectionFactory, QueueConnectionFactory, TopicConnectionFactory, XAConnectionFactory, XAQueueConnectionFactory, XATopicConnectionFactory

Dlouhý název nástroje pro administraci produktu JMS : COMPMSG

Krátký název nástroje pro administraci produktu JMS : MC

### **Programový přístup**

Metody Setter/getter

- MQConnectionFactory.setMsgCompList()
- MQConnectionFactory.getMsgCompList()

### **Hodnoty**

### **NONE**

Toto je výchozí hodnota.

**Seznam jedné nebo více následujících hodnot oddělených prázdnými znaky:** RLE ZLIBFAST ZLIBHIGH

# <span id="page-1894-0"></span>**CONNOPT**

Určuje způsob aplikací produktu IBM MQ classes for JMS , které používají přenos vazeb, k tomuto správci front.

# **Použitelné objekty**

ConnectionFactory, QueueConnectionFactory, TopicConnectionFactory, XAConnectionFactory, XAQueueConnectionFactory, XATopicConnectionFactory.

Dlouhý název nástroje pro administraci produktu JMS : CONNOPT

Krátký název nástroje pro administraci produktu JMS : CNOPT

### **Programový přístup**

Metody Setter/getter

- MQConnectionFactory. Volby volbysetMQConnection()
- MQConnectionFactory. Volby volbygetMQConnection()

### **Hodnoty**

#### **STANDARD**

Povaha vazby mezi aplikací a správcem front závisí na hodnotě atributu *DefaultBindType* správce front. Hodnota STANDARD mapuje na IBM MQ *ConnectOption* MQCNO\_STANDARD\_BINDING.

#### **SHARED**

Aplikace a lokální agent správce front běží v samostatných jednotkách zpracování, ale sdílejí některé prostředky. Tato hodnota je mapována na IBM MQ *ConnectOption* MQCNO\_SHARED\_BINDING.

#### **Izolovaný**

Aplikace a lokální agent správce front běží v samostatných jednotkách provedení a nesdílejí žádné prostředky. Hodnota ISOLATED je mapována na IBM MQ *ConnectOption* MQCNO\_ISOLATED\_BINDING.

#### **Rychlý**

Aplikace a lokální agent správce front se spouští ve stejné jednotce provedení. Tato hodnota je mapována na IBM MQ *ConnectOption* MQCNO\_FASTPATH\_BINDING.

#### **SERIALQM**

Aplikace vyžaduje výlučné použití značky připojení v rámci oboru správce front. Tato hodnota je mapována na IBM MQ *ConnectOption* MQCNO\_SERIALIZE\_CONN\_TAG\_Q\_MGR.

#### **SERIALQSG**

Aplikace vyžaduje výlučné použití značky připojení v rámci rozsahu skupiny sdílení front, do níž správce front patří. Hodnota SERIALQSG je mapována na IBM MQ *ConnectOption* MQCNO\_SERIALIZE\_CONN\_TAG\_QSG.

#### **OMEZENÍQM**

Aplikace vyžaduje sdílené použití značky připojení, existují však omezení pro sdílené použití značky připojení v rámci oboru správce front. Tato hodnota je mapována na IBM MQ *ConnectOption* MQCNO\_RESTRICT\_CONN\_TAG\_Q\_MGR.

#### **RESTRICTQSG**

Aplikace vyžaduje sdílené použití značky připojení, existují však omezení pro sdílené použití značky připojení v rámci oboru skupiny sdílení front, do níž správce front náleží. Tato hodnota je mapována na IBM MQ *ConnectOption* MQCNO\_RESTRICT\_CONN\_TAG\_QSG.

Další informace o volbách připojení produktu IBM MQ naleznete v tématu Připojení ke správci front pomocí volání MQCONNX.

# <span id="page-1895-0"></span>**CONNTAG**

Značka, kterou správce front přidružuje k prostředkům aktualizovaným aplikací v rámci jednotky práce, zatímco aplikace je připojena ke správci front.

### **Použitelné objekty**

ConnectionFactory, QueueConnectionFactory, TopicConnectionFactory, XAConnectionFactory, XAQueueConnectionFactory, XATopicConnectionFactory

Dlouhý název nástroje pro administraci produktu JMS : CONNTSAG

Krátký název nástroje pro administraci produktu JMS : CNTRAG

### **Programový přístup**

Metody Setter/getter

- MQConnectionFactory.setConnTag ()
- MQConnectionFactory.getConnTag ()

#### **Hodnoty**

**Bajtové pole 128 prvků, kde každý prvek je 0** Toto je výchozí hodnota.

**Libovolný řetězec** Hodnota je oříznutá, pokud je delší než 128 bajtů.

### **DESCRIPTION**

Popis uloženého objektu.

### **Použitelné objekty**

ConnectionFactory, QueueConnectionFactory, TopicConnectionFactory, Queue, Topic, XAConnectionFactory, XAQueueConnectionFactory, XATopicConnectionFactory

Dlouhý název nástroje administrace JMS : DESCRIPTION

Krátký název nástroje pro administraci produktu JMS : DESC

### **Programový přístup**

Metody Setter/getter

- MQConnectionFactory.setDescription()
- MQConnectionFactory.getDescription()

#### **Hodnoty**

**null**

Toto je výchozí hodnota.

**Libovolný platný řetězec**

# **DIRECTAUTH**

`

Určuje, zda je ověřování TLS použito v reálném čase připojení k danému zprostředkovateli.

# <span id="page-1896-0"></span>**Použitelné objekty**

ConnectionFactory, TopicConnectionFactory Dlouhý název nástroje pro administraci produktu JMS : DIRECTAUTH Krátký název nástroje pro administraci produktu JMS : DAUTH

# **Programový přístup**

Metody Setter/getter

- MQConnectionFactory.setDirectAuth ()
- MQConnectionFactory.getDirectAuth ()

### **Hodnoty**

### **BASIC**

Bez ověření, ověření jména uživatele, nebo ověření hesla. Toto je výchozí hodnota.

### **Certifikát**

Ověřování pomocí certifikátu veřejného klíče.

# **ENCODING**

Způsob, jakým jsou číselná data v těle zprávy reprezentována při odeslání zprávy do tohoto místa určení. Vlastnost uvádí znázornění binárních celých čísel, pakovaných dekadických celých čísel a čísel s pohyblivou řádovou čárkou.

### **Použitelné objekty**

Fronta, Téma

Dlouhý název nástroje pro administraci produktu JMS : ENCODING

Krátký název nástroje pro administraci produktu JMS : ENC

### **Programový přístup**

Metody Setter/getter

- MQDestination.setEncoding()
- MQDestination.getEncoding()

### **Hodnoty**

#### **Vlastnost ENCODING**

Platné hodnoty, které může vlastnost produktu ENCODING použít, jsou konstruovány ze tří dílčích vlastností:

**Kódování celých čísel** Buď normální, nebo obrácené

#### **Kódování desetinných čísel** Buď normální, nebo obrácené

#### **kódování čísel s**

IEEE normální, IEEE reverzní, nebo z/OS

Vlastnost ENCODING je vyjádřena tříznakovým řetězcem s následující syntaxí:

#### {N|R}{N|R}{N|R|3}

<span id="page-1897-0"></span>V tomto řetězci:

- N označuje normální
- R označuje obrácené
- 3 označuje z/OS
- První znak představuje *celočíselné kódování*
- Druhý znak představuje *dekadické kódování*
- Třetí znak představuje *kódování s pohyblivou řádovou čárkou*

Tento parametr poskytuje sadu dvanácti možných hodnot pro vlastnost ENCODING .

Existuje další hodnota, řetězec NATIVE, který nastavuje vhodné hodnoty kódování pro platformu Java .

Následující příklady ukazují platné kombinace pro ENCODING:

```
ENCODING(NNR)
ENCODING(NATIVE)
ENCODING(RR3)
```
### **EXPIRY**

Doba, po jejímž uplynutí vyprší platnost zpráv v místě určení.

### **Použitelné objekty**

Fronta, Téma

Dlouhý název nástroje pro administraci produktu JMS : EXPIRY

Krátký název nástroje pro administraci produktu JMS : EXP

### **Programový přístup**

Metody Setter/getter

- MQDestination.setExpiry()
- MQDestination.getExpiry()

#### **Hodnoty**

#### **Aplikace**

Ukončení platnosti může být definováno aplikací JMS . Toto je výchozí hodnota.

#### **NELIM**

Nevyskytne se vypršení platnosti.

```
0
```
Nevyskytne se vypršení platnosti.

**Libovolné kladné celé číslo představující vypršení platnosti v milisekundách.**

# **FAILIFQUIESCE**

Tato vlastnost určuje, zda volání určitých metod selže, pokud se správce front nachází ve stavu uvedení do klidového stavu nebo pokud se aplikace připojuje ke správci front pomocí přenosu CLIENT a kanál, který aplikace používá, byl uveden do klidového stavu, například pomocí příkazu MQSC **STOP CHANNEL** nebo **STOP CHANNEL MODE(QUIESCE)** .

# <span id="page-1898-0"></span>**Použitelné objekty**

ConnectionFactory, QueueConnectionFactory, TopicConnectionFactory, Queue, Topic, XAConnectionFactory, XAQueueConnectionFactory, XATopicConnectionFactory

Dlouhý název nástroje pro administraci produktu JMS : FAILIFQUIESCE

Krátký název nástroje pro administraci produktu JMS : FIQ

### **Programový přístup**

Metody Setter/getter

- MQConnectionFactory.setFailIfQuiesce()
- MQConnectionFactory.getFailIfQuiesce()

### **Hodnoty**

#### **YES**

Volání určitých metod selže, pokud se správce front nachází ve stavu uvedení do klidového stavu nebo kanál používaný pro připojení ke správci front je uváděn do klidového stavu. Pokud aplikace zjistí některou z těchto podmínek, může dokončit její okamžitou úlohu a zavřít připojení, což umožní zastavení správce front nebo instance kanálu. Toto je výchozí hodnota.

**NO**

Volání metody se nezdařilo, protože správce front nebo kanál používaný pro připojení ke správci front se nachází ve stavu uvedení do klidového stavu. Zadáte-li tuto hodnotu, nebude moci aplikace zjistit, zda je správce front nebo kanál uveden do klidového stavu. Aplikace může pokračovat v provádění operací se správcem front, a zabránit tak zastavení správce front.

# **HOSTNAME**

Pro připojení ke správci front se jedná o název hostitele nebo adresu IP systému, na kterém je správce front spuštěn, nebo v reálném čase pro připojení ke zprostředkovateli název hostitele nebo adresu IP systému, na kterém je zprostředkovatel spuštěn.

### **Použitelné objekty**

ConnectionFactory, QueueConnectionFactory, TopicConnectionFactory, XAConnectionFactory, XAQueueConnectionFactory, XATopicConnectionFactory

Dlouhý název nástroje pro administraci produktu JMS : HOSTNAME

Krátký název nástroje pro administraci produktu JMS : HOST

# **Programový přístup**

Metody Setter/getter

- MQConnectionFactory.setHostName ()
- MQConnectionFactory.getHostNázev ()

### **Hodnoty**

#### **lokální hostitel**

Toto je výchozí hodnota.

#### **Libovolný platný řetězec**

# <span id="page-1899-0"></span>**LOCALADDRESS**

Pro připojení ke správci front určuje tato vlastnost buď lokální síťové rozhraní, které má být použito, nebo lokální port nebo rozsah lokálních portů, které mají být použity.

### **Použitelné objekty**

ConnectionFactory, QueueConnectionFactory, TopicConnectionFactory, XAConnectionFactory, XAQueueConnectionFactory, XATopicConnectionFactory

Dlouhý název nástroje pro administraci produktu JMS : LOCALADDRESS

Krátký název nástroje pro administraci produktu JMS : LA

### **Programový přístup**

Metody Setter/getter

- MQConnectionFactory.setLocalAdresa ()
- MQConnectionFactory.getLocalAdresa ()

### **Hodnoty**

**"" (prázdný řetězec)**

Toto je výchozí hodnota.

**Řetězec ve formátu [ adresa\_ip] [ (počáteční\_port [, koncový\_port])]** Několik příkladů:

192.0.2.0

Kanál se lokálně spojí s adresou 192.0.2.0 .

192.0.2.0(1000)

Kanál se lokálně spojí s adresou 192.0.2.0 a bude používat port 1000.

192.0.2.0(1000,2000)

Kanál se lokálně spojí s adresou 192.0.2.0 a bude používat port v rozsahu 1000 až 2000.

(1000)

Kanál se lokálně spojí s portem 1000.

(1000,2000)

Kanál se lokálně spojí s portem v rozsahu 1000 až 2000.

Místo adresy IP můžete zadat název hostitele. V případě připojení v reálném čase k zprostředkovateli je tato vlastnost relevantní pouze při použití výběrového vysílání a hodnota vlastnosti nesmí obsahovat číslo portu nebo rozsah čísel portů. Jediné platné hodnoty vlastnosti v tomto případě mají hodnotu null, adresu IP nebo název hostitele.

# **STYL MAPNAMESTYLE**

Umožňuje použít styl kompatibility pro názvy prvků MapMessage .

### **Použitelné objekty**

ConnectionFactory, QueueConnectionFactory, TopicConnectionFactory, XAConnectionFactory, XAQueueConnectionFactory, XATopicConnectionFactory

Dlouhý název nástroje pro administraci produktu JMS : MAPNAMESTYLE

Krátký název nástroje pro administraci produktu JMS : MNST

# <span id="page-1900-0"></span>**Programový přístup**

Metody Setter/getter

- MQConnectionFactory.setMapNameStyle()
- MQConnectionFactory.getMapNameStyle()

### **Hodnoty**

### **STANDARD**

Je použit standardní formát pojmenování prvků com.ibm.jms.JMSMapMessage . Jedná se o výchozí hodnotu a umožňuje použití nezákonných identifikátorů Java jako názvu prvku.

#### **Kompatibilní**

Použije se starší formát com.ibm.jms.JMSMapMessage pro pojmenování prvků. Jako název prvku lze použít pouze platné identifikátory Java . To je potřeba pouze tehdy, když se odesílají zprávy mapování na aplikaci používající verzi produktu IBM MQ classes for JMS starší než 5.3.

# **MAXBUFFSIZE**

Maximální počet přijatých zpráv, které mohou být uloženy ve vnitřní vyrovnávací paměti zpráv během čekání na zpracování aplikací. Tato vlastnost se použije pouze v případě, že hodnota TRANSPORT má hodnotu DIRECT nebo DIRECTHTTP.

# **Použitelné objekty**

ConnectionFactory, TopicConnectionFactory

Dlouhý název nástroje pro administraci produktu JMS : MAXBUFFSIZE

Krátký název nástroje pro administraci produktu JMS : MBSZ

# **Programový přístup**

Metody Setter/getter

- MQConnectionFactory.setMaxBufferSize()
- MQConnectionFactory.getMaxBufferSize()

### **Hodnoty**

**1000** Toto je výchozí hodnota.

**Libovolné kladné celé číslo**

# **MDREAD**

Tato vlastnost určuje, zda aplikace JMS může extrahovat hodnoty z polí MQMD.

# **Použitelné objekty**

Dlouhý název nástroje pro administraci produktu JMS : MDREAD Krátký název nástroje pro administraci produktu JMS : MDR

# **Programový přístup**

Metody Setter/getter

- MQDestination.setMQMDReadEnabled()
- MQDestination.getMQMDReadEnabled()

### <span id="page-1901-0"></span>**Hodnoty**

#### **NO**

Při odesílání zpráv nejsou vlastnosti JMS\_IBM\_MQMD\* v odeslané zprávě aktualizovány tak, aby odrážely aktualizované hodnoty polí v produktu MQMD. Při příjmu zpráv nejsou dostupné žádné z vlastností JMS\_IBM\_MQMD\* v přijaté zprávě, i když odesilatel některé či všechny tyto vlastnosti nastavil. Jedná se o výchozí hodnotu pro administrativní nástroje.

Pro programy použijte False.

#### **Ano**

Při odesílání zpráv jsou všechny vlastnosti JMS\_IBM\_MQMD\* v odeslané zprávě aktualizovány tak, aby odrážely aktualizované hodnoty polí v MQMD, včetně vlastností, které odesilatel explicitně nenastavila. Při příjmu zpráv jsou všechny vlastnosti JMS\_IBM\_MQMD\* dostupné v přijaté zprávě, včetně vlastností, které odesilatel explicitně nenastavili.

V případě programů použijte hodnotu True.

### **MDWRITE**

Tato vlastnost určuje, zda může aplikace JMS nastavit hodnoty polí MQMD.

### **Použitelné objekty**

Fronta, Téma

Dlouhý název nástroje pro administraci produktu JMS : MDWRITE

Krátký název nástroje pro administraci produktu JMS : MDR

### **Programový přístup**

Metody Setter/getter

- MQDestination.setMQMDWriteEnabled()
- MQDestination.getMQMDWriteEnabled()

### **Hodnoty**

#### **NO**

Všechny vlastnosti JMS\_IBM\_MQMD\* jsou ignorovány a jejich hodnoty se nezkopírují do základní struktury MQMD. Jedná se o výchozí hodnotu pro administrativní nástroje.

Pro programy použijte False.

**YES**

Vlastnosti JMS\_IBM\_MQMD\* jsou zpracovány. Jejich hodnoty jsou zkopírovány do podkladové struktury MQMD.

V případě programů použijte hodnotu True.

# **MDMSGCTX**

Jaká úroveň kontextu zprávy má být nastavena aplikací JMS . Aby tato vlastnost mohla nabýt účinnosti, musí aplikace běžet s příslušným oprávněním kontextu.

### **Použitelné objekty**

Dlouhý název nástroje pro administraci produktu JMS : MDMSGCTX

Krátký název nástroje pro administraci produktu JMS : MDCTX

# <span id="page-1902-0"></span>**Programový přístup**

Metody Setter/getter

- MQDestination.setMQMDMessageContext()
- MQDestination.getMQMDMessageContext()

### **Hodnoty**

### **DEFAULT**

Volání rozhraní MQOPEN API a struktura MQPMO neurčují žádné explicitní volby kontextu zprávy. Jedná se o výchozí hodnotu pro administrativní nástroje.

Pro programy použijte WMQ\_MDCTX\_DEFAULT.

### **KONTEXT SET\_IDENTITY\_CONTEXT**

Volání rozhraní MQOPEN API určuje volbu kontextu zprávy MQOO\_SET\_IDENTITY\_CONTEXT a struktura MQPMO určuje hodnotu MQPMO\_SET\_IDENTITY\_CONTEXT.

Pro programy použijte WMQ\_MDCT\_X\_SET\_IDENTITY\_CONTEXT.

### **NASTAVITEL\_VŠECH\_KONTEXTU**

Volání rozhraní MQOPEN API uvádí volbu kontextu zprávy MQOO\_SET\_ALL\_CONTEXT a struktura MQPMO určuje MQPMO\_SET\_ALL\_CONTEXT.

Pro programy použijte WMQ\_MDCT\_X\_SET\_ALL\_CONTEXT.

# **MSGBATCHSZ**

Maximální počet zpráv, které mají být převzaty z fronty v jednom paketu při použití asynchronního doručování zpráv.

# **Použitelné objekty**

ConnectionFactory, QueueConnectionFactory, TopicConnectionFactory, XAConnectionFactory, XAQueueConnectionFactory, XATopicConnectionFactory

Dlouhý název nástroje pro administraci produktu JMS : MAXBUFFSIZE

Krátký název nástroje pro administraci produktu JMS : MBSZ

# **Programový přístup**

Metody Setter/getter

- MQConnectionFactory.setMsgBatchSize()
- MQConnectionFactory.getMsgBatchSize()

### **Hodnoty**

**10**

Toto je výchozí hodnota.

**Libovolné kladné celé číslo**

# **MSGBODY**

Určuje, zda aplikace JMS přistupuje ke zprávě MQRFH2 zprávy IBM MQ jako součásti informačního obsahu zprávy.

# **Použitelné objekty**

Fronta, Téma

<span id="page-1903-0"></span>Dlouhý název nástroje pro administraci produktu JMS : WMQ\_MESSAGE\_BODY Krátký název nástroje pro administraci produktu JMS : MBODY

# **Programový přístup**

Metody Setter/getter

- MQConnectionFactory.setMessageBodyStyle()
- MQConnectionFactory.getMessageBodyStyle()

### **Hodnoty**

### **Neuvedeno**

Při odesílání produkt IBM MQ classes for JMS generuje nebo negeneruje a nezahrnuje záhlaví MQRFH2 v závislosti na hodnotě WMQ\_TARGET\_CLIENT. Když přijímá, působí jako hodnota JMS.

### **JMS**

Při odesílání produkt IBM MQ classes for JMS automaticky vygeneruje záhlaví MQRFH2 a zahrne jej do zprávy produktu IBM MQ .

Při příjmu IBM MQ classes for JMS nastavte vlastnosti zprávy JMS podle hodnot v MQRFH2 (pokud existuje). Neprezentuje MQRFH2 jako část těla zprávy JMS .

**MQ**

Při odesílání produkt IBM MQ classes for JMS negeneruje MQRFH2.

Při příjmu produkt IBM MQ classes for JMS prezentuje MQRFH2 jako část těla zprávy produktu JMS .

# **MSGRETENTION**

Určuje, zda spotřebitel připojení uchovává nedoručené zprávy ve vstupní frontě.

# **Použitelné objekty**

ConnectionFactory, QueueConnectionFactory, XAConnectionFactory, XAQueueConnectionFactory,

Dlouhý název nástroje pro administraci produktu JMS : MSGRETENTION

Krátký název nástroje pro administraci produktu JMS : MRET

# **Programový přístup**

Metody Setter/getter

- MQConnectionFactory.setMessageRetention ()
- MQConnectionFactory.getMessageRetention ()

# **Hodnoty**

### **Ano**

Nedoručené zprávy zůstanou ve vstupní frontě. Toto je výchozí hodnota.

**Ne**

Nedoručené zprávy se řeší podle jejich dispozičních voleb.

# **MSGSELECTION**

Určuje, zda je výběr zpráv prováděn serverem IBM MQ classes for JMS nebo zprostředkovatelem. Má-li funkce TRANSPORT hodnotu DIRECT, je výběr zprávy vždy prováděn zprostředkovatelem a hodnota MSGVÝBĚR je ignorována. Výběr zpráv zprostředkovatelem není podporován, když má BROKERVER hodnotu V1.

# <span id="page-1904-0"></span>**Použitelné objekty**

ConnectionFactory, TopicConnectionFactory, XAConnectionFactory, továrna XATopicConnection Dlouhý název nástroje pro administraci produktu JMS : MSGSELECTION Krátký název nástroje pro administraci produktu JMS : MSEL

# **Programový přístup**

Metody Setter/getter

- MQConnectionFactory.setMessageSelection ()
- MQConnectionFactory.getMessageSelection ()

### **Hodnoty**

### **CLIENT**

Výběr zpráv provádí IBM MQ classes for JMS. Toto je výchozí hodnota.

### **BROKER**

Výběr zpráv provádí zprostředkovatel.

# **MULTICAST**

Chcete-li povolit výběrové vysílání v reálném čase pro zprostředkovatele a je-li to povoleno, určete přesný způsob, jakým se výběrové vysílání používá k doručování zpráv od zprostředkovatele ke spotřebiteli zpráv. Vlastnost nemá žádný vliv na způsob, jakým Producent zpráv odesílá zprávy zprostředkovateli.

# **Použitelné objekty**

ConnectionFactory, TopicConnectionTovárna, Téma

Dlouhý název nástroje pro administraci produktu JMS : MULTICAST

Krátký název nástroje pro administraci produktu JMS : MCAST

# **Programový přístup**

Metody Setter/getter

- MQConnectionFactory.setMulticast()
- MQConnectionFactory.getMulticast()

### **Hodnoty**

### **VYPNUTO**

Zprávy nejsou doručovány spotřebiteli zpráv pomocí výběrového vysílání. Jedná se o výchozí hodnotu pro objekty továrny ConnectionFactory a TopicConnection.

#### **ASCF**

Zprávy jsou doručovány spotřebiteli zpráv v souladu s nastavením výběrového vysílání pro továrnu připojení přidruženou k odběrateli zpráv. Výběrové nastavení multicast pro továrnu připojení je zaznamenáno v době vytvoření spotřebitele zprávy. Tato hodnota je platná pouze pro objekty Topic a je výchozí hodnotou pro objekty Topic.

#### **POVOLENO**

Je-li téma nakonfigurováno pro výběrové vysílání ve zprostředkovateli, zprávy se doručují spotřebiteli zpráv pomocí výběrového vysílání. Spolehlivá kvalita služeb se používá, je-li téma nakonfigurováno pro spolehlivé výběrové vysílání.

#### <span id="page-1905-0"></span>**Spolehlivé**

Je-li téma nakonfigurováno pro spolehlivé výběrové vysílání ve zprostředkovateli, zprávy se doručují spotřebiteli zpráv pomocí výběrového vysílání se spolehlivou kvalitou služeb. Není-li téma konfigurováno pro spolehlivé výběrové vysílání, nemůžete pro dané téma vytvořit spotřebitele zpráv.

#### **NTR.**

Je-li téma nakonfigurováno pro výběrové vysílání ve zprostředkovateli, jsou zprávy doručovány spotřebiteli zpráv pomocí výběrového vysílání. Spolehlivá kvalita služeb se nepoužívá ani v případě, že je téma nakonfigurováno pro spolehlivé výběrové vysílání.

### **OPTIMISTICPUBLICATION**

Tato vlastnost určuje, zda produkt IBM MQ classes for JMS okamžitě vrátí řízení vydavateli, který publikoval zprávu, nebo zda vrátí řízení až poté, co dokončí veškeré zpracování přidružené k volání, a může oznámit výsledek vydavateli.

### **Použitelné objekty**

ConnectionFactory, TopicConnectionFactory

Dlouhý název nástroje pro administraci produktu JMS : OPTIMISTICPUBLIKACE

Krátký název nástroje pro administraci produktu JMS : OPTPUB

# **Programový přístup**

Metody Setter/getter

- MQConnectionFactory.setOptimisticPublication ()
- MQConnectionFactory.getOptimisticPublication ()

### **Hodnoty**

#### **NO**

Když vydavatel publikuje zprávu, produkt IBM MQ classes for JMS nevrátí řízení vydavateli, dokud nedokončí veškerá zpracování přidružená k volání a nebude moci oznámit výsledek vydavateli. Toto je výchozí hodnota.

#### **YES**

Když vydavatel publikuje zprávu, produkt IBM MQ classes for JMS vrátí řízení vydavateli okamžitě, dříve než dokončí veškeré zpracování přidružené k volání a může oznámit výsledek vydavateli. Produkt IBM MQ classes for JMS oznámí výsledek pouze v případě, že vydavatel zprávu potvrdí.

# **OUTCOMENOTIFICATION**

Tato vlastnost určuje, zda produkt IBM MQ classes for JMS okamžitě vrátí řízení na odběratele, který právě potvrdil nebo potvrdil zprávu, nebo zda vrátí řízení až poté, co dokončí veškeré zpracování přidružené k volání a může ohlásit výsledek odběrateli.

### **Použitelné objekty**

ConnectionFactory, TopicConnectionFactory

Dlouhý název nástroje pro administraci produktu JMS : OUTCOMENOTIFICATION

Krátký název nástroje pro administraci produktu JMS : NOTIFY

### **Programový přístup**

Metody Setter/getter

• MQConnectionFactory.setOutcomeNotification ()

<span id="page-1906-0"></span>• MQConnectionFactory.getOutcomeNotification ()

### **Hodnoty**

### **YES**

Když odběratel potvrdí nebo potvrdí zprávu, produkt IBM MQ classes for JMS nevrátí řízení odběrateli, dokud nedokončí veškerá zpracování přidružená k volání a nebude moci oznámit výsledek odběrateli. Toto je výchozí hodnota.

**NO**

Když odběratel potvrdí nebo potvrdí zprávu, produkt IBM MQ classes for JMS okamžitě vrátí řízení odběrateli, než dokončí veškeré zpracování přidružené k volání a může ohlásit výsledek odběrateli.

# **PERSISTENCE**

Trvalost zpráv odeslaných do místa určení.

### **Použitelné objekty**

Fronta, Téma

Dlouhý název nástroje pro administraci produktu JMS : PERSISTENCE

Krátký název nástroje pro administraci produktu JMS : PER

### **Programový přístup**

Metody Setter/getter

- MQDestination.setPersistence()
- MQDestination.getPersistence()

### **Hodnoty**

#### **Aplikace**

Perzistence je definována aplikací JMS . Toto je výchozí hodnota.

#### **QDEF**

Persistence přebírá hodnotu předvolby fronty.

#### **PERRY**

Zprávy jsou trvalé.

### **JINÝ**

Zprávy jsou přechodné.

#### **VYSOKÁ**

Další informace o použití této hodnoty naleznete v tématu Perzistentní zprávy produktuJMS .

# **POLLINGINT**

Pokud každý modul listener pro zprávy v rámci relace nemá ve své frontě žádnou vhodnou zprávu, je tento maximální interval, v milisekundách, který uplyne, než se každý modul listener pro zprávy znovu pokusí o získání zprávy z fronty. Pokud se často stává, že pro žádný z listenerů zpráv v rámci relace není k dispozici žádná vhodná zpráva, zvažte zvýšení hodnoty této vlastnosti. Tato vlastnost je relevantní pouze v případě, že hodnota TRANSPORT má hodnotu BIND nebo CLIENT.

### **Použitelné objekty**

ConnectionFactory, QueueConnectionFactory, TopicConnectionFactory, XAConnectionFactory, XAQueueConnectionFactory, XATopicConnectionFactory

Dlouhý název nástroje pro administraci produktu JMS : POLLINGINT

<span id="page-1907-0"></span>Krátký název nástroje pro administraci produktu JMS : PINT

# **Programový přístup**

Metody Setter/getter

- MQConnectionFactory.setPollingInterval ()
- MQConnectionFactory.getPollingInterval ()

### **Hodnoty**

### **5000**

Toto je výchozí hodnota.

**Libovolné kladné celé číslo**

# **PORT**

V případě připojení ke správci front je to číslo portu, na kterém správce front naslouchá, nebo v reálném čase pro připojení k zprostředkovateli číslo portu, na kterém zprostředkovatel naslouchá připojením v reálném čase.

# **Použitelné objekty**

ConnectionFactory, QueueConnectionFactory, TopicConnectionFactory, XAConnectionFactory, XAQueueConnectionFactory, XATopicConnectionFactory

Dlouhý název nástroje pro administraci produktu JMS : PORT

Krátký název nástroje pro administraci produktu JMS : PORT

### **Programový přístup**

Metody Setter/getter

- MQConnectionFactory.setPort()
- MQConnectionFactory.getPort()

### **Hodnoty**

### **1414**

Jedná se o výchozí hodnotu, pokud je funkce TRANSPORT nastavena na hodnotu CLIENT.

### **1506**

Jedná se o výchozí hodnotu, pokud je funkce TRANSPORT nastavena na DIRECT nebo DIRECTHTTP.

### **Libovolné kladné celé číslo**

# **PRIORITY**

Priorita pro zprávy odeslané do místa určení.

# **Použitelné objekty**

Fronta, Téma Dlouhý název nástroje pro administraci produktu JMS : PRIORITY Krátký název nástroje pro administraci produktu JMS : PRI

# **Programový přístup**

Metody Setter/getter
- MQDestination.setPriority()
- MQDestination.getPriority()

## **Hodnoty**

### **Aplikace**

Priorita je definována aplikací JMS . Toto je výchozí hodnota.

### **QDEF**

Priorita přebírá hodnotu předvolby fronty.

**Libovolné celé číslo v rozsahu 0 až 9** Nejnižší na nejvyšší.

# **PROCESSDURATION**

Tato vlastnost určuje, zda odběratel zaručuje rychlé zpracování jakékoli zprávy, kterou obdrží před vrácením řízení do produktu IBM MQ classes for JMS.

## **Použitelné objekty**

ConnectionFactory, TopicConnectionFactory

Dlouhý název nástroje pro administraci produktu JMS : PROCESSSDURATION

Krátký název nástroje pro administraci produktu JMS : PROCDUR

# **Programový přístup**

Metody Setter/getter

- MQConnectionFactory.setProcessDuration ()
- MQConnectionFactory.getProcessDuration ()

## **Hodnoty**

### **NEZNÁMÉ**

Odběratel nemůže poskytnout žádnou záruku, jak rychle může zpracovat jakoukoli zprávu, kterou obdrží. Toto je výchozí hodnota.

### **Krátký**

Odběratel zaručuje, že proces rychle zpracuje všechny zprávy, které obdrží před vrácením řízení do produktu IBM MQ classes for JMS.

# **PROVIDERVERSION**

Tato vlastnost rozlišuje mezi třemi režimy systému zpráv produktu IBM MQ : IBM MQ poskytovatele systému zpráv, normální režim, normální režim poskytovatele systému zpráv produktu IBM MQ s omezeními a režim migrace poskytovatele systému zpráv produktu IBM MQ .

Normální režim poskytovatele systému zpráv produktu IBM MQ používá všechny funkce správce front produktu IBM MQ k implementaci produktu JMS. Tento režim je optimalizovaný pro použití rozhraní API a funkčnosti produktu JMS 2.0 . Normální režim poskytovatele systému zpráv produktu IBM MQ s omezeními používá rozhraní JMS 2.0 API, ale ne nové funkce, jako jsou sdílené odběry, odložené doručení nebo asynchronní odeslání.

## **Použitelné objekty**

ConnectionFactory, QueueConnectionFactory, TopicConnectionFactory, XAConnectionFactory, XAQueueConnection Factory, XATopicConnectionFactory

Dlouhý název nástroje pro administraci produktu JMS : PROVIDERVERSION

Krátký název nástroje pro administraci produktu JMS : PVER

# **Programový přístup**

Metody Setter/getter

- MQConnectionFactory.setProviderVerze ()
- MQConnectionFactory.getProviderVerze ()

## **Hodnoty**

Vlastnost **PROVIDERVERSION** lze nastavit na některou z hodnot 8 (normální režim), 7 (normální režim s omezeními), 6 (režim migrace) nebo nespecifikováno (výchozí hodnota). Hodnota, kterou zadáte pro vlastnost **PROVIDERVERSION**, musí být řetězec. Pokud zadáte volbu 8, 7 nebo 6, můžete to provést v některém z následujících formátů:

- $\bullet$  VRMF
- V.R.M
- V.R
- V

kde V, R, M a F jsou celá čísla větší nebo rovná nule. Hodnoty R, M a F jsou nepovinné a můžete je použít k upřesnění v případě potřeby řízení s vysokou úrovní granularity. Chcete-li například použít úroveň **PROVIDERVERSION** 7, můžete nastavit **PROVIDERVERSION**=7, 7.0, 7.0.0 nebo 7.0.0.0.

### **8 - Normální režim**

Aplikace JMS používá normální režim poskytovatele systémů zpráv IBM MQ. Normální režim používá všechny funkce správce front IBM MQ k implementaci služby JMS. Tento režim je optimalizovaný pro použití rozhraní API a funkčnosti JMS 2.0.

Pokud se připojujete ke správci front prostřednictvím příkazu úrovně 800, pak se budou používat všechna rozhraní API a funkce JMS 2.0, jako např. asynchronní odesílání, odložené doručení nebo sdílené odběry.

Není-li správce front, který je uvedený v nastavení továrny na připojení, správcem front IBM MQ 8.0.0, metoda createConnection selže s výjimkou JMSFMQ0003.

Normální režim poskytovatele systému zpráv IBM MQ používá funkci sdílení konverzací a počet konverzací, které lze sdílet, je řízen vlastností **SHARECNV()** v kanálu připojení k serveru. Je-li tato vlastnost nastavena na hodnotu 0, nemůžete používat normální režim poskytovatele systému zpráv IBM MQ a metoda createConnection se nezdaří s výjimkou JMSCC5007.

### **7 - Normální režim s omezeními**

Aplikace JMS používá normální režim s omezeními poskytovatele systému zpráv IBM MQ. Tento režim používá rozhraní JMS 2.0 API, ale ne nové funkce, jako sdílení odběrů, odložené doručení nebo asynchronní odeslání.

Pokud jste nastavili hodnotu **PROVIDERVERSION** na 7, je k dispozici pouze normální režim poskytovatele systému zpráv IBM MQ s omezeními. Pokud správce front určený v nastavení továrny připojení není správcem front IBM WebSphere MQ 7.0.1 nebo novějším, metoda createConnection se nezdaří s výjimkou JMSFCC5008.

Pokud se pomocí normálního režimu s omezeními připojujete ke správci front s příkazem úrovně mezi 700 a 800, můžete používat rozhraní JMS 2.0 API, ale ne funkce pro asynchronní odeslání, odložené doručení nebo sdílené odběry.

Normální režim poskytovatele systému zpráv IBM MQ s omezeními používá funkci sdílení konverzací a počet konverzací, které lze sdílet, je řízen vlastností **SHARECNV()** v kanálu připojení k serveru. Je-li tato vlastnost nastavena na hodnotu 0, nemůžete používat normální režim s omezeními poskytovatele systému zpráv IBM MQ a metoda createConnection se nezdaří s výjimkou JMSCC5007.

### **6 - Režim migrace**

Aplikace JMS používá režim migrace poskytovatele systémů zpráv IBM MQ.

Produkt IBM MQ classes for JMS používá funkce a algoritmy dodávané s produktem IBM WebSphere MQ 6.0. Chcete-li se připojit k produktu WebSphere Message Broker 6.0 nebo 6.1 pomocí protokolu IBM WebSphere MQ Enterprise Transport 6.0, musíte použít tento režim. Ve správci front IBM MQ 8.0 se můžete připojit pomocí tohoto režimu, ale žádné z nových funkcí správce front IBM MQ classes for JMS, např. dopředné čtení nebo posílání dat v proudu, se nebudou používat.

Máte-li klienta IBM MQ 8.0 nebo novějšího, který se připojuje ke správci front IBM MQ 8.0 nebo novějšímu, pak je výběr zpráv proveden správcem front spíše než v systému klienta.

Je-li zadán režim migrace poskytovatele systému zpráv IBM MQ a vy se pokusíte použít některé z rozhraní JMS 2.0 API, volání metody API se nezdaří s výjimkou JMSCC5007.

#### **neuvedeno (výchozí)**

Vlastnost **PROVIDERVERSION** je standardně nastavena na hodnotu *nespecifikováno*.

Továrna připojení, která byla vytvořena v předchozí verzi produktu IBM MQ classes for JMS v JNDI, převezme tuto hodnotu, když se použije továrna připojení novou verzí IBM MQ classes for JMS. Při určování použitého režimu operací se používá následující algoritmus. Tento algoritmu se použije při volání metody createConnection a používá další aspekty továrny připojení k určení, zda je potřeba normální režim poskytovatele systému zpráv IBM MQ, normální režim s omezeními nebo režim migrace poskytovatele systému zpráv IBM MQ.

- 1. Nejprve se pokusí použít normální režim poskytovatele systému zpráv IBM MQ.
- 2. Pokud připojený správce front není IBM MQ 8.0 nebo novější, je proveden pokus o použití normálního režimu poskytovatele systémů zpráv IBM MQ s omezeními.
- 3. Pokud připojený správce front není verze IBM WebSphere MQ 7.0.1 nebo novější, připojení se zavře a použije se režim migrace poskytovatele systému zpráv IBM MQ.
- 4. Je-li vlastnost **SHARECNV** kanálu připojení k serveru nastavena na hodnotu 0, je připojení uzavřeno a místo něj bude použit režim migrace poskytovatele systému zpráv IBM MQ.
- 5. Je-li vlastnost **BROKERVER** nastavena na hodnotu V1 nebo výchozí hodnotu *nespecifikováno*, bude nadále používán normální režim poskytovatele systému zpráv IBM MQ a proto budou všechny operace publikování/odběru používat nové funkce verze IBM WebSphere MQ 7.0.1 nebo novější.

Informace o parametru PSMPDE příkazu ALTER QMGR a další informace o kompatibilitě viz ALTER QMGR.

- 6. Je-li vlastnost **BROKERVER** nastavena na hodnotu V2, provedená akce bude záviset na hodnotě **BROKERQMGR**:
	- Pokud je hodnota **BROKERQMGR** prázdná:

Pokud je frontu uvedenou vlastností **BROKERCONQ** možné otevřít pro výstup (tj. akce MQOPEN bude pro výstup úspěšná), a pokud je vlastnost **PSMODE** na správci front nastavena na hodnotu COMPAT nebo DISABLED, pak se použije režim migrace poskytovatele systému zpráv IBM MQ.

• Pokud frontu určenou pomocí vlastnosti **BROKERCONQ** nelze otevřít pro výstup, nebo je atribut **PSMODE** nastaven na hodnotu ENABLED:

použije se normální režim poskytovatele systému zpráv IBM MQ.

• Pokud je hodnota **BROKERQMGR** neprázdná:

použije se režim migrace poskytovatele systému zpráv IBM MQ.

Pokud nemůžete změnit továrnu připojení, kterou používáte, můžete použít vlastnost com.ibm.msg.client.wmq.overrideProviderVersion k potlačení jakéhokoli nastavení v továrně připojení. Tento přepis platí pro všechny továrny připojení v prostředí JVM, ale skutečné objekty továrny připojení se nezmění.

#### **Související úlohy**

Konfigurace vlastnosti produktu JMS **PROVIDERVERSION**

# **PROXYHOSTNAME**

Název hostitele nebo adresa IP systému, na kterém je spuštěn server proxy při použití připojení v reálném čase ke zprostředkovateli prostřednictvím serveru proxy.

## **Použitelné objekty**

ConnectionFactory, TopicConnectionFactory Dlouhý název nástroje pro administraci produktu JMS : PROXYHOSTNAME Krátký název nástroje pro administraci produktu JMS : PHOST

# **Programový přístup**

Metody Setter/getter

- MQConnectionFactory.setProxyHostName()
- MQConnectionFactory.getProxyHostName()

## **Hodnoty**

**null**

Název hostitele serveru proxy. Toto je výchozí hodnota.

# **PROXYPORT**

Číslo portu, na kterém naslouchá server proxy při použití připojení v reálném čase ke zprostředkovateli prostřednictvím serveru proxy.

# **Použitelné objekty**

ConnectionFactory, TopicConnectionFactory Dlouhý název nástroje pro administraci produktu JMS : PROXYPPORT Krátký název nástroje pro administraci produktu JMS : PPPORT

# **Programový přístup**

Metody Setter/getter MQConnectionFactory.setProxyPort () MQConnectionFactory.getProxyPort ()

## **Hodnoty**

**443**

Číslo portu serveru proxy. Toto je výchozí hodnota.

# **PUBACKINT**

Počet zpráv publikovaných vydavatelem, než produkt IBM MQ classes for JMS požádá o potvrzení od zprostředkovatele.

Když snížíte hodnotu této vlastnosti, IBM MQ classes for JMS vyžádá potvrzení častěji, proto se výkon vydavatele sníží. Když zvýšíte hodnotu, produkt IBM MQ classes for JMS trvá déle, než dojde k vyvolání výjimky, pokud se zprostředkovatel nezdaří. Tato vlastnost je relevantní pouze v případě, že hodnota TRANSPORT má hodnotu BIND nebo CLIENT.

# **Použitelné objekty**

ConnectionFactory, TopicConnectionFactory, XAConnectionFactory, továrna XATopicConnection Dlouhý název nástroje pro administraci produktu JMS : PROXYPPORT Krátký název nástroje pro administraci produktu JMS : PPPORT

# **Programový přístup**

Metody Setter/getter MQConnectionFactory.setPubAckInterval() MQConnectionFactory.getPubAckInterval()

## **Hodnoty**

**25**

Libovolné kladné celé číslo může být výchozí hodnota.

# **PUTASYNCALLOWED**

Tato vlastnost určuje, zda producenti zpráv mohou používat k odesílání zpráv do tohoto místa určení asynchronní operace put.

# **Použitelné objekty**

Fronta, Téma

Dlouhý název nástroje pro administraci produktu JMS : PUTASYNCALLOWED

Krátký název nástroje pro administraci produktu JMS : PAALD

# **Programový přístup**

Metody Setter/getter MQDestination.setPutAsyncAllowed() MQDestination.getPutAsyncAllowed()

## **Hodnoty**

## **NEJDEJŠÍ**

Určete, zda jsou asynchronní operace vložení povoleny, odkazem na definici fronty nebo tématu. Toto je výchozí hodnota.

### **DEFINICE AS\_Q\_DEF**

Určete, zda jsou asynchronní operace vložení povoleny odkazem na definici fronty.

## **DEFINICE AS\_TOPIC\_DEF**

Určete, zda jsou asynchronní operace vložení povoleny odkazem na definici tématu.

### **NO**

Asynchronní operace put nejsou povoleny.

### **YES**

Asynchronní operace put jsou povoleny.

# **QMANAGER**

Název správce front, s nímž má být navázáno připojení.

Pokud však vaše aplikace používá k připojení ke správci front tabulku definic kanálů klienta, přečtěte si téma Použití tabulky definic kanálů klienta s produktem IBM MQ classes for JMS.

# **Použitelné objekty**

ConnectionFactory, QueueConnectionFactory, TopicConnectionFactory, Queue, XAConnectionFactory, XAQueueConnection Factory, XATopicConnectionFactory

Dlouhý název nástroje pro administraci produktu JMS : QMANAGER

Krátký název nástroje pro administraci produktu JMS : QMGR

# **Programový přístup**

Metody Setter/getter

- MQConnectionFactory.setQueueManager ()
- MQConnectionFactory.getQueueManager ()

## **Hodnoty**

```
"" (prázdný řetězec)
```
Jako výchozí hodnota může být libovolný řetězec.

# **QUEUE**

Název cíle fronty produktu JMS . Shoduje se s názvem fronty, kterou používá správce front.

# **Použitelné objekty**

Fronta

Dlouhý název nástroje pro administraci produktu JMS : QUEUE

Krátký název nástroje pro administraci produktu JMS : QU

## **Hodnoty**

**Libovolný řetězec** Libovolné platné jméno fronty IBM MQ .

## **Související pojmy** Pravidla pro pojmenování objektů IBM MQ >

# **READAHEADALLOWED**

Tato vlastnost určuje, zda mají spotřebitelé zpráv a prohlížečové prohlížeče povoleno používat dopředné čtení k získání přechodných zpráv z tohoto místa určení do interní vyrovnávací paměti, než je přijme.

# **Použitelné objekty**

Fronta, Téma Dlouhý název nástroje pro administraci produktu JMS : READAHEADALLOWED Krátký název nástroje pro administraci produktu JMS : RAALD

# **Programový přístup**

Metody Setter/getter

- MQDestination.setReadAheadAllowed()
- MQDestination.getReadAheadAllowed()

## **Hodnoty**

## **NEJDEJŠÍ**

Určete, zda je dopředné čtení povoleno s odkazem na definici fronty nebo tématu. Jedná se o výchozí hodnotu v administrativních nástrojích.

Použijte parametr WMQConstants.WMQ\_READ\_AHEAD\_ALLOWED\_AS\_DEST v programech.

### **DEFINICE AS\_Q\_DEF**

Určete, zda je dopředné čtení povoleno s odkazem na definici fronty.

Použijte parametr WMQConstants.WMQ\_READ\_AHEAD\_ALLOWED\_AS\_Q\_DEF v programech.

### **DEFINICE AS\_TOPIC\_DEF**

Určete, zda je dopředné čtení povoleno s odkazem na definici tématu.

V programech použijte WMQConstants.WMQ\_READ\_AHEAD\_ALLOWED\_AS\_TOPIC\_DEF .

**NO**

Čtení napřed není povoleno.

Použijte program WMQConstants.WMQ\_READ\_AHEAD\_ALLOWED\_DISABLED v programech.

### **YES**

Čtení napřed je povoleno.

Použijte program WMQConstants.WMQ\_READ\_AHEAD\_ALLOWED\_ENABLED v programech.

# **READAHEADCLOSEPOLICY**

Pro zprávy doručené do asynchronního modulu listener zpráv, co se stane se zprávami v interní vyrovnávací paměti dopředného čtení, když je spotřebitel zpráv uzavřen.

## **Použitelné objekty**

Fronta, Téma

Dlouhý název nástroje pro administraci produktu JMS : READAHEADCLOSEPOLICY

Krátký název nástroje pro administraci produktu JMS : RACP

# **Programový přístup**

Metody Setter/getter

- MQDestination.setReadAheadClosePolicy()
- MQDestination.getReadAheadClosePolicy()

## **Hodnoty**

## **DORUČIT VŠE**

Všechny zprávy v interní vyrovnávací paměti dopředného čtení jsou doručovány do posluchače zpráv aplikace před návratem. Jedná se o výchozí hodnotu v administrativních nástrojích.

Použijte program WMQConstants.WMQ\_READ\_AHEAD\_DELIVERALL v programech.

## **AKTUÁLNÍ\_DORUČENÍ**

Před návratem bude dokončeno pouze aktuální vyvolání modulu listener pro zprávy, případně zanechání zpráv v interní vyrovnávací paměti dopředného čtení, které se pak vyřadí.

Použijte program WMQConstants.WMQ\_READ\_AHEAD\_DELIVERCURRENT v programech.

# **RECEIVECCSID**

Vlastnost místa určení, která nastavuje cílové CCSID pro převod zpráv správce front. Hodnota je ignorována, pokud není hodnota RECEIVECONVERSION nastavena na hodnotu WMQ\_RECEIVE\_CONVERSION\_QMGR .

# **Použitelné objekty**

Fronta, Téma

Dlouhý název nástroje pro administraci produktu JMS : RECEIVECCSID Krátký název nástroje pro administraci produktu JMS : RCCS

# **Programový přístup**

## **Metody Setter/Getter**

- MQDestination.setReceiveCCSID
- MQDestination.getReceiveCCSID

## **Hodnoty**

### **WMQConstants.WMQ\_RECEIVE\_CCSID\_JVM\_DEFAULT**

**0** -použít prostředí JVM Charset.defaultCharset

### **1208**

UTF-8

### *CCSID*

Podporovaný identifikátor kódované znakové sady.

# **RECEIVECONVERSION**

Cílová vlastnost, která určuje, zda má správce front provést převod dat.

# **Použitelné objekty**

Fronta, Téma

Dlouhý název nástroje pro administraci produktu JMS : RECEIVECONVERSION

Krátký název nástroje pro administraci produktu JMS : RCNV

# **Programový přístup**

## **Metody Setter/Getter**

- MQDestination.setReceiveConversion
- MQDestination.getReceiveConversion

## **Hodnoty**

## **WMQConstants.WMQ\_RECEIVE\_CONVERSION\_CLIENT\_MSG**

1 -Provést konverzi dat pouze u klienta JMS . Výchozí hodnota z až V7.0, a od, a včetně, 7.0.1.5.

## **WMQConstants.WMQ\_RECEIVE\_CONVERSION\_QMGR**

2 -Provést konverzi dat na správci front před odesláním zprávy klientovi. Výchozí (a pouze) hodnota z V7.0 na V7.0.1.4 včetně, s výjimkou případů, kdy je použita oprava APAR IC72897 .

# **RECEIVEISOLATION**

Tato vlastnost určuje, zda odběratel může přijímat zprávy, které nebyly potvrzeny ve frontě odběratele.

# **Použitelné objekty**

ConnectionFactory, TopicConnectionFactory

Dlouhý název nástroje pro administraci produktu JMS : RECEIVEISOLATION

Krátký název nástroje pro administraci produktu JMS : RCVISOL

## **Hodnoty**

### **POTVRZENO**

Odběratel obdrží pouze ty zprávy ve frontě odběratele, které byly potvrzeny. Jedná se o výchozí hodnotu v administrativních nástrojích.

Použijte program WMQConstants.WMQ\_RCVISOL\_COMMITTED v programech.

#### **NEPOTVRZENO**

Odběratel může přijímat zprávy, které nebyly potvrzeny ve frontě odběratele.

Použijte program WMQConstants.WMQ\_RCVISOL\_UNCOMMITTED v programech.

# **RECEXIT**

Označuje uživatelskou proceduru pro přijetí zprávy kanálu nebo posloupnost uživatelských procedur pro příjem, které mají být spuštěny v posloupnosti.

Je možné, že bude vyžadována další konfigurace, aby produkt IBM MQ classes for JMS mohl vyhledat uživatelské procedury pro příjem. Další informace naleznete v tématu Konfigurace tříd produktu IBM MQ pro rozhraní JMS pro použití uživatelských procedur kanálů.

## **Použitelné objekty**

ConnectionFactory, QueueConnectionFactory, TopicConnectionFactory, XAConnectionFactory, XAQueueConnectionFactory, XATopicConnectionFactory

Dlouhý název nástroje pro administraci produktu JMS : RECEXIT

Krátký název nástroje pro administraci produktu JMS : RCX

## **Programový přístup**

Metody Setter/getter

- MQConnectionFactory.setReceiveExit ()
- MQConnectionFactory.getReceiveExit ()

## **Hodnoty**

- null. Toto je výchozí hodnota.
- Řetězec obsahující jednu nebo více položek oddělených čárkami, přičemž každá položka je buď:
	- Název třídy, která implementuje rozhraní WMQReceiveExit (pro uživatelskou proceduru pro přijetí zprávy kanálu je zapsána v produktu Java).
	- Řetězec ve formátu *libraryName(entryPointName)* (pro uživatelskou proceduru pro přijetí zprávy kanálu, která není zapsána v produktu Java).

# **RECEXITINIT**

Uživatelská data, která jsou předána uživatelským procedurám přijetí kanálu, když jsou volána.

## **Použitelné objekty**

ConnectionFactory, QueueConnectionFactory, TopicConnectionFactory, XAConnectionFactory, XAQueueConnectionFactory, XATopicConnectionFactory

Dlouhý název nástroje pro administraci produktu JMS : RECEXITINIT

Krátký název nástroje pro administraci produktu JMS : RCXI

# **Programový přístup**

Metody Setter/getter

- MQConnectionFactory.setReceiveExitInit()
- MQConnectionFactory.getReceiveExitInit()

## **Hodnoty**

### **null**

Řetězec obsahující jednu nebo více položek dat uživatele oddělených čárkami. Toto je výchozí hodnota.

# **REPLYTOSTYLE**

Určuje, jak je vytvořeno pole JMSReplyTo v přijaté zprávě.

# **Použitelné objekty**

ConnectionFactory, QueueConnectionFactory, TopicConnectionFactory, XAConnectionFactory, XAQueueConnectionFactory, XATopicConnectionFactory

Dlouhý název nástroje pro administraci produktu JMS : REPLYTOSTYLE

Krátký název nástroje pro administraci produktu JMS : RTOST

# **Programový přístup**

Metody Setter/getter

- MQConnectionFactory.setReplyToStyle()
- MQConnectionFactory.getReplyToStyle()

## **Hodnoty**

## **DEFAULT**

Ekvivalentní proměnné MQMD.

## **RFH2**

Použijte hodnotu zadanou v záhlaví RFH2 . Je-li v odesílající aplikaci nastavena hodnota JMSReplyTo , použijte tuto hodnotu.

### **MQMD**

Použijte zadanou hodnotu MQMD. Toto chování je ekvivalentní výchozímu chování produktu IBM WebSphere MQ 6.0.2 Fix Pack 4 a 6.0.2.5.

Pokud hodnota JMSReplyTo nastavená odesílající aplikací neobsahuje název správce front, přijímající správce front vloží svůj vlastní název v MQMD. Pokud tento parametr nastavíte na hodnotu MQMD, bude fronta odpovědí, kterou používáte, na přijímajícím správci front. Nastavíte-li tento parametr na hodnotu RFH2, bude fronta odpovědí, kterou používáte, ve správci front uvedeném v záhlaví RFH2 odeslané zprávy, jak byla původně nastavena odesílající aplikací.

Pokud hodnota parametru JMSReplyTo nastavená odesílající aplikací obsahuje název správce front, je hodnota tohoto parametru nedůležitá, protože oba prvky MQMD i RFH2 obsahují stejnou hodnotu.

# **RESCANINT**

Pokud spotřebitel zpráv v doméně typu point-to-point používá selektor zpráv k výběru zpráv, které chce přijmout, IBM MQ classes for JMS prohledá frontu IBM MQ pro vhodné zprávy v pořadí určeném atributem MsgDeliverySequence fronty.

Poté, co produkt IBM MQ classes for JMS najde vhodnou zprávu a doručí ji spotřebiteli, produkt IBM MQ classes for JMS obnoví hledání další vhodné zprávy od své aktuální pozice ve frontě. Produkt IBM MQ

classes for JMS pokračuje v hledání fronty tímto způsobem, dokud nedosáhne konce fronty, nebo dokud nevyprší časový interval v milisekundách určený hodnotou této vlastnosti. V každém případě se IBM MQ classes for JMS vrátí na začátek fronty, aby pokračovalo hledání, a začíná nový časový interval.

# **Použitelné objekty**

ConnectionFactory, QueueConnectionFactory, XAConnectionFactory, XAQueueConnectionFactory

Dlouhý název nástroje pro administraci produktu JMS : RESCANINT

Krátký název nástroje pro administraci produktu JMS : RINT

# **Programový přístup**

Metody Setter/getter

- MQConnectionFactory.setRescanInterval ()
- MQConnectionFactory.getRescanInterval ()

## **Hodnoty**

## **5000**

Libovolné kladné celé číslo může být výchozí hodnota.

# **SECEXIT**

Identifikuje uživatelskou proceduru pro zabezpečení zprávy kanálu.

Je možné, že bude vyžadována další konfigurace, aby produkt IBM MQ classes for JMS vyhledal uživatelské procedury zabezpečení. Další informace naleznete v tématu Konfigurace tříd produktu IBM MQ pro rozhraní JMS pro použití uživatelských procedur kanálů.

# **Použitelné objekty**

ConnectionFactory, QueueConnectionFactory, TopicConnectionFactory, XAConnectionFactory, XAQueueConnectionFactory, XATopicConnectionFactory

Dlouhý název nástroje pro administraci produktu JMS : SECEXIT

Krátký název nástroje pro administraci produktu JMS : SXC

# **Programový přístup**

Metody Setter/getter

- MQConnectionFactory.setSecurityExit ()
- MQConnectionFactory.getSecurityExit ()

# **Hodnoty**

- null. Toto je výchozí hodnota.
- Řetězec obsahující jednu nebo více položek oddělených čárkami, přičemž každá položka je buď:
	- Název třídy, která implementuje rozhraní WMQSecurityExit (pro uživatelskou proceduru zabezpečení kanálu napsanou v produktu Java).
	- Řetězec ve formátu *libraryName(entryPointName)* (pro uživatelskou proceduru zabezpečení kanálu, která není zapsána v produktu Java).

# **SECEXITINIT**

Uživatelská data, která jsou předána uživatelské proceduře pro zabezpečení zprávy kanálu při volání.

# **Použitelné objekty**

ConnectionFactory, QueueConnectionFactory, TopicConnectionFactory, XAConnectionFactory, XAQueueConnectionFactory, XATopicConnectionFactory

Dlouhý název nástroje pro administraci produktu JMS : SECEXITINIT

Krátký název nástroje pro administraci produktu JMS : SCXI

## **Programový přístup**

Metody Setter/getter

- MQConnectionFactory.setSecurityExitInit()
- MQConnectionFactory.getSecurityExitInit()

## **Hodnoty**

#### **null**

Jako výchozí hodnota může být libovolný řetězec.

# **SENDCHECKCOUNT**

Počet volání odesílání, která umožňují mezi kontrolou asynchronních chyb vložení, v rámci jedné relace JMS bez transakce.

## **Použitelné objekty**

ConnectionFactory, QueueConnectionFactory, TopicConnectionFactory, XAConnectionFactory, XAQueueConnectionFactory, XATopicConnectionFactory

Dlouhý název nástroje pro administraci produktu JMS : SENDCHECKCOUNT

Krátký název nástroje pro administraci produktu JMS : SCC

## **Programový přístup**

Metody Setter/getter

- MQConnectionFactory.setSendCheckCount()
- MQConnectionFactory.getSendCheckCount()

## **Hodnoty**

**null**

Jako výchozí hodnota může být libovolný řetězec.

## **SENDEXIT**

Identifikuje uživatelskou proceduru pro odeslání zprávy kanálu nebo posloupnost uživatelských procedur odeslání, které mají být spuštěny v posloupnosti.

Je možné, že bude vyžadována další konfigurace, aby produkt IBM MQ classes for JMS mohl vyhledat uživatelské procedury odeslání. Další informace naleznete v tématu Konfigurace tříd produktu IBM MQ pro rozhraní JMS pro použití uživatelských procedur kanálů.

## **Použitelné objekty**

ConnectionFactory, QueueConnectionFactory, TopicConnectionFactory, XAConnectionFactory, XAQueueConnectionFactory, XATopicConnectionFactory

Dlouhý název nástroje pro administraci produktu JMS : SENDEXIT

Krátký název nástroje pro administraci produktu JMS : SDX

# **Programový přístup**

Metody Setter/getter

- MQConnectionFactory.setSendExit ()
- MQConnectionFactory.getSendExit ()

## **Hodnoty**

- null. Toto je výchozí hodnota.
- Řetězec obsahující jednu nebo více položek oddělených čárkami, přičemž každá položka je buď:
	- Název třídy, která implementuje rozhraní WMQSendExit (pro uživatelskou proceduru pro odeslání zprávy kanálu je zapsána v souboru Java).
	- Řetězec ve formátu *libraryName(entryPointName)* (pro uživatelskou proceduru pro odeslání zprávy kanálu, která není zapsána v produktu Java).

# **SENDEXITINIT**

Uživatelská data, která jsou předána uživatelským procedurám pro odeslání zprávy kanálu při volání.

## **Použitelné objekty**

ConnectionFactory, QueueConnectionFactory, TopicConnectionFactory, XAConnectionFactory, XAQueueConnectionFactory, XATopicConnectionFactory

Dlouhý název nástroje pro administraci produktu JMS : SENDEXITINIT

Krátký název nástroje pro administraci produktu JMS : SDXI

# **Programový přístup**

Metody Setter/getter

- MQConnectionFactory.setSendExitInit()
- MQConnectionFactory.getSendExitInit()

## **Hodnoty**

**null**

Výchozí hodnota může být libovolný řetězec obsahující jednu nebo více položek dat uživatele oddělených čárkami.

# **SHARECONVALLOWED**

Tato vlastnost určuje, zda připojení klienta může sdílet svůj soket s dalšími připojeními JMS nejvyšší úrovně z téhož procesu do stejného správce front, pokud se definice kanálu shodují.

# **Použitelné objekty**

ConnectionFactory, QueueConnectionFactory, TopicConnectionFactory, XAConnectionFactory, XAQueueConnectionFactory, XATopicConnectionFactory

Dlouhý název nástroje pro administraci produktu JMS : SHARECONVALLOWED

Krátký název nástroje pro administraci produktu JMS : SCALD

# **Programový přístup**

Metody Setter/getter

- MQConnectionFactory.setShareConvAllowed()
- MQConnectionFactory.getShareConvAllowed()

# **Hodnoty**

## **YES**

Jedná se o výchozí hodnotu pro administrativní nástroje.

```
Pro programy použijte WMQConstants.WMQ_SHARE_CONV_ALLOWED_YES.
```
## **NO**

Tato hodnota je určena pro administrativní nástroje. Pro programy použijte WMQConstants.WMQ\_SHARE\_CONV\_ALLOWED\_NO.

# **SPARSESUBS**

Řídí zásadu načítání zpráv objektu TopicSubscriber .

# **Použitelné objekty**

ConnectionFactory, TopicConnectionFactory Dlouhý název nástroje pro administraci produktu JMS : SPARSESUBS Krátký název nástroje pro administraci produktu JMS : SSUBS

# **Programový přístup**

Metody Setter/getter

- MQConnectionFactory.setSparseOdběry ()
- MQConnectionFactory.getSparseOdběry ()

## **Hodnoty**

## **NO**

Odběry přijímají časté odpovídající zprávy. Jedná se o výchozí hodnotu pro administrativní nástroje. Pro programy použijte hodnotu false.

**YES**

Odběry přijímají zřídka odpovídající zprávy. Tato hodnota vyžaduje, aby byla fronta odběru otevřena pro procházení.

Pro programy použijte hodnotu true.

# **SSLCIPHERSUITE**

Sada CipherSuite , která má být použita pro připojení TLS.

# **Použitelné objekty**

ConnectionFactory, QueueConnectionFactory, TopicConnectionFactory, XAConnectionFactory, XAQueueConnectionFactory, XATopicConnectionFactory

Dlouhý název nástroje pro administraci produktu JMS : SSLCIPHERSUITE

Krátký název nástroje pro administraci produktu JMS : SCPHS

# **Programový přístup**

Metody Setter/getter

- MQConnectionFactory.setSSLCipherSuite ()
- MQConnectionFactory.getSSLCipherSuite ()

## **Hodnoty**

### **null**

Toto je výchozí hodnota. Další informace naleznete v tématu [Vlastnosti TLS pro objekty JMS](#page-1930-0).

# **SSLCRL**

Servery CRL, které mají zkontrolovat odvolání certifikátu TLS.

# **Použitelné objekty**

ConnectionFactory, QueueConnectionFactory, TopicConnectionFactory, XAConnectionFactory, XAQueueConnectionFactory, XATopicConnectionFactory

Dlouhý název nástroje pro administraci produktu JMS : SSLCRL

Krátký název nástroje pro administraci produktu JMS : SCRL

# **Programový přístup**

Metody Setter/getter

- MQConnectionFactory.setSSLCertStores ()
- MQConnectionFactory.getSSLCertStores ()

# **Hodnoty**

### **null**

Seznam adres URL LDAP oddělených mezerami. Toto je výchozí hodnota. Další informace naleznete v tématu [Vlastnosti TLS pro objekty JMS.](#page-1930-0)

# **SSLFIPSREQUIRED**

Tato vlastnost určuje, zda připojení TLS musí používat sadu CipherSuite , kterou podporuje poskytovatel prostředí JSSE FIPS produktu IBM Java (IBMJSSEFIPS).

# **Použitelné objekty**

ConnectionFactory, QueueConnectionFactory, TopicConnectionFactory, XAConnectionFactory, XAQueueConnectionFactory, XATopicConnectionFactory

Dlouhý název nástroje pro administraci produktu JMS : SSLFIPSREQUIRED

Krátký název nástroje pro administraci produktu JMS : SFIPS

## **Programový přístup**

Metody Setter/getter

- MQConnectionFactory.setSSLFipsVyžadováno ()
- MQConnectionFactory.getSSLFipsRequired ()

## **Hodnoty**

**NO**

Připojení TLS může použít libovolnou sadu CipherSuite , která není podporována poskytovatelem prostředí JSSE FIPS produktu IBM Java (IBMJSSEFIPS).

Toto je výchozí hodnota. V programech použijte false.

**YES**

Připojení TLS musí používat sadu CipherSuite , která je podporována produktem IBMJSSEFIPS. V programech použijte hodnotu true.

# **SSLPEERNAME**

Pro TLS je to kostra *rozlišujícího názvu* , která se musí shodovat s tou, kterou poskytuje správce front.

# **Použitelné objekty**

ConnectionFactory, QueueConnectionFactory, TopicConnectionFactory, XAConnectionFactory, XAQueueConnectionFactory, XATopicConnectionFactory

Dlouhý název nástroje pro administraci produktu JMS : SSLPEERNAME

Krátký název nástroje pro administraci produktu JMS : SPEER

# **Programový přístup**

Metody Setter/getter

- MQConnectionFactory.setSSLPeerNázev ()
- MQConnectionFactory.getSSLPeerNázev ()

## **Hodnoty**

**null**

Toto je výchozí hodnota. Další informace naleznete v tématu [Vlastnosti TLS pro objekty JMS](#page-1930-0).

# **SSLRESETCOUNT**

Pro TLS je celkový počet bajtů odeslaných a přijatých připojením před opětovným získáním tajného klíče, který se používá pro šifrování.

# **Použitelné objekty**

ConnectionFactory, QueueConnectionFactory, TopicConnectionFactory, XAConnectionFactory, XAQueueConnectionFactory, XATopicConnectionFactory

Dlouhý název nástroje pro administraci produktu JMS : SSLRESETCOUNT

Krátký název nástroje pro administraci produktu JMS : SRC

# **Programový přístup**

Metody Setter/getter

- MQConnectionFactory.setSSLResetCount ()
- MQConnectionFactory.getSSLResetCount ()

## **Hodnoty**

**0**

Nula nebo jakékoli kladné celé číslo menší nebo rovné 999, 999, 999. Toto je výchozí hodnota. Další informace naleznete v tématu [Vlastnosti TLS pro objekty JMS](#page-1930-0).

# **STATREFRESHINT**

Interval (v milisekundách) mezi aktualizacemi transakce s dlouhou dobou zpracování, která zjišťuje, zda odběratel ztratil připojení ke správci front.

Tato vlastnost je relevantní pouze v případě, že hodnota SUBSTORE má hodnotu QUEUE.

# **Použitelné objekty**

ConnectionFactory, TopicConnectionFactory, XAConnectionFactory, továrna XATopicConnection

Dlouhý název nástroje pro administraci produktu JMS : STATREFRESHINT

Krátký název nástroje pro administraci produktu JMS : SRI

# **Programový přístup**

Metody Setter/getter

- MQConnectionFactory.setStatusRefreshInterval()
- MQConnectionFactory.getStatusRefreshInterval()

## **Hodnoty**

### **60000**

Libovolné kladné celé číslo může být výchozí hodnota. Další informace naleznete v tématu [Vlastnosti](#page-1930-0) [TLS pro objekty JMS.](#page-1930-0)

# **SUBSTORE**

Kde IBM MQ classes for JMS ukládá trvalá data týkající se aktivních odběrů.

# **Použitelné objekty**

ConnectionFactory, TopicConnectionFactory, XAConnectionFactory, továrna XATopicConnection

Dlouhý název nástroje pro administraci produktu JMS : SUBSTORE

Krátký název nástroje pro administraci produktu JMS : SS

## **Programový přístup**

Metody Setter/getter

- MQConnectionFactory.setSubscriptionStore ()
- MQConnectionFactory.getSubscriptionStore ()

## **Hodnoty**

### **BROKER**

Chcete-li uchovávat podrobnosti odběrů, použijte úložiště odběrů na základě zprostředkovatele. Jedná se o výchozí hodnotu pro administrativní nástroje.

Pro programy použijte WMQConstants.WMQ\_SUBSTORE\_BROKER.

### **MIGRATE**

Přenést informace o odběru z úložiště odběrů založeného na odběru do úložiště odběrů na bázi zprostředkovatele.

Pro programy použijte WMQConstants.WMQ\_SUBSTORE\_MIGRATE.

### **QUEUE**

Podrobnosti odběrů lze uchovávat v úložišti odběrů založeném na frontách.

Pro programy použijte WMQConstants.WMQ\_SUBSTORE\_QUEUE.

# **SYNCPOINTALLGETS**

Tato vlastnost určuje, zda mají být v rámci synchronizačního bodu provedeny všechny operace typu get.

## **Použitelné objekty**

ConnectionFactory, QueueConnectionFactory, TopicConnectionFactory, XAConnectionFactory, XAQueueConnectionFactory, XATopicConnectionFactory

Dlouhý název nástroje pro administraci produktu JMS : SYNCPOINTALLGETS

Krátký název nástroje pro administraci produktu JMS : SPAG

# **Programový přístup**

Metody Setter/getter

- MQConnectionFactory.setSyncpointAllGets()
- MQConnectionFactory.getSyncpointAllGets()

## **Hodnoty**

**Ne**

Toto je výchozí hodnota.

**Ano**

# **TARGCLIENT**

Tato vlastnost určuje, zda má být použit formát IBM MQ RFH2 k výměně informací s cílovými aplikacemi.

# **Použitelné objekty**

Fronta, Téma

Dlouhý název nástroje pro administraci produktu JMS : TARGCLIENT Krátký název nástroje pro administraci produktu JMS : TC

# **Programový přístup**

Metody Setter/getter

- MQDestination.setTargetClient()
- MQDestination.getTargetClient()

## **Hodnoty**

## **JMS**

Cílem zprávy je aplikace JMS . Jedná se o výchozí hodnotu pro administrativní nástroje. Pro programy použijte WMQConstants.WMQ\_CLIENT\_JMS\_COMPLIANT.

**MQ**

Cílem zprávy je aplikace typu non-JMS IBM MQ .

Pro programy použijte WMQConstants.WMQ\_CLIENT\_NONJMS\_MQ.

# **TARGCLIENTMATCHING**

Tato vlastnost určuje, zda má zpráva odpovědi odeslaná do fronty označené v poli záhlaví JMSReplyTo příchozí zprávy záhlaví MQRFH2 pouze v případě, že má příchozí zpráva záhlaví MQRFH2 .

# **Použitelné objekty**

ConnectionFactory, QueueConnectionFactory, XAConnectionFactory, XAQueueConnectionFactory

Dlouhý název nástroje pro administraci produktu JMS : TARGCLIENTMATCHING

Krátký název nástroje JMS Administration Tool: TCM

## **Programový přístup**

Metody Setter/getter

- MQConnectionFactory.setTargetClientMatching()
- MQConnectionFactory.getTargetClientMatching()

## **Hodnoty**

**YES**

Pokud příchozí zpráva nemá záhlaví MQRFH2 , vlastnost TARGCLIENT objektu fronty odvozeného z pole záhlaví JMSReplyTo zprávy se odešle do produktu MQ. Má-li zpráva záhlaví MQRFH2 , je vlastnost TARGCLIENT nastavena na hodnotu JMS . Jedná se o výchozí hodnotu pro administrativní nástroje.

Pro programy použijte hodnotu true.

**NO**

Vlastnost TARGCLIENT objektu fronty odvozená z pole záhlaví JMSReplyTo příchozí zprávy je vždy nastavena na hodnotu JMS.

Pro programy použijte hodnotu false.

# **TEMPMODEL**

Název modelové fronty, ze které jsou vytvářeny dočasné fronty produktu JMS .

## **Použitelné objekty**

ConnectionFactory, QueueConnectionFactory, XAConnectionFactory, XAQueueConnectionFactory Dlouhý název nástroje pro administraci produktu JMS : TEMPMODEL Krátký název nástroje pro administraci produktu JMS : TM

# **Programový přístup**

Metody Setter/getter

- MQConnectionFactory.setTemporaryModel ()
- MQConnectionFactory.getTemporaryModel ()

## **Hodnoty**

### **SYSTEM.DEFAULT.MODEL.QUEUE**

Jako výchozí hodnota může být libovolný řetězec.

# **TEMPQPREFIX**

Předpona, která se používá k vytvoření názvu dynamické fronty produktu IBM MQ .

# **Použitelné objekty**

ConnectionFactory, QueueConnectionFactory, XAConnectionFactory, XAQueueConnectionFactory

Dlouhý název nástroje pro administraci produktu JMS : TEMPQPREFIX

Krátký název nástroje pro administraci produktu JMS : TQP

# **Programový přístup**

Metody Setter/getter

- MQConnectionFactory.setTempQPrefix ()
- MQConnectionFactory.getTempQPrefix ()

## **Hodnoty**

### **'' '' (prázdný řetězec)**

Použitá předpona je CSQ.\* na systémech z/OS a AMQ.\* na všech ostatních platformách. Jedná se o výchozí hodnoty.

### *předpona fronty*

Předpona fronty je libovolný řetězec, který vyhovuje pravidlům pro vytváření obsahu pole *DynamicQName* v deskriptoru objektu IBM MQ (struktura MQOD), ale poslední nemezerový znak musí být hvězdička.

# **TEMPTOPICPREFIX**

Při vytváření dočasných témat produkt JMS vygeneruje řetězec tématu ve tvaru '' TEMP */ TEMPTOPICPREFIX/unique\_id* '', nebo pokud je tato vlastnost ponechána s výchozí hodnotou, jen '' TEMP */ unique\_id* ''. Zadání neprázdné hodnoty TEMPTOPICPREFIX umožňuje definovat specifické modelové fronty pro vytvoření spravovaných front pro odběratele do dočasných témat vytvořených pod tímto připojením.

# **Použitelné objekty**

ConnectionFactory, TopicConnectionFactory, XAConnectionFactory, továrna XATopicConnection

Dlouhý název nástroje pro administraci produktu JMS : TEMPTOPICPREFIX

Krátký název nástroje pro administraci produktu JMS : TTP

# **Programový přístup**

Metody Setter/getter

- MQConnectionFactory.setTempTopicPrefix()
- MQConnectionFactory.getTempTopicPrefix()

## **Hodnoty**

Jakýkoli řetězec, který není null, obsahuje pouze platné znaky pro řetězec tématu IBM MQ . Výchozí hodnota je '' '' (prázdný řetězec).

# **TOPIC**

Název místa určení tématu produktu JMS . Tato hodnota je používána správcem front jako řetězec tématu publikování nebo odběru.

# **Použitelné objekty**

Téma

Dlouhý název nástroje pro administraci produktu JMS : TOPIC

Krátký název nástroje pro administraci produktu JMS : TOP

## **Hodnoty**

### **Libovolný řetězec**

Řetězec, který tvoří platný řetězec tématu IBM MQ . Při použití IBM MQ jako poskytovatele systému zpráv s produktem WebSphere Application Serverzadejte hodnotu, která odpovídá názvu, pod kterým je toto téma známé pro účely administrace v rámci produktu WebSphere Application Server.

### **Související pojmy**

Řetězce tématu

# **TRANSPORT**

Povaha připojení ke správci front nebo zprostředkovateli.

## **Použitelné objekty**

ConnectionFactory, QueueConnectionFactory, TopicConnectionFactory, XAConnectionFactory, XAQueueConnectionFactory, XATopicConnectionFactory

Dlouhý název nástroje pro administraci JMS : TRANSPORT

Krátký název nástroje pro administraci produktu JMS : TRAN

# **Programový přístup**

Metody Setter/getter

- MQConnectionFactory.setTransportTyp ()
- MQConnectionFactory.getTransportTyp ()

## **Hodnoty**

### **BIND**

Pro připojení ke správci front v režimu vazeb. Jedná se o výchozí hodnotu pro administrativní nástroje. Pro programy použijte WMQConstants.WMQ\_CM\_BINDINGS.

### **CLIENT**

Pro připojení ke správci front v režimu klienta.

Pro programy použijte WMQConstants.WMQ\_CM\_CLIENT.

## **Přímý**

V případě připojení v reálném čase ke zprostředkovateli, který nepoužívá tunelování HTTP.

Pro programy použijte WMQConstants.WMQ\_CM\_DIRECT\_TCPIP.

### **DIRECTTTP**

V případě připojení v reálném čase ke zprostředkovateli pomocí tunelování HTTP. Podporován je pouze protokol HTTP 1.0 .

Pro programy použijte WMQConstants.WMQ\_CM\_DIRECT\_HTTP.

### **Související pojmy**

["Závislosti mezi vlastnostmi objektů produktu IBM MQ classes for JMS" na stránce 1881](#page-1880-0) Platnost některých vlastností závisí na konkrétních hodnotách jiných vlastností.

# **WILDCARDFORMAT**

Tato vlastnost určuje, která verze syntaxe zástupných znaků má být použita.

## **Použitelné objekty**

ConnectionFactory, TopicConnectionFactory, XAConnectionFactory, továrna XATopicConnection Dlouhý název nástroje pro administraci produktu JMS : WILDCARDFORMAT Krátký název nástroje pro administraci produktu JMS : WCFMT

# **Programový přístup**

Metody Setter/getter

- MQConnectionFactory.setWildCardFormat()
- MQConnectionFactory.getWildCardFormat()

## **Hodnoty**

### **POUZE TOPIC**

Rozpoznává pouze zástupné znaky na úrovni tématu, které jsou použity ve zprostředkovateli verze 2. Jedná se o výchozí hodnotu pro administrativní nástroje.

Pro programy použijte WMQConstants.WMQ\_WILDCARD\_TOPIC\_ONLY.

#### **POUZE CHAR\_ONLY**

Rozlišuje pouze zástupné znaky znaků, které jsou použity ve zprostředkovateli verze 1.

Pro programy použijte WMQConstants.WMQ\_WILDCARD\_CHAR\_ONLY.

# **Vlastnost ENCODING**

Vlastnost ENCODING se skládá ze tří dílčích vlastností, ve dvanácti možných kombinacích.

Platné hodnoty, které může vlastnost produktu ENCODING použít, jsou konstruovány ze tří dílčích vlastností:

### **Kódování celých čísel**

Buď normální, nebo obrácené

# **Kódování desetinných čísel**

Buď normální, nebo obrácené

### **kódování čísel s**

IEEE normální, IEEE reverzní, nebo z/OS

Vlastnost ENCODING je vyjádřena tříznakovým řetězcem s následující syntaxí:

#### {N|R}{N|R}{N|R|3}

V tomto řetězci:

- N označuje normální
- R označuje obrácené
- 3 označuje z/OS
- První znak představuje *celočíselné kódování*
- Druhý znak představuje *dekadické kódování*

<span id="page-1930-0"></span>• Třetí znak představuje *kódování s pohyblivou řádovou čárkou*

Tento parametr poskytuje sadu dvanácti možných hodnot pro vlastnost ENCODING .

Existuje další hodnota, řetězec NATIVE, který nastavuje vhodné hodnoty kódování pro platformu Java .

Následující příklady ukazují platné kombinace pro ENCODING:

 ENCODING(NNR) ENCODING(NATIVE) ENCODING(RR3)

# **Vlastnosti TLS pro objekty JMS**

Povolte šifrování protokolu TLS (Transport Layer Security) s použitím vlastnosti SSLCIPHERSUITE. Charakteristiky šifrování TLS pak můžete změnit pomocí několika dalších vlastností.

Zadáte-li funkci TRANSPORT (CLIENT), můžete povolit šifrovanou komunikaci TLS pomocí vlastnosti SSLCIPHERSUITE. Nastavte tuto vlastnost na platnou sadu CipherSuite poskytovanou poskytovatelem JSSE; musí odpovídat hodnotě CipherSpec pojmenované v kanálu SVRCONN pojmenovaném vlastností CHANNEL.

Avšak CipherSpecs (určené v kanálu SVRCONN) a CipherSuites (jak je uvedeno v objektech ConnectionFactory ) používají různé názvy schémat, aby představovaly stejné šifrovací algoritmy TLS. Je-li v vlastnosti SSLCIPHERSUITE zadán název CipherSpec , systém JMSAdmin vydá varování a mapuje CipherSpec na ekvivalentní sadu CipherSuite. Seznam CipherSpecs rozpoznaných produktem IBM MQ a JMSAdmin naleznete v tématu TLS CipherSpecs a CipherSuites v produktu IBM MQ classes for JMS .

Pokud vyžadujete připojení pro použití sady CipherSuite , která je podporována poskytovatelem prostředí JSSE FIPS produktu IBM Java (IBMJSSEFIPS), nastavte vlastnost SSLFIPSREQUIRED továrny na připojení na hodnotu YES. Výchozí hodnota této vlastnosti je NO, což znamená, že připojení může používat všechny podporované CipherSuite. Je-li SSLCIPHERSUITE nenastavená, je vlastnost ignorována.

Parametr SSLPEERNAME odpovídá formátu parametru SSLPEER, který lze nastavit v definicích kanálů. Jedná se o seznam dvojic název-hodnota oddělených čárkami nebo středníky. Příklad:

SSLPEERNAME(CN=QMGR.\*, OU=IBM, OU=WEBSPHERE)

Sada názvů a hodnot tvoří *rozlišující název*. Další podrobnosti o rozlišujících názvech a jejich použití s produktem IBM MQviz Zabezpečení IBM MQ.

Uvedený příklad kontroluje identifikační certifikát prezentovaný serverem při připojování. Aby bylo připojení úspěšné, musí mít certifikát Common Name začínající QMGR., a musí mít alespoň dva názvy organizační jednotky, první z nich je IBM a druhý WEBSPHERE. Při kontrole se nerozlišují velká a malá písmena.

Pokud parametr SSLPEERNAME není nastaven, žádná taková kontrola se neprovede. SSLPEERNAME je ignorován, pokud není nastavena hodnota SSLCIPHERSUITE.

Vlastnost SSLCRL uvádí nula nebo více serverů CRL (Certificate Revocation List). Použití této vlastnosti vyžaduje prostředí JVM v umístění Java 2 v1.4. Jedná se o seznam položek oddělených mezerami:

ldap:// *hostname*:[ *port* ]

volitelně následováno jedním/. Je-li vynechán parametr *port* , předpokládá se výchozí port LDAP 389. Při připojování je certifikát TLS představený serverem kontrolován proti zadaným serverům CRL. Další informace o zabezpečení CRL viz Zabezpečení IBM MQ .

Není-li SSLCRL nastaven, žádná taková kontrola se neprovede. SSLCRL je ignorován, pokud SSLCIPHERSUITE není nastaveno.

Vlastnost SSLRESETCOUNT představuje celkový počet bajtů odeslaných a přijatých připojením před opětovným získáním tajného klíče, který je použit pro šifrování. Počet odeslaných bajtů je číslo před

šifrováním a počet přijatých bajtů je číslo po dešifrování. Počet bajtů obsahuje také řídicí informace odeslané a přijaté produktem IBM MQ classes for JMS.

Chcete-li například konfigurovat objekt ConnectionFactory , který lze použít k vytvoření připojení prostřednictvím kanálu MQI s povoleným zabezpečením TLS s použitím tajného klíče, který je znovu vyjednán po 4 MB dat, zadejte pro správce JMSAdmin následující příkaz:

```
ALTER CF(my.cf) SSLRESETCOUNT(4194304)
```
Je-li hodnota parametru SSLRESETCOUNT rovna nule, což je výchozí hodnota, nebude tajný klíč nikdy znovu vyjednáván. Vlastnost SSLRESETCOUNT je ignorována, není-li nastavena hodnota SSLCIPHERSUITE.

# **Odkaz na IBM Message Service Client for .NET**

Tento referenční oddíl poskytuje informace o rozhraních tříd IBM Message Service Client for .NET (XMS .NET) a o vlastnostech objektů definovaných produktem XMS.

# **.NETRozhraní**

Tento oddíl popisuje rozhraní třídy .NET a jejich vlastnosti a metody.

Následující tabulka shrnuje rozhraní, která jsou definována v rámci oboru názvů produktu IBM.XMS .

٦

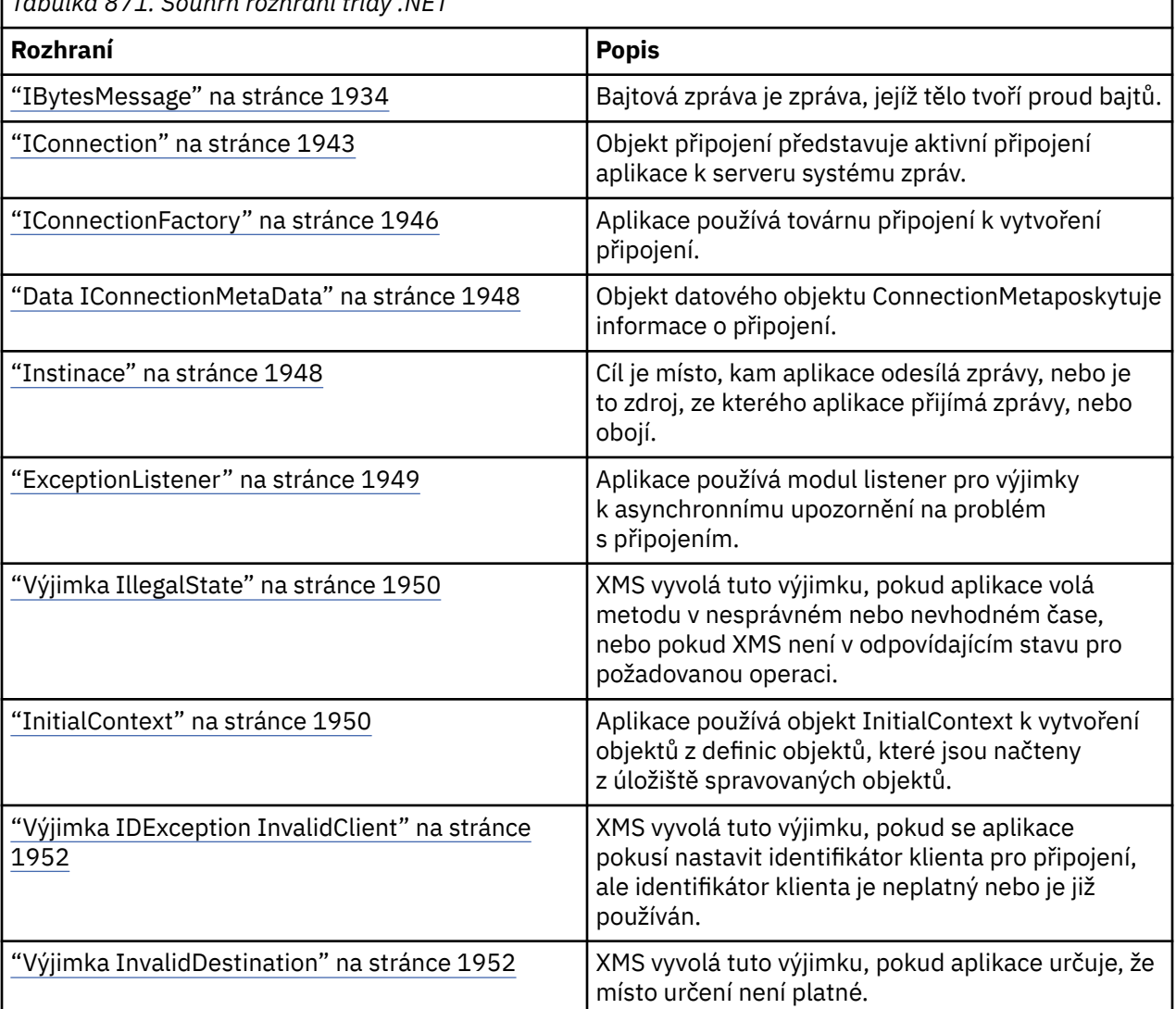

*Tabulka 871. Souhrn rozhraní třídy .NET*

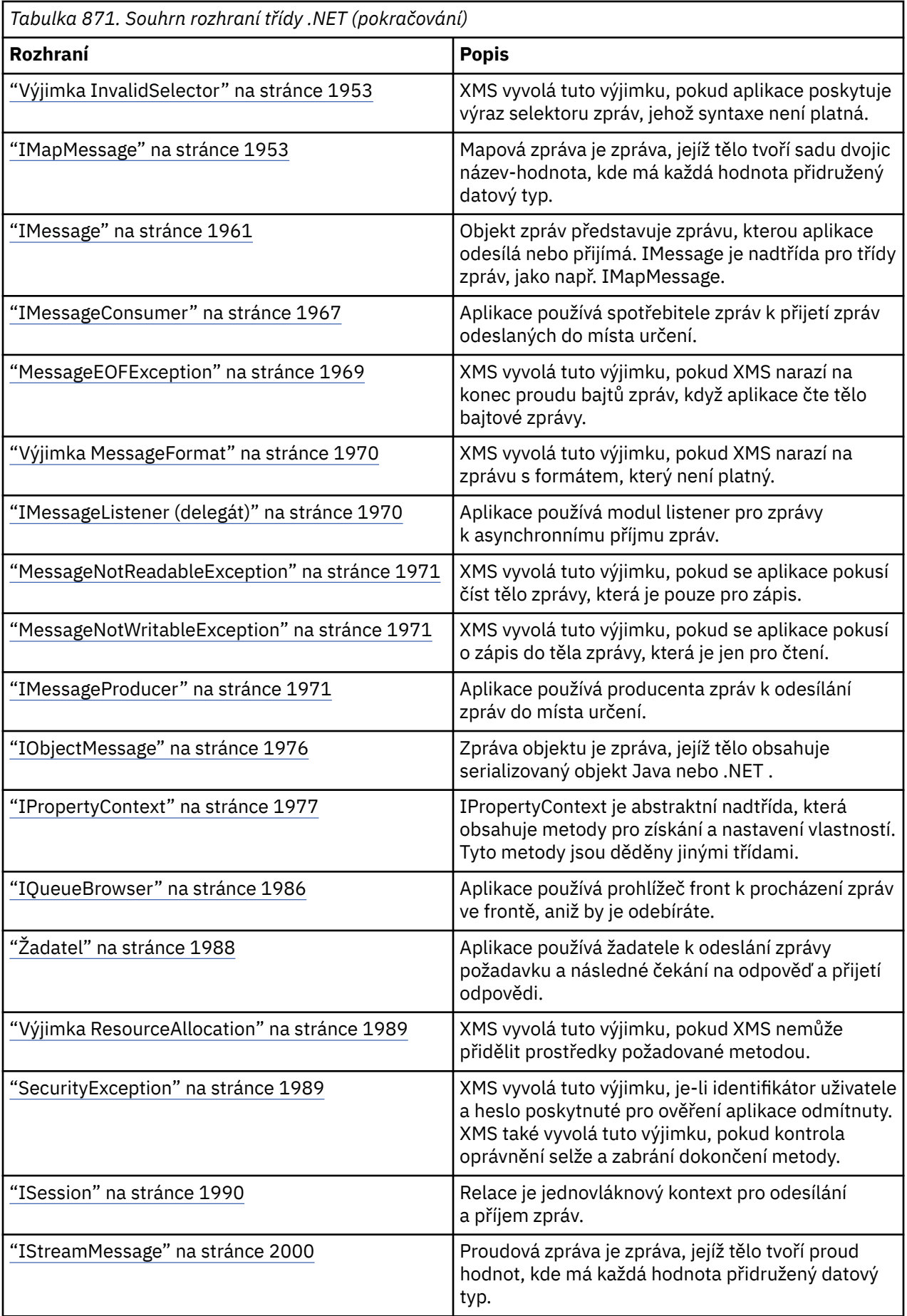

<span id="page-1933-0"></span>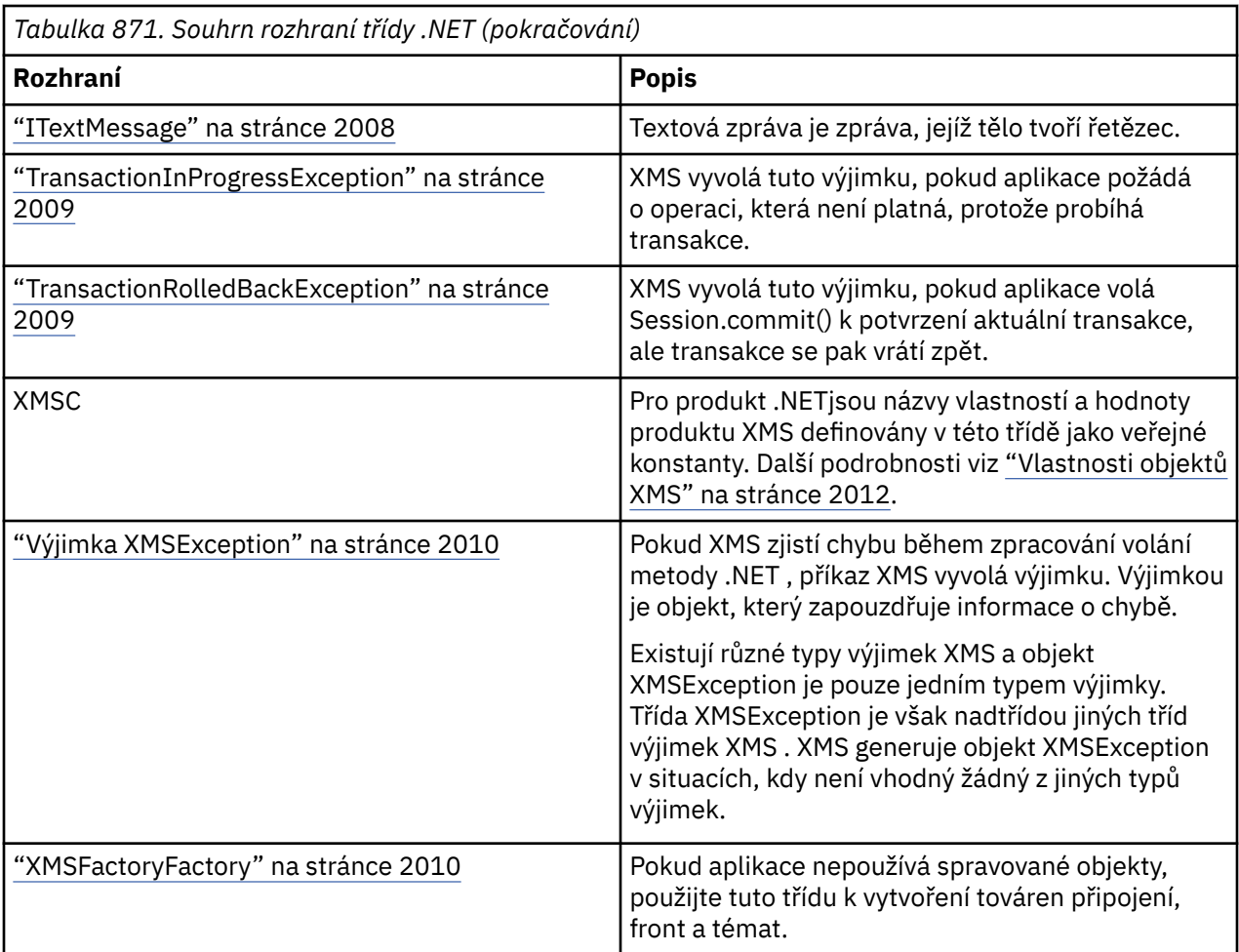

Definice každé metody uvádí kódy výjimek, které XMS může vrátit, pokud zjistí chybu během zpracování volání metody. Každý kód výjimky je představován svou pojmenovanou konstantou, která má odpovídající výjimku.

# **IBytesMessage**

Bajtová zpráva je zpráva, jejíž tělo tvoří proud bajtů.

**Hierarchie dědičnosti:**

IBM.XMS[.IPropertyContext](#page-1976-0) || || +----IBM.XMS.[IMessage](#page-1960-0) | +----IBM.XMS.IBytesMessage

# *.NET vlastnosti*

*BodyLength -Získat délku těla*

## **Rozhraní:**

```
Int64 BodyLength 
\frac{1}{2} get;
 }
```
Získejte délku těla zprávy v bajtech, je-li tělo zprávy jen pro čtení.

Vrácená hodnota je délka celého těla bez ohledu na to, kde je kurzor pro čtení zprávy momentálně umístěn.

### **Výjimky:**

- Výjimka XMSException
- MessageNotReadableException

## *Metody*

*ReadBoolean -Čtení hodnoty typu Boolean*

### **Rozhraní:**

Boolean ReadBoolean();

Přečtěte si logickou hodnotu z proudu zpráv v bajtech.

#### **Parametry:**

Není

#### **vrátí:**

Logická hodnota, která je přečtená.

### **Výjimky:**

- Výjimka XMSException
- MessageNotReadableException
- MessageEOFException

#### *ReadSignedByte-Read Byte*

#### **Rozhraní:**

Int16 ReadSignedByte();

Přečíst další bajt z proudu zpráv bajtů jako podepsané 8bitové celé číslo.

#### **Parametry:**

Není

**vrátí:**

Bajt, který je čten.

**Výjimky:**

- Výjimka XMSException
- MessageNotReadableException
- MessageEOFException

### *ReadBytes -Čtení bajtů*

#### **Rozhraní:**

```
Int32 ReadBytes(Byte[] array); 
Int32 ReadBytes(Byte[] array, Int32 length);
```
Čtení pole bajtů z proudu bajtů zpráv, které začíná od aktuální pozice kurzoru.

#### **Parametry:**

### **array (výstup)**

Vyrovnávací paměť, která má obsahovat pole bajtů, které se čtou. Pokud je počet bajtů zbývajících k přečtení z proudu před voláním větší nebo roven délce vyrovnávací paměti, vyrovnávací paměť je zaplněna. Jinak bude vyrovnávací paměť částečně vyplněna všemi zbývajícími bajty.

Určíte-li na vstupu ukazatel null, metoda přeskočí bajty, aniž by je četla. Pokud je počet bajtů zbývajících k přečtení z proudu před voláním větší nebo rovnou délce vyrovnávací paměti, počet vynechaných bajtů je roven délce vyrovnávací paměti. Jinak budou všechny zbývající bajty vynechány. Kurzor zůstává na další pozici, aby bylo možné číst v proudu bajtů zpráv.

### **délka (vstup)**

Délka vyrovnávací paměti v bajtech

### **vrátí:**

Počet bajtů, které jsou načteny do vyrovnávací paměti. Je-li vyrovnávací paměť částečně vyplněna, hodnota je menší než délka vyrovnávací paměti, což znamená, že zde již nejsou žádné další bajty, které mají být čteny. Pokud zbývají před voláním žádné bajty, které mají být přečteny z proudu, hodnota je XMSC\_END\_OF\_STREAM.

Uvedete-li na vstupu ukazatel null, metoda nevrátí žádnou hodnotu.

### **Výjimky:**

- Výjimka XMSException
- MessageNotReadableException

## *ReadChar -Čtení znaků*

### **Rozhraní:**

Char ReadChar();

Přečtěte si další 2 bajty z bajtového proudu zpráv jako znak.

#### **Parametry:**

#### Není

**vrátí:**

Znak, který se čte.

## **Výjimky:**

- Výjimka XMSException
- MessageNotReadableException
- MessageEOFException

*ReadDouble -Přečíst číslo s pohyblivou řádovou čárkou s dvojitou přesností*

### **Rozhraní:**

```
Double ReadDouble();
```
Přečtěte si dalších 8 bajtů z proudu zpráv v bajtech jako číslo s pohyblivou řádovou čárkou a dvojitou přesností.

**Parametry:**

Není

### **vrátí:**

Číslo s plovoucí řádovou čárkou a dvojitou přesností, které je přečteno.

### **Výjimky:**

• Výjimka XMSException

- MessageNotReadableException
- MessageEOFException

*ReadFloat -Čtení čísla s pohyblivou řádovou čárkou*

#### **Rozhraní:**

Single ReadFloat();

Přečtěte si následující 4 bajty z bajtového proudu zpráv jako číslo s pohyblivou řádovou čárkou.

#### **Parametry:**

Není

**vrátí:**

Číslo v plovoucí řádové čárce, které se čte.

### **Výjimky:**

- Výjimka XMSException
- MessageNotReadableException
- MessageEOFException

#### *ReadInt -Přečíst celé číslo*

#### **Rozhraní:**

Int32 ReadInt();

Přečtěte si další 4 bajty z bajtového proudu zpráv jako 32bitové celé číslo se znaménkem.

#### **Parametry:**

Není

#### **vrátí:**

Celé číslo, které je přečteno.

### **Výjimky:**

- Výjimka XMSException
- MessageNotReadableException
- MessageEOFException

*ReadLong -Číst dlouhé celé číslo*

### **Rozhraní:**

Int64 ReadLong();

Přečtěte si dalších 8 bajtů z bajtového proudu zpráv jako podepsané 64bitové celé číslo.

### **Parametry:**

Není

**vrátí:**

Dlouhé celé číslo, které je přečteno.

- Výjimka XMSException
- MessageNotReadableException
- MessageEOFException

*ReadShort -Přečíst krátké celé číslo*

#### **Rozhraní:**

Int16 ReadShort();

Přečtěte si další 2 bajty z bajtového proudu zpráv jako 16bitové celé číslo se znaménkem.

#### **Parametry:**

Není

**vrátí:**

Krátké celé číslo, které je přečteno.

#### **Výjimky:**

- Výjimka XMSException
- MessageNotReadableException
- MessageEOFException

*ReadByte -Čtení nepodepsaných bajtů*

#### **Rozhraní:**

Byte ReadByte();

Přečíst další bajt z proudu bajtů zpráv jako 8bitové celé číslo typu unsigned.

#### **Parametry:**

Není

#### **vrátí:**

Bajt, který je čten.

#### **Výjimky:**

- Výjimka XMSException
- MessageNotReadableException
- MessageEOFException

#### *ReadUnsignedShort-Read Unsigned Short Integer*

#### **Rozhraní:**

Int32 ReadUnsignedShort();

Přečtěte si další 2 bajty z proudu zpráv o bajtech jako 16bitové celé číslo bez znaménka.

#### **Parametry:**

Není

**vrátí:**

Krátké celé číslo bez znaménka, které je přečteno.

- Výjimka XMSException
- MessageNotReadableException
- MessageEOFException

## *ReadUTF -Čtení řetězce UTF*

### **Rozhraní:**

String ReadUTF();

Přečíst řetězec, zakódovaný v UTF-8, z bajtového proudu zpráv.

**Poznámka:** Před voláním funkce ReadUTF() se ujistěte, že kurzor ve vyrovnávací paměti ukazuje na začátek toku bajtů zpráv.

#### **Parametry:**

Není

#### **vrátí:**

Řetězcový objekt zapouzdřující řetězec, který se čte.

## **Výjimky:**

- Výjimka XMSException
- MessageNotReadableException
- MessageEOFException

#### *Reset-Reset*

### **Rozhraní:**

void Reset();

Umístěte tělo zprávy do režimu jen pro čtení a přesuňte kurzor na začátek bajtového proudu zpráv.

#### **Parametry:**

Není

#### **vrátí:**

Void

### **Výjimky:**

- Výjimka XMSException
- MessageNotReadableException

*WriteBoolean -Zapsat logickou hodnotu*

#### **Rozhraní:**

void WriteBoolean(Boolean value);

Zapište logickou hodnotu do bajtového proudu zpráv.

#### **Parametry:**

#### **hodnota (vstup)**

Logická hodnota, která má být zapsána.

#### **vrátí:**

Void

- Výjimka XMSException
- MessageNotWritableException

#### *WriteByte -Zápis bajtu*

#### **Rozhraní:**

```
void WriteByte(Byte value);
void WriteSignedByte(Int16 value);
```
Napište bajt do bajtového proudu zpráv.

#### **Parametry:**

#### **hodnota (vstup)**

Bajt, který se má zapsat.

**vrátí:**

Void

#### **Výjimky:**

- Výjimka XMSException
- MessageNotWritableException

*WriteBytes -Zápis bajtů*

#### **Rozhraní:**

void WriteBytes(Byte[] value);

Zapisovat pole bajtů do proudu bajtů zprávy.

#### **Parametry:**

#### **hodnota (vstup)**

Pole bajtů, které mají být zapsány.

### **vrátí:**

Void

### **Výjimky:**

- Výjimka XMSException
- MessageNotWritableException

*WriteBytes -Zápis částečných bajtů do pole*

#### **Rozhraní:**

void WriteBytes(Byte[] value, int offset, int length);

Napište dílčí pole bajtů do proudu zpráv o bajtech, jak je definováno uvedenou délkou.

### **Parametry:**

#### **hodnota (vstup)**

Pole bajtů, které mají být zapsány.

#### **offset (vstup)**

Počáteční bod pro pole bajtů, které mají být zapsány.

### **délka (vstup)**

Počet bajtů, které se mají zapsat.

#### **vrátí:**

Void

### **Výjimky:**

• Výjimka XMSException

• MessageNotWritableException

*WriteChar -Zápis znaku*

### **Rozhraní:**

void WriteChar(Char value);

Napište znak do toku bajtů zpráv jako 2 bajty, bajt s velkým pořadovým číslem jako první.

#### **Parametry:**

**hodnota (vstup)**

Znak, který má být zapsán.

**vrátí:**

Void

### **Výjimky:**

- Výjimka XMSException
- MessageNotWritableException

*WriteDouble -Write Double Precision Floating Point Number*

#### **Rozhraní:**

void WriteDouble(Double value);

Převeďte číslo s pohyblivou řádovou čárkou a dvojitou přesností na dlouhé celé číslo a zapište dlouhé celé číslo na proud bajtů zpráv jako 8 bajtů, bajt s velkým pořadovým číslem jako první.

#### **Parametry:**

#### **hodnota (vstup)**

Číslo s plovoucí řádovou čárkou s dvojitou přesností, které se má zapsat.

#### **vrátí:**

Void

### **Výjimky:**

- Výjimka XMSException
- MessageNotWritableException

*WriteFloat -Zápis čísla s pohyblivou řádovou čárkou*

### **Rozhraní:**

void WriteFloat(Single value);

Převeďte číslo s pohyblivou řádovou čárkou na celé číslo a zapište celé číslo do proudu bajtů zpráv jako 4 bajty, bajt s velkým pořadovým číslem jako první a první.

#### **Parametry:**

#### **hodnota (vstup)**

Číslo plovoucí řádové čárky, které se má zapsat.

**vrátí:**

Void

- Výjimka XMSException
- MessageNotWritableException

*WriteInt -Zapsat celé číslo*

#### **Rozhraní:**

void WriteInt(Int32 value);

Zapište celé číslo do proudu bajtů zpráv jako 4 bajty, bajt s velkým pořadovým číslem jako první.

#### **Parametry:**

#### **hodnota (vstup)**

Celé číslo, které má být zapsáno.

**vrátí:**

Void

#### **Výjimky:**

- Výjimka XMSException
- MessageNotWritableException

*WriteLong -zapište dlouhé celé číslo*

#### **Rozhraní:**

void WriteLong(Int64 value);

Zapište dlouhé celé číslo na proud bajtů zpráv jako 8 bajtů, bajt s velkým pořadovým číslem jako první.

#### **Parametry:**

#### **hodnota (vstup)**

Dlouhé celé číslo, které má být zapsáno.

#### **vrátí:**

Void

#### **Výjimky:**

- Výjimka XMSException
- MessageNotWritableException

#### *WriteObject -Zapsat objekt*

#### **Rozhraní:**

void WriteObject(Object value);

Napište uvedený objekt do bajtového proudu zpráv.

#### **Parametry:**

```
hodnota (vstup)
```
Objekt, který má být zapsán, což musí být odkaz na primitivní typ.

### **vrátí:**

Void

- Výjimka XMSException
- MessageNotWritableException

<span id="page-1942-0"></span>*WriteShort -zapište krátké celé číslo*

#### **Rozhraní:**

void WriteShort(Int16 value);

Napište krátké celé číslo do toku bajtů zpráv jako 2 bajty, bajt s velkým pořadovým číslem jako první.

#### **Parametry:**

#### **hodnota (vstup)**

Krátké celé číslo, které má být zapsáno.

**vrátí:**

Void

### **Výjimky:**

- Výjimka XMSException
- MessageNotWritableException

*WriteUTF -Zápis řetězce UTF*

#### **Rozhraní:**

void WriteUTF(String value);

Napište řetězec do proudu zpráv v bajtech kódovaný v UTF-8.

#### **Parametry:**

#### **hodnota (vstup)**

Řetězcový objekt zapouzdřující řetězec, který má být zapsán.

#### **vrátí:**

Void

### **Výjimky:**

- Výjimka XMSException
- MessageNotWritableException

## *Zděděné vlastnosti a metody*

Níže uvedené vlastnosti jsou zděděny z rozhraní IMessage:

JMSCorrelationID, JMSDeliveryMode, JMSDestination, JMSExpiration, JMSMessageID, JMSPriority, JMSRedelivered, JMSReplyTo, JMSTimestamp, JMSType,Properties

Níže uvedené metody jsou zděděny z rozhraní IMessage:

clearBody, clearProperties, PropertyExists

Níže uvedené metody jsou zděděny z rozhraní IPropertyContext:

GetBooleanProperty, GetByteProperty, GetBytesProperty, GetCharProperty, GetDoubleProperty, GetFloatProperty, GetIntProperty, GetLongProperty, GetObjectProperty, GetShortProperty, GetStringProperty, SetBooleanProperty, SetByteProperty, SetBytesProperty, SetCharProperty, SetDoubleProperty, SetFloatProperty, SetIntProperty, SetLongProperty, SetObjectProperty, SetShortProperty, SetStringProperty

# **IConnection**

Objekt připojení představuje aktivní připojení aplikace k serveru systému zpráv.

#### **Hierarchie dědičnosti:**

IBM.XMS[.IPropertyContext](#page-1976-0) || || +----IBM.XMS.IConnection

For a list of the XMS defined properties of a Connection object, see ["Vlastnosti připojení" na stránce 2013](#page-2012-0).

## *.NET vlastnosti*

*ClientID -Získání a nastavení ID klienta*

#### **Rozhraní:**

```
String ClientID
\overline{\mathcal{E}} get;
             set;
          }
```
Získejte a nastavte identifikátor klienta pro připojení.

Identifikátor klienta může být buď předkonfigurován administrátorem v rámci ConnectionFactory, nebo přiřazen nastavením ClientID.

Identifikátor klienta se používá pouze k podpoře trvalých odběrů v doméně publikování/odběru a je ignorován v dvoubodové doméně.

Pokud aplikace nastavuje identifikátor klienta pro připojení, musí to aplikace provést okamžitě po vytvoření připojení a před provedením jakékoli jiné operace na připojení. Pokud se aplikace pokusí o nastavení identifikátoru klienta po tomto bodu, volání vyvolá výjimku IllegalStateException.

Tato vlastnost není platná pro připojení v reálném čase ke zprostředkovateli.

#### **Výjimky:**

- Výjimka XMSException
- Výjimka IllegalState
- Výjimka IDException InvalidClient

*ExceptionListener -Získat a nastavit modul listener pro výjimky*

#### **Rozhraní:**

```
 ExceptionListener ExceptionListener
    \{ get;
       set;
     }
```
Získejte modul listener pro výjimky, který je registrován u připojení, a zaregistrujte modul listener pro výjimky s připojením.

Není-li modul listener pro výjimky registrován s připojením, metoda vrací hodnotu null. Je-li již modul listener pro výjimky registrován s připojením, můžete zrušit registraci zadáním hodnoty null namísto modulu listener pro výjimky.

Další informace o použití listenerů výjimek naleznete v tématu Použití listenerů zpráv a výjimek v produktu .NET.

#### **Výjimky:**

• Výjimka XMSException
#### *Metadata-získat metadata*

## **Rozhraní:**

```
IConnectionMetaData MetaData
     {
       get;
     }
```
Získejte metadata pro připojení.

## **Výjimky:**

• Výjimka XMSException

# *Metody*

*Zavřít-Zavřít připojení*

## **Rozhraní:**

void Close();

## Zavřete připojení.

Pokud se aplikace pokusí zavřít připojení, které je již uzavřeno, volání se ignoruje.

## **Parametry:**

Není

# **vrátí:**

Void

## **Výjimky:**

• Výjimka XMSException

*CreateSession -Vytvořit relaci*

## **Rozhraní:**

```
 ISession CreateSession(Boolean transacted, 
                       AcknowledgeMode acknowledgeMode);
```
Vytvořte relaci.

## **Parametry:**

## **transkovaný (vstup)**

Hodnota True znamená, že relace je zpracovávána. Hodnota False znamená, že relace se neobchoduje.

V případě připojení v reálném čase ke zprostředkovateli musí být hodnota False.

## **acknowledgeMode (vstup)**

Indikuje, jak jsou potvrzovány zprávy přijaté aplikací. Hodnota musí být jednou z následujících hodnot z výčtového nástroje AcknowledgeMode :

AcknowledgeMode.AutoAcknowledge AcknowledgeMode.ClientAcknowledge AcknowledgeMode.DupsOkAcknowledge

Pro připojení v reálném čase ke zprostředkovateli musí být tato hodnota AcknowledgeMode.AutoAcknowledge nebo AcknowledgeMode.DupsOkAcknowledge Tento parametr je ignorován, pokud relace obsahuje transakci. Další informace o režimech potvrzení naleznete v tématu Potvrzení zprávy.

### **vrátí:**

Objekt Session

## **Výjimky:**

• Výjimka XMSException

### *Start-Spustit připojení*

#### **Rozhraní:**

void Start();

Spusťte nebo restartujte doručení příchozích zpráv pro připojení. Volání je ignorováno, je-li připojení již spuštěno.

#### **Parametry:**

Není

**vrátí:**

Void

## **Výjimky:**

• Výjimka XMSException

### *Zastavit-Zastavit připojení*

### **Rozhraní:**

void Stop();

Zastavte doručování příchozích zpráv pro připojení. Volání je ignorováno, pokud je připojení již zastaveno.

#### **Parametry:**

Není

**vrátí:**

Void

## **Výjimky:**

• Výjimka XMSException

## *Zděděné vlastnosti a metody*

Níže uvedené metody jsou zděděny z rozhraní IPropertyContext:

```
GetBooleanProperty, GetByteProperty, GetBytesProperty, GetCharProperty, GetDoubleProperty,
GetFloatProperty, GetIntProperty, GetLongProperty, GetObjectProperty, GetShortProperty,
GetStringProperty, SetBooleanProperty, SetByteProperty, SetBytesProperty, SetCharProperty,
SetDoubleProperty, SetFloatProperty, SetIntProperty, SetLongProperty, SetObjectProperty,
SetShortProperty, SetStringProperty
```
# **IConnectionFactory**

Aplikace používá továrnu připojení k vytvoření připojení.

## **Hierarchie dědičnosti:**

```
IBM.XMS.IPropertyContext
|| ||
    +----IBM.XMS.IConnectionFactory
```
Seznam vlastností definovaných XMS pro objekt ConnectionFactory naleznete v tématu ["Vlastnosti](#page-2012-0) [objektu ConnectionFactory" na stránce 2013](#page-2012-0).

## *Metody*

*CreateConnection -Vytvoření továrny připojení (s použitím výchozí identity uživatele)*

## **Rozhraní:**

IConnection CreateConnection();

Vytvořte továrnu připojení s výchozími vlastnostmi.

Pokud se připojujete k IBM MQ a není nastaven parametr XMSCS\_USERID, pak správce front standardně používá userID přihlášeného uživatele. Požadujete-li další ověření na úrovni připojení pro jednotlivé uživatele, můžete napsat uživatelskou proceduru pro ověření klienta, která je konfigurována v produktu IBM MQ.

### **Parametry:**

Není

### **Výjimky:**

• Výjimka XMSException

*CreateConnection -Vytvořit připojení (pomocí zadané identity uživatele)*

### **Rozhraní:**

IConnection CreateConnection(String userId, String password);

Vytvořte připojení s použitím zadané identity uživatele.

Pokud se připojujete k IBM MQ a není nastaven parametr XMSCS\_USERID, pak správce front standardně používá userID přihlášeného uživatele. Požadujete-li další ověření na úrovni připojení pro jednotlivé uživatele, můžete napsat uživatelskou proceduru pro ověření klienta, která je konfigurována v produktu IBM MQ.

Připojení se vytvoří v zastaveném režimu. Žádné zprávy se doručují až do volání aplikace **Connection.start()**.

#### **Parametry:**

## **userID (vstup)**

Řetězcový objekt zapouzdřující identifikátor uživatele, který má být použit pro ověření aplikace. Zadáte-li hodnotu null, dojde k pokusu o vytvoření připojení bez ověření.

## **password (vstup)**

Řetězcový objekt zapouzdřující heslo, které má být použito pro ověření aplikace. Zadáte-li hodnotu null, dojde k pokusu o vytvoření připojení bez ověření.

## **vrátí:**

Objekt připojení.

## **Výjimky:**

- Výjimka XMSException
- VÝJIMKA XMS\_X\_SECURITY\_EXCEPTION

# *Zděděné vlastnosti a metody*

Níže uvedené metody jsou zděděny z rozhraní IPropertyContext:

GetBooleanProperty, GetByteProperty, GetBytesProperty, GetCharProperty, GetDoubleProperty, GetFloatProperty, GetIntProperty, GetLongProperty, GetObjectProperty, GetShortProperty,

GetStringProperty, SetBooleanProperty, SetByteProperty, SetBytesProperty, SetCharProperty, SetDoubleProperty, SetFloatProperty, SetIntProperty, SetLongProperty, SetObjectProperty, SetShortProperty, SetStringProperty

# **Data IConnectionMetaData**

Objekt datového objektu ConnectionMetaposkytuje informace o připojení.

## **Hierarchie dědičnosti:**

IBM.XMS[.IPropertyContext](#page-1976-0) || || +----IBM.XMS.IConnectionMetaData

Seznam vlastností definovaných XMS pro objekt dat ConnectionMetanaleznete v tématu ["Vlastnosti dat](#page-2018-0) [ConnectionMeta" na stránce 2019.](#page-2018-0)

## *.NET vlastnosti*

*JMSXPropertyNames -Získat vlastnosti definované zprávy JMS*

### **Rozhraní:**

```
System.Collections.IEnumerator JMSXPropertyNames 
    \mathcal{F} get;
      }
```
Vrátí výčet názvů vlastností zpráv definovaných produktem JMS , které jsou podporovány připojením.

JMS vlastností definovaných zpráv není podporováno v reálném čase připojení ke zprostředkovateli.

## **Výjimky:**

• Výjimka XMSException

## *Zděděné vlastnosti a metody*

Níže uvedené metody jsou zděděny z rozhraní IPropertyContext:

GetBooleanProperty, GetByteProperty, GetBytesProperty, GetCharProperty, GetDoubleProperty, GetFloatProperty, GetIntProperty, GetLongProperty, GetObjectProperty, GetShortProperty, GetStringProperty, SetBooleanProperty, SetByteProperty, SetBytesProperty, SetCharProperty, SetDoubleProperty, SetFloatProperty, SetIntProperty, SetLongProperty, SetObjectProperty, SetShortProperty, SetStringProperty

# **Instinace**

Cíl je místo, kam aplikace odesílá zprávy, nebo je to zdroj, ze kterého aplikace přijímá zprávy, nebo obojí.

## **Hierarchie dědičnosti:**

```
IBM.XMS.IPropertyContext
|| ||
 +----IBM.XMS.IDestination
```
Seznam definovaných vlastností XMS pro objekt Destination lze najít v tématu ["Vlastnosti místa určení" na](#page-2018-0) [stránce 2019.](#page-2018-0)

## *.NET vlastnosti*

### *Název-Získat název cíle*

## **Rozhraní:**

```
String Name
{
   get;
}
```
Získejte název místa určení. Název je řetězec zapouzdřující buď název fronty, nebo název tématu.

## **Výjimky:**

• Výjimka XMSException

## *TypeId -Získat typ cíle*

## **Rozhraní:**

```
DestinationType TypeId 
{
   get;
}
```
Získejte typ cíle. Typ cíle je jedna z následujících hodnot:

DestinationType.Queue DestinationType.Topic

## **Výjimky:**

• Výjimka XMSException

## *Zděděné vlastnosti a metody*

Níže uvedené metody jsou zděděny z rozhraní IPropertyContext:

```
GetBooleanProperty, GetByteProperty, GetBytesProperty, GetCharProperty, GetDoubleProperty,
GetFloatProperty, GetIntProperty, GetLongProperty, GetObjectProperty, GetShortProperty,
GetStringProperty, SetBooleanProperty, SetByteProperty, SetBytesProperty, SetCharProperty,
SetDoubleProperty, SetFloatProperty, SetIntProperty, SetLongProperty, SetObjectProperty,
SetShortProperty, SetStringProperty
```
# **ExceptionListener**

Aplikace používá modul listener pro výjimky k asynchronnímu upozornění na problém s připojením.

# **Hierarchie dědičnosti:**

Není

Pokud aplikace používá připojení pouze k asynchronnímu příjmu zpráv a k žádnému jinému účelu, pak jedinou možností, jak se aplikace může naučit o problému s připojením, je použití modulu listener pro výjimky. V jiných situacích může modul listener pro výjimky poskytnout bezprostřednější způsob, jak se naučit o problému s připojením, než čekat na další synchronní volání na XMS.

# *Delegát*

*ExceptionListener -Listener výjimek*

## **Rozhraní:**

public delegate void ExceptionListener(Exception ex)

Oznámit aplikaci problému s připojením.

Metody, které implementují tohoto delegáta, mohou být zaregistrovány spolu s připojením.

Další informace o použití listenerů výjimek naleznete v tématu Použití listenerů zpráv a výjimek v produktu .NET.

### **Parametry:**

### **exception (vstup)**

Ukazatel na výjimku vytvořenou příkazem XMS.

**vrátí:**

Void

# **Výjimka IllegalState**

XMS vyvolá tuto výjimku, pokud aplikace volá metodu v nesprávném nebo nevhodném čase, nebo pokud XMS není v odpovídajícím stavu pro požadovanou operaci.

## **Hierarchie dědičnosti:**

```
IBM.XMS.XMSException
|| ||
   +----IBM.XMS.Exception
 |
           +----IBM.XMS.IllegalStateException
```
# *Zděděné vlastnosti a metody*

Níž uvedené metody jsou zděděny z rozhraní XMSException:

GetErrorCode, GetLinkedException

# **InitialContext**

Aplikace používá objekt InitialContext k vytvoření objektů z definic objektů, které jsou načteny z úložiště spravovaných objektů.

**Hierarchie dědičnosti:** Není

# *.NET vlastnosti*

*Prostředí-Získat prostředí*

## **Rozhraní:**

```
Hashtable Environment
\Sigma get;
}
```
Získejte prostředí.

**Výjimky:**

• Výjimky jsou specifické pro používanou adresářovou službu.

## *Konstruktory*

*InitialContext -vytvořit počáteční kontext*

## **Rozhraní:**

InitialContext(Hashtable env);

### Vytvořte objekt InitialContext .

## **Parametry:**

Informace potřebné k vytvoření připojení k úložišti spravovaných objektů jsou poskytovány konstruktoru v tabulce Hashtable prostředí.

### **Výjimky:**

• Výjimka XMSException

## *Metody*

*Prostředí AddTo-přidání nové vlastnosti do prostředí*

### **Rozhraní:**

Object AddToEnvironment(String propName, Object propVal);

Přidejte novou vlastnost do prostředí.

#### **Parametry:**

### **propName (vstup)**

Řetězcový objekt zapouzdřující název vlastnosti, která má být přidána.

#### **propVal (vstup)**

Hodnota vlastnosti, která má být přidána.

#### **vrátí:**

Původní hodnota vlastnosti.

#### **Výjimky:**

• Výjimky jsou specifické pro používanou adresářovou službu.

#### *Zavřít-Zavřít tento kontext*

#### **Rozhraní:**

void Close()

Zavřete tento kontext.

#### **Parametry:**

Není

**vrátí:**

Není

## **Výjimky:**

• Výjimky jsou specifické pro používanou adresářovou službu.

*Vyhledat-Vyhledat objekt v počátečním kontextu*

## **Rozhraní:**

Object Lookup(String name);

Vytvoření objektu z definice objektu, která se načítá z úložiště spravovaných objektů.

### **Parametry:**

### **name (vstup)**

Řetězcový objekt zapouzdřující název administrovaného objektu, který má být načten. Název může být buď jednoduchý název, nebo komplexní název. Další podrobnosti naleznete v tématu Načítání spravovaných objektů.

### **vrátí:**

Buďto objekt IConnectionFactory , nebo hodnota IDestination, v závislosti na typu načítaného objektu. Pokud má funkce přístup k adresáři, ale nemůže najít požadovaný objekt, je vrácena hodnota null.

#### **Výjimky:**

• Výjimky jsou specifické pro používanou adresářovou službu.

*RemoveFromEnvironment-Odebrat vlastnost z prostředí*

### **Rozhraní:**

Object RemoveFromEnvironment(String propName);

Odeberte vlastnost z prostředí.

#### **Parametry:**

#### **propName (vstup)**

Řetězcový objekt zapouzdřující název vlastnosti, která má být odebrána.

### **vrátí:**

Objekt, který byl odebrán.

### **Výjimky:**

• Výjimky jsou specifické pro používanou adresářovou službu.

# **Výjimka IDException InvalidClient**

XMS vyvolá tuto výjimku, pokud se aplikace pokusí nastavit identifikátor klienta pro připojení, ale identifikátor klienta je neplatný nebo je již používán.

## **Hierarchie dědičnosti:**

```
IBM.XMS.XMSException
|| ||
    +----IBM.XMS.XMSException
 |
           +----IBM.XMS.InvalidClientIDException
```
# *Zděděné vlastnosti a metody*

Níž uvedené metody jsou zděděny z rozhraní XMSException:

GetErrorCode, GetLinkedException

# **Výjimka InvalidDestination**

XMS vyvolá tuto výjimku, pokud aplikace určuje, že místo určení není platné.

## **Hierarchie dědičnosti:**

```
IBM.XMS.XMSException
|| ||
    +----IBM.XMS.XMSException
 |
           +----IBM.XMS.InvalidDestinationException
```
# *Zděděné vlastnosti a metody*

Níž uvedené metody jsou zděděny z rozhraní XMSException:

GetErrorCode, GetLinkedException

# **Výjimka InvalidSelector**

XMS vyvolá tuto výjimku, pokud aplikace poskytuje výraz selektoru zpráv, jehož syntaxe není platná.

## **Hierarchie dědičnosti:**

IBM.XMS.XMSException || || +----IBM.XMS.[XMSException](#page-2009-0) | +----IBM.XMS.InvalidSelectorException

# *Zděděné vlastnosti a metody*

Níž uvedené metody jsou zděděny z rozhraní XMSException:

GetErrorCode, GetLinkedException

# **IMapMessage**

Mapová zpráva je zpráva, jejíž tělo tvoří sadu dvojic název-hodnota, kde má každá hodnota přidružený datový typ.

## **Hierarchie dědičnosti:**

IBM.XMS[.IPropertyContext](#page-1976-0) || || +----IBM.XMS.[IMessage](#page-1960-0) | +----IBM.XMS.IMapMessage

Když aplikace získá hodnotu páru název-hodnota, lze hodnotu převést pomocí XMS na jiný datový typ. Další informace o tomto formuláři implicitní konverze naleznete v informacích o mapách zpráv v části Tělo zprávy XMS.

# *.NET vlastnosti*

*MapNames -Získat názvy map*

## **Rozhraní:**

```
System.Collections.IEnumerator MapNames
{
   get;
}
```
Získejte výčet názvů v těle zprávy mapování.

## **Výjimky:**

• Výjimka XMSException

# *Metody*

*GetBoolean -Získat logickou hodnotu*

### **Rozhraní:**

Boolean GetBoolean(String name);

Získejte logickou hodnotu identifikovanou názvem z těla zprávy mapování.

#### **Parametry:**

#### **name (vstup)**

Řetězcový objekt zapouzdřující název, který identifikuje logickou hodnotu.

#### **vrátí:**

Logická hodnota načtená z těla zprávy mapování.

### **Výjimky:**

• Výjimka XMSException

### *GetByte -Získat bajt*

### **Rozhraní:**

Byte GetByte(String name); Int16 GetSignedByte(String name);

Získejte bajt identifikovaný názvem z těla zprávy mapování.

### **Parametry:**

### **name (vstup)**

Řetězcový objekt zapouzdřující název, který identifikuje bajt.

#### **vrátí:**

Bajt načtený z těla zprávy mapy. Na bajtu se neprovádí žádná konverze dat.

## **Výjimky:**

• Výjimka XMSException

## *GetBytes -získání bajtů*

#### **Rozhraní:**

Byte[] GetBytes(String name);

Získejte pole bajtů identifikovaných názvem z těla zprávy mapování.

#### **Parametry:**

## **name (vstup)**

Řetězcový objekt zapouzdřující název, který identifikuje pole bajtů.

## **vrátí:**

Počet bajtů v poli.

## **Výjimky:**

• Výjimka XMSException

#### *GetChar -Získání znaku*

#### **Rozhraní:**

Char GetChar(String name);

Získejte znak identifikovaný názvem z těla zprávy mapování.

### **Parametry:**

## **name (vstup)**

Řetězcový objekt zapouzdřující název, který identifikuje znak.

## **vrátí:**

Znak načtený z těla zprávy mapy.

# **Výjimky:**

• Výjimka XMSException

*GetDouble -Získat číslo s pohyblivou řádovou čárkou dvojité přesnosti*

## **Rozhraní:**

Double GetDouble(String name);

Získejte číslo s plovoucí řádovou čárkou a dvojitou přesnost, které jsou identifikovány názvem z textu zprávy mapy.

## **Parametry:**

## **name (vstup)**

Řetězcový objekt zapouzdřující název, který identifikuje číslo s plovoucí řádovou čárkou a dvojitou přesností.

## **vrátí:**

Číslo s plovoucí řádovou čárkou a dvojitou přesností načtené z těla zprávy mapy.

## **Výjimky:**

• Výjimka XMSException

*GetFloat -získat číslo s pohyblivou řádovou čárkou*

## **Rozhraní:**

Single GetFloat(String name);

Získejte číslo s pohyblivou řádovou čárkou identifikované názvem z textu zprávy mapy.

## **Parametry:**

## **name (vstup)**

Řetězcový objekt zapouzdřující název, který identifikuje číslo s pohyblivou řádovou čárkou.

# **vrátí:**

Číslo s plovoucí řádovou čárkou načtené z textu zprávy mapy.

## **Výjimky:**

• Výjimka XMSException

## *GetInt -Získat celé číslo*

## **Rozhraní:**

Int32 GetInt(String name);

Získejte celé číslo identifikované názvem z těla zprávy mapování.

## **Parametry:**

#### **name (vstup)**

Řetězcový objekt zapouzdřující název, který identifikuje celé číslo.

Celé číslo načtené z těla zprávy mapování.

### **Výjimky:**

• Výjimka XMSException

*GetLong -Získat dlouhé celé číslo*

### **Rozhraní:**

Int64 GetLong(String name);

Získejte dlouhé celé číslo identifikované názvem z textu zprávy mapy.

#### **Parametry:**

#### **name (vstup)**

Řetězcový objekt zapouzdřující název, který identifikuje dlouhé celé číslo.

#### **vrátí:**

Dlouhé celé číslo načtené z těla zprávy mapování.

### **Výjimky:**

• Výjimka XMSException

*GetObject -Získat objekt*

#### **Rozhraní:**

Object GetObject(String name);

Získejte odkaz na hodnotu páru název-hodnota z textu zprávy mapy. Dvojice název-hodnota je identifikována názvem.

#### **Parametry:**

#### **name (vstup)**

Řetězcový objekt zapouzdřující název dvojice název-hodnota.

#### **vrátí:**

Hodnota, která je jedním z následujících typů objektů:

Boolean Byte Byte[] Char Double Single Int32 Int64 Int16 String

## **Výjimky:**

Výjimka XMSException

*GetShort -Získat krátké celé číslo*

#### **Rozhraní:**

Int16 GetShort(String name);

Získejte krátké celé číslo identifikované názvem z textu zprávy mapy.

### **Parametry:**

### **name (vstup)**

Řetězcový objekt zapouzdřující název, který identifikuje krátké celé číslo.

## **vrátí:**

Krátké celé číslo načtené z těla zprávy mapování.

## **Výjimky:**

• Výjimka XMSException

### *GetString -Získat řetězec*

## **Rozhraní:**

String GetString(String name);

Získejte řetězec identifikovaný názvem z těla zprávy mapování.

### **Parametry:**

### **name (vstup)**

Řetězcový objekt zapouzdřující název, který identifikuje řetězec v těle zprávy mapování.

### **vrátí:**

Řetězcový objekt zapouzdřující řetězec načtený z textu zprávy mapy. Je-li vyžadována konverze dat, bude tato hodnota řetězcem po převodu.

### **Výjimky:**

• Výjimka XMSException

*ItemExists -Kontrola názvu-dvojice hodnot existuje.*

#### **Rozhraní:**

Boolean ItemExists(String name);

Zkontrolujte, zda tělo zprávy mapování obsahuje dvojici název-hodnota s určeným názvem.

#### **Parametry:**

#### **name (vstup)**

Řetězcový objekt zapouzdřující název dvojice název-hodnota.

#### **vrátí:**

- True, pokud text zprávy mapy obsahuje dvojici název-hodnota s uvedeným názvem.
- False, pokud tělo zprávy mapování neobsahuje dvojici název-hodnota s uvedeným názvem.

#### **Výjimky:**

• Výjimka XMSException

*SetBoolean -Nastavit logickou hodnotu*

#### **Rozhraní:**

void SetBoolean(String name, Boolean value);

Nastavte logickou hodnotu v těle mapy zpráv.

#### **Parametry:**

#### **name (vstup)**

Řetězcový objekt zapouzdřující název, který identifikuje logickou hodnotu v těle zprávy mapování.

#### **hodnota (vstup)**

Logická hodnota, která má být nastavena.

**vrátí:**

Void

#### **Výjimky:**

• Výjimka XMSException

*SetByte -Nastavit bajt*

#### **Rozhraní:**

```
void SetByte(String name, Byte value);
void SetSignedByte(String name, Int16 value);
```
Nastavte bajt v textu zprávy mapy.

#### **Parametry:**

#### **name (vstup)**

Řetězcový objekt zapouzdřující název pro identifikaci bajtu v těle zprávy mapování.

#### **hodnota (vstup)**

Bajt, který má být nastaven.

#### **vrátí:**

Void

#### **Výjimky:**

• Výjimka XMSException

#### *SetBytes -Nastavit bajty*

#### **Rozhraní:**

void SetBytes(String name, Byte[] value);

Nastavení pole bajtů v těle mapy zpráv.

#### **Parametry:**

#### **name (vstup)**

Řetězcový objekt zapouzdřující název, aby identifikoval pole bajtů v těle zprávy mapování.

#### **hodnota (vstup)**

Pole bajtů, které mají být nastaveny.

#### **vrátí:**

Void

## **Výjimky:**

• Výjimka XMSException

*SetChar -Nastavit znak*

#### **Rozhraní:**

void SetChar(String name, Char value);

Nastavení 2-bajtového znaku v těle zprávy mapy.

#### **Parametry:**

## **name (vstup)**

Řetězcový objekt zapouzdřující jméno, aby identifikoval znak v textu zprávy mapy.

### **hodnota (vstup)**

Znak, který má být nastaven.

#### **vrátí:**

Void

## **Výjimky:**

• Výjimka XMSException

*SetDouble -Nastavit číslo s pohyblivou řádovou čárkou dvojité přesnosti*

### **Rozhraní:**

void SetDouble(String name, Double value);

Nastavte číslo s plovoucí řádovou čárkou a dvojitou přesností v textu zprávy mapy.

### **Parametry:**

### **name (vstup)**

Řetězcový objekt zapouzdřující název pro identifikaci čísla s plovoucí řádovou čárkou a dvojitou přesností v textu zprávy mapy.

### **hodnota (vstup)**

Je třeba nastavit číslo s plovoucí řádovou čárkou a dvojitou přesností.

#### **vrátí:**

Void

### **Výjimky:**

• Výjimka XMSException

*SetFloat -Nastavit počet čísel s pohyblivou řádovou čárkou*

#### **Rozhraní:**

void SetFloat(String name, Single value);

Nastavte číslo s pohyblivou řádovou čárkou v textu zprávy mapy.

#### **Parametry:**

#### **name (vstup)**

Řetězcový objekt zapouzdřující název, který identifikuje číslo plovoucí řádové čárky v těle zprávy mapování.

#### **hodnota (vstup)**

Číslo plovoucí řádové čárky, které má být nastaveno.

## **vrátí:**

Void

## **Výjimky:**

• Výjimka XMSException

*SetInt -Nastavit celé číslo*

#### **Rozhraní:**

void SetInt(String name, Int32 value);

Nastavit celé číslo v těle mapy zpráv.

### **Parametry:**

#### **name (vstup)**

Řetězcový objekt zapouzdřující název, který identifikuje celé číslo v těle zprávy mapování.

#### **hodnota (vstup)**

Celé číslo, které má být nastaveno.

#### **vrátí:**

Void

## **Výjimky:**

• Výjimka XMSException

*SetLong -Nastavit dlouhé celé číslo*

## **Rozhraní:**

void SetLong(String name, Int64 value);

Nastavte dlouhé celé číslo v těle mapy zpráv.

#### **Parametry:**

#### **name (vstup)**

Řetězcový objekt zapouzdřující název, aby identifikoval dlouhé celé číslo v těle zprávy mapování.

#### **hodnota (vstup)**

Dlouhé celé číslo, které má být nastaveno.

#### **vrátí:**

Void

### **Výjimky:**

• Výjimka XMSException

#### *SetObject -Nastavit objekt*

#### **Rozhraní:**

void SetObject(String name, Object value);

Nastavte hodnotu, která musí být primitivním typem XMS , v textu zprávy mapy.

#### **Parametry:**

#### **name (vstup)**

Řetězcový objekt zapouzdřující jméno, aby identifikoval hodnotu v textu zprávy mapy.

#### **hodnota (vstup)**

Pole bajtů obsahující hodnotu, která má být nastavena.

#### **vrátí:**

Void

## **Výjimky:**

• Výjimka XMSException

*SetShort -Nastavit krátké celé číslo*

#### **Rozhraní:**

void SetShort(String name, Int16 value);

<span id="page-1960-0"></span>Nastavte krátké celé číslo v textu zprávy mapy.

## **Parametry:**

## **name (vstup)**

Řetězcový objekt zapouzdřující název, aby identifikoval krátké celé číslo v těle zprávy mapování.

### **hodnota (vstup)**

Krátké celé číslo, které má být nastaveno.

### **vrátí:**

Void

## **Výjimky:**

• Výjimka XMSException

*SetString -Nastavit řetězec*

## **Rozhraní:**

void SetString(String name, String value);

Nastavte řetězec v textu zprávy mapy.

### **Parametry:**

### **name (vstup)**

Řetězcový objekt zapouzdřující název, aby identifikoval řetězec v těle zprávy mapování.

## **hodnota (vstup)**

Řetězcový objekt zapouzdřující řetězec, který má být nastaven.

### **vrátí:**

Void

## **Výjimky:**

• Výjimka XMSException

# *Zděděné vlastnosti a metody*

Níže uvedené vlastnosti jsou zděděny z rozhraní IMessage:

```
JMSCorrelationID, JMSDeliveryMode, JMSDestination, JMSExpiration, JMSMessageID, JMSPriority,
JMSRedelivered, JMSReplyTo, JMSTimestamp, JMSType,Properties
```
Níže uvedené metody jsou zděděny z rozhraní IMessage:

clearBody, clearProperties, PropertyExists

Níže uvedené metody jsou zděděny z rozhraní IPropertyContext:

GetBooleanProperty, GetByteProperty, GetBytesProperty, GetCharProperty, GetDoubleProperty, GetFloatProperty, GetIntProperty, GetLongProperty, GetObjectProperty, GetShortProperty, GetStringProperty, SetBooleanProperty, SetByteProperty, SetBytesProperty, SetCharProperty, SetDoubleProperty, SetFloatProperty, SetIntProperty, SetLongProperty, SetObjectProperty, SetShortProperty, SetStringProperty

# **IMessage**

Objekt zpráv představuje zprávu, kterou aplikace odesílá nebo přijímá. IMessage je nadtřída pro třídy zpráv, jako např. IMapMessage.

## **Hierarchie dědičnosti:**

IBM.XMS[.IPropertyContext](#page-1976-0)

|| || +----IBM.XMS.IMessage

Seznam polí záhlaví zprávy produktu JMS v objektu zprávy naleznete v tématu Pole záhlaví zprávy XMS. Seznam definovaných vlastností objektu Message ( JMS ) naleznete v tématu Vlastnosti zprávy definované službou JMS. Seznam definovaných vlastností objektu Message Object IBM najdete v tématu IBMdefinované vlastnosti zprávy. Seznam vlastností JMS\_IBM\_MQMD\* pro objekt Message Object naleznete v tématu ["Vlastnosti JMS\\_IBM\\_MQMD\\*" na stránce 2023](#page-2022-0) .

Zprávy jsou odstraněny programem pro uvolnění paměti. Když je zpráva odstraněna, uvolní prostředky, které použil.

## *.NET vlastnosti*

*ID GetJMSCorrelation-Získat a nastavit JMSCorrelationID*

### **Rozhraní:**

```
String JMSCorrelationID
{
   get;
   set;
}
```
Získejte a nastavte identifikátor korelace zprávy jako objekt typu String.

## **Výjimky:**

• Výjimka XMSException

*JMSDeliveryMode -Získat a nastavit JMSDeliveryMode*

### **Rozhraní:**

```
DeliveryMode JMSDeliveryMode
\{ get;
   set;
}
```
Získejte a nastavte režim doručení zprávy.

Režim doručení zprávy je jedna z následujících hodnot:

```
DeliveryMode.Persistent
DeliveryMode.NonPersistent
```
V případě nově vytvořené zprávy, která nebyla odeslána, je režim doručení DeliveryMode.Trvalý, s výjimkou připojení v reálném čase k zprostředkovateli, pro který je režim doručení DeliveryMode.NonPersistent. Pro přijatou zprávu metoda vrací režim doručení, který byl nastaven voláním IMessageProducer.send (), když byla zpráva odeslána, pokud přijímající aplikace nezmění režim doručení nastavením JMSDeliveryMode.

## **Výjimky:**

• Výjimka XMSException

*JMSDestination-Získání a nastavení JMSDestination*

## **Rozhraní:**

```
IDestination JMSDestination
\overline{\xi} get;
    set;
}
```
Získejte a nastavte cíl zprávy.

Místo určení je nastaveno voláním IMessageProducer.send (), když je zpráva odeslána. Hodnota JMSDestination je ignorována. Místo určení JMSDestination však můžete použít ke změně místa určení přijaté zprávy.

Pro nově vytvořenou zprávu, která nebyla odeslána, vrací metoda objekt místa určení s hodnotou Null, pokud odesílající aplikace nenastavuje místo určení nastavením JMSDestination. Pro přijatou zprávu metoda vrací objekt Destination pro cíl, který byl nastaven voláním funkce IMessageProducer.send (), když byla zpráva odeslána, pokud přijímající aplikace nezmění cíl nastavením JMSDestination.

## **Výjimky:**

• Výjimka XMSException

*JMSExpiration-Získat a nastavit JMSExpiration*

## **Rozhraní:**

```
Int64 JMSExpiration
{
   get;
   set;
}
```
Získejte a nastavte čas vypršení platnosti zprávy.

Doba vypršení platnosti je nastavena voláním funkce IMessageProducer.send () při odeslání zprávy. Jeho hodnota se vypočítá tak, že se přidá čas k životu, jak je uvedeno odesílající aplikací, do času odeslání zprávy. Čas vypršení platnosti je vyjádřen v milisekundách od 00:00:00 GMT k 1. lednu 1970.

Pro nově vytvořenou zprávu, která nebyla odeslána, je doba vypršení platnosti 0, pokud odesílající aplikace nenastavuje jinou dobu vypršení platnosti nastavením JMSExpiration. Pro přijatou zprávu metoda vrátí čas vypršení platnosti, který byl nastaven voláním funkce IMessageProducer.send (), když byla zpráva odeslána, pokud přijímající aplikace nezmění čas vypršení platnosti nastavením JMSExpiration.

Je-li doba života rovna 0, volání IMessageProducer.send () nastaví čas vypršení platnosti na 0, aby označoval, že zpráva nevyprší.

Produkt XMS vyřadí zprávy s vypršenou platností a nedoručuje je do aplikací.

## **Výjimky:**

• Výjimka XMSException

*JMSMessageID -Získat a nastavit JMSMessageID*

## **Rozhraní:**

```
String JMSMessageID
{
   get;
   set;
}
```
Získejte a nastavte identifikátor zprávy jako řetězcový objekt zapouzdřující identifikátor zprávy.

Identifikátor zprávy je nastaven voláním funkce IMessageProducer.send (), když je zpráva odeslána. Pro přijatou zprávu vrací metoda identifikátor zprávy, který byl nastaven voláním IMessageProducer.send (), když byla zpráva odeslána, pokud přijímající aplikace nezmění identifikátor zprávy nastavením JMSMessageID.

Pokud zpráva nemá žádný identifikátor zprávy, metoda vrátí hodnotu null.

## **Výjimky:**

• Výjimka XMSException

*JMSPriority-Získat a nastavit JMSPriority*

#### **Rozhraní:**

```
Int32 JMSPriority
{
   get;
   set;
}
```
Získejte a nastavte prioritu zprávy.

Priorita je nastavena voláním funkce IMessageProducer.send (), když je zpráva odeslána. Hodnota je celé číslo v rozsahu 0, nejnižší priorita, k 9, nejvyšší priorita.

Pro nově vytvořenou zprávu, která nebyla odeslána, je priorita 4 , pokud odesílající aplikace nenastaví jinou prioritu nastavením parametru JMSPriority. Pro přijatou zprávu metoda vrací prioritu, která byla nastavena voláním funkce IMessageProducer.send (), když byla zpráva odeslána, pokud přijímající aplikace nezmění prioritu nastavením parametru JMSPriority.

## **Výjimky:**

• Výjimka XMSException

*JMSRedelivered-Get a Set JMSRedelivered*

### **Rozhraní:**

```
Boolean JMSRedelivered
{
   get;
   set;
}
```
Získejte informace o tom, zda je zpráva znovu doručena, a uveďte, zda je zpráva znovu doručena. Indikace je nastavena voláním IMessageConsumer.receive (), když je přijata zpráva.

Tato vlastnost má následující hodnoty:

- True, pokud je zpráva znovu doručena.
- False, pokud zpráva nebyla znovu doručena.

Pro připojení v reálném čase ke zprostředkovateli je hodnota vždy False.

Indikace opětovného doručení sady JMSRedelivered před odesláním zprávy je ignorována voláním funkce IMessageProducer.send () při odeslání zprávy a je ignorována a nahrazena voláním IMessageConsumer.receive (), když je zpráva přijata. Můžete však použít JMSReverse, abyste změnili indikaci pro přijatou zprávu.

#### **Výjimky:**

• Výjimka XMSException

*JMSReplyTo -Získat a nastavit JMSReplyTo*

#### **Rozhraní:**

```
IDestination JMSReplyTo
{
   get;
   set;
}
```
Získejte a nastavte místo určení, kam se má odeslat odpověď na zprávu.

Hodnota této vlastnosti je cílovým objektem pro místo určení, kam má být odeslána odpověď na zprávu. Cílový objekt s hodnotou Null znamená, že se neočekává žádná odpověď.

## **Výjimky:**

• Výjimka XMSException

*JMSTimstamp-Získat a nastavit JMSTimstamp*

## **Rozhraní:**

```
Int64 JMSTimestamp
{
   get;
   set;
}
```
Získejte a nastavte čas, kdy byla zpráva odeslána.

Časové razítko nastavuje volání IMessageProducer.send (), když je zpráva odeslána a je vyjádřena v milisekundách od 00:00:00 GMT k 1. lednu 1970.

Pro nově vytvořenou zprávu, která nebyla odeslána, je časové razítko 0, pokud odesílající aplikace nenastavuje jiné časové razítko nastavením JMSTimstamp. Pro přijatou zprávu vrací metoda časové razítko, které bylo nastaveno voláním IMessageProducer.send (), když byla zpráva odeslána, pokud přijímající aplikace nemění časové razítko nastavením JMSTimstamp.

# **Výjimky:**

• Výjimka XMSException

## **Notes:**

1. Je-li časová značka nedefinovaná, metoda vrátí hodnotu 0, ale nevyvolá žádnou výjimku.

*JMSType-Získat a nastavit JMSType*

## **Rozhraní:**

```
String JMSType
{
   get;
   set;
}
```
Získejte a nastavte typ zprávy.

Hodnota JMSType je řetězec zapouzdřující typ zprávy. Je-li požadována konverze dat, je tato hodnota typ po převodu.

# **Výjimky:**

• Výjimka XMSException

*PropertyNames -Získat vlastnosti*

# **Rozhraní:**

```
System.Collections.IEnumerator PropertyNames
{
   get;
}
```
Získejte výčet názvů vlastností pro zprávu.

# **Výjimky:**

• Výjimka XMSException

# *Metody*

#### *Potvrdit-Potvrdit*

### **Rozhraní:**

void Acknowledge();

Potvrdit tuto zprávu a všechny dříve nepotvrzené zprávy přijaté relací.

Aplikace může volat tuto metodu, je-li režim potvrzení relace AcknowledgeMode.ClientAcknowledge. Volání metody jsou ignorována, pokud má relace nějaký jiný režim potvrzení nebo se jedná o transakci.

Zprávy, které byly přijaty, ale nebyly potvrzeny, mohou být znovu doručeny.

Další informace o potvrzení zpráv viz ../com.ibm.mq.dev.doc/xms\_cmesack.dita#xms\_cmesack.

#### **Parametry:**

Není

**vrátí:**

Void

### **Výjimky:**

- Výjimka XMSException
- Výjimka IllegalState

### *ClearBody -Vymazat tělo*

#### **Rozhraní:**

void ClearBody();

Vyčistěte tělo zprávy. Pole záhlaví a vlastnosti zprávy nejsou vymazány.

Pokud aplikace vymaže tělo zprávy, tělo zůstane ve stejném stavu jako prázdné tělo v nově vytvořené zprávě. Stav prázdného těla v nově vytvořené zprávě závisí na typu těla zprávy. Další informace najdete v tématu Tělo zprávy XMS.

Aplikace může kdykoli vymazat tělo zprávy, bez ohledu na to, v jakém stavu se tělo nachází. Je-li tělo zprávy jen pro čtení, jediný způsob, jak může aplikace zapisovat do těla, je aplikace, aby bylo tělo první.

**Parametry:**

Není

**vrátí:**

Void

## **Výjimky:**

• Výjimka XMSException

*ClearProperties -Vymazat vlastnosti*

#### **Rozhraní:**

void ClearProperties();

Vymažte vlastnosti zprávy. Pole záhlaví a tělo zprávy nejsou vymazány.

Pokud aplikace vymaže vlastnosti zprávy, vlastnosti budou přístupné pro čtení a zápis.

Aplikace může kdykoli vymazat vlastnosti zprávy, bez ohledu na to, ve kterém stavu jsou vlastnosti uvedeny. Jsou-li vlastnosti zprávy určeny pouze ke čtení, lze do aplikace zapisovat pouze vlastnosti, aby bylo možné vlastnosti nejprve vymazat.

# **Parametry:**

Není

Void

## **Výjimky:**

• Výjimka XMSException

*PropertyExists -Kontrola vlastnosti existuje*

## **Rozhraní:**

Boolean PropertyExists(String propertyName);

Zkontrolujte, zda má zpráva vlastnost s určeným názvem.

## **Parametry:**

### **propertyName (vstup)**

Řetězcový objekt zapouzdřující název vlastnosti.

## **vrátí:**

- True, pokud má zpráva vlastnost s uvedeným názvem.
- False, pokud zpráva nemá vlastnost s uvedeným názvem.

## **Výjimky:**

• Výjimka XMSException

# *Zděděné vlastnosti a metody*

Níže uvedené metody jsou zděděny z rozhraní IPropertyContext:

```
GetBooleanProperty, GetByteProperty, GetBytesProperty, GetCharProperty, GetDoubleProperty,
GetFloatProperty, GetIntProperty, GetLongProperty, GetObjectProperty, GetShortProperty,
GetStringProperty, SetBooleanProperty, SetByteProperty, SetBytesProperty, SetCharProperty,
SetDoubleProperty, SetFloatProperty, SetIntProperty, SetLongProperty, SetObjectProperty,
SetShortProperty, SetStringProperty
```
# **IMessageConsumer**

Aplikace používá spotřebitele zpráv k přijetí zpráv odeslaných do místa určení.

## **Hierarchie dědičnosti:**

IBM.XMS[.IPropertyContext](#page-1976-0) || || +----IBM.XMS.IMessageConsumer

Seznam definovaných vlastností XMS objektu MessageConsumer naleznete v tématu ["Vlastnosti objektu](#page-2025-0) [MessageConsumer" na stránce 2026](#page-2025-0).

## *.NET vlastnosti*

*MessageListener -Získat a nastavit modul listener pro zprávy*

### **Rozhraní:**

```
MessageListener MessageListener
{
   get;
   set;
}
```
Získejte modul listener pro zprávy, který je registrován u spotřebitele zpráv, a zaregistrujte modul listener zpráv se spotřebitelem zpráv.

Není-li u spotřebitele zpráv zaregistrován žádný modul listener pro zprávy, parametr MessageListener má hodnotu Null. Pokud je modul listener pro zprávy již registrován se spotřebitelem zpráv, můžete registraci zrušit tím, že místo toho uvedete hodnotu null.

Další informace o použití listenerů zpráv naleznete v tématu Použití listenerů zpráv a výjimek v .NET.

### **Výjimky:**

• Výjimka XMSException

*MessageSelector -Získat selektor zpráv*

### **Rozhraní:**

```
String MessageSelector
{
   get;
}
```
Získejte selektor zpráv pro spotřebitele zpráv. Návratová hodnota je řetězcový objekt zapouzdřující výraz selektoru zpráv. Je-li požadována konverze dat, tato hodnota je výraz selektoru zpráv po převodu. Pokud spotřebitel zpráv nemá selektor zpráv, hodnota MessageSelector je objekt typu String s hodnotou null.

## **Výjimky:**

• Výjimka XMSException

## *Metody*

*Zavřít-Zavřít spotřebitele zpráv*

#### **Rozhraní:**

void Close();

Zavřete spotřebitele zpráv.

Pokud se aplikace pokusí zavřít spotřebitele zpráv, který je již zavřen, volání se ignoruje.

**Parametry:**

Není

**vrátí:**

Void

### **Výjimky:**

• Výjimka XMSException

*Přijmout-Přijmout*

#### **Rozhraní:**

IMessage Receive();

Přijmout další zprávu pro spotřebitele zpráv. Volání čeká po neomezenou dobu na zprávu, nebo dokud nebude spotřebitel zpráv uzavřen.

#### **Parametry:**

Není

Ukazatel na objekt zprávy. Je-li spotřebitel zpráv zavřen, zatímco volání čeká na zprávu, metoda vrátí ukazatel na objekt Message Object s hodnotou Null.

#### **Výjimky:**

• Výjimka XMSException

*Příjem-příjem (s intervalem čekání)*

#### **Rozhraní:**

IMessage Receive(Int64 delay);

Přijmout další zprávu pro spotřebitele zpráv. Volání čeká pouze určené období pro zprávu, nebo dokud není spotřebitel zpráv uzavřen.

#### **Parametry:**

#### **delay (vstup)**

Doba (v milisekundách), po kterou volání čeká na zprávu. Uvedete-li interval čekání 0, volání čeká nekonečně dlouhou dobu na zprávu.

#### **vrátí:**

Ukazatel na objekt zprávy. Pokud během intervalu čekání nepřijde žádná zpráva, nebo pokud je spotřebitel zpráv zavřen, zatímco volání čeká na zprávu, metoda vrátí ukazatel na objekt Message Object s hodnotou null, ale nevyvolá žádnou výjimku.

## **Výjimky:**

• Výjimka XMSException

*ReceiveNoČekání-Přijmout s nečekanou dobou čekání*

#### **Rozhraní:**

IMessage ReceiveNoWait();

Přijmout další zprávu pro spotřebitele zpráv, je-li k dispozici okamžitě.

#### **Parametry:**

Není

#### **vrátí:**

Ukazatel na objekt zprávy. Není-li okamžitě k dispozici žádná zpráva, metoda vrátí ukazatel na objekt Message Object s hodnotou Null.

#### **Výjimky:**

• Výjimka XMSException

## *Zděděné vlastnosti a metody*

Níže uvedené metody jsou zděděny z rozhraní IPropertyContext:

GetBooleanProperty, GetByteProperty, GetBytesProperty, GetCharProperty, GetDoubleProperty, GetFloatProperty, GetIntProperty, GetLongProperty, GetObjectProperty, GetShortProperty, GetStringProperty, SetBooleanProperty, SetByteProperty, SetBytesProperty, SetCharProperty, SetDoubleProperty, SetFloatProperty, SetIntProperty, SetLongProperty, SetObjectProperty, SetShortProperty, SetStringProperty

## **MessageEOFException**

XMS vyvolá tuto výjimku, pokud XMS narazí na konec proudu bajtů zpráv, když aplikace čte tělo bajtové zprávy.

IBM.XMS.XMSException || || +----IBM.XMS.[XMSException](#page-2009-0) | +----IBM.XMS.MessageEOFException

# *Zděděné vlastnosti a metody*

Níž uvedené metody jsou zděděny z rozhraní XMSException:

GetErrorCode, GetLinkedException

# **Výjimka MessageFormat**

XMS vyvolá tuto výjimku, pokud XMS narazí na zprávu s formátem, který není platný.

## **Hierarchie dědičnosti:**

IBM.XMS.XMSException || || +----IBM.XMS.[XMSException](#page-2009-0) | +----IBM.XMS.MessageFormatException

# *Zděděné vlastnosti a metody*

Níž uvedené metody jsou zděděny z rozhraní XMSException:

GetErrorCode, GetLinkedException

# **IMessageListener (delegát)**

Aplikace používá modul listener pro zprávy k asynchronnímu příjmu zpráv.

**Hierarchie dědičnosti:** Není

# *Delegát*

*MessageListener -modul listener pro zprávy*

## **Rozhraní:**

public delegate void MessageListener(IMessage msg);

asynchronně doručte zprávu spotřebiteli zpráv.

Metody, které implementují tohoto delegáta, mohou být zaregistrovány spolu s připojením.

Další informace o použití listenerů zpráv naleznete v tématu Použití listenerů zpráv a výjimek v produktu .NET.

## **Parametry:**

```
mesg (vstup)
   Objekt Zpráva.
```

```
vrátí:
```
Void

# **MessageNotReadableException**

XMS vyvolá tuto výjimku, pokud se aplikace pokusí číst tělo zprávy, která je pouze pro zápis.

## **Hierarchie dědičnosti:**

IBM.XMS.XMSException || || +----IBM.XMS.[XMSException](#page-2009-0) | +----IBM.XMS.MessageNotReadableException

## *Zděděné vlastnosti a metody*

Níž uvedené metody jsou zděděny z rozhraní XMSException:

GetErrorCode, GetLinkedException

# **MessageNotWritableException**

XMS vyvolá tuto výjimku, pokud se aplikace pokusí o zápis do těla zprávy, která je jen pro čtení.

**Hierarchie dědičnosti:**

IBM.XMS.XMSException || || +----IBM.XMS.[XMSException](#page-2009-0) | +----IBM.XMS.MessageNotWritableException

# *Zděděné vlastnosti a metody*

Níž uvedené metody jsou zděděny z rozhraní XMSException:

GetErrorCode, GetLinkedException

# **IMessageProducer**

Aplikace používá producenta zpráv k odesílání zpráv do místa určení.

## **Hierarchie dědičnosti:**

```
IBM.XMS.IPropertyContext
|| ||
 +----IBM.XMS.IMessageProducer
```
Seznam definovaných vlastností XMS objektu MessageProducer viz ["Vlastnosti objektu](#page-2026-0) [MessageProducer" na stránce 2027.](#page-2026-0)

## *.NET vlastnosti*

*DeliveryMode -Získat a nastavit výchozí režim doručení*

## **Rozhraní:**

```
DeliveryMode DeliveryMode
{
   get;
   set;
}
```
Získejte a nastavte výchozí režim doručení pro zprávy odeslané producentem zpráv.

Výchozí režim doručení má jednu z následujících hodnot:

DeliveryMode.Persistent DeliveryMode.NonPersistent

V případě připojení v reálném čase ke zprostředkovateli musí být hodnota DeliveryMode.NonPersistent.

Výchozí hodnota je DeliveryMode.Persistent, kromě připojení v reálném čase pro zprostředkovatele, jehož výchozí hodnota je DeliveryMode.NonPersistent.

## **Výjimky:**

• Výjimka XMSException

*Cíl-Získat cíl*

### **Rozhraní:**

```
IDestination Destination
{
   get;
}
```
Získejte místo určení pro producenta zpráv.

## **Parametry:**

Není

### **vrátí:**

Cílový objekt. Pokud producent zpráv nemá místo určení, metoda vrátí objekt místa určení s hodnotou Null.

## **Výjimky:**

• Výjimka XMSException

*ID DisableMsg-Získání a nastavení příznaku Zakázat ID zprávy*

## **Rozhraní:**

```
Boolean DisableMessageID
{
   get;
   set;
}
```
Získejte informace o tom, zda přijímající aplikace vyžaduje zahrnutí identifikátorů zpráv do zpráv odeslaných producentem zpráv, a indikuje, zda přijímající aplikace vyžaduje zahrnutí identifikátorů zpráv do zpráv odeslaných producentem zpráv.

V případě připojení ke správci front nebo v reálném čase připojení k zprostředkovateli je tento příznak ignorován. Při připojení ke sběrnici pro integraci služeb je tento parametr dodržován.

ID DisabledMsgmá následující hodnoty:

- True, pokud přijímající aplikace nevyžaduje zahrnutí identifikátorů zpráv do zpráv odeslaných producentem zpráv.
- False, pokud přijímající aplikace vyžaduje, aby byly do zpráv odeslaných producentem zpráv zahrnuty identifikátory zpráv.

## **Výjimky:**

• Výjimka XMSException

*DisableMsgTS-Získat a nastavit příznak zablokování časového razítka*

## **Rozhraní:**

```
Boolean DisableMessageTimestamp
{
   get;
   set;
}
```
Získejte informace o tom, zda přijímající aplikace vyžaduje zahrnutí časových razítek do zpráv odeslaných producentem zpráv, a indikuje, zda přijímající aplikace vyžaduje zahrnutí časových razítek do zpráv odeslaných producentem zpráv.

V reálném čase připojení k zprostředkovateli je tento příznak ignorován. V případě připojení ke správci front nebo připojení ke sběrnici pro integraci služeb je tento příznak uznán.

DisableMsgTS má následující hodnoty:

- True, pokud přijímající aplikace nevyžaduje, aby byla časová razítka zahrnuta do zpráv odeslaných producentem zpráv.
- False, pokud přijímající aplikace vyžaduje, aby byla časová razítka zahrnuta do zpráv odeslaných producentem zpráv.

### **vrátí:**

## **Výjimky:**

• Výjimka XMSException

*Priorita-Získat a nastavit výchozí prioritu*

### **Rozhraní:**

```
Int32 Priority
{
   get;
   set;
}
```
Získejte a nastavte výchozí prioritu pro zprávy odeslané producentem zpráv.

Hodnota výchozí priority zpráv je celé číslo v rozsahu 0, nejnižší priorita, až 9, nejvyšší priorita.

V reálném čase připojení k zprostředkovateli je priorita zprávy ignorována.

## **Výjimky:**

• Výjimka XMSException

*TimeToLive-Získat a nastavit výchozí dobu na život*

## **Rozhraní:**

```
Int64 TimeToLive
{
   get;
   set;
}
```
Získejte a nastavte výchozí dobu, po kterou existuje zpráva, než vyprší platnost.

Čas je měřen od doby, kdy producent zpráv odešle zprávu a je výchozím nastavením času života v milisekundách. Hodnota 0 znamená, že platnost zprávy nikdy nevyprší.

Pro připojení v reálném čase ke zprostředkovateli je tato hodnota vždy 0.

## **Výjimky:**

• Výjimka XMSException

## *Metody*

*Zavřít-Producent zprávy o zavření*

## **Rozhraní:**

void Close();

Zavřete výrobce zpráv.

Pokud se aplikace pokusí zavřít producenta zpráv, který je již zavřen, volání se ignoruje.

**Parametry:**

Není

**vrátí:** Void

**Výjimky:**

• Výjimka XMSException

*Odeslat-Odeslat*

## **Rozhraní:**

void Send(IMessage msg) ;

Odešle zprávu na místo určení, které bylo určeno při vytvoření producenta zprávy. Odeslat zprávu s použitím výchozího režimu doručení producenta zpráv, priority a času života.

## **Parametry:**

**msg (vstup)**

Objekt Zpráva.

**vrátí:**

Void

## **Výjimky:**

- Výjimka XMSException
- Výjimka MessageFormat
- Výjimka InvalidDestination

*Odeslat-Odeslat (určení režimu doručení, priority a doby životnosti)*

## **Rozhraní:**

```
void Send(IMessage msg, 
 DeliveryMode deliveryMode, 
 Int32 priority, 
 Int64 timeToLive);
```
Odešle zprávu na místo určení, které bylo určeno při vytvoření producenta zprávy. Odeslat zprávu s použitím určeného režimu doručení, priority a času k životu.

## **Parametry:**

**msg (vstup)** Objekt Zpráva.

### **deliveryMode (vstup)**

Režim doručení pro zprávu, který musí mít jednu z následujících hodnot:

DeliveryMode.Persistent DeliveryMode.NonPersistent

V případě připojení v reálném čase ke zprostředkovateli musí být hodnota DeliveryMode.NonPersistent.

#### **priority (vstup)**

Priorita zprávy. Hodnota může být celé číslo v rozsahu 0, pro nejnižší prioritu, do 9, pro nejvyšší prioritu. V reálném čase připojení k zprostředkovateli je tato hodnota ignorována.

#### **timeToLive (vstup)**

Doba životnosti zprávy v milisekundách. Hodnota 0 znamená, že platnost zprávy nikdy nevyprší. V případě připojení v reálném čase ke zprostředkovateli musí být hodnota 0.

### **vrátí:**

Void

## **Výjimky:**

- Výjimka XMSException
- Výjimka MessageFormat
- Výjimka InvalidDestination
- Výjimka IllegalState

*Odeslat-Odeslat (na určené místo určení)*

### **Rozhraní:**

void Send(IDestination dest, IMessage msg) ;

Odešlete zprávu do zadaného cíle, pokud používáte producenta zpráv, pro který nebylo určeno místo určení, když byl vytvořen producent zpráv. Odeslat zprávu s použitím výchozího režimu doručení producenta zpráv, priority a času života.

Obvykle určujete cíl při vytváření producenta zpráv, ale pokud ne, musíte zadat cíl pokaždé, když odešlete zprávu.

#### **Parametry:**

**dest (vstup)** Cílový objekt.

**msg (vstup)**

Objekt Zpráva.

**vrátí:**

Void

## **Výjimky:**

- Výjimka XMSException
- Výjimka MessageFormat
- Výjimka InvalidDestination

*Odeslat-Odeslat (na určené místo určení, určení režimu doručení, priority a času životnosti).*

#### **Rozhraní:**

```
void Send(IDestination dest, 
 IMessage msg, 
 DeliveryMode deliveryMode,
```

```
 Int32 priority, 
 Int64 timeToLive) ;
```
Odešlete zprávu do zadaného cíle, pokud používáte producenta zpráv, pro který nebylo určeno místo určení, když byl vytvořen producent zpráv. Odeslat zprávu s použitím určeného režimu doručení, priority a času k životu.

Obvykle určujete cíl při vytváření producenta zpráv, ale pokud ne, musíte zadat cíl pokaždé, když odešlete zprávu.

### **Parametry:**

#### **dest (vstup)**

Cílový objekt.

## **msg (vstup)**

Objekt Zpráva.

## **deliveryMode (vstup)**

Režim doručení pro zprávu, který musí mít jednu z následujících hodnot:

```
DeliveryMode.Persistent
```
DeliveryMode.NonPersistent

V případě připojení v reálném čase ke zprostředkovateli musí být hodnota DeliveryMode.NonPersistent.

## **priority (vstup)**

Priorita zprávy. Hodnota může být celé číslo v rozsahu 0, pro nejnižší prioritu, do 9, pro nejvyšší prioritu. V reálném čase připojení k zprostředkovateli je tato hodnota ignorována.

### **timeToLive (vstup)**

Doba životnosti zprávy v milisekundách. Hodnota 0 znamená, že platnost zprávy nikdy nevyprší. V případě připojení v reálném čase ke zprostředkovateli musí být hodnota 0.

### **vrátí:**

Void

## **Výjimky:**

- Výjimka XMSException
- Výjimka MessageFormat
- Výjimka InvalidDestination
- Výjimka IllegalState

# *Zděděné vlastnosti a metody*

Níže uvedené metody jsou zděděny z rozhraní IPropertyContext:

```
GetBooleanProperty, GetByteProperty, GetBytesProperty, GetCharProperty, GetDoubleProperty,
GetFloatProperty, GetIntProperty, GetLongProperty, GetObjectProperty, GetShortProperty,
GetStringProperty, SetBooleanProperty, SetByteProperty, SetBytesProperty, SetCharProperty,
SetDoubleProperty, SetFloatProperty, SetIntProperty, SetLongProperty, SetObjectProperty,
SetShortProperty, SetStringProperty
```
# **IObjectMessage**

Zpráva objektu je zpráva, jejíž tělo obsahuje serializovaný objekt Java nebo .NET .

## **Hierarchie dědičnosti:**

```
IBM.XMS.IPropertyContext
|| ||
 +----IBM.XMS.IMessage
 |
           +----IBM.XMS.IObjectMessage
```
# <span id="page-1976-0"></span>*.NET vlastnosti*

*Objekt-Získat a nastavit objekt jako bajty*

## **Rozhraní:**

```
System.Object Object
     {
       get;
       set;
     }
     Byte[] GetObject();
```
Získejte a nastavte objekt, který tvoří tělo zprávy objektu.

## **Výjimky:**

- Výjimka XMSException
- MessageNotReadableException
- MessageEOFException
- MessageNotWritableException

# *Zděděné vlastnosti a metody*

Níže uvedené vlastnosti jsou zděděny z rozhraní IMessage:

```
JMSCorrelationID, JMSDeliveryMode, JMSDestination, JMSExpiration, JMSMessageID, JMSPriority,
JMSRedelivered, JMSReplyTo, JMSTimestamp, JMSType,Properties
```
Níže uvedené metody jsou zděděny z rozhraní IMessage:

clearBody, clearProperties, PropertyExists

Níže uvedené metody jsou zděděny z rozhraní IPropertyContext:

GetBooleanProperty, GetByteProperty, GetBytesProperty, GetCharProperty, GetDoubleProperty, GetFloatProperty, GetIntProperty, GetLongProperty, GetObjectProperty, GetShortProperty, GetStringProperty, SetBooleanProperty, SetByteProperty, SetBytesProperty, SetCharProperty, SetDoubleProperty, SetFloatProperty, SetIntProperty, SetLongProperty, SetObjectProperty, SetShortProperty, SetStringProperty

# **IPropertyContext**

IPropertyContext je abstraktní nadtřída, která obsahuje metody pro získání a nastavení vlastností. Tyto metody jsou děděny jinými třídami.

## **Hierarchie dědičnosti:**

Není

## *Metody*

*Vlastnost GetBoolean-Získat logickou vlastnost*

## **Rozhraní:**

Boolean GetBooleanProperty(String property\_name);

Získejte hodnotu logické vlastnosti s určeným názvem.

## **Parametry:**

#### **název\_vlastnosti (vstup)**

Řetězcový objekt zapouzdřující název vlastnosti.

Hodnota vlastnosti.

#### **Kontext podprocesu:**

Určeno podtřídou

### **Výjimky:**

• Výjimka XMSException

*Vlastnost GetByte-Získat bajtovou vlastnost*

#### **Rozhraní:**

Byte GetByteProperty(String property\_name) ;<br>Int16 GetSignedByteProperty(String property\_n  $Getsi$ gnedByteProperty(String property\_name) ;

Získejte hodnotu vlastnosti byte identifikovanou pomocí názvu.

#### **Parametry:**

**název\_vlastnosti (vstup)** Řetězcový objekt zapouzdřující název vlastnosti.

#### **vrátí:**

Hodnota vlastnosti.

### **Kontext podprocesu:**

Určeno podtřídou

## **Výjimky:**

• Výjimka XMSException

*Vlastnost GetBytesProperty-Get Byte Array Property*

#### **Rozhraní:**

Byte[] GetBytesProperty(String property\_name) ;

Získejte hodnotu vlastnosti pole bajtů identifikované pomocí názvu.

#### **Parametry:**

#### **název\_vlastnosti (vstup)**

Řetězcový objekt zapouzdřující název vlastnosti.

#### **vrátí:**

Počet bajtů v poli.

### **Kontext podprocesu:**

Určeno podtřídou

## **Výjimky:**

• Výjimka XMSException

### *Vlastnost GetChar-získání vlastnosti znaku*

#### **Rozhraní:**

Char GetCharProperty(String property\_name) ;

Získejte hodnotu dvoubajtové znakové vlastnosti identifikované názvem.

#### **Parametry:**

## **název\_vlastnosti (vstup)**

Řetězcový objekt zapouzdřující název vlastnosti.

Hodnota vlastnosti.

### **Kontext podprocesu:**

Určeno podtřídou

### **Výjimky:**

• Výjimka XMSException

*Vlastnost GetDouble-získání vlastnosti Double Precision Floating Point*

### **Rozhraní:**

Double GetDoubleProperty(String property\_name) ;

Získejte hodnotu vlastnosti s pohyblivou řádovou čárkou s dvojitou přesností určenou názvem.

### **Parametry:**

#### **název\_vlastnosti (vstup)**

Řetězcový objekt zapouzdřující název vlastnosti.

#### **vrátí:**

Hodnota vlastnosti.

**Kontext podprocesu:**

Určeno podtřídou

### **Výjimky:**

• Výjimka XMSException

*Vlastnost GetFloat-získání vlastnosti s pohyblivou řádovou čárkou*

#### **Rozhraní:**

Single GetFloatProperty(String property\_name) ;

Získejte hodnotu vlastnosti s pohyblivou řádovou čárkou identifikovanou pomocí názvu.

#### **Parametry:**

#### **název\_vlastnosti (vstup)**

Řetězcový objekt zapouzdřující název vlastnosti.

## **vrátí:**

Hodnota vlastnosti.

## **Kontext podprocesu:**

Určeno podtřídou

## **Výjimky:**

• Výjimka XMSException

#### *Vlastnost GetInt-vlastnost GetInt*

## **Rozhraní:**

Int32 GetIntProperty(String property\_name) ;

Získejte hodnotu celočíselné vlastnosti identifikované pomocí názvu.

#### **Parametry:**

**název\_vlastnosti (vstup)** Řetězcový objekt zapouzdřující název vlastnosti.

Hodnota vlastnosti.

### **Kontext podprocesu:**

Určeno podtřídou

### **Výjimky:**

• Výjimka XMSException

*Vlastnost GetLong-Získat vlastnost long integer*

### **Rozhraní:**

Int64 GetLongProperty(String property\_name) ;

Získejte hodnotu vlastnosti typu long integer identifikovanou pomocí názvu.

### **Parametry:**

### **název\_vlastnosti (vstup)**

Řetězcový objekt zapouzdřující název vlastnosti.

### **vrátí:**

Hodnota vlastnosti.

## **Kontext podprocesu:**

Určeno podtřídou

### **Výjimky:**

• Výjimka XMSException

*Vlastnost GetObject-Získat vlastnost objektu*

### **Rozhraní:**

Object GetObjectProperty( String property\_name) ;

Získejte hodnotu a datový typ vlastnosti identifikované pomocí názvu.

## **Parametry:**

#### **název\_vlastnosti (vstup)**

Řetězcový objekt zapouzdřující název vlastnosti.

## **vrátí:**

Hodnota vlastnosti, která je jedním z následujících typů objektů:

Boolean Byte Byte[] Char Double Single Int32 Int64 Int16 String

## **Kontext podprocesu:**

Určeno podtřídou

## **Výjimky:**

• Výjimka XMSException
*Vlastnost GetShort-získání vlastnosti krátkých celých čísel*

#### **Rozhraní:**

Int16 GetShortProperty(String property\_name) ;

Získejte hodnotu vlastnosti krátkého celého čísla identifikovanou pomocí názvu.

#### **Parametry:**

#### **název\_vlastnosti (vstup)**

Řetězcový objekt zapouzdřující název vlastnosti.

#### **vrátí:**

Hodnota vlastnosti.

#### **Kontext podprocesu:**

Určeno podtřídou

## **Výjimky:**

• Výjimka XMSException

*Vlastnost GetString-vlastnost GetString*

#### **Rozhraní:**

String GetStringProperty(String property\_name) ;

Získejte hodnotu řetězcové vlastnosti identifikované názvem.

#### **Parametry:**

#### **název\_vlastnosti (vstup)**

Řetězcový objekt zapouzdřující název vlastnosti.

#### **vrátí:**

Řetězcový objekt zapouzdřující řetězec, který je hodnotou vlastnosti. Je-li vyžadována konverze dat, bude tato hodnota řetězcem po převodu.

### **Kontext podprocesu:**

Určeno podtřídou

#### **Výjimky:**

• Výjimka XMSException

*Vlastnost SetBoolean-Nastavit logickou vlastnost*

#### **Rozhraní:**

void SetBooleanProperty( String property\_name, Boolean value) ;

Nastavte hodnotu logické vlastnosti identifikované pomocí názvu.

#### **Parametry:**

**název\_vlastnosti (vstup)**

Řetězcový objekt zapouzdřující název vlastnosti.

## **hodnota (vstup)**

Hodnota vlastnosti.

**vrátí:**

Void

**Kontext podprocesu:** Určeno podtřídou

- Výjimka XMSException
- MessageNotWritableException

*Vlastnost SetByte-Nastavit vlastnost Byte*

#### **Rozhraní:**

```
void SetByteProperty( String property_name, Byte value) ;
 void SetSignedByteProperty( String property_name, Int16 value) ;
```
Nastavte hodnotu vlastnosti byte identifikovanou pomocí názvu.

### **Parametry:**

**název\_vlastnosti (vstup)** Řetězcový objekt zapouzdřující název vlastnosti.

## **hodnota (vstup)**

Hodnota vlastnosti.

## **vrátí:**

Void

**Kontext podprocesu:**

Určeno podtřídou

## **Výjimky:**

- Výjimka XMSException
- MessageNotWritableException

*SetBytesVlastnost-Nastavit vlastnost bajtového pole*

## **Rozhraní:**

void SetBytesProperty( String property\_name, Byte[] value ) ;

Nastavte hodnotu vlastnosti bajtového pole identifikovaného pomocí názvu.

#### **Parametry:**

## **název\_vlastnosti (vstup)**

Řetězcový objekt zapouzdřující název vlastnosti.

## **hodnota (vstup)**

Hodnota vlastnosti, která je polem bajtů.

#### **vrátí:**

Void

#### **Kontext podprocesu:**

Určeno podtřídou

## **Výjimky:**

- Výjimka XMSException
- MessageNotWritableException

*Vlastnost SetChar-Nastavit vlastnost znaku*

#### **Rozhraní:**

void SetCharProperty( String property\_name, Char value) ;

Nastavte hodnotu dvoubajtové znakové vlastnosti identifikované názvem.

#### **název\_vlastnosti (vstup)**

Řetězcový objekt zapouzdřující název vlastnosti.

### **hodnota (vstup)**

Hodnota vlastnosti.

## **vrátí:**

Void

## **Kontext podprocesu:**

Určeno podtřídou

## **Výjimky:**

- Výjimka XMSException
- MessageNotWritableException

## *Vlastnost SetDouble-Set Double Precision Floating Point Property*

## **Rozhraní:**

void SetDoubleProperty( String property\_name, Double value) ;

Nastavte hodnotu vlastnosti s plovoucí řádovou čárkou a dvojitou přesností určenou názvem.

### **Parametry:**

**název\_vlastnosti (vstup)**

Řetězcový objekt zapouzdřující název vlastnosti.

## **hodnota (vstup)**

Hodnota vlastnosti.

## **vrátí:**

Void

## **Kontext podprocesu:**

Určeno podtřídou

## **Výjimky:**

- Výjimka XMSException
- MessageNotWritableException

*Vlastnost SetFloat-nastavení vlastnosti s pohyblivou řádovou čárkou*

## **Rozhraní:**

void SetFloatProperty( String property\_name, Single value) ;

Nastavte hodnotu vlastnosti s plovoucí desetinnou čárkou určenou pomocí názvu.

## **Parametry:**

**název\_vlastnosti (vstup)** Řetězcový objekt zapouzdřující název vlastnosti.

#### **hodnota (vstup)**

Hodnota vlastnosti.

**vrátí:**

Void

**Kontext podprocesu:** Určeno podtřídou

- Výjimka XMSException
- MessageNotWritableException

## *SetIntVlastnost-Nastavit celočíselnou vlastnost*

### **Rozhraní:**

void SetIntProperty( String property\_name, Int32 value) ;

Nastavte hodnotu celočíselné vlastnosti identifikované pomocí názvu.

#### **Parametry:**

**název\_vlastnosti (vstup)** Řetězcový objekt zapouzdřující název vlastnosti.

## **hodnota (vstup)**

Hodnota vlastnosti.

## **vrátí:**

Void

**Kontext podprocesu:**

Určeno podtřídou

## **Výjimky:**

- Výjimka XMSException
- MessageNotWritableException

*Vlastnost SetLong-Nastavit vlastnost long integer*

#### **Rozhraní:**

void SetLongProperty( String property\_name, Int64 value) ;

Nastavte hodnotu vlastnosti typu long integer identifikovanou pomocí názvu.

#### **Parametry:**

**název\_vlastnosti (vstup)** Řetězcový objekt zapouzdřující název vlastnosti.

### **hodnota (vstup)**

Hodnota vlastnosti.

## **vrátí:**

Void

**Kontext podprocesu:** Určeno podtřídou

#### **Výjimky:**

- Výjimka XMSException
- MessageNotWritableException

*Vlastnost objektu SetObject-Nastavit vlastnost objektu*

## **Rozhraní:**

void SetObjectProperty( String property\_name, Object value) ;

Nastavte hodnotu a datový typ vlastnosti identifikované pomocí názvu.

#### **název\_vlastnosti (vstup)**

Řetězcový objekt zapouzdřující název vlastnosti.

#### **objectType (vstup)**

Hodnota vlastnosti, která musí být jedna z následujících typů objektů:

Boolean Byte Byte[] Char Double Single Int32 Int64 Int16 String

#### **hodnota (vstup)**

Hodnota vlastnosti jako pole bajtů.

### **délka (vstup)**

Počet bajtů v poli.

#### **vrátí:**

Void

### **Kontext podprocesu:**

Určeno podtřídou

#### **Výjimky:**

- Výjimka XMSException
- MessageNotWritableException

*Vlastnost SetShort-Nastavit krátký celočíselný majetek*

#### **Rozhraní:**

void SetShortProperty( String property\_name, Int16 value) ;

Nastavte hodnotu vlastnosti krátkého celého čísla identifikovanou pomocí názvu.

#### **Parametry:**

**název\_vlastnosti (vstup)** Řetězcový objekt zapouzdřující název vlastnosti.

## **hodnota (vstup)**

Hodnota vlastnosti.

### **vrátí:**

Void

## **Kontext podprocesu:**

Určeno podtřídou

## **Výjimky:**

- Výjimka XMSException
- MessageNotWritableException

*Vlastnost SetString-Nastavit vlastnost řetězce*

#### **Rozhraní:**

void SetStringProperty( String property\_name, String value);

Nastavte hodnotu vlastnosti řetězce identifikovanou pomocí názvu.

#### **Parametry:**

#### **název\_vlastnosti (vstup)**

Řetězcový objekt zapouzdřující název vlastnosti.

#### **hodnota (vstup)**

Řetězcový objekt zapouzdřující řetězec, který je hodnotou vlastnosti.

## **vrátí:**

Void

## **Kontext podprocesu:**

Určeno podtřídou

## **Výjimky:**

- Výjimka XMSException
- MessageNotWritableException

## **IQueueBrowser**

Aplikace používá prohlížeč front k procházení zpráv ve frontě, aniž by je odebíráte.

### **Hierarchie dědičnosti:**

```
IBM.XMS.IPropertyContext
System.Collections.IEnumerable
|| ||
    +----IBM.XMS.IQueueBrowser
```
## *.NET vlastnosti*

*MessageSelector -Získat selektor zpráv*

#### **Rozhraní:**

```
String MessageSelector
{
   get;
}
```
Získejte selektor zpráv pro prohlížeč front.

Selektor zpráv je řetězcový objekt zapouzdřující výraz selektoru zpráv. Je-li požadována konverze dat, tato hodnota je výraz selektoru zpráv po převodu. Pokud prohlížeč front nemá selektor zpráv, metoda vrátí řetězcový objekt s hodnotou null.

#### **Výjimky:**

• Výjimka XMSException

#### *Fronta-Získat frontu*

### **Rozhraní:**

IDestination Queue  $\{$ 

 get; }

Získejte frontu přidruženou k prohlížeči fronty jako cílový objekt reprezentující frontu.

## **Výjimky:**

• Výjimka XMSException

# *Metody*

*Zavření-Zavření prohlížeče fronty*

## **Rozhraní:**

void Close();

Zavřete prohlížeč front.

Pokud se aplikace pokusí zavřít prohlížeč front, který je již zavřen, volání se ignoruje.

## **Parametry:**

Není

**vrátí:**

Void

## **Výjimky:**

• Výjimka XMSException

*GetEnumerator -Získání zpráv*

## **Rozhraní:**

IEnumerator GetEnumerator();

Získejte seznam zpráv ve frontě.

Tato metoda vrací výčtový nástroj, který zapouzdří seznam objektů zpráv. Pořadí objektů zpráv je stejné jako pořadí, ve kterém budou zprávy načítány z fronty. Aplikace pak může použít výčtový nástroj k procházení každé zprávy postupně.

výčtový nástroj se dynamicky aktualizuje, protože zprávy jsou vloženy do fronty a odebrány z fronty. Pokaždé, když aplikace zavolá IEnumerator.MoveNext() k procházení další zprávy ve frontě, zpráva bude odrážet aktuální obsah fronty.

Pokud aplikace volá tuto metodu více než jednou pro prohlížeč front, každý volání vrátí nový výčtový nástroj. Aplikace proto může používat více než jeden výčtový nástroj k procházení zpráv ve frontě a k udržování více pozic ve frontě.

## **Parametry:**

Není

**vrátí:**

Objekt iterátoru.

**Výjimky:**

• Výjimka XMSException

# *Zděděné vlastnosti a metody*

Níže uvedené metody jsou zděděny z rozhraní IPropertyContext:

GetBooleanProperty, GetByteProperty, GetBytesProperty, GetCharProperty, GetDoubleProperty, GetFloatProperty, GetIntProperty, GetLongProperty, GetObjectProperty, GetShortProperty,

GetStringProperty, SetBooleanProperty, SetByteProperty, SetBytesProperty, SetCharProperty, SetDoubleProperty, SetFloatProperty, SetIntProperty, SetLongProperty, SetObjectProperty, SetShortProperty, SetStringProperty

# **Žadatel**

Aplikace používá žadatele k odeslání zprávy požadavku a následné čekání na odpověď a přijetí odpovědi.

**Hierarchie dědičnosti:**

Není

## *Konstruktory*

*Žadatel-Vytvořit žadatele*

## **Rozhraní:**

Requestor(ISession sess, IDestination dest);

Vytvořte žadatele.

## **Parametry:**

## **sess (vstup)**

Objekt relace. Relace nesmí být zpracovávána a musí mít jeden z následujících režimů potvrzení:

AcknowledgeMode.AutoAcknowledge AcknowledgeMode.DupsOkAcknowledge

## **dest (vstup)**

Cílový objekt reprezentující místo určení, kam může aplikace odesílat zprávy požadavků.

### **Kontext podprocesu:**

Relace přidružená k žadateli

## **Výjimky:**

• Výjimka XMSException

## *Metody*

*Zavřít-Zavřený žadatel*

#### **Rozhraní:**

void Close();

## Zavřete žadatele.

Pokud se aplikace pokusí zavřít žadatele, který je již zavřen, volání se ignoruje.

**Poznámka:** Když aplikace uzavře žadatele, přidružená relace se nezavře také. V tomto ohledu se produkt XMS chová odlišně v porovnání s platformou JMS.

**Parametry:** Není **vrátí:** Void **Kontext podprocesu:** Libovolný **Výjimky:**

• Výjimka XMSException

#### *Požadavek-odezva požadavku*

### **Rozhraní:**

```
IMessage Request(IMessage requestMessage);
```
Odešlete zprávu s požadavkem a poté vyčkejte a obdržíte odpověď od aplikace, která přijímá zprávu požadavku.

Volání této metody bloků, dokud není přijata odpověď nebo dokud relace neskončí, podle toho, co nastane dříve.

#### **Parametry:**

### **requestMessage (vstup)**

Objekt Message shrnující zprávu požadavku.

### **vrátí:**

Ukazatel na objekt Message shrnující zprávu odpovědi.

## **Kontext podprocesu:**

Relace přidružená k žadateli

## **Výjimky:**

• Výjimka XMSException

# **Výjimka ResourceAllocation**

XMS vyvolá tuto výjimku, pokud XMS nemůže přidělit prostředky požadované metodou.

## **Hierarchie dědičnosti:**

IBM.XMS.XMSException || || +----IBM.XMS.[XMSException](#page-2009-0) | +----IBM.XMS.ResourceAllocationException

# *Zděděné vlastnosti a metody*

Níž uvedené metody jsou zděděny z rozhraní XMSException:

GetErrorCode, GetLinkedException

# **SecurityException**

XMS vyvolá tuto výjimku, je-li identifikátor uživatele a heslo poskytnuté pro ověření aplikace odmítnuty. XMS také vyvolá tuto výjimku, pokud kontrola oprávnění selže a zabrání dokončení metody.

## **Hierarchie dědičnosti:**

```
IBM.XMS.XMSException
|| ||
    +----IBM.XMS.XMSException
 |
           +----IBM.XMS.SecurityException
```
## *Zděděné vlastnosti a metody*

Níž uvedené metody jsou zděděny z rozhraní XMSException:

```
GetErrorCode, GetLinkedException
```
# **ISession**

Relace je jednovláknový kontext pro odesílání a příjem zpráv.

## **Hierarchie dědičnosti:**

IBM.XMS[.IPropertyContext](#page-1976-0) || || +----IBM.XMS.ISession

Seznam definovaných vlastností objektu relace XMS naleznete v tématu ["Vlastnosti relace" na stránce](#page-2026-0) [2027](#page-2026-0).

## *.NET vlastnosti*

*AcknowledgeMode -Získat režim potvrzení*

## **Rozhraní:**

```
AcknowledgeMode AcknowledgeMode
     \mathcal{F} get;
      }
```
Získejte režim potvrzení pro relaci.

Režim potvrzení je zadán při vytvoření relace.

V případě, že relace není prováděna, je režim potvrzení jedním z následujících hodnot:

AcknowledgeMode.AutoAcknowledge AcknowledgeMode.ClientAcknowledge AcknowledgeMode.DupsOkAcknowledge

Další informace o režimech potvrzení naleznete v tématu Potvrzení zprávy.

Relace, která transakci obsahuje, nemá žádný režim potvrzení. Pokud relace obsahuje transakci, metoda vrátí místo toho metodu AcknowledgeMode.SessionTransacted .

## **Výjimky:**

• Výjimka XMSException

*Transacted-Určit, zda se transakce provádí*

## **Rozhraní:**

```
Boolean Transacted
     {
        get;
      }
```
Určete, zda relace obsahuje transakci.

Uzpracovávána transakce je:

- Je splněn, je-li relace zpracovávána.
- False, pokud relace není transakcemi.
- V případě připojení v reálném čase ke zprostředkovateli metoda vždy vrací hodnotu False.

## **Výjimky:**

• Výjimka XMSException

## *Metody*

*Zavřít-Zavřít relaci*

## **Rozhraní:**

void Close();

Zavřete relaci. Je-li relace zpracovávána, transakce s probíhaní probíhají bude odvolána.

Pokud se aplikace pokusí zavřít relaci, která je již zavřena, volání se ignoruje.

## **Parametry:**

Není

**vrátí:**

Void

## **Kontext podprocesu:**

Libovolný

## **Výjimky:**

• Výjimka XMSException

## *Potvrdit-Potvrdit*

## **Rozhraní:**

void Commit();

Potvrdit všechny zprávy zpracované v aktuální transakci.

Relace musí být relací transakcí.

## **Parametry:**

Není

## **vrátí:**

Void

## **Výjimky:**

- Výjimka XMSException
- Výjimka IllegalState
- TransactionRolledBackException

*CreateBrowser -Vytvoření prohlížeče front*

## **Rozhraní:**

IQueueBrowser CreateBrowser(IDestination queue) ;

Vytvořte prohlížeč front pro uvedenou frontu.

## **Parametry:**

## **queue (vstup)**

Cílový objekt reprezentující frontu.

## **vrátí:**

Objekt QueueBrowser .

## **Výjimky:**

• Výjimka XMSException

• Výjimka InvalidDestination

*CreateBrowser -Vytvoření prohlížeče front (se selektorem zpráv)*

## **Rozhraní:**

IQueueBrowser CreateBrowser(IDestination queue, String selector) ;

Vytvořte prohlížeč front pro uvedenou frontu pomocí selektoru zpráv.

#### **Parametry:**

### **queue (vstup)**

Cílový objekt reprezentující frontu.

#### **selektor (vstup)**

Řetězcový objekt zapouzdřující výraz selektoru zpráv. Do prohlížeče fronty se doručí pouze zprávy s vlastnostmi, které se shodují s výrazem selektoru zpráv.

Objekt s hodnotou null String znamená, že pro prohlížeč front neexistuje žádný selektor zpráv.

#### **vrátí:**

Objekt QueueBrowser .

#### **Výjimky:**

- Výjimka XMSException
- Výjimka InvalidDestination
- Výjimka InvalidSelector

## *Zpráva CreateBytesZpráva-Vytvořit bajtovou zprávu*

### **Rozhraní:**

IBytesMessage CreateBytesMessage();

## Vytvořte bajtovou zprávu.

#### **Parametry:**

Není

## **vrátí:**

Objekt BytesMessage .

#### **Výjimky:**

- Výjimka XMSException
- Výjimka IllegalState(relace je zavřena)

#### *CreateConsumer -Vytvořit odběratele*

#### **Rozhraní:**

IMessageConsumer CreateConsumer(IDestination dest) ;

Vytvořte spotřebitele zpráv pro určené místo určení.

#### **Parametry:**

**dest (vstup)** Cílový objekt.

#### **vrátí:**

Objekt MessageConsumer .

- Výjimka XMSException
- Výjimka InvalidDestination

*CreateConsumer -Vytvoření odběratele (s selektorem zpráv)*

### **Rozhraní:**

IMessageConsumer CreateConsumer(IDestination dest, String selector) ;

Vytvořte spotřebitele zpráv pro určené místo určení pomocí selektoru zpráv.

### **Parametry:**

**dest (vstup)**

Cílový objekt.

### **selektor (vstup)**

Řetězcový objekt zapouzdřující výraz selektoru zpráv. Do konzumentu zpráv jsou doručeny pouze zprávy s vlastnostmi, které se shodují s výrazem selektoru zpráv.

Objekt s hodnotou null String znamená, že pro spotřebitele zpráv neexistuje žádný selektor zpráv.

### **vrátí:**

Objekt MessageConsumer .

### **Výjimky:**

- Výjimka XMSException
- Výjimka InvalidDestination
- Výjimka InvalidSelector

*CreateConsumer -Vytvoření odběratele (s selektorem zpráv a příznakem lokální zprávy)*

### **Rozhraní:**

```
IMessageConsumer CreateConsumer(IDestination dest, 
  String selector, 
 \blacksquare ; \blacksquare : \blacksquare : \blacksquare
```
Vytvořte spotřebitele zpráv pro určené místo určení pomocí selektoru zpráv a v případě, že cílem je téma, určete, zda spotřebitel zpráv přijímá zprávy publikované pomocí vlastního připojení.

#### **Parametry:**

**dest (vstup)**

Cílový objekt.

## **selektor (vstup)**

Řetězcový objekt zapouzdřující výraz selektoru zpráv. Do konzumentu zpráv jsou doručeny pouze zprávy s vlastnostmi, které se shodují s výrazem selektoru zpráv.

Objekt s hodnotou null String znamená, že pro spotřebitele zpráv neexistuje žádný selektor zpráv.

## **noLocal (vstup)**

Hodnota True znamená, že spotřebitel zpráv nepřijímá zprávy publikované vlastním připojením. Hodnota False znamená, že spotřebitel zpráv přijme zprávy publikované svým vlastním připojením. Výchozí hodnota je false.

## **vrátí:**

Objekt MessageConsumer .

## **Výjimky:**

• Výjimka XMSException

- Výjimka InvalidDestination
- Výjimka InvalidSelector

*CreateDurableOdběratel-Vytvořit trvalý odběratel*

### **Rozhraní:**

IMessageConsumer CreateDurableSubscriber(IDestination dest, String subscription) ;

Vytvořte trvalého odběratele pro určené téma.

Tato metoda není platná pro připojení v reálném čase ke zprostředkovateli.

Další informace o trvalých odběratelích naleznete v tématu Trvalý odběratelé.

#### **Parametry:**

#### **dest (vstup)**

Cílový objekt reprezentující téma. Téma nesmí být dočasné téma.

#### **odběr (vstup)**

Řetězcový objekt zapouzdřující název, který identifikuje trvalý odběr. Název musí být jedinečný v rámci identifikátoru klienta pro připojení.

#### **vrátí:**

Objekt MessageConsumer reprezentující trvalého odběratele.

#### **Výjimky:**

- Výjimka XMSException
- Výjimka InvalidDestination

*CreateDurableOdběratel-Vytvořit trvalý odběratel (se selektorem zpráv a lokálním příznakem zprávy)*

#### **Rozhraní:**

```
IMessageConsumer CreateDurableSubscriber(IDestination dest, 
                                             String subscription, 
                                             String selector, 
                                             Boolean noLocal) ;
```
Vytvořte trvalého odběratele pro určené téma pomocí selektoru zpráv a určením, zda trvalý odběratel přijímá zprávy publikované pomocí vlastního připojení.

Tato metoda není platná pro připojení v reálném čase ke zprostředkovateli.

Další informace o trvalých odběratelích naleznete v tématu Trvalý odběratelé.

#### **Parametry:**

#### **dest (vstup)**

Cílový objekt reprezentující téma. Téma nesmí být dočasné téma.

#### **odběr (vstup)**

Řetězcový objekt zapouzdřující název, který identifikuje trvalý odběr. Název musí být jedinečný v rámci identifikátoru klienta pro připojení.

#### **selektor (vstup)**

Řetězcový objekt zapouzdřující výraz selektoru zpráv. Do trvalého odběratele jsou doručovány pouze zprávy s vlastnostmi, které se shodují s výrazem selektoru zpráv.

Řetězcový objekt s hodnotou Null znamená, že pro trvalého odběratele neexistuje žádný selektor zpráv.

### **noLocal (vstup)**

Hodnota True znamená, že trvalý odběratel nepřijímá zprávy publikované svým vlastním připojením. Hodnota False znamená, že trvalý odběratel přijímá zprávy publikované svým vlastním připojením. Výchozí hodnota je false.

## **vrátí:**

Objekt MessageConsumer reprezentující trvalého odběratele.

#### **Výjimky:**

- Výjimka XMSException
- Výjimka InvalidDestination
- Výjimka InvalidSelector

### *Zpráva CreateMap-Vytvořit zprávu mapování*

### **Rozhraní:**

IMapMessage CreateMapMessage();

Vytvořte zprávu mapování.

#### **Parametry:**

Není

**vrátí:**

Objekt MapMessage .

#### **Výjimky:**

- Výjimka XMSException
- Výjimka IllegalState(relace je zavřena)

*CreateMessage -Vytvořit zprávu*

#### **Rozhraní:**

IMessage CreateMessage();

Vytvořte zprávu, která nemá tělo.

#### **Parametry:**

Není

**vrátí:**

Objekt Zpráva.

## **Výjimky:**

- Výjimka XMSException
- Výjimka IllegalState(relace je zavřena)

*Zpráva CreateObject-Vytvoření zprávy objektu*

#### **Rozhraní:**

IObjectMessage CreateObjectMessage();

#### Vytvořte zprávu objektu.

#### **Parametry:**

Není

```
vrátí:
   Objekt ObjectMessage .
```
- Výjimka XMSException
- Výjimka IllegalState(relace je zavřena)

### *CreateProducer -Vytvoření producenta*

### **Rozhraní:**

IMessageProducer CreateProducer(IDestination dest) ;

Vytvořte producenta zpráv pro odesílání zpráv do zadaného místa určení.

### **Parametry:**

### **dest (vstup)**

Cílový objekt.

Určíte-li objekt místa určení s hodnotou Null, bude producent zpráv vytvořen bez místa určení. V takovém případě musí aplikace určit místo určení vždy, když k odeslání zprávy použije producenta zpráv.

### **vrátí:**

Objekt MessageProducer .

## **Výjimky:**

- Výjimka XMSException
- Výjimka InvalidDestination

*CreateQueue -Vytvořit frontu*

#### **Rozhraní:**

IDestination CreateQueue(String queue) ;

Vytvořte objekt místa určení, který bude reprezentovat frontu na serveru systému zpráv.

Tato metoda nevytvoří frontu na serveru systému zpráv. Frontu musíte vytvořit dříve, než bude moci aplikace volat tuto metodu.

#### **Parametry:**

#### **queue (vstup)**

Řetězcový objekt zapouzdřující název fronty nebo zapouzdření identifikátoru URI (Uniform Resource Identifier), který identifikuje frontu.

#### **vrátí:**

Cílový objekt reprezentující frontu.

## **Výjimky:**

• Výjimka XMSException

*Zpráva CreateStream-Vytvořit proudovou zprávu*

#### **Rozhraní:**

IStreamMessage CreateStreamMessage();

Vytvořte zprávu proudu.

**Parametry:** Není

## **vrátí:**

Objekt StreamMessage .

## **Výjimky:**

- Výjimka XMSException
- VÝJIMKA XMS\_ILLEGAL\_STATE\_EXCEPTION

*CreateTemporaryQueue-Vytvoření dočasné fronty*

## **Rozhraní:**

IDestination CreateTemporaryQueue() ;

Vytvořte dočasnou frontu.

Obor dočasné fronty je připojení. Pouze relace vytvořené připojením mohou použít dočasnou frontu.

Dočasná fronta zůstává, dokud není explicitně odstraněna, nebo dokud se připojení neukončí, podle toho, co nastane dříve.

Další informace o dočasných frontách najdete v tématu Dočasná místa určení.

## **Parametry:**

Není

**vrátí:**

Cílový objekt reprezentující dočasnou frontu.

## **Výjimky:**

• Výjimka XMSException

*Téma CreateTemporary-Vytvořit dočasné téma*

## **Rozhraní:**

IDestination CreateTemporaryTopic() ;

Vytvořte dočasné téma.

Rozsah dočasného tématu je připojení. Pouze relace vytvořené připojením mohou používat dočasné téma.

Dočasné téma zůstává do okamžiku, kdy je explicitně odstraněno, nebo pokud připojení skončí, podle toho, co nastane dříve.

Další informace o dočasných tématech naleznete v tématu Dočasná místa určení.

## **Parametry:**

Není

**vrátí:**

Cílový objekt reprezentující dočasné téma.

**Výjimky:**

• Výjimka XMSException

*CreateTextZpráva-Vytvořit textovou zprávu*

**Rozhraní:**

ITextMessage CreateTextMessage();

Vytvořte textovou zprávu s prázdným tělem.

**Parametry:**

Není

#### **vrátí:**

Objekt TextMessage .

### **Výjimky:**

• Výjimka XMSException

*CreateTextZpráva-Vytvořit textovou zprávu (inicializováno)*

### **Rozhraní:**

ITextMessage CreateTextMessage(String initialValue);

Vytvořte textovou zprávu, jejíž tělo je inicializováno s uvedeným textem.

### **Parametry:**

### **initialValue (vstup)**

Objekt typu String, který zapouzdřuje text, aby inicializoval tělo textové zprávy.

Není

## **vrátí:**

Objekt TextMessage .

### **Výjimky:**

• Výjimka XMSException

### *CreateTopic -Vytvořit téma*

### **Rozhraní:**

IDestination CreateTopic(String topic) ;

Vytvoření cílového objektu pro znázornění tématu.

#### **Parametry:**

#### **topic (vstup)**

Řetězcový objekt zapouzdřující název tématu nebo zapouzdření identifikátoru URI (Uniform Resource Identifier), který identifikuje dané téma.

## **vrátí:**

Cílový objekt reprezentující téma.

#### **Výjimky:**

• Výjimka XMSException

*Obnova-obnova*

#### **Rozhraní:**

```
void Recover();
```
Obnovte relaci. Doručování zpráv je zastaveno a pak restartováno s nejstarší nepotvrzenou zprávou.

Relace nesmí být relací s transakcemi.

Další informace o obnově relace naleznete v tématu Potvrzení zprávy.

**Parametry:** Není **vrátí:** Void

- Výjimka XMSException
- Výjimka IllegalState

## *Odvolání-odvolání*

## **Rozhraní:**

void Rollback();

Odvolejte všechny zprávy zpracované v aktuální transakci.

Relace musí být relací transakcí.

## **Parametry:**

Není

**vrátí:**

Void

## **Výjimky:**

- Výjimka XMSException
- Výjimka IllegalState

## *Zrušit odběr-Zrušit odběr*

## **Rozhraní:**

```
void Unsubscribe(String subscription);
```
Odstraňte trvalý odběr. Server systému zpráv odstraní záznam o trvalém odběru, který spravuje, a neodešle další zprávy trvalému odběrateli.

Aplikace nemůže odstranit trvalý odběr za následujících okolností:

- Existuje aktivní spotřebitel zpráv pro trvalý odběr
- Spotřebovaná zpráva je součástí nevyřízené transakce.
- Spotřebovaná zpráva nebyla potvrzena

Tato metoda není platná pro připojení v reálném čase ke zprostředkovateli.

## **Parametry:**

## **odběr (vstup)**

Řetězcový objekt zapouzdřující název, který identifikuje trvalý odběr.

**vrátí:**

Void

## **Výjimky:**

- Výjimka XMSException
- Výjimka InvalidDestination
- Výjimka IllegalState

## *Zděděné vlastnosti a metody*

Níže uvedené metody jsou zděděny z rozhraní IPropertyContext:

GetBooleanProperty, GetByteProperty, GetBytesProperty, GetCharProperty, GetDoubleProperty, GetFloatProperty, GetIntProperty, GetLongProperty, GetObjectProperty, GetShortProperty, GetStringProperty, SetBooleanProperty, SetByteProperty, SetBytesProperty, SetCharProperty,

SetDoubleProperty, SetFloatProperty, SetIntProperty, SetLongProperty, SetObjectProperty, SetShortProperty, SetStringProperty

## **IStreamMessage**

Proudová zpráva je zpráva, jejíž tělo tvoří proud hodnot, kde má každá hodnota přidružený datový typ. Obsah těla se zapisuje a čte postupně.

## **Hierarchie dědičnosti:**

IBM.XMS[.IPropertyContext](#page-1976-0) || || +----IBM.XMS.[IMessage](#page-1960-0) | +----IBM.XMS.IStreamMessage

Když aplikace načte hodnotu z proudu zpráv, může ji převést hodnota XMS do jiného datového typu. Další informace o této formě implicitní konverze najdete v tématu Tělo zprávy XMS.

## *Metody*

*ReadBoolean -Čtení hodnoty typu Boolean*

### **Rozhraní:**

Boolean ReadBoolean();

Přečtěte si logickou hodnotu z proudu zpráv.

#### **Parametry:**

Není

#### **vrátí:**

Logická hodnota, která je přečtená.

## **Výjimky:**

- Výjimka XMSException
- MessageNotReadableException
- MessageEOFException

*ReadByte -Čtení bajtů*

#### **Rozhraní:**

```
Int16 ReadSignedByte();
    Byte ReadByte();
```
Přečtěte si 8bitové celé číslo z proudu zpráv.

#### **Parametry:**

Není

## **vrátí:**

Bajt, který je čten.

## **Výjimky:**

- Výjimka XMSException
- MessageNotReadableException
- MessageEOFException

## *ReadBytes -Čtení bajtů*

## **Rozhraní:**

Int32 ReadBytes(Byte[] array);

Přečtěte si pole bajtů z proudu zpráv.

### **Parametry:**

### **array (vstup)**

Vyrovnávací paměť obsahující pole bajtů, které se čtou, a délku vyrovnávací paměti v bajtech.

Je-li počet bajtů v poli menší nebo roven délce vyrovnávací paměti, celé pole se načte do vyrovnávací paměti. Je-li počet bajtů v poli větší než délka vyrovnávací paměti, je vyrovnávací paměť zaplněna částí pole a vnitřní kurzor označuje pozici dalšího bajtu, který se má přečíst. Následující volání do readBytes() čte bajty z pole od aktuální pozice kurzoru.

Uvedete-li na vstupu ukazatel null, přeskočí volání přes pole bajtů, aniž by jej četl.

#### **vrátí:**

Počet bajtů, které jsou načteny do vyrovnávací paměti. Je-li vyrovnávací paměť částečně vyplněna, hodnota je menší než délka vyrovnávací paměti, což znamená, že v poli, které zbývá přečíst, nejsou žádné další bajty. Pokud před voláním nezbývají žádné bajty, které by bylo možné přečíst z pole, hodnota je XMSC\_END\_OF\_BYTEARRAY.

Uvedete-li na vstupu ukazatel null, metoda nevrátí žádnou hodnotu.

## **Výjimky:**

- Výjimka XMSException
- MessageNotReadableException
- MessageEOFException

## *ReadChar -Čtení znaků*

#### **Rozhraní:**

Char ReadChar();

Čtení 2-bajtového znaku z proudu zpráv.

#### **Parametry:**

Není

**vrátí:**

Znak, který se čte.

#### **Výjimky:**

- Výjimka XMSException
- MessageNotReadableException
- MessageEOFException

*ReadDouble -Přečíst číslo s pohyblivou řádovou čárkou s dvojitou přesností*

#### **Rozhraní:**

Double ReadDouble();

Přečtěte si 8bajtové číslo s pohyblivou řádovou čárkou o dvojnásobné přesnosti z proudu zpráv.

# **Parametry:**

Není

## **vrátí:**

Číslo s plovoucí řádovou čárkou a dvojitou přesností, které je přečteno.

## **Výjimky:**

- Výjimka XMSException
- MessageNotReadableException
- MessageEOFException

*ReadFloat -Čtení čísla s pohyblivou řádovou čárkou*

## **Rozhraní:**

Single ReadFloat();

Přečtěte si 4bajtové číslo s pohyblivou řádovou čárkou z proudu zpráv.

## **Parametry:**

Není

## **vrátí:**

Číslo v plovoucí řádové čárce, které se čte.

## **Výjimky:**

- Výjimka XMSException
- MessageNotReadableException
- MessageEOFException

## *ReadInt -Přečíst celé číslo*

## **Rozhraní:**

Int32 ReadInt();

Čtení 32bitového celého čísla z proudu zpráv.

## **Parametry:**

Není

**vrátí:**

Celé číslo, které je přečteno.

## **Výjimky:**

- Výjimka XMSException
- MessageNotReadableException
- MessageEOFException

*ReadLong -Číst dlouhé celé číslo*

## **Rozhraní:**

Int64 ReadLong();

Přečtěte si 64bitové celé číslo se znaménkem, které je ze zprávy proudu.

#### **Parametry:**

Není

#### **vrátí:**

Dlouhé celé číslo, které je přečteno.

- Výjimka XMSException
- MessageNotReadableException
- MessageEOFException

## *ReadObject -Číst objekt*

### **Rozhraní:**

Object ReadObject();

## Přečtěte si hodnotu z proudu zpráv a vraťte její datový typ.

## **Parametry:**

Není

## **vrátí:**

Hodnota, která je jedním z následujících typů objektů:

Boolean Byte Byte[] Char Double Single Int32 Int64 Int16 String

## **Výjimky:**

Výjimka XMSException

*ReadShort -Přečíst krátké celé číslo*

## **Rozhraní:**

Int16 ReadShort();

Přečíst podepsané 16bitové celé číslo z proudu zpráv.

#### **Parametry:**

Není

## **vrátí:**

Krátké celé číslo, které je přečteno.

# **Výjimky:**

- Výjimka XMSException
- MessageNotReadableException
- MessageEOFException

## *ReadString -Číst řetězec*

## **Rozhraní:**

String ReadString();

Číst řetězec z proudu zpráv. Je-li to nutné, produkt XMS převede znaky v řetězci na lokální kódovou stránku.

### **Parametry:**

Není

## **vrátí:**

Řetězcový objekt zapouzdřující řetězec, který se čte. Je-li požadován převod dat, je tento řetězec po převodu.

## **Výjimky:**

- Výjimka XMSException
- MessageNotReadableException
- MessageEOFException

## *Reset-Reset*

## **Rozhraní:**

void Reset();

Umístěte tělo zprávy do režimu jen pro čtení a přesuňte kurzor na začátek toku zpráv.

## **Parametry:**

Není

## **vrátí:**

Void

## **Výjimky:**

- Výjimka XMSException
- MessageNotReadableException
- MessageEOFException

*WriteBoolean -Zapsat logickou hodnotu*

## **Rozhraní:**

void WriteBoolean(Boolean value);

Napište logickou hodnotu do proudu zpráv.

## **Parametry:**

## **hodnota (vstup)**

Logická hodnota, která má být zapsána.

## **vrátí:**

Void

## **Výjimky:**

- Výjimka XMSException
- MessageNotWritableException

## *WriteByte -Zápis bajtu*

## **Rozhraní:**

```
void WriteByte(Byte value);
void WriteSignedByte(Int16 value);
```
Napište bajt do proudu zpráv.

### **hodnota (vstup)**

Bajt, který se má zapsat.

**vrátí:**

# Void

# **Výjimky:**

- Výjimka XMSException
- MessageNotWritableException

## *WriteBytes -Zápis bajtů*

## **Rozhraní:**

void WriteBytes(Byte[] value);

Zapisovat pole bajtů do proudu zpráv.

## **Parametry:**

**hodnota (vstup)** Pole bajtů, které mají být zapsány.

## **délka (vstup)**

Počet bajtů v poli.

## **vrátí:**

Void

## **Výjimky:**

- Výjimka XMSException
- MessageNotWritableException

*WriteChar -Zápis znaku*

## **Rozhraní:**

void WriteChar(Char value);

Napište znak do proudu zpráv jako 2 bajty, bajt s velkým pořadovým číslem jako první.

## **Parametry:**

## **hodnota (vstup)**

Znak, který má být zapsán.

## **vrátí:**

Void

## **Výjimky:**

- Výjimka XMSException
- MessageNotWritableException

*WriteDouble -Write Double Precision Floating Point Number*

## **Rozhraní:**

void WriteDouble(Double value);

Převeďte číslo s pohyblivou řádovou čárkou a dvojitou přesností na dlouhé celé číslo a zapište dlouhé celé číslo do toku zpráv jako 8 bajtů, bajt s velkým pořadovým číslem jako první.

## **hodnota (vstup)**

Číslo s plovoucí řádovou čárkou s dvojitou přesností, které se má zapsat.

**vrátí:**

## Void

## **Výjimky:**

- Výjimka XMSException
- MessageNotWritableException

```
WriteFloat -Zápis čísla s pohyblivou řádovou čárkou
```
## **Rozhraní:**

void WriteFloat(Single value);

Převeďte číslo s plovoucí řádovou čárkou na celé číslo a zapište celé číslo do proudu zpráv jako 4 bajty, bajt s velkým pořadovým číslem jako první.

## **Parametry:**

## **hodnota (vstup)**

Číslo plovoucí řádové čárky, které se má zapsat.

**vrátí:**

Void

## **Výjimky:**

- Výjimka XMSException
- MessageNotWritableException

*WriteInt -Zapsat celé číslo*

#### **Rozhraní:**

void WriteInt(Int32 value);

Zapište celé číslo do proudu zpráv jako 4 bajty, bajt s velkým pořadovým číslem jako první.

## **Parametry:**

## **hodnota (vstup)**

Celé číslo, které má být zapsáno.

## **vrátí:**

Void

## **Výjimky:**

- Výjimka XMSException
- MessageNotWritableException

## *WriteLong -zapište dlouhé celé číslo*

## **Rozhraní:**

void WriteLong(Int64 value);

Zapište dlouhé celé číslo do toku zpráv jako 8 bajtů, bajt s velkým pořadovým číslem jako první.

## **hodnota (vstup)**

Dlouhé celé číslo, které má být zapsáno.

**vrátí:**

# Void

# **Výjimky:**

- Výjimka XMSException
- MessageNotWritableException

## *WriteObject -Zapsat objekt*

## **Rozhraní:**

void WriteObject(Object value);

Zadejte hodnotu do proudu zpráv se zadaným datovým typem.

## **Parametry:**

## **objectType (vstup)**

Hodnota, která musí být jedním z následujících typů objektů:

Boolean Byte Byte[] Char Double Single Int32 Int64 Int16 String

## **hodnota (vstup)**

Pole bajtů obsahující hodnotu, která má být zapsána.

## **délka (vstup)**

Počet bajtů v poli.

## **vrátí:**

Void

## **Výjimky:**

• Výjimka XMSException

*WriteShort -zapište krátké celé číslo*

## **Rozhraní:**

void WriteShort(Int16 value);

Napište krátké celé číslo do toku zpráv jako 2 bajty, bajt s velkým pořadovým číslem jako první.

## **Parametry:**

## **hodnota (vstup)**

Krátké celé číslo, které má být zapsáno.

## **vrátí:**

Void

- Výjimka XMSException
- MessageNotWritableException

## *WriteString -Řetězec zápisu.*

### **Rozhraní:**

void WriteString(String value);

Napište řetězec do proudu zpráv.

### **Parametry:**

**hodnota (vstup)**

Řetězcový objekt zapouzdřující řetězec, který má být zapsán.

**vrátí:**

Void

## **Výjimky:**

- Výjimka XMSException
- MessageNotWritableException

## *Zděděné vlastnosti a metody*

Níže uvedené vlastnosti jsou zděděny z rozhraní IMessage:

JMSCorrelationID, JMSDeliveryMode, JMSDestination, JMSExpiration, JMSMessageID, JMSPriority, JMSRedelivered, JMSReplyTo, JMSTimestamp, JMSType,Properties

Níže uvedené metody jsou zděděny z rozhraní IMessage:

clearBody, clearProperties, PropertyExists

Níže uvedené metody jsou zděděny z rozhraní IPropertyContext:

GetBooleanProperty, GetByteProperty, GetBytesProperty, GetCharProperty, GetDoubleProperty, GetFloatProperty, GetIntProperty, GetLongProperty, GetObjectProperty, GetShortProperty, GetStringProperty, SetBooleanProperty, SetByteProperty, SetBytesProperty, SetCharProperty, SetDoubleProperty, SetFloatProperty, SetIntProperty, SetLongProperty, SetObjectProperty, SetShortProperty, SetStringProperty

# **ITextMessage**

Textová zpráva je zpráva, jejíž tělo tvoří řetězec.

## **Hierarchie dědičnosti:**

IBM.XMS[.IPropertyContext](#page-1976-0) || || +----IBM.XMS.[IMessage](#page-1960-0) | +----IBM.XMS.ITextMessage

## *.NET vlastnosti*

*Text-Získat a nastavit text*

## **Rozhraní:**

String Text {

```
 get;
   set;
}
```
Získejte a nastavte řetězec, který tvoří tělo textové zprávy.

Je-li to nutné, produkt XMS převede znaky v řetězci na lokální kódovou stránku.

## **Výjimky:**

- Výjimka XMSException
- MessageNotReadableException
- MessageNotWritableException
- MessageEOFException

## *Zděděné vlastnosti a metody*

Níže uvedené vlastnosti jsou zděděny z rozhraní IMessage:

JMSCorrelationID, JMSDeliveryMode, JMSDestination, JMSExpiration, JMSMessageID, JMSPriority, JMSRedelivered, JMSReplyTo, JMSTimestamp, JMSType,Properties

Níže uvedené metody jsou zděděny z rozhraní IMessage:

clearBody, clearProperties, PropertyExists

Níže uvedené metody jsou zděděny z rozhraní IPropertyContext:

GetBooleanProperty, GetByteProperty, GetBytesProperty, GetCharProperty, GetDoubleProperty, GetFloatProperty, GetIntProperty, GetLongProperty, GetObjectProperty, GetShortProperty, GetStringProperty, SetBooleanProperty, SetByteProperty, SetBytesProperty, SetCharProperty, SetDoubleProperty, SetFloatProperty, SetIntProperty, SetLongProperty, SetObjectProperty, SetShortProperty, SetStringProperty

# **TransactionInProgressException**

XMS vyvolá tuto výjimku, pokud aplikace požádá o operaci, která není platná, protože probíhá transakce.

## **Hierarchie dědičnosti:**

```
IBM.XMS.XMSException
|| ||
    +----IBM.XMS.XMSException
 |
           +----IBM.XMS.TransactionInProgressException
```
# *Zděděné vlastnosti a metody*

Níž uvedené metody jsou zděděny z rozhraní XMSException:

GetErrorCode, GetLinkedException

# **TransactionRolledBackException**

XMS vyvolá tuto výjimku, pokud aplikace volá Session.commit() k potvrzení aktuální transakce, ale transakce se pak vrátí zpět.

## **Hierarchie dědičnosti:**

```
IBM.XMS.XMSException
|| ||
   +----IBM.XMS.XMSException
 |
           +----IBM.XMS.TransactionRolledBackException
```
## <span id="page-2009-0"></span>*Zděděné vlastnosti a metody*

Níž uvedené metody jsou zděděny z rozhraní XMSException:

GetErrorCode, GetLinkedException

# **Výjimka XMSException**

Pokud XMS zjistí chybu během zpracování volání metody .NET , příkaz XMS vyvolá výjimku. Výjimkou je objekt, který zapouzdřuje informace o chybě.

## **Hierarchie dědičnosti:**

System.Exception || || +----IBM.XMS.XMSException

Existují různé typy výjimek XMS a objekt XMSException je pouze jedním typem výjimky. Třída XMSException je však nadtřídou jiných tříd výjimek XMS . XMS generuje objekt XMSException v situacích, kdy není vhodný žádný z jiných typů výjimek.

## *.NET vlastnosti*

*ErrorCode -Získat kód chyby*

## **Rozhraní:**

```
public String ErrorCode 
{
   get {return errorCode_;}
}
```
Získejte kód chyby.

## **Výjimky:**

• Výjimka XMSException

*LinkedException -Získat propojené výjimky*

## **Rozhraní:**

```
public Exception LinkedException 
{
   get { return linkedException_;}
  \text{Set} { linkedException_ = value; }
}
```
Získejte další výjimku v řetězci výjimek.

Pokud v řetězci nejsou žádné další výjimky, vrací metoda hodnotu null.

**Výjimky:**

• Výjimka XMSException

# **XMSFactoryFactory**

Pokud aplikace nepoužívá spravované objekty, použijte tuto třídu k vytvoření továren připojení, front a témat.

## **Hierarchie dědičnosti:**

Není

## *.NET vlastnosti*

## *Metadata-Načíst metadata*

### **Rozhraní:**

IConnectionMetaData MetaData

Získejte metadata, která odpovídají typu připojení objektu XMSFactoryFactory .

## **Výjimky:**

Není

## *Metody*

*CreateConnectionTovárna-Vytvořit továrnu připojení*

## **Rozhraní:**

IConnectionFactory CreateConnectionFactory();

Vytvořte objekt ConnectionFactory deklarovaného typu.

### **Parametry:**

Není

#### **vrátí:**

Objekt ConnectionFactory .

### **Výjimky:**

• Výjimka XMSException

*CreateQueue -Vytvořit frontu*

## **Rozhraní:**

IDestination CreateQueue(String name);

Vytvořte objekt místa určení, který bude reprezentovat frontu na serveru systému zpráv.

Tato metoda nevytvoří frontu na serveru systému zpráv. Frontu musíte vytvořit dříve, než bude moci aplikace volat tuto metodu.

#### **Parametry:**

#### **name (vstup)**

Řetězcový objekt zapouzdřující název fronty nebo zapouzdření identifikátoru URI (Uniform Resource Identifier), který identifikuje frontu.

## **vrátí:**

Cílový objekt reprezentující frontu.

## **Výjimky:**

• Výjimka XMSException

#### *CreateTopic -Vytvořit téma*

#### **Rozhraní:**

IDestination CreateTopic(String name);

Vytvoření cílového objektu pro znázornění tématu.

## **name (vstup)**

Řetězcový objekt zapouzdřující název tématu nebo zapouzdření identifikátoru URI (Uniform Resource Identifier), který identifikuje dané téma.

#### **vrátí:**

Cílový objekt reprezentující téma.

## **Výjimky:**

• Výjimka XMSException

#### *GetInstance -Získání instance třídy XMSFactoryFactory*

#### **Rozhraní:**

static XMSFactoryFactory GetInstance(int connectionType);

Vytvořte instanci XMSFactoryFactory. Aplikace XMS používá objekt XMSFactoryFactory k získání odkazu na objekt ConnectionFactory , který odpovídá požadovanému typu protokolu. Tento objekt ConnectionFactory pak může vytvářet připojení pouze pro tento typ protokolu.

### **Parametry:**

### **connectionType (vstup)**

Typ připojení, pro které objekt ConnectionFactory produkuje připojení:

- XMSC.CT\_WPM
- XMSC.CT\_RTT
- XMSC.CT\_WMQ

### **vrátí:**

Objekt XMSFactoryFactory vyhrazený pro deklarovaný typ připojení.

## **Výjimky:**

• Výjimka NotSupported

# **Vlastnosti objektů XMS**

Tato sekce dokumentuje vlastnosti objektu definované produktem XMS.

Tato sekce obsahuje informace o následujících typech objektů:

- • ["Vlastnosti připojení" na stránce 2013](#page-2012-0)
- • ["Vlastnosti objektu ConnectionFactory" na stránce 2013](#page-2012-0)
- • ["Vlastnosti dat ConnectionMeta" na stránce 2019](#page-2018-0)
- • ["Vlastnosti místa určení" na stránce 2019](#page-2018-0)
- • ["Vlastnosti objektu InitialContext" na stránce 2021](#page-2020-0)
- • ["Vlastnosti zprávy" na stránce 2021](#page-2020-0)
- • ["Vlastnosti objektu MessageConsumer" na stránce 2026](#page-2025-0)
- • ["Vlastnosti objektu MessageProducer" na stránce 2027](#page-2026-0)
- • ["Vlastnosti relace" na stránce 2027](#page-2026-0)

Popis každého typu objektu uvádí vlastnosti objektu uvedeného typu a poskytuje krátký popis každé vlastnosti.

Tato sekce také poskytuje definici každé vlastnosti (viz ["Definice vlastností" na stránce 2027](#page-2026-0)).

Pokud aplikace definuje své vlastní vlastnosti objektů popsaných v této sekci, nezpůsobí chybu, ale může dojít k nepředvídatelným výsledkům.

<span id="page-2012-0"></span>**Poznámka:** Názvy a hodnoty vlastností v této sekci jsou zobrazeny ve tvaru XMSC.*NAME*, což je formulář používaný pro jazyky C a C + +. Avšak v produktu .NETmůže být název vlastnosti XMSC.*NAME* nebo XMSC\_*NAME*, v závislosti na tom, jak ji používáte:

• Pokud určujete vlastnost, název vlastnosti musí být ve tvaru XMSC.*NAME* , jak je uvedeno v následujícím příkladu:

cf.SetStringProperty(XMSC.WMQ\_CHANNEL, "DOTNET.SVRCONN");

• Pokud zadáváte řetězec, musí být název vlastnosti ve tvaru XMSC\_*NAME* tak, jak je uvedeno v následujícím příkladu:

cf.SetStringProperty("XMSC\_WMQ\_CHANNEL", "DOTNET.SVRCONN");

V produktu .NETjsou názvy vlastností a hodnoty zadány jako konstanty ve třídě XMSC. Tyto konstanty identifikují řetězce a budou použity libovolnou aplikací produktu XMS .NET . Používáte-li tyto předdefinované konstanty, názvy a hodnoty vlastností jsou ve formátu XMSC.*NAME*, takže byste například mohli použít XMSC.USERID, spíše než XMSCS\_USERID.

Datové typy jsou také ve formuláři použitém pro C/C + +. V části Datové typy pro .NETmůžete najít odpovídající hodnoty pro .NET .

## **Vlastnosti připojení**

Přehled vlastností objektu připojení s odkazy na podrobnější referenční informace.

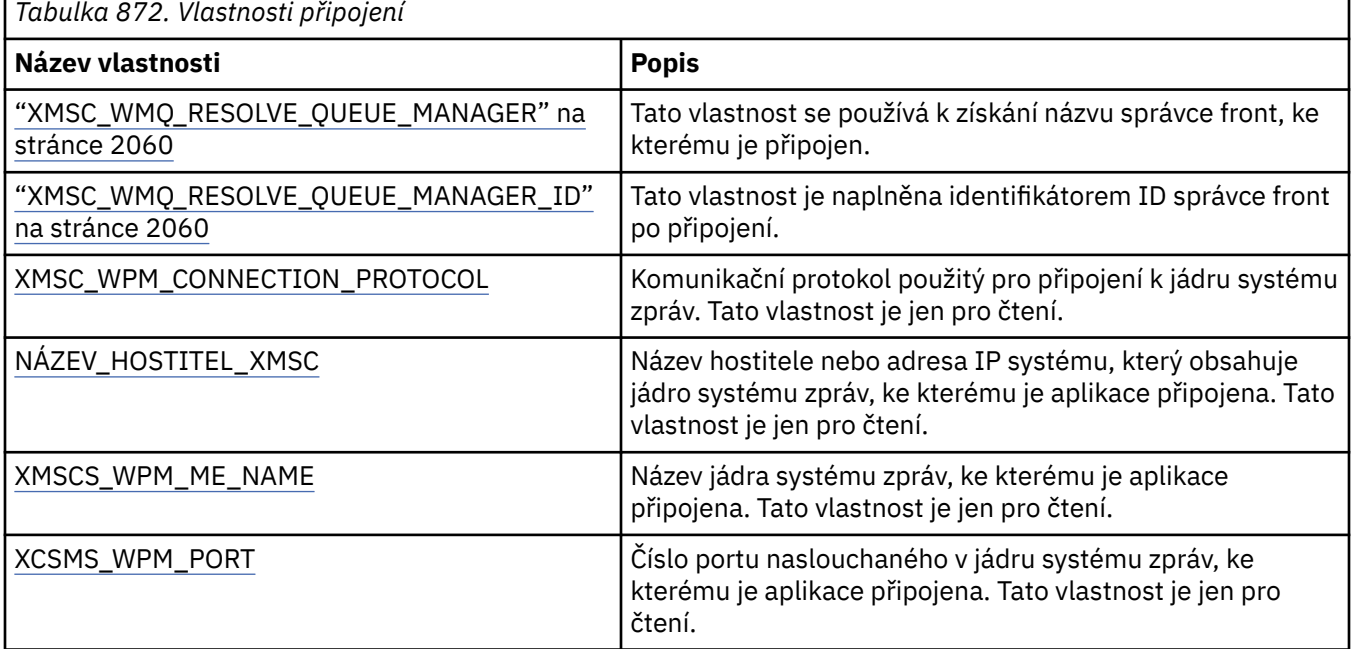

Objekt připojení má také vlastnosti určené jen pro čtení, které jsou odvozeny od vlastností továrny připojení, která byla použita k vytvoření připojení. Tyto vlastnosti se odvozují nejen od vlastností továrny připojení, které byly nastaveny v době vytvoření připojení, ale také z výchozích hodnot vlastností, které nebyly nastaveny. Vlastnosti zahrnují pouze ty vlastnosti, které jsou relevantní pro typ serveru systému zpráv, ke kterému je aplikace připojena. Názvy vlastností jsou stejné jako názvy vlastností továrny připojení.

## **Vlastnosti objektu ConnectionFactory**

Přehled vlastností objektu ConnectionFactory s odkazy na podrobnější referenční informace.

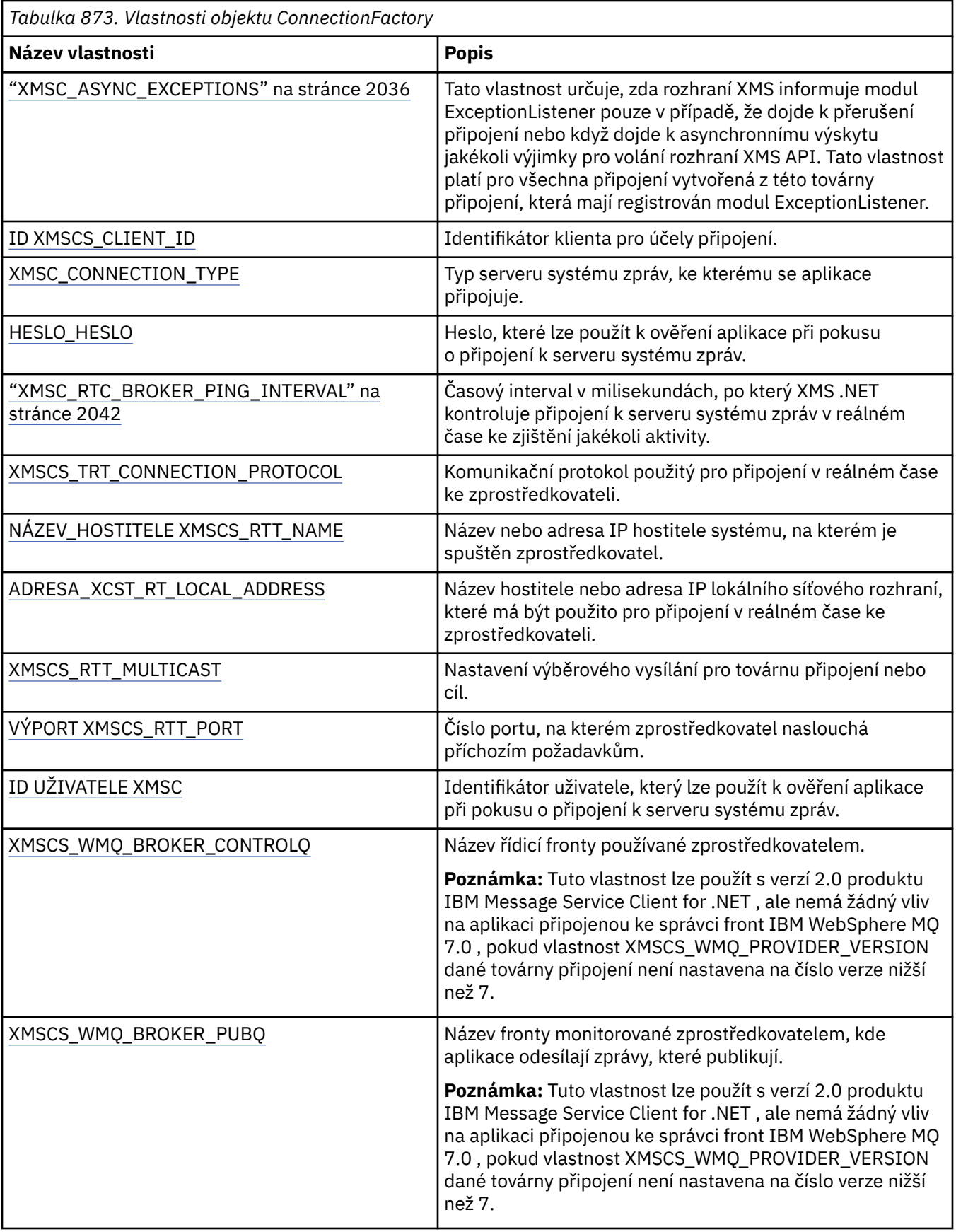

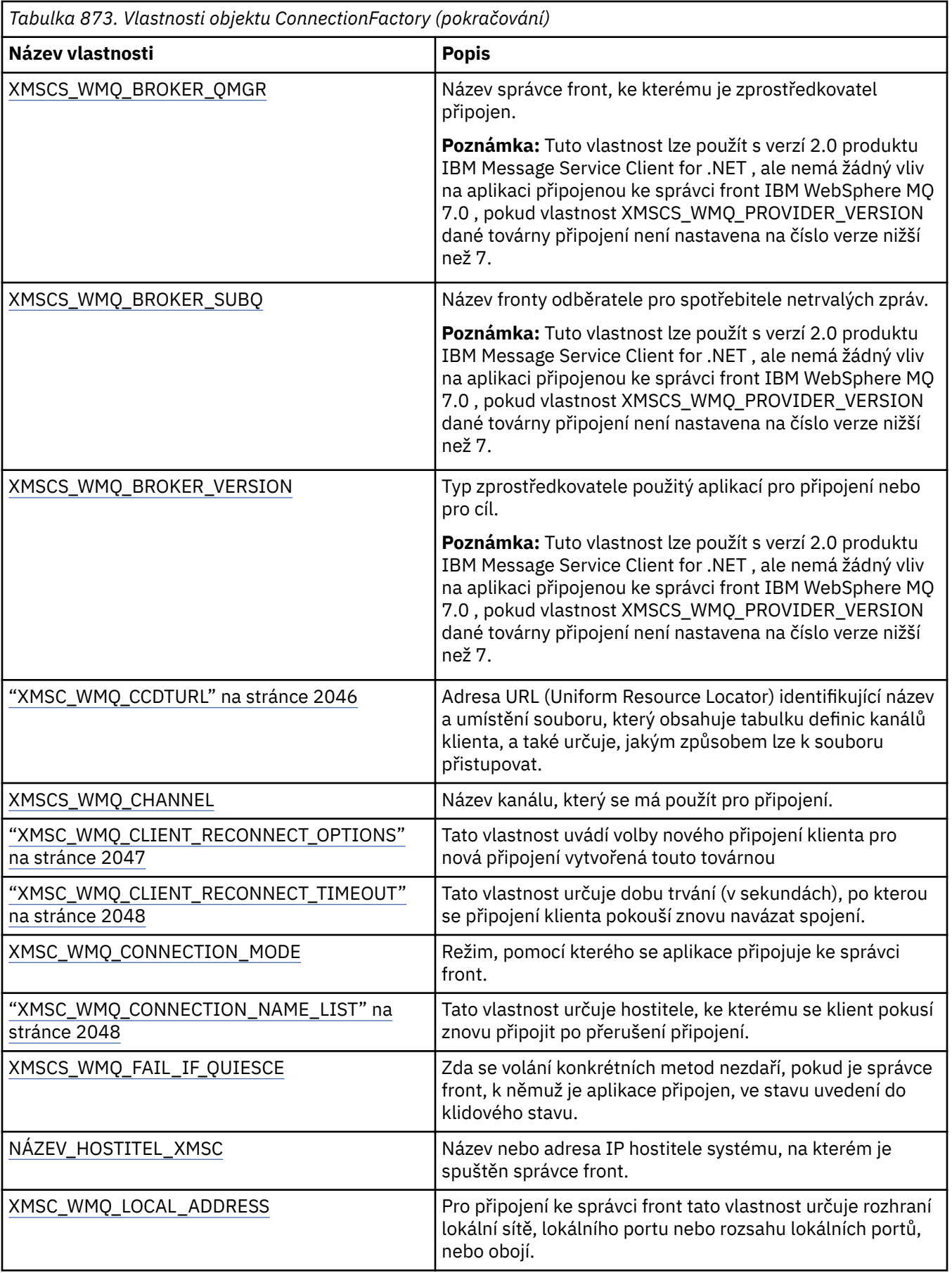

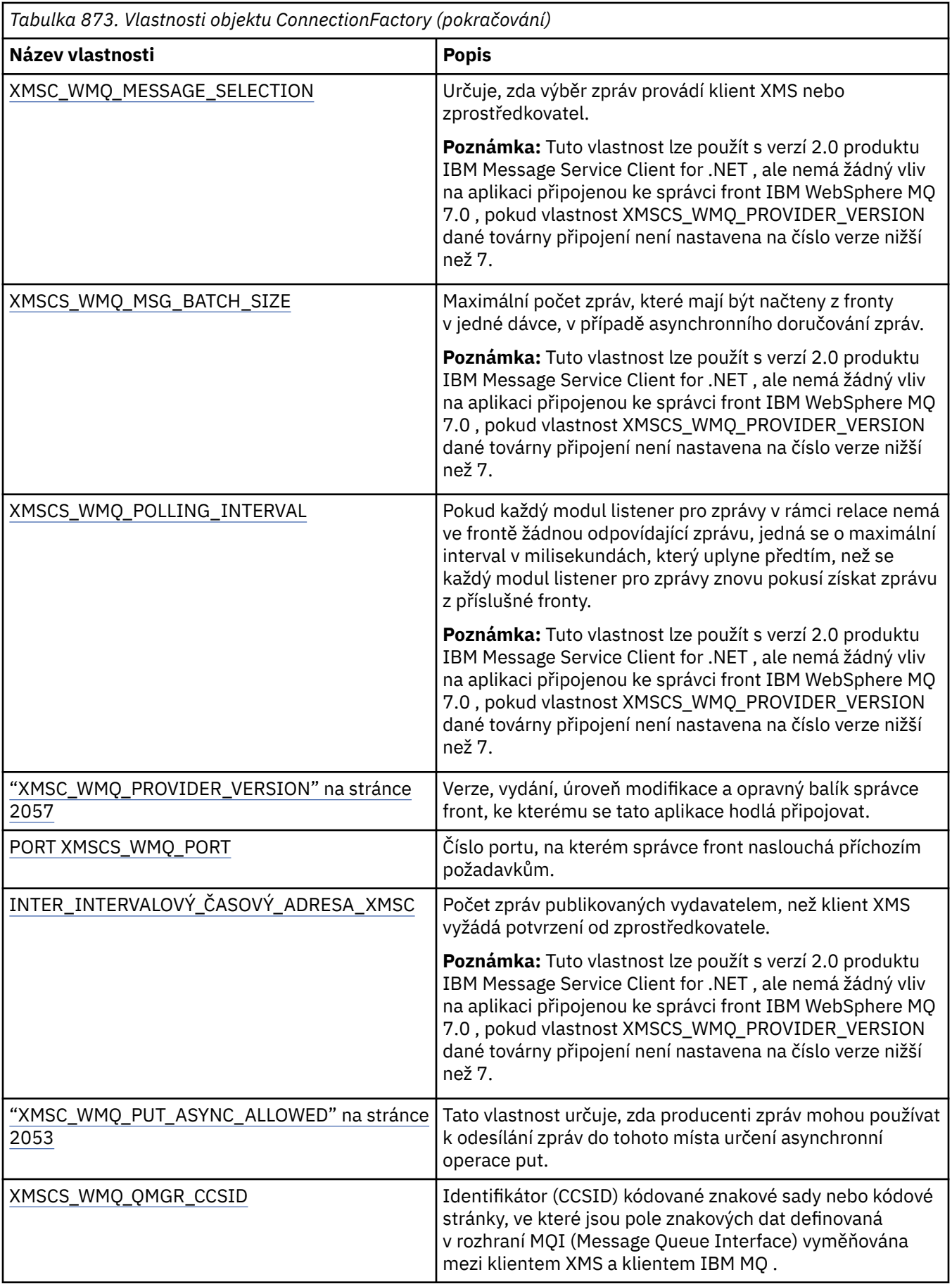
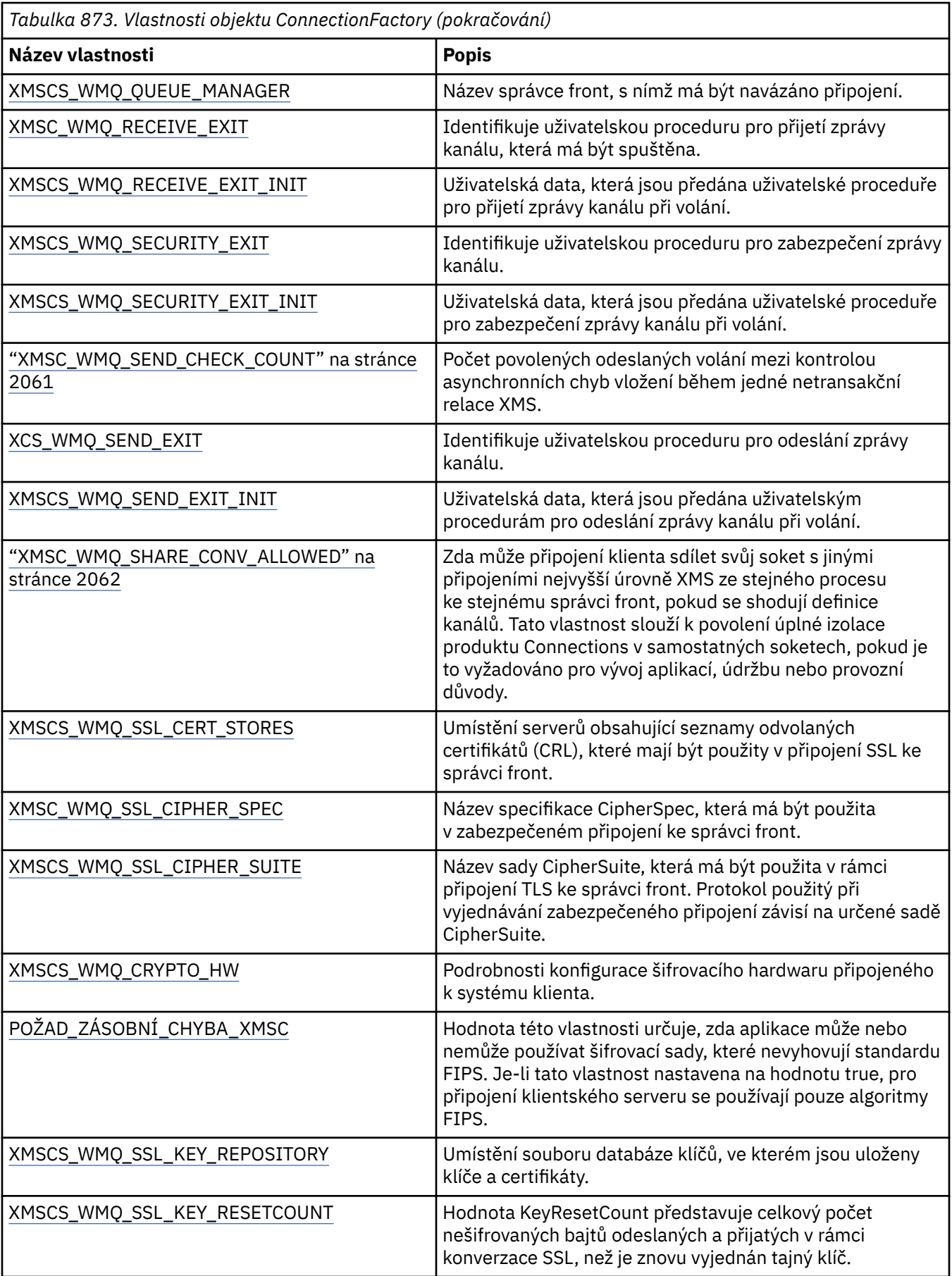

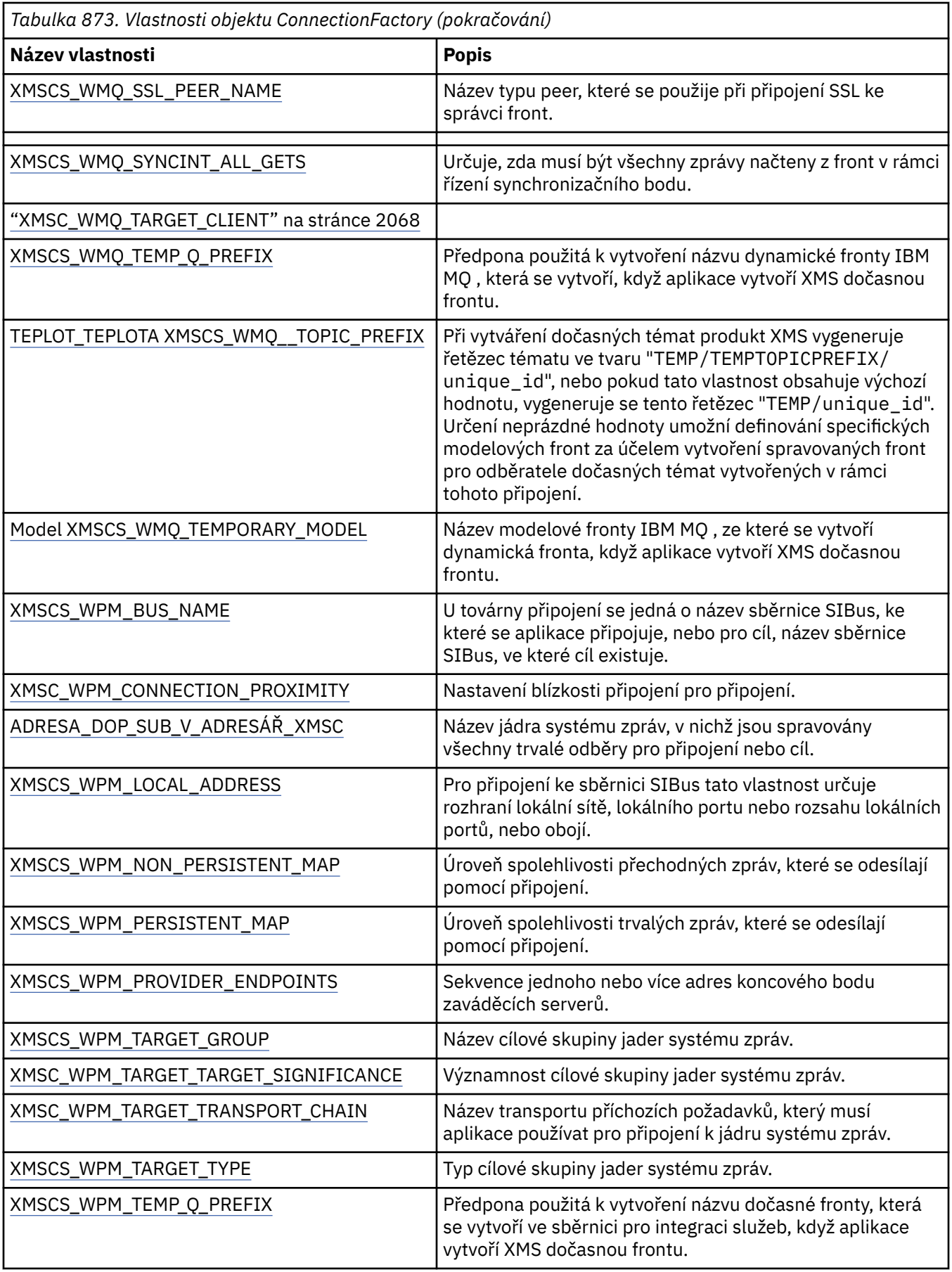

*Tabulka 873. Vlastnosti objektu ConnectionFactory (pokračování)*

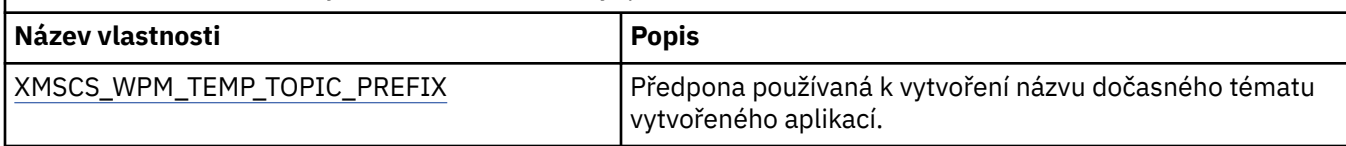

# **Vlastnosti dat ConnectionMeta**

Přehled vlastností datového objektu ConnectionMetas odkazy na podrobnější referenční informace.

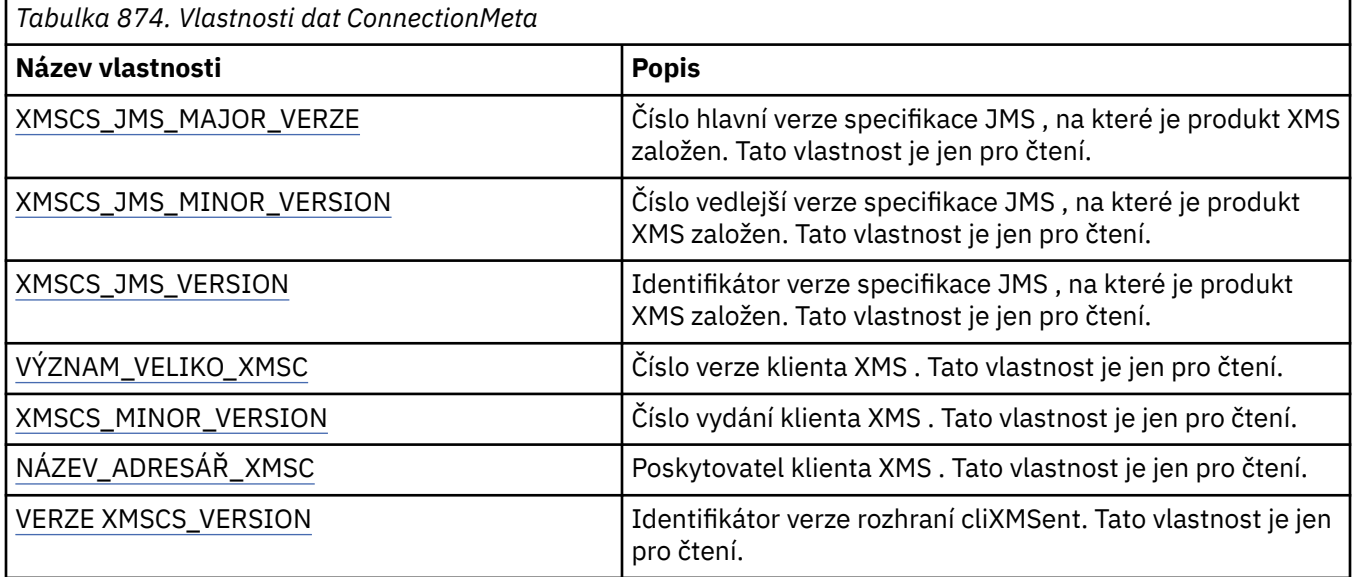

# **Vlastnosti místa určení**

Přehled vlastností objektu Destination, s odkazy na podrobnější referenční informace.

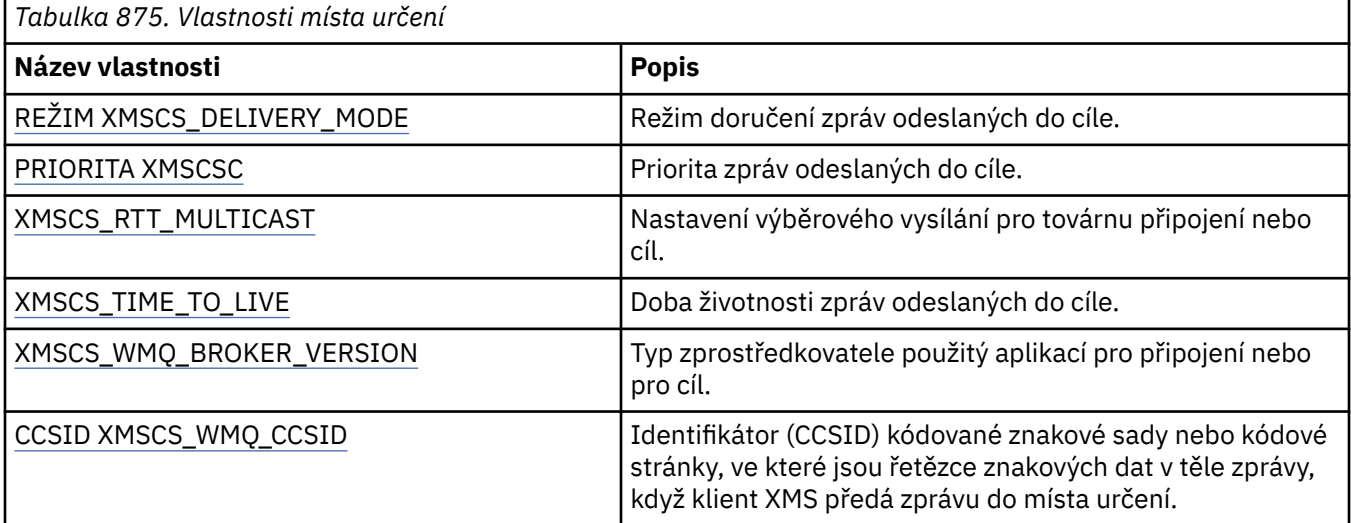

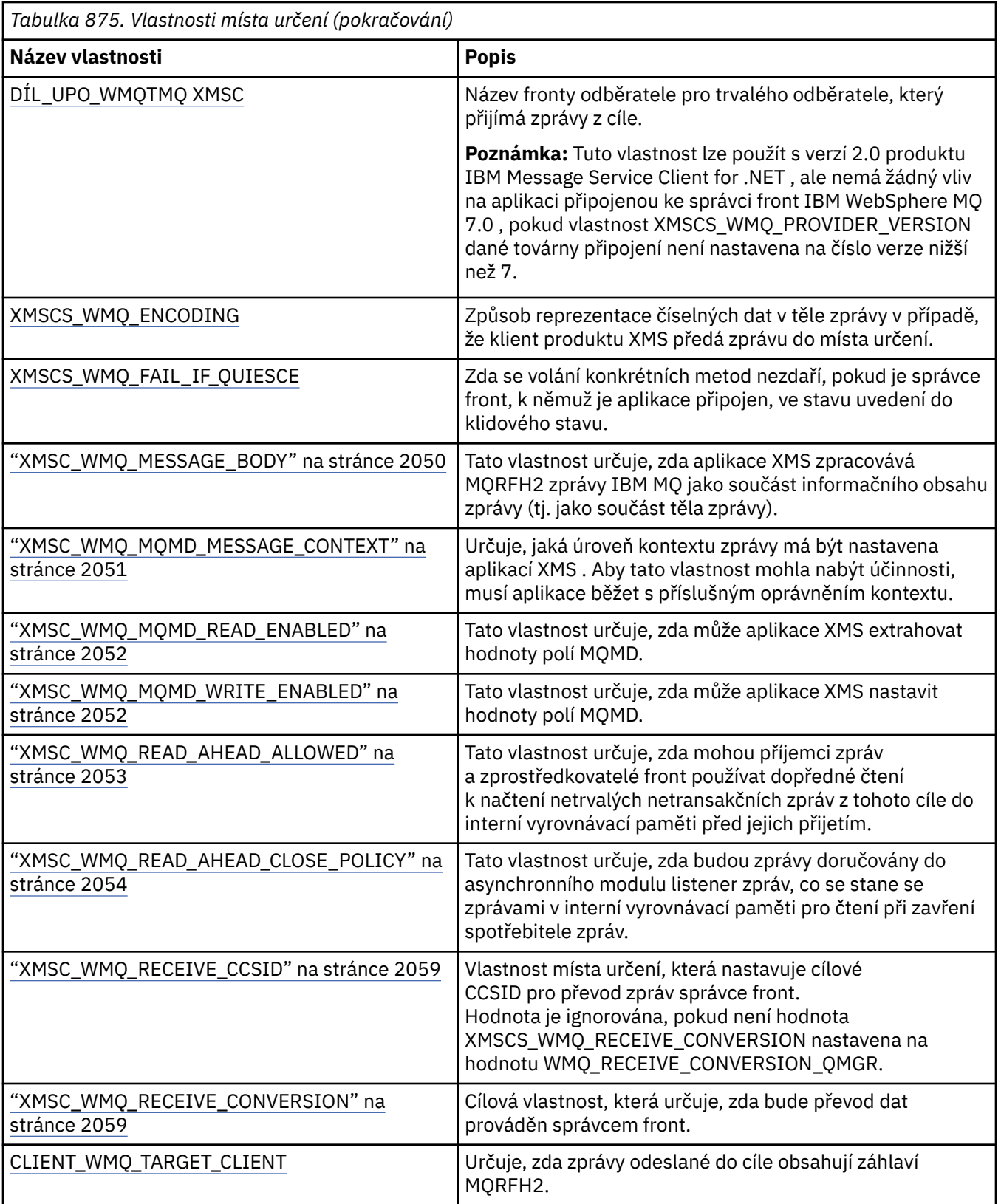

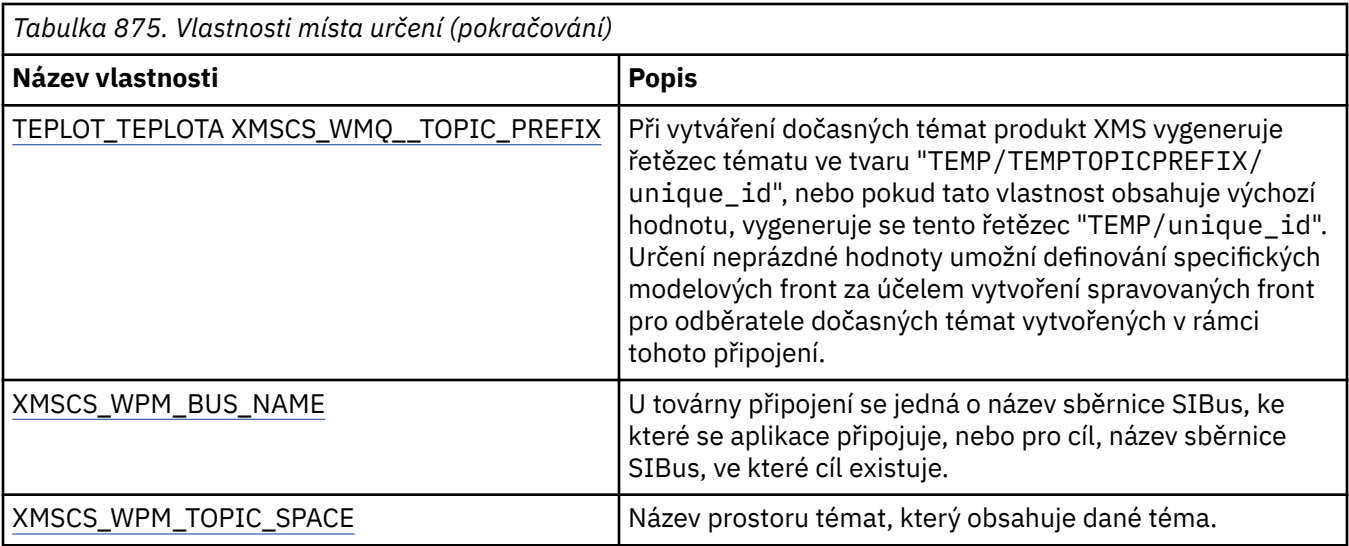

# **Vlastnosti objektu InitialContext**

Přehled vlastností objektu InitialContext s odkazy na podrobnější referenční informace.

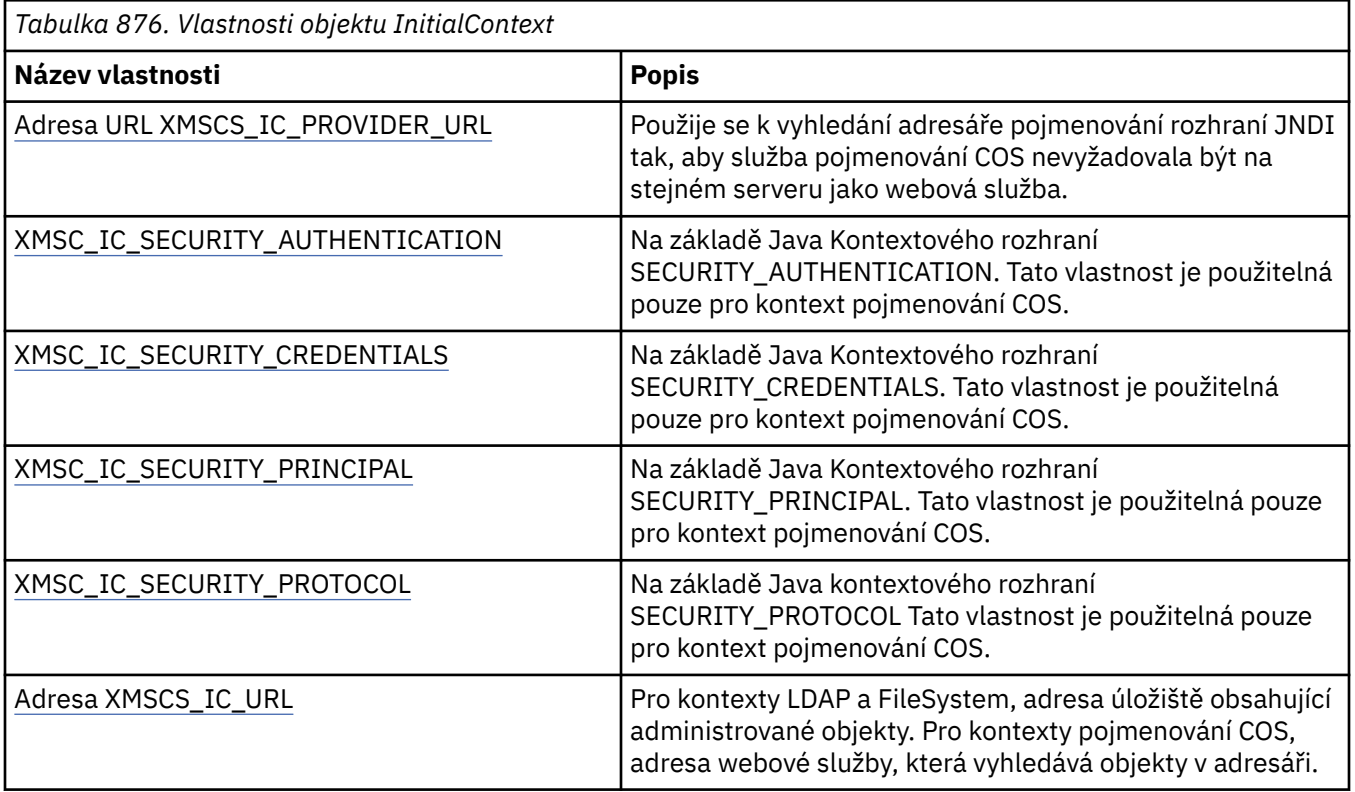

# **Vlastnosti zprávy**

Přehled vlastností objektu Zpráva s odkazy na podrobnější referenční informace.

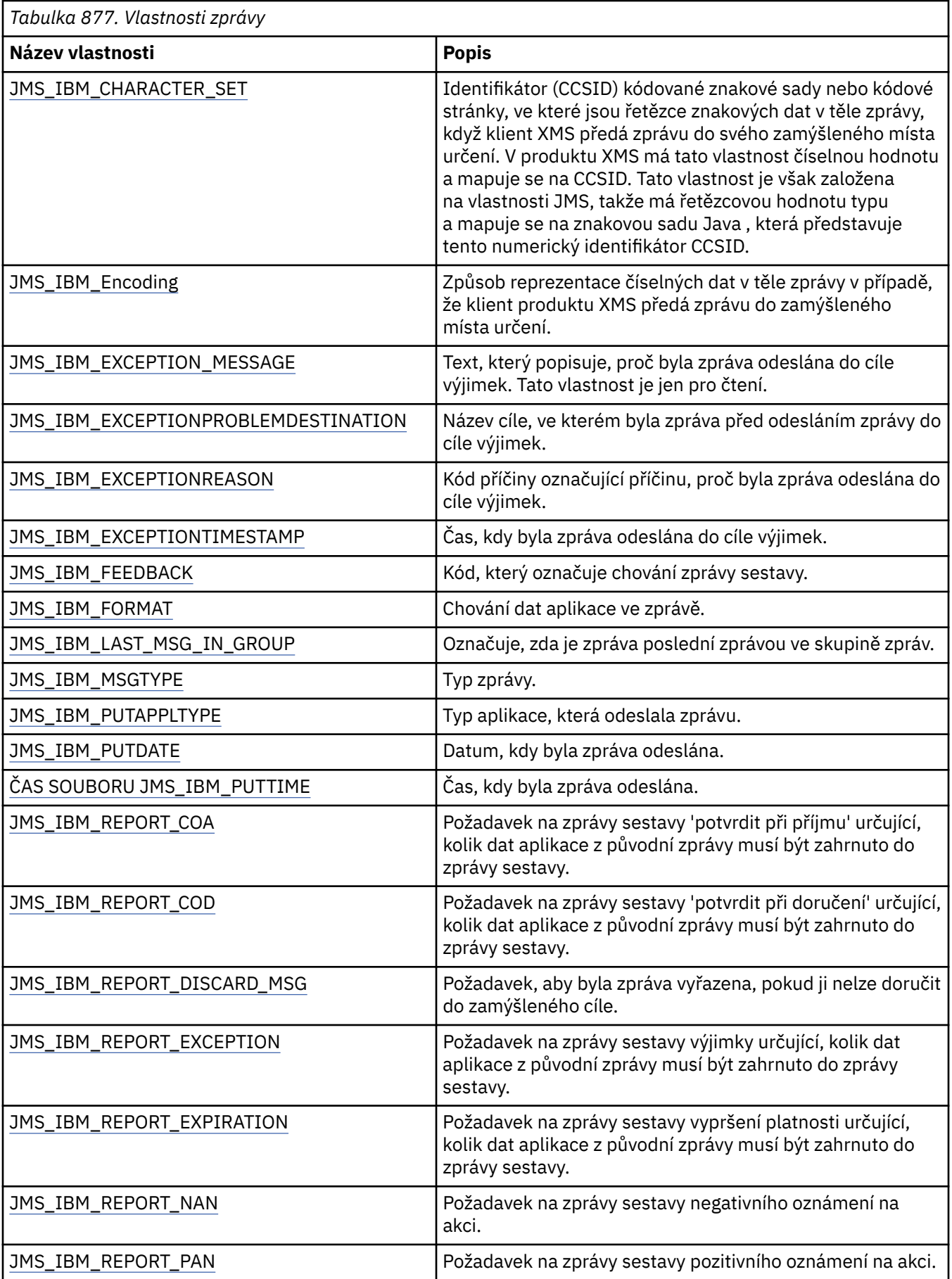

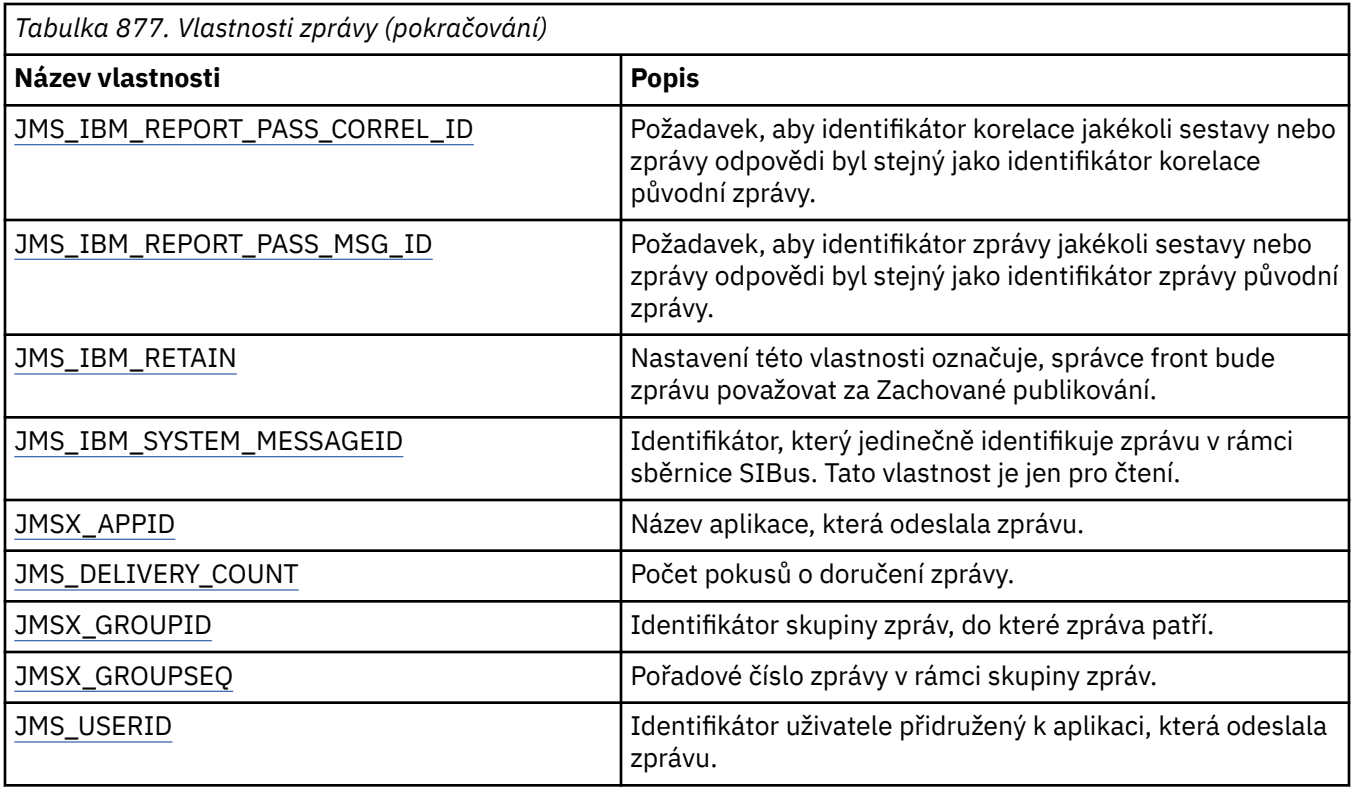

### **Vlastnosti JMS\_IBM\_MQMD\***

IBM Message Service Client for .NET umožňuje klientským aplikacím číst/zapisovat pole MQMD pomocí rozhraní API. Umožňuje také přístup k datům zprávy produktu MQ . Standardně je přístup k produktu MQMD zakázán a musí být explicitně povolen aplikací s použitím vlastností cíle XMSCS\_WMQ\_MQMD\_WRITE\_ENABLED a XMSCS\_WMQ\_MQMD\_READ\_ENABLED. Tyto dvě vlastnosti jsou na sobě nezávislé.

Všechna pole MQMD s výjimkou StrucId a verze jsou odkryty jako další vlastnosti objektu zprávy a mají předponu JMS\_IBM\_MQMD.

Vlastnosti JMS\_IBM\_MQMD\* mají vyšší prioritu než jiné vlastnosti, jako např. JMS\_IBM\* popsané v předchozí tabulce.

# **Odesílání zpráv**

Všechna pole MQMD s výjimkou StrucId a verze jsou reprezentovány. Tyto vlastnosti se odkazují pouze na pole MQMD, kde se vlastnost vyskytuje jak v deskriptoru MQMD, tak v záhlaví MQRFH2 , verze v MQRFH2 není nastavena ani extrahována. Je možné nastavit libovolnou z těchto vlastností, kromě JMS\_IBM\_MQMD\_BackoutCount. Jakákoli hodnota nastavená pro parametr JMS\_IBM\_MQMD\_BackoutCount je ignorována.

Má-li vlastnost maximální délku a zadáte příliš dlouhou hodnotu, bude tato hodnota zkrácena.

Pro určité vlastnosti musíte také nastavit vlastnost XMSCS\_WMQ\_MQMD\_MESSAGE\_CONTEXT na objektu Destination. Aby tato vlastnost mohla nabýt účinnosti, musí aplikace běžet s příslušným oprávněním kontextu. Pokud nenastavíte hodnotu XMSCS\_WMQ\_MQM\_MESSAGE\_CONTEXT na příslušnou hodnotu, bude hodnota vlastnosti ignorována. Pokud jste nastavili XMSER\_WMQ\_MQMD\_MESSAGE\_CONTEXT na odpovídající hodnotu, ale nemáte dostatečné oprávnění ke kontextu pro správce front, bude vydána výjimka. Vlastnosti vyžadující specifické hodnoty parametru XMSCS\_WMQ\_MQMD\_MESSAGE\_CONTEXT jsou následující.

Následující vlastnosti vyžadují, aby byl objekt XMSCS\_WMQ\_MQMD\_MESSAGE\_CONTEXT nastaven na hodnotu XMSCS\_WMQ\_MDCTX\_SET\_IDENTITY\_CONTEXT nebo XMSCS\_WMQ\_MDCTX\_SET\_ALL\_CONTEXT:

- JMS\_IBM\_MQMD\_UserIdentifier .
- JMS\_IBM\_MQMD\_AccountingToken .
- JMS\_IBM\_MQMD\_ApplIdentityData

Následující vlastnosti vyžadují, aby byl objekt XMSCS\_WMQ\_MQMD\_MESSAGE\_CONTEXT nastaven na hodnotu XMSCS\_WMQ\_MDCTX\_SET\_ALL\_CONTEXT:

- JMS\_IBM\_MQMD\_PutApplTyp
- Název JMS\_IBM\_MQMD\_PutAppl
- JMS\_IBM\_MQMD\_PutDate .
- JMS\_IBM\_MQMD\_PutTime .
- JMS\_IBM\_MQMD\_ApplOriginData

### **Příjem zpráv**

Všechny tyto vlastnosti jsou k dispozici v přijaté zprávě, je-li vlastnost

XMSCS\_WMQ\_MQMD\_READ\_ENABLED nastavena na hodnotu true, a to bez ohledu na skutečné vlastnosti, které vytváří daná sada aplikací. Aplikace nemůže upravit vlastnosti přijaté zprávy, pokud nejsou nejprve vymazány všechny vlastnosti, podle specifikace JMS. Obdrženou zprávu lze předat bez úpravy vlastností.

**Poznámka:** Obdrží-li vaše aplikace zprávu z vlastnosti XMSCS\_WMQ\_MQMD\_READ\_ENABLED nastavenou na hodnotu true a předá ji cíli s hodnotou XMSCS\_WMQ\_MQMD\_WRITE\_ENABLED nastavenou na hodnotu true, budou mít tyto výsledky ve všech hodnotách polí MQMD přijaté zprávy do předané zprávy. Tabulka vlastností

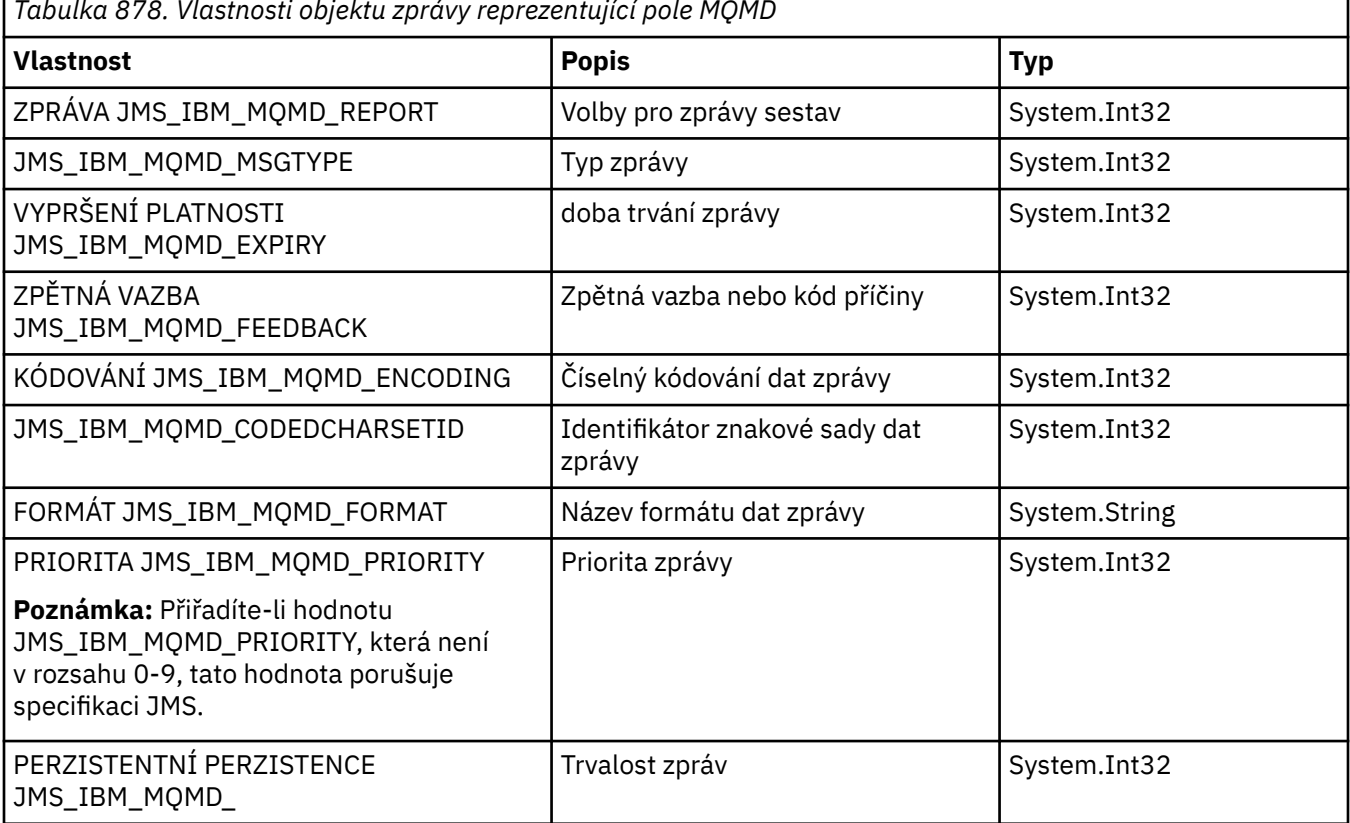

*Tabulka 878. Vlastnosti objektu zprávy reprezentující pole MQMD*

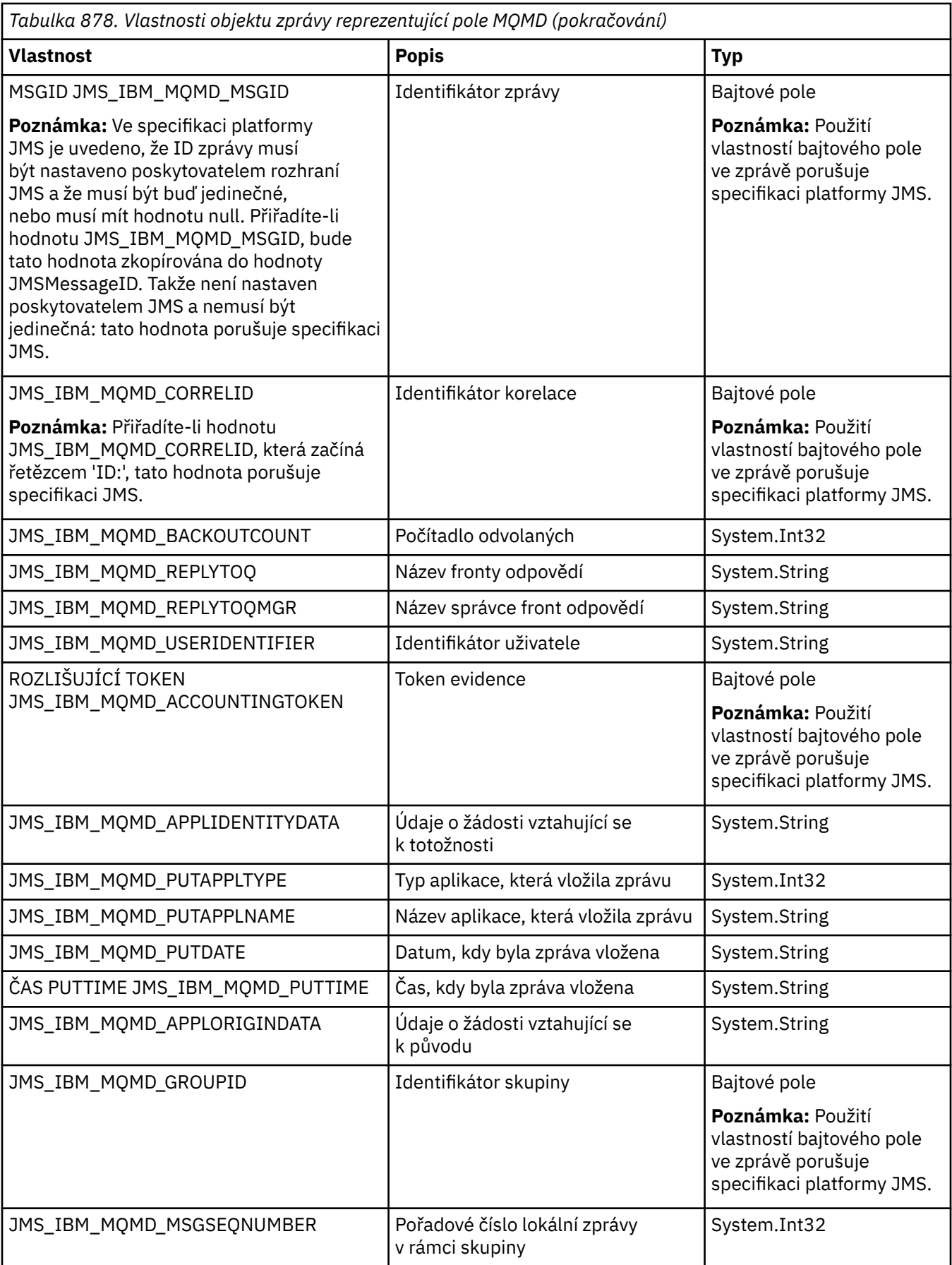

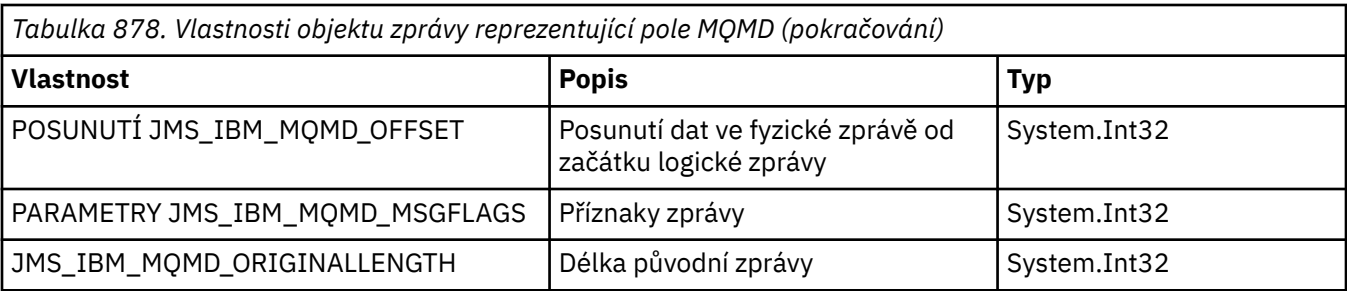

Další podrobnosti viz MQMD .

### **Příklady**

Tento příklad vede k vložení zprávy do fronty nebo tématu s MQMD.UserIdentifier nastaven na "JoeBloggs".

```
 // Create a ConnectionFactory, connection, session, producer, message
// ...
 // Create a destination
11... // Enable MQMD write
 dest.setBooleanProperty(XMSC_WMQ_MQMD_WRITE_ENABLED, 
       XMSC_WMQ_MQMD_WRITE_ENABLED_YES);
 // Optionally, set a message context if applicable for this MD field
dest.setIntProperty(XMSC_WMQ_MQMD_MESSAGE_CONTEXT, 
XMSC_WMQ_MDCTX_SET_IDENTITY_CONTEXT);
 // On the message, set property to provide custom UserId
msg.setStringProperty(JMS_IBM_MQMD_USERIDENTIFIER, "JoeBloggs");
 // Send the message
 // ...
```
Před nastavením parametru JMS\_IBM\_MQMD\_USERIDENTIFIER je třeba nastavit hodnotu XMSCS\_WMQ\_MQMD\_MESSAGE\_CONTEXT. Další informace o použití příkazu XMSCS\_WMQ\_MQM\_MESSAGE\_CONTEXT viz Vlastnosti objektu zprávy.

Podobně můžete extrahovat obsah polí MQMD nastavením hodnoty XMSCS\_WMQ\_MQMD\_READ\_ENABLED na hodnotu true před přijetím zprávy a poté použitím metod get zprávy, jako je například vlastnost getString. Všechny přijaté vlastnosti jsou jen pro čtení.

Tento příklad vede k hodnotě pole MQMD.ApplIdentityData pole zprávy bylo získáno z fronty nebo tématu.

```
 // Create a ConnectionFactory, connection, session, consumer
 // ...
 // Create a destination
 // ...
  // Enable MQMD read
 dest.setBooleanProperty(XMSC_WMQ_MQMD_READ_ENABLED, XMSC_WMQ_MQMD_READ_ENABLED_YES);
 // Receive a message
// \ldots // Get required MQMD field value using a property
System.String value = rcvMsg.getStringProperty(JMS_IBM_MQMD_APPLIDENTITYDATA);
```
# **Vlastnosti objektu MessageConsumer**

Přehled vlastností objektu MessageConsumer s odkazy na podrobnější referenční informace.

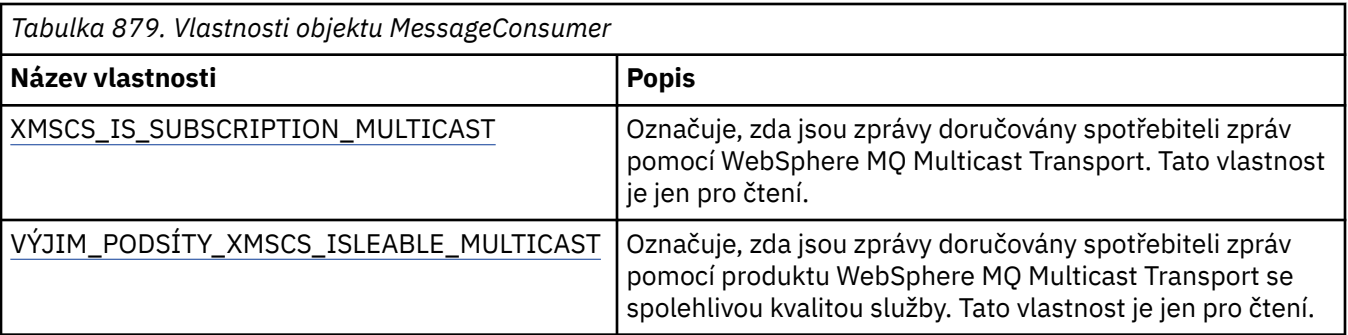

Postupujte podle části [.Vlastnosti prostředí NET pro IMessageConsumer](#page-1966-0) jsou uvedeny v dalších podrobnostech.

# **Vlastnosti objektu MessageProducer**

Přehled vlastností objektu MessageProducer s odkazy na podrobnější referenční informace.

Viz [.Vlastnosti prostředí NET IMessageProducer](#page-1970-0) pro více podrobností.

# **Vlastnosti relace**

Přehled vlastností objektu Relace s odkazy na podrobnější referenční informace.

Viz [.Další podrobnosti lze najít v tématu NET properties of ISession](#page-1989-0) .

# **Definice vlastností**

Tato sekce obsahuje definici každé vlastnosti objektu.

Každá definice vlastnosti obsahuje následující informace:

- Datový typ vlastnosti.
- Typy objektů, které mají vlastnost
- Pro vlastnost Destination zadejte název, který lze použít v identifikátoru URI (Uniform Resource Identifier).
- Podrobnější popis vlastnosti
- Platné hodnoty vlastnosti
- Výchozí hodnota vlastnosti.

Vlastnosti, jejichž názvy začínají na jednu z následujících předpon, jsou relevantní pouze pro daný typ připojení:

### **XMSC\_RTT**

Vlastnosti jsou relevantní pouze pro připojení v reálném čase ke zprostředkovateli. Názvy vlastností jsou definovány jako pojmenované konstanty v hlavičkovém souboru xmsc\_rtt.h.

### **XMSC\_WMQ**

Vlastnosti jsou relevantní pouze v případě, že se aplikace připojuje ke správci front produktu IBM MQ . Názvy vlastností jsou definovány jako pojmenované konstanty v hlavičkovém souboru xmsc\_wmq.h.

### **XMSC\_WPM**

Vlastnosti jsou relevantní pouze v případě, že se aplikace připojuje ke sběrnici pro integraci služeb produktu WebSphere . Názvy vlastností jsou definovány jako pojmenované konstanty v hlavičkovém souboru xmsc\_wpm.h.

Nejsou-li ve svých definicích uvedeny jinak, jsou zbývající vlastnosti relevantní pro všechny typy připojení. Názvy vlastností jsou definovány jako pojmenované konstanty v hlavičkovém souboru xmsc.h. Vlastnosti, jejichž názvy začínají předponou JMSX jsou JMS definované vlastnosti zprávy, a vlastnosti, jejichž názvy začínají předponou JMS\_IBM jsou IBM definované vlastnosti zprávy. Další informace o vlastnostech zpráv naleznete v tématu Vlastnosti zprávy XMS.

<span id="page-2027-0"></span>Není-li ve své definici uvedeno jinak, je každá vlastnost relevantní jak v doménách typu point-to-point, tak i v doméně odběru.

Aplikace může získat a nastavit hodnotu libovolné vlastnosti, pokud tato vlastnost není označena jako jen pro čtení.

### *JMS\_IBM\_CHARACTER\_SET*

**Datový typ:**

System.Int32

### **Vlastnost:**

Zpráva

Identifikátor (CCSID) kódované znakové sady nebo kódové stránky, ve které jsou řetězce znakových dat v těle zprávy, když klient XMS předá zprávu do svého zamýšleného místa určení. V produktu XMS má tato vlastnost číselnou hodnotu a mapuje se na CCSID. Tato vlastnost je však založena na vlastnosti JMS, takže má řetězcovou hodnotu typu a mapuje se na znakovou sadu Java , která představuje tento numerický identifikátor CCSID. Tato vlastnost přepíše jakékoli CCSID uvedené pro cíl vlastností [XMSCS\\_WMQ\\_CCSID](#page-2046-0) .

Ve výchozím nastavení není vlastnost nastavena.

Tato vlastnost není relevantní, když se aplikace připojuje ke sběrnici pro integraci služeb.

### *JMS\_IBM\_Encoding*

### **Datový typ:**

System.Int32

### **Vlastnost:**

Zpráva

Způsob reprezentace číselných dat v těle zprávy v případě, že klient produktu XMS předá zprávu do zamýšleného místa určení. Tato vlastnost potlačuje veškerá kódování určená pro místo určení pomocí vlastnosti [XMSC\\_WMQ\\_ENCODING](#page-2048-0) . Vlastnost uvádí znázornění binárních celých čísel, pakovaných dekadických celých čísel a čísel s pohyblivou řádovou čárkou.

Platné hodnoty vlastnosti jsou stejné jako hodnoty, které lze zadat v poli **[Encoding](#page-435-0)** deskriptoru zpráv.

Aplikace může pro nastavení vlastnosti použít následující pojmenované konstanty:

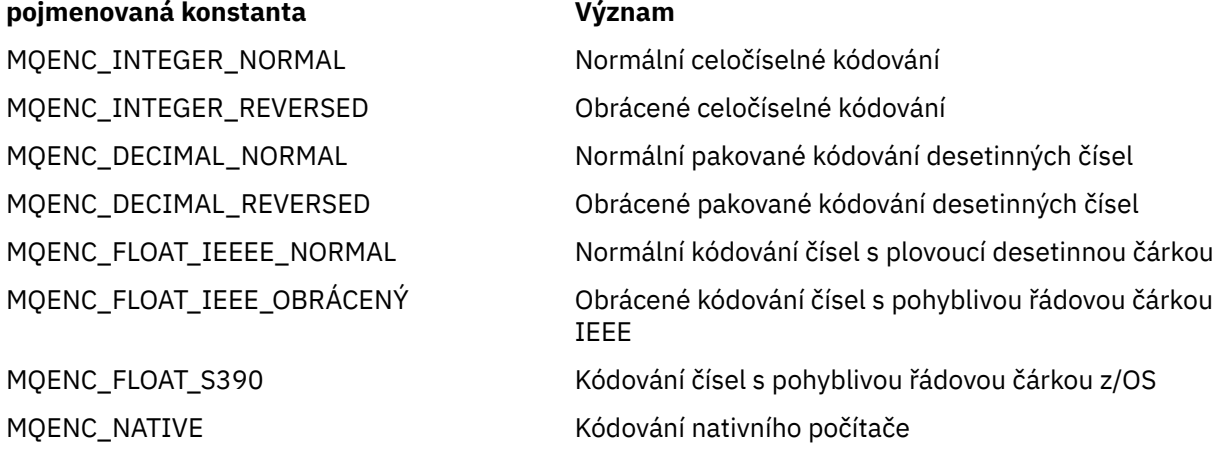

Chcete-li vytvořit hodnotu vlastnosti, může aplikace přidat tři z těchto konstant takto:

- Konstanta, jejíž název začíná řetězcem MQENC\_INTEGER, určuje reprezentaci binárních celých čísel.
- Konstanta, jejíž název začíná řetězcem MQENC\_DECIMAL, určuje reprezentaci pakovaných dekadických celých čísel.

<span id="page-2028-0"></span>• Konstanta, jejíž název začíná řetězcem MQENC\_FLOAT, určuje reprezentaci čísel s pohyblivou řádovou čárkou.

Alternativně může aplikace nastavit vlastnost na hodnotu MQENC\_NATIVE, jejíž hodnota závisí na prostředí.

Ve výchozím nastavení není vlastnost nastavena.

Tato vlastnost není relevantní, když se aplikace připojuje ke sběrnici pro integraci služeb.

### *JMS\_IBM\_EXCEPTIONMESSAGE*

**Datový typ:** Řetězec

**Vlastnost:**

Zpráva

Text, který popisuje, proč byla zpráva odeslána do cíle výjimek. Tato vlastnost je jen pro čtení.

Tato vlastnost je relevantní pouze v případě, že se aplikace připojuje ke sběrnici pro integraci služeb a přijímá zprávu z místa určení výjimek.

### *NÁZEV SOUBORU JMS\_IBM\_EXCEPTION*

**Datový typ:** Řetězec

**Vlastnost:** Zpráva

Název cíle, ve kterém byla zpráva před odesláním zprávy do cíle výjimek.

Tato vlastnost je relevantní pouze v případě, že se aplikace připojuje ke sběrnici pro integraci služeb a přijímá zprávu z místa určení výjimek.

### *JMS\_IBM\_EXCEPTIONREASON*

**Datový typ:** System.Int32

**Vlastnost:**

Zpráva

Kód příčiny označující příčinu, proč byla zpráva odeslána do cíle výjimek.

Tato vlastnost je relevantní pouze v případě, že se aplikace připojuje ke sběrnici pro integraci služeb a přijímá zprávu z místa určení výjimek.

### *JMS\_IBM\_EXCEPTIONTIMESTAMP*

**Datový typ:** System.Int64

**Vlastnost:**

Zpráva

Čas, kdy byla zpráva odeslána do cíle výjimek.

Čas je vyjádřen v milisekundách od 00:00:00 GMT k 1. lednu 1970.

Tato vlastnost je relevantní pouze v případě, že se aplikace připojuje ke sběrnici pro integraci služeb a přijímá zprávu z místa určení výjimek.

### *JMS\_IBM\_FEEDBACK*

**Datový typ:** System.Int32

### <span id="page-2029-0"></span>**Vlastnost:**

Zpráva

Kód, který označuje chování zprávy sestavy.

Platné hodnoty této vlastnosti jsou kódy zpětné vazby a kódy příčiny, které lze zadat v poli **[Feedback](#page-431-0)** deskriptoru zpráv.

Ve výchozím nastavení není vlastnost nastavena.

# *FORMÁT JMS\_IBM\_FORMAT*

**Datový typ:** Řetězec

**Vlastnost:** Zpráva

Chování dat aplikace ve zprávě.

Platné hodnoty vlastnosti jsou stejné jako hodnoty, které lze zadat v poli **[Format](#page-437-0)** deskriptoru zpráv.

Ve výchozím nastavení není vlastnost nastavena.

Tato vlastnost není relevantní, když se aplikace připojuje ke sběrnici pro integraci služeb.

# *JMS\_IBM\_LAST\_MSG\_IN\_GROUP*

**Datový typ:**

System.Boolean

#### **Vlastnost:**

Zpráva

Označuje, zda je zpráva poslední zprávou ve skupině zpráv.

Nastavte vlastnost na hodnotu true, pokud se jedná o poslední zprávu ve skupině zpráv. Jinak nastavte vlastnost na hodnotu false, nebo vlastnost nenastavujte. Ve výchozím nastavení není vlastnost nastavena.

Hodnota true odpovídá příznaku stavu MQMF\_LAST\_MSG\_IN\_GROUP, který lze zadat v poli **[MsgFlags](#page-457-0)** deskriptoru zpráv.

Tato vlastnost je ignorována v doméně publikování/odběru a není relevantní, když se aplikace připojuje ke sběrnici pro integraci služeb.

### *JMS\_IBM\_MSGTYPE*

**Datový typ:** System.Int32

**Vlastnost:** Zpráva

Typ zprávy.

Platné hodnoty vlastnosti jsou následující:

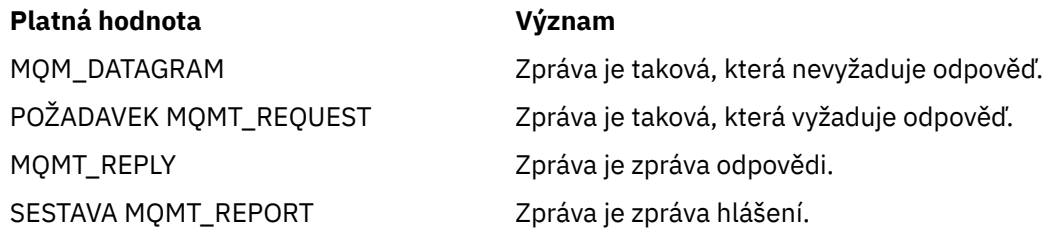

Tyto hodnoty odpovídají typům zpráv, které lze zadat v poli **[MsgType](#page-427-0)** deskriptoru zpráv. Ve výchozím nastavení není vlastnost nastavena.

<span id="page-2030-0"></span>Tato vlastnost není relevantní, když se aplikace připojuje ke sběrnici pro integraci služeb.

# *JMS\_IBM\_PUTAPPLTYPE*

**Datový typ:** System.Int32

**Vlastnost:**

Zpráva

Typ aplikace, která odeslala zprávu.

Platnými hodnotami vlastnosti jsou typy aplikací, které lze zadat v poli **PutApplType** deskriptoru zpráv.

Ve výchozím nastavení není vlastnost nastavena.

Tato vlastnost není relevantní, když se aplikace připojuje ke sběrnici pro integraci služeb.

# *JMS\_IBM\_PUTDATE*

**Datový typ:** Řetězec

**Vlastnost:**

Zpráva

Datum, kdy byla zpráva odeslána.

Platné hodnoty vlastnosti jsou stejné jako hodnoty, které lze zadat v poli **[PutDate](#page-453-0)** deskriptoru zpráv.

Ve výchozím nastavení není vlastnost nastavena.

Tato vlastnost není relevantní, když se aplikace připojuje ke sběrnici pro integraci služeb.

# *ČAS SOUBORU JMS\_IBM\_PUTTIME*

**Datový typ:** Řetězec

**Vlastnost:** Zpráva

Čas, kdy byla zpráva odeslána.

Platné hodnoty vlastnosti jsou stejné jako hodnoty, které lze zadat v poli **[PutTime](#page-454-0)** deskriptoru zpráv.

Ve výchozím nastavení není vlastnost nastavena.

Tato vlastnost není relevantní, když se aplikace připojuje ke sběrnici pro integraci služeb.

# *JMS\_IBM\_REPORT\_COA*

**Datový typ:** System.Int32

**Vlastnost:** Zpráva

Požadavek na zprávy sestavy 'potvrdit při příjmu' určující, kolik dat aplikace z původní zprávy musí být zahrnuto do zprávy sestavy.

Platné hodnoty vlastnosti jsou následující:

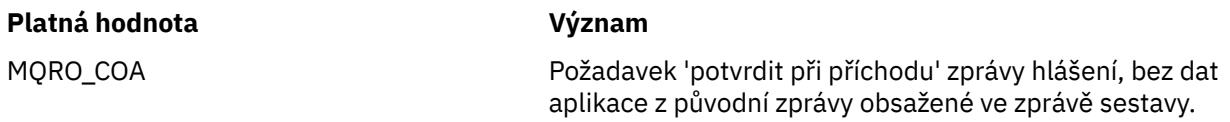

<span id="page-2031-0"></span>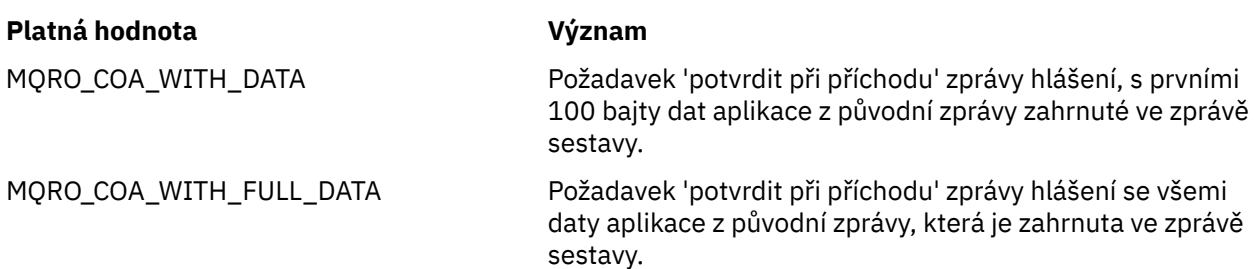

Tyto hodnoty odpovídají volbám sestavy, které lze zadat v poli **Report** deskriptoru zpráv. Další informace o těchto volbách viz [Sestava \(MQLONG\)](#page-418-0).

Ve výchozím nastavení není vlastnost nastavena.

### *JMS\_IBM\_REPORT\_COD*

**Datový typ:** System.Int32

#### **Vlastnost:**

Zpráva

Požadavek na zprávy sestavy 'potvrdit při doručení' určující, kolik dat aplikace z původní zprávy musí být zahrnuto do zprávy sestavy.

Platné hodnoty vlastnosti jsou následující:

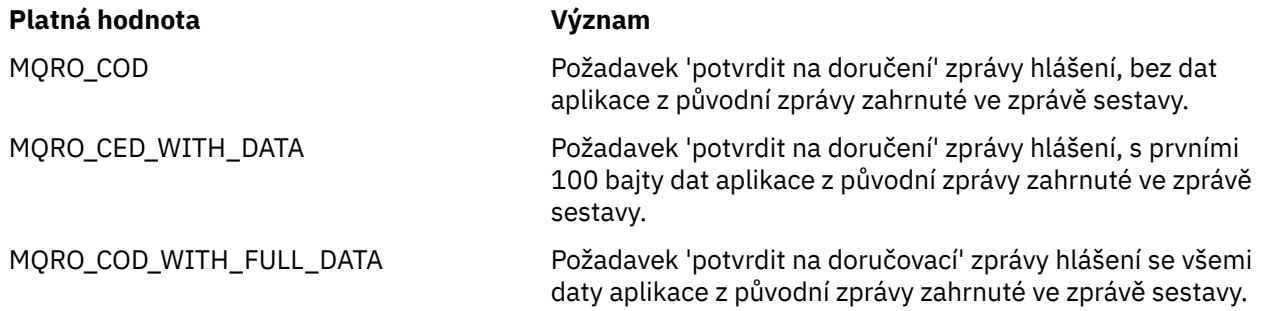

Tyto hodnoty odpovídají volbám sestavy, které lze zadat v poli **[Report](#page-418-0)** deskriptoru zpráv.

Ve výchozím nastavení není vlastnost nastavena.

# *SKÓDOVÁ\_ZPRÁVA JMS\_IBM\_REPORT\_DISCARD\_MSG*

### **Datový typ:**

System.Int32

### **Vlastnost:**

Zpráva

Požadavek, aby byla zpráva vyřazena, pokud ji nelze doručit do zamýšleného cíle.

Nastavte vlastnost na hodnotu MQRO\_DISCARD\_MSG na žádost, aby byla zpráva vyřazena, pokud ji nelze doručit do zamýšleného místa určení. Pokud vyžadujete, aby byla zpráva vložena do fronty nedoručených zpráv nebo byla odeslána do místa určení výjimek, nenastavujte vlastnost. Ve výchozím nastavení není vlastnost nastavena.

Hodnota MQRO\_DISCARD\_MSG odpovídá volbě sestavy, která může být zadána v poli **[Report](#page-418-0)** deskriptoru zpráv.

# *VÝJIMKA JMS\_IBM\_REPORT\_EXCEPTION*

**Datový typ:** System.Int32

#### <span id="page-2032-0"></span>**Vlastnost:**

Zpráva

Požadavek na zprávy sestavy výjimky určující, kolik dat aplikace z původní zprávy musí být zahrnuto do zprávy sestavy.

Platné hodnoty vlastnosti jsou následující:

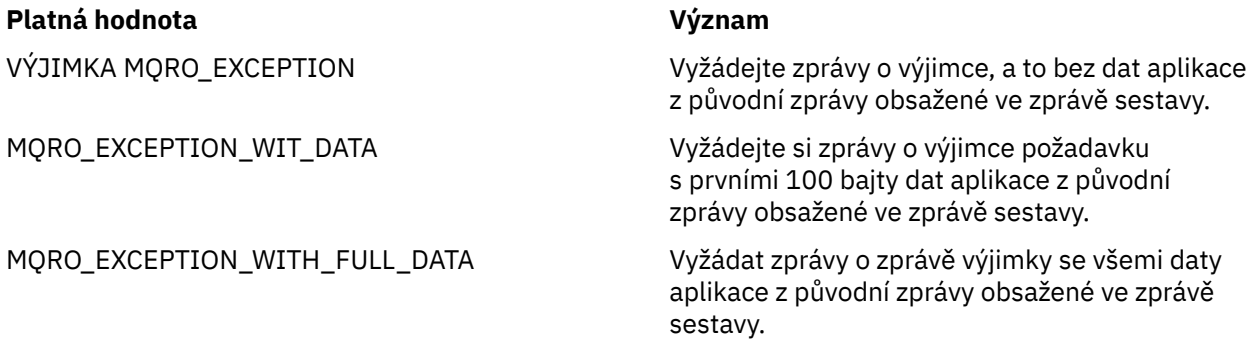

Tyto hodnoty odpovídají volbám sestavy, které lze zadat v poli **[Report](#page-418-0)** deskriptoru zpráv.

Ve výchozím nastavení není vlastnost nastavena.

# *JMS\_IBM\_REPORT\_EXPIRATION*

**Datový typ:** System.Int32

**Vlastnost:**

Zpráva

Požadavek na zprávy sestavy vypršení platnosti určující, kolik dat aplikace z původní zprávy musí být zahrnuto do zprávy sestavy.

Platné hodnoty vlastnosti jsou následující:

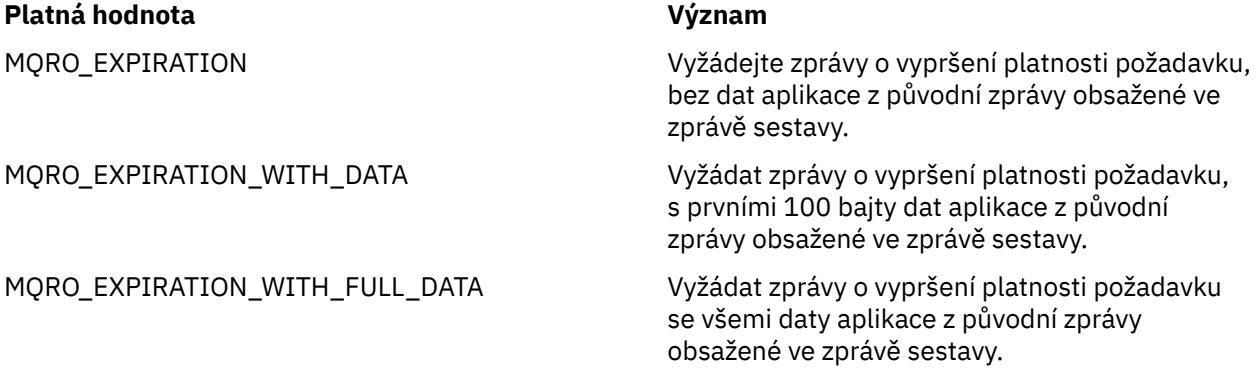

Tyto hodnoty odpovídají volbám sestavy, které lze zadat v poli **[Report](#page-418-0)** deskriptoru zpráv.

Ve výchozím nastavení není vlastnost nastavena.

### *JMS\_IBM\_REPORT\_NAN*

**Datový typ:** System.Int32

**Vlastnost:** Zpráva

Požadavek na zprávy sestavy negativního oznámení na akci.

<span id="page-2033-0"></span>Nastavte vlastnost na hodnotu MQRO\_NAN tak, aby bylo možné požadovat zprávy s oznámením o negativních akcích. Pokud nevyžadujete zprávy sestavy upozornění na negativní akci, nenastavujte tuto vlastnost. Ve výchozím nastavení není vlastnost nastavena.

Hodnota MQRO\_NAN odpovídá volbě sestavy, která může být zadána v poli **[Report](#page-418-0)** deskriptoru zpráv.

# *JMS\_IBM\_REPORT\_PAN*

**Datový typ:** System.Int32

### **Vlastnost:**

Zpráva

Požadavek na zprávy sestavy pozitivního oznámení na akci.

Nastavte vlastnost na hodnotu MQRO\_PAN a vyžádejte si zprávy s oznámením o kladných akcích. Pokud nevyžadujete zprávy sestav s kladným oznámením, nenastavujte vlastnost. Ve výchozím nastavení není vlastnost nastavena.

Hodnota MQRO\_PAN odpovídá volbě sestavy, která může být zadána v poli **[Report](#page-418-0)** deskriptoru zpráv.

# *JMS\_IBM\_REPORT\_PASS\_CORREL\_ID*

**Datový typ:**

System.Int32

**Vlastnost:** Zpráva

Požadavek, aby identifikátor korelace jakékoli sestavy nebo zprávy odpovědi byl stejný jako identifikátor korelace původní zprávy.

Platné hodnoty vlastnosti jsou následující:

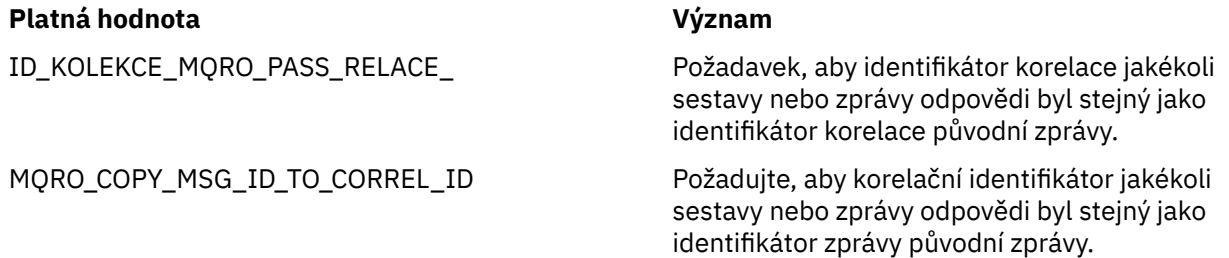

Tyto hodnoty odpovídají volbám sestavy, které lze zadat v poli **[Report](#page-418-0)** deskriptoru zpráv.

Výchozí hodnota vlastnosti je MQRO\_COPY\_MSG\_ID\_TO\_CORREL\_ID.

# *JMS\_IBM\_REPORT\_PASS\_MSG\_ID*

# **Datový typ:**

System.Int32

## **Vlastnost:**

Zpráva

Požadavek, aby identifikátor zprávy jakékoli sestavy nebo zprávy odpovědi byl stejný jako identifikátor zprávy původní zprávy.

Platné hodnoty vlastnosti jsou následující:

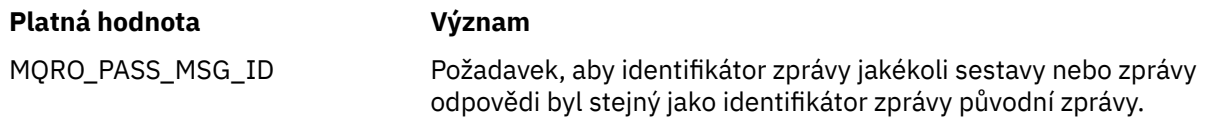

<span id="page-2034-0"></span>**Platná hodnota Význam**

MQRO\_NEW\_MSG\_ID Požadavek na vygenerování nového identifikátoru zprávy pro každou zprávu nebo zprávu s odpovědí.

Tyto hodnoty odpovídají volbám sestavy, které lze zadat v poli [Sestava](#page-418-0) v deskriptoru zpráv.

Výchozí hodnota vlastnosti je MQRO\_NEW\_MSG\_ID.

# *JMS\_IBM\_RETAIN*

#### **Datový typ:** System.Int32

### **Vlastnost:**

Zpráva

Nastavení této vlastnosti označuje, správce front bude zprávu považovat za Zachované publikování. Pokud odběratel přijímá zprávy z témat, může okamžitě po přihlášení obdržet další zprávy nad rámec zpráv přijatých v předchozích verzích. Tyto zprávy jsou nepovinnými zachovaným publikováním pro témata přihlášená k odběru. Pro každé téma, které odpovídá odběru, existuje zachované publikování, které je zpřístupněno k doručení odběratelnému odběrateli zpráv.

Hodnota RETAIN\_PUBLIKACE je jedinou platnou hodnotou této vlastnosti. Tato vlastnost standardně není nastavena.

**Poznámka:** Tato vlastnost je relevantní pouze v doméně publikování/odběr.

### *JMS\_IBM\_SYSTEM\_MESSAGEID*

**Datový typ:** Řetězec

### **Vlastnost:**

Zpráva

Identifikátor, který jedinečně identifikuje zprávu v rámci sběrnice SIBus. Tato vlastnost je jen pro čtení.

Tato vlastnost je relevantní pouze v případě, že se aplikace připojuje ke sběrnici pro integraci služeb.

# *JMSX\_APPID*

**Datový typ:** Řetězec

**Vlastnost:** Zpráva

Název aplikace, která odeslala zprávu.

Tato vlastnost je definovaná JMS vlastností s názvem JMS JMSXAppID. Další informace o vlastnosti naleznete v příručce *Java Message Service Specification, verze 1.1*.

Ve výchozím nastavení není vlastnost nastavena.

Tato vlastnost není platná pro připojení v reálném čase ke zprostředkovateli.

# *POČET DORUČENÍ JMSX\_DELIVERY\_COUNT*

**Datový typ:** System.Int32

**Vlastnost:** Zpráva

Počet pokusů o doručení zprávy.

<span id="page-2035-0"></span>Tato vlastnost je definovaná JMS vlastností s názvem JMS JMSXDeliveryCount. Další informace o vlastnosti naleznete v příručce *Java Message Service Specification, verze 1.1*.

Ve výchozím nastavení není vlastnost nastavena.

Tato vlastnost není platná pro připojení v reálném čase ke zprostředkovateli.

### *JMSX\_GROUPID*

**Datový typ:** Řetězec

#### **Vlastnost:**

Zpráva

Identifikátor skupiny zpráv, do které zpráva patří.

Tato vlastnost je definovaná JMS vlastností s názvem JMS JMSXGroupID. Další informace o vlastnosti naleznete v příručce *Java Message Service Specification, verze 1.1*.

Ve výchozím nastavení není vlastnost nastavena.

Tato vlastnost není platná pro připojení v reálném čase ke zprostředkovateli.

### *JMSX\_GROUPSEQ*

**Datový typ:** System.Int32

### **Vlastnost:**

Zpráva

Pořadové číslo zprávy v rámci skupiny zpráv.

Tato vlastnost je definovaná JMS vlastností s názvem JMS JMSXGroupSeq. Další informace o vlastnosti naleznete v příručce *Java Message Service Specification, verze 1.1*.

Ve výchozím nastavení není vlastnost nastavena.

Tato vlastnost není platná pro připojení v reálném čase ke zprostředkovateli.

# *ID UŽIVATELE JMSX\_ID*

**Datový typ:** Řetězec

#### **Vlastnost:**

Zpráva

Identifikátor uživatele přidružený k aplikaci, která odeslala zprávu.

Tato vlastnost je definovaná JMS vlastností s názvem JMS JMSXUserID. Další informace o vlastnosti naleznete v příručce *Java Message Service Specification, verze 1.1*.

Ve výchozím nastavení není vlastnost nastavena.

Tato vlastnost není platná pro připojení v reálném čase ke zprostředkovateli.

# *XMSC\_ASYNC\_EXCEPTIONS*

**Datový typ:** System.Int32

**Vlastnost:** ConnectionFactory

### **Použitelné objekty:**

Dlouhý název nástroje pro administraci JMS: ASYNCEXCEPTION Krátký název nástroje pro administraci JMS: AEX

<span id="page-2036-0"></span>Tato vlastnost určuje, zda rozhraní XMS informuje modul ExceptionListener pouze v případě, že dojde k přerušení připojení nebo když dojde k asynchronnímu výskytu jakékoli výjimky pro volání rozhraní XMS API. Tato vlastnost platí pro všechna připojení vytvořená z této továrny připojení, která mají registrován modul ExceptionListener.

Platné hodnoty pro tuto vlastnost jsou:

#### **XMSC\_ASYNC\_EXCEPTIONS\_ALL**

Jakákoli výjimka byla zjištěna asynchronně, mimo rozsah volání synchronního volání rozhraní API a všechny přerušené výjimky připojení jsou odeslány do ExceptionListener.

#### **XMSC\_ASYNC\_EXCEPTIONS\_CONNECTIONBROKEN**

Do modulu ExceptionListenerse odesílají pouze výjimky označující přerušené připojení. Jakékoli další výjimky, které se vyskytly během asynchronního zpracování, se do modulu ExceptionListenerneohlašují, a proto není aplikace informována o těchto výjimkách.

Při výchozím nastavení je tato vlastnost nastavena na hodnotu XMSCS\_ASYNC\_EXCEPTIONS\_ALL.

### *XMSC\_CLIENT\_ID*

**Datový typ:** Řetězec

**Vlastnost:**

ConnectionFactory

#### **Použitelné objekty:**

Dlouhý název nástroje pro administraci JMS: CLIENTID

Krátký název nástroje pro administraci JMS: CID

Identifikátor klienta pro účely připojení.

Identifikátor klienta se používá pouze k podpoře trvalých odběrů v doméně publikování/odběru a je ignorován v dvoubodové doméně. Další informace o nastavení identifikátorů klienta naleznete v tématu ConnectionFactories a objekty Connection.

Tato vlastnost není relevantní pro připojení v reálném čase ke zprostředkovateli.

### *XMSC\_CONNECTION\_TYPE*

**Datový typ:**

System.Int32

#### **Vlastnost:**

ConnectionFactory

Typ serveru systému zpráv, ke kterému se aplikace připojuje.

Platné hodnoty vlastnosti jsou následující:

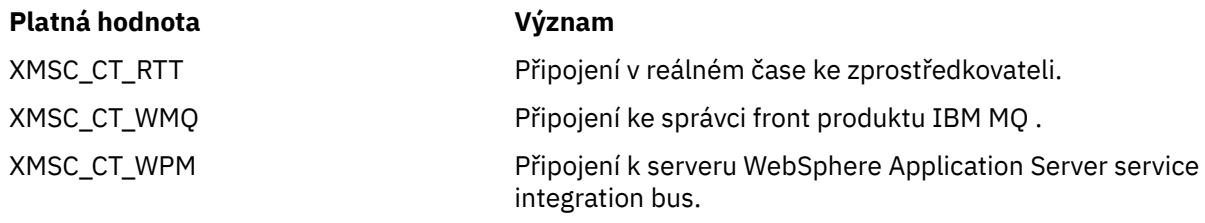

Ve výchozím nastavení není vlastnost nastavena.

# *XMSC\_DELIVERY\_MODE*

**Datový typ:** System.Int32 **Vlastnost:**

Místo určení

#### <span id="page-2037-0"></span>**Název použitý v identifikátoru URI:**

persistence (pro místo určení IBM MQ ) deliveryMode (pro výchozí místo určení poskytovatele systému zpráv produktu WebSphere )

#### **Použitelné objekty:**

Dlouhý název nástroje pro administraci JMS: PERSISTENCE

Krátký název nástroje pro administraci JMS: PER

Režim doručení zpráv odeslaných do cíle.

Platné hodnoty vlastnosti jsou následující:

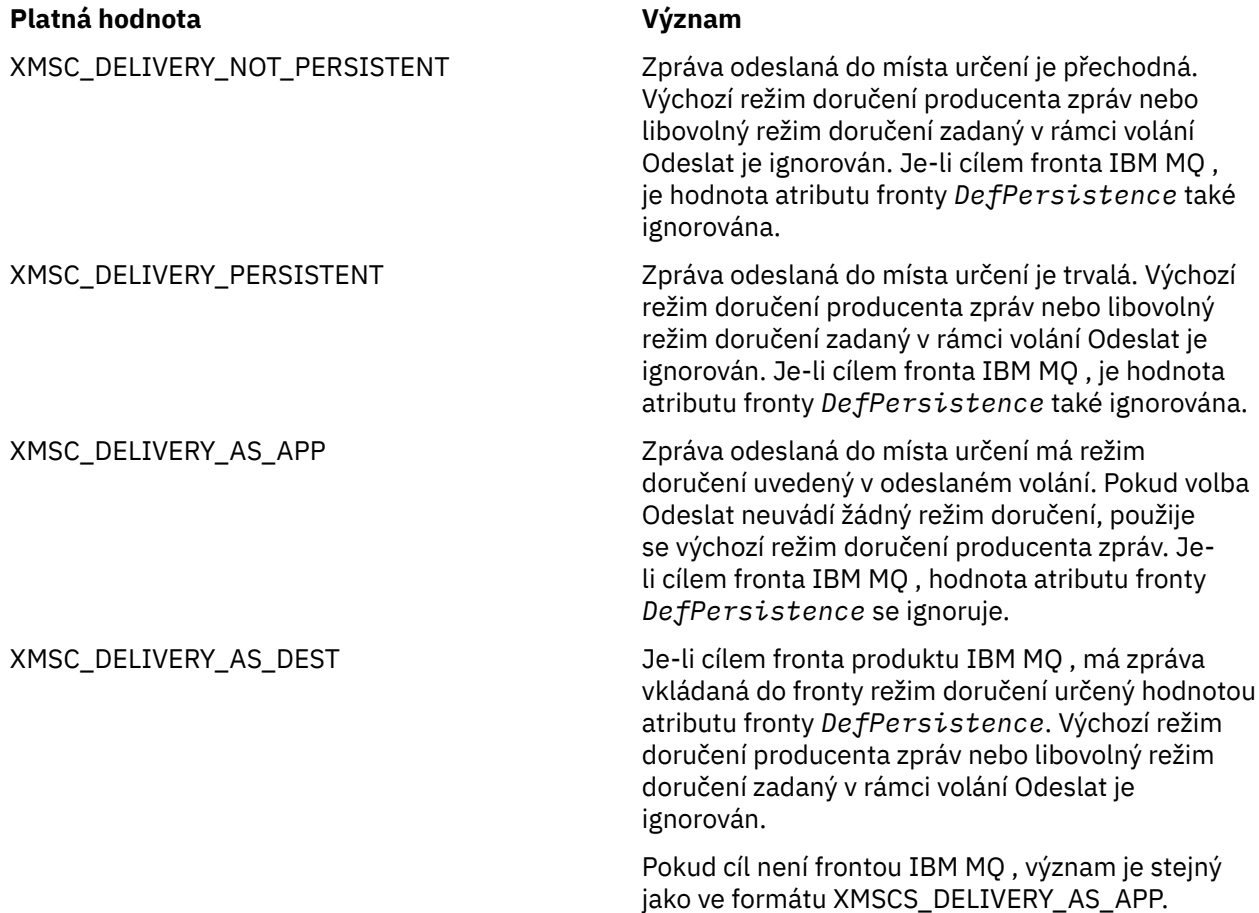

Výchozí hodnota je XMSCS\_DELIVERY\_AS\_APP.

# *XMSC\_IC\_CASH\_*

**Datový typ:** Řetězec

**Vlastnost:** InitialContext

Použije se k vyhledání adresáře pojmenování rozhraní JNDI tak, aby služba pojmenování COS nevyžadovala být na stejném serveru jako webová služba.

# *XMSC\_IC\_SECURITY\_AUTHENTICATION*

**Datový typ:** Řetězec

#### <span id="page-2038-0"></span>**Vlastnost:**

**InitialContext** 

Na základě Java Kontextového rozhraní SECURITY\_AUTHENTICATION. Tato vlastnost je použitelná pouze pro kontext pojmenování COS.

### *XMSC\_IC\_SECURITY\_CREDENTIALS*

**Datový typ:** Řetězec

**Vlastnost:**

**InitialContext** 

Na základě Java Kontextového rozhraní SECURITY\_CREDENTIALS. Tato vlastnost je použitelná pouze pro kontext pojmenování COS.

### *XMSC\_IC\_SECURITY\_PRINCIPAL*

**Datový typ:** Řetězec

**Vlastnost:**

**InitialContext** 

Na základě Java Kontextového rozhraní SECURITY\_PRINCIPAL. Tato vlastnost je použitelná pouze pro kontext pojmenování COS.

### *XMSC\_IC\_SECURITY\_PROTOCOL*

**Datový typ:**

Řetězec

**Vlastnost: InitialContext** 

Na základě Java kontextového rozhraní SECURITY\_PROTOCOL Tato vlastnost je použitelná pouze pro kontext pojmenování COS.

### *XMSC\_ICURL*

**Datový typ:** Řetězec

**Vlastnost:**

**InitialContext** 

Pro kontexty LDAP a FileSystem, adresa úložiště obsahující administrované objekty.

Pro kontexty LDAP a FileSystem, adresa úložiště obsahující administrované objekty.

### *XMSC\_IS\_SUBSCRIPTION\_MULTICAST*

#### **Datový typ:**

System.Boolean

#### **Vlastnost:**

MessageConsumer

Označuje, zda jsou zprávy doručovány spotřebiteli zpráv pomocí WebSphere MQ Multicast Transport. Tato vlastnost je jen pro čtení.

Hodnota vlastnosti je true, pokud jsou zprávy doručovány spotřebiteli zpráv pomocí produktu WebSphere MQ Multicast Transport. Jinak je hodnota false.

Tato vlastnost je relevantní pouze pro připojení v reálném čase ke zprostředkovateli.

# <span id="page-2039-0"></span>*XMSC\_IS\_SUBSCRIPTION\_RELIABLE\_MULTICAST*

#### **Datový typ:**

System.Boolean

#### **Vlastnost:**

MessageConsumer

Označuje, zda jsou zprávy doručovány spotřebiteli zpráv pomocí produktu WebSphere MQ Multicast Transport se spolehlivou kvalitou služby. Tato vlastnost je jen pro čtení.

Hodnota vlastnosti je true, pokud jsou zprávy doručovány spotřebiteli zpráv pomocí produktu WebSphere MQ Multicast Transport se spolehlivou kvalitou služeb. Jinak je hodnota false.

Tato vlastnost je relevantní pouze pro připojení v reálném čase ke zprostředkovateli.

### *XMSC\_JMS\_MAJOR\_VERSION*

**Datový typ:** System.Int32

**Vlastnost:**

Data ConnectionMeta

Číslo hlavní verze specifikace JMS , na které je produkt XMS založen. Tato vlastnost je jen pro čtení.

### *XMSC\_JMS\_MINOR\_VERSION*

**Datový typ:** System.Int32

### **Vlastnost:**

Data ConnectionMeta

Číslo vedlejší verze specifikace JMS , na které je produkt XMS založen. Tato vlastnost je jen pro čtení.

### *XMSC\_JMS\_*

**Datový typ:** Řetězec

**Vlastnost:** Data ConnectionMeta

Identifikátor verze specifikace JMS , na které je produkt XMS založen. Tato vlastnost je jen pro čtení.

# *XMSC\_HLAVNÍ\_VERZE*

**Datový typ:** System.Int32

**Vlastnost:** Data ConnectionMeta

Číslo verze klienta XMS . Tato vlastnost je jen pro čtení.

### *XMSC\_MINOR\_VERSION*

**Datový typ:** System.Int32

**Vlastnost:**

Data ConnectionMeta

Číslo vydání klienta XMS . Tato vlastnost je jen pro čtení.

### <span id="page-2040-0"></span>*XMSC\_PASSWORD*

**Datový typ:**

Bajtové pole

#### **Vlastnost:**

ConnectionFactory

Heslo, které lze použít k ověření aplikace při pokusu o připojení k serveru systému zpráv. Heslo se používá s vlastností [XMSCS\\_USERID](#page-2043-0) .

Ve výchozím nastavení není vlastnost nastavena.

**Multi Připojujete-li se k produktu IBM MQ v systému Multiplatformsa nastavíte vlastnost** XMSCS\_USERID továrny připojení, musí se shodovat s hodnotou **userid** přihlášeného uživatele. Pokud tyto vlastnosti nenastavíte, správce front použije při výchozím nastavení **userid** přihlášeného uživatele. Požadujete-li další ověření na úrovni připojení pro jednotlivé uživatele, můžete napsat uživatelskou proceduru pro ověření klienta, která je konfigurována v produktu IBM MQ. Další informace o vytvoření uživatelské procedury pro ověření klienta naleznete v tématu Plánování ověření pro klientskou aplikaci.

z/05 chcete-li ověřit uživatele při připojování k produktu IBM MQ for z/OS , je třeba použít uživatelskou proceduru pro zabezpečení zprávy.

### *XMSC\_PRIORITY*

**Datový typ:** System.Int32

**Vlastnost:** Místo určení

# **Název použitý v identifikátoru URI:**

priority

Priorita zpráv odeslaných do cíle.

Platné hodnoty vlastnosti jsou následující:

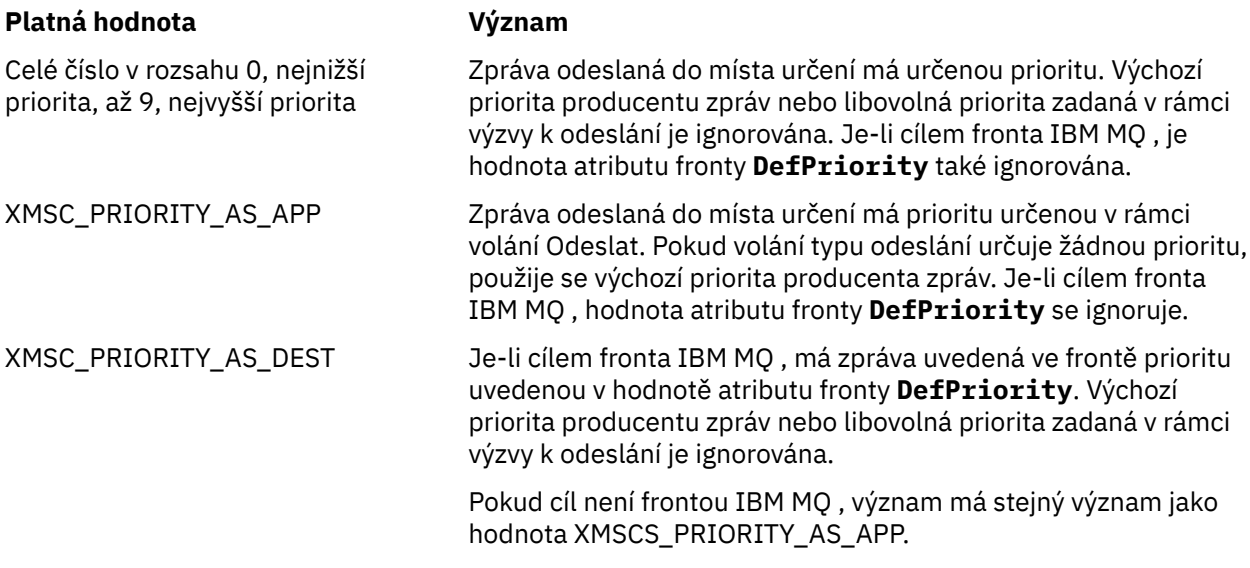

Výchozí hodnota je XMSCS\_PRIORITY\_AS\_APP.

WebSphere MQ Real-Time Transport a WebSphere MQ Multicast Transport nepřijímají žádné akce založené na prioritě zprávy.

# <span id="page-2041-0"></span>*XMSC\_NÁZEV\_POSKYTOVATELE*

**Datový typ:** Řetězec

**Vlastnost:** Data ConnectionMeta

Poskytovatel klienta XMS . Tato vlastnost je jen pro čtení.

# *XMSC\_RTC\_BROKER\_PING\_INTERVAL*

#### **Datový typ:**

System.Int32

#### **Vlastnost:**

**ConnectionFactory** 

Časový interval v milisekundách, po který XMS .NET kontroluje připojení k serveru systému zpráv v reálném čase ke zjištění jakékoli aktivity. Není-li zjištěna žádná aktivita, klient iniciuje příkaz ping; připojení se uzavře, pokud na příkaz ping nebude zjištěna žádná odezva.

Výchozí hodnota vlastnosti je 30000.

### *XMSC\_RTT\_CONNECTION\_PROTOCOL*

### **Datový typ:**

System.Int32

### **Vlastnost:**

**ConnectionFactory** 

Komunikační protokol použitý pro připojení v reálném čase ke zprostředkovateli.

Hodnota vlastnosti musí být XMSCS\_RTT\_CP\_TCP, což znamená v reálném čase připojení k zprostředkovateli prostřednictvím protokolu TCP/IP. Výchozí hodnota je XMSCS\_RTT\_CP\_TCP.

# *XMSC\_RTT\_HOST\_NAME*

**Datový typ:** Řetězec

**Vlastnost:**

ConnectionFactory

Název nebo adresa IP hostitele systému, na kterém je spuštěn zprostředkovatel.

Tato vlastnost se používá spolu s vlastností [XMSCS\\_RTT\\_PORT](#page-2043-0) k identifikaci zprostředkovatele.

Ve výchozím nastavení není vlastnost nastavena.

# *XMSC\_RTT\_LOKÁLNÍ\_ADRESA*

**Datový typ:** Řetězec

### **Vlastnost:**

ConnectionFactory

Název hostitele nebo adresa IP lokálního síťového rozhraní, které má být použito pro připojení v reálném čase ke zprostředkovateli.

Tato vlastnost je užitečná pouze v případě, že systém, na kterém je aplikace spuštěna, má dvě nebo více síťových rozhraní a vy potřebujete mít možnost určit, které rozhraní musí být použito pro připojení v reálném čase. Má-li systém pouze jedno síťové rozhraní, lze použít pouze toto rozhraní. Pokud má systém dvě nebo více síťových rozhraní a tato vlastnost není nastavena, je rozhraní vybráno náhodně.

Ve výchozím nastavení není vlastnost nastavena.

## <span id="page-2042-0"></span>*XMSC\_RTT\_MULTICAST*

**Datový typ:** System.Int32

#### **Vlastnost:**

ConnectionFactory a Destination

# **Název použitý v identifikátoru URI:**

musikasa

Nastavení výběrového vysílání pro továrnu připojení nebo cíl. Tato vlastnost může mít pouze místo určení, které je tématem.

Aplikace používá tuto vlastnost k povolení výběrového vysílání ve spojení se zprostředkovatelem v reálném čase a, je-li povoleno výběrové vysílání, určujete přesný způsob, jakým se výběrové vysílání používá k doručování zpráv od zprostředkovatele ke spotřebiteli zpráv. Vlastnost nemá žádný vliv na způsob, jakým Producent zpráv odesílá zprávy do zprostředkovatele.

Platné hodnoty vlastnosti jsou následující:

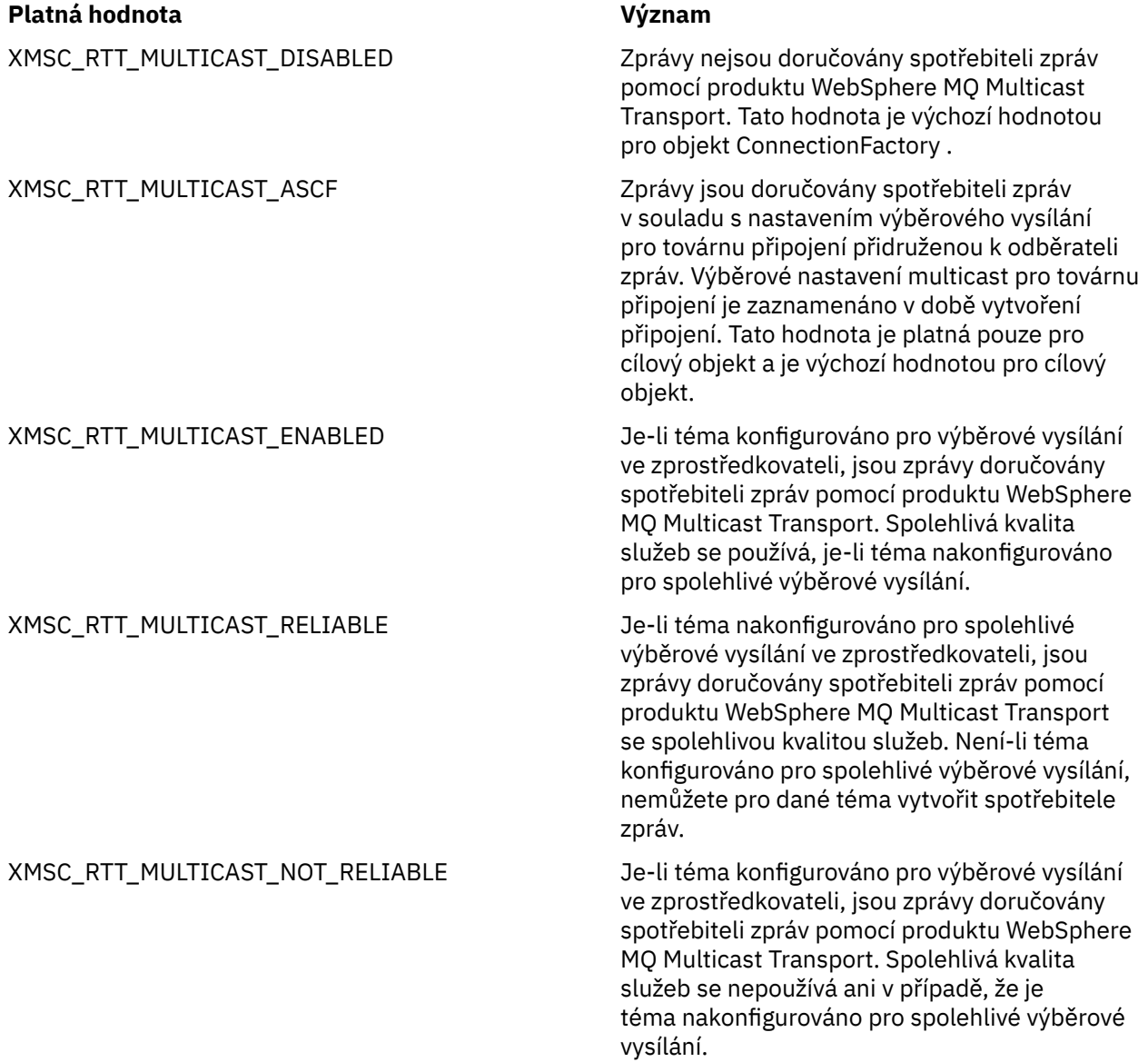

# <span id="page-2043-0"></span>*XMSC\_RTT\_PORT*

**Datový typ:** System.Int32

#### **Vlastnost:**

ConnectionFactory

Číslo portu, na kterém zprostředkovatel naslouchá příchozím požadavkům. Na zprostředkovateli je třeba konfigurovat uzel zpracování zpráv typu Real-timeInput nebo Real-timeOptimizedMessage Flow k naslouchání na tomto portu.

Tato vlastnost se používá s vlastností [XMSCS\\_RTT\\_HOST\\_NAME](#page-2041-0) k identifikaci zprostředkovatele.

Výchozí hodnota vlastnosti je XMSCS\_RTT\_DEFAULT\_PORT nebo 1506.

# *XMSC\_TIME\_TO\_LIVE*

**Datový typ:**

System.Int32

**Vlastnost:**

Místo určení

#### **Název použitý v identifikátoru URI:**

vypršení platnosti (pro místo určení IBM MQ ) timeToLive (pro výchozí místo určení poskytovatele systému zpráv produktu WebSphere )

Doba životnosti zpráv odeslaných do cíle.

Platné hodnoty vlastnosti jsou následující:

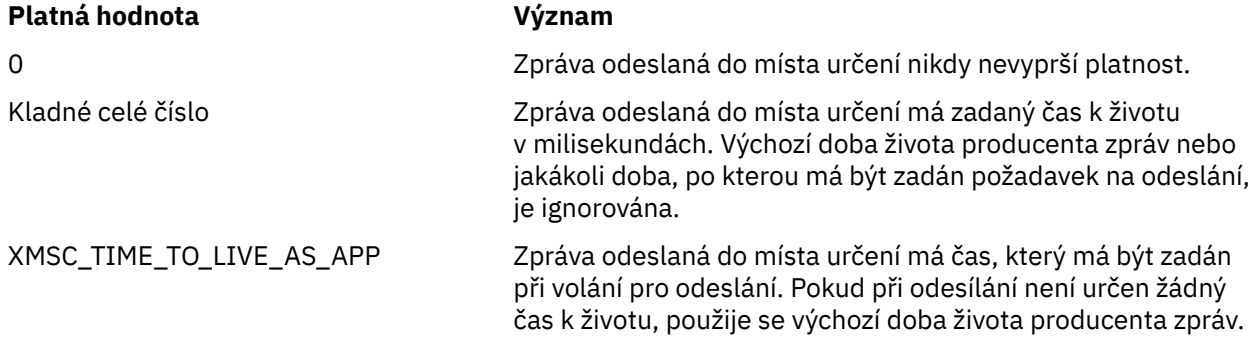

Výchozí hodnota je XMSCS\_TIME\_TO\_LIVE\_AS\_APP.

# *XMSC\_ID\_UŽIVATELE*

### **Datový typ:**

Řetězec

### **Vlastnost:**

ConnectionFactory

Identifikátor uživatele, který lze použít k ověření aplikace při pokusu o připojení k serveru systému zpráv. Identifikátor uživatele se používá s vlastností [XMSC\\_PASSWORD](#page-2040-0) .

Ve výchozím nastavení není vlastnost nastavena.

Multi Připojujete-li se k produktu IBM MQ for Multiplatformsa nastavíte vlastnost XMSCS\_USERID továrny připojení, musí se shodovat s hodnotou **userid** přihlášeného uživatele. Pokud tyto vlastnosti nenastavíte, správce front použije při výchozím nastavení **userid** přihlášeného uživatele. Požadujete-li další ověření na úrovni připojení jednotlivých uživatelů, můžete napsat uživatelskou proceduru pro ověření klienta, která je konfigurována v produktu IBM MQ. Další informace o vytvoření uživatelské procedury pro ověření klienta naleznete v tématu Plánování ověření pro klientskou aplikaci.

<span id="page-2044-0"></span> $z/0S$ Chcete-li ověřit uživatele při připojování k produktu IBM MQ for z/OS , je třeba použít uživatelskou proceduru pro zabezpečení zprávy.

### *XMSC\_*

**Datový typ:** Řetězec

**Vlastnost:** Data ConnectionMeta

Identifikátor verze rozhraní cliXMSent. Tato vlastnost je jen pro čtení.

# *XMSC\_WMQ\_BROKER\_CONTROLQ*

**Datový typ:** Řetězec

**Vlastnost:**

**ConnectionFactory** 

Název řídicí fronty používané zprostředkovatelem.

Výchozí hodnota vlastnosti je SYSTEM.BROKER.CONTROL.QUEUE.

Tato vlastnost je relevantní pouze v doméně publikování/odběru.

# *XMSC\_WMQ\_BROKER\_PUBQ*

**Datový typ:** Řetězec

### **Vlastnost:**

**ConnectionFactory** 

Název fronty monitorované zprostředkovatelem, kde aplikace odesílají zprávy, které publikují.

Výchozí hodnota vlastnosti je SYSTEM.BROKER.DEFAULT.STREAM.

Tato vlastnost je relevantní pouze v doméně publikování/odběru.

# *XMSC\_WMQ\_BROKER\_QMGR*

**Datový typ:** Řetězec

**Vlastnost:**

ConnectionFactory

Název správce front, ke kterému je zprostředkovatel připojen.

Ve výchozím nastavení není vlastnost nastavena.

Tato vlastnost je relevantní pouze v doméně publikování/odběru.

# *XMSC\_WMQ\_BROKER\_SUBQ*

**Datový typ:** Řetězec

**Vlastnost:**

ConnectionFactory

Název fronty odběratele pro spotřebitele netrvalých zpráv.

Název fronty odběratele musí začínat následujícími znaky:

SYSTEM.JMS.ND.

<span id="page-2045-0"></span>Chcete-li, aby všichni odběratelé netrvalých zpráv sdíleli frontu odběratele, zadejte úplný název sdílené fronty. Fronta s uvedeným názvem musí existovat předtím, než aplikace může vytvořit netrvalý spotřebitel zpráv.

Chcete-li, aby každý spotřebitel zpráv netrvalých zpráv načítal zprávy ze své vlastní výlučné fronty odběratele, zadejte název fronty, který končí hvězdičkou (\*). Poté, když aplikace vytvoří netrvanlivý spotřebitel zpráv, klient XMS vytvoří dynamickou frontu pro výhradní použití odběratelem zprávy. Klient XMS používá hodnotu vlastnosti k nastavení obsahu pole **DynamicQName** v deskriptoru objektu, který se používá k vytvoření dynamické fronty.

Výchozí hodnota vlastnosti je SYSTEM.JMS.ND.SUBSCRIBER.QUEUE, což znamená, že produkt XMS při výchozím nastavení používá přístup prostřednictvím sdílené fronty.

Tato vlastnost je relevantní pouze v doméně publikování/odběru.

### *XMSC\_WMQ\_BROKER\_VERSION*

**Datový typ:** System.Int32

#### **Vlastnost:**

ConnectionFactory a Destination

#### **Název použitý v identifikátoru URI:**

brokerVersion

Typ zprostředkovatele použitý aplikací pro připojení nebo pro cíl. Tato vlastnost může mít pouze místo určení, které je tématem.

Platné hodnoty vlastnosti jsou následující:

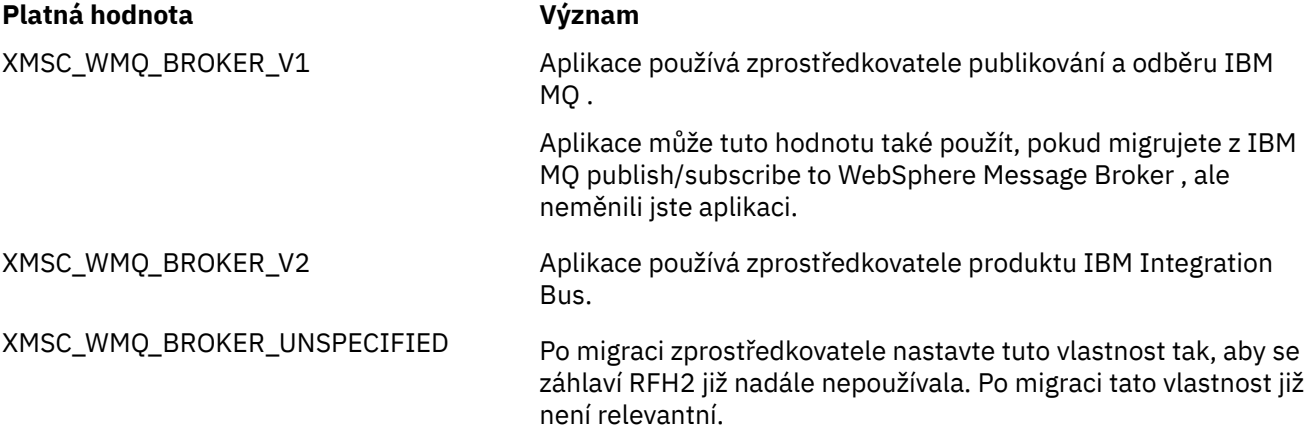

Výchozí hodnota pro továrnu připojení je XMSCS\_WMQ\_BROKER\_UNSPECIFIED, ale při výchozím nastavení není vlastnost nastavena pro místo určení. Nastavení této vlastnosti pro cíl přepíše jakoukoli hodnotu zadanou vlastností továrny připojení.

### *XMSC\_WMQ\_CCDTURL*

### **Datový typ:** System.String

**Vlastnost:**

ConnectionFactory

### **Použitelné objekty:**

Dlouhý název nástroje pro administraci JMS: CCDTURL

Krátký název nástroje pro administraci JMS: CCDT

Adresa URL (Uniform Resource Locator) identifikující název a umístění souboru, který obsahuje tabulku definic kanálů klienta, a také určuje, jakým způsobem lze k souboru přistupovat.

<span id="page-2046-0"></span>Při výchozím nastavení tato vlastnost není nastavena.

### *XMSC\_WMQ\_CCSID*

**Datový typ:** System.Int32

**Vlastnost:** Místo určení

### **Název použitý v identifikátoru URI:**

CCSID

Identifikátor (CCSID) kódované znakové sady nebo kódové stránky, ve které jsou řetězce znakových dat v těle zprávy, když klient XMS předá zprávu do místa určení. Je-li pro jednotlivou zprávu nastavena vlastnost [JMS\\_IBM\\_CHARACTER\\_SET](#page-2027-0) , potlačí vlastnost uvedenou pro cíl touto vlastností vlastnost CCSID.

Výchozí hodnota vlastnosti je 1208.

Tato vlastnost je relevantní pouze pro zprávy odeslané do místa určení, nikoli na zprávy přijaté z cíle.

### *XMSC\_WMQ\_CHANNEL*

**Datový typ:** Řetězec

**Vlastnost:**

ConnectionFactory

#### **Použitelné objekty:**

Dlouhý název nástroje pro administraci JMS: CHANNEL

Krátký název nástroje pro administraci JMS: CHAN

Název kanálu, který se má použít pro připojení.

Ve výchozím nastavení není vlastnost nastavena.

Tato vlastnost je relevantní pouze v případě, že se aplikace připojuje ke správci front v režimu klienta.

# *XMSC\_WMQ\_CLIENT\_RECONNECT\_OPTIONS*

**Datový typ:** Řetězec

**Vlastnost:** ConnectionFactory

### **Použitelné objekty:**

Dlouhý název nástroje pro administraci JMS: CLIENTRECONECOPTIONS

Krátký název nástroje pro administraci JMS: CROPT

Tato vlastnost uvádí volby nového připojení klienta pro nová připojení vytvořená touto továrnou. Je nalezen v XMSC a je jedním z:

- WMQ CLIENT RECONNECT AS DEF (výchozí). Použijte hodnotu zadanou v souboru mqclient.ini. Nastavte tuto hodnotu pomocí vlastnosti **DefRecon** v sekci Kanály. Může být nastavena na jednu z následujících možností:
	- 1. Ano. Behaves jako volba WMQ\_CLIENT\_RECONNECT
	- 2. -NE. Předvolba. Neuvádí žádné volby opětovného připojení
	- 3. QMGR. Behaves jako volba WMQ\_CLIENT\_RECONNECT\_Q\_MGR
	- 4. Zakázáno. Behaves jako volba WMQ\_CLIENT\_RECONNECT\_DISABLED
- WMQ CLIENT\_RECONNECT. Připojte se k libovolnému správci front uvedenému v seznamu názvů připojení.
- WMQ\_CLIENT\_RECONNECT\_Q\_MGR. Znovu naváže spojení se stejným správcem front, ke kterému je původně připojen. Vrací MQRC\_RECONNECT\_QMID\_MISMATCH , pokud se správce front, ke kterému se pokouší připojit (uvedený v seznamu názvů připojení), liší od QMID ke správci front, k němuž se původně připojil.
- WMQ CLIENT\_RECONNECT\_DISABLED. Opětovné připojení je zakázáno.

### *XMSC\_WMQ\_CLIENT\_RECONNECT\_TIMEOUT*

# **Datový typ:**

Řetězec

### **Vlastnost:**

ConnectionFactory

### **Použitelné objekty:**

Dlouhý název nástroje pro administraci JMS: CLIENTRECONNECTSIMEOUT

Krátký název nástroje pro administraci JMS: CRT

Vlastnost XMSCS\_WMQ\_CLIENT\_RECONT\_TIMEOUT je platná pouze pro spravovaného klienta XMS .NET .

Tato vlastnost určuje dobu trvání (v sekundách), po kterou se připojení klienta pokouší znovu navázat spojení.

Po pokusu o nové připojení po tuto dobu dojde k selhání klienta pomocí funkce MQRC\_RECONIPRI\_FAILED. Výchozí nastavení této vlastnosti je XMSC.WMQ\_CLIENT\_RECONNECT\_TIMEOUT\_DEFAULT.

Výchozí hodnota této vlastnosti je 1800.

# *XMSC\_WMQ\_CONNECTION\_MODE*

# **Datový typ:**

System.Int32

### **Vlastnost:**

**ConnectionFactory** 

Režim, pomocí kterého se aplikace připojuje ke správci front.

Platné hodnoty vlastnosti jsou následující:

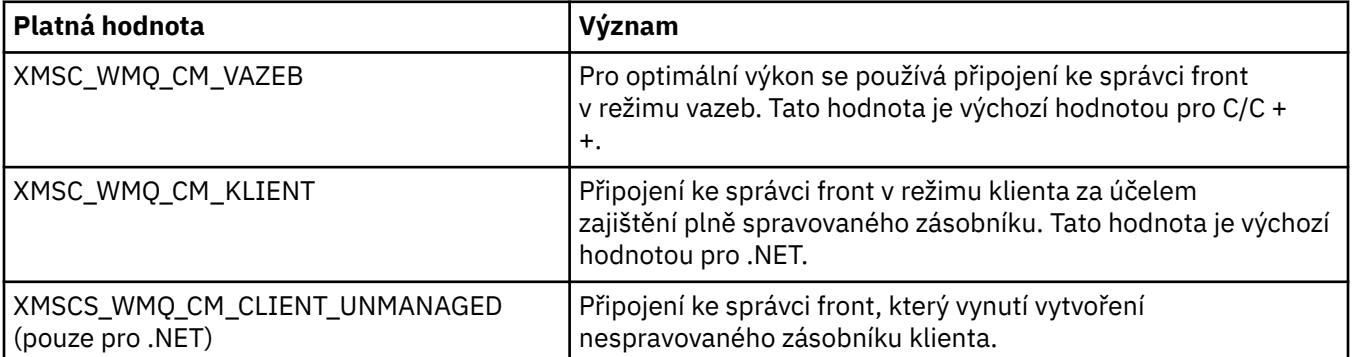

# *XMSC\_WMQ\_CONNECTION\_NAME\_LIST*

**Datový typ:**

Řetězec

**Vlastnost:**

**ConnectionFactory** 

### **Použitelné objekty:**

Dlouhý název nástroje pro administraci JMS: CONNECTIONNAMELIST

Krátký název nástroje pro administraci JMS: CNLIST

<span id="page-2048-0"></span>Tato vlastnost určuje hostitele, ke kterému se klient pokusí znovu připojit po přerušení připojení.

Seznam názvů připojení je čárkami oddělený seznam dvojic hostitel/ip port. Výchozí nastavení této vlastnosti je WMQ\_CONNECTION\_NAME\_LIST\_DEFAULT.

Příklad:127.0.0.1 (1414),host2.example.com(1400)

Výchozí nastavení této vlastnosti je localhost (1414).

# *XMSC\_WMQ\_DUR\_SUBQ*

### **Datový typ:**

Řetězec

### **Vlastnost:**

Místo určení

Název fronty odběratele pro trvalého odběratele, který přijímá zprávy z cíle. Tato vlastnost může mít pouze místo určení, které je tématem.

Název fronty odběratele musí začínat následujícími znaky:

SYSTEM.JMS.D.

Chcete-li, aby všechny trvalé odběratele sdílely frontu odběratele, zadejte úplný název sdílené fronty. Než může aplikace vytvořit trvalého odběratele, musí existovat fronta s určeným názvem.

Chcete-li, aby každý trvalý odběratel načítal zprávy ze své vlastní výlučné fronty odběratele, zadejte název fronty, který končí hvězdičkou (\*). Poté, když aplikace vytvoří trvalého odběratele, vytvoří klient produktu XMS dynamickou frontu pro výhradní použití trvalým odběratelem. Klient XMS používá hodnotu vlastnosti k nastavení obsahu pole **DynamicQName** v deskriptoru objektu, který se používá k vytvoření dynamické fronty.

Výchozí hodnota vlastnosti je SYSTEM.JMS.D.SUBSCRIBER.QUEUE, což znamená, že produkt XMS při výchozím nastavení používá přístup prostřednictvím sdílené fronty.

Tato vlastnost je relevantní pouze v doméně publikování/odběru.

# *XMSC\_WMQ\_ENCODING*

### **Datový typ:**

System.Int32

#### **Vlastnost:**

Místo určení

Způsob reprezentace číselných dat v těle zprávy v případě, že klient produktu XMS předá zprávu do místa určení. If set for an individual message, the [KÓDOVÁNÍ JMS\\_IBM\\_](#page-2027-0) property overrides the encoding specified for the destination by this property. Vlastnost uvádí znázornění binárních celých čísel, pakovaných dekadických celých čísel a čísel s pohyblivou řádovou čárkou.

Platné hodnoty vlastnosti jsou stejné jako hodnoty, které mohou být zadány v poli **Encoding** deskriptoru zpráv.

Aplikace může pro nastavení vlastnosti použít následující pojmenované konstanty:

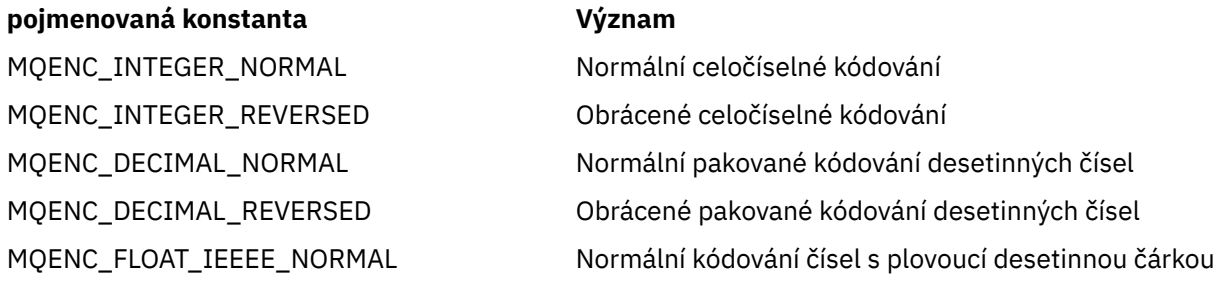

<span id="page-2049-0"></span>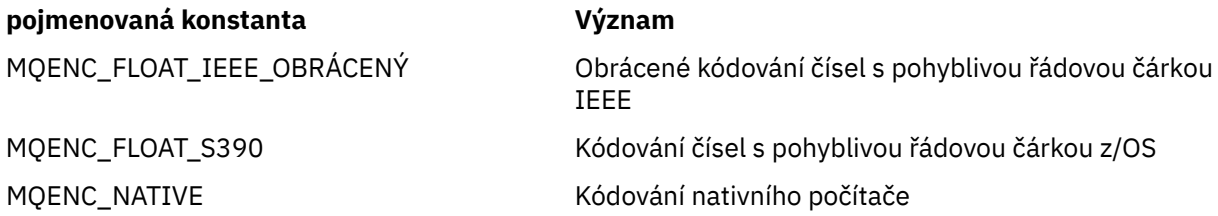

Chcete-li vytvořit hodnotu vlastnosti, může aplikace přidat tři z těchto konstant takto:

- Konstanta, jejíž název začíná řetězcem MQENC\_INTEGER, určuje reprezentaci binárních celých čísel.
- Konstanta, jejíž název začíná řetězcem MQENC\_DECIMAL, určuje reprezentaci pakovaných dekadických celých čísel.
- Konstanta, jejíž název začíná řetězcem MQENC\_FLOAT, určuje reprezentaci čísel s pohyblivou řádovou čárkou.

Alternativně může aplikace nastavit vlastnost na hodnotu MQENC\_NATIVE, jejíž hodnota závisí na prostředí.

Výchozí hodnota vlastnosti je MQENC\_NATIVE.

Tato vlastnost je relevantní pouze pro zprávy odeslané do místa určení, nikoli na zprávy přijaté z cíle.

# *XMSC\_WMQ\_FAIL\_IF\_QUIESCE*

### **Datový typ:**

System.Int32

**Vlastnost:**

ConnectionFactory a Destination

#### **Název použitý v identifikátoru URI:** FAILIFQUIESCE

### **Použitelné objekty:**

Dlouhý název nástroje pro administraci JMS: FAILIFQUIESCE

Krátký název nástroje pro administraci JMS: FIQ

Zda se volání konkrétních metod nezdaří, pokud je správce front, k němuž je aplikace připojen, ve stavu uvedení do klidového stavu.

Platné hodnoty vlastnosti jsou následující:

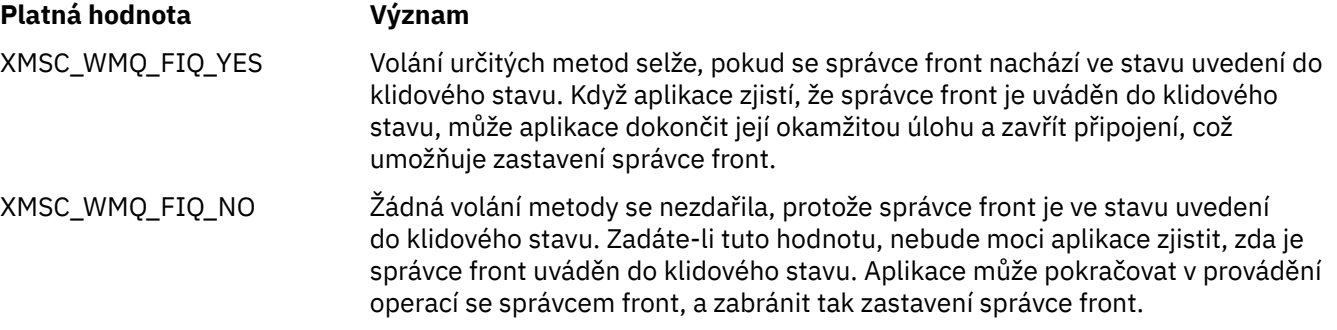

Výchozí hodnota továrny připojení je XMSCS\_WMQ\_FIQ\_YES, ale při výchozím nastavení není vlastnost nastavena pro místo určení. Nastavení této vlastnosti pro cíl přepíše jakoukoli hodnotu zadanou vlastností továrny připojení.

# *XMSC\_WMQ\_MESSAGE\_BODY*

**Datový typ:** System.Int32

#### <span id="page-2050-0"></span>**Vlastnost:**

Místo určení

Tato vlastnost určuje, zda aplikace XMS zpracovává MQRFH2 zprávy IBM MQ jako součást informačního obsahu zprávy (tj. jako součást těla zprávy).

**Poznámka:** Při odesílání zpráv do místa určení nahradí vlastnost XMSCS\_WMQ\_MESSAGE\_BODY existující vlastnost XMS Destination property XMSC\_WMQ\_TARGET\_CLIENT.

Platné hodnoty pro tuto vlastnost jsou:

#### **XMSC\_WMQ\_MESSAGE\_BODY\_JMS**

**Přijmout:** Příchozí typ zprávy XMS a tělo jsou určeny obsahem MQRFH2 (pokud existuje) nebo MQMD (pokud v přijaté zprávě IBM MQ není MQRFH2).

**Odeslat:** Tělo odchozí zprávy produktu XMS obsahuje předřazené a automaticky generované záhlaví MQRFH2 založené na vlastnostech zprávy a polích záhlaví zprávy XMS .

#### **XMSC\_WMQ\_MESSAGE\_BODY\_MQ**

**Přijmout:** Příchozí typ zprávy XMS je vždy ByteMessage, bez ohledu na obsah přijaté zprávy IBM MQ nebo v poli formátu pro přijatý MQMD. Tělo zprávy produktu XMS je nezměněná data zprávy vrácená voláním rozhraní API poskytovatele systému zpráv. Znaková sada a kódování dat v těle zprávy je určeno poli CodedCharSetId a zakódováním v rámci polí MQMD. Formát dat v těle zprávy je určen polem Formát deskriptoru MQMD.

**Odeslat:** Tělo odchozí zprávy XMS obsahuje informační obsah aplikace tak, jak je, a do těla se nepřidá automaticky generované záhlaví IBM MQ .

#### **XMSC\_WMQ\_MESSAGE\_BODY\_UNSPECIFIED**

**Přijmout:** Klient XMS určí vhodnou hodnotu pro tuto vlastnost. V případě cesty příjmu je tato hodnota hodnotou vlastnosti WMQ\_MESSAGE\_BODY\_JMS.

**Odeslat:** Klient XMS určí vhodnou hodnotu pro tuto vlastnost. Na cestě k odeslání je tato hodnota hodnotou vlastnosti XMSCS\_WMQ\_TARGET\_CLIENT.

Při výchozím nastavení je tato vlastnost nastavena na hodnotu XMSCS\_WMQ\_MESSAGE\_BODY\_UNSPECIFIED.

### *XMSC\_WMQ\_MQMD\_MESSAGE\_CONTEXT*

#### **Datový typ:**

System.Int32

#### **Vlastnost:**

Místo určení

Určuje, jaká úroveň kontextu zprávy má být nastavena aplikací XMS . Aby tato vlastnost mohla nabýt účinnosti, musí aplikace běžet s příslušným oprávněním kontextu.

Platné hodnoty pro tuto vlastnost jsou:

#### **XMSC\_WMQ\_MDCEX\_DEFAULT**

Pro odchozí zprávy volání MQOPEN rozhraní API a struktura MQPMO neurčují žádné explicitní volby kontextu zprávy.

#### **XMSC\_WMQ\_MDCTX\_SET\_IDENTITY\_CONTEXT**

Volání rozhraní MQOPEN API určuje volbu kontextu zprávy MQOO\_SET\_IDENTITY\_CONTEXT a struktura MQPMO určuje hodnotu MQPMO\_SET\_IDENTITY\_CONTEXT.

#### **XMSC\_WMQ\_MDCTX\_SET\_ALL\_CONTEXT**

Volání rozhraní MQOPEN API uvádí volbu kontextu zprávy MQOO\_SET\_ALL\_CONTEXT a struktura MQPMO určuje MQPMO\_SET\_ALL\_CONTEXT.

Při výchozím nastavení je tato vlastnost nastavena na hodnotu XMSCS\_WMQ\_MDCTX\_DEFAULT.

<span id="page-2051-0"></span>**Poznámka:** Tato vlastnost není relevantní, když se aplikace připojuje k produktu WebSphere Application Server service integration bus.

Následující vlastnosti vyžadují vlastnost XMSCS\_WMQ\_MQM\_MESSAGE\_CONTEXT, která má být nastavena na hodnotu vlastnosti XMSCS\_WMQ\_MDCT\_X\_SET\_IDENTITY\_CONTEXT nebo vlastnost XMSCS\_WMQ\_MDCTX\_SET\_ALL\_CONTEXT při odesílání zprávy za účelem dosažení požadovaného účinku:

- JMS\_IBM\_MQMD\_USERIDENTIFIER
- ROZLIŠUJÍCÍ TOKEN JMS\_IBM\_MQMD\_ACCOUNTINGTOKEN
- JMS\_IBM\_MOMD\_APPLIDENTITYDATA

Následující vlastnosti vyžadují, aby vlastnost XMSCS\_WMQ\_MQMD\_MESSAGE\_CONTEXT byla nastavena na hodnotu vlastnosti XMSCS\_WMQ\_MDCTX\_SET\_ALL\_CONTEXT při odesílání zprávy za účelem dosažení požadovaného efektu:

- JMS\_IBM\_MQMD\_PUTAPPLTYPE
- JMS\_IBM\_MQMD\_PUTAPPLNAME
- JMS\_IBM\_MQMD\_PUTDATE
- ČAS PUTTIME JMS\_IBM\_MOMD\_PUTTIME
- JMS\_IBM\_MQMD\_APPLORIGINDATA

### *XMSC\_WMQ\_MQMD\_READ\_ENABLED*

### **Datový typ:**

System.Int32

#### **Vlastnost:**

Místo určení

Tato vlastnost určuje, zda může aplikace XMS extrahovat hodnoty polí MQMD.

Platné hodnoty pro tuto vlastnost jsou:

#### **XMSC\_WMQ\_READ\_ENABLED\_NO**

Při odesílání zpráv nejsou vlastnosti JMS\_IBM\_MQMD\* v odeslané zprávě aktualizovány tak, aby odrážely aktualizované hodnoty polí v produktu MQMD.

Při příjmu zpráv nejsou žádné z vlastností JMS\_IBM\_MQMD\* k dispozici v přijaté zprávě, i když některé nebo všechny z nich jsou nastaveny odesilatelem.

#### **XMSC\_WMQ\_READ\_ENABLED\_YES**

Při odesílání zpráv jsou všechny vlastnosti JMS\_IBM\_MOMD\* v odeslané zprávě aktualizovány tak, aby odrážely aktualizované hodnoty polí v MQMD, včetně vlastností, které odesilatel explicitně nenastavili.

Při příjmu zpráv jsou všechny vlastnosti JMS\_IBM\_MQMD\* k dispozici v přijaté zprávě, včetně vlastností, které odesilatel explicitně nenastavili.

Při výchozím nastavení je tato vlastnost nastavena na hodnotu XMSCS\_WMQ\_READ\_ENABLED\_NO.

### *XMSC\_WMQ\_MQMD\_WRITE\_ENABLED*

#### **Datový typ:**

System.Int32

### **Vlastnost:**

Místo určení

Tato vlastnost určuje, zda může aplikace XMS nastavit hodnoty polí MQMD.

Platné hodnoty pro tuto vlastnost jsou:

#### **XMSC\_WMQ\_WRITE\_ENABLED\_NO**

Všechny vlastnosti JMS\_IBM\_MQMD\* jsou ignorovány a jejich hodnoty se nezkopírují do základní struktury MQMD.
### **XMSC\_WMQ\_WRITE\_ENABLED\_YES**

Vlastnosti JMS\_IBM\_MQMD\* jsou zpracovány. Jejich hodnoty jsou zkopírovány do podkladové struktury MQMD.

Při výchozím nastavení je tato vlastnost nastavena na hodnotu XMSCS\_WMQ\_WRITE\_ENABLED\_NO.

# *XMSC\_WMQ\_PUT\_ASYNC\_ALLOWED*

#### **Datový typ:**

System.Int32

#### **Vlastnost:**

Místo určení

Tato vlastnost určuje, zda producenti zpráv mohou používat k odesílání zpráv do tohoto místa určení asynchronní operace put.

Platné hodnoty pro tuto vlastnost jsou:

#### **XMSC\_WMQ \_PUT\_ASYNC\_ALLOWED\_AS\_DEST**

Určete, zda jsou asynchronní operace vložení povoleny, odkazem na definici fronty nebo tématu.

#### **XMSC\_WMQ \_PUT\_ASYNC\_ALLOWED\_AS\_Q\_DEF**

Určete, zda jsou asynchronní operace vložení povoleny odkazem na definici fronty.

#### **XMSC\_WMQ \_PUT\_ASYNC\_ALLOWED\_AS\_TOPIC\_DEF**

Určete, zda jsou asynchronní operace vložení povoleny odkazem na definici tématu.

#### **XMSC\_WMQ \_PUT\_ASYNC\_ALLOWED\_DISABLED**

Asynchronní operace put nejsou povoleny.

#### **XMSC\_WMQ \_PUT\_ASYNC\_ALLOWED\_ENABLED**

Asynchronní operace put jsou povoleny.

Při výchozím nastavení je tato vlastnost nastavena na hodnotu XMSCS\_WMQ \_PUT\_ASYNC\_ALLOWED\_AS\_DEST.

**Poznámka:** Tato vlastnost není relevantní, když se aplikace připojuje k produktu WebSphere Application Server service integration bus.

# *XMSC\_WMQ\_READ\_AHEAD\_ALLOWED*

**Datový typ:**

System.Int32

## **Vlastnost:**

Místo určení

Tato vlastnost určuje, zda mohou příjemci zpráv a zprostředkovatelé front používat dopředné čtení k načtení netrvalých netransakčních zpráv z tohoto cíle do interní vyrovnávací paměti před jejich přijetím.

Platné hodnoty pro tuto vlastnost jsou:

#### **XMSC\_WMQ\_READ\_AHEAD\_ALLOWED\_AS\_Q\_DEF**

Určete, zda je dopředné čtení povoleno s odkazem na definici fronty.

#### **XMSC\_WMQ\_READ\_AHEAD\_ALLOWED\_AS\_ TOPIC \_DEF**

Určete, zda je dopředné čtení povoleno s odkazem na definici tématu.

#### **XMSC\_WMQ\_READ\_AHEAD\_ALLOWED\_AS\_DEST**

Určete, zda je dopředné čtení povoleno s odkazem na definici fronty nebo tématu.

#### <span id="page-2053-0"></span>**XMSC\_WMQ\_READ\_AHEAD\_ALLOWED\_DISABLED**

Čtení napřed není povoleno při přijímání nebo procházení zpráv.

#### **XMSC\_WMQ\_READ\_AHEAD\_ALLOWED\_ENABLED**

Čtení napřed je povoleno.

Při výchozím nastavení je tato vlastnost nastavena na hodnotu XMSCS\_WMQ \_READ\_AHEAD\_ALLOWED\_AS\_DEST.

# *XMSC\_WMQ\_READ\_AHEAD\_CLOSE\_POLICY*

#### **Datový typ:**

System.Int32

#### **Vlastnost:**

Místo určení

Tato vlastnost určuje, zda budou zprávy doručovány do asynchronního modulu listener zpráv, co se stane se zprávami v interní vyrovnávací paměti pro čtení při zavření spotřebitele zpráv.

Tato vlastnost je použitelná při zadávání uzavírajících voleb fronty při přijímání zpráv z místa určení a nepoužitelné při odesílání zpráv do místa určení.

Tato vlastnost je u prohlížečů fronty ignorována, protože během procházení jsou zprávy stále k dispozici ve frontách.

Platné hodnoty pro tuto vlastnost jsou:

## **XMSC\_WMQ\_READ\_AHEAD\_CLOSE\_POLICY\_DELIVER\_CURRENT**

Před návratem bude dokončeno pouze aktuální vyvolání modulu listener pro zprávy, případně zanechání zpráv v interní vyrovnávací paměti dopředného čtení, které se pak vyřadí.

#### **XMSC\_WMQ\_READ\_AHEAD\_CLOSE\_POLICY\_DELIVER\_ALL**

Všechny zprávy v interní vyrovnávací paměti dopředného čtení jsou před návratem doručeny do modulu listener pro zprávy aplikace.

Při výchozím nastavení je tato vlastnost nastavena na hodnotu XMSCS\_WMQ \_READ\_AHEAD\_CLOSE\_POLICY\_DELIVER\_CURRENT.

#### **Poznámka:**

#### **Abnormální ukončení aplikace**

Všechny zprávy v vyrovnávací paměti dopředného čtení se ztratí při náhlém ukončení aplikace XMS .

#### **Důsledky pro transakce**

Čtení napřed je vypnuto, když aplikace používají transakce. Aplikace tak nevidí žádný rozdíl v chování, když používají relace zahrnující transakci.

#### **Implikace režimů scknowledgement relace**

Čtení napřed je povoleno na netransakčních relacích, když jsou režimy potvrzení buď XMSCS\_AUTO\_ACKNOWLEDGE nebo XMSCS\_DUPS\_OK\_ACKNOWLEDGE. Čtení napřed je vypnuto, pokud je režim potvrzení relace XMSCS\_CLIENT\_ACKNOWLEDGE, bez ohledu na relace s transakcemi nebo bez transakcí.

#### **Implikace pro prohlížeče front a selektory prohlížeče front**

Prohlížeče front a selektory prohlížeče fronty použité v aplikacích produktu XMS mají výhodu v předstihu před čtením. Zavření prohlížeče fronty nesnižuje výkon, protože zpráva je stále k dispozici ve frontě pro další operace. Pro prohlížeče front a selektory prohlížečů front nejsou žádné další důsledky, kromě předností výkonu čtení napřed.

# *XMSC\_WMQ\_NÁZEV\_HOSTITELE*

**Datový typ:** Řetězec

**Vlastnost: ConnectionFactory** 

## **Použitelné objekty:**

Dlouhý název nástroje pro administraci JMS: HOSTNAME

Krátký název nástroje pro administraci JMS: HOST

Název nebo adresa IP hostitele systému, na kterém je spuštěn správce front.

Tato vlastnost se používá pouze v případě, že se aplikace připojuje ke správci front v režimu klienta. Vlastnost se používá spolu s vlastností [XMSCS\\_WMQ\\_PORT](#page-2055-0) k identifikaci správce front.

Výchozí hodnota vlastnosti je localhost.

# *XMSC\_WMQ\_LOCAL\_ADDRESS*

**Datový typ:** Řetězec

**Vlastnost:** ConnectionFactory

#### **Použitelné objekty:**

Dlouhý název nástroje pro administraci JMS: LOCALADDRESS

Krátký název nástroje pro administraci JMS: LA

Pro připojení ke správci front tato vlastnost určuje rozhraní lokální sítě, lokálního portu nebo rozsahu lokálních portů, nebo obojí.

Hodnota vlastnosti je řetězec s následujícím formátem:

[*název\_hostitele*] [ (*low\_port*) [,*high\_port*])]

Význam proměnných je následující:

#### *název\_hostitele*

Název hostitele nebo adresa IP lokálního síťového rozhraní, které má být použito pro připojení.

Poskytnutí těchto informací je nezbytné pouze v případě, že systém, na kterém je aplikace spuštěna, má dvě nebo více síťových rozhraní a vy potřebujete mít možnost určit, které rozhraní musí být pro připojení použito. Má-li systém pouze jedno síťové rozhraní, lze použít pouze toto rozhraní. Má-li systém dvě nebo více síťových rozhraní a nespecifikujete, které rozhraní musí být použito, je rozhraní vybráno náhodně.

#### *nízká\_port*

Číslo lokálního portu, které má být použito pro připojení.

Je-li zadána také hodnota *high\_port* , hodnota *low\_port* je interpretována jako nejnižší číslo portu v rozsahu čísel portů.

#### *vysoká\_port*

Nejvyšší číslo portu v rozsahu čísel portů. Jeden z portů v uvedeném rozsahu musí být použit pro připojení.

Maximální délka řetězce je 48 znaků.

Zde je několik příkladů platných hodnot vlastnosti:

```
PLANET NAME
9.20.4.98
JUPER (1000)
9.20.4.98(1000,2000)
(1000)
(1000,2000)
```
Ve výchozím nastavení není vlastnost nastavena.

Tato vlastnost je relevantní pouze v případě, že se aplikace připojuje ke správci front v režimu klienta.

# <span id="page-2055-0"></span>*XMSC\_WMQ\_MESSAGE\_SELECTION*

## **Datový typ:**

System.Int32

## **Vlastnost:**

ConnectionFactory

Určuje, zda výběr zpráv provádí klient XMS nebo zprostředkovatel.

Platné hodnoty vlastnosti jsou následující:

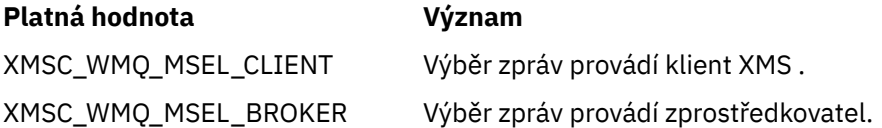

Výchozí hodnota je XMSCS\_WMQ\_MSEL\_CLIENT.

Tato vlastnost je relevantní pouze v doméně publikování/odběru. Výběr zpráv zprostředkovatelem není podporován, je-li vlastnost [XMSC\\_WMQ\\_BROKER\\_VERSION](#page-2045-0) nastavena na hodnotu XMSC\_WMQ\_BROKER\_V1.

# *XMSC\_WMQ\_MSG\_BATCH\_SIZE*

## **Datový typ:**

System.Int32

## **Vlastnost:**

ConnectionFactory

Maximální počet zpráv, které mají být načteny z fronty v jedné dávce, v případě asynchronního doručování zpráv.

Když aplikace používá asynchronní doručování zpráv za určitých podmínek, klient XMS načte dávku zpráv z fronty před odesláním každé zprávy jednotlivě do aplikace. Tato vlastnost určuje maximální počet zpráv, které mohou být v dávce.

Hodnota vlastnosti je kladné celé číslo a výchozí hodnota je 10. Zvažte nastavení této vlastnosti na jinou hodnotu pouze v případě, že máte specifický problém s výkonem, který je třeba adresovat.

Je-li aplikace připojena ke správci front v síti, může zvýšení hodnoty této vlastnosti snížit režii sítě a doby odezvy, ale zvýšit množství paměti potřebné k ukládání zpráv v systému klienta. Naopak snížení hodnoty této vlastnosti může zvýšit režii sítě a doby odezvy, ale sníží množství paměti potřebné k uložení zpráv.

# *XMSC\_WMQ\_POLLING\_INTERVAL*

## **Datový typ:**

System.Int32

## **Vlastnost:**

ConnectionFactory

Pokud každý modul listener pro zprávy v rámci relace nemá ve frontě žádnou odpovídající zprávu, jedná se o maximální interval v milisekundách, který uplyne předtím, než se každý modul listener pro zprávy znovu pokusí získat zprávu z příslušné fronty.

Pokud se často stává, že pro žádný z listenerů zpráv v rámci relace není k dispozici žádná vhodná zpráva, zvažte zvýšení hodnoty této vlastnosti.

Hodnota vlastnosti je kladné celé číslo. Výchozí hodnota je 5000.

# *XMSC\_WMQ\_PORT*

**Datový typ:** System.Int32

## **Vlastnost:**

ConnectionFactory

## **Použitelné objekty:**

Dlouhý název nástroje pro administraci JMS: PORT

Krátký název nástroje pro administraci JMS: PORT

Číslo portu, na kterém správce front naslouchá příchozím požadavkům.

Tato vlastnost se používá pouze v případě, že se aplikace připojuje ke správci front v režimu klienta. Vlastnost se používá s vlastností [XMSCS\\_WMQ\\_HOST\\_NAME](#page-2053-0) k identifikaci správce front.

Výchozí hodnota vlastnosti je XMSCS\_WMQ\_DEFAULT\_CLIENT\_PORT nebo 1414.

# *XMSC\_WMQ\_PROVIDER\_VERSION*

# **Datový typ:**

Řetězec

## **Vlastnost:**

**ConnectionFactory** 

Verze, vydání, úroveň modifikace a opravný balík správce front, ke kterému se tato aplikace hodlá připojovat. Platné hodnoty této vlastnosti jsou:

• Nespecifikováno

Nebo řetězec v jednom z následujících formátů

- V.R.M.F
- V.R.M
- V.R
- V

kde V, R, M a F jsou celá čísla větší nebo rovná nule.

Hodnota 7 nebo vyšší označuje, že tato verze je určena jako IBM WebSphere MQ 7.0 ConnectionFactory pro připojení ke správci front IBM WebSphere MQ 7.0 . Hodnota, která je starší než 7 (například "6.0.2.0"), označuje, že je určen pro použití se správci front dříve než verze 7.0. Výchozí hodnota, nespecifikovaná, povoluje připojení k jakékoli úrovni správce front, určení použitelných vlastností a funkcí dostupných na základě schopností správce front.

Při výchozím nastavení je tato vlastnost nastavena na hodnotu "unspecified".

## **Poznámka:**

- Pokud je hodnota XMSCS\_WMQ\_PROVIDER\_VERSION nastavena na hodnotu 6, nedojde k žádné sdílení soketu. 2. PRO
- Selhání připojení, je-li parametr XMSCS\_WMQ\_PROVIDER\_VERSION nastaven na hodnotu 7 a na serveru SHARECNV pro kanál je nastavena hodnota 0.
- Specifické funkce produktu IBM WebSphere MQ 7.0 jsou zakázány, je-li hodnota XMSCS\_WMQ\_PROVIDER\_VERSION nastavena na hodnotu UNSPECIFIED a hodnota SHARECNV je nastavena na hodnotu 0.

Verze klienta produktu IBM MQ také hraje hlavní roli v tom, zda klientská aplikace XMS může používat specifické funkce produktu IBM WebSphere MQ 7.0 . V následující tabulce je popsáno chování.

**Poznámka:** Vlastnost systému XMSCS\_WMQ\_OVERRIDEPROVIDERVERSION potlačuje vlastnost XMSCS\_WMQ\_PROVIDER\_VERSION. Tuto vlastnost lze použít v případě, že nelze změnit nastavení faktorie připojení.

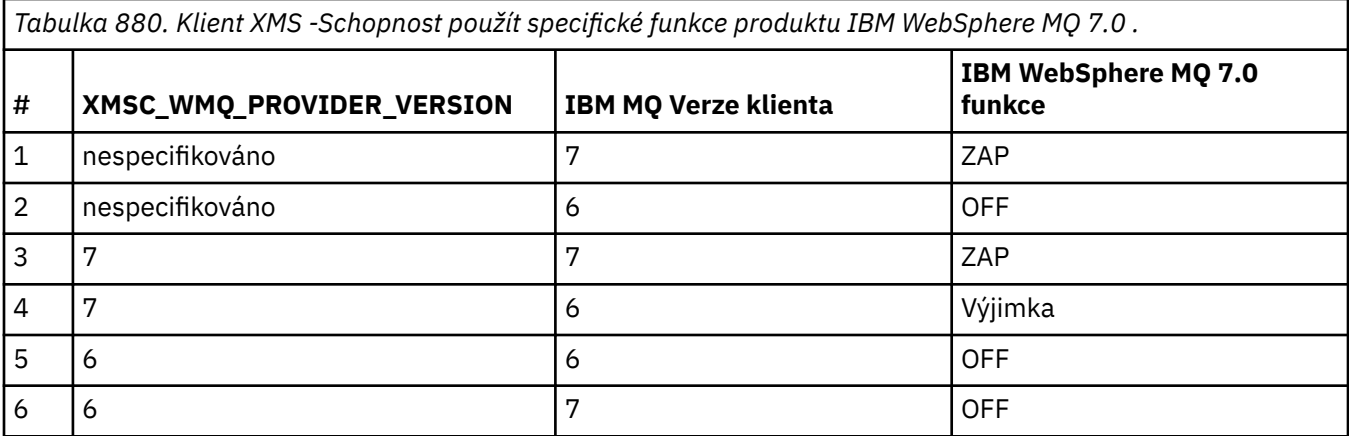

# *XMSC\_WMQ\_PUB\_ACK\_INTERVAL*

## **Datový typ:**

System.Int32

## **Vlastnost:**

ConnectionFactory

Počet zpráv publikovaných vydavatelem, než klient XMS vyžádá potvrzení od zprostředkovatele.

Snížíte-li hodnotu této vlastnosti, bude klient vyžadovat potvrzení příjmu častěji, a proto se výkon vydavatele sníží. Zvýšíte-li tuto hodnotu, bude klientovi trvat déle, než ohlásí výjimku při selhání zprostředkovatele.

Hodnota vlastnosti je kladné celé číslo. Výchozí hodnota je 25.

# *XMSC\_WMQ\_QMGR\_CCSID*

# **Datový typ:**

System.Int32

## **Majetek společnosti:**

ConnectionFactory

Identifikátor (CCSID) kódované znakové sady nebo kódové stránky, ve které jsou pole znakových dat definovaná v rozhraní MQI (Message Queue Interface) vyměňována mezi klientem XMS a klientem IBM MQ . Tato vlastnost se nevztahuje na řetězce znakových dat v tělech zpráv.

Když se aplikace XMS připojuje ke správci front v režimu klienta, klient XMS odkazuje na klienta IBM MQ . Informace vyměňované mezi dvěma klienty obsahují pole znakových dat, která jsou definována v rozhraní MQI. Za normálních okolností klient IBM MQ předpokládá, že tato pole jsou na kódové stránce systému, na kterém jsou klienti spuštěni. Pokud klient XMS poskytuje a očekává přijetí těchto polí na jiné kódové stránce, musíte tuto vlastnost nastavit tak, aby informovala klienta IBM MQ .

Když klient IBM MQ předává tato pole znakových dat správci front, musí být data v nich obsažená v případě potřeby převedena na kódovou stránku používanou správcem front. Podobně, když klient IBM MQ obdrží tato pole od správce front, data v nich obsažená musí být v případě potřeby převedena na kódovou stránku, na které klient XMS očekává přijetí dat. Klient IBM MQ používá tuto vlastnost k provedení těchto převodů dat.

Standardně není vlastnost nastavena.

Nastavení této vlastnosti je ekvivalentní nastavení proměnné prostředí MQCCSID pro klienta IBM MQ , který podporuje nativní aplikace klienta IBM MQ . Další informace o této proměnné prostředí viz MQCCSID.

# *XMSC\_WMQ\_QUEUE\_MANAGER*

**Datový typ:** Řetězec

## <span id="page-2058-0"></span>**Vlastnost:**

ConnectionFactory

## **Použitelné objekty:**

Dlouhý název nástroje pro administraci JMS: QMANAGER

Krátký název nástroje pro administraci JMS: QMGR

Název správce front, s nímž má být navázáno připojení.

Ve výchozím nastavení není vlastnost nastavena.

# *XMSC\_WMQ\_RECEIVE\_CCSID*

Vlastnost místa určení, která nastavuje cílové CCSID pro převod zpráv správce front. Hodnota je ignorována, pokud není hodnota XMSCS\_WMQ\_RECEIVE\_CONVERSION nastavena na hodnotu WMQ\_RECEIVE\_CONVERSION\_QMGR.

## **Datový typ:**

Celé číslo

## **Hodnota:**

Libovolné kladné celé číslo.

Výchozí hodnota je 1208.

Zadání hodnoty GMO\_CONVERT ve zprávě je volitelné. Je-li zadána hodnota GMO\_CONVERT , bude provedena konverze podle zadané hodnoty.

# *XMSC\_WMQ\_RECEIVE\_CONVERSION*

Cílová vlastnost, která určuje, zda bude převod dat prováděn správcem front.

**Datový typ:**

Celé číslo

## **Hodnoty:**

XMSCS\_WMQ\_RECEIVE\_CONVERSION\_CLIENT\_MSG (DEFAULT): Provedení konverze dat pouze na klientu XMS . Převod se vždy provádí s použitím kódové stránky 1208.

XMSCS\_WMQ\_RECEIVE\_CONVERSION\_QMGR: Provedení konverze dat na správci front před odesláním zprávy klientovi XMS .

# *XMSC\_WMQ\_RECEIVE\_EXIT*

**Datový typ:**

Řetězec

## **Vlastnost:**

ConnectionFactory

Identifikuje uživatelskou proceduru pro přijetí zprávy kanálu, která má být spuštěna.

Hodnota vlastnosti je řetězec, který identifikuje uživatelskou proceduru pro přijetí zprávy kanálu a má následující formát:

## **libraryName**(entryPointNázev)

kde:

- **libraryName** je úplná cesta ke spravovanému ukončení .dll
- entryPointName je název třídy kvalifikované oborem názvů

Například: C:\MyReceiveExit.dll(MyReceiveExitNameSpace.MyReceiveExitClassName)

Ve výchozím nastavení není vlastnost nastavena.

Tato vlastnost je relevantní pouze v případě, že se aplikace připojuje ke správci front ve spravovaném režimu klienta. Podporovány jsou také pouze spravované ukončení.

# <span id="page-2059-0"></span>*XMSC\_WMQ\_RECEIVE\_EXIT\_INIT*

# **Datový typ:**

Řetězec

## **Vlastnost:**

ConnectionFactory

Uživatelská data, která jsou předána uživatelské proceduře pro přijetí zprávy kanálu při volání.

Hodnota vlastnosti je řetězec. Ve výchozím nastavení není vlastnost nastavena.

Tato vlastnost je relevantní pouze v případě, že se aplikace připojuje ke správci front ve spravovaném klientském režimu a je nastavena vlastnost ["XMSC\\_WMQ\\_RECEIVE\\_EXIT" na stránce 2059](#page-2058-0) .

# *XMSC\_WMQ\_RESOLVE\_QUEUE\_MANAGER*

## **Datový typ:**

Řetězec

## **Vlastnost:**

ConnectionFactory

Tato vlastnost se používá k získání názvu správce front, ke kterému je připojen.

Je-li použit s tabulkou CCDT (Client Channel Definition Table), může se tento název lišit od názvu správce front určeného v Továrně připojení.

# *XMSC\_WMQ\_RESOLVE\_QUEUE\_MANAGER\_ID*

# **Datový typ:**

Řetězec

## **Vlastnost:**

ConnectionFactory

Tato vlastnost je naplněna identifikátorem ID správce front po připojení.

# *XMSC\_WMQ\_SECURITY\_EXIT*

# **Datový typ:**

Řetězec

**Vlastnost:**

ConnectionFactory

Identifikuje uživatelskou proceduru pro zabezpečení zprávy kanálu.

Hodnota vlastnosti je řetězec, který identifikuje uživatelskou proceduru zabezpečení kanálu a má následující formát:

**libraryName**(entryPointNázev)

kde:

- **libraryName** je úplná cesta ke spravované uživatelské knihovně DLL.
- entryPointName je název třídy kvalifikované oborem názvů

Příklad: C:\MySecurityExit.dll(MySecurityExitNameSpace.MySecurityExitClassName)

Maximální délka řetězce je 128 znaků.

Ve výchozím nastavení není vlastnost nastavena.

Tato vlastnost je relevantní pouze v případě, že se aplikace připojuje ke správci front ve spravovaném režimu klienta. Podporovány jsou také pouze spravované ukončení.

# *XMSC\_WMQ\_SECURITY\_EXIT\_INIT*

# **Datový typ:**

Řetězec

## **Vlastnost:**

ConnectionFactory

Uživatelská data, která jsou předána uživatelské proceduře pro zabezpečení zprávy kanálu při volání.

Maximální délka řetězce uživatelských dat je 32 znaků.

Ve výchozím nastavení není vlastnost nastavena.

Tato vlastnost je relevantní pouze v případě, že se aplikace připojuje ke správci front ve spravovaném klientském režimu a je nastavena vlastnost ["XMSC\\_WMQ\\_SECURITY\\_EXIT" na stránce 2060](#page-2059-0) .

# *XMSC\_WMQ\_SEND\_EXIT*

**Datový typ:** Řetězec

**Vlastnost:**

ConnectionFactory

Identifikuje uživatelskou proceduru pro odeslání zprávy kanálu.

Hodnota vlastnosti je řetězec. Uživatelská procedura odeslání kanálu má následující formát:

**libraryName**(entryPointNázev)

kde:

• **libraryName** je úplná cesta ke spravované uživatelské knihovně DLL.

• entryPointName je název třídy kvalifikované oborem názvů

Například C:\MySendExit.dll(MySendExitNameSpace.MySendExitClassName)

Ve výchozím nastavení není vlastnost nastavena.

Tato vlastnost je relevantní pouze v případě, že se aplikace připojuje ke správci front ve spravovaném režimu klienta. Podporovány jsou také pouze spravované ukončení.

# *XMSC\_WMQ\_SEND\_EXIT\_INIT*

**Datový typ:**

Řetězec

**Vlastnost:**

ConnectionFactory

Uživatelská data, která jsou předána uživatelským procedurám pro odeslání zprávy kanálu při volání.

Hodnota vlastnosti je řetězec jedné nebo více položek dat uživatele oddělených čárkami. Ve výchozím nastavení není vlastnost nastavena.

Pravidla pro uvedení uživatelských dat, která jsou předávána posloupnosti uživatelských procedur odeslání kanálu, jsou stejná jako pravidla pro uvedení uživatelských dat, která jsou předána posloupnosti uživatelských procedur příjmu kanálu. Z tohoto důvodu viz ["XMSC\\_WMQ\\_RECEIVE\\_EXIT\\_INIT" na](#page-2059-0) [stránce 2060.](#page-2059-0)

Tato vlastnost je relevantní pouze v případě, že se aplikace připojuje ke správci front ve spravovaném klientském režimu a je nastavena vlastnost "XMSC\_WMQ\_SEND\_EXIT" na stránce 2061 .

# *XMSC\_WMQ\_SEND\_CHECK\_COUNT*

**Datový typ:** System.Int32

#### **Vlastnost:**

ConnectionFactory

Počet povolených odeslaných volání mezi kontrolou asynchronních chyb vložení během jedné netransakční relace XMS.

Při výchozím nastavení je tato vlastnost nastavena na hodnotu 0.

# *XMSC\_WMQ\_SHARE\_CONV\_ALLOWED*

## **Datový typ:**

System.Int32

## **Vlastnost:**

ConnectionFactory

## **Použitelné objekty:**

Dlouhý název nástroje pro administraci JMS: SHARECONVALLOWED

Krátký název nástroje pro administraci JMS: SCALD

Zda může připojení klienta sdílet svůj soket s jinými připojeními nejvyšší úrovně XMS ze stejného procesu ke stejnému správci front, pokud se shodují definice kanálů. Tato vlastnost slouží k povolení úplné izolace produktu Connections v samostatných soketech, pokud je to vyžadováno pro vývoj aplikací, údržbu nebo provozní důvody. Nastavení této vlastnosti pouze označuje XMS , aby se základní sdílený soket sdílel. Neoznačuje, kolik připojení sdílí jeden soket. Počet připojení sdílejících soket je určen hodnotou SHARECNV vyjednanou mezi klientem IBM MQ a serverem IBM MQ .

Aplikace může nastavit následující pojmenované konstanty pro nastavení vlastnosti:

- XMSC WMO SHARE CONV ALLOWED FALSE-Připojení nesdílí soket.
- XMSCS\_WMQ\_SHARE\_CONV\_ALLOWED\_TRUE-Připojení sdílí soket.

Při výchozím nastavení je vlastnost nastavena na hodnotu XMSCS\_WMQ\_SHARE\_CONV\_ALLOWED\_ENABLED.

Tato vlastnost je relevantní pouze v případě, že se aplikace připojuje ke správci front v režimu klienta.

# *XMSC\_WMQ\_SSL\_CERT\_STORES*

**Datový typ:** Řetězec

# **Vlastnost:**

ConnectionFactory

Umístění serverů obsahující seznamy odvolaných certifikátů (CRL), které mají být použity v připojení SSL ke správci front.

Hodnota vlastnosti je seznam jedné nebo více adres URL oddělených čárkami. Každá adresa URL má následující formát:

[user[/password]@]ldap://[serveraddress][:portnum][,...]

Tento formát je kompatibilní s základním formátem MQJMS, ale je tento formát rozšířen.

Je platné mít prázdný serveraddress. V tomto případě XMS předpokládá, že hodnota je řetězec "localhost".

Příklad seznamu je:

```
myuser/mypassword@ldap://server1.mycom.com:389
ldap://server1.mycom.com
ldap://
ldap://:389
```
<span id="page-2062-0"></span>Pouze pro produkt .NET : Z produktu IBM MQ 8.0podporují spravovaná připojení k produktu IBM MQ (WMQ\_CM\_CLIENT) a nespravovaná připojení k produktu IBM MQ (WMQ\_CM\_CLIENT\_UNMANAGED) obě podpory připojení TLS/SSL.

Ve výchozím nastavení není vlastnost nastavena.

## **Související pojmy**

Podpora zabezpečení SSL a TLS pro nespravovaného klienta .NET Podpora zabezpečení SSL a TLS pro spravovaného klienta .NET

# *XMSC\_WMQ\_SSL\_CIPHER\_SPEC*

**Datový typ:** Řetězec

## **Vlastnost:**

ConnectionFactory

Název specifikace CipherSpec, která má být použita v zabezpečeném připojení ke správci front.

Specifikace šifer, které můžete použít s podporou TLS IBM MQ , jsou vypsány v následující tabulce. Požadujete-li osobní certifikát, určíte velikost klíče pro dvojici veřejný a soukromý klíč. Velikost klíče, která se použije během navázání komunikace přes zabezpečení SSL, je velikost uložená v certifikátu, pokud není určena CipherSpec, jak je uvedeno v tabulce. Při výchozím nastavení tato vlastnost není nastavena.

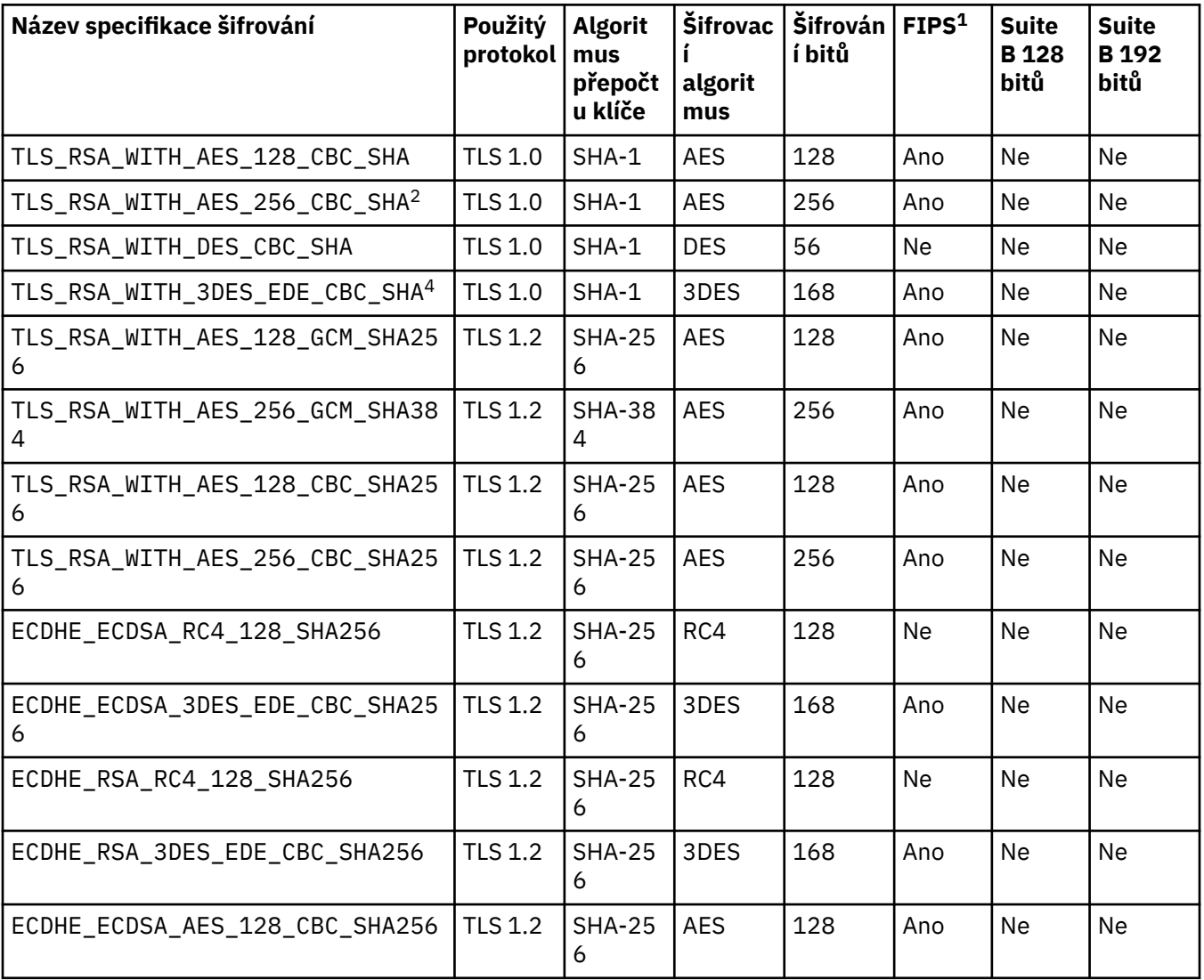

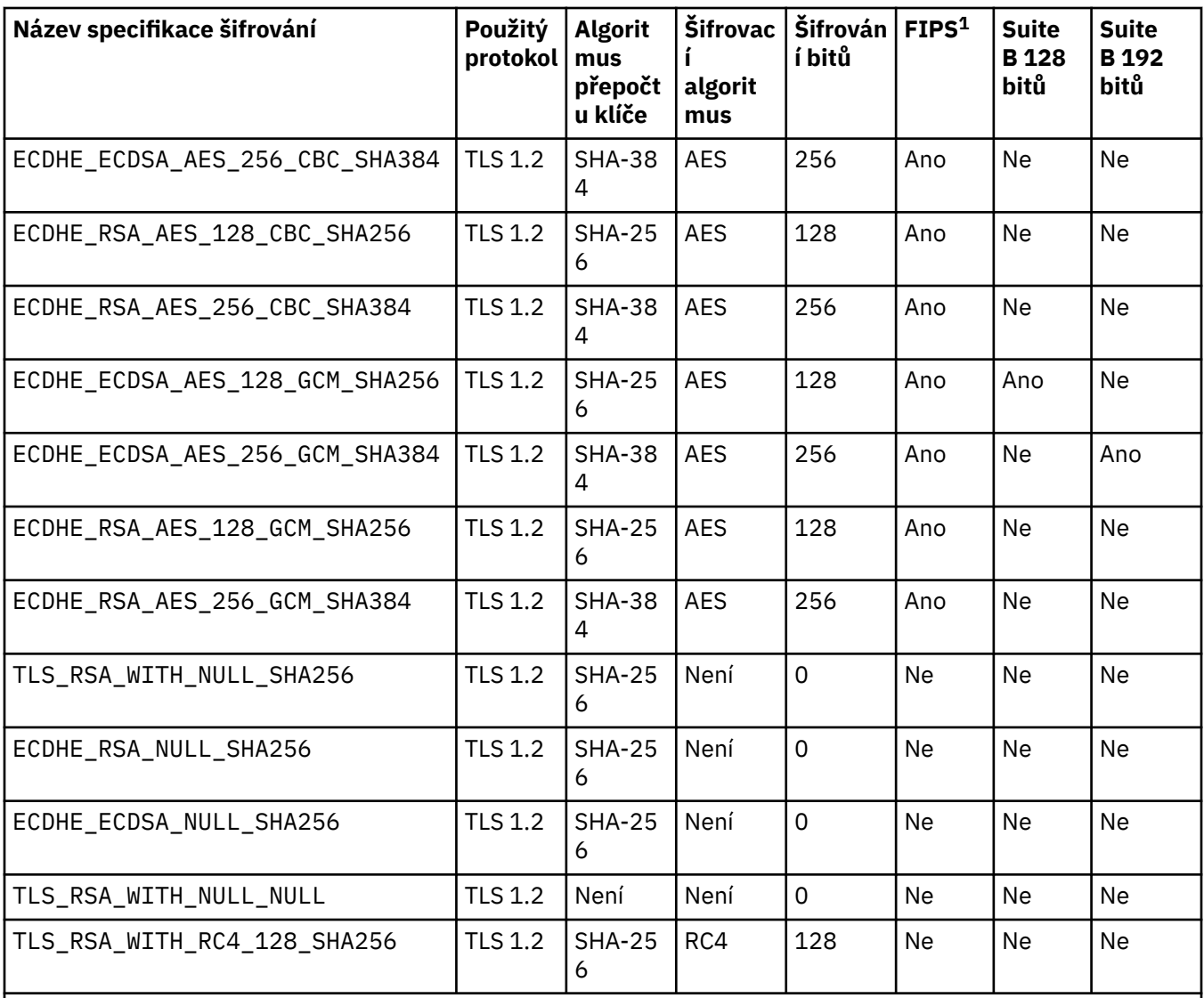

# **Notes:**

- 1. Uvádí, zda CipherSpec vyhovuje standardu FIPS (Federal Information Processing Standards) 140-2. Vysvětlení FIPS a informace o tom, jak nakonfigurovat produkt IBM MQ for FIPS 140-2 compliant, viz Federal Information Processing Standards (FIPS).
- 2. Tuto CipherSpec nelze použít k zabezpečení připojení ze správce front IBM MQ Explorer ke správci front, pokud nejsou použity odpovídající soubory neomezených zásad na prostředí JRE použité produktem IBM MQ Explorer.
- 3. Tato specifikace šifrování byla certifikována FIPS 140-2 před 19. květnem 2007.
- 4. Je-li produkt IBM MQ nakonfigurovaný pro operace odpovídající standardu FIPS 140-2, lze tuto specifikaci šifrování použít k přenosu až 32 GB dat, než bude připojení ukončeno chybou AMQ9288. Chcete-li se této chybě vyhnout, buď se vyhnete použití trojitého DES (který je zamítnut), nebo povolte reset tajného klíče při použití této CipherSpec v konfiguraci FIPS 140-2.

**Související pojmy** Integrita dat zpráv **Související úlohy** Zabezpečení Určení specifikace CipherSpecs

# *XMSC\_WMQ\_SSL\_CIPHER\_SUITE*

# **Datový typ:**

Řetězec

## **Vlastnost:**

ConnectionFactory

Název sady CipherSuite, která má být použita v rámci připojení TLS ke správci front. Protokol použitý při vyjednávání zabezpečeného připojení závisí na určené sadě CipherSuite.

Tato vlastnost má následující kanonické hodnoty:

- SSL\_RSA\_WITH\_DES\_CBC\_SHA
- SSL\_RSA\_EXPORT1024\_WITH\_DES\_CBC\_SHA
- SSL\_RSA\_EXPORT1024\_WITH\_RC4\_56\_SHA
- SSL\_RSA\_EXPORT\_WITH\_RC4\_40\_MD5
- SSL\_RSA\_WITH\_RC4\_128\_MD5
- SSL\_RSA\_WITH\_RC4\_128\_SHA
- SSL\_RSA\_WITH\_3DES\_EDE\_CBC\_SHA
- SSL\_RSA\_WITH\_AES\_128\_CBC\_SHA
- SSL\_RSA\_WITH\_AES\_256\_CBC\_SHA
- SSL\_RSA\_WITH\_DES\_CBC\_SHA
- SSL\_RSA\_WITH\_3DES\_EDE\_CBC\_SHA

Tato hodnota může být dodána jako alternativa k [XMSCS\\_WMQ\\_SSL\\_CIPHER\\_SPEC](#page-2062-0).

Je-li zadána neprázdná hodnota pro proměnnou [XMSCS\\_WMQ\\_SSL\\_CIPHER\\_SPEC](#page-2062-0), tato hodnota přepíše nastavení hodnoty XCOMS\_WMQ\_SSL\_CIPHER\_SUITE. Pokud [XMSCS\\_WMQ\\_SSL\\_CIPHER\\_SPEC](#page-2062-0) nemá hodnotu, použije se jako šifrovací sada, která má být poskytnuta sadě GSKit, hodnota XMSCS\_WMQ\_SSL\_CIPHER\_SUITE. V tomto případě je hodnota mapována na ekvivalentní hodnotu CipherSpec , jak je popsáno v tématu Mapování názvůCipherSuite a CipherSpec pro připojení produktu XMS ke správci front produktu IBM MQ.

Pokud jsou parametry XMSCS\_WMQ\_SSL\_CIPHER\_SPEC a XMSCS\_WMQ\_SSL\_CIPHER\_SUITE prázdné, bude pole pChDef->SSLCipherSpec vyplněno mezerami.

Pouze pro produkt .NET : Z produktu IBM MQ 8.0podporují spravovaná připojení k produktu IBM MQ (WMQ\_CM\_CLIENT) a nespravovaná připojení k produktu IBM MQ (WMQ\_CM\_CLIENT\_UNMANAGED) obě podpory připojení TLS/SSL.

Ve výchozím nastavení není vlastnost nastavena.

## **Související pojmy**

Podpora zabezpečení SSL a TLS pro nespravovaného klienta .NET Podpora zabezpečení SSL a TLS pro spravovaného klienta .NET

# *XMSC\_WMQ\_SSL\_CRYPTO\_HW*

**Datový typ:** Řetězec

**Vlastnost:**

**ConnectionFactory** 

Podrobnosti konfigurace šifrovacího hardwaru připojeného k systému klienta.

Tato vlastnost má následující kanonické hodnoty:

- GSK\_ACCELERATOR\_RAINBOW\_CS\_OFF
- GSK\_ACCELERATOR\_RAINBOW\_CS\_ON
- GSK\_ACCELERATOR\_NCIPHER\_NF\_OFF
- GSK\_ACCELERATOR\_NCIPHER\_NF\_ON

Pro kryptografický hardware PKCS11 existuje speciální formát pro kryptografický hardware (kde DriverPath, TokenLabela TokenPassword jsou uživatelem zadané řetězce):

GSK\_PKCS11=PKCS#11 DriverPath; PKCS#11 TokenLabel;PKCS#11 TokenPassword

Příkaz XMS neinterpretuje ani nemění obsah řetězce. Zkopíruje dodanou hodnotu až do limitu 256 jednobajtových znaků do struktury MQSCO.CryptoHardware .

Pouze pro produkt .NET : Z produktu IBM MQ 8.0podporují spravovaná připojení k produktu IBM MQ (WMQ\_CM\_CLIENT) a nespravovaná připojení k produktu IBM MQ (WMQ\_CM\_CLIENT\_UNMANAGED) obě podpory připojení TLS/SSL.

Ve výchozím nastavení není vlastnost nastavena.

#### **Související pojmy**

Podpora zabezpečení SSL a TLS pro nespravovaného klienta .NET Podpora zabezpečení SSL a TLS pro spravovaného klienta .NET

# *XMSC\_WMQ\_SSL\_FIPS\_REQUIRED*

#### **Datový typ:**

Logická hodnota

#### **Vlastnost:**

ConnectionFactory

Hodnota této vlastnosti určuje, zda aplikace může nebo nemůže používat šifrovací sady, které nevyhovují standardu FIPS. Je-li tato vlastnost nastavena na hodnotu true, pro připojení klientského serveru se používají pouze algoritmy FIPS.

Tato vlastnost může mít následující hodnoty, které se převádějí na dvě kanonické hodnoty pro MQSCO.FipsRequired:

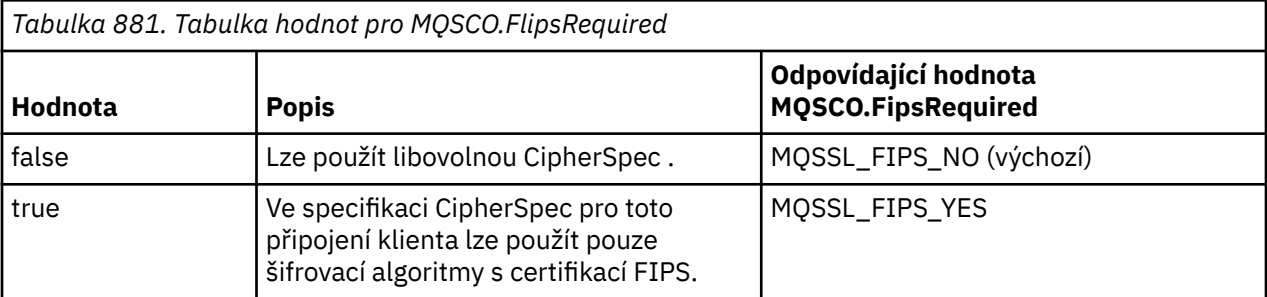

XMS zkopíruje příslušnou hodnotu do MQSCO.FipsRequired před voláním MQCONNX.

Parametr MQSCO.FipsRequired je k dispozici pouze z produktu IBM WebSphere MQ 6.0. Pokud je tato vlastnost nastavena na hodnotu IBM WebSphere MQ 5.3, příkaz XMS se nepokusí vytvořit připojení ke správci front a namísto toho bude vyvolána příslušná výjimka.

Pouze pro produkt .NET : Z produktu IBM MQ 8.0podporují spravovaná připojení k produktu IBM MQ (WMQ\_CM\_CLIENT) a nespravovaná připojení k produktu IBM MQ (WMQ\_CM\_CLIENT\_UNMANAGED) obě podpory připojení TLS/SSL.

#### **Související pojmy**

Podpora zabezpečení SSL a TLS pro nespravovaného klienta .NET Podpora zabezpečení SSL a TLS pro spravovaného klienta .NET

# *XMSC\_WMQ\_SSL\_KEY\_REPOSITORY*

## **Datový typ:**

Řetězec

## **Vlastnost:**

ConnectionFactory

Umístění souboru databáze klíčů, ve kterém jsou uloženy klíče a certifikáty.

XMS zkopíruje řetězec až do limitu 256 jednobajtových znaků do struktury MQSCO.KeyRepository . Produkt IBM MQ interpretuje tento řetězec jako název souboru včetně úplné cesty.

Pouze pro produkt .NET : Z produktu IBM MQ 8.0podporují spravovaná připojení k produktu IBM MQ (WMQ\_CM\_CLIENT) a nespravovaná připojení k produktu IBM MQ (WMQ\_CM\_CLIENT\_UNMANAGED) obě podpory připojení TLS/SSL.

Ve výchozím nastavení není vlastnost nastavena.

## **Související pojmy**

Podpora zabezpečení SSL a TLS pro nespravovaného klienta .NET Podpora zabezpečení SSL a TLS pro spravovaného klienta .NET

# *XMSC\_WMQ\_SSL\_KEY\_RESETCOUNT*

## **Datový typ:**

System.Int32

## **Vlastnost:**

ConnectionFactory

Hodnota KeyResetCount představuje celkový počet nešifrovaných bajtů odeslaných a přijatých v rámci konverzace SSL, než je znovu vyjednán tajný klíč. Počet bajtů zahrnuje řídicí informace odeslané agentem MCA.

Produkt XMS zkopíruje hodnotu, kterou zadáte pro tuto vlastnost, do pole MQSCO.KeyResetCount před voláním MQCONNX.

Parametr MQSCO.KeyRestCount je k dispozici pouze z produktu IBM WebSphere MQ 6. Pokud provozujete produkt IBM WebSphere MQ 5.3 a tato vlastnost je nastavena, produkt XMS se nepokusí o připojení ke správci front a namísto toho vyvolá příslušnou výjimku.

Pouze pro produkt .NET : Z produktu IBM MQ 8.0podporují spravovaná připojení k produktu IBM MQ (WMQ\_CM\_CLIENT) a nespravovaná připojení k produktu IBM MQ (WMQ\_CM\_CLIENT\_UNMANAGED) obě podpory připojení TLS/SSL.

Výchozí hodnota této vlastnosti je nula, což znamená, že tajné klíče nejsou nikdy znovu vyjednávány.

## **Související pojmy**

Podpora zabezpečení SSL a TLS pro nespravovaného klienta .NET Podpora zabezpečení SSL a TLS pro spravovaného klienta .NET

# *XMSC\_WMQ\_SSL\_PEER\_NAME*

**Datový typ:** Řetězec

## **Vlastnost:**

ConnectionFactory

Název typu peer, které se použije při připojení SSL ke správci front.

Pro tuto vlastnost není k dispozici žádný seznam kanonických hodnot. Namísto toho musíte sestavit tento řetězec podle pravidel pro SSLPEER.

Příklad názvu partnera:

"CN=John Smith, O=IBM ,OU=Test , C=GB"

XMS zkopíruje řetězec do správné jednobajtové kódové stránky a umístí správné hodnoty do MQCD.SSLPeerNamePtr a MQCD.SSLPeerNameLength před voláním MQCONNX.

Tato vlastnost je relevantní pouze v případě, že se aplikace připojuje ke správci front v režimu klienta.

Pouze pro produkt .NET : Z produktu IBM MQ 8.0podporují spravovaná připojení k produktu IBM MQ (WMQ\_CM\_CLIENT) a nespravovaná připojení k produktu IBM MQ (WMQ\_CM\_CLIENT\_UNMANAGED) obě podpory připojení TLS/SSL.

Ve výchozím nastavení není vlastnost nastavena.

#### **Související pojmy**

Podpora zabezpečení SSL a TLS pro nespravovaného klienta .NET Podpora zabezpečení SSL a TLS pro spravovaného klienta .NET **Související odkazy** SSLPEERNAME

# *XMSC\_WMQ\_SYNCPOINT\_ALL\_GETS*

#### **Datový typ:**

System.Boolean

#### **Vlastnost:**

ConnectionFactory

Určuje, zda musí být všechny zprávy načteny z front v rámci řízení synchronizačního bodu.

Platné hodnoty vlastnosti jsou následující:

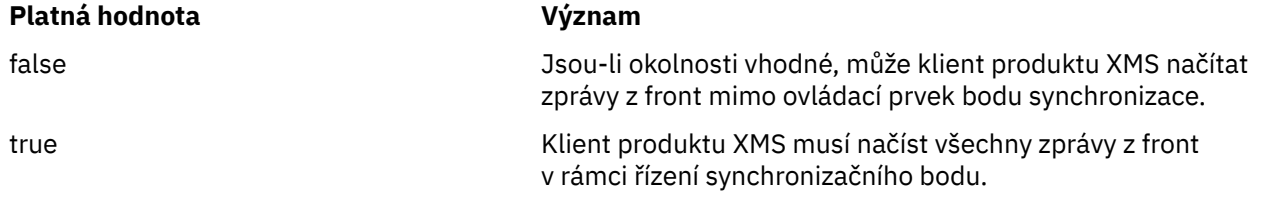

Výchozí hodnota je false.

# *XMSC\_WMQ\_TARGET\_CLIENT*

**Datový typ:** System.Int32

**Vlastnost:**

Místo určení

# **Název použitý v identifikátoru URI:**

targetClient

Určuje, zda zprávy odeslané do cíle obsahují záhlaví MQRFH2.

Pokud aplikace odešle zprávu obsahující záhlaví MQRFH2 , přijímající aplikace musí být schopna zpracovat záhlaví.

Platné hodnoty vlastnosti jsou následující:

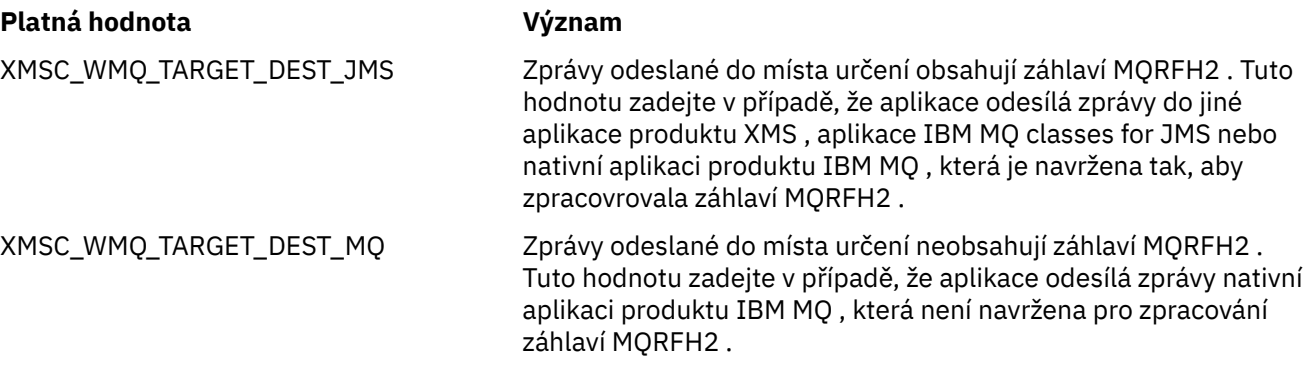

Výchozí hodnota je XMSCS\_WMQ\_TARGET\_DEST\_JMS.

# *XMSC\_WMQ\_TEMP\_Q\_PREFIX*

## **Datový typ:**

Řetězec

## **Vlastnost:**

ConnectionFactory

Předpona použitá k vytvoření názvu dynamické fronty IBM MQ , která se vytvoří, když aplikace vytvoří XMS dočasnou frontu.

Pravidla pro vytvoření předpony jsou stejná jako pravidla pro vytvoření obsahu pole **DynamicQName** v deskriptoru objektu, ale poslední neprázdný znak musí být hvězdička (\*). Pokud tato vlastnost není nastavena, je použita hodnota CSQ.\* v systémech z/OS a AMQ.\* na ostatních platformách. Ve výchozím nastavení není vlastnost nastavena.

Tato vlastnost je relevantní pouze v dvoubodové doméně.

# *XMSC\_WMQ\_TEMP\_TOPIC\_PREFIX*

# **Datový typ:**

Řetězec

# **Vlastnost:**

ConnectionFactory, cíl

Při vytváření dočasných témat produkt XMS vygeneruje řetězec tématu ve tvaru "TEMP/ TEMPTOPICPREFIX/unique\_id", nebo pokud tato vlastnost obsahuje výchozí hodnotu, vygeneruje se tento řetězec "TEMP/unique\_id". Určení neprázdné hodnoty umožní definování specifických modelových front za účelem vytvoření spravovaných front pro odběratele dočasných témat vytvořených v rámci tohoto připojení.

Jakýkoli nenulový řetězec obsahující pouze platné znaky pro řetězec tématu IBM MQ je platnou hodnotou pro tuto vlastnost.

Při výchozím nastavení je tato vlastnost nastavena na hodnotu "" (prázdný řetězec).

**Poznámka:** Tato vlastnost je relevantní pouze v doméně publikování/odběru.

# *XMSC\_WMQ\_TEMPORARY\_MODEL*

**Datový typ:** Řetězec

**Vlastnost:**

ConnectionFactory

Název modelové fronty IBM MQ , ze které se vytvoří dynamická fronta, když aplikace vytvoří XMS dočasnou frontu.

Výchozí hodnota vlastnosti je SYSTEM.DEFAULT.MODEL.QUEUE.

Tato vlastnost je relevantní pouze v dvoubodové doméně.

# *XMSC\_WMQ\_WILDCARD\_FORMAT*

**Datový typ:**

System.Int32

#### **Vlastnost:**

ConnectionFactory, cíl

Tato vlastnost určuje, která verze syntaxe zástupných znaků má být použita.

Při použití publikování/odběru s IBM MQ '\*' a '?' jsou považovány za zástupné znaky. Whereas '#' and '+' are treated as wildcards when using publish subscribe with IBM Integration Bus. Tato vlastnost nahrazuje vlastnost XMSCS\_WMQ\_BROKER\_VERSION.

Platné hodnoty pro tuto vlastnost jsou:

#### **XMSC\_WMQ\_WILDCARD\_TOPIC\_ONLY**

Rozlišuje pouze zástupné znaky na úrovni tématu, tj. '#' a '+' jsou považovány za zástupné znaky. Tato hodnota je stejná jako XMSC\_WMQ\_BROKER\_V2.

#### **XMSC\_WMQ\_WILDCARD\_CHAR\_ONLY**

Uvědomí pouze zástupné znaky znaků, např. "\*" a '?' jsou považovány za zástupné znaky. Tato hodnota je stejná jako XMSC\_WMQ\_BROKER\_V1.

Při výchozím nastavení je tato vlastnost nastavena na hodnotu XMSCS\_WMQ\_WILDCARD\_TOPIC\_ONLY.

## *XMSC\_WPM\_BUS\_NAME*

## **Datový typ:**

Řetězec

#### **Vlastnost:**

ConnectionFactory a Destination

## **Název použitý v identifikátoru URI:**

busName

U továrny připojení se jedná o název sběrnice SIBus, ke které se aplikace připojuje, nebo pro cíl, název sběrnice SIBus, ve které cíl existuje.

U místa určení, které je tématem, je tato vlastnost názvem sběrnice pro integraci služeb, ve které existuje přidružený prostor tématu. Tento prostor tématu je určen vlastností [XMSCS\\_WPM\\_TOPIC\\_SPACE](#page-2077-0) .

Není-li vlastnost nastavena pro cíl, předpokládá se, že fronta nebo přidružený prostor tématu existují ve sběrnici pro integraci služeb, ke které se aplikace připojuje.

Ve výchozím nastavení není vlastnost nastavena.

# *XMSC\_WPM\_CONNECTION\_PROTOCOL*

#### **Datový typ:**

System.Int32

#### **Vlastnost:**

Připojení

Komunikační protokol použitý pro připojení k jádru systému zpráv. Tato vlastnost je jen pro čtení.

Možné hodnoty vlastnosti jsou následující:

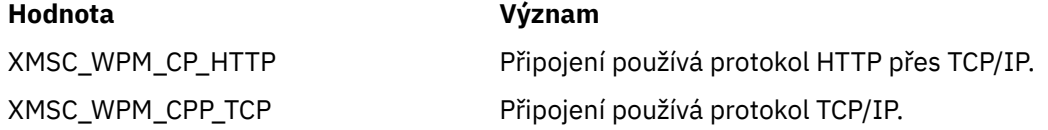

# *XMSC\_WPM\_CONNECTION\_PROXAS*

## **Datový typ:**

System.Int32

## **Vlastnost:**

ConnectionFactory

Nastavení blízkosti připojení pro připojení. Tato vlastnost určuje způsob zavření stroje systému zpráv, ke kterému se aplikace připojuje, musí být na serveru samozavedení.

Platné hodnoty vlastnosti jsou následující:

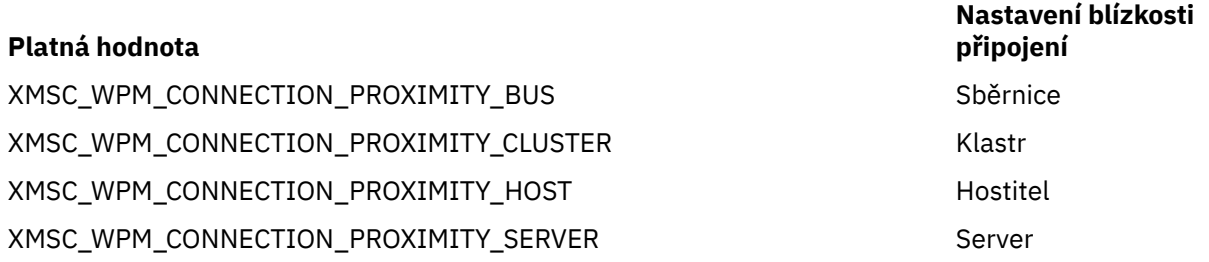

Výchozí hodnota je XMSCS\_WPM\_CONNECTION\_PROXIMITY\_BUS.

# *XMSC\_WPM\_DUR\_SUB\_HOME*

**Datový typ:** Řetězec

**Vlastnost:**

**ConnectionFactory** 

## **Název použitý v identifikátoru URI:**

durableSubscriptionHome

Název jádra systému zpráv, v nichž jsou spravovány všechny trvalé odběry pro připojení nebo cíl. Zprávy, které mají být doručovány na trvalé odběratele, jsou uloženy v bodu publikování se stejným strojem systému zpráv.

Před vytvořením trvalého odběratele, který připojení používá, musí být zadán domovský adresář odběru pro připojení. Jakákoli hodnota uvedená pro cíl přepíše hodnotu uvedenou pro připojení.

Ve výchozím nastavení není vlastnost nastavena.

Tato vlastnost je relevantní pouze v doméně publikování/odběru.

# *XMSC\_WPM\_HOST\_NAME*

**Datový typ:** Řetězec

**Vlastnost:**

Připojení

Název hostitele nebo adresa IP systému, který obsahuje jádro systému zpráv, ke kterému je aplikace připojena. Tato vlastnost je jen pro čtení.

# *XMSC\_WPM\_LOCAL\_ADDRESS*

**Datový typ:** Řetězec

**Vlastnost:**

**ConnectionFactory** 

Pro připojení ke sběrnici SIBus tato vlastnost určuje rozhraní lokální sítě, lokálního portu nebo rozsahu lokálních portů, nebo obojí.

Hodnota vlastnosti je řetězec s následujícím formátem:

[*název\_hostitele*] [ (*low\_port*) [,*high\_port*])]

Význam proměnných je následující:

## *název\_hostitele*

Název hostitele nebo adresa IP lokálního síťového rozhraní, které má být použito pro připojení.

Poskytnutí těchto informací je nezbytné pouze v případě, že systém, na kterém je aplikace spuštěna, má dvě nebo více síťových rozhraní a vy potřebujete mít možnost určit, které rozhraní musí být pro připojení použito. Má-li systém pouze jedno síťové rozhraní, lze použít pouze toto rozhraní. Má-li systém dvě nebo více síťových rozhraní a nespecifikujete, které rozhraní musí být použito, je rozhraní vybráno náhodně.

## *nízká\_port*

Číslo lokálního portu, které má být použito pro připojení.

Je-li zadána také hodnota *high\_port* , hodnota *low\_port* je interpretována jako nejnižší číslo portu v rozsahu čísel portů.

#### *vysoká\_port*

Nejvyšší číslo portu v rozsahu čísel portů. Jeden z portů v uvedeném rozsahu musí být použit pro připojení.

Zde je několik příkladů platných hodnot vlastnosti:

```
PLANET NAME
9.20.4.98
JUPER (1000)
9.20.4.98(1000,2000)
(1000)
(1000,2000)
```
Ve výchozím nastavení není vlastnost nastavena.

# *XMSC\_WPM\_ME\_NAME*

**Datový typ:** Řetězec

# **Vlastnost:**

Připojení

Název jádra systému zpráv, ke kterému je aplikace připojena. Tato vlastnost je jen pro čtení.

# *XMSC\_WPM\_NON\_PERSISTENT\_MAP*

## **Datový typ:**

System.Int32

## **Vlastnost:**

ConnectionFactory

Úroveň spolehlivosti přechodných zpráv, které se odesílají pomocí připojení.

Platné hodnoty vlastnosti jsou následující:

XMSC\_WPM\_MAPPING\_AS\_DESTINATION Určeno výchozí úrovní

## **Platná hodnota Úroveň spolehlivosti**

spolehlivosti zadanou pro frontu nebo prostor tématu v rámci sběrnice pro integraci služeb.

## **Platná hodnota Úroveň spolehlivosti**

Nejlepší snaha, přechodné

XMSC\_WPM\_MAPPING\_BEST\_EFFORT\_NON\_ Trvalý

XMSC\_WPM\_MAPPING\_EXPRESS\_NON\_ Trvalý

XMSC\_WPM\_MAPPING\_RELIABLE\_NON\_ Trvalý

XMSC\_WPM\_MAPPING\_RELIABLE\_PERSISTENT Spolehlivá trvalá

XMSC\_WPM\_MAPPING\_ASSURED\_PERSISTENT Zajištěné,

Výchozí hodnota je XMSCS\_WPM\_MAPPING\_EXPRESS\_NON\_PERSISTENT.

# *XMSC\_WPM\_PERSISTENT\_MAP*

# **Datový typ:**

System.Int32

## **Vlastnost:**

**ConnectionFactory** 

Úroveň spolehlivosti trvalých zpráv, které se odesílají pomocí připojení.

Platné hodnoty vlastnosti jsou následující:

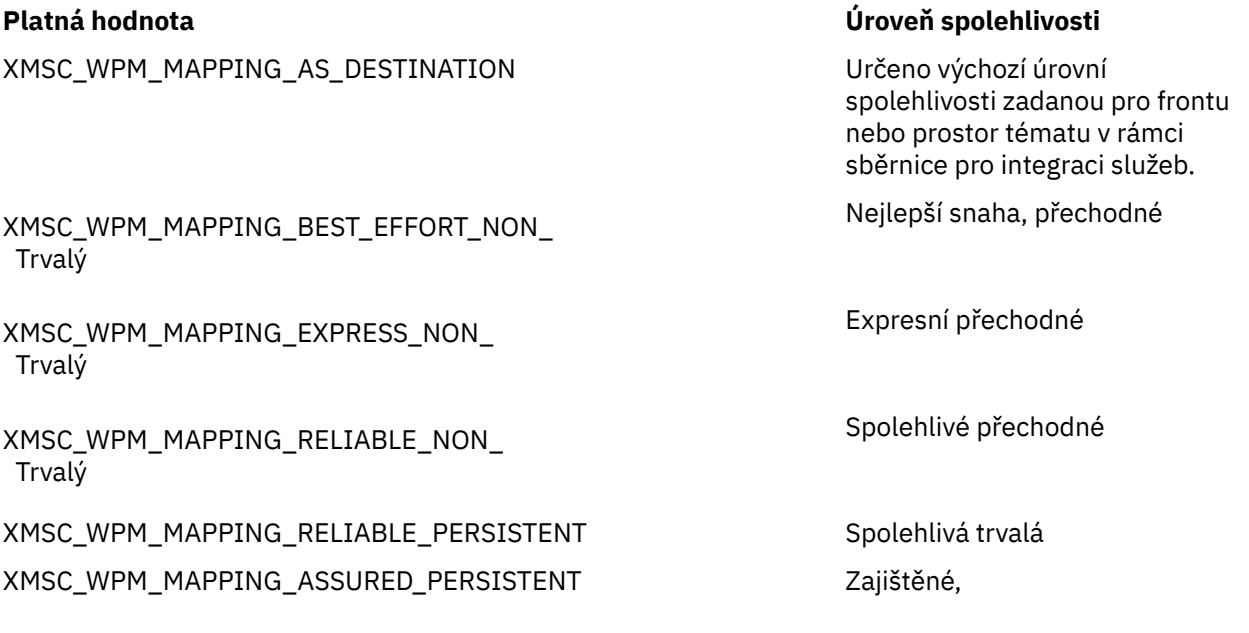

Výchozí hodnota je XMSCS\_WPM\_MAPPING\_RELIABLE\_PERSISTENT.

# *XMSC\_WPM\_PORT*

# **Datový typ:**

System.Int32

# **Vlastnost:**

Připojení

Číslo portu naslouchaného v jádru systému zpráv, ke kterému je aplikace připojena. Tato vlastnost je jen pro čtení.

Spolehlivé přechodné

# *XMSC\_WPM\_PROVIDER\_ENDPOINTS*

## **Datový typ:**

Řetězec

## **Vlastnost:**

ConnectionFactory

Sekvence jednoho nebo více adres koncového bodu zaváděcích serverů. Adresy koncových bodů jsou odděleny čárkami.

Server samozavedení je aplikační server, který je zodpovědný za výběr stroje systému zpráv, ke kterému se aplikace připojuje. Adresa koncového bodu serveru samozavedení má následující formát:

*název\_hostitele*:*číslo\_portu*:*název\_řetězu*

Významy součástí adresy koncového bodu jsou následující:

## *název\_hostitele*

Název hostitele nebo adresa IP systému, na kterém je umístěn server samozavedení. Není-li zadán žádný název hostitele nebo adresa IP, je standardní hodnota localhost.

## *číslo\_portu*

Číslo portu, na kterém server samozavedení naslouchá příchozím požadavkům. Není-li zadáno žádné číslo portu, je výchozí hodnota 7276.

## *název\_řetězu*

Název transportního řetězu samozavedení používaného serverem samozavedení. Platné hodnoty jsou:

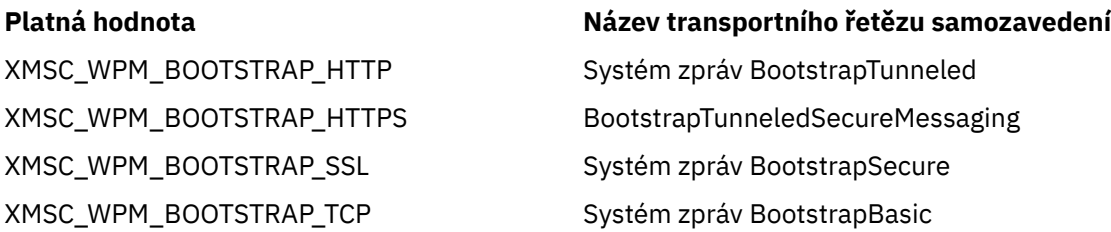

Není-li uveden žádný název, výchozí hodnota je XMSCS\_WPM\_BOOTSTRAP\_TCP.

Není-li zadána žádná adresa koncového bodu, bude použita výchozí hodnota localhost:7276:BootstrapBasicMessaging.

# *XMSC\_WPM\_SSL\_CIPHER\_SUITE*

**Datový typ:**

Řetězec

#### **Vlastnost:**

**ConnectionFactory** 

Název sady CipherSuite , která má být použita pro připojení TLS ke stroji systému zpráv WebSphere Application Server service integration bus . Protokol použitý při vyjednávání zabezpečeného připojení závisí na určené sadě CipherSuite.

*Tabulka 882. Volby CipherSuite pro připojení ke stroji systému zpráv produktu WebSphere Application Server service integration bus*

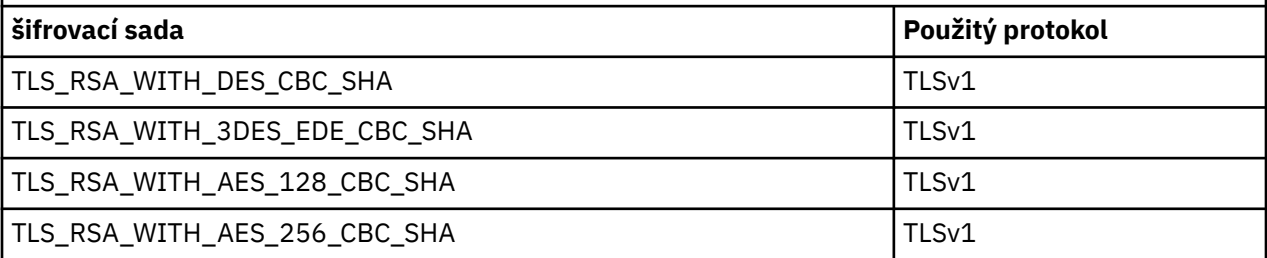

#### <span id="page-2074-0"></span>**Notes:**

- 1. TLS\_RSA\_WITH\_AES\_128\_CBC\_SHA a TLS\_RSA\_WITH\_AES\_256\_CBC\_SHA CipherSuites jsou podporovány pouze v produktu Windows nebo Solaris . (To je diktováno sadou GSKit.)
- 2. TLS\_RSA\_WITH\_3DES\_EDE\_CBC\_SHA je zamítnutý. Nicméně lze ji přesto použít k přenosu až 32 GB dat před ukončením připojení s chybou AMQ9288. Chcete-li se této chybě vyhnout, je třeba při použití této CipherSpecbuď zabránit použití trojitého DES, nebo povolit resetování tajného klíče.

Pro tuto vlastnost není žádná výchozí hodnota. Chcete-li použít zabezpečení SSL nebo TLS, musíte zadat hodnotu této vlastnosti, jinak se aplikace nebude moci úspěšně připojit k serveru.

# *XMSC\_WPM\_SSL\_FIPS\_REQUIRED*

## **Datový typ:**

Logická hodnota

## **Vlastnost:**

**ConnectionFactory** 

Hodnota této vlastnosti určuje, zda aplikace může nebo nemůže používat šifrovací sady, které nevyhovují standardu FIPS. Je-li tato vlastnost nastavena na hodnotu true, pro připojení typu klient-server se používají pouze algoritmy FIPS.Nastavení hodnoty této vlastnosti na TRUE zabrání aplikaci používat šifrovací sady, které vyhovují standardu FIPS.

Při výchozím nastavení je vlastnost nastavena na hodnotu FALSE (to znamená, režim FIPS je vypnutý).

# *XMSC\_WPM\_SSL\_KEY\_REPOSITORY*

**Datový typ:** Řetězec

# **Vlastnost:**

ConnectionFactory

Cesta k souboru, který je souborem svazku klíčů obsahujícím veřejné nebo soukromé klíče, který má být použit v zabezpečeném připojení.

Nastavení vlastnosti souboru svazku klíčů na speciální hodnotu

XMSCS\_WPM\_SSL\_MS\_CERTIFICATE\_STORE určuje použití databáze klíčů produktu Microsoft Windows . Pomocí databáze klíčů produktu Microsoft Windows , která se nachází pod **Ovládacím panelem** > **Možnosti Internetu** > **Obsah** > **Certifikáty**, je třeba odebrat potřebu samostatné databáze souborů s klíči. Použití této konstanty v systému Windows x64 a jiných platformách není povoleno.

Ve výchozím nastavení není vlastnost nastavena.

# *XMSC\_WPM\_SSL\_KEYRING\_LABEL*

#### **Datový typ:** Řetězec

**Vlastnost:** ConnectionFactory

Certifikát, který má být použit při ověřování na serveru. Není-li zadána žádná hodnota, bude použit výchozí certifikát.

Ve výchozím nastavení není vlastnost nastavena.

# *XMSC\_WPM\_SSL\_KEYRING\_PW*

**Datový typ:** Řetězec

**Vlastnost:** ConnectionFactory

Heslo pro soubor svazku klíčů.

<span id="page-2075-0"></span>Tuto vlastnost lze použít jako alternativu k použití souboru XMSCS\_WPM\_SSL\_KEYRING\_STASH\_FILE ke konfiguraci hesla pro soubor svazku klíčů.

Ve výchozím nastavení není vlastnost nastavena.

# *XMSC\_WPM\_SSL\_KEYRING\_STASH\_FILE*

## **Datový typ:**

Řetězec

## **Vlastnost:**

ConnectionFactory

Název binárního souboru obsahujícího heslo souboru úložiště klíčů.

Tuto vlastnost lze použít jako alternativu k použití souboru [XMSCS\\_WPM\\_SSL\\_KEYRING\\_PW](#page-2074-0) ke konfiguraci hesla pro soubor svazku klíčů.

Ve výchozím nastavení není vlastnost nastavena.

# *XMSC\_WPM\_TARGET\_GROUP*

**Datový typ:** Řetězec

**Vlastnost:** ConnectionFactory

Název cílové skupiny jader systému zpráv. Povaha cílové skupiny je určena vlastností [XMSCS\\_WPM\\_TARGET\\_TYPE](#page-2076-0) .

Tuto vlastnost nastavte v případě, že chcete omezit hledání stroje systému zpráv na podskupinu strojů systému zpráv v rámci sběrnice pro integraci služeb. Chcete-li, aby vaše aplikace byla schopna připojit se k libovolnému stroji systému zpráv v rámci sběrnice pro integraci služeb, nenastavujte tuto vlastnost.

Ve výchozím nastavení není vlastnost nastavena.

# *XMSC\_WPM\_TARGET\_VÝZNAMNOST*

## **Datový typ:**

System.Int32

## **Vlastnost:**

ConnectionFactory

Významnost cílové skupiny jader systému zpráv.

Platné hodnoty vlastnosti jsou následující:

#### **Platná hodnota Význam** XMSC\_WPM\_TARGET\_SIGNIFICANCE\_ Preferovaný Je-li k dispozici stroj systému zpráv v cílové skupině, je vybrán. Jinak je vybrán stroj systému zpráv mimo cílovou skupinu za předpokladu, že se nachází ve stejné sběrnici pro integraci služeb. XMSC\_WPM\_TARGET\_SIGNIFICANCE\_ POVINNÉ Vybraný stroj systému zpráv musí být v cílové skupině. Není-li stroj systému zpráv v cílové skupině k dispozici, dojde k selhání procesu připojení.

Výchozí hodnota vlastnosti je XMSCS\_WPM\_TARGET\_SIGNIFICANCE\_PREFERRED.

# <span id="page-2076-0"></span>*XMSC\_WPM\_TARGET\_TRANSPORT\_CHAIN*

# **Datový typ:**

Řetězec

## **Vlastnost:**

ConnectionFactory

Název transportu příchozích požadavků, který musí aplikace používat pro připojení k jádru systému zpráv.

Hodnotou této vlastnosti může být název libovolného příchozího transportního řetězu, který je k dispozici na aplikačním serveru, který je hostitelem stroje systému zpráv. Pro jeden z předdefinovaných příchozích transportních řetězů je poskytnuta následující pojmenovaná konstanta:

XMSC\_WPM\_TARGET\_TRANSPORT\_CHAIN\_BASIC Systém zpráv InboundBasic

**pojmenovaná konstanta Název dopravního řetězce**

Výchozí hodnota vlastnosti je XMSCS\_WPM\_TARGET\_TRANSPORT\_CHAIN\_BASIC.

# *XMSC\_WPM\_TARGET\_TYPE*

**Datový typ:** System.Int32

## **Vlastnost:**

ConnectionFactory

Typ cílové skupiny jader systému zpráv. Tato vlastnost určuje charakter cílové skupiny identifikované vlastností [XMSCS\\_WPM\\_TARGET\\_GROUP](#page-2075-0) .

Platné hodnoty vlastnosti jsou následující:

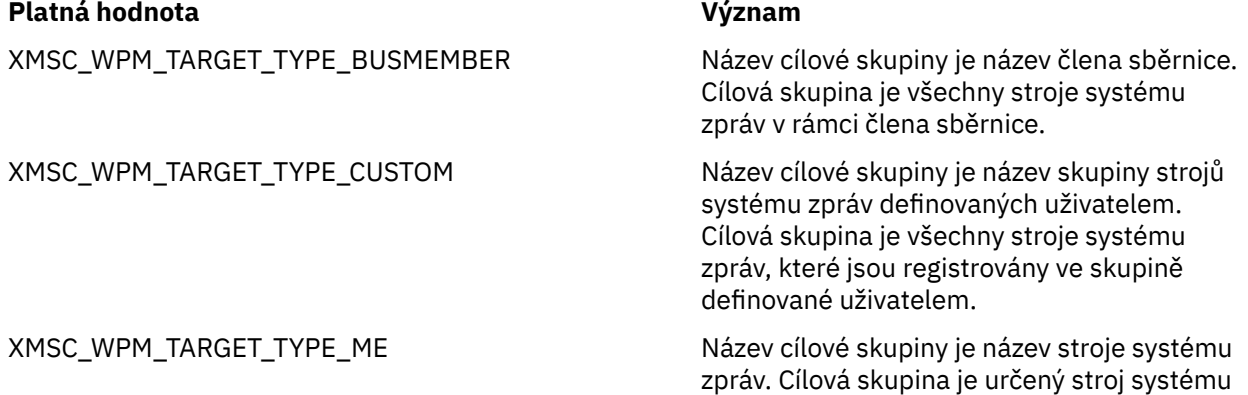

zpráv.

Ve výchozím nastavení není vlastnost nastavena.

# *XMSC\_WPM\_TEMP\_Q\_PREFIX*

**Datový typ:** Řetězec

## **Vlastnost:**

ConnectionFactory

Předpona použitá k vytvoření názvu dočasné fronty, která se vytvoří ve sběrnici pro integraci služeb, když aplikace vytvoří XMS dočasnou frontu. Předpona může obsahovat až 12 znaků.

Název dočasné fronty začíná znaky "\_Q" následovaným předponou. Zbytek názvu se skládá ze systémem generovaných znaků.

Ve výchozím nastavení není vlastnost nastavena, což znamená, že název dočasné fronty nemá předponu.

<span id="page-2077-0"></span>Tato vlastnost je relevantní pouze v dvoubodové doméně.

# *XMSC\_WPM\_TEMP\_TOPIC\_PREFIX*

**Datový typ:** Řetězec

**Vlastnost:**

ConnectionFactory

Předpona používaná k vytvoření názvu dočasného tématu vytvořeného aplikací. Předpona může obsahovat až 12 znaků.

Název dočasného tématu začíná znaky "\_T", za nimiž následuje předpona. Zbytek názvu se skládá ze systémem generovaných znaků.

Ve výchozím nastavení není vlastnost nastavena, což znamená, že název dočasného tématu nemá předponu.

Tato vlastnost je relevantní pouze v doméně publikování/odběru.

# *XMSC\_WPM\_TOPIC\_SPACE*

**Datový typ:** Řetězec

**Vlastnost:**

Místo určení

# **Název použitý v identifikátoru URI:**

topicSpace

Název prostoru témat, který obsahuje dané téma. Tato vlastnost může mít pouze místo určení, které je tématem.

Ve výchozím nastavení není vlastnost nastavena, což znamená, že se předpokládá výchozí prostor tématu.

Tato vlastnost je relevantní pouze v doméně publikování/odběru.

# **Odkaz na vývoj aplikací produktu Managed File Transfer**

Referenční informace, které vám pomohou při vývoji aplikací pro produkt Managed File Transfer.

# **Příklady použití příkazu fteCreateTransfer ke spuštění programů**

Příkaz **fteCreateTransfer** můžete použít k uvedení programů, které se mají spustit před nebo po přenosu.

Kromě použití produktu **fteCreateTransfer**existují i jiné způsoby vyvolání programu před přenosem nebo po něm. Další informace najdete v tématu Zadání programů pro spouštění s produktem MFT.

Všechny tyto příklady používají k určení programu následující syntaxi:

[*type*:]*commandspec*[,[*retrycount*][,[*retrywait*][,*successrc*]]]

Další informace o této syntaxi naleznete v tématu **fteCreateTransfer**: Spuštění nového přenosu souborů.

## **Spuštění spustitelného programu**

Následující příklad určuje spustitelný program s názvem mycommand a předává dva argumenty, a a b, do programu.

mycommand(a,b)

Chcete-li spustit tento program na zdrojovém agentovi AGENT1 před spuštěním přenosu, použijte následující příkaz:

```
fteCreateTransfer -sa AGENT1 -da AGENT2 -presrc mycommand(a,b) 
destinationSpecification sourceSpecification
```
#### **Spuštění a zopakování spustitelného programu**

Následující příklad určuje spustitelný program s názvem simple, který nepřijímá žádné argumenty. Hodnota 1 je uvedena pro retrycount a hodnota 5 je uvedena pro retrywait. Tyto hodnoty znamenají, že program bude zopakován jednou, pokud nevrátí úspěšný návratový kód po uplynutí pěti sekund. Pro successrcnení zadána žádná hodnota, takže jediným úspěšným návratovým kódem je výchozí hodnota  $\Omega$ 

executable:simple,1,5

Chcete-li spustit tento program na zdrojovém agentovi AGENT1 po dokončení přenosu, použijte následující příkaz:

```
fteCreateTransfer -sa AGENT1 -da AGENT2 -postsrc executable:simple,1,5 
destinationSpecification sourceSpecification
```
#### **Spuštění skriptu Ant a uvedení úspěšných návratových kódů**

Následující příklad uvádí skript Ant s názvem myscript a předává do skriptu dvě vlastnosti. Skript se spouští pomocí příkazu **fteAnt** . Hodnota pro successrc je uvedena jako >2&<7&!5|0|14, což znamená, že návratové kódy 0, 3, 4, 6 a 14 označují úspěch.

```
antscript:myscript(prop1=fred,prop2=bob),,,>2&<7&!5|0|14
```
Chcete-li spustit tento program na cílovém agentovi AGENT2 před spuštěním přenosu, použijte následující příkaz:

```
fteCreateTransfer -sa AGENT1 -da AGENT2 -predst 
"antscript:myscript(prop1=fred,prop2=bob),,,>2&<7&!5|0|14"destinationSpecification sourceSpecification
```
#### **Spuštění skriptu Ant a určení cílů k volání**

Následující příklad uvádí skript Ant nazvaný script2 a dva cíle, target1 a target2, které se mají volat. Vlastnost prop1 se také předává spolu s hodnotou recmfm(F,B). Čárka (,) a závorky v této hodnotě jsou uvozeny pomocí znaku zpětného lomítka (\).

```
antscript:script2(target1,target2,prop1=recmfm\(F\,B\)),,,>2&<7&!5|0|14
```
Chcete-li spustit tento program na cílovém agentovi AGENT2 po dokončení přenosu, použijte následující příkaz:

```
fteCreateTransfer -sa AGENT1 -da AGENT2 
-postdst "antscript:script2(target1,target2,prop1=recmfm\(F\,B\)),,,>2&<7&!5|0|14" 
destinationSpecification sourceSpecification
```
#### **Použití metadat ve skriptu Ant**

Můžete zadat úlohu Ant jako jakákoli z následujících volání pro přenos:

- Na zdroji před zpracováním
- Na zdroji po zpracování
- předurčení
- místo určení

Když je spuštěna úloha Ant , uživatelská metadata přenosu jsou k dispozici pomocí proměnných prostředí. Přístup k těmto datům lze získat například pomocí následujícího kódu:

```
<property environment="environment" />
<echo>${environment.mymetadata}</echo>
```
kde mymetadata je název některých metadat vložených do přenosu.

## **Spuštění skriptu JCL**

Následující příklad určuje skript JCL s názvem ZOSBATCH. Hodnota 3 je uvedena pro retrycount, hodnota 30 je uvedena pro retrywait a hodnota 0 je uvedena pro successrc. Tyto hodnoty znamenají, že se skript opakuje třikrát, pokud nevrátí úspěšný návratový kód 0 s čekací dobou 30 sekund mezi jednotlivými pokusy.

jcl:ZOSBATCH,3,30,0

kde ZOSBATCH je člen PDS s názvem MYSYS.JCLa soubor agent.properties obsahuje řádek commandPath=....://'MYSYS.JCL':...

Chcete-li spustit tento program na zdrojovém agentovi AGENT1 po dokončení přenosu, použijte následující příkaz:

fteCreateTransfer -sa AGENT1 -da AGENT2 -postsrc jcl:ZOSBATCH,3,30,0 *destinationSpecification sourceSpecification*

#### **Související úlohy**

Zadání programů pro spouštění s produktem MFT **Související odkazy fteCreateTransfer**: spuštění nového přenosu souboru

# **fteAnt: spuštění úloh Ant v produktu MFT**

Příkaz **fteAnt** spouští skripty Ant v prostředí, které má k dispozici úlohy produktu Managed File Transfer Ant . Na rozdíl od standardního příkazu **ant** vyžaduje obslužný program **fteAnt** , abyste definovali skriptový soubor.

# **Úlohy MFT Ant a vnořené parametry**

Produkt Managed File Transfer poskytuje počet úloh produktu Ant , které lze použít k přístupu k funkcím přenosu souborů. K dispozici je také sada vnořených parametrů; tyto parametry popisují vnořené sady prvků, které jsou společné pro několik zadaných úloh Ant.

Syntaxi příkazu **fteAnt** , parametry, příklad použití a návratové kódy jsou popsány ve zbytku tohoto tématu. Podrobnosti o úlohách Ant a vnořených parametrech, které poskytuje MFT, viz dílčí témata.

# **Syntaxe příkazu fteAnt**

<span id="page-2080-0"></span>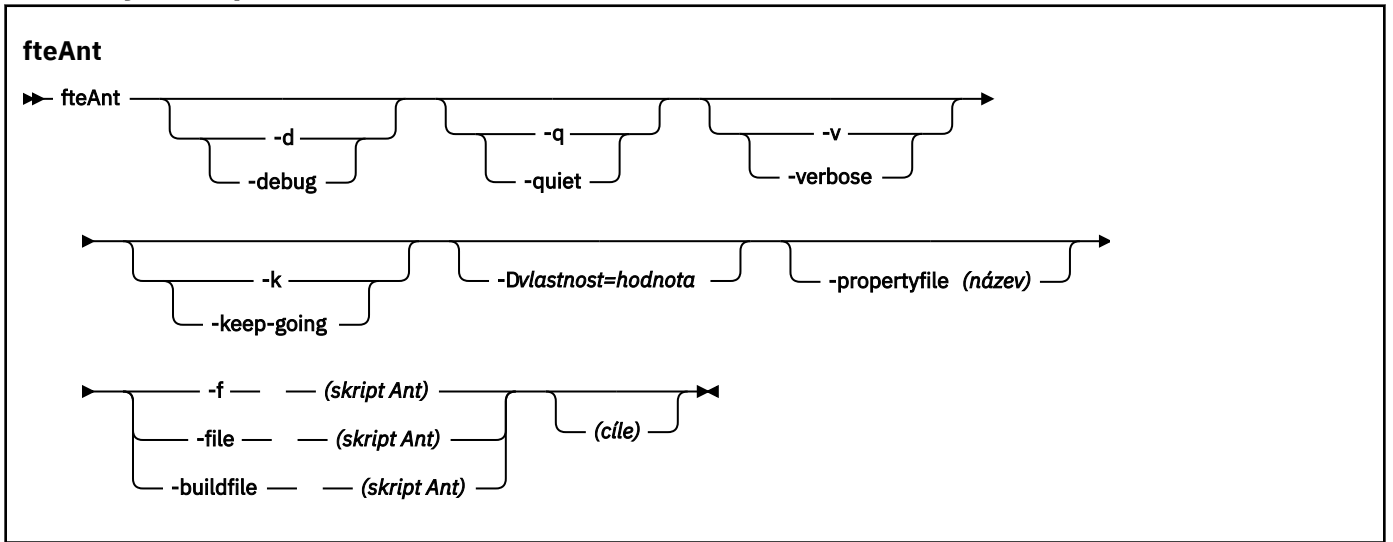

## **Parametry**

#### **-debug nebo -d**

Volitelné. Generovat výstup ladění.

#### **-quiet nebo -q**

Volitelné. Vygenerovat minimální výstup.

#### **-verbose nebo -v**

Volitelné. Vygenerovat podrobný výstup.

#### **-keep-going nebo -k**

Volitelné. Provést všechny cíle, které nezávisí na cílech, na kterých došlo k selhání.

#### **-D** *vlastnost***=***hodnota*

Volitelné. Pro danou vlastnost *property*použijte hodnotu *value* . Vlastnosti nastavené s **-D** mají přednost před vlastnostmi nastavovmi v souboru vlastností.

Použijte vlastnost **com.ibm.wmqfte.propertyset** k uvedení sady voleb konfigurace, které se použijí pro úlohy Ant . Jako hodnotu této vlastnosti použijte název jiného než výchozího koordinačního správce front. Úlohy Ant pak využívají sadu voleb konfigurace, které jsou přidruženy k tomuto nevýchozímu koordinačnímu správci front. Pokud tuto vlastnost nezadáte, použije se výchozí sada voleb konfigurace, které jsou založeny na výchozím koordinačním správci front. Pokud zadáte atribut **cmdqm** pro úlohu Ant , tento atribut má přednost před sadou voleb konfigurace, které jsou určeny pro příkaz **fteAnt** . Toto chování se použije bez ohledu na to, zda používáte výchozí sadu voleb konfigurace nebo určujete sadu pomocí vlastnosti **com.ibm.wmqfte.propertyset** .

#### **-propertyfile (***název***)**

Volitelné. Načte všechny vlastnosti ze souboru s vlastnostmi produktu **-D** , které mají přednost.

#### **-f (***skript Ant***), -file (***skript Ant***), nebo -buildfile (***skript Ant***)**

Povinné Určuje název skriptu Ant , který má být spuštěn.

#### **cíle**

Volitelné. Název jednoho nebo více cílů, které se mají spustit ze skriptu Ant. Pokud nezadáte hodnotu pro tento parametr, spustí se výchozí cíl skriptu.

#### **-version**

Volitelné. Zobrazí příkaz Managed File Transfer a Ant .

#### <span id="page-2081-0"></span>**-? nebo -h**

Volitelné. Zobrazuje syntaxi příkazu.

## **Příklad**

V tomto příkladě se spustí cíl **copy** ve skriptu Ant fte\_script.xml a příkaz vypíše ladící výstup na standardní výstup.

```
fteAnt -d -f fte_script.xml copy
```
# **Návratové kódy**

## **0**

Příkaz byl úspěšně dokončen.

**1**

Příkaz skončil neúspěšně.

Další návratové kódy stavu lze také zadat ze skriptů Ant, například pomocí úlohy selhání Ant .

Další informace viz [Selhání](https://ant.apache.org/manual/Tasks/fail.html) .

# **fte: úloha awaitoutcome Ant**

Čeká na dokončení operace **fte:filecopy**, **fte:filemove**nebo **fte:call** .

# **Atributy**

**id**

Povinné Identifikuje přenos, od kterého se bude očekávat výsledek. Obvykle se jedná o vlastnost nastavenou atributem idProperty v rámci úloh [fte: filecopy,](#page-2085-0) [fte: filemoven](#page-2088-0)ebo [fte: call](#page-2082-0) .

## **vlastnost rcproperty**

Povinné Určuje vlastnost pro uložení návratového kódu úlohy **fte:awaitoutcome** .

## **časový limit**

Volitelné. Maximální doba v sekundách, po kterou se má čekat na dokončení operace. Minimální časový limit je jedna sekunda. Nezadáte-li hodnotu časového limitu, úloha **fte:awaitoutcome** čeká na výsledek operace, která má být určena, navždy.

## **Příklad**

V tomto příkladu je spuštěna kopie souboru a její identifikátor je uložen ve vlastnosti copy.id . Zatímco kopírování probíhá, jiné zpracování může probíhat. Příkaz **fte:awaitoutcome** se používá k čekání na dokončení operace kopírování. Příkaz **fte:awaitoutcome** identifikuje, která operace má čekat na použití identifikátoru uloženého ve vlastnosti copy.id . V produktu **fte:awaitoutcome** je uložen návratový kód označující výsledek operace kopírování do vlastnosti s názvem copy. result.

```
<-- issue a file copy request -->
<fte:filecopy
src="AGENT1@QM1"
dst="AGENT2@QM2"
idproperty="copy.id"
outcome="defer"
<fte:filespec
   srcfilespec="/home/fteuser1/file.bin"
  dstdir="/home/fteuser2"/>
</fte:filecopy>
<fte:awaitoutcome id="${copy.id}" rcProperty="copy.rc"/>
<echo>Copy id=${copy.id} rc=${copy.rc}</echo>
```
# <span id="page-2082-0"></span>**fte: volání úlohy Ant**

Úlohu **fte:call** lze použít ke vzdálenému volání skriptů a programů.

Tato úloha vám umožňuje odeslat na agenta požadavek **fte:call** . Agent zpracuje tento požadavek spuštěním skriptu nebo programu a vrátí výsledek. Příkazy, které se mají volat, musí být přístupné agentovi. Ujistěte se, že hodnota vlastnosti commandPath v souboru agent. properties obsahuje umístění příkazů, které se mají volat. Všechny informace o cestě zadané vnořeným prvkem příkazu musí být relativní k umístění, které určuje vlastnost commandPath . Ve výchozím nastavení commandPath je prázdný, takže agent nemůže volat žádné příkazy. Další informace o této vlastnosti najdete v tématu commandPath MFT -vlastnost.

Další informace o souboru agent.properties naleznete v tématu Soubor MFT agent.properties.

# **Atributy**

## **agent**

Povinné Uvádí agenta, na který se má odeslat požadavek **fte:call** . Uveďte informace o agentovi ve formátu: *agentname*@*qmgrname* kde *agentname* je název agenta a *qmgrname* je název správce front, ke kterému je tento agent přímo připojen.

#### **cmdqm**

Volitelné. Správce front příkazů, do kterého má být odeslán požadavek. Zadejte tyto informace ve tvaru *qmgrname*@*host*@*port*@*channel*, kde:

- *qmgrname* je název správce front
- *host* je volitelný název hostitele systému, kde je spuštěn správce front.
- *port* je volitelné číslo portu, na kterém naslouchá správce front
- *channel* je volitelný kanál SVRCONN, který má být použit

Vynecháte-li informace o *host*, *port*nebo *channel* pro správce front příkazů, použije se informace o připojení zadané v souboru command.properties . Další informace viz Soubor MFT command.properties.

Vlastnost **com.ibm.wmqfte.propertySet** můžete použít k uvedení, který soubor command.properties použít. Další informace viz [com.ibm.wmqfte.propertySet](#page-2080-0).

Pokud nepoužijete atribut cmdqm , úloha standardně použije vlastnost com.ibm.wmqfte.ant.commandQueueManager , je-li tato vlastnost nastavena. Není-li vlastnost com.ibm.wmqfte.ant.commandQueueManager nastavena, je proveden pokus o připojení k výchozímu správci front, který je definován v souboru command.properties . Formát vlastnosti com.ibm.wmqfte.ant.commandQueueManager je stejný jako u atributu cmdqm , tj. qmgrname@host@port@channel.

#### **vlastnost idproperty**

Volitelné, pokud jste neuvedli outcome z defer. Uvádí název vlastnosti, ke které se má přiřadit identifikátor přenosu. Identifikátory přenosu se generují v okamžiku, kdy je odeslán požadavek na přenos a můžete použít identifikátory přenosu ke sledování průběhu přenosu, diagnostice problémů s přenosem a zrušení přenosu.

Tuto vlastnost nelze zadat, pokud jste také zadali vlastnost outcome produktu ignore. Pokud jste však také zadali vlastnost outcome produktu defer, musíte zadat volbu idproperty .

#### **JOBNAME**

Volitelné. Přiřadí název úlohy k požadavku **fte:call** . Názvy úloh můžete použít k vytvoření logických skupin přenosů. Použijte úlohu ["fte: uuid Ant úloha" na stránce 2094](#page-2093-0) ke generování pseudojedinečných názvů úloh. Pokud nepoužijete atribut jobname , úloha standardně použije

hodnotu vlastnosti com.ibm.wmqfte.ant.jobName , je-li tato vlastnost nastavena. Pokud tuto vlastnost nenastavíte, nebude k požadavku produktu **fte:call** přidružen žádný název úlohy.

#### **Původní uživatel**

Volitelné. Uvádí identifikátor původního uživatele, který se má přidružit k požadavku **fte:call** . Pokud nepoužijete atribut origuser , úloha standardně používá ID uživatele, které se používá ke spuštění skriptu Ant.

#### **výsledek**

Volitelné. Určuje, zda úloha čeká na dokončení operace **fte:call** před vrácením řízení skriptu Ant . Uveďte jednu z následujících možností:

#### **čekejte**

Úloha čeká na dokončení operace **fte:call** , než se vrátí. Je-li zadán outcome z await , je atribut idproperty nepovinný.

#### **defer**

Úloha se vrátí, jakmile byl odeslán požadavek **fte:call** a předpokládá se, že výsledek operace volání je řešen později buď pomocí úloh [awaitoutcome](#page-2081-0) nebo [ignoreoutcome](#page-2091-0) . Je-li zadán outcome z defer , je požadován atribut idproperty .

#### **Ignorovat**

Není-li výsledek operace **fte:call** důležitý, můžete zadat hodnotu ignore. Úloha se poté vrátí, jakmile je zadán požadavek **fte:call** , aniž by došlo k přidělení prostředků pro sledování výsledku příkazu. Je-li zadán outcome z ignore , nelze zadat atribut idproperty .

Pokud neuvedete atribut outcome , úloha se standardně použije k použití hodnoty await.

#### **rcproperty**

Volitelné. Určuje název vlastnosti, do které má být přiřazen výsledný kód požadavku **fte:call** . Výsledkový kód odráží celkový výsledek požadavku **fte:call** .

Tuto vlastnost nelze zadat, pokud jste také zadali vlastnost outcome s hodnotou ignore nebo defer. Pokud jste však určili výstup příkazu await, je třeba zadat hodnotu rcproperty .

# **Parametry zadané jako vnořené prvky**

#### **[fte: příkaz](#page-2100-0)**

Uvádí příkaz, který má agent zavolat. K dané operaci**fte:call** lze přidružit pouze jeden prvek fte:command . Příkaz, který má být volán, musí být umístěn na cestě zadané vlastností commandPath v souboru agent.properties agenta.

#### **[fte: metadata](#page-2099-0)**

Můžete zadat metadata, která se mají přidružit k operaci volání. Tato metadata jsou zaznamenána ve zprávách protokolu generovaných operací volání. K danému prvku přenosu můžete přidružit pouze jeden blok metadat; tento blok však může obsahovat mnoho částí metadat.

#### **Příklad**

Tento příklad ukazuje, jak volat příkaz na serveru AGENT1 , který běží na správci front QM1. Příkaz, který se má volat, je skript command, sha skript se volá s jedním argumentem xyz. Příkaz command, sh je umístěn na cestě zadané vlastností commandPath v souboru agent.properties agenta.

```
<fte:call cmdqm="QM0@localhost@1414@SYSTEM.DEF.SVRCONN" 
            agent="AGENT1@QM1" 
            rcproperty="call.rc" 
 origuser="bob" 
 jobname="${job.id}">
    <fte:command command="command.sh" successrc="1" retrycount="5" retrywait="30">
        <fte:arg value="xyz"/>
    </fte:command>
    <fte:metadata>
        <fte:entry name="org.foo.accountName" value="BDG3R"/>
    </fte:metadata>
```

```
</fte:call>
```
# **Související úlohy**

Použití Apache Ant s MFT

# **fte: zrušení úlohy Ant**

Ruší spravovaný přenos Managed File Transfer nebo spravované volání. Spravovaný přenos mohl být vytvořen pomocí úloh produktu **fte:filecopy** nebo **fte:filemove** . Je možné, že spravované volání bylo vytvořeno pomocí úlohy **fte:call** .

# **Atributy**

## **agent**

Povinné Uvádí agenta, na který se má odeslat požadavek **fte:cancel** . Hodnota je ve tvaru: *agentname*@*qmgrname* , kde *agentname* je název agenta a *qmgrname* je název správce front, ke kterému je tento agent přímo připojen.

#### **cmdqm**

Volitelné. Správce front příkazů, do kterého má být odeslán požadavek. Zadejte tyto informace ve tvaru *qmgrname*@*host*@*port*@*channel*, kde:

- *qmgrname* je název správce front
- *host* je volitelný název hostitele systému, kde je spuštěn správce front.
- *port* je volitelné číslo portu, na kterém naslouchá správce front
- *channel* je volitelný kanál SVRCONN, který má být použit

Vynecháte-li informace o *host*, *port*nebo *channel* pro správce front příkazů, použije se informace o připojení zadané v souboru command.properties . Další informace viz Soubor MFT command.properties.

Vlastnost **com.ibm.wmqfte.propertySet** můžete použít k uvedení, který soubor command.properties použít. Další informace viz [com.ibm.wmqfte.propertySet](#page-2080-0).

Pokud nepoužijete atribut cmdqm , úloha standardně použije vlastnost com.ibm.wmqfte.ant.commandQueueManager , je-li tato vlastnost nastavena. Není-li vlastnost com.ibm.wmqfte.ant.commandQueueManager nastavena, je proveden pokus o připojení k výchozímu správci front, který je definován v souboru command.properties . Formát vlastnosti com.ibm.wmqfte.ant.commandQueueManager je stejný jako u atributu cmdqm , tj. qmgrname@host@port@channel.

#### **id**

Povinné Uvádí identifikátor přenosu, který se má převést na zrušení. Identifikátory přenosu se generují v místě odeslání požadavku na přenos pomocí úloh [fte: filecopy](#page-2085-0) a [fte: fileexove](#page-2088-0) .

#### **původní\_uživatel**

Volitelné. Uvádí identifikátor původního uživatele, který se má přidružit k požadavku **cancel** . Není-li atribut origuser použit, úloha standardně používá ID uživatele, které se používá ke spuštění skriptu Ant .

## **Příklad**

Příklad odešle požadavek **fte:cancel** správci front příkazů qm0. Požadavek **fte:cancel** je cílený na agent1 ve správci front qm1 pro identifikátor přenosu naplněný proměnnou transfer.id . Požadavek se spustí pomocí ID uživatele "bob" .

```
<fte:cancel cmdqm="qm0@localhost@1414@SYSTEM.DEF.SVRCONN" 
             agent="agent1@qm1"
             id="${transfer.id}"
             origuser="bob"/>
```
# <span id="page-2085-0"></span>**fte: úloha filecopy Ant**

Úloha **fte:filecopy** kopíruje soubory mezi agenty Managed File Transfer . Soubor nebyl odstraněn ze zdrojového agenta.

# **Atributy**

## **cmdqm**

Volitelné. Správce front příkazů, do kterého má být odeslán požadavek. Zadejte tyto informace ve tvaru *qmgrname*@*host*@*port*@*channel*, kde:

- *qmgrname* je název správce front
- *host* je volitelný název hostitele systému, kde je spuštěn správce front.
- *port* je volitelné číslo portu, na kterém naslouchá správce front
- *channel* je volitelný kanál SVRCONN, který má být použit

Vynecháte-li informace o *host*, *port*nebo *channel* pro správce front příkazů, použije se informace o připojení zadané v souboru command.properties . Další informace viz Soubor MFT command.properties.

Vlastnost **com.ibm.wmqfte.propertySet** můžete použít k uvedení, který soubor command.properties použít. Další informace viz [com.ibm.wmqfte.propertySet](#page-2080-0).

Pokud nepoužijete atribut cmdqm , úloha standardně použije vlastnost com.ibm.wmqfte.ant.commandQueueManager , je-li tato vlastnost nastavena. Není-li vlastnost com.ibm.wmqfte.ant.commandQueueManager nastavena, je proveden pokus o připojení k výchozímu správci front, který je definován v souboru command.properties . Formát vlastnosti com.ibm.wmqfte.ant.commandQueueManager je stejný jako u atributu cmdqm , tj. qmgrname@host@port@channel.

#### **dst**

Povinné Uvádí cílového agenta pro operaci kopírování. Zadejte tyto informace ve tvaru: agentname@qmgrname , kde agentname je název cílového agenta a qmgrname je název správce front, ke kterému je tento agent přímo připojen.

### **vlastnost idproperty**

Volitelné, pokud jste neuvedli outcome z defer. Uvádí název vlastnosti, ke které se má přiřadit identifikátor přenosu. Identifikátory přenosu se generují v okamžiku, kdy je odeslán požadavek na přenos a můžete použít identifikátory přenosu ke sledování průběhu přenosu, diagnostice problémů s přenosem a zrušení přenosu.

Tuto vlastnost nelze zadat, pokud jste také zadali vlastnost outcome produktu ignore. Pokud jste však také zadali vlastnost outcome produktu defer, musíte zadat volbu idproperty .

## **JOBNAME**

Volitelné. Přiřadí název úlohy k požadavku na kopírování. Názvy úloh můžete použít k vytvoření logických skupin přenosů. Použijte úlohu ["fte: uuid Ant úloha" na stránce 2094](#page-2093-0) ke generování pseudojedinečných názvů úloh. Pokud nepoužijete atribut jobname , úloha standardně použije hodnotu vlastnosti com.ibm.wmqfte.ant.jobName, je-li tato vlastnost nastavena. Pokud tuto vlastnost nenastavíte, nebude k požadavku na kopírování přidružen žádný název úlohy.

#### **Původní uživatel**

Volitelné. Uvádí identifikátor původního uživatele, který se má přidružit k požadavku na kopírování. Pokud nepoužijete atribut origuser , úloha standardně používá ID uživatele, které se používá ke spuštění skriptu Ant .

## **výsledek**

Volitelné. Určuje, zda úloha čeká na dokončení operace kopírování, než vrátí řízení do skriptu Ant . Uveďte jednu z následujících možností:

#### **čekejte**

Úloha čeká na dokončení operace kopírování, než se vrátí. Je-li zadán outcome z await , je atribut idproperty nepovinný.

#### **defer**

Úloha se vrátí, jakmile je odeslán požadavek na kopírování a předpokládá se, že výsledek operace kopírování se bude řešit později pomocí úloh ["fte: úloha awaitoutcome Ant" na stránce 2082](#page-2081-0) nebo ["fte: ignoreoutcome Ant úloha" na stránce 2092](#page-2091-0) . Je-li zadán outcome z defer , je požadován atribut idproperty .

## **Ignorovat**

Není-li výsledek operace kopírování důležitý, můžete zadat hodnotu ignore. Úloha se poté vrátí, jakmile je odeslán požadavek na kopírování, aniž by došlo k přidělení prostředků pro sledování výsledku přenosu. Je-li zadán outcome z ignore , nelze zadat atribut idproperty .

Pokud neuvedete atribut outcome , úloha se standardně použije k použití hodnoty await.

#### **priority**

Volitelné. Uvádí prioritu, která se má přidružit k požadavku na kopírování. Obecně platí, že požadavky na přenos vyšší priority mají přednost před požadavky nižší priority. Hodnota priority musí být v rozsahu 0 až 9 (včetně). Hodnota priority 0 odpovídá nejnižší prioritě a hodnota 9 je nejvyšší prioritou. Pokud atribut priority nezadáte, bude výchozí hodnota přenosu nastavena na hodnotu 0.

#### **rcproperty**

Volitelné. Uvádí název vlastnosti, která má přiřadit výsledkový kód požadavku na kopírování. Výsledkový kód odráží celkový výsledek požadavku na kopírování.

Tuto vlastnost nelze zadat, pokud jste také zadali vlastnost outcome s hodnotou ignore nebo defer. Pokud však zadáte výstup příkazu await, je třeba zadat hodnotu rcproperty .

# **Časový limit transferRecovery**

Volitelné. Nastavuje dobu (v sekundách), během které se zdrojový agent neustále pokouší o zotavení zastaveného přenosu souborů. Uveďte jednu z následujících možností:

#### **-1**

Agent bude pokračovat v pokusu o obnovení pozastaveného přenosu, dokud nebude přenos dokončen. Použití této volby je ekvivalent výchozího chování agenta, když není tato vlastnost nastavena.

#### **0**

Agent zastaví přenos souboru, jakmile vstoupí do zotavení.

**>0**

Agent se bude i nadále pokoušet o zotavení pozastaveného přenosu po dobu v sekundách, jak je nastaveno kladné celé zadané hodnoty. Například

```
<fte:filecopy cmdqm="qm0@localhost@1414@SYSTEM.DEF.SVRCONN" 
 src="agent1@qm1" dst="agent2@qm2"
 rcproperty="copy.result" transferRecoveryTimeout="21600"> 
    <fte:filespec srcfilespec="/home/fteuser1/file.bin" dstfile="/home/fteuser2/
file.bin"/>
</fte:filecopy>
```
Označuje, že se agent snaží o zotavení přenosu po dobu 6 hodin od okamžiku, kdy vstoupí do zotavení. Maximální hodnota pro tento atribut je 999999999.

Při zadání hodnoty časového limitu pro zotavení při přenosu je tento parametr nastaven na jednotlivé přenosové cesty. Chcete-li nastavit globální hodnotu pro všechny přenosy v síti produktu Managed

File Transfer , můžete přidat vlastnost do Vlastnosti časového limitu obnovy přenosu. Další informace naleznete v tématu Volba časového limitu pro přenosy v obnově.

#### **src**

Povinné Uvádí zdrojového agenta pro operaci kopírování. Uveďte tyto informace ve formátu: *agentname*@*qmgrname* , kde *agentname* je název zdrojového agenta a *qmgrname* je název správce front, ke kterému je tento agent přímo připojen.

# **Parametry zadané jako vnořené prvky**

#### **fte: filespec**

Povinné Musíte uvést alespoň jednu specifikaci souboru, která identifikuje soubory, které se mají zkopírovat. Je-li to nutné, můžete uvést více než jednu specifikaci souboru. Další informace viz ["fte:](#page-2093-0) [filespec Ant vnořený prvek" na stránce 2094](#page-2093-0).

#### **fte: metadata**

Můžete zadat metadata, která se mají přidružit k operaci kopírování. Tato metadata se přenášejí s přenosem a jsou zaznamenána ve zprávách protokolu generovaných přenosem. K danému prvku přenosu můžete přidružit pouze jeden blok metadat; tento blok však může obsahovat mnoho částí metadat. Další informace naleznete v tématu [fte: metadata](#page-2099-0) .

#### **fte: presrc**

Určuje vyvolání programu, které se má provést na zdrojovém agentovi před spuštěním přenosu. K danému přenosu můžete přidružit pouze jediný prvek fte:presrc . Další informace naleznete v tématu [vyvolání programu](#page-2100-0) .

#### **fte: predst**

Určuje vyvolání programu, které se má provést na cílovém agentovi před spuštěním přenosu. K danému přenosu můžete přidružit pouze jediný prvek fte:predst . Další informace naleznete v tématu [vyvolání programu](#page-2100-0) .

#### **fte: postsrc**

Určuje vyvolání programu, které se má provést na zdrojovém agentovi po dokončení přenosu. K danému přenosu můžete přidružit pouze jediný prvek fte:postsrc . Další informace naleznete v tématu [vyvolání programu](#page-2100-0) .

#### **fte: postdst**

Uvádí vyvolání programu, které se má provést na cílovém agentovi po dokončení přenosu. K danému přenosu můžete přidružit pouze jediný prvek fte:postdst . Další informace naleznete v tématu [vyvolání programu](#page-2100-0) .

Je-li příkaz fte:presrc, fte:predst, fte:postsrc, fte:postdst a uživatelské procedury nevrátí úspěšný stav, jsou pravidla v uvedeném pořadí následující:

- 1. Spusťte uživatelské procedury pro spuštění zdroje. Pokud dojde k selhání spuštění zdroje, přenos selže a nebude dále spuštěno žádné další spuštění.
- 2. Spusťte volání před zdrojovým kódem (je-li k dispozici). Pokud volání před zdrojovým kódem selže, přenos selže a nic dalšího se nespustí.
- 3. Spusťte uživatelské procedury cíle spuštění. Pokud se ukončení cíle nezdaří, přenos selže a nebude dále spuštěno žádné další spuštění.
- 4. Spusťte volání před místem určení (je-li k dispozici). Pokud volání před místem určení selže, přenos selže a nic dalšího se nespustí.
- 5. Proveďte přenosy souborů.
- 6. Spusťte uživatelské procedury ukončení cíle. Pro tyto výstupy není k dispozici žádný stav selhání.
- 7. Je-li přenos úspěšný (pokud se úspěšně přenos některých souborů úspěšně přenesl, je považován za úspěšný), spusťte volání po cíli (je-li k dispozici). Pokud se volání po cíli nezdaří, přenos selže.
- 8. Spusťte uživatelské procedury ukončení. Pro tyto výstupy není k dispozici žádný stav selhání.
- 9. Je-li přenos úspěšný, spusťte post-source volání (pokud existuje). Pokud se volání po zdrojovém kódu nezdaří, přenos selže.
## <span id="page-2088-0"></span>**Příklady**

Tento příklad ukazuje základní přenos souborů mezi agent1 a agent2. Příkaz pro zahájení přenosu souborů je odeslán správci front s názvem qm0, pomocí připojení v režimu transportu klienta. Výsledek operace přenosu souboru je přiřazen k vlastnosti s názvem copy.result.

```
<fte:filecopy cmdqm="qm0@localhost@1414@SYSTEM.DEF.SVRCONN" 
               src="agent1@qm1" dst="agent2@qm2"
               rcproperty="copy.result">
     <fte:filespec srcfilespec="/home/fteuser1/file.bin" dstfile="/home/fteuser2/file.bin"/>
</fte:filecopy>
```
Tento příklad ukazuje stejný přenos souboru, ale s přidáním metadat a programem se začne provádět po dokončení přenosu na zdrojovém agentovi.

```
<fte:filecopy cmdqm="qm0@localhost@1414@SYSTEM.DEF.SVRCONN" 
 src="agent1@qm"1 dst="agent2@qm2"
 rcproperty="copy.result">
     <fte:metadata>
            <fte:entry name="org.example.departId" value="ACCOUNTS"/>
            <fte:entry name="org.example.batchGroup" value="A1"/>
    </fte:metadata> 
     <fte:filespec srcfilespec="/home/fteuser1/file.bin" dstfile="/home/fteuser2/file.bin"/>
    <fte:postsrc command="/home/fteuser2/scripts/post.sh" successrc="1" >
            <fte:arg value="/home/fteuser2/file.bin"/> 
   </fte:postsrc>
</fte:filecopy>
```
## **Související pojmy**

 $\sqrt{9.1.0}$  Volba časového limitu pro přenosy souborů v zotavení

## **Související úlohy**

Použití Apache Ant s MFT

## **fte: fileove Ant úloha**

Úloha **fte:filemove** přesouvá soubory mezi agenty Managed File Transfer . Pokud byl soubor úspěšně přenesen ze zdrojového agenta na cílového agenta, soubor se odstraní ze zdrojového agenta.

## **Atributy**

**cmdqm**

Volitelné. Správce front příkazů, do kterého má být odeslán požadavek. Zadejte tyto informace ve tvaru *qmgrname*@*host*@*port*@*channel*, kde:

- *qmgrname* je název správce front
- *host* je volitelný název hostitele systému, kde je spuštěn správce front.
- *port* je volitelné číslo portu, na kterém naslouchá správce front
- *channel* je volitelný kanál SVRCONN, který má být použit

Vynecháte-li informace o *host*, *port*nebo *channel* pro správce front příkazů, použije se informace o připojení zadané v souboru command.properties . Další informace viz Soubor MFT command.properties.

Vlastnost **com.ibm.wmqfte.propertySet** můžete použít k uvedení, který soubor command.properties použít. Další informace viz [com.ibm.wmqfte.propertySet](#page-2080-0).

Pokud nepoužijete atribut cmdqm , úloha standardně použije vlastnost com.ibm.wmqfte.ant.commandQueueManager , je-li tato vlastnost nastavena. Není-li vlastnost com.ibm.wmqfte.ant.commandQueueManager nastavena, je proveden pokus o připojení

k výchozímu správci front, který je definován v souboru command.properties . Formát vlastnosti com.ibm.wmqfte.ant.commandQueueManager je stejný jako u atributu cmdqm , tj. qmgrname@host@port@channel.

#### **dst**

Povinné Uvádí cílového agenta pro operaci kopírování. Zadejte tyto informace ve tvaru: *agentname*@*qmgrname* , kde *agentname* je název cílového agenta a *qmgrname* je název správce front, ke kterému je tento agent přímo připojen.

#### **vlastnost idproperty**

Volitelné, pokud jste neuvedli outcome z defer. Uvádí název vlastnosti, ke které se má přiřadit identifikátor přenosu. Identifikátory přenosu se generují v okamžiku, kdy je odeslán požadavek na přenos a můžete použít identifikátory přenosu ke sledování průběhu přenosu, diagnostice problémů s přenosem a zrušení přenosu.

Tuto vlastnost nelze zadat, pokud jste také zadali vlastnost outcome produktu ignore. Pokud jste však také zadali vlastnost outcome produktu defer, musíte zadat volbu idproperty .

#### **JOBNAME**

Volitelné. Přiřadí název úlohy k požadavku na přesun. Názvy úloh můžete použít k vytvoření logických skupin přenosů. Použijte úlohu [fte: uuid](#page-2093-0) ke generování pseudojedinečných názvů úloh. Pokud nepoužijete atribut jobname , úloha standardně použije hodnotu vlastnosti com.ibm.wmqfte.ant.jobName , je-li tato vlastnost nastavena. Pokud tuto vlastnost nenastavíte, nebude k požadavku na přesun přidružen žádný název úlohy.

## **Původní uživatel**

Volitelné. Uvádí identifikátor původního uživatele, který se má přidružit k požadavku na přesun. Pokud nepoužijete atribut origuser , úloha standardně používá ID uživatele, které se používá ke spuštění skriptu Ant .

#### **výsledek**

Volitelné. Určuje, zda úloha čeká na dokončení operace přesunu, než vrátí řízení do skriptu Ant . Uveďte jednu z následujících možností:

## **čekejte**

Úloha čeká na dokončení operace přesunu, než se vrátí. Je-li zadán outcome z await , je atribut idproperty nepovinný.

#### **defer**

Úloha se vrátí, jakmile byl odeslán požadavek na přesun a předpokládá se, že výsledek operace přesunu je řešen později buď pomocí úlohy ["fte: úloha awaitoutcome Ant" na stránce 2082](#page-2081-0) , nebo ["fte: ignoreoutcome Ant úloha" na stránce 2092](#page-2091-0) . Je-li zadán outcome z defer , je požadován atribut idproperty .

#### **Ignorovat**

Není-li výsledek operace přesunutí důležitý, můžete zadat hodnotu ignore. Úloha se poté vrátí, jakmile byl odeslán požadavek na přesun, aniž by došlo k alokaci žádných prostředků pro sledování výsledku přenosu. Je-li zadán outcome z ignore , nelze zadat atribut idproperty .

Pokud neuvedete atribut outcome , úloha se standardně použije k použití hodnoty await.

#### **priority**

Volitelné. Uvádí prioritu, která se má přidružit k požadavku na přesun. Obecně platí, že požadavky na přenos vyšší priority mají přednost před požadavky nižší priority. Hodnota priority musí být v rozsahu 0 až 9 (včetně). Hodnota priority 0 odpovídá nejnižší prioritě a hodnota 9 je nejvyšší prioritou. Pokud atribut priority nezadáte, bude výchozí hodnota přenosu nastavena na hodnotu 0.

#### **rcproperty**

Volitelné. Uvádí název vlastnosti, která má přiřadit výsledný kód požadavku na přesun. Výsledkový kód odráží celkový výsledek požadavku na přesun.

Tuto vlastnost nelze zadat, pokud jste také zadali vlastnost outcome s hodnotou ignore nebo defer. Pokud jste však určili výstup příkazu await, je třeba zadat hodnotu rcproperty .

**Časový limit transferRecovery**

Volitelné. Nastavuje dobu (v sekundách), během které se zdrojový agent neustále pokouší o zotavení zastaveného přenosu souborů. Uveďte jednu z následujících možností:

**-1**

Agent bude pokračovat v pokusu o obnovení pozastaveného přenosu, dokud nebude přenos dokončen. Použití této volby je ekvivalent výchozího chování agenta, když není tato vlastnost nastavena.

**0**

Agent zastaví přenos souboru, jakmile vstoupí do zotavení.

**>0**

Agent se bude i nadále pokoušet o zotavení pozastaveného přenosu po dobu v sekundách, jak je nastaveno kladné celé zadané hodnoty. Například

```
<fte:filemove cmdqm="qm0@localhost@1414@SYSTEM.DEF.SVRCONN" 
 src=agent1@qm1 dst="agent2@qm2"
 rcproperty="move.result" transferRecoveryTimeout="21600">
    <fte:filespec srcfilespec="/home/fteuser1/file.bin" dstfile="/home/fteuser2/
file.bin"/>
</fte:filemove
```
Označuje, že se agent snaží o zotavení přenosu po dobu 6 hodin od okamžiku, kdy vstoupí do zotavení. Maximální hodnota pro tento atribut je 999999999.

Při zadání hodnoty časového limitu pro zotavení při přenosu je tento parametr nastaven na jednotlivé přenosové cesty. Chcete-li nastavit globální hodnotu pro všechny přenosy v síti produktu Managed File Transfer , můžete přidat vlastnost do Vlastnosti časového limitu obnovy přenosu. Další informace naleznete v tématu Volba časového limitu pro přenosy v obnově.

#### **src**

Povinné Uvádí zdrojového agenta pro operaci přesunutí. Zadejte tyto informace ve tvaru: *agentname*@*qmgrname* , kde *agentname* je název zdrojového agenta a *qmgrname* je název správce front, ke kterému je tento agent přímo připojen.

## **Parametry zadané jako vnořené prvky**

### **fte: filespec**

Povinné Musíte uvést alespoň jednu specifikaci souboru, která identifikuje soubory, které se mají přesunout. Je-li to nutné, můžete uvést více než jednu specifikaci souboru. Další informace viz ["fte:](#page-2093-0) [filespec Ant vnořený prvek" na stránce 2094](#page-2093-0).

### **fte: metadata**

Volitelné. Můžete zadat metadata, která se mají přidružit k operaci přesunutí souboru. Tato metadata se přenášejí s přenosem a jsou zaznamenána ve zprávách protokolu generovaných přenosem. K danému prvku přenosu můžete přidružit pouze jeden blok metadat; tento blok však může obsahovat mnoho částí metadat. Další informace naleznete v tématu [fte: metadata](#page-2099-0) .

### **fte: presrc**

Volitelné. Určuje vyvolání programu, které se má provést na zdrojovém agentovi před spuštěním přenosu. K danému přenosu můžete přidružit pouze jediný prvek fte:presrc . Další informace naleznete v tématu [vyvolání programu](#page-2100-0) .

#### **fte: predst**

Volitelné. Určuje vyvolání programu, které se má provést na cílovém agentovi před spuštěním přenosu. K danému přenosu můžete přidružit pouze jediný prvek fte:predst . Další informace naleznete v tématu [vyvolání programu](#page-2100-0) .

#### **fte: postsrc**

Volitelné. Určuje vyvolání programu, které se má provést na zdrojovém agentovi po dokončení přenosu. K danému přenosu můžete přidružit pouze jediný prvek fte:postsrc . Další informace naleznete v tématu [vyvolání programu](#page-2100-0) .

## <span id="page-2091-0"></span>**fte: postdst**

Volitelné. Uvádí vyvolání programu, které se má provést na cílovém agentovi po dokončení přenosu. K danému přenosu můžete přidružit pouze jediný prvek fte:postdst . Další informace naleznete v tématu [vyvolání programu](#page-2100-0) .

Je-li příkaz fte:presrc, fte:predst, fte:postsrc, fte:postdst a uživatelské procedury nevrátí úspěšný stav, jsou pravidla v uvedeném pořadí následující:

- 1. Spusťte uživatelské procedury pro spuštění zdroje. Pokud dojde k selhání spuštění zdroje, přenos selže a nebude dále spuštěno žádné další spuštění.
- 2. Spusťte volání před zdrojovým kódem (je-li k dispozici). Pokud volání před zdrojovým kódem selže, přenos selže a nic dalšího se nespustí.
- 3. Spusťte uživatelské procedury cíle spuštění. Pokud se ukončení cíle nezdaří, přenos selže a nebude dále spuštěno žádné další spuštění.
- 4. Spusťte volání před místem určení (je-li k dispozici). Pokud volání před místem určení selže, přenos selže a nic dalšího se nespustí.
- 5. Proveďte přenosy souborů.
- 6. Spusťte uživatelské procedury ukončení cíle. Pro tyto výstupy není k dispozici žádný stav selhání.
- 7. Je-li přenos úspěšný (pokud se některý přenos úspěšně přenesl, přenos je považován za úspěšný), spusťte volání po cíli (je-li přítomno). Pokud se volání po cíli nezdaří, přenos selže.
- 8. Spusťte uživatelské procedury ukončení. Pro tyto výstupy není k dispozici žádný stav selhání.
- 9. Je-li přenos úspěšný, spusťte post-source volání (pokud existuje). Pokud se volání po zdrojovém kódu nezdaří, přenos selže.

## **Příklady**

Tento příklad ukazuje přesun základního souboru mezi agent1 a agent2. Příkaz pro zahájení přesunu souboru je odeslán správci front s názvem qm0, pomocí připojení v režimu transportu klienta. Výsledek operace přenosu souboru je přiřazen k vlastnosti s názvem move. result.

```
<fte:filemove cmdqm="qm0@localhost@1414@SYSTEM.DEF.SVRCONN" 
 src="agent1@qm1" dst="agent2@qm2"
 rcproperty="move.result">
    <fte:filespec srcfilespec="/home/fteuser1/file.bin" dstfile="/home/fteuser2/file.bin"/>
</fte:filemove>
```
## **Související pojmy**

 $\blacktriangleright$  V  $\textbf{S.1.0}$  Volba časového limitu pro přenosy souborů v zotavení

### **Související úlohy** Použití Apache Ant s MFT

## **fte: ignoreoutcome Ant úloha**

Ignoruje se výsledek příkazu **fte:filecopy**, **fte:filemove**nebo **fte:call** . Když zadáte úlohu **fte:filecopy**, **fte:filemove**nebo **fte:call** na výsledek defer, úloha Ant alokuje prostředky pro sledování tohoto výsledku. Pokud již nejste zainteresovaní na výsledku, můžete použít úlohu **fte:ignoreoutcome** k uvolnění těchto prostředků.

## **Atributy**

**id**

Povinné Identifikuje výsledek, který již není předmětem zájmu. Obvykle určujete tento identifikátor pomocí vlastnosti, kterou jste nastavili pomocí atributu idproperty u úlohy ["fte: úloha filecopy Ant"](#page-2085-0) [na stránce 2086](#page-2085-0), ["fte: fileove Ant úloha" na stránce 2089n](#page-2088-0)ebo ["fte: volání úlohy Ant" na stránce](#page-2082-0) [2083](#page-2082-0) .

## **Příklad**

Tento příklad ukazuje, jak můžete použít úlohu fte: ignoreoutcome k uvolnění prostředků přidělených na sledování výsledku předchozí úlohy ["fte: úloha filecopy Ant" na stránce 2086](#page-2085-0) .

```
<!-- issue a file copy request -->
<fte:filecopy cmdqm="qm1@localhost@1414@SYSTEM.DEF.SVRCONN" 
                 src="agent1@qm1" dst="agent1@qm1"
 idproperty="copy.id"
 outcome="defer"/>
<!-- do some other things -->
<!-- decide that the result of the copy is not interesting -->
<fte:ignoreoutcome id="${copy.id}"/>
```
## **Související úlohy**

Použití Apache Ant s MFT

## **fte: příkaz ping Ant**

Tato úloha produktu IBM MQ Managed File Transfer Ant testuje spojení s agentem za účelem získání odezvy, a proto určuje, zda je agent schopen zpracovávat přenosy.

## **Atributy**

## **agent**

Povinné Uvádí agenta, na který se má odeslat požadavek **fte:ping** . Hodnota je ve tvaru: *agentname*@*qmgrname* , kde *agentname* je název agenta a *qmgrname* je název správce front, ke kterému je tento agent přímo připojen.

## **cmdqm**

Volitelné. Správce front příkazů, do kterého má být odeslán požadavek. Zadejte tyto informace ve tvaru *qmgrname*@*host*@*port*@*channel*, kde:

- *qmgrname* je název správce front
- *host* je volitelný název hostitele systému, kde je spuštěn správce front.
- *port* je volitelné číslo portu, na kterém naslouchá správce front
- *channel* je volitelný kanál SVRCONN, který má být použit

Vynecháte-li informace o *host*, *port*nebo *channel* pro správce front příkazů, použije se informace o připojení zadané v souboru command.properties . Další informace viz Soubor MFT command.properties.

Vlastnost **com.ibm.wmqfte.propertySet** můžete použít k uvedení, který soubor command.properties použít. Další informace viz [com.ibm.wmqfte.propertySet](#page-2080-0).

Pokud nepoužijete atribut cmdqm , úloha standardně použije vlastnost com.ibm.wmqfte.ant.commandQueueManager , je-li tato vlastnost nastavena. Není-li vlastnost com.ibm.wmqfte.ant.commandQueueManager nastavena, je proveden pokus o připojení k výchozímu správci front, který je definován v souboru command.properties . Formát vlastnosti com.ibm.wmqfte.ant.commandQueueManager je stejný jako u atributu cmdqm , tj. qmgrname@host@port@channel.

### **vlastnost rcproperty**

Povinné Určuje vlastnost pro uložení návratového kódu operace **ping** .

### **časový limit**

Volitelné. Maximální doba (v sekundách), po kterou má úloha čekat na odezvu agenta. Minimální časový limit je nula sekund, avšak časový limit mínus jedna může být také zadán tak, že příkaz čeká na odezvu agenta navždy. Pokud není uvedena žádná hodnota pro timeout , pak předvolba bude čekat až 5 sekund, než bude agent odpovídat.

## <span id="page-2093-0"></span>**Příklad**

Tento příklad odešle požadavek **fte:ping** na server agent1 hostovaný produktem qm1. Požadavek **fte:ping** čeká 15 sekund na odezvu agenta. Výsledek požadavku **fte:ping** je uložen ve vlastnosti s názvem ping.rc.

<fte:ping agent="agent1@qm1" rcproperty="ping.rc" timeout="15"/>

## **Návratové kódy**

## **0**

Příkaz byl úspěšně dokončen.

**2**

Vypršel časový limit příkazu.

## **Související úlohy**

Použití Apache Ant s MFT

## **fte: uuid Ant úloha**

Vygeneruje pseudo-náhodný jedinečný identifikátor a přiřadí jej dané vlastnosti. Tento identifikátor můžete například použít ke generování názvů úloh pro jiné operace přenosu souborů.

## **Atributy**

## **délka**

Povinné Numerická délka identifikátoru UUID, který se má generovat. Tato hodnota délky nezahrnuje délku libovolné předpony zadané argumentem **prefix** .

### **vlastnost**

Povinné Název vlastnosti, ke které má být přiřazen vygenerovaný klíč UUID.

### **Předpona**

Volitelné. Předpona, která má být přidána k generovanému identifikátoru UUID. Tato předpona se nezapočítává jako část délky UUID, jak je zadáno argumentem **length** .

## **Příklad**

Tento příklad definuje klíč UUID, který začíná písmeny ABC následovanými 16 pseudo-náhodných hexadecimálními znaky. Identifikátor UUID je přiřazen k vlastnosti s názvem uuid.property.

<fte:uuid length="16" property="uuid.property" prefix="ABC"/>

### **Související úlohy**

Použití Apache Ant s MFT

## **fte: filespec Ant vnořený prvek**

Argument **fte:filespec** se používá jako vnořený prvek v jiných úlohách. **fte:filespec** použijte

k popisu mapování mezi jedním nebo více zdrojovými soubory, adresáři 2008 hebo datovými sadamia místem určení. Typicky se tento prvek používá při vyjádření sady souborů nebo adresářů

z/OS

**nebo datových sad k přesunu nebo kopírování.** 

## **Vnořená podle:**

- Úloha [fte: filecopy](#page-2085-0)
- Úloha [fte: fileove](#page-2088-0)

## **Atributy specifikace zdroje**

Je třeba určit jednu z položek srcfilespec nebo srcqueue.

## **zdroj\_souboru**

Uvádí zdroj operace souboru. Hodnota tohoto atributu může zahrnovat zástupný znak.

## **zdroj\_fronty**

Uvádí, že zdrojem přenosu je fronta. Přenos přesouvá data ze zpráv uložených ve frontě uvedené tímto atributem. Tento atribut nelze zadat, je-li úloha **fte:filespec** vnořena v rámci úlohy **fte:filecopy** .

Atribut srcqueue není podporován, je-li zdrojovým agentem agent mostu protokolu.

## **Atributy specifikace cíle**

Musíte zadat jeden z adresářů dstdir, dstds, dstfilespace, dstfile, dstqueue nebo dstpds.

## **dstdir**

Určuje adresář jako cíl pro operaci se souborem.

## **d**  $\frac{1}{105}$  **dstds**

Určuje datovou sadu, která je nastavena jako cíl pro operaci se souborem.

Tento atribut je podporován pouze v případě, že je cílový agent spuštěn na platformě z/OS .

## **dstfile**

Určuje soubor jako cíl pro operaci se souborem.

## **dstfilespace**

Určuje souborový prostor jako místo určení pro operaci se souborem.

Tento atribut se použije pouze tehdy, je-li cílový agent webový agent IBM MQ 8.0 , který má přístup k souborovému prostoru webové brány.

## **d z/US** dstpds

Určuje rozdělenou datovou sadu jako cíl pro operaci se souborem.

Tento atribut je podporován pouze v případě, že je cílový agent spuštěn na platformě z/OS .

## **dstqueue**

Určuje frontu jako cíl pro soubor pro operaci se zprávami. Do této specifikace můžete volitelně zahrnout název správce front s použitím formátu QUEUE@QUEUEMANAGER. Pokud nezadáte název správce front, použije se správce front cílového agenta, pokud jste nenastavili vlastnost výstupního agenta enableClusterQueueInputna hodnotu true. Je-li vlastnost Output enableClusterQueueInputnastavena na hodnotu true, cílový agent použije standardní procedury produktu IBM MQ k určení místa, kde je fronta umístěna. Je třeba určit platný název fronty, který existuje ve správci front.

Uvedete-li atribut dstqueue , nemůžete uvést atributy srcqueue , protože se tyto atributy navzájem vylučují.

Atribut dstqueue není podporován, je-li cílovým agentem agent mostu protokolu.

## **Atributy zdrojové volby**

## **srcencoding**

Volitelné. Kódování znakové sady použité souborem k přenosu.

Tento atribut můžete zadat pouze v případě, že je atribut conversion nastaven na hodnotu text. .

Pokud neuvedete atribut srcencoding , znaková sada zdrojového systému se použije pro textové přenosy.

#### **srceol**

Volitelné. Oddělovač konce řádku použitého přenášeným souborem. Platné hodnoty jsou:

- CRLF -Použijte znak konce řádku následovaný znakem konce řádku, za nímž následuje znak konce řádku. Tato konvence je typická pro systémy Windows .
- LF -Použijte znak LF jako konec oddělovače řádků. Tato konvence je typická pro systémy UNIX .

Tento atribut můžete zadat pouze tehdy, je-li atribut conversion nastaven na hodnotu text. Nezadáte-li atribut srceol , budou textové přenosy automaticky určovat správnou hodnotu na základě operačního systému zdrojového agenta.

#### $z/0S$ **zdrojkeeptrailingprostory**

Volitelné. Určuje, zda se mají koncové mezery uchovávat na zdrojových záznamech přečtených z datové sady s pevnou délkou v rámci přenosu textového režimu. Platné hodnoty jsou:

- true -jsou uchovávány koncové mezery.
- false -koncové mezery jsou odděleny.

Pokud nezadáte atribut srckeeptrailingspaces , je určena výchozí hodnota false .

Tento atribut můžete zadat pouze v případě, že zadáte také atribut srcfilespec a nastavíte atribut conversion na hodnotu text. .

### **zdrojmsgdelimbytes**

Volitelné. Uvádí jednu nebo více bajtových hodnot, které se mají vložit jako oddělovač při připojování více zpráv k binárnímu souboru. Každá hodnota musí být uvedena jako dvě hexadecimální číslice v rozsahu 00-FF s předponou x. Více bajtových hodnot je třeba oddělit čárkou. Například srcmsgdelimbytes="x08,xA4". Atribut srcmsgdelimbytes lze zadat pouze v případě, že jste také zadali atribut srcqueue . Atribut srcmsgdelimbytes nelze zadat, pokud jste také zadali hodnotu text atributu conversion .

### **zdrojmsgdelimtext**

Volitelné. Určuje posloupnost textu, která má být vložena jako oddělovač při připojování více zpráv k textovému souboru. Do oddělovače můžete zahrnout escape sekvence Java pro řetězcové literály. Například srcmsgdelimtext="\u007d\n". Oddělovač textu se vloží za každou zprávu ze zdrojového agenta. Oddělovač textu je zakódován do binárního formátu za použití zdrojového kódování přenosu. Každá zpráva je čtena v binárním formátu, zakódovaný oddělovač je připojen v binárním formátu do zprávy a výsledek je přenesen v binárním formátu na cílového agenta. Pokud kódová stránka zdrojového agenta zahrnuje stavy shift-in a shift-out, agent předpokládá, že každá zpráva se nachází ve stavu shift-out na konci zprávy. V cílovém agentovi jsou binární data převedena stejným způsobem jako přenos souboru na textový přenos. Atribut srcmsgdelimtext lze zadat pouze v případě, že jste také určili atribut srcqueue a hodnotu parametru text pro atribut conversion .

### **zdroj\_zprávy\_zpráv**

Volitelné. Určuje pozici, do které má být vložen text nebo binární oddělovač. Platné hodnoty jsou:

- prefix -oddělovače jsou vloženy do cílového souboru před daty z každé zprávy.
- postfix -oddělovače jsou vloženy do cílového souboru za daty z každé zprávy.

Atribut srcmsgdelimposition lze zadat pouze v případě, že jste také zadali jeden z atributů srcmsgdelimbytes nebo srcmsgdelimtext .

### **zdrojzmsggroups**

Volitelné. Určuje, že zprávy jsou seskupeny podle ID skupiny IBM MQ . První úplná skupina se zapíše do cílového souboru. Není-li tento atribut zadán, všechny zprávy ve zdrojové frontě se zapíší do cílového souboru. Atribut srcmsggroups lze zadat pouze v případě, že jste také zadali atribut srcqueue .

#### **srcqueuetimeout**

Volitelné. Určuje dobu v sekundách, po kterou se má čekat na splnění jedné z následujících podmínek:

- Pro novou zprávu, která má být zapsána do fronty.
- Pokud byl zadán atribut srcmsggroups , bude pro úplnou skupinu, která má být zapsána do fronty.

Pokud není splněna ani jedna z těchto podmínek v době určené hodnotou parametru srcqueuetimeout, zdrojový agent zastaví čtení z fronty a dokončí přenos. Není-li atribut srcqueuetimeout zadán, zastaví zdrojový agent ihned čtení ze zdrojové fronty, je-li zdrojová fronta prázdná, nebo v případě, že je zadán atribut srcmsggroups , pokud ve frontě není žádná úplná skupina. Atribut srcqueuetimeout lze zadat pouze v případě, že jste také zadali atribut srcqueue .

Informace o nastavení hodnoty srcqueuetimeout viz Pokyny pro určení čekací doby na přenos zpráv do souboru.

#### $z/0S$ **srcrecdelimbytes**

Volitelné. Uvádí jednu nebo více bajtových hodnot, které se mají vložit jako oddělovač při připojování více záznamů ze zdrojového souboru orientovaného na záznamy do binárního souboru. Každou hodnotu musíte zadat jako dvě hexadecimální číslice v rozsahu 00-FF s předponou x. Více bajtových hodnot je třeba oddělit čárkou. Příklad:

srcrecdelimbytes="x08,xA4"

Atribut srcrecdelimbytes můžete zadat pouze v případě, že je zdrojový soubor přenosu orientovaný na záznamy, například datová sada z/OS a cílový soubor je normální, negramotově orientovaný soubor. Atribut srcrecdelimbytes nelze zadat, pokud jste také zadali hodnotu text atributu conversion .

### **srcrecdelimpos**

Volitelné. Určuje umístění, do kterého je vložen binární oddělovač. Platné hodnoty jsou:

- prefix-oddělovače jsou vloženy do cílového souboru před daty z každého záznamu souboru na zdrojovém záznamu.
- postfix-oddělovače jsou vloženy do cílového souboru za daty z každého zdrojového záznamu souboru orientovaného na záznam.

Atribut srcrecdelims lze zadat pouze v případě, že jste také zadali atribut srcrecdelimbytes .

## **Atributy volby cíle**

### **dstenkódování**

Volitelné. Kódování znakové sady, které má být použito pro přenesený soubor.

Tento atribut můžete zadat pouze v případě, že je atribut conversion nastaven na hodnotu text. .

Není-li zadán atribut dstencoding , znaková sada cílového systému se použije pro textové přenosy.

### **dsteol**

Volitelné. Oddělovač konce řádku, který má být použit pro přenášený soubor. Platné hodnoty jsou:

- CRLF -Použijte znak konce řádku následovaný znakem konce řádku, za nímž následuje znak konce řádku. Tato konvence je typická pro systémy Windows .
- LF -Použijte znak LF jako konec oddělovače řádků. Tato konvence je typická pro systémy UNIX .

Tento atribut můžete zadat pouze v případě, že je atribut conversion nastaven na hodnotu text. .

Pokud nezadáte atribut dsteol , budou textové přenosy automaticky určovat správnou hodnotu na základě operačního systému cílového agenta.

### **dstmsgdelimbytes**

Volitelné. Uvádí hexadecimální oddělovač, který se má použít při rozdělování binárního souboru do více zpráv. Všechny zprávy mají stejné ID skupiny IBM MQ ; poslední zpráva ve skupině má nastaven příznak IBM MQ LAST\_MSG\_IN\_GROUP. Formát pro uvedení hexadecimálního bajtu jako oddělovače je xNN, kde N je znak v rozsahu 0 až 9 nebo-f. Můžete uvést pořadí hexadecimálních

bajtů jako oddělovač uvedením čárkami odděleného seznamu hexadecimálních bajtů, například: x3e,x20,x20,xbf.

Atribut dstmsgdelimbytes lze určit pouze v případě, že jste také určili atribut dstqueue a přenos je v binárním režimu. Můžete uvést pouze jednu z atributů dstmsgsize, dstmsgdelimbytesa dstmsgdelimpattern .

### **dstmsgdelimpattern**

Volitelné. Určuje regulární výraz produktu Java , který má být použit při rozdělování textového souboru do více zpráv. Všechny zprávy mají stejné ID skupiny IBM MQ ; poslední zpráva ve skupině má nastaven příznak IBM MQ LAST\_MSG\_IN\_GROUP. Formát pro určení regulárního výrazu jako oddělovače je regulární výraz uzavřený v závorkách, (*regular\_expression*)nebo uzavřený ve dvojitých uvozovkách, "*regular\_expression*". Další informace viz Regulární výrazy používané MFT.

Při výchozím nastavení je délka řetězce, kterou může regulární výraz porovnat, omezena cílovým agentem na pět znaků. Toto chování můžete změnit pomocí vlastnosti agenta **maxDelimiterMatchLength** . Další informace najdete v tématu Rozšířené vlastnosti agenta MFT.

Atribut dstmsgdelimpattern lze určit pouze v případě, že jste také zadali atribut dstqueue a přenos je v textovém režimu. Můžete uvést pouze jednu z atributů dstmsgsize, dstmsgdelimbytesa dstmsgdelimpattern .

#### **dstmsgdelimposition**

Volitelné. Určuje umístění, ve kterém se očekává, že text nebo binární oddělovač bude uvnitř. Platné hodnoty jsou:

- prefix -Oddělovače se očekávají na začátku každého řádku.
- postfix -Oddělovače se očekávají na konci každého řádku.

Atribut dstmsgdelimposition lze zadat pouze v případě, že jste také zadali atribut dstmsgdelimpattern .

### **dstmsgincludedelim**

Volitelné. Uvádí, zda zahrnout oddělovač, který se používá k rozdělení souboru do více zpráv ve zprávách. Je-li zadán atribut dstmsgincludeddelim , oddělovač je obsažen na konci zprávy, která obsahuje data, která předcházela oddělovači. Ve výchozím nastavení není oddělovač obsažen ve zprávách. Atribut dstmsgincludedelim můžete zadat pouze v případě, že jste také zadali jednu z atributů dstmsgdelimpattern a dstmsgdelimbytes .

#### **dstmsgpersist**

Volitelné. Určuje, zda jsou zprávy zapsané do cílové fronty trvalé. Platné hodnoty jsou:

- true -Zapisovat trvalé zprávy do cílové fronty. Toto je výchozí hodnota.
- false -Zápis netrvalých zpráv do cílové fronty.
- qdef -Hodnota perzistence je převzata z atributu DefPersistence cílové fronty.

Tento atribut můžete zadat pouze tehdy, je-li zadán také atribut dstqueue .

#### **dstmsgprops**

Volitelné. Určuje, zda má přenos první zprávy zapsané do cílové fronty sadou vlastností zprávy produktu IBM MQ . Možné hodnoty jsou:

- true -Nastavte vlastnosti zprávy u první zprávy vytvořené přenosem.
- false -nenastavujte vlastnosti zprávy na první zprávě vytvořené přenosem. Toto je výchozí hodnota.

Další informace naleznete v tématu Vlastnosti zprávy produktuMQ nastavené uživatelem MFT na zprávách zapsaných do cílových front.

Tento atribut můžete zadat pouze tehdy, je-li zadán také atribut dstqueue .

## **dstmsgsize**

Volitelné. Určuje, zda má být soubor rozdělen do více zpráv s pevnou délkou. Všechny zprávy mají stejné ID skupiny IBM MQ ; poslední zpráva ve skupině má nastaven příznak IBM MQ LAST\_MSG\_IN\_GROUP. Velikost zpráv je uvedena v hodnotě dstmsgsize. Formát parametru dstmsgsize je *délkajednotek*, kde *délka* je kladné celé číslo a *jednotky* jsou jednou z následujících hodnot:

- B -Bajty. Povolená minimální hodnota je dvakrát větší než maximální hodnota počtu bajtů na znak kódové stránky cílových zpráv.
- K -Kibibajty. To je ekvivalentní 1024 bajtům.
- M -Mebibajty. To je ekvivalent 1024 kibibajtů.

Je-li soubor přenášen v textovém režimu a nachází se v dvoubajtové znakové sadě nebo vícebajtové znakové sadě, rozdělí se soubor na zprávy na nejbližší hranici znaku na zadanou velikost zprávy.

Atribut dstmsgsize můžete zadat pouze v případě, že jste také zadali atribut dstqueue . Můžete uvést pouze jednu z atributů dstmsgsize, dstmsgdelimbytesa dstmsgdelimpattern .

### **dstunsupportedcodepage**

Volitelné. Určuje akci, která má být provedena v případě, že správce cílové fronty, jak je určen atributem dstqueue , nepodporuje kódovou stránku použitou při přenosu dat souboru do fronty jako přenos textu. Platné hodnoty pro tento atribut jsou následující:

- binary -pokračujte v přenosu, ale neaplikujte konverzi kódové stránky na přenášená data. Zadání této hodnoty je ekvivalentní nastavení nenastavení atributu převodu na hodnotu text.
- fail -nepokračujte v operaci přenosu. Soubor se zaznamená jako nepřenášené. Toto nastavení je výchozí.

Atribut dstunsupportedcodepage můžete zadat pouze v případě, že jste také zadali atribut dstqueue a hodnotu text pro atribut conversion .

### **dsttruncateordy**

Volitelné. Určuje, že cílové záznamy delší, než je atribut datové sady LRECL, jsou oříznuty. Je-li hodnota nastavena na true, záznamy se oseknou. Je-li nastaveno na hodnotu false, jsou záznamy zalomeny. Výchozí nastavení je false. Tento parametr je platný pouze pro přenosy v textovém režimu, kde je cílem datová sada.

## **Další atributy**

### **checksum**

Volitelné. Určuje algoritmus použitý pro kontrolní součet přenesených souborů.

- MD5 -použijte hašovací algoritmus MD5 .
- NONE -nepoužívat algoritmus kontrolního součtu.

Pokud nezadáte atribut checksum , použije se výchozí hodnota MD5 .

### **konverze**

Volitelné. Určuje typ převodu, který má být použit pro soubor při jeho přenosu. Možné hodnoty jsou:

- binary -nelze použít žádný převod.
- text -použití konverze kódové stránky mezi zdrojovým a cílovým systémem. Uplatní také převod oddělovačů řádků. Atributy srcencoding, dstencoding, srceol a dsteol ovlivňují konverzi, která se použije.

Pokud neuvedete atribut conversion , zadá se předvolená hodnota binary .

#### **overwrite**

Volitelné. Určuje, zda může být existující cílový soubor 1998 Politich nebo datovou sadu přepsán operací. Zadáte-li hodnotu true, budou přepsány všechny existující cílové soubory nebo nebo nebo <span id="page-2099-0"></span>datové sady . Uvedete-li hodnotu false, existence duplicitního souboru nebo nebo datové sady v cíli má za následek selhání operace. Není-li atribut overwrite zadán, je určena výchozí hodnota false .

### **rekurze**

Volitelné. Určuje, zda se přenos souboru rekurzí do podadresářů. Zadáte-li hodnotu true, bude přenos rekurzí do podadresářů. Zadáte-li hodnotu false, nebude přenos rekurzivně procházet do podadresářů. Není-li atribut recurse zadán, je zadána výchozí hodnota false .

### **Příklad**

Tento příklad uvádí parametr fte: filespec se zdrojovým souborem file1.bin a cílovým souborem file2.bin.

```
<fte:filespec srcfilespec="/home/fteuser/file1.bin" dstfile="/home/fteuser/file2.bin"/>
```
#### **Související úlohy**

Použití Apache Ant s MFT

## **fte: Vnořené prvky Ant metadat**

Metadata se používají k přenášení dalších uživatelem definovaných informací s operací přenosu souborů.

Další informace o tom, jak produkt Managed File Transfer používá metadata, naleznete v příručce ["Metadata pro uživatelské procedury produktu MFT" na stránce 2104](#page-2103-0) .

## **Vnořená podle:**

- Úloha [fte: filecopy](#page-2085-0)
- Úloha [fte: fileove](#page-2088-0)
- Úloha [fte: call](#page-2082-0)

## **Parametry zadané jako vnořené prvky**

#### **fte: položka**

Musíte zadat alespoň jednu položku uvnitř vnořeného prvku fte:metadata . Můžete určit více než jednu položku. Položky přidružují název klíče k hodnotě. Klíče musí být v bloku fte:metadata jedinečné

## **Atributy položky**

#### **name**

Povinné Název klíče, který patří do této položky. Tento název musí být jedinečný v rámci všech parametrů **entry** vnořených uvnitř prvku fte: metadata .

#### **hodnota**

Povinné Hodnota, která se má přiřadit k této položce.

#### **Příklad**

Tento příklad ukazuje definici fte:metadata , která obsahuje dva záznamy.

```
<fte:metadata>
 <fte:entry name="org.foo.partColor" value="red"/> 
 <fte:entry name="org.foo.partSize" value="medium"/>
</fte:metadata>
```
**Související úlohy** Použití Apache Ant s MFT

## <span id="page-2100-0"></span>**Vnořené prvky vyvolání programu**

Programy mohou být spuštěny pomocí jednoho z pěti vnořených prvků: fte:presrc, fte:predst, fte:postdst, fte:postsrca fte:command. Tyto vnořené prvky instruují agenta, aby volal externí program jako součást svého zpracování. Než budete moci spustit program, musíte se ujistit, že příkaz je v umístění uvedeném ve vlastnosti commandPath v souboru agent.properties agenta, který spouští příkaz.

I když má každý prvek vyvolání programu jiný název, sdílejí stejnou sadu atributů a stejnou sadu vnořených prvků. Programy lze spustit pomocí úloh Ant **fte:filecopy**, **fte:filemove**a **fte:command** .

Nemůžete vyvolat programy z agenta mostu Connect:Direct .

## **Úlohy Ant, které mohou vyvolat programy:**

- Úloha [fte: filecopy](#page-2085-0) hnízdí parametry vyvolání programu s použitím vnořených prvků fte:predst, fte:postdst, fte:presrca fte:postsrc .
- Úloha [fte: fileove](#page-2088-0) hnízdí parametry vyvolání programu s použitím vnořených prvků fte:predst, fte:postdst, fte:presrca fte:postsrc .
- Úloha [fte: call](#page-2082-0) hnízdí parametry vyvolání programu pomocí vnořeného prvku fte:command .

## **Atributy**

## **příkaz**

Povinné Určuje jméno programu, který má být volal. Aby agent mohl spustit příkaz, příkaz musí být v umístění uvedeném vlastností commandPath v souboru agent.properties agenta. Další informace viz vlastnost commandPath MFT. Všechny informace o cestě zadané v atributu command se považují za relativní k umístění uvedenému ve vlastnosti commandPath . Je-li type executable, je očekáván spustitelný program, jinak se očekává skript odpovídající typu volání.

### **retrycount**

Volitelné. Počet pokusů o opakování volání programu, pokud program nevrací návratový kód úspěchu. Program pojmenovaný atributem command je volán až do tohoto počtu opakování. Hodnota přiřazená k tomuto atributu musí být nezáporná. Pokud atribut retrycount nezadáte, bude použita výchozí hodnota nula.

## **retrywait**

Volitelné. Doba čekání, v sekundách, před opakováním pokusu o vyvolání programu. Pokud program uvedený atributem command nevrací návratový kód úspěchu a atribut retrycount určuje nenulová hodnota, tento parametr určuje dobu čekání mezi novými pokusy. Hodnota přiřazená k tomuto atributu musí být nezáporná. Pokud atribut retrywait nezadáte, bude použita výchozí hodnota nula.

## **úspěšný**

Volitelné. Hodnota tohoto atributu se používá k určení, kdy se úspěšně spustí vyvolání programu. Návratový kód procesu pro příkaz je vyhodnocen pomocí tohoto výrazu. Hodnota může být složena z jednoho nebo více výrazů spojených se svislou čárovým znakem (|) pro označení logického operátoru ORnebo ampersand (&). znaků, které označují logickou spojku AND. Každý výraz může být jeden z následujících typů výrazu:

- Číslo pro označení testu rovnosti mezi návratovým kódem procesu a číslem.
- Číslo s předponou ">" označuje great-than test mezi číslem a návratovým kódem procesu.
- Číslo s předponou "<" označuje méně než test mezi číslem a návratovým kódem procesu.
- Číslo s předponou "!" písmeno označující nerovnající se testu mezi číslem a návratovým kódem procesu.

Například: >2&<7&!5|0|14 se interpretuje jako následující návratové kódy, které jsou úspěšné: 0, 3, 4, 6, 14. Všechny ostatní návratové kódy jsou interpretovány jako neúspěšné. Pokud atribut successrc nezadáte, bude použita výchozí hodnota nula. To znamená, že příkaz je považován za úspěšný, pokud a pouze tehdy, vrátí-li kód nula.

#### **typ**

Volitelné. Hodnota tohoto atributu určuje, jaký typ programu se volá. Uveďte jednu z následujících možností:

#### **Spustitelné**

Úloha volá spustitelný program. Může obsahovat další argumenty určené pomocí vnořeného prvku arg . Očekává se, že program bude přístupný na commandPath a tam, kde je to vhodné, prováděcí oprávnění k provedení. Skripty UNIX lze volat tak dlouho, jak určují program shellu (například první řádek skriptového souboru shellu je: #!/bin/sh). Výstup příkazu zapsaný do stderr nebo stdout je odeslán do protokolu Managed File Transfer pro volání. Množství výstupních dat je však omezeno konfigurací agenta. Výchozí hodnota je 10K bajtů dat, ale toto výchozí nastavení můžete přepsat pomocí vlastnosti agenta: maxCommandOutput.

#### **ant\_skript**

Úloha spustí zadaný skript Ant pomocí příkazu **fteAnt** . Vlastnosti lze zadat s použitím vnořeného prvku property . Cíle Ant lze zadat s použitím vnořeného prvku target . Očekávájí se, že skript Ant je přístupný na commandPath. Výstup příkazu Ant zapsaný do stderr nebo stdout se odešle do protokolu Managed File Transfer pro volání. Množství výstupních dat je však omezeno konfigurací agenta. Výchozí hodnota je 10K bajtů dat, ale toto výchozí nastavení můžete přepsat pomocí vlastnosti agenta: maxCommandOutput.

#### z/0\$ **JCL**

The value jcl is supported on z/OS only and runs the specified z/OS JCL script. JCL se odešle jako úloha a vyžaduje přítomnost zakázkového listu. Je-li úloha úspěšně odeslána výstupu příkazu JCL, zapsána do protokolu Managed File Transfer , obsahuje následující text: JOB *název\_úlohy*(*id\_úlohy*), kde:

• *název\_úlohy* je název úlohy označené zakázkový list v souboru JCL.

• *jm\_úlohy* je ID úlohy generované systémem z/OS .

Pokud úlohu nelze úspěšně odeslat, příkaz skriptu JCL selže a zapíše zprávu do protokolu označující příčinu selhání (například není přítomen žádný zakázkový list). Chcete-li vědět, zda úloha byla úspěšně spuštěna nebo byla úspěšně dokončena, použijte systémovou službu, jako např. SDSF. Produkt Managed File Transfer neposkytuje informace, protože pouze odesílá úlohu; systém pak určí, kdy má spustit úlohu a jak se bude prezentovat výstup úlohy. Vzhledem k tomu, že skript JCL je zadán jako dávková úloha, nedoporučuje se zadávat jcl pro vnořený prvek presrc nebo predst , protože víte, že úloha byla úspěšně odeslána a ne, zda byla před spuštěním přenosu úspěšně dokončena úspěšně. Neexistují žádné vnořené prvky, které jsou platné s typem jcl.

Následující příklad zobrazuje úlohu JCL:

```
//MYJOB JOB
//*//MYJOB EXEC PGM=IEBGENER
//SYSPRINT DD SYSOUT=H
//SYSUT1 DD DSN=FRED.DEMO.TXT,DISP=SHR
//SYSUT2 DD DSN=BOB.DEMO.TXT,DISP=(NEW,CATLG),
// RECFM=VB,LRECL=133,BLKSIZE=2048,
// SPACE=(TRK,(30,5),RLSE)
//SYSIN DD DUMMY
```
## **Parametry zadané jako vnořené prvky**

#### **fte: arg**

Platné pouze v případě, že hodnota atributu type je executable. Chcete-li zadat argumenty programu, který je volán jako součást vyvolání programu, použijte vnořené prvky fte:arg . Argumenty programu jsou sestaveny z hodnot zadaných prvky fte:arg v pořadí, ve kterém jsou rozpoznány prvky

fte:arg . Jako vnořené prvky vyvolání programu můžete zvolit, zda mají být zadány nuly nebo více prvků fte:arg .

### **fte: vlastnost**

Platí pouze tam, kde hodnota atributu type je antscript. Použijte atributy name a value vnořených prvků fte:property , které se předají do skriptu Ant ve formě názvu a hodnoty. Jako vnořené prvky vyvolání programu můžete zvolit, zda mají být zadány nuly nebo více prvků fte:property .

## **fte: target**

Platí pouze tam, kde hodnota atributu type je antscript. Uveďte cíl ve skriptu Ant , který se má volat. Jako vnořené prvky vyvolání programu můžete zvolit, zda mají být zadány nuly nebo více prvků fte:target .

## **Atributy Arg**

#### **hodnota**

Povinné Hodnota argumentu pro předání do volaného programu.

## **Atributy vlastností**

### **název**

Povinné Název vlastnosti, která má být předána skriptu Ant .

#### **hodnota**

Povinné Hodnota, která se má přidružit k názvu vlastnosti, která se předává skriptu Ant .

### **Příklady**

Tento příklad ukazuje vyvolání programu fte:postsrc , které je určeno jako součást úlohy [fte: filecopy](#page-2085-0) . Programové vyvolání se používá pro program nazvaný post.sh a je dodáván jeden argument /home/ fteuser2/file.bin.

```
<fte:filecopy cmdqm="qm0@localhost@1414@SYSTEM.DEF.SVRCONN" 
               src="agent1@qm1" dst="agent2@qm2"
               rcproperty="copy.result"> 
         <fte:filespec srcfilespec="/home/fteuser1/file.bin" dstfile="/home/fteuser2/file.bin"/>
         <fte:postsrc command="post.sh" successrc="1" > 
                 <fte:arg value="/home/fteuser2/file.bin"/>
         </fte:postsrc>
```

```
</fte:filecopy>
```
Tento příklad ukazuje vyvolání programu fte:command , které je zadáno jako část úlohy [fte: call](#page-2082-0) . Vyvolání programu je pro spustitelný soubor s názvem command.sh, který nepředává žádné argumenty příkazového řádku. Pokud command.sh nevrátí návratový kód úspěchu 1, je příkaz znovu zkoušn po 30 sekundách.

```
<fte:call cmdqm="qm0@localhost@1414@SYSTEM.DEF.SVRCONN"
            agent="agent1@qm1" 
 rcproperty="call.rc" 
 origuser="bob" 
            jobname="${job.id}"> 
        <fte:command command="command.sh" successrc="1" retrycount="5" retrywait="30"/> 
</fte:call>
```
Tento příklad ukazuje vyvolání programu fte:command , které je zadáno jako část úlohy [fte: call](#page-2082-0) . Vyvolání programu je pro cíle kopírování a komprimace ve skriptu Ant nazvaném script.xml, který prošel dvěma vlastnostmi.

```
<fte:call cmdqm="qm0@localhost@1414@SYSTEM.DEF.SVRCONN"
              agent="agent1@qm1" 
              rcproperty="call.rc" 
              origuser="bob" 
              jobname="${job.id}">
```

```
 <fte:command command="script.xml" type="antscript">
 <property name="src" value="AGENT5@QM5"/>
 <property name="dst" value="AGENT3@QM3"/>
          <target name="copy"/> 
          <target name="compress"/>
    </fte:command> 
</fte:call>
```
Zadání programů pro spouštění s produktem MFT Použití Apache Ant s MFT

# **Uživatelské procedury produktu MFT pro odkaz na přizpůsobení**

Referenční informace, které vám pomohou nakonfigurovat uživatelské procedury pro Managed File Transfer.

## **Související pojmy**

Zdrojový a cílový uživatelský vstup produktu MFT

## **Metadata pro uživatelské procedury produktu MFT**

Existují tři různé typy metadat, které lze dodat uživatelským ukončovacím rutinám pro metadata prostředí Managed File Transfer: prostředí, přenos a metadata souboru. Tato metadata jsou prezentována jako mapy dvojic klíč-hodnota Java .

## **Metadata prostředí**

Metadata prostředí jsou předána všem uživatelským ukončovacím rutinám a popisuje prostředí běhové komponenty agenta, ze kterého se volá uživatelská procedura. Tato metadata jsou jen pro čtení a nelze ji aktualizovat žádnou uživatelskou procedurou.

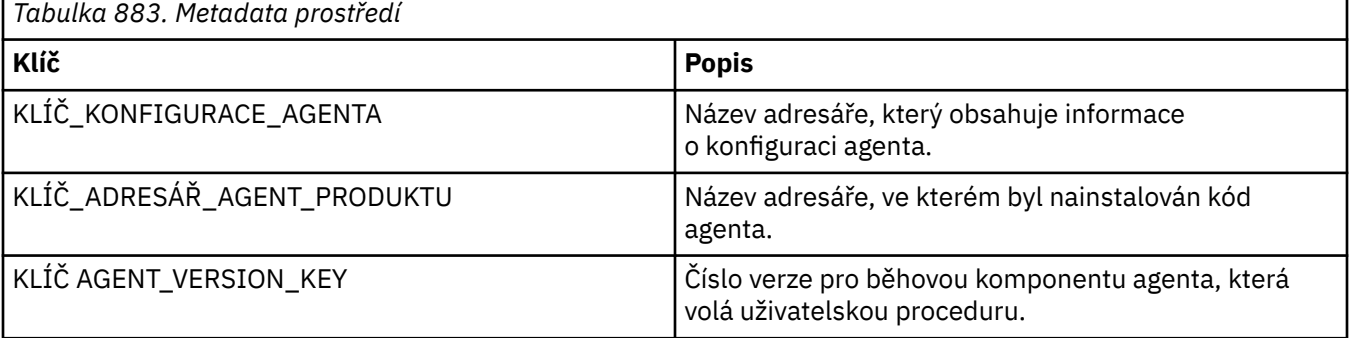

Názvy klíčů a názvy hodnot uvedené v Tabulce 1 jsou konstanty, které jsou definovány v rozhraní EnvironmentMetaDataConstants .

## **Metadata přenosu**

Metadata přenosu jsou předána všem uživatelským ukončovacím rutinám. Metadata se skládají ze systémem dodaných hodnot a hodnot dodaných uživatelem. Pokud změníte hodnoty dodané systémem, tyto změny se budou ignorovat. Počáteční uživatelem zadané hodnoty pro uživatelskou proceduru spuštění přenosu zdroje jsou založeny na hodnotách, které zadáte při definování přenosu. Zdrojový agent může měnit uživatelem zadané hodnoty jako součást zpracování uživatelské procedury spuštění přenosu zdroje. Tato uživatelská procedura se volá před zahájením celého přenosu souboru. Tyto změny se používají při následných voláních do jiných ukončovacích rutin, které se vztahují k tomuto přenosu. Metadata přenosu se použijí na celý přenos.

Ačkoli všechny uživatelské procedury mohou číst hodnoty z metadat přenosu, mohou metadata přenosu změnit pouze spouštěcí uživatelská procedura přenosu zdroje.

Metadata přenosu nelze použít k šíření informací mezi různými přenosy souborů.

Metadata převodu dodaná systémem jsou podrobně popsána v tabulce č. 2:

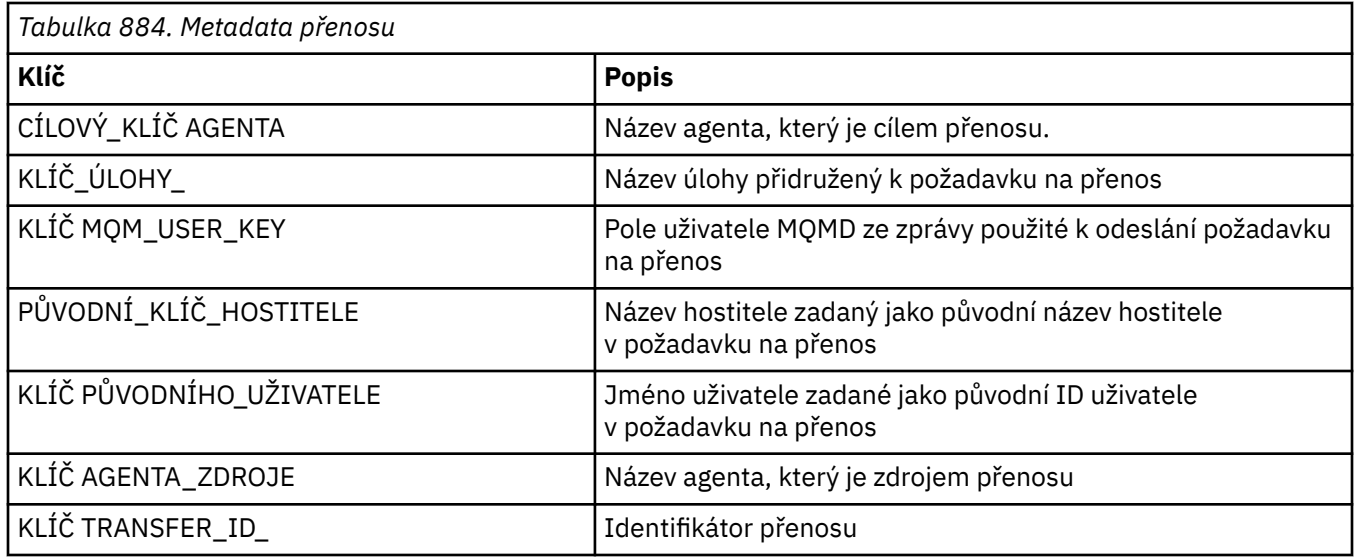

Názvy klíčů a názvy hodnot uvedené v tabulce 2 jsou konstanty, které jsou definovány v rozhraní TransferMetaDataConstants .

## **Metadata souboru**

Metadata souboru jsou předána do výstupní uživatelské procedury přenosu zdroje jako součást specifikace souboru. Pro zdrojový a cílový soubor existují samostatná metadata souboru.

Metadata souboru nelze použít k šíření informací mezi různými přenosy souborů.

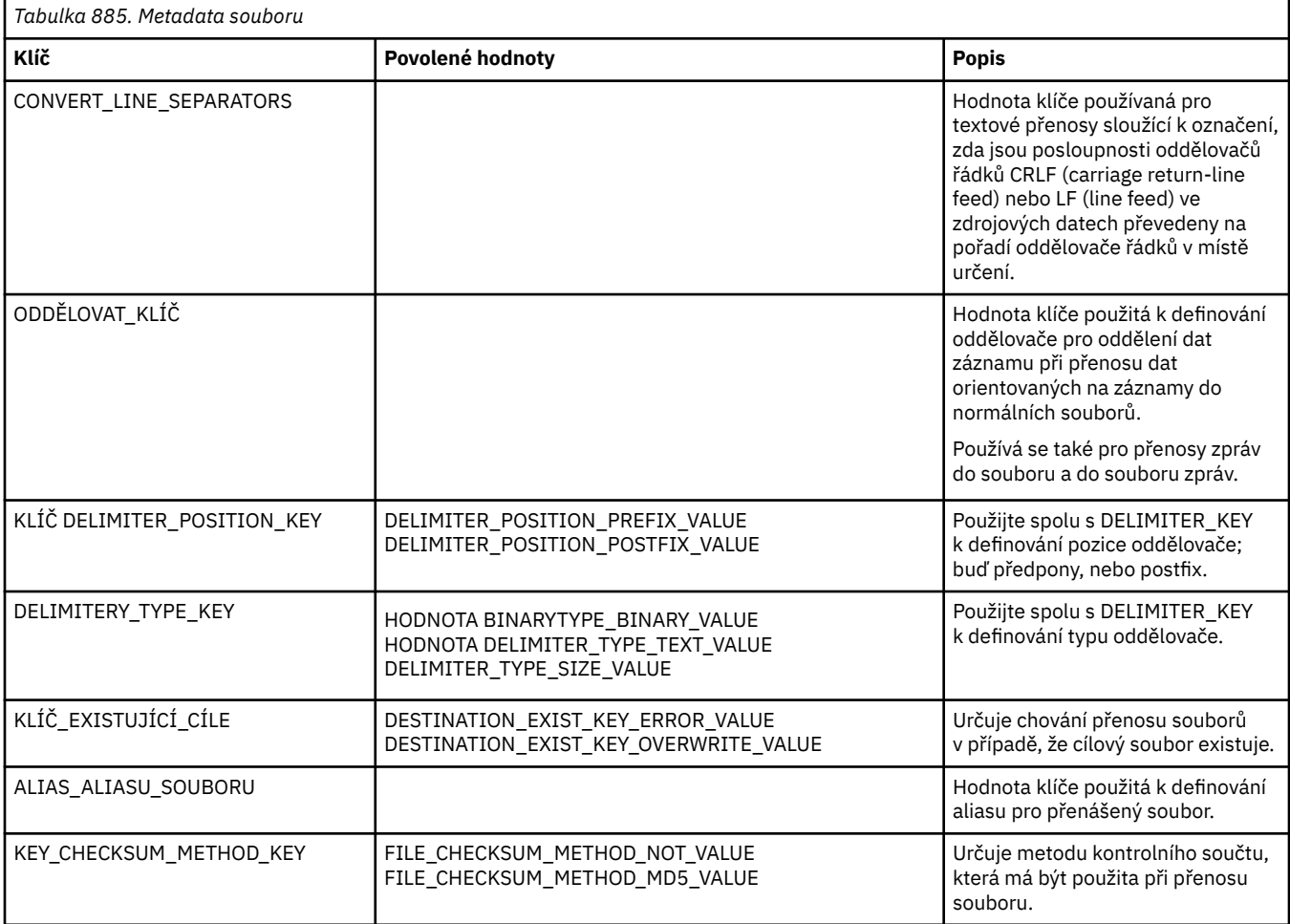

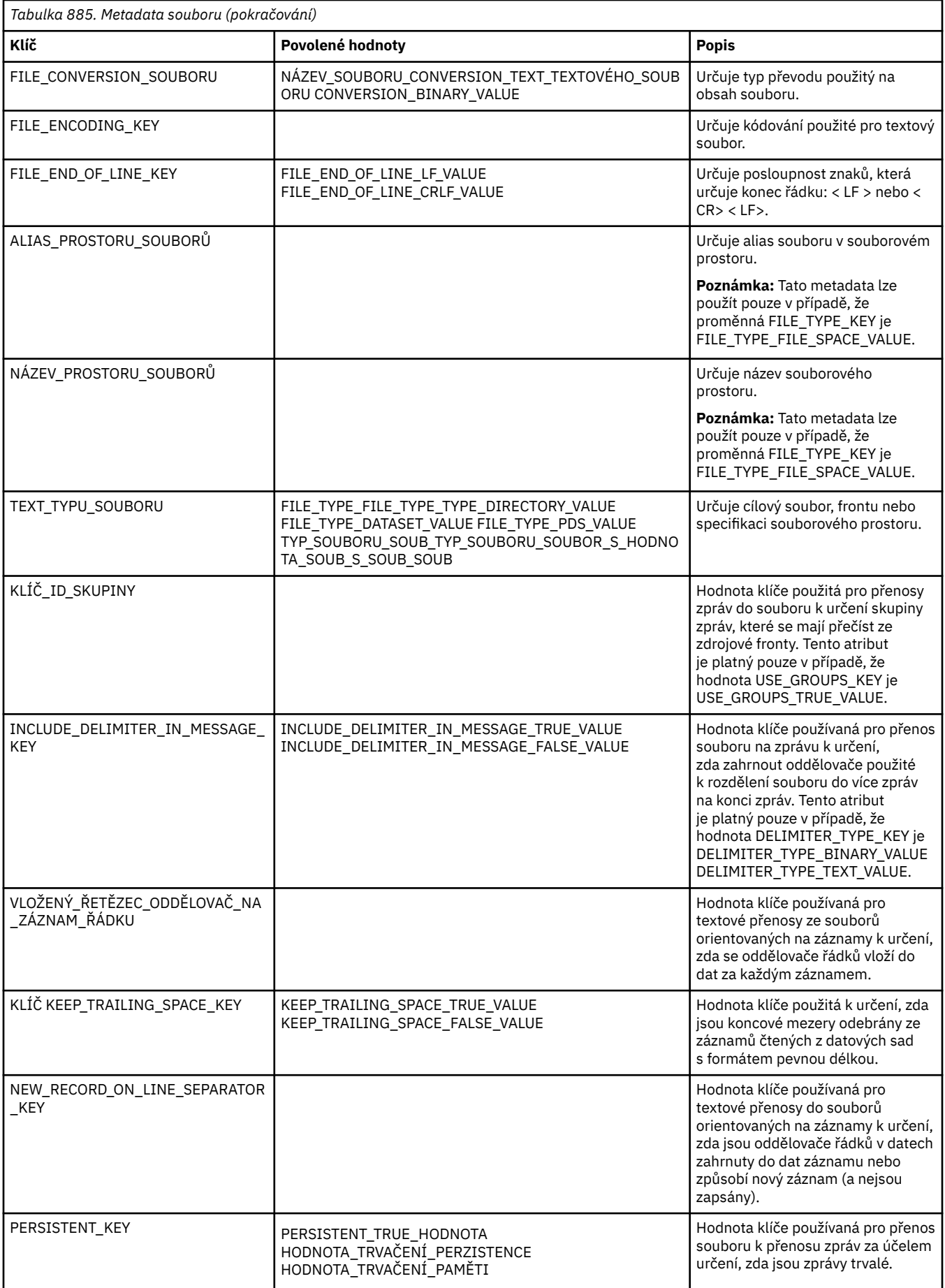

<span id="page-2106-0"></span>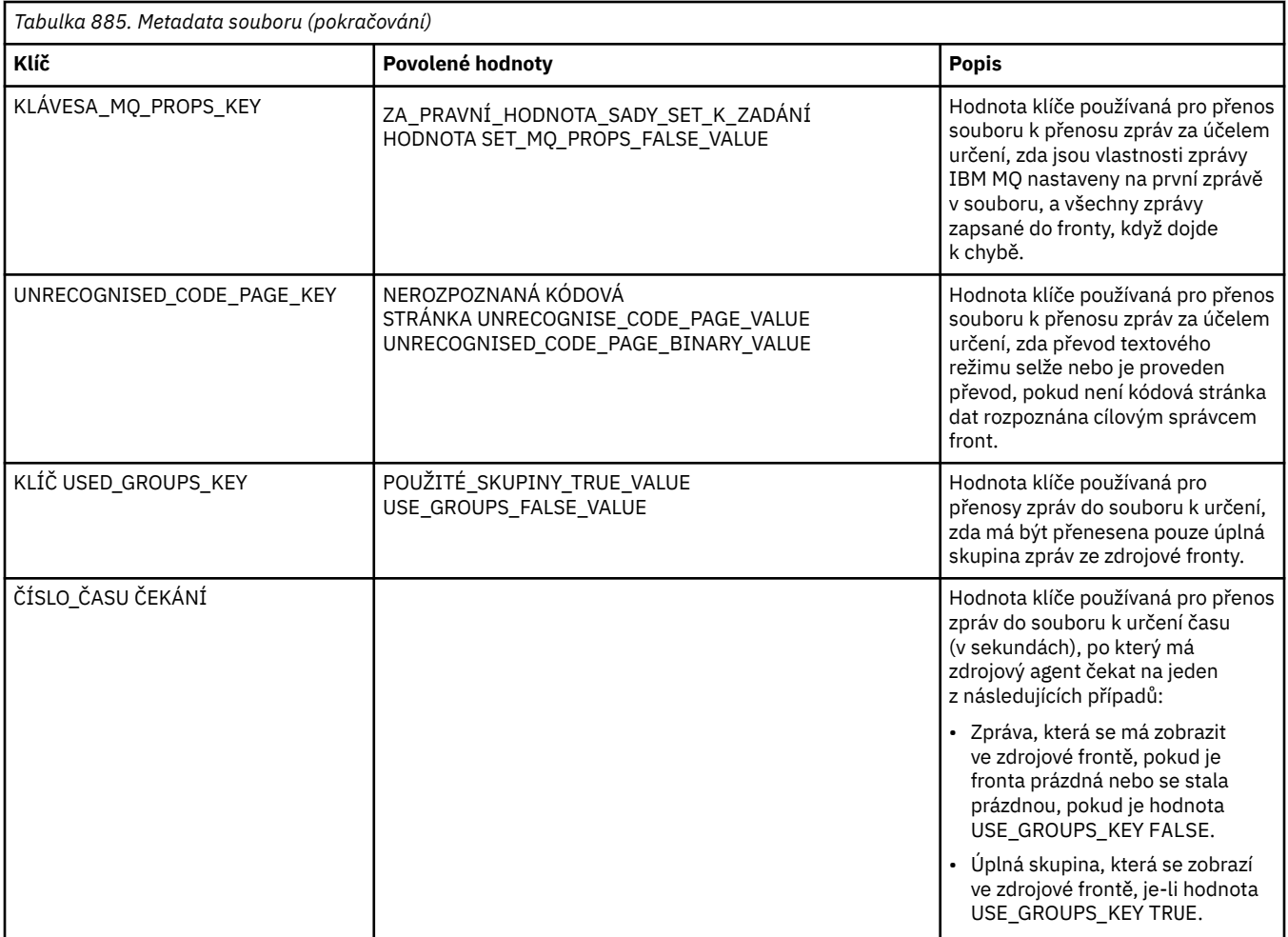

Názvy klíčů a názvy hodnot uvedené v tabulce 3 jsou konstanty, které jsou definovány v rozhraní FileMetaDataConstants .

# **Uživatelské procedury monitoru prostředků produktu MFT**

Uživatelské procedury monitoru prostředků vám umožňují konfigurovat vlastní kód, který se má spustit, když je splněna podmínka spouštěče monitoru, dříve než je spuštěna přidružená úloha.

Nedoporučuje se vyvolávat nové přenosy přímo z uživatelského kódu. Za určitých okolností způsobí, že soubory budou přeneseny vícekrát, protože uživatelské procedury nejsou odolné vůči restartování agenta.

Uživatel monitoru prostředků ukončí práci s existující infrastrukturou pro uživatelské procedury. Uživatelské procedury monitoru jsou volány poté, co byl spuštěn monitor, ale předtím, než byla úloha monitoru spuštěna odpovídající úlohou. To umožňuje uživatelské proceduře upravit úlohu, která má být spuštěna, a rozhodnout, zda má úloha pokračovat či nikoli. Úlohu monitorování můžete upravit aktualizací metadat monitoru, která se poté použije pro nahrazení proměnných v dokumentu úlohy vytvořeném vytvořením původního monitoru. Alternativně může uživatelská procedura monitoru nahradit nebo aktualizovat řetězec XML definice úlohy předaný jako parametr. Uživatelská procedura monitoru může vrátit kód výsledku buď 'pokračovat', nebo 'zrušení' pro úlohu. Je-li vráceno zrušení, úloha nebude spuštěna a monitor se znovu nespustí, dokud se monitorovaný prostředek neshoduje s podmínkami spouštěče. Pokud se prostředek nezměnil, trigger se nespustí. Stejně jako u ostatních uživatelských procedur, můžete společně sledovat ukončení řetězce. Pokud jeden z uživatelských procedur vrátí kód výsledku zrušení, celkový výsledek je stornovací a úloha se nespustí.

• Mapa metadat prostředí (stejná jako jiná uživatelská procedura)

- Mapa metadat monitoru včetně neměnných metadat systému a metadat mutable user. Neměnná systémová metadata jsou následující:
	- FILENAME-název souboru, který splnil podmínku spouštěče
	- FILEPATH-cesta k souboru, který splnil podmínku spouštěče
	- FILESIZE (v bajtech-tato metadata nemusí být přítomna)-velikost souboru, který splnil podmínku spouštěče
	- LASTMODIFIEDDATE (Local)-Datum, kdy byl soubor, který splnil podmínku spouštěče, naposledy změněn. Tento datum se vyjadřuje jako místní datum časového pásma, ve kterém je agent spuštěný, a je naformátovaný na datum dle normy ISO 8601.
	- LASTMODIFIEDTIME (Lokální)-čas v lokálním formátu, že soubor, který splnil podmínku spouštěče, byl naposledy změněn. Tento čas se vyjadřuje jako místní čas časového pásma, ve kterém je agent spuštěný, a je naformátovaný na čas dle normy ISO 8601.
	- LASTMODIFIEDDATEUTC-datum v univerzálním formátu, že soubor, který vyhovuje podmínce spouštěče, byl naposledy změněn. Tento datum se vyjadřuje jako místní datum převedený do časového pásma UTC a je naformátovaný na datum podle normy ISO 8601.
	- LASTMODIFIEDTIMEUTC-čas v univerzálním formátu, že soubor, který splnil podmínku spouštěče, byl naposledy změněn. Tento čas se vyjadřuje jako místní čas převedený do časového pásma UTC a je naformátovaný na čas podle normy ISO 8601.
	- AGENTNAME-název agenta monitorování
- Řetězec XML reprezentující úlohu, která má být spuštěna jako výsledek spouštěče monitoru.

Uživatelské procedury monitoru vrátí následující data:

- Indikátor, který určuje, zda pokračovat v dalším postupu (pokračovat nebo zrušit)
- Řetězec, který se má vložit do zprávy protokolu s uspokojením spouštěče

V důsledku spuštění kódu uživatelské procedury monitorování mohou být aktualizovány také metadata monitoru a řetězec XML definice úlohy, které byly původně předány jako parametry.

Hodnota vlastnosti agenta monitorExitClasses (v souboru agent.properties ) uvádí, které třídy uživatelských procedur monitoru se mají načíst, přičemž každá výstupní třída je oddělena čárkou. Příklad:

```
monitorExitClasses=testExits.TestExit1,testExits.testExit2
```
Rozhraní pro uživatelskou proceduru monitoru je:

```
package com.ibm.wmqfte.exitroutine.api;
import java.util.Map;
/**
 * An interface that is implemented by classes that want to be invoked as part of
 * user exit routine processing. This interface defines a method that will be
* invoked immediately prior to starting a task as the result of a monitor trigger
 */
public interface MonitorExit {
    /**
    * Invoked immediately prior to starting a task as the result of a monitor
     * trigger.
\star * @param environmentMetaData
                 meta data about the environment in which the implementation
\star of this method is running. This information can only be read,
\star it cannot be updated by the implementation. The constant
 * defined in <code>EnvironmentMetaDataConstants</code> class can 
                 be used to access the data held by this map.
\star * @param monitorMetaData
```
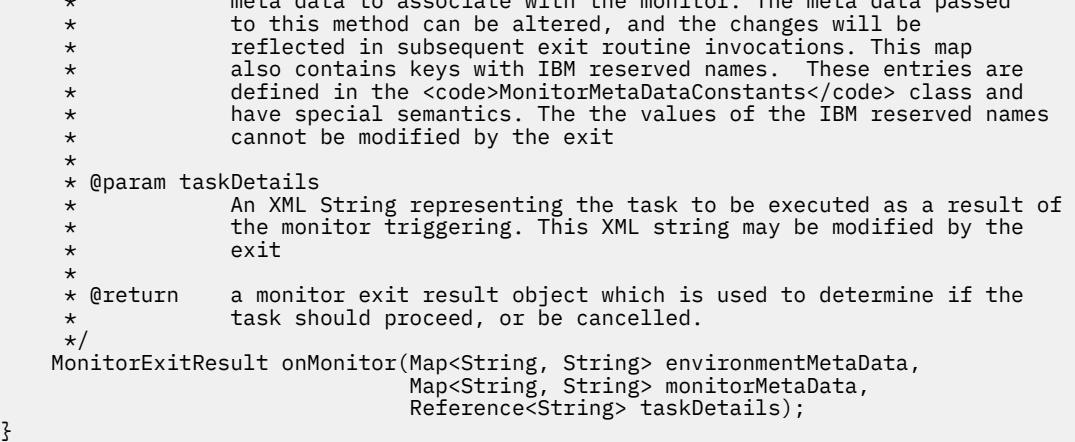

\* meta data to associate with the monitor. The meta data passed

Konstanty pro hodnoty vyhrazené pro systém IBMv metadatech monitoru jsou následující:

```
package com.ibm.wmqfte.exitroutine.api;
/**
* Constants for IBM reserved values placed into the monitor meta data
* maps used by the monitor exit routines.
*/
public interface MonitorMetaDataConstants {
/**
\star The value associated with this key is the name of the trigger
\star file associated with the monitor. Any modification performed
\star to this property by user exit routines will be ignored.
*/
final String FILE NAME KEY = "FILENAME";
/**
\star The value associated with this key is the path to the trigger
\star file associated with the monitor. Any modification performed
* to this property by user exit routines will be ignored.
*/
final String FILE_PATH_KEY = "FILEPATH";
/**
\star The value associated with this key is the size of the trigger
\star file associated with the monitor. This will not be present in
* the cases where the size cannot be determined. Any modification
* performed to this property by user exit routines will be ignored.
*/
final String FILE_SIZE_KEY = "FILESIZE";
/**
\star The value associated with this key is the local date on which
* the trigger file associated with the monitor was last modified.
\star Any modification performed to this property by user exit routines
* will be ignored.
\starfinal String LAST_MODIFIED_DATE_KEY = "LASTMODIFIEDDATE";
/**
* The value associated with this key is the local time at which
* the trigger file associated with the monitor was last modified.
* Any modification performed to this property by user exit routines 
* will be ignored.
*/
final String LAST_MODIFIED_TIME_KEY = "LASTMODIFIEDTIME";
/**
\star The value associated with this key is the UTC date on which
* the trigger file associated with the monitor was last modified.
* Any modification performed to this property by user exit routines 
* will be ignored.
*/
final String LAST_MODIFIED_DATE_KEY_UTC = "LASTMODIFIEDDATEUTC";
/**
```

```
* The value associated with this key is the UTC time at which
* the trigger file associated with the monitor was last modified.
* Any modification performed to this property by user exit routines 
\star will be ignored.
*/
final String LAST_MODIFIED_TIME_KEY_UTC = "LASTMODIFIEDTIMEUTC"; 
/**
* The value associated with this key is the name of the agent on which
* the monitor is running. Any modification performed to this property by
* user exit routines will be ignored.
*/
final String MONITOR_AGENT_KEY = "AGENTNAME";
}
```
## **Příklad uživatelské procedury monitoru**

Tato vzorová třída implementuje rozhraní MonitorExit . Tento příklad přidá vlastní substituční proměnnou do metadat monitoru s názvem *REDIRECTEDAGENT* , která bude naplněna hodnotou LONDON , pokud je hodina dne lichá, a hodnota PARIS po dobu i hodin. Výsledkový kód ukončení monitoru je nastaven tak, aby vždy vracel proceed.

```
package com.ibm.wmqfte.monitor;
import java.util.Calendar;
import java.util.Map;
import com.ibm.wmqfte.exitroutine.api.MonitorExit;
import com.ibm.wmqfte.exitroutine.api.MonitorExitResult;
import com.ibm.wmqfte.exitroutine.api.Reference;
/**
* Example resource monitor user exit that changes the monitor mutable
 * metadata value between 'LONDON' and 'PARIS' depending on the hour of the day.
 *
 */
public class TestMonitorExit implements MonitorExit {
     // custom variable that will substitute destination agent
     final static String REDIRECTED_AGENT = "REDIRECTEDAGENT";
     public MonitorExitResult onMonitor(
Map<String, String> environmentMetaData,
 Map<String, String> monitorMetaData, 
Reference<String> taskDetails) {
         // always succeed
         final MonitorExitResult result = MonitorExitResult.PROCEED_RESULT;
         final int hour = Calendar.getInstance().get(Calendar.HOUR_OF_DAY);
        if (hour%2 == 1) \{ monitorMetaData.put(REDIRECTED_AGENT, "LONDON");
        \} else \frac{1}{2} monitorMetaData.put(REDIRECTED_AGENT, "PARIS"); 
         }
        return result;
    }
}
```
Odpovídající úloha pro monitor, který využívá substituční proměnnou *REDIRECTEDAGENT* , by mohla vypadat podobně jako následující:

```
<?xml version="1.0" encoding="UTF-8"?>
<request version="4.00"
          xmlns:xsi="https://www.w3.org/2001/XMLSchema-instance"
          xsi:noNamespaceSchemaLocation="FileTransfer.xsd">
   <managedTransfer>
    <originator>
         <hostName>reportserver.com</hostName>
         <userID>USER1</userID>
     </originator>
    <sourceAgent agent="AGENT1"
```

```
 QMgr="QM1"/>
     <destinationAgent agent="${REDIRECTEDAGENT}"
                       0Mgr="0M2" />
     <transferSet>
 <item mode="binary" checksumMethod="MD5">
 <source recursive="false" disposition="delete">
           <file>c:\sourcefiles\reports.doc</file>
         </source>
         <destination type="file" exist="overwrite">
           <file>c:\destinationfiles\reports.doc</file>
         </destination>
      \langleitem\rangle </transferSet>
   </managedTransfer>
</request>
```
Před spuštěním tohoto přenosu se hodnota atributu <destinationAgent> prvku agent nahradí buď LONDON nebo PARIS.

Musíte zadat substituční proměnnou ve třídě uživatelské procedury monitoru a XML definice úlohy velkými písmeny.

## **Související pojmy**

["Metadata pro uživatelské procedury produktu MFT" na stránce 2104](#page-2103-0) Existují tři různé typy metadat, které lze dodat uživatelským ukončovacím rutinám pro metadata prostředí Managed File Transfer: prostředí, přenos a metadata souboru. Tato metadata jsou prezentována jako mapy dvojic klíč-hodnota Java .

["Rozhraní Java pro uživatelské procedury produktu MFT" na stránce 2113](#page-2112-0) Pomocí témat v této sekci najdete referenční informace o rozhraních produktu Java pro uživatelské výstupní rutiny.

Zdrojový a cílový uživatelský vstup produktu MFT

## **Související úlohy**

Přizpůsobení MFT s uživatelskými procedurami

## **Související odkazy**

"Vlastnosti agenta MFT pro uživatelské procedury" na stránce 2111

Kromě standardních vlastností v souboru agent.properties existuje několik rozšířených vlastností speciálně pro uživatelské procedury. Tyto vlastnosti nejsou ve výchozím nastavení zahrnuty, takže pokud chcete použít některý z nich, musíte ručně upravit soubor agent.properties. Pokud provedete změnu do souboru agent.properties během spuštění tohoto agenta, zastavte a restartujte agenta, aby se projevily změny.

## **Vlastnosti agenta MFT pro uživatelské procedury**

Kromě standardních vlastností v souboru agent.properties existuje několik rozšířených vlastností speciálně pro uživatelské procedury. Tyto vlastnosti nejsou ve výchozím nastavení zahrnuty, takže pokud chcete použít některý z nich, musíte ručně upravit soubor agent.properties. Pokud provedete změnu do souboru agent.properties během spuštění tohoto agenta, zastavte a restartujte agenta, aby se projevily změny.

V případě produktu IBM WebSphere MQ 7.5 nebo novější lze proměnné prostředí použít ve vlastnostech přenosu spravovaného souboru, které představují umístění souborů nebo adresářů. To umožňuje umístění souborů nebo adresářů používaných při spouštění částí produktu, aby se lišily v závislosti na změnách prostředí, jako např. který uživatel spouští proces. Další informace najdete v tématu Proměnné prostředí ve vlastnostech MFT.

## **Vlastnosti uživatelské procedury**

Uživatelské procedury jsou volány v pořadí uvedeném v následující tabulce. Další informace o souboru agent.properties naleznete v tématu Rozšířené vlastnosti agenta: Uživatelská procedura.

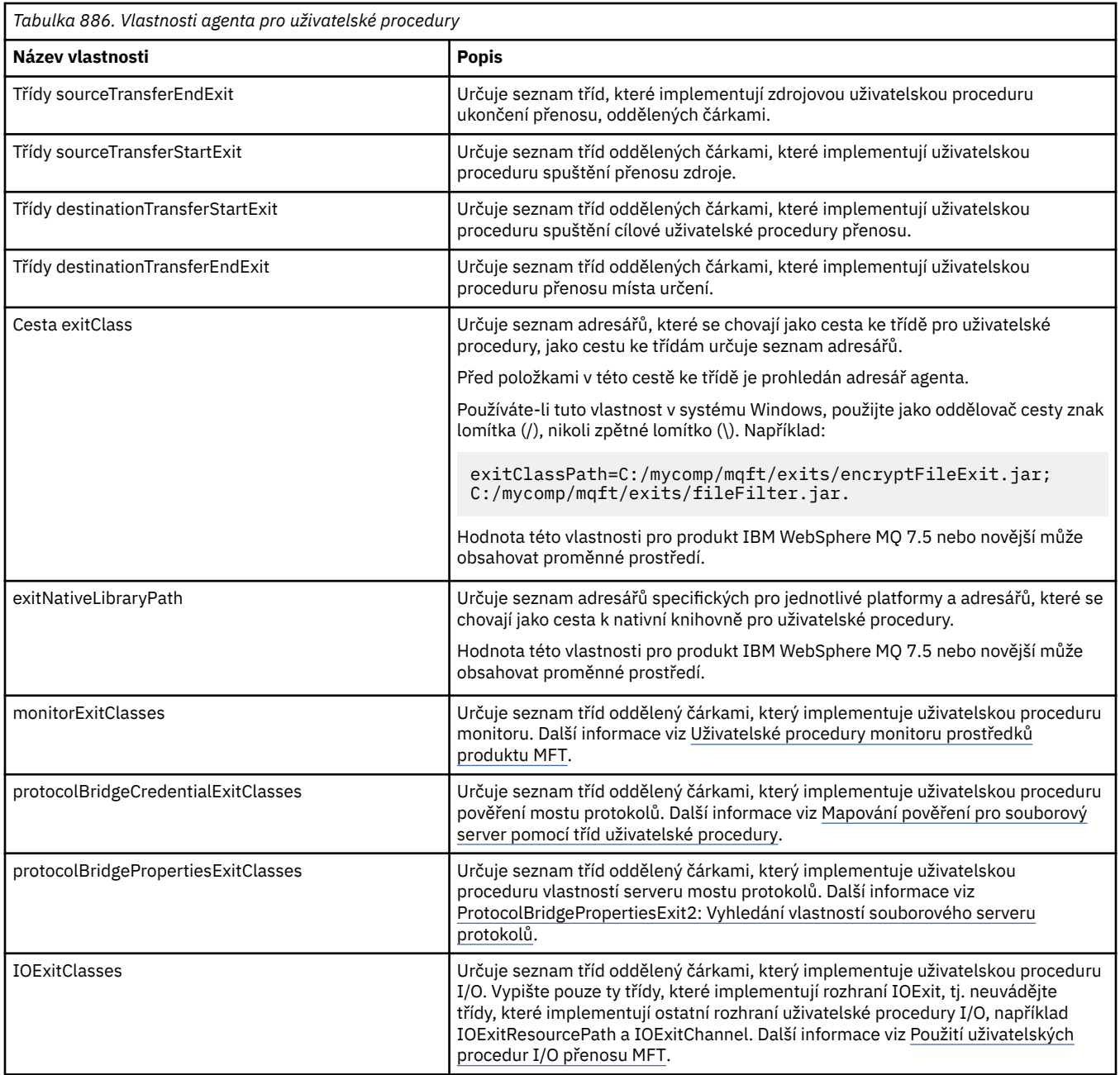

## **Pořadí vyvolání ukončení**

Uživatelské procedury zdroje a cíle jsou vyvolány v následujícím pořadí:

- 1. SourceTransferStartExit
- 2. DestinationTransferStartExit
- 3. DestinationTransferEndExit
- 4. SourceTransferEndExit

## **Zdroj řetězení a ukončení místa určení**

Zadáte-li více uživatelských procedur, bude první ukončení v seznamu vyvoláno jako první, za nímž následuje druhá uživatelská procedura atd. Všechny změny provedené první uživatelskou procedurou budou předány jako vstup pro výstup, který je následně vyvolán, atd. Je-li například spuštěn dva spuštění přenosu zdroje, budou veškeré změny v metadatech přenosu provedené první uživatelskou procedurou vstupem do druhé uživatelské procedury. Každá uživatelská procedura vrátí svůj vlastní

<span id="page-2112-0"></span>výsledek. Pokud všechny konce daného typu vrátí PROCED jako kód výsledku přenosu, je celkový výsledek PROCEED. Pokud jeden nebo více uživatelských procedur vrátí CANCEL\_TRANSFER, celkový výsledek je CANCEL\_TRANSFER. Všechny výsledné kódy a řetězce vrácené výstupem jsou výstupem v protokolu přenosu.

Je-li celkový výsledek z výstupní uživatelské procedury přenosu zdroje PROCEED, přenos bude pokračovat s použitím veškerých změn provedených východy. Je-li celkový výsledek CANCEL\_TRANSFER, budou vyvolány ukončení ukončení přenosu zdroje a poté přenos bude zrušen. Stav dokončení v protokolu přenosu je "zrušeno".

Je-li celkový výsledek z ukončení cílového přenosu ukončen PROCEED, přenos pokračuje s použitím změn provedených východy. Je-li celkový výsledek CANCEL\_TRANSFER, vyvolají se koncové uživatelské procedury přenosu cíle, poté se vyvolá ukončení konce přenosu zdroje. Nakonec je přenos zrušen. Stav dokončení v protokolu přenosu je "zrušeno".

Pokud zdrojový nebo cílový výstupní bod potřebuje předat informace následujícím uživatelským procedurám buď v řetězci, nebo v pořadí provedení, musí se provést aktualizací metadat přenosu. Použití metadat přenosu je specifické pro implementaci ukončení. Pokud například při výstupu dojde k vrácení výsledku vratky do CANCEL\_TRANSFER a je třeba předat následující uživatelské procedury, že přenos byl zrušen, musí být proveden nastavením hodnoty metadat přenosu způsobem srozumitelným pro ostatní ukončení.

## **Příklad**

```
sourceTransferStartExitClasses=com.ibm.wmqfte.test.MFTTestSourceTransferStartExit
sourceTransferEndExitClasses=com.ibm.wmqfte.test.MFTTestSourceTransferEndExit
destinationTransferStartExitClasses=com.ibm.wmqfte.test.MFTTestDestinationTransferStartExit
destinationTransferEndExitClasses=com.ibm.wmqfte.test.MFTTestDestinationTransferEndExit
exitClassPath=C:/mycomp/mqft/exits/encryptFileExit.jar;C:/mycomp/mqft/exits/fileFilter.jar
```
## **Související pojmy**

Přizpůsobení MFT s uživatelskými procedurami

["Metadata pro uživatelské procedury produktu MFT" na stránce 2104](#page-2103-0)

Existují tři různé typy metadat, které lze dodat uživatelským ukončovacím rutinám pro metadata prostředí Managed File Transfer: prostředí, přenos a metadata souboru. Tato metadata jsou prezentována jako mapy dvojic klíč-hodnota Java .

"Rozhraní Java pro uživatelské procedury produktu MFT" na stránce 2113 Pomocí témat v této sekci najdete referenční informace o rozhraních produktu Java pro uživatelské výstupní rutiny.

## **Související odkazy**

["Uživatelské procedury monitoru prostředků produktu MFT" na stránce 2107](#page-2106-0) Uživatelské procedury monitoru prostředků vám umožňují konfigurovat vlastní kód, který se má spustit, když je splněna podmínka spouštěče monitoru, dříve než je spuštěna přidružená úloha.

Proměnné prostředí ve vlastnostech produktu MFT

Soubor MFT agent.properties

# **Rozhraní Java pro uživatelské procedury produktu MFT**

Pomocí témat v této sekci najdete referenční informace o rozhraních produktu Java pro uživatelské výstupní rutiny.

## *CDCredentialExitrozhraní .java*

## **CDCredentialExit.java**

```
/*
    Licensed Materials - Property of IBM
 *
```

```
 * "Restricted Materials of IBM"
 *
 * 5724-H72
 * 
* \Box Copyright IBM Corp. 2011, 2024. All Rights Reserved.
 * 
    US Government Users Restricted Rights - Use, duplication or
  * disclosure restricted by GSA ADP Schedule Contract with
 * IBM Corp.
 */
package com.ibm.wmqfte.exitroutine.api;
import java.util.Map;
/**
* An interface that is implemented by classes that are invoked as part of
 * user exit routine processing. This interface defines methods that are
 * invoked by a Connect:Direct bridge agent to map the IBM MQ user ID of the transfer to credentials
 * that are used to access the Connect:Direct node.
 * There will be one instance of each implementation class per Connect:Direct bridge agent. The methods
\star can be called from different threads so the methods must be synchronized.
 */
public interface CDCredentialExit {
 /**
     * Invoked once when a Connect:Direct bridge agent is started. It is intended to initialize
     * any resources that are required by the exit
\star * @param bridgeProperties
                 The values of properties defined for the Connect:Direct bridge.
                 These values can only be read, they cannot be updated by
                 the implementation.
\star * @return true if the initialisation is successful and false if unsuccessful
                 If false is returned from an exit the Connect:Direct bridge agent does not
                 start.
     */
     public boolean initialize(final Map<String, String> bridgeProperties); 
     /**
\star Invoked once per transfer to map the IBM MQ user ID in the transfer message to the
\star credentials to be used to access the Connect:Direct node.
 *
       * @param mqUserId The IBM MQ user ID from which to map to the credentials to be used
     * to access the Connect:Direct node
                      The name of the Connect:Direct SNODE specified as the cdNode in the
     * file path. This is used to map the correct user ID and password for the
     * SNODE. 
                      A credential exit result object that contains the result of the map and
                       the credentials to use to access the Connect:Direct node
     \star/ public CDCredentialExitResult mapMQUserId(final String mqUserId, final String snode);
/** * Invoked once when a Connect:Direct bridge agent is shutdown. This method releases
     * any resources that were allocated by the exit
\star * @param bridgeProperties
                  The values of properties defined for the Connect:Direct bridge.
      * These values can only be read, they cannot be updated by
       * the implementation.
 *
        * @return
     */
    public void shutdown(final Map<String, String> bridgeProperties); }
```
## *CredentialExitResult.java*

#### **CredentialExitResult.java**

```
\frac{1}{x}Licensed Materials - Property of IBM
 *
 * "Restricted Materials of IBM"
 *
     5724-H72
 *
```

```
* \Box Copyright IBM Corp. 2008, 2024. All Rights Reserved.
 * 
 * US Government Users Restricted Rights - Use, duplication or
 * disclosure restricted by GSA ADP Schedule Contract with
 * IBM Corp.
 */
package com.ibm.wmqfte.exitroutine.api;
/**
 * The result of invoking a Credential mapMQUserId exit method. It is composed of a result
* code, which determines whether the mapping of the user id was successful, and an optional
 * Credentials object if the mapping is successful.
 */
public class CredentialExitResult {
     private final CredentialExitResultCode resultCode;
     private final Credentials credentials;
     /**
     * Constructor. Creates a credential exit result object with a specified result
     * code and optionally credentials.
\star * @param resultCode 
                  The result code to associate with the exit result being created.
\star * @param credentials
                  The credentials to associate with the exit result being created.
                  A value of <code>null</code> can be specified to indicate no
      * credentials. If the resultCode is USER_SUCCESSFULLY_MAPPED the
                  credentials must be set to a non-null value,
      */
     public CredentialExitResult(CredentialExitResultCode resultCode, Credentials credentials) {
         this.resultCode = resultCode;
         this.credentials = credentials;
     }
     /**
     * Returns the result code associated with this credential exit result
\overline{\phantom{a}}\star @return the result code associated with this exit result.
\star/ public CredentialExitResultCode getResultCode() {
        return resultCode;
     }
     /**
     * Returns the credentials associated with this credential exit result
\overline{\phantom{a}}* @return the explanation associated with this credential exit result.
     */
     public Credentials getCredentials() {
         return credentials;
     }
}
```
Přizpůsobení produktu MFT pomocí uživatelských procedur **Související odkazy** ["SourceTransferStartExitrozhraní .java" na stránce 2141](#page-2140-0) ["DestinationTransferStartExitrozhraní .java" na stránce 2117](#page-2116-0) "DestinationTransferEndExit.java" na stránce 2115 ["Rozhraní MonitorExit.java" na stránce 2135](#page-2134-0) ["ProtocolBridgeCredentialExit.java" na stránce 2136](#page-2135-0)

## *DestinationTransferEndExit.java*

## **DestinationTransferEndExit.java**

/\* Licensed Materials - Property of IBM

```
 *
     * "Restricted Materials of IBM"
 *
 * 5724-H72
 * 
    \Box Copyright IBM Corp. 2008, 2024. All Rights Reserved.
 * 
 * US Government Users Restricted Rights - Use, duplication or
 * disclosure restricted by GSA ADP Schedule Contract with
 * IBM Corp.
  */
package com.ibm.wmqfte.exitpoint.api;
/**
 * An interface that is implemented by classes that want to be invoked as part of
 * user exit routine processing. This interface defines a method that will be
* invoked immediately after completing a transfer on the agent acting as the
 * destination of the transfer.
 */
public interface DestinationTransferEndExit {
 /**
    * Invoked immediately after the completion of a transfer on the agent acting as
    * the destination of the transfer.
\star * @param transferExitResult
                 a result object reflecting whether or not the transfer completed
                 successfully.
\star * @param sourceAgentName
                 the name of the agent acting as the source of the transfer.
\star * @param destinationAgentName
                 the name of the agent acting as the destination of the transfer. This is the name of the agent that the
                              This is the name of the agent that the
                 implementation of this method will be invoked from.
\star * @param environmentMetaData
                 meta data about the environment in which the implementation
                 of this method is running. This information can only be read,
\star it cannot be updated by the implementation. The constants
 * defined in <code>EnvironmentMetaDataConstants</code> class can 
                 be used to access the data held by this map.
\star * @param transferMetaData
\star \qquad meta data to associate with the transfer. The information can
\star only be read, it cannot be updated by the implementation. This
                 map may also contain keys with IBM reserved names. These
                 entries are defined in the <code>TransferMetaDataConstants</code>
                 class and have special semantics.
\star * @param fileResults
                 a list of file transfer result objects that describe the source
                 file name, destination file name and result of each file transfer
                 operation attempted.
\star * @return an optional description to enter into the log message describing
                 transfer completion. A value of <code>null</code> can be used
                 when no description is required.
\star/ String onDestinationTransferEnd(TransferExitResult transferExitResult,
                    String sourceAgentName,
                    String destinationAgentName,
 Map<String, String>environmentMetaData,
 Map<String, String>transferMetaData, 
                    List<FileTransferResult>fileResults);
}
```
Přizpůsobení produktu MFT pomocí uživatelských procedur **Související odkazy** ["SourceTransferStartExitrozhraní .java" na stránce 2141](#page-2140-0) ["SourceTransferEndExit.java" na stránce 2140](#page-2139-0) ["DestinationTransferStartExitrozhraní .java" na stránce 2117](#page-2116-0) ["Rozhraní MonitorExit.java" na stránce 2135](#page-2134-0)

## <span id="page-2116-0"></span>*DestinationTransferStartExitrozhraní .java*

## **DestinationTransferStartExit.java**

```
\frac{1}{1}Licensed Materials - Property of IBM
 *
     * "Restricted Materials of IBM"
 *
 * 5724-H72
 * 
 *  Copyright IBM Corp. 2008, 2024. All Rights Reserved.
 * 
 * US Government Users Restricted Rights - Use, duplication or
    disclosure restricted by GSA ADP Schedule Contract with
 * IBM Corp.
 */
package com.ibm.wmqfte.exitpoint.api;
/**
 * An interface that is implemented by classes that want to be invoked as part of
 * user exit routine processing. This interface defines a method that will be
* invoked immediately prior to starting a transfer on the agent acting as the
* destination of the transfer.
 */
public interface DestinationTransferStartExit {
   /**
\,\star\, Invoked immediately prior to starting a transfer on the agent acting as
\star the destination of the transfer.
\star * @param sourceAgentName
                the name of the agent acting as the source of the transfer.
\star * @param destinationAgentName
                the name of the agent acting as the destination of the
                 transfer. This is the name of the agent that the
                 implementation of this method will be invoked from.
\star * @param environmentMetaData
                 meta data about the environment in which the implementation
\star of this method is running. This information can only be read,
\star it cannot be updated by the implementation. The constants
 * defined in <code>EnvironmentMetaDataConstants</code> class can 
\star be used to access the data held by this map.
\star * @param transferMetaData
                meta data to associate with the transfer. The information can
     * only be read, it cannot be updated by the implementation. This 
                 map may also contain keys with IBM reserved names. These
                 entries are defined in the <code>TransferMetaDataConstants</code>
                 class and have special semantics.
\star * @param fileSpecs
                 a list of file specifications that govern the file data to
                 transfer. The implementation of this method can modify the
                 entries in this list and the changes will be reflected in the
                files transferred. However, new entries may not be added and
                existing entries may not be removed.
\star * @return a transfer exit result object which is used to determine if the
                transfer should proceed, or be cancelled.
    \star/ TransferExitResult onDestinationTransferStart(String sourceAgentName,
                                             String destinationAgentName,
 Map<String, String> environmentMetaData,
 Map<String, String> transferMetaData, 
                                         List<Reference<String>> fileSpecs);
```
#### **Související úlohy**

Přizpůsobení produktu MFT pomocí uživatelských procedur **Související odkazy** ["SourceTransferStartExitrozhraní .java" na stránce 2141](#page-2140-0)

["SourceTransferEndExit.java" na stránce 2140](#page-2139-0) ["DestinationTransferEndExit.java" na stránce 2115](#page-2114-0) ["Rozhraní MonitorExit.java" na stránce 2135](#page-2134-0) ["ProtocolBridgeCredentialExit.java" na stránce 2136](#page-2135-0)

## *Rozhraní FileTransferResult.java*

## **FileTransferResult.java**

```
/*
 * Licensed Materials - Property of IBM
 *
 * "Restricted Materials of IBM"
 *
 * 5724-H72
 * 
    \Box Copyright IBM Corp. 2008, 2024. All Rights Reserved.
 * 
 * US Government Users Restricted Rights - Use, duplication or
 * disclosure restricted by GSA ADP Schedule Contract with
 * IBM Corp.
 */
package com.ibm.wmqfte.exitroutine.api;
/**
 * Result information about a file transfer.
 */
public interface FileTransferResult {
    /** An enumeration for the <code>getCorrelatorType()</code> method. */ public enum CorrelationInformationType {
        /** No correlation information is available for this result */ NONE,
         /**
          * The correlation information relates to work done in 
          * IBM Sterling File Gateway.
\star/ SFG
    }
     /**
    * Returns the source file specification, from which the file was transferred.
\star* @return the source file specification, from which the file was
                  transferred.
     */
    String getSourceFileSpecification();
     /**
     * Returns the destination file specification, to which the file was transferred.
\star * @return the destination file specification, to which the file was
                  transferred. A value of <code>null</code> may be returned
                  if the transfer did not complete successfully.
     */
    String getDestinationFileSpecification();
     /**
     * Returns the result of the file transfer operation.
\overline{\phantom{a}} * @return the result of the file transfer operation.
     */
    FileExitResult getExitResult();
     /**
     * @return an enumerated value that identifies the product to which this correlating
     * information relates.
     */
    CorrelationInformationType getCorrelatorType();
     /**
     * @return the first string component of the correlating identifier that relates
               this transfer result to work done in another product. A value of null
               may be returned either because the other product does not utilize a
```

```
string based correlation information or because there is no correlation
              information.
     */
    String getString1Correlator();
    /**
    * @return the first long component of the correlating identifier that relates
 * this transfer result to work done in another product. A value of zero
\,\star is returned when there is no correlation information or the other
     * product does not utilize long based correlation information or because
     * the value really is zero!
\star/ long getLong1Correlator();
}
```
Přizpůsobení produktu MFT pomocí uživatelských procedur

**Související odkazy**

["SourceTransferStartExitrozhraní .java" na stránce 2141](#page-2140-0)

["DestinationTransferStartExitrozhraní .java" na stránce 2117](#page-2116-0)

["DestinationTransferEndExit.java" na stránce 2115](#page-2114-0)

["Rozhraní MonitorExit.java" na stránce 2135](#page-2134-0)

["ProtocolBridgeCredentialExit.java" na stránce 2136](#page-2135-0)

## *Rozhraní IOExit.java*

#### **IOExit.java**

```
/*
 * Licensed Materials - Property of IBM
 *
     * "Restricted Materials of IBM"
 *
    5724-H72
 * 
* \Box Copyright IBM Corp. 2011, 2024. All Rights Reserved.
 * 
    US Government Users Restricted Rights - Use, duplication or
 * disclosure restricted by GSA ADP Schedule Contract with
 * IBM Corp.
 */
package com.ibm.wmqfte.exitroutine.api;
import java.io.IOException;
import java.util.Map;
import com.ibm.wmqfte.exitroutine.api.IOExitRecordResourcePath.RecordFormat;
/**
* An interface that is implemented by classes that you want to be invoked as
 * part of user exit routine processing. This interface defines methods that
\star will be invoked during transfers to perform the underlying file system I/O
 * work for WMQFTE transfers.
\star <p>
* The {@link #initialize(Map)} method will be called once when the exit is
* first installed. The WMQFTE agent properties are passed to this method, thus
* enabling the exit to understand its environment.
 * <p>
 * The {@link #isSupported(String)} method will be invoked during WMQFTE
* transfers to determine whether the user exit should be used. If the
 * {@link #isSupported(String)} method returns a value of {@code true}, the
  * {@link #newPath(String)} method will be invoked for the paths specified for
* the transfer request. The returned {@link IOExitPath} instance from a
 * {@link #newPath(String)} method invocation will then be used by the WMQFTE
* transfer to obtain information about the resource and to transfer data to or
 * from the resource.
* <p>
* To obtain transfer context for an I/O exit, a {@link SourceTransferStartExit}
 * or {@link DestinationTransferStartExit} as appropriate, should be installed
* to enable information to be seen by this exit. The
 * {@link SourceTransferStartExit} or {@link DestinationTransferStartExit} are
 * passed the transfer's environment, metadata, and a list of file
```

```
* specifications for the transfer. The paths for the file specifications are
 * the paths passed to the I/O exit's {@link #newPath(String)} method.
* <p>
 * Note also that the {@link #isSupported(String)} and {@link #newPath(String)}
 * methods might be called at other times by a WMQFTE agent and not just during
 * transfers. For example, at transfer setup time the I/O system is queried to
 * resolve the full resource paths for transfer.
\starpublic interface IOExit {
     /**
     * Invoked once when the I/O exit is first required for use. It is intended
     * to initialize any resources that are required by the exit.
\star * @param agentProperties
                  The values of properties defined for the WMQFTE agent. These
                  values can only be read, they cannot be updated by the
                  implementation.
      * @return {@code true} if the initialization is successful and {@code
               false} if unsuccessful. If {@code false} is returned from an
      * exit, the exit will not be used.
      */
     boolean initialize(final Map<String, String> agentProperties);
     /**
     * Indicates whether this I/O user exit supports the specified path.
     \star <p>
\,\star\, This method is used by WMQFTE to determine whether the I/O user exit
\star should be used within a transfer. If no I/O user exit returns true for
      * this method, the default WMQFTE file I/O function will be used.
\star\star @param path
                  The path to the required I/0 resource.
     * @return {@code true} if the specified path is supported by the I/O exit,
               {0code false} otherwise
     \star/ boolean isSupported(String path);
     /**
      * Obtains a new {@link IOExitPath} instance for the specified I/O resource
      * path.
     * <n>* This method will be invoked by WMQFTE only if the
      * {@link #isSupported(String)} method has been called for the path and
      * returned {@code true}.
\star * @param path
                  The path to the required I/O resource.
      * @return A {@link IOExitPath} instance for the specified path.
      * @throws IOException
                   If the path cannot be created for any reason.
      */
     IOExitPath newPath(String path) throws IOException;
     /**
      * Obtains a new {@link IOExitPath} instance for the specified I/O resource
     * path and passes record format and length information required by the
      * WMQFTE transfer.
     * <p>
     * Typically this method will be called for the following cases:
     * <sub>II</sub>></sub>
     \star <li>A path where a call to {@link #newPath(String)} has previously
      * returned a {@link IOExitRecordResourcePath} instance and WMQFTE is
\star re-establishing a new {@link IOExitPath} instance for the path, from an
\,\star\, internally-serialized state. The passed recordFormat and recordLength
     * will be the same as those for the original
      * {@link IOExitRecordResourcePath} instance.</li>
      * <li>A transfer destination path where the source of the transfer is
     * record oriented. The passed recordFormat and recordLength will be the
     * same as those for the source.\langleli>
     \star </ul>
     * The implementation can act on the record format and length information as
     * deemed appropriate. For example, for a destination agent if the
\star destination does not already exist and the source of the transfer is
\,\star\, record oriented, the passed recordFormat and recordLength information
     * could be used to create an appropriate record-oriented destination path.
\,\star\, If the destination path already exists, the passed recordFormat and
\,\star\, recordLength information could be used to perform a compatibility check
\,\star\, and throw an {@link IOException} if the path is not compatible. A
\star compatibility check could ensure that a record oriented path's record
     * format is the same as the passed record format or that the record length
     * is greater or equal to the passed record length.
```

```
\star <p>
     * This method will be invoked by WMQFTE only if the
     * {@link #isSupported(String)} method has been called for the path and
     * returned {@code true}.
\star * @param path
                   The path to the required I/O resource.
      * @param recordFormat
                   The advised record format.
      * @param recordLength
                   The advised record length.
      * @return A {@link IOExitPath} instance for the specified path.
      * @throws IOException
                    If the path cannot be created for any reason. For example,
     \star the passed record format or length is incompatible with the \star path's actual record format or length.
                    path's actual record format or length.
\star/ IOExitPath newPath(String path, RecordFormat recordFormat, int recordLength)
             throws IOException;
```
Použití uživatelských procedur I/O přenosu MFT Přizpůsobení produktu MFT pomocí uživatelských procedur

### *Rozhraní IOExitChannel.java*

#### **IOExitChannel.java**

```
/*
 * Licensed Materials - Property of IBM
 *
 * "Restricted Materials of IBM"
 *
     5724-H72
 * 
* \Box Copyright IBM Corp. 2011, 2024. All Rights Reserved.
 * 
     US Government Users Restricted Rights - Use, duplication or
 * disclosure restricted by GSA ADP Schedule Contract with
     IBM Corp.
 */
package com.ibm.wmqfte.exitroutine.api;
import java.io.IOException;
import java.nio.ByteBuffer;
/**
 * Represents a channel that enables data to be read from or written to an
 * {@link IOExitResourcePath} resource.
 */
public interface IOExitChannel {
     /**
     * Obtains the data size for the associated {@link IOExitResourcePath} in
      * bytes.
\star * @return The data size in bytes.
      * @throws IOException
                   If a problem occurs while attempting obtain the size.
     \star/
     long size() throws IOException;
     /**
     * Closes the channel, flushing any buffered write data to the resource and
     \star releasing any locks.
\star * @throws RecoverableIOException
\star \qquad \qquad If a recoverable problem occurs while closing the resource.
\star \qquad This means that WMQFTE can attempt to recover the transfer.
      * @throws IOException
                   If some other I/O problem occurs. For example, the channel might
                   already be closed.
      */
     void close() throws RecoverableIOException, IOException;
     /**
```

```
* Reads data from this channel into the given buffer, starting at this
    * channel's current position, and updates the current position by the
     * amount of data read.
    * <p>
     * Data is copied into the buffer starting at its current position and up to
     * its limit. On return, the buffer's position is updated to reflect the
     * number of bytes read.
\star* @param buffer
                 The buffer that the data is to be copied into.
     * @return The number of bytes read, which might be zero, or -1 if the end of
              data has been reached.
     * @throws RecoverableIOException
                  If a recoverable problem occurs while reading the data. For a
                  WMQFTE transfer this means that it will attempt to recover.
     * @throws IOException
                  If some other I/O problem occurs. For a WMQFTE transfer this
                  means that it will be failed.
\star/ int read(ByteBuffer buffer) throws RecoverableIOException, IOException;
    /**
    * Writes data to this channel from the given buffer, starting at this
    * channel's current position, and updates the current position by the
     * amount of data written. The channel's resource is grown to accommodate
    * the data, if necessary.
    \star <p>
     * Data is copied from the buffer starting at its current position and up to
    * its limit. On return, the buffer's position is updated to reflect the
     * number of bytes written.
\star\star @param buffer
                 The buffer containing the data to be written.
    * @return The number of bytes written, which might be zero.
     * @throws RecoverableIOException
                  If a recoverable problem occurs while writing the data. For a
                  WMQFTE transfer this means that it will attempt to recover.
     * @throws IOException
                  If some other I/O problem occurs. For a WMQFTE transfer this
                  means that it will be failed.
\star/ int write(ByteBuffer buffer) throws RecoverableIOException, IOException;
    /**
    * Forces any updates to this channel's resource to be written to its
     * storage device.
    * <p>
     * This method is required to force changes to both the resource's content
    * and any associated metadata to be written to storage.
\star * @throws RecoverableIOException
                  If a recoverable problem occurs while performing the force.
                  For a WMQFTE transfer this means that it will attempt to
                  recover.
     * @throws IOException
 * If some other I/O problem occurs. For a WMQFTE transfer this
\star means that it will be failed.
\star/ void force() throws RecoverableIOException, IOException;
    /**
    * Attempts to lock the entire resource associated with the channel for
     * shared or exclusive access.
    \star <p>
    * The intention is for this method not to block if the lock is currently
     * unavailable.
\star * @param shared
                  {[@code true} if a shared lock is required, {[@code false} if an
                  exclusive lock is required.
     * @return A {@link IOExitLock} instance representing the newly acquired
     * lock or null if the lock cannot be obtained.
     * @throws IOException
                  If a problem occurs while attempting to acquire the lock.
\star/ IOExitLock tryLock(boolean shared) throws IOException;
```
}

Použití uživatelských procedur I/O přenosu MFT

## *Rozhraní IOExitLock.java*

### **IOExitLock.java**

```
\frac{1}{\ast}Licensed Materials - Property of IBM
 *
      * "Restricted Materials of IBM"
 *
  * 5724-H72
 * 
 *  Copyright IBM Corp. 2011, 2024. All Rights Reserved.
 * 
 * US Government Users Restricted Rights - Use, duplication or
     disclosure restricted by GSA ADP Schedule Contract with
 * IBM Corp.
 */
package com.ibm.wmqfte.exitroutine.api;
import java.io.IOException;
/**
 * Represents a lock on a resource for either shared or exclusive access.
 * {@link IOExitLock} instances are returned from
 * {@link IOExitChannel#tryLock(boolean)} calls and WMQFTE will request the
 * release of the lock at the appropriate time during a transfer. Additionally, when
 * a {@link IOExitChannel#close()} method is called it will be the
 * responsibility of the channel to release any associated locks.
 */
public interface IOExitLock {
     /**
      * Releases the lock.
     * <p>
     * After this method has been successfully called the lock is to be deemed as invalid.
\star * @throws IOException
                   If the channel associated with the lock is not open or
      * another problem occurs while attempting to release the lock.
      */
     void release() throws IOException;
     /**
      * Indicates whether this lock is valid.
     \star <p>
      * A lock is considered valid until its @ {@link #release()} method is
      * called or the associated {@link IOExitChannel} is closed.
\star * @return {@code true} if this lock is valid, {@code false} otherwise.
      */
     boolean isValid();
     /**
\,\star\, @return {@code true} if this lock is for shared access, {@code false} if
\star this lock is for exclusive access.
      */
     boolean isShared();
}
```
## **Související úlohy**

Použití uživatelských procedur I/O přenosu MFT Přizpůsobení produktu MFT pomocí uživatelských procedur

## *Rozhraní IOExitPath.java*

### **IOExitPath.java**

```
/*
    Licensed Materials - Property of IBM
 *
```

```
 * "Restricted Materials of IBM"
 *
 * 5724-H72
 * 
* \Box Copyright IBM Corp. 2011, 2024. All Rights Reserved.
 * 
    US Government Users Restricted Rights - Use, duplication or
 * disclosure restricted by GSA ADP Schedule Contract with
 * IBM Corp.
 */
package com.ibm.wmqfte.exitroutine.api;
/**
 * Represents an abstract path that can be inspected and queried by WMQFTE for
 * transfer purposes.
* <p>
* There are two types of path supported:
* <ul>
 * <li>{@link IOExitResourcePath} - Represents a path that denotes a data
 * resource. For example, a file, directory, or group of database records.</li>
 * <li>{@link IOExitWildcardPath} - Represents a wildcard path that can be
 * expanded to multiple {@link IOExitResourcePath} instances.</li>
\star </ul>
 */
public abstract interface IOExitPath {
     /**
    * Obtains the abstract path as a {@link String}.
\star * @return The abstract path as a {@link String}.
\star/ String getPath();
     /**
      * Obtains the name portion of this abstract path as a {@link String}.
    \star <p>
\star For example, a UNIX-style file system implementation evaluates the
 * path {@code /home/fteuser/file1.txt} as having a name of {@code
     * file1.txt}.
\star* @return the name portion of this abstract path as a {@link String}.
      */
     String getName();
     /**
    * Obtains the parent path for this abstract path as a {@link String}.
    \star <p>
\star For example, a UNIX-style file system implementation evaluates the
 * path {@code /home/fteuser/file1.txt} as having a parent path of {@code
      * /home/fteuser}.
\star* @return The parent portion of the path as a {@link String}.
\star/ String getParent();
     /**
    * Obtains the abstract paths that match this abstract path.
     * <p>
     * If this abstract path denotes a directory resource, a list of paths
     * for all resources within the directory are returned.
     \star <p>
    * If this abstract path denotes a wildcard, a list of all paths
     * matching the wildcard are returned.
     * <n>
     * Otherwise null is returned, because this abstract path probably denotes a
      * single file resource.
\star * @return An array of {@IOExitResourcePath}s that
               match this path, or null if this method is not applicable.
\star/ IOExitResourcePath[] listPaths();
}
```
Použití uživatelských procedur I/O přenosu MFT Přizpůsobení produktu MFT pomocí uživatelských procedur

## *IOExitPropertiesrozhraní .java*
```
\frac{1}{\ast}Licensed Materials - Property of IBM
  *
  * "Restricted Materials of IBM"
  *
  * 5724-H72
  * 
     □ Copyright IBM Corp. 2011, 2024. All Rights Reserved.
  * 
  * US Government Users Restricted Rights - Use, duplication or
  * disclosure restricted by GSA ADP Schedule Contract with
  * IBM Corp.
  */
package com.ibm.wmqfte.exitroutine.api;
/**
 * Properties that determine how WMQFTE treats an {@link IOExitPath} for certain
 * aspects of I/O. For example, whether to use intermediate files.
 */
public class IOExitProperties {
     private boolean rereadSourceOnRestart = true;
     private boolean rechecksumSourceOnRestart = true;
     private boolean rechecksumDestinationOnRestart = true;
     private boolean useIntermediateFileAtDestination = true;
     private boolean requiresSingleThreadedChannelIO = false;
     /**
     * Determines whether the I/O exit implementation expects the resource to be
      * re-read from the start if a transfer is restarted.
\star\,\star\, @return {@code true} if, on restart, the I/O exit expects the source
 * resource to be opened at the beginning and re-read from the
 * beginning (the {@link IOExitPath#openForRead(long)} method is
                 always invoked with OL as an argument). {@code false} if, on
                 restart, the I/O exit expects the source to be opened at the
      * offset that the source agent intends to start reading from (the
      * {@link IOExitPath#openForRead(long)} method can be invoked with a
                 non-zero value as its argument).
\star/ public boolean getRereadSourceOnRestart() {
          return rereadSourceOnRestart;
     }
     /**
     * Sets the value to determine whether the I/O exit implementation expects
      * the resource to be re-read from the beginning if a transfer is restarted.
     * <n>\star The default is {@code true}. The I/O exit should call this method when
     * required to change this value.
\star * @param rereadSourceOnRestart
                    {[{\mathbb C} \circ {\mathbb C} \circ {\\star resource to be opened at the beginning and re-read from the
 * beginning (the {@link IOExitPath#openForRead(long)} method
\star \qquad \qquad is always invoked with OL as an argument). {@code false}
      * if, on restart, the I/O exit expects the source to be opened
      * at the offset that the source agent intends to start reading
                    from (the {@link IOExitPath#openForRead(long)} method can be
                    invoked with a non-zero value as its argument).
\star/ public void setRereadSourceOnRestart(boolean rereadSourceOnRestart) {
          this.rereadSourceOnRestart = rereadSourceOnRestart;
     }
     /**
     * Determines whether the I/O exit implementation requires the source
      * resource to be re-checksummed if the transfer is restarted.
      * Re-checksumming takes place only if the
      * {@link #getRereadSourceOnRestart()} method returns {@code true}.
\star* @return {@code true} if, on restart, the I/O exit expects the already-
                 transferred portion of the source to be re-checksummed for
\star inconsistencies. Use this option in environments
\,\star where the source could be changed during a restart. {@code
      * false} if, on restart, the I/O exit does not require the
      * already-transferred portion of the source to be re-checksummed.
      */
```

```
 public boolean getRechecksumSourceOnRestart() {
        return rechecksumSourceOnRestart;
    }
    /**
    * Sets the value to determine whether the I/O exit implementation requires
    * the source resource to be re-checksummed if the transfer is restarted.
     * Re-checksumming takes place only if the
     * {@link #getRereadSourceOnRestart()} method returns {@code true}.
    * < D>
    * The default is {@code true}. The I/O exit should call this method when
    * required to change this value.
\star * @param rechecksumSourceOnRestart
                 {[@code true} if, on restart, the I/O exit expects the already
                 transferred portion of the source to be re-checksummed
                 for inconsistencies. Use this option in environments
\star where the source could be changed during a restart.
 * {@code false} if, on restart, the I/O exit does not
     * require the already-transferred portion of the source to be
     * re-checksummed.
\star/ public void setRechecksumSourceOnRestart(boolean rechecksumSourceOnRestart) {
        this.rechecksumSourceOnRestart = rechecksumSourceOnRestart;
    }
    /**
     * Determines whether the I/O exit implementation requires the destination
    \star resource to be re-checksummed if the transfer is restarted.
\star * @return {@code true} if, on restart, the I/O exit expects the already
              transferred portion of the destination to be re-checksummed to
              check for inconsistencies. This option should be used in
              environments where the destination could have been changed while
              a restart is occurring. {@code false} if, on restart, the I/O exit
     * does not require the already transferred portion of the
     * destination to be re-checksummed.
     */
    public boolean getRechecksumDestinationOnRestart() {
        return rechecksumDestinationOnRestart;
    }
    /**
    * Sets the value to determine whether the I/O exit implementation requires
    * the destination resource to be re-checksummed if the transfer is
     * restarted.
    * < p >* The default is {@code true}. The I/O exit should call this method when
    * required to change this value.
\star * @param rechecksumDestinationOnRestart
                  * {@code true} if, on restart, the I/O exit expects the already-
                 transferred portion of the destination to be re-checksummed
                 for inconsistencies. Use this option in environments
                 where the destination could have been changed during a
\star restart. {@code false} if, on restart, the I/O exit does not
\star require the already-transferred portion of the destination
                 to be re-checksummed.
\star/ public void setRechecksumDestinationOnRestart(
            boolean rechecksumDestinationOnRestart) {
        this.rechecksumDestinationOnRestart = rechecksumDestinationOnRestart;
   }
    /**
     * Determines whether the I/O exit implementation requires the use of an
    * intermediate file when writing the data at the destination. The
    * intermediate file mechanism is typically used to prevent an incomplete
     * destination resource from being processed.
\star\,\star\, @return {@code true} if data should be written to an intermediate file at
\star the destination and then renamed (to the requested destination
              path name as specified in the transfer request) after the transfer is
\,\star complete. {@code false} if data should be written directly to the
\star requested destination path name without the use of an
              intermediate file.
\star/ public boolean getUseIntermediateFileAtDestination() {
        return useIntermediateFileAtDestination;
    }
    /**
```

```
* Sets the value to determine whether the I/O exit implementation requires
     * the use of an intermediate file when writing the data at the destination.
    * The intermediate file mechanism is typically used to prevent an
     * incomplete destination resource from being processed.
\star\star <p>
    * The default is {@code true}. The I/O exit should call this method when
    * required to change this value.
\star * @param useIntermediateFileAtDestination
                  {[@code true} if data should be written to an intermediate file
     * at the destination and then renamed (to the requested
                  destination path name as specified in the transfer request) after
\star the transfer is complete. {@code false} if data should be written \star\star directly to the requested destination path name without the
      * use of an intermediate file
\star/ public void setUseIntermediateFileAtDestination(
             boolean useIntermediateFileAtDestination) {
        this.useIntermediateFileAtDestination = useIntermediateFileAtDestination;
    }
     /**
     * Determines whether the I/O exit implementation requires
    * {@link IOExitChannel} instances to be accessed by a single thread only.
\star * @return {@code true} if {@link IOExitChannel} instances are to be
               accessed by a single thread only.
     */
    public boolean requiresSingleThreadedChannelIO() {
        return requiresSingleThreadedChannelIO;
    }
    /**
    * Sets the value to determine whether the I/O exit implementation requires
    \star channel operations for a particular instance to be accessed by a
     * single thread only.
    \star <p>
    * For certain I/O implementations it is necessary that resource path
\star operations such as open, read, write, and close are invoked only from a
\star single execution {@link Thread}. When set {@code true}, WMQFTE ensures
\star that the following are invoked on a single thread:
    \star <ul>
     * <li>{@link IOExitResourcePath#openForRead(long) method and all methods of
    * the returned {@link IOExitChannel} instance.</li>
     * <li>{@link IOExitResourcePath#openForWrite(boolean)) method and all
    * methods of the returned {@link IOExitChannel} instance.\langle/li>
    \star </ul>
    * <p>
     * This has a slight performance impact, hence enable single-threaded channel
    * I/O only when absolutely necessary.
    * < D>
    * The default is {@code false}. The I/O exit should call this method when
    * required to change this value.
\star\star @param requiresSingleThreadedChannelIO
\star \qquad \qquad \{ @code> true\} \text{ if } \{ @1\text{ink} \text{ } {\small\texttt{IOExit} } \texttt{Channel}\} \text{ instances are to be}accessed by a single thread only.
\star/ public void setRequiresSingleThreadedChannelIO(boolean requiresSingleThreadedChannelIO) {
        this.requiresSingleThreadedChannelIO = requiresSingleThreadedChannelIO;
    }
```
}

Použití uživatelských procedur I/O přenosu MFT Přizpůsobení produktu MFT pomocí uživatelských procedur

## *Rozhraní IOExitRecordChannel.java*

#### **IOExitRecordChannel.java**

```
/*
 * Licensed Materials - Property of IBM
 *
 * "Restricted Materials of IBM"
```

```
 * 5724-H72
 * 
* \Box Copyright IBM Corp. 2011, 2024. All Rights Reserved.
 * 
  * US Government Users Restricted Rights - Use, duplication or
    disclosure restricted by GSA ADP Schedule Contract with
 * IBM Corp.
\star/package com.ibm.wmqfte.exitroutine.api;
import java.io.IOException;
import java.nio.ByteBuffer;
/**
 * Represents a channel that enables records of data to be read from or written
 * to an {@link IOExitRecordResourcePath} resource.
\star <p>
 * This is an extension of the {@link IOExitChannel} interface such that the
 * {@link #read(java.nio.ByteBuffer)} and {@link #write(java.nio.ByteBuffer)}
 * methods are expected to deal in whole records of data only. That is, the
  * {@link java.nio.ByteBuffer} returned from the read method and passed to the
* write method is assumed to contain one or more complete records.
 */
public interface IOExitRecordChannel extends IOExitChannel {
 /**
\star Reads records from this channel into the given buffer, starting at this
\star channel's current position, and updates the current position by the
      * amount of data read.
    \star <p>
     * Record data is copied into the buffer starting at its current position
      * and up to its limit. On return, the buffer's position is updated to
     * reflect the number of bytes read.
     * <p>
    * Only whole records are copied into the buffer.
     * <p>
     * For a fixed-record-format resource, this might be multiple records. The
     * amount of data in the return buffer does not necessarily need to be a
     * multiple of the record length, but the last record is still to be treated
     * as a complete record and padded as required by the caller.
     * <n>\star For a variable-format resource, this is a single whole record of a size
\star corresponding to the amount of return data or multiple whole records with
      * all except the last being treated as records of maximum size.
\star * @param buffer
                  The buffer that the record data is to be copied into.
     * @return The number of bytes read, which might be zero, or -1 if the end of
              data has been reached.
      * @throws RecoverableIOException
                   If a recoverable problem occurs while reading the data. For a
                   WMQFTE transfer this means that it will attempt to recover.
      * @throws IOException
                   If some other I/O problem occurs, for example, if the passed
\,\star buffer is insufficient to contain at least one complete
\star record). For a WMQFTE transfer this means that it will be
                   failed.
\star/ int read(ByteBuffer buffer) throws RecoverableIOException, IOException;
     /**
\,\star Writes records to this channel from the given buffer, starting at this
\star channel's current position, and updates the current position by the
\star amount of data written. The channel's resource is grown to accommodate
    \star the data, if necessary.
     * <p>
     * Record data is copied from the buffer starting at its current position
     * and up to its limit. On return, the buffer's position is updated to
     * reflect the number of bytes written.
     * <p>
    * The buffer is expected to contain only whole records.
     * <p>
\star For a fixed-record-format resource, this might be multiple records and if
\star there is insufficient data in the buffer for a complete record, the
     * record is to be padded as required to complete the record.
     * <p>
      * For a variable-record format resource the buffer is normally expected to
\star contain a single record of length corresponding to the amount of data
\star within the buffer. However, if the amount of data within the buffer
\,\star\, exceeds the maximum record length, the implementation can either:
    \star <ol>
```
\*

```
\star <li>throw an {@link IOException} indicating that it cannot handle the
     * situation.</li>
    * <li>Consume a record's worth of data from the buffer, leaving the remaining
     * data within the buffer.</li>
\star <li>Consume all the buffer data and just write what it can to the current
\star record. This effectively truncates the data.</li>
    \star <li>Consume all the buffer data and write to multiple records.</li>
    \star </ol>
\star * @param buffer
                 The buffer containing the data to be written.
    * @return The number of bytes written, which might be zero.
     * @throws RecoverableIOException
\star \qquad If a recoverable problem occurs while writing the data. For a
\star WMQFTE transfer this means that it will attempt to recover.
     * @throws IOException
                  If some other I/O problem occurs. For a WMQFTE transfer this
                  means that it will be failed.
\star/ int write(ByteBuffer buffer) throws RecoverableIOException, IOException;
```
}

Použití uživatelských procedur I/O přenosu MFT Přizpůsobení produktu MFT pomocí uživatelských procedur

#### $z/0S$ *Rozhraní IOExitRecordResourcePath.java*

#### **IOExitRecordResourcePath.java**

```
\frac{1}{x}Licensed Materials - Property of IBM
 *
 * "Restricted Materials of IBM"
 *
 * 5724-H72
  * 
* \Box Copyright IBM Corp. 2011, 2024. All Rights Reserved.
 * 
     US Government Users Restricted Rights - Use, duplication or
  * disclosure restricted by GSA ADP Schedule Contract with
 * IBM Corp.
 */
package com.ibm.wmqfte.exitroutine.api;
import java.io.IOException;
/**
 * Represents a path that denotes a record-oriented data resource (for example,
* a z/OS data set). It allows the data to be located, the record format to be
 * understood, and {@link IOExitRecordChannel} instances to be created for read
\star or write operations.
 */
public interface IOExitRecordResourcePath extends IOExitResourcePath {
     /**
      * Record formats for record-oriented resources.
\star/ public enum RecordFormat {
        FIXED, VARIABLE
     }
     /**
     * Obtains the record length for records that are maintained by the resource
     * denoted by this abstract path.
     * <p>
     * For a resource with fixed-length records, the data for each record read
     * and written is assumed to be this length.
     * <p>
      * For a resource with variable-length records, this is the maximum length
      * for a record's data.
     * <p>
     * This method should return a value greater than zero, otherwise it can
     * result in the failure of a WMQFTE transfer that involves this abstract
      * path.
```

```
\star* @return The record length, in bytes, for records maintained by the resource.
              resource.
     */
    int getRecordLength();
    /**
\star Obtains record format, as a {@link RecordFormat} instance, for records
\star that are maintained by the resource denoted by this abstract path.
\star * @return A {@link RecordFormat} instance for the record format for records
     * that are maintained by the resource denoted by this abstract
              path.
    \star/ RecordFormat getRecordFormat();
    /**
\,\star Opens a {@link IOExitRecordChannel} instance for reading data from the
\,\star\, resource denoted by this abstract path. The current data byte position
    * for the resource is expected to be the passed position value, such that
     * when {@link IOExitRecordChannel#read(java.nio.ByteBuffer)} is called,
    * data starting from that position is read.
    * <p>
    * Note that the data byte read position will be on a record boundary.
\star * @param position
                 The required data byte read position.
\,\star\, @return A new {@link IOExitRecordChannel} instance allowing data to be
\star read from the resource denoted by this abstract path.
     * @throws RecoverableIOException
                  If a recoverable problem occurs while attempting to open the
                  resource for reading. This means that WMQFTE can attempt to
                  recover the transfer.
     * @throws IOException
                  If some other I/O problem occurs.
\star/ IOExitRecordChannel openForRead(long position)
            throws RecoverableIOException, IOException;
    /**
     * Opens a {@link IOExitRecordChannel} instance for writing data to the
     * resource denoted by this abstract path. Writing of data, using the
     * {@link IOExitRecordChannel#write(java.nio.ByteBuffer)} method, starts at
    * either the beginning of the resource or end of the current data for the
    * resource, depending on the specified append parameter.
\star * @param append
                 When {@code true} indicates that data written to the resource
                  should be appended to the end of the current data. When
                  {@code false} indicates that writing of data is to start at
\star the beginning of the resource; any existing data is lost.
\,\star\, @return A new {@link IOExitRecordChannel} instance allowing data to be
              written to the resource denoted by this abstract path.
     * @throws RecoverableIOException
                  If a recoverable problem occurs while attempting to open the
                  resource for writing. This means that WMQFTE can attempt to
                  recover the transfer.
     * @throws IOException
                  If some other I/0 problem occurs.
\star/ IOExitRecordChannel openForWrite(boolean append)
            throws RecoverableIOException, IOException;
```
}

Použití uživatelských procedur I/O přenosu MFT Přizpůsobení produktu MFT pomocí uživatelských procedur

### *Rozhraní IOExitResourcePath.java*

#### **IOExitResourcePath.java**

```
/*
 * Licensed Materials - Property of IBM
 *
 * "Restricted Materials of IBM"
```

```
 * 5724-H72
 * 
* \Box Copyright IBM Corp. 2011, 2024. All Rights Reserved.
 * 
  * US Government Users Restricted Rights - Use, duplication or
    disclosure restricted by GSA ADP Schedule Contract with
 * IBM Corp.
 */
package com.ibm.wmqfte.exitroutine.api;
import java.io.IOException;
/**
 * Represents a path that denotes a data resource (for example, a file,
* directory, or group of database records). It allows the data to be located
 * and {@link IOExitChannel} instances to be created for read or write
 * operations.
\star <p>
* There are two types of data resources as follows:
\star <ul>
 * <li>Directory - a container for other data resources. The
\star {@link #isDirectory()} method returns {@code true} for these.</li>
 * <li>File - a data container. This allows data to be read from or written to
 * it. The {@link #isFile()} method returns {@code true} for these.</li>
\star </ul>
 */
public interface IOExitResourcePath extends IOExitPath {
 /**
    * Creates a new {@link IOExitResourcePath} instance for a child path of the
      * resource denoted by this abstract path.
    * <p>
\star For example, with a UNIX-style path, {@code
 * IOExitResourcePath("/home/fteuser/test").newPath("subtest")} could be
 * equivalent to: {@code IOExitResourcePath("/home/fteuser/test/subtest")}
\star * @param child
                  The child path name.
      * @return A new {@link IOExitResourcePath} instance that represents a child
               of this path.
      */
    IOExitResourcePath newPath(final String child);
     /**
    * Creates the directory path for the resource denoted by this abstract
     * path, including any necessary but nonexistent parent directories. If the
     * directory path already exists, this method has no effect.
\star <p>
     * If this operation fails, it might have succeeded in creating some of the
      * necessary parent directories.
\star * @throws IOException
                   If the directory path cannot be fully created, when it does
                   not already exist.
\star/ void makePath() throws IOException;
     /**
    * Obtains the canonical path of the abstract path as a {@link String}.
     * <p>
    * A canonical path is defined as being absolute and unique. For example,
      * the path can be represented as UNIX-style relative path: {@code
     * test/file.txt} but the absolute and unique canonical path representation
     * is: {@code /home/fteuser/test/file.txt}
\star * @return The canonical path as a {@link String}.
      * @throws IOException
                   If the canonical path cannot be determined for any reason.
\star/ String getCanonicalPath() throws IOException;
     /**
    * Tests if this abstract path is an absolute path.
    * < D>
     * For example, a UNIX-style path, {@code /home/fteuser/test} is an absolute
      * path, whereas {@code fteuser/test} is not.
\star\,\star\, @return {@code true} if this abstract path is an absolute path, {@code
\star false} otherwise.
\star/ boolean isAbsolute();
```
\*

```
 /**
    * Tests if the resource denoted by this abstract path exists.
\star * @return {@code true} if the resource denoted by this abstract path
               exists, {@code false} otherwise.
     * @throws IOException
                  If the existence of the resource cannot be determined for any
                  reason.
     */
    boolean exists() throws IOException;
    /**
    * Tests whether the calling application can read the resource denoted by
    * this abstract path.
\star * @return {@code true} if the resource for this path exists and can be
              read, {@code false} otherwise.
     * @throws IOException
     * If a problem occurs while attempting to determine if the
                  resource can be read.
     */
    boolean canRead() throws IOException;
 /**
    * Tests whether the calling application can modify the resource denoted by
    \star this abstract path.
\star * @return {@code true} if the resource for this path exists and can be
              modified, {@code false} otherwise.
     * @throws IOException
                  If a problem occurs while attempting to determine if the
                  resource can be modified.
\star/ boolean canWrite() throws IOException;
    /**
    * Tests whether the specified user is permitted to read the resource
    * denoted by this abstract path.
    * < D>
    * When WMQFTE invokes this method, the user identifier is the MQMD user
     * identifier for the requesting transfer.
\star * @param userId
                 User identifier to test for access.
     * @return {@code true} if the resource for this abstract path exists and is
    \star permitted to be read by the specified user, {@code false}
              otherwise.
     * @throws IOException
                  If a problem occurs while attempting to determine if the user
                  is permitted to read the resource.
     */
    boolean readPermitted(String userId) throws IOException;
    /**
     * Tests whether the specified user is permitted to modify the resource
    * denoted by this abstract path.
\star <p>
    * When WMQFTE invokes this method, the user identifier is the MQMD user
    * identifier for the requesting transfer.
\star\star @param userId
                 User identifier to test for access.
    * @return {@code true} if the resource for this abstract path exists and is
              permitted to be modified by the specified user, {@code false}
     * otherwise.
     * @throws IOException
                  If a problem occurs while attempting to determine if the user
                  is permitted to modify the resource.
     */
    boolean writePermitted(String userId) throws IOException;
    /**
    * Tests if the resource denoted by this abstract path is a directory-type
     * resource.
\star* @return {@code true} if the resource denoted by this abstract path is a
              directory type resource, {@code false} otherwise.
\star/ boolean isDirectory();
    /**
```

```
\star Creates the resource denoted by this abstract path, if it does not
     * already exist.
\star * @return {@code true} if the resource does not exist and was successfully
               created, {@code false} if the resource already existed.
     * @throws RecoverableIOException
                   If a recoverable problem occurs while attempting to create
                   the resource. This means that WMQFTE can attempt to recover
                  the transfer.
     * @throws IOException
                  If some other I/O problem occurs.
\star/ boolean createNewPath() throws RecoverableIOException, IOException;
 /**
    * Tests if the resource denoted by this abstract path is a file-type
     * resource.
\star\,\star\, @return {@code true} if the resource denoted by this abstract path is a
 * file type resource, {@code false} otherwise.
     */
    boolean isFile();
    /**
    * Obtains the last modified time for the resource denoted by this abstract
    \star path.
    \star <p>
     * This time is measured in milliseconds since the epoch (00:00:00 GMT,
     * January 1, 1970).
\star* @return The last modified time for the resource denoted by this abstract
    * path, or a value of \thetaL if the resource does not exist or a
              problem occurs.
\star/ long lastModified();
    /**
    * Deletes the resource denoted by this abstract path.
    \star <p
    * If the resource is a directory, it must be empty for the delete to work.
\star * @throws IOException
                  If the delete of the resource fails for any reason.
\star/ void delete() throws IOException;
    /**
     * Renames the resource denoted by this abstract path to the specified
    * destination abstract path.
    \star <p>
    * The rename should still be successful if the resource for the specified
     * destination abstract path already exists and it is possible to replace
     * it.
\star * @param destination
     * The new abstract path for the resource denoted by this
     * abstract path.
     * @throws IOException
                  If the rename of the resource fails for any reason.
\star/ void renameTo(IOExitResourcePath destination) throws IOException;
    /**
    * Creates a new path to use for writing to a temporary resource that did
     * not previously exist.
    * < D>
    * The implementation can choose the abstract path name for the temporary
    * resource. However, for clarity and problem diagnosis, the abstract path
    * name for the temporary resource should be based on this abstract path
    * name with the specified suffix appended and additional characters to make
    \star the path unique (for example, sequence numbers), as required.
    \star <p>
    * When WMQFTE transfers data to a destination it normally attempts to first
\,\star write to a temporary resource then on transfer completion renames the
\star temporary resource to the required destination. This method is called by
     * WMQFTE to create a new temporary resource path. The returned path should
    * be new and the resource should not previously exist.
\star\star @param suffix
                  Recommended suffix to use for the generated temporary path.
\star * @return A new {@link IOExitResourcePath} instance for the temporary
```

```
resource path, that did not previously exist.
     * @throws RecoverableIOException
                  If a recoverable problem occurs whilst attempting to create
                  the temporary resource. This means that WMQFTE can attempt to
                  recover the transfer.
     * @throws IOException
                  If some other I/O problem occurs.
\star/ IOExitResourcePath createTempPath(String suffix)
            throws RecoverableIOException, IOException;
    /**
\star Opens a {@link IOExitChannel} instance for reading data from the resource
\star denoted by this abstract path. The current data byte position for the
     * resource is expected to be the passed position value, such that when
     * {@link IOExitChannel#read(java.nio.ByteBuffer)} is called, data starting
    * from that position is read.
\star * @param position
                 The required data byte read position.
     * @return A new {@link IOExitChannel} instance allowing data to be read
              from the resource denoted by this abstract path.
     * @throws RecoverableIOException
                  If a recoverable problem occurs while attempting to open the
                  resource for reading. This means that WMQFTE can attempt to
                  recover the transfer.
     * @throws IOException
                  If some other I/O problem occurs.
     */
    IOExitChannel openForRead(long position) throws RecoverableIOException,
            IOException;
    /**
    * Opens a {@link IOExitChannel} instance for writing data to the resource
\star denoted by this abstract path. Writing of data, using the
 * {@link IOExitChannel#write(java.nio.ByteBuffer)} method, starts at either
     * the beginning of the resource or end of the current data for the
     * resource, depending on the specified append parameter.
\star\star @param append
\star When {@code true} indicates that data written to the resource
\star should be appended to the end of the current data. When
                  {0code false} indicates that writing of data is to start at
\star the beginning of the resource; any existing data is lost.
\star @return A new {@link IOExitChannel} instance allowing data to be written
              to the resource denoted by this abstract path.
     * @throws RecoverableIOException
                  If a recoverable problem occurs whilst attempting to open the
                  resource for writing. This means that WMQFTE can attempt to
                  recover the transfer.
     * @throws IOException
                  If some other I/O problem occurs.
\star/ IOExitChannel openForWrite(boolean append) throws RecoverableIOException,
            IOException;
    /**
    * Tests if the resource denoted by this abstract path is in use by another
\star application. Typically, this is because another application has a lock on
\star the resource either for shared or exclusive access.
\star* @return {code true} if resource denoted by this abstract path is in use
              by another application, {[0 \text{code false}]} otherwise.
     */
    boolean inUse();
    /**
     * Obtains a {@link IOExitProperties} instance for properties associated
    * with the resource denoted by this abstract path.
    * <n> * WMQFTE will read these properties to govern how a transfer behaves when
    * interacting with the resource.
\star * @return A {@link IOExitProperties} instance for properties associated
              with the resource denoted by this abstract path.
\star/ IOExitProperties getProperties();
```
}

<span id="page-2134-0"></span>**Související úlohy** Použití uživatelských procedur I/O přenosu MFT Přizpůsobení produktu MFT pomocí uživatelských procedur

## *Rozhraní IOExitWildcardPath.java*

#### **IOExitWildcardPath.java**

```
/*
 * Licensed Materials - Property of IBM
 *
      * "Restricted Materials of IBM"
 *
 * 5724-H72
  * 
 * Copyright IBM Corp. 2011, 2024. All Rights Reserved.
 * 
 * US Government Users Restricted Rights - Use, duplication or
 * disclosure restricted by GSA ADP Schedule Contract with
 * IBM Corp.
 */
package com.ibm.wmqfte.exitroutine.api;
/**
* Represents a path that denotes a wildcard. This can be used to match multiple
 * resource paths.
\starpublic interface IOExitWildcardPath extends IOExitPath {
```
### **Související úlohy**

Použití uživatelských procedur I/O přenosu MFT Přizpůsobení produktu MFT pomocí uživatelských procedur

## *Rozhraní MonitorExit.java*

#### **MonitorExit.java**

```
\frac{1}{1}Licensed Materials - Property of IBM
 *
 * "Restricted Materials of IBM"
 *
    5724-H72
 * 
 * Copyright IBM Corp. 2009, 2024. All Rights Reserved.
 * 
 * US Government Users Restricted Rights - Use, duplication or
 * disclosure restricted by GSA ADP Schedule Contract with
 * IBM Corp.
 */
package com.ibm.wmqfte.exitroutine.api;
import java.util.Map;
/**
* An interface that is implemented by classes that want to be invoked as part of
 * user exit routine processing. This interface defines a method that will be
 * invoked immediately prior to starting a task as the result of a monitor trigger
 */
public interface MonitorExit {
    /**
     * Invoked immediately prior to starting a task as the result of a monitor 
     * trigger.
\star * @param environmentMetaData
                  meta data about the environment in which the implementation
\star of this method is running. This information can only be read,
\star it cannot be updated by the implementation. The constant
                   * defined in <code>EnvironmentMetaDataConstants</code> class can 
                  be used to access the data held by this map.
```

```
\star@param monitorMetaData
                 meta data to associate with the monitor. The meta data passed
     * to this method can be altered, and the changes will be
\,\star \,\rm{reflected\,\,in\,\,subsequent\,\,exist\,\,routime\,\,invocations.} This map
\star also contains keys with IBM reserved names. These entries are
                 defined in the <code><code>code>MonitorMetaDataConsts</code> /code> <code>class</code> andhave special semantics. The the values of the IBM reserved names
                 cannot be modified by the exit
\star * @param taskDetails
                 An XML String representing the task to be executed as a result of
                 the monitor triggering. This XML string may be modified by the
                 exit
\star * @return a monitor exit result object which is used to determine if the
                 task should proceed, or be cancelled.
\star/ MonitorExitResult onMonitor(Map<String, String> environmentMetaData,
 Map<String, String> monitorMetaData, 
                                Reference<String> taskDetails);
```
}

Monitorování prostředků MFT Přizpůsobení produktu MFT pomocí uživatelských procedur **Související odkazy** ["SourceTransferStartExitrozhraní .java" na stránce 2141](#page-2140-0) ["SourceTransferEndExit.java" na stránce 2140](#page-2139-0) ["DestinationTransferStartExitrozhraní .java" na stránce 2117](#page-2116-0) ["DestinationTransferEndExit.java" na stránce 2115](#page-2114-0)

"ProtocolBridgeCredentialExit.java" na stránce 2136

## *ProtocolBridgeCredentialExit.java*

#### **ProtocolBridgeCredentialExit.java**

```
/*
     Licensed Materials - Property of IBM
 *
 * "Restricted Materials of IBM"
 *
     * 5724-H72
 * 
* \Box Copyright IBM Corp. 2008, 2024. All Rights Reserved.
 * 
    US Government Users Restricted Rights - Use, duplication or
 * disclosure restricted by GSA ADP Schedule Contract with
     IBM Corp.
 */
package com.ibm.wmqfte.exitroutine.api;
import java.util.Map;
/**
 * An interface that is implemented by classes that are to be invoked as part of
 * user exit routine processing. This interface defines methods that will
 * be invoked by a protocol bridge agent to map the MQ user ID of the transfer to credentials
* that are to be used to access the protocol server.
 * There will be one instance of each implementation class per protocol bridge agent. The methods
 \star can be called from different threads so the methods must be synchronized.
 */
public interface ProtocolBridgeCredentialExit {
     /**
     * Invoked once when a protocol bridge agent is started. It is intended to initialize
     * any resources that are required by the exit
\star * @param bridgeProperties
                  The values of properties defined for the protocol bridge.
                  These values can only be read, they cannot be updated by
```

```
the implementation.
\star\star * @return true if the initialization is successful and false if unsuccessful
     * If false is returned from an exit the protocol bridge agent will not
     * start 
     */
   public boolean initialize(final Map<String> bridgeProperties);
/** * Invoked once for each transfer to map the MQ user ID in the transfer message to the
      * credentials to be used to access the protocol server
 *
     * @param mqUserId The MQ user ID from which to map to the credentials to be used *access the protocol server
      * @return A credential exit result object that contains the result of the map and
      * the credentials to use to access the protocol server
     */
   public CredentialExitResult mapMQUserId(final String mqUserId); 
   /**
      * Invoked once when a protocol bridge agent is shutdown. It is intended to release
     * any resources that were allocated by the exit
\star * @param bridgeProperties
      * The values of properties defined for the protocol bridge.
      * These values can only be read, they cannot be updated by
                  the implementation.
\overline{\phantom{a}} * @return 
   */
   public void shutdown(final Map<String> bridgeProperties);
```
}

Přizpůsobení produktu MFT pomocí uživatelských procedur Mapování pověření pro souborový server pomocí tříd ukončení

## *Rozhraní ProtocolBridgeCredentialExit2.java*

#### **ProtocolBridgeCredentialExit2.java**

```
/*
 * Licensed Materials - Property of IBM
 *
     * "Restricted Materials of IBM"
 *
    5724-H72
 * 
    □ Copyright IBM Corp. 2011, 2024. All Rights Reserved.
 * 
 * US Government Users Restricted Rights - Use, duplication or
    disclosure restricted by GSA ADP Schedule Contract with
 * IBM Corp.
 */
package com.ibm.wmqfte.exitroutine.api;
/**
* An interface that is implemented by classes that are invoked as part of user
* exit routine processing. This interface defines methods that are invoked by a
 * protocol bridge agent to map the MQ user ID of the transfer to credentials
 * used to access a specified protocol bridge server. There will be one instance
* of each implementation class for each protocol bridge agent. The methods can
* be called from different threads so the methods must be synchronized.
 */
public interface ProtocolBridgeCredentialExit2 extends
        ProtocolBridgeCredentialExit {
    /**
     * Invoked once for each transfer to map the MQ user ID in the transfer
     * message to the credentials used to access a specified protocol server.
\star
```

```
\star @param endPoint
                  Information that describes the protocol server to be accessed.
     * @param mqUserId
                  The MQ user ID from which to map the credentials used to
\star access the protocol server.
\,\star\, @return A {@link CredentialExitResult) instance that contains the result
              of the map and the credentials to use to access the protocol
              server.
     */
    public CredentialExitResult mapMQUserId(
             final ProtocolServerEndPoint endPoint, final String mqUserId);
}
```
Přizpůsobení produktu MFT pomocí uživatelských procedur Mapování pověření pro souborový server pomocí tříd ukončení

## *Rozhraní ProtocolBridgePropertiesExit2.java*

#### **ProtocolBridgePropertiesExit2.java**

```
/*
 * Licensed Materials - Property of IBM
 *
      * "Restricted Materials of IBM"
 *
    5724-H72
 * 
 * \Box Copyright IBM Corp. 2011, 2024. All Rights Reserved.
 * 
    US Government Users Restricted Rights - Use, duplication or
 * disclosure restricted by GSA ADP Schedule Contract with
 * IBM Corp.
 */
package com.ibm.wmqfte.exitroutine.api;
import java.util.Map;
import java.util.Properties;
/**
* An interface that is implemented by classes that are to be invoked as part of
 * user exit routine processing. This interface defines methods that will be
 * invoked by a protocol bridge agent to look up properties for protocol servers
* that are referenced in transfers.
\star <p>
 * There will be one instance of each implementation class for each protocol
* bridge agent. The methods can be called from different threads so the methods
 * must be synchronised.
 */
public interface ProtocolBridgePropertiesExit2 {
 /**
     * Invoked once when a protocol bridge agent is started. It is intended to
     * initialize any resources that are required by the exit.
\star * @param bridgeProperties
                  The values of properties defined for the protocol bridge.
                  These values can only be read, they cannot be updated by the
                  implementation.
\,\star\, @return {@code true} if the initialization is successful and {@code
\,\star false} if unsuccessful. If {@code false} is returned from an exit
               the protocol bridge agent will not start.
\star/ public boolean initialize(final Map<String, String> bridgeProperties);
 /**
      * Invoked when the Protocol Bridge needs to access the protocol bridge credentials XML file.
\star * @return a {@link String} object giving the location of the ProtocolBridgeCredentials.xml 
      */
     public String getCredentialLocation ();
     /**
    * Obtains a set of properties for the specified protocol server name.
     \star <p>
     \star The returned {@link Properties} must contain entries with key names
```

```
 * corresponding to the constants defined in
     * {@link ProtocolServerPropertyConstants} and in particular must include an
    * entry for all appropriate constants described as required.
\star * @param protocolServerName
                 The name of the protocol server whose properties are to be
                 returned. If a null or a blank value is specified, properties
 * for the default protocol server are to be returned.
\star @return The {@link Properties} for the specified protocol server, or null
              if the server cannot be found.
\star/ public Properties getProtocolServerProperties(
            final String protocolServerName);
    /**
     * Invoked once when a protocol bridge agent is shut down. It is intended to
     * release any resources that were allocated by the exit.
\star * @param bridgeProperties
                 The values of properties defined for the protocol bridge.
                 These values can only be read, they cannot be updated by the
                 implementation.
\star/ public void shutdown(final Map<String, String> bridgeProperties);
```
}

ProtocolBridgePropertiesExit: Hledání vlastností souborového serveru protokolu Přizpůsobení produktu MFT pomocí uživatelských procedur Mapování pověření pro souborový server pomocí tříd ukončení

## *SourceFileExitFileSpecification.java třída*

#### **SourceFileExitFileSpecification.java**

```
/*
 * Licensed Materials - Property of IBM
 *
 * "Restricted Materials of IBM"
 *
    5724-H72
 * 
* \Box Copyright IBM Corp. 2012, 2024. All Rights Reserved.
 * 
 * US Government Users Restricted Rights - Use, duplication or
    disclosure restricted by GSA ADP Schedule Contract with
    IBM Corp.
 */
package com.ibm.wmqfte.exitroutine.api;
import java.util.Map;
/**
 * A specification of the file names to use for a file transfer, as evaluated by the
* agent acting as the source of the transfer.
 */
public final class SourceFileExitFileSpecification {
 private final String sourceFileSpecification;
 private final String destinationFileSpecification;
 private final Map<String, String> sourceFileMetaData;
 private final Map<String, String> destinationFileMetaData;
    /**
     * Constructor. Creates a source file exit file specification.
\star * @param sourceFileSpecification
                 the source file specification to associate with the source file
                  exit file specification.
\star * @param destinationFileSpecification
     * the destination file specification to associate with the
                  source file exit file specification.
\overline{\phantom{a}} * @param sourceFileMetaData
```

```
the source file meta data.
\star * @param destinationFileMetaData
                 the destination file meta data
\star/ public SourceFileExitFileSpecification(final String sourceFileSpecification,
                                            final String destinationFileSpecification,
 final Map<String, String> sourceFileMetaData,
 final Map<String, String> destinationFileMetaData) {
        this.sourceFileSpecification = sourceFileSpecification;
        this.destinationFileSpecification = destinationFileSpecification;
        this.sourceFileMetaData = sourceFileMetaData;
        this.destinationFileMetaData = destinationFileMetaData;
    }
    /**
    * Returns the destination file specification.
\overline{\phantom{a}}* @return the destination file specification. This represents the location,
     * on the agent acting as the destination for the transfer, where the
     * file should be written. Exit routines installed into the agent 
                 acting as the destination for the transfer may override this value.
     */
    public String getDestination() {
        return destinationFileSpecification;
    }
    /**
     * Returns the source file specification.
\star* @return the source file specification. This represents the location where
                 the file data will be read from.
     */
    public String getSource() {
        return sourceFileSpecification;
    }
    /**
     * Returns the file meta data that relates to the source file specification.
\star* @return the file meta data that relates to the source file specification.
     */
    public Map<String, String> getSourceFileMetaData() {
        return sourceFileMetaData;
    }
    /**
    * Returns the file meta data that relates to the destination file specification.
\overline{\phantom{a}} * @return the file meta data that relates to the destination file specification.
\star/ public Map<String, String> getDestinationFileMetaData() {
        return destinationFileMetaData;
    }
```
#### **Související pojmy**

}

["Metadata pro uživatelské procedury produktu MFT" na stránce 2104](#page-2103-0) Existují tři různé typy metadat, které lze dodat uživatelským ukončovacím rutinám pro metadata prostředí Managed File Transfer: prostředí, přenos a metadata souboru. Tato metadata jsou prezentována jako mapy dvojic klíč-hodnota Java .

## *SourceTransferEndExit.java*

## **SourceTransferEndExit.java**

```
\frac{1}{\ast}Licensed Materials - Property of IBM
 *
 * "Restricted Materials of IBM"
 *
  * 5724-H72
 * 
* \Box Copyright IBM Corp. 2008, 2024. All Rights Reserved.
 * 
 * US Government Users Restricted Rights - Use, duplication or
```

```
disclosure restricted by GSA ADP Schedule Contract with
   IBM Corp.
\star/package com.ibm.wmqfte.exitpoint.api;
/**
* An interface that is implemented by classes that want to be invoked as part of
 * user exit routine processing. This interface defines a method that will be
 * invoked immediately after completing a transfer on the agent acting as the
 * source of the transfer.
 */
public interface SourceTransferEndExit {
 /**
     * Invoked immediately after the completion of a transfer on the agent acting as
     * the source of the transfer.
\star * @param transferExitResult
                 a result object reflecting whether or not the transfer completed
                 successfully.
\star * @param sourceAgentName
                 the name of the agent acting as the source of the transfer.
                 This is the name of the agent that the implementation of this
                 method will be invoked from.
\star * @param destinationAgentName
                 the name of the agent acting as the destination of the
                 transfer.
\star * @param environmentMetaData
                 meta data about the environment in which the implementation
\star \qquad \qquad of this method is running. This information can only be read,
\star it cannot be updated by the implementation. The constants
                  * defined in <code>EnvironmentMetaDataConstants</code> class can 
                 be used to access the data held by this map.
\star * @param transferMetaData
                 meta data to associate with the transfer. The information can
                 only be read, it cannot be updated by the implementation. This
\star map may also contain keys with IBM reserved names. These
 * entries are defined in the <code>TransferMetaDataConstants</code> 
                 class and have special semantics.
\star * @param fileResults
                 a list of file transfer result objects that describe the source
                 file name, destination file name and result of each file transfer
                 operation attempted.
\star * @return an optional description to enter into the log message describing
 * transfer completion. A value of <code>null</code> can be used
\star when no description is required.
\star/ String onSourceTransferEnd(TransferExitResult transferExitResult,
                   String sourceAgentName,
                   String destinationAgentName,
 Map<String, String>environmentMetaData,
 Map<String, String>transferMetaData,
                   List<FileTransferResult>fileResults);
}
```
Přizpůsobení produktu MFT pomocí uživatelských procedur **Související odkazy** "SourceTransferStartExitrozhraní .java" na stránce 2141 ["DestinationTransferStartExitrozhraní .java" na stránce 2117](#page-2116-0) ["DestinationTransferEndExit.java" na stránce 2115](#page-2114-0) ["Rozhraní MonitorExit.java" na stránce 2135](#page-2134-0)

["ProtocolBridgeCredentialExit.java" na stránce 2136](#page-2135-0)

## *SourceTransferStartExitrozhraní .java*

#### **SourceTransferStartExit.java**

```
/*
 * Licensed Materials - Property of IBM
 *
 * "Restricted Materials of IBM"
 *
    5724-H72
 * 
    □ Copyright IBM Corp. 2008, 2024. All Rights Reserved.
 * 
 * US Government Users Restricted Rights - Use, duplication or
 * disclosure restricted by GSA ADP Schedule Contract with
  * IBM Corp.
 */
package com.ibm.wmqfte.exitpoint.api;
import java.util.List;
import java.util.Map;
/**
 * An interface that is implemented by classes that want to be invoked as part of
 * user exit routine processing. This interface defines a method that will be
* invoked immediately prior to starting a transfer on the agent acting as the
 * source of the transfer.
 */
public interface SourceTransferStartExit {
    /**
\,\star\, Invoked immediately prior to starting a transfer on the agent acting as
\star the source of the transfer.
\star * @param sourceAgentName
                 the name of the agent acting as the source of the transfer.
                 This is the name of the agent that the implementation of this
                 method will be invoked from.
\star * @param destinationAgentName
                 the name of the agent acting as the destination of the
                 transfer.
\star * @param environmentMetaData
                 meta data about the environment in which the implementation
\star \qquad \qquad of this method is running. This information can only be read,
\star it cannot be updated by the implementation. The constants
                  * defined in <code>EnvironmentMetaDataConstants</code> class can 
                 be used to access the data held by this map.
\star * @param transferMetaData
                 meta data to associate with the transfer. The meta data passed
                 to this method can be altered, and the changes to will be
                 reflected in subsequent exit routine invocations. This map may
                 also contain keys with IBM reserved names. These entries are
                 defined in the <code>code>Trace</code>have special semantics.
\star * @param fileSpecs
                 a list of file specifications that govern the file data to
                 transfer. The implementation of this method can add entries,
\star remove entries, or modify entries in this list and the changes
 * will be reflected in the files transferred.
\star\star @return \quad a transfer exit result object which is used to determine if the
 * transfer should proceed, or be cancelled.
\star/ TransferExitResult onSourceTransferStart(String sourceAgentName,
                         String destinationAgentName,
 Map<String, String> environmentMetaData,
 Map<String, String>transferMetaData, 
                        List<SourceFileExitFileSpecification>fileSpecs);
}
```
#### **Související úlohy**

Přizpůsobení produktu MFT pomocí uživatelských procedur

#### **Související odkazy**

["SourceFileExitFileSpecification.java třída" na stránce 2139](#page-2138-0)

["SourceTransferEndExit.java" na stránce 2140](#page-2139-0)

["DestinationTransferStartExitrozhraní .java" na stránce 2117](#page-2116-0)

["DestinationTransferEndExit.java" na stránce 2115](#page-2114-0)

["Rozhraní MonitorExit.java" na stránce 2135](#page-2134-0)

["ProtocolBridgeCredentialExit.java" na stránce 2136](#page-2135-0)

## *Rozhraní TransferExitResult.java*

### **TransferExitResult.java**

```
\frac{1}{1}Licensed Materials - Property of IBM
 *
 * "Restricted Materials of IBM"
 *
    5724-H72
 * 
* \Box Copyright IBM Corp. 2008, 2024. All Rights Reserved.
 * 
 * US Government Users Restricted Rights - Use, duplication or
 * disclosure restricted by GSA ADP Schedule Contract with
    IBM Corp.
 */
package com.ibm.wmqfte.exitroutine.api;
/**
 * The result of invoking a transfer exit routine. It is composed of a result
* code, which determines if the transfer should proceed, and an optional explanatory
 * message. The explanation, if present, is entered into the log message.
 */
public class TransferExitResult {
     private final TransferExitResultCode resultCode;
    private final String explanation;
     /** 
     * For convenience, a static "proceed" result with no associated explanation
     * message.
\star/ public static final TransferExitResult PROCEED_RESULT = 
       new TransferExitResult(TransferExitResultCode.PROCEED, null);
     /**
     * Constructor. Creates a transfer exit result object with a specified result
    \star code and explanation.
\star * @param resultCode
                  The result code to associate with the exit result being created.
\star * @param explanation
     * The explanation to associate with the exit result being created.
                  A value of <code>null</code> can be specified to indicate no
                  explanation.
     */
    public TransferExitResult(TransferExitResultCode resultCode, String explanation) {
         this.resultCode = resultCode;
         this.explanation = explanation;
    }
     /**
    * Returns the explanation associated with this transfer exit result.
\overline{\phantom{a}} * @return the explanation associated with this exit result.
     */
    public String getExplanation() {
        return explanation;
    }
     /**
     * Returns the result code associated with this transfer exit result.
\overline{\phantom{a}}* @return the result code associated with this exit result.
     */
```

```
 public TransferExitResultCode getResultCode() {
     return resultCode;
 }
```
}

Přizpůsobení produktu MFT pomocí uživatelských procedur **Související odkazy** ["SourceTransferStartExitrozhraní .java" na stránce 2141](#page-2140-0) ["DestinationTransferStartExitrozhraní .java" na stránce 2117](#page-2116-0) ["DestinationTransferEndExit.java" na stránce 2115](#page-2114-0) ["Rozhraní MonitorExit.java" na stránce 2135](#page-2134-0) ["ProtocolBridgeCredentialExit.java" na stránce 2136](#page-2135-0)

# **Formáty zpráv pro zprávy, které můžete vložit do fronty příkazů agenta MFT**

Tato schémata XML definují formáty zpráv, které lze vložit do fronty příkazů agenta, aby bylo možné požadovat, aby agent provedl akci. Zpráva XML může být umístěna do fronty příkazů agenta pomocí příkazů příkazového řádku nebo aplikací.

- Formát zprávy požadavku na přenos souborů
- Formáty zpráv požadavku monitoru MFT
- Formát zprávy požadavku agenta PING MFT
- Formát zprávy odpovědi agenta MFT

# **Odkaz systému zpráv REST API**

Referenční informace o produktu messaging REST API.

Další informace o použití nástroje messaging REST APInaleznete v tématu Systém zpráv pomocí produktu REST API.

## **REST API - prostředky**

Tato kolekce témat obsahuje referenční informace o každém z prostředků produktu messaging REST API .

Další informace o použití nástroje messaging REST APInaleznete v tématu Systém zpráv pomocí produktu REST API.

## **/messaging/qmgr/{qmgrName}/queue/{queueName}/message**

Rozhraní API REST zpráv umožňuje vkládání zpráv do fronty,  $\mathbb{R}^{1,3}$  nebo zpráv, které mají být procházeny nebo destruktivně získáno z fronty pomocí prostředku /messaging/qmgr/{qmgrName}/ queue/{queueName}/message .

## **POST**

Pomocí metody HTTP POST s prostředkem produktu /messaging/qmgr/*{qmgrName}*/queue/ *{queueName}*/message lze zprávy vložit do zadané fronty v určeném správci front.

Přepne zprávu IBM MQ obsahující tělo požadavku HTTP do zadaného správce front a fronty. Správce front musí být umístěn ve stejném počítači jako server mqweb. Metoda podporuje pouze těla požadavků HTTP založená na textu. Zprávy se posílají jako formátované zprávy produktu MQSTR a používají se aktuální kontext uživatele.

• ["Adresa URL prostředku" na stránce 2145](#page-2144-0)

- <span id="page-2144-0"></span>• "Záhlaví požadavku" na stránce 2145
- • ["Formát těla požadavku" na stránce 2146](#page-2145-0)
- • ["Požadavky na zabezpečení" na stránce 2147](#page-2146-0)
- • ["Stavové kódy odezvy" na stránce 2147](#page-2146-0)
- • ["Záhlaví odezvy" na stránce 2148](#page-2147-0)
- • ["Formát těla odezvy" na stránce 2148](#page-2147-0)
- • ["Příklady" na stránce 2148](#page-2147-0)

## **Adresa URL prostředku**

https://*host*:*port*/ibmmq/rest/v2/messaging/qmgr/*{qmgrName}*/queue/*{queueName}*/ message

**Poznámka:** Používáte-li starší verzi produktu IBM MQ než IBM MQ 9.1.5, musíte místo toho použít adresu URL prostředku v1. To znamená, že musíte nahradit hodnotu v1 tam, kde adresa URL používá v2. První část adresy URL je například následující: https://*host*:*port*/ibmmq/rest/v1/

#### **qmgrName**

Určuje název správce front pro připojení k systému zpráv. Správce front musí být umístěn ve stejném počítači jako server mqweb.

V názvu správce front se rozlišují velká a malá písmena.

Pokud název správce front obsahuje dopředné lomítko, tečku nebo znak procent, musí být tyto znaky zakódovány pomocí adresy URL:

- Dopředné lomítko musí být kódováno jako %2F.
- Období musí být zakódováno jako %2E.
- Znak procenta musí být zakódován jako %25.

#### **queueName**

Uvádí název fronty, na kterou se má vložit zpráva.

Fronta musí být definována jako lokální, vzdálená nebo alias pro uvedeného správce front-může se také odkazovat na klastrovanou frontu.

Název fronty je citlivý na velikost písmen.

Pokud název fronty obsahuje dopředné lomítko nebo znak procenta, musí být tyto znaky zakódovány pomocí adresy URL:

- Dopředné lomítko,/, musí být zakódováno jako %2F.
- Znaménko procent,%, musí být zakódováno jako %25.

Povolíte-li připojení HTTP, můžete místo HTTPS použít protokol HTTP. Další informace o povolení HTTP najdete v tématu Konfigurace portů HTTP a HTTPS.

## **Záhlaví požadavku**

Následující záhlaví musí být odeslána s požadavkem:

#### **Autorizace**

Toto záhlaví musí být odesláno, pokud používáte základní ověření. Další informace viz Použití základního ověření HTTP pomocí rozhraní REST API.

#### **Content-Type**

Toto záhlaví musí být odesláno s jednou z následujících hodnot:

- text/plain;charset=utf-8
- text/html;charset=utf-8
- text/xml;charset=utf-8
- application/json;charset=utf-8

<span id="page-2145-0"></span>• application/xml;charset=utf-8

**Poznámka:** Je-li *charset* vynechána ze záhlaví Context-Type , předpokládá se UTF-8 .

#### **ibm-mq-rest-csrf-token**

Toto záhlaví musí být nastaveno, ale hodnota může být libovolná, včetně prázdné hodnoty.

Následující záhlaví lze volitelně odeslat spolu s požadavkem:

#### **Accept-Language**

Toto záhlaví uvádí požadovaný jazyk pro všechny výjimky nebo chybové zprávy vrácené v těle zprávy odpovědi.

#### **ibm-mq-md-correlationId**

Toto záhlaví nastavuje ID korelace vytvořené zprávy. Hlavička musí být uvedena jako hexadecimální zakódovaný řetězec o délce 48 znaků, což představuje 24 bajtů.

Příklad:

ibm-mq-md-correlationId: 414d5120514d4144455620202020202067d8bf5923582e02

#### **ibm-mq-md-expiry**

Toto záhlaví nastavuje dobu vypršení platnosti pro vytvořenou zprávu. Ukončení platnosti zprávy začíná od okamžiku, kdy zpráva dorazí do fronty. V důsledku toho je latence sítě ignorována. Záhlaví musí být uvedeno jako jedna z následujících hodnot:

#### **bez omezení**

Platnost zprávy nevypršela.

Tato hodnota je výchozí hodnotou.

#### *Celočíselná hodnota*

Milisekundy před vypršením zprávy.

Omezeno na rozsah 0-99999999900.

#### **ibm-mq-md-persistence**

Toto záhlaví nastavuje perzistenci pro vytvořenou zprávu. Záhlaví musí být uvedeno jako jedna z následujících hodnot:

#### **nonPersistent**

Zpráva nepřežije selhání systému nebo správce front se restartuje.

Tato hodnota je výchozí hodnotou.

#### **Trvalý**

Zpráva přežije selhání systému nebo správce front se restartuje.

## **ibm-mq-md-replyTo**

Toto záhlaví nastavuje cíl odpovědi pro vytvořenou zprávu. Formát záhlaví používá standardní notaci pro zadání fronty pro odpovědi a nepovinného správce front: replyQueue[@replyQmgr] Příklad:

ibm-mq-md-replyTo: myReplyQueue@myReplyQMgr

## **Formát těla požadavku**

Tělo požadavku musí být text a použít kódování UTF-8 . Není vyžadována žádná specifická textová struktura. Vytvoří se MQSTR formátovaná zpráva obsahující text těla požadavku a umístí se do uvedené fronty.

Další informace viz [příklady.](#page-2147-0)

## <span id="page-2146-0"></span>**Požadavky na zabezpečení**

Volající musí být ověřen na serveru mqweb. Role MQWebAdmin a MQWebAdminRO nejsou použitelné pro messaging REST API. Další informace o zabezpečení pro REST API viz Zabezpečení konzoly IBM MQ Console a REST API.

Po ověření na serveru mqweb je uživatel schopen používat jak messaging REST API , tak i administrative REST API.

Činitel zabezpečení volajícího musí mít možnost vkládat zprávy do určené fronty:

- Fronta, která je zadána v části *{queueName}* adresy URL prostředku, musí být povolena v produktu PUT.
- Pro **ULW Pro Frontu**, která je uvedena v části *{queueName}* adresy URL prostředku, musí být oprávnění +PUT uděleno činiteli zabezpečení volajícího.
- Pro frontu, která je určena částí adresy URL prostředku *{queueName}* , musí být udělen přístup UPDATE činitele zabezpečení volajícího.

**NILW – Na systému UNIX, Linux, and Windows můžete udělit oprávnění k činitelům zabezpečení,** aby mohli používat prostředky IBM MQ, pomocí příkazu **setmqaut**. Další informace viz téma **setmqaut** (udělit nebo odvolat oprávnění).

 $z/0S$ V systému z/OS viz Nastavení zabezpečení v systému z/OS.

Pokud používáte produkt Advanced Message Security (AMS) s produktem messaging REST API, všimněte si, že všechny zprávy jsou šifrovány pomocí kontextu mqweb serveru, nikoli kontextu uživatele, který tuto zprávu odesílá.

## **Stavové kódy odezvy**

## **201**

Zpráva byla úspěšně vytvořena a odeslána.

## **400**

Byla poskytnuta neplatná data.

Například byla uvedena neplatná hodnota záhlaví požadavku.

#### **401**

## Neověřeno.

Volající musí být ověřen na serveru mqweb a musí být členem nejméně jedné z rolí MQWebAdmin, MQWebAdminRO nebo MQWebUser. Musí být také zadáno záhlaví ibm-mq-rest-csrf-token . Další informace naleznete v části "Požadavky na zabezpečení" na stránce 2147.

#### **403**

## Neautorizováno.

Volající je ověřován na webovém serveru mqweb a je přidružen k platnému činiteli. Činitel však nemá přístup ke všem, ani k podmnožině požadovaných prostředků IBM MQ , nebo se nenachází v roli MQWebUser . Další informace o požadovaném přístupu viz "Požadavky na zabezpečení" na stránce 2147.

## **404**

Fronta neexistuje.

## **405**

Fronta je blokována PUT.

## **415**

Hlavička zprávy nebo tělo je nepodporovaným typem média.

Například záhlaví Content-Type je nastaveno na nepodporovaný typ média.

## **500**

Problém serveru nebo kód chyby z IBM MQ.

#### <span id="page-2147-0"></span>**502**

Aktuální činitel zabezpečení nemůže odeslat zprávu, protože poskytovatel systému zpráv nepodporuje požadovanou funkci. Například, pokud je cesta ke třídě serveru mqweb neplatná.

#### **503**

Správce front není spuštěn.

## **Záhlaví odezvy**

Následující záhlaví jsou vrácena s odezvou:

### **Obsah-Jazyk**

Určuje identifikátor jazyka pro zprávu odezvy v případě výskytu chyb nebo výjimek. Používá se v kombinaci se záhlavím požadavku Accept-Language k označení požadovaného jazyka pro jakoukoli chybu nebo výjimku. Výchozí hodnota parametru mqweb je použita v případě, že požadovaný jazyk není podporován.

#### **Délka obsahu**

Určuje délku těla odezvy HTTP i v případě, že neexistuje žádný obsah. Při úspěchu je hodnota nula.

#### **Content-Type**

Určuje typ těla odezvy. Při úspěchu je hodnota text/plain;charset=utf-8. V případě výskytu chyb nebo výjimek je hodnota application/json;charset=utf-8.

#### **ibm-mq-md-messageId**

Uvádí ID zprávy, které je přiřazeno IBM MQ této zprávě. Stejně jako záhlaví požadavku ibm-mqmd-correlationId je reprezentováno jako 48znakový hexadecimální kódovaný řetězec, který představuje 24 bajtů.

Příklad:

```
ibm-mq-md-messageId: 414d5120514d4144455620202020202067d8ce5923582f07
```
**Poznámka:** Výchozí priorita zprávy pro test POST je 4.

## **Formát těla odezvy**

Pokud je zpráva úspěšně odeslána, tělo odezvy je prázdné. Dojde-li k chybě, tělo odezvy obsahuje chybovou zprávu. Další informace viz Ošetření chyb produktuREST API.

## **Příklady**

Následující příklady používají adresu URL prostředku v2. Používáte-li starší verzi produktu IBM MQ než IBM MQ 9.1.5, musíte místo toho použít adresu URL prostředku v1. To znamená, že v adrese URL prostředku nahradíte v1 tam, kde příklad adresy URL používá v2.

Následující příklad se přihlásí uživatele s názvem mquser s heslem mquser. V souboru cURLmůže protokol v požadavku vypadat podobně jako v následujícím příkladu produktu Windows . Token LTPA je uložen v souboru cookiejar.txt s použitím parametru -c :

```
curl -k "https://localhost:9443/ibmmq/rest/v2/login" -X POST 
-H "Content-Type: application/json" --data "{\"username\":\"mquser\",\"password\":\"mquser\"}" 
-c c:\cookiejar.txt
```
After the user is logged in, the LTPA token and ibm-mq-rest-csrf-token HTTP header are used to authenticate further requests. Hodnota ibm-mq-rest-csrf-token token\_value může být libovolná hodnota, včetně prázdné hodnoty.

• Následující příklad Windows cURL odesílá zprávu do fronty Q1 ve správci front QM1s použitím výchozích voleb. Zpráva obsahuje text *"Ahoj světe!"*:

```
curl -k "https://localhost:9443/ibmmq/rest/v2/messaging/qmgr/QM1/queue/Q1/message" 
-X POST -b c:\cookiejar.txt -H "ibm-mq-rest-csrf-token: token_value" 
-H "Content-Type: text/plain;charset=utf-8" --data "Hello World!"
```
• Následující příklad Windows cURL odesílá trvalou zprávu do fronty Q1 ve správci front QM1, s vypršením platnosti 2 minuty. Zpráva obsahuje text *"Ahoj světe!"*:

```
curl -k "https://localhost:9443/ibmmq/rest/v2/messaging/qmgr/QM1/queue/Q1/message" 
-X POST -b c:\cookiejar.txt -H "ibm-mq-rest-csrf-token: token_value" 
-H "Content-Type: text/plain;charset=utf-8" -H "ibm-mq-md-persistence: persistent" 
-H "ibm-mq-md-expiry: 120000" --data "Hello World!"
```
• Následující příklad Windows cURL odešle netrvalou zprávu do fronty Q1 ve správci front QM1bez vypršení platnosti a definovaného ID korelace. Zpráva obsahuje text *"Ahoj světe!"*:

```
curl -k "https://localhost:9443/ibmmq/rest/v2/messaging/qmgr/QM1/queue/Q1/message" 
-X POST -b c:\cookiejar.txt -H "ibm-mq-rest-csrf-token: token-value" 
-H "Content-Type: text/plain;charset=utf-8" -H "ibm-mq-md-persistence: nonPersistent" 
-H "ibm-mq-md-expiry: unlimited" -H "ibm-mq-md-correlationId: 
414d5120514d4144455620202020202067d8b
f5923582e02" --data "Hello World!"
```
## **V** 9.1.3 **GET**

 $V$  9.1.3 Pomocí metody GET protokolu HTTP s prostředkem produktu /messaging/qmgr/ {qmgrName}/queue/{queueName}/message můžete procházet zprávy z asociovaného správce front a fronty.

Prochází první dostupnou zprávou z uvedeného správce front a fronty. Správce front musí být umístěn ve stejném počítači jako server mqweb. Tělo zprávy je vráceno v těle odpovědi HTTP. Zpráva musí mít formát MQSTR a přijímá se s použitím aktuálního uživatelského kontextu.

Všechny zprávy jsou ponechány ve frontě a volajícímu se vrátí odpovídající stavový kód pro jakékoli nevhodné zprávy. Např. zpráva, která nemá formát MQSTR .

- "Adresa URL prostředku" na stránce 2149
- • ["Volitelné parametry dotazu" na stránce 2150](#page-2149-0)
- • ["Záhlaví požadavku" na stránce 2150](#page-2149-0)
- • ["Formát těla požadavku" na stránce 2150](#page-2149-0)
- • ["Požadavky na zabezpečení" na stránce 2151](#page-2150-0)
- • ["Stavové kódy odezvy" na stránce 2151](#page-2150-0)
- • ["Záhlaví odezvy" na stránce 2152](#page-2151-0)
- • ["Formát těla odezvy" na stránce 2153](#page-2152-0)
- • ["Příklady" na stránce 2153](#page-2152-0)

## **Adresa URL prostředku**

https://*host*:*port*/ibmmq/rest/v2/messaging/qmgr/*{qmgrName}*/queue/*{queueName}*/ message

**Poznámka:** Používáte-li starší verzi produktu IBM MQ než IBM MQ 9.1.5, musíte místo toho použít adresu URL prostředku v1. To znamená, že musíte nahradit hodnotu v1 tam, kde adresa URL používá v2. První část adresy URL je například následující: https://*host*:*port*/ibmmq/rest/v1/

#### **qmgrName**

Určuje název správce front pro připojení k systému zpráv. Správce front musí být umístěn ve stejném počítači jako server mqweb.

V názvu správce front se rozlišují velká a malá písmena.

Pokud název správce front obsahuje dopředné lomítko, tečku nebo znak procent, musí být tyto znaky zakódovány pomocí adresy URL:

- Dopředné lomítko (/) musí být zakódováno jako %2F.
- Znaménko procent (%) musí být zkódováno jako %25.

#### <span id="page-2149-0"></span>**queueName**

Uvádí název fronty, ze které se má procházet zpráva.

Fronta musí být definována jako lokální nebo alias, který ukazuje na lokální frontu.

Název fronty je citlivý na velikost písmen.

Pokud název fronty obsahuje dopředné lomítko nebo znak procenta, musí být tyto znaky zakódovány pomocí adresy URL:

- Dopředné lomítko,/, musí být zakódováno jako %2F.
- Znaménko procent,%, musí být zakódováno jako %25.

Povolíte-li připojení HTTP, můžete místo HTTPS použít protokol HTTP. Další informace o povolení HTTP najdete v tématu Konfigurace portů HTTP a HTTPS.

## **Volitelné parametry dotazu**

#### **correlationId=***hexValue*

Určuje, že metoda HTTP vrátí následující zprávu s příslušným ID korelace.

#### **hexValue**

Parametr dotazu musí být zadán jako hexadecimální zakódovaný řetězec o délce 48 znaků, což představuje 24 bajtů.

Příklad:

../message?correlationId=414d5120514d4144455620202020202067d8bf5923582e02

#### **messageId=***hexValue*

Určuje, že metoda HTTP vrátí další zprávu s příslušným ID zprávy.

#### **hexValue**

Parametr dotazu musí být zadán jako hexadecimální zakódovaný řetězec o délce 48 znaků, což představuje 24 bajtů.

Příklad:

../message?messageId=414d5120514d4144455620202020202067d8ce5923582f07

## **Záhlaví požadavku**

Následující záhlaví musí být odeslána s požadavkem:

#### **Autorizace**

Toto záhlaví musí být odesláno, pokud používáte základní ověření. Další informace viz Použití základního ověření HTTP pomocí rozhraní REST API.

#### **ibm-mq-rest-csrf-token**

Toto záhlaví musí být nastaveno, ale hodnota může být libovolná, včetně prázdné hodnoty.

Následující záhlaví lze volitelně odeslat spolu s požadavkem:

#### **Přijmout-Znaková sada**

Toto záhlaví lze použít k určení, jaká znaková sada je přijatelná pro odezvu. Je-li toto záhlaví uvedeno, musí být nastaveno jako UTF-8.

#### **Accept-Language**

Toto záhlaví uvádí požadovaný jazyk pro všechny výjimky nebo chybové zprávy vrácené v těle zprávy odpovědi.

## **Formát těla požadavku**

Není.

## <span id="page-2150-0"></span>**Požadavky na zabezpečení**

Volající musí být ověřen na serveru mqweb. Role MQWebAdmin a MQWebAdminRO nejsou použitelné pro messaging REST API. Další informace o zabezpečení pro REST API viz Zabezpečení konzoly IBM MQ Console a REST API.

Po ověření na serveru mqweb je uživatel schopen používat jak messaging REST API , tak i administrative REST API.

Činitel zabezpečení volajícího musí mít udělenu schopnost procházet zprávy z určené fronty:

- Fronta, která je zadána v části *{queueName}* adresy URL prostředku, musí být povolena v produktu BROWSE.
- Pro Pro Frontu určenou v části *{queueName}* adresy URL prostředku musí být činiteli zabezpečení volajícího uděleno oprávnění +GET, +INQ a +BROWSE.
- Pro frontu, která je zadána částí *{queueName}* adresy URL prostředku, UPDATE, musí být udělen přístup k činiteli zabezpečení volajícího.

**NILW – Na systému UNIX, Linux, and Windows můžete udělit oprávnění k činitelům zabezpečení,** aby mohli používat prostředky IBM MQ, pomocí příkazu **setmqaut**. Další informace viz téma **setmqaut** (udělit nebo odvolat oprávnění).

**z/08** V systému z/OS viz Nastavení zabezpečení v systému z/OS.

## **Stavové kódy odezvy**

### **200**

Zpráva byla úspěšně přijata.

### **204**

Nejsou k dispozici žádné zprávy.

#### **400**

Byla poskytnuta neplatná data.

Např. byla uvedena neplatná hodnota parametru dotazu.

### **401**

Neověřeno.

Volající musí být ověřen na serveru mqweb a musí být členem nejméně jedné z rolí MQWebAdmin, MQWebAdminRO nebo MQWebUser. Musí být také zadáno záhlaví ibm-mq-rest-csrf-token . Další informace naleznete v části "Požadavky na zabezpečení" na stránce 2151.

#### **403**

## Neautorizováno.

Volající je ověřován na webovém serveru mqweb a je přidružen k platnému činiteli. Činitel však nemá přístup ke všem, ani k podmnožině požadovaných prostředků IBM MQ , nebo se nenachází v roli MQWebUser . Další informace o požadovaném přístupu viz "Požadavky na zabezpečení" na stránce 2151.

## **404**

Fronta neexistuje.

## **500**

Problém serveru nebo kód chyby z IBM MQ.

#### **501**

Odpověď HTTP nebyla konstruována.

Například přijatá zpráva má chybný typ nebo má správný typ, ale tělo nebylo možné zpracovat.

#### **502**

Aktuální činitel zabezpečení nemůže obdržet zprávu, protože poskytovatel systému zpráv nepodporuje požadovanou funkci. Například, pokud je cesta ke třídě serveru mqweb neplatná. <span id="page-2151-0"></span>**503**

Správce front není spuštěn.

## **Záhlaví odezvy**

Následující záhlaví jsou vrácena s odezvou:

## **Obsah-Jazyk**

Určuje identifikátor jazyka pro zprávu odezvy v případě výskytu chyb nebo výjimek. Používá se v kombinaci se záhlavím požadavku Accept-Language k označení požadovaného jazyka pro jakoukoli chybu nebo výjimku. Výchozí hodnota parametru mqweb je použita v případě, že požadovaný jazyk není podporován.

## **Délka obsahu**

Určuje délku těla odezvy HTTP i v případě, že neexistuje žádný obsah. Hodnota obsahuje délku (bajty) dat zprávy.

## **Content-Type**

Určuje typ obsahu vráceného v těle odpovědi přijaté zprávy. Při úspěchu je hodnota text/ plain;charset=utf-8. V případě výskytu chyb nebo výjimek je hodnota application/ json;charset=utf-8.

## **ibm-mq-md-correlationId**

Určuje ID korelace přijaté zprávy. Záhlaví je vráceno, pokud přijatá zpráva obsahuje platné ID korelace. Je představován jako 48znakový hexadecimální kódovaný řetězec, který představuje 24 bajtů.

Příklad:

ibm-mq-md-correlationId: 414d5120514d4144455620202020202067d8bf5923582e02

## **ibm-mq-md-expiry**

Určuje zbývající dobu platnosti přijaté zprávy. Záhlaví může mít jednu z následujících hodnot:

## **bez omezení**

Platnost zprávy nevypršela.

## *Celočíselná hodnota*

Zbývající milisekundy před ukončením platnosti zprávy.

## **ibm-mq-md-messageId**

Uvádí ID zprávy, které je přiřazeno IBM MQ této zprávě. Stejně jako záhlaví ibm-mq-mdcorrelationId je reprezentováno jako 48znakový hexadecimální kódovaný řetězec, který představuje 24 bajtů.

Příklad:

ibm-mq-md-messageId: 414d5120514d4144455620202020202067d8ce5923582f07

## **ibm-mq-md-persistence**

Určuje trvání přijaté zprávy. Záhlaví může mít jednu z následujících hodnot:

## **nonPersistent**

Zpráva nepřežije selhání systému nebo správce front se restartuje.

## **Trvalý**

Zpráva přežije selhání systému nebo správce front se restartuje.

## **ibm-mq-md-replyTo**

Určuje odpověď na místo určení přijaté zprávy. Formát záhlaví používá standardní notaci pro frontu pro odpověď a správce front replyQueue@replyQmgr.

Příklad:

ibm-mq-md-replyTo: myReplyQueue@myReplyQMgr

## <span id="page-2152-0"></span>**Formát těla odezvy**

Při úspěchu obsahuje tělo odezvy tělo zprávy z přijaté zprávy. Dojde-li k chybě, tělo odezvy obsahuje chybovou zprávu zformátovanou ve formátu JSON. Obě odpovědi jsou UTF-8 kódované. Další informace viz Ošetření chyb produktuREST API.

Uvědomte si, že při přijetí zprávy jsou podporovány pouze formátované zprávy IBM MQ MQSTR .

Procházení fronty, která byla označena jako metoda GET, nevrací žádný obsah.

Pokud procházená fronta obsahuje zprávy s duplicitními identifikátory zpráv, je při filtrování na identifikátoru zprávy vrácena první zpráva.

## **Příklady**

Následující příklady používají adresu URL prostředku v2. Používáte-li starší verzi produktu IBM MQ než IBM MQ 9.1.5, musíte místo toho použít adresu URL prostředku v1. To znamená, že v adrese URL prostředku nahradíte v1 tam, kde příklad adresy URL používá v2.

Následující příklad se přihlásí uživatele s názvem mquser s heslem mquser. V souboru cURLmůže protokol v požadavku vypadat podobně jako v následujícím příkladu produktu Windows . Token LTPA je uložen v souboru cookiejar.txt s použitím parametru -c :

```
curl -k "https://localhost:9443/ibmmq/rest/v2/login" -X POST 
-H "Content-Type: application/json" --data "{\"username\":\"mquser\",\"password\":\"mquser\"}" 
-c c:\cookiejar.txt
```
After the user is logged in, the LTPA token and ibm-mq-rest-csrf-token HTTP header are used to authenticate further requests. Hodnota ibm-mq-rest-csrf-token token\_value může být libovolná hodnota, včetně prázdné hodnoty.

• Následující příklad produktu Windows cURL prochází další dostupnou zprávou z fronty Q1 ve správci front QM1s použitím výchozích voleb:

```
curl -k "https://localhost:9443/ibmmq/rest/v2/messaging/qmgr/QM1/queue/Q1/message" 
-X GET -b c:\cookiejar.txt -H "ibm-mq-rest-csrf-token: token-value" 
-H "Accept: text/plain"
```
• Následující příklad Windows cURL prohlédne zprávu se specifickým ID korelace 0000000000000000000000000000000000000000abcdabcd, z fronty Q1 ve správci front QM1:

```
curl -k "https://localhost:9443/ibmmq/rest/v2/messaging/qmgr/QM1/queue/Q1/message?
correlationId=0000000000000000000000000000000000000000abcdabcd" 
-X GET -b c:\cookiejar.txt -H "ibm-mq-rest-csrf-token: token-value" 
-H "Accept: text/plain"
```
# **P** V 9.1.0 DELETE

K získání zpráv z asociovaného správce front a fronty můžete použít metodu HTTP DELETE s prostředkem /messaging/qmgr/{qmgrName}/queue/{queueName}/message.

Destruktivně získá další dostupnou zprávu z uvedeného správce front a fronty a vrátí tělo zprávy do těla odezvy HTTP. Správce front musí být umístěn ve stejném počítači jako server mqweb. Zpráva musí mít formát MQSTRa přijímá se s použitím aktuálního uživatelského kontextu.

Nekompatibilní zprávy jsou ponechány ve frontě a volajícímu se vrátí odpovídající stavový kód. Např. zpráva, která nemá formát MQSTR .

- • ["Adresa URL prostředku" na stránce 2154](#page-2153-0)
- • ["Volitelné parametry dotazu" na stránce 2154](#page-2153-0)
- • ["Záhlaví požadavku" na stránce 2155](#page-2154-0)
- • ["Formát těla požadavku" na stránce 2155](#page-2154-0)
- • ["Požadavky na zabezpečení" na stránce 2155](#page-2154-0)
- • ["Stavové kódy odezvy" na stránce 2156](#page-2155-0)
- <span id="page-2153-0"></span>• ["Záhlaví odezvy" na stránce 2156](#page-2155-0)
- • ["Formát těla odezvy" na stránce 2157](#page-2156-0)
- • ["Příklady" na stránce 2157](#page-2156-0)

## **Adresa URL prostředku**

https://*host*:*port*/ibmmq/rest/v2/messaging/qmgr/*{qmgrName}*/queue/*{queueName}*/ message

**Poznámka:** Používáte-li starší verzi produktu IBM MQ než IBM MQ 9.1.5, musíte místo toho použít adresu URL prostředku v1. To znamená, že musíte nahradit hodnotu v1 tam, kde adresa URL používá v2. První část adresy URL je například následující: https://*host*:*port*/ibmmq/rest/v1/

#### **qmgrName**

Určuje název správce front pro připojení k systému zpráv. Správce front musí být umístěn ve stejném počítači jako server mqweb.

V názvu správce front se rozlišují velká a malá písmena.

Pokud název správce front obsahuje dopředné lomítko, tečku nebo znak procent, musí být tyto znaky zakódovány pomocí adresy URL:

- Dopředné lomítko (/) musí být zakódováno jako %2F.
- Znaménko procent (%) musí být zkódováno jako %25.

## **queueName**

Uvádí název fronty, ze které se má získat další zpráva.

Fronta musí být definována jako lokální nebo alias odkazující na lokální frontu.

Název fronty je citlivý na velikost písmen.

Pokud název fronty obsahuje dopředné lomítko nebo znak procenta, musí být tyto znaky zakódovány pomocí adresy URL:

- Dopředné lomítko,/, musí být zakódováno jako %2F.
- Znaménko procent,%, musí být zakódováno jako %25.

Povolíte-li připojení HTTP, můžete místo HTTPS použít protokol HTTP. Další informace o povolení HTTP najdete v tématu Konfigurace portů HTTP a HTTPS.

## **Volitelné parametry dotazu**

#### **correlationId=***hexValue*

Určuje, že metoda HTTP vrátí následující zprávu s příslušným ID korelace.

#### **hexValue**

Parametr dotazu musí být zadán jako hexadecimální zakódovaný řetězec o délce 48 znaků, což představuje 24 bajtů.

Příklad:

../message?correlationId=414d5120514d4144455620202020202067d8bf5923582e02

#### **messageId=***hexValue*

Určuje, že metoda HTTP vrátí další zprávu s příslušným ID zprávy.

#### **hexValue**

Parametr dotazu musí být zadán jako hexadecimální zakódovaný řetězec o délce 48 znaků, což představuje 24 bajtů.

Příklad:

../message?messageId=414d5120514d4144455620202020202067d8ce5923582f07

#### <span id="page-2154-0"></span>**wait=***integerValue*

Uvádí, že metoda HTTP bude čekat *integerValue* milisekund, aby se další zpráva stala dostupnou.

#### **integerValue**

Parametr dotazu musí být zadán jako celočíselná hodnota představující trvání milisekund. Maximální hodnota je 2147483647.

Příklad:

../message?wait=120000

## **Záhlaví požadavku**

Následující záhlaví musí být odeslána s požadavkem:

#### **Autorizace**

Toto záhlaví musí být odesláno, pokud používáte základní ověření. Další informace viz Použití základního ověření HTTP pomocí rozhraní REST API.

#### **ibm-mq-rest-csrf-token**

Toto záhlaví musí být nastaveno, ale hodnota může být libovolná, včetně prázdné hodnoty.

Následující záhlaví lze volitelně odeslat spolu s požadavkem:

#### **Přijmout-Znaková sada**

Toto záhlaví lze použít k určení, jaká znaková sada je přijatelná pro odezvu. Je-li toto záhlaví uvedeno, musí být nastaveno jako UTF-8.

#### **Accept-Language**

Toto záhlaví uvádí požadovaný jazyk pro všechny výjimky nebo chybové zprávy vrácené v těle zprávy odpovědi.

## **Formát těla požadavku**

Není.

## **Požadavky na zabezpečení**

Volající musí být ověřen na serveru mqweb. Role MQWebAdmin a MQWebAdminRO nejsou použitelné pro messaging REST API. Další informace o zabezpečení pro REST API viz Zabezpečení konzoly IBM MQ Console a REST API.

Po ověření na serveru mqweb je uživatel schopen používat jak messaging REST API , tak i administrative REST API.

Činitel zabezpečení volajícího musí mít udělenou schopnost získat zprávy z uvedené fronty:

• Fronta, která je zadána v části *{queueName}* adresy URL prostředku, musí být povolena v produktu GET.

**ULW PRO FRO FRONTI URCE PRO frontu určenou v části** *{queueName}* **adresy URL prostředku musí být** činiteli zabezpečení volajícího uděleno oprávnění +GET, +INQ a +BROWSE.

• Pro frontu, která je zadána částí *{queueName}* adresy URL prostředku, UPDATE, musí být udělen přístup k činiteli zabezpečení volajícího.

ULW. Na systému UNIX, Linux, and Windows můžete udělit oprávnění k činitelům zabezpečení, aby mohli používat prostředky IBM MQ, pomocí příkazu **setmqaut**. Další informace viz téma **setmqaut** (udělit nebo odvolat oprávnění).

 $z/0S$ V systému z/OS viz Nastavení zabezpečení v systému z/OS.

## <span id="page-2155-0"></span>**Stavové kódy odezvy**

## **200**

Zpráva byla úspěšně přijata.

## **204**

Nejsou k dispozici žádné zprávy.

## **400**

Byla poskytnuta neplatná data.

Např. byla uvedena neplatná hodnota parametru dotazu.

## **401**

## Neověřeno.

Volající musí být ověřen na serveru mqweb a musí být členem nejméně jedné z rolí MQWebAdmin, MQWebAdminRO nebo MQWebUser. Musí být také zadáno záhlaví ibm-mq-rest-csrf-token . Další informace naleznete v části ["Požadavky na zabezpečení" na stránce 2155.](#page-2154-0)

## **403**

## Neautorizováno.

Volající je ověřován na webovém serveru mqweb a je přidružen k platnému činiteli. Činitel však nemá přístup ke všem, ani k podmnožině požadovaných prostředků IBM MQ , nebo se nenachází v roli MQWebUser . Další informace o požadovaném přístupu viz ["Požadavky na zabezpečení" na stránce](#page-2154-0) [2155](#page-2154-0).

## **404**

Fronta neexistuje.

## **405**

Fronta je blokována GET.

## **500**

Problém serveru nebo kód chyby z IBM MQ.

## **501**

Odpověď HTTP nebyla konstruována.

Například přijatá zpráva má chybný typ nebo má správný typ, ale tělo nebylo možné zpracovat.

## **502**

Aktuální činitel zabezpečení nemůže obdržet zprávu, protože poskytovatel systému zpráv nepodporuje požadovanou funkci. Například, pokud je cesta ke třídě serveru mqweb neplatná.

## **503**

Správce front není spuštěn.

## **Záhlaví odezvy**

Následující záhlaví jsou vrácena s odezvou:

## **Obsah-Jazyk**

Určuje identifikátor jazyka pro zprávu odezvy v případě výskytu chyb nebo výjimek. Používá se v kombinaci se záhlavím požadavku Accept-Language k označení požadovaného jazyka pro jakoukoli chybu nebo výjimku. Výchozí hodnota parametru mqweb je použita v případě, že požadovaný jazyk není podporován.

## **Délka obsahu**

Určuje délku těla odezvy HTTP i v případě, že neexistuje žádný obsah. Hodnota obsahuje délku (bajty) dat zprávy.

## **Content-Type**

Určuje typ obsahu vráceného v těle odpovědi přijaté zprávy. Při úspěchu je hodnota text/ plain;charset=utf-8. V případě výskytu chyb nebo výjimek je hodnota application/ json;charset=utf-8.

### <span id="page-2156-0"></span>**ibm-mq-md-correlationId**

Určuje ID korelace přijaté zprávy. Záhlaví je vráceno, pokud přijatá zpráva obsahuje platné ID korelace. Je představován jako 48znakový hexadecimální kódovaný řetězec, který představuje 24 bajtů.

Příklad:

ibm-mq-md-correlationId: 414d5120514d4144455620202020202067d8bf5923582e02

#### **ibm-mq-md-expiry**

Určuje zbývající dobu platnosti přijaté zprávy. Záhlaví může mít jednu z následujících hodnot:

#### **bez omezení**

Platnost zprávy nevypršela.

### *Celočíselná hodnota*

Zbývající milisekundy před ukončením platnosti zprávy.

#### **ibm-mq-md-messageId**

Uvádí ID zprávy, které je přiřazeno IBM MQ této zprávě. Stejně jako záhlaví ibm-mq-mdcorrelationId je reprezentováno jako 48znakový hexadecimální kódovaný řetězec, který představuje 24 bajtů.

Příklad:

ibm-mq-md-messageId: 414d5120514d4144455620202020202067d8ce5923582f07

#### **ibm-mq-md-persistence**

Určuje trvání přijaté zprávy. Záhlaví může mít jednu z následujících hodnot:

#### **nonPersistent**

Zpráva nepřežije selhání systému nebo správce front se restartuje.

#### **Trvalý**

Zpráva přežije selhání systému nebo správce front se restartuje.

## **ibm-mq-md-replyTo**

Určuje odpověď na místo určení přijaté zprávy. Formát záhlaví používá standardní notaci pro frontu pro odpověď a správce front replyQueue@replyQmgr.

Příklad:

ibm-mq-md-replyTo: myReplyQueue@myReplyQMgr

## **Formát těla odezvy**

Při úspěchu obsahuje tělo odezvy tělo zprávy z přijaté zprávy. Dojde-li k chybě, tělo odezvy obsahuje chybovou zprávu zformátovanou ve formátu JSON. Obě odpovědi jsou UTF-8 kódované. Další informace viz Ošetření chyb produktuREST API.

Uvědomte si, že při přijetí zprávy jsou podporovány pouze formátované zprávy IBM MQ MQSTR . Následně jsou všechny zprávy přijaty pod synchronizačním bodem a všechny neošetřené zprávy jsou ponechány ve frontě. Frontu IBM MQ lze nakonfigurovat tak, aby přesunula tyto nezpracovatelné zprávy do alternativního cíle. Další informace naleznete v tématu Zpracování nezpracovatelných zpráv v produktu IBM MQ classes for JMS.

## **Příklady**

Následující příklady používají adresu URL prostředku v2. Používáte-li starší verzi produktu IBM MQ než IBM MQ 9.1.5, musíte místo toho použít adresu URL prostředku v1. To znamená, že v adrese URL prostředku nahradíte v1 tam, kde příklad adresy URL používá v2.

Následující příklad se přihlásí uživatele s názvem mquser s heslem mquser. V souboru cURLmůže protokol v požadavku vypadat podobně jako v následujícím příkladu produktu Windows . Token LTPA je uložen v souboru cookiejar.txt s použitím parametru -c :

```
curl -k "https://localhost:9443/ibmmq/rest/v2/login" -X POST 
-H "Content-Type: application/json" --data "{\"username\":\"mquser\",\"password\":\"mquser\"}" 
-c c:\cookiejar.txt
```
After the user is logged in, the LTPA token and ibm-mq-rest-csrf-token HTTP header are used to authenticate further requests. Hodnota ibm-mq-rest-csrf-token token\_value může být libovolná hodnota, včetně prázdné hodnoty.

• Následující příklad Windows cURL odebere další dostupnou zprávu z fronty Q1 ve správci front QM1s použitím výchozích voleb:

```
curl -k "https://localhost:9443/ibmmq/rest/v2/messaging/qmgr/QM1/queue/Q1/message" 
-X DELETE -b c:\cookiejar.txt -H "ibm-mq-rest-csrf-token: token-value" 
-H "Accept: text/plain
```
• Následující příklad Windows cURL odebere zprávu se specifickým ID korelace 0000000000000000000000000000000000000000abcdabcd, z fronty Q1 ve správci front QM1:

```
curl -k "https://localhost:9443/ibmmq/rest/v2/messaging/qmgr/QM1/queue/Q1/message?
correlationId=0000000000000000000000000000000000000000abcdabcd" 
-X DELETE -b c:\cookiejar.txt -H "ibm-mq-rest-csrf-token: token-value" 
-H "Accept: text/plain"
```
• Následující příklad Windows cURL odebere zprávu se specifickým ID korelace 0000000000000000000000000000000000000000abcdabcd, z fronty Q1 ve správci front QM1a čeká až 30 sekund na to, aby zpráva byla k dispozici. Pokud uplyne 30 sekund, aniž by byla do fronty vložena zadaná zpráva, volání DELETE se vrátí bez zprávy:

```
curl -k "https://localhost:9443/ibmmq/rest/v2/messaging/qmgr/QM1/queue/Q1/message?
correlationId=0000000000000000000000000000000000000000abcdabcd&wait=30000" 
-X DELETE -b c:\cookiejar.txt -H "ibm-mq-rest-csrf-token: token-value" 
-H "Accept: text/plain
```
# **/messaging/qmgr/{qmgrName}/queue/{queueName}/messagelist**

K získání seznamu dostupných zpráv z určené fronty v určeném správci front můžete použít metodu GET protokolu HTTP s prostředkem produktu /messaging/qmgr/{qmgrName}/queue/ {queueName}/messagelist .

# **V** 9.1.3 *GET*

 $V 9.1.3$ K získání seznamu dostupných zpráv z určené fronty v určeném správci front můžete použít metodu GET protokolu HTTP s prostředkem produktu /messaging/qmgr/{qmgrName}/queue/ {queueName}/messagelist .

Prochází souhrnným seznamem zpráv ze zadaného správce front a fronty. Správce front musí být umístěn ve stejném počítači jako server mqweb. Souhrnná data jsou vrácena v těle odpovědi HTTP jako pole formátu JSON. Data neobsahují informační obsah zpráv a jsou přijímána s použitím aktuálního kontextu uživatele. Z přidružené fronty nejsou odebrány žádné zprávy.

Je-li vydán požadavek na získání seznamu dostupných zpráv z fronty, která má GET blokováno, je vráceno prázdné pole JSON.

- • ["Adresa URL prostředku" na stránce 2159](#page-2158-0)
- • ["Volitelné parametry dotazu" na stránce 2159](#page-2158-0)
- • ["Záhlaví požadavku" na stránce 2160](#page-2159-0)
- • ["Formát těla požadavku" na stránce 2160](#page-2159-0)
- • ["Požadavky na zabezpečení" na stránce 2160](#page-2159-0)
- <span id="page-2158-0"></span>• ["Stavové kódy odezvy" na stránce 2161](#page-2160-0)
- • ["Záhlaví odezvy" na stránce 2161](#page-2160-0)
- • ["Formát těla odezvy" na stránce 2162](#page-2161-0)
- • ["Příklady" na stránce 2162](#page-2161-0)

## **Adresa URL prostředku**

https://*host*:*port*/ibmmq/rest/v2/messaging/qmgr/*{qmgrName}*/queue/*{queueName}*/ messagelist

**Poznámka:** Používáte-li starší verzi produktu IBM MQ než IBM MQ 9.1.5, musíte místo toho použít adresu URL prostředku v1. To znamená, že musíte nahradit hodnotu v1 tam, kde adresa URL používá v2. První část adresy URL je například následující: https://*host*:*port*/ibmmq/rest/v1/

### **qmgrName**

Určuje název správce front pro připojení k systému zpráv. Správce front musí být umístěn ve stejném počítači jako server mqweb.

V názvu správce front se rozlišují velká a malá písmena.

Pokud název správce front obsahuje dopředné lomítko, tečku nebo znak procent, musí být tyto znaky zakódovány pomocí adresy URL:

- Dopředné lomítko (/) musí být zakódováno jako %2F.
- Znaménko procent (%) musí být zkódováno jako %25.

### **queueName**

Uvádí jméno fronty, ze které se mají procházet zprávy.

Fronta musí být definována jako lokální nebo alias, který ukazuje na lokální frontu.

Název fronty je citlivý na velikost písmen.

Pokud název fronty obsahuje dopředné lomítko nebo znak procenta, musí být tyto znaky zakódovány pomocí adresy URL:

- Dopředné lomítko,/, musí být zakódováno jako %2F.
- Znaménko procent,%, musí být zakódováno jako %25.

Povolíte-li připojení HTTP, můžete místo HTTPS použít protokol HTTP. Další informace o povolení HTTP najdete v tématu Konfigurace portů HTTP a HTTPS.

## **Volitelné parametry dotazu**

#### **correlationId=***hexValue*

Určuje, že metoda HTTP vrátí následující zprávu s příslušným ID korelace.

#### **hexValue**

Parametr dotazu musí být zadán jako hexadecimální zakódovaný řetězec o délce 48 znaků, což představuje 24 bajtů.

Příklad:

../messagelist?correlationId=414d5120514d4144455620202020202067d8bf5923582e02

#### **messageId=***hexValue*

Určuje, že metoda HTTP vrátí další zprávu s příslušným ID zprávy.

#### **hexValue**

Parametr dotazu musí být zadán jako hexadecimální zakódovaný řetězec o délce 48 znaků, což představuje 24 bajtů.

Příklad:

../messagelist?messageId=414d5120514d4144455620202020202067d8ce5923582f07

#### <span id="page-2159-0"></span>**limit=***integerValue*

Určuje, že tělo odezvy metody HTTP je omezeno na prvky JSON *integerValue* .

#### **integerValue**

Parametr dotazu musí být zadán jako celočíselná hodnota, která představuje maximální počet prvků obsažených v těle odezvy JSON.

Výchozí hodnota je 10 a maximální hodnota je 2147483647.

Příklad:

../messagelist?limit=250

## **Záhlaví požadavku**

Následující záhlaví musí být odeslána s požadavkem:

#### **Autorizace**

Toto záhlaví musí být odesláno, pokud používáte základní ověření. Další informace viz Použití základního ověření HTTP pomocí rozhraní REST API.

#### **ibm-mq-rest-csrf-token**

Toto záhlaví musí být nastaveno, ale hodnota může být libovolná, včetně prázdné hodnoty.

Následující záhlaví lze volitelně odeslat spolu s požadavkem:

#### **Přijmout-Znaková sada**

Toto záhlaví lze použít k určení, jaká znaková sada je přijatelná pro odezvu. Je-li toto záhlaví uvedeno, musí být nastaveno jako UTF-8.

#### **Accept-Language**

Toto záhlaví uvádí požadovaný jazyk pro všechny výjimky nebo chybové zprávy vrácené v těle zprávy odpovědi.

## **Formát těla požadavku**

Není.

## **Požadavky na zabezpečení**

Volající musí být ověřen na serveru mqweb. Role MQWebAdmin a MQWebAdminRO nejsou použitelné pro messaging REST API. Další informace o zabezpečení pro REST API viz Zabezpečení konzoly IBM MQ Console a REST API.

Po ověření na serveru mqweb je uživatel schopen používat jak messaging REST API , tak i administrative REST API.

Činitel zabezpečení volajícího musí mít udělenu schopnost procházet zprávy z určené fronty:

- Fronta, která je zadána v části *{queueName}* adresy URL prostředku, musí být povolena v produktu BROWSE.
- Pro Pro Frontu určenou v části *{queueName}* adresy URL prostředku musí být činiteli zabezpečení volajícího uděleno oprávnění +GET, +INQ a +BROWSE.
- Pro frontu, která je zadána částí *{queueName}* adresy URL prostředku, UPDATE, musí být udělen přístup k činiteli zabezpečení volajícího.

Na systému UNIX, Linux, and Windows můžete udělit oprávnění k činitelům zabezpečení, aby mohli používat prostředky IBM MQ, pomocí příkazu **setmqaut**. Další informace viz téma **setmqaut** (udělit nebo odvolat oprávnění).
### **Stavové kódy odezvy**

#### **200**

Seznam zpráv byl úspěšně přijat.

#### **400**

Byla poskytnuta neplatná data.

Např. byla uvedena neplatná hodnota parametru dotazu.

#### **401**

Neověřeno.

Volající musí být ověřen na serveru mqweb a musí být členem nejméně jedné z rolí MQWebAdmin, MQWebAdminRO nebo MQWebUser. Musí být také zadáno záhlaví ibm-mq-rest-csrf-token . Další informace naleznete v části ["Požadavky na zabezpečení" na stránce 2160.](#page-2159-0)

#### **403**

#### Neautorizováno.

Volající je ověřován na webovém serveru mqweb a je přidružen k platnému činiteli. Činitel však nemá přístup ke všem, ani k podmnožině požadovaných prostředků IBM MQ , nebo se nenachází v roli MQWebUser . Další informace o požadovaném přístupu viz ["Požadavky na zabezpečení" na stránce](#page-2159-0) [2160](#page-2159-0).

#### **404**

Fronta neexistuje.

#### **500**

Problém serveru nebo kód chyby z IBM MQ.

#### **501**

Odpověď HTTP nebyla konstruována.

Například přijatá zpráva má chybný typ nebo má správný typ, ale tělo nebylo možné zpracovat.

#### **502**

Aktuální činitel zabezpečení nemůže obdržet zprávu, protože poskytovatel systému zpráv nepodporuje požadovanou funkci. Například, pokud je cesta ke třídě serveru mqweb neplatná.

#### **503**

Správce front není spuštěn.

## **Záhlaví odezvy**

#### **Obsah-Jazyk**

Určuje identifikátor jazyka pro zprávu odezvy v případě výskytu chyb nebo výjimek. Používá se v kombinaci se záhlavím požadavku Accept-Language k označení požadovaného jazyka pro jakoukoli chybu nebo výjimku. Výchozí hodnota parametru mqweb je použita v případě, že požadovaný jazyk není podporován.

#### **Délka obsahu**

Určuje délku těla odezvy HTTP i v případě, že neexistuje žádný obsah. Hodnota obsahuje délku dat zprávy v bajtech.

#### **Content-Type**

Určuje typ těla odezvy. Hodnota je application/json;charset=utf-8.

#### **ibm-mq-total-browse-size**

 $\mathbb{V}$   $\overline{\mathbf{S}}$ .1.5  $\blacksquare$  V produktu IBM MQ 9.1.5se toto záhlaví odezvy již nevrací.

Určuje celkový počet zpráv, které jsou k dispozici ve frontě. Pokud jsou uvedena kritéria filtru, celkový počet zpráv je počet zpráv ve frontě, které se shodují s kritérii filtrování. Hodnota záhlaví může být rovna nebo větší než počet prvků JSON vrácených v těle odezvy.

## **Formát těla odezvy**

Po úspěchu je tělo odezvy zakódovanou odezvou UTF-8 . Odezva obsahuje vnější objekt JSON, který obsahuje jedno pole JSON s názvem messages. Každý prvek v poli je objekt JSON, který obsahuje informace o zprávě ve frontě. Každý prvek obsahuje následující atributy:

#### **correlationId**

Uvádí ID korelace zprávy. Hodnota je vrácena, obsahuje-li zpráva platné ID korelace. Je reprezentován jako 48znakový hexadecimální kódovaný řetězec, který představuje 24 bajtů.

#### **messageId**

Určuje ID zprávy, které je přiřazeno systémem IBM MQ k této zprávě. Je reprezentován jako 48znakový hexadecimální kódovaný řetězec, který představuje 24 bajtů.

#### **formát**

Určuje pole formátu MQMD. Za normálních okolností textové zprávy budou obsahovat hodnotu IBM MQ MQSTR .

Je-li zadán požadavek na získání seznamu zpráv ve frontě s vypnutým GET, vrátí se prázdné pole JSON.

Dojde-li k chybě, tělo odezvy obsahuje chybovou zprávu zformátovanou ve formátu JSON. Další informace viz Ošetření chyb produktuREST API.

## **Příklady**

Následující příklady používají adresu URL prostředku v2. Používáte-li starší verzi produktu IBM MQ než IBM MQ 9.1.5, musíte místo toho použít adresu URL prostředku v1. To znamená, že v adrese URL prostředku nahradíte v1 tam, kde příklad adresy URL používá v2.

Následující příklad se přihlásí uživatele s názvem mquser s heslem mquser. V souboru cURLmůže protokol v požadavku vypadat podobně jako v následujícím příkladu produktu Windows . Token LTPA je uložen v souboru cookiejar.txt s použitím parametru -c :

```
curl -k "https://localhost:9443/ibmmq/rest/v2/login" -X POST 
-H "Content-Type: application/json" --data "{\"username\":\"mquser\",\"password\":\"mquser\"}" 
-c c:\cookiejar.txt
```
After the user is logged in, the LTPA token and ibm-mq-rest-csrf-token HTTP header are used to authenticate further requests. Hodnota ibm-mq-rest-csrf-token token\_value může být libovolná hodnota, včetně prázdné hodnoty.

• Následující příklad Windows cURL obsahuje seznam dalších deseti dostupných zpráv z fronty Q1 ve správci front QM1s použitím výchozích voleb:

```
curl -k "https://localhost:9443/ibmmq/rest/v2/messaging/qmgr/QM1/queue/Q1/messagelist" 
-X GET -b c:\cookiejar.txt -H "ibm-mq-rest-csrf-token: token-value" 
-H "Accept: application/json"
```
• Následující příklad Windows cURL vypíše další dvě stovky dostupných zpráv z fronty Q1 ve správci front QM1s použitím výchozích voleb:

```
curl -k "https://localhost:9443/ibmmq/rest/v2/messaging/qmgr/QM1/queue/Q1/messagelist?
limit=200" 
-X GET -b c:\cookiejar.txt -H "ibm-mq-rest-csrf-token: token-value" 
-H "Accept: application/json"
```
• Následující příklad Windows cURL vypíše pouze ty zprávy s příslušným ID korelace 0000000000000000000000000000000000000000abcdabcd, z fronty Q1 ve správci front QM1:

```
curl -k "https://localhost:9443/ibmmq/rest/v2/messaging/qmgr/QM1/queue/Q1/messagelist?
correlationId=0000000000000000000000000000000000000000abcdabcd" 
-X GET -b c:\cookiejar.txt -H "ibm-mq-rest-csrf-token: token-value" 
-H "Accept: application/json"
```
# **/messaging/qmgr/{qmgrName}/topic/{topicString}/message**

Pomocí metody HTTP POST s prostředkem /messaging/qmgr/{qmgrName}/topic/ {topicString}/message můžete publikovat zprávy do zadaného tématu v určeném správci front.

## **POST**

Pomocí metody HTTP POST s prostředkem /messaging/qmgr/{qmgrName}/topic/ {topicString}/message můžete publikovat zprávy do zadaného tématu v určeném správci front.

Publikuje textově založenou zprávu v těle požadavku HTTP do zadaného správce front a tématu. Správce front musí být na stejném počítači jako server mqweb a jsou podporovány pouze textově podporované zprávy. Zprávy jsou publikovány jako formátované zprávy produktu MQSTR s použitím aktuálního kontextu uživatele a mají výchozí prioritu zpráv 4.

- "Adresa URL prostředku" na stránce 2163
- • ["Záhlaví požadavku" na stránce 2164](#page-2163-0)
- • ["Formát těla požadavku" na stránce 2165](#page-2164-0)
- • ["Požadavky na zabezpečení" na stránce 2165](#page-2164-0)
- • ["Stavové kódy odezvy" na stránce 2165](#page-2164-0)
- • ["Záhlaví odezvy" na stránce 2166](#page-2165-0)
- • ["Formát těla odezvy" na stránce 2166](#page-2165-0)
- • ["Příklady" na stránce 2166](#page-2165-0)

## **Adresa URL prostředku**

https://*host*:*port*/ibmmq/rest/v2/messaging/qmgr/*{qmgrName}*/topic/*{topicString}*/ message

#### **qmgrName**

Určuje název správce front pro připojení k systému zpráv. Správce front musí být umístěn ve stejném počítači jako server mqweb.

V názvu správce front se rozlišují velká a malá písmena.

Pokud název správce front obsahuje dopředné lomítko, tečku nebo znak procent, musí být tyto znaky zakódovány pomocí adresy URL:

- Dopředné lomítko musí být kódováno jako %2F.
- Období musí být zakódováno jako %2E.
- Znak procenta musí být zakódován jako %25.

#### **topicString**

Uvádí řetězec tématu, na kterém se má publikovat zpráva.

Řetězec tématu rozlišuje malá a velká písmena. Řetězec tématu může obsahovat více úrovní témat oddělených dopředným oddělovačem lomítka.

Obsahuje-li řetězec tématu znak procenta, tečku nebo otazník, musí být tyto znaky zakódovány pomocí adresy URL:

- Znak procenta musí být zakódován jako %25.
- Období musí být zakódováno jako %2E.
- Otazník musí být zakódován jako %3F.

Pokud řetězec tématu začíná nebo končí dopředným lomítkem, musí být zakódován pomocí %2F. Chcete-li například publikovat řetězec tématu, postupujte takto:

<span id="page-2163-0"></span>• sport/football na správci front MY.QMGR, použijte následující adresu URL:

https://localhost:9443/ibmmq/rest/v2/messaging/qmgr/MY%2EQMGR/topic/sport/football/message

• /sport/football na správci front MY.QMGR, použijte následující adresu URL:

https://localhost:9443/ibmmq/rest/v2/messaging/qmgr/MY%2EQMGR/topic/%2Fsport/football/ message

Povolíte-li připojení HTTP, můžete místo HTTPS použít protokol HTTP. Další informace o povolení HTTP najdete v tématu Konfigurace portů HTTP a HTTPS.

## **Záhlaví požadavku**

Následující záhlaví musí být odeslána s požadavkem:

#### **Autorizace**

Toto záhlaví musí být odesláno, pokud používáte základní ověření. Další informace viz Použití základního ověření HTTP pomocí rozhraní REST API.

#### **Content-Type**

Toto záhlaví musí být odesláno s jednou z následujících hodnot:

- text/plain;charset=utf-8
- text/html;charset=utf-8
- text/xml;charset=utf-8
- application/json;charset=utf-8
- application/xml;charset=utf-8

**Poznámka:** Je-li *charset* vynechána ze záhlaví Context-Type , předpokládá se UTF-8 .

#### **ibm-mq-rest-csrf-token**

Toto záhlaví musí být nastaveno, ale hodnota může být libovolná, včetně prázdné hodnoty.

Následující záhlaví lze volitelně odeslat spolu s požadavkem:

#### **Accept-Language**

Toto záhlaví uvádí požadovaný jazyk pro všechny výjimky nebo chybové zprávy vrácené v těle zprávy odpovědi.

#### **ibm-mq-md-expiry**

Toto záhlaví nastavuje dobu vypršení platnosti pro vytvořenou zprávu. Doba vypršení platnosti zprávy začíná od okamžiku, kdy zpráva dorazí do správce front. V důsledku toho je latence sítě ignorována. Záhlaví musí být uvedeno jako jedna z následujících hodnot:

#### **bez omezení**

Platnost zprávy nevypršela.

Tato hodnota je výchozí hodnotou.

#### *Celočíselná hodnota*

Milisekundy před vypršením zprávy.

Omezeno na rozsah 0-99999999900.

#### **ibm-mq-md-persistence**

Toto záhlaví nastavuje perzistenci pro vytvořenou zprávu. Záhlaví musí být uvedeno jako jedna z následujících hodnot:

#### **nonPersistent**

Zpráva nepřežije selhání systému nebo správce front se restartuje.

Tato hodnota je výchozí hodnotou.

#### **Trvalý**

Zpráva přežije selhání systému nebo správce front se restartuje.

#### <span id="page-2164-0"></span>**ibm-mq-md-replyTo**

Toto záhlaví nastavuje cíl odpovědi pro vytvořenou zprávu. Formát záhlaví používá standardní notaci pro zadání fronty pro odpovědi a nepovinného správce front: replyQueue[@replyQmgr] Příklad:

```
ibm-mq-md-replyTo: myReplyQueue@myReplyQMgr
```
## **Formát těla požadavku**

Tělo požadavku musí být text a použít kódování UTF-8 . Není vyžadována žádná specifická textová struktura. Zformátovaná zpráva MQSTR obsahující text požadavku se vytvoří a publikuje do zadaného tématu.

Další informace viz [příklady.](#page-2165-0)

## **Požadavky na zabezpečení**

Volající musí být ověřen na serveru mqweb. Role MQWebAdmin a MQWebAdminRO nejsou použitelné pro messaging REST API. Další informace o zabezpečení pro REST API viz Zabezpečení konzoly IBM MQ Console a REST API.

Po ověření na serveru mqweb je uživatel schopen používat jak messaging REST API , tak i administrative REST API.

Činitel zabezpečení volajícího musí mít udělena možnost publikovat zprávy na zadané téma:

- Téma zadané v části *{topicString}* adresy URL prostředku musí být povoleno PUBLISH .
- Pro téma, které je určeno částí *{topicString}* v adrese URL prostředku, musí být oprávnění +PUB uděleno bezpečnostnímu činiteli volajícího.
- Pro téma, které je určeno částí *{topicString}* v adrese URL prostředku, musí být udělen přístup UPDATE k činiteli zabezpečení volajícího.

**NA SOLIVIIII** Na systému UNIX, Linux, and Windows můžete udělit oprávnění k činitelům zabezpečení, aby mohli používat prostředky IBM MQ, pomocí příkazu **setmqaut**. Další informace viz téma **setmqaut** (udělit nebo odvolat oprávnění).

 $z/0S$ V systému z/OS viz Nastavení zabezpečení v systému z/OS.

Pokud používáte produkt Advanced Message Security (AMS) s produktem messaging REST API, všimněte si, že všechny zprávy jsou šifrovány pomocí kontextu mqweb serveru, nikoli kontextu uživatele, který tuto zprávu odesílá.

## **Stavové kódy odezvy**

#### **201**

Zpráva byla úspěšně vytvořena a publikována.

#### **400**

Byla poskytnuta neplatná data.

Například byla uvedena neplatná hodnota záhlaví požadavku.

#### **401**

Neověřeno.

Volající musí být ověřen na serveru mqweb a musí být členem nejméně jedné z rolí MQWebAdmin, MQWebAdminRO nebo MQWebUser. Musí být také zadáno záhlaví ibm-mq-rest-csrf-token . Další informace naleznete v části "Požadavky na zabezpečení" na stránce 2165.

#### **403**

Neautorizováno.

<span id="page-2165-0"></span>Volající je ověřován na webovém serveru mqweb a je přidružen k platnému činiteli. Činitel však nemá přístup ke všem, ani k podmnožině požadovaných prostředků IBM MQ , nebo se nenachází v roli MQWebUser . Další informace o požadovaném přístupu viz ["Požadavky na zabezpečení" na stránce](#page-2164-0) [2165](#page-2164-0).

#### **404**

Správce front neexistuje.

#### **405**

Téma je PUBLISI blokováno.

#### **415**

Hlavička zprávy nebo tělo je nepodporovaným typem média.

Například záhlaví Content-Type je nastaveno na nepodporovaný typ média.

#### **500**

Problém serveru nebo kód chyby z IBM MQ.

#### **502**

Aktuální činitel zabezpečení nemůže publikovat zprávu, protože poskytovatel systému zpráv nepodporuje požadovanou funkci. Například, pokud je cesta ke třídě serveru mqweb neplatná.

#### **503**

Správce front není spuštěn.

## **Záhlaví odezvy**

Následující záhlaví jsou vrácena s odezvou:

#### **Obsah-Jazyk**

Určuje identifikátor jazyka pro zprávu odezvy v případě výskytu chyb nebo výjimek. Používá se v kombinaci se záhlavím požadavku Accept-Language k označení požadovaného jazyka pro jakoukoli chybu nebo výjimku. Výchozí hodnota parametru mqweb je použita v případě, že požadovaný jazyk není podporován.

#### **Délka obsahu**

Určuje délku těla odezvy HTTP i v případě, že neexistuje žádný obsah. Při úspěchu je hodnota nula.

#### **Content-Type**

Určuje typ těla odezvy. Při úspěchu je hodnota text/plain;charset=utf-8. V případě výskytu chyb nebo výjimek je hodnota application/json;charset=utf-8.

## **Formát těla odezvy**

Pokud byla zpráva úspěšně publikována, tělo odezvy je prázdné. Dojde-li k chybě, tělo odezvy obsahuje chybovou zprávu. Další informace viz Ošetření chyb produktuREST API.

## **Příklady**

Následující příklad se přihlásí uživatele s názvem mquser s heslem mquser. V souboru cURLmůže protokol v požadavku vypadat podobně jako v následujícím příkladu produktu Windows . Token LTPA je uložen v souboru cookiejar.txt s použitím parametru -c :

```
curl -k "https://localhost:9443/ibmmq/rest/v1/login" -X POST 
-H "Content-Type: application/json" --data "{\"username\":\"mquser\",\"password\":\"mquser\"}" 
-c c:\cookiejar.txt
```
After the user is logged in, the LTPA token and ibm-mq-rest-csrf-token HTTP header are used to authenticate further requests. Hodnota ibm-mq-rest-csrf-token token\_value může být libovolná hodnota, včetně prázdné hodnoty.

• Následující příklad Windows cURL publikuje zprávu na řetězec tématu myTopic ve správci front QM1s použitím výchozích voleb. Zpráva obsahuje text *"Ahoj světe!"*:

```
curl -k "https://localhost:9443/ibmmq/rest/v2/messaging/qmgr/QM1/topic/myTopic/message" 
-X POST -b c:\cookiejar.txt -H "ibm-mq-rest-csrf-token: token_value" 
-H "Content-Type: text/plain;charset=utf-8" --data "Hello World!"
```
• Následující příklad Windows cURL publikuje trvalou zprávu na řetězec tématu myTopic/thisTopic ve správci front QM1s vypršením platnosti 2 minuty. Zpráva obsahuje text *"Ahoj světe!"*:

```
curl -k "https://localhost:9443/ibmmq/rest/v2/messaging/qmgr/QM1/topic/myTopic%2FthisTopic/
message" 
-X POST -b c:\cookiejar.txt -H "ibm-mq-rest-csrf-token: token_value" 
-H "Content-Type: text/plain;charset=utf-8" -H "ibm-mq-md-persistence: persistent" 
-H "ibm-mq-md-expiry: 120000" --data "Hello World!"
```
# **Poznámky**

Tyto informace byly vyvinuty pro produkty a služby poskytované v USA.

Společnost IBM nemusí nabízet produkty, služby nebo funkce uvedené v tomto dokumentu v jiných zemích. Informace o produktech a službách, které jsou ve vaší oblasti aktuálně dostupné, získáte od místního zástupce společnosti IBM. Odkazy na produkty, programy nebo služby společnosti IBM v této publikaci nejsou míněny jako vyjádření nutnosti použití pouze uvedených produktů, programů či služeb společnosti IBM. Místo toho lze použít jakýkoli funkčně ekvivalentní produkt, program nebo službu, které neporušují žádná práva k duševnímu vlastnictví IBM. Ověření funkčnosti produktu, programu nebo služby pocházející od jiného výrobce je však povinností uživatele.

Společnost IBM může vlastnit patenty nebo nevyřízené žádosti o patenty zahrnující předměty popsané v tomto dokumentu. Vlastnictví tohoto dokumentu neposkytuje licenci k těmto patentům. Dotazy týkající se licencí můžete posílat písemně na adresu:

IBM Director of Licensing IBM Corporation North Castle Drive Armonk, NY 10504-1785 U.S.A.

Odpovědi na dotazy týkající se licencí pro dvoubajtové znakové sady (DBCS) získáte od oddělení IBM Intellectual Property Department ve vaší zemi, nebo tyto dotazy můžete zasílat písemně na adresu:

Intellectual Property Licensing Legal and Intellectual Property Law IBM Japan, Ltd. 19-21, Nihonbashi-Hakozakicho, Chuo-ku Tokyo 103-8510, Japan

**Následující odstavec se netýká Velké Británie nebo kterékoliv jiné země, kde taková opatření odporují místním zákonům:** SPOLEČNOST INTERNATIONAL BUSINESS MACHINES CORPORATION TUTO PUBLIKACI POSKYTUJE TAKOVOU, "JAKÁ JE" , BEZ JAKÝCHKOLIV ZÁRUK, VYJÁDŘENÝCH VÝSLOVNĚ NEBO VYPLÝVAJÍCÍCH Z OKOLNOSTÍ, VČETNĚ, A TO ZEJMÉNA, ZÁRUK NEPORUŠENÍ PRÁV TŘETÍCH STRAN, PRODEJNOSTI NEBO VHODNOSTI PRO URČITÝ ÚČEL VYPLÝVAJÍCÍCH Z OKOLNOSTÍ. Některé právní řády u určitých transakcí nepřipouštějí vyloučení záruk výslovně vyjádřených nebo vyplývajících z okolností, a proto se na vás toto omezení nemusí vztahovat.

Uvedené údaje mohou obsahovat technické nepřesnosti nebo typografické chyby. Údaje zde uvedené jsou pravidelně upravovány a tyto změny budou zahrnuty v nových vydáních této publikace. Společnost IBM může kdykoli bez upozornění provádět vylepšení nebo změny v produktech či programech popsaných v této publikaci.

Veškeré uvedené odkazy na webové stránky, které nespravuje společnost IBM, jsou uváděny pouze pro referenci a v žádném případě neslouží jako záruka funkčnosti těchto webů. Materiály uvedené na tomto webu nejsou součástí materiálů pro tento produkt IBM a použití uvedených stránek je pouze na vlastní nebezpečí.

Společnost IBM může použít nebo distribuovat jakékoli informace, které jí sdělíte, libovolným způsobem, který společnost považuje za odpovídající, bez vyžádání vašeho svolení.

Vlastníci licence k tomuto programu, kteří chtějí získat informace o možnostech (i) výměny informací s nezávisle vytvořenými programy a jinými programy (včetně tohoto) a (ii) oboustranného využití vyměňovaných informací, mohou kontaktovat informační středisko na adrese:

IBM Corporation Koordinátor spolupráce softwaru, oddělení 49XA 148 00 Praha 4-Chodby

148 00 Praha 4-Chodov U.S.A.

Poskytnutí takových informací může být podmíněno dodržením určitých podmínek a požadavků zahrnujících v některých případech uhrazení stanoveného poplatku.

IBM poskytuje licencovaný program popsaný v těchto informacích a veškeré dostupné licencované materiály na základě podmínek smlouvy IBM Customer Agreement, IBM International Program License Agreement nebo jiné ekvivalentní smlouvy mezi námi.

Jakékoli údaje o výkonnosti obsažené v této publikaci byly zjištěny v řízeném prostředí. Výsledky získané v jakémkoli jiném operačním prostředí se proto mohou výrazně lišit. Některá měření mohla být prováděna na vývojových verzích systémů a není zaručeno, že tato měření budou stejná i na běžně dostupných systémech. Některá měření mohla být navíc odhadnuta pomocí extrapolace. Skutečné výsledky mohou být jiné. Čtenáři tohoto dokumentu by měli zjistit použitelné údaje pro své specifické prostředí.

Informace týkající se produktů jiných výrobců pocházejí od dodavatelů těchto produktů, z jejich veřejných oznámení nebo z jiných veřejně dostupných zdrojů. Společnost IBM tyto produkty netestovala a nemůže potvrdit správný výkon, kompatibilitu ani žádné jiné výroky týkající se produktů jiných výrobců než IBM. Otázky týkající se kompatibility produktů jiných výrobců by měly být směrovány dodavatelům těchto produktů.

Veškerá tvrzení týkající se budoucího směru vývoje nebo záměrů společnosti IBM se mohou bez upozornění změnit nebo mohou být zrušena a reprezentují pouze cíle a plány společnosti.

Tyto údaje obsahují příklady dat a sestav používaných v běžných obchodních operacích. Aby byla představa úplná, používají se v příkladech jména osob a názvy společností, značek a produktů. Všechna tato jména a názvy jsou fiktivní a jejich podobnost se jmény, názvy a adresami používanými ve skutečnosti je zcela náhodná.

#### LICENČNÍ INFORMACE:

Tyto informace obsahují ukázkové aplikační programy ve zdrojovém jazyce ilustrující programovací techniky na různých operačních platformách. Tyto ukázkové programy můžete bez závazků vůči společnosti IBM jakýmkoli způsobem kopírovat, měnit a distribuovat za účelem vývoje, používání, odbytu či distribuce aplikačních programů odpovídajících rozhraní API pro operační platformu, pro kterou byly ukázkové programy napsány. Tyto příklady nebyly plně testovány za všech podmínek. Společnost IBM proto nemůže zaručit spolehlivost, upotřebitelnost nebo funkčnost těchto programů.

Při prohlížení těchto dokumentů v elektronické podobě se nemusí zobrazit všechny fotografie a barevné ilustrace.

## **Informace o programovacím rozhraní**

Informace programátorských rozhraní, je-li poskytnuta, vám pomohou vytvořit aplikační software pro použití s tímto programem.

Tato příručka obsahuje informace o zamýšlených programovacích rozhraních, které umožňují zákazníkům psát programy za účelem získání služeb produktu WebSphere MQ.

Tyto informace však mohou obsahovat i diagnostické údaje a informace o úpravách a ladění. Informace o diagnostice, úpravách a vyladění jsou poskytovány jako podpora ladění softwarových aplikací.

**Důležité:** Nepoužívejte tyto informace o diagnostice, úpravách a ladění jako programátorské rozhraní, protože se mohou měnit.

# **Ochranné známky**

IBM, logo IBM , ibm.comjsou ochranné známky společnosti IBM Corporation, registrované v mnoha jurisdikcích po celém světě. Aktuální seznam ochranných známek IBM je k dispozici na webu na stránce "Copyright and trademark information"www.ibm.com/legal/copytrade.shtml. Ostatní názvy produktů a služeb mohou být ochrannými známkami společnosti IBM nebo jiných společností.

Microsoft a Windows jsou ochranné známky společnosti Microsoft Corporation ve Spojených státech a případně v dalších jiných zemích.

UNIX je registrovaná ochranná známka skupiny The Open Group ve Spojených státech a případně v dalších jiných zemích.

Linux je registrovaná ochranná známka Linuse Torvaldse ve Spojených státech a případně v dalších jiných zemích.

Tento produkt obsahuje software vyvinutý v rámci projektu Eclipse Project (http://www.eclipse.org/).

Java a všechny ochranné známky a loga založené na termínu Java jsou ochranné známky nebo registrované ochranné známky společnosti Oracle anebo příbuzných společností.

IBM MQ Vývoj odkazů na aplikace

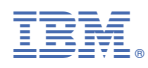

Číslo položky: